<span id="page-0-0"></span>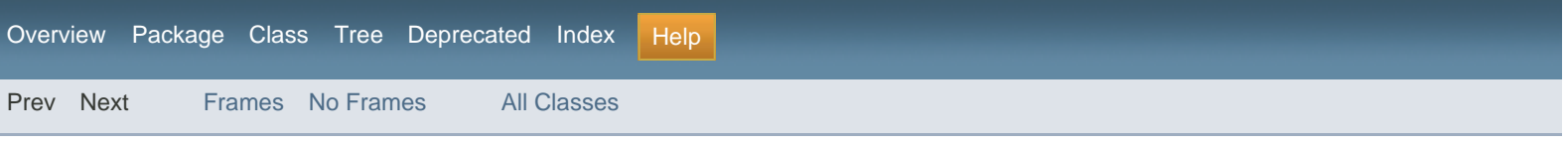

## **How This API Document Is Organized**

This API (Application Programming Interface) document has pages corresponding to the items in the navigation bar, described as follows.

## **Overview**

The [Overview](#page-3-0) page is the front page of this API document and provides a list of all packages with a summary for each. This page can also contain an overall description of the set of packages.

## **Package**

Each package has a page that contains a list of its classes and interfaces, with a summary for each. This page can contain six categories:

- Interfaces (italic)
- Classes
- Enums
- Exceptions
- **•** Errors
- Annotation Types

## **Class/Interface**

Each class, interface, nested class and nested interface has its own separate page. Each of these pages has three sections consisting of a class/interface description, summary tables, and detailed member descriptions:

- Class inheritance diagram
- Direct Subclasses
- All Known Subinterfaces
- All Known Implementing Classes
- Class/interface declaration
- Class/interface description
- Nested Class Summary
- Field Summary
- Constructor Summary
- Method Summary
- **•** Field Detail
- Constructor Detail
- Method Detail

Each summary entry contains the first sentence from the detailed description for that item. The summary entries are alphabetical, while the detailed descriptions are in the order they appear in the source code. This preserves the logical groupings established by the programmer.

## **Annotation Type**

Each annotation type has its own separate page with the following sections:

Annotation Type declaration

- Annotation Type description
- Required Element Summary
- Optional Element Summary
- **•** Element Detail

## **Enum**

Each enum has its own separate page with the following sections:

- Enum declaration
- Enum description
- Enum Constant Summary
- **•** Enum Constant Detail

## **Tree (Class Hierarchy)**

There is a [Class Hierarchy](#page-109-0) page for all packages, plus a hierarchy for each package. Each hierarchy page contains a list of classes and a list of interfaces. The classes are organized by inheritance structure starting with java.lang. Object. The interfaces do not inherit from java.lang.Object.

- When viewing the Overview page, clicking on "Tree" displays the hierarchy for all packages.
- When viewing a particular package, class or interface page, clicking "Tree" displays the hierarchy for only that package.

## **Deprecated API**

The [Deprecated API](#page-59-0) page lists all of the API that have been deprecated. A deprecated API is not recommended for use, generally due to improvements, and a replacement API is usually given. Deprecated APIs may be removed in future implementations.

## **Index**

The [Index](#page-1597-0) contains an alphabetic list of all classes, interfaces, constructors, methods, and fields.

## **Prev/Next**

These links take you to the next or previous class, interface, package, or related page.

## **Frames/No Frames**

These links show and hide the HTML frames. All pages are available with or without frames.

## **All Classes**

The [All Classes](#page-10-0) link shows all classes and interfaces except non-static nested types.

## **Serialized Form**

Each serializable or externalizable class has a description of its serialization fields and methods. This information is of interest to reimplementors, not to developers using the API. While there is no link in the navigation bar, you can get to this information by going to any serialized class and clicking "Serialized Form" in the "See also" section of the class description.

## **Constant Field Values**

The [Constant Field Values](#page-58-0) page lists the static final fields and their values.

*This help file applies to API documentation generated using the standard doclet.*

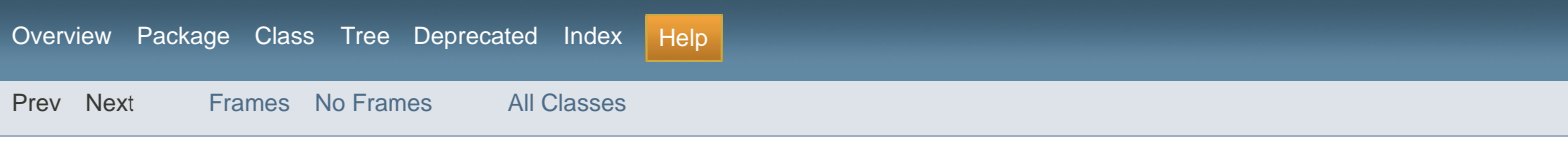

<span id="page-3-0"></span>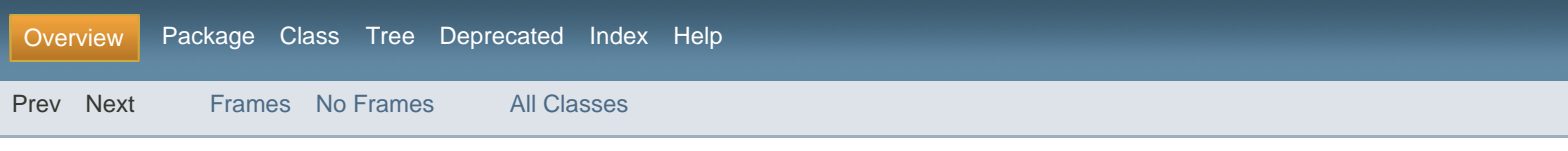

#### See: [Description](#page-3-0)

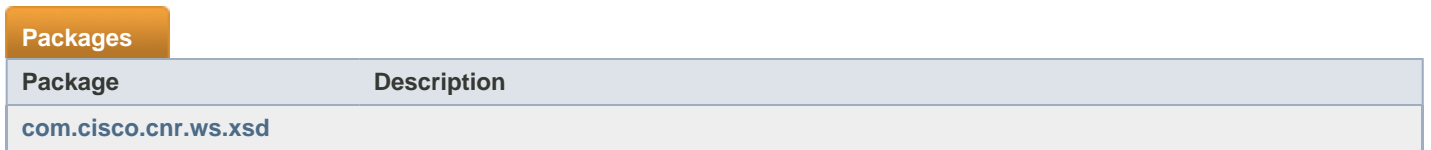

This package provides corressponding Java object classes for the XML schema types defined in the *[nr.xsd](file:///C|/Users/ranam.PARTNERS/Pictures/CPNR/10.0/REST%20API%20Guide/Final/ws-docs-10.0.1810142100/docs/nr.xsd)* file. This schema defines the set of configuration [classes](#page-7-0) that can be managed via [Network Registrar Web Services.](#page-127-0)

The *ScpAndJavaConverter* utility class is also provided to convert Java object classes to or from their corresponding ScpObj form when interfacing with clients based on the Network Registrar Java SDK.

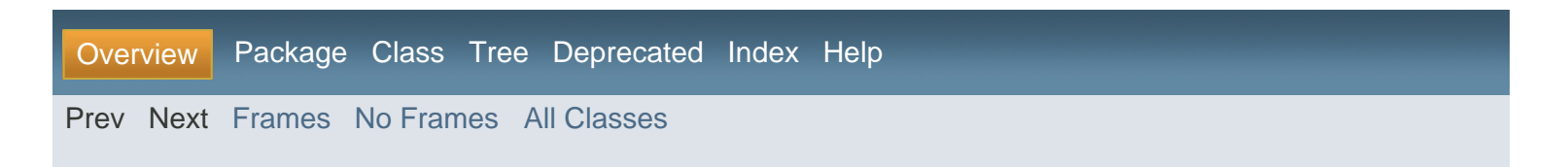

# **Resource: ACL**

This resource is used to manage the [ACL](#page-142-0) class of Network Registrar objects.

Defines a DNS Access Control List (ACL).

## **Functions**

## **Get ACL Object List**

Gets the list of Network Registrar ACL objects.

Request: GET /web-services/rest/resource/ACL

ACL string properties may be specified as query parameters to filter the return list. Filter values can specify a regular expression or exact match. Use an empty string to test for unset values.

Response: Returns the list of ACL objects Content-Type: application/xml, application/json

> If the list exceeds the maximum return list size, the *next* link is provided to get the next set of objects.

## **Get ACL Object By Name**

Gets the Network Registrar ACL object by name.

- Request: GET /web-services/rest/resource/ACL/*{objectName} objectName*: the string representation of the ACL *name* property
- Response: Returns the ACL object Content-Type: application/xml, application/json

## **Put ACL Object By Name**

Modifies or creates the specified Network Registrar ACL object.

Request: PUT /web-services/rest/resource/ACL/*{objectName}* Accept: application/xml, application/json *objectName*: the string representation of the ACL *name* property **Query Parameters** *action*: extra action to perform; value can be 'applyTemplate' or 'push'

> The optional *applyTemplate* action will apply the specified template to the object before changes are saved. Any predefined ACL object can be used as a template.Values other than the name that are set in the template will replace existing values in the object. Values that are unset will remain unchanged.

## **Action Parameters**

 *template*: the template ACL object name This parameter is required.

When connected to a regional server, the optional *push* action will push the object to the specified local clusters after changes are made. If the input object is null, or identical to the currently saved object, only the push action will be performed.

## **Action Parameters**

*localCluster*: the cluster or pair name; use repeated parameters or a comma-separated

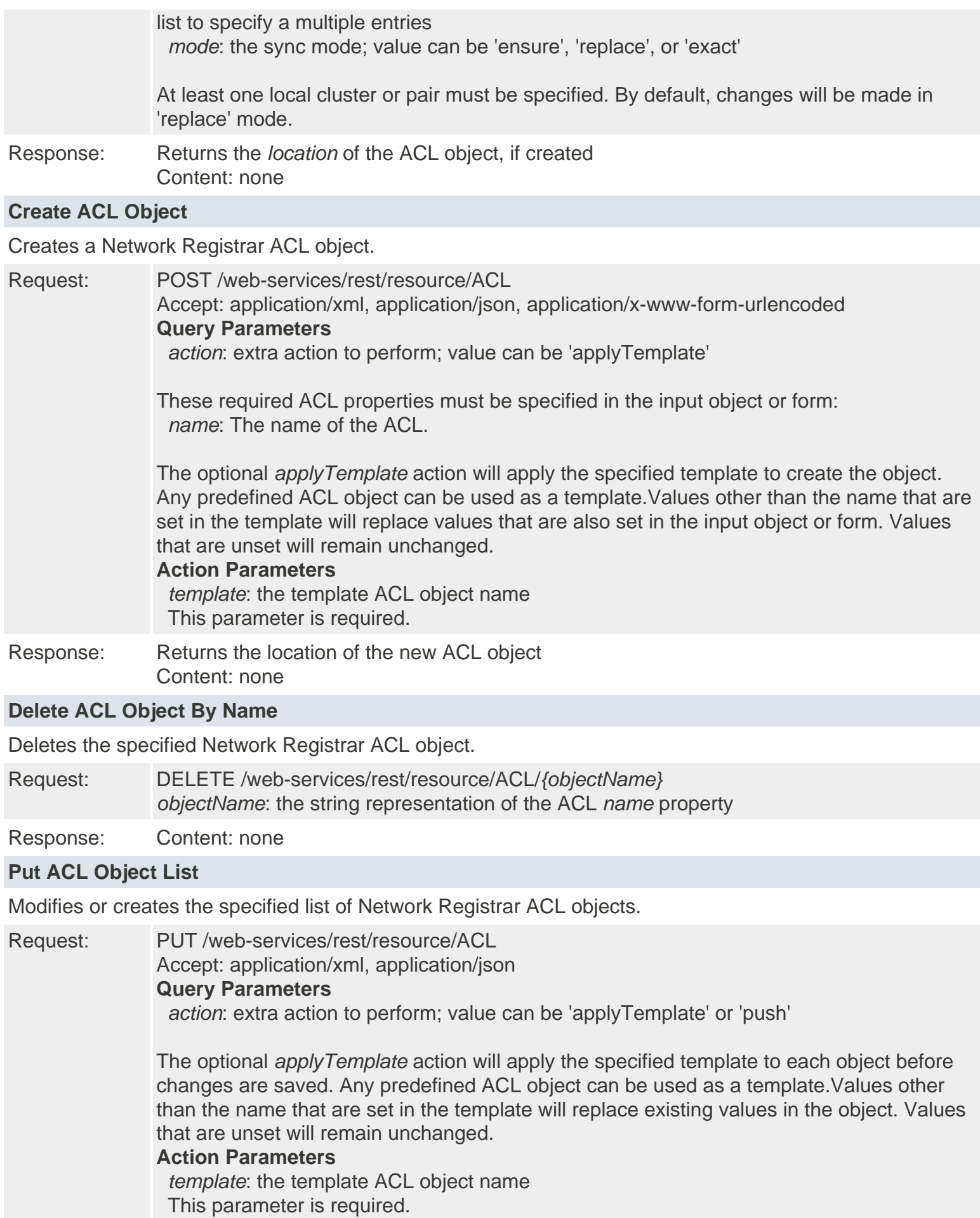

When connected to a regional server, the optional *push* action will push the list to the specified local clusters after changes are made. **Action Parameters** *localCluster*: the cluster or pair name; use repeated parameters or a comma-separated list to specify a multiple entries *mode*: the sync mode; value can be 'ensure', 'replace', or 'exact'

Response: Content: none

#### **Delete ACL Object List**

Deletes the specified list of Network Registrar ACL objects.

Request: DELETE /web-services/rest/resource/ACL Accept: application/xml, application/json **Query Parameters** *nrOidList*: the list of object OIDs to be deleted The input object list or *nrOidList* parameter is required. Input objects must include the *objectOid* property.

Response: Content: none

#### <span id="page-7-0"></span>**All Classes**

**[ACL](#page-142-0) [ACLArray](#page-146-0) [AddrSet](#page-148-0) [AddrSetArray](#page-151-0)** [AttrDesc](#page-153-0) **[AttrDescArray](#page-159-0)** [AuthDnsSec](#page-161-0) **[CCMCluster](#page-168-0) [CCMClusterArray](#page-188-0) [CCMFailoverPair](#page-190-0)** [CCMFailoverPairArray](#page-203-0) **[CCMHaDnsPair](#page-205-0) [CCMHaDnsPairArray](#page-214-0) [CCMHost](#page-216-0) [CCMHostArray](#page-222-0) [CCMReverseZone](#page-224-0)** [CCMReverseZoneArray](#page-243-0) **[CCMRR](#page-245-0) CCMRRArrav [CCMRRSet](#page-253-0) [CCMRRSetArray](#page-262-0) [CCMScopeTemplate](#page-264-0)** [CCMScopeTemplateArray](#page-279-0) **[CCMSecondaryZone](#page-281-0)** [CCMSecondaryZoneArray](#page-290-0) **[CCMServer](#page-292-0) [CCMServerArray](#page-299-0) [CCMServerInfo](#page-301-0) [CCMServerInfoArray](#page-305-0) [CCMSubnet](#page-307-0) [CCMSubnetArray](#page-316-0) [CCMZDCaching](#page-318-0) [CCMZDCachingArray](#page-321-0) [CCMZDSecondary](#page-323-0)** [CCMZDSecondaryArray](#page-330-0) **[CCMZone](#page-332-0) [CCMZoneArray](#page-351-0) [CCMZoneDistribution](#page-353-0)** [CCMZoneDistributionArray](#page-362-0) **[CCMZoneTemplate](#page-364-0)** [CCMZoneTemplateArray](#page-381-0) **[CdnsRedirect](#page-383-0) [CdnsRedirectArray](#page-391-0) [ClassBase](#page-393-0) [ClassBaseArray](#page-395-0) [ClientClass](#page-398-0) [ClientClassArray](#page-408-0) [ClientEntry](#page-410-0) [ClientEntryArray](#page-421-0) [CnrSoapAuth](#page-423-0) [CurrentPrefixUtilization](#page-426-0)** [CurrentPrefixUtilizationArray](#page-443-0) **[CurrentUtilization](#page-445-0)** [CurrentUtilizationArray](#page-460-0) [DHCP6Stats](#page-462-0) [DHCP6StatsArray](#page-490-0) **[DHCPFailoverStats](#page-492-0)** [DHCPFailoverStatsArray](#page-514-0)

[DHCPScopeAggregationStats](#page-516-0) [DHCPScopeAggregationStatsArray](#page-520-0) **[DHCPScopeStatus](#page-522-0)** [DHCPScopeStatusArray](#page-525-0) **[DHCPServer](#page-527-0) [DHCPServerActivityStats](#page-573-0)** [DHCPServerActivityStatsArray](#page-602-0) **[DHCPServerStats](#page-604-0)** [DHCPServerStatsArray](#page-613-0) [DHCPTopUtilizedStats](#page-615-0) [DHCPTopUtilizedStatsArray](#page-617-0) Dns<sub>64</sub> [Dns64Array](#page-623-0) **[DNSCachingServer](#page-625-0)** [DNSCachingServerStats](#page-641-0) [DNSCachingServerStatsArray](#page-677-0) [DnsEnumConfig](#page-679-0) [DnsEnumDomain](#page-683-0) [DnsEnumDomainArray](#page-689-0) **[DnsEnumEntry](#page-691-0) [DnsEnumEntryArray](#page-695-0)** [DnsEnumEntrySet](#page-697-0) [DnsEnumEntrySetArray](#page-703-0) **[DnsException](#page-705-0) [DnsExceptionArray](#page-709-0) [DnsForwarder](#page-711-0) [DnsForwarderArray](#page-715-0) [DnsHAStatus](#page-717-0) [DnsHAStatusArray](#page-723-0) [DnsIPnPort](#page-725-0) [DnsIPnPortArray](#page-727-0)** [DNSRelatedServer](#page-729-0) [DNSRelatedServerArray](#page-741-0) [DnsSec](#page-743-0) **[DnsSecKey](#page-748-0) [DnsSecKeyArray](#page-756-0) [DNSServer](#page-758-0)** [DNSServerCacheStats](#page-791-0) [DNSServerCacheStatsArray](#page-796-0) **[DNSServerDBStats](#page-798-0)** [DNSServerDBStatsArray](#page-809-0) [DNSServerErrorsStats](#page-811-0) [DNSServerErrorsStatsArray](#page-818-0) **[DNSServerHaStats](#page-820-0)** [DNSServerHaStatsArray](#page-840-0) [DNSServerIPv6Stats](#page-842-0) [DNSServerIPv6StatsArray](#page-845-0) [DNSServerMaxCounterStats](#page-847-0) [DNSServerMaxCounterStatsArray](#page-853-0) [DNSServerPerformanceStats](#page-855-0) [DNSServerPerformanceStatsArray](#page-867-0) [DNSServerPushNotificationStats](#page-869-0) [DNSServerPushNotificationStatsArray](#page-879-0) [DNSServerQueryStats](#page-881-0) [DNSServerQueryStatsArray](#page-899-0) [DNSServerSecurityStats](#page-901-0) [DNSServerSecurityStatsArray](#page-909-0) **[DNSServerStats](#page-911-0)** [DNSServerStatsArray](#page-918-0) [DNSTopNameStats](#page-920-0)

[DNSTopNameStatsArray](#page-924-0) **[DnsUpdateConfig](#page-926-0)** [DnsUpdateConfigArray](#page-942-0) **[DnsView](#page-944-0) [DnsViewArray](#page-948-0) [DnsZoneStatus](#page-950-0) [DnsZoneStatusArray](#page-954-0)** [FailoverRelatedServer](#page-956-0) [FailoverRelatedServerArray](#page-989-0) **[Filter](#page-991-0) [FilterArray](#page-994-0) [FilterElement](#page-996-0) [FilterElementArray](#page-1006-0)** [Key](#page-1008-0) [KeyArray](#page-1013-0) [LDAPRelatedServer](#page-1015-0) [LDAPRelatedServerArray](#page-1021-0) [Lease](#page-1023-0) [Lease6](#page-1050-0) [Lease6Array](#page-1073-0) **[LeaseArray](#page-1075-0)** [Link](#page-1077-0) **[LinkArray](#page-1086-0) [LinkTemplate](#page-1088-0) [LinkTemplateArray](#page-1096-0) [ObjectFactory](#page-1098-0)** [Option](#page-1407-0) **[OptionArray](#page-1411-0) [OptionDefinitionSet](#page-1413-0)** [OptionDefinitionSetArray](#page-1419-0) **[Policy](#page-1434-0) [PolicyArray](#page-1460-0)** [Prefix](#page-1462-0) **[PrefixArray](#page-1477-0)** [PrefixTemplate](#page-1479-0) **[PrefixTemplateArray](#page-1494-0)** [Range](#page-1496-0) **[RangeArray](#page-1499-0)** [RelayAgentState](#page-1501-0) [RelayAgentStateArray](#page-1507-0) **[Reservation](#page-1509-0)** [Reservation6](#page-1516-0) [Reservation6Array](#page-1523-0) **[ReservationArray](#page-1525-0)** [Scope](#page-1527-0) **[ScopeArray](#page-1540-0) [ScpAndJavaConverter](#page-1542-0) [ServerSystemStats](#page-1548-0)** [ServerSystemStatsArray](#page-1553-0) **[StringArray](#page-1555-0) [SystemStats](#page-1557-0) [SystemStatsArray](#page-1563-0)** [TCPConnectionRelatedServer](#page-1565-0) [TCPConnectionRelatedServerArray](#page-1574-0) [TCPListenerRelatedServer](#page-1576-0) [TCPListenerRelatedServerArray](#page-1581-0) **[UpdatePolicy](#page-1583-0) [UpdatePolicyArray](#page-1587-0)** [VPN](#page-1589-0) [VPNArray](#page-1595-0)

#### <span id="page-10-0"></span>**All Classes**

**[ACL](#page-142-0) [ACLArray](#page-146-0) [AddrSet](#page-148-0) [AddrSetArray](#page-151-0)** [AttrDesc](#page-153-0) **[AttrDescArray](#page-159-0)** [AuthDnsSec](#page-161-0) **[CCMCluster](#page-168-0) [CCMClusterArray](#page-188-0) [CCMFailoverPair](#page-190-0)** [CCMFailoverPairArray](#page-203-0) **[CCMHaDnsPair](#page-205-0) [CCMHaDnsPairArray](#page-214-0) [CCMHost](#page-216-0) [CCMHostArray](#page-222-0) [CCMReverseZone](#page-224-0)** [CCMReverseZoneArray](#page-243-0) **[CCMRR](#page-245-0) CCMRRArrav [CCMRRSet](#page-253-0) [CCMRRSetArray](#page-262-0) [CCMScopeTemplate](#page-264-0)** [CCMScopeTemplateArray](#page-279-0) **[CCMSecondaryZone](#page-281-0)** [CCMSecondaryZoneArray](#page-290-0) **[CCMServer](#page-292-0) [CCMServerArray](#page-299-0) [CCMServerInfo](#page-301-0) [CCMServerInfoArray](#page-305-0) [CCMSubnet](#page-307-0) [CCMSubnetArray](#page-316-0) [CCMZDCaching](#page-318-0) [CCMZDCachingArray](#page-321-0) [CCMZDSecondary](#page-323-0)** [CCMZDSecondaryArray](#page-330-0) **[CCMZone](#page-332-0) [CCMZoneArray](#page-351-0) [CCMZoneDistribution](#page-353-0)** [CCMZoneDistributionArray](#page-362-0) **[CCMZoneTemplate](#page-364-0)** [CCMZoneTemplateArray](#page-381-0) **[CdnsRedirect](#page-383-0) [CdnsRedirectArray](#page-391-0) [ClassBase](#page-393-0) [ClassBaseArray](#page-395-0) [ClientClass](#page-398-0) [ClientClassArray](#page-408-0) [ClientEntry](#page-410-0) [ClientEntryArray](#page-421-0) [CnrSoapAuth](#page-423-0) [CurrentPrefixUtilization](#page-426-0)** [CurrentPrefixUtilizationArray](#page-443-0) **[CurrentUtilization](#page-445-0)** [CurrentUtilizationArray](#page-460-0) [DHCP6Stats](#page-462-0) [DHCP6StatsArray](#page-490-0) **[DHCPFailoverStats](#page-492-0)** [DHCPFailoverStatsArray](#page-514-0)

[DHCPScopeAggregationStats](#page-516-0) [DHCPScopeAggregationStatsArray](#page-520-0) **[DHCPScopeStatus](#page-522-0)** [DHCPScopeStatusArray](#page-525-0) **[DHCPServer](#page-527-0) [DHCPServerActivityStats](#page-573-0)** [DHCPServerActivityStatsArray](#page-602-0) **[DHCPServerStats](#page-604-0)** [DHCPServerStatsArray](#page-613-0) [DHCPTopUtilizedStats](#page-615-0) [DHCPTopUtilizedStatsArray](#page-617-0) Dns<sub>64</sub> [Dns64Array](#page-623-0) **[DNSCachingServer](#page-625-0)** [DNSCachingServerStats](#page-641-0) [DNSCachingServerStatsArray](#page-677-0) [DnsEnumConfig](#page-679-0) [DnsEnumDomain](#page-683-0) [DnsEnumDomainArray](#page-689-0) **[DnsEnumEntry](#page-691-0) [DnsEnumEntryArray](#page-695-0)** [DnsEnumEntrySet](#page-697-0) [DnsEnumEntrySetArray](#page-703-0) **[DnsException](#page-705-0) [DnsExceptionArray](#page-709-0) [DnsForwarder](#page-711-0) [DnsForwarderArray](#page-715-0) [DnsHAStatus](#page-717-0) [DnsHAStatusArray](#page-723-0) [DnsIPnPort](#page-725-0) [DnsIPnPortArray](#page-727-0)** [DNSRelatedServer](#page-729-0) [DNSRelatedServerArray](#page-741-0) [DnsSec](#page-743-0) **[DnsSecKey](#page-748-0) [DnsSecKeyArray](#page-756-0) [DNSServer](#page-758-0)** [DNSServerCacheStats](#page-791-0) [DNSServerCacheStatsArray](#page-796-0) **[DNSServerDBStats](#page-798-0)** [DNSServerDBStatsArray](#page-809-0) [DNSServerErrorsStats](#page-811-0) [DNSServerErrorsStatsArray](#page-818-0) **[DNSServerHaStats](#page-820-0)** [DNSServerHaStatsArray](#page-840-0) [DNSServerIPv6Stats](#page-842-0) [DNSServerIPv6StatsArray](#page-845-0) [DNSServerMaxCounterStats](#page-847-0) [DNSServerMaxCounterStatsArray](#page-853-0) [DNSServerPerformanceStats](#page-855-0) [DNSServerPerformanceStatsArray](#page-867-0) [DNSServerPushNotificationStats](#page-869-0) [DNSServerPushNotificationStatsArray](#page-879-0) [DNSServerQueryStats](#page-881-0) [DNSServerQueryStatsArray](#page-899-0) [DNSServerSecurityStats](#page-901-0) [DNSServerSecurityStatsArray](#page-909-0) **[DNSServerStats](#page-911-0)** [DNSServerStatsArray](#page-918-0) [DNSTopNameStats](#page-920-0)

[DNSTopNameStatsArray](#page-924-0) **[DnsUpdateConfig](#page-926-0)** [DnsUpdateConfigArray](#page-942-0) **[DnsView](#page-944-0) [DnsViewArray](#page-948-0) [DnsZoneStatus](#page-950-0) [DnsZoneStatusArray](#page-954-0)** [FailoverRelatedServer](#page-956-0) [FailoverRelatedServerArray](#page-989-0) **[Filter](#page-991-0) [FilterArray](#page-994-0) [FilterElement](#page-996-0) [FilterElementArray](#page-1006-0)** [Key](#page-1008-0) [KeyArray](#page-1013-0) [LDAPRelatedServer](#page-1015-0) [LDAPRelatedServerArray](#page-1021-0) [Lease](#page-1023-0) [Lease6](#page-1050-0) [Lease6Array](#page-1073-0) **[LeaseArray](#page-1075-0)** [Link](#page-1077-0) **[LinkArray](#page-1086-0) [LinkTemplate](#page-1088-0) [LinkTemplateArray](#page-1096-0) [ObjectFactory](#page-1098-0)** [Option](#page-1407-0) **[OptionArray](#page-1411-0) [OptionDefinitionSet](#page-1413-0)** [OptionDefinitionSetArray](#page-1419-0) **[Policy](#page-1434-0) [PolicyArray](#page-1460-0)** [Prefix](#page-1462-0) **[PrefixArray](#page-1477-0)** [PrefixTemplate](#page-1479-0) **[PrefixTemplateArray](#page-1494-0)** [Range](#page-1496-0) **[RangeArray](#page-1499-0)** [RelayAgentState](#page-1501-0) [RelayAgentStateArray](#page-1507-0) **[Reservation](#page-1509-0)** [Reservation6](#page-1516-0) [Reservation6Array](#page-1523-0) **[ReservationArray](#page-1525-0)** [Scope](#page-1527-0) **[ScopeArray](#page-1540-0) [ScpAndJavaConverter](#page-1542-0) [ServerSystemStats](#page-1548-0)** [ServerSystemStatsArray](#page-1553-0) **[StringArray](#page-1555-0) [SystemStats](#page-1557-0) [SystemStatsArray](#page-1563-0)** [TCPConnectionRelatedServer](#page-1565-0) [TCPConnectionRelatedServerArray](#page-1574-0) [TCPListenerRelatedServer](#page-1576-0) [TCPListenerRelatedServerArray](#page-1581-0) **[UpdatePolicy](#page-1583-0) [UpdatePolicyArray](#page-1587-0)** [VPN](#page-1589-0) [VPNArray](#page-1595-0)

## **Resource: AttrDesc**

This resource is used to manage the [AttrDesc](#page-153-0) class of Network Registrar objects associated with an option definition set.

The datadict definition of an attribute. This class is also used to describe options defined in an OptionDefinitionSet.

## **Functions**

## **Get AttrDesc Object List**

Gets the list of Network Registrar AttrDesc objects.

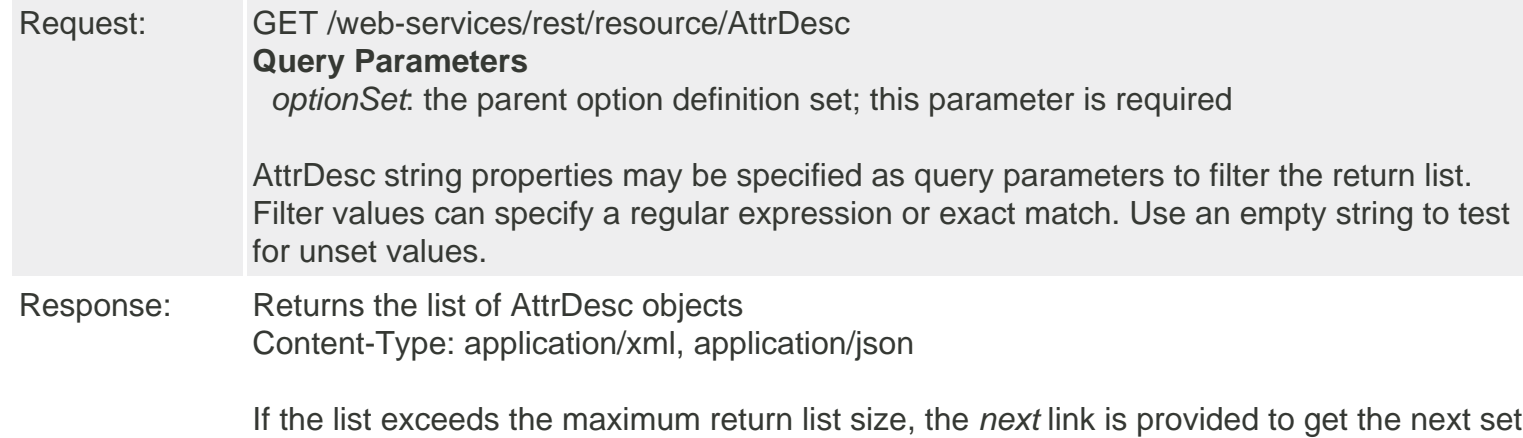

of objects.

## **Get AttrDesc Object By Name**

Gets the Network Registrar AttrDesc object by name.

- Request: GET /web-services/rest/resource/AttrDesc/*{objectName} objectName*: the string representation of the AttrDesc *name* property **Query Parameters** *optionSet*: the parent option definition set; this parameter is required Response: Returns the AttrDesc object
	- Content-Type: application/xml, application/json

## **Put AttrDesc Object By Name**

Modifies or creates the specified Network Registrar AttrDesc object.

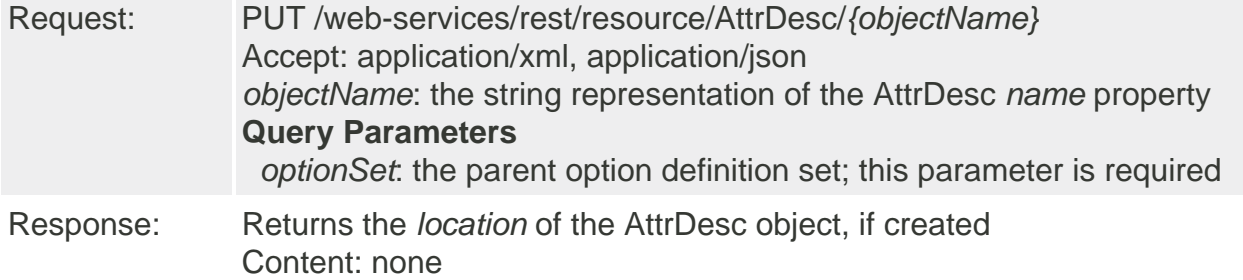

## **Create AttrDesc Object**

Creates a Network Registrar AttrDesc object.

Request: POST /web-services/rest/resource/AttrDesc Accept: application/xml, application/json, application/x-www-form-urlencoded **Query Parameters** *optionSet*: the parent option definition set

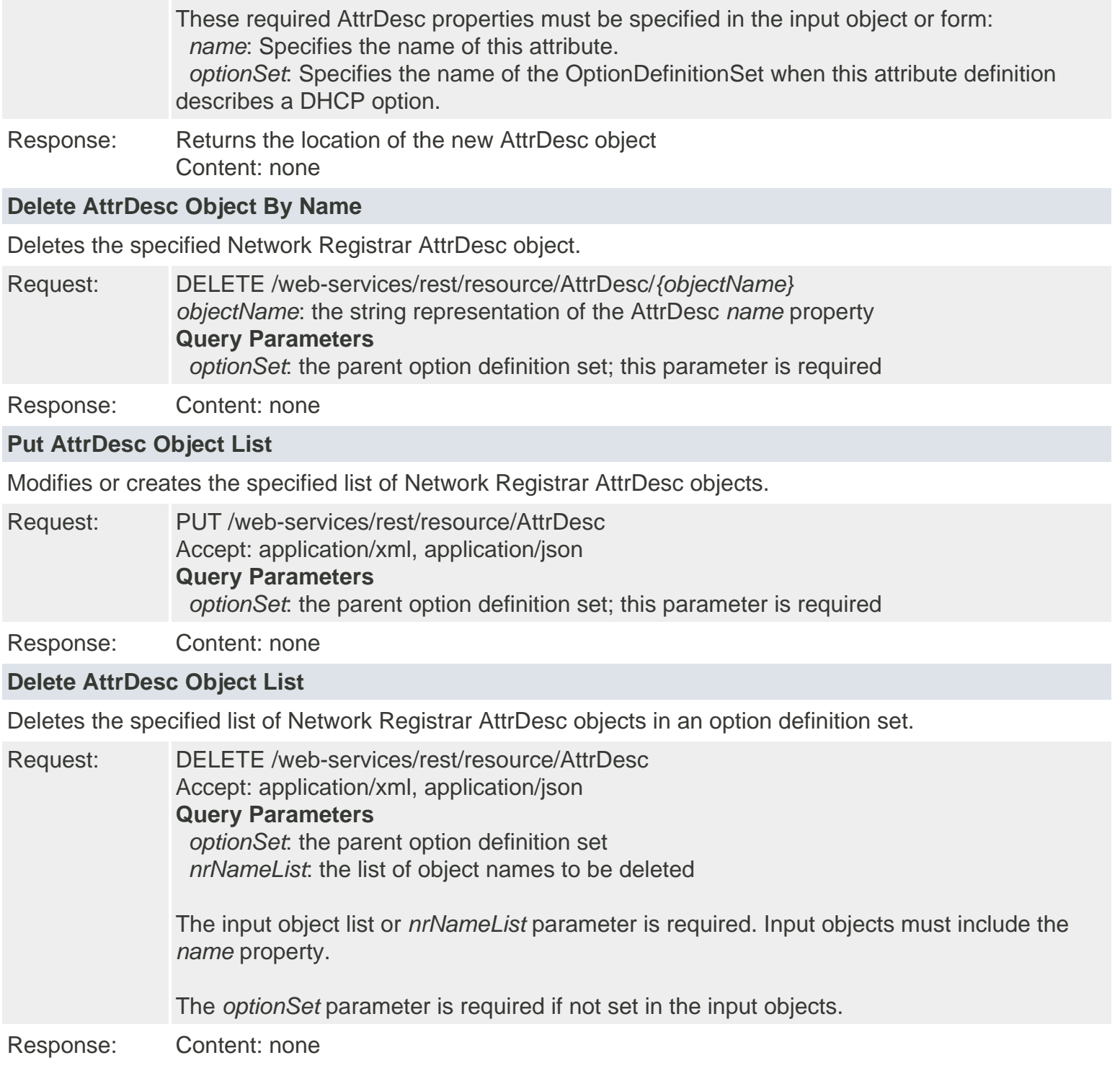

## **Resource: AuthDnsSec**

This resource is used to manage the [AuthDnsSec](#page-161-0) class of Network Registrar objects.

Controls configuration of Authoritative DNSSEC.

## **Functions**

## **Get AuthDnsSec Object**

Gets the Network Registrar AuthDnsSec 'Default' object.

Request: GET /web-services/rest/resource/AuthDnsSec

Response: Returns the AuthDnsSec object Content-Type: application/xml, application/json

## **Get AuthDnsSec Object By Name**

Gets the Network Registrar AuthDnsSec object by name.

Request: GET /web-services/rest/resource/AuthDnsSec/*Default*

Response: Returns the AuthDnsSec object Content-Type: application/xml, application/json

## **Put AuthDnsSec Object**

Modifies the Network Registrar AuthDnsSec object.

Request: PUT /web-services/rest/resource/AuthDnsSec Accept: application/xml, application/json

Response: Content: none

## **Put AuthDnsSec Object By Name**

Modifies the specified Network Registrar AuthDnsSec object.

Request: PUT /web-services/rest/resource/AuthDnsSec/*Default* Accept: application/xml, application/json **Query Parameters**

*action*: extra action to perform; value can be 'applyTemplate' or 'push'

The optional *applyTemplate* action will apply the specified template to the object before changes are saved. Any predefined AuthDnsSec object can be used as a template.Values other than the name that are set in the template will replace existing values in the object. Values that are unset will remain unchanged.

## **Action Parameters**

 *template*: the template AuthDnsSec object name This parameter is required.

When connected to a regional server, the optional *push* action will push the object to the specified local clusters after changes are made. If the input object is null, or identical to the currently saved object, only the push action will be performed.

## **Action Parameters**

 *localCluster*: the cluster or pair name; use repeated parameters or a comma-separated list to specify a multiple entries

*mode*: the sync mode; value can be 'replace'

At least one local cluster or pair must be specified. By default, changes will be made in 'replace' mode.

Response: Content: none

# **Resource: CCMCluster**

This resource is used to manage the [CCMCluster](#page-168-0) class of Network Registrar objects.

Defines a server cluster. A CCMCluster object contains the configuration data associated with the cluster, including remote connection information uch as IP address, port, admin, and password.

## **Functions**

## **Get CCMCluster Object List**

Gets the list of Network Registrar CCMCluster objects.

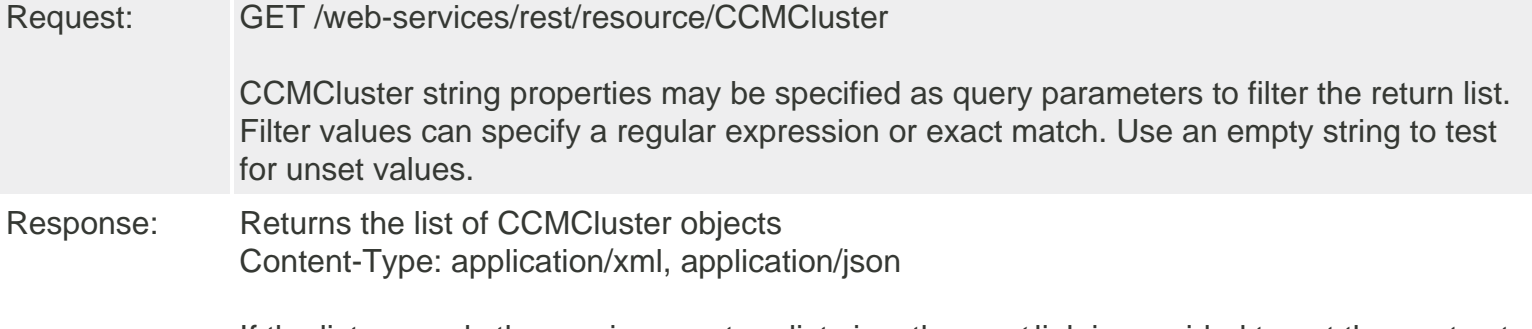

If the list exceeds the maximum return list size, the *next* link is provided to get the next set of objects.

## **Get CCMCluster Object By Name**

Gets the Network Registrar CCMCluster object by name.

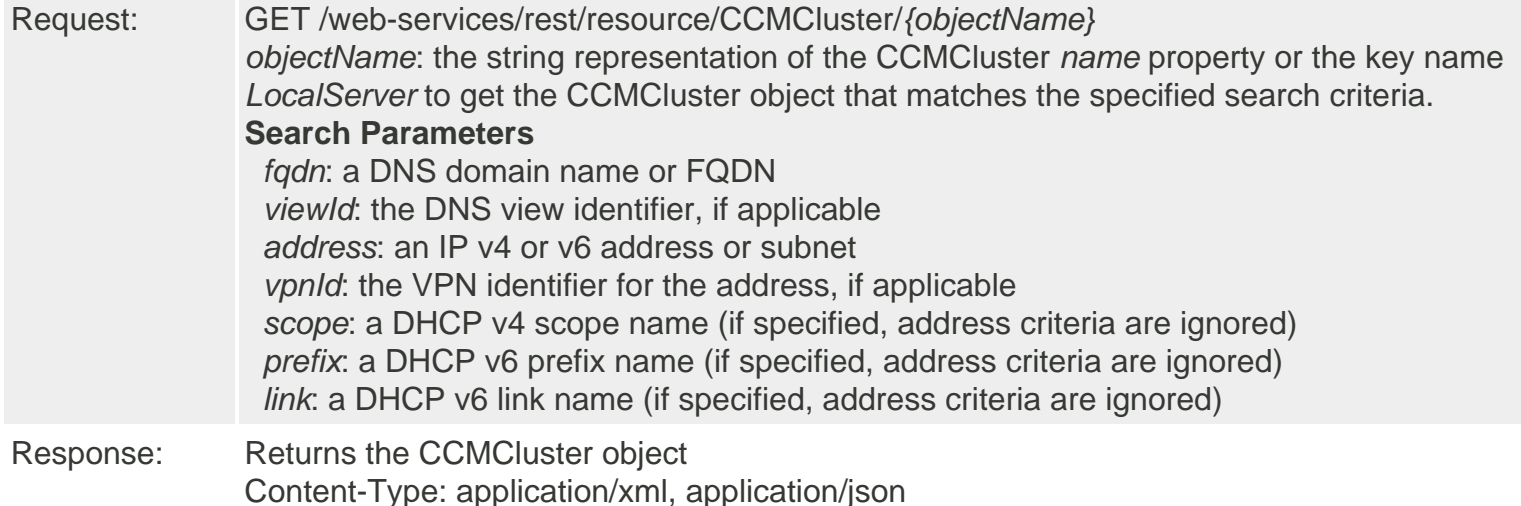

## **Put CCMCluster Object By Name**

Modifies or creates the specified Network Registrar CCMCluster object.

Request: PUT /web-services/rest/resource/CCMCluster/*{objectName}* Accept: application/xml, application/json *objectName*: the string representation of the CCMCluster *name* property **Query Parameters** *action*: extra action to perform; value can be 'sync' or 'applyTemplate'

> The optional *sync* action will synchronize the configuration after changes are made. If the input object is null, or identical to the currently saved object, only the sync action will be performed.

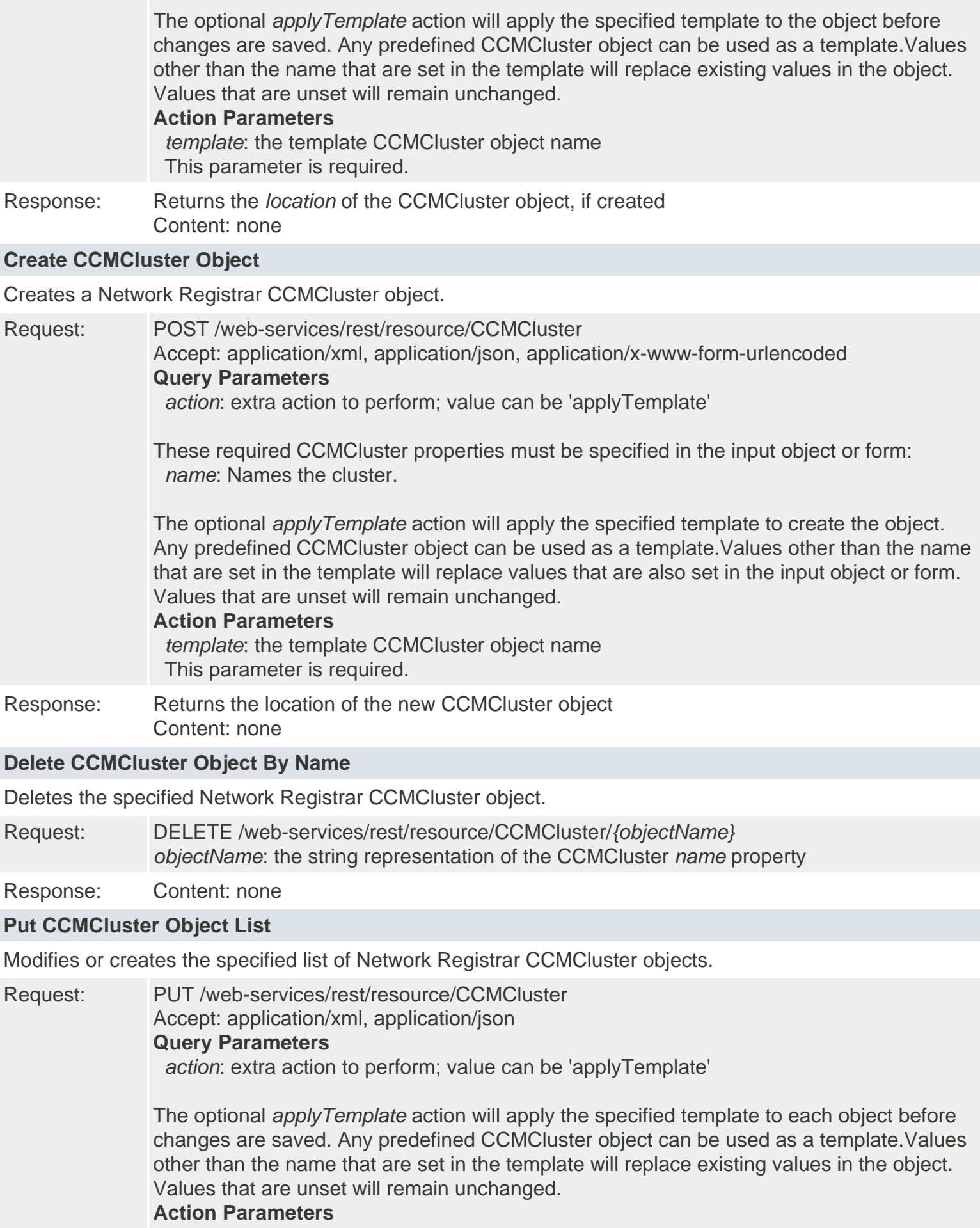

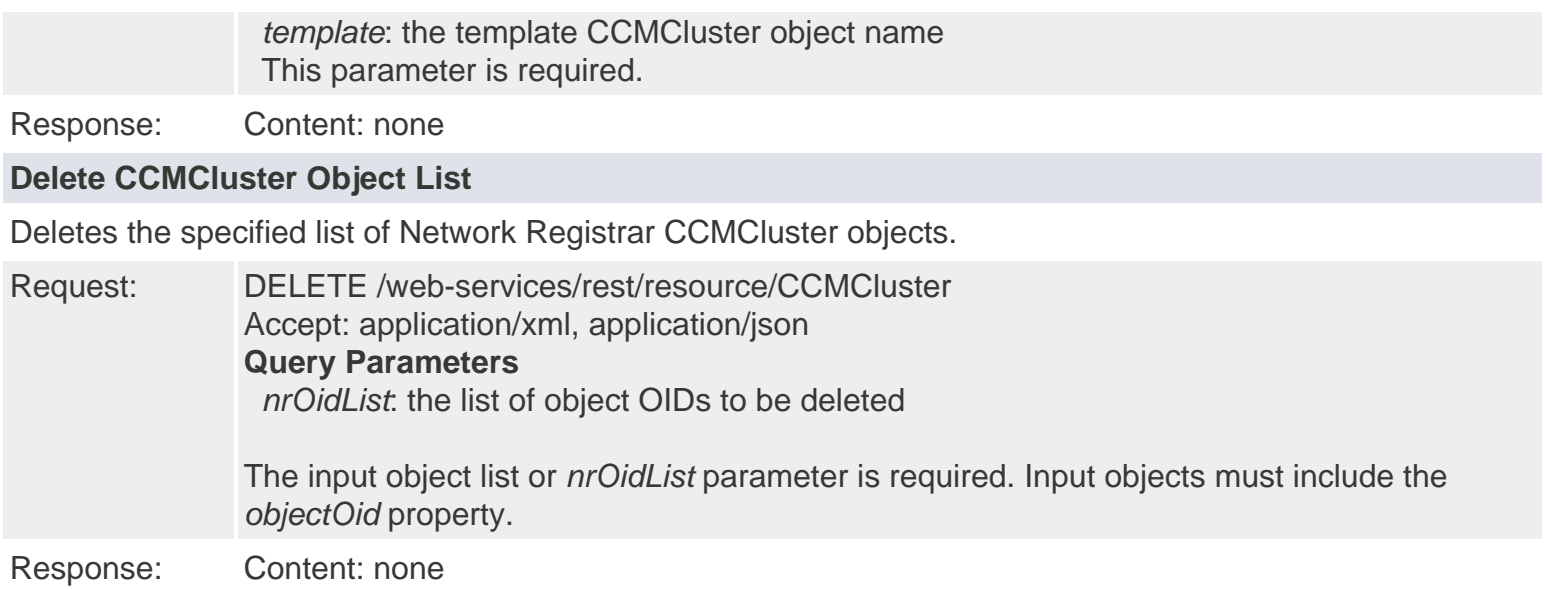

# **Resource: CCMFailoverPair**

This resource is used to manage the [CCMFailoverPair](#page-190-0) class of Network Registrar objects.

Defines a DHCP failover pair. A CCMFailoverPair object defines the main and backup clusters in the pair, and associated failover attributes which must be synchronized. This class is analogous to the CCMHaDnsPair class used to manage HA DNS pairs. It is used to synchronize configuration data on the main and backup DHCP servers. Each pair of main and backup clusters configured in a CCMFailoverPair object must be unique. On a local cluster, the localhost cluster must be either the main or backup in the pair.

## **Functions**

## **Get CCMFailoverPair Object List**

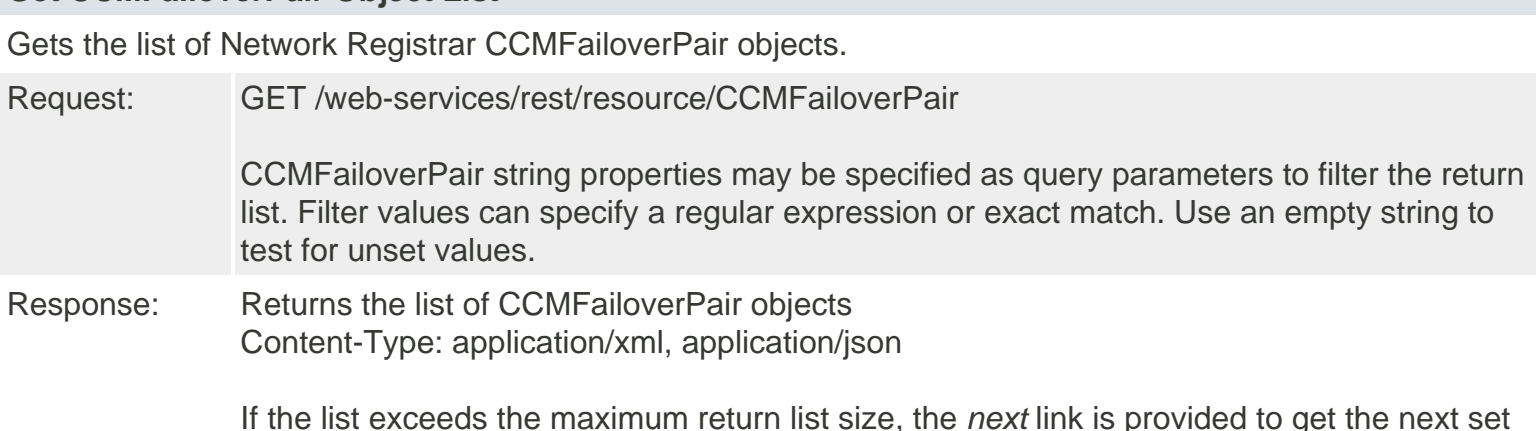

of objects.

## **Get CCMFailoverPair Object By Name**

Gets the Network Registrar CCMFailoverPair object by name.

Request: GET /web-services/rest/resource/CCMFailoverPair/*{objectName} objectName*: the string representation of the CCMFailoverPair *name* property or the key name *LocalServer* to get the CCMFailoverPair object that matches the specified search criteria.

#### **Search Parameters**

 *address*: an IP v4 or v6 address or subnet *vpnId*: the VPN identifier for the address, if applicable *scope*: a DHCP v4 scope name (if specified, address criteria are ignored) *prefix*: a DHCP v6 prefix name (if specified, address criteria are ignored) *link*: a DHCP v6 link name (if specified, address criteria are ignored)

Response: Returns the CCMFailoverPair object Content-Type: application/xml, application/json

## **Put CCMFailoverPair Object By Name**

Modifies or creates the specified Network Registrar CCMFailoverPair object.

Request: PUT /web-services/rest/resource/CCMFailoverPair/*{objectName}* Accept: application/xml, application/json *objectName*: the string representation of the CCMFailoverPair *name* property **Query Parameters** *action*: extra action to perform; value can be 'sync' or 'applyTemplate'

> The optional *sync* action will synchronize the configuration after changes are made. If the input object is null, or identical to the currently saved object, only the sync action will be performed.

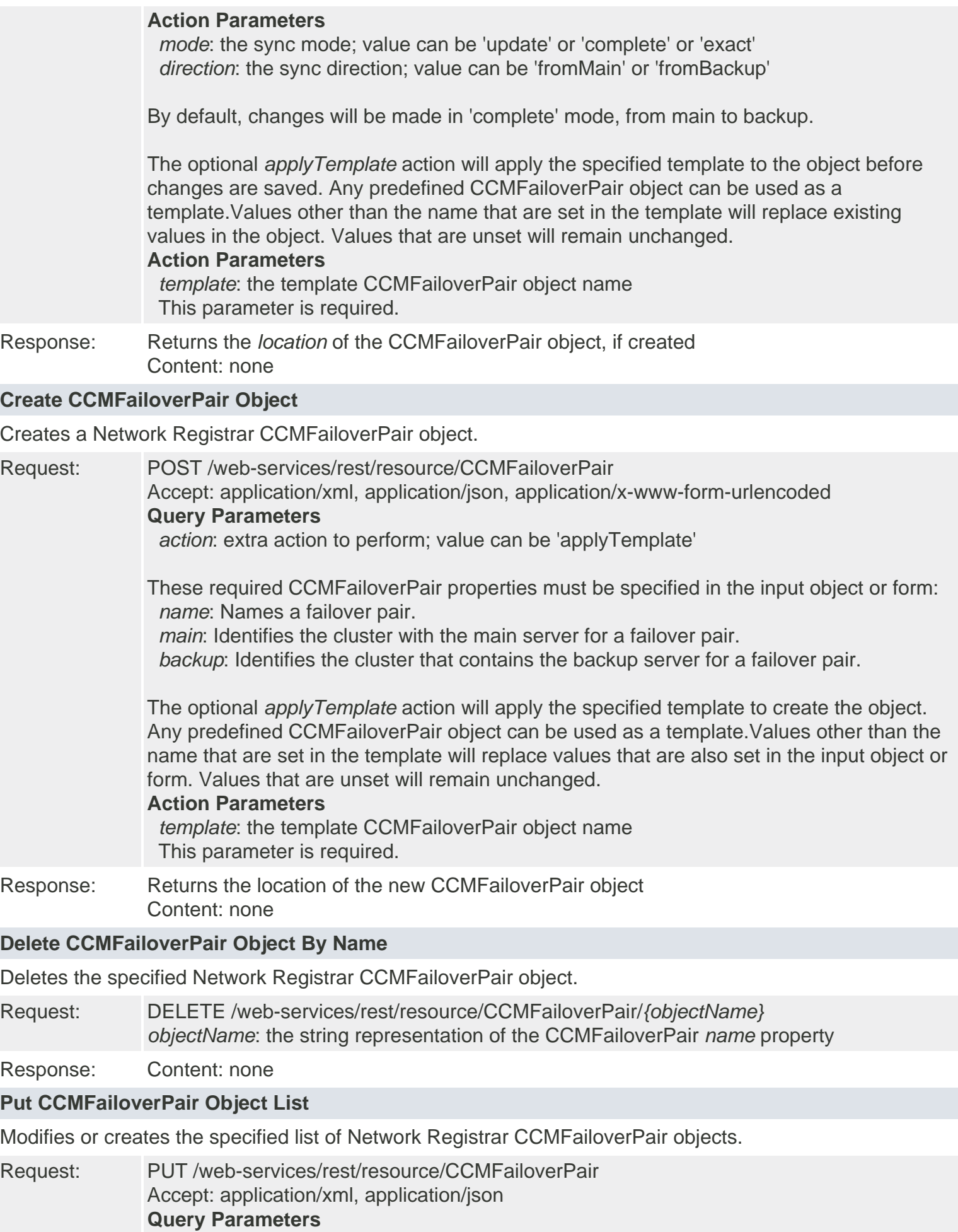

*action*: extra action to perform; value can be 'applyTemplate'

The optional *applyTemplate* action will apply the specified template to each object before changes are saved. Any predefined CCMFailoverPair object can be used as a template.Values other than the name that are set in the template will replace existing values in the object. Values that are unset will remain unchanged.

**Action Parameters**

 *template*: the template CCMFailoverPair object name This parameter is required.

Response: Content: none

#### **Delete CCMFailoverPair Object List**

Deletes the specified list of Network Registrar CCMFailoverPair objects.

Request: DELETE /web-services/rest/resource/CCMFailoverPair Accept: application/xml, application/json **Query Parameters** *nrOidList*: the list of object OIDs to be deleted

> The input object list or *nrOidList* parameter is required. Input objects must include the *objectOid* property.

Response: Content: none

# **Resource: CCMHaDnsPair**

This resource is used to manage the [CCMHaDnsPair](#page-205-0) class of Network Registrar objects.

A High-Availability (HA) DNS pair. A CCMHaDnsPair object defines the main and backup clusters in the pair, and associated HA attributes which must be synchronized. This class is analogous to the CCMFailoverPair class used to manage DHCP failover pairs. It is used to synchronize the configuration data on the main and backup DNS servers. A local cluster is limited to a single CCMHaDnsPair object, and the localhost cluster must be either the main or backup in the pair.

## **Functions**

## **Get CCMHaDnsPair Object List**

Gets the list of Network Registrar CCMHaDnsPair objects.

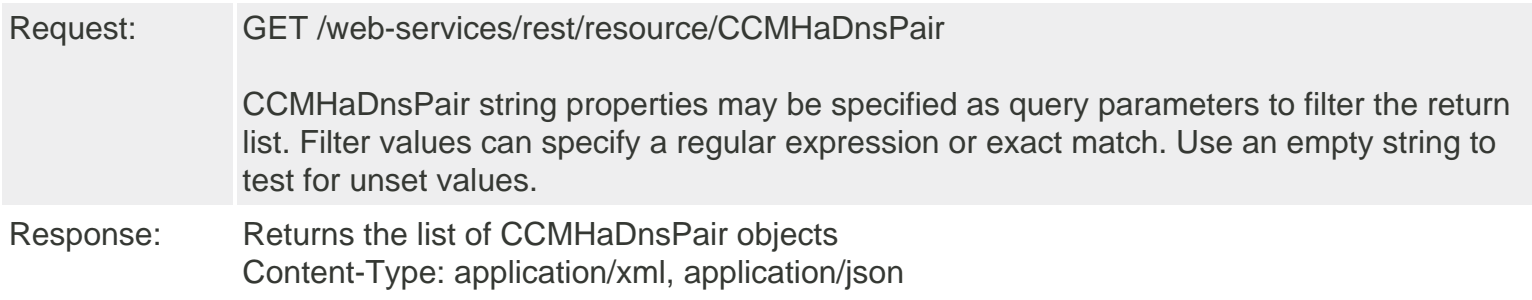

If the list exceeds the maximum return list size, the *next* link is provided to get the next set of objects.

## **Get CCMHaDnsPair Object By Name**

Gets the Network Registrar CCMHaDnsPair object by name.

Request: GET /web-services/rest/resource/CCMHaDnsPair/*{objectName} objectName*: the string representation of the CCMHaDnsPair *name* property or the key name *LocalServer* to get the CCMHaDnsPair object that matches the specified search criteria. **Search Parameters** *fqdn*: a DNS domain name or FQDN *viewId*: the DNS view identifier, if applicable

Response: Returns the CCMHaDnsPair object Content-Type: application/xml, application/json

## **Put CCMHaDnsPair Object By Name**

Modifies or creates the specified Network Registrar CCMHaDnsPair object.

Request: PUT /web-services/rest/resource/CCMHaDnsPair/*{objectName}* Accept: application/xml, application/json *objectName*: the string representation of the CCMHaDnsPair *name* property **Query Parameters** *action*: extra action to perform; value can be 'sync' or 'applyTemplate'

> The optional *sync* action will synchronize the configuration after changes are made. If the input object is null, or identical to the currently saved object, only the sync action will be performed.

#### **Action Parameters**

 *mode*: the sync mode; value can be 'update' or 'complete' or 'exact' *direction*: the sync direction; value can be 'fromMain' or 'fromBackup'

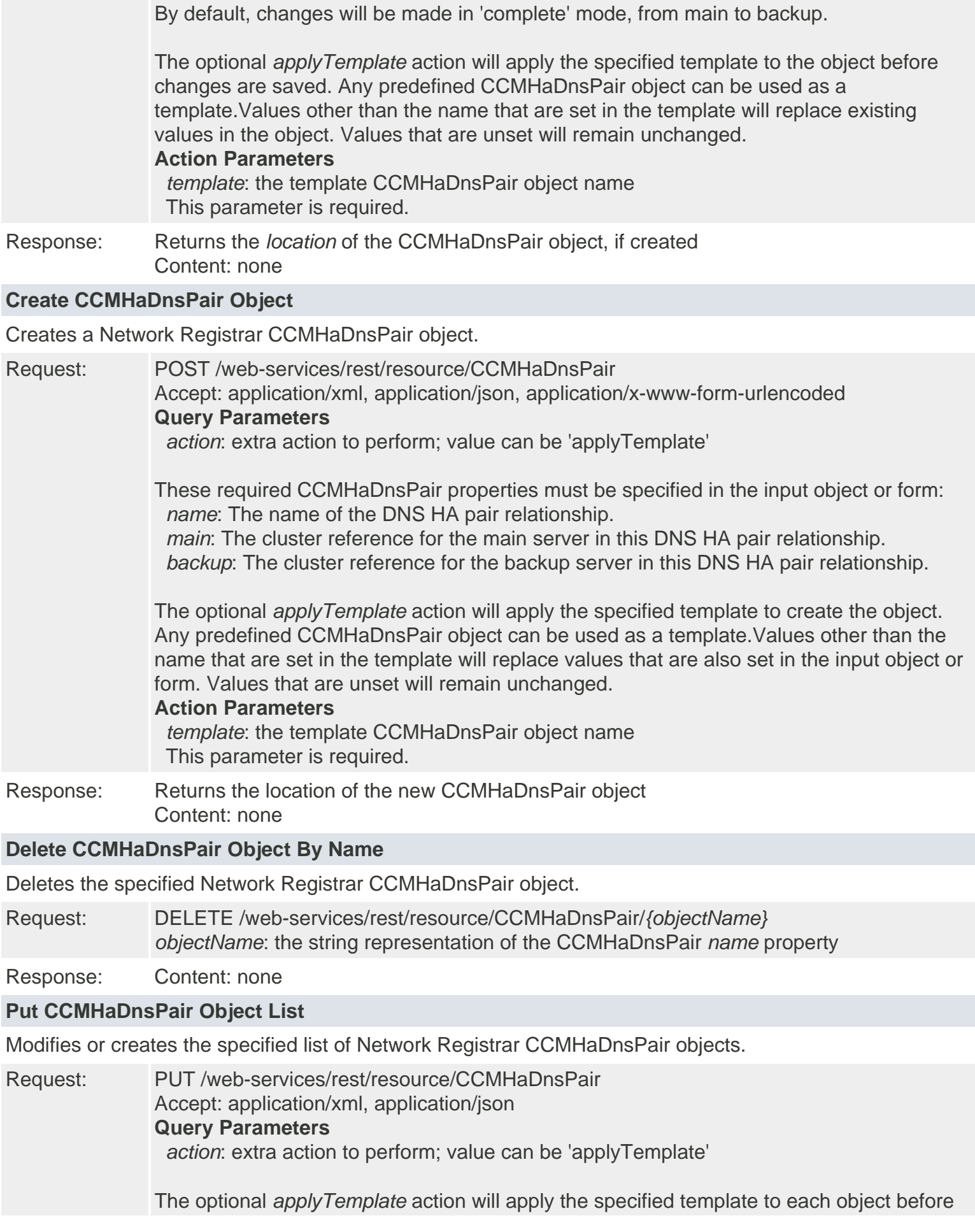

changes are saved. Any predefined CCMHaDnsPair object can be used as a template.Values other than the name that are set in the template will replace existing values in the object. Values that are unset will remain unchanged. **Action Parameters** *template*: the template CCMHaDnsPair object name This parameter is required.

#### Response: Content: none

#### **Delete CCMHaDnsPair Object List**

Deletes the specified list of Network Registrar CCMHaDnsPair objects.

Request: DELETE /web-services/rest/resource/CCMHaDnsPair Accept: application/xml, application/json **Query Parameters** *nrOidList*: the list of object OIDs to be deleted The input object list or *nrOidList* parameter is required. Input objects must include the *objectOid* property. Response: Content: none

# **Resource: CCMHost**

This resource is used to manage the [CCMHost](#page-216-0) class of Network Registrar objects.

Defines a DNS host record. A CCMHost object is created for each protected name that includes at least one A or AAAA record. A CCMHost object can automatically maintain associated PTR and CNAME records.

## **Functions**

## **Get CCMHost Object List**

Gets the list of Network Registrar CCMHost objects.

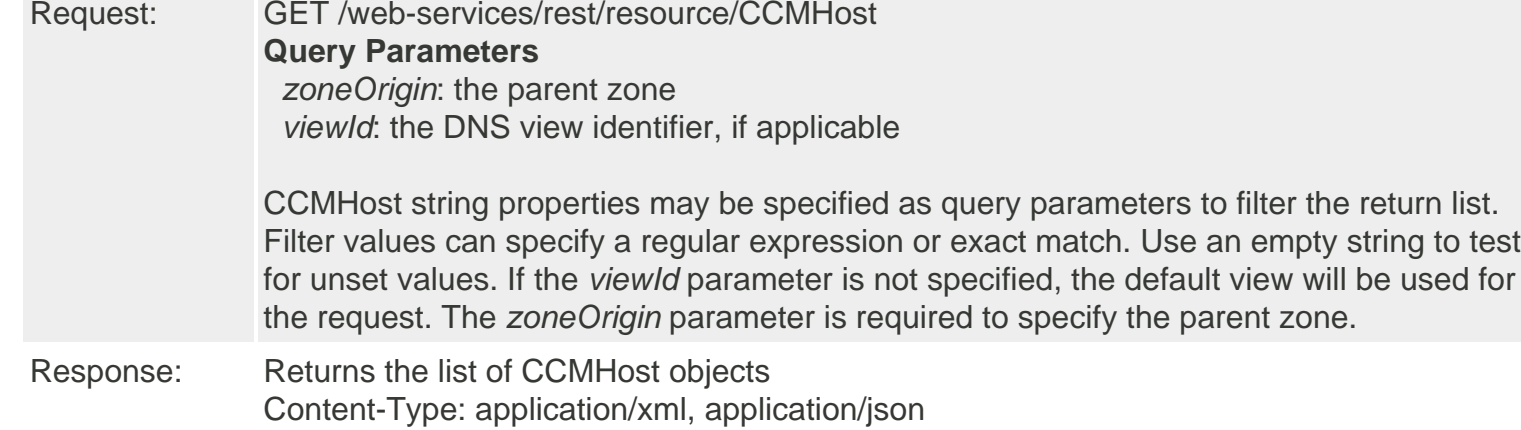

If the list exceeds the maximum return list size, the *next* link is provided to get the next set of objects.

string to test

## **Get CCMHost Object By Name**

Gets the Network Registrar CCMHost object by name.

- Request: GET /web-services/rest/resource/CCMHost/*{objectName} objectName*: the string representation of the CCMHost *name* property **Query Parameters** *zoneOrigin*: the parent zone; this parameter is required *viewId*: the DNS view identifier, if applicable Response: Returns the CCMHost object
	- Content-Type: application/xml, application/json

## **Put CCMHost Object By Name**

Modifies or creates the specified Network Registrar CCMHost object.

Request: PUT /web-services/rest/resource/CCMHost/*{objectName}* Accept: application/xml, application/json *objectName*: the string representation of the CCMHost *name* property Response: Returns the *location* of the CCMHost object, if created Content: none

## **Create CCMHost Object**

Creates a Network Registrar CCMHost object.

Request: POST /web-services/rest/resource/CCMHost Accept: application/xml, application/json, application/x-www-form-urlencoded **Query Parameters**

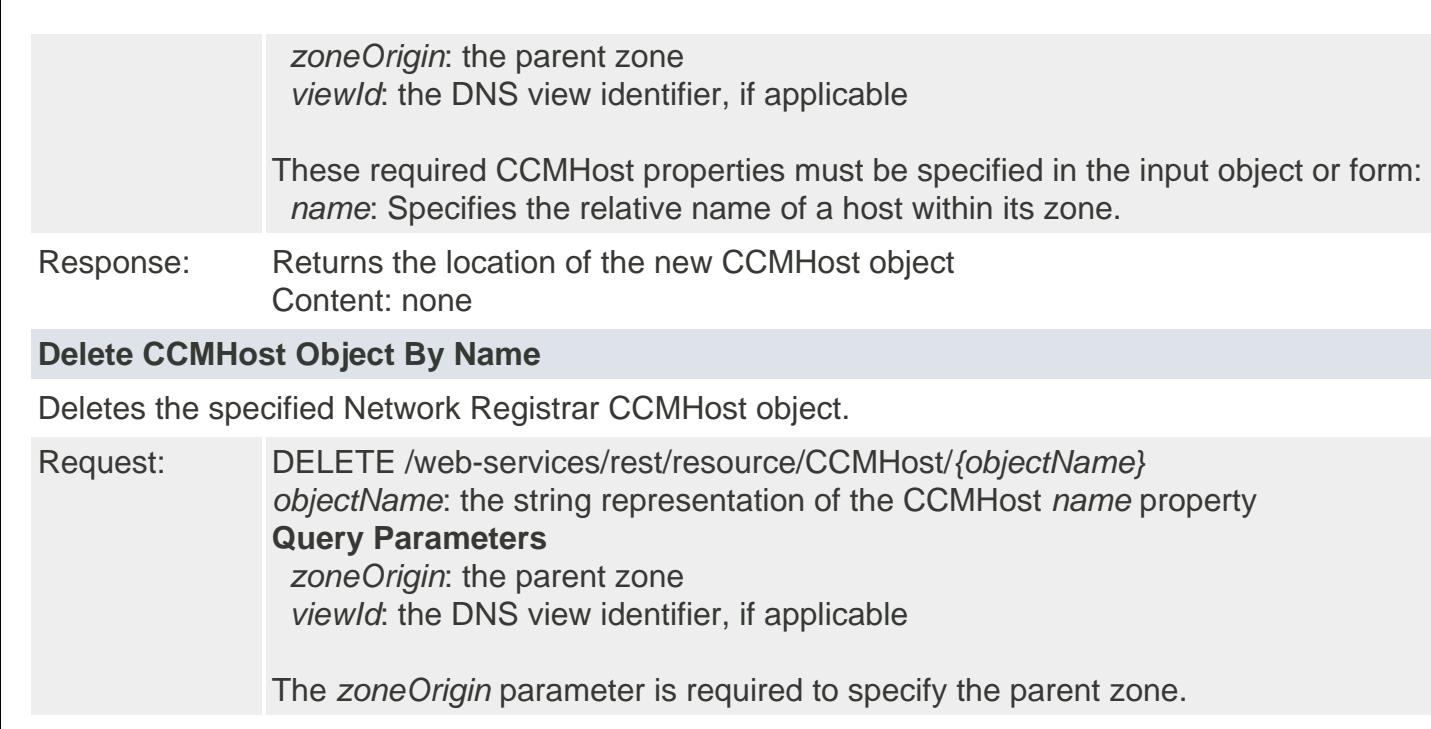

Response: Content: none

## **Put CCMHost Object List**

Modifies or creates the specified list of Network Registrar CCMHost objects.

- Request: PUT /web-services/rest/resource/CCMHost Accept: application/xml, application/json
- Response: Content: none

## **Delete CCMHost Object List**

Deletes the specified list of Network Registrar CCMHost objects.

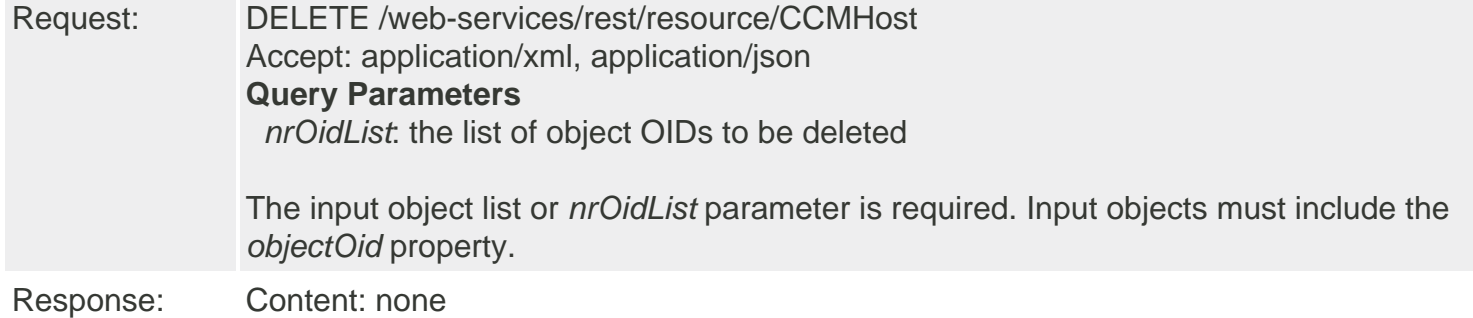

## **Resource: CCMReverseZone**

This resource is used to manage the [CCMReverseZone](#page-224-0) class of Network Registrar objects.

A reverse primary DNS zone. A CCMReverseZone object describes the configuration for a primary DNS zone in the in-addr.arpa or ip6.arpa name space. CCMZone is a similar class for forward zones.

## **Functions**

#### **Get CCMReverseZone Object List**

Gets the list of Network Registrar CCMReverseZone objects.

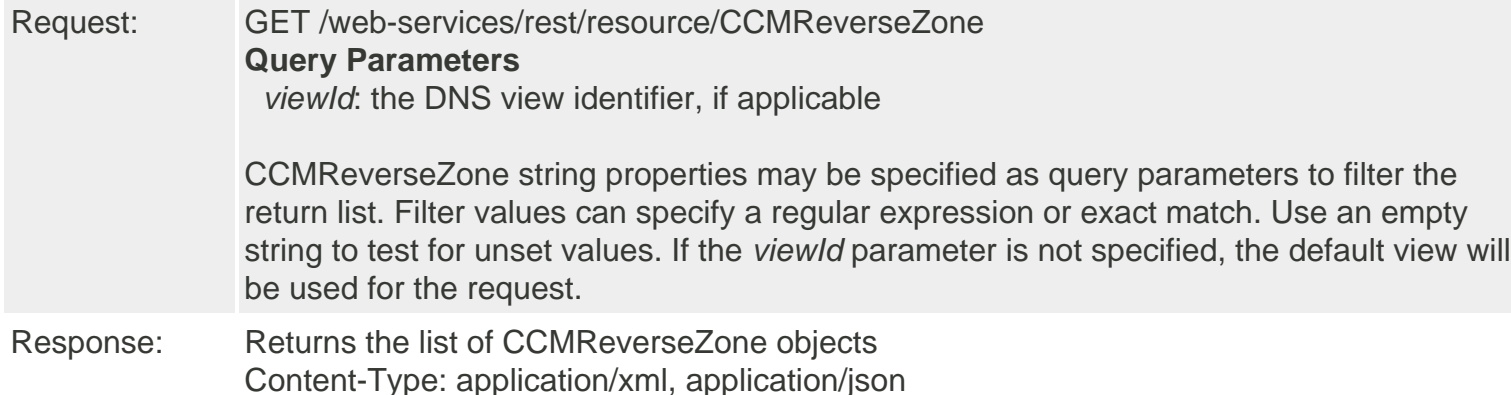

If the list exceeds the maximum return list size, the *next* link is provided to get the next set of objects.

#### **Get CCMReverseZone Object By Name**

Gets the Network Registrar CCMReverseZone object by name.

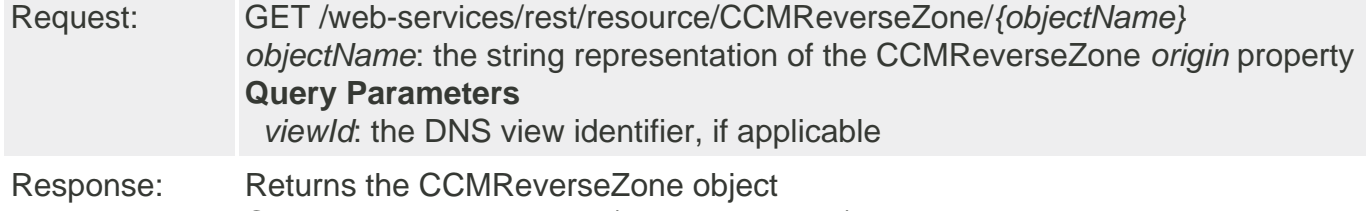

Content-Type: application/xml, application/json

## **Put CCMReverseZone Object By Name**

Modifies or creates the specified Network Registrar CCMReverseZone object.

Request: PUT /web-services/rest/resource/CCMReverseZone/*{objectName}* Accept: application/xml, application/json *objectName*: the string representation of the CCMReverseZone *origin* property **Query Parameters** *action*: extra action to perform; value can be 'applyTemplate' or 'push'

> The optional *applyTemplate* action will apply the specified template to the object before changes are saved. Any predefined CCMReverseZone or CCMZoneTemplate object can be used as a template.Values other than the name that are set in the template will replace existing values in the object. Values that are unset will remain unchanged.

#### **Action Parameters**

 *template*: the template CCMReverseZone object name *zoneTemplate*: the CCMZoneTemplate object name

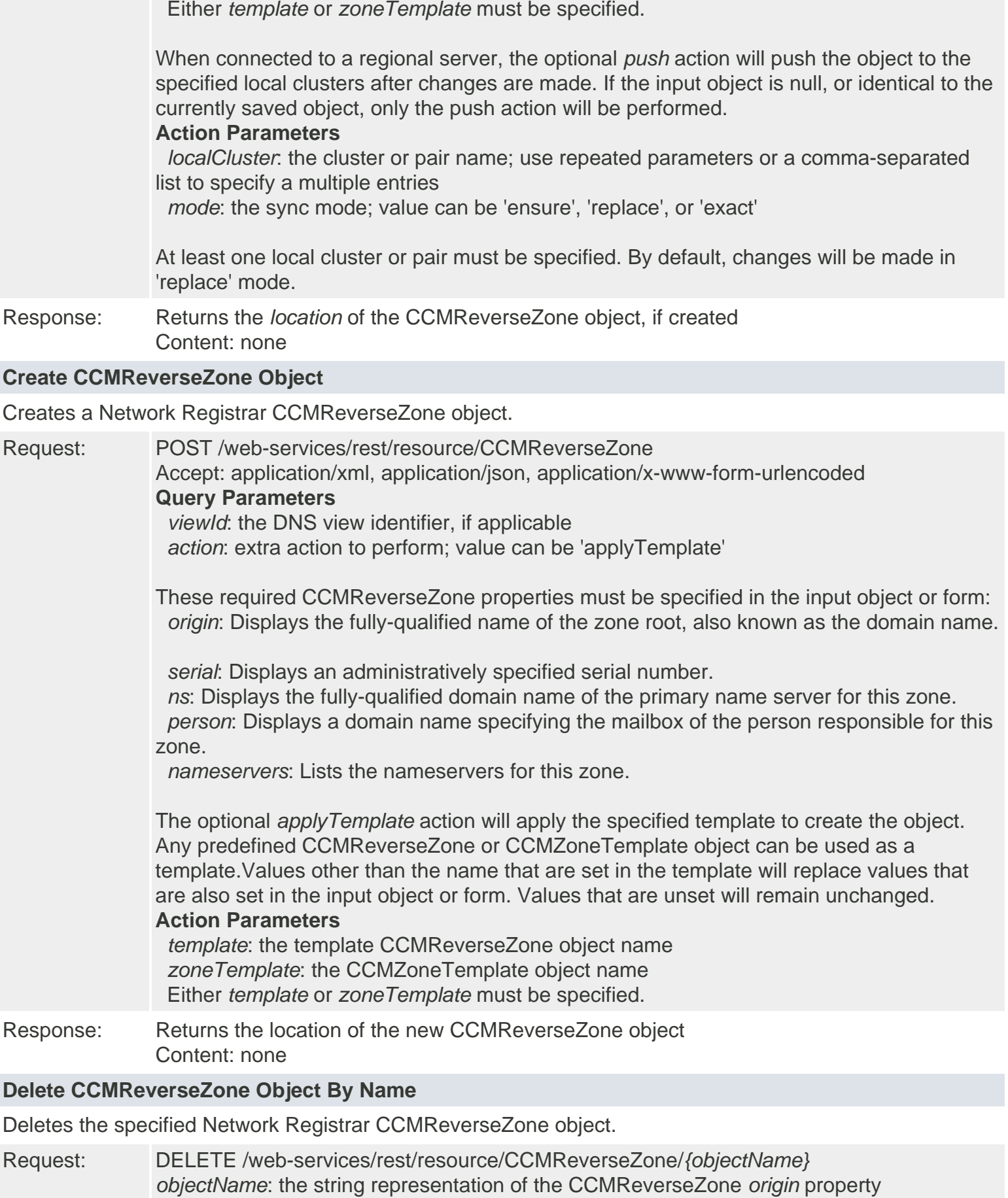

**Query Parameters**

*viewId*: the DNS view identifier, if applicable

Response: Content: none

#### **Put CCMReverseZone Object List**

Modifies or creates the specified list of Network Registrar CCMReverseZone objects.

Request: PUT /web-services/rest/resource/CCMReverseZone Accept: application/xml, application/json **Query Parameters** *action*: extra action to perform; value can be 'applyTemplate' or 'push'

> The optional *applyTemplate* action will apply the specified template to each object before changes are saved. Any predefined CCMReverseZone or CCMZoneTemplate object can be used as a template.Values other than the name that are set in the template will replace existing values in the object. Values that are unset will remain unchanged.

#### **Action Parameters**

 *template*: the template CCMReverseZone object name *zoneTemplate*: the CCMZoneTemplate object name Either *template* or *zoneTemplate* must be specified.

When connected to a regional server, the optional *push* action will push the list to the specified local clusters after changes are made.

#### **Action Parameters**

 *localCluster*: the cluster or pair name; use repeated parameters or a comma-separated list to specify a multiple entries *mode*: the sync mode; value can be 'ensure', 'replace', or 'exact'

Response: Content: none

## **Delete CCMReverseZone Object List**

Deletes the specified list of Network Registrar CCMReverseZone objects.

Request: DELETE /web-services/rest/resource/CCMReverseZone Accept: application/xml, application/json **Query Parameters** *nrOidList*: the list of object OIDs to be deleted

The input object list or *nrOidList* parameter is required. Input objects must include the *objectOid* property.

Response: Content: none

# **Resource: CCMRRSet**

This resource is used to manage the [CCMRRSet](#page-253-0) class of Network Registrar objects.

Specifies the set of DNS RRs in a single nameset. All RRs in the set must have the same name, but differ in type or data.

## **Functions**

## **Get CCMRRSet Object List**

Gets the list of Network Registrar CCMRRSet objects.

Request: GET /web-services/rest/resource/CCMRRSet **Query Parameters** *zoneOrigin*: the parent zone *viewId*: the DNS view identifier, if applicable

> CCMRRSet string properties may be specified as query parameters to filter the return list. Filter values can specify a regular expression or exact match. Use an empty string to test for unset values. If the *viewId* parameter is not specified, the default view will be used for the request. The *zoneOrigin* parameter is required to specify the parent zone.

Response: Returns the list of CCMRRSet objects Content-Type: application/xml, application/json

> If the list exceeds the maximum return list size, the *next* link is provided to get the next set of objects.

## **Get CCMRRSet Object By Name**

Gets the Network Registrar CCMRRSet object by name.

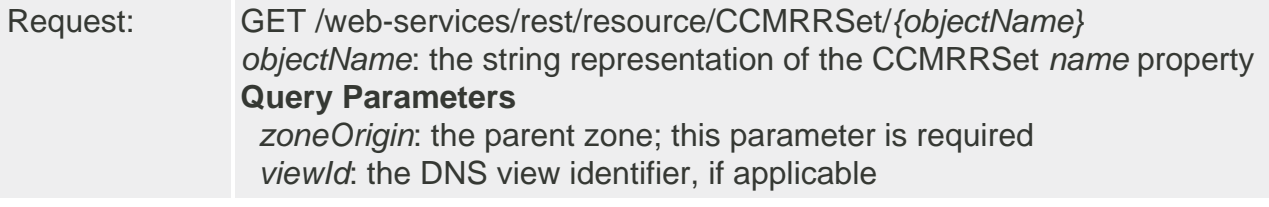

Response: Returns the CCMRRSet object Content-Type: application/xml, application/json

## **Put CCMRRSet Object By Name**

Modifies or creates the specified Network Registrar CCMRRSet object.

- Request: PUT /web-services/rest/resource/CCMRRSet/*{objectName}* Accept: application/xml, application/json *objectName*: the string representation of the CCMRRSet *name* property
- Response: Returns the *location* of the CCMRRSet object, if created Content: none

## **Create CCMRRSet Object**

Creates a Network Registrar CCMRRSet object.

Request: POST /web-services/rest/resource/CCMRRSet Accept: application/xml, application/json, application/x-www-form-urlencoded **Query Parameters**

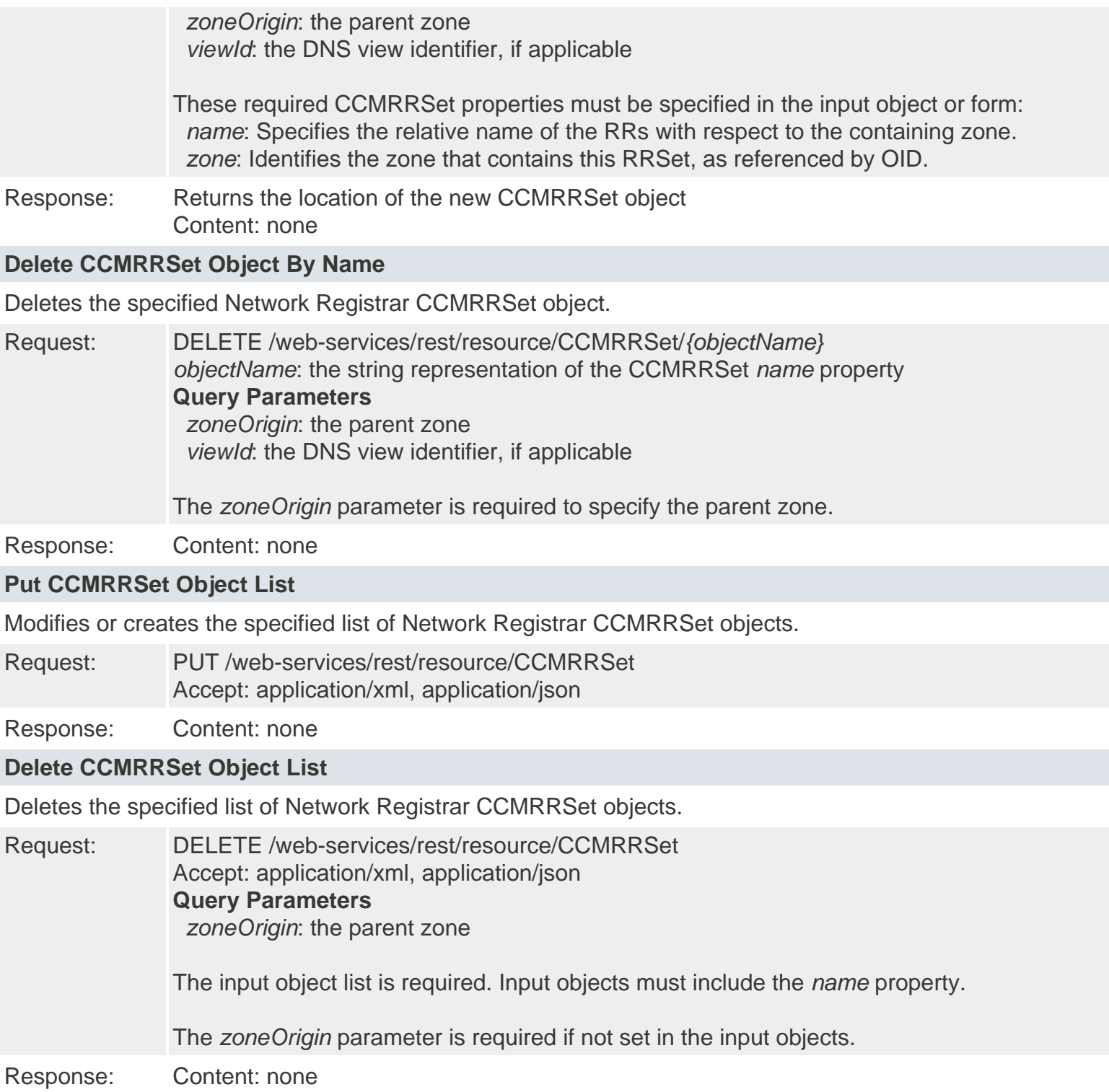

# **Resource: CCMScopeTemplate**

This resource is used to manage the [CCMScopeTemplate](#page-264-0) class of Network Registrar objects.

A template for creating a Scope object from a subnet address. Most attributes are copied literally from the template to the newly created scope. Attributes of type AT\_EXPR or AT\_TEXPR are evaluated as expressions to generate a subnet-specific value for the corresponding scope attribute.

## **Functions**

## **Get CCMScopeTemplate Object List**

Gets the list of Network Registrar CCMScopeTemplate objects.

Request: GET /web-services/rest/resource/CCMScopeTemplate

CCMScopeTemplate string properties may be specified as query parameters to filter the return list. Filter values can specify a regular expression or exact match. Use an empty string to test for unset values.

Response: Returns the list of CCMScopeTemplate objects Content-Type: application/xml, application/json

> If the list exceeds the maximum return list size, the *next* link is provided to get the next set of objects.

## **Get CCMScopeTemplate Object By Name**

Gets the Network Registrar CCMScopeTemplate object by name.

- Request: GET /web-services/rest/resource/CCMScopeTemplate/*{objectName} objectName*: the string representation of the CCMScopeTemplate *name* property
- Response: Returns the CCMScopeTemplate object Content-Type: application/xml, application/json

## **Put CCMScopeTemplate Object By Name**

Modifies or creates the specified Network Registrar CCMScopeTemplate object.

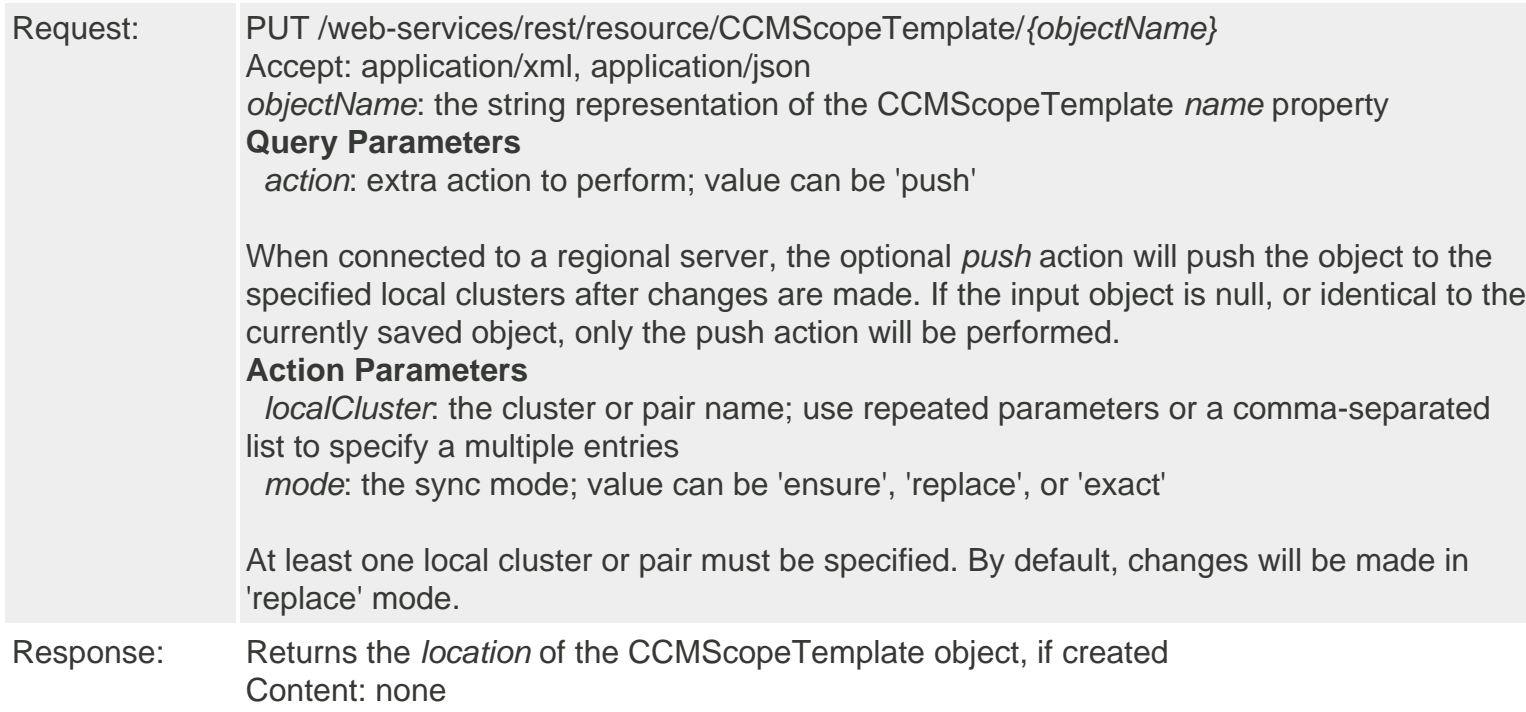

## **Create CCMScopeTemplate Object**

Creates a Network Registrar CCMScopeTemplate object.

- Request: POST /web-services/rest/resource/CCMScopeTemplate Accept: application/xml, application/json, application/x-www-form-urlencoded These required CCMScopeTemplate properties must be specified in the input object or form: *name*: The name of this scope template. Response: Returns the location of the new CCMScopeTemplate object
	- Content: none

## **Delete CCMScopeTemplate Object By Name**

Deletes the specified Network Registrar CCMScopeTemplate object.

- Request: DELETE /web-services/rest/resource/CCMScopeTemplate/*{objectName} objectName*: the string representation of the CCMScopeTemplate *name* property
- Response: Content: none

#### **Put CCMScopeTemplate Object List**

Modifies or creates the specified list of Network Registrar CCMScopeTemplate objects.

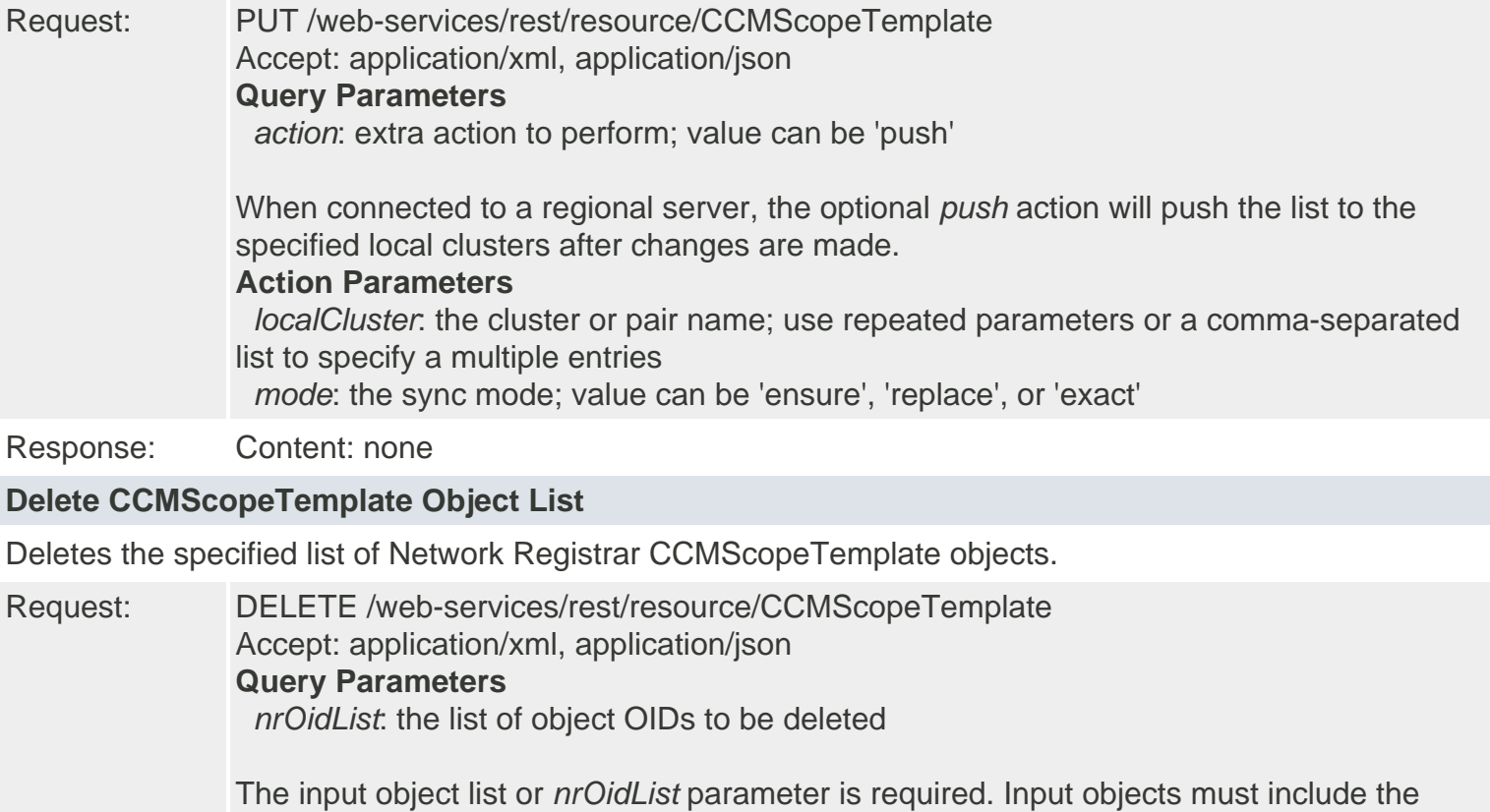

Response: Content: none

*objectOid* property.

## **Resource: CCMSecondaryZone**

This resource is used to manage the [CCMSecondaryZone](#page-281-0) class of Network Registrar objects.

Defines a secondary DNS zone. A CCMSecondaryZone object describes the configuration for an authoritative secondary zone.

## **Functions**

## **Get CCMSecondaryZone Object List**

Gets the list of Network Registrar CCMSecondaryZone objects.

Request: GET /web-services/rest/resource/CCMSecondaryZone

**Query Parameters**

*viewId*: the DNS view identifier, if applicable

CCMSecondaryZone string properties may be specified as query parameters to filter the return list. Filter values can specify a regular expression or exact match. Use an empty string to test for unset values. If the *viewId* parameter is not specified, the default view will be used for the request.

Response: Returns the list of CCMSecondaryZone objects Content-Type: application/xml, application/json

> If the list exceeds the maximum return list size, the *next* link is provided to get the next set of objects.

## **Get CCMSecondaryZone Object By Name**

Gets the Network Registrar CCMSecondaryZone object by name.

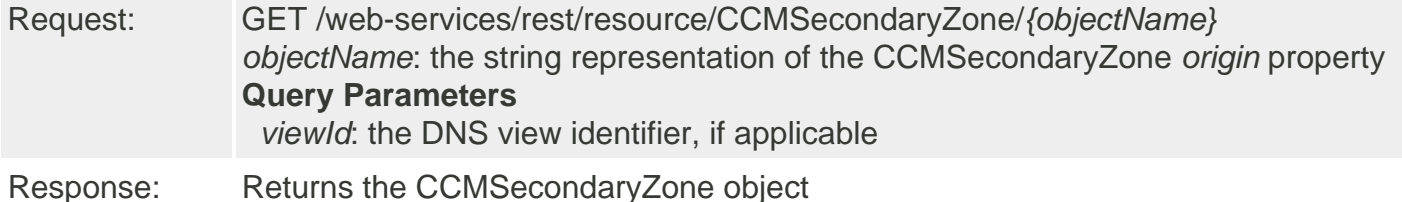

Content-Type: application/xml, application/json

## **Put CCMSecondaryZone Object By Name**

Modifies or creates the specified Network Registrar CCMSecondaryZone object.

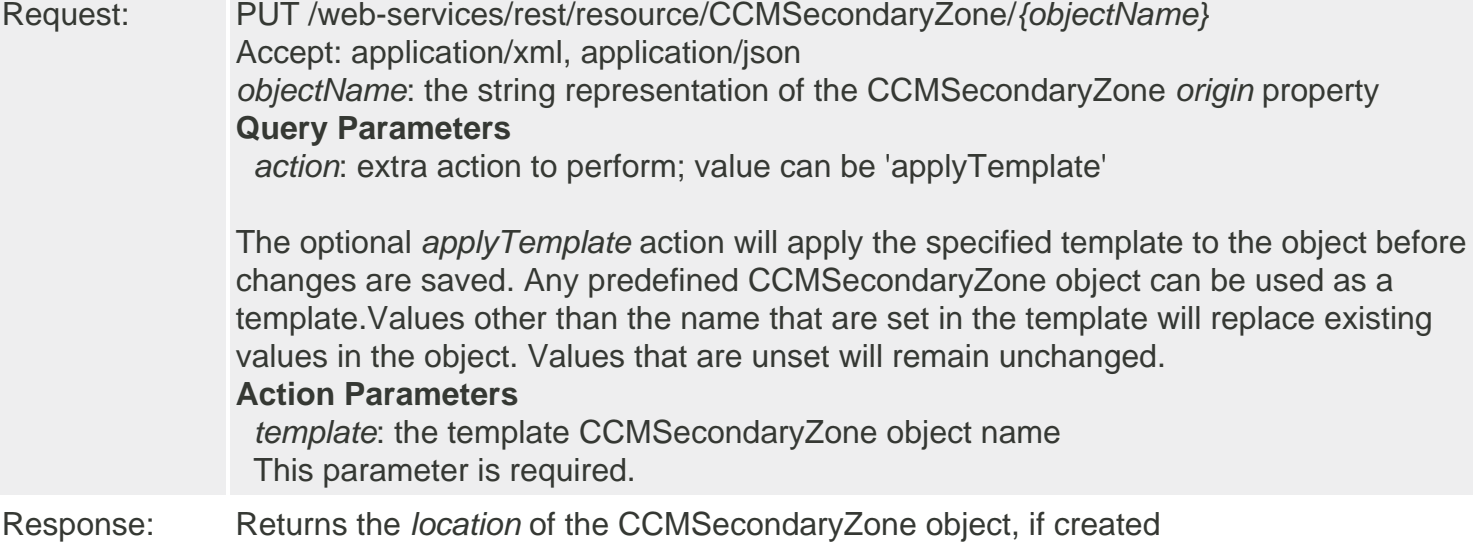
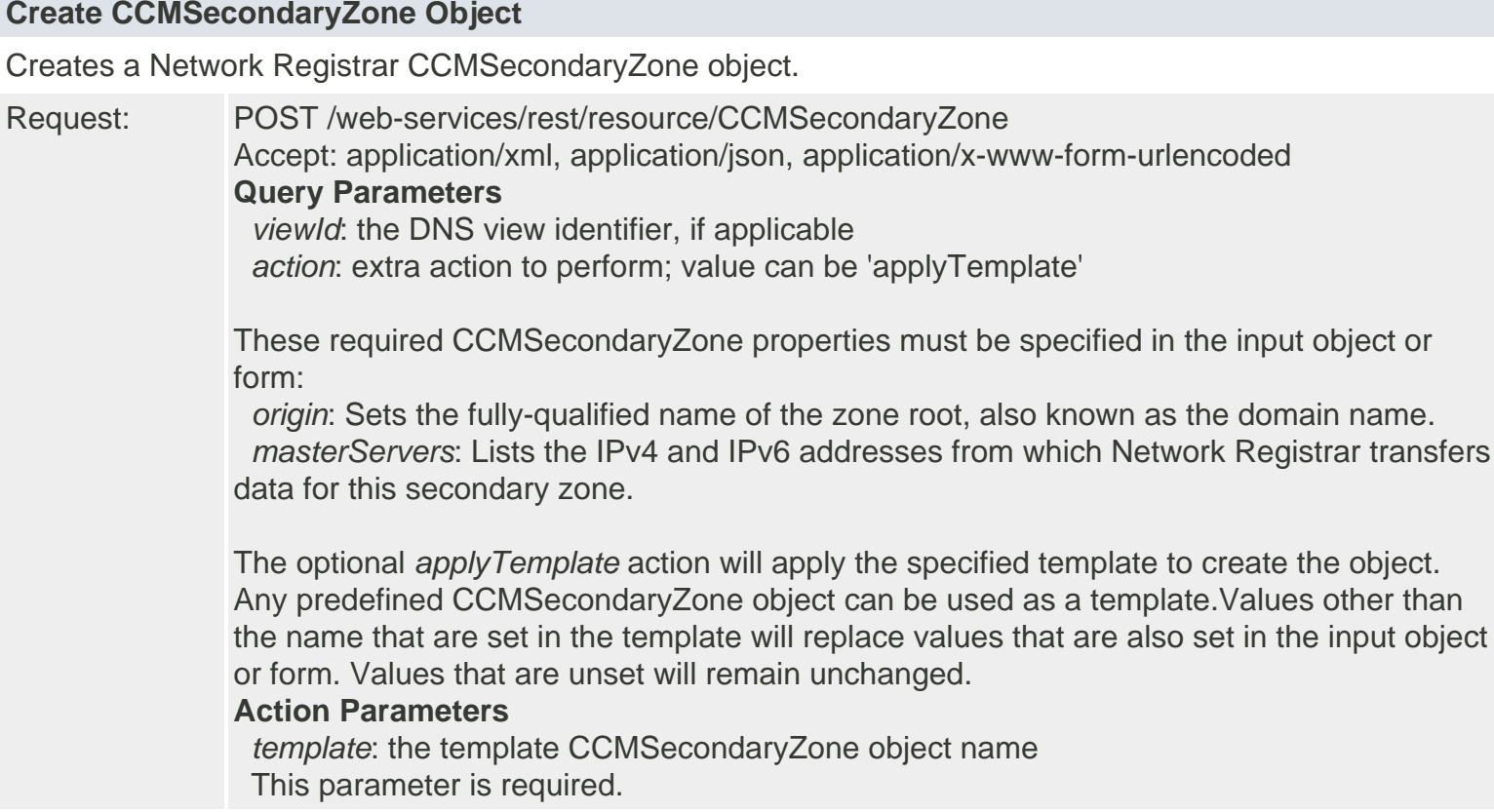

Response: Returns the location of the new CCMSecondaryZone object Content: none

### **Delete CCMSecondaryZone Object By Name**

Deletes the specified Network Registrar CCMSecondaryZone object.

Request: DELETE /web-services/rest/resource/CCMSecondaryZone/*{objectName} objectName*: the string representation of the CCMSecondaryZone *origin* property **Query Parameters** *viewId*: the DNS view identifier, if applicable

Response: Content: none

## **Put CCMSecondaryZone Object List**

Modifies or creates the specified list of Network Registrar CCMSecondaryZone objects.

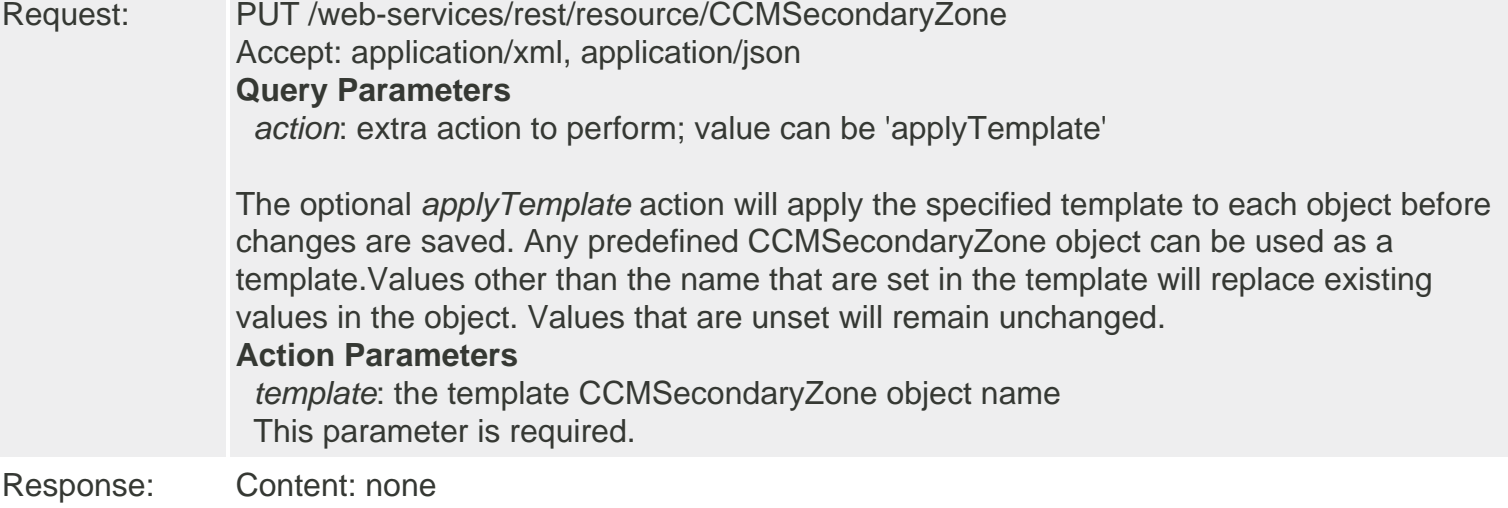

# **Delete CCMSecondaryZone Object List**

Deletes the specified list of Network Registrar CCMSecondaryZone objects.

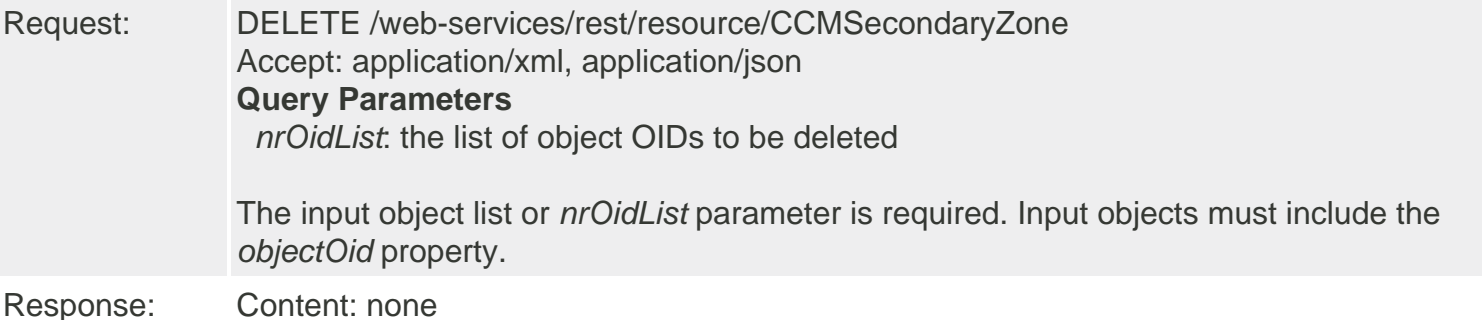

# **Resource: CCMSubnet**

This resource is used to manage the [CCMSubnet](#page-307-0) class of Network Registrar objects.

Specifies a subnet in the address space that usually corresponds to a DHCP scope or a configured subnet on a router interface.

# **Functions**

### **Get CCMSubnet Object List**

Gets the list of Network Registrar CCMSubnet objects.

Request: GET /web-services/rest/resource/CCMSubnet **Query Parameters** *vpnId*: the VPN identifier for the address, if applicable

CCMSubnet string properties may be specified as query parameters to filter the return list. Filter values can specify a regular expression or exact match. Use an empty string to test for unset values. If the *vpnId* parameter is not specified, the default VPN will be used for the request.

Response: Returns the list of CCMSubnet objects Content-Type: application/xml, application/json

> If the list exceeds the maximum return list size, the *next* link is provided to get the next set of objects.

### **Get CCMSubnet Object By Name**

Gets the Network Registrar CCMSubnet object by name.

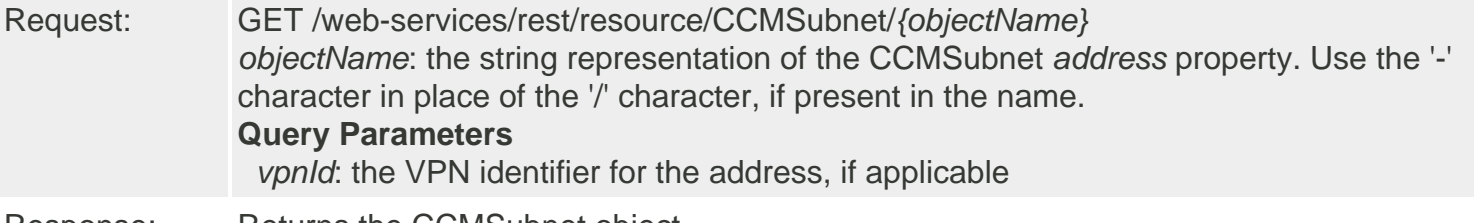

Response: Returns the CCMSubnet object Content-Type: application/xml, application/json

### **Put CCMSubnet Object By Name**

Modifies or creates the specified Network Registrar CCMSubnet object.

Request: PUT /web-services/rest/resource/CCMSubnet/*{objectName}* Accept: application/xml, application/json *objectName*: the string representation of the CCMSubnet *address* property. Use the '-' character in place of the '/' character, if present in the name. **Query Parameters** *action*: extra action to perform; value can be 'applyTemplate' or 'push' The optional *applyTemplate* action will apply the specified template to the object before changes are saved. Any predefined CCMSubnet object can be used as a template.Values

other than the name that are set in the template will replace existing values in the object. Values that are unset will remain unchanged.

### **Action Parameters**

*template*: the template CCMSubnet object name

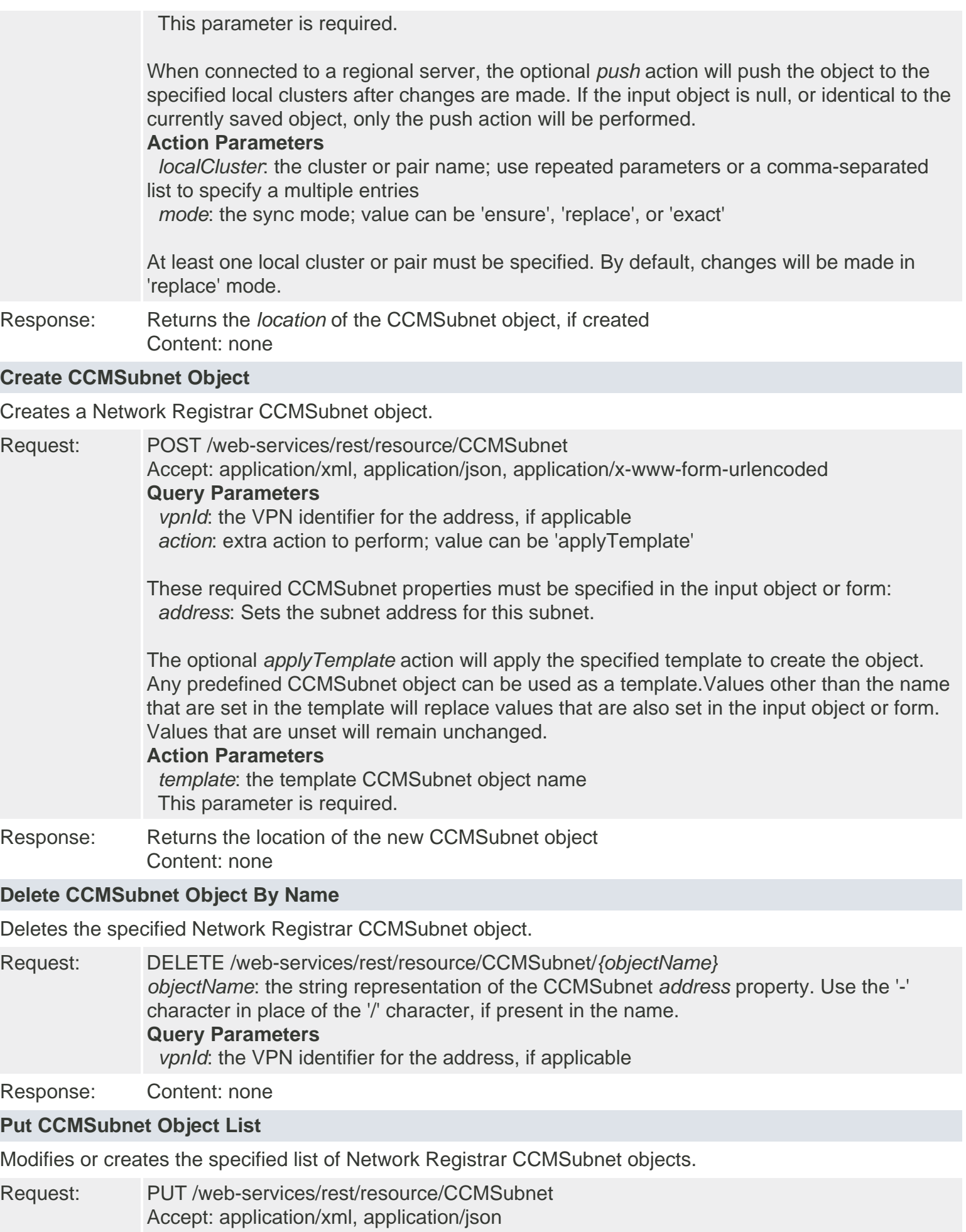

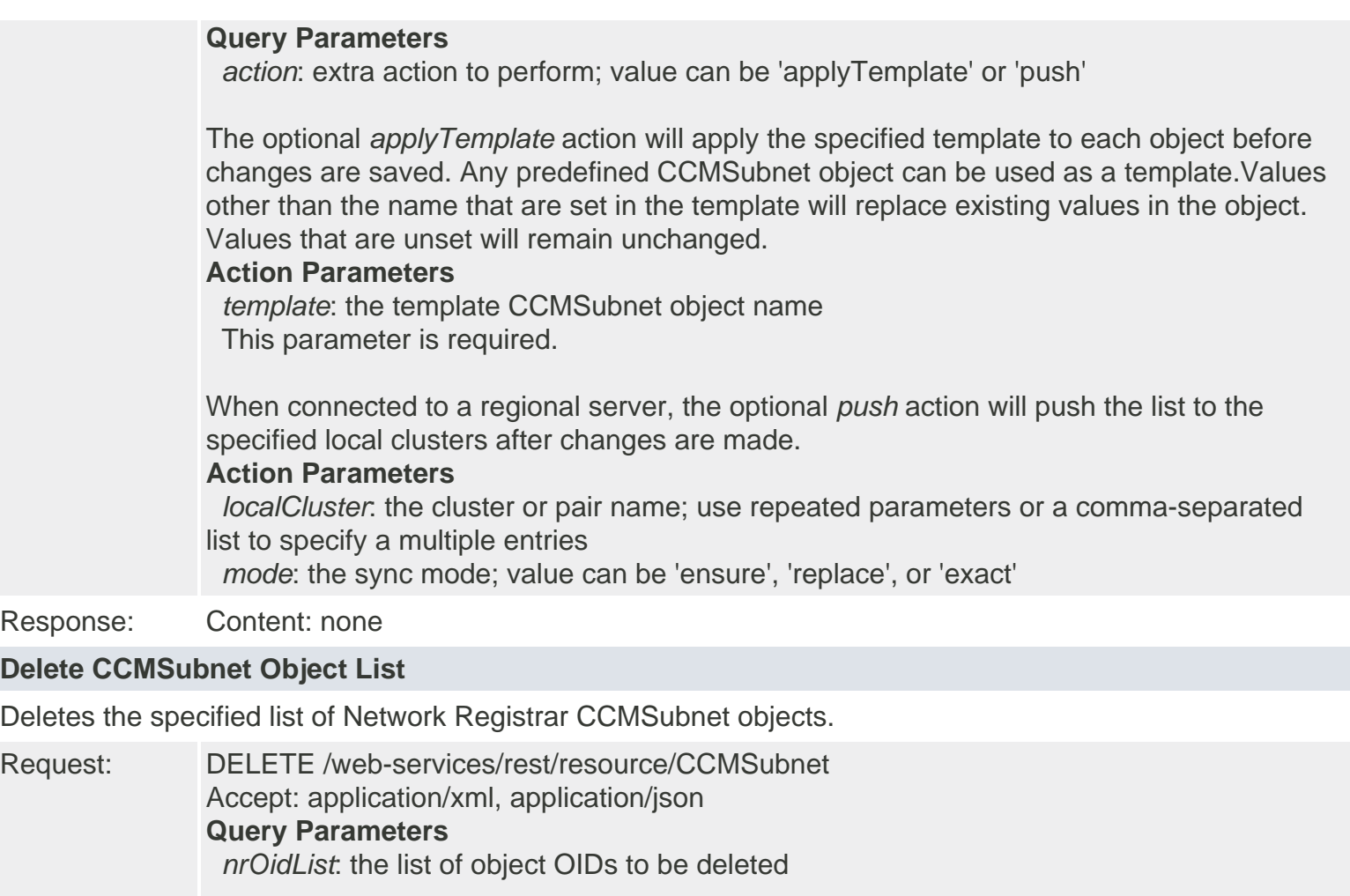

The input object list or *nrOidList* parameter is required. Input objects must include the *objectOid* property.

# **Resource: CCMZoneDistribution**

This resource is used to manage the [CCMZoneDistribution](#page-353-0) class of Network Registrar objects.

Defines the distribution map for a set of primary zones. The CCMZoneDistribution object identifies the primary DNS server or HA DNS pair and the group of secondary DNS servers that are authoritative for this set of zones.

## **Functions**

### **Get CCMZoneDistribution Object List**

Gets the list of Network Registrar CCMZoneDistribution objects.

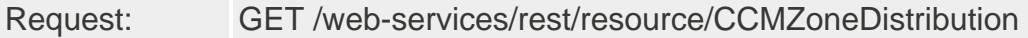

CCMZoneDistribution string properties may be specified as query parameters to filter the return list. Filter values can specify a regular expression or exact match. Use an empty string to test for unset values.

Response: Returns the list of CCMZoneDistribution objects Content-Type: application/xml, application/json

> If the list exceeds the maximum return list size, the *next* link is provided to get the next set of objects.

### **Get CCMZoneDistribution Object By Name**

Gets the Network Registrar CCMZoneDistribution object by name.

Request: GET /web-services/rest/resource/CCMZoneDistribution/*{objectName} objectName*: the string representation of the CCMZoneDistribution *name* property or the key name *LocalServer* to get the CCMZoneDistribution object that matches the specified search criteria. **Search Parameters** *fqdn*: a DNS domain name or FQDN

*viewId*: the DNS view identifier, if applicable

Response: Returns the CCMZoneDistribution object Content-Type: application/xml, application/json

### **Put CCMZoneDistribution Object By Name**

Modifies or creates the specified Network Registrar CCMZoneDistribution object.

Request: PUT /web-services/rest/resource/CCMZoneDistribution/*{objectName}* Accept: application/xml, application/json *objectName*: the string representation of the CCMZoneDistribution *name* property **Query Parameters** *action*: extra action to perform; value can be 'sync' or 'applyTemplate'

> The optional *sync* action will synchronize the configuration after changes are made. If the input object is null, or identical to the currently saved object, only the sync action will be performed.

### **Action Parameters**

*mode*: the sync mode; value can be 'update' or 'complete' or 'exact'

By default, changes will be made in 'complete' mode.

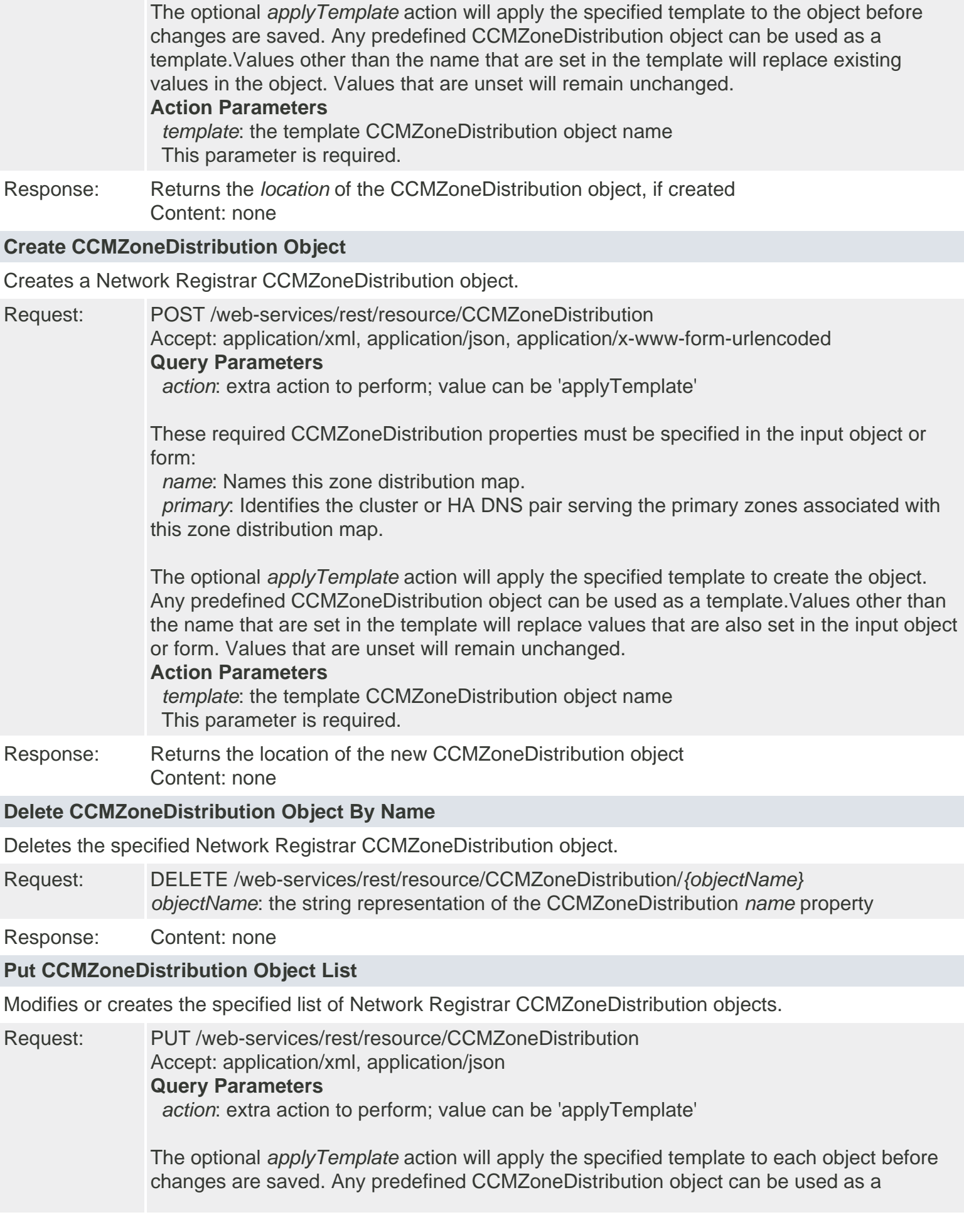

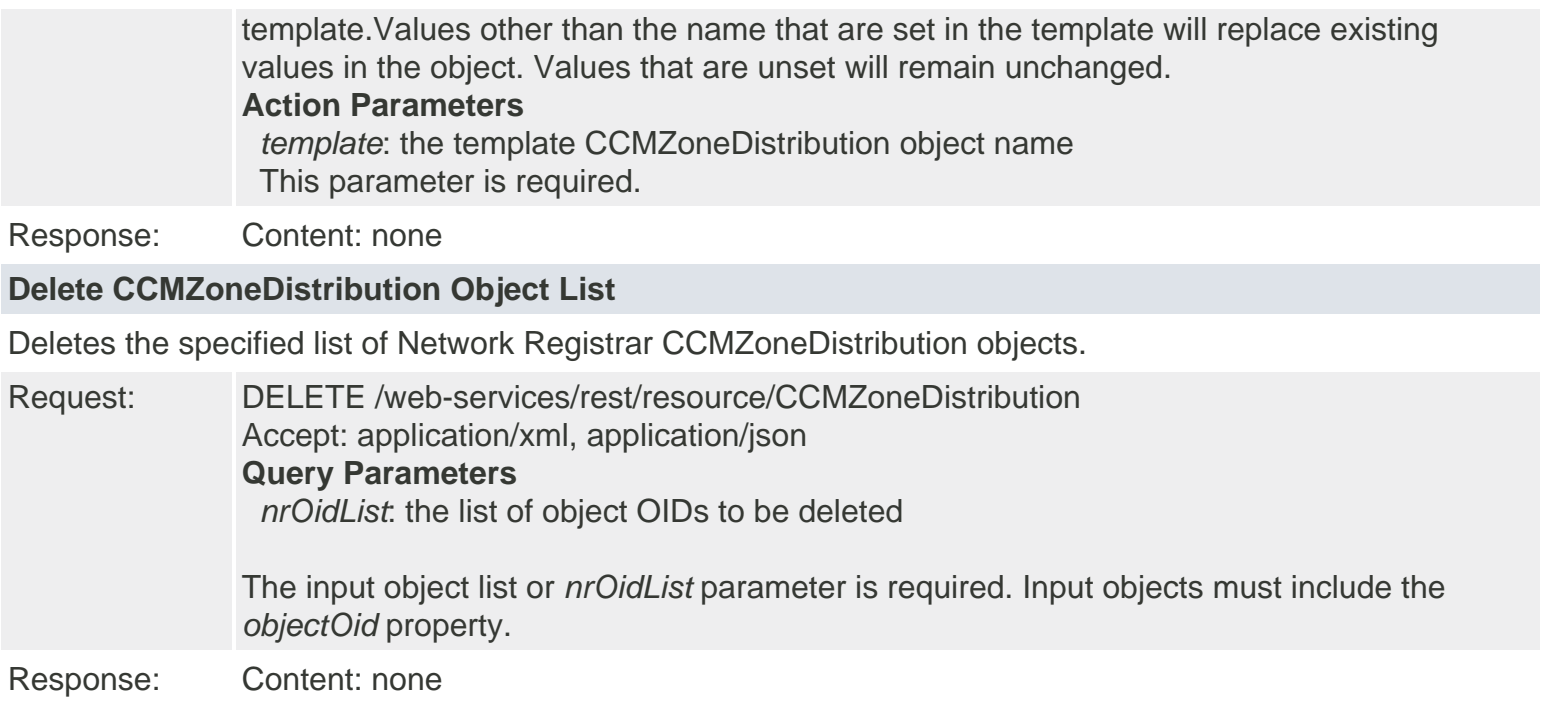

# **Resource: CCMZone**

This resource is used to manage the [CCMZone](#page-332-0) class of Network Registrar objects.

A forward primary DNS zone. Describes the configuration for a primary DNS zone. CCMReverseZone is a similar class for reverse zones.

# **Functions**

## **Get CCMZone Object List**

Gets the list of Network Registrar CCMZone objects.

Request: GET /web-services/rest/resource/CCMZone **Query Parameters** *viewId*: the DNS view identifier, if applicable

> CCMZone string properties may be specified as query parameters to filter the return list. Filter values can specify a regular expression or exact match. Use an empty string to test for unset values. If the *viewId* parameter is not specified, the default view will be used for the request.

Response: Returns the list of CCMZone objects Content-Type: application/xml, application/json

> If the list exceeds the maximum return list size, the *next* link is provided to get the next set of objects.

## **Get CCMZone Object By Name**

Gets the Network Registrar CCMZone object by name.

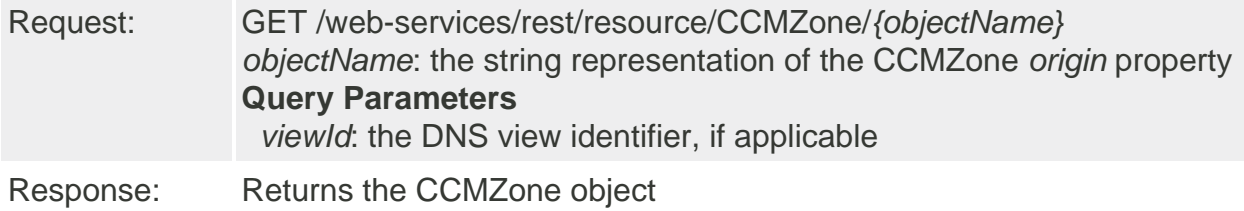

Content-Type: application/xml, application/json

## **Put CCMZone Object By Name**

Modifies or creates the specified Network Registrar CCMZone object.

Request: PUT /web-services/rest/resource/CCMZone/*{objectName}* Accept: application/xml, application/json *objectName*: the string representation of the CCMZone *origin* property **Query Parameters** *action*: extra action to perform; value can be 'applyTemplate' or 'push' The optional *applyTemplate* action will apply the specified template to the object before changes are saved. Any predefined CCMZone or CCMZoneTemplate object can be used as a template.Values other than the name that are set in the template will replace existing values in the object. Values that are unset will remain unchanged. **Action Parameters** *template*: the template CCMZone object name

 *zoneTemplate*: the CCMZoneTemplate object name Either *template* or *zoneTemplate* must be specified.

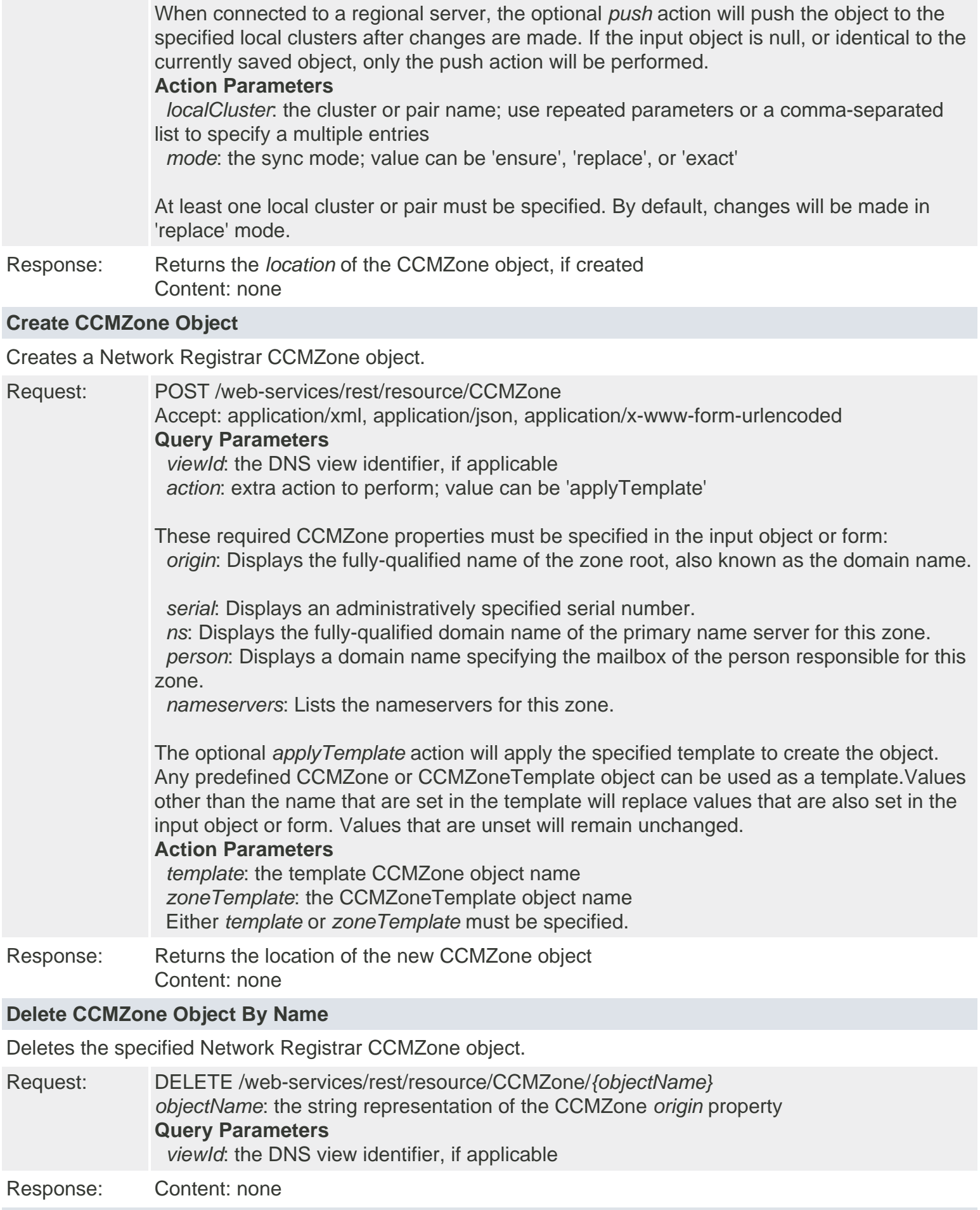

# **Put CCMZone Object List**

Modifies or creates the specified list of Network Registrar CCMZone objects.

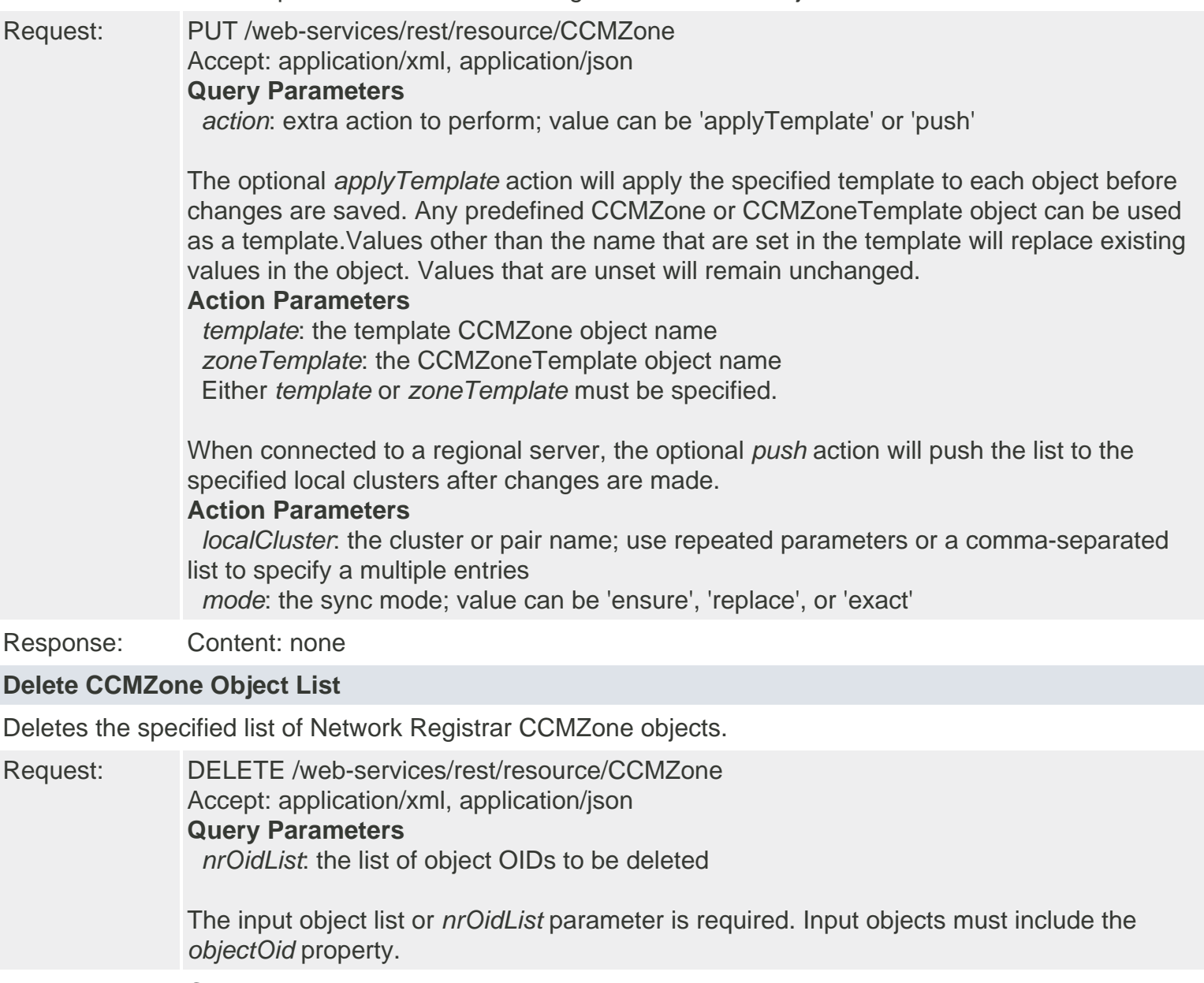

# **Resource: CCMZoneTemplate**

This resource is used to manage the [CCMZoneTemplate](#page-364-0) class of Network Registrar objects.

Defines a template used to create new primary DNS zones. Attributes are copied exactly as specified from the template to the newly created CCMZone or CCMReverseZone object.

### **Functions**

### **Get CCMZoneTemplate Object List**

Gets the list of Network Registrar CCMZoneTemplate objects.

Request: GET /web-services/rest/resource/CCMZoneTemplate

CCMZoneTemplate string properties may be specified as query parameters to filter the return list. Filter values can specify a regular expression or exact match. Use an empty string to test for unset values.

Response: Returns the list of CCMZoneTemplate objects Content-Type: application/xml, application/json

> If the list exceeds the maximum return list size, the *next* link is provided to get the next set of objects.

### **Get CCMZoneTemplate Object By Name**

Gets the Network Registrar CCMZoneTemplate object by name.

- Request: GET /web-services/rest/resource/CCMZoneTemplate/*{objectName} objectName*: the string representation of the CCMZoneTemplate *name* property
- Response: Returns the CCMZoneTemplate object Content-Type: application/xml, application/json

### **Put CCMZoneTemplate Object By Name**

Modifies or creates the specified Network Registrar CCMZoneTemplate object.

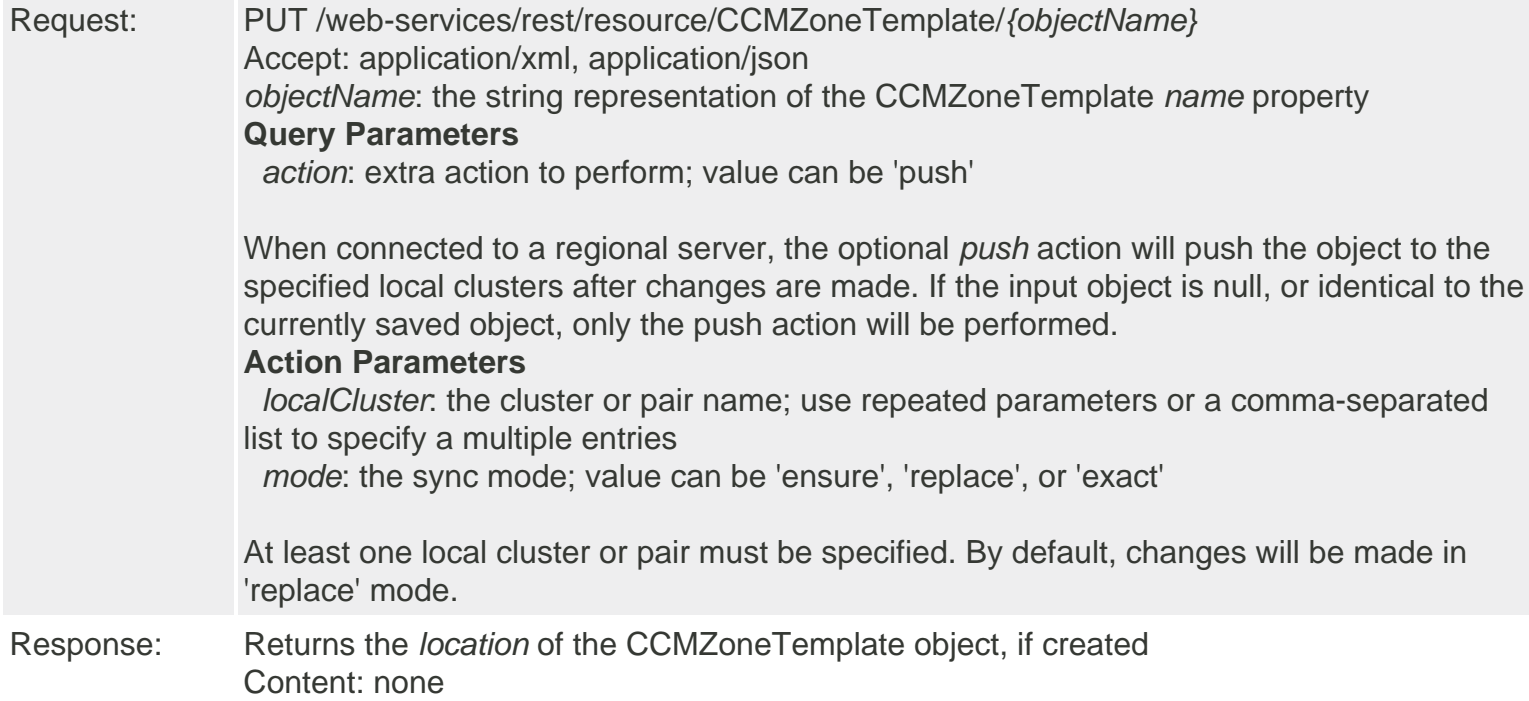

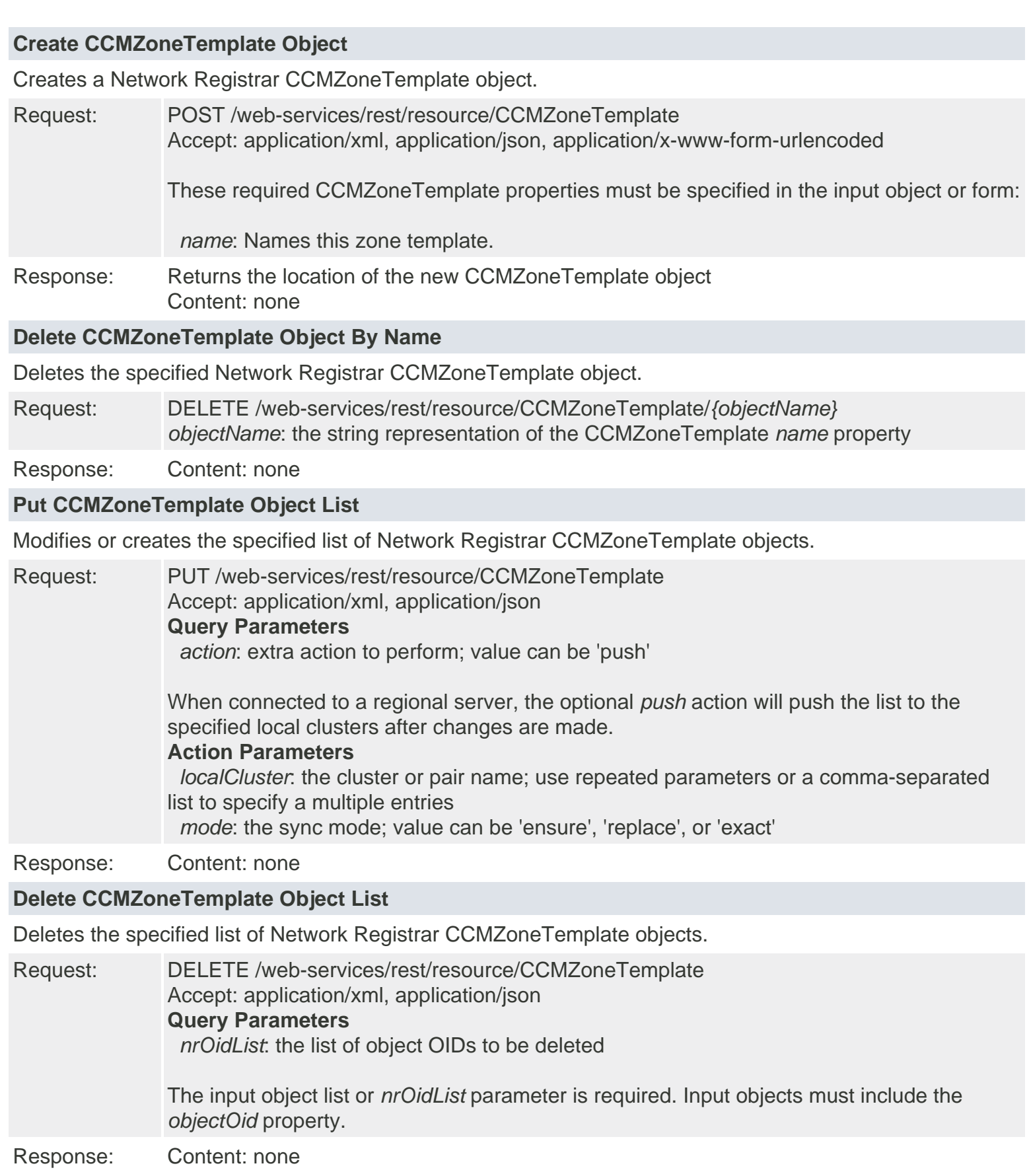

# **Resource: CdnsRedirect**

This resource is used to manage the [CdnsRedirect](#page-383-0) class of Network Registrar objects.

Defines a DNS Firewall rule.

## **Functions**

### **Get CdnsRedirect Object List**

Gets the list of Network Registrar CdnsRedirect objects.

Request: GET /web-services/rest/resource/CdnsRedirect

CdnsRedirect string properties may be specified as query parameters to filter the return list. Filter values can specify a regular expression or exact match. Use an empty string to test for unset values.

Response: Returns the list of CdnsRedirect objects Content-Type: application/xml, application/json

> If the list exceeds the maximum return list size, the *next* link is provided to get the next set of objects.

### **Get CdnsRedirect Object By Name**

Gets the Network Registrar CdnsRedirect object by name.

- Request: GET /web-services/rest/resource/CdnsRedirect/*{objectName} objectName*: the string representation of the CdnsRedirect *name* property Response: Returns the CdnsRedirect object
- Content-Type: application/xml, application/json

### **Put CdnsRedirect Object By Name**

Modifies or creates the specified Network Registrar CdnsRedirect object.

Request: PUT /web-services/rest/resource/CdnsRedirect/*{objectName}* Accept: application/xml, application/json *objectName*: the string representation of the CdnsRedirect *name* property **Query Parameters** *action*: extra action to perform; value can be 'applyTemplate' or 'push'

> The optional *applyTemplate* action will apply the specified template to the object before changes are saved. Any predefined CdnsRedirect object can be used as a template.Values other than the name that are set in the template will replace existing values in the object. Values that are unset will remain unchanged.

### **Action Parameters**

 *template*: the template CdnsRedirect object name This parameter is required.

When connected to a regional server, the optional *push* action will push the object to the specified local clusters after changes are made. If the input object is null, or identical to the currently saved object, only the push action will be performed.

### **Action Parameters**

*localCluster*: the cluster or pair name; use repeated parameters or a comma-separated

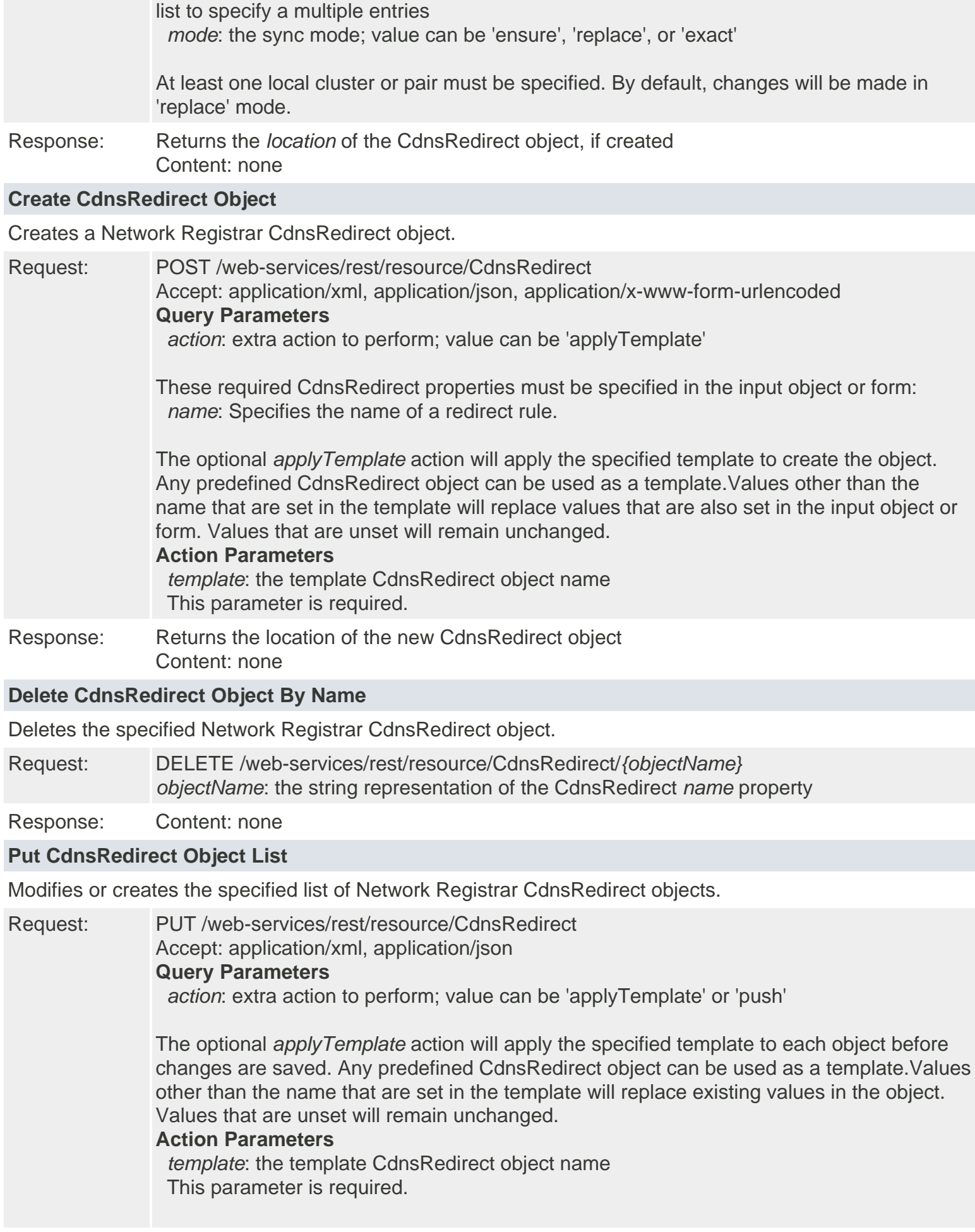

When connected to a regional server, the optional *push* action will push the list to the specified local clusters after changes are made. **Action Parameters** *localCluster*: the cluster or pair name; use repeated parameters or a comma-separated list to specify a multiple entries *mode*: the sync mode; value can be 'ensure', 'replace', or 'exact' Response: Content: none

# **Delete CdnsRedirect Object List**

Deletes the specified list of Network Registrar CdnsRedirect objects.

Request: DELETE /web-services/rest/resource/CdnsRedirect Accept: application/xml, application/json **Query Parameters** *nrOidList*: the list of object OIDs to be deleted The input object list or *nrOidList* parameter is required. Input objects must include the *objectOid* property. Response: Content: none

# **Resource: ClientClass**

This resource is used to manage the [ClientClass](#page-398-0) class of Network Registrar objects.

A client-class description. A client-class defines the selection criteria and configuration for a group of clients.

## **Functions**

### **Get ClientClass Object List**

Gets the list of Network Registrar ClientClass objects.

Request: GET /web-services/rest/resource/ClientClass

ClientClass string properties may be specified as query parameters to filter the return list. Filter values can specify a regular expression or exact match. Use an empty string to test for unset values.

Response: Returns the list of ClientClass objects Content-Type: application/xml, application/json

> If the list exceeds the maximum return list size, the *next* link is provided to get the next set of objects.

### **Get ClientClass Object By Name**

Gets the Network Registrar ClientClass object by name.

Request: GET /web-services/rest/resource/ClientClass/*{objectName} objectName*: the string representation of the ClientClass *name* property

Response: Returns the ClientClass object Content-Type: application/xml, application/json

### **Put ClientClass Object By Name**

Modifies or creates the specified Network Registrar ClientClass object.

Request: PUT /web-services/rest/resource/ClientClass/*{objectName}* Accept: application/xml, application/json *objectName*: the string representation of the ClientClass *name* property **Query Parameters** *action*: extra action to perform; value can be 'applyTemplate' or 'push'

> The optional *applyTemplate* action will apply the specified template to the object before changes are saved. Any predefined ClientClass object can be used as a template.Values other than the name that are set in the template will replace existing values in the object. Values that are unset will remain unchanged.

### **Action Parameters**

 *template*: the template ClientClass object name This parameter is required.

When connected to a regional server, the optional *push* action will push the object to the specified local clusters after changes are made. If the input object is null, or identical to the currently saved object, only the push action will be performed.

### **Action Parameters**

*localCluster*: the cluster or pair name; use repeated parameters or a comma-separated

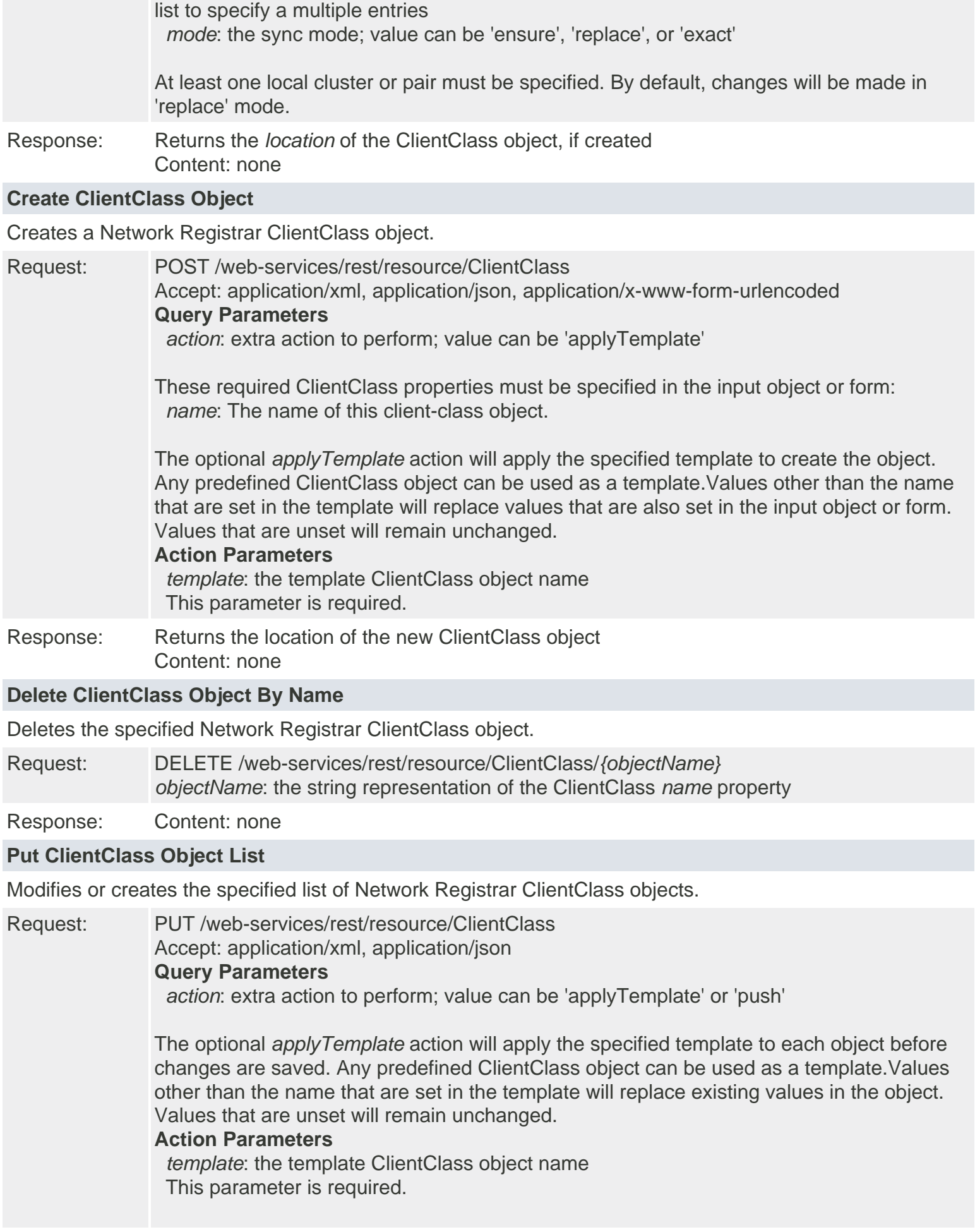

When connected to a regional server, the optional *push* action will push the list to the specified local clusters after changes are made. **Action Parameters** *localCluster*: the cluster or pair name; use repeated parameters or a comma-separated list to specify a multiple entries *mode*: the sync mode; value can be 'ensure', 'replace', or 'exact' Response: Content: none

### **Delete ClientClass Object List**

Deletes the specified list of Network Registrar ClientClass objects.

Request: DELETE /web-services/rest/resource/ClientClass Accept: application/xml, application/json **Query Parameters** *nrOidList*: the list of object OIDs to be deleted The input object list or *nrOidList* parameter is required. Input objects must include the *objectOid* property.

# **Resource: ClientEntry**

This resource is used to manage the [ClientEntry](#page-410-0) class of Network Registrar objects.

Defines the selection criteria and configuration for a specific client.

# **Functions**

# **Get ClientEntry Object List**

Gets the list of Network Registrar ClientEntry objects.

Request: GET /web-services/rest/resource/ClientEntry

ClientEntry string properties may be specified as query parameters to filter the return list. Filter values can specify a regular expression or exact match. Use an empty string to test for unset values.

Response: Returns the list of ClientEntry objects Content-Type: application/xml, application/json

> If the list exceeds the maximum return list size, the *next* link is provided to get the next set of objects.

# **Get ClientEntry Object By Name**

Gets the Network Registrar ClientEntry object by name.

- Request: GET /web-services/rest/resource/ClientEntry/*{objectName} objectName*: the string representation of the ClientEntry *name* property
- Response: Returns the ClientEntry object Content-Type: application/xml, application/json

## **Put ClientEntry Object By Name**

Modifies or creates the specified Network Registrar ClientEntry object.

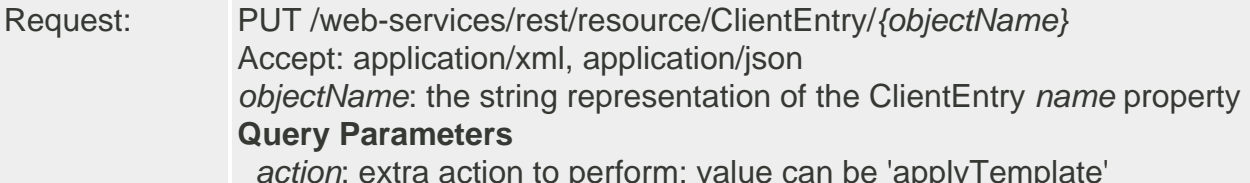

perform; value can be 'applyTemplate'

The optional *applyTemplate* action will apply the specified template to the object before changes are saved. Any predefined ClientEntry object can be used as a template.Values other than the name that are set in the template will replace existing values in the object. Values that are unset will remain unchanged.

### **Action Parameters**

 *template*: the template ClientEntry object name This parameter is required.

Response: Returns the *location* of the ClientEntry object, if created Content: none

### **Create ClientEntry Object**

Creates a Network Registrar ClientEntry object.

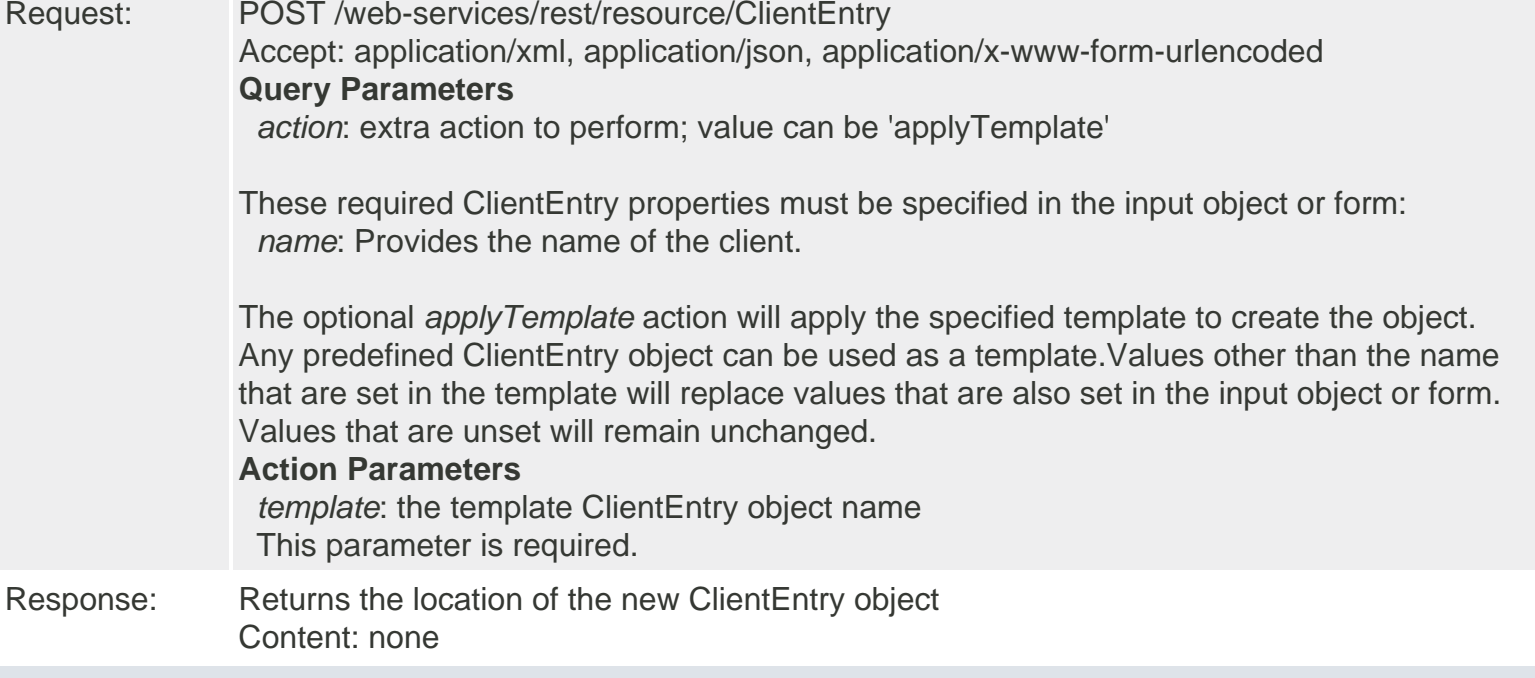

### **Delete ClientEntry Object By Name**

Deletes the specified Network Registrar ClientEntry object.

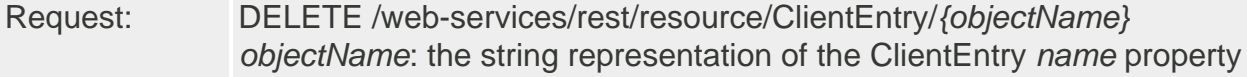

Response: Content: none

### **Put ClientEntry Object List**

Modifies or creates the specified list of Network Registrar ClientEntry objects.

Request: PUT /web-services/rest/resource/ClientEntry Accept: application/xml, application/json **Query Parameters** *action*: extra action to perform; value can be 'applyTemplate'

> The optional *applyTemplate* action will apply the specified template to each object before changes are saved. Any predefined ClientEntry object can be used as a template.Values other than the name that are set in the template will replace existing values in the object. Values that are unset will remain unchanged.

#### **Action Parameters**

 *template*: the template ClientEntry object name This parameter is required.

### Response: Content: none

### **Delete ClientEntry Object List**

Deletes the specified list of Network Registrar ClientEntry objects.

Request: DELETE /web-services/rest/resource/ClientEntry Accept: application/xml, application/json **Query Parameters** *nrOidList*: the list of object OIDs to be deleted

> The input object list or *nrOidList* parameter is required. Input objects must include the *objectOid* property.

<span id="page-58-0"></span>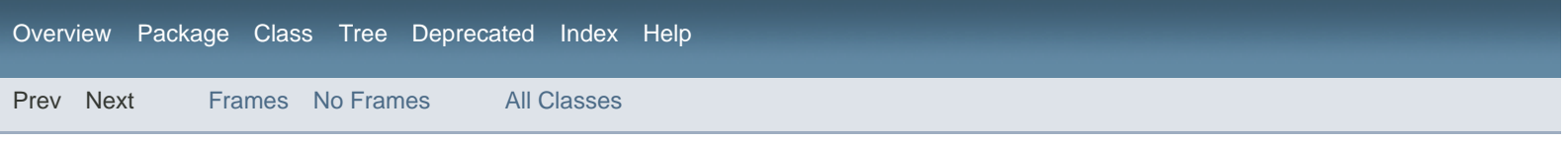

# **Constant Field Values**

# **Contents**

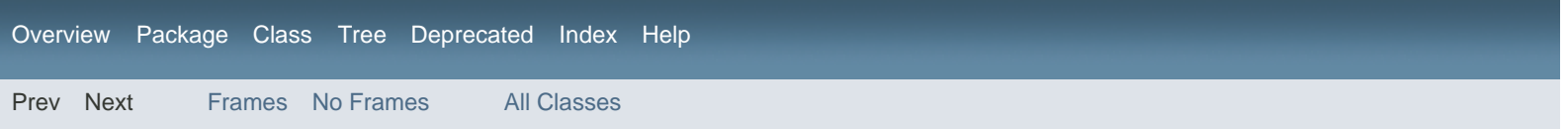

<span id="page-59-0"></span>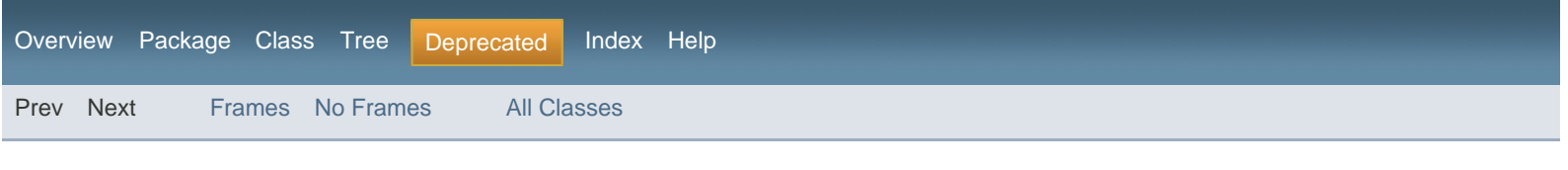

# **Deprecated API**

# **Contents**

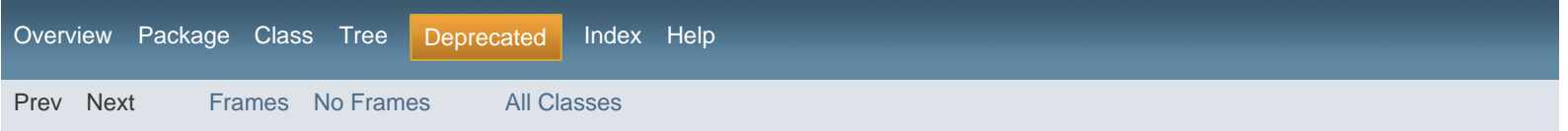

# **Resource: DHCPServer**

This resource is used to manage the [DHCPServer](#page-527-0) class of Network Registrar objects.

The global configuration attributes for the DHCP server.

# **Functions**

### **Get DHCPServer Object**

Gets the Network Registrar DHCPServer 'DHCP' object.

Request: GET /web-services/rest/resource/DHCPServer

Response: Returns the DHCPServer object Content-Type: application/xml, application/json

### **Get DHCPServer Object By Name**

Gets the Network Registrar DHCPServer object by name.

Request: GET /web-services/rest/resource/DHCPServer/*DHCP*

Response: Returns the DHCPServer object Content-Type: application/xml, application/json

### **Put DHCPServer Object**

Modifies the Network Registrar DHCPServer object.

Request: PUT /web-services/rest/resource/DHCPServer Accept: application/xml, application/json **Query Parameters** *action*: extra action to perform; value can be 'reload'

> The optional *reload* action will issue a server reload after changes are made. If the input object is null, or identical to the currently saved object, only the server reload action will be performed.

Response: Content: none

### **Put DHCPServer Object By Name**

Modifies the specified Network Registrar DHCPServer object.

Request: PUT /web-services/rest/resource/DHCPServer/*DHCP* Accept: application/xml, application/json **Query Parameters**

*action*: extra action to perform; value can be 'reload' or 'applyTemplate'

The optional *reload* action will issue a server reload after changes are made. If the input object is null, or identical to the currently saved object, only the server reload action will be performed.

The optional *applyTemplate* action will apply the specified template to the object before changes are saved. Any predefined DHCPServer object can be used as a template.Values other than the name that are set in the template will replace existing values in the object. Values that are unset will remain unchanged.

### **Action Parameters**

 *template*: the template DHCPServer object name This parameter is required.

# **Resource: Dns64**

This resource is used to manage the [Dns64](#page-619-0) class of Network Registrar objects.

Used for configuration of DNS64

## **Functions**

### **Get Dns64 Object List**

Gets the list of Network Registrar Dns64 objects.

Request: GET /web-services/rest/resource/Dns64

Dns64 string properties may be specified as query parameters to filter the return list. Filter values can specify a regular expression or exact match. Use an empty string to test for unset values.

Response: Returns the list of Dns64 objects Content-Type: application/xml, application/json

> If the list exceeds the maximum return list size, the *next* link is provided to get the next set of objects.

### **Get Dns64 Object By Name**

Gets the Network Registrar Dns64 object by name.

- Request: GET /web-services/rest/resource/Dns64/*{objectName} objectName*: the string representation of the Dns64 *name* property
- Response: Returns the Dns64 object Content-Type: application/xml, application/json

### **Put Dns64 Object By Name**

Modifies or creates the specified Network Registrar Dns64 object.

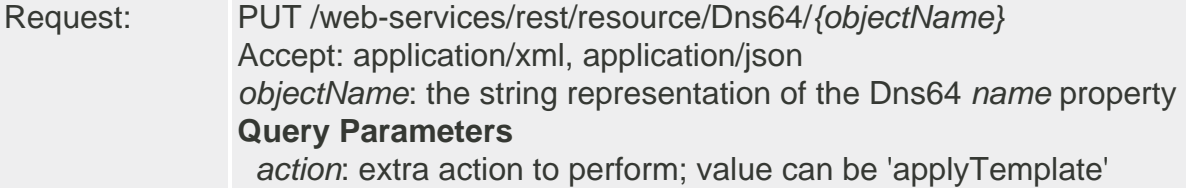

The optional *applyTemplate* action will apply the specified template to the object before changes are saved. Any predefined Dns64 object can be used as a template.Values other than the name that are set in the template will replace existing values in the object. Values that are unset will remain unchanged.

### **Action Parameters**

 *template*: the template Dns64 object name This parameter is required.

Response: Returns the *location* of the Dns64 object, if created Content: none

### **Create Dns64 Object**

Creates a Network Registrar Dns64 object.

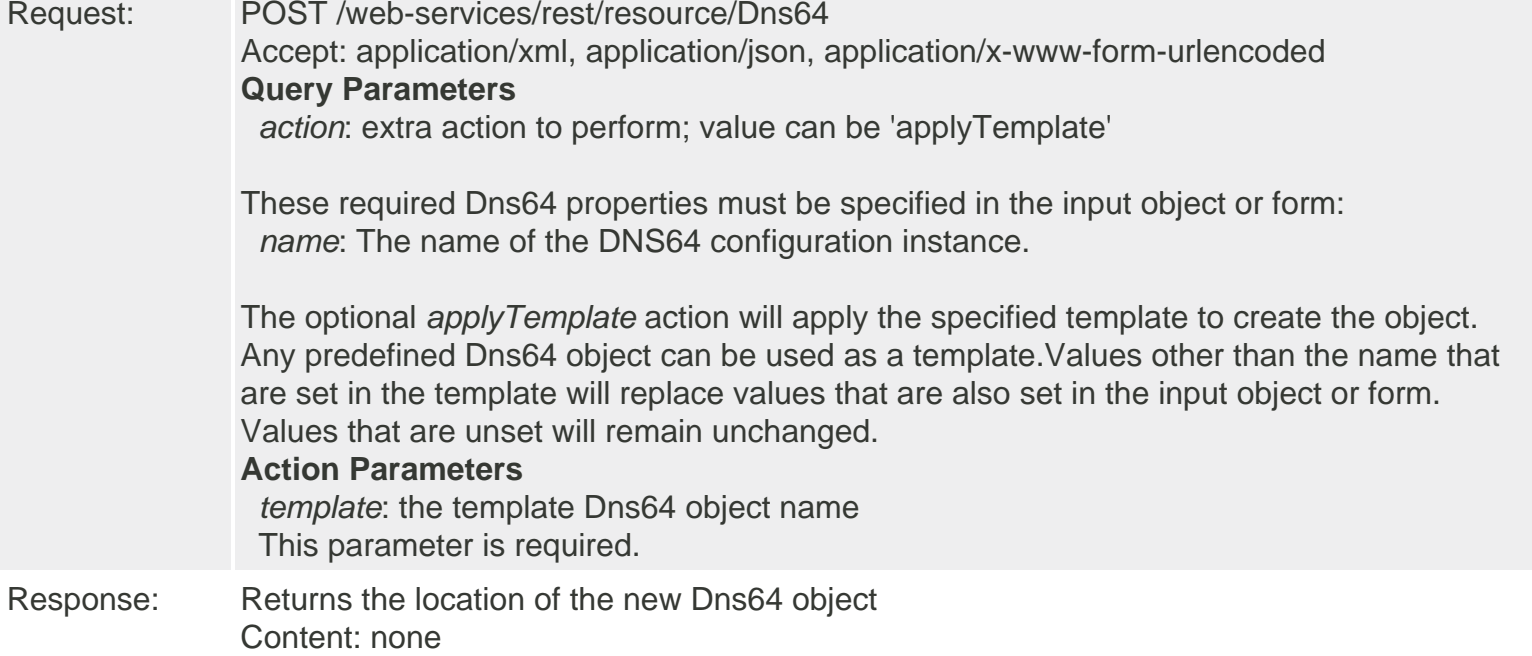

### **Delete Dns64 Object By Name**

Deletes the specified Network Registrar Dns64 object.

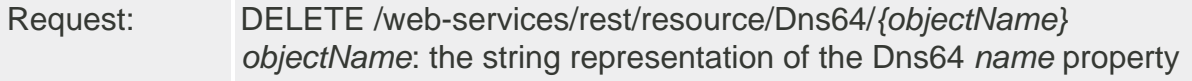

### Response: Content: none

### **Put Dns64 Object List**

Modifies or creates the specified list of Network Registrar Dns64 objects.

Request: PUT /web-services/rest/resource/Dns64 Accept: application/xml, application/json **Query Parameters** *action*: extra action to perform; value can be 'applyTemplate'

> The optional *applyTemplate* action will apply the specified template to each object before changes are saved. Any predefined Dns64 object can be used as a template.Values other than the name that are set in the template will replace existing values in the object. Values that are unset will remain unchanged.

### **Action Parameters**

 *template*: the template Dns64 object name This parameter is required.

### Response: Content: none

### **Delete Dns64 Object List**

Deletes the specified list of Network Registrar Dns64 objects.

Request: DELETE /web-services/rest/resource/Dns64 Accept: application/xml, application/json **Query Parameters** *nrOidList*: the list of object OIDs to be deleted

> The input object list or *nrOidList* parameter is required. Input objects must include the *objectOid* property.

# **Resource: DNSCachingServer**

This resource is used to manage the [DNSCachingServer](#page-625-0) class of Network Registrar objects.

The DNS caching server configuration object. This object is used to configure the DNS caching server-wide properties.

# **Functions**

### **Get DNSCachingServer Object**

Gets the Network Registrar DNSCachingServer 'CDNS' object.

Request: GET /web-services/rest/resource/DNSCachingServer

Response: Returns the DNSCachingServer object Content-Type: application/xml, application/json

### **Get DNSCachingServer Object By Name**

Gets the Network Registrar DNSCachingServer object by name.

Request: GET /web-services/rest/resource/DNSCachingServer/*CDNS*

Response: Returns the DNSCachingServer object Content-Type: application/xml, application/json

### **Put DNSCachingServer Object**

Modifies the Network Registrar DNSCachingServer object.

Request: PUT /web-services/rest/resource/DNSCachingServer Accept: application/xml, application/json **Query Parameters** *action*: extra action to perform; value can be 'reload'

> The optional *reload* action will issue a server reload after changes are made. If the input object is null, or identical to the currently saved object, only the server reload action will be performed.

Response: Content: none

### **Put DNSCachingServer Object By Name**

Modifies the specified Network Registrar DNSCachingServer object.

Request: PUT /web-services/rest/resource/DNSCachingServer/*CDNS* Accept: application/xml, application/json **Query Parameters**

*action*: extra action to perform; value can be 'reload' or 'applyTemplate'

The optional *reload* action will issue a server reload after changes are made. If the input object is null, or identical to the currently saved object, only the server reload action will be performed.

The optional *applyTemplate* action will apply the specified template to the object before changes are saved. Any predefined DNSCachingServer object can be used as a template.Values other than the name that are set in the template will replace existing values in the object. Values that are unset will remain unchanged.

### **Action Parameters**

 *template*: the template DNSCachingServer object name This parameter is required.

# **Resource: DnsEnumConfig**

This resource is used to manage the [DnsEnumConfig](#page-679-0) class of Network Registrar objects.

Establishes ENUM default settings to use when creating new E.164 domains and numbers. Only one instance of this class is persisted.

# **Functions**

# **Get DnsEnumConfig Object**

Gets the Network Registrar DnsEnumConfig 'ENUM' object.

Request: GET /web-services/rest/resource/DnsEnumConfig

Response: Returns the DnsEnumConfig object Content-Type: application/xml, application/json

# **Get DnsEnumConfig Object By Name**

Gets the Network Registrar DnsEnumConfig object by name.

- Request: GET /web-services/rest/resource/DnsEnumConfig/*ENUM*
- Response: Returns the DnsEnumConfig object Content-Type: application/xml, application/json

## **Put DnsEnumConfig Object**

Modifies the Network Registrar DnsEnumConfig object.

Request: PUT /web-services/rest/resource/DnsEnumConfig Accept: application/xml, application/json

Response: Content: none

## **Put DnsEnumConfig Object By Name**

Modifies the specified Network Registrar DnsEnumConfig object.

Request: PUT /web-services/rest/resource/DnsEnumConfig/*ENUM* Accept: application/xml, application/json **Query Parameters** *action*: extra action to perform; value can be 'applyTemplate'

> The optional *applyTemplate* action will apply the specified template to the object before changes are saved. Any predefined DnsEnumConfig object can be used as a template.Values other than the name that are set in the template will replace existing values in the object. Values that are unset will remain unchanged. **Action Parameters** *template*: the template DnsEnumConfig object name This parameter is required.

# **Resource: DnsEnumDomain**

This resource is used to manage the [DnsEnumDomain](#page-683-0) class of Network Registrar objects.

Provides an abstracted definition of a e164 domain, corresponding to a SOAP/XML EnumRange.

# **Functions**

### **Get DnsEnumDomain Object List**

Gets the list of Network Registrar DnsEnumDomain objects.

Request: GET /web-services/rest/resource/DnsEnumDomain **Query Parameters** *viewId*: the DNS view identifier, if applicable

> DnsEnumDomain string properties may be specified as query parameters to filter the return list. Filter values can specify a regular expression or exact match. Use an empty string to test for unset values. If the *viewId* parameter is not specified, the default view will be used for the request.

Response: Returns the list of DnsEnumDomain objects Content-Type: application/xml, application/json

> If the list exceeds the maximum return list size, the *next* link is provided to get the next set of objects.

### **Get DnsEnumDomain Object By Name**

Gets the Network Registrar DnsEnumDomain object by name.

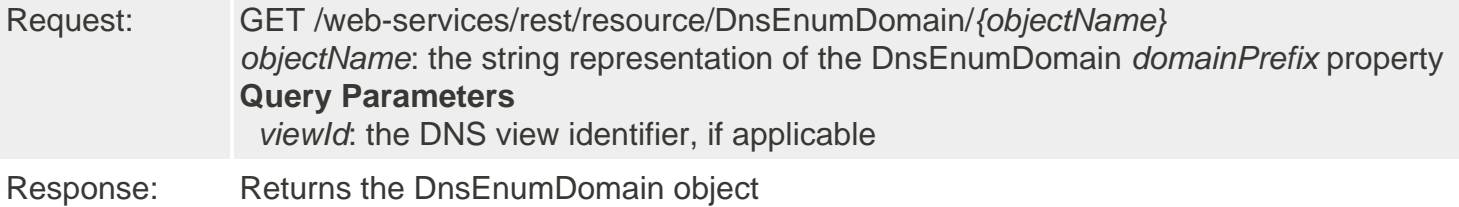

Content-Type: application/xml, application/json

### **Put DnsEnumDomain Object By Name**

Modifies or creates the specified Network Registrar DnsEnumDomain object.

Request: PUT /web-services/rest/resource/DnsEnumDomain/*{objectName}* Accept: application/xml, application/json *objectName*: the string representation of the DnsEnumDomain *domainPrefix* property **Query Parameters** *action*: extra action to perform; value can be 'applyTemplate' or 'push' The optional *applyTemplate* action will apply the specified template to the object before changes are saved. Any predefined DnsEnumDomain object can be used as a template.Values other than the name that are set in the template will replace existing values in the object. Values that are unset will remain unchanged. **Action Parameters** *template*: the template DnsEnumDomain object name

This parameter is required.

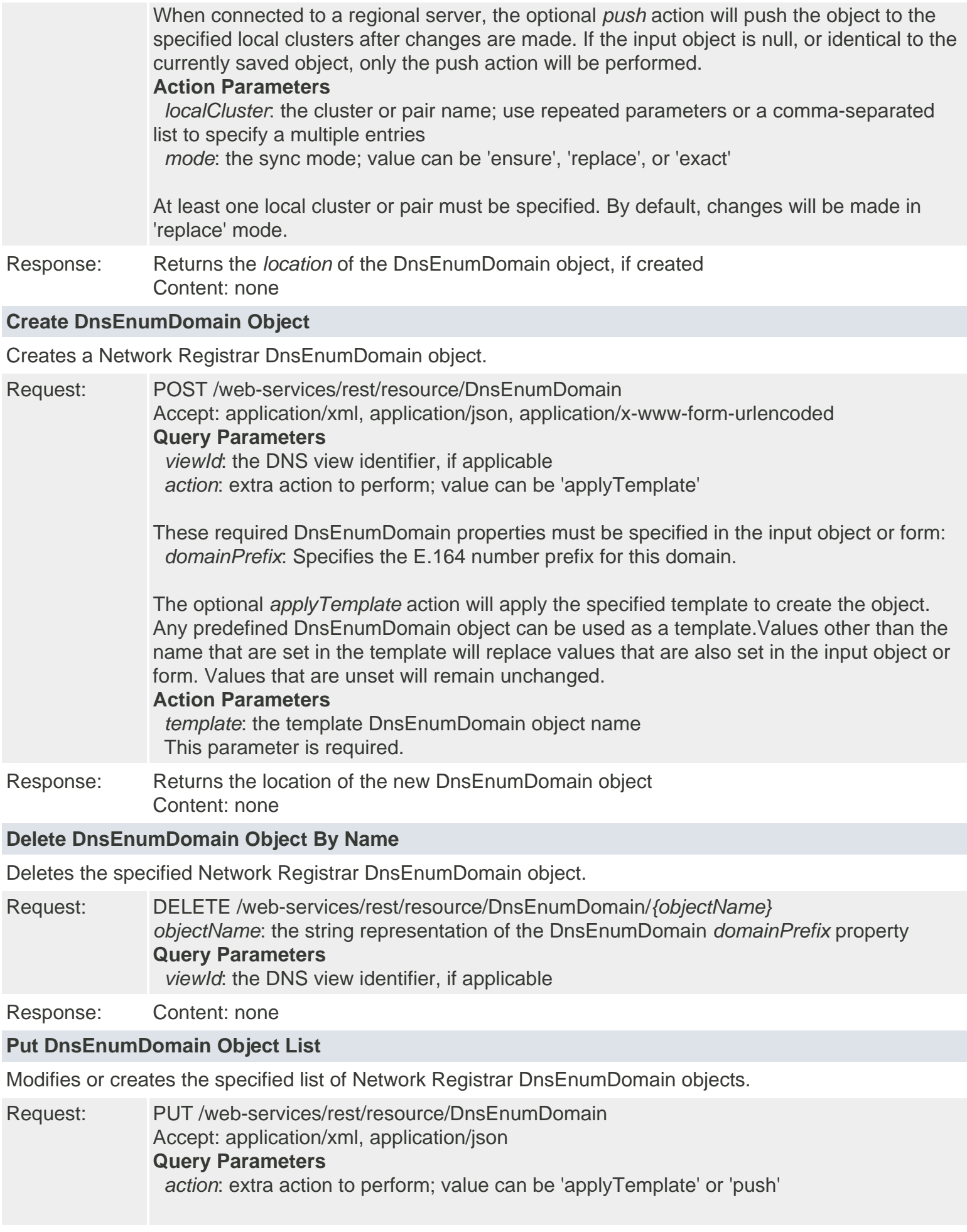

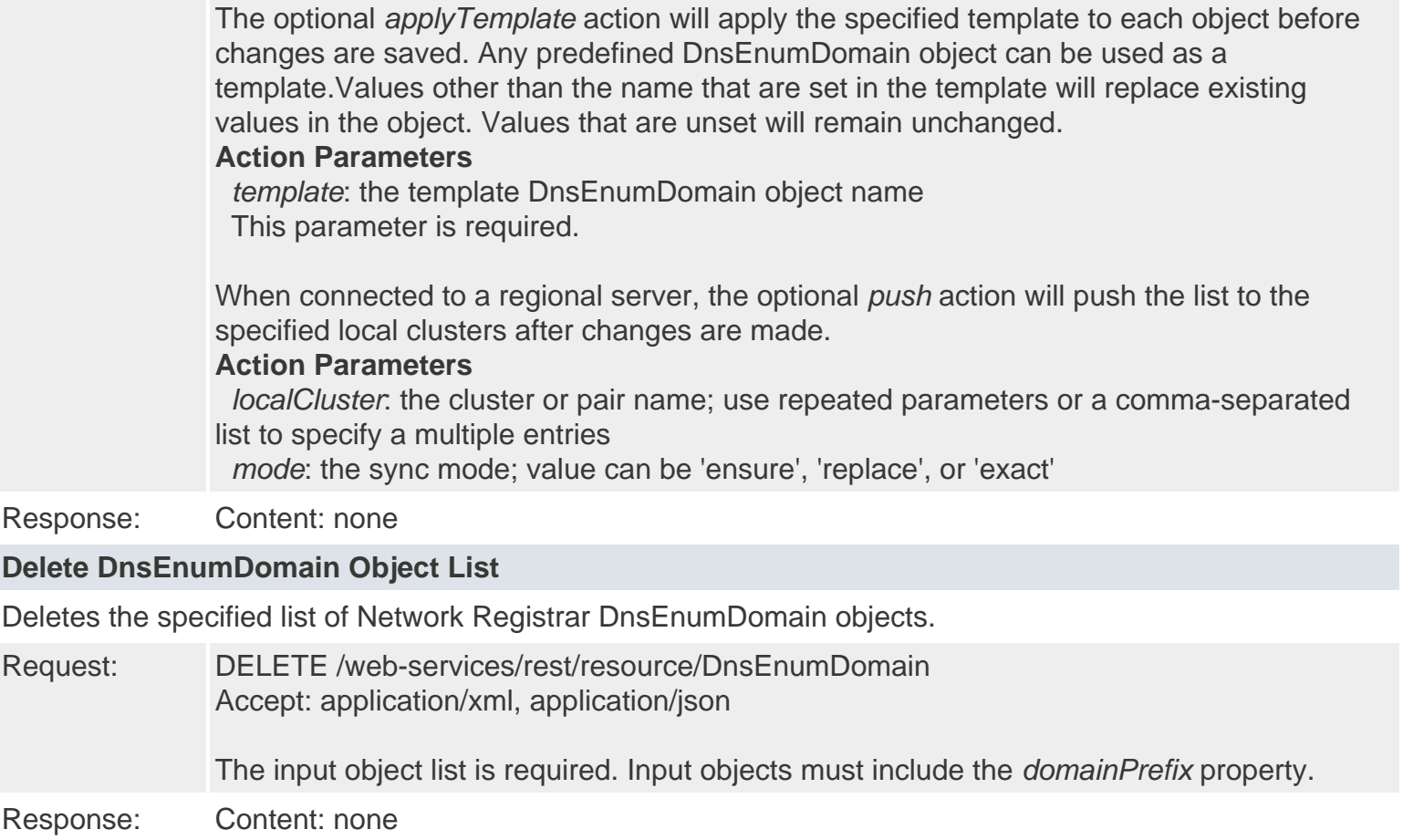

# **Resource: DnsEnumEntrySet**

This resource is used to manage the [DnsEnumEntrySet](#page-697-0) class of Network Registrar objects.

Provides an abstracted definition of a NAPTR resource record, corresponding to a SOAP/XML EnumNumber.

## **Functions**

### **Get DnsEnumEntrySet Object List**

Gets the list of Network Registrar DnsEnumEntrySet objects.

Request: GET /web-services/rest/resource/DnsEnumEntrySet **Query Parameters** *viewId*: the DNS view identifier, if applicable

> DnsEnumEntrySet string properties may be specified as query parameters to filter the return list. Filter values can specify a regular expression or exact match. Use an empty string to test for unset values. If the *viewId* parameter is not specified, the default view will be used for the request.

Response: Returns the list of DnsEnumEntrySet objects Content-Type: application/xml, application/json

> If the list exceeds the maximum return list size, the *next* link is provided to get the next set of objects.

### **Get DnsEnumEntrySet Object By Name**

Gets the Network Registrar DnsEnumEntrySet object by name.

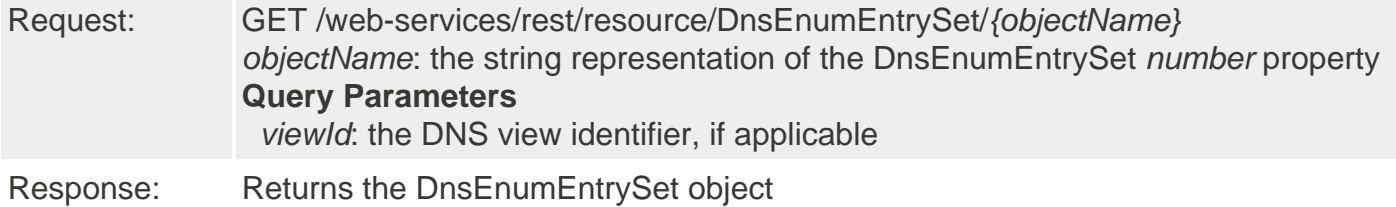

Content-Type: application/xml, application/json

### **Put DnsEnumEntrySet Object By Name**

Modifies or creates the specified Network Registrar DnsEnumEntrySet object.

Request: PUT /web-services/rest/resource/DnsEnumEntrySet/*{objectName}* Accept: application/xml, application/json *objectName*: the string representation of the DnsEnumEntrySet *number* property **Query Parameters** *action*: extra action to perform; value can be 'applyTemplate' or 'push' The optional *applyTemplate* action will apply the specified template to the object before changes are saved. Any predefined DnsEnumEntrySet object can be used as a template.Values other than the name that are set in the template will replace existing values in the object. Values that are unset will remain unchanged. **Action Parameters**

 *template*: the template DnsEnumEntrySet object name This parameter is required.
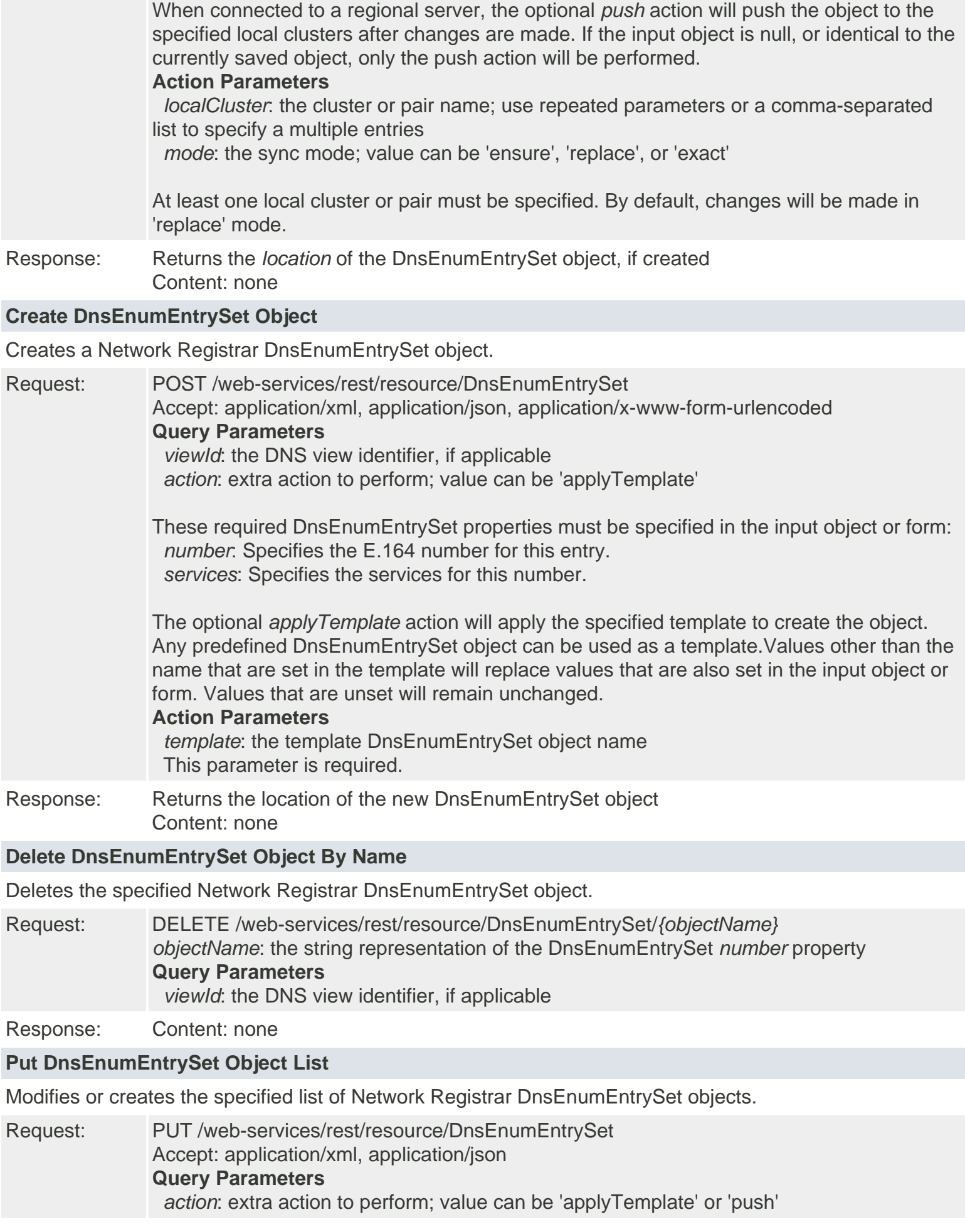

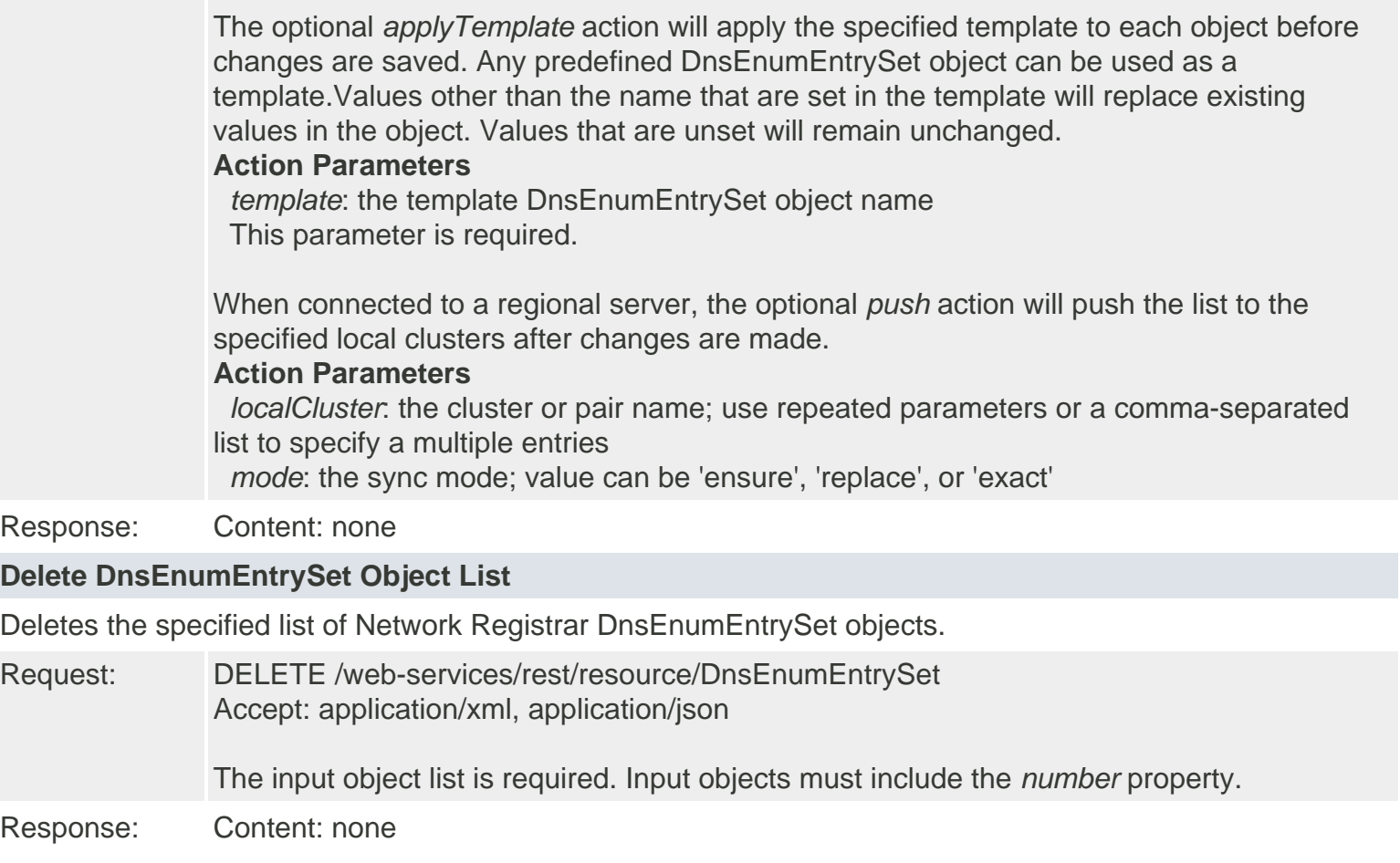

# **Resource: DnsException**

This resource is used to manage the [DnsException](#page-705-0) class of Network Registrar objects.

There may be multiple resolution exceptions. The resolution exception can be used to configure authoritative data to be used by the resolver that cannot be accessed using the public internet servers. This is useful for company-local data or private zones. Setup an authoritative server on a different host (or different port). The DNS caching server can then access the data, without referring to the public internet for it. This setup allows DNSSEC signed zones to be served by that authoritative server, in which case a trusted key entry with the public key can be put in config, so that the DNS caching server can validate the data and set the AD bit on replies for the private zone (authoritative servers do not set the AD bit). This setup makes the DNS caching server capable of answering queries for the private zone, and can even set the AD bit ('authentic'), but the AA ('authoritative') bit is not set on these replies.

### **Functions**

#### **Get DnsException Object List**

Gets the list of Network Registrar DnsException objects.

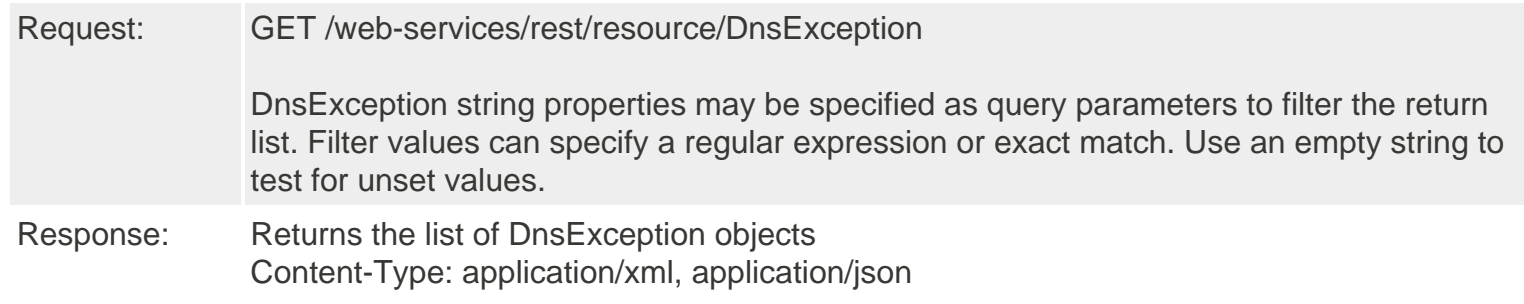

If the list exceeds the maximum return list size, the *next* link is provided to get the next set of objects.

#### **Get DnsException Object By Name**

Gets the Network Registrar DnsException object by name.

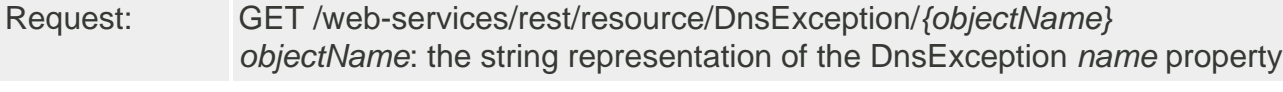

Response: Returns the DnsException object Content-Type: application/xml, application/json

#### **Put DnsException Object By Name**

Modifies or creates the specified Network Registrar DnsException object.

Request: PUT /web-services/rest/resource/DnsException/*{objectName}* Accept: application/xml, application/json *objectName*: the string representation of the DnsException *name* property **Query Parameters** *action*: extra action to perform; value can be 'applyTemplate' or 'push' The optional *applyTemplate* action will apply the specified template to the object before changes are saved. Any predefined DnsException object can be used as a template.Values other than the name that are set in the template will replace existing

# values in the object. Values that are unset will remain unchanged.

#### **Action Parameters**

 *template*: the template DnsException object name This parameter is required.

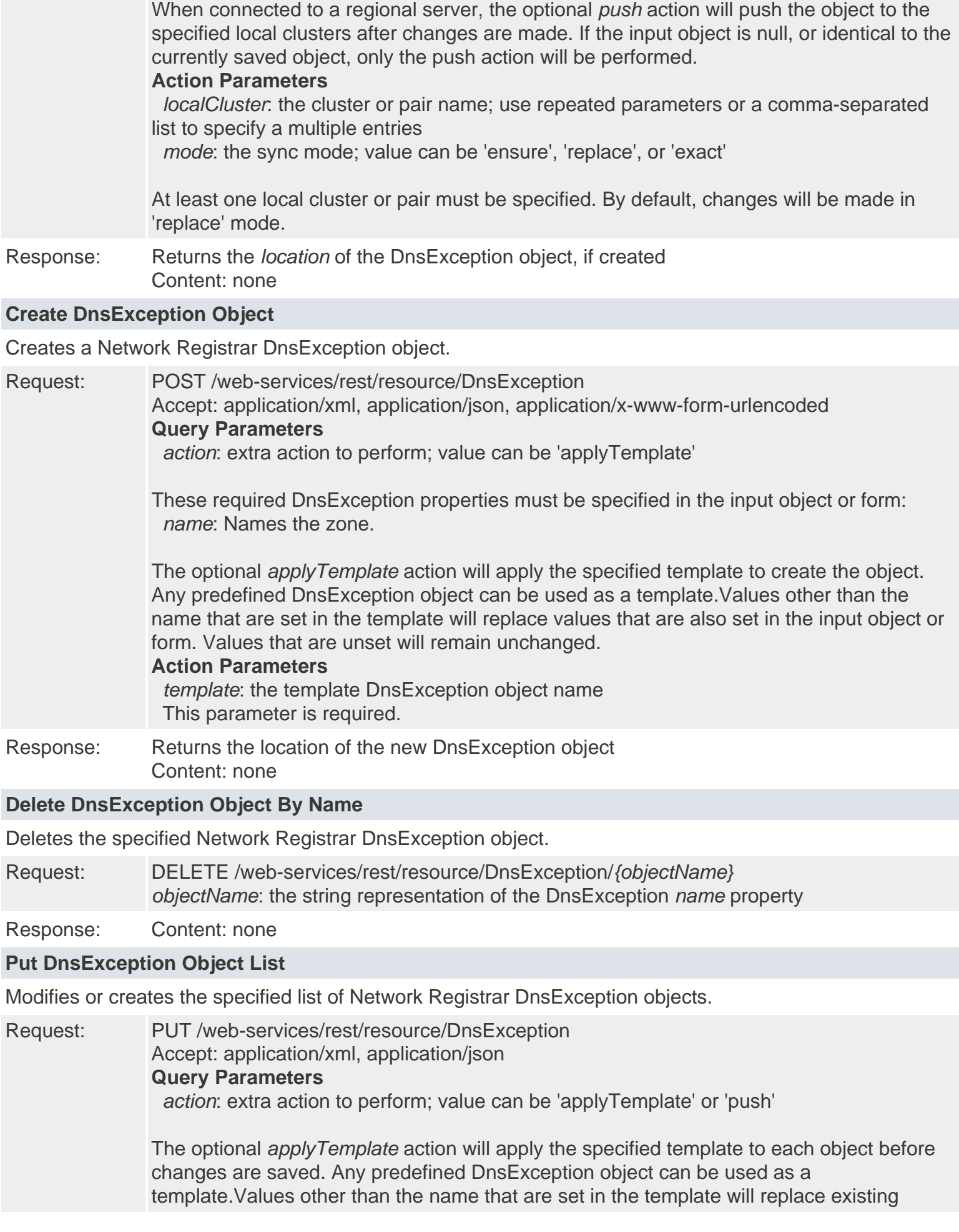

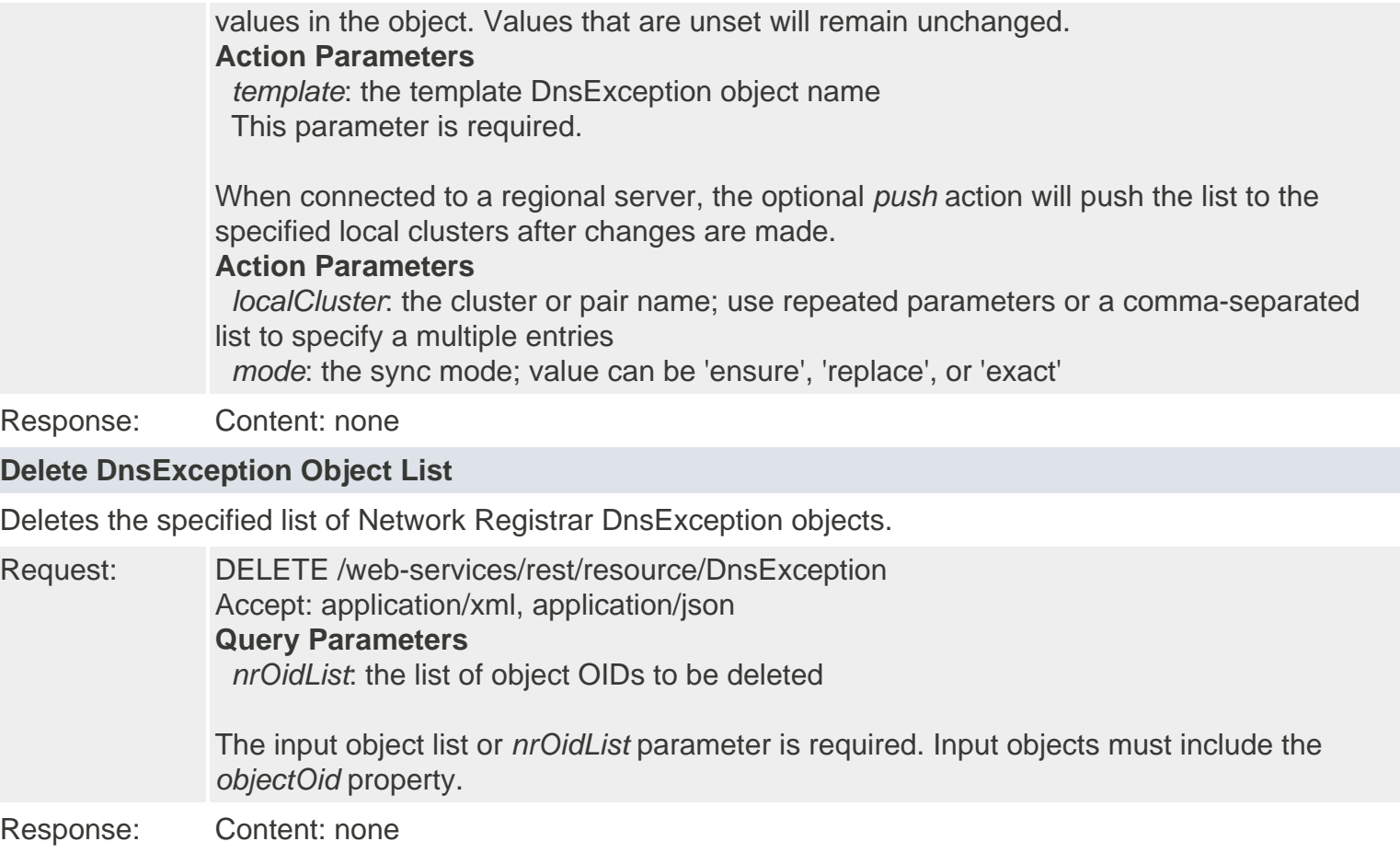

# **Resource: DnsForwarder**

This resource is used to manage the [DnsForwarder](#page-711-0) class of Network Registrar objects.

There may be multiple forward zones. For the forward zone the lists of nameservers is used to forward the queries to. The servers listed have to handle further recursion for the query. Thus, those servers are not authority servers, but are recursive servers too; the DNS caching server does not perform recursion itself for the forward zones, it lets the remote servers do it. Class IN is assumed. A forward-zone entry with name "." and a host or addr target will forward all queries to that other server (unless it can answer from the cache).

# **Functions**

#### **Get DnsForwarder Object List**

Gets the list of Network Registrar DnsForwarder objects.

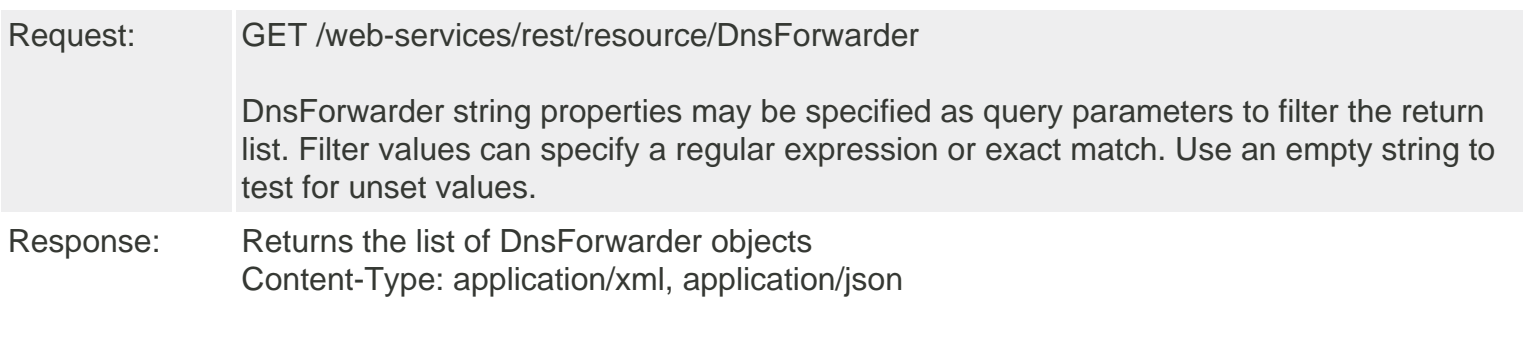

If the list exceeds the maximum return list size, the *next* link is provided to get the next set of objects.

#### **Get DnsForwarder Object By Name**

Gets the Network Registrar DnsForwarder object by name.

- Request: GET /web-services/rest/resource/DnsForwarder/*{objectName} objectName*: the string representation of the DnsForwarder *name* property Response: Returns the DnsForwarder object
	- Content-Type: application/xml, application/json

#### **Put DnsForwarder Object By Name**

Modifies or creates the specified Network Registrar DnsForwarder object.

Request: PUT /web-services/rest/resource/DnsForwarder/*{objectName}* Accept: application/xml, application/json *objectName*: the string representation of the DnsForwarder *name* property **Query Parameters** *action*: extra action to perform; value can be 'applyTemplate' or 'push'

> The optional *applyTemplate* action will apply the specified template to the object before changes are saved. Any predefined DnsForwarder object can be used as a template.Values other than the name that are set in the template will replace existing values in the object. Values that are unset will remain unchanged.

#### **Action Parameters**

 *template*: the template DnsForwarder object name This parameter is required.

When connected to a regional server, the optional *push* action will push the object to the specified local clusters after changes are made. If the input object is null, or identical to the currently saved object, only the push action will be performed.

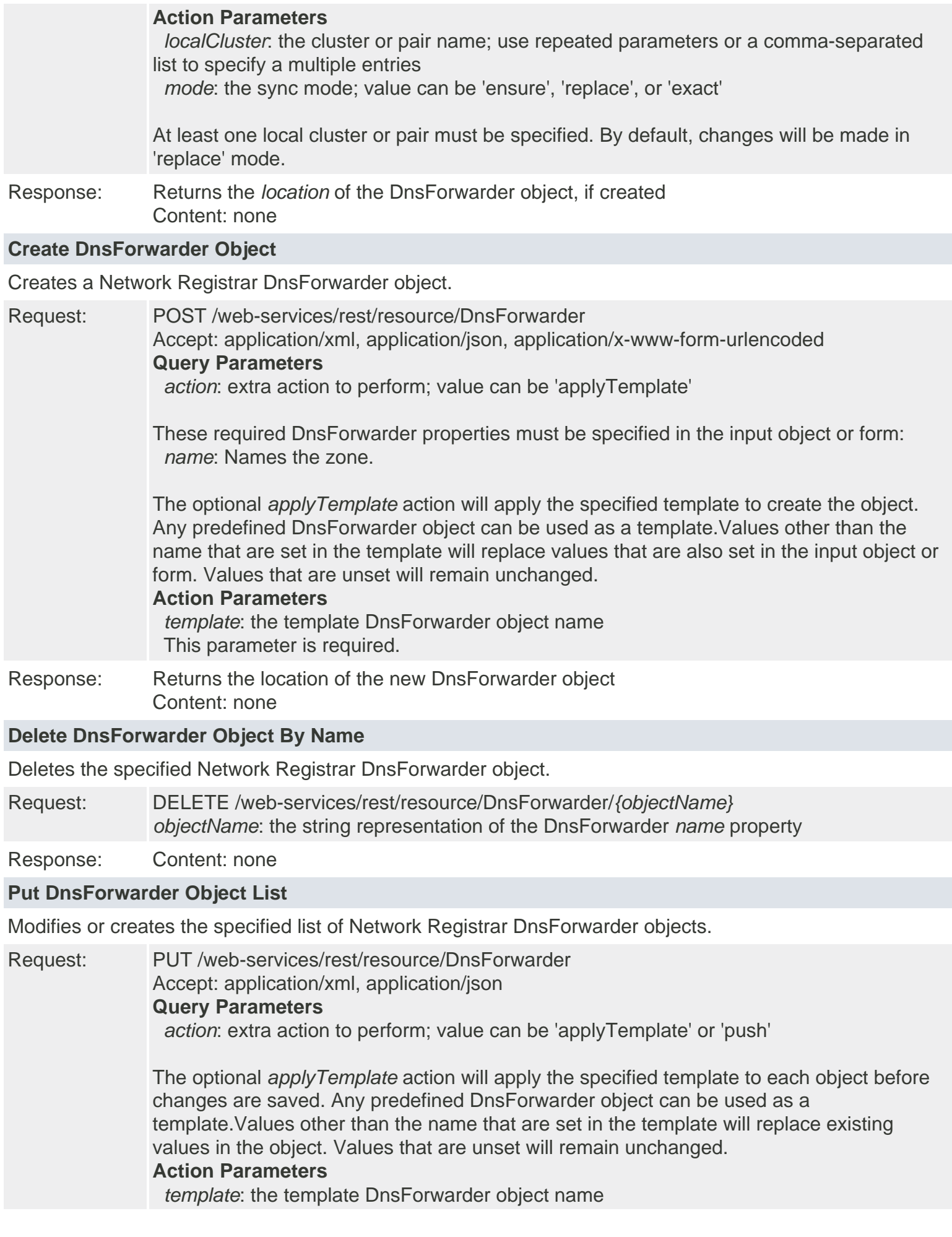

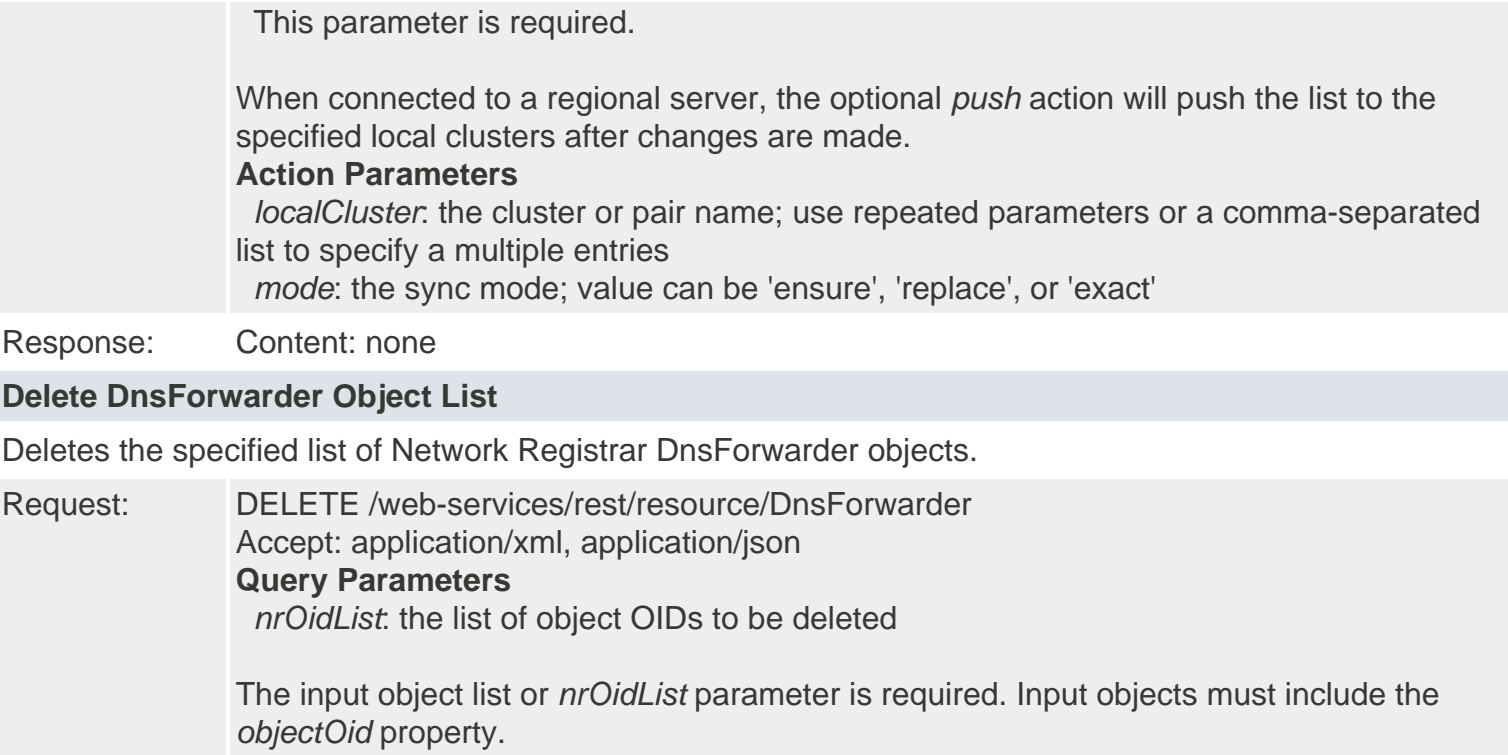

# **Resource: DnsSecKey**

This resource is used to manage the [DnsSecKey](#page-748-0) class of Network Registrar objects.

Specifies Authoritative DNSSEC Keys.

# **Functions**

#### **Get DnsSecKey Object List**

Gets the list of Network Registrar DnsSecKey objects.

Request: GET /web-services/rest/resource/DnsSecKey

DnsSecKey string properties may be specified as query parameters to filter the return list. Filter values can specify a regular expression or exact match. Use an empty string to test for unset values.

Response: Returns the list of DnsSecKey objects Content-Type: application/xml, application/json

> If the list exceeds the maximum return list size, the *next* link is provided to get the next set of objects.

#### **Get DnsSecKey Object By Name**

Gets the Network Registrar DnsSecKey object by name.

- Request: GET /web-services/rest/resource/DnsSecKey/*{objectName} objectName*: the string representation of the DnsSecKey *name* property
- Response: Returns the DnsSecKey object Content-Type: application/xml, application/json

#### **Put DnsSecKey Object By Name**

Modifies or creates the specified Network Registrar DnsSecKey object.

Request: PUT /web-services/rest/resource/DnsSecKey/*{objectName}* Accept: application/xml, application/json *objectName*: the string representation of the DnsSecKey *name* property **Query Parameters** *action*: extra action to perform; value can be 'applyTemplate' or 'push'

> The optional *applyTemplate* action will apply the specified template to the object before changes are saved. Any predefined DnsSecKey object can be used as a template.Values other than the name that are set in the template will replace existing values in the object. Values that are unset will remain unchanged.

#### **Action Parameters**

 *template*: the template DnsSecKey object name This parameter is required.

When connected to a regional server, the optional *push* action will push the object to the specified local clusters after changes are made. If the input object is null, or identical to the currently saved object, only the push action will be performed.

#### **Action Parameters**

*localCluster*: the cluster or pair name; use repeated parameters or a comma-separated

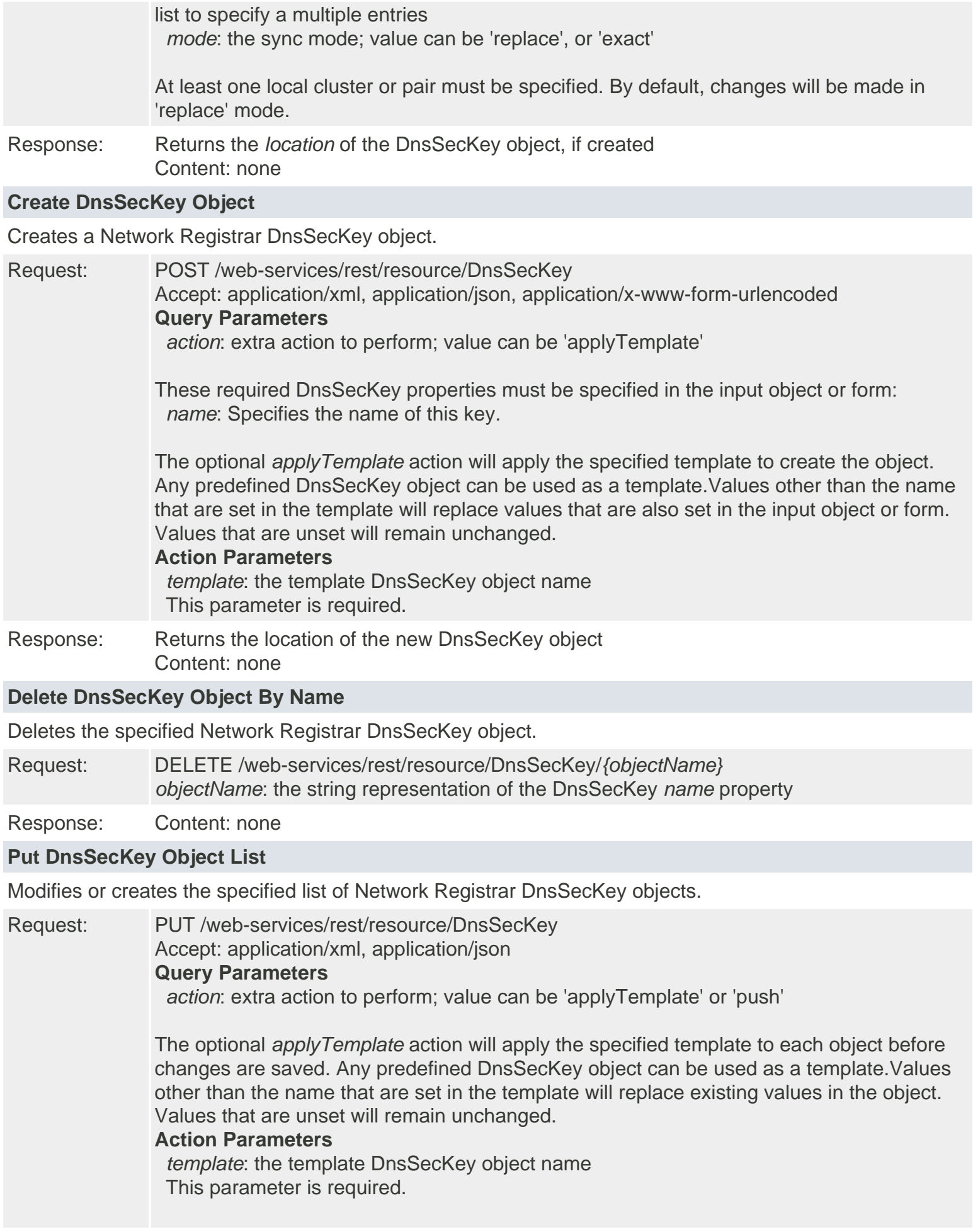

When connected to a regional server, the optional *push* action will push the list to the specified local clusters after changes are made. **Action Parameters** *localCluster*: the cluster or pair name; use repeated parameters or a comma-separated list to specify a multiple entries *mode*: the sync mode; value can be 'replace', or 'exact'

Response: Content: none

#### **Delete DnsSecKey Object List**

Deletes the specified list of Network Registrar DnsSecKey objects.

Request: DELETE /web-services/rest/resource/DnsSecKey Accept: application/xml, application/json **Query Parameters** *nrOidList*: the list of object OIDs to be deleted The input object list or *nrOidList* parameter is required. Input objects must include the *objectOid* property.

# **Resource: DnsSec**

This resource is used to manage the [DnsSec](#page-743-0) class of Network Registrar objects.

Used for configuration of DNSSEC

# **Functions**

### **Get DnsSec Object**

Gets the Network Registrar DnsSec object.

Request: GET /web-services/rest/resource/DnsSec

Response: Returns the DnsSec object Content-Type: application/xml, application/json

### **Get DnsSec Object By Name**

Gets the Network Registrar DnsSec object by name.

- Request: GET /web-services/rest/resource/DnsSec/*{objectName} objectName*: the string representation of the DnsSec *name* property
- Response: Returns the DnsSec object Content-Type: application/xml, application/json

### **Put DnsSec Object By Name**

Modifies or creates the specified Network Registrar DnsSec object.

Request: PUT /web-services/rest/resource/DnsSec/*{objectName}* Accept: application/xml, application/json *objectName*: the string representation of the DnsSec *name* property **Query Parameters** *action*: extra action to perform; value can be 'applyTemplate' The optional *applyTemplate* action will apply the specified template to the object before

changes are saved. Any predefined DnsSec object can be used as a template.Values other than the name that are set in the template will replace existing values in the object. Values that are unset will remain unchanged.

#### **Action Parameters**

 *template*: the template DnsSec object name This parameter is required.

Response: Returns the *location* of the DnsSec object, if created Content: none

#### **Create DnsSec Object**

Creates a Network Registrar DnsSec object.

Request: POST /web-services/rest/resource/DnsSec Accept: application/xml, application/json, application/x-www-form-urlencoded **Query Parameters** *action*: extra action to perform; value can be 'applyTemplate'

> These required DnsSec properties must be specified in the input object or form: *name*: The name of the DNSSEC configuration instance.

The optional *applyTemplate* action will apply the specified template to create the object. Any predefined DnsSec object can be used as a template.Values other than the name that are set in the template will replace values that are also set in the input object or form. Values that are unset will remain unchanged.

#### **Action Parameters**

 *template*: the template DnsSec object name This parameter is required.

Response: Returns the location of the new DnsSec object Content: none

#### **Delete DnsSec Object By Name**

Deletes the specified Network Registrar DnsSec object.

Request: DELETE /web-services/rest/resource/DnsSec/*{objectName} objectName*: the string representation of the DnsSec *name* property

# **Resource: DNSServer**

This resource is used to manage the [DNSServer](#page-758-0) class of Network Registrar objects.

The DNS server configuration object. This object is used to configure server-wide properties.

# **Functions**

# **Get DNSServer Object**

Gets the Network Registrar DNSServer 'DNS' object.

Request: GET /web-services/rest/resource/DNSServer

Response: Returns the DNSServer object Content-Type: application/xml, application/json

### **Get DNSServer Object By Name**

Gets the Network Registrar DNSServer object by name.

Request: GET /web-services/rest/resource/DNSServer/*DNS*

Response: Returns the DNSServer object Content-Type: application/xml, application/json

### **Put DNSServer Object**

Modifies the Network Registrar DNSServer object.

Request: PUT /web-services/rest/resource/DNSServer Accept: application/xml, application/json **Query Parameters** *action*: extra action to perform; value can be 'reload'

> The optional *reload* action will issue a server reload after changes are made. If the input object is null, or identical to the currently saved object, only the server reload action will be performed.

Response: Content: none

### **Put DNSServer Object By Name**

Modifies the specified Network Registrar DNSServer object.

Request: PUT /web-services/rest/resource/DNSServer/*DNS* Accept: application/xml, application/json **Query Parameters** *action*: extra action to perform; value can be 'reload' or 'applyTemplate'

> The optional *reload* action will issue a server reload after changes are made. If the input object is null, or identical to the currently saved object, only the server reload action will be performed.

> The optional *applyTemplate* action will apply the specified template to the object before changes are saved. Any predefined DNSServer object can be used as a template.Values other than the name that are set in the template will replace existing values in the object. Values that are unset will remain unchanged.

#### **Action Parameters**

 *template*: the template DNSServer object name This parameter is required.

# **Resource: DnsUpdateConfig**

This resource is used to manage the [DnsUpdateConfig](#page-926-0) class of Network Registrar objects.

Provides configuration information to a DHCP server performing DNS updates.

# **Functions**

### **Get DnsUpdateConfig Object List**

Gets the list of Network Registrar DnsUpdateConfig objects.

Request: GET /web-services/rest/resource/DnsUpdateConfig

DnsUpdateConfig string properties may be specified as query parameters to filter the return list. Filter values can specify a regular expression or exact match. Use an empty string to test for unset values.

Response: Returns the list of DnsUpdateConfig objects Content-Type: application/xml, application/json

> If the list exceeds the maximum return list size, the *next* link is provided to get the next set of objects.

# **Get DnsUpdateConfig Object By Name**

Gets the Network Registrar DnsUpdateConfig object by name.

Request: GET /web-services/rest/resource/DnsUpdateConfig/*{objectName} objectName*: the string representation of the DnsUpdateConfig *name* property

Response: Returns the DnsUpdateConfig object Content-Type: application/xml, application/json

### **Put DnsUpdateConfig Object By Name**

Modifies or creates the specified Network Registrar DnsUpdateConfig object.

Request: PUT /web-services/rest/resource/DnsUpdateConfig/*{objectName}* Accept: application/xml, application/json *objectName*: the string representation of the DnsUpdateConfig *name* property **Query Parameters** *action*: extra action to perform; value can be 'applyTemplate' or 'push'

> The optional *applyTemplate* action will apply the specified template to the object before changes are saved. Any predefined DnsUpdateConfig object can be used as a template.Values other than the name that are set in the template will replace existing values in the object. Values that are unset will remain unchanged.

#### **Action Parameters**

 *template*: the template DnsUpdateConfig object name This parameter is required.

When connected to a regional server, the optional *push* action will push the object to the specified local clusters after changes are made. If the input object is null, or identical to the currently saved object, only the push action will be performed.

### **Action Parameters**

*localCluster*: the cluster or pair name; use repeated parameters or a comma-separated

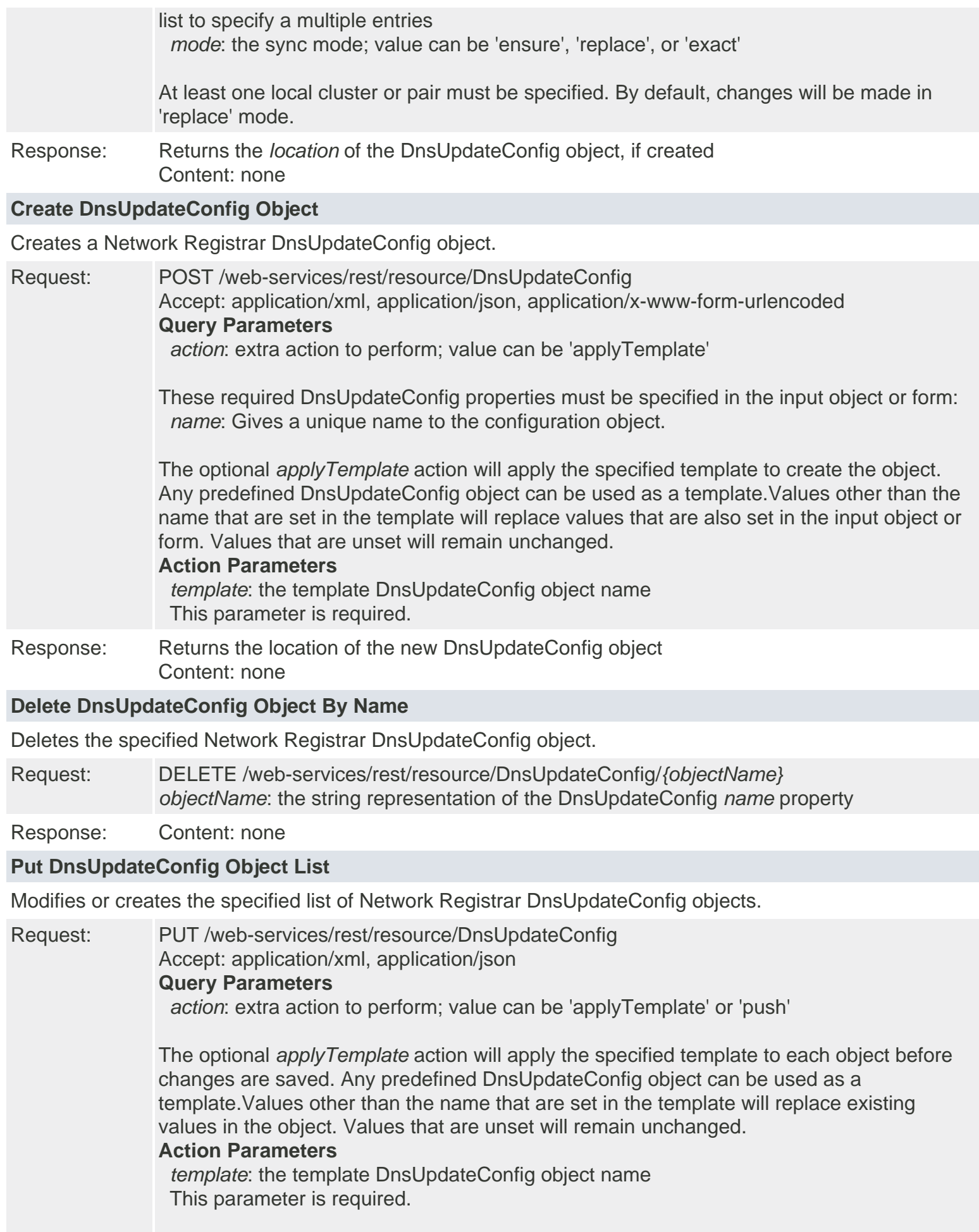

When connected to a regional server, the optional *push* action will push the list to the specified local clusters after changes are made. **Action Parameters** *localCluster*: the cluster or pair name; use repeated parameters or a comma-separated list to specify a multiple entries *mode*: the sync mode; value can be 'ensure', 'replace', or 'exact' Response: Content: none

#### **Delete DnsUpdateConfig Object List**

Deletes the specified list of Network Registrar DnsUpdateConfig objects.

Request: DELETE /web-services/rest/resource/DnsUpdateConfig Accept: application/xml, application/json **Query Parameters** *nrOidList*: the list of object OIDs to be deleted The input object list or *nrOidList* parameter is required. Input objects must include the *objectOid* property. Response: Content: none

# **Resource: DnsView**

This resource is used to manage the [DnsView](#page-944-0) class of Network Registrar objects.

DNS View Configuration Class.

# **Functions**

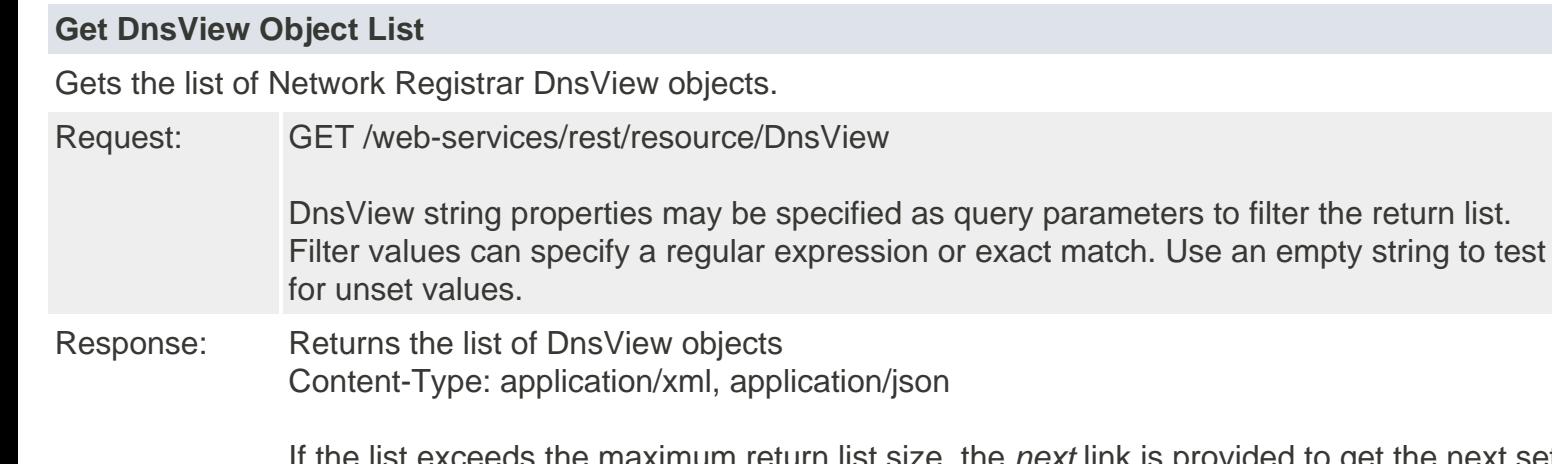

If the list exceeds the maximum return list size, the *next* link is provided to get the next set of objects.

#### **Get DnsView Object By Name**

Gets the Network Registrar DnsView object by name.

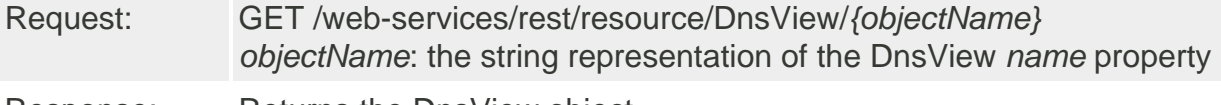

Response: Returns the DnsView object Content-Type: application/xml, application/json

#### **Put DnsView Object By Name**

Modifies or creates the specified Network Registrar DnsView object.

Request: PUT /web-services/rest/resource/DnsView/*{objectName}* Accept: application/xml, application/json *objectName*: the string representation of the DnsView *name* property **Query Parameters** *action*: extra action to perform; value can be 'applyTemplate' or 'push'

> The optional *applyTemplate* action will apply the specified template to the object before changes are saved. Any predefined DnsView object can be used as a template.Values other than the name that are set in the template will replace existing values in the object. Values that are unset will remain unchanged.

#### **Action Parameters**

 *template*: the template DnsView object name This parameter is required.

When connected to a regional server, the optional *push* action will push the object to the specified local clusters after changes are made. If the input object is null, or identical to the currently saved object, only the push action will be performed.

#### **Action Parameters**

*localCluster*: the cluster or pair name; use repeated parameters or a comma-separated

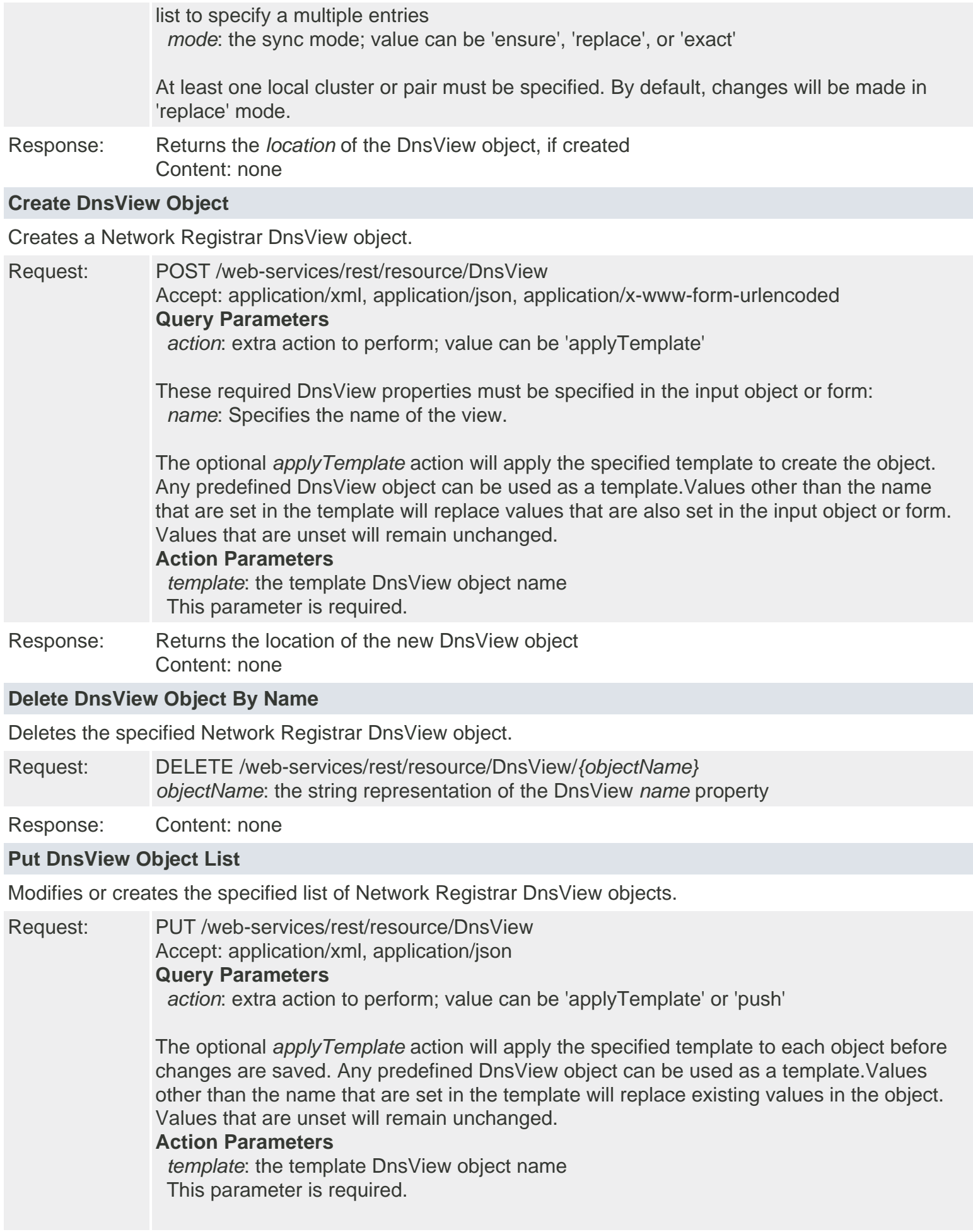

When connected to a regional server, the optional *push* action will push the list to the specified local clusters after changes are made. **Action Parameters** *localCluster*: the cluster or pair name; use repeated parameters or a comma-separated list to specify a multiple entries *mode*: the sync mode; value can be 'ensure', 'replace', or 'exact' Response: Content: none

#### **Delete DnsView Object List**

Deletes the specified list of Network Registrar DnsView objects.

Request: DELETE /web-services/rest/resource/DnsView Accept: application/xml, application/json **Query Parameters** *nrOidList*: the list of object OIDs to be deleted The input object list or *nrOidList* parameter is required. Input objects must include the *objectOid* property.

# **Resource: Key**

This resource is used to manage the [Key](#page-1008-0) class of Network Registrar objects.

A credential, used in features like DNS TSIG.

# **Functions**

### **Get Key Object List**

Gets the list of Network Registrar Key objects.

Request: GET /web-services/rest/resource/Key

Key string properties may be specified as query parameters to filter the return list. Filter values can specify a regular expression or exact match. Use an empty string to test for unset values.

Response: Returns the list of Key objects Content-Type: application/xml, application/json

> If the list exceeds the maximum return list size, the *next* link is provided to get the next set of objects.

### **Get Key Object By Name**

Gets the Network Registrar Key object by name.

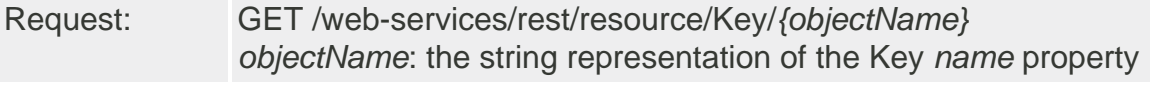

Response: Returns the Key object Content-Type: application/xml, application/json

#### **Put Key Object By Name**

Modifies or creates the specified Network Registrar Key object.

Request: PUT /web-services/rest/resource/Key/*{objectName}* Accept: application/xml, application/json *objectName*: the string representation of the Key *name* property **Query Parameters** *action*: extra action to perform; value can be 'applyTemplate' or 'push'

> The optional *applyTemplate* action will apply the specified template to the object before changes are saved. Any predefined Key object can be used as a template.Values other than the name that are set in the template will replace existing values in the object. Values that are unset will remain unchanged.

#### **Action Parameters**

 *template*: the template Key object name This parameter is required.

When connected to a regional server, the optional *push* action will push the object to the specified local clusters after changes are made. If the input object is null, or identical to the currently saved object, only the push action will be performed.

#### **Action Parameters**

*localCluster*: the cluster or pair name; use repeated parameters or a comma-separated

list to specify a multiple entries *mode*: the sync mode; value can be 'ensure', 'replace', or 'exact' At least one local cluster or pair must be specified. By default, changes will be made in 'replace' mode. Response: Returns the *location* of the Key object, if created Content: none **Create Key Object** Creates a Network Registrar Key object. Request: POST /web-services/rest/resource/Key Accept: application/xml, application/json, application/x-www-form-urlencoded **Query Parameters** *action*: extra action to perform; value can be 'applyTemplate' These required Key properties must be specified in the input object or form: *name*: The name of this key. *secret*: A base64 encoded string used for transaction authentication. The optional *applyTemplate* action will apply the specified template to create the object. Any predefined Key object can be used as a template.Values other than the name that are set in the template will replace values that are also set in the input object or form. Values that are unset will remain unchanged. **Action Parameters** *template*: the template Key object name This parameter is required. Response: Returns the location of the new Key object Content: none **Delete Key Object By Name** Deletes the specified Network Registrar Key object. Request: DELETE /web-services/rest/resource/Key/*{objectName} objectName*: the string representation of the Key *name* property Response: Content: none **Put Key Object List** Modifies or creates the specified list of Network Registrar Key objects. Request: PUT /web-services/rest/resource/Key Accept: application/xml, application/json **Query Parameters** *action*: extra action to perform; value can be 'applyTemplate' or 'push'

> The optional *applyTemplate* action will apply the specified template to each object before changes are saved. Any predefined Key object can be used as a template.Values other than the name that are set in the template will replace existing values in the object. Values that are unset will remain unchanged.

#### **Action Parameters** *template*: the template Key object name This parameter is required.

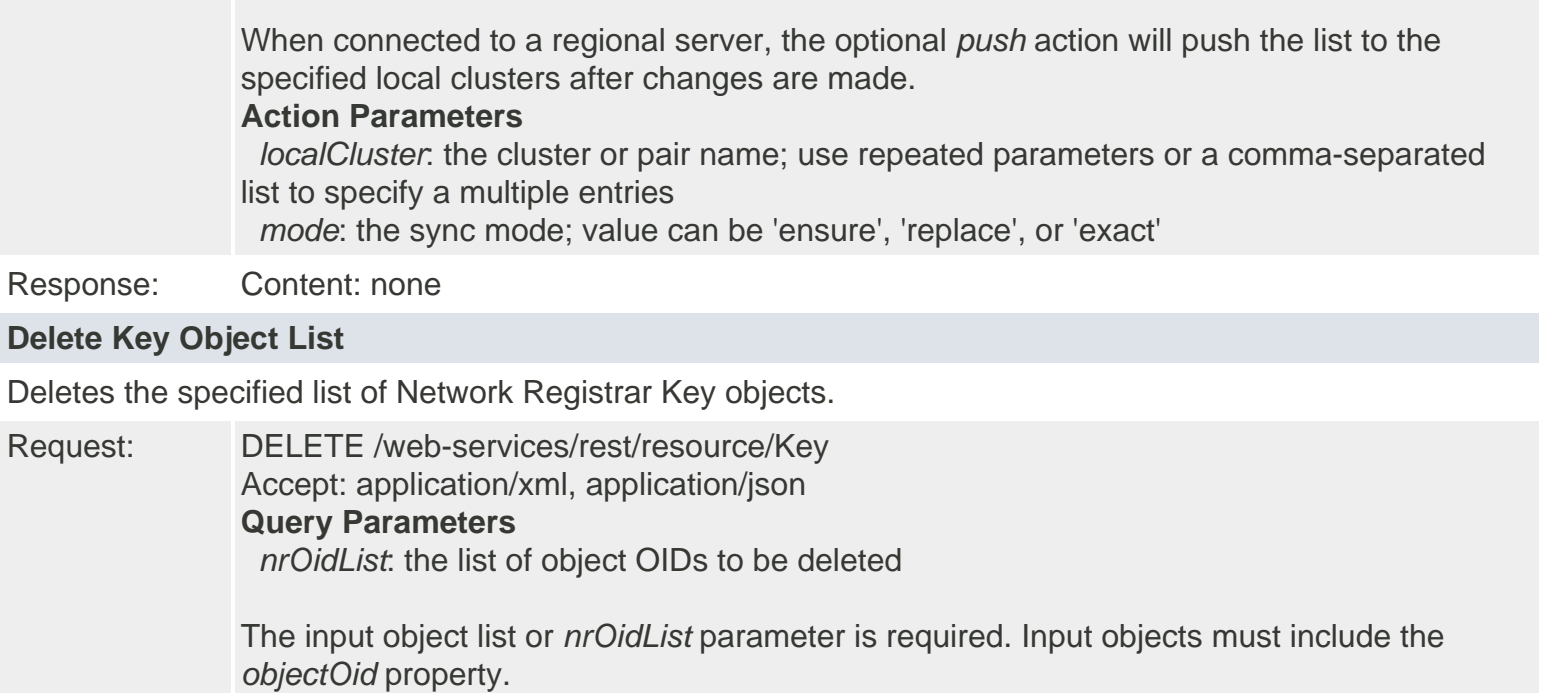

# **Resource: Lease6**

This resource is used to manage the [Lease6](#page-1050-0) class of Network Registrar objects.

A DHCPv6 lease.

### **Functions**

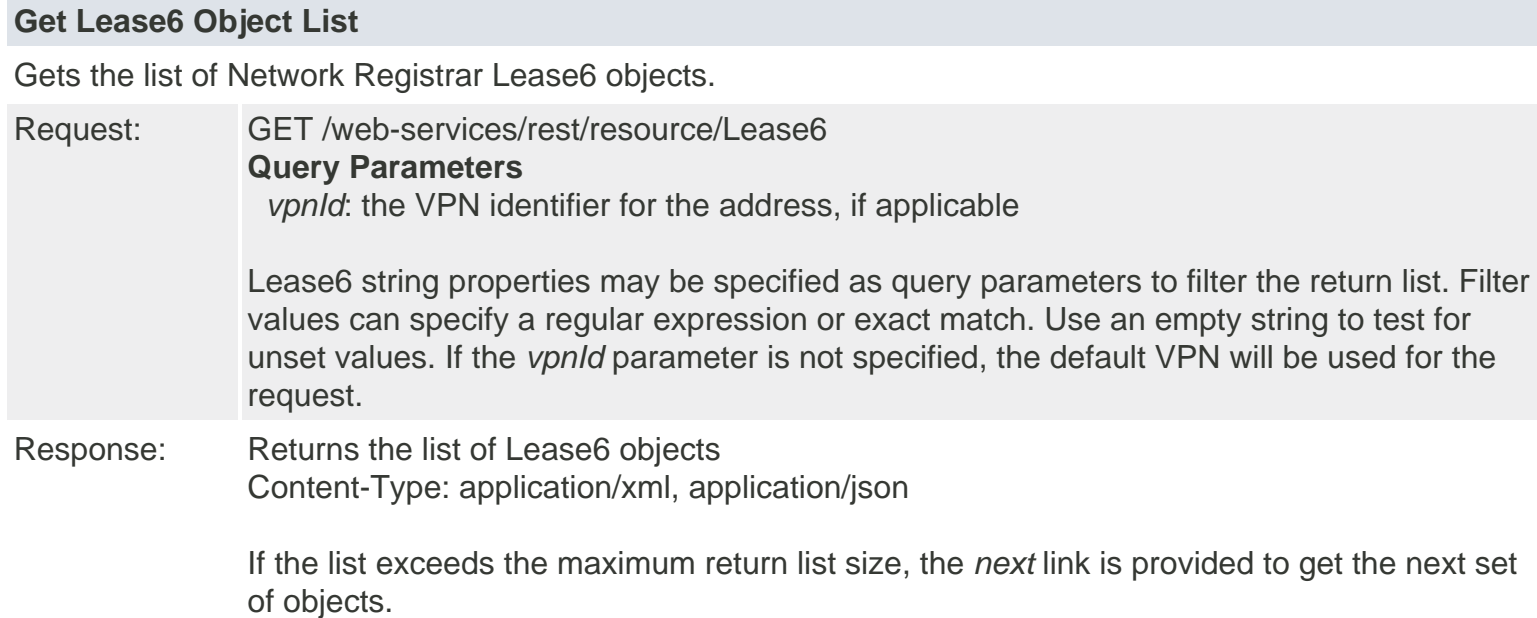

#### **Get Lease6 Object By Name**

Gets the Network Registrar Lease6 object by name.

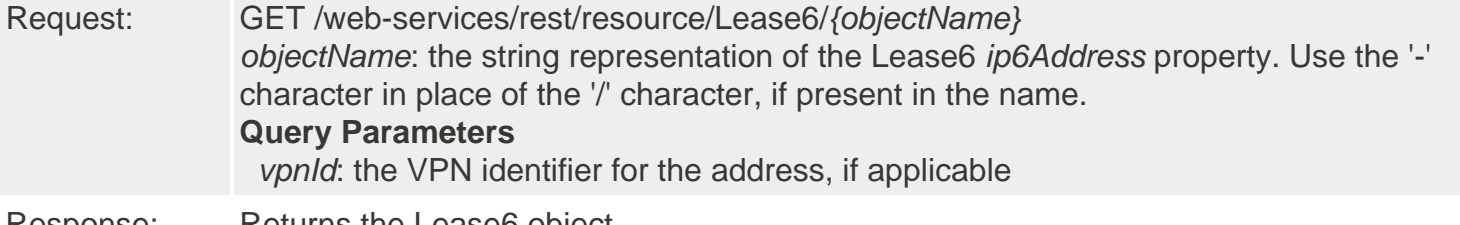

Response: Returns the Lease6 object Content-Type: application/xml, application/json

#### **Get Next Available Lease6 Object**

Creates a Network Registrar Lease6 object with the next available address.

Request: POST /web-services/rest/resource/Lease6 Accept: application/x-www-form-urlencoded **Query Parameters** *action*: value can be 'getNextAddress'

> Note the 'getNextAddress' action is implicit and can be omitted from the URL. Required action parameters must always be specified.

#### **Action Parameters**

 *clientId*: the client DUID *address*: the parent prefix or link address *vpnId*: the VPN identifier for the address, if applicable *clientClass*: the client class required for the address, if applicable

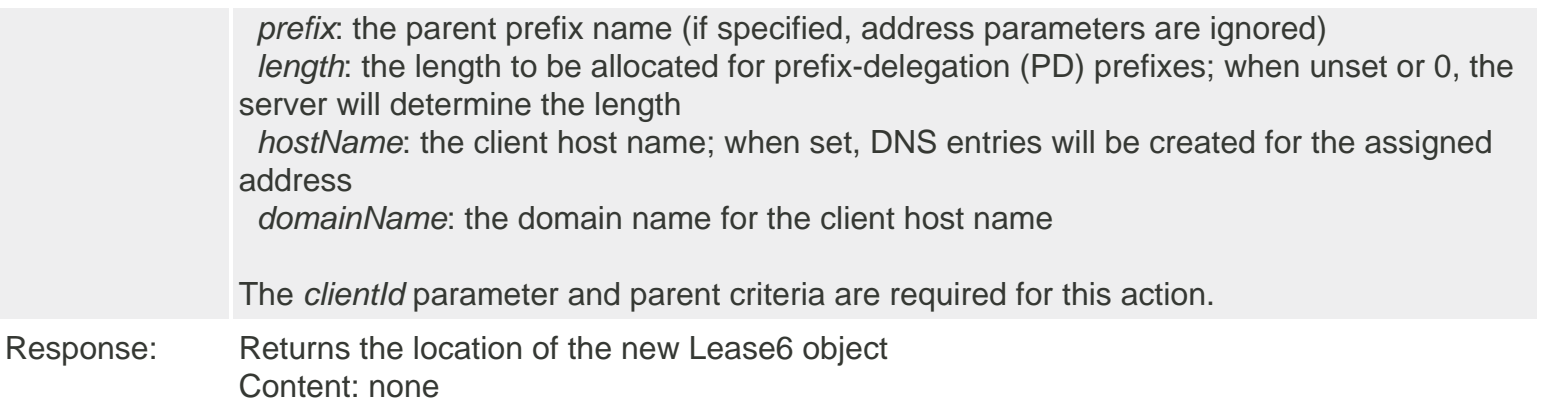

# **Release Lease6 Object**

Releases the address associated with a Network Registrar Lease6 object by forcing it available. If reserved, the associated reservation is also removed.

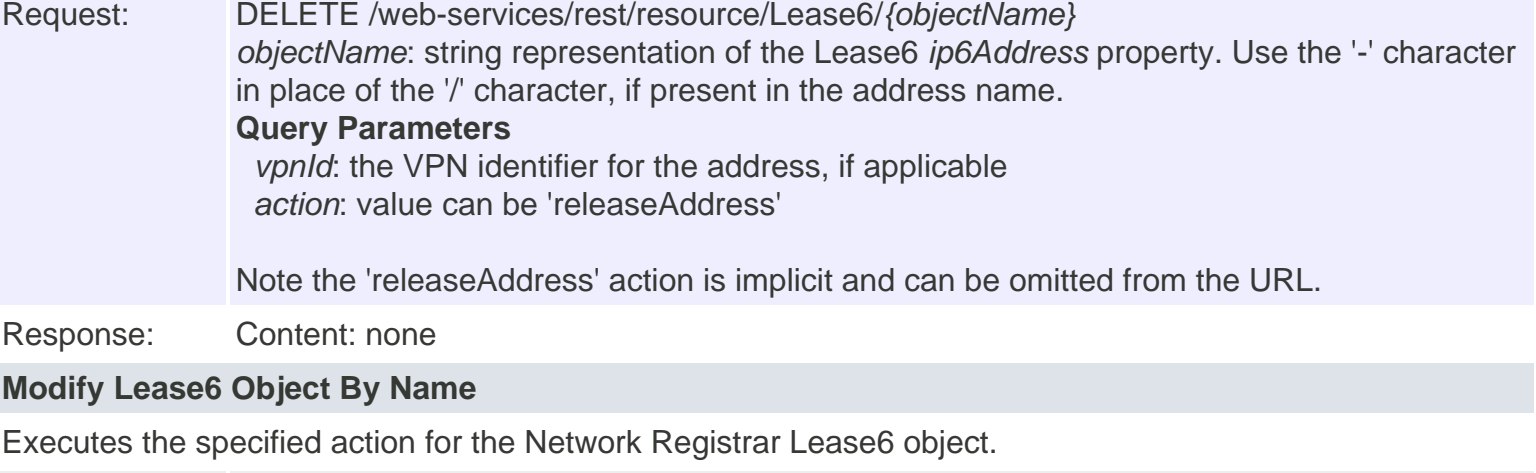

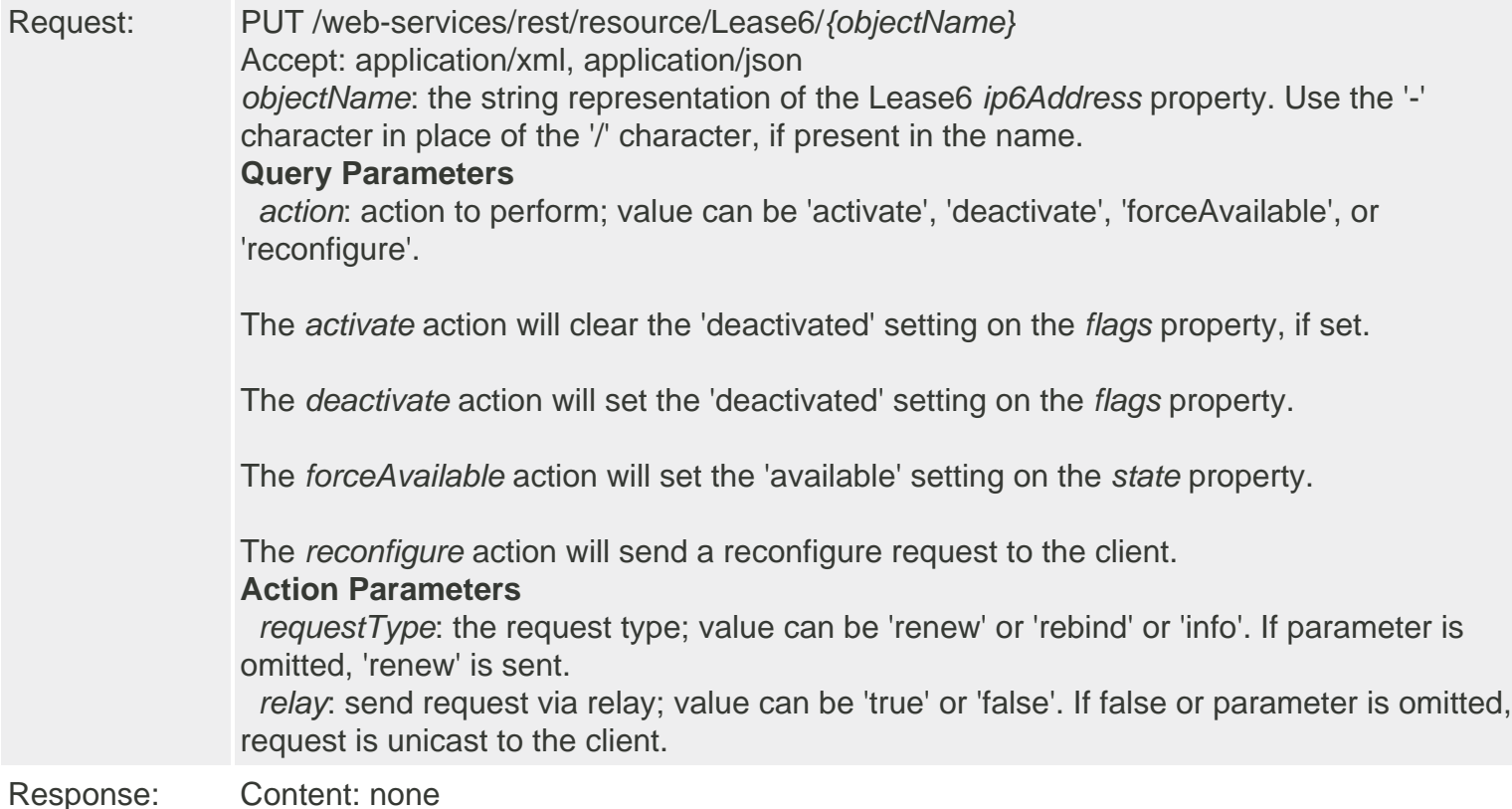

# **Resource: Lease**

This resource is used to manage the [Lease](#page-1023-0) class of Network Registrar objects.

A DHCP lease.

# **Functions**

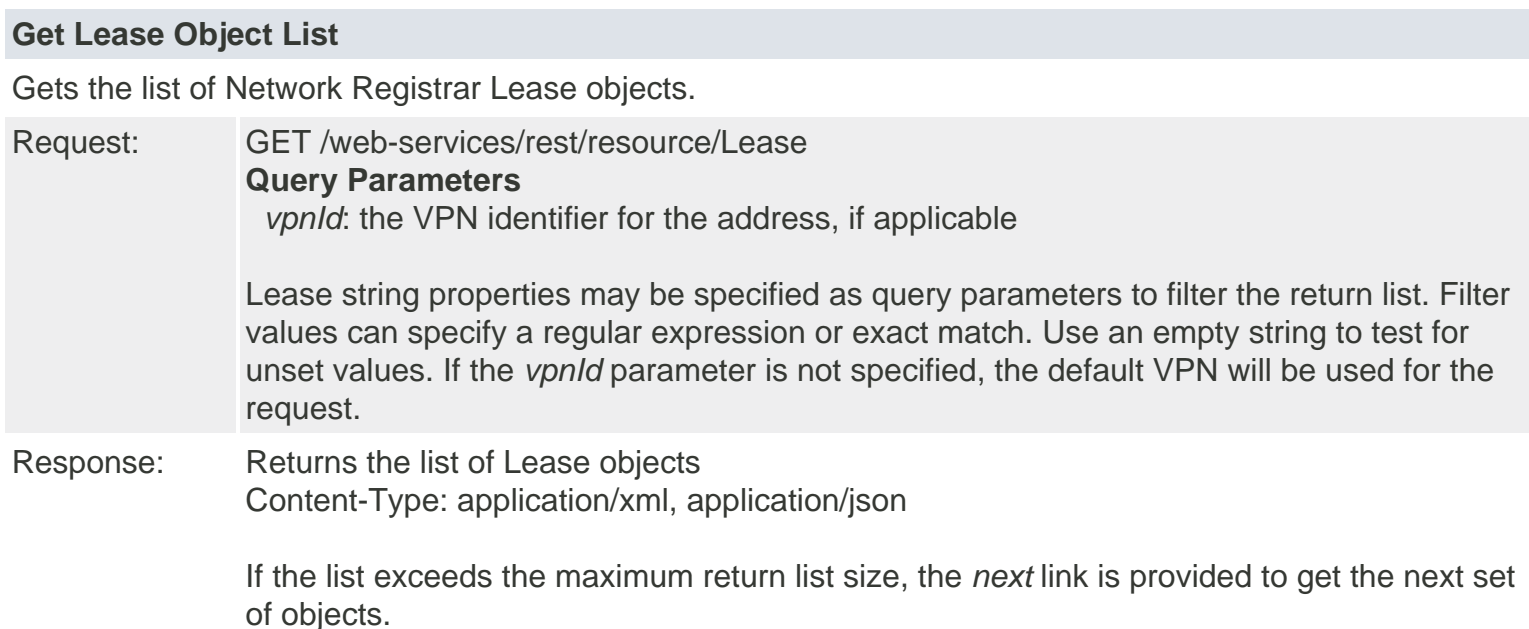

#### **Get Lease Object By Name**

Gets the Network Registrar Lease object by name.

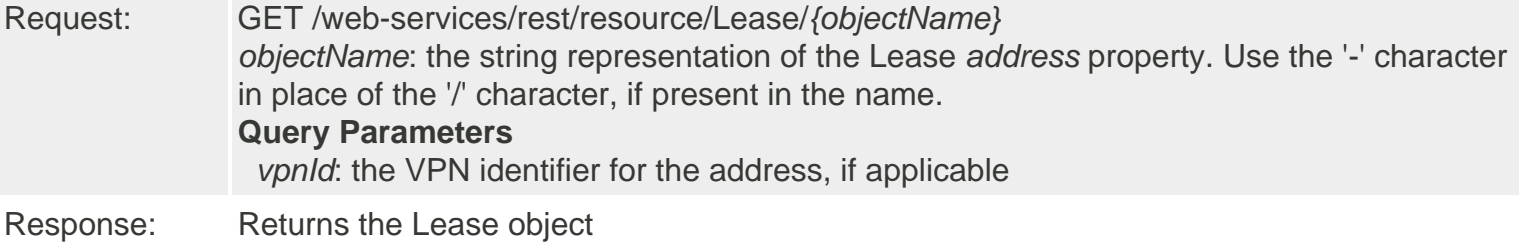

Content-Type: application/xml, application/json

#### **Get Next Available Lease Object**

Creates a Network Registrar Lease object with the next available address.

Request: POST /web-services/rest/resource/Lease Accept: application/x-www-form-urlencoded **Query Parameters** *action*: value can be 'getNextAddress'

> Note the 'getNextAddress' action is implicit and can be omitted from the URL. Required action parameters must always be specified.

#### **Action Parameters**

 *clientId*: the client MAC address *address*: the parent subnet or related address *vpnId*: the VPN identifier for the address, if applicable *clientClass*: the client class required for the address, if applicable

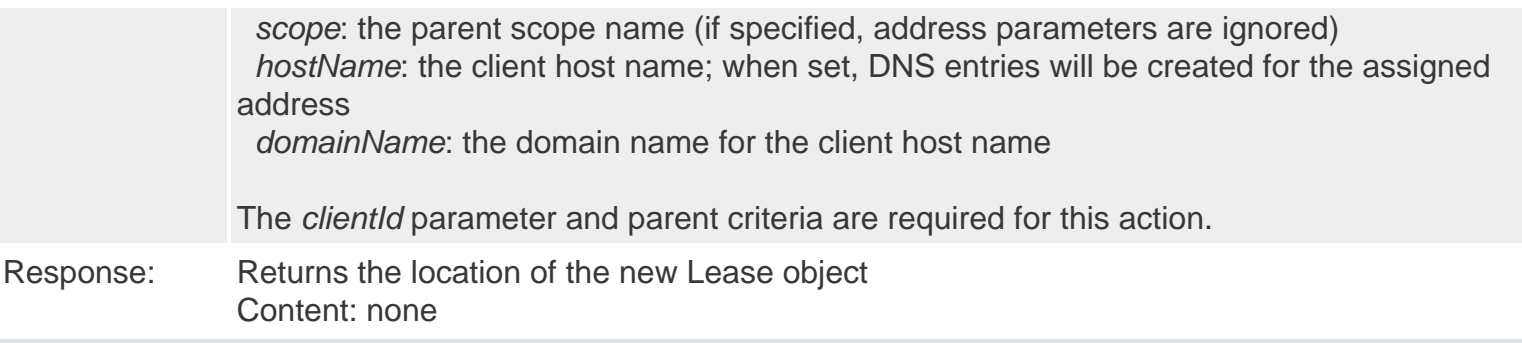

#### **Release Lease Object**

Releases the address associated with a Network Registrar Lease object by forcing it available. If reserved, the associated reservation is also removed.

Request: DELETE /web-services/rest/resource/Lease/*{objectName} objectName*: string representation of the Lease *address* property. Use the '-' character in place of the '/' character, if present in the address name. **Query Parameters** *vpnId*: the VPN identifier for the address, if applicable *action*: value can be 'releaseAddress' Note the 'releaseAddress' action is implicit and can be omitted from the URL.

Response: Content: none

#### **Modify Lease Object By Name**

Executes the specified action for the Network Registrar Lease object.

Request: PUT /web-services/rest/resource/Lease/*{objectName}* Accept: application/xml, application/json *objectName*: the string representation of the Lease *address* property. Use the '-' character in place of the '/' character, if present in the name. **Query Parameters** *action*: action to perform; value can be 'activate', 'deactivate', or 'forceAvailable'. The *activate* action will clear the 'deactivated' setting on the *flags* property, if set. The *deactivate* action will set the 'deactivated' setting on the *flags* property. The *forceAvailable* action will set the 'available' setting on the *state* property. Response: Content: none

# **Resource: Link**

This resource is used to manage the [Link](#page-1077-0) class of Network Registrar objects.

This object represents a physical network link. Multiple logical IP networks may be running concurrently on the same link.

# **Functions**

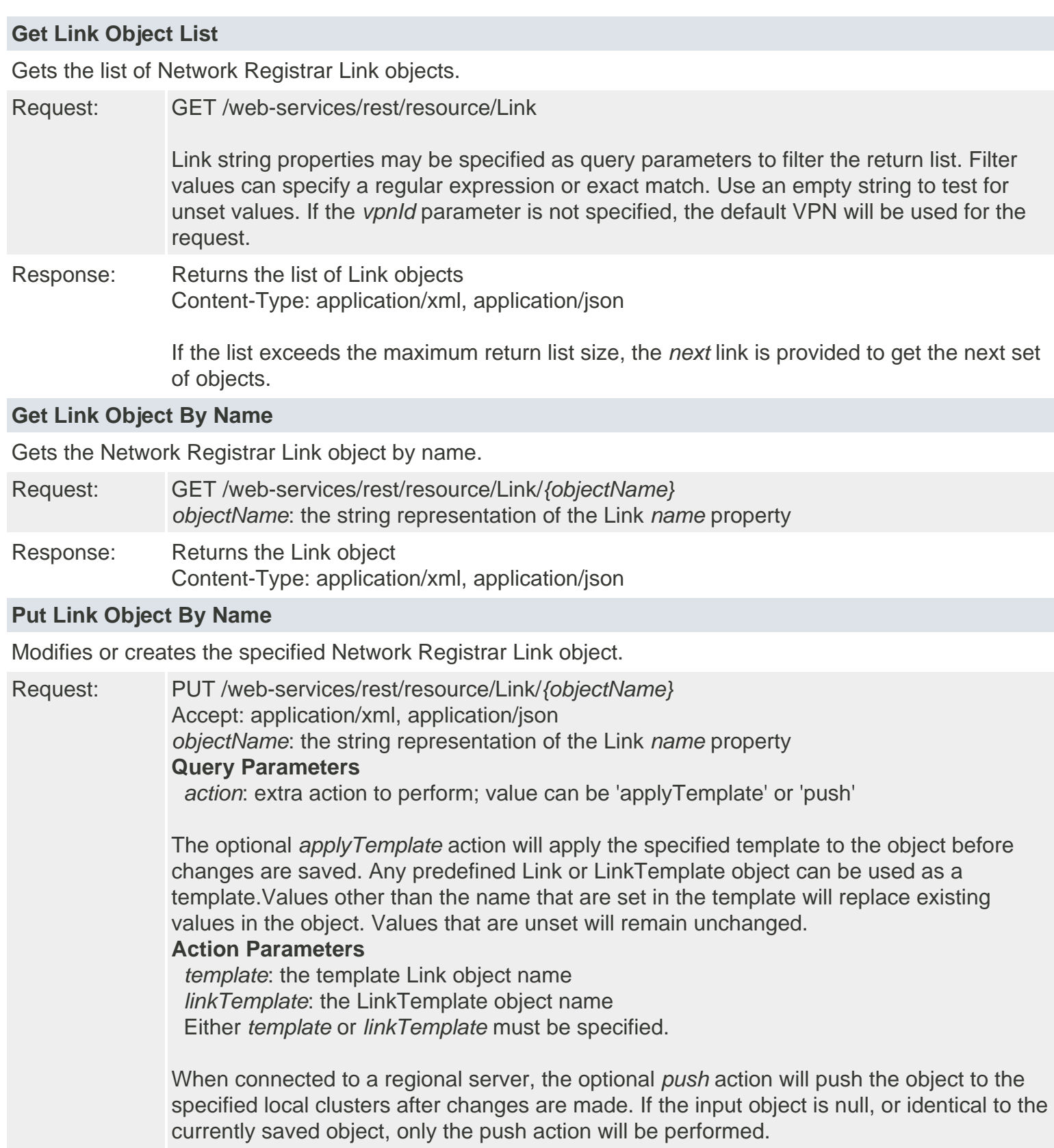

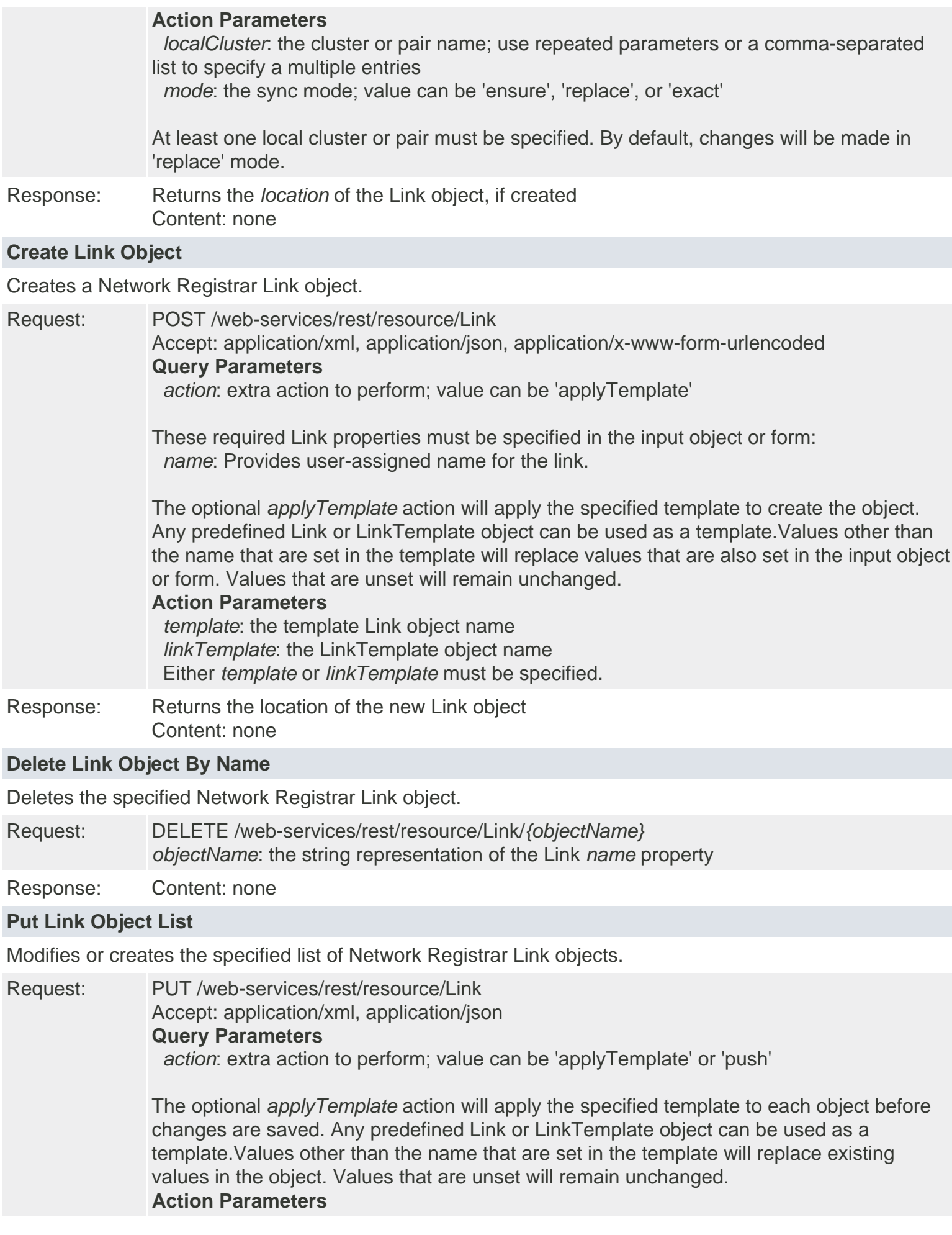

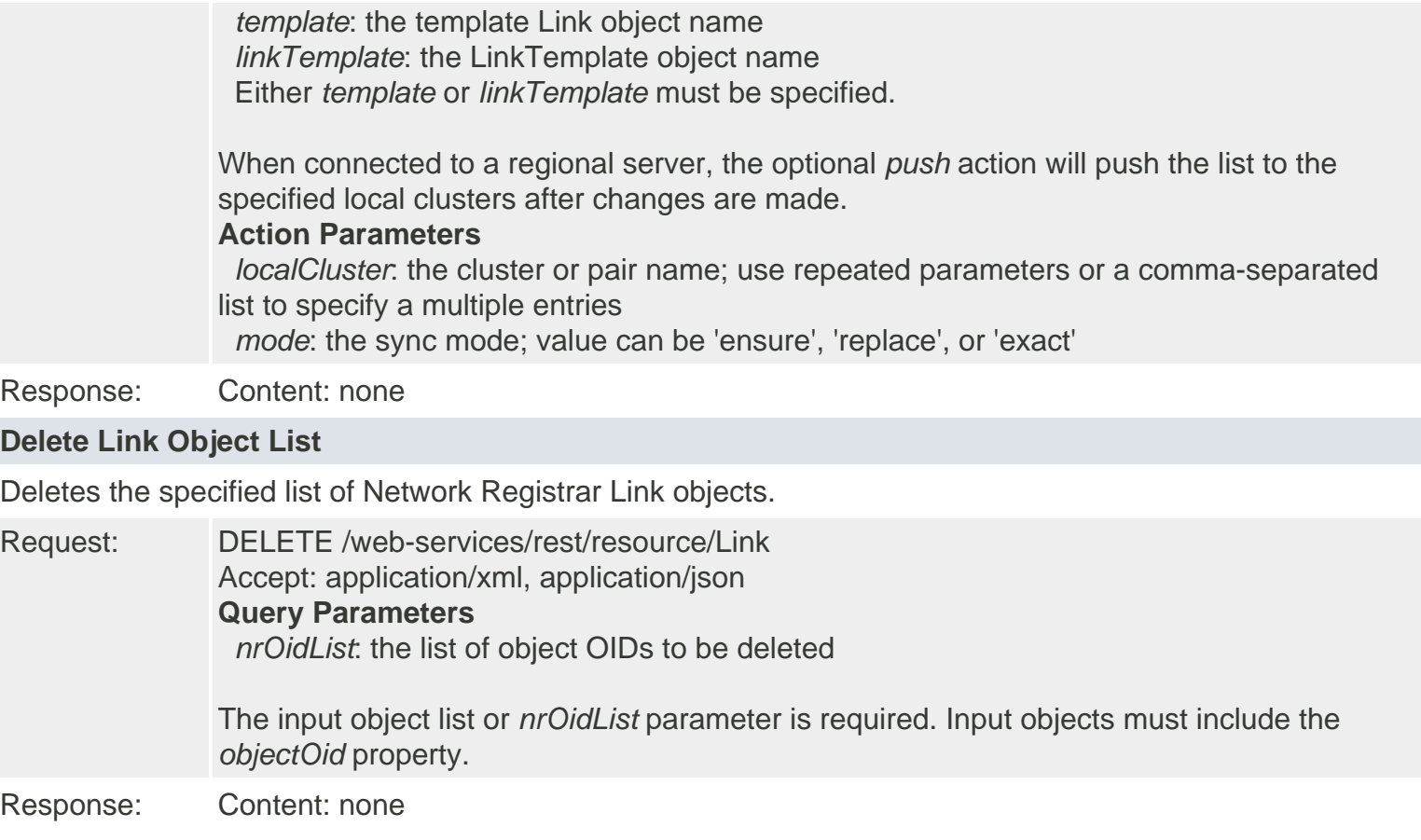

# **Resource: LinkTemplate**

This resource is used to manage the [LinkTemplate](#page-1088-0) class of Network Registrar objects.

A template to create IPv6 links and associated prefixes. The root prefix address and vpn can only be supplied as context variables. Attributes of type AT\_EXPR are evaluated as expressions to generate a link-specific value for the corresponding link attribute. The prefix-expr attribute is a special case where the expression result defines the list of prefix addresses and prefix templates, which combined with the link vpn, are used to create associated prefixes. All other attributes, except the link name and description, are copied literally from the template to the newly created link.

### **Functions**

#### **Get LinkTemplate Object List**

Gets the list of Network Registrar LinkTemplate objects.

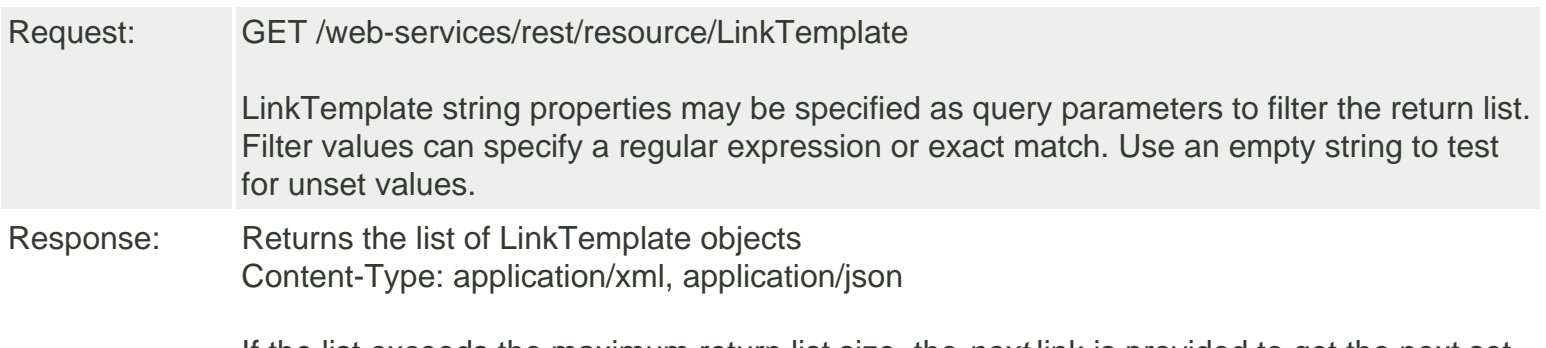

If the list exceeds the maximum return list size, the *next* link is provided to get the next set of objects.

#### **Get LinkTemplate Object By Name**

Gets the Network Registrar LinkTemplate object by name.

- Request: GET /web-services/rest/resource/LinkTemplate/*{objectName} objectName*: the string representation of the LinkTemplate *name* property
- Response: Returns the LinkTemplate object Content-Type: application/xml, application/json

#### **Put LinkTemplate Object By Name**

Modifies or creates the specified Network Registrar LinkTemplate object.

Request: PUT /web-services/rest/resource/LinkTemplate/*{objectName}* Accept: application/xml, application/json *objectName*: the string representation of the LinkTemplate *name* property **Query Parameters** *action*: extra action to perform; value can be 'push'

> When connected to a regional server, the optional *push* action will push the object to the specified local clusters after changes are made. If the input object is null, or identical to the currently saved object, only the push action will be performed.

#### **Action Parameters**

 *localCluster*: the cluster or pair name; use repeated parameters or a comma-separated list to specify a multiple entries

*mode*: the sync mode; value can be 'ensure', 'replace', or 'exact'

At least one local cluster or pair must be specified. By default, changes will be made in 'replace' mode.

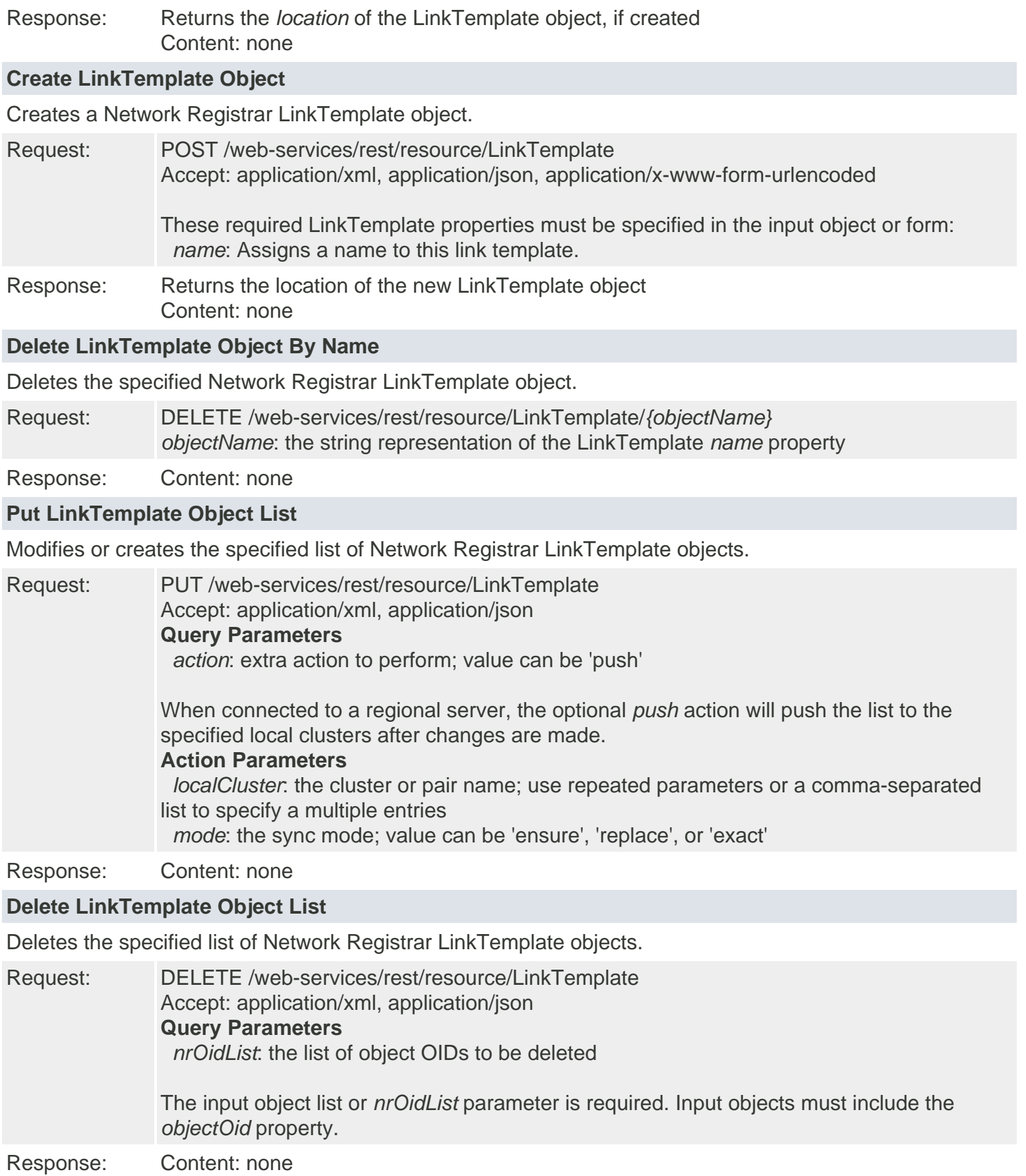

# <span id="page-105-1"></span>**Network Registrar Scalar Types**

<span id="page-105-2"></span><span id="page-105-0"></span>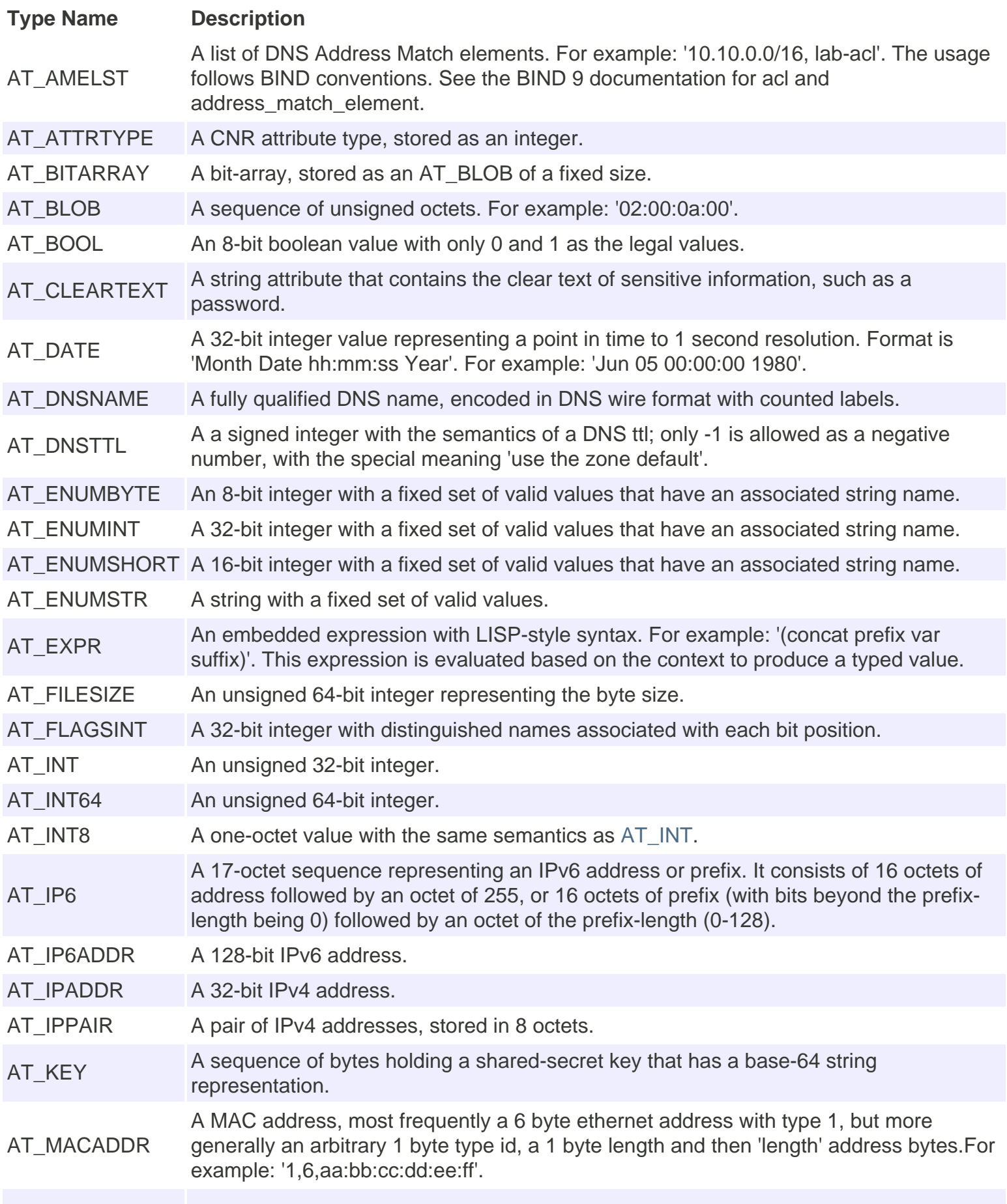

<span id="page-106-3"></span><span id="page-106-2"></span><span id="page-106-1"></span><span id="page-106-0"></span>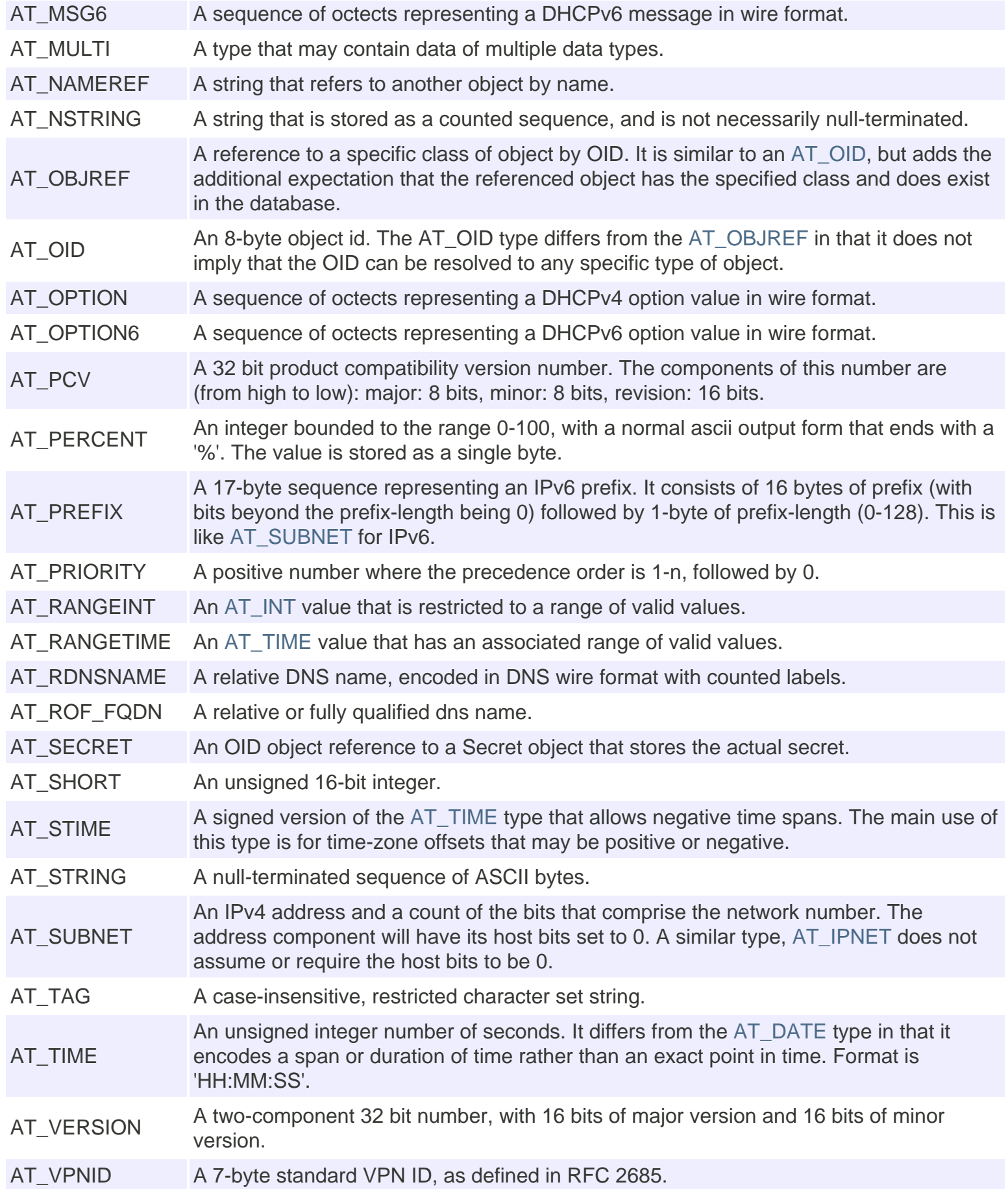

# **Resource: OptionDefinitionSet**

This resource is used to manage the [OptionDefinitionSet](#page-1413-0) class of Network Registrar objects.

Contains sets of DHCP option definitions. Define one set for DHCPv4, and another set for DHCPv6. Option definitions override a server's corresponding built-in definitions. Also use this class for vendor option definition sets. You can have as many vendor option definition sets as required.

### **Functions**

#### **Get OptionDefinitionSet Object List**

Gets the list of Network Registrar OptionDefinitionSet objects.

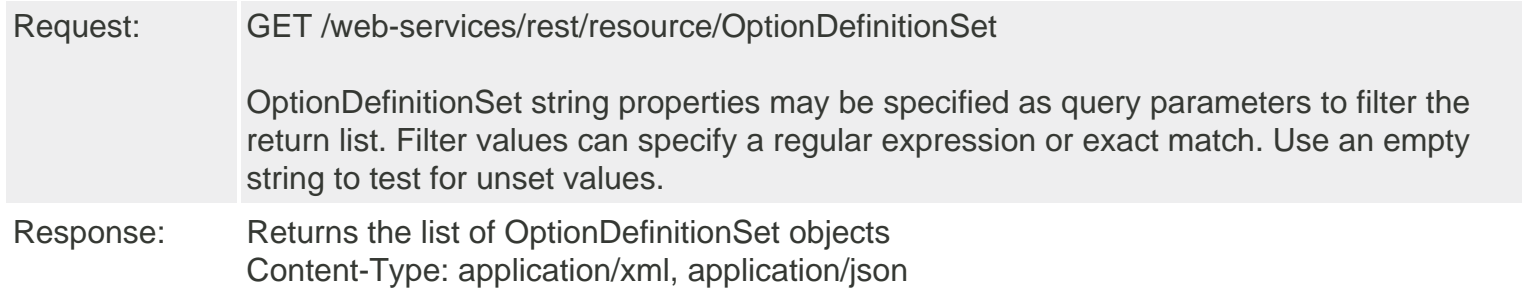

If the list exceeds the maximum return list size, the *next* link is provided to get the next set of objects.

#### **Get OptionDefinitionSet Object By Name**

Gets the Network Registrar OptionDefinitionSet object by name.

- Request: GET /web-services/rest/resource/OptionDefinitionSet/*{objectName} objectName*: the string representation of the OptionDefinitionSet *name* property
- Response: Returns the OptionDefinitionSet object Content-Type: application/xml, application/json

#### **Put OptionDefinitionSet Object By Name**

Modifies or creates the specified Network Registrar OptionDefinitionSet object.

Request: PUT /web-services/rest/resource/OptionDefinitionSet/*{objectName}* Accept: application/xml, application/json *objectName*: the string representation of the OptionDefinitionSet *name* property **Query Parameters** *action*: extra action to perform; value can be 'applyTemplate' or 'push'

> The optional *applyTemplate* action will apply the specified template to the object before changes are saved. Any predefined OptionDefinitionSet object can be used as a template.Values other than the name that are set in the template will replace existing values in the object. Values that are unset will remain unchanged.

#### **Action Parameters**

 *template*: the template OptionDefinitionSet object name This parameter is required.

When connected to a regional server, the optional *push* action will push the object to the specified local clusters after changes are made. If the input object is null, or identical to the currently saved object, only the push action will be performed.
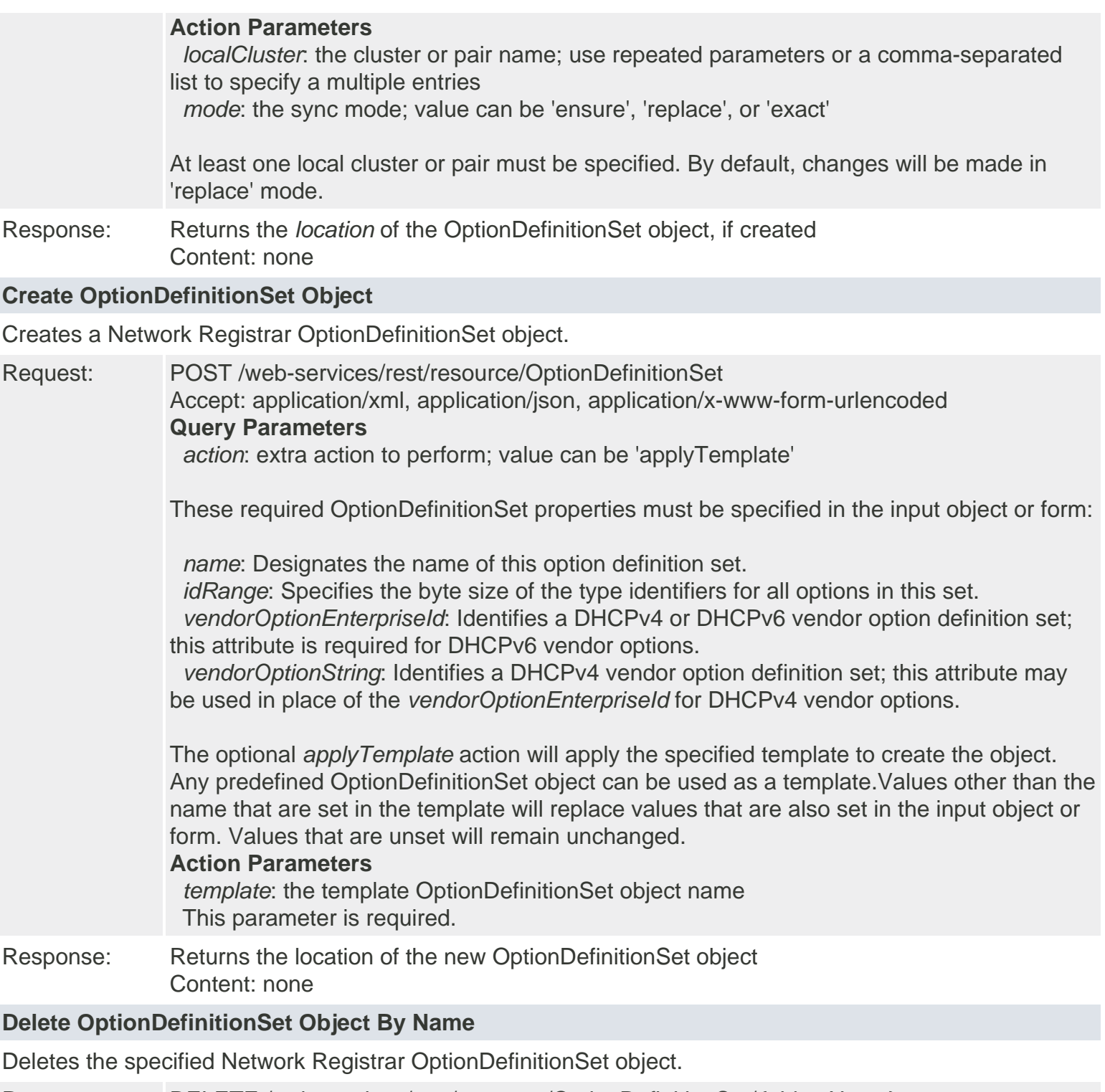

Request: DELETE /web-services/rest/resource/OptionDefinitionSet/*{objectName} objectName*: the string representation of the OptionDefinitionSet *name* property

Response: Content: none

# <span id="page-109-0"></span>**Hierarchy For All Packages**

**Package Hierarchies:**

[com.cisco.cnr.ws.xsd](#page-1430-0)

# **Class Hierarchy**

- java.lang.Object
	- com.cisco.cnr.ws.xsd.**[ClassBase](#page-393-0)**
		- com.cisco.cnr.ws.xsd.**[ACL](#page-142-0)**
		- com.cisco.cnr.ws.xsd.**[AddrSet](#page-148-0)**
		- com.cisco.cnr.ws.xsd.**[AttrDesc](#page-153-0)**
		- com.cisco.cnr.ws.xsd.**[AuthDnsSec](#page-161-0)**
		- com.cisco.cnr.ws.xsd.**[CCMCluster](#page-168-0)**
		- com.cisco.cnr.ws.xsd.**[CCMFailoverPair](#page-190-0)**
		- com.cisco.cnr.ws.xsd.**[CCMHaDnsPair](#page-205-0)**
		- $\circ$ com.cisco.cnr.ws.xsd.**[CCMHost](#page-216-0)**
		- com.cisco.cnr.ws.xsd.**[CCMReverseZone](#page-224-0)**
		- com.cisco.cnr.ws.xsd.**[CCMRR](#page-245-0)**
		- com.cisco.cnr.ws.xsd.**[CCMRRSet](#page-253-0)**
		- com.cisco.cnr.ws.xsd.**[CCMScopeTemplate](#page-264-0)**
		- com.cisco.cnr.ws.xsd.**[CCMSecondaryZone](#page-281-0)**  $\circ$
		- com.cisco.cnr.ws.xsd.**[CCMServer](#page-292-0)**  $\circ$
		- com.cisco.cnr.ws.xsd.**[CCMServerInfo](#page-301-0)**  $\circ$
		- com.cisco.cnr.ws.xsd.**[CCMSubnet](#page-307-0)**  $\circ$
		- com.cisco.cnr.ws.xsd.**[CCMZDCaching](#page-318-0)**  $\circ$
		- com.cisco.cnr.ws.xsd.**[CCMZDSecondary](#page-323-0)**
		- com.cisco.cnr.ws.xsd.**[CCMZone](#page-332-0)**  $\circ$
		- com.cisco.cnr.ws.xsd.**[CCMZoneDistribution](#page-353-0)**
		- com.cisco.cnr.ws.xsd.**[CCMZoneTemplate](#page-364-0)**  $\circ$
		- com.cisco.cnr.ws.xsd.**[CdnsRedirect](#page-383-0)**  $\circ$
		- com.cisco.cnr.ws.xsd.**[ClientClass](#page-398-0)**  $\circ$
		- com.cisco.cnr.ws.xsd.**[ClientEntry](#page-410-0)**  $\circ$
		- com.cisco.cnr.ws.xsd.**[CurrentPrefixUtilization](#page-426-0)**  $\circ$
		- com.cisco.cnr.ws.xsd.**[CurrentUtilization](#page-445-0)**
		- com.cisco.cnr.ws.xsd.**[DHCP6Stats](#page-462-0)**  $\sim$
		- com.cisco.cnr.ws.xsd.**[DHCPFailoverStats](#page-492-0)**  $\circ$
		- com.cisco.cnr.ws.xsd.**[DHCPScopeAggregationStats](#page-516-0)**  $\circ$
		- com.cisco.cnr.ws.xsd.**[DHCPScopeStatus](#page-522-0)**  $\circ$
		- com.cisco.cnr.ws.xsd.**[DHCPServer](#page-527-0)**
		- com.cisco.cnr.ws.xsd.**[DHCPServerActivityStats](#page-573-0)**
		- com.cisco.cnr.ws.xsd.**[DHCPServerStats](#page-604-0)**
		- com.cisco.cnr.ws.xsd.**[DHCPTopUtilizedStats](#page-615-0)**
		- com.cisco.cnr.ws.xsd.**[Dns64](#page-619-0)**
		- com.cisco.cnr.ws.xsd.**[DNSCachingServer](#page-625-0)**
		- com.cisco.cnr.ws.xsd.**[DNSCachingServerStats](#page-641-0)**  $\circ$
		- com.cisco.cnr.ws.xsd.**[DnsEnumConfig](#page-679-0)**
		- com.cisco.cnr.ws.xsd.**[DnsEnumDomain](#page-683-0)**
		- com.cisco.cnr.ws.xsd.**[DnsEnumEntry](#page-691-0)**
		- com.cisco.cnr.ws.xsd.**[DnsEnumEntrySet](#page-697-0)**
		- com.cisco.cnr.ws.xsd.**[DnsException](#page-705-0)**
		- com.cisco.cnr.ws.xsd.**[DnsForwarder](#page-711-0)**

com.cisco.cnr.ws.xsd.**[DnsHAStatus](#page-717-0)**

- com.cisco.cnr.ws.xsd.**[DnsIPnPort](#page-725-0)**
- com.cisco.cnr.ws.xsd.**[DNSRelatedServer](#page-729-0)**
- com.cisco.cnr.ws.xsd.**[DnsSec](#page-743-0)**
- com.cisco.cnr.ws.xsd.**[DnsSecKey](#page-748-0)**
- com.cisco.cnr.ws.xsd.**[DNSServer](#page-758-0)**
- com.cisco.cnr.ws.xsd.**[DNSServerCacheStats](#page-791-0)**
- com.cisco.cnr.ws.xsd.**[DNSServerDBStats](#page-798-0)**  $\circ$
- com.cisco.cnr.ws.xsd.**[DNSServerErrorsStats](#page-811-0)**
- com.cisco.cnr.ws.xsd.**[DNSServerHaStats](#page-820-0)**  $\circ$
- com.cisco.cnr.ws.xsd.**[DNSServerIPv6Stats](#page-842-0)**  $\alpha$
- com.cisco.cnr.ws.xsd.**[DNSServerMaxCounterStats](#page-847-0)**  $\Omega$
- com.cisco.cnr.ws.xsd.**[DNSServerPerformanceStats](#page-855-0)**  $\circ$
- com.cisco.cnr.ws.xsd.**[DNSServerPushNotificationStats](#page-869-0)**
- com.cisco.cnr.ws.xsd.**[DNSServerQueryStats](#page-881-0)**
- com.cisco.cnr.ws.xsd.**[DNSServerSecurityStats](#page-901-0)**
- com.cisco.cnr.ws.xsd.**[DNSServerStats](#page-911-0)**
- com.cisco.cnr.ws.xsd.**[DNSTopNameStats](#page-920-0)**
- com.cisco.cnr.ws.xsd.**[DnsUpdateConfig](#page-926-0)**
- com.cisco.cnr.ws.xsd.**[DnsView](#page-944-0)**
- com.cisco.cnr.ws.xsd.**[DnsZoneStatus](#page-950-0)**
- com.cisco.cnr.ws.xsd.**[FailoverRelatedServer](#page-956-0)**
- com.cisco.cnr.ws.xsd.**[Filter](#page-991-0)**
- com.cisco.cnr.ws.xsd.**[FilterElement](#page-996-0)**
- com.cisco.cnr.ws.xsd.**[Key](#page-1008-0)**
- com.cisco.cnr.ws.xsd.**[LDAPRelatedServer](#page-1015-0)**  $\circ$
- com.cisco.cnr.ws.xsd.**[Lease](#page-1023-0)**
- com.cisco.cnr.ws.xsd.**[Lease6](#page-1050-0)**
- com.cisco.cnr.ws.xsd.**[Link](#page-1077-0)**
- com.cisco.cnr.ws.xsd.**[LinkTemplate](#page-1088-0)**
- com.cisco.cnr.ws.xsd.**[Option](#page-1407-0)**
- com.cisco.cnr.ws.xsd.**[OptionDefinitionSet](#page-1413-0)**
- com.cisco.cnr.ws.xsd.**[Policy](#page-1434-0)**
- com.cisco.cnr.ws.xsd.**[Prefix](#page-1462-0)**
- com.cisco.cnr.ws.xsd.**[PrefixTemplate](#page-1479-0)**
- com.cisco.cnr.ws.xsd.**[Range](#page-1496-0)**
- com.cisco.cnr.ws.xsd.**[RelayAgentState](#page-1501-0)**
- com.cisco.cnr.ws.xsd.**[Reservation](#page-1509-0)**
- com.cisco.cnr.ws.xsd.**[Reservation6](#page-1516-0)**
- com.cisco.cnr.ws.xsd.**[Scope](#page-1527-0)**
- com.cisco.cnr.ws.xsd.**[ServerSystemStats](#page-1548-0)**
- com.cisco.cnr.ws.xsd.**[SystemStats](#page-1557-0)**
- com.cisco.cnr.ws.xsd.**[TCPConnectionRelatedServer](#page-1565-0)**
- com.cisco.cnr.ws.xsd.**[TCPListenerRelatedServer](#page-1576-0)**
- com.cisco.cnr.ws.xsd.**[UpdatePolicy](#page-1583-0)**
- com.cisco.cnr.ws.xsd.**[VPN](#page-1589-0)**
- com.cisco.cnr.ws.xsd.**[ClassBaseArray](#page-395-0)**
	- com.cisco.cnr.ws.xsd.**[ACLArray](#page-146-0)**
	- com.cisco.cnr.ws.xsd.**[AddrSetArray](#page-151-0)**
	- com.cisco.cnr.ws.xsd.**[AttrDescArray](#page-159-0)**
	- com.cisco.cnr.ws.xsd.**[CCMClusterArray](#page-188-0)**
	- com.cisco.cnr.ws.xsd.**[CCMFailoverPairArray](#page-203-0)**
	- com.cisco.cnr.ws.xsd.**[CCMHaDnsPairArray](#page-214-0)**
	- com.cisco.cnr.ws.xsd.**[CCMHostArray](#page-222-0)**
	- com.cisco.cnr.ws.xsd.**[CCMReverseZoneArray](#page-243-0)**
	- com.cisco.cnr.ws.xsd.**[CCMRRArray](#page-251-0)**
	- com.cisco.cnr.ws.xsd.**[CCMRRSetArray](#page-262-0)**
	- com.cisco.cnr.ws.xsd.**[CCMScopeTemplateArray](#page-279-0)**
	- com.cisco.cnr.ws.xsd.**[CCMSecondaryZoneArray](#page-290-0)**
	- com.cisco.cnr.ws.xsd.**[CCMServerArray](#page-299-0)**

com.cisco.cnr.ws.xsd.**[CCMServerInfoArray](#page-305-0)**

- com.cisco.cnr.ws.xsd.**[CCMSubnetArray](#page-316-0)**
- com.cisco.cnr.ws.xsd.**[CCMZDCachingArray](#page-321-0)**
- com.cisco.cnr.ws.xsd.**[CCMZDSecondaryArray](#page-330-0)**
- com.cisco.cnr.ws.xsd.**[CCMZoneArray](#page-351-0)**
- com.cisco.cnr.ws.xsd.**[CCMZoneDistributionArray](#page-362-0)**  $\circ$
- com.cisco.cnr.ws.xsd.**[CCMZoneTemplateArray](#page-381-0)**
- com.cisco.cnr.ws.xsd.**[CdnsRedirectArray](#page-391-0)**
- com.cisco.cnr.ws.xsd.**[ClientClassArray](#page-408-0)**
- com.cisco.cnr.ws.xsd.**[ClientEntryArray](#page-421-0)**  $\circ$
- com.cisco.cnr.ws.xsd.**[CurrentPrefixUtilizationArray](#page-443-0)**  $\circ$
- com.cisco.cnr.ws.xsd.**[CurrentUtilizationArray](#page-460-0)**  $\Omega$
- com.cisco.cnr.ws.xsd.**[DHCP6StatsArray](#page-490-0)**
- com.cisco.cnr.ws.xsd.**[DHCPFailoverStatsArray](#page-514-0)**
- com.cisco.cnr.ws.xsd.**[DHCPScopeAggregationStatsArray](#page-520-0)** o
- com.cisco.cnr.ws.xsd.**[DHCPScopeStatusArray](#page-525-0)**
- com.cisco.cnr.ws.xsd.**[DHCPServerActivityStatsArray](#page-602-0)**  $\circ$
- com.cisco.cnr.ws.xsd.**[DHCPServerStatsArray](#page-613-0)**
- com.cisco.cnr.ws.xsd.**[DHCPTopUtilizedStatsArray](#page-617-0)**  $\circ$
- com.cisco.cnr.ws.xsd.**[Dns64Array](#page-623-0)**
- com.cisco.cnr.ws.xsd.**[DNSCachingServerStatsArray](#page-677-0)**
- com.cisco.cnr.ws.xsd.**[DnsEnumDomainArray](#page-689-0)**  $\circ$
- com.cisco.cnr.ws.xsd.**[DnsEnumEntryArray](#page-695-0)**  $\circ$
- com.cisco.cnr.ws.xsd.**[DnsEnumEntrySetArray](#page-703-0)**  $\circ$
- com.cisco.cnr.ws.xsd.**[DnsExceptionArray](#page-709-0)**
- com.cisco.cnr.ws.xsd.**[DnsForwarderArray](#page-715-0)** o
- com.cisco.cnr.ws.xsd.**[DnsHAStatusArray](#page-723-0)**
- com.cisco.cnr.ws.xsd.**[DnsIPnPortArray](#page-727-0)**
- com.cisco.cnr.ws.xsd.**[DNSRelatedServerArray](#page-741-0)**
- com.cisco.cnr.ws.xsd.**[DnsSecKeyArray](#page-756-0)**
- com.cisco.cnr.ws.xsd.**[DNSServerCacheStatsArray](#page-796-0)**
- com.cisco.cnr.ws.xsd.**[DNSServerDBStatsArray](#page-809-0)**  $\circ$
- com.cisco.cnr.ws.xsd.**[DNSServerErrorsStatsArray](#page-818-0)**  $\circ$
- com.cisco.cnr.ws.xsd.**[DNSServerHaStatsArray](#page-840-0)**  $\Omega$
- com.cisco.cnr.ws.xsd.**[DNSServerIPv6StatsArray](#page-845-0)**
- com.cisco.cnr.ws.xsd.**[DNSServerMaxCounterStatsArray](#page-853-0)**  $\circ$
- com.cisco.cnr.ws.xsd.**[DNSServerPerformanceStatsArray](#page-867-0)**
- com.cisco.cnr.ws.xsd.**[DNSServerPushNotificationStatsArray](#page-879-0)**  $\circ$
- com.cisco.cnr.ws.xsd.**[DNSServerQueryStatsArray](#page-899-0)**  $\circ$
- com.cisco.cnr.ws.xsd.**[DNSServerSecurityStatsArray](#page-909-0)**
- com.cisco.cnr.ws.xsd.**[DNSServerStatsArray](#page-918-0)**  $\circ$
- com.cisco.cnr.ws.xsd.**[DNSTopNameStatsArray](#page-924-0)**  $\circ$
- com.cisco.cnr.ws.xsd.**[DnsUpdateConfigArray](#page-942-0)**  $\circ$
- com.cisco.cnr.ws.xsd.**[DnsViewArray](#page-948-0)**  $\circ$
- com.cisco.cnr.ws.xsd.**[DnsZoneStatusArray](#page-954-0)**
- com.cisco.cnr.ws.xsd.**[FailoverRelatedServerArray](#page-989-0)**
- com.cisco.cnr.ws.xsd.**[FilterArray](#page-994-0)**
- com.cisco.cnr.ws.xsd.**[FilterElementArray](#page-1006-0)**  $\circ$
- com.cisco.cnr.ws.xsd.**[KeyArray](#page-1013-0)**
- com.cisco.cnr.ws.xsd.**[LDAPRelatedServerArray](#page-1021-0)**
- com.cisco.cnr.ws.xsd.**[Lease6Array](#page-1073-0)**
- com.cisco.cnr.ws.xsd.**[LeaseArray](#page-1075-0)**
- com.cisco.cnr.ws.xsd.**[LinkArray](#page-1086-0)**
- com.cisco.cnr.ws.xsd.**[LinkTemplateArray](#page-1096-0)**
- com.cisco.cnr.ws.xsd.**[OptionArray](#page-1411-0)**
- com.cisco.cnr.ws.xsd.**[OptionDefinitionSetArray](#page-1419-0)**
- com.cisco.cnr.ws.xsd.**[PolicyArray](#page-1460-0)**
- com.cisco.cnr.ws.xsd.**[PrefixArray](#page-1477-0)**
- com.cisco.cnr.ws.xsd.**[PrefixTemplateArray](#page-1494-0)**
- com.cisco.cnr.ws.xsd.**[RangeArray](#page-1499-0)**

com.cisco.cnr.ws.xsd.**[RelayAgentStateArray](#page-1507-0)**

- com.cisco.cnr.ws.xsd.**[Reservation6Array](#page-1523-0)**
- com.cisco.cnr.ws.xsd.**[ReservationArray](#page-1525-0)**
- com.cisco.cnr.ws.xsd.**[ScopeArray](#page-1540-0)**
- com.cisco.cnr.ws.xsd.**[ServerSystemStatsArray](#page-1553-0)**
- com.cisco.cnr.ws.xsd.**[StringArray](#page-1555-0)**
- com.cisco.cnr.ws.xsd.**[SystemStatsArray](#page-1563-0)**
- com.cisco.cnr.ws.xsd.**[TCPConnectionRelatedServerArray](#page-1574-0)**
- com.cisco.cnr.ws.xsd.**[TCPListenerRelatedServerArray](#page-1581-0)**
- com.cisco.cnr.ws.xsd.**[UpdatePolicyArray](#page-1587-0)**
- com.cisco.cnr.ws.xsd.**[VPNArray](#page-1595-0)**
- com.cisco.cnr.ws.xsd.**[CnrSoapAuth](#page-423-0)**
- com.cisco.cnr.ws.xsd.**[ObjectFactory](#page-1098-0)**
- com.cisco.cnr.ws.xsd.**[ScpAndJavaConverter](#page-1542-0)**

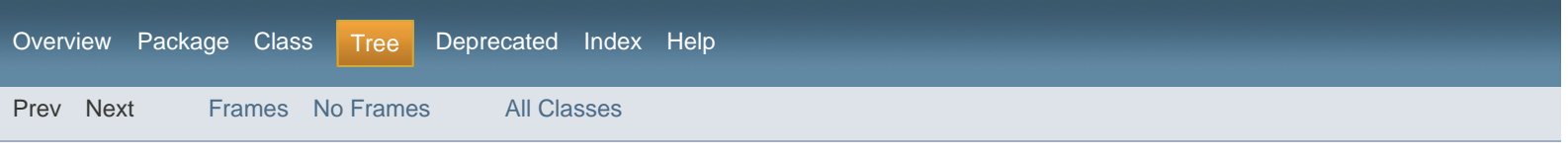

# **Resource: Policy**

This resource is used to manage the [Policy](#page-1434-0) class of Network Registrar objects.

A DHCP Policy object. The policy defines the set of DHCP Options and server policy settings that should be applied when granting a lease.

# **Functions**

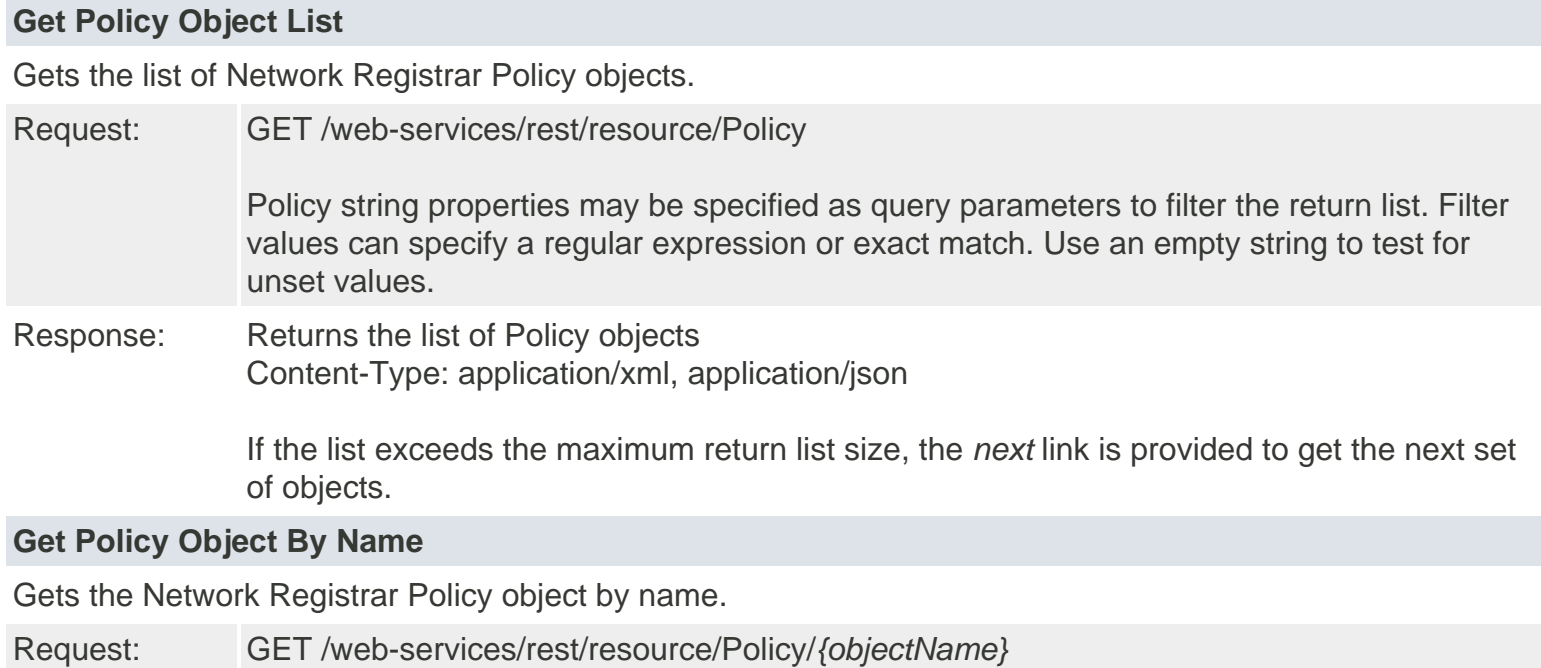

*objectName*: the string representation of the Policy *name* property

Response: Returns the Policy object Content-Type: application/xml, application/json

## **Put Policy Object By Name**

Modifies or creates the specified Network Registrar Policy object.

Request: PUT /web-services/rest/resource/Policy/*{objectName}* Accept: application/xml, application/json *objectName*: the string representation of the Policy *name* property **Query Parameters** *action*: extra action to perform; value can be 'applyTemplate' or 'push'

> The optional *applyTemplate* action will apply the specified template to the object before changes are saved. Any predefined Policy object can be used as a template.Values other than the name that are set in the template will replace existing values in the object. Values that are unset will remain unchanged.

### **Action Parameters**

 *template*: the template Policy object name This parameter is required.

When connected to a regional server, the optional *push* action will push the object to the specified local clusters after changes are made. If the input object is null, or identical to the currently saved object, only the push action will be performed.

## **Action Parameters**

*localCluster*: the cluster or pair name; use repeated parameters or a comma-separated

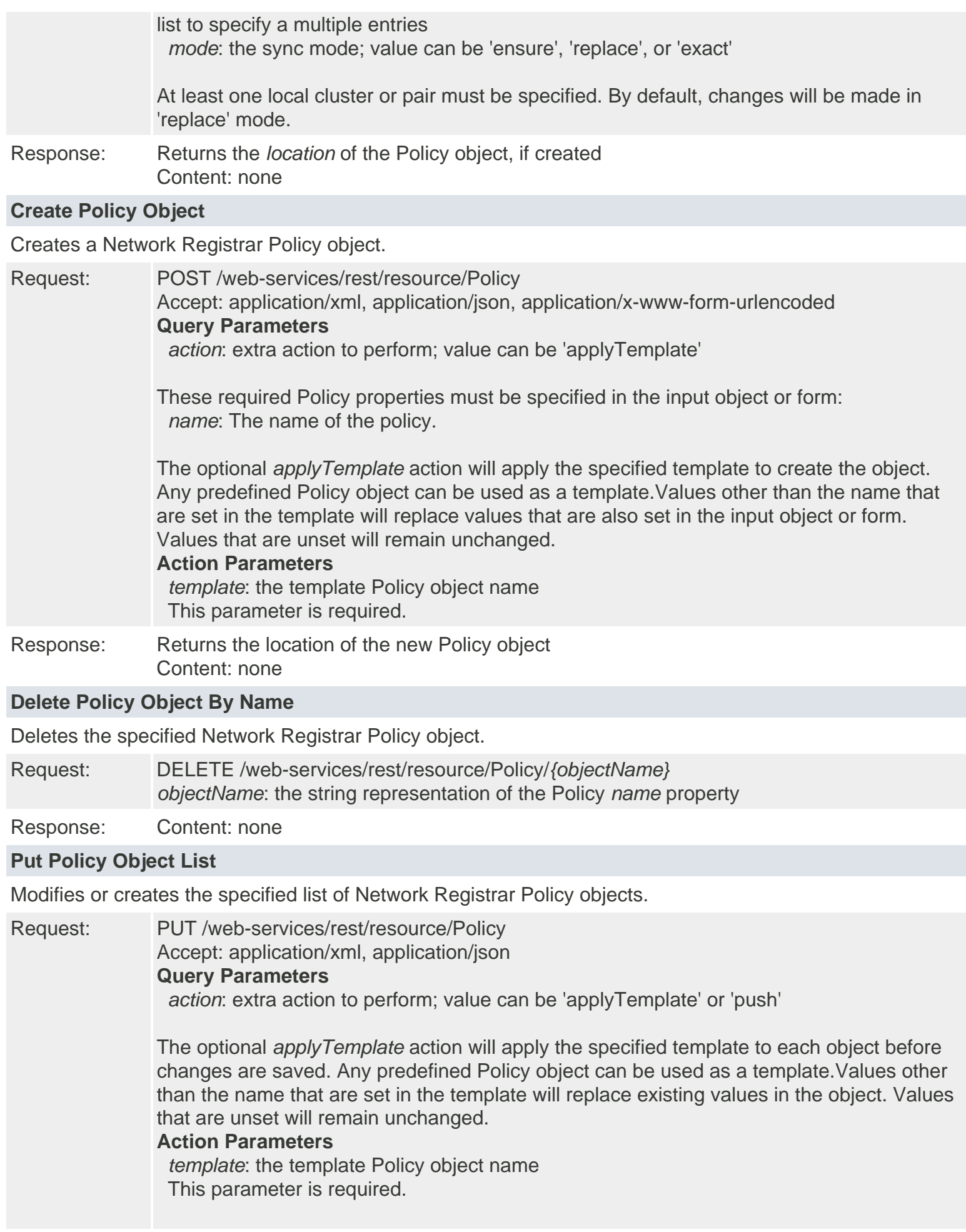

When connected to a regional server, the optional *push* action will push the list to the specified local clusters after changes are made. **Action Parameters** *localCluster*: the cluster or pair name; use repeated parameters or a comma-separated list to specify a multiple entries *mode*: the sync mode; value can be 'ensure', 'replace', or 'exact' Response: Content: none **Delete Policy Object List**

Deletes the specified list of Network Registrar Policy objects.

Request: DELETE /web-services/rest/resource/Policy Accept: application/xml, application/json **Query Parameters** *nrOidList*: the list of object OIDs to be deleted The input object list or *nrOidList* parameter is required. Input objects must include the *objectOid* property.

Response: Content: none

# **Resource: Prefix**

This resource is used to manage the [Prefix](#page-1462-0) class of Network Registrar objects.

An IPv6 prefix. A prefix defines the DHCPv6 configuration for the given address pool.

# **Functions**

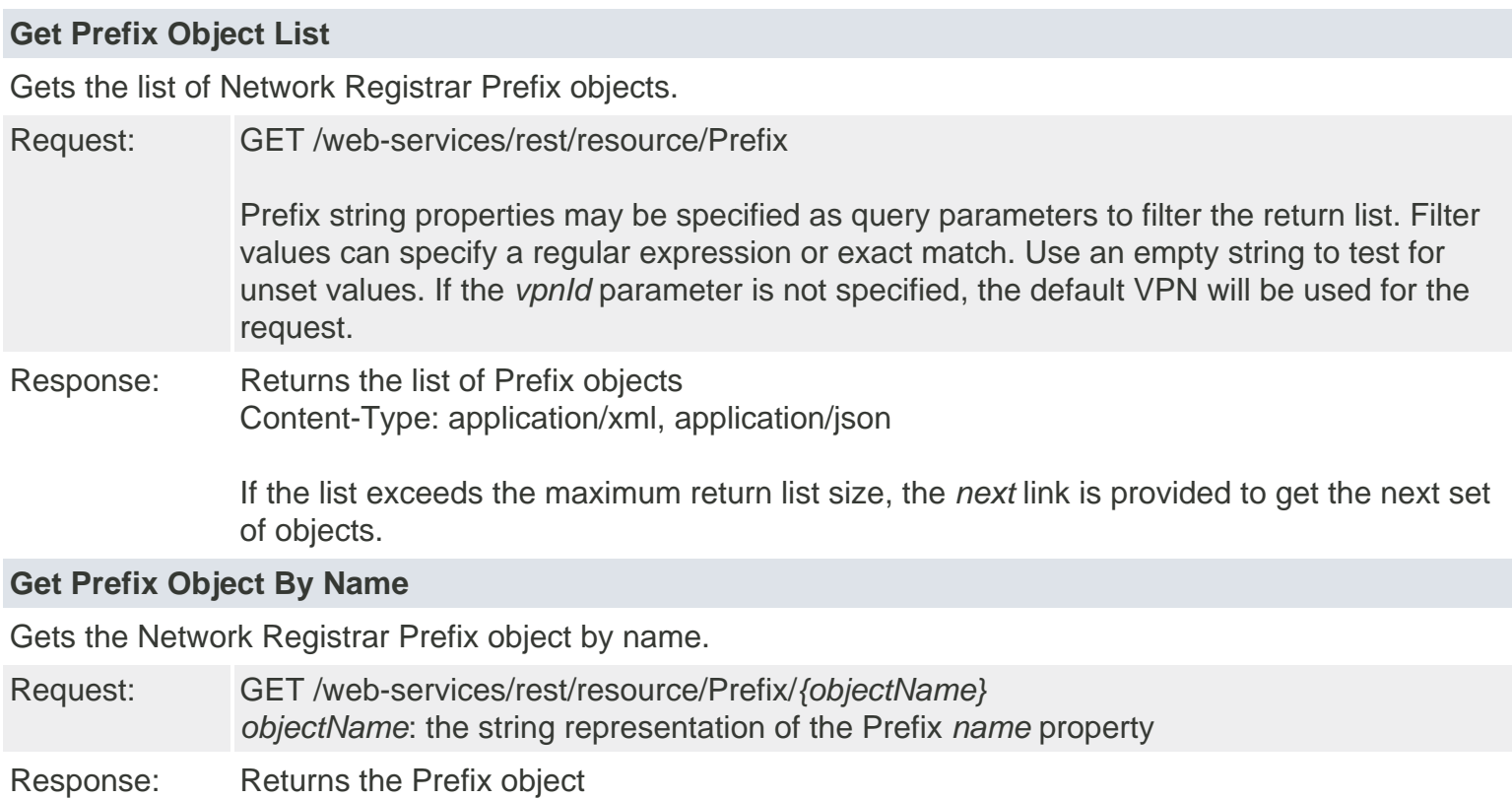

Content-Type: application/xml, application/json

## **Put Prefix Object By Name**

Modifies or creates the specified Network Registrar Prefix object.

Request: PUT /web-services/rest/resource/Prefix/*{objectName}* Accept: application/xml, application/json *objectName*: the string representation of the Prefix *name* property **Query Parameters** *action*: extra action to perform; value can be 'applyTemplate' or 'push'

> The optional *applyTemplate* action will apply the specified template to the object before changes are saved. Any predefined Prefix or PrefixTemplate object can be used as a template.Values other than the name that are set in the template will replace existing values in the object. Values that are unset will remain unchanged.

### **Action Parameters**

 *template*: the template Prefix object name *prefixTemplate*: the PrefixTemplate object name Either *template* or *prefixTemplate* must be specified.

When connected to a regional server, the optional *push* action will push the object to the specified local clusters after changes are made. If the input object is null, or identical to the currently saved object, only the push action will be performed.

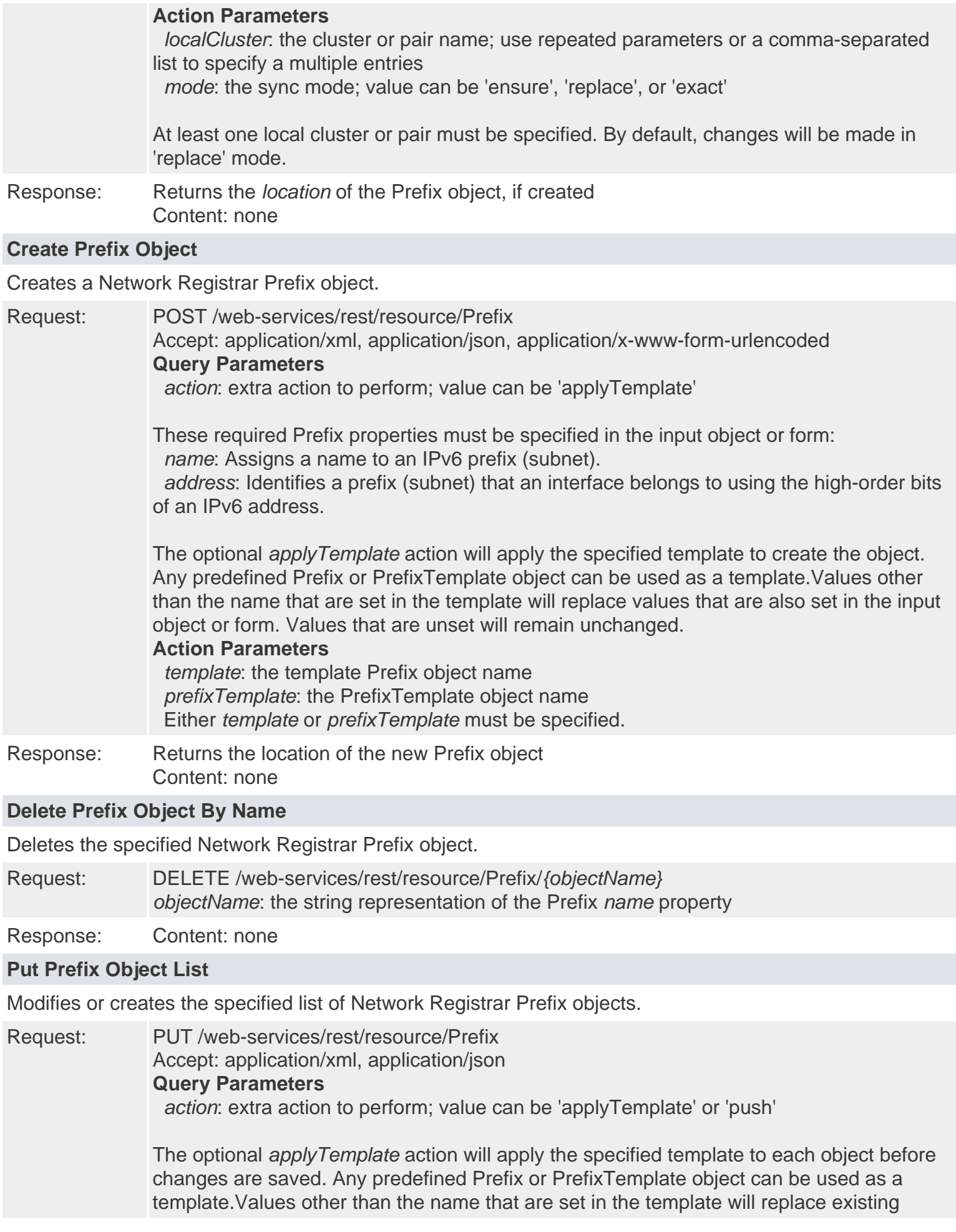

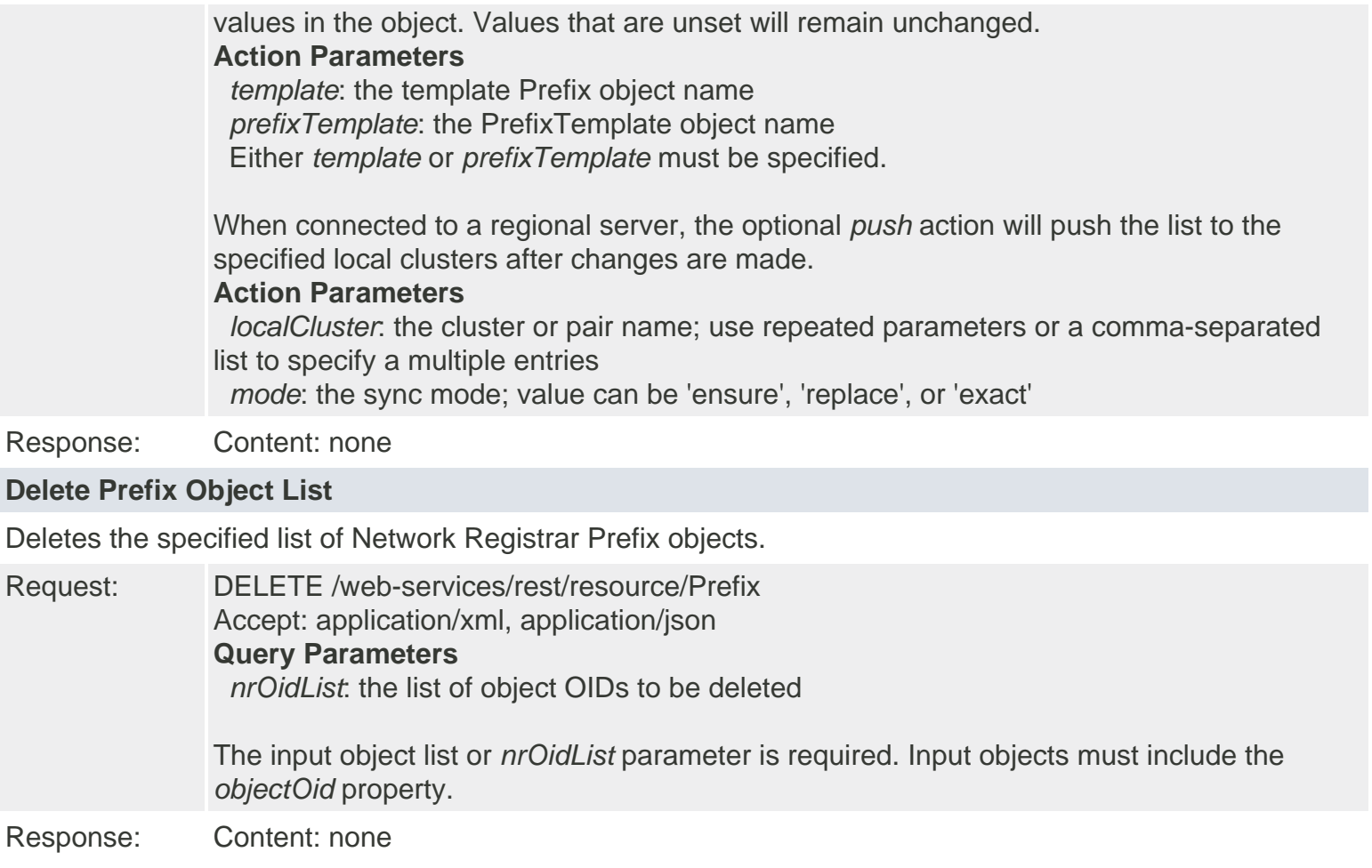

# **Resource: PrefixTemplate**

This resource is used to manage the [PrefixTemplate](#page-1479-0) class of Network Registrar objects.

A template to create IPv6 prefixes. The prefix address and vpn can only be supplied as context variables. Attributes of type AT\_EXPR are evaluated as expressions to generate a prefix-specific value for the corresponding prefix attribute. All other attributes, except the prefix name, are copied literally from the template to the newly created prefix.

# **Functions**

## **Get PrefixTemplate Object List**

Gets the list of Network Registrar PrefixTemplate objects.

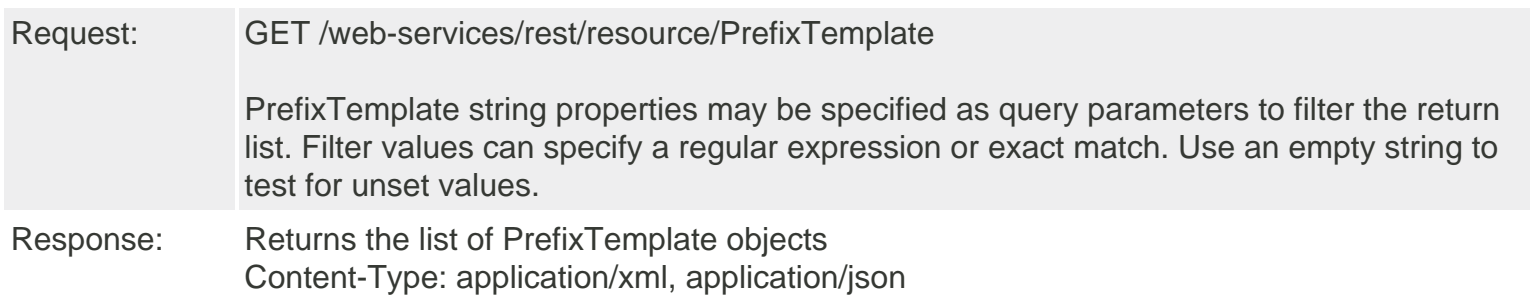

If the list exceeds the maximum return list size, the *next* link is provided to get the next set of objects.

## **Get PrefixTemplate Object By Name**

Gets the Network Registrar PrefixTemplate object by name.

- Request: GET /web-services/rest/resource/PrefixTemplate/*{objectName} objectName*: the string representation of the PrefixTemplate *name* property
- Response: Returns the PrefixTemplate object Content-Type: application/xml, application/json

## **Put PrefixTemplate Object By Name**

Modifies or creates the specified Network Registrar PrefixTemplate object.

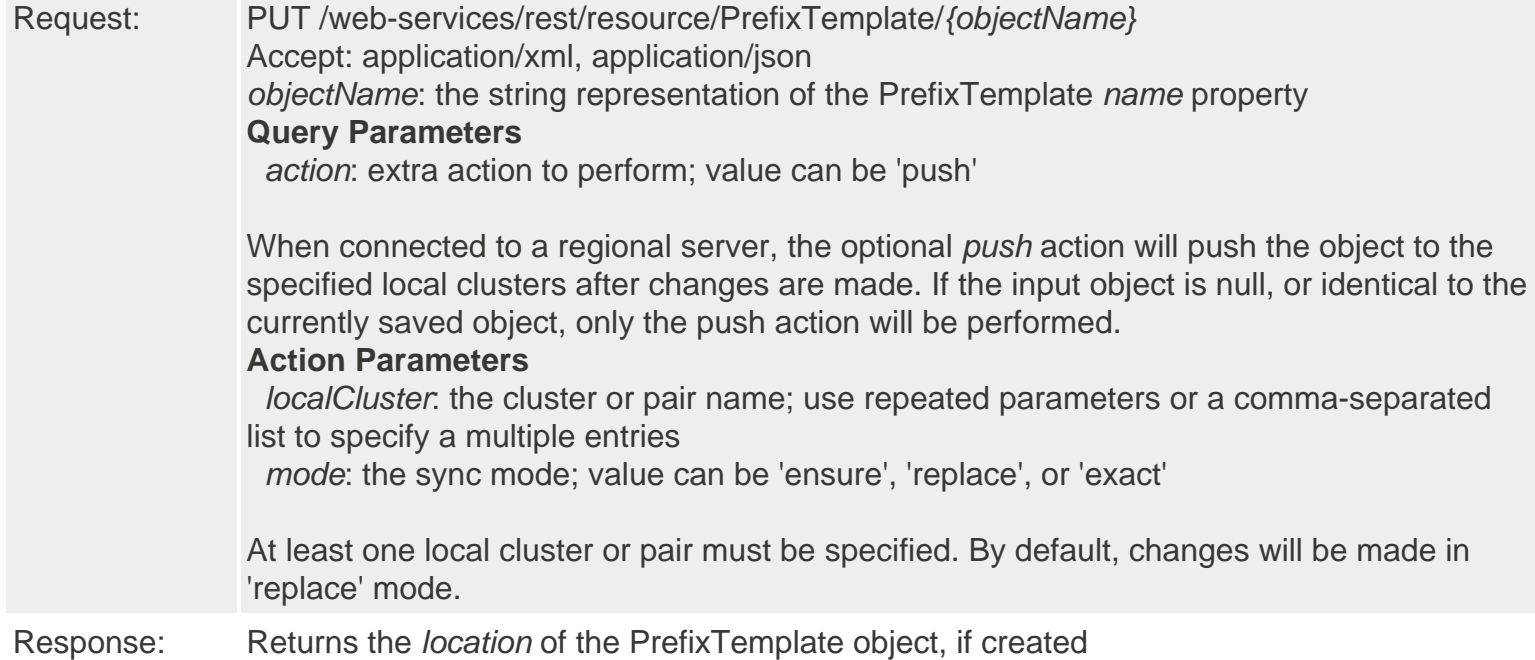

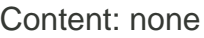

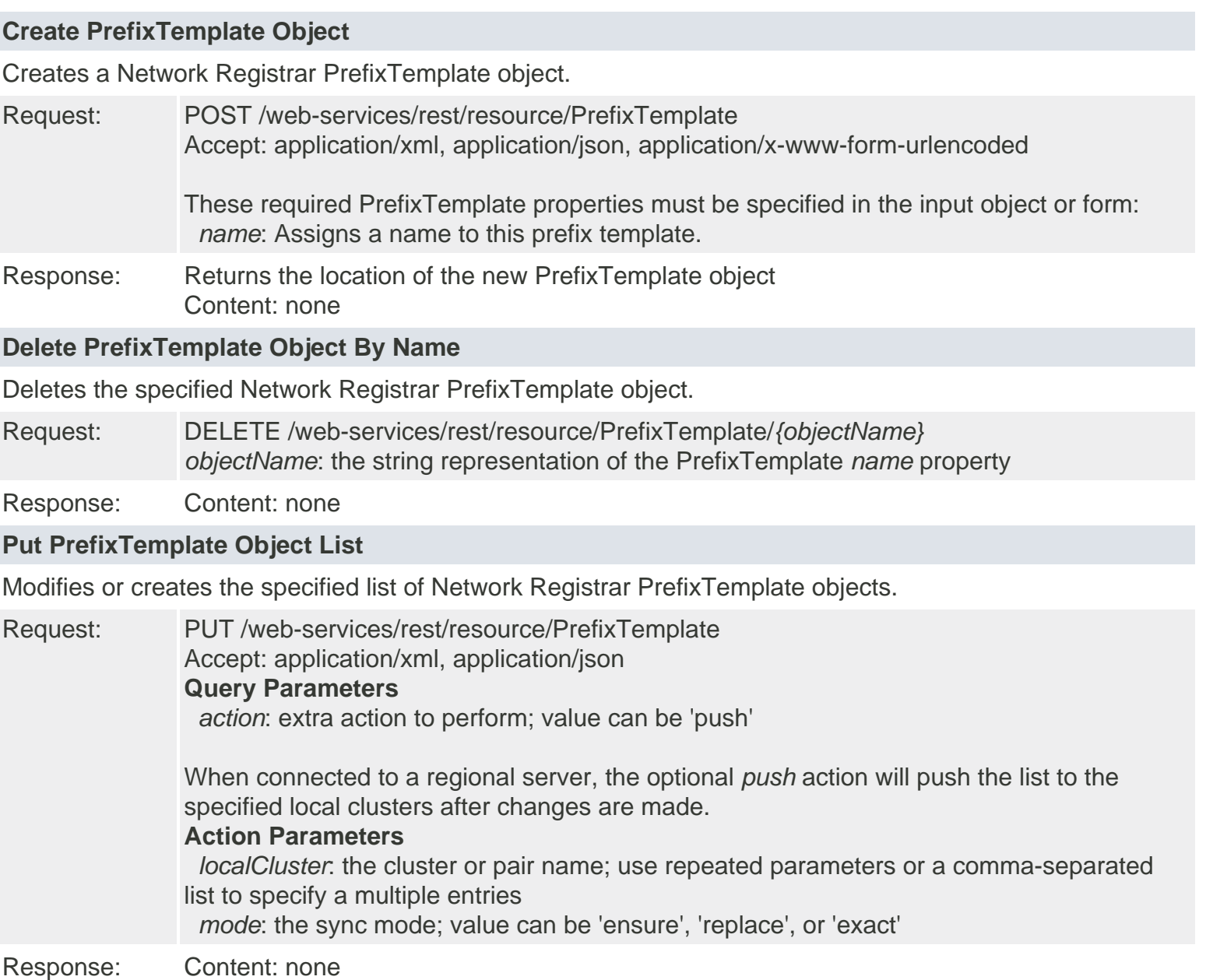

# **Delete PrefixTemplate Object List**

Deletes the specified list of Network Registrar PrefixTemplate objects.

Request: DELETE /web-services/rest/resource/PrefixTemplate Accept: application/xml, application/json **Query Parameters** *nrOidList*: the list of object OIDs to be deleted The input object list or *nrOidList* parameter is required. Input objects must include the *objectOid* property.

Response: Content: none

# **Resource: Reservation6**

This resource is used to manage the [Reservation6](#page-1516-0) class of Network Registrar objects.

A DHCP lease6 reservation. A reservation is used to assign a given client a specific address.

# **Functions**

## **Get Reservation6 Object List**

Gets the list of Network Registrar Reservation6 objects.

Request: GET /web-services/rest/resource/Reservation6 **Query Parameters** *vpnId*: the VPN identifier for the address, if applicable

> Reservation6 string properties may be specified as query parameters to filter the return list. Filter values can specify a regular expression or exact match. Use an empty string to test for unset values. If the *vpnId* parameter is not specified, the default VPN will be used for the request.

Response: Returns the list of Reservation6 objects Content-Type: application/xml, application/json

> If the list exceeds the maximum return list size, the *next* link is provided to get the next set of objects.

## **Get Reservation6 Object By Name**

Gets the Network Registrar Reservation6 object by name.

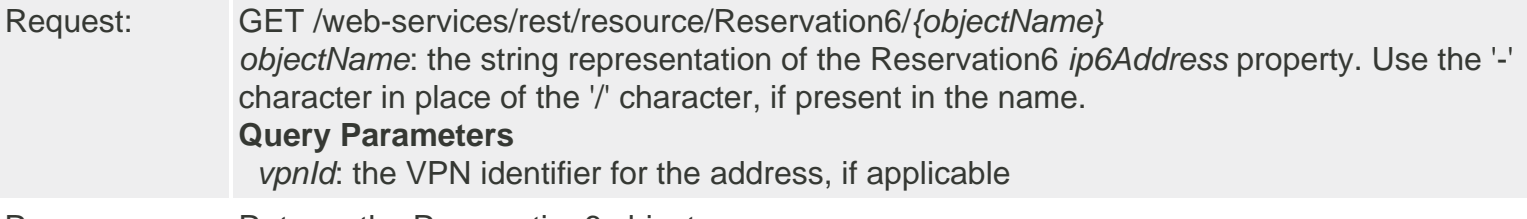

Response: Returns the Reservation6 object Content-Type: application/xml, application/json

## **Put Reservation6 Object By Name**

Modifies or creates the specified Network Registrar Reservation6 object.

Request: PUT /web-services/rest/resource/Reservation6/*{objectName}* Accept: application/xml, application/json *objectName*: the string representation of the Reservation6 *ip6Address* property. Use the '-' character in place of the '/' character, if present in the name.

Response: Returns the *location* of the Reservation6 object, if created Content: none

## **Create Reservation6 Object**

Creates a Network Registrar Reservation6 object.

Request: POST /web-services/rest/resource/Reservation6 Accept: application/xml, application/json, application/x-www-form-urlencoded **Query Parameters**

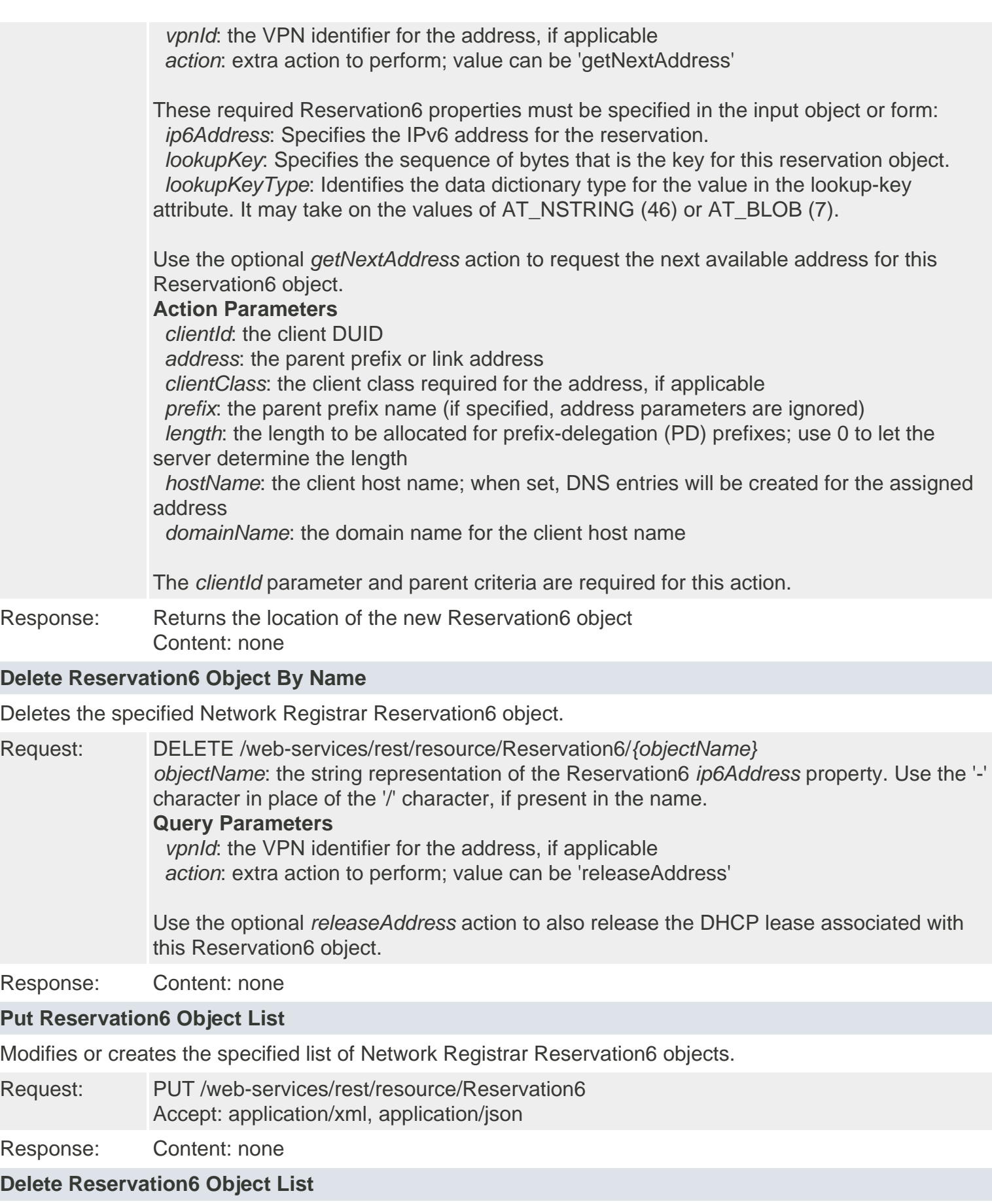

Deletes the specified list of Network Registrar Reservation6 objects.

Request: DELETE /web-services/rest/resource/Reservation6 Accept: application/xml, application/json

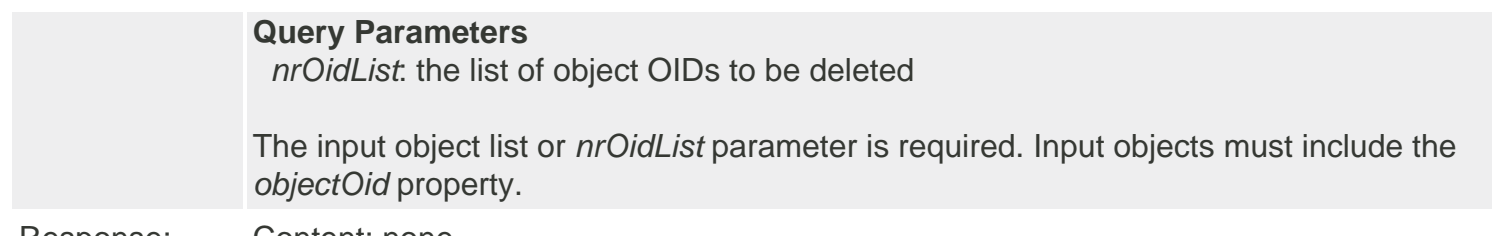

Response: Content: none

# **Resource: Reservation**

This resource is used to manage the [Reservation](#page-1509-0) class of Network Registrar objects.

A DHCP lease reservation. A reservation is used to assign a given client a specific address.

# **Functions**

## **Get Reservation Object List**

Gets the list of Network Registrar Reservation objects.

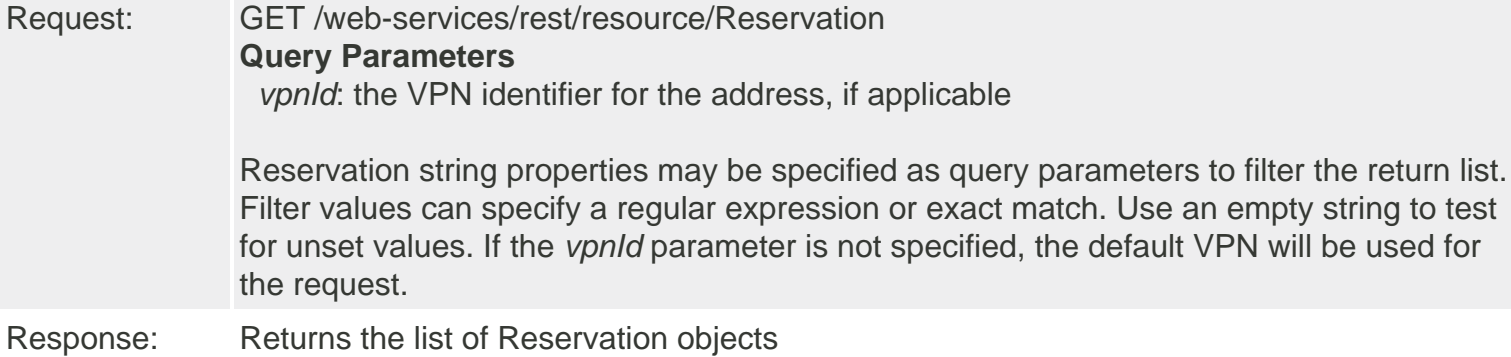

Content-Type: application/xml, application/json

If the list exceeds the maximum return list size, the *next* link is provided to get the next set of objects.

default VPN will be used for

## **Get Reservation Object By Name**

Gets the Network Registrar Reservation object by name.

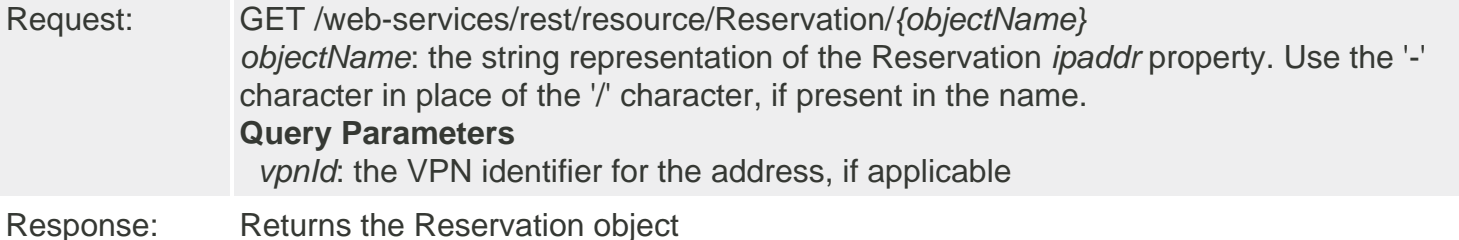

# Content-Type: application/xml, application/json **Put Reservation Object By Name**

Modifies or creates the specified Network Registrar Reservation object.

Request: PUT /web-services/rest/resource/Reservation/*{objectName}* Accept: application/xml, application/json *objectName*: the string representation of the Reservation *ipaddr* property. Use the '-' character in place of the '/' character, if present in the name.

Response: Returns the *location* of the Reservation object, if created Content: none

## **Create Reservation Object**

Creates a Network Registrar Reservation object.

Request: POST /web-services/rest/resource/Reservation Accept: application/xml, application/json, application/x-www-form-urlencoded **Query Parameters**

 *vpnId*: the VPN identifier for the address, if applicable *action*: extra action to perform; value can be 'getNextAddress'

These required Reservation properties must be specified in the input object or form: *ipaddr*: Displays an IP address within the network that the scope specifies and that contains the reservation.

 *lookupKey*: Specifies the sequence of bytes that is the key for this reservation object. *lookupKeyType*: Identifies the data dictionary type for the value in the lookup-key attribute. It may take on the values of AT\_NSTRING (46), AT\_BLOB (7), or AT\_MACADDR (9).

Use the optional *getNextAddress* action to request the next available address for this Reservation object.

## **Action Parameters**

*clientId*: the client MAC address

*address*: the parent subnet or related address

*clientClass*: the client class required for the address, if applicable

*scope*: the parent scope name (if specified, address parameters are ignored)

*hostName*: the client host name; when set, DNS entries will be created for the assigned address

*domainName*: the domain name for the client host name

The *clientId* parameter and parent criteria are required for this action.

Response: Returns the location of the new Reservation object Content: none

# **Delete Reservation Object By Name**

Deletes the specified Network Registrar Reservation object.

Request: DELETE /web-services/rest/resource/Reservation/*{objectName} objectName*: the string representation of the Reservation *ipaddr* property. Use the '-' character in place of the '/' character, if present in the name. **Query Parameters**

> *vpnId*: the VPN identifier for the address, if applicable *action*: extra action to perform; value can be 'releaseAddress'

Use the optional *releaseAddress* action to also release the DHCP lease associated with this Reservation object.

Response: Content: none

## **Put Reservation Object List**

Modifies or creates the specified list of Network Registrar Reservation objects.

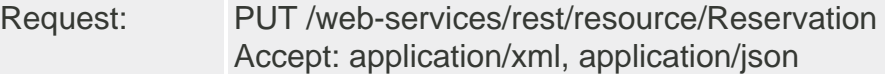

Response: Content: none

## **Delete Reservation Object List**

Deletes the specified list of Network Registrar Reservation objects.

Request: DELETE /web-services/rest/resource/Reservation Accept: application/xml, application/json

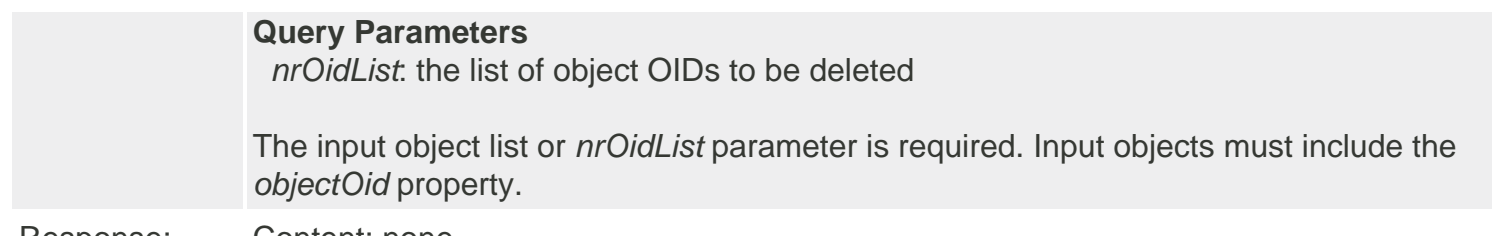

Response: Content: none

# **Network Registrar REST API**

The Network Registrar REST API provides access to a set of resources that can be managed by an HTTP client. It is supported on the regional server and on local DHCP, DNS, and Caching DNS servers, provided web services have been enabled.

## **Resources**

Resources represent the set of managed Network Registrar classes. Supported classes are defined in the *nr.xsd* XML schema file and its corresponding [com.cisco.cnr.ws.xsd](#page-3-0) package. The HTTP primitives GET, POST, PUT, and DELETE are used for basic read, add, modify, and delete operations. Request parameters are used to further qualify each request as applicable for each class. Note the POST primitive with the *application/x-www-urlencoded* content-type requires that all form and request parameters be specified in the body of the request.

Each resource is identified by its Network Registrar class name, which is *case-sensitive*. For example, these URLs would be used to request the scope list and the scope *test* by name, respectively:

```
 https://host:8888/web-services/rest/resource/Scope
```
https://host:8888/web-services/rest/resource/Scope/test

Because the URL uses the '/' character to denote the path, object names that include the '/' character cannot be supported. For the CCMSubnet, Reservation6, and Lease6 classes, where an IP address that may include a subnet mask serves as the object name, the '-' character should be used in place of the '/' character. For example:

https://host:8888/web-services/rest/resource/Lease6/fe80::-64

https://host:8888/web-services/rest/resource/CCMSubnet/10.0.0.0-24

These special characters should also be replaced by the appropriate HTML code when used in the URL:

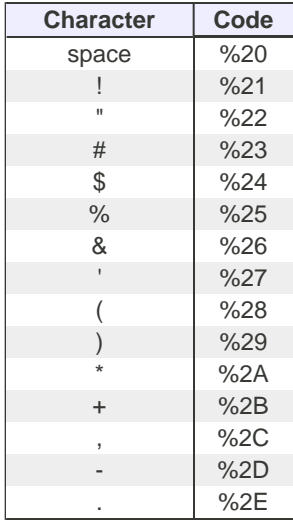

## **Data Representations**

XML and JSON media types are supported for request input and response output. While all object properties (Network Registrar object attributes) are presented in string form for these formats, any property may represent a [Network Registrar scalar type](#page-105-0), an embedded object, or a list containing a set of scalar values or embedded objects. Refer to the schema or Java class definition for a detailed description of each property. All required properties are defined in the POST method summary for the class.

Below are sample JSON and XML representations of the Scope *b1*. The *objectOid*, *name*, *policy*, *vpnId*, and *subnet* properties are examples of scalar values. All values are entered as quoted string values, but *objectOid* must be formatted as an 8-octet value as shown, *subnet* must represent a valid IPv4 address and mask, and *vpnId* must be a 32-bit integer value. *selectionTagList* is an example of a list of scalar values. Again all values must be entered as quoted strings. In addition, the *stringItem* label must be included with the list entries as shown. Note the *stringItem* label applies for ALL scalar types, even though these might represent integers, IP addresses, or DNS names. *rangeList* is a list of embedded Range objects. Note the *RangeItem* label is used to identify the items in the list. Finally, *embeddedPolicy* is an example of an embedded object. The *objectList* property in this object is a list of embedded Option objects identified by the *OptionItem* label. Values for

defined options must be entered in the string representation of the specified format for the option. For example, the DHCP router option, which defines an IP address, would have a value string like "10.10.10.10". The string format will also be returned when using the GET primitive. Note the BLOB format will only be accepted for options that specifically define this type, or have no format definition. For defined options, the BLOB format will be rejected as invalid.

#### **JSON-formatted Scope Object**

```
\{ "objectOid":"OID-00:00:00:00:00:00:00:63",
 "name":"b1",
   "policy":"default",
  "embeddedPolicy":{"optionList":{"OptionItem":[{"number":"3","value":"10.1.0.1"}]}},
   "vpnId":"0",
   "subnet":"10.1.0.0/24",
  "rangeList":{"RangeItem":[{"start":"10.1.0.2","end":"10.1.0.254"}]},
   "selectionTagList":{"stringItem":["red","white","blue"]}
 }
```
#### **XML-formatted Scope Object**

```
 <Scope>
 <objectOid>OID-00:00:00:00:00:00:00:63</objectOid>
 <name>b1</name>
 <policy>default</policy>
 <embeddedPolicy>
   <optionList>
   <OptionItem>
     <number>3</number>
     <value>10.1.0.1</value>
    </OptionItem>
  </optionList>
 </embeddedPolicy>
 <vpnId>0</vpnId>
<subnet>10.1.0.0/24</subnet>
 <rangeList>
   <RangeItem>
    <start>10.1.0.2</start>
   <end>10.1.0.254</end>
  </RangeItem>
 </rangeList>
 <selectionTagList>
   <stringItem>red</stringItem>
   <stringItem>white</stringItem>
  <stringItem>blue</stringItem>
 </selectionTagList>
 </Scope>
```
## **List Functions**

When retrieving a list of items, the return list size is limited to 20 items by default. The *cnr.rs-list-size* property can be set in the Network Registrar conf file to change this limit. The response header will include a *next* link to get the next set of items when there are remaining items in the collection. The collection size can also be reduced using filter criteria which are specified as query parameters. These will be applied as a case-insensitive regular expression match and may be set for any attribute in the class, excluding embedded objects. Note, however, that Network Registrar does not support the '+' regex operator.

By default, client collections will be discarded after 5 minutes of inactivity. This timeout value can be changed using the *cnr.rs-user-timeout* property.

The limit specified by the *cnr.rs-list-size* property also applies to input lists specified with the PUT and DELETE primitives. Changes for larger datasets must be submitted as a set of smaller requests.

### **Actions**

The *action* keyword is used to specify special operations for certain resources. For example, the *reload server* action can be specified with the PUT primitive for the *DHCPServer*, *DNSServer*, and *DNSCachingServer* resources, as follows:

PUT /web-services/rest/resource/DNSServer?action=reloadServer

Where applicable, actions can be further qualified by specific keywords that specify input parameters.

Refer to each class resource page for more details on available primitives and optional query and action parameters.

# **Client Sessions**

Client access is controlled using basic HTTP authentication. This authentication scheme uses simple base-64 encoding of user credentials which should be secured via HTTPS. User authentication and authorization are controlled by the Network Registrar installation.

Client login is verified for each request, but if an active server session is present for the authenticated user, it will be reused. Otherwise an *unauthorized* error will be returned. The client may respond to this error by reissuing the request with the required user credentials, or choose to include its credentials with each request.

The *session* element can be used to manage the client connection.

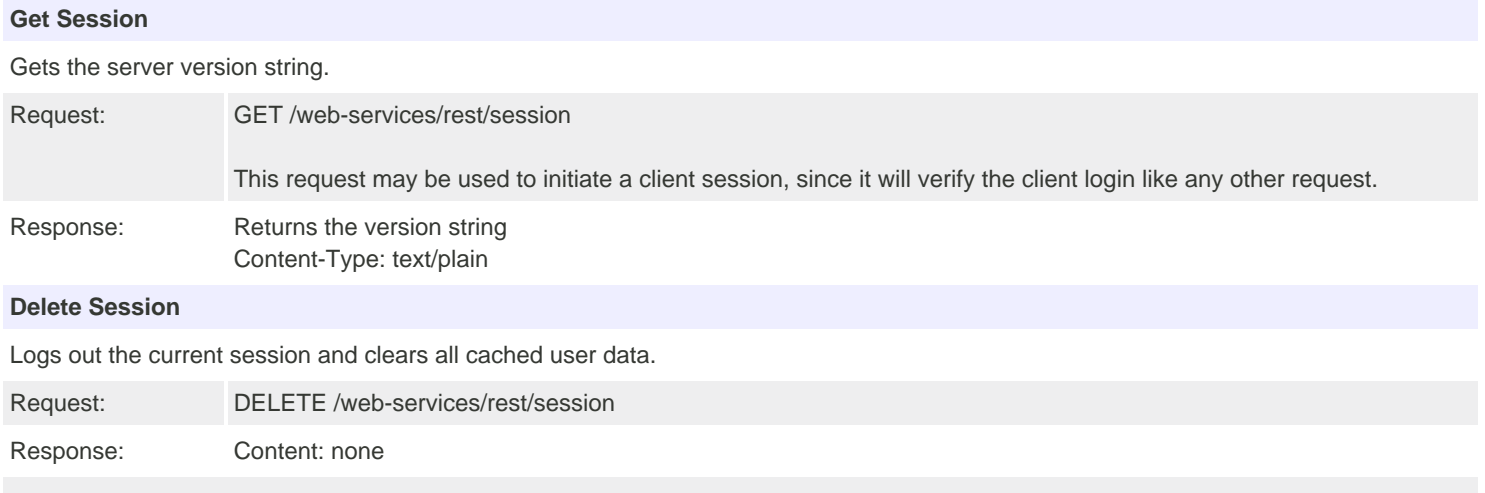

# **Server Status and Statistics**

The *stats* element can be used to query server status and statistics on local clusters.

# **Stats: DHCPServer**

#### **Get DHCP Server Stats**

Gets the Network Registrar DHCPServerStats object, or an alternate class, if requested.

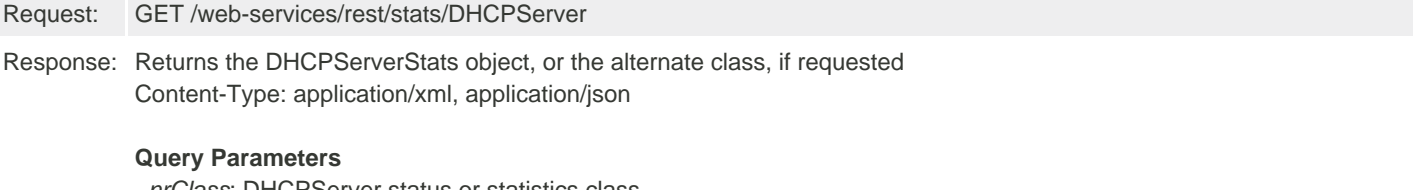

*nrClass*: DHCPServer status or statistics class

Optional classes that can be requested are: CCMServerInfo, DHCP6Stats, DHCPFailoverStats, DHCPServerActivityStats, DHCPTopUtilizedStats, ServerSystemsStats

## **Stats: DHCPRelatedServer**

#### **Get DHCP Related Server Status**

Gets the list of Network Registrar DHCP Related Server objects.

Request: GET /web-services/rest/stats/DHCPRelatedServer

Response: Returns the related objects of the specified class, or all available objects. Content-Type: application/xml, application/json

#### **Query Parameters**

*nrClass*: DHCP Related Server class

DHCP Related Server classes are: DNSRelatedServer, FailoverRelatedServer, LDAPRelatedServer, RelayAgentState, TCPConnectionRelatedServer, TCPListenerRelatedServer

### **Stats: DHCPScopeStatus**

#### **Get DHCP Scope Status**

Gets the list of Network Registrar DHCPScopeStatus objects for all scopes with unpublished changes. Use the query parameter *nrStatusFull* to request status for all scopes.

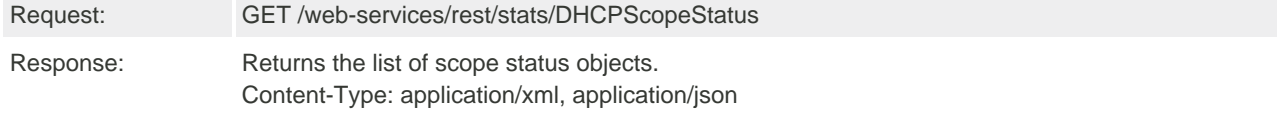

#### **Query Parameters**

*nrStatusFull*: When true, return status for all scopes

#### **Get DHCP Scope Status for a given scope**

Gets the Network Registrar DHCPScopeStatus object for the specified scope.

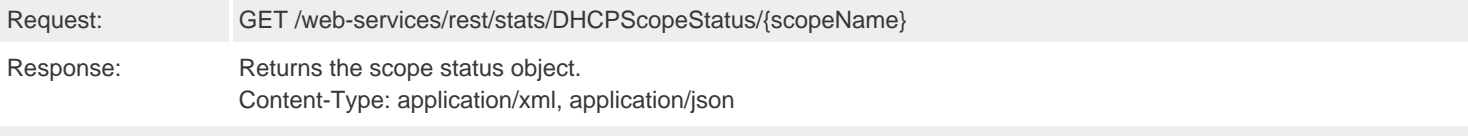

### **Stats: CurrentUtilization**

#### **Get DHCP Scope Utilization**

Gets the current list of Network Registrar CurrentUtilization objects for all scopes. If the *vpnId* or *tenantId>* query parameters are not specified, the default VPN and/or tenant will be used for the request.

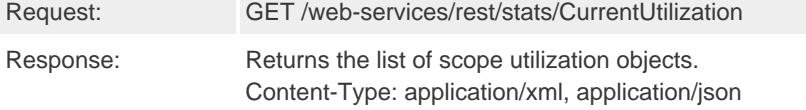

#### **Get DHCP Scope Utilization for a given scope**

Gets the current Network Registrar CurrentUtilization object for the specified scope.

Request: GET /web-services/rest/stats/CurrentUtilization/{scopeName}

Response: Returns the scope utilization object. Content-Type: application/xml, application/json

### **Stats: CurrentPrefixUtilization**

#### **Get DHCP Prefix Utilization**

Gets the current list of Network Registrar CurrentPrefixUtilization objects for all prefixes. If the *vpnId* or *tenantId>* query parameters are not specified, the default VPN and/or tenant will be used for the request.

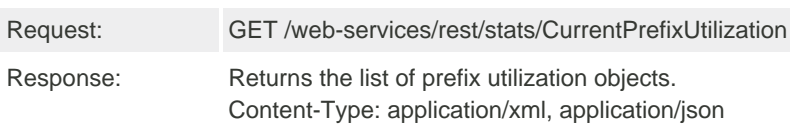

#### **Get DHCP Prefix Utilization for a given prefix**

Gets the current Network Registrar CurrentPrefixUtilization object for the specified prefix.

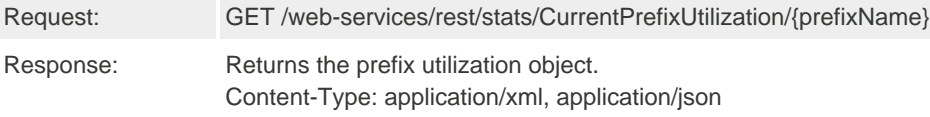

### **Stats: DNSServer**

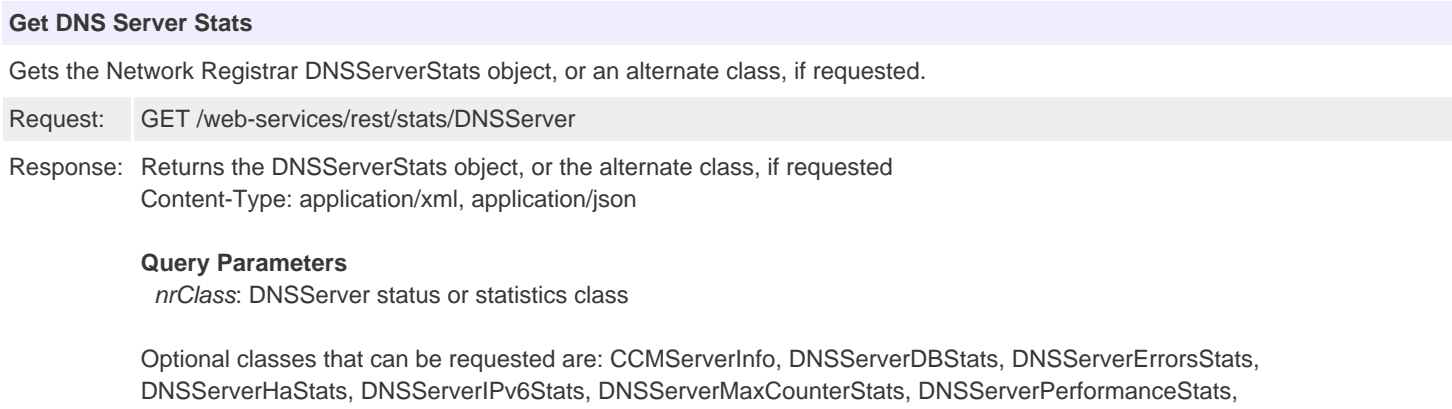

DNSServerPushNotificationsStats, DNSServerQueryStats, DNSServerSecurityStats, DNSTopNameStats, **ServerSystemsStats** 

# **Stats: DnsHAStatus**

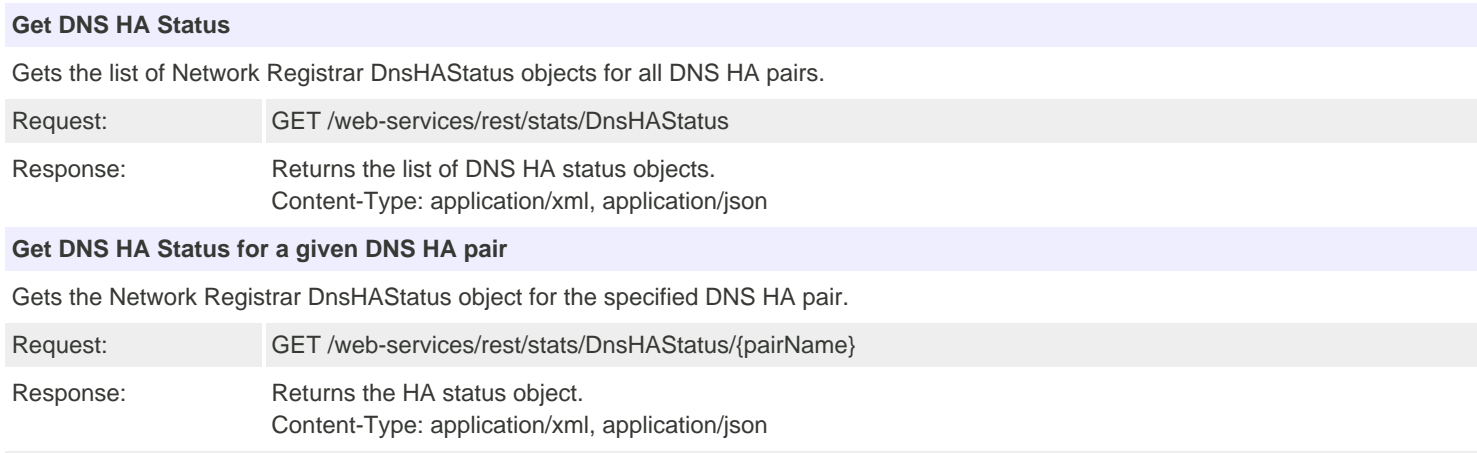

# **Stats: DnsZoneStatus**

#### **Get DNS Zone Status**

Gets the list of Network Registrar DnsZoneStatus objects for all primary zones with unpublished changes. Use the query parameter *nrStatusFull* to request status for all primary zones.

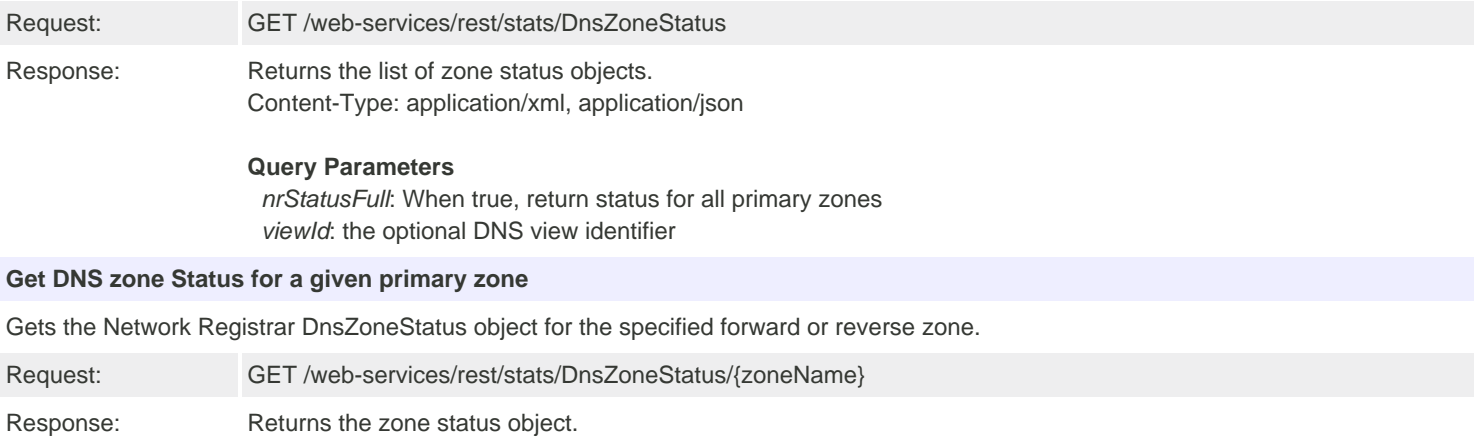

Content-Type: application/xml, application/json

#### **Query Parameters**

*viewId*: the DNS view identifier, if applicable

# **Stats: DNSCachingServer**

#### **Get DNS Caching Server Stats**

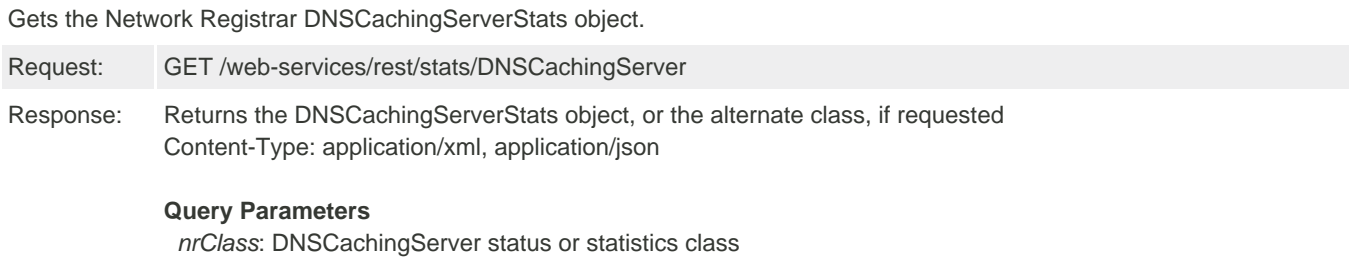

Optional classes that can be requested are: CCMServerInfo, DNSTopNameStats, ServerSystemsStats

# **Stats: CCMServer**

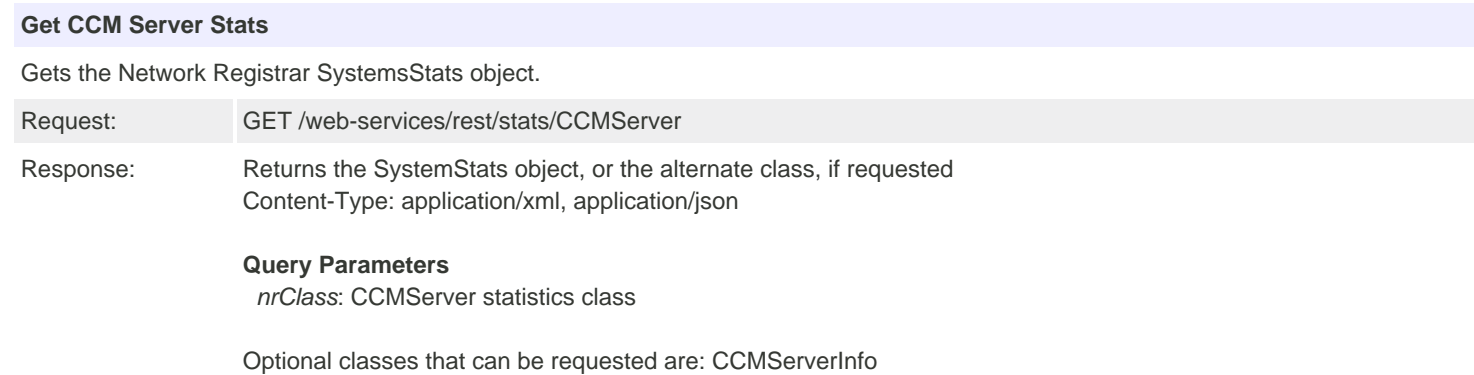

# **Resource: Scope**

This resource is used to manage the [Scope](#page-1527-0) class of Network Registrar objects.

A DHCP Scope object. A scope defines a set of dynamic address pools on a subnet that share its configuration attributes. A scope can also contain reserved addresses on the specified subnet that should use the configuration.

# **Functions**

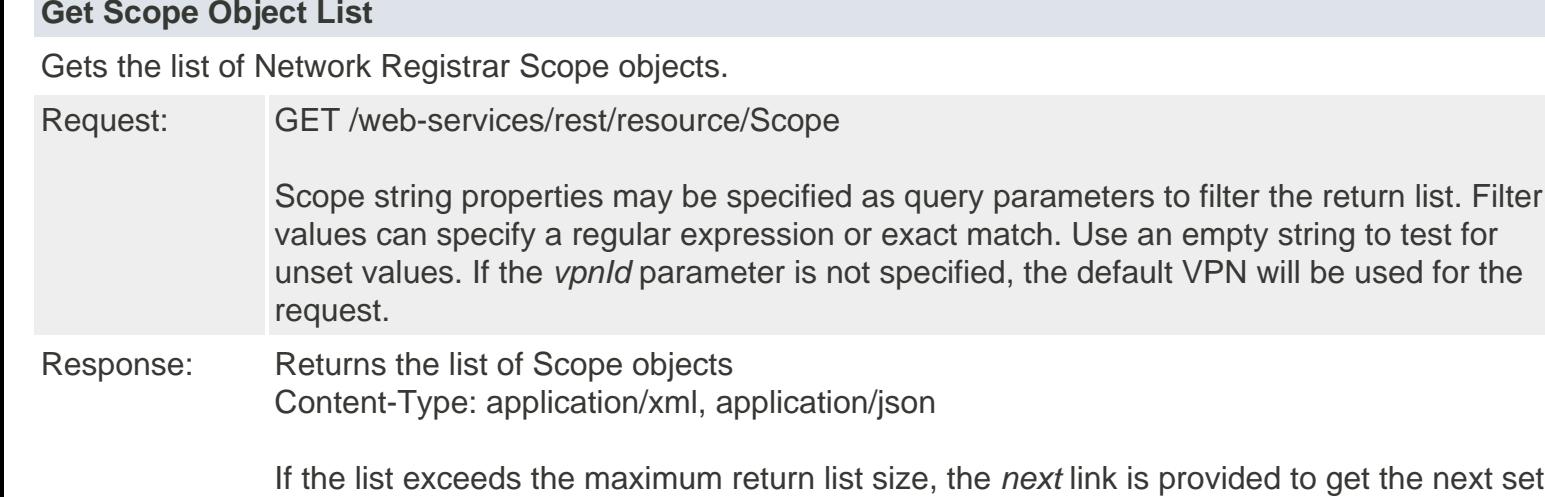

**Get Scope Object By Name**

Gets the Network Registrar Scope object by name.

of objects.

- Request: GET /web-services/rest/resource/Scope/*{objectName} objectName*: the string representation of the Scope *name* property
- Response: Returns the Scope object Content-Type: application/xml, application/json

# **Put Scope Object By Name**

Modifies or creates the specified Network Registrar Scope object.

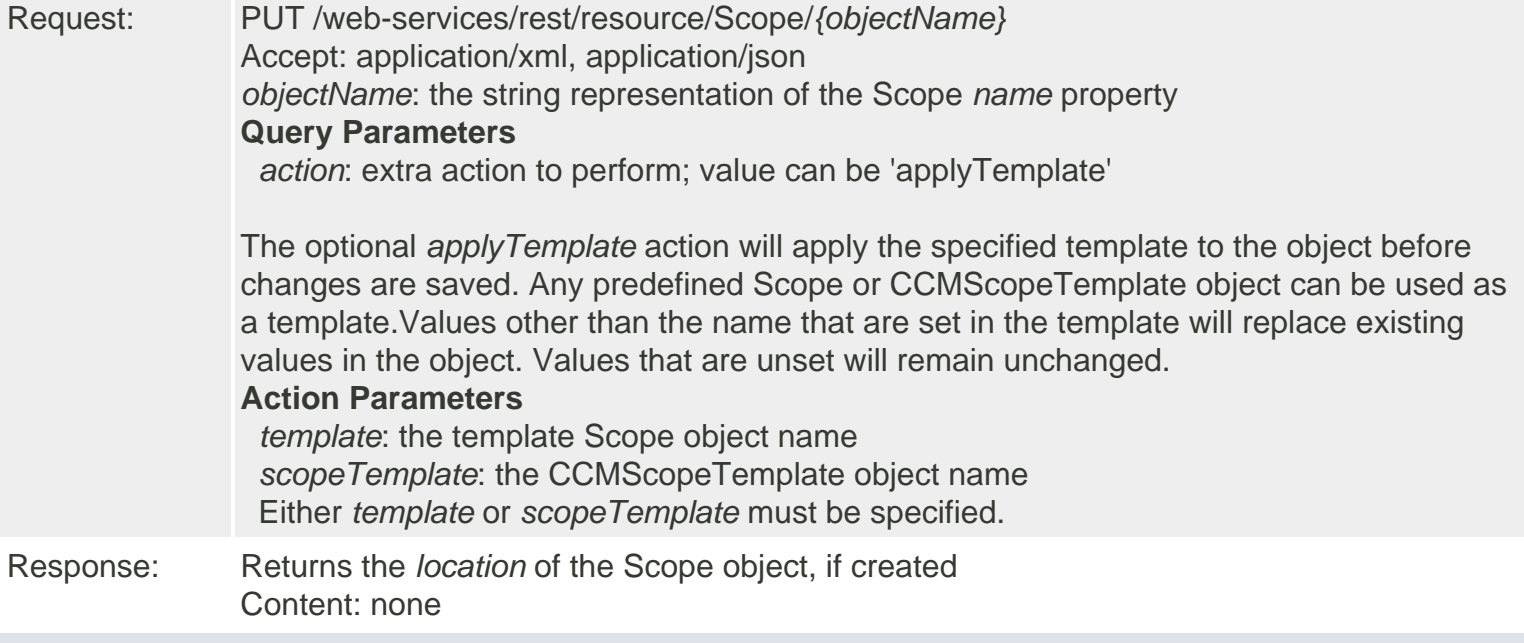

# **Create Scope Object**

Creates a Network Registrar Scope object.

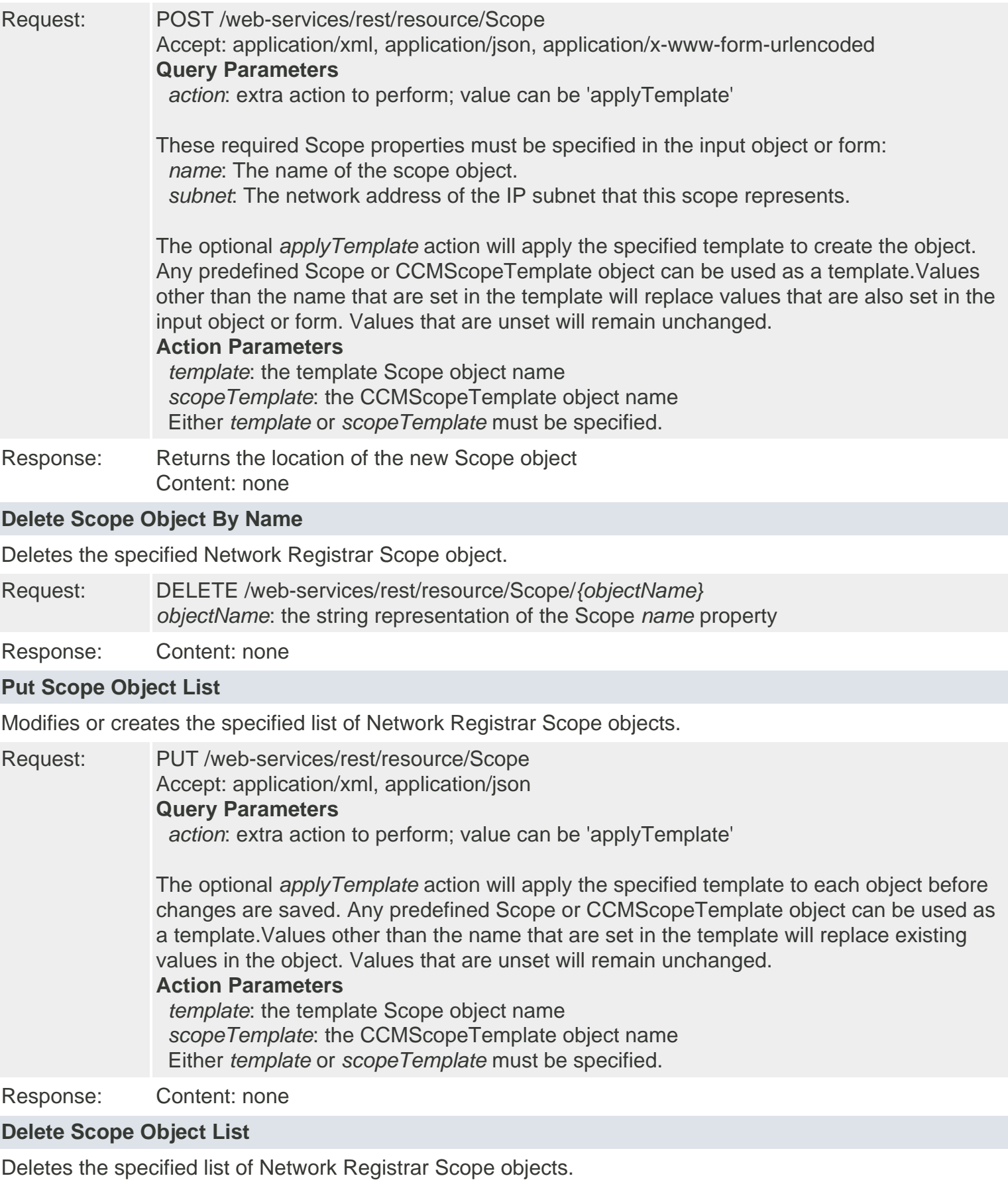

Request: DELETE /web-services/rest/resource/Scope

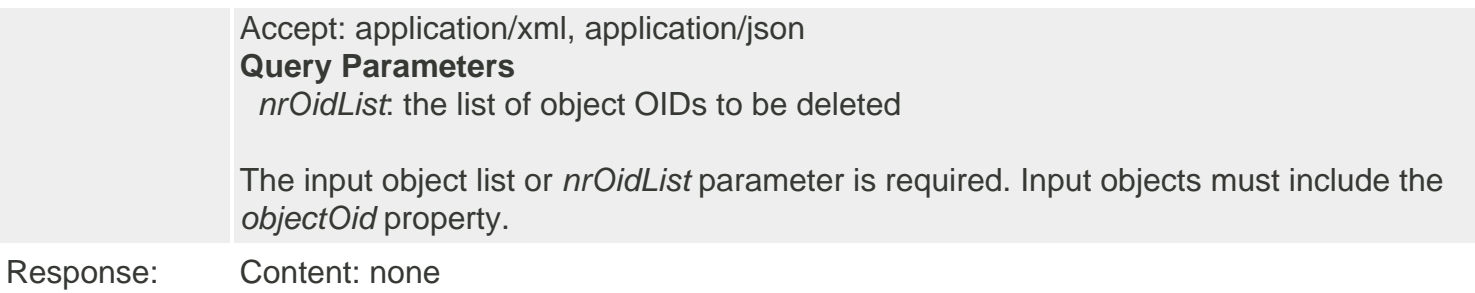

# **Resource: UpdatePolicy**

This resource is used to manage the [UpdatePolicy](#page-1583-0) class of Network Registrar objects.

Defines a DNS Update Policy object used to control updates to primary zones.

# **Functions**

# **Get UpdatePolicy Object List**

Gets the list of Network Registrar UpdatePolicy objects.

Request: GET /web-services/rest/resource/UpdatePolicy

UpdatePolicy string properties may be specified as query parameters to filter the return list. Filter values can specify a regular expression or exact match. Use an empty string to test for unset values.

Response: Returns the list of UpdatePolicy objects Content-Type: application/xml, application/json

> If the list exceeds the maximum return list size, the *next* link is provided to get the next set of objects.

# **Get UpdatePolicy Object By Name**

Gets the Network Registrar UpdatePolicy object by name.

- Request: GET /web-services/rest/resource/UpdatePolicy/*{objectName} objectName*: the string representation of the UpdatePolicy *name* property Response: Returns the UpdatePolicy object
- Content-Type: application/xml, application/json

# **Put UpdatePolicy Object By Name**

Modifies or creates the specified Network Registrar UpdatePolicy object.

Request: PUT /web-services/rest/resource/UpdatePolicy/*{objectName}* Accept: application/xml, application/json *objectName*: the string representation of the UpdatePolicy *name* property **Query Parameters** *action*: extra action to perform; value can be 'applyTemplate' or 'push'

> The optional *applyTemplate* action will apply the specified template to the object before changes are saved. Any predefined UpdatePolicy object can be used as a template.Values other than the name that are set in the template will replace existing values in the object. Values that are unset will remain unchanged.

# **Action Parameters**

 *template*: the template UpdatePolicy object name This parameter is required.

When connected to a regional server, the optional *push* action will push the object to the specified local clusters after changes are made. If the input object is null, or identical to the currently saved object, only the push action will be performed.

# **Action Parameters**

*localCluster*: the cluster or pair name; use repeated parameters or a comma-separated

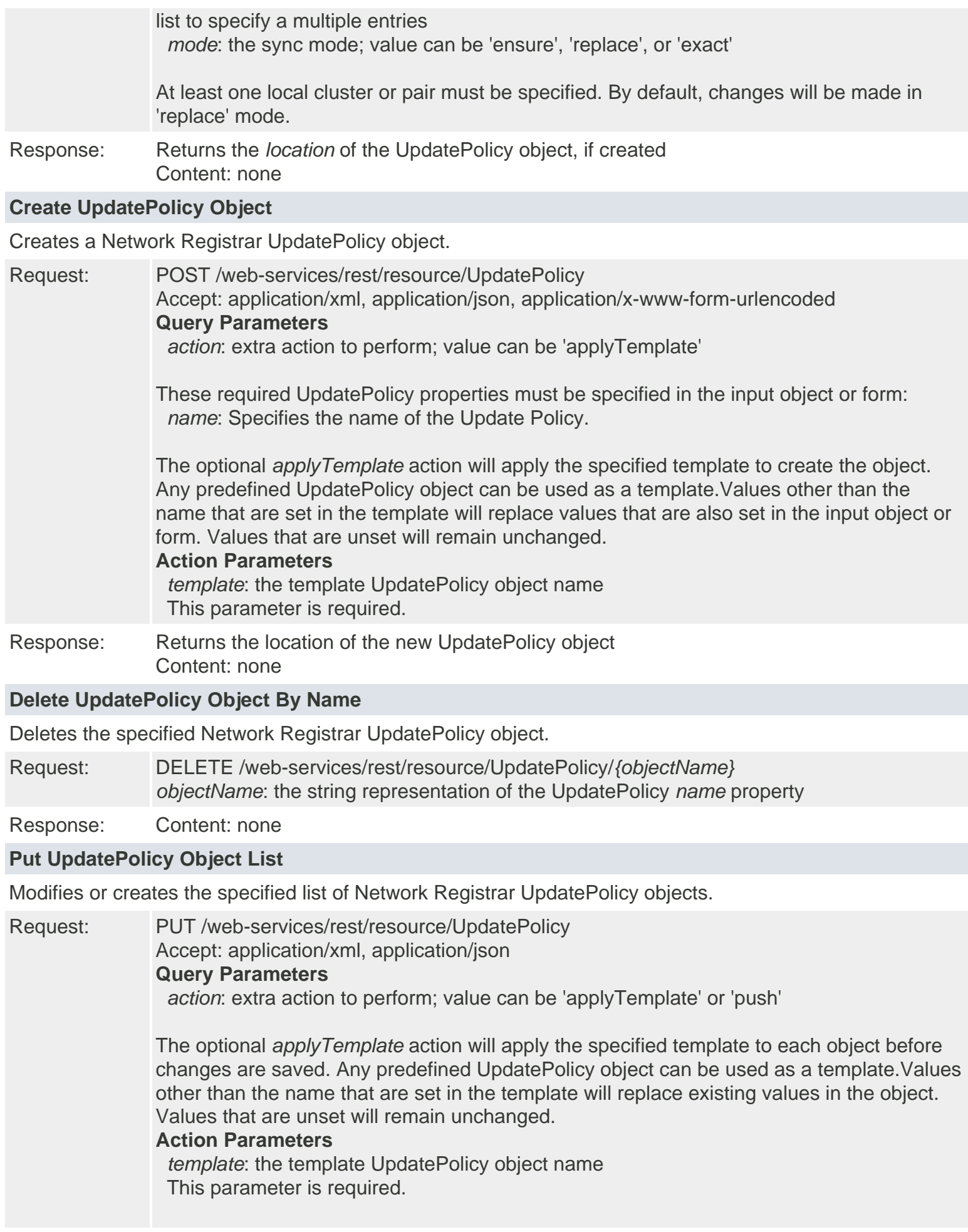

When connected to a regional server, the optional *push* action will push the list to the specified local clusters after changes are made. **Action Parameters** *localCluster*: the cluster or pair name; use repeated parameters or a comma-separated list to specify a multiple entries *mode*: the sync mode; value can be 'ensure', 'replace', or 'exact'

Response: Content: none

### **Delete UpdatePolicy Object List**

Deletes the specified list of Network Registrar UpdatePolicy objects.

Request: DELETE /web-services/rest/resource/UpdatePolicy Accept: application/xml, application/json **Query Parameters** *nrOidList*: the list of object OIDs to be deleted The input object list or *nrOidList* parameter is required. Input objects must include the *objectOid* property. Response: Content: none

# **Resource: VPN**

This resource is used to manage the [VPN](#page-1589-0) class of Network Registrar objects.

A VPN. A VPN is used to support VPN-aware DHCP and address-space management.

# **Functions**

# **Get VPN Object List**

Gets the list of Network Registrar VPN objects.

Request: GET /web-services/rest/resource/VPN

VPN string properties may be specified as query parameters to filter the return list. Filter values can specify a regular expression or exact match. Use an empty string to test for unset values.

Response: Returns the list of VPN objects Content-Type: application/xml, application/json

> If the list exceeds the maximum return list size, the *next* link is provided to get the next set of objects.

# **Get VPN Object By Name**

Gets the Network Registrar VPN object by name.

- Request: GET /web-services/rest/resource/VPN/*{objectName} objectName*: the string representation of the VPN *name* property
- Response: Returns the VPN object Content-Type: application/xml, application/json

# **Put VPN Object By Name**

Modifies or creates the specified Network Registrar VPN object.

Request: PUT /web-services/rest/resource/VPN/*{objectName}* Accept: application/xml, application/json *objectName*: the string representation of the VPN *name* property **Query Parameters** *action*: extra action to perform; value can be 'applyTemplate' or 'push'

> The optional *applyTemplate* action will apply the specified template to the object before changes are saved. Any predefined VPN object can be used as a template.Values other than the name that are set in the template will replace existing values in the object. Values that are unset will remain unchanged.

# **Action Parameters**

 *template*: the template VPN object name This parameter is required.

When connected to a regional server, the optional *push* action will push the object to the specified local clusters after changes are made. If the input object is null, or identical to the currently saved object, only the push action will be performed.

# **Action Parameters**

*localCluster*: the cluster or pair name; use repeated parameters or a comma-separated

list to specify a multiple entries *mode*: the sync mode; value can be 'ensure', 'replace', or 'exact'

At least one local cluster or pair must be specified. By default, changes will be made in 'replace' mode.

Response: Returns the *location* of the VPN object, if created Content: none

## **Create VPN Object**

Creates a Network Registrar VPN object.

Request: POST /web-services/rest/resource/VPN Accept: application/xml, application/json, application/x-www-form-urlencoded **Query Parameters** *action*: extra action to perform; value can be 'applyTemplate'

> These required VPN properties must be specified in the input object or form: *name*: The VPN's name within the CNR management system. *id*: The VPN's unique id.

The optional *applyTemplate* action will apply the specified template to create the object. Any predefined VPN object can be used as a template.Values other than the name that are set in the template will replace values that are also set in the input object or form. Values that are unset will remain unchanged.

### **Action Parameters**

 *template*: the template VPN object name This parameter is required.

Response: Returns the location of the new VPN object Content: none

## **Delete VPN Object By Name**

Deletes the specified Network Registrar VPN object.

- Request: DELETE /web-services/rest/resource/VPN/*{objectName} objectName*: the string representation of the VPN *name* property
- Response: Content: none

# **Put VPN Object List**

Modifies or creates the specified list of Network Registrar VPN objects.

Request: PUT /web-services/rest/resource/VPN Accept: application/xml, application/json **Query Parameters** *action*: extra action to perform; value can be 'applyTemplate' or 'push'

The optional *applyTemplate* action will apply the specified template to each object before changes are saved. Any predefined VPN object can be used as a template.Values other than the name that are set in the template will replace existing values in the object. Values that are unset will remain unchanged.

# **Action Parameters**

 *template*: the template VPN object name This parameter is required.

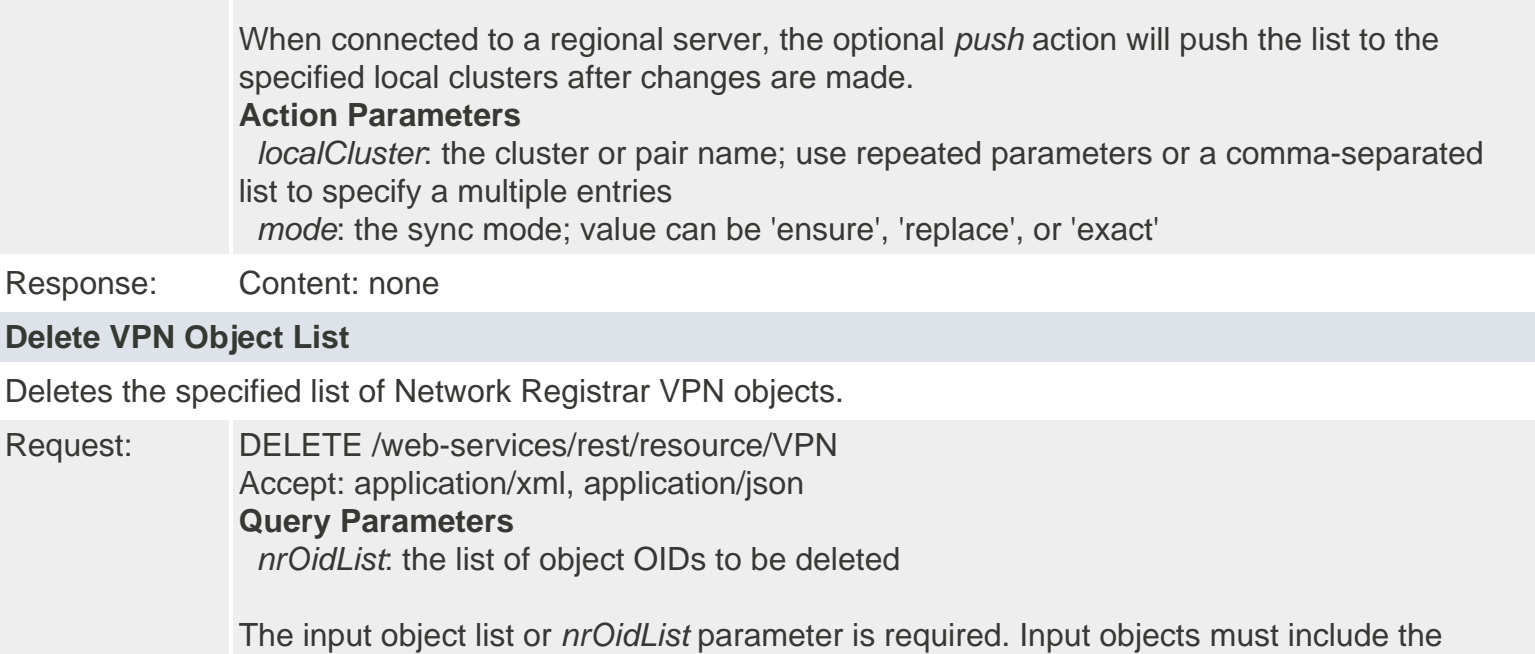

*objectOid* property.

Response: Content: none

<span id="page-142-0"></span>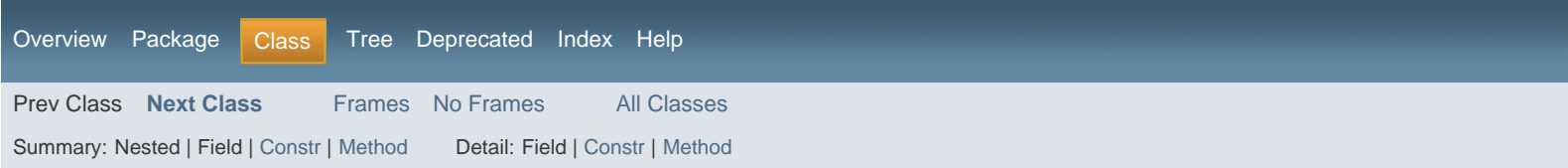

com.cisco.cnr.ws.xsd

# **Class ACL**

java.lang.Object

[com.cisco.cnr.ws.xsd.ClassBase](#page-393-0) com.cisco.cnr.ws.xsd.ACL

public class **ACL** extends [ClassBase](#page-393-0)

The Network Registrar ACL class.

Defines a DNS Access Control List (ACL).

Java class for ACL complex type.

The following schema fragment specifies the expected content contained within this class.

```
 <complexType name="ACL">
   <complexContent>
     <extension base="{http://ws.cnr.cisco.com/xsd}ClassBase">
       <sequence>
 <element name="matchList" type="{http://www.w3.org/2001/XMLSchema}string" minOccurs="0"/>
 <element name="name" type="{http://www.w3.org/2001/XMLSchema}string"/>
 <element name="tenantId" type="{http://www.w3.org/2001/XMLSchema}string" minOccurs="0"/>
       </sequence>
     </extension>
   </complexContent>
 </complexType>
```
## **Constructor Summary**

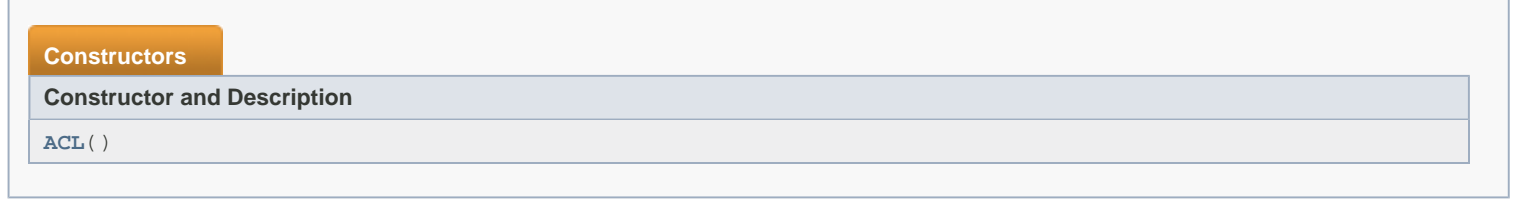

### **Method Summary**

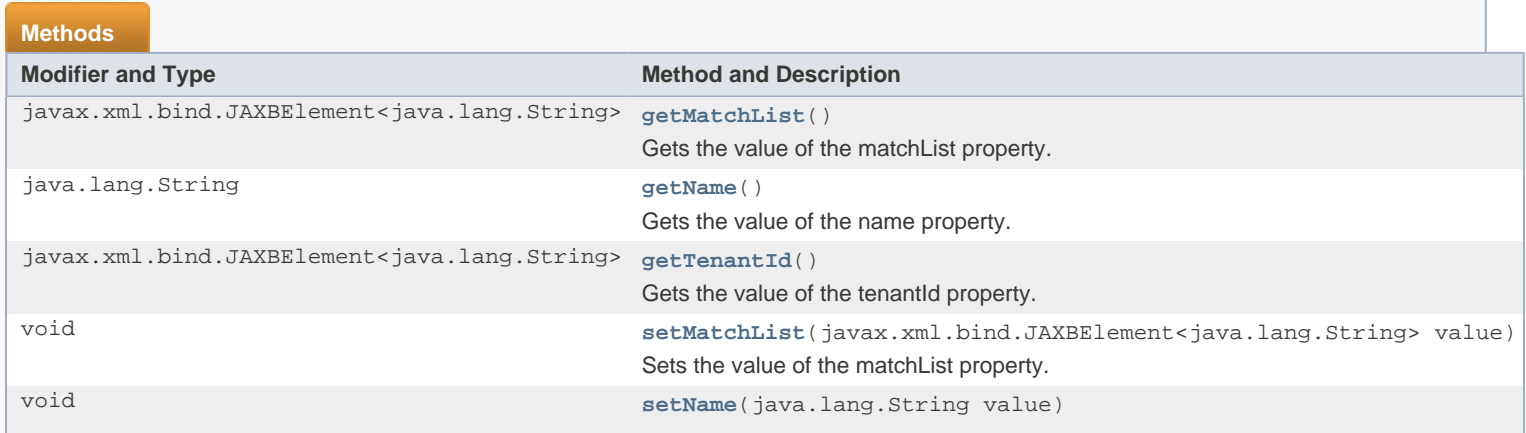

Sets the value of the name property.

void **[setTenantId](#page-142-0)**(javax.xml.bind.JAXBElement<java.lang.String> value) Sets the value of the tenantId property.

#### **Methods inherited from class com.cisco.cnr.ws.xsd[.ClassBase](#page-393-0)**

[getObjectOid](#page-393-0), [setObjectOid](#page-393-0)

#### **Methods inherited from class java.lang.Object**

equals, getClass, hashCode, notify, notifyAll, toString, wait, wait, wait

#### **Constructor Detail**

**ACL**

public ACL()

#### **Method Detail**

#### **getMatchList**

public javax.xml.bind.JAXBElement<java.lang.String> getMatchList()

Gets the value of the matchList property.

```
Network Registrar Type: AT_AMELST
```
Displays a comma-separated list of match elements, which can consist of IP node or subnet addresses, TSIG keys, or ACLs. You can also use the following reserved words as elements in a match list: any none localhost localnets To specify more than one element in the match list, enclose the list in quotation marks; for example: "192.168.2.1, localhost" Use the object name to reference another ACL or TSIG key or GSS ACL to support Microsoft Secure updates. A TSIG key must also be preceded by the keyword key; for example: key mykey. A GSS ACL must also be preceded by the keyword grp. To allow all Microsoft clients use the any, domain-controller, or domain-computer groups; for example: grp any grp domain-controller grp domain-computer You must specify subnet addresses in address/mask format. Use an exclamation point (!)to negate an entry in the list; for example: "!192.168.3.0/24,!youracl" Note: You can define the name reference to an ACL in the match list before you actually create the ACL. But the ACL must exist before you start or reload the DNS server. If the DNS server cannot resolve an ACL name reference on either the DNS server object or a zone object, it will flag the error and will not start.

#### **Returns:**

possible object is JAXBElement<String>
### **setMatchList**

public void setMatchList(javax.xml.bind.JAXBElement<java.lang.String> value)

Sets the value of the matchList property.

### **Parameters:**

value - allowed object is JAXBElement<String>

### **getName**

public java.lang.String getName()

Gets the value of the name property.

Network Registrar Type: AT\_STRING Required. Unique.

The name of the ACL.

**Returns:**

possible object is String

### **setName**

public void setName(java.lang.String value)

Sets the value of the name property.

#### **Parameters:**

value - allowed object is String

### **getTenantId**

public javax.xml.bind.JAXBElement<java.lang.String> getTenantId()

Gets the value of the tenantId property.

Network Registrar Type: AT\_SHORT Immutable. Default value: 0

Identifies the tenant owner of this object.

### **Returns:**

possible object is JAXBElement<String>

### **setTenantId**

public void setTenantId(javax.xml.bind.JAXBElement<java.lang.String> value)

Sets the value of the tenantId property.

### **Parameters:**

value - allowed object is JAXBElement<String>

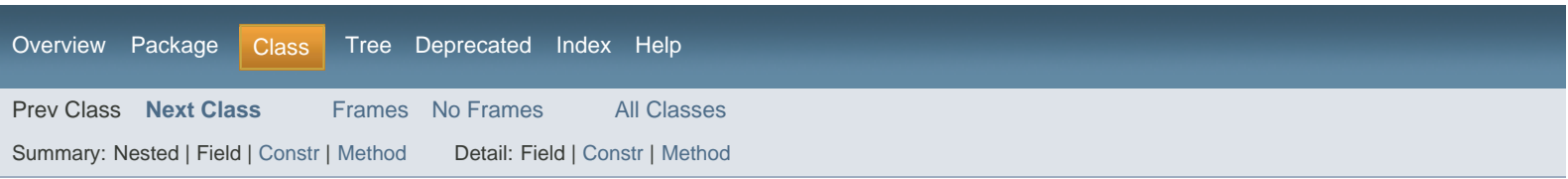

<span id="page-146-0"></span>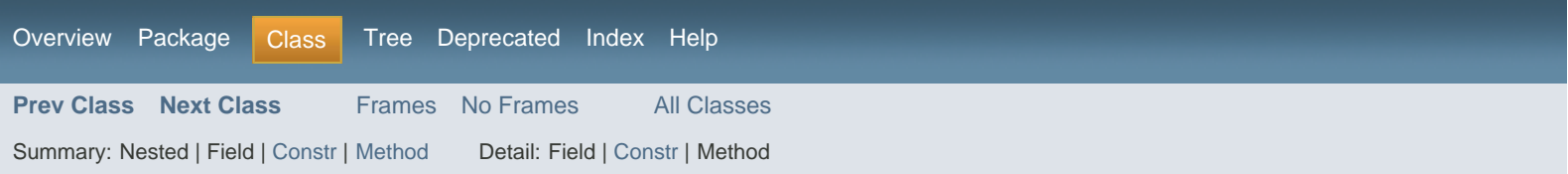

# **Class ACLArray**

java.lang.Object

[com.cisco.cnr.ws.xsd.ClassBaseArray](#page-395-0) com.cisco.cnr.ws.xsd.ACLArray

public class **ACLArray** extends [ClassBaseArray](#page-395-0)

Java class for ACLArray complex type.

The following schema fragment specifies the expected content contained within this class.

```
 <complexType name="ACLArray">
   <complexContent>
     <extension base="{http://ws.cnr.cisco.com/xsd}ClassBaseArray">
     </extension>
   </complexContent>
 </complexType>
```
## **Constructor Summary**

**Constructors**

**Constructor and Description**

**[ACLArray](#page-146-0)**()

## **Method Summary**

**Methods inherited from class com.cisco.cnr.ws.xsd.[ClassBaseArray](#page-395-0)**

[getList](#page-395-0)

## **Methods inherited from class java.lang.Object**

equals, getClass, hashCode, notify, notifyAll, toString, wait, wait, wait

## **Constructor Detail**

### **ACLArray**

public ACLArray()

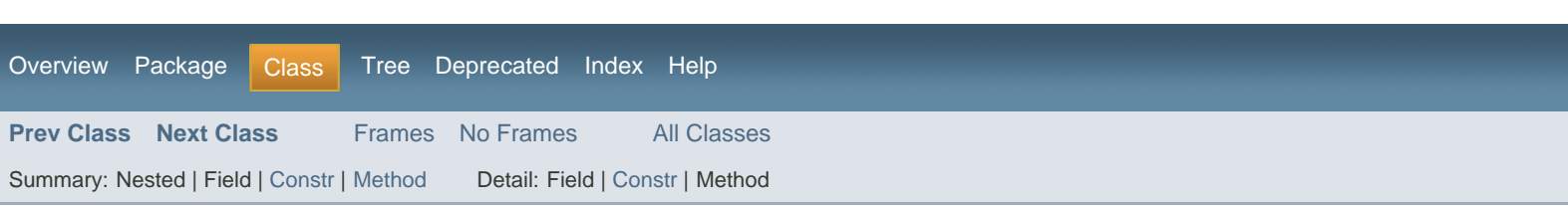

<span id="page-148-0"></span>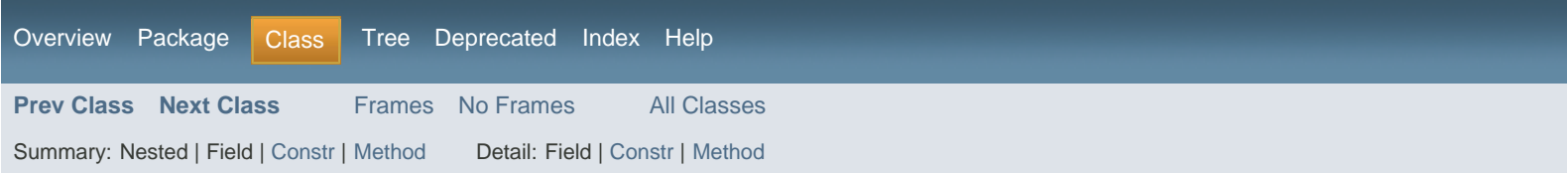

## **Class AddrSet**

java.lang.Object

[com.cisco.cnr.ws.xsd.ClassBase](#page-393-0) com.cisco.cnr.ws.xsd.AddrSet

public class **AddrSet** extends [ClassBase](#page-393-0)

The Network Registrar AddrSet class.

More of a record/struct than a class -- used to model a named, possibly ordered set of IP addresses, such as the servers to query for a given domain, or addresses of the root servers.

Java class for AddrSet complex type.

The following schema fragment specifies the expected content contained within this class.

```
 <complexType name="AddrSet">
   <complexContent>
     <extension base="{http://ws.cnr.cisco.com/xsd}ClassBase">
       <sequence>
         <element name="ipaddrs" type="{http://ws.cnr.cisco.com/xsd}stringArray" minOccurs="0"/>
         <element name="name" type="{http://www.w3.org/2001/XMLSchema}string" minOccurs="0"/>
       </sequence>
     </extension>
   </complexContent>
 </complexType>
```
## **Constructor Summary**

### **Constructors**

**Constructor and Description**

**[AddrSet](#page-148-0)**()

## **Method Summary**

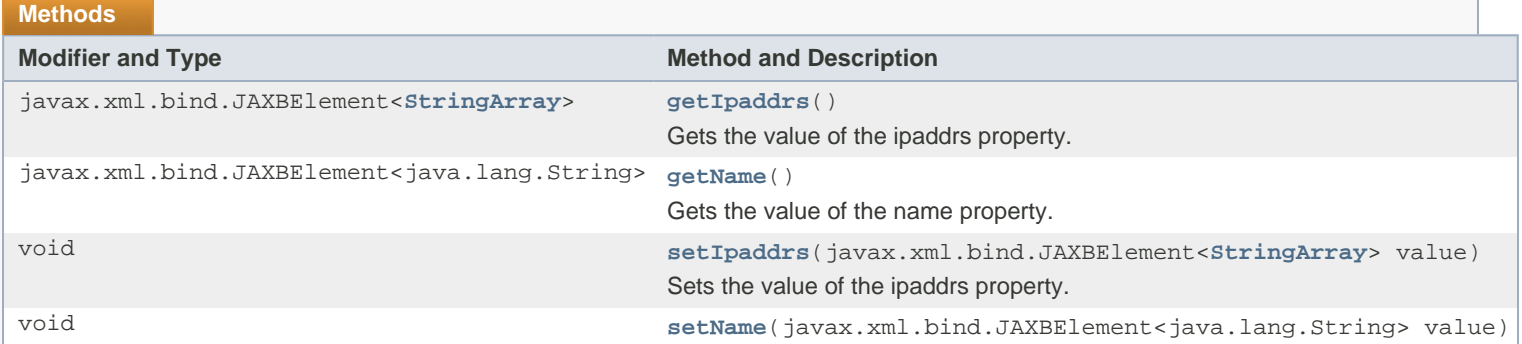

## **Methods inherited from class com.cisco.cnr.ws.xsd[.ClassBase](#page-393-0)**

[getObjectOid](#page-393-0), [setObjectOid](#page-393-0)

## **Methods inherited from class java.lang.Object**

equals, getClass, hashCode, notify, notifyAll, toString, wait, wait, wait

## **Constructor Detail**

## **AddrSet**

public AddrSet()

## **Method Detail**

### **getIpaddrs**

public javax.xml.bind.JAXBElement[<StringArray](#page-1555-0)> getIpaddrs()

Gets the value of the ipaddrs property.

Network Registrar Type: AT\_NLIST(AT\_MULTI)

Lists addresses in order.

### **Returns:**

possible object is JAXBElement[<StringArray](#page-1555-0)>

### **setIpaddrs**

public void setIpaddrs(javax.xml.bind.JAXBElement[<StringArray](#page-1555-0)> value)

Sets the value of the ipaddrs property.

**Parameters:**

value - allowed object is JAXBElement[<StringArray](#page-1555-0)>

### **getName**

public javax.xml.bind.JAXBElement<java.lang.String> getName()

Gets the value of the name property.

Network Registrar Type: AT\_DNSNAME

Designates the address set. In the case of resolution exceptions, it names the domain for which Network Registrar has a list of

resolvers.

### **Returns:**

possible object is JAXBElement<String>

## **setName**

public void setName(javax.xml.bind.JAXBElement<java.lang.String> value)

Sets the value of the name property.

### **Parameters:**

value - allowed object is JAXBElement<String>

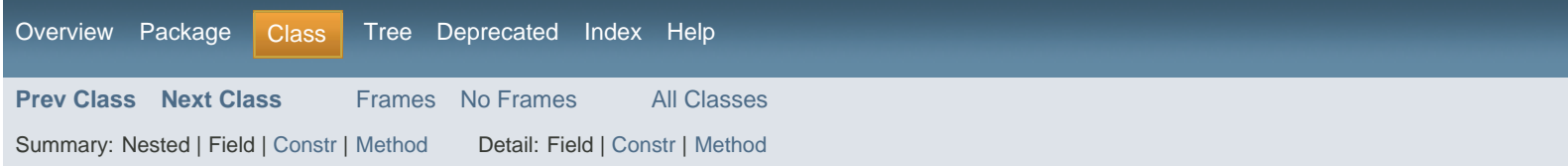

<span id="page-151-0"></span>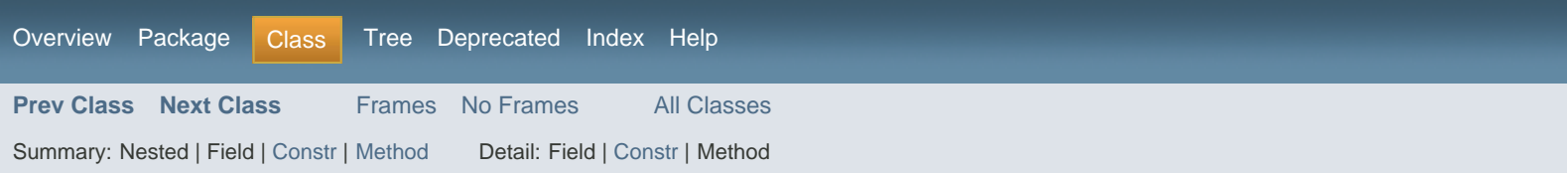

## **Class AddrSetArray**

java.lang.Object

[com.cisco.cnr.ws.xsd.ClassBaseArray](#page-395-0) com.cisco.cnr.ws.xsd.AddrSetArray

public class **AddrSetArray** extends [ClassBaseArray](#page-395-0)

Java class for AddrSetArray complex type.

The following schema fragment specifies the expected content contained within this class.

```
 <complexType name="AddrSetArray">
   <complexContent>
     <extension base="{http://ws.cnr.cisco.com/xsd}ClassBaseArray">
     </extension>
   </complexContent>
 </complexType>
```
## **Constructor Summary**

**Constructors**

**Constructor and Description**

**[AddrSetArray](#page-151-0)**()

## **Method Summary**

**Methods inherited from class com.cisco.cnr.ws.xsd.[ClassBaseArray](#page-395-0)**

[getList](#page-395-0)

## **Methods inherited from class java.lang.Object**

equals, getClass, hashCode, notify, notifyAll, toString, wait, wait, wait

## **Constructor Detail**

## **AddrSetArray**

public AddrSetArray()

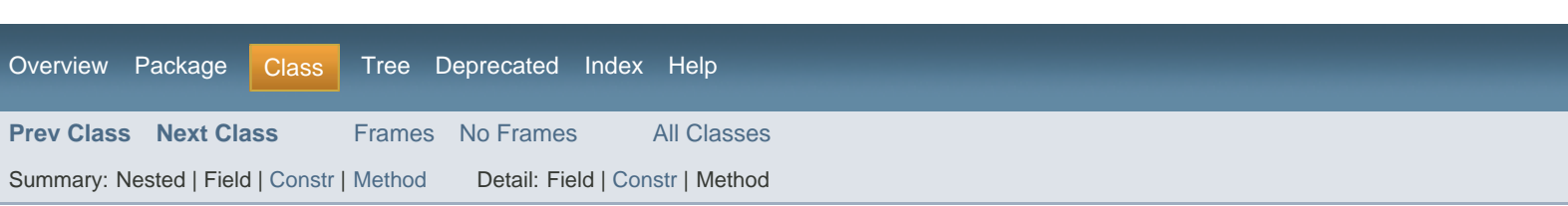

<span id="page-153-0"></span>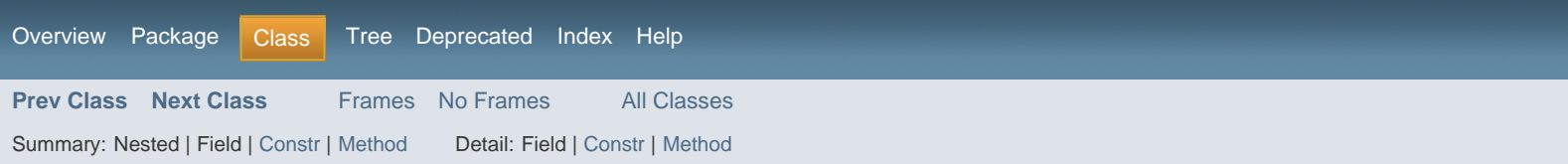

## **Class AttrDesc**

java.lang.Object

[com.cisco.cnr.ws.xsd.ClassBase](#page-393-0) com.cisco.cnr.ws.xsd.AttrDesc

public class **AttrDesc** extends [ClassBase](#page-393-0)

The Network Registrar AttrDesc class.

The datadict definition of an attribute. This class is also used to describe options defined in an OptionDefinitionSet.

Java class for AttrDesc complex type.

The following schema fragment specifies the expected content contained within this class.

```
 <complexType name="AttrDesc">
   <complexContent>
     <extension base="{http://ws.cnr.cisco.com/xsd}ClassBase">
       <sequence>
 <element name="baseType" type="{http://www.w3.org/2001/XMLSchema}string" minOccurs="0"/>
 <element name="desc" type="{http://www.w3.org/2001/XMLSchema}string" minOccurs="0"/>
 <element name="flags" type="{http://www.w3.org/2001/XMLSchema}string" minOccurs="0"/>
 <element name="id" type="{http://www.w3.org/2001/XMLSchema}string" minOccurs="0"/>
 <element name="name" type="{http://www.w3.org/2001/XMLSchema}string" minOccurs="0"/>
 <element name="optionSet" type="{http://www.w3.org/2001/XMLSchema}string" minOccurs="0"/>
 <element name="spec" type="{http://www.w3.org/2001/XMLSchema}string" minOccurs="0"/>
 <element name="repeat" type="{http://www.w3.org/2001/XMLSchema}string" minOccurs="0"/>
       </sequence>
     </extension>
   </complexContent>
 </complexType>
```
## **Constructor Summary**

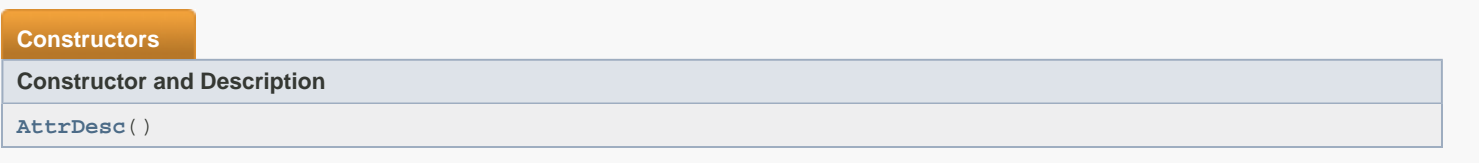

## **Method Summary**

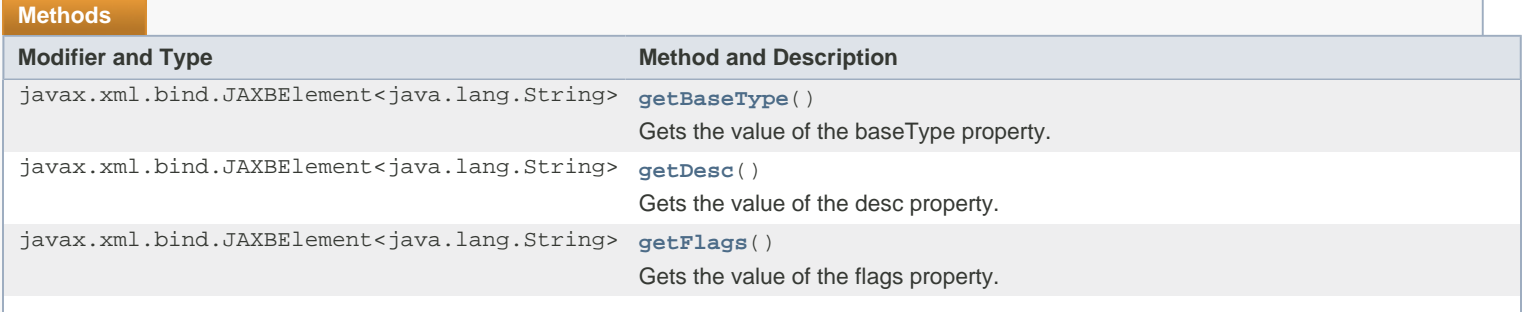

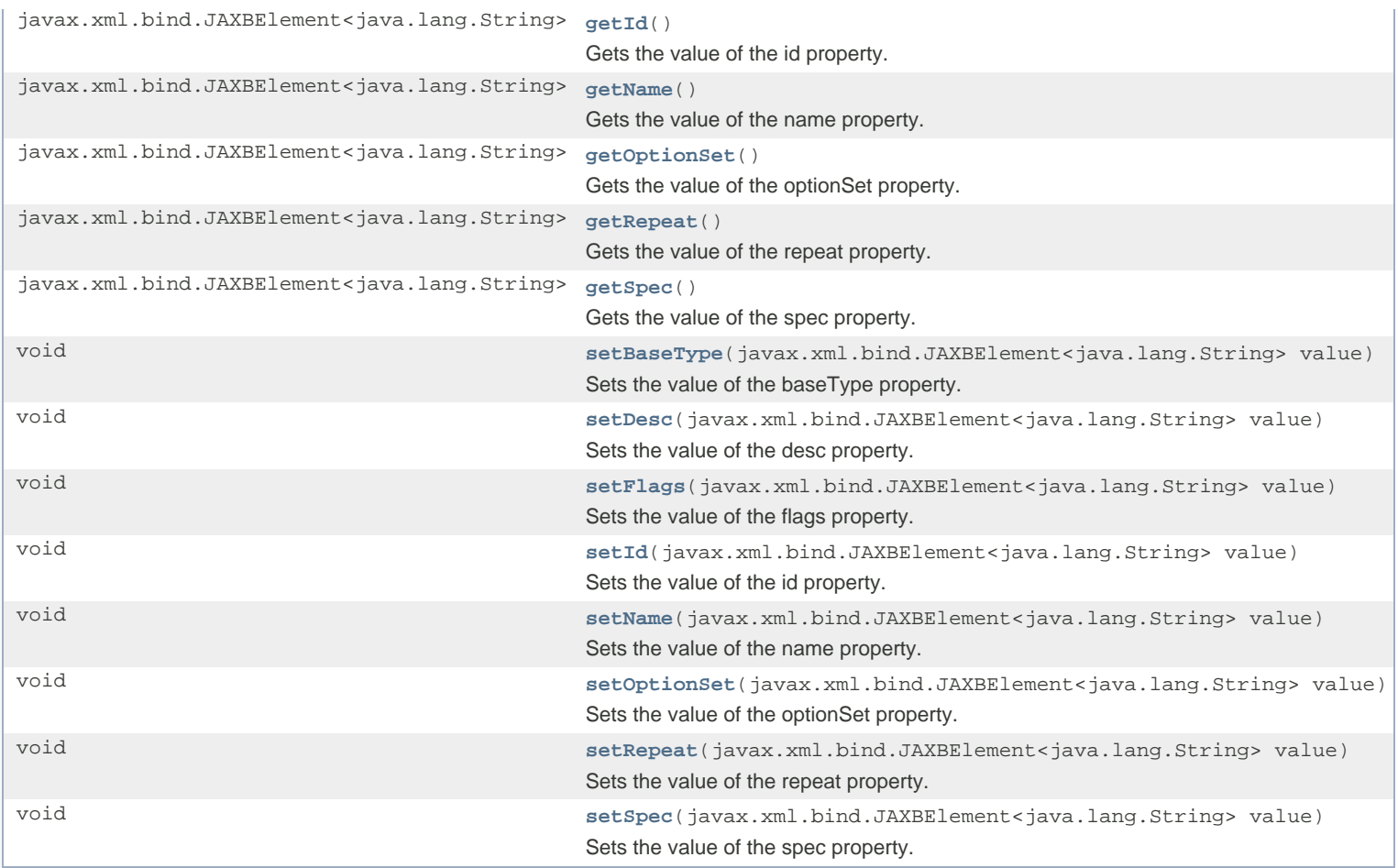

## **Methods inherited from class com.cisco.cnr.ws.xsd[.ClassBase](#page-393-0)**

[getObjectOid](#page-393-0), [setObjectOid](#page-393-0)

## **Methods inherited from class java.lang.Object**

equals, getClass, hashCode, notify, notifyAll, toString, wait, wait, wait

## **Constructor Detail**

### **AttrDesc**

public AttrDesc()

## **Method Detail**

### **getBaseType**

public javax.xml.bind.JAXBElement<java.lang.String> getBaseType()

Gets the value of the baseType property.

Network Registrar Type: AT\_ATTRTYPE

Identifies the basic type of this attribute.

#### **Returns:**

possible object is JAXBElement<String>

### **setBaseType**

public void setBaseType(javax.xml.bind.JAXBElement<java.lang.String> value)

Sets the value of the baseType property.

#### **Parameters:**

value - allowed object is JAXBElement<String>

### **getDesc**

public javax.xml.bind.JAXBElement<java.lang.String> getDesc()

Gets the value of the desc property.

Network Registrar Type: AT\_STRING

Provides a description of the attribute.

#### **Returns:**

possible object is JAXBElement<String>

#### **setDesc**

public void setDesc(javax.xml.bind.JAXBElement<java.lang.String> value)

Sets the value of the desc property.

#### **Parameters:**

value - allowed object is JAXBElement<String>

#### **getFlags**

public javax.xml.bind.JAXBElement<java.lang.String> getFlags()

Gets the value of the flags property.

Network Registrar Type: AT\_FLAGSINT Valid values: AF\_PRINT\_ALT, AF\_MIXED\_CASE, AF\_NO\_CONFIG\_OPTION, AF\_CONST\_OPTION, AF\_SUPPORTS\_ENCAP\_OPTION, AF\_UTF8, AF\_DOCREQUIRED, AF\_ACE, AF\_MULTI\_INSTANCE\_OPTION, AF\_REQUIRED, AF\_SIGNED, AF\_TRANSIENT, AF\_CLASSNAME, AF\_FEATURE, AF\_IMMUTABLE, AF\_NOTREE, AF\_INITIALIZE, AF\_TEMPORARY, AF\_NO\_TENANT\_CTX, AF\_NO\_SYNC\_CTX, AF\_PARENT

Specifies the applicable set of flags for this attribute. These flags cover a wide range of behavior, including the textual representation, persistence, and requirements.

#### **Returns:**

possible object is JAXBElement<String>

**setFlags**

public void setFlags(javax.xml.bind.JAXBElement<java.lang.String> value)

Sets the value of the flags property.

### **Parameters:**

value - allowed object is JAXBElement<String>

### **getId**

public javax.xml.bind.JAXBElement<java.lang.String> getId()

Gets the value of the id property.

Network Registrar Type: AT\_INT

Specifies the 16-bit id for this attribute.

#### **Returns:**

possible object is JAXBElement<String>

### **setId**

public void setId(javax.xml.bind.JAXBElement<java.lang.String> value)

Sets the value of the id property.

### **Parameters:**

value - allowed object is JAXBElement<String>

### **getName**

public javax.xml.bind.JAXBElement<java.lang.String> getName()

Gets the value of the name property.

Network Registrar Type: AT\_STRING

Specifies the name of this attribute.

### **Returns:**

possible object is JAXBElement<String>

### **setName**

public void setName(javax.xml.bind.JAXBElement<java.lang.String> value)

Sets the value of the name property.

### **Parameters:**

value - allowed object is JAXBElement<String>

## **getOptionSet**

public javax.xml.bind.JAXBElement<java.lang.String> getOptionSet()

Gets the value of the optionSet property.

#### Network Registrar Type: AT\_STRING

Specifies the name of the OptionDefinitionSet when this attribute definition describes a DHCP option.

#### **Returns:**

possible object is JAXBElement<String>

### **setOptionSet**

public void setOptionSet(javax.xml.bind.JAXBElement<java.lang.String> value)

Sets the value of the optionSet property.

### **Parameters:**

value - allowed object is JAXBElement<String>

### **getSpec**

public javax.xml.bind.JAXBElement<java.lang.String> getSpec()

Gets the value of the spec property.

Network Registrar Type: AT\_STRING

Deprecated. See optionSet

#### **Returns:**

possible object is JAXBElement<String>

### **setSpec**

public void setSpec(javax.xml.bind.JAXBElement<java.lang.String> value)

Sets the value of the spec property.

### **Parameters:**

value - allowed object is JAXBElement<String>

### **getRepeat**

public javax.xml.bind.JAXBElement<java.lang.String> getRepeat()

Gets the value of the repeat property.

Network Registrar Type: AT\_ENUMINT Valid values: ZERO\_OR\_MORE, ONE\_OR\_MORE, EVEN\_NUMBER

Specifies the repeat count for this type when describing a DHCP option. The high bit is reserved to indicate enumerated flags. If the high bit is clear, the value is interpreted as a numeric count. A value of zero is the same as a value of one, as it is not meaningful to set a repeat count of exactly zero. Use the 'zero or more' enumerated flag instead. The following enumerated values are currently supported:<br>0x80000000 - zero or more values 0x80000000 - zero or more values<br>0x80000001 - one or more values  $0x80000001$  - one or more values<br> $0x80000003$  - an even number of - an even number of values (2 or more)

### **Returns:**

possible object is JAXBElement<String>

## **setRepeat**

public void setRepeat(javax.xml.bind.JAXBElement<java.lang.String> value)

Sets the value of the repeat property.

### **Parameters:**

value - allowed object is JAXBElement<String>

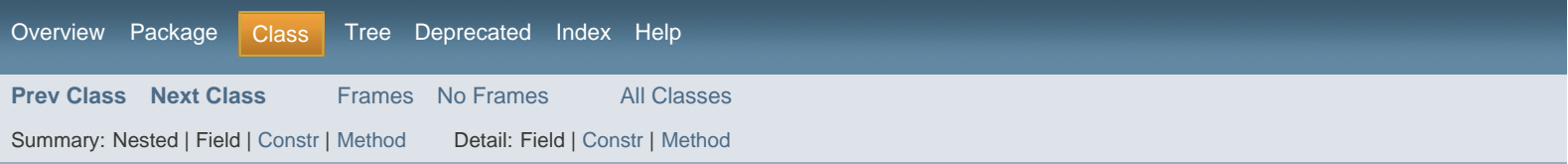

<span id="page-159-0"></span>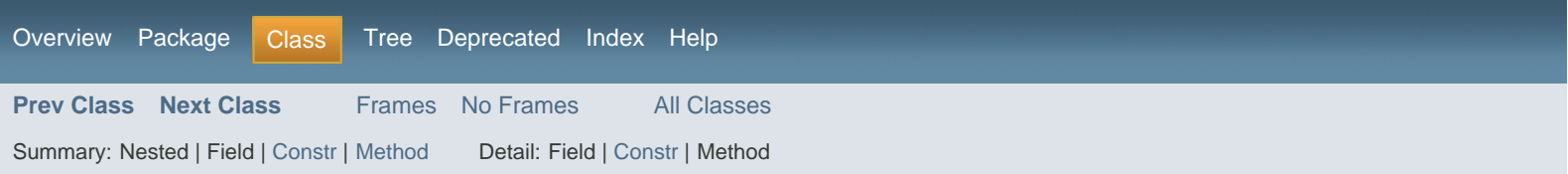

## **Class AttrDescArray**

java.lang.Object

[com.cisco.cnr.ws.xsd.ClassBaseArray](#page-395-0) com.cisco.cnr.ws.xsd.AttrDescArray

public class **AttrDescArray** extends [ClassBaseArray](#page-395-0)

Java class for AttrDescArray complex type.

The following schema fragment specifies the expected content contained within this class.

```
 <complexType name="AttrDescArray">
   <complexContent>
     <extension base="{http://ws.cnr.cisco.com/xsd}ClassBaseArray">
     </extension>
   </complexContent>
 </complexType>
```
## **Constructor Summary**

**Constructors**

**Constructor and Description**

**[AttrDescArray](#page-159-0)**()

## **Method Summary**

**Methods inherited from class com.cisco.cnr.ws.xsd.[ClassBaseArray](#page-395-0)**

[getList](#page-395-0)

## **Methods inherited from class java.lang.Object**

equals, getClass, hashCode, notify, notifyAll, toString, wait, wait, wait

## **Constructor Detail**

## **AttrDescArray**

public AttrDescArray()

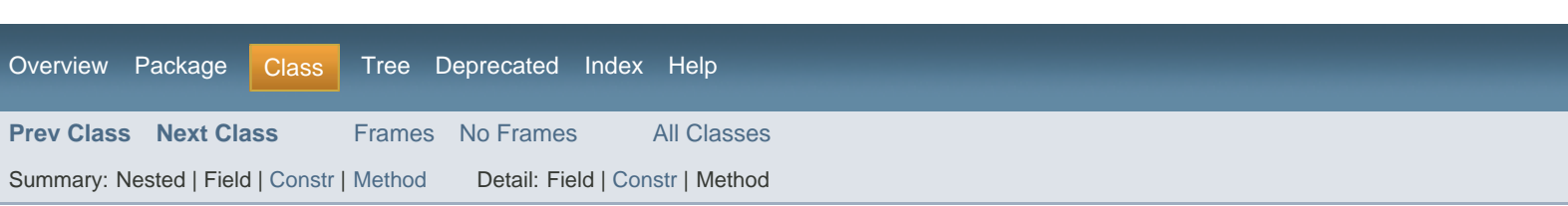

<span id="page-161-0"></span>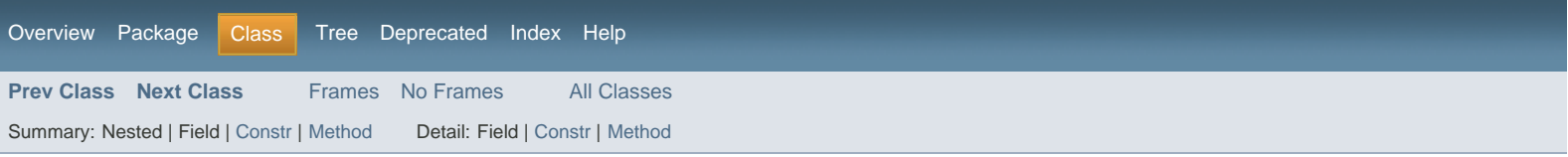

## **Class AuthDnsSec**

java.lang.Object

[com.cisco.cnr.ws.xsd.ClassBase](#page-393-0)

com.cisco.cnr.ws.xsd.AuthDnsSec

public class **AuthDnsSec** extends [ClassBase](#page-393-0)

The Network Registrar AuthDnsSec class.

Controls configuration of Authoritative DNSSEC.

Java class for AuthDnsSec complex type.

The following schema fragment specifies the expected content contained within this class.

```
 <complexType name="AuthDnsSec">
     <complexContent>
        <extension base="{http://ws.cnr.cisco.com/xsd}ClassBase">
<sequence><br>
<element name="description" type="{http://www.w3.org/2001/XMLSchema}string" minOccurs="0"/><br>
<element name="kskAlgorithm" type="{http://www.w3.org/2001/XMLSchema}string" minOccurs="0"/><br>
<element name="kskAlgor
           </sequence>
        </extension>
     </complexContent>
  </complexType>
```
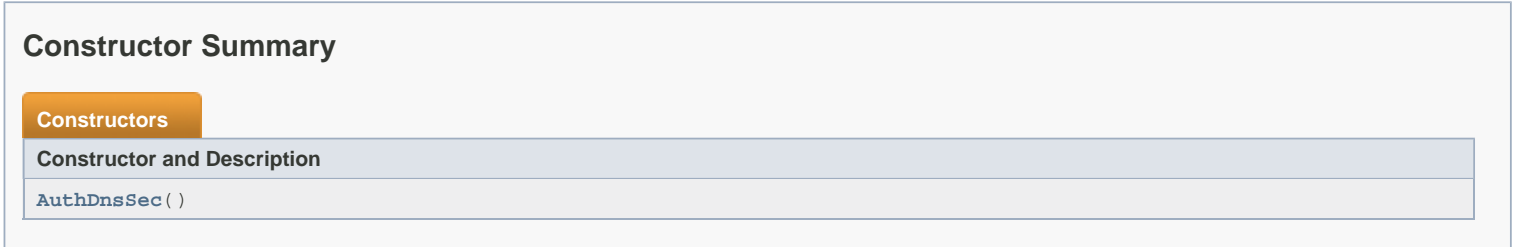

### **Method Summary**

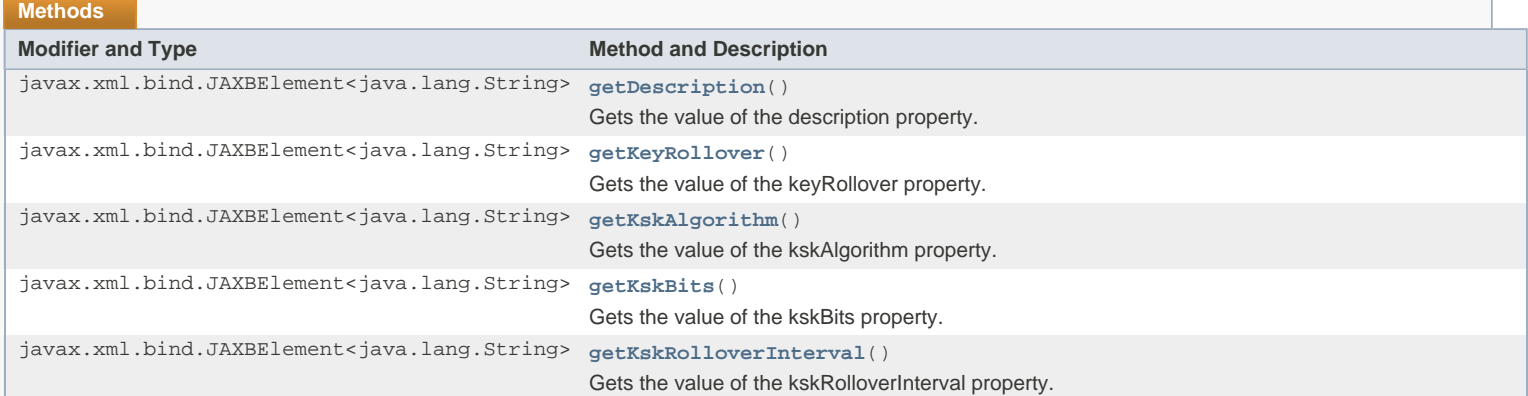

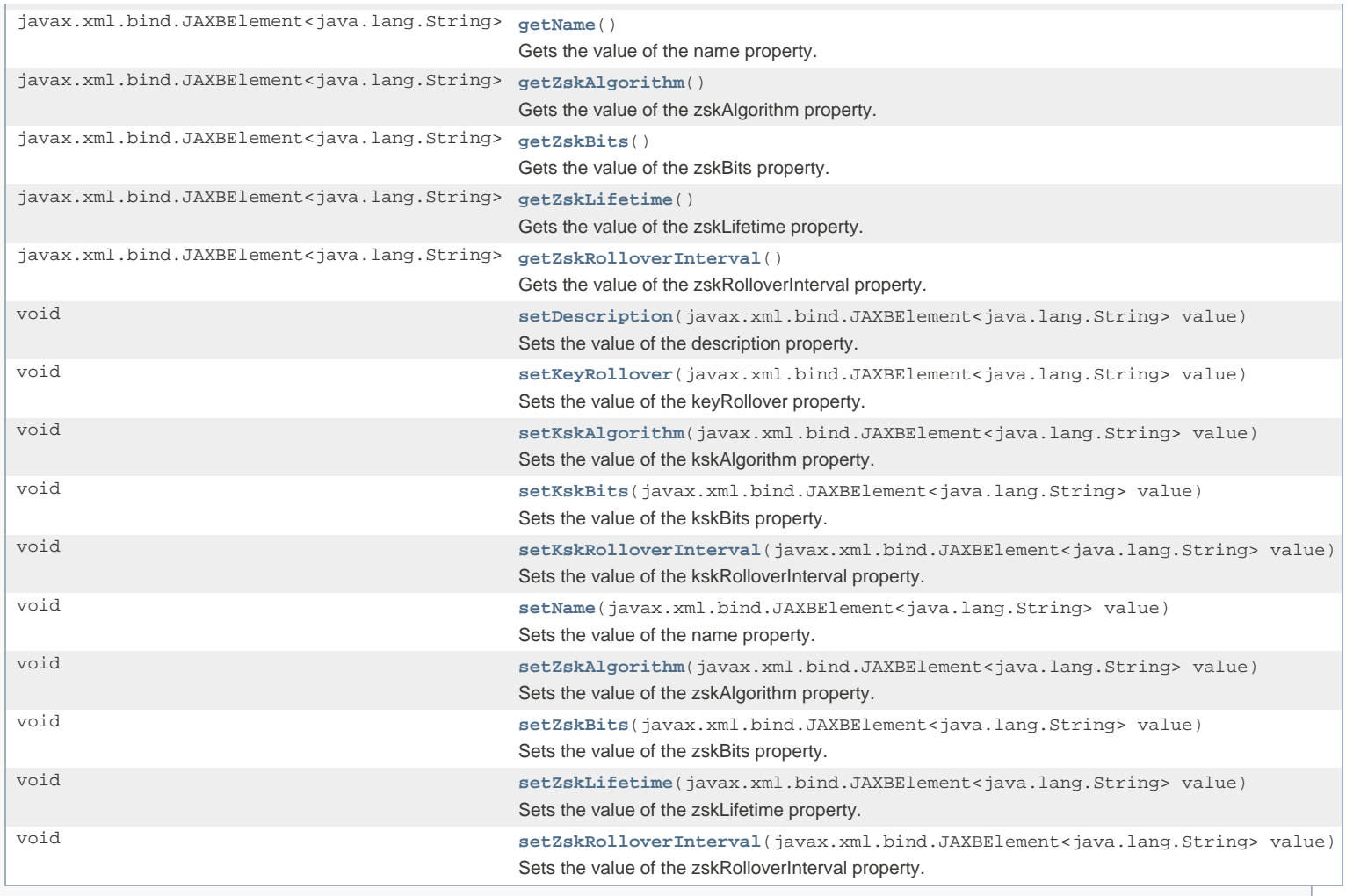

### **Methods inherited from class com.cisco.cnr.ws.xsd[.ClassBase](#page-393-0)**

[getObjectOid](#page-393-0), [setObjectOid](#page-393-0)

## **Methods inherited from class java.lang.Object**

equals, getClass, hashCode, notify, notifyAll, toString, wait, wait, wait

## **Constructor Detail**

### **AuthDnsSec**

public AuthDnsSec()

### **Method Detail**

## **getDescription**

public javax.xml.bind.JAXBElement<java.lang.String> getDescription()

Gets the value of the description property.

Network Registrar Type: AT\_STRING

A description of the authoritative DNSSEC configuration.

#### **Returns:**

possible object is JAXBElement<String>

### **setDescription**

public void setDescription(javax.xml.bind.JAXBElement<java.lang.String> value)

Sets the value of the description property.

#### **Parameters:**

value - allowed object is JAXBElement<String>

### **getKeyRollover**

public javax.xml.bind.JAXBElement<java.lang.String> getKeyRollover()

Gets the value of the keyRollover property.

Network Registrar Type: AT\_ENUMINT Default value: Local Valid values: Local, Regional

```
Specifies whether the regional or local cluster should perform 
 Zone Signing Key (ZSK) rollover.
 If using regional zone management, this setting should be 
 set to regional in order to centrally manage key generation
  and rollover.
```
#### **Returns:**

possible object is JAXBElement<String>

### **setKeyRollover**

public void setKeyRollover(javax.xml.bind.JAXBElement<java.lang.String> value)

Sets the value of the keyRollover property.

#### **Parameters:**

value - allowed object is JAXBElement<String>

#### **getKskAlgorithm**

public javax.xml.bind.JAXBElement<java.lang.String> getKskAlgorithm()

Gets the value of the kskAlgorithm property.

Network Registrar Type: AT\_ENUMINT Default value: RSASHA1 Valid values: DSA, RSASHA1, RSASHA256, RSASHA512

Specifies the cryptographic algorithm to be used for the Key Signing Key. DSA : DSA/RSA-1, value: 3, range: 512-1024 RSASHA1 : RSA/SHA-1, value: 5, range: 512-2048 RSASHA256 : RSA/SHA-256, value: 8, range: 512-2048 RSASHA512 : RSA/SHA-512, value: 10, range: 512-2048

#### **Returns:**

possible object is JAXBElement<String>

#### **setKskAlgorithm**

public void setKskAlgorithm(javax.xml.bind.JAXBElement<java.lang.String> value)

Sets the value of the kskAlgorithm property.

#### **Parameters:**

value - allowed object is JAXBElement<String>

#### **getKskBits**

public javax.xml.bind.JAXBElement<java.lang.String> getKskBits()

Gets the value of the kskBits property.

Network Registrar Type: AT\_RANGEINT Default value: 1024 Valid values: 512 - 2048

Specifies the number of bits in the key and must be a multiple of 64. The value depends on the Key Signing Key algorithm (ksk-algorithm) chosen. DSA : DSA/RSA-1, value: 3, range: 512-1024 RSASHA1 : RSA/SHA-1, value: 5, range: 512-2048 RSASHA256 : RSA/SHA-256, value: 8, range: 512-2048 RSASHA512 : RSA/SHA-512, value: 10, range: 512-2048

#### **Returns:**

possible object is JAXBElement<String>

### **setKskBits**

public void setKskBits(javax.xml.bind.JAXBElement<java.lang.String> value)

Sets the value of the kskBits property.

#### **Parameters:**

value - allowed object is JAXBElement<String>

### **getKskRolloverInterval**

public javax.xml.bind.JAXBElement<java.lang.String> getKskRolloverInterval()

Gets the value of the kskRolloverInterval property.

Network Registrar Type: AT\_TIME Default value: 4w2d

Specifies the time interval for the Key Signing Key (KSK) rollover process. It determines the lead time for the new key prior to the current key deactivation-date.

#### **Returns:**

possible object is JAXBElement<String>

#### **setKskRolloverInterval**

public void setKskRolloverInterval(javax.xml.bind.JAXBElement<java.lang.String> value)

Sets the value of the kskRolloverInterval property.

#### **Parameters:**

value - allowed object is JAXBElement<String>

**getName**

public javax.xml.bind.JAXBElement<java.lang.String> getName()

Gets the value of the name property.

Network Registrar Type: AT\_STRING Unique. Immutable. Default value: Default

Specifies the name of authoritative DNSSEC configuration.

**Returns:**

possible object is JAXBElement<String>

#### **setName**

public void setName(javax.xml.bind.JAXBElement<java.lang.String> value)

Sets the value of the name property.

#### **Parameters:**

value - allowed object is JAXBElement<String>

#### **getZskAlgorithm**

public javax.xml.bind.JAXBElement<java.lang.String> getZskAlgorithm()

Gets the value of the zskAlgorithm property.

Network Registrar Type: AT\_ENUMINT Default value: RSASHA1 Valid values: DSA, RSASHA1, RSASHA256, RSASHA512

Specifies the cryptographic algorithm to be used for the Zone Signing Key. DSA : DSA/RSA-1, value: 3, range: 512-1024 RSASHA1 : RSA/SHA-1, value: 5, range: 512-2048 RSASHA256 : RSA/SHA-256, value: 8, range: 512-2048 RSASHA512 : RSA/SHA-512, value: 10, range: 512-2048

#### **Returns:**

possible object is JAXBElement<String>

### **setZskAlgorithm**

public void setZskAlgorithm(javax.xml.bind.JAXBElement<java.lang.String> value)

Sets the value of the zskAlgorithm property.

#### **Parameters:**

value - allowed object is JAXBElement<String>

### **getZskBits**

public javax.xml.bind.JAXBElement<java.lang.String> getZskBits()

Gets the value of the zskBits property.

Network Registrar Type: AT\_RANGEINT Default value: 1024 Valid values: 512 - 2048

Specifies the number of bits in the key and must be a multiple of 64. The value depends on the Zone Signing Key algorithm (zsk-algorithm) chosen. DSA : DSA/RSA-1, value: 3, range: 512-1024 RSASHA1 : RSA/SHA-1, value: 5, range: 512-2048

 RSASHA256 : RSA/SHA-256, value: 8, range: 512-2048 RSASHA512 : RSA/SHA-512, value: 10, range: 512-2048

#### **Returns:**

possible object is JAXBElement<String>

### **setZskBits**

public void setZskBits(javax.xml.bind.JAXBElement<java.lang.String> value)

Sets the value of the zskBits property.

#### **Parameters:**

value - allowed object is JAXBElement<String>

### **getZskLifetime**

public javax.xml.bind.JAXBElement<java.lang.String> getZskLifetime()

Gets the value of the zskLifetime property.

Network Registrar Type: AT\_TIME Default value: 1y

```
Specifies the lifetime of a Zone Signing Key (ZSK). This defines
  the time interval where the key is used to sign zones. It is used 
  to determine the deactivation-date when a ZSK key is created.
  The configured value MUST be greater than the
  zsk-rollover-interval. A value that is 10 times greater is
 recommended.
```
#### **Returns:**

possible object is JAXBElement<String>

### **setZskLifetime**

public void setZskLifetime(javax.xml.bind.JAXBElement<java.lang.String> value)

Sets the value of the zskLifetime property.

#### **Parameters:**

value - allowed object is JAXBElement<String>

#### **getZskRolloverInterval**

public javax.xml.bind.JAXBElement<java.lang.String> getZskRolloverInterval()

Gets the value of the zskRolloverInterval property.

Network Registrar Type: AT\_TIME Default value: 4w2d

Specifies the time interval for the Zone Signing Key (ZSK) rollover process. It determines the lead time for the new key prior to the current key deactivation-date. Configured interval should be more than maximum TTL of the zones plus the propagation delay, to avoid bogus zone information.

**Returns:**

possible object is JAXBElement<String>

### **setZskRolloverInterval**

public void setZskRolloverInterval(javax.xml.bind.JAXBElement<java.lang.String> value)

Sets the value of the zskRolloverInterval property.

### **Parameters:**

value - allowed object is JAXBElement<String>

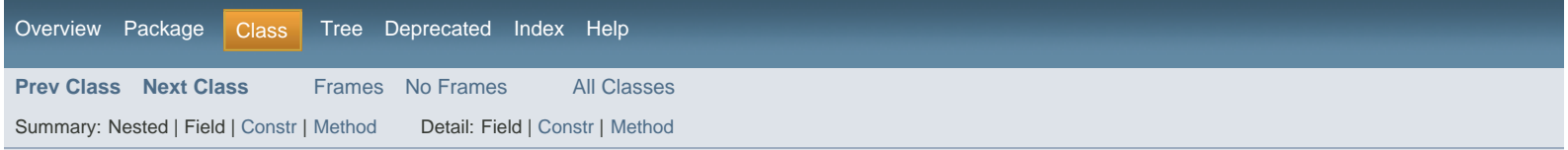

### <span id="page-168-0"></span>**Class CCMCluster**

java.lang.Object

[com.cisco.cnr.ws.xsd.ClassBase](#page-393-0) com.cisco.cnr.ws.xsd.CCMCluster

public class **CCMCluster** extends [ClassBase](#page-393-0)

The Network Registrar CCMCluster class.

Defines a server cluster. A CCMCluster object contains the configuration data associated with the cluster, including remote connection information uch as IP address, port, admin, and password.

Java class for CCMCluster complex type.

The following schema fragment specifies the expected content contained within this class.

```
 <complexType name="CCMCluster">
      <complexContent>
         <extension base="{http://ws.cnr.cisco.com/xsd}ClassBase">
             <sequence>
<element name="addrutilPollInterval" type="{http://www.w3.org/2001/XMLSchema}string" minOccurs="0"/><br><element name="pollSubnetUtilInterval" type="{http://www.w3.org/2001/XMLSchema}string" minOccurs="0"/><br><element name="add
<element name="addrutilPollRetry" type="{http://www.w3.org/2001/XMLSchema}string" minOccurs="0"/><br><element name="pollSubnetUtilRetry" type="{http://www.w3.org/2001/XMLSchema}string" minOccurs="0"/><br><element name="admin" ty
<element name="fqdn" type="{http://www.w3.org/2001/XMLSchema}string" minOccurs="0"/><br><element name="httpport" type="{http://www.w3.org/2001/XMLSchema}string" minOccurs="0"/><br><element name="httpport" type="{http://www.w3.or
<element name="pollleageHistOffset" type="|http://www.w3.org/2001/XMLSchemalstring" minOccurs="0"/><br>celement name="leageHistPoffset"," type="|http://www.w3.org/2001/XMLSchemalstring" minOccurs="0"/><br>celement name="pollleag
         </extension>
      </complexContent>
```

```
 </complexType>
```
### **Constructor Summary**

**Constructors**

**Constructor and Description**

## **Method Summary**

L.

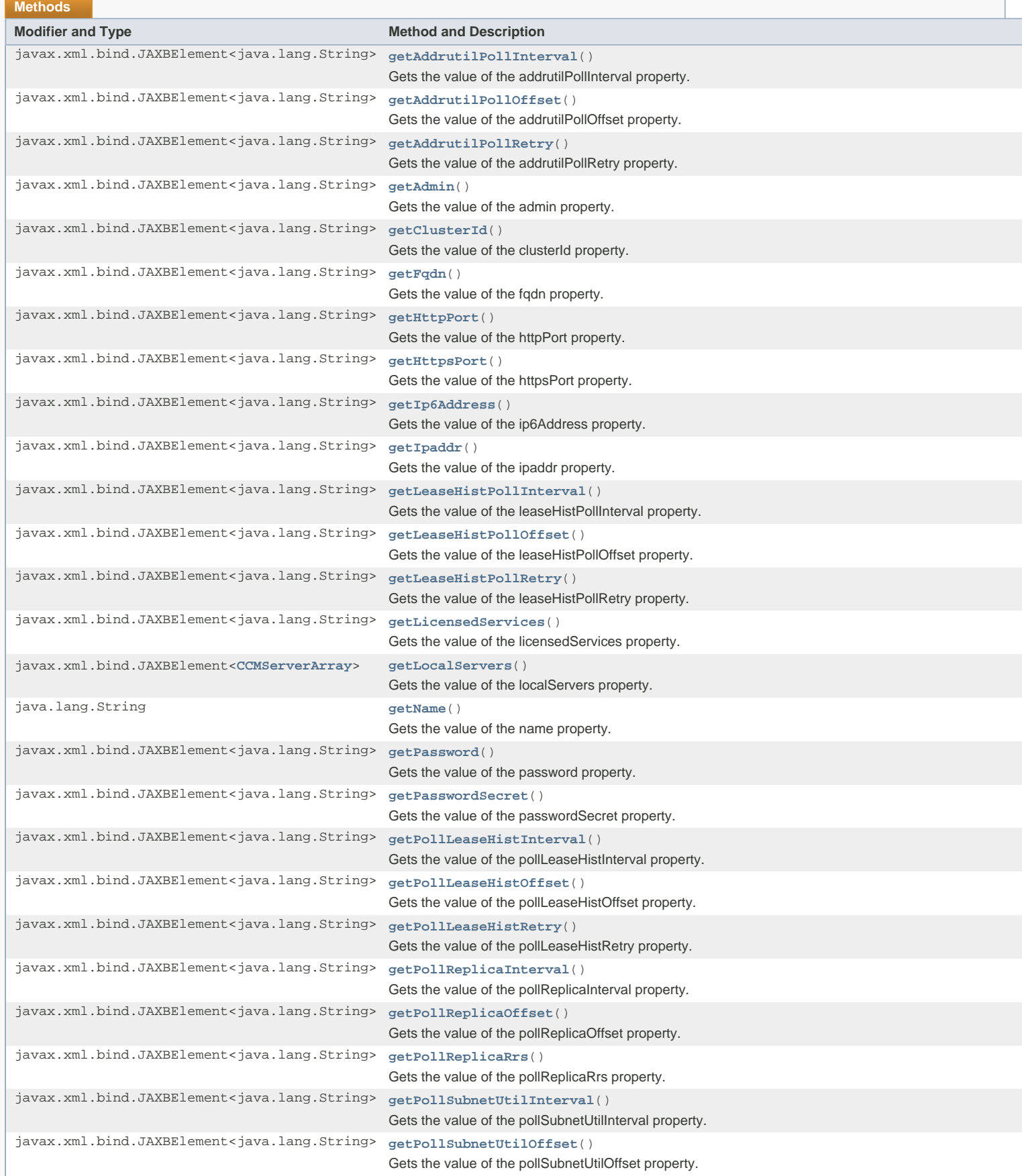

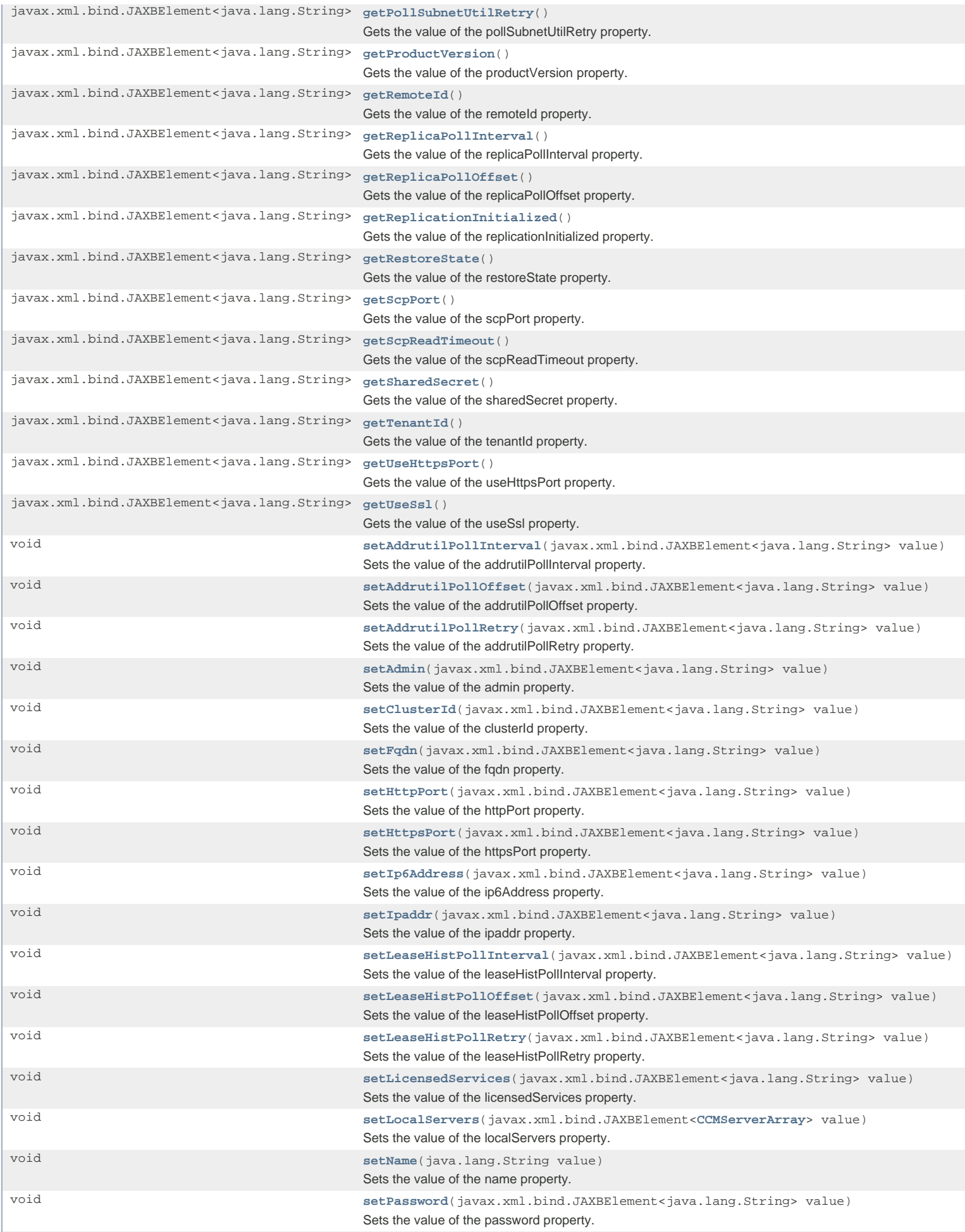

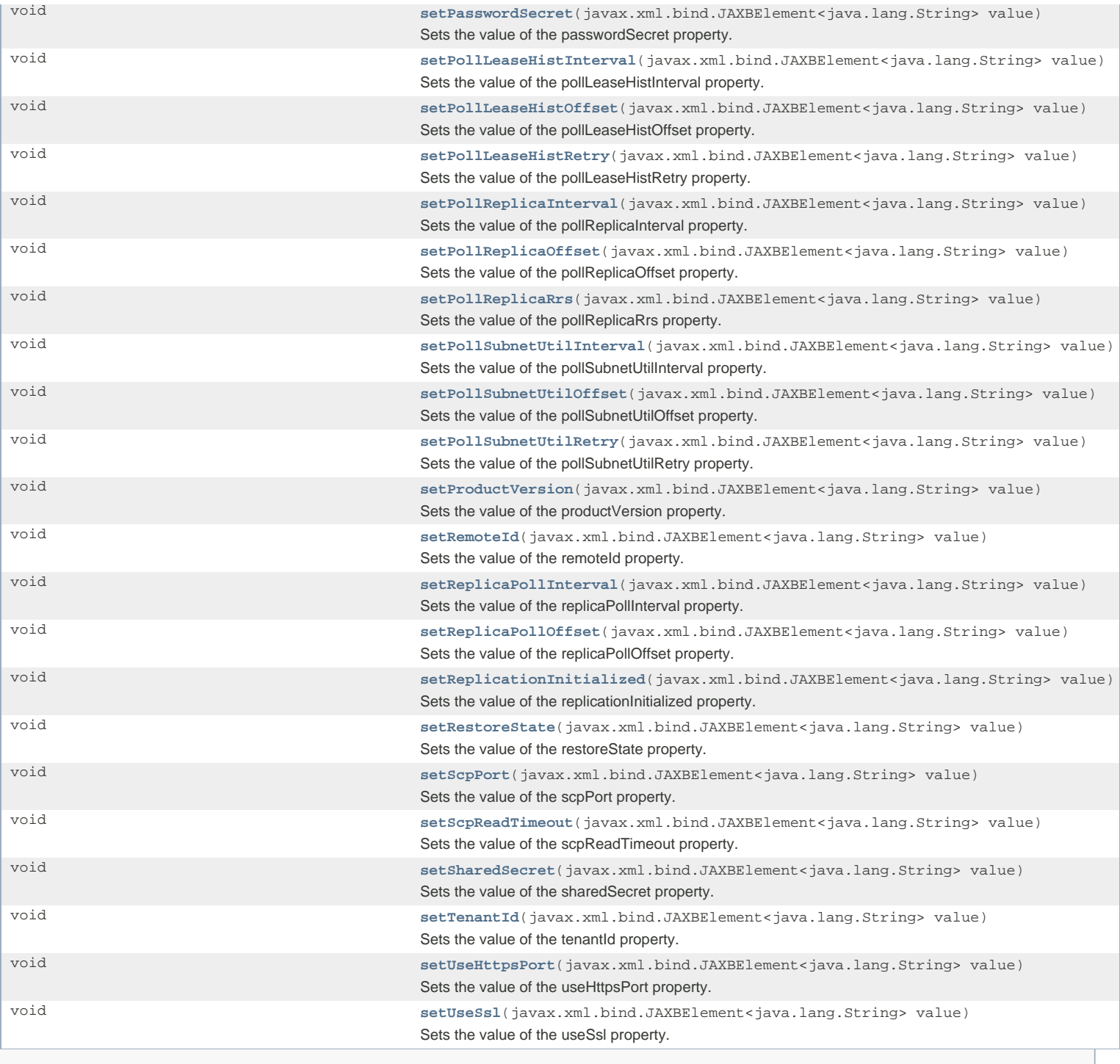

## **Methods inherited from class com.cisco.cnr.ws.xsd[.ClassBase](#page-393-0)**

[getObjectOid, setObjectOid](#page-393-0)

## **Methods inherited from class java.lang.Object**

equals, getClass, hashCode, notify, notifyAll, toString, wait, wait, wait

## **Constructor Detail**

### **CCMCluster**

public CCMCluster()

### **Method Detail**

### **getAddrutilPollInterval**

public javax.xml.bind.JAXBElement<java.lang.String> getAddrutilPollInterval()

Gets the value of the addrutilPollInterval property.

Network Registrar Type: AT\_RANGETIME Valid values: 0 - 1y

Specifies how often to collect subnet utilization data from the DHCP server for this cluster. If set to 0, polling does not occur.

#### **Returns:**

possible object is JAXBElement<String>

### **setAddrutilPollInterval**

public void setAddrutilPollInterval(javax.xml.bind.JAXBElement<java.lang.String> value)

Sets the value of the addrutilPollInterval property.

#### **Parameters:**

value - allowed object is JAXBElement<String>

### **getPollSubnetUtilInterval**

public javax.xml.bind.JAXBElement<java.lang.String> getPollSubnetUtilInterval()

Gets the value of the pollSubnetUtilInterval property.

Network Registrar Type: AT\_RANGETIME Valid values: 0 - 1y

Deprecated. See addrutilPollInterval

#### **Returns:**

possible object is JAXBElement<String>

### **setPollSubnetUtilInterval**

public void setPollSubnetUtilInterval(javax.xml.bind.JAXBElement<java.lang.String> value)

Sets the value of the pollSubnetUtilInterval property.

#### **Parameters:**

value - allowed object is JAXBElement<String>

### **getAddrutilPollOffset**

public javax.xml.bind.JAXBElement<java.lang.String> getAddrutilPollOffset()

Gets the value of the addrutilPollOffset property.

Network Registrar Type: AT\_RANGETIME Valid values: 0 - 24h

Provides a fixed time of day for subnet utilization polling. This time is interpreted as a time of day offset, with 0 being 12 midnight, provided the polling interval is less than 24 hours,

```
 and the offset value is less than the polling interval. If the offset
  value is greater than the polling interval, or the interval is
 greater than 24 hours, the offset will be ignored.
 The scheduler for polling will ensure that the first polling event
 occurs at the offset time. For example, if you set the interval to
   4 hours and the offset to 2am, the polling would occur at 2am, 6am,
   10am, 2pm, 6pm and 10pm.
```
#### **Returns:**

possible object is JAXBElement<String>

### **setAddrutilPollOffset**

public void setAddrutilPollOffset(javax.xml.bind.JAXBElement<java.lang.String> value)

Sets the value of the addrutilPollOffset property.

#### **Parameters:**

value - allowed object is JAXBElement<String>

### **getPollSubnetUtilOffset**

public javax.xml.bind.JAXBElement<java.lang.String> getPollSubnetUtilOffset()

Gets the value of the pollSubnetUtilOffset property.

Network Registrar Type: AT\_RANGETIME Valid values: 0 - 24h

Deprecated. See addrutilPollOffset

#### **Returns:**

possible object is JAXBElement<String>

#### **setPollSubnetUtilOffset**

public void setPollSubnetUtilOffset(javax.xml.bind.JAXBElement<java.lang.String> value)

Sets the value of the pollSubnetUtilOffset property.

#### **Parameters:**

value - allowed object is JAXBElement<String>

### **getAddrutilPollRetry**

public javax.xml.bind.JAXBElement<java.lang.String> getAddrutilPollRetry()

Gets the value of the addrutilPollRetry property.

Network Registrar Type: AT\_RANGEINT Valid values: 0 - 4

Controls how often to retry if subnet utilization polling fails.

### **Returns:**

possible object is JAXBElement<String>

### **setAddrutilPollRetry**

public void setAddrutilPollRetry(javax.xml.bind.JAXBElement<java.lang.String> value)

Sets the value of the addrutilPollRetry property.

**Parameters:**

### **getPollSubnetUtilRetry**

public javax.xml.bind.JAXBElement<java.lang.String> getPollSubnetUtilRetry()

Gets the value of the pollSubnetUtilRetry property.

Network Registrar Type: AT\_RANGEINT Valid values: 0 - 4

Deprecated. See addrutilPollRetry

#### **Returns:**

possible object is JAXBElement<String>

#### **setPollSubnetUtilRetry**

public void setPollSubnetUtilRetry(javax.xml.bind.JAXBElement<java.lang.String> value)

Sets the value of the pollSubnetUtilRetry property.

#### **Parameters:**

value - allowed object is JAXBElement<String>

### **getAdmin**

public javax.xml.bind.JAXBElement<java.lang.String> getAdmin()

Gets the value of the admin property.

Network Registrar Type: AT\_STRING

Sets the administrator identity to use to contact this cluster.

#### **Returns:**

possible object is JAXBElement<String>

#### **setAdmin**

public void setAdmin(javax.xml.bind.JAXBElement<java.lang.String> value)

Sets the value of the admin property.

#### **Parameters:**

value - allowed object is JAXBElement<String>

### **getClusterId**

public javax.xml.bind.JAXBElement<java.lang.String> getClusterId()

Gets the value of the clusterId property.

Network Registrar Type: AT\_SHORT Unique. Immutable.

Identifies the local cluster that is the authoritative source for this object. This attribute is set by the CCM server.

#### **Returns:**

possible object is JAXBElement<String>

### **setClusterId**

public void setClusterId(javax.xml.bind.JAXBElement<java.lang.String> value)

Sets the value of the clusterId property.

#### **Parameters:**

value - allowed object is JAXBElement<String>

### **getFqdn**

public javax.xml.bind.JAXBElement<java.lang.String> getFqdn()

Gets the value of the fqdn property.

Network Registrar Type: AT\_DNSNAME

Provides the fully qualified domain name of this server. This attribute is not used to contact the cluster.

#### **Returns:**

possible object is JAXBElement<String>

### **setFqdn**

public void setFqdn(javax.xml.bind.JAXBElement<java.lang.String> value)

Sets the value of the fqdn property.

#### **Parameters:**

value - allowed object is JAXBElement<String>

### **getHttpPort**

public javax.xml.bind.JAXBElement<java.lang.String> getHttpPort()

Gets the value of the httpPort property.

Network Registrar Type: AT\_INT

Specifies the http-port to use for non-SSL-secured connections to the web server for this cluster.

#### **Returns:**

possible object is JAXBElement<String>

#### **setHttpPort**

public void setHttpPort(javax.xml.bind.JAXBElement<java.lang.String> value)

Sets the value of the httpPort property.

#### **Parameters:**

value - allowed object is JAXBElement<String>

#### **getHttpsPort**

public javax.xml.bind.JAXBElement<java.lang.String> getHttpsPort()

Gets the value of the httpsPort property.

Network Registrar Type: AT\_INT

Controls the https-port to use for SSL-secured connections to the webserver for this cluster. This port is only used if the value of the use-https-port attribute is true.

#### **Returns:**

possible object is JAXBElement<String>

### **setHttpsPort**

public void setHttpsPort(javax.xml.bind.JAXBElement<java.lang.String> value)

Sets the value of the httpsPort property.

#### **Parameters:**

value - allowed object is JAXBElement<String>

### **getIp6Address**

public javax.xml.bind.JAXBElement<java.lang.String> getIp6Address()

Gets the value of the ip6Address property.

#### Network Registrar Type: AT\_IP6ADDR

Provides the IPv6 address of this server. This attribute, rather than the fqdn is used to connect to the cluster.

#### **Returns:**

possible object is JAXBElement<String>

### **setIp6Address**

public void setIp6Address(javax.xml.bind.JAXBElement<java.lang.String> value)

Sets the value of the ip6Address property.

#### **Parameters:**

value - allowed object is JAXBElement<String>

### **getIpaddr**

public javax.xml.bind.JAXBElement<java.lang.String> getIpaddr()

Gets the value of the ipaddr property.

#### Network Registrar Type: AT\_IPADDR

Provides the IP address of this server. This attribute, rather than the fqdn is used to connect to the cluster.

#### **Returns:**

possible object is JAXBElement<String>

### **setIpaddr**

public void setIpaddr(javax.xml.bind.JAXBElement<java.lang.String> value)

Sets the value of the ipaddr property.

#### **Parameters:**

value - allowed object is JAXBElement<String>

**getLeaseHistPollInterval**

public javax.xml.bind.JAXBElement<java.lang.String> getLeaseHistPollInterval()

Gets the value of the leaseHistPollInterval property.

Network Registrar Type: AT\_RANGETIME Valid values: 0 - 1y

Specifies how often to collect the lease history from the DHCP server for this cluster. If set to 0, polling does not occur.

#### **Returns:**

possible object is JAXBElement<String>

### **setLeaseHistPollInterval**

public void setLeaseHistPollInterval(javax.xml.bind.JAXBElement<java.lang.String> value)

Sets the value of the leaseHistPollInterval property.

#### **Parameters:**

value - allowed object is JAXBElement<String>

### **getPollLeaseHistInterval**

public javax.xml.bind.JAXBElement<java.lang.String> getPollLeaseHistInterval()

Gets the value of the pollLeaseHistInterval property.

Network Registrar Type: AT\_RANGETIME Valid values: 0 - 1y

Deprecated. See leaseHistPollInterval

#### **Returns:**

possible object is JAXBElement<String>

### **setPollLeaseHistInterval**

public void setPollLeaseHistInterval(javax.xml.bind.JAXBElement<java.lang.String> value)

Sets the value of the pollLeaseHistInterval property.

#### **Parameters:**

value - allowed object is JAXBElement<String>

#### **getLeaseHistPollOffset**

public javax.xml.bind.JAXBElement<java.lang.String> getLeaseHistPollOffset()

Gets the value of the leaseHistPollOffset property.

```
Network Registrar Type: AT_RANGETIME
Valid values: 0 - 24h
```
Provides a fixed time of day for lease history polling. This time is interpreted as a time of day offset, with 0 being 12 midnight, provided the polling interval is less than 24 hours and the offset value is less than the polling interval. If the offset value is greater than the polling interval, or the interval is greater than 24 hours, the offset will be ignored. The scheduler for polling will ensure that the first polling event occurs at the offset time. For example, if you set the interval to 4 hours and the offset to 2am, the polling would occur at 2am, 6am, 10am, 2pm, 6pm and 10pm.

#### **Returns:**

possible object is JAXBElement<String>

### **setLeaseHistPollOffset**

public void setLeaseHistPollOffset(javax.xml.bind.JAXBElement<java.lang.String> value)

Sets the value of the leaseHistPollOffset property.

#### **Parameters:**

value - allowed object is JAXBElement<String>

### **getPollLeaseHistOffset**

public javax.xml.bind.JAXBElement<java.lang.String> getPollLeaseHistOffset()

Gets the value of the pollLeaseHistOffset property.

Network Registrar Type: AT\_RANGETIME Valid values: 0 - 24h

Deprecated. See leaseHistPollOffset

#### **Returns:**

possible object is JAXBElement<String>

### **setPollLeaseHistOffset**

public void setPollLeaseHistOffset(javax.xml.bind.JAXBElement<java.lang.String> value)

Sets the value of the pollLeaseHistOffset property.

#### **Parameters:**

value - allowed object is JAXBElement<String>

### **getLeaseHistPollRetry**

public javax.xml.bind.JAXBElement<java.lang.String> getLeaseHistPollRetry()

Gets the value of the leaseHistPollRetry property.

Network Registrar Type: AT\_RANGEINT

Valid values: 0 - 4

Controls how often to retry if lease history polling fails.

#### **Returns:**

possible object is JAXBElement<String>

#### **setLeaseHistPollRetry**

public void setLeaseHistPollRetry(javax.xml.bind.JAXBElement<java.lang.String> value)

Sets the value of the leaseHistPollRetry property.

#### **Parameters:**

value - allowed object is JAXBElement<String>

### **getPollLeaseHistRetry**

public javax.xml.bind.JAXBElement<java.lang.String> getPollLeaseHistRetry()

Gets the value of the pollLeaseHistRetry property.

Network Registrar Type: AT\_RANGEINT

Valid values: 0 - 4

Deprecated. See leaseHistPollRetry

#### **Returns:**

possible object is JAXBElement<String>

### **setPollLeaseHistRetry**

public void setPollLeaseHistRetry(javax.xml.bind.JAXBElement<java.lang.String> value)

Sets the value of the pollLeaseHistRetry property.

#### **Parameters:**

value - allowed object is JAXBElement<String>

### **getLicensedServices**

public javax.xml.bind.JAXBElement<java.lang.String> getLicensedServices()

Gets the value of the licensedServices property.

Network Registrar Type: AT\_FLAGSINT Valid values: dhcp, dns, cdns

Identifies the component services that are licensed for this local cluster.

#### **Returns:**

possible object is JAXBElement<String>

### **setLicensedServices**

public void setLicensedServices(javax.xml.bind.JAXBElement<java.lang.String> value)

Sets the value of the licensedServices property.

#### **Parameters:**

value - allowed object is JAXBElement<String>

#### **getLocalServers**

public javax.xml.bind.JAXBElement[<CCMServerArray](#page-299-0)> getLocalServers()

Gets the value of the localServers property.

### Network Registrar Type: AT\_NLIST(AT\_OBJ(CCMServer))

```
Lists the servers associated with this cluster. This transient
  attribute makes it easier for clients that want to show a tree
  of clusters with their child servers to get all the information
  in a single request.
```
#### **Returns:**

possible object is JAXBElement[<CCMServerArray](#page-299-0)>

### **setLocalServers**

public void setLocalServers(javax.xml.bind.JAXBElement[<CCMServerArray>](#page-299-0) value)

Sets the value of the localServers property.

#### **Parameters:**

```
value - allowed object is JAXBElement<CCMServerArray>
```
## **getName**

public java.lang.String getName()

Gets the value of the name property.

Network Registrar Type: AT\_STRING Required. Unique.

Names the cluster.

### **Returns:**

possible object is String

### **setName**

public void setName(java.lang.String value)

Sets the value of the name property.

## **Parameters:**

value - allowed object is String

## **getPassword**

public javax.xml.bind.JAXBElement<java.lang.String> getPassword()

Gets the value of the password property.

Network Registrar Type: AT\_CLEARTEXT

Sets the password that authenticates the identity stored in the admin attribute. Do not use this clear-text value except within process memory. Use the corresponding password-secret instead.

#### **Returns:**

possible object is JAXBElement<String>

## **setPassword**

public void setPassword(javax.xml.bind.JAXBElement<java.lang.String> value)

Sets the value of the password property.

### **Parameters:**

value - allowed object is JAXBElement<String>

## **getPasswordSecret**

public javax.xml.bind.JAXBElement<java.lang.String> getPasswordSecret()

Gets the value of the passwordSecret property.

Network Registrar Type: AT\_SECRET

Sets the identifier of the secret representing the password that authenticates the identity stored in the admin attribute.

#### **Returns:**

possible object is JAXBElement<String>

## **setPasswordSecret**

public void setPasswordSecret(javax.xml.bind.JAXBElement<java.lang.String> value)

Sets the value of the passwordSecret property.

#### **Parameters:**

value - allowed object is JAXBElement<String>

## **getPollReplicaRrs**

public javax.xml.bind.JAXBElement<java.lang.String> getPollReplicaRrs()

Gets the value of the pollReplicaRrs property.

Network Registrar Type: AT\_ENUMINT Valid values: none, all, protected

Specifies the RRs to replicate for primary zones. If set to none, no RR data will be replicated for this cluster. If unset, the CCM server setting will apply.

#### **Returns:**

possible object is JAXBElement<String>

### **setPollReplicaRrs**

public void setPollReplicaRrs(javax.xml.bind.JAXBElement<java.lang.String> value)

Sets the value of the pollReplicaRrs property.

### **Parameters:**

value - allowed object is JAXBElement<String>

#### **getProductVersion**

public javax.xml.bind.JAXBElement<java.lang.String> getProductVersion()

Gets the value of the productVersion property.

Network Registrar Type: AT\_PCV

Displays the cluster product version number in major, minor, rev form. This value is updated when the cluster is resynchronized.

#### **Returns:**

possible object is JAXBElement<String>

## **setProductVersion**

public void setProductVersion(javax.xml.bind.JAXBElement<java.lang.String> value)

Sets the value of the productVersion property.

#### **Parameters:**

value - allowed object is JAXBElement<String>

### **getRemoteId**

public javax.xml.bind.JAXBElement<java.lang.String> getRemoteId()

Gets the value of the remoteId property.

Network Registrar Type: AT\_SHORT

```
Sets the ID on the remote cluster that refers back to the
   local cluster. If there are two cluster objects on two servers
 that share a secret and refer to each other, then the local ID =
 the remote-id, the local remote ID = the remote ID, and the value
 of the local shared secret = the value the remote shared secret.
```
#### **Returns:**

possible object is JAXBElement<String>

## **setRemoteId**

public void setRemoteId(javax.xml.bind.JAXBElement<java.lang.String> value)

Sets the value of the remoteId property.

#### **Parameters:**

value - allowed object is JAXBElement<String>

## **getReplicaPollInterval**

public javax.xml.bind.JAXBElement<java.lang.String> getReplicaPollInterval()

Gets the value of the replicaPollInterval property.

Network Registrar Type: AT\_TIME Default value: 4h

Set the automatic replication interval; that is, how often Network Registrar polls this server for replica data.

#### **Returns:**

possible object is JAXBElement<String>

#### **setReplicaPollInterval**

public void setReplicaPollInterval(javax.xml.bind.JAXBElement<java.lang.String> value)

Sets the value of the replicaPollInterval property.

#### **Parameters:**

value - allowed object is JAXBElement<String>

#### **getPollReplicaInterval**

public javax.xml.bind.JAXBElement<java.lang.String> getPollReplicaInterval()

Gets the value of the pollReplicaInterval property.

Network Registrar Type: AT\_TIME Default value: 4h

Deprecated. See replicaPollInterval

#### **Returns:**

possible object is JAXBElement<String>

## **setPollReplicaInterval**

public void setPollReplicaInterval(javax.xml.bind.JAXBElement<java.lang.String> value)

Sets the value of the pollReplicaInterval property.

#### **Parameters:**

## **getReplicaPollOffset**

public javax.xml.bind.JAXBElement<java.lang.String> getReplicaPollOffset()

Gets the value of the replicaPollOffset property.

Network Registrar Type: AT\_TIME Default value: 4h Sets a fixed time of day for replica polling. This time is interpreted as a time of day offset, with 0 being 12 midnight, provided that: provided that: the polling interval is less than 24 hours, and the offset value is less than the polling interval. If the offset value is greater than the polling interval, or the interval is greater than 24 hours, the offset is ignored. The scheduler for polling ensures that the first polling event occurs at the offset time. For example, if you set the interval to 4 hours and the offset to 2am, the polling would occur at 2am, 6am, 10am, 2pm, 6pm and 10pm.

#### **Returns:**

possible object is JAXBElement<String>

**setReplicaPollOffset**

public void setReplicaPollOffset(javax.xml.bind.JAXBElement<java.lang.String> value)

Sets the value of the replicaPollOffset property.

#### **Parameters:**

value - allowed object is JAXBElement<String>

## **getPollReplicaOffset**

public javax.xml.bind.JAXBElement<java.lang.String> getPollReplicaOffset()

Gets the value of the pollReplicaOffset property.

Network Registrar Type: AT\_TIME Default value: 4h

Deprecated. See replicaPollOffset

#### **Returns:**

possible object is JAXBElement<String>

## **setPollReplicaOffset**

public void setPollReplicaOffset(javax.xml.bind.JAXBElement<java.lang.String> value)

Sets the value of the pollReplicaOffset property.

#### **Parameters:**

value - allowed object is JAXBElement<String>

## **getReplicationInitialized**

public javax.xml.bind.JAXBElement<java.lang.String> getReplicationInitialized()

Gets the value of the replicationInitialized property.

Network Registrar Type: AT\_BOOL Default value: false

Indicates whether data replication has already been initialized

on this cluster.

#### **Returns:**

possible object is JAXBElement<String>

## **setReplicationInitialized**

public void setReplicationInitialized(javax.xml.bind.JAXBElement<java.lang.String> value)

Sets the value of the replicationInitialized property.

### **Parameters:**

value - allowed object is JAXBElement<String>

## **getRestoreState**

public javax.xml.bind.JAXBElement<java.lang.String> getRestoreState()

Gets the value of the restoreState property.

Network Registrar Type: AT\_ENUMSHORT Default value: active Valid values: active, deactivated, restoring

Indicates whether the cluster has been deactivated or is in the process of being restored from the replica db.

#### **Returns:**

possible object is JAXBElement<String>

## **setRestoreState**

public void setRestoreState(javax.xml.bind.JAXBElement<java.lang.String> value)

Sets the value of the restoreState property.

#### **Parameters:**

value - allowed object is JAXBElement<String>

## **getScpPort**

public javax.xml.bind.JAXBElement<java.lang.String> getScpPort()

Gets the value of the scpPort property.

Network Registrar Type: AT\_INT

Controls the port number used for SCP communications.

## **Returns:**

possible object is JAXBElement<String>

## **setScpPort**

public void setScpPort(javax.xml.bind.JAXBElement<java.lang.String> value)

Sets the value of the scpPort property.

## **Parameters:**

## **getScpReadTimeout**

public javax.xml.bind.JAXBElement<java.lang.String> getScpReadTimeout()

Gets the value of the scpReadTimeout property.

Network Registrar Type: AT\_TIME Default value: 20m

Specifies the time limit to wait for a response when reading an SCP message from this cluster.

#### **Returns:**

possible object is JAXBElement<String>

### **setScpReadTimeout**

public void setScpReadTimeout(javax.xml.bind.JAXBElement<java.lang.String> value)

Sets the value of the scpReadTimeout property.

#### **Parameters:**

value - allowed object is JAXBElement<String>

## **getSharedSecret**

public javax.xml.bind.JAXBElement<java.lang.String> getSharedSecret()

Gets the value of the sharedSecret property.

Network Registrar Type: AT\_SECRET

```
Specifies the identifier for the secret shared between the
  server storing this object and the cluster it represents.
 This shared secret is used to generate single-sign-on
 authentication tokens.
```
#### **Returns:**

possible object is JAXBElement<String>

## **setSharedSecret**

public void setSharedSecret(javax.xml.bind.JAXBElement<java.lang.String> value)

Sets the value of the sharedSecret property.

#### **Parameters:**

value - allowed object is JAXBElement<String>

## **getTenantId**

public javax.xml.bind.JAXBElement<java.lang.String> getTenantId()

Gets the value of the tenantId property.

Network Registrar Type: AT\_SHORT Immutable. Default value: 0

Identifies the tenant owner of this object.

## **Returns:**

possible object is JAXBElement<String>

**setTenantId**

public void setTenantId(javax.xml.bind.JAXBElement<java.lang.String> value)

Sets the value of the tenantId property.

#### **Parameters:**

value - allowed object is JAXBElement<String>

## **getUseHttpsPort**

public javax.xml.bind.JAXBElement<java.lang.String> getUseHttpsPort()

Gets the value of the useHttpsPort property.

Network Registrar Type: AT\_BOOL Default value: false

Controls whether the https-port is used to make single sign-on connections to the cluster. If the value is false, or the https-port attribute is not set, then the http-port is used.

#### **Returns:**

possible object is JAXBElement<String>

## **setUseHttpsPort**

public void setUseHttpsPort(javax.xml.bind.JAXBElement<java.lang.String> value)

Sets the value of the useHttpsPort property.

#### **Parameters:**

value - allowed object is JAXBElement<String>

## **getUseSsl**

public javax.xml.bind.JAXBElement<java.lang.String> getUseSsl()

Gets the value of the useSsl property.

Network Registrar Type: AT\_ENUMSTR Default value: optional Valid values: disabled, optional, required

Specifies the security mode should we use when connecting to this cluster. If optional, and the security library is installed, we will try to secure the connection. If required, we will not make the connection unless we can secure the connection (this requires the security library to be installed). If none, we will not try to secure the connection.

**Returns:**

possible object is JAXBElement<String>

## **setUseSsl**

public void setUseSsl(javax.xml.bind.JAXBElement<java.lang.String> value)

Sets the value of the useSsl property.

#### **Parameters:**

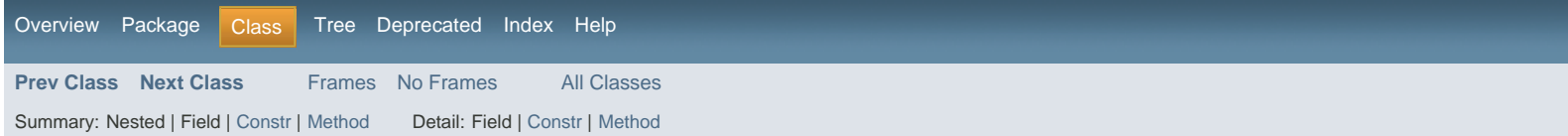

<span id="page-188-0"></span>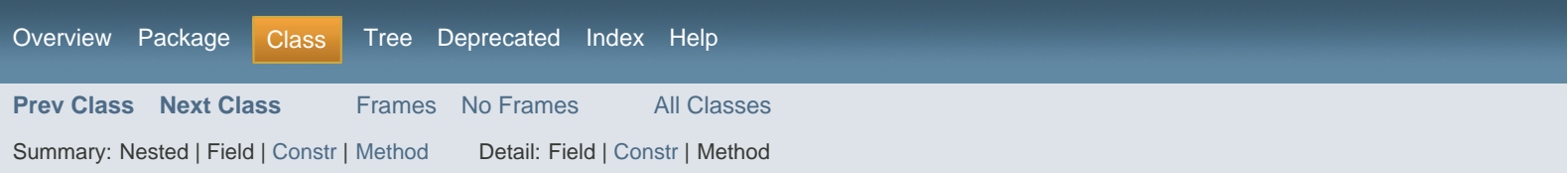

com.cisco.cnr.ws.xsd

## **Class CCMClusterArray**

java.lang.Object

[com.cisco.cnr.ws.xsd.ClassBaseArray](#page-395-0)

com.cisco.cnr.ws.xsd.CCMClusterArray

public class **CCMClusterArray** extends [ClassBaseArray](#page-395-0)

Java class for CCMClusterArray complex type.

The following schema fragment specifies the expected content contained within this class.

```
 <complexType name="CCMClusterArray">
   <complexContent>
     <extension base="{http://ws.cnr.cisco.com/xsd}ClassBaseArray">
     </extension>
   </complexContent>
 </complexType>
```
## **Constructor Summary**

**Constructors**

**Constructor and Description**

**[CCMClusterArray](#page-188-0)**()

## **Method Summary**

**Methods inherited from class com.cisco.cnr.ws.xsd.[ClassBaseArray](#page-395-0)**

[getList](#page-395-0)

## **Methods inherited from class java.lang.Object**

equals, getClass, hashCode, notify, notifyAll, toString, wait, wait, wait

## **Constructor Detail**

## **CCMClusterArray**

public CCMClusterArray()

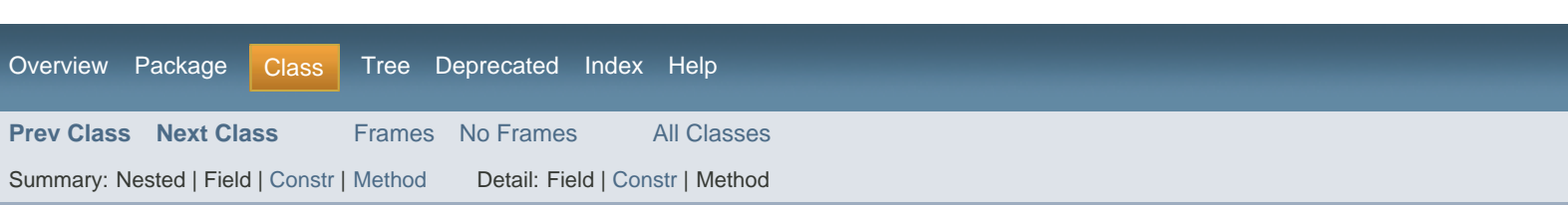

<span id="page-190-0"></span>com.cisco.cnr.ws.xsd

## **Class CCMFailoverPair**

java.lang.Object

[com.cisco.cnr.ws.xsd.ClassBase](#page-393-0) com.cisco.cnr.ws.xsd.CCMFailoverPair

public class **CCMFailoverPair** extends [ClassBase](#page-393-0)

The Network Registrar CCMFailoverPair class.

Defines a DHCP failover pair. A CCMFailoverPair object defines the main and backup clusters in the pair, and associated failover attributes which must be synchronized. This class is analogous to the CCMHaDnsPair class used to manage HA DNS pairs. It is used to synchronize configuration data on the main and backup DHCP servers. Each pair of main and backup clusters configured in a CCMFailoverPair object must be unique. On a local cluster, the localhost cluster must be either the main or backup in the pair.

Java class for CCMFailoverPair complex type.

The following schema fragment specifies the expected content contained within this class.

```
 <complexType name="CCMFailoverPair">
      <complexContent>
         <extension base="{http://ws.cnr.cisco.com/xsd}ClassBase">
             <sequence>
                <element name="backup" type="{http://www.w3.org/2001/XMLSchema}string"/>
<element name="backupIp6Address" type="{http://www.w3.org/2001/XMLSchema}string" minOccurs="0"/><br><element name="backupPct" type="{http://www.w3.org/2001/XMLSchema}string" minOccurs="0"/><br><element name="backupServer" type="
<element name="dynamicBootpBackupPct" type="{http://www.w3.org/2001/XMLSchema}string" minOccurs="0"/><br><element name="failover" type="{http://www.w3.org/2001/XMLSchema}string" minOccurs="0"/><br><element name="loadBalancing" t
<element name="main" type="{http://www.w3.org/2001/XMLSchema}string"/><br><element name="mainIp6Address" type="{http://www.w3.org/2001/XMLSchema}string" minOccurs="0"/><br><element name="mainServer" type="{http://www.w3.org/2001
<element name="rhcElapsedTime" type="{http://www.w3.org/2001/XMLSchema}string" minOccurs="0"/><br>
<element name="rhcRequestCount" type="{http://www.w3.org/2001/XMLSchema}string" minOccurs="0"/><br>
<element name="rhcRestartTime
<element name="scopetemplate" type="{http://www.w3.org/2001/XMLSchema}string" minOccurs="0"/><br><element name="tenantId" type="{http://www.w3.org/2001/XMLSchema}string" minOccurs="0"/><br><element name="useSafePeriod" type="{ht
             </sequence>
         </extension>
      </complexContent>
  </complexType>
```
**Constructor Summary Constructor and Description [CCMFailoverPair](#page-190-0)**() **Constructors**

# **Method Summary Modifier and Type Method and Description Methods**

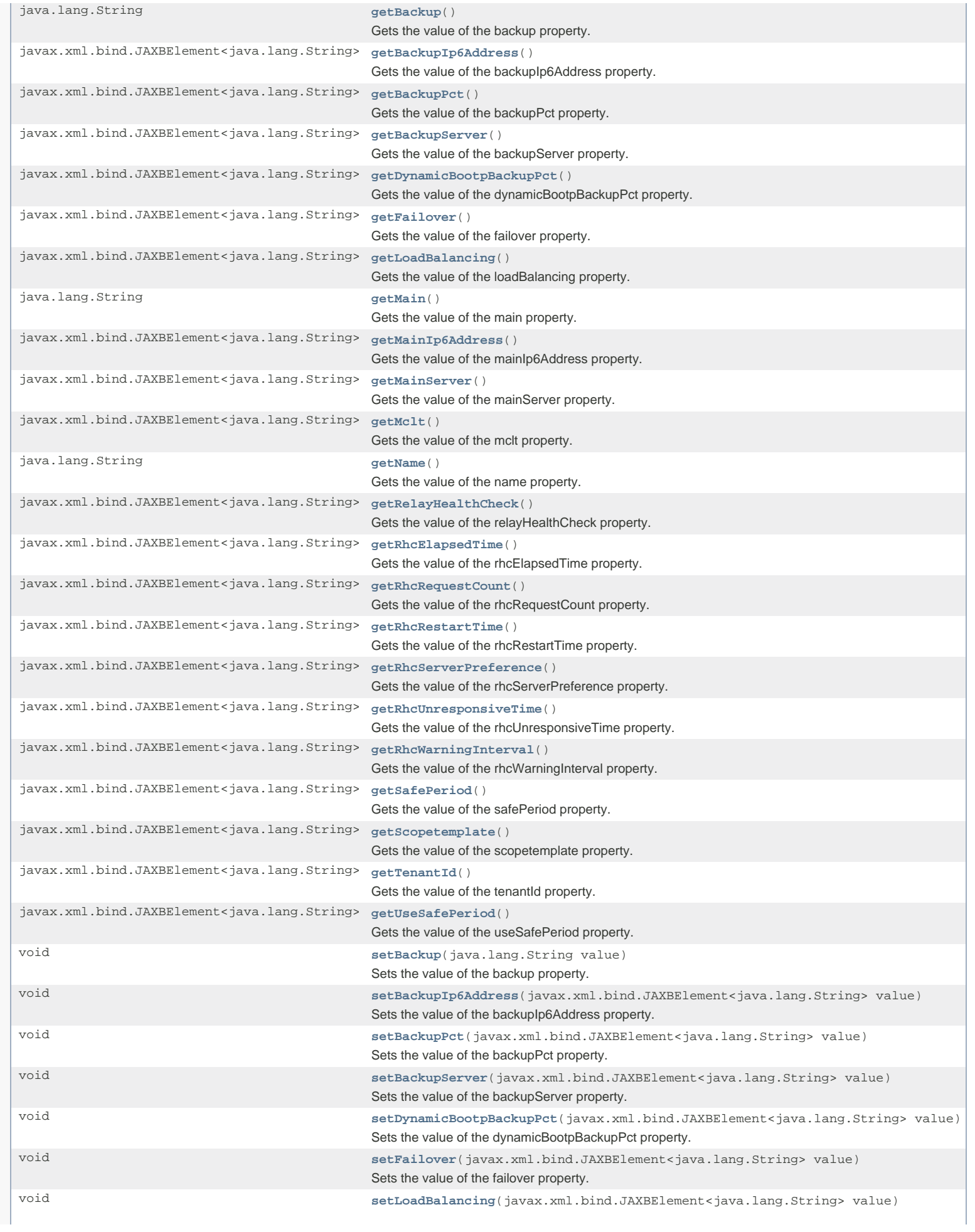

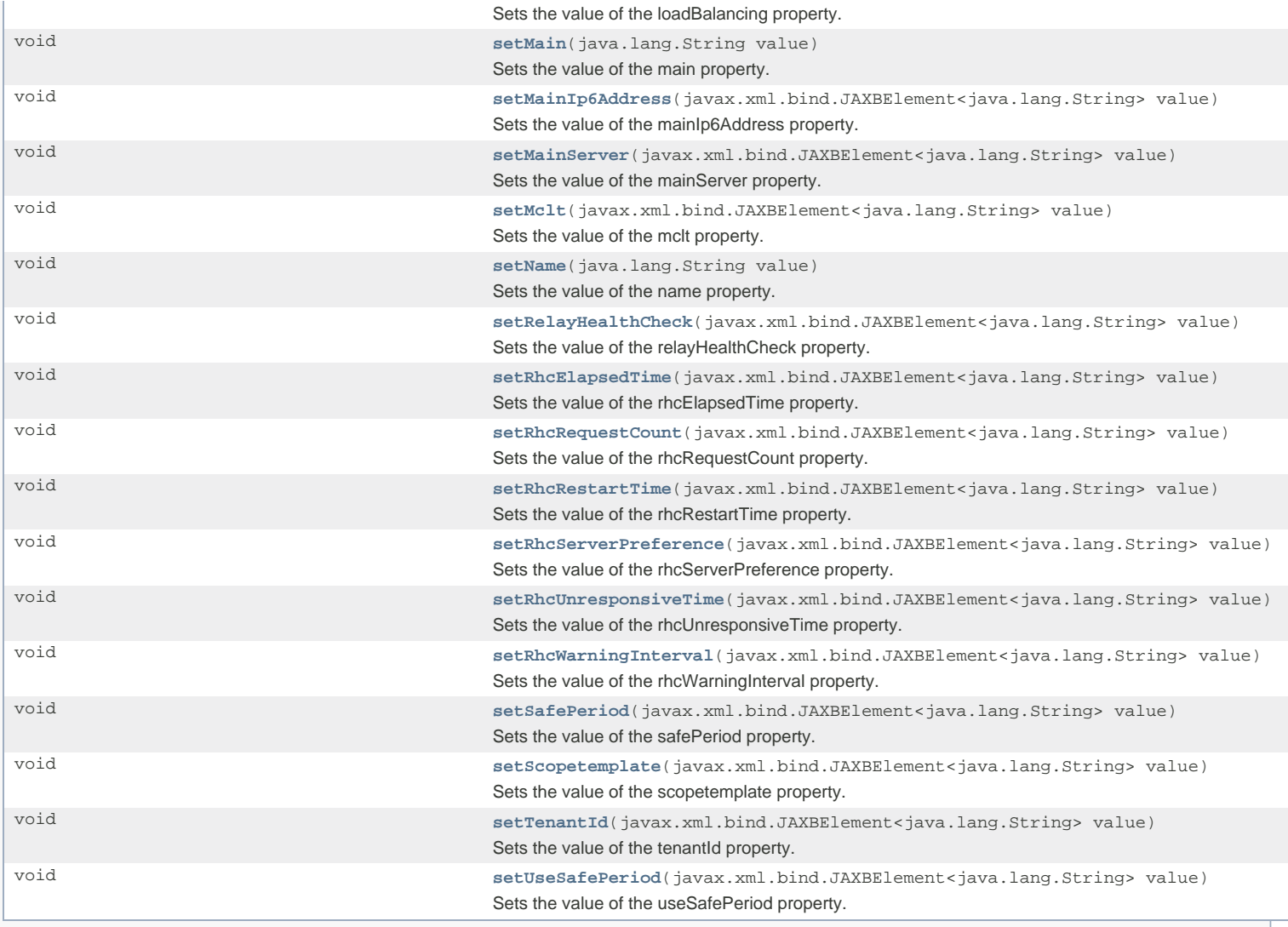

## **Methods inherited from class com.cisco.cnr.ws.xsd[.ClassBase](#page-393-0)**

[getObjectOid](#page-393-0), [setObjectOid](#page-393-0)

## **Methods inherited from class java.lang.Object**

equals, getClass, hashCode, notify, notifyAll, toString, wait, wait, wait

## **Constructor Detail**

## **CCMFailoverPair**

public CCMFailoverPair()

## **Method Detail**

## **getBackup**

public java.lang.String getBackup()

Gets the value of the backup property.

Network Registrar Type: AT\_OID Required.

Identifies the cluster that contains the backup server for a failover pair.

#### **Returns:**

possible object is String

## **setBackup**

public void setBackup(java.lang.String value)

Sets the value of the backup property.

#### **Parameters:**

value - allowed object is String

## **getBackupIp6Address**

public javax.xml.bind.JAXBElement<java.lang.String> getBackupIp6Address()

Gets the value of the backupIp6Address property.

#### Network Registrar Type: AT\_IP6ADDR

Controls the IPv6 address used for the failover protocol on the backup server. If this value is unset, the address specified for the backup cluster is used. Cisco recommends setting this value only if the server is configured with different addresses for configuration management and clients requests. This value may be set to 0::0 to disable use of IPv6 for failover communication. If both IPv4 and IPv6 addresses are available, the servers will try both transports for the TCP connection and use whichever comes up first.

#### **Returns:**

possible object is JAXBElement<String>

## **setBackupIp6Address**

public void setBackupIp6Address(javax.xml.bind.JAXBElement<java.lang.String> value)

Sets the value of the backupIp6Address property.

#### **Parameters:**

value - allowed object is JAXBElement<String>

## **getBackupPct**

public javax.xml.bind.JAXBElement<java.lang.String> getBackupPct()

Gets the value of the backupPct property.

Network Registrar Type: AT\_PERCENT Default value: 50%

Controls the percentage of available addresses that the main server sends to the backup server. Set this value on the main server. If it is set on a backup server, it is ignored (to enable copying of configurations). Unless you explicitly set this value on a scope and you disable load balancing, the value set here becomes the default value.

#### **Returns:**

possible object is JAXBElement<String>

### **setBackupPct**

public void setBackupPct(javax.xml.bind.JAXBElement<java.lang.String> value)

Sets the value of the backupPct property.

#### **Parameters:**

value - allowed object is JAXBElement<String>

## **getBackupServer**

public javax.xml.bind.JAXBElement<java.lang.String> getBackupServer()

Gets the value of the backupServer property.

Network Registrar Type: AT\_IPADDR

Controls the IPv4 address used for the failover protocol on the backup server. If this value is unset, the address specified for the backup cluster is used. Cisco recommends setting this value only if the server is configured with different interfaces for configuration management and clients requests. This value may be set to 0.0.0.0 to disable use of IPv4 for failover communication. If both IPv4 and IPv6 addresses are available, the servers will try both transports for the TCP connection and use whichever comes up first.

#### **Returns:**

possible object is JAXBElement<String>

## **setBackupServer**

public void setBackupServer(javax.xml.bind.JAXBElement<java.lang.String> value)

Sets the value of the backupServer property.

#### **Parameters:**

value - allowed object is JAXBElement<String>

## **getDynamicBootpBackupPct**

public javax.xml.bind.JAXBElement<java.lang.String> getDynamicBootpBackupPct()

Gets the value of the dynamicBootpBackupPct property.

#### Network Registrar Type: AT\_PERCENT

Determines the percentage of available addresses that the main server sends to the backup server for scopes on which dynamic BOOTP is enabled. If defined, it must be defined on the main server. If it is defined in a backup server, it is<br>ignored (to enable copying of configurations). If it is not<br>defined at all or the value is 0, the "backup-pct" is<br>used instead. This parameter is separate from "b because if dynamic BOOTP is enabled on a scope, a server will never, even in PARTNER-DOWN state, grant leases on addresses that are available to the other server because they can never safely be assumed to be available again. The MCLT has no meaning for dynamic BOOTP leases.

### **Returns:**

possible object is JAXBElement<String>

## **setDynamicBootpBackupPct**

public void setDynamicBootpBackupPct(javax.xml.bind.JAXBElement<java.lang.String> value)

Sets the value of the dynamicBootpBackupPct property.

#### **Parameters:**

value - allowed object is JAXBElement<String>

## **getFailover**

public javax.xml.bind.JAXBElement<java.lang.String> getFailover()

Gets the value of the failover property.

Network Registrar Type: AT\_BOOL Default value: true

```
Enables failover configuration. If you disable this attribute,
 you turn off failover on attached subnets without changing
  configuration fundamentals.
```
#### **Returns:**

possible object is JAXBElement<String>

## **setFailover**

public void setFailover(javax.xml.bind.JAXBElement<java.lang.String> value)

Sets the value of the failover property.

#### **Parameters:**

value - allowed object is JAXBElement<String>

## **getLoadBalancing**

public javax.xml.bind.JAXBElement<java.lang.String> getLoadBalancing()

Gets the value of the loadBalancing property.

Network Registrar Type: AT\_BOOL

Default value: disabled

```
Determines whether load balancing (RFC 3074) is enabled on a failover
 pair. The default is disabled. When enabled, the backup-pct is
  ignored and the main and backup server evenly split the client
 load and available leases for all scopes in the failover
 relationship (that is, as if backup-pct were configured at 50%).
```
#### **Returns:**

possible object is JAXBElement<String>

## **setLoadBalancing**

public void setLoadBalancing(javax.xml.bind.JAXBElement<java.lang.String> value)

Sets the value of the loadBalancing property.

#### **Parameters:**

value - allowed object is JAXBElement<String>

#### **getMain**

public java.lang.String getMain()

Gets the value of the main property.

Network Registrar Type: AT\_OID

#### Required.

Identifies the cluster with the main server for a failover pair.

#### **Returns:**

possible object is String

## **setMain**

public void setMain(java.lang.String value)

Sets the value of the main property.

#### **Parameters:**

value - allowed object is String

### **getMainIp6Address**

public javax.xml.bind.JAXBElement<java.lang.String> getMainIp6Address()

Gets the value of the mainIp6Address property.

#### Network Registrar Type: AT\_IP6ADDR

```
Controls the IPv6 address used for the failover protocol on the
 main server. If this value is unset, the address specified for
 the main cluster is used. Cisco recommends setting this value
  only if the server is configured with different addresses for
  configuration management and clients requests.
  This value may be set to 0::0 to disable use of IPv6 for
  failover communication.
 If both IPv4 and IPv6 addresses are available, the servers will
 try both transports for the TCP connection and use whichever
  comes up first.
```
#### **Returns:**

possible object is JAXBElement<String>

## **setMainIp6Address**

public void setMainIp6Address(javax.xml.bind.JAXBElement<java.lang.String> value)

Sets the value of the mainIp6Address property.

#### **Parameters:**

value - allowed object is JAXBElement<String>

## **getMainServer**

public javax.xml.bind.JAXBElement<java.lang.String> getMainServer()

Gets the value of the mainServer property.

#### Network Registrar Type: AT\_IPADDR

Controls the IPv4 address used for the failover protocol on the main server. If this value is unset, the address specified for the main cluster is used. Cisco recommends setting this value only if the server is configured with different interfaces for configuration management and clients requests. This value may be set to 0.0.0.0 to disable use of IPv4 for failover communication. If both IPv4 and IPv6 addresses are available, the servers will try both transports for the TCP connection and use whichever comes up first.

#### **Returns:**

possible object is JAXBElement<String>

## **setMainServer**

public void setMainServer(javax.xml.bind.JAXBElement<java.lang.String> value)

Sets the value of the mainServer property.

#### **Parameters:**

value - allowed object is JAXBElement<String>

## **getMclt**

public javax.xml.bind.JAXBElement<java.lang.String> getMclt()

Gets the value of the mclt property.

Network Registrar Type: AT\_RANGETIME Default value: 60m Valid values: 5m - 1w

Sets the maximum client lead time in seconds. This attribute controls how far ahead of the backup server that you can make the client lease expiration. You must define this value on both the main and backup servers, and make sure the value is identical on both servers.

#### **Returns:**

possible object is JAXBElement<String>

## **setMclt**

public void setMclt(javax.xml.bind.JAXBElement<java.lang.String> value)

Sets the value of the mclt property.

#### **Parameters:**

value - allowed object is JAXBElement<String>

## **getName**

public java.lang.String getName()

Gets the value of the name property.

Network Registrar Type: AT\_STRING Required. Unique.

Names a failover pair.

#### **Returns:**

possible object is String

## **setName**

public void setName(java.lang.String value)

Sets the value of the name property.

#### **Parameters:**

value - allowed object is String

**getRelayHealthCheck**

public javax.xml.bind.JAXBElement<java.lang.String> getRelayHealthCheck()

Gets the value of the relayHealthCheck property.

Network Registrar Type: AT\_ENUMBYTE Default value: disabled Valid values: disabled, v4-only, v6-only, both

Sets whether health checking is enabled and for which protocols when failover communication is in the normal state. It can be set to disabled (default), v4-only, v6-only, or both.

#### **Returns:**

possible object is JAXBElement<String>

### **setRelayHealthCheck**

public void setRelayHealthCheck(javax.xml.bind.JAXBElement<java.lang.String> value)

Sets the value of the relayHealthCheck property.

#### **Parameters:**

value - allowed object is JAXBElement<String>

## **getRhcElapsedTime**

public javax.xml.bind.JAXBElement<java.lang.String> getRhcElapsedTime()

Gets the value of the rhcElapsedTime property.

Network Registrar Type: AT\_RANGETIME Default value: 10s Valid values: 0 - 10m55s

```
Sets the minimum time a client must report in the DHCPv4 secs field
 or DHCPv6 elapsed time (8) option before the server will respond for
  its partner when the communication between the partner and relay is
 determined to be down.
 If set to 0 (not recommended), the server will respond to all
 requests.
```
#### **Returns:**

possible object is JAXBElement<String>

## **setRhcElapsedTime**

public void setRhcElapsedTime(javax.xml.bind.JAXBElement<java.lang.String> value)

Sets the value of the rhcElapsedTime property.

#### **Parameters:**

value - allowed object is JAXBElement<String>

### **getRhcRequestCount**

public javax.xml.bind.JAXBElement<java.lang.String> getRhcRequestCount()

Gets the value of the rhcRequestCount property.

Network Registrar Type: AT\_RANGEINT Default value: 10 Valid values: 3 - 10000

Sets the health check partner request count. This is the number of (DHCPv4) DHCPDISCOVER or (DHCPv6) Solicit requests the partner could have responded to before this server starts responding to client requests that it would normally not respond to.

possible object is JAXBElement<String>

#### **setRhcRequestCount**

public void setRhcRequestCount(javax.xml.bind.JAXBElement<java.lang.String> value)

Sets the value of the rhcRequestCount property.

#### **Parameters:**

value - allowed object is JAXBElement<String>

## **getRhcRestartTime**

public javax.xml.bind.JAXBElement<java.lang.String> getRhcRestartTime()

Gets the value of the rhcRestartTime property.

Network Registrar Type: AT\_RANGETIME Default value: 30s Valid values: 5s - 60m

Sets the health check restart time (in seconds). When no (DHCPv4) DHCPDISCOVER or (DHCPv6) Solicit requests to which the partner would respond are received for this interval of time, the times and counts for the monitored relay will be restarted. This is to assure that the health check is based on very recent data.

#### **Returns:**

possible object is JAXBElement<String>

## **setRhcRestartTime**

public void setRhcRestartTime(javax.xml.bind.JAXBElement<java.lang.String> value)

Sets the value of the rhcRestartTime property.

#### **Parameters:**

value - allowed object is JAXBElement<String>

### **getRhcServerPreference**

public javax.xml.bind.JAXBElement<java.lang.String> getRhcServerPreference()

Gets the value of the rhcServerPreference property.

```
Network Registrar Type: AT_INT8
```

```
Sets the DHCPv6 server preference to use when responding to a Solicit
 on behalf of the failover partner. Only used if a server preference
 option has been configured and the rhc-server-preference value is
  lower.
```
#### **Returns:**

possible object is JAXBElement<String>

## **setRhcServerPreference**

public void setRhcServerPreference(javax.xml.bind.JAXBElement<java.lang.String> value)

Sets the value of the rhcServerPreference property.

#### **Parameters:**

#### **getRhcUnresponsiveTime**

public javax.xml.bind.JAXBElement<java.lang.String> getRhcUnresponsiveTime()

Gets the value of the rhcUnresponsiveTime property.

Network Registrar Type: AT\_RANGETIME Default value: 60s Valid values: 5s - 60m

Sets the health check unresponsive time (in seconds). This is the minimum amount of time over which this server must fail to receive a (DHCPv4) DHCPREQUEST or (DHCPv6) Request packet addressed to another server before it starts responding to requests on behalf of its partner as it assumes there are communication issues between the relay and that partner.

#### **Returns:**

possible object is JAXBElement<String>

### **setRhcUnresponsiveTime**

public void setRhcUnresponsiveTime(javax.xml.bind.JAXBElement<java.lang.String> value)

Sets the value of the rhcUnresponsiveTime property.

#### **Parameters:**

value - allowed object is JAXBElement<String>

## **getRhcWarningInterval**

public javax.xml.bind.JAXBElement<java.lang.String> getRhcWarningInterval()

Gets the value of the rhcWarningInterval property.

Network Registrar Type: AT\_RANGETIME Default value: 30s Valid values: 1s - 60s

Sets the minimum interval between logging of warning messages when the server is responding for its partner because of likely communication issues between its partner and a relay agent.

#### **Returns:**

possible object is JAXBElement<String>

## **setRhcWarningInterval**

public void setRhcWarningInterval(javax.xml.bind.JAXBElement<java.lang.String> value)

Sets the value of the rhcWarningInterval property.

## **Parameters:**

value - allowed object is JAXBElement<String>

## **getSafePeriod**

public javax.xml.bind.JAXBElement<java.lang.String> getSafePeriod()

Gets the value of the safePeriod property.

Network Registrar Type: AT\_TIME Default value: 4h

```
Controls the safe period, in seconds. It does not have to be
 the same on both main and backup servers. It only has meaning
 if use-safe-period is enabled.
```
#### **Returns:**

possible object is JAXBElement<String>

## **setSafePeriod**

public void setSafePeriod(javax.xml.bind.JAXBElement<java.lang.String> value)

Sets the value of the safePeriod property.

### **Parameters:**

value - allowed object is JAXBElement<String>

## **getScopetemplate**

public javax.xml.bind.JAXBElement<java.lang.String> getScopetemplate()

Gets the value of the scopetemplate property.

Network Registrar Type: AT\_OID

Associates a scope template with a specified failover pair.

#### **Returns:**

possible object is JAXBElement<String>

### **setScopetemplate**

public void setScopetemplate(javax.xml.bind.JAXBElement<java.lang.String> value)

Sets the value of the scopetemplate property.

#### **Parameters:**

value - allowed object is JAXBElement<String>

## **getTenantId**

public javax.xml.bind.JAXBElement<java.lang.String> getTenantId()

Gets the value of the tenantId property.

Network Registrar Type: AT\_SHORT Immutable. Default value: 0

Identifies the tenant owner of this object.

## **Returns:**

possible object is JAXBElement<String>

## **setTenantId**

public void setTenantId(javax.xml.bind.JAXBElement<java.lang.String> value)

Sets the value of the tenantId property.

#### **Parameters:**

## **getUseSafePeriod**

public javax.xml.bind.JAXBElement<java.lang.String> getUseSafePeriod()

Gets the value of the useSafePeriod property.

Network Registrar Type: AT\_BOOL Default value: enabled

Controls whether a server can enter PARTNER-DOWN state without an operator command. If disabled, a server never enters PARTNER-DOWN without an operator command.

#### **Returns:**

possible object is JAXBElement<String>

## **setUseSafePeriod**

public void setUseSafePeriod(javax.xml.bind.JAXBElement<java.lang.String> value)

Sets the value of the useSafePeriod property.

## **Parameters:**

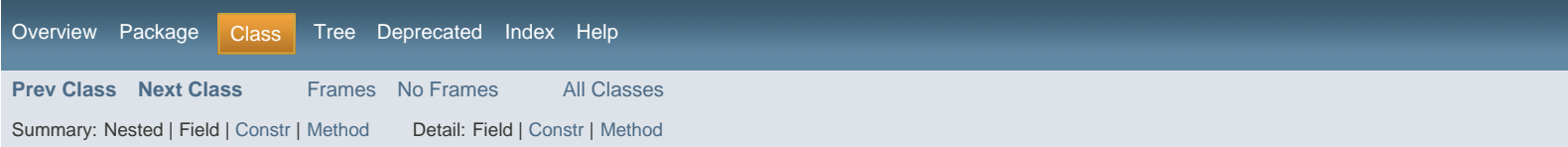

<span id="page-203-0"></span>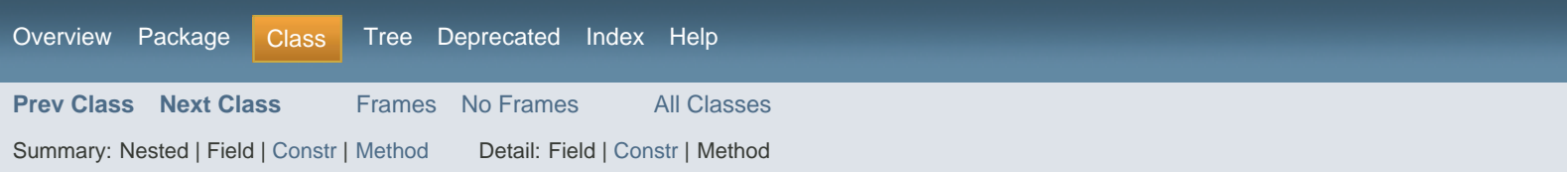

com.cisco.cnr.ws.xsd

## **Class CCMFailoverPairArray**

java.lang.Object

[com.cisco.cnr.ws.xsd.ClassBaseArray](#page-395-0)

com.cisco.cnr.ws.xsd.CCMFailoverPairArray

public class **CCMFailoverPairArray** extends [ClassBaseArray](#page-395-0)

Java class for CCMFailoverPairArray complex type.

The following schema fragment specifies the expected content contained within this class.

```
 <complexType name="CCMFailoverPairArray">
   <complexContent>
     <extension base="{http://ws.cnr.cisco.com/xsd}ClassBaseArray">
     </extension>
   </complexContent>
 </complexType>
```
## **Constructor Summary**

**Constructors**

**Constructor and Description**

**[CCMFailoverPairArray](#page-203-0)**()

## **Method Summary**

**Methods inherited from class com.cisco.cnr.ws.xsd.[ClassBaseArray](#page-395-0)**

[getList](#page-395-0)

## **Methods inherited from class java.lang.Object**

equals, getClass, hashCode, notify, notifyAll, toString, wait, wait, wait

## **Constructor Detail**

## **CCMFailoverPairArray**

public CCMFailoverPairArray()

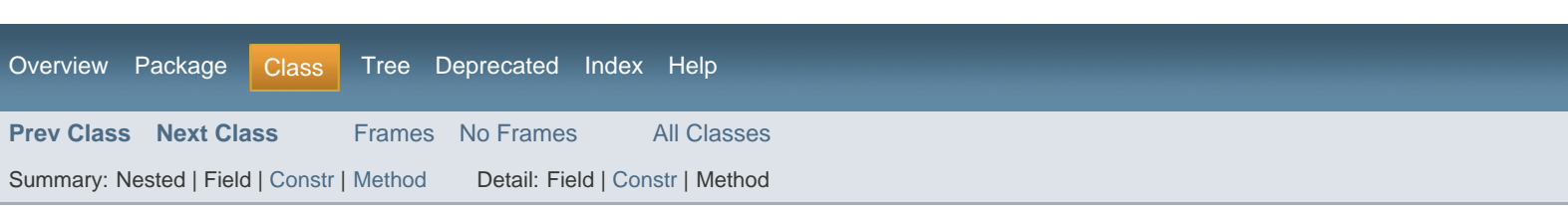

<span id="page-205-0"></span>com.cisco.cnr.ws.xsd

## **Class CCMHaDnsPair**

java.lang.Object

[com.cisco.cnr.ws.xsd.ClassBase](#page-393-0) com.cisco.cnr.ws.xsd.CCMHaDnsPair

public class **CCMHaDnsPair** extends [ClassBase](#page-393-0)

The Network Registrar CCMHaDnsPair class.

A High-Availability (HA) DNS pair. A CCMHaDnsPair object defines the main and backup clusters in the pair, and associated HA attributes which must be synchronized. This class is analogous to the CCMFailoverPair class used to manage DHCP failover pairs. It is used to synchronize the configuration data on the main and backup DNS servers. A local cluster is limited to a single CCMHaDnsPair object, and the localhost cluster must be either the main or backup in the pair.

Java class for CCMHaDnsPair complex type.

The following schema fragment specifies the expected content contained within this class.

```
 <complexType name="CCMHaDnsPair">
      <complexContent>
         <extension base="{http://ws.cnr.cisco.com/xsd}ClassBase">
            <sequence>
<element name="backup" type="{http://www.w3.org/2001/XMLSchema}string"/><br><element name="haDns" type="{http://www.w3.org/2001/XMLSchema}string" minOccurs="0"/><br><element name="haDnsBackupAddress" type="{http://www.w3.org/200
<element name="haDnsBackupServer" type="{http://www.w3.org/2001/XMLSchema}string" minOccurs="0"/><br><element name="haDnsBackupIp6Address" type="{http://www.w3.org/2001/XMLSchema}string" minOccurs="0"/><br><element name="haDnsBa
<element name="haDnsMainMname" type="{http://www.w3.org/2001/XMLSchema}string" minOccurs="0"/><br>
<element name="haDnsPort" type="{http://www.w3.org/2001/XMLSchema}string" minOccurs="0"/><br>
<element name="haDnsSoaMnameUpdate"
             </sequence>
         </extension>
      </complexContent>
  </complexType>
```
## **Constructor Summary**

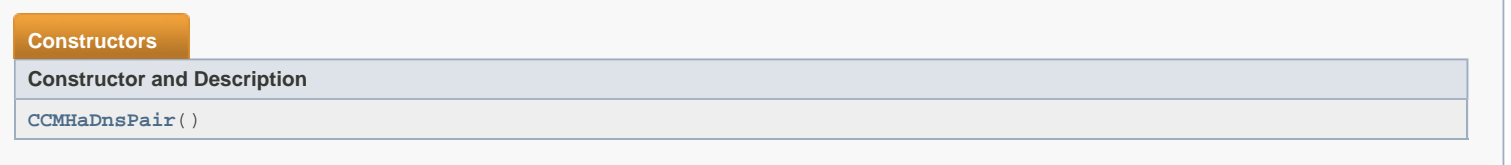

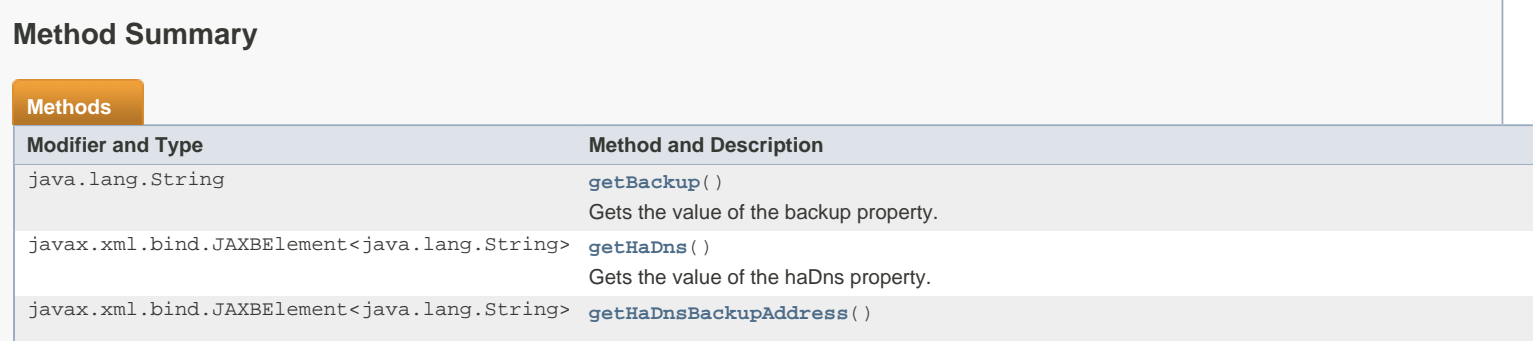

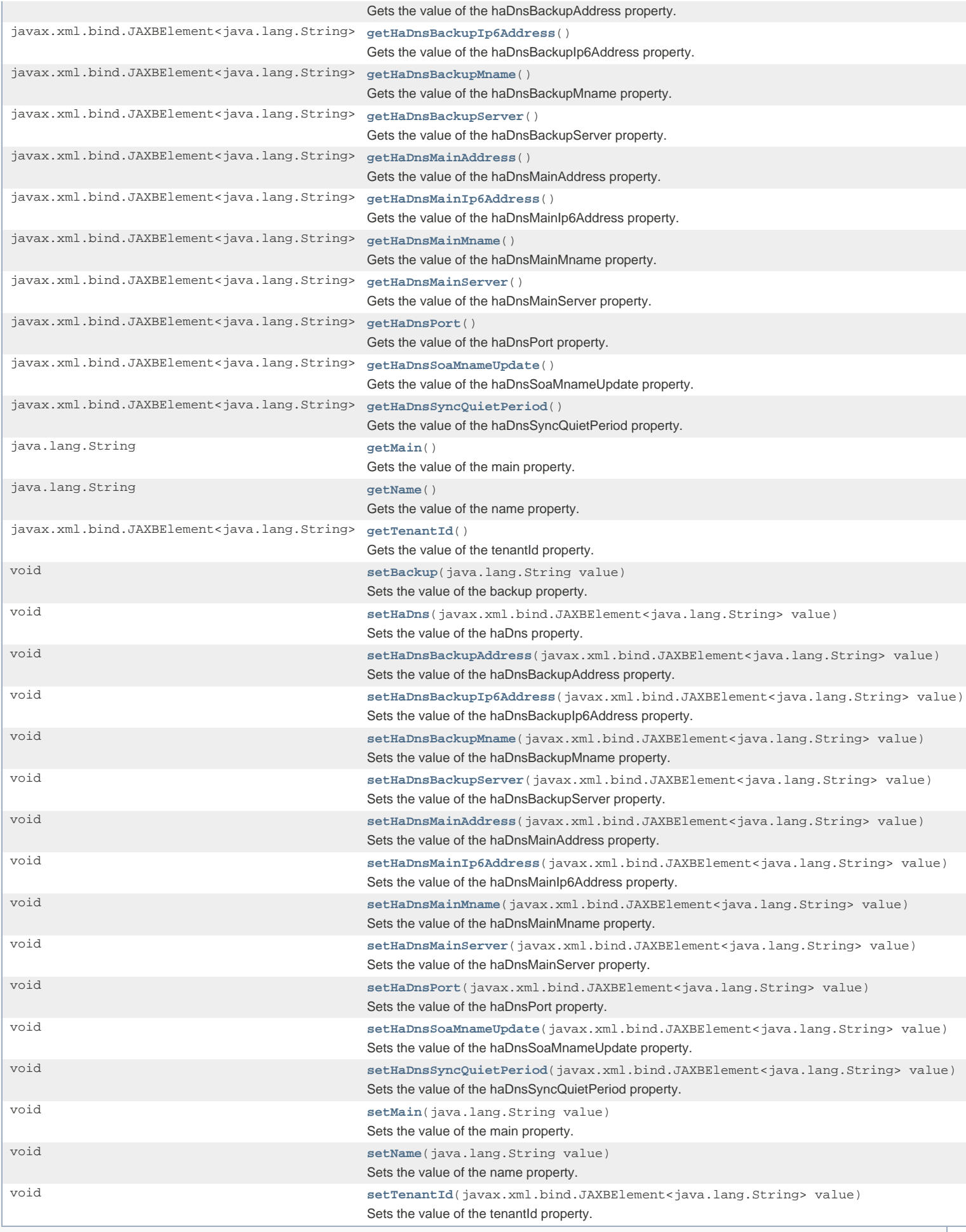

## **Methods inherited from class com.cisco.cnr.ws.xsd[.ClassBase](#page-393-0)**

[getObjectOid](#page-393-0), [setObjectOid](#page-393-0)

## **Methods inherited from class java.lang.Object**

equals, getClass, hashCode, notify, notifyAll, toString, wait, wait, wait

## **Constructor Detail**

## **CCMHaDnsPair**

public CCMHaDnsPair()

## **Method Detail**

## **getBackup**

public java.lang.String getBackup()

Gets the value of the backup property.

Network Registrar Type: AT\_OID Required.

The cluster reference for the backup server in this DNS HA pair relationship.

#### **Returns:**

possible object is String

## **setBackup**

public void setBackup(java.lang.String value)

Sets the value of the backup property.

#### **Parameters:**

value - allowed object is String

## **getHaDns**

public javax.xml.bind.JAXBElement<java.lang.String> getHaDns()

Gets the value of the haDns property.

Network Registrar Type: AT\_BOOL Default value: enabled

This attribute enables/disables HA on the DNS server.

## **Returns:**

possible object is JAXBElement<String>

## **setHaDns**

public void setHaDns(javax.xml.bind.JAXBElement<java.lang.String> value)

Sets the value of the haDns property.

#### **Parameters:**

value - allowed object is JAXBElement<String>

#### **getHaDnsBackupAddress**

public javax.xml.bind.JAXBElement<java.lang.String> getHaDnsBackupAddress()

Gets the value of the haDnsBackupAddress property.

Network Registrar Type: AT\_IPADDR

```
The IP address to use for the HA DNS protocol on the backup server.
 If this value is unset, the address specified for the backup cluster
 will be used. In general, it should only be set if the server is
 configured with different interfaces for configuration management
  and update requests. The HA DNS protocol should always be
  configured with the interface used to service updates.
```
#### **Returns:**

possible object is JAXBElement<String>

## **setHaDnsBackupAddress**

public void setHaDnsBackupAddress(javax.xml.bind.JAXBElement<java.lang.String> value)

Sets the value of the haDnsBackupAddress property.

#### **Parameters:**

value - allowed object is JAXBElement<String>

#### **getHaDnsBackupServer**

public javax.xml.bind.JAXBElement<java.lang.String> getHaDnsBackupServer()

Gets the value of the haDnsBackupServer property.

Network Registrar Type: AT\_IPADDR

Deprecated. See haDnsBackupAddress

#### **Returns:**

possible object is JAXBElement<String>

#### **setHaDnsBackupServer**

public void setHaDnsBackupServer(javax.xml.bind.JAXBElement<java.lang.String> value)

Sets the value of the haDnsBackupServer property.

#### **Parameters:**

value - allowed object is JAXBElement<String>

### **getHaDnsBackupIp6Address**

public javax.xml.bind.JAXBElement<java.lang.String> getHaDnsBackupIp6Address()

Gets the value of the haDnsBackupIp6Address property.

Network Registrar Type: AT\_IP6ADDR

Specifies the IPv6 address to use for the HA DNS protocol on the backup server. If this value is unset, the address specified for

```
 the backup cluster will be used. In general, it should only be set
 if the server is configured with different interfaces for
 configuration management and update requests. The HA DNS protocol
 should always be configured with the interface used to service
 updates. If both IPv4 and IPv6 addresses are configured, the IPv6
 address will be used.
```
#### **Returns:**

possible object is JAXBElement<String>

#### **setHaDnsBackupIp6Address**

public void setHaDnsBackupIp6Address(javax.xml.bind.JAXBElement<java.lang.String> value)

Sets the value of the haDnsBackupIp6Address property.

#### **Parameters:**

value - allowed object is JAXBElement<String>

#### **getHaDnsBackupMname**

public javax.xml.bind.JAXBElement<java.lang.String> getHaDnsBackupMname()

Gets the value of the haDnsBackupMname property.

Network Registrar Type: AT\_DNSNAME

Specifies the DNS name of the HA backup server. When set and ha-dns-soa-mname-update is enabled, the SOA MNAME field for all HA primary zones is set to this FQDN when the HA backup server is accepting updates. DNS clients can perform SOA queries to determine which server should handle update requests. The SOA MNAME change is also propagated to secondary servers via zone transfers and notifies.

#### **Returns:**

possible object is JAXBElement<String>

#### **setHaDnsBackupMname**

public void setHaDnsBackupMname(javax.xml.bind.JAXBElement<java.lang.String> value)

Sets the value of the haDnsBackupMname property.

#### **Parameters:**

value - allowed object is JAXBElement<String>

## **getHaDnsMainAddress**

public javax.xml.bind.JAXBElement<java.lang.String> getHaDnsMainAddress()

Gets the value of the haDnsMainAddress property.

Network Registrar Type: AT\_IPADDR

The IP address to use for the HA DNS protocol on the main server. If this value is unset, the address specified for the main cluster will be used. In general, it should only be set if the server is configured with different interfaces for configuration management and update requests. The HA DNS protocol should always be configured with the interface used to service updates.

#### **Returns:**

possible object is JAXBElement<String>

**setHaDnsMainAddress**

public void setHaDnsMainAddress(javax.xml.bind.JAXBElement<java.lang.String> value)

Sets the value of the haDnsMainAddress property.

#### **Parameters:**

value - allowed object is JAXBElement<String>

## **getHaDnsMainServer**

public javax.xml.bind.JAXBElement<java.lang.String> getHaDnsMainServer()

Gets the value of the haDnsMainServer property.

Network Registrar Type: AT\_IPADDR

Deprecated. See haDnsMainAddress

#### **Returns:**

possible object is JAXBElement<String>

#### **setHaDnsMainServer**

public void setHaDnsMainServer(javax.xml.bind.JAXBElement<java.lang.String> value)

Sets the value of the haDnsMainServer property.

#### **Parameters:**

value - allowed object is JAXBElement<String>

### **getHaDnsMainIp6Address**

public javax.xml.bind.JAXBElement<java.lang.String> getHaDnsMainIp6Address()

Gets the value of the haDnsMainIp6Address property.

### Network Registrar Type: AT\_IP6ADDR

Specifies the IPv6 address to use for the HA DNS protocol on the main server. If this value is unset, the address specified for the main cluster will be used. In general, it should only be set if the server is configured with different interfaces for configuration management and update requests. The HA DNS protocol should always be configured with the interface used to service updates. If both IPv4 and IPv6 addresses are configured, the IPv6 addresses will be used.

#### **Returns:**

possible object is JAXBElement<String>

#### **setHaDnsMainIp6Address**

public void setHaDnsMainIp6Address(javax.xml.bind.JAXBElement<java.lang.String> value)

Sets the value of the haDnsMainIp6Address property.

#### **Parameters:**

value - allowed object is JAXBElement<String>

## **getHaDnsMainMname**

public javax.xml.bind.JAXBElement<java.lang.String> getHaDnsMainMname()

Gets the value of the haDnsMainMname property.

Network Registrar Type: AT\_DNSNAME

Specifies the DNS name of the HA main server. When set and ha-dns-soa-mname-update is enabled, the SOA MNAME field for all HA primary zones is set to this FQDN when the HA main server is accepting updates. DNS clients can perform SOA queries to determine which server should handle update requests. The SOA MNAME change is also propagated to secondary servers via zone transfers and notifies.

#### **Returns:**

possible object is JAXBElement<String>

## **setHaDnsMainMname**

public void setHaDnsMainMname(javax.xml.bind.JAXBElement<java.lang.String> value)

Sets the value of the haDnsMainMname property.

#### **Parameters:**

value - allowed object is JAXBElement<String>

## **getHaDnsPort**

public javax.xml.bind.JAXBElement<java.lang.String> getHaDnsPort()

Gets the value of the haDnsPort property.

Network Registrar Type: AT\_INT Default value: 653

This attribute specifies the TCP port number used for HA servers communication. The value of this attribute must be consistent for both HA servers.

#### **Returns:**

possible object is JAXBElement<String>

## **setHaDnsPort**

public void setHaDnsPort(javax.xml.bind.JAXBElement<java.lang.String> value)

Sets the value of the haDnsPort property.

#### **Parameters:**

value - allowed object is JAXBElement<String>

### **getHaDnsSoaMnameUpdate**

public javax.xml.bind.JAXBElement<java.lang.String> getHaDnsSoaMnameUpdate()

Gets the value of the haDnsSoaMnameUpdate property.

Network Registrar Type: AT\_BOOL Default value: disabled

Controls whether or not the HA DNS servers will update the MNAME field of the SOA records on their primary HA zones when failing over. The ha-dns-main-mname and ha-dns-backup-mname attributes must also be set for the change to occur.

#### **Returns:**

possible object is JAXBElement<String>

### **setHaDnsSoaMnameUpdate**

public void setHaDnsSoaMnameUpdate(javax.xml.bind.JAXBElement<java.lang.String> value)

Sets the value of the haDnsSoaMnameUpdate property.

#### **Parameters:**

value - allowed object is JAXBElement<String>

#### **getHaDnsSyncQuietPeriod**

public javax.xml.bind.JAXBElement<java.lang.String> getHaDnsSyncQuietPeriod()

Gets the value of the haDnsSyncQuietPeriod property.

Network Registrar Type: AT\_TIME Default value: 5m

```
Specifies the maximum amount of time a DNS HA server will 
 wait before allowing non-HA traffic during synchronization. 
 During the quiet period, all non-HA traffic is dropped to 
 allow the zones to synchronize as quickly as possible. 
 Once the synchronization is complete or the server exceeds 
 the quiet period, non-HA traffic can resume. 
 A value of 0 disables this setting.
```
#### **Returns:**

possible object is JAXBElement<String>

### **setHaDnsSyncQuietPeriod**

public void setHaDnsSyncQuietPeriod(javax.xml.bind.JAXBElement<java.lang.String> value)

Sets the value of the haDnsSyncQuietPeriod property.

#### **Parameters:**

value - allowed object is JAXBElement<String>

## **getMain**

public java.lang.String getMain()

Gets the value of the main property.

Network Registrar Type: AT\_OID Required.

The cluster reference for the main server in this DNS HA pair relationship.

#### **Returns:**

possible object is String

## **setMain**

public void setMain(java.lang.String value)

Sets the value of the main property.

#### **Parameters:**

value - allowed object is String

## **getName**

public java.lang.String getName()

Gets the value of the name property.

## Network Registrar Type: AT\_STRING Required. Unique.

The name of the DNS HA pair relationship.

## **Returns:**

possible object is String

## **setName**

public void setName(java.lang.String value)

Sets the value of the name property.

#### **Parameters:**

value - allowed object is String

## **getTenantId**

public javax.xml.bind.JAXBElement<java.lang.String> getTenantId()

Gets the value of the tenantId property.

Network Registrar Type: AT\_SHORT Immutable. Default value: 0

Identifies the tenant owner of this object.

#### **Returns:**

possible object is JAXBElement<String>

## **setTenantId**

public void setTenantId(javax.xml.bind.JAXBElement<java.lang.String> value)

Sets the value of the tenantId property.

## **Parameters:**

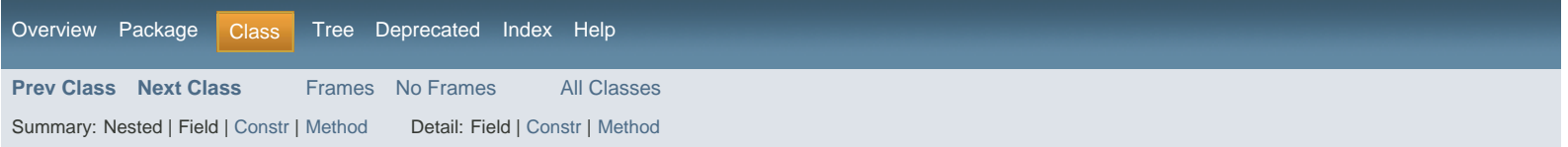

<span id="page-214-0"></span>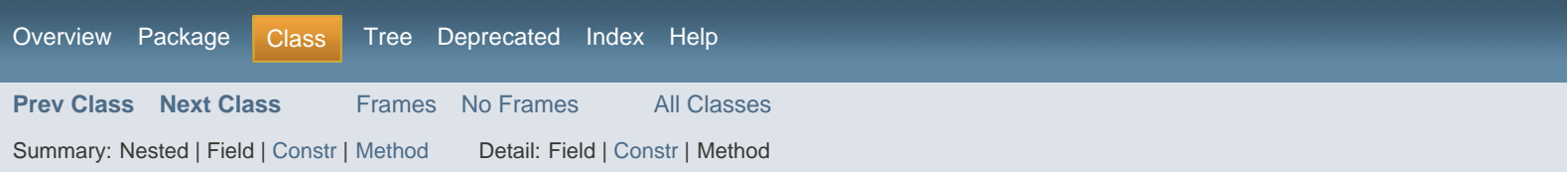

com.cisco.cnr.ws.xsd

## **Class CCMHaDnsPairArray**

java.lang.Object

[com.cisco.cnr.ws.xsd.ClassBaseArray](#page-395-0)

com.cisco.cnr.ws.xsd.CCMHaDnsPairArray

```
public class CCMHaDnsPairArray
extends ClassBaseArray
```
Java class for CCMHaDnsPairArray complex type.

The following schema fragment specifies the expected content contained within this class.

```
 <complexType name="CCMHaDnsPairArray">
   <complexContent>
     <extension base="{http://ws.cnr.cisco.com/xsd}ClassBaseArray">
     </extension>
   </complexContent>
 </complexType>
```
## **Constructor Summary**

**Constructors**

**Constructor and Description**

**[CCMHaDnsPairArray](#page-214-0)**()

## **Method Summary**

**Methods inherited from class com.cisco.cnr.ws.xsd.[ClassBaseArray](#page-395-0)**

[getList](#page-395-0)

## **Methods inherited from class java.lang.Object**

equals, getClass, hashCode, notify, notifyAll, toString, wait, wait, wait

## **Constructor Detail**

## **CCMHaDnsPairArray**

public CCMHaDnsPairArray()

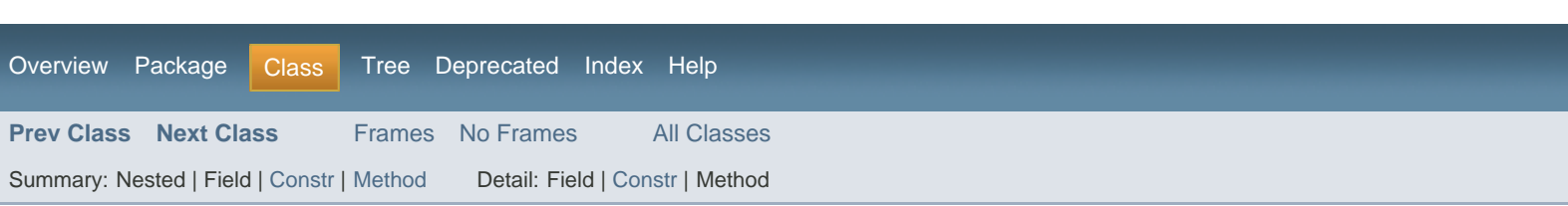
<span id="page-216-0"></span>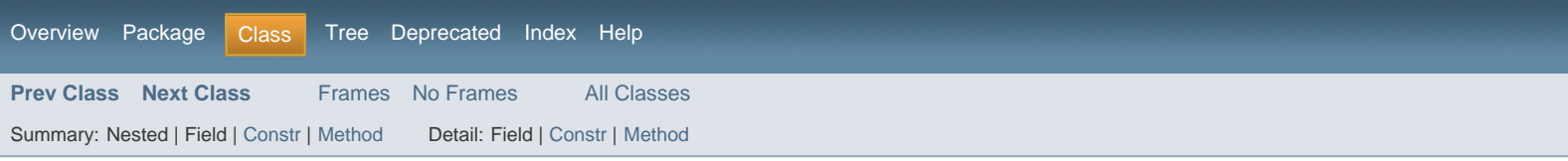

com.cisco.cnr.ws.xsd

# **Class CCMHost**

java.lang.Object

[com.cisco.cnr.ws.xsd.ClassBase](#page-393-0) com.cisco.cnr.ws.xsd.CCMHost

public class **CCMHost** extends [ClassBase](#page-393-0)

The Network Registrar CCMHost class.

Defines a DNS host record. A CCMHost object is created for each protected name that includes at least one A or AAAA record. A CCMHost object can automatically maintain associated PTR and CNAME records.

Java class for CCMHost complex type.

The following schema fragment specifies the expected content contained within this class.

```
 <complexType name="CCMHost">
   <complexContent>
     <extension base="{http://ws.cnr.cisco.com/xsd}ClassBase">
       <sequence>
 <element name="addrs" type="{http://ws.cnr.cisco.com/xsd}stringArray" minOccurs="0"/>
 <element name="aliases" type="{http://ws.cnr.cisco.com/xsd}stringArray" minOccurs="0"/>
 <element name="createPtrRecords" type="{http://www.w3.org/2001/XMLSchema}string" minOccurs="0"/>
 <element name="ip6AddressList" type="{http://ws.cnr.cisco.com/xsd}stringArray" minOccurs="0"/>
 <element name="name" type="{http://www.w3.org/2001/XMLSchema}string" minOccurs="0"/>
 <element name="tenantId" type="{http://www.w3.org/2001/XMLSchema}string" minOccurs="0"/>
 <element name="viewId" type="{http://www.w3.org/2001/XMLSchema}string" minOccurs="0"/>
 <element name="zone" type="{http://www.w3.org/2001/XMLSchema}string" minOccurs="0"/>
 <element name="zoneOrigin" type="{http://www.w3.org/2001/XMLSchema}string" minOccurs="0"/>
       </sequence>
     </extension>
   </complexContent>
 </complexType>
```
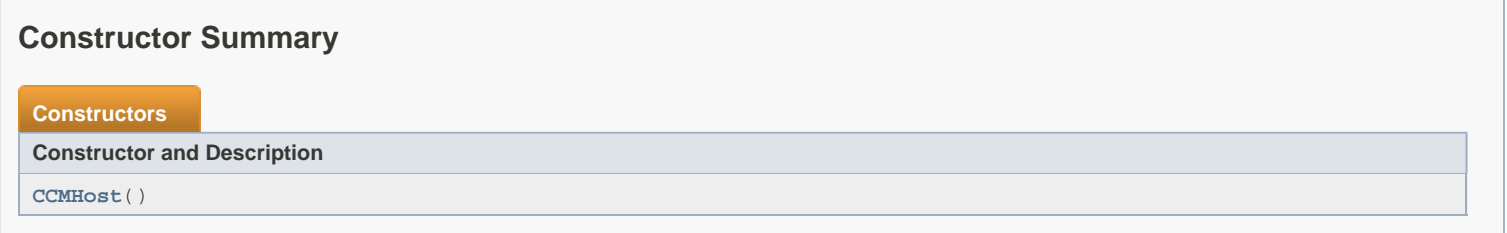

## **Method Summary**

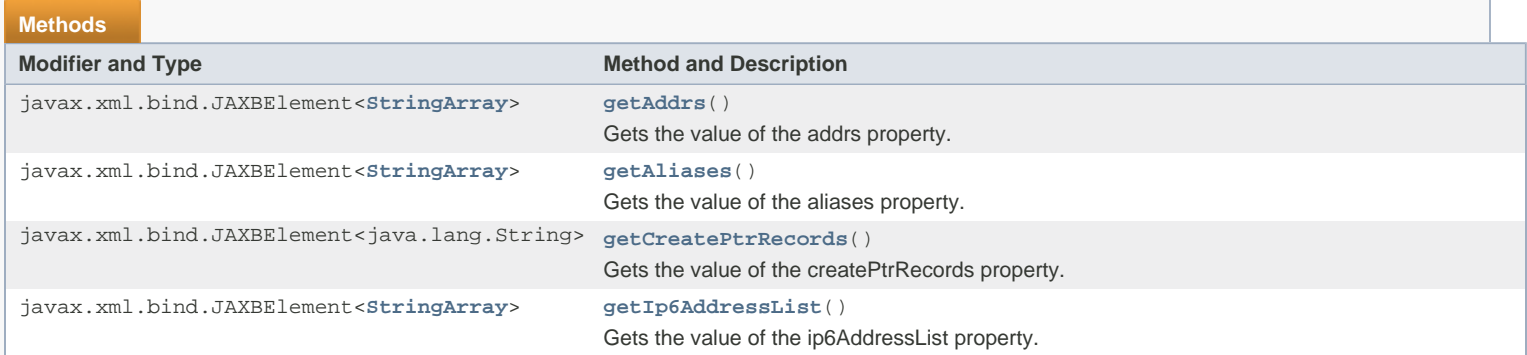

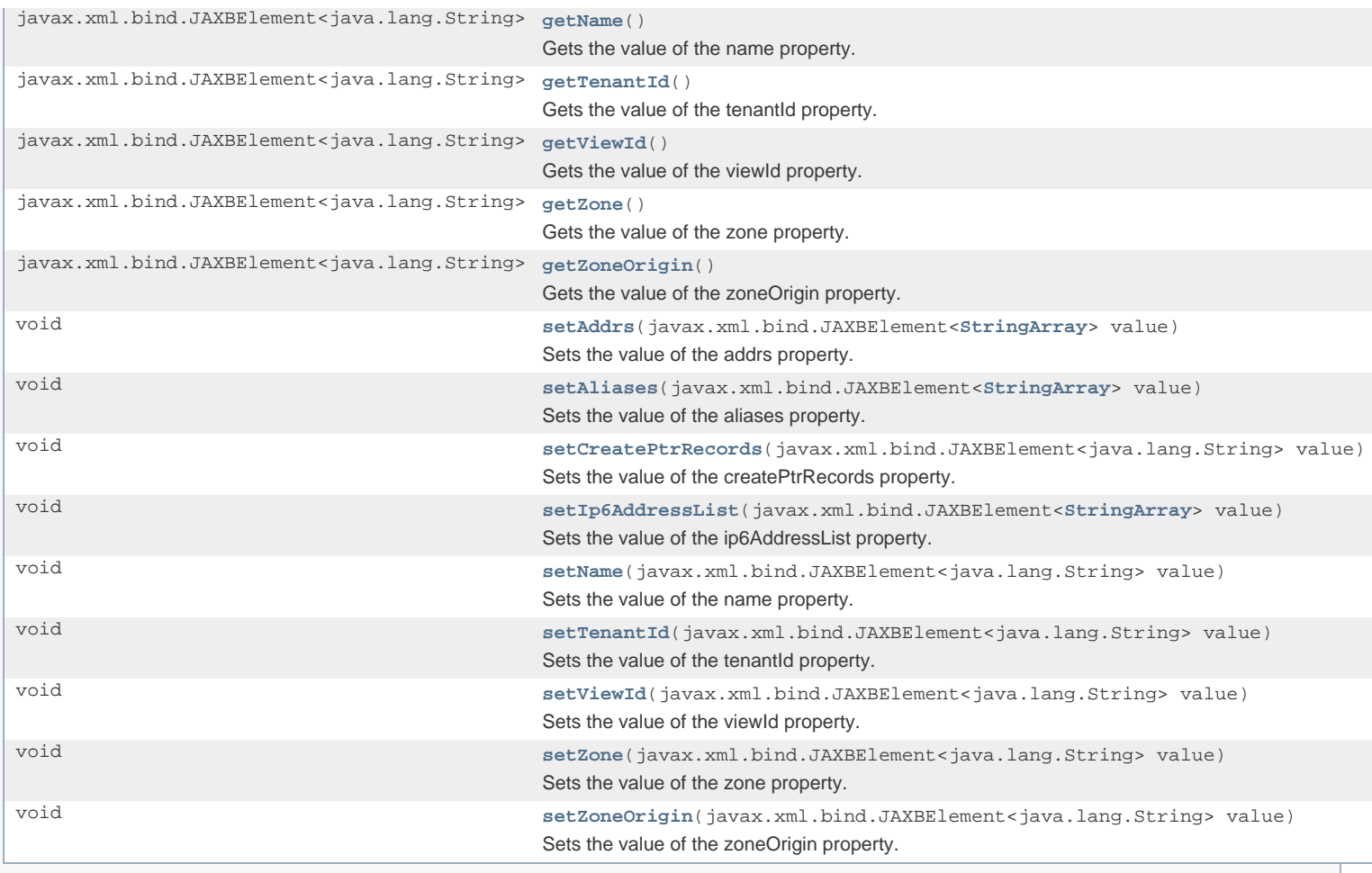

# **Methods inherited from class com.cisco.cnr.ws.xsd[.ClassBase](#page-393-0)**

[getObjectOid, setObjectOid](#page-393-0)

# **Methods inherited from class java.lang.Object**

equals, getClass, hashCode, notify, notifyAll, toString, wait, wait, wait

# **Constructor Detail**

## **CCMHost**

public CCMHost()

# **Method Detail**

## **getAddrs**

public javax.xml.bind.JAXBElement<[StringArray](#page-1555-0)> getAddrs()

Gets the value of the addrs property.

Network Registrar Type: AT\_NLIST(AT\_IPADDR)

Defines the IP address(es) associated with this Host.

**Returns:**

possible object is JAXBElement<[StringArray>](#page-1555-0)

## **setAddrs**

public void setAddrs(javax.xml.bind.JAXBElement[<StringArray](#page-1555-0)> value)

Sets the value of the addrs property.

#### **Parameters:**

value - allowed object is JAXBElement<[StringArray>](#page-1555-0)

## **getAliases**

public javax.xml.bind.JAXBElement<[StringArray](#page-1555-0)> getAliases()

Gets the value of the aliases property.

Network Registrar Type: AT\_NLIST(AT\_DNSNAME)

```
Provides alternate DNS names for this host.
 Note: The data stored here corresponds to CNAME RRs
 stored elsewhere in a CCMRRSet.
```
#### **Returns:**

possible object is JAXBElement<[StringArray>](#page-1555-0)

#### **setAliases**

public void setAliases(javax.xml.bind.JAXBElement[<StringArray](#page-1555-0)> value)

Sets the value of the aliases property.

#### **Parameters:**

value - allowed object is JAXBElement<[StringArray>](#page-1555-0)

## **getCreatePtrRecords**

public javax.xml.bind.JAXBElement<java.lang.String> getCreatePtrRecords()

Gets the value of the createPtrRecords property.

Network Registrar Type: AT\_BOOL Default value: true

```
Controls whether the management infrastructure creates, deletes,
 or modifies PTR records in response to add, modify and delete
 operations for this host.
```
## **Returns:**

possible object is JAXBElement<String>

## **setCreatePtrRecords**

public void setCreatePtrRecords(javax.xml.bind.JAXBElement<java.lang.String> value)

Sets the value of the createPtrRecords property.

#### **Parameters:**

value - allowed object is JAXBElement<String>

## **getIp6AddressList**

public javax.xml.bind.JAXBElement<[StringArray](#page-1555-0)> getIp6AddressList()

Gets the value of the ip6AddressList property.

Network Registrar Type: AT\_NLIST(AT\_IP6ADDR)

Defines the IPv6 address or addresses associated with this host.

## **Returns:**

possible object is JAXBElement<[StringArray>](#page-1555-0)

## **setIp6AddressList**

public void setIp6AddressList(javax.xml.bind.JAXBElement[<StringArray](#page-1555-0)> value)

Sets the value of the ip6AddressList property.

### **Parameters:**

value - allowed object is JAXBElement<[StringArray>](#page-1555-0)

## **getName**

public javax.xml.bind.JAXBElement<java.lang.String> getName()

Gets the value of the name property.

Network Registrar Type: AT\_RDNSNAME

Specifies the relative name of a host within its zone.

#### **Returns:**

possible object is JAXBElement<String>

# **setName**

public void setName(javax.xml.bind.JAXBElement<java.lang.String> value)

Sets the value of the name property.

#### **Parameters:**

value - allowed object is JAXBElement<String>

# **getTenantId**

public javax.xml.bind.JAXBElement<java.lang.String> getTenantId()

Gets the value of the tenantId property.

Network Registrar Type: AT\_SHORT Immutable. Default value: 0

Identifies the tenant owner of this object.

## **Returns:**

possible object is JAXBElement<String>

## **setTenantId**

public void setTenantId(javax.xml.bind.JAXBElement<java.lang.String> value)

Sets the value of the tenantId property.

## **Parameters:**

value - allowed object is JAXBElement<String>

# **getViewId**

public javax.xml.bind.JAXBElement<java.lang.String> getViewId()

Gets the value of the viewId property.

Network Registrar Type: AT\_INT Default value: 0

Specifies the view identifier for the parent zone.

#### **Returns:**

possible object is JAXBElement<String>

## **setViewId**

public void setViewId(javax.xml.bind.JAXBElement<java.lang.String> value)

Sets the value of the viewId property.

#### **Parameters:**

value - allowed object is JAXBElement<String>

## **getZone**

public javax.xml.bind.JAXBElement<java.lang.String> getZone()

Gets the value of the zone property.

Network Registrar Type: AT\_OID

Defines the zone object to which a host belongs.

## **Returns:**

possible object is JAXBElement<String>

## **setZone**

public void setZone(javax.xml.bind.JAXBElement<java.lang.String> value)

Sets the value of the zone property.

## **Parameters:**

value - allowed object is JAXBElement<String>

# **getZoneOrigin**

public javax.xml.bind.JAXBElement<java.lang.String> getZoneOrigin()

Gets the value of the zoneOrigin property.

Network Registrar Type: AT\_DNSNAME

Identifies the parent zone for this host.

#### **Returns:**

possible object is JAXBElement<String>

# **setZoneOrigin**

public void setZoneOrigin(javax.xml.bind.JAXBElement<java.lang.String> value)

Sets the value of the zoneOrigin property.

## **Parameters:**

value - allowed object is JAXBElement<String>

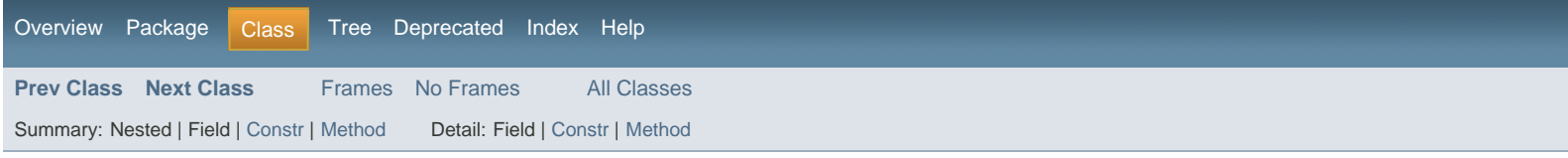

<span id="page-222-0"></span>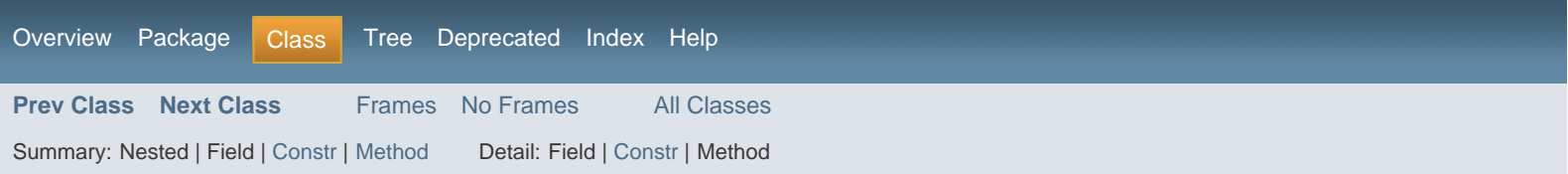

com.cisco.cnr.ws.xsd

# **Class CCMHostArray**

java.lang.Object

[com.cisco.cnr.ws.xsd.ClassBaseArray](#page-395-0) com.cisco.cnr.ws.xsd.CCMHostArray

public class **CCMHostArray** extends [ClassBaseArray](#page-395-0)

Java class for CCMHostArray complex type.

The following schema fragment specifies the expected content contained within this class.

```
 <complexType name="CCMHostArray">
   <complexContent>
     <extension base="{http://ws.cnr.cisco.com/xsd}ClassBaseArray">
     </extension>
   </complexContent>
 </complexType>
```
# **Constructor Summary**

**Constructors**

**Constructor and Description**

**[CCMHostArray](#page-222-0)**()

# **Method Summary**

**Methods inherited from class com.cisco.cnr.ws.xsd.[ClassBaseArray](#page-395-0)**

[getList](#page-395-0)

# **Methods inherited from class java.lang.Object**

equals, getClass, hashCode, notify, notifyAll, toString, wait, wait, wait

# **Constructor Detail**

# **CCMHostArray**

public CCMHostArray()

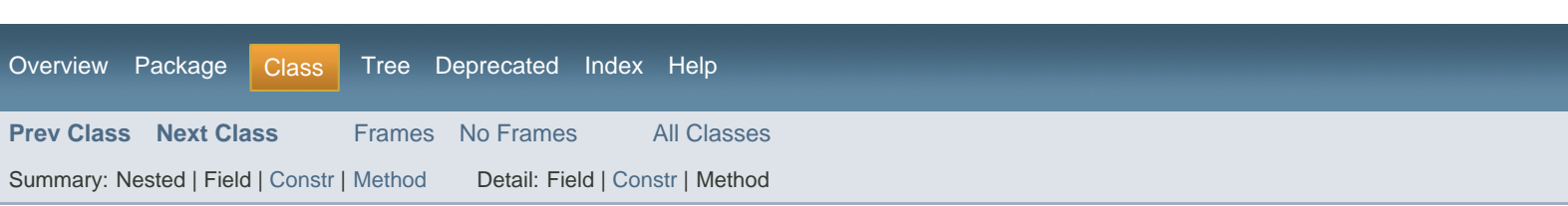

<span id="page-224-0"></span>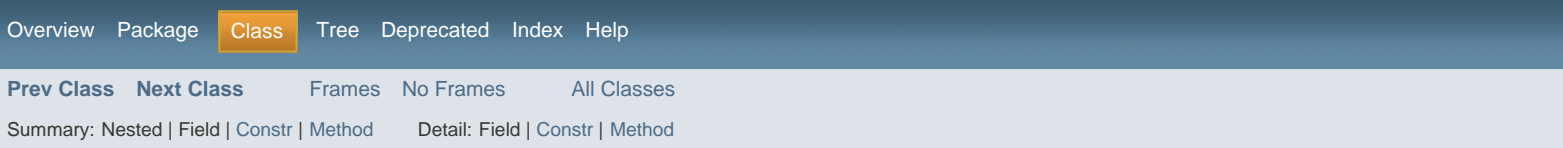

com.cisco.cnr.ws.xsd

# **Class CCMReverseZone**

java.lang.Object

[com.cisco.cnr.ws.xsd.ClassBase](#page-393-0)

com.cisco.cnr.ws.xsd.CCMReverseZone

public class **CCMReverseZone** extends [ClassBase](#page-393-0)

The Network Registrar CCMReverseZone class.

A reverse primary DNS zone. A CCMReverseZone object describes the configuration for a primary DNS zone in the in-addr.arpa or ip6.arpa name space. CCMZone is a similar class for forward zones.

Java class for CCMReverseZone complex type.

The following schema fragment specifies the expected content contained within this class.

```
 <complexType name="CCMReverseZone">
      <complexContent>
         <extension base="{http://ws.cnr.cisco.com/xsd}ClassBase">
           <sequence><br>celement name="defttl" type="{http://www.w3.org/2001/XMLSchema}string" minOccurs="0"/>
<element name="defttl" type="{http://www.w3.org/2001/XMLSchema}string" minOccurs="0"/><br><element name="description" type="{http://www.w3.org/2001/XMLSchema}string" minOccurs="0"/><br><element name="distMap" type="{http://www.w
<element name="minttl" type="{http://www.w3.org/2001/XMLSchema}string" minOccurs="0"/><br><element name="nameservers" type="{http://ws.cnr.cisco.com/xsd}stringArray"/><br><element name="notify" type="{http://www.w3.org/2001/XMLS
<element name="ns" type="{http://www.w3.org/2001/XMLSchema}string"/><br><element name="nsttl" type="{http://www.w3.org/2001/XMLSchema}string" minOccurs="0"/>
<element name="origin" type="{http://www.w3.org/2001/XMLSchema}string"/><br><element name="owner" type="{http://www.w3.org/2001/XMLSchema}string" minOccurs="0"/>
<element name="person" type="{http://www.w3.org/2001/XMLSchema}string"/><br><element name="pushNotifications" type="{http://www.w3.org/2001/XMLSchema}string" minOccurs="0"/>
<element name="refresh" type="{http://www.w3.org/2001/XMLSchema}string" minOccurs="0"/><br><element name="region" type="{http://www.w3.org/2001/XMLSchema}string" minOccurs="0"/><br><element name="region" type="{http://www.w3.org
               element name="retry" type="{http://www.w3.org/2001/XMLSchema}string" minOccurs="0"/><br><element name="roundRobin" type="{http://www.w3.org/2001/XMLSchema}string" minOccurs="0"/>
 <element name="roundRobin" type="{http://www.w3.org/2001/XMLSchema}string" minOccurs="0"/>
 <element name="rpz" type="{http://www.w3.org/2001/XMLSchema}string" minOccurs="0"/>
element name="scvgEnabled" type="{http://www.w3.org/2001/XMLSchema}string" minOccurs="0"/><br><element name="scvgInterval" type="{http://www.w3.org/2001/XMLSchema}string" minOccurs="0"/><br><element name="scvgMaxRecords" type="{
                <element name="scvgRefreshInterval" type="{http://www.w3.org/2001/XMLSchema}string" minOccurs="0"/>
<element name="serial" type="{http://www.w3.org/2001/XMLSchema}string"/><br><element name="soattl" type="{http://www.w3.org/2001/XMLSchema}string" minOccurs="0"/><br><element name="seattl" type="{http://www.w3.org/2001/XMLSchema
                <element name="viewId" type="{http://www.w3.org/2001/XMLSchema}string" minOccurs="0"/>
            </sequence>
         </extension>
      </complexContent>
  </complexType>
```
## **Constructor Summary**

**Constructors**

**Constructor and Description**

**[CCMReverseZone](#page-224-0)**()

# **Method Summary**

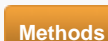

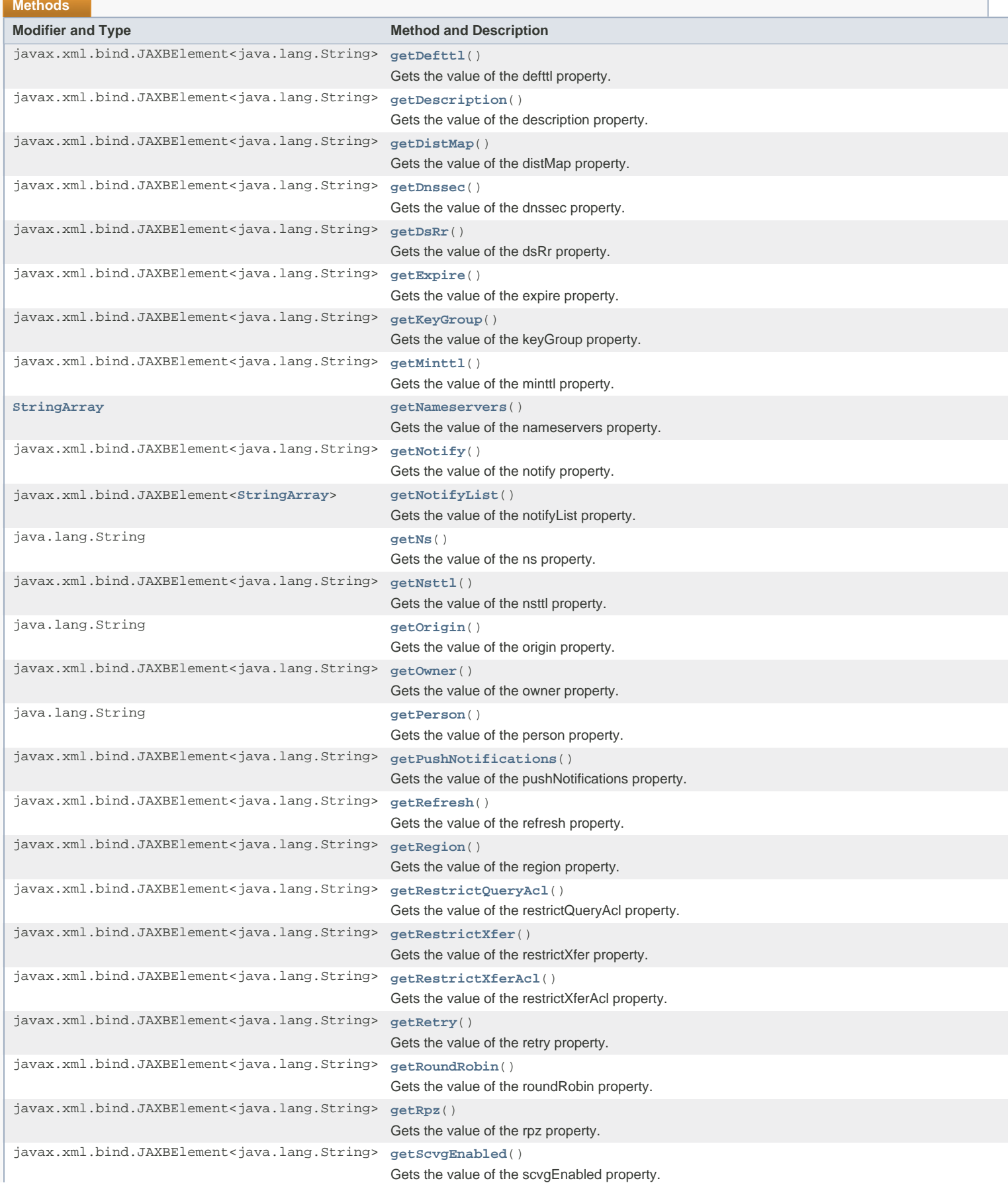

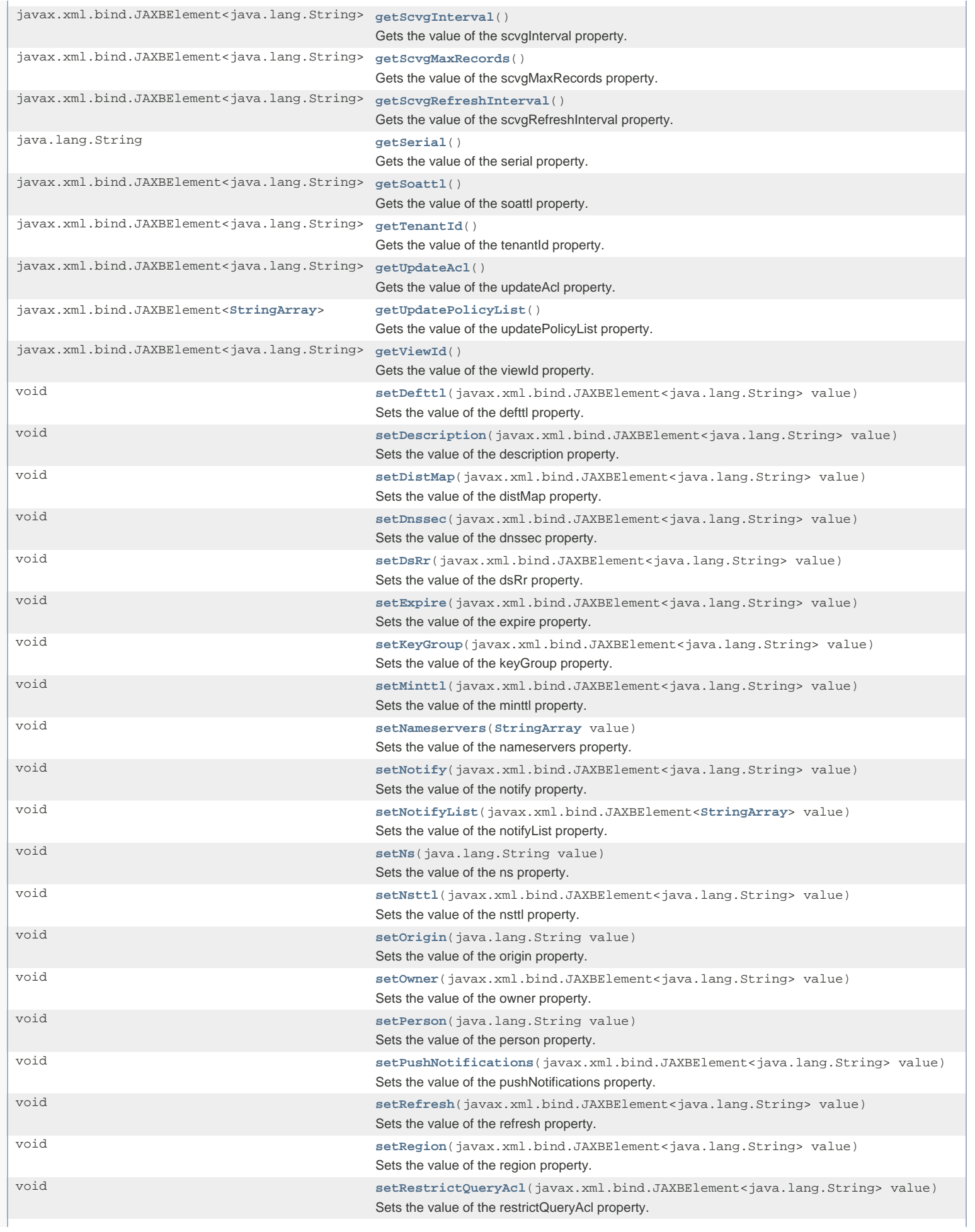

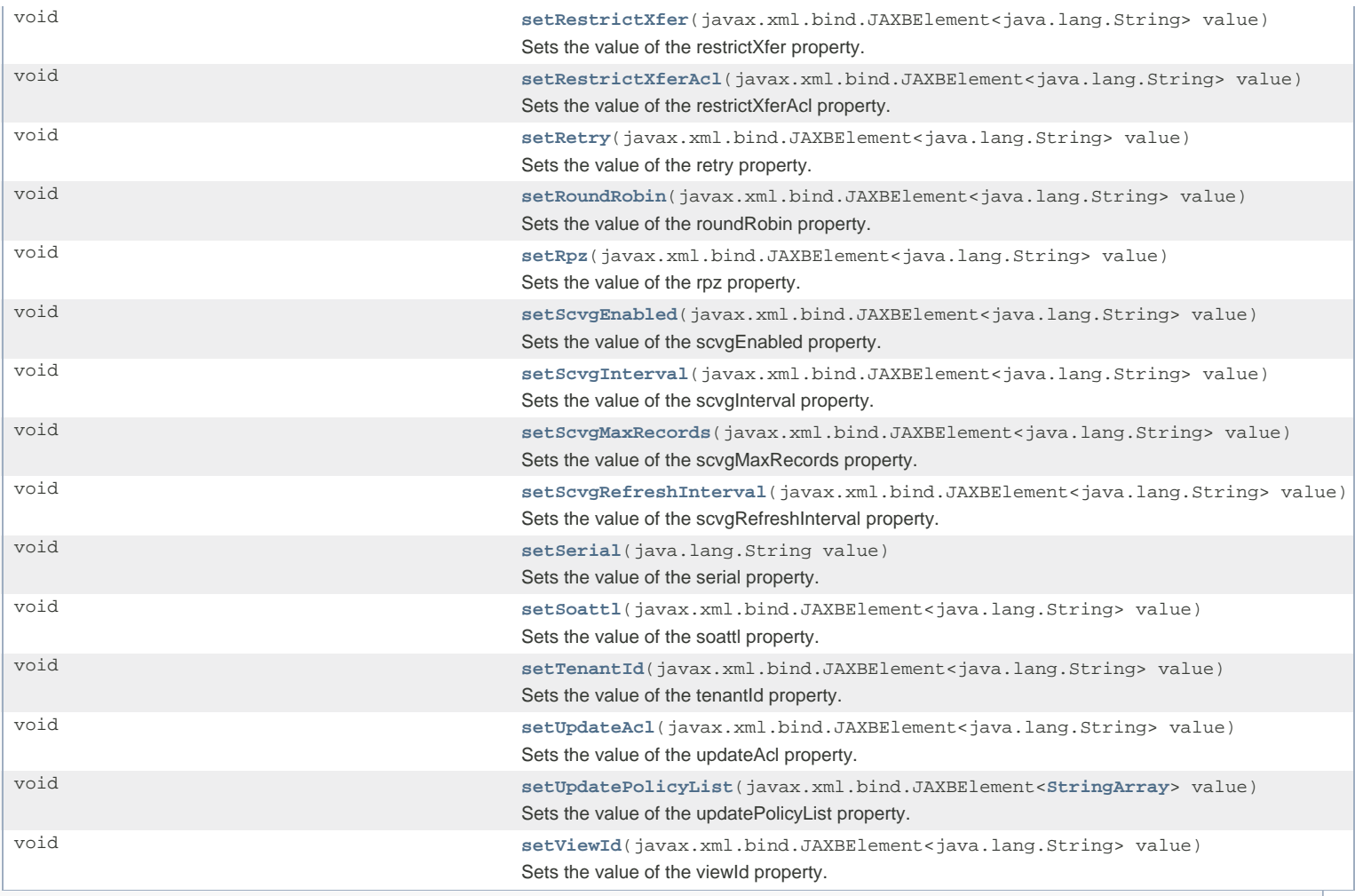

# **Methods inherited from class com.cisco.cnr.ws.xsd[.ClassBase](#page-393-0)**

[getObjectOid](#page-393-0), [setObjectOid](#page-393-0)

# **Methods inherited from class java.lang.Object**

equals, getClass, hashCode, notify, notifyAll, toString, wait, wait, wait

# **Constructor Detail**

## **CCMReverseZone**

public CCMReverseZone()

# **Method Detail**

# **getDefttl**

public javax.xml.bind.JAXBElement<java.lang.String> getDefttl()

Gets the value of the defttl property.

Network Registrar Type: AT\_RANGETIME Default value: 24h

#### Valid values: 0 - 68y5w3h14m7s

Controls the default TTL value used for resource records in this zone that do not specify a TTL.

#### **Returns:**

possible object is JAXBElement<String>

## **setDefttl**

public void setDefttl(javax.xml.bind.JAXBElement<java.lang.String> value)

Sets the value of the defttl property.

#### **Parameters:**

value - allowed object is JAXBElement<String>

## **getDescription**

public javax.xml.bind.JAXBElement<java.lang.String> getDescription()

Gets the value of the description property.

Network Registrar Type: AT\_STRING

Describes this zone.

### **Returns:**

possible object is JAXBElement<String>

## **setDescription**

public void setDescription(javax.xml.bind.JAXBElement<java.lang.String> value)

Sets the value of the description property.

#### **Parameters:**

value - allowed object is JAXBElement<String>

### **getDistMap**

public javax.xml.bind.JAXBElement<java.lang.String> getDistMap()

Gets the value of the distMap property.

Network Registrar Type: AT\_OBJREF

```
Identifies the zone distribution map associated with the
 specified zone. The zone distribution map describes which
 primary and secondary DNS servers should provide DNS service
  for this zone.
```
### **Returns:**

possible object is JAXBElement<String>

## **setDistMap**

public void setDistMap(javax.xml.bind.JAXBElement<java.lang.String> value)

Sets the value of the distMap property.

**Parameters:**

## **getDnssec**

public javax.xml.bind.JAXBElement<java.lang.String> getDnssec()

Gets the value of the dnssec property.

Network Registrar Type: AT\_BOOL Default value: false

Indicates DNSSEC processing is enabled for this zone. This feature cannot be enabled with RPZ.

#### **Returns:**

possible object is JAXBElement<String>

#### **setDnssec**

public void setDnssec(javax.xml.bind.JAXBElement<java.lang.String> value)

Sets the value of the dnssec property.

#### **Parameters:**

value - allowed object is JAXBElement<String>

## **getDsRr**

public javax.xml.bind.JAXBElement<java.lang.String> getDsRr()

Gets the value of the dsRr property.

Network Registrar Type: AT\_STRING

Specifies the DS RR for this zone using the current Key Signing Key. This record must be published in the parent zone for this zone.

#### **Returns:**

possible object is JAXBElement<String>

## **setDsRr**

public void setDsRr(javax.xml.bind.JAXBElement<java.lang.String> value)

Sets the value of the dsRr property.

#### **Parameters:**

value - allowed object is JAXBElement<String>

## **getExpire**

public javax.xml.bind.JAXBElement<java.lang.String> getExpire()

Gets the value of the expire property.

Network Registrar Type: AT\_RANGETIME Default value: 1w Valid values: 1s - 68y5w3h14m7s

Sets the number of seconds that a secondary server can continue providing zone data without confirming that the data remains current. The expire interval must be greater than the refresh interval.

**Returns:**

## **setExpire**

public void setExpire(javax.xml.bind.JAXBElement<java.lang.String> value)

Sets the value of the expire property.

#### **Parameters:**

value - allowed object is JAXBElement<String>

## **getKeyGroup**

public javax.xml.bind.JAXBElement<java.lang.String> getKeyGroup()

Gets the value of the keyGroup property.

Network Registrar Type: AT\_TAG

Specifies the name of the DNSSEC key-group for this zone.

#### **Returns:**

possible object is JAXBElement<String>

## **setKeyGroup**

public void setKeyGroup(javax.xml.bind.JAXBElement<java.lang.String> value)

Sets the value of the keyGroup property.

### **Parameters:**

value - allowed object is JAXBElement<String>

## **getMinttl**

public javax.xml.bind.JAXBElement<java.lang.String> getMinttl()

Gets the value of the minttl property.

#### Network Registrar Type: AT\_RANGETIME Default value: 10m

Valid values: 0 - 68y5w3h14m7s

Specifies the TTL value that Caching DNS servers should use for caching negative responses.

#### **Returns:**

possible object is JAXBElement<String>

## **setMinttl**

public void setMinttl(javax.xml.bind.JAXBElement<java.lang.String> value)

Sets the value of the minttl property.

#### **Parameters:**

value - allowed object is JAXBElement<String>

**getNameservers**

public [StringArray](#page-1555-0) getNameservers()

Gets the value of the nameservers property.

Network Registrar Type: AT\_NLIST(AT\_DNSNAME) Required.

Lists the nameservers for this zone.

#### **Returns:**

possible object is [StringArray](#page-1555-0)

## **setNameservers**

public void setNameservers[\(StringArray](#page-1555-0) value)

Sets the value of the nameservers property.

#### **Parameters:**

value - allowed object is [StringArray](#page-1555-0)

## **getNotify**

public javax.xml.bind.JAXBElement<java.lang.String> getNotify()

Gets the value of the notify property.

Network Registrar Type: AT\_ENUMBYTE Default value: notify-all Valid values: disabled, notify-all, notify-ns, notify-list, notify-set

```
Enables notification to other authoritative servers when this
  zone changes.
  Possible settings are:
   disabled
     Notifications will be turned off.
    notify-all
     Notifications will be sent to all NS and notify-list servers.
   notify-ns
      Notifications will only be sent to NS servers.
   notify-list
     Notifications will only be sent to the notify-list servers.
 Note that if set, the DNS server global 'notify' value will
 override the default value.
```
#### **Returns:**

possible object is JAXBElement<String>

## **setNotify**

public void setNotify(javax.xml.bind.JAXBElement<java.lang.String> value)

Sets the value of the notify property.

#### **Parameters:**

value - allowed object is JAXBElement<String>

## **getNotifyList**

public javax.xml.bind.JAXBElement[<StringArray](#page-1555-0)> getNotifyList()

Gets the value of the notifyList property.

Network Registrar Type: AT\_NLIST(AT\_IPKEY)

Lists IPv4 and IPv6 addresses to notify of changes to this zone. An optional port can be specified for any

given address using the format @. For example,

192.168.1.2@50053, 2001:db8:85a3:0:0:8a2e:370:7334

```
 
 Note that notify attribute must be set to 'notify-all' 
 or 'notify-list' in order for this setting to take 
  effect.
```
#### **Returns:**

possible object is JAXBElement[<StringArray>](#page-1555-0)

## **setNotifyList**

public void setNotifyList(javax.xml.bind.JAXBElement[<StringArray](#page-1555-0)> value)

Sets the value of the notifyList property.

### **Parameters:**

value - allowed object is JAXBElement[<StringArray](#page-1555-0)>

## **getNs**

public java.lang.String getNs()

Gets the value of the ns property.

Network Registrar Type: AT\_DNSNAME Required.

Displays the fully-qualified domain name of the primary name server for this zone. This host is the original, or primary source, of data for this zone.

#### **Returns:**

possible object is String

## **setNs**

public void setNs(java.lang.String value)

Sets the value of the ns property.

#### **Parameters:**

value - allowed object is String

## **getNsttl**

public javax.xml.bind.JAXBElement<java.lang.String> getNsttl()

Gets the value of the nsttl property.

Network Registrar Type: AT\_DNSTTL

Displays the ttl value applied to the NS resource records of the zone.

#### **Returns:**

possible object is JAXBElement<String>

### **setNsttl**

public void setNsttl(javax.xml.bind.JAXBElement<java.lang.String> value)

Sets the value of the nsttl property.

#### **Parameters:**

value - allowed object is JAXBElement<String>

## **getOrigin**

public java.lang.String getOrigin()

Gets the value of the origin property.

Network Registrar Type: AT\_DNSNAME Required. Immutable.

Displays the fully-qualified name of the zone root, also known as the domain name.

#### **Returns:**

possible object is String

## **setOrigin**

public void setOrigin(java.lang.String value)

Sets the value of the origin property.

## **Parameters:**

value - allowed object is String

# **getOwner**

public javax.xml.bind.JAXBElement<java.lang.String> getOwner()

Gets the value of the owner property.

Network Registrar Type: AT\_OBJREF

Names the owner of this zone. Use the owner field to group similarly owned zones and to limit administrative access.

#### **Returns:**

possible object is JAXBElement<String>

## **setOwner**

public void setOwner(javax.xml.bind.JAXBElement<java.lang.String> value)

Sets the value of the owner property.

## **Parameters:**

value - allowed object is JAXBElement<String>

## **getPerson**

public java.lang.String getPerson()

Gets the value of the person property.

Network Registrar Type: AT\_DNSNAME Required.

Displays a domain name specifying the mailbox of the person responsible for this zone. The first label is a user or mail

```
 alias, the rest of the labels are a mail destination. A mailbox
 of hostmaster@test.com would be represented as hostmaster.test.com.
```
#### **Returns:**

possible object is String

### **setPerson**

public void setPerson(java.lang.String value)

Sets the value of the person property.

#### **Parameters:**

value - allowed object is String

#### **getPushNotifications**

public javax.xml.bind.JAXBElement<java.lang.String> getPushNotifications()

Gets the value of the pushNotifications property.

Network Registrar Type: AT\_BOOL Default value: disabled

Enables or disables DNS Push Notifications for this zone. In order for this zone to be discovered by Push Notification clients, one or more SRV RRs must also be added to the primary zone. For example:

\_dns-push-tls.\_tcp SRV

 The SRV RRs will have the name \_dns-push-tls.\_tcp, the port must match the DNS server pn-port setting (default is 5352) and the target specifies the FQDN of the DNS server supporting Push Notifications for this zone.

 Note: Push Notification support must also be enabled on the DNS server for this setting to take effect.

#### **Returns:**

possible object is JAXBElement<String>

## **setPushNotifications**

public void setPushNotifications(javax.xml.bind.JAXBElement<java.lang.String> value)

Sets the value of the pushNotifications property.

#### **Parameters:**

value - allowed object is JAXBElement<String>

#### **getRefresh**

public javax.xml.bind.JAXBElement<java.lang.String> getRefresh()

Gets the value of the refresh property.

Network Registrar Type: AT\_RANGETIME Default value: 3h Valid values: 1s - 68y5w3h14m7s

Sets the number of seconds that a secondary server waits before polling for zone changes and refreshing its zone data.

#### **Returns:**

possible object is JAXBElement<String>

## **setRefresh**

public void setRefresh(javax.xml.bind.JAXBElement<java.lang.String> value)

Sets the value of the refresh property.

#### **Parameters:**

value - allowed object is JAXBElement<String>

## **getRegion**

public javax.xml.bind.JAXBElement<java.lang.String> getRegion()

Gets the value of the region property.

Network Registrar Type: AT\_OBJREF

```
Associates a region with the specified object. Use
  the region field to group similarly located zones and
  to limit administrative access.
```
#### **Returns:**

possible object is JAXBElement<String>

#### **setRegion**

public void setRegion(javax.xml.bind.JAXBElement<java.lang.String> value)

Sets the value of the region property.

#### **Parameters:**

value - allowed object is JAXBElement<String>

## **getRestrictQueryAcl**

public javax.xml.bind.JAXBElement<java.lang.String> getRestrictQueryAcl()

Gets the value of the restrictQueryAcl property.

Network Registrar Type: AT\_AMELST Default value: any

Specifies the zone access control list (ACL) used to restrict<br>the queries that the DNS server for this zone accepts. This list<br>can contain host IPs, network addresses, TSIG keys, and (global)<br>ACLs. Only queries from client

#### **Returns:**

possible object is JAXBElement<String>

## **setRestrictQueryAcl**

public void setRestrictQueryAcl(javax.xml.bind.JAXBElement<java.lang.String> value)

Sets the value of the restrictQueryAcl property.

#### **Parameters:**

value - allowed object is JAXBElement<String>

# **getRestrictXfer**

public javax.xml.bind.JAXBElement<java.lang.String> getRestrictXfer()

Gets the value of the restrictXfer property.

Network Registrar Type: AT\_BOOL Default value: false

Restricts sending zone transfers to a specific set of hosts. If you restrict zone transfers, use the restrict-xfer-acl attribute to specify the access control list that defines which servers can perform zone transfers. Note that if set, the DNS server global 'restrict-xfer' value will override the default value.

#### **Returns:**

possible object is JAXBElement<String>

## **setRestrictXfer**

public void setRestrictXfer(javax.xml.bind.JAXBElement<java.lang.String> value)

Sets the value of the restrictXfer property.

#### **Parameters:**

value - allowed object is JAXBElement<String>

## **getRestrictXferAcl**

public javax.xml.bind.JAXBElement<java.lang.String> getRestrictXferAcl()

Gets the value of the restrictXferAcl property.

#### Network Registrar Type: AT\_AMELST Default value: none

```
Specifies the access control list designating who can receive
  zone transfers from this zone.
 Note that if set, the DNS server global 'restrict-xfer-acl' value
 will override the default value.
```
#### **Returns:**

possible object is JAXBElement<String>

## **setRestrictXferAcl**

public void setRestrictXferAcl(javax.xml.bind.JAXBElement<java.lang.String> value)

Sets the value of the restrictXferAcl property.

#### **Parameters:**

value - allowed object is JAXBElement<String>

## **getRetry**

public javax.xml.bind.JAXBElement<java.lang.String> getRetry()

Gets the value of the retry property.

Network Registrar Type: AT\_RANGETIME Default value: 60m Valid values: 1s - 68y5w3h14m7s

Sets the number of seconds that a secondary server waits before it retries polling for changes to zone data or it retries a zone transfer that has encountered errors. The retry interval must be less than (expire - refresh).

#### **Returns:**

possible object is JAXBElement<String>

#### **setRetry**

public void setRetry(javax.xml.bind.JAXBElement<java.lang.String> value)

Sets the value of the retry property.

#### **Parameters:**

value - allowed object is JAXBElement<String>

## **getRoundRobin**

public javax.xml.bind.JAXBElement<java.lang.String> getRoundRobin()

Gets the value of the roundRobin property.

Network Registrar Type: AT\_BOOL Default value: true

```
Specifies whether you want round-robin cycling of equivalent
 records in responses to queries. Equivalent records are records
 of the same name and type. Since clients often only look at the
 first record of a set, enabling this features can help balance
  load.
 Note that if set, the DNS server global 'round-robin' value will
 override the default value.
```
#### **Returns:**

possible object is JAXBElement<String>

## **setRoundRobin**

public void setRoundRobin(javax.xml.bind.JAXBElement<java.lang.String> value)

Sets the value of the roundRobin property.

#### **Parameters:**

value - allowed object is JAXBElement<String>

## **getRpz**

public javax.xml.bind.JAXBElement<java.lang.String> getRpz()

Gets the value of the rpz property.

Network Registrar Type: AT\_BOOL Default value: false

Specifies if the zone RR list contains DNS Firewall RPZ rule data. This feature cannot be enabled with DNSSEC.

**Returns:**

possible object is JAXBElement<String>

### **setRpz**

public void setRpz(javax.xml.bind.JAXBElement<java.lang.String> value)

Sets the value of the rpz property.

**Parameters:**

value - allowed object is JAXBElement<String>

## **getScvgEnabled**

public javax.xml.bind.JAXBElement<java.lang.String> getScvgEnabled()

Gets the value of the scvgEnabled property.

Network Registrar Type: AT\_BOOL Default value: false

Enables dynamic resource-record scavenging for the zone. This attribute removes stale records when clients are configured to perform DNS updates but do not delete their entries when they're no longer valid. If the DHCP server is used to perform updates, it will also delete records when client leases expire. If enabling scavenging on DHCP updated zones, ensure that the scvg-refresh-interval is set to be longer than the lease expiration time.

#### **Returns:**

possible object is JAXBElement<String>

## **setScvgEnabled**

public void setScvgEnabled(javax.xml.bind.JAXBElement<java.lang.String> value)

Sets the value of the scvgEnabled property.

#### **Parameters:**

value - allowed object is JAXBElement<String>

## **getScvgInterval**

public javax.xml.bind.JAXBElement<java.lang.String> getScvgInterval()

Gets the value of the scvgInterval property.

Network Registrar Type: AT\_RANGETIME Valid values: 60m - 1y

Sets the interval at which the scavenging process will run for the zone. If unset, the DNS server setting scvg-interval will be used.

#### **Returns:**

possible object is JAXBElement<String>

## **setScvgInterval**

public void setScvgInterval(javax.xml.bind.JAXBElement<java.lang.String> value)

Sets the value of the scvgInterval property.

#### **Parameters:**

value - allowed object is JAXBElement<String>

## **getScvgMaxRecords**

public javax.xml.bind.JAXBElement<java.lang.String> getScvgMaxRecords()

Gets the value of the scvgMaxRecords property.

Network Registrar Type: AT\_RANGEINT Valid values: 1 - 10000

Sets the maximum number of records that can be removed from a zone during its scavenging interval. If unset, the DNS server scvg-max-records attribute will be used.

#### **Returns:**

possible object is JAXBElement<String>

## **setScvgMaxRecords**

public void setScvgMaxRecords(javax.xml.bind.JAXBElement<java.lang.String> value)

Sets the value of the scvgMaxRecords property.

#### **Parameters:**

value - allowed object is JAXBElement<String>

## **getScvgRefreshInterval**

public javax.xml.bind.JAXBElement<java.lang.String> getScvgRefreshInterval()

Gets the value of the scvgRefreshInterval property.

Network Registrar Type: AT\_RANGETIME Valid values: 60m - 1y

When scavenging is enabled, specifies the expiration time for RRs. The expiration time is calculated based on the time the RR was last modified. Once an RR has expired, it becomes a candidate for scavenging and may be deleted by the scavenging process. If unset, the DNS server scvg-refresh-interval will be used. Updates to the RR (i.e. dynamic updates, prereq only updates, etc.) will reset the record's modification time and thus recalculate the scavenging expiration time.

NOTE: RRs in a protected name set are not scavenged.

**Returns:**

possible object is JAXBElement<String>

## **setScvgRefreshInterval**

public void setScvgRefreshInterval(javax.xml.bind.JAXBElement<java.lang.String> value)

Sets the value of the scvgRefreshInterval property.

### **Parameters:**

value - allowed object is JAXBElement<String>

## **getSerial**

public java.lang.String getSerial()

Gets the value of the serial property.

```
Network Registrar Type: AT_RANGEINT
```

```
Required.
```
Valid values: 1 - -1

```
Displays an administratively specified serial number. The serial
 number value must always increase; therefore, this serial number is
 only applied to the zone if it is greater than the actual (dynamic)
  serial number.
```
**Returns:**

#### **setSerial**

public void setSerial(java.lang.String value)

Sets the value of the serial property.

#### **Parameters:**

value - allowed object is String

# **getSoattl**

public javax.xml.bind.JAXBElement<java.lang.String> getSoattl()

Gets the value of the soattl property.

Network Registrar Type: AT\_DNSTTL

Displays the time-to-live (ttl) value applied to the SOA resource record of the zone.

#### **Returns:**

possible object is JAXBElement<String>

## **setSoattl**

public void setSoattl(javax.xml.bind.JAXBElement<java.lang.String> value)

Sets the value of the soattl property.

#### **Parameters:**

value - allowed object is JAXBElement<String>

## **getTenantId**

public javax.xml.bind.JAXBElement<java.lang.String> getTenantId()

Gets the value of the tenantId property.

Network Registrar Type: AT\_SHORT Immutable. Default value: 0

Identifies the tenant owner of this object.

## **Returns:**

possible object is JAXBElement<String>

## **setTenantId**

public void setTenantId(javax.xml.bind.JAXBElement<java.lang.String> value)

Sets the value of the tenantId property.

## **Parameters:**

value - allowed object is JAXBElement<String>

**getUpdateAcl**

public javax.xml.bind.JAXBElement<java.lang.String> getUpdateAcl()

Gets the value of the updateAcl property.

Network Registrar Type: AT\_AMELST Default value: none

Specifies the access control list for DNS updates to the zone, given as an address match element list. The access control list is not applied to administrative edits managed through the CCM server. Note that if set, the DNS server global 'update-acl' value will override the default value.

#### **Returns:**

possible object is JAXBElement<String>

# **setUpdateAcl**

public void setUpdateAcl(javax.xml.bind.JAXBElement<java.lang.String> value)

Sets the value of the updateAcl property.

#### **Parameters:**

value - allowed object is JAXBElement<String>

## **getUpdatePolicyList**

public javax.xml.bind.JAXBElement[<StringArray](#page-1555-0)> getUpdatePolicyList()

Gets the value of the updatePolicyList property.

Network Registrar Type: AT\_NLIST(AT\_STRING)

```
Lists the DNS update policies used to authorize or deny DNS
 updates. This attribute is ignored if the update-acl attribute
  is also set.
```
#### **Returns:**

possible object is JAXBElement[<StringArray>](#page-1555-0)

## **setUpdatePolicyList**

public void setUpdatePolicyList(javax.xml.bind.JAXBElement<[StringArray](#page-1555-0)> value)

Sets the value of the updatePolicyList property.

#### **Parameters:**

value - allowed object is JAXBElement[<StringArray](#page-1555-0)>

#### **getViewId**

public javax.xml.bind.JAXBElement<java.lang.String> getViewId()

Gets the value of the viewId property.

Network Registrar Type: AT\_INT Default value: 0

Specifies the view identifier for this zone.

## **Returns:**

possible object is JAXBElement<String>

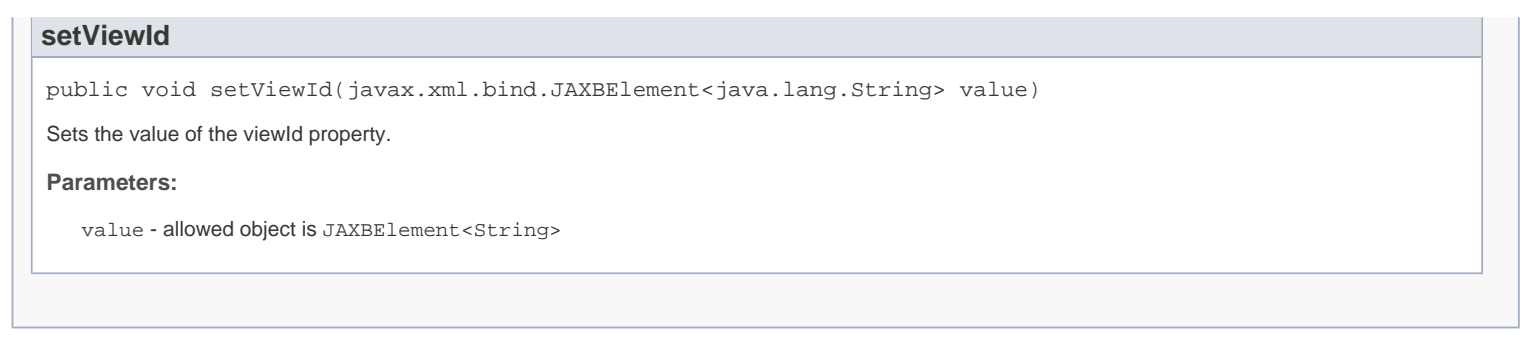

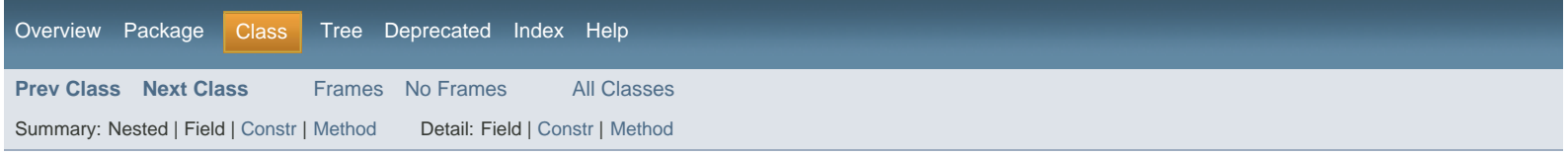

<span id="page-243-0"></span>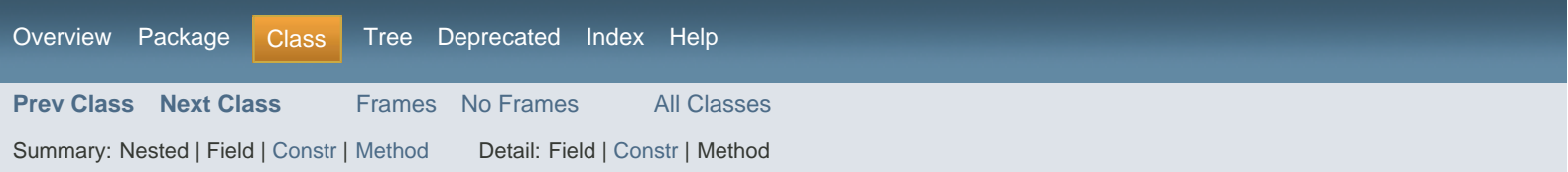

com.cisco.cnr.ws.xsd

# **Class CCMReverseZoneArray**

java.lang.Object

[com.cisco.cnr.ws.xsd.ClassBaseArray](#page-395-0)

com.cisco.cnr.ws.xsd.CCMReverseZoneArray

public class **CCMReverseZoneArray** extends [ClassBaseArray](#page-395-0)

Java class for CCMReverseZoneArray complex type.

The following schema fragment specifies the expected content contained within this class.

```
 <complexType name="CCMReverseZoneArray">
   <complexContent>
     <extension base="{http://ws.cnr.cisco.com/xsd}ClassBaseArray">
     </extension>
   </complexContent>
 </complexType>
```
# **Constructor Summary**

**Constructors**

**Constructor and Description**

**[CCMReverseZoneArray](#page-243-0)**()

# **Method Summary**

**Methods inherited from class com.cisco.cnr.ws.xsd.[ClassBaseArray](#page-395-0)**

[getList](#page-395-0)

# **Methods inherited from class java.lang.Object**

equals, getClass, hashCode, notify, notifyAll, toString, wait, wait, wait

# **Constructor Detail**

# **CCMReverseZoneArray**

public CCMReverseZoneArray()

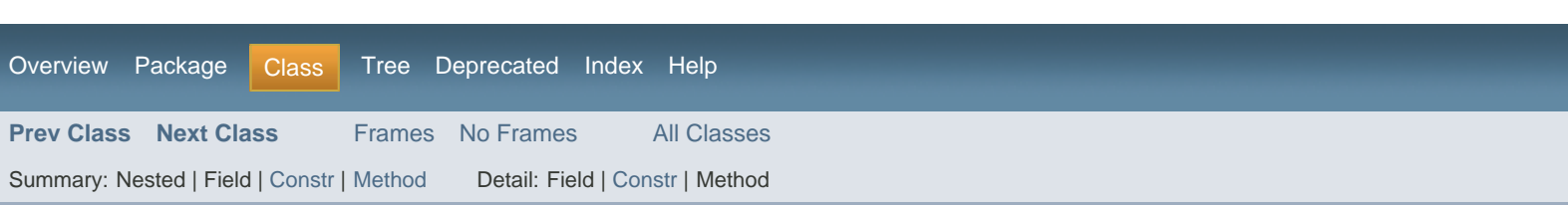

<span id="page-245-0"></span>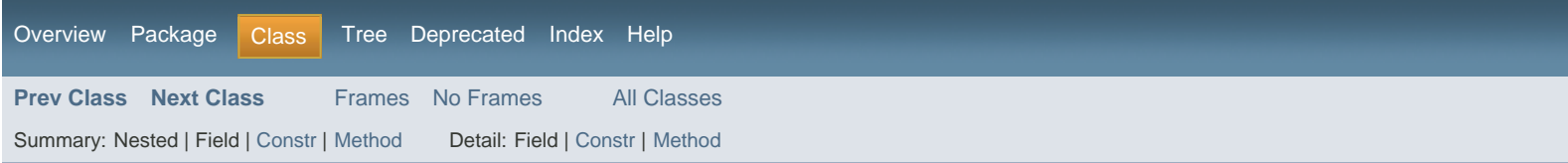

com.cisco.cnr.ws.xsd

**Class CCMRR**

java.lang.Object

[com.cisco.cnr.ws.xsd.ClassBase](#page-393-0) com.cisco.cnr.ws.xsd.CCMRR

public class **CCMRR** extends [ClassBase](#page-393-0)

The Network Registrar CCMRR class.

The object representation of a single resource record (RR) in an RR nameset. The list of RRs is embedded in a CCMRRSet object.

Java class for CCMRR complex type.

The following schema fragment specifies the expected content contained within this class.

```
 <complexType name="CCMRR">
   <complexContent>
     <extension base="{http://ws.cnr.cisco.com/xsd}ClassBase">
       <sequence>
 <element name="axfrVersion" type="{http://www.w3.org/2001/XMLSchema}string" minOccurs="0"/>
 <element name="order" type="{http://www.w3.org/2001/XMLSchema}string" minOccurs="0"/>
 <element name="rdata" type="{http://www.w3.org/2001/XMLSchema}string" minOccurs="0"/>
 <element name="rrClass" type="{http://www.w3.org/2001/XMLSchema}string" minOccurs="0"/>
 <element name="rrType" type="{http://www.w3.org/2001/XMLSchema}string" minOccurs="0"/>
 <element name="timestamp" type="{http://www.w3.org/2001/XMLSchema}string" minOccurs="0"/>
 <element name="ttl" type="{http://www.w3.org/2001/XMLSchema}string" minOccurs="0"/>
 <element name="weight" type="{http://www.w3.org/2001/XMLSchema}string" minOccurs="0"/>
       </sequence>
     </extension>
   </complexContent>
 </complexType>
```
# **Constructor Summary**

# **Constructors**

```
Constructor and Description
```
**[CCMRR](#page-245-0)**()

# **Method Summary**

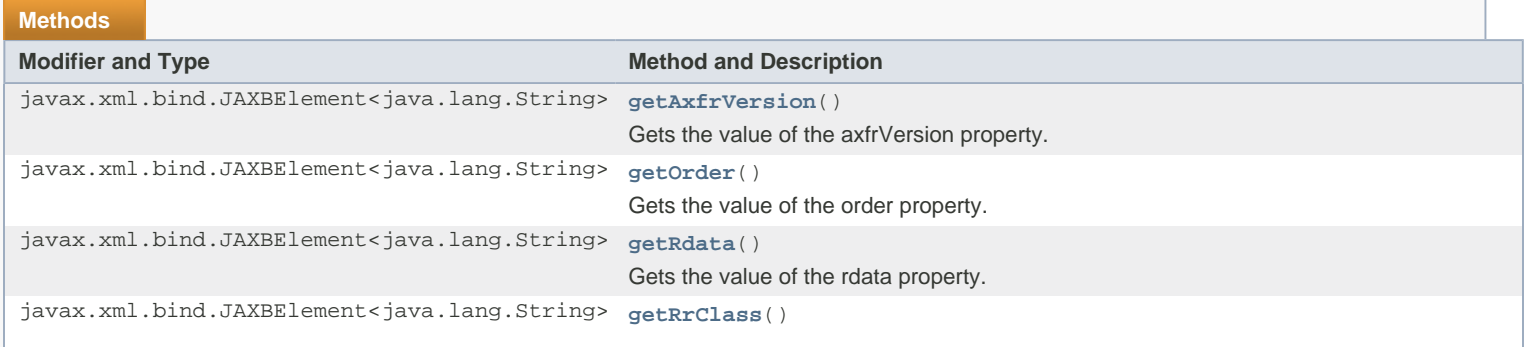

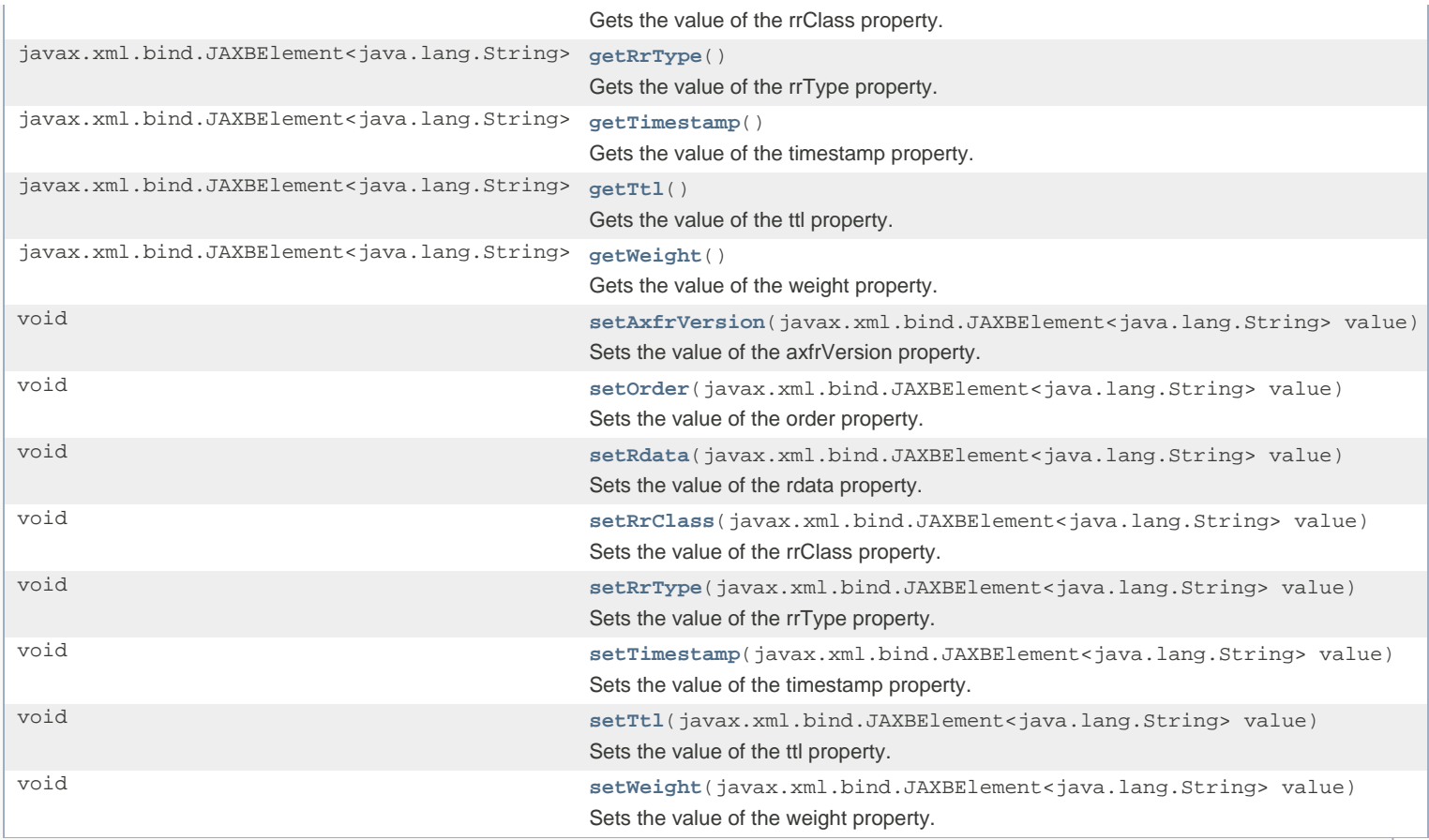

# **Methods inherited from class com.cisco.cnr.ws.xsd[.ClassBase](#page-393-0)**

[getObjectOid](#page-393-0), [setObjectOid](#page-393-0)

# **Methods inherited from class java.lang.Object**

equals, getClass, hashCode, notify, notifyAll, toString, wait, wait, wait

# **Constructor Detail**

# **CCMRR**

public CCMRR()

# **Method Detail**

# **getAxfrVersion**

public javax.xml.bind.JAXBElement<java.lang.String> getAxfrVersion()

Gets the value of the axfrVersion property.

Network Registrar Type: AT\_INT

Identifies the full zone transfer (AXFR) version for this RR.

possible object is JAXBElement<String>

# **setAxfrVersion**

public void setAxfrVersion(javax.xml.bind.JAXBElement<java.lang.String> value)

Sets the value of the axfrVersion property.

#### **Parameters:**

value - allowed object is JAXBElement<String>

## **getOrder**

public javax.xml.bind.JAXBElement<java.lang.String> getOrder()

Gets the value of the order property.

Network Registrar Type: AT\_SHORT Default value: 0

```
Specifies the sort order for this RR, compared to other RRs 
 of the same type in this nameset. RRs with same type will be listed
 in ascending order.
```
#### **Returns:**

possible object is JAXBElement<String>

## **setOrder**

public void setOrder(javax.xml.bind.JAXBElement<java.lang.String> value)

Sets the value of the order property.

#### **Parameters:**

value - allowed object is JAXBElement<String>

# **getRdata**

public javax.xml.bind.JAXBElement<java.lang.String> getRdata()

Gets the value of the rdata property.

Network Registrar Type: AT\_BLOB

Contains the data elements for this RR type.

## **Returns:**

possible object is JAXBElement<String>

# **setRdata**

public void setRdata(javax.xml.bind.JAXBElement<java.lang.String> value)

Sets the value of the rdata property.

**Parameters:**

## **getRrClass**

public javax.xml.bind.JAXBElement<java.lang.String> getRrClass()

Gets the value of the rrClass property.

Network Registrar Type: AT\_SHORT

Identifies the RR class.

## **Returns:**

possible object is JAXBElement<String>

## **setRrClass**

public void setRrClass(javax.xml.bind.JAXBElement<java.lang.String> value)

Sets the value of the rrClass property.

#### **Parameters:**

value - allowed object is JAXBElement<String>

## **getRrType**

public javax.xml.bind.JAXBElement<java.lang.String> getRrType()

Gets the value of the rrType property.

Network Registrar Type: AT\_SHORT

Specifies the RR type.

**Returns:**

possible object is JAXBElement<String>

## **setRrType**

public void setRrType(javax.xml.bind.JAXBElement<java.lang.String> value)

Sets the value of the rrType property.

## **Parameters:**

value - allowed object is JAXBElement<String>

## **getTimestamp**

public javax.xml.bind.JAXBElement<java.lang.String> getTimestamp()

Gets the value of the timestamp property.

Network Registrar Type: AT\_DATE Immutable.

Records the last time the RR was edited or refreshed via DNS update.

**Returns:**

## **setTimestamp**

public void setTimestamp(javax.xml.bind.JAXBElement<java.lang.String> value)

Sets the value of the timestamp property.

#### **Parameters:**

value - allowed object is JAXBElement<String>

# **getTtl**

public javax.xml.bind.JAXBElement<java.lang.String> getTtl()

Gets the value of the ttl property.

Network Registrar Type: AT\_DNSTTL Default value: -1

Specifies the TTL value. Use -1 to indicate the zone TTL should apply.

## **Returns:**

possible object is JAXBElement<String>

## **setTtl**

public void setTtl(javax.xml.bind.JAXBElement<java.lang.String> value)

Sets the value of the ttl property.

#### **Parameters:**

value - allowed object is JAXBElement<String>

## **getWeight**

public javax.xml.bind.JAXBElement<java.lang.String> getWeight()

Gets the value of the weight property.

Network Registrar Type: AT\_SHORT Default value: 1

Specifies the relative importance of this RR, compared to other RRs of the same type in this nameset. RRs with higher weight will be used more often in query responses for this name and type. For example, if weight for this RR is set to 5 and weight for another RR is set to 1, this RR will be used 5 times while the other RR will only be used once when 6 queries are made. Setting the weight to 0 causes this RR to be skipped during round robin cycling and will not be returned in the first position. Setting all the RR weights to 0 disables round robin for this RR set and RRs are returned in order on every query.

#### **Returns:**

possible object is JAXBElement<String>

**setWeight**

public void setWeight(javax.xml.bind.JAXBElement<java.lang.String> value) Sets the value of the weight property. **Parameters:** value - allowed object is JAXBElement<String>

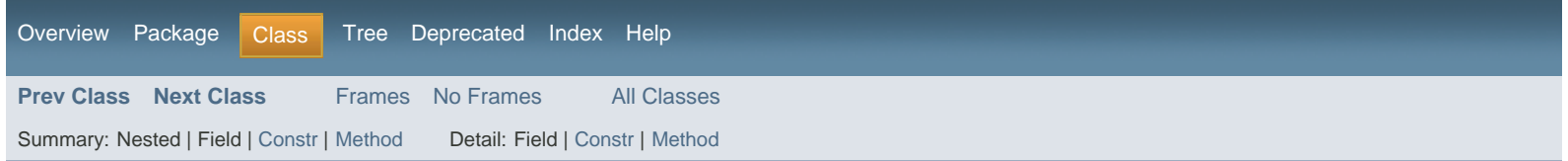

<span id="page-251-0"></span>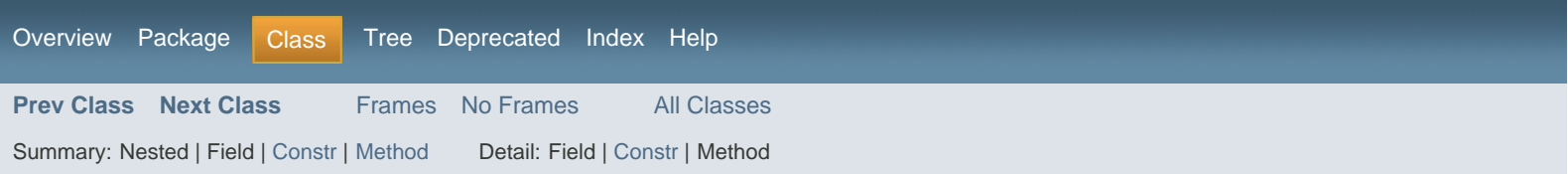

com.cisco.cnr.ws.xsd

# **Class CCMRRArray**

java.lang.Object

[com.cisco.cnr.ws.xsd.ClassBaseArray](#page-395-0) com.cisco.cnr.ws.xsd.CCMRRArray

public class **CCMRRArray** extends [ClassBaseArray](#page-395-0)

Java class for CCMRRArray complex type.

The following schema fragment specifies the expected content contained within this class.

```
 <complexType name="CCMRRArray">
   <complexContent>
     <extension base="{http://ws.cnr.cisco.com/xsd}ClassBaseArray">
     </extension>
   </complexContent>
 </complexType>
```
# **Constructor Summary**

**Constructors**

**Constructor and Description**

**[CCMRRArray](#page-251-0)**()

# **Method Summary**

**Methods inherited from class com.cisco.cnr.ws.xsd.[ClassBaseArray](#page-395-0)**

[getList](#page-395-0)

# **Methods inherited from class java.lang.Object**

equals, getClass, hashCode, notify, notifyAll, toString, wait, wait, wait

# **Constructor Detail**

# **CCMRRArray**

public CCMRRArray()
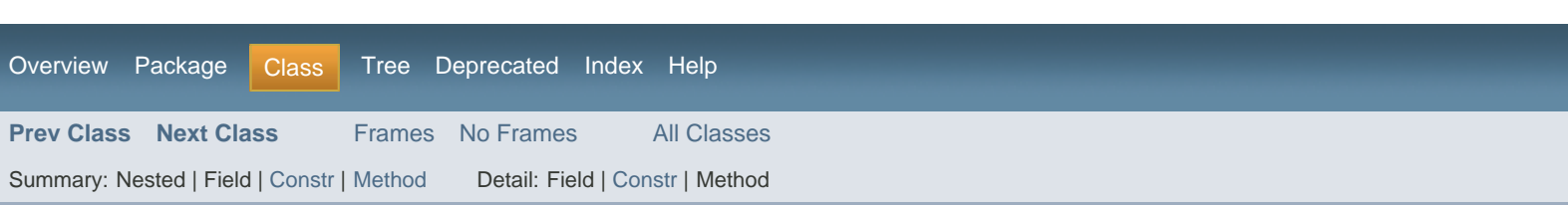

<span id="page-253-0"></span>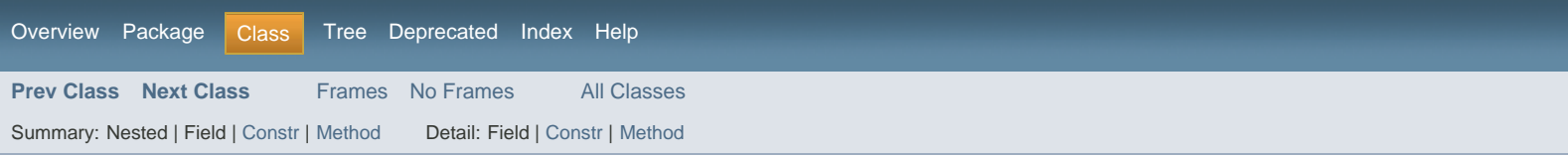

com.cisco.cnr.ws.xsd

# **Class CCMRRSet**

java.lang.Object

[com.cisco.cnr.ws.xsd.ClassBase](#page-393-0) com.cisco.cnr.ws.xsd.CCMRRSet

public class **CCMRRSet** extends [ClassBase](#page-393-0)

The Network Registrar CCMRRSet class.

Specifies the set of DNS RRs in a single nameset. All RRs in the set must have the same name, but differ in type or data.

Java class for CCMRRSet complex type.

The following schema fragment specifies the expected content contained within this class.

```
 <complexType name="CCMRRSet">
     <complexContent>
        <extension base="{http://ws.cnr.cisco.com/xsd}ClassBase">
<sequence><br>
<element name="axfrVersion" type="{http://www.w3.org/2001/XMLSchema}string" minOccurs="0"/><br>
<element name="description" type="{http://www.w3.org/2001/XMLSchema}string" minOccurs="0"/><br>
<element name="hits" typ
<element name="rrs" type="{http://ws.cnr.cisco.com/xsd}stringArray" minOccurs="0"/><br><element name="tenantId" type="{http://www.w3.org/2001/XMLSchema}string" minOccurs="0"/><br><element name="tenantId" type="{http://www.w3.org
               <element name="zoneOrigin" type="{http://www.w3.org/2001/XMLSchema}string" minOccurs="0"/>
           </sequence>
        </extension>
     </complexContent>
  </complexType>
```
# **Constructor Summary**

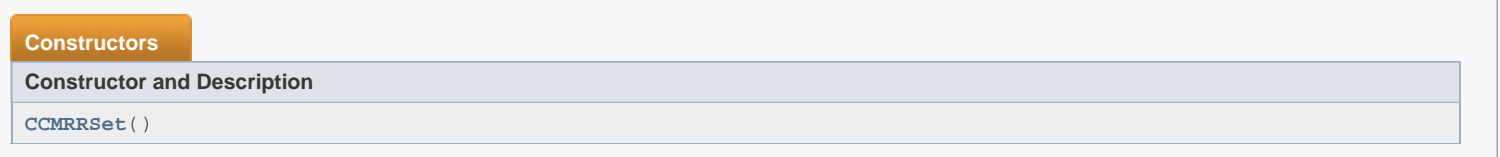

# **Method Summary**

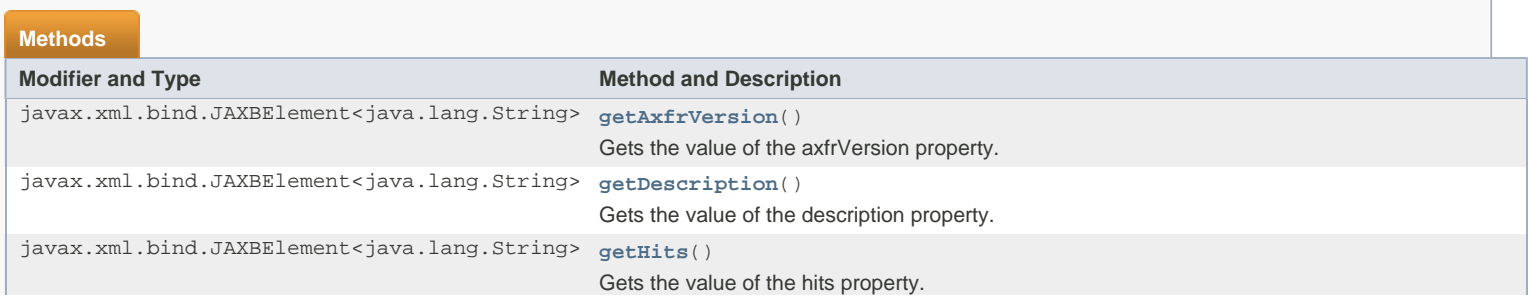

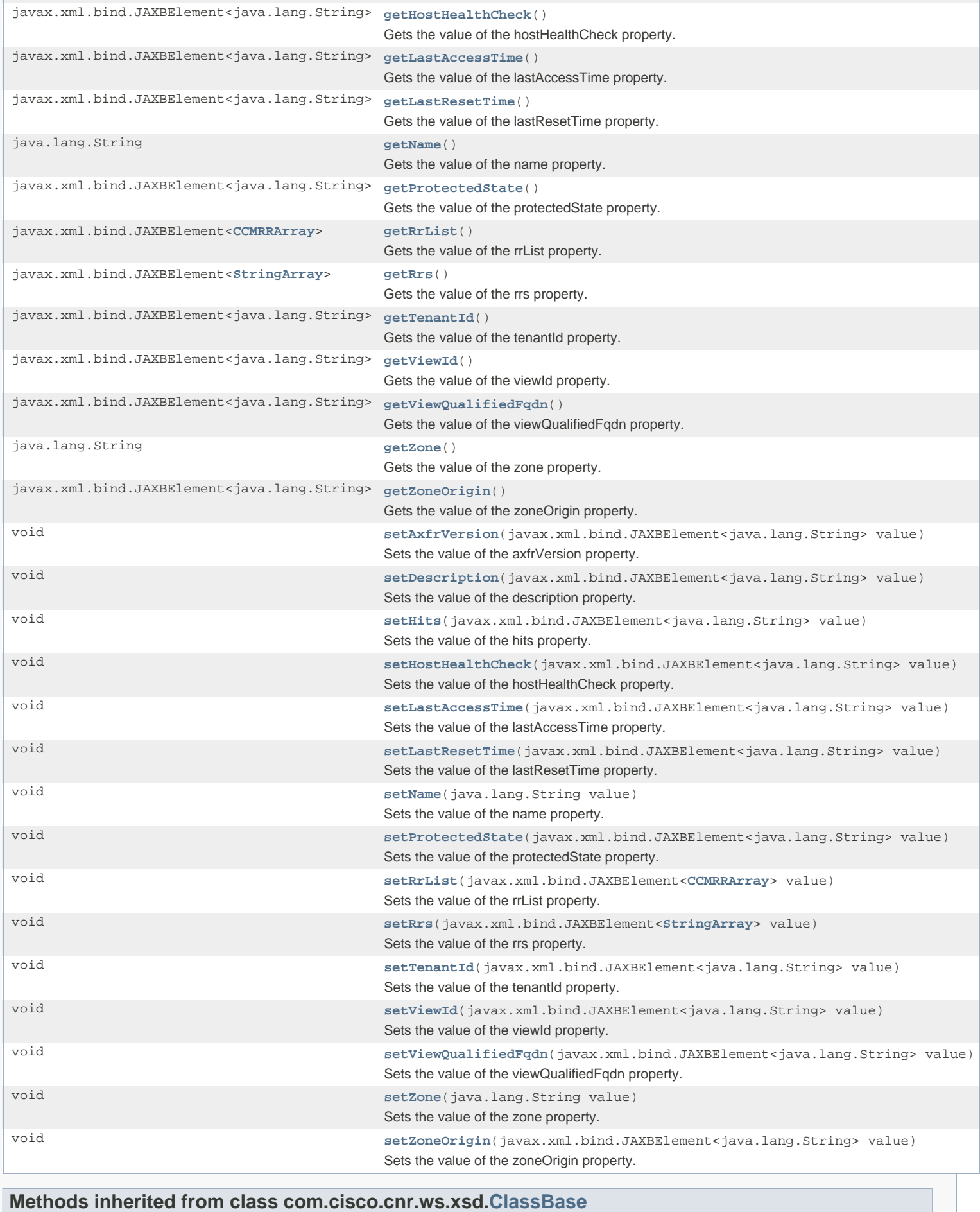

[getObjectOid](#page-393-0), [setObjectOid](#page-393-0)

# **Methods inherited from class java.lang.Object**

equals, getClass, hashCode, notify, notifyAll, toString, wait, wait, wait

# **Constructor Detail**

# **CCMRRSet**

public CCMRRSet()

# **Method Detail**

# **getAxfrVersion**

public javax.xml.bind.JAXBElement<java.lang.String> getAxfrVersion()

Gets the value of the axfrVersion property.

Network Registrar Type: AT\_INT

Identifies the full zone transfer (AXFR) version for this RR set.

#### **Returns:**

possible object is JAXBElement<String>

# **setAxfrVersion**

public void setAxfrVersion(javax.xml.bind.JAXBElement<java.lang.String> value)

Sets the value of the axfrVersion property.

## **Parameters:**

value - allowed object is JAXBElement<String>

# **getDescription**

public javax.xml.bind.JAXBElement<java.lang.String> getDescription()

Gets the value of the description property.

Network Registrar Type: AT\_STRING

Describes this RR nameset.

## **Returns:**

possible object is JAXBElement<String>

# **setDescription**

public void setDescription(javax.xml.bind.JAXBElement<java.lang.String> value)

Sets the value of the description property.

**Parameters:**

# **getHits**

public javax.xml.bind.JAXBElement<java.lang.String> getHits()

Gets the value of the hits property.

Network Registrar Type: AT\_INT

Reports the total numbers of times this record was accessed by DNS client queries.

#### **Returns:**

possible object is JAXBElement<String>

#### **setHits**

public void setHits(javax.xml.bind.JAXBElement<java.lang.String> value)

Sets the value of the hits property.

#### **Parameters:**

value - allowed object is JAXBElement<String>

## **getHostHealthCheck**

public javax.xml.bind.JAXBElement<java.lang.String> getHostHealthCheck()

Gets the value of the hostHealthCheck property.

```
Network Registrar Type: AT_ENUMINT
Default value: off
Valid values: off, ping, gtp-echo
```
Indicates the Host Health Check type for the name-set. off When this setting is enabled, the availability check will be disabled on the name-set. Default values is off. ping When this setting is enabled, the A and AAAA RRs in the name-set will be checked for availability using ICMP protocol. gtp-echo When this setting is enabled, the A and AAAA RRs in the name-set will be checked for availability using GTP-C protocol. This parameter will be used when Host Health Check (host-health-check) is enabled on DNS server.

#### **Returns:**

possible object is JAXBElement<String>

## **setHostHealthCheck**

public void setHostHealthCheck(javax.xml.bind.JAXBElement<java.lang.String> value)

Sets the value of the hostHealthCheck property.

#### **Parameters:**

value - allowed object is JAXBElement<String>

# **getLastAccessTime**

Gets the value of the lastAccessTime property.

Network Registrar Type: AT\_DATE

Reports the date and time that this record was last accessed by DNS client queries.

#### **Returns:**

possible object is JAXBElement<String>

# **setLastAccessTime**

public void setLastAccessTime(javax.xml.bind.JAXBElement<java.lang.String> value)

Sets the value of the lastAccessTime property.

#### **Parameters:**

value - allowed object is JAXBElement<String>

# **getLastResetTime**

public javax.xml.bind.JAXBElement<java.lang.String> getLastResetTime()

Gets the value of the lastResetTime property.

Network Registrar Type: AT\_DATE

Reports the date and time that the hits counter for this record was last reset.

#### **Returns:**

possible object is JAXBElement<String>

# **setLastResetTime**

public void setLastResetTime(javax.xml.bind.JAXBElement<java.lang.String> value)

Sets the value of the lastResetTime property.

### **Parameters:**

value - allowed object is JAXBElement<String>

## **getName**

public java.lang.String getName()

Gets the value of the name property.

Network Registrar Type: AT\_RDNSNAME Required.

Specifies the relative name of the RRs with respect to the containing zone.

#### **Returns:**

possible object is String

## **setName**

public void setName(java.lang.String value)

Sets the value of the name property.

#### **Parameters:**

value - allowed object is String

# **getProtectedState**

public javax.xml.bind.JAXBElement<java.lang.String> getProtectedState()

Gets the value of the protectedState property.

Network Registrar Type: AT\_ENUMINT Default value: protected Valid values: unprotected, protected

Indicates the protection state of the name-set. When protected, the name-set is protected from dynamic updates, unless name-protection is disabled for the zone. When unprotected, the name-set is subject to

dynamic update changes.

## **Returns:**

possible object is JAXBElement<String>

# **setProtectedState**

public void setProtectedState(javax.xml.bind.JAXBElement<java.lang.String> value)

Sets the value of the protectedState property.

## **Parameters:**

value - allowed object is JAXBElement<String>

## **getRrList**

public javax.xml.bind.JAXBElement[<CCMRRArray](#page-251-0)> getRrList()

Gets the value of the rrList property.

Network Registrar Type: AT\_NLIST(AT\_OBJ(CCMRR))

Lists the RRs in this RR nameset in object form.

### **Returns:**

possible object is JAXBElement[<CCMRRArray](#page-251-0)>

# **setRrList**

public void setRrList(javax.xml.bind.JAXBElement[<CCMRRArray](#page-251-0)> value)

Sets the value of the rrList property.

#### **Parameters:**

value - allowed object is JAXBElement[<CCMRRArray](#page-251-0)>

### **getRrs**

public javax.xml.bind.JAXBElement[<StringArray](#page-1555-0)> getRrs()

Gets the value of the rrs property.

Network Registrar Type: AT\_NLIST(AT\_RR)

```
Lists the RRs in this RR nameset in raw form. 
  This temporary list attribute can be used when adding a new 
  object to create the actual list of CCMRR objects in the 
 rr-list attribute.
 BIND-style format is used for the text representation 
 of the raw form. For example:
A IN 300 10.10.10.1<br>
AAAA IN 600 ::1
 The raw form of the RR data is:
 type: (S)2 bytes unsigned short
 class: (S)2 bytes unsigned short
    ttl: (I)4 bytes unsigned int32
    data: (B^*) sz - 8 bytes of data
```
#### **Returns:**

possible object is JAXBElement[<StringArray](#page-1555-0)>

#### **setRrs**

public void setRrs(javax.xml.bind.JAXBElement[<StringArray](#page-1555-0)> value)

Sets the value of the rrs property.

#### **Parameters:**

value - allowed object is JAXBElement[<StringArray](#page-1555-0)>

## **getTenantId**

public javax.xml.bind.JAXBElement<java.lang.String> getTenantId()

Gets the value of the tenantId property.

Network Registrar Type: AT\_SHORT Immutable. Default value: 0

Identifies the tenant owner of this object.

#### **Returns:**

possible object is JAXBElement<String>

# **setTenantId**

public void setTenantId(javax.xml.bind.JAXBElement<java.lang.String> value)

Sets the value of the tenantId property.

#### **Parameters:**

value - allowed object is JAXBElement<String>

### **getViewId**

public javax.xml.bind.JAXBElement<java.lang.String> getViewId()

Gets the value of the viewId property.

Network Registrar Type: AT\_INT Default value: 0

Specifies the view identifier for the parent zone.

#### **Returns:**

possible object is JAXBElement<String>

# **setViewId**

public void setViewId(javax.xml.bind.JAXBElement<java.lang.String> value)

Sets the value of the viewId property.

## **Parameters:**

value - allowed object is JAXBElement<String>

# **getViewQualifiedFqdn**

public javax.xml.bind.JAXBElement<java.lang.String> getViewQualifiedFqdn()

Gets the value of the viewQualifiedFqdn property.

Network Registrar Type: AT\_STRING

Identifies the view-qualified FQDN when reporting top-name statistics.

#### **Returns:**

possible object is JAXBElement<String>

# **setViewQualifiedFqdn**

public void setViewQualifiedFqdn(javax.xml.bind.JAXBElement<java.lang.String> value)

Sets the value of the viewQualifiedFqdn property.

## **Parameters:**

value - allowed object is JAXBElement<String>

# **getZone**

public java.lang.String getZone()

Gets the value of the zone property.

Network Registrar Type: AT\_OID Required.

Identifies the zone that contains this RRSet, as referenced by OID.

## **Returns:**

possible object is String

# **setZone**

public void setZone(java.lang.String value)

Sets the value of the zone property.

## **Parameters:**

value - allowed object is String

# **getZoneOrigin**

public javax.xml.bind.JAXBElement<java.lang.String> getZoneOrigin()

Gets the value of the zoneOrigin property.

Network Registrar Type: AT\_DNSNAME

Identifies the parent zone for this RR set.

## **Returns:**

possible object is JAXBElement<String>

# **setZoneOrigin**

public void setZoneOrigin(javax.xml.bind.JAXBElement<java.lang.String> value)

Sets the value of the zoneOrigin property.

# **Parameters:**

value - allowed object is JAXBElement<String>

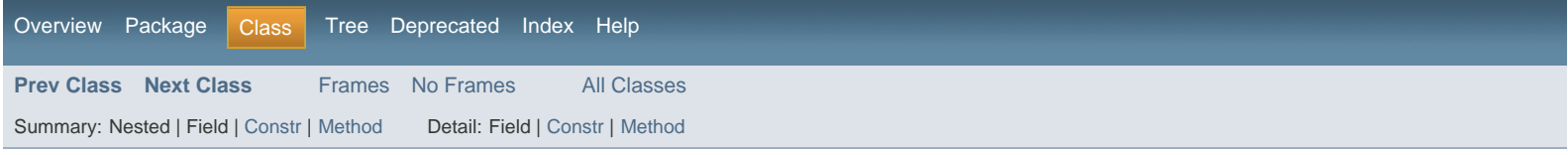

<span id="page-262-0"></span>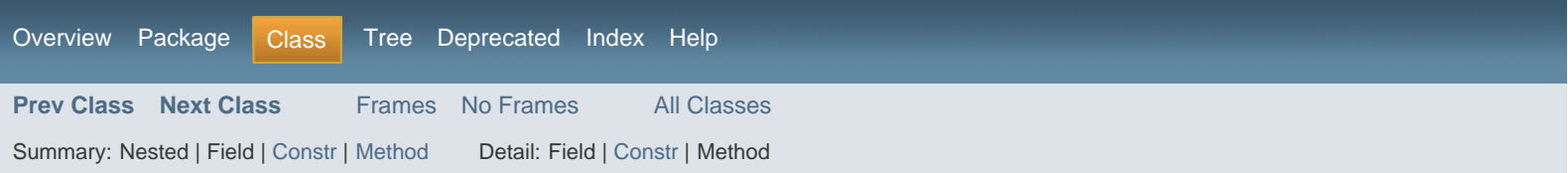

com.cisco.cnr.ws.xsd

# **Class CCMRRSetArray**

java.lang.Object

[com.cisco.cnr.ws.xsd.ClassBaseArray](#page-395-0) com.cisco.cnr.ws.xsd.CCMRRSetArray

public class **CCMRRSetArray** extends [ClassBaseArray](#page-395-0)

Java class for CCMRRSetArray complex type.

The following schema fragment specifies the expected content contained within this class.

```
 <complexType name="CCMRRSetArray">
   <complexContent>
     <extension base="{http://ws.cnr.cisco.com/xsd}ClassBaseArray">
     </extension>
   </complexContent>
 </complexType>
```
# **Constructor Summary**

**Constructors**

**Constructor and Description**

**[CCMRRSetArray](#page-262-0)**()

# **Method Summary**

**Methods inherited from class com.cisco.cnr.ws.xsd.[ClassBaseArray](#page-395-0)**

[getList](#page-395-0)

# **Methods inherited from class java.lang.Object**

equals, getClass, hashCode, notify, notifyAll, toString, wait, wait, wait

# **Constructor Detail**

# **CCMRRSetArray**

public CCMRRSetArray()

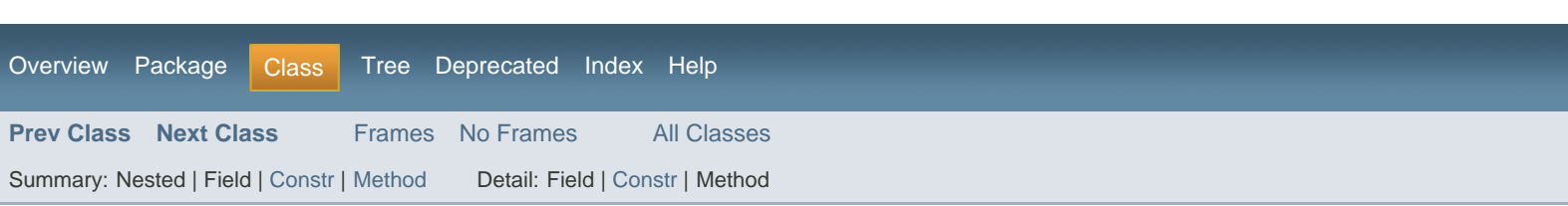

<span id="page-264-0"></span>com.cisco.cnr.ws.xsd

# **Class CCMScopeTemplate**

java.lang.Object

```
com.cisco.cnr.ws.xsd.ClassBase
    com.cisco.cnr.ws.xsd.CCMScopeTemplate
```
public class **CCMScopeTemplate** extends [ClassBase](#page-393-0)

The Network Registrar CCMScopeTemplate class.

A template for creating a Scope object from a subnet address. Most attributes are copied literally from the template to the newly created scope. Attributes of type AT\_EXPR or AT\_TEXPR are evaluated as expressions to generate a subnet-specific value for the corresponding scope attribute.

Java class for CCMScopeTemplate complex type.

The following schema fragment specifies the expected content contained within this class.

```
 <complexType name="CCMScopeTemplate">
      <complexContent>
        <extension base="{http://ws.cnr.cisco.com/xsd}ClassBase">
            <sequence>
<element name="allocateFirstAvailable" type="{http://www.w3.org/2001/XMLSchema}string" minOccurs="0"/><br><element name="allocationPriority" type="{http://www.w3.org/2001/XMLSchema}string" minOccurs="0"/><br><element name="backu
<element name="deactivated" type="{http://www.w3.org/2001/XMLSchema}string" minOccurs="0"/><br>
<element name="description" type="{http://www.w3.org/2001/XMLSchema}string" minOccurs="0"/><br>
<element name="description" type="{h
<element name="name" type="{http://www.w3.org/2001/XMLSchema}string"/><br><element name="offerTimeout" type="{http://www.w3.org/2001/XMLSchema}string" minOccurs="0"/><br><element name="optionsExpr" type="{http://www.w3.org/2001/
<element name="pingClients" type="{http://www.w3.org/2001/XMLSchema}string" minOccurs="0"/><br><element name="pingTimeout" type="{http://www.w3.org/2001/XMLSchema}string" minOccurs="0"/><br><element name="pingTimeout" type="{htt
               <element name="tenantId" type="{http://www.w3.org/2001/XMLSchema}string" minOccurs="0"/>
               <element name="updateDnsForBootp" type="{http://www.w3.org/2001/XMLSchema}string" minOccurs="0"/>
            </sequence>
         </extension>
     </complexContent>
  </complexType>
```
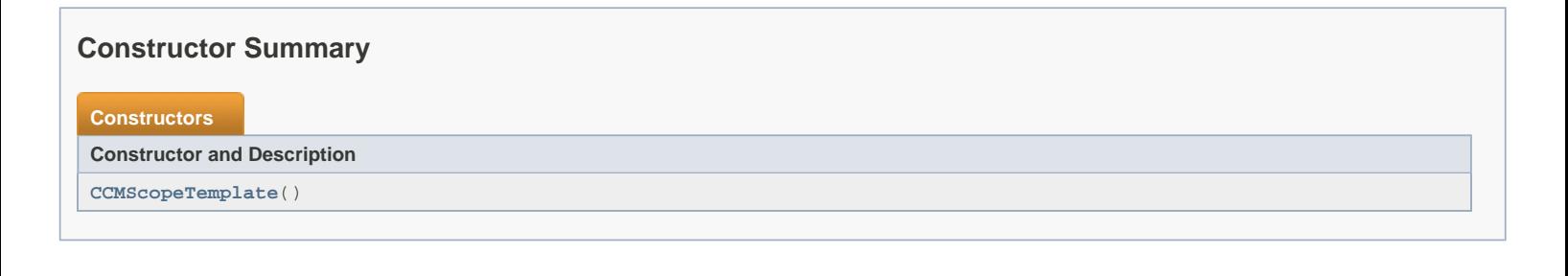

**Method Summary**

**Methods**

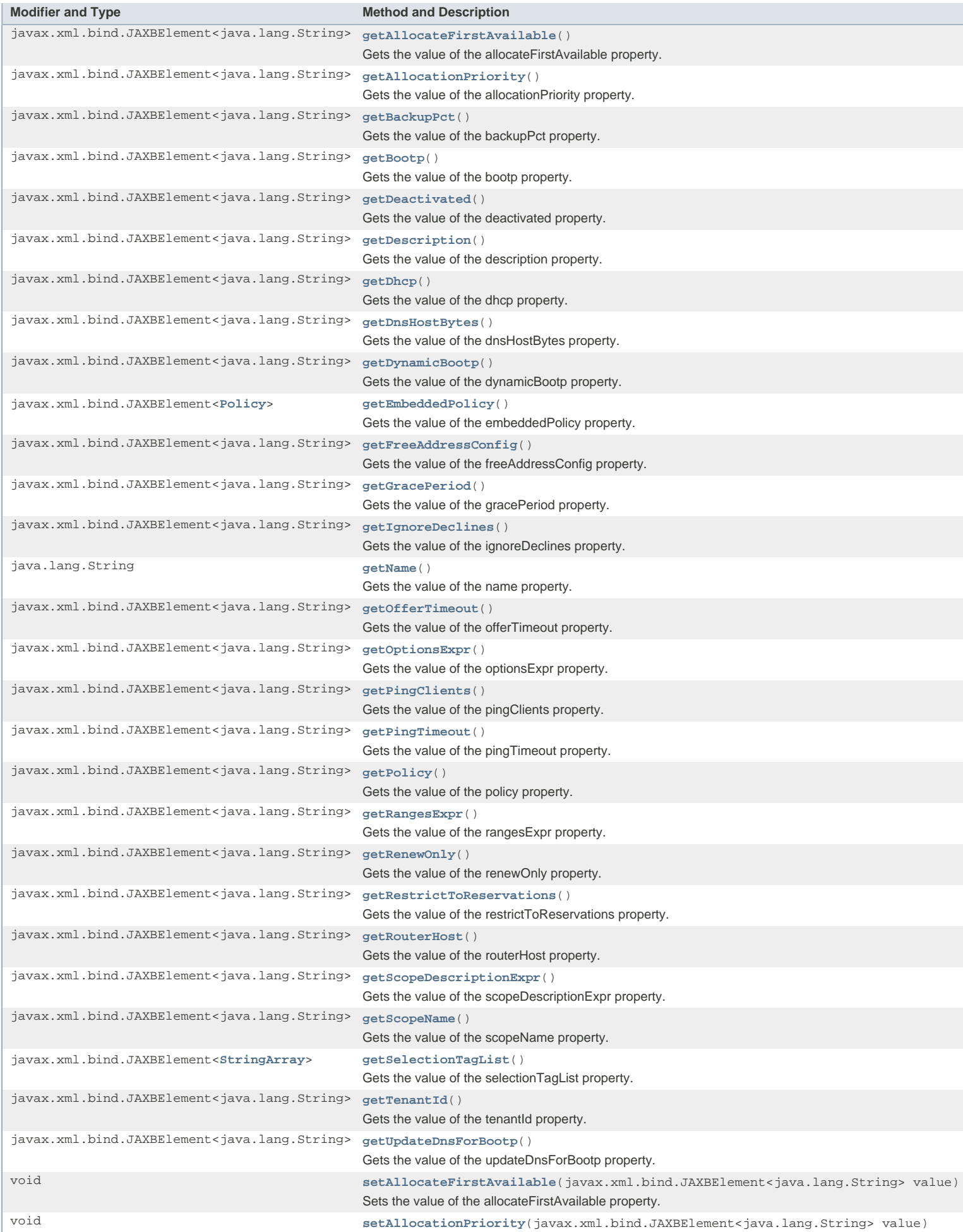

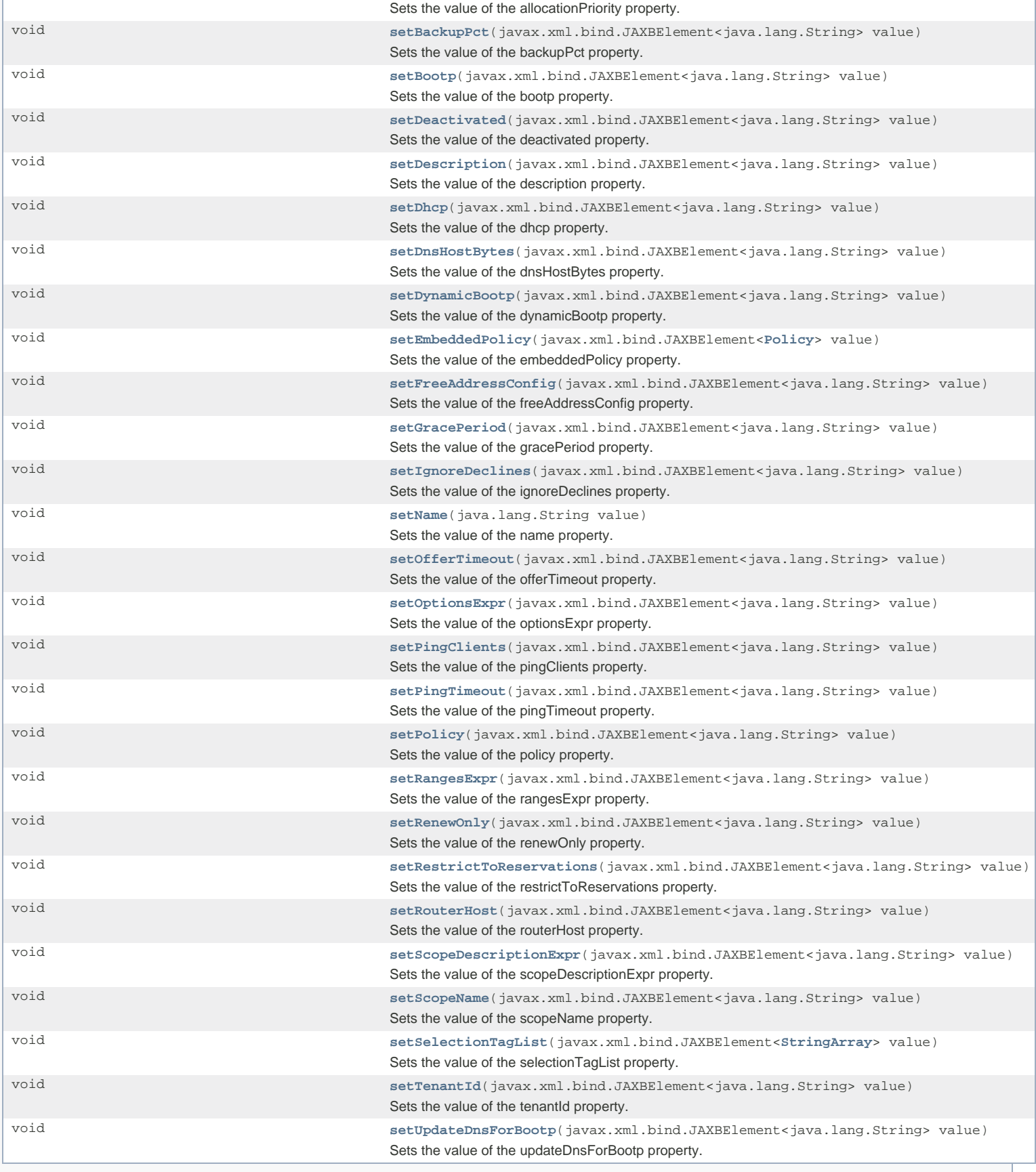

# **Methods inherited from class com.cisco.cnr.ws.xsd[.ClassBase](#page-393-0)**

[getObjectOid, setObjectOid](#page-393-0)

# **Methods inherited from class java.lang.Object**

equals, getClass, hashCode, notify, notifyAll, toString, wait, wait, wait

# **Constructor Detail**

## **CCMScopeTemplate**

public CCMScopeTemplate()

## **Method Detail**

## **getAllocateFirstAvailable**

public javax.xml.bind.JAXBElement<java.lang.String> getAllocateFirstAvailable()

Gets the value of the allocateFirstAvailable property.

#### Network Registrar Type: AT\_BOOL

This boolean attribute forces all allocation of new IP addresses from this scope to be made from the first available IP address, rather than the default of the "least recently used" IP address. If this attribute is not set (unset), then the decision on whether to allocate the first available IP address in the scope will be controlled by the DHCP server attribute priority-address-allocation. If priority-address-allocation is set (and allocate-first-available for the scope is not set (unset)), then the scope will allocate addresses as if allocate-first-available was set. If allocate-first-available has been explicitly configured (either enabled or disabled) for a scope, then for that scope the setting of priority-address-allocation has no meaning.

#### **Returns:**

possible object is JAXBElement<String>

#### **setAllocateFirstAvailable**

public void setAllocateFirstAvailable(javax.xml.bind.JAXBElement<java.lang.String> value)

Sets the value of the allocateFirstAvailable property.

#### **Parameters:**

value - allowed object is JAXBElement<String>

## **getAllocationPriority**

public javax.xml.bind.JAXBElement<java.lang.String> getAllocationPriority()

Gets the value of the allocationPriority property.

### Network Registrar Type: AT\_INT

You can use the allocation-priority to assign an ordering to scopes such that allocation of IP addresses will take place from acceptable scopes with a higher priority until the IP addresses in all those scopes are exhausted. An allocation-priority of 0 is treated as not having an allocation-proiority. You can mix scopes with an allocation-priority along with those without an allocation-priority (or with an allocation-priority of 0, which is the same thing) in the same network. In this case, the scopes with an allocation priority will be examined for acceptability prior to those scopes with no allocation-priority (or an allocation-priority of 0). If this attribute is not set (unset), then the allocation-priority of the scope will be controlled by the DHCP server attribute<br>priority-address-allocation. If priority-address-allocation is set<br>(and allocation-priority for the scope is not set (unset)), then the<br>allocation-priority for the scope, then for that scope the setting of priority-address-allocation has no meaning.

#### **Returns:**

possible object is JAXBElement<String>

## **setAllocationPriority**

public void setAllocationPriority(javax.xml.bind.JAXBElement<java.lang.String> value)

Sets the value of the allocationPriority property.

#### **Parameters:**

value - allowed object is JAXBElement<String>

## **getBackupPct**

public javax.xml.bind.JAXBElement<java.lang.String> getBackupPct()

Gets the value of the backupPct property.

#### Network Registrar Type: AT\_PERCENT

The percentage of available addresses that the main server should send to the backup server. If defined for a scope, it should send to the backup server. If defined for a scope, must be defined for the scope in the main server. If it is defined in a backup server, it is ignored (to enable copying of configurations). When defined, values will override the failover pair backup-pct. The defined value will be used for this scope, whether or not this scope supports dynamic-bootp. If set to zero (0), no addresses will be sent to the backup server. Because zero is a significant value, once set, this attribute must be unset in order for this scope to use the failover pair values for backup-pct or dynamic-bootp-backup-pct. Note: If the failover pair is configured to use load balancing, the percentage is ignored and 50% is used.

#### **Returns:**

possible object is JAXBElement<String>

### **setBackupPct**

public void setBackupPct(javax.xml.bind.JAXBElement<java.lang.String> value)

Sets the value of the backupPct property.

#### **Parameters:**

value - allowed object is JAXBElement<String>

### **getBootp**

public javax.xml.bind.JAXBElement<java.lang.String> getBootp()

Gets the value of the bootp property.

Network Registrar Type: AT\_BOOL

```
Controls whether the server will accept BOOTP requests
 for this scope. If you want clients to always receive the
  same addresses, you need to reserve IP addresses for all your
 BOOTP clients.
```
### **Returns:**

possible object is JAXBElement<String>

## **setBootp**

public void setBootp(javax.xml.bind.JAXBElement<java.lang.String> value)

Sets the value of the bootp property.

#### **Parameters:**

value - allowed object is JAXBElement<String>

### **getDeactivated**

public javax.xml.bind.JAXBElement<java.lang.String> getDeactivated()

Gets the value of the deactivated property.

Network Registrar Type: AT\_BOOL

A deactivated scope will not extend leases to any clients. It treats all of the addresses in its ranges as if they were individually deactivated.

#### **Returns:**

possible object is JAXBElement<String>

## **setDeactivated**

public void setDeactivated(javax.xml.bind.JAXBElement<java.lang.String> value)

Sets the value of the deactivated property.

#### **Parameters:**

value - allowed object is JAXBElement<String>

## **getDescription**

public javax.xml.bind.JAXBElement<java.lang.String> getDescription()

Gets the value of the description property.

Network Registrar Type: AT\_STRING

Describes the scope template.

#### **Returns:**

possible object is JAXBElement<String>

### **setDescription**

public void setDescription(javax.xml.bind.JAXBElement<java.lang.String> value)

Sets the value of the description property.

#### **Parameters:**

value - allowed object is JAXBElement<String>

### **getDhcp**

public javax.xml.bind.JAXBElement<java.lang.String> getDhcp()

Gets the value of the dhcp property.

Network Registrar Type: AT\_BOOL

```
Controls whether the server will accept DHCP requests
 for this scope. Typically, this is only disabled when
 bootp is enabled for that scope, to allow only a scope
  to be used exclusively for BOOTP.
```
possible object is JAXBElement<String>

# **setDhcp**

public void setDhcp(javax.xml.bind.JAXBElement<java.lang.String> value)

Sets the value of the dhcp property.

#### **Parameters:**

value - allowed object is JAXBElement<String>

## **getDnsHostBytes**

public javax.xml.bind.JAXBElement<java.lang.String> getDnsHostBytes()

Gets the value of the dnsHostBytes property.

#### Network Registrar Type: AT\_RANGEINT Valid values: 1 - 4

This value tells DHCP how many of the bytes in a lease IP address to use when forming in-addr.arpa names. The server forms names in the in-addr zone by prepending dns-host-bytes of IP address (in reverse order) to the reverse zone name. If this is unset, the server will synthesize an appropriate value based on the scope subnet size.

#### **Returns:**

possible object is JAXBElement<String>

## **setDnsHostBytes**

public void setDnsHostBytes(javax.xml.bind.JAXBElement<java.lang.String> value)

Sets the value of the dnsHostBytes property.

#### **Parameters:**

value - allowed object is JAXBElement<String>

## **getDynamicBootp**

public javax.xml.bind.JAXBElement<java.lang.String> getDynamicBootp()

Gets the value of the dynamicBootp property.

#### Network Registrar Type: AT\_BOOL

Controls whether the server will accept dynamic BOOTP requests for this scope. Dynamic BOOTP requests are BOOTP requests that do not match a reservation, but could be satisfied from the available lease pool. To use this feature you must also enable bootp.

#### **Returns:**

possible object is JAXBElement<String>

## **setDynamicBootp**

public void setDynamicBootp(javax.xml.bind.JAXBElement<java.lang.String> value)

Sets the value of the dynamicBootp property.

## **Parameters:**

value - allowed object is JAXBElement<String>

# **getEmbeddedPolicy**

public javax.xml.bind.JAXBElement[<Policy](#page-1434-0)> getEmbeddedPolicy()

Gets the value of the embeddedPolicy property.

Network Registrar Type: AT\_OBJ(Policy)

The embedded policy object for this scope.

#### **Returns:**

possible object is JAXBElement[<Policy>](#page-1434-0)

## **setEmbeddedPolicy**

public void setEmbeddedPolicy(javax.xml.bind.JAXBElement[<Policy](#page-1434-0)> value)

Sets the value of the embeddedPolicy property.

#### **Parameters:**

value - allowed object is JAXBElement<[Policy>](#page-1434-0)

## **getFreeAddressConfig**

public javax.xml.bind.JAXBElement<java.lang.String> getFreeAddressConfig()

Gets the value of the freeAddressConfig property.

Network Registrar Type: AT\_NAMEREF

The free-address trap configuration to use for this individual scope.

## **Returns:**

possible object is JAXBElement<String>

## **setFreeAddressConfig**

public void setFreeAddressConfig(javax.xml.bind.JAXBElement<java.lang.String> value)

Sets the value of the freeAddressConfig property.

## **Parameters:**

value - allowed object is JAXBElement<String>

## **getGracePeriod**

public javax.xml.bind.JAXBElement<java.lang.String> getGracePeriod()

Gets the value of the gracePeriod property.

Network Registrar Type: AT\_TIME

```
The length of time between the expiration of a lease and the time
  it is made available for re-assignment. This attribute is set in 
  the scope embedded policy.
```
**Returns:**

possible object is JAXBElement<String>

# **setGracePeriod**

public void setGracePeriod(javax.xml.bind.JAXBElement<java.lang.String> value)

Sets the value of the gracePeriod property.

#### **Parameters:**

value - allowed object is JAXBElement<String>

# **getIgnoreDeclines**

public javax.xml.bind.JAXBElement<java.lang.String> getIgnoreDeclines()

Gets the value of the ignoreDeclines property.

#### Network Registrar Type: AT\_BOOL

```
This attribute controls whether the DHCP server will process a
  DHCPDECLINE request referencing an IP address in this scope. If
 this attribute is enabled, then the DHCP server will ignore all<br>declines which reference an IP address in this scope. If this
 declines which reference an IP address in this scope.
attribute is not set, the DHCP server will set to UNAVAILABLE<br>every IP address which is referenced in a DHCPDECLINE message.<br>The default value is false, so that DHCPDECLINE messages are<br>processed normally, and the IP addre
```
#### **Returns:**

possible object is JAXBElement<String>

## **setIgnoreDeclines**

public void setIgnoreDeclines(javax.xml.bind.JAXBElement<java.lang.String> value)

Sets the value of the ignoreDeclines property.

#### **Parameters:**

value - allowed object is JAXBElement<String>

## **getName**

public java.lang.String getName()

Gets the value of the name property.

Network Registrar Type: AT\_STRING Required. Unique.

The name of this scope template.

## **Returns:**

possible object is String

## **setName**

public void setName(java.lang.String value)

Sets the value of the name property.

## **Parameters:**

value - allowed object is String

## **getOfferTimeout**

public javax.xml.bind.JAXBElement<java.lang.String> getOfferTimeout()

Gets the value of the offerTimeout property.

Network Registrar Type: AT\_TIME

If the server offers a lease to a client, but the offer is not

```
 accepted, the server will wait the specified number of seconds 
 before making the lease 'available' again. This attribute is set 
  in the scope embedded policy.
```
#### **Returns:**

possible object is JAXBElement<String>

## **setOfferTimeout**

public void setOfferTimeout(javax.xml.bind.JAXBElement<java.lang.String> value)

Sets the value of the offerTimeout property.

#### **Parameters:**

value - allowed object is JAXBElement<String>

## **getOptionsExpr**

public javax.xml.bind.JAXBElement<java.lang.String> getOptionsExpr()

Gets the value of the optionsExpr property.

Network Registrar Type: AT\_EXPR

An expression to define the list of embedded policy options to be created for a scope object.

#### **Returns:**

possible object is JAXBElement<String>

### **setOptionsExpr**

public void setOptionsExpr(javax.xml.bind.JAXBElement<java.lang.String> value)

Sets the value of the optionsExpr property.

#### **Parameters:**

value - allowed object is JAXBElement<String>

# **getPingClients**

public javax.xml.bind.JAXBElement<java.lang.String> getPingClients()

Gets the value of the pingClients property.

Network Registrar Type: AT\_BOOL

Controls whether the server should attempt to ping addresses before offering leases.

#### **Returns:**

possible object is JAXBElement<String>

# **setPingClients**

public void setPingClients(javax.xml.bind.JAXBElement<java.lang.String> value)

Sets the value of the pingClients property.

### **Parameters:**

value - allowed object is JAXBElement<String>

# **getPingTimeout**

public javax.xml.bind.JAXBElement<java.lang.String> getPingTimeout()

Gets the value of the pingTimeout property.

Network Registrar Type: AT\_INT

The number of milliseconds the DHCP server should wait for ping responses. If you make this value too large, you will slow down the lease offering processes. If you make this value too small, you will reduce the effectiveness of pinging addresses before offering them.

#### **Returns:**

possible object is JAXBElement<String>

## **setPingTimeout**

public void setPingTimeout(javax.xml.bind.JAXBElement<java.lang.String> value)

Sets the value of the pingTimeout property.

#### **Parameters:**

value - allowed object is JAXBElement<String>

## **getPolicy**

public javax.xml.bind.JAXBElement<java.lang.String> getPolicy()

Gets the value of the policy property.

Network Registrar Type: AT\_NAMEREF Default value: default

The name of the policy associated with this scope.

#### **Returns:**

possible object is JAXBElement<String>

## **setPolicy**

public void setPolicy(javax.xml.bind.JAXBElement<java.lang.String> value)

Sets the value of the policy property.

#### **Parameters:**

value - allowed object is JAXBElement<String>

## **getRangesExpr**

public javax.xml.bind.JAXBElement<java.lang.String> getRangesExpr()

Gets the value of the rangesExpr property.

Network Registrar Type: AT\_EXPR

An expression to define the list of scope ranges to be created for a scope object.

#### **Returns:**

possible object is JAXBElement<String>

## **setRangesExpr**

public void setRangesExpr(javax.xml.bind.JAXBElement<java.lang.String> value)

Sets the value of the rangesExpr property.

### **Parameters:**

value - allowed object is JAXBElement<String>

## **getRenewOnly**

public javax.xml.bind.JAXBElement<java.lang.String> getRenewOnly()

Gets the value of the renewOnly property.

#### Network Registrar Type: AT\_BOOL

```
Controls whether to allow existing clients to reacquire their leases,
  but not offer any leases to new clients. Note that a 'renew-only'
 scope will not change the client associated with any of its leases
 (other than to allow a client currently using what the server believes
 is an available IP address to continue using it).
```
#### **Returns:**

possible object is JAXBElement<String>

## **setRenewOnly**

public void setRenewOnly(javax.xml.bind.JAXBElement<java.lang.String> value)

Sets the value of the renewOnly property.

#### **Parameters:**

value - allowed object is JAXBElement<String>

#### **getRestrictToReservations**

public javax.xml.bind.JAXBElement<java.lang.String> getRestrictToReservations()

Gets the value of the restrictToReservations property.

Network Registrar Type: AT\_BOOL Default value: disabled

```
Controls whether the scope is restricted to client (or lease)
 reservations. If enabled, the DHCP server will not
 automatically assign addresses to clients but instead
 requires the address to be supplied by a reservation, either
 a lease reservation or a client reservation, which is
 specified via a client entry or through an extension and the
 environment dictionary.
```
#### **Returns:**

possible object is JAXBElement<String>

## **setRestrictToReservations**

public void setRestrictToReservations(javax.xml.bind.JAXBElement<java.lang.String> value)

Sets the value of the restrictToReservations property.

#### **Parameters:**

value - allowed object is JAXBElement<String>

## **getRouterHost**

public javax.xml.bind.JAXBElement<java.lang.String> getRouterHost()

Gets the value of the routerHost property.

Network Registrar Type: AT\_INT Default value: 1

Defines the address offset for the giaddr address on the subnet. It is used to create the router interface address, which is an AT\_IPNET address that combines the giaddr and scope subnet, when Push Subnet is used to create both a scope and a router interface from the scope template.

#### **Returns:**

possible object is JAXBElement<String>

# **setRouterHost**

public void setRouterHost(javax.xml.bind.JAXBElement<java.lang.String> value)

Sets the value of the routerHost property.

#### **Parameters:**

value - allowed object is JAXBElement<String>

#### **getScopeDescriptionExpr**

public javax.xml.bind.JAXBElement<java.lang.String> getScopeDescriptionExpr()

Gets the value of the scopeDescriptionExpr property.

Network Registrar Type: AT\_EXPR

Defines an AT\_STRING expression to apply to the description on the scope object created when using the template.

#### **Returns:**

possible object is JAXBElement<String>

## **setScopeDescriptionExpr**

public void setScopeDescriptionExpr(javax.xml.bind.JAXBElement<java.lang.String> value)

Sets the value of the scopeDescriptionExpr property.

#### **Parameters:**

value - allowed object is JAXBElement<String>

#### **getScopeName**

public javax.xml.bind.JAXBElement<java.lang.String> getScopeName()

Gets the value of the scopeName property.

Network Registrar Type: AT\_EXPR

An expression to define the name of the scope object created when using the scope template.

#### **Returns:**

possible object is JAXBElement<String>

# **setScopeName**

public void setScopeName(javax.xml.bind.JAXBElement<java.lang.String> value)

Sets the value of the scopeName property.

**Parameters:**

### **getSelectionTagList**

public javax.xml.bind.JAXBElement[<StringArray](#page-1555-0)> getSelectionTagList()

Gets the value of the selectionTagList property.

Network Registrar Type: AT\_NLIST(AT\_STRING)

The list of selection tags to associate with a scope.

#### **Returns:**

possible object is JAXBElement[<StringArray>](#page-1555-0)

## **setSelectionTagList**

public void setSelectionTagList(javax.xml.bind.JAXBElement<[StringArray](#page-1555-0)> value)

Sets the value of the selectionTagList property.

#### **Parameters:**

value - allowed object is JAXBElement<[StringArray>](#page-1555-0)

## **getTenantId**

public javax.xml.bind.JAXBElement<java.lang.String> getTenantId()

Gets the value of the tenantId property.

Network Registrar Type: AT\_SHORT Immutable. Default value: 0

Identifies the tenant owner of this object.

#### **Returns:**

possible object is JAXBElement<String>

# **setTenantId**

public void setTenantId(javax.xml.bind.JAXBElement<java.lang.String> value)

Sets the value of the tenantId property.

#### **Parameters:**

value - allowed object is JAXBElement<String>

#### **getUpdateDnsForBootp**

public javax.xml.bind.JAXBElement<java.lang.String> getUpdateDnsForBootp()

Gets the value of the updateDnsForBootp property.

```
Network Registrar Type: AT_BOOL
```

```
If the server is replying to a BOOTP request, and is offering a lease<br>from a Scope which is configured to perform DNS updates, it will check<br>this property before beginning the DNS update. This feature allows<br>an administrat
  allowing updates for DHCP clients.
 'Update-dns-for-bootp' can be controlled globally with the 'server'
 command; that global command can be overridden by individual Scopes
  as necessary.
```
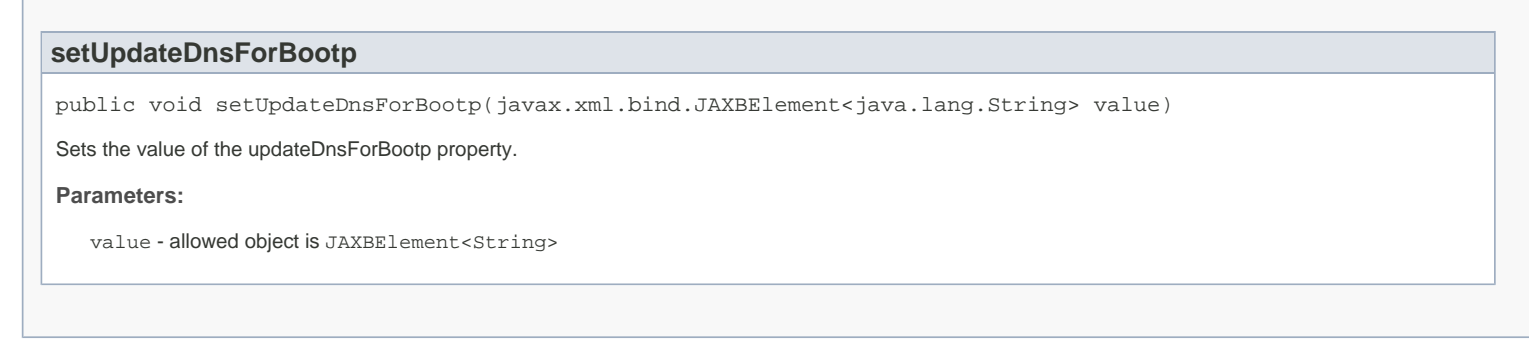

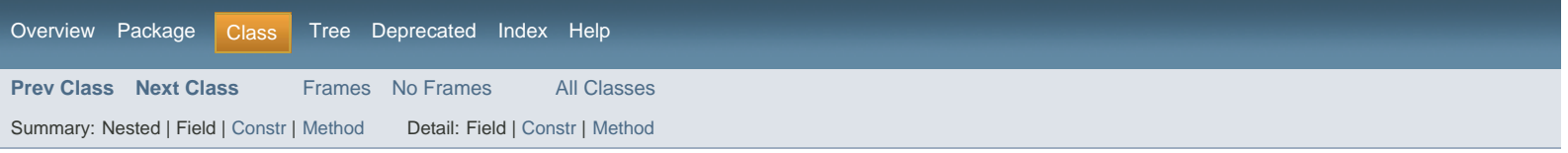

<span id="page-279-0"></span>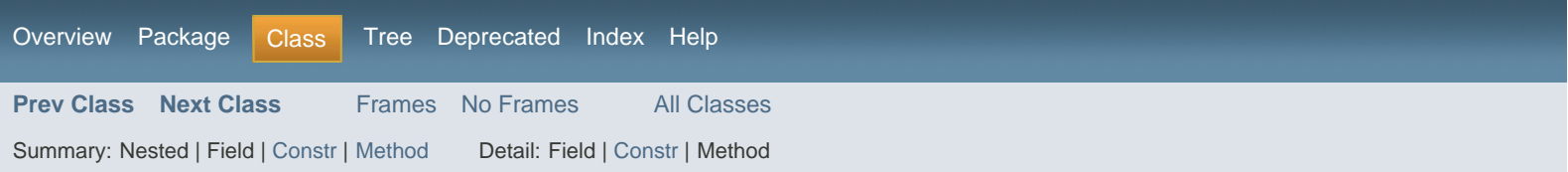

com.cisco.cnr.ws.xsd

# **Class CCMScopeTemplateArray**

java.lang.Object

[com.cisco.cnr.ws.xsd.ClassBaseArray](#page-395-0)

com.cisco.cnr.ws.xsd.CCMScopeTemplateArray

public class **CCMScopeTemplateArray** extends [ClassBaseArray](#page-395-0)

Java class for CCMScopeTemplateArray complex type.

The following schema fragment specifies the expected content contained within this class.

```
 <complexType name="CCMScopeTemplateArray">
   <complexContent>
     <extension base="{http://ws.cnr.cisco.com/xsd}ClassBaseArray">
     </extension>
   </complexContent>
 </complexType>
```
# **Constructor Summary**

**Constructors**

**Constructor and Description**

**[CCMScopeTemplateArray](#page-279-0)**()

# **Method Summary**

**Methods inherited from class com.cisco.cnr.ws.xsd.[ClassBaseArray](#page-395-0)**

[getList](#page-395-0)

# **Methods inherited from class java.lang.Object**

equals, getClass, hashCode, notify, notifyAll, toString, wait, wait, wait

# **Constructor Detail**

# **CCMScopeTemplateArray**

public CCMScopeTemplateArray()

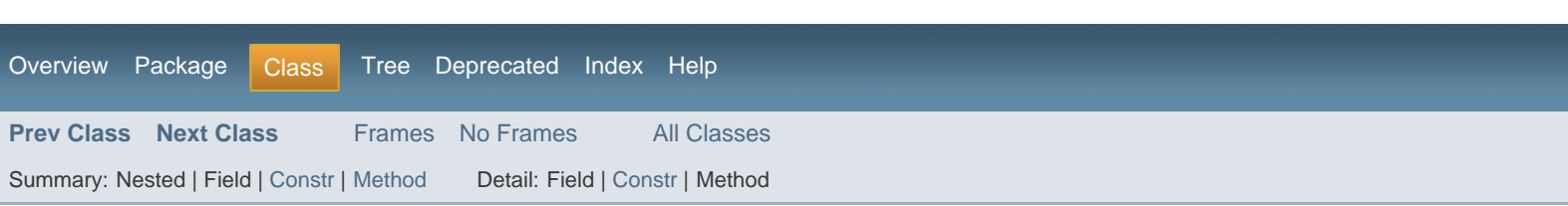

<span id="page-281-0"></span>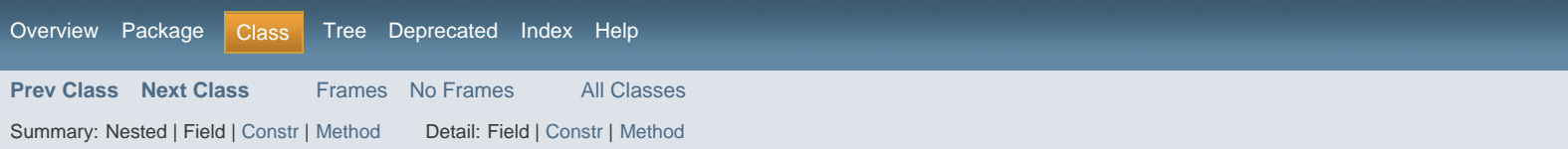

com.cisco.cnr.ws.xsd

# **Class CCMSecondaryZone**

java.lang.Object

[com.cisco.cnr.ws.xsd.ClassBase](#page-393-0)

com.cisco.cnr.ws.xsd.CCMSecondaryZone

#### public class **CCMSecondaryZone** extends [ClassBase](#page-393-0)

The Network Registrar CCMSecondaryZone class.

Defines a secondary DNS zone. A CCMSecondaryZone object describes the configuration for an authoritative secondary zone.

Java class for CCMSecondaryZone complex type.

The following schema fragment specifies the expected content contained within this class.

```
 <complexType name="CCMSecondaryZone">
        <complexContent>
            <extension base="{http://ws.cnr.cisco.com/xsd}ClassBase">
\label{eq:main} \begin{minipage}[t]{0.9\textwidth} \begin{minipage}[t]{0.9\textwidth} \begin{minipage}[t]{0.9\textwidth} \begin{minipage}[t]{0.9\textwidth} \begin{minipage}[t]{0.9\textwidth} \begin{minipage}[t]{0.9\textwidth} \begin{minipage}[t]{0.9\textwidth} \begin{minipage}[t]{0.9\textwidth} \begin{minipage}[t]{0.9\textwidth} \begin{minipage}[t]{0.9\textwidth} \begin{minipage}[t]{0.9\textwidth} \begin{minipage}[t]{0.9\textwidth} \begin{minipage}[t]{0.9\textwidth} \begin{minip </extension>
        </complexContent>
   </complexType>
```
# **Constructor Summary**

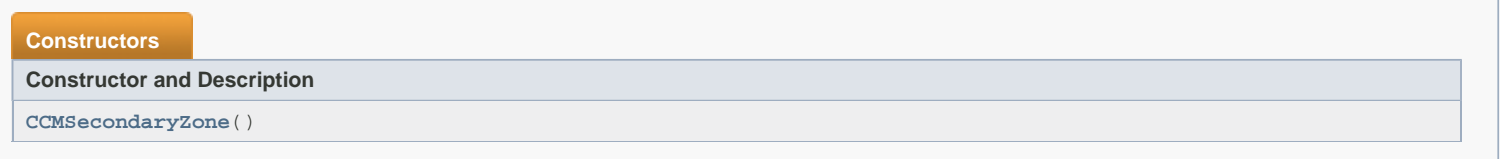

# **Method Summary**

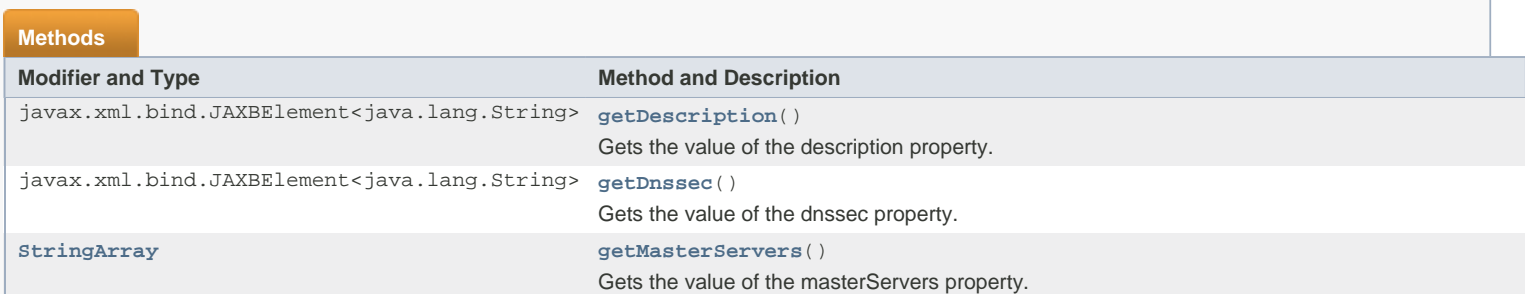

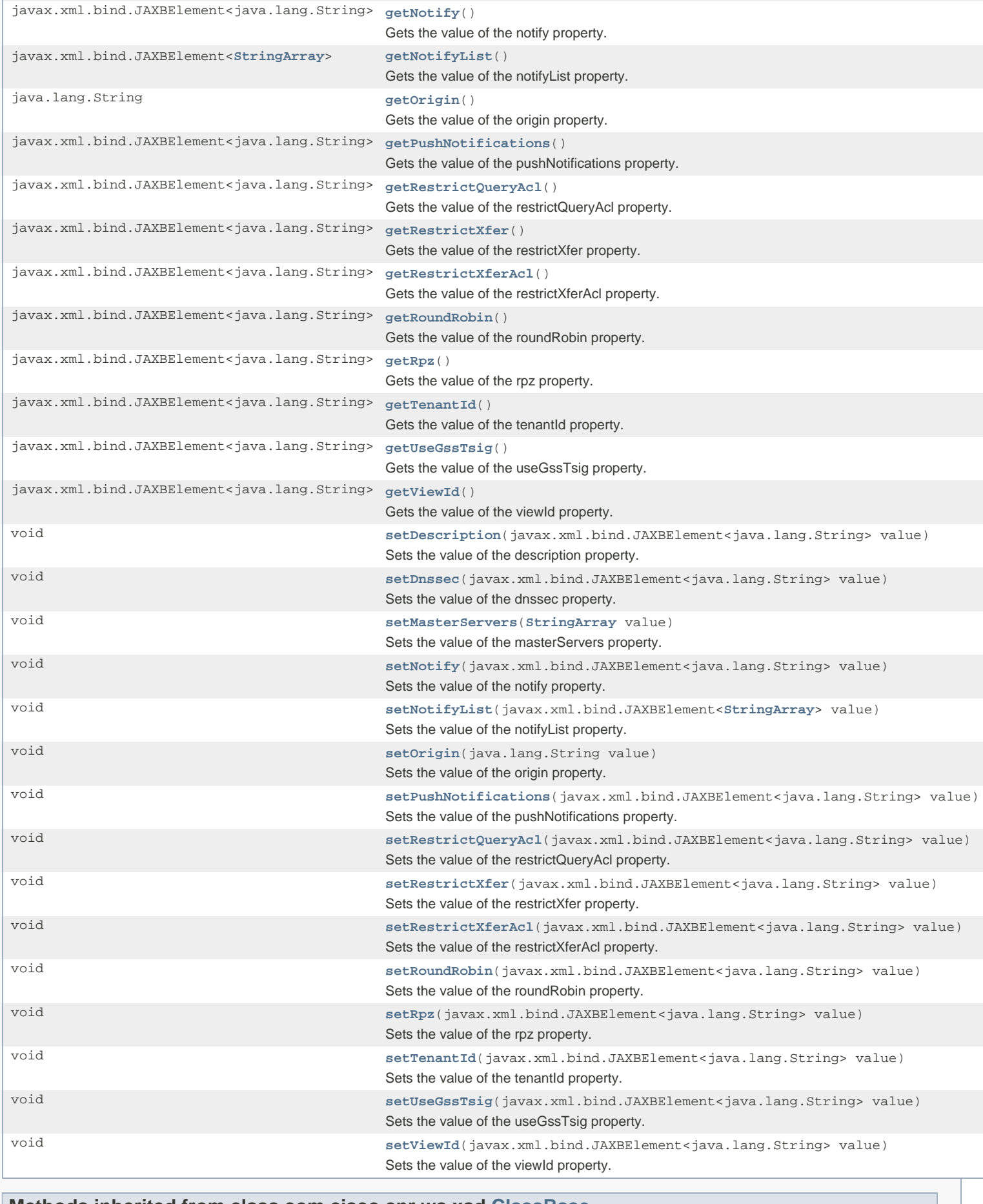

# **Methods inherited from class com.cisco.cnr.ws.xsd[.ClassBase](#page-393-0)**

[getObjectOid](#page-393-0), [setObjectOid](#page-393-0)

# **Methods inherited from class java.lang.Object**

equals, getClass, hashCode, notify, notifyAll, toString, wait, wait, wait

# **Constructor Detail**

# **CCMSecondaryZone**

public CCMSecondaryZone()

# **Method Detail**

# **getDescription**

public javax.xml.bind.JAXBElement<java.lang.String> getDescription()

Gets the value of the description property.

Network Registrar Type: AT\_STRING

Describes this zone.

## **Returns:**

possible object is JAXBElement<String>

# **setDescription**

public void setDescription(javax.xml.bind.JAXBElement<java.lang.String> value)

Sets the value of the description property.

#### **Parameters:**

value - allowed object is JAXBElement<String>

# **getDnssec**

public javax.xml.bind.JAXBElement<java.lang.String> getDnssec()

Gets the value of the dnssec property.

Network Registrar Type: AT\_BOOL Default value: false

Indicates DNSSEC processing is enabled for this zone. This feature cannot be enabled with RPZ.

## **Returns:**

possible object is JAXBElement<String>

## **setDnssec**

public void setDnssec(javax.xml.bind.JAXBElement<java.lang.String> value)

Sets the value of the dnssec property.

```
Parameters:
```
value - allowed object is JAXBElement<String>

### **getMasterServers**

```
public StringArray getMasterServers()
```
Gets the value of the masterServers property.

Network Registrar Type: AT\_NLIST(AT\_IPKEY) Required.

Lists the IPv4 and IPv6 addresses from which Network Registrar transfers data for this secondary zone. Each server IP address can be followed with an optional port and/or key name. Specifying the key name allows the server to be configured for secure zone transfers. Validation: A list of one or more ip addresses with an optional port and/or key name (format [@][-]). For example: 192.168.1.2@5053, 2001:db8:85a3:0:0:8a2e:370:7334-key.example.com.

**Returns:**

possible object is [StringArray](#page-1555-0)

## **setMasterServers**

public void setMasterServers[\(StringArray](#page-1555-0) value)

Sets the value of the masterServers property.

#### **Parameters:**

value - allowed object is [StringArray](#page-1555-0)

# **getNotify**

public javax.xml.bind.JAXBElement<java.lang.String> getNotify()

Gets the value of the notify property.

Network Registrar Type: AT\_ENUMBYTE Default value: notify-all Valid values: disabled, notify-all, notify-ns, notify-list, notify-set

```
Enables notification to other authoritative servers when this
 zone changes.
 Possible settings are:
   disabled
     Notifications will be turned off.
    notify-all
     Notifications will be sent to all NS and notify-list servers.
    notify-ns
     Notifications will only be sent to NS servers.
    notify-list
     Notifications will only be sent to the notify-list servers.
 Note that if set, the DNS server global 'notify' value will
 override the default value.
```
#### **Returns:**

possible object is JAXBElement<String>

## **setNotify**

public void setNotify(javax.xml.bind.JAXBElement<java.lang.String> value)

Sets the value of the notify property.

value - allowed object is JAXBElement<String>

# **getNotifyList**

public javax.xml.bind.JAXBElement[<StringArray](#page-1555-0)> getNotifyList()

Gets the value of the notifyList property.

### Network Registrar Type: AT\_NLIST(AT\_IPKEY)

```
Lists IPv4 and IPv6 addresses to notify of changes to 
 this zone. An optional port can be specified for any 
 given address using the format @. For example,
```
192.168.1.2@50053, 2001:db8:85a3:0:0:8a2e:370:7334

 Note that notify attribute must be set to 'notify-all' or 'notify-list' in order for this setting to take effect.

**Returns:**

possible object is JAXBElement[<StringArray](#page-1555-0)>

# **setNotifyList**

public void setNotifyList(javax.xml.bind.JAXBElement<[StringArray>](#page-1555-0) value)

Sets the value of the notifyList property.

#### **Parameters:**

value - allowed object is JAXBElement[<StringArray](#page-1555-0)>

# **getOrigin**

public java.lang.String getOrigin()

Gets the value of the origin property.

Network Registrar Type: AT\_DNSNAME Required. Immutable.

Sets the fully-qualified name of the zone root, also known as the domain name.

#### **Returns:**

possible object is String

# **setOrigin**

public void setOrigin(java.lang.String value)

Sets the value of the origin property.

## **Parameters:**

value - allowed object is String

# **getPushNotifications**

public javax.xml.bind.JAXBElement<java.lang.String> getPushNotifications()

Gets the value of the pushNotifications property.

Network Registrar Type: AT\_BOOL Default value: disabled

Enables or disables DNS Push Notifications for this zone. In order for this zone to be discovered by Push Notification clients, one or more SRV RRs must also be added to the primary zone. For example:

\_dns-push-tls.\_tcp SRV

 The SRV RRs will have the name \_dns-push-tls.\_tcp, the port must match the DNS server pn-port setting (default is 5352) and the target specifies the FODN of the DNS server supporting Push Notifications for this zone.

 Note: Push Notification support must also be enabled on the DNS server for this setting to take effect.

#### **Returns:**

possible object is JAXBElement<String>

## **setPushNotifications**

public void setPushNotifications(javax.xml.bind.JAXBElement<java.lang.String> value)

Sets the value of the pushNotifications property.

#### **Parameters:**

value - allowed object is JAXBElement<String>

## **getRestrictQueryAcl**

public javax.xml.bind.JAXBElement<java.lang.String> getRestrictQueryAcl()

Gets the value of the restrictQueryAcl property.

Network Registrar Type: AT\_AMELST Default value: any

Specifies the zone access control list (ACL) used to restrict the queries that the DNS server for this zone accepts. This list can contain host IPs, network addresses, TSIG keys, and (global) ACLs. Only queries from clients defined in the ACL are accepted. Note that if set, the DNS server global 'restrict-query-acl' value will override the default value.

#### **Returns:**

possible object is JAXBElement<String>

## **setRestrictQueryAcl**

public void setRestrictQueryAcl(javax.xml.bind.JAXBElement<java.lang.String> value)

Sets the value of the restrictQueryAcl property.

#### **Parameters:**

value - allowed object is JAXBElement<String>

## **getRestrictXfer**

public javax.xml.bind.JAXBElement<java.lang.String> getRestrictXfer()

Gets the value of the restrictXfer property.

Network Registrar Type: AT\_BOOL

### Default value: false

```
Restricts sending zone transfers to a specific set of hosts. If
 you restrict zone transfers, use the restrict-xfer-acl attribute
 to specify the access control list that defines which servers
  can perform zone transfers.
  Note that if set, the DNS server global 'restrict-xfer' value will
  override the default value.
```
#### **Returns:**

possible object is JAXBElement<String>

## **setRestrictXfer**

public void setRestrictXfer(javax.xml.bind.JAXBElement<java.lang.String> value)

Sets the value of the restrictXfer property.

#### **Parameters:**

value - allowed object is JAXBElement<String>

**getRestrictXferAcl**

public javax.xml.bind.JAXBElement<java.lang.String> getRestrictXferAcl()

Gets the value of the restrictXferAcl property.

Network Registrar Type: AT\_AMELST Default value: none

```
Specifies the access control list designating who can receive
  zone transfers from this zone.
 Note that if set, the DNS server global 'restrict-xfer-acl' value
 will override the default value.
```
#### **Returns:**

possible object is JAXBElement<String>

# **setRestrictXferAcl**

public void setRestrictXferAcl(javax.xml.bind.JAXBElement<java.lang.String> value)

Sets the value of the restrictXferAcl property.

## **Parameters:**

value - allowed object is JAXBElement<String>

# **getRoundRobin**

public javax.xml.bind.JAXBElement<java.lang.String> getRoundRobin()

Gets the value of the roundRobin property.

Network Registrar Type: AT\_BOOL Default value: true

Specifies whether you want round-robin cycling of equivalent records in responses to queries. Equivalent records are records of the same name and type. Since clients often only look at the first record of a set, enabling this features can help balance load. Note that if set, the DNS server global 'round-robin' value will override the default value.

## **Returns:**

possible object is JAXBElement<String>
## **setRoundRobin**

public void setRoundRobin(javax.xml.bind.JAXBElement<java.lang.String> value)

Sets the value of the roundRobin property.

#### **Parameters:**

value - allowed object is JAXBElement<String>

### **getRpz**

public javax.xml.bind.JAXBElement<java.lang.String> getRpz()

Gets the value of the rpz property.

Network Registrar Type: AT\_BOOL Default value: false

Specifies if the zone RR list contains DNS Firewall RPZ rule data.

#### **Returns:**

possible object is JAXBElement<String>

### **setRpz**

public void setRpz(javax.xml.bind.JAXBElement<java.lang.String> value)

Sets the value of the rpz property.

#### **Parameters:**

value - allowed object is JAXBElement<String>

## **getTenantId**

public javax.xml.bind.JAXBElement<java.lang.String> getTenantId()

Gets the value of the tenantId property.

Network Registrar Type: AT\_SHORT Immutable. Default value: 0

Identifies the tenant owner of this object.

#### **Returns:**

possible object is JAXBElement<String>

## **setTenantId**

public void setTenantId(javax.xml.bind.JAXBElement<java.lang.String> value)

Sets the value of the tenantId property.

### **Parameters:**

value - allowed object is JAXBElement<String>

**getUseGssTsig**

public javax.xml.bind.JAXBElement<java.lang.String> getUseGssTsig()

Gets the value of the useGssTsig property.

Network Registrar Type: AT\_BOOL Default value: false

Indicates whether gss-tsig should be used in zone transfer requests to the master.

#### **Returns:**

possible object is JAXBElement<String>

## **setUseGssTsig**

public void setUseGssTsig(javax.xml.bind.JAXBElement<java.lang.String> value)

Sets the value of the useGssTsig property.

#### **Parameters:**

value - allowed object is JAXBElement<String>

## **getViewId**

public javax.xml.bind.JAXBElement<java.lang.String> getViewId()

Gets the value of the viewId property.

Network Registrar Type: AT\_INT Default value: 0

Specifies the view identifier for this zone.

#### **Returns:**

possible object is JAXBElement<String>

## **setViewId**

public void setViewId(javax.xml.bind.JAXBElement<java.lang.String> value)

Sets the value of the viewId property.

### **Parameters:**

value - allowed object is JAXBElement<String>

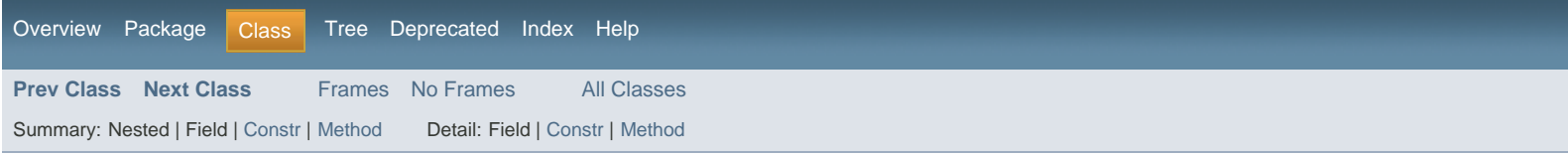

<span id="page-290-0"></span>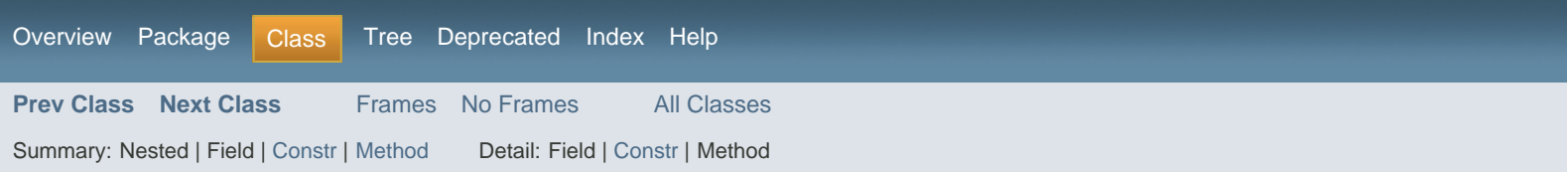

# **Class CCMSecondaryZoneArray**

java.lang.Object

[com.cisco.cnr.ws.xsd.ClassBaseArray](#page-395-0)

com.cisco.cnr.ws.xsd.CCMSecondaryZoneArray

public class **CCMSecondaryZoneArray** extends [ClassBaseArray](#page-395-0)

Java class for CCMSecondaryZoneArray complex type.

The following schema fragment specifies the expected content contained within this class.

```
 <complexType name="CCMSecondaryZoneArray">
   <complexContent>
     <extension base="{http://ws.cnr.cisco.com/xsd}ClassBaseArray">
     </extension>
   </complexContent>
 </complexType>
```
# **Constructor Summary**

**Constructor and Description Constructors**

**[CCMSecondaryZoneArray](#page-290-0)**()

# **Method Summary**

**Methods inherited from class com.cisco.cnr.ws.xsd.[ClassBaseArray](#page-395-0)**

[getList](#page-395-0)

# **Methods inherited from class java.lang.Object**

equals, getClass, hashCode, notify, notifyAll, toString, wait, wait, wait

# **Constructor Detail**

# **CCMSecondaryZoneArray**

public CCMSecondaryZoneArray()

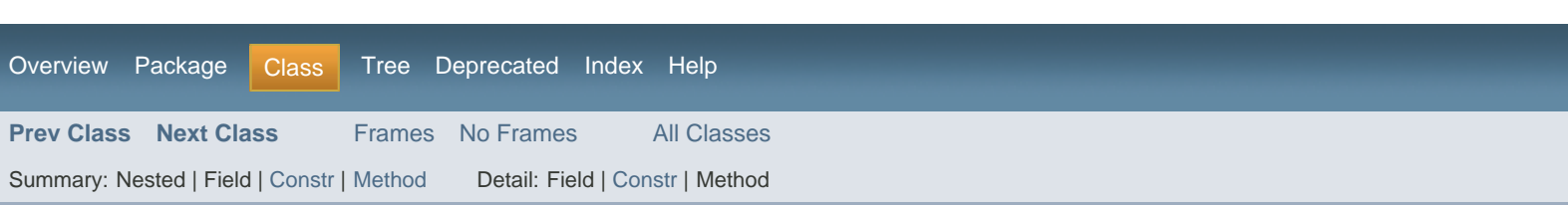

<span id="page-292-0"></span>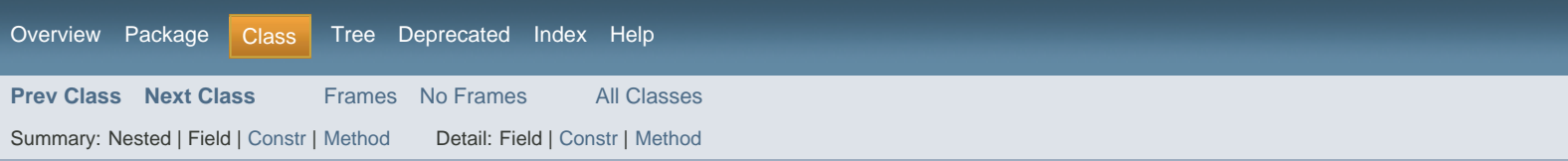

# **Class CCMServer**

java.lang.Object

[com.cisco.cnr.ws.xsd.ClassBase](#page-393-0) com.cisco.cnr.ws.xsd.CCMServer

public class **CCMServer** extends [ClassBase](#page-393-0)

The Network Registrar CCMServer class.

The configuration object representing a local server. CCMServer objects for a given CCMCluster refer to the CCMCluster object by its object identifier (OID). Remote connection attributes (ip address, port, admin, and password) should be stored on the CCMCluster object.

Java class for CCMServer complex type.

The following schema fragment specifies the expected content contained within this class.

```
 <complexType name="CCMServer">
   <complexContent>
     <extension base="{http://ws.cnr.cisco.com/xsd}ClassBase">
       <sequence>
 <element name="CCMServerType" type="{http://www.w3.org/2001/XMLSchema}string" minOccurs="0"/>
 <element name="admin" type="{http://www.w3.org/2001/XMLSchema}string" minOccurs="0"/>
 <element name="fqdn" type="{http://www.w3.org/2001/XMLSchema}string" minOccurs="0"/>
 <element name="ipaddr" type="{http://www.w3.org/2001/XMLSchema}string" minOccurs="0"/>
 <element name="local" type="{http://www.w3.org/2001/XMLSchema}string" minOccurs="0"/>
 <element name="name" type="{http://www.w3.org/2001/XMLSchema}string"/>
 <element name="password" type="{http://www.w3.org/2001/XMLSchema}string" minOccurs="0"/>
 <element name="passwordSecret" type="{http://www.w3.org/2001/XMLSchema}string" minOccurs="0"/>
 <element name="scpPort" type="{http://www.w3.org/2001/XMLSchema}string" minOccurs="0"/>
 <element name="scpReadTimeout" type="{http://www.w3.org/2001/XMLSchema}string" minOccurs="0"/>
 <element name="useSsl" type="{http://www.w3.org/2001/XMLSchema}string" minOccurs="0"/>
       </sequence>
     </extension>
   </complexContent>
 </complexType>
```
## **Constructor Summary**

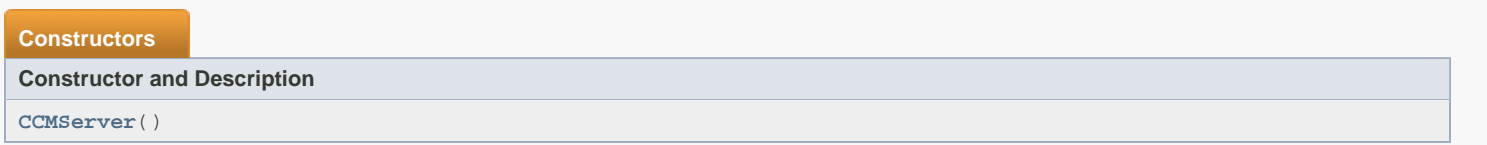

## **Method Summary**

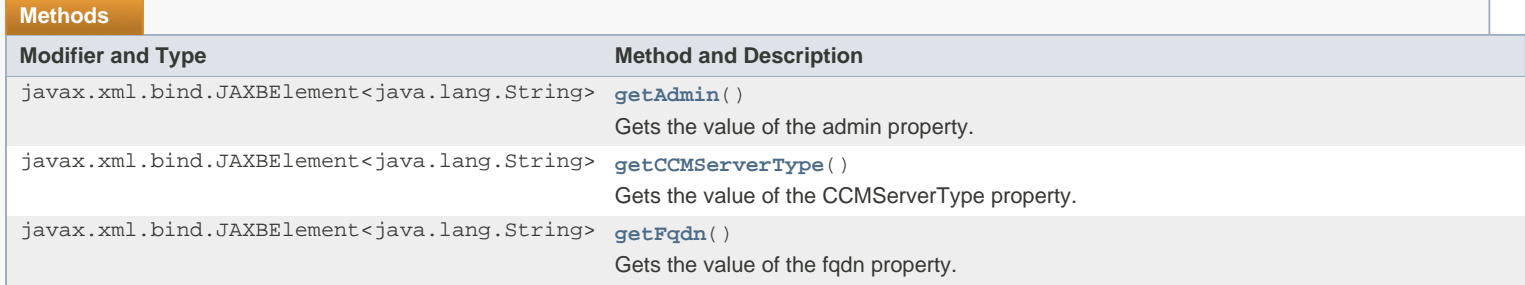

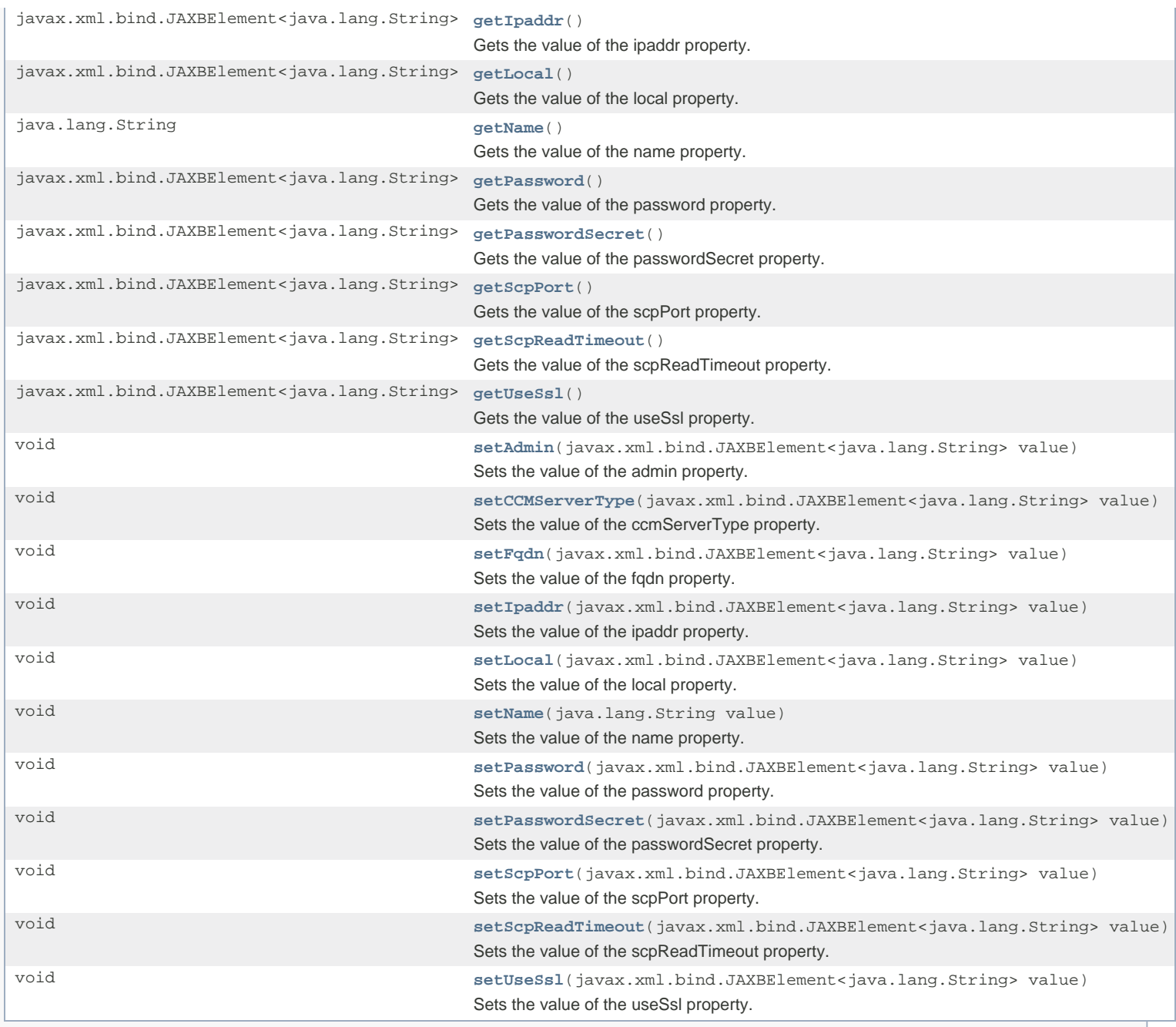

# **Methods inherited from class com.cisco.cnr.ws.xsd.[ClassBase](#page-393-0)**

[getObjectOid](#page-393-0), [setObjectOid](#page-393-0)

# **Methods inherited from class java.lang.Object**

equals, getClass, hashCode, notify, notifyAll, toString, wait, wait, wait

# **Constructor Detail**

# **CCMServer**

public CCMServer()

## **Method Detail**

## **getCCMServerType**

public javax.xml.bind.JAXBElement<java.lang.String> getCCMServerType()

Gets the value of the CCMServerType property.

Network Registrar Type: AT\_ENUMSTR Valid values: DNS, DHCP, TFTP, MCDSVR, TRAMP, CCM, CMTS, CNRAGENT, RIC, SNMP, CDNS, BYOD

Defines the type of server. Server types are: DNS

 DHCP TFTP MCDSVR TRAMP CCM CMTS CNRAGENT RIC SNMP CDNS **BYOD** 

### **Returns:**

possible object is JAXBElement<String>

## **setCCMServerType**

public void setCCMServerType(javax.xml.bind.JAXBElement<java.lang.String> value)

Sets the value of the ccmServerType property.

#### **Parameters:**

value - allowed object is JAXBElement<String>

## **getAdmin**

public javax.xml.bind.JAXBElement<java.lang.String> getAdmin()

Gets the value of the admin property.

Network Registrar Type: AT\_STRING

Specifies the administrator identity used to contact this server.

#### **Returns:**

possible object is JAXBElement<String>

## **setAdmin**

public void setAdmin(javax.xml.bind.JAXBElement<java.lang.String> value)

Sets the value of the admin property.

**Parameters:**

value - allowed object is JAXBElement<String>

**getFqdn**

public javax.xml.bind.JAXBElement<java.lang.String> getFqdn()

Gets the value of the fqdn property.

Network Registrar Type: AT\_DNSNAME

The DNS name of this server, not used for contacting the server.

#### **Returns:**

possible object is JAXBElement<String>

### **setFqdn**

public void setFqdn(javax.xml.bind.JAXBElement<java.lang.String> value)

Sets the value of the fqdn property.

#### **Parameters:**

value - allowed object is JAXBElement<String>

### **getIpaddr**

public javax.xml.bind.JAXBElement<java.lang.String> getIpaddr()

Gets the value of the ipaddr property.

Network Registrar Type: AT\_IPADDR

Specifies the IP address of the server. Network Registrar uses this attribute, rather than the fqdn, when connecting to the server.

#### **Returns:**

possible object is JAXBElement<String>

#### **setIpaddr**

public void setIpaddr(javax.xml.bind.JAXBElement<java.lang.String> value)

Sets the value of the ipaddr property.

#### **Parameters:**

value - allowed object is JAXBElement<String>

### **getLocal**

public javax.xml.bind.JAXBElement<java.lang.String> getLocal()

Gets the value of the local property.

#### Network Registrar Type: AT\_BOOL

Specifies whether this server is running in the same cluster as the CCM server that manages the CCMServer configuration object. On a local cluster, this condition is true for the DHCP, DNS, TFTP, CCM, SNMP, and CNRAGENT servers. On a regional cluster, this is true for the CCM, SNMP, RIC and BYOD servers. cluster.

#### **Returns:**

possible object is JAXBElement<String>

## **setLocal**

public void setLocal(javax.xml.bind.JAXBElement<java.lang.String> value)

Sets the value of the local property.

### **Parameters:**

value - allowed object is JAXBElement<String>

### **getName**

public java.lang.String getName()

Gets the value of the name property.

Network Registrar Type: AT\_STRING Required. Unique.

The name of this server.

**Returns:**

possible object is String

### **setName**

public void setName(java.lang.String value)

Sets the value of the name property.

#### **Parameters:**

value - allowed object is String

## **getPassword**

public javax.xml.bind.JAXBElement<java.lang.String> getPassword()

Gets the value of the password property.

Network Registrar Type: AT\_CLEARTEXT

Specifies the password used to authenticate the identity stored in the admin attribute. Caution: Use this clear-text value only within process memory. Use the corresponding password-secret instead.

#### **Returns:**

possible object is JAXBElement<String>

## **setPassword**

public void setPassword(javax.xml.bind.JAXBElement<java.lang.String> value)

Sets the value of the password property.

#### **Parameters:**

value - allowed object is JAXBElement<String>

**getPasswordSecret**

public javax.xml.bind.JAXBElement<java.lang.String> getPasswordSecret()

Gets the value of the passwordSecret property.

Network Registrar Type: AT\_SECRET

Contains the secret representing the password used to authenticate the identity stored in the admin attribute.

#### **Returns:**

possible object is JAXBElement<String>

## **setPasswordSecret**

public void setPasswordSecret(javax.xml.bind.JAXBElement<java.lang.String> value)

Sets the value of the passwordSecret property.

#### **Parameters:**

value - allowed object is JAXBElement<String>

## **getScpPort**

public javax.xml.bind.JAXBElement<java.lang.String> getScpPort()

Gets the value of the scpPort property.

Network Registrar Type: AT\_INT

Specifies the port number used for SCP communications. When you install Network Registrar, the default SCP port number is 1234.

#### **Returns:**

possible object is JAXBElement<String>

### **setScpPort**

public void setScpPort(javax.xml.bind.JAXBElement<java.lang.String> value)

Sets the value of the scpPort property.

#### **Parameters:**

value - allowed object is JAXBElement<String>

## **getScpReadTimeout**

public javax.xml.bind.JAXBElement<java.lang.String> getScpReadTimeout()

Gets the value of the scpReadTimeout property.

Network Registrar Type: AT\_TIME Default value: 20m

```
Limits the amount of time to wait for data when reading
 an SCP message from this cluster.
```
#### **Returns:**

possible object is JAXBElement<String>

**setScpReadTimeout**

public void setScpReadTimeout(javax.xml.bind.JAXBElement<java.lang.String> value)

Sets the value of the scpReadTimeout property.

#### **Parameters:**

value - allowed object is JAXBElement<String>

### **getUseSsl**

public javax.xml.bind.JAXBElement<java.lang.String> getUseSsl()

Gets the value of the useSsl property.

Network Registrar Type: AT\_ENUMSTR Default value: optional Valid values: disabled, optional, required

Sets whether you want secure outbound connections to local servers. This attribute is set to optional by default, and it requires that you install the Network Registrar Communications Security Option installed to be effective. optional--attempts to make secure connections required--mandates that only secure connections occur If not set, no attempt to make secure connections occurs.

#### **Returns:**

possible object is JAXBElement<String>

## **setUseSsl**

public void setUseSsl(javax.xml.bind.JAXBElement<java.lang.String> value)

Sets the value of the useSsl property.

#### **Parameters:**

value - allowed object is JAXBElement<String>

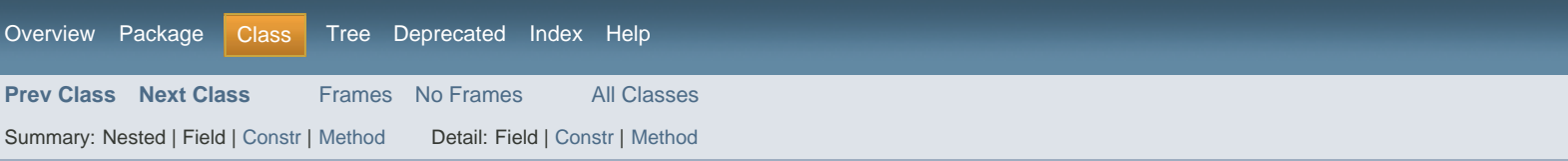

<span id="page-299-0"></span>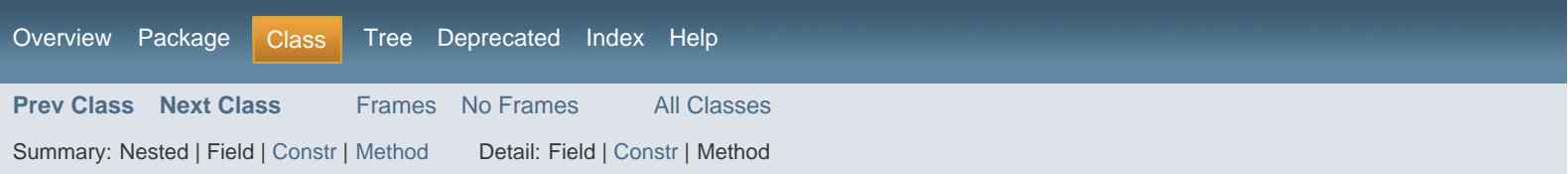

# **Class CCMServerArray**

java.lang.Object

[com.cisco.cnr.ws.xsd.ClassBaseArray](#page-395-0) com.cisco.cnr.ws.xsd.CCMServerArray

public class **CCMServerArray** extends [ClassBaseArray](#page-395-0)

Java class for CCMServerArray complex type.

The following schema fragment specifies the expected content contained within this class.

```
 <complexType name="CCMServerArray">
   <complexContent>
     <extension base="{http://ws.cnr.cisco.com/xsd}ClassBaseArray">
     </extension>
   </complexContent>
 </complexType>
```
# **Constructor Summary**

**Constructors**

**Constructor and Description**

**[CCMServerArray](#page-299-0)**()

# **Method Summary**

**Methods inherited from class com.cisco.cnr.ws.xsd.[ClassBaseArray](#page-395-0)**

[getList](#page-395-0)

# **Methods inherited from class java.lang.Object**

equals, getClass, hashCode, notify, notifyAll, toString, wait, wait, wait

# **Constructor Detail**

## **CCMServerArray**

public CCMServerArray()

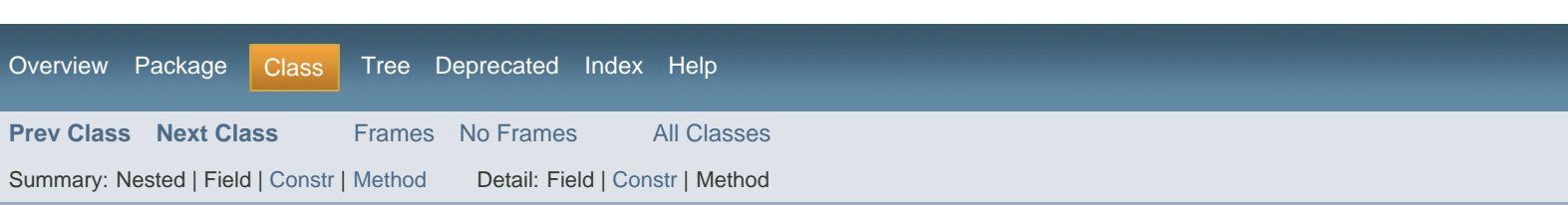

<span id="page-301-0"></span>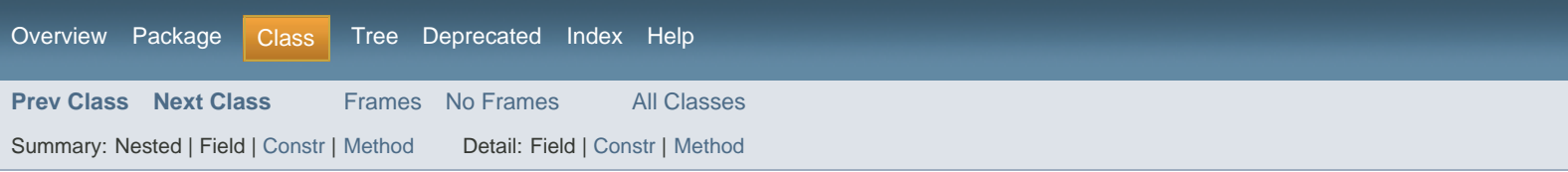

# **Class CCMServerInfo**

java.lang.Object

[com.cisco.cnr.ws.xsd.ClassBase](#page-393-0)

com.cisco.cnr.ws.xsd.CCMServerInfo

public class **CCMServerInfo** extends [ClassBase](#page-393-0)

The Network Registrar CCMServerInfo class.

Status information about a local server.

Java class for CCMServerInfo complex type.

The following schema fragment specifies the expected content contained within this class.

```
 <complexType name="CCMServerInfo">
   <complexContent>
     <extension base="{http://ws.cnr.cisco.com/xsd}ClassBase">
       <sequence>
 <element name="classid" type="{http://www.w3.org/2001/XMLSchema}string" minOccurs="0"/>
 <element name="health" type="{http://www.w3.org/2001/XMLSchema}string" minOccurs="0"/>
 <element name="pid" type="{http://www.w3.org/2001/XMLSchema}string" minOccurs="0"/>
 <element name="state" type="{http://www.w3.org/2001/XMLSchema}string" minOccurs="0"/>
       </sequence>
     </extension>
   </complexContent>
 </complexType>
```
# **Constructor Summary**

#### **Constructors**

**Constructor and Description**

**[CCMServerInfo](#page-301-0)**()

# **Method Summary**

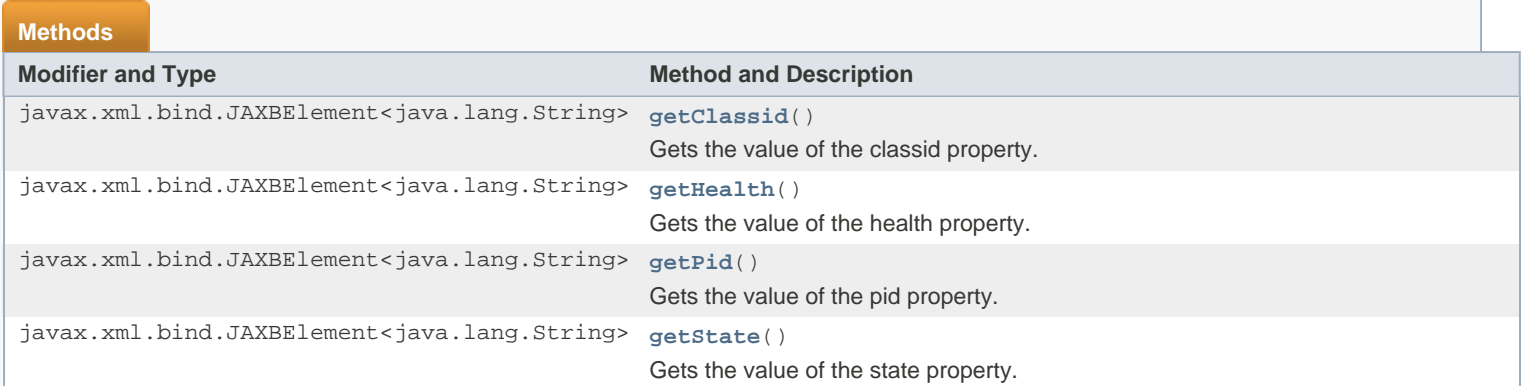

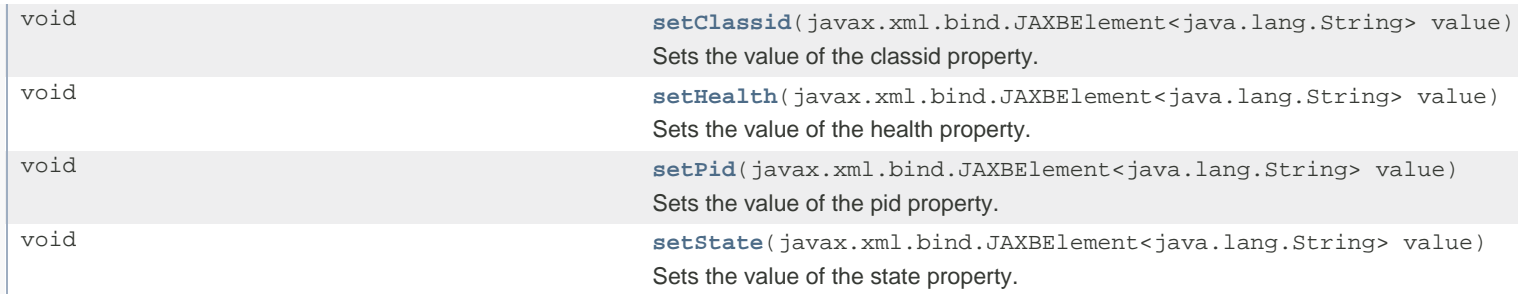

## **Methods inherited from class com.cisco.cnr.ws.xsd.[ClassBase](#page-393-0)**

[getObjectOid](#page-393-0), [setObjectOid](#page-393-0)

## **Methods inherited from class java.lang.Object**

equals, getClass, hashCode, notify, notifyAll, toString, wait, wait, wait

## **Constructor Detail**

## **CCMServerInfo**

public CCMServerInfo()

## **Method Detail**

## **getClassid**

public javax.xml.bind.JAXBElement<java.lang.String> getClassid()

Gets the value of the classid property.

Network Registrar Type: AT\_INT

The class id of the server.

## **Returns:**

possible object is JAXBElement<String>

## **setClassid**

public void setClassid(javax.xml.bind.JAXBElement<java.lang.String> value)

Sets the value of the classid property.

### **Parameters:**

value - allowed object is JAXBElement<String>

**getHealth**

public javax.xml.bind.JAXBElement<java.lang.String> getHealth()

Gets the value of the health property.

Network Registrar Type: AT\_INT

The health of the server as an abstract number from 1 to 10.

#### **Returns:**

possible object is JAXBElement<String>

## **setHealth**

public void setHealth(javax.xml.bind.JAXBElement<java.lang.String> value)

Sets the value of the health property.

#### **Parameters:**

value - allowed object is JAXBElement<String>

## **getPid**

public javax.xml.bind.JAXBElement<java.lang.String> getPid()

Gets the value of the pid property.

Network Registrar Type: AT\_INT

The process id (pid) of the server process.

#### **Returns:**

possible object is JAXBElement<String>

## **setPid**

public void setPid(javax.xml.bind.JAXBElement<java.lang.String> value)

Sets the value of the pid property.

#### **Parameters:**

value - allowed object is JAXBElement<String>

## **getState**

public javax.xml.bind.JAXBElement<java.lang.String> getState()

Gets the value of the state property.

Network Registrar Type: AT\_ENUMINT Valid values: unknown, loaded, initialized, unconfigured, running, stopped, disabled, exiting, test-unknown

The running state of this server as it moves through the Network Registrar server state machine.

#### **Returns:**

possible object is JAXBElement<String>

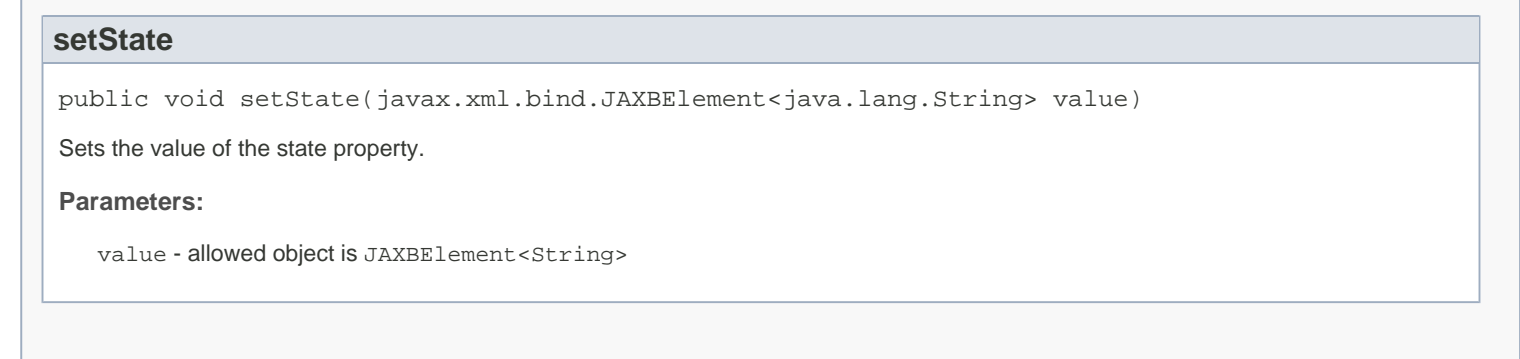

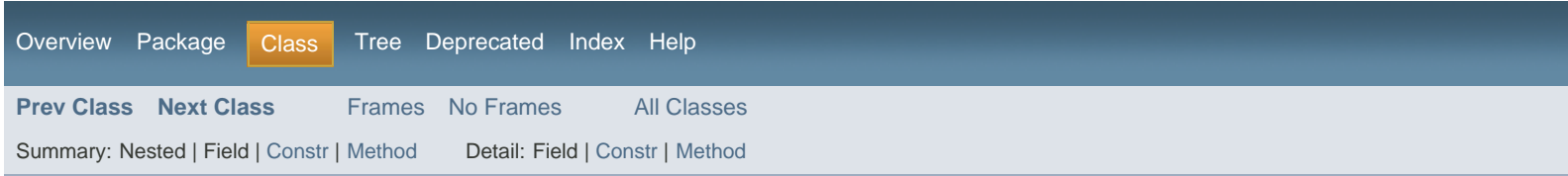

<span id="page-305-0"></span>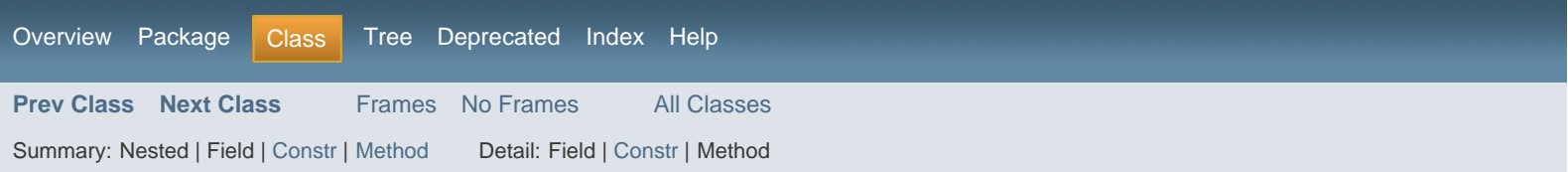

# **Class CCMServerInfoArray**

java.lang.Object

[com.cisco.cnr.ws.xsd.ClassBaseArray](#page-395-0)

com.cisco.cnr.ws.xsd.CCMServerInfoArray

```
public class CCMServerInfoArray
extends ClassBaseArray
```
Java class for CCMServerInfoArray complex type.

The following schema fragment specifies the expected content contained within this class.

```
 <complexType name="CCMServerInfoArray">
   <complexContent>
     <extension base="{http://ws.cnr.cisco.com/xsd}ClassBaseArray">
     </extension>
   </complexContent>
 </complexType>
```
# **Constructor Summary**

**Constructors**

**Constructor and Description**

**[CCMServerInfoArray](#page-305-0)**()

# **Method Summary**

**Methods inherited from class com.cisco.cnr.ws.xsd.[ClassBaseArray](#page-395-0)**

[getList](#page-395-0)

# **Methods inherited from class java.lang.Object**

equals, getClass, hashCode, notify, notifyAll, toString, wait, wait, wait

# **Constructor Detail**

# **CCMServerInfoArray**

public CCMServerInfoArray()

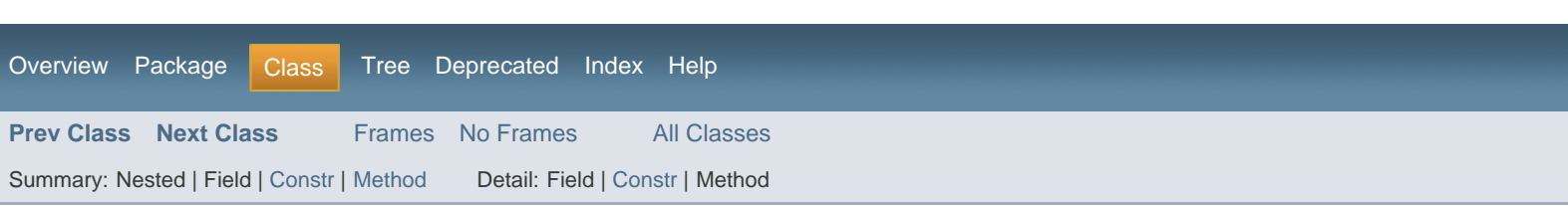

<span id="page-307-0"></span>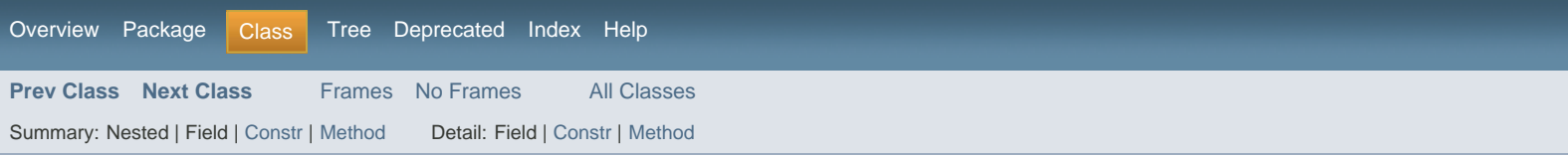

# **Class CCMSubnet**

java.lang.Object

[com.cisco.cnr.ws.xsd.ClassBase](#page-393-0)

com.cisco.cnr.ws.xsd.CCMSubnet

public class **CCMSubnet** extends [ClassBase](#page-393-0)

The Network Registrar CCMSubnet class.

Specifies a subnet in the address space that usually corresponds to a DHCP scope or a configured subnet on a router interface.

Java class for CCMSubnet complex type.

The following schema fragment specifies the expected content contained within this class.

```
 <complexType name="CCMSubnet">
   <complexContent>
     <extension base="{http://ws.cnr.cisco.com/xsd}ClassBase">
      <sequence><br><element name="CCMSubnetType" type="{http://www.w3.org/2001/XMLSchema}string" minOccurs="0"/>
 <element name="CCMSubnetType" type="{http://www.w3.org/2001/XMLSchema}string" minOccurs="0"/>
 <element name="address" type="{http://www.w3.org/2001/XMLSchema}string"/>
 <element name="description" type="{http://www.w3.org/2001/XMLSchema}string" minOccurs="0"/>
 <element name="dnsHostBytes" type="{http://www.w3.org/2001/XMLSchema}string" minOccurs="0"/>
 <element name="failoverpair" type="{http://www.w3.org/2001/XMLSchema}string" minOccurs="0"/>
 <element name="forwardZoneName" type="{http://www.w3.org/2001/XMLSchema}string" minOccurs="0"/>
 <element name="interface" type="{http://www.w3.org/2001/XMLSchema}string" minOccurs="0"/>
 <element name="owner" type="{http://www.w3.org/2001/XMLSchema}string" minOccurs="0"/>
 <element name="parent" type="{http://www.w3.org/2001/XMLSchema}string" minOccurs="0"/>
 <element name="primarySubnet" type="{http://www.w3.org/2001/XMLSchema}string" minOccurs="0"/>
 <element name="region" type="{http://www.w3.org/2001/XMLSchema}string" minOccurs="0"/>
         <element name="reverseZoneName" type="{http://www.w3.org/2001/XMLSchema}string" minOccurs="0"/>
 <element name="scopeList" type="{http://ws.cnr.cisco.com/xsd}ScopeArray" minOccurs="0"/>
 <element name="subnetState" type="{http://www.w3.org/2001/XMLSchema}string" minOccurs="0"/>
 <element name="tenantId" type="{http://www.w3.org/2001/XMLSchema}string" minOccurs="0"/>
 <element name="vpnId" type="{http://www.w3.org/2001/XMLSchema}string" minOccurs="0"/>
       </sequence>
     </extension>
   </complexContent>
 </complexType>
```
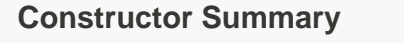

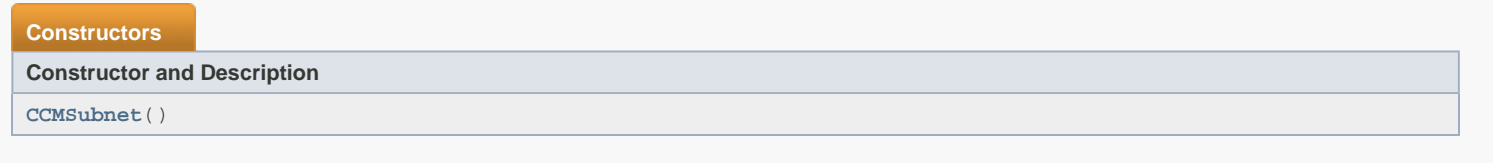

## **Method Summary**

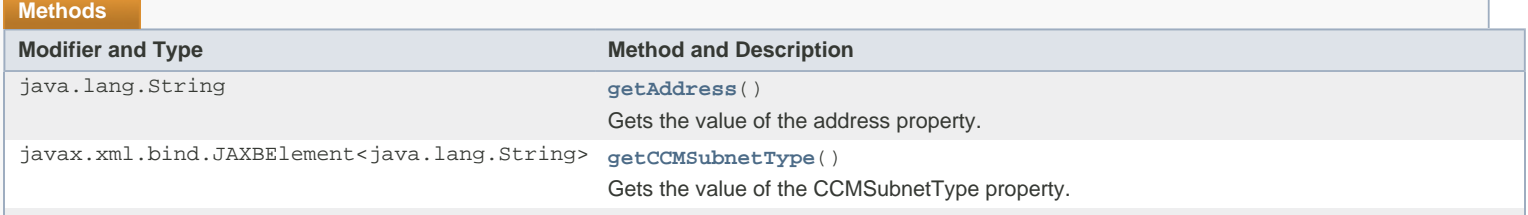

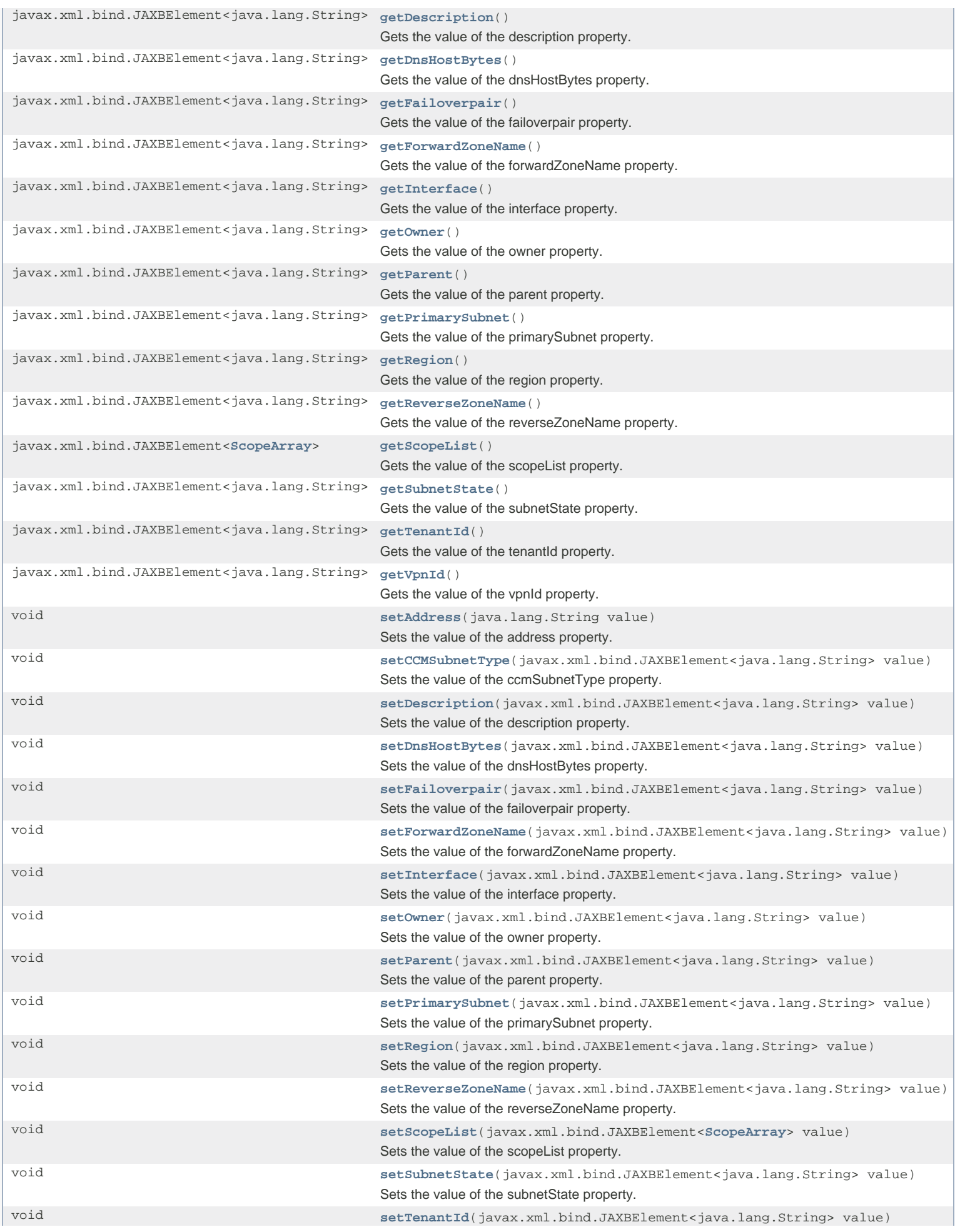

Sets the value of the tenantId property.

void **[setVpnId](#page-307-0)**(javax.xml.bind.JAXBElement<java.lang.String> value) Sets the value of the vpnId property.

## **Methods inherited from class com.cisco.cnr.ws.xsd.[ClassBase](#page-393-0)**

[getObjectOid](#page-393-0), [setObjectOid](#page-393-0)

### **Methods inherited from class java.lang.Object**

equals, getClass, hashCode, notify, notifyAll, toString, wait, wait, wait

## **Constructor Detail**

### **CCMSubnet**

public CCMSubnet()

# **Method Detail**

### **getCCMSubnetType**

public javax.xml.bind.JAXBElement<java.lang.String> getCCMSubnetType()

Gets the value of the CCMSubnetType property.

Network Registrar Type: AT\_NAMEREF

```
Identifies the type of this subnet. This attribute contains the
 name of a CCMAddrSpaceType object that contains more information
 about the type.
 If this attribute is unset, the object is assumed to have the
 same type as its parent.
```
#### **Returns:**

possible object is JAXBElement<String>

### **setCCMSubnetType**

public void setCCMSubnetType(javax.xml.bind.JAXBElement<java.lang.String> value)

Sets the value of the ccmSubnetType property.

#### **Parameters:**

value - allowed object is JAXBElement<String>

## **getAddress**

public java.lang.String getAddress()

Gets the value of the address property.

Network Registrar Type: AT\_SUBNET Required. Immutable.

Sets the subnet address for this subnet. Stored as a network

address and a mask determining how large the range is.

#### **Returns:**

possible object is String

### **setAddress**

public void setAddress(java.lang.String value)

Sets the value of the address property.

#### **Parameters:**

value - allowed object is String

#### **getDescription**

public javax.xml.bind.JAXBElement<java.lang.String> getDescription()

Gets the value of the description property.

Network Registrar Type: AT\_STRING

Provides a description of this subnet.

#### **Returns:**

possible object is JAXBElement<String>

#### **setDescription**

public void setDescription(javax.xml.bind.JAXBElement<java.lang.String> value)

Sets the value of the description property.

#### **Parameters:**

value - allowed object is JAXBElement<String>

## **getDnsHostBytes**

public javax.xml.bind.JAXBElement<java.lang.String> getDnsHostBytes()

Gets the value of the dnsHostBytes property.

Network Registrar Type: AT\_RANGEINT Valid values: 1 - 4

Determines the correct in-addr.arpa name to create, when creating reverse zones from a subnet. Based on this value and the subnet size, either a new reverse zone is created, or delegation records are put into the parent reverse zone. If unset, the server synthesizes an appropriate value based on the subnet size. This value parallels the dns-host-bytes attribute in the Scope class.

#### **Returns:**

possible object is JAXBElement<String>

## **setDnsHostBytes**

public void setDnsHostBytes(javax.xml.bind.JAXBElement<java.lang.String> value)

Sets the value of the dnsHostBytes property.

#### **Parameters:**

value - allowed object is JAXBElement<String>

### **getFailoverpair**

public javax.xml.bind.JAXBElement<java.lang.String> getFailoverpair()

Gets the value of the failoverpair property.

Network Registrar Type: AT\_OID

For DHCP allocation, assigns a subnet to a CCMFailoverPair or to a single CCMCluster object.

#### **Returns:**

possible object is JAXBElement<String>

### **setFailoverpair**

public void setFailoverpair(javax.xml.bind.JAXBElement<java.lang.String> value)

Sets the value of the failoverpair property.

#### **Parameters:**

value - allowed object is JAXBElement<String>

## **getForwardZoneName**

public javax.xml.bind.JAXBElement<java.lang.String> getForwardZoneName()

Gets the value of the forwardZoneName property.

Network Registrar Type: AT\_DNSNAME

Names the forward zone associated with this subnet.

#### **Returns:**

possible object is JAXBElement<String>

### **setForwardZoneName**

public void setForwardZoneName(javax.xml.bind.JAXBElement<java.lang.String> value)

Sets the value of the forwardZoneName property.

#### **Parameters:**

value - allowed object is JAXBElement<String>

### **getInterface**

public javax.xml.bind.JAXBElement<java.lang.String> getInterface()

Gets the value of the interface property.

Network Registrar Type: AT\_OID

Assigns a subnet to a router interface.

**Returns:**

### **setInterface**

public void setInterface(javax.xml.bind.JAXBElement<java.lang.String> value)

Sets the value of the interface property.

#### **Parameters:**

value - allowed object is JAXBElement<String>

#### **getOwner**

public javax.xml.bind.JAXBElement<java.lang.String> getOwner()

Gets the value of the owner property.

Network Registrar Type: AT\_OID

```
Identifies the owner of this object, referenced by OID. Use the
 owner field to group similarly owned objects and to limit access
 to objects by their owner.
 If this attribute is unset, the object is assumed to have the
 same owner as its parent.
```
#### **Returns:**

possible object is JAXBElement<String>

#### **setOwner**

public void setOwner(javax.xml.bind.JAXBElement<java.lang.String> value)

Sets the value of the owner property.

#### **Parameters:**

value - allowed object is JAXBElement<String>

## **getParent**

public javax.xml.bind.JAXBElement<java.lang.String> getParent()

Gets the value of the parent property.

Network Registrar Type: AT\_OID

Identifies the parent address block for this subnet.

#### **Returns:**

possible object is JAXBElement<String>

### **setParent**

public void setParent(javax.xml.bind.JAXBElement<java.lang.String> value)

Sets the value of the parent property.

#### **Parameters:**

value - allowed object is JAXBElement<String>

## **getPrimarySubnet**

public javax.xml.bind.JAXBElement<java.lang.String> getPrimarySubnet()

Gets the value of the primarySubnet property.

Network Registrar Type: AT\_SUBNET

```
Identifies the primary subnet number for this subnet. Use
 this attribute when multiple logical IP subnets are present
 on the same physical network.
```
#### **Returns:**

possible object is JAXBElement<String>

#### **setPrimarySubnet**

public void setPrimarySubnet(javax.xml.bind.JAXBElement<java.lang.String> value)

Sets the value of the primarySubnet property.

#### **Parameters:**

value - allowed object is JAXBElement<String>

### **getRegion**

public javax.xml.bind.JAXBElement<java.lang.String> getRegion()

Gets the value of the region property.

Network Registrar Type: AT\_OID

```
Associates an object with a region. The object is referenced by
 OID. Use the region field to group similarly located objects
 to limit access to objects by their region.
 If this attribute is unset, the object is assumed to have the
 same region as its parent.
```
#### **Returns:**

possible object is JAXBElement<String>

#### **setRegion**

public void setRegion(javax.xml.bind.JAXBElement<java.lang.String> value)

Sets the value of the region property.

#### **Parameters:**

value - allowed object is JAXBElement<String>

### **getReverseZoneName**

public javax.xml.bind.JAXBElement<java.lang.String> getReverseZoneName()

Gets the value of the reverseZoneName property.

Network Registrar Type: AT\_DNSNAME

Names the reverse zone associated with this subnet.

#### **Returns:**

possible object is JAXBElement<String>

## **setReverseZoneName**

public void setReverseZoneName(javax.xml.bind.JAXBElement<java.lang.String> value)

Sets the value of the reverseZoneName property.

#### **Parameters:**

value - allowed object is JAXBElement<String>

## **getScopeList**

public javax.xml.bind.JAXBElement[<ScopeArray](#page-1540-0)> getScopeList()

Gets the value of the scopeList property.

Network Registrar Type: AT\_NLIST(AT\_OBJ(Scope))

Provides the list of scope objects associated with this subnet.

### **Returns:**

possible object is JAXBElement[<ScopeArray>](#page-1540-0)

### **setScopeList**

public void setScopeList(javax.xml.bind.JAXBElement[<ScopeArray](#page-1540-0)> value)

Sets the value of the scopeList property.

#### **Parameters:**

value - allowed object is JAXBElement[<ScopeArray](#page-1540-0)>

### **getSubnetState**

public javax.xml.bind.JAXBElement<java.lang.String> getSubnetState()

Gets the value of the subnetState property.

Network Registrar Type: AT\_FLAGSINT Default value: available Valid values: available, ric-allocated, dhcp-allocated, reclaiming

Shows the current state of this subnet.

#### **Returns:**

possible object is JAXBElement<String>

## **setSubnetState**

public void setSubnetState(javax.xml.bind.JAXBElement<java.lang.String> value)

Sets the value of the subnetState property.

#### **Parameters:**

value - allowed object is JAXBElement<String>

## **getTenantId**

public javax.xml.bind.JAXBElement<java.lang.String> getTenantId()

Gets the value of the tenantId property.

Network Registrar Type: AT\_SHORT Immutable. Default value: 0

Identifies the tenant owner of this object.

#### **Returns:**

possible object is JAXBElement<String>

## **setTenantId**

public void setTenantId(javax.xml.bind.JAXBElement<java.lang.String> value)

Sets the value of the tenantId property.

#### **Parameters:**

value - allowed object is JAXBElement<String>

## **getVpnId**

public javax.xml.bind.JAXBElement<java.lang.String> getVpnId()

Gets the value of the vpnId property.

Network Registrar Type: AT\_INT Immutable. Default value: 0

Specifies the VPN that contains the subnet address for this subnet.

#### **Returns:**

possible object is JAXBElement<String>

## **setVpnId**

public void setVpnId(javax.xml.bind.JAXBElement<java.lang.String> value)

Sets the value of the vpnId property.

## **Parameters:**

value - allowed object is JAXBElement<String>

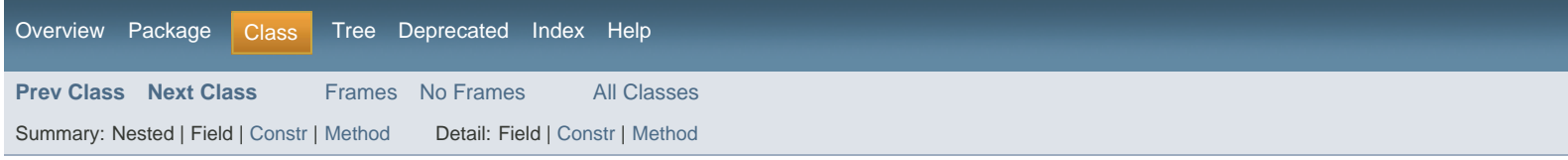

<span id="page-316-0"></span>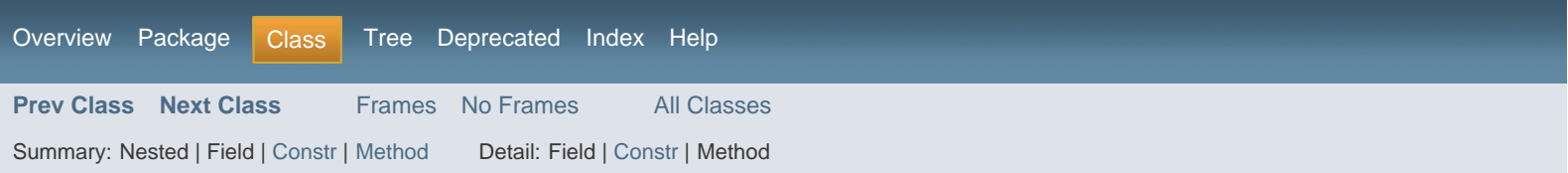

# **Class CCMSubnetArray**

java.lang.Object

[com.cisco.cnr.ws.xsd.ClassBaseArray](#page-395-0)

com.cisco.cnr.ws.xsd.CCMSubnetArray

public class **CCMSubnetArray** extends [ClassBaseArray](#page-395-0)

Java class for CCMSubnetArray complex type.

The following schema fragment specifies the expected content contained within this class.

```
 <complexType name="CCMSubnetArray">
   <complexContent>
     <extension base="{http://ws.cnr.cisco.com/xsd}ClassBaseArray">
     </extension>
   </complexContent>
 </complexType>
```
# **Constructor Summary**

**Constructors**

**Constructor and Description**

**[CCMSubnetArray](#page-316-0)**()

# **Method Summary**

**Methods inherited from class com.cisco.cnr.ws.xsd.[ClassBaseArray](#page-395-0)**

[getList](#page-395-0)

# **Methods inherited from class java.lang.Object**

equals, getClass, hashCode, notify, notifyAll, toString, wait, wait, wait

# **Constructor Detail**

# **CCMSubnetArray**

public CCMSubnetArray()

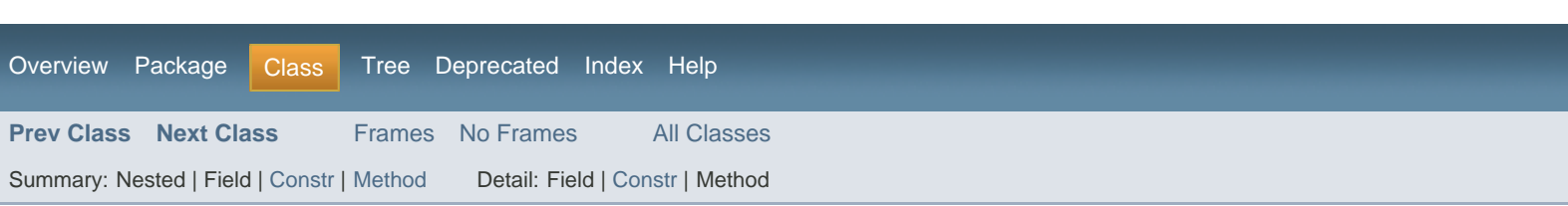

<span id="page-318-0"></span>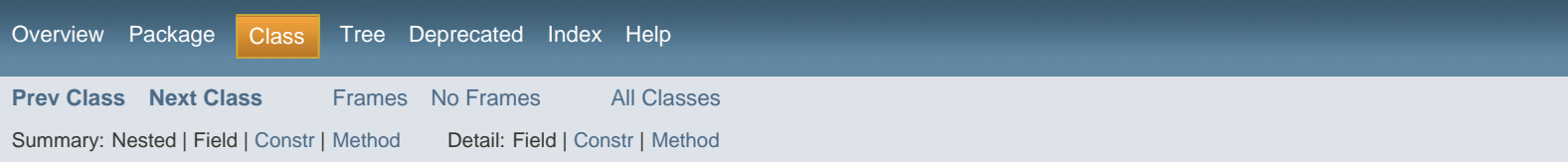

# **Class CCMZDCaching**

java.lang.Object

[com.cisco.cnr.ws.xsd.ClassBase](#page-393-0)

com.cisco.cnr.ws.xsd.CCMZDCaching

public class **CCMZDCaching** extends [ClassBase](#page-393-0)

The Network Registrar CCMZDCaching class.

A caching DNS server in a zone distribution map. The list of CCMZDCaching objects in a CCMZoneDistribution map is embedded in the CCMZoneDistribution object.

Java class for CCMZDCaching complex type.

The following schema fragment specifies the expected content contained within this class.

```
 <complexType name="CCMZDCaching">
    <complexContent>
      <extension base="{http://ws.cnr.cisco.com/xsd}ClassBase">
        <sequence>
 <element name="cachingServer" type="{http://www.w3.org/2001/XMLSchema}string"/>
 <element name="masterServers" type="{http://ws.cnr.cisco.com/xsd}DnsIPnPortArray"
minOccurs="0"/>
        </sequence>
      </extension>
    </complexContent>
  </complexType>
```
# **Constructor Summary**

**Constructor and Description [CCMZDCaching](#page-318-0)**() **Constructors**

## **Method Summary**

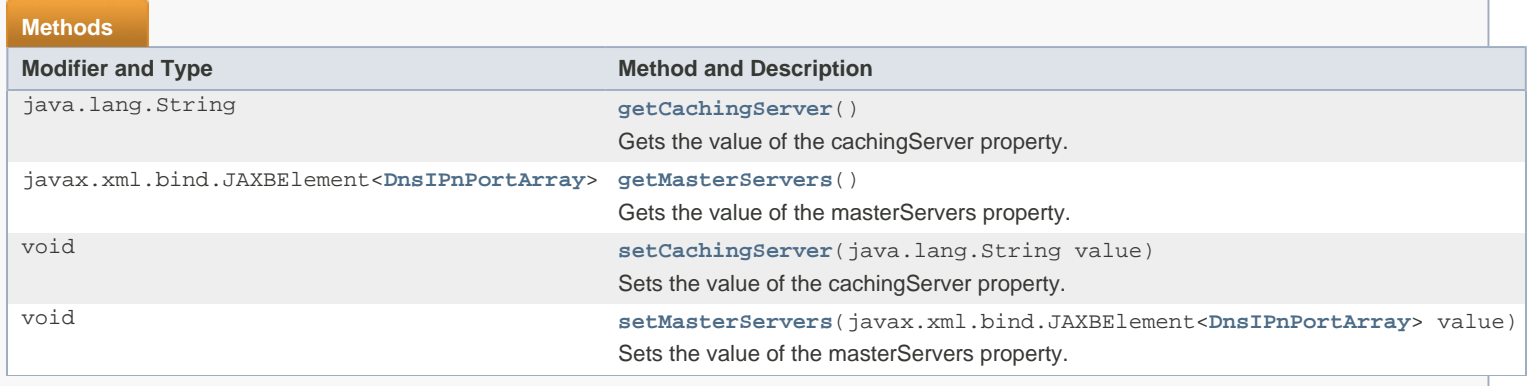

## **Methods inherited from class com.cisco.cnr.ws.xsd[.ClassBase](#page-393-0)**

[getObjectOid](#page-393-0), [setObjectOid](#page-393-0)

## **Methods inherited from class java.lang.Object**

equals, getClass, hashCode, notify, notifyAll, toString, wait, wait, wait

## **Constructor Detail**

## **CCMZDCaching**

public CCMZDCaching()

## **Method Detail**

## **getCachingServer**

public java.lang.String getCachingServer()

Gets the value of the cachingServer property.

Network Registrar Type: AT\_OID Required.

Identifies the cluster object for this caching server.

#### **Returns:**

possible object is String

### **setCachingServer**

public void setCachingServer(java.lang.String value)

Sets the value of the cachingServer property.

#### **Parameters:**

value - allowed object is String

#### **getMasterServers**

public javax.xml.bind.JAXBElement[<DnsIPnPortArray](#page-727-0)> getMasterServers()

Gets the value of the masterServers property.

Network Registrar Type: AT\_NLIST(AT\_OBJ(DnsIPnPort))

Specifies the list of master-servers to use when creating exceptions on the caching server. If unset, the masters-list on the zone distribution object will be used. Each server IPv4 or IPv6 address can be followed with an optional port and/or key name. Specifying the key name allows the server to be configured for secure zone transfers. Validation: A list of one or more ip addresses with an optional port and/or key name (format  $[\,\varnothing\,][\,-\,]\,\overline{\,}$ ).

```
 For example:
 192.168.1.2@5053, 2001:db8:85a3:0:0:8a2e:370:7334-key.example.com.
```
### **Returns:**

possible object is JAXBElement<[DnsIPnPortArray>](#page-727-0)

## **setMasterServers**

public void setMasterServers(javax.xml.bind.JAXBElement[<DnsIPnPortArray](#page-727-0)> value)

Sets the value of the masterServers property.

### **Parameters:**

value - allowed object is JAXBElement<[DnsIPnPortArray>](#page-727-0)

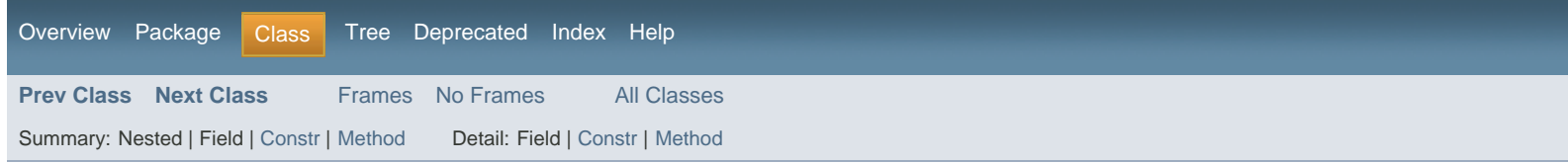

<span id="page-321-0"></span>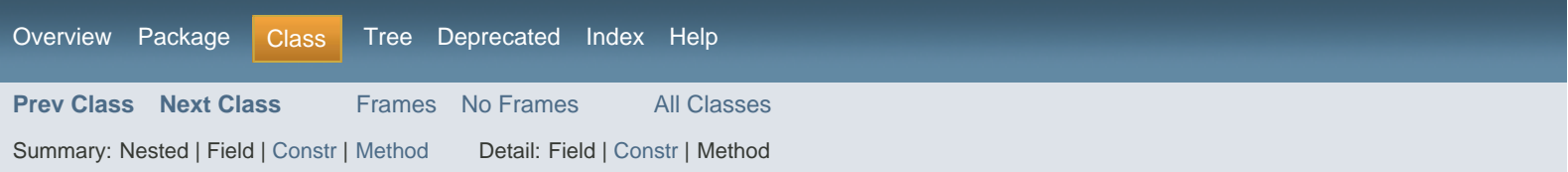

# **Class CCMZDCachingArray**

java.lang.Object

[com.cisco.cnr.ws.xsd.ClassBaseArray](#page-395-0)

com.cisco.cnr.ws.xsd.CCMZDCachingArray

```
public class CCMZDCachingArray
extends ClassBaseArray
```
Java class for CCMZDCachingArray complex type.

The following schema fragment specifies the expected content contained within this class.

```
 <complexType name="CCMZDCachingArray">
   <complexContent>
     <extension base="{http://ws.cnr.cisco.com/xsd}ClassBaseArray">
     </extension>
   </complexContent>
 </complexType>
```
# **Constructor Summary**

**Constructors**

**Constructor and Description**

**[CCMZDCachingArray](#page-321-0)**()

# **Method Summary**

**Methods inherited from class com.cisco.cnr.ws.xsd.[ClassBaseArray](#page-395-0)**

[getList](#page-395-0)

# **Methods inherited from class java.lang.Object**

equals, getClass, hashCode, notify, notifyAll, toString, wait, wait, wait

# **Constructor Detail**

# **CCMZDCachingArray**

public CCMZDCachingArray()

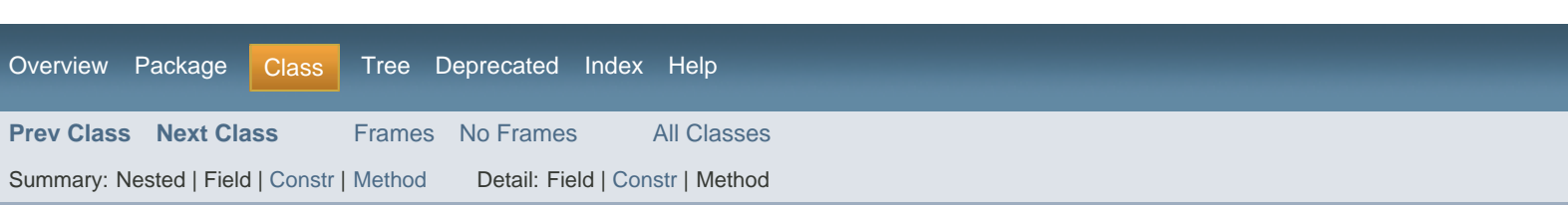

<span id="page-323-0"></span>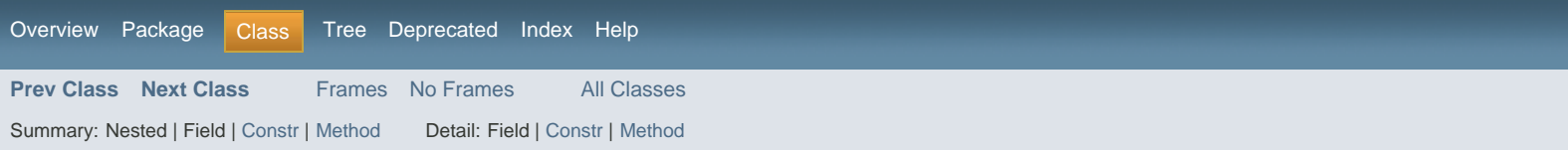

# **Class CCMZDSecondary**

java.lang.Object

[com.cisco.cnr.ws.xsd.ClassBase](#page-393-0)

com.cisco.cnr.ws.xsd.CCMZDSecondary

public class **CCMZDSecondary** extends [ClassBase](#page-393-0)

The Network Registrar CCMZDSecondary class.

A secondary DNS server in a zone distribution map. The list of CCMZDSecondary objects in a CCMZoneDistribution map is embedded in the CCMZoneDistribution object.

Java class for CCMZDSecondary complex type.

The following schema fragment specifies the expected content contained within this class.

```
 <complexType name="CCMZDSecondary">
             <complexContent>
                      <extension base="{http://ws.cnr.cisco.com/xsd}ClassBase">
 <sequence>
 <element name="masterServers" type="{http://ws.cnr.cisco.com/xsd}stringArray" minOccurs="0"/>
 <element name="notify" type="{http://www.w3.org/2001/XMLSchema}string" minOccurs="0"/>
 <element name="notifyList" type="{http://ws.cnr.cisco.com/xsd}stringArray" minOccurs="0"/>
 <element name="pushNotifications" type="{http://www.w3.org/2001/XMLSchema}string" minOccurs="0"/>
 <element name="restrictQuery" type="{http://www.w3.org/2001/XMLSchema}string" minOccurs="0"/>
 <element name="restrictQueryAcl" type="{http://www.w3.org/2001/XMLSchema}string" minOccurs="0"/>
 <element name="restrictXfer" type="{http://www.w3.org/2001/XMLSchema}string" minOccurs="0"/>
 <element name="restrictXferAcl" type="{http://www.w3.org/2001/XMLSchema}string" minOccurs="0"/>
 <element name="roundRobin" type="{http://www.w3.org/2001/XMLSchema}string" minOccurs="0"/>
 <element name="secondary" type="{http://www.w3.org/2001/XMLSchema}string"/>
 <element name="useGssTsig" type="{http://www.w3.org/2001/XMLSchema}string" minOccurs="0"/>
                               </sequence>
                      </extension>
             </complexContent>
    </complexType>
```
## **Constructor Summary**

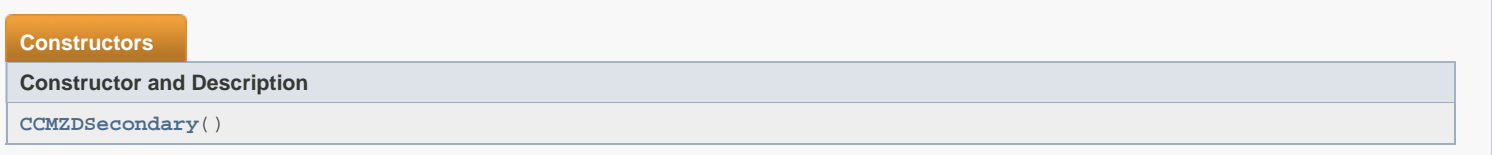

## **Method Summary**

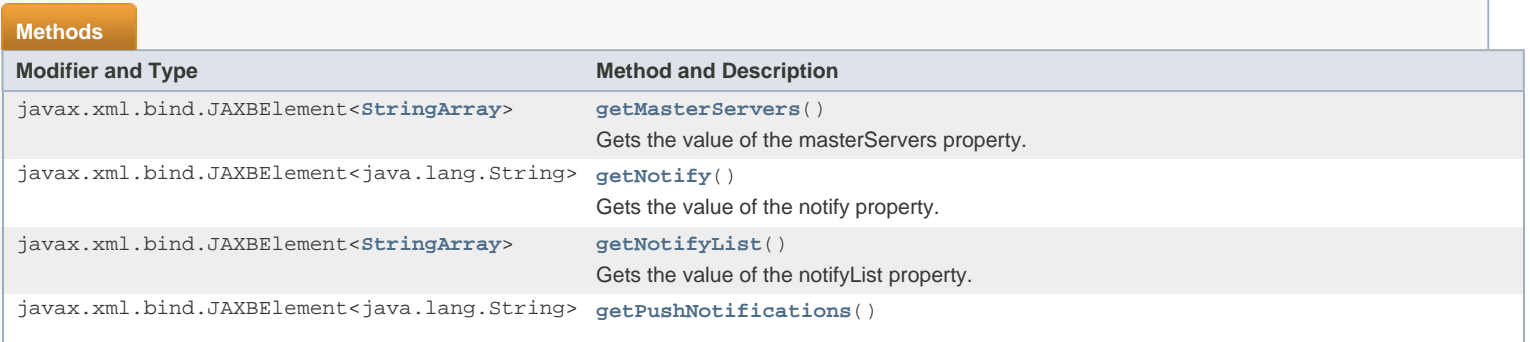
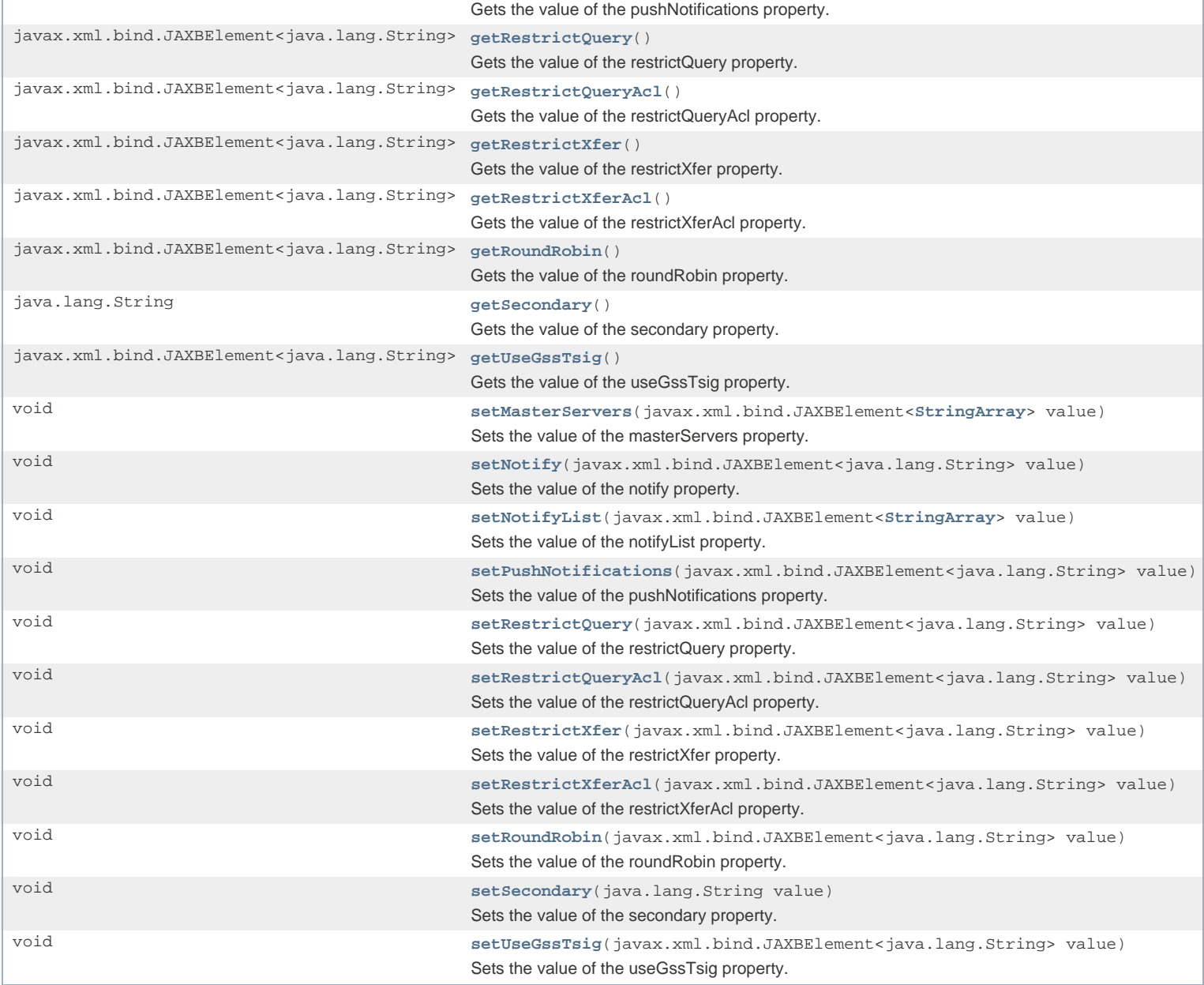

# **Methods inherited from class com.cisco.cnr.ws.xsd[.ClassBase](#page-393-0)**

[getObjectOid](#page-393-0), [setObjectOid](#page-393-0)

# **Methods inherited from class java.lang.Object**

equals, getClass, hashCode, notify, notifyAll, toString, wait, wait, wait

# **Constructor Detail**

## **CCMZDSecondary**

public CCMZDSecondary()

# **Method Detail**

## **getMasterServers**

public javax.xml.bind.JAXBElement[<StringArray](#page-1555-0)> getMasterServers()

Gets the value of the masterServers property.

Network Registrar Type: AT\_NLIST(AT\_IPKEY)

Lists the master-servers to set when creating a secondary zone. If unset, the masters-list on the zone distribution<br>object will be used. Each server IPv4 or IPv6 address can be followed with an optional port and/or key name. Specifying the key name allows the server to be configured for secure zone transfers. Validation: A list of one or more ip addresses with an optional port and/or key name (format [@][-]). For example: 192.168.1.2@5053, 2001:db8:85a3:0:0:8a2e:370:7334-key.example.com.

**Returns:**

possible object is JAXBElement[<StringArray](#page-1555-0)>

## **setMasterServers**

public void setMasterServers(javax.xml.bind.JAXBElement[<StringArray](#page-1555-0)> value)

Sets the value of the masterServers property.

#### **Parameters:**

value - allowed object is JAXBElement[<StringArray](#page-1555-0)>

## **getNotify**

public javax.xml.bind.JAXBElement<java.lang.String> getNotify()

Gets the value of the notify property.

Network Registrar Type: AT\_ENUMINT Valid values: enable, disable, use-server-settings, enable-ns, enable-notify-list

Specifies how the notify property should be set on the secondary zones. If unset, the zone distribution map value will be used to configure the secondary zones. If use-server-settings is set, the secondary zone value will be unset, which allows the secondary DNS server global 'notify' value to apply.

#### **Returns:**

possible object is JAXBElement<String>

## **setNotify**

public void setNotify(javax.xml.bind.JAXBElement<java.lang.String> value)

Sets the value of the notify property.

#### **Parameters:**

value - allowed object is JAXBElement<String>

## **getNotifyList**

public javax.xml.bind.JAXBElement[<StringArray](#page-1555-0)> getNotifyList()

Gets the value of the notifyList property.

```
Network Registrar Type: AT_NLIST(AT_IPKEY)
```

```
Specifies the 'notify-list' property for secondary zones, if 
 'notify' is enabled. The list consists of one or more IPv4 or IPv6 
 addresses with an optional port and/or key name, formatted as
 [\circledcirc][-].
 For example: 
       192.168.1.2@50053, 2001:db8:85a3:0:0:8a2e:370:7334
```
#### **Returns:**

possible object is JAXBElement[<StringArray](#page-1555-0)>

## **setNotifyList**

public void setNotifyList(javax.xml.bind.JAXBElement<[StringArray>](#page-1555-0) value)

Sets the value of the notifyList property.

#### **Parameters:**

value - allowed object is JAXBElement[<StringArray](#page-1555-0)>

## **getPushNotifications**

public javax.xml.bind.JAXBElement<java.lang.String> getPushNotifications()

Gets the value of the pushNotifications property.

Network Registrar Type: AT\_ENUMINT Valid values: enable, disable

```
Specifies how the 'push-notifications' property should be set on
 the secondary zones. If unset, the zone distribution map value
will be used to configure the secondary zones.
```
**Returns:**

possible object is JAXBElement<String>

## **setPushNotifications**

public void setPushNotifications(javax.xml.bind.JAXBElement<java.lang.String> value)

Sets the value of the pushNotifications property.

#### **Parameters:**

value - allowed object is JAXBElement<String>

## **getRestrictQuery**

public javax.xml.bind.JAXBElement<java.lang.String> getRestrictQuery()

Gets the value of the restrictQuery property.

## Network Registrar Type: AT\_ENUMINT Valid values: use-map-settings, use-server-settings

```
Specifies how the 'restrict-query-acl' property should be set on 
 the secondary zones. If unset, the zone distribution map value will 
 be used to configure the secondary zones. If use-server-settings is 
 set, the secondary zone value will be unset, which allows the 
  secondary DNS server global 'restrict-query-acl' value to apply. 
  If use-map-settings is set, the 'restrict-query-acl' value in 
 this object will be used.
```
**Returns:**

```
possible object is JAXBElement<String>
```
## **setRestrictQuery**

public void setRestrictQuery(javax.xml.bind.JAXBElement<java.lang.String> value)

Sets the value of the restrictQuery property.

### **Parameters:**

value - allowed object is JAXBElement<String>

## **getRestrictQueryAcl**

public javax.xml.bind.JAXBElement<java.lang.String> getRestrictQueryAcl()

Gets the value of the restrictQueryAcl property.

Network Registrar Type: AT\_AMELST

```
Specifies the secondary zone access control list (ACL) used to 
 restrict the queries that the DNS server will accept if 
 'restrict-query' is set to use-map-settings. This list
 can contain host IPs, network addresses, TSIG keys, and (global)
 ACLs. Only queries from clients defined in the ACL are accepted.
```
#### **Returns:**

possible object is JAXBElement<String>

## **setRestrictQueryAcl**

public void setRestrictQueryAcl(javax.xml.bind.JAXBElement<java.lang.String> value)

Sets the value of the restrictQueryAcl property.

#### **Parameters:**

value - allowed object is JAXBElement<String>

## **getRestrictXfer**

public javax.xml.bind.JAXBElement<java.lang.String> getRestrictXfer()

Gets the value of the restrictXfer property.

```
Network Registrar Type: AT_ENUMINT
Valid values: enable, disable, use-server-settings
```

```
Specifies how the restrict-xfer property should be set on the 
 secondary zones. If unset, the zone distribution map value will be
 used to configure the secondary zones. If use-server-settings is 
 set, the secondary zone value will be unset, which allows the 
  secondary DNS server global settings to apply.
 If you restrict zone transfers, you also need to specify the
 restrict-xfer-acl property to establish the access control list
 that defines who is allowed to perform zone transfers.
```
#### **Returns:**

possible object is JAXBElement<String>

## **setRestrictXfer**

public void setRestrictXfer(javax.xml.bind.JAXBElement<java.lang.String> value)

Sets the value of the restrictXfer property.

**Parameters:**

## **getRestrictXferAcl**

public javax.xml.bind.JAXBElement<java.lang.String> getRestrictXferAcl()

Gets the value of the restrictXferAcl property.

Network Registrar Type: AT\_AMELST

```
Identifies the access control list designating who can receive
 zone transfers from this secondary zone if restrict-xfer is enabled.
 If unset, the zone distribution map value will be used.
```
#### **Returns:**

possible object is JAXBElement<String>

## **setRestrictXferAcl**

public void setRestrictXferAcl(javax.xml.bind.JAXBElement<java.lang.String> value)

Sets the value of the restrictXferAcl property.

#### **Parameters:**

value - allowed object is JAXBElement<String>

## **getRoundRobin**

public javax.xml.bind.JAXBElement<java.lang.String> getRoundRobin()

Gets the value of the roundRobin property.

Network Registrar Type: AT\_ENUMINT Valid values: enable, disable, use-server-settings

Specifies how the 'round-robin' property should be set on the secondary zones. If unset, the zone distribution map value will be used to configure the secondary zones. If use-server-settings is set, the secondary zone value will be unset, which allows the secondary DNS server global 'round-robin' value to apply.

#### **Returns:**

possible object is JAXBElement<String>

## **setRoundRobin**

public void setRoundRobin(javax.xml.bind.JAXBElement<java.lang.String> value)

Sets the value of the roundRobin property.

#### **Parameters:**

value - allowed object is JAXBElement<String>

## **getSecondary**

public java.lang.String getSecondary()

Gets the value of the secondary property.

Network Registrar Type: AT\_OID Required.

Identifies the cluster for this secondary server.

#### **Returns:**

possible object is String

## **setSecondary**

public void setSecondary(java.lang.String value)

Sets the value of the secondary property.

## **Parameters:**

value - allowed object is String

# **getUseGssTsig**

public javax.xml.bind.JAXBElement<java.lang.String> getUseGssTsig()

Gets the value of the useGssTsig property.

Network Registrar Type: AT\_BOOL Default value: false

Specifies the secondary zone setting when gss-tsig should be used to request zone transfers from the master.

#### **Returns:**

possible object is JAXBElement<String>

## **setUseGssTsig**

public void setUseGssTsig(javax.xml.bind.JAXBElement<java.lang.String> value)

Sets the value of the useGssTsig property.

#### **Parameters:**

value - allowed object is JAXBElement<String>

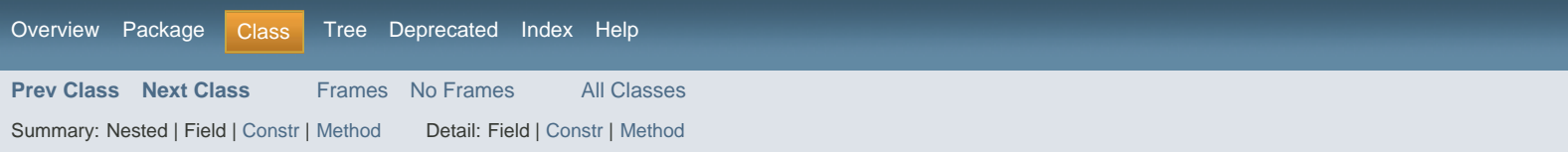

<span id="page-330-0"></span>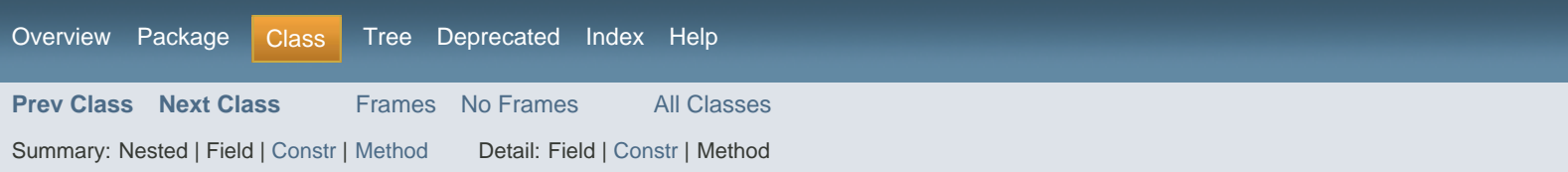

com.cisco.cnr.ws.xsd

# **Class CCMZDSecondaryArray**

java.lang.Object

[com.cisco.cnr.ws.xsd.ClassBaseArray](#page-395-0)

com.cisco.cnr.ws.xsd.CCMZDSecondaryArray

public class **CCMZDSecondaryArray** extends [ClassBaseArray](#page-395-0)

Java class for CCMZDSecondaryArray complex type.

The following schema fragment specifies the expected content contained within this class.

```
 <complexType name="CCMZDSecondaryArray">
   <complexContent>
     <extension base="{http://ws.cnr.cisco.com/xsd}ClassBaseArray">
     </extension>
   </complexContent>
 </complexType>
```
# **Constructor Summary**

**Constructors**

**Constructor and Description**

**[CCMZDSecondaryArray](#page-330-0)**()

# **Method Summary**

**Methods inherited from class com.cisco.cnr.ws.xsd.[ClassBaseArray](#page-395-0)**

[getList](#page-395-0)

# **Methods inherited from class java.lang.Object**

equals, getClass, hashCode, notify, notifyAll, toString, wait, wait, wait

# **Constructor Detail**

# **CCMZDSecondaryArray**

public CCMZDSecondaryArray()

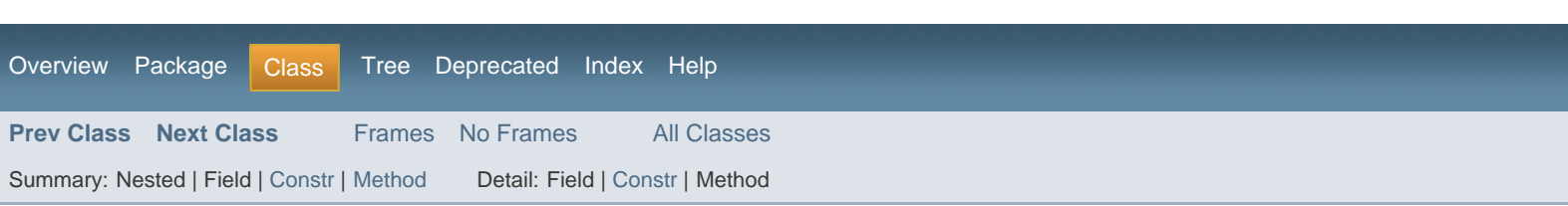

<span id="page-332-0"></span>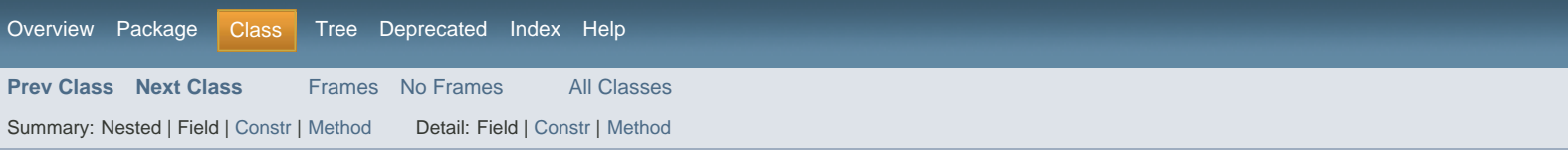

com.cisco.cnr.ws.xsd

## **Class CCMZone**

java.lang.Object

[com.cisco.cnr.ws.xsd.ClassBase](#page-393-0)

com.cisco.cnr.ws.xsd.CCMZone

public class **CCMZone** extends [ClassBase](#page-393-0)

The Network Registrar CCMZone class.

A forward primary DNS zone. Describes the configuration for a primary DNS zone. CCMReverseZone is a similar class for reverse zones.

Java class for CCMZone complex type.

The following schema fragment specifies the expected content contained within this class.

```
 <complexType name="CCMZone">
      <complexContent>
         <extension base="{http://ws.cnr.cisco.com/xsd}ClassBase">
            <sequence>
                <element name="defttl" type="{http://www.w3.org/2001/XMLSchema}string" minOccurs="0"/>
 <element name="description" type="{http://www.w3.org/2001/XMLSchema}string" minOccurs="0"/>
 <element name="distMap" type="{http://www.w3.org/2001/XMLSchema}string" minOccurs="0"/>
<element name="dnssec" type="{http://www.w3.org/2001/XMLSchema}string" minOccurs="0"/><br><element name="dsRr" type="{http://www.w3.org/2001/XMLSchema}string" minOccurs="0"/><br><element name="expire" type="{http://www.w3.org/20
<element name="minttl" type="{http://www.w3.org/2001/XMLSchema}string" minOccurs="0"/><br><element name="nameservers" type="{http://ws.cnr.cisco.com/xsd}stringArray"/><br><element name="notify" type="{http://www.w3.org/2001/XMLS
<element name="ns" type="{http://www.w3.org/2001/XMLSchema}string"/><br><element name="nsttl" type="{http://www.w3.org/2001/XMLSchema}string" minOccurs="0"/>
<element name="origin" type="{http://www.w3.org/2001/XMLSchema}string"/><br><element name="owner" type="{http://www.w3.org/2001/XMLSchema}string" minOccurs="0"/>
<element name="person" type="{http://www.w3.org/2001/XMLSchema}string"/><br><element name="pushNotifications" type="{http://www.w3.org/2001/XMLSchema}string" minOccurs="0"/>
<element name="refresh" type="{http://www.w3.org/2001/XMLSchema}string" minOccurs="0"/><element name="region" type="{http://www.w3.org/2001/XMLSchema}string" minOccurs="0"/>
<element name="restrictQueryAcl" type="{http://www.w3.org/2001/XMLSchema}string" minOccurs="0"/><br><element name="restrictXfer" type="{http://www.w3.org/2001/XMLSchema}string" minOccurs="0"/><br><element name="restrictXferAcl" 
               element name="retry" type="{http://www.w3.org/2001/XMLSchema}string" minOccurs="0"/><br><element name="roundRobin" type="{http://www.w3.org/2001/XMLSchema}string" minOccurs="0"/>
 <element name="roundRobin" type="{http://www.w3.org/2001/XMLSchema}string" minOccurs="0"/>
 <element name="rpz" type="{http://www.w3.org/2001/XMLSchema}string" minOccurs="0"/>
element name="scvgEnabled" type="{http://www.w3.org/2001/XMLSchema}string" minOccurs="0"/><br><element name="scvgInterval" type="{http://www.w3.org/2001/XMLSchema}string" minOccurs="0"/><br><element name="scvgMaxRecords" type="{
                <element name="scvgRefreshInterval" type="{http://www.w3.org/2001/XMLSchema}string" minOccurs="0"/>
<element name="serial" type="{http://www.w3.org/2001/XMLSchema}string"/><br><element name="soattl" type="{http://www.w3.org/2001/XMLSchema}string" minOccurs="0"/><br><element name="seattl" type="{http://www.w3.org/2001/XMLSchema
                <element name="viewId" type="{http://www.w3.org/2001/XMLSchema}string" minOccurs="0"/>
            </sequence>
         </extension>
      </complexContent>
  </complexType>
```
# **Constructor Summary Constructor and Description [CCMZone](#page-332-0)**() **Constructors**

# **Method Summary**

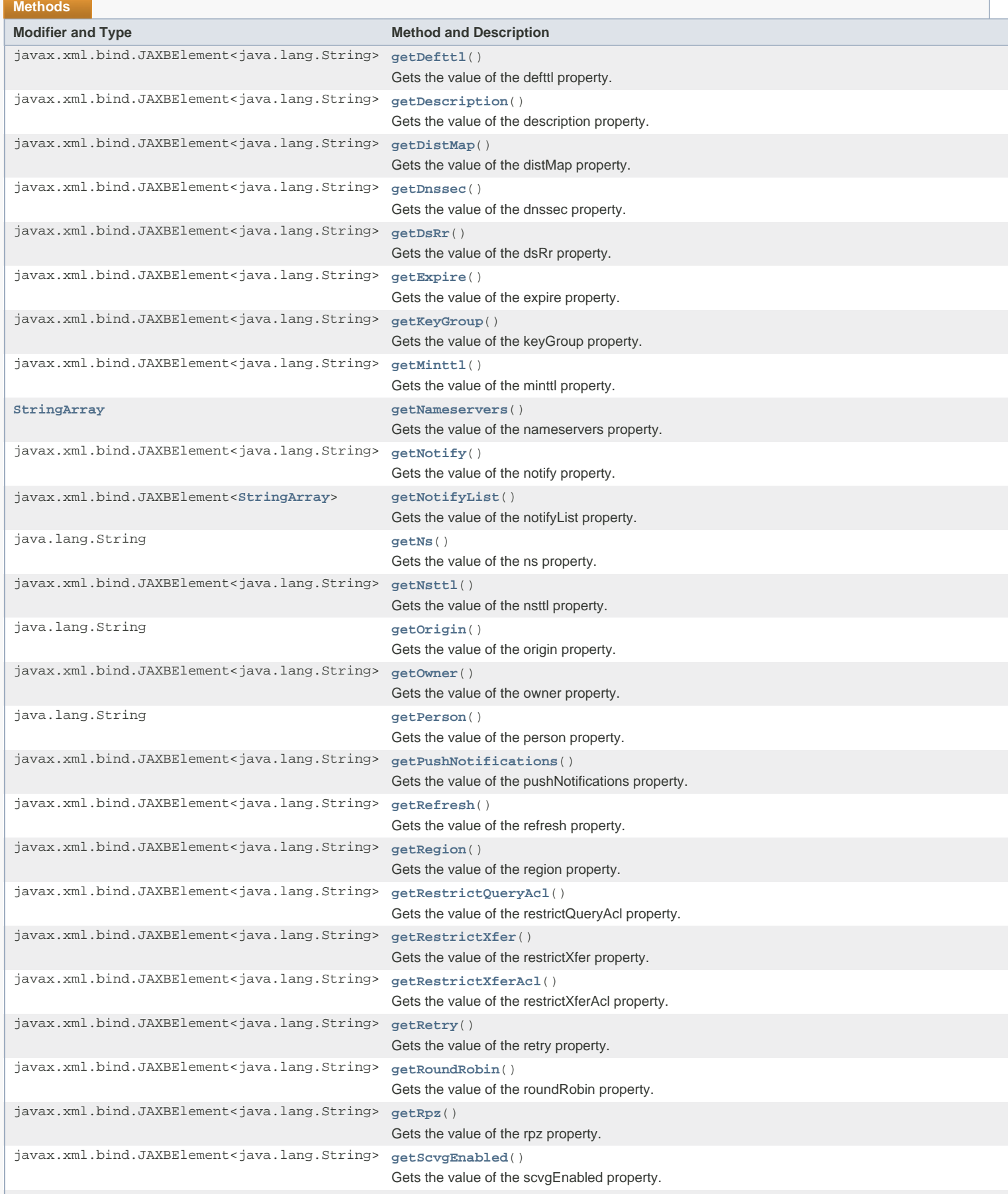

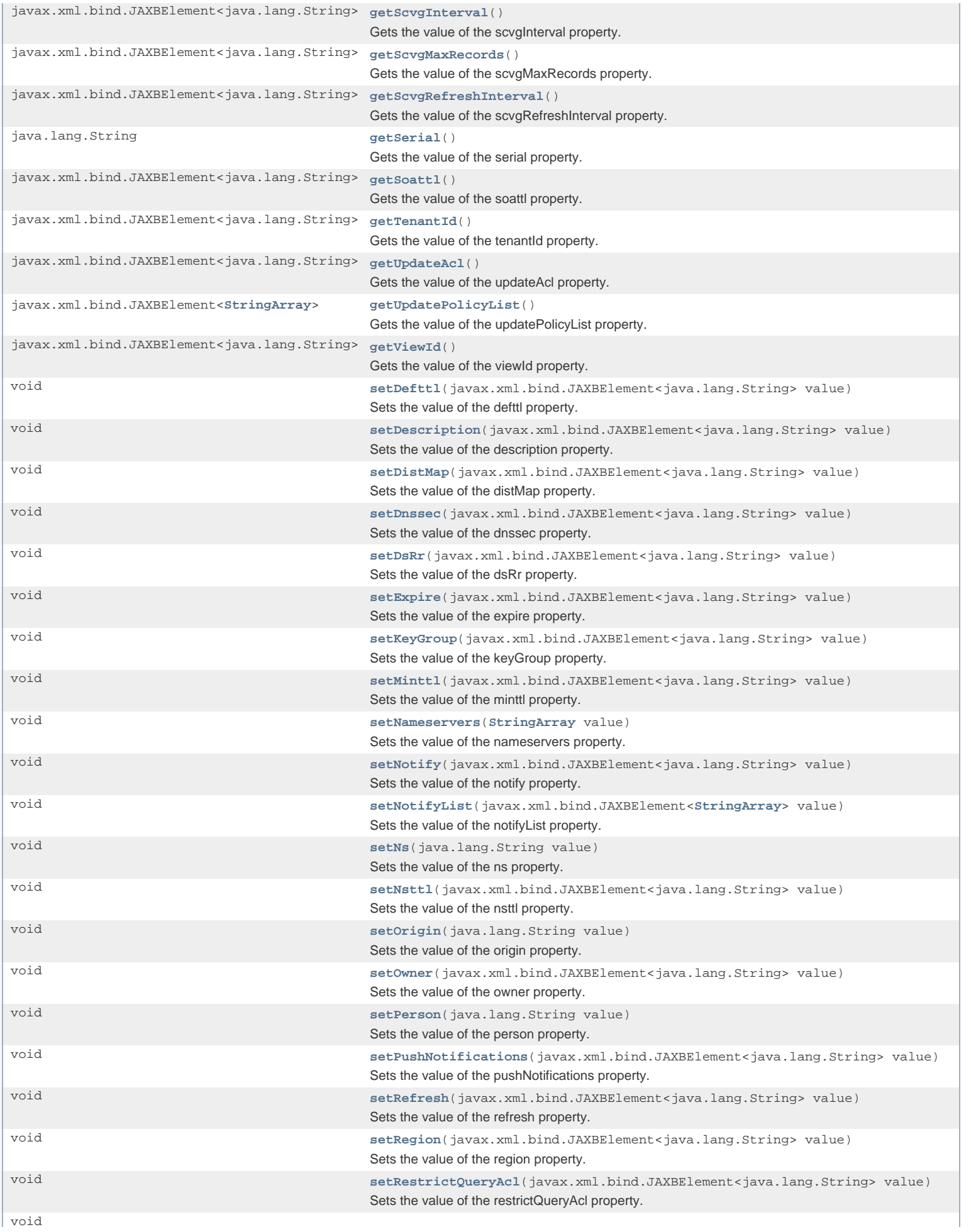

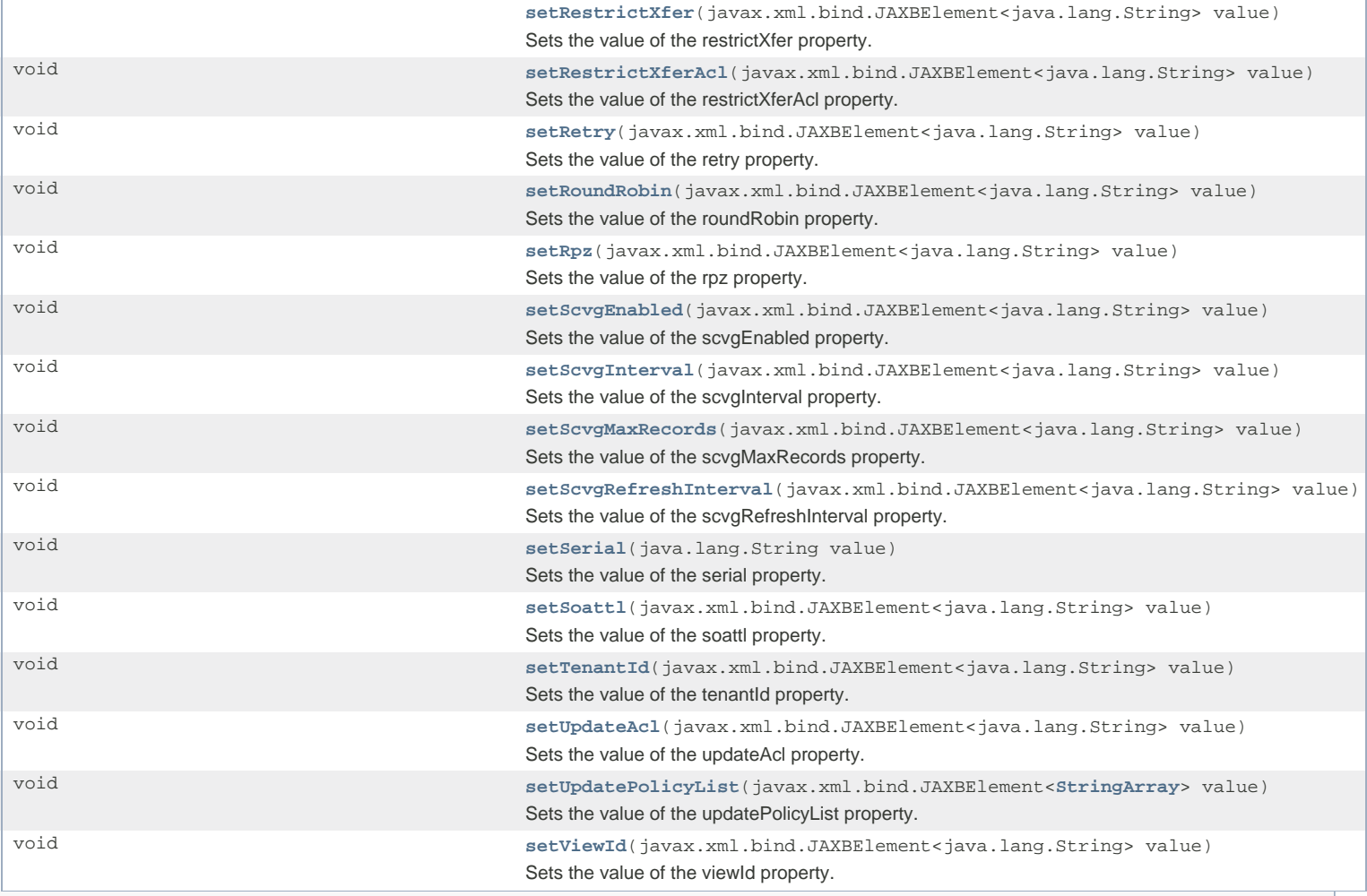

## **Methods inherited from class com.cisco.cnr.ws.xsd[.ClassBase](#page-393-0)**

[getObjectOid](#page-393-0), [setObjectOid](#page-393-0)

# **Methods inherited from class java.lang.Object**

equals, getClass, hashCode, notify, notifyAll, toString, wait, wait, wait

# **Constructor Detail**

# **CCMZone**

public CCMZone()

# **Method Detail**

# **getDefttl**

public javax.xml.bind.JAXBElement<java.lang.String> getDefttl()

Gets the value of the defttl property.

Network Registrar Type: AT\_RANGETIME Default value: 24h

#### Valid values: 0 - 68y5w3h14m7s

Controls the default TTL value used for resource records in this zone that do not specify a TTL.

#### **Returns:**

possible object is JAXBElement<String>

## **setDefttl**

public void setDefttl(javax.xml.bind.JAXBElement<java.lang.String> value)

Sets the value of the defttl property.

#### **Parameters:**

value - allowed object is JAXBElement<String>

## **getDescription**

public javax.xml.bind.JAXBElement<java.lang.String> getDescription()

Gets the value of the description property.

Network Registrar Type: AT\_STRING

Describes this zone.

### **Returns:**

possible object is JAXBElement<String>

## **setDescription**

public void setDescription(javax.xml.bind.JAXBElement<java.lang.String> value)

Sets the value of the description property.

#### **Parameters:**

value - allowed object is JAXBElement<String>

## **getDistMap**

public javax.xml.bind.JAXBElement<java.lang.String> getDistMap()

Gets the value of the distMap property.

Network Registrar Type: AT\_OBJREF

```
Identifies the zone distribution map associated with the
 specified zone. The zone distribution map describes which
 primary and secondary DNS servers should provide DNS service
  for this zone.
```
## **Returns:**

possible object is JAXBElement<String>

## **setDistMap**

public void setDistMap(javax.xml.bind.JAXBElement<java.lang.String> value)

Sets the value of the distMap property.

**Parameters:**

## **getDnssec**

public javax.xml.bind.JAXBElement<java.lang.String> getDnssec()

Gets the value of the dnssec property.

Network Registrar Type: AT\_BOOL Default value: false

Indicates DNSSEC processing is enabled for this zone. This feature cannot be enabled with RPZ.

#### **Returns:**

possible object is JAXBElement<String>

#### **setDnssec**

public void setDnssec(javax.xml.bind.JAXBElement<java.lang.String> value)

Sets the value of the dnssec property.

#### **Parameters:**

value - allowed object is JAXBElement<String>

## **getDsRr**

public javax.xml.bind.JAXBElement<java.lang.String> getDsRr()

Gets the value of the dsRr property.

Network Registrar Type: AT\_STRING

Specifies the DS RR for this zone using the current Key Signing Key. This record must be published in the parent zone for this zone.

#### **Returns:**

possible object is JAXBElement<String>

## **setDsRr**

public void setDsRr(javax.xml.bind.JAXBElement<java.lang.String> value)

Sets the value of the dsRr property.

#### **Parameters:**

value - allowed object is JAXBElement<String>

## **getExpire**

public javax.xml.bind.JAXBElement<java.lang.String> getExpire()

Gets the value of the expire property.

Network Registrar Type: AT\_RANGETIME Default value: 1w Valid values: 1s - 68y5w3h14m7s

Sets the number of seconds that a secondary server can continue providing zone data without confirming that the data remains current. The expire interval must be greater than the refresh interval.

**Returns:**

## **setExpire**

public void setExpire(javax.xml.bind.JAXBElement<java.lang.String> value)

Sets the value of the expire property.

#### **Parameters:**

value - allowed object is JAXBElement<String>

## **getKeyGroup**

public javax.xml.bind.JAXBElement<java.lang.String> getKeyGroup()

Gets the value of the keyGroup property.

Network Registrar Type: AT\_TAG

Specifies the name of the DNSSEC key-group for this zone.

#### **Returns:**

possible object is JAXBElement<String>

## **setKeyGroup**

public void setKeyGroup(javax.xml.bind.JAXBElement<java.lang.String> value)

Sets the value of the keyGroup property.

### **Parameters:**

value - allowed object is JAXBElement<String>

## **getMinttl**

public javax.xml.bind.JAXBElement<java.lang.String> getMinttl()

Gets the value of the minttl property.

#### Network Registrar Type: AT\_RANGETIME Default value: 10m

Valid values: 0 - 68y5w3h14m7s

Specifies the TTL value that Caching DNS servers should use for caching negative responses.

#### **Returns:**

possible object is JAXBElement<String>

## **setMinttl**

public void setMinttl(javax.xml.bind.JAXBElement<java.lang.String> value)

Sets the value of the minttl property.

#### **Parameters:**

value - allowed object is JAXBElement<String>

**getNameservers**

public [StringArray](#page-1555-0) getNameservers()

Gets the value of the nameservers property.

Network Registrar Type: AT\_NLIST(AT\_DNSNAME) Required.

Lists the nameservers for this zone.

#### **Returns:**

possible object is [StringArray](#page-1555-0)

## **setNameservers**

public void setNameservers[\(StringArray](#page-1555-0) value)

Sets the value of the nameservers property.

#### **Parameters:**

value - allowed object is [StringArray](#page-1555-0)

## **getNotify**

public javax.xml.bind.JAXBElement<java.lang.String> getNotify()

Gets the value of the notify property.

Network Registrar Type: AT\_ENUMBYTE Default value: notify-all Valid values: disabled, notify-all, notify-ns, notify-list, notify-set

```
Enables notification to other authoritative servers when this
  zone changes.
  Possible settings are:
   disabled
     Notifications will be turned off.
    notify-all
     Notifications will be sent to all NS and notify-list servers.
   notify-ns
      Notifications will only be sent to NS servers.
   notify-list
     Notifications will only be sent to the notify-list servers.
 Note that if set, the DNS server global 'notify' value will
 override the default value.
```
#### **Returns:**

possible object is JAXBElement<String>

## **setNotify**

public void setNotify(javax.xml.bind.JAXBElement<java.lang.String> value)

Sets the value of the notify property.

#### **Parameters:**

value - allowed object is JAXBElement<String>

## **getNotifyList**

public javax.xml.bind.JAXBElement[<StringArray](#page-1555-0)> getNotifyList()

Gets the value of the notifyList property.

Network Registrar Type: AT\_NLIST(AT\_IPKEY)

Lists IPv4 and IPv6 addresses to notify of changes to this zone. An optional port can be specified for any

given address using the format @. For example,

192.168.1.2@50053, 2001:db8:85a3:0:0:8a2e:370:7334

```
 
 Note that notify attribute must be set to 'notify-all' 
 or 'notify-list' in order for this setting to take 
  effect.
```
#### **Returns:**

possible object is JAXBElement[<StringArray>](#page-1555-0)

## **setNotifyList**

public void setNotifyList(javax.xml.bind.JAXBElement[<StringArray](#page-1555-0)> value)

Sets the value of the notifyList property.

### **Parameters:**

value - allowed object is JAXBElement[<StringArray](#page-1555-0)>

## **getNs**

public java.lang.String getNs()

Gets the value of the ns property.

Network Registrar Type: AT\_DNSNAME Required.

Displays the fully-qualified domain name of the primary name server for this zone. This host is the original, or primary source, of data for this zone.

#### **Returns:**

possible object is String

## **setNs**

public void setNs(java.lang.String value)

Sets the value of the ns property.

#### **Parameters:**

value - allowed object is String

## **getNsttl**

public javax.xml.bind.JAXBElement<java.lang.String> getNsttl()

Gets the value of the nsttl property.

Network Registrar Type: AT\_DNSTTL

Displays the ttl value applied to the NS resource records of the zone.

#### **Returns:**

possible object is JAXBElement<String>

## **setNsttl**

public void setNsttl(javax.xml.bind.JAXBElement<java.lang.String> value)

Sets the value of the nsttl property.

#### **Parameters:**

value - allowed object is JAXBElement<String>

## **getOrigin**

public java.lang.String getOrigin()

Gets the value of the origin property.

Network Registrar Type: AT\_DNSNAME Required. Immutable.

Displays the fully-qualified name of the zone root, also known as the domain name.

#### **Returns:**

possible object is String

## **setOrigin**

public void setOrigin(java.lang.String value)

Sets the value of the origin property.

## **Parameters:**

value - allowed object is String

# **getOwner**

public javax.xml.bind.JAXBElement<java.lang.String> getOwner()

Gets the value of the owner property.

Network Registrar Type: AT\_OBJREF

Names the owner of this zone. Use the owner field to group similarly owned zones and to limit administrative access.

#### **Returns:**

possible object is JAXBElement<String>

## **setOwner**

public void setOwner(javax.xml.bind.JAXBElement<java.lang.String> value)

Sets the value of the owner property.

#### **Parameters:**

value - allowed object is JAXBElement<String>

## **getPerson**

public java.lang.String getPerson()

Gets the value of the person property.

Network Registrar Type: AT\_DNSNAME Required.

Displays a domain name specifying the mailbox of the person responsible for this zone. The first label is a user or mail

```
 alias, the rest of the labels are a mail destination. A mailbox
 of hostmaster@test.com would be represented as hostmaster.test.com.
```
#### **Returns:**

possible object is String

### **setPerson**

public void setPerson(java.lang.String value)

Sets the value of the person property.

#### **Parameters:**

value - allowed object is String

#### **getPushNotifications**

public javax.xml.bind.JAXBElement<java.lang.String> getPushNotifications()

Gets the value of the pushNotifications property.

Network Registrar Type: AT\_BOOL Default value: disabled

Enables or disables DNS Push Notifications for this zone. In order for this zone to be discovered by Push Notification clients, one or more SRV RRs must also be added to the primary zone. For example:

\_dns-push-tls.\_tcp SRV

 The SRV RRs will have the name \_dns-push-tls.\_tcp, the port must match the DNS server pn-port setting (default is 5352) and the target specifies the FQDN of the DNS server supporting Push Notifications for this zone.

 Note: Push Notification support must also be enabled on the DNS server for this setting to take effect.

#### **Returns:**

possible object is JAXBElement<String>

## **setPushNotifications**

public void setPushNotifications(javax.xml.bind.JAXBElement<java.lang.String> value)

Sets the value of the pushNotifications property.

#### **Parameters:**

value - allowed object is JAXBElement<String>

#### **getRefresh**

public javax.xml.bind.JAXBElement<java.lang.String> getRefresh()

Gets the value of the refresh property.

Network Registrar Type: AT\_RANGETIME Default value: 3h Valid values: 1s - 68y5w3h14m7s

Sets the number of seconds that a secondary server waits before polling for zone changes and refreshing its zone data.

#### **Returns:**

possible object is JAXBElement<String>

## **setRefresh**

public void setRefresh(javax.xml.bind.JAXBElement<java.lang.String> value)

Sets the value of the refresh property.

#### **Parameters:**

value - allowed object is JAXBElement<String>

## **getRegion**

public javax.xml.bind.JAXBElement<java.lang.String> getRegion()

Gets the value of the region property.

Network Registrar Type: AT\_OBJREF

```
Associates a region with the specified object. Use
  the region field to group similarly located zones and
  to limit administrative access.
```
#### **Returns:**

possible object is JAXBElement<String>

## **setRegion**

public void setRegion(javax.xml.bind.JAXBElement<java.lang.String> value)

Sets the value of the region property.

#### **Parameters:**

value - allowed object is JAXBElement<String>

## **getRestrictQueryAcl**

public javax.xml.bind.JAXBElement<java.lang.String> getRestrictQueryAcl()

Gets the value of the restrictQueryAcl property.

Network Registrar Type: AT\_AMELST Default value: any

Specifies the zone access control list (ACL) used to restrict<br>the queries that the DNS server for this zone accepts. This list<br>can contain host IPs, network addresses, TSIG keys, and (global)<br>ACLs. Only queries from client

#### **Returns:**

possible object is JAXBElement<String>

## **setRestrictQueryAcl**

public void setRestrictQueryAcl(javax.xml.bind.JAXBElement<java.lang.String> value)

Sets the value of the restrictQueryAcl property.

#### **Parameters:**

value - allowed object is JAXBElement<String>

# **getRestrictXfer**

public javax.xml.bind.JAXBElement<java.lang.String> getRestrictXfer()

Gets the value of the restrictXfer property.

Network Registrar Type: AT\_BOOL Default value: false

Restricts sending zone transfers to a specific set of hosts. If you restrict zone transfers, use the restrict-xfer-acl attribute to specify the access control list that defines which servers can perform zone transfers. Note that if set, the DNS server global 'restrict-xfer' value will override the default value.

#### **Returns:**

possible object is JAXBElement<String>

## **setRestrictXfer**

public void setRestrictXfer(javax.xml.bind.JAXBElement<java.lang.String> value)

Sets the value of the restrictXfer property.

#### **Parameters:**

value - allowed object is JAXBElement<String>

## **getRestrictXferAcl**

public javax.xml.bind.JAXBElement<java.lang.String> getRestrictXferAcl()

Gets the value of the restrictXferAcl property.

#### Network Registrar Type: AT\_AMELST Default value: none

```
Specifies the access control list designating who can receive
  zone transfers from this zone.
 Note that if set, the DNS server global 'restrict-xfer-acl' value
 will override the default value.
```
#### **Returns:**

possible object is JAXBElement<String>

## **setRestrictXferAcl**

public void setRestrictXferAcl(javax.xml.bind.JAXBElement<java.lang.String> value)

Sets the value of the restrictXferAcl property.

#### **Parameters:**

value - allowed object is JAXBElement<String>

## **getRetry**

public javax.xml.bind.JAXBElement<java.lang.String> getRetry()

Gets the value of the retry property.

Network Registrar Type: AT\_RANGETIME Default value: 60m Valid values: 1s - 68y5w3h14m7s

Sets the number of seconds that a secondary server waits before it retries polling for changes to zone data or it retries a zone transfer that has encountered errors. The retry interval must be less than (expire - refresh).

#### **Returns:**

possible object is JAXBElement<String>

## **setRetry**

public void setRetry(javax.xml.bind.JAXBElement<java.lang.String> value)

Sets the value of the retry property.

#### **Parameters:**

value - allowed object is JAXBElement<String>

## **getRoundRobin**

public javax.xml.bind.JAXBElement<java.lang.String> getRoundRobin()

Gets the value of the roundRobin property.

Network Registrar Type: AT\_BOOL Default value: true

```
Specifies whether you want round-robin cycling of equivalent
 records in responses to queries. Equivalent records are records
 of the same name and type. Since clients often only look at the
 first record of a set, enabling this features can help balance
  load.
 Note that if set, the DNS server global 'round-robin' value will
 override the default value.
```
#### **Returns:**

possible object is JAXBElement<String>

## **setRoundRobin**

public void setRoundRobin(javax.xml.bind.JAXBElement<java.lang.String> value)

Sets the value of the roundRobin property.

#### **Parameters:**

value - allowed object is JAXBElement<String>

## **getRpz**

public javax.xml.bind.JAXBElement<java.lang.String> getRpz()

Gets the value of the rpz property.

Network Registrar Type: AT\_BOOL Default value: false

Specifies if the zone RR list contains DNS Firewall RPZ rule data. This feature cannot be enabled with DNSSEC.

**Returns:**

possible object is JAXBElement<String>

## **setRpz**

public void setRpz(javax.xml.bind.JAXBElement<java.lang.String> value)

Sets the value of the rpz property.

**Parameters:**

value - allowed object is JAXBElement<String>

## **getScvgEnabled**

public javax.xml.bind.JAXBElement<java.lang.String> getScvgEnabled()

Gets the value of the scvgEnabled property.

Network Registrar Type: AT\_BOOL Default value: false

Enables dynamic resource-record scavenging for the zone. This attribute removes stale records when clients are configured to perform DNS updates but do not delete their entries when they're no longer valid. If the DHCP server is used to perform updates, it will also delete records when client leases expire. If enabling scavenging on DHCP updated zones, ensure that the scvg-refresh-interval is set to be longer than the lease expiration time.

#### **Returns:**

possible object is JAXBElement<String>

## **setScvgEnabled**

public void setScvgEnabled(javax.xml.bind.JAXBElement<java.lang.String> value)

Sets the value of the scvgEnabled property.

#### **Parameters:**

value - allowed object is JAXBElement<String>

## **getScvgInterval**

public javax.xml.bind.JAXBElement<java.lang.String> getScvgInterval()

Gets the value of the scvgInterval property.

Network Registrar Type: AT\_RANGETIME Valid values: 60m - 1y

Sets the interval at which the scavenging process will run for the zone. If unset, the DNS server setting scvg-interval will be used.

#### **Returns:**

possible object is JAXBElement<String>

## **setScvgInterval**

public void setScvgInterval(javax.xml.bind.JAXBElement<java.lang.String> value)

Sets the value of the scvgInterval property.

#### **Parameters:**

value - allowed object is JAXBElement<String>

## **getScvgMaxRecords**

public javax.xml.bind.JAXBElement<java.lang.String> getScvgMaxRecords()

Gets the value of the scvgMaxRecords property.

Network Registrar Type: AT\_RANGEINT Valid values: 1 - 10000

Sets the maximum number of records that can be removed from a zone during its scavenging interval. If unset, the DNS server scvg-max-records attribute will be used.

#### **Returns:**

possible object is JAXBElement<String>

## **setScvgMaxRecords**

public void setScvgMaxRecords(javax.xml.bind.JAXBElement<java.lang.String> value)

Sets the value of the scvgMaxRecords property.

#### **Parameters:**

value - allowed object is JAXBElement<String>

## **getScvgRefreshInterval**

public javax.xml.bind.JAXBElement<java.lang.String> getScvgRefreshInterval()

Gets the value of the scvgRefreshInterval property.

Network Registrar Type: AT\_RANGETIME Valid values: 60m - 1y

When scavenging is enabled, specifies the expiration time for RRs. The expiration time is calculated based on the time the RR was last modified. Once an RR has expired, it becomes a candidate for scavenging and may be deleted by the scavenging process. If unset, the DNS server scvg-refresh-interval will be used. Updates to the RR (i.e. dynamic updates, prereq only updates, etc.) will reset the record's modification time and thus recalculate the scavenging expiration time.

NOTE: RRs in a protected name set are not scavenged.

## **Returns:**

possible object is JAXBElement<String>

## **setScvgRefreshInterval**

public void setScvgRefreshInterval(javax.xml.bind.JAXBElement<java.lang.String> value)

Sets the value of the scvgRefreshInterval property.

### **Parameters:**

value - allowed object is JAXBElement<String>

## **getSerial**

public java.lang.String getSerial()

Gets the value of the serial property.

```
Network Registrar Type: AT_RANGEINT
```

```
Required.
```
Valid values: 1 - -1

```
Displays an administratively specified serial number. The serial
 number value must always increase; therefore, this serial number is
 only applied to the zone if it is greater than the actual (dynamic)
  serial number.
```
**Returns:**

#### **setSerial**

public void setSerial(java.lang.String value)

Sets the value of the serial property.

#### **Parameters:**

value - allowed object is String

# **getSoattl**

public javax.xml.bind.JAXBElement<java.lang.String> getSoattl()

Gets the value of the soattl property.

Network Registrar Type: AT\_DNSTTL

Displays the time-to-live (ttl) value applied to the SOA resource record of the zone.

#### **Returns:**

possible object is JAXBElement<String>

## **setSoattl**

public void setSoattl(javax.xml.bind.JAXBElement<java.lang.String> value)

Sets the value of the soattl property.

#### **Parameters:**

value - allowed object is JAXBElement<String>

## **getTenantId**

public javax.xml.bind.JAXBElement<java.lang.String> getTenantId()

Gets the value of the tenantId property.

Network Registrar Type: AT\_SHORT Immutable. Default value: 0

Identifies the tenant owner of this object.

## **Returns:**

possible object is JAXBElement<String>

## **setTenantId**

public void setTenantId(javax.xml.bind.JAXBElement<java.lang.String> value)

Sets the value of the tenantId property.

## **Parameters:**

value - allowed object is JAXBElement<String>

**getUpdateAcl**

public javax.xml.bind.JAXBElement<java.lang.String> getUpdateAcl()

Gets the value of the updateAcl property.

Network Registrar Type: AT\_AMELST Default value: none

Specifies the access control list for DNS updates to the zone, given as an address match element list. The access control list is not applied to administrative edits managed through the CCM server. Note that if set, the DNS server global 'update-acl' value will override the default value.

#### **Returns:**

possible object is JAXBElement<String>

# **setUpdateAcl**

public void setUpdateAcl(javax.xml.bind.JAXBElement<java.lang.String> value)

Sets the value of the updateAcl property.

#### **Parameters:**

value - allowed object is JAXBElement<String>

## **getUpdatePolicyList**

public javax.xml.bind.JAXBElement[<StringArray](#page-1555-0)> getUpdatePolicyList()

Gets the value of the updatePolicyList property.

Network Registrar Type: AT\_NLIST(AT\_STRING)

```
Lists the DNS update policies used to authorize or deny DNS
 updates. This attribute is ignored if the update-acl attribute
  is also set.
```
#### **Returns:**

possible object is JAXBElement[<StringArray>](#page-1555-0)

## **setUpdatePolicyList**

public void setUpdatePolicyList(javax.xml.bind.JAXBElement<[StringArray](#page-1555-0)> value)

Sets the value of the updatePolicyList property.

#### **Parameters:**

value - allowed object is JAXBElement[<StringArray](#page-1555-0)>

#### **getViewId**

public javax.xml.bind.JAXBElement<java.lang.String> getViewId()

Gets the value of the viewId property.

Network Registrar Type: AT\_INT Default value: 0

Specifies the view identifier for this zone.

## **Returns:**

possible object is JAXBElement<String>

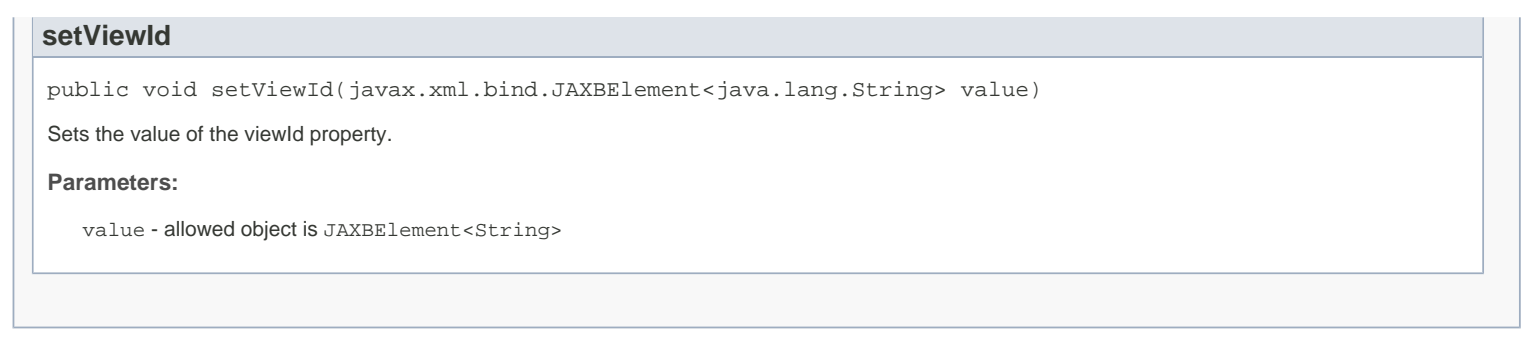

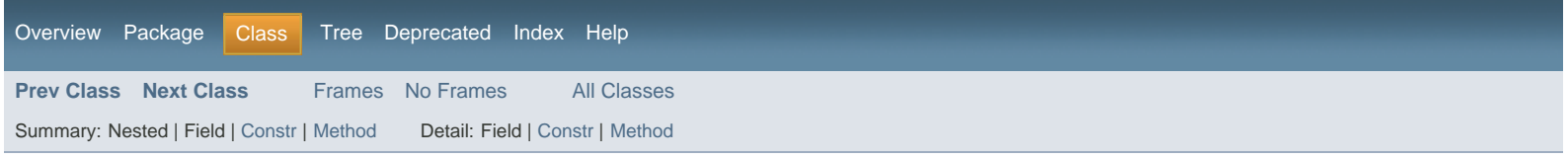

<span id="page-351-0"></span>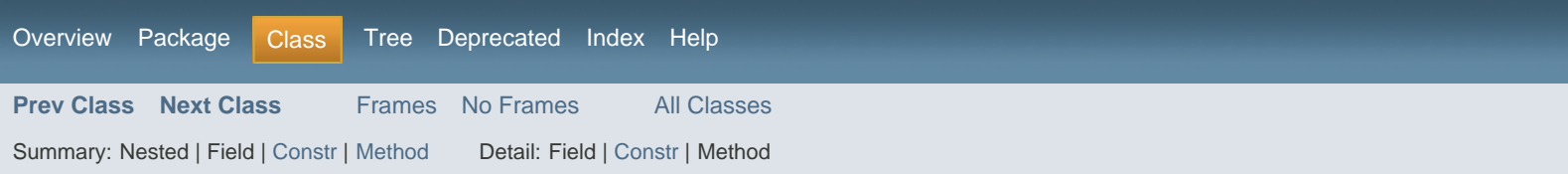

com.cisco.cnr.ws.xsd

# **Class CCMZoneArray**

java.lang.Object

[com.cisco.cnr.ws.xsd.ClassBaseArray](#page-395-0) com.cisco.cnr.ws.xsd.CCMZoneArray

public class **CCMZoneArray** extends [ClassBaseArray](#page-395-0)

Java class for CCMZoneArray complex type.

The following schema fragment specifies the expected content contained within this class.

```
 <complexType name="CCMZoneArray">
   <complexContent>
     <extension base="{http://ws.cnr.cisco.com/xsd}ClassBaseArray">
     </extension>
   </complexContent>
 </complexType>
```
# **Constructor Summary**

**Constructors**

**Constructor and Description**

**[CCMZoneArray](#page-351-0)**()

# **Method Summary**

**Methods inherited from class com.cisco.cnr.ws.xsd.[ClassBaseArray](#page-395-0)**

[getList](#page-395-0)

# **Methods inherited from class java.lang.Object**

equals, getClass, hashCode, notify, notifyAll, toString, wait, wait, wait

# **Constructor Detail**

# **CCMZoneArray**

public CCMZoneArray()

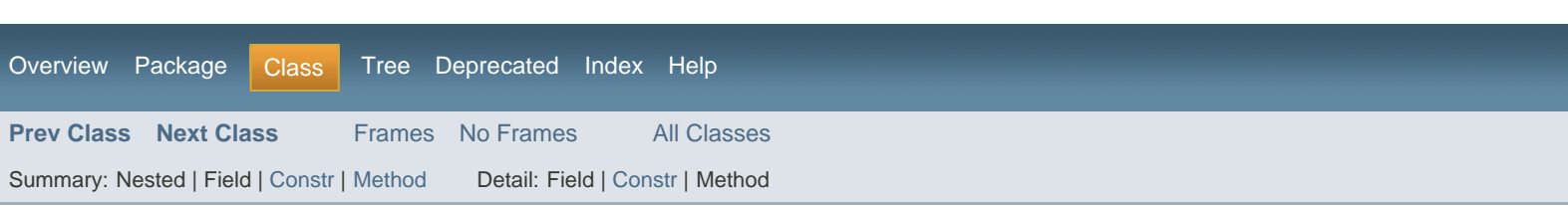

<span id="page-353-0"></span>com.cisco.cnr.ws.xsd

# **Class CCMZoneDistribution**

java.lang.Object

[com.cisco.cnr.ws.xsd.ClassBase](#page-393-0)

com.cisco.cnr.ws.xsd.CCMZoneDistribution

public class **CCMZoneDistribution** extends [ClassBase](#page-393-0)

The Network Registrar CCMZoneDistribution class.

Defines the distribution map for a set of primary zones. The CCMZoneDistribution object identifies the primary DNS server or HA DNS pair and the group of secondary DNS servers that are authoritative for this set of zones.

Java class for CCMZoneDistribution complex type.

The following schema fragment specifies the expected content contained within this class.

```
 <complexType name="CCMZoneDistribution">
     <complexContent>
        <extension base="{http://ws.cnr.cisco.com/xsd}ClassBase">
           <sequence>
<element name="cachingServerList" type="{http://ws.cnr.cisco.com/xsd}CCMZDCachingArray" minOccurs="0"/><br><element name="masterServers" type="{http://ws.cnr.cisco.com/xsd}CCMZDCachingArray" minOccurs="0"/><br><element name="mam
%relement name="notifyList" type="{http://ws.cnr.cisco.com/xsd}stringArray" minOccurs="0"/><br>
selement name="primary" type="{http://www.w3.org/2001/XMLSchema}string"/><br>
selement name="primary" type="{http://www.w3.org/2001/
            </sequence>
         </extension>
     </complexContent>
  </complexType>
```
## **Constructor Summary**

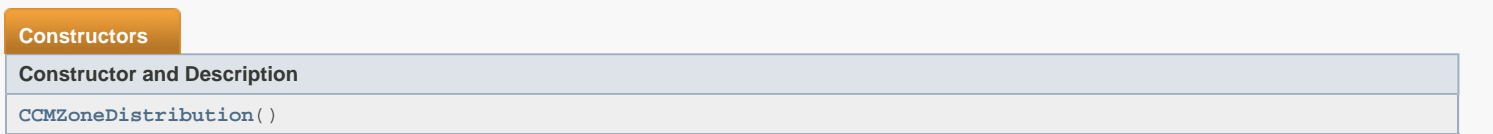

## **Method Summary**

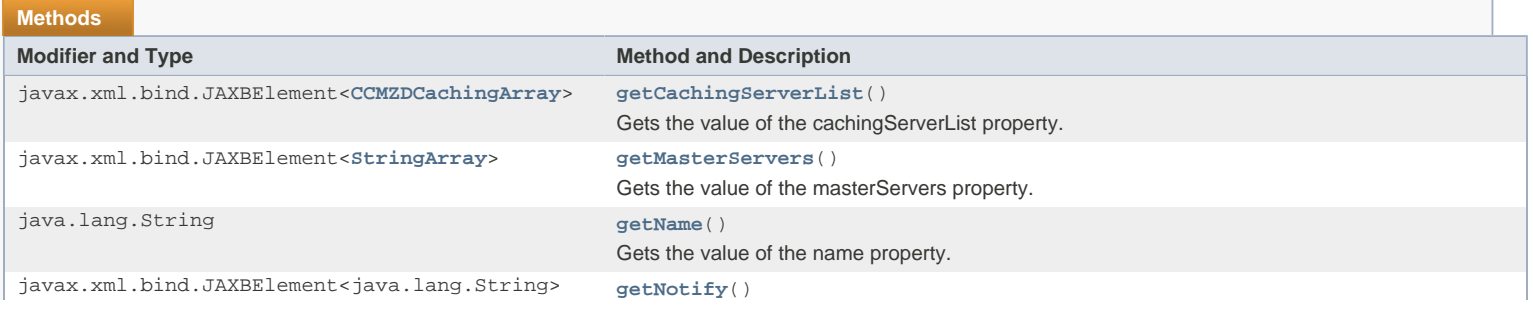

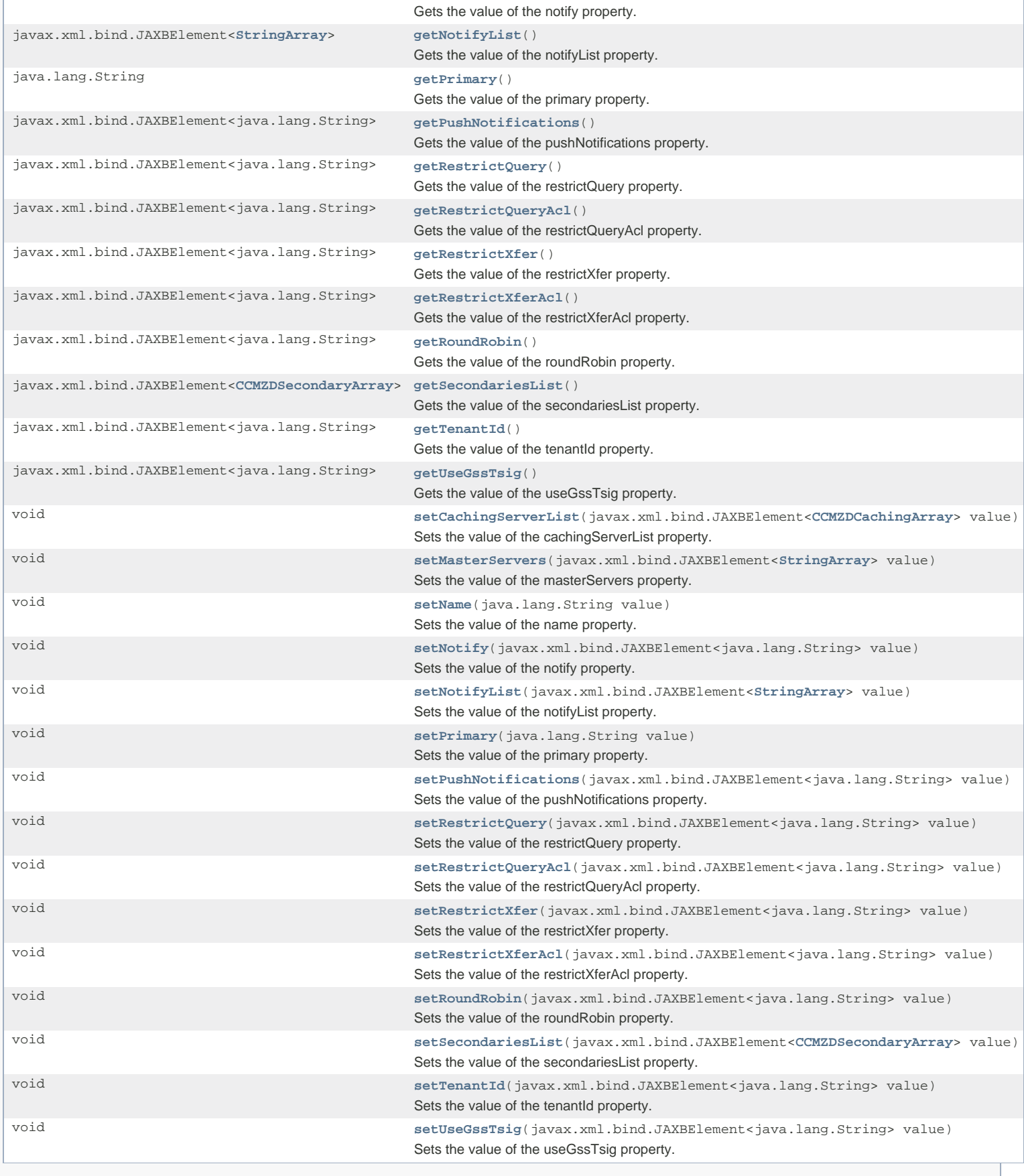

# **Methods inherited from class com.cisco.cnr.ws.xsd[.ClassBase](#page-393-0)**

[getObjectOid](#page-393-0), [setObjectOid](#page-393-0)

**Methods inherited from class java.lang.Object**

# **Constructor Detail**

## **CCMZoneDistribution**

public CCMZoneDistribution()

## **Method Detail**

#### **getCachingServerList**

public javax.xml.bind.JAXBElement<[CCMZDCachingArray](#page-321-0)> getCachingServerList()

Gets the value of the cachingServerList property.

Network Registrar Type: AT\_NLIST(AT\_OBJ(CCMZDCaching))

Lists the caching DNS servers associated with this zone distribution map.

#### **Returns:**

possible object is JAXBElement[<CCMZDCachingArray](#page-321-0)>

#### **setCachingServerList**

public void setCachingServerList(javax.xml.bind.JAXBElement[<CCMZDCachingArray](#page-321-0)> value)

Sets the value of the cachingServerList property.

#### **Parameters:**

value - allowed object is JAXBElement[<CCMZDCachingArray](#page-321-0)>

#### **getMasterServers**

public javax.xml.bind.JAXBElement<[StringArray](#page-1555-0)> getMasterServers()

Gets the value of the masterServers property.

#### Network Registrar Type: AT\_NLIST(AT\_IPKEY)

```
Lists the master-servers to set when creating a secondary zone or
 caching server exception. Each server IPv4 or IPv6 address can be 
  followed with an optional port and/or key name. Specifying the key 
 name allows the server to be configured for secure zone transfers.
 Validation: A list of one or more ip addresses with an optional
  port and/or key name (format [@][-]).
  For example:
    192.168.1.2@5053, 2001:db8:85a3:0:0:8a2e:370:7334-key.example.com.
```
#### **Returns:**

possible object is JAXBElement[<StringArray](#page-1555-0)>

### **setMasterServers**

public void setMasterServers(javax.xml.bind.JAXBElement[<StringArray](#page-1555-0)> value)

Sets the value of the masterServers property.

**Parameters:**

value - allowed object is JAXBElement[<StringArray](#page-1555-0)>

## **getName**

public java.lang.String getName()

Gets the value of the name property.

Network Registrar Type: AT\_STRING Required. Unique. Default value: Default

Names this zone distribution map.

#### **Returns:**

possible object is String

## **setName**

public void setName(java.lang.String value)

Sets the value of the name property.

#### **Parameters:**

value - allowed object is String

## **getNotify**

public javax.xml.bind.JAXBElement<java.lang.String> getNotify()

Gets the value of the notify property.

#### Network Registrar Type: AT\_ENUMINT

Default value: use-server-settings

Valid values: enable, disable, use-server-settings, use-primary-zone-settings, enable-ns, enable-notify-list

Specifies how the 'notify' property should be set on the secondary zones. enable

- Sets the value to notify-all, which sends notifications to the NS and notify-list servers when the zone changes. 2 disable
- Sets the value to disabled, which prohibits notification to other authoritative servers when the zone changes.
- 3 use-server-settings Unsets the value, which allows the secondary DNS server global 'notify' value to apply. 4 use-primary-zone-settings
	- Sets the value from the primary zone.
	- 5 enable-ns Sets the value to notify-ns, which only sends notifications to the NS servers when the zone changes.<br>6 enable-notify-list enable-notify-list
	- Sets the value to notify-list, which only sends notifications to the notify-list servers when the zone changes.

## **Returns:**

possible object is JAXBElement<String>

## **setNotify**

public void setNotify(javax.xml.bind.JAXBElement<java.lang.String> value)

Sets the value of the notify property.

#### **Parameters:**

value - allowed object is JAXBElement<String>

## **getNotifyList**

public javax.xml.bind.JAXBElement<[StringArray](#page-1555-0)> getNotifyList()

Gets the value of the notifyList property.

Network Registrar Type: AT\_NLIST(AT\_IPKEY)

```
Lists IPv4 and IPv6 addresses to notify of changes to 
  this zone. An optional port can be specified for any 
  given address using the format @. For example,
```
192.168.1.2@50053, 2001:db8:85a3:0:0:8a2e:370:7334

```
 
 Note that notify attribute must be set to 'notify-all' 
 or 'notify-list' in order for this setting to take 
 effect.
```
#### **Returns:**

possible object is JAXBElement[<StringArray](#page-1555-0)>

## **setNotifyList**

public void setNotifyList(javax.xml.bind.JAXBElement[<StringArray](#page-1555-0)> value)

Sets the value of the notifyList property.

#### **Parameters:**

value - allowed object is JAXBElement[<StringArray](#page-1555-0)>

#### **getPrimary**

public java.lang.String getPrimary()

Gets the value of the primary property.

Network Registrar Type: AT\_OID Required.

Identifies the cluster or HA DNS pair serving the primary zones associated with this zone distribution map.

#### **Returns:**

possible object is String

### **setPrimary**

public void setPrimary(java.lang.String value)

Sets the value of the primary property.

#### **Parameters:**

value - allowed object is String

### **getPushNotifications**

public javax.xml.bind.JAXBElement<java.lang.String> getPushNotifications()

Gets the value of the pushNotifications property.

Network Registrar Type: AT\_ENUMINT Default value: use-primary-zone-settings Valid values: enable, disable, use-primary-zone-settings

Specifies how the 'push-notifications' property should be set on the secondary zones.

- 1 enable Enables DNS push notifications for the secondary zone. Push notification support must also be enabled on the DNS server for this setting to take effect.
- 2 disable Disables DNS push notifications for the secondary zone.
- 4 use-primary-zone-settings Uses the value set at the primary zone to configure the secondary zone.

#### **Returns:**

possible object is JAXBElement<String>

#### **setPushNotifications**

public void setPushNotifications(javax.xml.bind.JAXBElement<java.lang.String> value)

Sets the value of the pushNotifications property.

#### **Parameters:**

value - allowed object is JAXBElement<String>

## **getRestrictQuery**

public javax.xml.bind.JAXBElement<java.lang.String> getRestrictQuery()

Gets the value of the restrictQuery property.

Network Registrar Type: AT\_ENUMINT Default value: use-primary-zone-settings Valid values: use-map-settings, use-server-settings, use-primary-zone-settings

Specifies how the 'restrict-query-acl' property should be set on the secondary zones. 1 use-map-settings Uses the 'restrict-query-acl' value in this object to configure the secondary zones. 2 use-server-settings

- Unsets the value, which allows the secondary DNS server global 'restrict-query-acl' value to apply. 3 use-primary-zone-settings
	- Sets the value from the primary zone.

#### **Returns:**

possible object is JAXBElement<String>

## **setRestrictQuery**

public void setRestrictQuery(javax.xml.bind.JAXBElement<java.lang.String> value)

Sets the value of the restrictQuery property.

#### **Parameters:**

value - allowed object is JAXBElement<String>

#### **getRestrictQueryAcl**

public javax.xml.bind.JAXBElement<java.lang.String> getRestrictQueryAcl()

Gets the value of the restrictQueryAcl property.

Network Registrar Type: AT\_AMELST

Specifies the secondary zone access control list (ACL) used to restrict the queries that the DNS server will accept, if 'restrict-query' is set to use-map-settings. This list can contain host IPs, network addresses, TSIG keys, and (global) ACLs. Only queries from clients defined in the ACL are accepted.

#### **Returns:**

possible object is JAXBElement<String>

### **setRestrictQueryAcl**

public void setRestrictQueryAcl(javax.xml.bind.JAXBElement<java.lang.String> value)

Sets the value of the restrictQueryAcl property.

#### **Parameters:**

value - allowed object is JAXBElement<String>

## **getRestrictXfer**

public javax.xml.bind.JAXBElement<java.lang.String> getRestrictXfer()

Gets the value of the restrictXfer property.

Network Registrar Type: AT\_ENUMINT Default value: use-primary-zone-settings Valid values: enable, disable, use-server-settings, use-primary-zone-settings

Specifies how the 'restrict-xfer' property should be set on the secondary zones. 1 enable Sets the value to enabled, which limits zone transfers to a specific set of hosts. You must then use the 'restrict-xfer-acl' attribute to list the servers allowed to perform zone transfers. 2 disable Sets the value to disabled, which places no restrictions on zone transfers. 3 use-server-settings

- Unsets the value, which allows the secondary DNS server global settings to apply.
- 4 use-primary-zone-settings Sets the value from the primary zone.

#### **Returns:**

possible object is JAXBElement<String>

## **setRestrictXfer**

public void setRestrictXfer(javax.xml.bind.JAXBElement<java.lang.String> value)

Sets the value of the restrictXfer property.

#### **Parameters:**

value - allowed object is JAXBElement<String>

## **getRestrictXferAcl**

public javax.xml.bind.JAXBElement<java.lang.String> getRestrictXferAcl()

Gets the value of the restrictXferAcl property.

```
Network Registrar Type: AT_AMELST
```

```
Identifies the access control list designating who can receive
 zone transfers on the secondary zone, when restrict-xfer
  is enabled.
```
#### **Returns:**

possible object is JAXBElement<String>
## **setRestrictXferAcl**

public void setRestrictXferAcl(javax.xml.bind.JAXBElement<java.lang.String> value)

Sets the value of the restrictXferAcl property.

#### **Parameters:**

value - allowed object is JAXBElement<String>

## **getRoundRobin**

public javax.xml.bind.JAXBElement<java.lang.String> getRoundRobin()

Gets the value of the roundRobin property.

Network Registrar Type: AT\_ENUMINT Default value: use-primary-zone-settings Valid values: enable, disable, use-server-settings, use-primary-zone-settings

Specifies how the 'round-robin' property should be set on the secondary zones.

- 1 enable
- Enables round-robin for the secondary zone.
- 2 disable
- Disables round-robin for the secondary zone. 3 use-server-settings
- Uses the server setting. Unset the value set on secondary zones. 4 use-primary-zone-settings
- Uses the value set at the primary zone to configure the secondary zone.

#### **Returns:**

possible object is JAXBElement<String>

## **setRoundRobin**

public void setRoundRobin(javax.xml.bind.JAXBElement<java.lang.String> value)

Sets the value of the roundRobin property.

#### **Parameters:**

value - allowed object is JAXBElement<String>

### **getSecondariesList**

public javax.xml.bind.JAXBElement<[CCMZDSecondaryArray](#page-330-0)> getSecondariesList()

Gets the value of the secondariesList property.

Network Registrar Type: AT\_NLIST(AT\_OBJ(CCMZDSecondary))

Lists the servers with secondary zones associated with this zone distribution map.

#### **Returns:**

possible object is JAXBElement[<CCMZDSecondaryArray](#page-330-0)>

## **setSecondariesList**

public void setSecondariesList(javax.xml.bind.JAXBElement[<CCMZDSecondaryArray](#page-330-0)> value)

Sets the value of the secondariesList property.

#### **Parameters:**

value - allowed object is JAXBElement[<CCMZDSecondaryArray](#page-330-0)>

## **getTenantId**

public javax.xml.bind.JAXBElement<java.lang.String> getTenantId()

Gets the value of the tenantId property.

Network Registrar Type: AT\_SHORT Immutable. Default value: 0

Identifies the tenant owner of this object.

#### **Returns:**

possible object is JAXBElement<String>

## **setTenantId**

public void setTenantId(javax.xml.bind.JAXBElement<java.lang.String> value)

Sets the value of the tenantId property.

#### **Parameters:**

value - allowed object is JAXBElement<String>

## **getUseGssTsig**

public javax.xml.bind.JAXBElement<java.lang.String> getUseGssTsig()

Gets the value of the useGssTsig property.

Network Registrar Type: AT\_BOOL Default value: false

Specifies the secondary zone setting when gss-tsig should be used to request zone transfers from the master.

## **Returns:**

possible object is JAXBElement<String>

## **setUseGssTsig**

public void setUseGssTsig(javax.xml.bind.JAXBElement<java.lang.String> value)

Sets the value of the useGssTsig property.

## **Parameters:**

value - allowed object is JAXBElement<String>

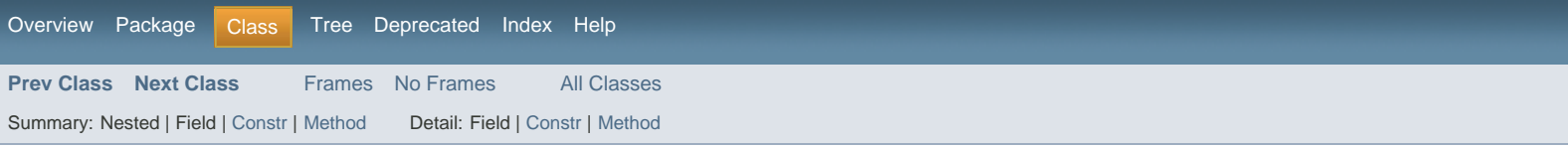

<span id="page-362-0"></span>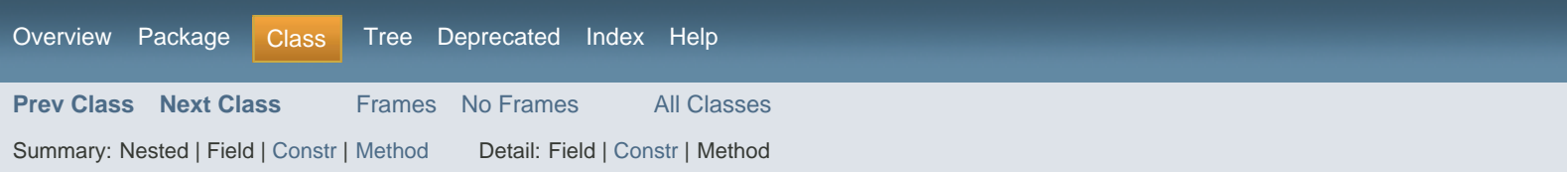

# **Class CCMZoneDistributionArray**

java.lang.Object

[com.cisco.cnr.ws.xsd.ClassBaseArray](#page-395-0)

com.cisco.cnr.ws.xsd.CCMZoneDistributionArray

```
public class CCMZoneDistributionArray
extends ClassBaseArray
```
Java class for CCMZoneDistributionArray complex type.

The following schema fragment specifies the expected content contained within this class.

```
 <complexType name="CCMZoneDistributionArray">
   <complexContent>
     <extension base="{http://ws.cnr.cisco.com/xsd}ClassBaseArray">
     </extension>
   </complexContent>
 </complexType>
```
# **Constructor Summary**

**Constructors**

**Constructor and Description**

**[CCMZoneDistributionArray](#page-362-0)**()

# **Method Summary**

**Methods inherited from class com.cisco.cnr.ws.xsd.[ClassBaseArray](#page-395-0)**

[getList](#page-395-0)

# **Methods inherited from class java.lang.Object**

equals, getClass, hashCode, notify, notifyAll, toString, wait, wait, wait

# **Constructor Detail**

# **CCMZoneDistributionArray**

public CCMZoneDistributionArray()

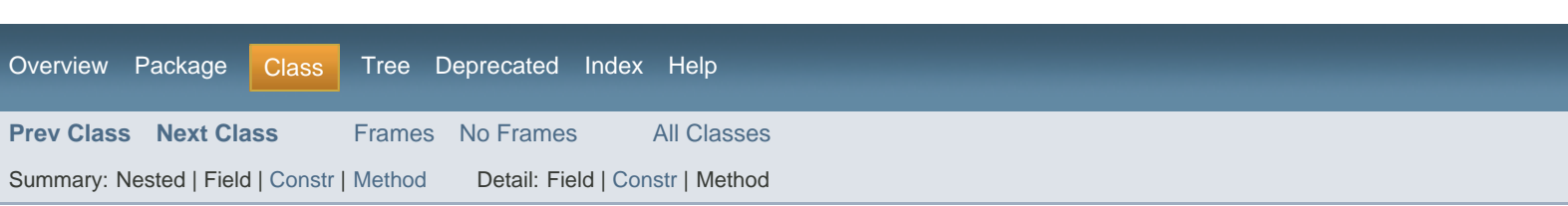

<span id="page-364-0"></span>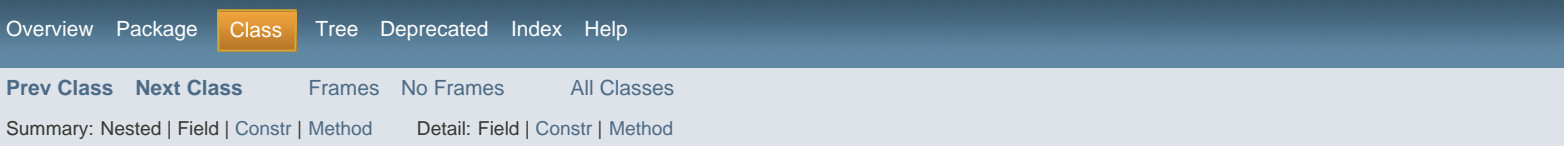

## **Class CCMZoneTemplate**

java.lang.Object

[com.cisco.cnr.ws.xsd.ClassBase](#page-393-0)

com.cisco.cnr.ws.xsd.CCMZoneTemplate

public class **CCMZoneTemplate** extends [ClassBase](#page-393-0)

**Constructor Summary**

**Constructor and Description**

**[CCMZoneTemplate](#page-364-0)**()

**Constructors**

The Network Registrar CCMZoneTemplate class.

Defines a template used to create new primary DNS zones. Attributes are copied exactly as specified from the template to the newly created CCMZone or CCMReverseZone object.

Java class for CCMZoneTemplate complex type.

The following schema fragment specifies the expected content contained within this class.

```
 <complexType name="CCMZoneTemplate">
      <complexContent>
         <extension base="{http://ws.cnr.cisco.com/xsd}ClassBase">
             <sequence>
                <element name="defttl" type="{http://www.w3.org/2001/XMLSchema}string" minOccurs="0"/>
<element name="distMap" type="{http://www.w3.org/2001/XMLSchema}string" minOccurs="0"/><element name="dnssec" type="{http://www.w3.org/2001/XMLSchema}string" minOccurs="0"/>
<element name="expire" type="{http://www.w3.org/2001/XMLSchema}string" minOccurs="0"/><br><element name="keyGroup" type="{http://www.w3.org/2001/XMLSchema}string" minOccurs="0"/><br><element name="minttl" type="{http://www.w3.or
<element name="nameservers" type="{http://ws.cnr.cisco.com/xsd}stringArray" minOccurs="0"/><br><element name="notify" type="{http://www.w3.org/2001/XMLSchema}string" minOccurs="0"/><br><element name="notifyList" type="{http://ww
 <element name="person" type="{http://www.w3.org/2001/XMLSchema}string" minOccurs="0"/>
 <element name="pushNotifications" type="{http://www.w3.org/2001/XMLSchema}string" minOccurs="0"/>
<element name="refresh" type="{http://www.w3.org/2001/XMLSchema}string" minOccurs="0"/><element name="region" type="{http://www.w3.org/2001/XMLSchema}string" minOccurs="0"/>
<element name="restrictQueryAcl" type="{http://www.w3.org/2001/XMLSchema}string" minOccurs="0"/><br><element name="restrictXfer" type="{http://www.w3.org/2001/XMLSchema}string" minOccurs="0"/><br><element name="restrictXferAcl" 
element name="retry" type="{http://www.w3.org/2001/XMLSchema}string" minOccurs="0"/><br><element name="roundRobin" type="{http://www.w3.org/2001/XMLSchema}string" minOccurs="0"/><br><element name="scvgEnabled" type="{http://www.
<element name="scvgMaxRecords" type="{http://www.w3.org/2001/XMLSchema}string" minOccurs="0"/><br><element name="scvgRefreshInterval" type="{http://www.w3.org/2001/XMLSchema}string" minOccurs="0"/><br><element name="serial" type
<element name="tenantId" type="{http://www.w3.org/2001/XMLSchema}string" minOccurs="0"/><br><element name="updateAcl" type="{http://www.w3.org/2001/XMLSchema}string" minOccurs="0"/><br><element name="updatePolicyList" type="{htt
                <element name="viewId" type="{http://www.w3.org/2001/XMLSchema}string" minOccurs="0"/>
             </sequence>
          </extension>
      </complexContent>
  </complexType>
```
# **Method Summary**

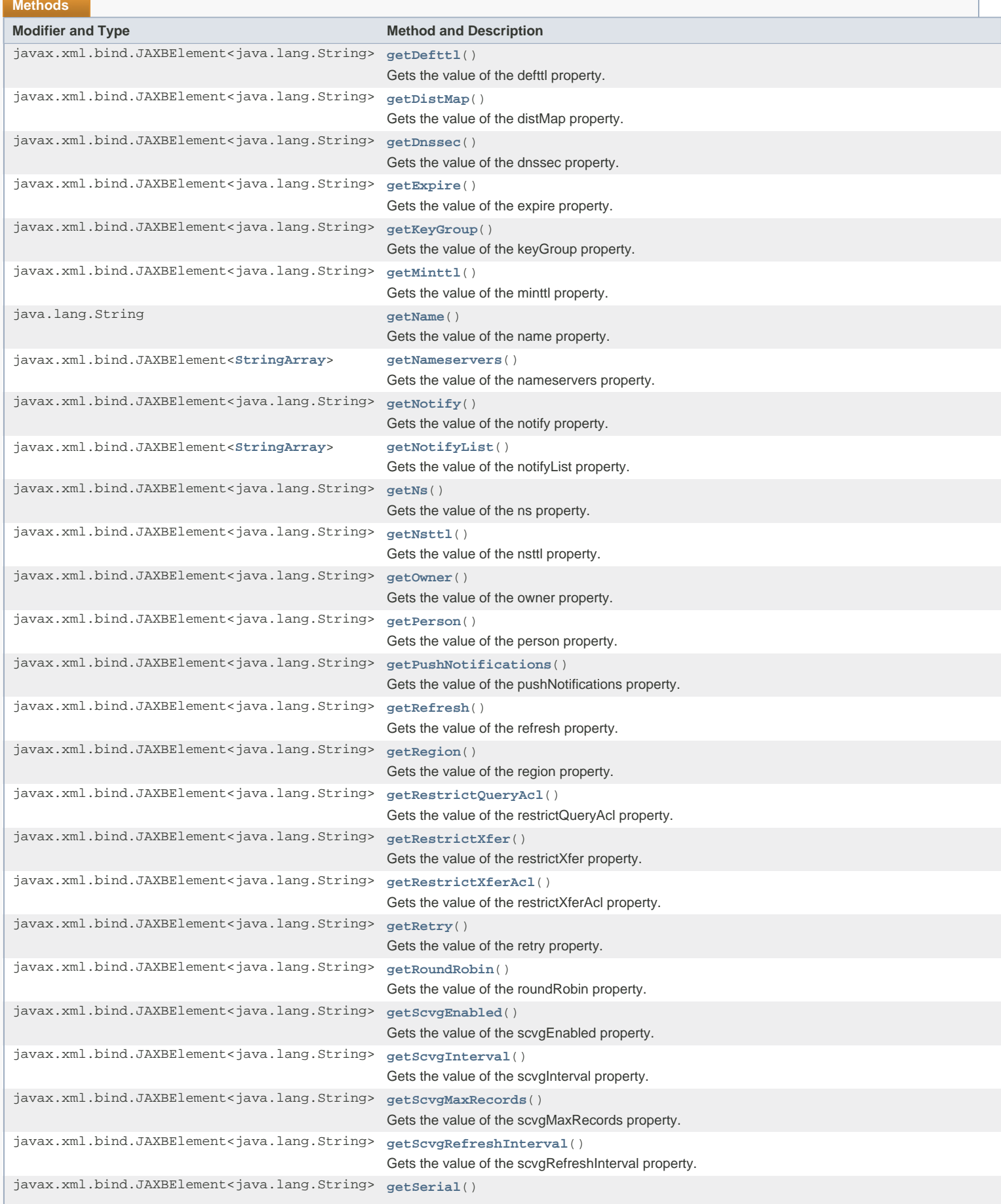

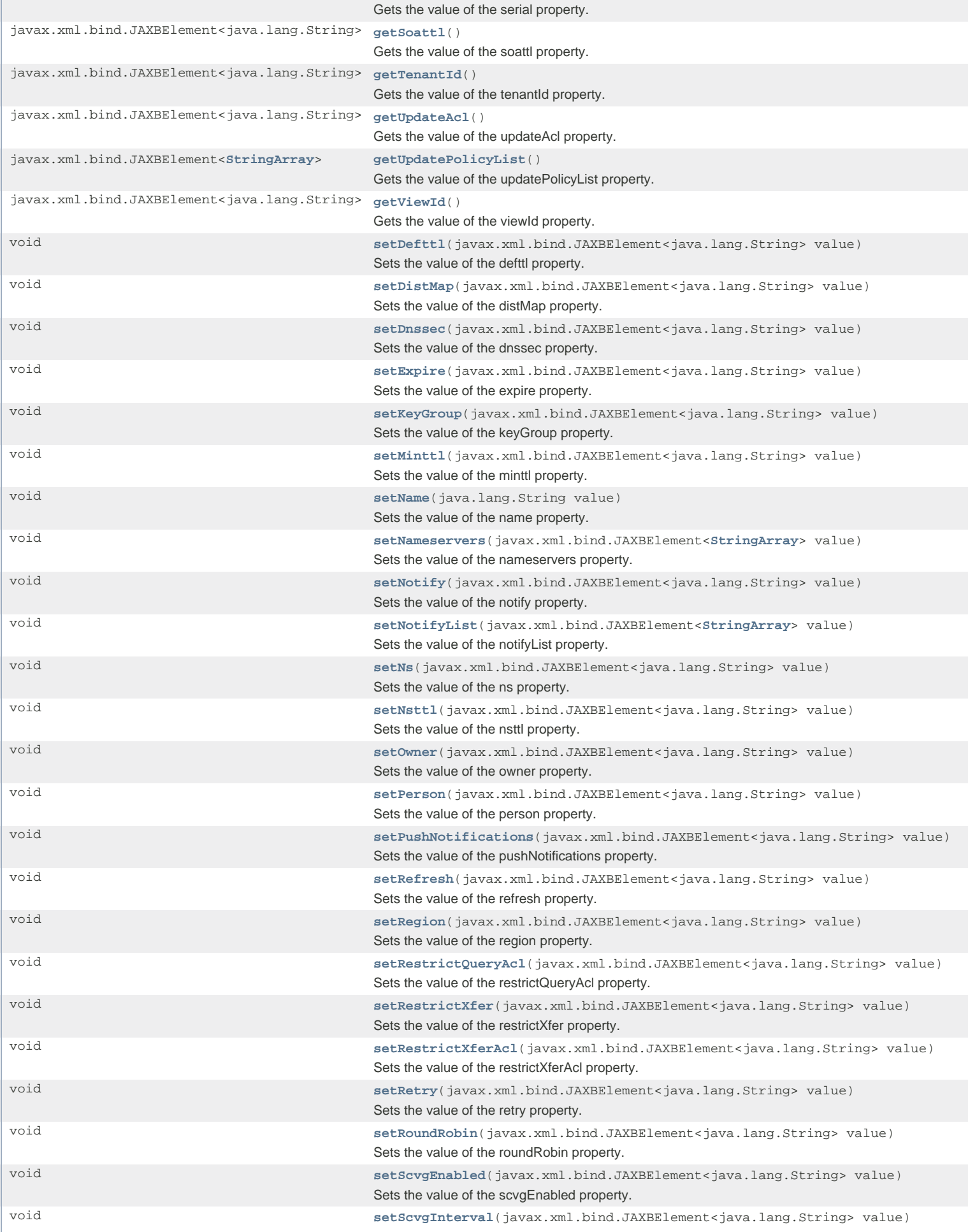

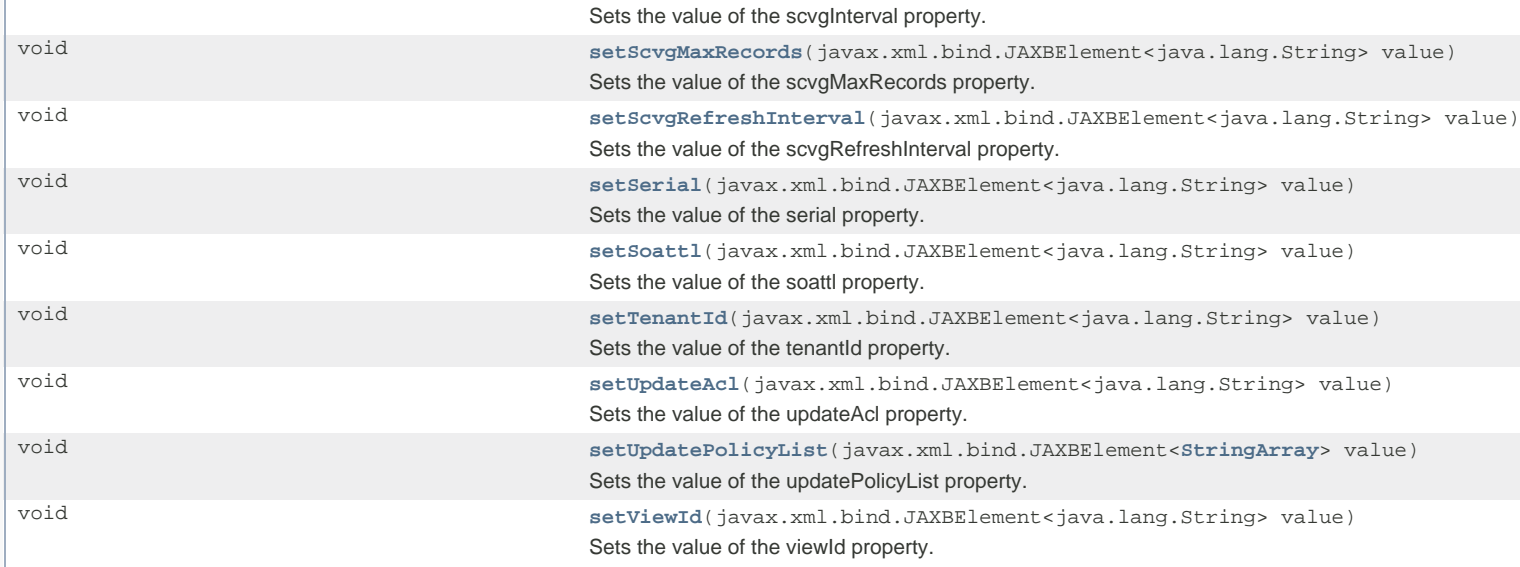

## **Methods inherited from class com.cisco.cnr.ws.xsd[.ClassBase](#page-393-0)**

[getObjectOid](#page-393-0), [setObjectOid](#page-393-0)

## **Methods inherited from class java.lang.Object**

equals, getClass, hashCode, notify, notifyAll, toString, wait, wait, wait

## **Constructor Detail**

## **CCMZoneTemplate**

public CCMZoneTemplate()

## **Method Detail**

## **getDefttl**

public javax.xml.bind.JAXBElement<java.lang.String> getDefttl()

Gets the value of the defttl property.

Network Registrar Type: AT\_RANGETIME Valid values: 0 - 68y5w3h14m7s

Controls the default TTL value used for resource records in a zone that do not specify a TTL.

## **Returns:**

possible object is JAXBElement<String>

## **setDefttl**

public void setDefttl(javax.xml.bind.JAXBElement<java.lang.String> value)

Sets the value of the defttl property.

**Parameters:**

### **getDistMap**

public javax.xml.bind.JAXBElement<java.lang.String> getDistMap()

Gets the value of the distMap property.

Network Registrar Type: AT\_OID

Associates a zone distribution map with a zone. The map describes the primary and secondary DNS servers that provide DNS service for this zone.

#### **Returns:**

possible object is JAXBElement<String>

#### **setDistMap**

public void setDistMap(javax.xml.bind.JAXBElement<java.lang.String> value)

Sets the value of the distMap property.

#### **Parameters:**

value - allowed object is JAXBElement<String>

### **getDnssec**

```
public javax.xml.bind.JAXBElement<java.lang.String> getDnssec()
```
Gets the value of the dnssec property.

Network Registrar Type: AT\_BOOL Default value: false

Enables DNSSEC processing for this zone.

#### **Returns:**

possible object is JAXBElement<String>

## **setDnssec**

public void setDnssec(javax.xml.bind.JAXBElement<java.lang.String> value)

Sets the value of the dnssec property.

#### **Parameters:**

value - allowed object is JAXBElement<String>

## **getExpire**

public javax.xml.bind.JAXBElement<java.lang.String> getExpire()

Gets the value of the expire property.

Network Registrar Type: AT\_RANGETIME Valid values: 1s - 68y5w3h14m7s

Sets the number of seconds that a secondary server can continue providing zone data without confirming that the data remains current. The expire interval must be greater than the refresh interval.

**Returns:**

possible object is JAXBElement<String>

## **setExpire**

public void setExpire(javax.xml.bind.JAXBElement<java.lang.String> value)

Sets the value of the expire property.

### **Parameters:**

value - allowed object is JAXBElement<String>

## **getKeyGroup**

public javax.xml.bind.JAXBElement<java.lang.String> getKeyGroup()

Gets the value of the keyGroup property.

Network Registrar Type: AT\_TAG

Specifies the name of the DNSSEC key-group for this zone.

## **Returns:**

possible object is JAXBElement<String>

## **setKeyGroup**

public void setKeyGroup(javax.xml.bind.JAXBElement<java.lang.String> value)

Sets the value of the keyGroup property.

#### **Parameters:**

value - allowed object is JAXBElement<String>

## **getMinttl**

public javax.xml.bind.JAXBElement<java.lang.String> getMinttl()

Gets the value of the minttl property.

Network Registrar Type: AT\_RANGETIME Valid values: 0 - 68y5w3h14m7s

Specifies the TTL value that Caching DNS servers should use for caching negative responses.

## **Returns:**

possible object is JAXBElement<String>

## **setMinttl**

public void setMinttl(javax.xml.bind.JAXBElement<java.lang.String> value)

Sets the value of the minttl property.

### **Parameters:**

value - allowed object is JAXBElement<String>

## **getName**

public java.lang.String getName()

Gets the value of the name property.

Network Registrar Type: AT\_STRING Required. Unique.

Names this zone template.

#### **Returns:**

possible object is String

## **setName**

public void setName(java.lang.String value)

Sets the value of the name property.

#### **Parameters:**

value - allowed object is String

## **getNameservers**

public javax.xml.bind.JAXBElement[<StringArray](#page-1555-0)> getNameservers()

Gets the value of the nameservers property.

Network Registrar Type: AT\_NLIST(AT\_STRING)

Lists the nameservers for a zone.

### **Returns:**

possible object is JAXBElement[<StringArray>](#page-1555-0)

## **setNameservers**

public void setNameservers(javax.xml.bind.JAXBElement[<StringArray](#page-1555-0)> value)

Sets the value of the nameservers property.

#### **Parameters:**

value - allowed object is JAXBElement[<StringArray](#page-1555-0)>

## **getNotify**

public javax.xml.bind.JAXBElement<java.lang.String> getNotify()

Gets the value of the notify property.

Network Registrar Type: AT\_ENUMBYTE Valid values: disabled, notify-all, notify-ns, notify-list, notify-set

```
Enables notification to other authoritative servers when this
  zone changes.
  Possible settings are:
   disabled
      Notifications will be turned off.
   notify-all
     Notifications will be sent to all NS and notify-list servers.
    notify-ns
      Notifications will only be sent to NS servers.
    notify-list
      Notifications will only be sent to the notify-list servers.
```
### **Returns:**

possible object is JAXBElement<String>

## **setNotify**

public void setNotify(javax.xml.bind.JAXBElement<java.lang.String> value)

Sets the value of the notify property.

### **Parameters:**

value - allowed object is JAXBElement<String>

## **getNotifyList**

public javax.xml.bind.JAXBElement[<StringArray](#page-1555-0)> getNotifyList()

Gets the value of the notifyList property.

Network Registrar Type: AT\_NLIST(AT\_IPKEY)

```
Lists IPv4 and IPv6 addresses to notify of changes to 
  this zone. An optional port can be specified for any 
  given address using the format @. For example,
```
192.168.1.2@50053, 2001:db8:85a3:0:0:8a2e:370:7334

 Note that notify attribute must be set to 'notify-all' or 'notify-list' in order for this setting to take effect.

#### **Returns:**

possible object is JAXBElement[<StringArray>](#page-1555-0)

## **setNotifyList**

public void setNotifyList(javax.xml.bind.JAXBElement[<StringArray](#page-1555-0)> value)

Sets the value of the notifyList property.

#### **Parameters:**

value - allowed object is JAXBElement[<StringArray](#page-1555-0)>

## **getNs**

public javax.xml.bind.JAXBElement<java.lang.String> getNs()

Gets the value of the ns property.

Network Registrar Type: AT\_STRING

```
Specifies the fully-qualified domain name (FQDN) of the
 primary name server for the zone. This host is the original
 or primary source of data for this zone.
 Note: Network Registrar treats the value set here as a string
 rather than a dnsname to enable encoding relative or absolute
 names in this attribute.
```
### **Returns:**

possible object is JAXBElement<String>

## **setNs**

public void setNs(javax.xml.bind.JAXBElement<java.lang.String> value)

Sets the value of the ns property.

**Parameters:**

### **getNsttl**

public javax.xml.bind.JAXBElement<java.lang.String> getNsttl()

Gets the value of the nsttl property.

Network Registrar Type: AT\_DNSTTL

Controls the ttl value applied to the zone NS resource records.

#### **Returns:**

possible object is JAXBElement<String>

## **setNsttl**

public void setNsttl(javax.xml.bind.JAXBElement<java.lang.String> value)

Sets the value of the nsttl property.

#### **Parameters:**

value - allowed object is JAXBElement<String>

## **getOwner**

```
public javax.xml.bind.JAXBElement<java.lang.String> getOwner()
```
Gets the value of the owner property.

Network Registrar Type: AT\_OBJREF

Identifies the owner of this zone. Use the owner field to group similarly owned zones and to limit administrative access.

#### **Returns:**

possible object is JAXBElement<String>

## **setOwner**

public void setOwner(javax.xml.bind.JAXBElement<java.lang.String> value)

Sets the value of the owner property.

#### **Parameters:**

value - allowed object is JAXBElement<String>

## **getPerson**

public javax.xml.bind.JAXBElement<java.lang.String> getPerson()

Gets the value of the person property.

Network Registrar Type: AT\_STRING

```
Specifies the mailbox for the hostmaster (person) in domain name
 form. The first label is a user or mail alias, the rest of the
 labels are a mail destination. A mailbox of hostmaster@test.com
 would be represented as:
      hostmaster.test.com.
 Note: Network Registrar treats the value set here as a string
 rather than a dnsname to enable encoding relative or absolute
 names in this attribute.
```
### **setPerson**

public void setPerson(javax.xml.bind.JAXBElement<java.lang.String> value)

Sets the value of the person property.

#### **Parameters:**

value - allowed object is JAXBElement<String>

## **getPushNotifications**

public javax.xml.bind.JAXBElement<java.lang.String> getPushNotifications()

Gets the value of the pushNotifications property.

Network Registrar Type: AT\_BOOL

Enables or disables DNS Push Notifications for this zone. In order for this zone to be discovered by Push Notification clients, one or more SRV RRs must also be added to the primary zone. For example:

dns-push-tls. tcp SRV

 The SRV RRs will have the name \_dns-push-tls.\_tcp, the port must match the DNS server pn-port setting (default is 5352) and the target specifies the FQDN of the DNS server supporting Push Notifications for this zone.

 Note: Push Notification support must also be enabled on the DNS server for this setting to take effect.

#### **Returns:**

possible object is JAXBElement<String>

### **setPushNotifications**

public void setPushNotifications(javax.xml.bind.JAXBElement<java.lang.String> value)

Sets the value of the pushNotifications property.

#### **Parameters:**

value - allowed object is JAXBElement<String>

## **getRefresh**

public javax.xml.bind.JAXBElement<java.lang.String> getRefresh()

Gets the value of the refresh property.

Network Registrar Type: AT\_RANGETIME Valid values: 1s - 68y5w3h14m7s

Sets the interval at which a secondary server contacts its master server for changes to zone data. The interval is defined in the server SOA record and is also known as the secondary refresh time.

**Returns:**

possible object is JAXBElement<String>

**setRefresh**

public void setRefresh(javax.xml.bind.JAXBElement<java.lang.String> value)

Sets the value of the refresh property.

#### **Parameters:**

value - allowed object is JAXBElement<String>

### **getRegion**

public javax.xml.bind.JAXBElement<java.lang.String> getRegion()

Gets the value of the region property.

Network Registrar Type: AT\_OBJREF

```
The region associated with this object. This region field is used
 to group similarly located zones and can be
 used to limit administrative access.
```
#### **Returns:**

possible object is JAXBElement<String>

## **setRegion**

public void setRegion(javax.xml.bind.JAXBElement<java.lang.String> value)

Sets the value of the region property.

#### **Parameters:**

value - allowed object is JAXBElement<String>

### **getRestrictQueryAcl**

public javax.xml.bind.JAXBElement<java.lang.String> getRestrictQueryAcl()

Gets the value of the restrictQueryAcl property.

Network Registrar Type: AT\_AMELST

```
Specifies the zone access control list (ACL) used to restrict<br>the queries that the DNS server for this zone accepts. This list<br>can contain host IPs, network addresses, TSIG keys, and (global)<br>ACLs. Only queries from client
```
#### **Returns:**

possible object is JAXBElement<String>

## **setRestrictQueryAcl**

public void setRestrictQueryAcl(javax.xml.bind.JAXBElement<java.lang.String> value)

Sets the value of the restrictQueryAcl property.

#### **Parameters:**

value - allowed object is JAXBElement<String>

### **getRestrictXfer**

public javax.xml.bind.JAXBElement<java.lang.String> getRestrictXfer()

Gets the value of the restrictXfer property.

Network Registrar Type: AT\_BOOL

```
Restricts sending zone transfers to a specific set of hosts. If you
  restrict zone transfers, you need to use the restrict-xfer-acl
  property to specify the access control list of who is allowed to
 perform zone transfers.
```
#### **Returns:**

possible object is JAXBElement<String>

## **setRestrictXfer**

public void setRestrictXfer(javax.xml.bind.JAXBElement<java.lang.String> value)

Sets the value of the restrictXfer property.

#### **Parameters:**

value - allowed object is JAXBElement<String>

### **getRestrictXferAcl**

public javax.xml.bind.JAXBElement<java.lang.String> getRestrictXferAcl()

Gets the value of the restrictXferAcl property.

Network Registrar Type: AT\_AMELST

Identifies the access control list designating who can receive zone transfers from this zone.

#### **Returns:**

possible object is JAXBElement<String>

## **setRestrictXferAcl**

public void setRestrictXferAcl(javax.xml.bind.JAXBElement<java.lang.String> value)

Sets the value of the restrictXferAcl property.

#### **Parameters:**

value - allowed object is JAXBElement<String>

## **getRetry**

public javax.xml.bind.JAXBElement<java.lang.String> getRetry()

Gets the value of the retry property.

Network Registrar Type: AT\_RANGETIME Valid values: 1s - 68y5w3h14m7s

Sets the amount of time that a secondary server waits before it retries polling for changes to zone data or it retries a zone transfer that has encountered errors. The retry interval must be less than the expire and refresh intervals. A good value is between one-third and one-tenth of the refresh time.

#### **Returns:**

possible object is JAXBElement<String>

## **setRetry**

public void setRetry(javax.xml.bind.JAXBElement<java.lang.String> value)

Sets the value of the retry property.

value - allowed object is JAXBElement<String>

### **getRoundRobin**

public javax.xml.bind.JAXBElement<java.lang.String> getRoundRobin()

Gets the value of the roundRobin property.

### Network Registrar Type: AT\_BOOL

```
Specifies whether you want round-robin cycling of equivalent
 records in responses to queries. Equivalent records are records
 of the same name and type. Since clients often only look at the
 first record of a set, enabling this features can help balance
  load.
```
#### **Returns:**

possible object is JAXBElement<String>

## **setRoundRobin**

public void setRoundRobin(javax.xml.bind.JAXBElement<java.lang.String> value)

Sets the value of the roundRobin property.

#### **Parameters:**

value - allowed object is JAXBElement<String>

### **getScvgEnabled**

public javax.xml.bind.JAXBElement<java.lang.String> getScvgEnabled()

Gets the value of the scvgEnabled property.

#### Network Registrar Type: AT\_BOOL

```
Enables dynamic resource-record scavenging for the zone. This
  attribute removes stale records when clients are
  configured to perform DNS updates but do not delete their
  entries when they're no longer valid. 
  If the DHCP server is used to perform updates, it will also 
  delete records when client leases expire. If enabling scavenging
  on DHCP updated zones, ensure that the scvg-refresh-interval
  is set to be longer than the lease expiration time.
```
#### **Returns:**

possible object is JAXBElement<String>

## **setScvgEnabled**

public void setScvgEnabled(javax.xml.bind.JAXBElement<java.lang.String> value)

Sets the value of the scvgEnabled property.

#### **Parameters:**

value - allowed object is JAXBElement<String>

## **getScvgInterval**

public javax.xml.bind.JAXBElement<java.lang.String> getScvgInterval()

Gets the value of the scvgInterval property.

Valid values: 60m - 1y Sets the interval at which the scavenging process will run for the zone. If unset, the DNS server setting scvg-interval will be used.

#### **Returns:**

possible object is JAXBElement<String>

Network Registrar Type: AT\_RANGETIME

## **setScvgInterval**

public void setScvgInterval(javax.xml.bind.JAXBElement<java.lang.String> value)

Sets the value of the scvgInterval property.

#### **Parameters:**

value - allowed object is JAXBElement<String>

## **getScvgMaxRecords**

public javax.xml.bind.JAXBElement<java.lang.String> getScvgMaxRecords()

Gets the value of the scvgMaxRecords property.

Network Registrar Type: AT\_RANGEINT Valid values: 1 - 10000

```
Sets the maximum number of records that can be removed from 
 a zone during its scavenging interval. If unset, the DNS 
 server scvg-max-records attribute will be used.
```
#### **Returns:**

possible object is JAXBElement<String>

## **setScvgMaxRecords**

public void setScvgMaxRecords(javax.xml.bind.JAXBElement<java.lang.String> value)

Sets the value of the scvgMaxRecords property.

### **Parameters:**

value - allowed object is JAXBElement<String>

### **getScvgRefreshInterval**

public javax.xml.bind.JAXBElement<java.lang.String> getScvgRefreshInterval()

Gets the value of the scvgRefreshInterval property.

```
Network Registrar Type: AT_RANGETIME
Valid values: 60m - 1y
```
When scavenging is enabled, specifies the expiration time for RRs. The expiration time is calculated based on the time the RR was last modified. Once an RR has expired, it becomes a candidate for<br>scavenging and may be deleted by the scavenging process.<br>If unset, the DNS server scvg-refresh-interval will be used. Updates to the RR (i.e. dynamic updates, prereq only updates, etc.) will reset the record's modification time and thus recalculate the scavenging expiration time. NOTE: RRs in a protected name set are not scavenged.

#### **Returns:**

possible object is JAXBElement<String>

## **setScvgRefreshInterval**

public void setScvgRefreshInterval(javax.xml.bind.JAXBElement<java.lang.String> value)

Sets the value of the scvgRefreshInterval property.

#### **Parameters:**

value - allowed object is JAXBElement<String>

## **getSerial**

public javax.xml.bind.JAXBElement<java.lang.String> getSerial()

Gets the value of the serial property.

Network Registrar Type: AT\_RANGEINT Valid values: 1 - -1

Sets the starting serial number of the zone. A DNS server uses a serial number to indicate database changes. Increments to this number trigger zone transfers to a secondary server.

#### **Returns:**

possible object is JAXBElement<String>

## **setSerial**

public void setSerial(javax.xml.bind.JAXBElement<java.lang.String> value)

Sets the value of the serial property.

#### **Parameters:**

value - allowed object is JAXBElement<String>

## **getSoattl**

public javax.xml.bind.JAXBElement<java.lang.String> getSoattl()

Gets the value of the soattl property.

Network Registrar Type: AT\_DNSTTL

Controls the ttl value applied to a zone SOA resource record.

#### **Returns:**

possible object is JAXBElement<String>

## **setSoattl**

public void setSoattl(javax.xml.bind.JAXBElement<java.lang.String> value)

Sets the value of the soattl property.

#### **Parameters:**

value - allowed object is JAXBElement<String>

## **getTenantId**

public javax.xml.bind.JAXBElement<java.lang.String> getTenantId()

Gets the value of the tenantId property.

Network Registrar Type: AT\_SHORT Immutable. Default value: 0

Identifies the tenant owner of this object.

#### **Returns:**

possible object is JAXBElement<String>

## **setTenantId**

public void setTenantId(javax.xml.bind.JAXBElement<java.lang.String> value)

Sets the value of the tenantId property.

#### **Parameters:**

value - allowed object is JAXBElement<String>

## **getUpdateAcl**

public javax.xml.bind.JAXBElement<java.lang.String> getUpdateAcl()

Gets the value of the updateAcl property.

Network Registrar Type: AT\_AMELST

```
Specifies the access control list for DNS updates to a zone,
 defined as an address match element list. The access control
 list is not applied to dynamic updates coming from the UIs. Updates
 from them UIs are always allowed as long as the zone attribute
 dynamic is enabled. The access control list is not applied
 to administrative edits managed through the CCM server.
```
#### **Returns:**

possible object is JAXBElement<String>

## **setUpdateAcl**

public void setUpdateAcl(javax.xml.bind.JAXBElement<java.lang.String> value)

Sets the value of the updateAcl property.

#### **Parameters:**

value - allowed object is JAXBElement<String>

## **getUpdatePolicyList**

public javax.xml.bind.JAXBElement[<StringArray](#page-1555-0)> getUpdatePolicyList()

Gets the value of the updatePolicyList property.

Network Registrar Type: AT\_NLIST(AT\_STRING)

```
An ordered list of DNS update policies that can be used to authorize
 or deny DNS updates. This attribute will be ignored if update-acl
 is also set.
```
#### **Returns:**

possible object is JAXBElement[<StringArray>](#page-1555-0)

## **setUpdatePolicyList**

public void setUpdatePolicyList(javax.xml.bind.JAXBElement<[StringArray](#page-1555-0)> value)

Sets the value of the updatePolicyList property.

### **Parameters:**

value - allowed object is JAXBElement[<StringArray](#page-1555-0)>

## **getViewId**

public javax.xml.bind.JAXBElement<java.lang.String> getViewId()

Gets the value of the viewId property.

Network Registrar Type: AT\_INT

Specifies the view identifier for this zone.

### **Returns:**

possible object is JAXBElement<String>

## **setViewId**

public void setViewId(javax.xml.bind.JAXBElement<java.lang.String> value)

Sets the value of the viewId property.

#### **Parameters:**

value - allowed object is JAXBElement<String>

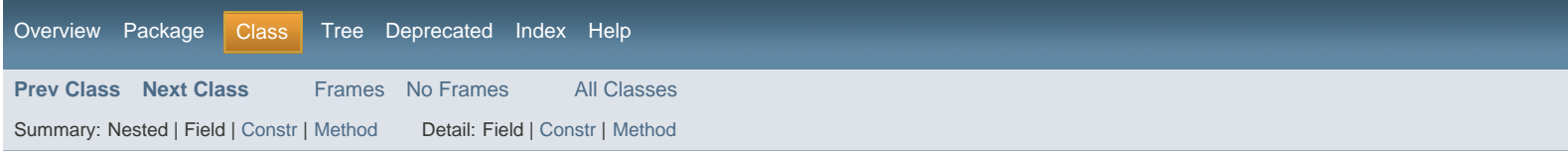

<span id="page-381-0"></span>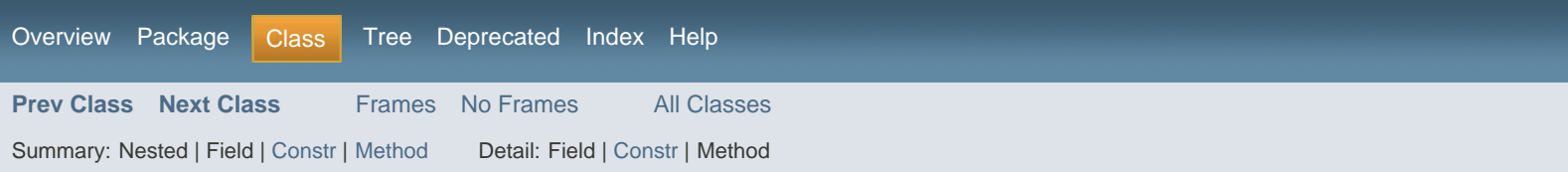

# **Class CCMZoneTemplateArray**

java.lang.Object

[com.cisco.cnr.ws.xsd.ClassBaseArray](#page-395-0)

com.cisco.cnr.ws.xsd.CCMZoneTemplateArray

public class **CCMZoneTemplateArray** extends [ClassBaseArray](#page-395-0)

Java class for CCMZoneTemplateArray complex type.

The following schema fragment specifies the expected content contained within this class.

```
 <complexType name="CCMZoneTemplateArray">
   <complexContent>
     <extension base="{http://ws.cnr.cisco.com/xsd}ClassBaseArray">
     </extension>
   </complexContent>
 </complexType>
```
# **Constructor Summary**

**Constructors**

**Constructor and Description**

**[CCMZoneTemplateArray](#page-381-0)**()

# **Method Summary**

**Methods inherited from class com.cisco.cnr.ws.xsd.[ClassBaseArray](#page-395-0)**

[getList](#page-395-0)

# **Methods inherited from class java.lang.Object**

equals, getClass, hashCode, notify, notifyAll, toString, wait, wait, wait

# **Constructor Detail**

## **CCMZoneTemplateArray**

public CCMZoneTemplateArray()

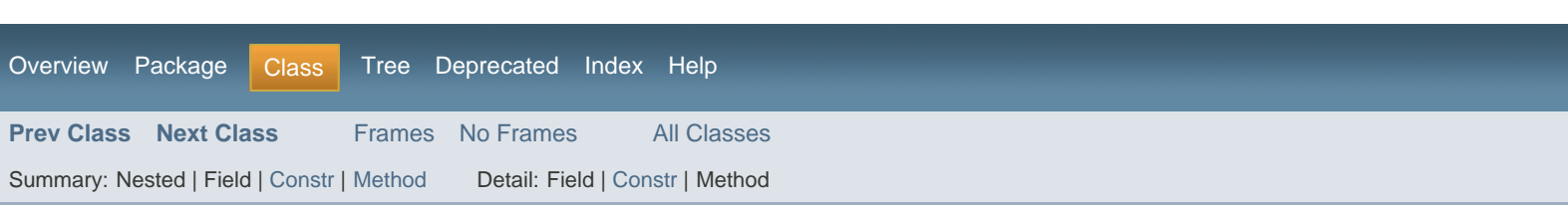

<span id="page-383-0"></span>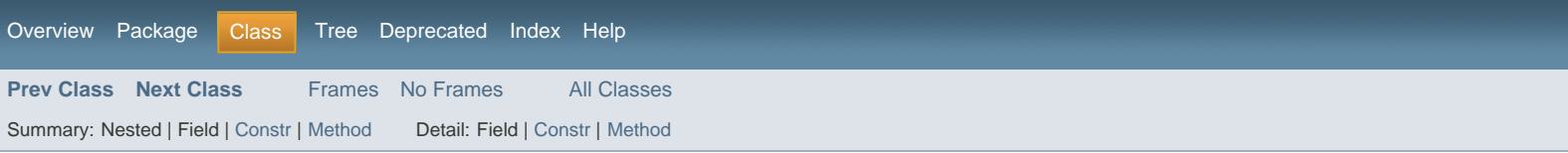

## **Class CdnsRedirect**

java.lang.Object

[com.cisco.cnr.ws.xsd.ClassBase](#page-393-0)

com.cisco.cnr.ws.xsd.CdnsRedirect

public class **CdnsRedirect** extends [ClassBase](#page-393-0)

The Network Registrar CdnsRedirect class.

Defines a DNS Firewall rule.

Java class for CdnsRedirect complex type.

The following schema fragment specifies the expected content contained within this class.

```
 <complexType name="CdnsRedirect">
     <complexContent>
       <extension base="{http://ws.cnr.cisco.com/xsd}ClassBase">
         <sequence><br>celement name="aResponse" type="{http://www.w3.org/2001/XMLSchema}string" minOccurs="0"/>
<element name="aResponse" type="{http://www.w3.org/2001/XMLSchema}string" minOccurs="0"/><br><element name="aaaaResponse" type="{http://www.w3.org/2001/XMLSchema}string" minOccurs="0"/><br><element name="aaaaResponse" type="{htt
          </sequence>
       </extension>
     </complexContent>
  </complexType>
```
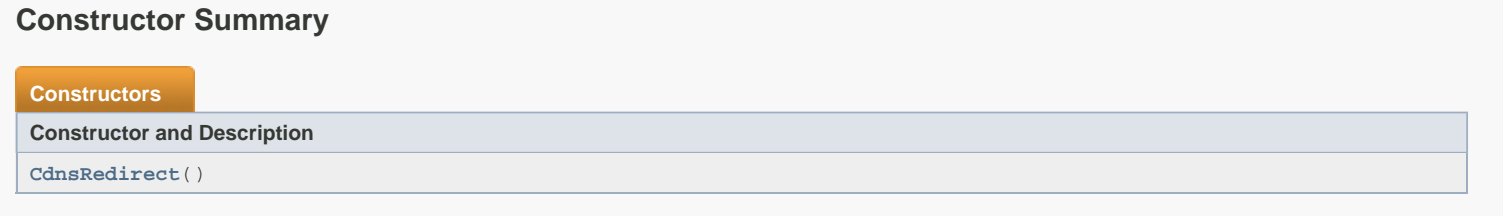

## **Method Summary**

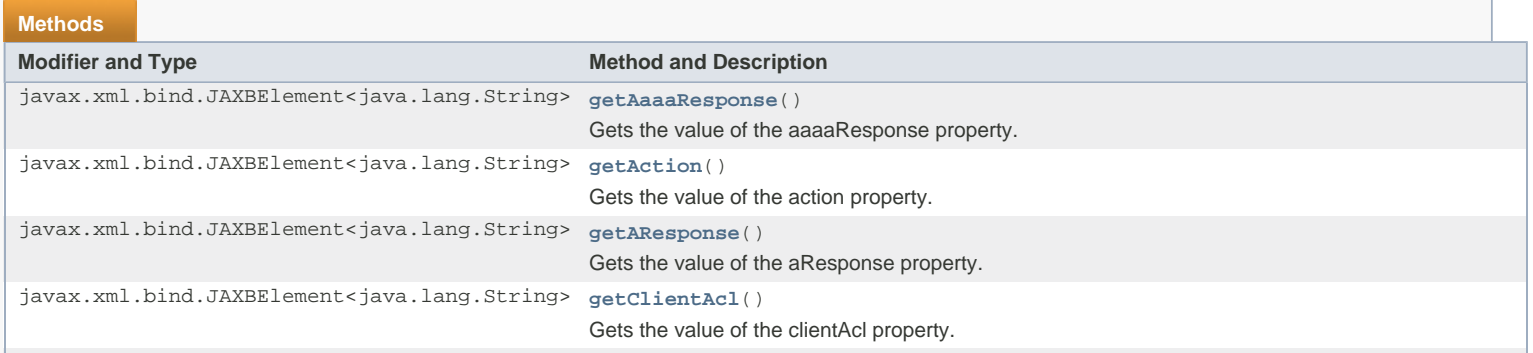

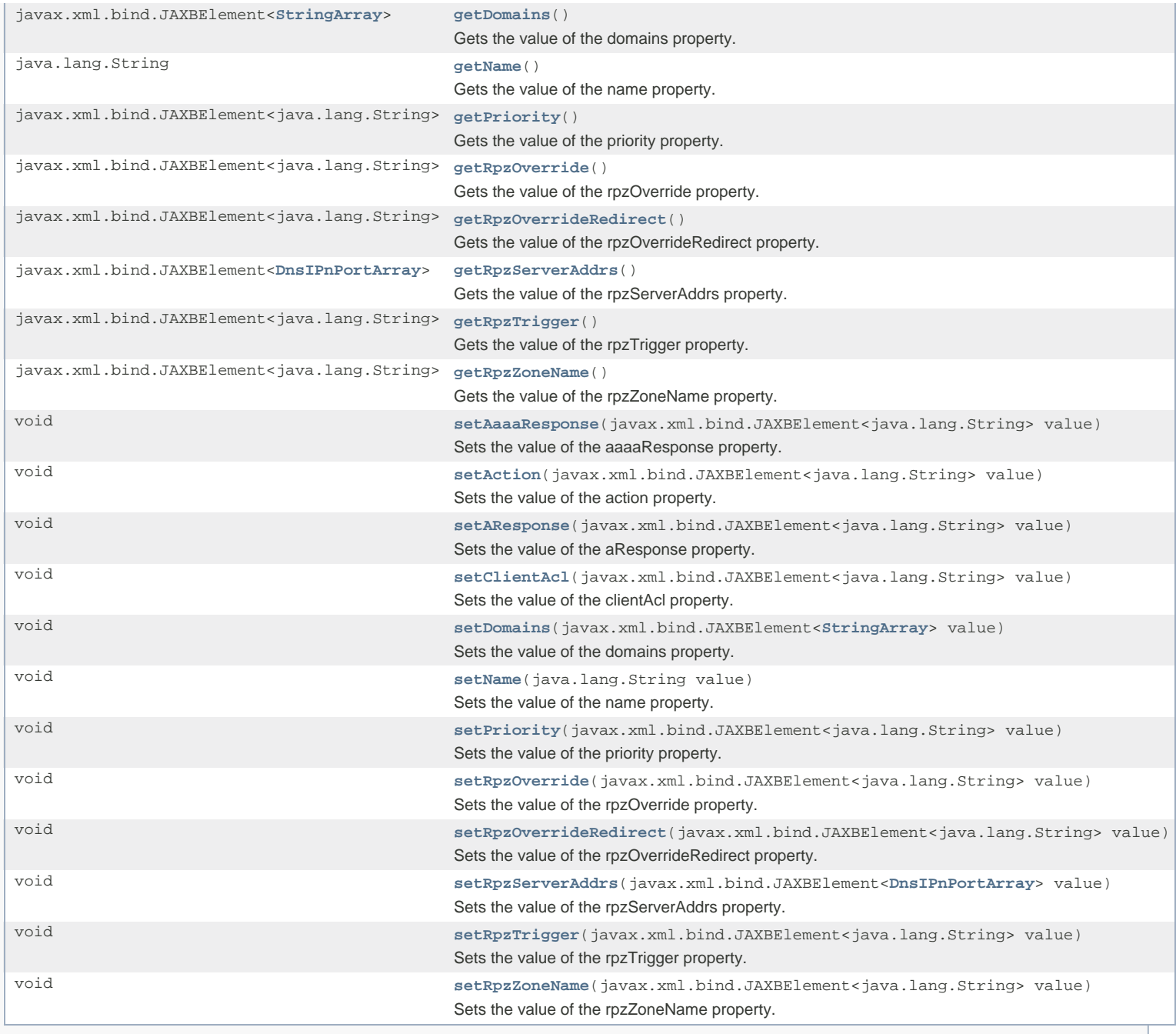

## **Methods inherited from class com.cisco.cnr.ws.xsd[.ClassBase](#page-393-0)**

[getObjectOid](#page-393-0), [setObjectOid](#page-393-0)

## **Methods inherited from class java.lang.Object**

equals, getClass, hashCode, notify, notifyAll, toString, wait, wait, wait

# **Constructor Detail**

## **CdnsRedirect**

public CdnsRedirect()

## **Method Detail**

## **getAResponse**

public javax.xml.bind.JAXBElement<java.lang.String> getAResponse()

Gets the value of the aResponse property.

Network Registrar Type: AT\_IPADDR

```
Specifies the IPv4 address to use as a response to a query for
 an A resource record. Only applies to redirect and redirect-nxdomain 
  actions.
```
#### **Returns:**

possible object is JAXBElement<String>

## **setAResponse**

public void setAResponse(javax.xml.bind.JAXBElement<java.lang.String> value)

Sets the value of the aResponse property.

#### **Parameters:**

value - allowed object is JAXBElement<String>

### **getAaaaResponse**

public javax.xml.bind.JAXBElement<java.lang.String> getAaaaResponse()

Gets the value of the aaaaResponse property.

Network Registrar Type: AT\_IP6ADDR

```
Specifies the IPv6 address to use as a response to a query for
  a AAAA resource record. Only applies to redirect and
  redirect-nxdomain actions.
```
#### **Returns:**

possible object is JAXBElement<String>

#### **setAaaaResponse**

public void setAaaaResponse(javax.xml.bind.JAXBElement<java.lang.String> value)

Sets the value of the aaaaResponse property.

#### **Parameters:**

value - allowed object is JAXBElement<String>

### **getAction**

public javax.xml.bind.JAXBElement<java.lang.String> getAction()

Gets the value of the action property.

Network Registrar Type: AT\_ENUMINT Default value: drop Valid values: refuse, redirect, drop, redirect-nxdomain, rpz

Specifies what kind of action to take when this rule is executed. drop Ignore/drop this query completely.<br>refuse Respond with no data and the REFUSED status. redirect - Redirect A/AAAA queries to the specified IP address.

```
 redirect-nxdomain - Redirect A/AAAA queries if the query domain 
does not exist.<br>1922 – Use Response Policy Zone (RPZ) rules.
```
#### **Returns:**

possible object is JAXBElement<String>

## **setAction**

public void setAction(javax.xml.bind.JAXBElement<java.lang.String> value)

Sets the value of the action property.

#### **Parameters:**

value - allowed object is JAXBElement<String>

## **getClientAcl**

public javax.xml.bind.JAXBElement<java.lang.String> getClientAcl()

Gets the value of the clientAcl property.

Network Registrar Type: AT\_AMELST Default value: any

Lists the clients that will be redirected by this rule.

#### **Returns:**

possible object is JAXBElement<String>

## **setClientAcl**

public void setClientAcl(javax.xml.bind.JAXBElement<java.lang.String> value)

Sets the value of the clientAcl property.

#### **Parameters:**

value - allowed object is JAXBElement<String>

### **getDomains**

public javax.xml.bind.JAXBElement[<StringArray](#page-1555-0)> getDomains()

Gets the value of the domains property.

Network Registrar Type: AT\_NLIST(AT\_DNSNAME)

Lists the domains that will be redirected by this rule. Sub-domains of the listed domains are also redirected. If the list is empty, all domains will match this rule. Does not apply to the nxdomain action.

#### **Returns:**

possible object is JAXBElement[<StringArray>](#page-1555-0)

### **setDomains**

public void setDomains(javax.xml.bind.JAXBElement<[StringArray](#page-1555-0)> value)

Sets the value of the domains property.

#### **Parameters:**

value - allowed object is JAXBElement[<StringArray](#page-1555-0)>

## **getName**

public java.lang.String getName()

Gets the value of the name property.

Network Registrar Type: AT\_TAG Required. Unique.

Specifies the name of a redirect rule. The allowed characters include  $a-z$ ,  $A-Z$ ,  $0-9$ , .,  $-$ ,  $-$ , and  $+$ .

#### **Returns:**

possible object is String

## **setName**

public void setName(java.lang.String value)

Sets the value of the name property.

#### **Parameters:**

value - allowed object is String

## **getPriority**

```
public javax.xml.bind.JAXBElement<java.lang.String> getPriority()
```
Gets the value of the priority property.

Network Registrar Type: AT\_PRIORITY Default value: 0

```
Specifies the rule priority relative to other rules.
 The lowest non-zero value has the highest priority.
 A priority of 0 (the default) has the lowest
 possible priority.
```
#### **Returns:**

possible object is JAXBElement<String>

### **setPriority**

public void setPriority(javax.xml.bind.JAXBElement<java.lang.String> value)

Sets the value of the priority property.

#### **Parameters:**

value - allowed object is JAXBElement<String>

## **getRpzOverride**

public javax.xml.bind.JAXBElement<java.lang.String> getRpzOverride()

Gets the value of the rpzOverride property.

```
Network Registrar Type: AT_ENUMINT
Default value: none
Valid values: none, drop, no-op, nodata, nxdomain, redirect
```
Specifies an override clause for responses matching RPZ rules. Overrides cause the response to differ from that stated in the RPZ zone. - No override (default).

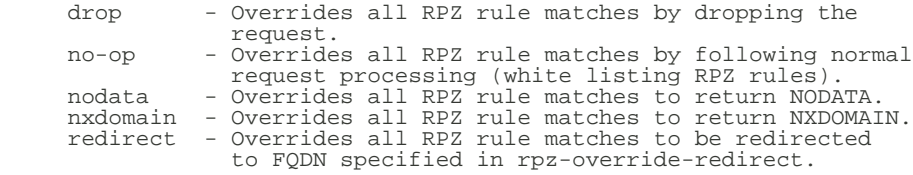

#### **Returns:**

possible object is JAXBElement<String>

## **setRpzOverride**

public void setRpzOverride(javax.xml.bind.JAXBElement<java.lang.String> value)

Sets the value of the rpzOverride property.

### **Parameters:**

value - allowed object is JAXBElement<String>

## **getRpzOverrideRedirect**

public javax.xml.bind.JAXBElement<java.lang.String> getRpzOverrideRedirect()

Gets the value of the rpzOverrideRedirect property.

Network Registrar Type: AT\_DNSNAME

```
Specifies an FQDN to use in conjunction with rpz-override when 
  the redirect override is selected. All RPZ rule matches will be
  redirected to this FQDN.
```
#### **Returns:**

possible object is JAXBElement<String>

## **setRpzOverrideRedirect**

public void setRpzOverrideRedirect(javax.xml.bind.JAXBElement<java.lang.String> value)

Sets the value of the rpzOverrideRedirect property.

#### **Parameters:**

value - allowed object is JAXBElement<String>

## **getRpzServerAddrs**

public javax.xml.bind.JAXBElement[<DnsIPnPortArray>](#page-727-0) getRpzServerAddrs()

Gets the value of the rpzServerAddrs property.

Network Registrar Type: AT\_NLIST(AT\_OBJ(DnsIPnPort))

```
Specifies a list of one or more IP addresses (v4 and/or v6) of 
 the Response Policy Zone Authoritative DNS server(s). This attribute
 only applies to rpz actions.
```
#### **Returns:**

possible object is JAXBElement[<DnsIPnPortArray>](#page-727-0)

## **setRpzServerAddrs**

public void setRpzServerAddrs(javax.xml.bind.JAXBElement[<DnsIPnPortArray](#page-727-0)> value)

Sets the value of the rpzServerAddrs property.

#### **Parameters:**

value - allowed object is JAXBElement[<DnsIPnPortArray](#page-727-0)>

## **getRpzTrigger**

public javax.xml.bind.JAXBElement<java.lang.String> getRpzTrigger()

Gets the value of the rpzTrigger property.

Network Registrar Type: AT\_FLAGSINT Default value: query-name Valid values: query-name, ip-answers, ns-name, ns-ip

```
Specifies which part of query processing should apply RPZ rules.
 query-name - Apply RPZ rules to incoming query FQDN. 
 ip-answers - Apply RPZ rules to A/AAAA records in answer 
 section (rpz-ip).
 ns-name - Apply RPZ rules to name server names used
 in query processing (rpz-nsdname).
 ns-ip - Apply RPZ rules to name server IPs used in
                        query processing (rpz-nsip).
```
#### **Returns:**

possible object is JAXBElement<String>

## **setRpzTrigger**

public void setRpzTrigger(javax.xml.bind.JAXBElement<java.lang.String> value)

Sets the value of the rpzTrigger property.

#### **Parameters:**

value - allowed object is JAXBElement<String>

## **getRpzZoneName**

public javax.xml.bind.JAXBElement<java.lang.String> getRpzZoneName()

Gets the value of the rpzZoneName property.

Network Registrar Type: AT\_DNSNAME

Specifies the zone name to use for Response Policy Zone rule processing. Only applies to rpz actions.

### **Returns:**

possible object is JAXBElement<String>

## **setRpzZoneName**

public void setRpzZoneName(javax.xml.bind.JAXBElement<java.lang.String> value)

Sets the value of the rpzZoneName property.

#### **Parameters:**

value - allowed object is JAXBElement<String>

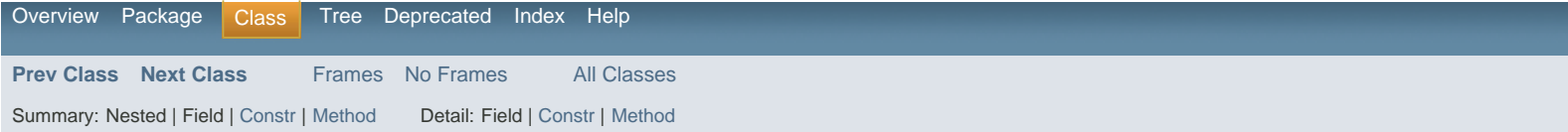

<span id="page-391-0"></span>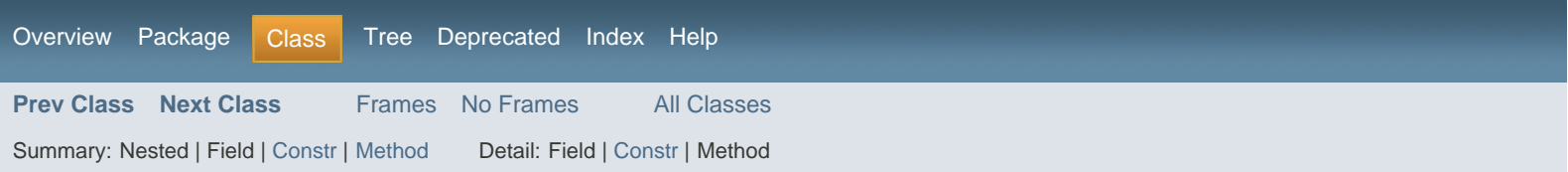

# **Class CdnsRedirectArray**

java.lang.Object

[com.cisco.cnr.ws.xsd.ClassBaseArray](#page-395-0)

com.cisco.cnr.ws.xsd.CdnsRedirectArray

```
public class CdnsRedirectArray
extends ClassBaseArray
```
Java class for CdnsRedirectArray complex type.

The following schema fragment specifies the expected content contained within this class.

```
 <complexType name="CdnsRedirectArray">
   <complexContent>
     <extension base="{http://ws.cnr.cisco.com/xsd}ClassBaseArray">
     </extension>
   </complexContent>
 </complexType>
```
# **Constructor Summary**

**Constructors**

**Constructor and Description**

**[CdnsRedirectArray](#page-391-0)**()

# **Method Summary**

**Methods inherited from class com.cisco.cnr.ws.xsd.[ClassBaseArray](#page-395-0)**

[getList](#page-395-0)

# **Methods inherited from class java.lang.Object**

equals, getClass, hashCode, notify, notifyAll, toString, wait, wait, wait

# **Constructor Detail**

## **CdnsRedirectArray**

```
public CdnsRedirectArray()
```
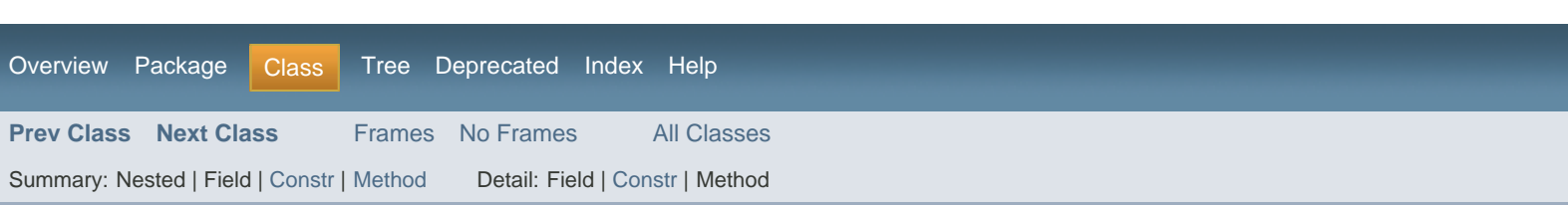

<span id="page-393-0"></span>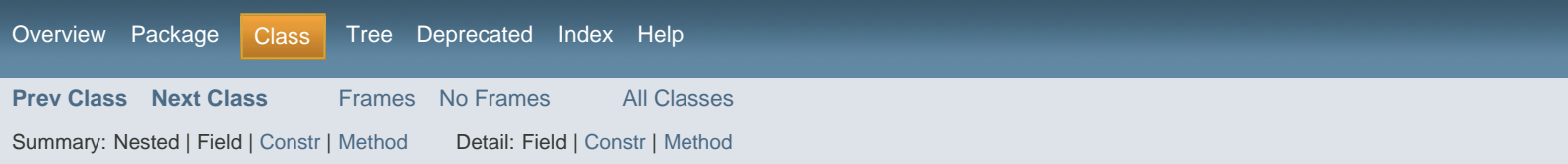

# **Class ClassBase**

java.lang.Object

com.cisco.cnr.ws.xsd.ClassBase

## **Direct Known Subclasses:**

[ACL](#page-142-0), [AddrSet,](#page-148-0) [AttrDesc](#page-153-0), [AuthDnsSec](#page-161-0), [CCMCluster](#page-168-0), [CCMFailoverPair](#page-190-0), [CCMHaDnsPair](#page-205-0), [CCMHost,](#page-216-0) [CCMReverseZone](#page-224-0), [CCMRR](#page-245-0), [CCMRRSet](#page-253-0), [CCMScopeTemplate](#page-264-0), [CCMSecondaryZone,](#page-281-0) [CCMServer](#page-292-0), [CCMServerInfo](#page-301-0), [CCMSubnet](#page-307-0), [CCMZDCaching](#page-318-0), [CCMZDSecondary](#page-323-0), [CCMZone](#page-332-0), [CCMZoneDistribution](#page-353-0), [CCMZoneTemplate](#page-364-0), [CdnsRedirect](#page-383-0), [ClientClass,](#page-398-0) [ClientEntry](#page-410-0), [CurrentPrefixUtilization](#page-426-0), [CurrentUtilization,](#page-445-0) [DHCP6Stats](#page-462-0), [DHCPFailoverStats](#page-492-0), [DHCPScopeAggregationStats](#page-516-0), [DHCPScopeStatus,](#page-522-0) [DHCPServer](#page-527-0), [DHCPServerActivityStats](#page-573-0), [DHCPServerStats](#page-604-0), [DHCPTopUtilizedStats](#page-615-0), [Dns64](#page-619-0), [DNSCachingServer](#page-625-0), [DNSCachingServerStats](#page-641-0), [DnsEnumConfig](#page-679-0), [DnsEnumDomain](#page-683-0), [DnsEnumEntry](#page-691-0), [DnsEnumEntrySet](#page-697-0), [DnsException](#page-705-0), [DnsForwarder](#page-711-0), [DnsHAStatus](#page-717-0), [DnsIPnPort](#page-725-0), [DNSRelatedServer,](#page-729-0) [DnsSec,](#page-743-0) [DnsSecKey](#page-748-0), [DNSServer](#page-758-0), [DNSServerCacheStats](#page-791-0), [DNSServerDBStats](#page-798-0), [DNSServerErrorsStats](#page-811-0), [DNSServerHaStats](#page-820-0), [DNSServerIPv6Stats,](#page-842-0) [DNSServerMaxCounterStats](#page-847-0), [DNSServerPerformanceStats](#page-855-0), [DNSServerPushNotificationStats](#page-869-0), [DNSServerQueryStats](#page-881-0), [DNSServerSecurityStats](#page-901-0), [DNSServerStats,](#page-911-0) [DNSTopNameStats](#page-920-0), [DnsUpdateConfig](#page-926-0), [DnsView](#page-944-0), [DnsZoneStatus](#page-950-0), [FailoverRelatedServer](#page-956-0), [Filter](#page-991-0), [FilterElement](#page-996-0), [Key](#page-1008-0), [LDAPRelatedServer](#page-1015-0), [Lease](#page-1023-0), [Lease6](#page-1050-0), [Link,](#page-1077-0) [LinkTemplate,](#page-1088-0) [Option](#page-1407-0), [OptionDefinitionSet](#page-1413-0), [Policy](#page-1434-0), [Prefix](#page-1462-0), [PrefixTemplate](#page-1479-0), [Range](#page-1496-0), [RelayAgentState](#page-1501-0), [Reservation,](#page-1509-0) [Reservation6](#page-1516-0), [Scope](#page-1527-0), [ServerSystemStats,](#page-1548-0) [SystemStats](#page-1557-0), [TCPConnectionRelatedServer](#page-1565-0), [TCPListenerRelatedServer](#page-1576-0), [UpdatePolicy](#page-1583-0), [VPN](#page-1589-0)

public class **ClassBase** extends java.lang.Object

## Java class for ClassBase complex type.

The following schema fragment specifies the expected content contained within this class.

```
 <complexType name="ClassBase">
   <complexContent>
     <restriction base="{http://www.w3.org/2001/XMLSchema}anyType">
       <sequence>
         <element name="objectOid" type="{http://www.w3.org/2001/XMLSchema}string" minOccurs="0"/>
       </sequence>
     </restriction>
   </complexContent>
 </complexType>
```
## **Constructor Summary**

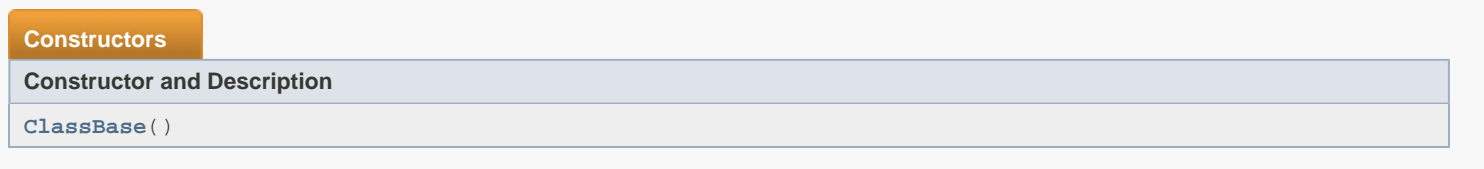

## **Method Summary**

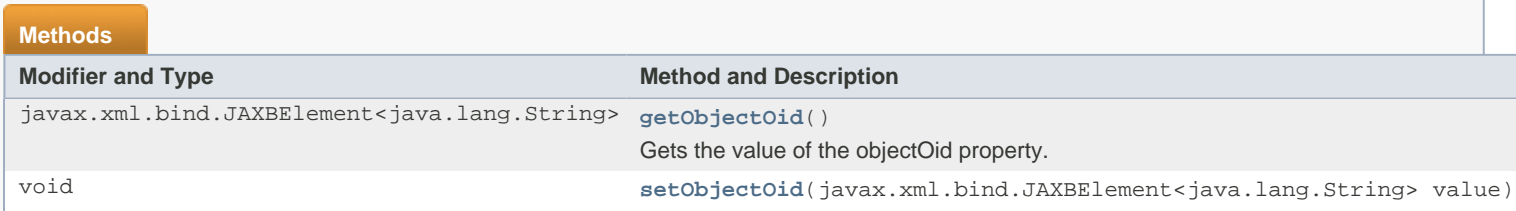

# **Methods inherited from class java.lang.Object**

equals, getClass, hashCode, notify, notifyAll, toString, wait, wait, wait

# **Constructor Detail**

## **ClassBase**

public ClassBase()

# **Method Detail**

## **getObjectOid**

public javax.xml.bind.JAXBElement<java.lang.String> getObjectOid()

Gets the value of the objectOid property.

## **Returns:**

possible object is JAXBElement<String>

## **setObjectOid**

public void setObjectOid(javax.xml.bind.JAXBElement<java.lang.String> value)

Sets the value of the objectOid property.

## **Parameters:**

value - allowed object is JAXBElement<String>

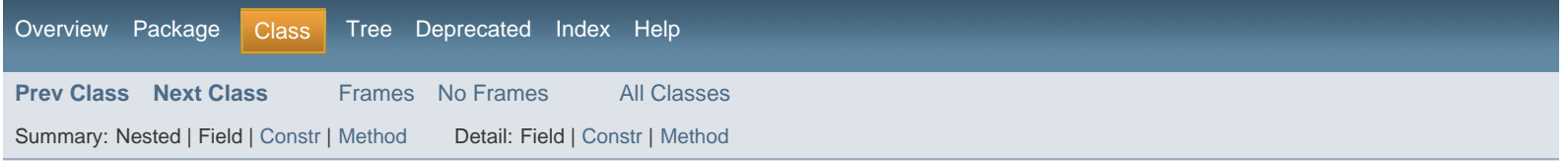

<span id="page-395-0"></span>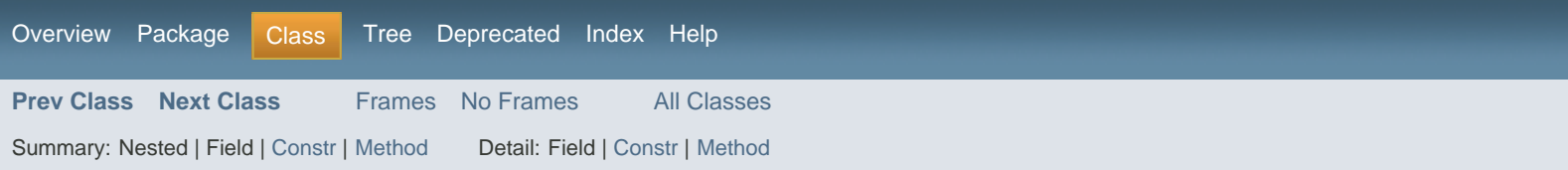

# **Class ClassBaseArray**

java.lang.Object

com.cisco.cnr.ws.xsd.ClassBaseArray

## **Direct Known Subclasses:**

[ACLArray](#page-146-0), [AddrSetArray](#page-151-0), [AttrDescArray](#page-159-0), [CCMClusterArray,](#page-188-0) [CCMFailoverPairArray](#page-203-0), [CCMHaDnsPairArray,](#page-214-0) [CCMHostArray](#page-222-0), [CCMReverseZoneArray](#page-243-0), [CCMRRArray](#page-251-0), [CCMRRSetArray](#page-262-0), [CCMScopeTemplateArray](#page-279-0), [CCMSecondaryZoneArray](#page-290-0), [CCMServerArray](#page-299-0), [CCMServerInfoArray](#page-305-0), [CCMSubnetArray,](#page-316-0) [CCMZDCachingArray](#page-321-0), [CCMZDSecondaryArray](#page-330-0), [CCMZoneArray](#page-351-0), [CCMZoneDistributionArray](#page-362-0), [CCMZoneTemplateArray](#page-381-0), [CdnsRedirectArray](#page-391-0), [ClientClassArray](#page-408-0), [ClientEntryArray](#page-421-0), [CurrentPrefixUtilizationArray](#page-443-0), [CurrentUtilizationArray](#page-460-0), [DHCP6StatsArray](#page-490-0), [DHCPFailoverStatsArray](#page-514-0), [DHCPScopeAggregationStatsArray](#page-520-0), [DHCPScopeStatusArray,](#page-525-0) [DHCPServerActivityStatsArray](#page-602-0), [DHCPServerStatsArray,](#page-613-0) [DHCPTopUtilizedStatsArray,](#page-617-0) [Dns64Array](#page-623-0), [DNSCachingServerStatsArray](#page-677-0), [DnsEnumDomainArray](#page-689-0), [DnsEnumEntryArray](#page-695-0), [DnsEnumEntrySetArray](#page-703-0), [DnsExceptionArray](#page-709-0), [DnsForwarderArray](#page-715-0), [DnsHAStatusArray](#page-723-0), [DnsIPnPortArray,](#page-727-0) [DNSRelatedServerArray](#page-741-0), [DnsSecKeyArray](#page-756-0), [DNSServerCacheStatsArray](#page-796-0), [DNSServerDBStatsArray,](#page-809-0) [DNSServerErrorsStatsArray,](#page-818-0) [DNSServerHaStatsArray](#page-840-0), [DNSServerIPv6StatsArray](#page-845-0), [DNSServerMaxCounterStatsArray,](#page-853-0) [DNSServerPerformanceStatsArray](#page-867-0), [DNSServerPushNotificationStatsArray](#page-879-0), [DNSServerQueryStatsArray,](#page-899-0) [DNSServerSecurityStatsArray,](#page-909-0) [DNSServerStatsArray](#page-918-0), [DNSTopNameStatsArray](#page-924-0), [DnsUpdateConfigArray](#page-942-0), [DnsViewArray,](#page-948-0) [DnsZoneStatusArray](#page-954-0), [FailoverRelatedServerArray](#page-989-0), [FilterArray](#page-994-0), [FilterElementArray](#page-1006-0), [KeyArray](#page-1013-0), [LDAPRelatedServerArray](#page-1021-0), [Lease6Array,](#page-1073-0) [LeaseArray](#page-1075-0), [LinkArray](#page-1086-0), [LinkTemplateArray](#page-1096-0), [OptionArray](#page-1411-0), [OptionDefinitionSetArray,](#page-1419-0) [PolicyArray](#page-1460-0), [PrefixArray](#page-1477-0), [PrefixTemplateArray,](#page-1494-0) [RangeArray,](#page-1499-0) [RelayAgentStateArray,](#page-1507-0) [Reservation6Array](#page-1523-0), [ReservationArray](#page-1525-0), [ScopeArray](#page-1540-0), [ServerSystemStatsArray](#page-1553-0), [StringArray,](#page-1555-0) [SystemStatsArray](#page-1563-0), [TCPConnectionRelatedServerArray,](#page-1574-0) [TCPListenerRelatedServerArray](#page-1581-0), [UpdatePolicyArray](#page-1587-0), [VPNArray](#page-1595-0)

public abstract class **ClassBaseArray** extends java.lang.Object

Java class for ClassBaseArray complex type.

The following schema fragment specifies the expected content contained within this class.

```
 <complexType name="ClassBaseArray">
   <complexContent>
     <restriction base="{http://www.w3.org/2001/XMLSchema}anyType">
       <sequence>
         <element ref="{http://ws.cnr.cisco.com/xsd}list" maxOccurs="unbounded" minOccurs="0"/>
       </sequence>
     </restriction>
   </complexContent>
 </complexType>
```
# **Constructor Summary**

## **Constructors**

**Constructor and Description**

**[ClassBaseArray](#page-395-0)**()

**Method Summary**
#### **Methods**

## **Modifier and Type Method and Description**

java.util.List<javax.xml.bind.JAXBElement<?>> **[getList](#page-395-0)**()

Gets the value of the list property.

## **Methods inherited from class java.lang.Object**

equals, getClass, hashCode, notify, notifyAll, toString, wait, wait, wait

## **Constructor Detail**

## **ClassBaseArray**

public ClassBaseArray()

## **Method Detail**

## **getList**

public java.util.List<javax.xml.bind.JAXBElement<?>> getList()

Gets the value of the list property.

This accessor method returns a reference to the live list, not a snapshot. Therefore any modification you make to the returned list will be present inside the JAXB object. This is why there is not a set method for the list property.

For example, to add a new item, do as follows:

getList().add(newItem);

Objects of the following type(s) are allowed in the list JAXBElement<[CurrentUtilization](#page-445-0)> JAXBElement<[DHCPFailoverStats>](#page-492-0) JAXBElement[<UpdatePolicy](#page-1583-0)> JAXBElement<[CCMZone>](#page-332-0) JAXBElement<[TCPConnectionRelatedServer](#page-1565-0)> JAXBElement<[VPN](#page-1589-0)> JAXBElement<[Option](#page-1407-0)> JAXBElement<[CCMServerInfo](#page-301-0)> JAXBElement[<Key](#page-1008-0)> JAXBElement[<TCPListenerRelatedServer](#page-1576-0)> JAXBElement<[CCMRRSet](#page-253-0)> JAXBElement[<SystemStats](#page-1557-0)> JAXBElement<[DNSServerDBStats](#page-798-0)> JAXBElement<[DNSServerSecurityStats>](#page-901-0) JAXBElement[<Filter](#page-991-0)> JAXBElement[<DnsUpdateConfig](#page-926-0)> JAXBElement<[DnsZoneStatus](#page-950-0)> JAXBElement[<DHCPScopeStatus](#page-522-0)> JAXBElement[<ClientEntry](#page-410-0)> JAXBElement<[OptionDefinitionSet](#page-1413-0)> JAXBElement[<CCMServer](#page-292-0)> JAXBElement[<CCMZDSecondary](#page-323-0)> JAXBElement<[DNSTopNameStats>](#page-920-0) JAXBElement[<Reservation](#page-1509-0)> JAXBElement[<CurrentPrefixUtilization](#page-426-0)> JAXBElement<[CCMFailoverPair>](#page-190-0) JAXBElement[<DHCP6Stats](#page-462-0)> JAXBElement[<CCMCluster](#page-168-0)> JAXBElement<[CCMReverseZone](#page-224-0)> JAXBElement[<CdnsRedirect>](#page-383-0) JAXBElement[<DNSServerPushNotificationStats](#page-869-0)> JAXBElement<[CCMSecondaryZone](#page-281-0)> JAXBElement<[AttrDesc](#page-153-0)> JAXBElement<[CCMZoneTemplate>](#page-364-0) JAXBElement<[Scope>](#page-1527-0) JAXBElement<[ServerSystemStats>](#page-1548-0) JAXBElement[<DHCPServerActivityStats](#page-573-0)> JAXBElement[<FilterElement](#page-996-0)> JAXBElement<[DNSServerIPv6Stats](#page-842-0)> JAXBElement[<DNSServerMaxCounterStats](#page-847-0)> JAXBElement[<DnsForwarder>](#page-711-0) JAXBElement<[CCMScopeTemplate](#page-264-0)> JAXBElement<[DHCPScopeAggregationStats>](#page-516-0) JAXBElement[<DHCPServerStats](#page-604-0)> JAXBElement<[DNSServerQueryStats](#page-881-0)> JAXBElement[<DNSServerCacheStats](#page-791-0)> JAXBElement[<Lease](#page-1023-0)> JAXBElement<[DNSServerErrorsStats>](#page-811-0) JAXBElement[<DnsEnumEntry](#page-691-0)> JAXBElement[<RelayAgentState](#page-1501-0)> JAXBElement<[ACL>](#page-142-0) JAXBElement[<DnsEnumEntrySet](#page-697-0)> JAXBElement[<PrefixTemplate](#page-1479-0)> JAXBElement<[CCMZoneDistribution](#page-353-0)> JAXBElement[<Link](#page-1077-0)> JAXBElement[<CCMHost](#page-216-0)> JAXBElement<[DHCPTopUtilizedStats>](#page-615-0) JAXBElement[<Reservation6](#page-1516-0)> JAXBElement[<CCMSubnet](#page-307-0)> JAXBElement<[CCMZDCaching>](#page-318-0) JAXBElement[<LDAPRelatedServer](#page-1015-0)> JAXBElement<[CCMHaDnsPair>](#page-205-0)

JAXBElement<[DnsHAStatus](#page-717-0)> JAXBElement<[DnsView>](#page-944-0) JAXBElement[<DnsEnumDomain](#page-683-0)> JAXBElement[<LinkTemplate](#page-1088-0)> JAXBElement<[DNSServerHaStats](#page-820-0)> JAXBElement<[DNSCachingServerStats](#page-641-0)> JAXBElement[<FailoverRelatedServer](#page-956-0)> JAXBElement<[DNSServerPerformanceStats>](#page-855-0) JAXBElement[<DnsIPnPort](#page-725-0)> JAXBElement[<AddrSet](#page-148-0)> JAXBElement<[DnsSecKey](#page-748-0)> JAXBElement[<DNSServerStats](#page-911-0)> JAXBElement[<Range](#page-1496-0)> JAXBElement[<Lease6](#page-1050-0)> JAXBElement<[DnsException>](#page-705-0) JAXBElement[<DNSRelatedServer](#page-729-0)> JAXBElement[<Prefix](#page-1462-0)> JAXBElement<[ClientClass](#page-398-0)> JAXBElement<String> JAXBElement[<Dns64](#page-619-0)> JAXBElement<Object> JAXBElement<[CCMRR>](#page-245-0) JAXBElement[<Policy](#page-1434-0)>

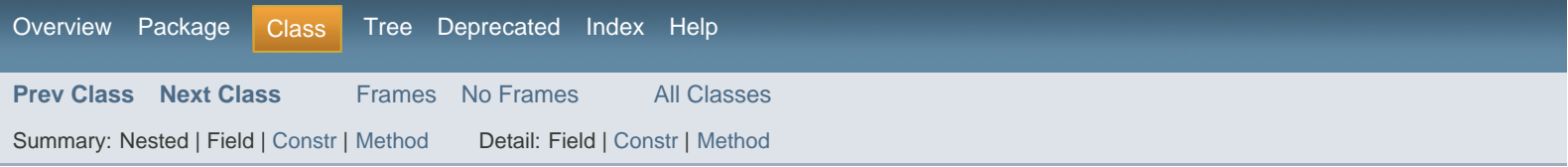

<span id="page-398-0"></span>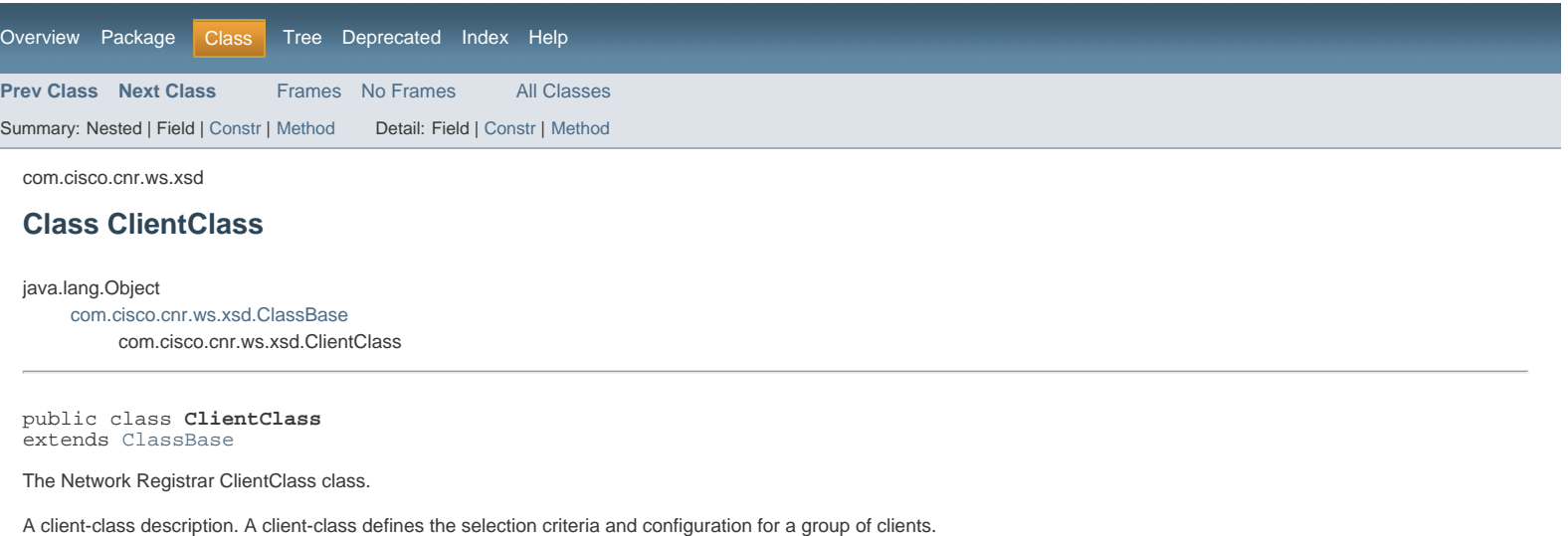

#### Java class for ClientClass complex type.

The following schema fragment specifies the expected content contained within this class.

```
 <complexType name="ClientClass">
 <complexContent>
```

```
 <extension base="{http://ws.cnr.cisco.com/xsd}ClassBase">
%edement name="action" type="{http://www.w3.org/2001/XMLSchema}string" minOccurs="0"/><br>
<element name="action" type="{http://www.w3.org/2001/XMLSchema}string" minOccurs="0"/><br>
<element name="actionExplorer" (http://www.w3.
        </extension>
     </complexContent>
  </complexType>
```
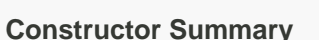

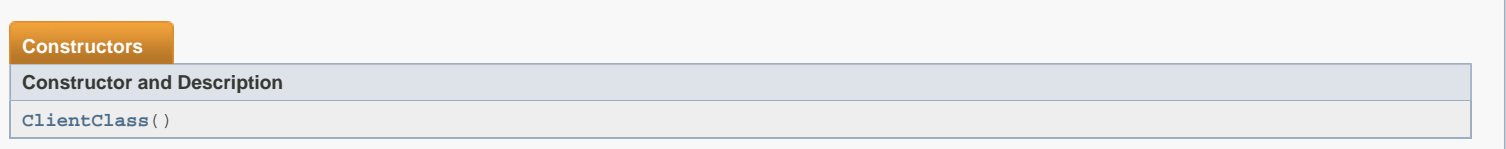

## **Method Summary**

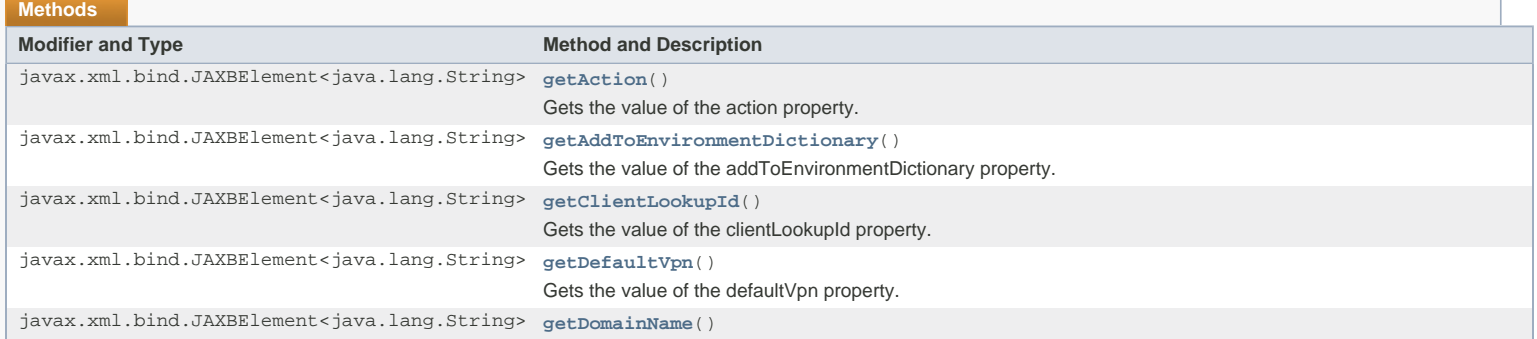

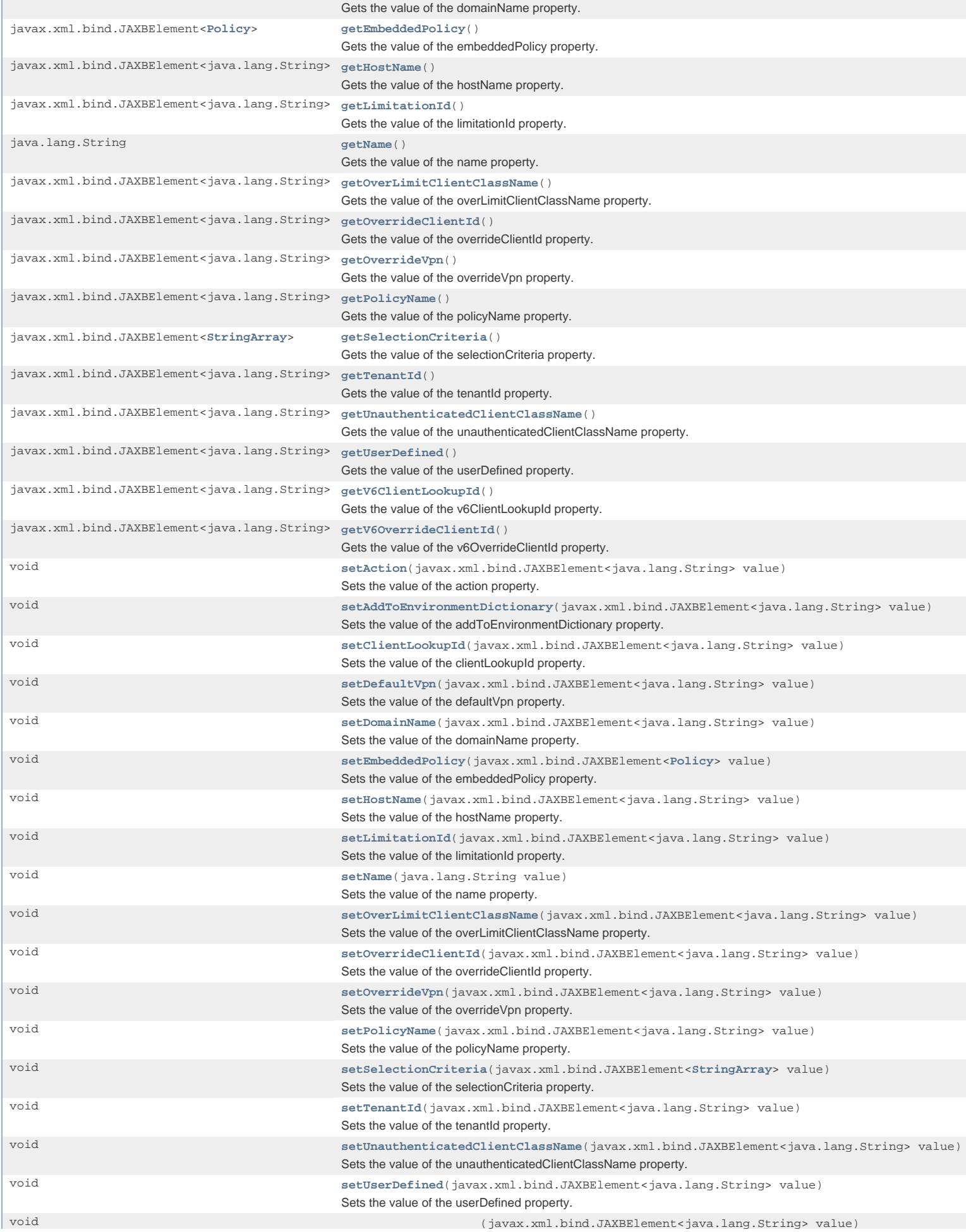

**[setV6ClientLookupId](#page-398-0)**

Sets the value of the v6ClientLookupId property.

void **[setV6OverrideClientId](#page-398-0)**(javax.xml.bind.JAXBElement<java.lang.String> value) Sets the value of the v6OverrideClientId property.

## **Methods inherited from class com.cisco.cnr.ws.xsd.[ClassBase](#page-393-0)**

[getObjectOid](#page-393-0), [setObjectOid](#page-393-0)

### **Methods inherited from class java.lang.Object**

equals, getClass, hashCode, notify, notifyAll, toString, wait, wait, wait

## **Constructor Detail**

## **ClientClass**

public ClientClass()

## **Method Detail**

## **getAction**

public javax.xml.bind.JAXBElement<java.lang.String> getAction()

Gets the value of the action property.

Network Registrar Type: AT\_FLAGSINT Valid values: exclude, deprecated-one-shot, deprecated-use-release-grace-period, none

Specifies what action to take with this client-class. You can specify exclude, causing the server to ignore all communication from this client. If you specify the exclude action in the default client entry, then any client not specifically registered through the client command cannot communicate with the server. The one-shot and use-release-grace-period actions are now deprecated and ignored; these are available through the policy inhibit-all-renews and release-grace-period attributes.

#### **Returns:**

possible object is JAXBElement<String>

## **setAction**

public void setAction(javax.xml.bind.JAXBElement<java.lang.String> value)

Sets the value of the action property.

#### **Parameters:**

value - allowed object is JAXBElement<String>

## **getAddToEnvironmentDictionary**

public javax.xml.bind.JAXBElement<java.lang.String> getAddToEnvironmentDictionary()

Gets the value of the addToEnvironmentDictionary property.

#### Network Registrar Type: AT\_STRING

This string contains attribute-value pairs that are added to the environment dictionary whenever this client-class is associated with an incoming DHCP request. You can use these attribute-value pairs to configure extensions or expressions without having to re-write the executable code in the extension or expression. The string must have the format: "attribute1=value1,attribute2=value2, ... ,attributen=valuen"

possible object is JAXBElement<String>

#### **setAddToEnvironmentDictionary**

public void setAddToEnvironmentDictionary(javax.xml.bind.JAXBElement<java.lang.String> value)

Sets the value of the addToEnvironmentDictionary property.

#### **Parameters:**

value - allowed object is JAXBElement<String>

## **getClientLookupId**

public javax.xml.bind.JAXBElement<java.lang.String> getClientLookupId()

Gets the value of the clientLookupId property.

#### Network Registrar Type: AT\_EXPR

```
Specifies the key value used to lookup the specified client in the
 client database, using an expression that evaluates to a string
  or a blob that is a valid string. The lookup can be local or through
  LDAP.
```
#### **Returns:**

possible object is JAXBElement<String>

## **setClientLookupId**

public void setClientLookupId(javax.xml.bind.JAXBElement<java.lang.String> value)

Sets the value of the clientLookupId property.

#### **Parameters:**

value - allowed object is JAXBElement<String>

## **getDefaultVpn**

public javax.xml.bind.JAXBElement<java.lang.String> getDefaultVpn()

Gets the value of the defaultVpn property.

#### Network Registrar Type: AT\_NAMEREF

Determines the VPN to which a client is assigned if the client does not supply a VPN-ID (or vrf-name) value.

## **Returns:**

possible object is JAXBElement<String>

## **setDefaultVpn**

public void setDefaultVpn(javax.xml.bind.JAXBElement<java.lang.String> value)

Sets the value of the defaultVpn property.

### **Parameters:**

value - allowed object is JAXBElement<String>

## **getDomainName**

public javax.xml.bind.JAXBElement<java.lang.String> getDomainName()

Gets the value of the domainName property.

Network Registrar Type: AT\_STRING

Sets the domain name, which must be a zone, for performing DNS updates. Places the client's A record in this DNS domain. This feature is maintained for compatibility with prior versions. Additional options to specify the forward zone are provided on the client-class's policy (or embedded policy) and its referenced DNSUpdateConfig objects.

#### **Returns:**

possible object is JAXBElement<String>

### **setDomainName**

public void setDomainName(javax.xml.bind.JAXBElement<java.lang.String> value)

Sets the value of the domainName property.

#### **Parameters:**

value - allowed object is JAXBElement<String>

## **getEmbeddedPolicy**

public javax.xml.bind.JAXBElement<[Policy>](#page-1434-0) getEmbeddedPolicy()

Gets the value of the embeddedPolicy property.

Network Registrar Type: AT\_OBJ(Policy)

Specifies the embedded policy object for this client-class.

#### **Returns:**

possible object is JAXBElement[<Policy](#page-1434-0)>

## **setEmbeddedPolicy**

public void setEmbeddedPolicy(javax.xml.bind.JAXBElement[<Policy](#page-1434-0)> value)

Sets the value of the embeddedPolicy property.

#### **Parameters:**

value - allowed object is JAXBElement[<Policy](#page-1434-0)>

### **getHostName**

public javax.xml.bind.JAXBElement<java.lang.String> getHostName()

Gets the value of the hostName property.

#### Network Registrar Type: AT\_STRING

Specifies the hostname for clients in this client-class. Network Registrar uses this form of hostname value to signal the following special handling: @host-name-option Causes the server to use whatever hostname option the client sent. This is the default behavior if there is no entry for host-name in either the client or client-class. @no-host-name-option Causes the server to drop the hostname option that the client sent, and not replace it. If you have disabled DNS name synthesis, then the client will have no name placed into DNS. @use-macaddress Causes the server to synthesize a host-name for the client that is derived from its MAC address, and is thus unique. This token is used to ensure that a client has a valid name in DNS. This feature is maintained for compatibility with prior versions. Additional options for host-name synthesis are provided on the DNSUpdateConfig object referenced by the policy hierarchy.

#### **Returns:**

possible object is JAXBElement<String>

### **setHostName**

public void setHostName(javax.xml.bind.JAXBElement<java.lang.String> value)

Sets the value of the hostName property.

#### **Parameters:**

value - allowed object is JAXBElement<String>

## **getLimitationId**

public javax.xml.bind.JAXBElement<java.lang.String> getLimitationId()

Gets the value of the limitationId property.

#### Network Registrar Type: AT\_EXPR

Specifies an expression that evaluates to a binary large object (blob), or a string that can be used as a blob. The resulting value groups leases that have a maximum limit on the number of simultaneous active leases allowed. To configure the limit, use limitation-count attribute of the policy command. See also the over-limit-client-class attribute.

#### **Returns:**

possible object is JAXBElement<String>

## **setLimitationId**

public void setLimitationId(javax.xml.bind.JAXBElement<java.lang.String> value)

Sets the value of the limitationId property.

#### **Parameters:**

value - allowed object is JAXBElement<String>

## **getName**

public java.lang.String getName()

Gets the value of the name property.

Network Registrar Type: AT\_STRING Required. Unique.

The name of this client-class object.

#### **Returns:**

possible object is String

### **setName**

public void setName(java.lang.String value)

Sets the value of the name property.

#### **Parameters:**

value - allowed object is String

## **getOverLimitClientClassName**

public javax.xml.bind.JAXBElement<java.lang.String> getOverLimitClientClassName()

Gets the value of the overLimitClientClassName property.

Network Registrar Type: AT\_STRING

Designates the client-class used if this client is over the limit allowed for the specified limitation-id.

possible object is JAXBElement<String>

## **setOverLimitClientClassName**

public void setOverLimitClientClassName(javax.xml.bind.JAXBElement<java.lang.String> value)

Sets the value of the overLimitClientClassName property.

#### **Parameters:**

value - allowed object is JAXBElement<String>

## **getOverrideClientId**

public javax.xml.bind.JAXBElement<java.lang.String> getOverrideClientId()

Gets the value of the overrideClientId property.

#### Network Registrar Type: AT\_EXPR

```
Specifies the client-identity value for the specified client, using<br>an expression that evaluates to a binary large object (blob). The
 an expression that evaluates to a binary large object (blob). The
 value that is derived from the expression evaluation replaces any
 client-id option value in the incoming packet (though in actual
 practice, both values are retained in the lease-state database).
```
#### **Returns:**

possible object is JAXBElement<String>

## **setOverrideClientId**

public void setOverrideClientId(javax.xml.bind.JAXBElement<java.lang.String> value)

Sets the value of the overrideClientId property.

#### **Parameters:**

value - allowed object is JAXBElement<String>

## **getOverrideVpn**

public javax.xml.bind.JAXBElement<java.lang.String> getOverrideVpn()

Gets the value of the overrideVpn property.

Network Registrar Type: AT\_NAMEREF

Determines the VPN to which a client is assigned regardless of what the client provides for a VPN-ID (or vrf-name) value.

#### **Returns:**

possible object is JAXBElement<String>

## **setOverrideVpn**

public void setOverrideVpn(javax.xml.bind.JAXBElement<java.lang.String> value)

Sets the value of the overrideVpn property.

#### **Parameters:**

value - allowed object is JAXBElement<String>

## **getPolicyName**

public javax.xml.bind.JAXBElement<java.lang.String> getPolicyName()

Gets the value of the policyName property.

Network Registrar Type: AT\_NAMEREF

Names the policy that should be used for this client-class.

#### **Returns:**

possible object is JAXBElement<String>

## **setPolicyName**

public void setPolicyName(javax.xml.bind.JAXBElement<java.lang.String> value)

Sets the value of the policyName property.

#### **Parameters:**

value - allowed object is JAXBElement<String>

### **getSelectionCriteria**

public javax.xml.bind.JAXBElement<[StringArray](#page-1555-0)> getSelectionCriteria()

Gets the value of the selectionCriteria property.

Network Registrar Type: AT\_ARRAY(AT\_STRING)

Lists the selection tags for this client-class. All the criteria in this list must appear in the scope/prefix selection tags for a scope/prefix to be considered acceptable to this client-class.

#### **Returns:**

possible object is JAXBElement[<StringArray>](#page-1555-0)

#### **setSelectionCriteria**

public void setSelectionCriteria(javax.xml.bind.JAXBElement<[StringArray](#page-1555-0)> value)

Sets the value of the selectionCriteria property.

#### **Parameters:**

value - allowed object is JAXBElement[<StringArray>](#page-1555-0)

## **getTenantId**

public javax.xml.bind.JAXBElement<java.lang.String> getTenantId()

Gets the value of the tenantId property.

Network Registrar Type: AT\_SHORT Immutable. Default value: 0

Identifies the tenant owner of this object.

## **Returns:**

possible object is JAXBElement<String>

## **setTenantId**

public void setTenantId(javax.xml.bind.JAXBElement<java.lang.String> value)

Sets the value of the tenantId property.

## **Parameters:**

value - allowed object is JAXBElement<String>

**getUnauthenticatedClientClassName**

public javax.xml.bind.JAXBElement<java.lang.String> getUnauthenticatedClientClassName()

Gets the value of the unauthenticatedClientClassName property.

#### Network Registrar Type: AT\_STRING

Names the client-class used if this client is no longer authenticated.

#### **Returns:**

possible object is JAXBElement<String>

#### **setUnauthenticatedClientClassName**

public void setUnauthenticatedClientClassName(javax.xml.bind.JAXBElement<java.lang.String> value)

Sets the value of the unauthenticatedClientClassName property.

#### **Parameters:**

value - allowed object is JAXBElement<String>

**getUserDefined**

public javax.xml.bind.JAXBElement<java.lang.String> getUserDefined()

Gets the value of the userDefined property.

Network Registrar Type: AT\_STRING

Provides an opaque user-defined string that can be set and queried. This property has no effect on the operation of the DHCP server.

#### **Returns:**

possible object is JAXBElement<String>

## **setUserDefined**

public void setUserDefined(javax.xml.bind.JAXBElement<java.lang.String> value)

Sets the value of the userDefined property.

#### **Parameters:**

value - allowed object is JAXBElement<String>

### **getV6ClientLookupId**

public javax.xml.bind.JAXBElement<java.lang.String> getV6ClientLookupId()

Gets the value of the v6ClientLookupId property.

#### Network Registrar Type: AT\_EXPR

```
Specifies the key value used to lookup the DHCPv6 client in the
 client database, using an expression that evaluates to a string
 or a blob that is a valid string. The lookup can be local or through
   LDAP.
```
#### **Returns:**

possible object is JAXBElement<String>

#### **setV6ClientLookupId**

public void setV6ClientLookupId(javax.xml.bind.JAXBElement<java.lang.String> value)

Sets the value of the v6ClientLookupId property.

#### **Parameters:**

value - allowed object is JAXBElement<String>

## **getV6OverrideClientId**

public javax.xml.bind.JAXBElement<java.lang.String> getV6OverrideClientId()

Gets the value of the v6OverrideClientId property.

### Network Registrar Type: AT\_EXPR

An expression which evaluates to a blob which is used for the<br>client-identity value for the current DHCPv6 client. Conceptually<br>this value derived from the expression evaluation will replace any<br>client-id option value in t

#### **Returns:**

possible object is JAXBElement<String>

## **setV6OverrideClientId**

public void setV6OverrideClientId(javax.xml.bind.JAXBElement<java.lang.String> value)

Sets the value of the v6OverrideClientId property.

#### **Parameters:**

value - allowed object is JAXBElement<String>

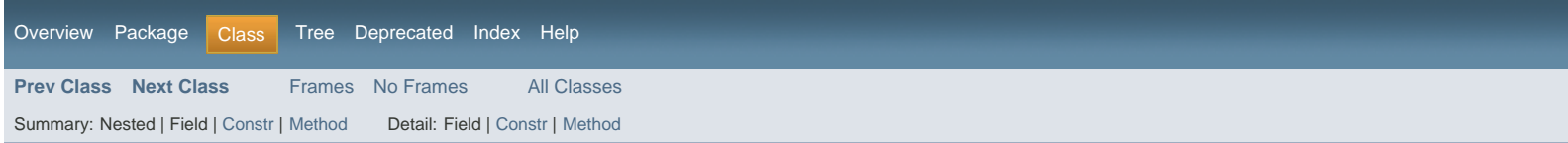

<span id="page-408-0"></span>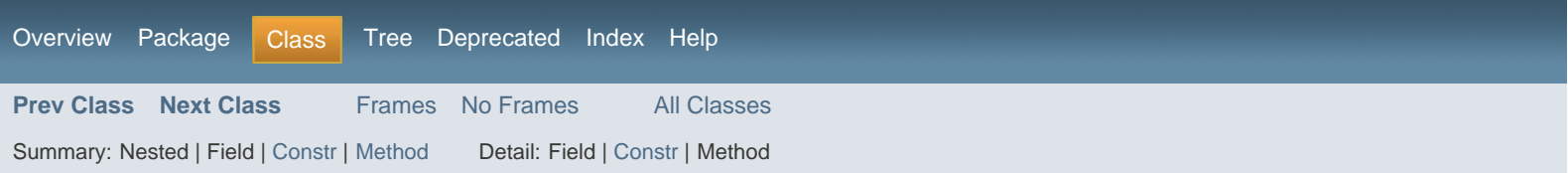

com.cisco.cnr.ws.xsd

## **Class ClientClassArray**

java.lang.Object

[com.cisco.cnr.ws.xsd.ClassBaseArray](#page-395-0)

com.cisco.cnr.ws.xsd.ClientClassArray

```
public class ClientClassArray
extends ClassBaseArray
```
Java class for ClientClassArray complex type.

The following schema fragment specifies the expected content contained within this class.

```
 <complexType name="ClientClassArray">
   <complexContent>
     <extension base="{http://ws.cnr.cisco.com/xsd}ClassBaseArray">
     </extension>
   </complexContent>
 </complexType>
```
## **Constructor Summary**

**Constructors**

**Constructor and Description**

**[ClientClassArray](#page-408-0)**()

## **Method Summary**

**Methods inherited from class com.cisco.cnr.ws.xsd.[ClassBaseArray](#page-395-0)**

[getList](#page-395-0)

## **Methods inherited from class java.lang.Object**

equals, getClass, hashCode, notify, notifyAll, toString, wait, wait, wait

## **Constructor Detail**

## **ClientClassArray**

public ClientClassArray()

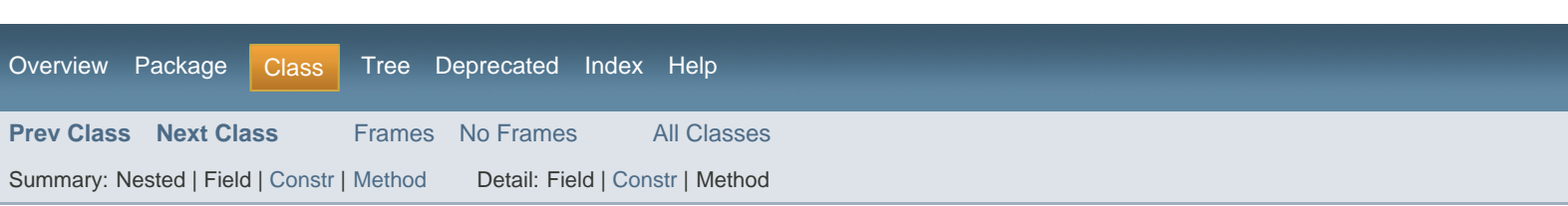

<span id="page-410-0"></span>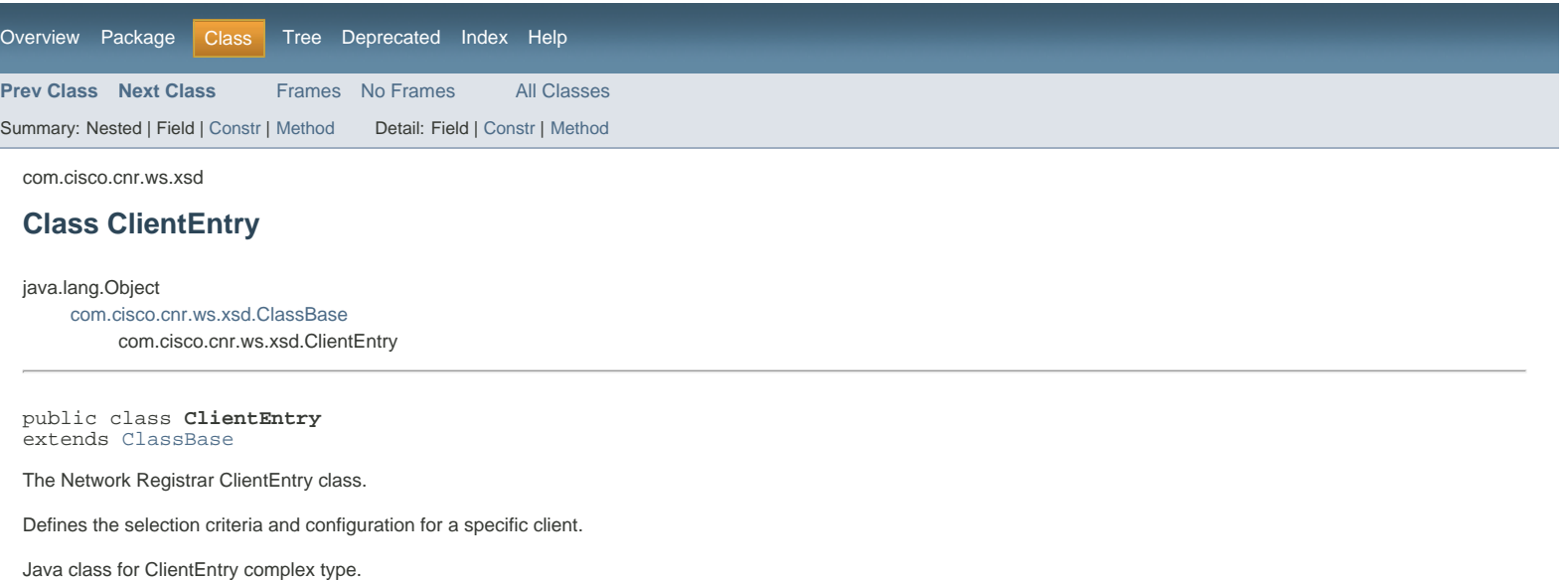

The following schema fragment specifies the expected content contained within this class.

```
 <complexType name="ClientEntry">
 <complexContent>
```

```
 <extension base="{http://ws.cnr.cisco.com/xsd}ClassBase">
          <sequence><br>
<element name="action" type="{http://www.w3.org/2001/XMLSchema}string" minOccurs="0"/>
<element name="action" type="{http://www.w3.org/2001/XMLSchema}string" minOccurs="0"/><br>
<element name="addToEnvironmentDictionary" type="{http://www.w3.org/2001/XMLSchema}string" minOccurs="0"/><br>
<element name="addToEnviro
celement name="overlimitClientClassName" type="{http://www.w3.org/2001/XMLSchema}string" minOccurs="0"/><br>celement name="overrideVpn" type="{http://www.w3.org/2001/XMLSchema}string" minOccurs="0"/><br>celement name="policyName
            </sequence>
        </extension>
     </complexContent>
  </complexType>
```
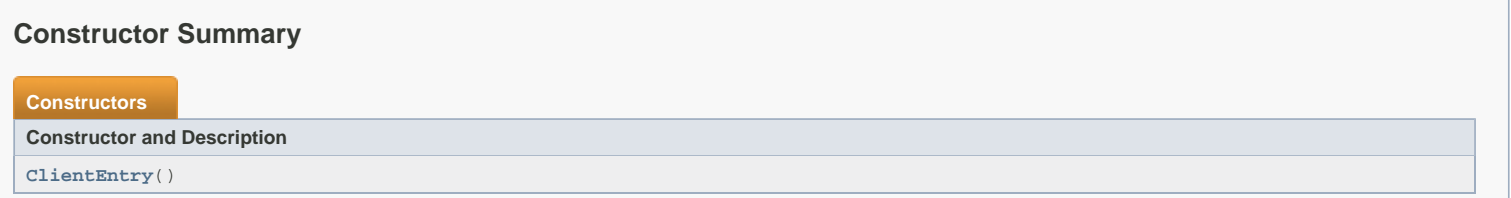

## **Method Summary**

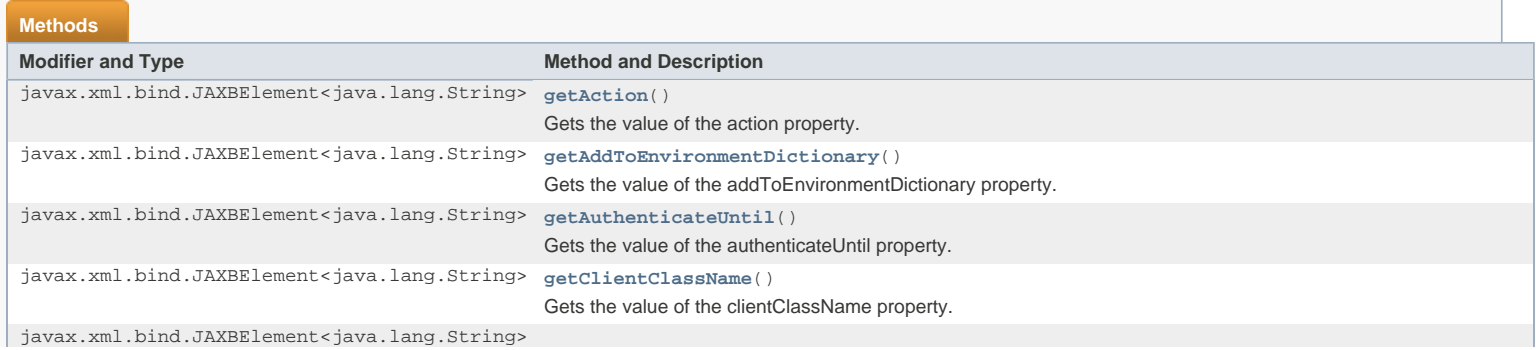

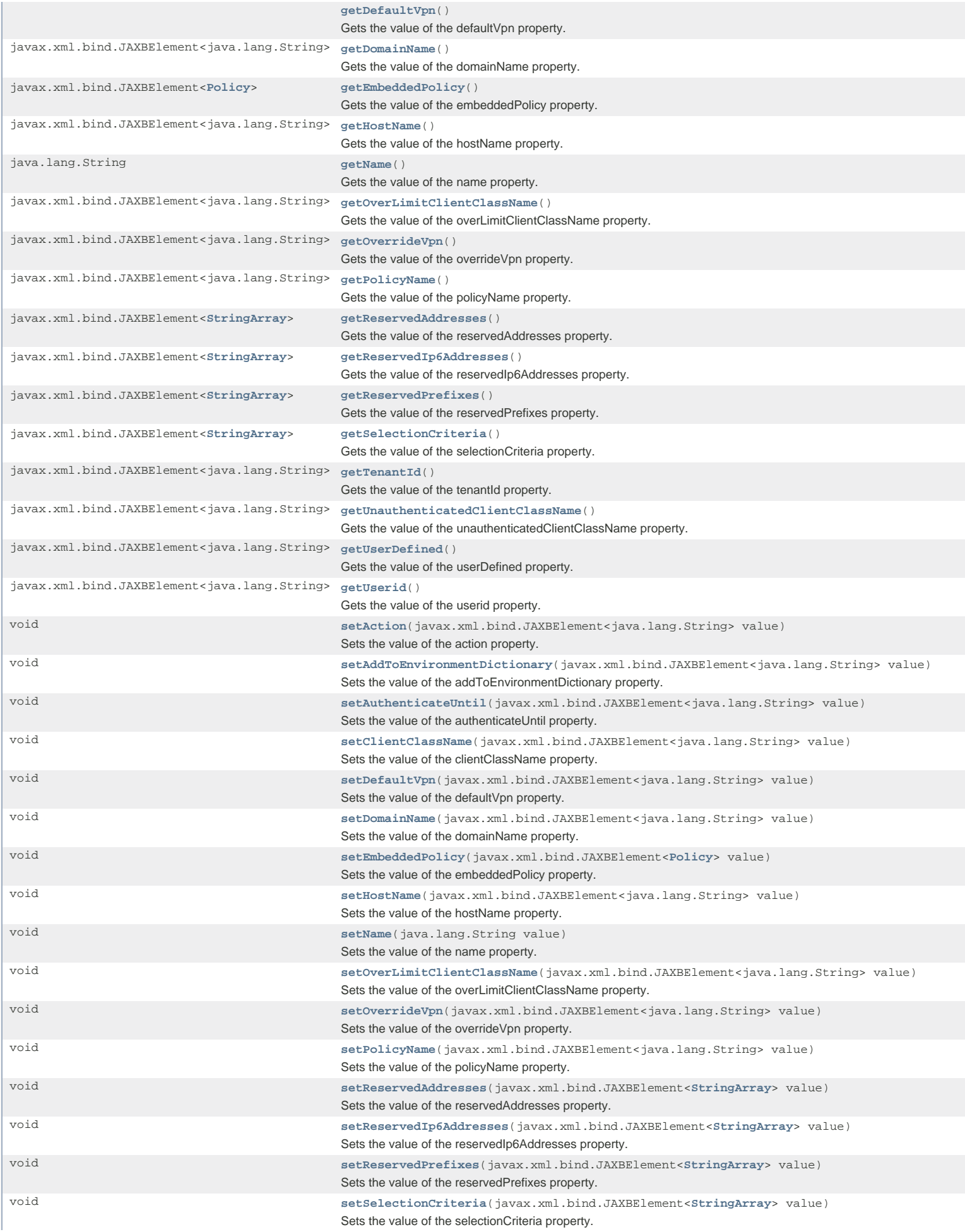

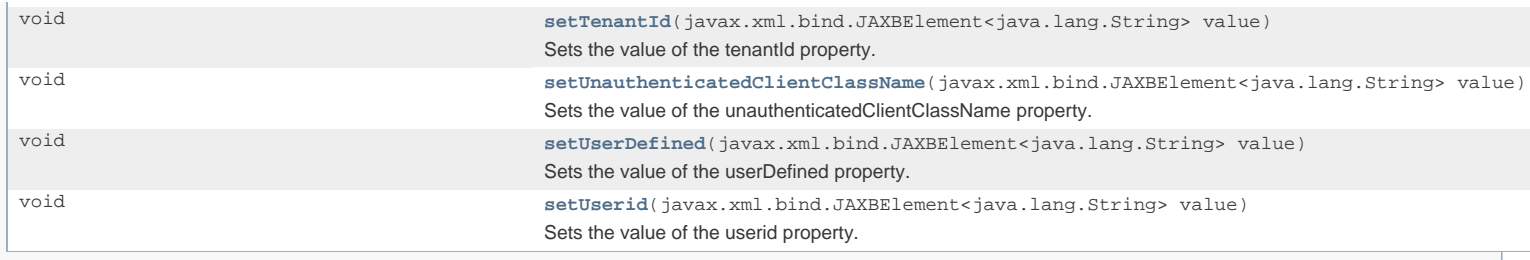

### **Methods inherited from class com.cisco.cnr.ws.xsd.[ClassBase](#page-393-0)**

[getObjectOid](#page-393-0), [setObjectOid](#page-393-0)

## **Methods inherited from class java.lang.Object**

equals, getClass, hashCode, notify, notifyAll, toString, wait, wait, wait

## **Constructor Detail**

### **ClientEntry**

public ClientEntry()

## **Method Detail**

## **getAction**

public javax.xml.bind.JAXBElement<java.lang.String> getAction()

Gets the value of the action property.

Network Registrar Type: AT\_FLAGSINT Valid values: exclude, deprecated-one-shot, deprecated-use-release-grace-period, none

Describes the action the DHCP server takes for this client. 1 exclude - causes the server to ignore all communication from this client.<br>2 deprecated-one-shot - now depre 2 deprecated-one-shot - now deprecated. 3 deprecated-use-release-grace-period - now deprecated. 32 none If you specify the exclude action in the default client entry, then any client not specifically registered through the client command cannot communicate with the server. Note: The deprecated flags (2,3) are now available through the policy command attributes inhibit-all-renews and release-grace-period.

#### **Returns:**

possible object is JAXBElement<String>

## **setAction**

public void setAction(javax.xml.bind.JAXBElement<java.lang.String> value)

Sets the value of the action property.

#### **Parameters:**

value - allowed object is JAXBElement<String>

## **getAddToEnvironmentDictionary**

public javax.xml.bind.JAXBElement<java.lang.String> getAddToEnvironmentDictionary()

Gets the value of the addToEnvironmentDictionary property.

Network Registrar Type: AT\_STRING

```
Lists attribute-value pairs that are added to the environment
 dictionary whenever this client-class is associated with an
 incoming DHCP request. You can use these attribute-value pairs
 to configure extensions or expressions without having to rewrite
 the executable code in the extension or expression.
 The string must have the format:
 "attribute1=value1,attribute2=value2, ... ,attributen=valuen"
```
#### **Returns:**

possible object is JAXBElement<String>

## **setAddToEnvironmentDictionary**

public void setAddToEnvironmentDictionary(javax.xml.bind.JAXBElement<java.lang.String> value)

Sets the value of the addToEnvironmentDictionary property.

#### **Parameters:**

value - allowed object is JAXBElement<String>

## **getAuthenticateUntil**

public javax.xml.bind.JAXBElement<java.lang.String> getAuthenticateUntil()

Gets the value of the authenticateUntil property.

```
Network Registrar Type: AT_DATE
```

```
Sets an authentication expiration date, using date format or the
 forever keyword. Dates can be in the 2h (two hours ago, for
 example) or month day hour:minute[:second] year format.
  Formats for the date are:
+ Time in the future, where num is a decimal number and unit
 is s, m, h, d, or w for seconds, minutes, hours, days or
       weeks, respectively.<br>:[:]
 :[:] 
 Month, day, 24-hour time, and 2-or-4-digit-year.
 For example: Jun 30 20:00:00 2007. Enter the time that is
 local to the nrcmd process.
    forever
         Does not expire the authentication for this client.
```
#### **Returns:**

possible object is JAXBElement<String>

## **setAuthenticateUntil**

public void setAuthenticateUntil(javax.xml.bind.JAXBElement<java.lang.String> value)

Sets the value of the authenticateUntil property.

#### **Parameters:**

value - allowed object is JAXBElement<String>

## **getClientClassName**

public javax.xml.bind.JAXBElement<java.lang.String> getClientClassName()

Gets the value of the clientClassName property.

Network Registrar Type: AT\_NAMEREF

```
Identifies the client-class to which a client belongs. If the client
 is not a member of a client-class, then the DHCP server uses the
 default client-class properties.
```
**Returns:**

possible object is JAXBElement<String>

**setClientClassName**

public void setClientClassName(javax.xml.bind.JAXBElement<java.lang.String> value)

Sets the value of the clientClassName property.

#### **Parameters:**

value - allowed object is JAXBElement<String>

## **getDefaultVpn**

public javax.xml.bind.JAXBElement<java.lang.String> getDefaultVpn()

Gets the value of the defaultVpn property.

#### Network Registrar Type: AT\_NAMEREF

Names the VPN to assign to clients that do not already have a vpn-id or vrf-name value.

#### **Returns:**

possible object is JAXBElement<String>

### **setDefaultVpn**

public void setDefaultVpn(javax.xml.bind.JAXBElement<java.lang.String> value)

Sets the value of the defaultVpn property.

#### **Parameters:**

value - allowed object is JAXBElement<String>

## **getDomainName**

public javax.xml.bind.JAXBElement<java.lang.String> getDomainName()

Gets the value of the domainName property.

#### Network Registrar Type: AT\_STRING

```
Gives the domain name (which must be a zone) to use when performing
 DNS updates. Places the client's A record in this DNS domain.
 This feature is maintained for compatibility with prior versions.
 Additional options to specify the forward zone are provided on
 the client policy (or embedded policy) and its referenced
 DNSUpdateConfig objects.
```
#### **Returns:**

possible object is JAXBElement<String>

## **setDomainName**

public void setDomainName(javax.xml.bind.JAXBElement<java.lang.String> value)

Sets the value of the domainName property.

#### **Parameters:**

value - allowed object is JAXBElement<String>

#### **getEmbeddedPolicy**

public javax.xml.bind.JAXBElement<[Policy>](#page-1434-0) getEmbeddedPolicy()

Gets the value of the embeddedPolicy property.

#### Network Registrar Type: AT\_OBJ(Policy)

Specifies the embedded policy object for this client.

#### **Returns:**

possible object is JAXBElement[<Policy](#page-1434-0)>

## **setEmbeddedPolicy**

public void setEmbeddedPolicy(javax.xml.bind.JAXBElement[<Policy](#page-1434-0)> value)

Sets the value of the embeddedPolicy property.

#### **Parameters:**

value - allowed object is JAXBElement[<Policy](#page-1434-0)>

## **getHostName**

public javax.xml.bind.JAXBElement<java.lang.String> getHostName()

Gets the value of the hostName property.

#### Network Registrar Type: AT\_STRING

Specifies the hostname. Use this string to replace any hostname DHCP option that the DHCP client sends. The two forms for specifying the hostname are:

- A string that does not start with an at (@) sign. This form of host-name value is used to override the DHCP client request host name. When you enter a valid name, you cause the DHCP server to ignore any host-name specified by this client, and, instead, use this client-entry attribute. The actual value of the hostname option in the client's DHCP packet is ignored. You can use any valid DNS name. You
- cannot use underscores (\_)in the hostname. 2. A string that starts with an at (@) sign. Network Registrar uses this form of hostname value to signal the following special handling: @host-name-option

Causes the server to use whatever hostname option the client sent. This is the default behavior if there is no client sent. This is the default behavior if entry for hostname in either the client or client-class.

 @no-host-name-option Causes the server to drop the hostname option that the client sent, and not replace it. If you have disabled DNS name synthesis, then the client will have no name placed into DNS. @use-macaddress

 Causes the server to synthesize a hostname for the client that is derived from its MAC address, and is thus unique. This token is used to ensure that a client has a valid name in DNS. This feature is maintained for compatibility with earlier versions. Additional options for hostname synthesis are provided on the DNSUpdateConfig object referenced by the policy hierarchy.

#### **Returns:**

possible object is JAXBElement<String>

## **setHostName**

public void setHostName(javax.xml.bind.JAXBElement<java.lang.String> value)

Sets the value of the hostName property.

#### **Parameters:**

value - allowed object is JAXBElement<String>

## **getName**

public java.lang.String getName()

Gets the value of the name property.

Network Registrar Type: AT\_STRING Required. Unique.

Provides the name of the client.

**Returns:**

possible object is String

## **setName**

public void setName(java.lang.String value)

Sets the value of the name property.

#### **Parameters:**

value - allowed object is String

## **getOverLimitClientClassName**

public javax.xml.bind.JAXBElement<java.lang.String> getOverLimitClientClassName()

Gets the value of the overLimitClientClassName property.

Network Registrar Type: AT\_STRING

Identifies which client-class to use if this client is over the limit allowed for the number of simultaneous active leases with a common limitation-id.

#### **Returns:**

possible object is JAXBElement<String>

### **setOverLimitClientClassName**

public void setOverLimitClientClassName(javax.xml.bind.JAXBElement<java.lang.String> value)

Sets the value of the overLimitClientClassName property.

#### **Parameters:**

value - allowed object is JAXBElement<String>

## **getOverrideVpn**

public javax.xml.bind.JAXBElement<java.lang.String> getOverrideVpn()

Gets the value of the overrideVpn property.

Network Registrar Type: AT\_NAMEREF

Names the VPN to assign to clients, no matter what values clients present as VPN-IDs or vrf-names.

#### **Returns:**

possible object is JAXBElement<String>

### **setOverrideVpn**

public void setOverrideVpn(javax.xml.bind.JAXBElement<java.lang.String> value)

Sets the value of the overrideVpn property.

#### **Parameters:**

value - allowed object is JAXBElement<String>

## **getPolicyName**

public javax.xml.bind.JAXBElement<java.lang.String> getPolicyName()

Gets the value of the policyName property.

#### Network Registrar Type: AT\_NAMEREF

Identifies the policy to add to Network Registrar's DHCP policy search list for this client.

#### **Returns:**

possible object is JAXBElement<String>

## **setPolicyName**

public void setPolicyName(javax.xml.bind.JAXBElement<java.lang.String> value)

Sets the value of the policyName property.

#### **Parameters:**

value - allowed object is JAXBElement<String>

#### **getReservedAddresses**

public javax.xml.bind.JAXBElement<[StringArray](#page-1555-0)> getReservedAddresses()

Gets the value of the reservedAddresses property.

```
Network Registrar Type: AT_NLIST(AT_IPADDR)
```
Specifies the list of addresses reserved for the client. The first available address to match a usable Scope (which must have restrict-to-reservations enabled) will be assigned to the client.

#### **Returns:**

possible object is JAXBElement[<StringArray>](#page-1555-0)

## **setReservedAddresses**

public void setReservedAddresses(javax.xml.bind.JAXBElement<[StringArray](#page-1555-0)> value)

Sets the value of the reservedAddresses property.

#### **Parameters:**

value - allowed object is JAXBElement[<StringArray>](#page-1555-0)

### **getReservedIp6Addresses**

public javax.xml.bind.JAXBElement<[StringArray](#page-1555-0)> getReservedIp6Addresses()

Gets the value of the reservedIp6Addresses property.

```
Network Registrar Type: AT_NLIST(AT_IP6ADDR)
```

```
Specifies the list of addresses reserved for the client. All
 available addresses to match a usable Prefix (which must have
 restrict-to-reservations enabled) will be assigned to
  the client.
```
#### **Returns:**

possible object is JAXBElement[<StringArray>](#page-1555-0)

### **setReservedIp6Addresses**

public void setReservedIp6Addresses(javax.xml.bind.JAXBElement<[StringArray](#page-1555-0)> value)

Sets the value of the reservedIp6Addresses property.

#### **Parameters:**

value - allowed object is JAXBElement[<StringArray>](#page-1555-0)

### **getReservedPrefixes**

public javax.xml.bind.JAXBElement<[StringArray](#page-1555-0)> getReservedPrefixes()

Gets the value of the reservedPrefixes property.

Network Registrar Type: AT\_NLIST(AT\_PREFIX)

Specifies the list of prefixes reserved for the client. All

 available prefixes to match a usable Prefix (which must have restrict-to-reservations enabled) will be assigned to the client.

#### **Returns:**

possible object is JAXBElement[<StringArray>](#page-1555-0)

### **setReservedPrefixes**

public void setReservedPrefixes(javax.xml.bind.JAXBElement[<StringArray](#page-1555-0)> value)

Sets the value of the reservedPrefixes property.

#### **Parameters:**

value - allowed object is JAXBElement[<StringArray>](#page-1555-0)

### **getSelectionCriteria**

public javax.xml.bind.JAXBElement<[StringArray](#page-1555-0)> getSelectionCriteria()

Gets the value of the selectionCriteria property.

Network Registrar Type: AT\_ARRAY(AT\_STRING)

Lists selection tags for this client. All the criteria in this list must appear in the scope/prefix selection tags for a scope/prefix to be considered acceptable to this client.

#### **Returns:**

possible object is JAXBElement[<StringArray>](#page-1555-0)

#### **setSelectionCriteria**

public void setSelectionCriteria(javax.xml.bind.JAXBElement<[StringArray](#page-1555-0)> value)

Sets the value of the selectionCriteria property.

#### **Parameters:**

value - allowed object is JAXBElement[<StringArray>](#page-1555-0)

## **getTenantId**

public javax.xml.bind.JAXBElement<java.lang.String> getTenantId()

Gets the value of the tenantId property.

Network Registrar Type: AT\_SHORT Immutable. Default value: 0

Identifies the tenant owner of this object.

#### **Returns:**

possible object is JAXBElement<String>

## **setTenantId**

public void setTenantId(javax.xml.bind.JAXBElement<java.lang.String> value)

Sets the value of the tenantId property.

### **Parameters:**

value - allowed object is JAXBElement<String>

### **getUnauthenticatedClientClassName**

public javax.xml.bind.JAXBElement<java.lang.String> getUnauthenticatedClientClassName()

Gets the value of the unauthenticatedClientClassName property.

#### Network Registrar Type: AT\_STRING

Identifies the client-class to use if this client is no longer authenticated.

#### **Returns:**

possible object is JAXBElement<String>

## **setUnauthenticatedClientClassName**

public void setUnauthenticatedClientClassName(javax.xml.bind.JAXBElement<java.lang.String> value)

Sets the value of the unauthenticatedClientClassName property.

#### **Parameters:**

value - allowed object is JAXBElement<String>

## **getUserDefined**

public javax.xml.bind.JAXBElement<java.lang.String> getUserDefined()

#### Gets the value of the userDefined property.

#### Network Registrar Type: AT\_STRING

```
Contains an opaque user-defined string that can be set and
 queried. This attribute has no effect on the operation of the
 DHCP server.
```
#### **Returns:**

possible object is JAXBElement<String>

#### **setUserDefined**

public void setUserDefined(javax.xml.bind.JAXBElement<java.lang.String> value)

Sets the value of the userDefined property.

#### **Parameters:**

value - allowed object is JAXBElement<String>

## **getUserid**

public javax.xml.bind.JAXBElement<java.lang.String> getUserid()

Gets the value of the userid property.

#### Network Registrar Type: AT\_STRING

Contains the username owning the device. This attribute has no effect on the operation of the DHCP server.

#### **Returns:**

possible object is JAXBElement<String>

## **setUserid**

public void setUserid(javax.xml.bind.JAXBElement<java.lang.String> value)

Sets the value of the userid property.

#### **Parameters:**

value - allowed object is JAXBElement<String>

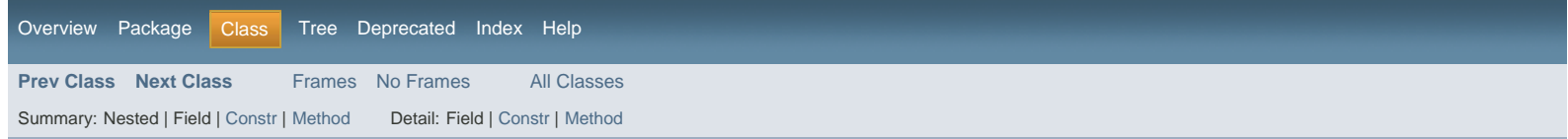

<span id="page-421-0"></span>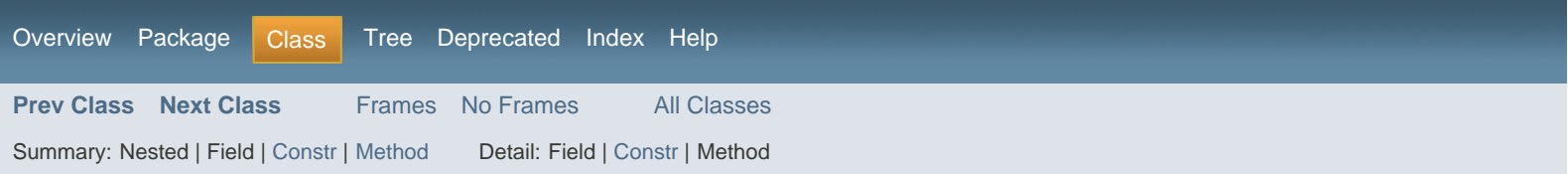

com.cisco.cnr.ws.xsd

## **Class ClientEntryArray**

java.lang.Object

[com.cisco.cnr.ws.xsd.ClassBaseArray](#page-395-0)

com.cisco.cnr.ws.xsd.ClientEntryArray

```
public class ClientEntryArray
extends ClassBaseArray
```
Java class for ClientEntryArray complex type.

The following schema fragment specifies the expected content contained within this class.

```
 <complexType name="ClientEntryArray">
   <complexContent>
     <extension base="{http://ws.cnr.cisco.com/xsd}ClassBaseArray">
     </extension>
   </complexContent>
 </complexType>
```
## **Constructor Summary**

**Constructors**

**Constructor and Description**

**[ClientEntryArray](#page-421-0)**()

## **Method Summary**

**Methods inherited from class com.cisco.cnr.ws.xsd.[ClassBaseArray](#page-395-0)**

[getList](#page-395-0)

## **Methods inherited from class java.lang.Object**

equals, getClass, hashCode, notify, notifyAll, toString, wait, wait, wait

## **Constructor Detail**

## **ClientEntryArray**

public ClientEntryArray()

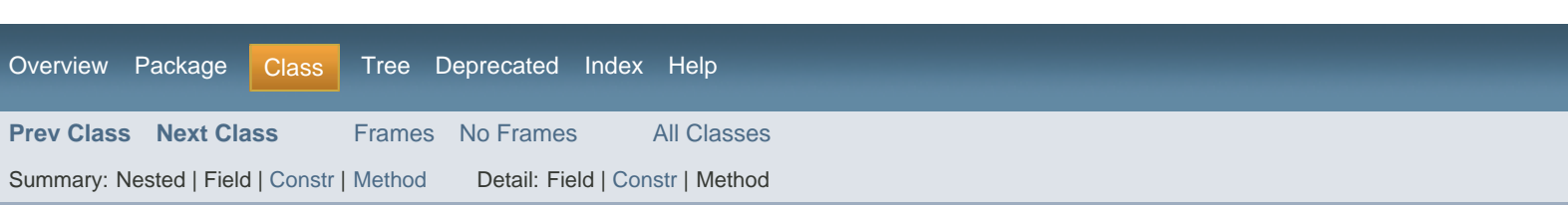

<span id="page-423-0"></span>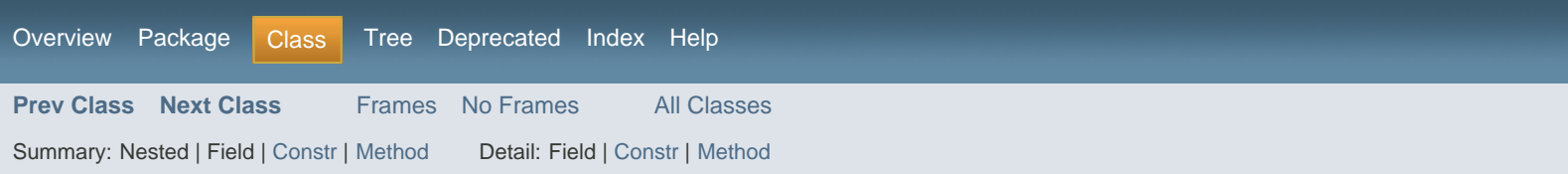

com.cisco.cnr.ws.xsd

## **Class CnrSoapAuth**

java.lang.Object

com.cisco.cnr.ws.xsd.CnrSoapAuth

```
public class CnrSoapAuth
extends java.lang.Object
```
Java class for CnrSoapAuth complex type.

The following schema fragment specifies the expected content contained within this class.

```
 <complexType name="CnrSoapAuth">
   <complexContent>
     <restriction base="{http://www.w3.org/2001/XMLSchema}anyType">
       <sequence>
        <element name="username" type="{http://www.w3.org/2001/XMLSchema}string"/>
         <element name="password" type="{http://www.w3.org/2001/XMLSchema}string"/>
       </sequence>
     </restriction>
   </complexContent>
 </complexType>
```
# **Constructor Summary Constructor and Description [CnrSoapAuth](#page-423-0)**() **Constructors**

## **Method Summary**

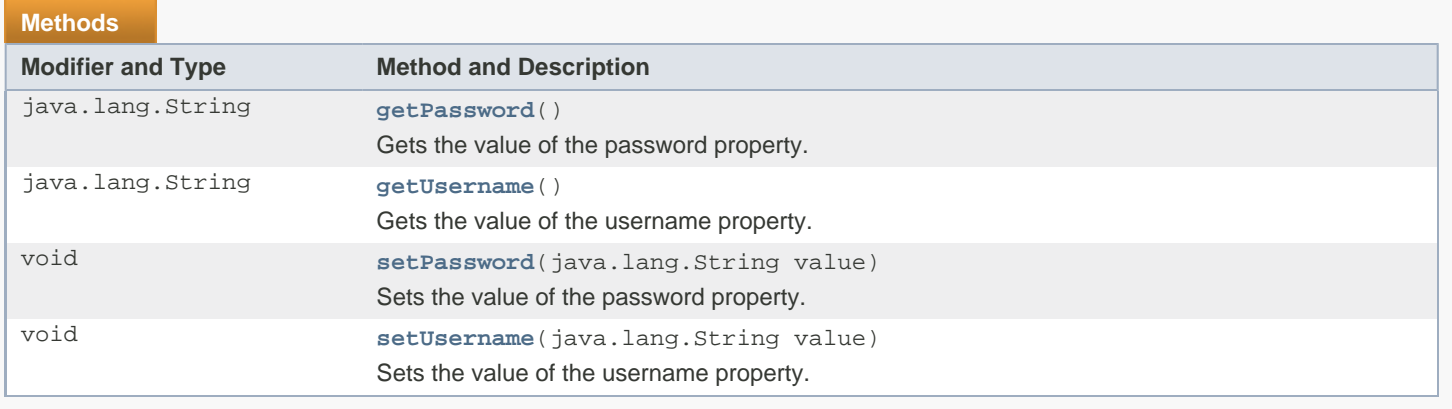

## **Methods inherited from class java.lang.Object**

equals, getClass, hashCode, notify, notifyAll, toString, wait, wait, wait

## **Constructor Detail**

## **CnrSoapAuth**

public CnrSoapAuth()

## **Method Detail**

## **getUsername**

public java.lang.String getUsername()

Gets the value of the username property.

## **Returns:**

possible object is String

## **setUsername**

public void setUsername(java.lang.String value)

Sets the value of the username property.

## **Parameters:**

value - allowed object is String

## **getPassword**

public java.lang.String getPassword()

Gets the value of the password property.

## **Returns:**

possible object is String

## **setPassword**

public void setPassword(java.lang.String value)

Sets the value of the password property.

## **Parameters:**

value - allowed object is String

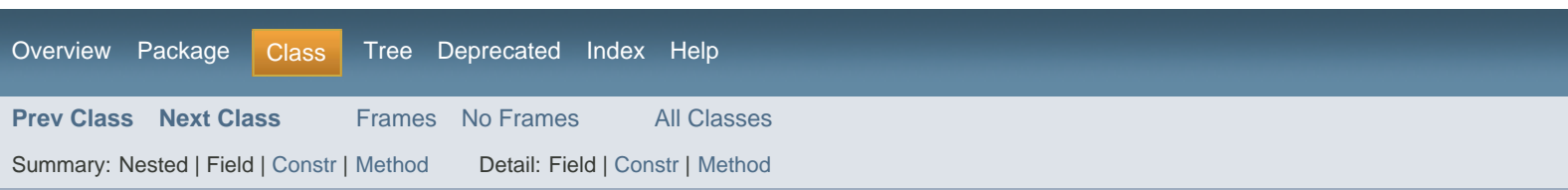

the control of the control of the control of

<span id="page-426-0"></span>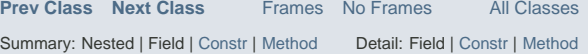

com.cisco.cnr.ws.xsd

## **Class CurrentPrefixUtilization**

#### java.lang.Object

[com.cisco.cnr.ws.xsd.ClassBase](#page-393-0) com.cisco.cnr.ws.xsd.CurrentPrefixUtilization

public class **CurrentPrefixUtilization** extends [ClassBase](#page-393-0)

The Network Registrar CurrentPrefixUtilization class.

Reports detailed address utilization information from a single DHCP prefix, or for all DHCP prefixes contained in a parent prefix or link.

Java class for CurrentPrefixUtilization complex type.

The following schema fragment specifies the expected content contained within this class.

## <complexType name="CurrentPrefixUtilization">

<complexContent> <extension base="{http://ws.cnr.cisco.com/xsd}ClassBase">

<sequence><br><sequence> name="activeDynamic" type="{http://www.w3.org/2001/XMLSchema}string" minOccurs="0"/><br><element name="aggregationLevel" type="{http://www.w3.org/2001/XMLSchema}string" minOccurs="0"/> <element name="available" type="{http://www.w3.org/2001/XMLSchema}string" minOccurs="0"/> <element name="clusterId" type="{http://www.w3.org/2001/XMLSchema}string" minOccurs="0"/> <element name="deactivated" type="{http://www.w3.org/2001/XMLSchema}string" minOccurs="0"/> <element name="dhcpType" type="{http://www.w3.org/2001/XMLSchema}string" minOccurs="0"/> <element name="expired" type="{http://www.w3.org/2001/XMLSchema}string" minOccurs="0"/> <element name="historyList" type="{http://ws.cnr.cisco.com/xsd}CurrentPrefixUtilizationArray" minOccurs="0"/> <element name="leased" type="{http://www.w3.org/2001/XMLSchema}string" minOccurs="0"/> <element name="leasedDeactivated" type="{http://www.w3.org/2001/XMLSchema}string" minOccurs="0"/> <element name="linkName" type="{http://www.w3.org/2001/XMLSchema}string" minOccurs="0"/> <element name="maxPdBalancingLength" type="{http://www.w3.org/2001/XMLSchema}string" minOccurs="0"/> calement name="offered" type="{http://www.v3.org/2001/XML5chemajstring" minOccurs="0"/><br>calement name="offered" type="{http://www.v3.org/2001/XML5chemajstring" minOccurs="0"/><br>calement name="ormet" type="{http://www.v3.or </extension>

 </complexContent> </complexType>

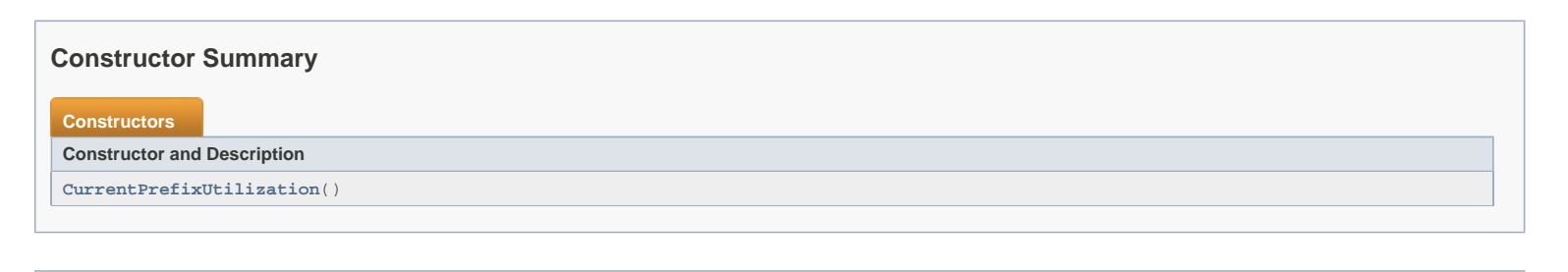

#### **Method Summary**

**Methods**

**Modifier and Type Method and Description**

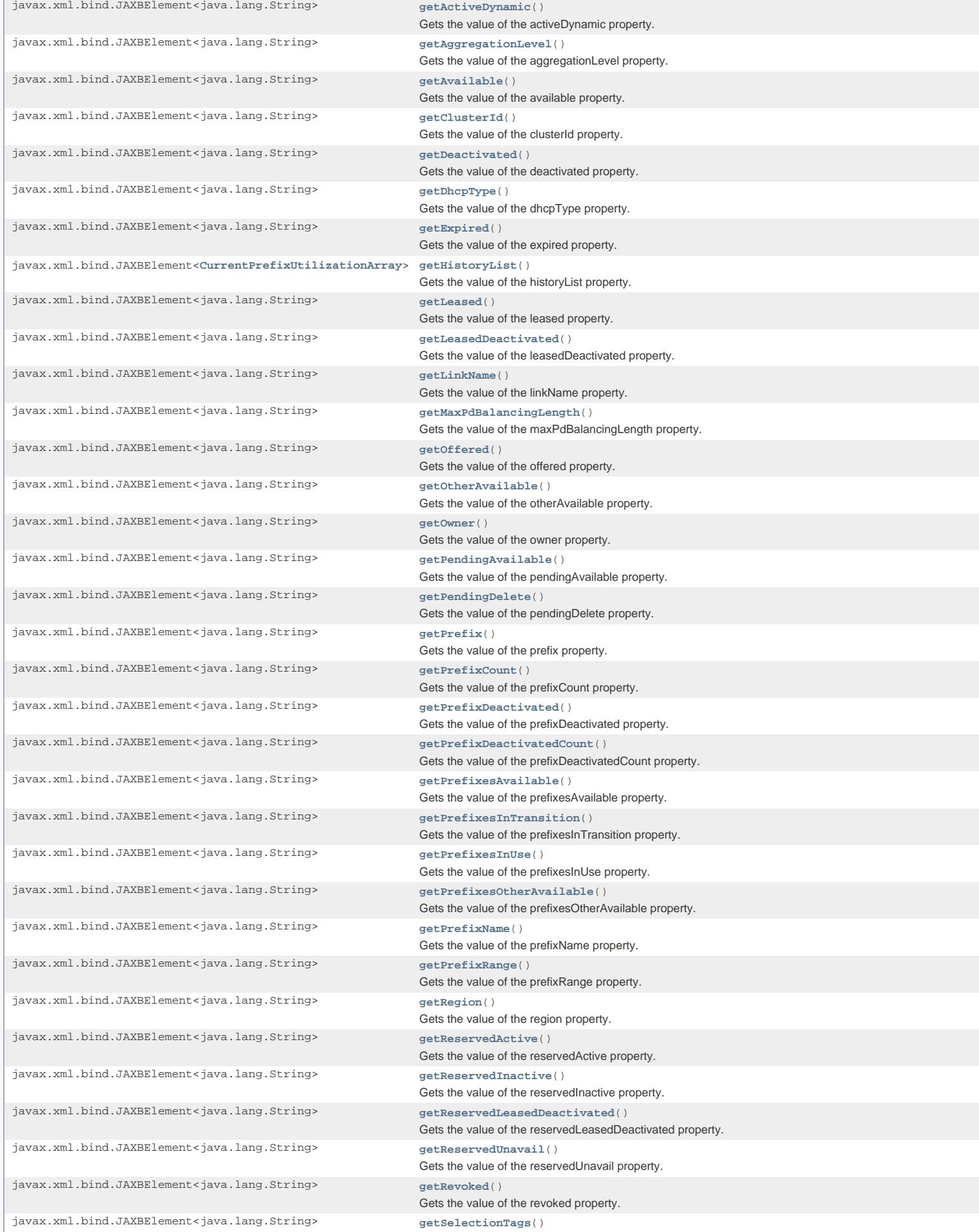

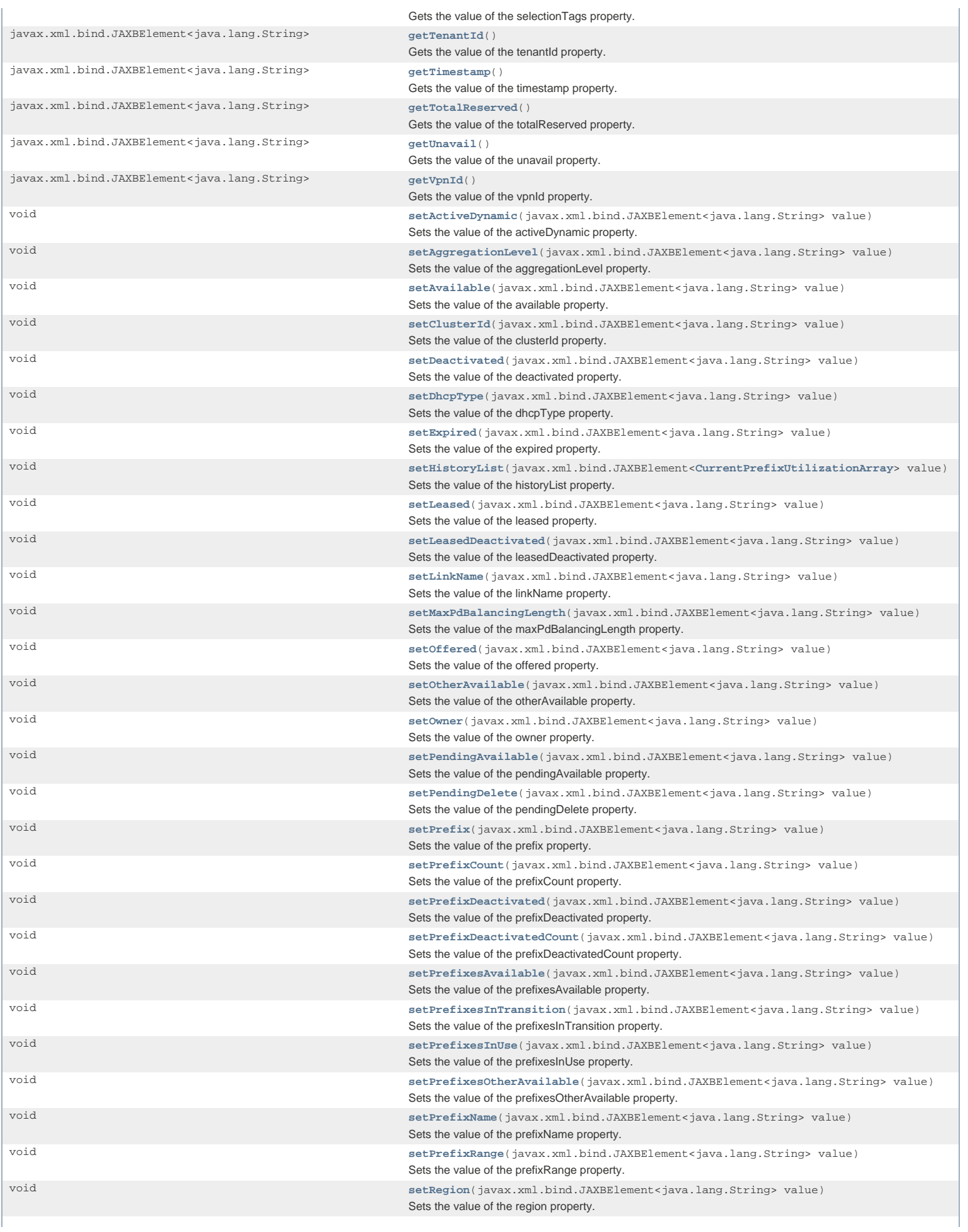

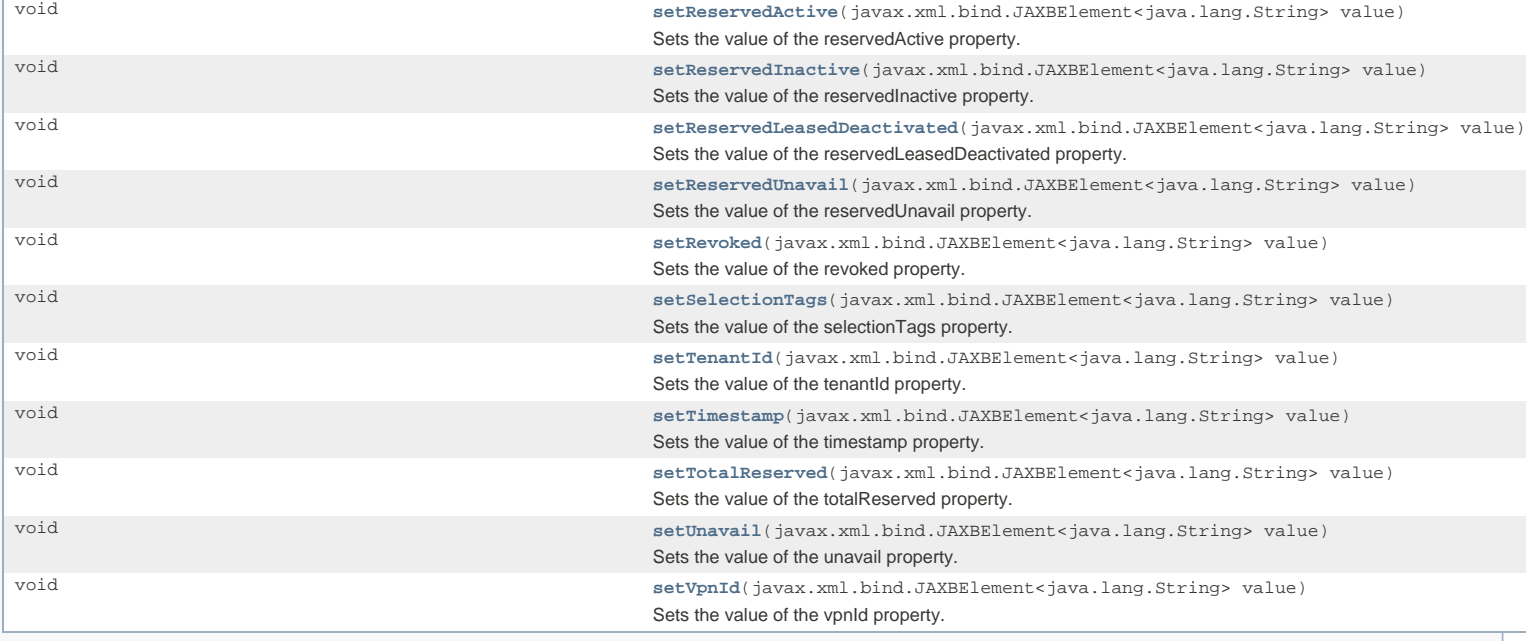

**Methods inherited from class com.cisco.cnr.ws.xsd[.ClassBase](#page-393-0)**

[getObjectOid, setObjectOid](#page-393-0)

## **Methods inherited from class java.lang.Object**

equals, getClass, hashCode, notify, notifyAll, toString, wait, wait, wait

## **Constructor Detail**

## **CurrentPrefixUtilization**

public CurrentPrefixUtilization()

## **Method Detail**

## **getActiveDynamic**

public javax.xml.bind.JAXBElement<java.lang.String> getActiveDynamic()

Gets the value of the activeDynamic property.

Network Registrar Type: AT\_INT

```
Reports the total number of dynamic leases in this prefix that are
 actively in use. A lease is defined as active if it is in the
 leased, offered, released, expired, or revoked state.
```
#### **Returns:**

possible object is JAXBElement<String>

## **setActiveDynamic**

public void setActiveDynamic(javax.xml.bind.JAXBElement<java.lang.String> value)

Sets the value of the activeDynamic property.

### **Parameters:**

value - allowed object is JAXBElement<String>

**getAggregationLevel**

public javax.xml.bind.JAXBElement<java.lang.String> getAggregationLevel()

Gets the value of the aggregationLevel property.

### Network Registrar Type: AT\_ENUMINT

Valid values: prefix-level, parent-prefix-level, link-level, totals

Indicates the granularity of this utilization data. The prefix-level<br>is the most detailed data available from the DHCP server. Aggregated<br>counters are reported at the parent-prefix-level or link-level for<br>each dhcp-type. T

#### **Returns:**

possible object is JAXBElement<String>

#### **setAggregationLevel**

public void setAggregationLevel(javax.xml.bind.JAXBElement<java.lang.String> value)

Sets the value of the aggregationLevel property.

#### **Parameters:**

value - allowed object is JAXBElement<String>

#### **getAvailable**

public javax.xml.bind.JAXBElement<java.lang.String> getAvailable()

Gets the value of the available property.

#### Network Registrar Type: AT\_INT

Reports the number of prefix delegation leases available to any client on this server. This is the count of the number of lease objects, not the number of prefixes of a specific prefix-length.

#### **Returns:**

possible object is JAXBElement<String>

#### **setAvailable**

public void setAvailable(javax.xml.bind.JAXBElement<java.lang.String> value)

Sets the value of the available property.

#### **Parameters:**

value - allowed object is JAXBElement<String>

#### **getClusterId**

public javax.xml.bind.JAXBElement<java.lang.String> getClusterId()

Gets the value of the clusterId property.

Network Registrar Type: AT\_SHORT

Identifies the local cluster that reported this utilization data.

#### **Returns:**

possible object is JAXBElement<String>

### **setClusterId**

public void setClusterId(javax.xml.bind.JAXBElement<java.lang.String> value)

Sets the value of the clusterId property.

#### **Parameters:**

value - allowed object is JAXBElement<String>

**getDeactivated**

public javax.xml.bind.JAXBElement<java.lang.String> getDeactivated()

Gets the value of the deactivated property.

Network Registrar Type: AT\_INT

Reports the number of leases in this prefix, including both regular leases and reservation leases, that an administrator has deactivated.

#### **Returns:**

possible object is JAXBElement<String>

## **setDeactivated**

public void setDeactivated(javax.xml.bind.JAXBElement<java.lang.String> value)

Sets the value of the deactivated property.

#### **Parameters:**

value - allowed object is JAXBElement<String>

### **getDhcpType**

public javax.xml.bind.JAXBElement<java.lang.String> getDhcpType()

Gets the value of the dhcpType property.

Network Registrar Type: AT\_ENUMINT

Default value: dhcp Valid values: stateless, dhcp, prefix-delegation, infrastructure

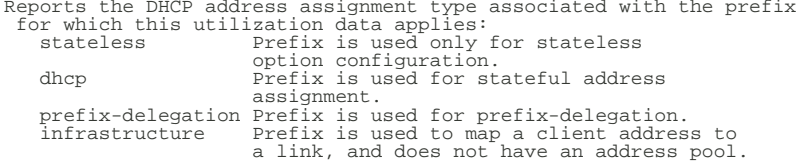

#### **Returns:**

possible object is JAXBElement<String>

## **setDhcpType**

public void setDhcpType(javax.xml.bind.JAXBElement<java.lang.String> value)

Sets the value of the dhcpType property.

#### **Parameters:**

value - allowed object is JAXBElement<String>

#### **getExpired**

public javax.xml.bind.JAXBElement<java.lang.String> getExpired()

Gets the value of the expired property.

Network Registrar Type: AT\_INT

```
Reports the number of dynamic leases (leases that are not reserved)<br>in this prefix that are past their lease expiration time, but not<br>yet available for other DHCP clients. An expired (or released)<br>lease will become availab
```
**Returns:**

possible object is JAXBElement<String>

## **setExpired**

public void setExpired(javax.xml.bind.JAXBElement<java.lang.String> value)

Sets the value of the expired property.
#### **Parameters:**

value - allowed object is JAXBElement<String>

### **getHistoryList**

public javax.xml.bind.JAXBElement[<CurrentPrefixUtilizationArray](#page-443-0)> getHistoryList()

Gets the value of the historyList property.

Network Registrar Type: AT\_NLIST(AT\_OBJ(CurrentPrefixUtilization))

Provides a list of prior timestamp values for this address. This transient attribute is only set when a summary query is requested for a specified time range.

#### **Returns:**

possible object is JAXBElement[<CurrentPrefixUtilizationArray](#page-443-0)>

### **setHistoryList**

public void setHistoryList(javax.xml.bind.JAXBElement[<CurrentPrefixUtilizationArray](#page-443-0)> value)

Sets the value of the historyList property.

#### **Parameters:**

value - allowed object is JAXBElement[<CurrentPrefixUtilizationArray](#page-443-0)>

#### **getLeased**

public javax.xml.bind.JAXBElement<java.lang.String> getLeased()

Gets the value of the leased property.

#### Network Registrar Type: AT\_INT

Reports the number of dynamic leases (leases that are not reserved) in this prefix that are leased to DHCP clients.

#### **Returns:**

possible object is JAXBElement<String>

### **setLeased**

public void setLeased(javax.xml.bind.JAXBElement<java.lang.String> value)

Sets the value of the leased property.

#### **Parameters:**

value - allowed object is JAXBElement<String>

### **getLeasedDeactivated**

public javax.xml.bind.JAXBElement<java.lang.String> getLeasedDeactivated()

Gets the value of the leasedDeactivated property.

Network Registrar Type: AT\_INT

```
Reports the number of dynamic leases (leases that are not reserved) in
 this prefix that are currently leased by DHCP clients, but have also 
 been deactivated by an administrator.
```
#### **Returns:**

possible object is JAXBElement<String>

### **setLeasedDeactivated**

public void setLeasedDeactivated(javax.xml.bind.JAXBElement<java.lang.String> value)

Sets the value of the leasedDeactivated property.

**Parameters:**

#### **getLinkName**

public javax.xml.bind.JAXBElement<java.lang.String> getLinkName()

Gets the value of the linkName property.

#### Network Registrar Type: AT\_STRING

Identifies the link for this prefix-level utilization data.

#### **Returns:**

possible object is JAXBElement<String>

#### **setLinkName**

public void setLinkName(javax.xml.bind.JAXBElement<java.lang.String> value)

Sets the value of the linkName property.

#### **Parameters:**

value - allowed object is JAXBElement<String>

### **getMaxPdBalancingLength**

public javax.xml.bind.JAXBElement<java.lang.String> getMaxPdBalancingLength()

Gets the value of the maxPdBalancingLength property.

#### Network Registrar Type: AT\_INT

Reports the prefix length used for counting the prefix

delegation leases. See the Prefix max-pd-balancing-length attribute.

#### **Returns:**

possible object is JAXBElement<String>

#### **setMaxPdBalancingLength**

public void setMaxPdBalancingLength(javax.xml.bind.JAXBElement<java.lang.String> value)

Sets the value of the maxPdBalancingLength property.

#### **Parameters:**

value - allowed object is JAXBElement<String>

### **getOffered**

public javax.xml.bind.JAXBElement<java.lang.String> getOffered()

Gets the value of the offered property.

Network Registrar Type: AT\_INT

Reports the number of dynamic leases (leases that are not reserved) in this prefix that are currently offered to a client, but not yet acknowledged as leased.

### **Returns:**

possible object is JAXBElement<String>

### **setOffered**

public void setOffered(javax.xml.bind.JAXBElement<java.lang.String> value)

Sets the value of the offered property.

### **Parameters:**

#### **getOtherAvailable**

public javax.xml.bind.JAXBElement<java.lang.String> getOtherAvailable()

Gets the value of the otherAvailable property.

#### Network Registrar Type: AT\_INT

Reports the number of prefix delegation leases that this server<br>believes the partner has available to any client. This is the count<br>of the number of lease objects, not the number of prefixes of a specific prefix-length.

#### **Returns:**

possible object is JAXBElement<String>

### **setOtherAvailable**

public void setOtherAvailable(javax.xml.bind.JAXBElement<java.lang.String> value)

Sets the value of the otherAvailable property.

#### **Parameters:**

value - allowed object is JAXBElement<String>

### **getOwner**

public javax.xml.bind.JAXBElement<java.lang.String> getOwner()

Gets the value of the owner property.

### Network Registrar Type: AT\_NAMEREF

Identifies the owner associated with this prefix or link.

#### **Returns:**

possible object is JAXBElement<String>

### **setOwner**

public void setOwner(javax.xml.bind.JAXBElement<java.lang.String> value)

Sets the value of the owner property.

#### **Parameters:**

value - allowed object is JAXBElement<String>

### **getPendingAvailable**

public javax.xml.bind.JAXBElement<java.lang.String> getPendingAvailable()

Gets the value of the pendingAvailable property.

#### Network Registrar Type: AT\_INT

```
Reports the number of leases that are in the pending-available state.<br>Leases in this state are waiting for acknowledgement from the<br>failover partner that it has not reissued the lease. Leases may<br>remain in this state for a
```
### **Returns:**

possible object is JAXBElement<String>

### **setPendingAvailable**

public void setPendingAvailable(javax.xml.bind.JAXBElement<java.lang.String> value)

Sets the value of the pendingAvailable property.

### **Parameters:**

### **getPendingDelete**

public javax.xml.bind.JAXBElement<java.lang.String> getPendingDelete()

Gets the value of the pendingDelete property.

### Network Registrar Type: AT\_INT

```
Reports the number of leases that are in the pending-delete state.<br>Leases in this state are waiting for acknowledgement from the<br>failover partner that it has not reissued the lease. Leases may<br>remain in this state for an e
  communications-interrupted mode.
```
#### **Returns:**

possible object is JAXBElement<String>

#### **setPendingDelete**

public void setPendingDelete(javax.xml.bind.JAXBElement<java.lang.String> value)

Sets the value of the pendingDelete property.

#### **Parameters:**

value - allowed object is JAXBElement<String>

### **getPrefix**

public javax.xml.bind.JAXBElement<java.lang.String> getPrefix()

Gets the value of the prefix property.

Network Registrar Type: AT\_PREFIX

Identifies the prefix (network number and mask) for which this utilization data applies.

#### **Returns:**

possible object is JAXBElement<String>

### **setPrefix**

public void setPrefix(javax.xml.bind.JAXBElement<java.lang.String> value)

Sets the value of the prefix property.

#### **Parameters:**

value - allowed object is JAXBElement<String>

### **getPrefixCount**

public javax.xml.bind.JAXBElement<java.lang.String> getPrefixCount()

Gets the value of the prefixCount property.

Network Registrar Type: AT\_INT

Indicates the number of prefixes of this dhcp-type for parent-prefix-level or link counters.

#### **Returns:**

possible object is JAXBElement<String>

### **setPrefixCount**

public void setPrefixCount(javax.xml.bind.JAXBElement<java.lang.String> value)

Sets the value of the prefixCount property.

#### **Parameters:**

### **getPrefixDeactivated**

public javax.xml.bind.JAXBElement<java.lang.String> getPrefixDeactivated()

Gets the value of the prefixDeactivated property.

#### Network Registrar Type: AT\_BOOL Default value: false

Reports the prefix-level counters, indicates whether the prefix has been deactivated.

#### **Returns:**

possible object is JAXBElement<String>

### **setPrefixDeactivated**

public void setPrefixDeactivated(javax.xml.bind.JAXBElement<java.lang.String> value)

Sets the value of the prefixDeactivated property.

#### **Parameters:**

value - allowed object is JAXBElement<String>

### **getPrefixDeactivatedCount**

public javax.xml.bind.JAXBElement<java.lang.String> getPrefixDeactivatedCount()

Gets the value of the prefixDeactivatedCount property.

Network Registrar Type: AT\_INT

Indicates the number of prefixes of this dhcp-type that are prefix-deactivated for parent-prefix-level or link counters.

#### **Returns:**

possible object is JAXBElement<String>

### **setPrefixDeactivatedCount**

public void setPrefixDeactivatedCount(javax.xml.bind.JAXBElement<java.lang.String> value)

Sets the value of the prefixDeactivatedCount property.

#### **Parameters:**

value - allowed object is JAXBElement<String>

### **getPrefixName**

public javax.xml.bind.JAXBElement<java.lang.String> getPrefixName()

Gets the value of the prefixName property.

Network Registrar Type: AT\_STRING

Identifies the name of the prefix for which this prefix level utilization data applies.

#### **Returns:**

possible object is JAXBElement<String>

### **setPrefixName**

public void setPrefixName(javax.xml.bind.JAXBElement<java.lang.String> value)

Sets the value of the prefixName property.

#### **Parameters:**

### **getPrefixRange**

public javax.xml.bind.JAXBElement<java.lang.String> getPrefixRange()

Gets the value of the prefixRange property.

Network Registrar Type: AT\_PREFIX

Indicates the range of the prefix for which this data applies for prefix level utilization data.

# **Returns:**

possible object is JAXBElement<String>

#### **setPrefixRange**

public void setPrefixRange(javax.xml.bind.JAXBElement<java.lang.String> value)

Sets the value of the prefixRange property.

#### **Parameters:**

value - allowed object is JAXBElement<String>

#### **getPrefixesAvailable**

public javax.xml.bind.JAXBElement<java.lang.String> getPrefixesAvailable()

Gets the value of the prefixesAvailable property.

Network Registrar Type: AT\_INT

Reports the number of prefixes, of the max-pd-balancing-length prefix<br>length, available to any client on this server.<br>This provides a count the number of prefixes of a particular<br>length (the max-pd-balancing-length attribu lease objects.

#### **Returns:**

possible object is JAXBElement<String>

### **setPrefixesAvailable**

public void setPrefixesAvailable(javax.xml.bind.JAXBElement<java.lang.String> value)

Sets the value of the prefixesAvailable property.

#### **Parameters:**

value - allowed object is JAXBElement<String>

#### **getPrefixesInTransition**

public javax.xml.bind.JAXBElement<java.lang.String> getPrefixesInTransition()

Gets the value of the prefixesInTransition property.

#### Network Registrar Type: AT\_INT

```
Reports the number of prefixes, of the max-pd-balancing-length prefix<br>length, in transition between the failover partners. These are<br>available or other-available leases being moved between the<br>partners to rebalance the pre
  of lease objects.
```
#### **Returns:**

possible object is JAXBElement<String>

### **setPrefixesInTransition**

public void setPrefixesInTransition(javax.xml.bind.JAXBElement<java.lang.String> value)

Sets the value of the prefixesInTransition property.

**Parameters:**

### **getPrefixesInUse**

public javax.xml.bind.JAXBElement<java.lang.String> getPrefixesInUse()

Gets the value of the prefixesInUse property.

#### Network Registrar Type: AT\_INT

```
Reports the number of prefixes, of the max-pd-balancing-length 
 prefix length, that are in use.
 This is a calculated approximation determined by subtracting 
 the prefixes-available, prefixes-other-available, and 
 prefixes-in-transition from the prefix range.
```
#### **Returns:**

possible object is JAXBElement<String>

#### **setPrefixesInUse**

public void setPrefixesInUse(javax.xml.bind.JAXBElement<java.lang.String> value)

Sets the value of the prefixesInUse property.

#### **Parameters:**

value - allowed object is JAXBElement<String>

#### **getPrefixesOtherAvailable**

public javax.xml.bind.JAXBElement<java.lang.String> getPrefixesOtherAvailable()

Gets the value of the prefixesOtherAvailable property.

#### Network Registrar Type: AT\_INT

```
Reports the number of prefixes, of the max-pd-balancing-length prefix<br>length, available to any client on the failover partner.<br>This provides a count the number of prefixes of a particular<br>length (the max-pd-balancing-lengt
  lease objects.
```
#### **Returns:**

possible object is JAXBElement<String>

### **setPrefixesOtherAvailable**

public void setPrefixesOtherAvailable(javax.xml.bind.JAXBElement<java.lang.String> value)

Sets the value of the prefixesOtherAvailable property.

#### **Parameters:**

value - allowed object is JAXBElement<String>

### **getRegion**

public javax.xml.bind.JAXBElement<java.lang.String> getRegion()

Gets the value of the region property.

Network Registrar Type: AT\_NAMEREF

Identifies the region associated with this prefix or link.

#### **Returns:**

possible object is JAXBElement<String>

### **setRegion**

public void setRegion(javax.xml.bind.JAXBElement<java.lang.String> value)

Sets the value of the region property.

#### **Parameters:**

value - allowed object is JAXBElement<String>

### **getReservedActive**

public javax.xml.bind.JAXBElement<java.lang.String> getReservedActive()

Gets the value of the reservedActive property.

Network Registrar Type: AT\_INT

Reports the number of reserved leases in this prefix that are actively being used by their assigned DHCP clients.

#### **Returns:**

possible object is JAXBElement<String>

#### **setReservedActive**

public void setReservedActive(javax.xml.bind.JAXBElement<java.lang.String> value)

Sets the value of the reservedActive property.

#### **Parameters:**

value - allowed object is JAXBElement<String>

### **getReservedInactive**

public javax.xml.bind.JAXBElement<java.lang.String> getReservedInactive()

Gets the value of the reservedInactive property.

#### Network Registrar Type: AT\_INT

Reports the number of reserved leases in this prefix that are at present not used by their assigned DHCP clients.

#### **Returns:**

possible object is JAXBElement<String>

### **setReservedInactive**

public void setReservedInactive(javax.xml.bind.JAXBElement<java.lang.String> value)

Sets the value of the reservedInactive property.

#### **Parameters:**

value - allowed object is JAXBElement<String>

### **getReservedLeasedDeactivated**

public javax.xml.bind.JAXBElement<java.lang.String> getReservedLeasedDeactivated()

Gets the value of the reservedLeasedDeactivated property.

Network Registrar Type: AT\_INT

```
Reports the number of reserved leases in this prefix
 that are currently leased by their assigned DHCP clients,
 but have also been deactivated by an administrator.
```
#### **Returns:**

possible object is JAXBElement<String>

### **setReservedLeasedDeactivated**

public void setReservedLeasedDeactivated(javax.xml.bind.JAXBElement<java.lang.String> value)

Sets the value of the reservedLeasedDeactivated property.

**Parameters:**

### **getReservedUnavail**

public javax.xml.bind.JAXBElement<java.lang.String> getReservedUnavail()

Gets the value of the reservedUnavail property.

Network Registrar Type: AT\_INT

```
Reports the number of reserved leases in this prefix<br>that have been marked unavailable if the server has detected an address conflict.<br>Leases in this state indicate there are configuration errors<br>in the network that need t
```
#### **Returns:**

possible object is JAXBElement<String>

### **setReservedUnavail**

public void setReservedUnavail(javax.xml.bind.JAXBElement<java.lang.String> value)

Sets the value of the reservedUnavail property.

#### **Parameters:**

value - allowed object is JAXBElement<String>

#### **getRevoked**

public javax.xml.bind.JAXBElement<java.lang.String> getRevoked()

Gets the value of the revoked property.

#### Network Registrar Type: AT\_INT

Reports the number of dynamic leases (leases that are not reserved) in this prefix that are no longer usable by the client, but that may still be in use.

**Returns:**

possible object is JAXBElement<String>

### **setRevoked**

public void setRevoked(javax.xml.bind.JAXBElement<java.lang.String> value)

Sets the value of the revoked property.

#### **Parameters:**

value - allowed object is JAXBElement<String>

#### **getSelectionTags**

public javax.xml.bind.JAXBElement<java.lang.String> getSelectionTags()

Gets the value of the selectionTags property.

#### Network Registrar Type: AT\_STRING

Reports the comma-separated list of selection tags associated with prefix-level utilization data.

### **Returns:**

possible object is JAXBElement<String>

## **setSelectionTags**

public void setSelectionTags(javax.xml.bind.JAXBElement<java.lang.String> value)

Sets the value of the selectionTags property.

**Parameters:**

### **getTenantId**

public javax.xml.bind.JAXBElement<java.lang.String> getTenantId()

Gets the value of the tenantId property.

Network Registrar Type: AT\_SHORT Default value: 0

Identifies the tenant owner of this prefix.

#### **Returns:**

possible object is JAXBElement<String>

### **setTenantId**

public void setTenantId(javax.xml.bind.JAXBElement<java.lang.String> value)

Sets the value of the tenantId property.

#### **Parameters:**

value - allowed object is JAXBElement<String>

#### **getTimestamp**

public javax.xml.bind.JAXBElement<java.lang.String> getTimestamp()

Gets the value of the timestamp property.

Network Registrar Type: AT\_DATE

Reports the time when this utilization data was collected.

#### **Returns:**

possible object is JAXBElement<String>

### **setTimestamp**

public void setTimestamp(javax.xml.bind.JAXBElement<java.lang.String> value)

### Sets the value of the timestamp property.

#### **Parameters:**

value - allowed object is JAXBElement<String>

### **getTotalReserved**

public javax.xml.bind.JAXBElement<java.lang.String> getTotalReserved()

Gets the value of the totalReserved property.

### Network Registrar Type: AT\_INT

Reports the total number of reserved leases configured in this prefix.

#### **Returns:**

possible object is JAXBElement<String>

### **setTotalReserved**

public void setTotalReserved(javax.xml.bind.JAXBElement<java.lang.String> value)

Sets the value of the totalReserved property.

### **Parameters:**

### **getUnavail**

public javax.xml.bind.JAXBElement<java.lang.String> getUnavail()

Gets the value of the unavail property.

### Network Registrar Type: AT\_INT

Reports the number of dynamic leases (leases that are not reserved) in<br>this prefix that are currently marked unavailable. A lease will be<br>arked unavailable if it has been declined by the client or the server<br>has detected a

#### **Returns:**

possible object is JAXBElement<String>

### **setUnavail**

public void setUnavail(javax.xml.bind.JAXBElement<java.lang.String> value)

Sets the value of the unavail property.

#### **Parameters:**

value - allowed object is JAXBElement<String>

### **getVpnId**

public javax.xml.bind.JAXBElement<java.lang.String> getVpnId()

Gets the value of the vpnId property.

Network Registrar Type: AT\_INT Immutable.

Default value: 0

Reports the VPN identifier of the prefix for which this utilization data applies.

#### **Returns:**

possible object is JAXBElement<String>

#### **setVpnId**

public void setVpnId(javax.xml.bind.JAXBElement<java.lang.String> value)

Sets the value of the vpnId property.

#### **Parameters:**

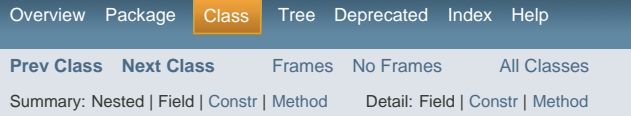

<span id="page-443-0"></span>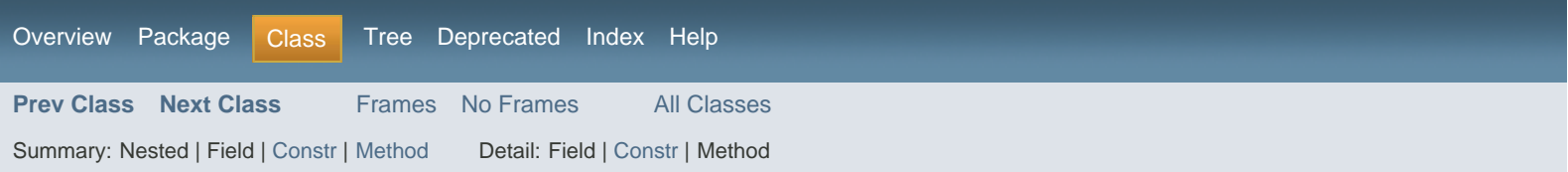

com.cisco.cnr.ws.xsd

# **Class CurrentPrefixUtilizationArray**

java.lang.Object

[com.cisco.cnr.ws.xsd.ClassBaseArray](#page-395-0)

com.cisco.cnr.ws.xsd.CurrentPrefixUtilizationArray

public class **CurrentPrefixUtilizationArray** extends [ClassBaseArray](#page-395-0)

Java class for CurrentPrefixUtilizationArray complex type.

The following schema fragment specifies the expected content contained within this class.

```
 <complexType name="CurrentPrefixUtilizationArray">
   <complexContent>
     <extension base="{http://ws.cnr.cisco.com/xsd}ClassBaseArray">
     </extension>
   </complexContent>
 </complexType>
```
# **Constructor Summary**

**Constructors**

**Constructor and Description**

**[CurrentPrefixUtilizationArray](#page-443-0)**()

# **Method Summary**

**Methods inherited from class com.cisco.cnr.ws.xsd.[ClassBaseArray](#page-395-0)**

[getList](#page-395-0)

# **Methods inherited from class java.lang.Object**

equals, getClass, hashCode, notify, notifyAll, toString, wait, wait, wait

# **Constructor Detail**

# **CurrentPrefixUtilizationArray**

public CurrentPrefixUtilizationArray()

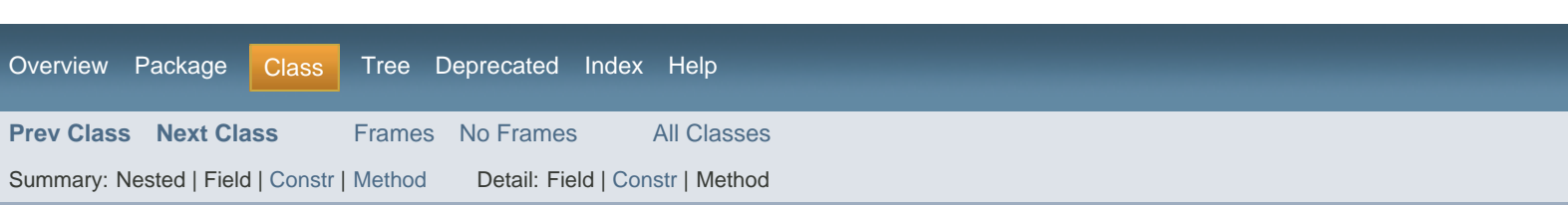

<span id="page-445-0"></span>Summary: Nested | Field | [Constr](#page-445-0) | [Method](#page-445-0) Detail: Field | [Constr](#page-445-0) | [Method](#page-445-0)

com.cisco.cnr.ws.xsd

# **Class CurrentUtilization**

java.lang.Object

[com.cisco.cnr.ws.xsd.ClassBase](#page-393-0) com.cisco.cnr.ws.xsd.CurrentUtilization

public class **CurrentUtilization** extends [ClassBase](#page-393-0)

The Network Registrar CurrentUtilization class.

Detailed address utilization information from a single dhcp scope, or an entire subnet or address block.

Java class for CurrentUtilization complex type.

The following schema fragment specifies the expected content contained within this class.

 <complexType name="CurrentUtilization"> <complexContent> <extension base="{http://ws.cnr.cisco.com/xsd}ClassBase"> <sequence> element name="activeDynamic" type="{http://www.w3.org/2001/XMLSchema}string" minOccurs="0"/><br><element name="aggregationLevel" type="{http://www.w3.org/2001/XMLSchema}string" minOccurs="0"/><br><element name="avail" type="{htt celement hames"aggregationizety" type="[http://www.w3.org/2001/XMLSchemalstring" minOccurs="0"/><br>element hames"aggregationizety" type="[http://www.w3.org/2001/XMLSchemalstring" minOccurs="0"/><br>element hames"demotivated"/P <element name="timestamp" type="{http://www.w3.org/2001/XMLSchema}string" minOccurs="0"/><br><element name="totalDynamic" type="{http://www.w3.org/2001/XMLSchema}string" minOccurs="0"/><br><element name="totalReserved" type="{ht </sequence> </extension> </complexContent> </complexType>

### **Constructor Summary**

**Constructors**

**Constructor and Description**

**[CurrentUtilization](#page-445-0)**()

### **Method Summary**

**Methods**

javax.xml.bind.JAXBElement<java.lang.String> **[getActiveDynamic](#page-445-0)**()

**Modifier and Type Method and Description**

Gets the value of the activeDynamic property.

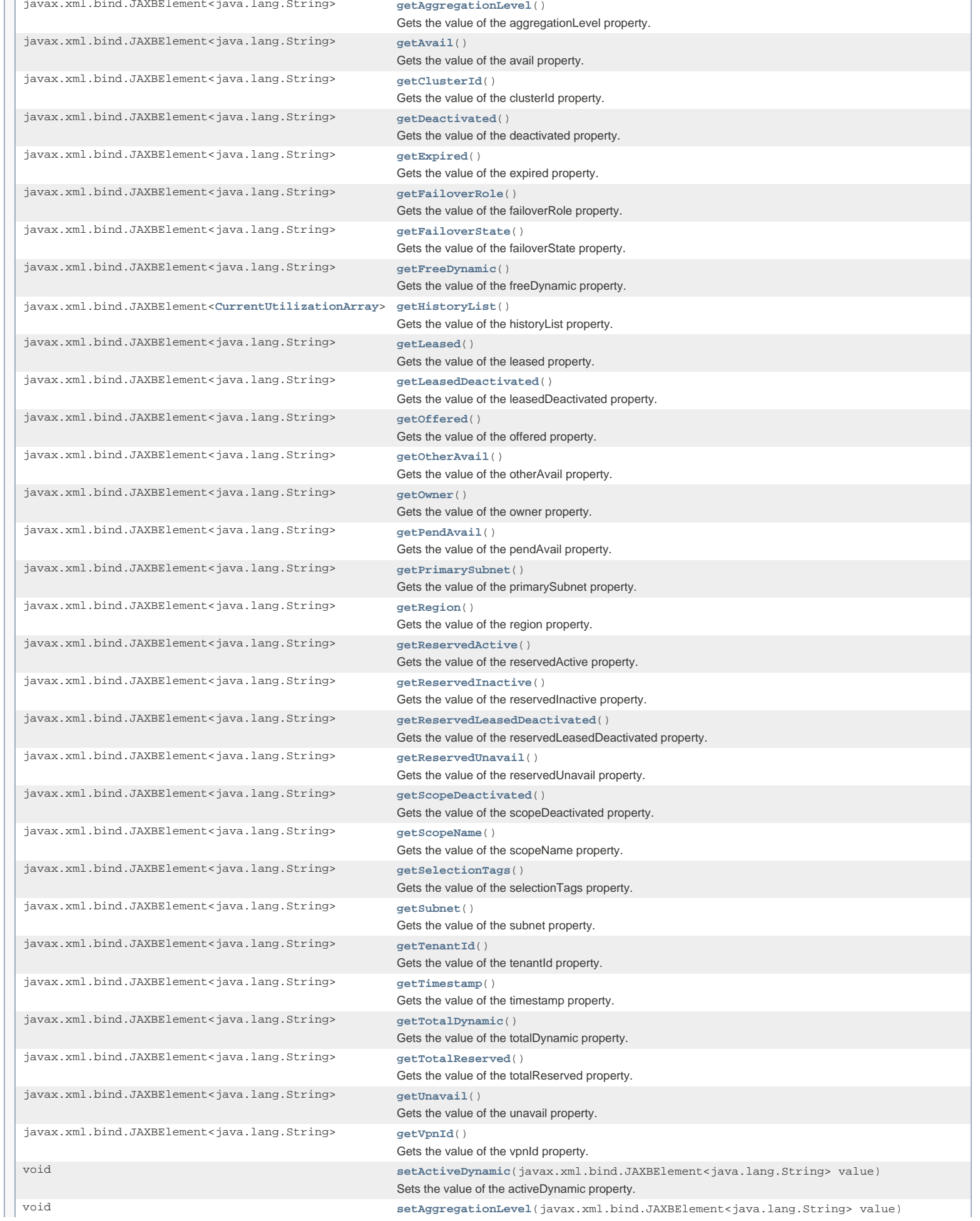

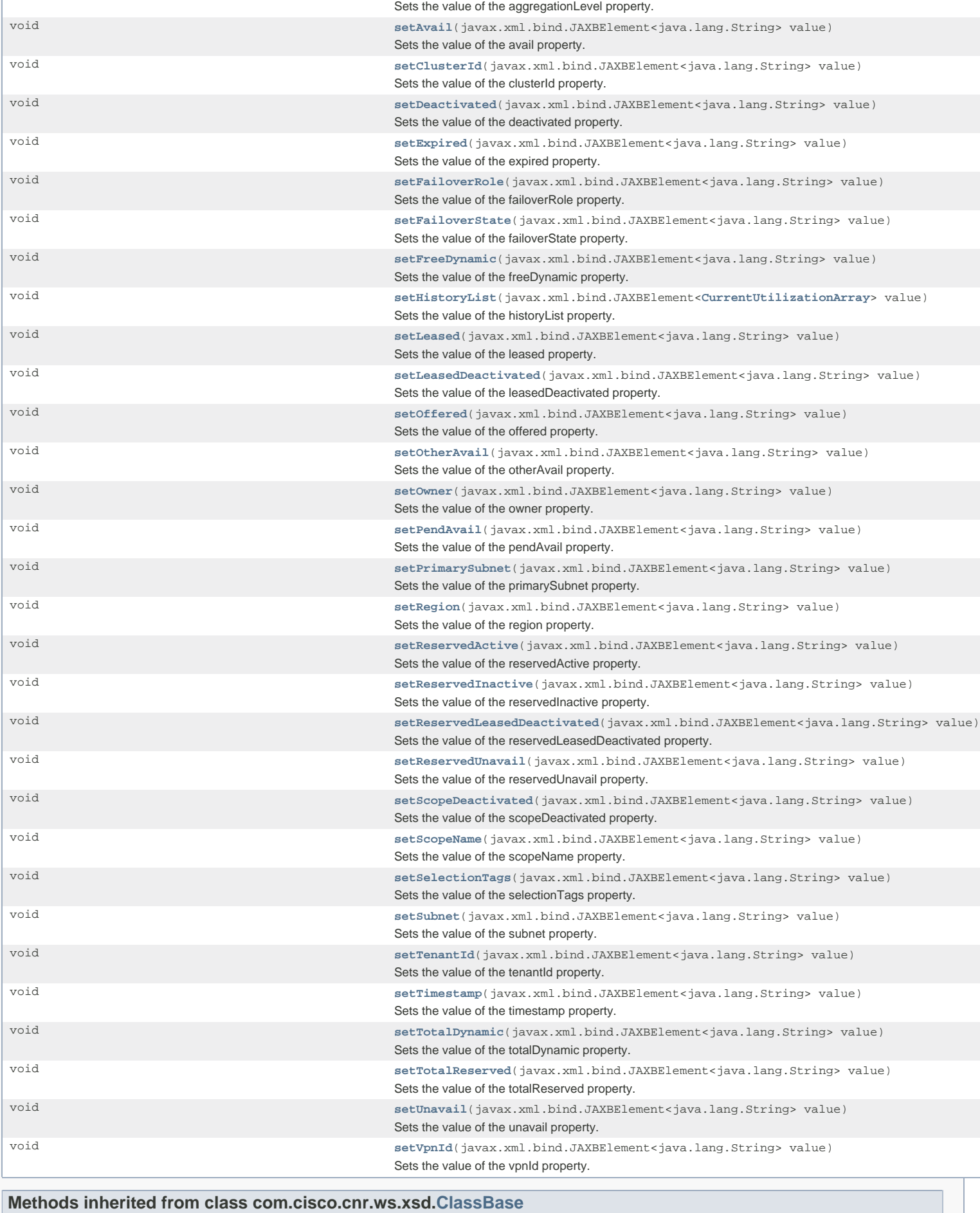

[getObjectOid, setObjectOid](#page-393-0)

### **Methods inherited from class java.lang.Object**

equals, getClass, hashCode, notify, notifyAll, toString, wait, wait, wait

### **Constructor Detail**

### **CurrentUtilization**

public CurrentUtilization()

### **Method Detail**

### **getActiveDynamic**

public javax.xml.bind.JAXBElement<java.lang.String> getActiveDynamic()

Gets the value of the activeDynamic property.

#### Network Registrar Type: AT\_INT

```
Reports the total number of dynamic leases in this scope, subnet,
 address block, or network that are actively in use. A lease is defined
 as active if it is in the leased, offered, released, expired, or
  pending-available state.
```
#### **Returns:**

possible object is JAXBElement<String>

### **setActiveDynamic**

public void setActiveDynamic(javax.xml.bind.JAXBElement<java.lang.String> value)

Sets the value of the activeDynamic property.

#### **Parameters:**

value - allowed object is JAXBElement<String>

### **getAggregationLevel**

public javax.xml.bind.JAXBElement<java.lang.String> getAggregationLevel()

Gets the value of the aggregationLevel property.

### Network Registrar Type: AT\_ENUMINT

```
Valid values: scope-level, subnet-level, addr-block-level, network-level, totals
```
Indicates the granularity of this utilization data. The scope-level<br>is the most detailed data available from the DHCP server. Aggregated<br>counters are reported at the subnet-level and addr-block-level or at<br>the network-leve subnet, address block, or network.

#### **Returns:**

possible object is JAXBElement<String>

### **setAggregationLevel**

public void setAggregationLevel(javax.xml.bind.JAXBElement<java.lang.String> value)

Sets the value of the aggregationLevel property.

#### **Parameters:**

### **getAvail**

public javax.xml.bind.JAXBElement<java.lang.String> getAvail()

Gets the value of the avail property.

### Network Registrar Type: AT\_INT

Reports the number of dynamic leases (leases that are not reserved) in this scope, subnet or address block that are currently available to be issued to clients.

#### **Returns:**

possible object is JAXBElement<String>

### **setAvail**

public void setAvail(javax.xml.bind.JAXBElement<java.lang.String> value)

Sets the value of the avail property.

#### **Parameters:**

value - allowed object is JAXBElement<String>

### **getClusterId**

public javax.xml.bind.JAXBElement<java.lang.String> getClusterId()

Gets the value of the clusterId property.

Network Registrar Type: AT\_SHORT

Identifies the local cluster that reported this utilization data.

**Returns:**

possible object is JAXBElement<String>

### **setClusterId**

public void setClusterId(javax.xml.bind.JAXBElement<java.lang.String> value)

Sets the value of the clusterId property.

#### **Parameters:**

value - allowed object is JAXBElement<String>

### **getDeactivated**

public javax.xml.bind.JAXBElement<java.lang.String> getDeactivated()

Gets the value of the deactivated property.

```
Network Registrar Type: AT_INT
```
Shows The number of leases in this scope, subnet or address block that an administrator has deactivated by an administrator, including both regular leases and reservation leases.

### **Returns:**

possible object is JAXBElement<String>

### **setDeactivated**

public void setDeactivated(javax.xml.bind.JAXBElement<java.lang.String> value)

Sets the value of the deactivated property.

**Parameters:**

### **getExpired**

public javax.xml.bind.JAXBElement<java.lang.String> getExpired()

Gets the value of the expired property.

#### Network Registrar Type: AT\_INT

```
Reports the number of dynamic leases (leases that are not reserved) in
 this scope, subnet or address block that are past their lease
 expiration time (or in release-grace-period for leases released by
 clients), but not yet available for other DHCP clients. An expired
 (or released) lease will become available after the policy
  grace-period (or release-grace-period) has elapsed.
```
#### **Returns:**

possible object is JAXBElement<String>

### **setExpired**

public void setExpired(javax.xml.bind.JAXBElement<java.lang.String> value)

Sets the value of the expired property.

#### **Parameters:**

value - allowed object is JAXBElement<String>

### **getFailoverRole**

public javax.xml.bind.JAXBElement<java.lang.String> getFailoverRole()

Gets the value of the failoverRole property.

#### Network Registrar Type: AT\_ENUMINT

Default value: none Valid values: none, main, backup

Indicates the failover role (if any) for scope-level counters.

#### **Returns:**

possible object is JAXBElement<String>

### **setFailoverRole**

public void setFailoverRole(javax.xml.bind.JAXBElement<java.lang.String> value)

### Sets the value of the failoverRole property.

#### **Parameters:**

value - allowed object is JAXBElement<String>

### **getFailoverState**

public javax.xml.bind.JAXBElement<java.lang.String> getFailoverState()

Gets the value of the failoverState property.

#### Network Registrar Type: AT\_ENUMINT Default value: none

Valid values: none, startup, normal, communications-interrupted, partner-down, potential-conflict, recover, paused, shutdown, recover-done

Indicates the state of the failover relationship (if any) for scope-level counters.

### **Returns:**

possible object is JAXBElement<String>

**setFailoverState**

public void setFailoverState(javax.xml.bind.JAXBElement<java.lang.String> value)

Sets the value of the failoverState property.

#### **Parameters:**

value - allowed object is JAXBElement<String>

### **getFreeDynamic**

public javax.xml.bind.JAXBElement<java.lang.String> getFreeDynamic()

Gets the value of the freeDynamic property.

#### Network Registrar Type: AT\_INT

```
Reports the number of dynamic leases in this scope, subnet, address
 block, or network that are currently free to be offered to DHCP 
 clients. A lease is defined as free if it is in the available or
  other-available state.
```
#### **Returns:**

possible object is JAXBElement<String>

#### **setFreeDynamic**

public void setFreeDynamic(javax.xml.bind.JAXBElement<java.lang.String> value)

Sets the value of the freeDynamic property.

#### **Parameters:**

value - allowed object is JAXBElement<String>

### **getHistoryList**

public javax.xml.bind.JAXBElement<[CurrentUtilizationArray](#page-460-0)> getHistoryList()

Gets the value of the historyList property.

Network Registrar Type: AT\_NLIST(AT\_OBJ(CurrentUtilization))

Provides a list of prior timestamp values for this address. This transient attribute is only set when a summary query is requested for a specified time range.

#### **Returns:**

possible object is JAXBElement<[CurrentUtilizationArray](#page-460-0)>

### **setHistoryList**

public void setHistoryList(javax.xml.bind.JAXBElement[<CurrentUtilizationArray](#page-460-0)> value)

Sets the value of the historyList property.

#### **Parameters:**

value - allowed object is JAXBElement[<CurrentUtilizationArray](#page-460-0)>

### **getLeased**

public javax.xml.bind.JAXBElement<java.lang.String> getLeased()

Gets the value of the leased property.

Network Registrar Type: AT\_INT

Reports the number of dynamic leases (leases that are not reserved) in this scope, subnet, address block, or network that are leased to DHCP clients.

#### **Returns:**

possible object is JAXBElement<String>

#### **setLeased**

public void setLeased(javax.xml.bind.JAXBElement<java.lang.String> value)

Sets the value of the leased property.

#### **Parameters:**

value - allowed object is JAXBElement<String>

### **getLeasedDeactivated**

public javax.xml.bind.JAXBElement<java.lang.String> getLeasedDeactivated()

Gets the value of the leasedDeactivated property.

#### Network Registrar Type: AT\_INT

Reports the number of dynamic leases (leases that are not reserved) in this scope, subnet or address block that are currently leased by DHCP clients, but have also been deactivated by an administrator.

#### **Returns:**

possible object is JAXBElement<String>

### **setLeasedDeactivated**

public void setLeasedDeactivated(javax.xml.bind.JAXBElement<java.lang.String> value)

Sets the value of the leasedDeactivated property.

#### **Parameters:**

value - allowed object is JAXBElement<String>

### **getOffered**

public javax.xml.bind.JAXBElement<java.lang.String> getOffered()

Gets the value of the offered property.

#### Network Registrar Type: AT\_INT

Reports the number of dynamic leases (leases that are not reserved) in this scope, subnet or address block that are currently offered to a client, but not yet acknowledged as leased.

#### **Returns:**

possible object is JAXBElement<String>

### **setOffered**

public void setOffered(javax.xml.bind.JAXBElement<java.lang.String> value)

Sets the value of the offered property.

#### **Parameters:**

value - allowed object is JAXBElement<String>

### **getOtherAvail**

public javax.xml.bind.JAXBElement<java.lang.String> getOtherAvail()

Gets the value of the otherAvail property.

#### Network Registrar Type: AT\_INT

Reports the number of dynamic leases (leases that are not reserved) in this scope, subnet or address block that are available to be issued to clients by the server's failover partner.

#### **Returns:**

### **setOtherAvail**

public void setOtherAvail(javax.xml.bind.JAXBElement<java.lang.String> value)

Sets the value of the otherAvail property.

#### **Parameters:**

value - allowed object is JAXBElement<String>

#### **getOwner**

public javax.xml.bind.JAXBElement<java.lang.String> getOwner()

Gets the value of the owner property.

#### Network Registrar Type: AT\_NAMEREF

Identifies the owner associated with this scope, subnet, or address block.

#### **Returns:**

possible object is JAXBElement<String>

### **setOwner**

public void setOwner(javax.xml.bind.JAXBElement<java.lang.String> value)

Sets the value of the owner property.

### **Parameters:**

value - allowed object is JAXBElement<String>

### **getPendAvail**

public javax.xml.bind.JAXBElement<java.lang.String> getPendAvail()

Gets the value of the pendAvail property.

Network Registrar Type: AT\_INT

```
Reports the number of dynamic leases (leases that are not reserved) in
 this scope, subnet or address block that are in the pending-available 
 state. Leases in this state are waiting for acknowledgement from the 
 server's failover partner that it has not reissued the lease. Leases 
 may remain in this state for an extended period if a failover pair is 
  in communications-interrupted mode.
```
#### **Returns:**

possible object is JAXBElement<String>

#### **setPendAvail**

public void setPendAvail(javax.xml.bind.JAXBElement<java.lang.String> value)

#### Sets the value of the pendAvail property.

#### **Parameters:**

value - allowed object is JAXBElement<String>

### **getPrimarySubnet**

public javax.xml.bind.JAXBElement<java.lang.String> getPrimarySubnet()

Gets the value of the primarySubnet property.

Network Registrar Type: AT\_SUBNET

Identifies the primary-subnet for this subnet-level or scope-level utilization data.

#### **Returns:**

possible object is JAXBElement<String>

### **setPrimarySubnet**

public void setPrimarySubnet(javax.xml.bind.JAXBElement<java.lang.String> value)

Sets the value of the primarySubnet property.

#### **Parameters:**

value - allowed object is JAXBElement<String>

### **getRegion**

public javax.xml.bind.JAXBElement<java.lang.String> getRegion()

Gets the value of the region property.

#### Network Registrar Type: AT\_NAMEREF

Identifies the region associated with this scope, subnet, or address block.

#### **Returns:**

possible object is JAXBElement<String>

#### **setRegion**

public void setRegion(javax.xml.bind.JAXBElement<java.lang.String> value)

Sets the value of the region property.

#### **Parameters:**

value - allowed object is JAXBElement<String>

#### **getReservedActive**

public javax.xml.bind.JAXBElement<java.lang.String> getReservedActive()

Gets the value of the reservedActive property.

#### Network Registrar Type: AT\_INT

Reports the number of reserved leases in this scope, subnet or address block that are actively being used by their assigned DHCP clients.

#### **Returns:**

possible object is JAXBElement<String>

### **setReservedActive**

public void setReservedActive(javax.xml.bind.JAXBElement<java.lang.String> value)

Sets the value of the reservedActive property.

#### **Parameters:**

value - allowed object is JAXBElement<String>

### **getReservedInactive**

public javax.xml.bind.JAXBElement<java.lang.String> getReservedInactive()

Gets the value of the reservedInactive property.

Network Registrar Type: AT\_INT

Reports the number of reserved leases in this scope, subnet or address block that are at present not used by their assigned DHCP clients.

#### **Returns:**

possible object is JAXBElement<String>

### **setReservedInactive**

public void setReservedInactive(javax.xml.bind.JAXBElement<java.lang.String> value)

Sets the value of the reservedInactive property.

#### **Parameters:**

value - allowed object is JAXBElement<String>

### **getReservedLeasedDeactivated**

public javax.xml.bind.JAXBElement<java.lang.String> getReservedLeasedDeactivated()

Gets the value of the reservedLeasedDeactivated property.

Network Registrar Type: AT\_INT

Reports the number of reserved leases in this scope, subnet or address block that are currently leased by their assigned DHCP clients, but have also been deactivated by an administrator.

#### **Returns:**

possible object is JAXBElement<String>

### **setReservedLeasedDeactivated**

public void setReservedLeasedDeactivated(javax.xml.bind.JAXBElement<java.lang.String> value)

Sets the value of the reservedLeasedDeactivated property.

#### **Parameters:**

value - allowed object is JAXBElement<String>

### **getReservedUnavail**

public javax.xml.bind.JAXBElement<java.lang.String> getReservedUnavail()

Gets the value of the reservedUnavail property.

#### Network Registrar Type: AT\_INT

```
Reports the number of reserved leases in this scope, subnet, address<br>block, or network that have been marked unavailable. A lease will be<br>marked unavailable if it has been declined by the client or the server<br>has detected 
   corrected.
```
#### **Returns:**

possible object is JAXBElement<String>

### **setReservedUnavail**

public void setReservedUnavail(javax.xml.bind.JAXBElement<java.lang.String> value)

Sets the value of the reservedUnavail property.

#### **Parameters:**

value - allowed object is JAXBElement<String>

**getScopeDeactivated**

public javax.xml.bind.JAXBElement<java.lang.String> getScopeDeactivated()

Gets the value of the scopeDeactivated property.

Network Registrar Type: AT\_BOOL Default value: false

Indicates whether the scope has been deactivated for scope-level counters.

#### **Returns:**

possible object is JAXBElement<String>

### **setScopeDeactivated**

public void setScopeDeactivated(javax.xml.bind.JAXBElement<java.lang.String> value)

Sets the value of the scopeDeactivated property.

#### **Parameters:**

value - allowed object is JAXBElement<String>

### **getScopeName**

public javax.xml.bind.JAXBElement<java.lang.String> getScopeName()

Gets the value of the scopeName property.

Network Registrar Type: AT\_STRING

Identifies the name of the scope for which this data applies for scope level utilization data.

#### **Returns:**

possible object is JAXBElement<String>

### **setScopeName**

public void setScopeName(javax.xml.bind.JAXBElement<java.lang.String> value)

Sets the value of the scopeName property.

#### **Parameters:**

value - allowed object is JAXBElement<String>

### **getSelectionTags**

public javax.xml.bind.JAXBElement<java.lang.String> getSelectionTags()

Gets the value of the selectionTags property.

Network Registrar Type: AT\_STRING

Reports the comma-separated list of selection tags associated with scope-level utilization data.

**Returns:**

possible object is JAXBElement<String>

#### **setSelectionTags**

public void setSelectionTags(javax.xml.bind.JAXBElement<java.lang.String> value)

Sets the value of the selectionTags property.

#### **Parameters:**

### **getSubnet**

public javax.xml.bind.JAXBElement<java.lang.String> getSubnet()

Gets the value of the subnet property.

Network Registrar Type: AT\_SUBNET

Identifies the subnet (network number and mask) for which this utilization data applies.

#### **Returns:**

possible object is JAXBElement<String>

### **setSubnet**

public void setSubnet(javax.xml.bind.JAXBElement<java.lang.String> value)

Sets the value of the subnet property.

#### **Parameters:**

value - allowed object is JAXBElement<String>

### **getTenantId**

public javax.xml.bind.JAXBElement<java.lang.String> getTenantId()

Gets the value of the tenantId property.

Network Registrar Type: AT\_SHORT Default value: 0

Identifies the tenant owner of this scope.

#### **Returns:**

possible object is JAXBElement<String>

### **setTenantId**

public void setTenantId(javax.xml.bind.JAXBElement<java.lang.String> value)

Sets the value of the tenantId property.

#### **Parameters:**

value - allowed object is JAXBElement<String>

### **getTimestamp**

public javax.xml.bind.JAXBElement<java.lang.String> getTimestamp()

Gets the value of the timestamp property.

Network Registrar Type: AT\_DATE

Reports the time when this utilization data was collected.

### **Returns:**

possible object is JAXBElement<String>

### **setTimestamp**

public void setTimestamp(javax.xml.bind.JAXBElement<java.lang.String> value)

Sets the value of the timestamp property.

#### **Parameters:**

### **getTotalDynamic**

public javax.xml.bind.JAXBElement<java.lang.String> getTotalDynamic()

Gets the value of the totalDynamic property.

Network Registrar Type: AT\_INT

Reports the total number of leases configured in this scope, subnet, address block, or network, excluding reservations.

#### **Returns:**

possible object is JAXBElement<String>

### **setTotalDynamic**

public void setTotalDynamic(javax.xml.bind.JAXBElement<java.lang.String> value)

Sets the value of the totalDynamic property.

#### **Parameters:**

value - allowed object is JAXBElement<String>

### **getTotalReserved**

public javax.xml.bind.JAXBElement<java.lang.String> getTotalReserved()

Gets the value of the totalReserved property.

Network Registrar Type: AT\_INT

Reports the total number of reserved leases configured in this scope, subnet, address block, or network.

### **Returns:**

possible object is JAXBElement<String>

### **setTotalReserved**

public void setTotalReserved(javax.xml.bind.JAXBElement<java.lang.String> value)

Sets the value of the totalReserved property.

#### **Parameters:**

value - allowed object is JAXBElement<String>

### **getUnavail**

public javax.xml.bind.JAXBElement<java.lang.String> getUnavail()

Gets the value of the unavail property.

```
Network Registrar Type: AT_INT
```

```
Reports the number of dynamic leases (leases that are not reserved) in
 this scope, subnet, address block, or network that are currently 
 marked unavailable. A lease will be marked unavailable if it has 
 been declined by the client or the server has detected an address
 conflict. Leases in this state indicate there are configuration
  errors in the network that need to be corrected.
```
#### **Returns:**

possible object is JAXBElement<String>

### **setUnavail**

public void setUnavail(javax.xml.bind.JAXBElement<java.lang.String> value)

Sets the value of the unavail property.

**Parameters:**

value - allowed object is JAXBElement<String>

### **getVpnId**

public javax.xml.bind.JAXBElement<java.lang.String> getVpnId()

Gets the value of the vpnId property.

#### Network Registrar Type: AT\_INT Immutable. Default value: 0

Reports the VPN identifier of the subnet for which this utilization data applies.

#### **Returns:**

possible object is JAXBElement<String>

## **setVpnId**

public void setVpnId(javax.xml.bind.JAXBElement<java.lang.String> value)

Sets the value of the vpnId property.

### **Parameters:**

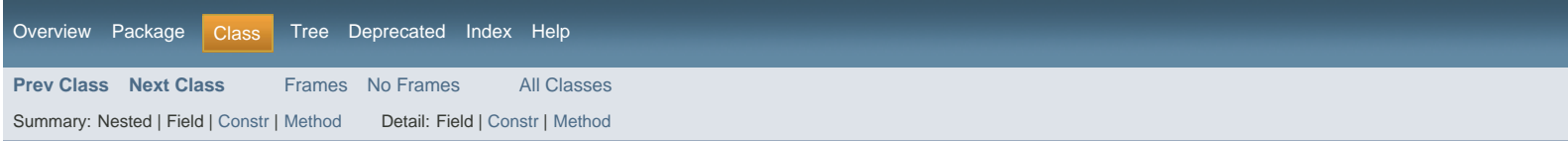

<span id="page-460-0"></span>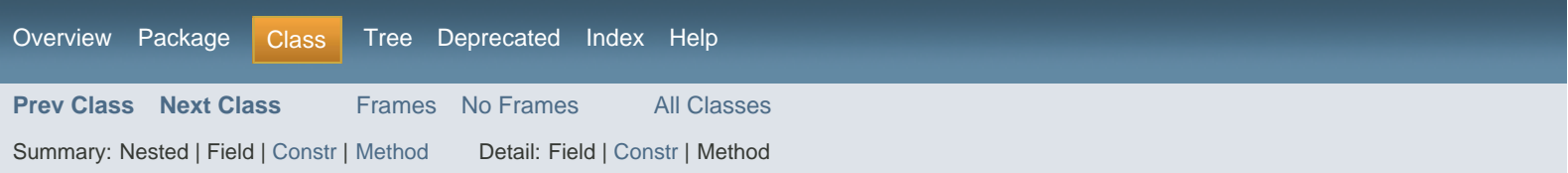

com.cisco.cnr.ws.xsd

# **Class CurrentUtilizationArray**

java.lang.Object

[com.cisco.cnr.ws.xsd.ClassBaseArray](#page-395-0)

com.cisco.cnr.ws.xsd.CurrentUtilizationArray

```
public class CurrentUtilizationArray
extends ClassBaseArray
```
Java class for CurrentUtilizationArray complex type.

The following schema fragment specifies the expected content contained within this class.

```
 <complexType name="CurrentUtilizationArray">
   <complexContent>
     <extension base="{http://ws.cnr.cisco.com/xsd}ClassBaseArray">
     </extension>
   </complexContent>
 </complexType>
```
# **Constructor Summary**

**Constructors**

**Constructor and Description**

**[CurrentUtilizationArray](#page-460-0)**()

# **Method Summary**

**Methods inherited from class com.cisco.cnr.ws.xsd.[ClassBaseArray](#page-395-0)**

[getList](#page-395-0)

# **Methods inherited from class java.lang.Object**

equals, getClass, hashCode, notify, notifyAll, toString, wait, wait, wait

# **Constructor Detail**

# **CurrentUtilizationArray**

public CurrentUtilizationArray()

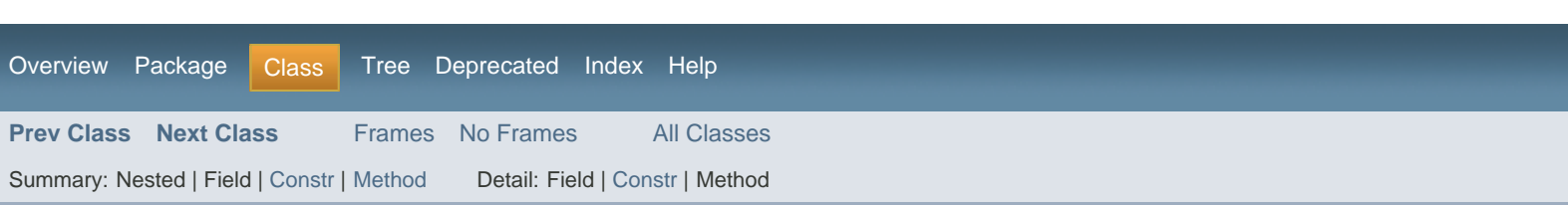

<span id="page-462-0"></span>com.cisco.cnr.ws.xsd

## **Class DHCP6Stats**

java.lang.Object

[com.cisco.cnr.ws.xsd.ClassBase](#page-393-0) com.cisco.cnr.ws.xsd.DHCP6Stats

public class **DHCP6Stats** extends [ClassBase](#page-393-0)

The Network Registrar DHCP6Stats class.

The v6 activity statistics available from the DHCP server.

Java class for DHCP6Stats complex type.

The following schema fragment specifies the expected content contained within this class.

 <complexType name="DHCP6Stats"> <complexContent> <extension base="{http://ws.cnr.cisco.com/xsd}ClassBase">  $\label{eq:main} \begin{minipage}[t]{0.9\textwidth}\label{fig:1} \begin{minipage}[t]{0.9\textwidth}\label{fig:2} \end{minipage}[t]{0.9\textwidth}\label{fig:2} \end{minipage}[t]{0.9\textwidth}\label{fig:2} \begin{minipage}[t]{0.9\textwidth}\label{fig:2} \end{minipage}[t]{0.9\textwidth}\label{fig:2} \end{minipage}[t]{0.9\textwidth}\label{fig:2} \begin{minipage}[t]{0.9\textwidth}\label{fig:2} \end{minipage}[t]{0.9\textwidth}\label{fig:2} \end{minipage}[t]{0.9\textwidth$  <element name="graceExpirations" type="{http://www.w3.org/2001/XMLSchema}string" minOccurs="0"/> <element name="infoRequests" type="{http://www.w3.org/2001/XMLSchema}string" minOccurs="0"/> <element name="invalidClients" type="{http://www.w3.org/2001/XMLSchema}string" minOccurs="0"/> <element name="invalidPackets" type="{http://www.w3.org/2001/XMLSchema}string" minOccurs="0"/> <element name="leasequeries" type="{http://www.w3.org/2001/XMLSchema}string" minOccurs="0"/> <element name="leasequeryReplies" type="{http://www.w3.org/2001/XMLSchema}string" minOccurs="0"/> <element name="offerTimeouts" type="{http://www.w3.org/2001/XMLSchema}string" minOccurs="0"/> <element name="otherServer" type="{http://www.w3.org/2001/XMLSchema}string" minOccurs="0"/> <element name="overMaxWaiting" type="{http://www.w3.org/2001/XMLSchema}string" minOccurs="0"/> <element name="packetsReceived" type="{http://www.w3.org/2001/XMLSchema}string" minOccurs="0"/> <element name="packetsReceivedRelay" type="{http://www.w3.org/2001/XMLSchema}string" minOccurs="0"/> <element name="packetsSent" type="{http://www.w3.org/2001/XMLSchema}string" minOccurs="0"/> <element name="packetsSentRelay" type="{http://www.w3.org/2001/XMLSchema}string" minOccurs="0"/> <element name="queueLimitedSolicitsDropped" type="{http://www.w3.org/2001/XMLSchema}string" minOccurs="0"/> <element name="rebinds" type="{http://www.w3.org/2001/XMLSchema}string" minOccurs="0"/> <element name="reconfigures" type="{http://www.w3.org/2001/XMLSchema}string" minOccurs="0"/> <element name="releases" type="{http://www.w3.org/2001/XMLSchema}string" minOccurs="0"/> <element name="renews" type="{http://www.w3.org/2001/XMLSchema}string" minOccurs="0"/> <element name="replies" type="{http://www.w3.org/2001/XMLSchema}string" minOccurs="0"/> <element name="replyLatencyCounts" type="{http://ws.cnr.cisco.com/xsd}stringArray" minOccurs="0"/> <element name="requestDroppedOld" type="{http://www.w3.org/2001/XMLSchema}string" minOccurs="0"/> <element name="requestDroppedOthers" type="{http://www.w3.org/2001/XMLSchema}string" minOccurs="0"/> <element name="requests" type="{http://www.w3.org/2001/XMLSchema}string" minOccurs="0"/> <element name="reservedActiveLeases" type="{http://www.w3.org/2001/XMLSchema}string" minOccurs="0"/> <element name="reservedLeases" type="{http://www.w3.org/2001/XMLSchema}string" minOccurs="0"/> <element name="responseDroppedOld" type="{http://www.w3.org/2001/XMLSchema}string" minOccurs="0"/> <element name="responseDroppedOthers" type="{http://www.w3.org/2001/XMLSchema}string" minOccurs="0"/> <element name="serverDuid" type="{http://www.w3.org/2001/XMLSchema}string" minOccurs="0"/> <element name="solicits" type="{http://www.w3.org/2001/XMLSchema}string" minOccurs="0"/> <element name="tcpConnectionsDropped" type="{http://www.w3.org/2001/XMLSchema}string" minOccurs="0"/> <element name="tcpCurrentConnections" type="{http://www.w3.org/2001/XMLSchema}string" minOccurs="0"/> <element name="tcpLqStatusCatchUpComplete" type="{http://www.w3.org/2001/XMLSchema}string" minOccurs="0"/> <element name="tcpLqStatusDataMissing" type="{http://www.w3.org/2001/XMLSchema}string" minOccurs="0"/> <element name="tcpLqStatusMalformedQuery" type="{http://www.w3.org/2001/XMLSchema}string" minOccurs="0"/> <element name="tcpLqStatusNotAllowed" type="{http://www.w3.org/2001/XMLSchema}string" minOccurs="0"/> <element name="tcpLqStatusNotConfigured" type="{http://www.w3.org/2001/XMLSchema}string" minOccurs="0"/> <element name="tcpLqStatusQueryTerminated" type="{http://www.w3.org/2001/XMLSchema}string" minOccurs="0"/> <element name="tcpLqStatusUnknownQuery" type="{http://www.w3.org/2001/XMLSchema}string" minOccurs="0"/> <element name="tcpLqStatusUnspecFail" type="{http://www.w3.org/2001/XMLSchema}string" minOccurs="0"/> <element name="tcpTotalConnections" type="{http://www.w3.org/2001/XMLSchema}string" minOccurs="0"/> <element name="totalPrefixes" type="{http://www.w3.org/2001/XMLSchema}string" minOccurs="0"/>

## **Constructor Summary**

### **Constructors**

### **Constructor and Description**

**[DHCP6Stats](#page-462-0)**()

# **Method Summary**

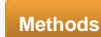

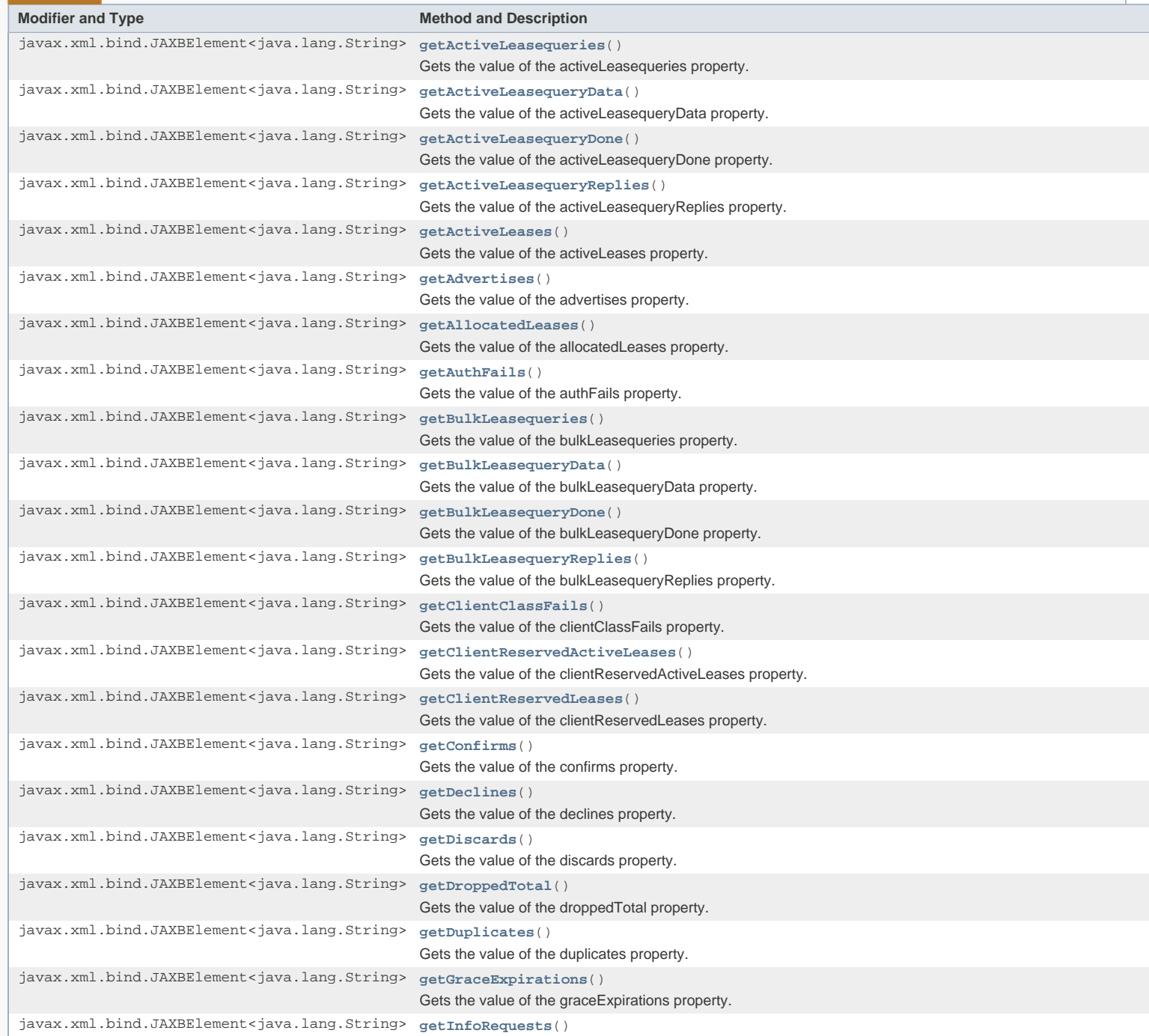

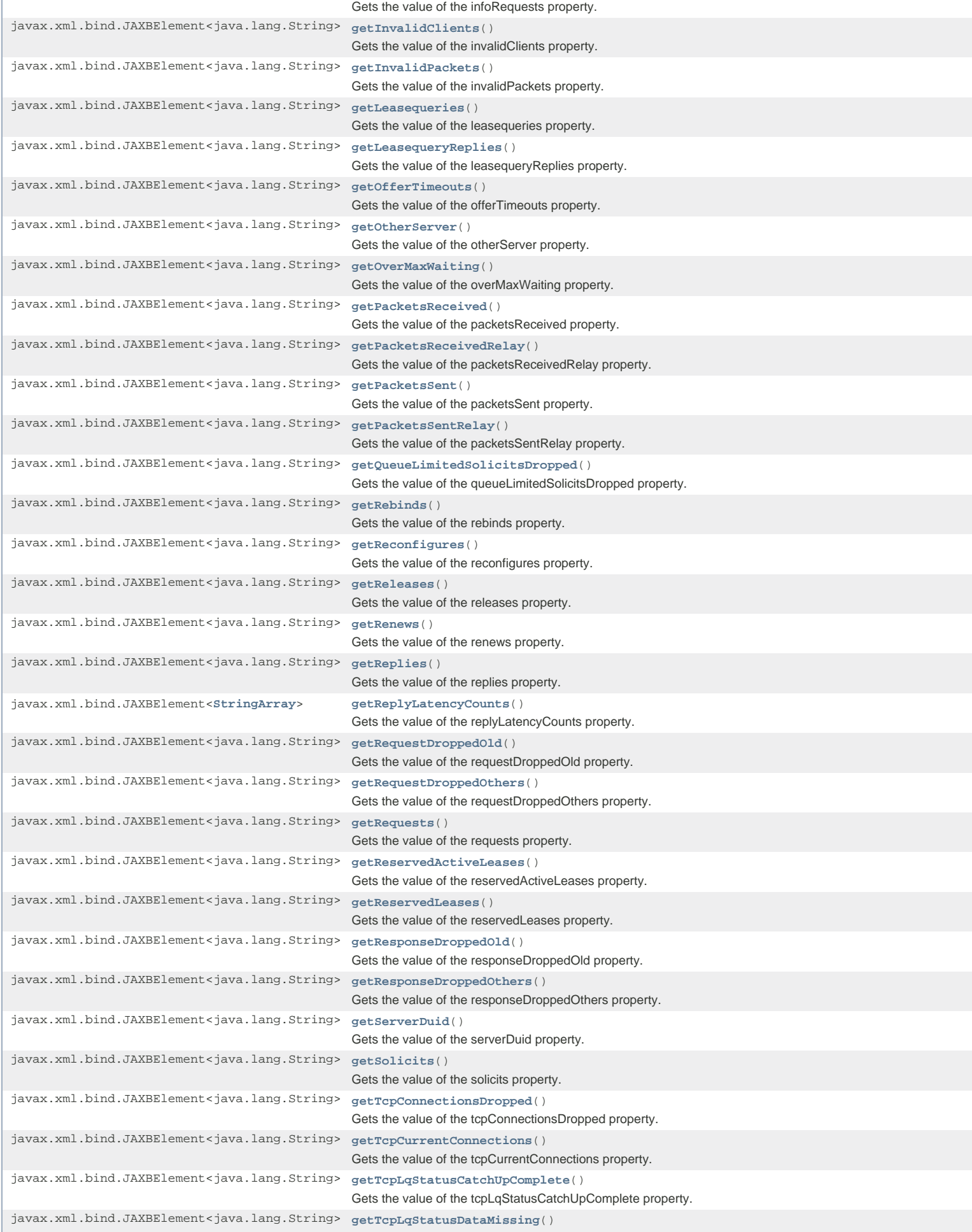

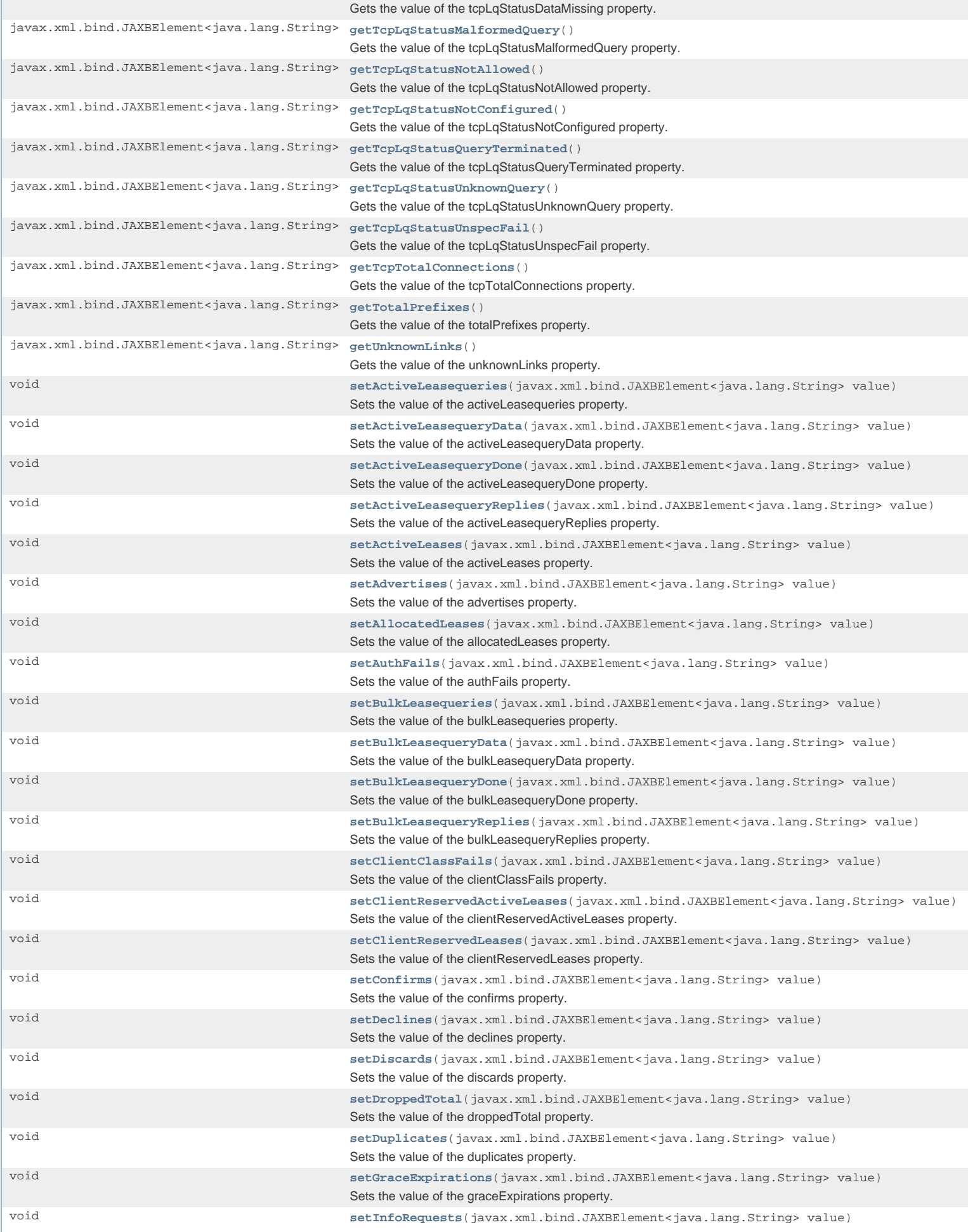

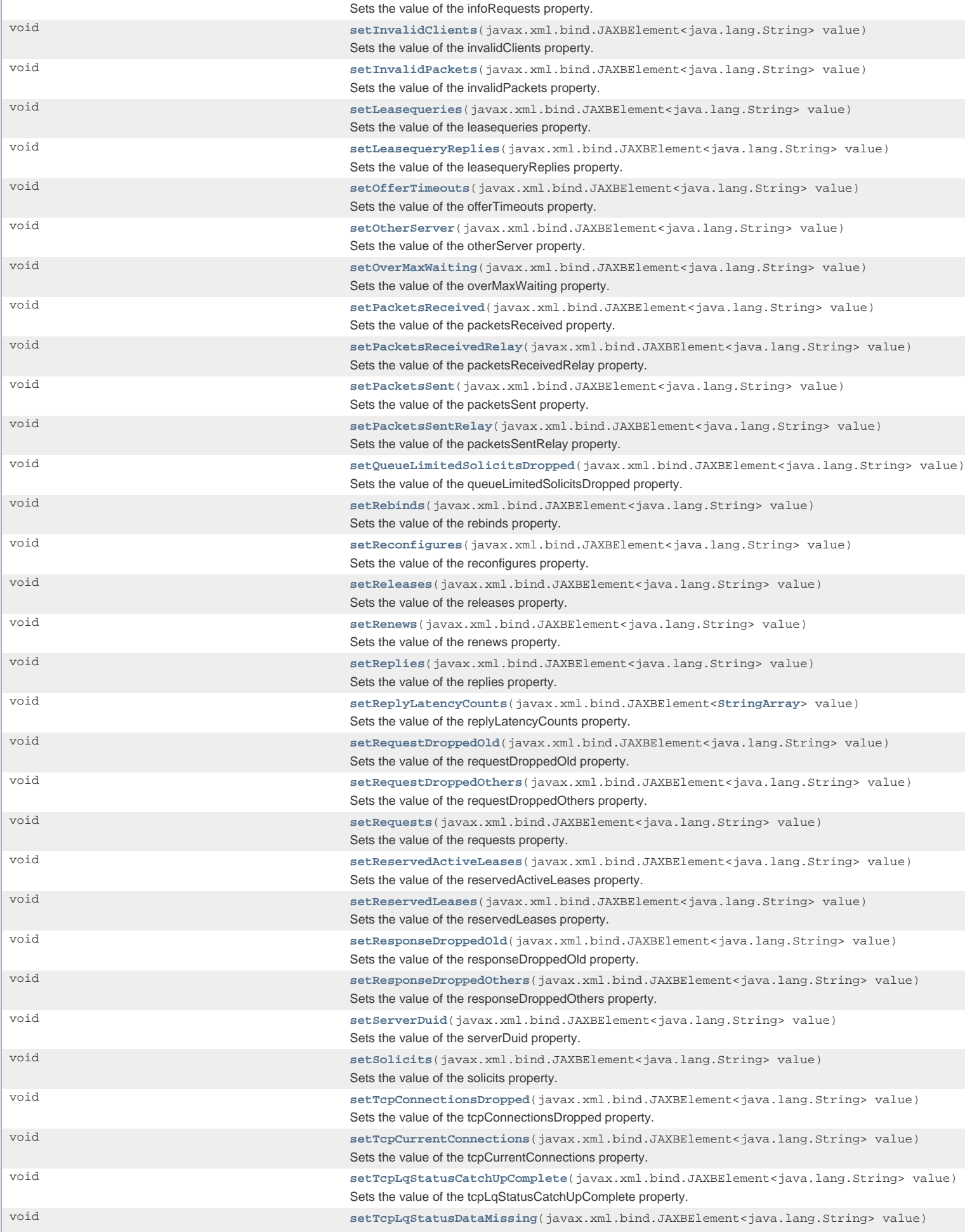

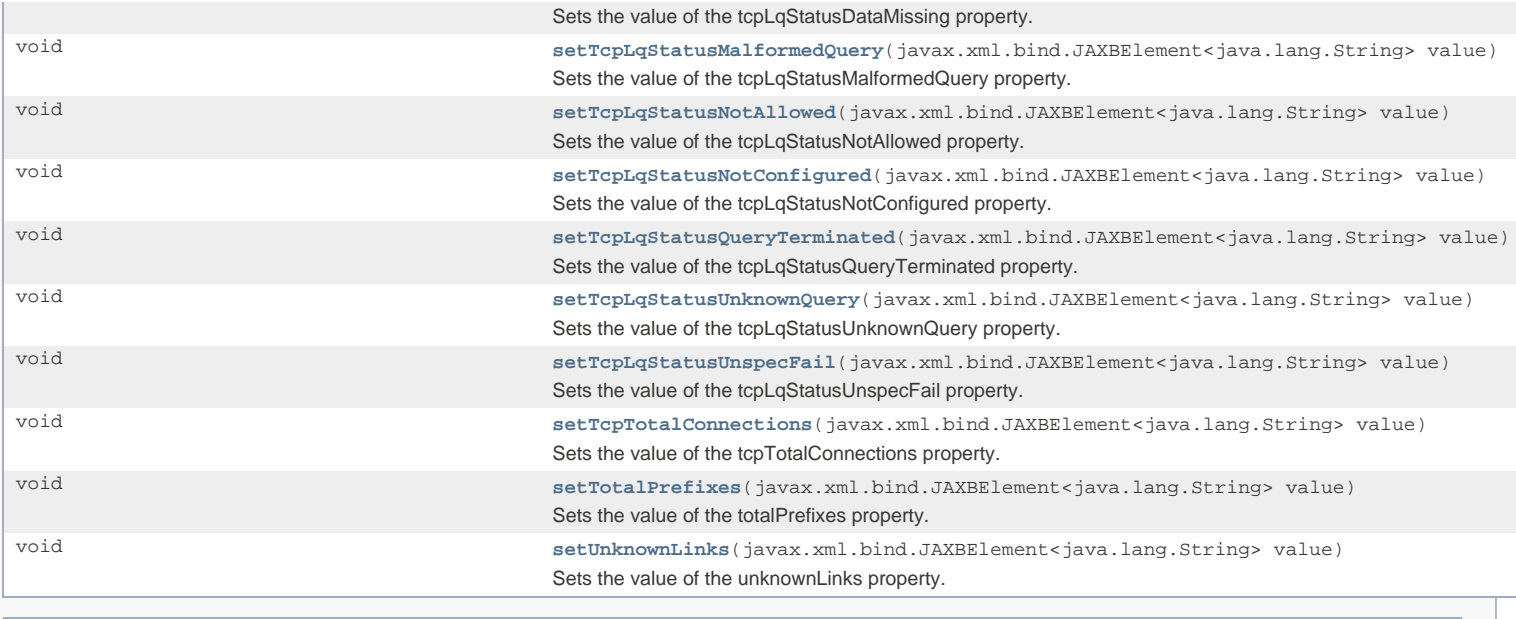

## **Methods inherited from class com.cisco.cnr.ws.xsd[.ClassBase](#page-393-0)**

[getObjectOid, setObjectOid](#page-393-0)

## **Methods inherited from class java.lang.Object**

equals, getClass, hashCode, notify, notifyAll, toString, wait, wait, wait

### **Constructor Detail**

### **DHCP6Stats**

public DHCP6Stats()

## **Method Detail**

### **getActiveLeasequeries**

public javax.xml.bind.JAXBElement<java.lang.String> getActiveLeasequeries()

Gets the value of the activeLeasequeries property.

Network Registrar Type: AT\_INT

Shows the number of ACTIVELEASEQUERY packets received over all TCP connections in this time interval.

#### **Returns:**

possible object is JAXBElement<String>

### **setActiveLeasequeries**

public void setActiveLeasequeries(javax.xml.bind.JAXBElement<java.lang.String> value)

Sets the value of the activeLeasequeries property.

#### **Parameters:**
## **getActiveLeasequeryData**

public javax.xml.bind.JAXBElement<java.lang.String> getActiveLeasequeryData()

Gets the value of the activeLeasequeryData property.

```
Network Registrar Type: AT_INT
```
Shows the number of LEASEQUERY-DATA packets sent over all TCP connections in this time interval for active leasequery.

#### **Returns:**

possible object is JAXBElement<String>

## **setActiveLeasequeryData**

public void setActiveLeasequeryData(javax.xml.bind.JAXBElement<java.lang.String> value)

Sets the value of the activeLeasequeryData property.

#### **Parameters:**

value - allowed object is JAXBElement<String>

### **getActiveLeasequeryDone**

public javax.xml.bind.JAXBElement<java.lang.String> getActiveLeasequeryDone()

Gets the value of the activeLeasequeryDone property.

Network Registrar Type: AT\_INT

```
Shows the number of LEASEQUERY-DONE packets sent over all TCP
 connections in this time interval for active leasequery.
```
### **Returns:**

possible object is JAXBElement<String>

## **setActiveLeasequeryDone**

public void setActiveLeasequeryDone(javax.xml.bind.JAXBElement<java.lang.String> value)

Sets the value of the activeLeasequeryDone property.

#### **Parameters:**

```
value - allowed object is JAXBElement<String>
```
### **getActiveLeasequeryReplies**

public javax.xml.bind.JAXBElement<java.lang.String> getActiveLeasequeryReplies()

Gets the value of the activeLeasequeryReplies property.

Network Registrar Type: AT\_INT

```
Shows the number of LEASEQUERY-REPLY packets sent over all TCP
 connections in this time interval for active leasequery.
```
### **Returns:**

possible object is JAXBElement<String>

## **setActiveLeasequeryReplies**

public void setActiveLeasequeryReplies(javax.xml.bind.JAXBElement<java.lang.String> value)

Sets the value of the activeLeasequeryReplies property.

**Parameters:**

## **getActiveLeases**

public javax.xml.bind.JAXBElement<java.lang.String> getActiveLeases()

Gets the value of the activeLeases property.

### Network Registrar Type: AT\_INT

```
Show the number of DHCPv6 leases, reservations and delegated
 prefixes that are currently unavailable to new clients.
 Leases in the following states are counted as active:
            OFFERED
            LEASED
            RELEASED
            EXPIRED
           REVOKED
```
#### **Returns:**

possible object is JAXBElement<String>

#### **setActiveLeases**

public void setActiveLeases(javax.xml.bind.JAXBElement<java.lang.String> value)

Sets the value of the activeLeases property.

### **Parameters:**

value - allowed object is JAXBElement<String>

## **getAdvertises**

public javax.xml.bind.JAXBElement<java.lang.String> getAdvertises()

Gets the value of the advertises property.

Network Registrar Type: AT\_INT

Shows the number of DHCPv6 advertises sent in this time interval.

### **Returns:**

possible object is JAXBElement<String>

### **setAdvertises**

public void setAdvertises(javax.xml.bind.JAXBElement<java.lang.String> value)

Sets the value of the advertises property.

### **Parameters:**

value - allowed object is JAXBElement<String>

## **getAllocatedLeases**

public javax.xml.bind.JAXBElement<java.lang.String> getAllocatedLeases()

Gets the value of the allocatedLeases property.

```
Network Registrar Type: AT_INT
```
Shows the number of DHCPv6 leases, reservations, and delegated prefixes that are presently allocated in the server.

#### **Returns:**

possible object is JAXBElement<String>

## **setAllocatedLeases**

public void setAllocatedLeases(javax.xml.bind.JAXBElement<java.lang.String> value)

Sets the value of the allocatedLeases property.

### **Parameters:**

value - allowed object is JAXBElement<String>

## **getAuthFails**

public javax.xml.bind.JAXBElement<java.lang.String> getAuthFails()

Gets the value of the authFails property.

Network Registrar Type: AT\_INT

Shows the number of DHCPv6 auth\_fails dropped in this time interval.

#### **Returns:**

possible object is JAXBElement<String>

## **setAuthFails**

public void setAuthFails(javax.xml.bind.JAXBElement<java.lang.String> value)

Sets the value of the authFails property.

### **Parameters:**

value - allowed object is JAXBElement<String>

## **getBulkLeasequeries**

public javax.xml.bind.JAXBElement<java.lang.String> getBulkLeasequeries()

Gets the value of the bulkLeasequeries property.

#### Network Registrar Type: AT\_INT

Shows the number of LEASEQUERY packets received over all TCP connections in this time interval.

### **Returns:**

possible object is JAXBElement<String>

## **setBulkLeasequeries**

public void setBulkLeasequeries(javax.xml.bind.JAXBElement<java.lang.String> value)

Sets the value of the bulkLeasequeries property.

### **Parameters:**

value - allowed object is JAXBElement<String>

## **getBulkLeasequeryData**

public javax.xml.bind.JAXBElement<java.lang.String> getBulkLeasequeryData()

Gets the value of the bulkLeasequeryData property.

Network Registrar Type: AT\_INT

Shows the number of LEASEQUERY-DATA packets sent over all TCP connections in this time interval.

### **Returns:**

possible object is JAXBElement<String>

## **setBulkLeasequeryData**

public void setBulkLeasequeryData(javax.xml.bind.JAXBElement<java.lang.String> value)

Sets the value of the bulkLeasequeryData property.

#### **Parameters:**

value - allowed object is JAXBElement<String>

## **getBulkLeasequeryDone**

public javax.xml.bind.JAXBElement<java.lang.String> getBulkLeasequeryDone()

Gets the value of the bulkLeasequeryDone property.

Network Registrar Type: AT\_INT

Shows the number of LEASEQUERY-DONE packets sent over all TCP connections in this time interval.

#### **Returns:**

possible object is JAXBElement<String>

## **setBulkLeasequeryDone**

public void setBulkLeasequeryDone(javax.xml.bind.JAXBElement<java.lang.String> value)

Sets the value of the bulkLeasequeryDone property.

### **Parameters:**

value - allowed object is JAXBElement<String>

## **getBulkLeasequeryReplies**

public javax.xml.bind.JAXBElement<java.lang.String> getBulkLeasequeryReplies()

Gets the value of the bulkLeasequeryReplies property.

Network Registrar Type: AT\_INT

Shows the number of LEASEQUERY-REPLY packets sent over all TCP connections in this time interval.

#### **Returns:**

possible object is JAXBElement<String>

## **setBulkLeasequeryReplies**

public void setBulkLeasequeryReplies(javax.xml.bind.JAXBElement<java.lang.String> value)

Sets the value of the bulkLeasequeryReplies property.

## **Parameters:**

value - allowed object is JAXBElement<String>

## **getClientClassFails**

public javax.xml.bind.JAXBElement<java.lang.String> getClientClassFails()

Gets the value of the clientClassFails property.

Network Registrar Type: AT\_INT

Shows the number of DHCPv6 packets dropped because the server could not assign a client-class.

possible object is JAXBElement<String>

## **setClientClassFails**

public void setClientClassFails(javax.xml.bind.JAXBElement<java.lang.String> value)

Sets the value of the clientClassFails property.

#### **Parameters:**

value - allowed object is JAXBElement<String>

### **getClientReservedActiveLeases**

public javax.xml.bind.JAXBElement<java.lang.String> getClientReservedActiveLeases()

Gets the value of the clientReservedActiveLeases property.

Network Registrar Type: AT\_INT

```
Shows the number of DHCPv6 client reserved leases and client
 reserved prefixes that are currently unavailable to new 
 clients. Leases in the following states are counted as active:
                 OFFERED
                 LEASED
                 RELEASED
                 EXPIRED
                 DISCONNECTED
```
### **Returns:**

possible object is JAXBElement<String>

## **setClientReservedActiveLeases**

public void setClientReservedActiveLeases(javax.xml.bind.JAXBElement<java.lang.String> value)

Sets the value of the clientReservedActiveLeases property.

#### **Parameters:**

value - allowed object is JAXBElement<String>

## **getClientReservedLeases**

public javax.xml.bind.JAXBElement<java.lang.String> getClientReservedLeases()

Gets the value of the clientReservedLeases property.

Network Registrar Type: AT\_INT

Shows the number of DHCPv6 client reserved leases and client reserved prefixes that are presently allocated on the server.

## **Returns:**

possible object is JAXBElement<String>

## **setClientReservedLeases**

public void setClientReservedLeases(javax.xml.bind.JAXBElement<java.lang.String> value)

Sets the value of the clientReservedLeases property.

## **Parameters:**

value - allowed object is JAXBElement<String>

**getConfirms**

public javax.xml.bind.JAXBElement<java.lang.String> getConfirms()

Gets the value of the confirms property.

### Network Registrar Type: AT\_INT

Shows the number of DHCPv6 confirms received in this time interval.

#### **Returns:**

possible object is JAXBElement<String>

## **setConfirms**

public void setConfirms(javax.xml.bind.JAXBElement<java.lang.String> value)

Sets the value of the confirms property.

### **Parameters:**

value - allowed object is JAXBElement<String>

## **getDeclines**

public javax.xml.bind.JAXBElement<java.lang.String> getDeclines()

Gets the value of the declines property.

Network Registrar Type: AT\_INT

Shows the number of DHCPv6 declines received in this time interval.

## **Returns:**

possible object is JAXBElement<String>

## **setDeclines**

public void setDeclines(javax.xml.bind.JAXBElement<java.lang.String> value)

Sets the value of the declines property.

### **Parameters:**

value - allowed object is JAXBElement<String>

## **getDiscards**

public javax.xml.bind.JAXBElement<java.lang.String> getDiscards()

Gets the value of the discards property.

Network Registrar Type: AT\_INT

Shows the number of DHCPv6 packets discarded due to RFC3315 validation failures in this time interval.

## **Returns:**

possible object is JAXBElement<String>

## **setDiscards**

public void setDiscards(javax.xml.bind.JAXBElement<java.lang.String> value)

Sets the value of the discards property.

### **Parameters:**

value - allowed object is JAXBElement<String>

## **getDroppedTotal**

public javax.xml.bind.JAXBElement<java.lang.String> getDroppedTotal()

Gets the value of the droppedTotal property.

Network Registrar Type: AT\_INT

Shows the total number of DHCPv6 packets dropped due to server or client configuration in this time interval.

### **Returns:**

possible object is JAXBElement<String>

## **setDroppedTotal**

public void setDroppedTotal(javax.xml.bind.JAXBElement<java.lang.String> value)

Sets the value of the droppedTotal property.

### **Parameters:**

value - allowed object is JAXBElement<String>

## **getDuplicates**

public javax.xml.bind.JAXBElement<java.lang.String> getDuplicates()

Gets the value of the duplicates property.

Network Registrar Type: AT\_INT

Shows the number of DHCPv6 duplicate packets dropped in this time interval.

#### **Returns:**

possible object is JAXBElement<String>

## **setDuplicates**

public void setDuplicates(javax.xml.bind.JAXBElement<java.lang.String> value)

## Sets the value of the duplicates property.

### **Parameters:**

value - allowed object is JAXBElement<String>

## **getGraceExpirations**

public javax.xml.bind.JAXBElement<java.lang.String> getGraceExpirations()

Gets the value of the graceExpirations property.

Network Registrar Type: AT\_INT

Shows the number of leases that timed out the grace period in this time interval.

### **Returns:**

possible object is JAXBElement<String>

## **setGraceExpirations**

public void setGraceExpirations(javax.xml.bind.JAXBElement<java.lang.String> value)

Sets the value of the graceExpirations property.

**Parameters:**

## **getInfoRequests**

public javax.xml.bind.JAXBElement<java.lang.String> getInfoRequests()

Gets the value of the infoRequests property.

### Network Registrar Type: AT\_INT

Shows the number of DHCPv6 info-requests received in this time interval.

#### **Returns:**

possible object is JAXBElement<String>

## **setInfoRequests**

public void setInfoRequests(javax.xml.bind.JAXBElement<java.lang.String> value)

Sets the value of the infoRequests property.

#### **Parameters:**

value - allowed object is JAXBElement<String>

## **getInvalidClients**

public javax.xml.bind.JAXBElement<java.lang.String> getInvalidClients()

Gets the value of the invalidClients property.

#### Network Registrar Type: AT\_INT

Shows the number of DHCPv6 packets from invalid clients dropped in this time interval. Server configuration prevents responding to the packet.

### **Returns:**

possible object is JAXBElement<String>

## **setInvalidClients**

public void setInvalidClients(javax.xml.bind.JAXBElement<java.lang.String> value)

Sets the value of the invalidClients property.

### **Parameters:**

value - allowed object is JAXBElement<String>

## **getInvalidPackets**

public javax.xml.bind.JAXBElement<java.lang.String> getInvalidPackets()

Gets the value of the invalidPackets property.

### Network Registrar Type: AT\_INT

Shows the number of invalid DHCPv6 packets received in this time interval.

#### **Returns:**

possible object is JAXBElement<String>

## **setInvalidPackets**

public void setInvalidPackets(javax.xml.bind.JAXBElement<java.lang.String> value)

Sets the value of the invalidPackets property.

### **Parameters:**

value - allowed object is JAXBElement<String>

## **getLeasequeries**

public javax.xml.bind.JAXBElement<java.lang.String> getLeasequeries()

Gets the value of the leasequeries property.

Network Registrar Type: AT\_INT

Shows the number of DHCPv6 Leasequery messages received.

### **Returns:**

possible object is JAXBElement<String>

### **setLeasequeries**

public void setLeasequeries(javax.xml.bind.JAXBElement<java.lang.String> value)

Sets the value of the leasequeries property.

#### **Parameters:**

value - allowed object is JAXBElement<String>

## **getLeasequeryReplies**

public javax.xml.bind.JAXBElement<java.lang.String> getLeasequeryReplies()

Gets the value of the leasequeryReplies property.

## Network Registrar Type: AT\_INT

Shows the number of responses to DHCPv6 Leasequery messages which may or may not have been successful.

### **Returns:**

possible object is JAXBElement<String>

## **setLeasequeryReplies**

public void setLeasequeryReplies(javax.xml.bind.JAXBElement<java.lang.String> value)

Sets the value of the leasequeryReplies property.

### **Parameters:**

value - allowed object is JAXBElement<String>

## **getOfferTimeouts**

public javax.xml.bind.JAXBElement<java.lang.String> getOfferTimeouts()

Gets the value of the offerTimeouts property.

Network Registrar Type: AT\_INT

Shows the number of offer packets that timed out in this time interval.

### **Returns:**

possible object is JAXBElement<String>

## **setOfferTimeouts**

public void setOfferTimeouts(javax.xml.bind.JAXBElement<java.lang.String> value)

Sets the value of the offerTimeouts property.

### **Parameters:**

value - allowed object is JAXBElement<String>

### **getOtherServer**

public javax.xml.bind.JAXBElement<java.lang.String> getOtherServer()

Gets the value of the otherServer property.

Network Registrar Type: AT\_INT

Shows the number of packets dropped because the packet was for some other server (server-id option did not match this server's) or because failover determined that the partner would respond.

### **Returns:**

possible object is JAXBElement<String>

### **setOtherServer**

public void setOtherServer(javax.xml.bind.JAXBElement<java.lang.String> value)

Sets the value of the otherServer property.

### **Parameters:**

value - allowed object is JAXBElement<String>

## **getOverMaxWaiting**

public javax.xml.bind.JAXBElement<java.lang.String> getOverMaxWaiting()

Gets the value of the overMaxWaiting property.

#### Network Registrar Type: AT\_INT

Shows the number of DHCPv6 packets dropped because the server max-waiting-packets attribute was exceeded in this time interval.

#### **Returns:**

possible object is JAXBElement<String>

## **setOverMaxWaiting**

public void setOverMaxWaiting(javax.xml.bind.JAXBElement<java.lang.String> value)

Sets the value of the overMaxWaiting property.

### **Parameters:**

value - allowed object is JAXBElement<String>

## **getPacketsReceived**

public javax.xml.bind.JAXBElement<java.lang.String> getPacketsReceived()

Gets the value of the packetsReceived property.

Network Registrar Type: AT\_INT

Shows the number of DHCPv6 packets received in this time interval.

**Returns:**

## **setPacketsReceived**

public void setPacketsReceived(javax.xml.bind.JAXBElement<java.lang.String> value)

Sets the value of the packetsReceived property.

#### **Parameters:**

value - allowed object is JAXBElement<String>

## **getPacketsReceivedRelay**

public javax.xml.bind.JAXBElement<java.lang.String> getPacketsReceivedRelay()

Gets the value of the packetsReceivedRelay property.

Network Registrar Type: AT\_INT

Shows the number of DHCPv6 packets received using RELAY in this time interval.

#### **Returns:**

possible object is JAXBElement<String>

## **setPacketsReceivedRelay**

public void setPacketsReceivedRelay(javax.xml.bind.JAXBElement<java.lang.String> value)

Sets the value of the packetsReceivedRelay property.

#### **Parameters:**

value - allowed object is JAXBElement<String>

## **getPacketsSent**

public javax.xml.bind.JAXBElement<java.lang.String> getPacketsSent()

Gets the value of the packetsSent property.

Network Registrar Type: AT\_INT

Shows the number of DHCPv6 packets sent in this time interval.

### **Returns:**

possible object is JAXBElement<String>

## **setPacketsSent**

public void setPacketsSent(javax.xml.bind.JAXBElement<java.lang.String> value)

Sets the value of the packetsSent property.

#### **Parameters:**

value - allowed object is JAXBElement<String>

## **getPacketsSentRelay**

public javax.xml.bind.JAXBElement<java.lang.String> getPacketsSentRelay()

Gets the value of the packetsSentRelay property.

Network Registrar Type: AT\_INT

TShows the number of DHCPv6 packets sent using RELAY in this

time interval.

#### **Returns:**

possible object is JAXBElement<String>

## **setPacketsSentRelay**

public void setPacketsSentRelay(javax.xml.bind.JAXBElement<java.lang.String> value)

Sets the value of the packetsSentRelay property.

### **Parameters:**

value - allowed object is JAXBElement<String>

## **getQueueLimitedSolicitsDropped**

public javax.xml.bind.JAXBElement<java.lang.String> getQueueLimitedSolicitsDropped()

Gets the value of the queueLimitedSolicitsDropped property.

Network Registrar Type: AT\_INT

Shows the number of SOLICITs that were dropped because the request buffer limit (controlled by discover-queue-limit) was exceeded.

#### **Returns:**

possible object is JAXBElement<String>

### **setQueueLimitedSolicitsDropped**

public void setQueueLimitedSolicitsDropped(javax.xml.bind.JAXBElement<java.lang.String> value)

Sets the value of the queueLimitedSolicitsDropped property.

### **Parameters:**

value - allowed object is JAXBElement<String>

## **getRebinds**

public javax.xml.bind.JAXBElement<java.lang.String> getRebinds()

Gets the value of the rebinds property.

Network Registrar Type: AT\_INT

Shows the number of DHCPv6 rebinds received in this time interval.

## **Returns:**

possible object is JAXBElement<String>

## **setRebinds**

public void setRebinds(javax.xml.bind.JAXBElement<java.lang.String> value)

Sets the value of the rebinds property.

## **Parameters:**

value - allowed object is JAXBElement<String>

## **getReconfigures**

public javax.xml.bind.JAXBElement<java.lang.String> getReconfigures()

Gets the value of the reconfigures property.

Network Registrar Type: AT\_INT

Shows the number of DHCPv6 reconfigures sent in this time interval.

### **Returns:**

possible object is JAXBElement<String>

## **setReconfigures**

public void setReconfigures(javax.xml.bind.JAXBElement<java.lang.String> value)

Sets the value of the reconfigures property.

## **Parameters:**

value - allowed object is JAXBElement<String>

## **getReleases**

public javax.xml.bind.JAXBElement<java.lang.String> getReleases()

Gets the value of the releases property.

Network Registrar Type: AT\_INT

Shows the number of DHCPv6 releases received in this time interval.

### **Returns:**

possible object is JAXBElement<String>

## **setReleases**

public void setReleases(javax.xml.bind.JAXBElement<java.lang.String> value)

Sets the value of the releases property.

#### **Parameters:**

value - allowed object is JAXBElement<String>

## **getRenews**

public javax.xml.bind.JAXBElement<java.lang.String> getRenews()

Gets the value of the renews property.

Network Registrar Type: AT\_INT

Shows the number of DHCPv6 renews received in this time interval.

## **Returns:**

possible object is JAXBElement<String>

## **setRenews**

public void setRenews(javax.xml.bind.JAXBElement<java.lang.String> value)

Sets the value of the renews property.

## **Parameters:**

value - allowed object is JAXBElement<String>

## **getReplies**

public javax.xml.bind.JAXBElement<java.lang.String> getReplies()

Gets the value of the replies property.

Network Registrar Type: AT\_INT

Shows the number of DHCPv6 replies sent in this time interval.

#### **Returns:**

possible object is JAXBElement<String>

## **setReplies**

public void setReplies(javax.xml.bind.JAXBElement<java.lang.String> value)

Sets the value of the replies property.

### **Parameters:**

value - allowed object is JAXBElement<String>

## **getReplyLatencyCounts**

public javax.xml.bind.JAXBElement<[StringArray](#page-1555-0)> getReplyLatencyCounts()

Gets the value of the replyLatencyCounts property.

```
Network Registrar Type: AT_NLIST(AT_INT)
```

```
An ordered list of the number of Reply responses falling
 into these categories:
 < 50 ms
  50 - 200 ms
   200-500 ms
   500-1000 ms
 1-2 secs
 2-3 secs
 3-4 secs
   > 4 secs
  When enhanced-sample-counters is disabled, only second timing
 resolution is available and all responses taking less than 1
 second are counted in the 500-1000ms category.
```
### **Returns:**

possible object is JAXBElement[<StringArray](#page-1555-0)>

## **setReplyLatencyCounts**

public void setReplyLatencyCounts(javax.xml.bind.JAXBElement[<StringArray](#page-1555-0)> value)

Sets the value of the replyLatencyCounts property.

### **Parameters:**

value - allowed object is JAXBElement[<StringArray>](#page-1555-0)

## **getRequestDroppedOld**

public javax.xml.bind.JAXBElement<java.lang.String> getRequestDroppedOld()

Gets the value of the requestDroppedOld property.

#### Network Registrar Type: AT\_INT

```
Shows the number of DHCPv6 packets dropped in request processing
 because the server drop-old-packets attribute was exceeded
  in this time interval.
```
### **Returns:**

possible object is JAXBElement<String>

## **setRequestDroppedOld**

public void setRequestDroppedOld(javax.xml.bind.JAXBElement<java.lang.String> value)

Sets the value of the requestDroppedOld property.

### **Parameters:**

value - allowed object is JAXBElement<String>

## **getRequestDroppedOthers**

public javax.xml.bind.JAXBElement<java.lang.String> getRequestDroppedOthers()

Gets the value of the requestDroppedOthers property.

Network Registrar Type: AT\_INT

Shows the number of DHCPv6 packets dropped in request processing for other reasons in this time interval.

#### **Returns:**

possible object is JAXBElement<String>

## **setRequestDroppedOthers**

public void setRequestDroppedOthers(javax.xml.bind.JAXBElement<java.lang.String> value)

Sets the value of the requestDroppedOthers property.

#### **Parameters:**

value - allowed object is JAXBElement<String>

## **getRequests**

public javax.xml.bind.JAXBElement<java.lang.String> getRequests()

Gets the value of the requests property.

Network Registrar Type: AT\_INT

Shows the number of DHCPv6 requests received in this time interval.

**Returns:**

possible object is JAXBElement<String>

### **setRequests**

public void setRequests(javax.xml.bind.JAXBElement<java.lang.String> value)

Sets the value of the requests property.

## **Parameters:**

value - allowed object is JAXBElement<String>

## **getReservedActiveLeases**

public javax.xml.bind.JAXBElement<java.lang.String> getReservedActiveLeases()

Gets the value of the reservedActiveLeases property.

```
Network Registrar Type: AT_INT
```

```
Shows the number of DHCPv6 reserved leases and reserved
 prefixes that are currently unavailable to new clients.
 Leases in the following states are counted as active:
                 OFFERED
                  LEASED
                 RELEASED
                 EXPIRED
                 DISCONNECTED
```

```
Returns:
```
## **setReservedActiveLeases**

public void setReservedActiveLeases(javax.xml.bind.JAXBElement<java.lang.String> value)

Sets the value of the reservedActiveLeases property.

#### **Parameters:**

value - allowed object is JAXBElement<String>

## **getReservedLeases**

public javax.xml.bind.JAXBElement<java.lang.String> getReservedLeases()

Gets the value of the reservedLeases property.

Network Registrar Type: AT\_INT

Shows the number of DHCPv6 reserved leases and reserved prefixes that are configured on the server.

#### **Returns:**

possible object is JAXBElement<String>

### **setReservedLeases**

public void setReservedLeases(javax.xml.bind.JAXBElement<java.lang.String> value)

Sets the value of the reservedLeases property.

#### **Parameters:**

value - allowed object is JAXBElement<String>

## **getResponseDroppedOld**

public javax.xml.bind.JAXBElement<java.lang.String> getResponseDroppedOld()

Gets the value of the responseDroppedOld property.

Network Registrar Type: AT\_INT

```
Shows the number of DHCPv6 packets dropped in response processing
  because the server drop-old-packets attribute was exceeded
 in this time interval.
```
#### **Returns:**

possible object is JAXBElement<String>

## **setResponseDroppedOld**

public void setResponseDroppedOld(javax.xml.bind.JAXBElement<java.lang.String> value)

Sets the value of the responseDroppedOld property.

## **Parameters:**

value - allowed object is JAXBElement<String>

## **getResponseDroppedOthers**

public javax.xml.bind.JAXBElement<java.lang.String> getResponseDroppedOthers()

Gets the value of the responseDroppedOthers property.

Network Registrar Type: AT\_INT

Shows the number of DHCPv6 packets dropped in response processing for other reasons in this time interval.

#### **Returns:**

possible object is JAXBElement<String>

## **setResponseDroppedOthers**

public void setResponseDroppedOthers(javax.xml.bind.JAXBElement<java.lang.String> value)

Sets the value of the responseDroppedOthers property.

#### **Parameters:**

value - allowed object is JAXBElement<String>

## **getServerDuid**

public javax.xml.bind.JAXBElement<java.lang.String> getServerDuid()

Gets the value of the serverDuid property.

Network Registrar Type: AT\_BLOB

Shows the current DHCPv6 server-identifier (DUID) for the server.

#### **Returns:**

possible object is JAXBElement<String>

## **setServerDuid**

public void setServerDuid(javax.xml.bind.JAXBElement<java.lang.String> value)

Sets the value of the serverDuid property.

### **Parameters:**

value - allowed object is JAXBElement<String>

## **getSolicits**

public javax.xml.bind.JAXBElement<java.lang.String> getSolicits()

Gets the value of the solicits property.

Network Registrar Type: AT\_INT

Shows the number of DHCPv6 solicits received in this time interval.

### **Returns:**

possible object is JAXBElement<String>

## **setSolicits**

public void setSolicits(javax.xml.bind.JAXBElement<java.lang.String> value)

Sets the value of the solicits property.

### **Parameters:**

value - allowed object is JAXBElement<String>

## **getTcpConnectionsDropped**

public javax.xml.bind.JAXBElement<java.lang.String> getTcpConnectionsDropped()

Gets the value of the tcpConnectionsDropped property.

### Network Registrar Type: AT\_INT

Shows the number of TCP requests that were terminated in this time interval because the TCP connection was closed (or reset) by the DHCPv6 requester. This excludes normal connection closes or server reloads.

### **Returns:**

possible object is JAXBElement<String>

## **setTcpConnectionsDropped**

public void setTcpConnectionsDropped(javax.xml.bind.JAXBElement<java.lang.String> value)

Sets the value of the tcpConnectionsDropped property.

### **Parameters:**

value - allowed object is JAXBElement<String>

## **getTcpCurrentConnections**

public javax.xml.bind.JAXBElement<java.lang.String> getTcpCurrentConnections()

Gets the value of the tcpCurrentConnections property.

Network Registrar Type: AT\_INT

Shows the number of currently open TCP connections to the DHCP server for DHCPv6 Active and Bulk Leasequery.

#### **Returns:**

possible object is JAXBElement<String>

### **setTcpCurrentConnections**

public void setTcpCurrentConnections(javax.xml.bind.JAXBElement<java.lang.String> value)

Sets the value of the tcpCurrentConnections property.

**Parameters:**

value - allowed object is JAXBElement<String>

## **getTcpLqStatusCatchUpComplete**

public javax.xml.bind.JAXBElement<java.lang.String> getTcpLqStatusCatchUpComplete()

Gets the value of the tcpLqStatusCatchUpComplete property.

Network Registrar Type: AT\_INT

Shows the number of LEASEQUERY-DATA packets with a status code of CatchUpComplete sent over TCP in this time interval.

### **Returns:**

possible object is JAXBElement<String>

## **setTcpLqStatusCatchUpComplete**

public void setTcpLqStatusCatchUpComplete(javax.xml.bind.JAXBElement<java.lang.String> value)

Sets the value of the tcpLqStatusCatchUpComplete property.

### **Parameters:**

value - allowed object is JAXBElement<String>

## **getTcpLqStatusDataMissing**

public javax.xml.bind.JAXBElement<java.lang.String> getTcpLqStatusDataMissing()

Gets the value of the tcpLqStatusDataMissing property.

Network Registrar Type: AT\_INT

Shows the number of LEASEQUERY-REPLY packets with a status code of DataMissing sent over TCP in this time interval.

#### **Returns:**

possible object is JAXBElement<String>

## **setTcpLqStatusDataMissing**

public void setTcpLqStatusDataMissing(javax.xml.bind.JAXBElement<java.lang.String> value)

Sets the value of the tcpLqStatusDataMissing property.

### **Parameters:**

value - allowed object is JAXBElement<String>

## **getTcpLqStatusMalformedQuery**

public javax.xml.bind.JAXBElement<java.lang.String> getTcpLqStatusMalformedQuery()

Gets the value of the tcpLqStatusMalformedQuery property.

Network Registrar Type: AT\_INT

```
Shows the number of LEASEQUERY-REPLY packets with a status code of
 MalformedQuery(8) sent over TCP in this time interval.
```
#### **Returns:**

possible object is JAXBElement<String>

### **setTcpLqStatusMalformedQuery**

public void setTcpLqStatusMalformedQuery(javax.xml.bind.JAXBElement<java.lang.String> value)

Sets the value of the tcpLqStatusMalformedQuery property.

### **Parameters:**

value - allowed object is JAXBElement<String>

## **getTcpLqStatusNotAllowed**

public javax.xml.bind.JAXBElement<java.lang.String> getTcpLqStatusNotAllowed()

Gets the value of the tcpLqStatusNotAllowed property.

Network Registrar Type: AT\_INT

Shows the number of LEASEQUERY-REPLY packets with a status code of NotAllowed(10) sent over TCP in this time interval.

### **Returns:**

possible object is JAXBElement<String>

## **setTcpLqStatusNotAllowed**

public void setTcpLqStatusNotAllowed(javax.xml.bind.JAXBElement<java.lang.String> value)

Sets the value of the tcpLqStatusNotAllowed property.

**Parameters:**

## **getTcpLqStatusNotConfigured**

public javax.xml.bind.JAXBElement<java.lang.String> getTcpLqStatusNotConfigured()

Gets the value of the tcpLqStatusNotConfigured property.

Network Registrar Type: AT\_INT

Shows the number of LEASEQUERY-REPLY packets with a status code of NotConfigured(9) sent over TCP in this time interval.

#### **Returns:**

possible object is JAXBElement<String>

## **setTcpLqStatusNotConfigured**

public void setTcpLqStatusNotConfigured(javax.xml.bind.JAXBElement<java.lang.String> value)

Sets the value of the tcpLqStatusNotConfigured property.

### **Parameters:**

value - allowed object is JAXBElement<String>

## **getTcpLqStatusQueryTerminated**

public javax.xml.bind.JAXBElement<java.lang.String> getTcpLqStatusQueryTerminated()

Gets the value of the tcpLqStatusQueryTerminated property.

Network Registrar Type: AT\_INT

```
Shows the number of LEASEQUERY-REPLY/LEASEQUERY-DONE packets with
 a status code of QueryTerminated(11) sent over TCP in this time
  interval.
```
### **Returns:**

possible object is JAXBElement<String>

## **setTcpLqStatusQueryTerminated**

public void setTcpLqStatusQueryTerminated(javax.xml.bind.JAXBElement<java.lang.String> value)

Sets the value of the tcpLqStatusQueryTerminated property.

### **Parameters:**

value - allowed object is JAXBElement<String>

## **getTcpLqStatusUnknownQuery**

public javax.xml.bind.JAXBElement<java.lang.String> getTcpLqStatusUnknownQuery()

Gets the value of the tcpLqStatusUnknownQuery property.

Network Registrar Type: AT\_INT

Shows the number of LEASEQUERY-REPLY packets with a status code of UnknownQueryType(7) sent over TCP in this time interval.

### **Returns:**

possible object is JAXBElement<String>

## **setTcpLqStatusUnknownQuery**

public void setTcpLqStatusUnknownQuery(javax.xml.bind.JAXBElement<java.lang.String> value)

Sets the value of the tcpLqStatusUnknownQuery property.

### **Parameters:**

value - allowed object is JAXBElement<String>

## **getTcpLqStatusUnspecFail**

public javax.xml.bind.JAXBElement<java.lang.String> getTcpLqStatusUnspecFail()

Gets the value of the tcpLqStatusUnspecFail property.

Network Registrar Type: AT\_INT

Shows the number of LEASEQUERY-REPLY packets with a status code of UnspecFail(1) sent over TCP in this time interval.

#### **Returns:**

possible object is JAXBElement<String>

## **setTcpLqStatusUnspecFail**

public void setTcpLqStatusUnspecFail(javax.xml.bind.JAXBElement<java.lang.String> value)

Sets the value of the tcpLqStatusUnspecFail property.

#### **Parameters:**

value - allowed object is JAXBElement<String>

## **getTcpTotalConnections**

public javax.xml.bind.JAXBElement<java.lang.String> getTcpTotalConnections()

Gets the value of the tcpTotalConnections property.

### Network Registrar Type: AT\_INT

Shows the number of TCP connections that were opened to the DHCP server for DHCPv6 Active and Bulk Leasequery in this time interval.

## **Returns:**

possible object is JAXBElement<String>

## **setTcpTotalConnections**

public void setTcpTotalConnections(javax.xml.bind.JAXBElement<java.lang.String> value)

Sets the value of the tcpTotalConnections property.

#### **Parameters:**

value - allowed object is JAXBElement<String>

## **getTotalPrefixes**

public javax.xml.bind.JAXBElement<java.lang.String> getTotalPrefixes()

Gets the value of the totalPrefixes property.

Network Registrar Type: AT\_INT

The number of prefixes configured in the server.

### **Returns:**

possible object is JAXBElement<String>

## **setTotalPrefixes**

public void setTotalPrefixes(javax.xml.bind.JAXBElement<java.lang.String> value)

Sets the value of the totalPrefixes property.

## **Parameters:**

value - allowed object is JAXBElement<String>

## **getUnknownLinks**

public javax.xml.bind.JAXBElement<java.lang.String> getUnknownLinks()

Gets the value of the unknownLinks property.

Network Registrar Type: AT\_INT

The number of dhcpv6 packets dropped from unknown links in this time interval.

## **Returns:**

possible object is JAXBElement<String>

## **setUnknownLinks**

public void setUnknownLinks(javax.xml.bind.JAXBElement<java.lang.String> value)

Sets the value of the unknownLinks property.

### **Parameters:**

value - allowed object is JAXBElement<String>

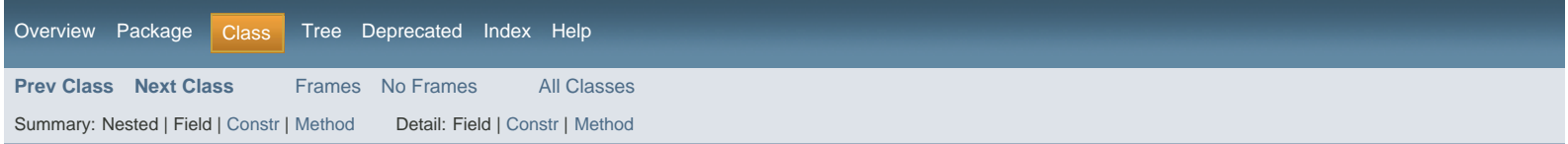

<span id="page-490-0"></span>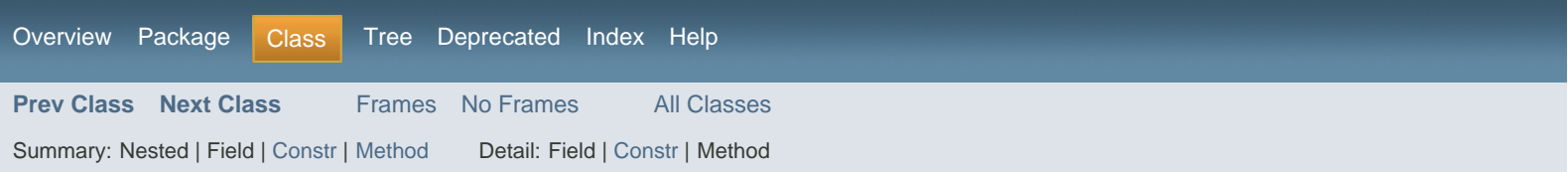

com.cisco.cnr.ws.xsd

# **Class DHCP6StatsArray**

java.lang.Object

[com.cisco.cnr.ws.xsd.ClassBaseArray](#page-395-0)

com.cisco.cnr.ws.xsd.DHCP6StatsArray

public class **DHCP6StatsArray** extends [ClassBaseArray](#page-395-0)

Java class for DHCP6StatsArray complex type.

The following schema fragment specifies the expected content contained within this class.

```
 <complexType name="DHCP6StatsArray">
   <complexContent>
     <extension base="{http://ws.cnr.cisco.com/xsd}ClassBaseArray">
     </extension>
   </complexContent>
 </complexType>
```
# **Constructor Summary**

**Constructors**

**Constructor and Description**

**[DHCP6StatsArray](#page-490-0)**()

# **Method Summary**

**Methods inherited from class com.cisco.cnr.ws.xsd.[ClassBaseArray](#page-395-0)**

[getList](#page-395-0)

# **Methods inherited from class java.lang.Object**

equals, getClass, hashCode, notify, notifyAll, toString, wait, wait, wait

# **Constructor Detail**

# **DHCP6StatsArray**

public DHCP6StatsArray()

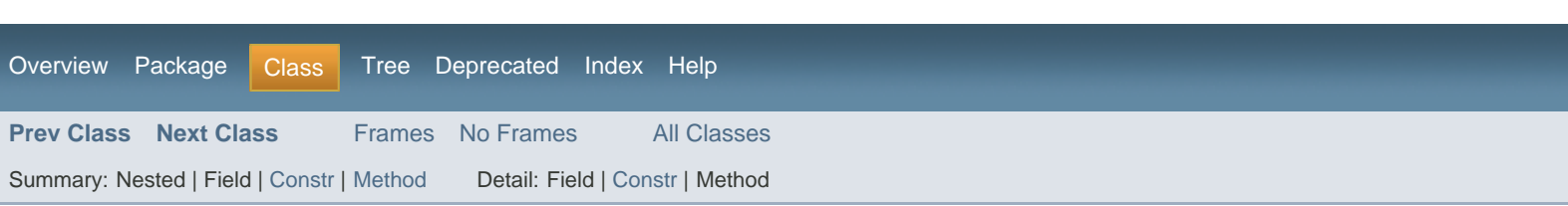

<span id="page-492-0"></span>com.cisco.cnr.ws.xsd

# **Class DHCPFailoverStats**

java.lang.Object

[com.cisco.cnr.ws.xsd.ClassBase](#page-393-0) com.cisco.cnr.ws.xsd.DHCPFailoverStats

public class **DHCPFailoverStats** extends [ClassBase](#page-393-0)

The Network Registrar DHCPFailoverStats class.

The failover activity statistics available from the DHCP server.

Java class for DHCPFailoverStats complex type.

The following schema fragment specifies the expected content contained within this class.

<complexType name="DHCPFailoverStats"> <complexContent>

<extension base="{http://ws.cnr.cisco.com/xsd}ClassBase">

<sequence><br>
<element name="bindingAcksReceived" type="{http://www.w3.org/2001/XMLSchema}string" minOccurs="0"/><br>
<element name="bindingAcksSent" type="{http://www.w3.org/2001/XMLSchema}string" minOccurs="0"/><br>
<element nam <element name="connectAcksSent" type="{http://www.w3.org/2001/XMLSchema}string" minOccurs="0"/> <element name="connectionsTerminatedByPartner" type="{http://www.w3.org/2001/XMLSchema}string" minOccurs="0"/> <element name="connectionsTerminatedByServer" type="{http://www.w3.org/2001/XMLSchema}string" minOccurs="0"/> <element name="connectsReceived" type="{http://www.w3.org/2001/XMLSchema}string" minOccurs="0"/> <element name="connectsSent" type="{http://www.w3.org/2001/XMLSchema}string" minOccurs="0"/> <element name="contactsReceived" type="{http://www.w3.org/2001/XMLSchema}string" minOccurs="0"/> <element name="contactsSent" type="{http://www.w3.org/2001/XMLSchema}string" minOccurs="0"/> <element name="decayingMaxRequestBuffersInUse" type="{http://www.w3.org/2001/XMLSchema}string" minOccurs="0"/> <element name="discardedMessages" type="{http://www.w3.org/2001/XMLSchema}string" minOccurs="0"/> <element name="disconnectsReceived" type="{http://www.w3.org/2001/XMLSchema}string" minOccurs="0"/> <element name="disconnectsSent" type="{http://www.w3.org/2001/XMLSchema}string" minOccurs="0"/> <element name="failedConnections" type="{http://www.w3.org/2001/XMLSchema}string" minOccurs="0"/> <element name="invalidConnections" type="{http://www.w3.org/2001/XMLSchema}string" minOccurs="0"/> <element name="invalidMessagesReceived" type="{http://www.w3.org/2001/XMLSchema}string" minOccurs="0"/> <element name="packetsReceived" type="{http://www.w3.org/2001/XMLSchema}string" minOccurs="0"/> <element name="packetsSent" type="{http://www.w3.org/2001/XMLSchema}string" minOccurs="0"/> <element name="poolRequestsReceived" type="{http://www.w3.org/2001/XMLSchema}string" minOccurs="0"/> <element name="poolResponsesSent" type="{http://www.w3.org/2001/XMLSchema}string" minOccurs="0"/> <element name="requestBuffersAllocated" type="{http://www.w3.org/2001/XMLSchema}string" minOccurs="0"/> <element name="requestBuffersInUse" type="{http://www.w3.org/2001/XMLSchema}string" minOccurs="0"/> <element name="stateReceived" type="{http://www.w3.org/2001/XMLSchema}string" minOccurs="0"/> <element name="stateSent" type="{http://www.w3.org/2001/XMLSchema}string" minOccurs="0"/> <element name="successfulConnections" type="{http://www.w3.org/2001/XMLSchema}string" minOccurs="0"/> <element name="updateDoneReceived" type="{http://www.w3.org/2001/XMLSchema}string" minOccurs="0"/> <element name="updateDoneSent" type="{http://www.w3.org/2001/XMLSchema}string" minOccurs="0"/> <element name="updateRequestsReceived" type="{http://www.w3.org/2001/XMLSchema}string" minOccurs="0"/> <element name="updateRequestsSent" type="{http://www.w3.org/2001/XMLSchema}string" minOccurs="0"/> <element name="v6BindingAcksReceived" type="{http://www.w3.org/2001/XMLSchema}string" minOccurs="0"/> <element name="v6BindingAcksSent" type="{http://www.w3.org/2001/XMLSchema}string" minOccurs="0"/> <element name="v6BindingNacksReceived" type="{http://www.w3.org/2001/XMLSchema}string" minOccurs="0"/> <element name="v6BindingNacksSent" type="{http://www.w3.org/2001/XMLSchema}string" minOccurs="0"/> <element name="v6BindingUpdatesReceived" type="{http://www.w3.org/2001/XMLSchema}string" minOccurs="0"/> <element name="v6BindingUpdatesSent" type="{http://www.w3.org/2001/XMLSchema}string" minOccurs="0"/> <element name="v6PoolRequestsReceived" type="{http://www.w3.org/2001/XMLSchema}string" minOccurs="0"/> <element name="v6PoolRequestsSent" type="{http://www.w3.org/2001/XMLSchema}string" minOccurs="0"/> <element name="v6PoolResponsesReceived" type="{http://www.w3.org/2001/XMLSchema}string" minOccurs="0"/> <element name="v6PoolResponsesSent" type="{http://www.w3.org/2001/XMLSchema}string" minOccurs="0"/> <element name="v6UpdateDoneReceived" type="{http://www.w3.org/2001/XMLSchema}string" minOccurs="0"/> <element name="v6UpdateDoneSent" type="{http://www.w3.org/2001/XMLSchema}string" minOccurs="0"/> <element name="v6UpdateRequestsReceived" type="{http://www.w3.org/2001/XMLSchema}string" minOccurs="0"/> <element name="v6UpdateRequestsSent" type="{http://www.w3.org/2001/XMLSchema}string" minOccurs="0"/> </sequence> </extension>

</complexContent>

</complexType>

## **Constructor Summary**

## **Constructors**

**Constructor and Description**

# **Method Summary**

# **Methods**

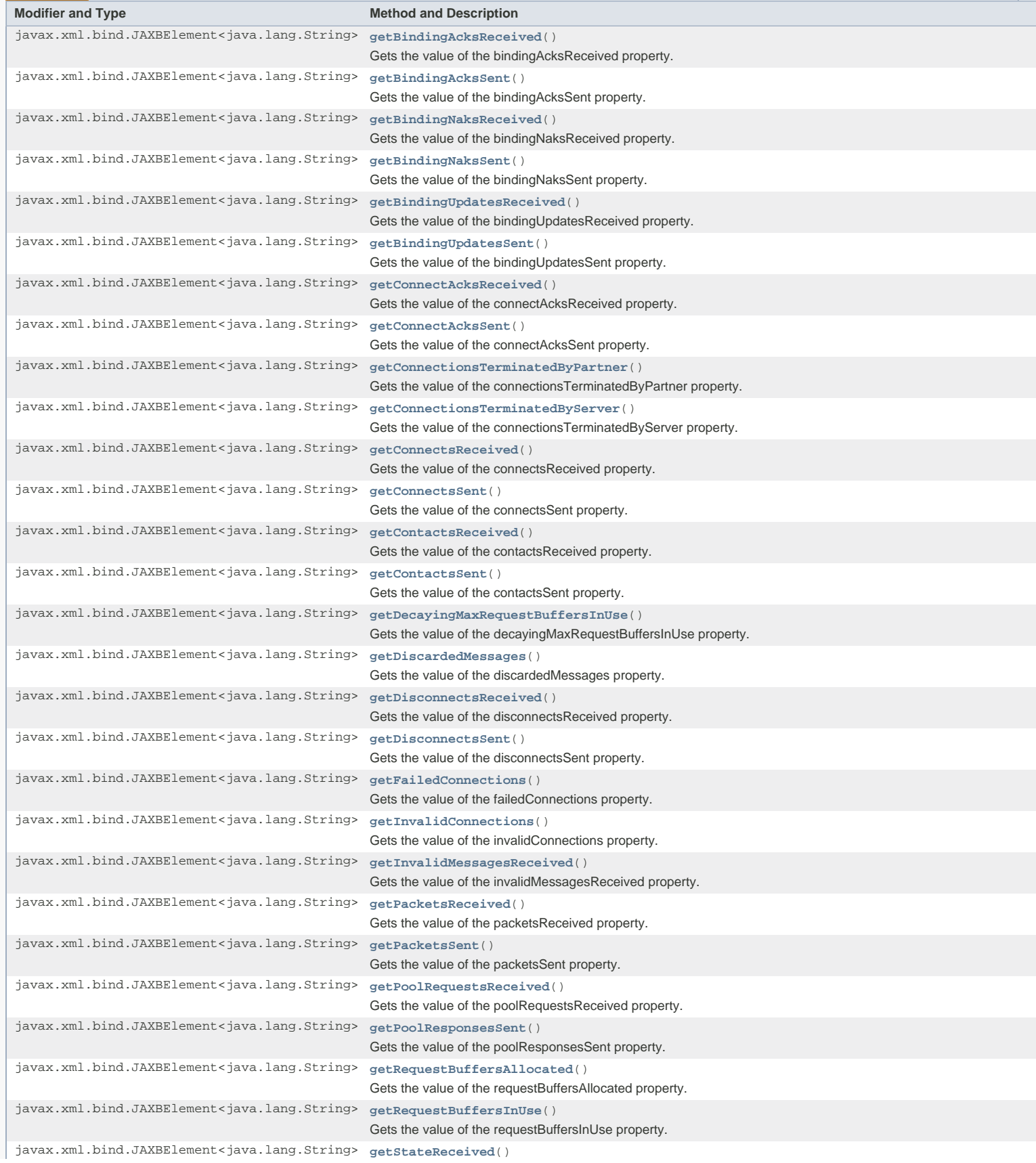

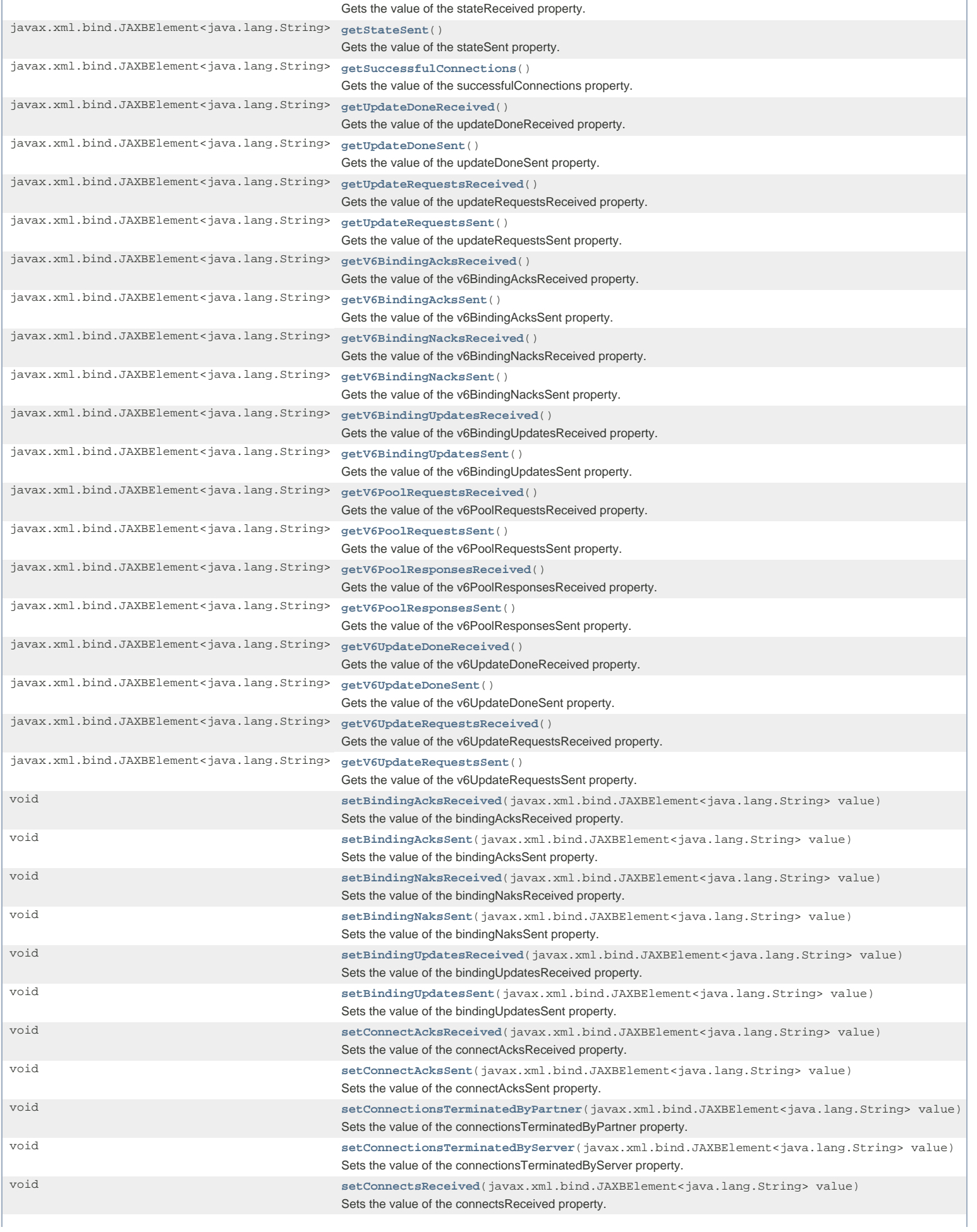

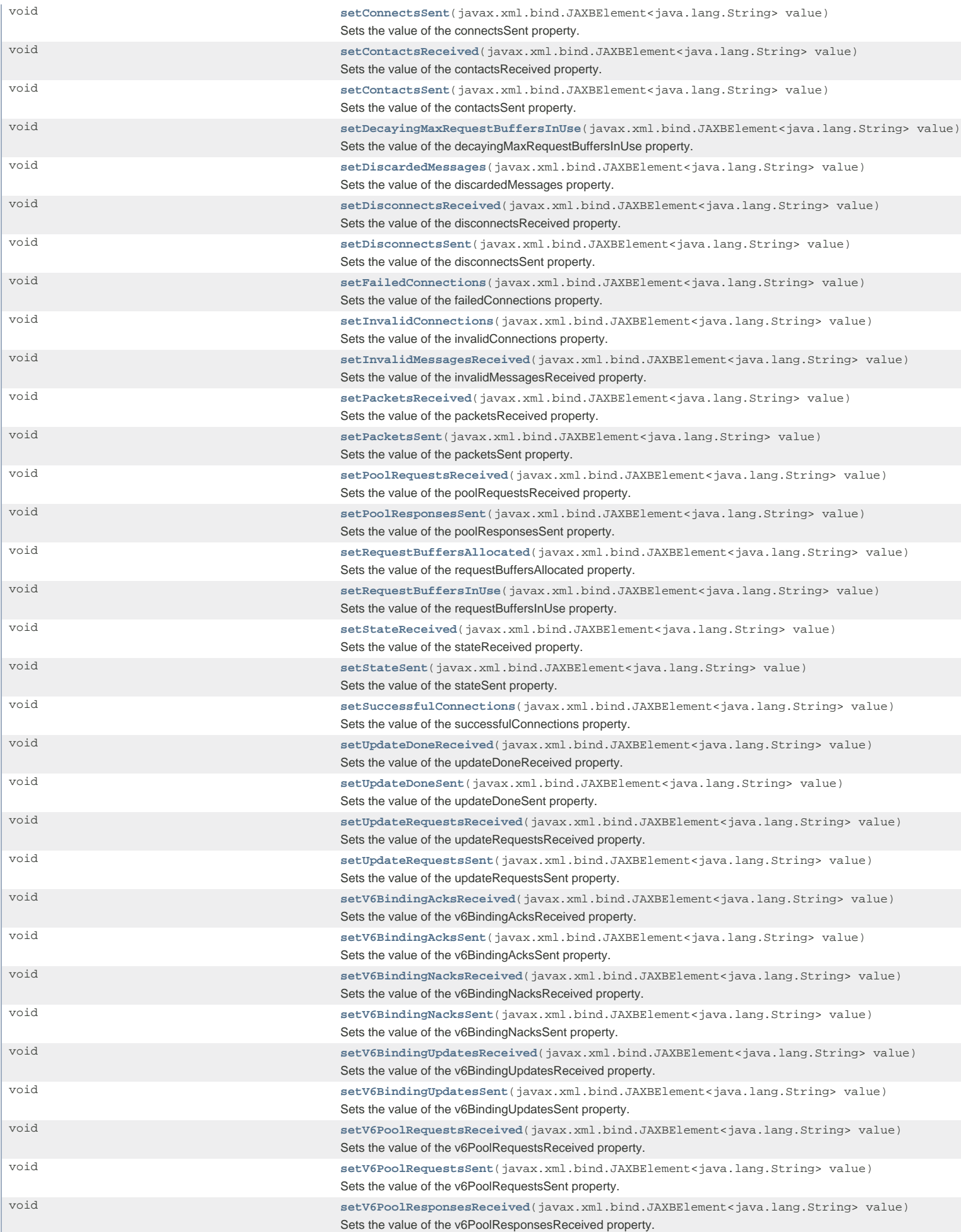

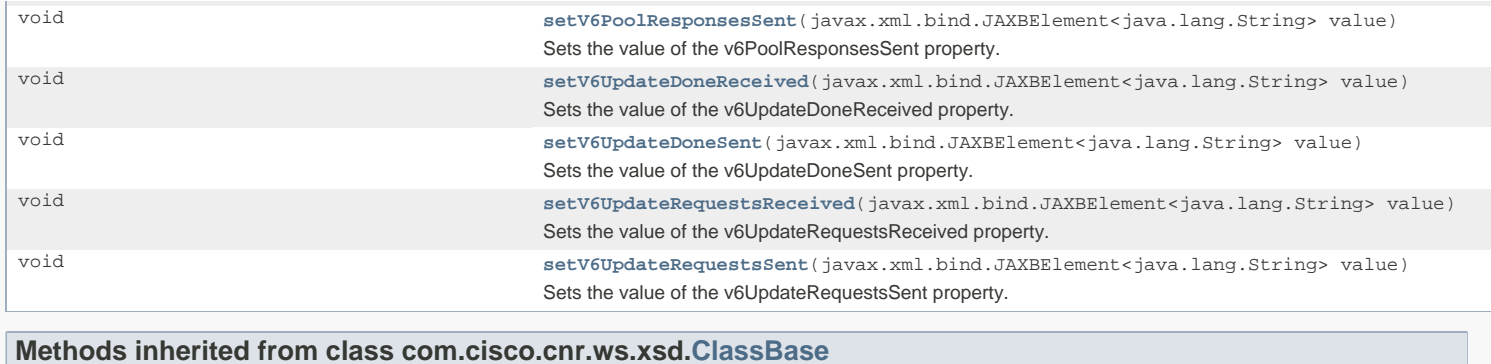

[getObjectOid](#page-393-0), [setObjectOid](#page-393-0)

## **Methods inherited from class java.lang.Object**

equals, getClass, hashCode, notify, notifyAll, toString, wait, wait, wait

## **Constructor Detail**

## **DHCPFailoverStats**

public DHCPFailoverStats()

## **Method Detail**

## **getBindingAcksReceived**

public javax.xml.bind.JAXBElement<java.lang.String> getBindingAcksReceived()

Gets the value of the bindingAcksReceived property.

## Network Registrar Type: AT\_INT

Displays the number of failover DHCPBNDACK packets received in this time interval.

**Returns:**

possible object is JAXBElement<String>

## **setBindingAcksReceived**

public void setBindingAcksReceived(javax.xml.bind.JAXBElement<java.lang.String> value)

Sets the value of the bindingAcksReceived property.

#### **Parameters:**

value - allowed object is JAXBElement<String>

## **getBindingAcksSent**

public javax.xml.bind.JAXBElement<java.lang.String> getBindingAcksSent()

Gets the value of the bindingAcksSent property.

### Network Registrar Type: AT\_INT

Displays The number of failover DHCPBNDACK packets sent in this time interval.

**Returns:**

## **setBindingAcksSent**

public void setBindingAcksSent(javax.xml.bind.JAXBElement<java.lang.String> value)

Sets the value of the bindingAcksSent property.

#### **Parameters:**

value - allowed object is JAXBElement<String>

## **getBindingNaksReceived**

public javax.xml.bind.JAXBElement<java.lang.String> getBindingNaksReceived()

Gets the value of the bindingNaksReceived property.

### Network Registrar Type: AT\_INT

Displays the number of failover DHCPBNDNAK packets received in this time interval.

### **Returns:**

possible object is JAXBElement<String>

## **setBindingNaksReceived**

public void setBindingNaksReceived(javax.xml.bind.JAXBElement<java.lang.String> value)

Sets the value of the bindingNaksReceived property.

### **Parameters:**

value - allowed object is JAXBElement<String>

## **getBindingNaksSent**

public javax.xml.bind.JAXBElement<java.lang.String> getBindingNaksSent()

Gets the value of the bindingNaksSent property.

Network Registrar Type: AT\_INT

Displays the number of failover DHCPBNDNAK packets sent in this time interval.

#### **Returns:**

possible object is JAXBElement<String>

## **setBindingNaksSent**

public void setBindingNaksSent(javax.xml.bind.JAXBElement<java.lang.String> value)

Sets the value of the bindingNaksSent property.

### **Parameters:**

value - allowed object is JAXBElement<String>

## **getBindingUpdatesReceived**

public javax.xml.bind.JAXBElement<java.lang.String> getBindingUpdatesReceived()

Gets the value of the bindingUpdatesReceived property.

Network Registrar Type: AT\_INT

Displays the number of failover DHCPBNDUPD packets received in this time interval.

possible object is JAXBElement<String>

## **setBindingUpdatesReceived**

public void setBindingUpdatesReceived(javax.xml.bind.JAXBElement<java.lang.String> value)

Sets the value of the bindingUpdatesReceived property.

### **Parameters:**

value - allowed object is JAXBElement<String>

## **getBindingUpdatesSent**

public javax.xml.bind.JAXBElement<java.lang.String> getBindingUpdatesSent()

Gets the value of the bindingUpdatesSent property.

Network Registrar Type: AT\_INT

Shows the number of failover DHCPBNDUPD packets sent in this time interval.

#### **Returns:**

possible object is JAXBElement<String>

## **setBindingUpdatesSent**

public void setBindingUpdatesSent(javax.xml.bind.JAXBElement<java.lang.String> value)

Sets the value of the bindingUpdatesSent property.

### **Parameters:**

value - allowed object is JAXBElement<String>

### **getConnectAcksReceived**

public javax.xml.bind.JAXBElement<java.lang.String> getConnectAcksReceived()

Gets the value of the connectAcksReceived property.

Network Registrar Type: AT\_INT

Displays the number of failover CONNECTACK messages received in this time interval.

#### **Returns:**

possible object is JAXBElement<String>

### **setConnectAcksReceived**

public void setConnectAcksReceived(javax.xml.bind.JAXBElement<java.lang.String> value)

Sets the value of the connectAcksReceived property.

#### **Parameters:**

value - allowed object is JAXBElement<String>

## **getConnectAcksSent**

public javax.xml.bind.JAXBElement<java.lang.String> getConnectAcksSent()

Gets the value of the connectAcksSent property.

Network Registrar Type: AT\_INT

Displays the number of failover CONNECTACK messages sent in this

### **Returns:**

possible object is JAXBElement<String>

## **setConnectAcksSent**

public void setConnectAcksSent(javax.xml.bind.JAXBElement<java.lang.String> value)

Sets the value of the connectAcksSent property.

#### **Parameters:**

value - allowed object is JAXBElement<String>

### **getConnectionsTerminatedByPartner**

public javax.xml.bind.JAXBElement<java.lang.String> getConnectionsTerminatedByPartner()

Gets the value of the connectionsTerminatedByPartner property.

#### Network Registrar Type: AT\_INT

```
Displays the number of failover connections that were terminated<br>unexpectedly (without a DISCONNECT message from the partner). These
 unexpectedly (without a DISCONNECT message from the partner). These
 represent exceptional conditions where the connection to the partner
 server was lost for some reason. It may be that the partner server
 dropped the connection, or it might be the result of a failure in
 the network connecting this server to its partner.
```
#### **Returns:**

possible object is JAXBElement<String>

### **setConnectionsTerminatedByPartner**

public void setConnectionsTerminatedByPartner(javax.xml.bind.JAXBElement<java.lang.String> value)

Sets the value of the connectionsTerminatedByPartner property.

### **Parameters:**

value - allowed object is JAXBElement<String>

### **getConnectionsTerminatedByServer**

public javax.xml.bind.JAXBElement<java.lang.String> getConnectionsTerminatedByServer()

Gets the value of the connectionsTerminatedByServer property.

#### Network Registrar Type: AT\_INT

Displays the number of failover connections that were terminated unexpectedly by this server. These represent exceptional situations outside of the normal processing behavior.

## **Returns:**

possible object is JAXBElement<String>

## **setConnectionsTerminatedByServer**

public void setConnectionsTerminatedByServer(javax.xml.bind.JAXBElement<java.lang.String> value)

Sets the value of the connectionsTerminatedByServer property.

### **Parameters:**

value - allowed object is JAXBElement<String>

**getConnectsReceived**

public javax.xml.bind.JAXBElement<java.lang.String> getConnectsReceived()

Gets the value of the connectsReceived property.

### Network Registrar Type: AT\_INT

Displays the number of failover CONNECT messages received in this time interval.

#### **Returns:**

possible object is JAXBElement<String>

### **setConnectsReceived**

public void setConnectsReceived(javax.xml.bind.JAXBElement<java.lang.String> value)

Sets the value of the connectsReceived property.

#### **Parameters:**

value - allowed object is JAXBElement<String>

## **getConnectsSent**

public javax.xml.bind.JAXBElement<java.lang.String> getConnectsSent()

Gets the value of the connectsSent property.

### Network Registrar Type: AT\_INT

Displays the number of failover CONNECT messages sent in this time interval.

### **Returns:**

possible object is JAXBElement<String>

### **setConnectsSent**

public void setConnectsSent(javax.xml.bind.JAXBElement<java.lang.String> value)

Sets the value of the connectsSent property.

### **Parameters:**

value - allowed object is JAXBElement<String>

## **getContactsReceived**

public javax.xml.bind.JAXBElement<java.lang.String> getContactsReceived()

Gets the value of the contactsReceived property.

### Network Registrar Type: AT\_INT

Displays the number of failover CONTACT messages received in this time interval.

### **Returns:**

possible object is JAXBElement<String>

### **setContactsReceived**

public void setContactsReceived(javax.xml.bind.JAXBElement<java.lang.String> value)

Sets the value of the contactsReceived property.

### **Parameters:**

value - allowed object is JAXBElement<String>

## **getContactsSent**

public javax.xml.bind.JAXBElement<java.lang.String> getContactsSent()

Gets the value of the contactsSent property.

#### Network Registrar Type: AT\_INT

Displays the number of failover CONTACT messages sent in this time interval.

### **Returns:**

possible object is JAXBElement<String>

## **setContactsSent**

public void setContactsSent(javax.xml.bind.JAXBElement<java.lang.String> value)

Sets the value of the contactsSent property.

#### **Parameters:**

value - allowed object is JAXBElement<String>

## **getDecayingMaxRequestBuffersInUse**

public javax.xml.bind.JAXBElement<java.lang.String> getDecayingMaxRequestBuffersInUse()

Gets the value of the decayingMaxRequestBuffersInUse property.

Network Registrar Type: AT\_INT

```
Show the maximum number of failover request buffers that have
 recently been in use. This number will, over approximately 10-15
 seconds, drift down to match the current request-buffers-in-use
   count.
```
#### **Returns:**

possible object is JAXBElement<String>

### **setDecayingMaxRequestBuffersInUse**

public void setDecayingMaxRequestBuffersInUse(javax.xml.bind.JAXBElement<java.lang.String> value)

Sets the value of the decayingMaxRequestBuffersInUse property.

### **Parameters:**

value - allowed object is JAXBElement<String>

## **getDiscardedMessages**

public javax.xml.bind.JAXBElement<java.lang.String> getDiscardedMessages()

Gets the value of the discardedMessages property.

Network Registrar Type: AT\_INT

Displays the number of failover messages received in this time interval that were discarded because they were determined to be related to an earlier failover connection.

### **Returns:**

possible object is JAXBElement<String>

## **setDiscardedMessages**

public void setDiscardedMessages(javax.xml.bind.JAXBElement<java.lang.String> value)

Sets the value of the discardedMessages property.

**Parameters:**

### **getDisconnectsReceived**

public javax.xml.bind.JAXBElement<java.lang.String> getDisconnectsReceived()

Gets the value of the disconnectsReceived property.

#### Network Registrar Type: AT\_INT

Displays the number of failover DISCONNECT messages received in this time interval.

### **Returns:**

possible object is JAXBElement<String>

### **setDisconnectsReceived**

public void setDisconnectsReceived(javax.xml.bind.JAXBElement<java.lang.String> value)

Sets the value of the disconnectsReceived property.

### **Parameters:**

value - allowed object is JAXBElement<String>

## **getDisconnectsSent**

public javax.xml.bind.JAXBElement<java.lang.String> getDisconnectsSent()

Gets the value of the disconnectsSent property.

### Network Registrar Type: AT\_INT

Displays the number of failover DISCONNECT messages sent in this time interval.

#### **Returns:**

possible object is JAXBElement<String>

### **setDisconnectsSent**

public void setDisconnectsSent(javax.xml.bind.JAXBElement<java.lang.String> value)

Sets the value of the disconnectsSent property.

#### **Parameters:**

value - allowed object is JAXBElement<String>

## **getFailedConnections**

public javax.xml.bind.JAXBElement<java.lang.String> getFailedConnections()

Gets the value of the failedConnections property.

## Network Registrar Type: AT\_INT

Displays the number of failover connections that failed to be successfully connected in this time interval.

### **Returns:**

possible object is JAXBElement<String>

## **setFailedConnections**

public void setFailedConnections(javax.xml.bind.JAXBElement<java.lang.String> value)

Sets the value of the failedConnections property.

value - allowed object is JAXBElement<String>

## **getInvalidConnections**

public javax.xml.bind.JAXBElement<java.lang.String> getInvalidConnections()

Gets the value of the invalidConnections property.

### Network Registrar Type: AT\_INT

Displays the number of failover connections that were not from our parnter.

#### **Returns:**

possible object is JAXBElement<String>

## **setInvalidConnections**

public void setInvalidConnections(javax.xml.bind.JAXBElement<java.lang.String> value)

Sets the value of the invalidConnections property.

#### **Parameters:**

value - allowed object is JAXBElement<String>

## **getInvalidMessagesReceived**

public javax.xml.bind.JAXBElement<java.lang.String> getInvalidMessagesReceived()

Gets the value of the invalidMessagesReceived property.

### Network Registrar Type: AT\_INT

Displays the number of failover messages received in this time interval that contained an unknown request or could not be parsed.

### **Returns:**

possible object is JAXBElement<String>

## **setInvalidMessagesReceived**

public void setInvalidMessagesReceived(javax.xml.bind.JAXBElement<java.lang.String> value)

Sets the value of the invalidMessagesReceived property.

#### **Parameters:**

value - allowed object is JAXBElement<String>

## **getPacketsReceived**

public javax.xml.bind.JAXBElement<java.lang.String> getPacketsReceived()

Gets the value of the packetsReceived property.

Network Registrar Type: AT\_INT

Shows the number of failover packets received in this time interval.

### **Returns:**

possible object is JAXBElement<String>

## **setPacketsReceived**

public void setPacketsReceived(javax.xml.bind.JAXBElement<java.lang.String> value)

Sets the value of the packetsReceived property.
### **Parameters:**

value - allowed object is JAXBElement<String>

# **getPacketsSent**

public javax.xml.bind.JAXBElement<java.lang.String> getPacketsSent()

Gets the value of the packetsSent property.

#### Network Registrar Type: AT\_INT

Displays the number of failover packets sent in this time interval.

#### **Returns:**

possible object is JAXBElement<String>

# **setPacketsSent**

public void setPacketsSent(javax.xml.bind.JAXBElement<java.lang.String> value)

### Sets the value of the packetsSent property.

#### **Parameters:**

value - allowed object is JAXBElement<String>

# **getPoolRequestsReceived**

public javax.xml.bind.JAXBElement<java.lang.String> getPoolRequestsReceived()

Gets the value of the poolRequestsReceived property.

#### Network Registrar Type: AT\_INT

Displays the number of failover DHCPPOOLREQ packets received in this time interval.

#### **Returns:**

possible object is JAXBElement<String>

# **setPoolRequestsReceived**

public void setPoolRequestsReceived(javax.xml.bind.JAXBElement<java.lang.String> value)

### Sets the value of the poolRequestsReceived property.

#### **Parameters:**

value - allowed object is JAXBElement<String>

# **getPoolResponsesSent**

public javax.xml.bind.JAXBElement<java.lang.String> getPoolResponsesSent()

Gets the value of the poolResponsesSent property.

#### Network Registrar Type: AT\_INT

Displays the number of failover DHCPPOOLRESP packets sent in this time interval.

#### **Returns:**

possible object is JAXBElement<String>

# **setPoolResponsesSent**

public void setPoolResponsesSent(javax.xml.bind.JAXBElement<java.lang.String> value)

Sets the value of the poolResponsesSent property.

#### **Parameters:**

value - allowed object is JAXBElement<String>

# **getRequestBuffersAllocated**

public javax.xml.bind.JAXBElement<java.lang.String> getRequestBuffersAllocated()

Gets the value of the requestBuffersAllocated property.

#### Network Registrar Type: AT\_INT

Shows the number of request buffers that the server has allocated to support the failover capability.

#### **Returns:**

possible object is JAXBElement<String>

### **setRequestBuffersAllocated**

public void setRequestBuffersAllocated(javax.xml.bind.JAXBElement<java.lang.String> value)

Sets the value of the requestBuffersAllocated property.

#### **Parameters:**

value - allowed object is JAXBElement<String>

# **getRequestBuffersInUse**

public javax.xml.bind.JAXBElement<java.lang.String> getRequestBuffersInUse()

Gets the value of the requestBuffersInUse property.

### Network Registrar Type: AT\_INT

Displays the number of failover request buffers the DHCP server is using at the time the statistics are calculated.

### **Returns:**

possible object is JAXBElement<String>

# **setRequestBuffersInUse**

public void setRequestBuffersInUse(javax.xml.bind.JAXBElement<java.lang.String> value)

Sets the value of the requestBuffersInUse property.

### **Parameters:**

value - allowed object is JAXBElement<String>

# **getStateReceived**

public javax.xml.bind.JAXBElement<java.lang.String> getStateReceived()

Gets the value of the stateReceived property.

#### Network Registrar Type: AT\_INT

Displays the number of failover STATE messages received in this time interval.

#### **Returns:**

possible object is JAXBElement<String>

**setStateReceived**

public void setStateReceived(javax.xml.bind.JAXBElement<java.lang.String> value)

Sets the value of the stateReceived property.

#### **Parameters:**

value - allowed object is JAXBElement<String>

# **getStateSent**

public javax.xml.bind.JAXBElement<java.lang.String> getStateSent()

Gets the value of the stateSent property.

#### Network Registrar Type: AT\_INT

Displays the number of failover STATE messages sent in this time interval.

#### **Returns:**

possible object is JAXBElement<String>

# **setStateSent**

public void setStateSent(javax.xml.bind.JAXBElement<java.lang.String> value)

Sets the value of the stateSent property.

#### **Parameters:**

value - allowed object is JAXBElement<String>

# **getSuccessfulConnections**

public javax.xml.bind.JAXBElement<java.lang.String> getSuccessfulConnections()

Gets the value of the successfulConnections property.

#### Network Registrar Type: AT\_INT

Displays the number of failover connections successfully opened with the partner (CONNECT/CONNECTACK exchanged) in this time interval.

### **Returns:**

possible object is JAXBElement<String>

### **setSuccessfulConnections**

public void setSuccessfulConnections(javax.xml.bind.JAXBElement<java.lang.String> value)

Sets the value of the successfulConnections property.

#### **Parameters:**

value - allowed object is JAXBElement<String>

# **getUpdateDoneReceived**

public javax.xml.bind.JAXBElement<java.lang.String> getUpdateDoneReceived()

Gets the value of the updateDoneReceived property.

# Network Registrar Type: AT\_INT

Displays the number of failover DHCPUPDATEDONE packets received in this time interval.

### **Returns:**

possible object is JAXBElement<String>

# **setUpdateDoneReceived**

public void setUpdateDoneReceived(javax.xml.bind.JAXBElement<java.lang.String> value)

Sets the value of the updateDoneReceived property.

#### **Parameters:**

value - allowed object is JAXBElement<String>

# **getUpdateDoneSent**

public javax.xml.bind.JAXBElement<java.lang.String> getUpdateDoneSent()

Gets the value of the updateDoneSent property.

#### Network Registrar Type: AT\_INT

Displays the number of failover DHCPUPDATEDONE packets sent in this time interval.

#### **Returns:**

possible object is JAXBElement<String>

### **setUpdateDoneSent**

public void setUpdateDoneSent(javax.xml.bind.JAXBElement<java.lang.String> value)

Sets the value of the updateDoneSent property.

#### **Parameters:**

value - allowed object is JAXBElement<String>

# **getUpdateRequestsReceived**

public javax.xml.bind.JAXBElement<java.lang.String> getUpdateRequestsReceived()

Gets the value of the updateRequestsReceived property.

#### Network Registrar Type: AT\_INT

Shows the number of failover DHCPUPDATEREQ/DHCPUPDATEREQALL packets received in this time interval.

#### **Returns:**

possible object is JAXBElement<String>

#### **setUpdateRequestsReceived**

public void setUpdateRequestsReceived(javax.xml.bind.JAXBElement<java.lang.String> value)

Sets the value of the updateRequestsReceived property.

#### **Parameters:**

value - allowed object is JAXBElement<String>

# **getUpdateRequestsSent**

public javax.xml.bind.JAXBElement<java.lang.String> getUpdateRequestsSent()

Gets the value of the updateRequestsSent property.

```
Network Registrar Type: AT_INT
```
Displays the number of failover DHCPUPDATEREQ/DHCPUPDATEREQALL packets sent in this time interval.

#### **Returns:**

possible object is JAXBElement<String>

# **setUpdateRequestsSent**

public void setUpdateRequestsSent(javax.xml.bind.JAXBElement<java.lang.String> value)

Sets the value of the updateRequestsSent property.

#### **Parameters:**

value - allowed object is JAXBElement<String>

### **getV6BindingAcksReceived**

public javax.xml.bind.JAXBElement<java.lang.String> getV6BindingAcksReceived()

Gets the value of the v6BindingAcksReceived property.

Network Registrar Type: AT\_INT

Displays the number of failover BNDUPD6 messages, where no updates were negatively acknowledged, received in this time interval.

#### **Returns:**

possible object is JAXBElement<String>

# **setV6BindingAcksReceived**

public void setV6BindingAcksReceived(javax.xml.bind.JAXBElement<java.lang.String> value)

#### Sets the value of the v6BindingAcksReceived property.

#### **Parameters:**

value - allowed object is JAXBElement<String>

# **getV6BindingAcksSent**

public javax.xml.bind.JAXBElement<java.lang.String> getV6BindingAcksSent()

Gets the value of the v6BindingAcksSent property.

#### Network Registrar Type: AT\_INT

Displays the number of failover BNDUPD6 messages, where no updates were negatively acknowledged, sent in this time interval.

#### **Returns:**

possible object is JAXBElement<String>

### **setV6BindingAcksSent**

public void setV6BindingAcksSent(javax.xml.bind.JAXBElement<java.lang.String> value)

Sets the value of the v6BindingAcksSent property.

# **Parameters:**

value - allowed object is JAXBElement<String>

# **getV6BindingNacksReceived**

public javax.xml.bind.JAXBElement<java.lang.String> getV6BindingNacksReceived()

Gets the value of the v6BindingNacksReceived property.

```
Network Registrar Type: AT_INT
```

```
Displays the number of failover BNDUPD6 messages, where one or
 more updates were negatively acknowledged, received in this
 time interval.
```
**Returns:**

# **setV6BindingNacksReceived**

public void setV6BindingNacksReceived(javax.xml.bind.JAXBElement<java.lang.String> value)

Sets the value of the v6BindingNacksReceived property.

#### **Parameters:**

value - allowed object is JAXBElement<String>

# **getV6BindingNacksSent**

public javax.xml.bind.JAXBElement<java.lang.String> getV6BindingNacksSent()

Gets the value of the v6BindingNacksSent property.

#### Network Registrar Type: AT\_INT

Displays the number of failover BNDUPD6 messages, where one or more updates were negatively acknowledged, sent in this time interval.

#### **Returns:**

possible object is JAXBElement<String>

# **setV6BindingNacksSent**

public void setV6BindingNacksSent(javax.xml.bind.JAXBElement<java.lang.String> value)

Sets the value of the v6BindingNacksSent property.

#### **Parameters:**

value - allowed object is JAXBElement<String>

# **getV6BindingUpdatesReceived**

public javax.xml.bind.JAXBElement<java.lang.String> getV6BindingUpdatesReceived()

Gets the value of the v6BindingUpdatesReceived property.

Network Registrar Type: AT\_INT

Displays the number of failover BNDUPD6 messages received in this time interval.

#### **Returns:**

possible object is JAXBElement<String>

# **setV6BindingUpdatesReceived**

public void setV6BindingUpdatesReceived(javax.xml.bind.JAXBElement<java.lang.String> value)

Sets the value of the v6BindingUpdatesReceived property.

#### **Parameters:**

value - allowed object is JAXBElement<String>

# **getV6BindingUpdatesSent**

public javax.xml.bind.JAXBElement<java.lang.String> getV6BindingUpdatesSent()

Gets the value of the v6BindingUpdatesSent property.

Network Registrar Type: AT\_INT

Displays the number of failover BNDUPD6 messages sent in this time interval.

**Returns:**

possible object is JAXBElement<String>

# **setV6BindingUpdatesSent**

public void setV6BindingUpdatesSent(javax.xml.bind.JAXBElement<java.lang.String> value)

Sets the value of the v6BindingUpdatesSent property.

### **Parameters:**

value - allowed object is JAXBElement<String>

# **getV6PoolRequestsReceived**

public javax.xml.bind.JAXBElement<java.lang.String> getV6PoolRequestsReceived()

Gets the value of the v6PoolRequestsReceived property.

Network Registrar Type: AT\_INT

Displays the number of failover POOLREQ6 messages received in this time interval.

#### **Returns:**

possible object is JAXBElement<String>

# **setV6PoolRequestsReceived**

public void setV6PoolRequestsReceived(javax.xml.bind.JAXBElement<java.lang.String> value)

Sets the value of the v6PoolRequestsReceived property.

#### **Parameters:**

value - allowed object is JAXBElement<String>

# **getV6PoolRequestsSent**

public javax.xml.bind.JAXBElement<java.lang.String> getV6PoolRequestsSent()

Gets the value of the v6PoolRequestsSent property.

Network Registrar Type: AT\_INT

Displays the number of failover POOLREQ6 messages sent in this time interval.

### **Returns:**

possible object is JAXBElement<String>

# **setV6PoolRequestsSent**

public void setV6PoolRequestsSent(javax.xml.bind.JAXBElement<java.lang.String> value)

Sets the value of the v6PoolRequestsSent property.

### **Parameters:**

value - allowed object is JAXBElement<String>

# **getV6PoolResponsesReceived**

public javax.xml.bind.JAXBElement<java.lang.String> getV6PoolResponsesReceived()

Gets the value of the v6PoolResponsesReceived property.

Network Registrar Type: AT\_INT

Displays the number of failover POOLRESP6 messages received in this time interval.

#### **Returns:**

possible object is JAXBElement<String>

#### **setV6PoolResponsesReceived**

public void setV6PoolResponsesReceived(javax.xml.bind.JAXBElement<java.lang.String> value)

Sets the value of the v6PoolResponsesReceived property.

#### **Parameters:**

value - allowed object is JAXBElement<String>

# **getV6PoolResponsesSent**

public javax.xml.bind.JAXBElement<java.lang.String> getV6PoolResponsesSent()

Gets the value of the v6PoolResponsesSent property.

#### Network Registrar Type: AT\_INT

Displays the number of failover POOLRESP6 messages sent in this time interval.

#### **Returns:**

possible object is JAXBElement<String>

### **setV6PoolResponsesSent**

public void setV6PoolResponsesSent(javax.xml.bind.JAXBElement<java.lang.String> value)

Sets the value of the v6PoolResponsesSent property.

#### **Parameters:**

value - allowed object is JAXBElement<String>

# **getV6UpdateDoneReceived**

public javax.xml.bind.JAXBElement<java.lang.String> getV6UpdateDoneReceived()

Gets the value of the v6UpdateDoneReceived property.

#### Network Registrar Type: AT\_INT

Displays the number of failover UPDDONE6 messages received in this time interval.

#### **Returns:**

possible object is JAXBElement<String>

### **setV6UpdateDoneReceived**

public void setV6UpdateDoneReceived(javax.xml.bind.JAXBElement<java.lang.String> value)

Sets the value of the v6UpdateDoneReceived property.

#### **Parameters:**

value - allowed object is JAXBElement<String>

# **getV6UpdateDoneSent**

public javax.xml.bind.JAXBElement<java.lang.String> getV6UpdateDoneSent()

Gets the value of the v6UpdateDoneSent property.

#### Network Registrar Type: AT\_INT

Displays the number of failover UPDDONE6 messages sent in this time interval.

#### **Returns:**

possible object is JAXBElement<String>

### **setV6UpdateDoneSent**

public void setV6UpdateDoneSent(javax.xml.bind.JAXBElement<java.lang.String> value)

Sets the value of the v6UpdateDoneSent property.

### **Parameters:**

value - allowed object is JAXBElement<String>

# **getV6UpdateRequestsReceived**

public javax.xml.bind.JAXBElement<java.lang.String> getV6UpdateRequestsReceived()

Gets the value of the v6UpdateRequestsReceived property.

Network Registrar Type: AT\_INT

Displays the number of failover UPDREQ6/UPDREQALL6 messages received in this time interval.

#### **Returns:**

possible object is JAXBElement<String>

# **setV6UpdateRequestsReceived**

public void setV6UpdateRequestsReceived(javax.xml.bind.JAXBElement<java.lang.String> value)

Sets the value of the v6UpdateRequestsReceived property.

### **Parameters:**

value - allowed object is JAXBElement<String>

# **getV6UpdateRequestsSent**

public javax.xml.bind.JAXBElement<java.lang.String> getV6UpdateRequestsSent()

Gets the value of the v6UpdateRequestsSent property.

Network Registrar Type: AT\_INT

Displays the number of failover UPDREQ6/UPDREQALL6 messages sent in this time interval.

#### **Returns:**

possible object is JAXBElement<String>

### **setV6UpdateRequestsSent**

public void setV6UpdateRequestsSent(javax.xml.bind.JAXBElement<java.lang.String> value)

Sets the value of the v6UpdateRequestsSent property.

### **Parameters:**

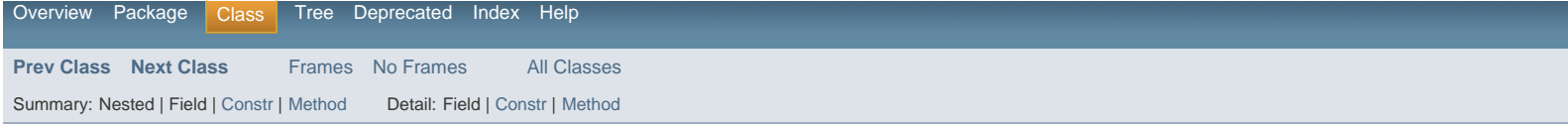

<span id="page-514-0"></span>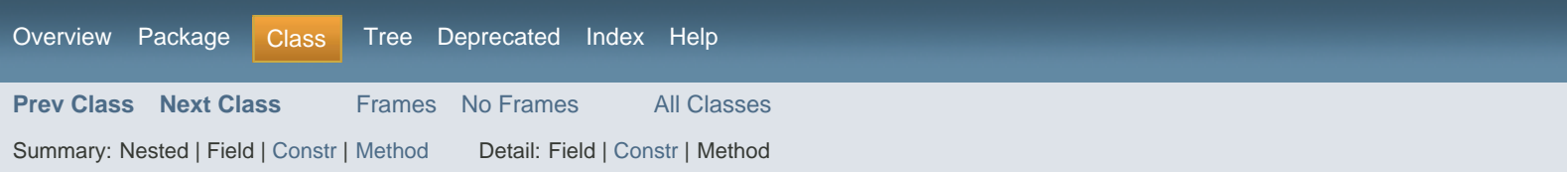

com.cisco.cnr.ws.xsd

# **Class DHCPFailoverStatsArray**

java.lang.Object

[com.cisco.cnr.ws.xsd.ClassBaseArray](#page-395-0)

com.cisco.cnr.ws.xsd.DHCPFailoverStatsArray

public class **DHCPFailoverStatsArray** extends [ClassBaseArray](#page-395-0)

Java class for DHCPFailoverStatsArray complex type.

The following schema fragment specifies the expected content contained within this class.

```
 <complexType name="DHCPFailoverStatsArray">
   <complexContent>
     <extension base="{http://ws.cnr.cisco.com/xsd}ClassBaseArray">
     </extension>
   </complexContent>
 </complexType>
```
# **Constructor Summary**

**Constructor and Description Constructors**

**[DHCPFailoverStatsArray](#page-514-0)**()

# **Method Summary**

**Methods inherited from class com.cisco.cnr.ws.xsd.[ClassBaseArray](#page-395-0)**

[getList](#page-395-0)

# **Methods inherited from class java.lang.Object**

equals, getClass, hashCode, notify, notifyAll, toString, wait, wait, wait

# **Constructor Detail**

# **DHCPFailoverStatsArray**

public DHCPFailoverStatsArray()

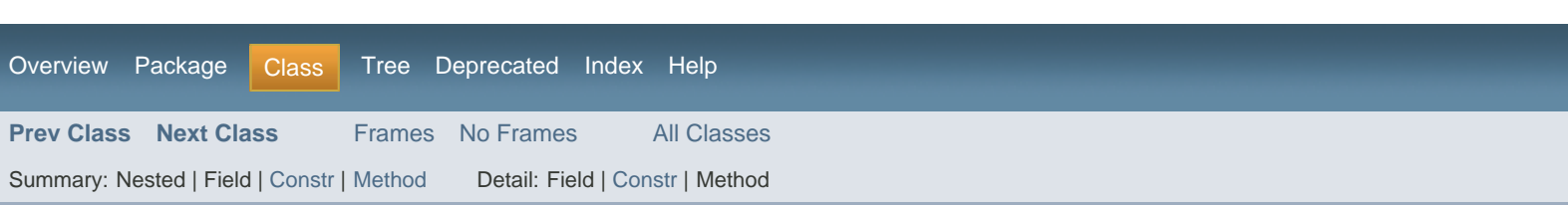

<span id="page-516-0"></span>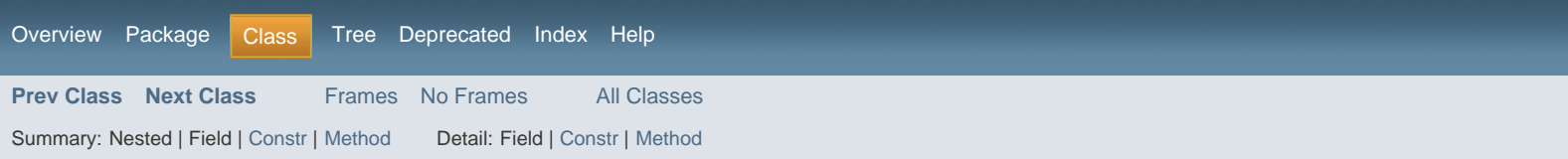

com.cisco.cnr.ws.xsd

# **Class DHCPScopeAggregationStats**

java.lang.Object

[com.cisco.cnr.ws.xsd.ClassBase](#page-393-0)

com.cisco.cnr.ws.xsd.DHCPScopeAggregationStats

public class **DHCPScopeAggregationStats** extends [ClassBase](#page-393-0)

The Network Registrar DHCPScopeAggregationStats class.

Provides the utilization details for scopes and prefixes.

Java class for DHCPScopeAggregationStats complex type.

The following schema fragment specifies the expected content contained within this class.

```
 <complexType name="DHCPScopeAggregationStats">
   <complexContent>
     <extension base="{http://ws.cnr.cisco.com/xsd}ClassBase">
       <sequence>
 <element name="inUseAddresses" type="{http://www.w3.org/2001/XMLSchema}string" minOccurs="0"/>
 <element name="mode" type="{http://www.w3.org/2001/XMLSchema}string" minOccurs="0"/>
 <element name="name" type="{http://www.w3.org/2001/XMLSchema}string" minOccurs="0"/>
 <element name="totalAddresses" type="{http://www.w3.org/2001/XMLSchema}string" minOccurs="0"/>
 <element name="utilizedPct" type="{http://www.w3.org/2001/XMLSchema}string" minOccurs="0"/>
       </sequence>
     </extension>
   </complexContent>
 </complexType>
```
# **Constructor Summary**

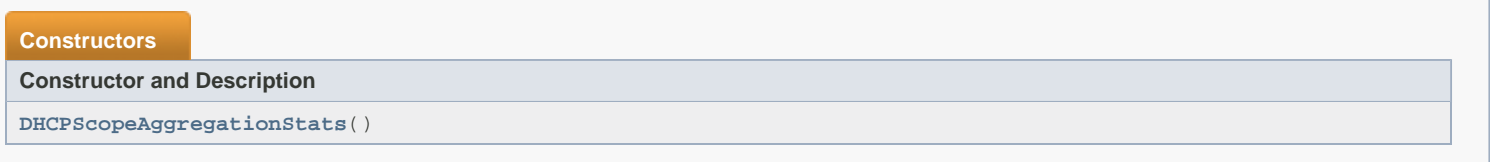

# **Method Summary**

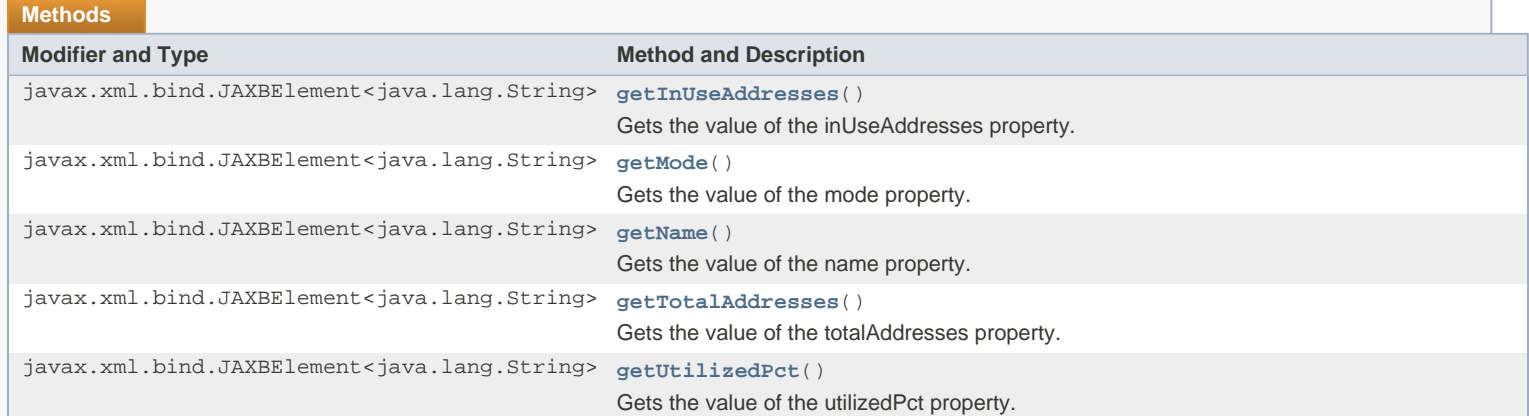

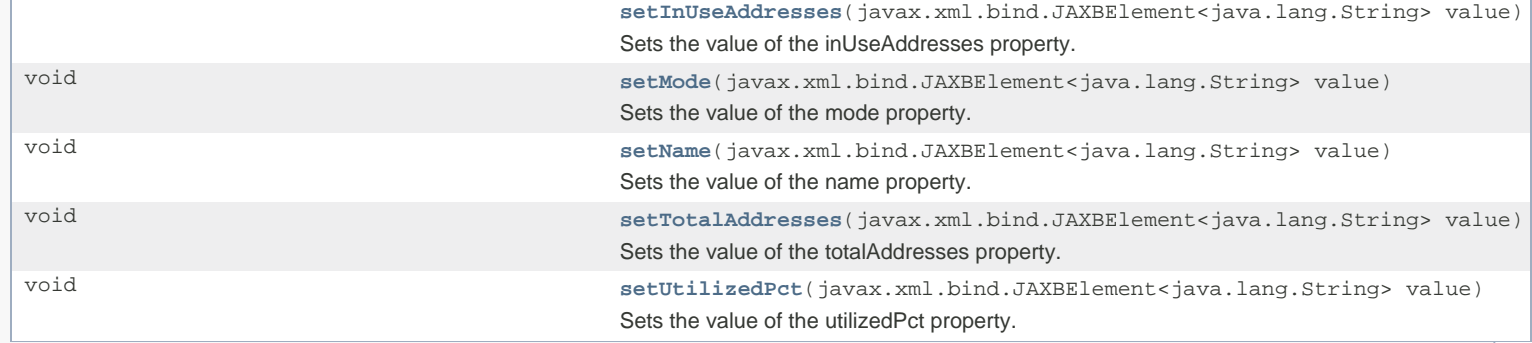

# **Methods inherited from class com.cisco.cnr.ws.xsd.[ClassBase](#page-393-0)**

[getObjectOid](#page-393-0), [setObjectOid](#page-393-0)

# **Methods inherited from class java.lang.Object**

equals, getClass, hashCode, notify, notifyAll, toString, wait, wait, wait

# **Constructor Detail**

# **DHCPScopeAggregationStats**

public DHCPScopeAggregationStats()

# **Method Detail**

# **getInUseAddresses**

public javax.xml.bind.JAXBElement<java.lang.String> getInUseAddresses()

Gets the value of the inUseAddresses property.

Network Registrar Type: AT\_INT

Displays the number of addresses in use.

# **Returns:**

possible object is JAXBElement<String>

# **setInUseAddresses**

public void setInUseAddresses(javax.xml.bind.JAXBElement<java.lang.String> value)

Sets the value of the inUseAddresses property.

# **Parameters:**

value - allowed object is JAXBElement<String>

# **getMode**

public javax.xml.bind.JAXBElement<java.lang.String> getMode()

Network Registrar Type: AT\_ENUMINT Valid values: scope, network, selection-tags, prefix, link, v6-selection-tags, countonly, v6-countonly The 'scope' mode causes each scope to track its own free-address level independently. This is an IPv4 only mode. The 'network' mode causes all of the scopes configured by this object to aggregate their free-address levels if they share a 'primary-subnet'. This is an IPv4 only mode. The 'selection-tags' grouping causes scopes to aggregate their free-address information together if they share a primary-subnet and if their lists of selection tags match exactly. This is an IPv4 only mode. The 'prefix' mode causes each prefix to track its own free-address level independently. This is an IPv6 only mode. The 'link' mode causes all of the prefixes configured by this object to aggregate their free-address levels if they share a link. This is an IPv6 only mode. The 'v6-selection-tags' grouping causes prefixes to aggregate their free-address information if they share a link, and if their lists of selection tags match exactly. This is an IPv6 only mode. The 'countonly' and 'v6-countonly' groupings are used for the built-in aggregation objects that are used to provide top-utilized information when no traps are configured. No traps will be fired for these modes.

# **Returns:**

possible object is JAXBElement<String>

# **setMode**

public void setMode(javax.xml.bind.JAXBElement<java.lang.String> value)

Sets the value of the mode property.

Gets the value of the mode property.

# **Parameters:**

value - allowed object is JAXBElement<String>

# **getName**

public javax.xml.bind.JAXBElement<java.lang.String> getName()

Gets the value of the name property.

#### Network Registrar Type: AT\_STRING

Specifies the name of the scope or prefix aggregation. For scope aggregations, it is the name of the scope. For network aggregations, it is the primary subnet. For selection tag aggregations, it is the primary subnet followed by the selection tags. For prefix aggregations, it is the name of the prefix. For link aggregations, it is the name of the link. For v6 selection tag aggregations, it is the link followed by the selection tags.

### **Returns:**

possible object is JAXBElement<String>

# **setName**

public void setName(javax.xml.bind.JAXBElement<java.lang.String> value)

Sets the value of the name property.

### **Parameters:**

# **getTotalAddresses**

public javax.xml.bind.JAXBElement<java.lang.String> getTotalAddresses()

Gets the value of the totalAddresses property.

Network Registrar Type: AT\_INT

Displays the total number of addresses in the aggregation.

# **Returns:**

possible object is JAXBElement<String>

# **setTotalAddresses**

public void setTotalAddresses(javax.xml.bind.JAXBElement<java.lang.String> value)

Sets the value of the totalAddresses property.

### **Parameters:**

value - allowed object is JAXBElement<String>

# **getUtilizedPct**

public javax.xml.bind.JAXBElement<java.lang.String> getUtilizedPct()

Gets the value of the utilizedPct property.

Network Registrar Type: AT\_PERCENT

Displays the aggregation's percentage utilized.

### **Returns:**

possible object is JAXBElement<String>

# **setUtilizedPct**

public void setUtilizedPct(javax.xml.bind.JAXBElement<java.lang.String> value)

Sets the value of the utilizedPct property.

# **Parameters:**

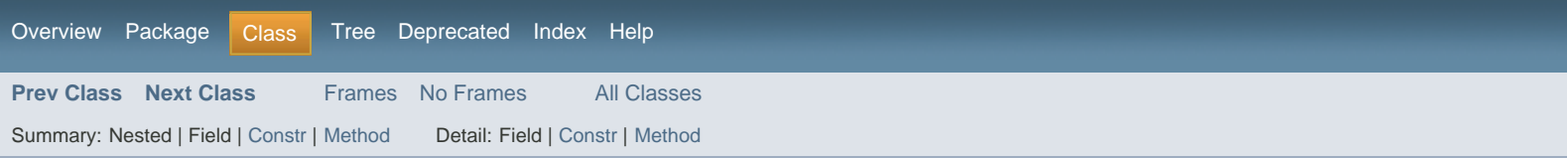

<span id="page-520-0"></span>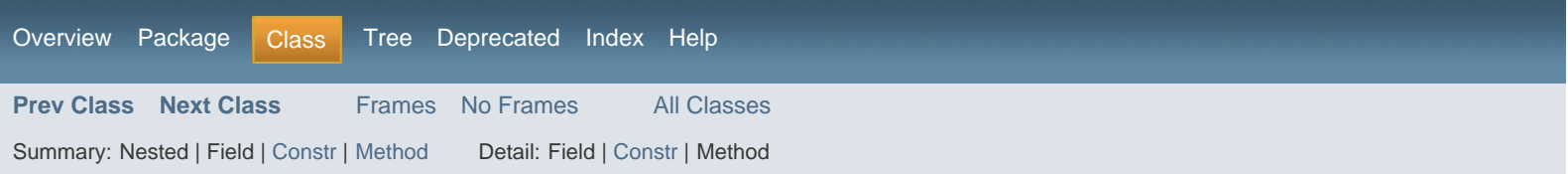

com.cisco.cnr.ws.xsd

# **Class DHCPScopeAggregationStatsArray**

java.lang.Object

[com.cisco.cnr.ws.xsd.ClassBaseArray](#page-395-0)

com.cisco.cnr.ws.xsd.DHCPScopeAggregationStatsArray

# public class **DHCPScopeAggregationStatsArray** extends [ClassBaseArray](#page-395-0)

Java class for DHCPScopeAggregationStatsArray complex type.

The following schema fragment specifies the expected content contained within this class.

```
 <complexType name="DHCPScopeAggregationStatsArray">
   <complexContent>
     <extension base="{http://ws.cnr.cisco.com/xsd}ClassBaseArray">
     </extension>
   </complexContent>
 </complexType>
```
# **Constructor Summary**

**Constructors**

**Constructor and Description**

**[DHCPScopeAggregationStatsArray](#page-520-0)**()

# **Method Summary**

**Methods inherited from class com.cisco.cnr.ws.xsd.[ClassBaseArray](#page-395-0)**

[getList](#page-395-0)

# **Methods inherited from class java.lang.Object**

equals, getClass, hashCode, notify, notifyAll, toString, wait, wait, wait

# **Constructor Detail**

# **DHCPScopeAggregationStatsArray**

public DHCPScopeAggregationStatsArray()

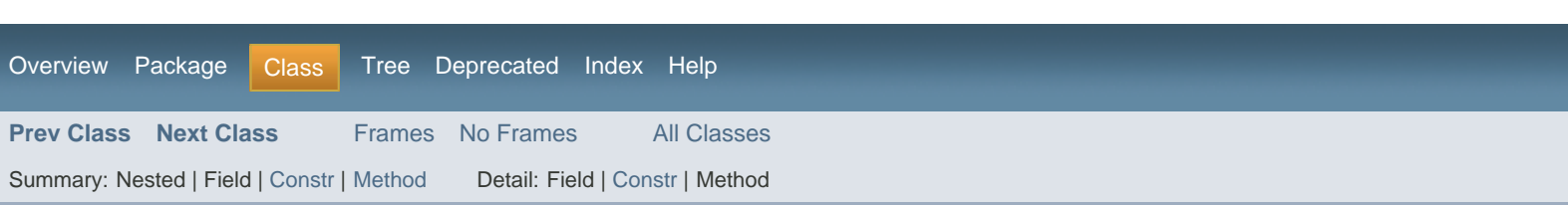

<span id="page-522-0"></span>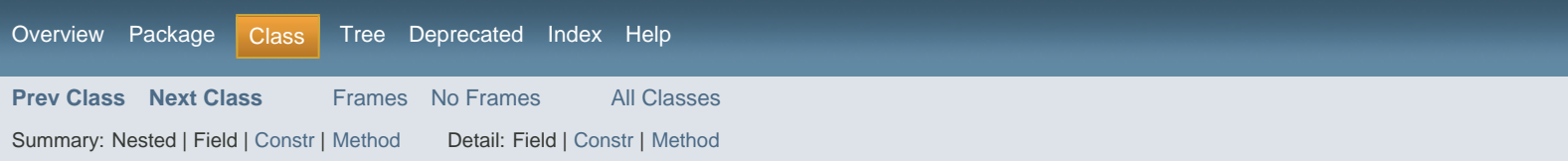

com.cisco.cnr.ws.xsd

# **Class DHCPScopeStatus**

java.lang.Object

[com.cisco.cnr.ws.xsd.ClassBase](#page-393-0)

com.cisco.cnr.ws.xsd.DHCPScopeStatus

public class **DHCPScopeStatus** extends [ClassBase](#page-393-0)

The Network Registrar DHCPScopeStatus class.

Reports the status of a scope.

Java class for DHCPScopeStatus complex type.

The following schema fragment specifies the expected content contained within this class.

```
 <complexType name="DHCPScopeStatus">
   <complexContent>
     <extension base="{http://ws.cnr.cisco.com/xsd}ClassBase">
       <sequence>
 <element name="name" type="{http://www.w3.org/2001/XMLSchema}string" minOccurs="0"/>
 <element name="scopeStatus" type="{http://www.w3.org/2001/XMLSchema}string" minOccurs="0"/>
       </sequence>
     </extension>
   </complexContent>
 </complexType>
```
# **Constructor Summary**

# **Constructor and Description [DHCPScopeStatus](#page-522-0)**() **Constructors**

# **Method Summary**

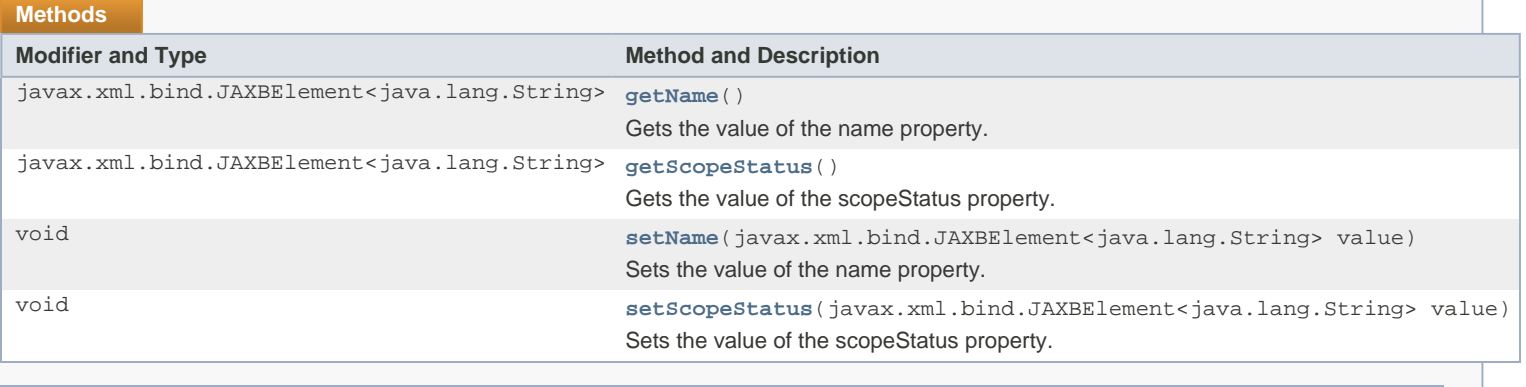

# **Methods inherited from class com.cisco.cnr.ws.xsd[.ClassBase](#page-393-0)**

[getObjectOid](#page-393-0), [setObjectOid](#page-393-0)

# **Methods inherited from class java.lang.Object**

equals, getClass, hashCode, notify, notifyAll, toString, wait, wait, wait

# **Constructor Detail**

# **DHCPScopeStatus**

public DHCPScopeStatus()

# **Method Detail**

# **getName**

public javax.xml.bind.JAXBElement<java.lang.String> getName()

Gets the value of the name property.

Network Registrar Type: AT\_STRING

Specifies the scope name.

# **Returns:**

possible object is JAXBElement<String>

# **setName**

public void setName(javax.xml.bind.JAXBElement<java.lang.String> value)

Sets the value of the name property.

# **Parameters:**

value - allowed object is JAXBElement<String>

# **getScopeStatus**

public javax.xml.bind.JAXBElement<java.lang.String> getScopeStatus()

Gets the value of the scopeStatus property.

Network Registrar Type: AT\_ENUMINT Valid values: unknown, published, unpublished, modifications-pending

Specifies the current scope state. Possible values are: unknown DHCP server is not available to be queried. published CCM Database and DHCP server version of the scope are identical. unpublished CCM Database and DHCP server version of the scope OID do not match. modifications-pending CCM Database and DHCP server version of the scope WSEQ do not match.

**Returns:**

possible object is JAXBElement<String>

# **setScopeStatus**

public void setScopeStatus(javax.xml.bind.JAXBElement<java.lang.String> value)

Sets the value of the scopeStatus property.

# **Parameters:**

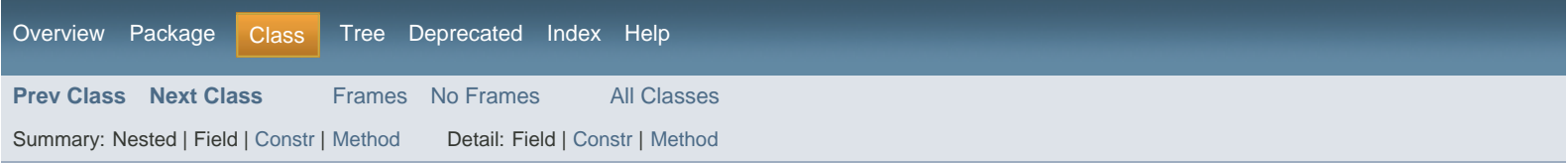

<span id="page-525-0"></span>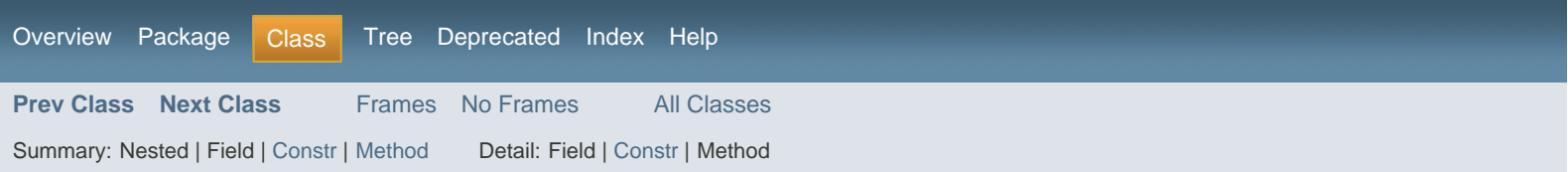

com.cisco.cnr.ws.xsd

# **Class DHCPScopeStatusArray**

java.lang.Object

[com.cisco.cnr.ws.xsd.ClassBaseArray](#page-395-0)

com.cisco.cnr.ws.xsd.DHCPScopeStatusArray

public class **DHCPScopeStatusArray** extends [ClassBaseArray](#page-395-0)

Java class for DHCPScopeStatusArray complex type.

The following schema fragment specifies the expected content contained within this class.

```
 <complexType name="DHCPScopeStatusArray">
   <complexContent>
     <extension base="{http://ws.cnr.cisco.com/xsd}ClassBaseArray">
     </extension>
   </complexContent>
 </complexType>
```
# **Constructor Summary**

**Constructors**

**Constructor and Description**

**[DHCPScopeStatusArray](#page-525-0)**()

# **Method Summary**

**Methods inherited from class com.cisco.cnr.ws.xsd.[ClassBaseArray](#page-395-0)**

[getList](#page-395-0)

# **Methods inherited from class java.lang.Object**

equals, getClass, hashCode, notify, notifyAll, toString, wait, wait, wait

# **Constructor Detail**

# **DHCPScopeStatusArray**

public DHCPScopeStatusArray()

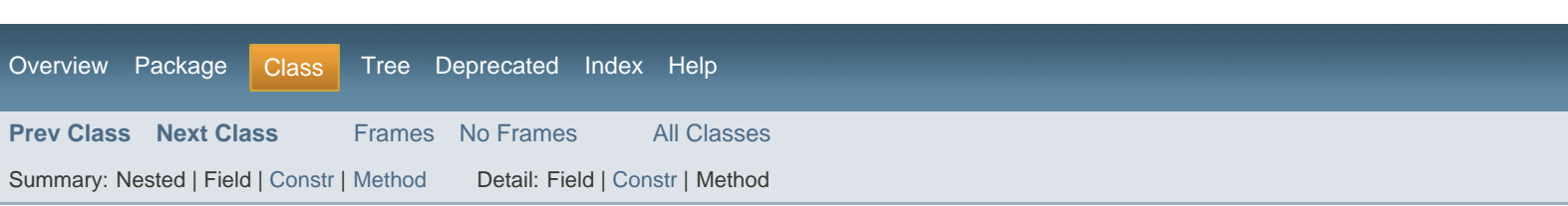

<span id="page-527-0"></span>Summary: Nested | Field | [Constr](#page-527-0) | [Method](#page-527-0) Detail: Field | [Constr](#page-527-0) | [Method](#page-527-0)

com.cisco.cnr.ws.xsd

# **Class DHCPServer**

java.lang.Object

[com.cisco.cnr.ws.xsd.ClassBase](#page-393-0) com.cisco.cnr.ws.xsd.DHCPServer

public class **DHCPServer** extends [ClassBase](#page-393-0)

The Network Registrar DHCPServer class.

The global configuration attributes for the DHCP server.

Java class for DHCPServer complex type.

The following schema fragment specifies the expected content contained within this class.

<complexType name="DHCPServer"> <complexContent>

<extension base="{http://ws.cnr.cisco.com/xsd}ClassBase">

<sequence><br>
<element name="activitySummaryInterval" type="{http://www.w3.org/2001/XMLSchema}string" minOccurs="0"/><br>
<element name="addrBlocksDefaultSelectionTags" type="{http://ws.cnr.cisco.com/xsd}stringArray" minOccurs= celement name="clientClassLookupId" type="{http://www.v3.org/2001/XMLSchemajstring" minOccurs="0"/><br>celement name="ccllectPerformanceStatistics" type="{http://www.w3.org/2001/XMLSchemajstring" minOccurs="0"/><br>celement name %<element name="haDnsFailoverTimeout" type="{http://www.w3.org/2001/XMLSchema}string" minOccurs="0"/><br>%element name="hardwareUnicast" type="{http://www.w3.org/2001/XMLSchema}string" minOccurs="0"/><br>%element name="ignoreCis celement name="inhibitalayyothmization" type="{http://www.v3.org/2001/20162chemalpiring" minOccurs="0"/><br>celement name="inhibitalayyothmization"," type="{http://www.v3.org/2001/20162chemalpiring" minOccurs="0"/><br>celement n

```
<element name="returnClientFqdnIfAsked" type="{http://www.w3.org/2001/XMLSchema}string" minOccurs="0"/><br><element name="saveVendorClasSId" type="{http://www.w3.org/2001/XMLSchema}string" minOccurs="0"/><br><element name="saveV
%element name="synthesizeRevers2One" type="{http://www.w3.org/2001/XMLSchema<sub>1</sub>string" minOccurs="0"/><br>
<element name="trapsEnabled" type="{http://www.w3.org/2001/XMLSchema<sub>1</sub>string" minOccurs="0"/><br>
<element name="trimHos
           </extension>
```
</complexContent>

</complexType>

# **Constructor Summary**

#### **Constructors**

### **Constructor and Description**

**[DHCPServer](#page-527-0)**()

# **Method Summary**

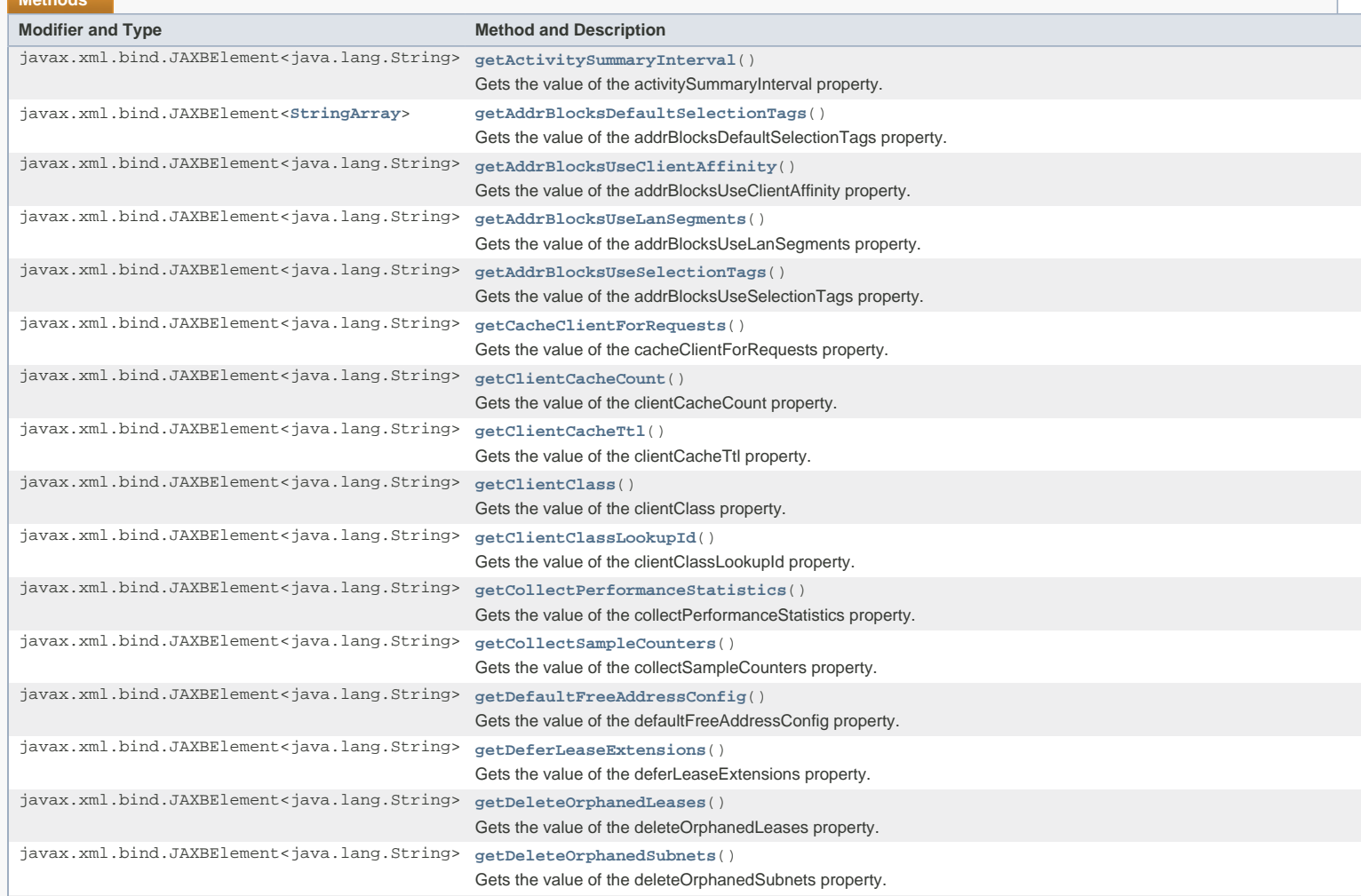

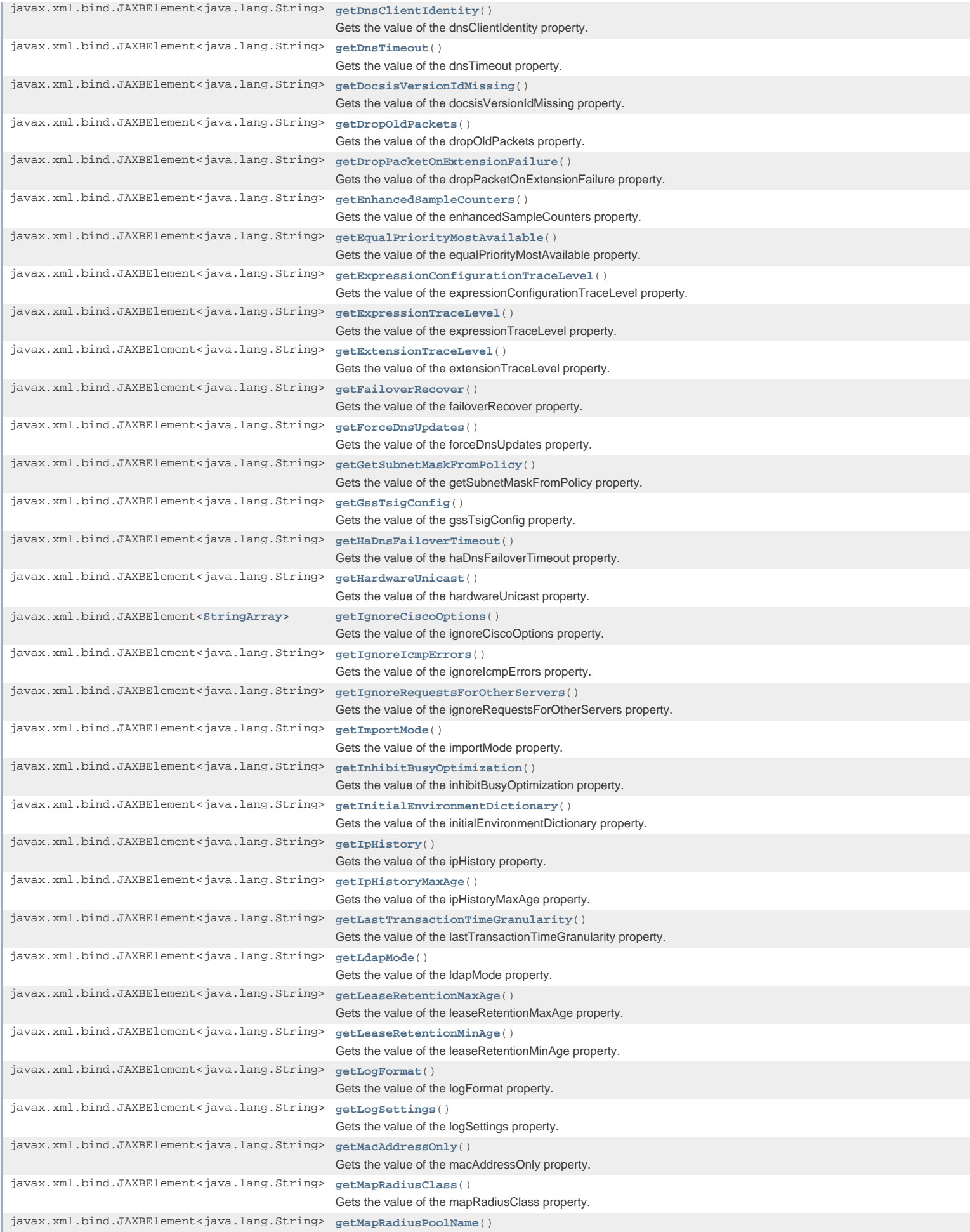

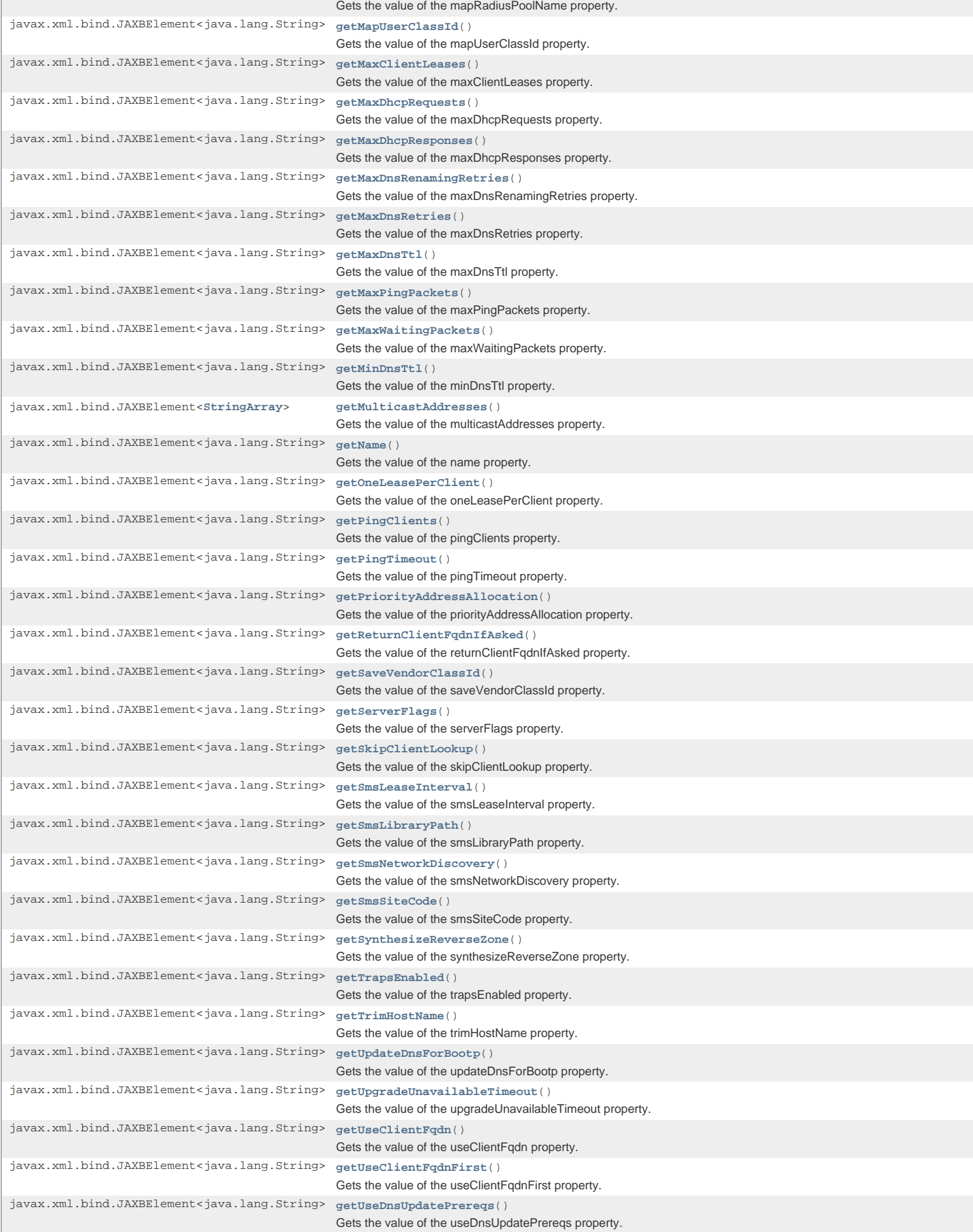

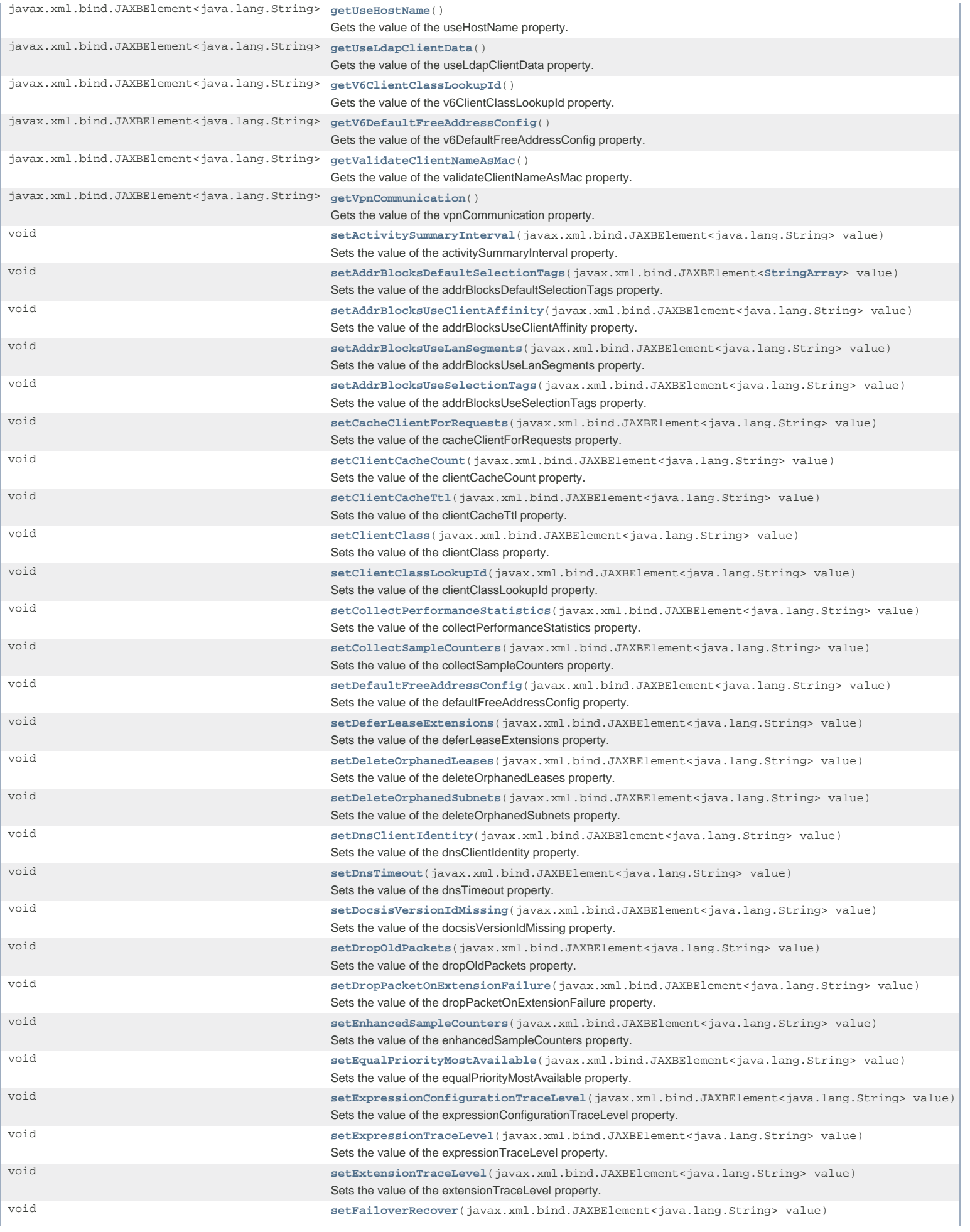

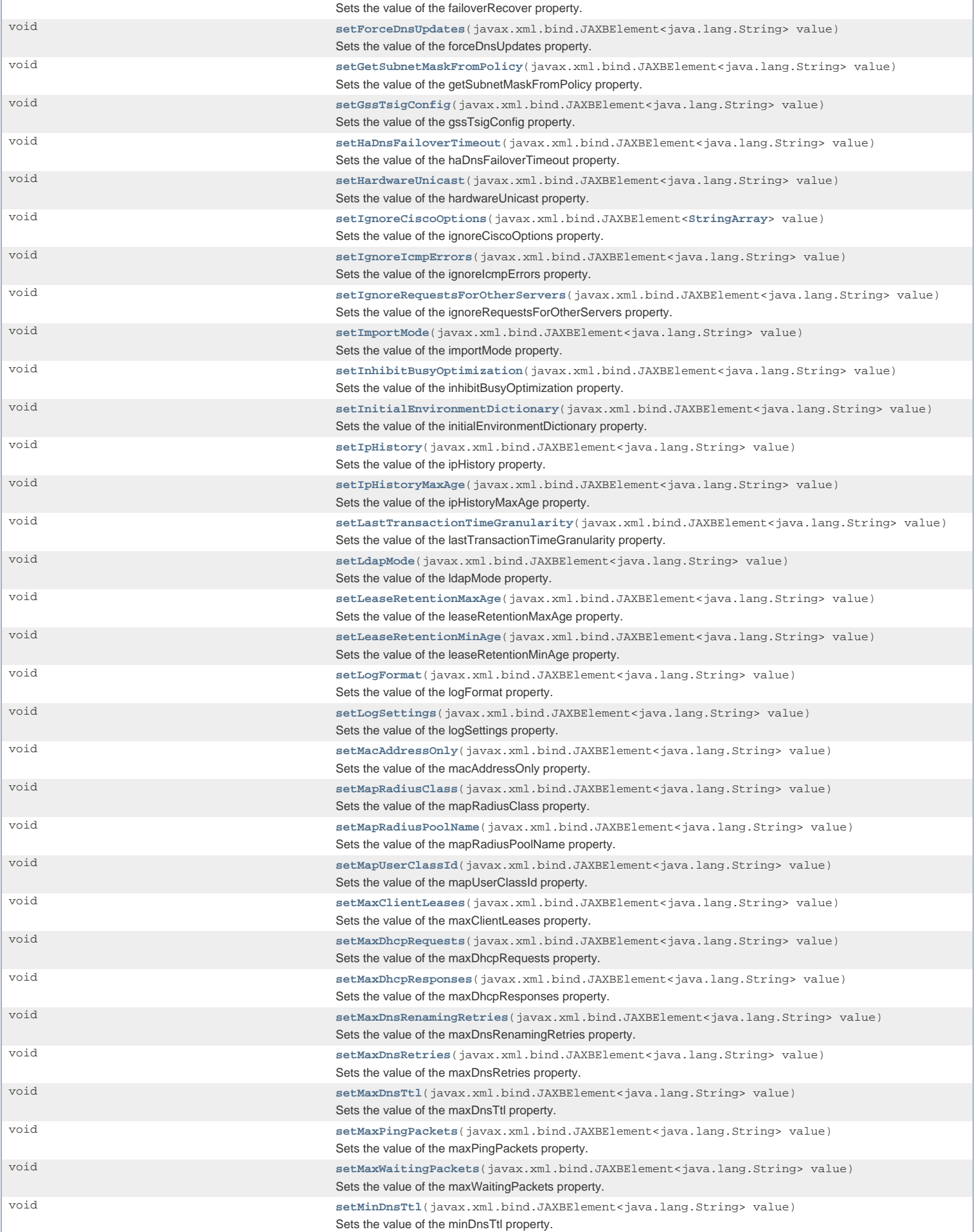

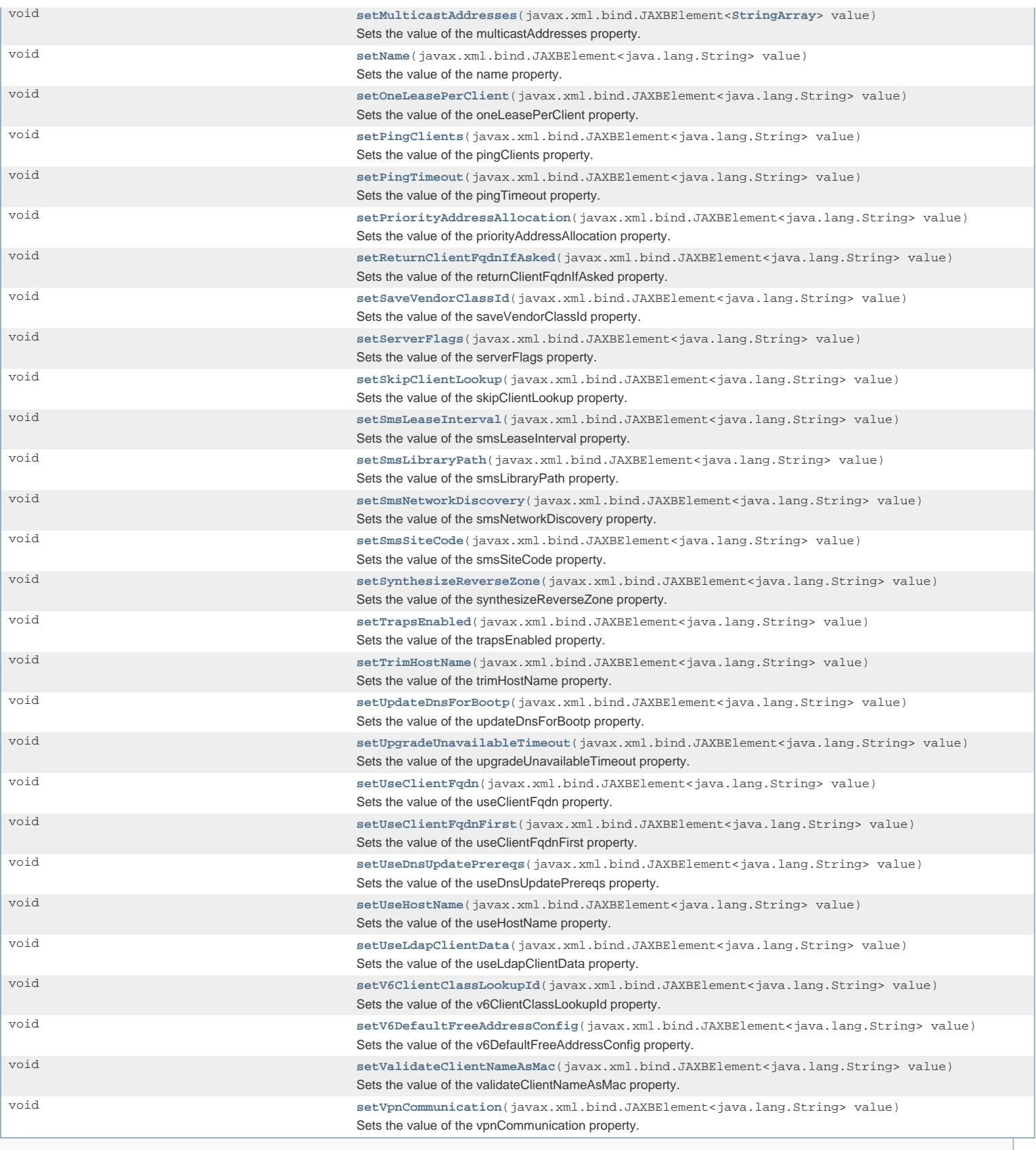

# **Methods inherited from class com.cisco.cnr.ws.xsd[.ClassBase](#page-393-0)**

[getObjectOid,](#page-393-0) [setObjectOid](#page-393-0)

# **Methods inherited from class java.lang.Object**

equals, getClass, hashCode, notify, notifyAll, toString, wait, wait, wait

# **Constructor Detail**

# **DHCPServer**

public DHCPServer()

# **Method Detail**

# **getActivitySummaryInterval**

public javax.xml.bind.JAXBElement<java.lang.String> getActivitySummaryInterval()

Gets the value of the activitySummaryInterval property.

Network Registrar Type: AT\_TIME Default value: 60s

Sets the time that elapses between activity summary log messages when activity-summary setting is enabled in log-settings.

#### **Returns:**

possible object is JAXBElement<String>

# **setActivitySummaryInterval**

public void setActivitySummaryInterval(javax.xml.bind.JAXBElement<java.lang.String> value)

Sets the value of the activitySummaryInterval property.

#### **Parameters:**

value - allowed object is JAXBElement<String>

### **getAddrBlocksDefaultSelectionTags**

public javax.xml.bind.JAXBElement<[StringArray](#page-1555-0)> getAddrBlocksDefaultSelectionTags()

Gets the value of the addrBlocksDefaultSelectionTags property.

Network Registrar Type: AT\_ARRAY(AT\_STRING)

Associates a default selection tag (or list of tags) with incoming subnet-allocation requests that do not contain any subnet name data.

#### **Returns:**

possible object is JAXBElement[<StringArray>](#page-1555-0)

# **setAddrBlocksDefaultSelectionTags**

public void setAddrBlocksDefaultSelectionTags(javax.xml.bind.JAXBElement[<StringArray](#page-1555-0)> value)

Sets the value of the addrBlocksDefaultSelectionTags property.

#### **Parameters:**

value - allowed object is JAXBElement[<StringArray](#page-1555-0)>

# **getAddrBlocksUseClientAffinity**

public javax.xml.bind.JAXBElement<java.lang.String> getAddrBlocksUseClientAffinity()

Gets the value of the addrBlocksUseClientAffinity property.

Network Registrar Type: AT\_BOOL Default value: true

Controls whether the DHCP server allocates subnets to clients using address-blocks that the clients have already used. If you set this attribute to false, the server allocates subnets from any suitable block (based on other selection data in client messages.

### **Returns:**

possible object is JAXBElement<String>

# **setAddrBlocksUseClientAffinity**

public void setAddrBlocksUseClientAffinity(javax.xml.bind.JAXBElement<java.lang.String> value)

Sets the value of the addrBlocksUseClientAffinity property.

#### **Parameters:**

value - allowed object is JAXBElement<String>

# **getAddrBlocksUseLanSegments**

public javax.xml.bind.JAXBElement<java.lang.String> getAddrBlocksUseLanSegments()

Gets the value of the addrBlocksUseLanSegments property.

#### Network Registrar Type: AT\_BOOL Default value: false

Controls whether DHCP subnet-allocation uses the lan-segment attribute when it is configured on address-blocks.

#### **Returns:**

possible object is JAXBElement<String>

# **setAddrBlocksUseLanSegments**

public void setAddrBlocksUseLanSegments(javax.xml.bind.JAXBElement<java.lang.String> value)

Sets the value of the addrBlocksUseLanSegments property.

#### **Parameters:**

value - allowed object is JAXBElement<String>

#### **getAddrBlocksUseSelectionTags**

public javax.xml.bind.JAXBElement<java.lang.String> getAddrBlocksUseSelectionTags()

Gets the value of the addrBlocksUseSelectionTags property.

```
Network Registrar Type: AT_BOOL
Default value: true
```
Controls whether the server compares subnet name data on an incoming subnet-allocation request with the selection tag of each address-block. A block is only considered if the two match.

#### **Returns:**

possible object is JAXBElement<String>

# **setAddrBlocksUseSelectionTags**

public void setAddrBlocksUseSelectionTags(javax.xml.bind.JAXBElement<java.lang.String> value)

Sets the value of the addrBlocksUseSelectionTags property.

### **Parameters:**

value - allowed object is JAXBElement<String>

**getCacheClientForRequests**

public javax.xml.bind.JAXBElement<java.lang.String> getCacheClientForRequests()

Gets the value of the cacheClientForRequests property.

Network Registrar Type: AT\_BOOL Default value: false

Controls whether or not DHCP server will add the client to the client-cache during DHCPREQUEST (REQUEST, RENEW and REBIND in case of DHCPv6) message processing. Default, false (disable). If true, DHCP server will add the client to the client-cache during DHCPREQUEST (REQUEST, RENEW and REBIND in case of DHCPv6) message processing.<br>If false, the DHCP server will not add the client to the<br>client-cache during DHCPREQUEST (REQUEST, RENEW and REBIND in<br>case of DHCPv6) message processing. It will only add the client<br>to the client-cache processing. Adding the client to the client-cache can improve performance when the server receives multiple messages from a client within a short period, such as would be expected for DHCPDISCOVER/DHCPOFFER, DHCPREQUEST/DHCPACK (or SOLICIT/ADVERTISE, REQUEST/REPLY) sequences.

#### **Returns:**

possible object is JAXBElement<String>

### **setCacheClientForRequests**

public void setCacheClientForRequests(javax.xml.bind.JAXBElement<java.lang.String> value)

Sets the value of the cacheClientForRequests property.

#### **Parameters:**

value - allowed object is JAXBElement<String>

#### **getClientCacheCount**

public javax.xml.bind.JAXBElement<java.lang.String> getClientCacheCount()

Gets the value of the clientCacheCount property.

#### Network Registrar Type: AT\_INT Default value: 1000

```
Specifies the maximum number of clients in the client cache.
 The DHCP server allocates the amount at startup and frees
 it at shutdown. If you set the value to 0, you disable client
 caching and the server must use persistent storage to process a
  DHCPREQUEST.
```
#### **Returns:**

possible object is JAXBElement<String>

# **setClientCacheCount**

public void setClientCacheCount(javax.xml.bind.JAXBElement<java.lang.String> value)

Sets the value of the clientCacheCount property.

#### **Parameters:**

value - allowed object is JAXBElement<String>

# **getClientCacheTtl**

public javax.xml.bind.JAXBElement<java.lang.String> getClientCacheTtl()

Gets the value of the clientCacheTtl property.

Network Registrar Type: AT\_TIME Default value: 10s

```
Sets the maximum time-to-live in seconds for a client in
 cache. The DHCP server discards the entries in memory after
 this period.
```
**Returns:**

### **setClientCacheTtl**

public void setClientCacheTtl(javax.xml.bind.JAXBElement<java.lang.String> value)

Sets the value of the clientCacheTtl property.

#### **Parameters:**

value - allowed object is JAXBElement<String>

# **getClientClass**

public javax.xml.bind.JAXBElement<java.lang.String> getClientClass()

Gets the value of the clientClass property.

Network Registrar Type: AT\_BOOL Default value: disabled

Controls how the DHCP server uses the client and client-class configuration objects to affect request processing. Default is false (disabled).

#### **Returns:**

possible object is JAXBElement<String>

### **setClientClass**

public void setClientClass(javax.xml.bind.JAXBElement<java.lang.String> value)

Sets the value of the clientClass property.

#### **Parameters:**

value - allowed object is JAXBElement<String>

# **getClientClassLookupId**

public javax.xml.bind.JAXBElement<java.lang.String> getClientClassLookupId()

Gets the value of the clientClassLookupId property.

Network Registrar Type: AT\_EXPR

```
Specifies the expression used to determine a client-class solely
 on data contained in an incoming DHCP client request.
 The expression must return a string with the name of a currently
 configured client-class, otherwise it must return the string
 ''. Any return that is not a string containing the name
 of a currently configured client-class or '' is considered an error.
```
#### **Returns:**

possible object is JAXBElement<String>

# **setClientClassLookupId**

public void setClientClassLookupId(javax.xml.bind.JAXBElement<java.lang.String> value)

Sets the value of the clientClassLookupId property.

#### **Parameters:**

value - allowed object is JAXBElement<String>

# **getCollectPerformanceStatistics**

public javax.xml.bind.JAXBElement<java.lang.String> getCollectPerformanceStatistics()

Gets the value of the collectPerformanceStatistics property.

Network Registrar Type: AT\_BOOL Default value: false

Controls whether the DHCP server collects statistics for performance monitoring.

#### **Returns:**

possible object is JAXBElement<String>

# **setCollectPerformanceStatistics**

public void setCollectPerformanceStatistics(javax.xml.bind.JAXBElement<java.lang.String> value)

Sets the value of the collectPerformanceStatistics property.

#### **Parameters:**

value - allowed object is JAXBElement<String>

# **getCollectSampleCounters**

public javax.xml.bind.JAXBElement<java.lang.String> getCollectSampleCounters()

Gets the value of the collectSampleCounters property.

Network Registrar Type: AT\_BOOL Default value: disabled

```
Controls whether the DHCP server collects activity statistics
 counters independently of the log-settings attribute flag.
 If false, this attribute is disabled.
 If true, this attribute enables collecting activity
 statistics.
 Note: These activity statistics counters are also enabled,
 if you enable 'activity-summary'
 logging is enabled (see 'log-settings').
```
#### **Returns:**

possible object is JAXBElement<String>

### **setCollectSampleCounters**

public void setCollectSampleCounters(javax.xml.bind.JAXBElement<java.lang.String> value)

Sets the value of the collectSampleCounters property.

#### **Parameters:**

value - allowed object is JAXBElement<String>

# **getDefaultFreeAddressConfig**

public javax.xml.bind.JAXBElement<java.lang.String> getDefaultFreeAddressConfig()

Gets the value of the defaultFreeAddressConfig property.

Network Registrar Type: AT\_NAMEREF

```
Specifies the default SNMP free-address trap configuration object
 for the server. All scopes that are not individually configured
 use this default free-address value.
```
#### **Returns:**

possible object is JAXBElement<String>

# **setDefaultFreeAddressConfig**

public void setDefaultFreeAddressConfig(javax.xml.bind.JAXBElement<java.lang.String> value)

Sets the value of the defaultFreeAddressConfig property.

#### **Parameters:**

# **getDeferLeaseExtensions**

public javax.xml.bind.JAXBElement<java.lang.String> getDeferLeaseExtensions()

Gets the value of the deferLeaseExtensions property.

Network Registrar Type: AT\_BOOL Default value: true

Determines whether the DHCP server can defer extending leases<br>to their full lease expiration time.<br>If enabled (true), the DHCP server can defer extending the lease<br>expiration time. Rather than give the client the full conf If enabled, the DHCP server can save committing the lease to disk and updating its failover partner with an extended lease expiration time. If disabled, the DHCP server always attempts to extend the lease expiration time. However, there may be conditions that prevent the server from extending the lease for the full configured lease time; for example, failover protocol restrictions.

#### **Returns:**

possible object is JAXBElement<String>

#### **setDeferLeaseExtensions**

public void setDeferLeaseExtensions(javax.xml.bind.JAXBElement<java.lang.String> value)

Sets the value of the deferLeaseExtensions property.

#### **Parameters:**

value - allowed object is JAXBElement<String>

# **getDeleteOrphanedLeases**

public javax.xml.bind.JAXBElement<java.lang.String> getDeleteOrphanedLeases()

Gets the value of the deleteOrphanedLeases property.

#### Network Registrar Type: AT\_BOOL Default value: false

Controls how the DHCP server handles orphaned leases. Default is false (disabled). A lease is orphaned if: -It does not match a range or reservation in a configured scope, or --If it appears in the lease state database with a VPN ID that does not match a VPN in the database. If this attribute is true, the server deletes orphaned leases when the server next reloads. This ensures that the lease state database has no old, unconfigured leases in it, but it also may cause the total loss of lease state information due to a mistake in configuration. If this attribute is false, the server ignores the entries in the lease state database. If the lease was orphaned due to a configuration mistake, then when you when you correct the mistake, the DHCP server can use the lease. Whether true or false, the server cannot use the lease.

#### **Returns:**

possible object is JAXBElement<String>

### **setDeleteOrphanedLeases**

public void setDeleteOrphanedLeases(javax.xml.bind.JAXBElement<java.lang.String> value)

Sets the value of the deleteOrphanedLeases property.

#### **Parameters:**
public javax.xml.bind.JAXBElement<java.lang.String> getDeleteOrphanedSubnets()

Gets the value of the deleteOrphanedSubnets property.

Network Registrar Type: AT\_BOOL Default value: false

Controls how the DHCP server handles information about an orphaned subnet; that is, whether it keeps the entry in its database or deletes it. Default is false (disable).<br>As the DHCP server starts up, it tries to locate the<br>parent VPN and DHCP sdorbard parent of parent of parent refers to a VPN that is no longer configured, or if<br>the serve to decide.

### **Returns:**

possible object is JAXBElement<String>

## **setDeleteOrphanedSubnets**

public void setDeleteOrphanedSubnets(javax.xml.bind.JAXBElement<java.lang.String> value)

Sets the value of the deleteOrphanedSubnets property.

#### **Parameters:**

value - allowed object is JAXBElement<String>

## **getDnsClientIdentity**

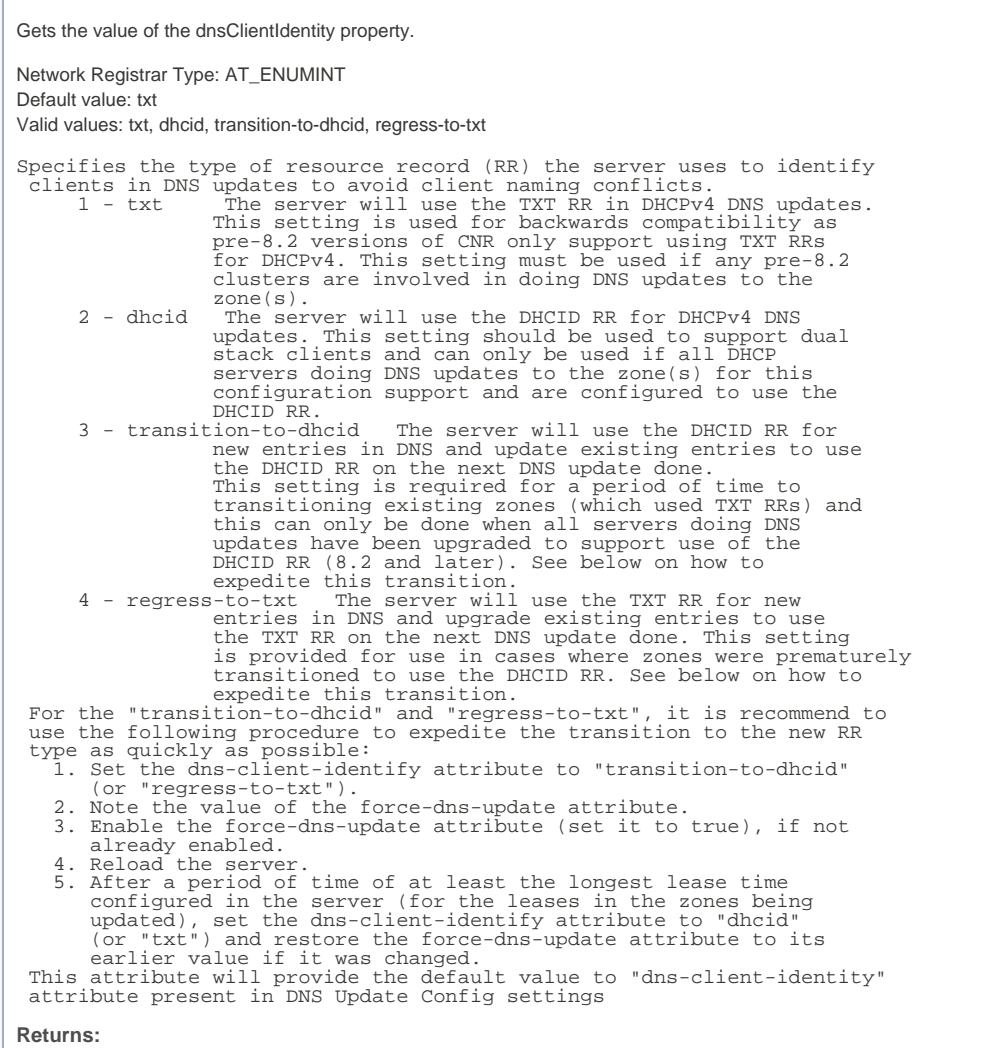

public javax.xml.bind.JAXBElement<java.lang.String> getDnsClientIdentity()

## **setDnsClientIdentity**

public void setDnsClientIdentity(javax.xml.bind.JAXBElement<java.lang.String> value)

Sets the value of the dnsClientIdentity property.

### **Parameters:**

value - allowed object is JAXBElement<String>

## **getDnsTimeout**

public javax.xml.bind.JAXBElement<java.lang.String> getDnsTimeout()

Gets the value of the dnsTimeout property.

Network Registrar Type: AT\_INT Default value: 15000

Controls the number of milliseconds that the DHCP server waits for a response before retrying dynamic DNS requests.

### **Returns:**

possible object is JAXBElement<String>

## **setDnsTimeout**

public void setDnsTimeout(javax.xml.bind.JAXBElement<java.lang.String> value)

Sets the value of the dnsTimeout property.

#### **Parameters:**

value - allowed object is JAXBElement<String>

## **getDocsisVersionIdMissing**

public javax.xml.bind.JAXBElement<java.lang.String> getDocsisVersionIdMissing()

Gets the value of the docsisVersionIdMissing property.

Network Registrar Type: AT\_STRING

Sets the string value (maximum 255 characters) to substitute for the %@docsis-vers% variable in the policy command boot file attribute. No default. DOCSIS devices must provide their version id<br>(for example, "docsis1.0") in the vendor-class-id option.<br>The server substitutes the DOCSIS version id as the<br>value of the boot-file option. If the vendor<br>class-id option is mis for the boot-file option. This substitution occurs if the DHCP request packet does not contain a vendor-class-id option or the option does not contain a DOCSIS version ID.

## **Returns:**

possible object is JAXBElement<String>

### **setDocsisVersionIdMissing**

public void setDocsisVersionIdMissing(javax.xml.bind.JAXBElement<java.lang.String> value)

Sets the value of the docsisVersionIdMissing property.

#### **Parameters:**

value - allowed object is JAXBElement<String>

## **getDropOldPackets**

Gets the value of the dropOldPackets property.

Network Registrar Type: AT\_INT Default value: 4

Sets the time, in seconds, that a packet can age and still be processed. The server attempts to read as many packets as possible from the UDP input queue, and then process them quickly. If the server is very busy, it can sometimes become flooded with packets. This could delay processing some packets. In the DHCP protocol, however, some clients automatically retry packets that have not been processed in a few seconds --so allowing the server to process packets that are older than a small number of seconds. This can increase congestion without providing any real value for the clients. The drop-old-packets parameter is the number of seconds that a packet can age and still be processed by the DHCP server. If a packet is more than the value of drop-old-packets old when processed by the DHCP server, the server drops the packet.

### **Returns:**

possible object is JAXBElement<String>

## **setDropOldPackets**

public void setDropOldPackets(javax.xml.bind.JAXBElement<java.lang.String> value)

Sets the value of the dropOldPackets property.

#### **Parameters:**

value - allowed object is JAXBElement<String>

## **getDropPacketOnExtensionFailure**

public javax.xml.bind.JAXBElement<java.lang.String> getDropPacketOnExtensionFailure()

Gets the value of the dropPacketOnExtensionFailure property.

#### Network Registrar Type: AT\_BOOL Default value: enabled

Causes the server to drop a packet (if possible) when it encounters an extension failure. Default is true (enable).

### **Returns:**

possible object is JAXBElement<String>

## **setDropPacketOnExtensionFailure**

public void setDropPacketOnExtensionFailure(javax.xml.bind.JAXBElement<java.lang.String> value)

Sets the value of the dropPacketOnExtensionFailure property.

### **Parameters:**

value - allowed object is JAXBElement<String>

### **getEnhancedSampleCounters**

public javax.xml.bind.JAXBElement<java.lang.String> getEnhancedSampleCounters()

Gets the value of the enhancedSampleCounters property.

Network Registrar Type: AT\_BOOL Default value: enabled

Enables collection of enhanced statistics counters by the DHCP server, which are then available with DHCP server statistics. The enhanced counters provide more detailed information, but cost the server some performance to maintain. Currently, this enables collecting milliseconds ACK/Reply latencies (instead of second based) and scope aggregation data (even if not explicitly configured).

#### **Returns:**

possible object is JAXBElement<String>

## **setEnhancedSampleCounters**

public void setEnhancedSampleCounters(javax.xml.bind.JAXBElement<java.lang.String> value)

Sets the value of the enhancedSampleCounters property.

#### **Parameters:**

value - allowed object is JAXBElement<String>

## **getEqualPriorityMostAvailable**

public javax.xml.bind.JAXBElement<java.lang.String> getEqualPriorityMostAvailable()

Gets the value of the equalPriorityMostAvailable property.

Network Registrar Type: AT\_BOOL Default value: disabled

Controls address allocation among scopes in the same network.<br>This attribute determines how the DHCP server allocates an This attribute determines how the DHCP server allocates an<br>address to a new client when multiple scopes have the same<br>nonzero allocation priority. Default is false (disable).<br>If disabled, the server uses the scope with the limitation list). If enabled, the server uses the scope with the most available addresses to allocate an address to a new client (if not in a limitation list). In either case, if a client is in a limitation list, among those scopes of the same priority, the one that contains other clients in the same list is always used.

### **Returns:**

possible object is JAXBElement<String>

## **setEqualPriorityMostAvailable**

public void setEqualPriorityMostAvailable(javax.xml.bind.JAXBElement<java.lang.String> value)

Sets the value of the equalPriorityMostAvailable property.

#### **Parameters:**

value - allowed object is JAXBElement<String>

### **getExpressionConfigurationTraceLevel**

public javax.xml.bind.JAXBElement<java.lang.String> getExpressionConfigurationTraceLevel()

Gets the value of the expressionConfigurationTraceLevel property.

```
Network Registrar Type: AT_INT
Default value: 2
```

```
Sets the trace level to use when configuring DHCP expressions.
 Default is 2 (failure retry).
 The range is from 0 through 6, with 0 being the lowest amount
  of tracing and 6 the highest:
 0 No additional tracing
 1 No additional tracing
     2 Failure retry<br>3 Function defi
         Function definitions
     4 Function arguments<br>5 Variable lookups at
     5 Variable lookups and literal details<br>6 Everything
         6 Everything
  Setting a high expression-configuration-trace-level imposes no
 performance penalty, since expressions are configured only
 when you restart the server.
Returns:
```
possible object is JAXBElement<String>

## **setExpressionConfigurationTraceLevel**

public void setExpressionConfigurationTraceLevel(javax.xml.bind.JAXBElement<java.lang.String> value)

Sets the value of the expressionConfigurationTraceLevel property.

### **Parameters:**

value - allowed object is JAXBElement<String>

## **getExpressionTraceLevel**

public javax.xml.bind.JAXBElement<java.lang.String> getExpressionTraceLevel()

Gets the value of the expressionTraceLevel property.

```
Network Registrar Type: AT_INT
Default value: 2
```

```
Sets the trace level to use when executing DHCP expressions.
 ptional, default 2.
 The range is from 0 through 6, with 0 being no tracing and 6 the
 highest amount of tracing:
 0-No tracing
 1-Failures, including those protected by (try ...)
 2-Total failure retries (with trace level = 6 for retry)
 3-Function calls and returns
     4-Function arguments evaluated
5-Print function arguments<br>6-Datatype conversions (everything)<br>Setting this attribute to any level other than 0, 1, or 2<br>surposes a considerable performance penalty.<br>The setting of 1 only traces when there is a failure in 
 evaluating an expression that fails at the outermost level
 with the expression-trace-level=10 for the duration of the
 re-execution, to provide maximum debugging assistance.
 Note: This attribute can be updated dynamically and does not
 require a DHCP server reload.
```
### **Returns:**

possible object is JAXBElement<String>

### **setExpressionTraceLevel**

public void setExpressionTraceLevel(javax.xml.bind.JAXBElement<java.lang.String> value)

Sets the value of the expressionTraceLevel property.

### **Parameters:**

value - allowed object is JAXBElement<String>

## **getExtensionTraceLevel**

public javax.xml.bind.JAXBElement<java.lang.String> getExtensionTraceLevel()

Gets the value of the extensionTraceLevel property.

```
Network Registrar Type: AT_INT
```

```
Default value: 0
```

```
Sets the value of the extension callback trace logging level, which
 can be useful in developing and debugging extensions. Default is 0.
 The range is from 0 through 4, with more tracing at higher levels
 (higher levels also included tracing at lower levels). The levels
   are approximately as follows, depending on the language the extension
 is implemented in:
 0 - All: No tracing
 1 - DEX: log() callback with invalid eLevel traced
 TCL: Some callbacks with invalid arguments traced
 2 - All: Not used (same as 1)
    3 - DEX: put/putBytes failures traced
TCL: Unknown methods, wrong number of arguments, and<br>put/putBytes callbacks traced<br>4 - All: Callbacks traced (success with results or failure)<br>Note: This attribute can be updated dynamically and does not require
  a DHCP server reload.
```
### **Returns:**

possible object is JAXBElement<String>

## **setExtensionTraceLevel**

public void setExtensionTraceLevel(javax.xml.bind.JAXBElement<java.lang.String> value)

#### **Parameters:**

value - allowed object is JAXBElement<String>

## **getFailoverRecover**

public javax.xml.bind.JAXBElement<java.lang.String> getFailoverRecover() Gets the value of the failoverRecover property. Network Registrar Type: AT\_DATE Default value: none With failover enabled, sets the time at which the server<br>is initialized and goes into RECOVER state. No default.<br>If failover-recover is non-zero, and the server has no<br>record of a previous failover state in its stable stor then the server assumes that it was previously operational<br>but lost all of its stable storage. but lost all of its stable storage.<br>The time value in the failover-recover parameter represents<br>a time equal to or later than the last known time the server<br>could have been operational. The server attempts to refresh<br>its i information. Time values for this attribute can be in hours (for example, -2h two hours ago) or month day hour:minute[:second] year. Use the local time of the nrcmd process. Formats for the date are: where is a decimal number and is one of 's', 'm',<br>'h', 'd', 'w', in which 's' is seconds, 'm' is minutes, 'h' is<br>hours, 'd' is days and 'w' is weeks.<br>:[:] where is the name or first three letters of the name of the month, is the hour on a 24- hour clock, and is the fully-specified year or a two-digit representation in which 98 = 1998, 99 = 1999 and all other two digit values XX = 20XX.

### **Returns:**

possible object is JAXBElement<String>

## **setFailoverRecover**

public void setFailoverRecover(javax.xml.bind.JAXBElement<java.lang.String> value)

Sets the value of the failoverRecover property.

#### **Parameters:**

value - allowed object is JAXBElement<String>

## **getForceDnsUpdates**

public javax.xml.bind.JAXBElement<java.lang.String> getForceDnsUpdates()

Gets the value of the forceDnsUpdates property.

```
Network Registrar Type: AT_BOOL
Default value: false
```

```
Controls whether the DHCP server retries a DNS update
 whenever a client renews its lease, even if it appears
 to the server that the update was already completed
 successfully. Default is false (disable).
 This attribute uses one of the following values:
 forward DnsUpdateConfig object (if configured)
 reverse DnsUpdateConfig object (if configured)
 the default (or where appropriate the server configured
 value or default value).
```
### **Returns:**

possible object is JAXBElement<String>

## **setForceDnsUpdates**

public void setForceDnsUpdates(javax.xml.bind.JAXBElement<java.lang.String> value)

Sets the value of the forceDnsUpdates property.

### **Parameters:**

value - allowed object is JAXBElement<String>

## **getGetSubnetMaskFromPolicy**

public javax.xml.bind.JAXBElement<java.lang.String> getGetSubnetMaskFromPolicy()

Gets the value of the getSubnetMaskFromPolicy property.

```
Network Registrar Type: AT_BOOL
Default value: false
```

```
Controls whether the DHCP server searches all relevant
 policies for a subnet mask option to construct a response
 to a client. Default is false (disable).
 Normally, the DHCP server retains the subnet mask configured
 in the scope containing the base being granted to the DHCP
  client.
```
### **Returns:**

possible object is JAXBElement<String>

### **setGetSubnetMaskFromPolicy**

public void setGetSubnetMaskFromPolicy(javax.xml.bind.JAXBElement<java.lang.String> value)

Sets the value of the getSubnetMaskFromPolicy property.

#### **Parameters:**

value - allowed object is JAXBElement<String>

## **getGssTsigConfig**

public javax.xml.bind.JAXBElement<java.lang.String> getGssTsigConfig()

Gets the value of the gssTsigConfig property.

Network Registrar Type: AT\_NAMEREF

Identifies the gss-tsig configuration object used by DHCP server.

### **Returns:**

possible object is JAXBElement<String>

## **setGssTsigConfig**

public void setGssTsigConfig(javax.xml.bind.JAXBElement<java.lang.String> value)

Sets the value of the gssTsigConfig property.

### **Parameters:**

value - allowed object is JAXBElement<String>

## **getHaDnsFailoverTimeout**

public javax.xml.bind.JAXBElement<java.lang.String> getHaDnsFailoverTimeout()

Gets the value of the haDnsFailoverTimeout property.

Network Registrar Type: AT\_RANGEINT Default value: 30 Valid values: 30 - 120

Sets the maximum time period in seconds that the DHCP server waits for replies from a DNS server before failing over to its partner. Default is 30s. To use this attribute, first configure your DHCP server to perform HA DNS updates. If DHCP is configured for HA-DNS updates, dns-timeout parameters are set to fit max-dns-retries within ha-dns-failover-timeout. For example, with a default ha-dns-failover-timeout value of 30 seconds and and max-dns-retries of 3, dns-timeout is set to 6 seconds, so that after 3 retry attempts and an

```
 ha-dns-failover-timeout, the DHCP server failovers. The DHCP
 server uses a minimum limit value for a dns-timeout of 2 seconds
 and dns-retries of 1.
```
#### **Returns:**

possible object is JAXBElement<String>

## **setHaDnsFailoverTimeout**

public void setHaDnsFailoverTimeout(javax.xml.bind.JAXBElement<java.lang.String> value)

Sets the value of the haDnsFailoverTimeout property.

### **Parameters:**

value - allowed object is JAXBElement<String>

## **getHardwareUnicast**

public javax.xml.bind.JAXBElement<java.lang.String> getHardwareUnicast()

### Gets the value of the hardwareUnicast property.

Network Registrar Type: AT\_BOOL Default value: enabled

Controls whether the DHCP server sends unicast rather than broadcast responses when a client indicates that it can accept a unicast.

#### **Returns:**

possible object is JAXBElement<String>

#### **setHardwareUnicast**

public void setHardwareUnicast(javax.xml.bind.JAXBElement<java.lang.String> value)

Sets the value of the hardwareUnicast property.

### **Parameters:**

value - allowed object is JAXBElement<String>

## **getIgnoreCiscoOptions**

public javax.xml.bind.JAXBElement<[StringArray](#page-1555-0)> getIgnoreCiscoOptions()

#### Gets the value of the ignoreCiscoOptions property.

Network Registrar Type: AT\_NLIST(AT\_STRING)

```
Skips processing the Cisco-specific DHCP options specified<br>by name in the comma-separated list. No default.<br>Allowable option names are vpn-id (185), cisco-vpn-id (221),<br>and subnet-alloc (220). Use this attribute only if<br>cl
```
#### **Returns:**

possible object is JAXBElement[<StringArray>](#page-1555-0)

### **setIgnoreCiscoOptions**

public void setIgnoreCiscoOptions(javax.xml.bind.JAXBElement[<StringArray](#page-1555-0)> value)

Sets the value of the ignoreCiscoOptions property.

## **Parameters:**

value - allowed object is JAXBElement[<StringArray](#page-1555-0)>

**getIgnoreIcmpErrors**

public javax.xml.bind.JAXBElement<java.lang.String> getIgnoreIcmpErrors()

Gets the value of the ignoreIcmpErrors property.

Network Registrar Type: AT\_BOOL Default value: enabled

Controls how the DHCP server handles ICMP ECHO (ping-before offer) requests. Default is true (enable). If you enable this attribute and configure the DHCP server to to send ICMP ECHO requests, the server makes unavailable any address for which it receives an ECHO reply within its<br>configured timeout period.<br>If you disable this attribute, the DHCP server also treats<br>ICMP DEST\_UNREACHABLE and TTL\_EXPIRED error messages that it<br>receives after sendi an address unavailable.

### **Returns:**

possible object is JAXBElement<String>

## **setIgnoreIcmpErrors**

public void setIgnoreIcmpErrors(javax.xml.bind.JAXBElement<java.lang.String> value)

Sets the value of the ignoreIcmpErrors property.

#### **Parameters:**

value - allowed object is JAXBElement<String>

#### **getIgnoreRequestsForOtherServers**

public javax.xml.bind.JAXBElement<java.lang.String> getIgnoreRequestsForOtherServers()

Gets the value of the ignoreRequestsForOtherServers property.

#### Network Registrar Type: AT\_BOOL

Controls whether to prevent the normal DHCP server response to client requests for other servers. If not explicitly set, the default is true if failover is in use and false otherwise.

is recommended not to set this to false for failover if either failover partner has more than one interface over which DHCP packets may be received.

 If false and the DHCP server detects a client requesting a lease from another server for an address that this server is configured to control, it sets the lease to unavailable. Some clients, however, might send request packets with bad server ID options -- rather than packets actually directed to other servers -- that the server wrongly interprets as an unavailable address.

If true, the DHCP server ignores requested not addressed to it.

#### **Returns:**

possible object is JAXBElement<String>

### **setIgnoreRequestsForOtherServers**

public void setIgnoreRequestsForOtherServers(javax.xml.bind.JAXBElement<java.lang.String> value)

Sets the value of the ignoreRequestsForOtherServers property.

#### **Parameters:**

value - allowed object is JAXBElement<String>

## **getImportMode**

public javax.xml.bind.JAXBElement<java.lang.String> getImportMode()

Gets the value of the importMode property.

Network Registrar Type: AT\_BOOL Default value: disabled

Controls whether the DHCP server recognizes only packets generated from the import leases command, ignoring all

 others. Default is false (disable). Use this attribute to update your DHCP server, preventing clients from receiving addresses during this period.

#### **Returns:**

possible object is JAXBElement<String>

### **setImportMode**

public void setImportMode(javax.xml.bind.JAXBElement<java.lang.String> value)

Sets the value of the importMode property.

#### **Parameters:**

value - allowed object is JAXBElement<String>

## **getInhibitBusyOptimization**

public javax.xml.bind.JAXBElement<java.lang.String> getInhibitBusyOptimization()

Gets the value of the inhibitBusyOptimization property.

Network Registrar Type: AT\_BOOL Default value: false

Controls whether the server uses optimization to recover from periods of congestion. Default false (disable). By default, the DHCP server determines that it is heavily loaded when the number of request packets reaches two-thirds of the total allocated. The server logs a message and attempts to recover from the congestion by performing several optimizations. For example, it relaxes the requirement to keep the client's last transaction time updated to the granularity specified by the last-transaction-time-granularity attribute. When the number of request packets drops to one-third of the total allocated, the server logs a message and returns to normal operation. If you enable the inhibit-busy-optimization attribute, the server does not use the optimizations or log the messages when it gets congested.

### **Returns:**

possible object is JAXBElement<String>

## **setInhibitBusyOptimization**

public void setInhibitBusyOptimization(javax.xml.bind.JAXBElement<java.lang.String> value)

Sets the value of the inhibitBusyOptimization property.

### **Parameters:**

value - allowed object is JAXBElement<String>

### **getInitialEnvironmentDictionary**

public javax.xml.bind.JAXBElement<java.lang.String> getInitialEnvironmentDictionary()

Gets the value of the initialEnvironmentDictionary property.

### Network Registrar Type: AT\_STRING

```
Contains attribute-value pairs that initialize all environment
 dictionaries used within the DHCP server. Use these attribute-value
 pairs to configure extensions or expressions without having to
  re-write the executable code in the extension or expression.
  The string must have the format:
  "attribute1=value1,attribute2=value2, ... ,attributen=valuen"
```
#### **Returns:**

possible object is JAXBElement<String>

### **setInitialEnvironmentDictionary**

public void setInitialEnvironmentDictionary(javax.xml.bind.JAXBElement<java.lang.String> value)

### **Parameters:**

value - allowed object is JAXBElement<String>

## **getIpHistory**

public javax.xml.bind.JAXBElement<java.lang.String> getIpHistory()

Gets the value of the ipHistory property.

Network Registrar Type: AT\_ENUMBYTE Default value: disabled Valid values: disabled, v4-only, v6-only, both

Enables the lease history database for DHCPv4, DHCPv6, or both. 0 disabled No lease history is recorded. Default. 1 v4-only The server records lease history for DHCPv4 leases only.<br>2 v6-only The server r The server records lease history for DHCPv6 leases only. 3 both The server records lease history for both DHCPv4 and DHCPv6 leases.

### **Returns:**

possible object is JAXBElement<String>

## **setIpHistory**

public void setIpHistory(javax.xml.bind.JAXBElement<java.lang.String> value)

Sets the value of the ipHistory property.

### **Parameters:**

value - allowed object is JAXBElement<String>

### **getIpHistoryMaxAge**

public javax.xml.bind.JAXBElement<java.lang.String> getIpHistoryMaxAge()

Gets the value of the ipHistoryMaxAge property.

Network Registrar Type: AT\_TIME Default value: 4w

If ip-history is enabled, determines how long IP records are kept in the database. Default is 4w. The server accumulates database records over time as lease bindings change. The ip-history-max-age attribute establishes a limit on the age of the history records kept in the database. The server periodically examines the lease history records, establishes an age threshold based on this parameter, and deletes any records that represent bindings that end before the threshold. The history records are trimmed by default once a day, at 3:00 a.m. local time.

### **Returns:**

possible object is JAXBElement<String>

## **setIpHistoryMaxAge**

public void setIpHistoryMaxAge(javax.xml.bind.JAXBElement<java.lang.String> value)

Sets the value of the ipHistoryMaxAge property.

### **Parameters:**

value - allowed object is JAXBElement<String>

## **getLastTransactionTimeGranularity**

public javax.xml.bind.JAXBElement<java.lang.String> getLastTransactionTimeGranularity()

Gets the value of the lastTransactionTimeGranularity property.

### Network Registrar Type: AT\_TIME Default value: 1w

Sets the time, in seconds, to guarantee how accurate to keep the<br>last transaction time (in the lease DB) when the lease is not<br>otherwise being written to the lease DB. Default is 1 week.<br>Do not set this lower than 60 secon The server can maintain an accurate record of the time it last interacted with a DHCP client concerning a given lease. This setting provides the control over how accurate that time is guaranteed to be. A setting of 300 seconds, for instance, would allow the server to avoid database updates whose sole purpose is to update a last transaction time that is less than 5 minutes in the past.<br>Note: Thi This attribute is not used if defer-lease-extensions is disabled.

### **Returns:**

possible object is JAXBElement<String>

### **setLastTransactionTimeGranularity**

public void setLastTransactionTimeGranularity(javax.xml.bind.JAXBElement<java.lang.String> value)

Sets the value of the lastTransactionTimeGranularity property.

#### **Parameters:**

value - allowed object is JAXBElement<String>

### **getLdapMode**

public javax.xml.bind.JAXBElement<java.lang.String> getLdapMode()

Gets the value of the ldapMode property.

Network Registrar Type: AT\_ENUMINT Default value: 1 Valid values: round-robin, failover

Determines the preference for using LDAP servers if multiple LDAP servers are configured.

- This attribute has two possible values: 1 round-robin The DHCP server ignores LDAP server preferences. It treats all LDAP servers (those configured to handle client queries and those configured to accept lease-state updates) equally.
- 2 failover The DHCP server uses the active LDAP server with<br>the lowest preference. If the preferred server loses its<br>connection or fails, the DHCP server uses the next LDAP<br>server in preference order. The DHCP server use

#### **Returns:**

possible object is JAXBElement<String>

## **setLdapMode**

public void setLdapMode(javax.xml.bind.JAXBElement<java.lang.String> value)

Sets the value of the ldapMode property.

### **Parameters:**

value - allowed object is JAXBElement<String>

## **getLeaseRetentionMaxAge**

public javax.xml.bind.JAXBElement<java.lang.String> getLeaseRetentionMaxAge()

Gets the value of the leaseRetentionMaxAge property.

Network Registrar Type: AT\_TIME Default value: 0

This enables lease time restrictions and specifies the longest time, in the past (from the current time), to which times in a lease are restricted. This can be used to meet data retention restrictions for privacy protection.

```
 If not specified, no restrictions are placed on how far back in time
 the times associated with a lease may be.
  In order for lease retention limitation to take place for a lease, 
 not only does the lease-retention-max-age need to be non-zero, 
 but the individual lease itself must fall under a policy where the
 lease-retention-limit attribute is set in that policy.
 This value, if configured, must be greater than 8 hours. If it
  is configured as non-zero and less than 8 hours, it will be set
 to 8 hours.
```
#### **Returns:**

possible object is JAXBElement<String>

### **setLeaseRetentionMaxAge**

public void setLeaseRetentionMaxAge(javax.xml.bind.JAXBElement<java.lang.String> value)

Sets the value of the leaseRetentionMaxAge property.

#### **Parameters:**

value - allowed object is JAXBElement<String>

### **getLeaseRetentionMinAge**

public javax.xml.bind.JAXBElement<java.lang.String> getLeaseRetentionMinAge()

Gets the value of the leaseRetentionMinAge property.

#### Network Registrar Type: AT\_TIME

```
If enabled and the DHCP server's lease-retention-max-age is
 configured to a non-zero value, times in leases subject to
 retention limitation (see lease-retention-limit in the policy) will
 not be allowed to grow older than lease-retention-max-age. As these
 times progress toward lease-retention-max-age in the past, they
will periodically be reset to lease-retention-min-age in the past.<br>This value must be at least 6 hours less than the<br>lease-retention-max-age; if not or not specified, then<br>lease-retention-max-age minus 6 hours is used.<br>Per
  times between lease-retention-min-age and lease-retention-max-age
  involves some processing, and the closer these two values are
 together the more frequently this processing must take place.
 This is regardless of the absolute values of these attributes!
  Therefore, setting the lease-retention-min-age one to several
 days before the lease-retention-max-age would minimize the additional
 server processing devoted to lease-retention limitation.
  Ignored unless the lease-retention-max-age is specified.
```
#### **Returns:**

possible object is JAXBElement<String>

### **setLeaseRetentionMinAge**

public void setLeaseRetentionMinAge(javax.xml.bind.JAXBElement<java.lang.String> value)

Sets the value of the leaseRetentionMinAge property.

### **Parameters:**

value - allowed object is JAXBElement<String>

## **getLogFormat**

public javax.xml.bind.JAXBElement<java.lang.String> getLogFormat()

Gets the value of the logFormat property.

Network Registrar Type: AT\_FLAGSINT Default value:

Valid values: header-in-packet-detail

Controls how the DHCP server logs certain data to the log files. Possible flags are: header-in-packet-detail

 Controls the format of packet-detail logging. If unset, the server uses a new, higher performance format, if such logging is enabled. The new format does not include the log line header for each line, and will not intermix packet detail with other log messages. (This is the same format used by the DNS server

 for packet-detail logging.) If set, the traditional format for DHCP packet formatting is used, which includes the log line header for each line and could intermix packet detail for different packets and other log messages.

 The new format is highly recommended, except where applications that parse this information require the traditional format.

#### **Returns:**

possible object is JAXBElement<String>

### **setLogFormat**

public void setLogFormat(javax.xml.bind.JAXBElement<java.lang.String> value)

Sets the value of the logFormat property.

#### **Parameters:**

value - allowed object is JAXBElement<String>

### **getLogSettings**

public javax.xml.bind.JAXBElement<java.lang.String> getLogSettings()

Gets the value of the logSettings property.

Network Registrar Type: AT\_FLAGSINT

Default value: default,incoming-packets,missing-options,activity-summary

Valid values: default, incoming-packets, missing-options, incoming-packet-detail, outgoing-packet-detail, unknown-criteria, dns-update-detail, client-detail, client-criteriaprocessing, failover-detail, ldap-query-detail, ldap-update-detail, ldap-create-detail, leasequery, dropped-waiting-packets, no-success-messages, no-dropped-dhcp-packets, no-dropped-bootp-packets, no-failover-activity, activity-summary, no-invalid-packets, no-reduce-logging-when-busy, no-timeouts, minimal-config-info, no-failover-conflict, deprecated, atul-detail, v6-lease-detail

Determines which events to log in the log files. Default flags are default, incoming-packets, and missing-options. Logging additional detail about events can help analyze a problem. However, leaving detailed logging enabled for a long period can fill up the log files. Possible flags are: activity-summary This setting will cause a summary message to appear every<br>1 minute. It is useful when many of the no-xxx log settings<br>are enabled, to give some idea of the activity in the server<br>without imposing the load required for a lo these messages can be configured with the DHCP server property activity-summary-interval. client-criteria-processing This setting will cause a log message to be output whenever a scope is examined to find an available lease or whenever a scope is examined to determine if a lease is still acceptable for a client who already has one. It can be very useful when configuring or debugging client-class scope criteria processing. It causes moderate amount of information to be logged and should not be left enabled as a matter of course. client-detail This setting will cause a single line to be logged at the conclusion of every client-class client lookup operation. This line will show the composite of the data found for the client as well as the data that found in the client's client-class. It is useful when setting up a client-class configuration and for debugging problems in client-class processing. default The default gives a low level of logging in several parts of the DHCP server. If you unconfigure the default, even this the DHCP server. If you<br>logging will not appear. dns-update-detail This setting causes the server to log a message as it sends each dns update and as it receives replies to update messages. dropped-waiting-packets If the value of max-waiting-packets is non-zero packets may be dropped if the queue length for any IP address exceeds the value of max-waiting-packets. If dropped-waiting-packets is set, the server will log a message whenever it drops a waiting packet from the queue for an IP address. failover-detail This setting causes the server to log a single message for most failover transactions. The information logged is very useful for understanding how failover is operating, and should be included if at all possible when sending requests for support regarding failover issues. incoming-packet-detail This setting will cause the contents of every DHCP packet received by the DHCP server to be interpreted in a human readable way and printed in the log file. This enables the built-in DHCP packet sniffer for input packets. The log files will fill up (and turn over) very rapidly when this setting is enabled. This setting also causes a significant performance impact on the DHCP server and should not be left enabled as a

 matter of course. incoming-packets This setting (on by default) will cause a single line message to be logged for every incoming packet. This is especially useful when initially configuring a DHCP server or a BOOTP relay, in that an immediate positive indication exists that the DHCP server is receiving packets. ldap-create-detail This setting will cause log messages to appear whenever the dhcp server initiates an lease state entry create or delete to LDAP server, receives response and retrieves result or error messages. ldap-query-detail This setting will cause log messages to appear whenever the dhcp server initiates a query to LDAP server, receives response and retrieves result or error messages. ldap-update-detail This setting will cause log messages to appear whenever the dhcp server initiates an update lease state to LDAP server, receives response and retrieves result or error messages. leasequery This setting will cause log messages to appear when leasequery packets are processed without internal errors and result in an ACK or a NAK. minimal-config-info This setting will reduce the number of configuration messages printed when the server starts or reloads. In particular, it will not log a message for every scope. missing-options This setting (on by default) will cause a message to be logged whenever an option requested by a DHCP client has not been configured in a policy and therefore cannot be supplied by the DHCP server. no-dropped-bootp-packets This setting will cause the single line message normally logged for every BOOTP packet that is dropped to not appear. no-dropped-dhcp-packets This setting will cause a single line message normally logged<br>for every DHCP packet that is dropped due to DHCP<br>configuration to not appear. (See no-invalid-packets for<br>messages associated with packets dropped because they invalid.) no-failover-activity This setting will cause normal activity and some warning messages logged for failover to not appear. Serious error log messages will continue to appear independent of this log-setting. no-failover-conflict This setting will cause conflicts between failover partners to not be logged. no-invalid-packets This setting will cause a single line message normally logged for every DHCP packet that is dropped due being invalid to not appear. (See no-dropped-dhcp-packets for messages associated with packets dropped due to DHCP server configuration.) no-reduce-logging-when-busy Normally, the DHCP server will reduce logging when it becomes very busy (i.e., when it has used over 2/3 of the available receive buffers (itself a configurable value)). It will set no-success-messages, no-dropped-dhcp-packets,<br>no-dropped-bootp-packets, no-failover-activity,<br>no-invalid-packets, and clear everything else except<br>activity-summary. If no-reduce-logging-activity is set, then<br>the server wil settings when the server becomes unbusy (i.e., when it has used only 1/3 of the available receive buffers). no-success-messages This setting will cause the single line message that is normally logged for every successful outgoing DHCP response packet to not appear. It affects logging only for successful outgoing DHCP response packets. no-timeouts This setting will cause messages associated with timeout of leases or offers not to appear in the log file. outgoing-packet-detail This setting will cause the contents of every DHCP packet transmitted by the DHCP server to be interpreted in a human readable way and printed in the log file. This enables the built-in DHCP packet sniffer for output packets. The log files will fill up (and turn over) very rapidly when this setting is enabled. This setting also causes a significant performance impact on the DHCP server and should not be left enabled as a matter of course. unknown-criteria This setting will cause a single line log message to appear whenever a client entry is found which specifies selection criteria that is not found in any scope appropriate for that client's current network location. v6-lease-detail This setting causes the server to log individual messages regarding DHCPv6 leasing activity (in addition to or in place of a single message per client transaction depending on no-success-messages, or client timeout event depending on no-timeouts).<br>Note: This attrib This attribute can be updated dynamically and does not require a DHCP server reload.

### **Returns:**

possible object is JAXBElement<String>

## **setLogSettings**

public void setLogSettings(javax.xml.bind.JAXBElement<java.lang.String> value)

Sets the value of the logSettings property.

### **Parameters:**

value - allowed object is JAXBElement<String>

## **getMacAddressOnly**

public javax.xml.bind.JAXBElement<java.lang.String> getMacAddressOnly()

Gets the value of the macAddressOnly property.

Network Registrar Type: AT\_BOOL Default value: disabled

Controls whether the DHCP server uses the client's MAC<br>address as the only client identifier. The standard behavior,<br>as specified in RFC 2132, is to use the client-id option (if it<br>is present) as the unique client identifi (disable). CAUTION: Use this attribute with care. When enabled, it precludes a MAC address from getting multiple IP addresses per<br>network. It forces the server to use a Client-Identifier (CID)<br>created from the MAC address instead of the RFC described<br>client-id contained in the request. Th disabling, this attribute can also have an operational impact. Clients that originally obtain addresses through a client-id cannot renew them once they are assigned attributes based on a MAC address.

#### **Returns:**

possible object is JAXBElement<String>

### **setMacAddressOnly**

public void setMacAddressOnly(javax.xml.bind.JAXBElement<java.lang.String> value)

Sets the value of the macAddressOnly property.

#### **Parameters:**

value - allowed object is JAXBElement<String>

## **getMapRadiusClass**

public javax.xml.bind.JAXBElement<java.lang.String> getMapRadiusClass()

Gets the value of the mapRadiusClass property.

### Network Registrar Type: AT\_ENUMINT Default value: 0

Valid values: none, map-as-tag, map-as-class, append-to-tags

```
Controls how to map the radius attribute, if present,
 in the client request relay-agent option:
 0 none Ignores the radius class name default
 1 map-as-tag Maps the radius class to selection-tags
 2 map-as-class Maps the radius class directly to a
client-class name<br>3 append-to-tags   Appends the radius class to the
                                 selection-tags
```
#### **Returns:**

possible object is JAXBElement<String>

## **setMapRadiusClass**

public void setMapRadiusClass(javax.xml.bind.JAXBElement<java.lang.String> value)

Sets the value of the mapRadiusClass property.

**Parameters:**

## **getMapRadiusPoolName**

public javax.xml.bind.JAXBElement<java.lang.String> getMapRadiusPoolName()

Gets the value of the mapRadiusPoolName property.

Network Registrar Type: AT\_ENUMINT Default value: 0 Valid values: none, map-as-tag, map-as-class, append-to-tags

Controls use of the radius framed-pool attribute, if present, in a client relay-agent option. 0 none Ignores the framed-pool attribute 1 map-as-tag Maps the framed-pool attribute to selection-tags<br>
2 map-as-class<br>
Maps framed-po Maps framed-pool attribute directly to a<br>client-class name client-class name<br>3 append-to-tags Appends the user-class-id to the selection-tags

### **Returns:**

possible object is JAXBElement<String>

### **setMapRadiusPoolName**

public void setMapRadiusPoolName(javax.xml.bind.JAXBElement<java.lang.String> value)

Sets the value of the mapRadiusPoolName property.

#### **Parameters:**

value - allowed object is JAXBElement<String>

## **getMapUserClassId**

```
public javax.xml.bind.JAXBElement<java.lang.String> getMapUserClassId()
```
Gets the value of the mapUserClassId property.

Network Registrar Type: AT\_ENUMINT Default value: 0

Valid values: none, map-as-tag, map-as-class, append-to-tags

```
Controls how the server uses the user-class-id option. Values are:
 0 none Ignores the user class-id(default)
 1 map-as-tag Maps the user-class-id to selection-tags
     2 map-as-class Maps user-class-id directly to a
client-class name<br>3 append-to-tags   Appends the user-class-id to the
                             selection-tags
```
### **Returns:**

possible object is JAXBElement<String>

### **setMapUserClassId**

public void setMapUserClassId(javax.xml.bind.JAXBElement<java.lang.String> value)

Sets the value of the mapUserClassId property.

#### **Parameters:**

value - allowed object is JAXBElement<String>

## **getMaxClientLeases**

public javax.xml.bind.JAXBElement<java.lang.String> getMaxClientLeases()

Gets the value of the maxClientLeases property.

Network Registrar Type: AT\_RANGEINT Default value: 50 Valid values: 1 - 65535

Sets the maximum number of leases, regardless of state or whether reserved or not, that the server can associate with a DHCPv6 client. A DHCPv6 lease is always associated with a client; if it is not, it is deleted. This setting is to prevent a client from using lots of leases (such as by issuing many requests with different IAID values). It is not intended to limit the number of active leases a client may have.

 Note that leases in REVOKED state (generally used to handle reconfiguration events) are excluded from this limit. This limit is not applied when existing leases are loaded from the lease state database during server start-up.

#### **Returns:**

possible object is JAXBElement<String>

### **setMaxClientLeases**

public void setMaxClientLeases(javax.xml.bind.JAXBElement<java.lang.String> value)

Sets the value of the maxClientLeases property.

#### **Parameters:**

value - allowed object is JAXBElement<String>

**getMaxDhcpRequests**

public javax.xml.bind.JAXBElement<java.lang.String> getMaxDhcpRequests()

Gets the value of the maxDhcpRequests property.

## Network Registrar Type: AT\_INT

Default value: 500

Controls the number of buffers that the DHCP server allocates for receiving client requests. When you enable failover, allocate at least 150 buffers. Up to 1500 buffers might be reasonable for high capacity installations. Caution: Increasing the number of buffers can degrade performance. Cisco recommends using the default value in most situations. When buffer size exceeds capacity, a burst of DHCP activity can clog the server with requests that become stale before they are processed. This increases the processing load and might severely degrade performance as clients try to obtain a new lease. A lower buffer setting throttles requests and avoids wasted processing on requests that would otherwise be stale. stale.<br>When using LDAP client lookups, buffers should not exceed the<br>LDAP lookup queue size defined by the total number of LDAP<br>connections and the maximum number of requests allowed for each<br>connection. Set the LDAP queue capacity to service client lookups.

#### **Returns:**

possible object is JAXBElement<String>

## **setMaxDhcpRequests**

public void setMaxDhcpRequests(javax.xml.bind.JAXBElement<java.lang.String> value)

Sets the value of the maxDhcpRequests property.

### **Parameters:**

value - allowed object is JAXBElement<String>

### **getMaxDhcpResponses**

public javax.xml.bind.JAXBElement<java.lang.String> getMaxDhcpResponses()

Gets the value of the maxDhcpResponses property.

Network Registrar Type: AT\_INT Default value: 1000

Controls the number of buffers that the DHCP server allocates for responses to client requests. The server ignores this value if max-dhcp-requests is higher, or other configuration options such as failover require that the value be set higher than configured.

#### **Returns:**

possible object is JAXBElement<String>

## **setMaxDhcpResponses**

public void setMaxDhcpResponses(javax.xml.bind.JAXBElement<java.lang.String> value)

Sets the value of the maxDhcpResponses property.

### **Parameters:**

value - allowed object is JAXBElement<String>

## **getMaxDnsRenamingRetries**

public javax.xml.bind.JAXBElement<java.lang.String> getMaxDnsRenamingRetries()

Gets the value of the maxDnsRenamingRetries property.

Network Registrar Type: AT\_INT Default value: 3

```
Controls the number of times that the DHCP server can attempt<br>adding a host into DNS, even if the DHCP server detects that the<br>hostname is already present in DNS. The DHCP server attempts<br>to modify the hostname in order to
```
### **Returns:**

possible object is JAXBElement<String>

### **setMaxDnsRenamingRetries**

public void setMaxDnsRenamingRetries(javax.xml.bind.JAXBElement<java.lang.String> value)

Sets the value of the maxDnsRenamingRetries property.

### **Parameters:**

value - allowed object is JAXBElement<String>

### **getMaxDnsRetries**

public javax.xml.bind.JAXBElement<java.lang.String> getMaxDnsRetries()

Gets the value of the maxDnsRetries property.

#### Network Registrar Type: AT\_INT Default value: 3

Controls the number of times that the DHCP server can try to send dynamic updates to a DNS server.

### **Returns:**

possible object is JAXBElement<String>

## **setMaxDnsRetries**

public void setMaxDnsRetries(javax.xml.bind.JAXBElement<java.lang.String> value)

Sets the value of the maxDnsRetries property.

#### **Parameters:**

value - allowed object is JAXBElement<String>

# **getMaxDnsTtl**

public javax.xml.bind.JAXBElement<java.lang.String> getMaxDnsTtl()

Gets the value of the maxDnsTtl property.

Network Registrar Type: AT\_INT Default value: 86400

Sets the time to live (TTL) ceiling, in seconds, for DNS records added through dynamic updates. When the DHCP server adds a DNS record, it uses a TTL of the minimum of either this ceiling or one third the lease time.

### **Returns:**

possible object is JAXBElement<String>

## **setMaxDnsTtl**

public void setMaxDnsTtl(javax.xml.bind.JAXBElement<java.lang.String> value)

Sets the value of the maxDnsTtl property.

#### **Parameters:**

value - allowed object is JAXBElement<String>

## **getMaxPingPackets**

public javax.xml.bind.JAXBElement<java.lang.String> getMaxPingPackets()

Gets the value of the maxPingPackets property.

Network Registrar Type: AT\_INT Default value: 500

```
Sets the number of buffers the server allocated for sending and
 receiving ICMP ping messages. See the 'ping-clients' and
 scope 'ping-clients' attribute.
```
### **Returns:**

possible object is JAXBElement<String>

## **setMaxPingPackets**

public void setMaxPingPackets(javax.xml.bind.JAXBElement<java.lang.String> value)

Sets the value of the maxPingPackets property.

### **Parameters:**

value - allowed object is JAXBElement<String>

## **getMaxWaitingPackets**

public javax.xml.bind.JAXBElement<java.lang.String> getMaxWaitingPackets()

one. It also drops duplicate packets (whose XID, client ID, and MAC address are the same as one already queued). Dropped packets are logged if the log setting dropped-waiting-packets is set. It is off by default.

Gets the value of the maxWaitingPackets property.

Network Registrar Type: AT\_RANGEINT Default value: 6 Valid values: 1 - 10 Sets the maximum number of packets that can wait for a particular IP address. The server queues only the most recently received n packets (of an address) for processing. If an additional packet associated with that address arrives and n packets are already queued, the server drops the oldest packet and queues the new

**Returns:**

possible object is JAXBElement<String>

**setMaxWaitingPackets**

public void setMaxWaitingPackets(javax.xml.bind.JAXBElement<java.lang.String> value)

Sets the value of the maxWaitingPackets property.

#### **Parameters:**

value - allowed object is JAXBElement<String>

## **getMinDnsTtl**

public javax.xml.bind.JAXBElement<java.lang.String> getMinDnsTtl()

Gets the value of the minDnsTtl property.

#### Network Registrar Type: AT\_TIME Default value: 10m

Minimum value for time to live (TTL) in seconds, for DNS records<br>added through dynamic updates. When the DHCP server adds a DNS<br>record, the TTL value will be min-dns-ttl if one third the lease<br>time is less than the min-dns

#### **Returns:**

possible object is JAXBElement<String>

## **setMinDnsTtl**

public void setMinDnsTtl(javax.xml.bind.JAXBElement<java.lang.String> value)

## Sets the value of the minDnsTtl property.

### **Parameters:**

value - allowed object is JAXBElement<String>

### **getMulticastAddresses**

public javax.xml.bind.JAXBElement<[StringArray](#page-1555-0)> getMulticastAddresses()

Gets the value of the multicastAddresses property.

### Network Registrar Type: AT\_NLIST(AT\_IP6ADDR) Default value: ff02::1:2,ff05::1:3

```
Controls the default multicast addresses that are enabled
 on interfaces. The address ff02::1:2 is required if any
 DHCPv6 clients are directly connected to the link associated
 with an interface. The address ff05::1:3 is the default
  multicast address that relay agents use to relay DHCPv6
  requests.
```
### **Returns:**

possible object is JAXBElement[<StringArray>](#page-1555-0)

## **setMulticastAddresses**

public void setMulticastAddresses(javax.xml.bind.JAXBElement[<StringArray](#page-1555-0)> value)

## Sets the value of the multicastAddresses property.

#### **Parameters:**

value - allowed object is JAXBElement[<StringArray](#page-1555-0)>

### **getName**

public javax.xml.bind.JAXBElement<java.lang.String> getName()

Gets the value of the name property.

Network Registrar Type: AT\_STRING Unique. Immutable. Default value: DHCP

The name of this server.

possible object is JAXBElement<String>

## **setName**

public void setName(javax.xml.bind.JAXBElement<java.lang.String> value)

Sets the value of the name property.

#### **Parameters:**

value - allowed object is JAXBElement<String>

## **getOneLeasePerClient**

public javax.xml.bind.JAXBElement<java.lang.String> getOneLeasePerClient()

Gets the value of the oneLeasePerClient property.

```
Network Registrar Type: AT_ENUMINT
Default value: disabled
Valid values: disabled, last-client-preferred, first-client-preferred
Controls whether the DHCP server releases other leases a client
 might have on other LAN segments on this server.<br>0 disabled
       no nave on ex<br>0 disabled<br>1 last-clie
        1 last-client-preferred
2 first-client-preferred<br>Within one LAN segment, the DHCP server never allocates more<br>than one DHCPv4 address to a single client. Across multiple<br>independent network LAN segments, however, a single client<br>might have one ad
  In an enterprise environment this might happen when a laptop
 user travels from building to building, causing no particular
 problems. In a service provider context, this might happen when
  an unapproved user attempts to clone the MAC address of a
 legitimate subscriber, causing a theft of service.
 The one-lease-per-client feature limits a single client to one
 lease over all of the networks configured on the DHCP server.
 This limit only affects a client's ability to have concurrent
 leases to different IP addresses on more than one network at
   a time on the DHCP server.
 In the last-client-preferred approach, the client with the most
 recent lease is given preference, and any other leases held by
 the same client are released.
In the first-client-preferred approach, the first lease that a<br>particular client receives from the DHCP server is the only<br>lease that client is allowed. In the event that the client<br>moves, the first lease must be made avai
 force-available command or by letting it expire) before the
 client is allowed to lease another IP address on a different
  network.
 Caution: Use the first-client-preferred approach with great
 care, since manual intervention might be required to ensure
 proper operation.
 Both forms of one-lease-per-client require additional bookkeeping
  overhead beyond that normally done in the DHCP server.
```
#### **Returns:**

possible object is JAXBElement<String>

## **setOneLeasePerClient**

public void setOneLeasePerClient(javax.xml.bind.JAXBElement<java.lang.String> value)

Sets the value of the oneLeasePerClient property.

#### **Parameters:**

value - allowed object is JAXBElement<String>

## **getPingClients**

public javax.xml.bind.JAXBElement<java.lang.String> getPingClients()

Gets the value of the pingClients property.

Network Registrar Type: AT\_BOOL Default value: disabled

Controls the default value of the Scope's 'ping-clients' attribute

```
if not explicitly configured on a scope.<br>This attribute allows the administrator to control the server<br>wide default for pinging an address before assigning it to a<br>client. It can be explicitly overwritten for each scope.<br>I
  need to be set.
```
#### **Returns:**

possible object is JAXBElement<String>

### **setPingClients**

public void setPingClients(javax.xml.bind.JAXBElement<java.lang.String> value)

Sets the value of the pingClients property.

#### **Parameters:**

value - allowed object is JAXBElement<String>

### **getPingTimeout**

public javax.xml.bind.JAXBElement<java.lang.String> getPingTimeout()

Gets the value of the pingTimeout property.

Network Registrar Type: AT\_RANGEINT Default value: 300 Valid values: 0 - 10000

```
Sets the server default for the number of milliseconds
  the server waits for ping responses. If you make this value too
 large, you slow down the lease offering processes. If you make
 this value too small, you reduce the effectiveness of pinging<br>addresses before offering them. 300 milliseconds (the<br>default value) is often the best choice.<br>When ping-clients is enabled (either on a scope or server-wide),<br>
   a scope.
```
#### **Returns:**

possible object is JAXBElement<String>

## **setPingTimeout**

public void setPingTimeout(javax.xml.bind.JAXBElement<java.lang.String> value)

Sets the value of the pingTimeout property.

### **Parameters:**

value - allowed object is JAXBElement<String>

## **getPriorityAddressAllocation**

public javax.xml.bind.JAXBElement<java.lang.String> getPriorityAddressAllocation()

Gets the value of the priorityAddressAllocation property.

Network Registrar Type: AT\_BOOL Default value: disabled

Controls address allocation among scopes in the same network and<br>within an individual scope as well.<br>When enabled, any scope without an explicit setting for<br>allocation-priority is configured with an allocation-priority<br>equ Explicit settings for either of these scope attributes override the priority-address-allocation set for that scope. This attribute gives the administrator a way to change address allocation in a server wide manner without having to separately configure each scope.

#### **Returns:**

possible object is JAXBElement<String>

## **setPriorityAddressAllocation**

public void setPriorityAddressAllocation(javax.xml.bind.JAXBElement<java.lang.String> value)

Sets the value of the priorityAddressAllocation property.

#### **Parameters:**

value - allowed object is JAXBElement<String>

## **getReturnClientFqdnIfAsked**

public javax.xml.bind.JAXBElement<java.lang.String> getReturnClientFqdnIfAsked()

Gets the value of the returnClientFqdnIfAsked property.

Network Registrar Type: AT\_BOOL Default value: true

Controls whether the system returns the client FQDN option in the outgoing packet to the client if the incoming packet contains the FQDN option. Default false (disable). If true (enable), the option flags are always set to 0x3<br>and the RCODEl and RCODE2 to 255. Any string contained in the<br>incoming packet is returned, even if the use-client-fqdn<br>attribute is disabled and regardless of the ac

#### **Returns:**

possible object is JAXBElement<String>

## **setReturnClientFqdnIfAsked**

public void setReturnClientFqdnIfAsked(javax.xml.bind.JAXBElement<java.lang.String> value)

Sets the value of the returnClientFqdnIfAsked property.

#### **Parameters:**

value - allowed object is JAXBElement<String>

## **getSaveVendorClassId**

public javax.xml.bind.JAXBElement<java.lang.String> getSaveVendorClassId()

Gets the value of the saveVendorClassId property.

### Network Registrar Type: AT\_BOOL Default value: false

```
Determines whether to store the vendor-class-id, as
 furnished in a dhcp request option 60, as part of the lease
 record.
```
### **Returns:**

possible object is JAXBElement<String>

## **setSaveVendorClassId**

public void setSaveVendorClassId(javax.xml.bind.JAXBElement<java.lang.String> value)

Sets the value of the saveVendorClassId property.

### **Parameters:**

value - allowed object is JAXBElement<String>

## **getServerFlags**

public javax.xml.bind.JAXBElement<java.lang.String> getServerFlags()

Gets the value of the serverFlags property.

Network Registrar Type: AT\_FLAGSINT Default value:

Defines flags that control DHCP server behavior. Compress-lease-records Determines whether lease records are compressed. Compressing lease records cost a bit of CPU time (mostly for compression, but also for decompression) but should reduce the disk load to the lease state database as more lease records should fit into a database page. This only impacts FUTURE writes to lease records; a record will be written either compressed (enabled) or not compressed (disabled). Warning: Enabling this setting makes the lease state database incompatible with pre-9.0 releases. Ignore-director-bypass Determines whether the server should ignore DHCPv6 Cisco Enterprise-ID (9) Vendor-specific Information option (17) vendor option 22. If not set to ignore and this vendor-specific Information option is present (in the outermost Relay-Forw), the server will send the response back to this Relay-Forw's peer-address rather than the packet's source, bypassing this outermost Relay-Forw. No-pre-load Determines whether the server should issue a copy of the lease<br>state database to the null device on first start to load the<br>file system cache with the database. This is to expedite loading<br>of leases. If not set, the databa database is not copied. Warning: This assumes that there is sufficient "free" memory available for the dhcp.ndb file to be loaded into the file system cache, which should normally be the case for best performance. RFC3315-advertise Determines whether to use RFC 3315 or RFC 7550 formatted Advertise responses when there are no addresses leases available. When set, RFC 3315 formatted Advertise responses are generated.<br>RFC3315-t1t2 RFC3315-t1t2<br>Determines whether to use RFC 3315 or RFC 7550 T1/T2 times in<br>responses. For RFC 7550, the T1/T2 times are set to the same<br>values for all IAs, not just on a per IA basis as for RFC 3315.<br>When set, RFC 3315 T1/ Determines whether to store the vendor specific information as furnished in a dhcp request option 43, as part of the lease record. Serial-lease-loading Load the leases serially, rather than loading the leases in<br>parallel (using more than one thread). While parallel loading is parallel (using more than one thread). While parallel loading is generally faster, it can also cause some issues with the GLIBC MALLOC implementation on Linux. **Returns:**

Valid values: serial-lease-loading, save-vendor-specific-info, rfc3315-advertise, rfc3315-t1t2, compress-lease-records, ignore-director-bypass, no-pre-load

possible object is JAXBElement<String>

## **setServerFlags**

public void setServerFlags(javax.xml.bind.JAXBElement<java.lang.String> value)

Sets the value of the serverFlags property.

**Parameters:**

value - allowed object is JAXBElement<String>

## **getSkipClientLookup**

public javax.xml.bind.JAXBElement<java.lang.String> getSkipClientLookup()

Gets the value of the skipClientLookup property.

Network Registrar Type: AT\_BOOL Default value: false

Determines whether the DHCP server looks up the client entry in the database to do client-class processing. This value can be examined as well as changed in a script at the pre-client-lookup extension point. Default false (disable). If true, the server skips the client entry.

**Returns:**

possible object is JAXBElement<String>

## **setSkipClientLookup**

public void setSkipClientLookup(javax.xml.bind.JAXBElement<java.lang.String> value)

### **Parameters:**

value - allowed object is JAXBElement<String>

## **getSmsLeaseInterval**

public javax.xml.bind.JAXBElement<java.lang.String> getSmsLeaseInterval()

Gets the value of the smsLeaseInterval property.

# Network Registrar Type: AT\_INT

Default value: 1100

Sets the amount of time, in milliseconds, that the DHCP server waits between sending addresses to the System Management Server (SMS) when executing updateSms command.

#### **Returns:**

possible object is JAXBElement<String>

### **setSmsLeaseInterval**

public void setSmsLeaseInterval(javax.xml.bind.JAXBElement<java.lang.String> value)

Sets the value of the smsLeaseInterval property.

### **Parameters:**

value - allowed object is JAXBElement<String>

## **getSmsLibraryPath**

public javax.xml.bind.JAXBElement<java.lang.String> getSmsLibraryPath()

#### Gets the value of the smsLibraryPath property.

### Network Registrar Type: AT\_STRING

```
Overrides the internal default value for the SMS.dll. Default
 is an empty string.
 If the string is empty, the system defaults to the internal
 server default of smsrsgen.dll.
 If the string is not empty, its value overrides the internal
 SMS library name, smsrsgen.dll. If the system path does not include
 the location of the SMS dll, you should provide the absolute path
  of the dll.
```
#### **Returns:**

possible object is JAXBElement<String>

### **setSmsLibraryPath**

public void setSmsLibraryPath(javax.xml.bind.JAXBElement<java.lang.String> value)

Sets the value of the smsLibraryPath property.

### **Parameters:**

value - allowed object is JAXBElement<String>

### **getSmsNetworkDiscovery**

public javax.xml.bind.JAXBElement<java.lang.String> getSmsNetworkDiscovery()

Gets the value of the smsNetworkDiscovery property.

```
Network Registrar Type: AT_INT
```
Default value: 0

Determines whether the DHCP server generates SMS network discovery records. If this attribute is set to 0, you disable SMS network discovery. If it is set to 1, you enable discovery. Use this attribute in conjunction with the dhcp updateSMS command.

**Returns:**

possible object is JAXBElement<String>

## **setSmsNetworkDiscovery**

public void setSmsNetworkDiscovery(javax.xml.bind.JAXBElement<java.lang.String> value)

Sets the value of the smsNetworkDiscovery property.

### **Parameters:**

value - allowed object is JAXBElement<String>

## **getSmsSiteCode**

public javax.xml.bind.JAXBElement<java.lang.String> getSmsSiteCode()

Gets the value of the smsSiteCode property.

### Network Registrar Type: AT\_STRING

```
Specifies the site code name of the SMS server that receives
 discovery records when you use the updateSMS keyword.
 For proper functioning, make sure that you initialize this
 attribute to the appropriate site code.
 The default value is an empty string, but this prohibits data
 discovery to complete successfully. So, you must provide the
  site code.
```
#### **Returns:**

possible object is JAXBElement<String>

### **setSmsSiteCode**

public void setSmsSiteCode(javax.xml.bind.JAXBElement<java.lang.String> value)

Sets the value of the smsSiteCode property.

#### **Parameters:**

value - allowed object is JAXBElement<String>

## **getSynthesizeReverseZone**

public javax.xml.bind.JAXBElement<java.lang.String> getSynthesizeReverseZone()

Gets the value of the synthesizeReverseZone property.

#### Network Registrar Type: AT\_BOOL Default value: enabled

Controls whether the DHCP server automatically generates the name of the reverse zone (in-addr.arpa or ip6.arpa) that receives PTR records updates. Default is true (enable). If true, you are not required to configure an explicit dns-reverse-zone-name in the DNS update configuration. Instead, the DHCP server uses the IP address of each lease and the dns-host-bytes attribute of the scope or the reverse-zone-prefix-length attribute of the prefix to synthesize the reverse zone name for each update. The server trims the specified host bytes from the low-order bytes of the address, and turns the remaining bytes into a zone name of the form '.b.a.in-addr.arpa.' The host-bytes low-order bytes of the address are used to form the hostname within that zone. Similarly, the prefix length is used to form the 'ip6.arpa' zone name, and the low-order bytes are used to form the hostname.

### **Returns:**

possible object is JAXBElement<String>

## **setSynthesizeReverseZone**

public void setSynthesizeReverseZone(javax.xml.bind.JAXBElement<java.lang.String> value)

#### **Parameters:**

value - allowed object is JAXBElement<String>

## **getTrapsEnabled**

public javax.xml.bind.JAXBElement<java.lang.String> getTrapsEnabled() Gets the value of the trapsEnabled property. Network Registrar Type: AT\_FLAGSINT Default value: Valid values: all, server-start, server-stop, free-address-low, free-address-high, dns-queue-size, other-server-down, other-server-up, duplicate-address, address-conflict, failover-config-error, free-address6-low, free-address6-high, duplicate-address6, duplicate-prefix6, address6-conflict, prefix6-conflict Determines the traps that this server is configured to send. all Sends notifications for all server events.<br>2 server-start 2 server-start Sends notifications whenever the server is started or reinitialized. 3 server-stop Sends notifications whenever the server is stopped. 4 free-address-low Sends notifications when the number of free IP addresses becomes less than or equal to the low threshold.<br>5 free-address-bigh free-address-high Sends notifications when the number of free IP addresses exceeds the high threshold after having previously triggered the free-address-low trap. 6 dns-queue-size Sends notifications when the DHCP server's DNS queue fills and the DHCP server stops processing requests. other-server-down Sends notifications when another server (DHCP, DNS, or LDAP) stops responding to this DHCP server. other-server-up Sends notifications when another server (DHCP, DNS, or LDAP) responds after having been unresponsive. 9 duplicate-address Sends notifications whenever a duplicate IP address is detected. 10 address-conflict Sends notifications when an address conflict with another DHCP server is detected. 11 failover-config-error Notifies when a configuration mismatch between DHCP failover partners occurs. 12 free-address-low Sends notifications when the number of free IPv6 addresses becomes less than or equal to the low threshold. 13 free-address-high Sends notifications when the number of free IPv6 addresses exceeds the high threshold after having previously triggered the free-address-low6 trap. 14 duplicate-address6 Sends notifications whenever a duplicate IPv6 address is detected. 15 duplicate-prefix6 Sends notifications whenever a duplicate prefix is detected. This trap is deprecated. 16 address6-conflict Sends notifications when an IPv6 address is detected to be leased to different clients by the failover partners. 17 prefix6-conflict Sends notifications when an IPv6 delegated prefix is detected to be leased to different clients by the failover partners. **Returns:**

possible object is JAXBElement<String>

### **setTrapsEnabled**

public void setTrapsEnabled(javax.xml.bind.JAXBElement<java.lang.String> value)

Sets the value of the trapsEnabled property.

#### **Parameters:**

value - allowed object is JAXBElement<String>

## **getTrimHostName**

Gets the value of the trimHostName property.

Network Registrar Type: AT\_BOOL Default value: enabled

```
Controls whether or not DHCP server trims the hostname string
 to the first period (or dot) character (used to update DDNS
records and to return host-name-option to clients). Default,
  true (enable).
 If true, the hostname is truncated before the period.
 If false, the DHCP server retains the period characters in the
 hostname.
```
#### **Returns:**

possible object is JAXBElement<String>

## **setTrimHostName**

public void setTrimHostName(javax.xml.bind.JAXBElement<java.lang.String> value)

Sets the value of the trimHostName property.

#### **Parameters:**

value - allowed object is JAXBElement<String>

**getUpdateDnsForBootp**

public javax.xml.bind.JAXBElement<java.lang.String> getUpdateDnsForBootp()

Gets the value of the updateDnsForBootp property.

Network Registrar Type: AT\_BOOL Default value: enabled

```
If the server is replying to a BOOTP request, and is offering a
 lease from a Scope which is configured to perform DNS updates, it
 will check this property before beginning the DNS update. This
 feature allows an administrator to prevent DNS updates for BOOTP
 clients, while allowing updates for DHCP clients.
```
#### **Returns:**

possible object is JAXBElement<String>

## **setUpdateDnsForBootp**

public void setUpdateDnsForBootp(javax.xml.bind.JAXBElement<java.lang.String> value)

Sets the value of the updateDnsForBootp property.

### **Parameters:**

value - allowed object is JAXBElement<String>

### **getUpgradeUnavailableTimeout**

public javax.xml.bind.JAXBElement<java.lang.String> getUpgradeUnavailableTimeout()

Gets the value of the upgradeUnavailableTimeout property.

Network Registrar Type: AT\_TIME Default value: 24h

```
Controls the time given to a lease in the database that has no
 expiration; that is, it became unavailable prior to
 installing Network Registrar. The DHCP server uses the
  upgrade-unavailable-timeout for the expiration time of the
 unavailable lease. Default is 86400 seconds (1 day).
```
### **Returns:**

possible object is JAXBElement<String>

### **setUpgradeUnavailableTimeout**

public void setUpgradeUnavailableTimeout(javax.xml.bind.JAXBElement<java.lang.String> value)

Sets the value of the upgradeUnavailableTimeout property.

#### **Parameters:**

value - allowed object is JAXBElement<String>

## **getUseClientFqdn**

public javax.xml.bind.JAXBElement<java.lang.String> getUseClientFqdn()

Gets the value of the useClientFqdn property.

### Network Registrar Type: AT\_BOOL Default value: true

```
Controls whether the server examines the client-FQDN option
 for the hostname. Default is true (enable).
If true, the server ignores any characters after the first dot (.)<br>because the domain is determined from the scope.<br>If false, the server does not determine the hostname using this.<br>This is useful if the client is sending u
  characters.
```
### **Returns:**

possible object is JAXBElement<String>

## **setUseClientFqdn**

public void setUseClientFqdn(javax.xml.bind.JAXBElement<java.lang.String> value)

Sets the value of the useClientFqdn property.

#### **Parameters:**

value - allowed object is JAXBElement<String>

## **getUseClientFqdnFirst**

public javax.xml.bind.JAXBElement<java.lang.String> getUseClientFqdnFirst()

Gets the value of the useClientFqdnFirst property.

## Network Registrar Type: AT\_BOOL

Default value: true

Controls whether the DHCP server looks at the client-FQDN option on incoming packets first, before looking at the 'hostname' option. Default is true (enable). If true and the client-FQDN option specifies a hostname, the server uses that hostname.<br>If the client-FQDN option is not present in the incoming packet, If the client-FQDN option is not present in the incoming packet, the server uses the hostname from the 'hostname' option. If false, the server also uses the hostname from the 'hostname' option.

### **Returns:**

possible object is JAXBElement<String>

## **setUseClientFqdnFirst**

public void setUseClientFqdnFirst(javax.xml.bind.JAXBElement<java.lang.String> value)

Sets the value of the useClientFqdnFirst property.

### **Parameters:**

value - allowed object is JAXBElement<String>

## **getUseDnsUpdatePrereqs**

public javax.xml.bind.JAXBElement<java.lang.String> getUseDnsUpdatePrereqs()

Gets the value of the useDnsUpdatePrereqs property.

Network Registrar Type: AT\_BOOL

### Default value: true

Controls whether the DHCP server adds prerequisites to DNS update messages. Default true (enable). If true, the DHCP server includes prerequisites in DNS update messages to make sure the client is using the domain name, before it is updated with the current lease (IP address). If false, the DHCP server assumes the requesting client is entitled to the domain name. In this case, it does not include prerequisites in the DNS update message, and associates the client lease with that domain name.<br>Note: The DHCP server always adds prerequisites to the DNS<br>update message while adding a new domain name record on behalf<br>of a client acquiring a new lease and removing the domain name record when a client releases its lease or the lease expires.

#### **Returns:**

possible object is JAXBElement<String>

#### **setUseDnsUpdatePrereqs**

public void setUseDnsUpdatePrereqs(javax.xml.bind.JAXBElement<java.lang.String> value)

Sets the value of the useDnsUpdatePrereqs property.

#### **Parameters:**

value - allowed object is JAXBElement<String>

## **getUseHostName**

public javax.xml.bind.JAXBElement<java.lang.String> getUseHostName()

Gets the value of the useHostName property.

Network Registrar Type: AT\_BOOL Default value: true

Specifies whether the server looks at the 'hostname' option for the hostname. Default is true (enable). If true, the server obtains the hostname from the 'hostname' option. If false, the server does not obtain the hostname from this option. This is useful if the client is sending unexpected or junk characters.

#### **Returns:**

possible object is JAXBElement<String>

## **setUseHostName**

public void setUseHostName(javax.xml.bind.JAXBElement<java.lang.String> value)

Sets the value of the useHostName property.

### **Parameters:**

value - allowed object is JAXBElement<String>

## **getUseLdapClientData**

public javax.xml.bind.JAXBElement<java.lang.String> getUseLdapClientData()

Gets the value of the useLdapClientData property.

Network Registrar Type: AT\_BOOL Default value: disabled

Controls whether the DHCP server attempts to read client-entry data using the configuration supplied by the 'ldap' command. Default is false (disable).

#### **Returns:**

possible object is JAXBElement<String>

## **setUseLdapClientData**

public void setUseLdapClientData(javax.xml.bind.JAXBElement<java.lang.String> value)

Sets the value of the useLdapClientData property.

#### **Parameters:**

value - allowed object is JAXBElement<String>

## **getV6ClientClassLookupId**

public javax.xml.bind.JAXBElement<java.lang.String> getV6ClientClassLookupId()

Gets the value of the v6ClientClassLookupId property.

#### Network Registrar Type: AT\_EXPR

```
Defines the expression used to assign a client-class based
 solely on data contained in an incoming DHCPv6 client request.
 No default.
  The expression must return a string that is the name of a
 currently configured client-class; otherwise, the expression
 must return the string ''. Any return that is not a string
 containing the name of a currently configured client-class or
 '' is considered an error.
```
**Returns:**

possible object is JAXBElement<String>

## **setV6ClientClassLookupId**

public void setV6ClientClassLookupId(javax.xml.bind.JAXBElement<java.lang.String> value)

Sets the value of the v6ClientClassLookupId property.

### **Parameters:**

value - allowed object is JAXBElement<String>

### **getV6DefaultFreeAddressConfig**

public javax.xml.bind.JAXBElement<java.lang.String> getV6DefaultFreeAddressConfig()

Gets the value of the v6DefaultFreeAddressConfig property.

Network Registrar Type: AT\_NAMEREF

```
Specifies the default SNMP v6 free-address trap configuration object
 for the server. All Prefixes and Links that are not individually
 configured use this default free-address value.
```
#### **Returns:**

possible object is JAXBElement<String>

## **setV6DefaultFreeAddressConfig**

public void setV6DefaultFreeAddressConfig(javax.xml.bind.JAXBElement<java.lang.String> value)

Sets the value of the v6DefaultFreeAddressConfig property.

#### **Parameters:**

value - allowed object is JAXBElement<String>

### **getValidateClientNameAsMac**

public javax.xml.bind.JAXBElement<java.lang.String> getValidateClientNameAsMac()

Gets the value of the validateClientNameAsMac property.

Network Registrar Type: AT\_BOOL Default value: false

Controls whether client names must be formatted as a MAC address (or the literal string 'default') when a client

```
 Setting this attribute to true is not recommended as creating
 DHCPv6 clients requires this attribute be false (the default).<br>If true, when creating a new client the name must be one of
                 when creating a new client the name must be one of
  the following:
 - A mac address (,,), typically
 1,6,xx:xx:xx:xx:xx:xx
 - A blob formatted value, such as xx:xx:xx:xx:xx:xx which
 which will be converted to the mac address format
 - The string 'default' 
 Any other name will return an error.
 Note that this blob format conversion only applies when creating
a client and does not occur on client lookups.<br>If false, any name is allowed and is used exactly as specified.<br>The client name must match the lookup keys generated from the<br>client-lookup-id (or v6-client-lookup-id) express
```
#### **Returns:**

is created.

possible object is JAXBElement<String>

## **setValidateClientNameAsMac**

public void setValidateClientNameAsMac(javax.xml.bind.JAXBElement<java.lang.String> value)

Sets the value of the validateClientNameAsMac property.

#### **Parameters:**

value - allowed object is JAXBElement<String>

## **getVpnCommunication**

public javax.xml.bind.JAXBElement<java.lang.String> getVpnCommunication()

Gets the value of the vpnCommunication property.

Network Registrar Type: AT\_BOOL Default value: true

```
Controls the ability of the DHCP server to communicate with<br>clients that are on a different VPN from the server. Default<br>is true (enable).<br>If true, the server communicates with DHCP clients residing on<br>a different VPN by u
 appearance of the server-id-override sub-option in
 the relay agent information option (Option 82).
```
#### **Returns:**

possible object is JAXBElement<String>

## **setVpnCommunication**

public void setVpnCommunication(javax.xml.bind.JAXBElement<java.lang.String> value)

Sets the value of the vpnCommunication property.

### **Parameters:**

value - allowed object is JAXBElement<String>

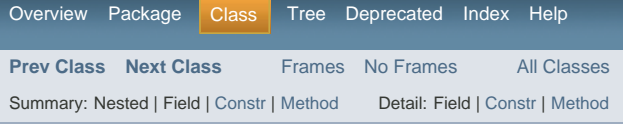

<span id="page-573-0"></span>com.cisco.cnr.ws.xsd

# **Class DHCPServerActivityStats**

java.lang.Object

[com.cisco.cnr.ws.xsd.ClassBase](#page-393-0)

com.cisco.cnr.ws.xsd.DHCPServerActivityStats

public class **DHCPServerActivityStats** extends [ClassBase](#page-393-0)

The Network Registrar DHCPServerActivityStats class.

The activity statistics available from the DHCP server.

Java class for DHCPServerActivityStats complex type.

The following schema fragment specifies the expected content contained within this class.

<complexType name="DHCPServerActivityStats"> <complexContent>

<extension base="{http://ws.cnr.cisco.com/xsd}ClassBase">

segments names "ackidstancy" comparison (1921/1900 comparison) and the interaction of the sement names "ackidstancy" in moderate the sement names "ackidstancy" interaction (1921/2001/2002) and the interaction (1921/1900)  $\epsilon$ element name="packetsbroomed" type="{http://www.v3.org/2001/XMLGchemajering" minOccurs="0"/><br>element name="packetsbroomed" type="{http://www.v3.org/2001/XMLGchemajering" minOccurs="0"/><br>element name="revection(educati

```
<element name="timeouts" type="{http://www.w3.org/2001/XMLSchema}string" minOccurs="0"/><br><element name="totalScopes" type="{http://www.w3.org/2001/XMLSchema}string" minOccurs="0"/><br><element name="unknownScopes" type="{http
              </sequence>
 </extension>
 </complexContent>
  </complexType>
```
# **Constructor Summary**

## **Constructors**

## **Constructor and Description**

**[DHCPServerActivityStats](#page-573-0)**()

# **Method Summary**

## **Methods**

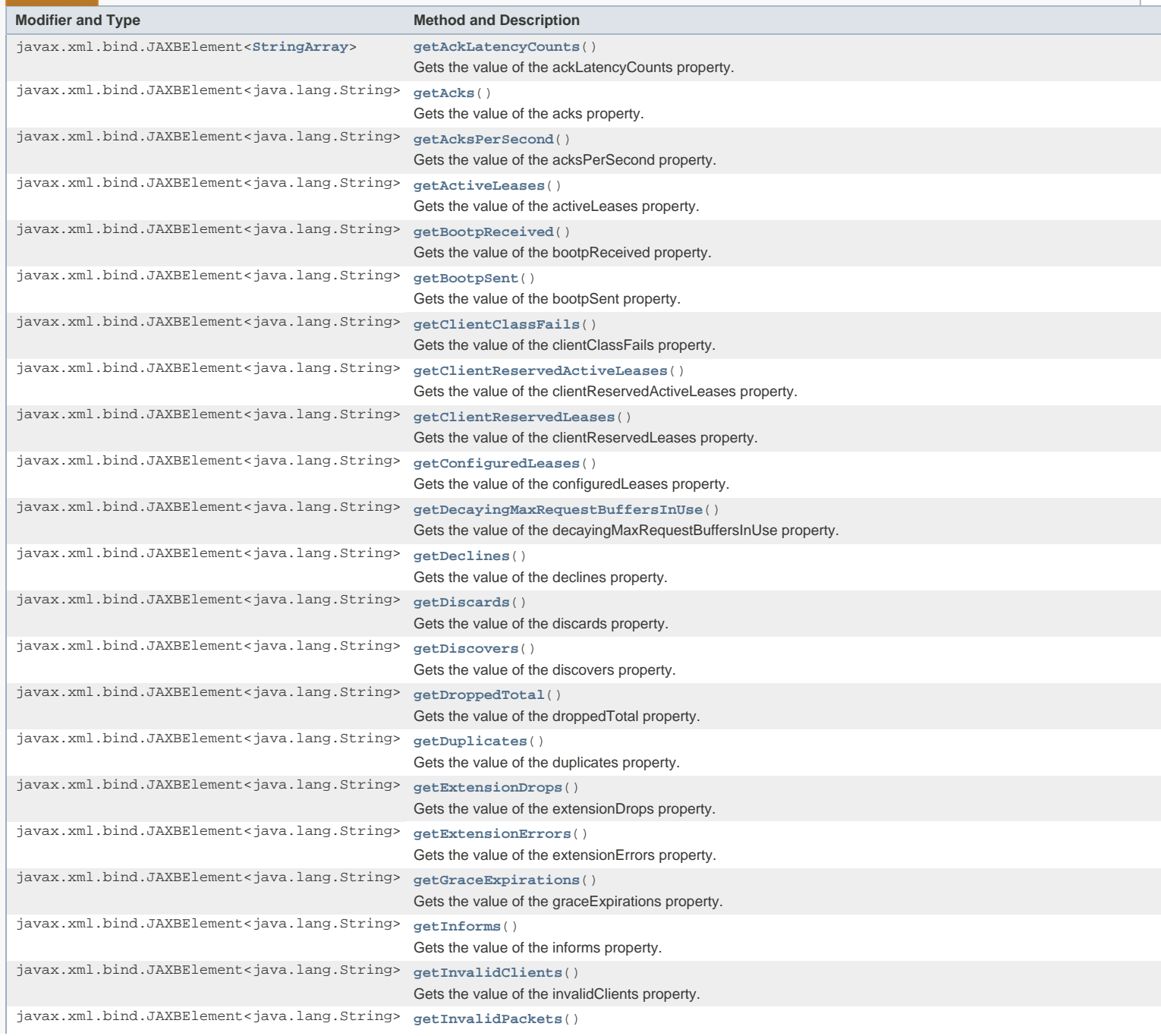

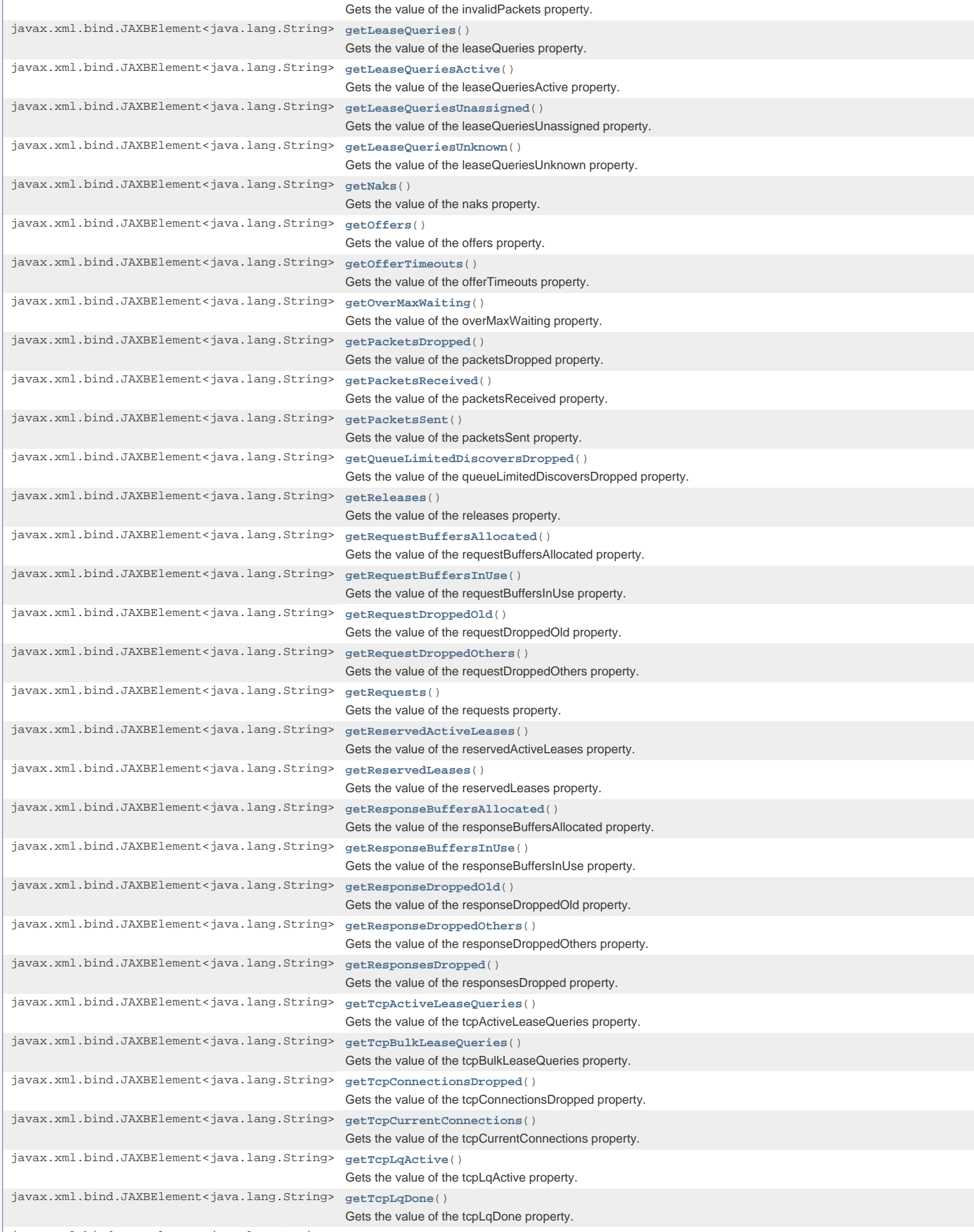
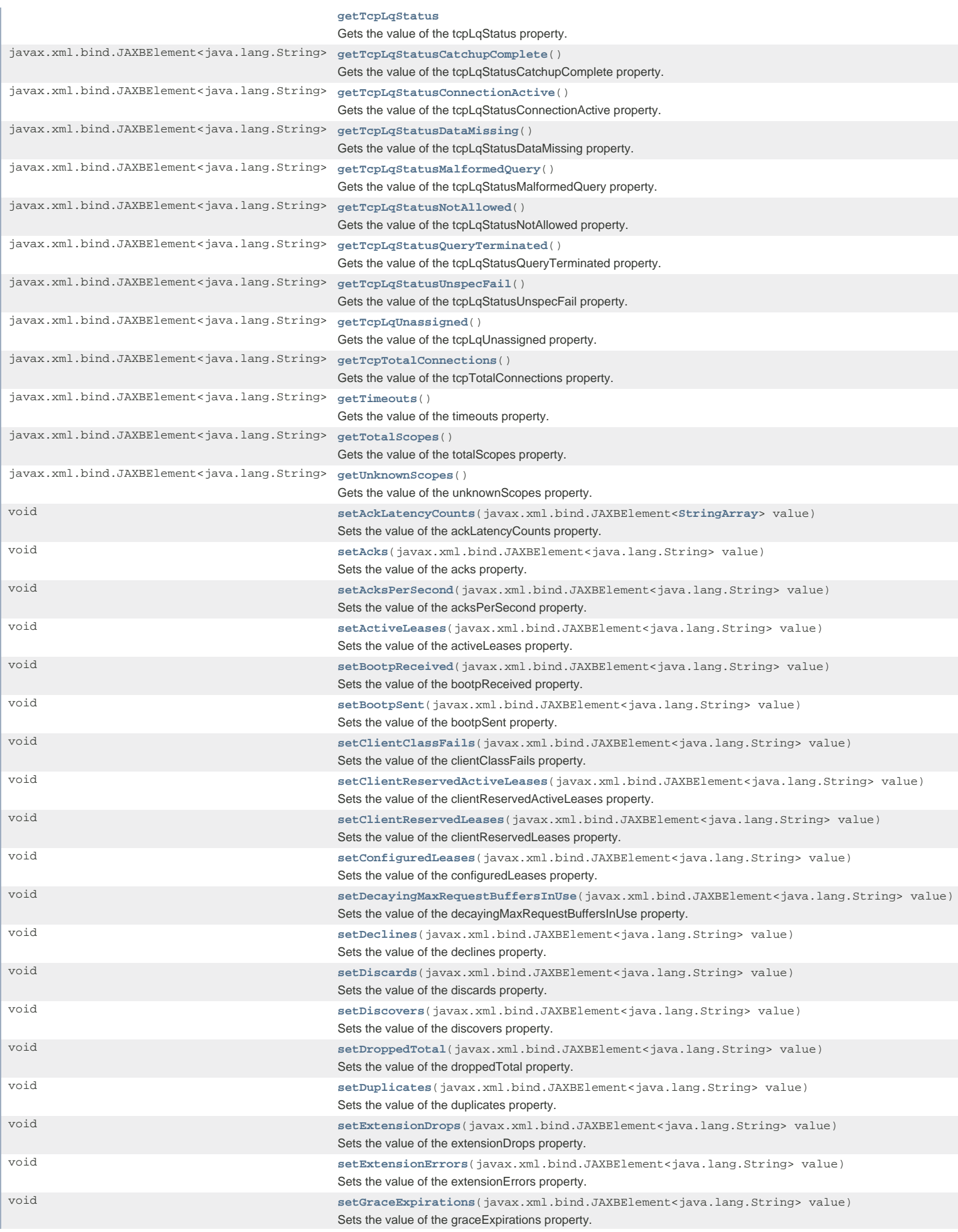

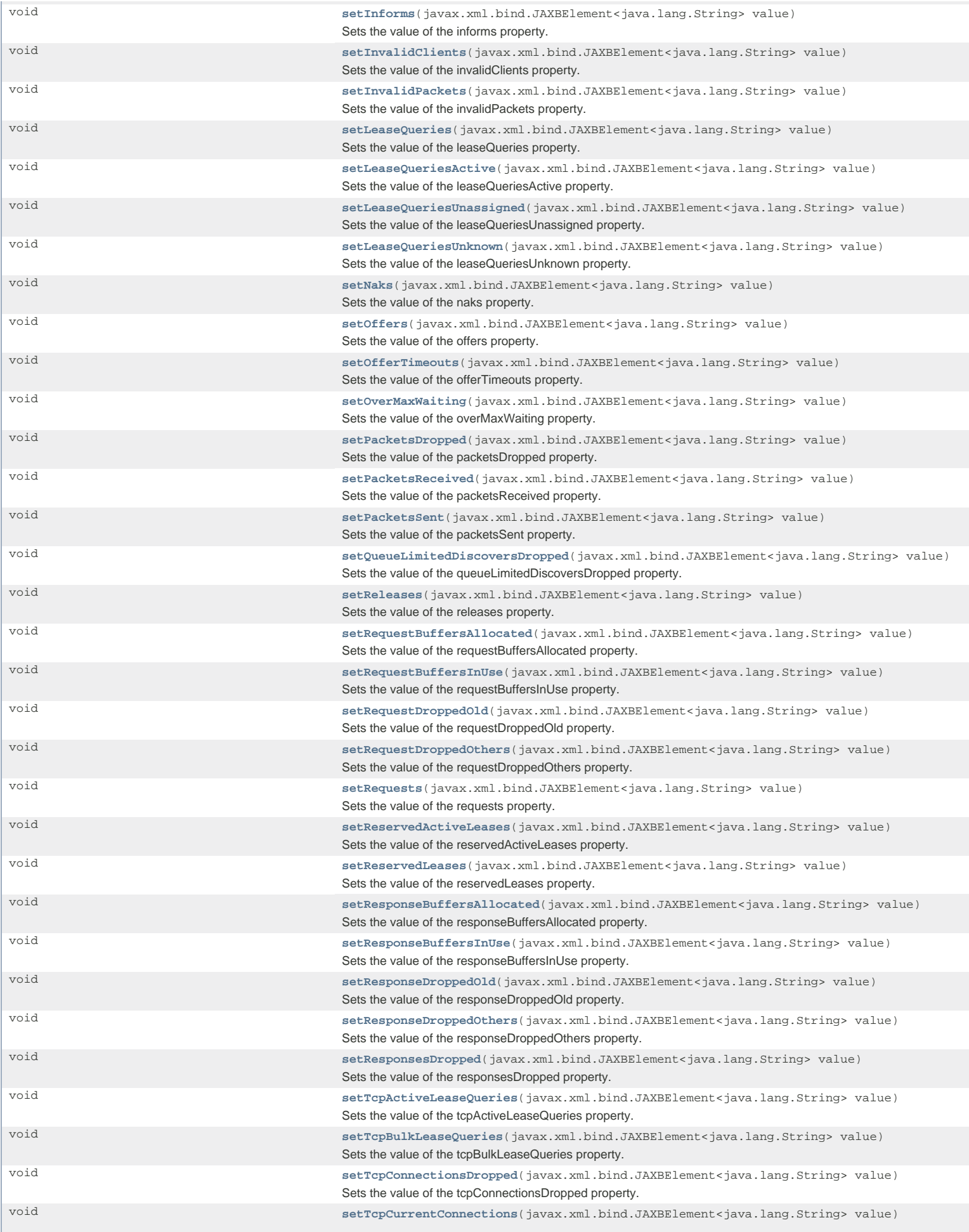

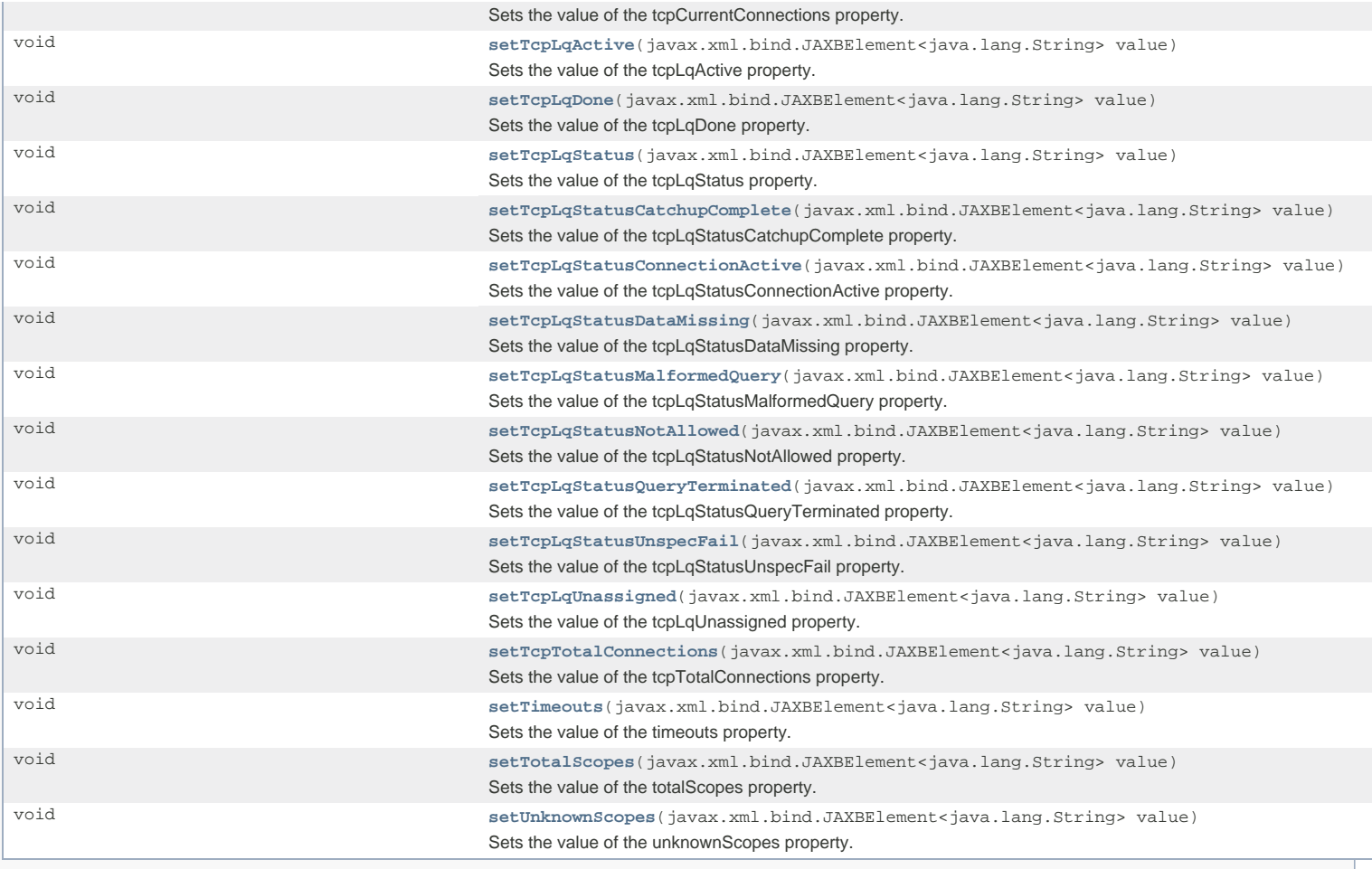

# **Methods inherited from class com.cisco.cnr.ws.xsd.[ClassBase](#page-393-0)**

[getObjectOid](#page-393-0), [setObjectOid](#page-393-0)

# **Methods inherited from class java.lang.Object**

equals, getClass, hashCode, notify, notifyAll, toString, wait, wait, wait

# **Constructor Detail**

## **DHCPServerActivityStats**

public DHCPServerActivityStats()

# **Method Detail**

## **getAckLatencyCounts**

public javax.xml.bind.JAXBElement<[StringArray](#page-1555-0)> getAckLatencyCounts()

Gets the value of the ackLatencyCounts property.

## Network Registrar Type: AT\_NLIST(AT\_INT)

An ordered list of the number of DHCPACK responses falling

- into these categories: < 50 ms 50-200 ms
	-
	-
- 200-500 ms 500-1000 ms 1-2 secs
	-

```
 2-3 secs
 3-4 secs
 > 4 secs
  When enhanced-sample-counters is disabled, only second timing
 resolution is available and all responses taking less than 1
 second are counted in the 500-1000ms category.
```
### **Returns:**

possible object is JAXBElement[<StringArray>](#page-1555-0)

### **setAckLatencyCounts**

public void setAckLatencyCounts(javax.xml.bind.JAXBElement[<StringArray](#page-1555-0)> value)

Sets the value of the ackLatencyCounts property.

#### **Parameters:**

value - allowed object is JAXBElement[<StringArray>](#page-1555-0)

### **getAcks**

public javax.xml.bind.JAXBElement<java.lang.String> getAcks()

Gets the value of the acks property.

Network Registrar Type: AT\_INT

Shows the number of DHCPACK packets sent in this time interval.

### **Returns:**

possible object is JAXBElement<String>

#### **setAcks**

public void setAcks(javax.xml.bind.JAXBElement<java.lang.String> value)

Sets the value of the acks property.

### **Parameters:**

value - allowed object is JAXBElement<String>

## **getAcksPerSecond**

public javax.xml.bind.JAXBElement<java.lang.String> getAcksPerSecond()

Gets the value of the acksPerSecond property.

#### Network Registrar Type: AT\_INT

Shows the average rate at which DHCPACK packets were sent to clients in this time interval.

### **Returns:**

possible object is JAXBElement<String>

### **setAcksPerSecond**

public void setAcksPerSecond(javax.xml.bind.JAXBElement<java.lang.String> value)

Sets the value of the acksPerSecond property.

### **Parameters:**

value - allowed object is JAXBElement<String>

## **getActiveLeases**

public javax.xml.bind.JAXBElement<java.lang.String> getActiveLeases()

### Gets the value of the activeLeases property.

Network Registrar Type: AT\_INT

```
Shows the number of DHCPv4 leases and reservations that are
 currently unavailable to new clients.
 Leases in the following states are counted as active:
           OFFERED
           LEASED
           RELEASED
           EXPIRED
           DISCONNECTED
```
### **Returns:**

possible object is JAXBElement<String>

### **setActiveLeases**

public void setActiveLeases(javax.xml.bind.JAXBElement<java.lang.String> value)

Sets the value of the activeLeases property.

#### **Parameters:**

value - allowed object is JAXBElement<String>

## **getBootpReceived**

public javax.xml.bind.JAXBElement<java.lang.String> getBootpReceived()

Gets the value of the bootpReceived property.

#### Network Registrar Type: AT\_INT

Displays the number of bootp packets received in this time interval.

### **Returns:**

possible object is JAXBElement<String>

### **setBootpReceived**

public void setBootpReceived(javax.xml.bind.JAXBElement<java.lang.String> value)

### Sets the value of the bootpReceived property.

### **Parameters:**

value - allowed object is JAXBElement<String>

## **getBootpSent**

public javax.xml.bind.JAXBElement<java.lang.String> getBootpSent()

Gets the value of the bootpSent property.

### Network Registrar Type: AT\_INT

Displays the number of bootp packets sent in this time interval.

### **Returns:**

possible object is JAXBElement<String>

### **setBootpSent**

public void setBootpSent(javax.xml.bind.JAXBElement<java.lang.String> value)

Sets the value of the bootpSent property.

### **Parameters:**

value - allowed object is JAXBElement<String>

## **getClientClassFails**

public javax.xml.bind.JAXBElement<java.lang.String> getClientClassFails()

Gets the value of the clientClassFails property.

#### Network Registrar Type: AT\_INT

Displays the number of DHCP packets dropped because the server could not assign a client-class.

### **Returns:**

possible object is JAXBElement<String>

### **setClientClassFails**

public void setClientClassFails(javax.xml.bind.JAXBElement<java.lang.String> value)

Sets the value of the clientClassFails property.

#### **Parameters:**

value - allowed object is JAXBElement<String>

## **getClientReservedActiveLeases**

public javax.xml.bind.JAXBElement<java.lang.String> getClientReservedActiveLeases()

Gets the value of the clientReservedActiveLeases property.

#### Network Registrar Type: AT\_INT

```
Shows the number of client reserved DHCPv4 leases that are currently
 unavailable to new clients.
 Leases in the following states are counted as active:
          OFFERED
          LEASED
          RELEASED
         EXPIRED
          DISCONNECTED
```
#### **Returns:**

possible object is JAXBElement<String>

## **setClientReservedActiveLeases**

public void setClientReservedActiveLeases(javax.xml.bind.JAXBElement<java.lang.String> value)

Sets the value of the clientReservedActiveLeases property.

#### **Parameters:**

value - allowed object is JAXBElement<String>

### **getClientReservedLeases**

public javax.xml.bind.JAXBElement<java.lang.String> getClientReservedLeases()

Gets the value of the clientReservedLeases property.

### Network Registrar Type: AT\_INT

Shows the number of client reserved DHCPv4 leases configured in the server.

#### **Returns:**

possible object is JAXBElement<String>

## **setClientReservedLeases**

public void setClientReservedLeases(javax.xml.bind.JAXBElement<java.lang.String> value)

#### **Parameters:**

value - allowed object is JAXBElement<String>

## **getConfiguredLeases**

public javax.xml.bind.JAXBElement<java.lang.String> getConfiguredLeases()

Gets the value of the configuredLeases property.

#### Network Registrar Type: AT\_INT

Shows the number of DHCPv4 leases and reservations that are configured on the server. This includes all possible leases in the ranges that are defined by the configuration.

#### **Returns:**

possible object is JAXBElement<String>

### **setConfiguredLeases**

public void setConfiguredLeases(javax.xml.bind.JAXBElement<java.lang.String> value)

Sets the value of the configuredLeases property.

#### **Parameters:**

value - allowed object is JAXBElement<String>

## **getDecayingMaxRequestBuffersInUse**

public javax.xml.bind.JAXBElement<java.lang.String> getDecayingMaxRequestBuffersInUse()

Gets the value of the decayingMaxRequestBuffersInUse property.

#### Network Registrar Type: AT\_INT

```
Show the maximum number of request buffers that have recently been in use. This number will, over approximately 10-15 seconds, drift
              in use. This number will, over approximately 10-15 seconds, drift
  down to match the current request-buffers-in-use count.
```
#### **Returns:**

possible object is JAXBElement<String>

### **setDecayingMaxRequestBuffersInUse**

public void setDecayingMaxRequestBuffersInUse(javax.xml.bind.JAXBElement<java.lang.String> value)

Sets the value of the decayingMaxRequestBuffersInUse property.

#### **Parameters:**

value - allowed object is JAXBElement<String>

### **getDeclines**

public javax.xml.bind.JAXBElement<java.lang.String> getDeclines()

Gets the value of the declines property.

### Network Registrar Type: AT\_INT

Shows the number of DHCPDECLINE packets received in this time interval.

### **Returns:**

possible object is JAXBElement<String>

### **setDeclines**

public void setDeclines(javax.xml.bind.JAXBElement<java.lang.String> value)

Sets the value of the declines property.

### **Parameters:**

value - allowed object is JAXBElement<String>

## **getDiscards**

public javax.xml.bind.JAXBElement<java.lang.String> getDiscards()

Gets the value of the discards property.

### Network Registrar Type: AT\_INT

Displays the number of DHCP packets dropped in this time interval because the server could not construct a response.

#### **Returns:**

possible object is JAXBElement<String>

## **setDiscards**

public void setDiscards(javax.xml.bind.JAXBElement<java.lang.String> value)

Sets the value of the discards property.

#### **Parameters:**

value - allowed object is JAXBElement<String>

## **getDiscovers**

public javax.xml.bind.JAXBElement<java.lang.String> getDiscovers()

#### Gets the value of the discovers property.

### Network Registrar Type: AT\_INT

Shows the number of DHCPDISCOVER packets received in this time interval.

#### **Returns:**

possible object is JAXBElement<String>

### **setDiscovers**

public void setDiscovers(javax.xml.bind.JAXBElement<java.lang.String> value)

Sets the value of the discovers property.

### **Parameters:**

value - allowed object is JAXBElement<String>

### **getDroppedTotal**

public javax.xml.bind.JAXBElement<java.lang.String> getDroppedTotal()

Gets the value of the droppedTotal property.

#### Network Registrar Type: AT\_INT

Displays the total number of DHCP packets dropped due to server or client configuration issues in this time interval.

#### **Returns:**

possible object is JAXBElement<String>

### **setDroppedTotal**

public void setDroppedTotal(javax.xml.bind.JAXBElement<java.lang.String> value)

Sets the value of the droppedTotal property.

#### **Parameters:**

value - allowed object is JAXBElement<String>

## **getDuplicates**

public javax.xml.bind.JAXBElement<java.lang.String> getDuplicates()

Gets the value of the duplicates property.

Network Registrar Type: AT\_INT

Displays the number of DHCP duplicate packets dropped in this time interval.

#### **Returns:**

possible object is JAXBElement<String>

### **setDuplicates**

public void setDuplicates(javax.xml.bind.JAXBElement<java.lang.String> value)

Sets the value of the duplicates property.

### **Parameters:**

value - allowed object is JAXBElement<String>

### **getExtensionDrops**

public javax.xml.bind.JAXBElement<java.lang.String> getExtensionDrops()

Gets the value of the extensionDrops property.

### Network Registrar Type: AT\_INT

Displays the number of DHCP packets that an extension requested and that were dropped in this time interval.

### **Returns:**

possible object is JAXBElement<String>

### **setExtensionDrops**

public void setExtensionDrops(javax.xml.bind.JAXBElement<java.lang.String> value)

Sets the value of the extensionDrops property.

#### **Parameters:**

value - allowed object is JAXBElement<String>

## **getExtensionErrors**

public javax.xml.bind.JAXBElement<java.lang.String> getExtensionErrors()

Gets the value of the extensionErrors property.

### Network Registrar Type: AT\_INT

Displays the number of DHCP packets that an extension failed to process and that the server dropped in this time interval.

#### **Returns:**

### **setExtensionErrors**

public void setExtensionErrors(javax.xml.bind.JAXBElement<java.lang.String> value)

Sets the value of the extensionErrors property.

#### **Parameters:**

value - allowed object is JAXBElement<String>

### **getGraceExpirations**

public javax.xml.bind.JAXBElement<java.lang.String> getGraceExpirations()

Gets the value of the graceExpirations property.

### Network Registrar Type: AT\_INT

Displays the number of leases that timed out the grace period during this time interval.

#### **Returns:**

possible object is JAXBElement<String>

### **setGraceExpirations**

public void setGraceExpirations(javax.xml.bind.JAXBElement<java.lang.String> value)

Sets the value of the graceExpirations property.

#### **Parameters:**

value - allowed object is JAXBElement<String>

## **getInforms**

public javax.xml.bind.JAXBElement<java.lang.String> getInforms()

Gets the value of the informs property.

Network Registrar Type: AT\_INT

Shows the number of DHCPINFORM packets received in this time interval.

#### **Returns:**

possible object is JAXBElement<String>

## **setInforms**

public void setInforms(javax.xml.bind.JAXBElement<java.lang.String> value)

Sets the value of the informs property.

### **Parameters:**

value - allowed object is JAXBElement<String>

## **getInvalidClients**

public javax.xml.bind.JAXBElement<java.lang.String> getInvalidClients()

Gets the value of the invalidClients property.

Network Registrar Type: AT\_INT

Displays the number of DHCP packets dropped in this time interval because server configuration prevents responding to the packet.

possible object is JAXBElement<String>

## **setInvalidClients**

public void setInvalidClients(javax.xml.bind.JAXBElement<java.lang.String> value)

Sets the value of the invalidClients property.

#### **Parameters:**

value - allowed object is JAXBElement<String>

## **getInvalidPackets**

public javax.xml.bind.JAXBElement<java.lang.String> getInvalidPackets()

Gets the value of the invalidPackets property.

#### Network Registrar Type: AT\_INT

Displays the number of invalid DHCP packets received in this time interval.

#### **Returns:**

possible object is JAXBElement<String>

### **setInvalidPackets**

public void setInvalidPackets(javax.xml.bind.JAXBElement<java.lang.String> value)

Sets the value of the invalidPackets property.

### **Parameters:**

value - allowed object is JAXBElement<String>

### **getLeaseQueries**

public javax.xml.bind.JAXBElement<java.lang.String> getLeaseQueries()

Gets the value of the leaseQueries property.

### Network Registrar Type: AT\_INT

Shows the number of DHCPLEASEQUERY packets (RFC4388 message id 10 or Cisco-proprietary message id 13) received in this time interval.

#### **Returns:**

possible object is JAXBElement<String>

### **setLeaseQueries**

public void setLeaseQueries(javax.xml.bind.JAXBElement<java.lang.String> value)

Sets the value of the leaseQueries property.

### **Parameters:**

value - allowed object is JAXBElement<String>

### **getLeaseQueriesActive**

public javax.xml.bind.JAXBElement<java.lang.String> getLeaseQueriesActive()

Gets the value of the leaseQueriesActive property.

Network Registrar Type: AT\_INT

Displays the number of DHCPLEASEACTIVE packets (message id 13) sent

in this time interval.

#### **Returns:**

possible object is JAXBElement<String>

## **setLeaseQueriesActive**

public void setLeaseQueriesActive(javax.xml.bind.JAXBElement<java.lang.String> value)

Sets the value of the leaseQueriesActive property.

### **Parameters:**

value - allowed object is JAXBElement<String>

### **getLeaseQueriesUnassigned**

public javax.xml.bind.JAXBElement<java.lang.String> getLeaseQueriesUnassigned()

Gets the value of the leaseQueriesUnassigned property.

#### Network Registrar Type: AT\_INT

Displays the number of DHCPLEASEUNASSIGNED packets (message id 11) sent in this time interval.

#### **Returns:**

possible object is JAXBElement<String>

### **setLeaseQueriesUnassigned**

public void setLeaseQueriesUnassigned(javax.xml.bind.JAXBElement<java.lang.String> value)

Sets the value of the leaseQueriesUnassigned property.

#### **Parameters:**

value - allowed object is JAXBElement<String>

## **getLeaseQueriesUnknown**

public javax.xml.bind.JAXBElement<java.lang.String> getLeaseQueriesUnknown()

Gets the value of the leaseQueriesUnknown property.

#### Network Registrar Type: AT\_INT

Displays the number of DHCPLEASEUNKNOWN packets (message id 12)sent in this time interval.

#### **Returns:**

possible object is JAXBElement<String>

## **setLeaseQueriesUnknown**

public void setLeaseQueriesUnknown(javax.xml.bind.JAXBElement<java.lang.String> value)

Sets the value of the leaseQueriesUnknown property.

#### **Parameters:**

value - allowed object is JAXBElement<String>

## **getNaks**

public javax.xml.bind.JAXBElement<java.lang.String> getNaks()

Gets the value of the naks property.

Network Registrar Type: AT\_INT

Shows the number of DHCPNAK packets sent in this time interval.

### **Returns:**

possible object is JAXBElement<String>

## **setNaks**

public void setNaks(javax.xml.bind.JAXBElement<java.lang.String> value)

Sets the value of the naks property.

#### **Parameters:**

value - allowed object is JAXBElement<String>

## **getOfferTimeouts**

public javax.xml.bind.JAXBElement<java.lang.String> getOfferTimeouts()

### Gets the value of the offerTimeouts property.

### Network Registrar Type: AT\_INT

Displays the number of offer packets that timed out during this time interval.

#### **Returns:**

possible object is JAXBElement<String>

## **setOfferTimeouts**

public void setOfferTimeouts(javax.xml.bind.JAXBElement<java.lang.String> value)

Sets the value of the offerTimeouts property.

### **Parameters:**

value - allowed object is JAXBElement<String>

## **getOffers**

public javax.xml.bind.JAXBElement<java.lang.String> getOffers()

Gets the value of the offers property.

Network Registrar Type: AT\_INT

Shows the number of DHCPOFFER packets sent in this time interval.

#### **Returns:**

possible object is JAXBElement<String>

## **setOffers**

public void setOffers(javax.xml.bind.JAXBElement<java.lang.String> value)

Sets the value of the offers property.

#### **Parameters:**

value - allowed object is JAXBElement<String>

## **getOverMaxWaiting**

public javax.xml.bind.JAXBElement<java.lang.String> getOverMaxWaiting()

Gets the value of the overMaxWaiting property.

Network Registrar Type: AT\_INT

Displays the number of DHCP packets dropped because the server max-waiting-packets attribute was exceeded in this time interval.

#### **Returns:**

possible object is JAXBElement<String>

### **setOverMaxWaiting**

public void setOverMaxWaiting(javax.xml.bind.JAXBElement<java.lang.String> value)

Sets the value of the overMaxWaiting property.

#### **Parameters:**

value - allowed object is JAXBElement<String>

### **getPacketsDropped**

public javax.xml.bind.JAXBElement<java.lang.String> getPacketsDropped()

Gets the value of the packetsDropped property.

### Network Registrar Type: AT\_INT

Displays the number of incoming packets dropped in this time interval because of heavy load on the server. These packets were not processed in any way by the server, other than to discard them.

#### **Returns:**

possible object is JAXBElement<String>

### **setPacketsDropped**

public void setPacketsDropped(javax.xml.bind.JAXBElement<java.lang.String> value)

Sets the value of the packetsDropped property.

### **Parameters:**

value - allowed object is JAXBElement<String>

### **getPacketsReceived**

public javax.xml.bind.JAXBElement<java.lang.String> getPacketsReceived()

Gets the value of the packetsReceived property.

#### Network Registrar Type: AT\_INT

Displays the number of DHCP packets received in this time interval.

#### **Returns:**

possible object is JAXBElement<String>

### **setPacketsReceived**

public void setPacketsReceived(javax.xml.bind.JAXBElement<java.lang.String> value)

Sets the value of the packetsReceived property.

### **Parameters:**

value - allowed object is JAXBElement<String>

## **getPacketsSent**

public javax.xml.bind.JAXBElement<java.lang.String> getPacketsSent()

Gets the value of the packetsSent property.

#### Network Registrar Type: AT\_INT

Displays the number of DHCP packets sent in this time interval.

#### **Returns:**

possible object is JAXBElement<String>

### **setPacketsSent**

public void setPacketsSent(javax.xml.bind.JAXBElement<java.lang.String> value)

#### Sets the value of the packetsSent property.

### **Parameters:**

value - allowed object is JAXBElement<String>

### **getQueueLimitedDiscoversDropped**

public javax.xml.bind.JAXBElement<java.lang.String> getQueueLimitedDiscoversDropped()

Gets the value of the queueLimitedDiscoversDropped property.

#### Network Registrar Type: AT\_INT

```
Shows the number of DHCPDISCOVERs that were dropped because the
  request buffer limit (controlled by discover-queue-limit) was
exceeded.
```
#### **Returns:**

possible object is JAXBElement<String>

### **setQueueLimitedDiscoversDropped**

public void setQueueLimitedDiscoversDropped(javax.xml.bind.JAXBElement<java.lang.String> value)

Sets the value of the queueLimitedDiscoversDropped property.

### **Parameters:**

value - allowed object is JAXBElement<String>

## **getReleases**

public javax.xml.bind.JAXBElement<java.lang.String> getReleases()

Gets the value of the releases property.

#### Network Registrar Type: AT\_INT

Shows the number of DHCPRELEASE packets received in this time interval.

### **Returns:**

possible object is JAXBElement<String>

## **setReleases**

public void setReleases(javax.xml.bind.JAXBElement<java.lang.String> value)

## Sets the value of the releases property.

### **Parameters:**

value - allowed object is JAXBElement<String>

## **getRequestBuffersAllocated**

public javax.xml.bind.JAXBElement<java.lang.String> getRequestBuffersAllocated()

Gets the value of the requestBuffersAllocated property.

Network Registrar Type: AT\_INT

Shows the number of request buffers that the server has allocated. (This is the maximum number of requests that the server can hold at any one time.)

#### **Returns:**

possible object is JAXBElement<String>

### **setRequestBuffersAllocated**

public void setRequestBuffersAllocated(javax.xml.bind.JAXBElement<java.lang.String> value)

Sets the value of the requestBuffersAllocated property.

### **Parameters:**

value - allowed object is JAXBElement<String>

### **getRequestBuffersInUse**

public javax.xml.bind.JAXBElement<java.lang.String> getRequestBuffersInUse()

Gets the value of the requestBuffersInUse property.

Network Registrar Type: AT\_INT

Displays the number of request buffers the DHCP server is using at the time the statistics are calculated.

#### **Returns:**

possible object is JAXBElement<String>

### **setRequestBuffersInUse**

public void setRequestBuffersInUse(javax.xml.bind.JAXBElement<java.lang.String> value)

Sets the value of the requestBuffersInUse property.

#### **Parameters:**

value - allowed object is JAXBElement<String>

## **getRequestDroppedOld**

public javax.xml.bind.JAXBElement<java.lang.String> getRequestDroppedOld()

Gets the value of the requestDroppedOld property.

### Network Registrar Type: AT\_INT

```
Displays the number of DHCP packets dropped in request processing
 because the server drop-old-packets attribute was exceeded
 in this time interval.
```
### **Returns:**

possible object is JAXBElement<String>

### **setRequestDroppedOld**

public void setRequestDroppedOld(javax.xml.bind.JAXBElement<java.lang.String> value)

Sets the value of the requestDroppedOld property.

#### **Parameters:**

value - allowed object is JAXBElement<String>

## **getRequestDroppedOthers**

public javax.xml.bind.JAXBElement<java.lang.String> getRequestDroppedOthers()

Gets the value of the requestDroppedOthers property.

### Network Registrar Type: AT\_INT

Displays the number of DHCP packets dropped in request processing for other reasons in this time interval.

#### **Returns:**

possible object is JAXBElement<String>

## **setRequestDroppedOthers**

public void setRequestDroppedOthers(javax.xml.bind.JAXBElement<java.lang.String> value)

Sets the value of the requestDroppedOthers property.

#### **Parameters:**

value - allowed object is JAXBElement<String>

### **getRequests**

public javax.xml.bind.JAXBElement<java.lang.String> getRequests()

Gets the value of the requests property.

#### Network Registrar Type: AT\_INT

Shows the number of DHCPREQUEST packets received in this time interval.

#### **Returns:**

possible object is JAXBElement<String>

### **setRequests**

public void setRequests(javax.xml.bind.JAXBElement<java.lang.String> value)

Sets the value of the requests property.

#### **Parameters:**

value - allowed object is JAXBElement<String>

### **getReservedActiveLeases**

public javax.xml.bind.JAXBElement<java.lang.String> getReservedActiveLeases()

Gets the value of the reservedActiveLeases property.

Network Registrar Type: AT\_INT

```
Shows the number of reserved DHCPv4 leases that are currently
 unavailable to new clients.
 Leases in the following states are counted as active:
          OFFERED
          LEASED
          RELEASED
          EXPIRED
          DISCONNECTED
```
### **Returns:**

possible object is JAXBElement<String>

## **setReservedActiveLeases**

public void setReservedActiveLeases(javax.xml.bind.JAXBElement<java.lang.String> value)

Sets the value of the reservedActiveLeases property.

value - allowed object is JAXBElement<String>

### **getReservedLeases**

public javax.xml.bind.JAXBElement<java.lang.String> getReservedLeases()

Gets the value of the reservedLeases property.

#### Network Registrar Type: AT\_INT

Shows the number of reserved DHCPv4 leases configured in the server.

#### **Returns:**

possible object is JAXBElement<String>

## **setReservedLeases**

public void setReservedLeases(javax.xml.bind.JAXBElement<java.lang.String> value)

Sets the value of the reservedLeases property.

#### **Parameters:**

value - allowed object is JAXBElement<String>

## **getResponseBuffersAllocated**

public javax.xml.bind.JAXBElement<java.lang.String> getResponseBuffersAllocated()

Gets the value of the responseBuffersAllocated property.

### Network Registrar Type: AT\_INT

```
Shows the number of response buffers that the server has allocated.
  (This is the maximum number of responses that the server can hold
 at any one time.)
```
#### **Returns:**

possible object is JAXBElement<String>

## **setResponseBuffersAllocated**

public void setResponseBuffersAllocated(javax.xml.bind.JAXBElement<java.lang.String> value)

Sets the value of the responseBuffersAllocated property.

### **Parameters:**

value - allowed object is JAXBElement<String>

### **getResponseBuffersInUse**

public javax.xml.bind.JAXBElement<java.lang.String> getResponseBuffersInUse()

Gets the value of the responseBuffersInUse property.

Network Registrar Type: AT\_INT

```
Displays the number of response buffers the DHCP server is using at
 the time the statistics are calculated.
```
### **Returns:**

possible object is JAXBElement<String>

## **setResponseBuffersInUse**

public void setResponseBuffersInUse(javax.xml.bind.JAXBElement<java.lang.String> value)

Sets the value of the responseBuffersInUse property.

#### **Parameters:**

value - allowed object is JAXBElement<String>

## **getResponseDroppedOld**

public javax.xml.bind.JAXBElement<java.lang.String> getResponseDroppedOld()

Gets the value of the responseDroppedOld property.

### Network Registrar Type: AT\_INT

Displays the number of DHCP packets dropped in response processing because the server drop-old-packets attribute was exceeded in this time interval.

#### **Returns:**

possible object is JAXBElement<String>

### **setResponseDroppedOld**

public void setResponseDroppedOld(javax.xml.bind.JAXBElement<java.lang.String> value)

Sets the value of the responseDroppedOld property.

#### **Parameters:**

value - allowed object is JAXBElement<String>

### **getResponseDroppedOthers**

public javax.xml.bind.JAXBElement<java.lang.String> getResponseDroppedOthers()

Gets the value of the responseDroppedOthers property.

#### Network Registrar Type: AT\_INT

Displays the number of DHCP packets dropped in response processing for other reasons in this time interval.

#### **Returns:**

possible object is JAXBElement<String>

### **setResponseDroppedOthers**

public void setResponseDroppedOthers(javax.xml.bind.JAXBElement<java.lang.String> value)

Sets the value of the responseDroppedOthers property.

#### **Parameters:**

value - allowed object is JAXBElement<String>

### **getResponsesDropped**

public javax.xml.bind.JAXBElement<java.lang.String> getResponsesDropped()

Gets the value of the responsesDropped property.

```
Network Registrar Type: AT_INT
```

```
Displays the number of responses dropped in this time interval, due
 to heavy load on the server. This is the number of times the server
 ran out of response buffers.
```
#### **Returns:**

possible object is JAXBElement<String>

### **setResponsesDropped**

public void setResponsesDropped(javax.xml.bind.JAXBElement<java.lang.String> value)

Sets the value of the responsesDropped property.

#### **Parameters:**

value - allowed object is JAXBElement<String>

## **getTcpActiveLeaseQueries**

public javax.xml.bind.JAXBElement<java.lang.String> getTcpActiveLeaseQueries()

Gets the value of the tcpActiveLeaseQueries property.

#### Network Registrar Type: AT\_INT

Shows the number of DHCPACTIVELEASEQUERY packets received over all TCP connections in this time interval.

#### **Returns:**

possible object is JAXBElement<String>

## **setTcpActiveLeaseQueries**

public void setTcpActiveLeaseQueries(javax.xml.bind.JAXBElement<java.lang.String> value)

Sets the value of the tcpActiveLeaseQueries property.

### **Parameters:**

value - allowed object is JAXBElement<String>

### **getTcpBulkLeaseQueries**

public javax.xml.bind.JAXBElement<java.lang.String> getTcpBulkLeaseQueries()

Gets the value of the tcpBulkLeaseQueries property.

### Network Registrar Type: AT\_INT

Shows the number of DHCPBULKLEASEQUERY packets received over all TCP connections in this time interval.

#### **Returns:**

possible object is JAXBElement<String>

### **setTcpBulkLeaseQueries**

public void setTcpBulkLeaseQueries(javax.xml.bind.JAXBElement<java.lang.String> value)

Sets the value of the tcpBulkLeaseQueries property.

#### **Parameters:**

value - allowed object is JAXBElement<String>

#### **getTcpConnectionsDropped**

public javax.xml.bind.JAXBElement<java.lang.String> getTcpConnectionsDropped()

Gets the value of the tcpConnectionsDropped property.

Network Registrar Type: AT\_INT

Shows the number of TCP requests that were terminated in this time interval because the TCP connection was closed (or reset) by the requester. This excludes normal connection closes or server reloads. possible object is JAXBElement<String>

### **setTcpConnectionsDropped**

public void setTcpConnectionsDropped(javax.xml.bind.JAXBElement<java.lang.String> value)

Sets the value of the tcpConnectionsDropped property.

#### **Parameters:**

value - allowed object is JAXBElement<String>

## **getTcpCurrentConnections**

public javax.xml.bind.JAXBElement<java.lang.String> getTcpCurrentConnections()

Gets the value of the tcpCurrentConnections property.

#### Network Registrar Type: AT\_INT

Shows the number of currently open TCP connections to the DHCP server.

#### **Returns:**

possible object is JAXBElement<String>

### **setTcpCurrentConnections**

public void setTcpCurrentConnections(javax.xml.bind.JAXBElement<java.lang.String> value)

Sets the value of the tcpCurrentConnections property.

### **Parameters:**

value - allowed object is JAXBElement<String>

### **getTcpLqActive**

public javax.xml.bind.JAXBElement<java.lang.String> getTcpLqActive()

Gets the value of the tcpLqActive property.

Network Registrar Type: AT\_INT

Shows the number of DHCPLEASEACTIVE packets sent over TCP in this time interval.

#### **Returns:**

possible object is JAXBElement<String>

## **setTcpLqActive**

public void setTcpLqActive(javax.xml.bind.JAXBElement<java.lang.String> value)

Sets the value of the tcpLqActive property.

### **Parameters:**

value - allowed object is JAXBElement<String>

## **getTcpLqDone**

public javax.xml.bind.JAXBElement<java.lang.String> getTcpLqDone()

Gets the value of the tcpLqDone property.

Network Registrar Type: AT\_INT

Shows the number of DHCPLEASEQUERYDONE packets

sent over TCP in this time interval.

#### **Returns:**

possible object is JAXBElement<String>

### **setTcpLqDone**

public void setTcpLqDone(javax.xml.bind.JAXBElement<java.lang.String> value)

Sets the value of the tcpLqDone property.

### **Parameters:**

value - allowed object is JAXBElement<String>

### **getTcpLqStatus**

public javax.xml.bind.JAXBElement<java.lang.String> getTcpLqStatus()

Gets the value of the tcpLqStatus property.

#### Network Registrar Type: AT\_INT

Shows the number of DHCPLEASEQUERYSTATUS packets sent over TCP in this time interval.

#### **Returns:**

possible object is JAXBElement<String>

### **setTcpLqStatus**

public void setTcpLqStatus(javax.xml.bind.JAXBElement<java.lang.String> value)

Sets the value of the tcpLqStatus property.

#### **Parameters:**

value - allowed object is JAXBElement<String>

## **getTcpLqStatusCatchupComplete**

public javax.xml.bind.JAXBElement<java.lang.String> getTcpLqStatusCatchupComplete()

Gets the value of the tcpLqStatusCatchupComplete property.

#### Network Registrar Type: AT\_INT

```
Shows the number of DHCPLEASESTATUS packets with
 a status code of CATCHUPCOMPLETE sent over TCP
 in this time interval.
```
#### **Returns:**

possible object is JAXBElement<String>

### **setTcpLqStatusCatchupComplete**

public void setTcpLqStatusCatchupComplete(javax.xml.bind.JAXBElement<java.lang.String> value)

Sets the value of the tcpLqStatusCatchupComplete property.

### **Parameters:**

value - allowed object is JAXBElement<String>

## **getTcpLqStatusConnectionActive**

public javax.xml.bind.JAXBElement<java.lang.String> getTcpLqStatusConnectionActive()

Gets the value of the tcpLqStatusConnectionActive property.

### Network Registrar Type: AT\_INT

```
Shows the number of DHCPLEASESTATUS packets with
 a status code of CONNECTIONACTIVE sent over TCP
 in this time interval.
```
### **Returns:**

possible object is JAXBElement<String>

### **setTcpLqStatusConnectionActive**

public void setTcpLqStatusConnectionActive(javax.xml.bind.JAXBElement<java.lang.String> value)

Sets the value of the tcpLqStatusConnectionActive property.

#### **Parameters:**

value - allowed object is JAXBElement<String>

### **getTcpLqStatusDataMissing**

public javax.xml.bind.JAXBElement<java.lang.String> getTcpLqStatusDataMissing()

Gets the value of the tcpLqStatusDataMissing property.

#### Network Registrar Type: AT\_INT

Shows the number of DHCPLEASESTATUS packets with a status code of DATAMISSING sent over TCP in this time interval.

#### **Returns:**

possible object is JAXBElement<String>

### **setTcpLqStatusDataMissing**

public void setTcpLqStatusDataMissing(javax.xml.bind.JAXBElement<java.lang.String> value)

Sets the value of the tcpLqStatusDataMissing property.

#### **Parameters:**

value - allowed object is JAXBElement<String>

## **getTcpLqStatusMalformedQuery**

public javax.xml.bind.JAXBElement<java.lang.String> getTcpLqStatusMalformedQuery()

Gets the value of the tcpLqStatusMalformedQuery property.

### Network Registrar Type: AT\_INT

Shows the number of DHCPLEASESTATUS packets with a status code of MALFORMEDQUERY sent over TCP in this time interval.

#### **Returns:**

possible object is JAXBElement<String>

## **setTcpLqStatusMalformedQuery**

public void setTcpLqStatusMalformedQuery(javax.xml.bind.JAXBElement<java.lang.String> value)

Sets the value of the tcpLqStatusMalformedQuery property.

### **Parameters:**

value - allowed object is JAXBElement<String>

**getTcpLqStatusNotAllowed**

public javax.xml.bind.JAXBElement<java.lang.String> getTcpLqStatusNotAllowed()

Gets the value of the tcpLqStatusNotAllowed property.

Network Registrar Type: AT\_INT

Shows the number of DHCPLEASESTATUS packets with a status code of NOTALLOWED sent over TCP in this time interval.

#### **Returns:**

possible object is JAXBElement<String>

### **setTcpLqStatusNotAllowed**

public void setTcpLqStatusNotAllowed(javax.xml.bind.JAXBElement<java.lang.String> value)

Sets the value of the tcpLqStatusNotAllowed property.

#### **Parameters:**

value - allowed object is JAXBElement<String>

## **getTcpLqStatusQueryTerminated**

public javax.xml.bind.JAXBElement<java.lang.String> getTcpLqStatusQueryTerminated()

Gets the value of the tcpLqStatusQueryTerminated property.

### Network Registrar Type: AT\_INT

Shows the number of DHCPLEASESTATUS packets with a status code of QUERYTERMINATED sent over TCP in this time interval.

#### **Returns:**

possible object is JAXBElement<String>

### **setTcpLqStatusQueryTerminated**

public void setTcpLqStatusQueryTerminated(javax.xml.bind.JAXBElement<java.lang.String> value)

Sets the value of the tcpLqStatusQueryTerminated property.

#### **Parameters:**

value - allowed object is JAXBElement<String>

### **getTcpLqStatusUnspecFail**

public javax.xml.bind.JAXBElement<java.lang.String> getTcpLqStatusUnspecFail()

Gets the value of the tcpLqStatusUnspecFail property.

Network Registrar Type: AT\_INT

```
Shows the number of DHCPLEASESTATUS packets with
 a status code of UNSPECFAIL sent over TCP
  in this time interval.
```
#### **Returns:**

possible object is JAXBElement<String>

### **setTcpLqStatusUnspecFail**

public void setTcpLqStatusUnspecFail(javax.xml.bind.JAXBElement<java.lang.String> value)

Sets the value of the tcpLqStatusUnspecFail property.

#### **Parameters:**

value - allowed object is JAXBElement<String>

## **getTcpLqUnassigned**

public javax.xml.bind.JAXBElement<java.lang.String> getTcpLqUnassigned()

Gets the value of the tcpLqUnassigned property.

### Network Registrar Type: AT\_INT

Shows the number of DHCPLEASEUNASSIGNED packets sent over TCP in this time interval.

### **Returns:**

possible object is JAXBElement<String>

### **setTcpLqUnassigned**

public void setTcpLqUnassigned(javax.xml.bind.JAXBElement<java.lang.String> value)

Sets the value of the tcpLqUnassigned property.

### **Parameters:**

value - allowed object is JAXBElement<String>

### **getTcpTotalConnections**

public javax.xml.bind.JAXBElement<java.lang.String> getTcpTotalConnections()

Gets the value of the tcpTotalConnections property.

Network Registrar Type: AT\_INT

Shows the number of TCP connections that were opened to the DHCP server in this time interval.

### **Returns:**

possible object is JAXBElement<String>

### **setTcpTotalConnections**

public void setTcpTotalConnections(javax.xml.bind.JAXBElement<java.lang.String> value)

Sets the value of the tcpTotalConnections property.

### **Parameters:**

value - allowed object is JAXBElement<String>

### **getTimeouts**

public javax.xml.bind.JAXBElement<java.lang.String> getTimeouts()

Gets the value of the timeouts property.

### Network Registrar Type: AT\_INT

Shows the number of timeouts (leases, offers) experienced in this time interval.

#### **Returns:**

possible object is JAXBElement<String>

## **setTimeouts**

public void setTimeouts(javax.xml.bind.JAXBElement<java.lang.String> value)

Sets the value of the timeouts property.

**Parameters:**

## **getTotalScopes**

public javax.xml.bind.JAXBElement<java.lang.String> getTotalScopes()

Gets the value of the totalScopes property.

### Network Registrar Type: AT\_INT

The number of scopes configured in the server.

#### **Returns:**

possible object is JAXBElement<String>

### **setTotalScopes**

public void setTotalScopes(javax.xml.bind.JAXBElement<java.lang.String> value)

Sets the value of the totalScopes property.

#### **Parameters:**

value - allowed object is JAXBElement<String>

## **getUnknownScopes**

public javax.xml.bind.JAXBElement<java.lang.String> getUnknownScopes()

Gets the value of the unknownScopes property.

Network Registrar Type: AT\_INT

Displays the number of DHCP packets dropped in this time interval because the server could not assign an appropriate scope.

#### **Returns:**

possible object is JAXBElement<String>

### **setUnknownScopes**

public void setUnknownScopes(javax.xml.bind.JAXBElement<java.lang.String> value)

Sets the value of the unknownScopes property.

### **Parameters:**

value - allowed object is JAXBElement<String>

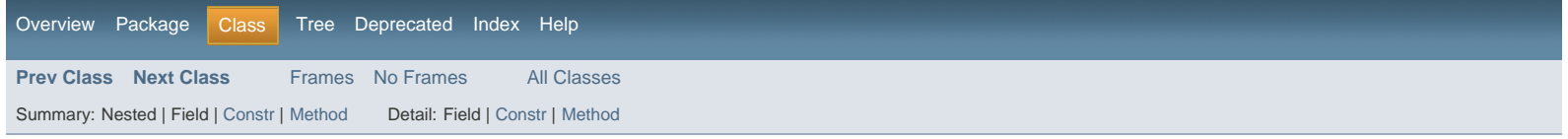

<span id="page-602-0"></span>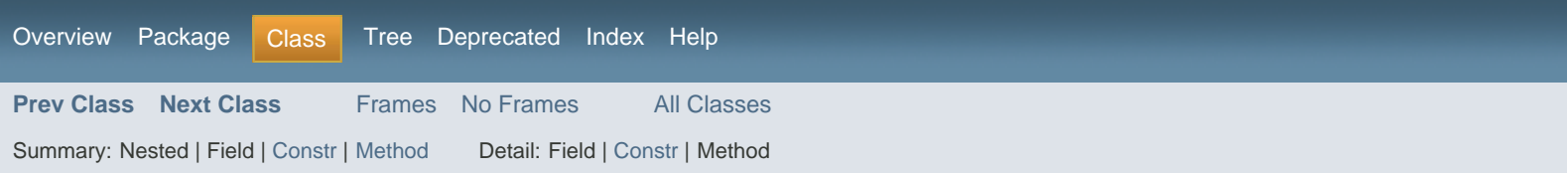

com.cisco.cnr.ws.xsd

# **Class DHCPServerActivityStatsArray**

java.lang.Object

[com.cisco.cnr.ws.xsd.ClassBaseArray](#page-395-0)

com.cisco.cnr.ws.xsd.DHCPServerActivityStatsArray

### public class **DHCPServerActivityStatsArray** extends [ClassBaseArray](#page-395-0)

Java class for DHCPServerActivityStatsArray complex type.

The following schema fragment specifies the expected content contained within this class.

```
 <complexType name="DHCPServerActivityStatsArray">
   <complexContent>
     <extension base="{http://ws.cnr.cisco.com/xsd}ClassBaseArray">
     </extension>
   </complexContent>
 </complexType>
```
# **Constructor Summary**

**Constructors**

**Constructor and Description**

**[DHCPServerActivityStatsArray](#page-602-0)**()

# **Method Summary**

**Methods inherited from class com.cisco.cnr.ws.xsd.[ClassBaseArray](#page-395-0)**

[getList](#page-395-0)

# **Methods inherited from class java.lang.Object**

equals, getClass, hashCode, notify, notifyAll, toString, wait, wait, wait

# **Constructor Detail**

## **DHCPServerActivityStatsArray**

public DHCPServerActivityStatsArray()

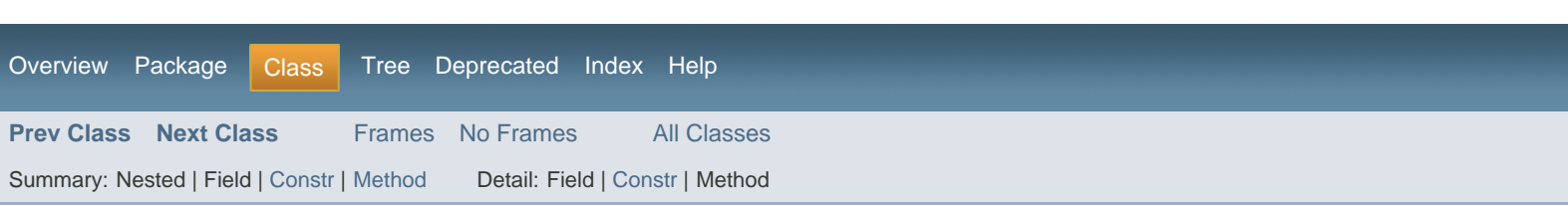

<span id="page-604-0"></span>com.cisco.cnr.ws.xsd

# **Class DHCPServerStats**

java.lang.Object

[com.cisco.cnr.ws.xsd.ClassBase](#page-393-0) com.cisco.cnr.ws.xsd.DHCPServerStats

public class **DHCPServerStats** extends [ClassBase](#page-393-0)

The Network Registrar DHCPServerStats class.

The global statistics available from the DHCP server.

Java class for DHCPServerStats complex type.

The following schema fragment specifies the expected content contained within this class.

```
 <complexType name="DHCPServerStats">
      <complexContent>
         <extension base="{http://ws.cnr.cisco.com/xsd}ClassBase">
<sequence><br>
<element name="sampleDeltaTime" type="{http://www.w3.org/2001/XMLSchema}string" minOccurs="0"/><br>
<element name="sampleEndTime" type="{http://www.w3.org/2001/XMLSchema}string" minOccurs="0"/><br>
<element name="ser
<element name="statisticsRequestTime" type="{http://www.w3.org/2001/XMLSchema}string" minOccurs="0"/><br><element name="statisticsResetTime" type="{http://www.w3.org/2001/XMLSchema}string" minOccurs="0"/><br><element name="stati
            </sequence>
         </extension>
     </complexContent>
  </complexType>
```
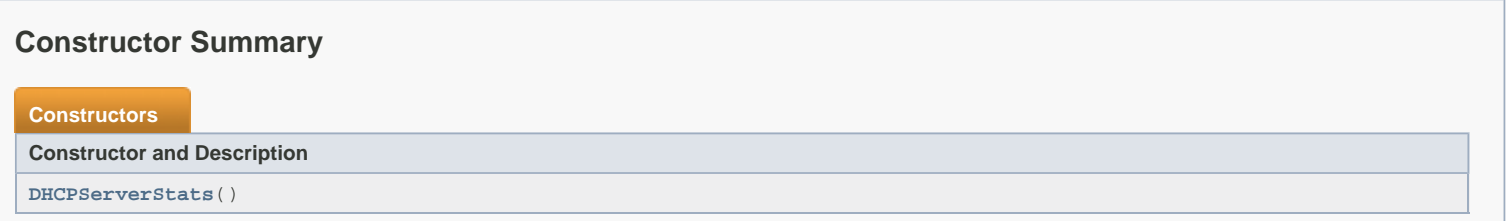

## **Method Summary**

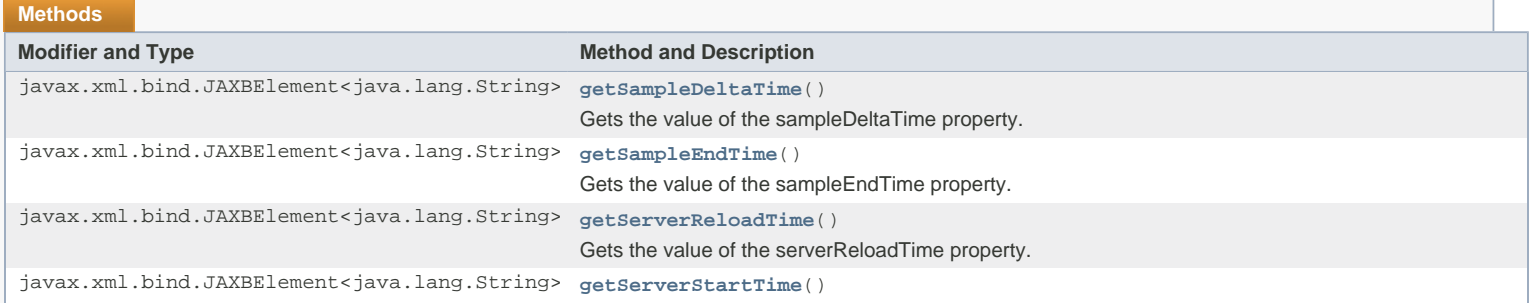

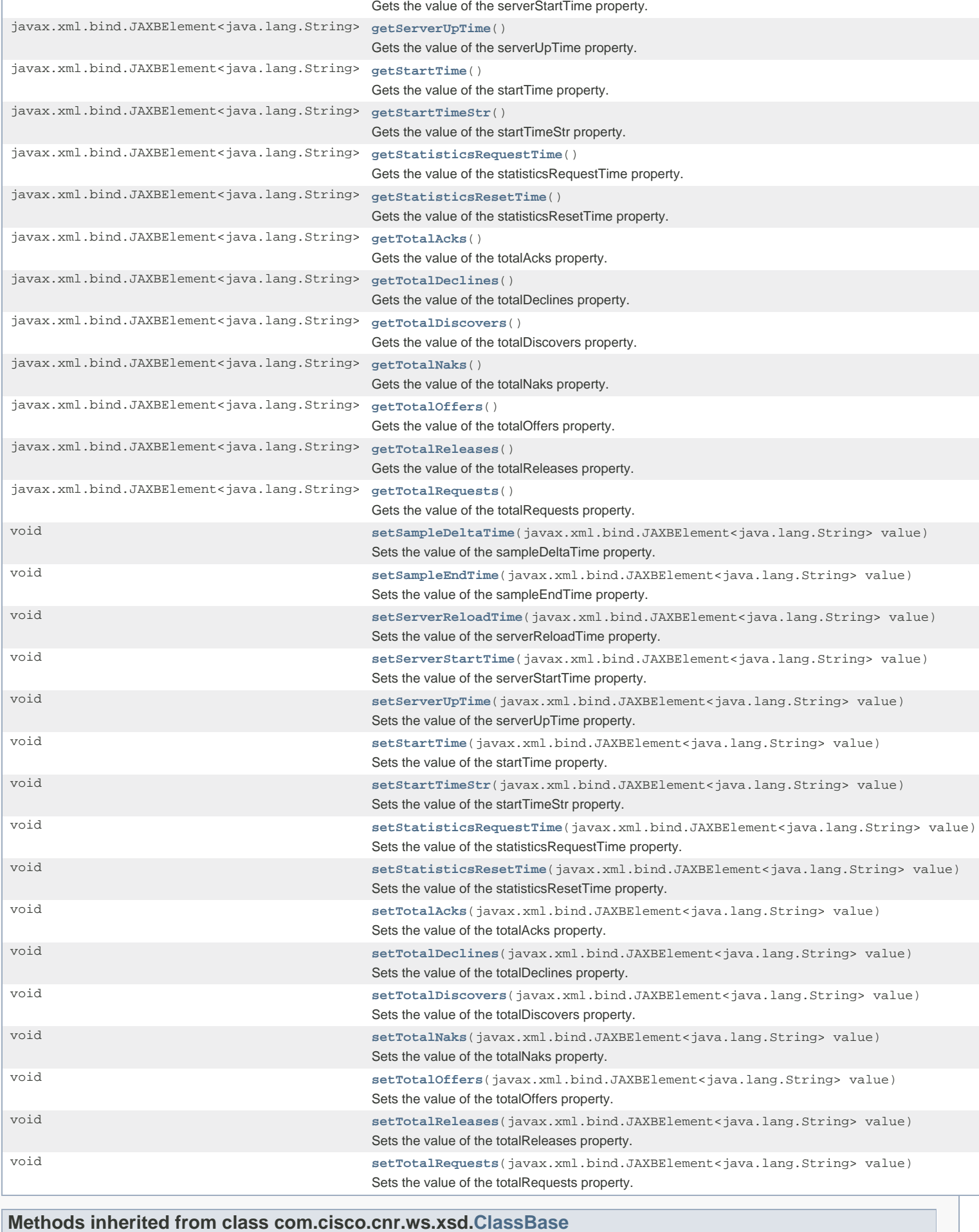

## **Methods inherited from class java.lang.Object**

equals, getClass, hashCode, notify, notifyAll, toString, wait, wait, wait

# **Constructor Detail**

## **DHCPServerStats**

public DHCPServerStats()

## **Method Detail**

## **getSampleDeltaTime**

public javax.xml.bind.JAXBElement<java.lang.String> getSampleDeltaTime()

Gets the value of the sampleDeltaTime property.

Network Registrar Type: AT\_TIME

Determines the number of seconds since the server last calculated sample statistics.

### **Returns:**

possible object is JAXBElement<String>

## **setSampleDeltaTime**

public void setSampleDeltaTime(javax.xml.bind.JAXBElement<java.lang.String> value)

Sets the value of the sampleDeltaTime property.

### **Parameters:**

value - allowed object is JAXBElement<String>

## **getSampleEndTime**

public javax.xml.bind.JAXBElement<java.lang.String> getSampleEndTime()

Gets the value of the sampleEndTime property.

Network Registrar Type: AT\_DATE

The time that the server last calculated sample statistics.

### **Returns:**

possible object is JAXBElement<String>

## **setSampleEndTime**

public void setSampleEndTime(javax.xml.bind.JAXBElement<java.lang.String> value)

Sets the value of the sampleEndTime property.

**Parameters:**

## **getServerReloadTime**

public javax.xml.bind.JAXBElement<java.lang.String> getServerReloadTime()

Gets the value of the serverReloadTime property.

Network Registrar Type: AT\_DATE

The time the server was last reloaded.

### **Returns:**

possible object is JAXBElement<String>

## **setServerReloadTime**

public void setServerReloadTime(javax.xml.bind.JAXBElement<java.lang.String> value)

Sets the value of the serverReloadTime property.

### **Parameters:**

value - allowed object is JAXBElement<String>

## **getServerStartTime**

public javax.xml.bind.JAXBElement<java.lang.String> getServerStartTime()

Gets the value of the serverStartTime property.

Network Registrar Type: AT\_DATE

The time the server was started.

### **Returns:**

possible object is JAXBElement<String>

## **setServerStartTime**

public void setServerStartTime(javax.xml.bind.JAXBElement<java.lang.String> value)

Sets the value of the serverStartTime property.

### **Parameters:**

value - allowed object is JAXBElement<String>

## **getServerUpTime**

public javax.xml.bind.JAXBElement<java.lang.String> getServerUpTime()

Gets the value of the serverUpTime property.

### Network Registrar Type: AT\_TIME

```
Indicates the number of seconds that the server has been running;
 that is, the difference between statistics-request-time and
 server-start-time.
```
**Returns:**

possible object is JAXBElement<String>

**setServerUpTime**

public void setServerUpTime(javax.xml.bind.JAXBElement<java.lang.String> value)

Sets the value of the serverUpTime property.

### **Parameters:**

value - allowed object is JAXBElement<String>

### **getStartTime**

public javax.xml.bind.JAXBElement<java.lang.String> getStartTime()

Gets the value of the startTime property.

Network Registrar Type: AT\_DATE

The time the server was last reloaded.

### **Returns:**

possible object is JAXBElement<String>

## **setStartTime**

public void setStartTime(javax.xml.bind.JAXBElement<java.lang.String> value)

Sets the value of the startTime property.

#### **Parameters:**

value - allowed object is JAXBElement<String>

## **getStartTimeStr**

public javax.xml.bind.JAXBElement<java.lang.String> getStartTimeStr()

Gets the value of the startTimeStr property.

Network Registrar Type: AT\_STRING

The 'ctime' string form of the time at which the DHCP server was last reloaded.

#### **Returns:**

possible object is JAXBElement<String>

## **setStartTimeStr**

public void setStartTimeStr(javax.xml.bind.JAXBElement<java.lang.String> value)

Sets the value of the startTimeStr property.

### **Parameters:**

value - allowed object is JAXBElement<String>

## **getStatisticsRequestTime**

public javax.xml.bind.JAXBElement<java.lang.String> getStatisticsRequestTime()

Gets the value of the statisticsRequestTime property.

Network Registrar Type: AT\_DATE

The time at which the server processed the request for statistics.

**Returns:**

## **setStatisticsRequestTime**

public void setStatisticsRequestTime(javax.xml.bind.JAXBElement<java.lang.String> value)

Sets the value of the statisticsRequestTime property.

#### **Parameters:**

value - allowed object is JAXBElement<String>

## **getStatisticsResetTime**

public javax.xml.bind.JAXBElement<java.lang.String> getStatisticsResetTime()

Gets the value of the statisticsResetTime property.

Network Registrar Type: AT\_DATE

The time at which the server reset the statistics counters.

### **Returns:**

possible object is JAXBElement<String>

## **setStatisticsResetTime**

public void setStatisticsResetTime(javax.xml.bind.JAXBElement<java.lang.String> value)

Sets the value of the statisticsResetTime property.

### **Parameters:**

value - allowed object is JAXBElement<String>

## **getTotalAcks**

public javax.xml.bind.JAXBElement<java.lang.String> getTotalAcks()

Gets the value of the totalAcks property.

Network Registrar Type: AT\_INT

The total number of acks that the DHCP server has sent.

#### **Returns:**

possible object is JAXBElement<String>

## **setTotalAcks**

public void setTotalAcks(javax.xml.bind.JAXBElement<java.lang.String> value)

Sets the value of the totalAcks property.

### **Parameters:**

value - allowed object is JAXBElement<String>

## **getTotalDeclines**

public javax.xml.bind.JAXBElement<java.lang.String> getTotalDeclines()

Gets the value of the totalDeclines property.

Network Registrar Type: AT\_INT

The total number of declines that the DHCP server has received.

#### **Returns:**

possible object is JAXBElement<String>

## **setTotalDeclines**

public void setTotalDeclines(javax.xml.bind.JAXBElement<java.lang.String> value)

Sets the value of the totalDeclines property.

### **Parameters:**

value - allowed object is JAXBElement<String>

### **getTotalDiscovers**

public javax.xml.bind.JAXBElement<java.lang.String> getTotalDiscovers()

Gets the value of the totalDiscovers property.

Network Registrar Type: AT\_INT

The total number of discovers that the DHCP server has received.

### **Returns:**

possible object is JAXBElement<String>

## **setTotalDiscovers**

public void setTotalDiscovers(javax.xml.bind.JAXBElement<java.lang.String> value)

Sets the value of the totalDiscovers property.

### **Parameters:**

value - allowed object is JAXBElement<String>

## **getTotalNaks**

public javax.xml.bind.JAXBElement<java.lang.String> getTotalNaks()

Gets the value of the totalNaks property.

Network Registrar Type: AT\_INT

The total number of naks that the DHCP server has sent.

### **Returns:**

possible object is JAXBElement<String>

## **setTotalNaks**

public void setTotalNaks(javax.xml.bind.JAXBElement<java.lang.String> value)

Sets the value of the totalNaks property.

## **Parameters:**

value - allowed object is JAXBElement<String>

public javax.xml.bind.JAXBElement<java.lang.String> getTotalOffers()

Gets the value of the totalOffers property.

Network Registrar Type: AT\_INT

The total number of offers that the DHCP server has sent.

### **Returns:**

possible object is JAXBElement<String>

## **setTotalOffers**

public void setTotalOffers(javax.xml.bind.JAXBElement<java.lang.String> value)

Sets the value of the totalOffers property.

### **Parameters:**

value - allowed object is JAXBElement<String>

### **getTotalReleases**

public javax.xml.bind.JAXBElement<java.lang.String> getTotalReleases()

Gets the value of the totalReleases property.

Network Registrar Type: AT\_INT

The total number of releases that the DHCP server has received.

#### **Returns:**

possible object is JAXBElement<String>

## **setTotalReleases**

public void setTotalReleases(javax.xml.bind.JAXBElement<java.lang.String> value)

Sets the value of the totalReleases property.

### **Parameters:**

value - allowed object is JAXBElement<String>

## **getTotalRequests**

public javax.xml.bind.JAXBElement<java.lang.String> getTotalRequests()

Gets the value of the totalRequests property.

Network Registrar Type: AT\_INT

The total number of requests that the DHCP server has received.

### **Returns:**

possible object is JAXBElement<String>

## **setTotalRequests**

public void setTotalRequests(javax.xml.bind.JAXBElement<java.lang.String> value)

Sets the value of the totalRequests property.

**Parameters:**
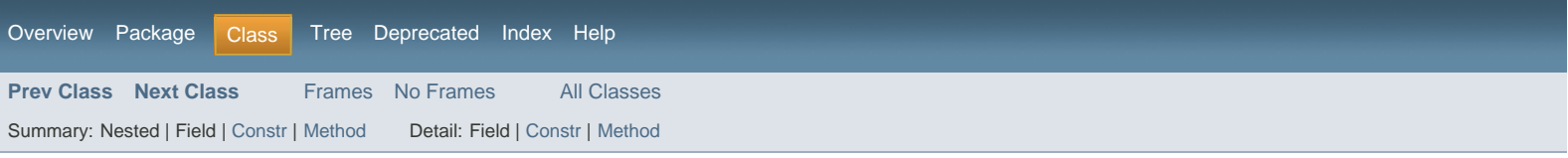

<span id="page-613-0"></span>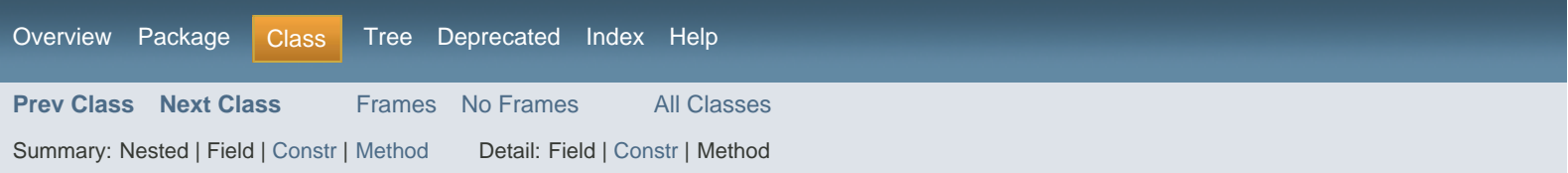

# **Class DHCPServerStatsArray**

java.lang.Object

[com.cisco.cnr.ws.xsd.ClassBaseArray](#page-395-0)

com.cisco.cnr.ws.xsd.DHCPServerStatsArray

public class **DHCPServerStatsArray** extends [ClassBaseArray](#page-395-0)

Java class for DHCPServerStatsArray complex type.

The following schema fragment specifies the expected content contained within this class.

```
 <complexType name="DHCPServerStatsArray">
   <complexContent>
     <extension base="{http://ws.cnr.cisco.com/xsd}ClassBaseArray">
     </extension>
   </complexContent>
 </complexType>
```
# **Constructor Summary**

**Constructors**

**Constructor and Description**

**[DHCPServerStatsArray](#page-613-0)**()

# **Method Summary**

**Methods inherited from class com.cisco.cnr.ws.xsd.[ClassBaseArray](#page-395-0)**

[getList](#page-395-0)

# **Methods inherited from class java.lang.Object**

equals, getClass, hashCode, notify, notifyAll, toString, wait, wait, wait

# **Constructor Detail**

# **DHCPServerStatsArray**

public DHCPServerStatsArray()

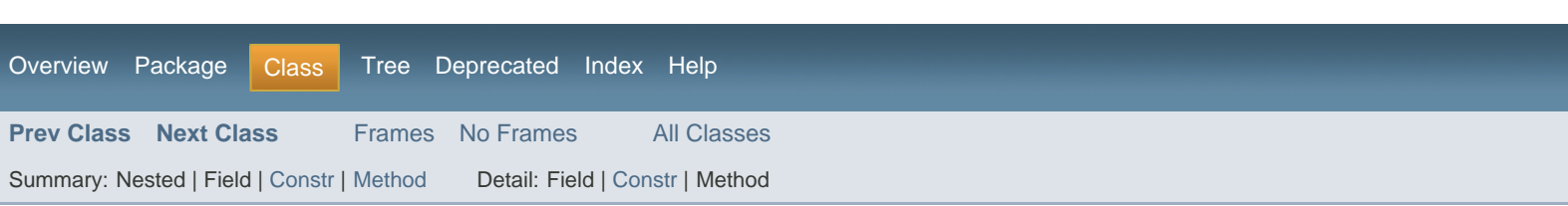

# <span id="page-615-0"></span>**Class DHCPTopUtilizedStats**

java.lang.Object

[com.cisco.cnr.ws.xsd.ClassBase](#page-393-0) com.cisco.cnr.ws.xsd.DHCPTopUtilizedStats

public class **DHCPTopUtilizedStats** extends [ClassBase](#page-393-0)

The Network Registrar DHCPTopUtilizedStats class.

Reports the top utilized DHCP scope and prefix aggregations. Aggregations are determined by the configuration of AddrTrapConfig objects. For IPv4, these may be by scope, primary subnet, or primary subnet and selection tags. For IPv6, these may be by prefix, link, or link and selection tags.

Java class for DHCPTopUtilizedStats complex type.

The following schema fragment specifies the expected content contained within this class.

```
 <complexType name="DHCPTopUtilizedStats">
 <complexContent>
      <extension base="{http://ws.cnr.cisco.com/xsd}ClassBase">
        <sequence>
          <element name="list" type="{http://ws.cnr.cisco.com/xsd}DHCPScopeAggregationStatsArray" minOccurs="0"/>
        </sequence>
      </extension>
    </complexContent>
 </complexType>
```
# **Constructor Summary**

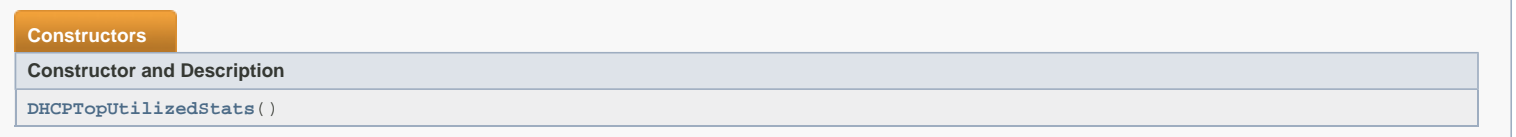

# **Method Summary**

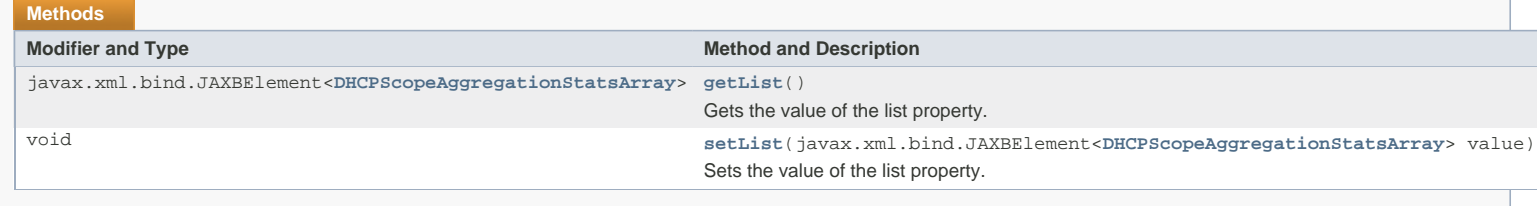

# **Methods inherited from class com.cisco.cnr.ws.xsd[.ClassBase](#page-393-0)**

[getObjectOid](#page-393-0), [setObjectOid](#page-393-0)

# **Methods inherited from class java.lang.Object**

equals, getClass, hashCode, notify, notifyAll, toString, wait, wait, wait

# **Constructor Detail**

# **DHCPTopUtilizedStats**

public DHCPTopUtilizedStats()

# **Method Detail**

# **getList**

public javax.xml.bind.JAXBElement[<DHCPScopeAggregationStatsArray](#page-520-0)> getList()

Gets the value of the list property.

Network Registrar Type: AT\_NLIST(AT\_OBJ(DHCPScopeAggregationStats))

Lists the top utilized scope and prefix aggregations.

### **Returns:**

possible object is JAXBElement[<DHCPScopeAggregationStatsArray](#page-520-0)>

## **setList**

public void setList(javax.xml.bind.JAXBElement[<DHCPScopeAggregationStatsArray](#page-520-0)> value)

Sets the value of the list property.

### **Parameters:**

value - allowed object is JAXBElement<[DHCPScopeAggregationStatsArray](#page-520-0)>

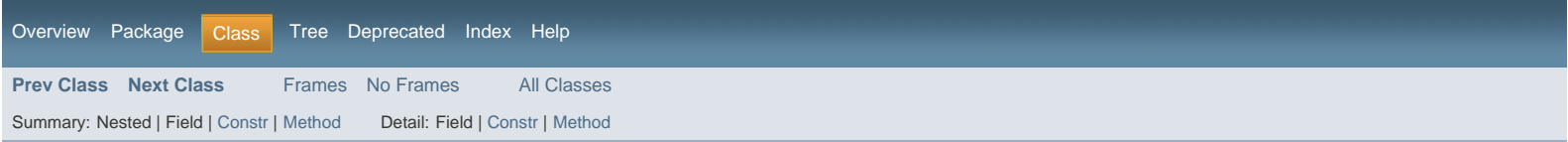

<span id="page-617-0"></span>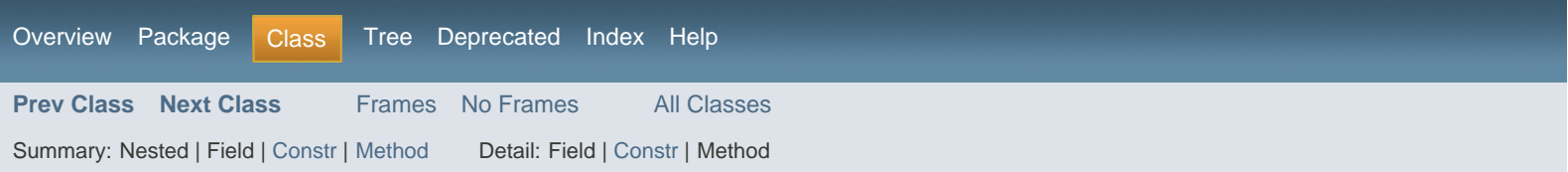

# **Class DHCPTopUtilizedStatsArray**

java.lang.Object

[com.cisco.cnr.ws.xsd.ClassBaseArray](#page-395-0)

com.cisco.cnr.ws.xsd.DHCPTopUtilizedStatsArray

public class **DHCPTopUtilizedStatsArray** extends [ClassBaseArray](#page-395-0)

Java class for DHCPTopUtilizedStatsArray complex type.

The following schema fragment specifies the expected content contained within this class.

```
 <complexType name="DHCPTopUtilizedStatsArray">
   <complexContent>
     <extension base="{http://ws.cnr.cisco.com/xsd}ClassBaseArray">
     </extension>
   </complexContent>
 </complexType>
```
# **Constructor Summary**

**Constructors**

**Constructor and Description**

**[DHCPTopUtilizedStatsArray](#page-617-0)**()

# **Method Summary**

**Methods inherited from class com.cisco.cnr.ws.xsd.[ClassBaseArray](#page-395-0)**

[getList](#page-395-0)

# **Methods inherited from class java.lang.Object**

equals, getClass, hashCode, notify, notifyAll, toString, wait, wait, wait

# **Constructor Detail**

# **DHCPTopUtilizedStatsArray**

public DHCPTopUtilizedStatsArray()

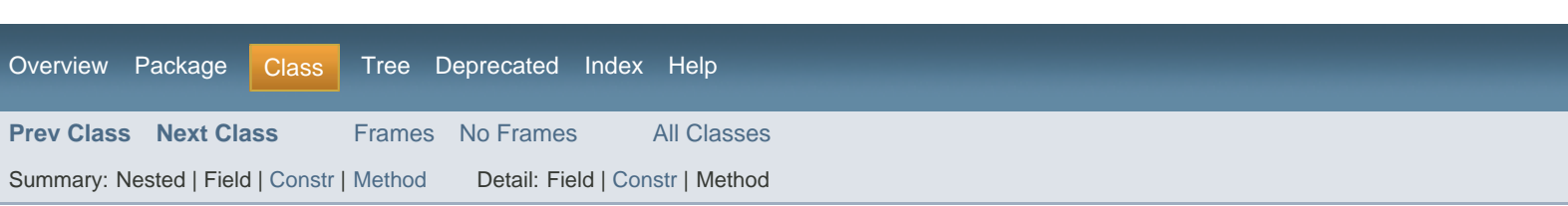

<span id="page-619-0"></span>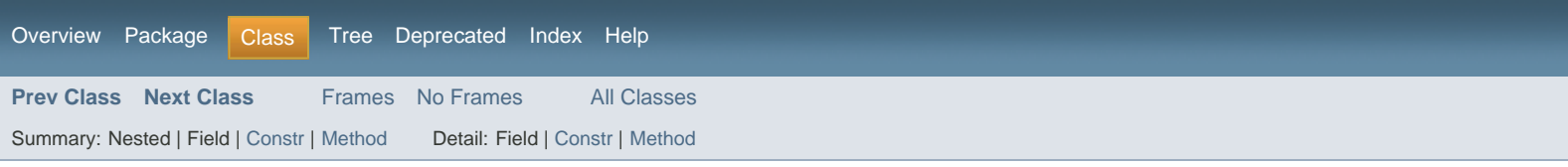

# **Class Dns64**

java.lang.Object

[com.cisco.cnr.ws.xsd.ClassBase](#page-393-0) com.cisco.cnr.ws.xsd.Dns64

public class **Dns64** extends [ClassBase](#page-393-0)

The Network Registrar Dns64 class.

Used for configuration of DNS64

Java class for Dns64 complex type.

The following schema fragment specifies the expected content contained within this class.

```
 <complexType name="Dns64">
   <complexContent>
     <extension base="{http://ws.cnr.cisco.com/xsd}ClassBase">
       <sequence>
 <element name="aclMatchClients" type="{http://www.w3.org/2001/XMLSchema}string" minOccurs="0"/>
 <element name="dns64" type="{http://www.w3.org/2001/XMLSchema}string" minOccurs="0"/>
 <element name="name" type="{http://www.w3.org/2001/XMLSchema}string"/>
 <element name="prefix" type="{http://www.w3.org/2001/XMLSchema}string" minOccurs="0"/>
 <element name="priority" type="{http://www.w3.org/2001/XMLSchema}string" minOccurs="0"/>
       </sequence>
     </extension>
   </complexContent>
 </complexType>
```
# **Constructor Summary**

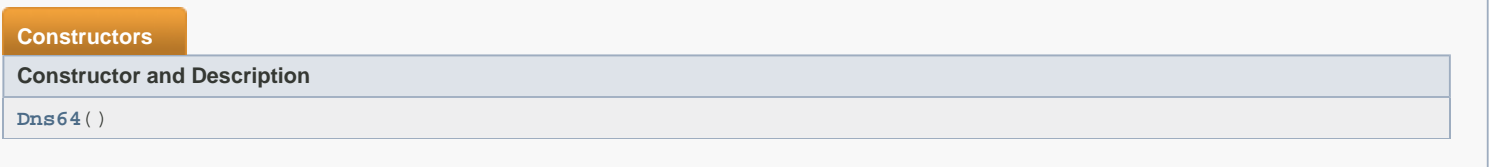

# **Method Summary**

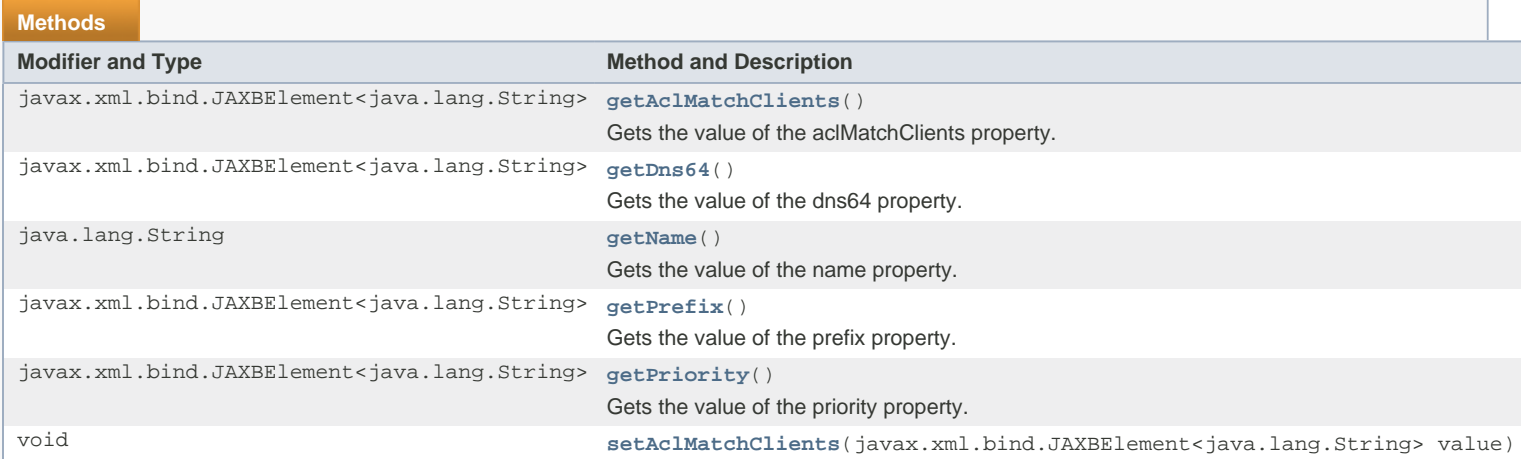

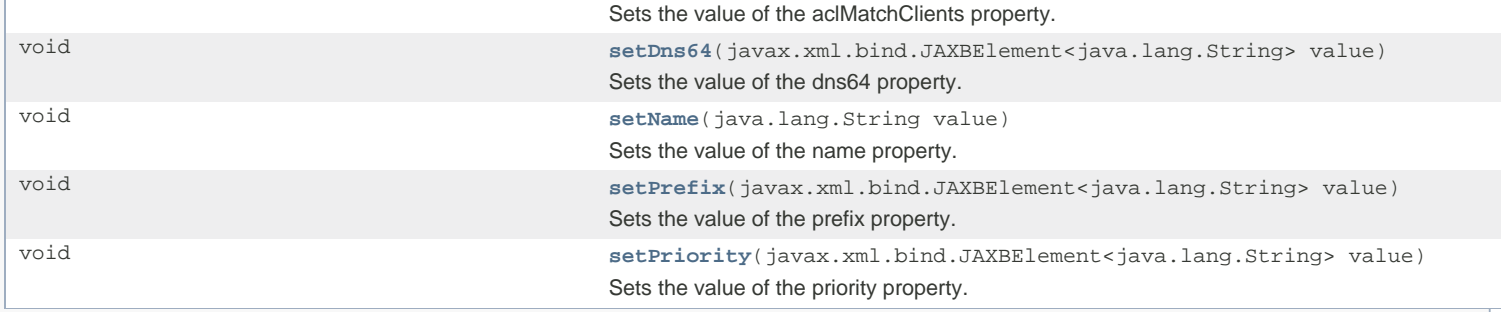

# **Methods inherited from class com.cisco.cnr.ws.xsd.[ClassBase](#page-393-0)**

[getObjectOid](#page-393-0), [setObjectOid](#page-393-0)

# **Methods inherited from class java.lang.Object**

equals, getClass, hashCode, notify, notifyAll, toString, wait, wait, wait

# **Constructor Detail**

# **Dns64**

public Dns64()

# **Method Detail**

## **getAclMatchClients**

public javax.xml.bind.JAXBElement<java.lang.String> getAclMatchClients()

Gets the value of the aclMatchClients property.

Network Registrar Type: AT\_AMELST Default value: any

Specifies the ACL that maps clients to this DNS64 object based on the client's source address.

## **Returns:**

possible object is JAXBElement<String>

# **setAclMatchClients**

public void setAclMatchClients(javax.xml.bind.JAXBElement<java.lang.String> value)

Sets the value of the aclMatchClients property.

## **Parameters:**

value - allowed object is JAXBElement<String>

# **getDns64**

public javax.xml.bind.JAXBElement<java.lang.String> getDns64()

Gets the value of the dns64 property.

Network Registrar Type: AT\_BOOL Default value: true

Determines whether or not to enable DNS64 processing. DNS64 synthesizes AAAA records from A records, when a client queries for AAAA records, but none are found.

#### **Returns:**

possible object is JAXBElement<String>

# **setDns64**

public void setDns64(javax.xml.bind.JAXBElement<java.lang.String> value)

Sets the value of the dns64 property.

## **Parameters:**

value - allowed object is JAXBElement<String>

# **getName**

public java.lang.String getName()

Gets the value of the name property.

Network Registrar Type: AT\_STRING Required. Unique.

The name of the DNS64 configuration instance.

**Returns:**

possible object is String

# **setName**

public void setName(java.lang.String value)

Sets the value of the name property.

#### **Parameters:**

value - allowed object is String

## **getPrefix**

public javax.xml.bind.JAXBElement<java.lang.String> getPrefix()

Gets the value of the prefix property.

Network Registrar Type: AT\_PREFIX Default value: 64:ff9b::/96

```
Specifies the IPv6 prefix to use for synthesizing AAAA records.
 The prefix length must be 32, 40, 48, 56, 64, or 96, and bits 64-71 of
 the prefix must be zero.
```
**Returns:**

possible object is JAXBElement<String>

# **setPrefix**

public void setPrefix(javax.xml.bind.JAXBElement<java.lang.String> value)

Sets the value of the prefix property.

#### **Parameters:**

value - allowed object is JAXBElement<String>

# **getPriority**

public javax.xml.bind.JAXBElement<java.lang.String> getPriority()

Gets the value of the priority property.

Network Registrar Type: AT\_PRIORITY

```
Specifies the DNS64 priority relative to other DNS64 objects.
 The lowest non-zero value has the highest priority,
 zero priority object will have least priority.
 Each DNS64 should be assigned a unique priority to ensure
 consistent behavior.
```
If unset when added, the next non-zero value will be assigned.

#### **Returns:**

possible object is JAXBElement<String>

# **setPriority**

public void setPriority(javax.xml.bind.JAXBElement<java.lang.String> value)

Sets the value of the priority property.

#### **Parameters:**

value - allowed object is JAXBElement<String>

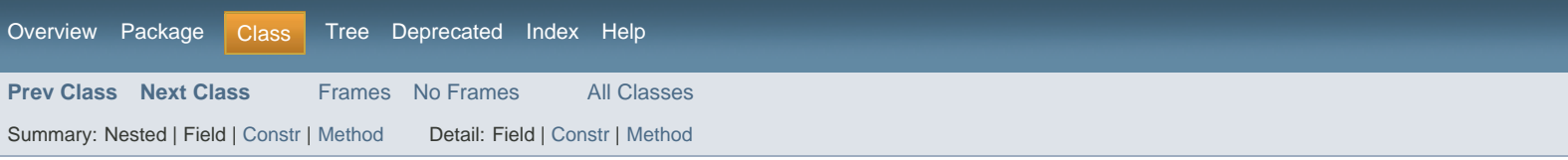

<span id="page-623-0"></span>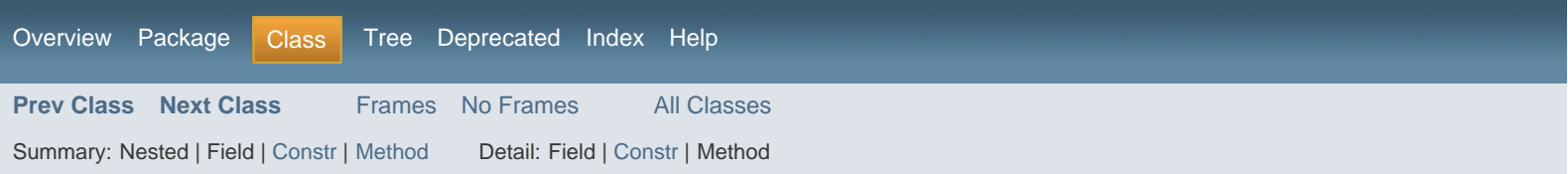

# **Class Dns64Array**

java.lang.Object

[com.cisco.cnr.ws.xsd.ClassBaseArray](#page-395-0) com.cisco.cnr.ws.xsd.Dns64Array

public class **Dns64Array** extends [ClassBaseArray](#page-395-0)

Java class for Dns64Array complex type.

The following schema fragment specifies the expected content contained within this class.

```
 <complexType name="Dns64Array">
   <complexContent>
     <extension base="{http://ws.cnr.cisco.com/xsd}ClassBaseArray">
     </extension>
   </complexContent>
 </complexType>
```
# **Constructor Summary**

**Constructors**

**Constructor and Description**

**[Dns64Array](#page-623-0)**()

# **Method Summary**

**Methods inherited from class com.cisco.cnr.ws.xsd.[ClassBaseArray](#page-395-0)**

[getList](#page-395-0)

# **Methods inherited from class java.lang.Object**

equals, getClass, hashCode, notify, notifyAll, toString, wait, wait, wait

# **Constructor Detail**

# **Dns64Array**

public Dns64Array()

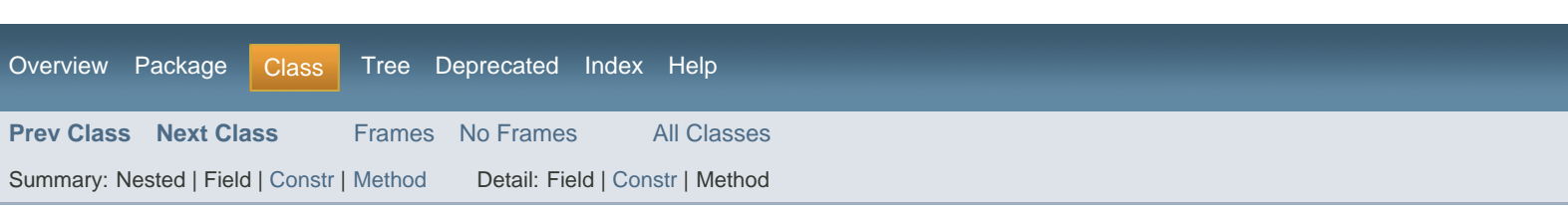

# <span id="page-625-0"></span>**Class DNSCachingServer**

java.lang.Object

[com.cisco.cnr.ws.xsd.ClassBase](#page-393-0) com.cisco.cnr.ws.xsd.DNSCachingServer

public class **DNSCachingServer** extends [ClassBase](#page-393-0)

The Network Registrar DNSCachingServer class.

The DNS caching server configuration object. This object is used to configure the DNS caching server-wide properties.

Java class for DNSCachingServer complex type.

The following schema fragment specifies the expected content contained within this class.

```
 <complexType name="DNSCachingServer">
         <complexContent>
              <extension base="{http://ws.cnr.cisco.com/xsd}ClassBase">
 <sequence>
 <element name="aclBlacklist" type="{http://www.w3.org/2001/XMLSchema}string" minOccurs="0"/>
 <element name="aclDoNotQuery" type="{http://www.w3.org/2001/XMLSchema}string" minOccurs="0"/>
 <element name="aclQuery" type="{http://www.w3.org/2001/XMLSchema}string" minOccurs="0"/>
 <element name="activitySummaryInterval" type="{http://www.w3.org/2001/XMLSchema}string" minOccurs="0"/>
 <element name="activitySummarySettings" type="{http://www.w3.org/2001/XMLSchema}string" minOccurs="0"/>
 <element name="activitySummaryType" type="{http://www.w3.org/2001/XMLSchema}string" minOccurs="0"/>
 <element name="allowAnyQueryAcl" type="{http://www.w3.org/2001/XMLSchema}string" minOccurs="0"/>
 <element name="cacheMaxNegativeTtl" type="{http://www.w3.org/2001/XMLSchema}string" minOccurs="0"/>
 <element name="cacheMaxTtl" type="{http://www.w3.org/2001/XMLSchema}string" minOccurs="0"/>
 <element name="cacheMinTtl" type="{http://www.w3.org/2001/XMLSchema}string" minOccurs="0"/>
<element name="conntrackUsageWarning" type="{http://www.w3.org/2001/XMLSchema}string" minOccurs="0"/><br>
<element name="hardenGlue" type="{http://www.w3.org/2001/XMLSchema}string" minOccurs="0"/><br>
<element name="hardenGlue" 
<element name="port" type="{http://www.w3.org/2001/XMLSchema}string" minOccurs="0"/><br><element name="prefetch" type="{http://www.w3.org/2001/XMLSchema}string" minOccurs="0"/><br><element name="remoteNSCacheNumhosts" type="{htt
<element name="rrsetCacheSize" type="{http://www.w3.org/2001/XMLSchema}string" minOccurs="0"/><br><element name="topNames" type="{http://www.w3.org/2001/XMLSchema}string" minOccurs="0"/>
<element name="topNamesMaxAge" type="{http://www.w3.org/2001/XMLSchema}string" minOccurs="0"/><br><element name="topNamesMaxCount" type="{http://www.w3.org/2001/XMLSchema}string" minOccurs="0"/><br><element name="trapsEnabled" t
                     </sequence>
              </extension>
          </complexContent>
   </complexType>
```
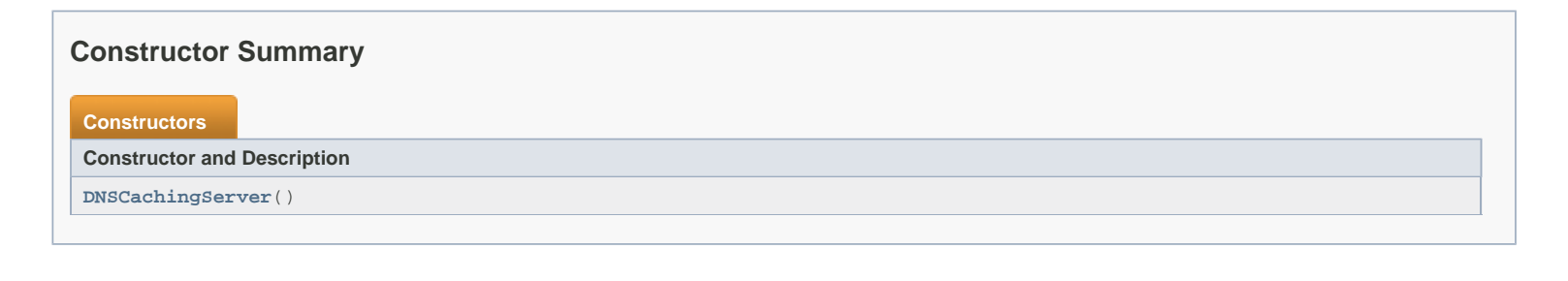

**Method Summary**

**Methods**

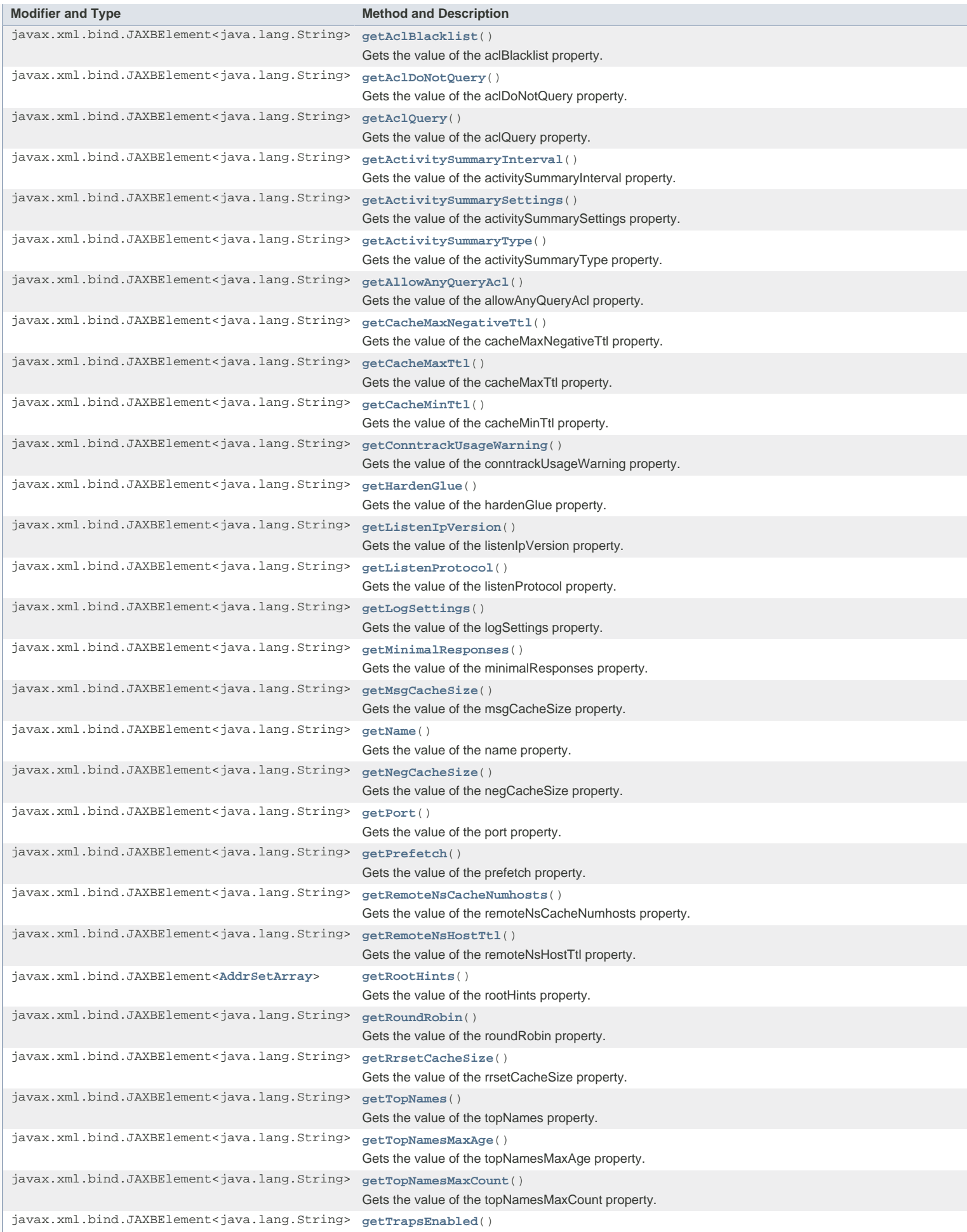

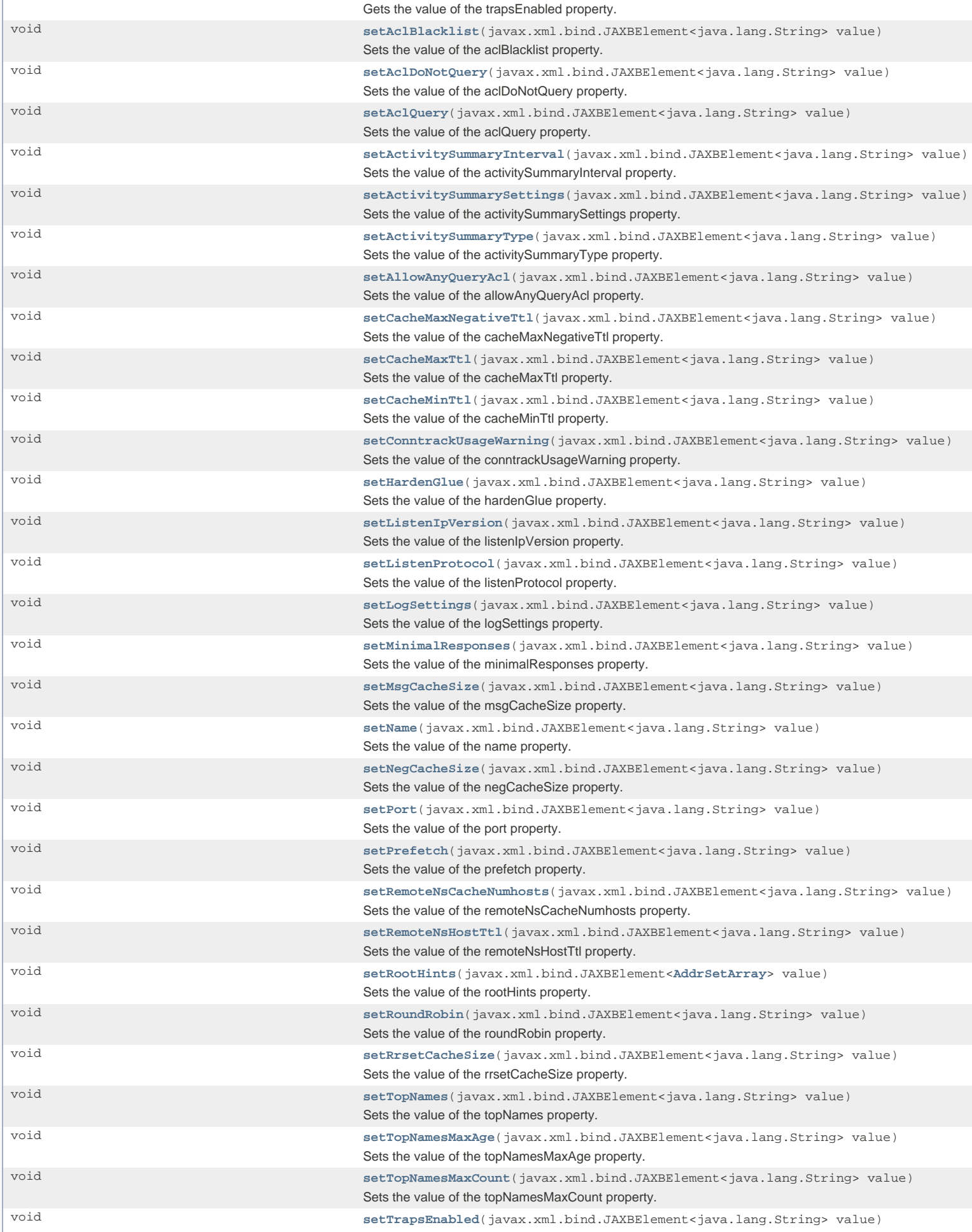

# **Methods inherited from class com.cisco.cnr.ws.xsd[.ClassBase](#page-393-0)**

[getObjectOid](#page-393-0), [setObjectOid](#page-393-0)

## **Methods inherited from class java.lang.Object**

equals, getClass, hashCode, notify, notifyAll, toString, wait, wait, wait

# **Constructor Detail**

## **DNSCachingServer**

public DNSCachingServer()

# **Method Detail**

# **getAclBlacklist**

public javax.xml.bind.JAXBElement<java.lang.String> getAclBlacklist()

Gets the value of the aclBlacklist property.

Network Registrar Type: AT\_AMELST

Sets the access blacklist for the server. Packets from clients on this list will be ignored.

#### **Returns:**

possible object is JAXBElement<String>

# **setAclBlacklist**

public void setAclBlacklist(javax.xml.bind.JAXBElement<java.lang.String> value)

Sets the value of the aclBlacklist property.

#### **Parameters:**

value - allowed object is JAXBElement<String>

## **getAclDoNotQuery**

public javax.xml.bind.JAXBElement<java.lang.String> getAclDoNotQuery()

Gets the value of the aclDoNotQuery property.

Network Registrar Type: AT\_AMELST

```
Specifies IP addresses or subnets that may not be queried. Can be
 IP4 or IP6. Append /num to indicate a classless delegation netblock,
 for example like 10.2.3.4/24 or 2001::11/64.
```
**Returns:**

possible object is JAXBElement<String>

## **setAclDoNotQuery**

public void setAclDoNotQuery(javax.xml.bind.JAXBElement<java.lang.String> value)

Sets the value of the aclDoNotQuery property.

#### **Parameters:**

value - allowed object is JAXBElement<String>

## **getAclQuery**

public javax.xml.bind.JAXBElement<java.lang.String> getAclQuery()

Gets the value of the aclQuery property.

Network Registrar Type: AT\_AMELST Default value: any

Sets the access control lists for the server.

#### **Returns:**

possible object is JAXBElement<String>

## **setAclQuery**

public void setAclQuery(javax.xml.bind.JAXBElement<java.lang.String> value)

Sets the value of the aclQuery property.

#### **Parameters:**

value - allowed object is JAXBElement<String>

## **getActivitySummaryInterval**

public javax.xml.bind.JAXBElement<java.lang.String> getActivitySummaryInterval()

Gets the value of the activitySummaryInterval property.

Network Registrar Type: AT\_RANGETIME Default value: 60s Valid values: 60s - 24h

```
Specifies the interval at which to log activity-summary information.
 Note that activity-summary must be specified in the log settings in
 order for this interval to take effect.
```
#### **Returns:**

possible object is JAXBElement<String>

#### **setActivitySummaryInterval**

public void setActivitySummaryInterval(javax.xml.bind.JAXBElement<java.lang.String> value)

Sets the value of the activitySummaryInterval property.

### **Parameters:**

value - allowed object is JAXBElement<String>

## **getActivitySummarySettings**

public javax.xml.bind.JAXBElement<java.lang.String> getActivitySummarySettings()

Gets the value of the activitySummarySettings property.

Network Registrar Type: AT\_FLAGSINT Default value: query,cache,resol-queue,memory,system Valid values: query, query-type, cache, resol-queue, responses, memory, firewall, top-names, system

```
Determines the category of statistics that is logged as part 
 of activity summary. Note, activity-summary must be specified 
 in the log-settings in order for this setting to take effect.
  The possible settings are:
    cache
      Logs statistics on the RR cache.
    firewall
      Logs statistics on DNS Firewall usage.
    memory
      Logs statistics on memory usage. 
    query
      Logs statistics related to incoming queries.
    query-type
     Logs statistics on the RR types that are being queried.
    resol-queue
      Logs statistics on the resolution queue.
    responses
      Logs statistics about query responses.
    system 
      Logs statistics on system usage.
    top-names
      Logs the top names queried and hit count.
```
#### **Returns:**

possible object is JAXBElement<String>

### **setActivitySummarySettings**

public void setActivitySummarySettings(javax.xml.bind.JAXBElement<java.lang.String> value)

Sets the value of the activitySummarySettings property.

#### **Parameters:**

value - allowed object is JAXBElement<String>

# **getActivitySummaryType**

public javax.xml.bind.JAXBElement<java.lang.String> getActivitySummaryType()

Gets the value of the activitySummaryType property.

Network Registrar Type: AT\_FLAGSINT Default value: sample Valid values: sample, total

Determines whether the CDNS server logs sample and/or total statistics when it logs activity-summary information. Note, activity-summary must be specified in the log-settings in order for this setting to take effect.

### **Returns:**

possible object is JAXBElement<String>

## **setActivitySummaryType**

public void setActivitySummaryType(javax.xml.bind.JAXBElement<java.lang.String> value)

Sets the value of the activitySummaryType property.

#### **Parameters:**

value - allowed object is JAXBElement<String>

### **getAllowAnyQueryAcl**

public javax.xml.bind.JAXBElement<java.lang.String> getAllowAnyQueryAcl()

Gets the value of the allowAnyQueryAcl property.

Network Registrar Type: AT\_AMELST Default value: none

```
Allows ANY query requests from clients listed in this access control
 list. This list can contain hosts, network addresses and/or other 
 ACLs. Request from clients matching this acl will be allowed ANY 
  query.
```
### **Returns:**

possible object is JAXBElement<String>

## **setAllowAnyQueryAcl**

public void setAllowAnyQueryAcl(javax.xml.bind.JAXBElement<java.lang.String> value)

Sets the value of the allowAnyQueryAcl property.

#### **Parameters:**

value - allowed object is JAXBElement<String>

#### **getCacheMaxNegativeTtl**

public javax.xml.bind.JAXBElement<java.lang.String> getCacheMaxNegativeTtl()

Gets the value of the cacheMaxNegativeTtl property.

Network Registrar Type: AT\_TIME Default value: 60m

Limits the time negative responses are stored in the cache beyond the limit specified in its SOA record in the authority section.

#### **Returns:**

possible object is JAXBElement<String>

### **setCacheMaxNegativeTtl**

public void setCacheMaxNegativeTtl(javax.xml.bind.JAXBElement<java.lang.String> value)

Sets the value of the cacheMaxNegativeTtl property.

#### **Parameters:**

value - allowed object is JAXBElement<String>

#### **getCacheMaxTtl**

public javax.xml.bind.JAXBElement<java.lang.String> getCacheMaxTtl()

Gets the value of the cacheMaxTtl property.

#### Network Registrar Type: AT\_TIME Default value: 24h

```
Sets the time to live maximum for RRsets and messages in the cache.
  If the maximum kicks in, responses to clients still get decrementing
 TTLs based on the original (larger) values. When the internal TTL
 expires, the cache item has expired. Can be set lower to force the
  resolver to query for data often, and not trust (very large) TTL
  values.
```
#### **Returns:**

possible object is JAXBElement<String>

## **setCacheMaxTtl**

public void setCacheMaxTtl(javax.xml.bind.JAXBElement<java.lang.String> value)

Sets the value of the cacheMaxTtl property.

value - allowed object is JAXBElement<String>

## **getCacheMinTtl**

public javax.xml.bind.JAXBElement<java.lang.String> getCacheMinTtl()

Gets the value of the cacheMinTtl property.

Network Registrar Type: AT\_TIME Default value: 0

Sets the time to live minimum for RRsets and messages in the cache. If the minimum kicks in, the data is cached for longer than the domain owner intended, and thus less queries are made to look up the data. Zero makes sure the data in the cache is as the domain owner intended, higher values, especially more than an hour or so, can lead to trouble as the data in the cache does not match up with the actual data any more.

#### **Returns:**

possible object is JAXBElement<String>

## **setCacheMinTtl**

public void setCacheMinTtl(javax.xml.bind.JAXBElement<java.lang.String> value)

Sets the value of the cacheMinTtl property.

#### **Parameters:**

value - allowed object is JAXBElement<String>

## **getConntrackUsageWarning**

public javax.xml.bind.JAXBElement<java.lang.String> getConntrackUsageWarning()

Gets the value of the conntrackUsageWarning property.

Network Registrar Type: AT\_PERCENT Default value: 50%

Specifies the percentage of the firewall connection tracking usage that will trigger a warning. Warnings are logged at the activity-summary-interval whenever the number of connections is at or above the specified percentage. Setting the value to 0 disables the warnings. Note: This attribute is only applicable to Linux systems.

 It is highly recommended that connection tracking not be used for DNS related activity as this can block legitimate traffic (incoming or outgoing) and result in resolution failures for clients or other DNS servers.

 It is also strongly recommended that the firewall be completely disabled when using the DNS server as this can cause significant performance impact to DNS services especially for high query loads.

#### **Returns:**

possible object is JAXBElement<String>

### **setConntrackUsageWarning**

public void setConntrackUsageWarning(javax.xml.bind.JAXBElement<java.lang.String> value)

Sets the value of the conntrackUsageWarning property.

#### **Parameters:**

value - allowed object is JAXBElement<String>

# **getHardenGlue**

public javax.xml.bind.JAXBElement<java.lang.String> getHardenGlue()

Gets the value of the hardenGlue property.

Network Registrar Type: AT\_BOOL Default value: on

Specified if glue should only be trusted if it is within the servers authority.

#### **Returns:**

possible object is JAXBElement<String>

## **setHardenGlue**

public void setHardenGlue(javax.xml.bind.JAXBElement<java.lang.String> value)

Sets the value of the hardenGlue property.

#### **Parameters:**

value - allowed object is JAXBElement<String>

### **getListenIpVersion**

public javax.xml.bind.JAXBElement<java.lang.String> getListenIpVersion()

Gets the value of the listenIpVersion property.

Network Registrar Type: AT\_FLAGSINT Default value: ipv4,ipv6 Valid values: ipv4, ipv6

Controls which ip packets to accept and issue, IPv4, IPv6, or both.

#### **Returns:**

possible object is JAXBElement<String>

## **setListenIpVersion**

public void setListenIpVersion(javax.xml.bind.JAXBElement<java.lang.String> value)

Sets the value of the listenIpVersion property.

#### **Parameters:**

value - allowed object is JAXBElement<String>

# **getListenProtocol**

public javax.xml.bind.JAXBElement<java.lang.String> getListenProtocol()

Gets the value of the listenProtocol property.

Network Registrar Type: AT\_FLAGSINT Default value: udp,tcp Valid values: udp, tcp

Controls which packet protocol to answer and issue, UDP, TCP, or both.

## **Returns:**

possible object is JAXBElement<String>

**setListenProtocol**

public void setListenProtocol(javax.xml.bind.JAXBElement<java.lang.String> value)

Sets the value of the listenProtocol property.

#### **Parameters:**

value - allowed object is JAXBElement<String>

### **getLogSettings**

public javax.xml.bind.JAXBElement<java.lang.String> getLogSettings() Gets the value of the logSettings property. Network Registrar Type: AT\_FLAGSINT Default value: config,server-ops,activity-summary Valid values: config, server-ops, server-detailed-ops, scp, activity-summary, query Determines which detailed events the Caching DNS server logs, as set using a bit mask. Logging these additional details can help analyze a problem. Leaving detailed logging enable for a long period, however, can fill the log files and cause the loss of important information. The possible flags are: config Controls logging pertaining to server configuration and server de-initialization (unconfiguration). scp Controls logging pertaining to SCP Message processing. server-detailed-ops Controls logging of detailed logging of server operations. server-ops Controls logging of high level logging of server operations. activity-summary This setting will cause a summary message to appear at an interval specified by activity-summary-interval. The summary provides detailed statistics about the servers operation.

query

```
 This query will cause logging of all DNS queries to the server.
 Note that query log entries are written to a separate 
 cdns_query_log file.
```
#### **Returns:**

possible object is JAXBElement<String>

# **setLogSettings**

public void setLogSettings(javax.xml.bind.JAXBElement<java.lang.String> value)

Sets the value of the logSettings property.

#### **Parameters:**

value - allowed object is JAXBElement<String>

## **getMinimalResponses**

public javax.xml.bind.JAXBElement<java.lang.String> getMinimalResponses()

Gets the value of the minimalResponses property.

```
Network Registrar Type: AT_BOOL
Default value: false
```

```
Controls whether the DNS Caching server omits or includes records
 from the authority and data sections of query responses when these
 records are not required. Enabling this attribute may improve
 query performance such as when the DNS server is configured as
 a caching server.
```
**Returns:**

## **setMinimalResponses**

public void setMinimalResponses(javax.xml.bind.JAXBElement<java.lang.String> value)

Sets the value of the minimalResponses property.

#### **Parameters:**

value - allowed object is JAXBElement<String>

# **getMsgCacheSize**

public javax.xml.bind.JAXBElement<java.lang.String> getMsgCacheSize()

Gets the value of the msgCacheSize property.

Network Registrar Type: AT\_INT Default value: 1073741824

Sets the size of the message cache in bytes.

#### **Returns:**

possible object is JAXBElement<String>

## **setMsgCacheSize**

public void setMsgCacheSize(javax.xml.bind.JAXBElement<java.lang.String> value)

Sets the value of the msgCacheSize property.

#### **Parameters:**

value - allowed object is JAXBElement<String>

# **getName**

public javax.xml.bind.JAXBElement<java.lang.String> getName()

Gets the value of the name property.

Network Registrar Type: AT\_STRING Unique. Immutable. Default value: CDNS

The name of the DNS caching server.

#### **Returns:**

possible object is JAXBElement<String>

## **setName**

public void setName(javax.xml.bind.JAXBElement<java.lang.String> value)

Sets the value of the name property.

#### **Parameters:**

value - allowed object is JAXBElement<String>

# **getNegCacheSize**

public javax.xml.bind.JAXBElement<java.lang.String> getNegCacheSize()

Gets the value of the negCacheSize property.

Network Registrar Type: AT\_INT Default value: 10485760

Sets the size of the aggressive negative cache in bytes.

#### **Returns:**

possible object is JAXBElement<String>

## **setNegCacheSize**

public void setNegCacheSize(javax.xml.bind.JAXBElement<java.lang.String> value)

Sets the value of the negCacheSize property.

#### **Parameters:**

value - allowed object is JAXBElement<String>

## **getPort**

public javax.xml.bind.JAXBElement<java.lang.String> getPort()

Gets the value of the port property.

Network Registrar Type: AT\_RANGEINT Default value: 53 Valid values: 1 - 65535

Specifies the UDP and TCP port number that the DNS caching server uses to listen for queries.

#### **Returns:**

possible object is JAXBElement<String>

## **setPort**

public void setPort(javax.xml.bind.JAXBElement<java.lang.String> value)

Sets the value of the port property.

#### **Parameters:**

value - allowed object is JAXBElement<String>

## **getPrefetch**

public javax.xml.bind.JAXBElement<java.lang.String> getPrefetch()

Gets the value of the prefetch property.

Network Registrar Type: AT\_BOOL Default value: off

Sets whether message cache elements should be prefetched before they expire to keep the cache up to date. Turning it on gives about 10 percent more traffic and load on the machine, but popular items do not expire from the cache. When prefetch is enabled, records are assigned a prefetch time that is within 10 percent of the expiration time. As the server processes<br>client queries and looks up the records, it checks the prefetch time.<br>Once the record is within 10 percent of its expiration, the server<br>will issue a que

#### **Returns:**

possible object is JAXBElement<String>

# **setPrefetch**

public void setPrefetch(javax.xml.bind.JAXBElement<java.lang.String> value)

Sets the value of the prefetch property.

#### **Parameters:**

value - allowed object is JAXBElement<String>

## **getRemoteNsCacheNumhosts**

public javax.xml.bind.JAXBElement<java.lang.String> getRemoteNsCacheNumhosts()

Gets the value of the remoteNsCacheNumhosts property.

Network Registrar Type: AT\_INT Default value: 100000

Sets the number of hosts for which information is cached.

#### **Returns:**

possible object is JAXBElement<String>

# **setRemoteNsCacheNumhosts**

public void setRemoteNsCacheNumhosts(javax.xml.bind.JAXBElement<java.lang.String> value)

Sets the value of the remoteNsCacheNumhosts property.

#### **Parameters:**

value - allowed object is JAXBElement<String>

## **getRemoteNsHostTtl**

public javax.xml.bind.JAXBElement<java.lang.String> getRemoteNsHostTtl()

Gets the value of the remoteNsHostTtl property.

#### Network Registrar Type: AT\_TIME Default value: 15m

```
Sets the time to live for entries in the host entries in the remote
 name server cache. They contains roundtrip timing and EDNS support
  information.
```
#### **Returns:**

possible object is JAXBElement<String>

# **setRemoteNsHostTtl**

public void setRemoteNsHostTtl(javax.xml.bind.JAXBElement<java.lang.String> value)

Sets the value of the remoteNsHostTtl property.

#### **Parameters:**

value - allowed object is JAXBElement<String>

# **getRootHints**

public javax.xml.bind.JAXBElement<[AddrSetArray](#page-151-0)> getRootHints()

Gets the value of the rootHints property.

Network Registrar Type: AT\_NLIST(AT\_OBJ(AddrSet))

Sets the root hints for the DNS caching server.

#### **Returns:**

possible object is JAXBElement[<AddrSetArray>](#page-151-0)

# **setRootHints**

public void setRootHints(javax.xml.bind.JAXBElement<[AddrSetArray](#page-151-0)> value)

Sets the value of the rootHints property.

#### **Parameters:**

value - allowed object is JAXBElement[<AddrSetArray](#page-151-0)>

## **getRoundRobin**

public javax.xml.bind.JAXBElement<java.lang.String> getRoundRobin()

Gets the value of the roundRobin property.

Network Registrar Type: AT\_BOOL Default value: true

```
Specifies whether you want round-robin cycling of equivalent
 records in responses to queries. Equivalent records are records
 of the same name and type. Since clients often only look at the
 first record of a set, enabling this features can help balance
 loads and keep clients from forever trying to talk to an
  out-of-service host.
```
#### **Returns:**

possible object is JAXBElement<String>

## **setRoundRobin**

public void setRoundRobin(javax.xml.bind.JAXBElement<java.lang.String> value)

Sets the value of the roundRobin property.

#### **Parameters:**

value - allowed object is JAXBElement<String>

# **getRrsetCacheSize**

public javax.xml.bind.JAXBElement<java.lang.String> getRrsetCacheSize()

Gets the value of the rrsetCacheSize property.

Network Registrar Type: AT\_INT Default value: 1073741824

Sets the size of the RRset cache in bytes.

#### **Returns:**

possible object is JAXBElement<String>

## **setRrsetCacheSize**

public void setRrsetCacheSize(javax.xml.bind.JAXBElement<java.lang.String> value)

Sets the value of the rrsetCacheSize property.

#### **Parameters:**

value - allowed object is JAXBElement<String>

# **getTopNames**

public javax.xml.bind.JAXBElement<java.lang.String> getTopNames()

Gets the value of the topNames property.

Network Registrar Type: AT\_BOOL Default value: enabled

Specifies whether to collect top names data. When enabled, a snapshot of the cache hits for the top names that are queried is collected for each interval set by the top-names-max-age value. The list of top names that is reported with activity summary statistics is the most current snapshot.

#### **Returns:**

possible object is JAXBElement<String>

## **setTopNames**

public void setTopNames(javax.xml.bind.JAXBElement<java.lang.String> value)

Sets the value of the topNames property.

#### **Parameters:**

value - allowed object is JAXBElement<String>

## **getTopNamesMaxAge**

public javax.xml.bind.JAXBElement<java.lang.String> getTopNamesMaxAge()

Gets the value of the topNamesMaxAge property.

Network Registrar Type: AT\_RANGETIME Default value: 60s Valid values: 10s - 5m

Specifies the maximum age (based on last access time) of a queried name allowed in the list of top names.

#### **Returns:**

possible object is JAXBElement<String>

## **setTopNamesMaxAge**

public void setTopNamesMaxAge(javax.xml.bind.JAXBElement<java.lang.String> value)

Sets the value of the topNamesMaxAge property.

#### **Parameters:**

value - allowed object is JAXBElement<String>

# **getTopNamesMaxCount**

public javax.xml.bind.JAXBElement<java.lang.String> getTopNamesMaxCount()

Gets the value of the topNamesMaxCount property.

Network Registrar Type: AT\_RANGEINT Default value: 10 Valid values: 5 - 1000

Specifies the maximum number of entries in the list of top names queried. This limit is applied to the lists of top names that are logged or returned as part of activity summary.

# **setTopNamesMaxCount**

public void setTopNamesMaxCount(javax.xml.bind.JAXBElement<java.lang.String> value)

Sets the value of the topNamesMaxCount property.

#### **Parameters:**

value - allowed object is JAXBElement<String>

# **getTrapsEnabled**

public javax.xml.bind.JAXBElement<java.lang.String> getTrapsEnabled()

Gets the value of the trapsEnabled property.

Network Registrar Type: AT\_FLAGSINT Default value: Valid values: all, server-start, server-stop

Determines the traps that this server is configured to send.

- 1 all Sends notifications for all server events.
- 2 server-start Sends notifications whenever the server is started or reinitialized.<br>3 server-stop
- 3 server-stop Sends notifications whenever the server is stopped.

#### **Returns:**

possible object is JAXBElement<String>

# **setTrapsEnabled**

public void setTrapsEnabled(javax.xml.bind.JAXBElement<java.lang.String> value)

Sets the value of the trapsEnabled property.

#### **Parameters:**

value - allowed object is JAXBElement<String>

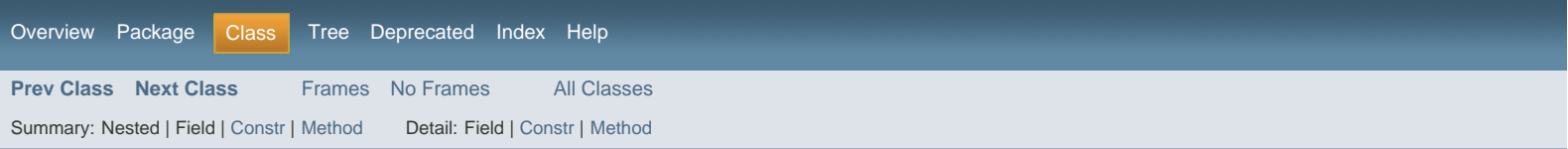

# <span id="page-641-0"></span>**Class DNSCachingServerStats**

java.lang.Object

[com.cisco.cnr.ws.xsd.ClassBase](#page-393-0)

com.cisco.cnr.ws.xsd.DNSCachingServerStats

public class **DNSCachingServerStats** extends [ClassBase](#page-393-0)

The Network Registrar DNSCachingServerStats class.

Statistics available for the DNS Caching Server (cdns).

Java class for DNSCachingServerStats complex type.

The following schema fragment specifies the expected content contained within this class.

<complexType name="DNSCachingServerStats">

 <complexContent> <extension base="{http://ws.cnr.cisco.com/xsd}ClassBase"> <sequence> <element name="answersRrsetUnsecure" type="{http://www.w3.org/2001/XMLSchema}string" minOccurs="0"/> <element name="answersSecure" type="{http://www.w3.org/2001/XMLSchema}string" minOccurs="0"/> <element name="answersUnsecure" type="{http://www.w3.org/2001/XMLSchema}string" minOccurs="0"/> <element name="answersUnwanted" type="{http://www.w3.org/2001/XMLSchema}string" minOccurs="0"/> <element name="answersWithFormerr" type="{http://www.w3.org/2001/XMLSchema}string" minOccurs="0"/> <element name="answersWithNodata" type="{http://www.w3.org/2001/XMLSchema}string" minOccurs="0"/> <element name="answersWithNoerror" type="{http://www.w3.org/2001/XMLSchema}string" minOccurs="0"/> <element name="answersWithNotauth" type="{http://www.w3.org/2001/XMLSchema}string" minOccurs="0"/> <element name="answersWithNotimp" type="{http://www.w3.org/2001/XMLSchema}string" minOccurs="0"/> <element name="answersWithNxdomain" type="{http://www.w3.org/2001/XMLSchema}string" minOccurs="0"/> <element name="answersWithRefused" type="{http://www.w3.org/2001/XMLSchema}string" minOccurs="0"/> <element name="answersWithServfail" type="{http://www.w3.org/2001/XMLSchema}string" minOccurs="0"/> <element name="answersWithOtherErrors" type="{http://www.w3.org/2001/XMLSchema}string" minOccurs="0"/> <element name="cacheHits" type="{http://www.w3.org/2001/XMLSchema}string" minOccurs="0"/> <element name="cacheMisses" type="{http://www.w3.org/2001/XMLSchema}string" minOccurs="0"/> <element name="cachePrefetches" type="{http://www.w3.org/2001/XMLSchema}string" minOccurs="0"/> <element name="configRecurs" type="{http://www.w3.org/2001/XMLSchema}string" minOccurs="0"/> <element name="dns64A2AaaaConversions" type="{http://www.w3.org/2001/XMLSchema}string" minOccurs="0"/> <element name="dns64PtrConversions" type="{http://www.w3.org/2001/XMLSchema}string" minOccurs="0"/> <element name="exceededMaxTargetCount" type="{http://www.w3.org/2001/XMLSchema}string" minOccurs="0"/> <element name="firewallDropped" type="{http://www.w3.org/2001/XMLSchema}string" minOccurs="0"/> <element name="firewallRedirectNxdomain" type="{http://www.w3.org/2001/XMLSchema}string" minOccurs="0"/> <element name="firewallRedirected" type="{http://www.w3.org/2001/XMLSchema}string" minOccurs="0"/> <element name="firewallRefused" type="{http://www.w3.org/2001/XMLSchema}string" minOccurs="0"/> <element name="firewallRpz" type="{http://www.w3.org/2001/XMLSchema}string" minOccurs="0"/> <element name="keyCacheExceeded" type="{http://www.w3.org/2001/XMLSchema}string" minOccurs="0"/> <element name="memCache" type="{http://www.w3.org/2001/XMLSchema}string" minOccurs="0"/> <element name="memCacheExceeded" type="{http://www.w3.org/2001/XMLSchema}string" minOccurs="0"/> <element name="memIterator" type="{http://www.w3.org/2001/XMLSchema}string" minOccurs="0"/> <element name="memProcess" type="{http://www.w3.org/2001/XMLSchema}string" minOccurs="0"/> <element name="memQueryCache" type="{http://www.w3.org/2001/XMLSchema}string" minOccurs="0"/> <element name="memQueryCacheExceeded" type="{http://www.w3.org/2001/XMLSchema}string" minOccurs="0"/> <element name="memValidator" type="{http://www.w3.org/2001/XMLSchema}string" minOccurs="0"/> <element name="name" type="{http://www.w3.org/2001/XMLSchema}string" minOccurs="0"/> <element name="queriesFailingAcl" type="{http://www.w3.org/2001/XMLSchema}string" minOccurs="0"/> <element name="queriesOverIpv6" type="{http://www.w3.org/2001/XMLSchema}string" minOccurs="0"/> <element name="queriesOverTcp" type="{http://www.w3.org/2001/XMLSchema}string" minOccurs="0"/> <element name="queriesTotal" type="{http://www.w3.org/2001/XMLSchema}string" minOccurs="0"/> <element name="queriesTypeA" type="{http://www.w3.org/2001/XMLSchema}string" minOccurs="0"/> <element name="queriesTypeAaaa" type="{http://www.w3.org/2001/XMLSchema}string" minOccurs="0"/> <element name="queriesTypeAny" type="{http://www.w3.org/2001/XMLSchema}string" minOccurs="0"/> <element name="queriesTypeCname" type="{http://www.w3.org/2001/XMLSchema}string" minOccurs="0"/> <element name="queriesTypeDnskey" type="{http://www.w3.org/2001/XMLSchema}string" minOccurs="0"/> <element name="queriesTypeDs" type="{http://www.w3.org/2001/XMLSchema}string" minOccurs="0"/> <element name="queriesTypeMx" type="{http://www.w3.org/2001/XMLSchema}string" minOccurs="0"/> <element name="queriesTypeNs" type="{http://www.w3.org/2001/XMLSchema}string" minOccurs="0"/> <element name="queriesTypeNsec" type="{http://www.w3.org/2001/XMLSchema}string" minOccurs="0"/> <element name="queriesTypeNsec3" type="{http://www.w3.org/2001/XMLSchema}string" minOccurs="0"/> <element name="queriesTypePtr" type="{http://www.w3.org/2001/XMLSchema}string" minOccurs="0"/> <element name="queriesTypeRrsig" type="{http://www.w3.org/2001/XMLSchema}string" minOccurs="0"/> <element name="queriesTypeSoa" type="{http://www.w3.org/2001/XMLSchema}string" minOccurs="0"/> <element name="queriesTypeOther" type="{http://www.w3.org/2001/XMLSchema}string" minOccurs="0"/> <element name="queriesWithEdns" type="{http://www.w3.org/2001/XMLSchema}string" minOccurs="0"/> <element name="queriesWithEdnsDo" type="{http://www.w3.org/2001/XMLSchema}string" minOccurs="0"/> <element name="queriesWithFlagAa" type="{http://www.w3.org/2001/XMLSchema}string" minOccurs="0"/> <element name="queriesWithFlagAd" type="{http://www.w3.org/2001/XMLSchema}string" minOccurs="0"/> <element name="queriesWithFlagCd" type="{http://www.w3.org/2001/XMLSchema}string" minOccurs="0"/> <element name="queriesWithFlagQr" type="{http://www.w3.org/2001/XMLSchema}string" minOccurs="0"/><br><element name="queriesWithFlagRa" type="{http://www.w3.org/2001/XMLSchema}string" minOccurs="0"/><br><element name="queriesWith

```
<element name="queriesWitFlag2" type="{http://www.w3.org/2001/XMLSchema]string" minOccurs="0"/><br>celement name="recursiveRepliesTotal" type="{http://www.w3.org/2001/XMLSchema]string" minOccurs="0"/><br>celement name="recursive
<element name="configResetTime" type="{http://www.w3.org/2001/XMLSchema}string" minOccurs="0"/><br><element name="sampleInterval" type="{http://www.w3.org/2001/XMLSchema}string" minOccurs="0"/><br><element name="sampleInter" typ
              </sequence>
          </extension>
      </complexContent>
  </complexType>
```
## **Constructor Summary**

#### **Constructors**

#### **Constructor and Description**

**[DNSCachingServerStats](#page-641-0)**()

## **Method Summary**

# **Methods**

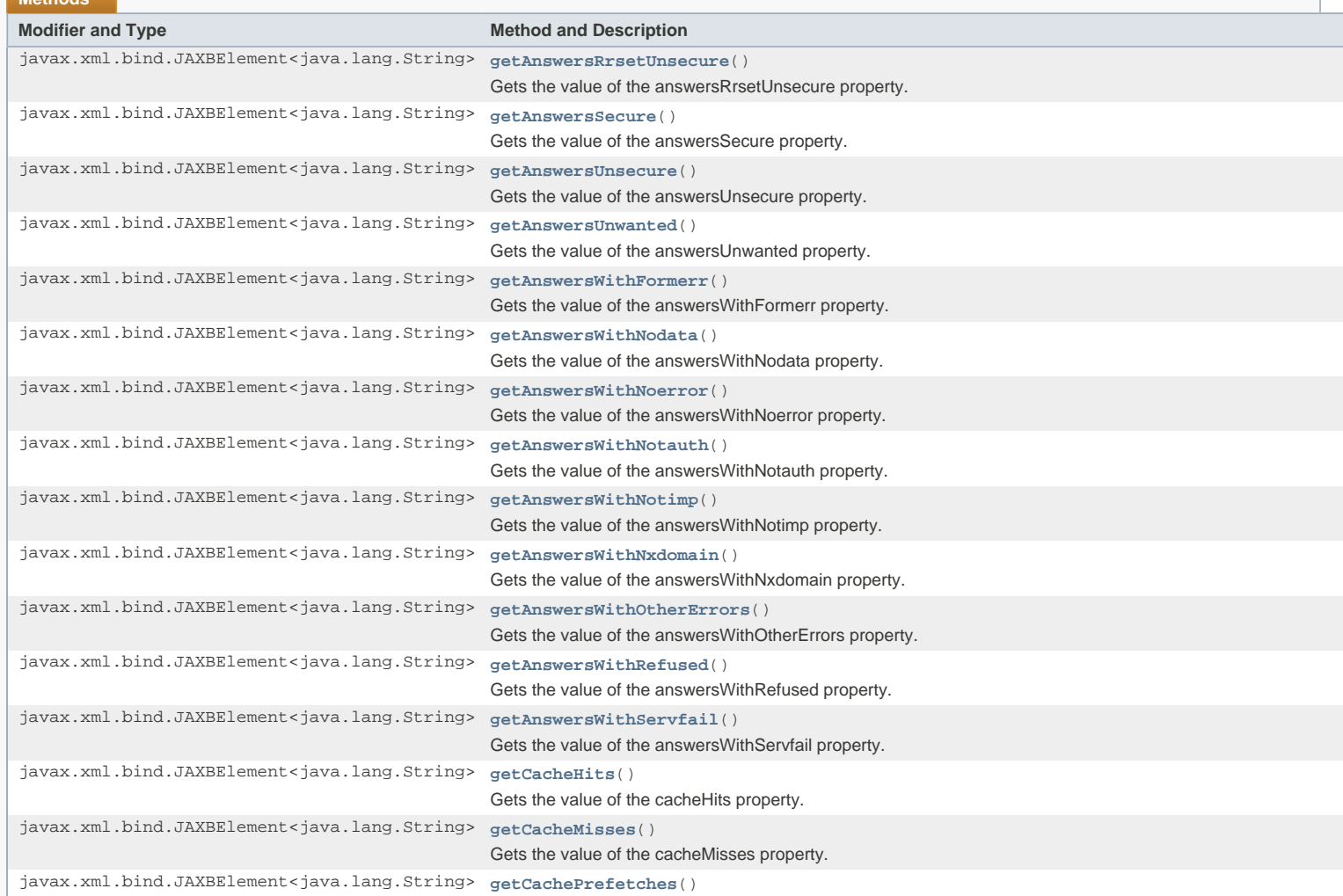

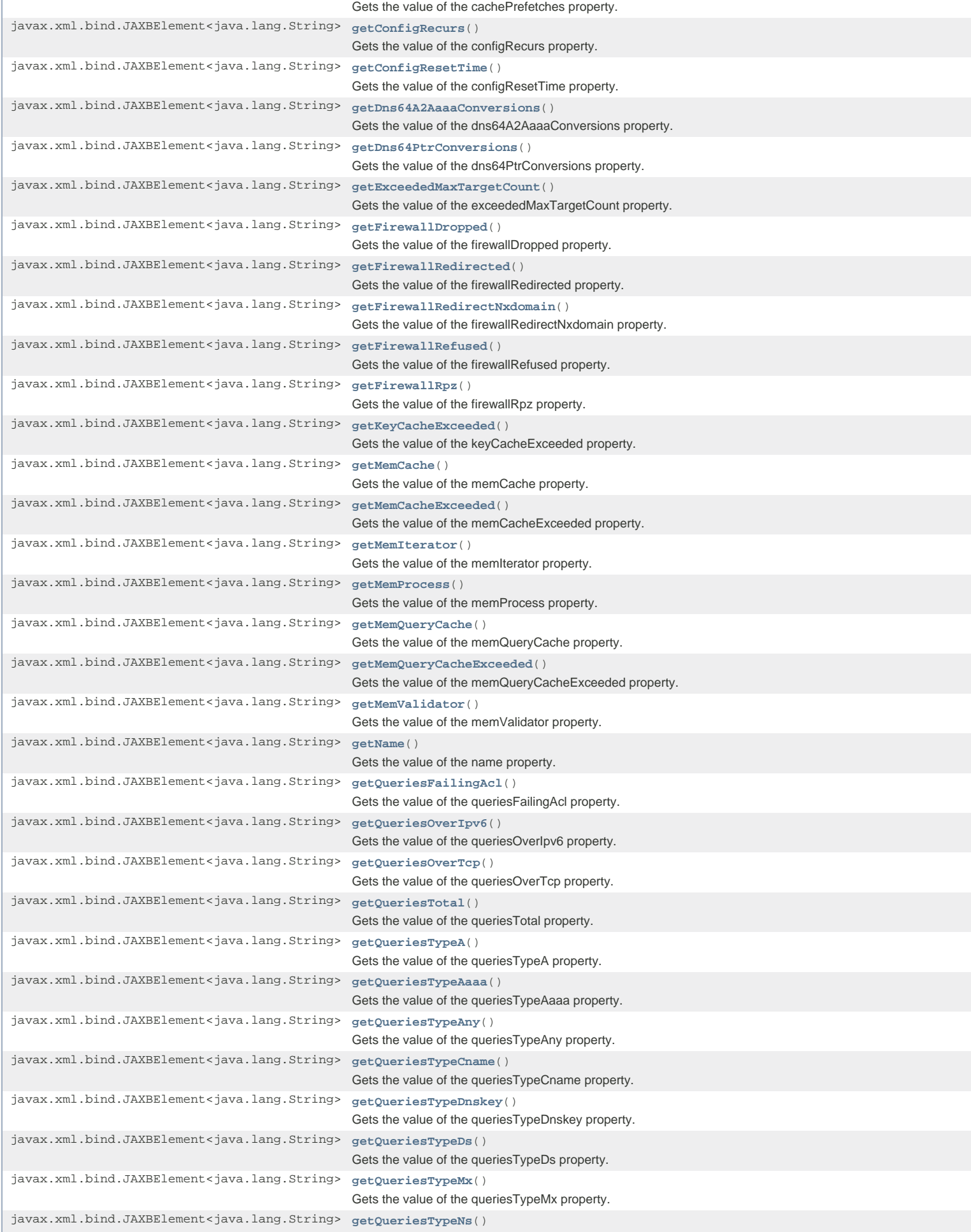

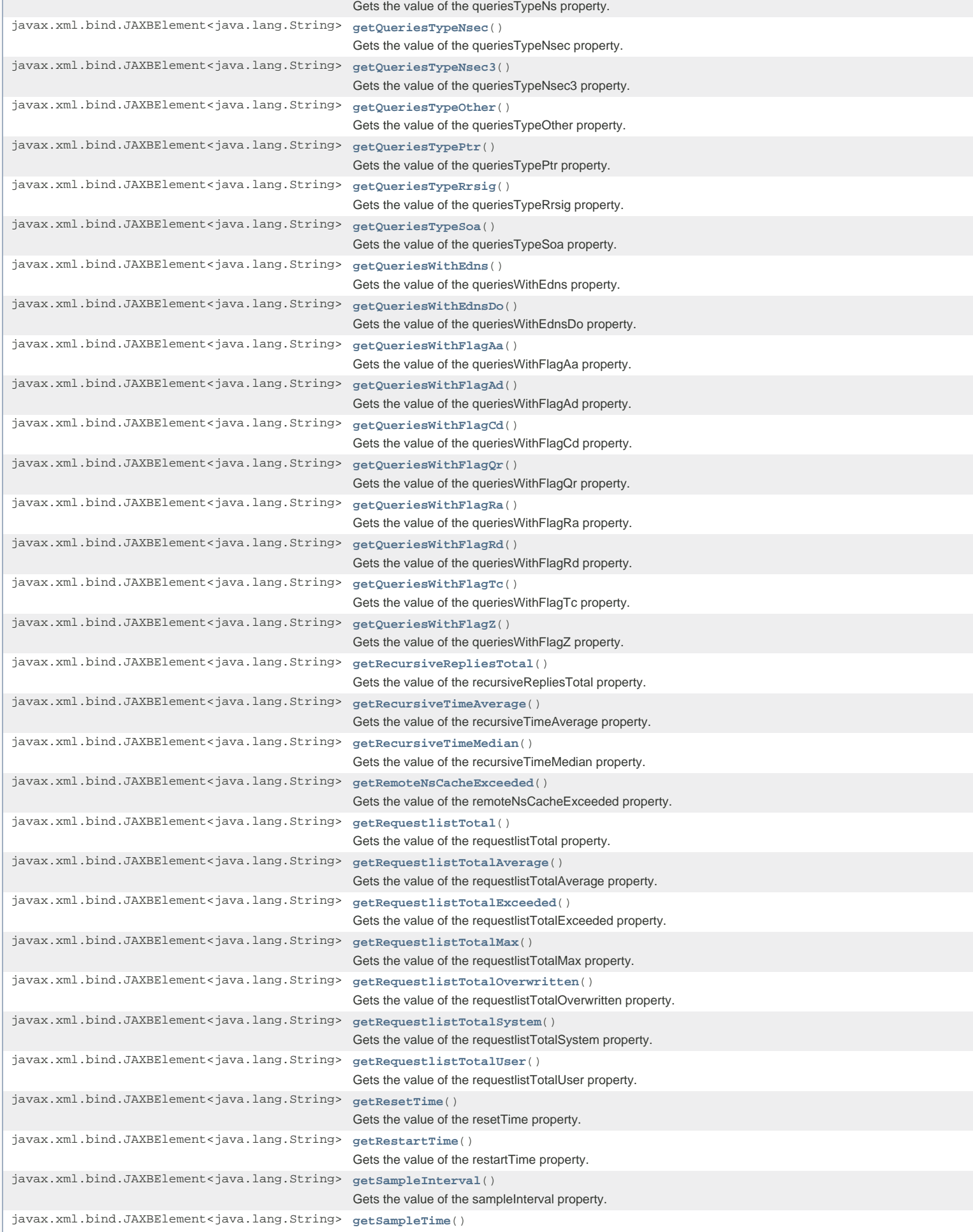

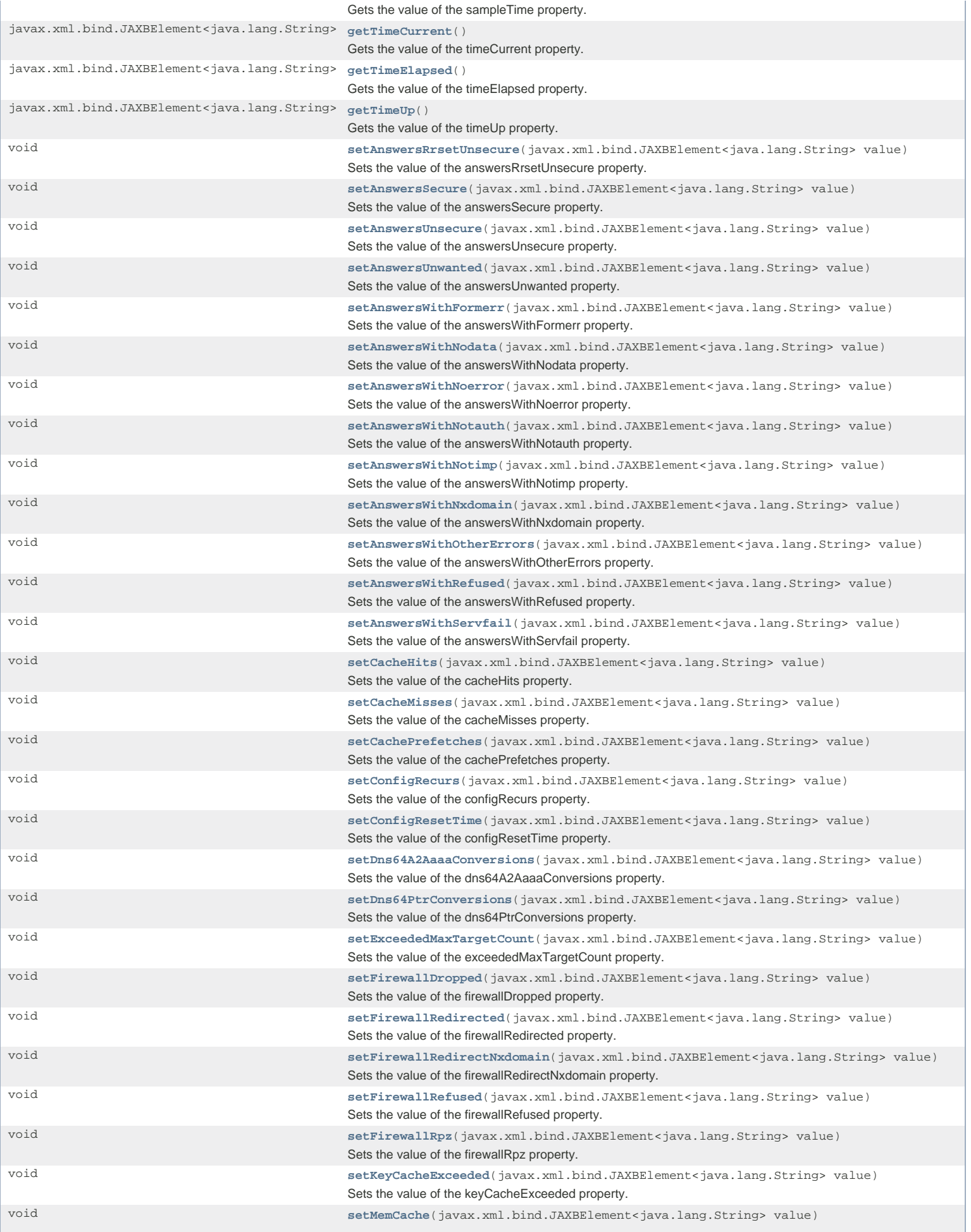

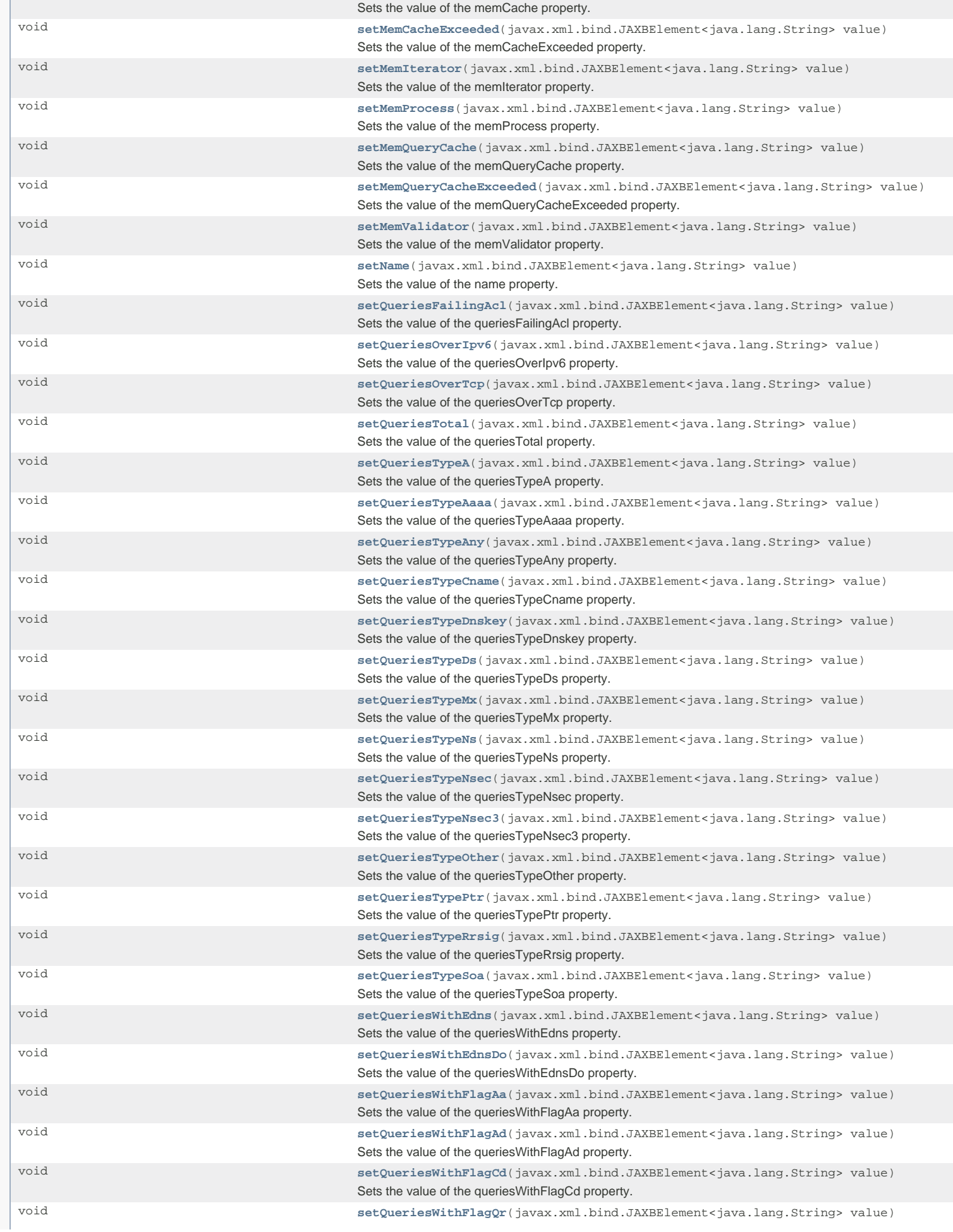

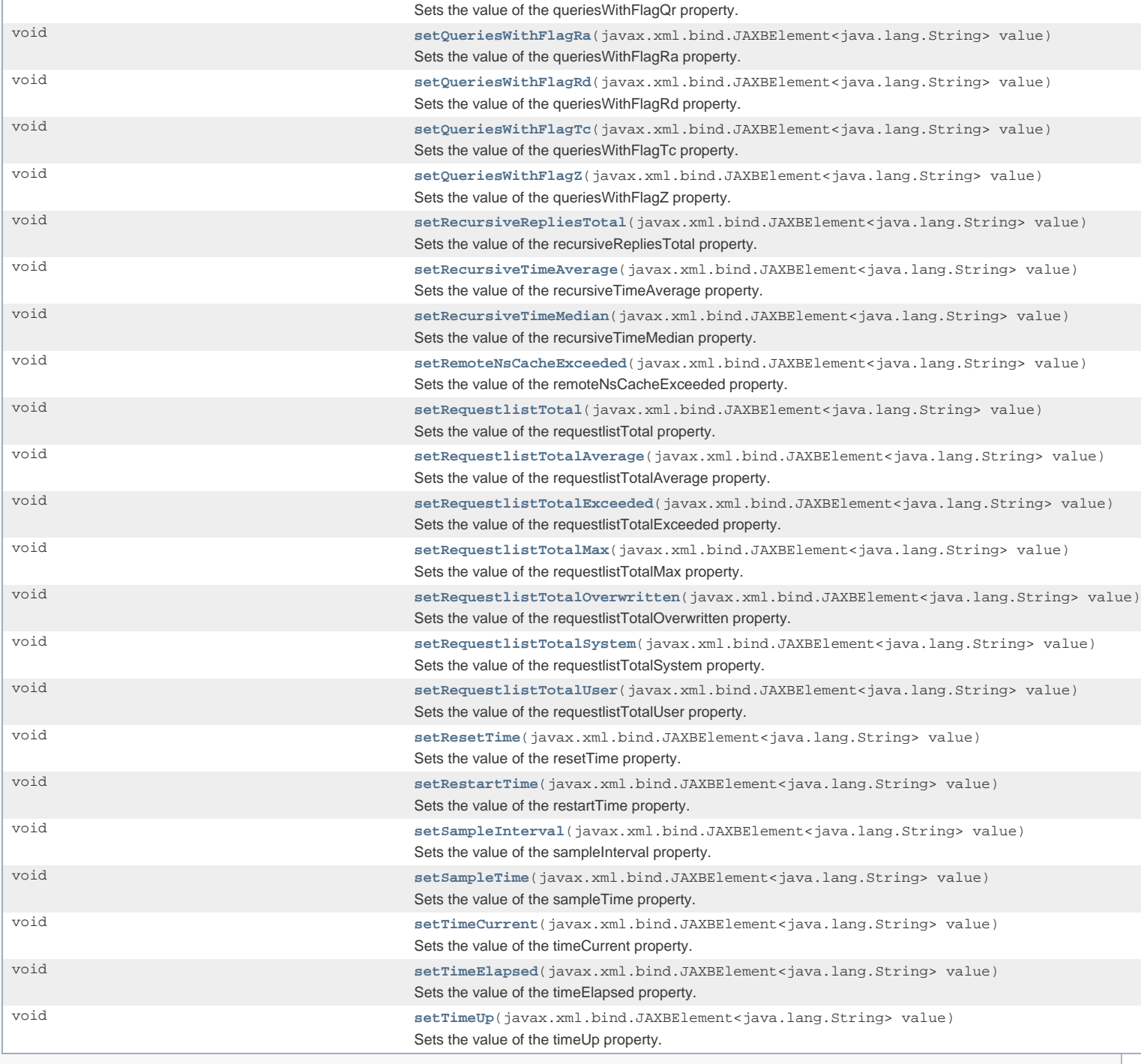

# **Methods inherited from class com.cisco.cnr.ws.xsd[.ClassBase](#page-393-0)**

[getObjectOid, setObjectOid](#page-393-0)

# **Methods inherited from class java.lang.Object**

equals, getClass, hashCode, notify, notifyAll, toString, wait, wait, wait

# **Constructor Detail**

# **DNSCachingServerStats**

public DNSCachingServerStats()
# **Method Detail**

## **getAnswersRrsetUnsecure**

public javax.xml.bind.JAXBElement<java.lang.String> getAnswersRrsetUnsecure()

Gets the value of the answersRrsetUnsecure property.

Network Registrar Type: AT\_INT

Number of RRsets marked as bogus by the validator.

## **Returns:**

possible object is JAXBElement<String>

## **setAnswersRrsetUnsecure**

public void setAnswersRrsetUnsecure(javax.xml.bind.JAXBElement<java.lang.String> value)

Sets the value of the answersRrsetUnsecure property.

## **Parameters:**

value - allowed object is JAXBElement<String>

# **getAnswersSecure**

public javax.xml.bind.JAXBElement<java.lang.String> getAnswersSecure()

Gets the value of the answersSecure property.

Network Registrar Type: AT\_INT

Number of answers that correctly validated.

### **Returns:**

possible object is JAXBElement<String>

## **setAnswersSecure**

public void setAnswersSecure(javax.xml.bind.JAXBElement<java.lang.String> value)

Sets the value of the answersSecure property.

#### **Parameters:**

value - allowed object is JAXBElement<String>

## **getAnswersUnsecure**

public javax.xml.bind.JAXBElement<java.lang.String> getAnswersUnsecure()

Gets the value of the answersUnsecure property.

Network Registrar Type: AT\_INT

Number of answers that did not correctly validate.

#### **Returns:**

possible object is JAXBElement<String>

# **setAnswersUnsecure**

public void setAnswersUnsecure(javax.xml.bind.JAXBElement<java.lang.String> value)

#### **Parameters:**

value - allowed object is JAXBElement<String>

## **getAnswersUnwanted**

public javax.xml.bind.JAXBElement<java.lang.String> getAnswersUnwanted()

Gets the value of the answersUnwanted property.

#### Network Registrar Type: AT\_INT

Number of replies that were unwanted or unsolicited. High values could indicate spoofing threat.

#### **Returns:**

possible object is JAXBElement<String>

### **setAnswersUnwanted**

public void setAnswersUnwanted(javax.xml.bind.JAXBElement<java.lang.String> value)

Sets the value of the answersUnwanted property.

### **Parameters:**

value - allowed object is JAXBElement<String>

## **getAnswersWithFormerr**

public javax.xml.bind.JAXBElement<java.lang.String> getAnswersWithFormerr()

Gets the value of the answersWithFormerr property.

#### Network Registrar Type: AT\_INT

Number of answers from cache or recursion that result in rcode of FORMERR being returned to client.

#### **Returns:**

possible object is JAXBElement<String>

### **setAnswersWithFormerr**

public void setAnswersWithFormerr(javax.xml.bind.JAXBElement<java.lang.String> value)

Sets the value of the answersWithFormerr property.

## **Parameters:**

value - allowed object is JAXBElement<String>

## **getAnswersWithNodata**

public javax.xml.bind.JAXBElement<java.lang.String> getAnswersWithNodata()

Gets the value of the answersWithNodata property.

#### Network Registrar Type: AT\_INT

Number of answers that result in pseudo rcode of NODATA being returned to client.

#### **Returns:**

possible object is JAXBElement<String>

## **setAnswersWithNodata**

public void setAnswersWithNodata(javax.xml.bind.JAXBElement<java.lang.String> value)

Sets the value of the answersWithNodata property.

#### **Parameters:**

value - allowed object is JAXBElement<String>

### **getAnswersWithNoerror**

public javax.xml.bind.JAXBElement<java.lang.String> getAnswersWithNoerror()

Gets the value of the answersWithNoerror property.

Network Registrar Type: AT\_INT

Number of answers from cache or recursion that result in rcode of NOERROR being returned to client.

#### **Returns:**

possible object is JAXBElement<String>

**setAnswersWithNoerror**

public void setAnswersWithNoerror(javax.xml.bind.JAXBElement<java.lang.String> value)

Sets the value of the answersWithNoerror property.

#### **Parameters:**

value - allowed object is JAXBElement<String>

## **getAnswersWithNotauth**

public javax.xml.bind.JAXBElement<java.lang.String> getAnswersWithNotauth()

Gets the value of the answersWithNotauth property.

Network Registrar Type: AT\_INT

```
Number of answers from cache or recursion that result in rcode of
 NOTAUTH being returned to client.
```
#### **Returns:**

possible object is JAXBElement<String>

# **setAnswersWithNotauth**

public void setAnswersWithNotauth(javax.xml.bind.JAXBElement<java.lang.String> value)

Sets the value of the answersWithNotauth property.

#### **Parameters:**

value - allowed object is JAXBElement<String>

## **getAnswersWithNotimp**

public javax.xml.bind.JAXBElement<java.lang.String> getAnswersWithNotimp()

Gets the value of the answersWithNotimp property.

Network Registrar Type: AT\_INT

Number of answers from cache or recursion that result in rcode of NOTIMP being returned to client.

**Returns:**

## **setAnswersWithNotimp**

public void setAnswersWithNotimp(javax.xml.bind.JAXBElement<java.lang.String> value)

Sets the value of the answersWithNotimp property.

#### **Parameters:**

value - allowed object is JAXBElement<String>

# **getAnswersWithNxdomain**

public javax.xml.bind.JAXBElement<java.lang.String> getAnswersWithNxdomain()

Gets the value of the answersWithNxdomain property.

Network Registrar Type: AT\_INT

Number of answers from cache or recursion that result in rcode of NXDOMAIN being returned to client.

#### **Returns:**

possible object is JAXBElement<String>

## **setAnswersWithNxdomain**

public void setAnswersWithNxdomain(javax.xml.bind.JAXBElement<java.lang.String> value)

Sets the value of the answersWithNxdomain property.

#### **Parameters:**

value - allowed object is JAXBElement<String>

# **getAnswersWithRefused**

public javax.xml.bind.JAXBElement<java.lang.String> getAnswersWithRefused()

Gets the value of the answersWithRefused property.

Network Registrar Type: AT\_INT

Number of answers from cache or recursion that result in rcode of REFUSED being returned to client.

#### **Returns:**

possible object is JAXBElement<String>

## **setAnswersWithRefused**

public void setAnswersWithRefused(javax.xml.bind.JAXBElement<java.lang.String> value)

Sets the value of the answersWithRefused property.

### **Parameters:**

value - allowed object is JAXBElement<String>

# **getAnswersWithServfail**

public javax.xml.bind.JAXBElement<java.lang.String> getAnswersWithServfail()

Gets the value of the answersWithServfail property.

Network Registrar Type: AT\_INT

Number of answers from cache or recursion that result in rcode of SERVFAIL being returned to client.

#### **Returns:**

possible object is JAXBElement<String>

## **setAnswersWithServfail**

public void setAnswersWithServfail(javax.xml.bind.JAXBElement<java.lang.String> value)

Sets the value of the answersWithServfail property.

#### **Parameters:**

value - allowed object is JAXBElement<String>

## **getAnswersWithOtherErrors**

public javax.xml.bind.JAXBElement<java.lang.String> getAnswersWithOtherErrors()

Gets the value of the answersWithOtherErrors property.

Network Registrar Type: AT\_INT

Number of answers that result in pseudo rcode of NODATA being returned to client.

#### **Returns:**

possible object is JAXBElement<String>

# **setAnswersWithOtherErrors**

public void setAnswersWithOtherErrors(javax.xml.bind.JAXBElement<java.lang.String> value)

Sets the value of the answersWithOtherErrors property.

#### **Parameters:**

value - allowed object is JAXBElement<String>

## **getCacheHits**

public javax.xml.bind.JAXBElement<java.lang.String> getCacheHits()

Gets the value of the cacheHits property.

#### Network Registrar Type: AT\_INT

The total number of queries that were answered from cache.

### **Returns:**

possible object is JAXBElement<String>

## **setCacheHits**

public void setCacheHits(javax.xml.bind.JAXBElement<java.lang.String> value)

Sets the value of the cacheHits property.

#### **Parameters:**

value - allowed object is JAXBElement<String>

## **getCacheMisses**

public javax.xml.bind.JAXBElement<java.lang.String> getCacheMisses()

Gets the value of the cacheMisses property.

### Network Registrar Type: AT\_INT

The total number of queries that were not found in the cache.

#### **Returns:**

possible object is JAXBElement<String>

# **setCacheMisses**

public void setCacheMisses(javax.xml.bind.JAXBElement<java.lang.String> value)

Sets the value of the cacheMisses property.

#### **Parameters:**

value - allowed object is JAXBElement<String>

# **getCachePrefetches**

public javax.xml.bind.JAXBElement<java.lang.String> getCachePrefetches()

Gets the value of the cachePrefetches property.

Network Registrar Type: AT\_INT

Number of prefetches performed. XXX - need better description.

#### **Returns:**

possible object is JAXBElement<String>

#### **setCachePrefetches**

public void setCachePrefetches(javax.xml.bind.JAXBElement<java.lang.String> value)

Sets the value of the cachePrefetches property.

#### **Parameters:**

value - allowed object is JAXBElement<String>

## **getConfigRecurs**

public javax.xml.bind.JAXBElement<java.lang.String> getConfigRecurs()

Gets the value of the configRecurs property.

## Network Registrar Type: AT\_INT

```
Describes the recursion services offered by this name server.
  Values are:
  available(1) - performs recursion on requests from clients.
 restricted(2) - recursion is performed on requests only from
 certain clients, for example; clients on an access control list.
```
## **Returns:**

possible object is JAXBElement<String>

## **setConfigRecurs**

public void setConfigRecurs(javax.xml.bind.JAXBElement<java.lang.String> value)

Sets the value of the configRecurs property.

## **Parameters:**

## **getDns64A2AaaaConversions**

public javax.xml.bind.JAXBElement<java.lang.String> getDns64A2AaaaConversions()

Gets the value of the dns64A2AaaaConversions property.

Network Registrar Type: AT\_INT

Reports the number of times dns64 has converted a type A RR to a type AAAA RR.

#### **Returns:**

possible object is JAXBElement<String>

## **setDns64A2AaaaConversions**

public void setDns64A2AaaaConversions(javax.xml.bind.JAXBElement<java.lang.String> value)

Sets the value of the dns64A2AaaaConversions property.

#### **Parameters:**

value - allowed object is JAXBElement<String>

# **getDns64PtrConversions**

public javax.xml.bind.JAXBElement<java.lang.String> getDns64PtrConversions()

Gets the value of the dns64PtrConversions property.

Network Registrar Type: AT\_INT

Reports the number of times dns64 has converted an IPv4 PTR RR to an IPv6 PTR RR.

#### **Returns:**

possible object is JAXBElement<String>

## **setDns64PtrConversions**

public void setDns64PtrConversions(javax.xml.bind.JAXBElement<java.lang.String> value)

Sets the value of the dns64PtrConversions property.

#### **Parameters:**

value - allowed object is JAXBElement<String>

## **getExceededMaxTargetCount**

public javax.xml.bind.JAXBElement<java.lang.String> getExceededMaxTargetCount()

Gets the value of the exceededMaxTargetCount property.

Network Registrar Type: AT\_INT

Reports the number of queries that exceeded the maximum number of name servers glue lookups allowed.

#### **Returns:**

possible object is JAXBElement<String>

## **setExceededMaxTargetCount**

public void setExceededMaxTargetCount(javax.xml.bind.JAXBElement<java.lang.String> value)

Sets the value of the exceededMaxTargetCount property.

**Parameters:**

## **getFirewallDropped**

public javax.xml.bind.JAXBElement<java.lang.String> getFirewallDropped()

Gets the value of the firewallDropped property.

Network Registrar Type: AT\_INT

Reports the number of times DNS Firewall dropped a query.

#### **Returns:**

possible object is JAXBElement<String>

## **setFirewallDropped**

public void setFirewallDropped(javax.xml.bind.JAXBElement<java.lang.String> value)

Sets the value of the firewallDropped property.

#### **Parameters:**

value - allowed object is JAXBElement<String>

## **getFirewallRedirectNxdomain**

public javax.xml.bind.JAXBElement<java.lang.String> getFirewallRedirectNxdomain()

Gets the value of the firewallRedirectNxdomain property.

Network Registrar Type: AT\_INT

```
Reports the number of times DNS Firewall redirected a query
 with an NXDOMAIN answer.
```
#### **Returns:**

possible object is JAXBElement<String>

# **setFirewallRedirectNxdomain**

public void setFirewallRedirectNxdomain(javax.xml.bind.JAXBElement<java.lang.String> value)

Sets the value of the firewallRedirectNxdomain property.

#### **Parameters:**

value - allowed object is JAXBElement<String>

## **getFirewallRedirected**

public javax.xml.bind.JAXBElement<java.lang.String> getFirewallRedirected()

Gets the value of the firewallRedirected property.

Network Registrar Type: AT\_INT

Reports the number of times DNS Firewall redirected a query.

**Returns:**

possible object is JAXBElement<String>

# **setFirewallRedirected**

public void setFirewallRedirected(javax.xml.bind.JAXBElement<java.lang.String> value)

Sets the value of the firewallRedirected property.

value - allowed object is JAXBElement<String>

## **getFirewallRefused**

public javax.xml.bind.JAXBElement<java.lang.String> getFirewallRefused()

Gets the value of the firewallRefused property.

Network Registrar Type: AT\_INT

Reports the number of times DNS Firewall redirected a query.

#### **Returns:**

possible object is JAXBElement<String>

## **setFirewallRefused**

public void setFirewallRefused(javax.xml.bind.JAXBElement<java.lang.String> value)

Sets the value of the firewallRefused property.

#### **Parameters:**

value - allowed object is JAXBElement<String>

## **getFirewallRpz**

public javax.xml.bind.JAXBElement<java.lang.String> getFirewallRpz()

Gets the value of the firewallRpz property.

#### Network Registrar Type: AT\_INT

Reports the number of times DNS Firewall RPZ rules matched an incoming query.

#### **Returns:**

possible object is JAXBElement<String>

## **setFirewallRpz**

public void setFirewallRpz(javax.xml.bind.JAXBElement<java.lang.String> value)

Sets the value of the firewallRpz property.

### **Parameters:**

value - allowed object is JAXBElement<String>

# **getKeyCacheExceeded**

public javax.xml.bind.JAXBElement<java.lang.String> getKeyCacheExceeded()

Gets the value of the keyCacheExceeded property.

Network Registrar Type: AT\_INT

Reports the number of times the key cache has gone over the configured limit. This indicates that the configured limit may be undersized for its environment.

#### **Returns:**

possible object is JAXBElement<String>

**setKeyCacheExceeded**

public void setKeyCacheExceeded(javax.xml.bind.JAXBElement<java.lang.String> value)

Sets the value of the keyCacheExceeded property.

#### **Parameters:**

value - allowed object is JAXBElement<String>

## **getMemCache**

public javax.xml.bind.JAXBElement<java.lang.String> getMemCache()

Gets the value of the memCache property.

```
Network Registrar Type: AT_INT
```
Memory in bytes allocated to the RRset cache. Note that the allocated memory will be maintained across server reloads, unless the rrset-cache-size configuration has changed.

#### **Returns:**

possible object is JAXBElement<String>

## **setMemCache**

public void setMemCache(javax.xml.bind.JAXBElement<java.lang.String> value)

Sets the value of the memCache property.

#### **Parameters:**

value - allowed object is JAXBElement<String>

## **getMemCacheExceeded**

public javax.xml.bind.JAXBElement<java.lang.String> getMemCacheExceeded()

Gets the value of the memCacheExceeded property.

#### Network Registrar Type: AT\_INT

```
Reports the number of times the RRSet cache has gone over the
 configured limit. This indicates that the configured limit may be
 undersized for its environment.
```
#### **Returns:**

possible object is JAXBElement<String>

## **setMemCacheExceeded**

public void setMemCacheExceeded(javax.xml.bind.JAXBElement<java.lang.String> value)

Sets the value of the memCacheExceeded property.

#### **Parameters:**

value - allowed object is JAXBElement<String>

## **getMemIterator**

public javax.xml.bind.JAXBElement<java.lang.String> getMemIterator()

Gets the value of the memIterator property.

## Network Registrar Type: AT\_INT

Memory in bytes used by the CDNS iterator module.

#### **Returns:**

possible object is JAXBElement<String>

## **setMemIterator**

public void setMemIterator(javax.xml.bind.JAXBElement<java.lang.String> value)

Sets the value of the memIterator property.

#### **Parameters:**

value - allowed object is JAXBElement<String>

# **getMemProcess**

public javax.xml.bind.JAXBElement<java.lang.String> getMemProcess()

Gets the value of the memProcess property.

#### Network Registrar Type: AT\_INT

An estimate of the memory in bytes of the CDNS process.

## **Returns:**

possible object is JAXBElement<String>

## **setMemProcess**

public void setMemProcess(javax.xml.bind.JAXBElement<java.lang.String> value)

Sets the value of the memProcess property.

#### **Parameters:**

value - allowed object is JAXBElement<String>

#### **getMemQueryCache**

public javax.xml.bind.JAXBElement<java.lang.String> getMemQueryCache()

Gets the value of the memQueryCache property.

#### Network Registrar Type: AT\_INT

Memory in bytes allocated to the message cache. Note that the allocated memory will be maintained across server reloads, unless the msg-cache-size configuration has changed.

#### **Returns:**

possible object is JAXBElement<String>

## **setMemQueryCache**

public void setMemQueryCache(javax.xml.bind.JAXBElement<java.lang.String> value)

## Sets the value of the memQueryCache property.

**Parameters:**

value - allowed object is JAXBElement<String>

## **getMemQueryCacheExceeded**

public javax.xml.bind.JAXBElement<java.lang.String> getMemQueryCacheExceeded()

Gets the value of the memQueryCacheExceeded property.

#### Network Registrar Type: AT\_INT

Reports the number of times the message cache has gone over the configured limit. This indicates that the configured limit may be undersized for its environment. possible object is JAXBElement<String>

## **setMemQueryCacheExceeded**

public void setMemQueryCacheExceeded(javax.xml.bind.JAXBElement<java.lang.String> value)

Sets the value of the memQueryCacheExceeded property.

#### **Parameters:**

value - allowed object is JAXBElement<String>

## **getMemValidator**

public javax.xml.bind.JAXBElement<java.lang.String> getMemValidator()

Gets the value of the memValidator property.

Network Registrar Type: AT\_INT

Memory in bytes used by the CDNS validator module.

## **Returns:**

possible object is JAXBElement<String>

## **setMemValidator**

public void setMemValidator(javax.xml.bind.JAXBElement<java.lang.String> value)

Sets the value of the memValidator property.

#### **Parameters:**

value - allowed object is JAXBElement<String>

## **getName**

public javax.xml.bind.JAXBElement<java.lang.String> getName()

Gets the value of the name property.

Network Registrar Type: AT\_STRING

Name identifying the DNS Caching Server.

#### **Returns:**

possible object is JAXBElement<String>

## **setName**

public void setName(javax.xml.bind.JAXBElement<java.lang.String> value)

Sets the value of the name property.

#### **Parameters:**

value - allowed object is JAXBElement<String>

## **getQueriesFailingAcl**

public javax.xml.bind.JAXBElement<java.lang.String> getQueriesFailingAcl()

Gets the value of the queriesFailingAcl property.

Network Registrar Type: AT\_INT

Number of queries being dropped or refused due to ACL failures.

#### **Returns:**

possible object is JAXBElement<String>

## **setQueriesFailingAcl**

public void setQueriesFailingAcl(javax.xml.bind.JAXBElement<java.lang.String> value)

Sets the value of the queriesFailingAcl property.

## **Parameters:**

value - allowed object is JAXBElement<String>

# **getQueriesOverIpv6**

public javax.xml.bind.JAXBElement<java.lang.String> getQueriesOverIpv6()

Gets the value of the queriesOverIpv6 property.

Network Registrar Type: AT\_INT

Total number of IPv6 queries received by the CDNS Server.

#### **Returns:**

possible object is JAXBElement<String>

## **setQueriesOverIpv6**

public void setQueriesOverIpv6(javax.xml.bind.JAXBElement<java.lang.String> value)

Sets the value of the queriesOverIpv6 property.

#### **Parameters:**

value - allowed object is JAXBElement<String>

## **getQueriesOverTcp**

public javax.xml.bind.JAXBElement<java.lang.String> getQueriesOverTcp()

Gets the value of the queriesOverTcp property.

Network Registrar Type: AT\_INT

Total number of queries received over TCP by the CDNS Server.

#### **Returns:**

possible object is JAXBElement<String>

## **setQueriesOverTcp**

public void setQueriesOverTcp(javax.xml.bind.JAXBElement<java.lang.String> value)

Sets the value of the queriesOverTcp property.

#### **Parameters:**

value - allowed object is JAXBElement<String>

## **getQueriesTotal**

public javax.xml.bind.JAXBElement<java.lang.String> getQueriesTotal()

Gets the value of the queriesTotal property.

Network Registrar Type: AT\_INT

Total number of queries received by the CDNS Server.

#### **Returns:**

possible object is JAXBElement<String>

# **setQueriesTotal**

public void setQueriesTotal(javax.xml.bind.JAXBElement<java.lang.String> value)

Sets the value of the queriesTotal property.

## **Parameters:**

value - allowed object is JAXBElement<String>

# **getQueriesTypeA**

public javax.xml.bind.JAXBElement<java.lang.String> getQueriesTypeA()

Gets the value of the queriesTypeA property.

#### Network Registrar Type: AT\_INT

Number of A queries received.

#### **Returns:**

possible object is JAXBElement<String>

## **setQueriesTypeA**

public void setQueriesTypeA(javax.xml.bind.JAXBElement<java.lang.String> value)

Sets the value of the queriesTypeA property.

#### **Parameters:**

value - allowed object is JAXBElement<String>

## **getQueriesTypeAaaa**

public javax.xml.bind.JAXBElement<java.lang.String> getQueriesTypeAaaa()

Gets the value of the queriesTypeAaaa property.

Network Registrar Type: AT\_INT

Number of AAAA queries received.

# **Returns:**

possible object is JAXBElement<String>

# **setQueriesTypeAaaa**

public void setQueriesTypeAaaa(javax.xml.bind.JAXBElement<java.lang.String> value)

Sets the value of the queriesTypeAaaa property.

## **Parameters:**

value - allowed object is JAXBElement<String>

# **getQueriesTypeAny**

public javax.xml.bind.JAXBElement<java.lang.String> getQueriesTypeAny()

Gets the value of the queriesTypeAny property.

Network Registrar Type: AT\_INT

Number of ANY queries received.

#### **Returns:**

possible object is JAXBElement<String>

## **setQueriesTypeAny**

public void setQueriesTypeAny(javax.xml.bind.JAXBElement<java.lang.String> value)

Sets the value of the queriesTypeAny property.

#### **Parameters:**

value - allowed object is JAXBElement<String>

## **getQueriesTypeCname**

public javax.xml.bind.JAXBElement<java.lang.String> getQueriesTypeCname()

Gets the value of the queriesTypeCname property.

Network Registrar Type: AT\_INT

Number of CNAME queries received.

#### **Returns:**

possible object is JAXBElement<String>

## **setQueriesTypeCname**

public void setQueriesTypeCname(javax.xml.bind.JAXBElement<java.lang.String> value)

Sets the value of the queriesTypeCname property.

## **Parameters:**

value - allowed object is JAXBElement<String>

# **getQueriesTypeDnskey**

public javax.xml.bind.JAXBElement<java.lang.String> getQueriesTypeDnskey()

Gets the value of the queriesTypeDnskey property.

Network Registrar Type: AT\_INT

Number of DNSKEY queries received.

## **Returns:**

possible object is JAXBElement<String>

## **setQueriesTypeDnskey**

public void setQueriesTypeDnskey(javax.xml.bind.JAXBElement<java.lang.String> value)

Sets the value of the queriesTypeDnskey property.

## **Parameters:**

value - allowed object is JAXBElement<String>

## **getQueriesTypeDs**

public javax.xml.bind.JAXBElement<java.lang.String> getQueriesTypeDs()

Gets the value of the queriesTypeDs property.

Network Registrar Type: AT\_INT

Number of DS queries received.

## **Returns:**

possible object is JAXBElement<String>

## **setQueriesTypeDs**

public void setQueriesTypeDs(javax.xml.bind.JAXBElement<java.lang.String> value)

Sets the value of the queriesTypeDs property.

#### **Parameters:**

value - allowed object is JAXBElement<String>

# **getQueriesTypeMx**

public javax.xml.bind.JAXBElement<java.lang.String> getQueriesTypeMx()

Gets the value of the queriesTypeMx property.

Network Registrar Type: AT\_INT

Number of MX queries received.

#### **Returns:**

possible object is JAXBElement<String>

## **setQueriesTypeMx**

public void setQueriesTypeMx(javax.xml.bind.JAXBElement<java.lang.String> value)

Sets the value of the queriesTypeMx property.

## **Parameters:**

value - allowed object is JAXBElement<String>

# **getQueriesTypeNs**

public javax.xml.bind.JAXBElement<java.lang.String> getQueriesTypeNs()

Gets the value of the queriesTypeNs property.

Network Registrar Type: AT\_INT

Number of NS queries received.

## **Returns:**

possible object is JAXBElement<String>

## **setQueriesTypeNs**

public void setQueriesTypeNs(javax.xml.bind.JAXBElement<java.lang.String> value)

Sets the value of the queriesTypeNs property.

## **Parameters:**

public javax.xml.bind.JAXBElement<java.lang.String> getQueriesTypeNsec()

Gets the value of the queriesTypeNsec property.

Network Registrar Type: AT\_INT

Number of NSEC queries received.

#### **Returns:**

possible object is JAXBElement<String>

## **setQueriesTypeNsec**

public void setQueriesTypeNsec(javax.xml.bind.JAXBElement<java.lang.String> value)

Sets the value of the queriesTypeNsec property.

#### **Parameters:**

value - allowed object is JAXBElement<String>

## **getQueriesTypeNsec3**

public javax.xml.bind.JAXBElement<java.lang.String> getQueriesTypeNsec3()

Gets the value of the queriesTypeNsec3 property.

Network Registrar Type: AT\_INT

Number of NSEC3 queries received.

#### **Returns:**

possible object is JAXBElement<String>

# **setQueriesTypeNsec3**

public void setQueriesTypeNsec3(javax.xml.bind.JAXBElement<java.lang.String> value)

Sets the value of the queriesTypeNsec3 property.

#### **Parameters:**

value - allowed object is JAXBElement<String>

# **getQueriesTypePtr**

public javax.xml.bind.JAXBElement<java.lang.String> getQueriesTypePtr()

Gets the value of the queriesTypePtr property.

Network Registrar Type: AT\_INT

Number of PTR queries received.

## **Returns:**

possible object is JAXBElement<String>

## **setQueriesTypePtr**

public void setQueriesTypePtr(javax.xml.bind.JAXBElement<java.lang.String> value)

Sets the value of the queriesTypePtr property.

## **Parameters:**

# **getQueriesTypeRrsig**

public javax.xml.bind.JAXBElement<java.lang.String> getQueriesTypeRrsig()

Gets the value of the queriesTypeRrsig property.

Network Registrar Type: AT\_INT

Number of RRSIG queries received.

#### **Returns:**

possible object is JAXBElement<String>

## **setQueriesTypeRrsig**

public void setQueriesTypeRrsig(javax.xml.bind.JAXBElement<java.lang.String> value)

Sets the value of the queriesTypeRrsig property.

#### **Parameters:**

value - allowed object is JAXBElement<String>

## **getQueriesTypeSoa**

public javax.xml.bind.JAXBElement<java.lang.String> getQueriesTypeSoa()

Gets the value of the queriesTypeSoa property.

### Network Registrar Type: AT\_INT

Number of SOA queries received.

## **Returns:**

possible object is JAXBElement<String>

## **setQueriesTypeSoa**

public void setQueriesTypeSoa(javax.xml.bind.JAXBElement<java.lang.String> value)

Sets the value of the queriesTypeSoa property.

#### **Parameters:**

value - allowed object is JAXBElement<String>

## **getQueriesTypeOther**

public javax.xml.bind.JAXBElement<java.lang.String> getQueriesTypeOther()

Gets the value of the queriesTypeOther property.

Network Registrar Type: AT\_INT

All other queries received.

#### **Returns:**

possible object is JAXBElement<String>

## **setQueriesTypeOther**

public void setQueriesTypeOther(javax.xml.bind.JAXBElement<java.lang.String> value)

Sets the value of the queriesTypeOther property.

#### **Parameters:**

## **getQueriesWithEdns**

public javax.xml.bind.JAXBElement<java.lang.String> getQueriesWithEdns()

Gets the value of the queriesWithEdns property.

## Network Registrar Type: AT\_INT

Number of queries with EDNS OPT RR present.

#### **Returns:**

possible object is JAXBElement<String>

# **setQueriesWithEdns**

public void setQueriesWithEdns(javax.xml.bind.JAXBElement<java.lang.String> value)

Sets the value of the queriesWithEdns property.

#### **Parameters:**

value - allowed object is JAXBElement<String>

# **getQueriesWithEdnsDo**

public javax.xml.bind.JAXBElement<java.lang.String> getQueriesWithEdnsDo()

Gets the value of the queriesWithEdnsDo property.

Network Registrar Type: AT\_INT

Number of queries with EDNS OPT RR with DO (DNSSEC OK) bit set.

#### **Returns:**

possible object is JAXBElement<String>

## **setQueriesWithEdnsDo**

public void setQueriesWithEdnsDo(javax.xml.bind.JAXBElement<java.lang.String> value)

Sets the value of the queriesWithEdnsDo property.

## **Parameters:**

value - allowed object is JAXBElement<String>

## **getQueriesWithFlagAa**

public javax.xml.bind.JAXBElement<java.lang.String> getQueriesWithFlagAa()

Gets the value of the queriesWithFlagAa property.

#### Network Registrar Type: AT\_INT

Number of incoming queries with AA (auth answer) flag set. These queries are dropped.

#### **Returns:**

possible object is JAXBElement<String>

## **setQueriesWithFlagAa**

public void setQueriesWithFlagAa(javax.xml.bind.JAXBElement<java.lang.String> value)

Sets the value of the queriesWithFlagAa property.

#### **Parameters:**

## **getQueriesWithFlagAd**

public javax.xml.bind.JAXBElement<java.lang.String> getQueriesWithFlagAd()

Gets the value of the queriesWithFlagAd property.

#### Network Registrar Type: AT\_INT

Number of incoming queries with AD flag set.

## **Returns:**

possible object is JAXBElement<String>

## **setQueriesWithFlagAd**

public void setQueriesWithFlagAd(javax.xml.bind.JAXBElement<java.lang.String> value)

Sets the value of the queriesWithFlagAd property.

#### **Parameters:**

value - allowed object is JAXBElement<String>

## **getQueriesWithFlagCd**

public javax.xml.bind.JAXBElement<java.lang.String> getQueriesWithFlagCd()

Gets the value of the queriesWithFlagCd property.

Network Registrar Type: AT\_INT

Number of incoming queries with CD flag set.

### **Returns:**

possible object is JAXBElement<String>

## **setQueriesWithFlagCd**

public void setQueriesWithFlagCd(javax.xml.bind.JAXBElement<java.lang.String> value)

Sets the value of the queriesWithFlagCd property.

## **Parameters:**

value - allowed object is JAXBElement<String>

# **getQueriesWithFlagQr**

public javax.xml.bind.JAXBElement<java.lang.String> getQueriesWithFlagQr()

Gets the value of the queriesWithFlagQr property.

### Network Registrar Type: AT\_INT

Number of incoming queries with QR (query response) flag set. These queries are dropped.

#### **Returns:**

possible object is JAXBElement<String>

## **setQueriesWithFlagQr**

public void setQueriesWithFlagQr(javax.xml.bind.JAXBElement<java.lang.String> value)

Sets the value of the queriesWithFlagQr property.

**Parameters:**

## **getQueriesWithFlagRa**

public javax.xml.bind.JAXBElement<java.lang.String> getQueriesWithFlagRa()

Gets the value of the queriesWithFlagRa property.

Network Registrar Type: AT\_INT

Number of incoming queries with RA (recursion available) flag set.

## **Returns:**

possible object is JAXBElement<String>

## **setQueriesWithFlagRa**

public void setQueriesWithFlagRa(javax.xml.bind.JAXBElement<java.lang.String> value)

Sets the value of the queriesWithFlagRa property.

#### **Parameters:**

value - allowed object is JAXBElement<String>

## **getQueriesWithFlagRd**

public javax.xml.bind.JAXBElement<java.lang.String> getQueriesWithFlagRd()

Gets the value of the queriesWithFlagRd property.

Network Registrar Type: AT\_INT

Number of incoming queries with RD (recursion desired) flag set.

### **Returns:**

possible object is JAXBElement<String>

## **setQueriesWithFlagRd**

public void setQueriesWithFlagRd(javax.xml.bind.JAXBElement<java.lang.String> value)

Sets the value of the queriesWithFlagRd property.

## **Parameters:**

value - allowed object is JAXBElement<String>

## **getQueriesWithFlagTc**

public javax.xml.bind.JAXBElement<java.lang.String> getQueriesWithFlagTc()

Gets the value of the queriesWithFlagTc property.

Network Registrar Type: AT\_INT

Number of incoming queries with TC (truncation) flag set. These queries are dropped.

#### **Returns:**

possible object is JAXBElement<String>

# **setQueriesWithFlagTc**

public void setQueriesWithFlagTc(javax.xml.bind.JAXBElement<java.lang.String> value)

Sets the value of the queriesWithFlagTc property.

#### **Parameters:**

value - allowed object is JAXBElement<String>

## **getQueriesWithFlagZ**

public javax.xml.bind.JAXBElement<java.lang.String> getQueriesWithFlagZ()

Gets the value of the queriesWithFlagZ property.

#### Network Registrar Type: AT\_INT

Number of incoming queries with Z flag set.

#### **Returns:**

possible object is JAXBElement<String>

## **setQueriesWithFlagZ**

public void setQueriesWithFlagZ(javax.xml.bind.JAXBElement<java.lang.String> value)

Sets the value of the queriesWithFlagZ property.

#### **Parameters:**

value - allowed object is JAXBElement<String>

## **getRecursiveRepliesTotal**

public javax.xml.bind.JAXBElement<java.lang.String> getRecursiveRepliesTotal()

Gets the value of the recursiveRepliesTotal property.

Network Registrar Type: AT\_INT

The total number of query replies that were not found in the cache and required external resolution.

## **Returns:**

possible object is JAXBElement<String>

## **setRecursiveRepliesTotal**

public void setRecursiveRepliesTotal(javax.xml.bind.JAXBElement<java.lang.String> value)

Sets the value of the recursiveRepliesTotal property.

#### **Parameters:**

value - allowed object is JAXBElement<String>

## **getRecursiveTimeAverage**

public javax.xml.bind.JAXBElement<java.lang.String> getRecursiveTimeAverage()

Gets the value of the recursiveTimeAverage property.

Network Registrar Type: AT\_INT

```
The average time, in milliseconds, to complete a recursive
 query when not found in the cache.
```
## **Returns:**

possible object is JAXBElement<String>

## **setRecursiveTimeAverage**

public void setRecursiveTimeAverage(javax.xml.bind.JAXBElement<java.lang.String> value)

Sets the value of the recursiveTimeAverage property.

#### **Parameters:**

value - allowed object is JAXBElement<String>

## **getRecursiveTimeMedian**

public javax.xml.bind.JAXBElement<java.lang.String> getRecursiveTimeMedian()

Gets the value of the recursiveTimeMedian property.

Network Registrar Type: AT\_INT

The median time, in milliseconds, to complete a recursive query when not found in the cache.

#### **Returns:**

possible object is JAXBElement<String>

## **setRecursiveTimeMedian**

public void setRecursiveTimeMedian(javax.xml.bind.JAXBElement<java.lang.String> value)

Sets the value of the recursiveTimeMedian property.

#### **Parameters:**

value - allowed object is JAXBElement<String>

## **getRemoteNsCacheExceeded**

public javax.xml.bind.JAXBElement<java.lang.String> getRemoteNsCacheExceeded()

Gets the value of the remoteNsCacheExceeded property.

Network Registrar Type: AT\_INT

Reports the number of times the remote name server cache has gone over the configured limit. This indicates that the configured limit may be undersized for its environment.

#### **Returns:**

possible object is JAXBElement<String>

## **setRemoteNsCacheExceeded**

public void setRemoteNsCacheExceeded(javax.xml.bind.JAXBElement<java.lang.String> value)

Sets the value of the remoteNsCacheExceeded property.

**Parameters:**

value - allowed object is JAXBElement<String>

## **getRequestlistTotal**

public javax.xml.bind.JAXBElement<java.lang.String> getRequestlistTotal()

Gets the value of the requestlistTotal property.

Network Registrar Type: AT\_INT

The total number of queued requests waiting for recursive replies.

**Returns:**

possible object is JAXBElement<String>

## **setRequestlistTotal**

public void setRequestlistTotal(javax.xml.bind.JAXBElement<java.lang.String> value)

Sets the value of the requestlistTotal property.

#### **Parameters:**

value - allowed object is JAXBElement<String>

## **getRequestlistTotalAverage**

public javax.xml.bind.JAXBElement<java.lang.String> getRequestlistTotalAverage()

Gets the value of the requestlistTotalAverage property.

Network Registrar Type: AT\_INT

The average number of requests on the request list.

#### **Returns:**

possible object is JAXBElement<String>

## **setRequestlistTotalAverage**

public void setRequestlistTotalAverage(javax.xml.bind.JAXBElement<java.lang.String> value)

Sets the value of the requestlistTotalAverage property.

#### **Parameters:**

value - allowed object is JAXBElement<String>

# **getRequestlistTotalExceeded**

public javax.xml.bind.JAXBElement<java.lang.String> getRequestlistTotalExceeded()

Gets the value of the requestlistTotalExceeded property.

Network Registrar Type: AT\_INT

The number of requests dropped because the request list was full.

#### **Returns:**

possible object is JAXBElement<String>

## **setRequestlistTotalExceeded**

public void setRequestlistTotalExceeded(javax.xml.bind.JAXBElement<java.lang.String> value)

Sets the value of the requestlistTotalExceeded property.

## **Parameters:**

value - allowed object is JAXBElement<String>

# **getRequestlistTotalMax**

public javax.xml.bind.JAXBElement<java.lang.String> getRequestlistTotalMax()

Gets the value of the requestlistTotalMax property.

## Network Registrar Type: AT\_INT

The maximum number of requests on the request list.

### **Returns:**

possible object is JAXBElement<String>

## **setRequestlistTotalMax**

public void setRequestlistTotalMax(javax.xml.bind.JAXBElement<java.lang.String> value)

Sets the value of the requestlistTotalMax property.

#### **Parameters:**

value - allowed object is JAXBElement<String>

# **getRequestlistTotalOverwritten**

public javax.xml.bind.JAXBElement<java.lang.String> getRequestlistTotalOverwritten()

Gets the value of the requestlistTotalOverwritten property.

#### Network Registrar Type: AT\_INT

The number of requests on the request list that were overwritten by newer entries.

#### **Returns:**

possible object is JAXBElement<String>

## **setRequestlistTotalOverwritten**

public void setRequestlistTotalOverwritten(javax.xml.bind.JAXBElement<java.lang.String> value)

Sets the value of the requestlistTotalOverwritten property.

#### **Parameters:**

value - allowed object is JAXBElement<String>

## **getRequestlistTotalSystem**

public javax.xml.bind.JAXBElement<java.lang.String> getRequestlistTotalSystem()

Gets the value of the requestlistTotalSystem property.

Network Registrar Type: AT\_INT

The total number of queued system requests waiting for recursive replies.

### **Returns:**

possible object is JAXBElement<String>

## **setRequestlistTotalSystem**

public void setRequestlistTotalSystem(javax.xml.bind.JAXBElement<java.lang.String> value)

Sets the value of the requestlistTotalSystem property.

#### **Parameters:**

value - allowed object is JAXBElement<String>

### **getRequestlistTotalUser**

public javax.xml.bind.JAXBElement<java.lang.String> getRequestlistTotalUser()

Gets the value of the requestlistTotalUser property.

Network Registrar Type: AT\_INT

The total number of queued user requests waiting for recursive replies.

possible object is JAXBElement<String>

## **setRequestlistTotalUser**

public void setRequestlistTotalUser(javax.xml.bind.JAXBElement<java.lang.String> value)

Sets the value of the requestlistTotalUser property.

#### **Parameters:**

value - allowed object is JAXBElement<String>

# **getResetTime**

public javax.xml.bind.JAXBElement<java.lang.String> getResetTime()

Gets the value of the resetTime property.

#### Network Registrar Type: AT\_DATE

Reports the most recent time the statistics were reset (i.e. cdns resetStats in nrcmd).

#### **Returns:**

possible object is JAXBElement<String>

## **setResetTime**

public void setResetTime(javax.xml.bind.JAXBElement<java.lang.String> value)

Sets the value of the resetTime property.

#### **Parameters:**

value - allowed object is JAXBElement<String>

## **getRestartTime**

public javax.xml.bind.JAXBElement<java.lang.String> getRestartTime()

Gets the value of the restartTime property.

Network Registrar Type: AT\_DATE

Reports the time when the DNS Caching Server was last restarted or reloaded.

#### **Returns:**

possible object is JAXBElement<String>

## **setRestartTime**

public void setRestartTime(javax.xml.bind.JAXBElement<java.lang.String> value)

Sets the value of the restartTime property.

#### **Parameters:**

value - allowed object is JAXBElement<String>

## **getConfigResetTime**

public javax.xml.bind.JAXBElement<java.lang.String> getConfigResetTime()

Gets the value of the configResetTime property.

Network Registrar Type: AT\_DATE

Deprecated. See restartTime

#### **Returns:**

possible object is JAXBElement<String>

## **setConfigResetTime**

public void setConfigResetTime(javax.xml.bind.JAXBElement<java.lang.String> value)

Sets the value of the configResetTime property.

#### **Parameters:**

value - allowed object is JAXBElement<String>

## **getSampleInterval**

public javax.xml.bind.JAXBElement<java.lang.String> getSampleInterval()

Gets the value of the sampleInterval property.

## Network Registrar Type: AT\_TIME

Reports the sample interval used by the server when collecting sample statistics.

#### **Returns:**

possible object is JAXBElement<String>

#### **setSampleInterval**

public void setSampleInterval(javax.xml.bind.JAXBElement<java.lang.String> value)

Sets the value of the sampleInterval property.

#### **Parameters:**

value - allowed object is JAXBElement<String>

# **getSampleTime**

public javax.xml.bind.JAXBElement<java.lang.String> getSampleTime()

Gets the value of the sampleTime property.

#### Network Registrar Type: AT\_DATE

Reports the time the server collected the last set of sample statistics.

#### **Returns:**

possible object is JAXBElement<String>

# **setSampleTime**

public void setSampleTime(javax.xml.bind.JAXBElement<java.lang.String> value)

Sets the value of the sampleTime property.

#### **Parameters:**

value - allowed object is JAXBElement<String>

## **getTimeCurrent**

public javax.xml.bind.JAXBElement<java.lang.String> getTimeCurrent()

Gets the value of the timeCurrent property.

Network Registrar Type: AT\_DATE

The current time given by the CDNS Server.

## **Returns:**

possible object is JAXBElement<String>

# **setTimeCurrent**

public void setTimeCurrent(javax.xml.bind.JAXBElement<java.lang.String> value)

Sets the value of the timeCurrent property.

#### **Parameters:**

value - allowed object is JAXBElement<String>

# **getTimeElapsed**

public javax.xml.bind.JAXBElement<java.lang.String> getTimeElapsed()

Gets the value of the timeElapsed property.

Network Registrar Type: AT\_TIME

The elapsed since last statistics poll.

### **Returns:**

possible object is JAXBElement<String>

## **setTimeElapsed**

public void setTimeElapsed(javax.xml.bind.JAXBElement<java.lang.String> value)

Sets the value of the timeElapsed property.

#### **Parameters:**

value - allowed object is JAXBElement<String>

# **getTimeUp**

public javax.xml.bind.JAXBElement<java.lang.String> getTimeUp()

Gets the value of the timeUp property.

Network Registrar Type: AT\_TIME

The amount of time the server has been up and running.

# **Returns:**

possible object is JAXBElement<String>

# **setTimeUp**

public void setTimeUp(javax.xml.bind.JAXBElement<java.lang.String> value)

Sets the value of the timeUp property.

# **Parameters:**

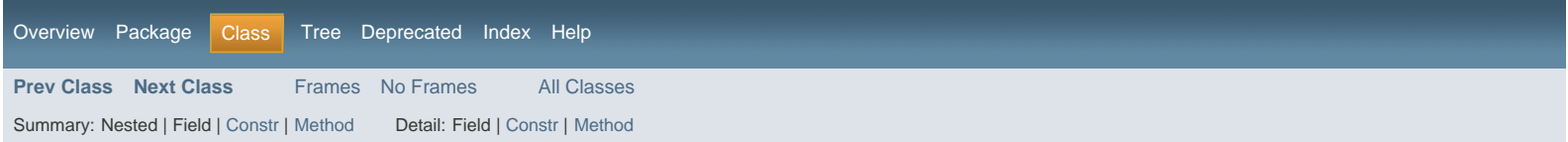

<span id="page-677-0"></span>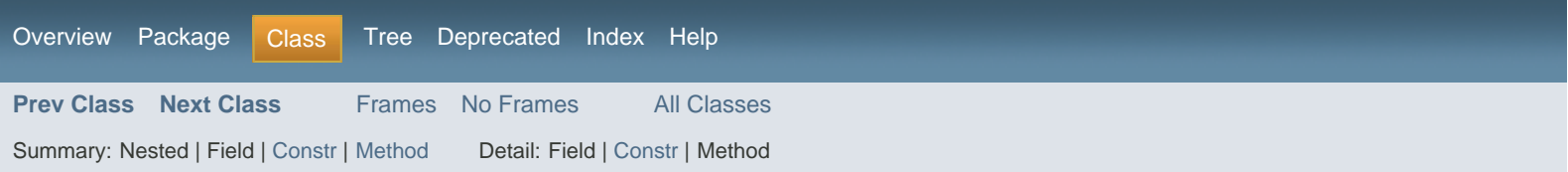

com.cisco.cnr.ws.xsd

# **Class DNSCachingServerStatsArray**

java.lang.Object

[com.cisco.cnr.ws.xsd.ClassBaseArray](#page-395-0)

com.cisco.cnr.ws.xsd.DNSCachingServerStatsArray

## public class **DNSCachingServerStatsArray** extends [ClassBaseArray](#page-395-0)

Java class for DNSCachingServerStatsArray complex type.

The following schema fragment specifies the expected content contained within this class.

```
 <complexType name="DNSCachingServerStatsArray">
   <complexContent>
     <extension base="{http://ws.cnr.cisco.com/xsd}ClassBaseArray">
     </extension>
   </complexContent>
 </complexType>
```
# **Constructor Summary**

**Constructors**

**Constructor and Description**

**[DNSCachingServerStatsArray](#page-677-0)**()

# **Method Summary**

**Methods inherited from class com.cisco.cnr.ws.xsd.[ClassBaseArray](#page-395-0)**

[getList](#page-395-0)

# **Methods inherited from class java.lang.Object**

equals, getClass, hashCode, notify, notifyAll, toString, wait, wait, wait

# **Constructor Detail**

# **DNSCachingServerStatsArray**

public DNSCachingServerStatsArray()

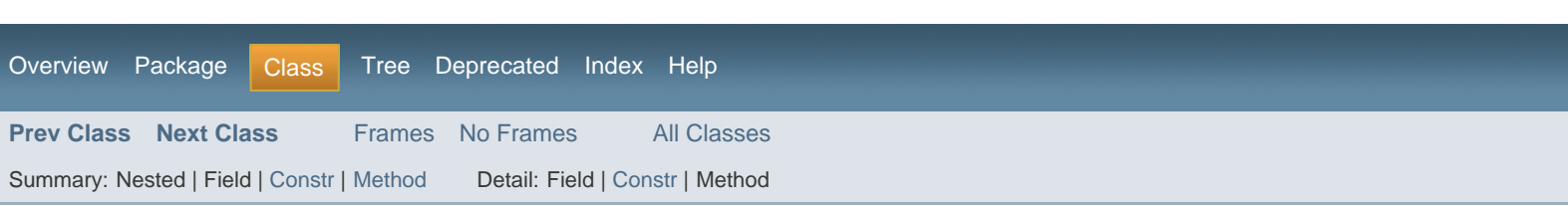

<span id="page-679-0"></span>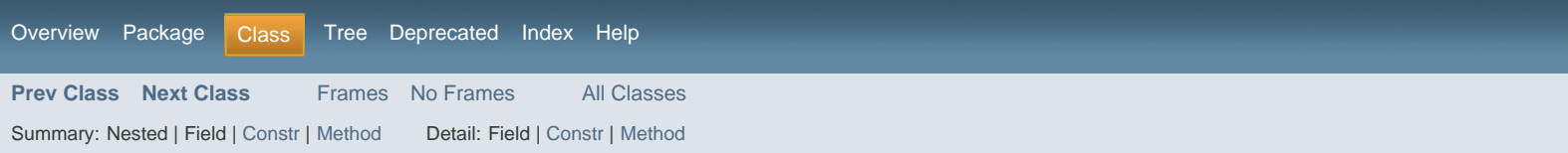

com.cisco.cnr.ws.xsd

# **Class DnsEnumConfig**

java.lang.Object

[com.cisco.cnr.ws.xsd.ClassBase](#page-393-0)

com.cisco.cnr.ws.xsd.DnsEnumConfig

#### public class **DnsEnumConfig** extends [ClassBase](#page-393-0)

The Network Registrar DnsEnumConfig class.

Establishes ENUM default settings to use when creating new E.164 domains and numbers. Only one instance of this class is persisted.

Java class for DnsEnumConfig complex type.

The following schema fragment specifies the expected content contained within this class.

```
 <complexType name="DnsEnumConfig">
 <complexContent>
        <extension base="{http://ws.cnr.cisco.com/xsd}ClassBase">
           <sequence>
             <element name="defaultServices" type="{http://ws.cnr.cisco.com/xsd}DnsEnumEntryArray"
minOccurs="0"/>
element name="name" type="{http://www.w3.org/2001/XMLSchema}string" minOccurs="0"/><br><element name="numberPrefix" type="{http://www.w3.org/2001/XMLSchema}string" minOccurs="0"/><br><element name="topLevelDomain" type="{http://
          </sequence>
        </extension>
     </complexContent>
  </complexType>
```
# **Constructor Summary**

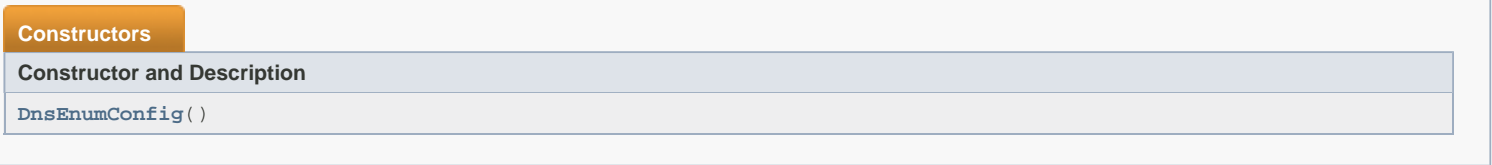

# **Method Summary**

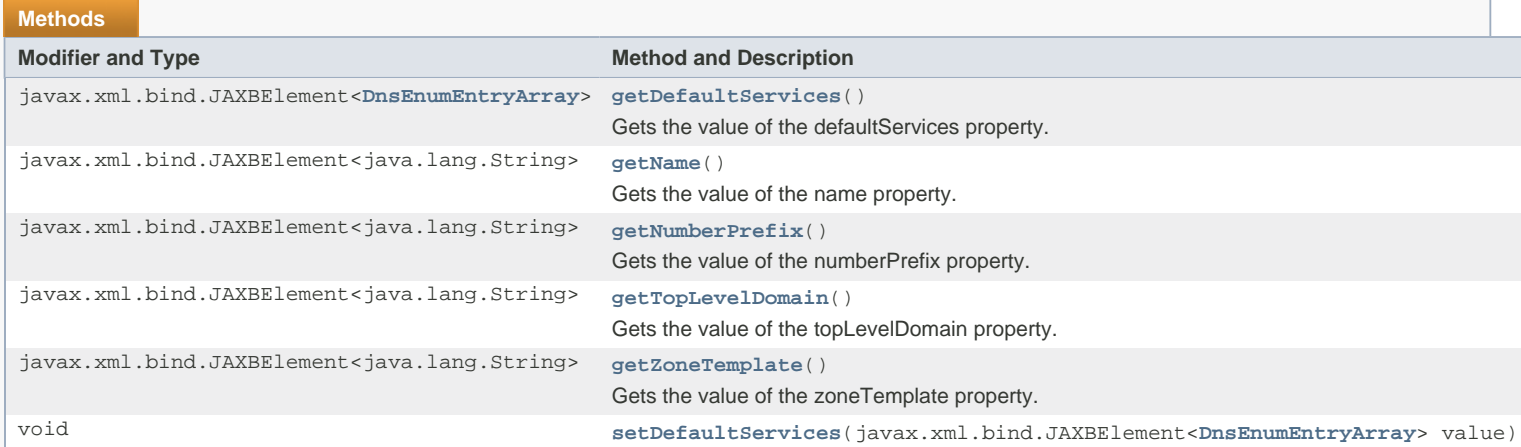

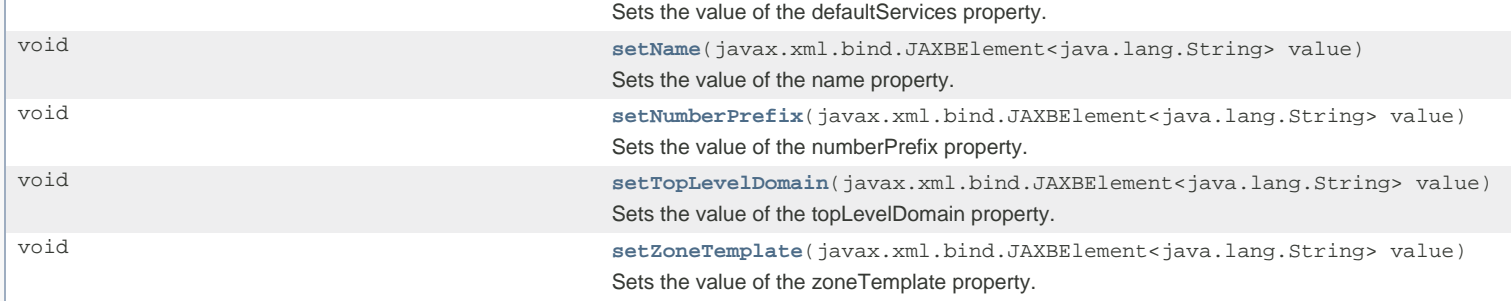

# **Methods inherited from class com.cisco.cnr.ws.xsd.[ClassBase](#page-393-0)**

[getObjectOid](#page-393-0), [setObjectOid](#page-393-0)

# **Methods inherited from class java.lang.Object**

equals, getClass, hashCode, notify, notifyAll, toString, wait, wait, wait

# **Constructor Detail**

# **DnsEnumConfig**

public DnsEnumConfig()

# **Method Detail**

# **getDefaultServices**

public javax.xml.bind.JAXBElement<[DnsEnumEntryArray](#page-695-0)> getDefaultServices()

Gets the value of the defaultServices property.

Network Registrar Type: AT\_NLIST(AT\_OBJ(DnsEnumEntry))

Specifies a default URI for the listed service types. Use the +number keyword in the URI to specify where the number should be inserted when the service is added to an DnsEnumEntrySet.

## **Returns:**

possible object is JAXBElement[<DnsEnumEntryArray](#page-695-0)>

# **setDefaultServices**

public void setDefaultServices(javax.xml.bind.JAXBElement[<DnsEnumEntryArray](#page-695-0)> value)

Sets the value of the defaultServices property.

## **Parameters:**

value - allowed object is JAXBElement[<DnsEnumEntryArray](#page-695-0)>

# **getName**

public javax.xml.bind.JAXBElement<java.lang.String> getName()

Gets the value of the name property.

Network Registrar Type: AT\_STRING Unique. Immutable. Default value: ENUM

Identifies this configuration entry.

#### **Returns:**

possible object is JAXBElement<String>

## **setName**

public void setName(javax.xml.bind.JAXBElement<java.lang.String> value)

Sets the value of the name property.

#### **Parameters:**

value - allowed object is JAXBElement<String>

## **getNumberPrefix**

public javax.xml.bind.JAXBElement<java.lang.String> getNumberPrefix()

Gets the value of the numberPrefix property.

Network Registrar Type: AT\_STRING

```
Specifies the E.164 number prefix for local domains. 
The prefix will be prepended to numbers that do not specify
 the beginning '+' character.
```
#### **Returns:**

possible object is JAXBElement<String>

## **setNumberPrefix**

public void setNumberPrefix(javax.xml.bind.JAXBElement<java.lang.String> value)

Sets the value of the numberPrefix property.

#### **Parameters:**

value - allowed object is JAXBElement<String>

# **getTopLevelDomain**

public javax.xml.bind.JAXBElement<java.lang.String> getTopLevelDomain()

Gets the value of the topLevelDomain property.

Network Registrar Type: AT\_DNSNAME Default value: e164enum.net.

```
Specifies the top-level domain to use when creating e164 zones. 
 A domain name ending in .arpa will be created as a reverse zone. 
 Any other domain name will be created as a forward zone.
```
**Returns:**

possible object is JAXBElement<String>

## **setTopLevelDomain**

public void setTopLevelDomain(javax.xml.bind.JAXBElement<java.lang.String> value)

Sets the value of the topLevelDomain property.

#### **Parameters:**

value - allowed object is JAXBElement<String>

# **getZoneTemplate**

public javax.xml.bind.JAXBElement<java.lang.String> getZoneTemplate()

Gets the value of the zoneTemplate property.

Network Registrar Type: AT\_NAMEREF

Specifies the default zone template to use when creating E.164 domains.

#### **Returns:**

possible object is JAXBElement<String>

# **setZoneTemplate**

public void setZoneTemplate(javax.xml.bind.JAXBElement<java.lang.String> value)

Sets the value of the zoneTemplate property.

## **Parameters:**

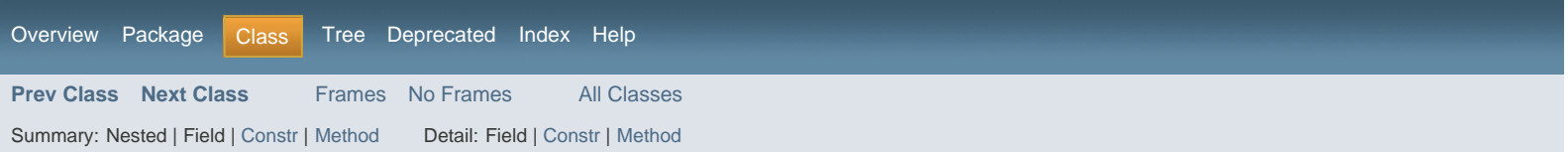

<span id="page-683-0"></span>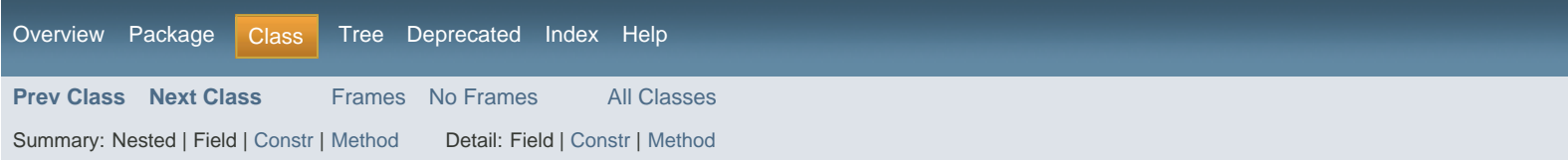

com.cisco.cnr.ws.xsd

# **Class DnsEnumDomain**

java.lang.Object

[com.cisco.cnr.ws.xsd.ClassBase](#page-393-0)

com.cisco.cnr.ws.xsd.DnsEnumDomain

public class **DnsEnumDomain** extends [ClassBase](#page-393-0)

The Network Registrar DnsEnumDomain class.

Provides an abstracted definition of a e164 domain, corresponding to a SOAP/XML EnumRange.

Java class for DnsEnumDomain complex type.

The following schema fragment specifies the expected content contained within this class.

```
 <complexType name="DnsEnumDomain">
   <complexContent>
     <extension base="{http://ws.cnr.cisco.com/xsd}ClassBase">
       <sequence>
         <element name="description" type="{http://www.w3.org/2001/XMLSchema}string" minOccurs="0"/>
 <element name="domainPrefix" type="{http://www.w3.org/2001/XMLSchema}string"/>
 <element name="nameservers" type="{http://ws.cnr.cisco.com/xsd}stringArray" minOccurs="0"/>
 <element name="person" type="{http://www.w3.org/2001/XMLSchema}string" minOccurs="0"/>
 <element name="serial" type="{http://www.w3.org/2001/XMLSchema}string" minOccurs="0"/>
 <element name="tenantId" type="{http://www.w3.org/2001/XMLSchema}string" minOccurs="0"/>
 <element name="ttl" type="{http://www.w3.org/2001/XMLSchema}string" minOccurs="0"/>
 <element name="viewId" type="{http://www.w3.org/2001/XMLSchema}string" minOccurs="0"/>
 <element name="zoneTemplate" type="{http://www.w3.org/2001/XMLSchema}string" minOccurs="0"/>
       </sequence>
     </extension>
   </complexContent>
 </complexType>
```
# **Constructor Summary**

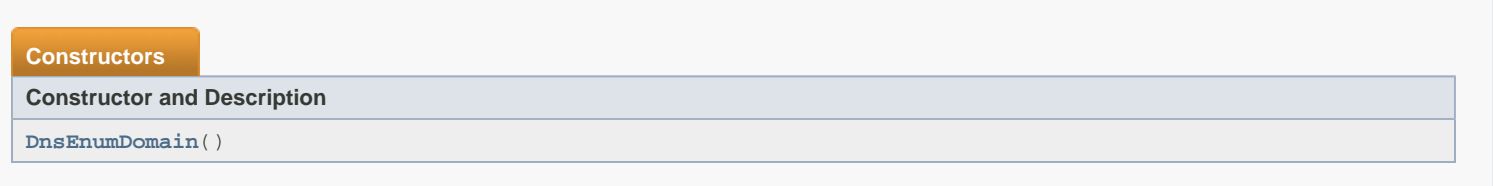

# **Method Summary**

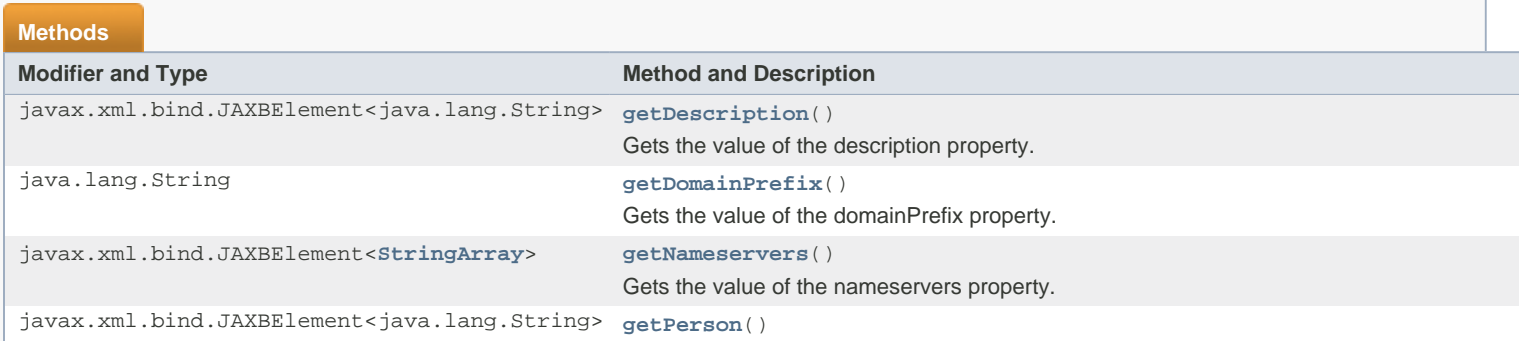
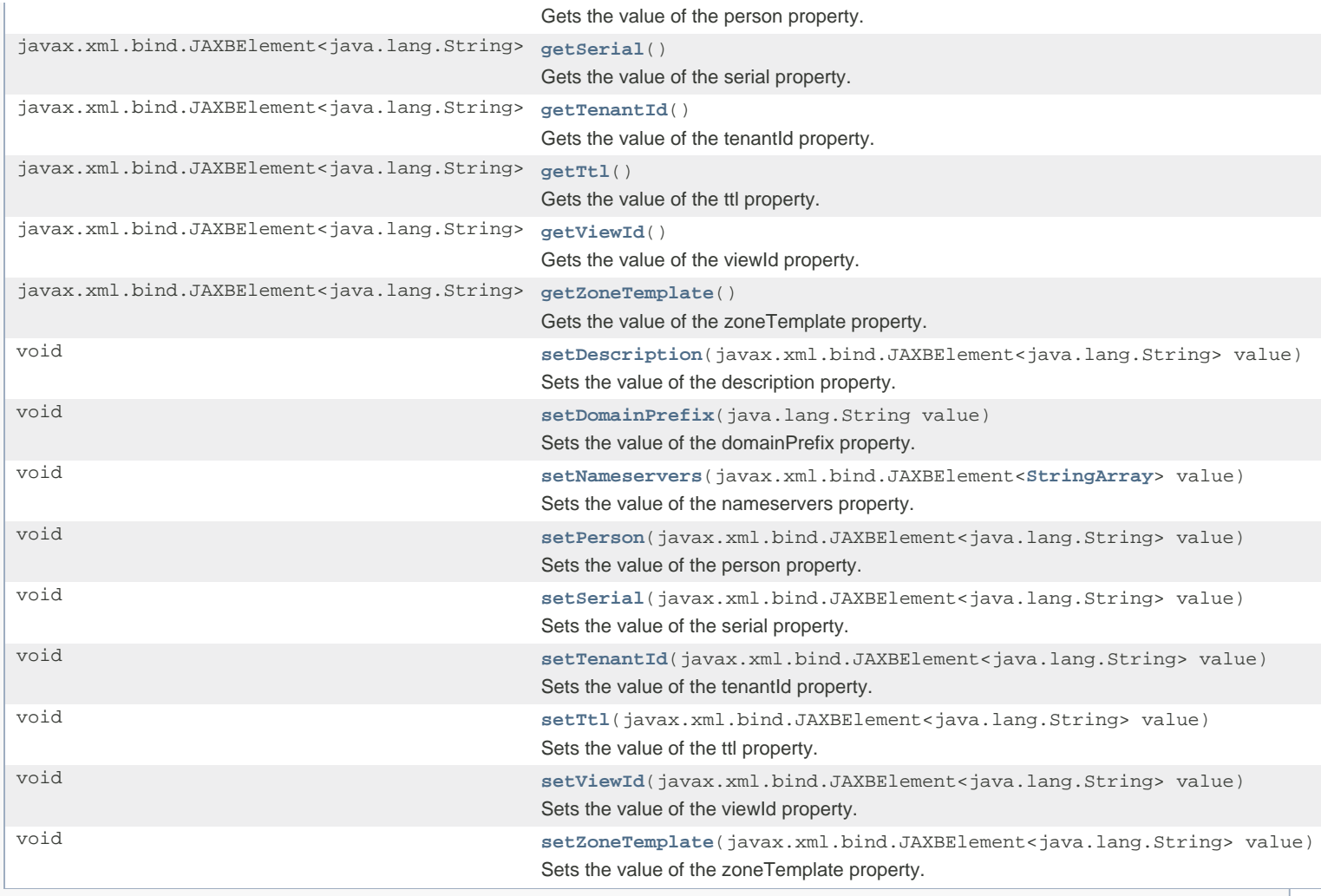

## **Methods inherited from class com.cisco.cnr.ws.xsd.[ClassBase](#page-393-0)**

[getObjectOid, setObjectOid](#page-393-0)

# **Methods inherited from class java.lang.Object**

equals, getClass, hashCode, notify, notifyAll, toString, wait, wait, wait

## **Constructor Detail**

## **DnsEnumDomain**

public DnsEnumDomain()

# **Method Detail**

## **getDescription**

public javax.xml.bind.JAXBElement<java.lang.String> getDescription()

Gets the value of the description property.

Network Registrar Type: AT\_STRING

Provides additional descriptive information.

#### **Returns:**

possible object is JAXBElement<String>

### **setDescription**

public void setDescription(javax.xml.bind.JAXBElement<java.lang.String> value)

Sets the value of the description property.

#### **Parameters:**

value - allowed object is JAXBElement<String>

## **getDomainPrefix**

public java.lang.String getDomainPrefix()

Gets the value of the domainPrefix property.

Network Registrar Type: AT\_STRING Required. Immutable.

Specifies the E.164 number prefix for this domain.

#### **Returns:**

possible object is String

## **setDomainPrefix**

public void setDomainPrefix(java.lang.String value)

Sets the value of the domainPrefix property.

### **Parameters:**

value - allowed object is String

### **getNameservers**

public javax.xml.bind.JAXBElement<[StringArray](#page-1555-0)> getNameservers()

Gets the value of the nameservers property.

Network Registrar Type: AT\_NLIST(AT\_DNSNAME)

Lists the nameservers for this domain.

#### **Returns:**

possible object is JAXBElement[<StringArray](#page-1555-0)>

## **setNameservers**

public void setNameservers(javax.xml.bind.JAXBElement<[StringArray](#page-1555-0)> value)

Sets the value of the nameservers property.

value - allowed object is JAXBElement[<StringArray](#page-1555-0)>

## **getPerson**

public javax.xml.bind.JAXBElement<java.lang.String> getPerson()

Gets the value of the person property.

Network Registrar Type: AT\_DNSNAME

Identifies the mailbox of the person responsible for this domain.

#### **Returns:**

possible object is JAXBElement<String>

### **setPerson**

public void setPerson(javax.xml.bind.JAXBElement<java.lang.String> value)

Sets the value of the person property.

#### **Parameters:**

value - allowed object is JAXBElement<String>

### **getSerial**

public javax.xml.bind.JAXBElement<java.lang.String> getSerial()

Gets the value of the serial property.

Network Registrar Type: AT\_RANGEINT Default value: 1 Valid values: 1 - -1

Sets the serial number for the domain. Note this value will only be applied to the SOA record if it is greater than the current serial number.

#### **Returns:**

possible object is JAXBElement<String>

### **setSerial**

public void setSerial(javax.xml.bind.JAXBElement<java.lang.String> value)

Sets the value of the serial property.

## **Parameters:**

value - allowed object is JAXBElement<String>

## **getTenantId**

public javax.xml.bind.JAXBElement<java.lang.String> getTenantId()

Gets the value of the tenantId property.

Network Registrar Type: AT\_SHORT

Immutable. Default value: 0

Identifies the tenant owner of this domain.

### **Returns:**

possible object is JAXBElement<String>

## **setTenantId**

public void setTenantId(javax.xml.bind.JAXBElement<java.lang.String> value)

Sets the value of the tenantId property.

### **Parameters:**

value - allowed object is JAXBElement<String>

## **getTtl**

public javax.xml.bind.JAXBElement<java.lang.String> getTtl()

Gets the value of the ttl property.

Network Registrar Type: AT\_DNSTTL Default value: 60m

Sets the time-to-live (ttl) value for the domain.

#### **Returns:**

possible object is JAXBElement<String>

## **setTtl**

public void setTtl(javax.xml.bind.JAXBElement<java.lang.String> value)

Sets the value of the ttl property.

#### **Parameters:**

value - allowed object is JAXBElement<String>

## **getViewId**

public javax.xml.bind.JAXBElement<java.lang.String> getViewId()

Gets the value of the viewId property.

Network Registrar Type: AT\_INT Immutable. Default value: 0

Specifies the view identifier for this domain.

#### **Returns:**

possible object is JAXBElement<String>

# **setViewId**

public void setViewId(javax.xml.bind.JAXBElement<java.lang.String> value)

Sets the value of the viewId property.

#### **Parameters:**

value - allowed object is JAXBElement<String>

## **getZoneTemplate**

public javax.xml.bind.JAXBElement<java.lang.String> getZoneTemplate()

Gets the value of the zoneTemplate property.

### Network Registrar Type: AT\_NAMEREF

Specifies the zone template to use when creating the associated zone.

#### **Returns:**

possible object is JAXBElement<String>

## **setZoneTemplate**

public void setZoneTemplate(javax.xml.bind.JAXBElement<java.lang.String> value)

Sets the value of the zoneTemplate property.

#### **Parameters:**

value - allowed object is JAXBElement<String>

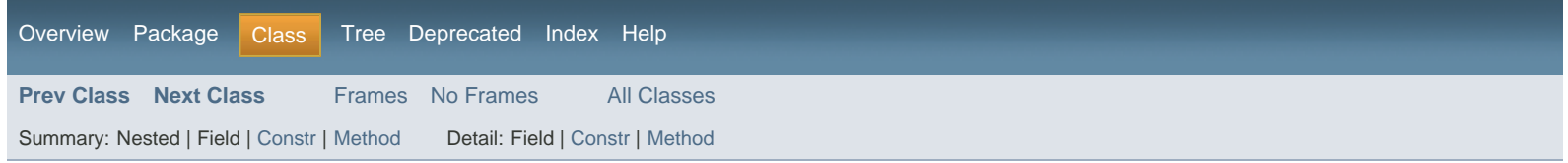

<span id="page-689-0"></span>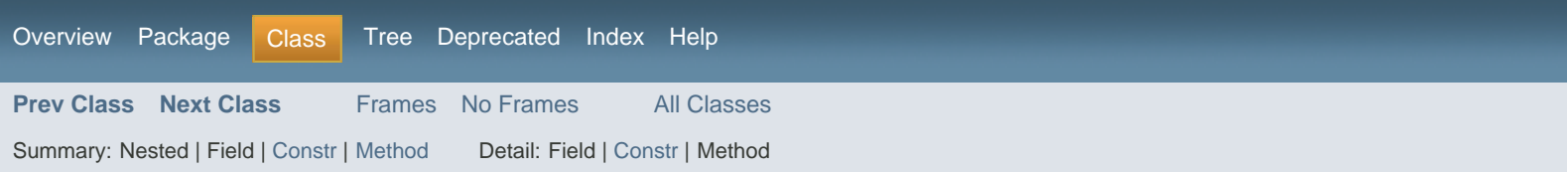

# **Class DnsEnumDomainArray**

java.lang.Object

[com.cisco.cnr.ws.xsd.ClassBaseArray](#page-395-0)

com.cisco.cnr.ws.xsd.DnsEnumDomainArray

```
public class DnsEnumDomainArray
extends ClassBaseArray
```
Java class for DnsEnumDomainArray complex type.

The following schema fragment specifies the expected content contained within this class.

```
 <complexType name="DnsEnumDomainArray">
   <complexContent>
     <extension base="{http://ws.cnr.cisco.com/xsd}ClassBaseArray">
     </extension>
   </complexContent>
 </complexType>
```
# **Constructor Summary**

**Constructors**

**Constructor and Description**

**[DnsEnumDomainArray](#page-689-0)**()

# **Method Summary**

**Methods inherited from class com.cisco.cnr.ws.xsd.[ClassBaseArray](#page-395-0)**

[getList](#page-395-0)

# **Methods inherited from class java.lang.Object**

equals, getClass, hashCode, notify, notifyAll, toString, wait, wait, wait

# **Constructor Detail**

## **DnsEnumDomainArray**

public DnsEnumDomainArray()

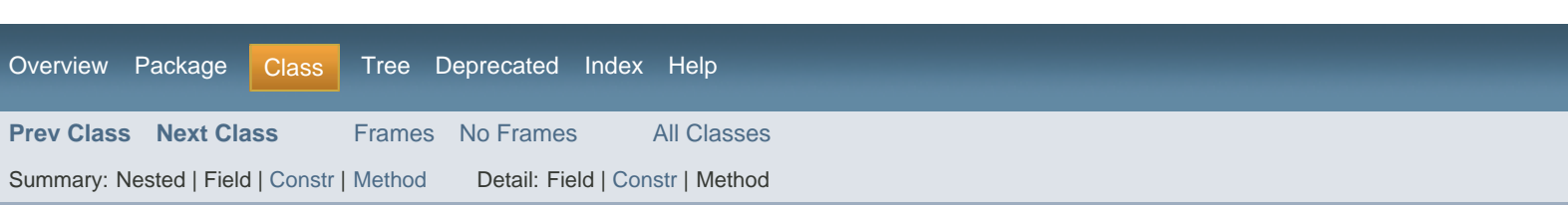

<span id="page-691-0"></span>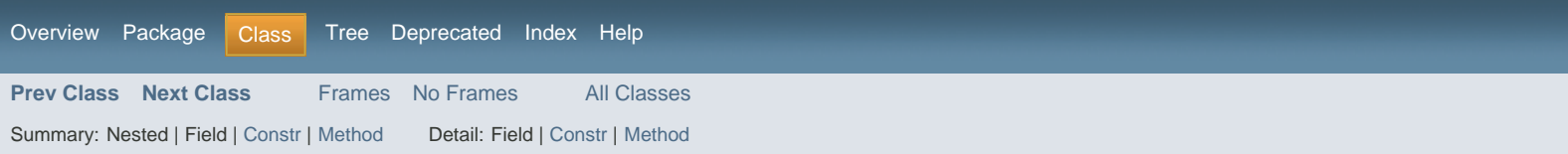

# **Class DnsEnumEntry**

java.lang.Object

[com.cisco.cnr.ws.xsd.ClassBase](#page-393-0)

com.cisco.cnr.ws.xsd.DnsEnumEntry

#### public class **DnsEnumEntry** extends [ClassBase](#page-393-0)

The Network Registrar DnsEnumEntry class.

Establishes values for an ENUM service.

Java class for DnsEnumEntry complex type.

The following schema fragment specifies the expected content contained within this class.

```
 <complexType name="DnsEnumEntry">
   <complexContent>
     <extension base="{http://ws.cnr.cisco.com/xsd}ClassBase">
       <sequence>
 <element name="DnsEnumEntryType" type="{http://www.w3.org/2001/XMLSchema}string" minOccurs="0"/>
 <element name="order" type="{http://www.w3.org/2001/XMLSchema}string" minOccurs="0"/>
 <element name="preference" type="{http://www.w3.org/2001/XMLSchema}string" minOccurs="0"/>
 <element name="subtype" type="{http://www.w3.org/2001/XMLSchema}string" minOccurs="0"/>
 <element name="uri" type="{http://www.w3.org/2001/XMLSchema}string"/>
       </sequence>
     </extension>
   </complexContent>
 </complexType>
```
## **Constructor Summary**

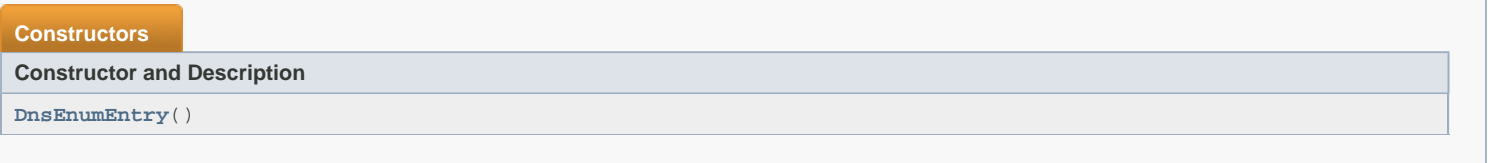

## **Method Summary**

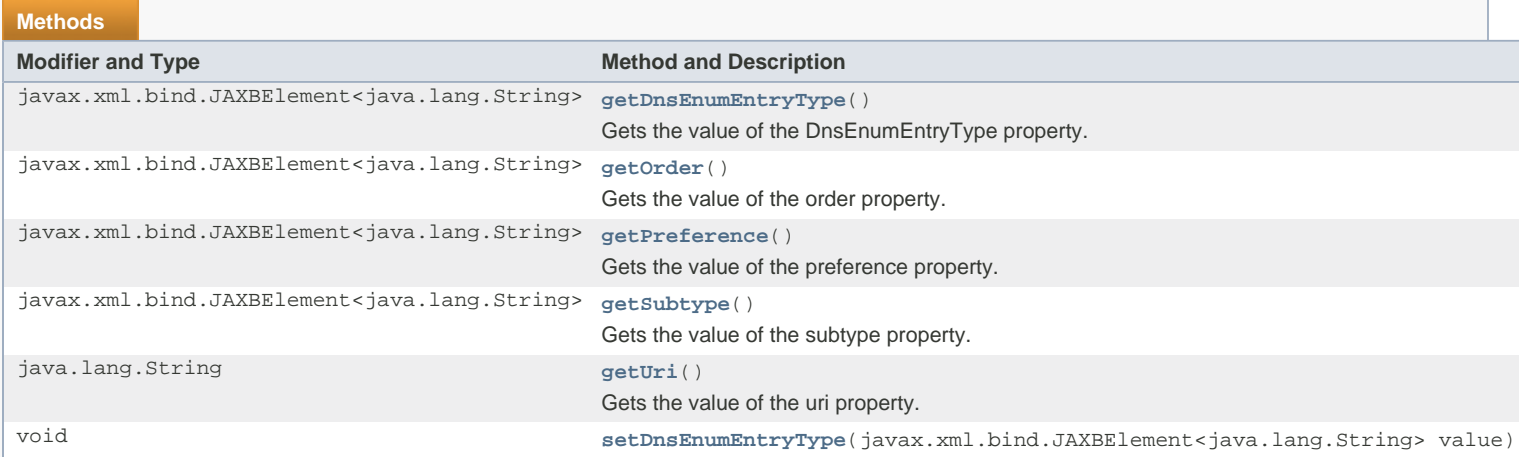

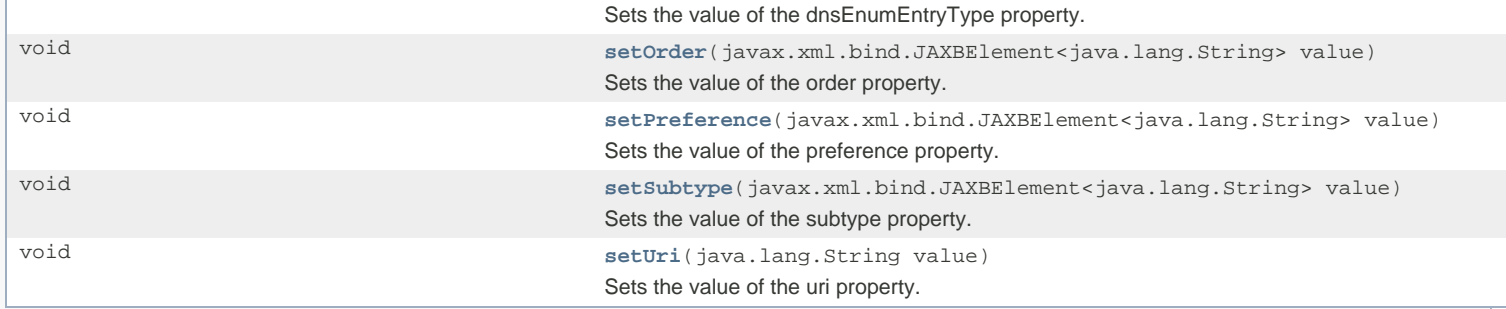

## **Methods inherited from class com.cisco.cnr.ws.xsd[.ClassBase](#page-393-0)**

[getObjectOid, setObjectOid](#page-393-0)

## **Methods inherited from class java.lang.Object**

equals, getClass, hashCode, notify, notifyAll, toString, wait, wait, wait

## **Constructor Detail**

## **DnsEnumEntry**

public DnsEnumEntry()

## **Method Detail**

### **getDnsEnumEntryType**

public javax.xml.bind.JAXBElement<java.lang.String> getDnsEnumEntryType()

Gets the value of the DnsEnumEntryType property.

Network Registrar Type: AT\_STRING

Specifies the service type for this entry.

### **Returns:**

possible object is JAXBElement<String>

## **setDnsEnumEntryType**

public void setDnsEnumEntryType(javax.xml.bind.JAXBElement<java.lang.String> value)

Sets the value of the dnsEnumEntryType property.

#### **Parameters:**

value - allowed object is JAXBElement<String>

## **getOrder**

public javax.xml.bind.JAXBElement<java.lang.String> getOrder()

Gets the value of the order property.

Network Registrar Type: AT\_SHORT Default value: 10

Specifies the priority order for this service entry. A lower number specifies a higher priority.

#### **Returns:**

possible object is JAXBElement<String>

#### **setOrder**

public void setOrder(javax.xml.bind.JAXBElement<java.lang.String> value)

Sets the value of the order property.

#### **Parameters:**

value - allowed object is JAXBElement<String>

### **getPreference**

public javax.xml.bind.JAXBElement<java.lang.String> getPreference()

Gets the value of the preference property.

Network Registrar Type: AT\_SHORT Default value: 10

```
Specifies the preference for this service entry, when two entries
 have the same priority order. A lower number specifies a 
 higher preference.
```
#### **Returns:**

possible object is JAXBElement<String>

### **setPreference**

public void setPreference(javax.xml.bind.JAXBElement<java.lang.String> value)

Sets the value of the preference property.

#### **Parameters:**

value - allowed object is JAXBElement<String>

### **getSubtype**

public javax.xml.bind.JAXBElement<java.lang.String> getSubtype()

Gets the value of the subtype property.

Network Registrar Type: AT\_STRING

Specifies the service subtype, if applicable.

#### **Returns:**

possible object is JAXBElement<String>

## **setSubtype**

public void setSubtype(javax.xml.bind.JAXBElement<java.lang.String> value)

Sets the value of the subtype property.

### **Parameters:**

value - allowed object is JAXBElement<String>

# **getUri**

public java.lang.String getUri()

Gets the value of the uri property.

Network Registrar Type: AT\_STRING Required.

Specifies the universal resource identifier (URI) for this service.

#### **Returns:**

possible object is String

## **setUri**

public void setUri(java.lang.String value)

Sets the value of the uri property.

#### **Parameters:**

value - allowed object is String

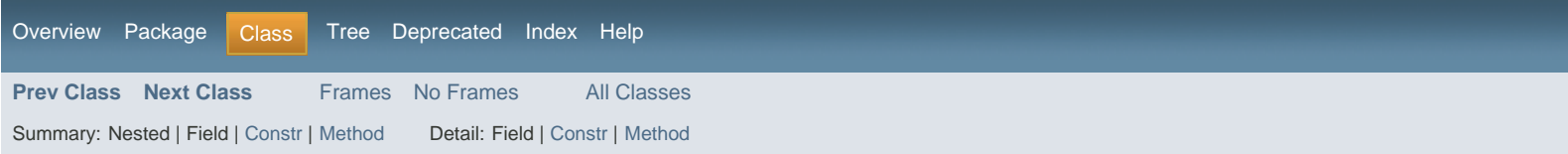

<span id="page-695-0"></span>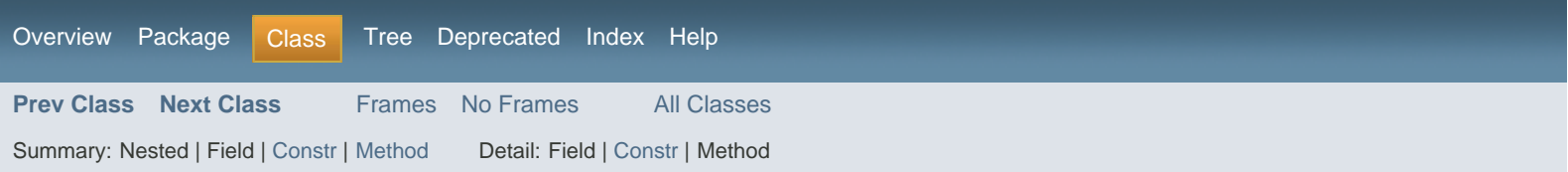

# **Class DnsEnumEntryArray**

java.lang.Object

[com.cisco.cnr.ws.xsd.ClassBaseArray](#page-395-0)

com.cisco.cnr.ws.xsd.DnsEnumEntryArray

```
public class DnsEnumEntryArray
extends ClassBaseArray
```
Java class for DnsEnumEntryArray complex type.

The following schema fragment specifies the expected content contained within this class.

```
 <complexType name="DnsEnumEntryArray">
   <complexContent>
     <extension base="{http://ws.cnr.cisco.com/xsd}ClassBaseArray">
     </extension>
   </complexContent>
 </complexType>
```
# **Constructor Summary**

**Constructors**

**Constructor and Description**

**[DnsEnumEntryArray](#page-695-0)**()

# **Method Summary**

**Methods inherited from class com.cisco.cnr.ws.xsd.[ClassBaseArray](#page-395-0)**

[getList](#page-395-0)

# **Methods inherited from class java.lang.Object**

equals, getClass, hashCode, notify, notifyAll, toString, wait, wait, wait

# **Constructor Detail**

## **DnsEnumEntryArray**

public DnsEnumEntryArray()

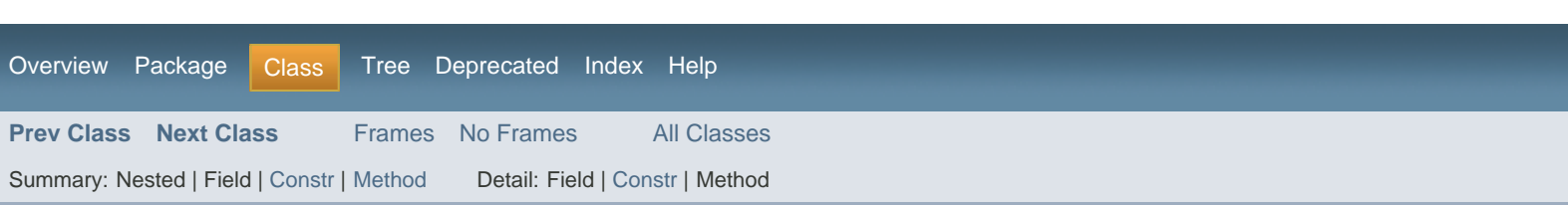

<span id="page-697-0"></span>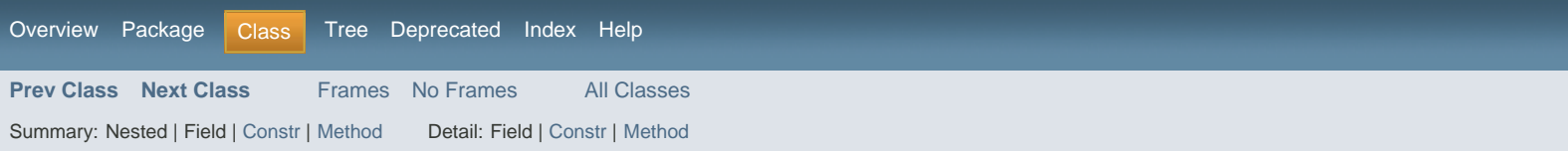

# **Class DnsEnumEntrySet**

java.lang.Object

[com.cisco.cnr.ws.xsd.ClassBase](#page-393-0)

com.cisco.cnr.ws.xsd.DnsEnumEntrySet

#### public class **DnsEnumEntrySet** extends [ClassBase](#page-393-0)

The Network Registrar DnsEnumEntrySet class.

Provides an abstracted definition of a NAPTR resource record, corresponding to a SOAP/XML EnumNumber.

Java class for DnsEnumEntrySet complex type.

The following schema fragment specifies the expected content contained within this class.

```
 <complexType name="DnsEnumEntrySet">
   <complexContent>
     <extension base="{http://ws.cnr.cisco.com/xsd}ClassBase">
 <sequence>
 <element name="description" type="{http://www.w3.org/2001/XMLSchema}string" minOccurs="0"/>
 <element name="domainPrefix" type="{http://www.w3.org/2001/XMLSchema}string" minOccurs="0"/>
 <element name="number" type="{http://www.w3.org/2001/XMLSchema}string"/>
 <element name="portedNameserver" type="{http://www.w3.org/2001/XMLSchema}string" minOccurs="0"/>
 <element name="portedNumber" type="{http://www.w3.org/2001/XMLSchema}string" minOccurs="0"/>
 <element name="services" type="{http://ws.cnr.cisco.com/xsd}DnsEnumEntryArray"/>
 <element name="tenantId" type="{http://www.w3.org/2001/XMLSchema}string" minOccurs="0"/>
 <element name="viewId" type="{http://www.w3.org/2001/XMLSchema}string" minOccurs="0"/>
         <element name="zoneTemplate" type="{http://www.w3.org/2001/XMLSchema}string" minOccurs="0"/>
       </sequence>
     </extension>
   </complexContent>
 </complexType>
```
## **Constructor Summary**

# **Constructor and Description [DnsEnumEntrySet](#page-697-0)**() **Constructors**

## **Method Summary**

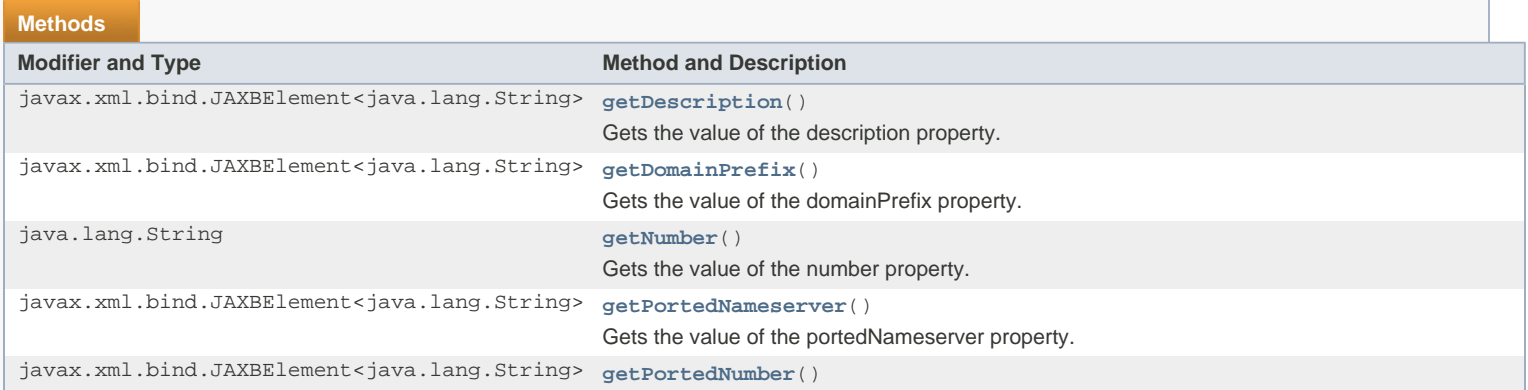

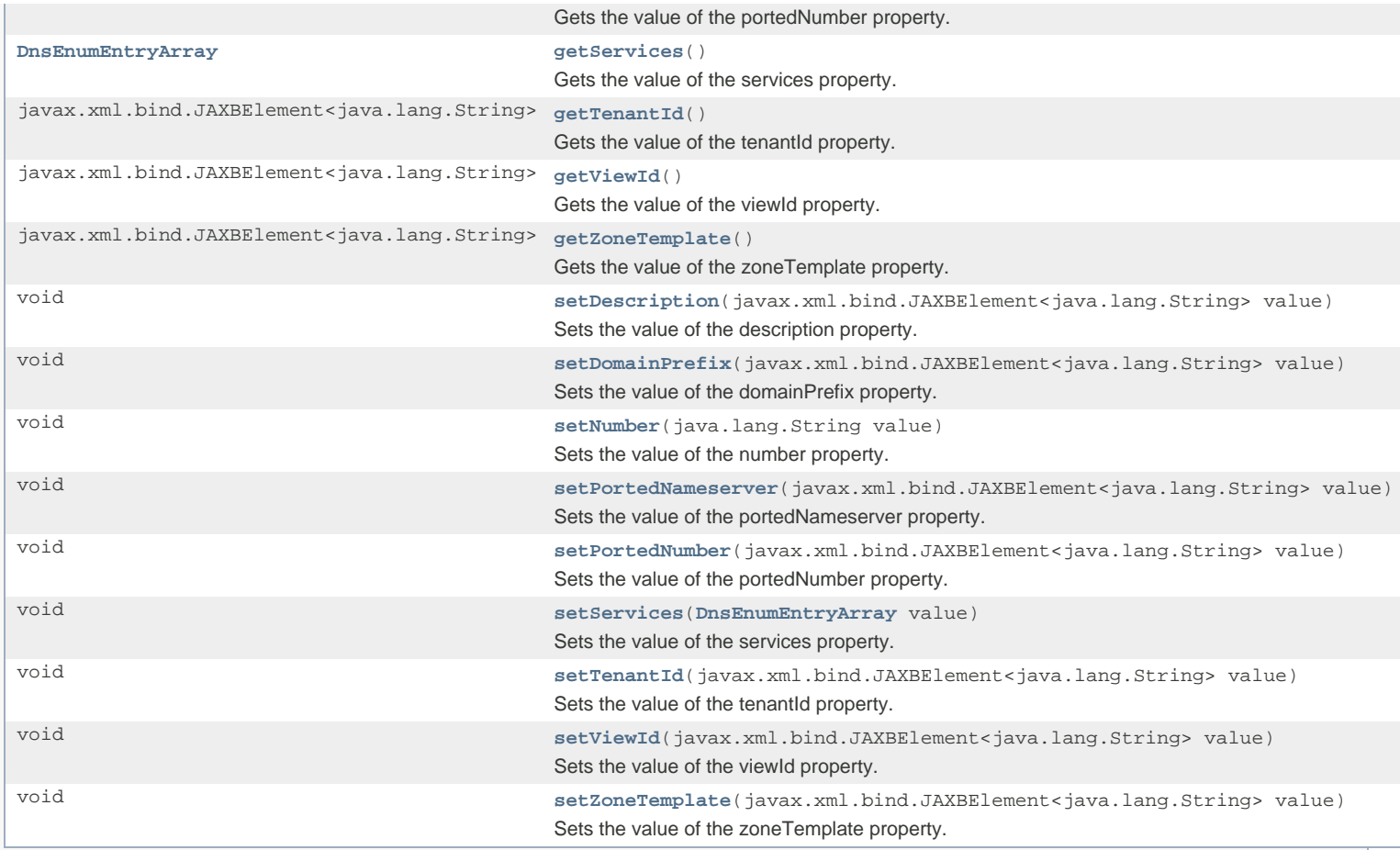

## **Methods inherited from class com.cisco.cnr.ws.xsd[.ClassBase](#page-393-0)**

[getObjectOid, setObjectOid](#page-393-0)

## **Methods inherited from class java.lang.Object**

equals, getClass, hashCode, notify, notifyAll, toString, wait, wait, wait

## **Constructor Detail**

## **DnsEnumEntrySet**

public DnsEnumEntrySet()

## **Method Detail**

## **getDescription**

public javax.xml.bind.JAXBElement<java.lang.String> getDescription()

Gets the value of the description property.

Network Registrar Type: AT\_STRING

Provides additional descriptive information.

**Returns:**

### **setDescription**

public void setDescription(javax.xml.bind.JAXBElement<java.lang.String> value)

Sets the value of the description property.

#### **Parameters:**

value - allowed object is JAXBElement<String>

## **getDomainPrefix**

public javax.xml.bind.JAXBElement<java.lang.String> getDomainPrefix()

Gets the value of the domainPrefix property.

Network Registrar Type: AT\_STRING Immutable.

Specifies the E.164 number prefix for the parent domain.

#### **Returns:**

possible object is JAXBElement<String>

### **setDomainPrefix**

public void setDomainPrefix(javax.xml.bind.JAXBElement<java.lang.String> value)

Sets the value of the domainPrefix property.

#### **Parameters:**

value - allowed object is JAXBElement<String>

## **getNumber**

public java.lang.String getNumber()

Gets the value of the number property.

Network Registrar Type: AT\_STRING Required. Immutable.

Specifies the E.164 number for this entry.

### **Returns:**

possible object is String

## **setNumber**

public void setNumber(java.lang.String value)

Sets the value of the number property.

#### **Parameters:**

value - allowed object is String

## **getPortedNameserver**

public javax.xml.bind.JAXBElement<java.lang.String> getPortedNameserver()

Gets the value of the portedNameserver property.

Network Registrar Type: AT\_DNSNAME

Specifies the nameserver for a ported number that has been delegated.

#### **Returns:**

possible object is JAXBElement<String>

## **setPortedNameserver**

public void setPortedNameserver(javax.xml.bind.JAXBElement<java.lang.String> value)

Sets the value of the portedNameserver property.

#### **Parameters:**

value - allowed object is JAXBElement<String>

#### **getPortedNumber**

public javax.xml.bind.JAXBElement<java.lang.String> getPortedNumber()

Gets the value of the portedNumber property.

Network Registrar Type: AT\_ENUMINT Default value: no Valid values: no, ported-out, delegated-out, ported-in

```
Indicates whether this number has been ported to or from 
 another carrier. Ported numbers can be:
   ported-out: Indicates the service for this number has been 
         redirected to a new carrier.
   delegated-out: Indicates the number has been delegated to a 
         new carrier. The ported-nameserver attribute must also be 
         set for this option.
```
 ported-in: Indicates this number is in a range owned by another carrier. The domain-prefix should be set equal to the number for this case.

#### **Returns:**

possible object is JAXBElement<String>

### **setPortedNumber**

public void setPortedNumber(javax.xml.bind.JAXBElement<java.lang.String> value)

Sets the value of the portedNumber property.

#### **Parameters:**

value - allowed object is JAXBElement<String>

## **getServices**

public [DnsEnumEntryArray](#page-695-0) getServices()

Gets the value of the services property.

Network Registrar Type: AT\_NLIST(AT\_OBJ(DnsEnumEntry)) Required.

Specifies the services for this number.

### **Returns:**

possible object is [DnsEnumEntryArray](#page-695-0)

### **setServices**

public void setServices[\(DnsEnumEntryArray](#page-695-0) value)

Sets the value of the services property.

#### **Parameters:**

value - allowed object is [DnsEnumEntryArray](#page-695-0)

## **getTenantId**

public javax.xml.bind.JAXBElement<java.lang.String> getTenantId()

Gets the value of the tenantId property.

Network Registrar Type: AT\_SHORT Immutable. Default value: 0

Identifies the tenant owner of this domain.

#### **Returns:**

possible object is JAXBElement<String>

### **setTenantId**

public void setTenantId(javax.xml.bind.JAXBElement<java.lang.String> value)

Sets the value of the tenantId property.

#### **Parameters:**

value - allowed object is JAXBElement<String>

## **getViewId**

public javax.xml.bind.JAXBElement<java.lang.String> getViewId()

Gets the value of the viewId property.

Network Registrar Type: AT\_INT Immutable. Default value: 0

Specifies the view identifier for this domain.

#### **Returns:**

possible object is JAXBElement<String>

### **setViewId**

public void setViewId(javax.xml.bind.JAXBElement<java.lang.String> value)

Sets the value of the viewId property.

**Parameters:**

value - allowed object is JAXBElement<String>

## **getZoneTemplate**

public javax.xml.bind.JAXBElement<java.lang.String> getZoneTemplate()

Gets the value of the zoneTemplate property.

Network Registrar Type: AT\_NAMEREF

Specifies the zone template to use when creating the associated zone.

#### **Returns:**

possible object is JAXBElement<String>

## **setZoneTemplate**

public void setZoneTemplate(javax.xml.bind.JAXBElement<java.lang.String> value)

Sets the value of the zoneTemplate property.

#### **Parameters:**

value - allowed object is JAXBElement<String>

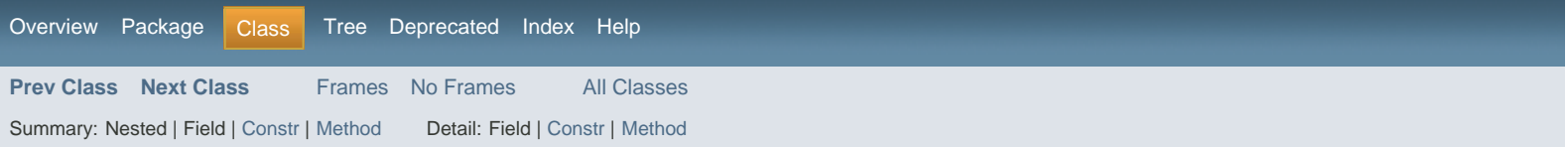

<span id="page-703-0"></span>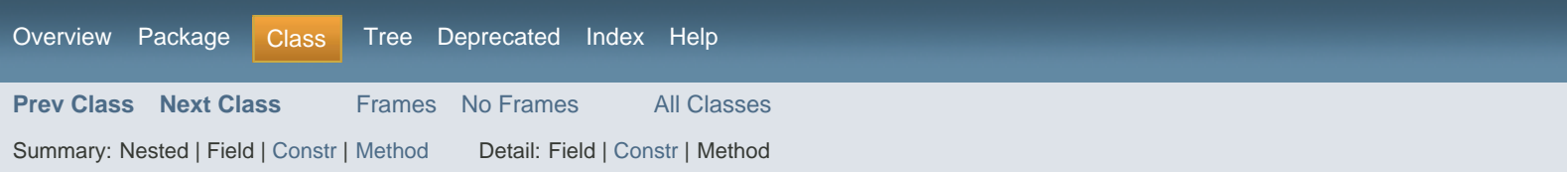

# **Class DnsEnumEntrySetArray**

java.lang.Object

[com.cisco.cnr.ws.xsd.ClassBaseArray](#page-395-0)

com.cisco.cnr.ws.xsd.DnsEnumEntrySetArray

public class **DnsEnumEntrySetArray** extends [ClassBaseArray](#page-395-0)

Java class for DnsEnumEntrySetArray complex type.

The following schema fragment specifies the expected content contained within this class.

```
 <complexType name="DnsEnumEntrySetArray">
   <complexContent>
     <extension base="{http://ws.cnr.cisco.com/xsd}ClassBaseArray">
     </extension>
   </complexContent>
 </complexType>
```
# **Constructor Summary**

**Constructors**

**Constructor and Description**

**[DnsEnumEntrySetArray](#page-703-0)**()

# **Method Summary**

**Methods inherited from class com.cisco.cnr.ws.xsd.[ClassBaseArray](#page-395-0)**

[getList](#page-395-0)

# **Methods inherited from class java.lang.Object**

equals, getClass, hashCode, notify, notifyAll, toString, wait, wait, wait

## **Constructor Detail**

## **DnsEnumEntrySetArray**

public DnsEnumEntrySetArray()

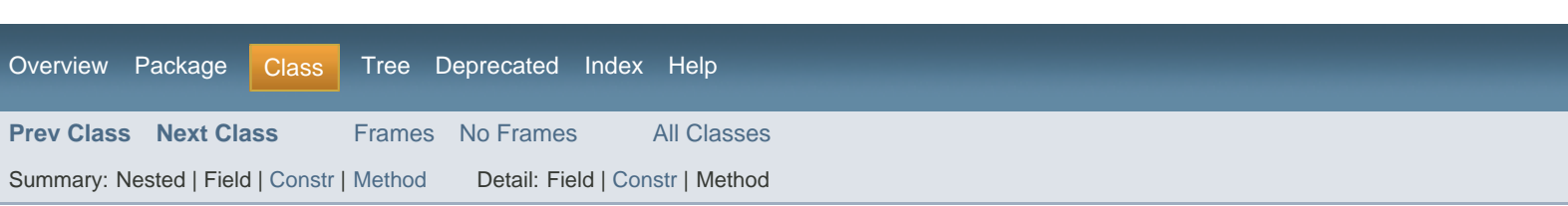

<span id="page-705-0"></span>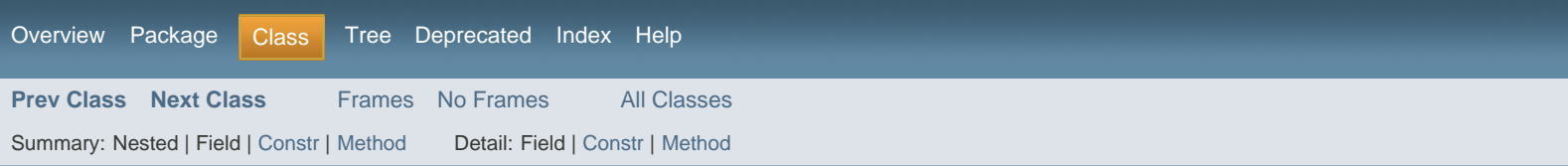

# **Class DnsException**

java.lang.Object

[com.cisco.cnr.ws.xsd.ClassBase](#page-393-0) com.cisco.cnr.ws.xsd.DnsException

public class **DnsException** extends [ClassBase](#page-393-0)

The Network Registrar DnsException class.

There may be multiple resolution exceptions. The resolution exception can be used to configure authoritative data to be used by the resolver that cannot be accessed using the public internet servers. This is useful for company-local data or private zones. Setup an authoritative server on a different host (or different port). The DNS caching server can then access the data, without referring to the public internet for it. This setup allows DNSSEC signed zones to be served by that authoritative server, in which case a trusted key entry with the public key can be put in config, so that the DNS caching server can validate the data and set the AD bit on replies for the private zone (authoritative servers do not set the AD bit). This setup makes the DNS caching server capable of answering queries for the private zone, and can even set the AD bit ('authentic'), but the AA ('authoritative') bit is not set on these replies.

Java class for DnsException complex type.

The following schema fragment specifies the expected content contained within this class.

```
 <complexType name="DnsException">
   <complexContent>
     <extension base="{http://ws.cnr.cisco.com/xsd}ClassBase">
       <sequence>
         <element name="addr" type="{http://ws.cnr.cisco.com/xsd}DnsIPnPortArray" minOccurs="0"/>
 <element name="host" type="{http://ws.cnr.cisco.com/xsd}stringArray" minOccurs="0"/>
 <element name="name" type="{http://www.w3.org/2001/XMLSchema}string"/>
 <element name="prime" type="{http://www.w3.org/2001/XMLSchema}string" minOccurs="0"/>
 <element name="usesViews" type="{http://www.w3.org/2001/XMLSchema}string" minOccurs="0"/>
       </sequence>
     </extension>
   </complexContent>
 </complexType>
```
## **Constructor Summary**

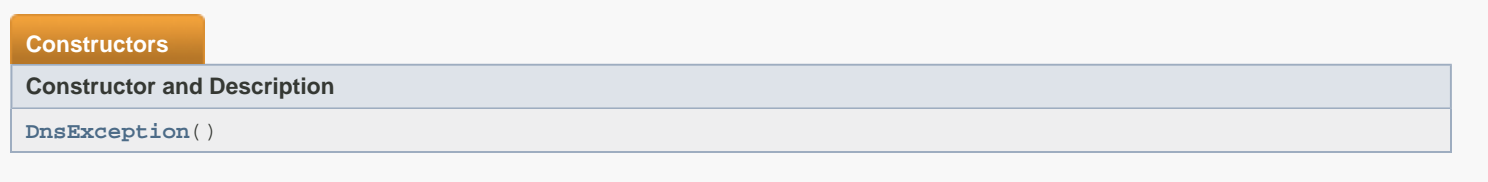

## **Method Summary**

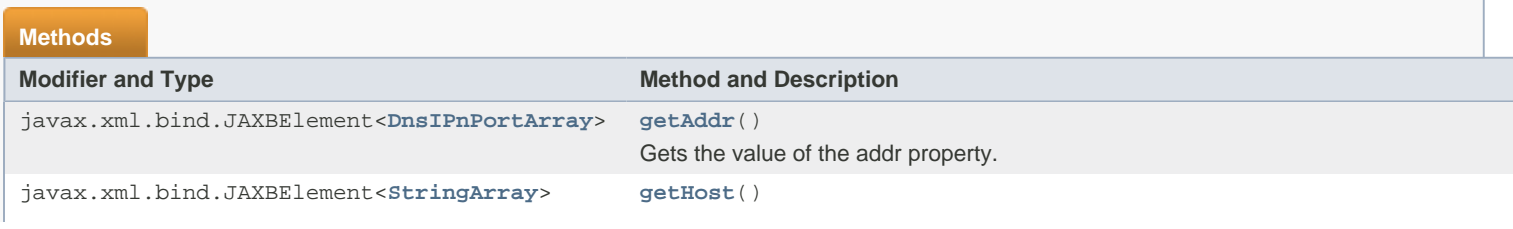

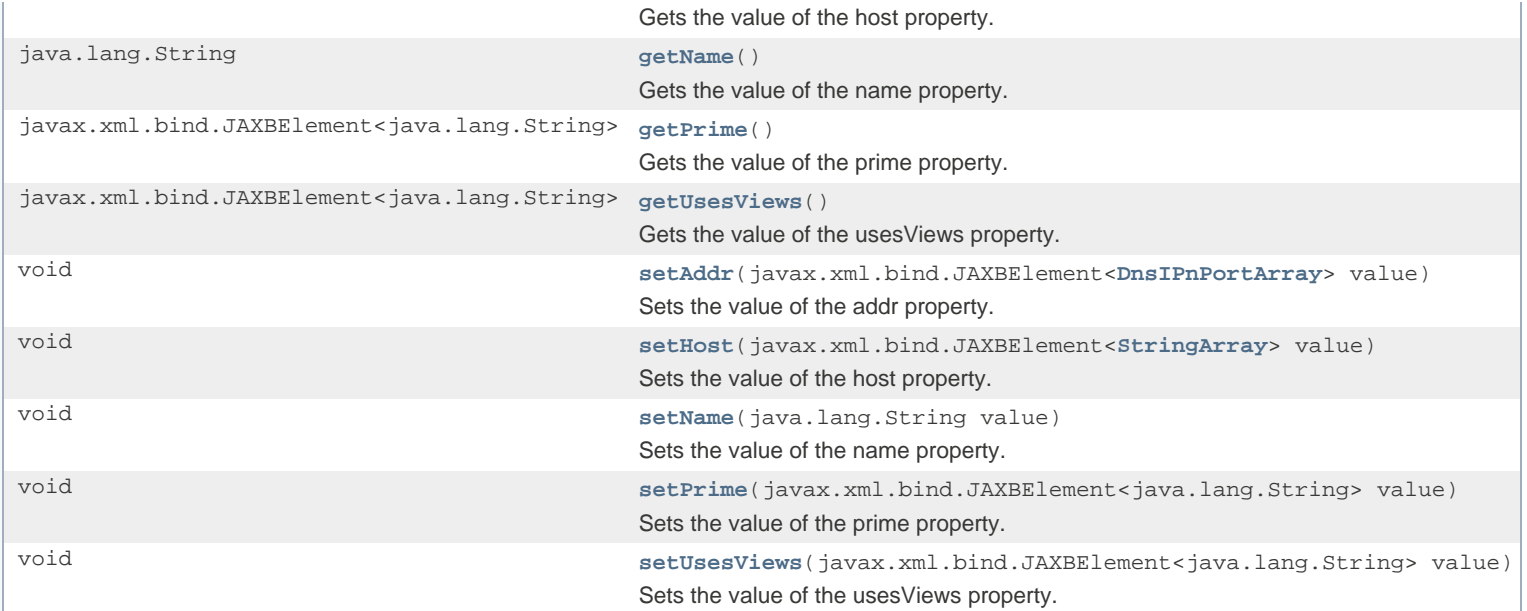

## **Methods inherited from class com.cisco.cnr.ws.xsd[.ClassBase](#page-393-0)**

[getObjectOid](#page-393-0), [setObjectOid](#page-393-0)

# **Methods inherited from class java.lang.Object**

equals, getClass, hashCode, notify, notifyAll, toString, wait, wait, wait

## **Constructor Detail**

## **DnsException**

public DnsException()

## **Method Detail**

## **getAddr**

public javax.xml.bind.JAXBElement[<DnsIPnPortArray](#page-727-0)> getAddr()

Gets the value of the addr property.

Network Registrar Type: AT\_NLIST(AT\_OBJ(DnsIPnPort))

Specifies the IP addresses and ports of the name servers. Can be IP v4 or IP v6.

### **Returns:**

possible object is JAXBElement<[DnsIPnPortArray>](#page-727-0)

## **setAddr**

public void setAddr(javax.xml.bind.JAXBElement[<DnsIPnPortArray](#page-727-0)> value)

Sets the value of the addr property.

#### **Parameters:**

value - allowed object is JAXBElement[<DnsIPnPortArray](#page-727-0)>

### **getHost**

public javax.xml.bind.JAXBElement[<StringArray](#page-1555-0)> getHost()

Gets the value of the host property.

Network Registrar Type: AT\_NLIST(AT\_DNSNAME)

Specifies the host names of the name servers for this set. They are resolved before they are used.

#### **Returns:**

possible object is JAXBElement<[StringArray](#page-1555-0)>

## **setHost**

public void setHost(javax.xml.bind.JAXBElement[<StringArray](#page-1555-0)> value)

Sets the value of the host property.

### **Parameters:**

value - allowed object is JAXBElement[<StringArray](#page-1555-0)>

### **getName**

public java.lang.String getName()

Gets the value of the name property.

Network Registrar Type: AT\_DNSNAME Required. Unique.

Names the zone.

### **Returns:**

possible object is String

### **setName**

public void setName(java.lang.String value)

Sets the value of the name property.

### **Parameters:**

value - allowed object is String

## **getPrime**

public javax.xml.bind.JAXBElement<java.lang.String> getPrime()

Gets the value of the prime property.

Network Registrar Type: AT\_BOOL Default value: off

Specifies if the DNS caching server performs NS set priming, which is similar to root hints, where it starts using the list of name servers currently published by the zone. Thus, if the hint list is slightly outdated, the resolver picks up a correct list online.

#### **Returns:**

possible object is JAXBElement<String>

### **setPrime**

public void setPrime(javax.xml.bind.JAXBElement<java.lang.String> value)

Sets the value of the prime property.

#### **Parameters:**

value - allowed object is JAXBElement<String>

## **getUsesViews**

public javax.xml.bind.JAXBElement<java.lang.String> getUsesViews()

Gets the value of the usesViews property.

Network Registrar Type: AT\_BOOL Default value: false

Indicates whether or not the exception server uses zone views.

**Returns:**

possible object is JAXBElement<String>

## **setUsesViews**

public void setUsesViews(javax.xml.bind.JAXBElement<java.lang.String> value)

Sets the value of the usesViews property.

### **Parameters:**

value - allowed object is JAXBElement<String>

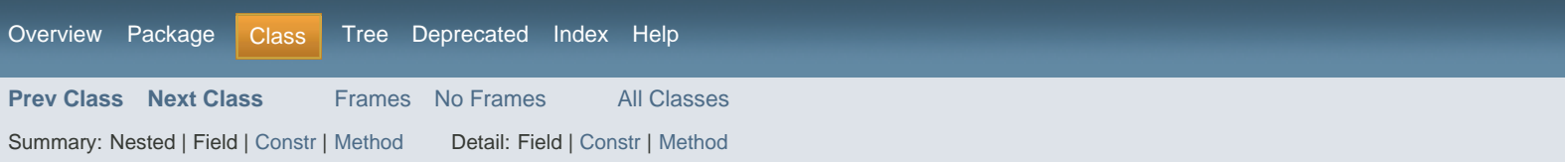

<span id="page-709-0"></span>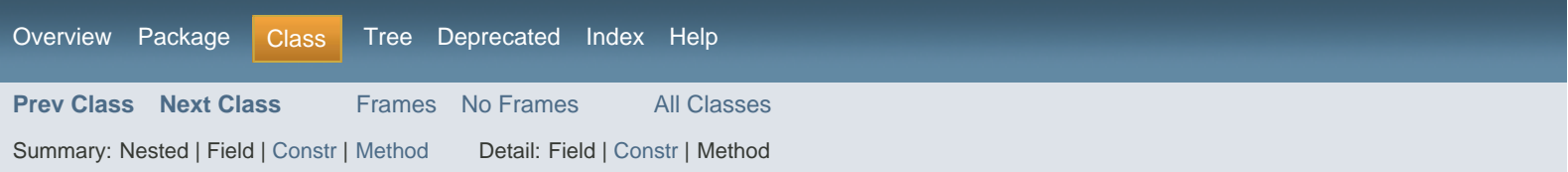

# **Class DnsExceptionArray**

java.lang.Object

[com.cisco.cnr.ws.xsd.ClassBaseArray](#page-395-0)

com.cisco.cnr.ws.xsd.DnsExceptionArray

```
public class DnsExceptionArray
extends ClassBaseArray
```
Java class for DnsExceptionArray complex type.

The following schema fragment specifies the expected content contained within this class.

```
 <complexType name="DnsExceptionArray">
   <complexContent>
     <extension base="{http://ws.cnr.cisco.com/xsd}ClassBaseArray">
     </extension>
   </complexContent>
 </complexType>
```
# **Constructor Summary**

**Constructors**

**Constructor and Description**

**[DnsExceptionArray](#page-709-0)**()

# **Method Summary**

**Methods inherited from class com.cisco.cnr.ws.xsd.[ClassBaseArray](#page-395-0)**

[getList](#page-395-0)

# **Methods inherited from class java.lang.Object**

equals, getClass, hashCode, notify, notifyAll, toString, wait, wait, wait

## **Constructor Detail**

## **DnsExceptionArray**

public DnsExceptionArray()

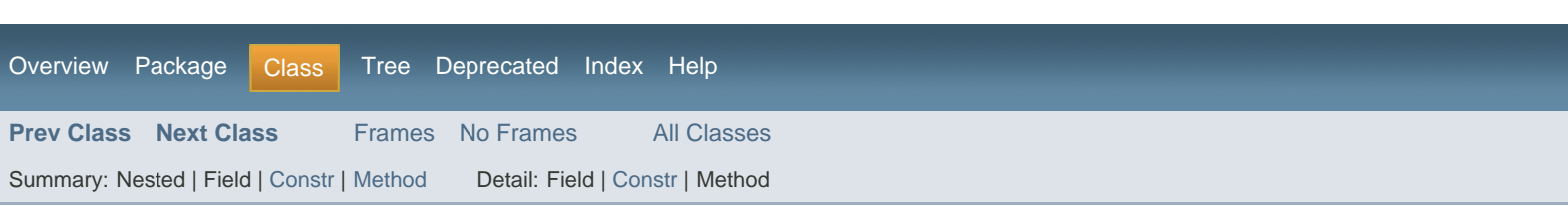

<span id="page-711-0"></span>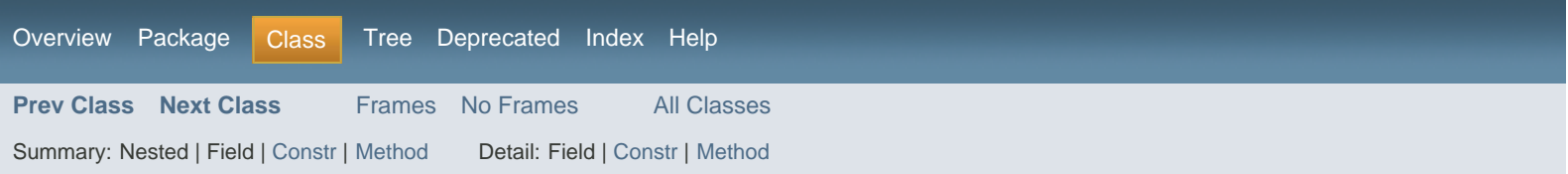

# **Class DnsForwarder**

java.lang.Object

[com.cisco.cnr.ws.xsd.ClassBase](#page-393-0)

com.cisco.cnr.ws.xsd.DnsForwarder

public class **DnsForwarder** extends [ClassBase](#page-393-0)

The Network Registrar DnsForwarder class.

There may be multiple forward zones. For the forward zone the lists of nameservers is used to forward the queries to. The servers listed have to handle further recursion for the query. Thus, those servers are not authority servers, but are recursive servers too; the DNS caching server does not perform recursion itself for the forward zones, it lets the remote servers do it. Class IN is assumed. A forward-zone entry with name "." and a host or addr target will forward all queries to that other server (unless it can answer from the cache).

Java class for DnsForwarder complex type.

The following schema fragment specifies the expected content contained within this class.

```
 <complexType name="DnsForwarder">
    <complexContent>
      <extension base="{http://ws.cnr.cisco.com/xsd}ClassBase">
        <sequence>
          <element name="addr" type="{http://ws.cnr.cisco.com/xsd}DnsIPnPortArray"
minOccurs="0"/>
 <element name="host" type="{http://ws.cnr.cisco.com/xsd}stringArray" minOccurs="0"/>
 <element name="name" type="{http://www.w3.org/2001/XMLSchema}string"/>
        </sequence>
      </extension>
    </complexContent>
  </complexType>
```
# **Constructor Summary**

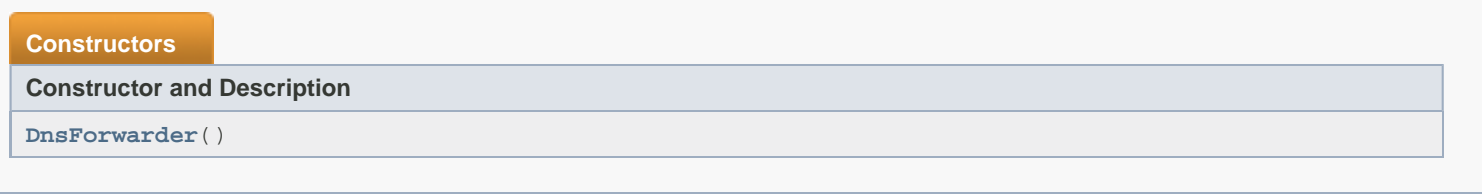

# **Method Summary**

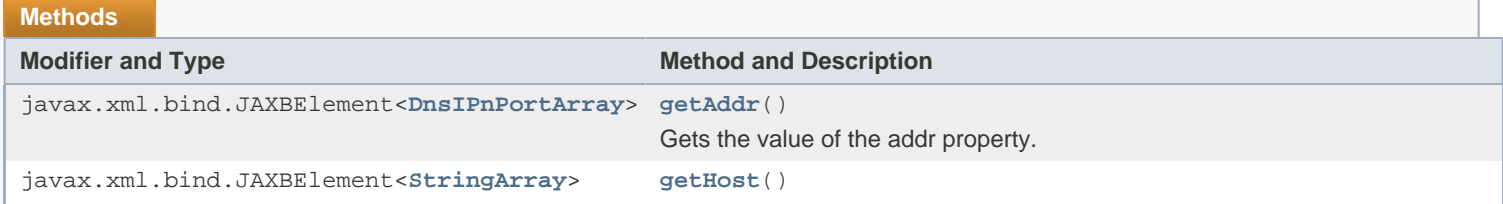

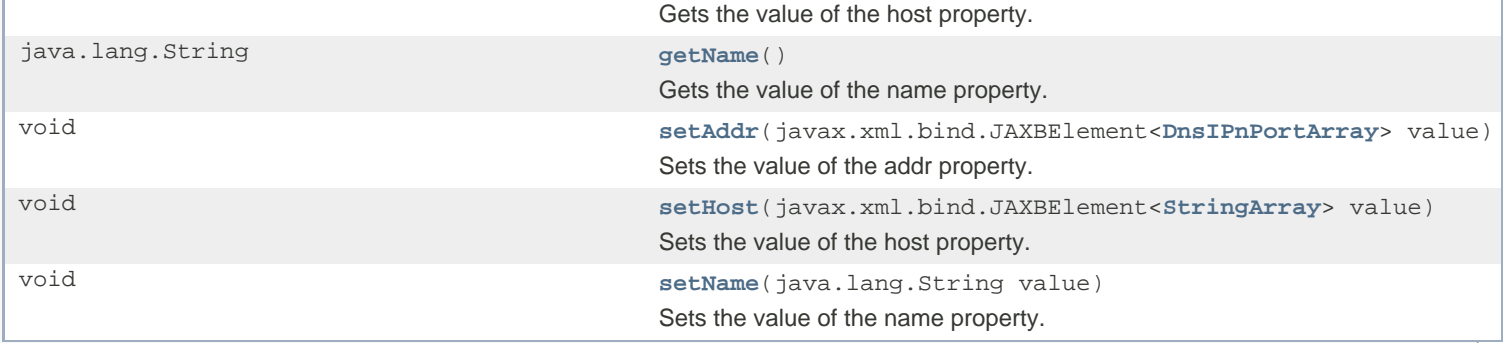

# **Methods inherited from class com.cisco.cnr.ws.xsd.[ClassBase](#page-393-0)**

[getObjectOid, setObjectOid](#page-393-0)

# **Methods inherited from class java.lang.Object**

equals, getClass, hashCode, notify, notifyAll, toString, wait, wait, wait

# **Constructor Detail**

## **DnsForwarder**

public DnsForwarder()

# **Method Detail**

## **getAddr**

public javax.xml.bind.JAXBElement<[DnsIPnPortArray>](#page-727-0) getAddr()

Gets the value of the addr property.

Network Registrar Type: AT\_NLIST(AT\_OBJ(DnsIPnPort))

Specifies the IP addresses and ports of the name servers. Can be IP v4 or IP v6.

## **Returns:**

possible object is JAXBElement<[DnsIPnPortArray>](#page-727-0)

## **setAddr**

public void setAddr(javax.xml.bind.JAXBElement<[DnsIPnPortArray>](#page-727-0) value)

Sets the value of the addr property.

## **Parameters:**

value - allowed object is JAXBElement[<DnsIPnPortArray](#page-727-0)>

## **getHost**

public javax.xml.bind.JAXBElement<[StringArray](#page-1555-0)> getHost()

Gets the value of the host property.

Network Registrar Type: AT\_NLIST(AT\_DNSNAME)

Specifies the host names of the name servers for this set. They are resolved before they are used.

#### **Returns:**

possible object is JAXBElement<[StringArray](#page-1555-0)>

## **setHost**

public void setHost(javax.xml.bind.JAXBElement<[StringArray](#page-1555-0)> value)

Sets the value of the host property.

### **Parameters:**

value - allowed object is JAXBElement[<StringArray](#page-1555-0)>

## **getName**

public java.lang.String getName()

Gets the value of the name property.

Network Registrar Type: AT\_DNSNAME Required. Unique.

Names the zone.

#### **Returns:**

possible object is String

## **setName**

public void setName(java.lang.String value)

Sets the value of the name property.

### **Parameters:**

value - allowed object is String

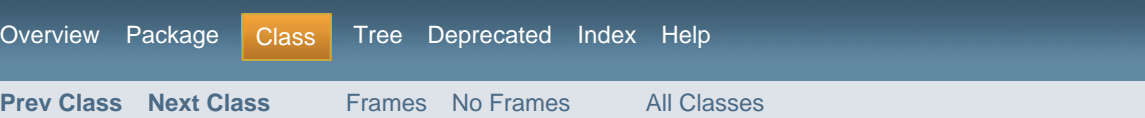

Summary: Nested | Field | [Constr](#page-711-0) | [Method](#page-711-0) Detail: Field | [Constr](#page-711-0) | [Method](#page-711-0)

<span id="page-715-0"></span>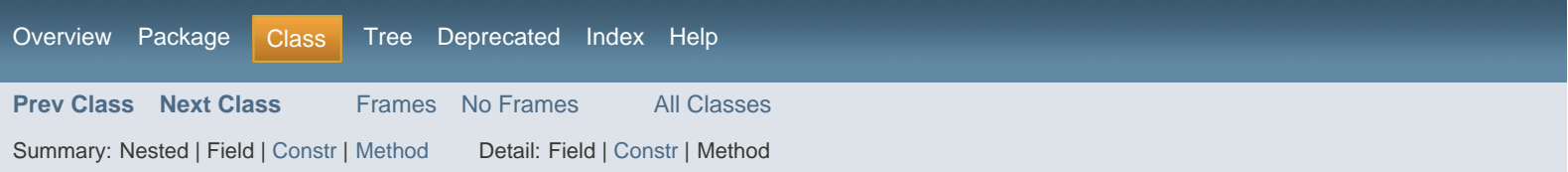

# **Class DnsForwarderArray**

java.lang.Object

[com.cisco.cnr.ws.xsd.ClassBaseArray](#page-395-0)

com.cisco.cnr.ws.xsd.DnsForwarderArray

```
public class DnsForwarderArray
extends ClassBaseArray
```
Java class for DnsForwarderArray complex type.

The following schema fragment specifies the expected content contained within this class.

```
 <complexType name="DnsForwarderArray">
   <complexContent>
     <extension base="{http://ws.cnr.cisco.com/xsd}ClassBaseArray">
     </extension>
   </complexContent>
 </complexType>
```
# **Constructor Summary**

**Constructors**

**Constructor and Description**

**[DnsForwarderArray](#page-715-0)**()

# **Method Summary**

**Methods inherited from class com.cisco.cnr.ws.xsd.[ClassBaseArray](#page-395-0)**

[getList](#page-395-0)

# **Methods inherited from class java.lang.Object**

equals, getClass, hashCode, notify, notifyAll, toString, wait, wait, wait

# **Constructor Detail**

## **DnsForwarderArray**

```
public DnsForwarderArray()
```
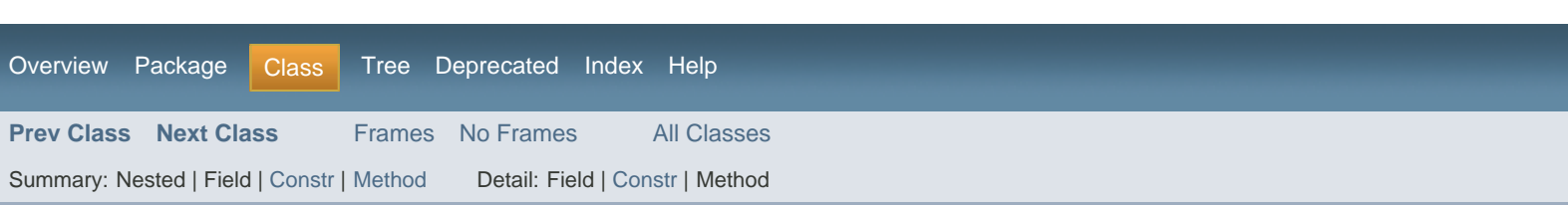

<span id="page-717-0"></span>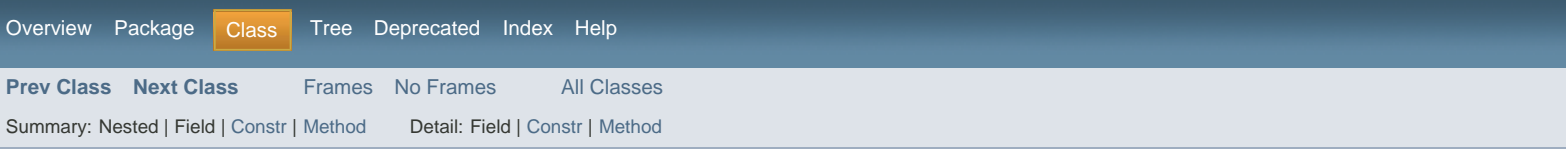

## **Class DnsHAStatus**

java.lang.Object

[com.cisco.cnr.ws.xsd.ClassBase](#page-393-0) com.cisco.cnr.ws.xsd.DnsHAStatus

public class **DnsHAStatus** extends [ClassBase](#page-393-0)

The Network Registrar DnsHAStatus class.

Defines the DNS server High-Availability (HA) role and current status. The HA status is only relevant when the server is configured in an HA pair.

Java class for DnsHAStatus complex type.

The following schema fragment specifies the expected content contained within this class.

```
 <complexType name="DnsHAStatus">
     <complexContent>
        <extension base="{http://ws.cnr.cisco.com/xsd}ClassBase">
<sequence><br>
<sequence><br>
<element name="role" type="{http://www.w3.org/2001/XMLSchema}string" minOccurs="0"/><br>
<element name="state" type="{http://www.w3.org/2001/XMLSchema}string" minOccurs="0"/><br>
<element name="natte" typ
           </sequence>
        </extension>
     </complexContent>
  </complexType>
```
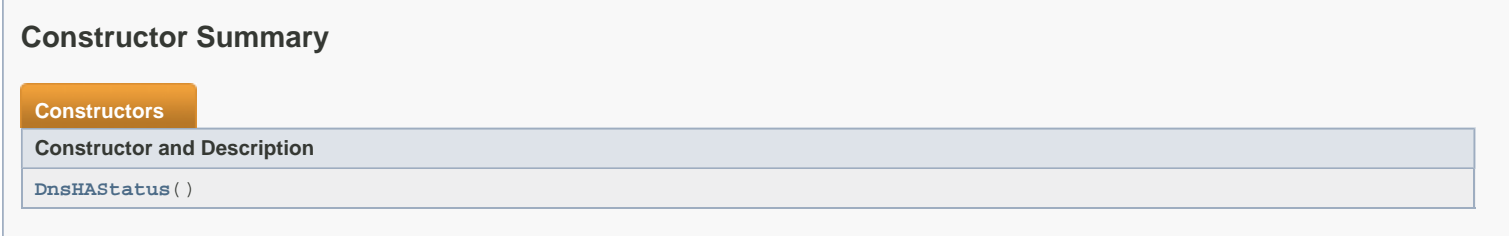

### **Method Summary**

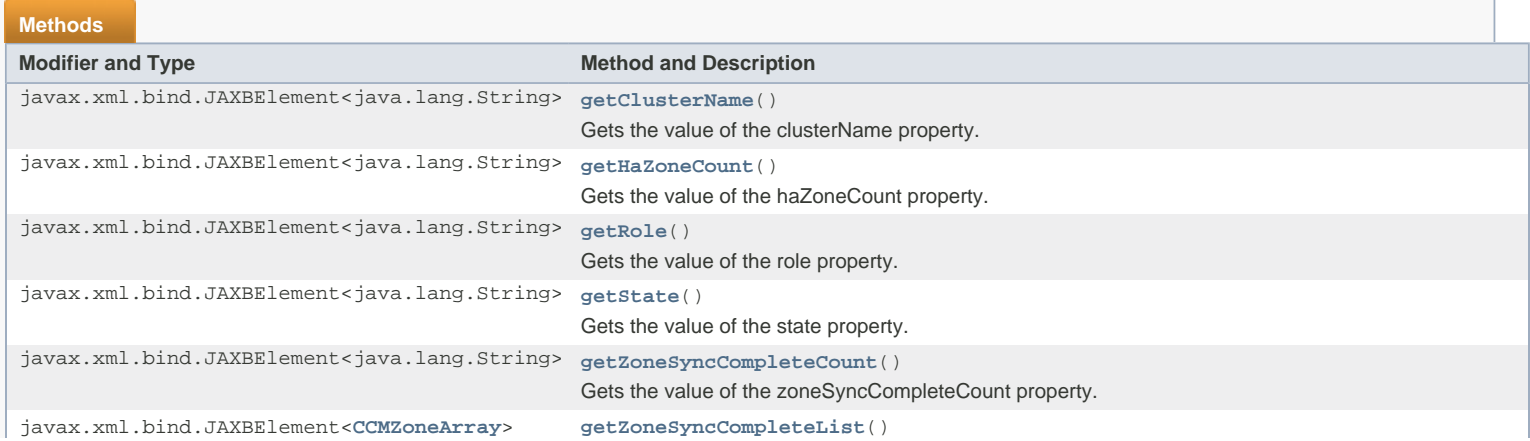

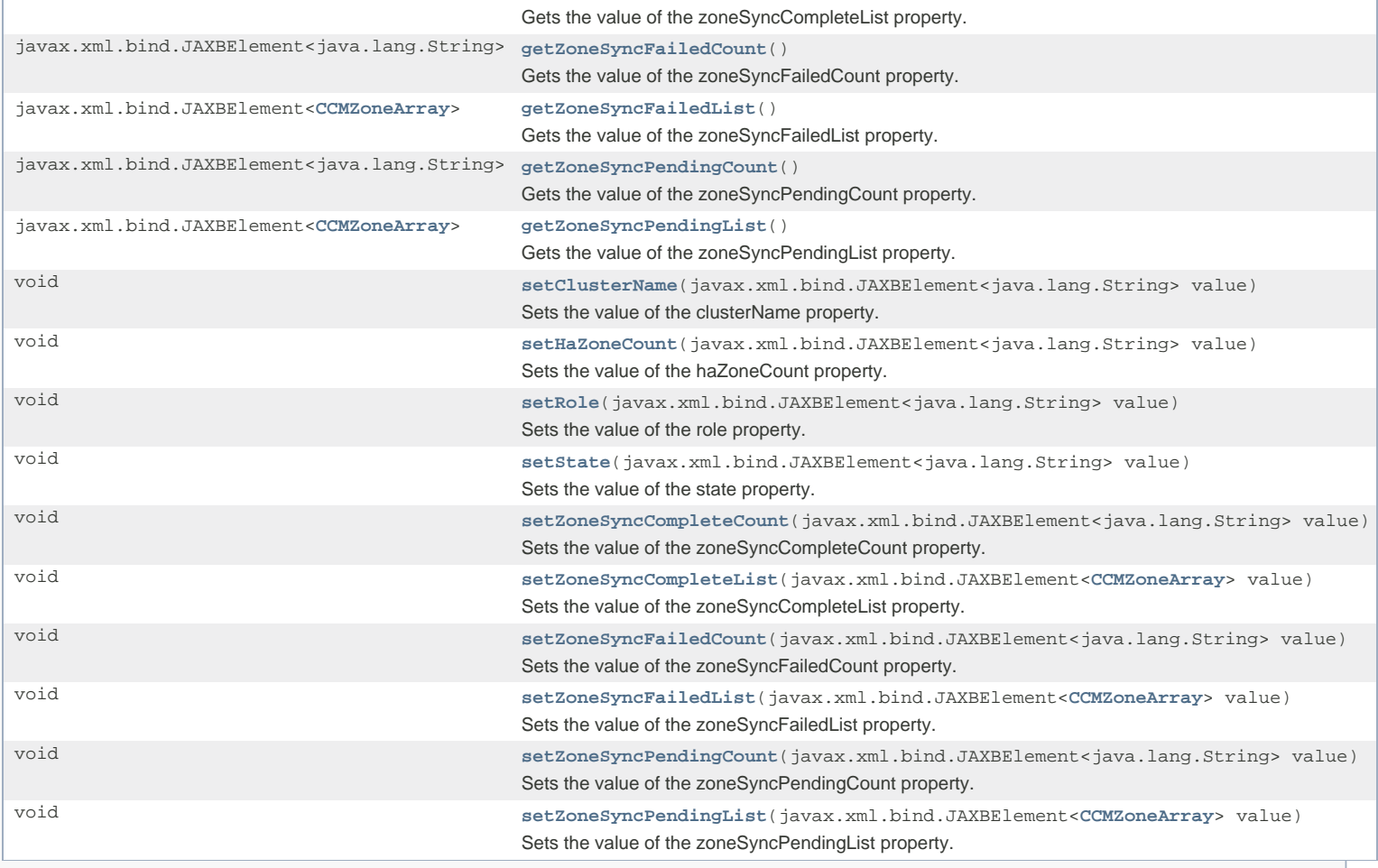

## **Methods inherited from class com.cisco.cnr.ws.xsd[.ClassBase](#page-393-0)**

[getObjectOid](#page-393-0), [setObjectOid](#page-393-0)

## **Methods inherited from class java.lang.Object**

equals, getClass, hashCode, notify, notifyAll, toString, wait, wait, wait

## **Constructor Detail**

## **DnsHAStatus**

public DnsHAStatus()

## **Method Detail**

## **getRole**

public javax.xml.bind.JAXBElement<java.lang.String> getRole()

Gets the value of the role property.

Network Registrar Type: AT\_ENUMINT Valid values: MAIN, BACKUP

Specifies the HA role, which can be the main HA server or the backup HA server.

**Returns:**

possible object is JAXBElement<String>

#### **setRole**

public void setRole(javax.xml.bind.JAXBElement<java.lang.String> value)

Sets the value of the role property.

#### **Parameters:**

value - allowed object is JAXBElement<String>

### **getState**

public javax.xml.bind.JAXBElement<java.lang.String> getState()

Gets the value of the state property.

#### Network Registrar Type: AT\_ENUMINT Valid values: HA\_NONE, HA\_STARTUP, HA\_NORMAL, HA\_COMM\_INTERRUPTED, HA\_PARTNERDOWN, HA\_SYNC, HA\_NEGOTIATING

Specifies the HA server's state: HA\_NONE: HA is disabled HA\_STARTUP: The HA server is starting up HA\_NORMAL: The HA server is operating and communicating with its partner HA\_COMM\_INTERRUPTED: The HA server has lost communications<br>with its partner with its partner<br>HA\_PARTNER\_DOWN: The HA server partner is known to be down<br>HA\_NEGOTIATING: The HA server is re-establishing communications with its partner Note: The HA\_SYNC state is no longer used. Synchronization status is now reported individually by zone.

#### **Returns:**

possible object is JAXBElement<String>

### **setState**

public void setState(javax.xml.bind.JAXBElement<java.lang.String> value)

Sets the value of the state property.

#### **Parameters:**

value - allowed object is JAXBElement<String>

#### **getClusterName**

public javax.xml.bind.JAXBElement<java.lang.String> getClusterName()

Gets the value of the clusterName property.

Network Registrar Type: AT\_STRING

Identifies the cluster reporting this status on the regional server.

#### **Returns:**

possible object is JAXBElement<String>

## **setClusterName**

public void setClusterName(javax.xml.bind.JAXBElement<java.lang.String> value)

Sets the value of the clusterName property.
#### **Parameters:**

value - allowed object is JAXBElement<String>

# **getHaZoneCount**

public javax.xml.bind.JAXBElement<java.lang.String> getHaZoneCount()

Gets the value of the haZoneCount property.

Network Registrar Type: AT\_INT

Reports the number of zones that are enabled for HA.

### **Returns:**

possible object is JAXBElement<String>

# **setHaZoneCount**

public void setHaZoneCount(javax.xml.bind.JAXBElement<java.lang.String> value)

Sets the value of the haZoneCount property.

#### **Parameters:**

value - allowed object is JAXBElement<String>

### **getZoneSyncCompleteCount**

public javax.xml.bind.JAXBElement<java.lang.String> getZoneSyncCompleteCount()

Gets the value of the zoneSyncCompleteCount property.

Network Registrar Type: AT\_INT

Reports the number of zones that are HA synchronized.

#### **Returns:**

possible object is JAXBElement<String>

# **setZoneSyncCompleteCount**

public void setZoneSyncCompleteCount(javax.xml.bind.JAXBElement<java.lang.String> value)

Sets the value of the zoneSyncCompleteCount property.

### **Parameters:**

value - allowed object is JAXBElement<String>

### **getZoneSyncCompleteList**

public javax.xml.bind.JAXBElement<[CCMZoneArray](#page-351-0)> getZoneSyncCompleteList()

Gets the value of the zoneSyncCompleteList property.

```
Network Registrar Type: AT_NLIST(AT_OBJ(CCMZone))
```

```
If requested, reports the list of domain names
 that are HA synchronized. No other attributes are
 set in the returned zone objects.
```
### **Returns:**

possible object is JAXBElement[<CCMZoneArray](#page-351-0)>

# **setZoneSyncCompleteList**

public void setZoneSyncCompleteList(javax.xml.bind.JAXBElement[<CCMZoneArray](#page-351-0)> value)

Sets the value of the zoneSyncCompleteList property.

### **Parameters:**

value - allowed object is JAXBElement[<CCMZoneArray](#page-351-0)>

# **getZoneSyncFailedCount**

public javax.xml.bind.JAXBElement<java.lang.String> getZoneSyncFailedCount()

Gets the value of the zoneSyncFailedCount property.

Network Registrar Type: AT\_INT

Reports the number of zones that failed HA synchronization.

#### **Returns:**

possible object is JAXBElement<String>

# **setZoneSyncFailedCount**

public void setZoneSyncFailedCount(javax.xml.bind.JAXBElement<java.lang.String> value)

Sets the value of the zoneSyncFailedCount property.

#### **Parameters:**

value - allowed object is JAXBElement<String>

# **getZoneSyncFailedList**

public javax.xml.bind.JAXBElement<[CCMZoneArray](#page-351-0)> getZoneSyncFailedList()

Gets the value of the zoneSyncFailedList property.

Network Registrar Type: AT\_NLIST(AT\_OBJ(CCMZone))

```
If requested, reports the list of domain names
 that failed HA synchronization. No other attributes are
  set in the returned zone objects.
```
#### **Returns:**

possible object is JAXBElement[<CCMZoneArray](#page-351-0)>

### **setZoneSyncFailedList**

public void setZoneSyncFailedList(javax.xml.bind.JAXBElement[<CCMZoneArray](#page-351-0)> value)

Sets the value of the zoneSyncFailedList property.

#### **Parameters:**

value - allowed object is JAXBElement[<CCMZoneArray](#page-351-0)>

# **getZoneSyncPendingCount**

public javax.xml.bind.JAXBElement<java.lang.String> getZoneSyncPendingCount()

Gets the value of the zoneSyncPendingCount property.

Network Registrar Type: AT\_INT

Reports the number of zones that are pending HA synchronization.

### **Returns:**

possible object is JAXBElement<String>

# **setZoneSyncPendingCount**

public void setZoneSyncPendingCount(javax.xml.bind.JAXBElement<java.lang.String> value)

Sets the value of the zoneSyncPendingCount property.

### **Parameters:**

value - allowed object is JAXBElement<String>

# **getZoneSyncPendingList**

```
public javax.xml.bind.JAXBElement<CCMZoneArray> getZoneSyncPendingList()
```
Gets the value of the zoneSyncPendingList property.

Network Registrar Type: AT\_NLIST(AT\_OBJ(CCMZone))

```
If requested, reports the list of domain names
 that are pending HA synchronization. No other attributes are
 set in the returned zone objects.
```
#### **Returns:**

possible object is JAXBElement[<CCMZoneArray](#page-351-0)>

# **setZoneSyncPendingList**

public void setZoneSyncPendingList(javax.xml.bind.JAXBElement[<CCMZoneArray](#page-351-0)> value)

Sets the value of the zoneSyncPendingList property.

### **Parameters:**

value - allowed object is JAXBElement[<CCMZoneArray](#page-351-0)>

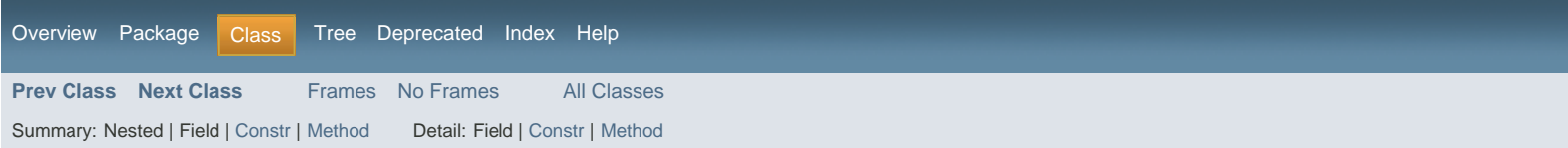

<span id="page-723-0"></span>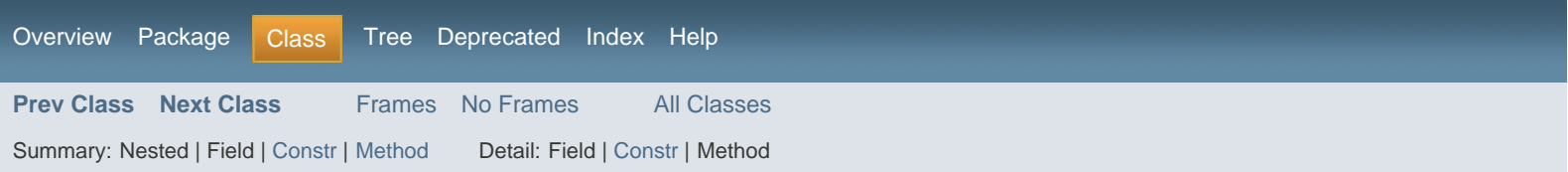

com.cisco.cnr.ws.xsd

# **Class DnsHAStatusArray**

java.lang.Object

[com.cisco.cnr.ws.xsd.ClassBaseArray](#page-395-0)

com.cisco.cnr.ws.xsd.DnsHAStatusArray

```
public class DnsHAStatusArray
extends ClassBaseArray
```
Java class for DnsHAStatusArray complex type.

The following schema fragment specifies the expected content contained within this class.

```
 <complexType name="DnsHAStatusArray">
   <complexContent>
     <extension base="{http://ws.cnr.cisco.com/xsd}ClassBaseArray">
     </extension>
   </complexContent>
 </complexType>
```
# **Constructor Summary**

**Constructors**

**Constructor and Description**

**[DnsHAStatusArray](#page-723-0)**()

# **Method Summary**

**Methods inherited from class com.cisco.cnr.ws.xsd.[ClassBaseArray](#page-395-0)**

[getList](#page-395-0)

# **Methods inherited from class java.lang.Object**

equals, getClass, hashCode, notify, notifyAll, toString, wait, wait, wait

# **Constructor Detail**

# **DnsHAStatusArray**

public DnsHAStatusArray()

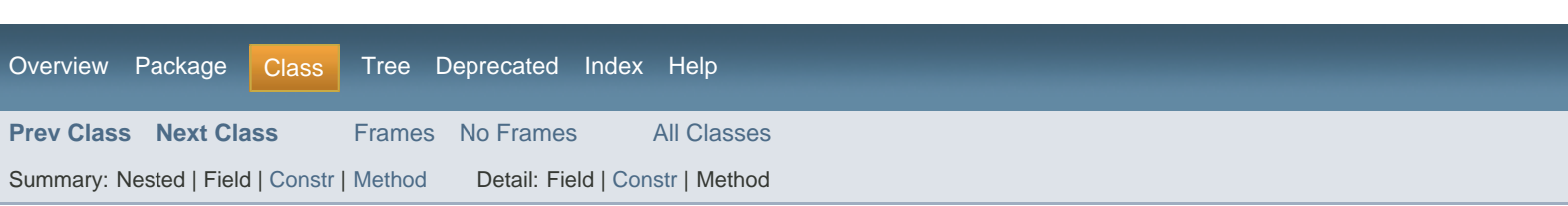

<span id="page-725-0"></span>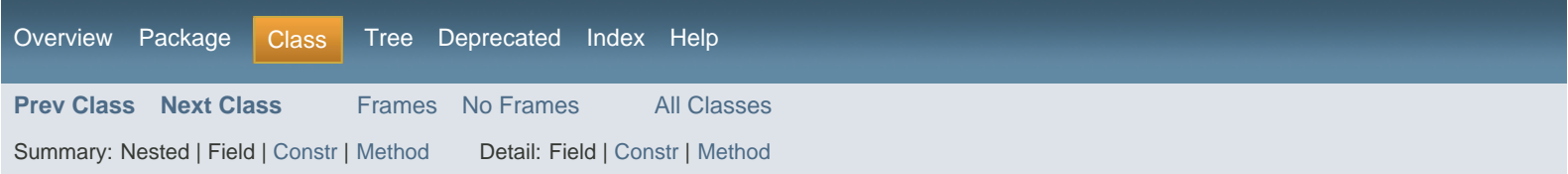

com.cisco.cnr.ws.xsd

# **Class DnsIPnPort**

java.lang.Object

[com.cisco.cnr.ws.xsd.ClassBase](#page-393-0)

com.cisco.cnr.ws.xsd.DnsIPnPort

public class **DnsIPnPort** extends [ClassBase](#page-393-0)

The Network Registrar DnsIPnPort class.

Describes an IP address and (optionally) a port number for a DNS server.

```
Java class for DnsIPnPort complex type.
```
The following schema fragment specifies the expected content contained within this class.

```
 <complexType name="DnsIPnPort">
   <complexContent>
     <extension base="{http://ws.cnr.cisco.com/xsd}ClassBase">
       <sequence>
         <element name="addr" type="{http://www.w3.org/2001/XMLSchema}string"/>
       </sequence>
     </extension>
   </complexContent>
 </complexType>
```
# **Constructor Summary**

**Constructor and Description [DnsIPnPort](#page-725-0)**() **Constructors**

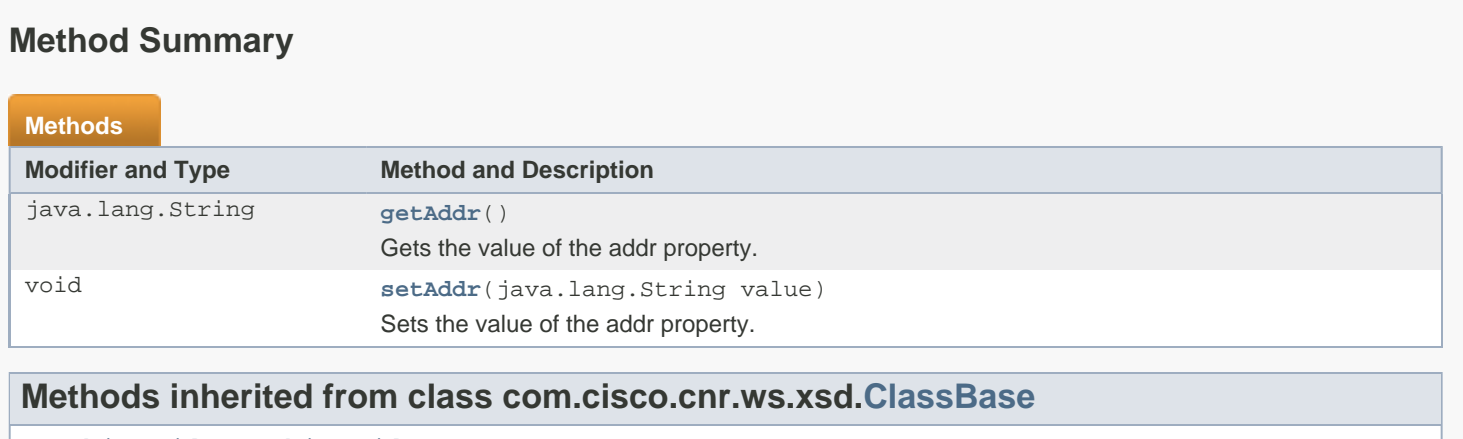

[getObjectOid, setObjectOid](#page-393-0)

# **Methods inherited from class java.lang.Object**

equals, getClass, hashCode, notify, notifyAll, toString, wait, wait, wait

# **Constructor Detail**

# **DnsIPnPort**

public DnsIPnPort()

# **Method Detail**

# **getAddr**

public java.lang.String getAddr()

Gets the value of the addr property.

Network Registrar Type: AT\_MULTI Required.

Specifies the IPv4 or IPv6 address of the DNS server.

**Returns:**

possible object is String

# **setAddr**

public void setAddr(java.lang.String value)

Sets the value of the addr property.

# **Parameters:**

value - allowed object is String

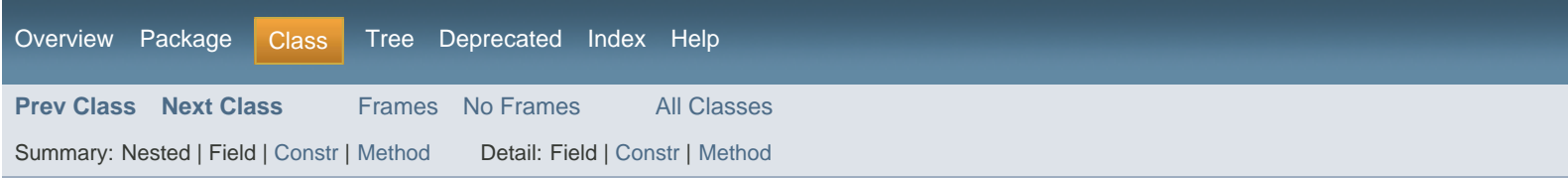

<span id="page-727-0"></span>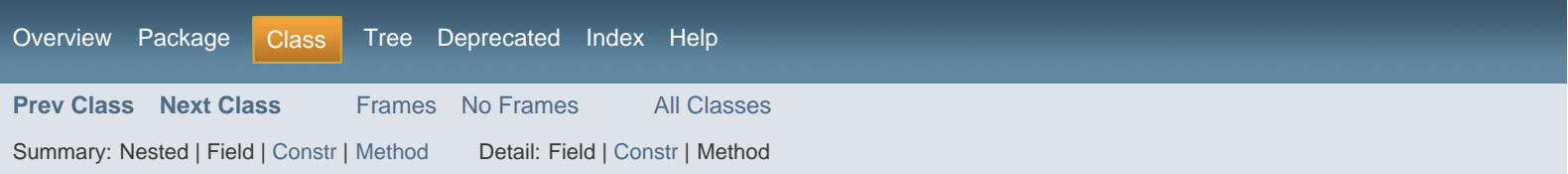

com.cisco.cnr.ws.xsd

# **Class DnsIPnPortArray**

java.lang.Object

[com.cisco.cnr.ws.xsd.ClassBaseArray](#page-395-0) com.cisco.cnr.ws.xsd.DnsIPnPortArray

public class **DnsIPnPortArray**

extends [ClassBaseArray](#page-395-0)

Java class for DnsIPnPortArray complex type.

The following schema fragment specifies the expected content contained within this class.

```
 <complexType name="DnsIPnPortArray">
   <complexContent>
     <extension base="{http://ws.cnr.cisco.com/xsd}ClassBaseArray">
     </extension>
   </complexContent>
 </complexType>
```
# **Constructor Summary**

**Constructors**

**Constructor and Description**

**[DnsIPnPortArray](#page-727-0)**()

# **Method Summary**

**Methods inherited from class com.cisco.cnr.ws.xsd.[ClassBaseArray](#page-395-0)**

[getList](#page-395-0)

# **Methods inherited from class java.lang.Object**

equals, getClass, hashCode, notify, notifyAll, toString, wait, wait, wait

# **Constructor Detail**

# **DnsIPnPortArray**

public DnsIPnPortArray()

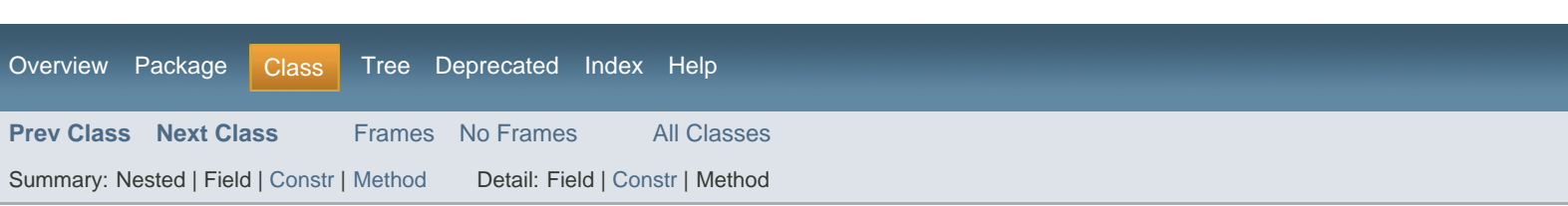

<span id="page-729-0"></span>com.cisco.cnr.ws.xsd

# **Class DNSRelatedServer**

java.lang.Object

[com.cisco.cnr.ws.xsd.ClassBase](#page-393-0) com.cisco.cnr.ws.xsd.DNSRelatedServer

public class **DNSRelatedServer** extends [ClassBase](#page-393-0)

The Network Registrar DNSRelatedServer class.

The DHCP server's related servers information that is specific to DNS servers.

Java class for DNSRelatedServer complex type.

The following schema fragment specifies the expected content contained within this class.

```
 <complexType name="DNSRelatedServer">
        <complexContent>
            <extension base="{http://ws.cnr.cisco.com/xsd}ClassBase">
\label{eq:main} \begin{minipage}[t]{0.9\textwidth}\begin{minipage}[t]{0.9\textwidth}\begin{minipage}[t]{0.9\textwidth}\begin{minipage}[t]{0.9\textwidth}\begin{minipage}[t]{0.9\textwidth}\begin{minipage}[t]{0.9\textwidth}\begin{minipage}[t]{0.9\textwidth}\begin{minipage}[t]{0.9\textwidth}\begin{minipage}[t]{0.9\textwidth}\begin{minipage}[t]{0.9\textwidth}\begin{minipage}[t]{0.9\textwidth}\begin{minipage}[t]{0.9\textwidth}\begin{minipage}[t]{0.9\textwidth}\begin{minipage}[t]{0.9\textwidth}\begin{ </extension>
        </complexContent>
   </complexType>
```
### **Constructor Summary**

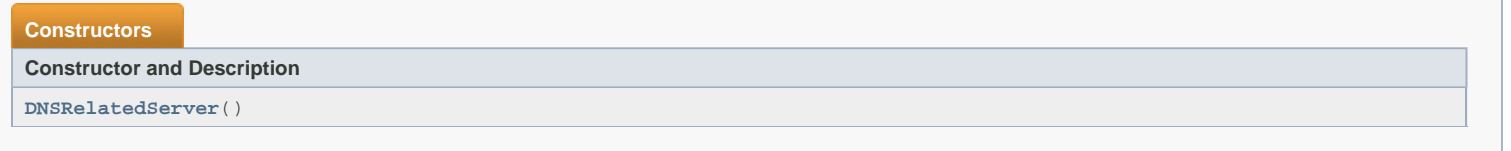

# **Method Summary**

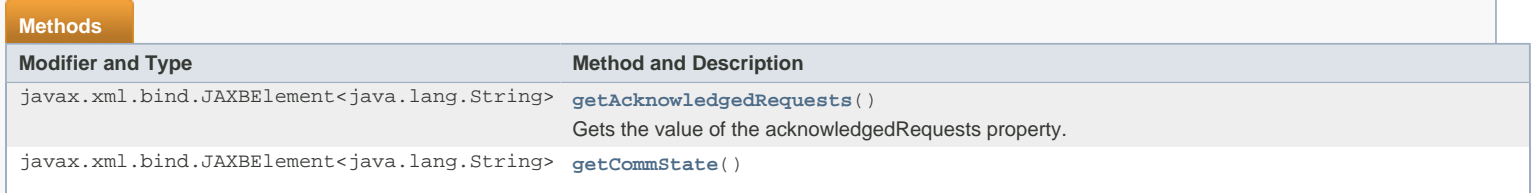

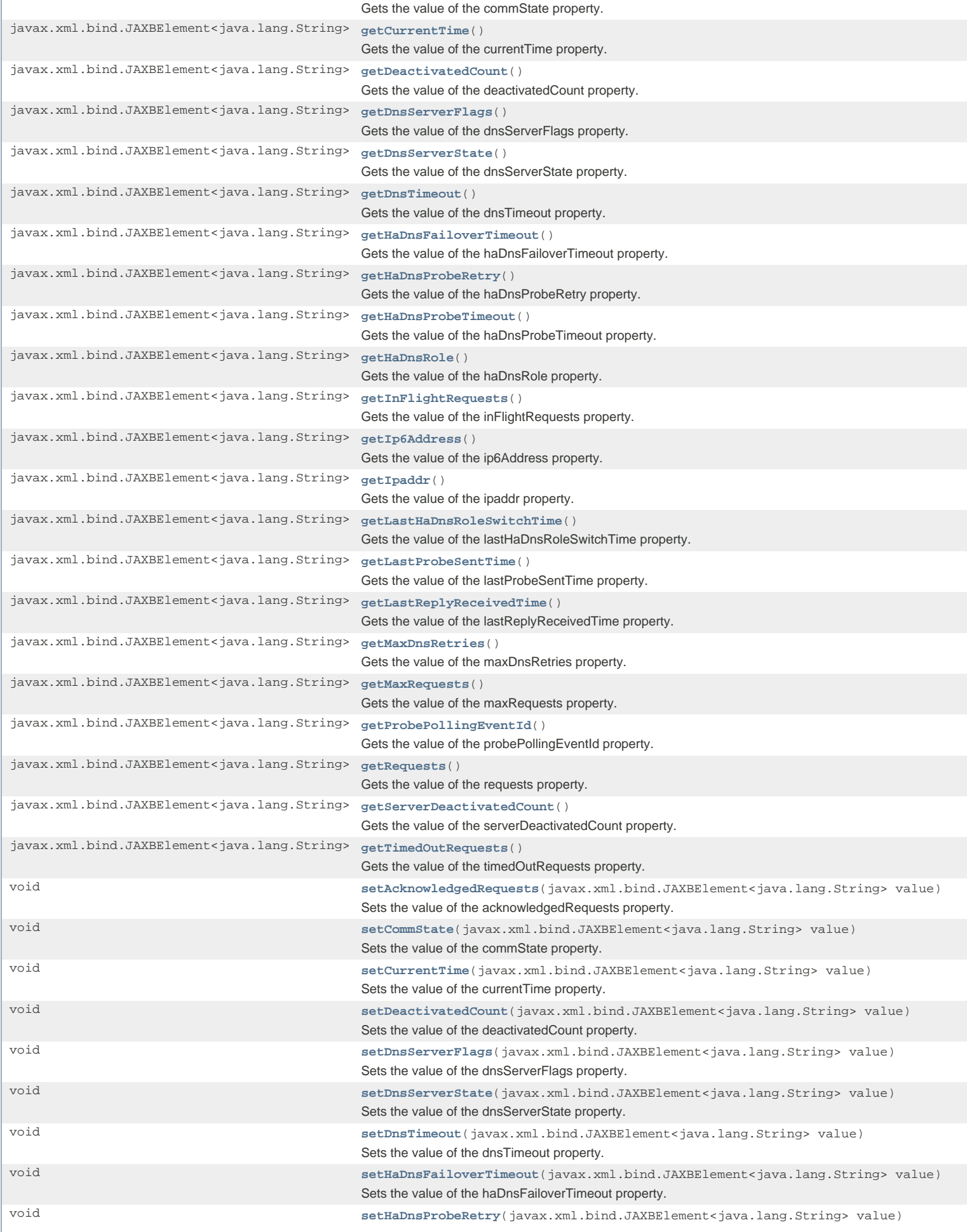

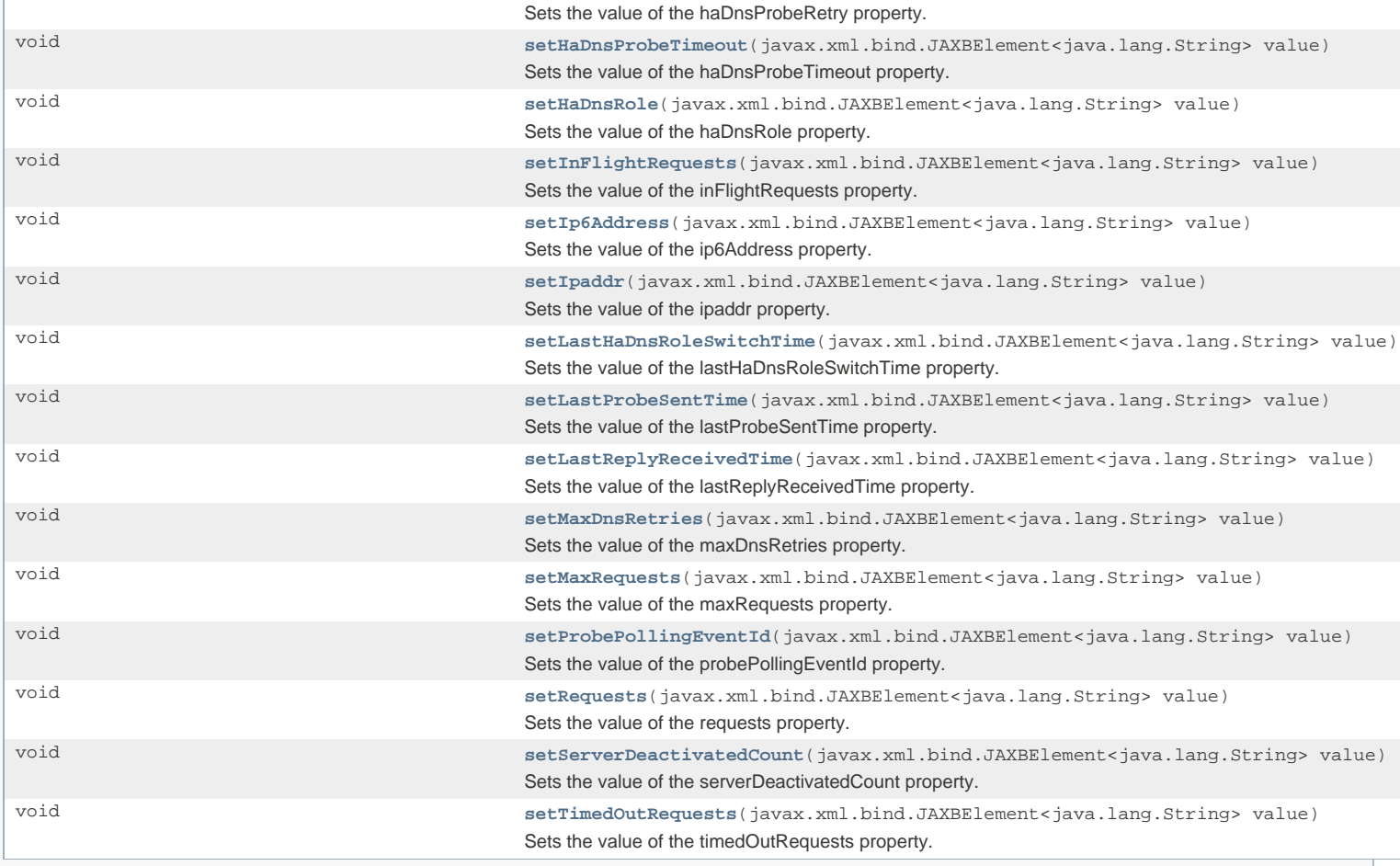

**Methods inherited from class com.cisco.cnr.ws.xsd[.ClassBase](#page-393-0)**

[getObjectOid](#page-393-0), [setObjectOid](#page-393-0)

# **Methods inherited from class java.lang.Object**

equals, getClass, hashCode, notify, notifyAll, toString, wait, wait, wait

# **Constructor Detail**

# **DNSRelatedServer**

public DNSRelatedServer()

# **Method Detail**

# **getAcknowledgedRequests**

public javax.xml.bind.JAXBElement<java.lang.String> getAcknowledgedRequests()

Gets the value of the acknowledgedRequests property.

Network Registrar Type: AT\_INT

Reports the number of acknowledged DNS update requests.

**Returns:**

# **setAcknowledgedRequests**

public void setAcknowledgedRequests(javax.xml.bind.JAXBElement<java.lang.String> value)

Sets the value of the acknowledgedRequests property.

#### **Parameters:**

value - allowed object is JAXBElement<String>

# **getCommState**

public javax.xml.bind.JAXBElement<java.lang.String> getCommState()

Gets the value of the commState property.

Network Registrar Type: AT\_ENUMINT Valid values: none, ok, interrupted

Reports the status of communication between the DHCP and remote server. An 'ok' indicates DHCP server succeeded in communicating to the remote server. An 'interrupted' indicates DHCP server was unsuccessful in communicating to the remote server.

### **Returns:**

possible object is JAXBElement<String>

### **setCommState**

public void setCommState(javax.xml.bind.JAXBElement<java.lang.String> value)

Sets the value of the commState property.

### **Parameters:**

value - allowed object is JAXBElement<String>

### **getCurrentTime**

public javax.xml.bind.JAXBElement<java.lang.String> getCurrentTime()

Gets the value of the currentTime property.

Network Registrar Type: AT\_DATE

Reports the current time on the server returning this object.

### **Returns:**

possible object is JAXBElement<String>

# **setCurrentTime**

public void setCurrentTime(javax.xml.bind.JAXBElement<java.lang.String> value)

Sets the value of the currentTime property.

### **Parameters:**

value - allowed object is JAXBElement<String>

# **getDeactivatedCount**

public javax.xml.bind.JAXBElement<java.lang.String> getDeactivatedCount()

Gets the value of the deactivatedCount property.

Network Registrar Type: AT\_INT

Reports the total number of pending event counts for DHCPv4 and DHCPv6 DNS updates.

### **Returns:**

possible object is JAXBElement<String>

### **setDeactivatedCount**

public void setDeactivatedCount(javax.xml.bind.JAXBElement<java.lang.String> value)

Sets the value of the deactivatedCount property.

### **Parameters:**

value - allowed object is JAXBElement<String>

### **getDnsServerFlags**

public javax.xml.bind.JAXBElement<java.lang.String> getDnsServerFlags()

Gets the value of the dnsServerFlags property.

Network Registrar Type: AT\_FLAGSINT Valid values: all-ha-dns-servers-down, both-ha-dns-servers-are-main, both-ha-dns-servers-are-backup, used-in-ha-pair, used-as-standalone, init-reply-time

Reports the status flag for the DNS server based on DHCP configuration and current state of DNS server. The flags could be one or more of the following: 'all-ha-dns-servers-down' indicates that this DNS server is part of a HA-DNS configuration and that both the HA-DNS servers are currently down. 'both-ha-dns-servers-are-main' indicates that this DNS server is part of a misconfigured HA-DNS configuration, as both the HA-DNS servers configured on the DHCP server are acting as HA-DNS Main servers and there is no HA-DNS Backup server. Until this configuration error is fixed, the DHCP server may not process DNS updates for this HA-DNS server pair. 'both-ha-dns-servers-are-backup' indicates that this DNS server is part of a misconfigured HA-DNS configuration, as both the HA-DNS servers configured on the DHCP server are acting a HA-DNS Backup servers and there is no HA-DNS Main server. Until this configuration error is fixed, the DHCP server may not process DNS updates for this HA-DNS server pair. 'used-in-ha-pair' indicates that this DNS server is configured (in the DHCP server) as a HA-DNS server to process DNS updates. 'used-as-standalone' indicates that this DNS server is configured (in

 the DHCP server) as a standalone DNS server to process DNS updates.

#### **Returns:**

possible object is JAXBElement<String>

## **setDnsServerFlags**

public void setDnsServerFlags(javax.xml.bind.JAXBElement<java.lang.String> value)

Sets the value of the dnsServerFlags property.

### **Parameters:**

value - allowed object is JAXBElement<String>

### **getDnsServerState**

public javax.xml.bind.JAXBElement<java.lang.String> getDnsServerState()

Gets the value of the dnsServerState property.

Network Registrar Type: AT\_ENUMINT

Valid values: SEND-UPDATE, PROBE

Reports the state of the DNS server, as seen by the DHCP server. A SEND-UPDATE state indicates that the DHCP server is currently sending DNS updates to the DNS server. A PROBE state indicates that the DHCP server either attempted to send DNS updates and was not successful, or has not yet initiated sending any DNS updates to the DNS server.

#### **Returns:**

possible object is JAXBElement<String>

# **setDnsServerState**

public void setDnsServerState(javax.xml.bind.JAXBElement<java.lang.String> value)

Sets the value of the dnsServerState property.

#### **Parameters:**

value - allowed object is JAXBElement<String>

# **getDnsTimeout**

public javax.xml.bind.JAXBElement<java.lang.String> getDnsTimeout()

Gets the value of the dnsTimeout property.

Network Registrar Type: AT\_INT

Reports the time, in milliseconds, that the DHCP server waits for a response before retrying a DNS update request.

### **Returns:**

possible object is JAXBElement<String>

## **setDnsTimeout**

public void setDnsTimeout(javax.xml.bind.JAXBElement<java.lang.String> value)

Sets the value of the dnsTimeout property.

#### **Parameters:**

value - allowed object is JAXBElement<String>

### **getHaDnsFailoverTimeout**

public javax.xml.bind.JAXBElement<java.lang.String> getHaDnsFailoverTimeout()

Gets the value of the haDnsFailoverTimeout property.

Network Registrar Type: AT\_RANGEINT Valid values: 30 - 120

```
Reports the maximum number of seconds that the DHCP server waits for
 a reply from a DNS server before DHCP fails over to the next DNS
 server to perform a DNS update.
 Only returned if the DNS server is part of a HA-DNS server pair.
```
**Returns:**

possible object is JAXBElement<String>

# **setHaDnsFailoverTimeout**

public void setHaDnsFailoverTimeout(javax.xml.bind.JAXBElement<java.lang.String> value)

Sets the value of the haDnsFailoverTimeout property.

value - allowed object is JAXBElement<String>

### **getHaDnsProbeRetry**

public javax.xml.bind.JAXBElement<java.lang.String> getHaDnsProbeRetry()

Gets the value of the haDnsProbeRetry property.

### Network Registrar Type: AT\_RANGEINT Valid values: 1 - 5

Reports the number of times the DHCP server will retry a DNS update to a DNS server that's in PROBE state, before switching to use the next HA-DNS server. Only returned if the DNS server is part of a HA-DNS server pair.

#### **Returns:**

possible object is JAXBElement<String>

### **setHaDnsProbeRetry**

public void setHaDnsProbeRetry(javax.xml.bind.JAXBElement<java.lang.String> value)

Sets the value of the haDnsProbeRetry property.

#### **Parameters:**

value - allowed object is JAXBElement<String>

### **getHaDnsProbeTimeout**

public javax.xml.bind.JAXBElement<java.lang.String> getHaDnsProbeTimeout()

Gets the value of the haDnsProbeTimeout property.

Network Registrar Type: AT\_RANGEINT Valid values: 2 - 20

Reports the number of milliseconds the DHCP server will wait for a DNS update reply from a DNS server (that's in PROBE state), before retrying the DNS update. Only returned if the DNS server is part of a HA-DNS server pair.

#### **Returns:**

possible object is JAXBElement<String>

## **setHaDnsProbeTimeout**

public void setHaDnsProbeTimeout(javax.xml.bind.JAXBElement<java.lang.String> value)

Sets the value of the haDnsProbeTimeout property.

#### **Parameters:**

value - allowed object is JAXBElement<String>

# **getHaDnsRole**

public javax.xml.bind.JAXBElement<java.lang.String> getHaDnsRole()

Gets the value of the haDnsRole property.

Network Registrar Type: AT\_ENUMINT Valid values: STANDALONE-DNS, HA-MAIN, HA-BACKUP

Reports the role played by this DNS server. A DNS server can be a standalone DNS, or HA-Main or HA-Backup if HA-DNS is in use.

#### **Returns:**

possible object is JAXBElement<String>

# **setHaDnsRole**

public void setHaDnsRole(javax.xml.bind.JAXBElement<java.lang.String> value)

Sets the value of the haDnsRole property.

#### **Parameters:**

value - allowed object is JAXBElement<String>

# **getInFlightRequests**

public javax.xml.bind.JAXBElement<java.lang.String> getInFlightRequests()

Gets the value of the inFlightRequests property.

Network Registrar Type: AT\_INT

Reports the number of DNS update requests currently in-flight.

#### **Returns:**

possible object is JAXBElement<String>

### **setInFlightRequests**

public void setInFlightRequests(javax.xml.bind.JAXBElement<java.lang.String> value)

Sets the value of the inFlightRequests property.

### **Parameters:**

value - allowed object is JAXBElement<String>

### **getIp6Address**

public javax.xml.bind.JAXBElement<java.lang.String> getIp6Address()

Gets the value of the ip6Address property.

### Network Registrar Type: AT\_IP6ADDR

Reports the IPv6 Address for the Standalone DNS or HA-DNS server as configured in DHCP server.

### **Returns:**

possible object is JAXBElement<String>

### **setIp6Address**

public void setIp6Address(javax.xml.bind.JAXBElement<java.lang.String> value)

Sets the value of the ip6Address property.

### **Parameters:**

value - allowed object is JAXBElement<String>

# **getIpaddr**

public javax.xml.bind.JAXBElement<java.lang.String> getIpaddr()

Gets the value of the ipaddr property.

Network Registrar Type: AT\_IPADDR

Reports the IP Address for the Standalone DNS or HA-DNS server as configured in DHCP server.

#### **Returns:**

possible object is JAXBElement<String>

# **setIpaddr**

public void setIpaddr(javax.xml.bind.JAXBElement<java.lang.String> value)

Sets the value of the ipaddr property.

#### **Parameters:**

value - allowed object is JAXBElement<String>

### **getLastHaDnsRoleSwitchTime**

public javax.xml.bind.JAXBElement<java.lang.String> getLastHaDnsRoleSwitchTime()

Gets the value of the lastHaDnsRoleSwitchTime property.

Network Registrar Type: AT\_DATE

```
Reports the time when the DNS server role was last switched (HA-DNS
 Main to Backup or the reverse).
 Only returned if the server is part of a HA-DNS server pair.
```
### **Returns:**

possible object is JAXBElement<String>

## **setLastHaDnsRoleSwitchTime**

public void setLastHaDnsRoleSwitchTime(javax.xml.bind.JAXBElement<java.lang.String> value)

Sets the value of the lastHaDnsRoleSwitchTime property.

#### **Parameters:**

value - allowed object is JAXBElement<String>

# **getLastProbeSentTime**

public javax.xml.bind.JAXBElement<java.lang.String> getLastProbeSentTime()

Gets the value of the lastProbeSentTime property.

Network Registrar Type: AT\_DATE

Reports the time at which the last DNS update request was sent to DNS server. Applicable only if the DNS server is in PROBE state.

### **Returns:**

possible object is JAXBElement<String>

# **setLastProbeSentTime**

public void setLastProbeSentTime(javax.xml.bind.JAXBElement<java.lang.String> value)

Sets the value of the lastProbeSentTime property.

**Parameters:**

# **getLastReplyReceivedTime**

public javax.xml.bind.JAXBElement<java.lang.String> getLastReplyReceivedTime()

Gets the value of the lastReplyReceivedTime property.

Network Registrar Type: AT\_DATE

Reports the time at which the last reply was received from DNS server.

#### **Returns:**

possible object is JAXBElement<String>

### **setLastReplyReceivedTime**

public void setLastReplyReceivedTime(javax.xml.bind.JAXBElement<java.lang.String> value)

Sets the value of the lastReplyReceivedTime property.

#### **Parameters:**

value - allowed object is JAXBElement<String>

### **getMaxDnsRetries**

public javax.xml.bind.JAXBElement<java.lang.String> getMaxDnsRetries()

Gets the value of the maxDnsRetries property.

#### Network Registrar Type: AT\_INT

Reports the number of times the DHCP server retries a DNS update to a DNS server that is in SEND-UPDATE state, before transitioning the DNS server to the PROBE state.

### **Returns:**

possible object is JAXBElement<String>

# **setMaxDnsRetries**

public void setMaxDnsRetries(javax.xml.bind.JAXBElement<java.lang.String> value)

Sets the value of the maxDnsRetries property.

#### **Parameters:**

value - allowed object is JAXBElement<String>

### **getMaxRequests**

public javax.xml.bind.JAXBElement<java.lang.String> getMaxRequests()

Gets the value of the maxRequests property.

Network Registrar Type: AT\_INT

Reports the configured maximum allowed outstanding DNS update requests. This is what was configured in the DHCP server's max-dns-requests attribute.

#### **Returns:**

possible object is JAXBElement<String>

# **setMaxRequests**

public void setMaxRequests(javax.xml.bind.JAXBElement<java.lang.String> value)

Sets the value of the maxRequests property.

### **Parameters:**

value - allowed object is JAXBElement<String>

# **getProbePollingEventId**

public javax.xml.bind.JAXBElement<java.lang.String> getProbePollingEventId()

Gets the value of the probePollingEventId property.

Network Registrar Type: AT\_INT

Reports the DNS update event id that's used as a polling event (in PROBE state).

#### **Returns:**

possible object is JAXBElement<String>

# **setProbePollingEventId**

public void setProbePollingEventId(javax.xml.bind.JAXBElement<java.lang.String> value)

Sets the value of the probePollingEventId property.

## **Parameters:**

value - allowed object is JAXBElement<String>

# **getRequests**

public javax.xml.bind.JAXBElement<java.lang.String> getRequests()

Gets the value of the requests property.

Network Registrar Type: AT\_INT

Reports the number of requests currently outstanding with the remote server.

#### **Returns:**

possible object is JAXBElement<String>

### **setRequests**

public void setRequests(javax.xml.bind.JAXBElement<java.lang.String> value)

Sets the value of the requests property.

### **Parameters:**

value - allowed object is JAXBElement<String>

# **getServerDeactivatedCount**

public javax.xml.bind.JAXBElement<java.lang.String> getServerDeactivatedCount()

Gets the value of the serverDeactivatedCount property.

Network Registrar Type: AT\_INT

Reports the number of times DHCP server changed the internal DNS server state from SEND-UPDATE to PROBE as DNS server is unresponsive. possible object is JAXBElement<String>

# **setServerDeactivatedCount**

public void setServerDeactivatedCount(javax.xml.bind.JAXBElement<java.lang.String> value)

Sets the value of the serverDeactivatedCount property.

#### **Parameters:**

value - allowed object is JAXBElement<String>

# **getTimedOutRequests**

public javax.xml.bind.JAXBElement<java.lang.String> getTimedOutRequests()

Gets the value of the timedOutRequests property.

Network Registrar Type: AT\_INT

Reports the number of timed-out DNS update requests.

### **Returns:**

possible object is JAXBElement<String>

# **setTimedOutRequests**

public void setTimedOutRequests(javax.xml.bind.JAXBElement<java.lang.String> value)

Sets the value of the timedOutRequests property.

### **Parameters:**

value - allowed object is JAXBElement<String>

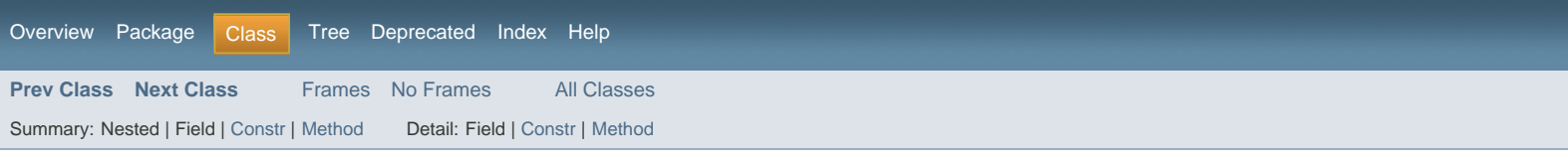

<span id="page-741-0"></span>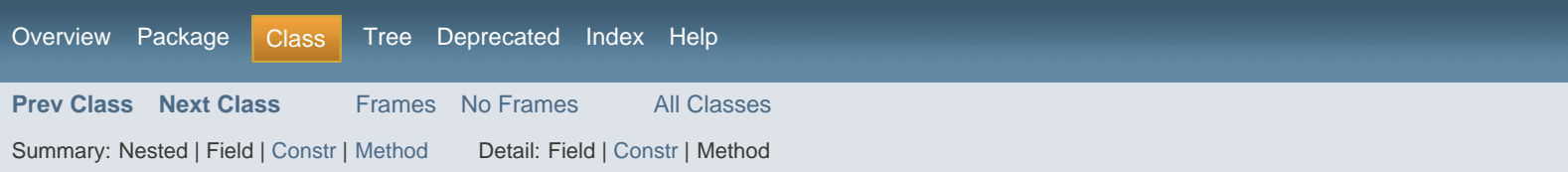

com.cisco.cnr.ws.xsd

# **Class DNSRelatedServerArray**

java.lang.Object

[com.cisco.cnr.ws.xsd.ClassBaseArray](#page-395-0)

com.cisco.cnr.ws.xsd.DNSRelatedServerArray

public class **DNSRelatedServerArray** extends [ClassBaseArray](#page-395-0)

Java class for DNSRelatedServerArray complex type.

The following schema fragment specifies the expected content contained within this class.

```
 <complexType name="DNSRelatedServerArray">
   <complexContent>
     <extension base="{http://ws.cnr.cisco.com/xsd}ClassBaseArray">
     </extension>
   </complexContent>
 </complexType>
```
# **Constructor Summary**

**Constructor and Description Constructors**

**[DNSRelatedServerArray](#page-741-0)**()

# **Method Summary**

**Methods inherited from class com.cisco.cnr.ws.xsd.[ClassBaseArray](#page-395-0)**

[getList](#page-395-0)

# **Methods inherited from class java.lang.Object**

equals, getClass, hashCode, notify, notifyAll, toString, wait, wait, wait

# **Constructor Detail**

# **DNSRelatedServerArray**

public DNSRelatedServerArray()

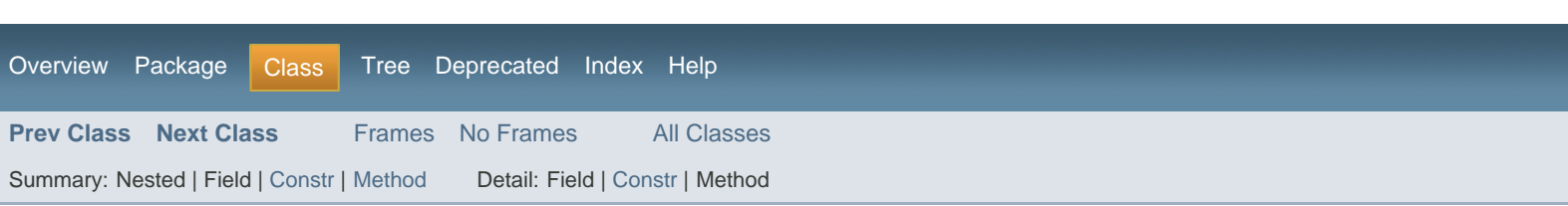

<span id="page-743-0"></span>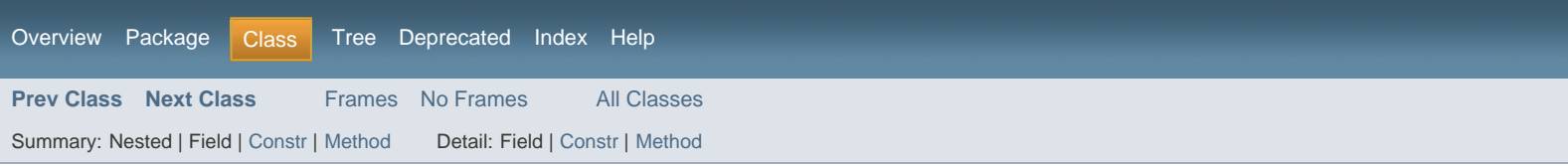

com.cisco.cnr.ws.xsd **Class DnsSec**

java.lang.Object

[com.cisco.cnr.ws.xsd.ClassBase](#page-393-0) com.cisco.cnr.ws.xsd.DnsSec

public class **DnsSec** extends [ClassBase](#page-393-0)

The Network Registrar DnsSec class.

Used for configuration of DNSSEC

Java class for DnsSec complex type.

The following schema fragment specifies the expected content contained within this class.

```
 <complexType name="DnsSec">
    <complexContent>
     <extension base="{http://ws.cnr.cisco.com/xsd}ClassBase">
       <sequence>
         <element name="autoTrustAnchorFile" type="{http://ws.cnr.cisco.com/xsd}stringArray"
minOccurs="0"/>
 <element name="dnssec" type="{http://www.w3.org/2001/XMLSchema}string" minOccurs="0"/>
 <element name="domainInsecure" type="{http://ws.cnr.cisco.com/xsd}stringArray" minOccurs="0"/>
 <element name="keyCacheSize" type="{http://www.w3.org/2001/XMLSchema}string" minOccurs="0"/>
 <element name="name" type="{http://www.w3.org/2001/XMLSchema}string"/>
 <element name="prefetchKey" type="{http://www.w3.org/2001/XMLSchema}string" minOccurs="0"/>
 <element name="trustAnchorFile" type="{http://ws.cnr.cisco.com/xsd}stringArray" minOccurs="0"/>
       </sequence>
      </extension>
    </complexContent>
  </complexType>
```
# **Constructor Summary**

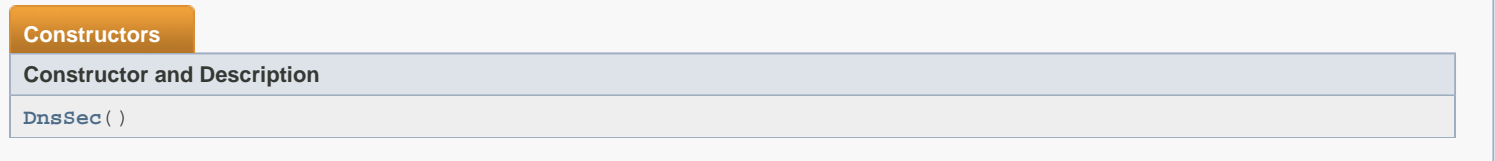

# **Method Summary**

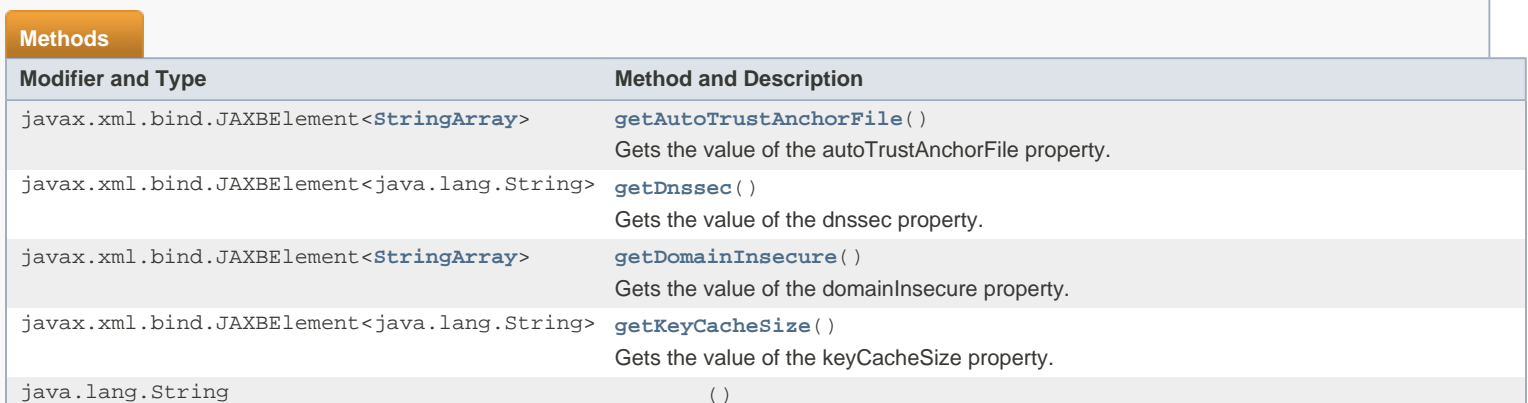

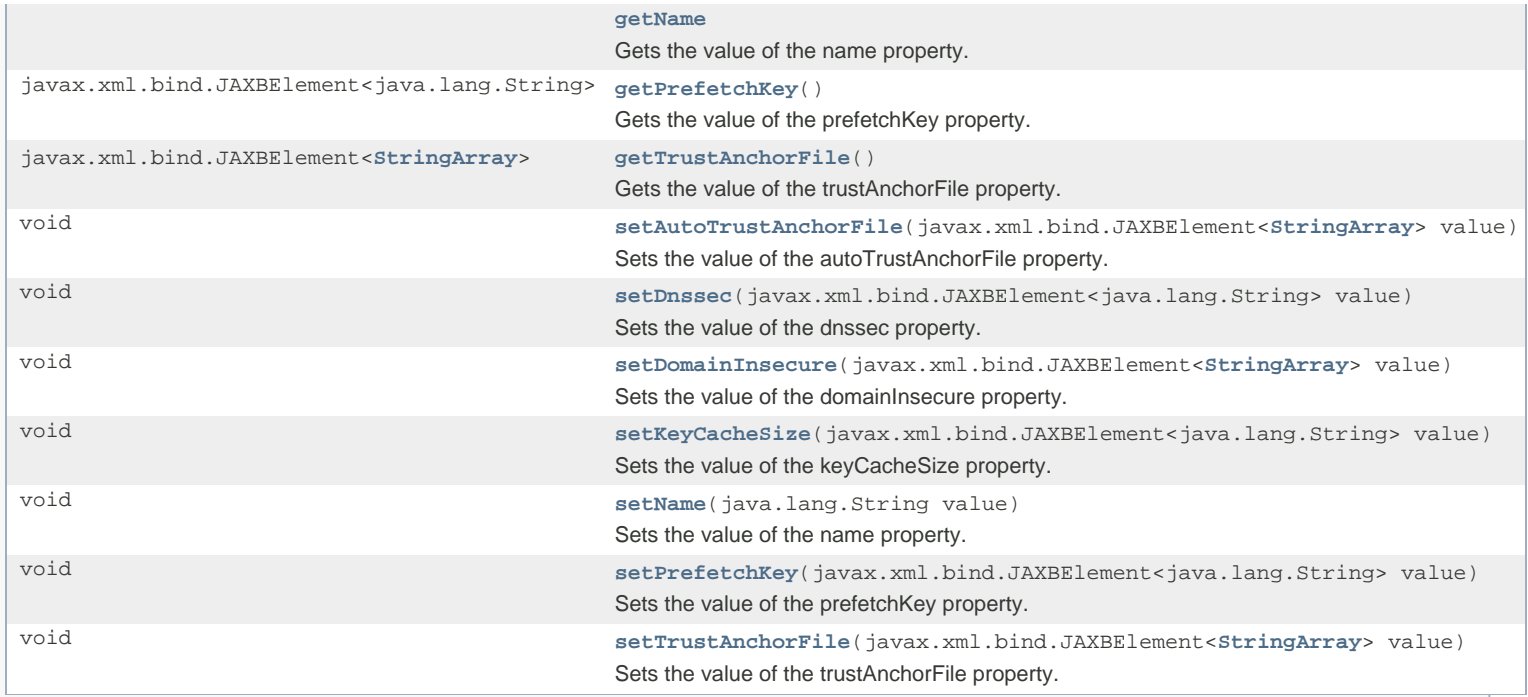

# **Methods inherited from class com.cisco.cnr.ws.xsd.[ClassBase](#page-393-0)**

[getObjectOid](#page-393-0), [setObjectOid](#page-393-0)

# **Methods inherited from class java.lang.Object**

equals, getClass, hashCode, notify, notifyAll, toString, wait, wait, wait

# **Constructor Detail**

**DnsSec**

public DnsSec()

# **Method Detail**

# **getAutoTrustAnchorFile**

public javax.xml.bind.JAXBElement[<StringArray](#page-1555-0)> getAutoTrustAnchorFile()

Gets the value of the autoTrustAnchorFile property.

Network Registrar Type: AT\_NLIST(AT\_STRING) Default value: root.anchor

```
Defines files with a trust anchor for one zone each, which is
 tracked with RFC5011 probes. The probes are several times per
 month, thus the machine must be online frequently. The initial
 file can be one with contents as described in trust-anchor-file.
 The file is written to when the anchor is updated, so the
 server must have write permission. The files must be in the
 data/cdns directory.
```
### **Returns:**

possible object is JAXBElement[<StringArray](#page-1555-0)>

# **setAutoTrustAnchorFile**

public void setAutoTrustAnchorFile(javax.xml.bind.JAXBElement[<StringArray](#page-1555-0)> value)

Sets the value of the autoTrustAnchorFile property.

### **Parameters:**

value - allowed object is JAXBElement[<StringArray](#page-1555-0)>

# **getDnssec**

public javax.xml.bind.JAXBElement<java.lang.String> getDnssec()

Gets the value of the dnssec property.

Network Registrar Type: AT\_BOOL Default value: disabled

Enables validation of DNS information using DNSSEC.

#### **Returns:**

possible object is JAXBElement<String>

## **setDnssec**

public void setDnssec(javax.xml.bind.JAXBElement<java.lang.String> value)

Sets the value of the dnssec property.

### **Parameters:**

value - allowed object is JAXBElement<String>

# **getDomainInsecure**

public javax.xml.bind.JAXBElement[<StringArray](#page-1555-0)> getDomainInsecure()

Gets the value of the domainInsecure property.

Network Registrar Type: AT\_NLIST(AT\_DNSNAME)

Defines domain names to be insecure, DNSSEC chain of trust is ignored towards the domain names. So a trust anchor above the domain name can not make the domain secure with a DS record, such a DS record is then ignored. Also keys from DLV are ignored for the domain. If you set trust anchors for the domain they override this setting (and the domain is secured). This can be useful if you want to make sure a trust anchor for external lookups does not affect an (unsigned) internal domain. A DS record externally can create validation failures for that internal domain.

### **Returns:**

possible object is JAXBElement[<StringArray](#page-1555-0)>

# **setDomainInsecure**

public void setDomainInsecure(javax.xml.bind.JAXBElement[<StringArray](#page-1555-0)> value)

Sets the value of the domainInsecure property.

value - allowed object is JAXBElement[<StringArray](#page-1555-0)>

# **getKeyCacheSize**

public javax.xml.bind.JAXBElement<java.lang.String> getKeyCacheSize()

Gets the value of the keyCacheSize property.

Network Registrar Type: AT\_INT Default value: 4194304

Sets the size of the key cache in bytes.

### **Returns:**

possible object is JAXBElement<String>

# **setKeyCacheSize**

public void setKeyCacheSize(javax.xml.bind.JAXBElement<java.lang.String> value)

Sets the value of the keyCacheSize property.

### **Parameters:**

value - allowed object is JAXBElement<String>

# **getName**

public java.lang.String getName()

Gets the value of the name property.

Network Registrar Type: AT\_STRING Required. Unique. Default value: cdnssec

The name of the DNSSEC configuration instance.

### **Returns:**

possible object is String

# **setName**

public void setName(java.lang.String value)

Sets the value of the name property.

### **Parameters:**

value - allowed object is String

# **getPrefetchKey**

public javax.xml.bind.JAXBElement<java.lang.String> getPrefetchKey()

Gets the value of the prefetchKey property.

Network Registrar Type: AT\_BOOL Default value: off

```
Sets whether the DNS caching server should fetch the DNSKEYs
  earlier in the validation process, when a DS record is encountered.
  This lowers the latency of requests. It does use a little more CPU.
 Also if the cache is set to 0, it is no use.
```
### **Returns:**

possible object is JAXBElement<String>

# **setPrefetchKey**

public void setPrefetchKey(javax.xml.bind.JAXBElement<java.lang.String> value)

Sets the value of the prefetchKey property.

### **Parameters:**

value - allowed object is JAXBElement<String>

# **getTrustAnchorFile**

public javax.xml.bind.JAXBElement[<StringArray](#page-1555-0)> getTrustAnchorFile()

Gets the value of the trustAnchorFile property.

Network Registrar Type: AT\_NLIST(AT\_STRING)

```
Defines a file with trusted keys for validation. Both DS and DNSKEY
 entries can appear in the file. The format of the file is the
 standard DNS Zone file format. Default is no trust anchor file. The
 files must be in the data/cdns directory.
```
### **Returns:**

possible object is JAXBElement[<StringArray](#page-1555-0)>

# **setTrustAnchorFile**

public void setTrustAnchorFile(javax.xml.bind.JAXBElement[<StringArray](#page-1555-0)> value)

Sets the value of the trustAnchorFile property.

### **Parameters:**

value - allowed object is JAXBElement[<StringArray](#page-1555-0)>

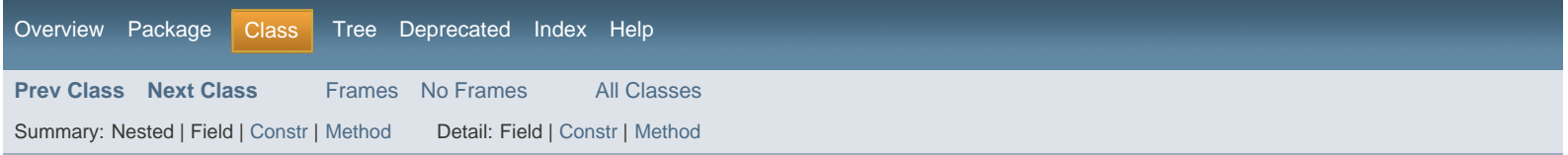

<span id="page-748-0"></span>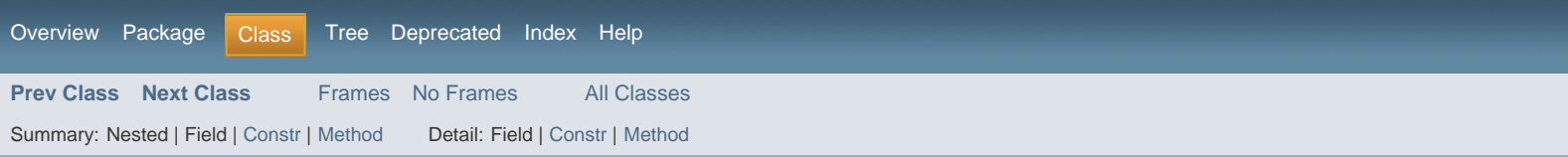

com.cisco.cnr.ws.xsd

# **Class DnsSecKey**

java.lang.Object

[com.cisco.cnr.ws.xsd.ClassBase](#page-393-0) com.cisco.cnr.ws.xsd.DnsSecKey

public class **DnsSecKey** extends [ClassBase](#page-393-0)

The Network Registrar DnsSecKey class.

Specifies Authoritative DNSSEC Keys.

Java class for DnsSecKey complex type.

The following schema fragment specifies the expected content contained within this class.

```
 <complexType name="DnsSecKey">
   <complexContent>
     <extension base="{http://ws.cnr.cisco.com/xsd}ClassBase">
 <sequence>
 <element name="DnsSecKeyType" type="{http://www.w3.org/2001/XMLSchema}string" minOccurs="0"/>
 <element name="activationDate" type="{http://www.w3.org/2001/XMLSchema}string" minOccurs="0"/>
 <element name="algorithm" type="{http://www.w3.org/2001/XMLSchema}string" minOccurs="0"/>
<element name="bits" type="{http://www.w3.org/2001/XMLSchema}string" minOccurs="0"/>
 <element name="deactivationDate" type="{http://www.w3.org/2001/XMLSchema}string" minOccurs="0"/>
 <element name="enableSigning" type="{http://www.w3.org/2001/XMLSchema}string" minOccurs="0"/>
 <element name="expirationDate" type="{http://www.w3.org/2001/XMLSchema}string" minOccurs="0"/>
 <element name="keyGroup" type="{http://www.w3.org/2001/XMLSchema}string" minOccurs="0"/>
 <element name="name" type="{http://www.w3.org/2001/XMLSchema}string"/>
 <element name="rolloverDueDate" type="{http://www.w3.org/2001/XMLSchema}string" minOccurs="0"/>
 <element name="status" type="{http://www.w3.org/2001/XMLSchema}string" minOccurs="0"/>
 <element name="tenantId" type="{http://www.w3.org/2001/XMLSchema}string" minOccurs="0"/>
       </sequence>
     </extension>
   </complexContent>
 </complexType>
```
# **Constructor Summary**

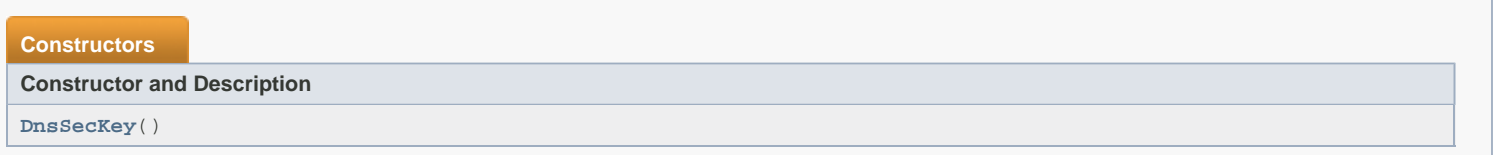

# **Method Summary**

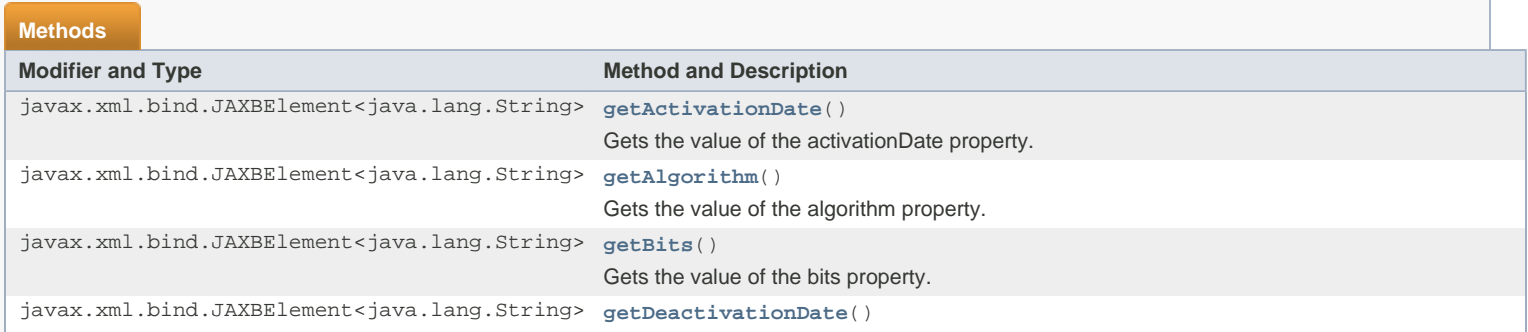

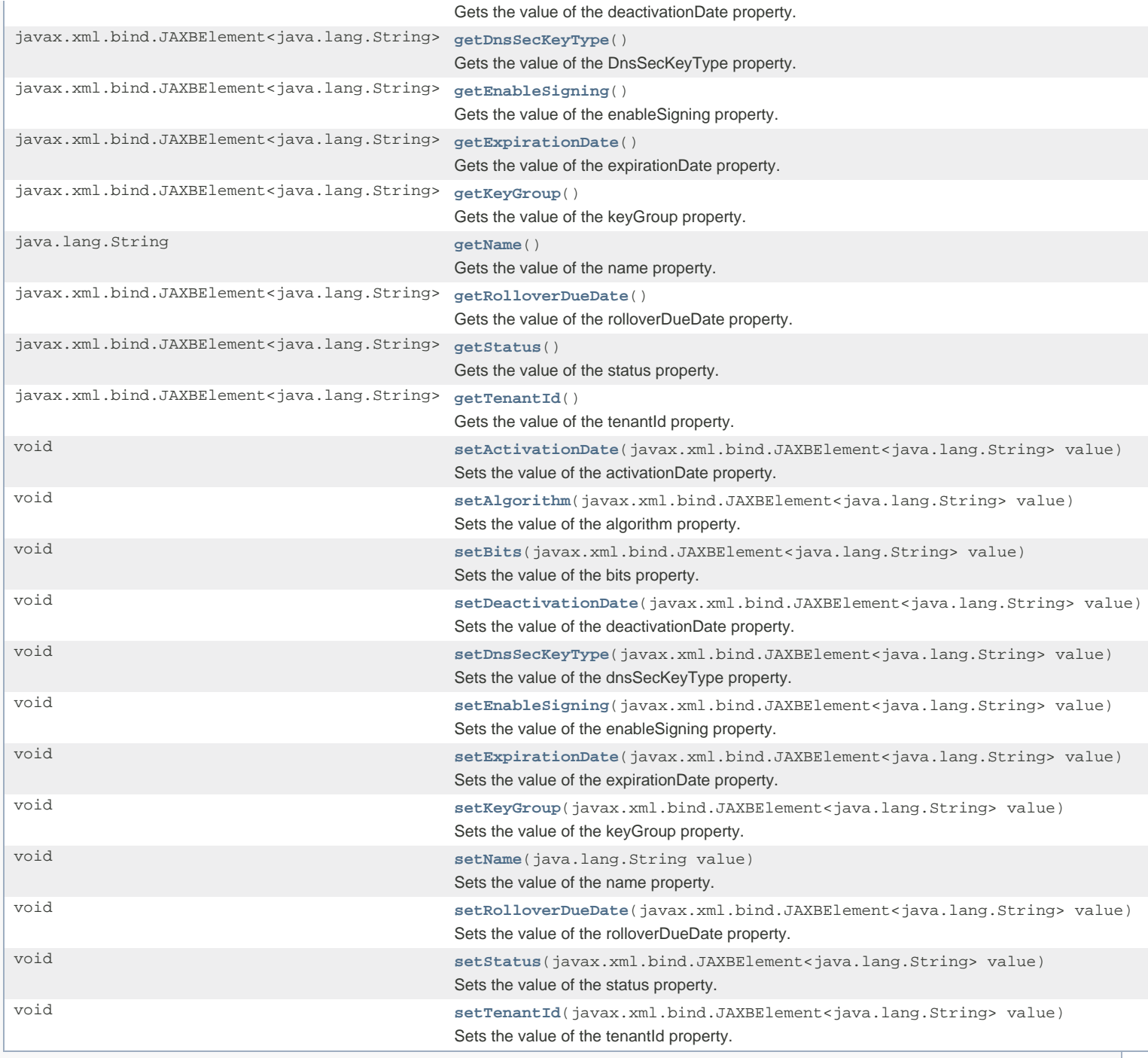

# **Methods inherited from class com.cisco.cnr.ws.xsd[.ClassBase](#page-393-0)**

[getObjectOid, setObjectOid](#page-393-0)

# **Methods inherited from class java.lang.Object**

equals, getClass, hashCode, notify, notifyAll, toString, wait, wait, wait

# **Constructor Detail**

# **DnsSecKey**

public DnsSecKey()

# **Method Detail**

# **getDnsSecKeyType**

public javax.xml.bind.JAXBElement<java.lang.String> getDnsSecKeyType()

Gets the value of the DnsSecKeyType property.

Network Registrar Type: AT\_ENUMINT Immutable. Default value: ZSK Valid values: ZSK, KSK

Specifies whether the key is a Zone Signing Key (ZSK) or a Key Signing Key (KSK).

#### **Returns:**

possible object is JAXBElement<String>

# **setDnsSecKeyType**

public void setDnsSecKeyType(javax.xml.bind.JAXBElement<java.lang.String> value)

Sets the value of the dnsSecKeyType property.

### **Parameters:**

value - allowed object is JAXBElement<String>

# **getActivationDate**

public javax.xml.bind.JAXBElement<java.lang.String> getActivationDate()

Gets the value of the activationDate property.

Network Registrar Type: AT\_DATE Immutable.

```
Specifies the activation date and time for this key. Beginning at
 this date and time, the key will be used to sign RRSets.
```
### **Returns:**

possible object is JAXBElement<String>

# **setActivationDate**

public void setActivationDate(javax.xml.bind.JAXBElement<java.lang.String> value)

Sets the value of the activationDate property.

### **Parameters:**

value - allowed object is JAXBElement<String>

# **getAlgorithm**

public javax.xml.bind.JAXBElement<java.lang.String> getAlgorithm()

Gets the value of the algorithm property.

Network Registrar Type: AT\_ENUMINT Immutable. Default value: RSASHA1 Valid values: DSA, RSASHA1, RSASHA256, RSASHA512

```
Specifies the cryptographic algorithm to be used for the Key.
DSA : DSA/RSA-1, value: 3, range: 512-1024
 RSASHA1 : RSA/SHA-1, value: 5, range: 512-2048
RSASHA256 : RSA/SHA-256, value: 8, range: 512-2048
   RSASHA512 : RSA/SHA-512, value: 10, range: 512-2048
```
#### **Returns:**

possible object is JAXBElement<String>

## **setAlgorithm**

public void setAlgorithm(javax.xml.bind.JAXBElement<java.lang.String> value)

Sets the value of the algorithm property.

### **Parameters:**

value - allowed object is JAXBElement<String>

# **getBits**

public javax.xml.bind.JAXBElement<java.lang.String> getBits()

Gets the value of the bits property.

Network Registrar Type: AT\_RANGEINT Immutable. Default value: 1024 Valid values: 512 - 2048

```
Specifies the number of bits in the key which must be a multiple
 of 64. The value depends on the Key algorithm (algorithm) chosen. 
   DSA : DSA/RSA-1, value: 3, range: 512-1024
 RSASHA1 : RSA/SHA-1, value: 5, range: 512-2048
RSASHA256 : RSA/SHA-256, value: 8, range: 512-2048
 RSASHA512 : RSA/SHA-512, value: 10, range: 512-2048
```
### **Returns:**

possible object is JAXBElement<String>

## **setBits**

public void setBits(javax.xml.bind.JAXBElement<java.lang.String> value)

Sets the value of the bits property.

### **Parameters:**

value - allowed object is JAXBElement<String>

### **getDeactivationDate**

public javax.xml.bind.JAXBElement<java.lang.String> getDeactivationDate()

Gets the value of the deactivationDate property.

Network Registrar Type: AT\_DATE Default value: none

Specifies the deactivation date and time for this key. Until this date and time, the key will be used to sign RRSets. This attribute must be 0 for Key Signing Keys. Key Signing Keys

remain active until the key rollover process is initiated.

### **Returns:**

possible object is JAXBElement<String>

### **setDeactivationDate**

public void setDeactivationDate(javax.xml.bind.JAXBElement<java.lang.String> value)

Sets the value of the deactivationDate property.

### **Parameters:**

value - allowed object is JAXBElement<String>

# **getEnableSigning**

public javax.xml.bind.JAXBElement<java.lang.String> getEnableSigning()

Gets the value of the enableSigning property.

Network Registrar Type: AT\_BOOL Default value: false

Indicates this key is enabled and will be used to sign the zones.

### **Returns:**

possible object is JAXBElement<String>

### **setEnableSigning**

public void setEnableSigning(javax.xml.bind.JAXBElement<java.lang.String> value)

Sets the value of the enableSigning property.

## **Parameters:**

value - allowed object is JAXBElement<String>

### **getExpirationDate**

public javax.xml.bind.JAXBElement<java.lang.String> getExpirationDate()

Gets the value of the expirationDate property.

# Network Registrar Type: AT\_DATE

Default value: none

Specifies the date and time this Zone Signing Key is scheduled to be removed. If 0, automatic removal is disabled and the key must<br>be deleted by user action. be deleted by user action. This attribute must be 0 for Key Signing Keys. Key Signing Keys remain active until the key rollover process is initiated. When the rollover process is complete, the key can be deleted by user action.

### **Returns:**

possible object is JAXBElement<String>

# **setExpirationDate**

public void setExpirationDate(javax.xml.bind.JAXBElement<java.lang.String> value)

Sets the value of the expirationDate property.

### **Parameters:**

value - allowed object is JAXBElement<String>

# **getKeyGroup**

public javax.xml.bind.JAXBElement<java.lang.String> getKeyGroup()

Gets the value of the keyGroup property.

Network Registrar Type: AT\_TAG

Specifies the name of the key group for this key. The allowed characters include  $a-z$ ,  $A-Z$ ,  $0-9$ ,  $\ldots$   $-$ ,  $\ldots$  and  $+$ .

### **Returns:**

possible object is JAXBElement<String>

# **setKeyGroup**

public void setKeyGroup(javax.xml.bind.JAXBElement<java.lang.String> value)

Sets the value of the keyGroup property.

#### **Parameters:**

value - allowed object is JAXBElement<String>

# **getName**

public java.lang.String getName()

Gets the value of the name property.

Network Registrar Type: AT\_STRING Required. Unique. Immutable.

Specifies the name of this key.

# **Returns:**

possible object is String

## **setName**

public void setName(java.lang.String value)

Sets the value of the name property.

### **Parameters:**

value - allowed object is String

## **getRolloverDueDate**

public javax.xml.bind.JAXBElement<java.lang.String> getRolloverDueDate()

Gets the value of the rolloverDueDate property.

Network Registrar Type: AT\_DATE

Specifies the date and time, when this key should be (or was) rolled over. This transient attribute is used only for

reporting.

### **Returns:**

possible object is JAXBElement<String>

## **setRolloverDueDate**

public void setRolloverDueDate(javax.xml.bind.JAXBElement<java.lang.String> value)

Sets the value of the rolloverDueDate property.

### **Parameters:**

value - allowed object is JAXBElement<String>

# **getStatus**

public javax.xml.bind.JAXBElement<java.lang.String> getStatus()

Gets the value of the status property.

Network Registrar Type: AT\_STRING

Specifies the current status of the key. This transient attribute is used only for reporting.

#### **Returns:**

possible object is JAXBElement<String>

# **setStatus**

public void setStatus(javax.xml.bind.JAXBElement<java.lang.String> value)

Sets the value of the status property.

### **Parameters:**

value - allowed object is JAXBElement<String>

# **getTenantId**

public javax.xml.bind.JAXBElement<java.lang.String> getTenantId()

Gets the value of the tenantId property.

Network Registrar Type: AT\_SHORT Immutable. Default value: 0

Identifies the tenant owner of this object.

### **Returns:**

possible object is JAXBElement<String>

# **setTenantId**

public void setTenantId(javax.xml.bind.JAXBElement<java.lang.String> value)

Sets the value of the tenantId property.

**Parameters:**

value - allowed object is JAXBElement<String>

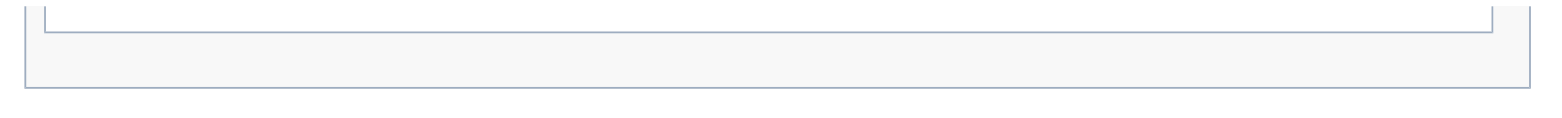

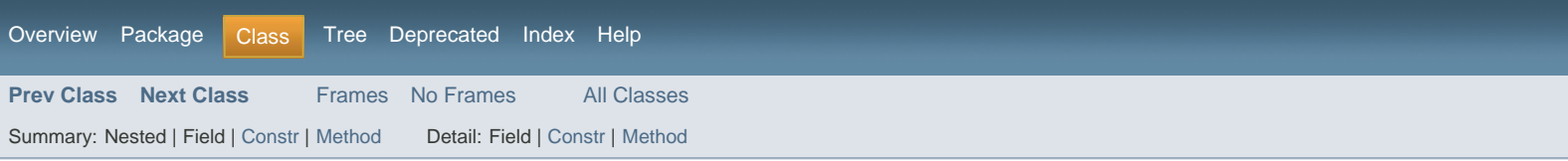
<span id="page-756-0"></span>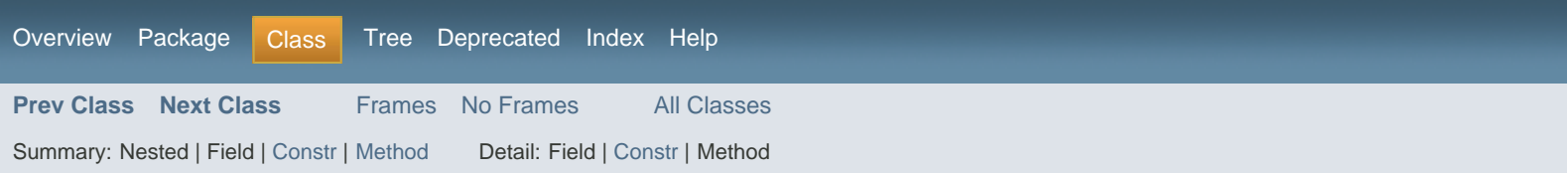

com.cisco.cnr.ws.xsd

# **Class DnsSecKeyArray**

java.lang.Object

[com.cisco.cnr.ws.xsd.ClassBaseArray](#page-395-0)

com.cisco.cnr.ws.xsd.DnsSecKeyArray

public class **DnsSecKeyArray** extends [ClassBaseArray](#page-395-0)

Java class for DnsSecKeyArray complex type.

The following schema fragment specifies the expected content contained within this class.

```
 <complexType name="DnsSecKeyArray">
   <complexContent>
     <extension base="{http://ws.cnr.cisco.com/xsd}ClassBaseArray">
     </extension>
   </complexContent>
 </complexType>
```
# **Constructor Summary**

**Constructors**

**Constructor and Description**

**[DnsSecKeyArray](#page-756-0)**()

# **Method Summary**

**Methods inherited from class com.cisco.cnr.ws.xsd.[ClassBaseArray](#page-395-0)**

[getList](#page-395-0)

# **Methods inherited from class java.lang.Object**

equals, getClass, hashCode, notify, notifyAll, toString, wait, wait, wait

# **Constructor Detail**

## **DnsSecKeyArray**

public DnsSecKeyArray()

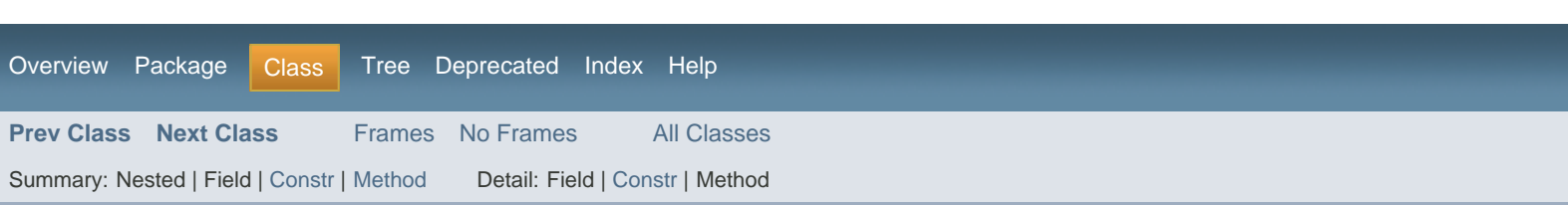

<span id="page-758-0"></span>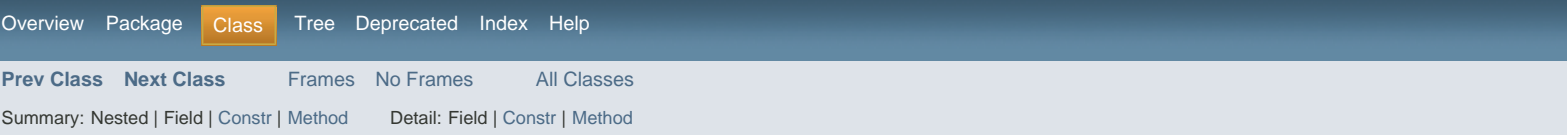

com.cisco.cnr.ws.xsd

## **Class DNSServer**

java.lang.Object

[com.cisco.cnr.ws.xsd.ClassBase](#page-393-0) com.cisco.cnr.ws.xsd.DNSServer

public class **DNSServer** extends [ClassBase](#page-393-0)

The Network Registrar DNSServer class.

The DNS server configuration object. This object is used to configure server-wide properties.

Java class for DNSServer complex type.

The following schema fragment specifies the expected content contained within this class. <complexType name="DNSServer"> <complexContent>  $\begin{smallmatrix} \text{csc} & \text{csc} & \text{c$  $\label{eq:20.1} \begin{minipage}[t]{0.9\textwidth}\label{fig:20.1} \end{minipage}[t]{\hbox{element name="p*100}]{\hbox{element name="p*20}]{\hbox{element name="p*20}]{\hbox{element name="p*20}]{\hbox{even}}\label{fig:20.1} \end{minipage}[t]{\hbox{element name="p*20}]{\hbox{element name="p*20}]{\hbox{element name="p*20}]{\hbox{even}}\label{fig:20.1} \end{minipage}[t]{\hbox{element name="p*20}]{\hbox{element name="p*20}]{\hbox{even}}\label$ 

```
<element name="updateAcl" type="{http://www.w3.org/2001/XMLSchema}string" minOccurs="0"/><br><element name="updateRelaxZoneName" type="{http://www.w3.org/2001/XMLSchema}string" minOccurs="0"/><br><element name="xferIgnoreSerialD
             </sequence>
         </extension>
     </complexContent>
```

```
 </complexType>
```
## **Constructor Summary**

**Constructors**

## **Constructor and Description**

**[DNSServer](#page-758-0)**()

## **Method Summary**

### **Methods**

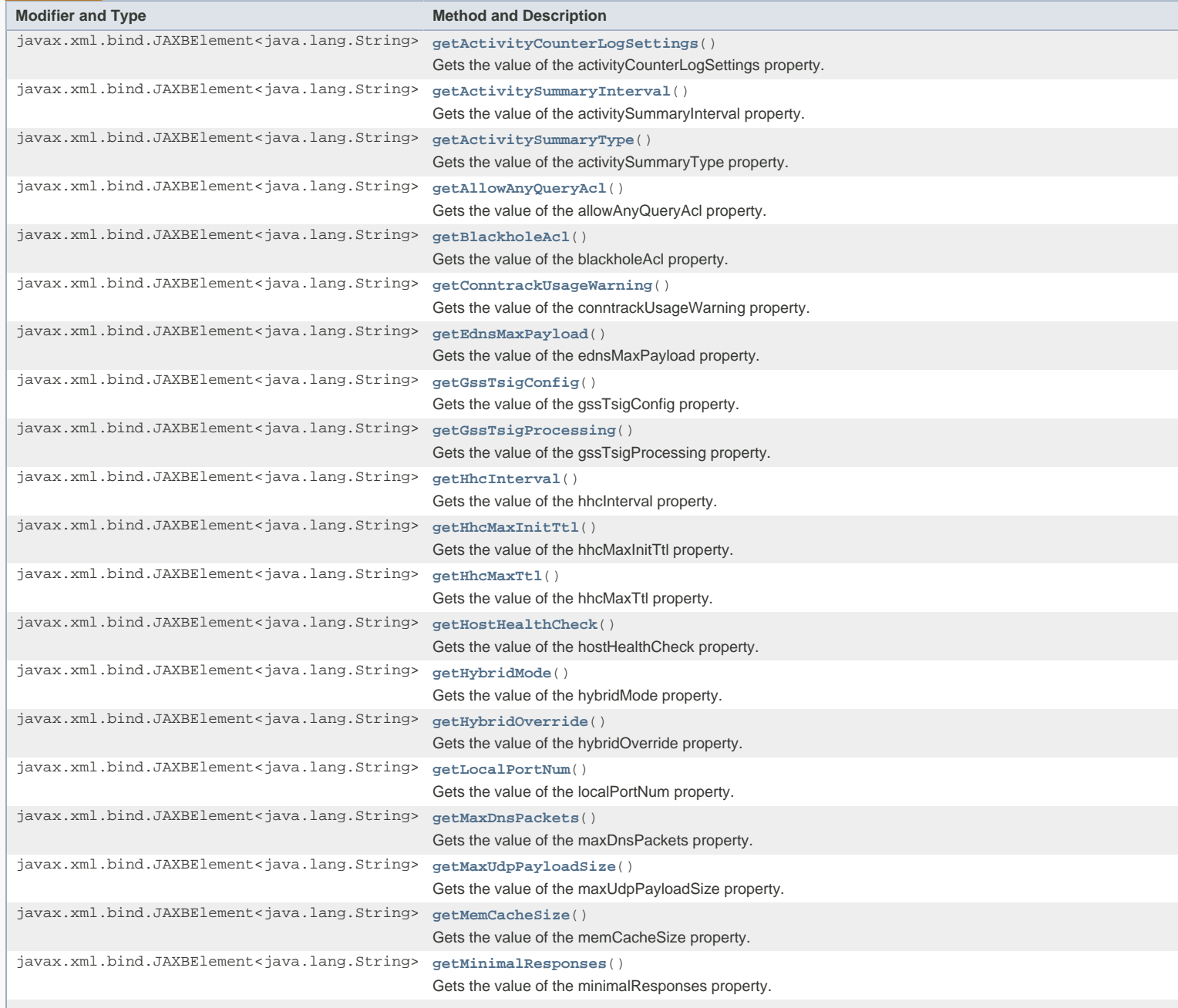

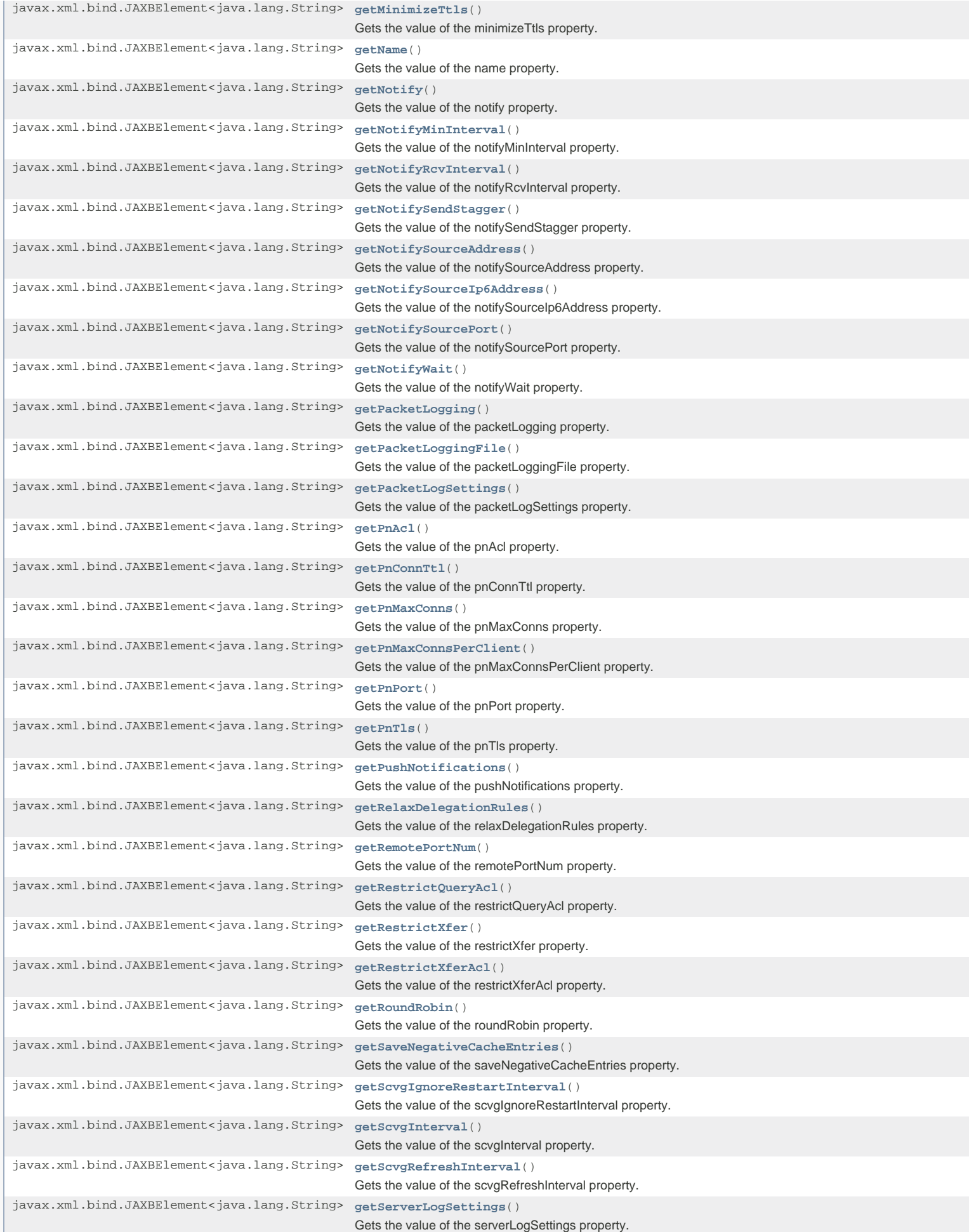

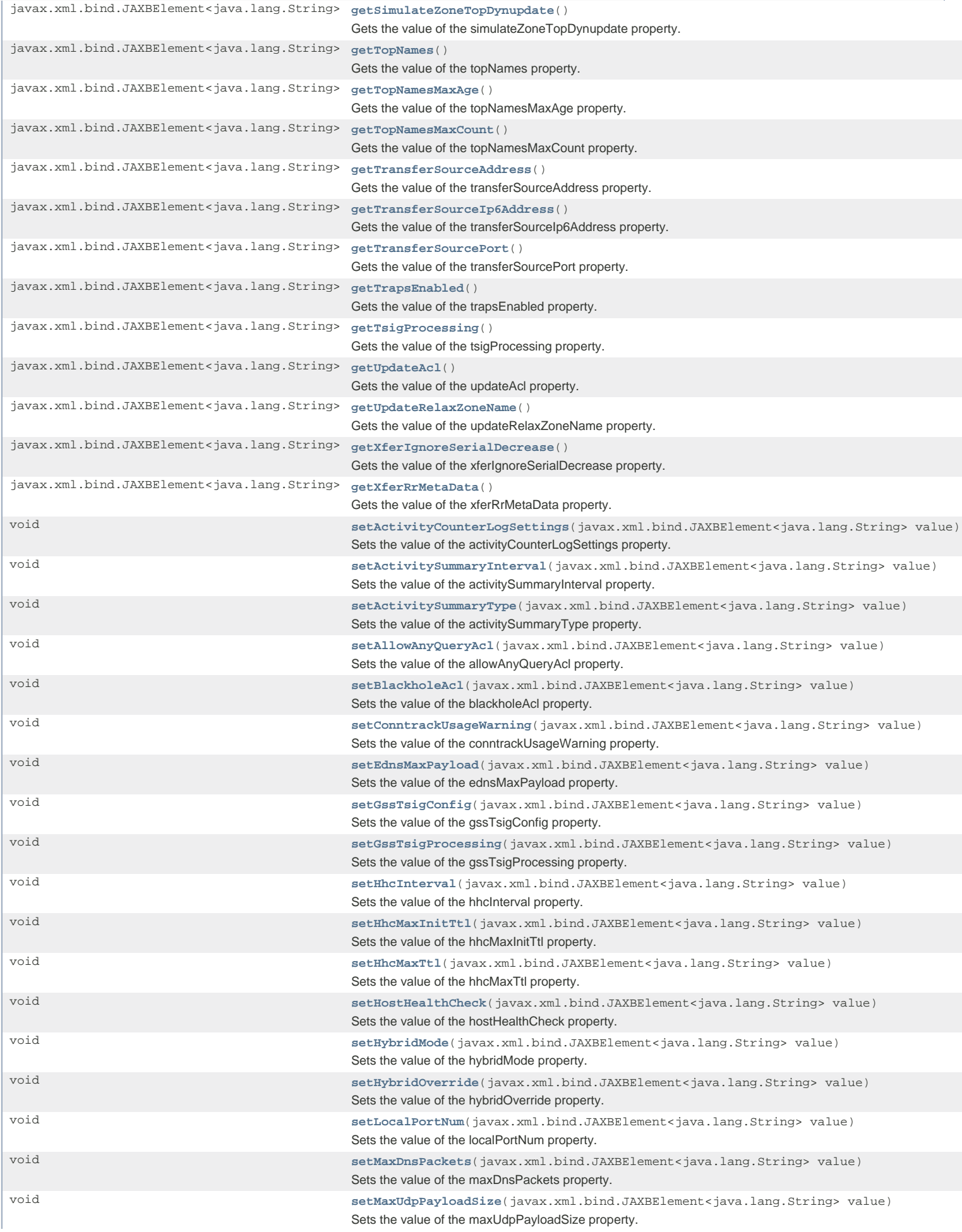

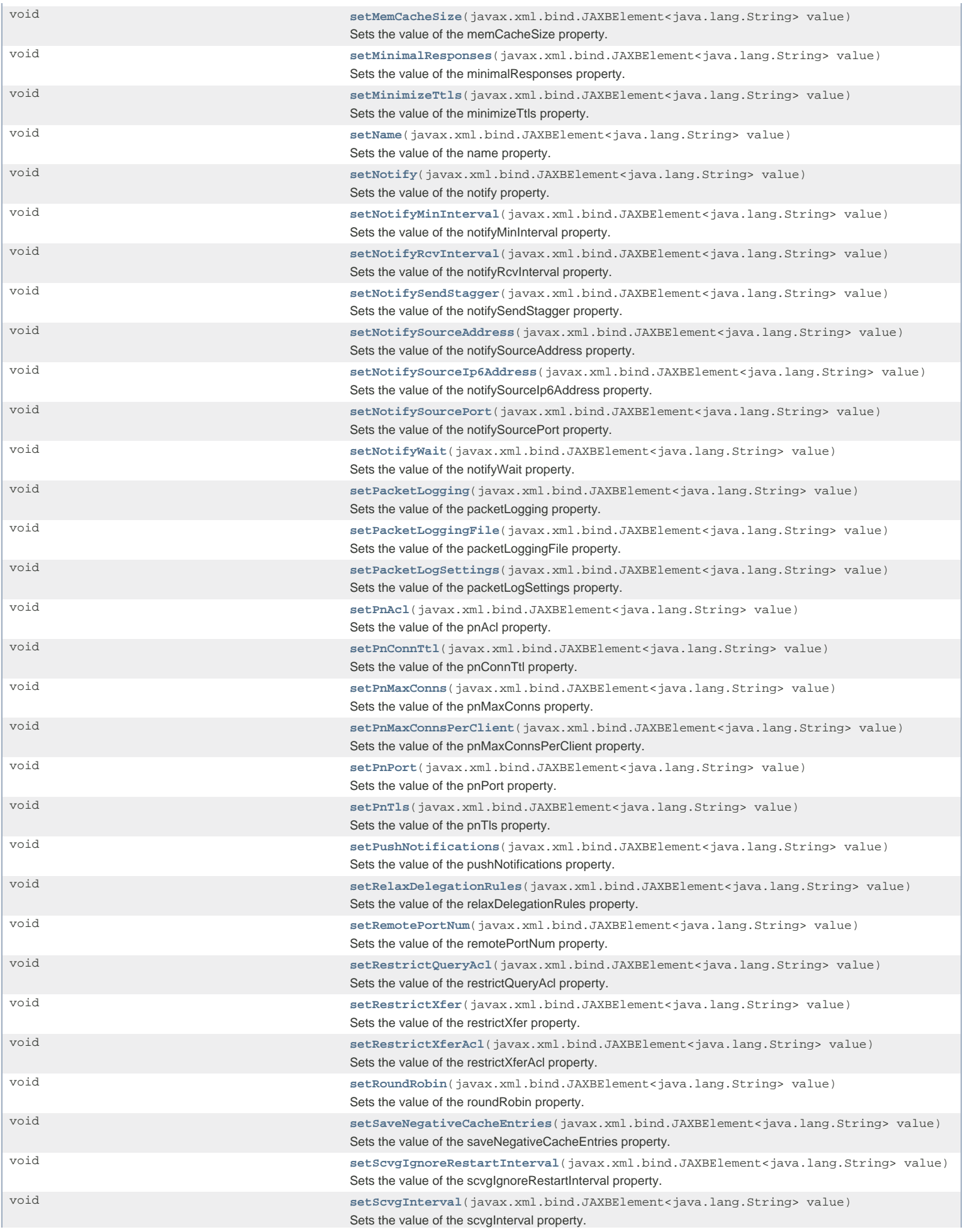

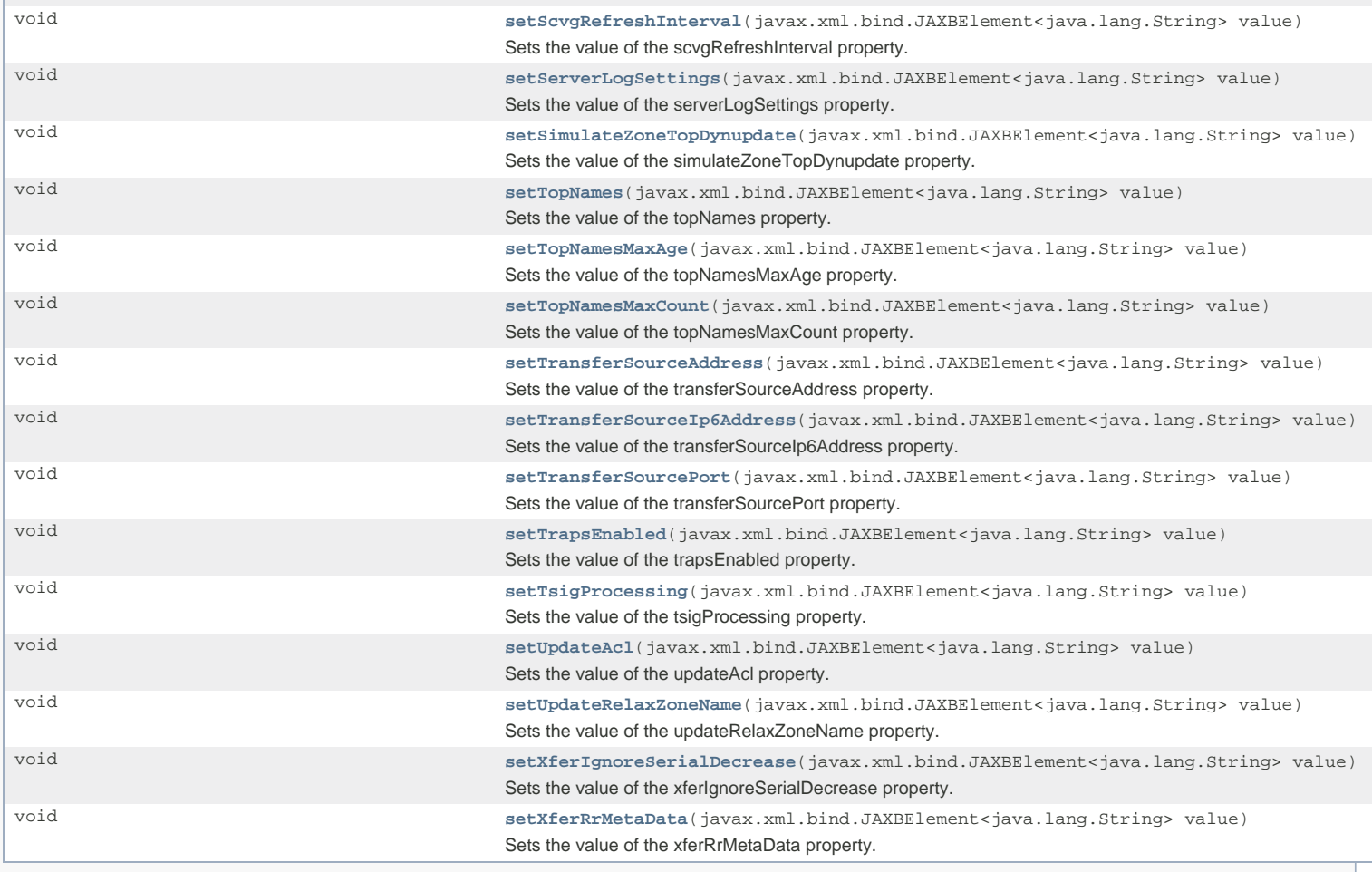

## **Methods inherited from class com.cisco.cnr.ws.xsd[.ClassBase](#page-393-0)**

[getObjectOid](#page-393-0), [setObjectOid](#page-393-0)

## **Methods inherited from class java.lang.Object**

equals, getClass, hashCode, notify, notifyAll, toString, wait, wait, wait

## **Constructor Detail**

## **DNSServer**

public DNSServer()

## **Method Detail**

## **getActivityCounterLogSettings**

public javax.xml.bind.JAXBElement<java.lang.String> getActivityCounterLogSettings()

Gets the value of the activityCounterLogSettings property.

### Network Registrar Type: AT\_FLAGSINT

Default value: performance,query,errors,maxcounters,system,update

Valid values: performance, query, errors, security, maxcounters, ha, ipv6, db, system, push-notifications, host-health-check, top-names, cache, update

Controls what activity counters a DNS server uses for logging. The possible flags are:

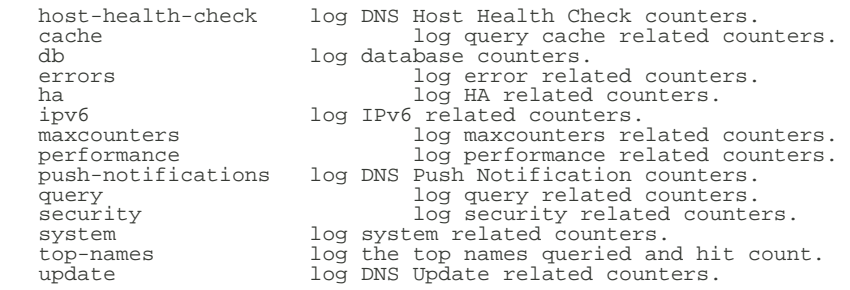

#### **Returns:**

possible object is JAXBElement<String>

## **setActivityCounterLogSettings**

public void setActivityCounterLogSettings(javax.xml.bind.JAXBElement<java.lang.String> value)

Sets the value of the activityCounterLogSettings property.

#### **Parameters:**

value - allowed object is JAXBElement<String>

## **getActivitySummaryInterval**

public javax.xml.bind.JAXBElement<java.lang.String> getActivitySummaryInterval()

Gets the value of the activitySummaryInterval property.

Network Registrar Type: AT\_TIME Default value: 60s

Sets the seconds between DNS activity summary log messages, if the activity-summary flag is enabled in server-log-settings.

#### **Returns:**

possible object is JAXBElement<String>

### **setActivitySummaryInterval**

public void setActivitySummaryInterval(javax.xml.bind.JAXBElement<java.lang.String> value)

Sets the value of the activitySummaryInterval property.

#### **Parameters:**

value - allowed object is JAXBElement<String>

## **getActivitySummaryType**

public javax.xml.bind.JAXBElement<java.lang.String> getActivitySummaryType()

Gets the value of the activitySummaryType property.

Network Registrar Type: AT\_FLAGSINT Default value: sample Valid values: sample, total

Determines whether the DNS server logs sample and/or total statistics when it logs activity-summary information. Note, activity-summary must be specified in the log-settings in order for this setting to take  $effer$ 

#### **Returns:**

possible object is JAXBElement<String>

## **setActivitySummaryType**

public void setActivitySummaryType(javax.xml.bind.JAXBElement<java.lang.String> value)

Sets the value of the activitySummaryType property.

#### **Parameters:**

value - allowed object is JAXBElement<String>

### **getAllowAnyQueryAcl**

public javax.xml.bind.JAXBElement<java.lang.String> getAllowAnyQueryAcl()

Gets the value of the allowAnyQueryAcl property.

Network Registrar Type: AT\_AMELST Default value: none

Allows ANY query requests from clients listed in this access control list. This list can contain hosts, network addresses and/or other ACLs. Request from clients matching this acl will be allowed ANY query.

#### **Returns:**

possible object is JAXBElement<String>

### **setAllowAnyQueryAcl**

public void setAllowAnyQueryAcl(javax.xml.bind.JAXBElement<java.lang.String> value)

Sets the value of the allowAnyQueryAcl property.

### **Parameters:**

value - allowed object is JAXBElement<String>

## **getBlackholeAcl**

public javax.xml.bind.JAXBElement<java.lang.String> getBlackholeAcl()

Gets the value of the blackholeAcl property.

Network Registrar Type: AT\_AMELST Default value: none

```
Blocks requests from clients listed in this access control list. 
 This list can contain hosts, network addresses and/or other ACLs. 
 Request from clients matching this acl will be dropped.
```
#### **Returns:**

possible object is JAXBElement<String>

### **setBlackholeAcl**

public void setBlackholeAcl(javax.xml.bind.JAXBElement<java.lang.String> value)

Sets the value of the blackholeAcl property.

#### **Parameters:**

value - allowed object is JAXBElement<String>

## **getConntrackUsageWarning**

public javax.xml.bind.JAXBElement<java.lang.String> getConntrackUsageWarning()

Gets the value of the conntrackUsageWarning property.

Network Registrar Type: AT\_PERCENT

Default value: 50%

Specifies the percentage of the firewall connection tracking usage that will trigger a warning. Warnings are logged at the activity-summary-interval whenever the number of connections is at or above the specified percentage. Setting the value to 0 disables the warnings. Note: This attribute is only applicable to Linux systems.

 It is highly recommended that connection tracking not be used for DNS related activity as this can block legitimate traffic (incoming or outgoing) and result in resolution failures for clients or other DNS servers.

 It is also strongly recommended that the firewall be completely disabled when using the DNS server as this can cause significant performance impact to DNS services especially for high query loads.

#### **Returns:**

possible object is JAXBElement<String>

## **setConntrackUsageWarning**

public void setConntrackUsageWarning(javax.xml.bind.JAXBElement<java.lang.String> value)

Sets the value of the conntrackUsageWarning property.

#### **Parameters:**

value - allowed object is JAXBElement<String>

### **getEdnsMaxPayload**

public javax.xml.bind.JAXBElement<java.lang.String> getEdnsMaxPayload()

Gets the value of the ednsMaxPayload property.

Network Registrar Type: AT\_RANGEINT Default value: 4096 Valid values: 512 - 4096

```
Specifies the sender's maximum UDP payload size, which is 
 defined as the number of octets of the largest UDP packet
 that can be handled by a requestor (See RFC2671).
```
#### **Returns:**

possible object is JAXBElement<String>

### **setEdnsMaxPayload**

public void setEdnsMaxPayload(javax.xml.bind.JAXBElement<java.lang.String> value)

Sets the value of the ednsMaxPayload property.

#### **Parameters:**

value - allowed object is JAXBElement<String>

### **getMaxUdpPayloadSize**

public javax.xml.bind.JAXBElement<java.lang.String> getMaxUdpPayloadSize()

Gets the value of the maxUdpPayloadSize property.

Network Registrar Type: AT\_RANGEINT Default value: 4096 Valid values: 512 - 4096

Deprecated. See ednsMaxPayload

### **Returns:**

possible object is JAXBElement<String>

## **setMaxUdpPayloadSize**

public void setMaxUdpPayloadSize(javax.xml.bind.JAXBElement<java.lang.String> value)

Sets the value of the maxUdpPayloadSize property.

### **Parameters:**

value - allowed object is JAXBElement<String>

## **getGssTsigConfig**

public javax.xml.bind.JAXBElement<java.lang.String> getGssTsigConfig()

Gets the value of the gssTsigConfig property.

Network Registrar Type: AT\_NAMEREF

Identifies the gss-tsig configuration object to be used by DNS server.

#### **Returns:**

possible object is JAXBElement<String>

### **setGssTsigConfig**

public void setGssTsigConfig(javax.xml.bind.JAXBElement<java.lang.String> value)

Sets the value of the gssTsigConfig property.

### **Parameters:**

value - allowed object is JAXBElement<String>

## **getGssTsigProcessing**

public javax.xml.bind.JAXBElement<java.lang.String> getGssTsigProcessing()

Gets the value of the gssTsigProcessing property.

Network Registrar Type: AT\_FLAGSINT Default value: none Valid values: ddns, query, none

Indicates the gss-tsig security mode for DNS transactions. If both gss-tsig-processing and tsig-processing are enabled, gss-tsig security mode will be disabled. Default is none (disabled).

#### **Returns:**

possible object is JAXBElement<String>

## **setGssTsigProcessing**

public void setGssTsigProcessing(javax.xml.bind.JAXBElement<java.lang.String> value)

Sets the value of the gssTsigProcessing property.

#### **Parameters:**

value - allowed object is JAXBElement<String>

## **getHhcInterval**

public javax.xml.bind.JAXBElement<java.lang.String> getHhcInterval()

Gets the value of the hhcInterval property.

Network Registrar Type: AT\_RANGETIME

Default value: 30m Valid values: 60s - 24h

Specifies the time interval (in seconds) to check RR sets for reachability.

### **Returns:**

possible object is JAXBElement<String>

## **setHhcInterval**

public void setHhcInterval(javax.xml.bind.JAXBElement<java.lang.String> value)

Sets the value of the hhcInterval property.

#### **Parameters:**

value - allowed object is JAXBElement<String>

### **getHhcMaxInitTtl**

public javax.xml.bind.JAXBElement<java.lang.String> getHhcMaxInitTtl()

Gets the value of the hhcMaxInitTtl property.

Network Registrar Type: AT\_RANGETIME Default value: 60s

Valid values: 60s - 30m

Specifies the maximum initial TTL(in seconds) to send in query reply when Host Health Check RR is queried for the first time. Note that if the RR set has a TTL less than hhc-max-init-ttl, the RR set's TTL will be used in the response.

**Returns:**

possible object is JAXBElement<String>

## **setHhcMaxInitTtl**

public void setHhcMaxInitTtl(javax.xml.bind.JAXBElement<java.lang.String> value)

Sets the value of the hhcMaxInitTtl property.

#### **Parameters:**

value - allowed object is JAXBElement<String>

## **getHhcMaxTtl**

public javax.xml.bind.JAXBElement<java.lang.String> getHhcMaxTtl()

Gets the value of the hhcMaxTtl property.

Network Registrar Type: AT\_RANGETIME Default value: 30m Valid values: 60s - 24h

Specifies the maximum TTL (in seconds) to send in query reply when RR health status is up. Note that if the RR set has a TTL less than hhc-max-ttl, the RR set's TTL will be used in the response.

#### **Returns:**

possible object is JAXBElement<String>

## **setHhcMaxTtl**

public void setHhcMaxTtl(javax.xml.bind.JAXBElement<java.lang.String> value)

Sets the value of the hhcMaxTtl property.

### **Parameters:**

value - allowed object is JAXBElement<String>

## **getHostHealthCheck**

public javax.xml.bind.JAXBElement<java.lang.String> getHostHealthCheck()

Gets the value of the hostHealthCheck property.

### Network Registrar Type: AT\_BOOL Default value: disabled

Enables or disables DNS Host Health Check in the DNS server. When Host Health Check is enabled, DNS server sends hhc-max-ttl as ttl in query reply for active RRs. When DNSSec is enabled, dns server will add RRs which are not active at the end of RR list in query reply. When DNSSec is not enabled, dns server will not add RRs which are not active in RR list in query reply.

#### **Returns:**

possible object is JAXBElement<String>

## **setHostHealthCheck**

public void setHostHealthCheck(javax.xml.bind.JAXBElement<java.lang.String> value)

Sets the value of the hostHealthCheck property.

#### **Parameters:**

value - allowed object is JAXBElement<String>

## **getHybridMode**

public javax.xml.bind.JAXBElement<java.lang.String> getHybridMode()

Gets the value of the hybridMode property.

Network Registrar Type: AT\_BOOL Default value: disabled

Enables DNS Hybrid mode which allows CDNS and ADNS to run on the same OS.

#### **Returns:**

possible object is JAXBElement<String>

## **setHybridMode**

public void setHybridMode(javax.xml.bind.JAXBElement<java.lang.String> value)

Sets the value of the hybridMode property.

#### **Parameters:**

value - allowed object is JAXBElement<String>

## **getHybridOverride**

public javax.xml.bind.JAXBElement<java.lang.String> getHybridOverride()

Gets the value of the hybridOverride property.

### Network Registrar Type: AT\_ENUMINT Default value: zones-override-exceptions

Valid values: zones-override-exceptions, exceptions-override-zones

Specifies whether the Caching DNS server configures hybrid-mode zones or exceptions when hybrid-mode is enabled and there are CDNS exceptions that match DNS zones.

#### **Returns:**

possible object is JAXBElement<String>

## **setHybridOverride**

public void setHybridOverride(javax.xml.bind.JAXBElement<java.lang.String> value)

Sets the value of the hybridOverride property.

#### **Parameters:**

value - allowed object is JAXBElement<String>

### **getLocalPortNum**

public javax.xml.bind.JAXBElement<java.lang.String> getLocalPortNum()

Gets the value of the localPortNum property.

Network Registrar Type: AT\_RANGEINT Default value: 53 Valid values: 1 - 65535

Specifies the UDP and TCP port number that the DNS server uses to listen for queries.

#### **Returns:**

possible object is JAXBElement<String>

## **setLocalPortNum**

public void setLocalPortNum(javax.xml.bind.JAXBElement<java.lang.String> value)

Sets the value of the localPortNum property.

### **Parameters:**

value - allowed object is JAXBElement<String>

## **getMaxDnsPackets**

public javax.xml.bind.JAXBElement<java.lang.String> getMaxDnsPackets()

Gets the value of the maxDnsPackets property.

Network Registrar Type: AT\_INT Default value: 5000

```
Specifies the maximum number of packets that dns server will
handle concurrently. DNS server will drop inbound packets if this
 limit is reached.
```
#### **Returns:**

possible object is JAXBElement<String>

### **setMaxDnsPackets**

public void setMaxDnsPackets(javax.xml.bind.JAXBElement<java.lang.String> value)

Sets the value of the maxDnsPackets property.

value - allowed object is JAXBElement<String>

## **getMemCacheSize**

public javax.xml.bind.JAXBElement<java.lang.String> getMemCacheSize()

#### Gets the value of the memCacheSize property.

Network Registrar Type: AT\_INT Default value: 500000

Indicates the maximum size, in kilobytes, of the in-memory resource record cache.

#### **Returns:**

possible object is JAXBElement<String>

## **setMemCacheSize**

public void setMemCacheSize(javax.xml.bind.JAXBElement<java.lang.String> value)

Sets the value of the memCacheSize property.

#### **Parameters:**

value - allowed object is JAXBElement<String>

### **getMinimalResponses**

public javax.xml.bind.JAXBElement<java.lang.String> getMinimalResponses()

Gets the value of the minimalResponses property.

#### Network Registrar Type: AT\_BOOL Default value: false

Controls whether the DNS server omits or includes records from the authority and data sections of query responses when these records are not required. Enabling this attribute may improve query performance such as when the DNS server is configured as a caching server.

### **Returns:**

possible object is JAXBElement<String>

### **setMinimalResponses**

public void setMinimalResponses(javax.xml.bind.JAXBElement<java.lang.String> value)

Sets the value of the minimalResponses property.

### **Parameters:**

value - allowed object is JAXBElement<String>

### **getMinimizeTtls**

public javax.xml.bind.JAXBElement<java.lang.String> getMinimizeTtls()

Gets the value of the minimizeTtls property.

#### Network Registrar Type: AT\_BOOL Default value: false

Ensures that queries responses have RRs with the same (minimized) TTL.

**Returns:**

## **setMinimizeTtls**

public void setMinimizeTtls(javax.xml.bind.JAXBElement<java.lang.String> value)

Sets the value of the minimizeTtls property.

#### **Parameters:**

value - allowed object is JAXBElement<String>

### **getName**

public javax.xml.bind.JAXBElement<java.lang.String> getName()

Gets the value of the name property.

Network Registrar Type: AT\_STRING Unique. Immutable. Default value: DNS

The name of the DNS server.

#### **Returns:**

possible object is JAXBElement<String>

## **setName**

public void setName(javax.xml.bind.JAXBElement<java.lang.String> value)

Sets the value of the name property.

#### **Parameters:**

```
value - allowed object is JAXBElement<String>
```
## **getNotify**

public javax.xml.bind.JAXBElement<java.lang.String> getNotify()

Gets the value of the notify property.

Network Registrar Type: AT\_ENUMBYTE Default value: notify-all Valid values: disabled, notify-all, notify-ns, notify-list, notify-set

```
Controls how the DNS server sends NOTIFY packets for zones
  that have changed. 
 You must also set these attributes or accept their defaults:
 notify-min-interval, notify-rcv-internal, notify-send-stagger, 
 and notify-wait.
  Possible settings are:
    disabled
      Notifications will be turned off.
    notify-all
      Notifications will be sent to all NS and notify-list servers.
    notify-ns
      Notifications will only be sent to NS servers.
 notify-list
 Notifications will only be sent to the notify-list servers.
```
**Returns:**

possible object is JAXBElement<String>

### **setNotify**

public void setNotify(javax.xml.bind.JAXBElement<java.lang.String> value)

Sets the value of the notify property.

value - allowed object is JAXBElement<String>

## **getNotifyMinInterval**

public javax.xml.bind.JAXBElement<java.lang.String> getNotifyMinInterval()

Gets the value of the notifyMinInterval property.

Network Registrar Type: AT\_RANGETIME Default value: 2s

Valid values: 0 - 68y5w3h14m7s

With the notify attribute enabled, sets the minimum interval required before sending notification to a particular server of consecutive changes on the same zone. Default is 2s.

#### **Returns:**

possible object is JAXBElement<String>

## **setNotifyMinInterval**

public void setNotifyMinInterval(javax.xml.bind.JAXBElement<java.lang.String> value)

Sets the value of the notifyMinInterval property.

### **Parameters:**

value - allowed object is JAXBElement<String>

## **getNotifyRcvInterval**

public javax.xml.bind.JAXBElement<java.lang.String> getNotifyRcvInterval()

Gets the value of the notifyRcvInterval property.

Network Registrar Type: AT\_RANGETIME Default value: 5s Valid values: 0 - 68y5w3h14m7s

```
With the notify attribute enabled for secondary zones, sets the
 minimum amount of time between complete processing of one
 notification (serial number testing and/or zone transfer), and
  the start of processing of another notification. ,
  default 5s.
```
#### **Returns:**

possible object is JAXBElement<String>

## **setNotifyRcvInterval**

public void setNotifyRcvInterval(javax.xml.bind.JAXBElement<java.lang.String> value)

Sets the value of the notifyRcvInterval property.

#### **Parameters:**

value - allowed object is JAXBElement<String>

## **getNotifySendStagger**

public javax.xml.bind.JAXBElement<java.lang.String> getNotifySendStagger()

Gets the value of the notifySendStagger property.

Network Registrar Type: AT\_RANGETIME Default value: 1s Valid values: 0 - 68y5w3h14m7s

```
With the notify attribute enabled, sets the interval
 to use for staggering notifications to multiple servers
 about a zone change. Default is 1s.
```
#### **Returns:**

possible object is JAXBElement<String>

## **setNotifySendStagger**

public void setNotifySendStagger(javax.xml.bind.JAXBElement<java.lang.String> value)

Sets the value of the notifySendStagger property.

#### **Parameters:**

value - allowed object is JAXBElement<String>

## **getNotifySourceAddress**

public javax.xml.bind.JAXBElement<java.lang.String> getNotifySourceAddress()

Gets the value of the notifySourceAddress property.

#### Network Registrar Type: AT\_IPADDR

```
Specifies the source IPv4 address that the DNS server 
 uses to send notify requests to other servers. 
 If this attribute is unset, the server uses the best local 
  IPv4 address based on the destination address.
```
#### **Returns:**

possible object is JAXBElement<String>

### **setNotifySourceAddress**

public void setNotifySourceAddress(javax.xml.bind.JAXBElement<java.lang.String> value)

Sets the value of the notifySourceAddress property.

#### **Parameters:**

value - allowed object is JAXBElement<String>

## **getNotifySourceIp6Address**

public javax.xml.bind.JAXBElement<java.lang.String> getNotifySourceIp6Address()

Gets the value of the notifySourceIp6Address property.

Network Registrar Type: AT\_IP6ADDR

Specifies the source IPv6 address that the DNS server uses to send notify requests to other servers. If this attribute is unset, the server uses the best local IPv6 address based on the destination address.

#### **Returns:**

possible object is JAXBElement<String>

### **setNotifySourceIp6Address**

public void setNotifySourceIp6Address(javax.xml.bind.JAXBElement<java.lang.String> value)

Sets the value of the notifySourceIp6Address property.

**Parameters:**

value - allowed object is JAXBElement<String>

## **getNotifySourcePort**

public javax.xml.bind.JAXBElement<java.lang.String> getNotifySourcePort()

Gets the value of the notifySourcePort property.

Network Registrar Type: AT\_RANGEINT Default value: 0 Valid values: 0 - 65535

Specifies the port number that the DNS server uses to send notify requests to other servers. A value of 0 (default) indicates that DNS should choose a random port. If the value is set to be the same as the query-source-port, DNS will log a warning and choose a random port.

#### **Returns:**

possible object is JAXBElement<String>

### **setNotifySourcePort**

public void setNotifySourcePort(javax.xml.bind.JAXBElement<java.lang.String> value)

Sets the value of the notifySourcePort property.

### **Parameters:**

value - allowed object is JAXBElement<String>

## **getNotifyWait**

public javax.xml.bind.JAXBElement<java.lang.String> getNotifyWait()

Gets the value of the notifyWait property.

#### Network Registrar Type: AT\_RANGETIME Default value: 5s

Valid values: 0 - 68y5w3h14m7s

With the notify attribute enabled, and after an initial zone change, sets the period of time for the DNS server to wait before it sends change notification to other name servers. Default is 5s. This property allows you to accumulate multiple changes, and thus limit the number of times the serial number advances.

#### **Returns:**

possible object is JAXBElement<String>

### **setNotifyWait**

public void setNotifyWait(javax.xml.bind.JAXBElement<java.lang.String> value)

Sets the value of the notifyWait property.

#### **Parameters:**

value - allowed object is JAXBElement<String>

## **getPacketLogSettings**

public javax.xml.bind.JAXBElement<java.lang.String> getPacketLogSettings()

Gets the value of the packetLogSettings property.

Network Registrar Type: AT\_FLAGSINT

Default value: all-in,all-out

Valid values: all-in, all-out, query-in, query-out, update-in, update-out, notify-in, notify-out, xfr-in, xfr-out, ha-in, ha-out, ha-heartbeat-in, ha-heartbeat-out, haframeack-in, ha-frameack-out, push-notifications-in, push-notifications-out

Determines the type of DNS messages to log if packet logging has been enabled. Packet logging can be enabled by configuring  all-in This setting enables logging of all incoming packets. NOTE: This is equivalent to enabling all the -in settings.

- all-out This setting enabled logging of all outgoing packets. NOTE: This is equivalent to enabling all the -out settings.
- ha-in, ha-out These settings enable logging of HA DNS messages except for HA heartbeat and frame ACK messages which are controlled by the ha-heartbeat-in, ha-heartbeat-out and ha-frameack-in, ha-frameack-out settings, respectively.
	- ha-heartbeat-in, ha-heartbeat-out These settings enable logging of HA DNS heartbeat messages.
	- ha-frameack-in, ha-frameack-out These settings enable logging of HA DNS frame ACK messages.
	- notify-in, notify-out These settings enable logging of DNS NOTIFY messages.
- push-notifications-in, push-notifications-out These settings enable logging of DNS Push Notification messages.
- update-in, update-out These settings enable logging of DNS UPDATE messages.
- xfr-in, xfr-out These settings enable logging of DNS IXFR and AXFR messages.

#### **Returns:**

possible object is JAXBElement<String>

### **setPacketLogSettings**

public void setPacketLogSettings(javax.xml.bind.JAXBElement<java.lang.String> value)

Sets the value of the packetLogSettings property.

#### **Parameters:**

value - allowed object is JAXBElement<String>

## **getPacketLogging**

public javax.xml.bind.JAXBElement<java.lang.String> getPacketLogging()

Gets the value of the packetLogging property.

Network Registrar Type: AT\_ENUMINT Default value: disabled Valid values: disabled, summary, detail

Determines the type packet logging that is logged to the DNS logs. The type of DNS packets logged can be controlled with the packet-log-settings attribute. disabled This settings disables logging of DNS packets. summary This setting enables one line summary logging of DNS packets. detail This setting enables detailed packet tracing of DNS packets. NOTE: This setting may significantly increase the amount of information that is logged and should only be used on a temporary basis for debugging purposes.

#### **Returns:**

possible object is JAXBElement<String>

## **setPacketLogging**

public void setPacketLogging(javax.xml.bind.JAXBElement<java.lang.String> value)

Sets the value of the packetLogging property.

#### **Parameters:**

value - allowed object is JAXBElement<String>

## **getPacketLoggingFile**

public javax.xml.bind.JAXBElement<java.lang.String> getPacketLoggingFile()

Gets the value of the packetLoggingFile property.

Network Registrar Type: AT\_ENUMINT Default value: dns Valid values: none, dns, packet, all Determines the destination log of packet log messages when packet logging is enabled. dns Packet logging messages are logged to the standard DNS log file (name\_dns\_1\_log\*). packet Packet logging messages are logged to a separate DNS packet log file (dns\_packet\_log\*).

#### **Returns:**

possible object is JAXBElement<String>

## **setPacketLoggingFile**

public void setPacketLoggingFile(javax.xml.bind.JAXBElement<java.lang.String> value)

Sets the value of the packetLoggingFile property.

#### **Parameters:**

value - allowed object is JAXBElement<String>

## **getPnAcl**

public javax.xml.bind.JAXBElement<java.lang.String> getPnAcl()

Gets the value of the pnAcl property.

#### Network Registrar Type: AT\_AMELST Default value: none

Specifies the access control list (ACL) for DNS Push Notifications. The list can consist of one or more comma-separated IP addresses, subnet/prefix addresses and/or named ACL references.

#### **Returns:**

possible object is JAXBElement<String>

### **setPnAcl**

public void setPnAcl(javax.xml.bind.JAXBElement<java.lang.String> value)

Sets the value of the pnAcl property.

#### **Parameters:**

value - allowed object is JAXBElement<String>

**getPnConnTtl**

public javax.xml.bind.JAXBElement<java.lang.String> getPnConnTtl()

Gets the value of the pnConnTtl property.

Network Registrar Type: AT\_RANGETIME Default value: 30m Valid values: 60s - 24h

Specifies the maximum time to live for each DNS Push Notification connection. Once the TTL has been reached, the connection is forced close.

#### **Returns:**

possible object is JAXBElement<String>

### **setPnConnTtl**

public void setPnConnTtl(javax.xml.bind.JAXBElement<java.lang.String> value)

Sets the value of the pnConnTtl property.

#### **Parameters:**

value - allowed object is JAXBElement<String>

### **getPnMaxConns**

public javax.xml.bind.JAXBElement<java.lang.String> getPnMaxConns()

Gets the value of the pnMaxConns property.

Network Registrar Type: AT\_RANGEINT Default value: 5000 Valid values: 1 - 65535

Specifies the maximum number of individual DNS Push Notification connections the server will allow. Once the maximum has been reached, no new connections will be allowed.

#### **Returns:**

possible object is JAXBElement<String>

### **setPnMaxConns**

public void setPnMaxConns(javax.xml.bind.JAXBElement<java.lang.String> value)

Sets the value of the pnMaxConns property.

#### **Parameters:**

value - allowed object is JAXBElement<String>

## **getPnMaxConnsPerClient**

public javax.xml.bind.JAXBElement<java.lang.String> getPnMaxConnsPerClient()

Gets the value of the pnMaxConnsPerClient property.

```
Network Registrar Type: AT_RANGEINT
Default value: 0
Valid values: 0 - 1000
```

```
Specifies the maximum number of DNS Push Notification 
 connections per client (IP address) the server will allow. 
 Once the maximum has been reached, the client will not 
  be allowed to make new connections.
```

```
 
 A value of 0 indicates no limit should be applied.
```
### **Returns:**

possible object is JAXBElement<String>

### **setPnMaxConnsPerClient**

public void setPnMaxConnsPerClient(javax.xml.bind.JAXBElement<java.lang.String> value)

Sets the value of the pnMaxConnsPerClient property.

#### **Parameters:**

value - allowed object is JAXBElement<String>

## **getPnPort**

public javax.xml.bind.JAXBElement<java.lang.String> getPnPort()

Gets the value of the pnPort property.

Network Registrar Type: AT\_RANGEINT Default value: 5352 Valid values: 1 - 65535

Specifies the TCP port number that the DNS server uses to listen for DNS Push Notification connections.

 Note: This port cannot be the same as the DNS server local-port-num.

#### **Returns:**

possible object is JAXBElement<String>

### **setPnPort**

public void setPnPort(javax.xml.bind.JAXBElement<java.lang.String> value)

Sets the value of the pnPort property.

#### **Parameters:**

value - allowed object is JAXBElement<String>

## **getPnTls**

public javax.xml.bind.JAXBElement<java.lang.String> getPnTls()

Gets the value of the pnTls property.

```
Network Registrar Type: AT_BOOL
Default value: enabled
```

```
Enables or disables TLS support for DNS Push Notification
 Before enabling TLS, the certificate and key files must 
 be placed in the DNS Push Notification data directory 
 as follows:
```

```
 /dns/dpn/certificate.pem
 File that contains the certificate to be used for TLS
 communication between the DNS server and the push 
 notification client. The file must be in standard 
          X.509.in format.
```

```
 /dns/dpn/key.pem
 File that contains the private key to be used for TLS
 communication between the DNS server and the push 
 notification client. The file must in in standard
         base64 privacy enhanced mail (PEM) format.
```
### **Returns:**

possible object is JAXBElement<String>

## **setPnTls**

public void setPnTls(javax.xml.bind.JAXBElement<java.lang.String> value)

Sets the value of the pnTls property.

### **Parameters:**

value - allowed object is JAXBElement<String>

## **getPushNotifications**

public javax.xml.bind.JAXBElement<java.lang.String> getPushNotifications()

Gets the value of the pushNotifications property.

#### Network Registrar Type: AT\_BOOL Default value: disabled

Enables or disables DNS Push Notification support in the DNS server.

 Push Notification is based on IETF draft-ietf-dnssd-push-07 and allows a client to subscribe to and be asynchronously notified of changes to DNS RRs.

#### **Returns:**

possible object is JAXBElement<String>

## **setPushNotifications**

public void setPushNotifications(javax.xml.bind.JAXBElement<java.lang.String> value)

Sets the value of the pushNotifications property.

#### **Parameters:**

value - allowed object is JAXBElement<String>

### **getRelaxDelegationRules**

public javax.xml.bind.JAXBElement<java.lang.String> getRelaxDelegationRules()

Gets the value of the relaxDelegationRules property.

Network Registrar Type: AT\_BOOL Default value: enabled

```
Allows the server to return RRs that are at or below a 
 subzone delegation if the records are configured in an 
  authoritative zone.
```
#### **Returns:**

possible object is JAXBElement<String>

### **setRelaxDelegationRules**

public void setRelaxDelegationRules(javax.xml.bind.JAXBElement<java.lang.String> value)

Sets the value of the relaxDelegationRules property.

#### **Parameters:**

value - allowed object is JAXBElement<String>

### **getRemotePortNum**

public javax.xml.bind.JAXBElement<java.lang.String> getRemotePortNum()

Gets the value of the remotePortNum property.

Network Registrar Type: AT\_RANGEINT Default value: 53 Valid values: 1 - 65535

Specifies the UDP and TCP port number the DNS server

uses to send queries to other servers. Default is port 53.

#### **Returns:**

possible object is JAXBElement<String>

### **setRemotePortNum**

public void setRemotePortNum(javax.xml.bind.JAXBElement<java.lang.String> value)

Sets the value of the remotePortNum property.

#### **Parameters:**

value - allowed object is JAXBElement<String>

### **getRestrictQueryAcl**

public javax.xml.bind.JAXBElement<java.lang.String> getRestrictQueryAcl()

Gets the value of the restrictQueryAcl property.

Network Registrar Type: AT\_AMELST Default value: any

```
Specifies a global access control list (ACL) used to limit device
 queries that a DNS server must honor. You can restrict query
 clients based on host IP address, network address, TSIG keys,
  and access control lists. The default is to allow any client to
  perform a query.
```
#### **Returns:**

possible object is JAXBElement<String>

### **setRestrictQueryAcl**

public void setRestrictQueryAcl(javax.xml.bind.JAXBElement<java.lang.String> value)

Sets the value of the restrictQueryAcl property.

#### **Parameters:**

value - allowed object is JAXBElement<String>

## **getRestrictXfer**

public javax.xml.bind.JAXBElement<java.lang.String> getRestrictXfer()

Gets the value of the restrictXfer property.

Network Registrar Type: AT\_BOOL Default value: false

```
Limits sending zone transfers to a specific set of hosts. If
 you restrict zone transfers, use the restrict-xfer-acl attribute
 to specify the access control list that defines which servers
  can perform zone transfers.
```
### **Returns:**

possible object is JAXBElement<String>

## **setRestrictXfer**

public void setRestrictXfer(javax.xml.bind.JAXBElement<java.lang.String> value)

Sets the value of the restrictXfer property.

#### **Parameters:**

value - allowed object is JAXBElement<String>

## **getRestrictXferAcl**

public javax.xml.bind.JAXBElement<java.lang.String> getRestrictXferAcl()

Gets the value of the restrictXferAcl property.

Network Registrar Type: AT\_AMELST Default value: none

Specifies the default access control list, designating who can receive zone transfers, when zone transfers are restricted.

#### **Returns:**

possible object is JAXBElement<String>

## **setRestrictXferAcl**

public void setRestrictXferAcl(javax.xml.bind.JAXBElement<java.lang.String> value)

Sets the value of the restrictXferAcl property.

#### **Parameters:**

value - allowed object is JAXBElement<String>

## **getRoundRobin**

public javax.xml.bind.JAXBElement<java.lang.String> getRoundRobin()

Gets the value of the roundRobin property.

Network Registrar Type: AT\_BOOL Default value: enabled

Specifies whether you want round-robin cycling of equivalent records in responses to queries. Equivalent records are records<br>of the same and type. Since clients often only look at the<br>first record of a set, enabling this features can help balance<br>loads and keep clients from forever

### **Returns:**

possible object is JAXBElement<String>

### **setRoundRobin**

public void setRoundRobin(javax.xml.bind.JAXBElement<java.lang.String> value)

Sets the value of the roundRobin property.

### **Parameters:**

value - allowed object is JAXBElement<String>

## **getSaveNegativeCacheEntries**

public javax.xml.bind.JAXBElement<java.lang.String> getSaveNegativeCacheEntries()

Gets the value of the saveNegativeCacheEntries property.

Network Registrar Type: AT\_BOOL Default value: enabled

Controls in-memory caching of negative query (i.e. NXDOMAIN) results.

### **Returns:**

possible object is JAXBElement<String>

## **setSaveNegativeCacheEntries**

public void setSaveNegativeCacheEntries(javax.xml.bind.JAXBElement<java.lang.String> value)

Sets the value of the saveNegativeCacheEntries property.

#### **Parameters:**

value - allowed object is JAXBElement<String>

### **getScvgIgnoreRestartInterval**

public javax.xml.bind.JAXBElement<java.lang.String> getScvgIgnoreRestartInterval()

Gets the value of the scvgIgnoreRestartInterval property.

Network Registrar Type: AT\_RANGETIME Default value: 2h

Valid values: 2h - 24h

Ensures that the server does not reset the scavenging time with every server restart. Within this interval, Network Registrar ignores the time between when a server went down and its restart. This interval is normally short. The value can range from two hours to one day. With any time longer than that set, Network Registrar recalculates the scavenging period to allow for record updates that cannot take place while the server is stopped. You can also set this attribute on a zone, and the value set on the zone overrides the server setting. Default is 2h.

#### **Returns:**

possible object is JAXBElement<String>

### **setScvgIgnoreRestartInterval**

public void setScvgIgnoreRestartInterval(javax.xml.bind.JAXBElement<java.lang.String> value)

Sets the value of the scvgIgnoreRestartInterval property.

#### **Parameters:**

value - allowed object is JAXBElement<String>

## **getScvgInterval**

public javax.xml.bind.JAXBElement<java.lang.String> getScvgInterval()

Gets the value of the scvgInterval property.

```
Network Registrar Type: AT_RANGETIME
Default value: 1w
Valid values: 60m - 1y
```
Sets the seconds that DNS waits before removing (scavenging) out-of-date address (A) records.

### **Returns:**

possible object is JAXBElement<String>

## **setScvgInterval**

public void setScvgInterval(javax.xml.bind.JAXBElement<java.lang.String> value)

Sets the value of the scvgInterval property.

### **Parameters:**

value - allowed object is JAXBElement<String>

public javax.xml.bind.JAXBElement<java.lang.String> getScvgRefreshInterval()

Gets the value of the scvgRefreshInterval property.

Network Registrar Type: AT\_RANGETIME Default value: 2w Valid values: 2h - 1y

When scavenging is enabled, specifies the expiration time for<br>unprotected RRs. The expiration time is calculated based on<br>the time the RR was last modified. Once an RR has expired, it becomes a candidate for scavenging and may be deleted by the scavenging process. Updates to the RR (i.e. dynamic updates, prereq only updates, etc.) will reset the record's modification time and thus recalculate the scavenging expiration time. NOTE: RRs in a protected name set are not scavenged.

#### **Returns:**

possible object is JAXBElement<String>

## **setScvgRefreshInterval**

public void setScvgRefreshInterval(javax.xml.bind.JAXBElement<java.lang.String> value)

Sets the value of the scvgRefreshInterval property.

#### **Parameters:**

value - allowed object is JAXBElement<String>

## **getServerLogSettings**

public javax.xml.bind.JAXBElement<java.lang.String> getServerLogSettings()

Gets the value of the serverLogSettings property.

Network Registrar Type: AT\_FLAGSINT

Default value: config,activity-summary,server-operations,update,xfr-in,xfr-out,ha,scp,scavenge Valid values: config, config-detail, activity-summary, server-operations, query, update, notify, xfr-in, xfr-out, ha, scp, scavenge, db, tsig, push-notifications, dnssec, host-health-check

Determines which events to log in the DNS log files. Default flags are activity-summary, config, update, xfr-in, xfr-out, scp, scavenge, server-operations and ha.

Logging additional detail about events can help analyze a problem. However, leaving detailed logging enabled for a long period can fill up the log files.

```
 The possible settings are:
  host-health-check
```
 This setting enables logging associated with DNS Host Health Check.

 activity-summary This setting enables logging of DNS statistic messages at the interval specified by activity-summary-interval. The type of statistics logged can be controlled with activity-counter-log-settings and activity-summary-type.

#### config

 This setting enables logging of DNS server configuration and de-initialization messages.

config-detail

This setting enables logging of detailed configuration messages (i.e. detailed zone configuration logging).

db

This setting enables logging of database processing messages. Enabling this flag provides insight into various events in the server's embedded databases.

#### dnssec

 This setting enables log messages associated with DNSSEC processing.

#### ha

This setting enables logging of HA DNS messages.

notify This setting enables logging of messages associated with NOTIFY processing.

 push-notifications This setting enables logging associated with DNS Push Notifications. query This setting enabled logging of messages associated with QUERY processing. scavenge This setting enables logging of DNS scavenging messages. scp This setting enabled logging associated with SCP messages handling. server-operations This setting enables logging of general server events, such as those pertaining to sockets and interfaces. tsig This setting enables logging of events associated Transaction Signature (TSIG). update This setting enables logging of DNS Update message processing. xfr-in This setting enables logging of inbound full and incremental zone transfers. xfr-out This setting enables logging of outbound full and incremental zone transfers.

### **Returns:**

possible object is JAXBElement<String>

### **setServerLogSettings**

public void setServerLogSettings(javax.xml.bind.JAXBElement<java.lang.String> value)

Sets the value of the serverLogSettings property.

#### **Parameters:**

value - allowed object is JAXBElement<String>

### **getSimulateZoneTopDynupdate**

public javax.xml.bind.JAXBElement<java.lang.String> getSimulateZoneTopDynupdate()

Gets the value of the simulateZoneTopDynupdate property.

Network Registrar Type: AT\_BOOL Default value: disabled

Enables compatibility with a Windows 2000 Domain Controller. When processing a dynamic update packet, which attempts to add or remove A records from the name of a zone, DNS responds as if the update succeeded, rather than responding with a refusal, as would normally occur due to the protected/unprotected name conflict. No update to the records at the zone name will actually occur, although the response indicates that it has.

### **Returns:**

possible object is JAXBElement<String>

## **setSimulateZoneTopDynupdate**

public void setSimulateZoneTopDynupdate(javax.xml.bind.JAXBElement<java.lang.String> value)

Sets the value of the simulateZoneTopDynupdate property.

**Parameters:**

value - allowed object is JAXBElement<String>

**getTopNames**

public javax.xml.bind.JAXBElement<java.lang.String> getTopNames()

Gets the value of the topNames property.

Network Registrar Type: AT\_BOOL Default value: enabled

Specifies whether to collect top names data. When enabled, a snapshot of the cache hits for the top names that are queried is collected for each interval set by the top-names-max-age value. The list of top names that is reported with activity summary statistics is the most current snapshot.

#### **Returns:**

possible object is JAXBElement<String>

### **setTopNames**

public void setTopNames(javax.xml.bind.JAXBElement<java.lang.String> value)

Sets the value of the topNames property.

#### **Parameters:**

value - allowed object is JAXBElement<String>

## **getTopNamesMaxAge**

public javax.xml.bind.JAXBElement<java.lang.String> getTopNamesMaxAge()

Gets the value of the topNamesMaxAge property.

Network Registrar Type: AT\_RANGETIME Default value: 60s Valid values: 10s - 5m

Specifies the maximum age (based on last access time) of a queried name allowed in the list of top names.

#### **Returns:**

possible object is JAXBElement<String>

### **setTopNamesMaxAge**

public void setTopNamesMaxAge(javax.xml.bind.JAXBElement<java.lang.String> value)

Sets the value of the topNamesMaxAge property.

#### **Parameters:**

value - allowed object is JAXBElement<String>

## **getTopNamesMaxCount**

public javax.xml.bind.JAXBElement<java.lang.String> getTopNamesMaxCount()

Gets the value of the topNamesMaxCount property.

Network Registrar Type: AT\_RANGEINT Default value: 10 Valid values: 5 - 1000

Specifies the maximum number of entries in the list of top names queried. This limit is applied to the lists of top names that are logged or returned as part of activity summary.

#### **Returns:**

possible object is JAXBElement<String>

## **setTopNamesMaxCount**

public void setTopNamesMaxCount(javax.xml.bind.JAXBElement<java.lang.String> value)

Sets the value of the topNamesMaxCount property.

### **Parameters:**

value - allowed object is JAXBElement<String>

## **getTransferSourceAddress**

public javax.xml.bind.JAXBElement<java.lang.String> getTransferSourceAddress()

Gets the value of the transferSourceAddress property.

Network Registrar Type: AT\_IPADDR

Specifies the source IPv4 address that the DNS server uses to send transfer and SOA requests to other servers. If this attribute is unset, the server uses the best local IPv4 address based on the destination address.

#### **Returns:**

possible object is JAXBElement<String>

### **setTransferSourceAddress**

public void setTransferSourceAddress(javax.xml.bind.JAXBElement<java.lang.String> value)

Sets the value of the transferSourceAddress property.

### **Parameters:**

value - allowed object is JAXBElement<String>

## **getTransferSourceIp6Address**

public javax.xml.bind.JAXBElement<java.lang.String> getTransferSourceIp6Address()

Gets the value of the transferSourceIp6Address property.

### Network Registrar Type: AT\_IP6ADDR

Specifies the source IPv6 address that the DNS server uses to send transfer and SOA requests to other servers. If this attribute is unset, the server uses the best local IPv6 address based on the destination address.

#### **Returns:**

possible object is JAXBElement<String>

### **setTransferSourceIp6Address**

public void setTransferSourceIp6Address(javax.xml.bind.JAXBElement<java.lang.String> value)

Sets the value of the transferSourceIp6Address property.

#### **Parameters:**

value - allowed object is JAXBElement<String>

### **getTransferSourcePort**

public javax.xml.bind.JAXBElement<java.lang.String> getTransferSourcePort()

Gets the value of the transferSourcePort property.

Network Registrar Type: AT\_RANGEINT

```
Default value: 0
Valid values: 0 - 65535
```

```
Specifies the port number that the DNS server uses to send
 transfer and SOA requests to other servers.
 A value of 0 (default) indicates that DNS should choose a random port.
 If the value is set to be the same as the query-source-port, DNS will
 log a warning and choose a random port.
```
### **Returns:**

possible object is JAXBElement<String>

## **setTransferSourcePort**

public void setTransferSourcePort(javax.xml.bind.JAXBElement<java.lang.String> value)

Sets the value of the transferSourcePort property.

#### **Parameters:**

value - allowed object is JAXBElement<String>

### **getTrapsEnabled**

public javax.xml.bind.JAXBElement<java.lang.String> getTrapsEnabled()

Gets the value of the trapsEnabled property.

Network Registrar Type: AT\_FLAGSINT

Valid values: all, server-start, server-stop, ha-dns-partner-down, ha-dns-partner-up, ha-dns-config-error, masters-not-responding, masters-responding, secondaryzone-expired

Defines the traps that this server is configured to send.

- 1 all Sends notifications for all server events.
- 2 server-start Sends notifications whenever the server is started or reinitialized.
- 
- 3 server-stop Sends notifications whenever the server is stopped. 4 ha-dns-partner-down
	- Sends notifications whenever the HA DNS partner goes down.
	- 5 ha-dns-partner-up Sends notifications whenever the HA DNS partner becomes available again after going down.<br>6 ha-dns-config-error
	- 6 ha-dns-config-error Sends notifications when a configuration mismatch between HA DNS partners occurs.<br>7 masters-not-responding
	-
- 7 masters-not-responding Sends notifications when master servers stop responding. 8 masters-responding Sends notifications when master servers start responding
	- again<br>9 secon
- 9 secondary-zone-expired Sends notifications when a secondary server can no longer claim authority for zone data when responding to queries during a zone transfer.

#### **Returns:**

possible object is JAXBElement<String>

## **setTrapsEnabled**

public void setTrapsEnabled(javax.xml.bind.JAXBElement<java.lang.String> value)

Sets the value of the trapsEnabled property.

#### **Parameters:**

value - allowed object is JAXBElement<String>

## **getTsigProcessing**

public javax.xml.bind.JAXBElement<java.lang.String> getTsigProcessing()

Gets the value of the tsigProcessing property.

Network Registrar Type: AT\_FLAGSINT Default value: ddns,query Valid values: ddns, query, none

Enables you to turn on and off tsig processing for DNS transactions. Default is enabled on ddns and query requests.

#### **Returns:**

possible object is JAXBElement<String>

## **setTsigProcessing**

public void setTsigProcessing(javax.xml.bind.JAXBElement<java.lang.String> value)

Sets the value of the tsigProcessing property.

### **Parameters:**

value - allowed object is JAXBElement<String>

## **getUpdateAcl**

public javax.xml.bind.JAXBElement<java.lang.String> getUpdateAcl()

Gets the value of the updateAcl property.

Network Registrar Type: AT\_AMELST Default value: none

Provides server-level control of which devices can access and update the DNS server. If the access control list is set at the zone level, Network Registrar overrides the server-level setting.

#### **Returns:**

possible object is JAXBElement<String>

### **setUpdateAcl**

public void setUpdateAcl(javax.xml.bind.JAXBElement<java.lang.String> value)

Sets the value of the updateAcl property.

#### **Parameters:**

value - allowed object is JAXBElement<String>

### **getUpdateRelaxZoneName**

public javax.xml.bind.JAXBElement<java.lang.String> getUpdateRelaxZoneName()

Gets the value of the updateRelaxZoneName property.

Network Registrar Type: AT\_BOOL Default value: disabled

Enables DNS updates to specify any zone name in the authoritative zone rather than the exact zone name; thus, relaxing the RFC 2136 restriction on the zone name record in dynamic updates. This attribute allows updates to specify a zone name which is any name within an authoritative zone rather than exactly the name of a zone.

#### **Returns:**

possible object is JAXBElement<String>

## **setUpdateRelaxZoneName**

public void setUpdateRelaxZoneName(javax.xml.bind.JAXBElement<java.lang.String> value)

Sets the value of the updateRelaxZoneName property.

### **Parameters:**

value - allowed object is JAXBElement<String>

## **getXferIgnoreSerialDecrease**

public javax.xml.bind.JAXBElement<java.lang.String> getXferIgnoreSerialDecrease()

Gets the value of the xferIgnoreSerialDecrease property.

# Network Registrar Type: AT\_INT

Default value: 3

```
Specifies the number of times a secondary will ignore notify 
 and/or incremental zone transfers with a lower serial number. 
 The value is calculated on a per zone basis and a full zone
 transfer will be requested once we have surpassed the value.
```
#### **Returns:**

possible object is JAXBElement<String>

### **setXferIgnoreSerialDecrease**

public void setXferIgnoreSerialDecrease(javax.xml.bind.JAXBElement<java.lang.String> value)

Sets the value of the xferIgnoreSerialDecrease property.

#### **Parameters:**

value - allowed object is JAXBElement<String>

## **getXferRrMetaData**

public javax.xml.bind.JAXBElement<java.lang.String> getXferRrMetaData()

Gets the value of the xferRrMetaData property.

#### Network Registrar Type: AT\_BOOL Default value: enabled

```
Controls whether or not zone transfer requests also include 
 a request for RR meta data. RR meta data may include weight, 
 order and protection state which are not part of standard 
  DNS RR data.
```
#### **Returns:**

possible object is JAXBElement<String>

### **setXferRrMetaData**

public void setXferRrMetaData(javax.xml.bind.JAXBElement<java.lang.String> value)

### Sets the value of the xferRrMetaData property.

#### **Parameters:**

value - allowed object is JAXBElement<String>

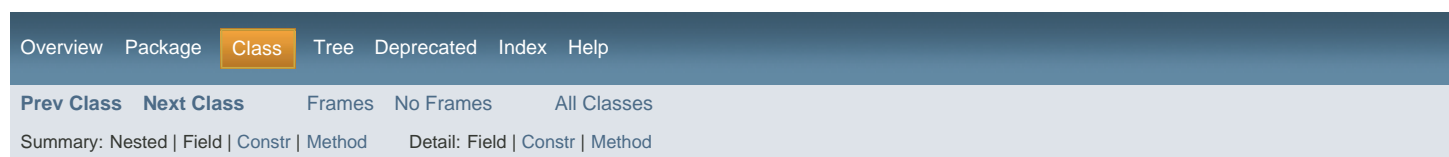

<span id="page-791-0"></span>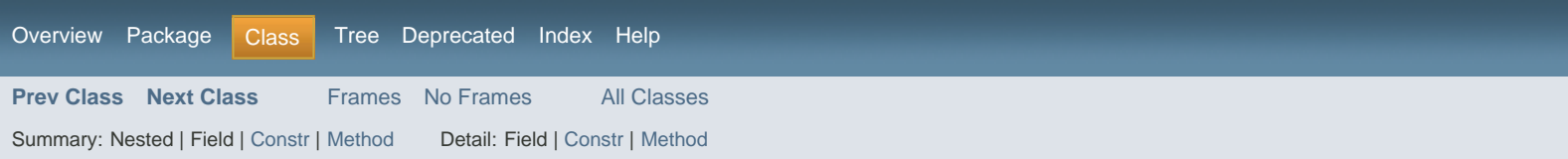

com.cisco.cnr.ws.xsd

# **Class DNSServerCacheStats**

java.lang.Object

[com.cisco.cnr.ws.xsd.ClassBase](#page-393-0)

com.cisco.cnr.ws.xsd.DNSServerCacheStats

public class **DNSServerCacheStats** extends [ClassBase](#page-393-0)

The Network Registrar DNSServerCacheStats class.

The activity statistics available from the DNS server related to in-memory query cache.

Java class for DNSServerCacheStats complex type.

The following schema fragment specifies the expected content contained within this class.

```
 <complexType name="DNSServerCacheStats">
   <complexContent>
     <extension base="{http://ws.cnr.cisco.com/xsd}ClassBase">
 <sequence>
 <element name="cacheFull" type="{http://www.w3.org/2001/XMLSchema}string" minOccurs="0"/>
 <element name="cacheHits" type="{http://www.w3.org/2001/XMLSchema}string" minOccurs="0"/>
 <element name="cacheMisses" type="{http://www.w3.org/2001/XMLSchema}string" minOccurs="0"/>
 <element name="cacheNxdomain" type="{http://www.w3.org/2001/XMLSchema}string" minOccurs="0"/>
 <element name="cacheRecords" type="{http://www.w3.org/2001/XMLSchema}string" minOccurs="0"/>
 <element name="cacheRrs" type="{http://www.w3.org/2001/XMLSchema}string" minOccurs="0"/>
 <element name="cacheSize" type="{http://www.w3.org/2001/XMLSchema}string" minOccurs="0"/>
       </sequence>
     </extension>
   </complexContent>
 </complexType>
```
## **Constructor Summary**

### **Constructors**

**Constructor and Description**

**[DNSServerCacheStats](#page-791-0)**()

# **Method Summary**

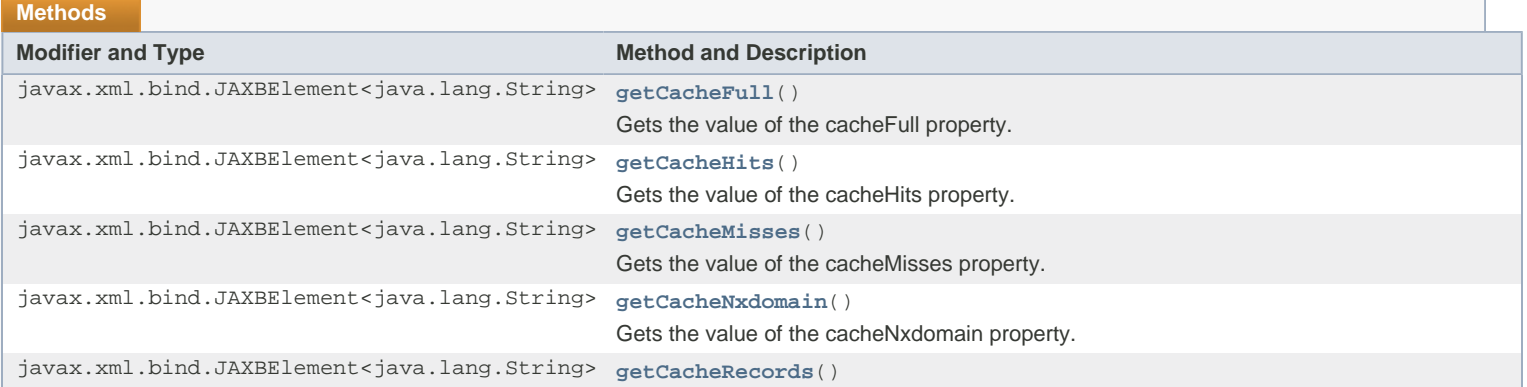
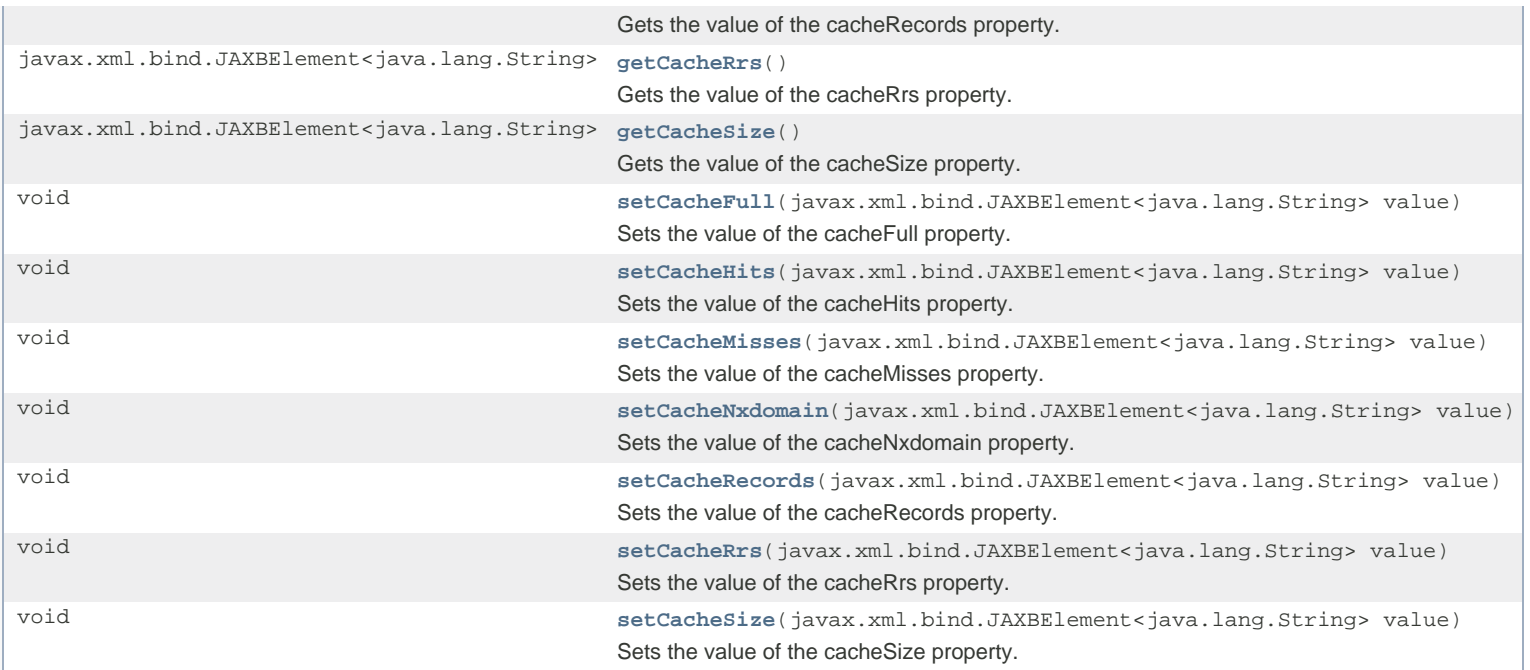

## **Methods inherited from class com.cisco.cnr.ws.xsd[.ClassBase](#page-393-0)**

[getObjectOid, setObjectOid](#page-393-0)

## **Methods inherited from class java.lang.Object**

equals, getClass, hashCode, notify, notifyAll, toString, wait, wait, wait

## **Constructor Detail**

## **DNSServerCacheStats**

public DNSServerCacheStats()

## **Method Detail**

## **getCacheFull**

public javax.xml.bind.JAXBElement<java.lang.String> getCacheFull()

Gets the value of the cacheFull property.

Network Registrar Type: AT\_INT

Reports the number of times the query cache was found to be at its configured limit (mem-cache-size).

**Returns:**

possible object is JAXBElement<String>

**setCacheFull**

public void setCacheFull(javax.xml.bind.JAXBElement<java.lang.String> value)

Sets the value of the cacheFull property.

### **Parameters:**

value - allowed object is JAXBElement<String>

## **getCacheHits**

public javax.xml.bind.JAXBElement<java.lang.String> getCacheHits()

Gets the value of the cacheHits property.

Network Registrar Type: AT\_INT

Reports the number of times incoming client queries were found in the query cache.

### **Returns:**

possible object is JAXBElement<String>

## **setCacheHits**

public void setCacheHits(javax.xml.bind.JAXBElement<java.lang.String> value)

Sets the value of the cacheHits property.

### **Parameters:**

value - allowed object is JAXBElement<String>

## **getCacheMisses**

public javax.xml.bind.JAXBElement<java.lang.String> getCacheMisses()

Gets the value of the cacheMisses property.

Network Registrar Type: AT\_INT

Reports the number of times incoming client queries were not found in the query cache.

### **Returns:**

possible object is JAXBElement<String>

## **setCacheMisses**

public void setCacheMisses(javax.xml.bind.JAXBElement<java.lang.String> value)

Sets the value of the cacheMisses property.

## **Parameters:**

value - allowed object is JAXBElement<String>

## **getCacheNxdomain**

public javax.xml.bind.JAXBElement<java.lang.String> getCacheNxdomain()

Gets the value of the cacheNxdomain property.

### Network Registrar Type: AT\_INT

```
Reports the total number of NXDOMAIN entries in the query
  cache.
```
### **Returns:**

possible object is JAXBElement<String>

## **setCacheNxdomain**

public void setCacheNxdomain(javax.xml.bind.JAXBElement<java.lang.String> value)

Sets the value of the cacheNxdomain property.

### **Parameters:**

value - allowed object is JAXBElement<String>

## **getCacheRecords**

public javax.xml.bind.JAXBElement<java.lang.String> getCacheRecords()

Gets the value of the cacheRecords property.

Network Registrar Type: AT\_INT

```
Reports the total number of RR name sets stored in the 
 query cache.
```
### **Returns:**

possible object is JAXBElement<String>

## **setCacheRecords**

public void setCacheRecords(javax.xml.bind.JAXBElement<java.lang.String> value)

Sets the value of the cacheRecords property.

### **Parameters:**

value - allowed object is JAXBElement<String>

### **getCacheRrs**

public javax.xml.bind.JAXBElement<java.lang.String> getCacheRrs()

Gets the value of the cacheRrs property.

Network Registrar Type: AT\_INT

Reports the total number of RRs stored in the query cache.

## **Returns:**

possible object is JAXBElement<String>

## **setCacheRrs**

public void setCacheRrs(javax.xml.bind.JAXBElement<java.lang.String> value)

Sets the value of the cacheRrs property.

## **Parameters:**

value - allowed object is JAXBElement<String>

## **getCacheSize**

public javax.xml.bind.JAXBElement<java.lang.String> getCacheSize()

Gets the value of the cacheSize property.

Network Registrar Type: AT\_INT

Reports the size of in in-memory query cache in bytes.

### **Returns:**

possible object is JAXBElement<String>

## **setCacheSize**

public void setCacheSize(javax.xml.bind.JAXBElement<java.lang.String> value)

Sets the value of the cacheSize property.

### **Parameters:**

value - allowed object is JAXBElement<String>

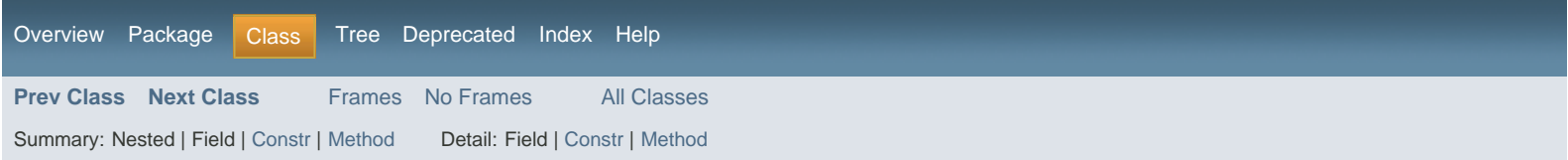

<span id="page-796-0"></span>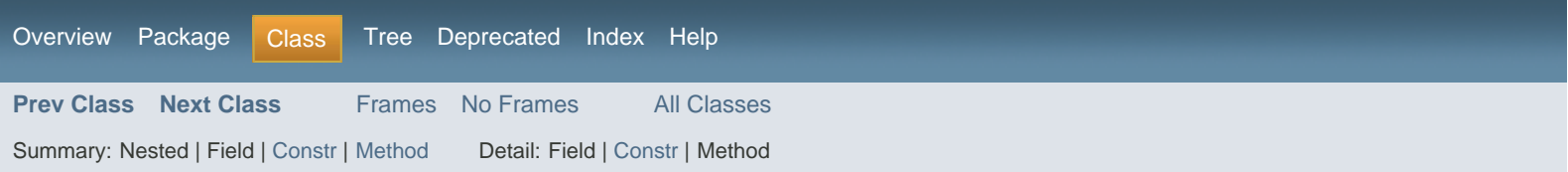

com.cisco.cnr.ws.xsd

# **Class DNSServerCacheStatsArray**

java.lang.Object

[com.cisco.cnr.ws.xsd.ClassBaseArray](#page-395-0)

com.cisco.cnr.ws.xsd.DNSServerCacheStatsArray

public class **DNSServerCacheStatsArray** extends [ClassBaseArray](#page-395-0)

Java class for DNSServerCacheStatsArray complex type.

The following schema fragment specifies the expected content contained within this class.

```
 <complexType name="DNSServerCacheStatsArray">
   <complexContent>
     <extension base="{http://ws.cnr.cisco.com/xsd}ClassBaseArray">
     </extension>
   </complexContent>
 </complexType>
```
# **Constructor Summary**

**Constructors**

**Constructor and Description**

**[DNSServerCacheStatsArray](#page-796-0)**()

# **Method Summary**

**Methods inherited from class com.cisco.cnr.ws.xsd.[ClassBaseArray](#page-395-0)**

[getList](#page-395-0)

# **Methods inherited from class java.lang.Object**

equals, getClass, hashCode, notify, notifyAll, toString, wait, wait, wait

# **Constructor Detail**

## **DNSServerCacheStatsArray**

public DNSServerCacheStatsArray()

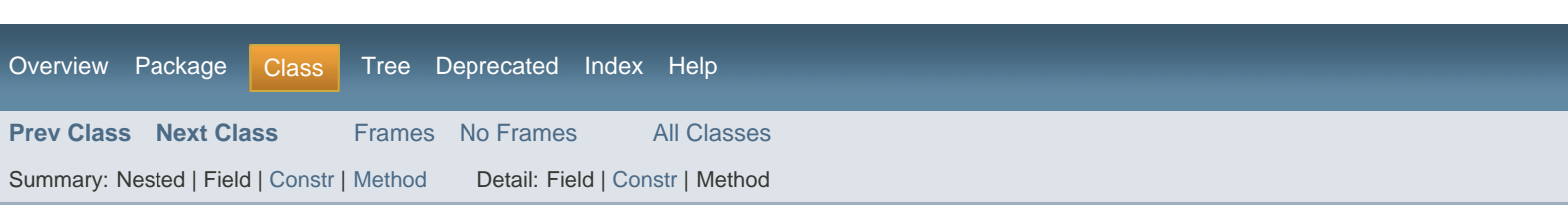

<span id="page-798-0"></span>com.cisco.cnr.ws.xsd

## **Class DNSServerDBStats**

java.lang.Object

[com.cisco.cnr.ws.xsd.ClassBase](#page-393-0)

com.cisco.cnr.ws.xsd.DNSServerDBStats

public class **DNSServerDBStats** extends [ClassBase](#page-393-0)

The Network Registrar DNSServerDBStats class.

The activity statistics available from the DNS server related to databases.

Java class for DNSServerDBStats complex type.

The following schema fragment specifies the expected content contained within this class.

```
 <complexType name="DNSServerDBStats">
      <complexContent>
         <extension base="{http://ws.cnr.cisco.com/xsd}ClassBase">
<sequence><br>
<sequence><br>
<element name="csetdbCheckPts" type="{http://www.w3.org/2001/XMLSchema}string" minOccurs="0"/><br>
<element name="csetdbDeletes" type="{http://www.w3.org/2001/XMLSchema}string" minOccurs="0"/><br>
<elemen
<element name="csetdbZonesTrimmed" type="{http://www.w3.org/2001/XMLSchema}string" minOccurs="0"/><br><element name="csetqCount" type="{http://www.w3.org/2001/XMLSchema}string" minOccurs="0"/><br><element name="rrdbCheckPts" typ
<element name="rrdbLogPurgesCount" type="{http://www.w3.org/2001/XMLSchema}string" minOccurs="0"/><br><element name="rrdbReads" type="{http://www.w3.org/2001/XMLSchema}string" minOccurs="0"/><br><element name="rrdbTxn" type="{ht
<element name="rrdbTxnAborts" type="{http://www.w3.org/2001/XMLSchema}string" minOccurs="0"/><br><element name="rrdbTxnCommits" type="{http://www.w3.org/2001/XMLSchema}string" minOccurs="0"/><br><element name="rrdbWrites" type="
              </sequence>
         </extension>
      </complexContent>
  </complexType>
```
### **Constructor Summary**

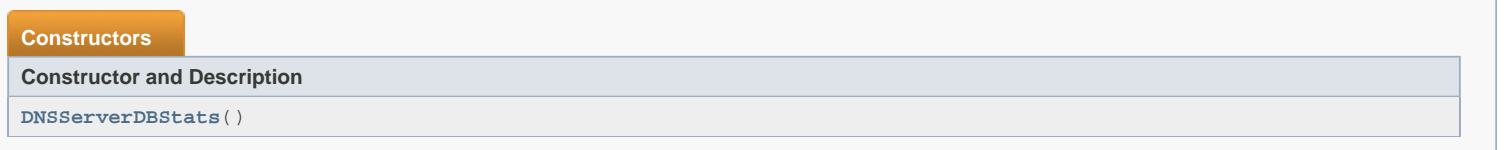

## **Method Summary**

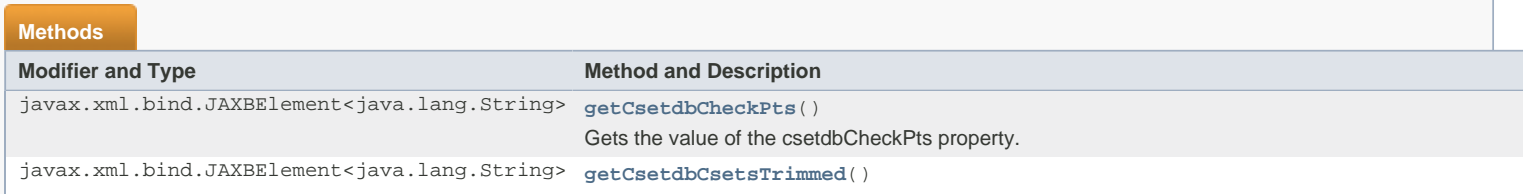

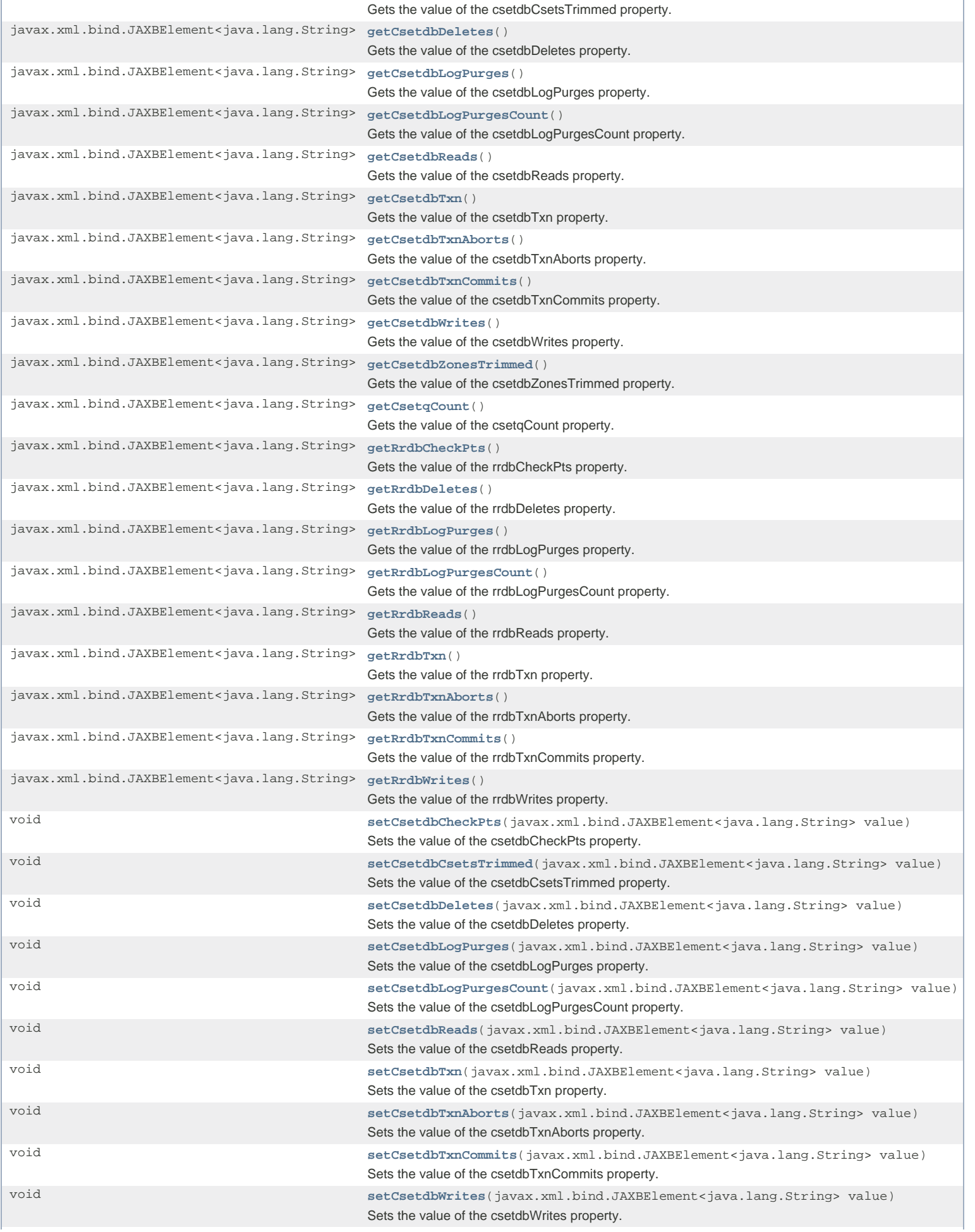

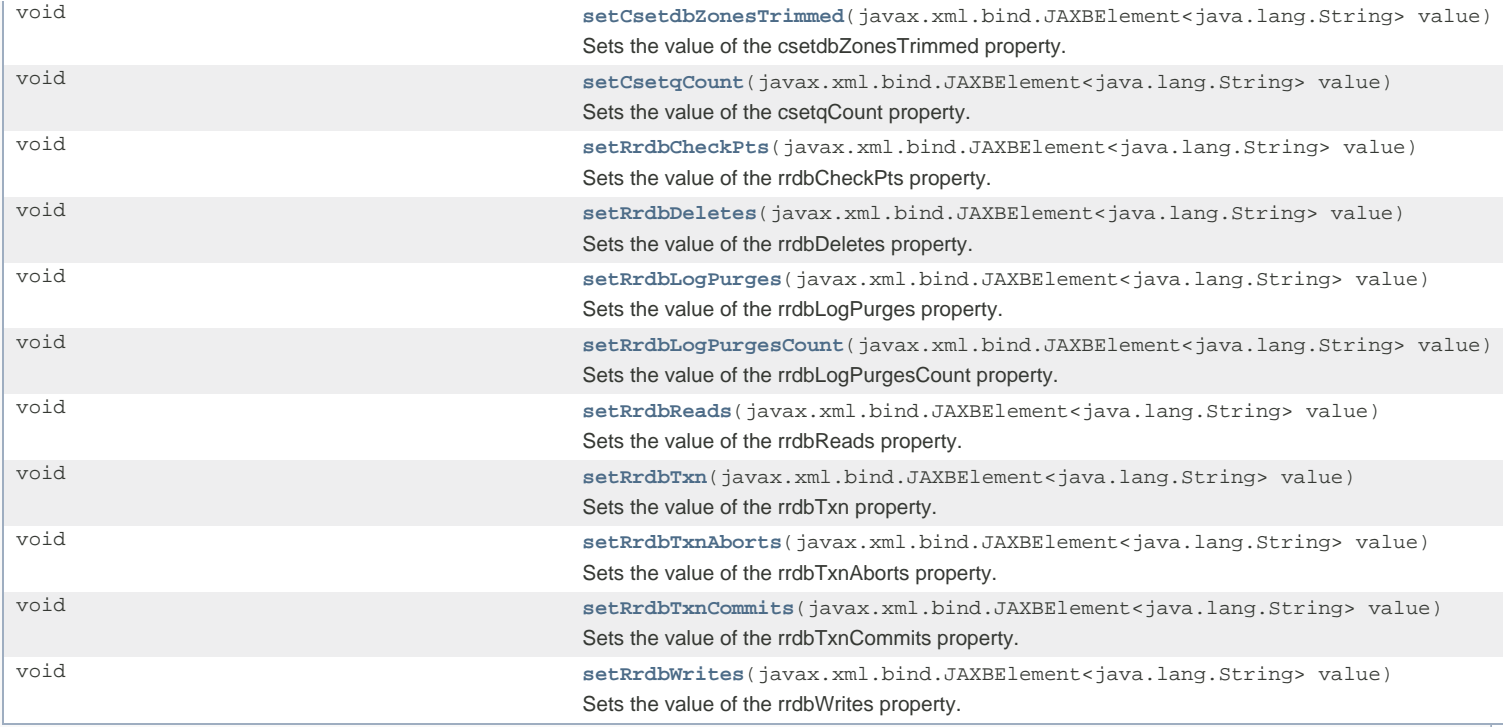

## **Methods inherited from class com.cisco.cnr.ws.xsd[.ClassBase](#page-393-0)**

[getObjectOid](#page-393-0), [setObjectOid](#page-393-0)

## **Methods inherited from class java.lang.Object**

equals, getClass, hashCode, notify, notifyAll, toString, wait, wait, wait

## **Constructor Detail**

## **DNSServerDBStats**

public DNSServerDBStats()

## **Method Detail**

## **getCsetdbCheckPts**

public javax.xml.bind.JAXBElement<java.lang.String> getCsetdbCheckPts()

Gets the value of the csetdbCheckPts property.

Network Registrar Type: AT\_INT

Reports the total number of CSET DB check point operations.

## **Returns:**

possible object is JAXBElement<String>

## **setCsetdbCheckPts**

public void setCsetdbCheckPts(javax.xml.bind.JAXBElement<java.lang.String> value)

Sets the value of the csetdbCheckPts property.

#### **Parameters:**

value - allowed object is JAXBElement<String>

## **getCsetdbCsetsTrimmed**

public javax.xml.bind.JAXBElement<java.lang.String> getCsetdbCsetsTrimmed()

Gets the value of the csetdbCsetsTrimmed property.

Network Registrar Type: AT\_INT

Reports the total number of change sets trimmed from the CSET DB by the history trimming process or by inline trimming.

#### **Returns:**

possible object is JAXBElement<String>

## **setCsetdbCsetsTrimmed**

public void setCsetdbCsetsTrimmed(javax.xml.bind.JAXBElement<java.lang.String> value)

Sets the value of the csetdbCsetsTrimmed property.

### **Parameters:**

value - allowed object is JAXBElement<String>

## **getCsetdbDeletes**

public javax.xml.bind.JAXBElement<java.lang.String> getCsetdbDeletes()

Gets the value of the csetdbDeletes property.

Network Registrar Type: AT\_INT

Reports the total number of CSET DB delete operations.

### **Returns:**

possible object is JAXBElement<String>

## **setCsetdbDeletes**

public void setCsetdbDeletes(javax.xml.bind.JAXBElement<java.lang.String> value)

Sets the value of the csetdbDeletes property.

### **Parameters:**

value - allowed object is JAXBElement<String>

## **getCsetdbLogPurges**

public javax.xml.bind.JAXBElement<java.lang.String> getCsetdbLogPurges()

Gets the value of the csetdbLogPurges property.

Network Registrar Type: AT\_INT

Reports the total number of CSET DB log purge operations.

### **Returns:**

possible object is JAXBElement<String>

## **setCsetdbLogPurges**

public void setCsetdbLogPurges(javax.xml.bind.JAXBElement<java.lang.String> value)

Sets the value of the csetdbLogPurges property.

### **Parameters:**

value - allowed object is JAXBElement<String>

## **getCsetdbLogPurgesCount**

public javax.xml.bind.JAXBElement<java.lang.String> getCsetdbLogPurgesCount()

Gets the value of the csetdbLogPurgesCount property.

Network Registrar Type: AT\_INT

Reports the total number of CSET DB logs purged.

### **Returns:**

possible object is JAXBElement<String>

## **setCsetdbLogPurgesCount**

public void setCsetdbLogPurgesCount(javax.xml.bind.JAXBElement<java.lang.String> value)

Sets the value of the csetdbLogPurgesCount property.

### **Parameters:**

value - allowed object is JAXBElement<String>

## **getCsetdbReads**

public javax.xml.bind.JAXBElement<java.lang.String> getCsetdbReads()

Gets the value of the csetdbReads property.

Network Registrar Type: AT\_INT

Reports the total number of CSET DB read operations.

## **Returns:**

possible object is JAXBElement<String>

## **setCsetdbReads**

public void setCsetdbReads(javax.xml.bind.JAXBElement<java.lang.String> value)

Sets the value of the csetdbReads property.

## **Parameters:**

value - allowed object is JAXBElement<String>

## **getCsetdbTxn**

public javax.xml.bind.JAXBElement<java.lang.String> getCsetdbTxn()

Gets the value of the csetdbTxn property.

Network Registrar Type: AT\_INT

Reports the total number of CSET DB database transactions.

#### **Returns:**

possible object is JAXBElement<String>

## **setCsetdbTxn**

public void setCsetdbTxn(javax.xml.bind.JAXBElement<java.lang.String> value)

Sets the value of the csetdbTxn property.

### **Parameters:**

value - allowed object is JAXBElement<String>

## **getCsetdbTxnAborts**

public javax.xml.bind.JAXBElement<java.lang.String> getCsetdbTxnAborts()

Gets the value of the csetdbTxnAborts property.

Network Registrar Type: AT\_INT

Reports the total number of CSET DB database transactions aborted.

### **Returns:**

possible object is JAXBElement<String>

## **setCsetdbTxnAborts**

public void setCsetdbTxnAborts(javax.xml.bind.JAXBElement<java.lang.String> value)

Sets the value of the csetdbTxnAborts property.

### **Parameters:**

value - allowed object is JAXBElement<String>

## **getCsetdbTxnCommits**

public javax.xml.bind.JAXBElement<java.lang.String> getCsetdbTxnCommits()

Gets the value of the csetdbTxnCommits property.

Network Registrar Type: AT\_INT

Reports the total number of CSET DB database transactions committed.

### **Returns:**

possible object is JAXBElement<String>

## **setCsetdbTxnCommits**

public void setCsetdbTxnCommits(javax.xml.bind.JAXBElement<java.lang.String> value)

Sets the value of the csetdbTxnCommits property.

### **Parameters:**

value - allowed object is JAXBElement<String>

**getCsetdbWrites**

public javax.xml.bind.JAXBElement<java.lang.String> getCsetdbWrites()

Gets the value of the csetdbWrites property.

Network Registrar Type: AT\_INT

Reports the total number of CSET DB write operations.

#### **Returns:**

possible object is JAXBElement<String>

## **setCsetdbWrites**

public void setCsetdbWrites(javax.xml.bind.JAXBElement<java.lang.String> value)

Sets the value of the csetdbWrites property.

### **Parameters:**

value - allowed object is JAXBElement<String>

### **getCsetdbZonesTrimmed**

public javax.xml.bind.JAXBElement<java.lang.String> getCsetdbZonesTrimmed()

Gets the value of the csetdbZonesTrimmed property.

Network Registrar Type: AT\_INT

Reports the total number of zones trimmed from the CSET DB by the history trimming process.

### **Returns:**

possible object is JAXBElement<String>

## **setCsetdbZonesTrimmed**

public void setCsetdbZonesTrimmed(javax.xml.bind.JAXBElement<java.lang.String> value)

Sets the value of the csetdbZonesTrimmed property.

### **Parameters:**

value - allowed object is JAXBElement<String>

## **getCsetqCount**

public javax.xml.bind.JAXBElement<java.lang.String> getCsetqCount()

Gets the value of the csetqCount property.

### Network Registrar Type: AT\_INT

Reports the total of number of change sets queued up to be written to the cset DB.

#### **Returns:**

possible object is JAXBElement<String>

## **setCsetqCount**

public void setCsetqCount(javax.xml.bind.JAXBElement<java.lang.String> value)

Sets the value of the csetqCount property.

**Parameters:**

## **getRrdbCheckPts**

public javax.xml.bind.JAXBElement<java.lang.String> getRrdbCheckPts()

Gets the value of the rrdbCheckPts property.

Network Registrar Type: AT\_INT

Reports the total number of RR DB check point operations.

#### **Returns:**

possible object is JAXBElement<String>

## **setRrdbCheckPts**

public void setRrdbCheckPts(javax.xml.bind.JAXBElement<java.lang.String> value)

Sets the value of the rrdbCheckPts property.

### **Parameters:**

value - allowed object is JAXBElement<String>

### **getRrdbDeletes**

public javax.xml.bind.JAXBElement<java.lang.String> getRrdbDeletes()

Gets the value of the rrdbDeletes property.

Network Registrar Type: AT\_INT

Reports the total number of RR DB delete operations.

### **Returns:**

possible object is JAXBElement<String>

## **setRrdbDeletes**

public void setRrdbDeletes(javax.xml.bind.JAXBElement<java.lang.String> value)

Sets the value of the rrdbDeletes property.

### **Parameters:**

value - allowed object is JAXBElement<String>

### **getRrdbLogPurges**

public javax.xml.bind.JAXBElement<java.lang.String> getRrdbLogPurges()

Gets the value of the rrdbLogPurges property.

Network Registrar Type: AT\_INT

Reports the total number of RR DB log purge operations.

## **Returns:**

possible object is JAXBElement<String>

**setRrdbLogPurges**

public void setRrdbLogPurges(javax.xml.bind.JAXBElement<java.lang.String> value)

Sets the value of the rrdbLogPurges property.

### **Parameters:**

value - allowed object is JAXBElement<String>

## **getRrdbLogPurgesCount**

public javax.xml.bind.JAXBElement<java.lang.String> getRrdbLogPurgesCount()

Gets the value of the rrdbLogPurgesCount property.

Network Registrar Type: AT\_INT

Reports the total number of RR DB logs purged.

### **Returns:**

possible object is JAXBElement<String>

## **setRrdbLogPurgesCount**

public void setRrdbLogPurgesCount(javax.xml.bind.JAXBElement<java.lang.String> value)

Sets the value of the rrdbLogPurgesCount property.

### **Parameters:**

value - allowed object is JAXBElement<String>

## **getRrdbReads**

public javax.xml.bind.JAXBElement<java.lang.String> getRrdbReads()

Gets the value of the rrdbReads property.

Network Registrar Type: AT\_INT

Reports the total number of RR DB read operations.

#### **Returns:**

possible object is JAXBElement<String>

## **setRrdbReads**

public void setRrdbReads(javax.xml.bind.JAXBElement<java.lang.String> value)

Sets the value of the rrdbReads property.

### **Parameters:**

value - allowed object is JAXBElement<String>

### **getRrdbTxn**

public javax.xml.bind.JAXBElement<java.lang.String> getRrdbTxn()

Gets the value of the rrdbTxn property.

Network Registrar Type: AT\_INT

Reports the total number of RR DB database transactions.

### **Returns:**

JAXBElement<String>

## **setRrdbTxn**

public void setRrdbTxn(javax.xml.bind.JAXBElement<java.lang.String> value)

Sets the value of the rrdbTxn property.

### **Parameters:**

value - allowed object is JAXBElement<String>

## **getRrdbTxnAborts**

public javax.xml.bind.JAXBElement<java.lang.String> getRrdbTxnAborts()

Gets the value of the rrdbTxnAborts property.

Network Registrar Type: AT\_INT

Reports the total number of RR DB database transactions aborted.

### **Returns:**

possible object is JAXBElement<String>

## **setRrdbTxnAborts**

public void setRrdbTxnAborts(javax.xml.bind.JAXBElement<java.lang.String> value)

Sets the value of the rrdbTxnAborts property.

### **Parameters:**

value - allowed object is JAXBElement<String>

## **getRrdbTxnCommits**

public javax.xml.bind.JAXBElement<java.lang.String> getRrdbTxnCommits()

Gets the value of the rrdbTxnCommits property.

Network Registrar Type: AT\_INT

Reports the total number of RR DB database transactions committed.

## **Returns:**

possible object is JAXBElement<String>

## **setRrdbTxnCommits**

public void setRrdbTxnCommits(javax.xml.bind.JAXBElement<java.lang.String> value)

Sets the value of the rrdbTxnCommits property.

### **Parameters:**

value - allowed object is JAXBElement<String>

## **getRrdbWrites**

public javax.xml.bind.JAXBElement<java.lang.String> getRrdbWrites()

Gets the value of the rrdbWrites property.

Network Registrar Type: AT\_INT

Reports the total number of RR DB write operations.

### **Returns:**

possible object is JAXBElement<String>

## **setRrdbWrites**

public void setRrdbWrites(javax.xml.bind.JAXBElement<java.lang.String> value)

Sets the value of the rrdbWrites property.

## **Parameters:**

value - allowed object is JAXBElement<String>

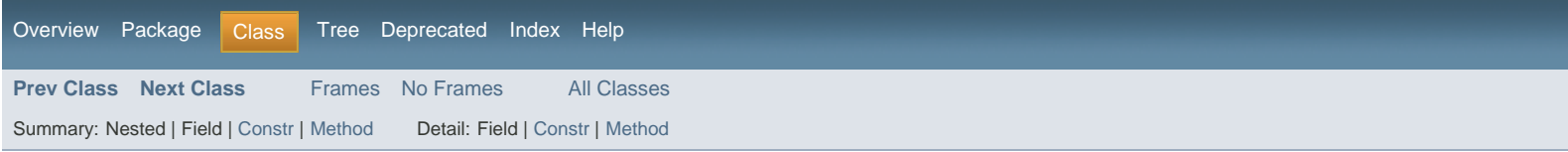

<span id="page-809-0"></span>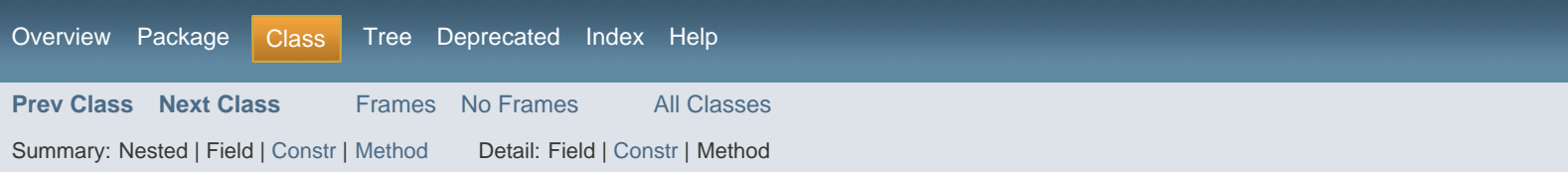

com.cisco.cnr.ws.xsd

# **Class DNSServerDBStatsArray**

java.lang.Object

[com.cisco.cnr.ws.xsd.ClassBaseArray](#page-395-0)

com.cisco.cnr.ws.xsd.DNSServerDBStatsArray

public class **DNSServerDBStatsArray** extends [ClassBaseArray](#page-395-0)

Java class for DNSServerDBStatsArray complex type.

The following schema fragment specifies the expected content contained within this class.

```
 <complexType name="DNSServerDBStatsArray">
   <complexContent>
     <extension base="{http://ws.cnr.cisco.com/xsd}ClassBaseArray">
     </extension>
   </complexContent>
 </complexType>
```
# **Constructor Summary**

**Constructor and Description Constructors**

**[DNSServerDBStatsArray](#page-809-0)**()

# **Method Summary**

**Methods inherited from class com.cisco.cnr.ws.xsd.[ClassBaseArray](#page-395-0)**

[getList](#page-395-0)

## **Methods inherited from class java.lang.Object**

equals, getClass, hashCode, notify, notifyAll, toString, wait, wait, wait

# **Constructor Detail**

## **DNSServerDBStatsArray**

public DNSServerDBStatsArray()

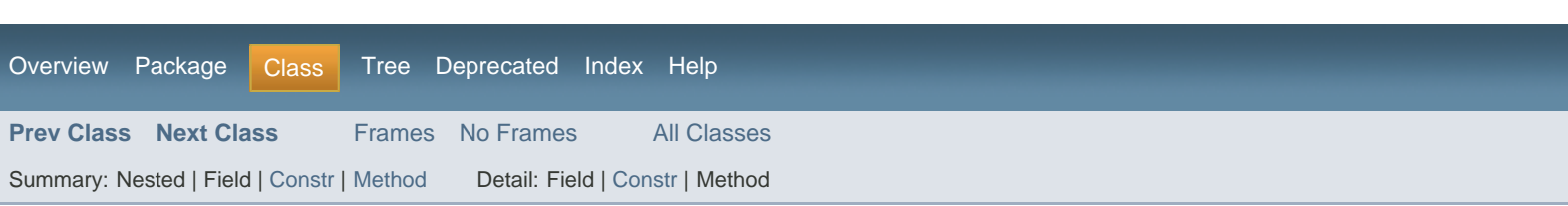

<span id="page-811-0"></span>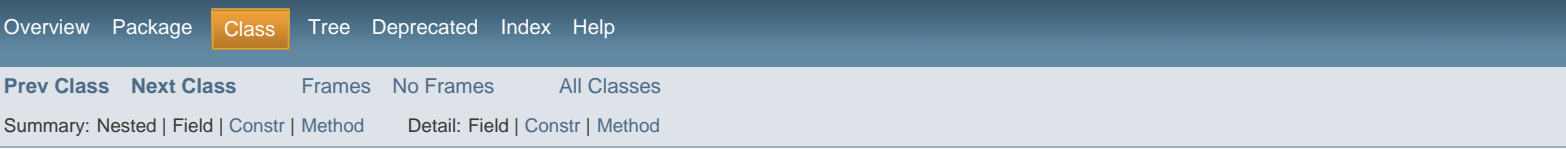

com.cisco.cnr.ws.xsd

## **Class DNSServerErrorsStats**

java.lang.Object

[com.cisco.cnr.ws.xsd.ClassBase](#page-393-0)

com.cisco.cnr.ws.xsd.DNSServerErrorsStats

public class **DNSServerErrorsStats** extends [ClassBase](#page-393-0)

The Network Registrar DNSServerErrorsStats class.

The activity statistics available from the DNS server reporting errors encountered.

Java class for DNSServerErrorsStats complex type.

The following schema fragment specifies the expected content contained within this class.

```
 <complexType name="DNSServerErrorsStats">
     <complexContent>
         <extension base="{http://ws.cnr.cisco.com/xsd}ClassBase">
<sequence><br>
<element name="axfrInErrors" type="{http://www.w3.org/2001/XMLSchema}string" minOccurs="0"/><br>
<element name="axfrOutErrors" type="{http://www.w3.org/2001/XMLSchema}string" minOccurs="0"/><br>
<element name="exceed
<element name="updateErrors" type="{http://www.w3.org/2001/XMLSchema}string" minOccurs="0"/><br><element name="updatePrereqFailures" type="{http://www.w3.org/2001/XMLSchema}string" minOccurs="0"/><br><element name="updatePrereqF
            </sequence>
         </extension>
     </complexContent>
  </complexType>
```
## **Constructor Summary**

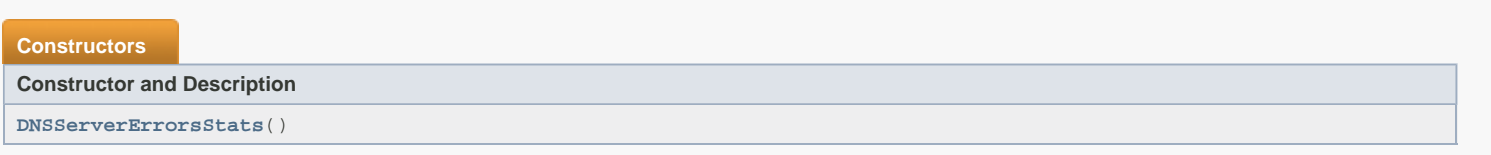

## **Method Summary**

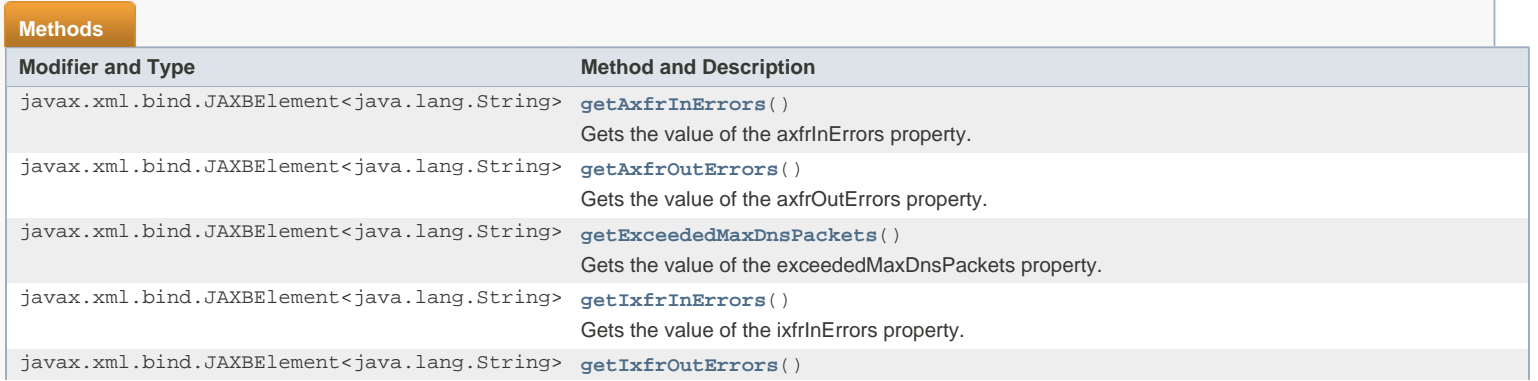

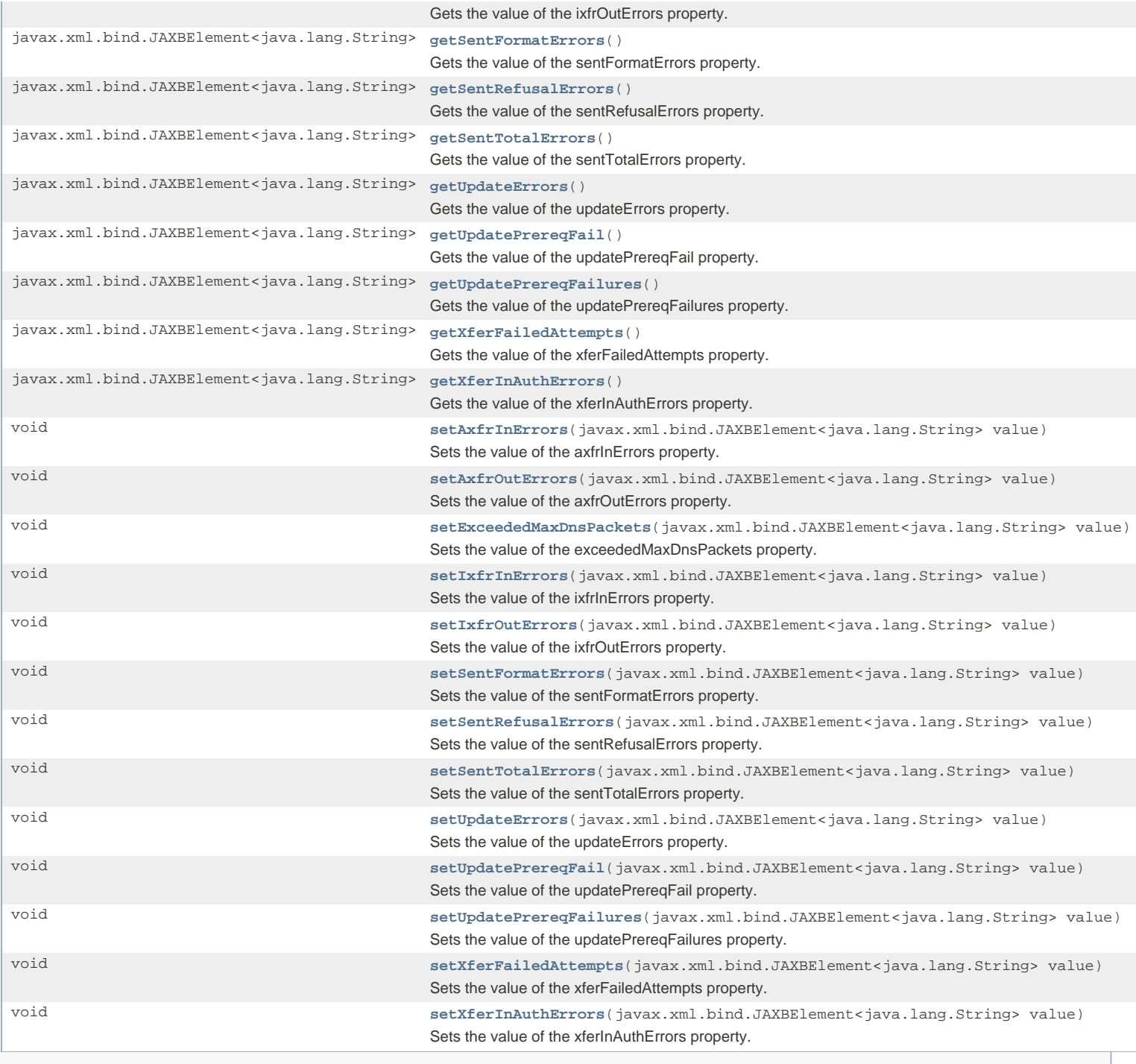

## **Methods inherited from class com.cisco.cnr.ws.xsd[.ClassBase](#page-393-0)**

[getObjectOid](#page-393-0), [setObjectOid](#page-393-0)

# **Methods inherited from class java.lang.Object**

equals, getClass, hashCode, notify, notifyAll, toString, wait, wait, wait

## **Constructor Detail**

## **DNSServerErrorsStats**

public DNSServerErrorsStats()

## **Method Detail**

## **getAxfrInErrors**

public javax.xml.bind.JAXBElement<java.lang.String> getAxfrInErrors()

Gets the value of the axfrInErrors property.

### Network Registrar Type: AT\_INT

Reports the total in-bound AXFR errors, excluding packet format errors.

### **Returns:**

possible object is JAXBElement<String>

## **setAxfrInErrors**

public void setAxfrInErrors(javax.xml.bind.JAXBElement<java.lang.String> value)

Sets the value of the axfrInErrors property.

#### **Parameters:**

value - allowed object is JAXBElement<String>

## **getAxfrOutErrors**

public javax.xml.bind.JAXBElement<java.lang.String> getAxfrOutErrors()

Gets the value of the axfrOutErrors property.

Network Registrar Type: AT\_INT

Reports the total AXFR error responses sent, excluding packet format errors.

#### **Returns:**

possible object is JAXBElement<String>

## **setAxfrOutErrors**

public void setAxfrOutErrors(javax.xml.bind.JAXBElement<java.lang.String> value)

Sets the value of the axfrOutErrors property.

### **Parameters:**

value - allowed object is JAXBElement<String>

### **getExceededMaxDnsPackets**

public javax.xml.bind.JAXBElement<java.lang.String> getExceededMaxDnsPackets()

Gets the value of the exceededMaxDnsPackets property.

Network Registrar Type: AT\_INT

Reports the number of times inbound packets exceeded the maximum DNS packets defined by max-dns-packets.

### **Returns:**

possible object is JAXBElement<String>

## **setExceededMaxDnsPackets**

public void setExceededMaxDnsPackets(javax.xml.bind.JAXBElement<java.lang.String> value)

Sets the value of the exceededMaxDnsPackets property.

### **Parameters:**

value - allowed object is JAXBElement<String>

## **getIxfrInErrors**

public javax.xml.bind.JAXBElement<java.lang.String> getIxfrInErrors()

Gets the value of the ixfrInErrors property.

Network Registrar Type: AT\_INT

Reports the total in-bound IXFR errors, excluding packet format errors.

### **Returns:**

possible object is JAXBElement<String>

## **setIxfrInErrors**

public void setIxfrInErrors(javax.xml.bind.JAXBElement<java.lang.String> value)

Sets the value of the ixfrInErrors property.

#### **Parameters:**

value - allowed object is JAXBElement<String>

## **getIxfrOutErrors**

public javax.xml.bind.JAXBElement<java.lang.String> getIxfrOutErrors()

Gets the value of the ixfrOutErrors property.

Network Registrar Type: AT\_INT

Reports the total IXFR error responses sent, excluding packet format errors.

### **Returns:**

possible object is JAXBElement<String>

## **setIxfrOutErrors**

public void setIxfrOutErrors(javax.xml.bind.JAXBElement<java.lang.String> value)

Sets the value of the ixfrOutErrors property.

### **Parameters:**

value - allowed object is JAXBElement<String>

## **getSentFormatErrors**

public javax.xml.bind.JAXBElement<java.lang.String> getSentFormatErrors()

Gets the value of the sentFormatErrors property.

### Network Registrar Type: AT\_INT

```
Reports the number of requests received that were unparseable.
 ref RFC1611.
```
### **Returns:**

possible object is JAXBElement<String>

### **setSentFormatErrors**

public void setSentFormatErrors(javax.xml.bind.JAXBElement<java.lang.String> value)

Sets the value of the sentFormatErrors property.

### **Parameters:**

value - allowed object is JAXBElement<String>

## **getSentRefusalErrors**

public javax.xml.bind.JAXBElement<java.lang.String> getSentRefusalErrors()

Gets the value of the sentRefusalErrors property.

Network Registrar Type: AT\_INT

Reports the number of requests that resulted in REFUSED. ref RFC1611.

#### **Returns:**

possible object is JAXBElement<String>

### **setSentRefusalErrors**

public void setSentRefusalErrors(javax.xml.bind.JAXBElement<java.lang.String> value)

Sets the value of the sentRefusalErrors property.

### **Parameters:**

value - allowed object is JAXBElement<String>

## **getSentTotalErrors**

public javax.xml.bind.JAXBElement<java.lang.String> getSentTotalErrors()

Gets the value of the sentTotalErrors property.

Network Registrar Type: AT\_INT

Reports the total number of requests the server answered with errors (RCODE values other than 0,3,6,7, and 8). ref RFC1611.

### **Returns:**

possible object is JAXBElement<String>

## **setSentTotalErrors**

public void setSentTotalErrors(javax.xml.bind.JAXBElement<java.lang.String> value)

Sets the value of the sentTotalErrors property.

### **Parameters:**

value - allowed object is JAXBElement<String>

## **getUpdateErrors**

public javax.xml.bind.JAXBElement<java.lang.String> getUpdateErrors()

Gets the value of the updateErrors property.

Network Registrar Type: AT\_INT

```
Reports the total number of updates resulting in errors.
 This excludes negative responses to update prerequisite checks,
 and TSIG responses. Both update packets and updates
 generated by the CNR UIs may be included in this count.
```
#### **Returns:**

possible object is JAXBElement<String>

## **setUpdateErrors**

public void setUpdateErrors(javax.xml.bind.JAXBElement<java.lang.String> value)

Sets the value of the updateErrors property.

### **Parameters:**

value - allowed object is JAXBElement<String>

## **getUpdatePrereqFailures**

public javax.xml.bind.JAXBElement<java.lang.String> getUpdatePrereqFailures()

Gets the value of the updatePrereqFailures property.

Network Registrar Type: AT\_INT

```
Reports the total number of updates resulting in prerequisite
  failures.
```
#### **Returns:**

possible object is JAXBElement<String>

## **setUpdatePrereqFailures**

public void setUpdatePrereqFailures(javax.xml.bind.JAXBElement<java.lang.String> value)

Sets the value of the updatePrereqFailures property.

#### **Parameters:**

value - allowed object is JAXBElement<String>

### **getUpdatePrereqFail**

public javax.xml.bind.JAXBElement<java.lang.String> getUpdatePrereqFail()

Gets the value of the updatePrereqFail property.

Network Registrar Type: AT\_INT

Deprecated. See updatePrereqFailures

### **Returns:**

possible object is JAXBElement<String>

## **setUpdatePrereqFail**

public void setUpdatePrereqFail(javax.xml.bind.JAXBElement<java.lang.String> value)

Sets the value of the updatePrereqFail property.

#### **Parameters:**

value - allowed object is JAXBElement<String>

## **getXferFailedAttempts**

public javax.xml.bind.JAXBElement<java.lang.String> getXferFailedAttempts()

Gets the value of the xferFailedAttempts property.

Network Registrar Type: AT\_INT

Reports the number of secondary IXFR/AXFR failures, excluding authorization refusals.

### **Returns:**

possible object is JAXBElement<String>

### **setXferFailedAttempts**

public void setXferFailedAttempts(javax.xml.bind.JAXBElement<java.lang.String> value)

Sets the value of the xferFailedAttempts property.

### **Parameters:**

value - allowed object is JAXBElement<String>

## **getXferInAuthErrors**

public javax.xml.bind.JAXBElement<java.lang.String> getXferInAuthErrors()

Gets the value of the xferInAuthErrors property.

Network Registrar Type: AT\_INT

Reports the number of secondary IXFR/AXFR requests that were refused because of authorization errors.

#### **Returns:**

possible object is JAXBElement<String>

### **setXferInAuthErrors**

public void setXferInAuthErrors(javax.xml.bind.JAXBElement<java.lang.String> value)

Sets the value of the xferInAuthErrors property.

### **Parameters:**

value - allowed object is JAXBElement<String>

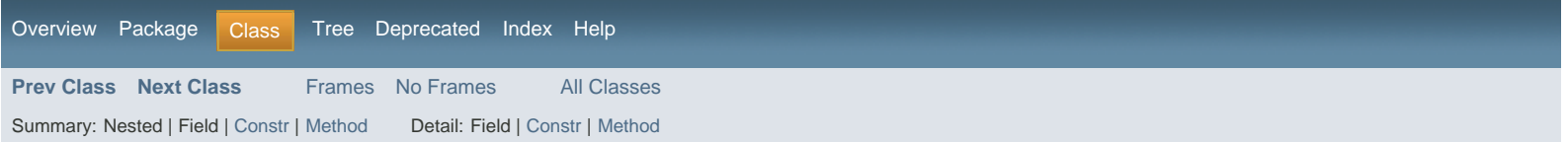

<span id="page-818-0"></span>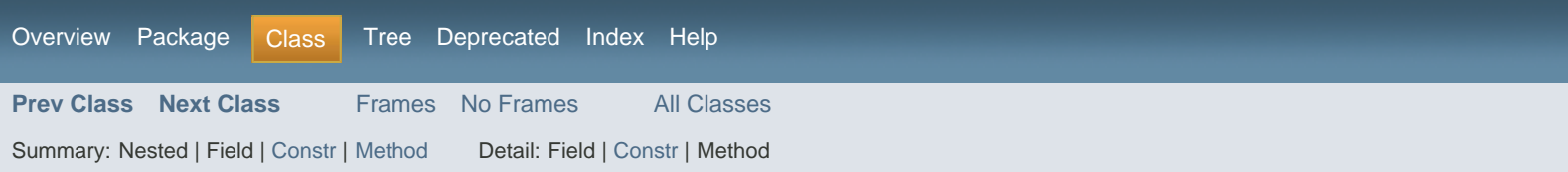

com.cisco.cnr.ws.xsd

# **Class DNSServerErrorsStatsArray**

java.lang.Object

[com.cisco.cnr.ws.xsd.ClassBaseArray](#page-395-0)

com.cisco.cnr.ws.xsd.DNSServerErrorsStatsArray

public class **DNSServerErrorsStatsArray** extends [ClassBaseArray](#page-395-0)

Java class for DNSServerErrorsStatsArray complex type.

The following schema fragment specifies the expected content contained within this class.

```
 <complexType name="DNSServerErrorsStatsArray">
   <complexContent>
     <extension base="{http://ws.cnr.cisco.com/xsd}ClassBaseArray">
     </extension>
   </complexContent>
 </complexType>
```
# **Constructor Summary**

**Constructors**

**Constructor and Description**

**[DNSServerErrorsStatsArray](#page-818-0)**()

# **Method Summary**

**Methods inherited from class com.cisco.cnr.ws.xsd.[ClassBaseArray](#page-395-0)**

[getList](#page-395-0)

# **Methods inherited from class java.lang.Object**

equals, getClass, hashCode, notify, notifyAll, toString, wait, wait, wait

# **Constructor Detail**

## **DNSServerErrorsStatsArray**

public DNSServerErrorsStatsArray()

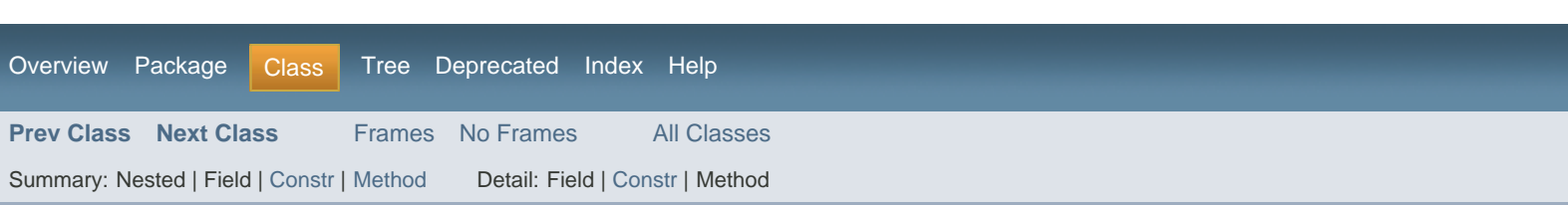

<span id="page-820-0"></span>com.cisco.cnr.ws.xsd

## **Class DNSServerHaStats**

java.lang.Object

[com.cisco.cnr.ws.xsd.ClassBase](#page-393-0) com.cisco.cnr.ws.xsd.DNSServerHaStats

public class **DNSServerHaStats** extends [ClassBase](#page-393-0)

The Network Registrar DNSServerHaStats class.

The activity statistics available from the DNS server related to High-Availability (HA) DNS protocol operation.

Java class for DNSServerHaStats complex type.

The following schema fragment specifies the expected content contained within this class.

 <complexType name="DNSServerHaStats"> <complexContent> <extension base="{http://ws.cnr.cisco.com/xsd}ClassBase"> <sequence> <element name="haFullZoneResync" type="{http://www.w3.org/2001/XMLSchema}string" minOccurs="0"/><br><element name="haMsgConnectRecv" type="{http://www.w3.org/2001/XMLSchema}string" minOccurs="0"/><br><element name="haMsgConnectS <element name="haMsgReqRecv" type="{http://www.w3.org/2001/XMLSchema}string" minOccurs="0"/><br><element name="haMsgReqRecvTime" type="{http://www.w3.org/2001/XMLSchema}string" minOccurs="0"/><br><element name="haMsgReqSent" typ <element name="haMsgRespRecv" type="{http://www.w3.org/2001/XMLSchema}string" minOccurs="0"/><br><element name="haMsgRespRet" type="{http://www.w3.org/2001/XMLSchema}string" minOccurs="0"/><br><element name="haMsgRespRet" type=" <element name="haMsgZonesyncSent" type="{http://www.w3.org/2001/XMLSchema}string" minOccurs="0"/><br><element name="haRespInconsistent" type="{http://www.w3.org/2001/XMLSchema}string" minOccurs="0"/><br><element name="haRespServ <element name="haCurentState" type="{http://www.w3.org/2001/XMLSchema}string" minOccurs="0"/><br>
<element name="haStateLastChangeTime" type="{http://www.w3.org/2001/XMLSchema}string" minOccurs="0"/><br>
<element name="haStateNe </sequence> </extension>

</complexContent>

```
 </complexType>
```
## **Constructor Summary**

**Constructors**

**Constructor and Description**

# **Method Summary**

## **Methods**

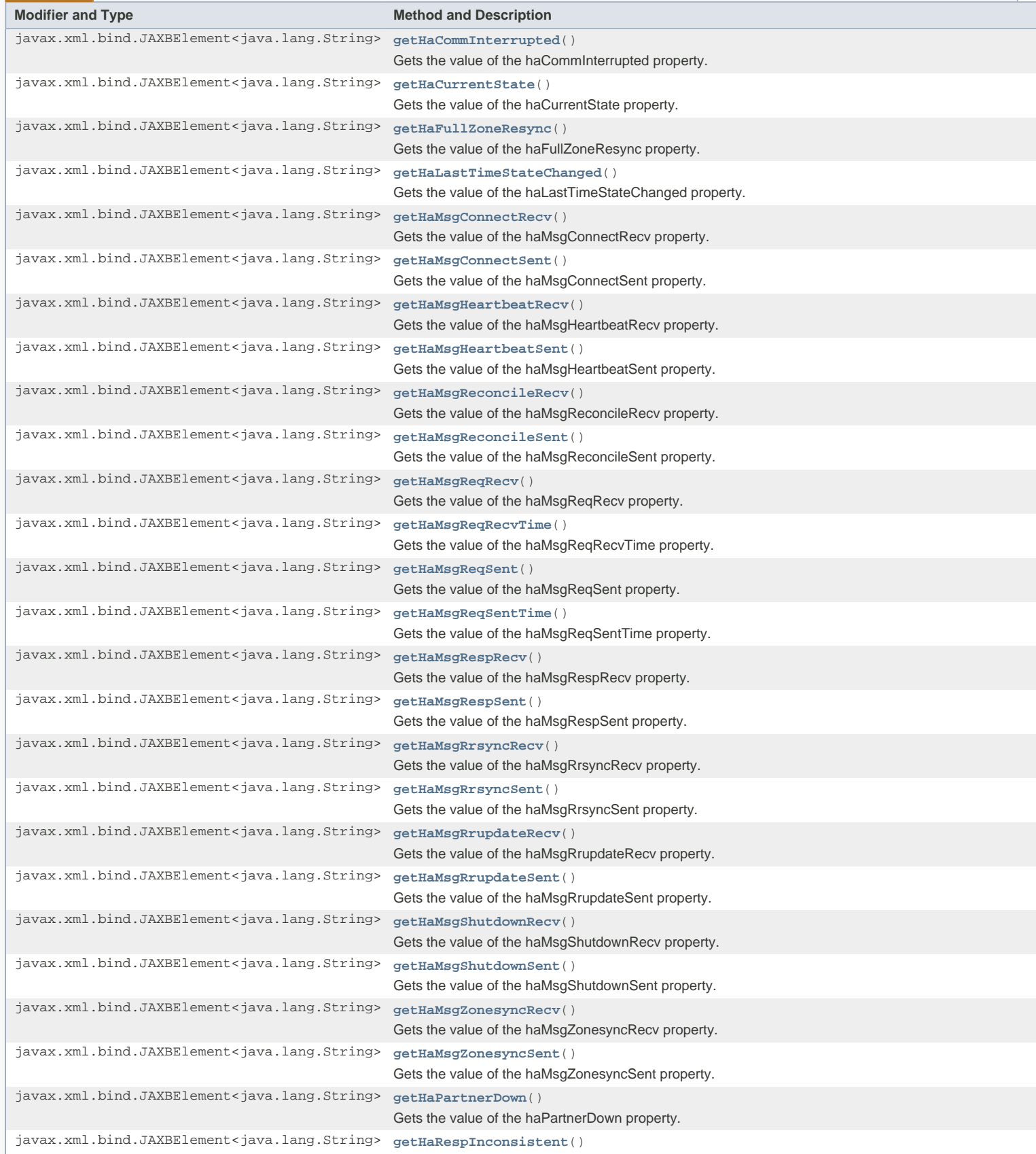

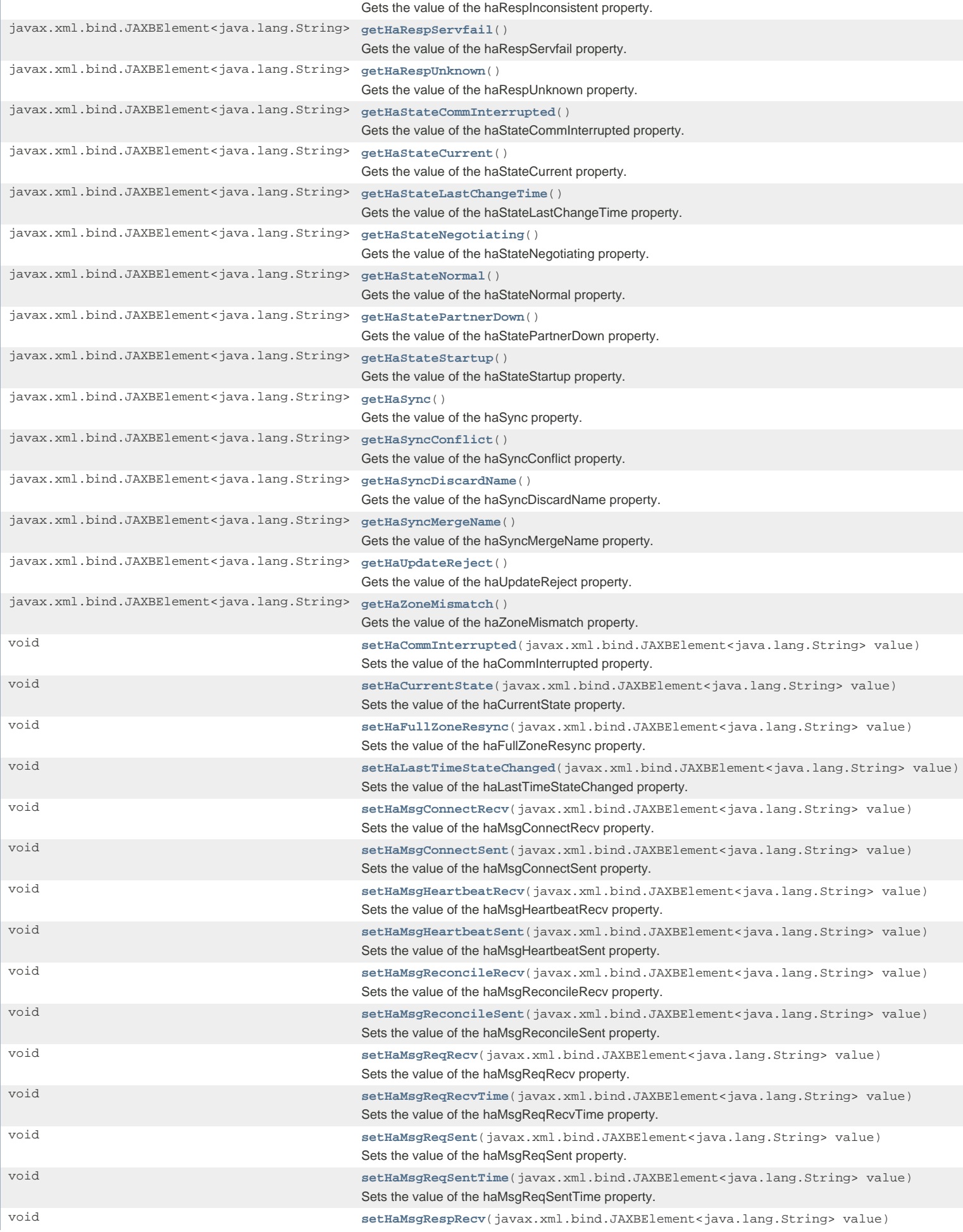

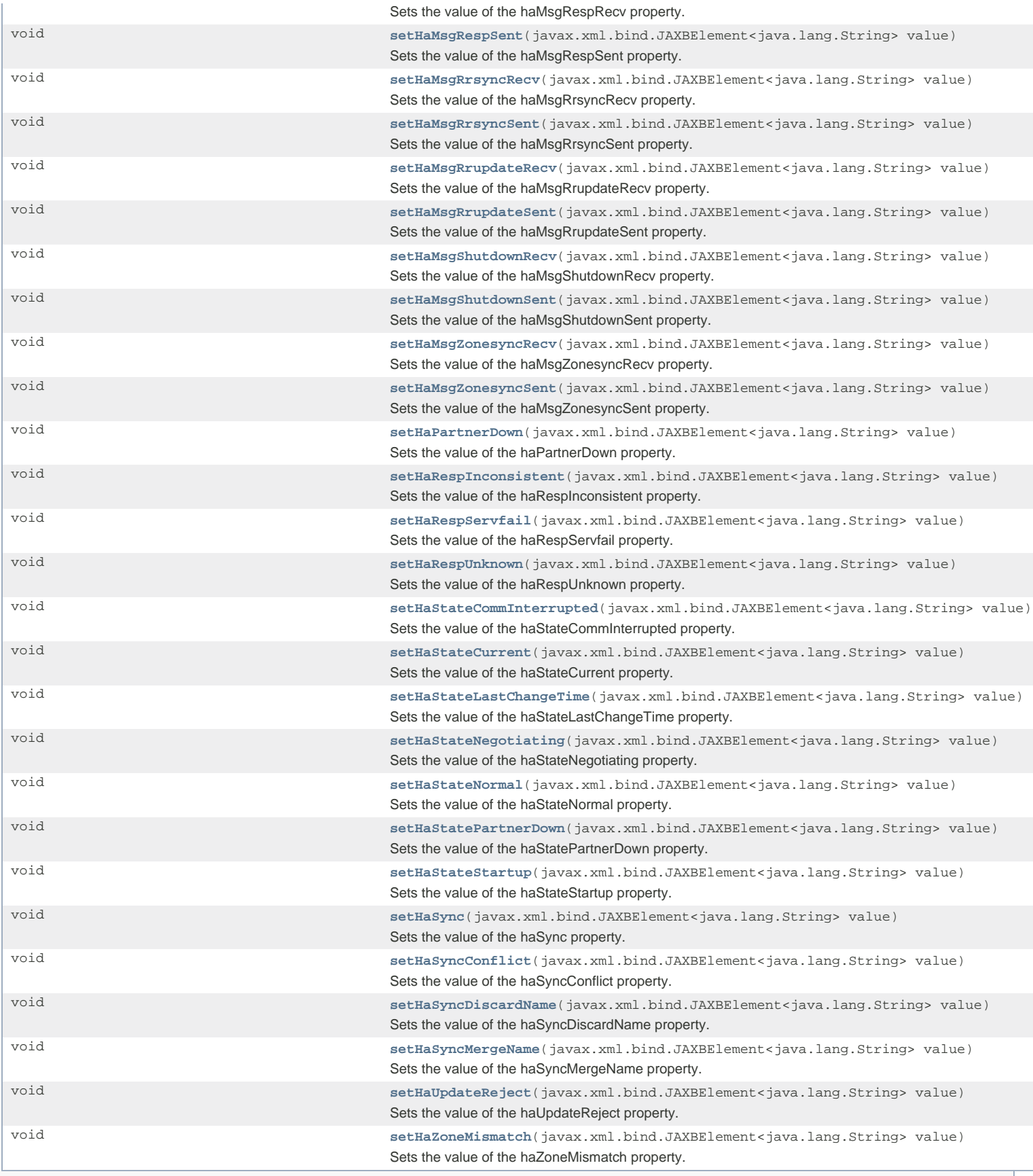

# **Methods inherited from class com.cisco.cnr.ws.xsd[.ClassBase](#page-393-0)**

[getObjectOid, setObjectOid](#page-393-0)

# **Methods inherited from class java.lang.Object**

equals, getClass, hashCode, notify, notifyAll, toString, wait, wait, wait

## **Constructor Detail**

## **DNSServerHaStats**

public DNSServerHaStats()

## **Method Detail**

## **getHaFullZoneResync**

public javax.xml.bind.JAXBElement<java.lang.String> getHaFullZoneResync()

Gets the value of the haFullZoneResync property.

### Network Registrar Type: AT\_INT

Number of zones requiring full-zone resynchronization for nameset reconciliation.

#### **Returns:**

possible object is JAXBElement<String>

## **setHaFullZoneResync**

public void setHaFullZoneResync(javax.xml.bind.JAXBElement<java.lang.String> value)

Sets the value of the haFullZoneResync property.

### **Parameters:**

value - allowed object is JAXBElement<String>

## **getHaMsgConnectRecv**

public javax.xml.bind.JAXBElement<java.lang.String> getHaMsgConnectRecv()

Gets the value of the haMsgConnectRecv property.

Network Registrar Type: AT\_INT

```
Number of connection establishment request messages received
 (HA_DNS_ESTABLISH_CONNECTION).
```
#### **Returns:**

possible object is JAXBElement<String>

## **setHaMsgConnectRecv**

public void setHaMsgConnectRecv(javax.xml.bind.JAXBElement<java.lang.String> value)

Sets the value of the haMsgConnectRecv property.

### **Parameters:**

value - allowed object is JAXBElement<String>

**getHaMsgConnectSent**

public javax.xml.bind.JAXBElement<java.lang.String> getHaMsgConnectSent()

Gets the value of the haMsgConnectSent property.

Network Registrar Type: AT\_INT

Number of connection establishment request messages sent (HA\_DNS\_ESTABLISH\_CONNECTION).

#### **Returns:**

possible object is JAXBElement<String>

## **setHaMsgConnectSent**

public void setHaMsgConnectSent(javax.xml.bind.JAXBElement<java.lang.String> value)

Sets the value of the haMsgConnectSent property.

### **Parameters:**

value - allowed object is JAXBElement<String>

### **getHaMsgHeartbeatRecv**

public javax.xml.bind.JAXBElement<java.lang.String> getHaMsgHeartbeatRecv()

Gets the value of the haMsgHeartbeatRecv property.

Network Registrar Type: AT\_INT

Number of heartbeat request messages received (HA\_DNS\_HEARTBEAT).

### **Returns:**

possible object is JAXBElement<String>

### **setHaMsgHeartbeatRecv**

public void setHaMsgHeartbeatRecv(javax.xml.bind.JAXBElement<java.lang.String> value)

Sets the value of the haMsgHeartbeatRecv property.

### **Parameters:**

value - allowed object is JAXBElement<String>

## **getHaMsgHeartbeatSent**

public javax.xml.bind.JAXBElement<java.lang.String> getHaMsgHeartbeatSent()

Gets the value of the haMsgHeartbeatSent property.

Network Registrar Type: AT\_INT

Number of heartbeat request messages sent (HA\_DNS\_HEARTBEAT).

### **Returns:**

possible object is JAXBElement<String>

## **setHaMsgHeartbeatSent**

public void setHaMsgHeartbeatSent(javax.xml.bind.JAXBElement<java.lang.String> value)

Sets the value of the haMsgHeartbeatSent property.

#### **Parameters:**

value - allowed object is JAXBElement<String>

### **getHaMsgReconcileRecv**

public javax.xml.bind.JAXBElement<java.lang.String> getHaMsgReconcileRecv()

Gets the value of the haMsgReconcileRecv property.

### Network Registrar Type: AT\_INT

Number of zone reconciliation request messages received (HA\_DNS\_RECONCILIATION).

### **Returns:**

possible object is JAXBElement<String>

### **setHaMsgReconcileRecv**

public void setHaMsgReconcileRecv(javax.xml.bind.JAXBElement<java.lang.String> value)

Sets the value of the haMsgReconcileRecv property.

### **Parameters:**

value - allowed object is JAXBElement<String>

### **getHaMsgReconcileSent**

public javax.xml.bind.JAXBElement<java.lang.String> getHaMsgReconcileSent()

Gets the value of the haMsgReconcileSent property.

Network Registrar Type: AT\_INT

Number of zone reconciliation request messages sent (HA\_DNS\_RECONCILIATION).

### **Returns:**

possible object is JAXBElement<String>

### **setHaMsgReconcileSent**

public void setHaMsgReconcileSent(javax.xml.bind.JAXBElement<java.lang.String> value)

Sets the value of the haMsgReconcileSent property.

### **Parameters:**

value - allowed object is JAXBElement<String>

### **getHaMsgReqRecv**

public javax.xml.bind.JAXBElement<java.lang.String> getHaMsgReqRecv()

Gets the value of the haMsgReqRecv property.

Network Registrar Type: AT\_INT

Number of HA request messages received from the HA partner.

### **Returns:**

possible object is JAXBElement<String>

## **setHaMsgReqRecv**

public void setHaMsgReqRecv(javax.xml.bind.JAXBElement<java.lang.String> value)

Sets the value of the haMsgReqRecv property.

### **Parameters:**

value - allowed object is JAXBElement<String>

## **getHaMsgReqRecvTime**

public javax.xml.bind.JAXBElement<java.lang.String> getHaMsgReqRecvTime()

Gets the value of the haMsgReqRecvTime property.

Network Registrar Type: AT\_DATE

Specifies the date and time the HA server last received a request message from the HA partner.

#### **Returns:**

possible object is JAXBElement<String>

## **setHaMsgReqRecvTime**

public void setHaMsgReqRecvTime(javax.xml.bind.JAXBElement<java.lang.String> value)

Sets the value of the haMsgReqRecvTime property.

### **Parameters:**

value - allowed object is JAXBElement<String>

## **getHaMsgReqSent**

public javax.xml.bind.JAXBElement<java.lang.String> getHaMsgReqSent()

Gets the value of the haMsgReqSent property.

Network Registrar Type: AT\_INT

Number of HA request messages sent to the HA partner.

### **Returns:**

possible object is JAXBElement<String>

## **setHaMsgReqSent**

public void setHaMsgReqSent(javax.xml.bind.JAXBElement<java.lang.String> value)

Sets the value of the haMsgReqSent property.

## **Parameters:**

value - allowed object is JAXBElement<String>

## **getHaMsgReqSentTime**

public javax.xml.bind.JAXBElement<java.lang.String> getHaMsgReqSentTime()

Gets the value of the haMsgReqSentTime property.

Network Registrar Type: AT\_DATE

Specifies the date and time the HA server last sent a request message to the HA partner.

### **Returns:**

possible object is JAXBElement<String>
### **setHaMsgReqSentTime**

public void setHaMsgReqSentTime(javax.xml.bind.JAXBElement<java.lang.String> value)

Sets the value of the haMsgReqSentTime property.

#### **Parameters:**

value - allowed object is JAXBElement<String>

### **getHaMsgRespRecv**

public javax.xml.bind.JAXBElement<java.lang.String> getHaMsgRespRecv()

Gets the value of the haMsgRespRecv property.

Network Registrar Type: AT\_INT

Number of response messages received. Response messages are used to acknowledge all types of request messages.

#### **Returns:**

possible object is JAXBElement<String>

### **setHaMsgRespRecv**

public void setHaMsgRespRecv(javax.xml.bind.JAXBElement<java.lang.String> value)

Sets the value of the haMsgRespRecv property.

#### **Parameters:**

value - allowed object is JAXBElement<String>

### **getHaMsgRespSent**

public javax.xml.bind.JAXBElement<java.lang.String> getHaMsgRespSent()

Gets the value of the haMsgRespSent property.

Network Registrar Type: AT\_INT

Number of response messages sent. Response messages are used to acknowledge all types of request messages.

#### **Returns:**

possible object is JAXBElement<String>

### **setHaMsgRespSent**

public void setHaMsgRespSent(javax.xml.bind.JAXBElement<java.lang.String> value)

Sets the value of the haMsgRespSent property.

#### **Parameters:**

value - allowed object is JAXBElement<String>

### **getHaMsgRrsyncRecv**

public javax.xml.bind.JAXBElement<java.lang.String> getHaMsgRrsyncRecv()

Gets the value of the haMsgRrsyncRecv property.

Network Registrar Type: AT\_INT

Number of rr-sync messages request received (HA\_DNS\_RR\_SYNC).

#### **Returns:**

possible object is JAXBElement<String>

### **setHaMsgRrsyncRecv**

public void setHaMsgRrsyncRecv(javax.xml.bind.JAXBElement<java.lang.String> value)

Sets the value of the haMsgRrsyncRecv property.

### **Parameters:**

value - allowed object is JAXBElement<String>

### **getHaMsgRrsyncSent**

public javax.xml.bind.JAXBElement<java.lang.String> getHaMsgRrsyncSent()

Gets the value of the haMsgRrsyncSent property.

Network Registrar Type: AT\_INT

Number of rr-sync request messages sent (HA\_DNS\_RR\_SYNC).

#### **Returns:**

possible object is JAXBElement<String>

### **setHaMsgRrsyncSent**

public void setHaMsgRrsyncSent(javax.xml.bind.JAXBElement<java.lang.String> value)

Sets the value of the haMsgRrsyncSent property.

#### **Parameters:**

value - allowed object is JAXBElement<String>

### **getHaMsgRrupdateRecv**

public javax.xml.bind.JAXBElement<java.lang.String> getHaMsgRrupdateRecv()

Gets the value of the haMsgRrupdateRecv property.

Network Registrar Type: AT\_INT

Number of rr-update request messages received (HA\_DNS\_RR\_UPDATE).

### **Returns:**

possible object is JAXBElement<String>

### **setHaMsgRrupdateRecv**

public void setHaMsgRrupdateRecv(javax.xml.bind.JAXBElement<java.lang.String> value)

Sets the value of the haMsgRrupdateRecv property.

#### **Parameters:**

value - allowed object is JAXBElement<String>

# **getHaMsgRrupdateSent**

public javax.xml.bind.JAXBElement<java.lang.String> getHaMsgRrupdateSent()

Gets the value of the haMsgRrupdateSent property.

Network Registrar Type: AT\_INT

Number of rr-update request messages sent (HA\_DNS\_RR\_UPDATE).

#### **Returns:**

possible object is JAXBElement<String>

### **setHaMsgRrupdateSent**

public void setHaMsgRrupdateSent(javax.xml.bind.JAXBElement<java.lang.String> value)

Sets the value of the haMsgRrupdateSent property.

### **Parameters:**

value - allowed object is JAXBElement<String>

### **getHaMsgShutdownRecv**

public javax.xml.bind.JAXBElement<java.lang.String> getHaMsgShutdownRecv()

Gets the value of the haMsgShutdownRecv property.

Network Registrar Type: AT\_INT

Number of shutdown request messages received.

#### **Returns:**

possible object is JAXBElement<String>

### **setHaMsgShutdownRecv**

public void setHaMsgShutdownRecv(javax.xml.bind.JAXBElement<java.lang.String> value)

Sets the value of the haMsgShutdownRecv property.

#### **Parameters:**

value - allowed object is JAXBElement<String>

### **getHaMsgShutdownSent**

public javax.xml.bind.JAXBElement<java.lang.String> getHaMsgShutdownSent()

Gets the value of the haMsgShutdownSent property.

Network Registrar Type: AT\_INT

Number of shutdown request messages sent.

#### **Returns:**

possible object is JAXBElement<String>

### **setHaMsgShutdownSent**

public void setHaMsgShutdownSent(javax.xml.bind.JAXBElement<java.lang.String> value)

Sets the value of the haMsgShutdownSent property.

#### **Parameters:**

### **getHaMsgZonesyncRecv**

public javax.xml.bind.JAXBElement<java.lang.String> getHaMsgZonesyncRecv()

Gets the value of the haMsgZonesyncRecv property.

#### Network Registrar Type: AT\_INT

Number of zone synchronization request messages received (HA\_DNS\_ZONE\_SYNC).

#### **Returns:**

possible object is JAXBElement<String>

#### **setHaMsgZonesyncRecv**

public void setHaMsgZonesyncRecv(javax.xml.bind.JAXBElement<java.lang.String> value)

Sets the value of the haMsgZonesyncRecv property.

#### **Parameters:**

value - allowed object is JAXBElement<String>

### **getHaMsgZonesyncSent**

public javax.xml.bind.JAXBElement<java.lang.String> getHaMsgZonesyncSent()

Gets the value of the haMsgZonesyncSent property.

Network Registrar Type: AT\_INT

Number of zone synchronization request messages sent (HA\_DNS\_ZONE\_SYNC).

#### **Returns:**

possible object is JAXBElement<String>

### **setHaMsgZonesyncSent**

public void setHaMsgZonesyncSent(javax.xml.bind.JAXBElement<java.lang.String> value)

Sets the value of the haMsgZonesyncSent property.

#### **Parameters:**

value - allowed object is JAXBElement<String>

#### **getHaRespInconsistent**

public javax.xml.bind.JAXBElement<java.lang.String> getHaRespInconsistent()

Gets the value of the haRespInconsistent property.

Network Registrar Type: AT\_INT

Number of responses reporting an inconsistent server state (HA\_DNS\_RESP\_ERR\_INCONSISTENT\_STATE).

#### **Returns:**

possible object is JAXBElement<String>

### **setHaRespInconsistent**

public void setHaRespInconsistent(javax.xml.bind.JAXBElement<java.lang.String> value)

Sets the value of the haRespInconsistent property.

#### **Parameters:**

value - allowed object is JAXBElement<String>

### **getHaRespServfail**

public javax.xml.bind.JAXBElement<java.lang.String> getHaRespServfail()

Gets the value of the haRespServfail property.

Network Registrar Type: AT\_INT

Number of responses reporting a server failure error (HA\_DNS\_RESP\_ERR\_SERVFAIL).

#### **Returns:**

possible object is JAXBElement<String>

### **setHaRespServfail**

public void setHaRespServfail(javax.xml.bind.JAXBElement<java.lang.String> value)

Sets the value of the haRespServfail property.

#### **Parameters:**

value - allowed object is JAXBElement<String>

### **getHaRespUnknown**

public javax.xml.bind.JAXBElement<java.lang.String> getHaRespUnknown()

Gets the value of the haRespUnknown property.

Network Registrar Type: AT\_INT

Number of responses with an unknown message type (HA\_DNS\_RESP\_ERR\_UNKNOWN\_MSG\_TYPE).

#### **Returns:**

possible object is JAXBElement<String>

### **setHaRespUnknown**

public void setHaRespUnknown(javax.xml.bind.JAXBElement<java.lang.String> value)

Sets the value of the haRespUnknown property.

### **Parameters:**

value - allowed object is JAXBElement<String>

#### **getHaStateCommInterrupted**

public javax.xml.bind.JAXBElement<java.lang.String> getHaStateCommInterrupted()

Gets the value of the haStateCommInterrupted property.

```
Network Registrar Type: AT_INT
```
Number of occurrences where the server enters the communication interrupted state (HA\_STATE\_COMMINTR).

#### **Returns:**

possible object is JAXBElement<String>

### **setHaStateCommInterrupted**

public void setHaStateCommInterrupted(javax.xml.bind.JAXBElement<java.lang.String> value)

Sets the value of the haStateCommInterrupted property.

#### **Parameters:**

value - allowed object is JAXBElement<String>

### **getHaCommInterrupted**

public javax.xml.bind.JAXBElement<java.lang.String> getHaCommInterrupted()

Gets the value of the haCommInterrupted property.

Network Registrar Type: AT\_INT

Deprecated. See haStateCommInterrupted

#### **Returns:**

possible object is JAXBElement<String>

### **setHaCommInterrupted**

public void setHaCommInterrupted(javax.xml.bind.JAXBElement<java.lang.String> value)

Sets the value of the haCommInterrupted property.

### **Parameters:**

value - allowed object is JAXBElement<String>

### **getHaStateCurrent**

public javax.xml.bind.JAXBElement<java.lang.String> getHaStateCurrent()

Gets the value of the haStateCurrent property.

Network Registrar Type: AT\_ENUMINT Valid values: HA\_NONE, HA\_STARTUP, HA\_NORMAL, HA\_COMM\_INTERRUPTED, HA\_PARTNERDOWN, HA\_SYNCPENDING

Current HA server state.

#### **Returns:**

possible object is JAXBElement<String>

### **setHaStateCurrent**

public void setHaStateCurrent(javax.xml.bind.JAXBElement<java.lang.String> value)

Sets the value of the haStateCurrent property.

### **Parameters:**

value - allowed object is JAXBElement<String>

### **getHaCurrentState**

public javax.xml.bind.JAXBElement<java.lang.String> getHaCurrentState()

Gets the value of the haCurrentState property.

Network Registrar Type: AT\_ENUMINT

Valid values: HA\_NONE, HA\_STARTUP, HA\_NORMAL, HA\_COMM\_INTERRUPTED, HA\_PARTNERDOWN, HA\_SYNCPENDING

Deprecated. See haStateCurrent

#### **Returns:**

possible object is JAXBElement<String>

### **setHaCurrentState**

public void setHaCurrentState(javax.xml.bind.JAXBElement<java.lang.String> value)

Sets the value of the haCurrentState property.

#### **Parameters:**

value - allowed object is JAXBElement<String>

### **getHaStateLastChangeTime**

public javax.xml.bind.JAXBElement<java.lang.String> getHaStateLastChangeTime()

Gets the value of the haStateLastChangeTime property.

Network Registrar Type: AT\_DATE

Last time when HA state changed.

#### **Returns:**

possible object is JAXBElement<String>

### **setHaStateLastChangeTime**

public void setHaStateLastChangeTime(javax.xml.bind.JAXBElement<java.lang.String> value)

Sets the value of the haStateLastChangeTime property.

### **Parameters:**

value - allowed object is JAXBElement<String>

### **getHaLastTimeStateChanged**

public javax.xml.bind.JAXBElement<java.lang.String> getHaLastTimeStateChanged()

Gets the value of the haLastTimeStateChanged property.

Network Registrar Type: AT\_DATE

Deprecated. See haStateLastChangeTime

### **Returns:**

possible object is JAXBElement<String>

#### **setHaLastTimeStateChanged**

public void setHaLastTimeStateChanged(javax.xml.bind.JAXBElement<java.lang.String> value)

Sets the value of the haLastTimeStateChanged property.

#### **Parameters:**

value - allowed object is JAXBElement<String>

**getHaStateNegotiating**

public javax.xml.bind.JAXBElement<java.lang.String> getHaStateNegotiating()

Gets the value of the haStateNegotiating property.

#### Network Registrar Type: AT\_INT

Number of occurrences where the server enters the Negotiating state (HA\_STATE\_NEGOTIATING).

#### **Returns:**

possible object is JAXBElement<String>

### **setHaStateNegotiating**

public void setHaStateNegotiating(javax.xml.bind.JAXBElement<java.lang.String> value)

Sets the value of the haStateNegotiating property.

#### **Parameters:**

value - allowed object is JAXBElement<String>

### **getHaSync**

public javax.xml.bind.JAXBElement<java.lang.String> getHaSync()

Gets the value of the haSync property.

Network Registrar Type: AT\_INT

Deprecated. See haStateNegotiating

#### **Returns:**

possible object is JAXBElement<String>

### **setHaSync**

public void setHaSync(javax.xml.bind.JAXBElement<java.lang.String> value)

Sets the value of the haSync property.

#### **Parameters:**

value - allowed object is JAXBElement<String>

### **getHaStateNormal**

public javax.xml.bind.JAXBElement<java.lang.String> getHaStateNormal()

Gets the value of the haStateNormal property.

Network Registrar Type: AT\_INT

Number of occurrences where the server enters Normal State (HA\_NORMAL).

### **Returns:**

possible object is JAXBElement<String>

### **setHaStateNormal**

public void setHaStateNormal(javax.xml.bind.JAXBElement<java.lang.String> value)

Sets the value of the haStateNormal property.

**Parameters:**

### **getHaStatePartnerDown**

public javax.xml.bind.JAXBElement<java.lang.String> getHaStatePartnerDown()

Gets the value of the haStatePartnerDown property.

Network Registrar Type: AT\_INT

Number of occurrences where the server enters the partner-down state (HA\_STATE\_PARTNERDOWN).

#### **Returns:**

possible object is JAXBElement<String>

### **setHaStatePartnerDown**

public void setHaStatePartnerDown(javax.xml.bind.JAXBElement<java.lang.String> value)

Sets the value of the haStatePartnerDown property.

#### **Parameters:**

value - allowed object is JAXBElement<String>

### **getHaPartnerDown**

public javax.xml.bind.JAXBElement<java.lang.String> getHaPartnerDown()

Gets the value of the haPartnerDown property.

Network Registrar Type: AT\_INT

Deprecated. See haStatePartnerDown

#### **Returns:**

possible object is JAXBElement<String>

#### **setHaPartnerDown**

public void setHaPartnerDown(javax.xml.bind.JAXBElement<java.lang.String> value)

Sets the value of the haPartnerDown property.

### **Parameters:**

value - allowed object is JAXBElement<String>

### **getHaStateStartup**

public javax.xml.bind.JAXBElement<java.lang.String> getHaStateStartup()

Gets the value of the haStateStartup property.

Network Registrar Type: AT\_INT

Number of occurrences where the server enters Startup State (HA\_STARTUP).

### **Returns:**

possible object is JAXBElement<String>

**setHaStateStartup**

public void setHaStateStartup(javax.xml.bind.JAXBElement<java.lang.String> value)

Sets the value of the haStateStartup property.

#### **Parameters:**

value - allowed object is JAXBElement<String>

### **getHaSyncConflict**

public javax.xml.bind.JAXBElement<java.lang.String> getHaSyncConflict()

Gets the value of the haSyncConflict property.

Network Registrar Type: AT\_INT

Number of zones with name conflicts during nameset reconciliation.

#### **Returns:**

possible object is JAXBElement<String>

### **setHaSyncConflict**

public void setHaSyncConflict(javax.xml.bind.JAXBElement<java.lang.String> value)

Sets the value of the haSyncConflict property.

#### **Parameters:**

value - allowed object is JAXBElement<String>

### **getHaSyncDiscardName**

public javax.xml.bind.JAXBElement<java.lang.String> getHaSyncDiscardName()

Gets the value of the haSyncDiscardName property.

Network Registrar Type: AT\_INT

Number of name conflicts where one nameset must be discarded to synchronize the zone.

#### **Returns:**

possible object is JAXBElement<String>

### **setHaSyncDiscardName**

public void setHaSyncDiscardName(javax.xml.bind.JAXBElement<java.lang.String> value)

Sets the value of the haSyncDiscardName property.

#### **Parameters:**

value - allowed object is JAXBElement<String>

### **getHaSyncMergeName**

public javax.xml.bind.JAXBElement<java.lang.String> getHaSyncMergeName()

Gets the value of the haSyncMergeName property.

#### Network Registrar Type: AT\_INT

Number of name conflicts which the namesets can be merged to synchronize the zone.

**Returns:**

### **setHaSyncMergeName**

public void setHaSyncMergeName(javax.xml.bind.JAXBElement<java.lang.String> value)

Sets the value of the haSyncMergeName property.

#### **Parameters:**

value - allowed object is JAXBElement<String>

### **getHaUpdateReject**

public javax.xml.bind.JAXBElement<java.lang.String> getHaUpdateReject()

Gets the value of the haUpdateReject property.

Network Registrar Type: AT\_INT

Number of DNS updates rejected by the server.

#### **Returns:**

possible object is JAXBElement<String>

### **setHaUpdateReject**

public void setHaUpdateReject(javax.xml.bind.JAXBElement<java.lang.String> value)

Sets the value of the haUpdateReject property.

#### **Parameters:**

value - allowed object is JAXBElement<String>

### **getHaZoneMismatch**

public javax.xml.bind.JAXBElement<java.lang.String> getHaZoneMismatch()

Gets the value of the haZoneMismatch property.

Network Registrar Type: AT\_INT

Number of zones reporting a mismatch error (HA\_DNS\_RESP\_ERR\_MISMATCH).

### **Returns:**

possible object is JAXBElement<String>

### **setHaZoneMismatch**

public void setHaZoneMismatch(javax.xml.bind.JAXBElement<java.lang.String> value)

Sets the value of the haZoneMismatch property.

#### **Parameters:**

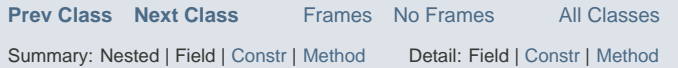

<span id="page-840-0"></span>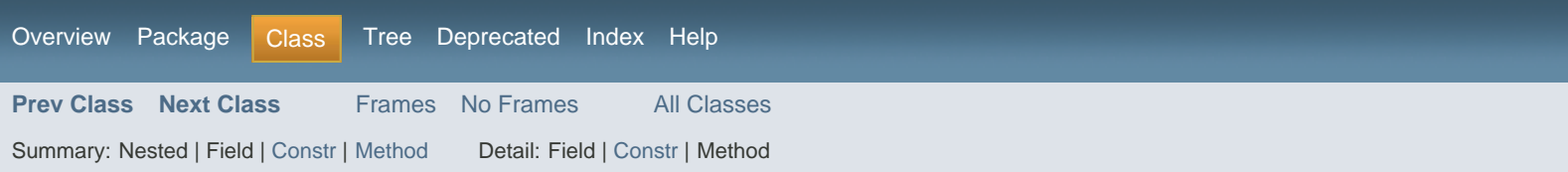

# **Class DNSServerHaStatsArray**

java.lang.Object

[com.cisco.cnr.ws.xsd.ClassBaseArray](#page-395-0)

com.cisco.cnr.ws.xsd.DNSServerHaStatsArray

public class **DNSServerHaStatsArray** extends [ClassBaseArray](#page-395-0)

Java class for DNSServerHaStatsArray complex type.

The following schema fragment specifies the expected content contained within this class.

```
 <complexType name="DNSServerHaStatsArray">
   <complexContent>
     <extension base="{http://ws.cnr.cisco.com/xsd}ClassBaseArray">
     </extension>
   </complexContent>
 </complexType>
```
# **Constructor Summary**

**Constructor and Description Constructors**

**[DNSServerHaStatsArray](#page-840-0)**()

# **Method Summary**

**Methods inherited from class com.cisco.cnr.ws.xsd.[ClassBaseArray](#page-395-0)**

[getList](#page-395-0)

# **Methods inherited from class java.lang.Object**

equals, getClass, hashCode, notify, notifyAll, toString, wait, wait, wait

# **Constructor Detail**

### **DNSServerHaStatsArray**

public DNSServerHaStatsArray()

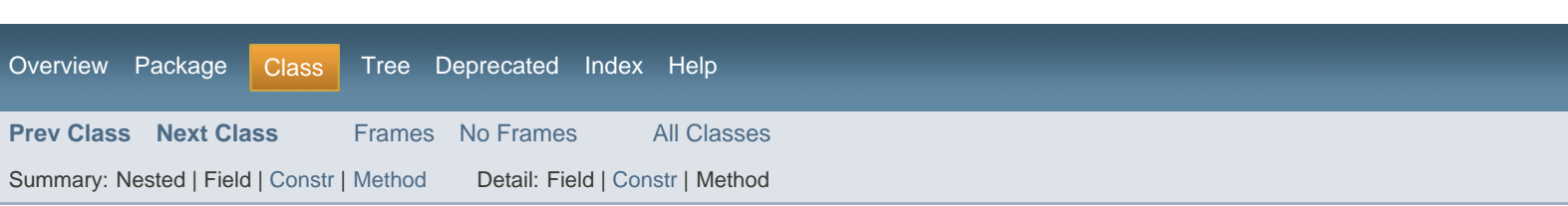

<span id="page-842-0"></span>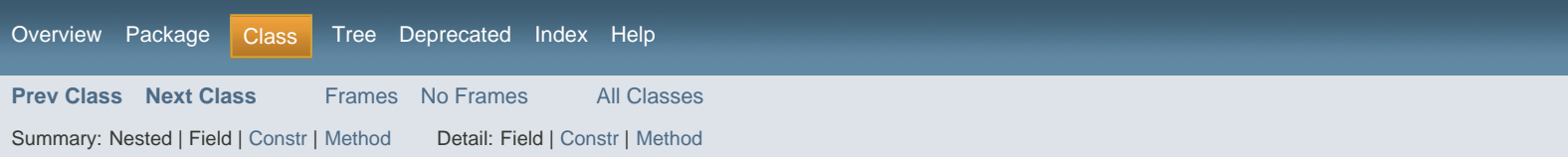

# **Class DNSServerIPv6Stats**

java.lang.Object

[com.cisco.cnr.ws.xsd.ClassBase](#page-393-0)

com.cisco.cnr.ws.xsd.DNSServerIPv6Stats

public class **DNSServerIPv6Stats** extends [ClassBase](#page-393-0)

The Network Registrar DNSServerIPv6Stats class.

The activity statistics available from the DNS server related to IPv6 operation.

Java class for DNSServerIPv6Stats complex type.

The following schema fragment specifies the expected content contained within this class.

```
 <complexType name="DNSServerIPv6Stats">
   <complexContent>
     <extension base="{http://ws.cnr.cisco.com/xsd}ClassBase">
       <sequence>
 <element name="ipv6PacketsIn" type="{http://www.w3.org/2001/XMLSchema}string" minOccurs="0"/>
 <element name="ipv6PacketsOut" type="{http://www.w3.org/2001/XMLSchema}string" minOccurs="0"/>
       </sequence>
     </extension>
   </complexContent>
 </complexType>
```
### **Constructor Summary**

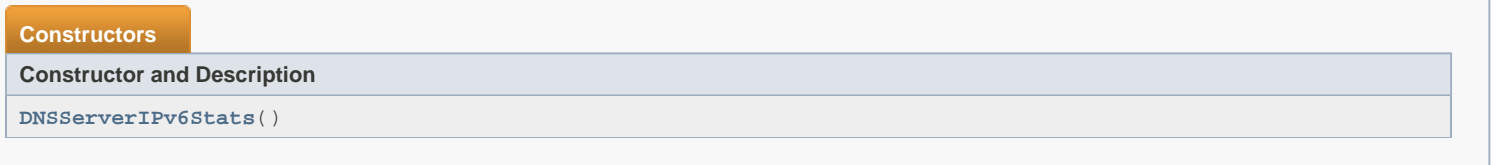

# **Method Summary**

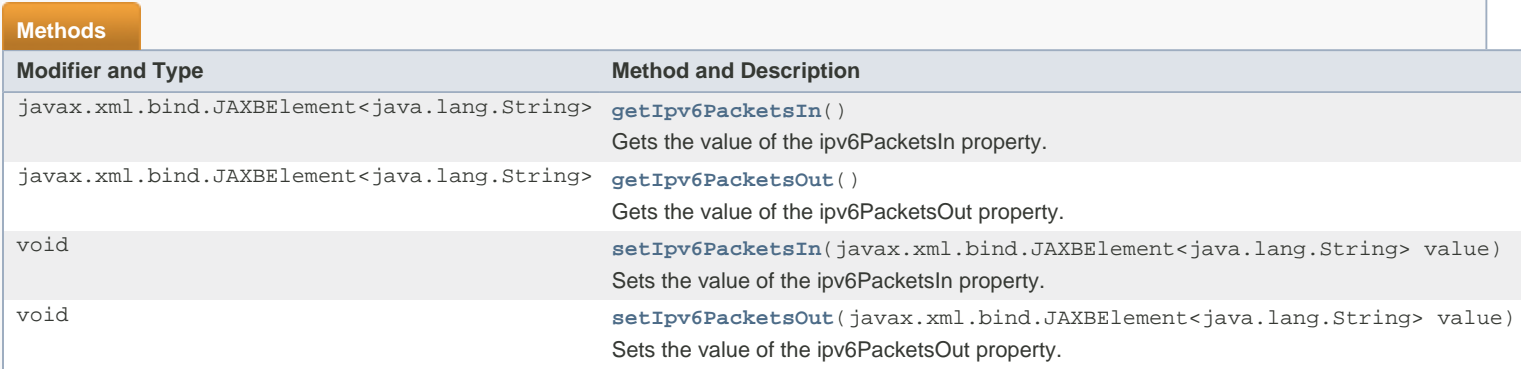

# **Methods inherited from class com.cisco.cnr.ws.xsd.[ClassBase](#page-393-0)**

[getObjectOid](#page-393-0), [setObjectOid](#page-393-0)

equals, getClass, hashCode, notify, notifyAll, toString, wait, wait, wait

# **Constructor Detail**

## **DNSServerIPv6Stats**

public DNSServerIPv6Stats()

# **Method Detail**

### **getIpv6PacketsIn**

public javax.xml.bind.JAXBElement<java.lang.String> getIpv6PacketsIn()

Gets the value of the ipv6PacketsIn property.

Network Registrar Type: AT\_INT

Total number of ipv6 packets received.

### **Returns:**

possible object is JAXBElement<String>

## **setIpv6PacketsIn**

public void setIpv6PacketsIn(javax.xml.bind.JAXBElement<java.lang.String> value)

Sets the value of the ipv6PacketsIn property.

### **Parameters:**

value - allowed object is JAXBElement<String>

### **getIpv6PacketsOut**

public javax.xml.bind.JAXBElement<java.lang.String> getIpv6PacketsOut()

Gets the value of the ipv6PacketsOut property.

Network Registrar Type: AT\_INT

Total number of ipv6 packets sent.

### **Returns:**

possible object is JAXBElement<String>

### **setIpv6PacketsOut**

public void setIpv6PacketsOut(javax.xml.bind.JAXBElement<java.lang.String> value)

Sets the value of the ipv6PacketsOut property.

**Parameters:**

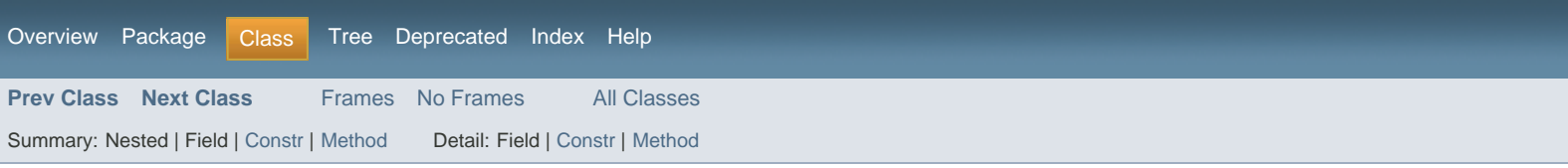

<span id="page-845-0"></span>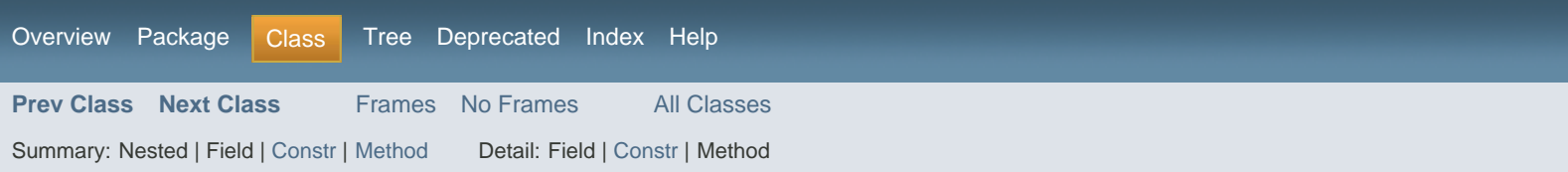

# **Class DNSServerIPv6StatsArray**

java.lang.Object

[com.cisco.cnr.ws.xsd.ClassBaseArray](#page-395-0)

com.cisco.cnr.ws.xsd.DNSServerIPv6StatsArray

public class **DNSServerIPv6StatsArray** extends [ClassBaseArray](#page-395-0)

Java class for DNSServerIPv6StatsArray complex type.

The following schema fragment specifies the expected content contained within this class.

```
 <complexType name="DNSServerIPv6StatsArray">
   <complexContent>
     <extension base="{http://ws.cnr.cisco.com/xsd}ClassBaseArray">
     </extension>
   </complexContent>
 </complexType>
```
# **Constructor Summary**

**Constructors**

**Constructor and Description**

**[DNSServerIPv6StatsArray](#page-845-0)**()

# **Method Summary**

**Methods inherited from class com.cisco.cnr.ws.xsd.[ClassBaseArray](#page-395-0)**

[getList](#page-395-0)

# **Methods inherited from class java.lang.Object**

equals, getClass, hashCode, notify, notifyAll, toString, wait, wait, wait

# **Constructor Detail**

### **DNSServerIPv6StatsArray**

public DNSServerIPv6StatsArray()

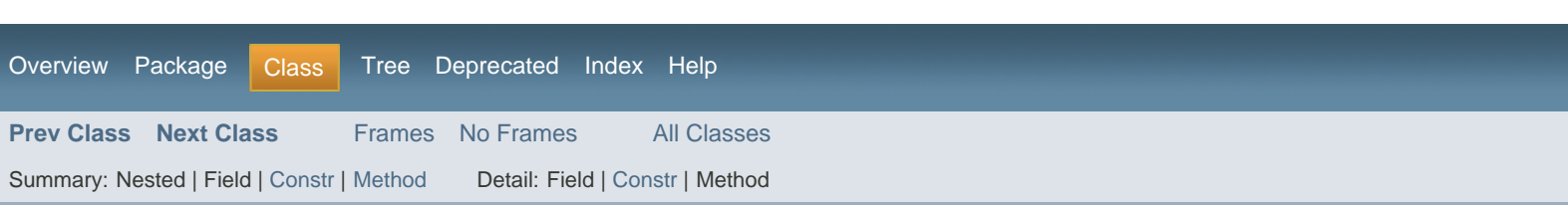

<span id="page-847-0"></span>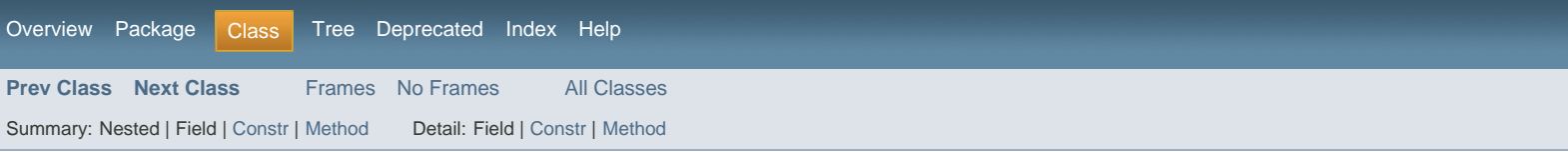

# **Class DNSServerMaxCounterStats**

java.lang.Object

[com.cisco.cnr.ws.xsd.ClassBase](#page-393-0)

com.cisco.cnr.ws.xsd.DNSServerMaxCounterStats

public class **DNSServerMaxCounterStats** extends [ClassBase](#page-393-0)

The Network Registrar DNSServerMaxCounterStats class.

The activity statistics available from the DNS server reporting high-water values encountered by the server.

Java class for DNSServerMaxCounterStats complex type.

The following schema fragment specifies the expected content contained within this class.

```
 <complexType name="DNSServerMaxCounterStats">
     <complexContent>
        <extension base="{http://ws.cnr.cisco.com/xsd}ClassBase">
<sequence><br>
<element name="concurrentXfrsIn" type="{http://www.w3.org/2001/XMLSchema}string" minOccurs="0"/><br>
<element name="concurrentXfrsOut" type="{http://www.w3.org/2001/XMLSchema}string" minOccurs="0"/><br>
<element name
           </sequence>
        </extension>
     </complexContent>
  </complexType>
```
### **Constructor Summary**

**Constructor and Description [DNSServerMaxCounterStats](#page-847-0)**() **Constructors**

### **Method Summary**

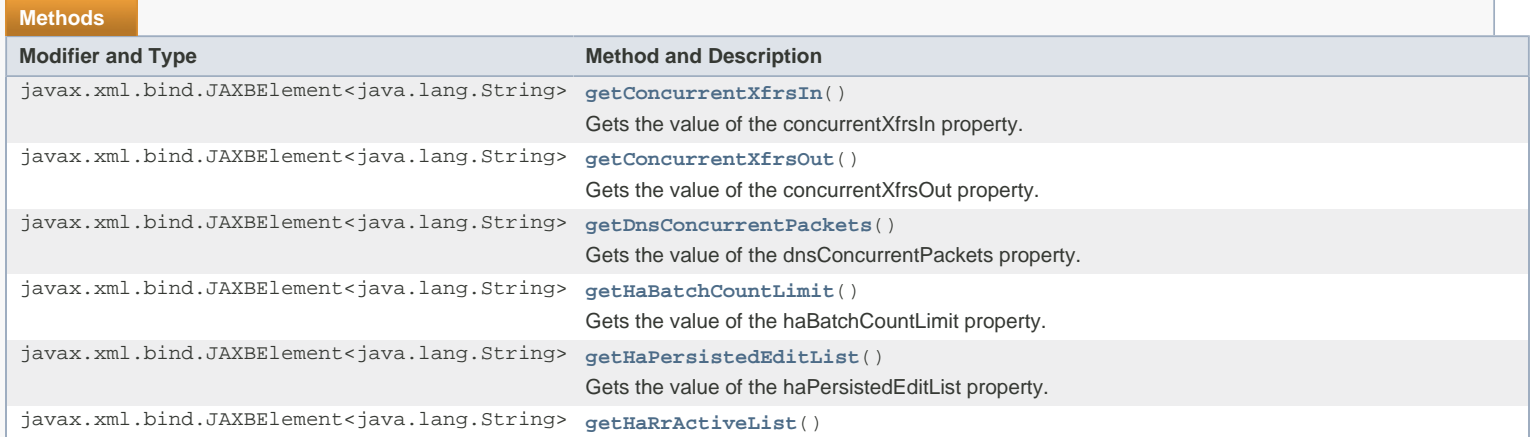

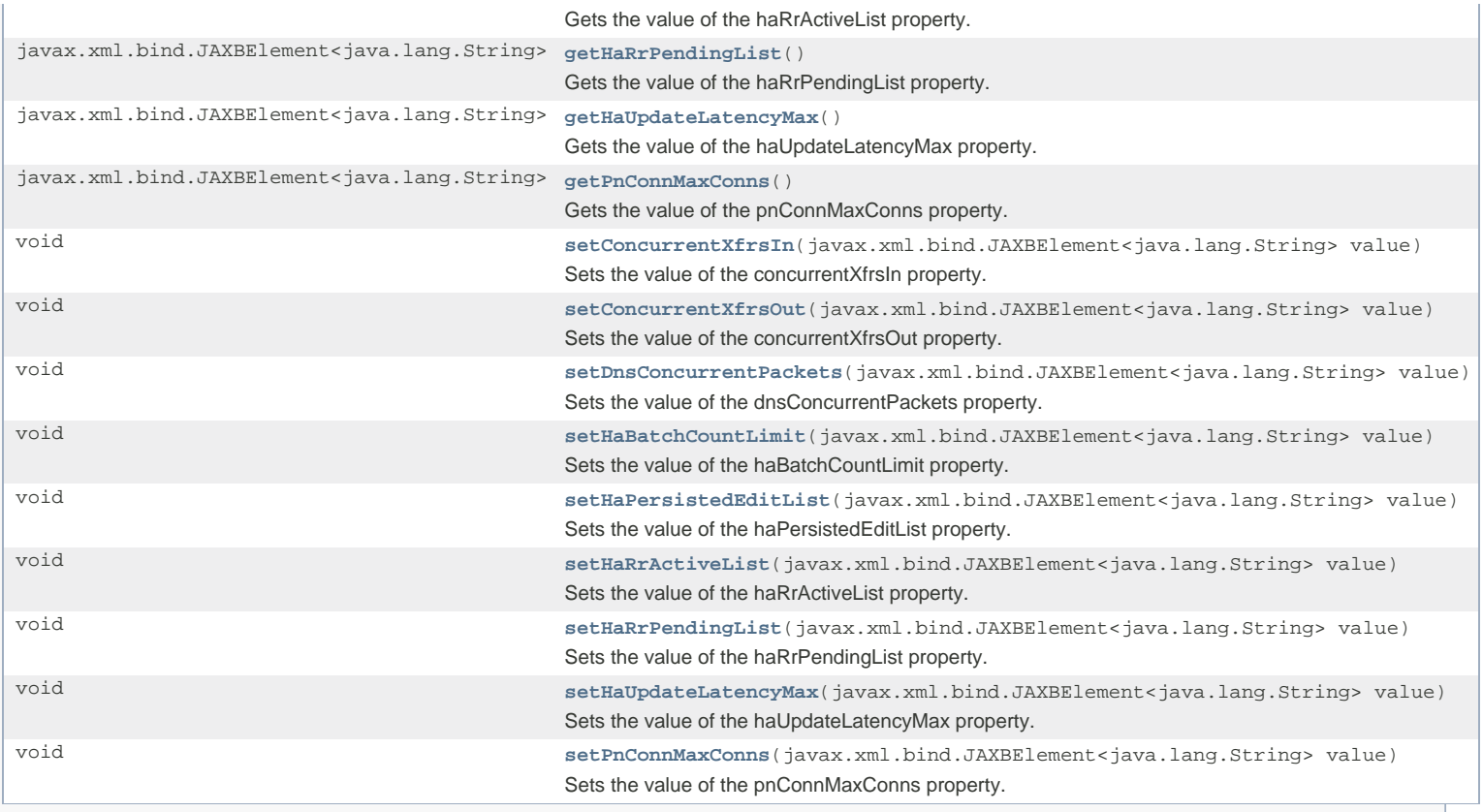

### **Methods inherited from class com.cisco.cnr.ws.xsd[.ClassBase](#page-393-0)**

[getObjectOid](#page-393-0), [setObjectOid](#page-393-0)

# **Methods inherited from class java.lang.Object**

equals, getClass, hashCode, notify, notifyAll, toString, wait, wait, wait

### **Constructor Detail**

### **DNSServerMaxCounterStats**

public DNSServerMaxCounterStats()

## **Method Detail**

### **getConcurrentXfrsIn**

public javax.xml.bind.JAXBElement<java.lang.String> getConcurrentXfrsIn()

Gets the value of the concurrentXfrsIn property.

Network Registrar Type: AT\_INT

Reports the maximum number of concurrent threads processing inbound transfers during the last sampling period.

#### **Returns:**

possible object is JAXBElement<String>

### **setConcurrentXfrsIn**

public void setConcurrentXfrsIn(javax.xml.bind.JAXBElement<java.lang.String> value)

Sets the value of the concurrentXfrsIn property.

#### **Parameters:**

value - allowed object is JAXBElement<String>

### **getConcurrentXfrsOut**

public javax.xml.bind.JAXBElement<java.lang.String> getConcurrentXfrsOut()

Gets the value of the concurrentXfrsOut property.

Network Registrar Type: AT\_INT

Reports the maximum number of concurrent threads processing outbound transfers during the last sampling period.

#### **Returns:**

possible object is JAXBElement<String>

### **setConcurrentXfrsOut**

public void setConcurrentXfrsOut(javax.xml.bind.JAXBElement<java.lang.String> value)

Sets the value of the concurrentXfrsOut property.

### **Parameters:**

value - allowed object is JAXBElement<String>

#### **getDnsConcurrentPackets**

public javax.xml.bind.JAXBElement<java.lang.String> getDnsConcurrentPackets()

Gets the value of the dnsConcurrentPackets property.

Network Registrar Type: AT\_INT

Reports the maximum number of concurrent packets processed by the DNS server during the sampling period.

#### **Returns:**

possible object is JAXBElement<String>

### **setDnsConcurrentPackets**

public void setDnsConcurrentPackets(javax.xml.bind.JAXBElement<java.lang.String> value)

Sets the value of the dnsConcurrentPackets property.

#### **Parameters:**

value - allowed object is JAXBElement<String>

### **getHaBatchCountLimit**

public javax.xml.bind.JAXBElement<java.lang.String> getHaBatchCountLimit()

Gets the value of the haBatchCountLimit property.

Network Registrar Type: AT\_INT

Reports the number of times the ha-dns-max-batch-count limit was reached during the last sampling period.

#### **Returns:**

possible object is JAXBElement<String>

### **setHaBatchCountLimit**

public void setHaBatchCountLimit(javax.xml.bind.JAXBElement<java.lang.String> value)

Sets the value of the haBatchCountLimit property.

#### **Parameters:**

value - allowed object is JAXBElement<String>

### **getHaPersistedEditList**

public javax.xml.bind.JAXBElement<java.lang.String> getHaPersistedEditList()

Gets the value of the haPersistedEditList property.

Network Registrar Type: AT\_INT

Reports the maximum number of names persisted in the edit list database during the last sampling period.

#### **Returns:**

possible object is JAXBElement<String>

### **setHaPersistedEditList**

public void setHaPersistedEditList(javax.xml.bind.JAXBElement<java.lang.String> value)

Sets the value of the haPersistedEditList property.

#### **Parameters:**

value - allowed object is JAXBElement<String>

### **getHaRrActiveList**

public javax.xml.bind.JAXBElement<java.lang.String> getHaRrActiveList()

Gets the value of the haRrActiveList property.

Network Registrar Type: AT\_INT

Reports the maximum number of RRs in the active list, waiting to be sent to the HA DNS backup server, during the last sampling period.

### **Returns:**

possible object is JAXBElement<String>

### **setHaRrActiveList**

public void setHaRrActiveList(javax.xml.bind.JAXBElement<java.lang.String> value)

Sets the value of the haRrActiveList property.

#### **Parameters:**

### **getHaRrPendingList**

public javax.xml.bind.JAXBElement<java.lang.String> getHaRrPendingList()

Gets the value of the haRrPendingList property.

#### Network Registrar Type: AT\_INT

Reports the maximum number of RRs in the pending List, waiting acknowledgement from the HA DNS backup server, during the last sampling period.

#### **Returns:**

possible object is JAXBElement<String>

### **setHaRrPendingList**

public void setHaRrPendingList(javax.xml.bind.JAXBElement<java.lang.String> value)

Sets the value of the haRrPendingList property.

#### **Parameters:**

value - allowed object is JAXBElement<String>

### **getHaUpdateLatencyMax**

public javax.xml.bind.JAXBElement<java.lang.String> getHaUpdateLatencyMax()

Gets the value of the haUpdateLatencyMax property.

Network Registrar Type: AT\_TIME

```
Reports the maximum DNS update latency in seconds, during the
  last sampling period. Latency is measured as the time an update
 remains in the pending List.
```
#### **Returns:**

possible object is JAXBElement<String>

### **setHaUpdateLatencyMax**

public void setHaUpdateLatencyMax(javax.xml.bind.JAXBElement<java.lang.String> value)

Sets the value of the haUpdateLatencyMax property.

#### **Parameters:**

value - allowed object is JAXBElement<String>

### **getPnConnMaxConns**

public javax.xml.bind.JAXBElement<java.lang.String> getPnConnMaxConns()

Gets the value of the pnConnMaxConns property.

Network Registrar Type: AT\_INT

```
Reports the number of Push Notification connections not allowed
 due to reaching the maximum connections limit (pn-max-conns).
```
#### **Returns:**

possible object is JAXBElement<String>

**setPnConnMaxConns**

public void setPnConnMaxConns(javax.xml.bind.JAXBElement<java.lang.String> value)

Sets the value of the pnConnMaxConns property.

### **Parameters:**

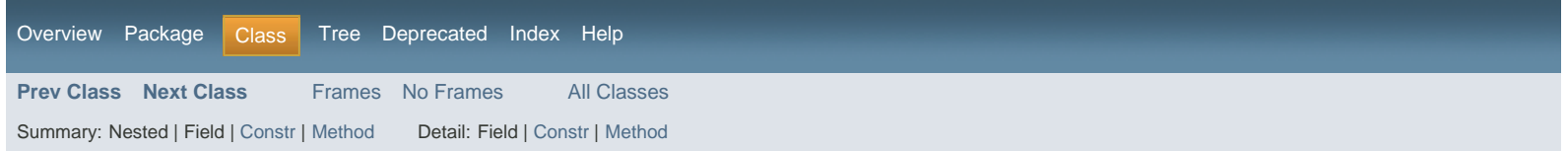

<span id="page-853-0"></span>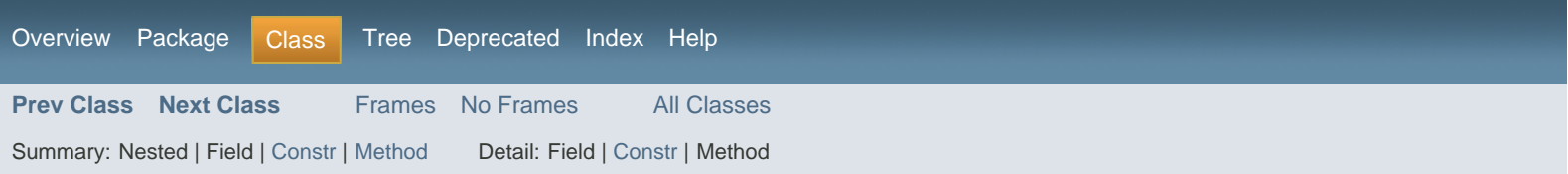

# **Class DNSServerMaxCounterStatsArray**

java.lang.Object

[com.cisco.cnr.ws.xsd.ClassBaseArray](#page-395-0)

com.cisco.cnr.ws.xsd.DNSServerMaxCounterStatsArray

### public class **DNSServerMaxCounterStatsArray** extends [ClassBaseArray](#page-395-0)

Java class for DNSServerMaxCounterStatsArray complex type.

The following schema fragment specifies the expected content contained within this class.

```
 <complexType name="DNSServerMaxCounterStatsArray">
   <complexContent>
     <extension base="{http://ws.cnr.cisco.com/xsd}ClassBaseArray">
     </extension>
   </complexContent>
 </complexType>
```
# **Constructor Summary**

**Constructors**

**Constructor and Description**

**[DNSServerMaxCounterStatsArray](#page-853-0)**()

# **Method Summary**

**Methods inherited from class com.cisco.cnr.ws.xsd.[ClassBaseArray](#page-395-0)**

[getList](#page-395-0)

# **Methods inherited from class java.lang.Object**

equals, getClass, hashCode, notify, notifyAll, toString, wait, wait, wait

# **Constructor Detail**

# **DNSServerMaxCounterStatsArray**

public DNSServerMaxCounterStatsArray()

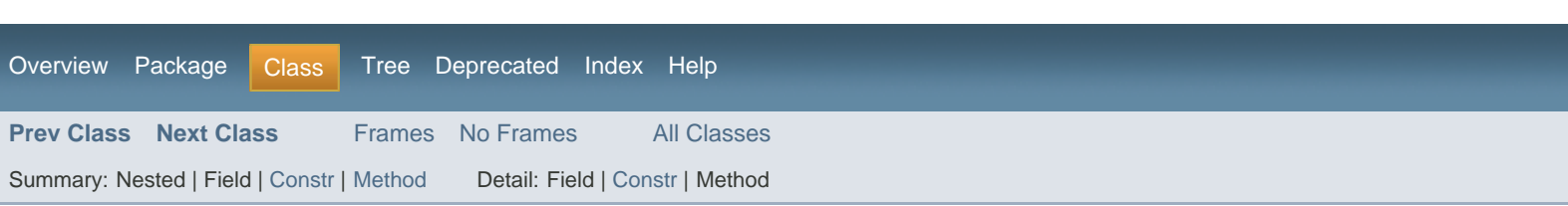

<span id="page-855-0"></span>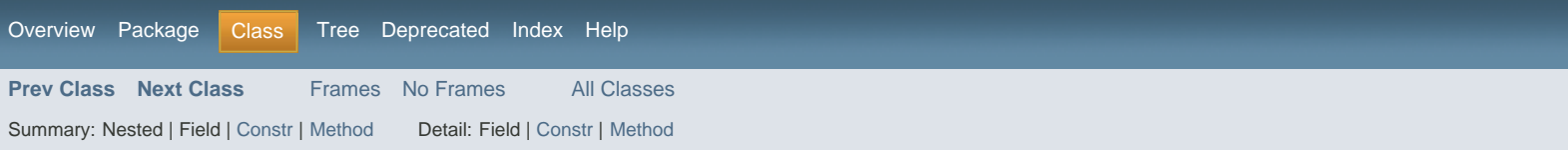

# **Class DNSServerPerformanceStats**

java.lang.Object

[com.cisco.cnr.ws.xsd.ClassBase](#page-393-0)

com.cisco.cnr.ws.xsd.DNSServerPerformanceStats

public class **DNSServerPerformanceStats** extends [ClassBase](#page-393-0)

The Network Registrar DNSServerPerformanceStats class.

The activity statistics available from the DNS server related to operational performance.

Java class for DNSServerPerformanceStats complex type.

The following schema fragment specifies the expected content contained within this class.

```
 <complexType name="DNSServerPerformanceStats">
      <complexContent>
          <extension base="{http://ws.cnr.cisco.com/xsd}ClassBase">
<sequence><br>
<element name="axfrsIn" type="{http://www.w3.org/2001/XMLSchema}string" minOccurs="0"/><br>
<element name="axfrsOut" type="{http://www.w3.org/2001/XMLSchema}string" minOccurs="0"/><br>
<element name="ipv4PacketsIn" t
<element name="ixfrsIn" type="{http://www.w3.org/2001/XMLSchema}string" minOccurs="0"/><br><element name="ixfrsOut" type="{http://www.w3.org/2001/XMLSchema}string" minOccurs="0"/><br><element name="notifiesIn" type="{http://www.
element name="packetsIn" type="{http://www.w3.org/2001/XMLSchema}string" minOccurs="0"/><br><element name="packetsInTcp" type="{http://www.w3.org/2001/XMLSchema}string" minOccurs="0"/><br><element name="packetsInUdp" type="{http
<element name="packetsOutTcp" type="{http://www.w3.org/2001/XMLSchema}string" minOccurs="0"/><br><element name="packetsOutUdp" type="{http://www.w3.org/2001/XMLSchema}string" minOccurs="0"/><br><element name="responsesWithNotimp
element name="updatedRrs" type="{http://www.w3.org/2001/XMLSchema}string" minOccurs="0"/><br><element name="xfrsInAtLimit" type="{http://www.w3.org/2001/XMLSchema}string" minOccurs="0"/><br><element name="xfrsOutAtLimit" type="{
              </sequence>
          </extension>
      </complexContent>
  </complexType>
```
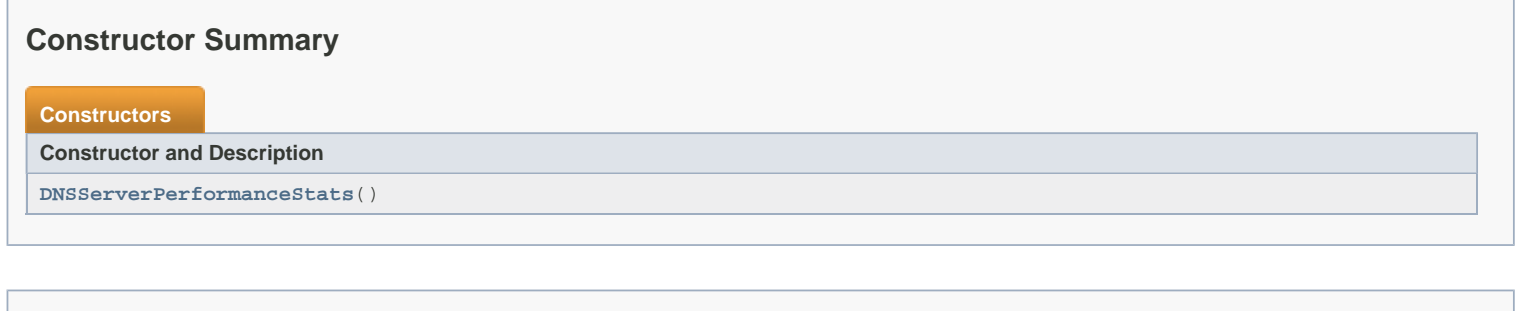

### **Method Summary**

#### **Methods**

**Modifier and Type Method and Description** 

javax.xml.bind.JAXBElement<java.lang.String> **[getAxfrsIn](#page-855-0)**()

Gets the value of the axfrsIn property.

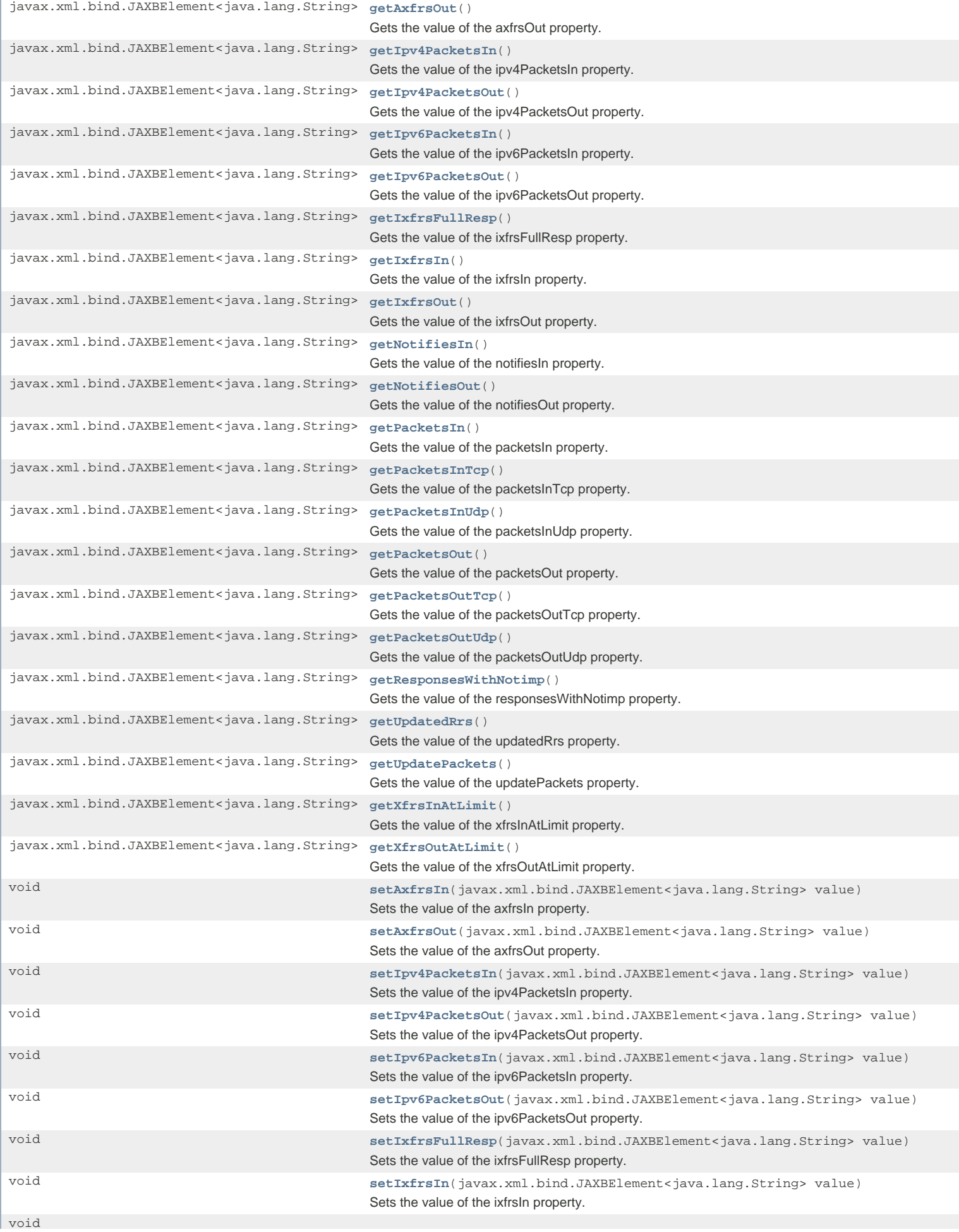

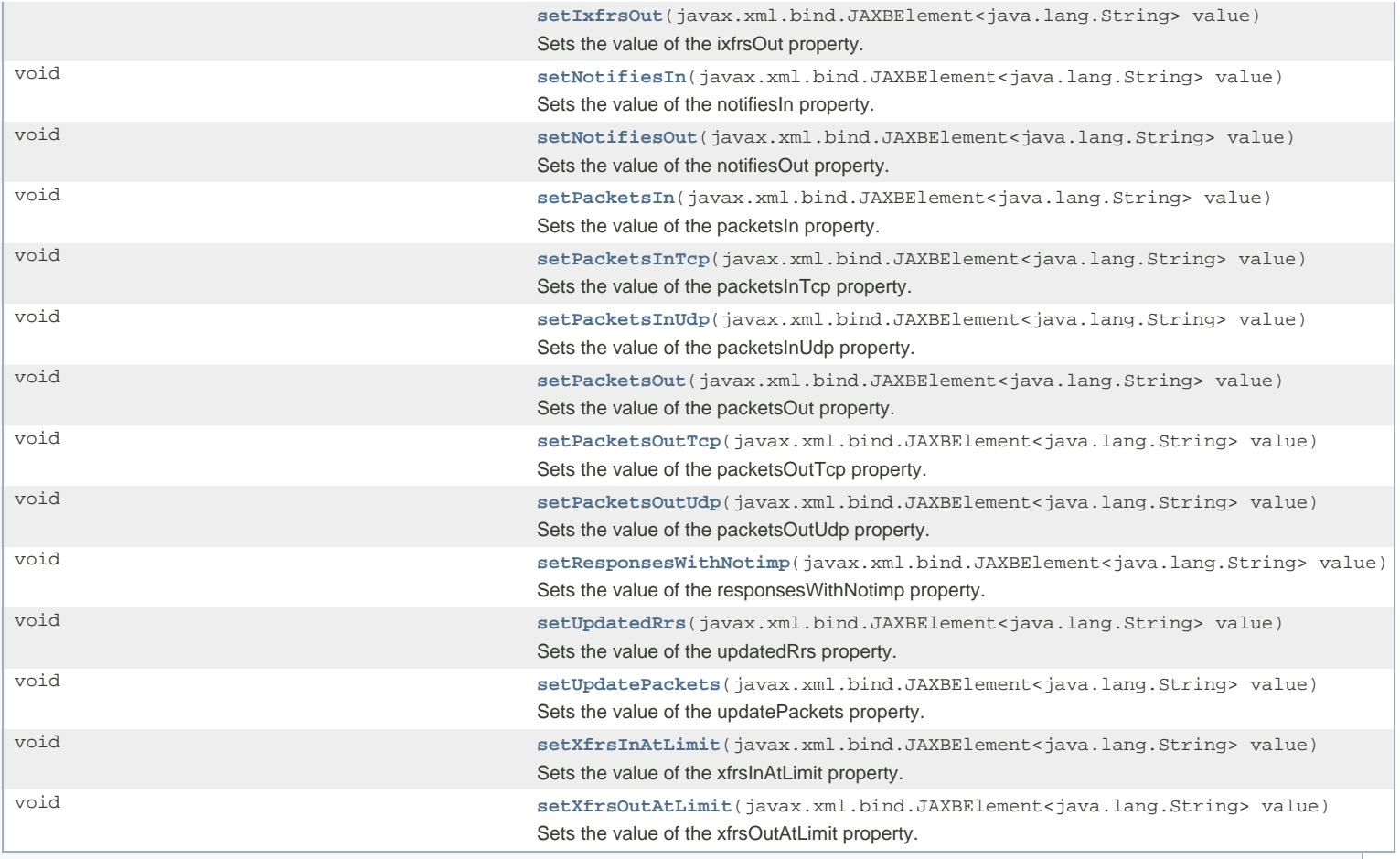

**Methods inherited from class com.cisco.cnr.ws.xsd[.ClassBase](#page-393-0)**

[getObjectOid](#page-393-0), [setObjectOid](#page-393-0)

## **Methods inherited from class java.lang.Object**

equals, getClass, hashCode, notify, notifyAll, toString, wait, wait, wait

# **Constructor Detail**

### **DNSServerPerformanceStats**

public DNSServerPerformanceStats()

# **Method Detail**

### **getAxfrsIn**

public javax.xml.bind.JAXBElement<java.lang.String> getAxfrsIn()

Gets the value of the axfrsIn property.

Network Registrar Type: AT\_INT

Reports the number of successful inbound AXFRs.

**Returns:**

### **setAxfrsIn**

public void setAxfrsIn(javax.xml.bind.JAXBElement<java.lang.String> value)

Sets the value of the axfrsIn property.

#### **Parameters:**

value - allowed object is JAXBElement<String>

### **getAxfrsOut**

public javax.xml.bind.JAXBElement<java.lang.String> getAxfrsOut()

Gets the value of the axfrsOut property.

Network Registrar Type: AT\_INT

Reports the number of successful outbound full zone transfers, including those counted in ixfrs-full-resp.

#### **Returns:**

possible object is JAXBElement<String>

### **setAxfrsOut**

public void setAxfrsOut(javax.xml.bind.JAXBElement<java.lang.String> value)

Sets the value of the axfrsOut property.

#### **Parameters:**

value - allowed object is JAXBElement<String>

### **getIpv4PacketsIn**

public javax.xml.bind.JAXBElement<java.lang.String> getIpv4PacketsIn()

Gets the value of the ipv4PacketsIn property.

Network Registrar Type: AT\_INT

Reports the total number of IPv4 packets received.

#### **Returns:**

possible object is JAXBElement<String>

#### **setIpv4PacketsIn**

public void setIpv4PacketsIn(javax.xml.bind.JAXBElement<java.lang.String> value)

Sets the value of the ipv4PacketsIn property.

### **Parameters:**

value - allowed object is JAXBElement<String>

### **getIpv4PacketsOut**

public javax.xml.bind.JAXBElement<java.lang.String> getIpv4PacketsOut()

Gets the value of the ipv4PacketsOut property.

Network Registrar Type: AT\_INT

Reports the total number of IPv4 packets sent.

#### **Returns:**

possible object is JAXBElement<String>

### **setIpv4PacketsOut**

public void setIpv4PacketsOut(javax.xml.bind.JAXBElement<java.lang.String> value)

Sets the value of the ipv4PacketsOut property.

### **Parameters:**

value - allowed object is JAXBElement<String>

### **getIpv6PacketsIn**

public javax.xml.bind.JAXBElement<java.lang.String> getIpv6PacketsIn()

Gets the value of the ipv6PacketsIn property.

Network Registrar Type: AT\_INT

Reports the total number of IPv6 packets received.

### **Returns:**

possible object is JAXBElement<String>

### **setIpv6PacketsIn**

public void setIpv6PacketsIn(javax.xml.bind.JAXBElement<java.lang.String> value)

Sets the value of the ipv6PacketsIn property.

#### **Parameters:**

value - allowed object is JAXBElement<String>

### **getIpv6PacketsOut**

public javax.xml.bind.JAXBElement<java.lang.String> getIpv6PacketsOut()

Gets the value of the ipv6PacketsOut property.

Network Registrar Type: AT\_INT

Reports the total number of IPv6 packets sent.

#### **Returns:**

possible object is JAXBElement<String>

### **setIpv6PacketsOut**

public void setIpv6PacketsOut(javax.xml.bind.JAXBElement<java.lang.String> value)

Sets the value of the ipv6PacketsOut property.

#### **Parameters:**

### **getIxfrsFullResp**

public javax.xml.bind.JAXBElement<java.lang.String> getIxfrsFullResp()

Gets the value of the ixfrsFullResp property.

Network Registrar Type: AT\_INT

Reports the number of outbound full zone transfers in response to IXFR requests. These may have been due to IXFR errors, insufficient serial history, or too many changes in the zone.

#### **Returns:**

possible object is JAXBElement<String>

### **setIxfrsFullResp**

public void setIxfrsFullResp(javax.xml.bind.JAXBElement<java.lang.String> value)

Sets the value of the ixfrsFullResp property.

#### **Parameters:**

value - allowed object is JAXBElement<String>

### **getIxfrsIn**

public javax.xml.bind.JAXBElement<java.lang.String> getIxfrsIn()

Gets the value of the ixfrsIn property.

Network Registrar Type: AT\_INT

```
Reports the number of successful inbound incremental transfers,
 including incremental requests that resulted in full zone transfers.
```
### **Returns:**

possible object is JAXBElement<String>

### **setIxfrsIn**

public void setIxfrsIn(javax.xml.bind.JAXBElement<java.lang.String> value)

Sets the value of the ixfrsIn property.

#### **Parameters:**

value - allowed object is JAXBElement<String>

## **getIxfrsOut**

public javax.xml.bind.JAXBElement<java.lang.String> getIxfrsOut()

Gets the value of the ixfrsOut property.

Network Registrar Type: AT\_INT

Reports the number of successful outbound incremental transfers.

#### **Returns:**

possible object is JAXBElement<String>

**setIxfrsOut**

public void setIxfrsOut(javax.xml.bind.JAXBElement<java.lang.String> value)

Sets the value of the ixfrsOut property.

#### **Parameters:**

value - allowed object is JAXBElement<String>

### **getNotifiesIn**

public javax.xml.bind.JAXBElement<java.lang.String> getNotifiesIn()

Gets the value of the notifiesIn property.

Network Registrar Type: AT\_INT

Reports the number of inbound notifies. Each notify packet received is counted separately.

#### **Returns:**

possible object is JAXBElement<String>

### **setNotifiesIn**

public void setNotifiesIn(javax.xml.bind.JAXBElement<java.lang.String> value)

Sets the value of the notifiesIn property.

#### **Parameters:**

value - allowed object is JAXBElement<String>

### **getNotifiesOut**

public javax.xml.bind.JAXBElement<java.lang.String> getNotifiesOut()

Gets the value of the notifiesOut property.

Network Registrar Type: AT\_INT

Reports the number of outbound notifies. Each notify packet sent is counted separately.

### **Returns:**

possible object is JAXBElement<String>

### **setNotifiesOut**

public void setNotifiesOut(javax.xml.bind.JAXBElement<java.lang.String> value)

Sets the value of the notifiesOut property.

### **Parameters:**

value - allowed object is JAXBElement<String>

### **getPacketsIn**

public javax.xml.bind.JAXBElement<java.lang.String> getPacketsIn()

Gets the value of the packetsIn property.

Network Registrar Type: AT\_INT

Reports the total number of packets received.

### **Returns:**

possible object is JAXBElement<String>

### **setPacketsIn**

public void setPacketsIn(javax.xml.bind.JAXBElement<java.lang.String> value)

Sets the value of the packetsIn property.

### **Parameters:**

value - allowed object is JAXBElement<String>

### **getPacketsInTcp**

public javax.xml.bind.JAXBElement<java.lang.String> getPacketsInTcp()

Gets the value of the packetsInTcp property.

Network Registrar Type: AT\_INT

Reports the total number of UDP packets received.

#### **Returns:**

possible object is JAXBElement<String>

#### **setPacketsInTcp**

public void setPacketsInTcp(javax.xml.bind.JAXBElement<java.lang.String> value)

Sets the value of the packetsInTcp property.

#### **Parameters:**

value - allowed object is JAXBElement<String>

### **getPacketsInUdp**

public javax.xml.bind.JAXBElement<java.lang.String> getPacketsInUdp()

Gets the value of the packetsInUdp property.

Network Registrar Type: AT\_INT

Reports the total number of UDP packets received.

#### **Returns:**

possible object is JAXBElement<String>

### **setPacketsInUdp**

public void setPacketsInUdp(javax.xml.bind.JAXBElement<java.lang.String> value)

Sets the value of the packetsInUdp property.

### **Parameters:**

value - allowed object is JAXBElement<String>

### **getPacketsOut**

Gets the value of the packetsOut property.

Network Registrar Type: AT\_INT

Reports the total number of packets sent.

#### **Returns:**

possible object is JAXBElement<String>

### **setPacketsOut**

public void setPacketsOut(javax.xml.bind.JAXBElement<java.lang.String> value)

Sets the value of the packetsOut property.

### **Parameters:**

value - allowed object is JAXBElement<String>

### **getPacketsOutTcp**

public javax.xml.bind.JAXBElement<java.lang.String> getPacketsOutTcp()

Gets the value of the packetsOutTcp property.

Network Registrar Type: AT\_INT

Reports the total number of UDP packets sent.

#### **Returns:**

possible object is JAXBElement<String>

### **setPacketsOutTcp**

public void setPacketsOutTcp(javax.xml.bind.JAXBElement<java.lang.String> value)

Sets the value of the packetsOutTcp property.

### **Parameters:**

value - allowed object is JAXBElement<String>

### **getPacketsOutUdp**

public javax.xml.bind.JAXBElement<java.lang.String> getPacketsOutUdp()

Gets the value of the packetsOutUdp property.

Network Registrar Type: AT\_INT

Reports the total number of UDP packets sent.

#### **Returns:**

possible object is JAXBElement<String>

### **setPacketsOutUdp**

public void setPacketsOutUdp(javax.xml.bind.JAXBElement<java.lang.String> value)

Sets the value of the packetsOutUdp property.

#### **Parameters:**
## **getResponsesWithNotimp**

public javax.xml.bind.JAXBElement<java.lang.String> getResponsesWithNotimp()

Gets the value of the responsesWithNotimp property.

Network Registrar Type: AT\_INT

Reports the numbers of requests with OP codes that are not implemented.

#### **Returns:**

possible object is JAXBElement<String>

## **setResponsesWithNotimp**

public void setResponsesWithNotimp(javax.xml.bind.JAXBElement<java.lang.String> value)

Sets the value of the responsesWithNotimp property.

#### **Parameters:**

value - allowed object is JAXBElement<String>

#### **getUpdatePackets**

public javax.xml.bind.JAXBElement<java.lang.String> getUpdatePackets()

Gets the value of the updatePackets property.

Network Registrar Type: AT\_INT

Reports the number of successful DNS updates.

#### **Returns:**

possible object is JAXBElement<String>

### **setUpdatePackets**

public void setUpdatePackets(javax.xml.bind.JAXBElement<java.lang.String> value)

Sets the value of the updatePackets property.

#### **Parameters:**

value - allowed object is JAXBElement<String>

## **getUpdatedRrs**

public javax.xml.bind.JAXBElement<java.lang.String> getUpdatedRrs()

Gets the value of the updatedRrs property.

Network Registrar Type: AT\_INT

```
Reports the total number of RR's added and deleted, including
 updates from the CNR UIs, whether or not there were database
  errors.
```
### **Returns:**

## **setUpdatedRrs**

public void setUpdatedRrs(javax.xml.bind.JAXBElement<java.lang.String> value)

Sets the value of the updatedRrs property.

### **Parameters:**

value - allowed object is JAXBElement<String>

## **getXfrsInAtLimit**

public javax.xml.bind.JAXBElement<java.lang.String> getXfrsInAtLimit()

Gets the value of the xfrsInAtLimit property.

Network Registrar Type: AT\_INT

Reports the number of times that inbound transfers reached the concurrent limit.

#### **Returns:**

possible object is JAXBElement<String>

## **setXfrsInAtLimit**

public void setXfrsInAtLimit(javax.xml.bind.JAXBElement<java.lang.String> value)

Sets the value of the xfrsInAtLimit property.

#### **Parameters:**

value - allowed object is JAXBElement<String>

## **getXfrsOutAtLimit**

public javax.xml.bind.JAXBElement<java.lang.String> getXfrsOutAtLimit()

Gets the value of the xfrsOutAtLimit property.

Network Registrar Type: AT\_INT

Reports the number of times that outbound transfers reached the concurrent limit.

#### **Returns:**

possible object is JAXBElement<String>

## **setXfrsOutAtLimit**

public void setXfrsOutAtLimit(javax.xml.bind.JAXBElement<java.lang.String> value)

Sets the value of the xfrsOutAtLimit property.

#### **Parameters:**

value - allowed object is JAXBElement<String>

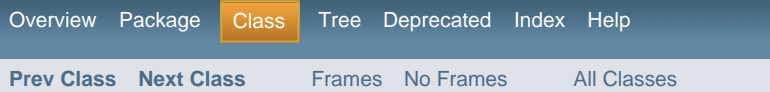

<span id="page-867-0"></span>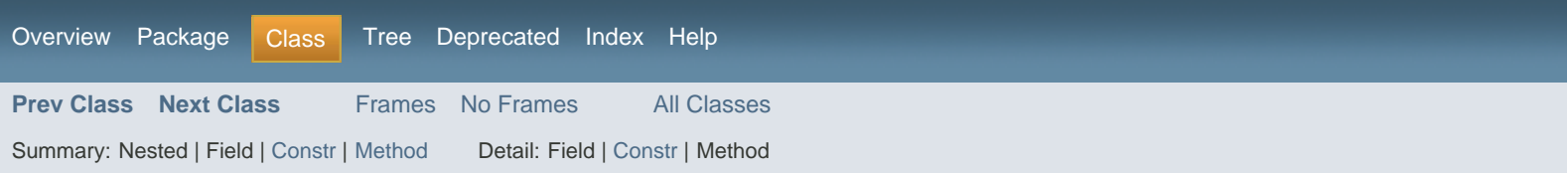

com.cisco.cnr.ws.xsd

# **Class DNSServerPerformanceStatsArray**

java.lang.Object

[com.cisco.cnr.ws.xsd.ClassBaseArray](#page-395-0)

com.cisco.cnr.ws.xsd.DNSServerPerformanceStatsArray

### public class **DNSServerPerformanceStatsArray** extends [ClassBaseArray](#page-395-0)

Java class for DNSServerPerformanceStatsArray complex type.

The following schema fragment specifies the expected content contained within this class.

```
 <complexType name="DNSServerPerformanceStatsArray">
   <complexContent>
     <extension base="{http://ws.cnr.cisco.com/xsd}ClassBaseArray">
     </extension>
   </complexContent>
 </complexType>
```
# **Constructor Summary**

**Constructors**

**Constructor and Description**

**[DNSServerPerformanceStatsArray](#page-867-0)**()

## **Method Summary**

**Methods inherited from class com.cisco.cnr.ws.xsd.[ClassBaseArray](#page-395-0)**

[getList](#page-395-0)

# **Methods inherited from class java.lang.Object**

equals, getClass, hashCode, notify, notifyAll, toString, wait, wait, wait

# **Constructor Detail**

## **DNSServerPerformanceStatsArray**

public DNSServerPerformanceStatsArray()

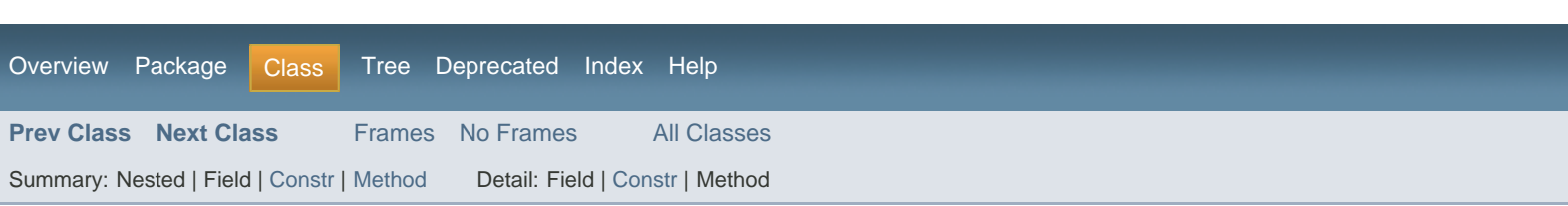

<span id="page-869-0"></span>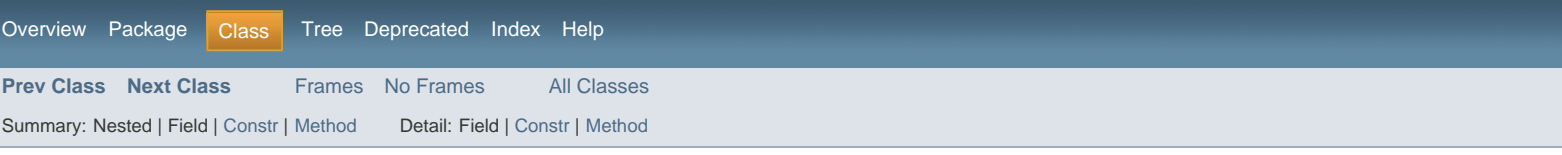

com.cisco.cnr.ws.xsd

## **Class DNSServerPushNotificationStats**

java.lang.Object

```
com.cisco.cnr.ws.xsd.ClassBase
```
com.cisco.cnr.ws.xsd.DNSServerPushNotificationStats

public class **DNSServerPushNotificationStats** extends [ClassBase](#page-393-0)

The Network Registrar DNSServerPushNotificationStats class.

The activity statistics available from the DNS Server related to Push Notifications.

Java class for DNSServerPushNotificationStats complex type.

The following schema fragment specifies the expected content contained within this class.

```
 <complexType name="DNSServerPushNotificationStats">
      <complexContent><br>cextension base="{http://ws.cnr.cisco.com/xsd}ClassBase">
\label{eq:main} \begin{minip} \text{c} = \text{c} \cdot \text{c} + \text{c} \cdot \text{c} + \text{c} \ </extension>
       </complexContent>
   </complexType>
```
## **Constructor Summary**

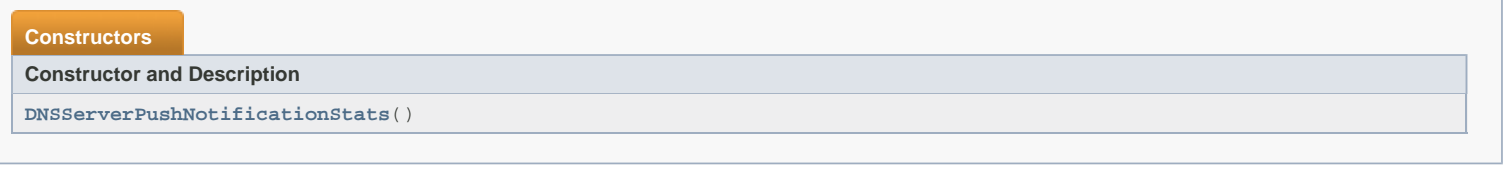

## **Method Summary**

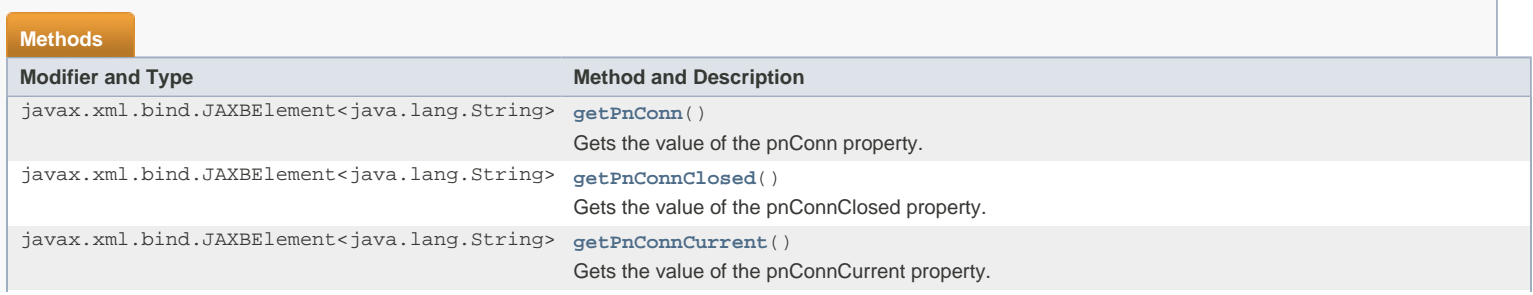

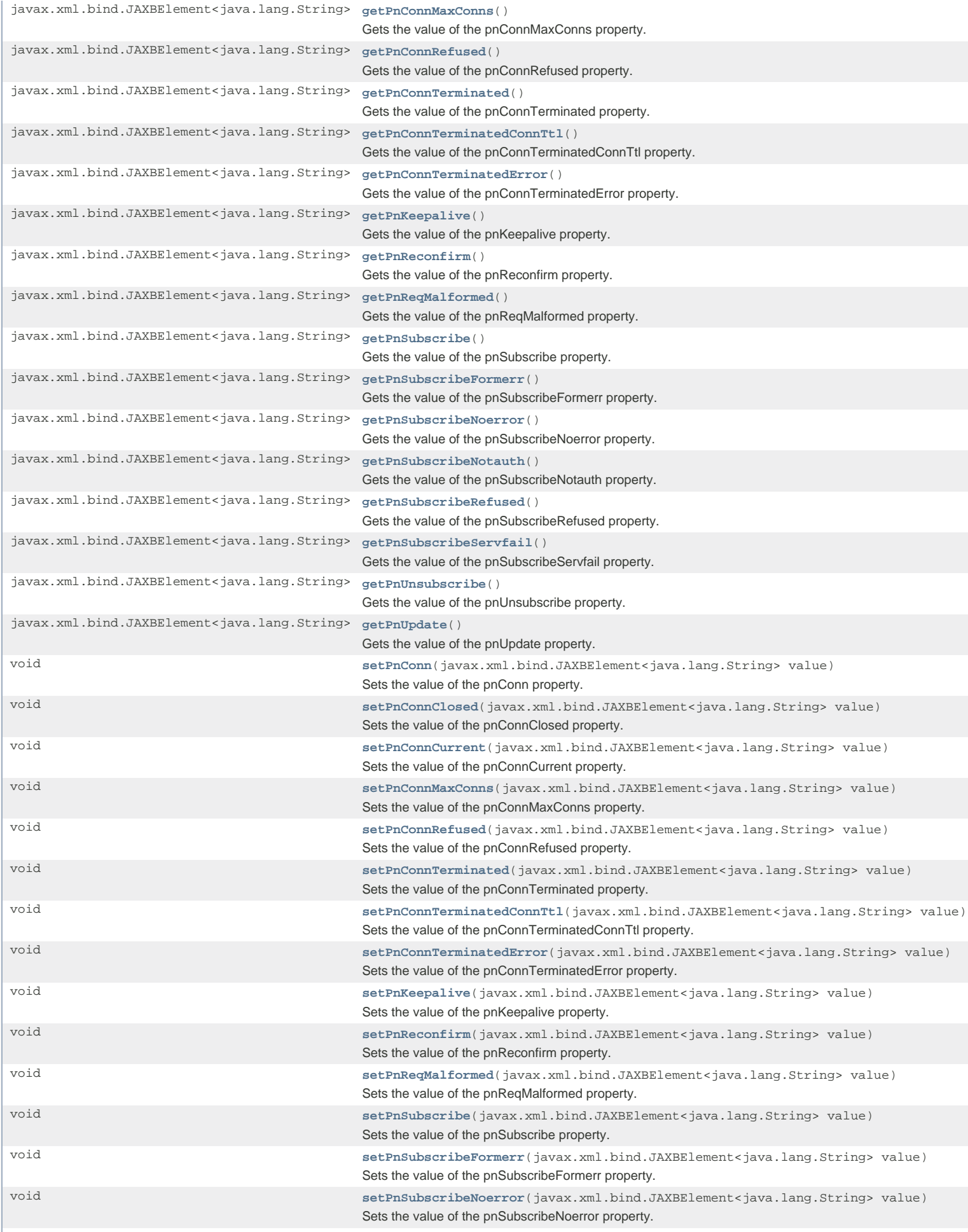

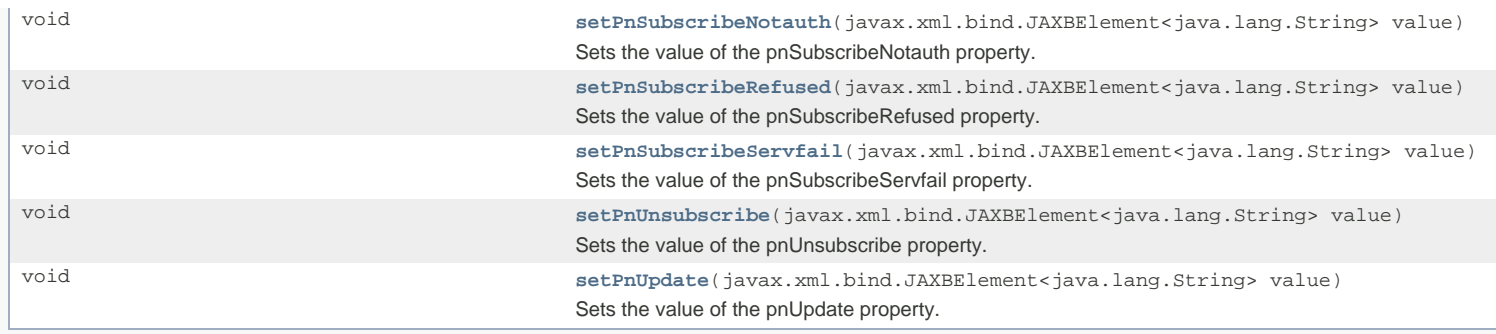

## **Methods inherited from class com.cisco.cnr.ws.xsd[.ClassBase](#page-393-0)**

[getObjectOid](#page-393-0), [setObjectOid](#page-393-0)

## **Methods inherited from class java.lang.Object**

equals, getClass, hashCode, notify, notifyAll, toString, wait, wait, wait

## **Constructor Detail**

## **DNSServerPushNotificationStats**

public DNSServerPushNotificationStats()

## **Method Detail**

## **getPnConn**

public javax.xml.bind.JAXBElement<java.lang.String> getPnConn()

Gets the value of the pnConn property.

Network Registrar Type: AT\_INT

Reports the total number of successful Push Notification connections.

#### **Returns:**

possible object is JAXBElement<String>

## **setPnConn**

public void setPnConn(javax.xml.bind.JAXBElement<java.lang.String> value)

Sets the value of the pnConn property.

#### **Parameters:**

value - allowed object is JAXBElement<String>

## **getPnConnClosed**

public javax.xml.bind.JAXBElement<java.lang.String> getPnConnClosed()

Gets the value of the pnConnClosed property.

Network Registrar Type: AT\_INT

Reports the number of Push Notification connections closed by the

client.

#### **Returns:**

possible object is JAXBElement<String>

## **setPnConnClosed**

public void setPnConnClosed(javax.xml.bind.JAXBElement<java.lang.String> value)

Sets the value of the pnConnClosed property.

#### **Parameters:**

value - allowed object is JAXBElement<String>

## **getPnConnCurrent**

public javax.xml.bind.JAXBElement<java.lang.String> getPnConnCurrent()

Gets the value of the pnConnCurrent property.

Network Registrar Type: AT\_INT

Reports the current number of successful Push Notification connections.

#### **Returns:**

possible object is JAXBElement<String>

## **setPnConnCurrent**

public void setPnConnCurrent(javax.xml.bind.JAXBElement<java.lang.String> value)

Sets the value of the pnConnCurrent property.

#### **Parameters:**

value - allowed object is JAXBElement<String>

### **getPnConnMaxConns**

public javax.xml.bind.JAXBElement<java.lang.String> getPnConnMaxConns()

Gets the value of the pnConnMaxConns property.

Network Registrar Type: AT\_INT

Reports the number of Push Notification connections not allowed due to reaching the maximum connections limit (pn-max-conns).

#### **Returns:**

possible object is JAXBElement<String>

## **setPnConnMaxConns**

public void setPnConnMaxConns(javax.xml.bind.JAXBElement<java.lang.String> value)

Sets the value of the pnConnMaxConns property.

#### **Parameters:**

value - allowed object is JAXBElement<String>

**getPnConnRefused**

public javax.xml.bind.JAXBElement<java.lang.String> getPnConnRefused()

Gets the value of the pnConnRefused property.

Network Registrar Type: AT\_INT

Reports the number of timer Push Notification connections were refused due to ACL authorization failures.

#### **Returns:**

possible object is JAXBElement<String>

#### **setPnConnRefused**

public void setPnConnRefused(javax.xml.bind.JAXBElement<java.lang.String> value)

Sets the value of the pnConnRefused property.

#### **Parameters:**

value - allowed object is JAXBElement<String>

#### **getPnConnTerminated**

public javax.xml.bind.JAXBElement<java.lang.String> getPnConnTerminated()

Gets the value of the pnConnTerminated property.

Network Registrar Type: AT\_INT

Reports the number of Push Notification connections terminated by the server. Connection termination is typically caused by reloading the DNS server.

#### **Returns:**

possible object is JAXBElement<String>

## **setPnConnTerminated**

public void setPnConnTerminated(javax.xml.bind.JAXBElement<java.lang.String> value)

Sets the value of the pnConnTerminated property.

#### **Parameters:**

value - allowed object is JAXBElement<String>

### **getPnConnTerminatedConnTtl**

public javax.xml.bind.JAXBElement<java.lang.String> getPnConnTerminatedConnTtl()

Gets the value of the pnConnTerminatedConnTtl property.

Network Registrar Type: AT\_INT

Reports the number of Push Notification connections terminated due to reaching the maximum connection TTL (pn-conn-ttl).

#### **Returns:**

possible object is JAXBElement<String>

## **setPnConnTerminatedConnTtl**

public void setPnConnTerminatedConnTtl(javax.xml.bind.JAXBElement<java.lang.String> value)

Sets the value of the pnConnTerminatedConnTtl property.

**Parameters:**

## **getPnConnTerminatedError**

public javax.xml.bind.JAXBElement<java.lang.String> getPnConnTerminatedError()

Gets the value of the pnConnTerminatedError property.

Network Registrar Type: AT\_INT

Reports the number of Push Notification connections terminated due to an error.

#### **Returns:**

possible object is JAXBElement<String>

## **setPnConnTerminatedError**

public void setPnConnTerminatedError(javax.xml.bind.JAXBElement<java.lang.String> value)

Sets the value of the pnConnTerminatedError property.

#### **Parameters:**

value - allowed object is JAXBElement<String>

## **getPnKeepalive**

public javax.xml.bind.JAXBElement<java.lang.String> getPnKeepalive()

Gets the value of the pnKeepalive property.

Network Registrar Type: AT\_INT

Reports the number of keep alive requests received.

### **Returns:**

possible object is JAXBElement<String>

## **setPnKeepalive**

public void setPnKeepalive(javax.xml.bind.JAXBElement<java.lang.String> value)

Sets the value of the pnKeepalive property.

#### **Parameters:**

value - allowed object is JAXBElement<String>

## **getPnReconfirm**

public javax.xml.bind.JAXBElement<java.lang.String> getPnReconfirm()

Gets the value of the pnReconfirm property.

Network Registrar Type: AT\_INT

Reports the number of Push Notification RECONFIRM requests received.

### **Returns:**

possible object is JAXBElement<String>

## **setPnReconfirm**

public void setPnReconfirm(javax.xml.bind.JAXBElement<java.lang.String> value)

Sets the value of the pnReconfirm property.

#### **Parameters:**

value - allowed object is JAXBElement<String>

## **getPnReqMalformed**

public javax.xml.bind.JAXBElement<java.lang.String> getPnReqMalformed()

Gets the value of the pnReqMalformed property.

Network Registrar Type: AT\_INT

Reports the number of times that Push Notification requests are malformed. For example, requests having non-zero values in section counts and/or flags where zeros are expected.

#### **Returns:**

possible object is JAXBElement<String>

#### **setPnReqMalformed**

public void setPnReqMalformed(javax.xml.bind.JAXBElement<java.lang.String> value)

Sets the value of the pnReqMalformed property.

#### **Parameters:**

value - allowed object is JAXBElement<String>

## **getPnSubscribe**

public javax.xml.bind.JAXBElement<java.lang.String> getPnSubscribe()

Gets the value of the pnSubscribe property.

Network Registrar Type: AT\_INT

Reports the number of Push Notification SUBSCRIBE requests received.

#### **Returns:**

possible object is JAXBElement<String>

### **setPnSubscribe**

public void setPnSubscribe(javax.xml.bind.JAXBElement<java.lang.String> value)

Sets the value of the pnSubscribe property.

#### **Parameters:**

value - allowed object is JAXBElement<String>

## **getPnSubscribeFormerr**

public javax.xml.bind.JAXBElement<java.lang.String> getPnSubscribeFormerr()

Gets the value of the pnSubscribeFormerr property.

Network Registrar Type: AT\_INT

Reports the number of Push Notification subscribe FORMERR responses.

#### **Returns:**

## **setPnSubscribeFormerr**

public void setPnSubscribeFormerr(javax.xml.bind.JAXBElement<java.lang.String> value)

Sets the value of the pnSubscribeFormerr property.

#### **Parameters:**

value - allowed object is JAXBElement<String>

## **getPnSubscribeNoerror**

public javax.xml.bind.JAXBElement<java.lang.String> getPnSubscribeNoerror()

Gets the value of the pnSubscribeNoerror property.

Network Registrar Type: AT\_INT

Reports the number of Push Notification subscribe NOERROR responses.

#### **Returns:**

possible object is JAXBElement<String>

## **setPnSubscribeNoerror**

public void setPnSubscribeNoerror(javax.xml.bind.JAXBElement<java.lang.String> value)

Sets the value of the pnSubscribeNoerror property.

#### **Parameters:**

value - allowed object is JAXBElement<String>

## **getPnSubscribeNotauth**

public javax.xml.bind.JAXBElement<java.lang.String> getPnSubscribeNotauth()

Gets the value of the pnSubscribeNotauth property.

Network Registrar Type: AT\_INT

Reports the number of Push Notification subscribe NOTAUTH responses.

### **Returns:**

possible object is JAXBElement<String>

## **setPnSubscribeNotauth**

public void setPnSubscribeNotauth(javax.xml.bind.JAXBElement<java.lang.String> value)

Sets the value of the pnSubscribeNotauth property.

### **Parameters:**

value - allowed object is JAXBElement<String>

## **getPnSubscribeRefused**

public javax.xml.bind.JAXBElement<java.lang.String> getPnSubscribeRefused()

Gets the value of the pnSubscribeRefused property.

Network Registrar Type: AT\_INT

Reports the number of Push Notification subscribe REFUSED responses,

due to zone access control (zone query-acl).

#### **Returns:**

possible object is JAXBElement<String>

## **setPnSubscribeRefused**

public void setPnSubscribeRefused(javax.xml.bind.JAXBElement<java.lang.String> value)

Sets the value of the pnSubscribeRefused property.

#### **Parameters:**

value - allowed object is JAXBElement<String>

## **getPnSubscribeServfail**

public javax.xml.bind.JAXBElement<java.lang.String> getPnSubscribeServfail()

Gets the value of the pnSubscribeServfail property.

Network Registrar Type: AT\_INT

Reports the number of Push Notification subscribe SERVFAIL responses.

#### **Returns:**

possible object is JAXBElement<String>

## **setPnSubscribeServfail**

public void setPnSubscribeServfail(javax.xml.bind.JAXBElement<java.lang.String> value)

Sets the value of the pnSubscribeServfail property.

### **Parameters:**

value - allowed object is JAXBElement<String>

## **getPnUnsubscribe**

public javax.xml.bind.JAXBElement<java.lang.String> getPnUnsubscribe()

Gets the value of the pnUnsubscribe property.

Network Registrar Type: AT\_INT

Reports the number of Push Notification UNSUBSCRIBE requests received.

## **Returns:**

possible object is JAXBElement<String>

#### **setPnUnsubscribe**

public void setPnUnsubscribe(javax.xml.bind.JAXBElement<java.lang.String> value)

Sets the value of the pnUnsubscribe property.

### **Parameters:**

value - allowed object is JAXBElement<String>

### **getPnUpdate**

public javax.xml.bind.JAXBElement<java.lang.String> getPnUpdate()

Gets the value of the pnUpdate property. Network Registrar Type: AT\_INT Reports the number of Push Notification UPDATE requests sent. **Returns:** possible object is JAXBElement<String> **setPnUpdate** public void setPnUpdate(javax.xml.bind.JAXBElement<java.lang.String> value) Sets the value of the pnUpdate property. **Parameters:** value - allowed object is JAXBElement<String>

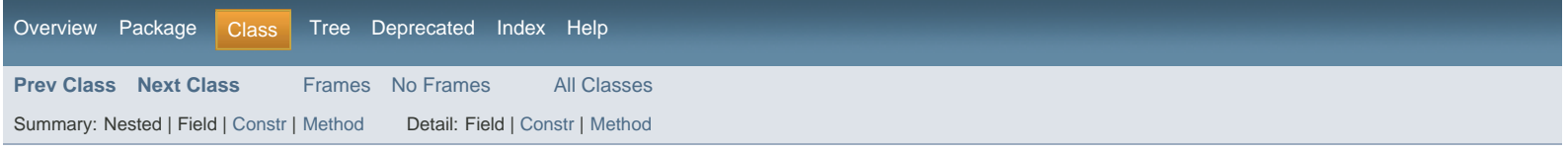

<span id="page-879-0"></span>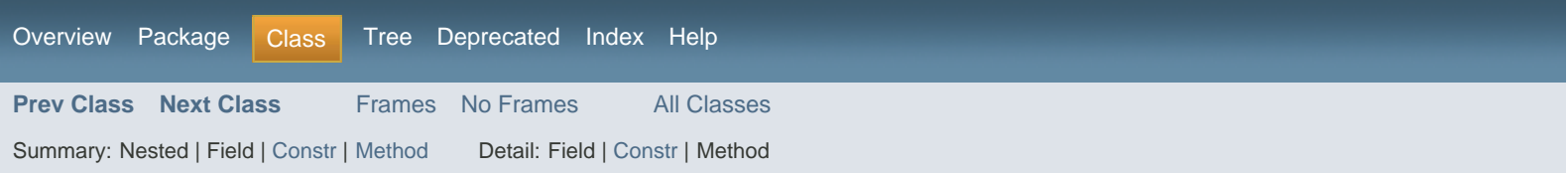

com.cisco.cnr.ws.xsd

# **Class DNSServerPushNotificationStatsArray**

java.lang.Object

[com.cisco.cnr.ws.xsd.ClassBaseArray](#page-395-0)

com.cisco.cnr.ws.xsd.DNSServerPushNotificationStatsArray

public class **DNSServerPushNotificationStatsArray** extends [ClassBaseArray](#page-395-0)

Java class for DNSServerPushNotificationStatsArray complex type.

The following schema fragment specifies the expected content contained within this class.

```
 <complexType name="DNSServerPushNotificationStatsArray">
   <complexContent>
     <extension base="{http://ws.cnr.cisco.com/xsd}ClassBaseArray">
     </extension>
   </complexContent>
 </complexType>
```
# **Constructor Summary**

**Constructors**

**Constructor and Description**

**[DNSServerPushNotificationStatsArray](#page-879-0)**()

## **Method Summary**

**Methods inherited from class com.cisco.cnr.ws.xsd.[ClassBaseArray](#page-395-0)**

[getList](#page-395-0)

## **Methods inherited from class java.lang.Object**

equals, getClass, hashCode, notify, notifyAll, toString, wait, wait, wait

## **Constructor Detail**

## **DNSServerPushNotificationStatsArray**

public DNSServerPushNotificationStatsArray()

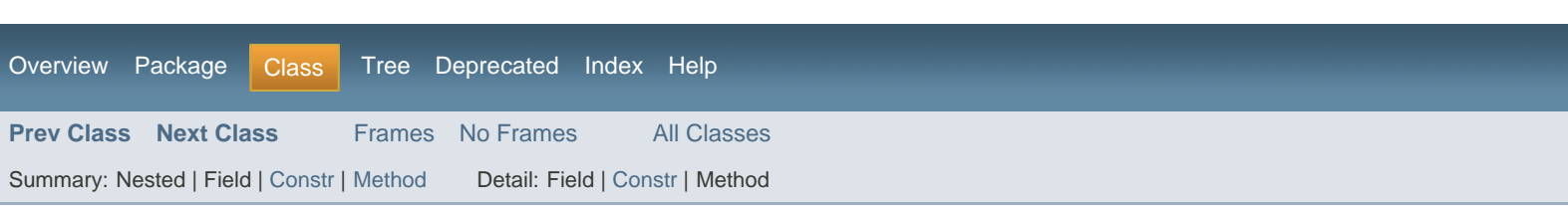

<span id="page-881-0"></span>com.cisco.cnr.ws.xsd

## **Class DNSServerQueryStats**

java.lang.Object

[com.cisco.cnr.ws.xsd.ClassBase](#page-393-0) com.cisco.cnr.ws.xsd.DNSServerQueryStats

public class **DNSServerQueryStats** extends [ClassBase](#page-393-0)

The Network Registrar DNSServerQueryStats class.

The activity statistics available from the DNS server related to DNS queries and responses.

Java class for DNSServerQueryStats complex type.

The following schema fragment specifies the expected content contained within this class.

<complexType name="DNSServerQueryStats">

```
\begin{small} & \text{cusp} \text{cusp} \text{cusp} \text{disp}}{\text{cusp} \text{disp}} \text{cusp} \text{disp}} \text{cusp} \text{d
```

```
 </complexContent>
```
</complexType>

## **Constructor Summary**

### **Constructors**

**Constructor and Description**

**[DNSServerQueryStats](#page-881-0)**()

## **Method Summary**

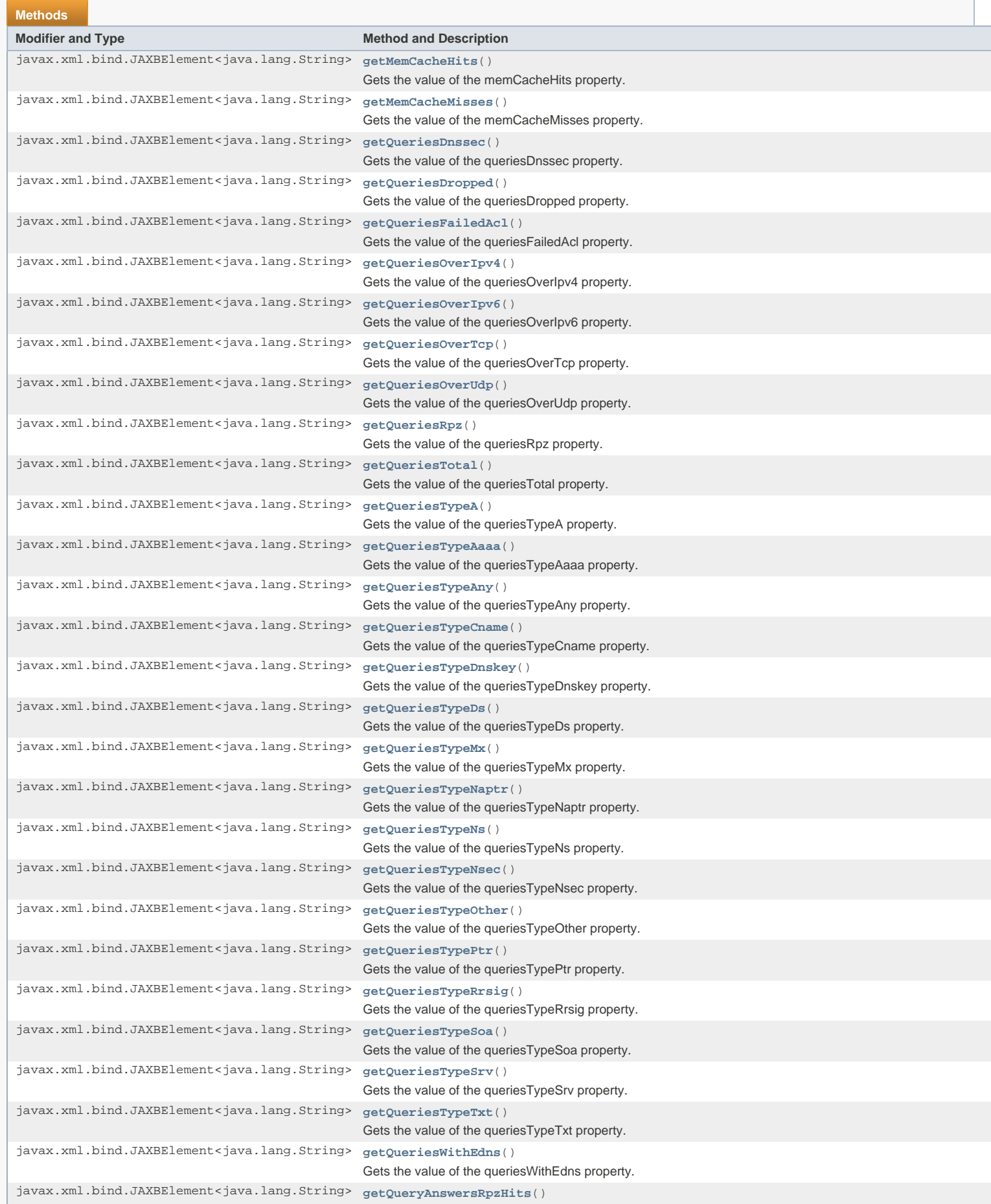

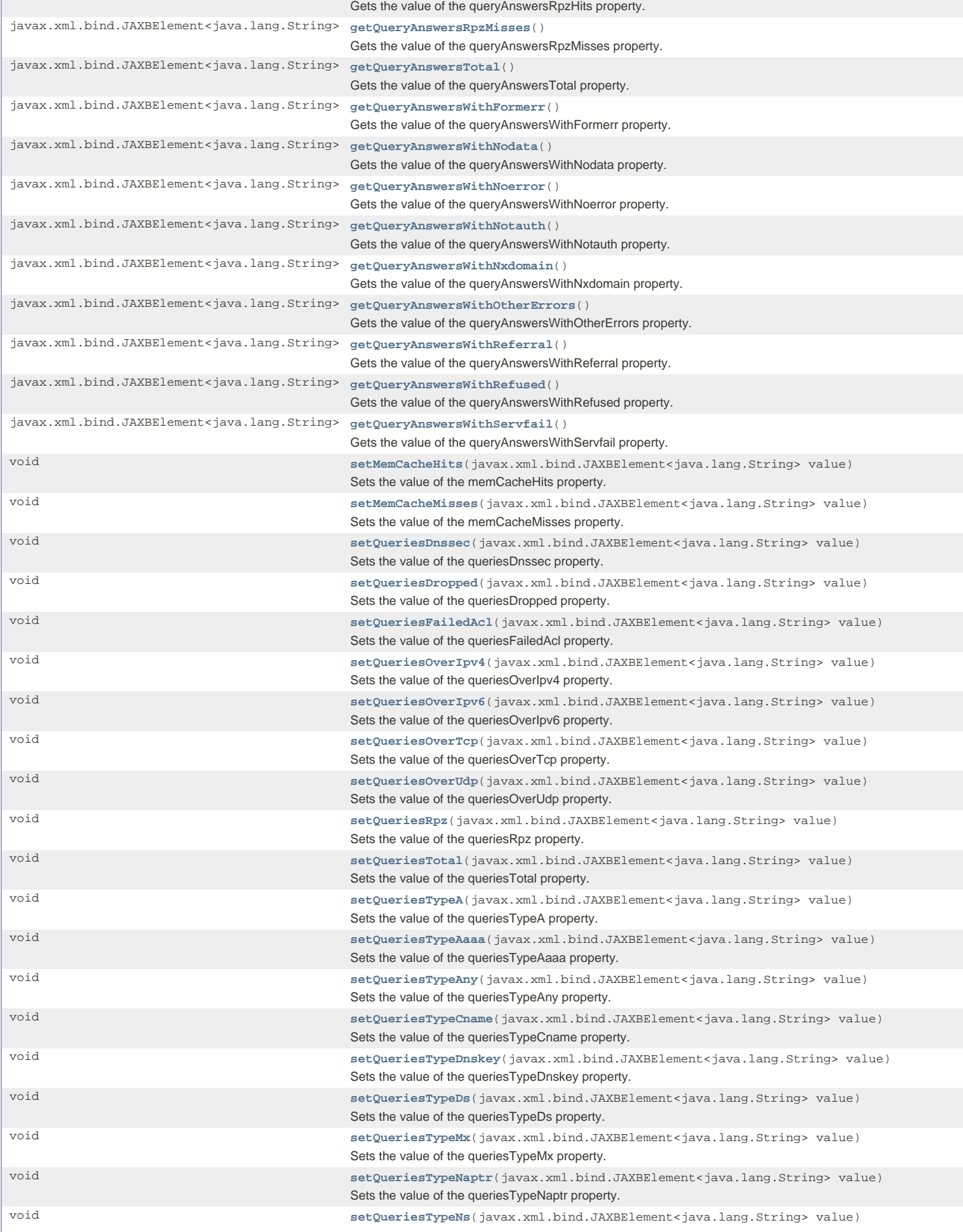

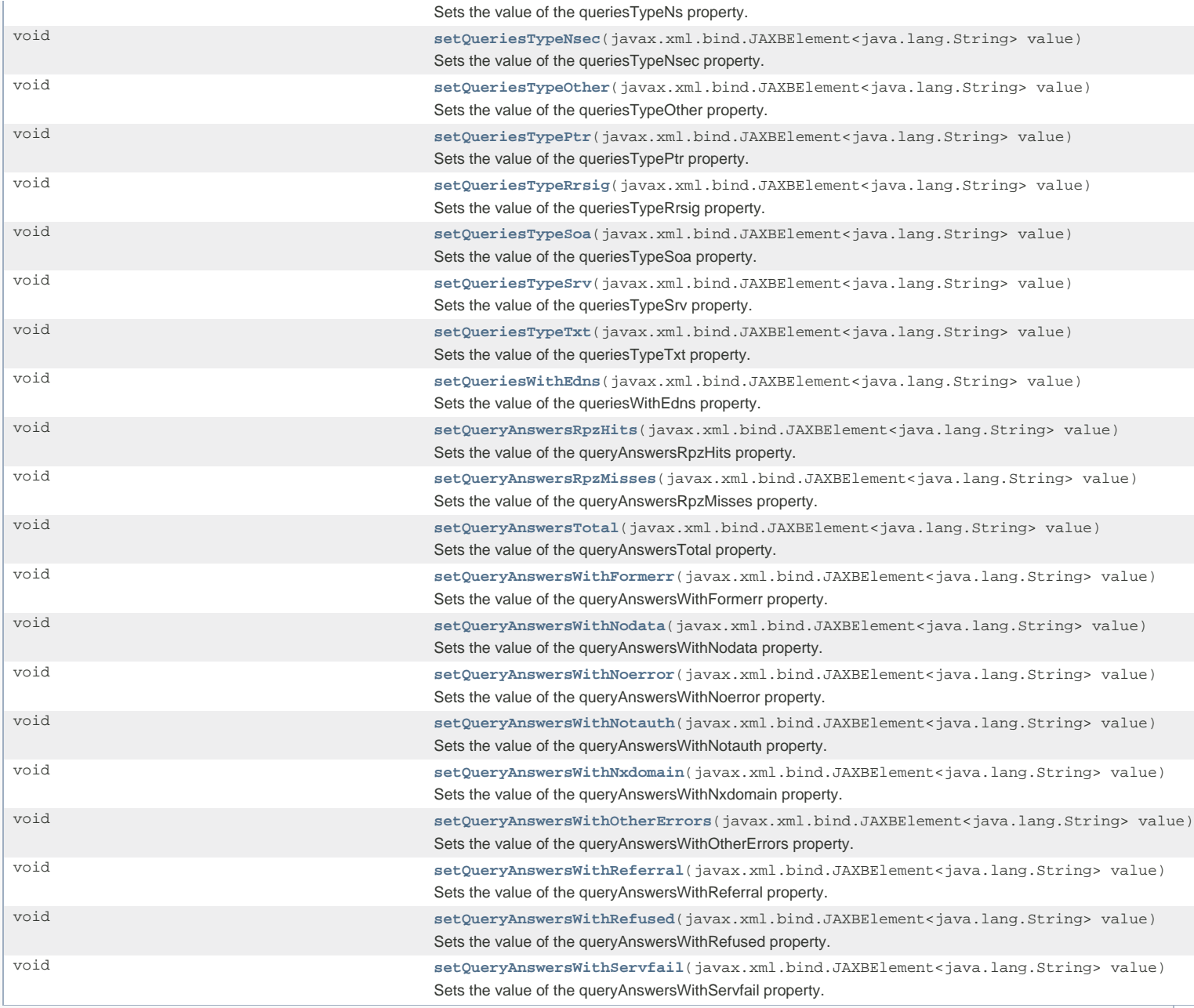

## **Methods inherited from class com.cisco.cnr.ws.xsd[.ClassBase](#page-393-0)**

[getObjectOid, setObjectOid](#page-393-0)

## **Methods inherited from class java.lang.Object**

equals, getClass, hashCode, notify, notifyAll, toString, wait, wait, wait

## **Constructor Detail**

## **DNSServerQueryStats**

public DNSServerQueryStats()

## **getMemCacheHits**

public javax.xml.bind.JAXBElement<java.lang.String> getMemCacheHits()

Gets the value of the memCacheHits property.

#### Network Registrar Type: AT\_INT

Reports the number of mem-cache lookup hits.

#### **Returns:**

possible object is JAXBElement<String>

## **setMemCacheHits**

public void setMemCacheHits(javax.xml.bind.JAXBElement<java.lang.String> value)

Sets the value of the memCacheHits property.

#### **Parameters:**

value - allowed object is JAXBElement<String>

## **getMemCacheMisses**

public javax.xml.bind.JAXBElement<java.lang.String> getMemCacheMisses()

Gets the value of the memCacheMisses property.

Network Registrar Type: AT\_INT

Reports the number of mem-cache lookup misses.

#### **Returns:**

possible object is JAXBElement<String>

## **setMemCacheMisses**

public void setMemCacheMisses(javax.xml.bind.JAXBElement<java.lang.String> value)

Sets the value of the memCacheMisses property.

#### **Parameters:**

value - allowed object is JAXBElement<String>

## **getQueriesDnssec**

public javax.xml.bind.JAXBElement<java.lang.String> getQueriesDnssec()

Gets the value of the queriesDnssec property.

Network Registrar Type: AT\_INT

Reports the total number of queries requesting that responses to include DNSSEC related RRs (EDNS option DO bit).

#### **Returns:**

possible object is JAXBElement<String>

## **setQueriesDnssec**

public void setQueriesDnssec(javax.xml.bind.JAXBElement<java.lang.String> value)

Sets the value of the queriesDnssec property.

#### **Parameters:**

value - allowed object is JAXBElement<String>

### **getQueriesDropped**

public javax.xml.bind.JAXBElement<java.lang.String> getQueriesDropped()

Gets the value of the queriesDropped property.

#### Network Registrar Type: AT\_INT

Reports the number of non-error dropped packets. Queries restricted by server, TSIG, or update policies are included, but DNS updates, xfer requests, and notifies are excluded.

#### **Returns:**

possible object is JAXBElement<String>

#### **setQueriesDropped**

public void setQueriesDropped(javax.xml.bind.JAXBElement<java.lang.String> value)

Sets the value of the queriesDropped property.

#### **Parameters:**

value - allowed object is JAXBElement<String>

## **getQueriesFailedAcl**

public javax.xml.bind.JAXBElement<java.lang.String> getQueriesFailedAcl()

Gets the value of the queriesFailedAcl property.

#### Network Registrar Type: AT\_INT

Reports the number of query ACL (restrict-query-acl) failures.

#### **Returns:**

possible object is JAXBElement<String>

## **setQueriesFailedAcl**

public void setQueriesFailedAcl(javax.xml.bind.JAXBElement<java.lang.String> value)

Sets the value of the queriesFailedAcl property.

#### **Parameters:**

value - allowed object is JAXBElement<String>

## **getQueriesOverIpv4**

public javax.xml.bind.JAXBElement<java.lang.String> getQueriesOverIpv4()

Gets the value of the queriesOverIpv4 property.

Network Registrar Type: AT\_INT

Total number of IPv4 queries received by the DNS Server.

#### **Returns:**

possible object is JAXBElement<String>

## **setQueriesOverIpv4**

public void setQueriesOverIpv4(javax.xml.bind.JAXBElement<java.lang.String> value)

Sets the value of the queriesOverIpv4 property.

value - allowed object is JAXBElement<String>

#### **getQueriesOverIpv6**

public javax.xml.bind.JAXBElement<java.lang.String> getQueriesOverIpv6()

Gets the value of the queriesOverIpv6 property.

Network Registrar Type: AT\_INT

Total number of IPv6 queries received by the DNS Server.

#### **Returns:**

possible object is JAXBElement<String>

#### **setQueriesOverIpv6**

public void setQueriesOverIpv6(javax.xml.bind.JAXBElement<java.lang.String> value)

Sets the value of the queriesOverIpv6 property.

#### **Parameters:**

value - allowed object is JAXBElement<String>

## **getQueriesOverTcp**

public javax.xml.bind.JAXBElement<java.lang.String> getQueriesOverTcp()

Gets the value of the queriesOverTcp property.

Network Registrar Type: AT\_INT

Total number of queries received over TCP by the DNS Server.

#### **Returns:**

possible object is JAXBElement<String>

### **setQueriesOverTcp**

public void setQueriesOverTcp(javax.xml.bind.JAXBElement<java.lang.String> value)

## Sets the value of the queriesOverTcp property.

#### **Parameters:**

value - allowed object is JAXBElement<String>

## **getQueriesOverUdp**

public javax.xml.bind.JAXBElement<java.lang.String> getQueriesOverUdp()

Gets the value of the queriesOverUdp property.

#### Network Registrar Type: AT\_INT

Total number of queries received over UDP by the DNS Server.

#### **Returns:**

possible object is JAXBElement<String>

## **setQueriesOverUdp**

public void setQueriesOverUdp(javax.xml.bind.JAXBElement<java.lang.String> value)

#### **Parameters:**

value - allowed object is JAXBElement<String>

## **getQueriesRpz**

public javax.xml.bind.JAXBElement<java.lang.String> getQueriesRpz()

Gets the value of the queriesRpz property.

Network Registrar Type: AT\_INT

Reports the number of queries for Response Policy Zones (RPZ).

#### **Returns:**

possible object is JAXBElement<String>

#### **setQueriesRpz**

public void setQueriesRpz(javax.xml.bind.JAXBElement<java.lang.String> value)

Sets the value of the queriesRpz property.

#### **Parameters:**

value - allowed object is JAXBElement<String>

## **getQueriesTotal**

public javax.xml.bind.JAXBElement<java.lang.String> getQueriesTotal()

Gets the value of the queriesTotal property.

Network Registrar Type: AT\_INT

Total number of queries received by the DNS Server.

#### **Returns:**

possible object is JAXBElement<String>

## **setQueriesTotal**

public void setQueriesTotal(javax.xml.bind.JAXBElement<java.lang.String> value)

Sets the value of the queriesTotal property.

#### **Parameters:**

value - allowed object is JAXBElement<String>

## **getQueriesTypeA**

public javax.xml.bind.JAXBElement<java.lang.String> getQueriesTypeA()

Gets the value of the queriesTypeA property.

Network Registrar Type: AT\_INT

Number of A queries received.

#### **Returns:**

possible object is JAXBElement<String>

**setQueriesTypeA**

public void setQueriesTypeA(javax.xml.bind.JAXBElement<java.lang.String> value)

Sets the value of the queriesTypeA property.

#### **Parameters:**

value - allowed object is JAXBElement<String>

### **getQueriesTypeAaaa**

public javax.xml.bind.JAXBElement<java.lang.String> getQueriesTypeAaaa()

Gets the value of the queriesTypeAaaa property.

Network Registrar Type: AT\_INT

Number of AAAA queries received.

#### **Returns:**

possible object is JAXBElement<String>

### **setQueriesTypeAaaa**

public void setQueriesTypeAaaa(javax.xml.bind.JAXBElement<java.lang.String> value)

Sets the value of the queriesTypeAaaa property.

#### **Parameters:**

value - allowed object is JAXBElement<String>

## **getQueriesTypeAny**

public javax.xml.bind.JAXBElement<java.lang.String> getQueriesTypeAny()

Gets the value of the queriesTypeAny property.

Network Registrar Type: AT\_INT

Number of ANY queries received.

**Returns:**

possible object is JAXBElement<String>

#### **setQueriesTypeAny**

public void setQueriesTypeAny(javax.xml.bind.JAXBElement<java.lang.String> value)

Sets the value of the queriesTypeAny property.

#### **Parameters:**

value - allowed object is JAXBElement<String>

## **getQueriesTypeCname**

public javax.xml.bind.JAXBElement<java.lang.String> getQueriesTypeCname()

Gets the value of the queriesTypeCname property.

Network Registrar Type: AT\_INT

Number of CNAME queries received.

#### **Returns:**

public void setQueriesTypeCname(javax.xml.bind.JAXBElement<java.lang.String> value)

Sets the value of the queriesTypeCname property.

#### **Parameters:**

value - allowed object is JAXBElement<String>

## **getQueriesTypeDnskey**

public javax.xml.bind.JAXBElement<java.lang.String> getQueriesTypeDnskey()

Gets the value of the queriesTypeDnskey property.

Network Registrar Type: AT\_INT

Number of DNSKEY queries received.

#### **Returns:**

possible object is JAXBElement<String>

## **setQueriesTypeDnskey**

public void setQueriesTypeDnskey(javax.xml.bind.JAXBElement<java.lang.String> value)

Sets the value of the queriesTypeDnskey property.

#### **Parameters:**

value - allowed object is JAXBElement<String>

## **getQueriesTypeDs**

public javax.xml.bind.JAXBElement<java.lang.String> getQueriesTypeDs()

Gets the value of the queriesTypeDs property.

#### Network Registrar Type: AT\_INT

Number of DS queries received.

#### **Returns:**

possible object is JAXBElement<String>

## **setQueriesTypeDs**

public void setQueriesTypeDs(javax.xml.bind.JAXBElement<java.lang.String> value)

Sets the value of the queriesTypeDs property.

### **Parameters:**

value - allowed object is JAXBElement<String>

## **getQueriesTypeMx**

public javax.xml.bind.JAXBElement<java.lang.String> getQueriesTypeMx()

Gets the value of the queriesTypeMx property.

Network Registrar Type: AT\_INT

Number of MX queries received.

#### **Returns:**

## **setQueriesTypeMx**

public void setQueriesTypeMx(javax.xml.bind.JAXBElement<java.lang.String> value)

Sets the value of the queriesTypeMx property.

#### **Parameters:**

value - allowed object is JAXBElement<String>

## **getQueriesTypeNaptr**

public javax.xml.bind.JAXBElement<java.lang.String> getQueriesTypeNaptr()

Gets the value of the queriesTypeNaptr property.

Network Registrar Type: AT\_INT

Number of NAPTR queries received.

#### **Returns:**

possible object is JAXBElement<String>

#### **setQueriesTypeNaptr**

public void setQueriesTypeNaptr(javax.xml.bind.JAXBElement<java.lang.String> value)

Sets the value of the queriesTypeNaptr property.

#### **Parameters:**

value - allowed object is JAXBElement<String>

## **getQueriesTypeNs**

public javax.xml.bind.JAXBElement<java.lang.String> getQueriesTypeNs()

Gets the value of the queriesTypeNs property.

#### Network Registrar Type: AT\_INT

Number of NS queries received.

#### **Returns:**

possible object is JAXBElement<String>

#### **setQueriesTypeNs**

public void setQueriesTypeNs(javax.xml.bind.JAXBElement<java.lang.String> value)

Sets the value of the queriesTypeNs property.

### **Parameters:**

value - allowed object is JAXBElement<String>

## **getQueriesTypeNsec**

public javax.xml.bind.JAXBElement<java.lang.String> getQueriesTypeNsec()

Gets the value of the queriesTypeNsec property.

Network Registrar Type: AT\_INT

Number of NSEC queries received.

## **Returns:**

#### **setQueriesTypeNsec**

public void setQueriesTypeNsec(javax.xml.bind.JAXBElement<java.lang.String> value)

Sets the value of the queriesTypeNsec property.

#### **Parameters:**

value - allowed object is JAXBElement<String>

## **getQueriesTypePtr**

public javax.xml.bind.JAXBElement<java.lang.String> getQueriesTypePtr()

Gets the value of the queriesTypePtr property.

Network Registrar Type: AT\_INT

Number of PTR queries received.

#### **Returns:**

possible object is JAXBElement<String>

#### **setQueriesTypePtr**

public void setQueriesTypePtr(javax.xml.bind.JAXBElement<java.lang.String> value)

Sets the value of the queriesTypePtr property.

#### **Parameters:**

value - allowed object is JAXBElement<String>

## **getQueriesTypeRrsig**

public javax.xml.bind.JAXBElement<java.lang.String> getQueriesTypeRrsig()

Gets the value of the queriesTypeRrsig property.

Network Registrar Type: AT\_INT

Number of RRSIG queries received.

#### **Returns:**

possible object is JAXBElement<String>

## **setQueriesTypeRrsig**

public void setQueriesTypeRrsig(javax.xml.bind.JAXBElement<java.lang.String> value)

Sets the value of the queriesTypeRrsig property.

#### **Parameters:**

value - allowed object is JAXBElement<String>

## **getQueriesTypeSoa**

public javax.xml.bind.JAXBElement<java.lang.String> getQueriesTypeSoa()

Gets the value of the queriesTypeSoa property.

### Network Registrar Type: AT\_INT

Number of SOA queries received.

#### **Returns:**

## **setQueriesTypeSoa**

public void setQueriesTypeSoa(javax.xml.bind.JAXBElement<java.lang.String> value)

Sets the value of the queriesTypeSoa property.

#### **Parameters:**

value - allowed object is JAXBElement<String>

## **getQueriesTypeSrv**

public javax.xml.bind.JAXBElement<java.lang.String> getQueriesTypeSrv()

Gets the value of the queriesTypeSrv property.

Network Registrar Type: AT\_INT

Number of SRV queries received.

#### **Returns:**

possible object is JAXBElement<String>

## **setQueriesTypeSrv**

public void setQueriesTypeSrv(javax.xml.bind.JAXBElement<java.lang.String> value)

Sets the value of the queriesTypeSrv property.

#### **Parameters:**

value - allowed object is JAXBElement<String>

#### **getQueriesTypeTxt**

public javax.xml.bind.JAXBElement<java.lang.String> getQueriesTypeTxt()

Gets the value of the queriesTypeTxt property.

Network Registrar Type: AT\_INT

Number of TXT queries received.

#### **Returns:**

possible object is JAXBElement<String>

## **setQueriesTypeTxt**

public void setQueriesTypeTxt(javax.xml.bind.JAXBElement<java.lang.String> value)

Sets the value of the queriesTypeTxt property.

#### **Parameters:**

value - allowed object is JAXBElement<String>

## **getQueriesTypeOther**

public javax.xml.bind.JAXBElement<java.lang.String> getQueriesTypeOther()

Gets the value of the queriesTypeOther property.

Network Registrar Type: AT\_INT

All other queries received.

#### **Returns:**

## **setQueriesTypeOther**

public void setQueriesTypeOther(javax.xml.bind.JAXBElement<java.lang.String> value)

Sets the value of the queriesTypeOther property.

#### **Parameters:**

value - allowed object is JAXBElement<String>

## **getQueriesWithEdns**

public javax.xml.bind.JAXBElement<java.lang.String> getQueriesWithEdns()

Gets the value of the queriesWithEdns property.

Network Registrar Type: AT\_INT

Reports the number of OPT RR packets processed.

#### **Returns:**

possible object is JAXBElement<String>

## **setQueriesWithEdns**

public void setQueriesWithEdns(javax.xml.bind.JAXBElement<java.lang.String> value)

Sets the value of the queriesWithEdns property.

#### **Parameters:**

value - allowed object is JAXBElement<String>

#### **getQueryAnswersRpzHits**

public javax.xml.bind.JAXBElement<java.lang.String> getQueryAnswersRpzHits()

Gets the value of the queryAnswersRpzHits property.

Network Registrar Type: AT\_INT

Reports the number of RPZ queries that matched RRs in Response Policy Zones.

#### **Returns:**

possible object is JAXBElement<String>

## **setQueryAnswersRpzHits**

public void setQueryAnswersRpzHits(javax.xml.bind.JAXBElement<java.lang.String> value)

Sets the value of the queryAnswersRpzHits property.

#### **Parameters:**

value - allowed object is JAXBElement<String>

#### **getQueryAnswersRpzMisses**

public javax.xml.bind.JAXBElement<java.lang.String> getQueryAnswersRpzMisses()

Gets the value of the queryAnswersRpzMisses property.

Network Registrar Type: AT\_INT

Reports the number of RPZ queries that did not match RRs in Response Policy Zones.

possible object is JAXBElement<String>

#### **setQueryAnswersRpzMisses**

public void setQueryAnswersRpzMisses(javax.xml.bind.JAXBElement<java.lang.String> value)

Sets the value of the queryAnswersRpzMisses property.

#### **Parameters:**

value - allowed object is JAXBElement<String>

## **getQueryAnswersTotal**

public javax.xml.bind.JAXBElement<java.lang.String> getQueryAnswersTotal()

Gets the value of the queryAnswersTotal property.

Network Registrar Type: AT\_INT

Reports the total number of query responses.

#### **Returns:**

possible object is JAXBElement<String>

### **setQueryAnswersTotal**

public void setQueryAnswersTotal(javax.xml.bind.JAXBElement<java.lang.String> value)

Sets the value of the queryAnswersTotal property.

#### **Parameters:**

value - allowed object is JAXBElement<String>

## **getQueryAnswersWithFormerr**

public javax.xml.bind.JAXBElement<java.lang.String> getQueryAnswersWithFormerr()

Gets the value of the queryAnswersWithFormerr property.

Network Registrar Type: AT\_INT

Reports the number of query responses with rcode of FORMERR.

#### **Returns:**

possible object is JAXBElement<String>

### **setQueryAnswersWithFormerr**

public void setQueryAnswersWithFormerr(javax.xml.bind.JAXBElement<java.lang.String> value)

Sets the value of the queryAnswersWithFormerr property.

#### **Parameters:**

value - allowed object is JAXBElement<String>

## **getQueryAnswersWithNodata**

public javax.xml.bind.JAXBElement<java.lang.String> getQueryAnswersWithNodata()

Gets the value of the queryAnswersWithNodata property.

Network Registrar Type: AT\_INT

Reports the number of queries that failed with no data (empty answer) responses.

#### **Returns:**

possible object is JAXBElement<String>

## **setQueryAnswersWithNodata**

public void setQueryAnswersWithNodata(javax.xml.bind.JAXBElement<java.lang.String> value)

Sets the value of the queryAnswersWithNodata property.

#### **Parameters:**

value - allowed object is JAXBElement<String>

## **getQueryAnswersWithNoerror**

public javax.xml.bind.JAXBElement<java.lang.String> getQueryAnswersWithNoerror()

Gets the value of the queryAnswersWithNoerror property.

Network Registrar Type: AT\_INT

Reports the number of queries that were authoritatively answered.

#### **Returns:**

possible object is JAXBElement<String>

#### **setQueryAnswersWithNoerror**

public void setQueryAnswersWithNoerror(javax.xml.bind.JAXBElement<java.lang.String> value)

Sets the value of the queryAnswersWithNoerror property.

#### **Parameters:**

value - allowed object is JAXBElement<String>

## **getQueryAnswersWithNotauth**

public javax.xml.bind.JAXBElement<java.lang.String> getQueryAnswersWithNotauth()

Gets the value of the queryAnswersWithNotauth property.

#### Network Registrar Type: AT\_INT

Reports the number of queries that failed with not authoritative responses.

#### **Returns:**

possible object is JAXBElement<String>

#### **setQueryAnswersWithNotauth**

public void setQueryAnswersWithNotauth(javax.xml.bind.JAXBElement<java.lang.String> value)

Sets the value of the queryAnswersWithNotauth property.

#### **Parameters:**

value - allowed object is JAXBElement<String>

## **getQueryAnswersWithNxdomain**

public javax.xml.bind.JAXBElement<java.lang.String> getQueryAnswersWithNxdomain()

Gets the value of the queryAnswersWithNxdomain property.

#### Network Registrar Type: AT\_INT

Reports the number of queries that failed with no such name responses.

#### **Returns:**

possible object is JAXBElement<String>

### **setQueryAnswersWithNxdomain**

public void setQueryAnswersWithNxdomain(javax.xml.bind.JAXBElement<java.lang.String> value)

Sets the value of the queryAnswersWithNxdomain property.

#### **Parameters:**

value - allowed object is JAXBElement<String>

#### **getQueryAnswersWithRefused**

public javax.xml.bind.JAXBElement<java.lang.String> getQueryAnswersWithRefused()

Gets the value of the queryAnswersWithRefused property.

Network Registrar Type: AT\_INT

Reports the number of queries refused.

#### **Returns:**

possible object is JAXBElement<String>

## **setQueryAnswersWithRefused**

public void setQueryAnswersWithRefused(javax.xml.bind.JAXBElement<java.lang.String> value)

Sets the value of the queryAnswersWithRefused property.

#### **Parameters:**

value - allowed object is JAXBElement<String>

#### **getQueryAnswersWithServfail**

public javax.xml.bind.JAXBElement<java.lang.String> getQueryAnswersWithServfail()

Gets the value of the queryAnswersWithServfail property.

Network Registrar Type: AT\_INT

Reports the number of query responses with rcode of SERVFAIL.

#### **Returns:**

possible object is JAXBElement<String>

## **setQueryAnswersWithServfail**

public void setQueryAnswersWithServfail(javax.xml.bind.JAXBElement<java.lang.String> value)

Sets the value of the queryAnswersWithServfail property.

#### **Parameters:**

value - allowed object is JAXBElement<String>

## **getQueryAnswersWithOtherErrors**

public javax.xml.bind.JAXBElement<java.lang.String> getQueryAnswersWithOtherErrors()

Gets the value of the queryAnswersWithOtherErrors property.

Network Registrar Type: AT\_INT

Reports the number of queries with other errors.

#### **Returns:**

possible object is JAXBElement<String>

## **setQueryAnswersWithOtherErrors**

public void setQueryAnswersWithOtherErrors(javax.xml.bind.JAXBElement<java.lang.String> value)

Sets the value of the queryAnswersWithOtherErrors property.

#### **Parameters:**

value - allowed object is JAXBElement<String>

## **getQueryAnswersWithReferral**

public javax.xml.bind.JAXBElement<java.lang.String> getQueryAnswersWithReferral()

Gets the value of the queryAnswersWithReferral property.

Network Registrar Type: AT\_INT

Reports the number of requests that were referred to other servers.

#### **Returns:**

possible object is JAXBElement<String>

## **setQueryAnswersWithReferral**

public void setQueryAnswersWithReferral(javax.xml.bind.JAXBElement<java.lang.String> value)

Sets the value of the queryAnswersWithReferral property.

**Parameters:**

value - allowed object is JAXBElement<String>

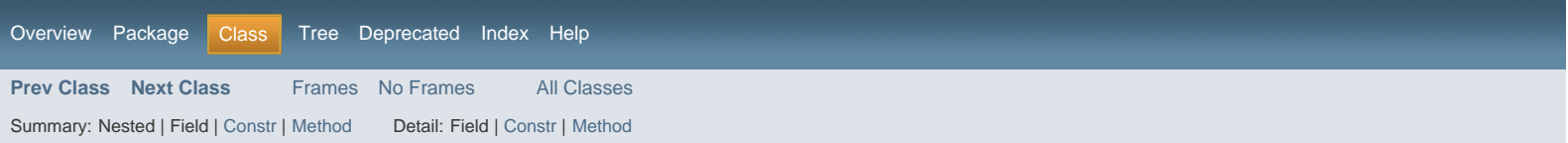

<span id="page-899-0"></span>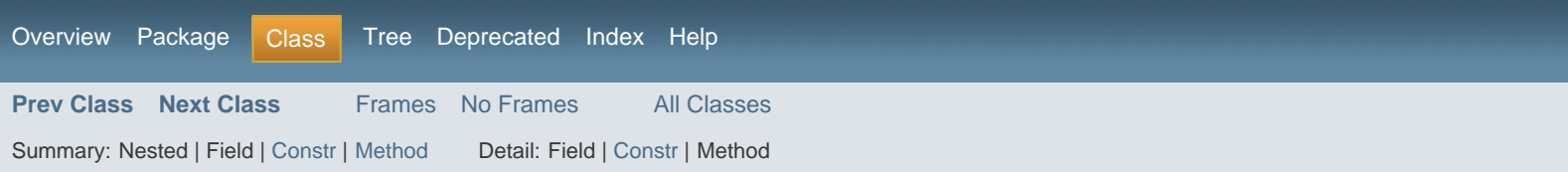

com.cisco.cnr.ws.xsd

# **Class DNSServerQueryStatsArray**

java.lang.Object

[com.cisco.cnr.ws.xsd.ClassBaseArray](#page-395-0)

com.cisco.cnr.ws.xsd.DNSServerQueryStatsArray

public class **DNSServerQueryStatsArray** extends [ClassBaseArray](#page-395-0)

Java class for DNSServerQueryStatsArray complex type.

The following schema fragment specifies the expected content contained within this class.

```
 <complexType name="DNSServerQueryStatsArray">
   <complexContent>
     <extension base="{http://ws.cnr.cisco.com/xsd}ClassBaseArray">
     </extension>
   </complexContent>
 </complexType>
```
## **Constructor Summary**

**Constructors**

**Constructor and Description**

**[DNSServerQueryStatsArray](#page-899-0)**()

## **Method Summary**

**Methods inherited from class com.cisco.cnr.ws.xsd.[ClassBaseArray](#page-395-0)**

[getList](#page-395-0)

# **Methods inherited from class java.lang.Object**

equals, getClass, hashCode, notify, notifyAll, toString, wait, wait, wait

# **Constructor Detail**

## **DNSServerQueryStatsArray**

public DNSServerQueryStatsArray()
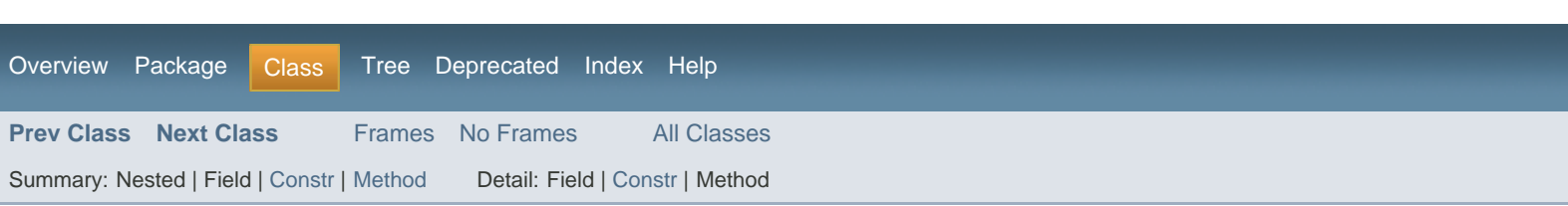

<span id="page-901-0"></span>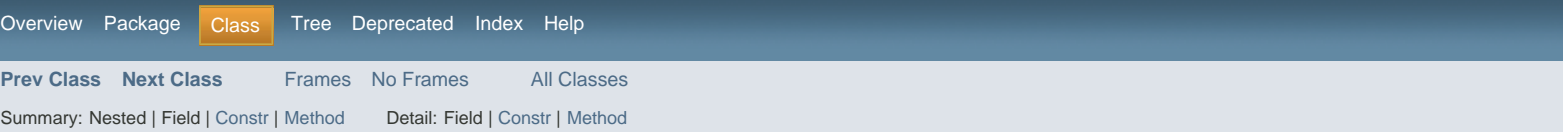

# **Class DNSServerSecurityStats**

java.lang.Object

[com.cisco.cnr.ws.xsd.ClassBase](#page-393-0) com.cisco.cnr.ws.xsd.DNSServerSecurityStats

public class **DNSServerSecurityStats** extends [ClassBase](#page-393-0)

The Network Registrar DNSServerSecurityStats class.

The activity statistics available from the DNS server related to server authentication and authorization features, such as TSIG and ACLs.

Java class for DNSServerSecurityStats complex type.

The following schema fragment specifies the expected content contained within this class.

```
 <complexType name="DNSServerSecurityStats">
       <complexContent>
            <extension base="{http://ws.cnr.cisco.com/xsd}ClassBase">
\label{eq:main} \begin{minipage}[t]{0.9\textwidth}\label{eq:main} \begin{minipage}[t]{0.9\textwidth}\label{eq:main} \end{minipage}[t]{\label{eq:main} \begin{minipage}[t]{0.9\textwidth}\label{eq:main} \end{minipage}[t]{\label{eq:main} \begin{minipage}[t]{0.9\textwidth}\label{eq:main} \end{minipage}[t]{\label{eq:main} \end{minipage}[t]{\label{eq:main} \begin{minipage}[t]{0.9\textwidth}\label{eq:main} \end{minipage}[t]{\label{eq:main} \end{minipage}[t]{\label{eq:main} \begin{minipage}[ </extension>
       </complexContent>
  </complexType>
```
# **Constructor Summary Constructor and Description [DNSServerSecurityStats](#page-901-0)**() **Constructors**

## **Method Summary**

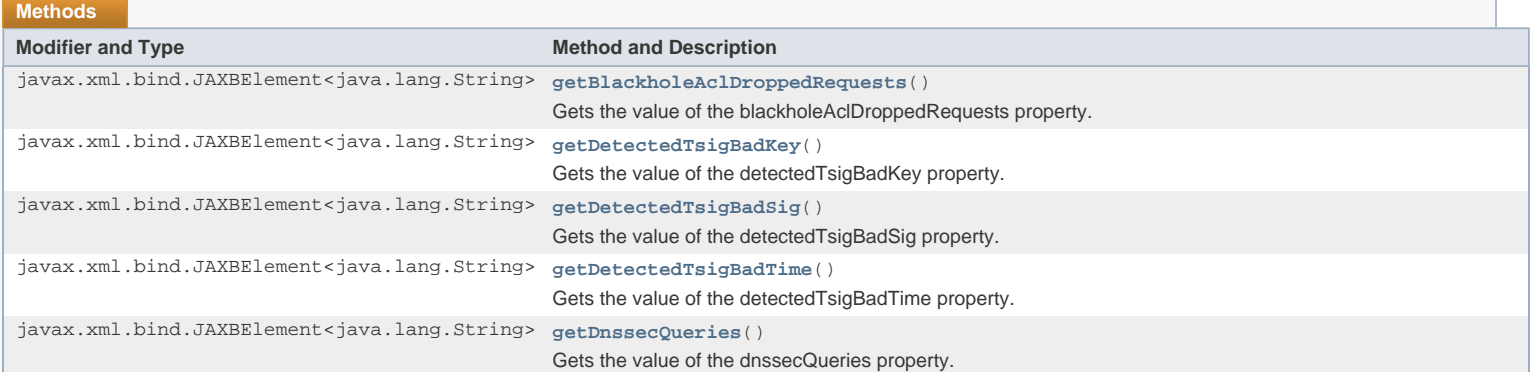

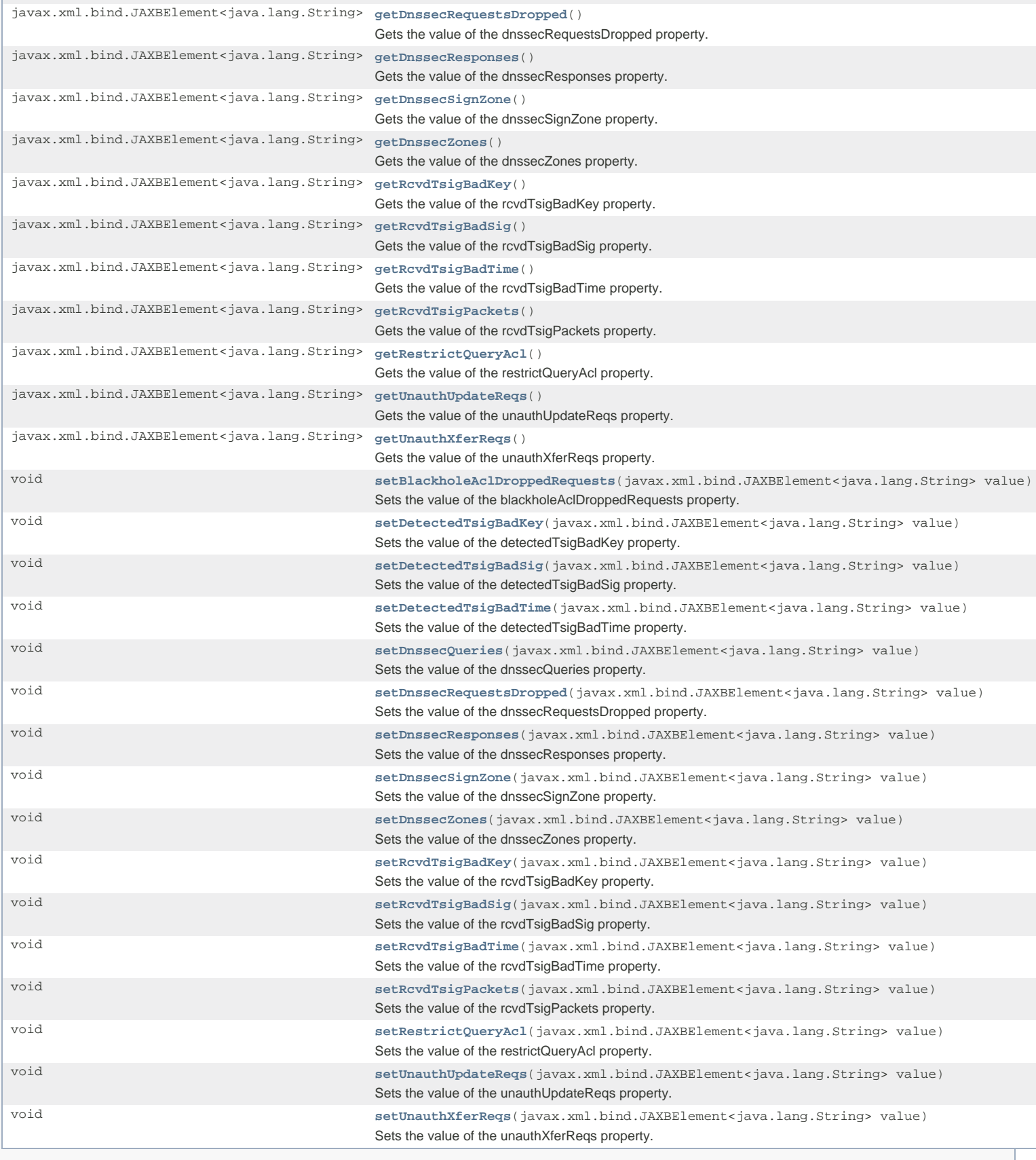

# **Methods inherited from class com.cisco.cnr.ws.xsd[.ClassBase](#page-393-0)**

[getObjectOid, setObjectOid](#page-393-0)

# **Methods inherited from class java.lang.Object**

equals, getClass, hashCode, notify, notifyAll, toString, wait, wait, wait

# **Constructor Detail**

# **DNSServerSecurityStats**

public DNSServerSecurityStats()

# **Method Detail**

## **getBlackholeAclDroppedRequests**

public javax.xml.bind.JAXBElement<java.lang.String> getBlackholeAclDroppedRequests()

Gets the value of the blackholeAclDroppedRequests property.

Network Registrar Type: AT\_INT

```
Reports the number of DNS requests dropped by the server
subject to blackhole-acl.
```
#### **Returns:**

possible object is JAXBElement<String>

### **setBlackholeAclDroppedRequests**

public void setBlackholeAclDroppedRequests(javax.xml.bind.JAXBElement<java.lang.String> value)

Sets the value of the blackholeAclDroppedRequests property.

#### **Parameters:**

value - allowed object is JAXBElement<String>

# **getDetectedTsigBadKey**

public javax.xml.bind.JAXBElement<java.lang.String> getDetectedTsigBadKey()

Gets the value of the detectedTsigBadKey property.

Network Registrar Type: AT\_INT

```
Reports the number of bad keynames (those with an invalid or
 unknown key) in incoming TSIG packets.
```
#### **Returns:**

possible object is JAXBElement<String>

# **setDetectedTsigBadKey**

public void setDetectedTsigBadKey(javax.xml.bind.JAXBElement<java.lang.String> value)

Sets the value of the detectedTsigBadKey property.

## **Parameters:**

value - allowed object is JAXBElement<String>

# **getDetectedTsigBadSig**

public javax.xml.bind.JAXBElement<java.lang.String> getDetectedTsigBadSig()

Gets the value of the detectedTsigBadSig property.

Network Registrar Type: AT\_INT

Reports the number of bad signatures in incoming TSIG packets.

#### **Returns:**

possible object is JAXBElement<String>

## **setDetectedTsigBadSig**

public void setDetectedTsigBadSig(javax.xml.bind.JAXBElement<java.lang.String> value)

Sets the value of the detectedTsigBadSig property.

#### **Parameters:**

value - allowed object is JAXBElement<String>

## **getDetectedTsigBadTime**

public javax.xml.bind.JAXBElement<java.lang.String> getDetectedTsigBadTime()

Gets the value of the detectedTsigBadTime property.

Network Registrar Type: AT\_INT

Reports the number of bad timestamps in incoming TSIG packets.

#### **Returns:**

possible object is JAXBElement<String>

## **setDetectedTsigBadTime**

public void setDetectedTsigBadTime(javax.xml.bind.JAXBElement<java.lang.String> value)

Sets the value of the detectedTsigBadTime property.

#### **Parameters:**

value - allowed object is JAXBElement<String>

# **getDnssecQueries**

public javax.xml.bind.JAXBElement<java.lang.String> getDnssecQueries()

Gets the value of the dnssecQueries property.

Network Registrar Type: AT\_INT

Reports the total number of queries requesting that responses to include DNSSEC related RRs (EDNS option DO bit).

## **Returns:**

possible object is JAXBElement<String>

# **setDnssecQueries**

public void setDnssecQueries(javax.xml.bind.JAXBElement<java.lang.String> value)

Sets the value of the dnssecQueries property.

## **Parameters:**

value - allowed object is JAXBElement<String>

# **getDnssecRequestsDropped**

public javax.xml.bind.JAXBElement<java.lang.String> getDnssecRequestsDropped()

Gets the value of the dnssecRequestsDropped property.

### Network Registrar Type: AT\_INT

Reports the total number of DNS requests that were dropped due to the server being in the process of signing a DNSSEC zone.

#### **Returns:**

possible object is JAXBElement<String>

## **setDnssecRequestsDropped**

public void setDnssecRequestsDropped(javax.xml.bind.JAXBElement<java.lang.String> value)

Sets the value of the dnssecRequestsDropped property.

#### **Parameters:**

value - allowed object is JAXBElement<String>

## **getDnssecResponses**

public javax.xml.bind.JAXBElement<java.lang.String> getDnssecResponses()

Gets the value of the dnssecResponses property.

Network Registrar Type: AT\_INT

Reports the total number of responses to DNNSEC enabled queries (EDNS option DO bit).

#### **Returns:**

possible object is JAXBElement<String>

## **setDnssecResponses**

public void setDnssecResponses(javax.xml.bind.JAXBElement<java.lang.String> value)

Sets the value of the dnssecResponses property.

#### **Parameters:**

value - allowed object is JAXBElement<String>

## **getDnssecSignZone**

public javax.xml.bind.JAXBElement<java.lang.String> getDnssecSignZone()

Gets the value of the dnssecSignZone property.

Network Registrar Type: AT\_INT

Reports the number of times the server signed a DNSSEC zone.

## **Returns:**

possible object is JAXBElement<String>

## **setDnssecSignZone**

public void setDnssecSignZone(javax.xml.bind.JAXBElement<java.lang.String> value)

Sets the value of the dnssecSignZone property.

#### **Parameters:**

## **getDnssecZones**

public javax.xml.bind.JAXBElement<java.lang.String> getDnssecZones()

Gets the value of the dnssecZones property.

Network Registrar Type: AT\_INT

Reports the number of zones with DNSSEC enabled.

### **Returns:**

possible object is JAXBElement<String>

#### **setDnssecZones**

public void setDnssecZones(javax.xml.bind.JAXBElement<java.lang.String> value)

Sets the value of the dnssecZones property.

#### **Parameters:**

value - allowed object is JAXBElement<String>

## **getRcvdTsigBadKey**

public javax.xml.bind.JAXBElement<java.lang.String> getRcvdTsigBadKey()

Gets the value of the rcvdTsigBadKey property.

### Network Registrar Type: AT\_INT

Reports the number of BADKEY errors received after sending a TSIG packet.

#### **Returns:**

possible object is JAXBElement<String>

## **setRcvdTsigBadKey**

public void setRcvdTsigBadKey(javax.xml.bind.JAXBElement<java.lang.String> value)

Sets the value of the rcvdTsigBadKey property.

#### **Parameters:**

value - allowed object is JAXBElement<String>

## **getRcvdTsigBadSig**

public javax.xml.bind.JAXBElement<java.lang.String> getRcvdTsigBadSig()

Gets the value of the rcvdTsigBadSig property.

Network Registrar Type: AT\_INT

Reports the number of BADSIG errors received after sending a TSIG packet.

#### **Returns:**

possible object is JAXBElement<String>

# **setRcvdTsigBadSig**

public void setRcvdTsigBadSig(javax.xml.bind.JAXBElement<java.lang.String> value)

Sets the value of the rcvdTsigBadSig property.

#### **Parameters:**

# **getRcvdTsigBadTime**

public javax.xml.bind.JAXBElement<java.lang.String> getRcvdTsigBadTime()

Gets the value of the rcvdTsigBadTime property.

Network Registrar Type: AT\_INT

Reports the number of BADTIME errors received after sending a TSIG packet.

**Returns:**

possible object is JAXBElement<String>

## **setRcvdTsigBadTime**

public void setRcvdTsigBadTime(javax.xml.bind.JAXBElement<java.lang.String> value)

Sets the value of the rcvdTsigBadTime property.

#### **Parameters:**

value - allowed object is JAXBElement<String>

# **getRcvdTsigPackets**

public javax.xml.bind.JAXBElement<java.lang.String> getRcvdTsigPackets()

Gets the value of the rcvdTsigPackets property.

Network Registrar Type: AT\_INT

```
Reports the number of TSIG RR packets processed, if TSIG processing
 is enabled for the type of packet.
```
#### **Returns:**

possible object is JAXBElement<String>

# **setRcvdTsigPackets**

public void setRcvdTsigPackets(javax.xml.bind.JAXBElement<java.lang.String> value)

Sets the value of the rcvdTsigPackets property.

#### **Parameters:**

value - allowed object is JAXBElement<String>

# **getRestrictQueryAcl**

public javax.xml.bind.JAXBElement<java.lang.String> getRestrictQueryAcl()

Gets the value of the restrictQueryAcl property.

Network Registrar Type: AT\_INT

Reports the number of ACL authorization failures in DNS queries.

#### **Returns:**

possible object is JAXBElement<String>

## **setRestrictQueryAcl**

public void setRestrictQueryAcl(javax.xml.bind.JAXBElement<java.lang.String> value)

Sets the value of the restrictQueryAcl property.

value - allowed object is JAXBElement<String>

## **getUnauthUpdateReqs**

public javax.xml.bind.JAXBElement<java.lang.String> getUnauthUpdateReqs()

Gets the value of the unauthUpdateReqs property.

Network Registrar Type: AT\_INT

Reports the number of ACL authorization failures in DNS updates. Administrative RR updates (from CNR UIs) are excluded.

#### **Returns:**

possible object is JAXBElement<String>

## **setUnauthUpdateReqs**

public void setUnauthUpdateReqs(javax.xml.bind.JAXBElement<java.lang.String> value)

Sets the value of the unauthUpdateReqs property.

#### **Parameters:**

value - allowed object is JAXBElement<String>

# **getUnauthXferReqs**

public javax.xml.bind.JAXBElement<java.lang.String> getUnauthXferReqs()

Gets the value of the unauthXferReqs property.

Network Registrar Type: AT\_INT

Reports the number of ACL authorization failures in zone transfers.

#### **Returns:**

possible object is JAXBElement<String>

# **setUnauthXferReqs**

public void setUnauthXferReqs(javax.xml.bind.JAXBElement<java.lang.String> value)

Sets the value of the unauthXferReqs property.

### **Parameters:**

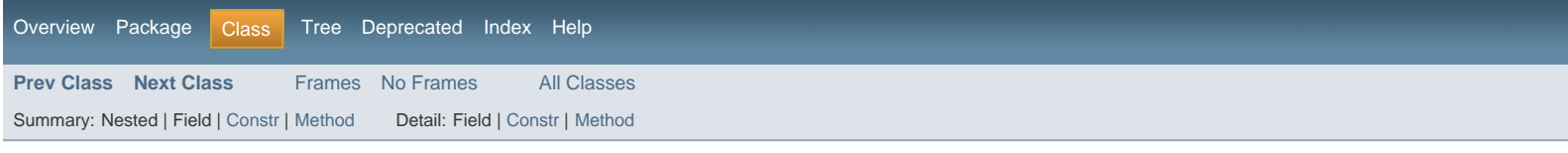

<span id="page-909-0"></span>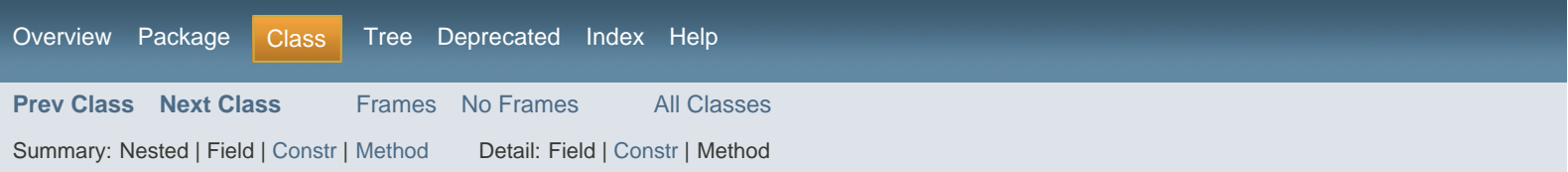

# **Class DNSServerSecurityStatsArray**

java.lang.Object

[com.cisco.cnr.ws.xsd.ClassBaseArray](#page-395-0)

com.cisco.cnr.ws.xsd.DNSServerSecurityStatsArray

public class **DNSServerSecurityStatsArray** extends [ClassBaseArray](#page-395-0)

Java class for DNSServerSecurityStatsArray complex type.

The following schema fragment specifies the expected content contained within this class.

```
 <complexType name="DNSServerSecurityStatsArray">
   <complexContent>
     <extension base="{http://ws.cnr.cisco.com/xsd}ClassBaseArray">
     </extension>
   </complexContent>
 </complexType>
```
# **Constructor Summary**

**Constructors**

**Constructor and Description**

**[DNSServerSecurityStatsArray](#page-909-0)**()

# **Method Summary**

**Methods inherited from class com.cisco.cnr.ws.xsd.[ClassBaseArray](#page-395-0)**

[getList](#page-395-0)

# **Methods inherited from class java.lang.Object**

equals, getClass, hashCode, notify, notifyAll, toString, wait, wait, wait

# **Constructor Detail**

# **DNSServerSecurityStatsArray**

public DNSServerSecurityStatsArray()

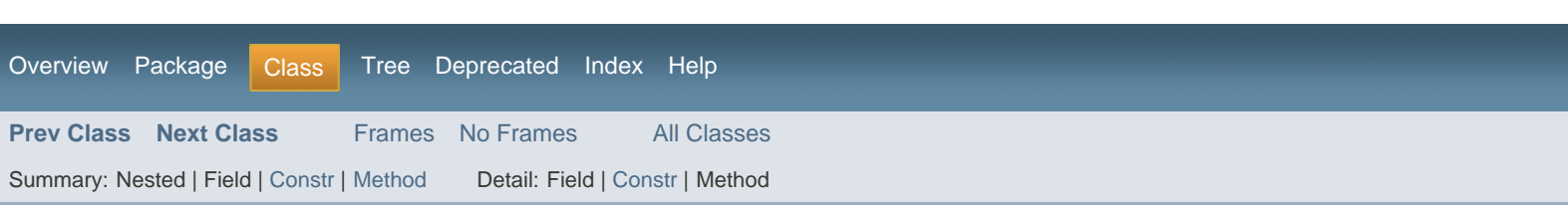

<span id="page-911-0"></span>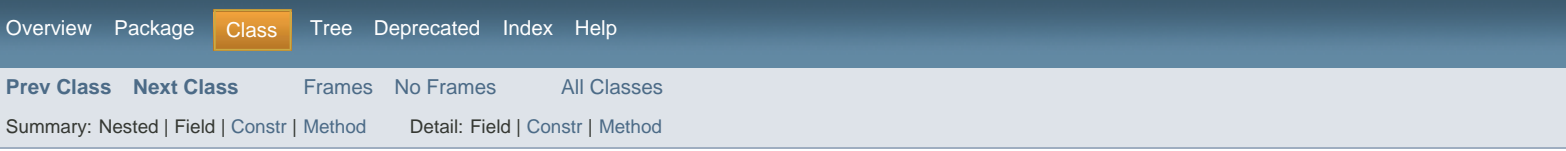

# **Class DNSServerStats**

java.lang.Object

[com.cisco.cnr.ws.xsd.ClassBase](#page-393-0) com.cisco.cnr.ws.xsd.DNSServerStats

public class **DNSServerStats** extends [ClassBase](#page-393-0)

The Network Registrar DNSServerStats class.

The general statistics available from the DNS server.

Java class for DNSServerStats complex type.

The following schema fragment specifies the expected content contained within this class.

```
 <complexType name="DNSServerStats">
              <complexContent>
                      <extension base="{http://ws.cnr.cisco.com/xsd}ClassBase">
 <sequence>
 <element name="configRecurs" type="{http://www.w3.org/2001/XMLSchema}string" minOccurs="0"/>
 <element name="configReset" type="{http://www.w3.org/2001/XMLSchema}string" minOccurs="0"/>
 <element name="configResetTime" type="{http://www.w3.org/2001/XMLSchema}string" minOccurs="0"/>
 <element name="configUpTime" type="{http://www.w3.org/2001/XMLSchema}string" minOccurs="0"/>
 <element name="counterResetTime" type="{http://www.w3.org/2001/XMLSchema}string" minOccurs="0"/>
 <element name="id" type="{http://www.w3.org/2001/XMLSchema}string" minOccurs="0"/>
 <element name="sampleInterval" type="{http://www.w3.org/2001/XMLSchema}string" minOccurs="0"/>
 <element name="sampleTime" type="{http://www.w3.org/2001/XMLSchema}string" minOccurs="0"/>
 <element name="statisticsRequestTime" type="{http://www.w3.org/2001/XMLSchema}string" minOccurs="0"/>
 <element name="totalRrs" type="{http://www.w3.org/2001/XMLSchema}string" minOccurs="0"/>
 <element name="totalZones" type="{http://www.w3.org/2001/XMLSchema}string" minOccurs="0"/>
                                </sequence>
                      </extension>
             </complexContent>
    </complexType>
```
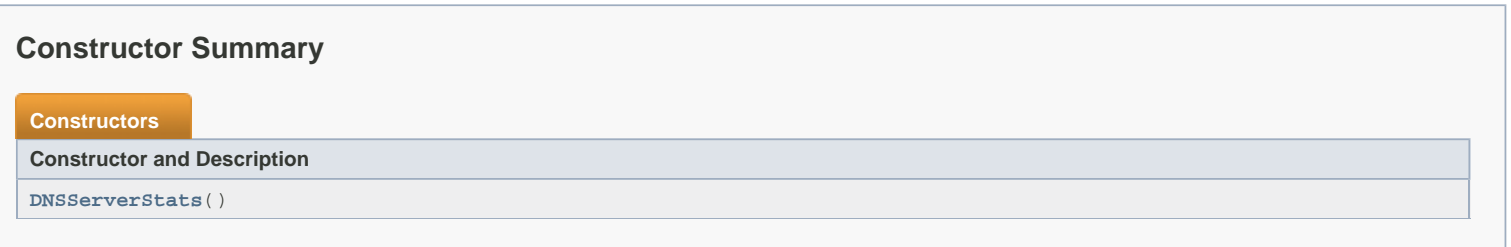

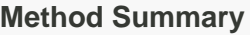

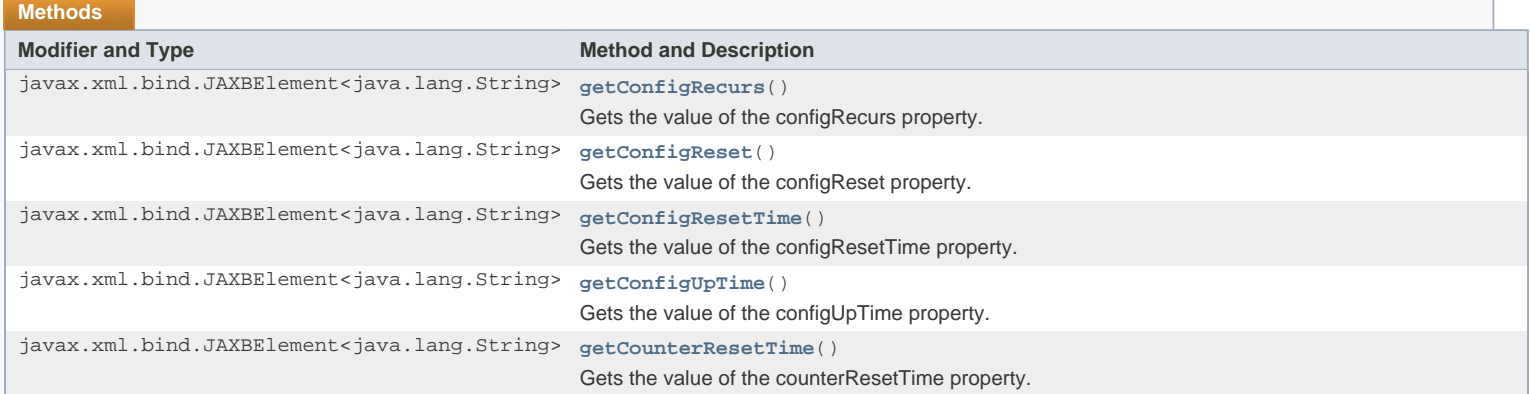

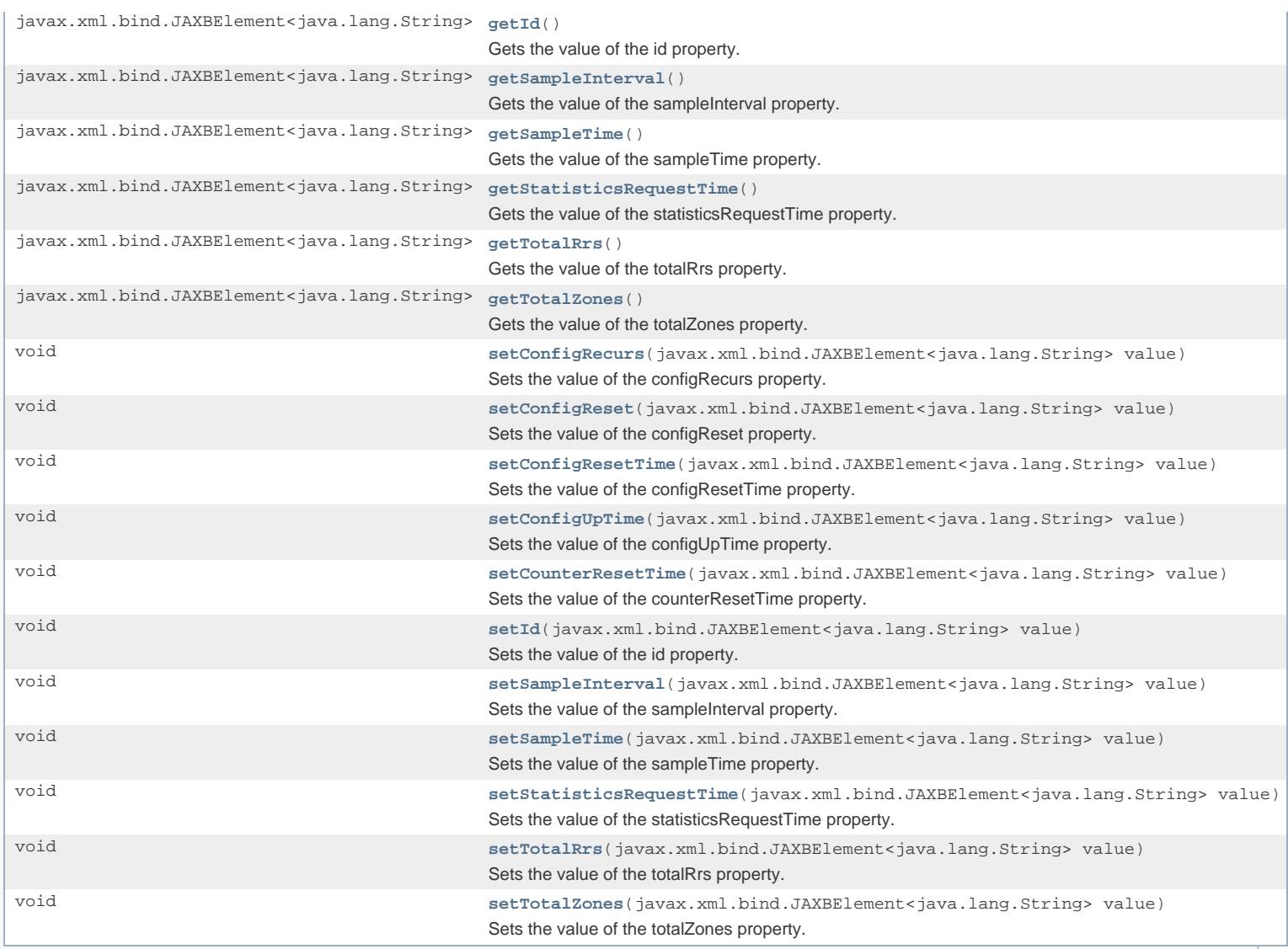

# **Methods inherited from class com.cisco.cnr.ws.xsd[.ClassBase](#page-393-0)**

[getObjectOid](#page-393-0), [setObjectOid](#page-393-0)

# **Methods inherited from class java.lang.Object**

equals, getClass, hashCode, notify, notifyAll, toString, wait, wait, wait

# **Constructor Detail**

# **DNSServerStats**

public DNSServerStats()

# **Method Detail**

# **getConfigRecurs**

public javax.xml.bind.JAXBElement<java.lang.String> getConfigRecurs()

Gets the value of the configRecurs property.

Network Registrar Type: AT\_INT

```
Describes the recursion services offered by this name server.
  Values are:
  available(1) - performs recursion on requests from clients.
 restricted(2) - recursion is performed on requests only from
 certain clients, for example; clients on an access control list.
 unavailable(3) - recursion is not available.
```
#### **Returns:**

possible object is JAXBElement<String>

## **setConfigRecurs**

public void setConfigRecurs(javax.xml.bind.JAXBElement<java.lang.String> value)

Sets the value of the configRecurs property.

#### **Parameters:**

value - allowed object is JAXBElement<String>

# **getConfigReset**

public javax.xml.bind.JAXBElement<java.lang.String> getConfigReset()

Gets the value of the configReset property.

Network Registrar Type: AT\_INT

```
Describes the name server state. Possible values are:
 other(1) - server in some unknown state;
 initializing(3) - server (re)initializing;
 running(4) - server currently running.
```
#### **Returns:**

possible object is JAXBElement<String>

## **setConfigReset**

public void setConfigReset(javax.xml.bind.JAXBElement<java.lang.String> value)

Sets the value of the configReset property.

#### **Parameters:**

value - allowed object is JAXBElement<String>

## **getConfigResetTime**

public javax.xml.bind.JAXBElement<java.lang.String> getConfigResetTime()

Gets the value of the configResetTime property.

Network Registrar Type: AT\_TIME

```
Reports the time elapsed since the DNS Server was last
 reset (restarted).
```
#### **Returns:**

possible object is JAXBElement<String>

# **setConfigResetTime**

public void setConfigResetTime(javax.xml.bind.JAXBElement<java.lang.String> value)

Sets the value of the configResetTime property.

### **Parameters:**

value - allowed object is JAXBElement<String>

# **getConfigUpTime**

public javax.xml.bind.JAXBElement<java.lang.String> getConfigUpTime()

Gets the value of the configUpTime property.

Network Registrar Type: AT\_TIME

Reports the time elapsed since the DNS Server process was started.

#### **Returns:**

possible object is JAXBElement<String>

## **setConfigUpTime**

public void setConfigUpTime(javax.xml.bind.JAXBElement<java.lang.String> value)

Sets the value of the configUpTime property.

#### **Parameters:**

value - allowed object is JAXBElement<String>

# **getCounterResetTime**

public javax.xml.bind.JAXBElement<java.lang.String> getCounterResetTime()

Gets the value of the counterResetTime property.

Network Registrar Type: AT\_DATE

Reports the most recent time the server counters were reset by the 'dns resetStats' command.

#### **Returns:**

possible object is JAXBElement<String>

### **setCounterResetTime**

public void setCounterResetTime(javax.xml.bind.JAXBElement<java.lang.String> value)

Sets the value of the counterResetTime property.

#### **Parameters:**

value - allowed object is JAXBElement<String>

# **getId**

public javax.xml.bind.JAXBElement<java.lang.String> getId()

Gets the value of the id property.

Network Registrar Type: AT\_STRING

Identifies this DNS Server.

#### **Returns:**

possible object is JAXBElement<String>

### **setId**

public void setId(javax.xml.bind.JAXBElement<java.lang.String> value)

Sets the value of the id property.

#### **Parameters:**

value - allowed object is JAXBElement<String>

# **getSampleInterval**

public javax.xml.bind.JAXBElement<java.lang.String> getSampleInterval()

Gets the value of the sampleInterval property.

Network Registrar Type: AT\_TIME

Reports the sample interval used by the server when collecting the last set of sample statistics.

#### **Returns:**

possible object is JAXBElement<String>

## **setSampleInterval**

public void setSampleInterval(javax.xml.bind.JAXBElement<java.lang.String> value)

Sets the value of the sampleInterval property.

## **Parameters:**

value - allowed object is JAXBElement<String>

## **getSampleTime**

public javax.xml.bind.JAXBElement<java.lang.String> getSampleTime()

Gets the value of the sampleTime property.

Network Registrar Type: AT\_DATE

Reports the time the server collected the last set of sample statistics.

#### **Returns:**

possible object is JAXBElement<String>

# **setSampleTime**

public void setSampleTime(javax.xml.bind.JAXBElement<java.lang.String> value)

Sets the value of the sampleTime property.

#### **Parameters:**

value - allowed object is JAXBElement<String>

## **getStatisticsRequestTime**

public javax.xml.bind.JAXBElement<java.lang.String> getStatisticsRequestTime()

Gets the value of the statisticsRequestTime property.

Network Registrar Type: AT\_DATE

Reports the time the server processed this request for statistics.

#### **Returns:**

possible object is JAXBElement<String>

## **setStatisticsRequestTime**

public void setStatisticsRequestTime(javax.xml.bind.JAXBElement<java.lang.String> value)

Sets the value of the statisticsRequestTime property.

#### **Parameters:**

value - allowed object is JAXBElement<String>

# **getTotalRrs**

public javax.xml.bind.JAXBElement<java.lang.String> getTotalRrs()

Gets the value of the totalRrs property.

Network Registrar Type: AT\_INT

Reports the total number of RRs in the server, contained in both primary and secondary zones.

#### **Returns:**

possible object is JAXBElement<String>

# **setTotalRrs**

public void setTotalRrs(javax.xml.bind.JAXBElement<java.lang.String> value)

Sets the value of the totalRrs property.

#### **Parameters:**

value - allowed object is JAXBElement<String>

# **getTotalZones**

public javax.xml.bind.JAXBElement<java.lang.String> getTotalZones()

Gets the value of the totalZones property.

Network Registrar Type: AT\_INT

Reports the total number of zones managed by the DNS server, including both primary and secondary zones.

## **Returns:**

possible object is JAXBElement<String>

# **setTotalZones**

public void setTotalZones(javax.xml.bind.JAXBElement<java.lang.String> value)

Sets the value of the totalZones property.

### **Parameters:**

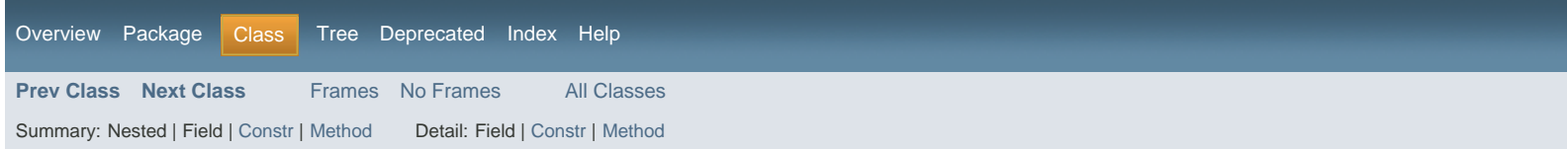

<span id="page-918-0"></span>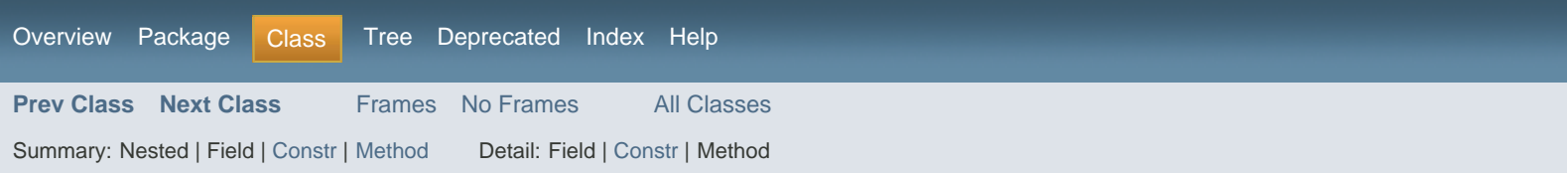

# **Class DNSServerStatsArray**

java.lang.Object

[com.cisco.cnr.ws.xsd.ClassBaseArray](#page-395-0)

com.cisco.cnr.ws.xsd.DNSServerStatsArray

public class **DNSServerStatsArray** extends [ClassBaseArray](#page-395-0)

Java class for DNSServerStatsArray complex type.

The following schema fragment specifies the expected content contained within this class.

```
 <complexType name="DNSServerStatsArray">
   <complexContent>
     <extension base="{http://ws.cnr.cisco.com/xsd}ClassBaseArray">
     </extension>
   </complexContent>
 </complexType>
```
# **Constructor Summary**

**Constructors**

**Constructor and Description**

**[DNSServerStatsArray](#page-918-0)**()

# **Method Summary**

**Methods inherited from class com.cisco.cnr.ws.xsd.[ClassBaseArray](#page-395-0)**

[getList](#page-395-0)

# **Methods inherited from class java.lang.Object**

equals, getClass, hashCode, notify, notifyAll, toString, wait, wait, wait

# **Constructor Detail**

# **DNSServerStatsArray**

public DNSServerStatsArray()

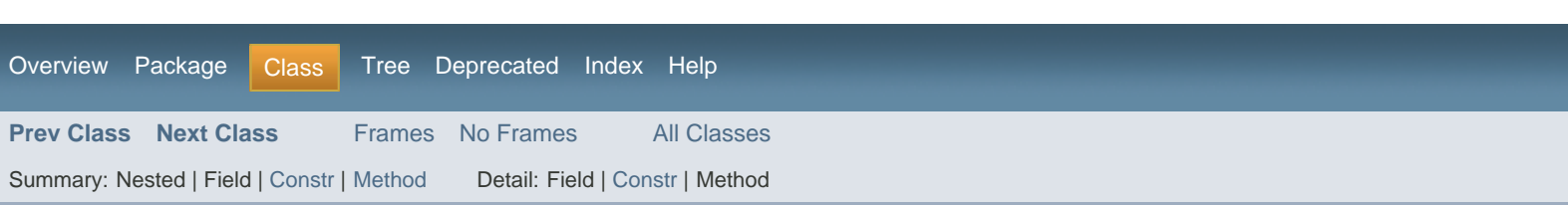

<span id="page-920-0"></span>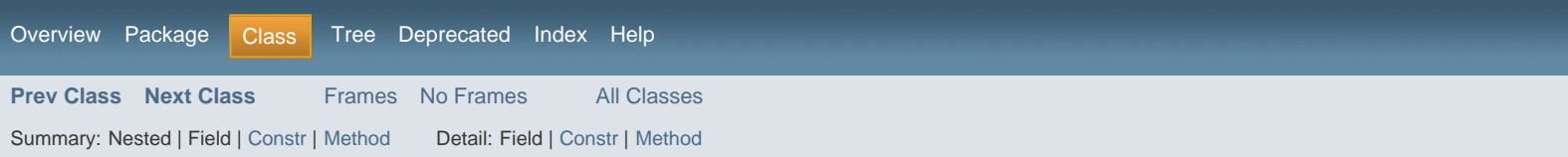

# **Class DNSTopNameStats**

java.lang.Object

[com.cisco.cnr.ws.xsd.ClassBase](#page-393-0)

com.cisco.cnr.ws.xsd.DNSTopNameStats

public class **DNSTopNameStats** extends [ClassBase](#page-393-0)

The Network Registrar DNSTopNameStats class.

Statistics related to DNS server top names queried.

Java class for DNSTopNameStats complex type.

The following schema fragment specifies the expected content contained within this class.

```
 <complexType name="DNSTopNameStats">
   <complexContent>
     <extension base="{http://ws.cnr.cisco.com/xsd}ClassBase">
       <sequence>
 <element name="lastAccessTime" type="{http://www.w3.org/2001/XMLSchema}string" minOccurs="0"/>
 <element name="lastResetTime" type="{http://www.w3.org/2001/XMLSchema}string" minOccurs="0"/>
 <element name="timestamp" type="{http://www.w3.org/2001/XMLSchema}string" minOccurs="0"/>
 <element name="topNames" type="{http://ws.cnr.cisco.com/xsd}CCMRRSetArray" minOccurs="0"/>
 <element name="totalCounted" type="{http://www.w3.org/2001/XMLSchema}string" minOccurs="0"/>
       </sequence>
     </extension>
   </complexContent>
 </complexType>
```
# **Constructor Summary**

**Constructor and Description [DNSTopNameStats](#page-920-0)**() **Constructors**

# **Method Summary**

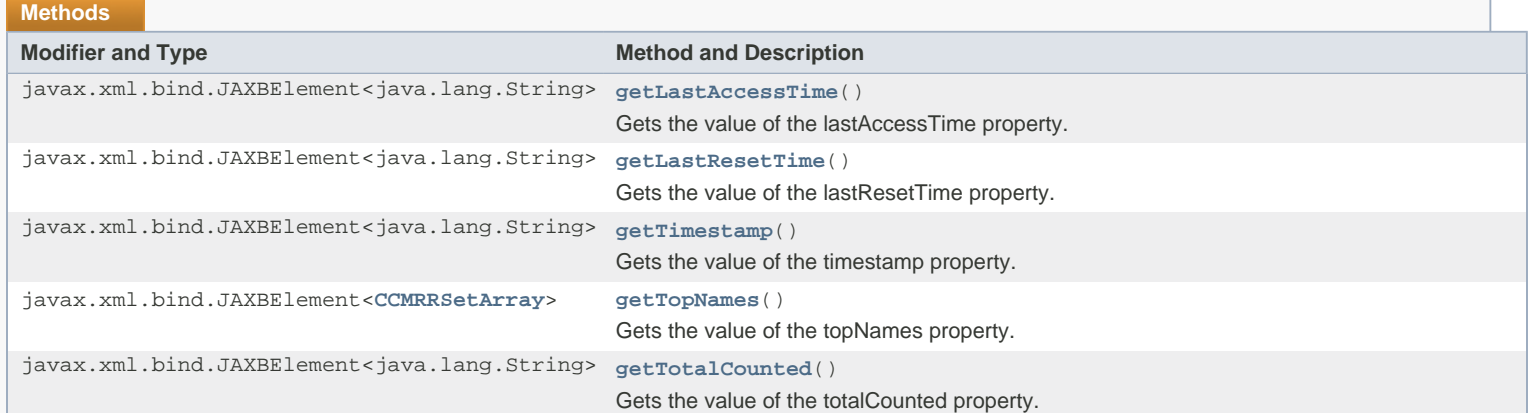

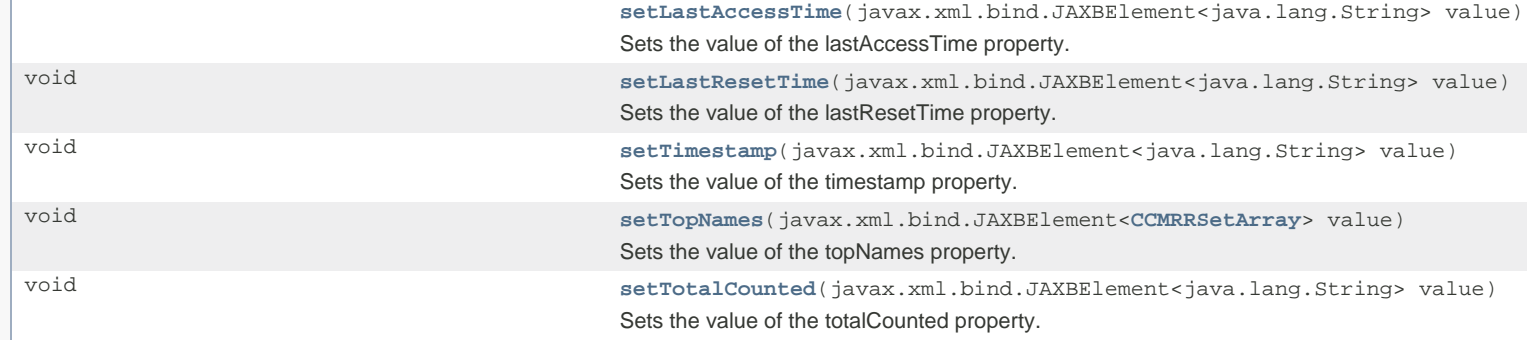

# **Methods inherited from class com.cisco.cnr.ws.xsd.[ClassBase](#page-393-0)**

[getObjectOid](#page-393-0), [setObjectOid](#page-393-0)

# **Methods inherited from class java.lang.Object**

equals, getClass, hashCode, notify, notifyAll, toString, wait, wait, wait

# **Constructor Detail**

# **DNSTopNameStats**

public DNSTopNameStats()

# **Method Detail**

# **getLastAccessTime**

public javax.xml.bind.JAXBElement<java.lang.String> getLastAccessTime()

Gets the value of the lastAccessTime property.

Network Registrar Type: AT\_DATE

Reports the date and time that this data was collected.

## **Returns:**

possible object is JAXBElement<String>

# **setLastAccessTime**

public void setLastAccessTime(javax.xml.bind.JAXBElement<java.lang.String> value)

Sets the value of the lastAccessTime property.

# **Parameters:**

value - allowed object is JAXBElement<String>

# **getLastResetTime**

public javax.xml.bind.JAXBElement<java.lang.String> getLastResetTime()

Gets the value of the lastResetTime property.

Network Registrar Type: AT\_DATE

Reports the date and time that the counters were reset.

### **Returns:**

possible object is JAXBElement<String>

# **setLastResetTime**

public void setLastResetTime(javax.xml.bind.JAXBElement<java.lang.String> value)

Sets the value of the lastResetTime property.

## **Parameters:**

value - allowed object is JAXBElement<String>

# **getTimestamp**

public javax.xml.bind.JAXBElement<java.lang.String> getTimestamp()

Gets the value of the timestamp property.

Network Registrar Type: AT\_DATE

Reports the date and time that this report was generated.

### **Returns:**

possible object is JAXBElement<String>

# **setTimestamp**

public void setTimestamp(javax.xml.bind.JAXBElement<java.lang.String> value)

Sets the value of the timestamp property.

#### **Parameters:**

value - allowed object is JAXBElement<String>

# **getTopNames**

public javax.xml.bind.JAXBElement[<CCMRRSetArray](#page-262-0)> getTopNames()

Gets the value of the topNames property.

Network Registrar Type: AT\_NLIST(AT\_OBJ(CCMRRSet))

```
Reports the name and cache hit rate of the top names queried.
 The number of entries in the list is determined by the server 
  top-names-max-count and top-names-max-age configuration attributes.
```
**Returns:**

possible object is JAXBElement[<CCMRRSetArray](#page-262-0)>

# **setTopNames**

public void setTopNames(javax.xml.bind.JAXBElement[<CCMRRSetArray](#page-262-0)> value)

Sets the value of the topNames property.

## **Parameters:**

value - allowed object is JAXBElement[<CCMRRSetArray](#page-262-0)>

# **getTotalCounted**

public javax.xml.bind.JAXBElement<java.lang.String> getTotalCounted()

Gets the value of the totalCounted property.

Network Registrar Type: AT\_INT

Reports the total number of queries counted in this collection period.

#### **Returns:**

possible object is JAXBElement<String>

# **setTotalCounted**

public void setTotalCounted(javax.xml.bind.JAXBElement<java.lang.String> value)

Sets the value of the totalCounted property.

#### **Parameters:**

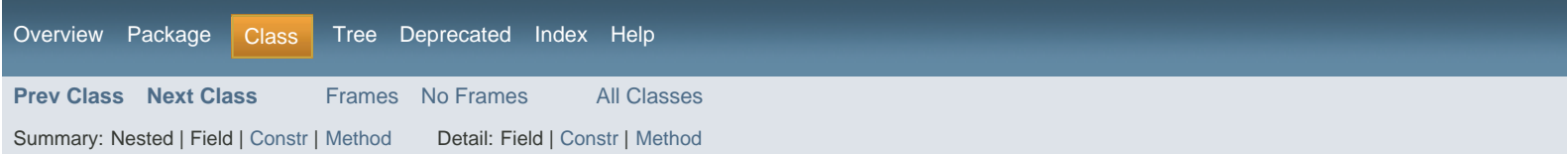

<span id="page-924-0"></span>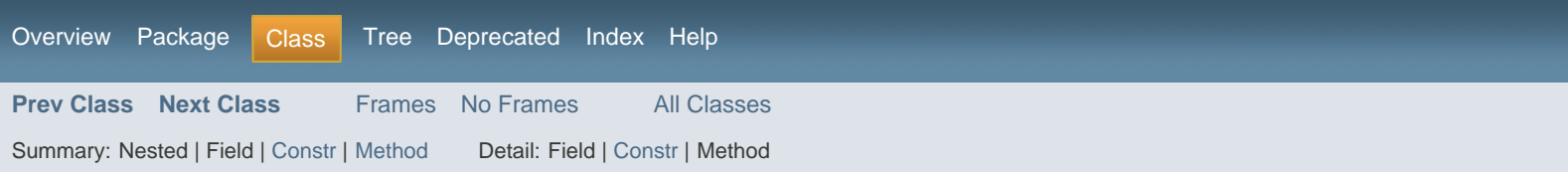

# **Class DNSTopNameStatsArray**

java.lang.Object

[com.cisco.cnr.ws.xsd.ClassBaseArray](#page-395-0)

com.cisco.cnr.ws.xsd.DNSTopNameStatsArray

public class **DNSTopNameStatsArray** extends [ClassBaseArray](#page-395-0)

Java class for DNSTopNameStatsArray complex type.

The following schema fragment specifies the expected content contained within this class.

```
 <complexType name="DNSTopNameStatsArray">
   <complexContent>
     <extension base="{http://ws.cnr.cisco.com/xsd}ClassBaseArray">
     </extension>
   </complexContent>
 </complexType>
```
# **Constructor Summary**

**Constructors**

**Constructor and Description**

**[DNSTopNameStatsArray](#page-924-0)**()

# **Method Summary**

**Methods inherited from class com.cisco.cnr.ws.xsd.[ClassBaseArray](#page-395-0)**

[getList](#page-395-0)

# **Methods inherited from class java.lang.Object**

equals, getClass, hashCode, notify, notifyAll, toString, wait, wait, wait

# **Constructor Detail**

# **DNSTopNameStatsArray**

public DNSTopNameStatsArray()

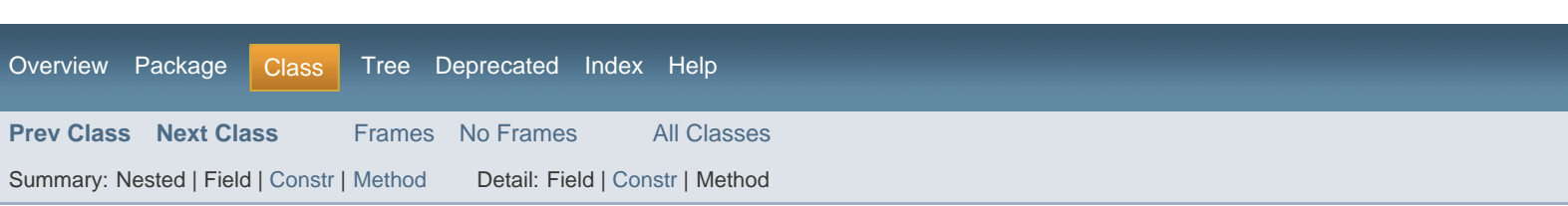

# <span id="page-926-0"></span>**Class DnsUpdateConfig**

java.lang.Object

[com.cisco.cnr.ws.xsd.ClassBase](#page-393-0) com.cisco.cnr.ws.xsd.DnsUpdateConfig

public class **DnsUpdateConfig** extends [ClassBase](#page-393-0)

The Network Registrar DnsUpdateConfig class.

Provides configuration information to a DHCP server performing DNS updates.

Java class for DnsUpdateConfig complex type.

The following schema fragment specifies the expected content contained within this class.

```
 <complexType name="DnsUpdateConfig">
      <complexContent>
        <extension base="{http://ws.cnr.cisco.com/xsd}ClassBase">
            <sequence>
              equence>><br>| celement name="backupServerAddr" type="{http://www.w3.org/2001/XMLSchema}string" minOccurs="0"/><br>| type="{http://www.w3.org/2001/XMLSchema}string" minOccurs="0"/>
<element name="backupServerIp6Adtess" type="|thtp://www.w3.org/2001/XMLSchemajstring" minOccurs="0"/><br><element name="backupServerKey" type="[http://www.w3.org/2001/XMLSchema]string" minOccurs="0"/><br><element name="dnsClient
\epsilon-dement name="serverAddr" type="{http://www.w3.org/2001/XMLSchema}string" minOccurs="0"/><br>
\epsilon-dement name="serverF6Address" type="{http://www.w3.org/2001/XMLSchema}string" minOccurs="0"/><br>
\epsilon-dement name="serverF6
<element name="v6SyntheticNameGenerator" type="{http://www.w3.org/2001/XMLSchema}string" minOccurs="0"/><br><element name="viewId" type="{http://www.w3.org/2001/XMLSchema}string" minOccurs="0"/>
            </sequence>
         </extension>
      </complexContent>
  </complexType>
```
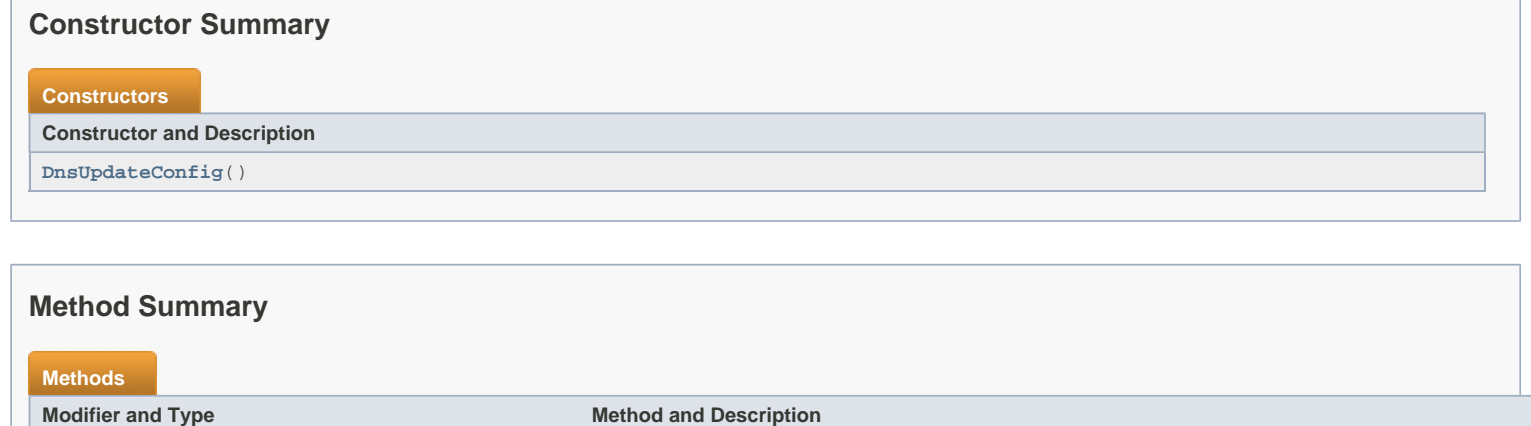

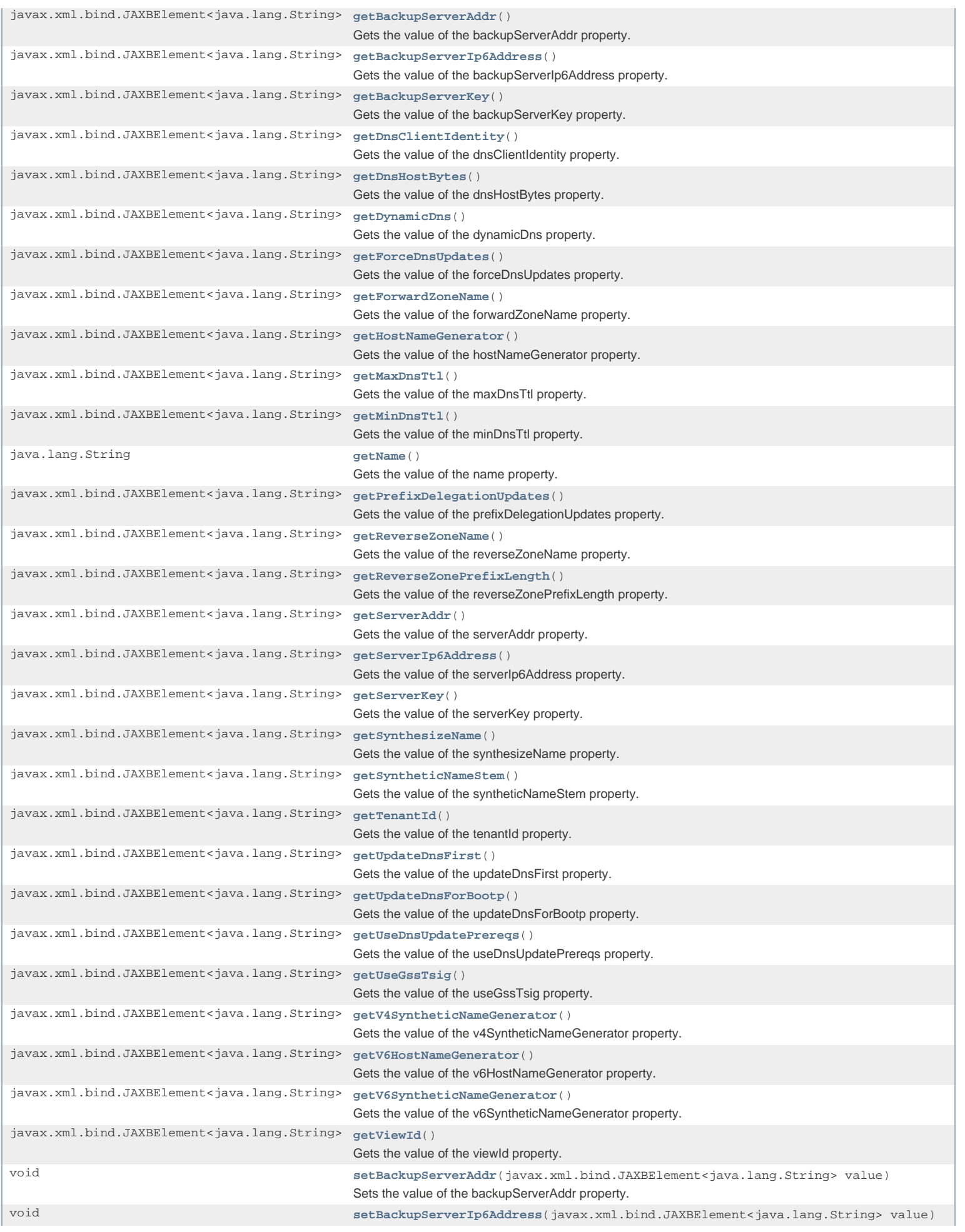

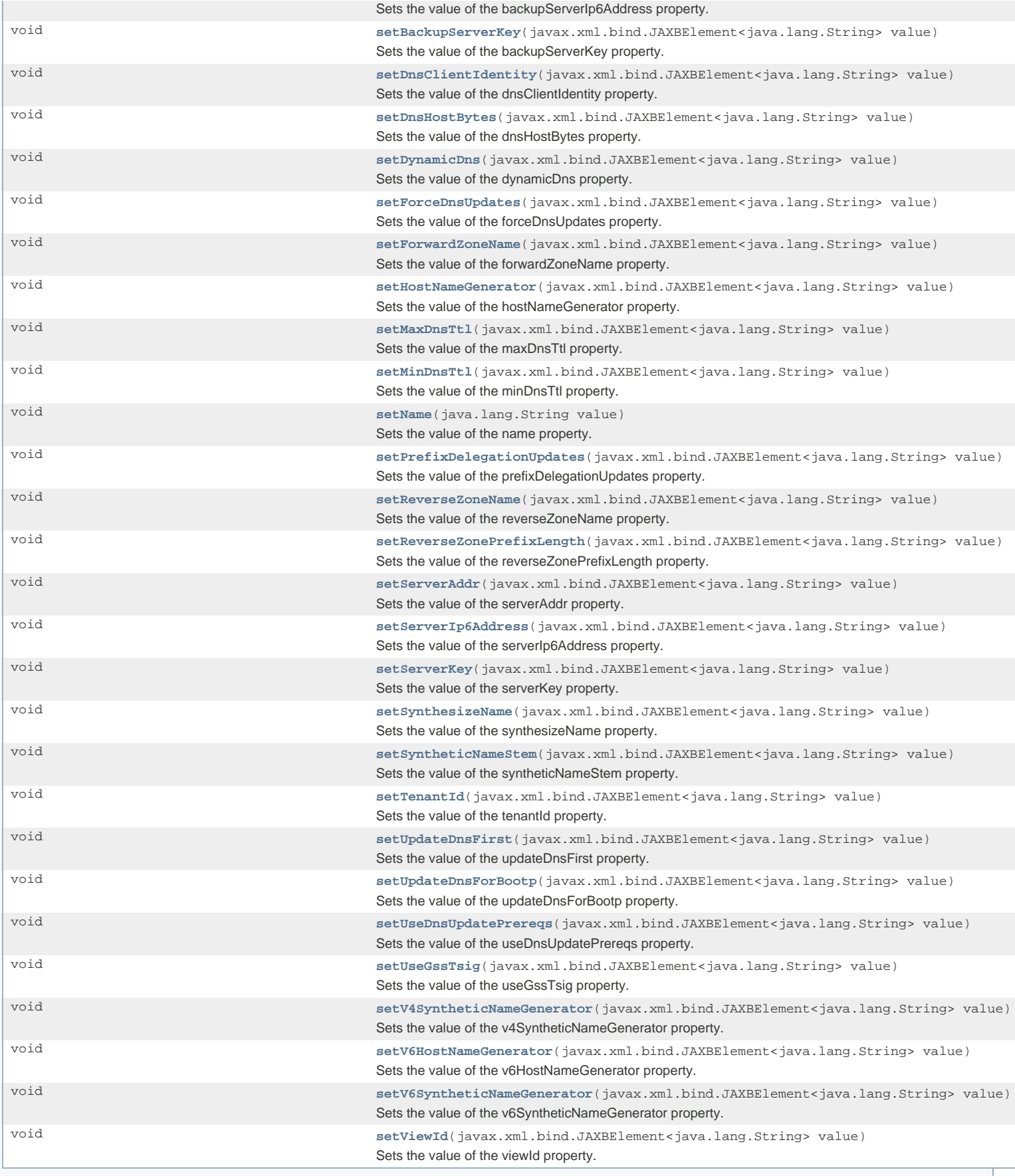

**Methods inherited from class com.cisco.cnr.ws.xsd.[ClassBase](#page-393-0)**

[getObjectOid](#page-393-0), [setObjectOid](#page-393-0)

**Methods inherited from class java.lang.Object**

# **Constructor Detail**

# **DnsUpdateConfig**

public DnsUpdateConfig()

# **Method Detail**

## **getBackupServerAddr**

public javax.xml.bind.JAXBElement<java.lang.String> getBackupServerAddr()

Gets the value of the backupServerAddr property.

Network Registrar Type: AT\_IPADDR

Specifies the backup DNS server address that receives DNS updates if the server specified in server-addr is down.

#### **Returns:**

possible object is JAXBElement<String>

## **setBackupServerAddr**

public void setBackupServerAddr(javax.xml.bind.JAXBElement<java.lang.String> value)

Sets the value of the backupServerAddr property.

#### **Parameters:**

value - allowed object is JAXBElement<String>

## **getBackupServerIp6Address**

public javax.xml.bind.JAXBElement<java.lang.String> getBackupServerIp6Address()

Gets the value of the backupServerIp6Address property.

Network Registrar Type: AT\_IP6ADDR

Specifies the backup DNS server IPv6 address that receives DNS updates if the server specified in server-ip6address is down.

## **Returns:**

possible object is JAXBElement<String>

## **setBackupServerIp6Address**

public void setBackupServerIp6Address(javax.xml.bind.JAXBElement<java.lang.String> value)

Sets the value of the backupServerIp6Address property.

### **Parameters:**

public javax.xml.bind.JAXBElement<java.lang.String> getBackupServerKey()

Gets the value of the backupServerKey property.

Network Registrar Type: AT\_NAMEREF

Specifies the TSIG key used to process all dynamic DNS updates for backup-server-addr or backup-server-ip6address.

## **Returns:**

possible object is JAXBElement<String>

## **setBackupServerKey**

public void setBackupServerKey(javax.xml.bind.JAXBElement<java.lang.String> value)

Sets the value of the backupServerKey property.

#### **Parameters:**

value - allowed object is JAXBElement<String>

# **getDnsClientIdentity**

public javax.xml.bind.JAXBElement<java.lang.String> getDnsClientIdentity()

Gets the value of the dnsClientIdentity property.

Network Registrar Type: AT\_ENUMINT Valid values: txt, dhcid, transition-to-dhcid, regress-to-txt

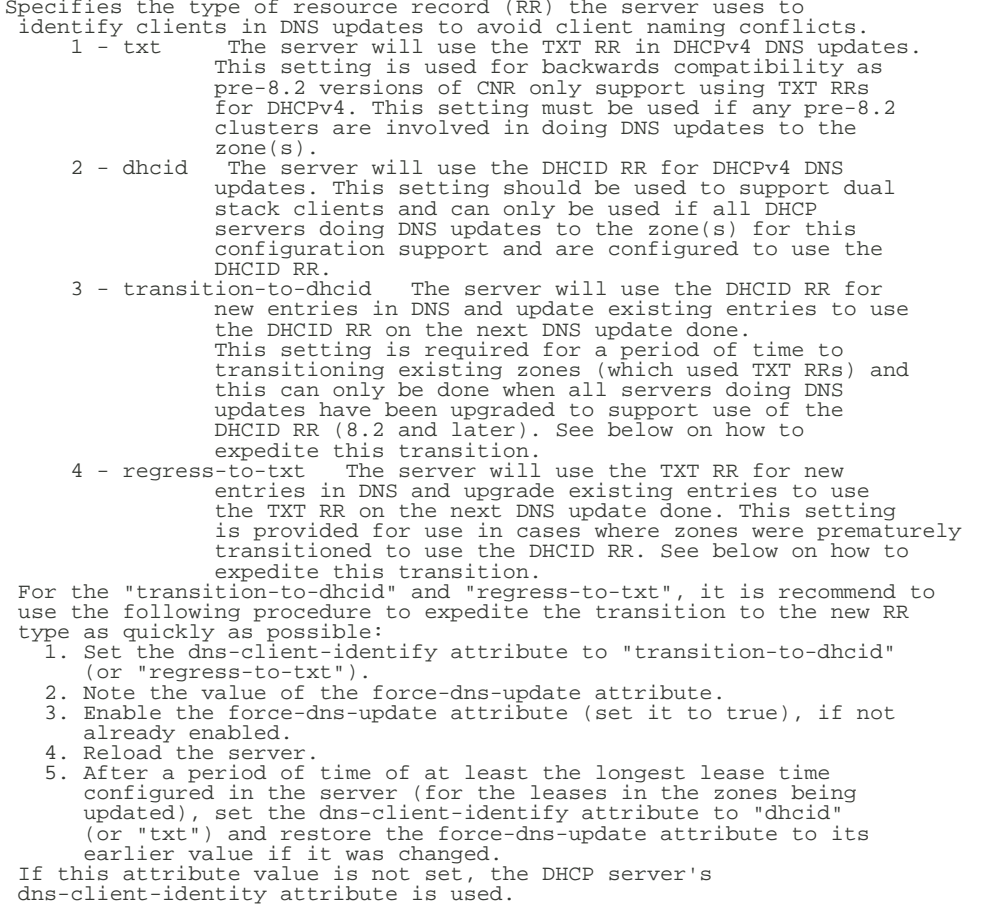

#### **Returns:**

possible object is JAXBElement<String>

# **setDnsClientIdentity**

public void setDnsClientIdentity(javax.xml.bind.JAXBElement<java.lang.String> value)

Sets the value of the dnsClientIdentity property.

#### **Parameters:**

value - allowed object is JAXBElement<String>

# **getDnsHostBytes**

public javax.xml.bind.JAXBElement<java.lang.String> getDnsHostBytes()

Gets the value of the dnsHostBytes property.

Network Registrar Type: AT\_RANGEINT Valid values: 1 - 4

```
Sets the number of bytes in a lease IP address to use when forming
  in-addr.arpa names. The server forms names in the in-addr.arpa zone
 by prepending these bytes of the address (in reverse order) to the
 reverse zone name. If unset, the server synthesizes an appropriate
 value based on the scope's subnet size.
```
**Returns:**

possible object is JAXBElement<String>

### **setDnsHostBytes**

public void setDnsHostBytes(javax.xml.bind.JAXBElement<java.lang.String> value)

Sets the value of the dnsHostBytes property.

#### **Parameters:**

value - allowed object is JAXBElement<String>

## **getDynamicDns**

public javax.xml.bind.JAXBElement<java.lang.String> getDynamicDns()

Gets the value of the dynamicDns property.

```
Network Registrar Type: AT_ENUMBYTE
Default value: update-all
Valid values: update-none, update-all, update-fwd-only, update-reverse-only
Controls whether the DHCP server should attempt to update a
 DNS server with the name and address information from leases
  that are granted to requesting clients.
     update-none
         Do not perform any DNS updates.
     update-all
          Update both the forward and reverse zones.
 update-fwd-only
 Update only the forward zone (with the A/AAAA).
      update-reverse-only
          Update only the reverse zone (with the PTR).
```
**Returns:**

possible object is JAXBElement<String>

#### **setDynamicDns**

public void setDynamicDns(javax.xml.bind.JAXBElement<java.lang.String> value)

Sets the value of the dynamicDns property.

#### **Parameters:**

# **getForceDnsUpdates**

public javax.xml.bind.JAXBElement<java.lang.String> getForceDnsUpdates()

Gets the value of the forceDnsUpdates property.

Network Registrar Type: AT\_BOOL Default value: false

Determines whether the DHCP server retries a dynamic DNS update whenever a client renews its lease, even if DHCP thinks that the update has already been completed successfully.

#### **Returns:**

possible object is JAXBElement<String>

## **setForceDnsUpdates**

public void setForceDnsUpdates(javax.xml.bind.JAXBElement<java.lang.String> value)

Sets the value of the forceDnsUpdates property.

#### **Parameters:**

value - allowed object is JAXBElement<String>

# **getForwardZoneName**

public javax.xml.bind.JAXBElement<java.lang.String> getForwardZoneName()

Gets the value of the forwardZoneName property.

Network Registrar Type: AT\_DNSNAME

Designates the DNS forward zone used to update DNS with forward (A/AAAA) or reverse (PTR) record(s).

#### **Returns:**

possible object is JAXBElement<String>

# **setForwardZoneName**

public void setForwardZoneName(javax.xml.bind.JAXBElement<java.lang.String> value)

Sets the value of the forwardZoneName property.

#### **Parameters:**

value - allowed object is JAXBElement<String>

## **getHostNameGenerator**

public javax.xml.bind.JAXBElement<java.lang.String> getHostNameGenerator()

Gets the value of the hostNameGenerator property.

Network Registrar Type: AT\_EXPR

```
Defines an expression that evaluates to the synthesized host name
 to be used. If undefined or the expression returns "", the
 configured host name synthesis is used. If the expression returns
 a null value, no host name will be used.
```
#### **Returns:**

possible object is JAXBElement<String>

# **setHostNameGenerator**

public void setHostNameGenerator(javax.xml.bind.JAXBElement<java.lang.String> value)

Sets the value of the hostNameGenerator property.

#### **Parameters:**

value - allowed object is JAXBElement<String>

## **getMaxDnsTtl**

public javax.xml.bind.JAXBElement<java.lang.String> getMaxDnsTtl()

Gets the value of the maxDnsTtl property.

Network Registrar Type: AT\_TIME

Indicates the maximum number of seconds the DHCP server keeps DNS records it acquired through dynamic updates. This value sets a a ceiling (or time to live) on how long to keep DNS updates. When the DHCP server adds a DNS record, it uses a TTL of one third the lease time if it is between min-dns-ttl and max-dns-ttl values. If one third of the lease time is greater than max-dns-ttl, the TTL value is set to max-dns-ttl. When this value is unset, the DHCP server max-dns-ttl setting will apply.

#### **Returns:**

possible object is JAXBElement<String>

# **setMaxDnsTtl**

public void setMaxDnsTtl(javax.xml.bind.JAXBElement<java.lang.String> value)

Sets the value of the maxDnsTtl property.

#### **Parameters:**

value - allowed object is JAXBElement<String>

## **getMinDnsTtl**

public javax.xml.bind.JAXBElement<java.lang.String> getMinDnsTtl()

Gets the value of the minDnsTtl property.

Network Registrar Type: AT\_TIME

Indicates the minimum number of seconds the DHCP server keeps the DNS records acquired through dynamic updates. This value sets the shortest allowable time (or time to live) to keep DNS updates. When the DHCP server adds a DNS record, it uses a TTL of one third the lease time if it is between min-dns-ttl and max-dns-ttl values. If one third of the lease time is smaller than min-dns-ttl, the TTL value will be set to min-dns-ttl.

#### **Returns:**

possible object is JAXBElement<String>

# **setMinDnsTtl**

public void setMinDnsTtl(javax.xml.bind.JAXBElement<java.lang.String> value)

Sets the value of the minDnsTtl property.

#### **Parameters:**

## **getName**

public java.lang.String getName()

Gets the value of the name property.

Network Registrar Type: AT\_STRING Required. Unique.

Gives a unique name to the configuration object.

#### **Returns:**

possible object is String

## **setName**

public void setName(java.lang.String value)

Sets the value of the name property.

#### **Parameters:**

value - allowed object is String

### **getPrefixDelegationUpdates**

public javax.xml.bind.JAXBElement<java.lang.String> getPrefixDelegationUpdates()

Gets the value of the prefixDelegationUpdates property.

Network Registrar Type: AT\_BOOL Default value: disabled

```
Controls whether to perform DNS updates for delegated prefixes.
 By default, this feature is disabled for compatibility with earlier
 releases which does not support this feature.
 When enabled, the base IPv6 address is used to update DNS (an AAAA
 and/or PTR RR created based on the dynamic-dns settings).
 This feature is useful for service providers that need to provide
  reverse DNS information, such as to third party access providers, to
  enable use of DNS for looking up information about IPv6 delegated
  prefixes (such as some information associated with the subscriber
  in the PTR's data).
```
#### **Returns:**

possible object is JAXBElement<String>

#### **setPrefixDelegationUpdates**

public void setPrefixDelegationUpdates(javax.xml.bind.JAXBElement<java.lang.String> value)

Sets the value of the prefixDelegationUpdates property.

### **Parameters:**

value - allowed object is JAXBElement<String>

#### **getReverseZoneName**

public javax.xml.bind.JAXBElement<java.lang.String> getReverseZoneName()

Gets the value of the reverseZoneName property.

Network Registrar Type: AT\_DNSNAME

Designates the DNS reverse (in-addr.arpa) zone that is updated with PTR records. If a reverse-zone-name is configured, DHCP always uses it. Alternately, if DHCP server synthesize-reverse-zone feature is enabled and if a reverse-zone-name is not configured, DHCP uses the lease IP address and the scope dns-host-bytes to automatically generate a reverse zone name.

**Returns:**

possible object is JAXBElement<String>

## **setReverseZoneName**

public void setReverseZoneName(javax.xml.bind.JAXBElement<java.lang.String> value)

Sets the value of the reverseZoneName property.

#### **Parameters:**

value - allowed object is JAXBElement<String>

# **getReverseZonePrefixLength**

public javax.xml.bind.JAXBElement<java.lang.String> getReverseZonePrefixLength()

Gets the value of the reverseZonePrefixLength property.

Network Registrar Type: AT\_RANGEINT Valid values: 0 - 124

```
Identifies the prefix length of the reverse zone for ip6.arpa
  updates. The server forms the zone name using this value if
  configured; otherwise the prefix length is determined from the
 Prefix. This value must be a multiple of 4 as ip6.arpa zones are
 on 4 bit (nibble) boundaries. If not a multiple of 4, it is
 rounded up to the next higher multiple of 4.
```
#### **Returns:**

possible object is JAXBElement<String>

#### **setReverseZonePrefixLength**

public void setReverseZonePrefixLength(javax.xml.bind.JAXBElement<java.lang.String> value)

Sets the value of the reverseZonePrefixLength property.

**Parameters:**

value - allowed object is JAXBElement<String>

## **getServerAddr**

public javax.xml.bind.JAXBElement<java.lang.String> getServerAddr()

Gets the value of the serverAddr property.

Network Registrar Type: AT\_IPADDR

Specifies the DNS server address that receives dynamic DNS updates.

**Returns:**

possible object is JAXBElement<String>

## **setServerAddr**

public void setServerAddr(javax.xml.bind.JAXBElement<java.lang.String> value)

Sets the value of the serverAddr property.

#### **Parameters:**
public javax.xml.bind.JAXBElement<java.lang.String> getServerIp6Address()

Gets the value of the serverIp6Address property.

Network Registrar Type: AT\_IP6ADDR

Specifies the DNS server IPv6 address that receives dynamic DNS updates.

#### **Returns:**

possible object is JAXBElement<String>

### **setServerIp6Address**

public void setServerIp6Address(javax.xml.bind.JAXBElement<java.lang.String> value)

Sets the value of the serverIp6Address property.

#### **Parameters:**

value - allowed object is JAXBElement<String>

### **getServerKey**

public javax.xml.bind.JAXBElement<java.lang.String> getServerKey()

Gets the value of the serverKey property.

Network Registrar Type: AT\_NAMEREF

Specifies the TSIG key used to process all dynamic DNS updates for server-addr or server-ip6address.

#### **Returns:**

possible object is JAXBElement<String>

### **setServerKey**

public void setServerKey(javax.xml.bind.JAXBElement<java.lang.String> value)

Sets the value of the serverKey property.

### **Parameters:**

value - allowed object is JAXBElement<String>

## **getSynthesizeName**

public javax.xml.bind.JAXBElement<java.lang.String> getSynthesizeName()

Gets the value of the synthesizeName property.

Network Registrar Type: AT\_BOOL Default value: disabled

```
Controls whether the DHCP server automatically creates DNS host
 names for DHCP clients that do not provide names. The server
 can synthesize unique names for clients based on the 'synthetic
 name stem' attribute.
```
#### **Returns:**

possible object is JAXBElement<String>

### **setSynthesizeName**

public void setSynthesizeName(javax.xml.bind.JAXBElement<java.lang.String> value)

Sets the value of the synthesizeName property.

#### **Parameters:**

value - allowed object is JAXBElement<String>

## **getSyntheticNameStem**

public javax.xml.bind.JAXBElement<java.lang.String> getSyntheticNameStem()

Gets the value of the syntheticNameStem property.

Network Registrar Type: AT\_STRING Default value: dhcp

Identifies the stem of the default host name to use if clients do not supply host names.

#### **Returns:**

possible object is JAXBElement<String>

### **setSyntheticNameStem**

public void setSyntheticNameStem(javax.xml.bind.JAXBElement<java.lang.String> value)

Sets the value of the syntheticNameStem property.

### **Parameters:**

value - allowed object is JAXBElement<String>

## **getTenantId**

public javax.xml.bind.JAXBElement<java.lang.String> getTenantId()

Gets the value of the tenantId property.

Network Registrar Type: AT\_SHORT Immutable. Default value: 0

Identifies the tenant owner of this object.

#### **Returns:**

possible object is JAXBElement<String>

## **setTenantId**

public void setTenantId(javax.xml.bind.JAXBElement<java.lang.String> value)

Sets the value of the tenantId property.

### **Parameters:**

value - allowed object is JAXBElement<String>

### **getUpdateDnsFirst**

public javax.xml.bind.JAXBElement<java.lang.String> getUpdateDnsFirst()

Gets the value of the updateDnsFirst property.

Network Registrar Type: AT\_BOOL Default value: disabled

Controls whether to update the DNS server before granting a lease.

#### **Returns:**

possible object is JAXBElement<String>

### **setUpdateDnsFirst**

public void setUpdateDnsFirst(javax.xml.bind.JAXBElement<java.lang.String> value)

Sets the value of the updateDnsFirst property.

#### **Parameters:**

value - allowed object is JAXBElement<String>

### **getUpdateDnsForBootp**

public javax.xml.bind.JAXBElement<java.lang.String> getUpdateDnsForBootp()

Gets the value of the updateDnsForBootp property.

Network Registrar Type: AT\_BOOL Default value: enabled

```
Controls whether the DNS server receives updates for BOOTP clients.
  If the server is replying to a BOOTP request, and is offering a
 lease configured to perform DNS updates, it checks
 this attribute before beginning the DNS update. This attribute allows
 an administrator to prevent DNS updates for BOOTP clients, while
 allowing updates for DHCP clients. If not configured, the server
 setting is used (which defaults to true).
```
#### **Returns:**

possible object is JAXBElement<String>

### **setUpdateDnsForBootp**

public void setUpdateDnsForBootp(javax.xml.bind.JAXBElement<java.lang.String> value)

Sets the value of the updateDnsForBootp property.

#### **Parameters:**

value - allowed object is JAXBElement<String>

## **getUseDnsUpdatePrereqs**

public javax.xml.bind.JAXBElement<java.lang.String> getUseDnsUpdatePrereqs()

Gets the value of the useDnsUpdatePrereqs property.

#### Network Registrar Type: AT\_BOOL Default value: true

```
If configured, the update ignores DHCP server level
 use-dns-update-prereqs. By default (enabled), the DHCP server
 adds prerequisites to DNS update messages to assure that the
 current client uses the domain name, before updating the client
  with the current lease (IP Address).
 If disabled, the DHCP server assumes that the current client is
  entitled to the domain name (and hence not add prerequisites to
 DNS update message) and associates the client's current lease
 with that domain name.
 Note: The DHCP server always adds prerequisites to the DNS
 update message while adding a new domain name record on behalf of
 a client acquiring a new lease and removing the domain name record
when client release its lease or the lease expires.
```
#### **Returns:**

possible object is JAXBElement<String>

### **setUseDnsUpdatePrereqs**

public void setUseDnsUpdatePrereqs(javax.xml.bind.JAXBElement<java.lang.String> value)

Sets the value of the useDnsUpdatePrereqs property.

#### **Parameters:**

value - allowed object is JAXBElement<String>

### **getUseGssTsig**

public javax.xml.bind.JAXBElement<java.lang.String> getUseGssTsig()

Gets the value of the useGssTsig property.

Network Registrar Type: AT\_BOOL Default value: false

Indicates whether gss-tsig should be used for updates.

#### **Returns:**

possible object is JAXBElement<String>

### **setUseGssTsig**

public void setUseGssTsig(javax.xml.bind.JAXBElement<java.lang.String> value)

Sets the value of the useGssTsig property.

#### **Parameters:**

value - allowed object is JAXBElement<String>

### **getV4SyntheticNameGenerator**

public javax.xml.bind.JAXBElement<java.lang.String> getV4SyntheticNameGenerator()

Gets the value of the v4SyntheticNameGenerator property.

### Network Registrar Type: AT\_ENUMINT Default value: address

Valid values: address, client-id, hashed-client-id

Controls what the DHCP server appends to the synthetic name stem when synthesizing the fully-qualified domain name for a client. This option is used when client does not supply any hostname in its request. address: Identifies the v4 address of client. client-id: Client-id or DUID given by DHCPv4 client in its request (Option 61). hashed-client-id: The hashed client id. The rightmost 64-bits of the SHA-256 hash over the client id appended with the forward zone name (in DNS wire format) is used to generate a 13-character base 32 encoded string.

#### **Returns:**

possible object is JAXBElement<String>

### **setV4SyntheticNameGenerator**

public void setV4SyntheticNameGenerator(javax.xml.bind.JAXBElement<java.lang.String> value)

Sets the value of the v4SyntheticNameGenerator property.

### **Parameters:**

value - allowed object is JAXBElement<String>

**getV6HostNameGenerator**

public javax.xml.bind.JAXBElement<java.lang.String> getV6HostNameGenerator()

Gets the value of the v6HostNameGenerator property.

#### Network Registrar Type: AT\_EXPR

```
Defines an expression that evaluates to the synthesized host name
 to be used. If undefined or the expression returns "", the
  configured host name synthesis is used. If the expression returns
 a null value, no host name will be used.
```
#### **Returns:**

possible object is JAXBElement<String>

### **setV6HostNameGenerator**

public void setV6HostNameGenerator(javax.xml.bind.JAXBElement<java.lang.String> value)

Sets the value of the v6HostNameGenerator property.

#### **Parameters:**

value - allowed object is JAXBElement<String>

## **getV6SyntheticNameGenerator**

public javax.xml.bind.JAXBElement<java.lang.String> getV6SyntheticNameGenerator()

Gets the value of the v6SyntheticNameGenerator property.

Network Registrar Type: AT\_ENUMINT Default value: hashed-duid Valid values: duid, hashed-duid, cablelabs-device-id, cablelabs-cm-mac-addr

Controls what the DHCP server appends to the synthetic name stem when synthesizing the fully-qualified domain name for a client: duid The raw client DUID. This is formatted as a hexadecimal string with a hyphen as separator between each octet. hashed-duid The hashed client DUID. The rightmost 64-bits of the SHA-256 hash over the client's DUID appended with the forward zone name (in DNS wire format) is used to generate a 13-character base 32 encoded string. This is the default method and the fallback method if the configured type is not possible (that is, the option needed to generate the selected type does not exist for the client). cablelabs-device-id The Cablelabs CL\_OPTION\_DEVICE\_ID option data is used, if available. This is formatted as a hexadecimal string with a hyphen as separator between each octet. This might be used for names generated for DOCSIS 3.0 cable modems. cablelabs-cm-mac-addr The Cablelabs CL\_CM\_MAC\_ADDR option data is used, if available. This is formatted as a hexadecimal string with a hyphen as separator between each octet. This might be used for names generated for CPEs behind a customer's DOCSIS 3.0 cable modem (if the customer has multiple CPEs, a name collision and disambiguation will likely result). Note: Several of these methods may cause privacy concerns if the DNS is accessible from the Internet.

#### **Returns:**

possible object is JAXBElement<String>

### **setV6SyntheticNameGenerator**

public void setV6SyntheticNameGenerator(javax.xml.bind.JAXBElement<java.lang.String> value)

Sets the value of the v6SyntheticNameGenerator property.

#### **Parameters:**

value - allowed object is JAXBElement<String>

# **getViewId**

public javax.xml.bind.JAXBElement<java.lang.String> getViewId()

Gets the value of the viewId property.

```
Network Registrar Type: AT_INT
```
Identifies the view associated with the forward and reverse zones used for DNS update.

### **Returns:**

possible object is JAXBElement<String>

# **setViewId**

public void setViewId(javax.xml.bind.JAXBElement<java.lang.String> value)

Sets the value of the viewId property.

### **Parameters:**

value - allowed object is JAXBElement<String>

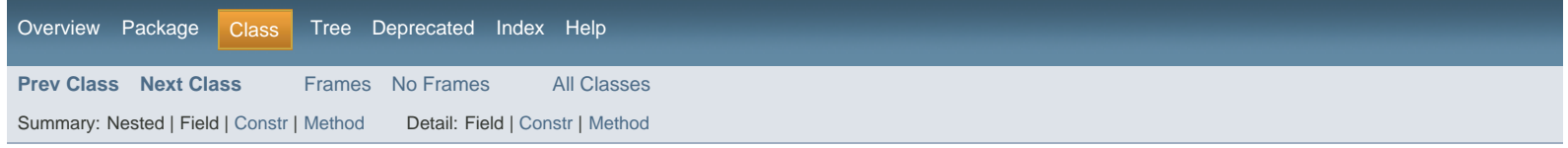

<span id="page-942-0"></span>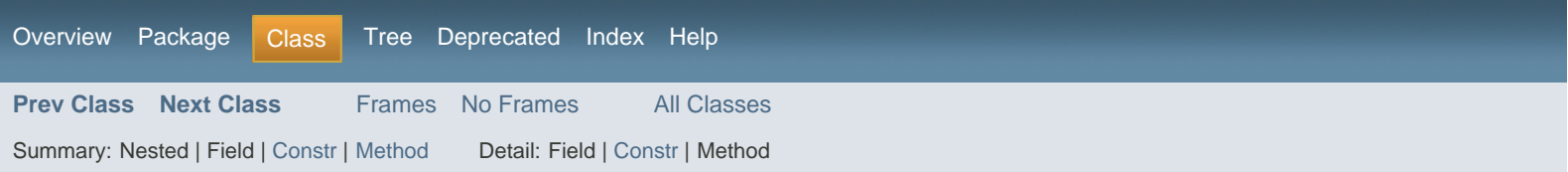

com.cisco.cnr.ws.xsd

# **Class DnsUpdateConfigArray**

java.lang.Object

[com.cisco.cnr.ws.xsd.ClassBaseArray](#page-395-0)

com.cisco.cnr.ws.xsd.DnsUpdateConfigArray

public class **DnsUpdateConfigArray** extends [ClassBaseArray](#page-395-0)

Java class for DnsUpdateConfigArray complex type.

The following schema fragment specifies the expected content contained within this class.

```
 <complexType name="DnsUpdateConfigArray">
   <complexContent>
     <extension base="{http://ws.cnr.cisco.com/xsd}ClassBaseArray">
     </extension>
   </complexContent>
 </complexType>
```
# **Constructor Summary**

**Constructors**

**Constructor and Description**

**[DnsUpdateConfigArray](#page-942-0)**()

# **Method Summary**

**Methods inherited from class com.cisco.cnr.ws.xsd.[ClassBaseArray](#page-395-0)**

[getList](#page-395-0)

# **Methods inherited from class java.lang.Object**

equals, getClass, hashCode, notify, notifyAll, toString, wait, wait, wait

# **Constructor Detail**

# **DnsUpdateConfigArray**

public DnsUpdateConfigArray()

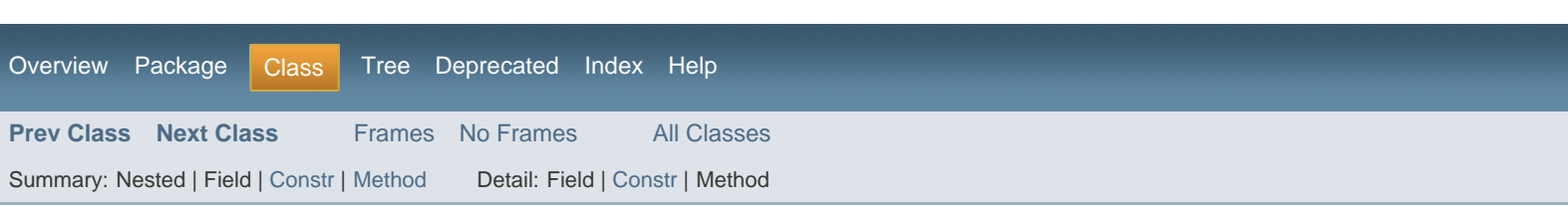

<span id="page-944-0"></span>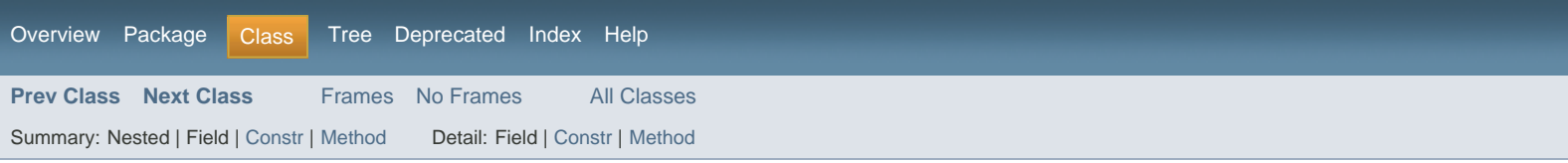

com.cisco.cnr.ws.xsd

# **Class DnsView**

java.lang.Object

[com.cisco.cnr.ws.xsd.ClassBase](#page-393-0) com.cisco.cnr.ws.xsd.DnsView

public class **DnsView** extends [ClassBase](#page-393-0)

The Network Registrar DnsView class.

DNS View Configuration Class.

Java class for DnsView complex type.

The following schema fragment specifies the expected content contained within this class.

```
 <complexType name="DnsView">
   <complexContent>
     <extension base="{http://ws.cnr.cisco.com/xsd}ClassBase">
       <sequence>
         <element name="aclMatchClients" type="{http://www.w3.org/2001/XMLSchema}string" minOccurs="0"/>
 <element name="name" type="{http://www.w3.org/2001/XMLSchema}string"/>
 <element name="priority" type="{http://www.w3.org/2001/XMLSchema}string" minOccurs="0"/>
 <element name="tenantId" type="{http://www.w3.org/2001/XMLSchema}string" minOccurs="0"/>
 <element name="viewId" type="{http://www.w3.org/2001/XMLSchema}string" minOccurs="0"/>
       </sequence>
     </extension>
   </complexContent>
 </complexType>
```
# **Constructor Summary**

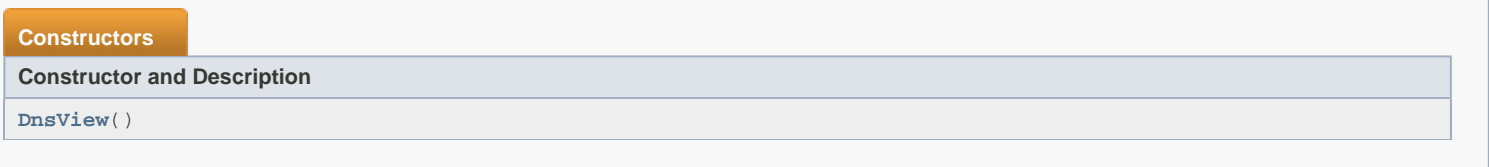

# **Method Summary**

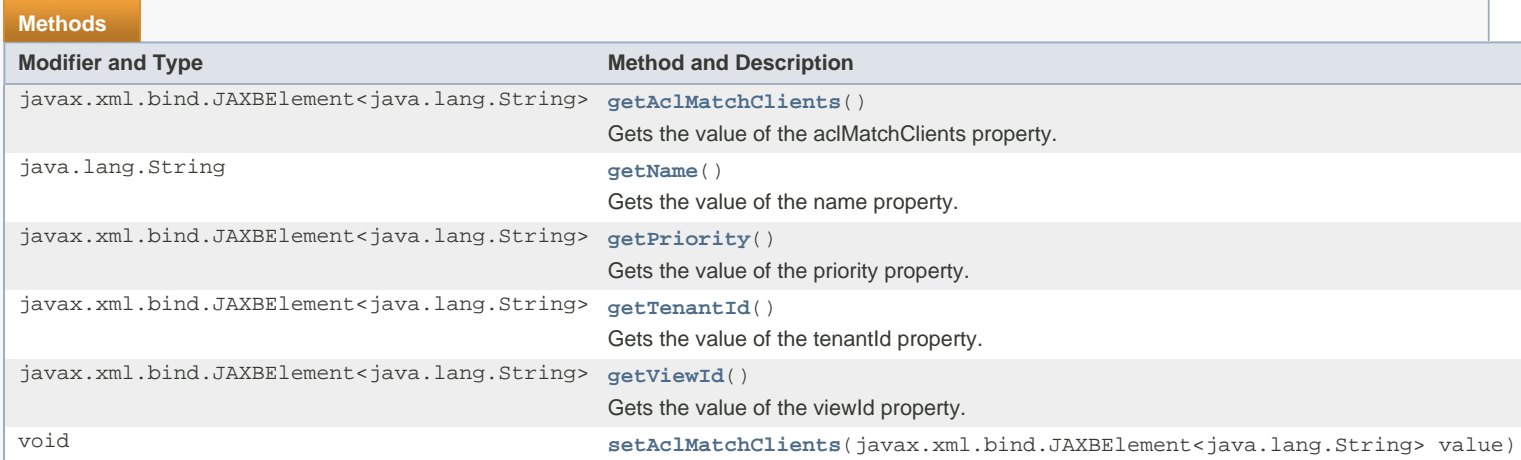

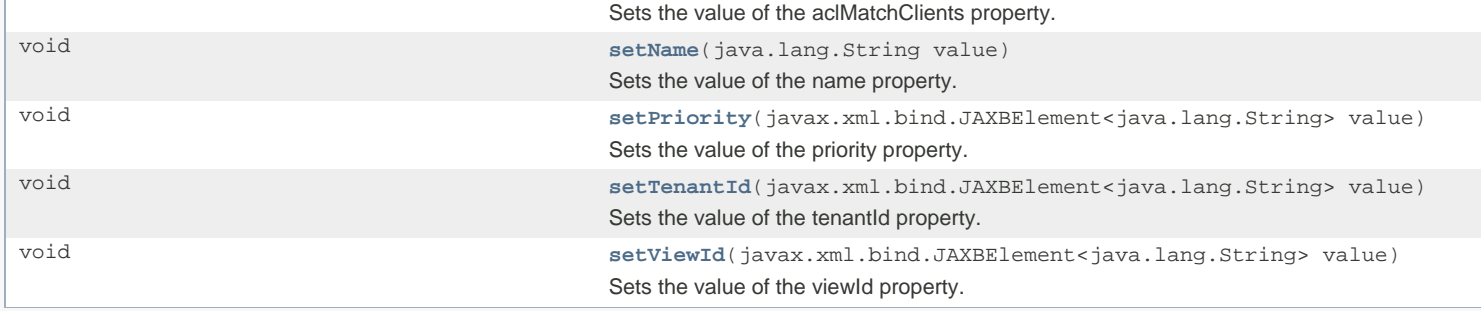

# **Methods inherited from class com.cisco.cnr.ws.xsd.[ClassBase](#page-393-0)**

[getObjectOid](#page-393-0), [setObjectOid](#page-393-0)

# **Methods inherited from class java.lang.Object**

equals, getClass, hashCode, notify, notifyAll, toString, wait, wait, wait

# **Constructor Detail**

# **DnsView**

public DnsView()

# **Method Detail**

## **getAclMatchClients**

public javax.xml.bind.JAXBElement<java.lang.String> getAclMatchClients()

Gets the value of the aclMatchClients property.

Network Registrar Type: AT\_AMELST Default value: any

Specifies the ACL that maps clients to this view based on the source address or TSIG key.

### **Returns:**

possible object is JAXBElement<String>

# **setAclMatchClients**

public void setAclMatchClients(javax.xml.bind.JAXBElement<java.lang.String> value)

Sets the value of the aclMatchClients property.

### **Parameters:**

value - allowed object is JAXBElement<String>

## **getName**

public java.lang.String getName()

Gets the value of the name property.

Network Registrar Type: AT\_TAG Required. Unique.

Specifies the name of the view.

### **Returns:**

possible object is String

## **setName**

public void setName(java.lang.String value)

Sets the value of the name property.

### **Parameters:**

value - allowed object is String

### **getPriority**

public javax.xml.bind.JAXBElement<java.lang.String> getPriority()

Gets the value of the priority property.

Network Registrar Type: AT\_PRIORITY Default value: 4294967295

Specifies the view priority relative to other views with common match clients. The lowest non-zero value has the highest priority. Views with common match clients should be assigned a unique non-zero value to ensure consistent behavior. A priority of 0 has the lowest possible priority, and should be reserved for the default view.

#### **Returns:**

possible object is JAXBElement<String>

## **setPriority**

public void setPriority(javax.xml.bind.JAXBElement<java.lang.String> value)

Sets the value of the priority property.

### **Parameters:**

value - allowed object is JAXBElement<String>

# **getTenantId**

public javax.xml.bind.JAXBElement<java.lang.String> getTenantId()

Gets the value of the tenantId property.

Network Registrar Type: AT\_SHORT Immutable. Default value: 0

Identifies the tenant owner of the view.

**Returns:**

possible object is JAXBElement<String>

# **setTenantId**

public void setTenantId(javax.xml.bind.JAXBElement<java.lang.String> value)

Sets the value of the tenantId property.

### **Parameters:**

value - allowed object is JAXBElement<String>

# **getViewId**

public javax.xml.bind.JAXBElement<java.lang.String> getViewId()

Gets the value of the viewId property.

Network Registrar Type: AT\_INT Immutable.

Defines a unique integer identifier for the view that is assigned by the CCM server.

### **Returns:**

possible object is JAXBElement<String>

# **setViewId**

public void setViewId(javax.xml.bind.JAXBElement<java.lang.String> value)

Sets the value of the viewId property.

#### **Parameters:**

value - allowed object is JAXBElement<String>

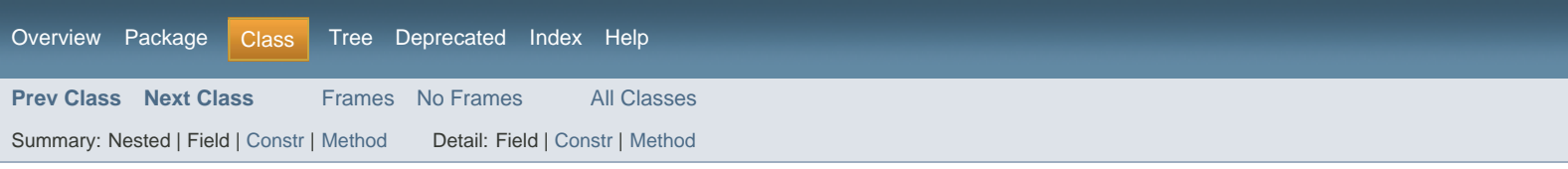

<span id="page-948-0"></span>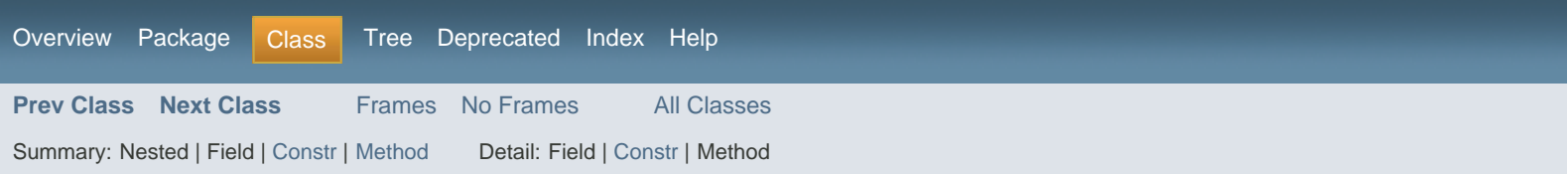

com.cisco.cnr.ws.xsd

# **Class DnsViewArray**

java.lang.Object

[com.cisco.cnr.ws.xsd.ClassBaseArray](#page-395-0) com.cisco.cnr.ws.xsd.DnsViewArray

public class **DnsViewArray** extends [ClassBaseArray](#page-395-0)

Java class for DnsViewArray complex type.

The following schema fragment specifies the expected content contained within this class.

```
 <complexType name="DnsViewArray">
   <complexContent>
     <extension base="{http://ws.cnr.cisco.com/xsd}ClassBaseArray">
     </extension>
   </complexContent>
 </complexType>
```
# **Constructor Summary**

**Constructors**

**Constructor and Description**

**[DnsViewArray](#page-948-0)**()

# **Method Summary**

**Methods inherited from class com.cisco.cnr.ws.xsd.[ClassBaseArray](#page-395-0)**

[getList](#page-395-0)

# **Methods inherited from class java.lang.Object**

equals, getClass, hashCode, notify, notifyAll, toString, wait, wait, wait

# **Constructor Detail**

# **DnsViewArray**

public DnsViewArray()

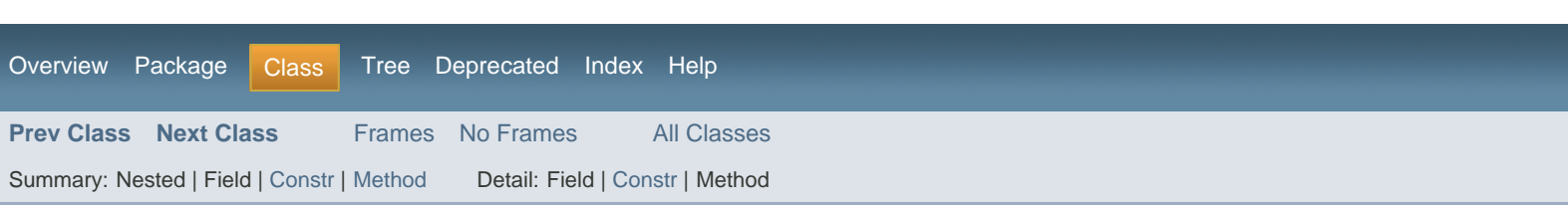

<span id="page-950-0"></span>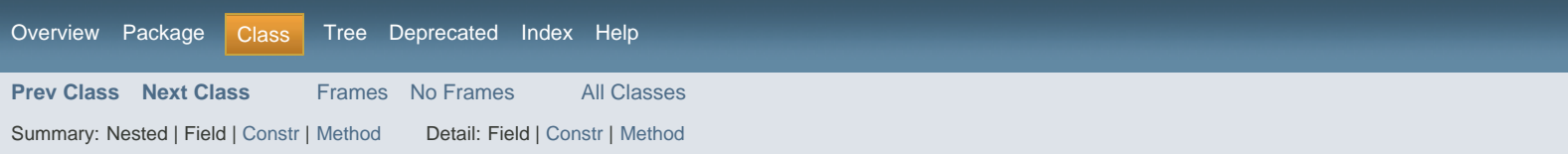

com.cisco.cnr.ws.xsd

# **Class DnsZoneStatus**

java.lang.Object

[com.cisco.cnr.ws.xsd.ClassBase](#page-393-0)

com.cisco.cnr.ws.xsd.DnsZoneStatus

public class **DnsZoneStatus** extends [ClassBase](#page-393-0)

The Network Registrar DnsZoneStatus class.

Reports the status of a zone.

Java class for DnsZoneStatus complex type.

The following schema fragment specifies the expected content contained within this class.

```
 <complexType name="DnsZoneStatus">
 <complexContent>
        <extension base="{http://ws.cnr.cisco.com/xsd}ClassBase">
           <sequence>
<element name="haFailureCode" type="{http://www.w3.org/2001/XMLSchema}string" minOccurs="0"/><br><element name="haStatus" type="{http://www.w3.org/2001/XMLSchema}string" minOccurs="0"/><br><element name="baStatus" type="{http://
           </sequence>
        </extension>
     </complexContent>
  </complexType>
```
# **Constructor Summary**

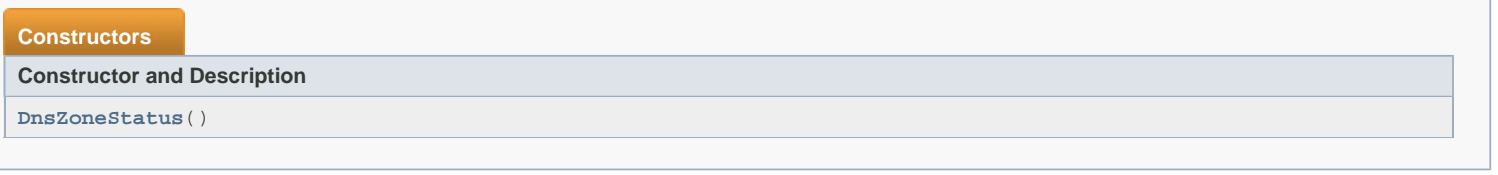

# **Method Summary**

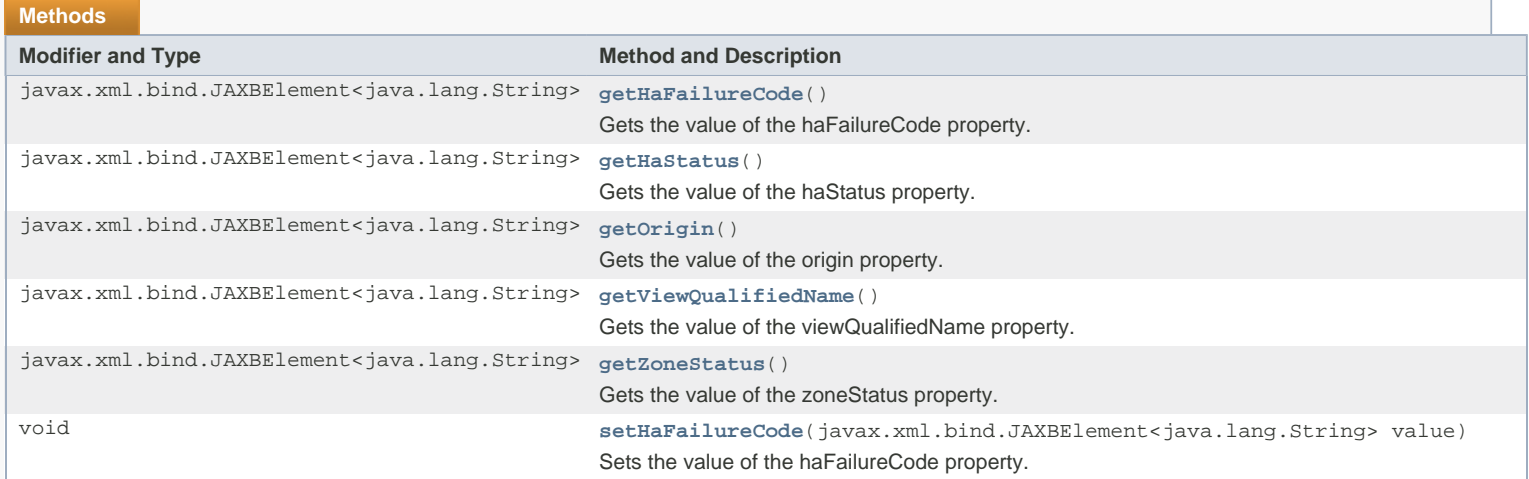

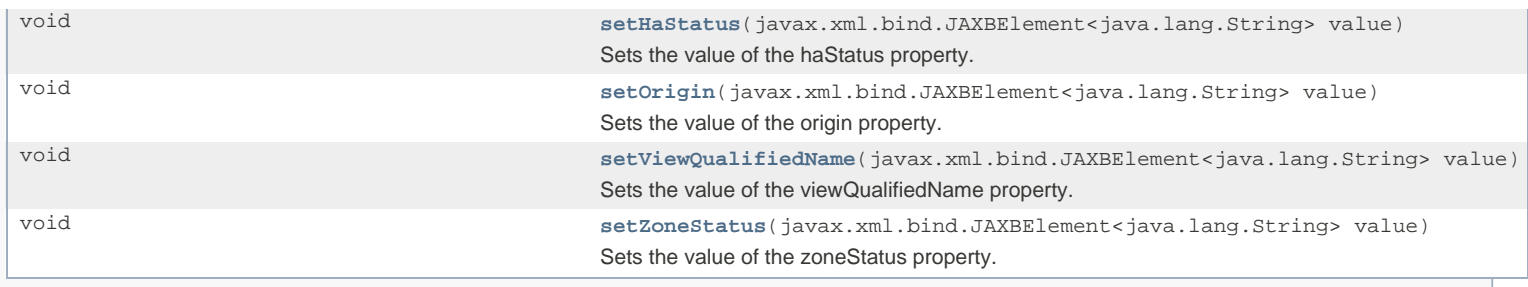

# **Methods inherited from class com.cisco.cnr.ws.xsd[.ClassBase](#page-393-0)**

[getObjectOid](#page-393-0), [setObjectOid](#page-393-0)

# **Methods inherited from class java.lang.Object**

equals, getClass, hashCode, notify, notifyAll, toString, wait, wait, wait

# **Constructor Detail**

# **DnsZoneStatus**

public DnsZoneStatus()

# **Method Detail**

## **getHaFailureCode**

public javax.xml.bind.JAXBElement<java.lang.String> getHaFailureCode()

Gets the value of the haFailureCode property.

Network Registrar Type: AT\_INT

Reports the failure error code for zones in the sync-failed state.

### **Returns:**

possible object is JAXBElement<String>

## **setHaFailureCode**

public void setHaFailureCode(javax.xml.bind.JAXBElement<java.lang.String> value)

Sets the value of the haFailureCode property.

## **Parameters:**

value - allowed object is JAXBElement<String>

# **getHaStatus**

public javax.xml.bind.JAXBElement<java.lang.String> getHaStatus()

Gets the value of the haStatus property.

Network Registrar Type: AT\_ENUMINT Valid values: none, ha-server-pending, sync-pending, synchronizing, sync-complete, sync-failed

```
Reports the HA DNS zone synchronization state. Possible values are:
   none 
     HA is not enabled for this zone.
   ha-server-pending
     HA server has not completed startup, or cannot communicate
     with the HA DNS partner.
   sync-pending
     Zone is pending synchronization with the HA DNS partner.
    synchronizing
     Zone synchronization with the HA DNS partner is running.
    sync-complete
      Zone synchronization with the HA DNS partner is complete.
   sync-failed
     Zone synchronization with the HA DNS partner has failed.
```
#### **Returns:**

possible object is JAXBElement<String>

## **setHaStatus**

public void setHaStatus(javax.xml.bind.JAXBElement<java.lang.String> value)

Sets the value of the haStatus property.

#### **Parameters:**

value - allowed object is JAXBElement<String>

# **getOrigin**

public javax.xml.bind.JAXBElement<java.lang.String> getOrigin()

Gets the value of the origin property.

Network Registrar Type: AT\_DNSNAME

Specifies the fully-qualified name of the zone root.

### **Returns:**

possible object is JAXBElement<String>

### **setOrigin**

public void setOrigin(javax.xml.bind.JAXBElement<java.lang.String> value)

Sets the value of the origin property.

### **Parameters:**

value - allowed object is JAXBElement<String>

### **getViewQualifiedName**

public javax.xml.bind.JAXBElement<java.lang.String> getViewQualifiedName()

Gets the value of the viewQualifiedName property.

Network Registrar Type: AT\_STRING

Specifies the view-qualified name for the zone.

### **Returns:**

possible object is JAXBElement<String>

**setViewQualifiedName**

public void setViewQualifiedName(javax.xml.bind.JAXBElement<java.lang.String> value)

Sets the value of the viewQualifiedName property.

#### **Parameters:**

value - allowed object is JAXBElement<String>

## **getZoneStatus**

public javax.xml.bind.JAXBElement<java.lang.String> getZoneStatus()

Gets the value of the zoneStatus property.

### Network Registrar Type: AT\_FLAGSINT Valid values: unknown, published, disabled, unpublished, corrupt-zone-data, corrupt-rr-data, reload-required, ha-zone-mismatch

Specifies the administrative zone state. Possible values are: published Zone is published and fully operational. disabled Zone has been administratively disabled. unpublished Zone has been created, but requires a server reload before it is published. corrupt-zone-data Zone has been disabled because it contains invalid data. corrupt-rr-data Zone has been disabled because it contains invalid RR data. reload-required Zone has been modified, but requires a server reload before changes are published. ha-zone-mismatch Zone is published on this server, but does not match on both HA DNS partners and has been disabled for HA. Perform zone sync and reload both HA DNS partners to enable HA.

#### **Returns:**

possible object is JAXBElement<String>

# **setZoneStatus**

public void setZoneStatus(javax.xml.bind.JAXBElement<java.lang.String> value)

Sets the value of the zoneStatus property.

### **Parameters:**

value - allowed object is JAXBElement<String>

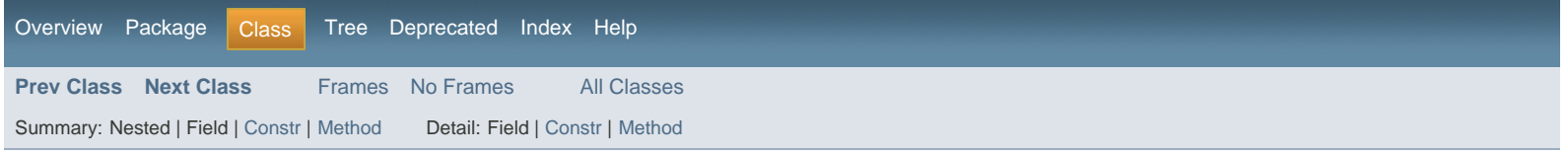

<span id="page-954-0"></span>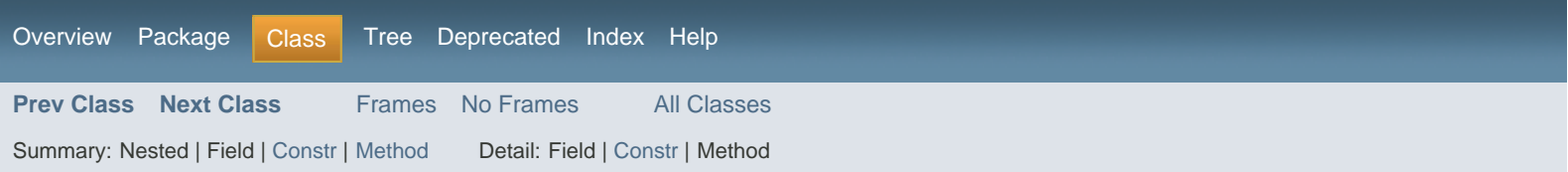

com.cisco.cnr.ws.xsd

# **Class DnsZoneStatusArray**

java.lang.Object

[com.cisco.cnr.ws.xsd.ClassBaseArray](#page-395-0)

com.cisco.cnr.ws.xsd.DnsZoneStatusArray

```
public class DnsZoneStatusArray
extends ClassBaseArray
```
Java class for DnsZoneStatusArray complex type.

The following schema fragment specifies the expected content contained within this class.

```
 <complexType name="DnsZoneStatusArray">
   <complexContent>
     <extension base="{http://ws.cnr.cisco.com/xsd}ClassBaseArray">
     </extension>
   </complexContent>
 </complexType>
```
# **Constructor Summary**

**Constructors**

**Constructor and Description**

**[DnsZoneStatusArray](#page-954-0)**()

# **Method Summary**

**Methods inherited from class com.cisco.cnr.ws.xsd.[ClassBaseArray](#page-395-0)**

[getList](#page-395-0)

# **Methods inherited from class java.lang.Object**

equals, getClass, hashCode, notify, notifyAll, toString, wait, wait, wait

# **Constructor Detail**

# **DnsZoneStatusArray**

public DnsZoneStatusArray()

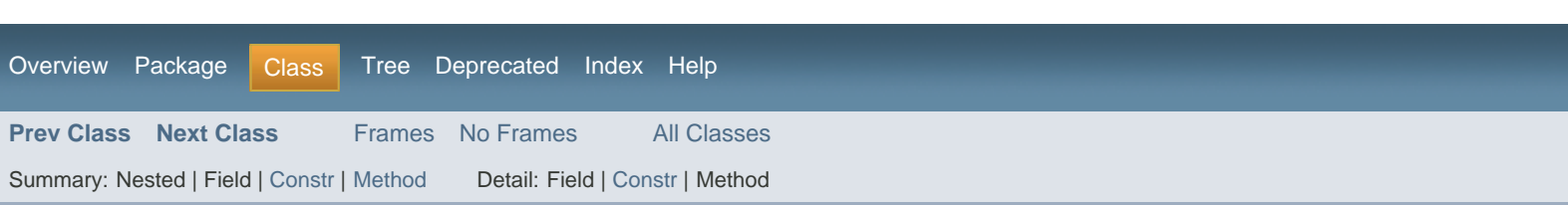

<span id="page-956-0"></span>Summary: Nested | Field | [Constr](#page-956-0) | [Method](#page-956-0) Detail: Field | Constr | Method

com.cisco.cnr.ws.xsd

# **Class FailoverRelatedServer**

java.lang.Object

[com.cisco.cnr.ws.xsd.ClassBase](#page-393-0) com.cisco.cnr.ws.xsd.FailoverRelatedServer

public class **FailoverRelatedServer** extends [ClassBase](#page-393-0)

The Network Registrar FailoverRelatedServer class.

The DHCP server's related servers information that is specific to a Failover partner.

Java class for FailoverRelatedServer complex type.

The following schema fragment specifies the expected content contained within this class.

 <complexType name="FailoverRelatedServer"> <complexContent> <extension base="{http://ws.cnr.cisco.com/xsd}ClassBase"> <sequence> <element name="bindingAcksReceived" type="{http://www.w3.org/2001/XMLSchema}string" minOccurs="0"/> <element name="bindingAcksReceivedTotal" type="{http://www.w3.org/2001/XMLSchema}string" minOccurs="0"/> <element name="bindingAcksSent" type="{http://www.w3.org/2001/XMLSchema}string" minOccurs="0"/> <element name="bindingAcksSentTotal" type="{http://www.w3.org/2001/XMLSchema}string" minOccurs="0"/> <element name="bindingUpdatesReceived" type="{http://www.w3.org/2001/XMLSchema}string" minOccurs="0"/> <element name="bindingUpdatesReceivedTotal" type="{http://www.w3.org/2001/XMLSchema}string" minOccurs="0"/> <element name="bindingUpdatesSent" type="{http://www.w3.org/2001/XMLSchema}string" minOccurs="0"/> <element name="bindingUpdatesSentTotal" type="{http://www.w3.org/2001/XMLSchema}string" minOccurs="0"/> <element name="commState" type="{http://www.w3.org/2001/XMLSchema}string" minOccurs="0"/> <element name="connectionEndTime" type="{http://www.w3.org/2001/XMLSchema}string" minOccurs="0"/> <element name="connectionStartTime" type="{http://www.w3.org/2001/XMLSchema}string" minOccurs="0"/> <element name="currentBindingUpdatesInFlight" type="{http://www.w3.org/2001/XMLSchema}string" minOccurs="0"/> <element name="currentBindingUpdatesQueued" type="{http://www.w3.org/2001/XMLSchema}string" minOccurs="0"/> <element name="currentTime" type="{http://www.w3.org/2001/XMLSchema}string" minOccurs="0"/> <element name="decayingMaxRequestBuffersInUse" type="{http://www.w3.org/2001/XMLSchema}string" minOccurs="0"/> <element name="estEndRecoverTime" type="{http://www.w3.org/2001/XMLSchema}string" minOccurs="0"/> <element name="estPartnerEndRecoverTime" type="{http://www.w3.org/2001/XMLSchema}string" minOccurs="0"/> <element name="failoverPairName" type="{http://www.w3.org/2001/XMLSchema}string" minOccurs="0"/> <element name="ip6Address" type="{http://www.w3.org/2001/XMLSchema}string" minOccurs="0"/> <element name="ipaddr" type="{http://www.w3.org/2001/XMLSchema}string" minOccurs="0"/> <element name="lastBindingAckReceivedTime" type="{http://www.w3.org/2001/XMLSchema}string" minOccurs="0"/> <element name="lastBindingAckSentTime" type="{http://www.w3.org/2001/XMLSchema}string" minOccurs="0"/> <element name="lastBindingUpdateReceivedTime" type="{http://www.w3.org/2001/XMLSchema}string" minOccurs="0"/> <element name="lastBindingUpdateSentTime" type="{http://www.w3.org/2001/XMLSchema}string" minOccurs="0"/> <element name="lastCommOkTime" type="{http://www.w3.org/2001/XMLSchema}string" minOccurs="0"/> <element name="loadBalancingBackupPct" type="{http://www.w3.org/2001/XMLSchema}string" minOccurs="0"/> <element name="loadBalancingDroppedRequests" type="{http://www.w3.org/2001/XMLSchema}string" minOccurs="0"/> <element name="loadBalancingDroppedTotal" type="{http://www.w3.org/2001/XMLSchema}string" minOccurs="0"/> <element name="loadBalancingLocalHba" type="{http://www.w3.org/2001/XMLSchema}string" minOccurs="0"/> <element name="loadBalancingPartnerHba" type="{http://www.w3.org/2001/XMLSchema}string" minOccurs="0"/> <element name="loadBalancingProcessedRequests" type="{http://www.w3.org/2001/XMLSchema}string" minOccurs="0"/> <element name="loadBalancingProcessedTotal" type="{http://www.w3.org/2001/XMLSchema}string" minOccurs="0"/> <element name="maximumBindingUpdatesInFlight" type="{http://www.w3.org/2001/XMLSchema}string" minOccurs="0"/> <element name="maximumBindingUpdatesQueued" type="{http://www.w3.org/2001/XMLSchema}string" minOccurs="0"/> <element name="maximumClientLeadTime" type="{http://www.w3.org/2001/XMLSchema}string" minOccurs="0"/> <element name="otherServerDownTime" type="{http://www.w3.org/2001/XMLSchema}string" minOccurs="0"/> <element name="ourIp6Address" type="{http://www.w3.org/2001/XMLSchema}string" minOccurs="0"/> <element name="ourIpaddr" type="{http://www.w3.org/2001/XMLSchema}string" minOccurs="0"/> <element name="partnerRole" type="{http://www.w3.org/2001/XMLSchema}string" minOccurs="0"/> <element name="partnerState" type="{http://www.w3.org/2001/XMLSchema}string" minOccurs="0"/> <element name="partnerVendorMajorVersion" type="{http://www.w3.org/2001/XMLSchema}string" minOccurs="0"/> <element name="partnerVendorMinorVersion" type="{http://www.w3.org/2001/XMLSchema}string" minOccurs="0"/> <element name="requestBuffersAllocated" type="{http://www.w3.org/2001/XMLSchema}string" minOccurs="0"/> <element name="requestBuffersInUse" type="{http://www.w3.org/2001/XMLSchema}string" minOccurs="0"/> <element name="role" type="{http://www.w3.org/2001/XMLSchema}string" minOccurs="0"/> <element name="safePeriodRemaining" type="{http://www.w3.org/2001/XMLSchema}string" minOccurs="0"/> <element name="sequenceNumber" type="{http://www.w3.org/2001/XMLSchema}string" minOccurs="0"/> <element name="smoothedTimeDelta" type="{http://www.w3.org/2001/XMLSchema}string" minOccurs="0"/> <element name="startOfCommInterrupted" type="{http://www.w3.org/2001/XMLSchema}string" minOccurs="0"/> <element name="startTimeOfPartnerState" type="{http://www.w3.org/2001/XMLSchema}string" minOccurs="0"/> <element name="startTimeOfState" type="{http://www.w3.org/2001/XMLSchema}string" minOccurs="0"/> <element name="state" type="{http://www.w3.org/2001/XMLSchema}string" minOccurs="0"/> <element name="updateRequestDoneTime" type="{http://www.w3.org/2001/XMLSchema}string" minOccurs="0"/> <element name="updateRequestOutstanding" type="{http://www.w3.org/2001/XMLSchema}string" minOccurs="0"/> %element name="updateRequestStartTime" type="{http://www.w3.org/2001/XMLSchema}string" minOccurs="0"/><br><element name="updateResponseDnorTime" type="{http://www.w3.org/2001/XMLSchema}string" minOccurs="0"/><br><element name="u

celement name="v6DpindingAcksSentTotal" type="{http://www.w3.org/2001/XMLSchema}string" minOccurs="0"/><br>celement name="v6BindingUpdatesReceived"type="{http://www.w3.org/2001/XMLSchema}string" minOccurs="0"/><br>celement name= </sequence>

</extension>

</complexContent> </complexType>

# **Constructor Summary Constructor and Description [FailoverRelatedServer](#page-956-0)**() **Constructors**

## **Method Summary**

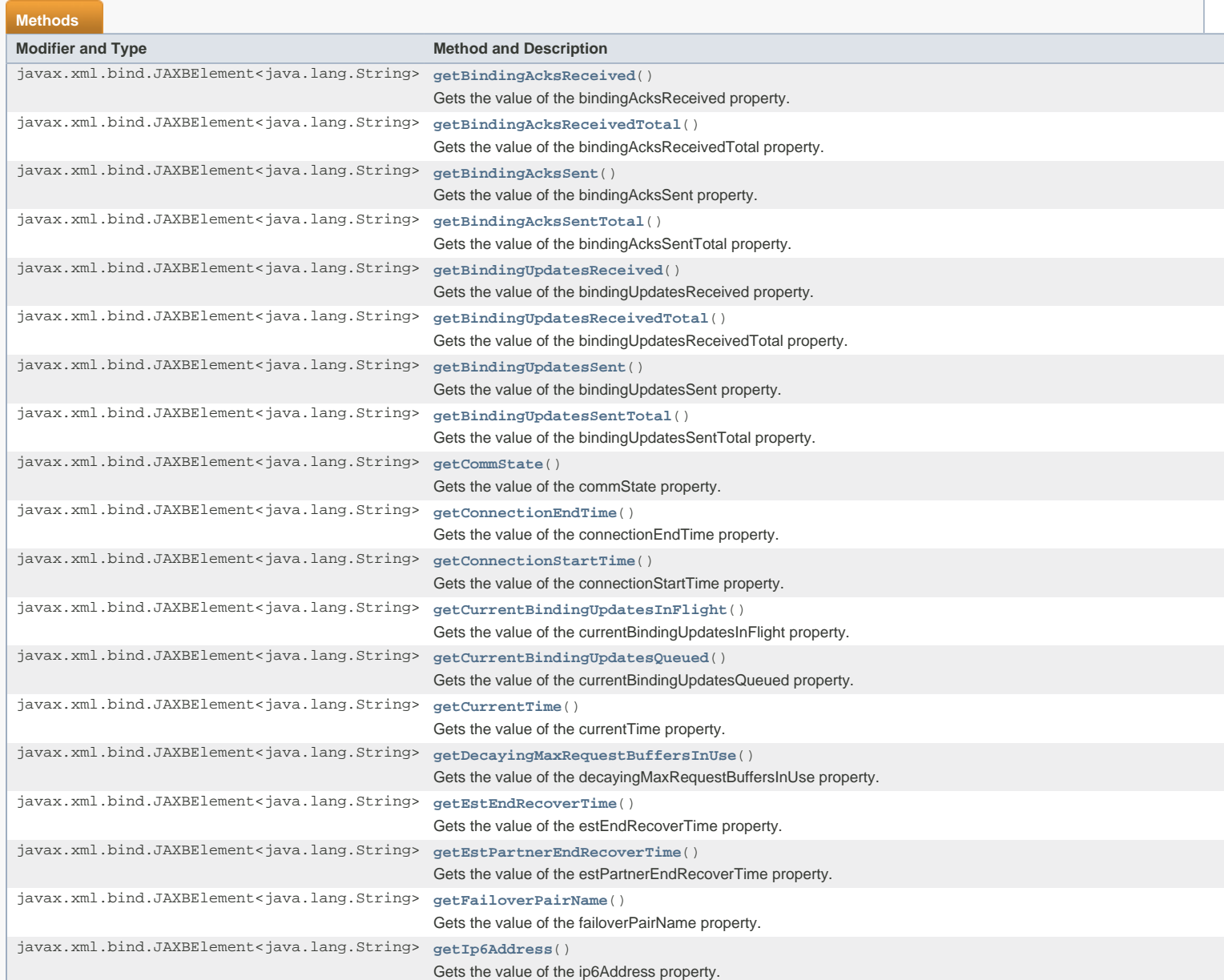

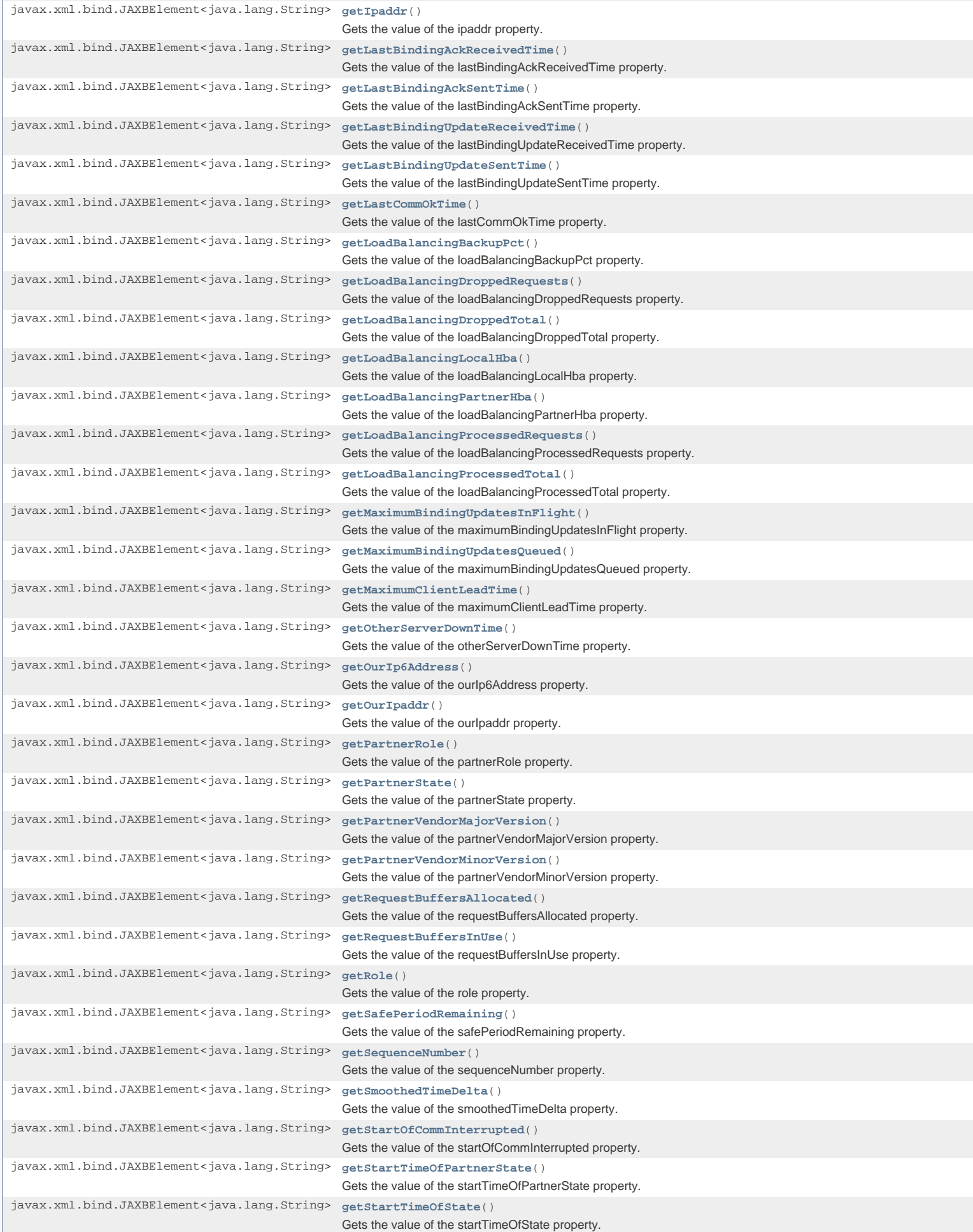

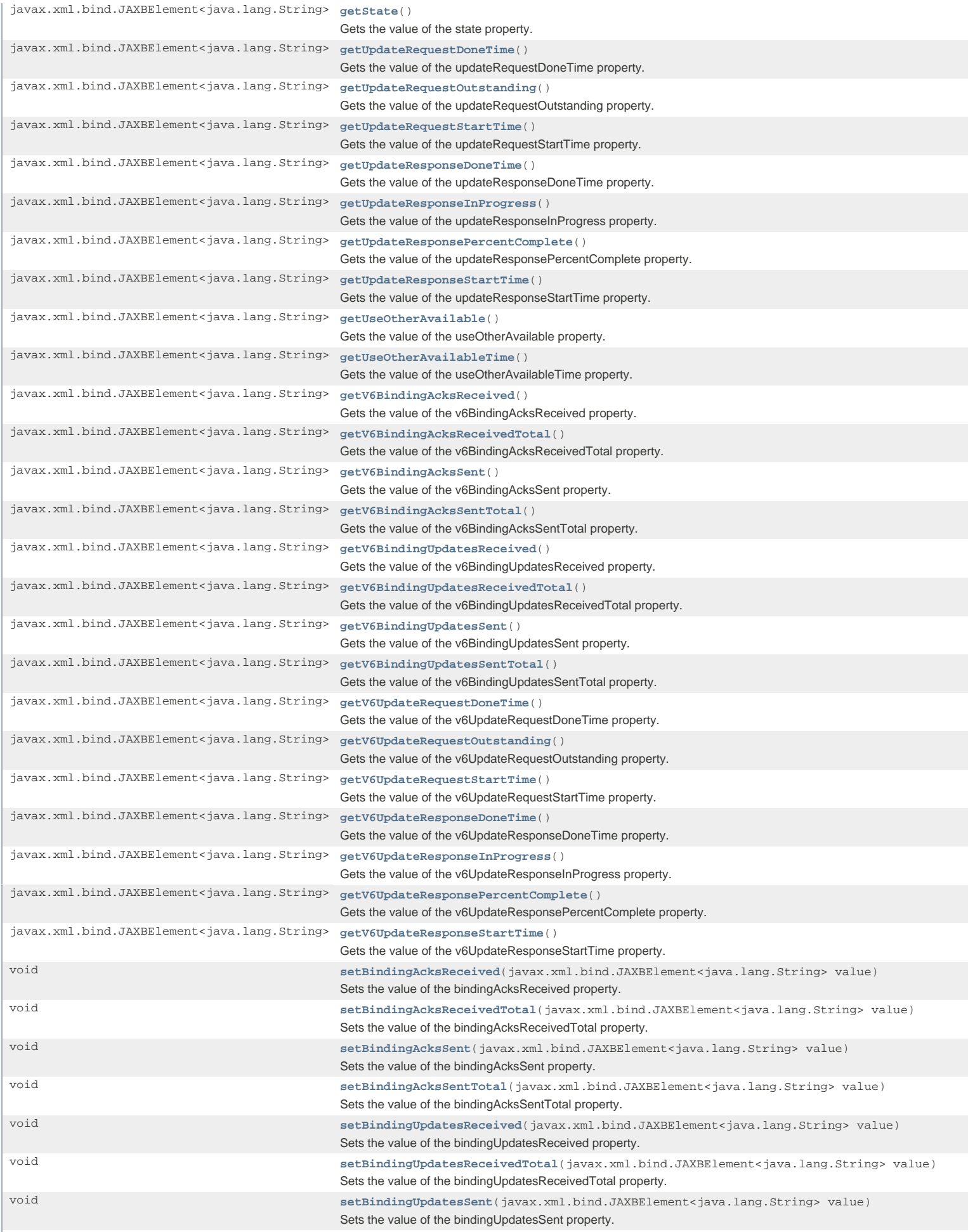

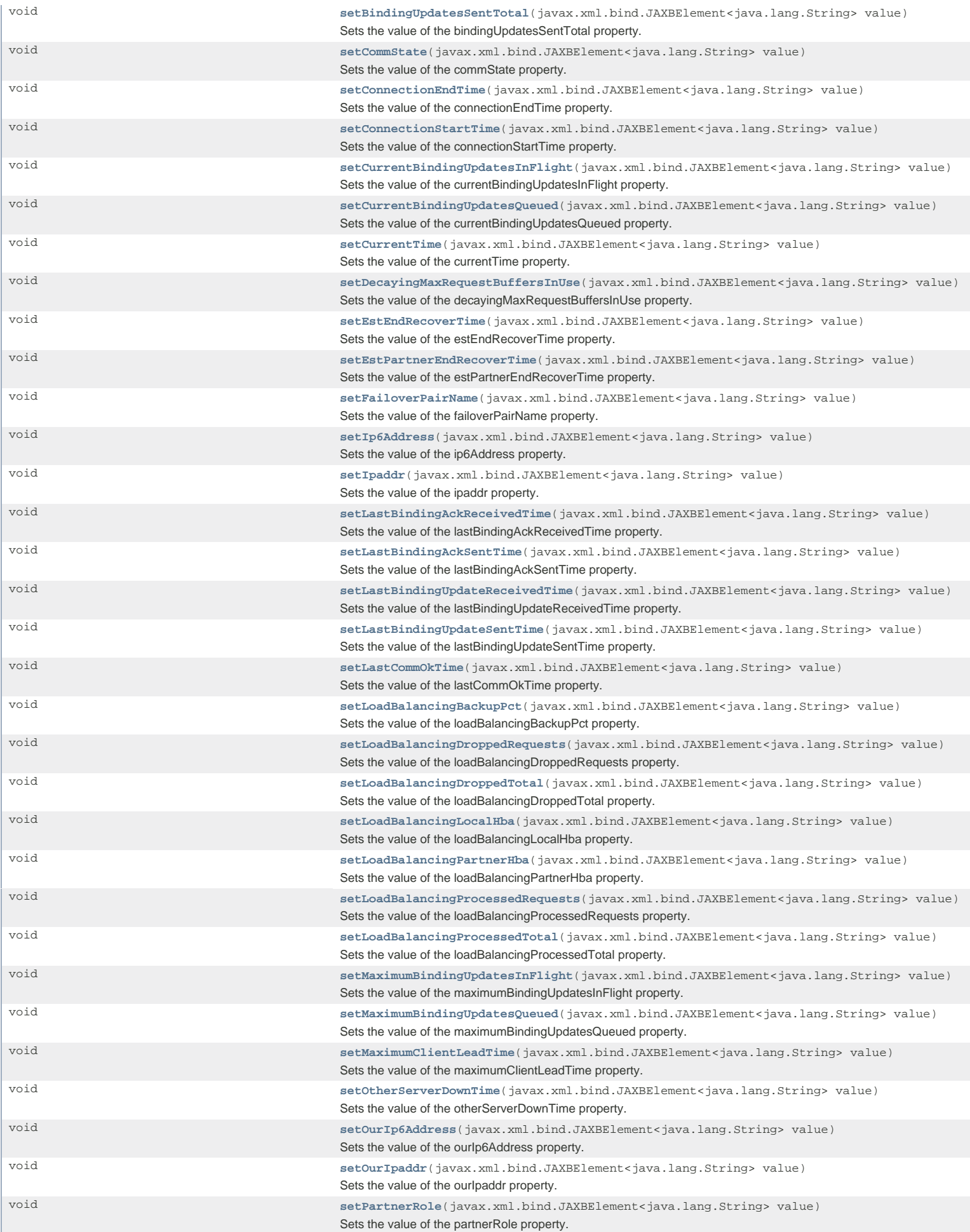

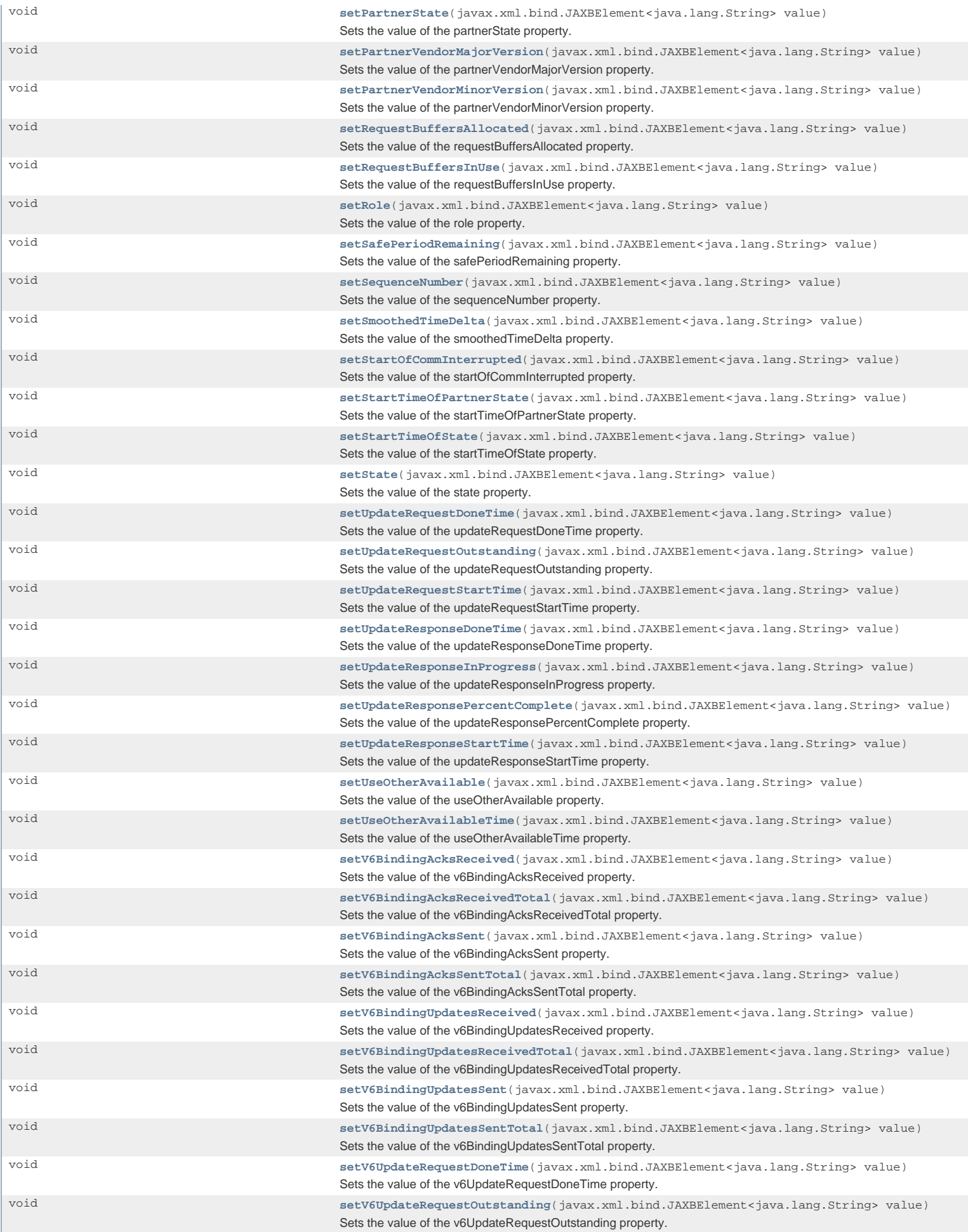

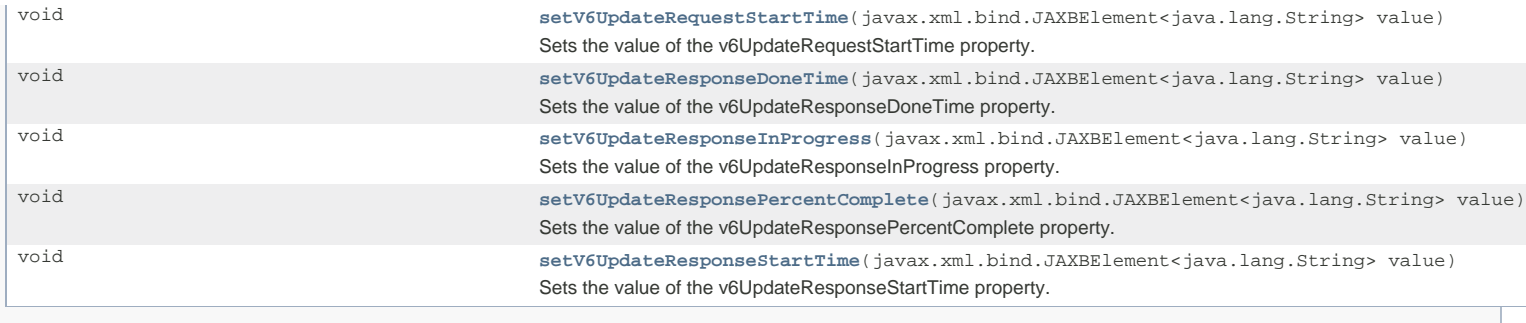

### **Methods inherited from class com.cisco.cnr.ws.xsd.[ClassBase](#page-393-0)**

[getObjectOid](#page-393-0), [setObjectOid](#page-393-0)

## **Methods inherited from class java.lang.Object**

equals, getClass, hashCode, notify, notifyAll, toString, wait, wait, wait

# **Constructor Detail**

### **FailoverRelatedServer**

public FailoverRelatedServer()

### **Method Detail**

### **getBindingAcksReceived**

public javax.xml.bind.JAXBElement<java.lang.String> getBindingAcksReceived()

Gets the value of the bindingAcksReceived property.

Network Registrar Type: AT\_INT

The number of v4 binding acknowledgements (BNDACK) messages received from the failover partner since the start of the most recently established connection.

#### **Returns:**

possible object is JAXBElement<String>

### **setBindingAcksReceived**

public void setBindingAcksReceived(javax.xml.bind.JAXBElement<java.lang.String> value)

Sets the value of the bindingAcksReceived property.

#### **Parameters:**

value - allowed object is JAXBElement<String>

### **getBindingAcksReceivedTotal**

public javax.xml.bind.JAXBElement<java.lang.String> getBindingAcksReceivedTotal()

Gets the value of the bindingAcksReceivedTotal property.

#### Network Registrar Type: AT\_INT

The number of v4 binding acknowledgements (BNDACK) messages received from the failover partner since the most recent statistics reset.

**Returns:**

### **setBindingAcksReceivedTotal**

public void setBindingAcksReceivedTotal(javax.xml.bind.JAXBElement<java.lang.String> value)

Sets the value of the bindingAcksReceivedTotal property.

#### **Parameters:**

value - allowed object is JAXBElement<String>

#### **getBindingAcksSent**

public javax.xml.bind.JAXBElement<java.lang.String> getBindingAcksSent()

Gets the value of the bindingAcksSent property.

#### Network Registrar Type: AT\_INT

The number of v4 binding acknowledgements (BNDACK) messages sent to the failover partner since the start of the most recently established connection.

#### **Returns:**

possible object is JAXBElement<String>

### **setBindingAcksSent**

public void setBindingAcksSent(javax.xml.bind.JAXBElement<java.lang.String> value)

Sets the value of the bindingAcksSent property.

#### **Parameters:**

value - allowed object is JAXBElement<String>

#### **getBindingAcksSentTotal**

public javax.xml.bind.JAXBElement<java.lang.String> getBindingAcksSentTotal()

Gets the value of the bindingAcksSentTotal property.

Network Registrar Type: AT\_INT

The number of v4 binding acknowledgements (BNDACK) messages sent to the failover partner since the most recent statistics reset.

#### **Returns:**

possible object is JAXBElement<String>

### **setBindingAcksSentTotal**

public void setBindingAcksSentTotal(javax.xml.bind.JAXBElement<java.lang.String> value)

Sets the value of the bindingAcksSentTotal property.

#### **Parameters:**

value - allowed object is JAXBElement<String>

#### **getBindingUpdatesReceived**

public javax.xml.bind.JAXBElement<java.lang.String> getBindingUpdatesReceived()

Gets the value of the bindingUpdatesReceived property.

Network Registrar Type: AT\_INT

The number of v4 binding updates (BNDUPD) messages received from the failover partner since the start of the most recently established connection.

**Returns:**

possible object is JAXBElement<String>

### **setBindingUpdatesReceived**

public void setBindingUpdatesReceived(javax.xml.bind.JAXBElement<java.lang.String> value)

Sets the value of the bindingUpdatesReceived property.

#### **Parameters:**

value - allowed object is JAXBElement<String>

### **getBindingUpdatesReceivedTotal**

public javax.xml.bind.JAXBElement<java.lang.String> getBindingUpdatesReceivedTotal()

Gets the value of the bindingUpdatesReceivedTotal property.

#### Network Registrar Type: AT\_INT

The number of v4 binding updates (BNDUPD) messages received from the failover partner since the most recent statistics reset.

#### **Returns:**

possible object is JAXBElement<String>

### **setBindingUpdatesReceivedTotal**

public void setBindingUpdatesReceivedTotal(javax.xml.bind.JAXBElement<java.lang.String> value)

Sets the value of the bindingUpdatesReceivedTotal property.

#### **Parameters:**

value - allowed object is JAXBElement<String>

### **getBindingUpdatesSent**

public javax.xml.bind.JAXBElement<java.lang.String> getBindingUpdatesSent()

Gets the value of the bindingUpdatesSent property.

#### Network Registrar Type: AT\_INT

The number of v4 binding updates (BNDUPD) messages sent to the failover partner since the start of the most recently established connection.

#### **Returns:**

possible object is JAXBElement<String>

### **setBindingUpdatesSent**

public void setBindingUpdatesSent(javax.xml.bind.JAXBElement<java.lang.String> value)

Sets the value of the bindingUpdatesSent property.

### **Parameters:**

value - allowed object is JAXBElement<String>

## **getBindingUpdatesSentTotal**

public javax.xml.bind.JAXBElement<java.lang.String> getBindingUpdatesSentTotal()

Gets the value of the bindingUpdatesSentTotal property.

#### Network Registrar Type: AT\_INT

The number of v4 binding updates (BNDUPD) messages sent to the failover partner since the most recent statistics reset.

#### **Returns:**

possible object is JAXBElement<String>

### **setBindingUpdatesSentTotal**

public void setBindingUpdatesSentTotal(javax.xml.bind.JAXBElement<java.lang.String> value)

Sets the value of the bindingUpdatesSentTotal property.

#### **Parameters:**

value - allowed object is JAXBElement<String>

### **getCommState**

public javax.xml.bind.JAXBElement<java.lang.String> getCommState()

Gets the value of the commState property.

#### Network Registrar Type: AT\_ENUMINT Valid values: none, ok, interrupted

Status of communication between the DHCP and remote server. An 'ok' indicates DHCP server succeeded in communicating to the remote server. An 'interrupted' indicates DHCP Server was unsuccessful in communicating to the remote server.

#### **Returns:**

possible object is JAXBElement<String>

### **setCommState**

public void setCommState(javax.xml.bind.JAXBElement<java.lang.String> value)

Sets the value of the commState property.

#### **Parameters:**

value - allowed object is JAXBElement<String>

### **getConnectionEndTime**

public javax.xml.bind.JAXBElement<java.lang.String> getConnectionEndTime()

Gets the value of the connectionEndTime property.

#### Network Registrar Type: AT\_DATE

```
The time at which the most recent connection ended. This
 value is set whenever a connection is ended, and it not
 cleared when a new connection starts. If this value is more 
 recent than the connection-start-time, then there is no 
  current connection.
```
#### **Returns:**

possible object is JAXBElement<String>

## **setConnectionEndTime**

public void setConnectionEndTime(javax.xml.bind.JAXBElement<java.lang.String> value)

Sets the value of the connectionEndTime property.

#### **Parameters:**

value - allowed object is JAXBElement<String>

## **getConnectionStartTime**

public javax.xml.bind.JAXBElement<java.lang.String> getConnectionStartTime()

Gets the value of the connectionStartTime property.

#### Network Registrar Type: AT\_DATE

The time at which the most recent connection started. This value is set whenever a connection is started, and it not cleared when a connection ended. If this value is more recent than the connection-end-time, then there is a current connection.

#### **Returns:**

possible object is JAXBElement<String>

### **setConnectionStartTime**

public void setConnectionStartTime(javax.xml.bind.JAXBElement<java.lang.String> value)

Sets the value of the connectionStartTime property.

#### **Parameters:**

value - allowed object is JAXBElement<String>

### **getCurrentBindingUpdatesInFlight**

public javax.xml.bind.JAXBElement<java.lang.String> getCurrentBindingUpdatesInFlight()

Gets the value of the currentBindingUpdatesInFlight property.

#### Network Registrar Type: AT\_INT

Displays the current number of binding updates (both v4 and v6) that are currently in-flight (sent).

#### **Returns:**

possible object is JAXBElement<String>

### **setCurrentBindingUpdatesInFlight**

public void setCurrentBindingUpdatesInFlight(javax.xml.bind.JAXBElement<java.lang.String> value)

Sets the value of the currentBindingUpdatesInFlight property.

#### **Parameters:**

value - allowed object is JAXBElement<String>

### **getCurrentBindingUpdatesQueued**

public javax.xml.bind.JAXBElement<java.lang.String> getCurrentBindingUpdatesQueued()

Gets the value of the currentBindingUpdatesQueued property.

Network Registrar Type: AT\_INT

Displays the current number of binding updates (both v4 and v6) that are queued at present.

### **Returns:**

possible object is JAXBElement<String>

### **setCurrentBindingUpdatesQueued**

public void setCurrentBindingUpdatesQueued(javax.xml.bind.JAXBElement<java.lang.String> value)

Sets the value of the currentBindingUpdatesQueued property.

**Parameters:**

### **getCurrentTime**

public javax.xml.bind.JAXBElement<java.lang.String> getCurrentTime()

Gets the value of the currentTime property.

#### Network Registrar Type: AT\_DATE

The current time on the server returning this object.

#### **Returns:**

possible object is JAXBElement<String>

### **setCurrentTime**

public void setCurrentTime(javax.xml.bind.JAXBElement<java.lang.String> value)

Sets the value of the currentTime property.

#### **Parameters:**

value - allowed object is JAXBElement<String>

### **getDecayingMaxRequestBuffersInUse**

public javax.xml.bind.JAXBElement<java.lang.String> getDecayingMaxRequestBuffersInUse()

Gets the value of the decayingMaxRequestBuffersInUse property.

Network Registrar Type: AT\_INT

```
Show the maximum number of failover request buffers that have
 recently been in use. This number will, over approximately 10-15
 seconds, drift down to match the current request-buffers-in-use
   count.
```
#### **Returns:**

possible object is JAXBElement<String>

### **setDecayingMaxRequestBuffersInUse**

public void setDecayingMaxRequestBuffersInUse(javax.xml.bind.JAXBElement<java.lang.String> value)

Sets the value of the decayingMaxRequestBuffersInUse property.

#### **Parameters:**

value - allowed object is JAXBElement<String>

### **getEstEndRecoverTime**

public javax.xml.bind.JAXBElement<java.lang.String> getEstEndRecoverTime()

Gets the value of the estEndRecoverTime property.

#### Network Registrar Type: AT\_DATE

```
Valid if update-request-in-progress != none. If it appears,<br>time at which server will enter recover done if the update<br>request outstanding is complete then. If it doesn't appear,<br>then server will enter recover-done state w
```
**Returns:**

possible object is JAXBElement<String>

### **setEstEndRecoverTime**

public void setEstEndRecoverTime(javax.xml.bind.JAXBElement<java.lang.String> value)

Sets the value of the estEndRecoverTime property.

### **Parameters:**

value - allowed object is JAXBElement<String>

## **getEstPartnerEndRecoverTime**

public javax.xml.bind.JAXBElement<java.lang.String> getEstPartnerEndRecoverTime()

Gets the value of the estPartnerEndRecoverTime property.

#### Network Registrar Type: AT\_DATE

```
Only appears if the partner-failover-state is recover. This is
 a prediction of when the partner will time out its MCLT and
 finish being in the recover state. It is only an estimate.
```
#### **Returns:**

possible object is JAXBElement<String>

### **setEstPartnerEndRecoverTime**

public void setEstPartnerEndRecoverTime(javax.xml.bind.JAXBElement<java.lang.String> value)

Sets the value of the estPartnerEndRecoverTime property.

#### **Parameters:**

value - allowed object is JAXBElement<String>

### **getFailoverPairName**

public javax.xml.bind.JAXBElement<java.lang.String> getFailoverPairName()

Gets the value of the failoverPairName property.

Network Registrar Type: AT\_NAMEREF

Identifies the name of the failover pair object used to manage this server.

**Returns:**

possible object is JAXBElement<String>

### **setFailoverPairName**

public void setFailoverPairName(javax.xml.bind.JAXBElement<java.lang.String> value)

Sets the value of the failoverPairName property.

### **Parameters:**

value - allowed object is JAXBElement<String>

### **getIp6Address**

public javax.xml.bind.JAXBElement<java.lang.String> getIp6Address()

Gets the value of the ip6Address property.

Network Registrar Type: AT\_IP6ADDR

Specifies the IPv6 address of the partner server.

### **Returns:**

possible object is JAXBElement<String>

**setIp6Address**

public void setIp6Address(javax.xml.bind.JAXBElement<java.lang.String> value)

Sets the value of the ip6Address property.

### **Parameters:**

value - allowed object is JAXBElement<String>

### **getIpaddr**

public javax.xml.bind.JAXBElement<java.lang.String> getIpaddr()

Gets the value of the ipaddr property.

#### Network Registrar Type: AT\_IPADDR

The IP address of the partner server.

#### **Returns:**

possible object is JAXBElement<String>

#### **setIpaddr**

public void setIpaddr(javax.xml.bind.JAXBElement<java.lang.String> value)

Sets the value of the ipaddr property.

#### **Parameters:**

value - allowed object is JAXBElement<String>

### **getLastBindingAckReceivedTime**

public javax.xml.bind.JAXBElement<java.lang.String> getLastBindingAckReceivedTime()

Gets the value of the lastBindingAckReceivedTime property.

#### Network Registrar Type: AT\_DATE

Display the time the last v4 or v6 binding acknowledgement (whether NAKed or not) was received.

#### **Returns:**

possible object is JAXBElement<String>

### **setLastBindingAckReceivedTime**

public void setLastBindingAckReceivedTime(javax.xml.bind.JAXBElement<java.lang.String> value)

Sets the value of the lastBindingAckReceivedTime property.

#### **Parameters:**

value - allowed object is JAXBElement<String>

#### **getLastBindingAckSentTime**

public javax.xml.bind.JAXBElement<java.lang.String> getLastBindingAckSentTime()

Gets the value of the lastBindingAckSentTime property.

#### Network Registrar Type: AT\_DATE

Display the time the last v4 or v6 binding acknowledgement (whether NAKed or not) was sent.

### **Returns:**

possible object is JAXBElement<String>

**setLastBindingAckSentTime**

public void setLastBindingAckSentTime(javax.xml.bind.JAXBElement<java.lang.String> value)

Sets the value of the lastBindingAckSentTime property.

#### **Parameters:**

value - allowed object is JAXBElement<String>

### **getLastBindingUpdateReceivedTime**

public javax.xml.bind.JAXBElement<java.lang.String> getLastBindingUpdateReceivedTime()

Gets the value of the lastBindingUpdateReceivedTime property.

#### Network Registrar Type: AT\_DATE

Display the time the last binding update (either v4 or v6) was received.

#### **Returns:**

possible object is JAXBElement<String>

#### **setLastBindingUpdateReceivedTime**

public void setLastBindingUpdateReceivedTime(javax.xml.bind.JAXBElement<java.lang.String> value)

Sets the value of the lastBindingUpdateReceivedTime property.

#### **Parameters:**

value - allowed object is JAXBElement<String>

### **getLastBindingUpdateSentTime**

public javax.xml.bind.JAXBElement<java.lang.String> getLastBindingUpdateSentTime()

Gets the value of the lastBindingUpdateSentTime property.

Network Registrar Type: AT\_DATE

Display the time the last binding update (either v4 or v6) was sent.

#### **Returns:**

possible object is JAXBElement<String>

### **setLastBindingUpdateSentTime**

public void setLastBindingUpdateSentTime(javax.xml.bind.JAXBElement<java.lang.String> value)

Sets the value of the lastBindingUpdateSentTime property.

### **Parameters:**

value - allowed object is JAXBElement<String>

### **getLastCommOkTime**

public javax.xml.bind.JAXBElement<java.lang.String> getLastCommOkTime()

Gets the value of the lastCommOkTime property.

Network Registrar Type: AT\_DATE

The time at which this server last found communications to be ok.

### **Returns:**

possible object is JAXBElement<String>

**setLastCommOkTime**

public void setLastCommOkTime(javax.xml.bind.JAXBElement<java.lang.String> value)

Sets the value of the lastCommOkTime property.

#### **Parameters:**

value - allowed object is JAXBElement<String>

### **getLoadBalancingBackupPct**

public javax.xml.bind.JAXBElement<java.lang.String> getLoadBalancingBackupPct()

Gets the value of the loadBalancingBackupPct property.

Network Registrar Type: AT\_PERCENT

The current failover load balancing backup percentage. If 0, failover load balancing is not in use (disabled).

#### **Returns:**

possible object is JAXBElement<String>

### **setLoadBalancingBackupPct**

public void setLoadBalancingBackupPct(javax.xml.bind.JAXBElement<java.lang.String> value)

Sets the value of the loadBalancingBackupPct property.

#### **Parameters:**

value - allowed object is JAXBElement<String>

### **getLoadBalancingDroppedRequests**

public javax.xml.bind.JAXBElement<java.lang.String> getLoadBalancingDroppedRequests()

Gets the value of the loadBalancingDroppedRequests property.

#### Network Registrar Type: AT\_INT

The number of requests, both v4 and v6, subject to load balancing, dropped by the server (i.e., were not in the server's hash bucket assignment). This counter includes only the requests since the most recent transition to NORMAL state.

#### **Returns:**

possible object is JAXBElement<String>

#### **setLoadBalancingDroppedRequests**

public void setLoadBalancingDroppedRequests(javax.xml.bind.JAXBElement<java.lang.String> value)

Sets the value of the loadBalancingDroppedRequests property.

#### **Parameters:**

value - allowed object is JAXBElement<String>

#### **getLoadBalancingDroppedTotal**

public javax.xml.bind.JAXBElement<java.lang.String> getLoadBalancingDroppedTotal()

Gets the value of the loadBalancingDroppedTotal property.

```
Network Registrar Type: AT_INT
```

```
The number of requests, both v4 and v6, subject to load balancing,
 dropped by the server (i.e., were not in the server's hash bucket
 assignment). This counter includes the requests since this server
  was last started or reloaded.
```
#### **Returns:**

possible object is JAXBElement<String>
## **setLoadBalancingDroppedTotal**

public void setLoadBalancingDroppedTotal(javax.xml.bind.JAXBElement<java.lang.String> value)

Sets the value of the loadBalancingDroppedTotal property.

#### **Parameters:**

value - allowed object is JAXBElement<String>

## **getLoadBalancingLocalHba**

public javax.xml.bind.JAXBElement<java.lang.String> getLoadBalancingLocalHba()

Gets the value of the loadBalancingLocalHba property.

#### Network Registrar Type: AT\_BITARRAY

The local server's current hash bucket assignment, usually shown as a range of the hash bucket numbers. See RFC 3074.

#### **Returns:**

possible object is JAXBElement<String>

## **setLoadBalancingLocalHba**

public void setLoadBalancingLocalHba(javax.xml.bind.JAXBElement<java.lang.String> value)

#### Sets the value of the loadBalancingLocalHba property.

#### **Parameters:**

value - allowed object is JAXBElement<String>

## **getLoadBalancingPartnerHba**

public javax.xml.bind.JAXBElement<java.lang.String> getLoadBalancingPartnerHba()

Gets the value of the loadBalancingPartnerHba property.

Network Registrar Type: AT\_BITARRAY

The partner server's current hash bucket assignment, usually shown as a range of the hash bucket numbers. See RFC 3074.

#### **Returns:**

possible object is JAXBElement<String>

## **setLoadBalancingPartnerHba**

public void setLoadBalancingPartnerHba(javax.xml.bind.JAXBElement<java.lang.String> value)

Sets the value of the loadBalancingPartnerHba property.

## **Parameters:**

value - allowed object is JAXBElement<String>

## **getLoadBalancingProcessedRequests**

public javax.xml.bind.JAXBElement<java.lang.String> getLoadBalancingProcessedRequests()

Gets the value of the loadBalancingProcessedRequests property.

## Network Registrar Type: AT\_INT

The number of requests, both v4 and v6, subject to load balancing, processed by the server (i.e., were in the server's hash bucket assignment). This counter includes only the requests since the most recent transition to NORMAL state.

#### **setLoadBalancingProcessedRequests**

public void setLoadBalancingProcessedRequests(javax.xml.bind.JAXBElement<java.lang.String> value)

Sets the value of the loadBalancingProcessedRequests property.

#### **Parameters:**

value - allowed object is JAXBElement<String>

## **getLoadBalancingProcessedTotal**

public javax.xml.bind.JAXBElement<java.lang.String> getLoadBalancingProcessedTotal()

Gets the value of the loadBalancingProcessedTotal property.

Network Registrar Type: AT\_INT

The number of requests, both v4 and v6, subject to load balancing, processed by the server (i.e., were in the server's hash bucket assignment). This counter includes the requests since this server was last started or reloaded.

#### **Returns:**

possible object is JAXBElement<String>

## **setLoadBalancingProcessedTotal**

public void setLoadBalancingProcessedTotal(javax.xml.bind.JAXBElement<java.lang.String> value)

Sets the value of the loadBalancingProcessedTotal property.

#### **Parameters:**

value - allowed object is JAXBElement<String>

### **getMaximumBindingUpdatesInFlight**

public javax.xml.bind.JAXBElement<java.lang.String> getMaximumBindingUpdatesInFlight()

Gets the value of the maximumBindingUpdatesInFlight property.

Network Registrar Type: AT\_INT

Displays the maximum number of binding updates (both v4 and v6) that were in-flight (sent) at one time.

#### **Returns:**

possible object is JAXBElement<String>

#### **setMaximumBindingUpdatesInFlight**

public void setMaximumBindingUpdatesInFlight(javax.xml.bind.JAXBElement<java.lang.String> value)

Sets the value of the maximumBindingUpdatesInFlight property.

#### **Parameters:**

value - allowed object is JAXBElement<String>

## **getMaximumBindingUpdatesQueued**

public javax.xml.bind.JAXBElement<java.lang.String> getMaximumBindingUpdatesQueued()

Gets the value of the maximumBindingUpdatesQueued property.

#### Network Registrar Type: AT\_INT

Displays the maximum number of binding updates (both v4 and v6)

#### **Returns:**

possible object is JAXBElement<String>

## **setMaximumBindingUpdatesQueued**

public void setMaximumBindingUpdatesQueued(javax.xml.bind.JAXBElement<java.lang.String> value)

Sets the value of the maximumBindingUpdatesQueued property.

#### **Parameters:**

value - allowed object is JAXBElement<String>

## **getMaximumClientLeadTime**

public javax.xml.bind.JAXBElement<java.lang.String> getMaximumClientLeadTime()

Gets the value of the maximumClientLeadTime property.

#### Network Registrar Type: AT\_INT

The current maximum client lead time on this system.

#### **Returns:**

possible object is JAXBElement<String>

## **setMaximumClientLeadTime**

public void setMaximumClientLeadTime(javax.xml.bind.JAXBElement<java.lang.String> value)

Sets the value of the maximumClientLeadTime property.

#### **Parameters:**

value - allowed object is JAXBElement<String>

## **getOtherServerDownTime**

public javax.xml.bind.JAXBElement<java.lang.String> getOtherServerDownTime()

Gets the value of the otherServerDownTime property.

Network Registrar Type: AT\_DATE

```
The time at which the partner server was considered to be
really down (as opposed to the last time that we could<br>communicate with it, which might be different if there were<br>network problems). This is the time given on the<br>setPartnerDown command (if one was given), or it defaults
```
## **Returns:**

possible object is JAXBElement<String>

# **setOtherServerDownTime**

public void setOtherServerDownTime(javax.xml.bind.JAXBElement<java.lang.String> value)

Sets the value of the otherServerDownTime property.

### **Parameters:**

value - allowed object is JAXBElement<String>

## **getOurIp6Address**

public javax.xml.bind.JAXBElement<java.lang.String> getOurIp6Address()

Gets the value of the ourIp6Address property.

## Network Registrar Type: AT\_IP6ADDR

Specifies the IPv6 address of our end of the connection.

#### **Returns:**

possible object is JAXBElement<String>

## **setOurIp6Address**

public void setOurIp6Address(javax.xml.bind.JAXBElement<java.lang.String> value)

Sets the value of the ourIp6Address property.

#### **Parameters:**

value - allowed object is JAXBElement<String>

## **getOurIpaddr**

public javax.xml.bind.JAXBElement<java.lang.String> getOurIpaddr()

Gets the value of the ourlpaddr property.

Network Registrar Type: AT\_IPADDR

The IP address of our interface to this partner server.

#### **Returns:**

possible object is JAXBElement<String>

## **setOurIpaddr**

public void setOurIpaddr(javax.xml.bind.JAXBElement<java.lang.String> value)

Sets the value of the ourIpaddr property.

## **Parameters:**

value - allowed object is JAXBElement<String>

## **getPartnerRole**

public javax.xml.bind.JAXBElement<java.lang.String> getPartnerRole()

Gets the value of the partnerRole property.

#### Network Registrar Type: AT\_ENUMINT Valid values: none, main, backup

The failover role of the partner of the server returning this object.

#### **Returns:**

possible object is JAXBElement<String>

## **setPartnerRole**

public void setPartnerRole(javax.xml.bind.JAXBElement<java.lang.String> value)

Sets the value of the partnerRole property.

## **Parameters:**

value - allowed object is JAXBElement<String>

## **getPartnerState**

public javax.xml.bind.JAXBElement<java.lang.String> getPartnerState()

Gets the value of the partnerState property.

Network Registrar Type: AT\_ENUMINT Valid values: none, startup, normal, communications-interrupted, partner-down, potential-conflict, recover, paused, shutdown, recover-done

The last known state which the partner's end of the failover relationship is in.

## **Returns:**

possible object is JAXBElement<String>

## **setPartnerState**

public void setPartnerState(javax.xml.bind.JAXBElement<java.lang.String> value)

Sets the value of the partnerState property.

#### **Parameters:**

value - allowed object is JAXBElement<String>

## **getPartnerVendorMajorVersion**

public javax.xml.bind.JAXBElement<java.lang.String> getPartnerVendorMajorVersion()

Gets the value of the partnerVendorMajorVersion property.

#### Network Registrar Type: AT\_INT

This is the major version from the vendor ID from the partner server.

#### **Returns:**

possible object is JAXBElement<String>

## **setPartnerVendorMajorVersion**

public void setPartnerVendorMajorVersion(javax.xml.bind.JAXBElement<java.lang.String> value)

Sets the value of the partnerVendorMajorVersion property.

## **Parameters:**

value - allowed object is JAXBElement<String>

## **getPartnerVendorMinorVersion**

public javax.xml.bind.JAXBElement<java.lang.String> getPartnerVendorMinorVersion()

Gets the value of the partnerVendorMinorVersion property.

#### Network Registrar Type: AT\_INT

This is the minor version from the vendor ID from the partner server.

## **Returns:**

possible object is JAXBElement<String>

# **setPartnerVendorMinorVersion**

public void setPartnerVendorMinorVersion(javax.xml.bind.JAXBElement<java.lang.String> value)

Sets the value of the partnerVendorMinorVersion property.

## **Parameters:**

value - allowed object is JAXBElement<String>

**getRequestBuffersAllocated**

public javax.xml.bind.JAXBElement<java.lang.String> getRequestBuffersAllocated()

Gets the value of the requestBuffersAllocated property.

#### Network Registrar Type: AT\_INT

Shows the number of request buffers that the server has allocated to support the failover capability.

#### **Returns:**

possible object is JAXBElement<String>

## **setRequestBuffersAllocated**

public void setRequestBuffersAllocated(javax.xml.bind.JAXBElement<java.lang.String> value)

Sets the value of the requestBuffersAllocated property.

#### **Parameters:**

value - allowed object is JAXBElement<String>

## **getRequestBuffersInUse**

public javax.xml.bind.JAXBElement<java.lang.String> getRequestBuffersInUse()

Gets the value of the requestBuffersInUse property.

Network Registrar Type: AT\_INT

Displays the number of failover request buffers the DHCP server is using at the time the statistics are calculated.

#### **Returns:**

possible object is JAXBElement<String>

### **setRequestBuffersInUse**

public void setRequestBuffersInUse(javax.xml.bind.JAXBElement<java.lang.String> value)

Sets the value of the requestBuffersInUse property.

#### **Parameters:**

value - allowed object is JAXBElement<String>

#### **getRole**

public javax.xml.bind.JAXBElement<java.lang.String> getRole()

Gets the value of the role property.

Network Registrar Type: AT\_ENUMINT Valid values: none, main, backup

The failover role of the server returning this object.

### **Returns:**

possible object is JAXBElement<String>

## **setRole**

public void setRole(javax.xml.bind.JAXBElement<java.lang.String> value)

Sets the value of the role property.

## **Parameters:**

value - allowed object is JAXBElement<String>

## **getSafePeriodRemaining**

public javax.xml.bind.JAXBElement<java.lang.String> getSafePeriodRemaining()

Gets the value of the safePeriodRemaining property.

Network Registrar Type: AT\_TIME

```
Duration in seconds remaining in safe-period.
 If this is != 0, then this server is currently running down a
  safe period with respect to its partner.
```
**Returns:**

possible object is JAXBElement<String>

## **setSafePeriodRemaining**

public void setSafePeriodRemaining(javax.xml.bind.JAXBElement<java.lang.String> value)

Sets the value of the safePeriodRemaining property.

#### **Parameters:**

value - allowed object is JAXBElement<String>

**getSequenceNumber**

public javax.xml.bind.JAXBElement<java.lang.String> getSequenceNumber()

Gets the value of the sequenceNumber property.

Network Registrar Type: AT\_VERSION

Sequence number unique across failover objects, if different from sequence in lease, lease is considered "not up to date" independent of the sf-up-to-date lease flag.

#### **Returns:**

possible object is JAXBElement<String>

#### **setSequenceNumber**

public void setSequenceNumber(javax.xml.bind.JAXBElement<java.lang.String> value)

Sets the value of the sequenceNumber property.

#### **Parameters:**

value - allowed object is JAXBElement<String>

## **getSmoothedTimeDelta**

public javax.xml.bind.JAXBElement<java.lang.String> getSmoothedTimeDelta()

Gets the value of the smoothedTimeDelta property.

### Network Registrar Type: AT\_STIME

The smoothed time difference between the local server and<br>the partner server. If the local server's time is ahead<br>of the partner's, the value will be positive. If the local<br>server's time is behind the partner's, the value last known value is reported.

#### **Returns:**

possible object is JAXBElement<String>

## **setSmoothedTimeDelta**

public void setSmoothedTimeDelta(javax.xml.bind.JAXBElement<java.lang.String> value)

Sets the value of the smoothedTimeDelta property.

value - allowed object is JAXBElement<String>

#### **getStartOfCommInterrupted**

public javax.xml.bind.JAXBElement<java.lang.String> getStartOfCommInterrupted()

Gets the value of the startOfCommInterrupted property.

#### Network Registrar Type: AT\_DATE

```
The time at which this partner most recent went into communications
 interrupted state. This is valid across reloads, while the
 start-time-of-state will never have a time earlier than the most
  recent server reload.
```
#### **Returns:**

possible object is JAXBElement<String>

## **setStartOfCommInterrupted**

public void setStartOfCommInterrupted(javax.xml.bind.JAXBElement<java.lang.String> value)

Sets the value of the startOfCommInterrupted property.

#### **Parameters:**

value - allowed object is JAXBElement<String>

## **getStartTimeOfPartnerState**

public javax.xml.bind.JAXBElement<java.lang.String> getStartTimeOfPartnerState()

Gets the value of the startTimeOfPartnerState property.

Network Registrar Type: AT\_DATE

The time at which the partner's current failover state began.

**Returns:**

possible object is JAXBElement<String>

## **setStartTimeOfPartnerState**

public void setStartTimeOfPartnerState(javax.xml.bind.JAXBElement<java.lang.String> value)

Sets the value of the startTimeOfPartnerState property.

#### **Parameters:**

value - allowed object is JAXBElement<String>

## **getStartTimeOfState**

public javax.xml.bind.JAXBElement<java.lang.String> getStartTimeOfState()

Gets the value of the startTimeOfState property.

#### Network Registrar Type: AT\_DATE

The time at which the current failover state began.

#### **Returns:**

possible object is JAXBElement<String>

# **setStartTimeOfState**

public void setStartTimeOfState(javax.xml.bind.JAXBElement<java.lang.String> value)

Sets the value of the startTimeOfState property.

#### **Parameters:**

value - allowed object is JAXBElement<String>

# **getState**

public javax.xml.bind.JAXBElement<java.lang.String> getState()

Gets the value of the state property.

Network Registrar Type: AT\_ENUMINT

Valid values: none, startup, normal, communications-interrupted, partner-down, potential-conflict, recover, paused, shutdown, recover-done

The state which this end of the failover relationship is in.

#### **Returns:**

possible object is JAXBElement<String>

## **setState**

public void setState(javax.xml.bind.JAXBElement<java.lang.String> value)

Sets the value of the state property.

#### **Parameters:**

value - allowed object is JAXBElement<String>

## **getUpdateRequestDoneTime**

public javax.xml.bind.JAXBElement<java.lang.String> getUpdateRequestDoneTime()

Gets the value of the updateRequestDoneTime property.

Network Registrar Type: AT\_DATE

The time at which the last update request (if any) completed.

#### **Returns:**

possible object is JAXBElement<String>

## **setUpdateRequestDoneTime**

public void setUpdateRequestDoneTime(javax.xml.bind.JAXBElement<java.lang.String> value)

Sets the value of the updateRequestDoneTime property.

## **Parameters:**

value - allowed object is JAXBElement<String>

#### **getUpdateRequestOutstanding**

public javax.xml.bind.JAXBElement<java.lang.String> getUpdateRequestOutstanding()

Gets the value of the updateRequestOutstanding property.

#### Network Registrar Type: AT\_ENUMINT Valid values: none, update, update-all

If unset or zero, then the server does not have an update request queued for its partner. If != 0, then it does have an update request queued for its failover partner.

#### **Returns:**

possible object is JAXBElement<String>

## **setUpdateRequestOutstanding**

public void setUpdateRequestOutstanding(javax.xml.bind.JAXBElement<java.lang.String> value)

Sets the value of the updateRequestOutstanding property.

#### **Parameters:**

value - allowed object is JAXBElement<String>

## **getUpdateRequestStartTime**

public javax.xml.bind.JAXBElement<java.lang.String> getUpdateRequestStartTime()

Gets the value of the updateRequestStartTime property.

#### Network Registrar Type: AT\_DATE

The time at which the update-request-outstanding update request (if any) was started.

#### **Returns:**

possible object is JAXBElement<String>

## **setUpdateRequestStartTime**

public void setUpdateRequestStartTime(javax.xml.bind.JAXBElement<java.lang.String> value)

Sets the value of the updateRequestStartTime property.

#### **Parameters:**

value - allowed object is JAXBElement<String>

#### **getUpdateResponseDoneTime**

public javax.xml.bind.JAXBElement<java.lang.String> getUpdateResponseDoneTime()

Gets the value of the updateResponseDoneTime property.

#### Network Registrar Type: AT\_DATE

The time that the most recent update response sent an update done to the partner server.

## **Returns:**

possible object is JAXBElement<String>

#### **setUpdateResponseDoneTime**

public void setUpdateResponseDoneTime(javax.xml.bind.JAXBElement<java.lang.String> value)

Sets the value of the updateResponseDoneTime property.

#### **Parameters:**

value - allowed object is JAXBElement<String>

## **getUpdateResponseInProgress**

public javax.xml.bind.JAXBElement<java.lang.String> getUpdateResponseInProgress()

Gets the value of the updateResponseInProgress property.

Network Registrar Type: AT\_STRING

Only appears if this server is processing an update response. This string gives information about the type of and origin of the response.

### **Returns:**

possible object is JAXBElement<String>

## **setUpdateResponseInProgress**

public void setUpdateResponseInProgress(javax.xml.bind.JAXBElement<java.lang.String> value)

Sets the value of the updateResponseInProgress property.

#### **Parameters:**

value - allowed object is JAXBElement<String>

### **getUpdateResponsePercentComplete**

public javax.xml.bind.JAXBElement<java.lang.String> getUpdateResponsePercentComplete()

Gets the value of the updateResponsePercentComplete property.

#### Network Registrar Type: AT\_INT

Number between 0 and 100. Only valid if update-response-in-progress appears. If this appears, it is the percent complete of the current update response.

#### **Returns:**

possible object is JAXBElement<String>

#### **setUpdateResponsePercentComplete**

public void setUpdateResponsePercentComplete(javax.xml.bind.JAXBElement<java.lang.String> value)

### Sets the value of the updateResponsePercentComplete property.

#### **Parameters:**

value - allowed object is JAXBElement<String>

## **getUpdateResponseStartTime**

public javax.xml.bind.JAXBElement<java.lang.String> getUpdateResponseStartTime()

Gets the value of the updateResponseStartTime property.

#### Network Registrar Type: AT\_DATE

The time that the update response mentioned in update-response-in-progress was started.

#### **Returns:**

possible object is JAXBElement<String>

#### **setUpdateResponseStartTime**

public void setUpdateResponseStartTime(javax.xml.bind.JAXBElement<java.lang.String> value)

Sets the value of the updateResponseStartTime property.

### **Parameters:**

value - allowed object is JAXBElement<String>

#### **getUseOtherAvailable**

public javax.xml.bind.JAXBElement<java.lang.String> getUseOtherAvailable()

Gets the value of the useOtherAvailable property.

#### Network Registrar Type: AT\_BOOL

If false or unset, then other-available leases cannot be used by this server. If true, then other-available leases can be used by this server. Valid at all times, but should only be true if state is PARTNER-DOWN.

possible object is JAXBElement<String>

## **setUseOtherAvailable**

public void setUseOtherAvailable(javax.xml.bind.JAXBElement<java.lang.String> value)

Sets the value of the useOtherAvailable property.

#### **Parameters:**

value - allowed object is JAXBElement<String>

## **getUseOtherAvailableTime**

public javax.xml.bind.JAXBElement<java.lang.String> getUseOtherAvailableTime()

Gets the value of the useOtherAvailableTime property.

#### Network Registrar Type: AT\_DATE

```
Appears if current state is PARTNER-DOWN and use-other-available is
 not true. Contains the time when use-other-available will go to
  true.
```
#### **Returns:**

possible object is JAXBElement<String>

#### **setUseOtherAvailableTime**

public void setUseOtherAvailableTime(javax.xml.bind.JAXBElement<java.lang.String> value)

Sets the value of the useOtherAvailableTime property.

#### **Parameters:**

value - allowed object is JAXBElement<String>

## **getV6BindingAcksReceived**

public javax.xml.bind.JAXBElement<java.lang.String> getV6BindingAcksReceived()

Gets the value of the v6BindingAcksReceived property.

Network Registrar Type: AT\_INT

The number of v6 binding acknowledgements (BNDACK6) messages received from the failover partner since the start of the most recently established connection.

#### **Returns:**

possible object is JAXBElement<String>

## **setV6BindingAcksReceived**

public void setV6BindingAcksReceived(javax.xml.bind.JAXBElement<java.lang.String> value)

## Sets the value of the v6BindingAcksReceived property.

#### **Parameters:**

value - allowed object is JAXBElement<String>

## **getV6BindingAcksReceivedTotal**

public javax.xml.bind.JAXBElement<java.lang.String> getV6BindingAcksReceivedTotal()

Gets the value of the v6BindingAcksReceivedTotal property.

Network Registrar Type: AT\_INT

The number of v6 binding acknowledgements (BNDACK6) messages received from the failover partner since the most recent statistics reset.

#### **Returns:**

possible object is JAXBElement<String>

#### **setV6BindingAcksReceivedTotal**

public void setV6BindingAcksReceivedTotal(javax.xml.bind.JAXBElement<java.lang.String> value)

Sets the value of the v6BindingAcksReceivedTotal property.

#### **Parameters:**

value - allowed object is JAXBElement<String>

## **getV6BindingAcksSent**

public javax.xml.bind.JAXBElement<java.lang.String> getV6BindingAcksSent()

## Gets the value of the v6BindingAcksSent property.

Network Registrar Type: AT\_INT

```
The number of v6 binding acknowledgements (BNDACK6) messages sent
 to the failover partner since the start of the most recently
  established connection.
```
#### **Returns:**

possible object is JAXBElement<String>

## **setV6BindingAcksSent**

public void setV6BindingAcksSent(javax.xml.bind.JAXBElement<java.lang.String> value)

Sets the value of the v6BindingAcksSent property.

#### **Parameters:**

value - allowed object is JAXBElement<String>

## **getV6BindingAcksSentTotal**

public javax.xml.bind.JAXBElement<java.lang.String> getV6BindingAcksSentTotal()

Gets the value of the v6BindingAcksSentTotal property.

Network Registrar Type: AT\_INT

The number of v6 binding acknowledgements (BNDACK6) messages sent to the failover partner since the most recent statistics reset.

#### **Returns:**

possible object is JAXBElement<String>

## **setV6BindingAcksSentTotal**

public void setV6BindingAcksSentTotal(javax.xml.bind.JAXBElement<java.lang.String> value)

Sets the value of the v6BindingAcksSentTotal property.

#### **Parameters:**

value - allowed object is JAXBElement<String>

## **getV6BindingUpdatesReceived**

public javax.xml.bind.JAXBElement<java.lang.String> getV6BindingUpdatesReceived()

Gets the value of the v6BindingUpdatesReceived property.

#### Network Registrar Type: AT\_INT

The number of v6 binding updates (BNDUPD6) messages received from the failover partner since the start of the most recently established connection.

#### **Returns:**

possible object is JAXBElement<String>

## **setV6BindingUpdatesReceived**

public void setV6BindingUpdatesReceived(javax.xml.bind.JAXBElement<java.lang.String> value)

Sets the value of the v6BindingUpdatesReceived property.

#### **Parameters:**

value - allowed object is JAXBElement<String>

## **getV6BindingUpdatesReceivedTotal**

public javax.xml.bind.JAXBElement<java.lang.String> getV6BindingUpdatesReceivedTotal()

Gets the value of the v6BindingUpdatesReceivedTotal property.

Network Registrar Type: AT\_INT

The number of v6 binding updates (BNDUPD6) messages received from the failover partner since the most recent statistics reset.

#### **Returns:**

possible object is JAXBElement<String>

## **setV6BindingUpdatesReceivedTotal**

public void setV6BindingUpdatesReceivedTotal(javax.xml.bind.JAXBElement<java.lang.String> value)

Sets the value of the v6BindingUpdatesReceivedTotal property.

### **Parameters:**

value - allowed object is JAXBElement<String>

## **getV6BindingUpdatesSent**

public javax.xml.bind.JAXBElement<java.lang.String> getV6BindingUpdatesSent()

Gets the value of the v6BindingUpdatesSent property.

## Network Registrar Type: AT\_INT

```
The number of v6 binding updates (BNDUPD6) messages sent to the
 failover partner since the start of the most recently established
 connection.
```
#### **Returns:**

possible object is JAXBElement<String>

#### **setV6BindingUpdatesSent**

public void setV6BindingUpdatesSent(javax.xml.bind.JAXBElement<java.lang.String> value)

Sets the value of the v6BindingUpdatesSent property.

## **Parameters:**

value - allowed object is JAXBElement<String>

**getV6BindingUpdatesSentTotal**

public javax.xml.bind.JAXBElement<java.lang.String> getV6BindingUpdatesSentTotal()

Gets the value of the v6BindingUpdatesSentTotal property.

Network Registrar Type: AT\_INT

The number of v6 binding updates (BNDUPD6) messages sent to the failover partner since the most recent statistics reset.

#### **Returns:**

possible object is JAXBElement<String>

## **setV6BindingUpdatesSentTotal**

public void setV6BindingUpdatesSentTotal(javax.xml.bind.JAXBElement<java.lang.String> value)

Sets the value of the v6BindingUpdatesSentTotal property.

#### **Parameters:**

value - allowed object is JAXBElement<String>

## **getV6UpdateRequestDoneTime**

public javax.xml.bind.JAXBElement<java.lang.String> getV6UpdateRequestDoneTime()

Gets the value of the v6UpdateRequestDoneTime property.

#### Network Registrar Type: AT\_DATE

The time at which the last v6 update request (if any) completed.

#### **Returns:**

possible object is JAXBElement<String>

## **setV6UpdateRequestDoneTime**

public void setV6UpdateRequestDoneTime(javax.xml.bind.JAXBElement<java.lang.String> value)

Sets the value of the v6UpdateRequestDoneTime property.

## **Parameters:**

value - allowed object is JAXBElement<String>

## **getV6UpdateRequestOutstanding**

public javax.xml.bind.JAXBElement<java.lang.String> getV6UpdateRequestOutstanding()

Gets the value of the v6UpdateRequestOutstanding property.

#### Network Registrar Type: AT\_ENUMINT Valid values: none, update, update-all

If unset or zero, then the server does not have an v6 update request queued for its partner. If != 0, then it does have an v6 update request queued for its failover partner.

#### **Returns:**

possible object is JAXBElement<String>

#### **setV6UpdateRequestOutstanding**

public void setV6UpdateRequestOutstanding(javax.xml.bind.JAXBElement<java.lang.String> value)

Sets the value of the v6UpdateRequestOutstanding property.

#### **Parameters:**

value - allowed object is JAXBElement<String>

## **getV6UpdateRequestStartTime**

public javax.xml.bind.JAXBElement<java.lang.String> getV6UpdateRequestStartTime()

Gets the value of the v6UpdateRequestStartTime property.

#### Network Registrar Type: AT\_DATE

The time at which the v6-update-request-outstanding update request (if any) was started.

#### **Returns:**

possible object is JAXBElement<String>

## **setV6UpdateRequestStartTime**

public void setV6UpdateRequestStartTime(javax.xml.bind.JAXBElement<java.lang.String> value)

Sets the value of the v6UpdateRequestStartTime property.

#### **Parameters:**

value - allowed object is JAXBElement<String>

## **getV6UpdateResponseDoneTime**

public javax.xml.bind.JAXBElement<java.lang.String> getV6UpdateResponseDoneTime()

Gets the value of the v6UpdateResponseDoneTime property.

Network Registrar Type: AT\_DATE

```
The time that the most recent v6 update response sent an update
 done to the partner server.
 Note: This is also updated for periodic failover scans to handle
 pending state changes, which may run even when failover communication
 is down.
```
#### **Returns:**

possible object is JAXBElement<String>

## **setV6UpdateResponseDoneTime**

public void setV6UpdateResponseDoneTime(javax.xml.bind.JAXBElement<java.lang.String> value)

Sets the value of the v6UpdateResponseDoneTime property.

#### **Parameters:**

value - allowed object is JAXBElement<String>

#### **getV6UpdateResponseInProgress**

public javax.xml.bind.JAXBElement<java.lang.String> getV6UpdateResponseInProgress()

Gets the value of the v6UpdateResponseInProgress property.

Network Registrar Type: AT\_STRING

```
Only appears if this server is processing an v6 update response.
 This string gives information about the type of and origin of the
 response.
```
## **Returns:**

possible object is JAXBElement<String>

## **setV6UpdateResponseInProgress**

public void setV6UpdateResponseInProgress(javax.xml.bind.JAXBElement<java.lang.String> value)

Sets the value of the v6UpdateResponseInProgress property.

**Parameters:**

## **getV6UpdateResponsePercentComplete**

public javax.xml.bind.JAXBElement<java.lang.String> getV6UpdateResponsePercentComplete()

Gets the value of the v6UpdateResponsePercentComplete property.

```
Network Registrar Type: AT_INT
```
Number between 0 and 100. Only valid if v6-update-response-in- progress appears. If this appears, it is the percent complete of the current v6 update response.

#### **Returns:**

possible object is JAXBElement<String>

## **setV6UpdateResponsePercentComplete**

public void setV6UpdateResponsePercentComplete(javax.xml.bind.JAXBElement<java.lang.String> value)

Sets the value of the v6UpdateResponsePercentComplete property.

#### **Parameters:**

value - allowed object is JAXBElement<String>

## **getV6UpdateResponseStartTime**

public javax.xml.bind.JAXBElement<java.lang.String> getV6UpdateResponseStartTime()

Gets the value of the v6UpdateResponseStartTime property.

## Network Registrar Type: AT\_DATE

```
The time that the v6 update response mentioned in
 v6-update-response-in-progress was started.
 Note: This is also updated for periodic failover scans to handle
 pending state changes, which may run even when failover communication
 is down.
```
#### **Returns:**

possible object is JAXBElement<String>

## **setV6UpdateResponseStartTime**

public void setV6UpdateResponseStartTime(javax.xml.bind.JAXBElement<java.lang.String> value)

Sets the value of the v6UpdateResponseStartTime property.

### **Parameters:**

value - allowed object is JAXBElement<String>

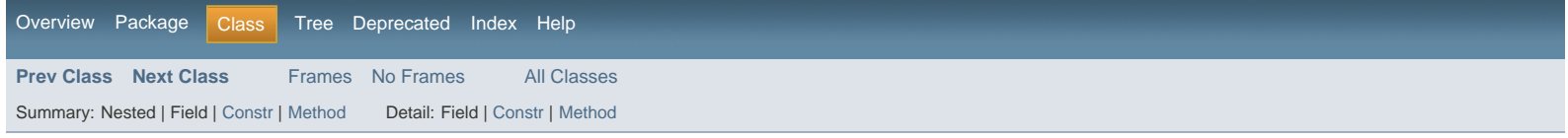

<span id="page-989-0"></span>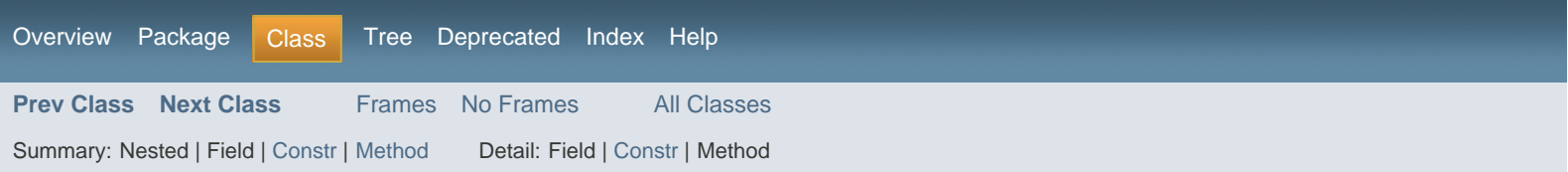

com.cisco.cnr.ws.xsd

# **Class FailoverRelatedServerArray**

java.lang.Object

[com.cisco.cnr.ws.xsd.ClassBaseArray](#page-395-0)

com.cisco.cnr.ws.xsd.FailoverRelatedServerArray

public class **FailoverRelatedServerArray** extends [ClassBaseArray](#page-395-0)

Java class for FailoverRelatedServerArray complex type.

The following schema fragment specifies the expected content contained within this class.

```
 <complexType name="FailoverRelatedServerArray">
   <complexContent>
     <extension base="{http://ws.cnr.cisco.com/xsd}ClassBaseArray">
     </extension>
   </complexContent>
 </complexType>
```
# **Constructor Summary**

**Constructors**

**Constructor and Description**

**[FailoverRelatedServerArray](#page-989-0)**()

# **Method Summary**

**Methods inherited from class com.cisco.cnr.ws.xsd.[ClassBaseArray](#page-395-0)**

[getList](#page-395-0)

# **Methods inherited from class java.lang.Object**

equals, getClass, hashCode, notify, notifyAll, toString, wait, wait, wait

# **Constructor Detail**

# **FailoverRelatedServerArray**

public FailoverRelatedServerArray()

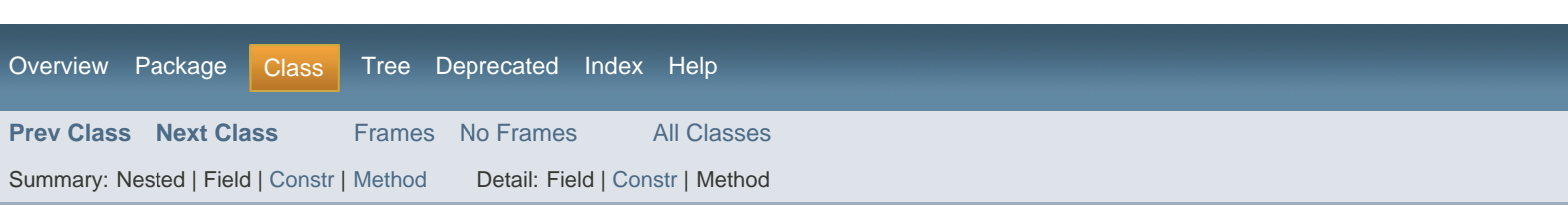

<span id="page-991-0"></span>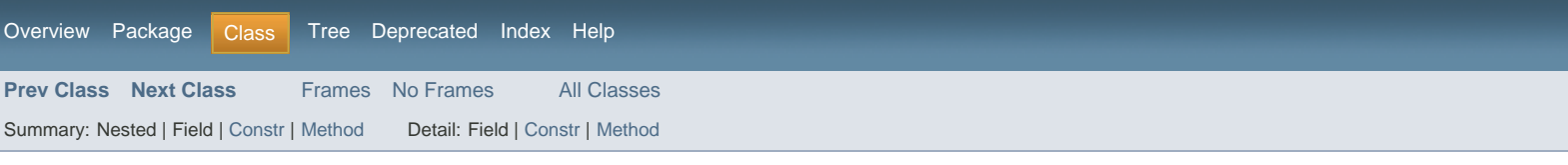

com.cisco.cnr.ws.xsd

# **Class Filter**

java.lang.Object

[com.cisco.cnr.ws.xsd.ClassBase](#page-393-0) com.cisco.cnr.ws.xsd.Filter

public class **Filter** extends [ClassBase](#page-393-0)

The Network Registrar Filter class.

An object to filter objects based upon attribute contents.

Java class for Filter complex type.

The following schema fragment specifies the expected content contained within this class.

```
 <complexType name="Filter">
    <complexContent>
       <extension base="{http://ws.cnr.cisco.com/xsd}ClassBase">
<sequence><br>
<element name="classid" type="{http://www.w3.org/2001/XMLSchema}string"/><br>
<element name="description" type="{http://www.w3.org/2001/XMLSchema}string" minOccurs="0"/><br>
<element name="filterElementList" type="{h
            <element name="negativeTest" type="{http://www.w3.org/2001/XMLSchema}string" minOccurs="0"/>
          </sequence>
       </extension>
     </complexContent>
  </complexType>
```
## **Constructor Summary**

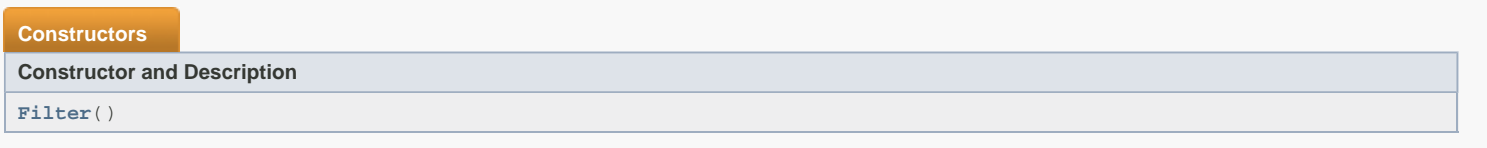

# **Method Summary**

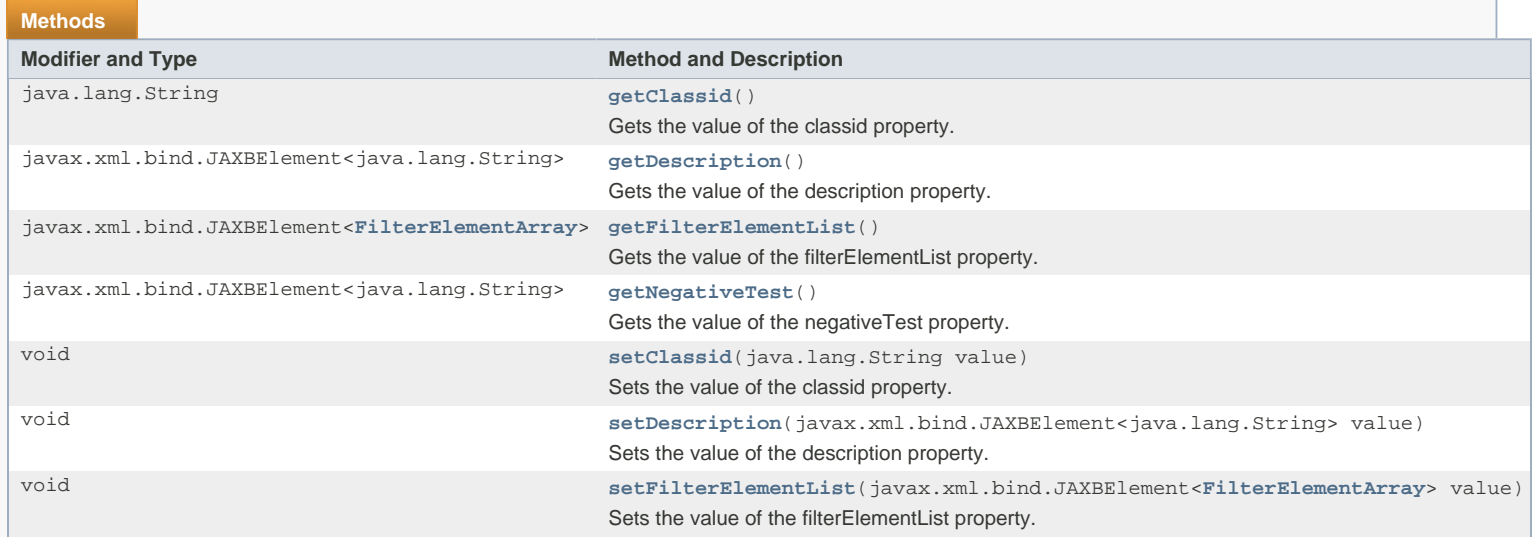

void **[setNegativeTest](#page-991-0)**(javax.xml.bind.JAXBElement<java.lang.String> value) Sets the value of the negativeTest property.

# **Methods inherited from class com.cisco.cnr.ws.xsd[.ClassBase](#page-393-0)**

[getObjectOid](#page-393-0), [setObjectOid](#page-393-0)

# **Methods inherited from class java.lang.Object**

equals, getClass, hashCode, notify, notifyAll, toString, wait, wait, wait

# **Constructor Detail**

## **Filter**

public Filter()

# **Method Detail**

# **getClassid**

public java.lang.String getClassid()

Gets the value of the classid property.

Network Registrar Type: AT\_INT Required.

The class this filter is used for.

## **Returns:**

possible object is String

# **setClassid**

public void setClassid(java.lang.String value)

Sets the value of the classid property.

## **Parameters:**

value - allowed object is String

## **getDescription**

public javax.xml.bind.JAXBElement<java.lang.String> getDescription()

Gets the value of the description property.

Network Registrar Type: AT\_STRING

An optional descriptive name for this filter, which can be used to identify a saved search.

**Returns:**

possible object is JAXBElement<String>

**setDescription**

public void setDescription(javax.xml.bind.JAXBElement<java.lang.String> value)

Sets the value of the description property.

#### **Parameters:**

value - allowed object is JAXBElement<String>

## **getFilterElementList**

public javax.xml.bind.JAXBElement<[FilterElementArray](#page-1006-0)> getFilterElementList()

Gets the value of the filterElementList property.

Network Registrar Type: AT\_NLIST(AT\_OBJ(FilterElement))

The attributes used in this filter.

## **Returns:**

possible object is JAXBElement[<FilterElementArray](#page-1006-0)>

# **setFilterElementList**

public void setFilterElementList(javax.xml.bind.JAXBElement[<FilterElementArray](#page-1006-0)> value)

Sets the value of the filterElementList property.

### **Parameters:**

value - allowed object is JAXBElement[<FilterElementArray](#page-1006-0)>

## **getNegativeTest**

public javax.xml.bind.JAXBElement<java.lang.String> getNegativeTest()

Gets the value of the negativeTest property.

Network Registrar Type: AT\_BOOL

```
Indicates the filter should reverse the test criteria.
 A negative filter will return true if filter elements
 do not match.
```
## **Returns:**

possible object is JAXBElement<String>

## **setNegativeTest**

public void setNegativeTest(javax.xml.bind.JAXBElement<java.lang.String> value)

Sets the value of the negativeTest property.

#### **Parameters:**

value - allowed object is JAXBElement<String>

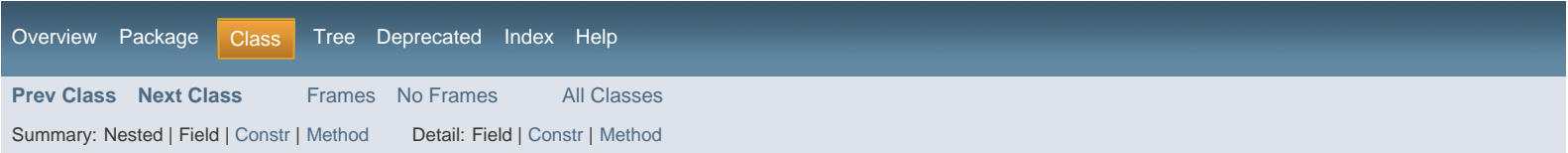

<span id="page-994-0"></span>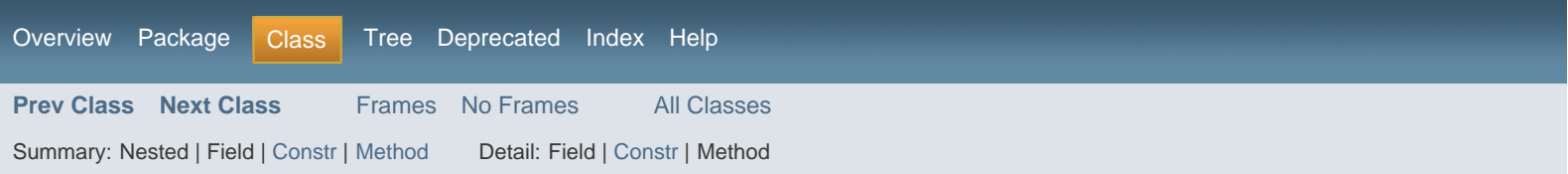

com.cisco.cnr.ws.xsd

# **Class FilterArray**

java.lang.Object

[com.cisco.cnr.ws.xsd.ClassBaseArray](#page-395-0) com.cisco.cnr.ws.xsd.FilterArray

public class **FilterArray** extends [ClassBaseArray](#page-395-0)

Java class for FilterArray complex type.

The following schema fragment specifies the expected content contained within this class.

```
 <complexType name="FilterArray">
   <complexContent>
     <extension base="{http://ws.cnr.cisco.com/xsd}ClassBaseArray">
     </extension>
   </complexContent>
 </complexType>
```
# **Constructor Summary**

**Constructors**

**Constructor and Description**

**[FilterArray](#page-994-0)**()

# **Method Summary**

**Methods inherited from class com.cisco.cnr.ws.xsd.[ClassBaseArray](#page-395-0)**

[getList](#page-395-0)

# **Methods inherited from class java.lang.Object**

equals, getClass, hashCode, notify, notifyAll, toString, wait, wait, wait

# **Constructor Detail**

# **FilterArray**

public FilterArray()

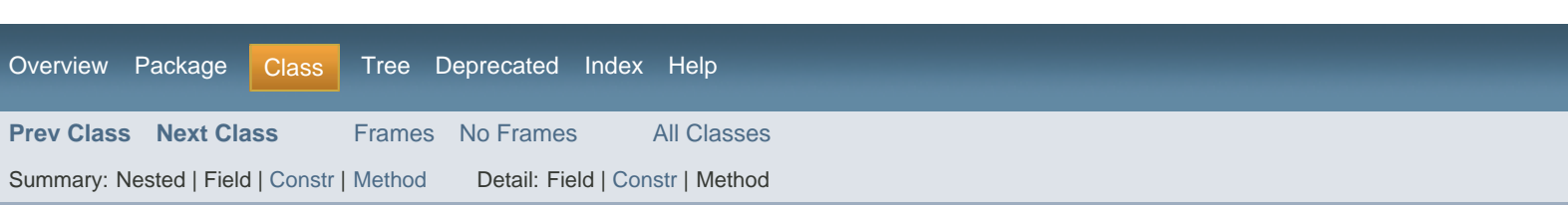

<span id="page-996-0"></span>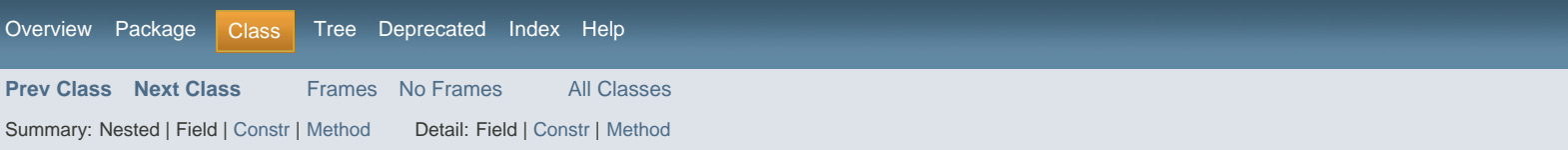

com.cisco.cnr.ws.xsd

# **Class FilterElement**

java.lang.Object

[com.cisco.cnr.ws.xsd.ClassBase](#page-393-0) com.cisco.cnr.ws.xsd.FilterElement

public class **FilterElement** extends [ClassBase](#page-393-0)

The Network Registrar FilterElement class.

The FilterElement describes the type of matching and match information for an attribute in a class.

Java class for FilterElement complex type.

The following schema fragment specifies the expected content contained within this class.

```
 <complexType name="FilterElement">
      <complexContent>
         <extension base="{http://ws.cnr.cisco.com/xsd}ClassBase">
             <sequence>
               <element name="anyMatchSublist" type="{http://ws.cnr.cisco.com/xsd}FilterElementArray"
minOccurs="0"/><br><element name="attrid" type="{http://www.w3.org/2001/XMLSchema}string"/>
<element name="attrid" type="{http://www.w3.org/2001/XMLSchema}string"/><br><element name="blobVal" type="{http://www.w3.org/2001/XMLSchema}string"/><br><element name="blobVal" type="{http://www.w3.org/2001/XMLSchema}string" min
<element name="intStart" type="{http://www.w3.org/2001/XMLSchema}string" minOccurs="0"/><br><element name="intVal" type="{http://www.w3.org/2001/XMLSchema}string" minOccurs="0"/><br><element name="ipAddr" type="{http://www.w3.or
element name="ipRange" type="{http://www.w3.org/2001/XMLSchema}string" minOccurs="0"/><br/>element name="ipSubnet" type="{http://www.w3.org/2001/XMLSchema}string" minOccurs="0"/><br/>>><element name="ip6Addr" type="{http:/
element name="ip6Prefix" type="{http://www.w3.org/2001/XMLSchema}string" minOccurs="0"/><br><element name="matchType" type="{http://www.w3.org/2001/XMLSchema}string"/><br><element name="negativeTest" type="{http://www.w3.org/200
 <element name="regexpStr" type="{http://www.w3.org/2001/XMLSchema}string" minOccurs="0"/>
 <element name="stringVal" type="{http://www.w3.org/2001/XMLSchema}string" minOccurs="0"/>
             </sequence>
          </extension>
      </complexContent>
   </complexType>
```
## **Constructor Summary**

**Constructor and Description [FilterElement](#page-996-0)**() **Constructors**

## **Method Summary**

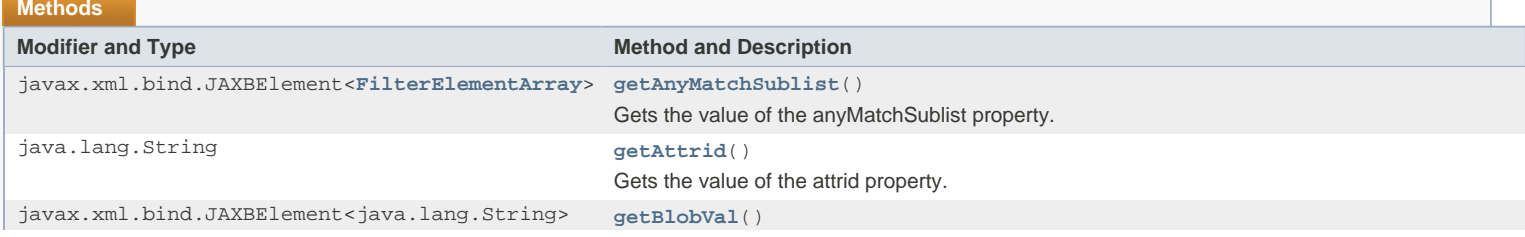

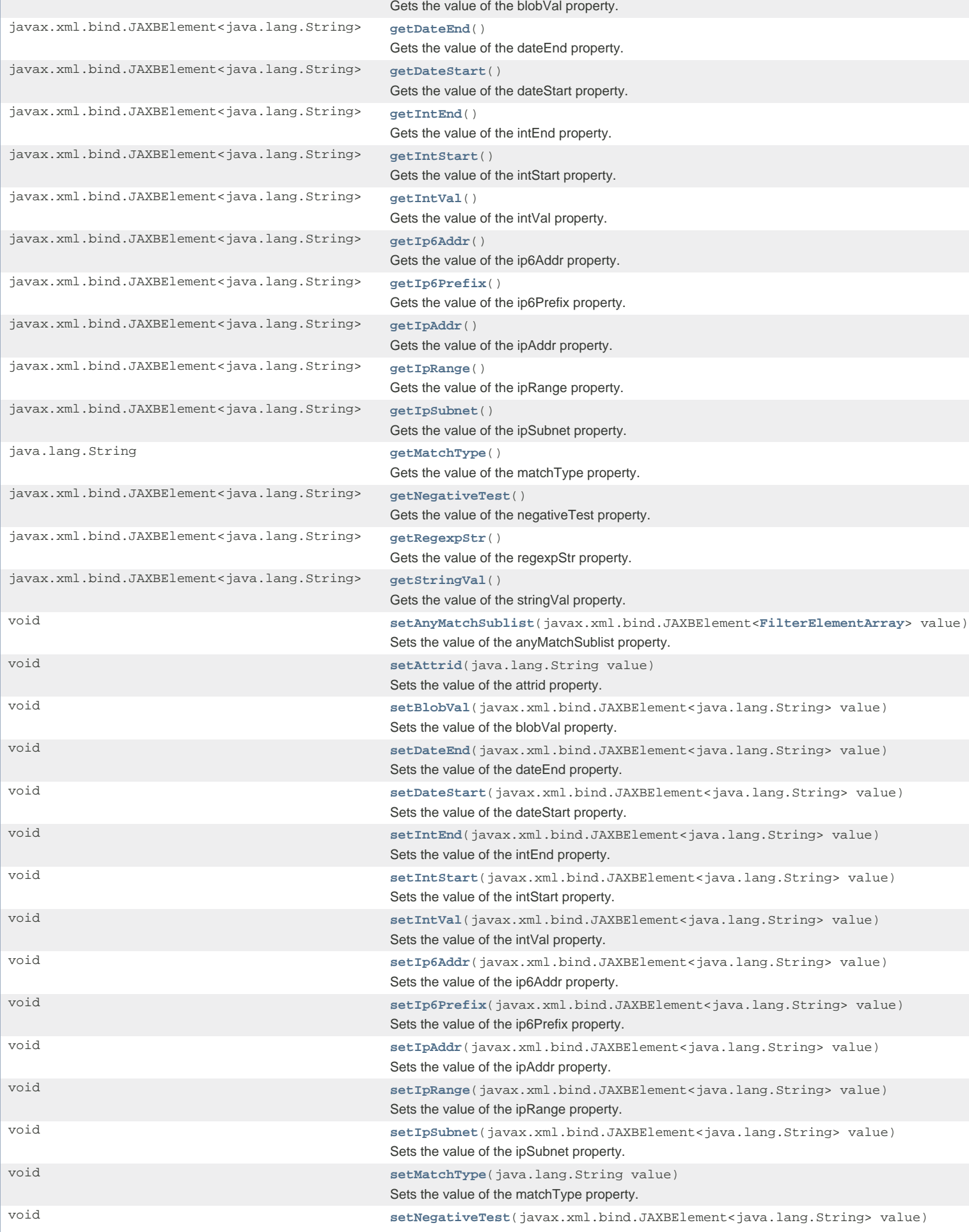

Sets the value of the negativeTest property. void **[setRegexpStr](#page-996-0)**(javax.xml.bind.JAXBElement<java.lang.String> value) Sets the value of the regexpStr property. void **[setStringVal](#page-996-0)**(javax.xml.bind.JAXBElement<java.lang.String> value) Sets the value of the stringVal property.

## **Methods inherited from class com.cisco.cnr.ws.xsd[.ClassBase](#page-393-0)**

[getObjectOid](#page-393-0), [setObjectOid](#page-393-0)

# **Methods inherited from class java.lang.Object**

equals, getClass, hashCode, notify, notifyAll, toString, wait, wait, wait

# **Constructor Detail**

# **FilterElement**

public FilterElement()

# **Method Detail**

## **getAnyMatchSublist**

public javax.xml.bind.JAXBElement<[FilterElementArray>](#page-1006-0) getAnyMatchSublist()

Gets the value of the anyMatchSublist property.

Network Registrar Type: AT\_NLIST(AT\_OBJ(FilterElement))

Defines a list of match elements within an OR clause, where any element can match.

## **Returns:**

possible object is JAXBElement<[FilterElementArray](#page-1006-0)>

## **setAnyMatchSublist**

public void setAnyMatchSublist(javax.xml.bind.JAXBElement[<FilterElementArray](#page-1006-0)> value)

Sets the value of the anyMatchSublist property.

## **Parameters:**

value - allowed object is JAXBElement[<FilterElementArray](#page-1006-0)>

# **getAttrid**

public java.lang.String getAttrid()

Gets the value of the attrid property.

Network Registrar Type: AT\_INT Required.

The attribute id to be used in the match

**Returns:**

# **setAttrid**

public void setAttrid(java.lang.String value)

Sets the value of the attrid property.

#### **Parameters:**

value - allowed object is String

# **getBlobVal**

public javax.xml.bind.JAXBElement<java.lang.String> getBlobVal()

Gets the value of the blobVal property.

Network Registrar Type: AT\_BLOB

Defines the binary large object (blob) value to use for an exact binary match.

#### **Returns:**

possible object is JAXBElement<String>

## **setBlobVal**

public void setBlobVal(javax.xml.bind.JAXBElement<java.lang.String> value)

Sets the value of the blobVal property.

#### **Parameters:**

value - allowed object is JAXBElement<String>

# **getDateEnd**

public javax.xml.bind.JAXBElement<java.lang.String> getDateEnd()

Gets the value of the dateEnd property.

Network Registrar Type: AT\_DATE

Defines the end date for a date range match.

## **Returns:**

possible object is JAXBElement<String>

## **setDateEnd**

public void setDateEnd(javax.xml.bind.JAXBElement<java.lang.String> value)

Sets the value of the dateEnd property.

#### **Parameters:**

value - allowed object is JAXBElement<String>

# **getDateStart**

public javax.xml.bind.JAXBElement<java.lang.String> getDateStart()

Gets the value of the dateStart property.

Network Registrar Type: AT\_DATE

Defines the start date for a date range match.

### **Returns:**

possible object is JAXBElement<String>

## **setDateStart**

public void setDateStart(javax.xml.bind.JAXBElement<java.lang.String> value)

Sets the value of the dateStart property.

### **Parameters:**

value - allowed object is JAXBElement<String>

## **getIntEnd**

public javax.xml.bind.JAXBElement<java.lang.String> getIntEnd()

Gets the value of the intEnd property.

Network Registrar Type: AT\_INT

Defines the ending value of an integer range match.

## **Returns:**

possible object is JAXBElement<String>

## **setIntEnd**

public void setIntEnd(javax.xml.bind.JAXBElement<java.lang.String> value)

Sets the value of the intEnd property.

## **Parameters:**

value - allowed object is JAXBElement<String>

# **getIntStart**

public javax.xml.bind.JAXBElement<java.lang.String> getIntStart()

Gets the value of the intStart property.

Network Registrar Type: AT\_INT

Defines the starting value of an integer range match.

## **Returns:**

possible object is JAXBElement<String>

# **setIntStart**

public void setIntStart(javax.xml.bind.JAXBElement<java.lang.String> value)

Sets the value of the intStart property.

## **Parameters:**

value - allowed object is JAXBElement<String>

# **getIntVal**

public javax.xml.bind.JAXBElement<java.lang.String> getIntVal()

Gets the value of the intVal property.

Network Registrar Type: AT\_INT

Defines the integer to match.

## **Returns:**

possible object is JAXBElement<String>

## **setIntVal**

public void setIntVal(javax.xml.bind.JAXBElement<java.lang.String> value)

Sets the value of the intVal property.

#### **Parameters:**

value - allowed object is JAXBElement<String>

# **getIpAddr**

public javax.xml.bind.JAXBElement<java.lang.String> getIpAddr()

Gets the value of the ipAddr property.

Network Registrar Type: AT\_IPADDR

Defines the IPv4 address to match.

#### **Returns:**

possible object is JAXBElement<String>

## **setIpAddr**

public void setIpAddr(javax.xml.bind.JAXBElement<java.lang.String> value)

Sets the value of the ipAddr property.

### **Parameters:**

value - allowed object is JAXBElement<String>

## **getIpRange**

public javax.xml.bind.JAXBElement<java.lang.String> getIpRange()

Gets the value of the ipRange property.

Network Registrar Type: AT\_IPPAIR

Defines the start and end IPv4 addresses for an IPv4 range match.

## **Returns:**

possible object is JAXBElement<String>

## **setIpRange**

public void setIpRange(javax.xml.bind.JAXBElement<java.lang.String> value)

Sets the value of the ipRange property.

#### **Parameters:**

value - allowed object is JAXBElement<String>

## **getIpSubnet**

public javax.xml.bind.JAXBElement<java.lang.String> getIpSubnet()

Gets the value of the ipSubnet property.

Network Registrar Type: AT\_SUBNET

Defines the containing IPv4 subnet address and length to match.

#### **Returns:**

possible object is JAXBElement<String>

# **setIpSubnet**

public void setIpSubnet(javax.xml.bind.JAXBElement<java.lang.String> value)

Sets the value of the ipSubnet property.

#### **Parameters:**

value - allowed object is JAXBElement<String>

# **getIp6Addr**

public javax.xml.bind.JAXBElement<java.lang.String> getIp6Addr()

Gets the value of the ip6Addr property.

Network Registrar Type: AT\_IP6ADDR

Defines the IPv6 address to match.

## **Returns:**

possible object is JAXBElement<String>

## **setIp6Addr**

public void setIp6Addr(javax.xml.bind.JAXBElement<java.lang.String> value)

Sets the value of the ip6Addr property.

## **Parameters:**

value - allowed object is JAXBElement<String>

# **getIp6Prefix**

public javax.xml.bind.JAXBElement<java.lang.String> getIp6Prefix()

Gets the value of the ip6Prefix property.

Network Registrar Type: AT\_PREFIX

Defines the containing IPv6 prefix address and length to match.

# **Returns:**

possible object is JAXBElement<String>

# **setIp6Prefix**

public void setIp6Prefix(javax.xml.bind.JAXBElement<java.lang.String> value)

Sets the value of the ip6Prefix property.

#### **Parameters:**

value - allowed object is JAXBElement<String>

## **getMatchType** public java.lang.String getMatchType() Gets the value of the matchType property. Network Registrar Type: AT\_ENUMINT Required. Valid values: RegularExpression, IntegerRange, IntegerValue, IPRange, IPAddress, IPSubnet, IP6Address, IP6Prefix, DateRange, ExactBinary, SubList, String, Contains Controls the types of matches that can be performed on an attribute:<br>0 Req 0 RegularExpression Match string regular expression. For data types other than AT\_STRING, the string parsed value is used. 1 IntegerRange Match integer value within specified range.<br>2 IntegerValue 2 IntegerValue Match integer value. 3 IPRange Match IP address value within specified range.<br>4 IPAddress **IPAddress** Match IP address value.<br>5 IPSubnet **IPSubnet**  Match IP address or subnet value contained in specified subnet.<br>6 IP6Address 6 IP6Address Match IPv6 address value.<br>7 IP6Prefix 7 IP6Prefix Match IPv6 address or prefix value contained in specified prefix.<br>8 DateRange DateRange Match AT\_DATE value within specified range.<br>9 ExactBinary ExactBinary Match exact binary value. 10 SubList Match any element in list. 11 String Match a case-insensitive string value.<br>12 Contains Contains Match value which contains the specified value. Currently only supported for IPv6 addresses and prefixes. **Returns:**

possible object is String

## **setMatchType**

public void setMatchType(java.lang.String value)

Sets the value of the matchType property.

#### **Parameters:**

value - allowed object is String

## **getNegativeTest**

public javax.xml.bind.JAXBElement<java.lang.String> getNegativeTest()

Gets the value of the negativeTest property.

Network Registrar Type: AT\_BOOL

```
Indicates the filter element should reverse the test criteria.
 A negative filter element will return true if element
 does not match.
```
#### **Returns:**

possible object is JAXBElement<String>

## **setNegativeTest**

public void setNegativeTest(javax.xml.bind.JAXBElement<java.lang.String> value)

Sets the value of the negativeTest property.

### **Parameters:**

value - allowed object is JAXBElement<String>

## **getRegexpStr**

public javax.xml.bind.JAXBElement<java.lang.String> getRegexpStr()

Gets the value of the regexpStr property.

Network Registrar Type: AT\_STRING

Defines the regular expression to match.

### **Returns:**

possible object is JAXBElement<String>

## **setRegexpStr**

public void setRegexpStr(javax.xml.bind.JAXBElement<java.lang.String> value)

Sets the value of the regexpStr property.

#### **Parameters:**

value - allowed object is JAXBElement<String>

# **getStringVal**

public javax.xml.bind.JAXBElement<java.lang.String> getStringVal()

Gets the value of the stringVal property.

Network Registrar Type: AT\_STRING

Defines the string value for a case insensitive match.

## **Returns:**

possible object is JAXBElement<String>

# **setStringVal**

public void setStringVal(javax.xml.bind.JAXBElement<java.lang.String> value)

Sets the value of the stringVal property.

**Parameters:**

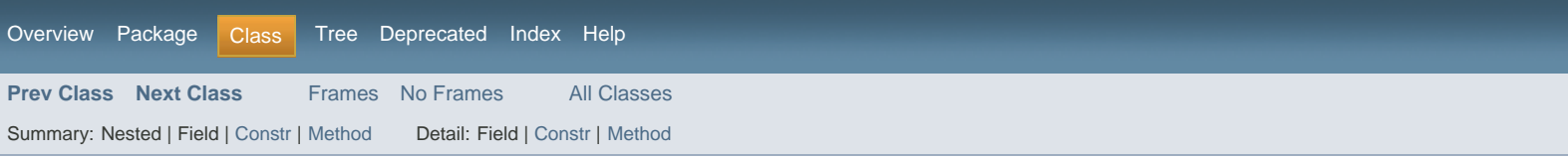

<span id="page-1006-0"></span>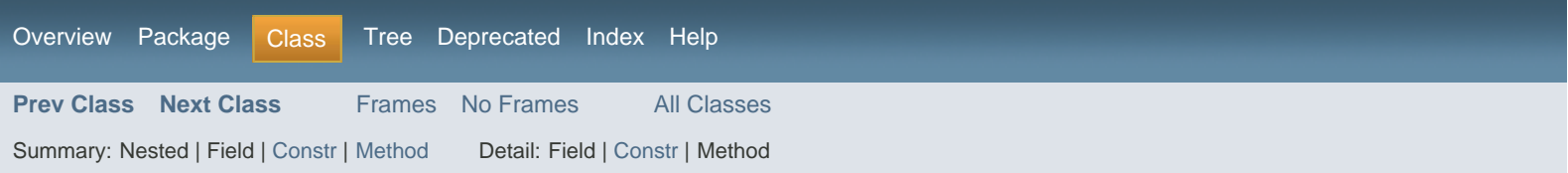

com.cisco.cnr.ws.xsd

# **Class FilterElementArray**

java.lang.Object

[com.cisco.cnr.ws.xsd.ClassBaseArray](#page-395-0)

com.cisco.cnr.ws.xsd.FilterElementArray

```
public class FilterElementArray
extends ClassBaseArray
```
Java class for FilterElementArray complex type.

The following schema fragment specifies the expected content contained within this class.

```
 <complexType name="FilterElementArray">
   <complexContent>
     <extension base="{http://ws.cnr.cisco.com/xsd}ClassBaseArray">
     </extension>
   </complexContent>
 </complexType>
```
# **Constructor Summary**

**Constructors**

**Constructor and Description**

**[FilterElementArray](#page-1006-0)**()

# **Method Summary**

**Methods inherited from class com.cisco.cnr.ws.xsd.[ClassBaseArray](#page-395-0)**

[getList](#page-395-0)

# **Methods inherited from class java.lang.Object**

equals, getClass, hashCode, notify, notifyAll, toString, wait, wait, wait

# **Constructor Detail**

# **FilterElementArray**

public FilterElementArray()

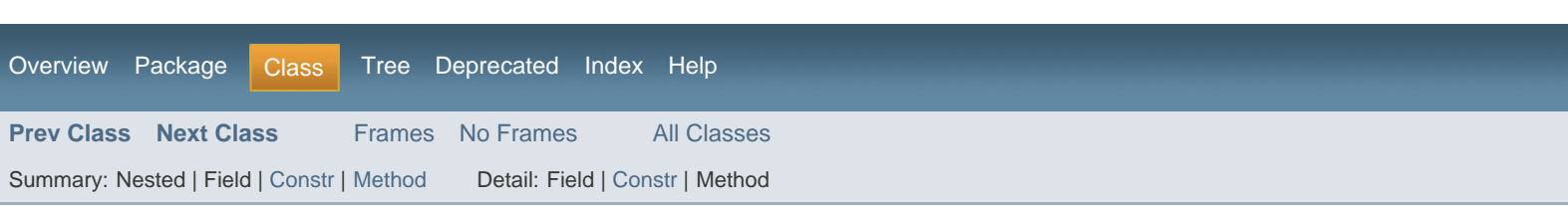
<span id="page-1008-0"></span>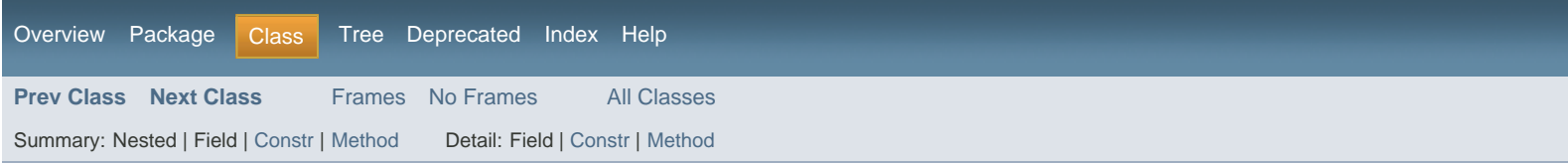

com.cisco.cnr.ws.xsd

# **Class Key**

java.lang.Object

[com.cisco.cnr.ws.xsd.ClassBase](#page-393-0) com.cisco.cnr.ws.xsd.Key

public class **Key** extends [ClassBase](#page-393-0)

The Network Registrar Key class.

A credential, used in features like DNS TSIG.

Java class for Key complex type.

The following schema fragment specifies the expected content contained within this class.

```
 <complexType name="Key">
   <complexContent>
     <extension base="{http://ws.cnr.cisco.com/xsd}ClassBase">
 <sequence>
 <element name="algorithm" type="{http://www.w3.org/2001/XMLSchema}string" minOccurs="0"/>
 <element name="id" type="{http://www.w3.org/2001/XMLSchema}string" minOccurs="0"/>
 <element name="name" type="{http://www.w3.org/2001/XMLSchema}string"/>
 <element name="secret" type="{http://www.w3.org/2001/XMLSchema}string"/>
 <element name="securityType" type="{http://www.w3.org/2001/XMLSchema}string" minOccurs="0"/>
 <element name="tenantId" type="{http://www.w3.org/2001/XMLSchema}string" minOccurs="0"/>
 <element name="timeSkew" type="{http://www.w3.org/2001/XMLSchema}string" minOccurs="0"/>
       </sequence>
     </extension>
   </complexContent>
 </complexType>
```
# **Constructor Summary Constructor and Description [Key](#page-1008-0)**() **Constructors**

# **Method Summary**

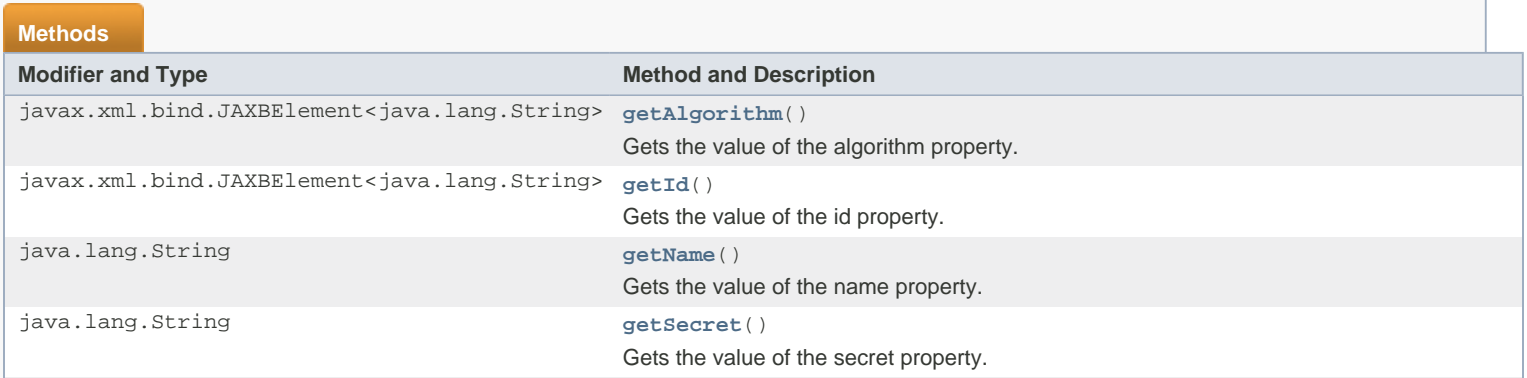

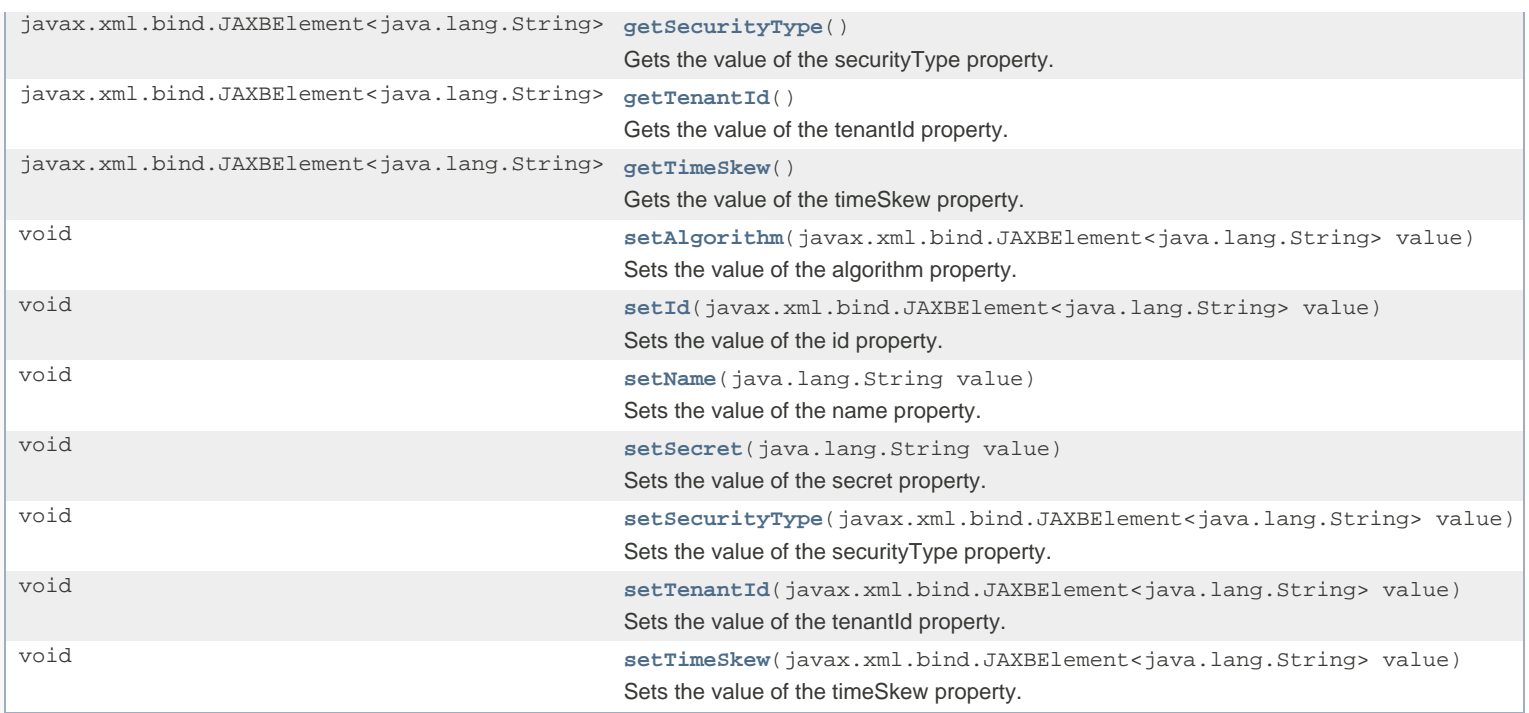

# **Methods inherited from class com.cisco.cnr.ws.xsd.[ClassBase](#page-393-0)**

[getObjectOid, setObjectOid](#page-393-0)

# **Methods inherited from class java.lang.Object**

equals, getClass, hashCode, notify, notifyAll, toString, wait, wait, wait

# **Constructor Detail**

**Key**

public Key()

# **Method Detail getAlgorithm** public javax.xml.bind.JAXBElement<java.lang.String> getAlgorithm() Gets the value of the algorithm property. Network Registrar Type: AT\_ENUMSTR Default value: hmac-md5 Valid values: hmac-md5 The algorithm that this key is used with. Currently we only support hmac-md5. **Returns:** possible object is JAXBElement<String>

# **setAlgorithm**

public void setAlgorithm(javax.xml.bind.JAXBElement<java.lang.String> value)

Sets the value of the algorithm property.

# **Parameters:**

value - allowed object is JAXBElement<String>

# **getId**

public javax.xml.bind.JAXBElement<java.lang.String> getId()

Gets the value of the id property.

Network Registrar Type: AT\_INT

Displays an integer id for the key.

# **Returns:**

possible object is JAXBElement<String>

# **setId**

public void setId(javax.xml.bind.JAXBElement<java.lang.String> value)

Sets the value of the id property.

# **Parameters:**

value - allowed object is JAXBElement<String>

# **getName**

public java.lang.String getName()

Gets the value of the name property.

Network Registrar Type: AT\_DNSNAME Required. Unique.

The name of this key.

**Returns:**

possible object is String

# **setName**

public void setName(java.lang.String value)

Sets the value of the name property.

# **Parameters:**

value - allowed object is String

# **getSecret**

public java.lang.String getSecret()

Gets the value of the secret property.

Network Registrar Type: AT\_KEY Required.

A base64 encoded string used for transaction authentication.

## **Returns:**

possible object is String

# **setSecret**

public void setSecret(java.lang.String value)

Sets the value of the secret property.

## **Parameters:**

value - allowed object is String

# **getSecurityType**

public javax.xml.bind.JAXBElement<java.lang.String> getSecurityType()

Gets the value of the securityType property.

Network Registrar Type: AT\_ENUMSTR Default value: TSIG Valid values: TSIG

The type of security that this key is going to be used for. Currently we only support TSIG keys.

## **Returns:**

possible object is JAXBElement<String>

# **setSecurityType**

public void setSecurityType(javax.xml.bind.JAXBElement<java.lang.String> value)

Sets the value of the securityType property.

# **Parameters:**

value - allowed object is JAXBElement<String>

# **getTenantId**

public javax.xml.bind.JAXBElement<java.lang.String> getTenantId()

Gets the value of the tenantId property.

Network Registrar Type: AT\_SHORT Immutable. Default value: 0

Identifies the tenant owner of this object.

#### **Returns:**

possible object is JAXBElement<String>

# **setTenantId**

public void setTenantId(javax.xml.bind.JAXBElement<java.lang.String> value)

Sets the value of the tenantId property.

# **Parameters:**

value - allowed object is JAXBElement<String>

# **getTimeSkew**

public javax.xml.bind.JAXBElement<java.lang.String> getTimeSkew()

Gets the value of the timeSkew property.

Network Registrar Type: AT\_RANGETIME Default value: 5m Valid values: 1s - 60m

The time stamp fudge factor (amount that the time values can differ).

# **Returns:**

possible object is JAXBElement<String>

# **setTimeSkew**

public void setTimeSkew(javax.xml.bind.JAXBElement<java.lang.String> value)

Sets the value of the timeSkew property.

# **Parameters:**

value - allowed object is JAXBElement<String>

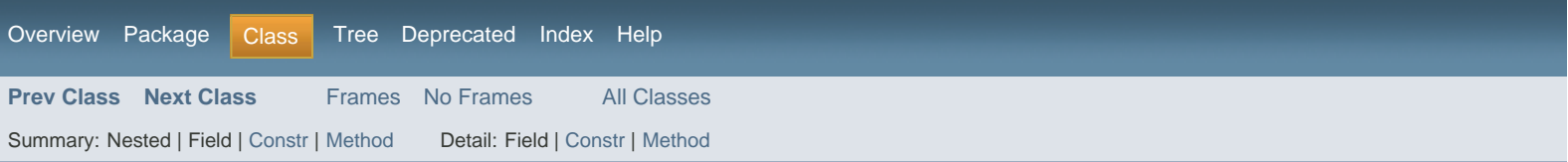

<span id="page-1013-0"></span>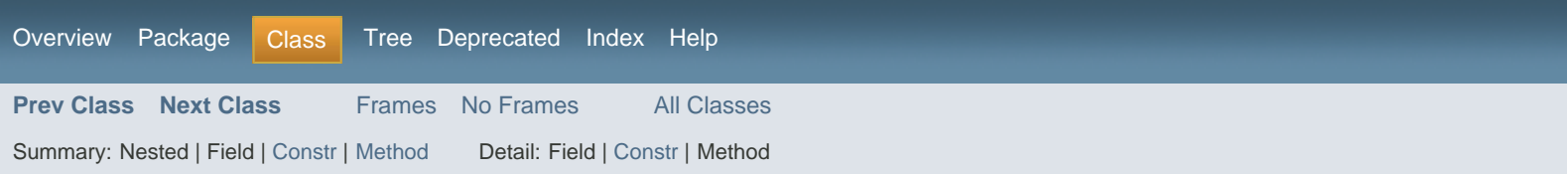

com.cisco.cnr.ws.xsd

# **Class KeyArray**

java.lang.Object

[com.cisco.cnr.ws.xsd.ClassBaseArray](#page-395-0) com.cisco.cnr.ws.xsd.KeyArray

public class **KeyArray** extends [ClassBaseArray](#page-395-0)

Java class for KeyArray complex type.

The following schema fragment specifies the expected content contained within this class.

```
 <complexType name="KeyArray">
   <complexContent>
     <extension base="{http://ws.cnr.cisco.com/xsd}ClassBaseArray">
     </extension>
   </complexContent>
 </complexType>
```
# **Constructor Summary**

**Constructors**

**Constructor and Description**

**[KeyArray](#page-1013-0)**()

# **Method Summary**

**Methods inherited from class com.cisco.cnr.ws.xsd.[ClassBaseArray](#page-395-0)**

[getList](#page-395-0)

# **Methods inherited from class java.lang.Object**

equals, getClass, hashCode, notify, notifyAll, toString, wait, wait, wait

# **Constructor Detail**

# **KeyArray**

public KeyArray()

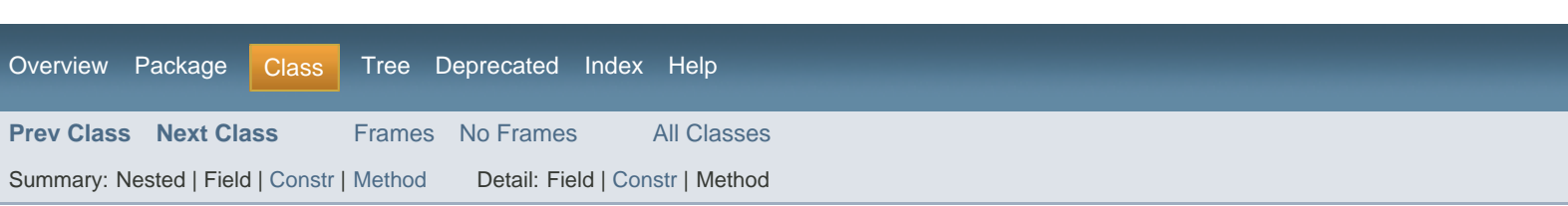

<span id="page-1015-0"></span>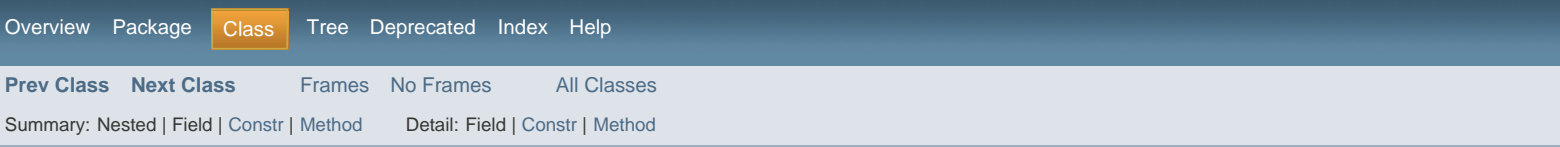

com.cisco.cnr.ws.xsd

# **Class LDAPRelatedServer**

java.lang.Object

```
com.cisco.cnr.ws.xsd.ClassBase
     com.cisco.cnr.ws.xsd.LDAPRelatedServer
```
public class **LDAPRelatedServer** extends [ClassBase](#page-393-0)

The Network Registrar LDAPRelatedServer class.

The DHCP server's related servers information that is specific to LDAP servers.

Java class for LDAPRelatedServer complex type.

The following schema fragment specifies the expected content contained within this class.

```
 <complexType name="LDAPRelatedServer">
     <complexContent>
       <extension base="{http://ws.cnr.cisco.com/xsd}ClassBase">
          <sequence>
<element name="acknowledgedRequests" type="{http://www.w3.org/2001/XMLSchema}string" minOccurs="0"/><br><element name="commState" type="{http://www.w3.org/2001/XMLSchema}string" minOccurs="0"/><br><element name="inFlightRequests
          </sequence>
       </extension>
     </complexContent>
  </complexType>
```
# **Constructor Summary**

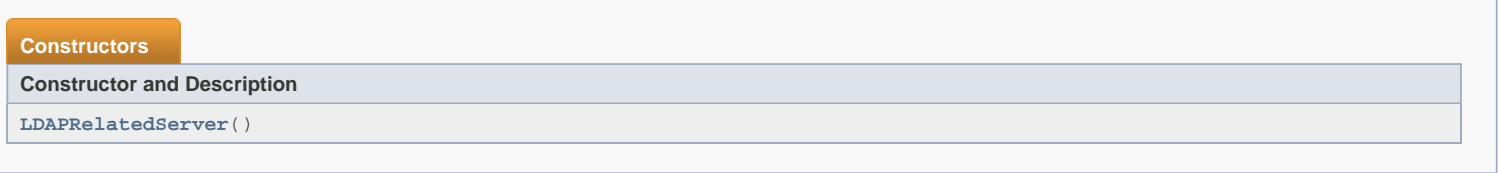

# **Method Summary**

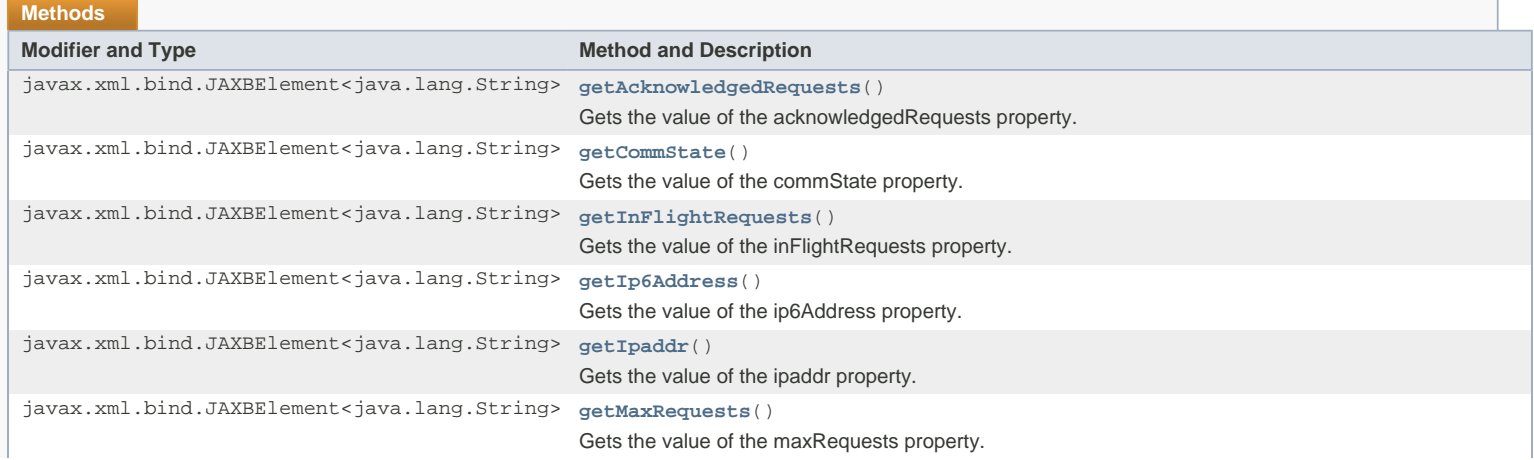

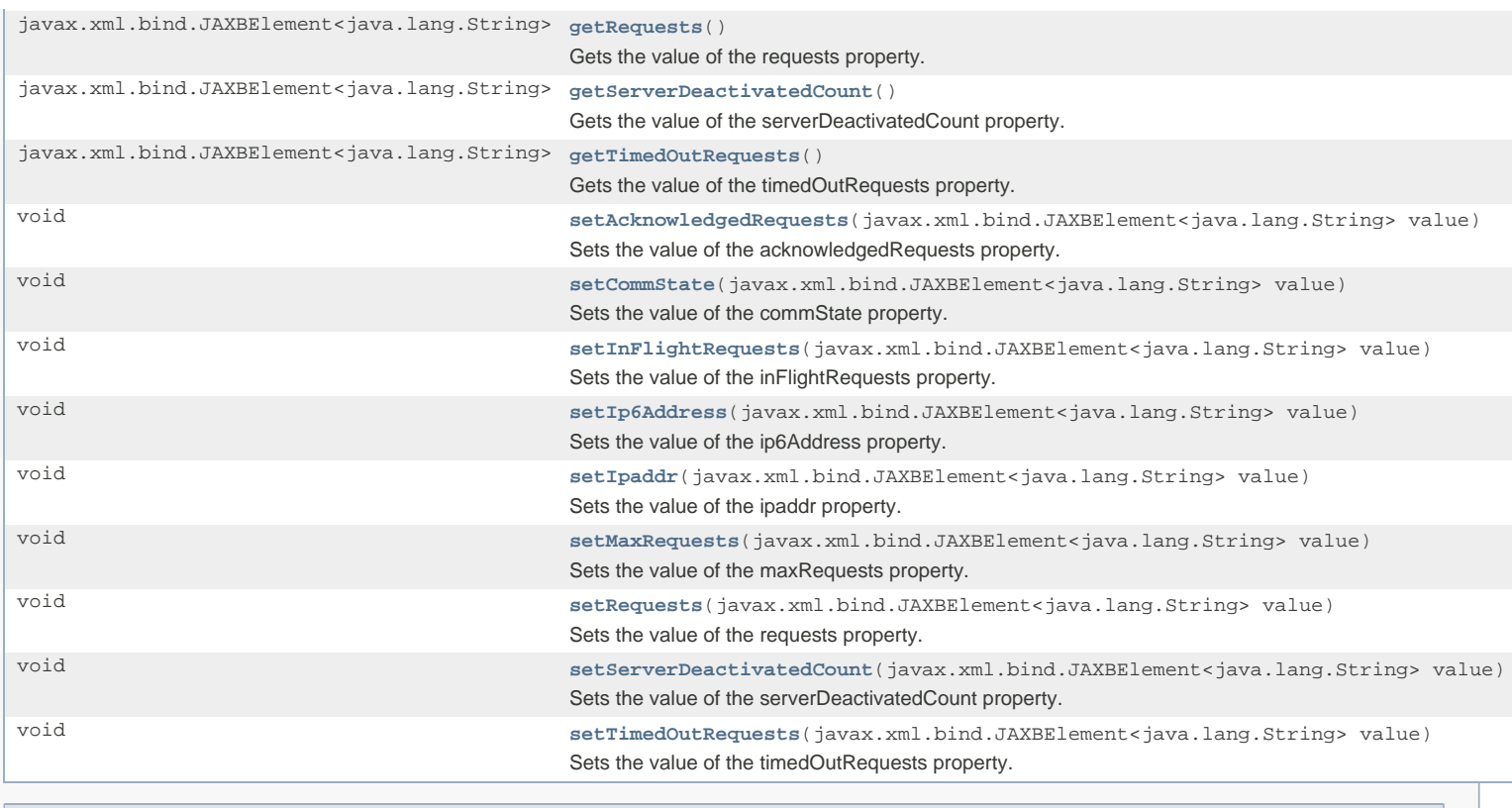

# **Methods inherited from class com.cisco.cnr.ws.xsd[.ClassBase](#page-393-0)**

[getObjectOid, setObjectOid](#page-393-0)

# **Methods inherited from class java.lang.Object**

equals, getClass, hashCode, notify, notifyAll, toString, wait, wait, wait

# **Constructor Detail**

# **LDAPRelatedServer**

public LDAPRelatedServer()

# **Method Detail**

# **getAcknowledgedRequests**

public javax.xml.bind.JAXBElement<java.lang.String> getAcknowledgedRequests()

Gets the value of the acknowledgedRequests property.

Network Registrar Type: AT\_INT

Displays the number of acknowledged LDAP requests.

# **Returns:**

possible object is JAXBElement<String>

**setAcknowledgedRequests**

public void setAcknowledgedRequests(javax.xml.bind.JAXBElement<java.lang.String> value)

Sets the value of the acknowledgedRequests property.

#### **Parameters:**

value - allowed object is JAXBElement<String>

# **getCommState**

public javax.xml.bind.JAXBElement<java.lang.String> getCommState()

Gets the value of the commState property.

Network Registrar Type: AT\_ENUMINT Valid values: none, ok, interrupted

Status of communication between the DHCP and remote server. An 'ok' indicates DHCP server succeeded in communicating to the remote server. An 'interrupted' indicates DHCP Server was unsuccessful in communicating to the remote server.

#### **Returns:**

possible object is JAXBElement<String>

### **setCommState**

public void setCommState(javax.xml.bind.JAXBElement<java.lang.String> value)

Sets the value of the commState property.

#### **Parameters:**

value - allowed object is JAXBElement<String>

# **getInFlightRequests**

public javax.xml.bind.JAXBElement<java.lang.String> getInFlightRequests()

Gets the value of the inFlightRequests property.

Network Registrar Type: AT\_INT

Displays the number of LDAP requests currently in-flight.

#### **Returns:**

possible object is JAXBElement<String>

# **setInFlightRequests**

public void setInFlightRequests(javax.xml.bind.JAXBElement<java.lang.String> value)

Sets the value of the inFlightRequests property.

#### **Parameters:**

value - allowed object is JAXBElement<String>

### **getIp6Address**

public javax.xml.bind.JAXBElement<java.lang.String> getIp6Address()

Gets the value of the ip6Address property.

Network Registrar Type: AT\_IP6ADDR

The IPv6 Address for the LDAP server as configured in the DHCP server.

### **Returns:**

possible object is JAXBElement<String>

## **setIp6Address**

public void setIp6Address(javax.xml.bind.JAXBElement<java.lang.String> value)

Sets the value of the ip6Address property.

#### **Parameters:**

value - allowed object is JAXBElement<String>

# **getIpaddr**

public javax.xml.bind.JAXBElement<java.lang.String> getIpaddr()

Gets the value of the ipaddr property.

#### Network Registrar Type: AT\_IPADDR

The IP Address for the LDAP server as configured in the DHCP server.

#### **Returns:**

possible object is JAXBElement<String>

#### **setIpaddr**

public void setIpaddr(javax.xml.bind.JAXBElement<java.lang.String> value)

Sets the value of the ipaddr property.

# **Parameters:**

value - allowed object is JAXBElement<String>

# **getMaxRequests**

public javax.xml.bind.JAXBElement<java.lang.String> getMaxRequests()

Gets the value of the maxRequests property.

#### Network Registrar Type: AT\_INT

```
Displays the configured maximum allowed outstanding LDAP requests.
 This is what was configured in the max-requests attribute for the 
 LDAP server.
```
#### **Returns:**

possible object is JAXBElement<String>

## **setMaxRequests**

public void setMaxRequests(javax.xml.bind.JAXBElement<java.lang.String> value)

Sets the value of the maxRequests property.

### **Parameters:**

value - allowed object is JAXBElement<String>

# **getRequests**

public javax.xml.bind.JAXBElement<java.lang.String> getRequests()

Gets the value of the requests property.

Network Registrar Type: AT\_INT

Number of requests currently outstanding for the LDAP server.

#### **Returns:**

possible object is JAXBElement<String>

# **setRequests**

public void setRequests(javax.xml.bind.JAXBElement<java.lang.String> value)

Sets the value of the requests property.

#### **Parameters:**

value - allowed object is JAXBElement<String>

#### **getServerDeactivatedCount**

public javax.xml.bind.JAXBElement<java.lang.String> getServerDeactivatedCount()

Gets the value of the serverDeactivatedCount property.

Network Registrar Type: AT\_INT

```
Displays the number of times DHCP server changed the internal LDAP
 server state from CONNECTED to NOT-CONNECTED as LDAP server 
  is unresponsive.
```
#### **Returns:**

possible object is JAXBElement<String>

# **setServerDeactivatedCount**

public void setServerDeactivatedCount(javax.xml.bind.JAXBElement<java.lang.String> value)

Sets the value of the serverDeactivatedCount property.

### **Parameters:**

value - allowed object is JAXBElement<String>

# **getTimedOutRequests**

public javax.xml.bind.JAXBElement<java.lang.String> getTimedOutRequests()

Gets the value of the timedOutRequests property.

Network Registrar Type: AT\_INT

Displays the number of timed-out LDAP requests.

# **Returns:**

possible object is JAXBElement<String>

# **setTimedOutRequests**

public void setTimedOutRequests(javax.xml.bind.JAXBElement<java.lang.String> value)

Sets the value of the timedOutRequests property.

**Parameters:**

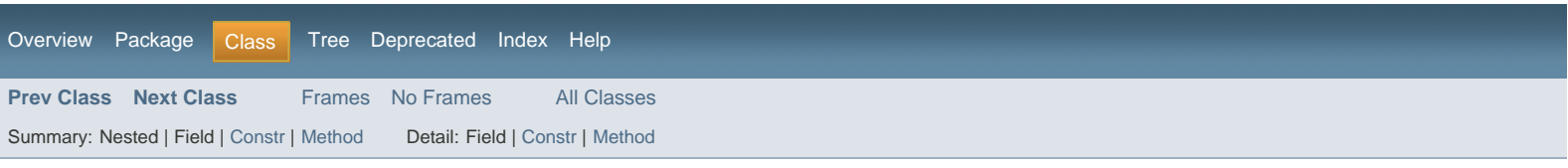

<span id="page-1021-0"></span>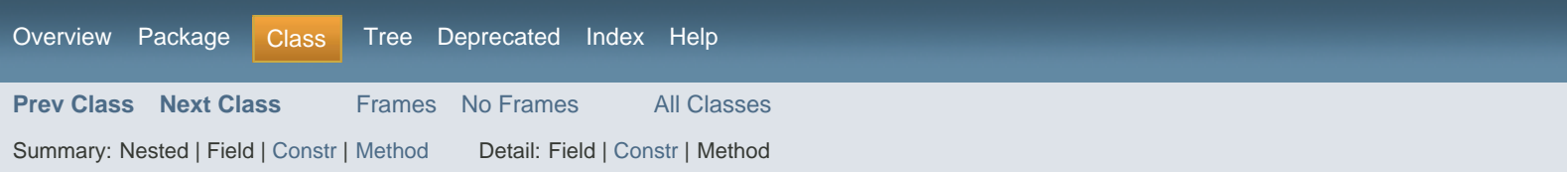

com.cisco.cnr.ws.xsd

# **Class LDAPRelatedServerArray**

java.lang.Object

[com.cisco.cnr.ws.xsd.ClassBaseArray](#page-395-0)

com.cisco.cnr.ws.xsd.LDAPRelatedServerArray

public class **LDAPRelatedServerArray** extends [ClassBaseArray](#page-395-0)

Java class for LDAPRelatedServerArray complex type.

The following schema fragment specifies the expected content contained within this class.

```
 <complexType name="LDAPRelatedServerArray">
   <complexContent>
     <extension base="{http://ws.cnr.cisco.com/xsd}ClassBaseArray">
     </extension>
   </complexContent>
 </complexType>
```
# **Constructor Summary**

**Constructors**

**Constructor and Description**

**[LDAPRelatedServerArray](#page-1021-0)**()

# **Method Summary**

**Methods inherited from class com.cisco.cnr.ws.xsd.[ClassBaseArray](#page-395-0)**

[getList](#page-395-0)

# **Methods inherited from class java.lang.Object**

equals, getClass, hashCode, notify, notifyAll, toString, wait, wait, wait

# **Constructor Detail**

# **LDAPRelatedServerArray**

public LDAPRelatedServerArray()

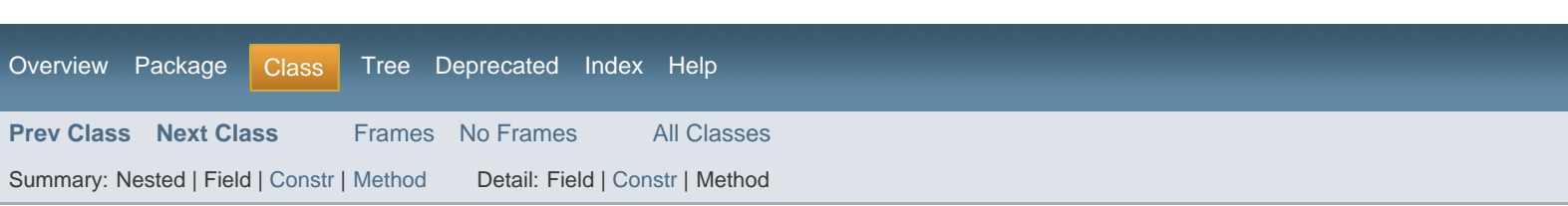

<span id="page-1023-0"></span>com.cisco.cnr.ws.xsd

# **Class Lease**

java.lang.Object

[com.cisco.cnr.ws.xsd.ClassBase](#page-393-0) com.cisco.cnr.ws.xsd.Lease

public class **Lease** extends [ClassBase](#page-393-0)

The Network Registrar Lease class.

A DHCP lease.

Java class for Lease complex type.

The following schema fragment specifies the expected content contained within this class.

 <complexType name="Lease"> <complexContent> <extension base="{http://ws.cnr.cisco.com/xsd}ClassBase">

<sequence><br>
celement name="address" type="{http://www.w3.org/2001/XMLSchema}string" minOccurs="0"/><br>
celement name="bindingSEndTime" type="{http://www.w3.org/2001/XMLSchema}string" minOccurs="0"/><br>
celement name="bindingSt  $\label{eq:20} \begin{small} \textbf{a} & \textbf{a} & \textbf{b} & \textbf{c} & \textbf{d} & \textbf{d} & \textbf{d} & \textbf{e} & \textbf{d} & \textbf{e} & \textbf{d} & \textbf{e} & \textbf{e} & \textbf{e} & \textbf{e} & \textbf{e} & \textbf{e} & \textbf{e} & \textbf{e} & \textbf{e} & \textbf{e} & \textbf{e} & \textbf{e} & \textbf{e} & \textbf{e} & \textbf{e} & \textbf{e} & \textbf{e} & \textbf{e} & \textbf{$  </extension> </complexContent>

</complexType>

# **Constructor Summary**

# **Constructors**

**Constructor and Description**

**[Lease](#page-1023-0)**()

# **Method Summary**

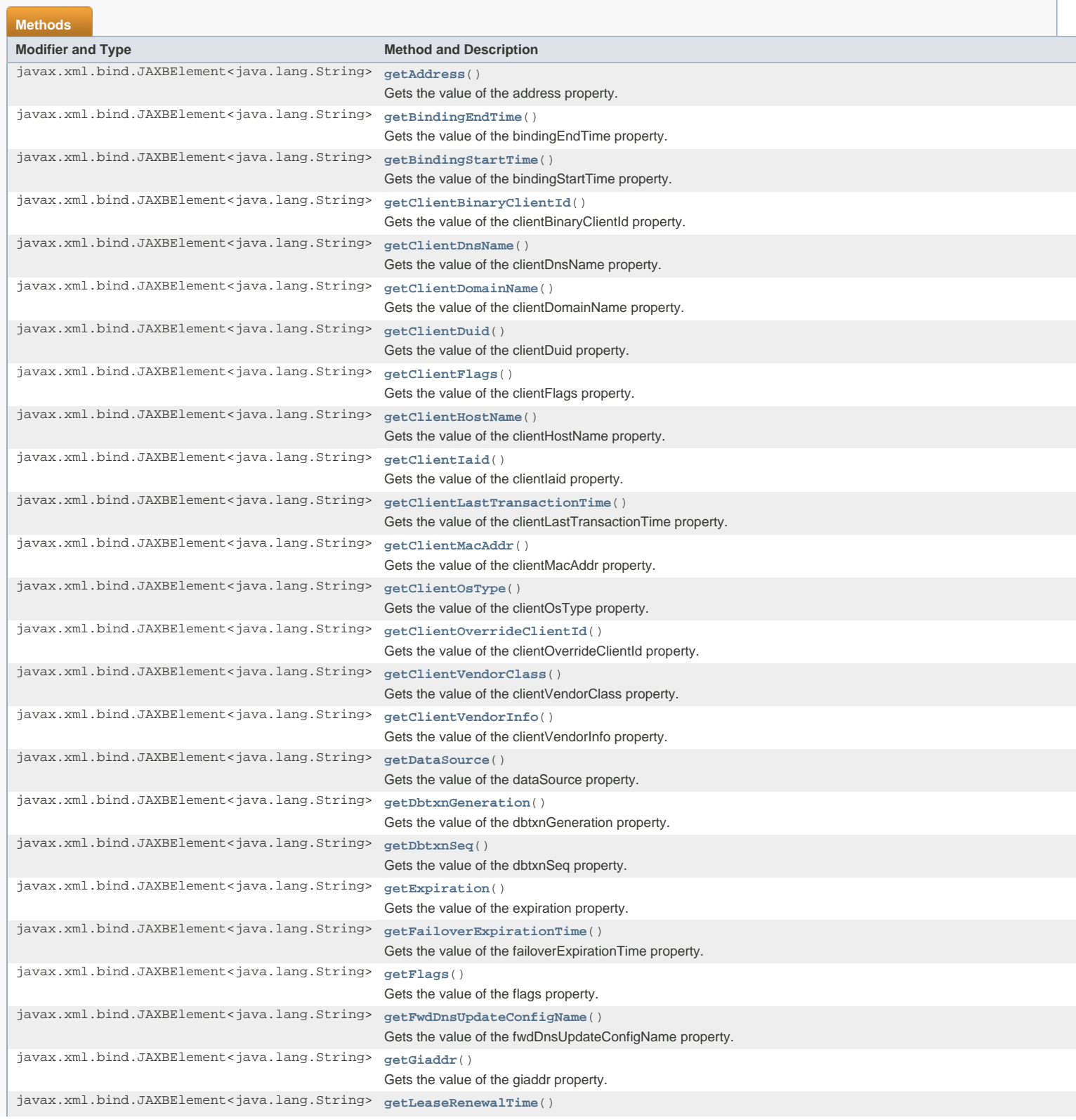

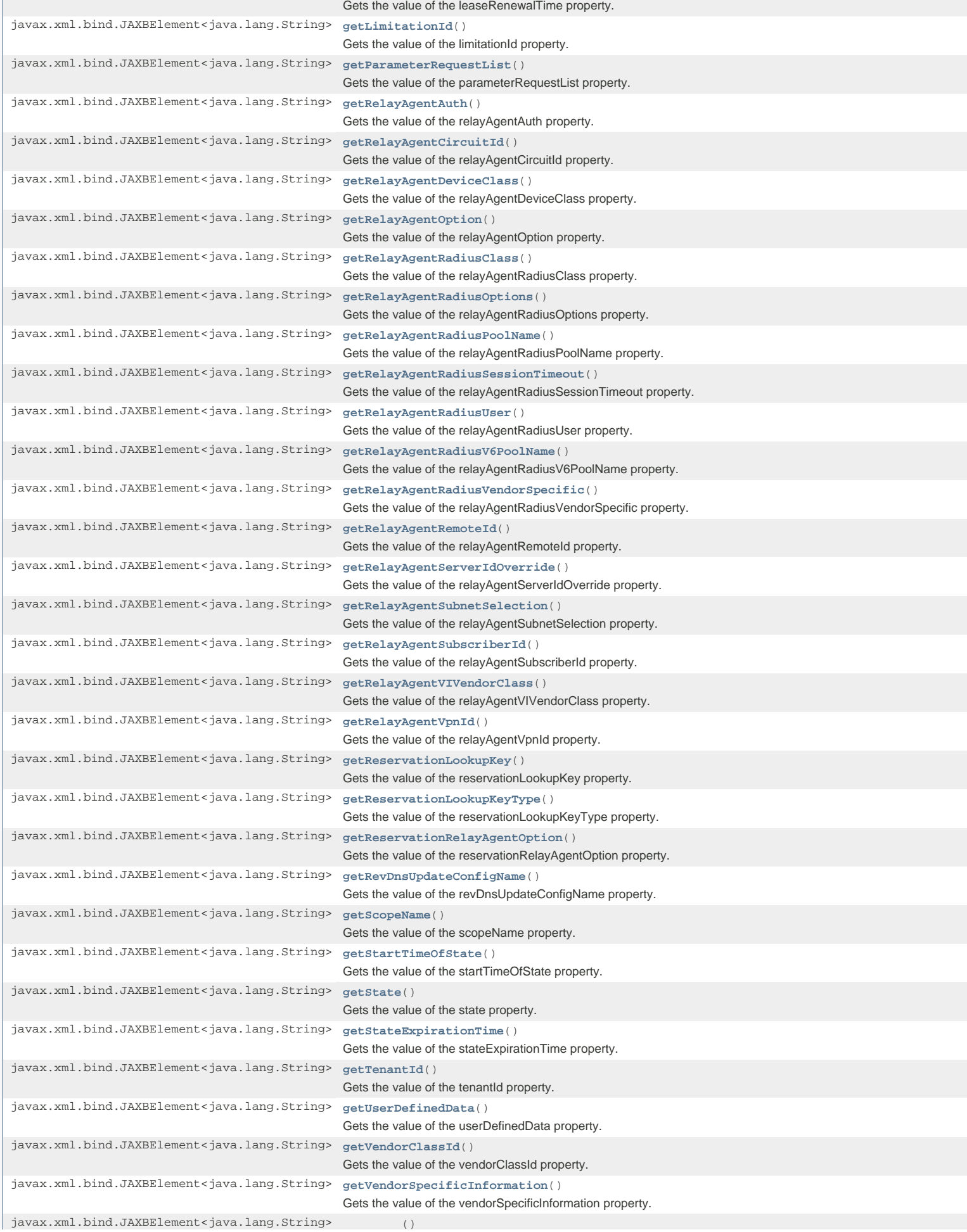

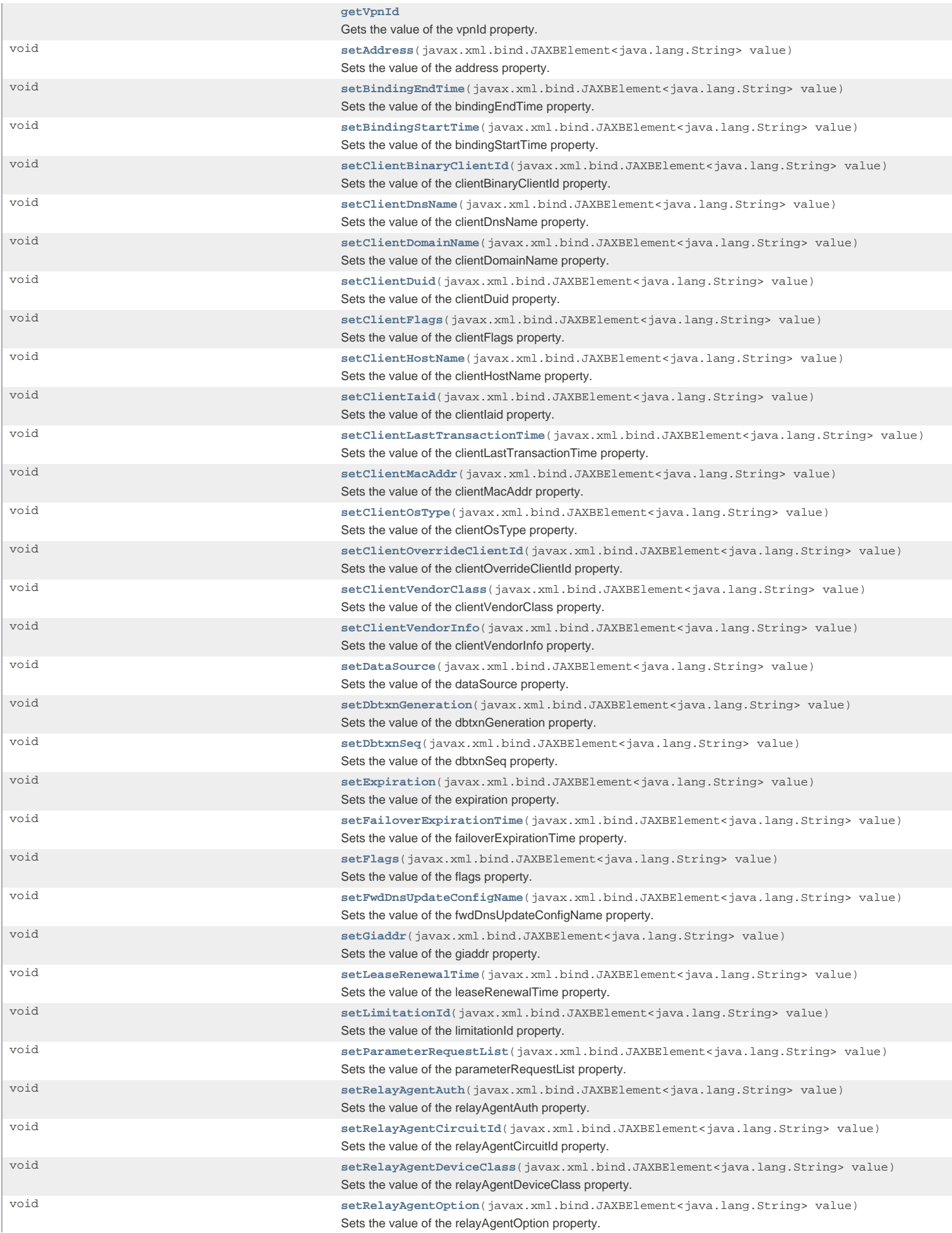

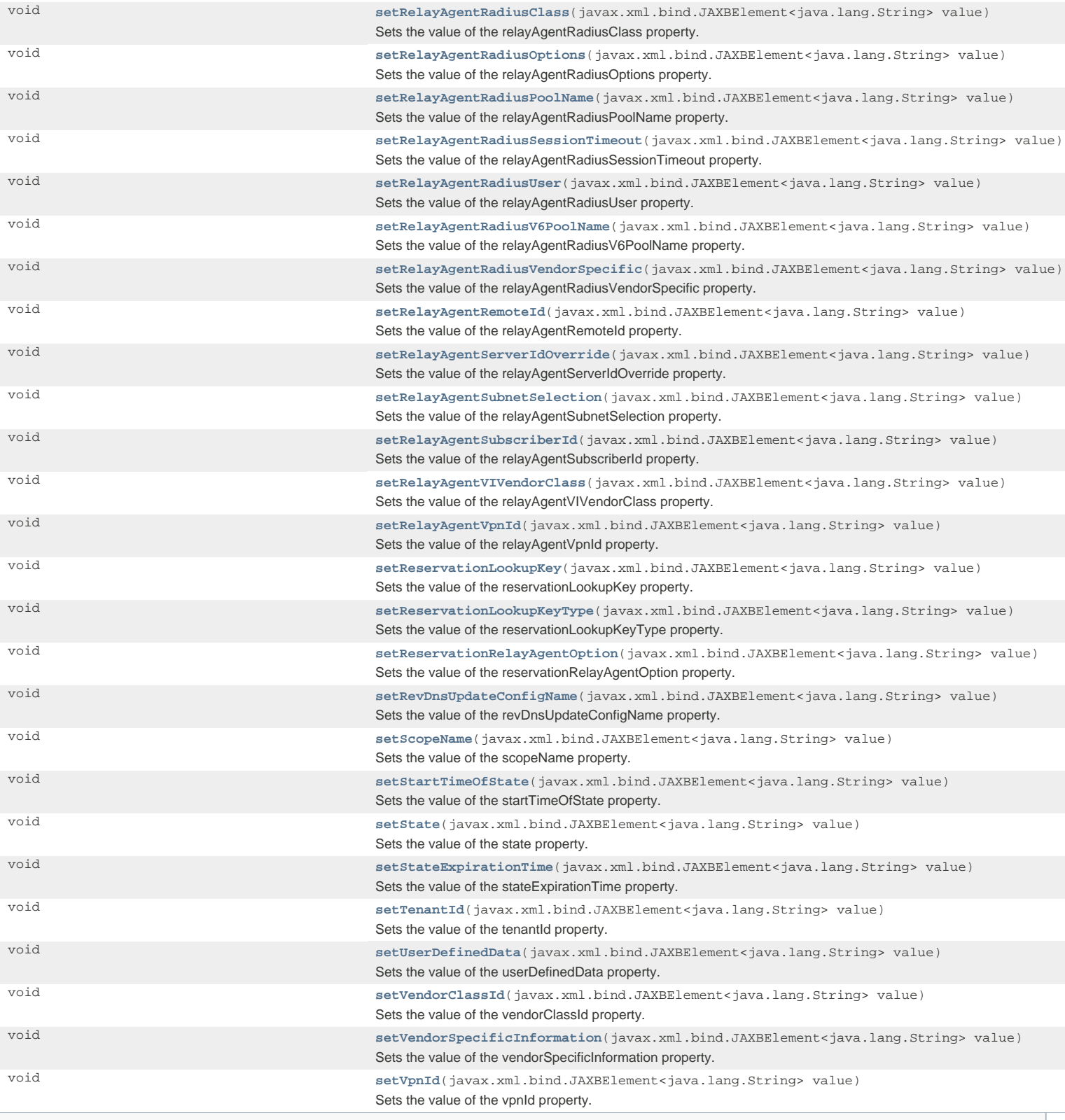

# **Methods inherited from class com.cisco.cnr.ws.xsd.[ClassBase](#page-393-0)**

[getObjectOid](#page-393-0), [setObjectOid](#page-393-0)

# **Methods inherited from class java.lang.Object**

equals, getClass, hashCode, notify, notifyAll, toString, wait, wait, wait

# **Constructor Detail**

## **Lease**

public Lease()

# **Method Detail**

### **getAddress**

public javax.xml.bind.JAXBElement<java.lang.String> getAddress()

Gets the value of the address property.

#### Network Registrar Type: AT\_IPADDR

Specifies the IP address of the lease. The address is added at creation.

#### **Returns:**

possible object is JAXBElement<String>

# **setAddress**

public void setAddress(javax.xml.bind.JAXBElement<java.lang.String> value)

Sets the value of the address property.

#### **Parameters:**

value - allowed object is JAXBElement<String>

# **getBindingEndTime**

public javax.xml.bind.JAXBElement<java.lang.String> getBindingEndTime()

Gets the value of the bindingEndTime property.

Network Registrar Type: AT\_DATE

Within the DHCPlease database, holds the time at which a lease binding ended.

## **Returns:**

possible object is JAXBElement<String>

## **setBindingEndTime**

public void setBindingEndTime(javax.xml.bind.JAXBElement<java.lang.String> value)

Sets the value of the bindingEndTime property.

### **Parameters:**

value - allowed object is JAXBElement<String>

# **getBindingStartTime**

public javax.xml.bind.JAXBElement<java.lang.String> getBindingStartTime()

Gets the value of the bindingStartTime property.

Network Registrar Type: AT\_DATE

Within the DHCP lease database, shows the time at which a lease binding began.

**Returns:**

## **setBindingStartTime**

public void setBindingStartTime(javax.xml.bind.JAXBElement<java.lang.String> value)

Sets the value of the bindingStartTime property.

#### **Parameters:**

value - allowed object is JAXBElement<String>

# **getClientBinaryClientId**

public javax.xml.bind.JAXBElement<java.lang.String> getClientBinaryClientId()

Gets the value of the clientBinaryClientId property.

#### Network Registrar Type: AT\_BLOB

Displays the binary form of the client's client-identifier, if any.

#### **Returns:**

possible object is JAXBElement<String>

# **setClientBinaryClientId**

public void setClientBinaryClientId(javax.xml.bind.JAXBElement<java.lang.String> value)

Sets the value of the clientBinaryClientId property.

#### **Parameters:**

value - allowed object is JAXBElement<String>

# **getClientDnsName**

public javax.xml.bind.JAXBElement<java.lang.String> getClientDnsName()

Gets the value of the clientDnsName property.

### Network Registrar Type: AT\_STRING

```
Displays the client DNS name, which the DHCP server attempted
 (possibly successfully) to enter into the DNS server for
 a specified client.
 This attribute is related to the client-host-name, but may not be
 identical due to name collisions in the DNS server database.
```
#### **Returns:**

possible object is JAXBElement<String>

# **setClientDnsName**

public void setClientDnsName(javax.xml.bind.JAXBElement<java.lang.String> value)

Sets the value of the clientDnsName property.

#### **Parameters:**

value - allowed object is JAXBElement<String>

## **getClientDomainName**

public javax.xml.bind.JAXBElement<java.lang.String> getClientDomainName()

Gets the value of the clientDomainName property.

Network Registrar Type: AT\_STRING

Displays the domain (if any) to which the client DNS name belongs.

**Returns:**

possible object is JAXBElement<String>

#### **setClientDomainName**

public void setClientDomainName(javax.xml.bind.JAXBElement<java.lang.String> value)

Sets the value of the clientDomainName property.

#### **Parameters:**

value - allowed object is JAXBElement<String>

# **getClientDuid**

public javax.xml.bind.JAXBElement<java.lang.String> getClientDuid()

Gets the value of the clientDuid property.

#### Network Registrar Type: AT\_BLOB

Identifies the DUID of the RFC 4361 client identifier.

#### **Returns:**

possible object is JAXBElement<String>

## **setClientDuid**

public void setClientDuid(javax.xml.bind.JAXBElement<java.lang.String> value)

Sets the value of the clientDuid property.

#### **Parameters:**

value - allowed object is JAXBElement<String>

# **getClientFlags**

public javax.xml.bind.JAXBElement<java.lang.String> getClientFlags()

Gets the value of the clientFlags property.

#### Network Registrar Type: AT\_FLAGSINT

Valid values: client-valid, client-id-created-from-mac-address, client-dns-name-up-to-date, client-up-to-date-in-mcd, reverse-dns-up-to-date, host-name-has-changed, clear-host-name, domain-name-has-changed, dns-update-pending, client-fqdn-present, client-updates-name, use-test-before-update, avoid-dns-retry, dual-zone-dnsupdate, client-invalid-due-to-macaddress, in-limitation-list, used-over-limit-client-class, synthesized-dns-name, reservation-uses-client-id, client-id-from-override-id, clientid-from-string, override-client-id-from-string, limit-retention, deallocate-prl

Displays any of the following values associated with the client

```
 lease state:
 2 client-id-created-from-mac-address
         Indicates that the client-id was created for internal use
 from the client supplied MAC address. It is never
 reported externally if this is true.
```
- 3 client-dns-name-up-to-date
- Indicates that the client-dns-name (A) is actually current in the DNS server database.<br>5 reverse-dns-up-to-date
- 5 reverse-dns-up-to-date Indicates that the reverse (PTR) DNS entry is current in the DNS database.<br>9 dns-update-pendin
	-
- 9 dns-update-pending Indicates that a DNS operation is pending for this client. 16 in-limitation-list
- Indicates that this lease is presently in a limitation list using the limitation-id shown. 23 limit-retention
	- Indicates if this lease is subject to lease time retention restrictions.
- These are for internal use only: client-valid
	-
	- client-fqdn-present
- client-updates-name clear-host-name
	- host-name-has-changed
	- domain-name-has-changed
	-
	- use-test-before-update avoid-dns-retry
	- dual-zone-dns-update

```
 client-invalid-due-to-macaddress
 used-over-limit-client-class
 synthesize-dns-name
    reservation-uses-client-id
 client-id-from-override-id
 client-id-from-string
    override-client-id-from-string
    deallocate-prl
```
#### **Returns:**

possible object is JAXBElement<String>

# **setClientFlags**

public void setClientFlags(javax.xml.bind.JAXBElement<java.lang.String> value)

Sets the value of the clientFlags property.

#### **Parameters:**

value - allowed object is JAXBElement<String>

# **getClientHostName**

public javax.xml.bind.JAXBElement<java.lang.String> getClientHostName()

Gets the value of the clientHostName property.

#### Network Registrar Type: AT\_STRING

Displays the DNS name that the client requested the DHCP server to place in the DNS server.

# **Returns:**

possible object is JAXBElement<String>

## **setClientHostName**

public void setClientHostName(javax.xml.bind.JAXBElement<java.lang.String> value)

Sets the value of the clientHostName property.

#### **Parameters:**

value - allowed object is JAXBElement<String>

# **getClientIaid**

public javax.xml.bind.JAXBElement<java.lang.String> getClientIaid()

Gets the value of the clientIaid property.

Network Registrar Type: AT\_INT Default value: 0

Identifies the IAID of the RFC 4361 client identifier.

# **Returns:**

possible object is JAXBElement<String>

# **setClientIaid**

public void setClientIaid(javax.xml.bind.JAXBElement<java.lang.String> value)

Sets the value of the clientlaid property.

## **Parameters:**

value - allowed object is JAXBElement<String>

# **getClientLastTransactionTime**

public javax.xml.bind.JAXBElement<java.lang.String> getClientLastTransactionTime()

Gets the value of the clientLastTransactionTime property.

#### Network Registrar Type: AT\_DATE

Displays the time when the client most recently contacted the DHCP server.

#### **Returns:**

possible object is JAXBElement<String>

# **setClientLastTransactionTime**

public void setClientLastTransactionTime(javax.xml.bind.JAXBElement<java.lang.String> value)

Sets the value of the clientLastTransactionTime property.

#### **Parameters:**

value - allowed object is JAXBElement<String>

# **getClientMacAddr**

public javax.xml.bind.JAXBElement<java.lang.String> getClientMacAddr()

Gets the value of the clientMacAddr property.

#### Network Registrar Type: AT\_MACADDR

Displays the MAC address which the client presented to the DHCP server.

#### **Returns:**

possible object is JAXBElement<String>

# **setClientMacAddr**

public void setClientMacAddr(javax.xml.bind.JAXBElement<java.lang.String> value)

Sets the value of the clientMacAddr property.

#### **Parameters:**

value - allowed object is JAXBElement<String>

## **getClientOsType**

public javax.xml.bind.JAXBElement<java.lang.String> getClientOsType()

#### Gets the value of the clientOsType property.

### Network Registrar Type: AT\_STRING

```
Indicates the operating system of the client. This attribute is used<br>only by the updateSms keyword and has no other purpose. If you<br>enable failover, the main server transmits this value to the backup<br>server. The syntax of 
 Operating system values are as follows:
 Microsoft Windows NT Server
       Microsoft Windows NT Advanced Server
 Microsoft Windows NT Workstation 4.0
 Microsoft Windows NT Workstation 3.51
 Microsoft Windows 2000 Professional
 Microsoft Windows 95
       Microsoft Windows 9x
 Microsoft Windows for Workgroups
 Microsoft Windows
       Dos
 Netware
 LANMAN Workstation
       LANMAN Server
 OS/2
 MAC OS
```
# **setClientOsType**

public void setClientOsType(javax.xml.bind.JAXBElement<java.lang.String> value)

Sets the value of the clientOsType property.

#### **Parameters:**

value - allowed object is JAXBElement<String>

## **getClientOverrideClientId**

public javax.xml.bind.JAXBElement<java.lang.String> getClientOverrideClientId()

Gets the value of the clientOverrideClientId property.

#### Network Registrar Type: AT\_BLOB

The value of the override-client-id expression for this client. If it appears, it is used as the client-id for If it appears, it is used as the client-id for this client.

## **Returns:**

possible object is JAXBElement<String>

# **setClientOverrideClientId**

public void setClientOverrideClientId(javax.xml.bind.JAXBElement<java.lang.String> value)

# Sets the value of the clientOverrideClientId property.

#### **Parameters:**

value - allowed object is JAXBElement<String>

# **getClientVendorClass**

public javax.xml.bind.JAXBElement<java.lang.String> getClientVendorClass()

Gets the value of the clientVendorClass property.

### Network Registrar Type: AT\_OPTION

The most recently received client vendor class option.

#### **Returns:**

possible object is JAXBElement<String>

#### **setClientVendorClass**

public void setClientVendorClass(javax.xml.bind.JAXBElement<java.lang.String> value)

Sets the value of the clientVendorClass property.

# **Parameters:**

value - allowed object is JAXBElement<String>

## **getClientVendorInfo**

public javax.xml.bind.JAXBElement<java.lang.String> getClientVendorInfo()

Gets the value of the clientVendorInfo property.

Network Registrar Type: AT\_OPTION

The most recently received vendor-specific information option.

possible object is JAXBElement<String>

# **setClientVendorInfo**

public void setClientVendorInfo(javax.xml.bind.JAXBElement<java.lang.String> value)

Sets the value of the clientVendorInfo property.

#### **Parameters:**

value - allowed object is JAXBElement<String>

# **getDataSource**

public javax.xml.bind.JAXBElement<java.lang.String> getDataSource()

Gets the value of the dataSource property.

#### Network Registrar Type: AT\_ENUMINT

Valid values: unknown, main-main, backup-main, main-backup, backup-backup, main-main-active, backup-main-active, main-backup-active, backup-backup-active, mainmain-history, backup-main-history, main-backup-history, backup-backup-history

Records the original source of the lease data and the machine from which the data was retrieved.<br>0 unknown 0 unknown<br>4 main-ma 4 main-main<br>20 main-main main-main-active 28 main-main-history Indicates the data originated on the main server and was retrieved from the main server. 5 backup-main 21 backup-main-active<br>29 backup-main-histor 29 backup-main-history Indicates the data originated on the backup server and was retrieved from the main server.<br>6 main-backup 6 main-backup<br>22 main-backup-active 22 main-backup-active 30 main-backup-history Indicates the data originated on the main server and was retrieved from the backup server. 7 backup-backup 23 backup-backup-active 31 backup-backup-history Indicates the data originated on the backup server and was retrieved from the backup. The suffix -active denotes the data was returned from the active portion of the lease-state database while -history indicates that the data was from the history portion of the lease-state database.<br>When viewing leases with the UI's, you will see all four<br>values routinely, especially if load-balancing is enabled.<br>When looking at lease history records, main-main and<br>backup-backup ar well.

#### **Returns:**

possible object is JAXBElement<String>

# **setDataSource**

public void setDataSource(javax.xml.bind.JAXBElement<java.lang.String> value)

Sets the value of the dataSource property.

#### **Parameters:**

value - allowed object is JAXBElement<String>

# **getDbtxnGeneration**

public javax.xml.bind.JAXBElement<java.lang.String> getDbtxnGeneration()

Gets the value of the dbtxnGeneration property.

Network Registrar Type: AT\_INT

The generation number for database transaction sequence numbers that exceed the 32-bit number space.

#### **Returns:**

possible object is JAXBElement<String>

### **setDbtxnGeneration**

public void setDbtxnGeneration(javax.xml.bind.JAXBElement<java.lang.String> value)

Sets the value of the dbtxnGeneration property.

#### **Parameters:**

value - allowed object is JAXBElement<String>

# **getDbtxnSeq**

public javax.xml.bind.JAXBElement<java.lang.String> getDbtxnSeq()

### Gets the value of the dbtxnSeq property.

Network Registrar Type: AT\_INT

```
The database transaction sequence number used by CCM
 to record aggregated lease history.
```
#### **Returns:**

possible object is JAXBElement<String>

# **setDbtxnSeq**

public void setDbtxnSeq(javax.xml.bind.JAXBElement<java.lang.String> value)

Sets the value of the dbtxnSeq property.

#### **Parameters:**

value - allowed object is JAXBElement<String>

# **getExpiration**

public javax.xml.bind.JAXBElement<java.lang.String> getExpiration()

Gets the value of the expiration property.

#### Network Registrar Type: AT\_DATE

Displays the date and time the lease will expire.

#### **Returns:**

possible object is JAXBElement<String>

## **setExpiration**

public void setExpiration(javax.xml.bind.JAXBElement<java.lang.String> value)

Sets the value of the expiration property.

#### **Parameters:**

value - allowed object is JAXBElement<String>

# **getFailoverExpirationTime**

public javax.xml.bind.JAXBElement<java.lang.String> getFailoverExpirationTime()

Gets the value of the failoverExpirationTime property.

Network Registrar Type: AT\_DATE

The latest time that this server has ever acked to the failover partner. In the absence of information from the failover partner, this server must wait for this time to expire before it can act on the state-expiration-time.

#### **Returns:**

possible object is JAXBElement<String>

## **setFailoverExpirationTime**

public void setFailoverExpirationTime(javax.xml.bind.JAXBElement<java.lang.String> value)

Sets the value of the failoverExpirationTime property.

#### **Parameters:**

value - allowed object is JAXBElement<String>

## **getFlags**

public javax.xml.bind.JAXBElement<java.lang.String> getFlags()

Gets the value of the flags property.

Network Registrar Type: AT\_FLAGSINT Valid values: reserved, deactivated, failover-updated, dynamic, client-reserved, use-bndack-time

Displays flags that describe this lease: 1 (lease) reserved

- The lease is reserved because of a lease reservation object. The reservation-lookup-key specifies the client for which this lease is reserved. deactivated
- The lease is deactivated, which means that it should not be used. Any client which is using a deactivated lease will be NAK'ed on their next renewal.<br>5 failover-updated
	- 5 failover-updated The server has successfully updated the failover partner regarding this lease.<br>7 dynamic
	- dynamic Last written by server which knew only about the lease
- because it was created by a send-reservation request. 13 client-reserved Indicates that lease is in-range on a scope that has
- restrict-to-reservations enabled. 15 use-bndack-time Use the time that we sent to the BNDACK as the time of lease expiration, so that a renewal at 1/2 the MCLT isn't required.<br>Used for permanent leases and for GetNextAddress leases. Used for permanent leases and for GetNextAddress leases. This is persisted, but only lasts until the next BNDACK, when it is cleared.

#### **Returns:**

possible object is JAXBElement<String>

### **setFlags**

public void setFlags(javax.xml.bind.JAXBElement<java.lang.String> value)

Sets the value of the flags property.

#### **Parameters:**

value - allowed object is JAXBElement<String>

## **getFwdDnsUpdateConfigName**

public javax.xml.bind.JAXBElement<java.lang.String> getFwdDnsUpdateConfigName()

Gets the value of the fwdDnsUpdateConfigName property.

Network Registrar Type: AT\_NAMEREF

Names the Dns update configuration object used to perform dynamic DNS update on a forward zone.

**Returns:**

# **setFwdDnsUpdateConfigName**

public void setFwdDnsUpdateConfigName(javax.xml.bind.JAXBElement<java.lang.String> value)

Sets the value of the fwdDnsUpdateConfigName property.

#### **Parameters:**

value - allowed object is JAXBElement<String>

# **getGiaddr**

public javax.xml.bind.JAXBElement<java.lang.String> getGiaddr()

Gets the value of the giaddr property.

# Network Registrar Type: AT\_IPADDR

If present, the contents of the last received non-zero giaddr field. This represents the relay agent through which the client and server last communicated.

#### **Returns:**

possible object is JAXBElement<String>

#### **setGiaddr**

public void setGiaddr(javax.xml.bind.JAXBElement<java.lang.String> value)

Sets the value of the giaddr property.

#### **Parameters:**

value - allowed object is JAXBElement<String>

# **getLeaseRenewalTime**

public javax.xml.bind.JAXBElement<java.lang.String> getLeaseRenewalTime()

Gets the value of the leaseRenewalTime property.

### Network Registrar Type: AT\_DATE

Displays the earliest time the client is expected to issue a renewal request.

#### **Returns:**

possible object is JAXBElement<String>

# **setLeaseRenewalTime**

public void setLeaseRenewalTime(javax.xml.bind.JAXBElement<java.lang.String> value)

#### Sets the value of the leaseRenewalTime property.

#### **Parameters:**

value - allowed object is JAXBElement<String>

# **getLimitationId**

public javax.xml.bind.JAXBElement<java.lang.String> getLimitationId()

Gets the value of the limitationId property.

Network Registrar Type: AT\_BLOB

Displays the value set for a client-class or client limiting the

 number of simultaneous active leases a DHCP server can give out to devices on customer premises.

#### **Returns:**

possible object is JAXBElement<String>

## **setLimitationId**

public void setLimitationId(javax.xml.bind.JAXBElement<java.lang.String> value)

Sets the value of the limitationId property.

#### **Parameters:**

value - allowed object is JAXBElement<String>

## **getParameterRequestList**

public javax.xml.bind.JAXBElement<java.lang.String> getParameterRequestList()

Gets the value of the parameterRequestList property.

Network Registrar Type: AT\_OPTION

Identifies the parameter request list received from DHCP client in request packets.

#### **Returns:**

possible object is JAXBElement<String>

## **setParameterRequestList**

public void setParameterRequestList(javax.xml.bind.JAXBElement<java.lang.String> value)

Sets the value of the parameterRequestList property.

#### **Parameters:**

value - allowed object is JAXBElement<String>

# **getRelayAgentAuth**

public javax.xml.bind.JAXBElement<java.lang.String> getRelayAgentAuth()

Gets the value of the relayAgentAuth property.

#### Network Registrar Type: AT\_BLOB

```
The contents of the 'authentication' suboption 8 of the relay-agent
  information option 82 from this client.
```
#### **Returns:**

possible object is JAXBElement<String>

# **setRelayAgentAuth**

public void setRelayAgentAuth(javax.xml.bind.JAXBElement<java.lang.String> value)

Sets the value of the relayAgentAuth property.

#### **Parameters:**

value - allowed object is JAXBElement<String>

# **getRelayAgentCircuitId**

public javax.xml.bind.JAXBElement<java.lang.String> getRelayAgentCircuitId()

Gets the value of the relayAgentCircuitId property.

#### Network Registrar Type: AT\_BLOB

Displays the circuit-id sub-option of the DHCP relay-agent information option 82 from this client.

### **Returns:**

possible object is JAXBElement<String>

#### **setRelayAgentCircuitId**

public void setRelayAgentCircuitId(javax.xml.bind.JAXBElement<java.lang.String> value)

Sets the value of the relayAgentCircuitId property.

#### **Parameters:**

value - allowed object is JAXBElement<String>

## **getRelayAgentDeviceClass**

public javax.xml.bind.JAXBElement<java.lang.String> getRelayAgentDeviceClass()

Gets the value of the relayAgentDeviceClass property.

Network Registrar Type: AT\_INT

The contents of the 'device-class' suboption 4 of the relay-agent information option 82 from this client.

#### **Returns:**

possible object is JAXBElement<String>

#### **setRelayAgentDeviceClass**

public void setRelayAgentDeviceClass(javax.xml.bind.JAXBElement<java.lang.String> value)

Sets the value of the relayAgentDeviceClass property.

#### **Parameters:**

value - allowed object is JAXBElement<String>

# **getRelayAgentOption**

public javax.xml.bind.JAXBElement<java.lang.String> getRelayAgentOption()

Gets the value of the relayAgentOption property.

Network Registrar Type: AT\_OPTION

Displays the contents of the relay-agent information option 82 from the most recent client interaction.

#### **Returns:**

possible object is JAXBElement<String>

## **setRelayAgentOption**

public void setRelayAgentOption(javax.xml.bind.JAXBElement<java.lang.String> value)

Sets the value of the relayAgentOption property.

## **Parameters:**

value - allowed object is JAXBElement<String>

# **getRelayAgentRadiusClass**

public javax.xml.bind.JAXBElement<java.lang.String> getRelayAgentRadiusClass()

Gets the value of the relayAgentRadiusClass property.

Network Registrar Type: AT\_STRING

Displays the contents, if any, of the RADIUS class attribute that was contained in the RADIUS Attributes suboption of the DHCP relay-agent information option 82 from this client.

#### **Returns:**

possible object is JAXBElement<String>

## **setRelayAgentRadiusClass**

public void setRelayAgentRadiusClass(javax.xml.bind.JAXBElement<java.lang.String> value)

Sets the value of the relayAgentRadiusClass property.

#### **Parameters:**

value - allowed object is JAXBElement<String>

## **getRelayAgentRadiusOptions**

public javax.xml.bind.JAXBElement<java.lang.String> getRelayAgentRadiusOptions()

Gets the value of the relayAgentRadiusOptions property.

```
Network Registrar Type: AT_BLOB
```

```
The contents of the 'radius' suboption 7 of the relay-agent
  information option 82 from this client.
 This suboption has additional structure that is available on
 other attributes of this class.
```
#### **Returns:**

possible object is JAXBElement<String>

## **setRelayAgentRadiusOptions**

public void setRelayAgentRadiusOptions(javax.xml.bind.JAXBElement<java.lang.String> value)

Sets the value of the relayAgentRadiusOptions property.

#### **Parameters:**

value - allowed object is JAXBElement<String>

#### **getRelayAgentRadiusPoolName**

public javax.xml.bind.JAXBElement<java.lang.String> getRelayAgentRadiusPoolName()

Gets the value of the relayAgentRadiusPoolName property.

#### Network Registrar Type: AT\_STRING

Displays the contents, if any, of the RADIUS framed-pool attribute 88 contained in the RADIUS attributes suboption of the DHCP relay-agent information option 82 from this client.

#### **Returns:**

possible object is JAXBElement<String>

## **setRelayAgentRadiusPoolName**

public void setRelayAgentRadiusPoolName(javax.xml.bind.JAXBElement<java.lang.String> value)

Sets the value of the relayAgentRadiusPoolName property.

#### **Parameters:**

value - allowed object is JAXBElement<String>

# **getRelayAgentRadiusSessionTimeout**

public javax.xml.bind.JAXBElement<java.lang.String> getRelayAgentRadiusSessionTimeout()

Gets the value of the relayAgentRadiusSessionTimeout property.

#### Network Registrar Type: AT\_INT

If present, the contents of the RADIUS 'session-timeout' attribute 27 that was contained in the RADIUS Attributes suboption 7 of the relay-agent information option 82 from this client.

#### **Returns:**

possible object is JAXBElement<String>

## **setRelayAgentRadiusSessionTimeout**

public void setRelayAgentRadiusSessionTimeout(javax.xml.bind.JAXBElement<java.lang.String> value)

Sets the value of the relayAgentRadiusSessionTimeout property.

#### **Parameters:**

value - allowed object is JAXBElement<String>

## **getRelayAgentRadiusUser**

public javax.xml.bind.JAXBElement<java.lang.String> getRelayAgentRadiusUser()

Gets the value of the relayAgentRadiusUser property.

#### Network Registrar Type: AT\_STRING

```
Displays the contents, if any, of the RADIUS user attribute
 contained in the RADIUS attributes suboption of the DHCP relay-agent
  information option 82 from this client.
```
#### **Returns:**

possible object is JAXBElement<String>

## **setRelayAgentRadiusUser**

public void setRelayAgentRadiusUser(javax.xml.bind.JAXBElement<java.lang.String> value)

Sets the value of the relayAgentRadiusUser property.

#### **Parameters:**

value - allowed object is JAXBElement<String>

#### **getRelayAgentRadiusV6PoolName**

public javax.xml.bind.JAXBElement<java.lang.String> getRelayAgentRadiusV6PoolName()

Gets the value of the relayAgentRadiusV6PoolName property.

#### Network Registrar Type: AT\_STRING

```
If present, the contents of the RADIUS 'v6-pool-name' attribute 100
 that was contained in the RADIUS Attributes suboption 7 of the
 relay-agent information option 82 from this client.
```
#### **Returns:**

possible object is JAXBElement<String>

#### **setRelayAgentRadiusV6PoolName**

public void setRelayAgentRadiusV6PoolName(javax.xml.bind.JAXBElement<java.lang.String> value)

Sets the value of the relayAgentRadiusV6PoolName property.

value - allowed object is JAXBElement<String>

## **getRelayAgentRadiusVendorSpecific**

public javax.xml.bind.JAXBElement<java.lang.String> getRelayAgentRadiusVendorSpecific()

Gets the value of the relayAgentRadiusVendorSpecific property.

#### Network Registrar Type: AT\_BLOB

If present, the contents of the RADIUS 'vendor-specific' attribute 26 that was contained in the RADIUS Attributes suboption 7 of the relay-agent information option 82 from this client.

#### **Returns:**

possible object is JAXBElement<String>

## **setRelayAgentRadiusVendorSpecific**

public void setRelayAgentRadiusVendorSpecific(javax.xml.bind.JAXBElement<java.lang.String> value)

Sets the value of the relayAgentRadiusVendorSpecific property.

#### **Parameters:**

value - allowed object is JAXBElement<String>

## **getRelayAgentRemoteId**

public javax.xml.bind.JAXBElement<java.lang.String> getRelayAgentRemoteId()

Gets the value of the relayAgentRemoteId property.

#### Network Registrar Type: AT\_BLOB

Displays the remote-id sub-option of the DHCP relay-agent information option 82 from this client.

#### **Returns:**

possible object is JAXBElement<String>

# **setRelayAgentRemoteId**

public void setRelayAgentRemoteId(javax.xml.bind.JAXBElement<java.lang.String> value)

Sets the value of the relayAgentRemoteId property.

#### **Parameters:**

value - allowed object is JAXBElement<String>

# **getRelayAgentServerIdOverride**

public javax.xml.bind.JAXBElement<java.lang.String> getRelayAgentServerIdOverride()

Gets the value of the relayAgentServerIdOverride property.

#### Network Registrar Type: AT\_IPADDR

```
Displays the IP address in the server-id-override sub-option of the
 DHCP relay-agent information option 82 from this client.
 This value corresponds to one of two suboption numbers:
 If the IANA assigned suboption 152 is present in the packet,
 that value is returned; otherwise, if the Cisco suboption 182 is
  present, that value is returned.
```
#### **Returns:**

possible object is JAXBElement<String>

# **setRelayAgentServerIdOverride**

public void setRelayAgentServerIdOverride(javax.xml.bind.JAXBElement<java.lang.String> value)

Sets the value of the relayAgentServerIdOverride property.

#### **Parameters:**

value - allowed object is JAXBElement<String>

## **getRelayAgentSubnetSelection**

public javax.xml.bind.JAXBElement<java.lang.String> getRelayAgentSubnetSelection()

Gets the value of the relayAgentSubnetSelection property.

#### Network Registrar Type: AT\_IPADDR

```
Displays the IP address in the subnet selection sub-option<br>of the DHCP relay-agent information option 82 from this c
    the DHCP relay-agent information option 82 from this client.
 This value corresponds to one of two suboption numbers:
 If the IANA assigned suboption is present in the packet,
  that value is returned; otherwise, if Cisco suboption 150 is
  present, that value is returned.
```
#### **Returns:**

possible object is JAXBElement<String>

## **setRelayAgentSubnetSelection**

public void setRelayAgentSubnetSelection(javax.xml.bind.JAXBElement<java.lang.String> value)

Sets the value of the relayAgentSubnetSelection property.

#### **Parameters:**

value - allowed object is JAXBElement<String>

## **getRelayAgentSubscriberId**

public javax.xml.bind.JAXBElement<java.lang.String> getRelayAgentSubscriberId()

Gets the value of the relayAgentSubscriberId property.

Network Registrar Type: AT\_STRING

```
Displays the contents of the subscriber-id suboption of the
 relay-agent information option 82 from this client.
```
#### **Returns:**

possible object is JAXBElement<String>

#### **setRelayAgentSubscriberId**

public void setRelayAgentSubscriberId(javax.xml.bind.JAXBElement<java.lang.String> value)

Sets the value of the relayAgentSubscriberId property.

#### **Parameters:**

value - allowed object is JAXBElement<String>

#### **getRelayAgentVIVendorClass**

public javax.xml.bind.JAXBElement<java.lang.String> getRelayAgentVIVendorClass()

Gets the value of the relayAgentVIVendorClass property.

Network Registrar Type: AT\_BLOB

The contents of the 'v-i-vendor-class' suboption 9 of the relay-agent information option 82 from this client.
# **setRelayAgentVIVendorClass**

public void setRelayAgentVIVendorClass(javax.xml.bind.JAXBElement<java.lang.String> value)

Sets the value of the relayAgentVIVendorClass property.

#### **Parameters:**

value - allowed object is JAXBElement<String>

# **getRelayAgentVpnId**

public javax.xml.bind.JAXBElement<java.lang.String> getRelayAgentVpnId()

Gets the value of the relayAgentVpnId property.

Network Registrar Type: AT\_BLOB

```
Displays the contents of the vpn-id sub-option of the DHCP
 relay-agent information option 82 from this client.
 This value corresponds to one of two suboption numbers:
 If the IANA assigned suboption 151 is present in the packet,
 that value is returned; otherwise, if Cisco suboption 181 is
 present, that value is returned.
```
#### **Returns:**

possible object is JAXBElement<String>

## **setRelayAgentVpnId**

public void setRelayAgentVpnId(javax.xml.bind.JAXBElement<java.lang.String> value)

Sets the value of the relayAgentVpnId property.

#### **Parameters:**

value - allowed object is JAXBElement<String>

## **getReservationLookupKey**

public javax.xml.bind.JAXBElement<java.lang.String> getReservationLookupKey()

Gets the value of the reservationLookupKey property.

#### Network Registrar Type: AT\_BLOB

Specifies the lookup key of the lease reservation for this lease.

### **Returns:**

possible object is JAXBElement<String>

## **setReservationLookupKey**

public void setReservationLookupKey(javax.xml.bind.JAXBElement<java.lang.String> value)

Sets the value of the reservationLookupKey property.

## **Parameters:**

value - allowed object is JAXBElement<String>

## **getReservationLookupKeyType**

public javax.xml.bind.JAXBElement<java.lang.String> getReservationLookupKeyType()

Gets the value of the reservationLookupKeyType property.

Network Registrar Type: AT\_INT

The type of the lookup key attribute.

## **Returns:**

possible object is JAXBElement<String>

## **setReservationLookupKeyType**

public void setReservationLookupKeyType(javax.xml.bind.JAXBElement<java.lang.String> value)

Sets the value of the reservationLookupKeyType property.

#### **Parameters:**

value - allowed object is JAXBElement<String>

## **getReservationRelayAgentOption**

public javax.xml.bind.JAXBElement<java.lang.String> getReservationRelayAgentOption()

Gets the value of the reservationRelayAgentOption property.

Network Registrar Type: AT\_OPTION

Displays the contents of the relay-agent information option 82 configured on a reservation for this IP address. This will be used when responding to a DHCPLEASEQUERY for this IP address in the absence of relay-agent information stored from a client interaction.

## **Returns:**

possible object is JAXBElement<String>

## **setReservationRelayAgentOption**

public void setReservationRelayAgentOption(javax.xml.bind.JAXBElement<java.lang.String> value)

Sets the value of the reservationRelayAgentOption property.

### **Parameters:**

value - allowed object is JAXBElement<String>

## **getRevDnsUpdateConfigName**

public javax.xml.bind.JAXBElement<java.lang.String> getRevDnsUpdateConfigName()

Gets the value of the revDnsUpdateConfigName property.

Network Registrar Type: AT\_NAMEREF

Names the Dns update configuration object used to perform dynamic DNS update on a reverse zone.

#### **Returns:**

possible object is JAXBElement<String>

## **setRevDnsUpdateConfigName**

public void setRevDnsUpdateConfigName(javax.xml.bind.JAXBElement<java.lang.String> value)

Sets the value of the revDnsUpdateConfigName property.

### **Parameters:**

value - allowed object is JAXBElement<String>

## **getScopeName**

public javax.xml.bind.JAXBElement<java.lang.String> getScopeName()

Gets the value of the scopeName property.

## Network Registrar Type: AT\_NAMEREF

A reference to the scope that contains this lease.

#### **Returns:**

possible object is JAXBElement<String>

## **setScopeName**

public void setScopeName(javax.xml.bind.JAXBElement<java.lang.String> value)

Sets the value of the scopeName property.

#### **Parameters:**

value - allowed object is JAXBElement<String>

### **getStartTimeOfState**

public javax.xml.bind.JAXBElement<java.lang.String> getStartTimeOfState()

Gets the value of the startTimeOfState property.

#### Network Registrar Type: AT\_DATE

Displays the time the state changed to its current value.

## **Returns:**

possible object is JAXBElement<String>

## **setStartTimeOfState**

public void setStartTimeOfState(javax.xml.bind.JAXBElement<java.lang.String> value)

Sets the value of the startTimeOfState property.

#### **Parameters:**

value - allowed object is JAXBElement<String>

# **getState**

public javax.xml.bind.JAXBElement<java.lang.String> getState()

Gets the value of the state property.

Network Registrar Type: AT\_ENUMINT Valid values: available, offered, leased, expired, unavailable, released, other-available, pending-available

Displays the current state of the lease. 1 available The lease is not currently leased by any client. Any client information is from the most recent client to lease or be offered this lease. 2 offered The lease is offered to the associated client. In many cases, the database is not written with information concerning offering a lease to a client since there is no requirement to update stable storage with this information.<br>3 leased leased The lease is currently leased to the client whose information appears in the lease. 4 expired The client specified has not renewed the lease, and it expired. Upon expiration the DNS information for this client was scheduled for removal. 5 unavailable The lease is unavailable. It was made unavailable because<br>of some conflict. A ping attempt might have shown that the<br>another client using the, or the DHCP server might have<br>detected another DHCP server handing out this IP unavailable, and look in the log file around that time to determine exactly why the lease became unavailable.<br>6 released

released

 The client specified has released the lease, but the server was configured to apply a 'release-grace-period'. The lease won't be made available until the

- grace-period expires.<br>7 other-available 7 other-available Used only when failover is enabled. A lease in the other-available state is available for allocation by the other server in the failover pair, but not available for
- allocation by this server. 8 pending-available Used only when failover is enabled. A lease in the pending-available state will be available as soon as this server can synchronize its available state with the other server.

#### **Returns:**

possible object is JAXBElement<String>

## **setState**

public void setState(javax.xml.bind.JAXBElement<java.lang.String> value)

Sets the value of the state property.

#### **Parameters:**

value - allowed object is JAXBElement<String>

## **getStateExpirationTime**

public javax.xml.bind.JAXBElement<java.lang.String> getStateExpirationTime()

Gets the value of the stateExpirationTime property.

#### Network Registrar Type: AT\_DATE

```
Identifies the time that we believe that the client's lease period, grace period, or release grace period will expire. A failover partner cannot, on its own, act on this time until the failover-expiration-time has also exp
```
### **Returns:**

possible object is JAXBElement<String>

## **setStateExpirationTime**

public void setStateExpirationTime(javax.xml.bind.JAXBElement<java.lang.String> value)

Sets the value of the stateExpirationTime property.

#### **Parameters:**

value - allowed object is JAXBElement<String>

## **getTenantId**

public javax.xml.bind.JAXBElement<java.lang.String> getTenantId()

Gets the value of the tenantId property.

Network Registrar Type: AT\_SHORT Default value: 0

Identifies the tenant owner of this object.

## **Returns:**

possible object is JAXBElement<String>

## **setTenantId**

public void setTenantId(javax.xml.bind.JAXBElement<java.lang.String> value)

Sets the value of the tenantId property.

value - allowed object is JAXBElement<String>

# **getUserDefinedData**

public javax.xml.bind.JAXBElement<java.lang.String> getUserDefinedData()

### Gets the value of the userDefinedData property.

### Network Registrar Type: AT\_STRING

```
This string value is associated with the lease in order to allow
 customer applications to relate the lease record to other
 databases. It is not used directly by the DHCP server, but may be
 read and written by extensions and expressions.
```
#### **Returns:**

possible object is JAXBElement<String>

## **setUserDefinedData**

public void setUserDefinedData(javax.xml.bind.JAXBElement<java.lang.String> value)

Sets the value of the userDefinedData property.

#### **Parameters:**

value - allowed object is JAXBElement<String>

# **getVendorClassId**

public javax.xml.bind.JAXBElement<java.lang.String> getVendorClassId()

Gets the value of the vendorClassId property.

#### Network Registrar Type: AT\_STRING

Displays the vendor-class-id as offered in a DHCP request option 60.

#### **Returns:**

possible object is JAXBElement<String>

# **setVendorClassId**

public void setVendorClassId(javax.xml.bind.JAXBElement<java.lang.String> value)

Sets the value of the vendorClassId property.

## **Parameters:**

value - allowed object is JAXBElement<String>

## **getVendorSpecificInformation**

public javax.xml.bind.JAXBElement<java.lang.String> getVendorSpecificInformation()

Gets the value of the vendorSpecificInformation property.

## Network Registrar Type: AT\_BLOB

Identifies the vendor specific information received from DHCP client in request packets.

#### **Returns:**

possible object is JAXBElement<String>

## **setVendorSpecificInformation**

public void setVendorSpecificInformation(javax.xml.bind.JAXBElement<java.lang.String> value)

Sets the value of the vendorSpecificInformation property.

## **Parameters:**

value - allowed object is JAXBElement<String>

# **getVpnId**

public javax.xml.bind.JAXBElement<java.lang.String> getVpnId()

Gets the value of the vpnId property.

Network Registrar Type: AT\_INT Immutable. Default value: 0

Displays the identifier of the DHCP VPN that contains this lease.

## **Returns:**

possible object is JAXBElement<String>

# **setVpnId**

public void setVpnId(javax.xml.bind.JAXBElement<java.lang.String> value)

Sets the value of the vpnId property.

## **Parameters:**

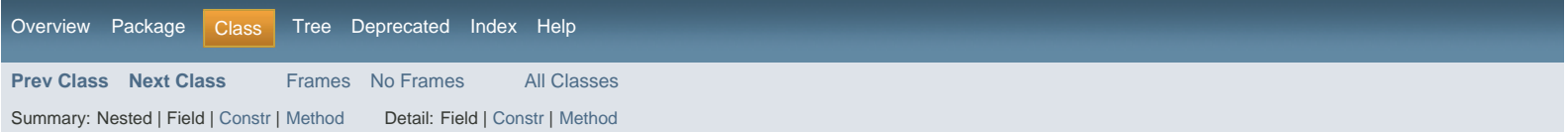

<span id="page-1050-0"></span>**[Prev Class](#page-1023-0) [Next Class](#page-1073-0)** [Frames](#page-1050-0) [No Frames](#page-1050-0) [All Classes](#page-10-0) Summary: Nested | Field | [Constr](#page-1050-0) | [Method](#page-1050-0) Detail: Field | [Constr](#page-1050-0) | [Method](#page-1050-0)

com.cisco.cnr.ws.xsd

# **Class Lease6**

java.lang.Object

[com.cisco.cnr.ws.xsd.ClassBase](#page-393-0) com.cisco.cnr.ws.xsd.Lease6

public class **Lease6** extends [ClassBase](#page-393-0)

The Network Registrar Lease6 class.

A DHCPv6 lease.

Java class for Lease6 complex type.

The following schema fragment specifies the expected content contained within this class.

 <complexType name="Lease6"> <complexContent> extrainsion hase="|http://ws.cnr.cisco.com/xsd}ClassBase">2<br>
<element name="bindingFligg" type="|http://www.w3.org/2001/XMLSchema]string" minOccurs="0"/><br>
<element name="bindingFliggs" type="[http://www.w3.org/2001/XMLSch <element name="clientUserDefinedData" type="{http://www.w3.org/2001/XMLSchema}string" minOccurs="0"/><br><element name="clientVendorClass" type="{http://ws.cnr.cisco.com/xsd}stringArray" minOccurs="0"/><br><element name="clientV velement name="dataSource" type="{http://www.w3.org/2001/XMLSchema}string" minOccurs="0"/><br>
<element name="dbtxnGeneration" type="{http://www.w3.org/2001/XMLSchema}string" minOccurs="0"/><br>
<element name="dbtxnSeq" type="{h  $\label{eq:main} \begin{small} \textbf{c} = \text{length} \text{ name} = \text{width} \text{bin}(\text{log} \times \text{log} \times \text{log}$  </extension> </complexContent>

</complexType>

## **Constructor Summary**

**Constructors**

**Constructor and Description**

# **Method Summary**

# **Methods**

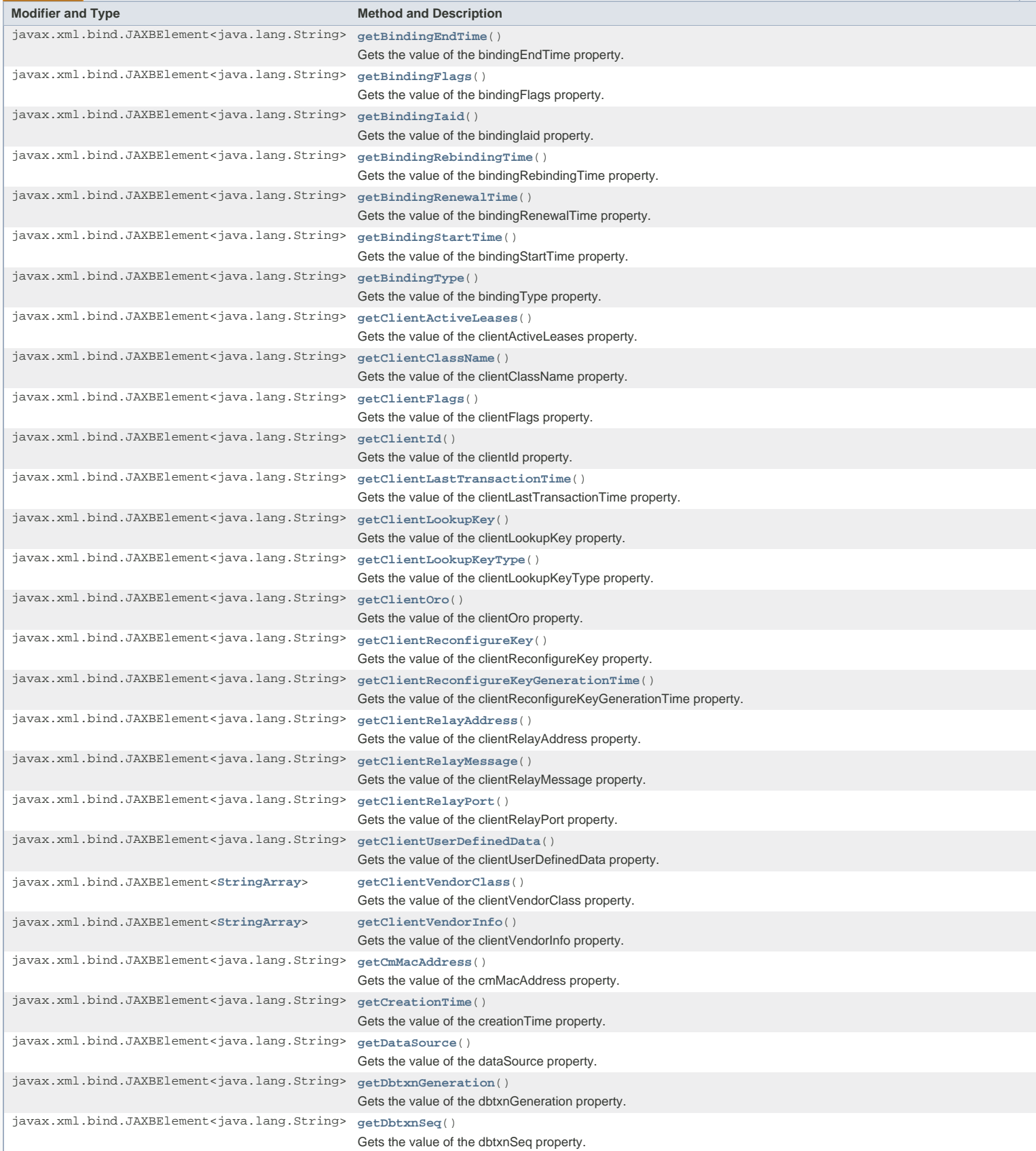

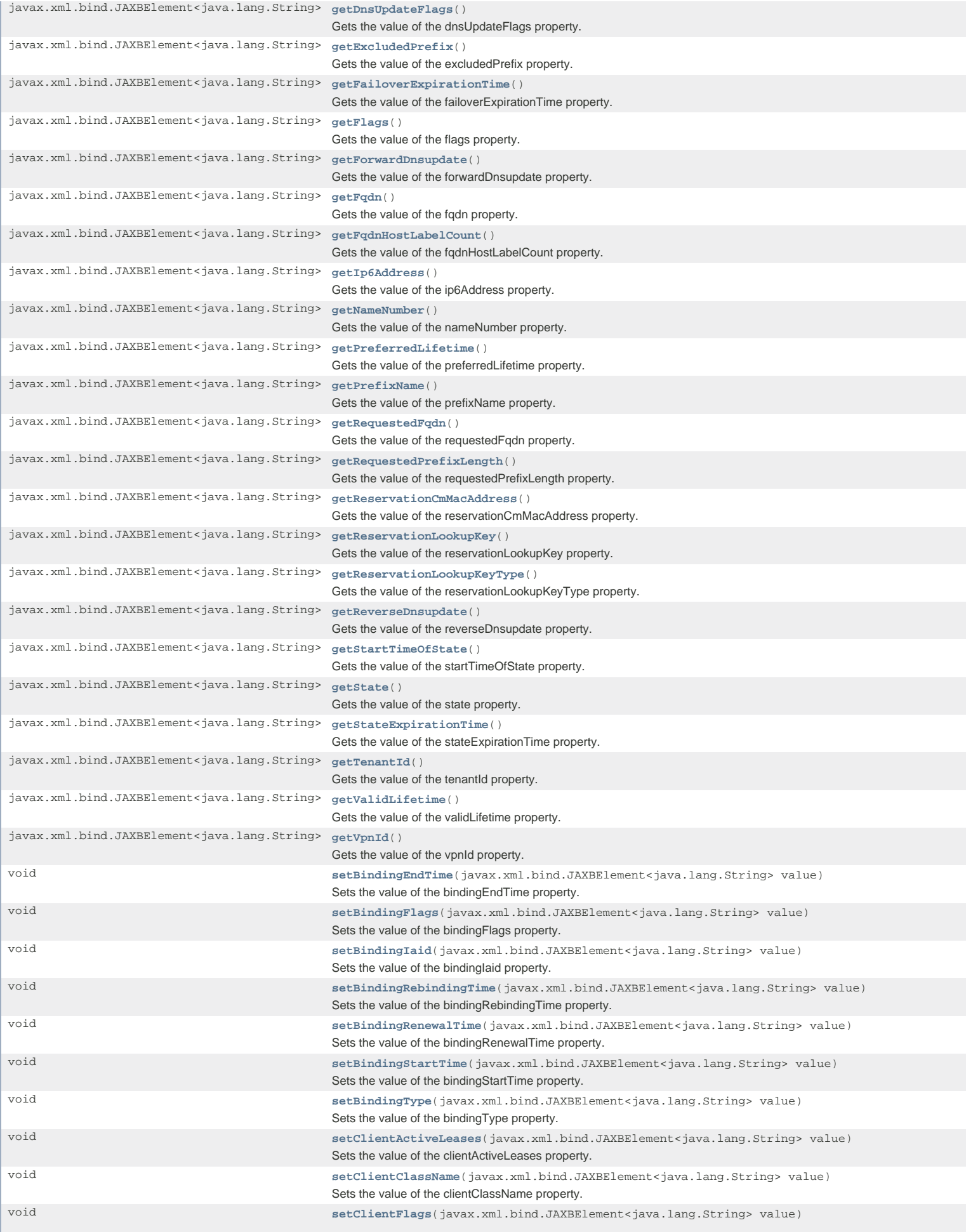

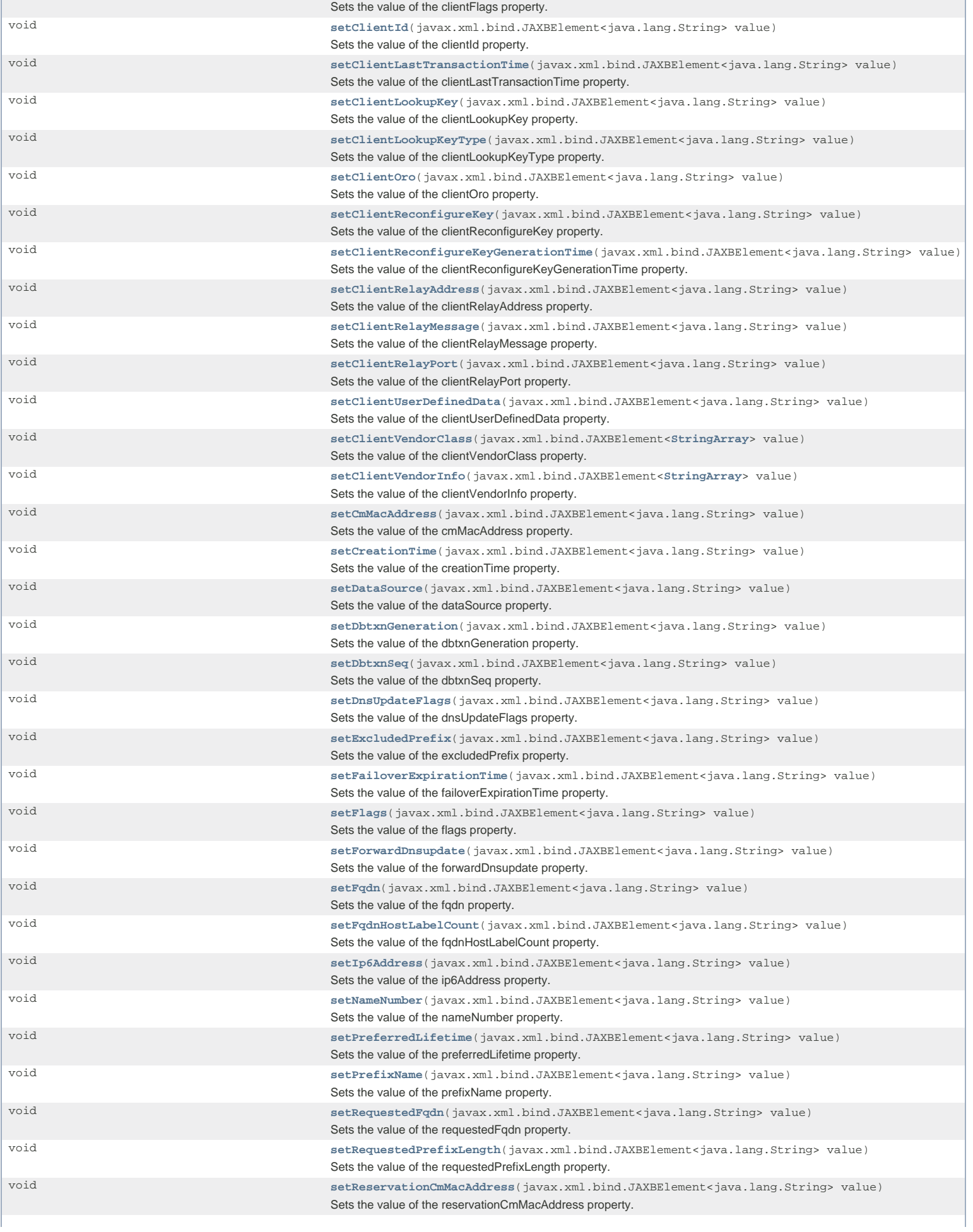

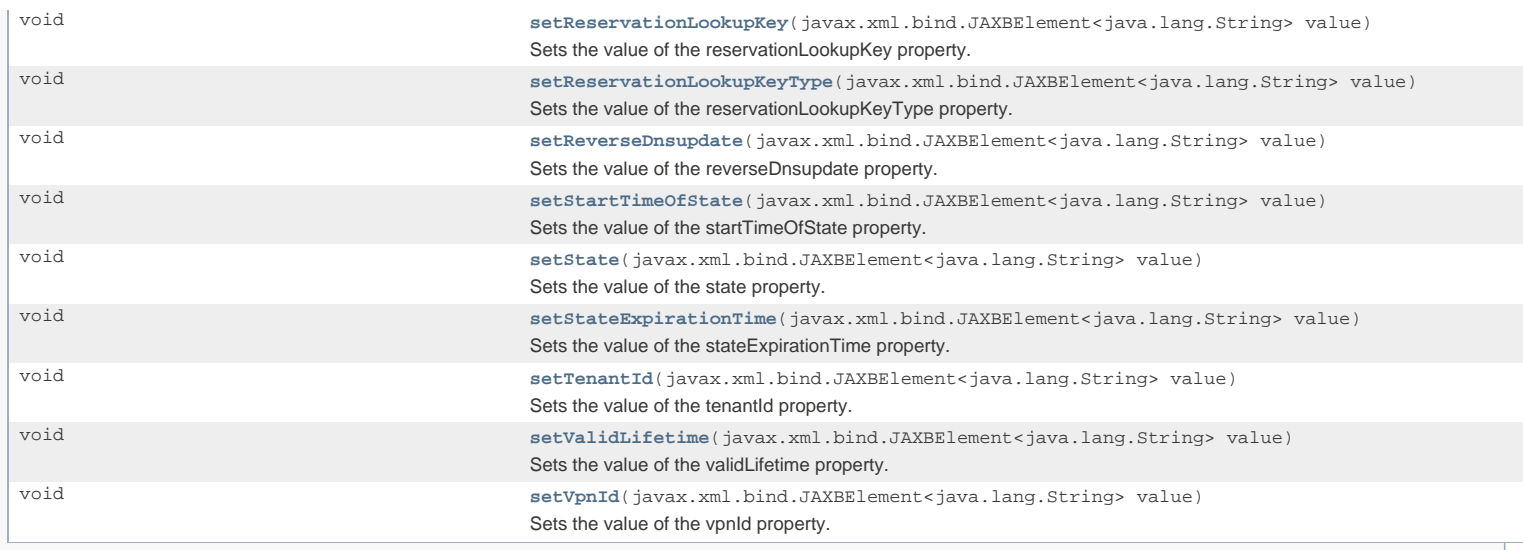

# **Methods inherited from class com.cisco.cnr.ws.xsd[.ClassBase](#page-393-0)**

[getObjectOid](#page-393-0), [setObjectOid](#page-393-0)

# **Methods inherited from class java.lang.Object**

equals, getClass, hashCode, notify, notifyAll, toString, wait, wait, wait

# **Constructor Detail**

## **Lease6**

public Lease6()

## **Method Detail**

# **getBindingEndTime**

public javax.xml.bind.JAXBElement<java.lang.String> getBindingEndTime()

Gets the value of the bindingEndTime property.

Network Registrar Type: AT\_DATE

```
Within the lease database, this holds the time when a lease binding
  ended.
```
## **Returns:**

possible object is JAXBElement<String>

# **setBindingEndTime**

public void setBindingEndTime(javax.xml.bind.JAXBElement<java.lang.String> value)

Sets the value of the bindingEndTime property.

# **Parameters:**

value - allowed object is JAXBElement<String>

# **getBindingFlags**

public javax.xml.bind.JAXBElement<java.lang.String> getBindingFlags()

Gets the value of the bindingFlags property.

Network Registrar Type: AT\_FLAGSINT Valid values: virtual-binding

Displays any of the following values associated with the binding:<br>9 virtual-hinding 9 virtual-binding Indicates if a binding is created for GetNextAddress6 request.

## **Returns:**

possible object is JAXBElement<String>

## **setBindingFlags**

public void setBindingFlags(javax.xml.bind.JAXBElement<java.lang.String> value)

Sets the value of the bindingFlags property.

#### **Parameters:**

value - allowed object is JAXBElement<String>

# **getBindingIaid**

public javax.xml.bind.JAXBElement<java.lang.String> getBindingIaid()

Gets the value of the bindinglaid property.

Network Registrar Type: AT\_INT

The IAID of the binding.

#### **Returns:**

possible object is JAXBElement<String>

## **setBindingIaid**

public void setBindingIaid(javax.xml.bind.JAXBElement<java.lang.String> value)

Sets the value of the bindingIaid property.

#### **Parameters:**

value - allowed object is JAXBElement<String>

### **getBindingRebindingTime**

public javax.xml.bind.JAXBElement<java.lang.String> getBindingRebindingTime()

Gets the value of the bindingRebindingTime property.

## Network Registrar Type: AT\_DATE

Displays the earliest time when the server requested the client to issue a Rebind request for the binding.

#### **Returns:**

possible object is JAXBElement<String>

# **setBindingRebindingTime**

public void setBindingRebindingTime(javax.xml.bind.JAXBElement<java.lang.String> value)

## Sets the value of the bindingRebindingTime property.

## **Parameters:**

value - allowed object is JAXBElement<String>

# **getBindingRenewalTime**

public javax.xml.bind.JAXBElement<java.lang.String> getBindingRenewalTime()

Gets the value of the bindingRenewalTime property.

Network Registrar Type: AT\_DATE

Displays the earliest time when the server requested the client to issue a Renew request for the binding.

#### **Returns:**

possible object is JAXBElement<String>

## **setBindingRenewalTime**

public void setBindingRenewalTime(javax.xml.bind.JAXBElement<java.lang.String> value)

Sets the value of the bindingRenewalTime property.

#### **Parameters:**

value - allowed object is JAXBElement<String>

## **getBindingStartTime**

public javax.xml.bind.JAXBElement<java.lang.String> getBindingStartTime()

Gets the value of the bindingStartTime property.

#### Network Registrar Type: AT\_DATE

Within the lease database, holds the time when a lease binding began.

#### **Returns:**

possible object is JAXBElement<String>

## **setBindingStartTime**

public void setBindingStartTime(javax.xml.bind.JAXBElement<java.lang.String> value)

Sets the value of the bindingStartTime property.

#### **Parameters:**

value - allowed object is JAXBElement<String>

## **getBindingType**

public javax.xml.bind.JAXBElement<java.lang.String> getBindingType()

Gets the value of the bindingType property.

### Network Registrar Type: AT\_ENUMINT Valid values: IA\_NA, IA\_TA, IA\_PD

Specifies the type of binding for the lease. The type number matches the DHCPv6 option number.

### **Returns:**

possible object is JAXBElement<String>

## **setBindingType**

public void setBindingType(javax.xml.bind.JAXBElement<java.lang.String> value)

Sets the value of the bindingType property.

### **Parameters:**

value - allowed object is JAXBElement<String>

# **getClientActiveLeases**

public javax.xml.bind.JAXBElement<java.lang.String> getClientActiveLeases()

#### Gets the value of the clientActiveLeases property.

## Network Registrar Type: AT\_INT

Shows the number of active leases that a client currently has in use.

#### **Returns:**

possible object is JAXBElement<String>

## **setClientActiveLeases**

public void setClientActiveLeases(javax.xml.bind.JAXBElement<java.lang.String> value)

Sets the value of the clientActiveLeases property.

#### **Parameters:**

value - allowed object is JAXBElement<String>

# **getClientClassName**

public javax.xml.bind.JAXBElement<java.lang.String> getClientClassName()

Gets the value of the clientClassName property.

#### Network Registrar Type: AT\_NAMEREF

Displays the most recently derived class name for the client.

### **Returns:**

possible object is JAXBElement<String>

## **setClientClassName**

public void setClientClassName(javax.xml.bind.JAXBElement<java.lang.String> value)

Sets the value of the clientClassName property.

#### **Parameters:**

value - allowed object is JAXBElement<String>

# **getClientFlags**

public javax.xml.bind.JAXBElement<java.lang.String> getClientFlags()

## Gets the value of the clientFlags property.

Network Registrar Type: AT\_FLAGSINT

Valid values: client-valid, limit-retention, reconfigure-active, binding-update-needed, binding-update-in-flight

Displays any of the following values associated with the client: 1 client-valid

- This should always be set.
- 
- 5 limit-retention Indicates if client's leases are subject to lease time retention restrictions. 6 reconfigure-active
	-
	- Indicates if the client is being sent Reconfigure messages.<br>8 binding-update-needed 8 binding-update-needed
	- Indicates if a binding update is needed for the client.
- 9 binding-update-in-flight Indicates if a binding update has been sent or is waiting to be sent for the client.

**Returns:**

possible object is JAXBElement<String>

## **setClientFlags**

public void setClientFlags(javax.xml.bind.JAXBElement<java.lang.String> value)

Sets the value of the clientFlags property.

#### **Parameters:**

value - allowed object is JAXBElement<String>

# **getClientId**

public javax.xml.bind.JAXBElement<java.lang.String> getClientId()

Gets the value of the clientId property.

## Network Registrar Type: AT\_BLOB

Displays the DUID of the client for the lease.

#### **Returns:**

possible object is JAXBElement<String>

## **setClientId**

public void setClientId(javax.xml.bind.JAXBElement<java.lang.String> value)

Sets the value of the clientId property.

## **Parameters:**

value - allowed object is JAXBElement<String>

# **getClientLastTransactionTime**

public javax.xml.bind.JAXBElement<java.lang.String> getClientLastTransactionTime()

Gets the value of the clientLastTransactionTime property.

Network Registrar Type: AT\_DATE

Displays the time of last client transaction related to this lease.

#### **Returns:**

possible object is JAXBElement<String>

## **setClientLastTransactionTime**

public void setClientLastTransactionTime(javax.xml.bind.JAXBElement<java.lang.String> value)

Sets the value of the clientLastTransactionTime property.

#### **Parameters:**

value - allowed object is JAXBElement<String>

### **getClientLookupKey**

public javax.xml.bind.JAXBElement<java.lang.String> getClientLookupKey()

Gets the value of the clientLookupKey property.

## Network Registrar Type: AT\_BLOB

Provides the lookup key for the client - it is either the client identifier (DUID) or the v6-override-client-id expression.

#### **Returns:**

possible object is JAXBElement<String>

## **setClientLookupKey**

public void setClientLookupKey(javax.xml.bind.JAXBElement<java.lang.String> value)

Sets the value of the clientLookupKey property.

### **getClientLookupKeyType**

public javax.xml.bind.JAXBElement<java.lang.String> getClientLookupKeyType()

Gets the value of the clientLookupKeyType property.

Network Registrar Type: AT\_INT

Determines the type of the client-lookup-key attribute.

#### **Returns:**

possible object is JAXBElement<String>

## **setClientLookupKeyType**

public void setClientLookupKeyType(javax.xml.bind.JAXBElement<java.lang.String> value)

Sets the value of the clientLookupKeyType property.

#### **Parameters:**

value - allowed object is JAXBElement<String>

# **getClientOro**

public javax.xml.bind.JAXBElement<java.lang.String> getClientOro()

Gets the value of the clientOro property.

Network Registrar Type: AT\_OPTION6

Identifies the oro received from DHCP client in request messages.

#### **Returns:**

possible object is JAXBElement<String>

## **setClientOro**

public void setClientOro(javax.xml.bind.JAXBElement<java.lang.String> value)

Sets the value of the clientOro property.

#### **Parameters:**

value - allowed object is JAXBElement<String>

## **getClientReconfigureKey**

public javax.xml.bind.JAXBElement<java.lang.String> getClientReconfigureKey()

Gets the value of the clientReconfigureKey property.

#### Network Registrar Type: AT\_BLOB

The 128-bit key required for Reconfigure Messages to the client per the RFC 3315 Reconfigure Key Authentication Protocol.

#### **Returns:**

possible object is JAXBElement<String>

## **setClientReconfigureKey**

public void setClientReconfigureKey(javax.xml.bind.JAXBElement<java.lang.String> value)

Sets the value of the clientReconfigureKey property.

#### **Parameters:**

## **getClientReconfigureKeyGenerationTime**

public javax.xml.bind.JAXBElement<java.lang.String> getClientReconfigureKeyGenerationTime()

Gets the value of the clientReconfigureKeyGenerationTime property.

Network Registrar Type: AT\_DATE

The time at which the client-reconfigure-key was generated.

**Returns:**

possible object is JAXBElement<String>

## **setClientReconfigureKeyGenerationTime**

public void setClientReconfigureKeyGenerationTime(javax.xml.bind.JAXBElement<java.lang.String> value)

## Sets the value of the clientReconfigureKeyGenerationTime property.

#### **Parameters:**

value - allowed object is JAXBElement<String>

**getClientRelayAddress**

public javax.xml.bind.JAXBElement<java.lang.String> getClientRelayAddress()

Gets the value of the clientRelayAddress property.

Network Registrar Type: AT\_IP6ADDR

If present, displays the source address from the most recently received Relay-Forw message. If not present, the client communicated directly to the server.

#### **Returns:**

possible object is JAXBElement<String>

# **setClientRelayAddress**

public void setClientRelayAddress(javax.xml.bind.JAXBElement<java.lang.String> value)

Sets the value of the clientRelayAddress property.

### **Parameters:**

value - allowed object is JAXBElement<String>

#### **getClientRelayMessage**

public javax.xml.bind.JAXBElement<java.lang.String> getClientRelayMessage()

Gets the value of the clientRelayMessage property.

Network Registrar Type: AT\_MSG6

Displays the most recently received relayed message. This data includes the complete Relay-Forw message(s) but excludes the client's message.

#### **Returns:**

possible object is JAXBElement<String>

## **setClientRelayMessage**

public void setClientRelayMessage(javax.xml.bind.JAXBElement<java.lang.String> value)

Sets the value of the clientRelayMessage property.

### **Parameters:**

# **getClientRelayPort**

public javax.xml.bind.JAXBElement<java.lang.String> getClientRelayPort()

Gets the value of the clientRelayPort property.

Network Registrar Type: AT\_INT

If present, displays the source port from the most recently received Relay-Forw message. If not present, relay used the default port (547). This is to support the "Generalized UDP Source Port for DHCP Relay" RFC.

#### **Returns:**

possible object is JAXBElement<String>

## **setClientRelayPort**

public void setClientRelayPort(javax.xml.bind.JAXBElement<java.lang.String> value)

Sets the value of the clientRelayPort property.

#### **Parameters:**

value - allowed object is JAXBElement<String>

# **getClientUserDefinedData**

public javax.xml.bind.JAXBElement<java.lang.String> getClientUserDefinedData()

Gets the value of the clientUserDefinedData property.

Network Registrar Type: AT\_STRING

Enables customer applications to relate the client record to other databases. It is not used directly by the DHCP server, but may be read and written by extensions and expressions.

#### **Returns:**

possible object is JAXBElement<String>

## **setClientUserDefinedData**

public void setClientUserDefinedData(javax.xml.bind.JAXBElement<java.lang.String> value)

Sets the value of the clientUserDefinedData property.

#### **Parameters:**

value - allowed object is JAXBElement<String>

### **getClientVendorClass**

public javax.xml.bind.JAXBElement<[StringArray>](#page-1555-0) getClientVendorClass()

Gets the value of the clientVendorClass property.

Network Registrar Type: AT\_NLIST(AT\_OPTION6)

```
Displays the most recently received client vendor class data. Each
 group of data bytes starts with the 4-byte enterprise-number
 followed by the vendor-class-data bytes (if any).
```
#### **Returns:**

possible object is JAXBElement[<StringArray](#page-1555-0)>

# **setClientVendorClass**

public void setClientVendorClass(javax.xml.bind.JAXBElement[<StringArray](#page-1555-0)> value)

Sets the value of the clientVendorClass property.

## **getClientVendorInfo**

public javax.xml.bind.JAXBElement<[StringArray>](#page-1555-0) getClientVendorInfo()

Gets the value of the clientVendorInfo property.

#### Network Registrar Type: AT\_NLIST(AT\_OPTION6)

```
The most recently received vendor-specific information
 options data from the client. Each group of data bytes
 starts with the 4-byte enterprise-number followed by the
 option-data bytes (if any).
```
#### **Returns:**

possible object is JAXBElement[<StringArray](#page-1555-0)>

## **setClientVendorInfo**

public void setClientVendorInfo(javax.xml.bind.JAXBElement<[StringArray](#page-1555-0)> value)

Sets the value of the clientVendorInfo property.

#### **Parameters:**

value - allowed object is JAXBElement[<StringArray](#page-1555-0)>

## **getCmMacAddress**

public javax.xml.bind.JAXBElement<java.lang.String> getCmMacAddress()

Gets the value of the cmMacAddress property.

#### Network Registrar Type: AT\_MACADDR

Specifies the cable modem MAC address for this lease, if applicable.

#### **Returns:**

possible object is JAXBElement<String>

# **setCmMacAddress**

public void setCmMacAddress(javax.xml.bind.JAXBElement<java.lang.String> value)

Sets the value of the cmMacAddress property.

#### **Parameters:**

value - allowed object is JAXBElement<String>

## **getCreationTime**

public javax.xml.bind.JAXBElement<java.lang.String> getCreationTime()

## Gets the value of the creationTime property.

Network Registrar Type: AT\_DATE

Sets the time when the lease was created.

#### **Returns:**

possible object is JAXBElement<String>

## **setCreationTime**

public void setCreationTime(javax.xml.bind.JAXBElement<java.lang.String> value)

Sets the value of the creationTime property.

### **getDataSource**

public javax.xml.bind.JAXBElement<java.lang.String> getDataSource()

Gets the value of the dataSource property.

Network Registrar Type: AT\_ENUMINT

Valid values: unknown, main-main, backup-main, main-backup, backup-backup, main-main-active, backup-main-active, main-backup-active, backup-backup-active, mainmain-history, backup-main-history, main-backup-history, backup-backup-history

Records the original source of the lease data and the machine from which the data was retrieved. 0 unknown<br>4 main-ma main-main 20 main-main-active 28 main-main-history Indicates the data originated on the main server and was retrieved from the main server. 5 backup-main 21 backup-main-active 29 backup-main-history Indicates the data originated on the backup server and was retrieved from the main server. 6 main-backup<br>22 main-backup- 22 main-backup-active 30 main-backup-history Indicates the data originated on the main server and was retrieved from the backup server. 7 backup-backup backup-backup-active 31 backup-backup-history Indicates the data originated on the backup server and was retrieved from the backup. The suffix -active denotes the data was returned from the active portion of the lease-state database while -history indicates that the data was from the history<br>portion of the lease-state database. portion of the lease-state database.<br>When viewing leases with the UIs, you will see all four<br>values routinely, especially if load-balancing is enabled.<br>When looking at lease history records, main-main and<br>backup-backup are missing, then main-backup and backup-main can appear as well.

#### **Returns:**

possible object is JAXBElement<String>

## **setDataSource**

public void setDataSource(javax.xml.bind.JAXBElement<java.lang.String> value)

Sets the value of the dataSource property.

#### **Parameters:**

value - allowed object is JAXBElement<String>

#### **getDbtxnGeneration**

public javax.xml.bind.JAXBElement<java.lang.String> getDbtxnGeneration()

Gets the value of the dbtxnGeneration property.

#### Network Registrar Type: AT\_INT

The generation number for database transaction sequence numbers that exceed the 32-bit number space.

#### **Returns:**

possible object is JAXBElement<String>

## **setDbtxnGeneration**

public void setDbtxnGeneration(javax.xml.bind.JAXBElement<java.lang.String> value)

Sets the value of the dbtxnGeneration property.

## **getDbtxnSeq**

public javax.xml.bind.JAXBElement<java.lang.String> getDbtxnSeq()

Gets the value of the dbtxnSeq property.

#### Network Registrar Type: AT\_INT

The database transaction sequence number used by CCM to record aggregated lease history.

#### **Returns:**

possible object is JAXBElement<String>

## **setDbtxnSeq**

public void setDbtxnSeq(javax.xml.bind.JAXBElement<java.lang.String> value)

Sets the value of the dbtxnSeq property.

#### **Parameters:**

value - allowed object is JAXBElement<String>

## **getDnsUpdateFlags**

public javax.xml.bind.JAXBElement<java.lang.String> getDnsUpdateFlags()

Gets the value of the dnsUpdateFlags property.

Network Registrar Type: AT\_FLAGSINT

Valid values: forward-uptodate, reverse-uptodate, update-pending, add-pending, delete-pending, synthesized-name, using-requested-fqdn

The dns update flags maintained for the lease / fqdn binding.

#### **Returns:**

possible object is JAXBElement<String>

## **setDnsUpdateFlags**

public void setDnsUpdateFlags(javax.xml.bind.JAXBElement<java.lang.String> value)

Sets the value of the dnsUpdateFlags property.

#### **Parameters:**

value - allowed object is JAXBElement<String>

### **getExcludedPrefix**

public javax.xml.bind.JAXBElement<java.lang.String> getExcludedPrefix()

Gets the value of the excludedPrefix property.

## Network Registrar Type: AT\_IP6

```
Specifies the excluded prefix for a prefix delegation lease if one
 was configured at the time the lease was assigned to the client.
 See RFC 6603.
```
#### **Returns:**

possible object is JAXBElement<String>

## **setExcludedPrefix**

public void setExcludedPrefix(javax.xml.bind.JAXBElement<java.lang.String> value)

Sets the value of the excludedPrefix property.

## **getFailoverExpirationTime**

public javax.xml.bind.JAXBElement<java.lang.String> getFailoverExpirationTime()

Gets the value of the failoverExpirationTime property.

#### Network Registrar Type: AT\_DATE

Specifies the lifetime that this server has acked to the failover partner. Usually, this server must wait for this time to have expired before it can act on the state-expiration-time.

#### **Returns:**

possible object is JAXBElement<String>

## **setFailoverExpirationTime**

public void setFailoverExpirationTime(javax.xml.bind.JAXBElement<java.lang.String> value)

Sets the value of the failoverExpirationTime property.

#### **Parameters:**

value - allowed object is JAXBElement<String>

### **getFlags**

public javax.xml.bind.JAXBElement<java.lang.String> getFlags()

#### Gets the value of the flags property.

#### Network Registrar Type: AT\_FLAGSINT

Valid values: reserved, deactivated, failover-updated, previously-reserved, client-reserved, revoked, use-bndack-time

Flags for the lease:

- (lease) reserved The lease is reserved because of a lease reservation6 object. The reservation-lookup-key specifies the client for which this lease is reserved.<br>3 deactivated deactivated
- The lease is deactivated, which means that it should not be used. Any client which is using a deactivated lease will be sent lifetimes of 0 on the next renewal.
- 5 failover-updated The lease is up-to-date with respect to failover (note that this is only true if the current lease's failover sequence number matches the failover object's sequence number).<br>8 previously-reserved
- previously-reserved The lease was reserved at an earlier time but is no longer. However, communication with the failover partner is needed to completely remove this reservation. 13 client-reserved
- Indicates that lease is in-range on a prefix that has restrict-to-reservations enabled. 14 revoked
- The lease is no longer usable by the client, but the client may still be using it. 15 use-bndack-time
- Use the time that we sent to the BNDACK as the time of lease expiration, so that a renewal at 1/2 the MCLT isn't required. Used for permanent leases and for GetNextAddress6 leases. This is persisted, but only lasts until the next BNDACK, when it is cleared.

### **Returns:**

possible object is JAXBElement<String>

#### **setFlags**

public void setFlags(javax.xml.bind.JAXBElement<java.lang.String> value)

Sets the value of the flags property.

#### **Parameters:**

# **getForwardDnsupdate**

public javax.xml.bind.JAXBElement<java.lang.String> getForwardDnsupdate()

Gets the value of the forwardDnsupdate property.

### Network Registrar Type: AT\_NAMEREF

Names the forward zone's DNS Update Configuration object for the lease.

#### **Returns:**

possible object is JAXBElement<String>

## **setForwardDnsupdate**

public void setForwardDnsupdate(javax.xml.bind.JAXBElement<java.lang.String> value)

Sets the value of the forwardDnsupdate property.

#### **Parameters:**

value - allowed object is JAXBElement<String>

## **getFqdn**

public javax.xml.bind.JAXBElement<java.lang.String> getFqdn()

Gets the value of the fqdn property.

Network Registrar Type: AT\_DNSNAME

The fully qualified domain name assigned to the lease by the server (and possibly successfully entered into DNS).

#### **Returns:**

possible object is JAXBElement<String>

## **setFqdn**

public void setFqdn(javax.xml.bind.JAXBElement<java.lang.String> value)

Sets the value of the fqdn property.

## **Parameters:**

value - allowed object is JAXBElement<String>

#### **getFqdnHostLabelCount**

public javax.xml.bind.JAXBElement<java.lang.String> getFqdnHostLabelCount()

Gets the value of the fqdnHostLabelCount property.

Network Registrar Type: AT\_INT

Default value: 1

The number of labels in the fqdn that constitute the host name portion.

#### **Returns:**

possible object is JAXBElement<String>

## **setFqdnHostLabelCount**

public void setFqdnHostLabelCount(javax.xml.bind.JAXBElement<java.lang.String> value)

Sets the value of the fqdnHostLabelCount property.

#### **Parameters:**

## **getIp6Address**

public javax.xml.bind.JAXBElement<java.lang.String> getIp6Address()

Gets the value of the ip6Address property.

Network Registrar Type: AT\_IP6

Specifies the IPv6 address, or its prefix, of the lease.

### **Returns:**

possible object is JAXBElement<String>

## **setIp6Address**

public void setIp6Address(javax.xml.bind.JAXBElement<java.lang.String> value)

Sets the value of the ip6Address property.

## **Parameters:**

value - allowed object is JAXBElement<String>

# **getNameNumber**

public javax.xml.bind.JAXBElement<java.lang.String> getNameNumber()

Gets the value of the nameNumber property.

Network Registrar Type: AT\_INT

The numeric characters in the fqdn, if any, that were added by the DHCP server to disambiguate the host name.

#### **Returns:**

possible object is JAXBElement<String>

## **setNameNumber**

public void setNameNumber(javax.xml.bind.JAXBElement<java.lang.String> value)

Sets the value of the nameNumber property.

#### **Parameters:**

value - allowed object is JAXBElement<String>

## **getPreferredLifetime**

public javax.xml.bind.JAXBElement<java.lang.String> getPreferredLifetime()

Gets the value of the preferredLifetime property.

## Network Registrar Type: AT\_DATE

Sets the time at which the address or prefix that was last communicated to the client is no longer preferred.

#### **Returns:**

possible object is JAXBElement<String>

## **setPreferredLifetime**

public void setPreferredLifetime(javax.xml.bind.JAXBElement<java.lang.String> value)

Sets the value of the preferredLifetime property.

**Parameters:**

public javax.xml.bind.JAXBElement<java.lang.String> getPrefixName()

Gets the value of the prefixName property.

Network Registrar Type: AT\_NAMEREF

Identifies the prefix that contains this lease.

#### **Returns:**

possible object is JAXBElement<String>

# **setPrefixName**

public void setPrefixName(javax.xml.bind.JAXBElement<java.lang.String> value)

Sets the value of the prefixName property.

#### **Parameters:**

value - allowed object is JAXBElement<String>

#### **getRequestedFqdn**

public javax.xml.bind.JAXBElement<java.lang.String> getRequestedFqdn()

Gets the value of the requestedFqdn property.

## Network Registrar Type: AT\_ROF\_FQDN

The partial or fully qualified domain name most recently requested by the client for the lease.

#### **Returns:**

possible object is JAXBElement<String>

# **setRequestedFqdn**

public void setRequestedFqdn(javax.xml.bind.JAXBElement<java.lang.String> value)

Sets the value of the requestedFqdn property.

## **Parameters:**

value - allowed object is JAXBElement<String>

# **getRequestedPrefixLength**

public javax.xml.bind.JAXBElement<java.lang.String> getRequestedPrefixLength()

Gets the value of the requestedPrefixLength property.

#### Network Registrar Type: AT\_RANGEINT Default value: 0 Valid values: 0 - 128

Specifies the requested prefix length (such as by a client in an IAPREFIX option - see RFC 3633, section 10).

### **Returns:**

possible object is JAXBElement<String>

## **setRequestedPrefixLength**

public void setRequestedPrefixLength(javax.xml.bind.JAXBElement<java.lang.String> value)

Sets the value of the requestedPrefixLength property.

#### **Parameters:**

# **getReservationCmMacAddress**

public javax.xml.bind.JAXBElement<java.lang.String> getReservationCmMacAddress()

Gets the value of the reservationCmMacAddress property.

Network Registrar Type: AT\_MACADDR

Specifies the cable modem MAC address configured on a reservation for this client. This will be used for responding to a LEASEQUERY when no leased lease is available for this client.

#### **Returns:**

possible object is JAXBElement<String>

## **setReservationCmMacAddress**

public void setReservationCmMacAddress(javax.xml.bind.JAXBElement<java.lang.String> value)

Sets the value of the reservationCmMacAddress property.

#### **Parameters:**

value - allowed object is JAXBElement<String>

**getReservationLookupKey**

public javax.xml.bind.JAXBElement<java.lang.String> getReservationLookupKey()

Gets the value of the reservationLookupKey property.

Network Registrar Type: AT\_BLOB

Specifies the lookup key of the lease reservation for this lease.

#### **Returns:**

possible object is JAXBElement<String>

## **setReservationLookupKey**

public void setReservationLookupKey(javax.xml.bind.JAXBElement<java.lang.String> value)

Sets the value of the reservationLookupKey property.

## **Parameters:**

value - allowed object is JAXBElement<String>

## **getReservationLookupKeyType**

public javax.xml.bind.JAXBElement<java.lang.String> getReservationLookupKeyType()

Gets the value of the reservationLookupKeyType property.

Network Registrar Type: AT\_INT

Determines the type of the reservation-lookup-key attribute.

## **Returns:**

possible object is JAXBElement<String>

## **setReservationLookupKeyType**

public void setReservationLookupKeyType(javax.xml.bind.JAXBElement<java.lang.String> value)

Sets the value of the reservationLookupKeyType property.

**Parameters:**

public javax.xml.bind.JAXBElement<java.lang.String> getReverseDnsupdate()

Gets the value of the reverseDnsupdate property.

#### Network Registrar Type: AT\_NAMEREF

Names the reverse zone's DNS update configuration object for the lease.

#### **Returns:**

possible object is JAXBElement<String>

### **setReverseDnsupdate**

public void setReverseDnsupdate(javax.xml.bind.JAXBElement<java.lang.String> value)

Sets the value of the reverseDnsupdate property.

#### **Parameters:**

value - allowed object is JAXBElement<String>

# **getStartTimeOfState**

public javax.xml.bind.JAXBElement<java.lang.String> getStartTimeOfState()

Gets the value of the startTimeOfState property.

### Network Registrar Type: AT\_DATE

Sets the time when the state last changed to its current value.

#### **Returns:**

possible object is JAXBElement<String>

## **setStartTimeOfState**

public void setStartTimeOfState(javax.xml.bind.JAXBElement<java.lang.String> value)

Sets the value of the startTimeOfState property.

#### **Parameters:**

value - allowed object is JAXBElement<String>

## **getState**

public javax.xml.bind.JAXBElement<java.lang.String> getState()

Gets the value of the state property.

## Network Registrar Type: AT\_ENUMINT

Valid values: available, offered, leased, expired, unavailable, released, other-available, pending-available, revoked, pending-delete

Displays the current state of the lease:<br>1 available available

- The lease is not currently leased by the client.<br>2. offered offered<br>The lease is offered to the client. In many cases, the The lease is offered to the client. In many cases, the database is not written with information concerning offering a lease to a client since there is no requirement to update stable storage with this information.
	-
	- 3 leased
	- The lease is currently leased to the client.<br>4 expired expired
- The client has not renewed the lease, and it expired and will be made available after the grace period expires.
- 5 unavailable The lease is unavailable. It was made unavailable because of some conflict.
- 6 released The client has released the lease, but the server was configured to apply a grace period to the lease. The lease will not be made available until the grace period expires.<br>7 other-available
- other-available Used only when failover is enabled. A lease in the other-available state is available for allocation by the failover partner, but not available for allocation by this server.<br>8 pending
- 8 pending-available Used only when failover is enabled. A lease in the

 pending-available state will be available as soon as this server can synchronize its state with the failover partner.<br>10 revoked

- revoked The lease is no longer usable by the client, but the client may still be using it. This is DEPRECATED and no longer used (see the revoked flag in the flags attribute).
- 11 pending-delete Used only when failover is enabled. A lease in the pending-delete state will be disassociated from its client as soon as this server can synchronize its state with the failover partner.

#### **Returns:**

possible object is JAXBElement<String>

## **setState**

public void setState(javax.xml.bind.JAXBElement<java.lang.String> value)

Sets the value of the state property.

#### **Parameters:**

value - allowed object is JAXBElement<String>

# **getStateExpirationTime**

public javax.xml.bind.JAXBElement<java.lang.String> getStateExpirationTime()

Gets the value of the stateExpirationTime property.

### Network Registrar Type: AT\_DATE

```
Determines the earliest time at which the current state is to expire,
 resulting in a state transition. Possible transitions are:
 OFFERED to deleted (if not reserved)
        LEASED to EXPIRED
 EXPIRED to AVAILABLE
 RELEASED to AVAILABLE
        AVAILABLE to deleted (if not reserved)
```
#### **Returns:**

possible object is JAXBElement<String>

# **setStateExpirationTime**

public void setStateExpirationTime(javax.xml.bind.JAXBElement<java.lang.String> value)

Sets the value of the stateExpirationTime property.

### **Parameters:**

value - allowed object is JAXBElement<String>

## **getTenantId**

public javax.xml.bind.JAXBElement<java.lang.String> getTenantId()

Gets the value of the tenantId property.

Network Registrar Type: AT\_SHORT Default value: 0

Identifies the tenant owner of this object.

#### **Returns:**

possible object is JAXBElement<String>

# **setTenantId**

public void setTenantId(javax.xml.bind.JAXBElement<java.lang.String> value)

Sets the value of the tenantId property.

# **getValidLifetime**

public javax.xml.bind.JAXBElement<java.lang.String> getValidLifetime()

Gets the value of the validLifetime property.

### Network Registrar Type: AT\_DATE

Sets the time at which the address or prefix that was last communicated to the client is no longer valid.

#### **Returns:**

possible object is JAXBElement<String>

## **setValidLifetime**

public void setValidLifetime(javax.xml.bind.JAXBElement<java.lang.String> value)

Sets the value of the validLifetime property.

#### **Parameters:**

value - allowed object is JAXBElement<String>

# **getVpnId**

public javax.xml.bind.JAXBElement<java.lang.String> getVpnId()

Gets the value of the vpnId property.

Network Registrar Type: AT\_INT Immutable. Default value: 0

Identifies the DHCP VPN that contains this lease.

### **Returns:**

possible object is JAXBElement<String>

# **setVpnId**

public void setVpnId(javax.xml.bind.JAXBElement<java.lang.String> value)

Sets the value of the vpnId property.

#### **Parameters:**

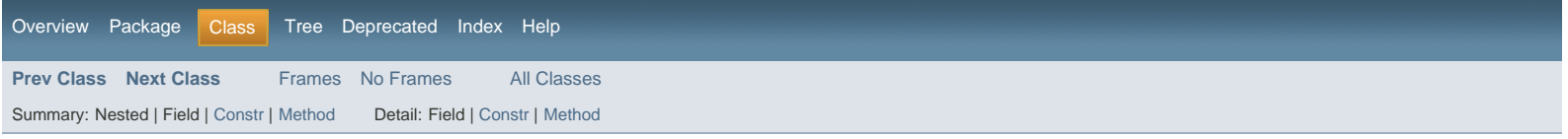

<span id="page-1073-0"></span>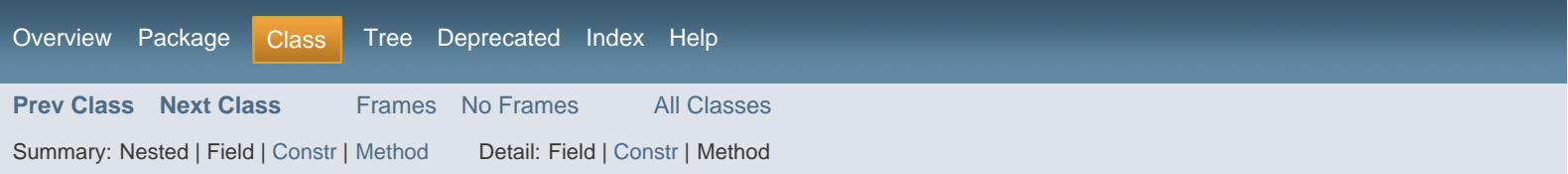

com.cisco.cnr.ws.xsd

# **Class Lease6Array**

java.lang.Object

[com.cisco.cnr.ws.xsd.ClassBaseArray](#page-395-0) com.cisco.cnr.ws.xsd.Lease6Array

public class **Lease6Array** extends [ClassBaseArray](#page-395-0)

Java class for Lease6Array complex type.

The following schema fragment specifies the expected content contained within this class.

```
 <complexType name="Lease6Array">
   <complexContent>
     <extension base="{http://ws.cnr.cisco.com/xsd}ClassBaseArray">
     </extension>
   </complexContent>
 </complexType>
```
# **Constructor Summary**

**Constructors**

**Constructor and Description**

**[Lease6Array](#page-1073-0)**()

# **Method Summary**

**Methods inherited from class com.cisco.cnr.ws.xsd.[ClassBaseArray](#page-395-0)**

[getList](#page-395-0)

# **Methods inherited from class java.lang.Object**

equals, getClass, hashCode, notify, notifyAll, toString, wait, wait, wait

# **Constructor Detail**

# **Lease6Array**

public Lease6Array()

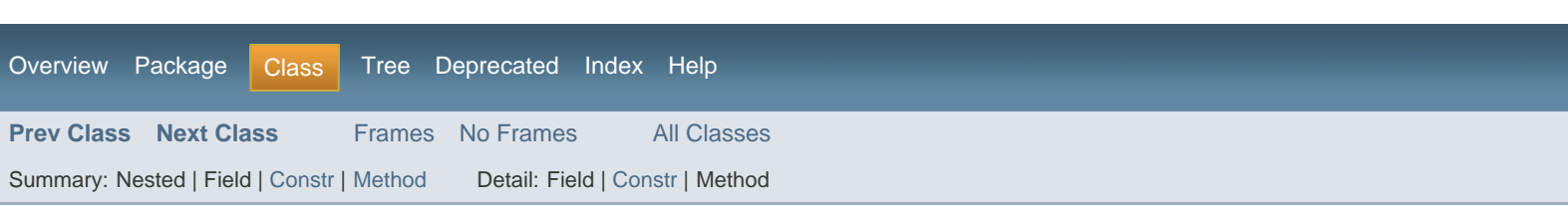

<span id="page-1075-0"></span>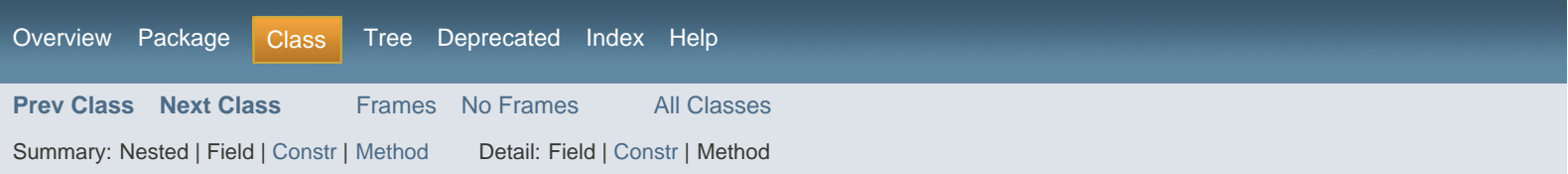

com.cisco.cnr.ws.xsd

# **Class LeaseArray**

java.lang.Object

[com.cisco.cnr.ws.xsd.ClassBaseArray](#page-395-0) com.cisco.cnr.ws.xsd.LeaseArray

public class **LeaseArray** extends [ClassBaseArray](#page-395-0)

Java class for LeaseArray complex type.

The following schema fragment specifies the expected content contained within this class.

```
 <complexType name="LeaseArray">
   <complexContent>
     <extension base="{http://ws.cnr.cisco.com/xsd}ClassBaseArray">
     </extension>
   </complexContent>
 </complexType>
```
# **Constructor Summary**

**Constructors**

**Constructor and Description**

**[LeaseArray](#page-1075-0)**()

# **Method Summary**

**Methods inherited from class com.cisco.cnr.ws.xsd.[ClassBaseArray](#page-395-0)**

[getList](#page-395-0)

# **Methods inherited from class java.lang.Object**

equals, getClass, hashCode, notify, notifyAll, toString, wait, wait, wait

# **Constructor Detail**

# **LeaseArray**

public LeaseArray()

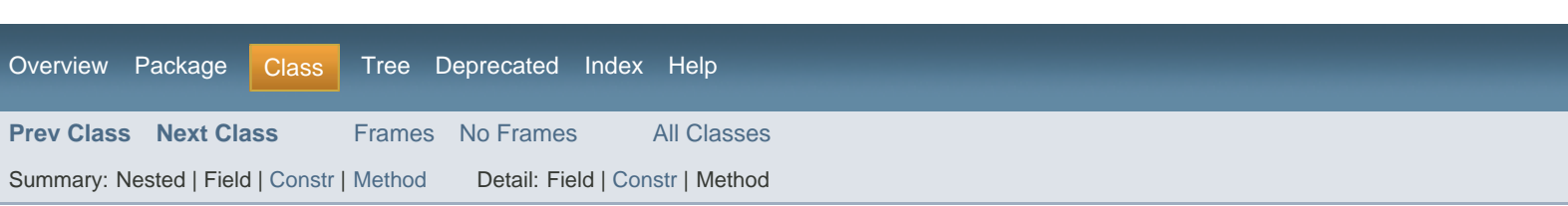

<span id="page-1077-0"></span>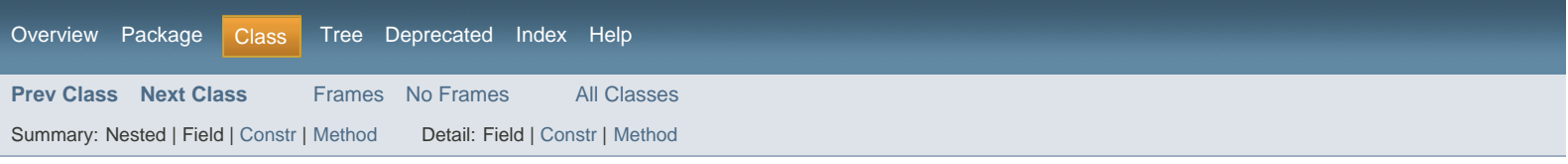

com.cisco.cnr.ws.xsd

# **Class Link**

java.lang.Object

[com.cisco.cnr.ws.xsd.ClassBase](#page-393-0) com.cisco.cnr.ws.xsd.Link

public class **Link** extends [ClassBase](#page-393-0)

The Network Registrar Link class.

This object represents a physical network link. Multiple logical IP networks may be running concurrently on the same link.

Java class for Link complex type.

The following schema fragment specifies the expected content contained within this class.

```
 <complexType name="Link">
 <complexContent>
        <extension base="{http://ws.cnr.cisco.com/xsd}ClassBase">
<sequence manne="LinkType" type="{http://www.w3.org/2001/XMLSchema}string" minOccurs="0"/><br>
<element name="description" type="{http://www.w3.org/2001/XMLSchema}string" minOccurs="0"/><br>
<element name="description" type="{ht
            </sequence>
        </extension>
     </complexContent>
  </complexType>
```
# **Constructor Summary Constructor and Description [Link](#page-1077-0)**() **Constructors**

# **Method Summary**

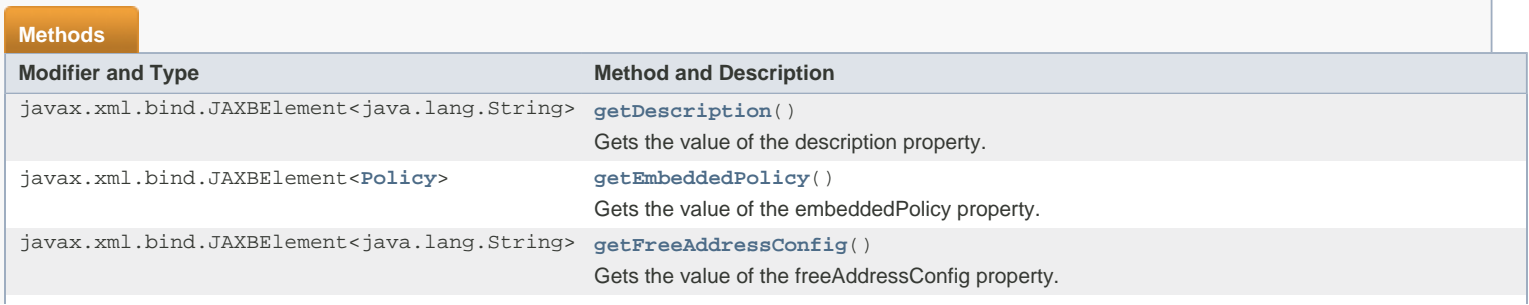

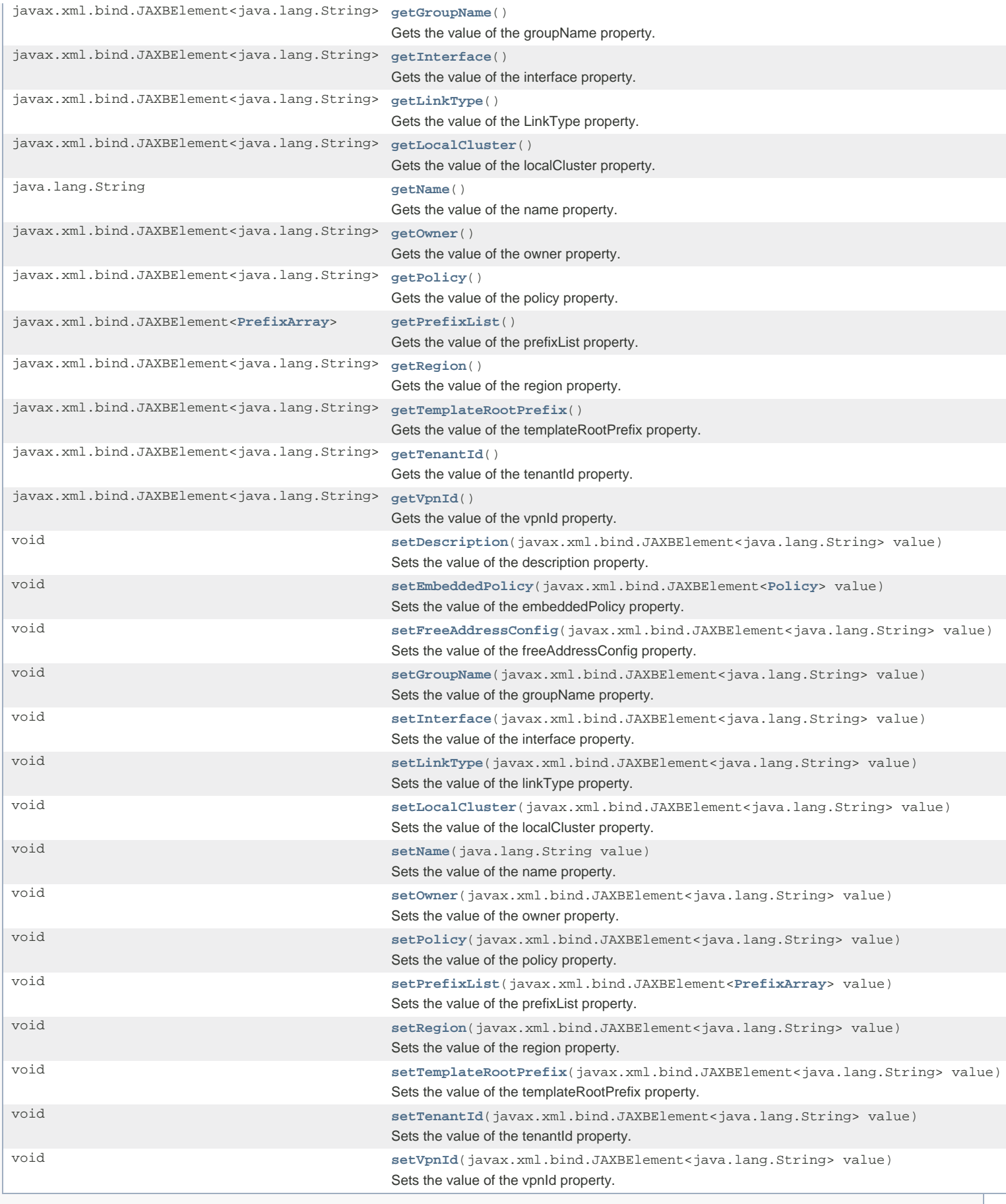

**Methods inherited from class com.cisco.cnr.ws.xsd[.ClassBase](#page-393-0)**

[getObjectOid](#page-393-0), [setObjectOid](#page-393-0)

equals, getClass, hashCode, notify, notifyAll, toString, wait, wait, wait

# **Constructor Detail**

**Link**

public Link()

# **Method Detail**

# **getLinkType**

public javax.xml.bind.JAXBElement<java.lang.String> getLinkType()

Gets the value of the LinkType property.

Network Registrar Type: AT\_ENUMINT Default value: topological Valid values: topological, location-independent, universal

Specifies the type of link. Topological links are used to determine where in the network a client is located. Location-independent links must be part of a link group and are available to clients on the other links in the link group. Each link group may have only a single location-independent link. A universal link is available to all clients on the VPN. Each VPN may have only a single universal link. A universal link can not be part of a link group.

#### **Returns:**

possible object is JAXBElement<String>

# **setLinkType**

public void setLinkType(javax.xml.bind.JAXBElement<java.lang.String> value)

Sets the value of the linkType property.

## **Parameters:**

value - allowed object is JAXBElement<String>

# **getDescription**

public javax.xml.bind.JAXBElement<java.lang.String> getDescription()

Gets the value of the description property.

Network Registrar Type: AT\_STRING

Describes the link.

#### **Returns:**

possible object is JAXBElement<String>
# **setDescription**

public void setDescription(javax.xml.bind.JAXBElement<java.lang.String> value)

Sets the value of the description property.

### **Parameters:**

value - allowed object is JAXBElement<String>

## **getEmbeddedPolicy**

public javax.xml.bind.JAXBElement[<Policy](#page-1434-0)> getEmbeddedPolicy()

Gets the value of the embeddedPolicy property.

Network Registrar Type: AT\_OBJ(Policy)

Refers to a policy embedded within a single specific link object used when replying to clients.

#### **Returns:**

possible object is JAXBElement[<Policy](#page-1434-0)>

## **setEmbeddedPolicy**

public void setEmbeddedPolicy(javax.xml.bind.JAXBElement[<Policy](#page-1434-0)> value)

Sets the value of the embeddedPolicy property.

#### **Parameters:**

value - allowed object is JAXBElement<[Policy](#page-1434-0)>

## **getFreeAddressConfig**

public javax.xml.bind.JAXBElement<java.lang.String> getFreeAddressConfig()

Gets the value of the freeAddressConfig property.

Network Registrar Type: AT\_NAMEREF

```
Identifies which trap captures unexpected free address events
 on this Link.
 If this attribute is not configured, the server looks for
 the v6-default-free-address-config on the DHCPServer object.
```
#### **Returns:**

possible object is JAXBElement<String>

## **setFreeAddressConfig**

public void setFreeAddressConfig(javax.xml.bind.JAXBElement<java.lang.String> value)

Sets the value of the freeAddressConfig property.

#### **Parameters:**

value - allowed object is JAXBElement<String>

# **getGroupName**

public javax.xml.bind.JAXBElement<java.lang.String> getGroupName()

Gets the value of the groupName property.

### Network Registrar Type: AT\_STRING

Specifies the link group to which this link belongs. When servicing client requests, the prefixes under the links in the link group may be used by clients.

#### **Returns:**

possible object is JAXBElement<String>

## **setGroupName**

public void setGroupName(javax.xml.bind.JAXBElement<java.lang.String> value)

Sets the value of the groupName property.

## **Parameters:**

value - allowed object is JAXBElement<String>

## **getInterface**

public javax.xml.bind.JAXBElement<java.lang.String> getInterface()

Gets the value of the interface property.

Network Registrar Type: AT\_OID

Unique.

Specifies the router-interface associated with this link.

#### **Returns:**

possible object is JAXBElement<String>

## **setInterface**

public void setInterface(javax.xml.bind.JAXBElement<java.lang.String> value)

Sets the value of the interface property.

#### **Parameters:**

value - allowed object is JAXBElement<String>

## **getLocalCluster**

public javax.xml.bind.JAXBElement<java.lang.String> getLocalCluster()

Gets the value of the localCluster property.

Network Registrar Type: AT\_OID

Identifies the local DHCP cluster or failover pair for this regional link.

#### **Returns:**

possible object is JAXBElement<String>

## **setLocalCluster**

public void setLocalCluster(javax.xml.bind.JAXBElement<java.lang.String> value)

Sets the value of the localCluster property.

**Parameters:**

value - allowed object is JAXBElement<String>

## **getName**

public java.lang.String getName()

Gets the value of the name property.

Network Registrar Type: AT\_STRING Required. Unique.

Provides user-assigned name for the link.

### **Returns:**

possible object is String

## **setName**

public void setName(java.lang.String value)

Sets the value of the name property.

#### **Parameters:**

value - allowed object is String

# **getOwner**

public javax.xml.bind.JAXBElement<java.lang.String> getOwner()

Gets the value of the owner property.

Network Registrar Type: AT\_NAMEREF

Identifies the owner of this link, referenced by name. Owners can be used to limit administrative access by owner.

**Returns:**

possible object is JAXBElement<String>

### **setOwner**

public void setOwner(javax.xml.bind.JAXBElement<java.lang.String> value)

Sets the value of the owner property.

# **Parameters:**

value - allowed object is JAXBElement<String>

# **getPolicy**

public javax.xml.bind.JAXBElement<java.lang.String> getPolicy()

Gets the value of the policy property.

### Network Registrar Type: AT\_NAMEREF Default value: default

Refers to a shared policy used when replying to clients.

**Returns:**

possible object is JAXBElement<String>

## **setPolicy**

public void setPolicy(javax.xml.bind.JAXBElement<java.lang.String> value)

Sets the value of the policy property.

#### **Parameters:**

value - allowed object is JAXBElement<String>

# **getPrefixList**

public javax.xml.bind.JAXBElement[<PrefixArray](#page-1477-0)> getPrefixList()

Gets the value of the prefixList property.

Network Registrar Type: AT\_NLIST(AT\_OBJ(Prefix))

```
Lists the prefixes to be associated with the link. This
 attribute is used to add or modify the link and its prefixes
  in a single database action. All objects must be valid, or none will
 be accepted. The associated prefixes will be stored separately,
 and will not be returned in the parent link object.
```
#### **Returns:**

possible object is JAXBElement[<PrefixArray](#page-1477-0)>

# **setPrefixList**

public void setPrefixList(javax.xml.bind.JAXBElement[<PrefixArray](#page-1477-0)> value)

Sets the value of the prefixList property.

#### **Parameters:**

value - allowed object is JAXBElement<[PrefixArray](#page-1477-0)>

# **getRegion**

public javax.xml.bind.JAXBElement<java.lang.String> getRegion()

Gets the value of the region property.

Network Registrar Type: AT\_NAMEREF

```
Identifies the region for this link, referenced by name. Regions
 can be used to limit administrative access by region.
```
## **Returns:**

possible object is JAXBElement<String>

# **setRegion**

public void setRegion(javax.xml.bind.JAXBElement<java.lang.String> value)

Sets the value of the region property.

## **Parameters:**

value - allowed object is JAXBElement<String>

## **getTemplateRootPrefix**

public javax.xml.bind.JAXBElement<java.lang.String> getTemplateRootPrefix()

Gets the value of the templateRootPrefix property.

Network Registrar Type: AT\_PREFIX

```
Identifies the root prefix address for prefixes associated with
 the link. This attribute is used when processing a link template
 that defines associated prefixes.
```
#### **Returns:**

possible object is JAXBElement<String>

### **setTemplateRootPrefix**

public void setTemplateRootPrefix(javax.xml.bind.JAXBElement<java.lang.String> value)

Sets the value of the templateRootPrefix property.

#### **Parameters:**

value - allowed object is JAXBElement<String>

# **getTenantId**

public javax.xml.bind.JAXBElement<java.lang.String> getTenantId()

Gets the value of the tenantId property.

Network Registrar Type: AT\_SHORT Immutable. Default value: 0

Identifies the tenant owner of this object.

#### **Returns:**

possible object is JAXBElement<String>

## **setTenantId**

public void setTenantId(javax.xml.bind.JAXBElement<java.lang.String> value)

Sets the value of the tenantId property.

#### **Parameters:**

value - allowed object is JAXBElement<String>

# **getVpnId**

public javax.xml.bind.JAXBElement<java.lang.String> getVpnId()

Gets the value of the vpnId property.

Network Registrar Type: AT\_INT Immutable. Default value: 0

Identifies the VPN that contains the link.

#### **Returns:**

possible object is JAXBElement<String>

**setVpnId**

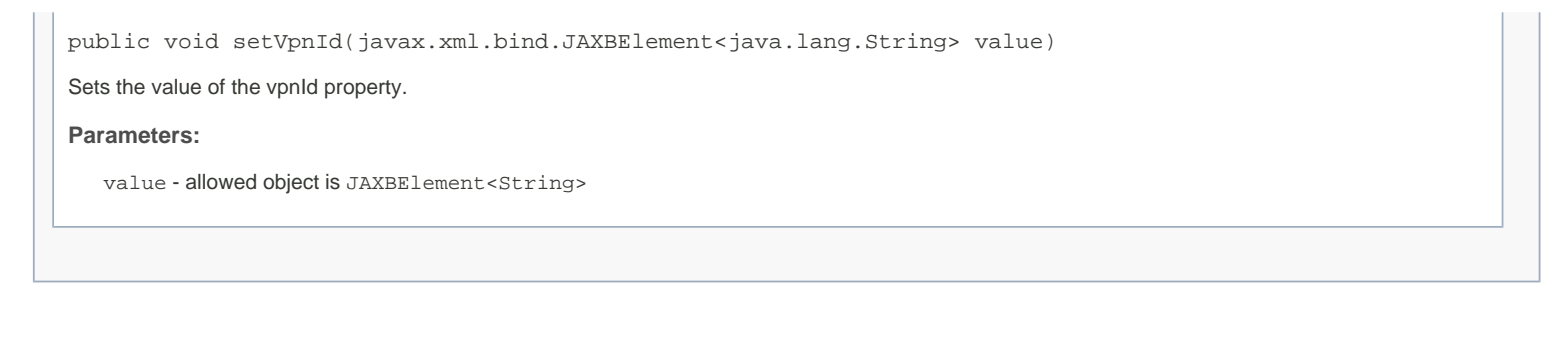

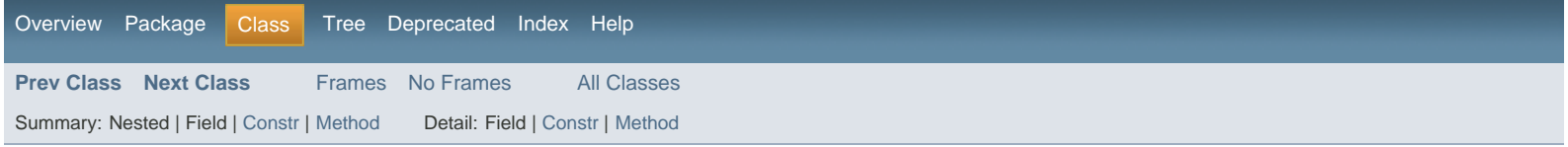

<span id="page-1086-0"></span>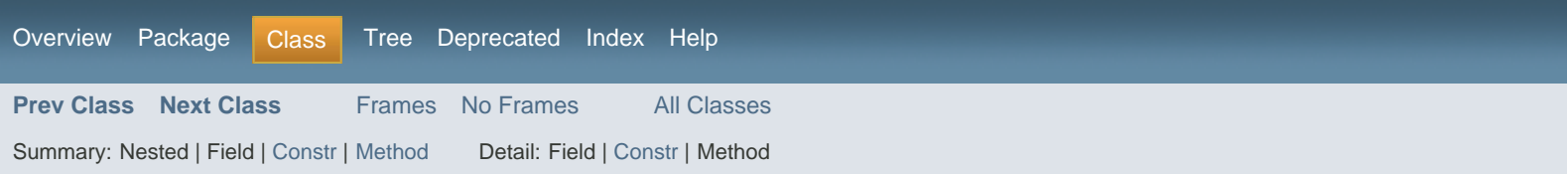

com.cisco.cnr.ws.xsd

# **Class LinkArray**

java.lang.Object

[com.cisco.cnr.ws.xsd.ClassBaseArray](#page-395-0) com.cisco.cnr.ws.xsd.LinkArray

public class **LinkArray** extends [ClassBaseArray](#page-395-0)

Java class for LinkArray complex type.

The following schema fragment specifies the expected content contained within this class.

```
 <complexType name="LinkArray">
   <complexContent>
     <extension base="{http://ws.cnr.cisco.com/xsd}ClassBaseArray">
     </extension>
   </complexContent>
 </complexType>
```
# **Constructor Summary**

**Constructors**

**Constructor and Description**

**[LinkArray](#page-1086-0)**()

# **Method Summary**

**Methods inherited from class com.cisco.cnr.ws.xsd.[ClassBaseArray](#page-395-0)**

[getList](#page-395-0)

# **Methods inherited from class java.lang.Object**

equals, getClass, hashCode, notify, notifyAll, toString, wait, wait, wait

# **Constructor Detail**

# **LinkArray**

public LinkArray()

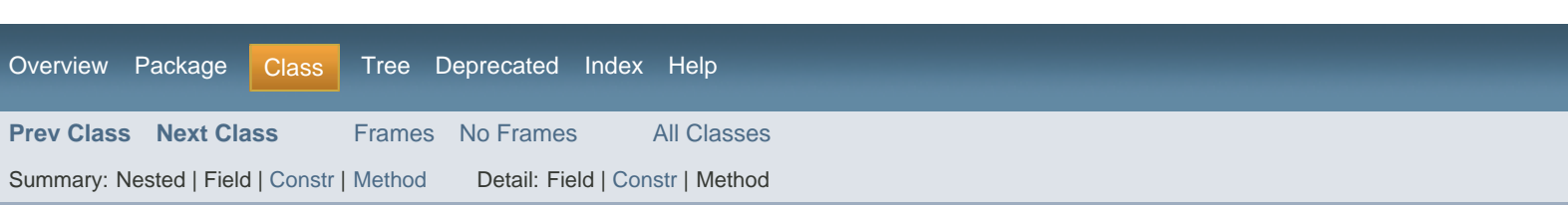

<span id="page-1088-0"></span>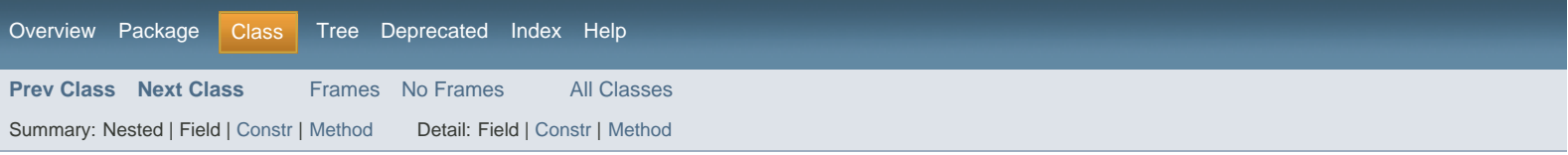

com.cisco.cnr.ws.xsd

# **Class LinkTemplate**

java.lang.Object

[com.cisco.cnr.ws.xsd.ClassBase](#page-393-0) com.cisco.cnr.ws.xsd.LinkTemplate

public class **LinkTemplate** extends [ClassBase](#page-393-0)

The Network Registrar LinkTemplate class.

A template to create IPv6 links and associated prefixes. The root prefix address and vpn can only be supplied as context variables. Attributes of type AT\_EXPR are evaluated as expressions to generate a link-specific value for the corresponding link attribute. The prefix-expr attribute is a special case where the expression result defines the list of prefix addresses and prefix templates, which combined with the link vpn, are used to create associated prefixes. All other attributes, except the link name and description, are copied literally from the template to the newly created link.

Java class for LinkTemplate complex type.

The following schema fragment specifies the expected content contained within this class.

```
 <complexType name="LinkTemplate">
     <complexContent>
        <extension base="{http://ws.cnr.cisco.com/xsd}ClassBase">
            <sequence>
<element name="LinkTemplateType" type="{http://www.w3.org/2001/XMLSchema}string" minOccurs="0"/><br><element name="description" type="{http://www.w3.org/2001/XMLSchema}string" minOccurs="0"/><br><element name="description" type=
 <element name="linkDescriptionExpr" type="{http://www.w3.org/2001/XMLSchema}string" minOccurs="0"/>
 <element name="linkNameExpr" type="{http://www.w3.org/2001/XMLSchema}string" minOccurs="0"/>
 <element name="name" type="{http://www.w3.org/2001/XMLSchema}string"/>
 <element name="optionsExpr" type="{http://www.w3.org/2001/XMLSchema}string" minOccurs="0"/>
<element name="owner" type="{http://www.w3.org/2001/XMLSchema}string" minOccurs="0"/><br><element name="policy" type="{http://www.w3.org/2001/XMLSchema}string" minOccurs="0"/><br><element name="prefixExpr" type="{http://www.w3.o
               <element name="tenantId" type="{http://www.w3.org/2001/XMLSchema}string" minOccurs="0"/>
            </sequence>
        </extension>
     </complexContent>
  </complexType>
```

```
Constructor Summary
Constructor and Description
LinkTemplate()
Constructors
```
# **Method Summary**

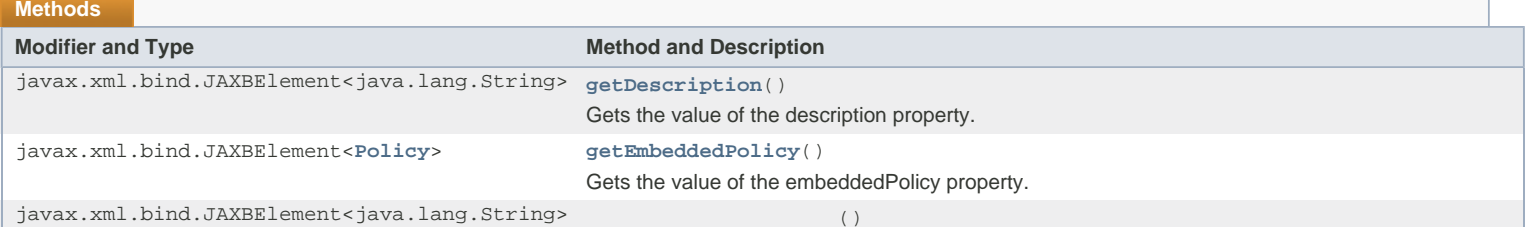

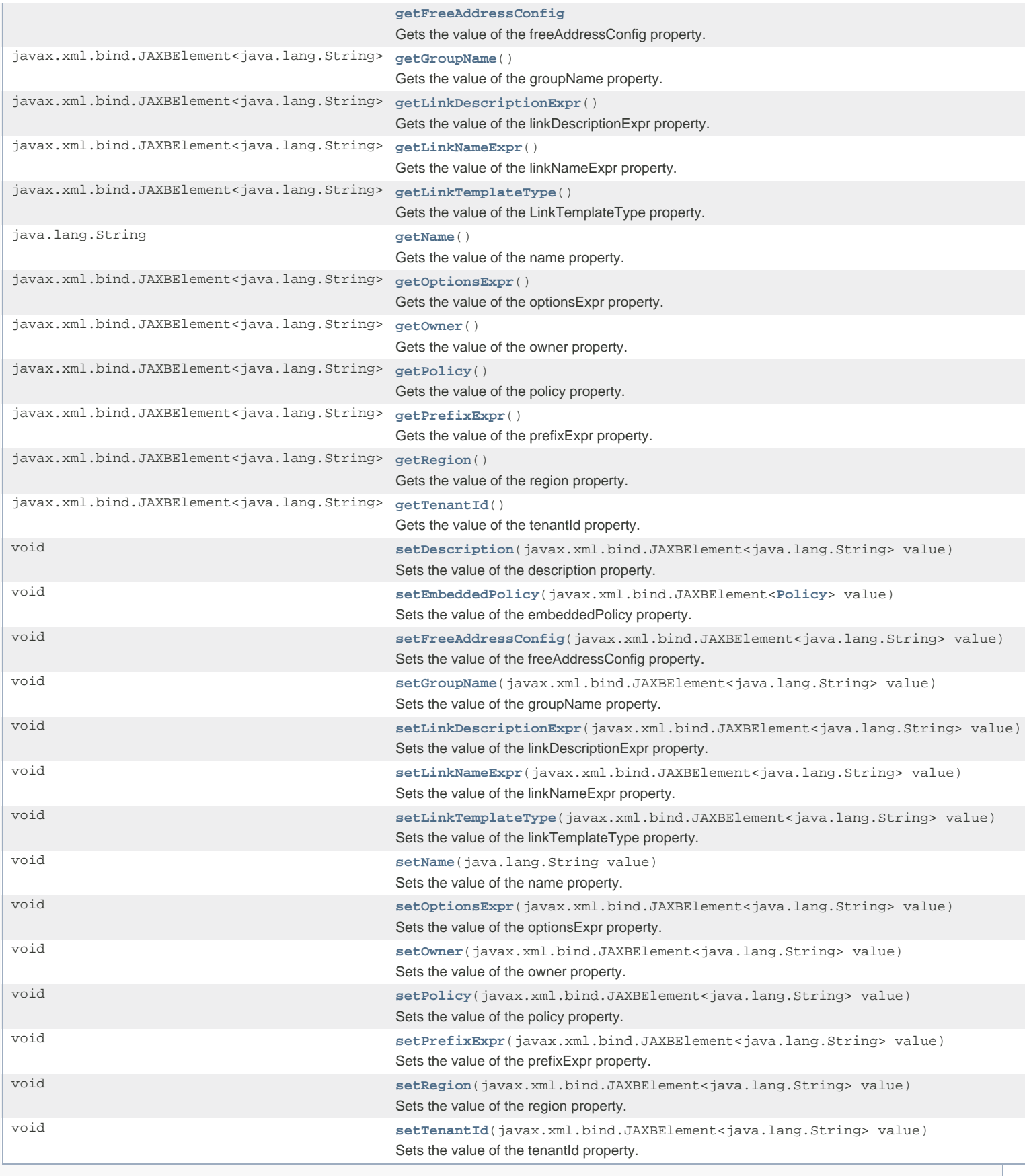

# **Methods inherited from class com.cisco.cnr.ws.xsd[.ClassBase](#page-393-0)**

[getObjectOid](#page-393-0), [setObjectOid](#page-393-0)

**Methods inherited from class java.lang.Object**

# **Constructor Detail**

# **LinkTemplate**

public LinkTemplate()

# **Method Detail**

# **getLinkTemplateType**

public javax.xml.bind.JAXBElement<java.lang.String> getLinkTemplateType()

Gets the value of the LinkTemplateType property.

Network Registrar Type: AT\_ENUMINT Default value: topological Valid values: topological, location-independent, universal

Specifies the type of link. Topological links are used to determine where in the network a client is located. Location-independent links must be part of a link group and are available to clients on the other links in the link group. Each link group may have only a single location-independent link. A universal link is available to all clients on the VPN. Each VPN may have only a single universal link. A universal link can not be part of a link group.

#### **Returns:**

possible object is JAXBElement<String>

## **setLinkTemplateType**

public void setLinkTemplateType(javax.xml.bind.JAXBElement<java.lang.String> value)

Sets the value of the linkTemplateType property.

#### **Parameters:**

value - allowed object is JAXBElement<String>

# **getDescription**

public javax.xml.bind.JAXBElement<java.lang.String> getDescription()

Gets the value of the description property.

Network Registrar Type: AT\_STRING

Describes the link template.

#### **Returns:**

possible object is JAXBElement<String>

## **setDescription**

public void setDescription(javax.xml.bind.JAXBElement<java.lang.String> value)

Sets the value of the description property.

#### **Parameters:**

value - allowed object is JAXBElement<String>

# **getEmbeddedPolicy**

public javax.xml.bind.JAXBElement[<Policy](#page-1434-0)> getEmbeddedPolicy()

Gets the value of the embeddedPolicy property.

Network Registrar Type: AT\_OBJ(Policy)

```
Specifies an policy embedded.
 Note: When the template is applied, this will replace the
 entire embedded-policy in the link.
```
#### **Returns:**

possible object is JAXBElement[<Policy](#page-1434-0)>

## **setEmbeddedPolicy**

public void setEmbeddedPolicy(javax.xml.bind.JAXBElement[<Policy](#page-1434-0)> value)

Sets the value of the embeddedPolicy property.

#### **Parameters:**

value - allowed object is JAXBElement[<Policy](#page-1434-0)>

### **getFreeAddressConfig**

public javax.xml.bind.JAXBElement<java.lang.String> getFreeAddressConfig()

Gets the value of the freeAddressConfig property.

Network Registrar Type: AT\_NAMEREF

```
Identifies which trap captures unexpected free address events
 on this link.
 If this attribute is not configured, the server looks for
 the v6-default-free-address-config on the DHCPServer object.
```
#### **Returns:**

possible object is JAXBElement<String>

# **setFreeAddressConfig**

public void setFreeAddressConfig(javax.xml.bind.JAXBElement<java.lang.String> value)

Sets the value of the freeAddressConfig property.

### **Parameters:**

value - allowed object is JAXBElement<String>

### **getGroupName**

public javax.xml.bind.JAXBElement<java.lang.String> getGroupName()

Gets the value of the groupName property.

Network Registrar Type: AT\_STRING

Specifies the link group to which this link belongs. When servicing

 client requests, the prefixes under the links in the link group may be used by clients.

#### **Returns:**

possible object is JAXBElement<String>

## **setGroupName**

public void setGroupName(javax.xml.bind.JAXBElement<java.lang.String> value)

Sets the value of the groupName property.

## **Parameters:**

value - allowed object is JAXBElement<String>

### **getLinkDescriptionExpr**

public javax.xml.bind.JAXBElement<java.lang.String> getLinkDescriptionExpr()

Gets the value of the linkDescriptionExpr property.

Network Registrar Type: AT\_EXPR

An expression to define the description on the link object created when using the template.

#### **Returns:**

possible object is JAXBElement<String>

## **setLinkDescriptionExpr**

public void setLinkDescriptionExpr(javax.xml.bind.JAXBElement<java.lang.String> value)

Sets the value of the linkDescriptionExpr property.

#### **Parameters:**

value - allowed object is JAXBElement<String>

## **getLinkNameExpr**

public javax.xml.bind.JAXBElement<java.lang.String> getLinkNameExpr()

Gets the value of the linkNameExpr property.

Network Registrar Type: AT\_EXPR

An expression to define the name of the link object created when using the template.

#### **Returns:**

possible object is JAXBElement<String>

## **setLinkNameExpr**

public void setLinkNameExpr(javax.xml.bind.JAXBElement<java.lang.String> value)

Sets the value of the linkNameExpr property.

## **Parameters:**

value - allowed object is JAXBElement<String>

# **getName**

public java.lang.String getName()

Gets the value of the name property.

Network Registrar Type: AT\_STRING Required. Unique.

Assigns a name to this link template.

#### **Returns:**

possible object is String

## **setName**

public void setName(java.lang.String value)

Sets the value of the name property.

#### **Parameters:**

value - allowed object is String

## **getOptionsExpr**

public javax.xml.bind.JAXBElement<java.lang.String> getOptionsExpr()

Gets the value of the optionsExpr property.

Network Registrar Type: AT\_EXPR

An expression to define the list of embedded policy options to be created.

#### **Returns:**

possible object is JAXBElement<String>

## **setOptionsExpr**

public void setOptionsExpr(javax.xml.bind.JAXBElement<java.lang.String> value)

Sets the value of the optionsExpr property.

## **Parameters:**

value - allowed object is JAXBElement<String>

### **getOwner**

public javax.xml.bind.JAXBElement<java.lang.String> getOwner()

Gets the value of the owner property.

Network Registrar Type: AT\_NAMEREF

Identifies the owner of this link, referenced by name. Owners can be used to limit administrative access by owner.

#### **Returns:**

possible object is JAXBElement<String>

**setOwner**

public void setOwner(javax.xml.bind.JAXBElement<java.lang.String> value)

Sets the value of the owner property.

## **Parameters:**

value - allowed object is JAXBElement<String>

## **getPolicy**

public javax.xml.bind.JAXBElement<java.lang.String> getPolicy()

Gets the value of the policy property.

Network Registrar Type: AT\_NAMEREF Default value: default

Refers to a shared policy used when replying to clients.

#### **Returns:**

possible object is JAXBElement<String>

## **setPolicy**

public void setPolicy(javax.xml.bind.JAXBElement<java.lang.String> value)

Sets the value of the policy property.

#### **Parameters:**

value - allowed object is JAXBElement<String>

#### **getPrefixExpr**

public javax.xml.bind.JAXBElement<java.lang.String> getPrefixExpr()

Gets the value of the prefixExpr property.

Network Registrar Type: AT\_EXPR

Defines an expression used to create the list of associated prefixes.

#### **Returns:**

possible object is JAXBElement<String>

## **setPrefixExpr**

public void setPrefixExpr(javax.xml.bind.JAXBElement<java.lang.String> value)

Sets the value of the prefixExpr property.

#### **Parameters:**

value - allowed object is JAXBElement<String>

### **getRegion**

public javax.xml.bind.JAXBElement<java.lang.String> getRegion()

Gets the value of the region property.

Network Registrar Type: AT\_NAMEREF

Identifies the region for this link, referenced by name. Regions can be used to limit administrative access by region.

## **Returns:**

possible object is JAXBElement<String>

# **setRegion**

public void setRegion(javax.xml.bind.JAXBElement<java.lang.String> value)

Sets the value of the region property.

#### **Parameters:**

value - allowed object is JAXBElement<String>

# **getTenantId**

public javax.xml.bind.JAXBElement<java.lang.String> getTenantId()

Gets the value of the tenantId property.

Network Registrar Type: AT\_SHORT Immutable. Default value: 0

Identifies the tenant owner of this object.

#### **Returns:**

possible object is JAXBElement<String>

## **setTenantId**

public void setTenantId(javax.xml.bind.JAXBElement<java.lang.String> value)

Sets the value of the tenantId property.

### **Parameters:**

value - allowed object is JAXBElement<String>

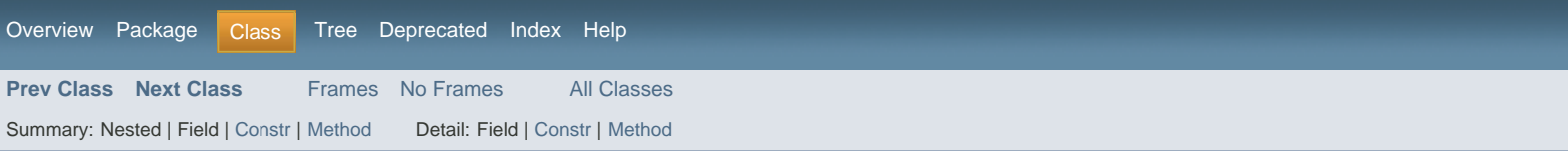

<span id="page-1096-1"></span><span id="page-1096-0"></span>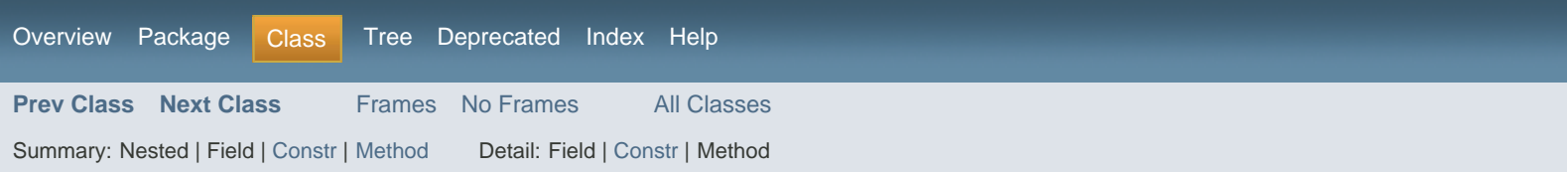

com.cisco.cnr.ws.xsd

# **Class LinkTemplateArray**

java.lang.Object

[com.cisco.cnr.ws.xsd.ClassBaseArray](#page-395-0)

com.cisco.cnr.ws.xsd.LinkTemplateArray

```
public class LinkTemplateArray
extends ClassBaseArray
```
Java class for LinkTemplateArray complex type.

The following schema fragment specifies the expected content contained within this class.

```
 <complexType name="LinkTemplateArray">
   <complexContent>
     <extension base="{http://ws.cnr.cisco.com/xsd}ClassBaseArray">
     </extension>
   </complexContent>
 </complexType>
```
# **Constructor Summary**

**Constructors**

**Constructor and Description**

**[LinkTemplateArray](#page-1096-0)**()

# **Method Summary**

**Methods inherited from class com.cisco.cnr.ws.xsd.[ClassBaseArray](#page-395-0)**

[getList](#page-395-0)

# **Methods inherited from class java.lang.Object**

equals, getClass, hashCode, notify, notifyAll, toString, wait, wait, wait

# **Constructor Detail**

# **LinkTemplateArray**

```
public LinkTemplateArray()
```
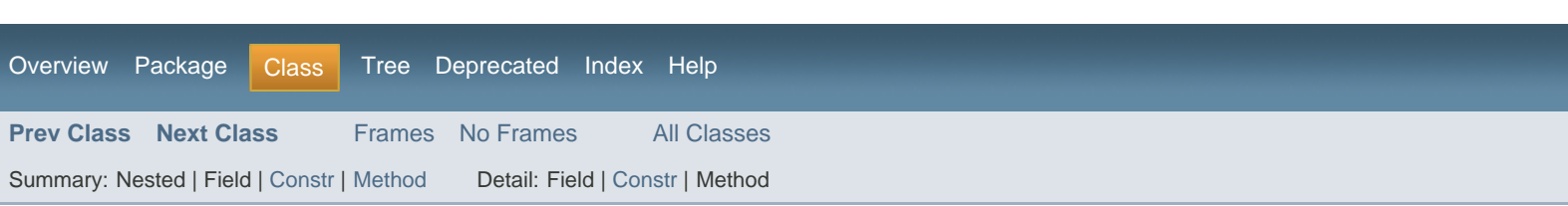

<span id="page-1098-1"></span>[Overview](#page-3-1) [Package](#page-1425-1) Class [Tree](#page-1430-1) [Deprecated](#page-59-1) [Index](#page-1597-1) [Help](#page-0-1) **[Prev Class](#page-1096-1) [Next Class](#page-1407-0)** [Frames](#page-1098-1) [No Frames](#page-1098-1) [All Classes](#page-10-1) Summary: Nested | Field | [Constr](#page-1098-1) | [Method](#page-1098-1) Detail: Field | Constr | Method

com.cisco.cnr.ws.xsd

# **Class ObjectFactory**

java.lang.Object

com.cisco.cnr.ws.xsd.ObjectFactory

public class **ObjectFactory** extends java.lang.Object

This object contains factory methods for each Java content interface and Java element interface generated in the com.cisco.cnr.ws.xsd package.

<span id="page-1098-0"></span>An ObjectFactory allows you to programatically construct new instances of the Java representation for XML content. The Java representation of XML content can consist of schema derived interfaces and classes representing th binding of schema type definitions, element declarations and model groups. Factory methods for each of these are provided in this class.

# **Constructor Summary Constructor and Description [ObjectFactory](#page-1098-1)**() Create a new ObjectFactory that can be used to create new instances of schema derived classes for package: com.cisco.cnr.ws.xsd **Constructors**

# **Method Summary**

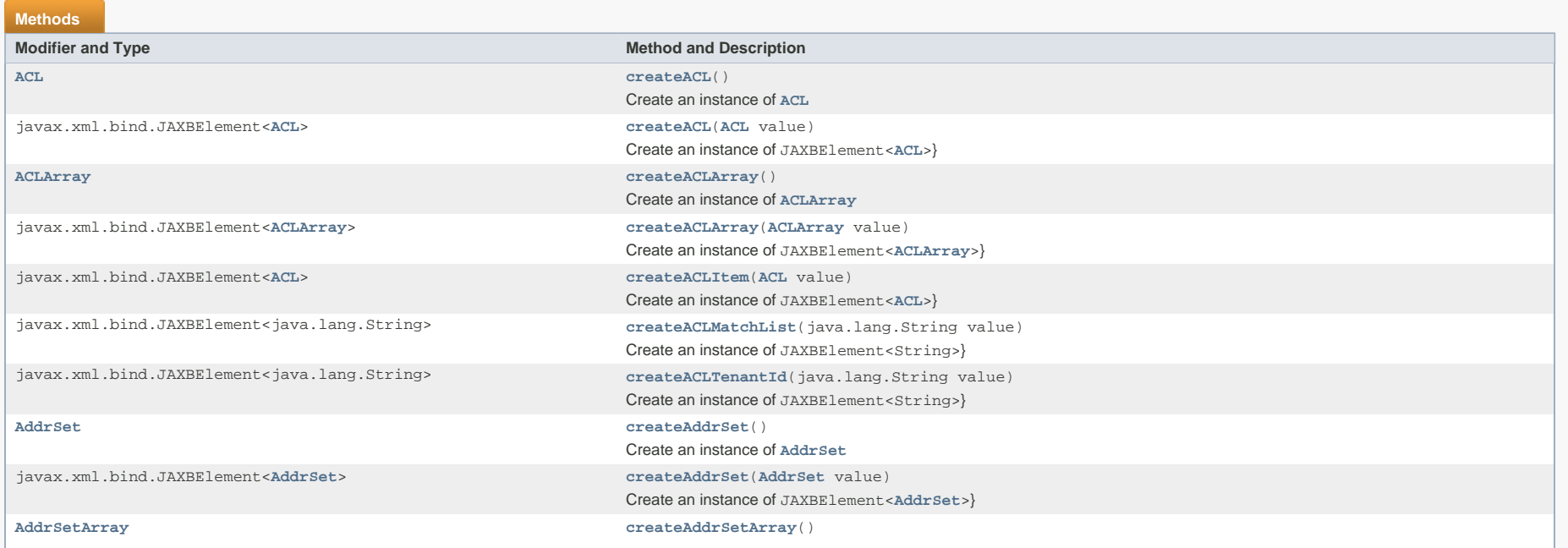

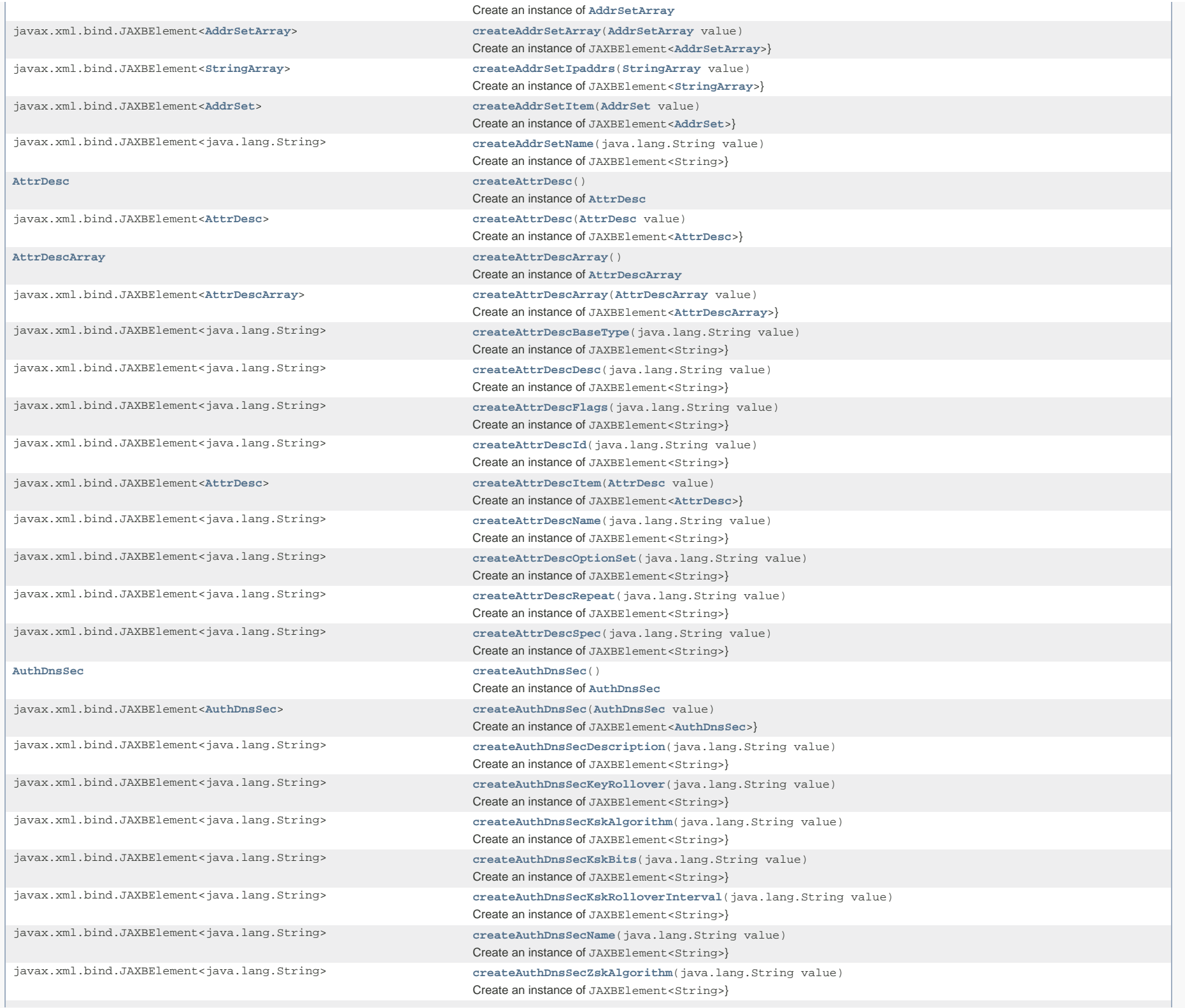

.

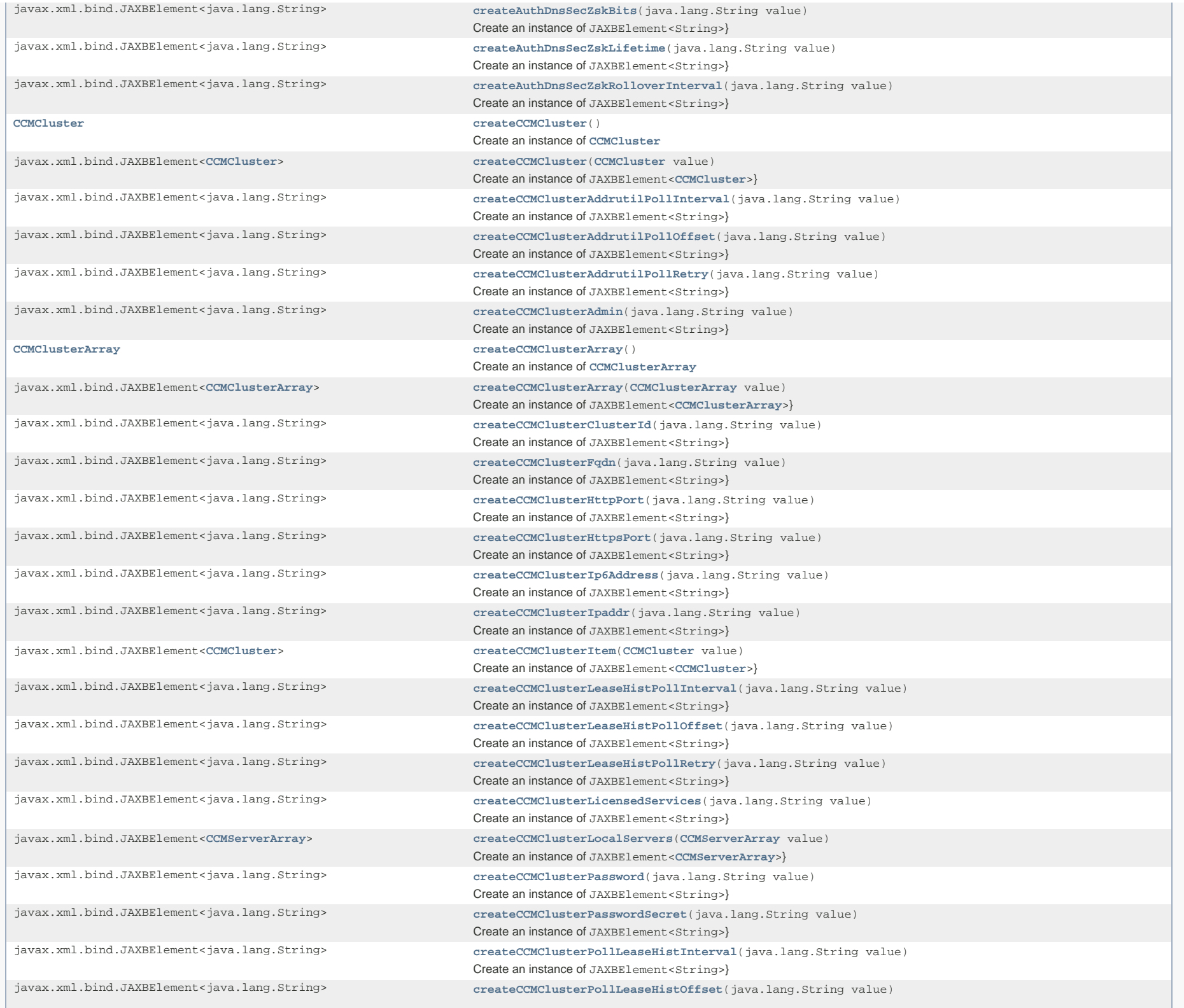

a ba

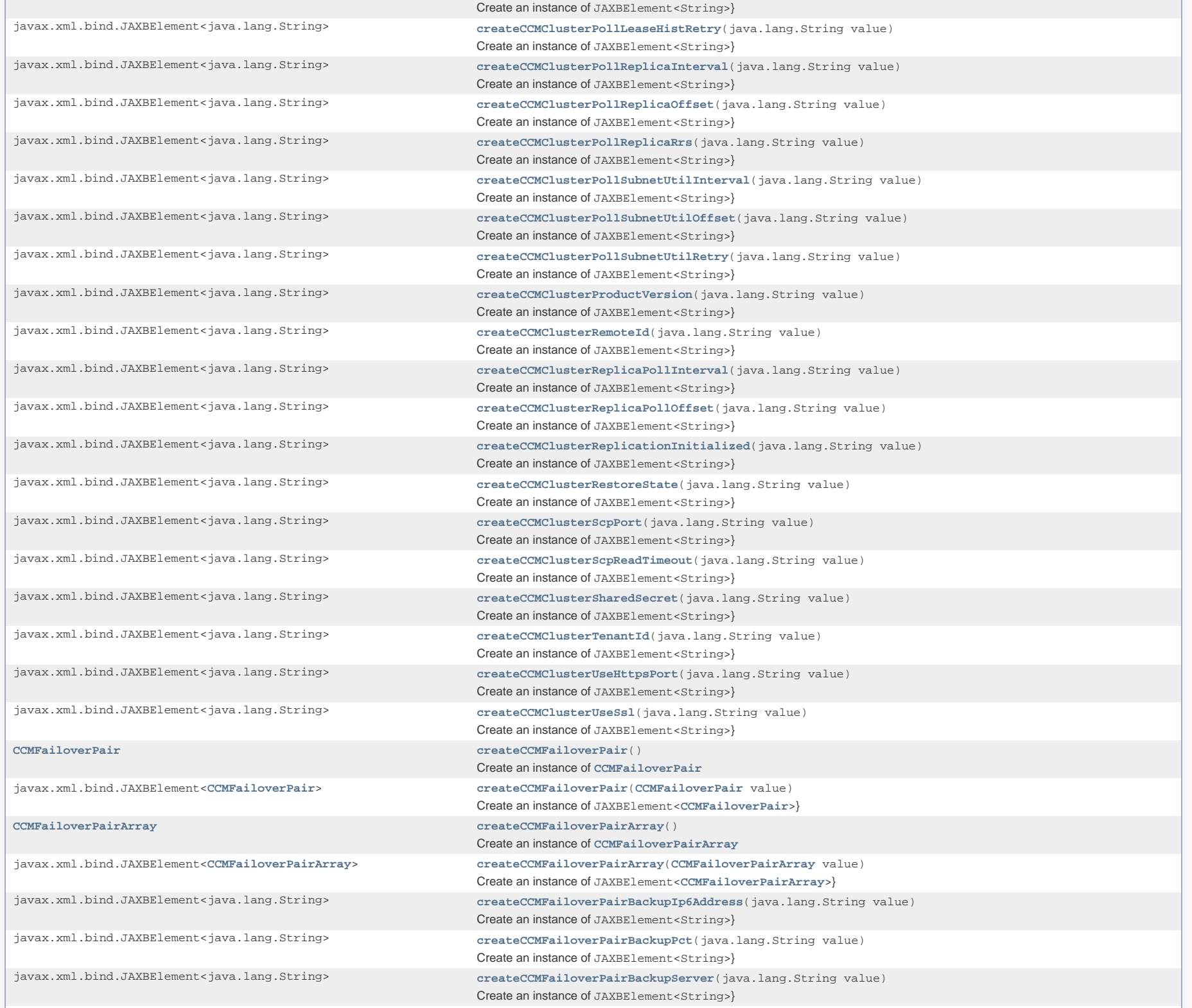

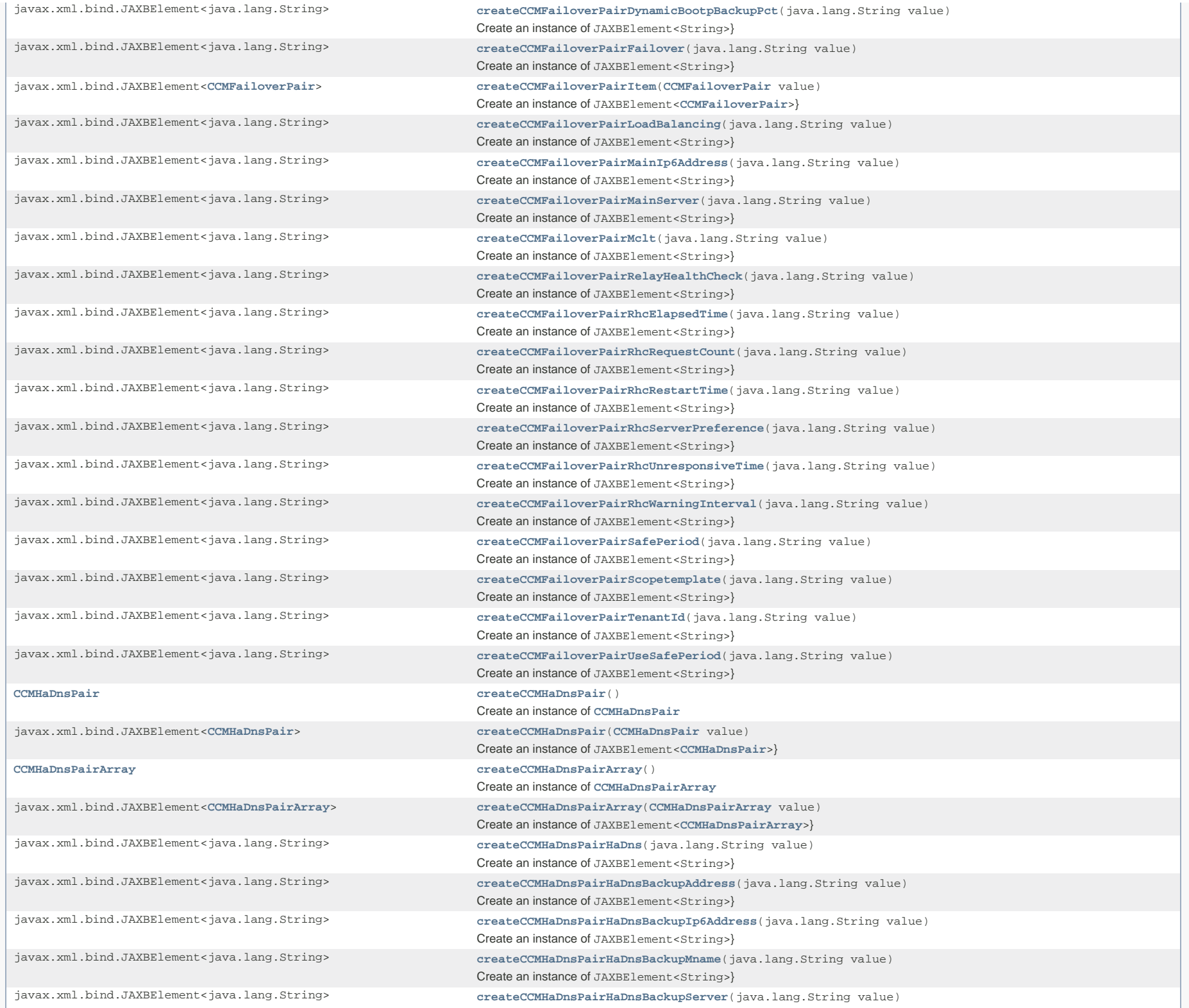

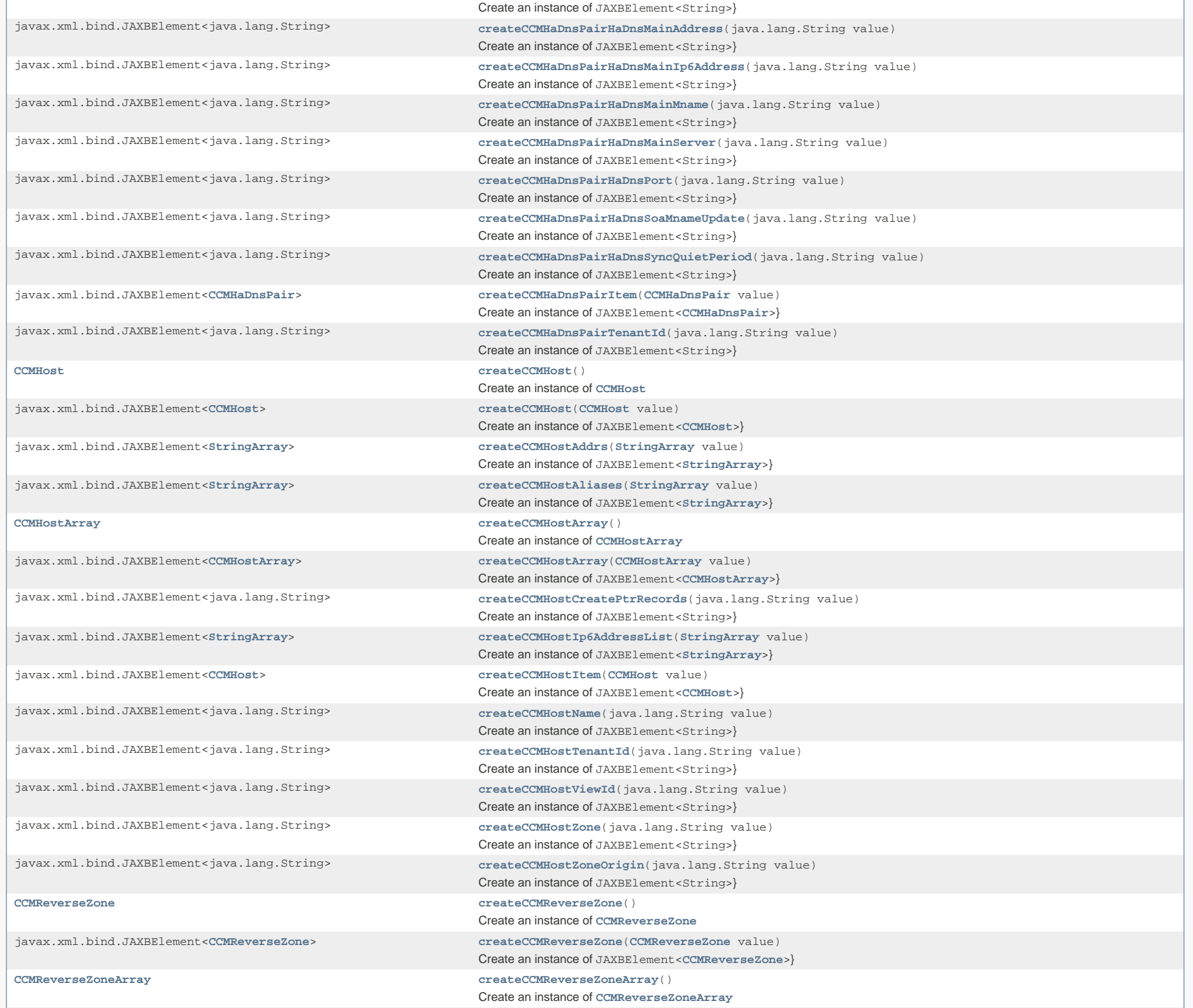

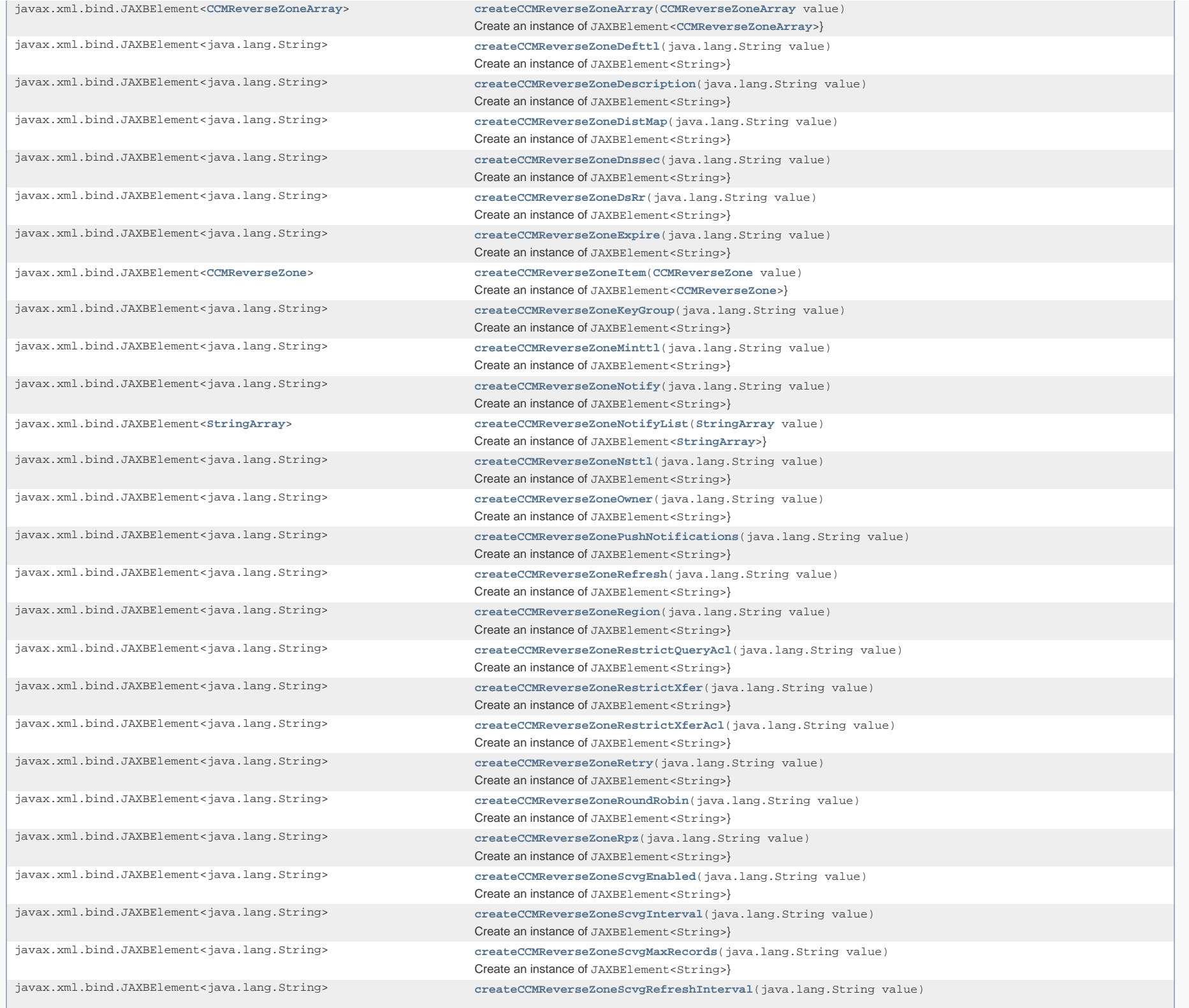

 $\mathbf{L}$ 

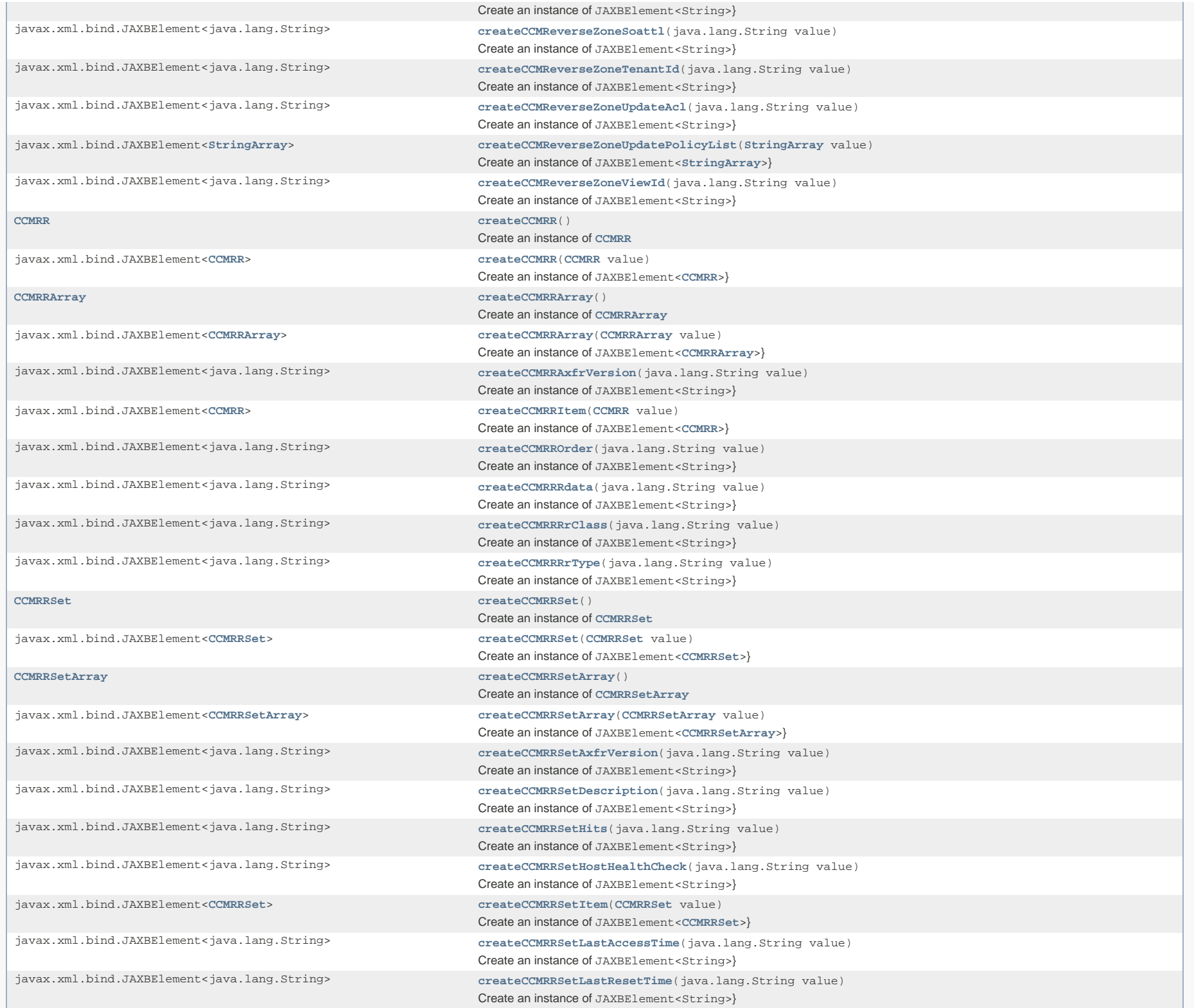

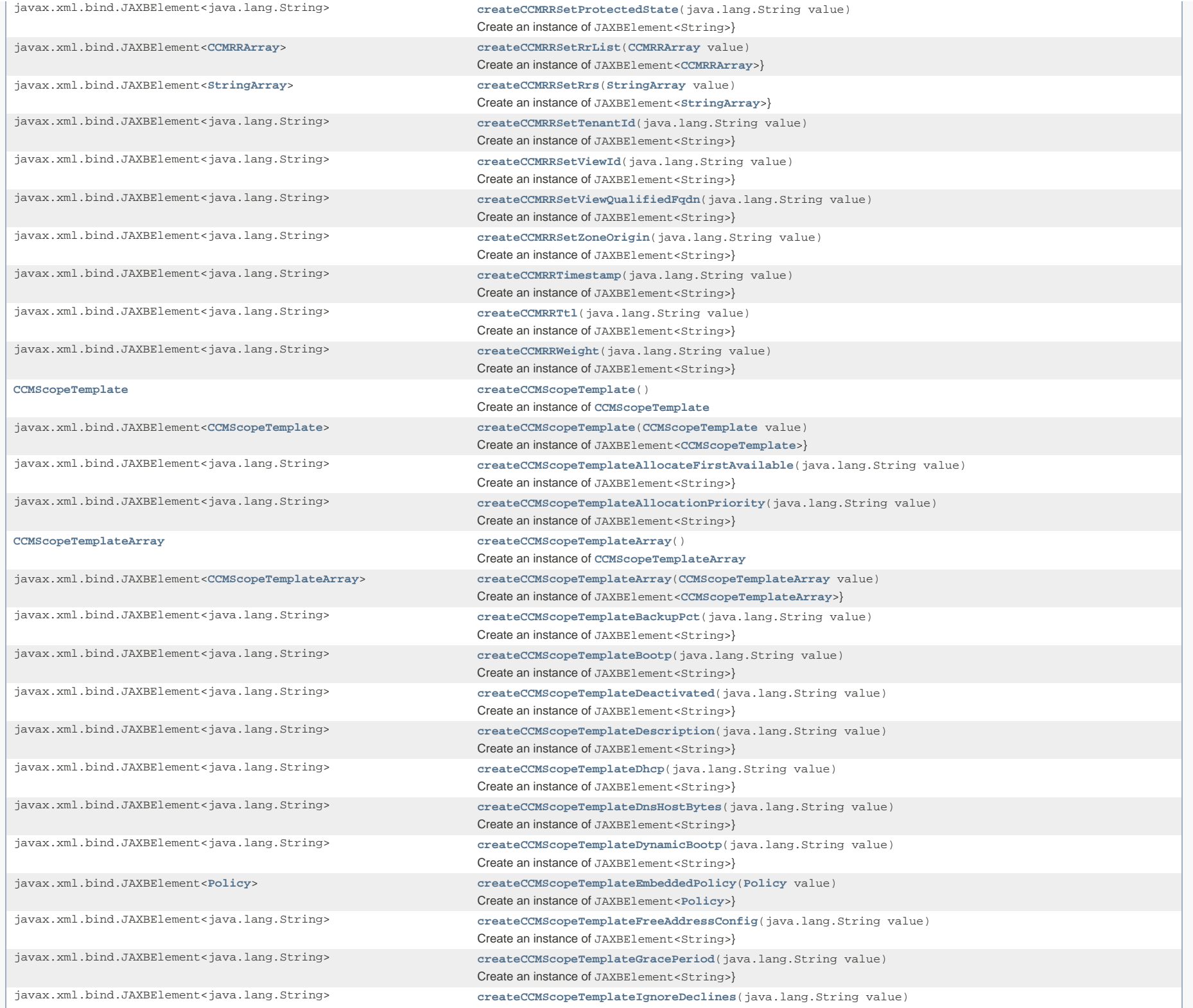

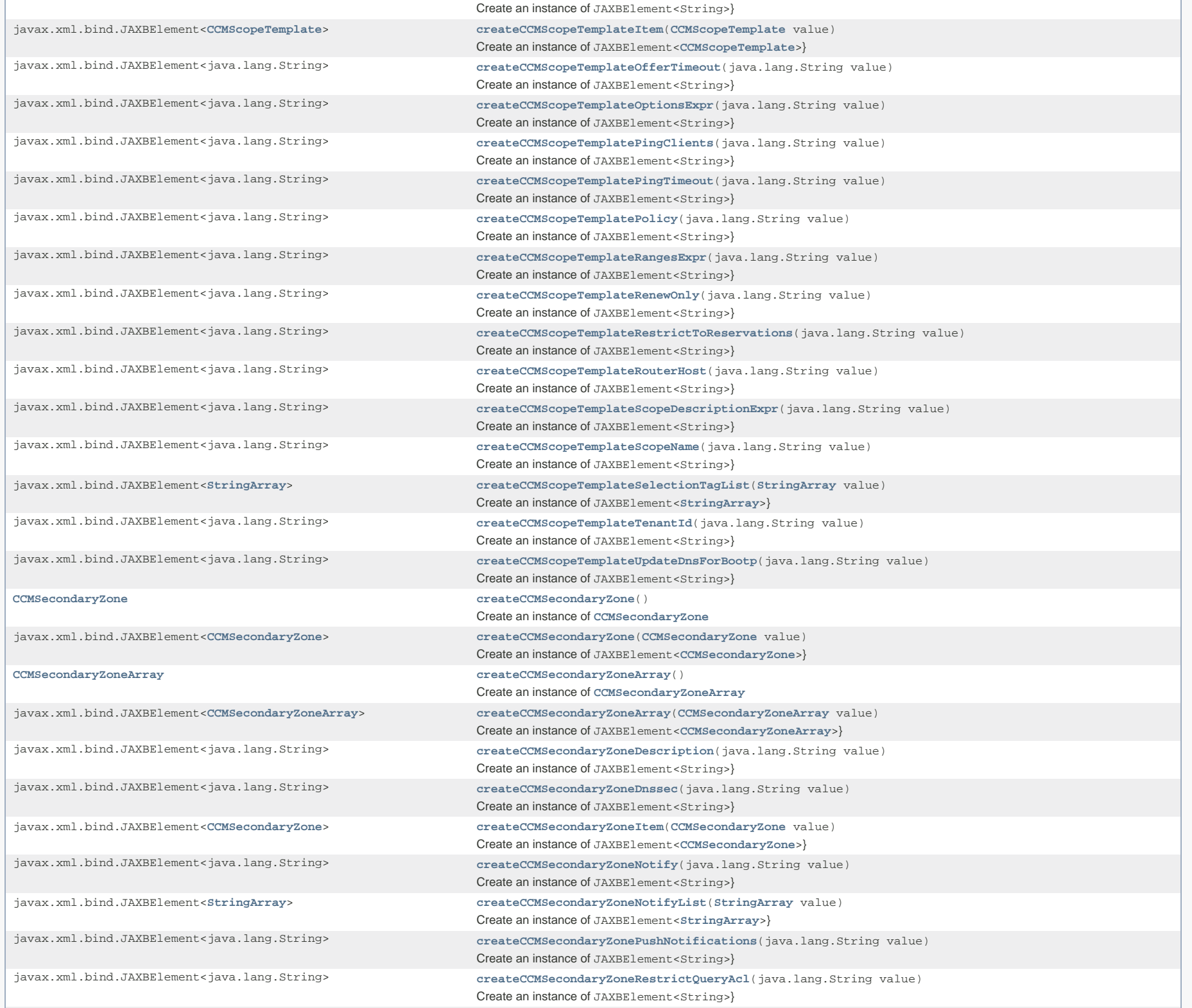

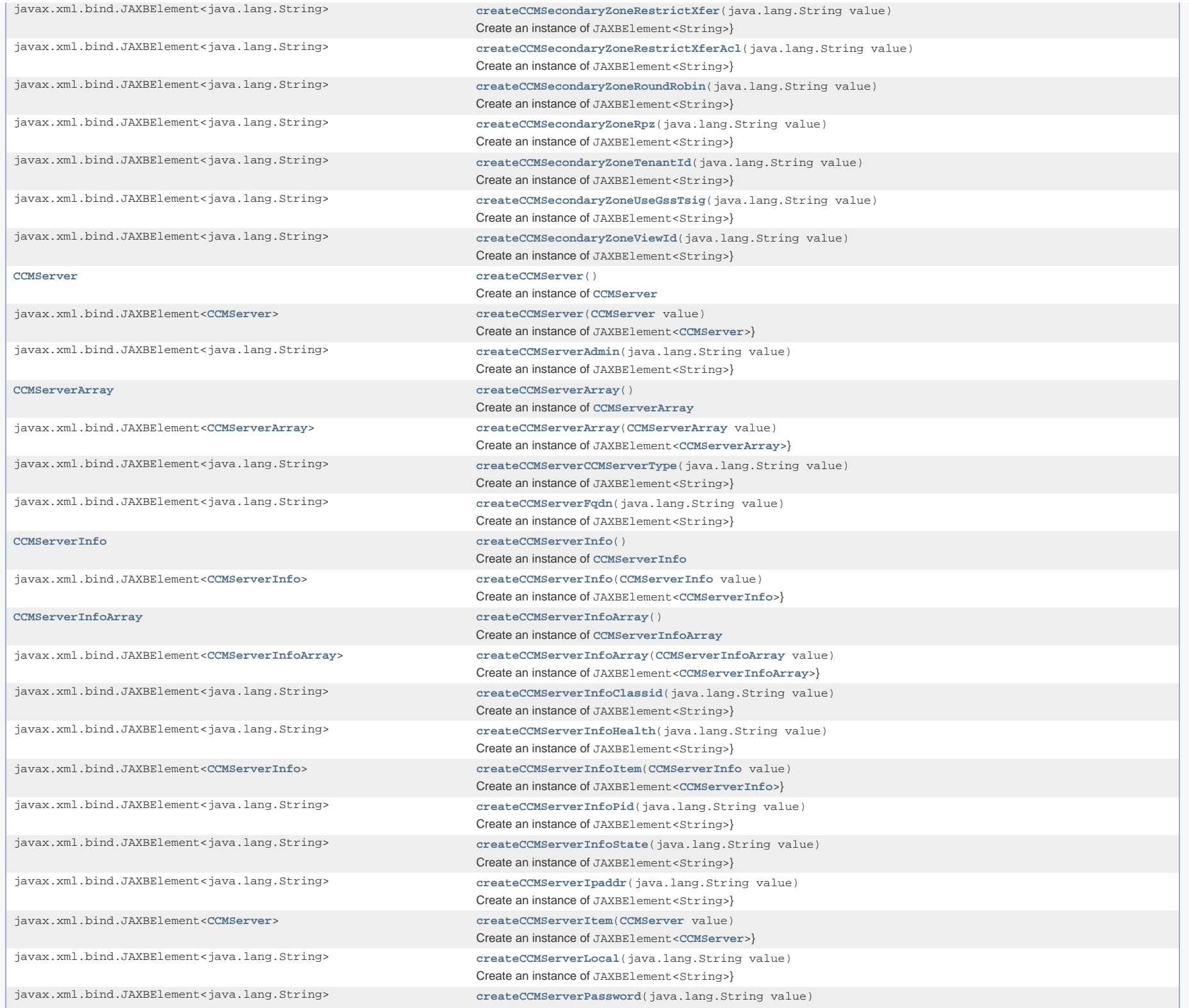

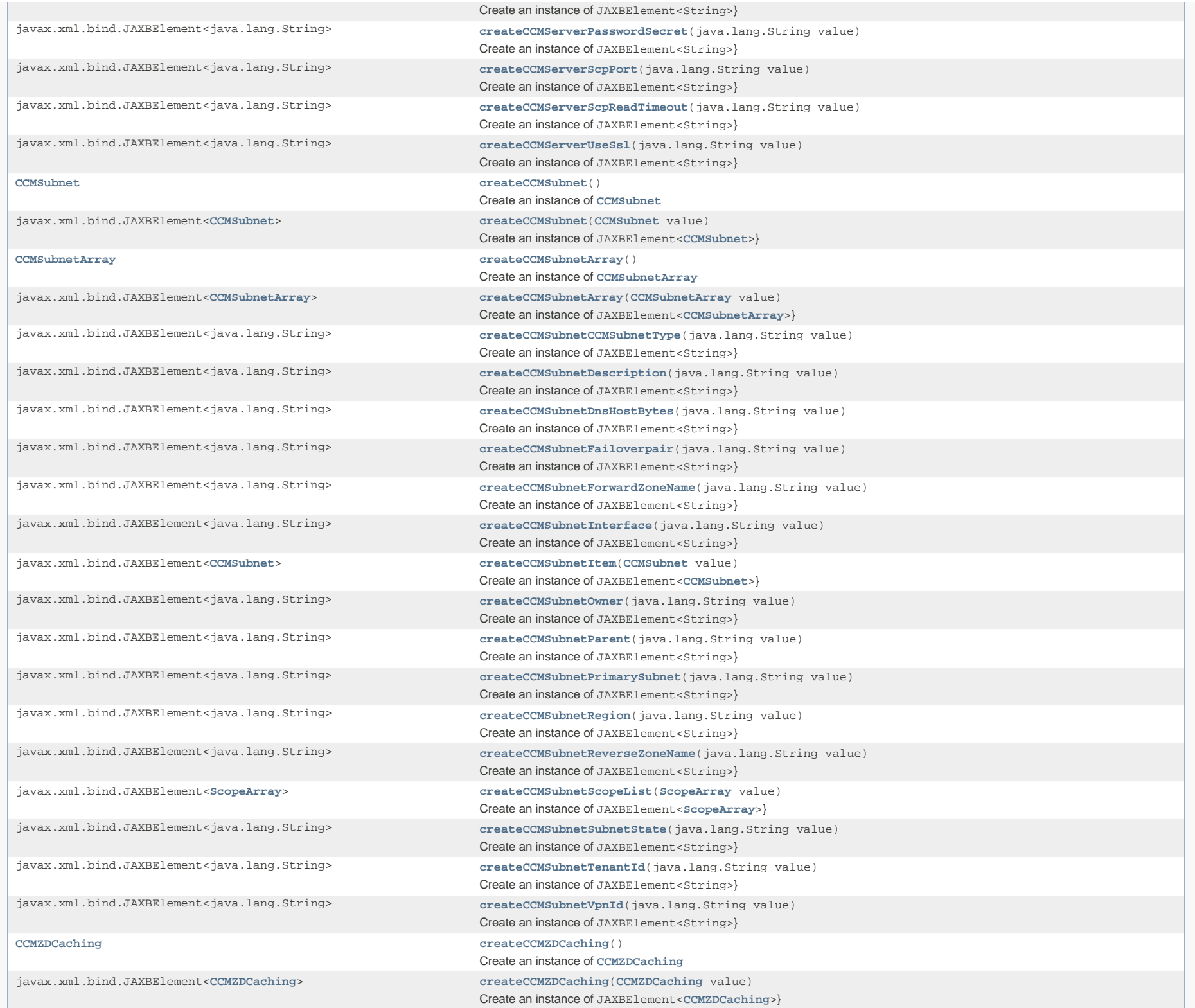

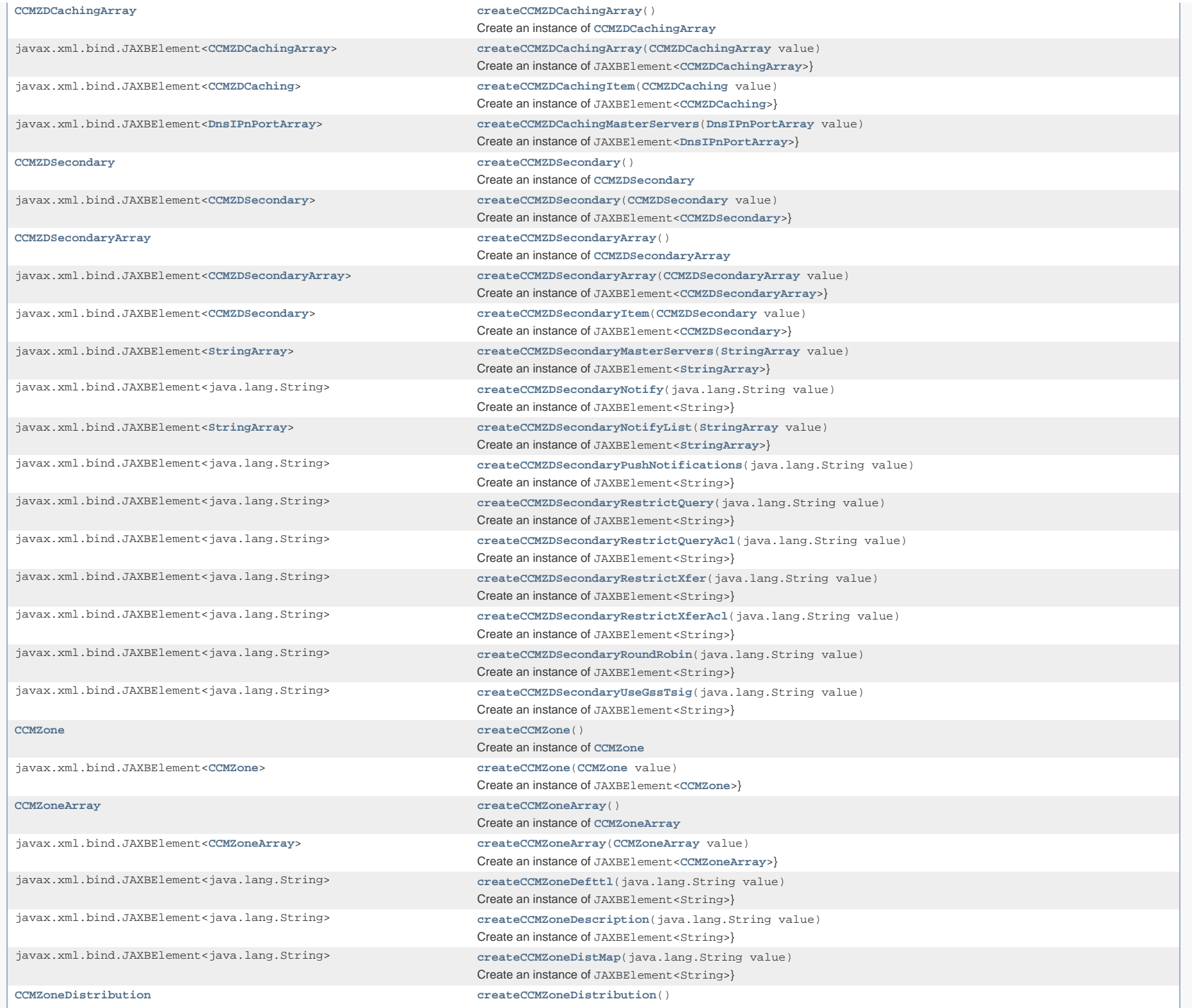

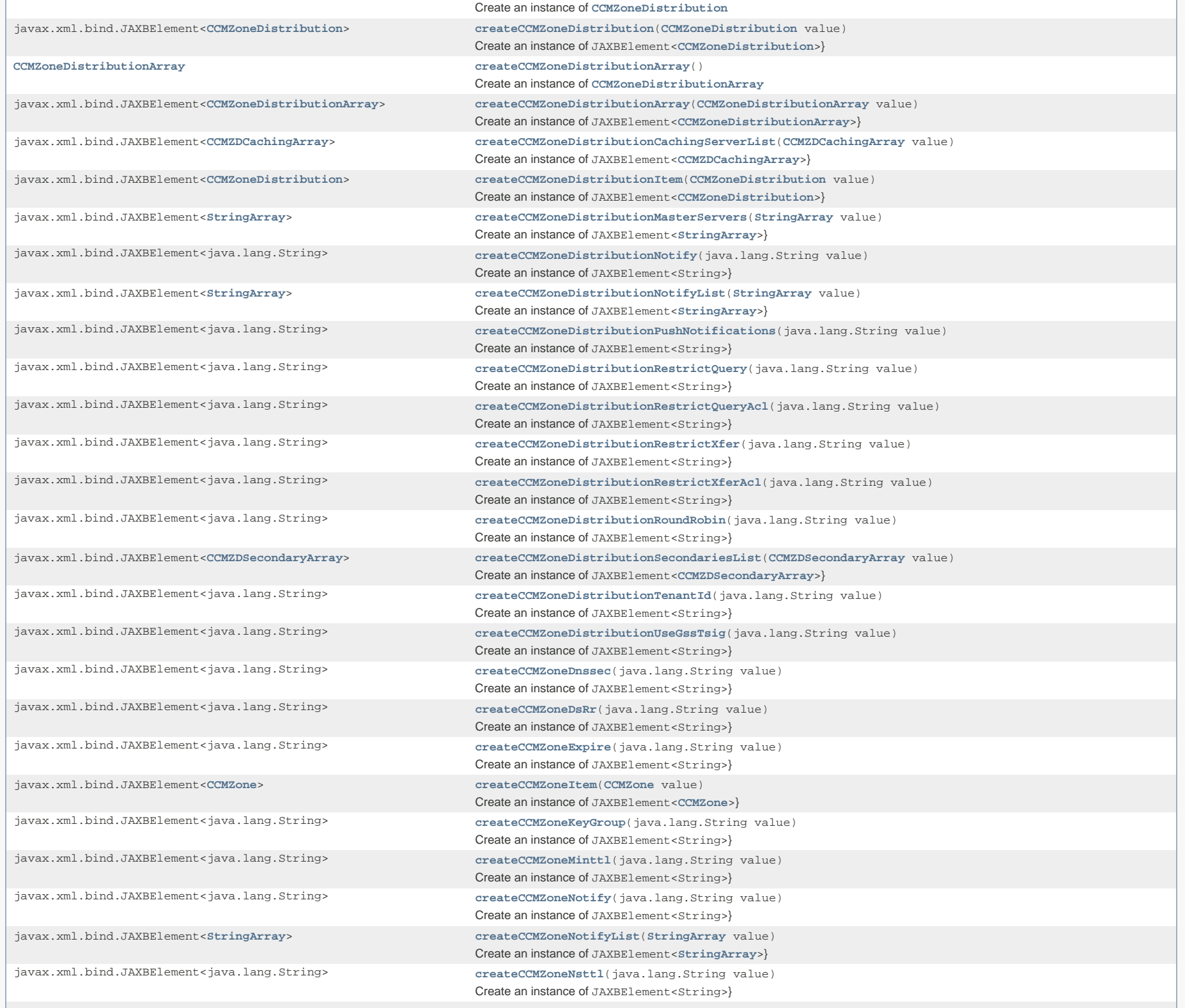

 $\mathbf{L}$ 

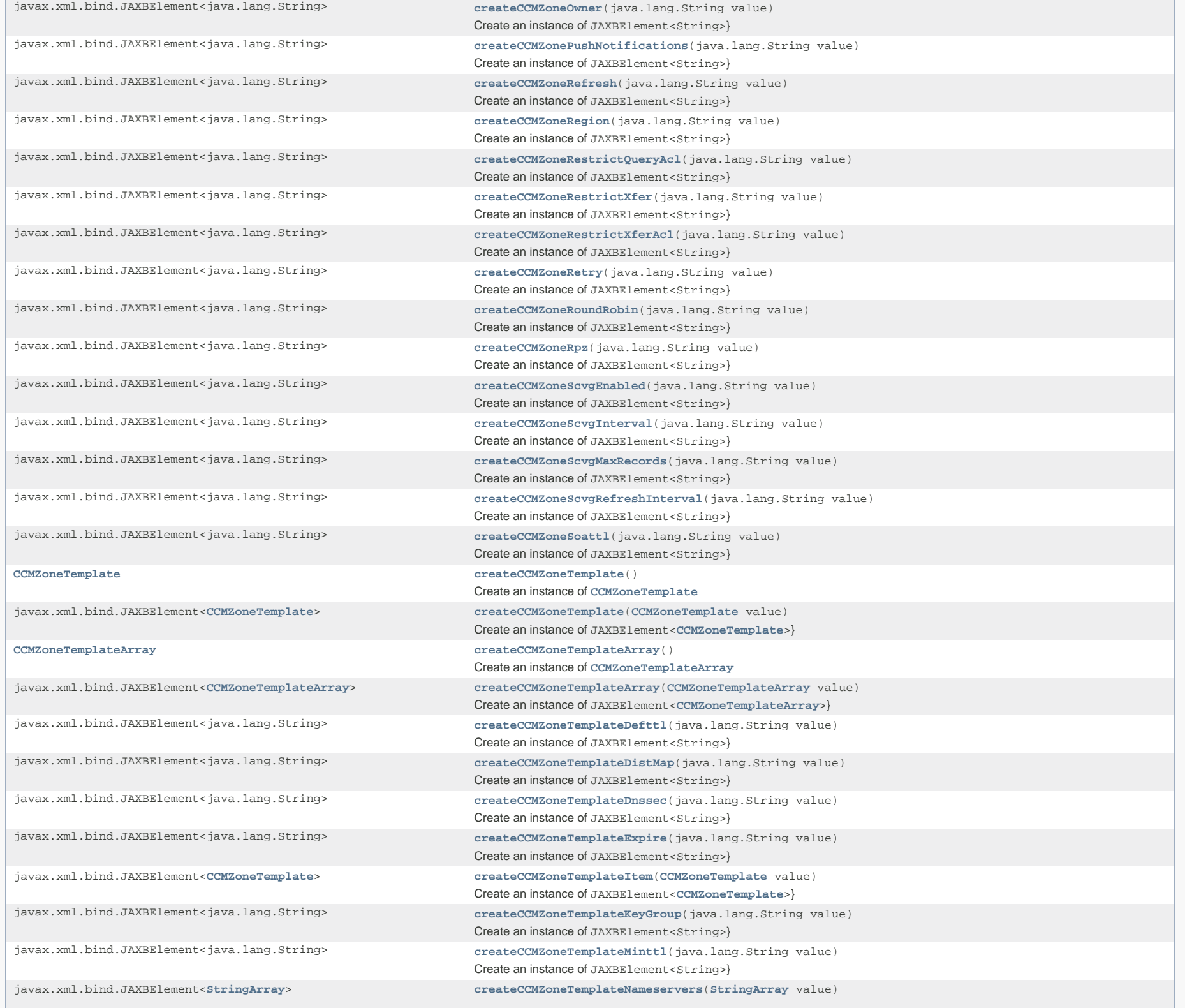

a ba

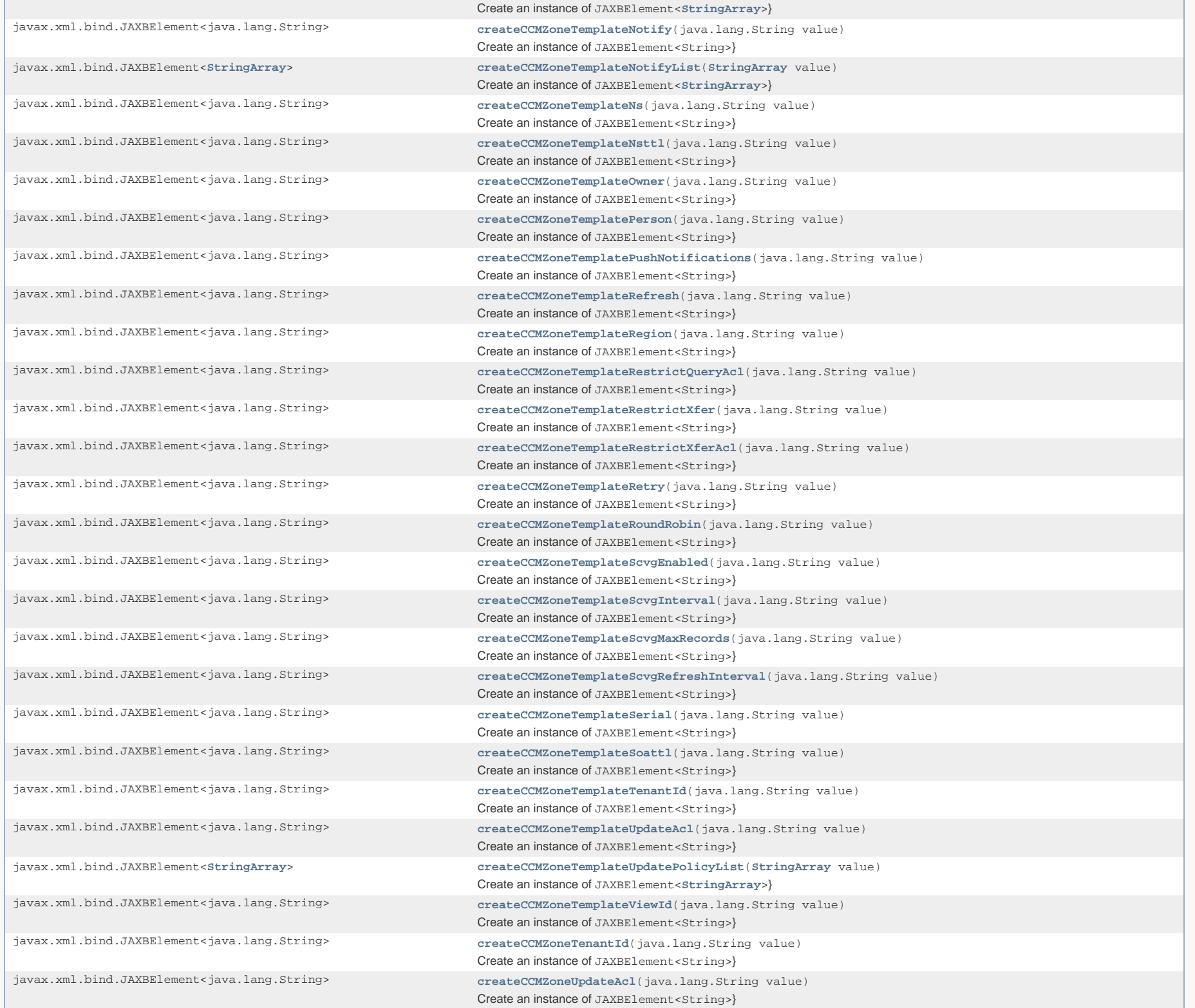

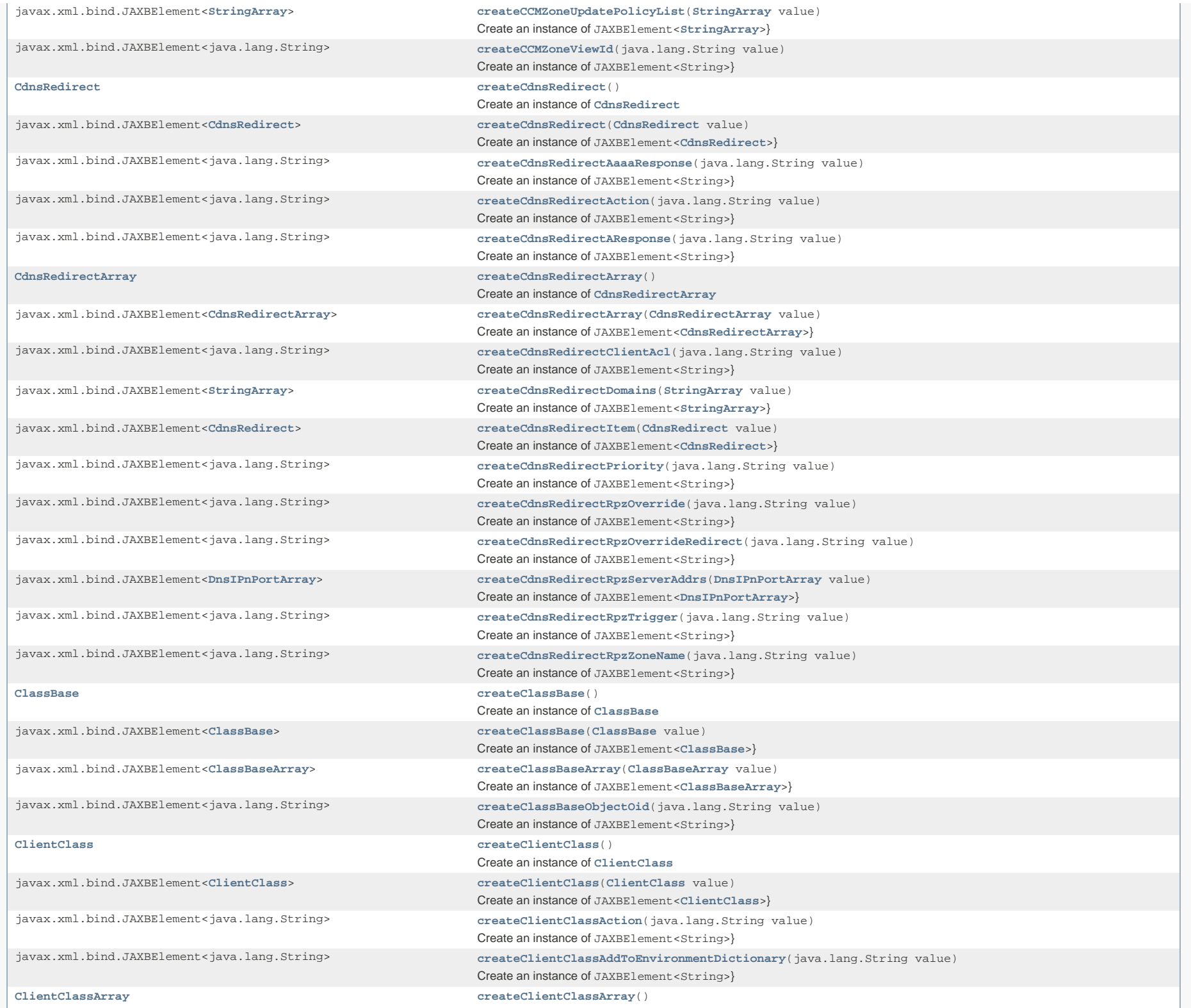

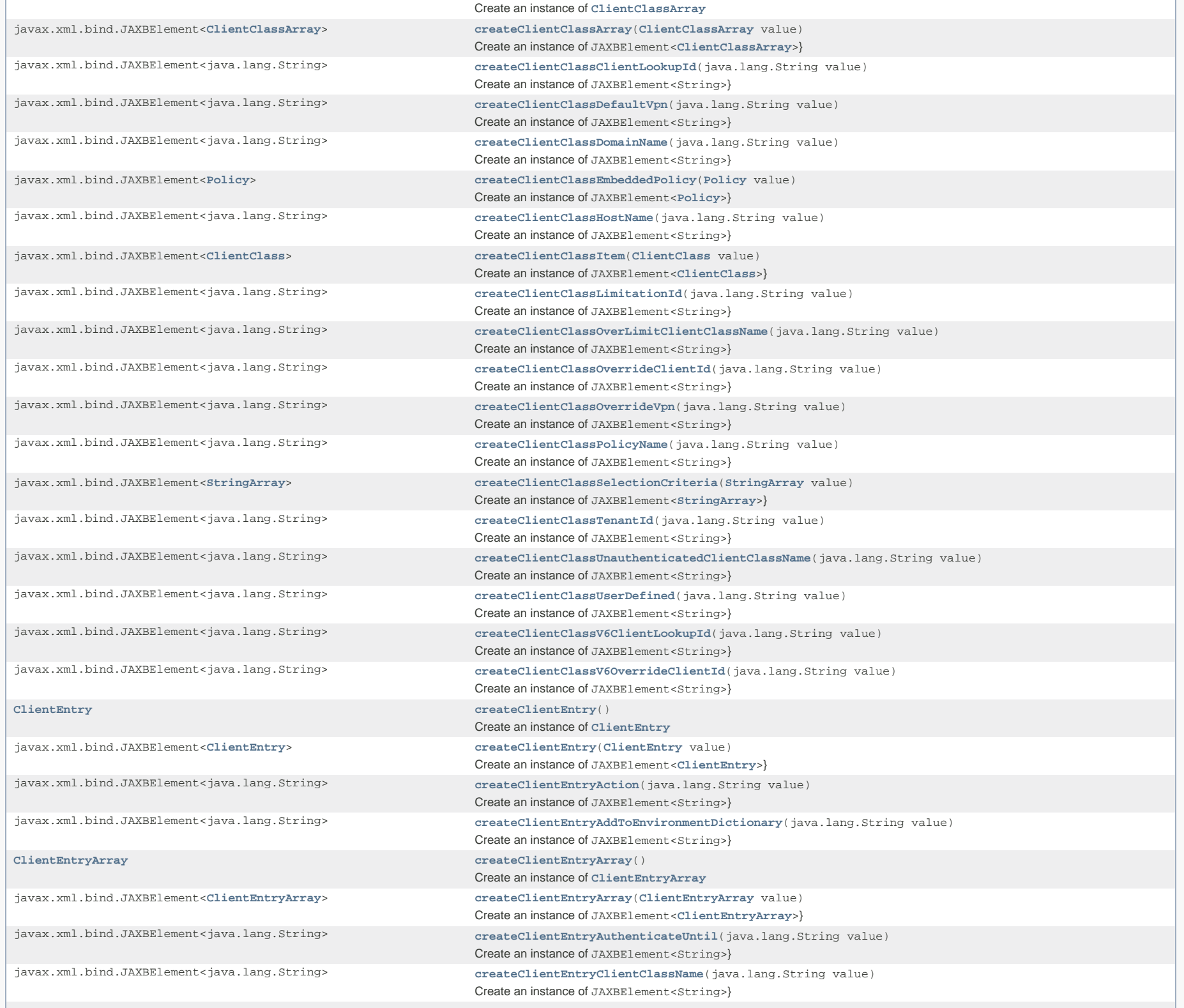

 $\mathbf{L}$
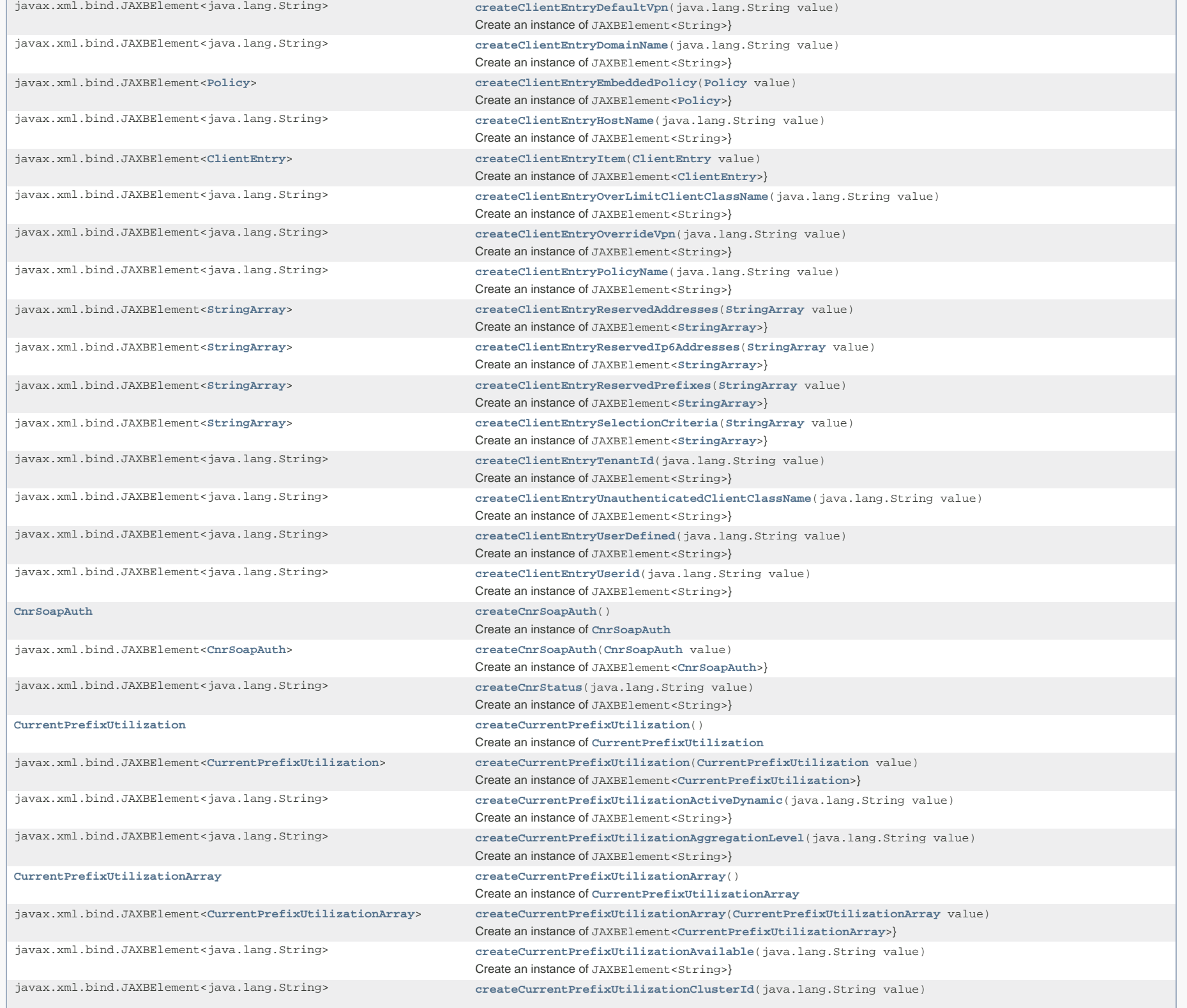

a ba

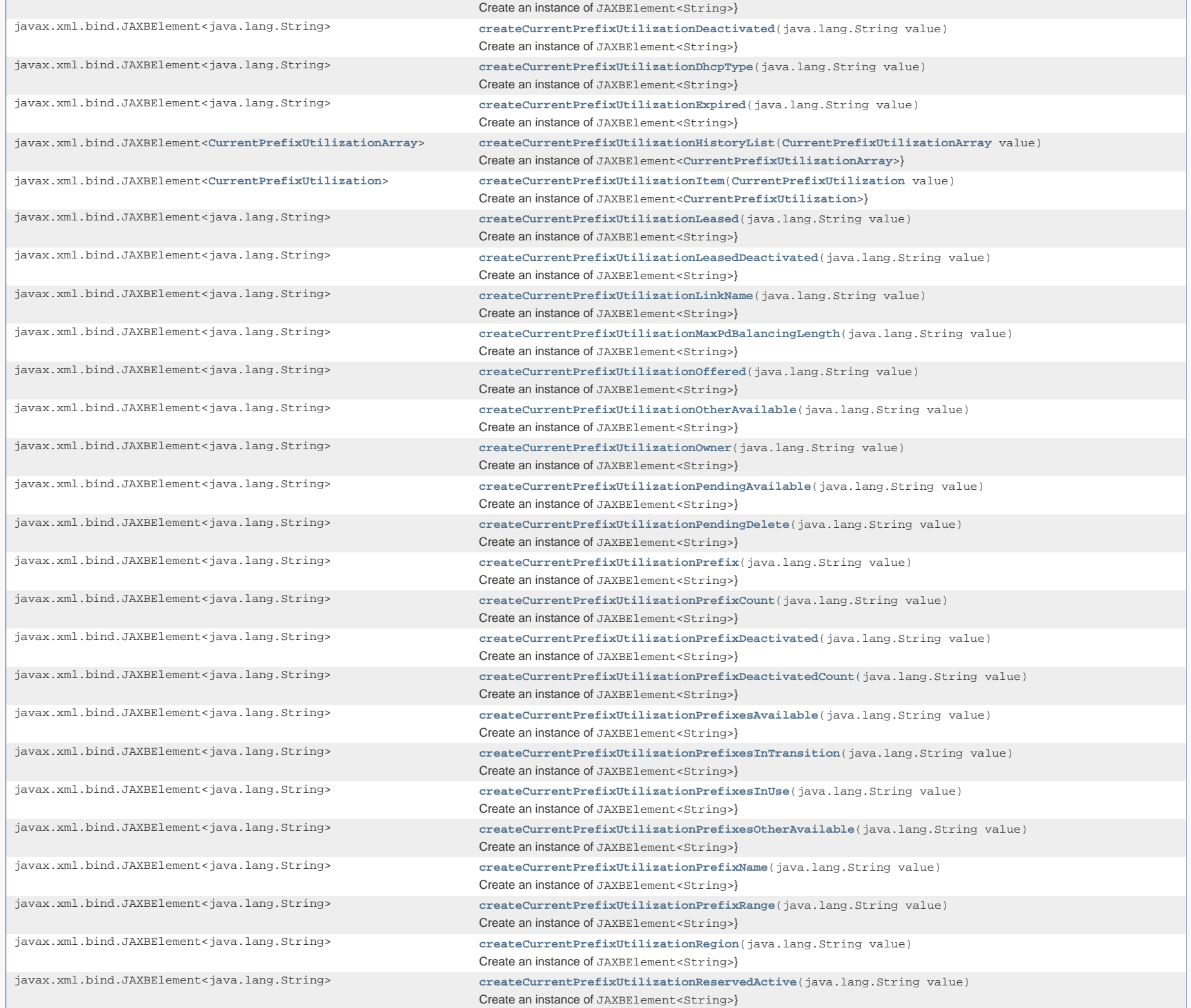

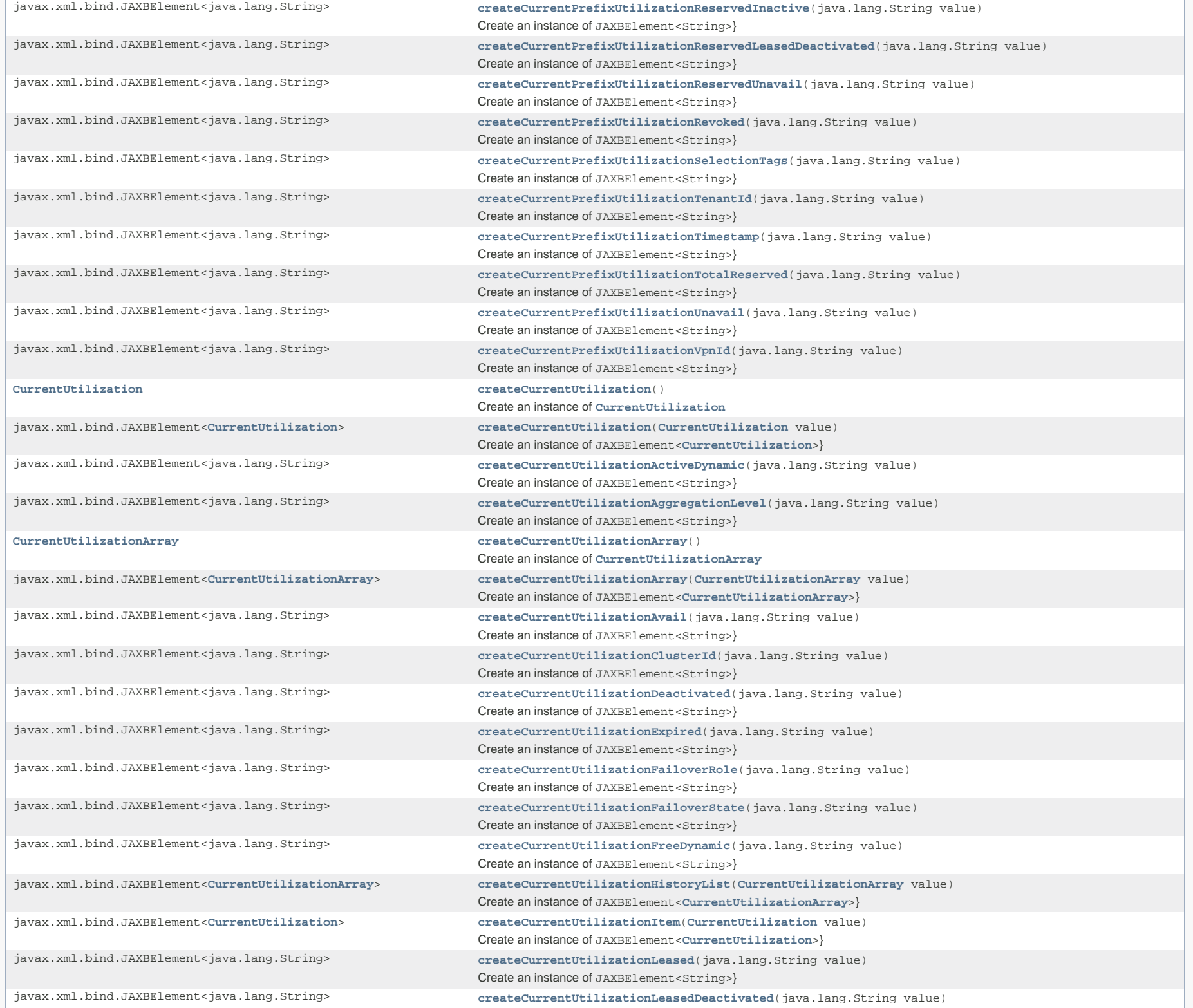

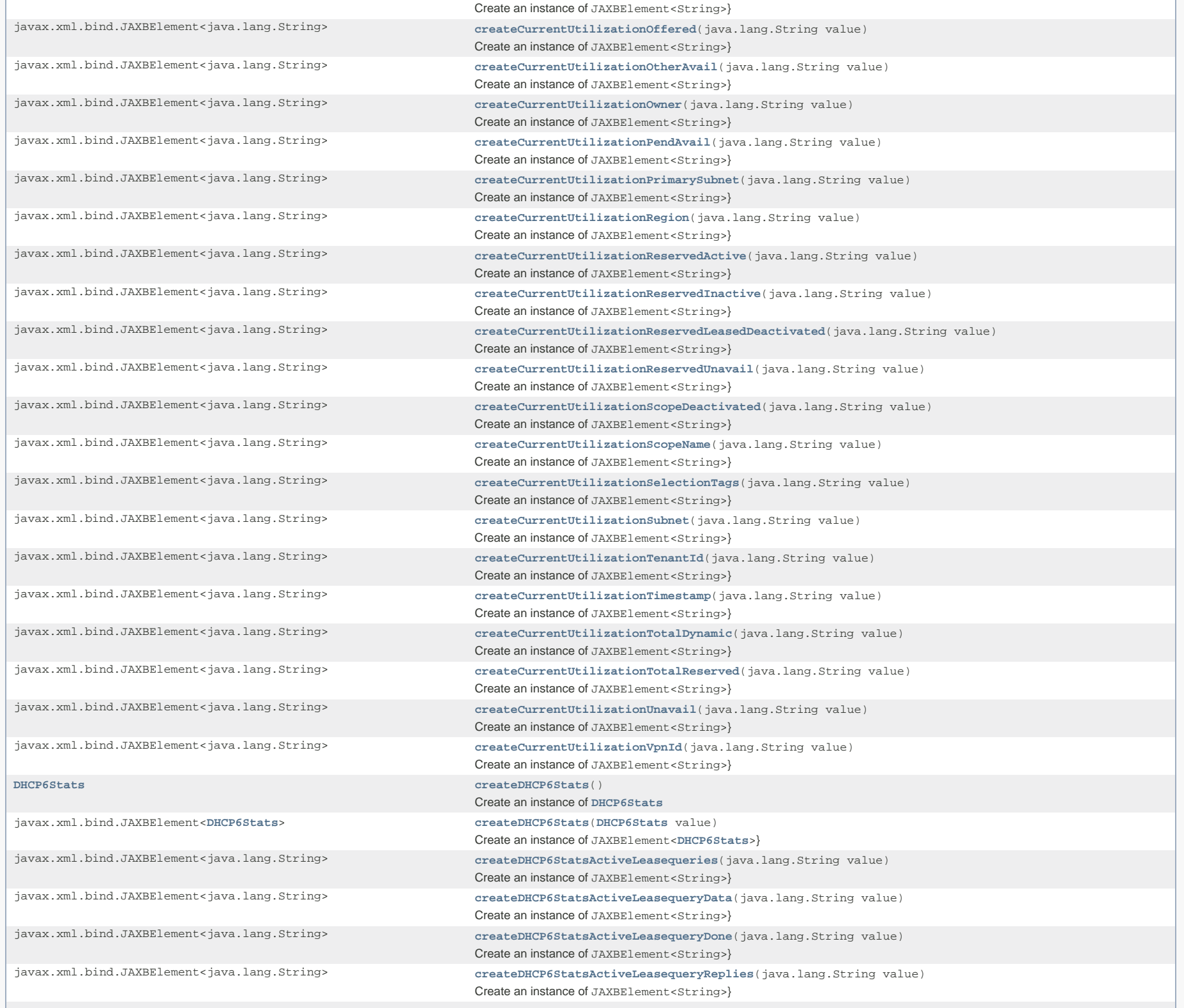

.

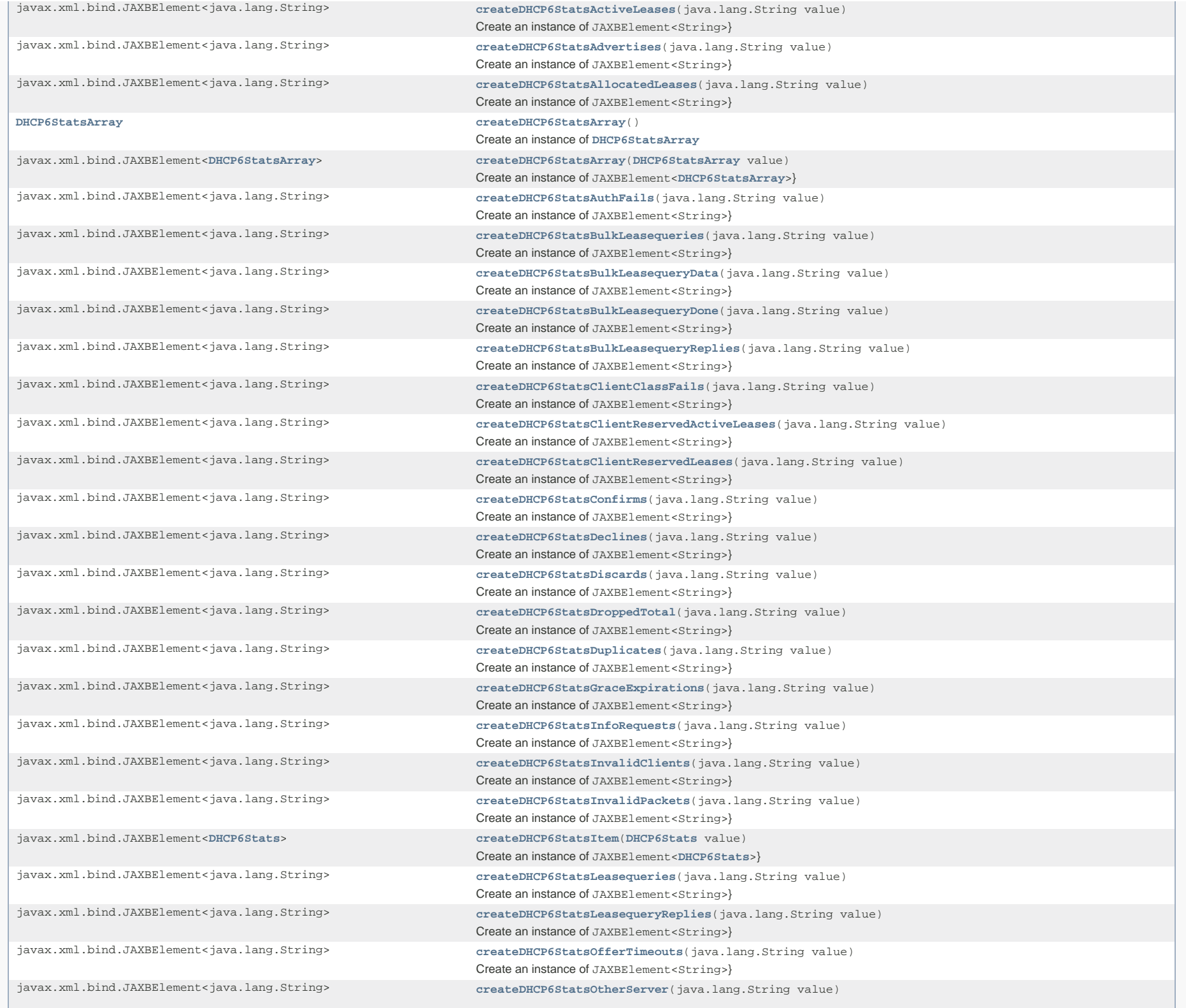

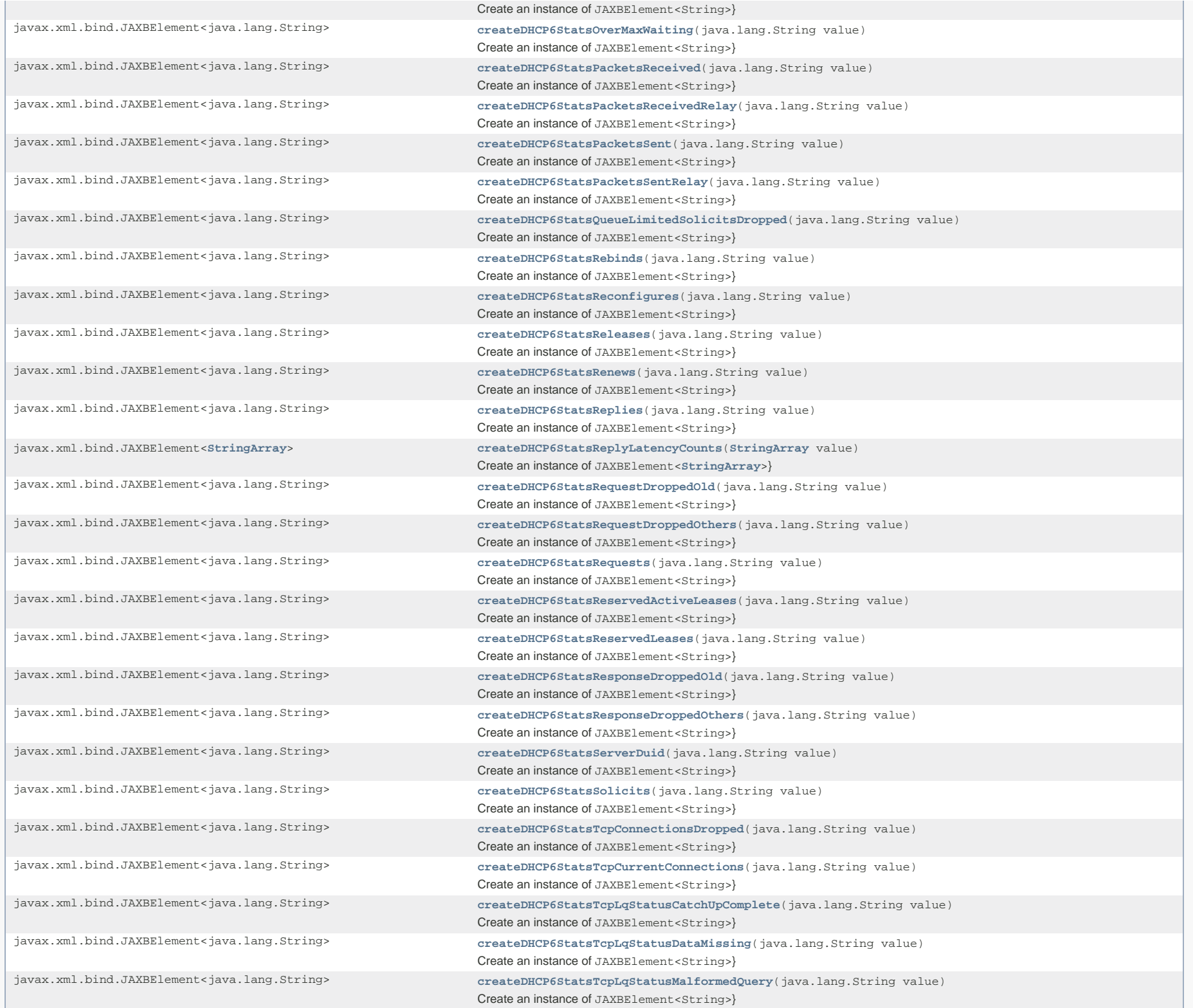

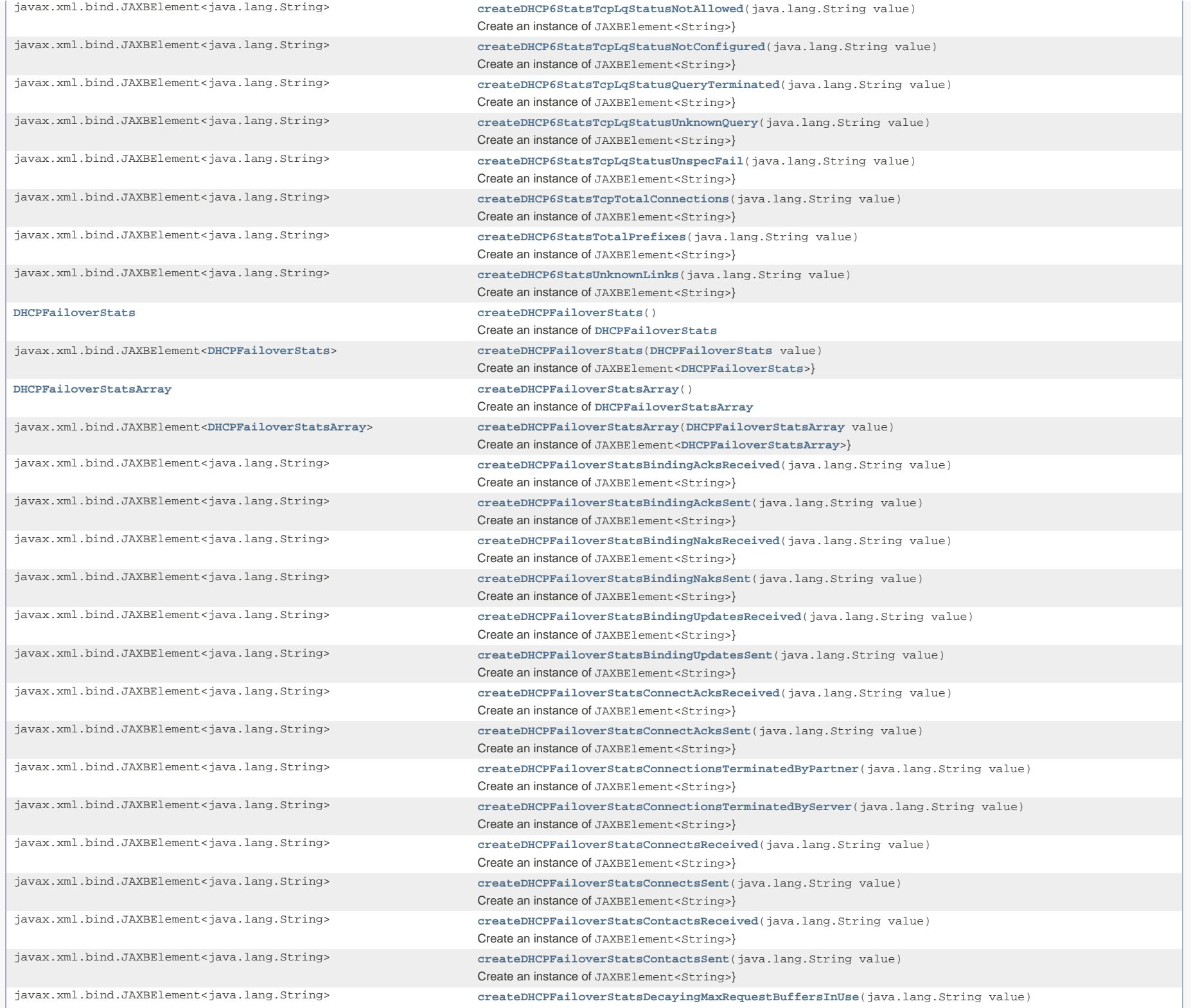

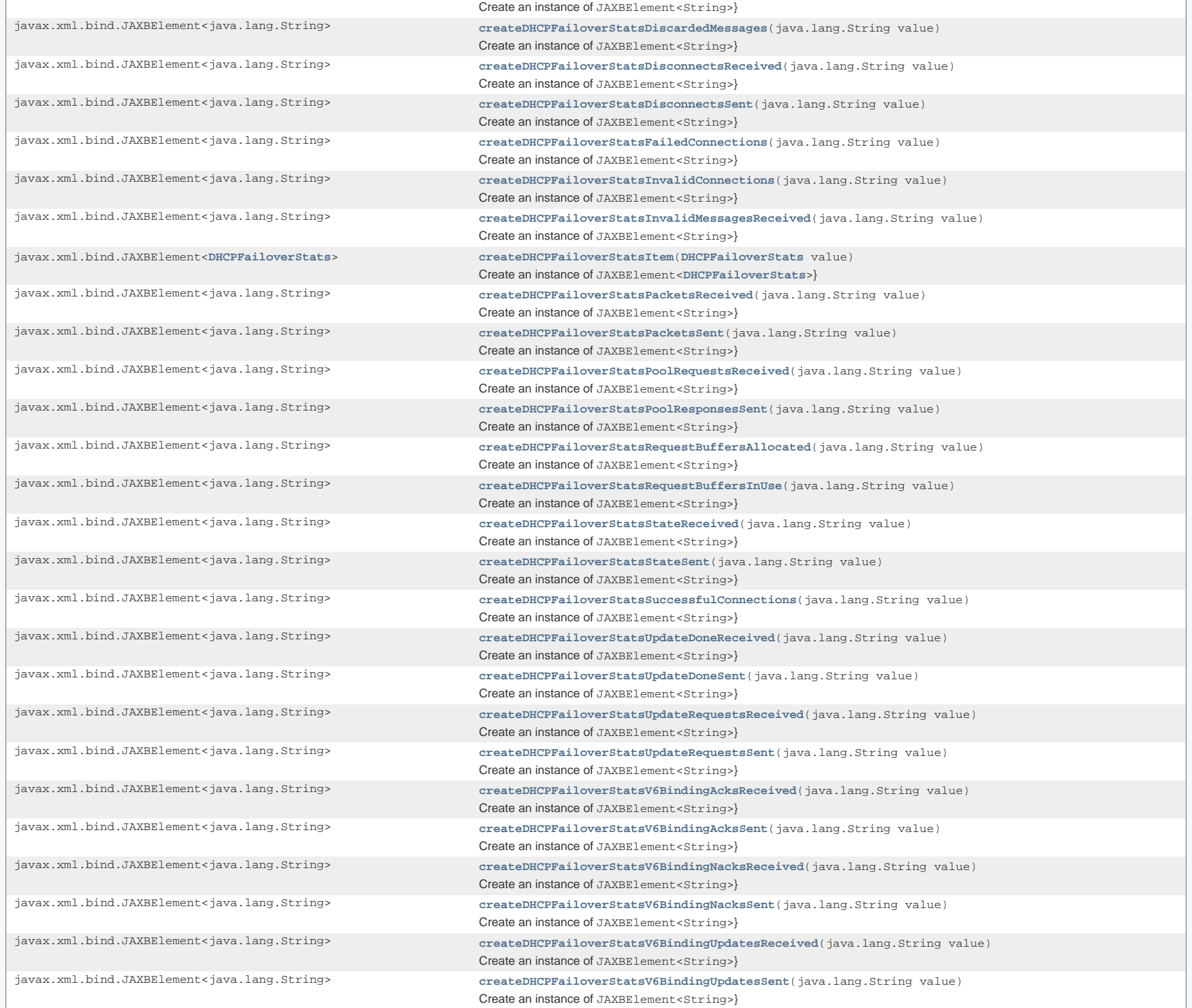

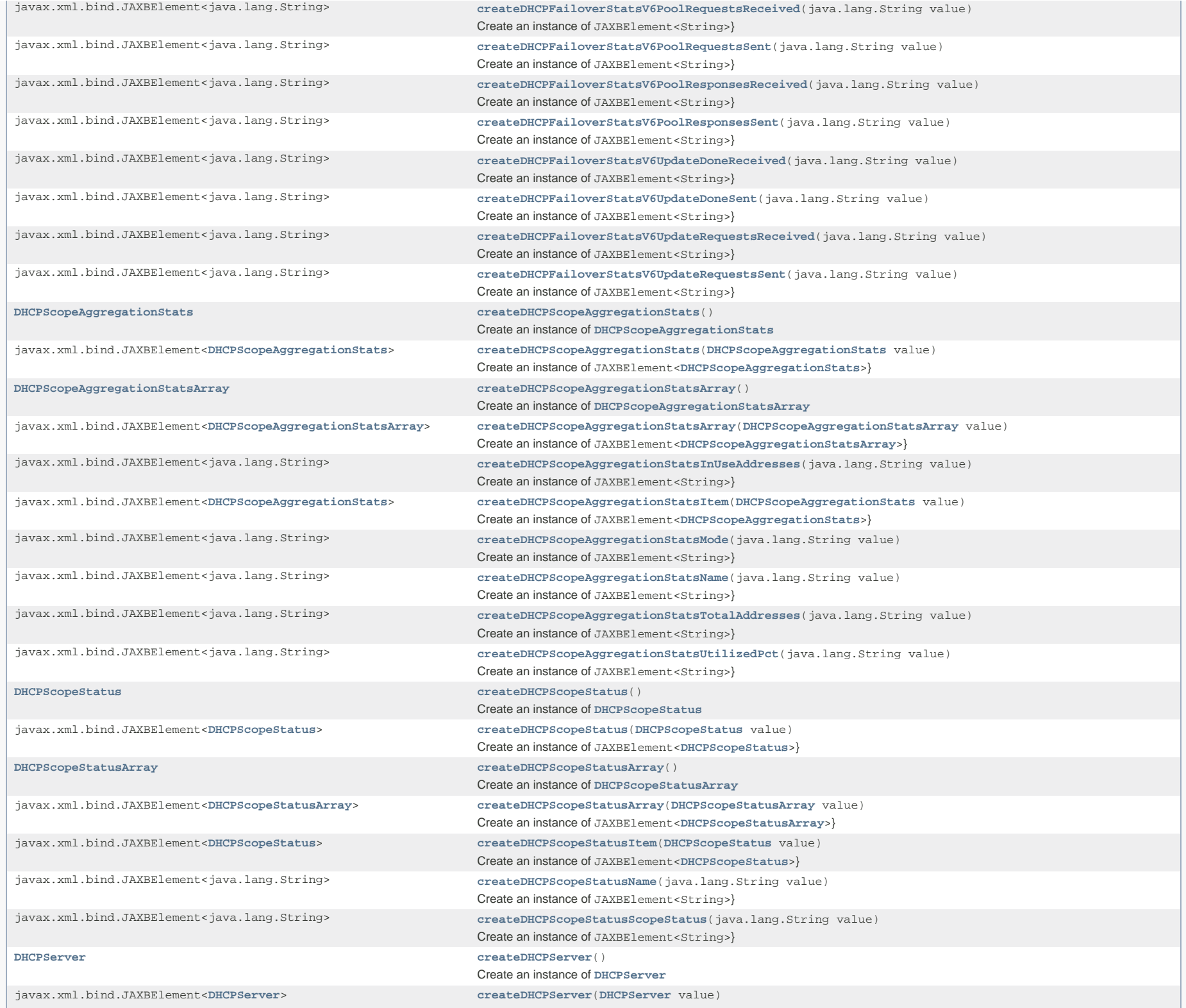

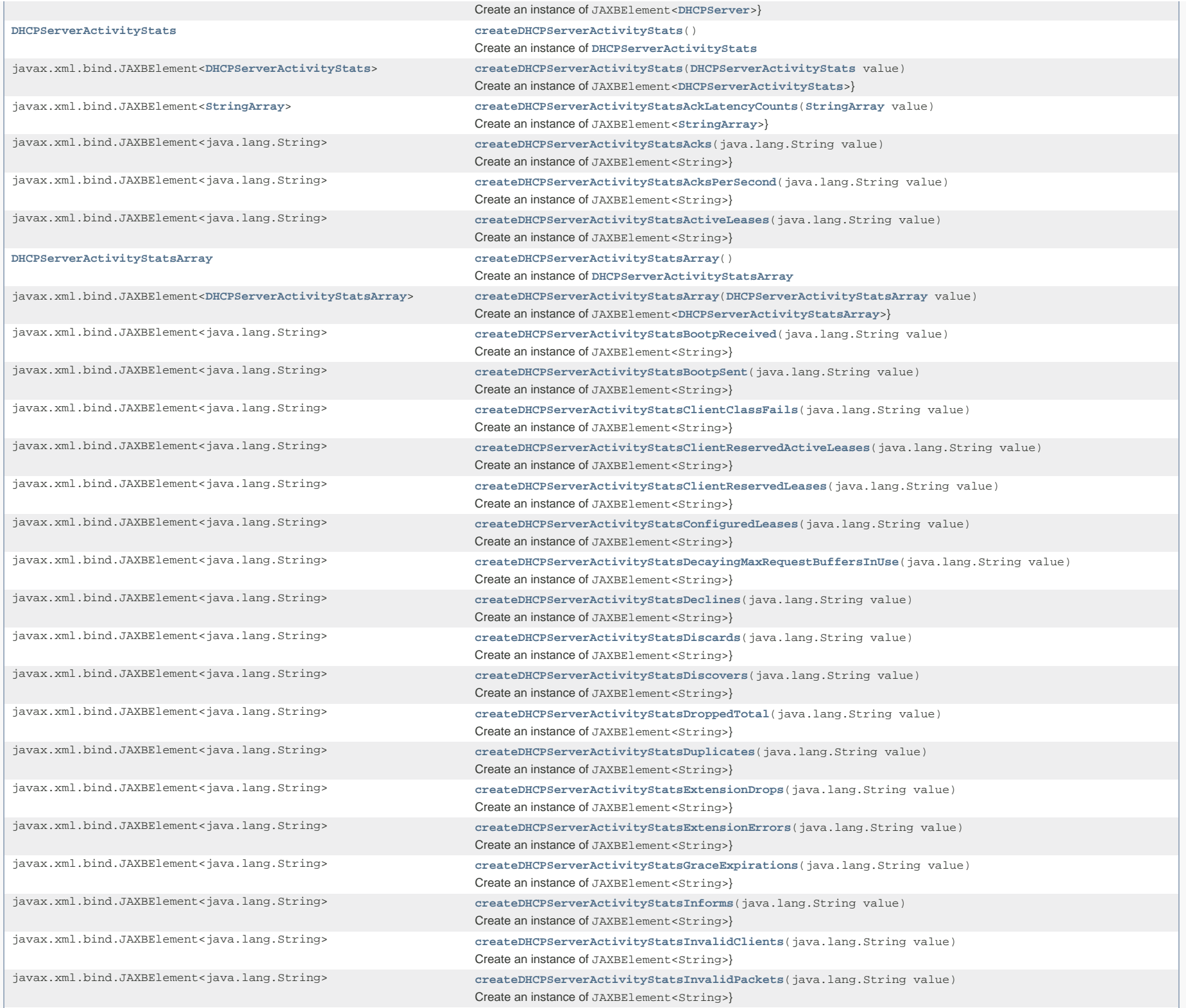

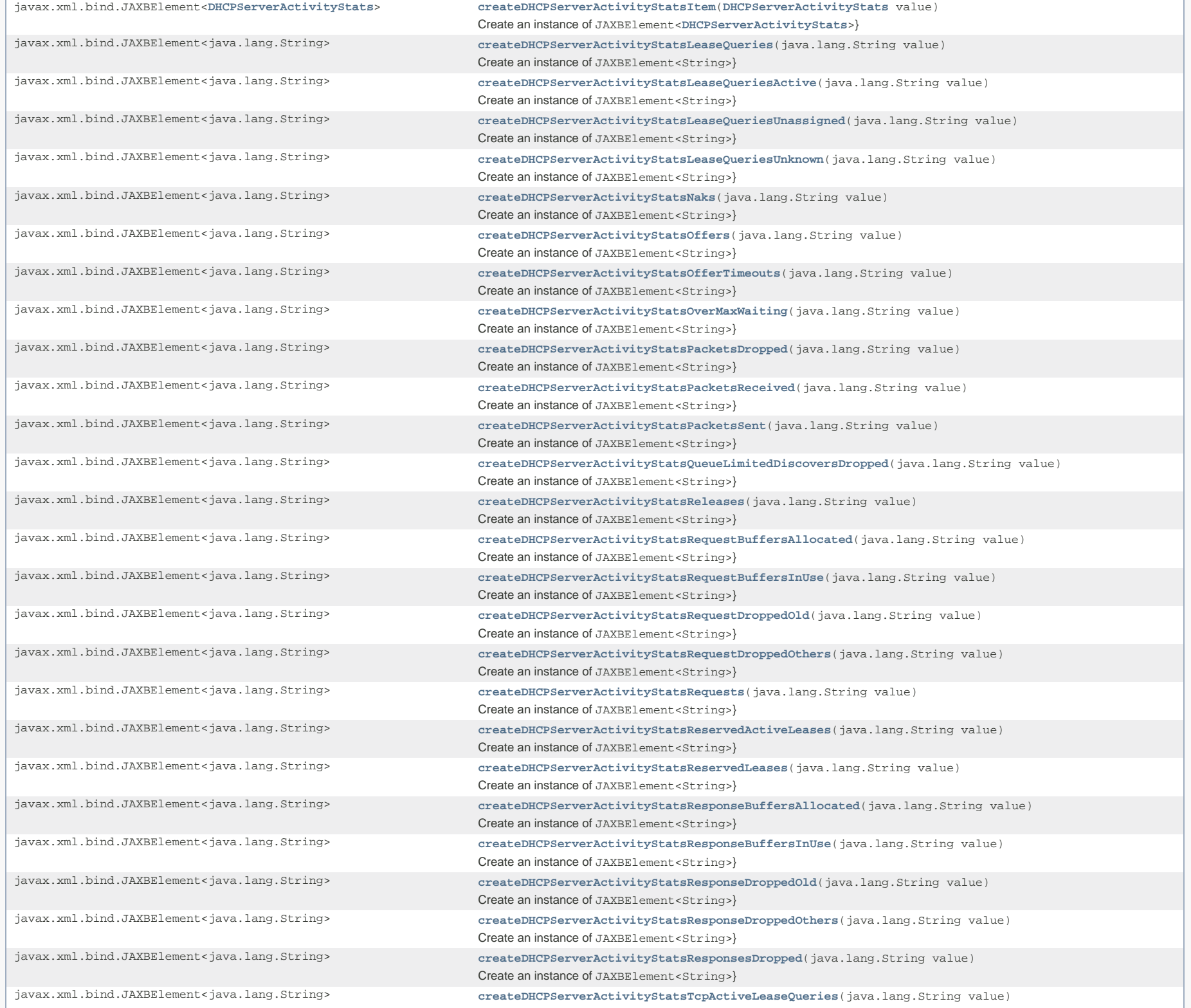

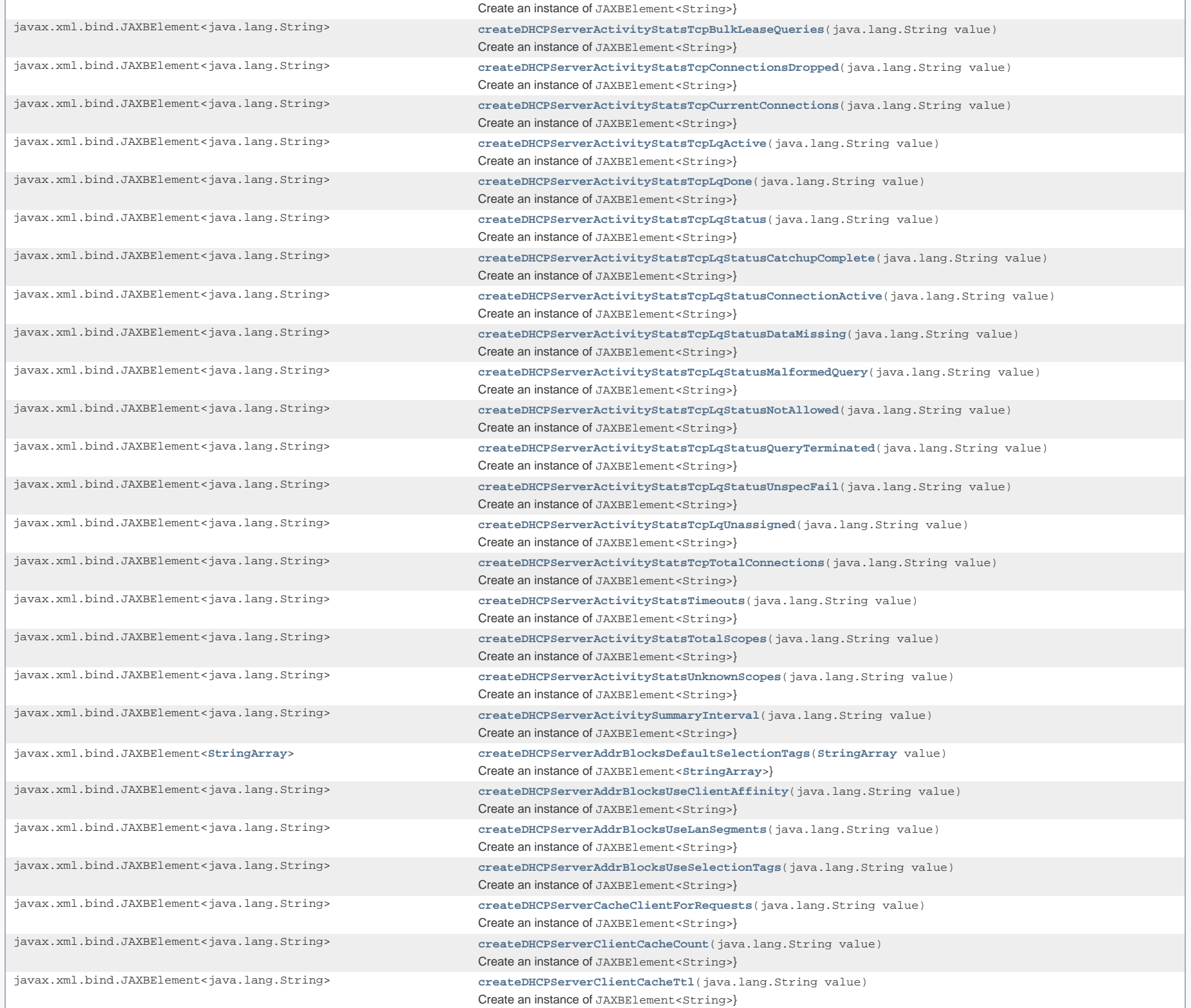

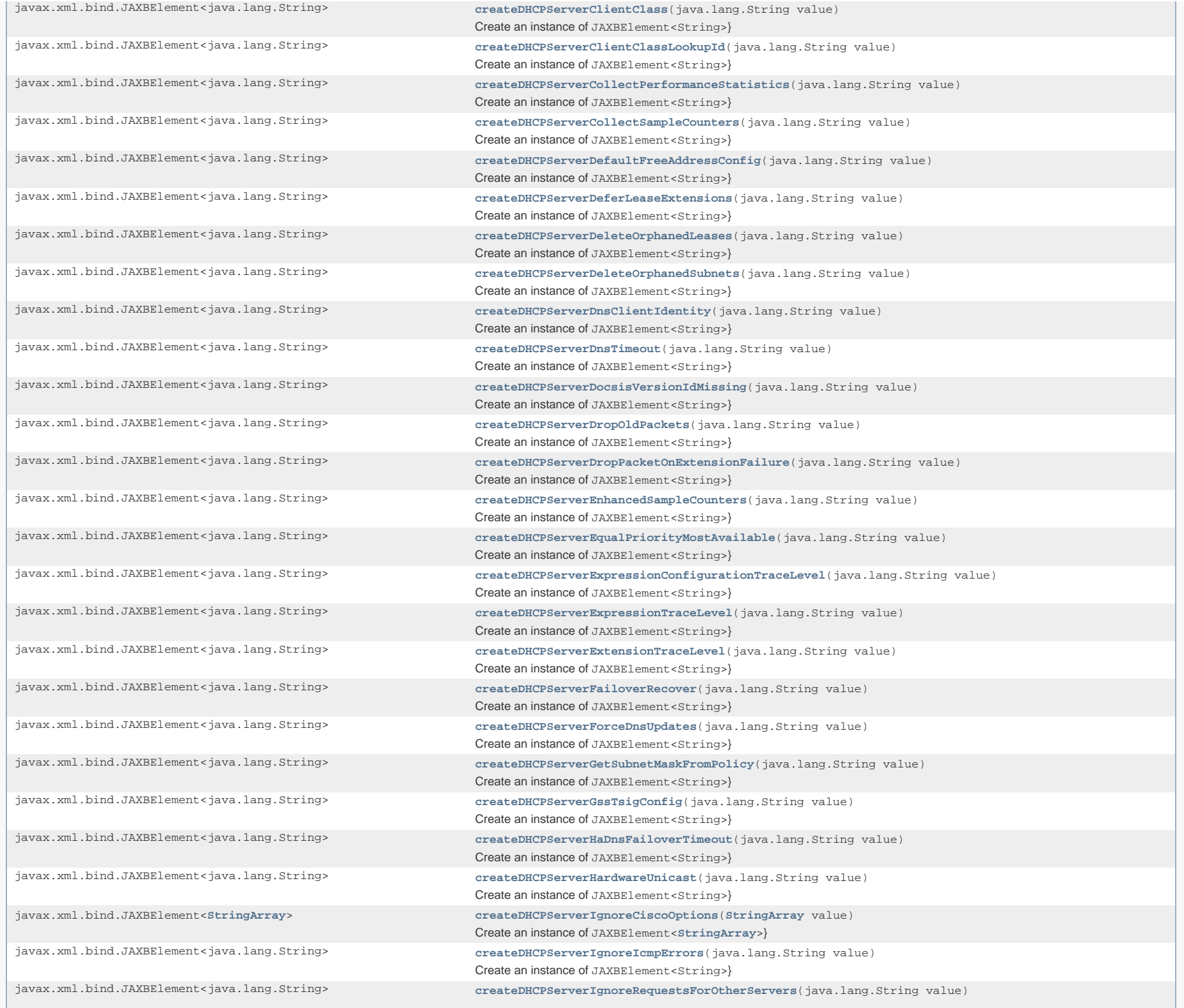

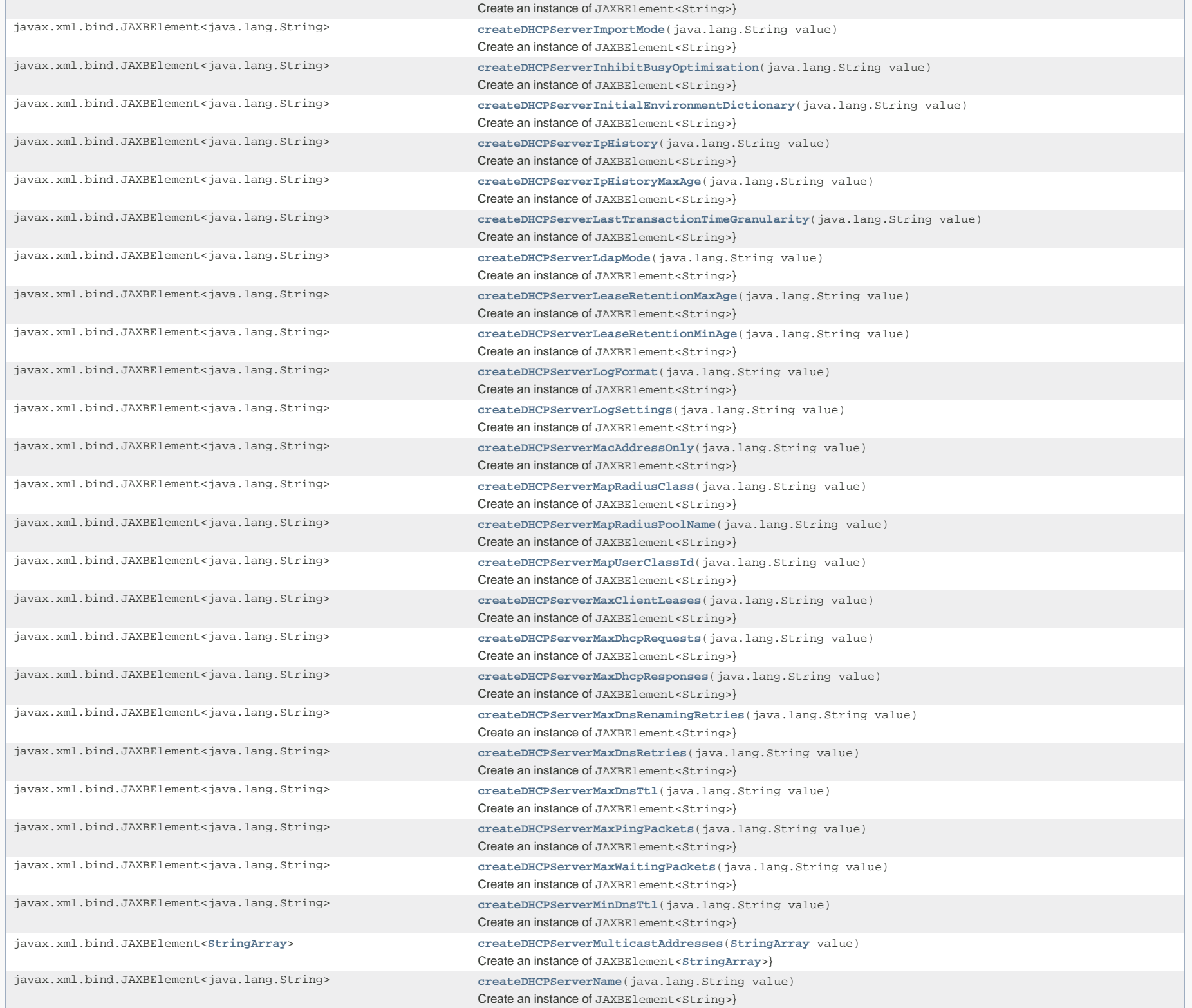

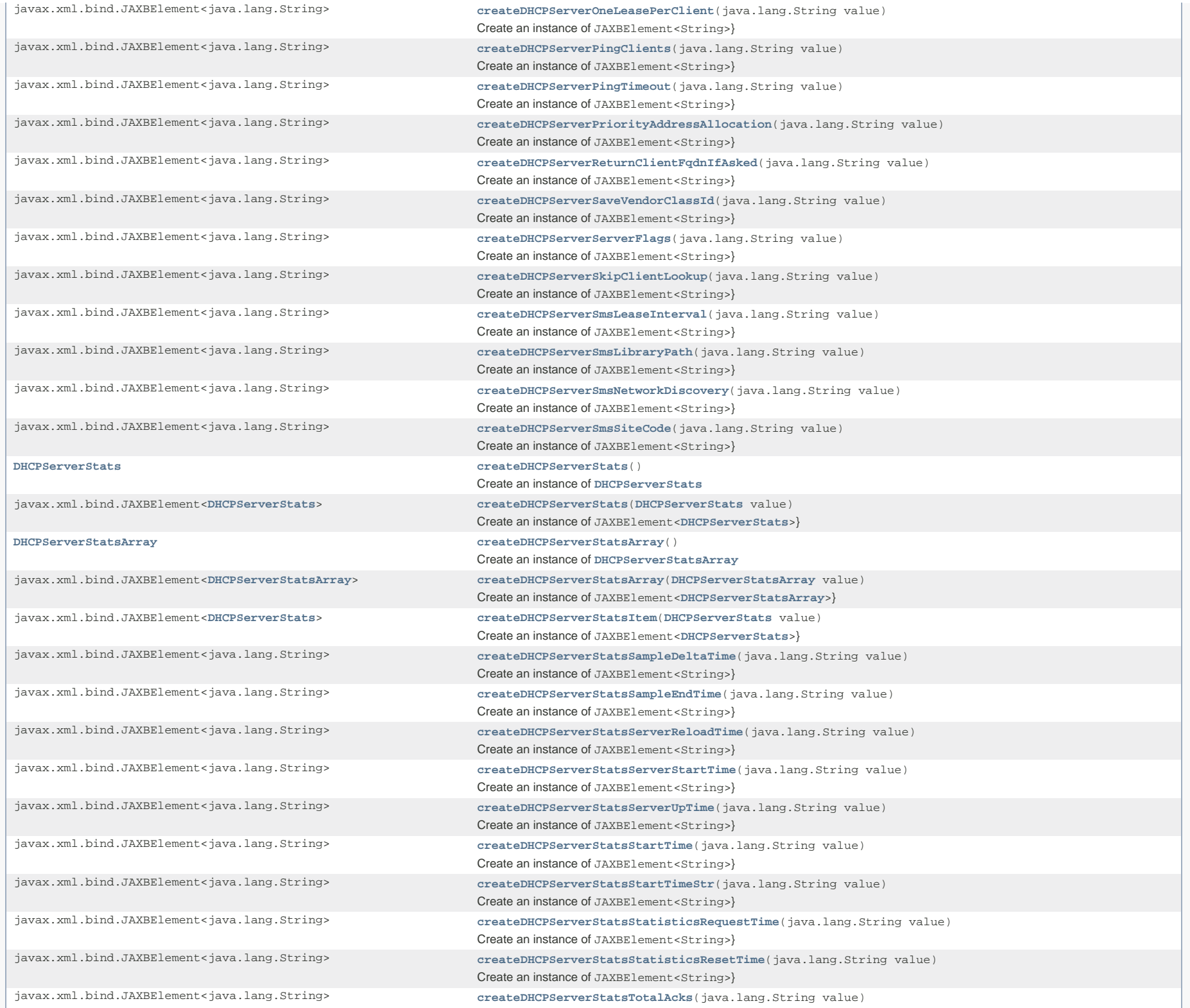

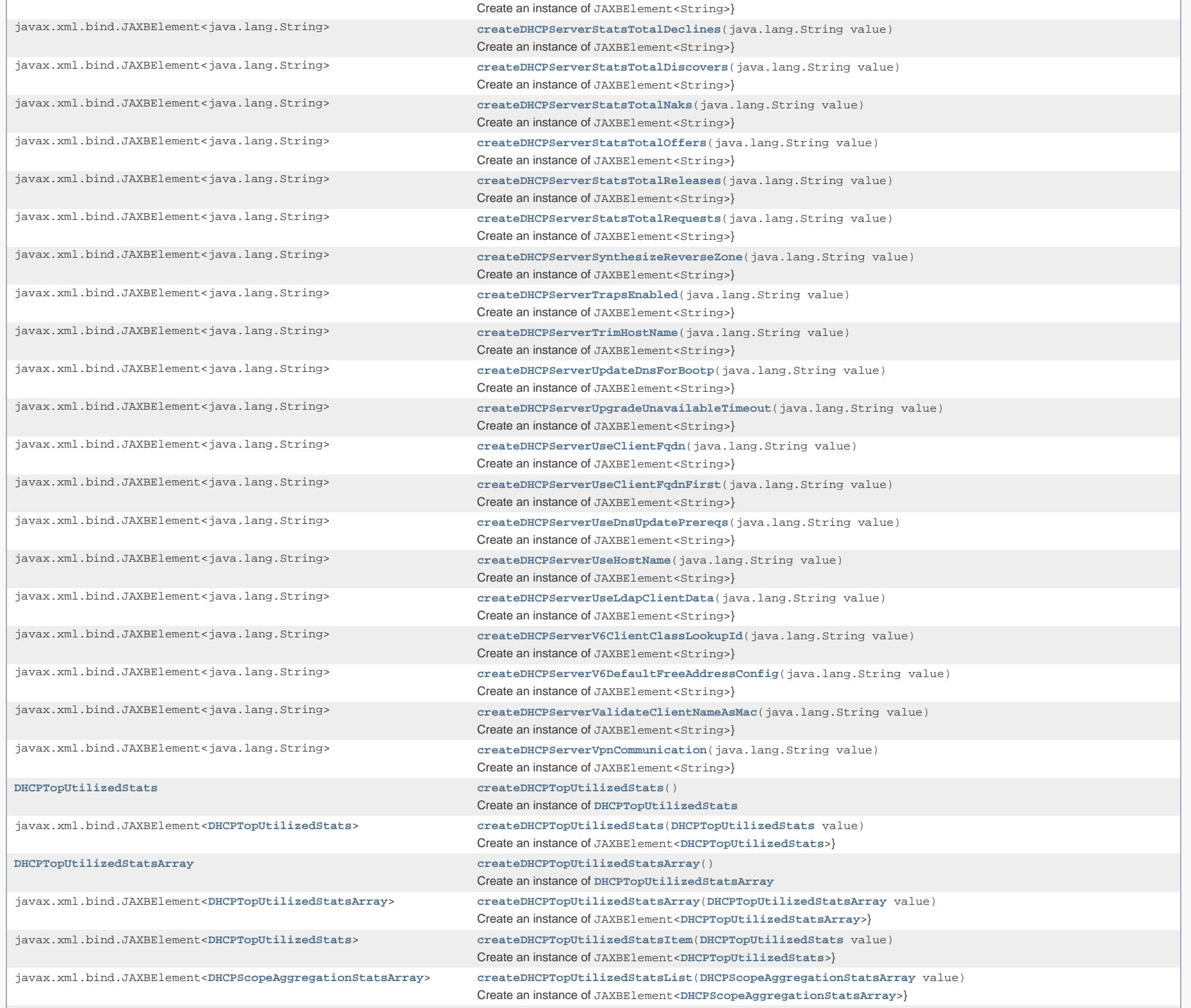

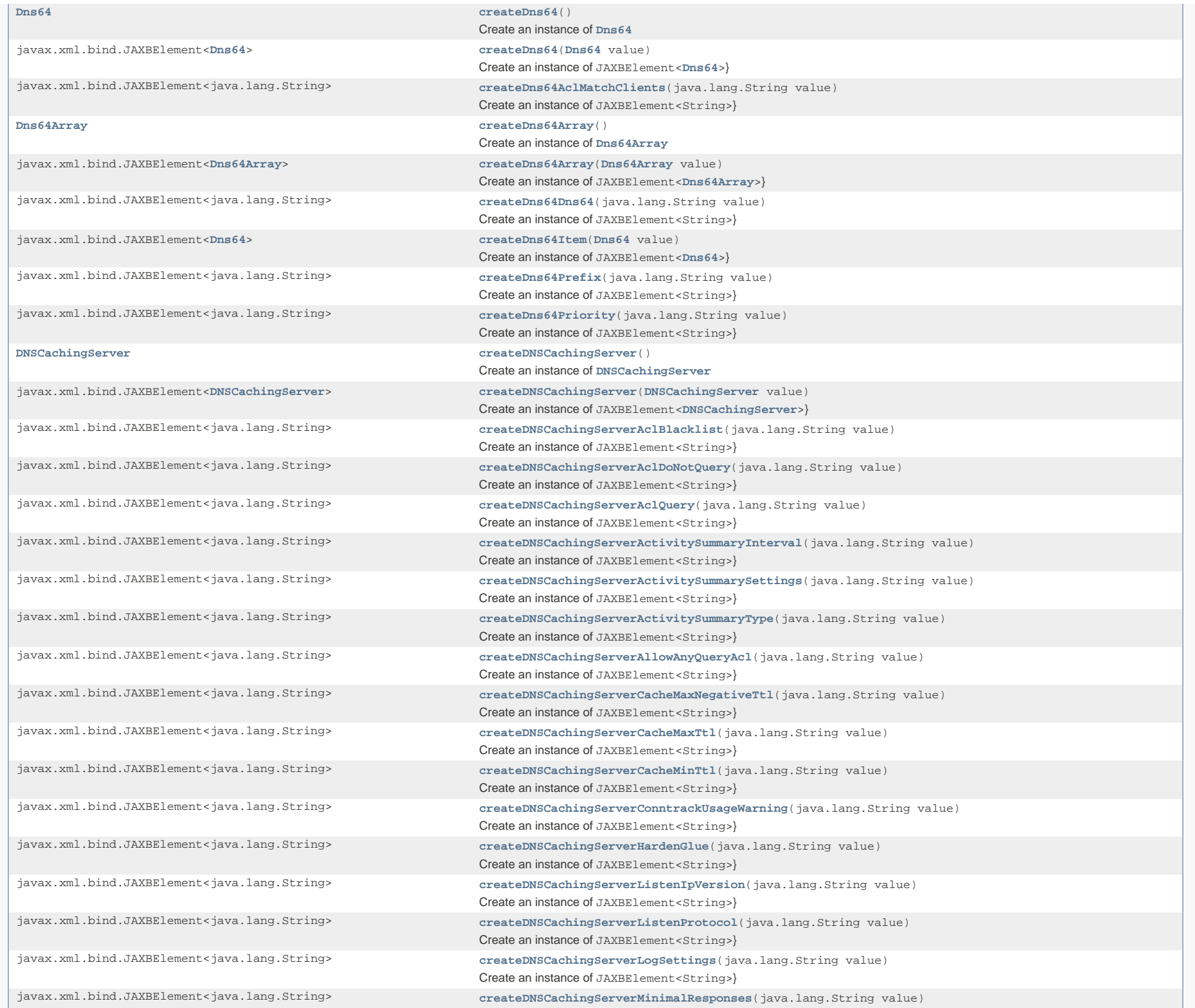

a ba

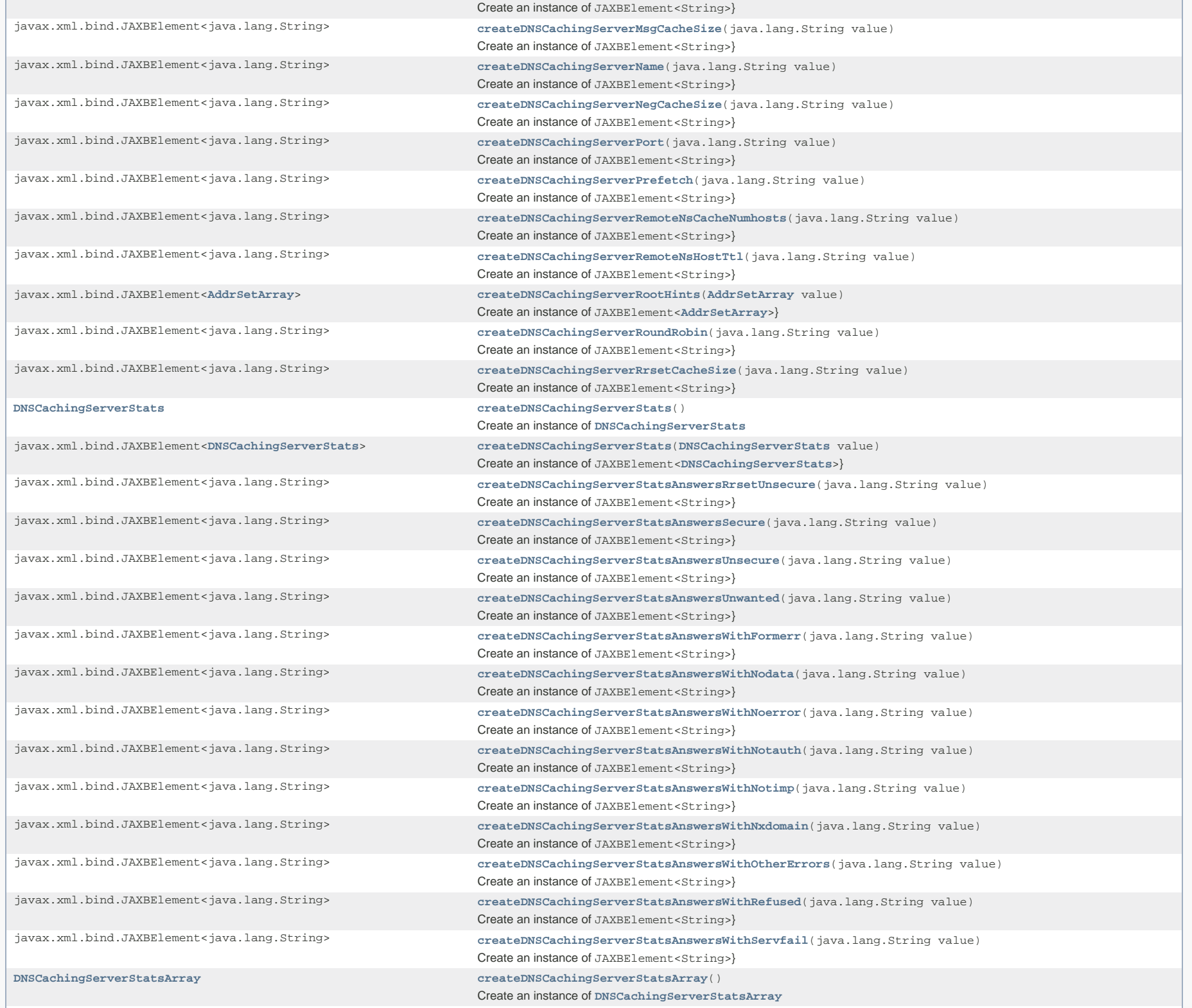

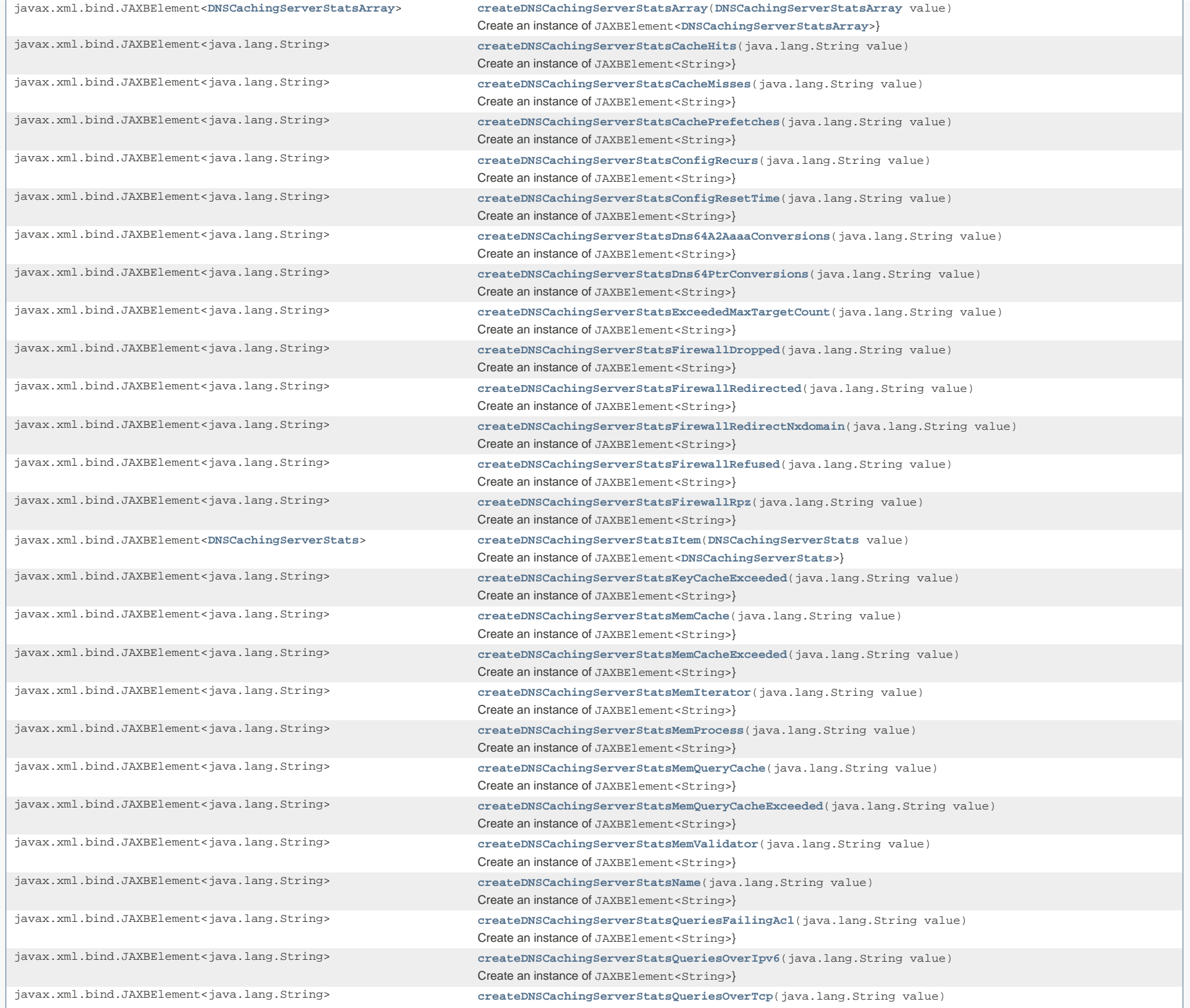

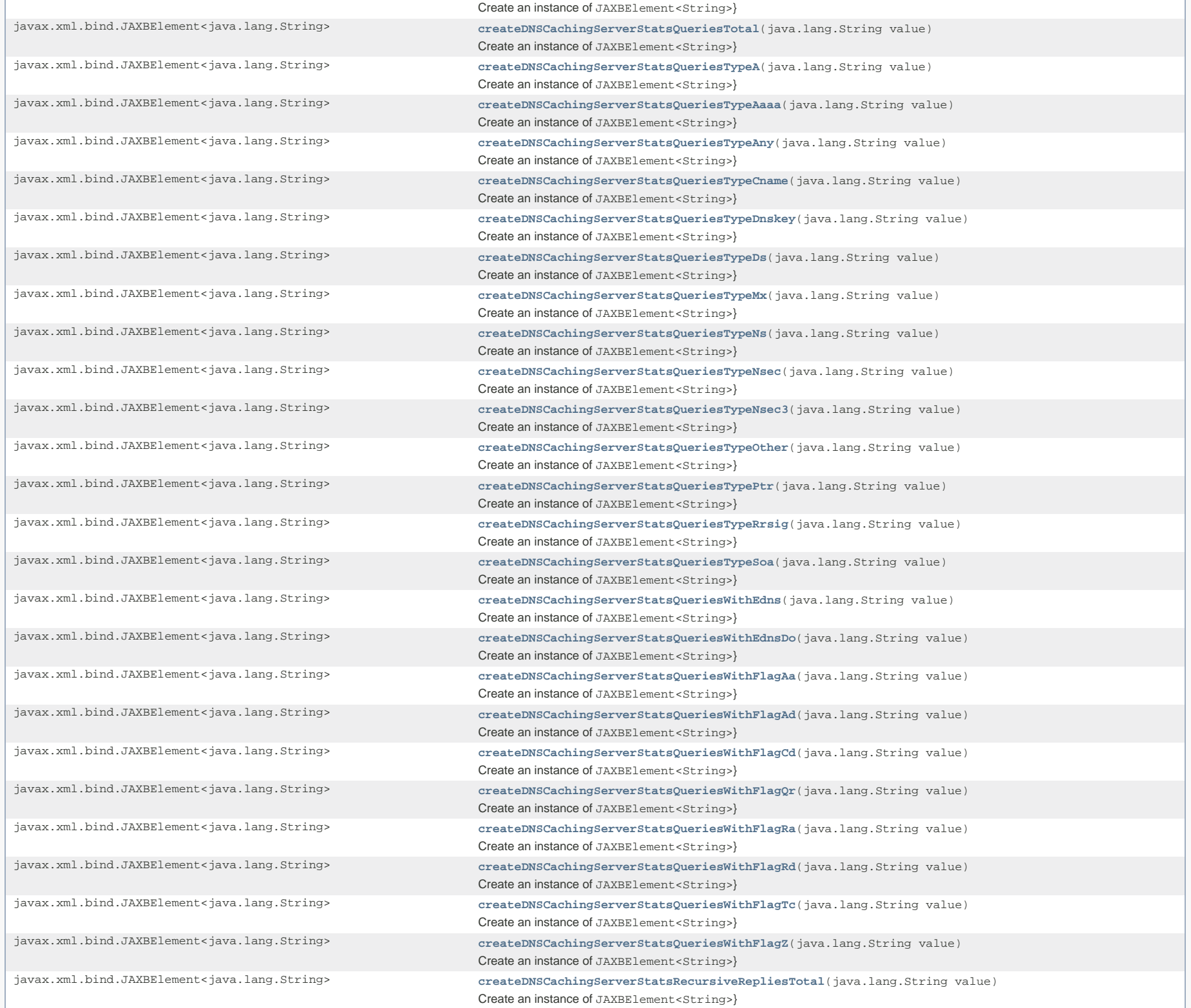

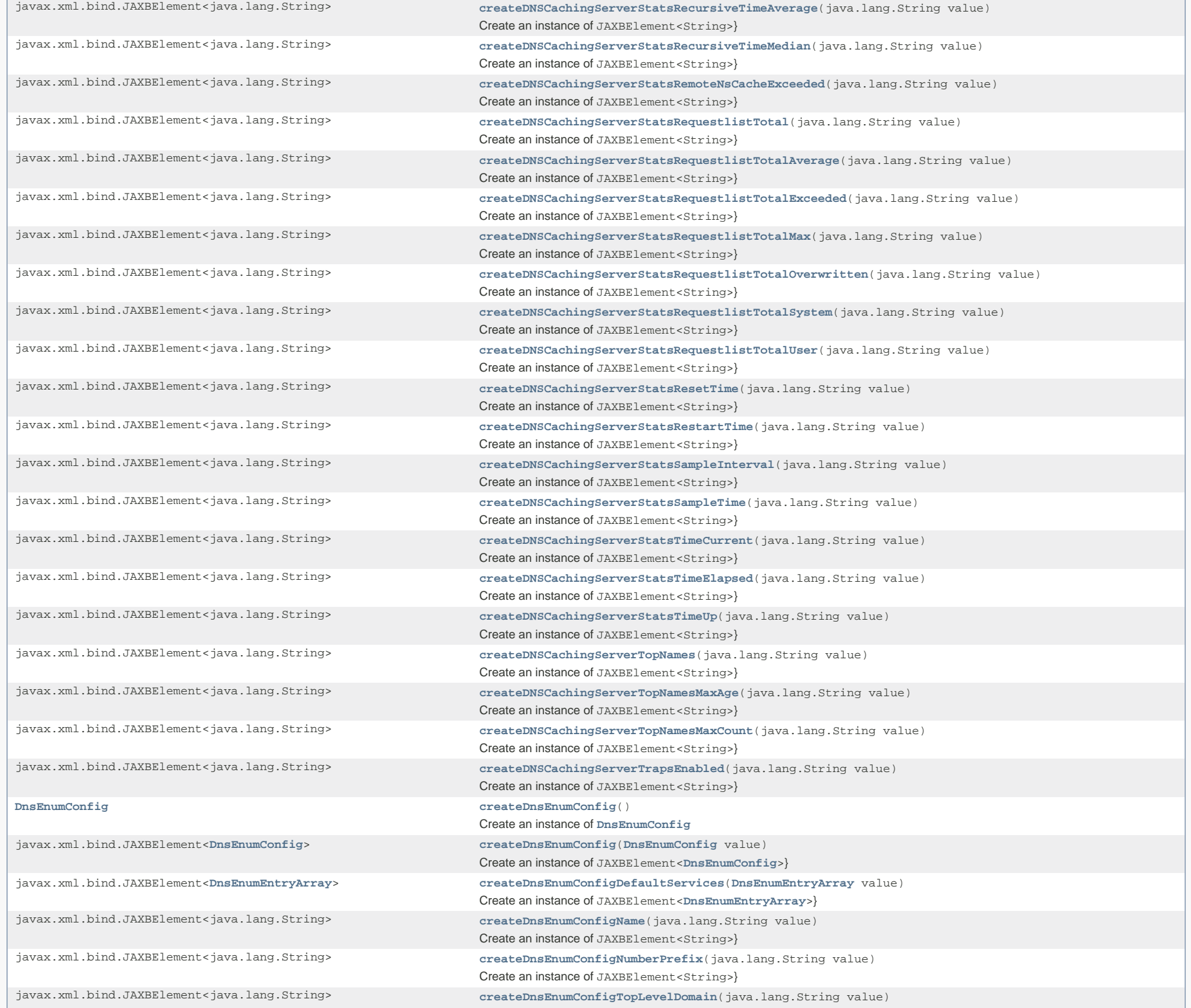

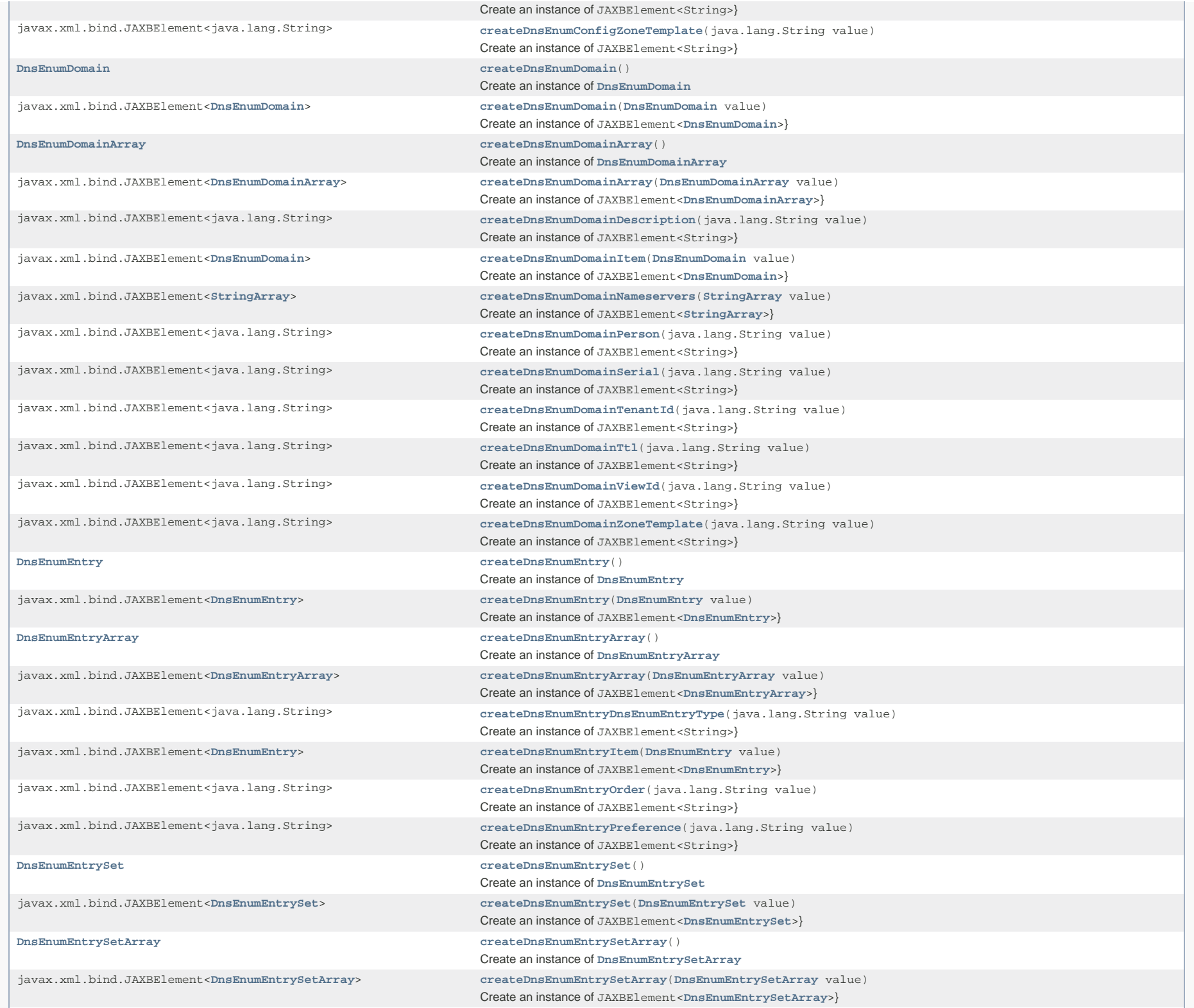

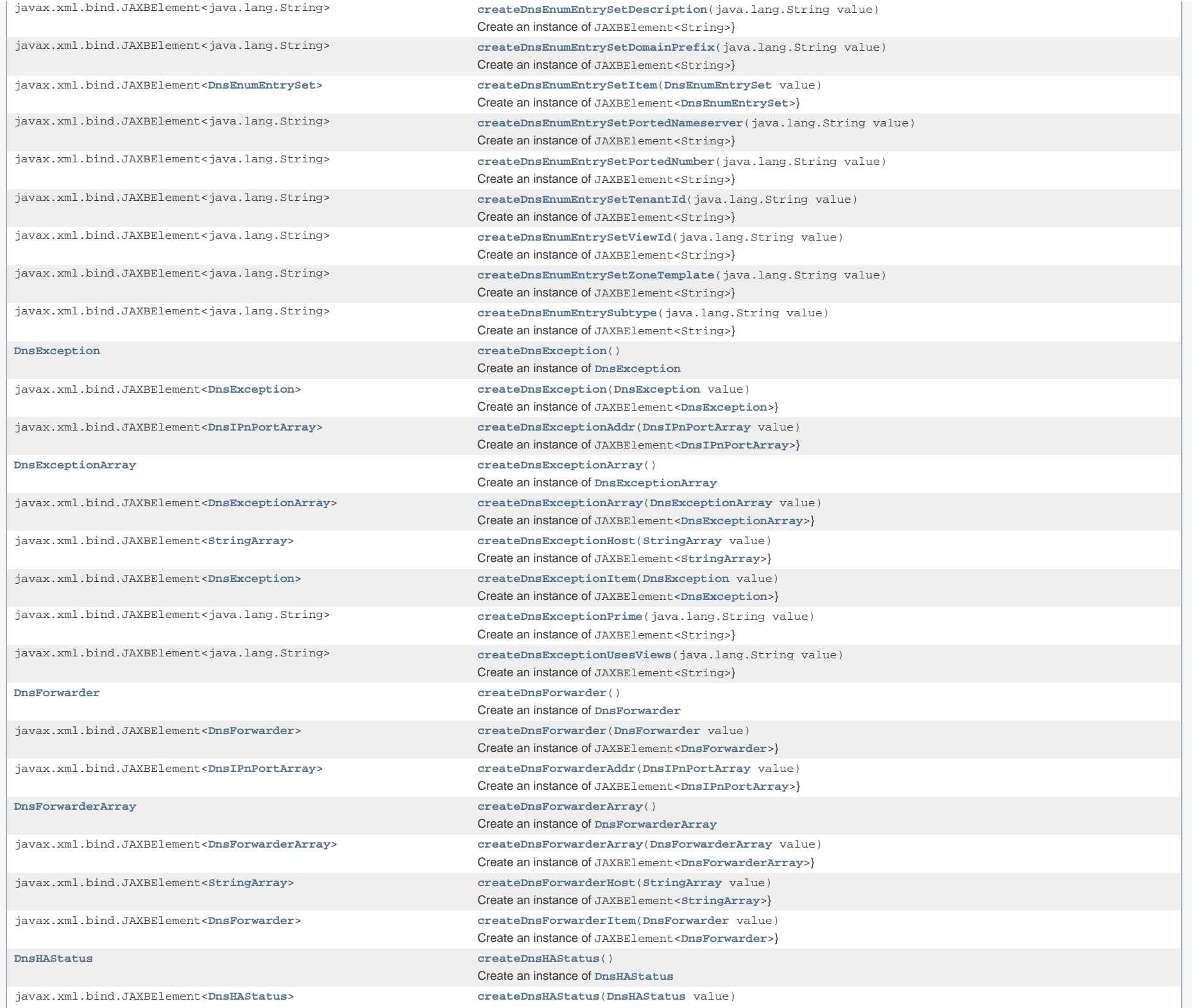

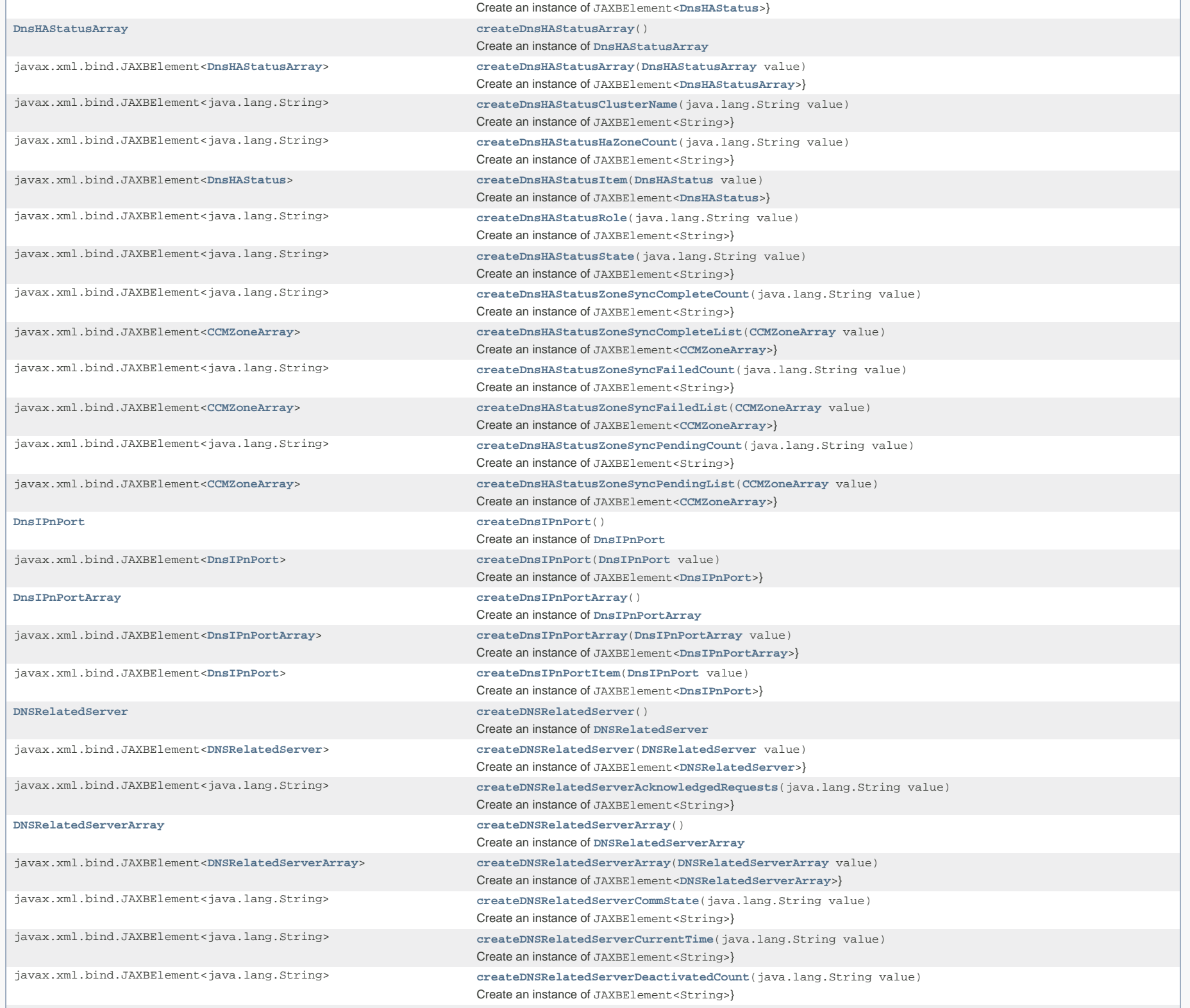

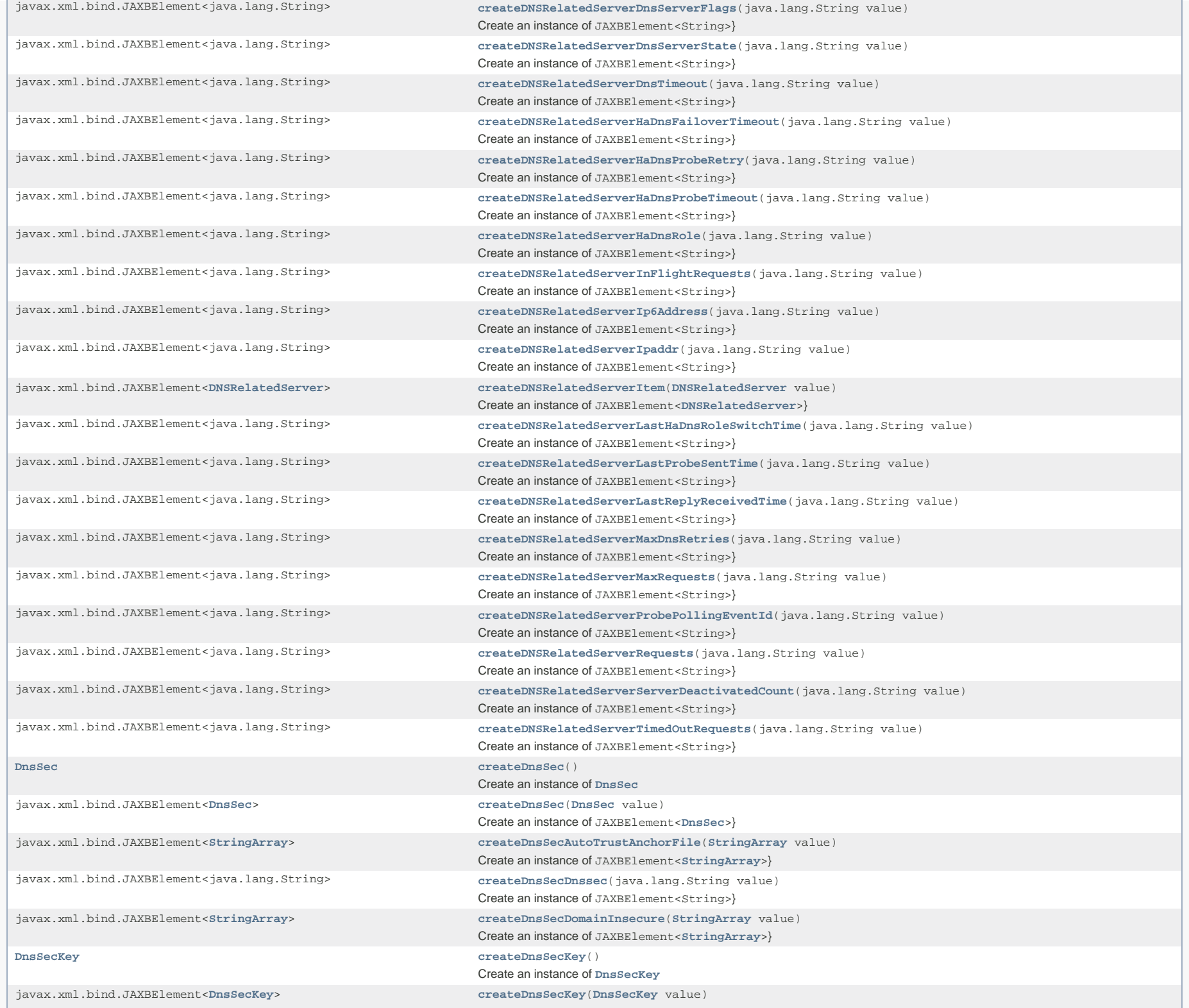

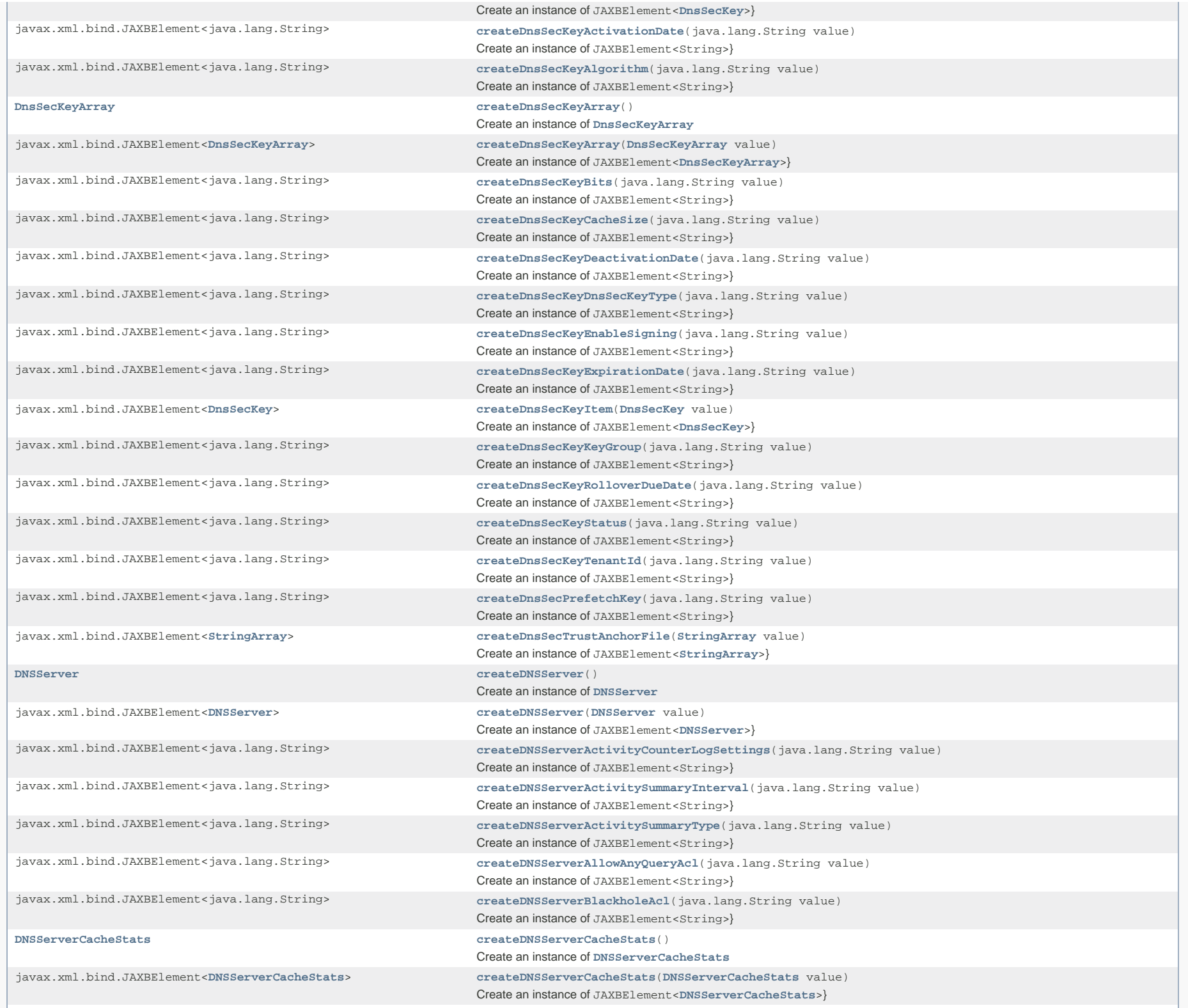

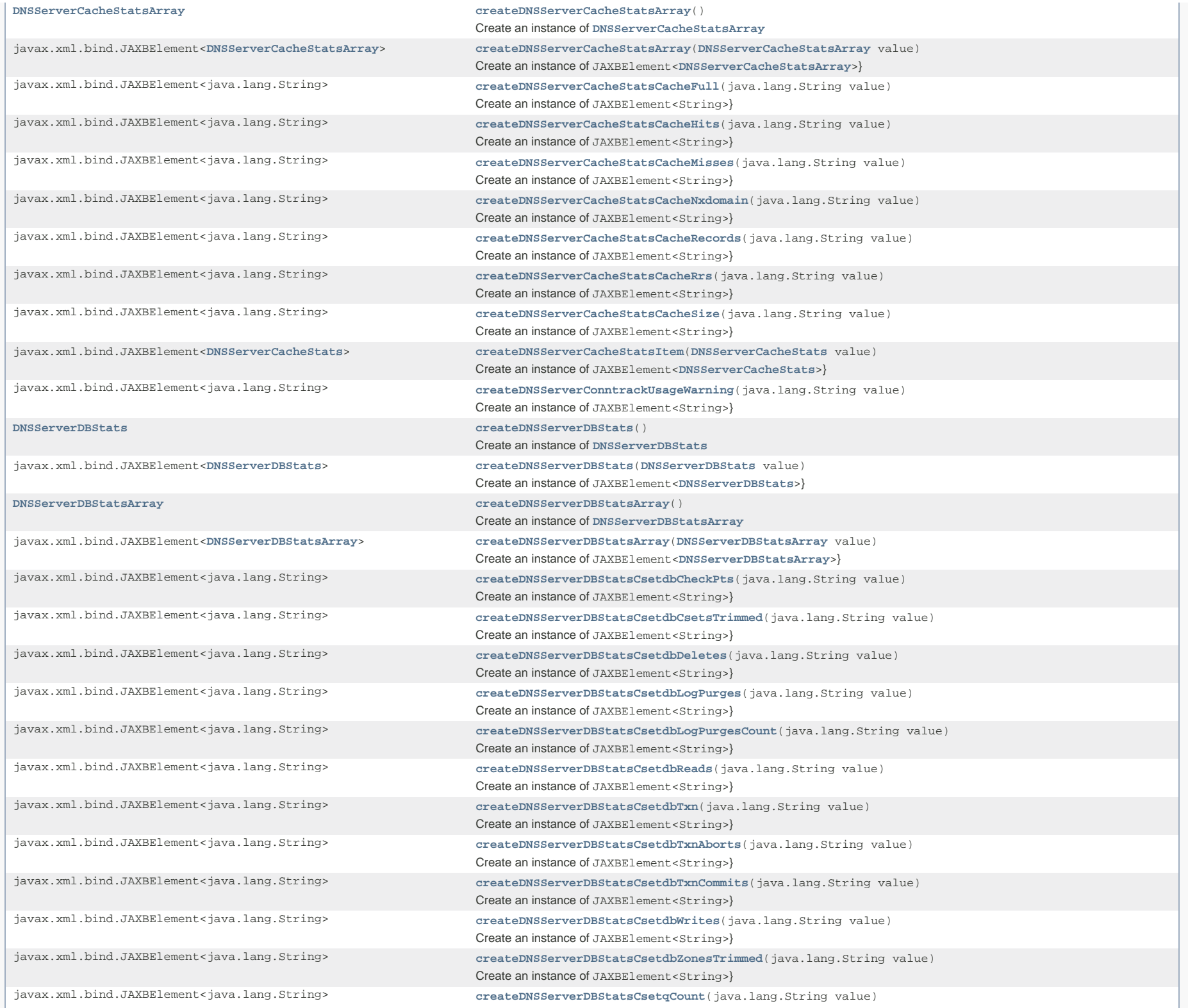

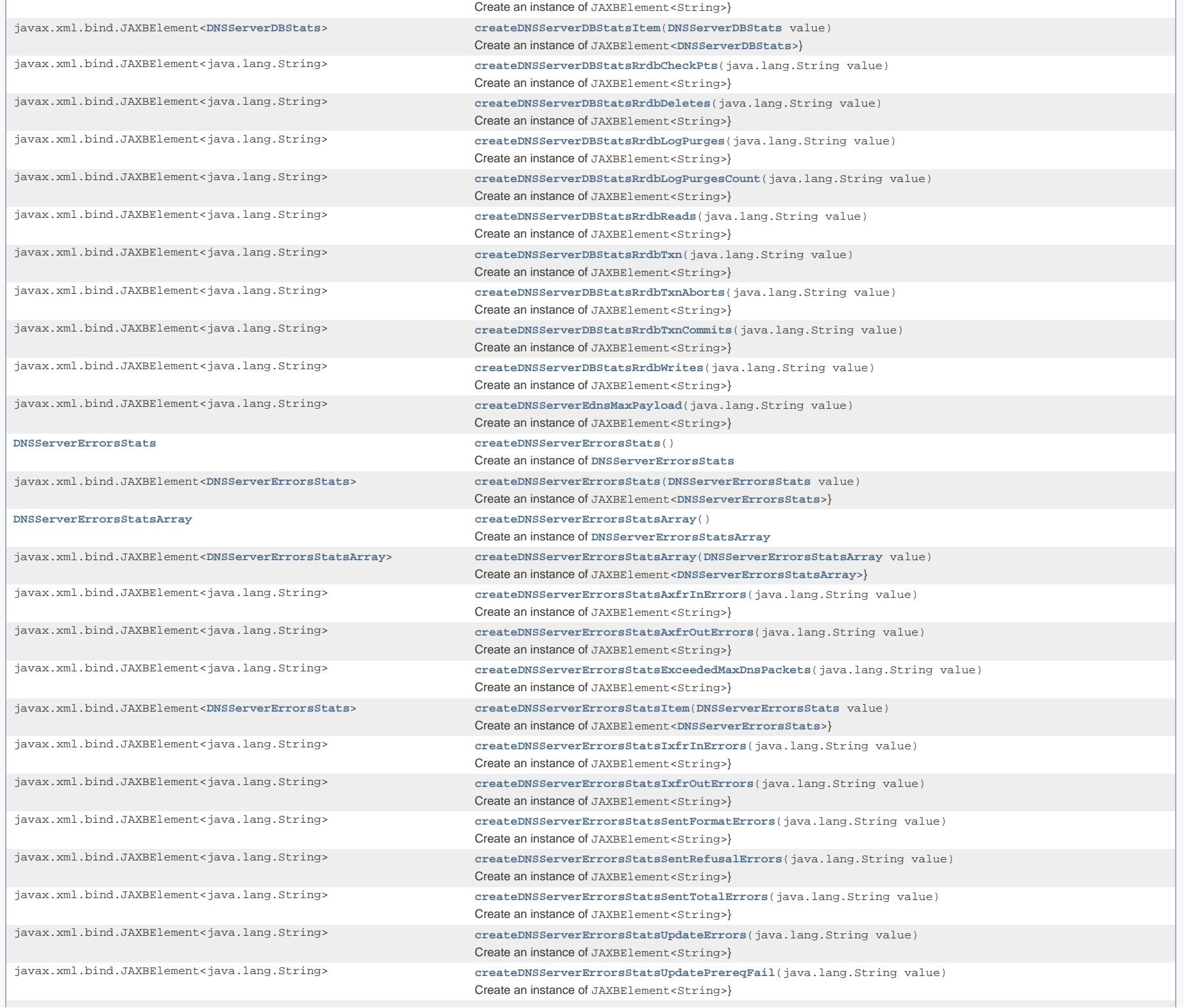

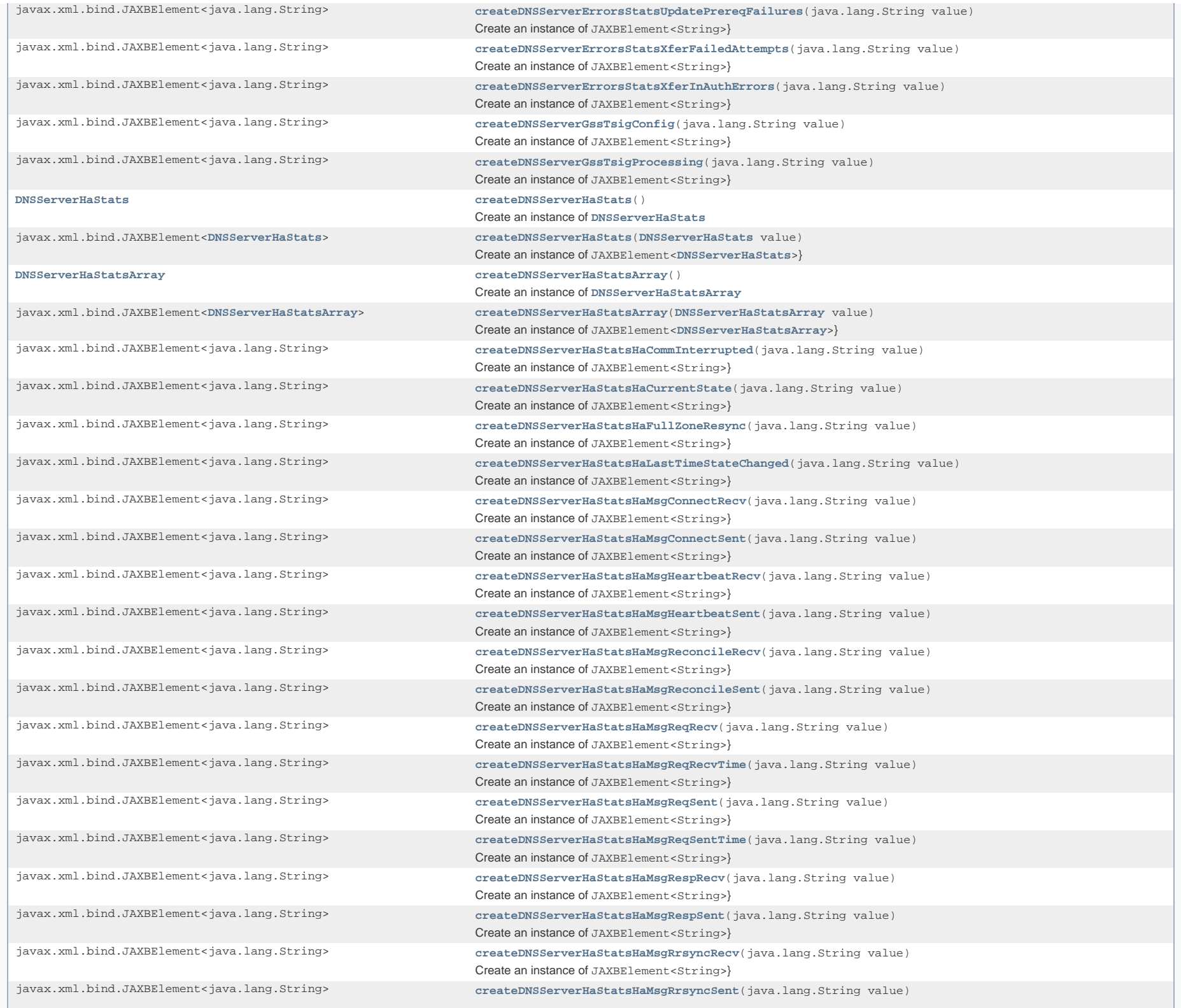

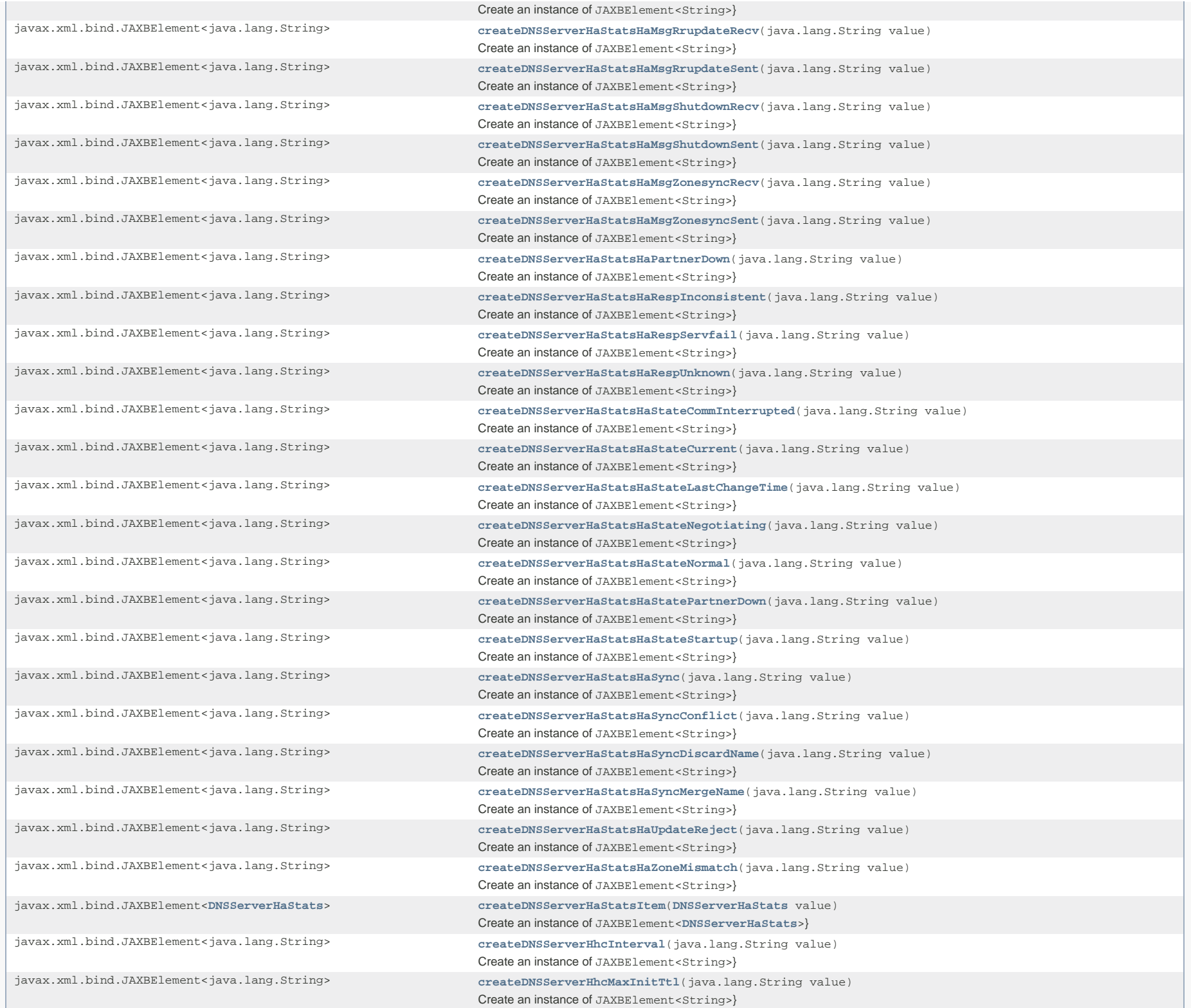

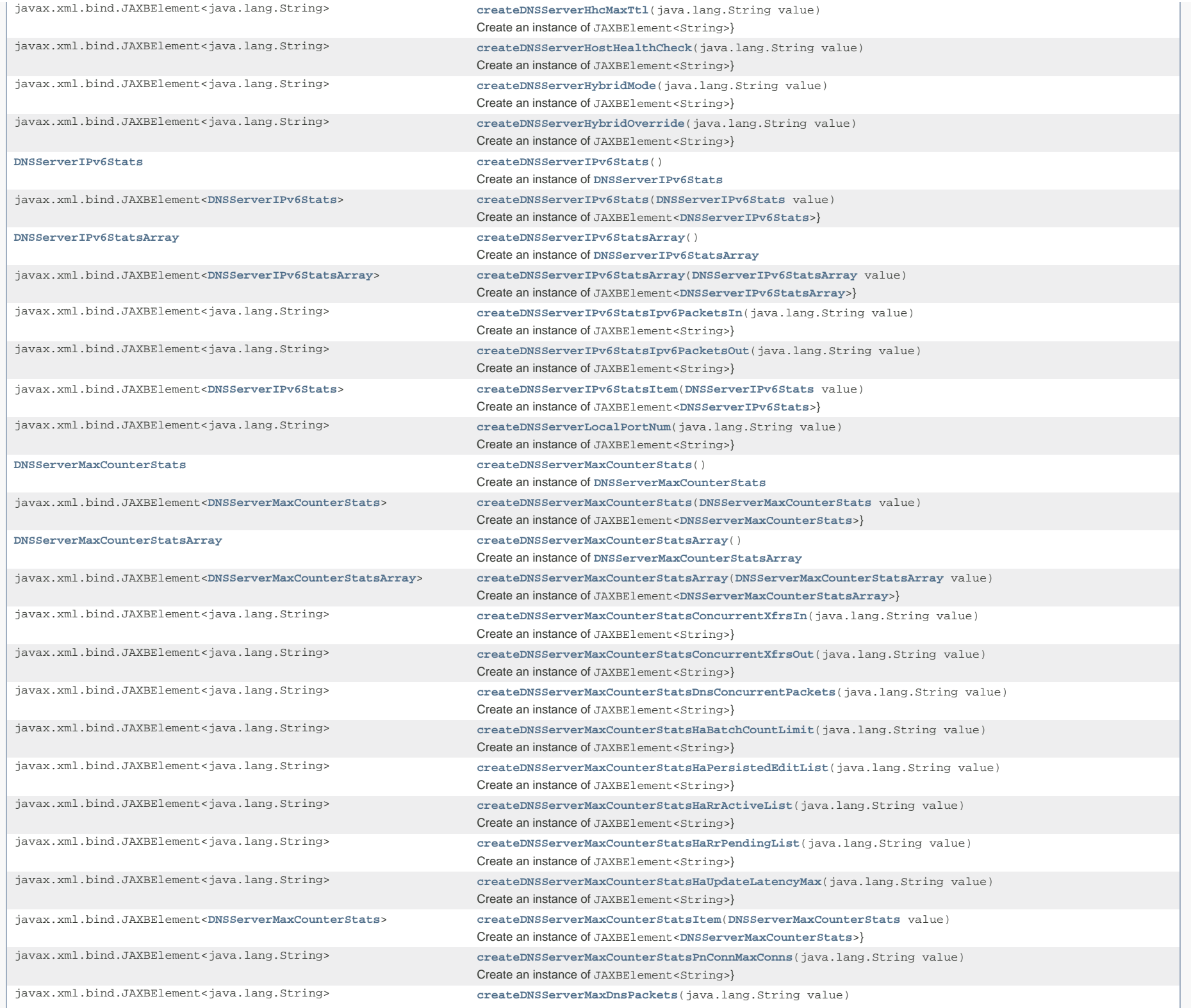

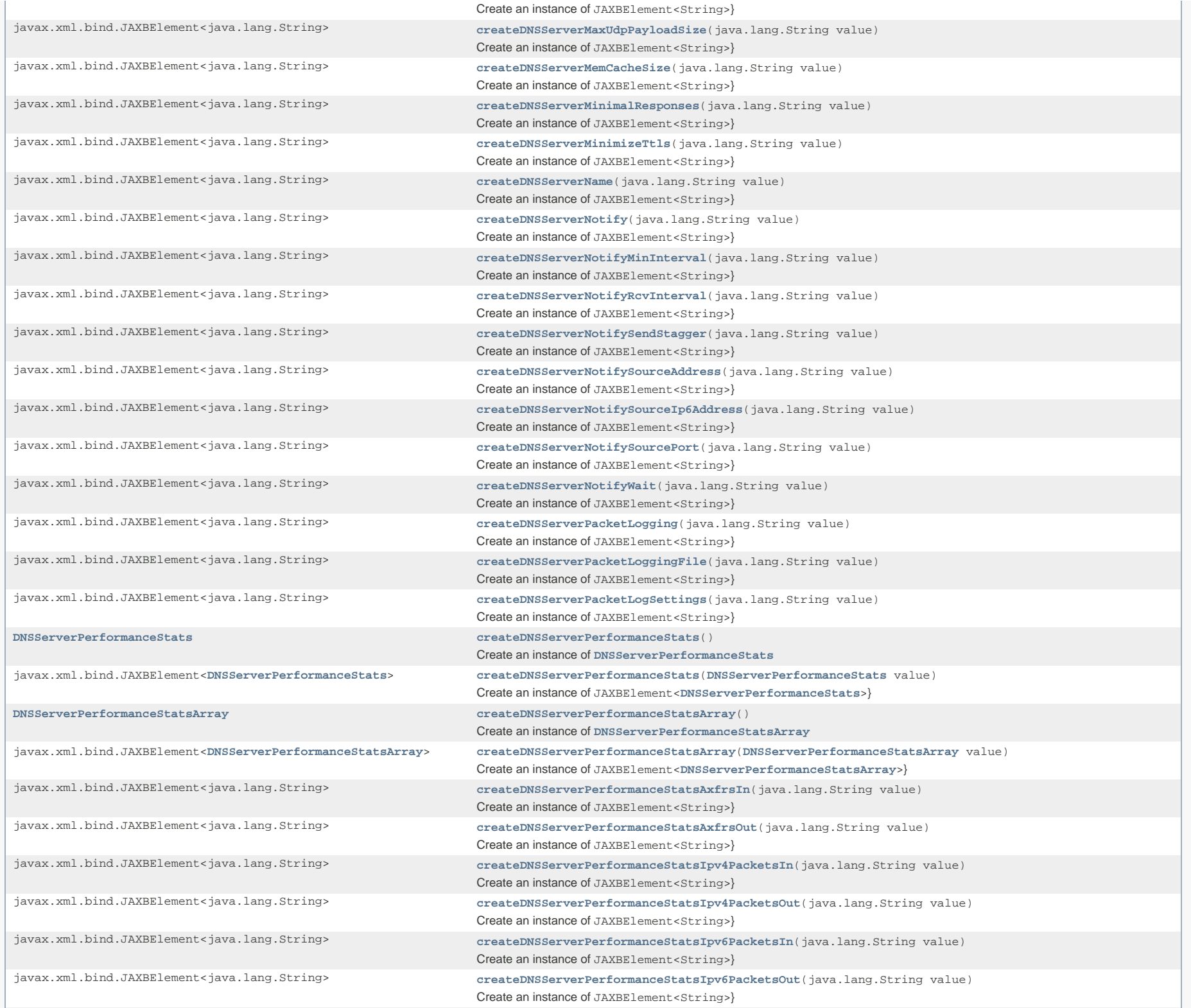

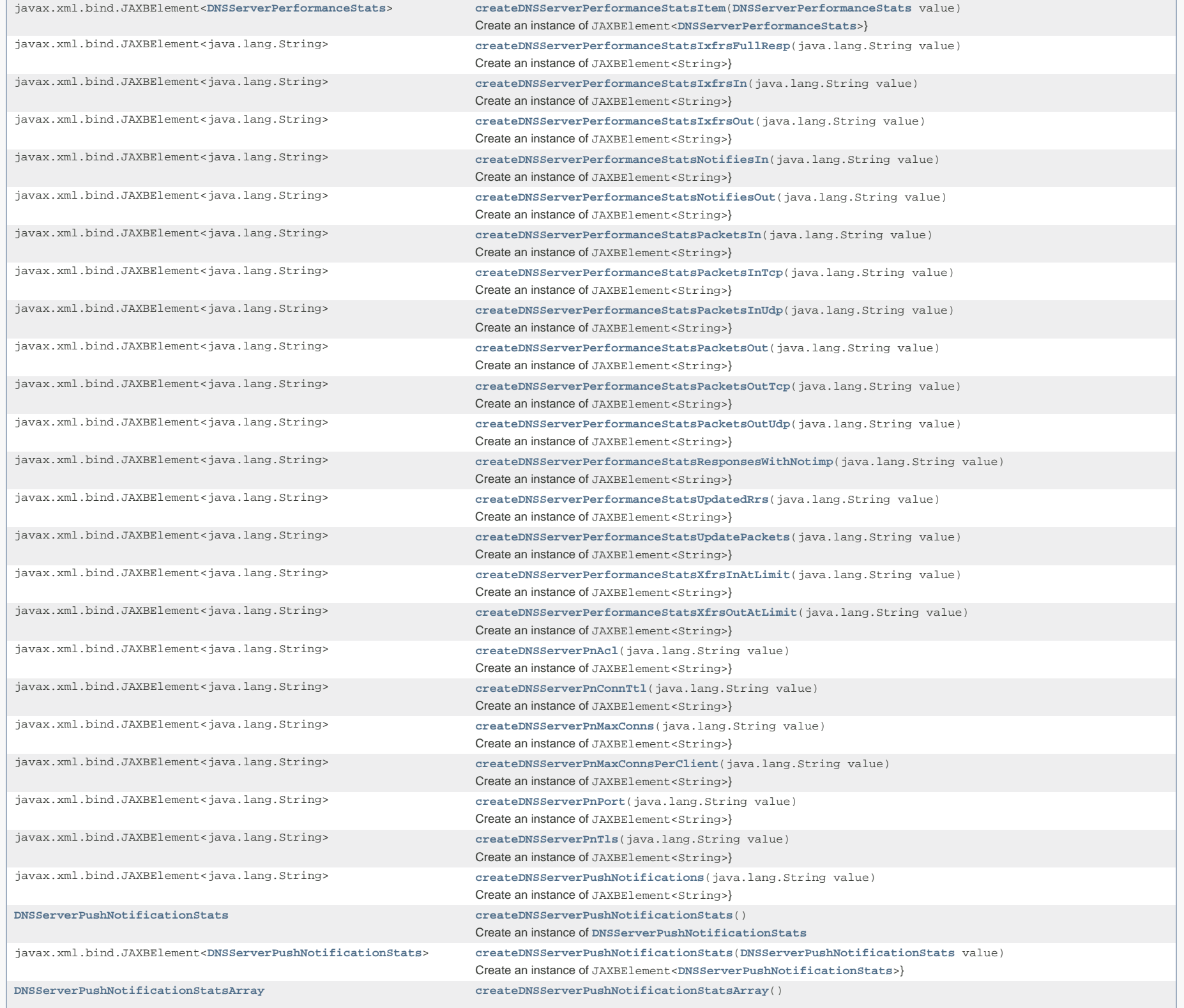

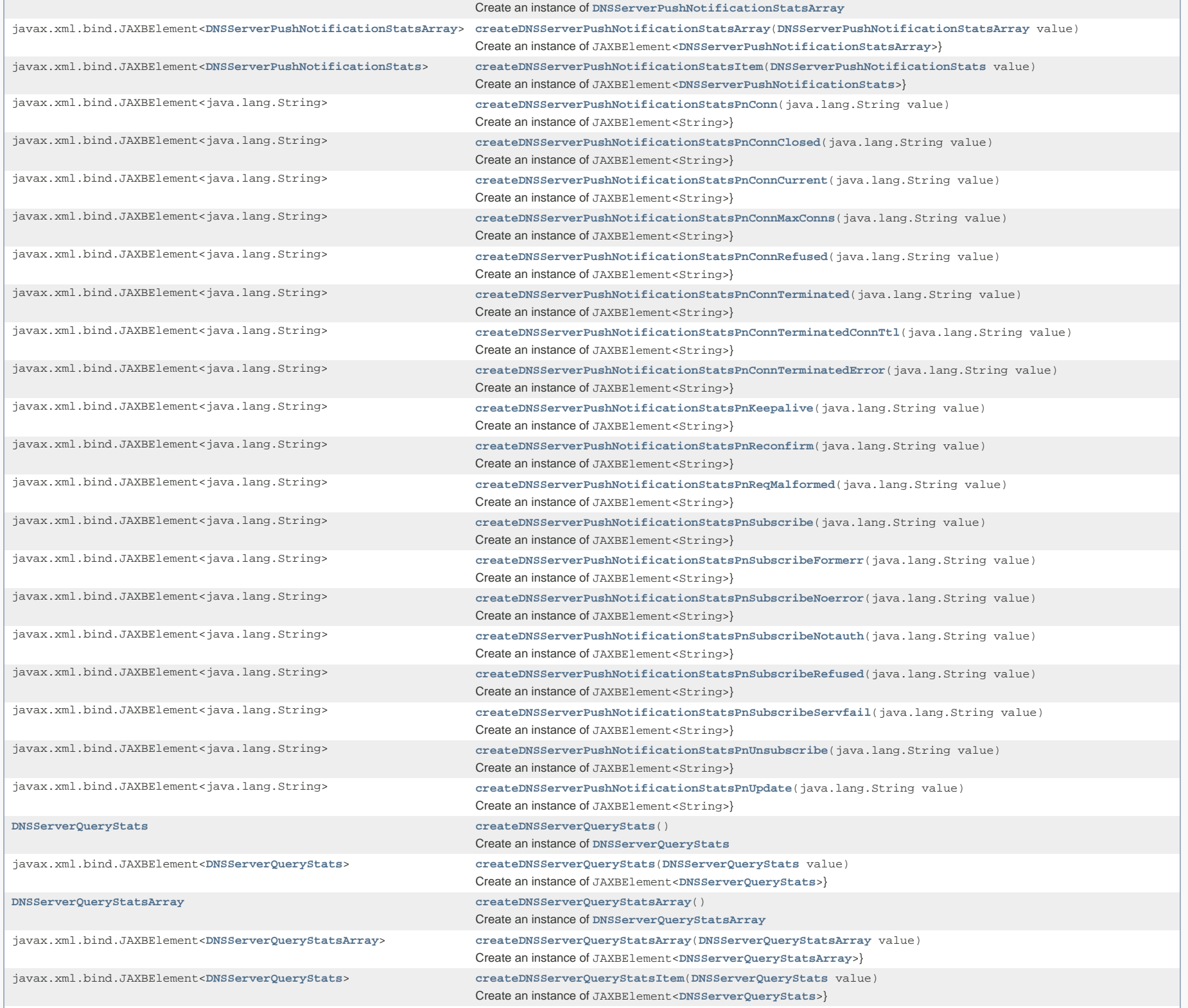

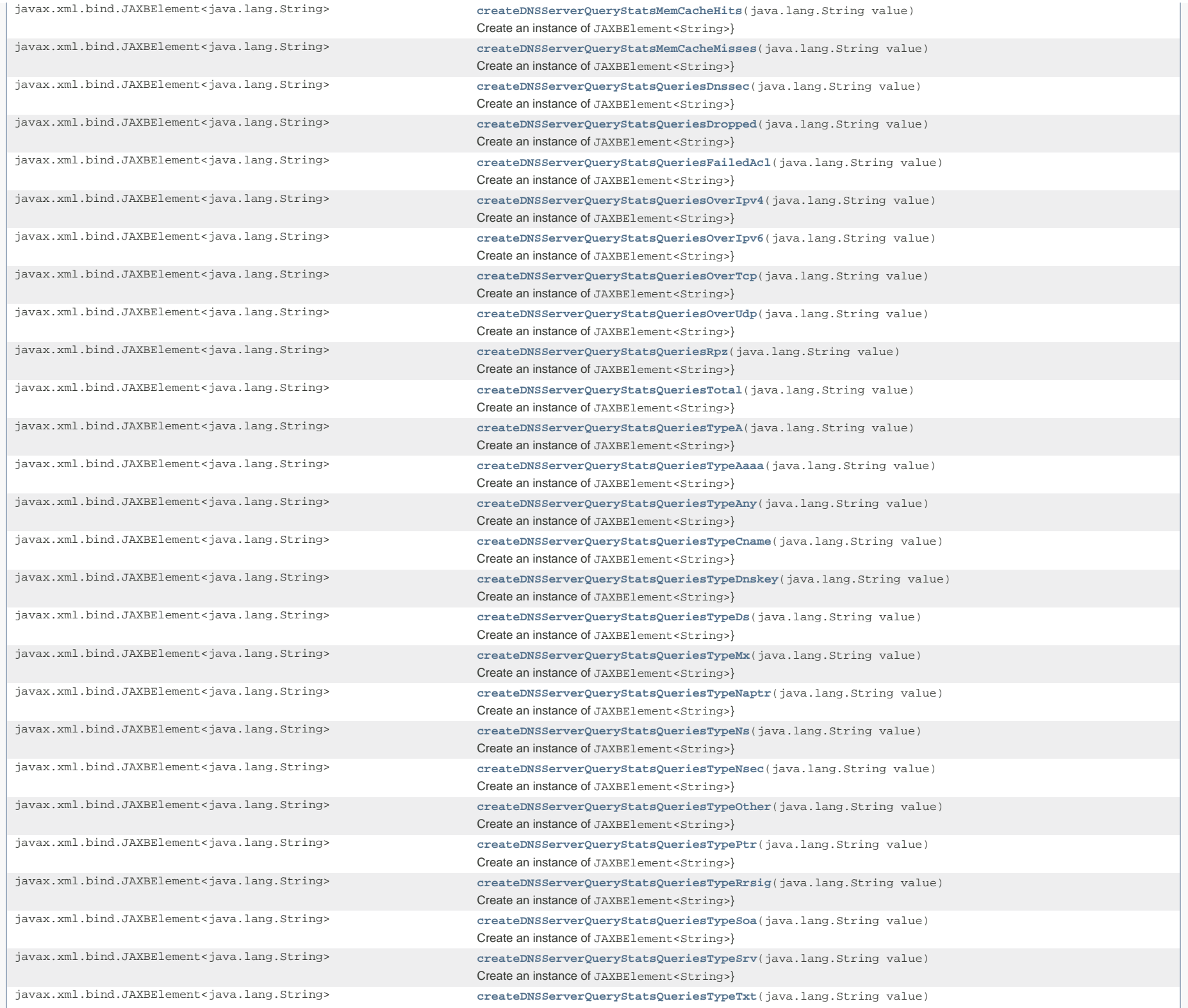

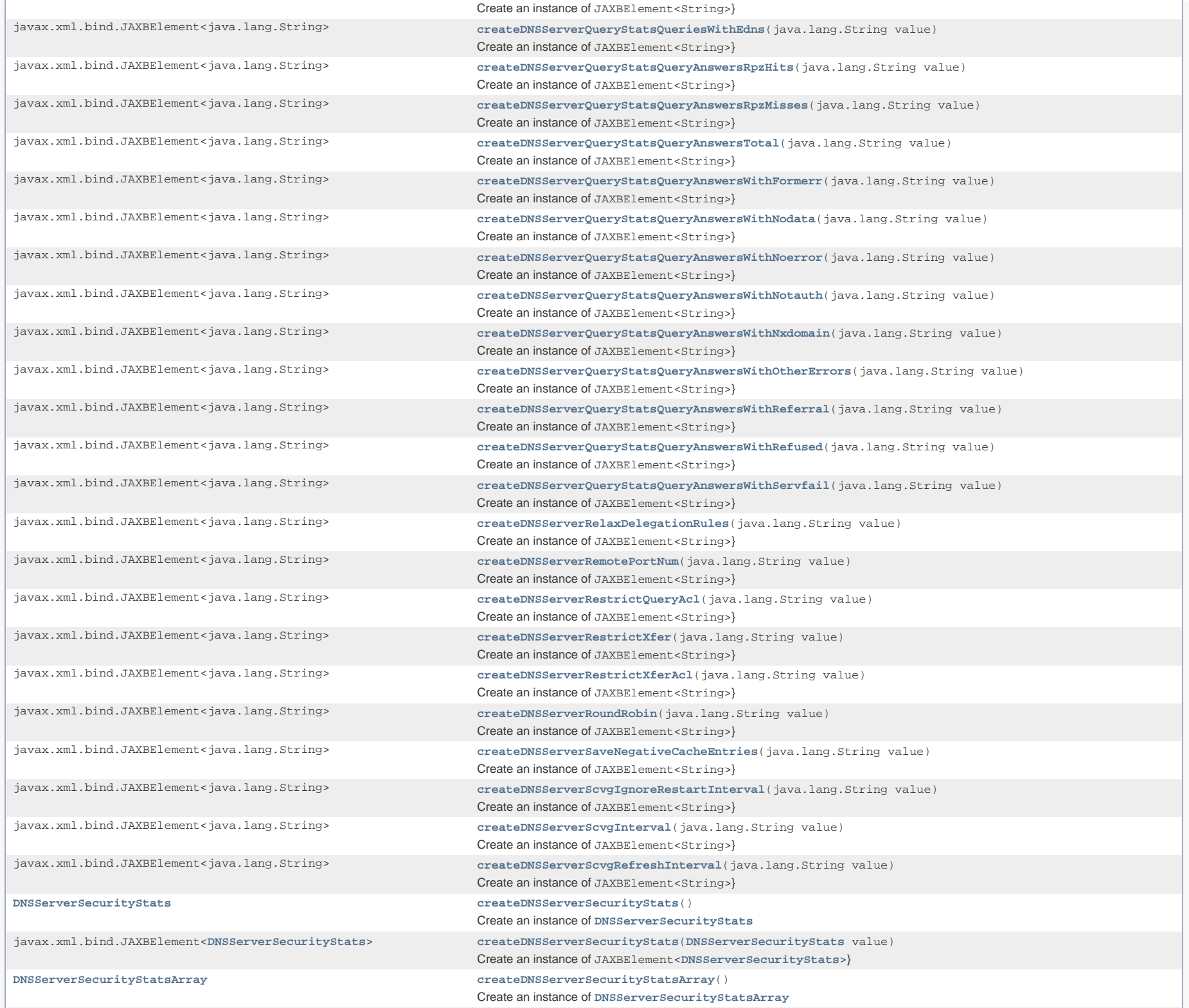
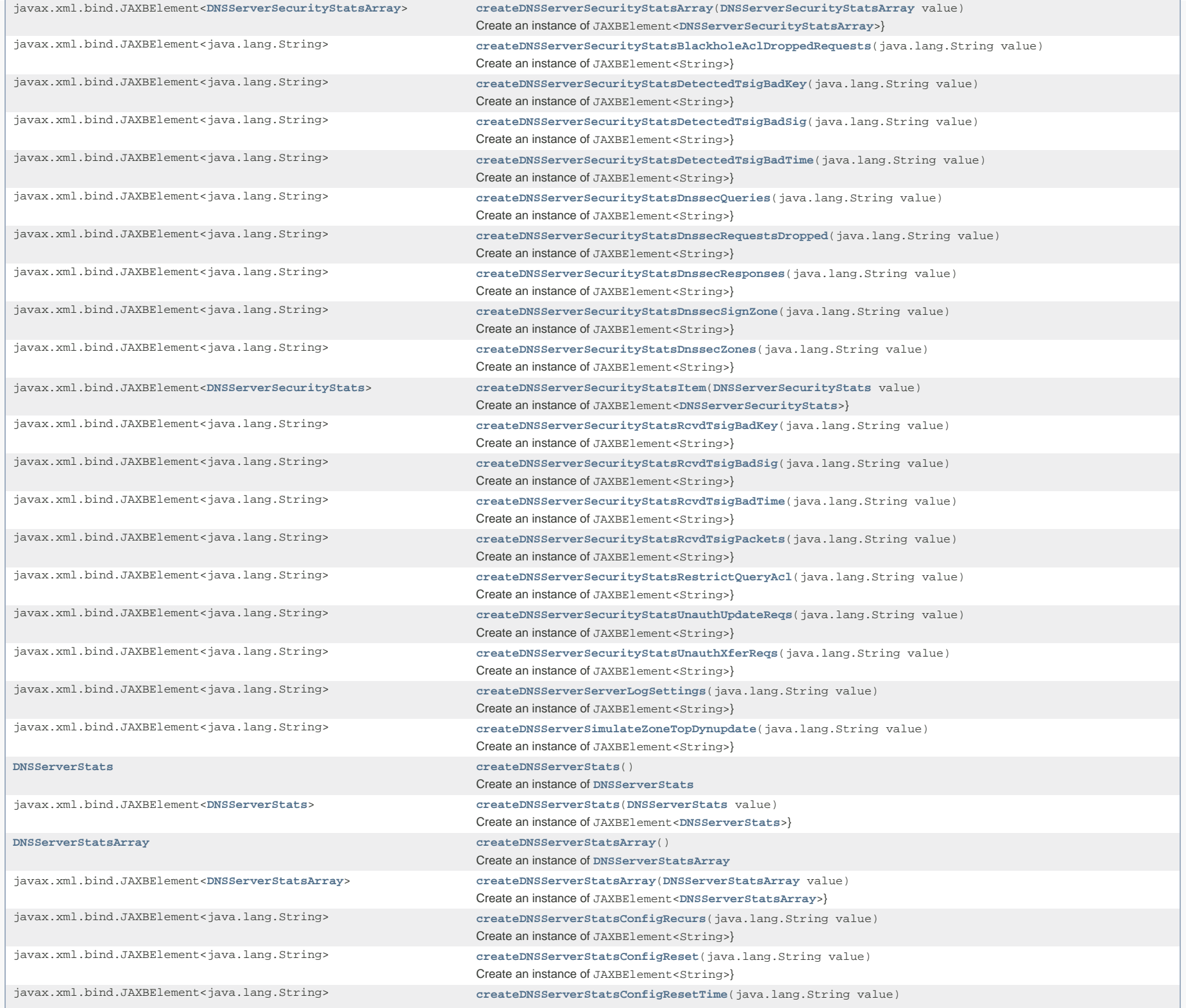

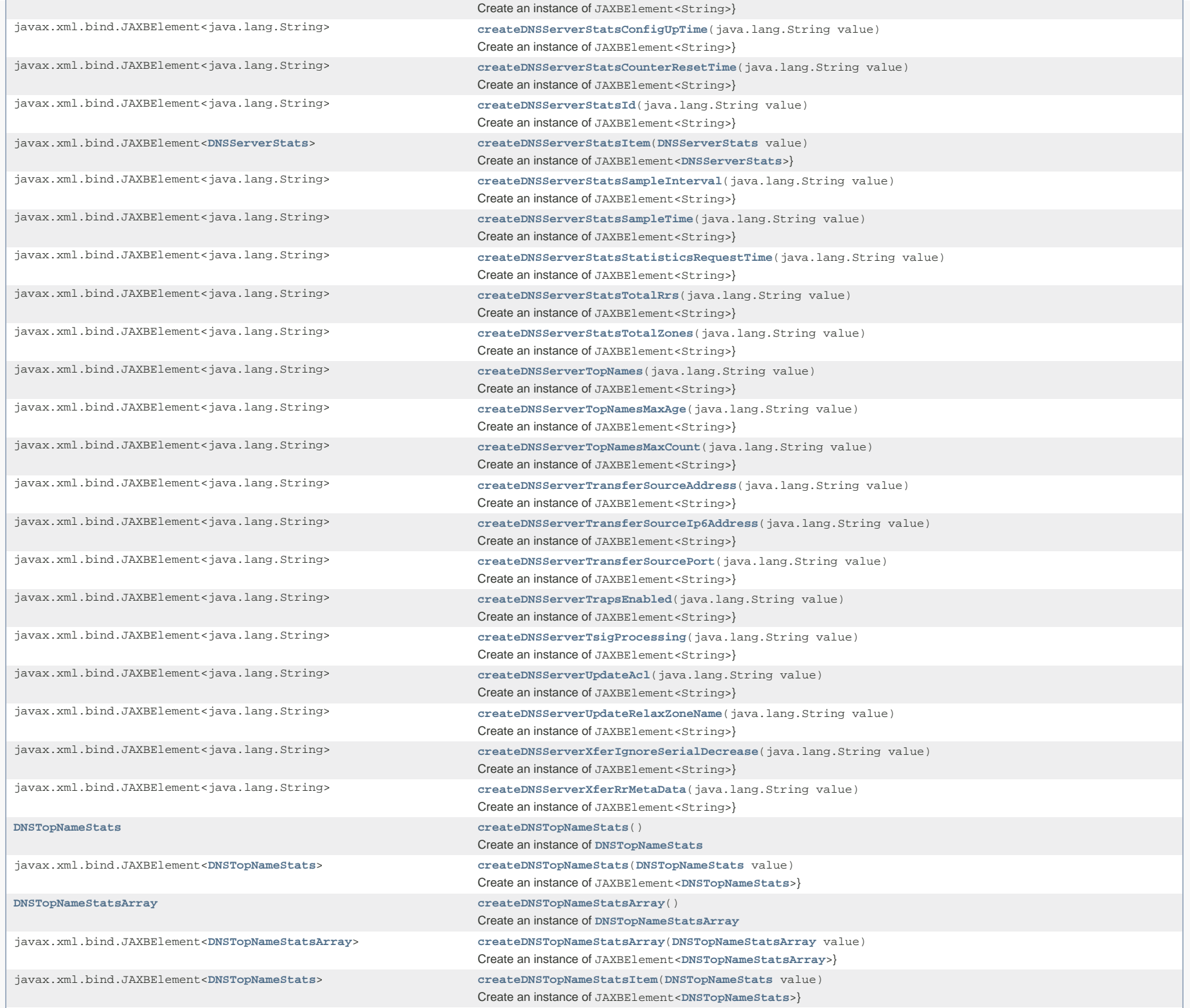

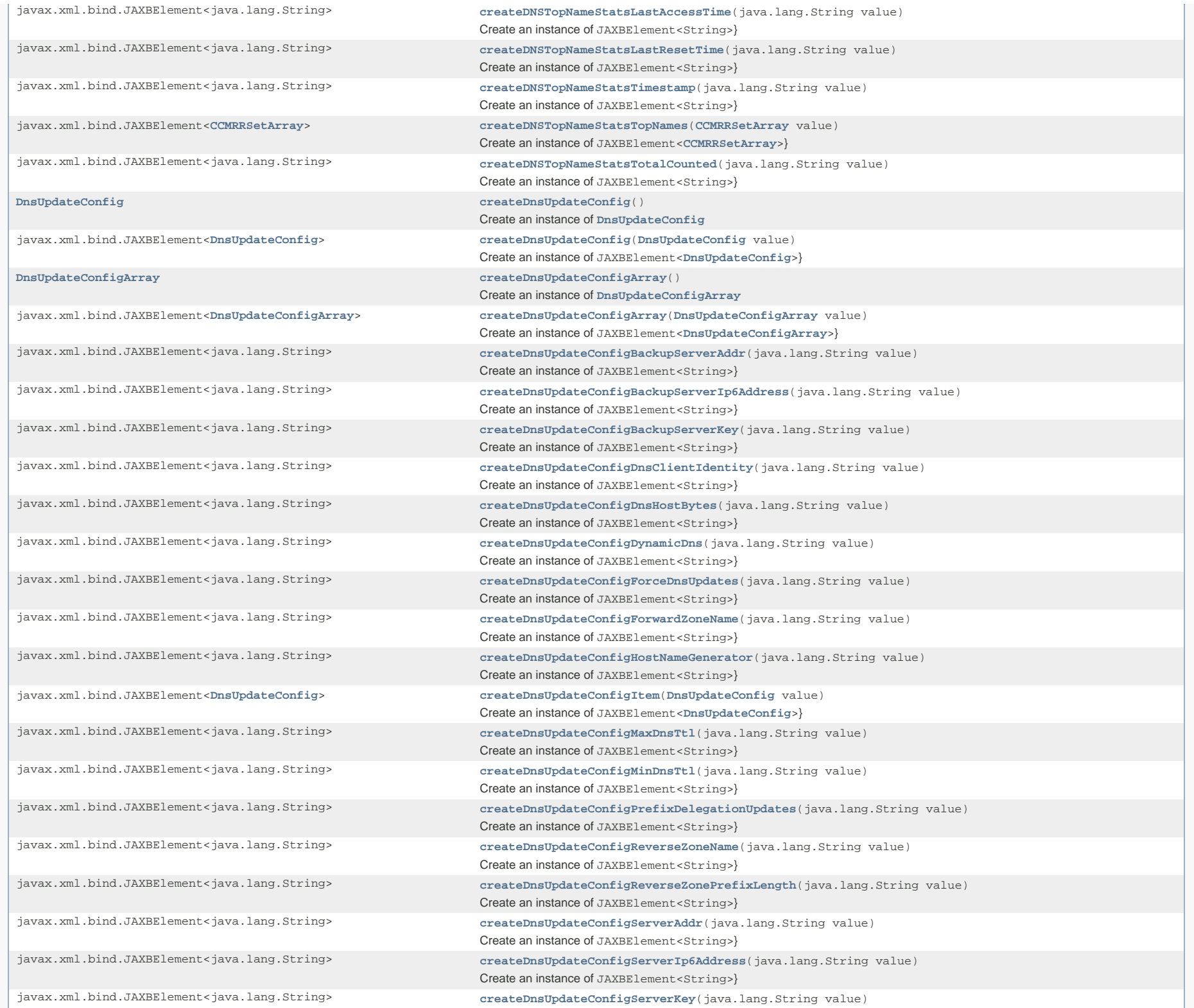

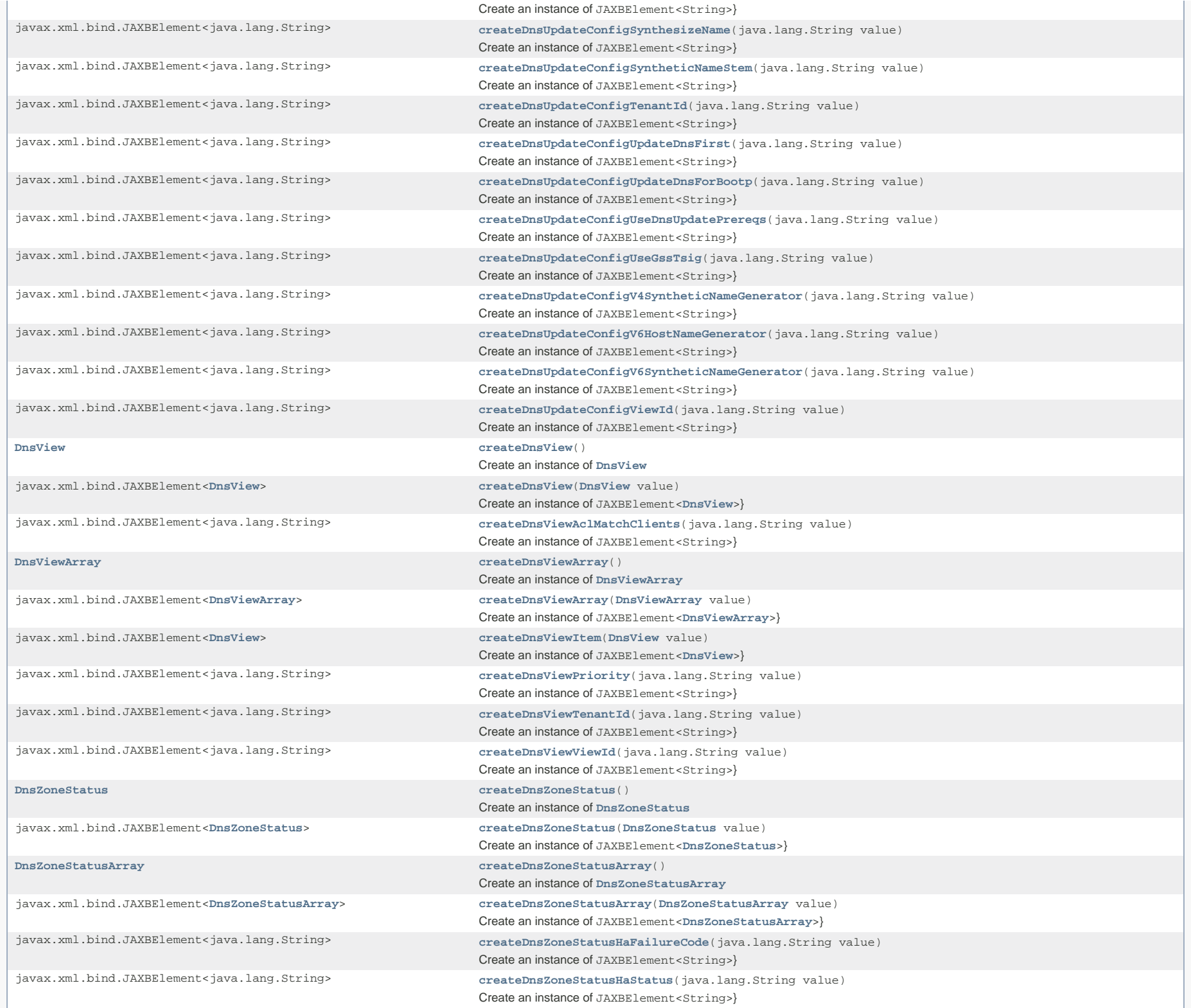

.

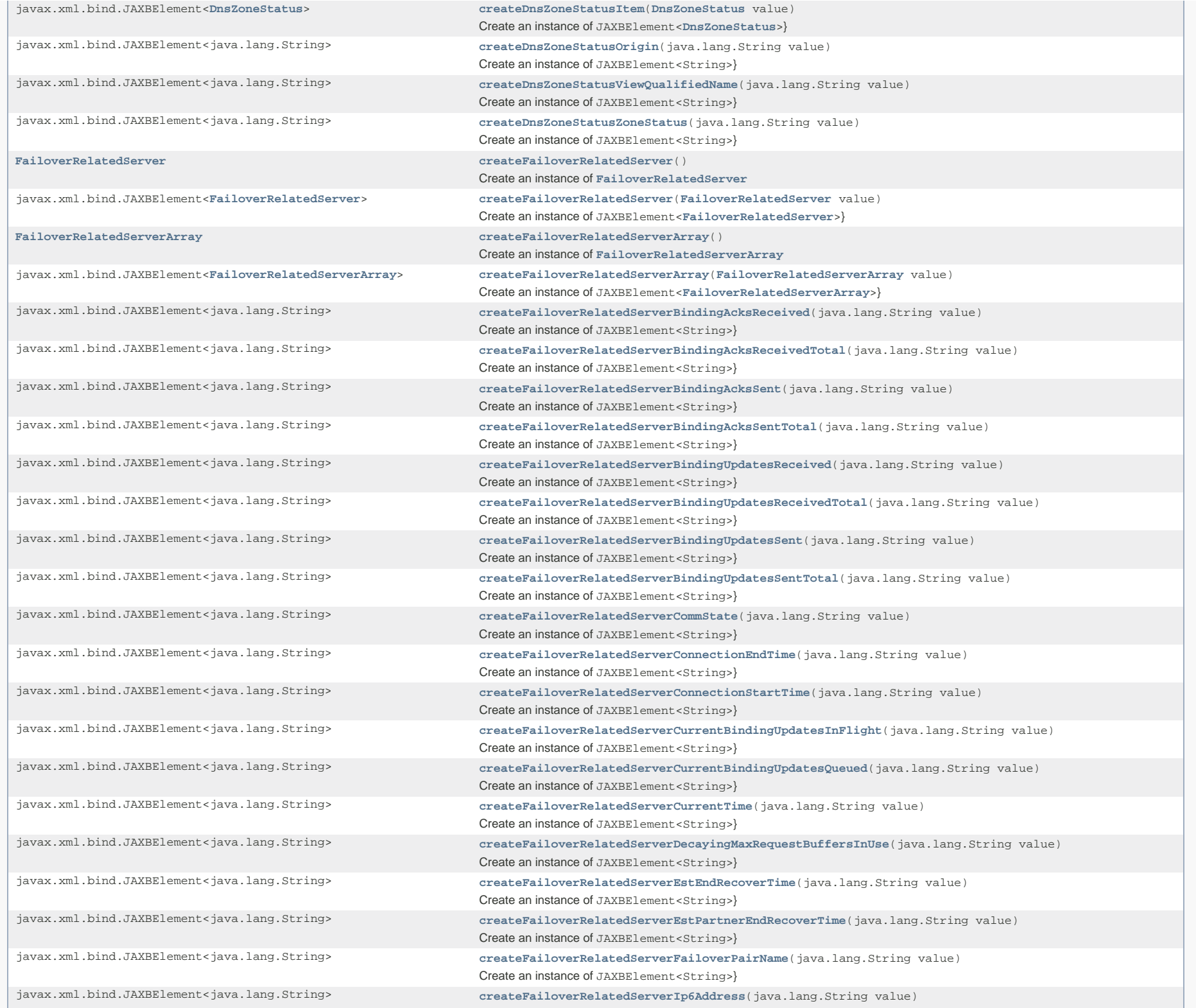

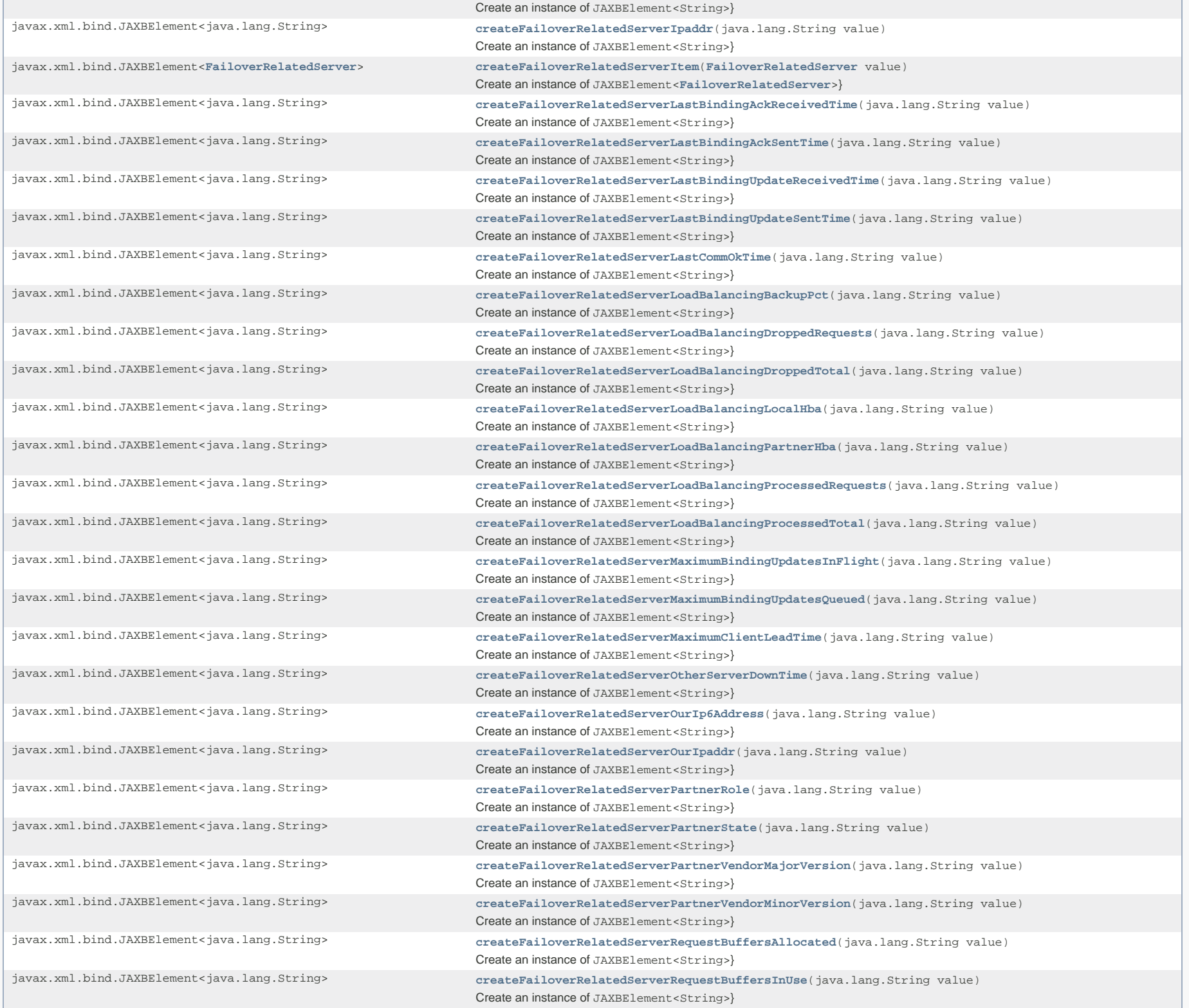

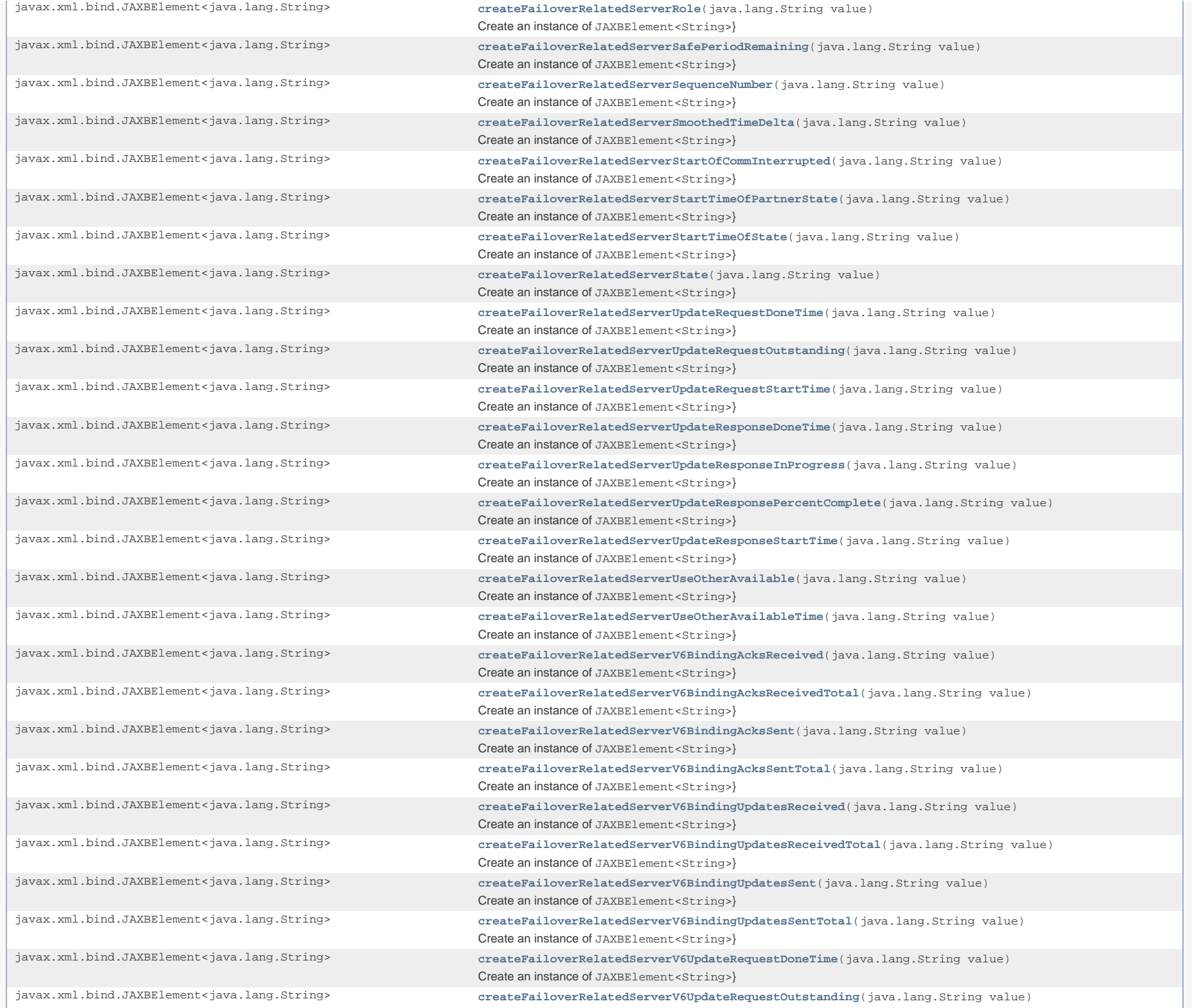

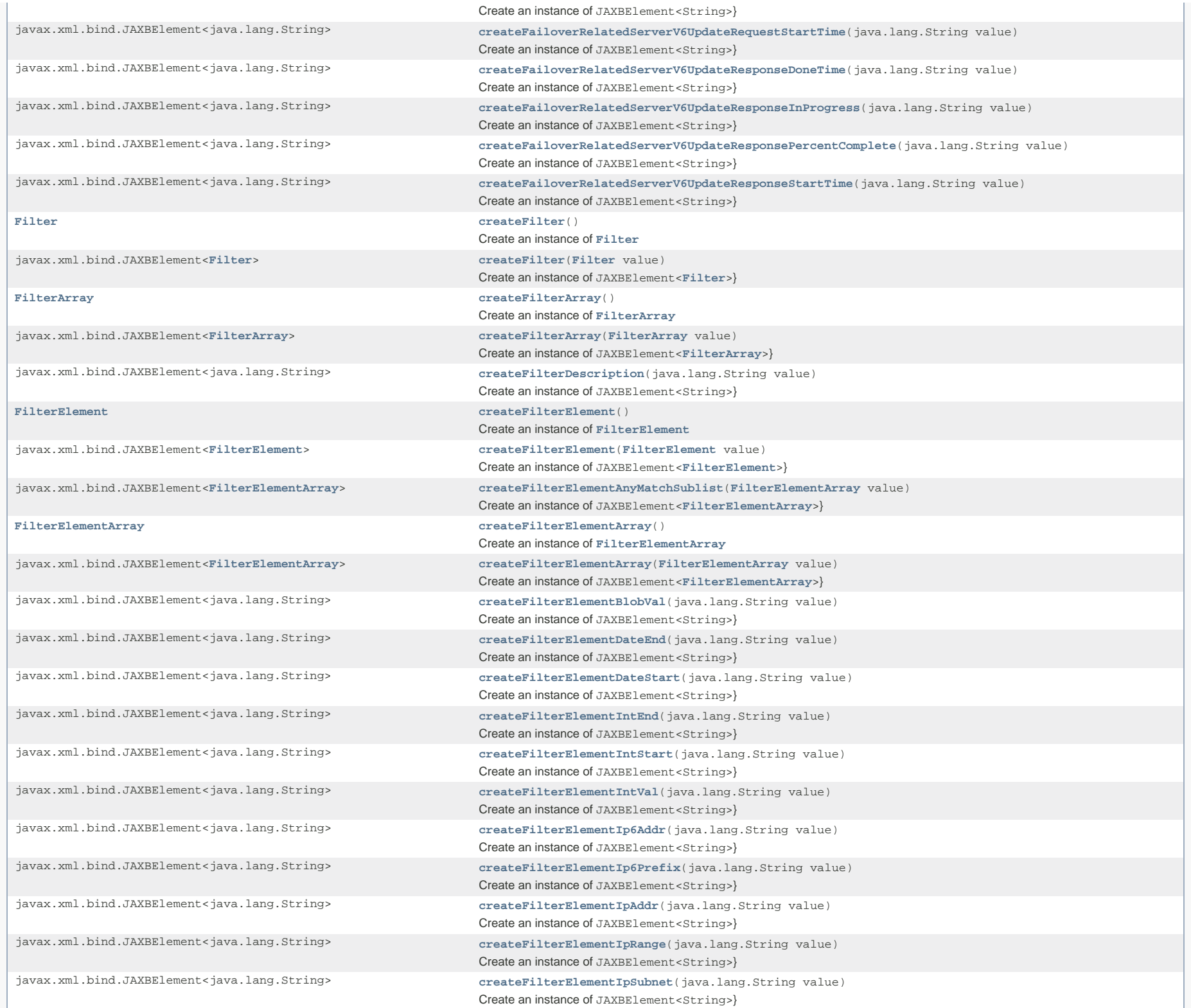

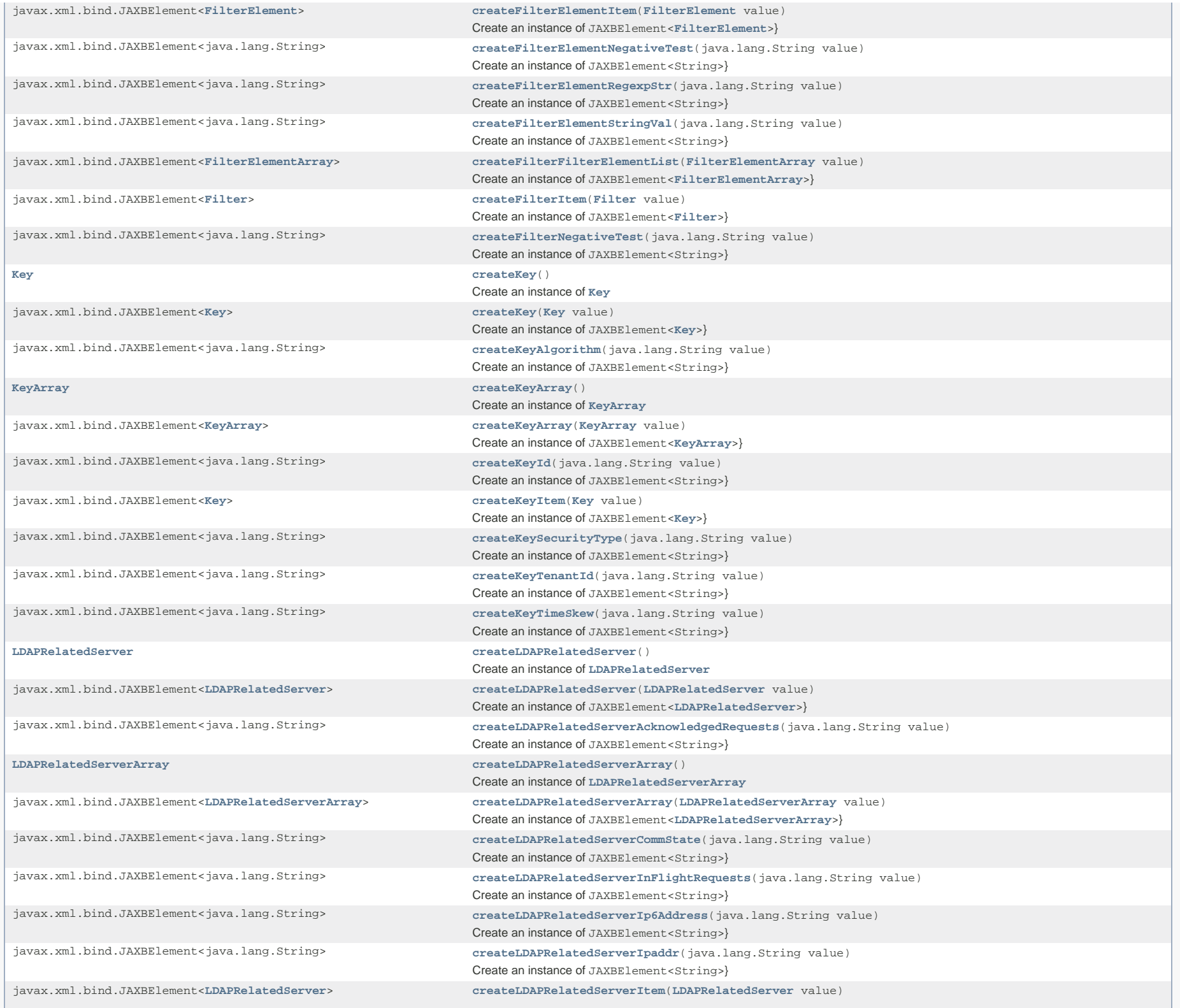

.

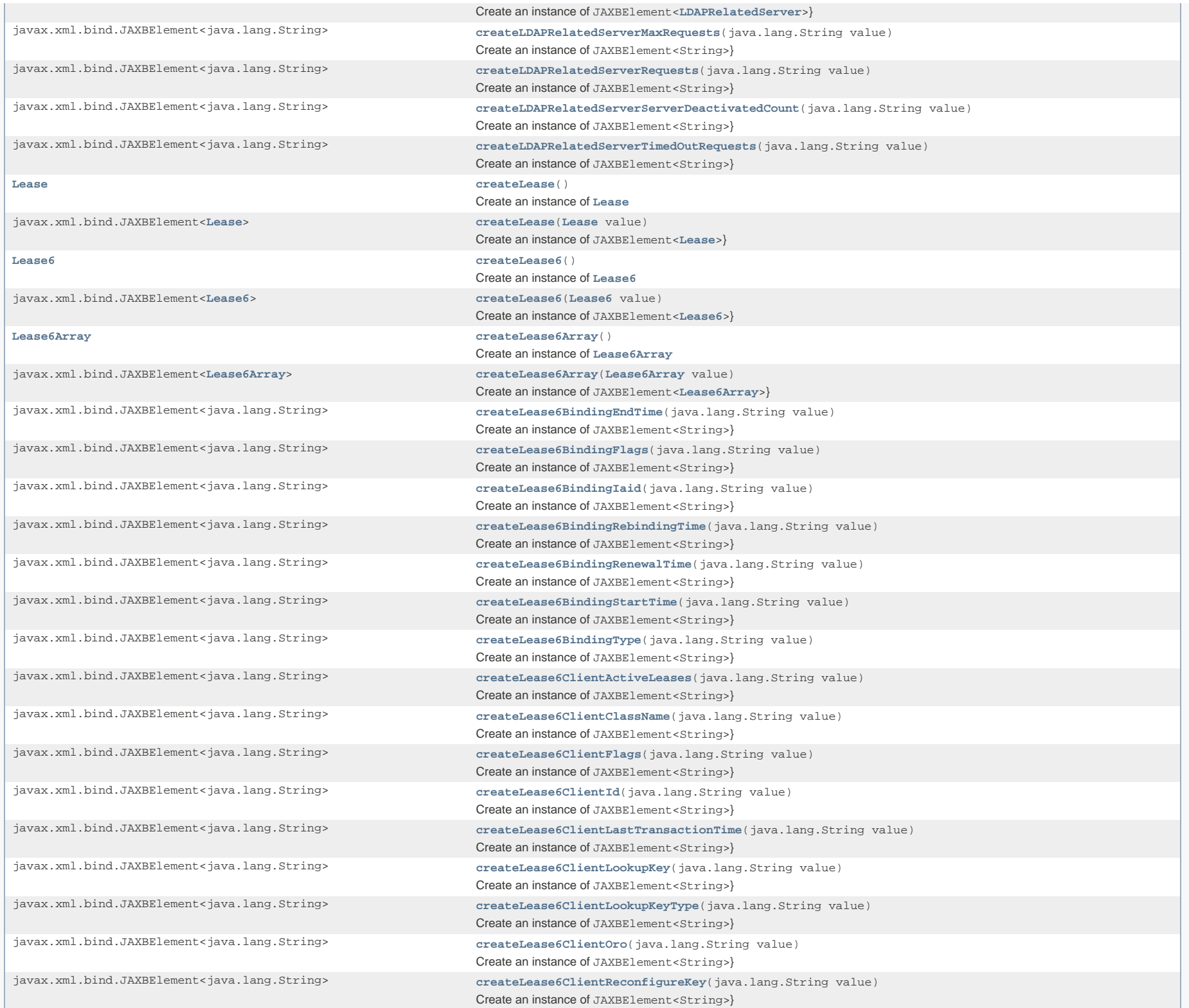

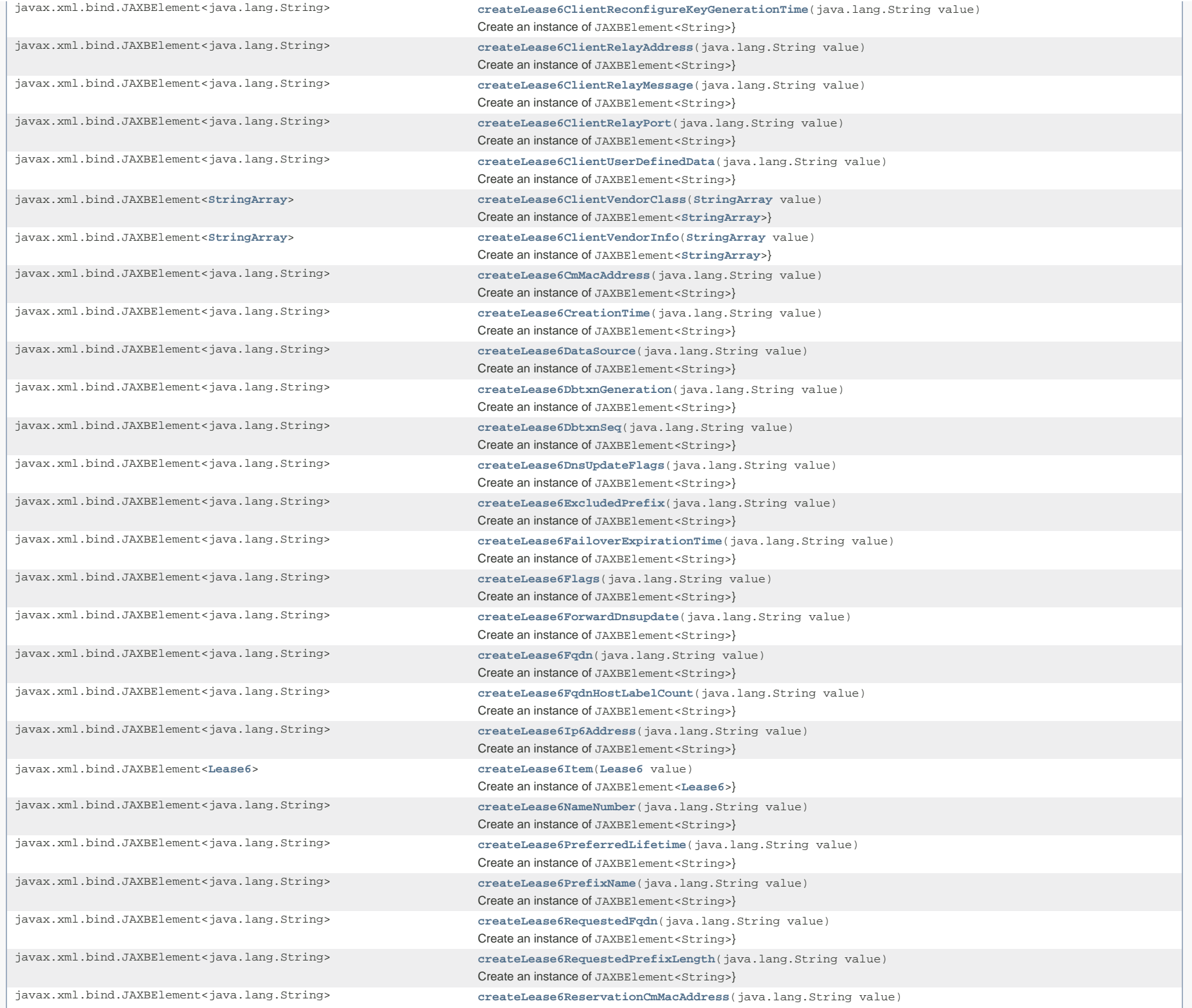

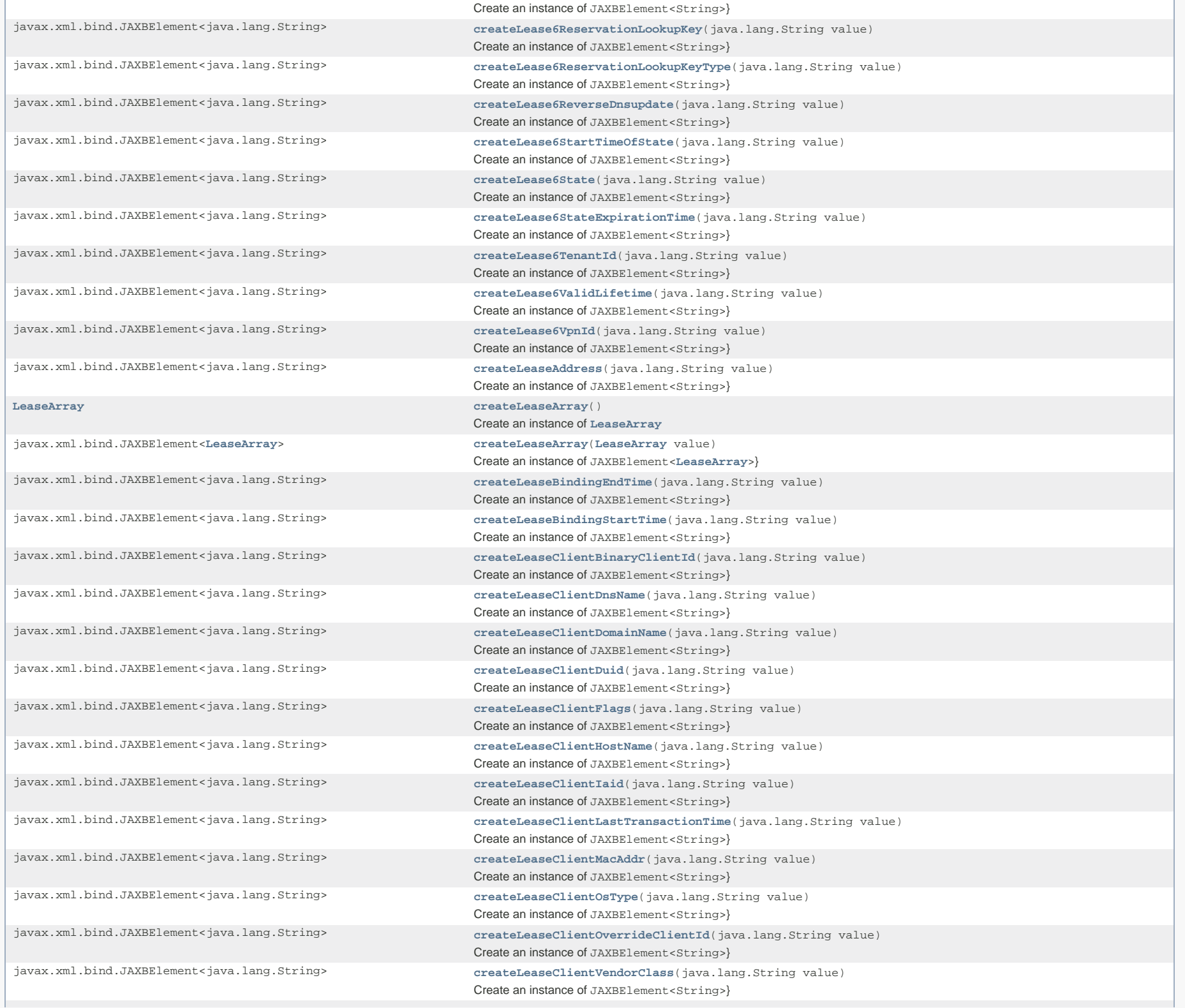

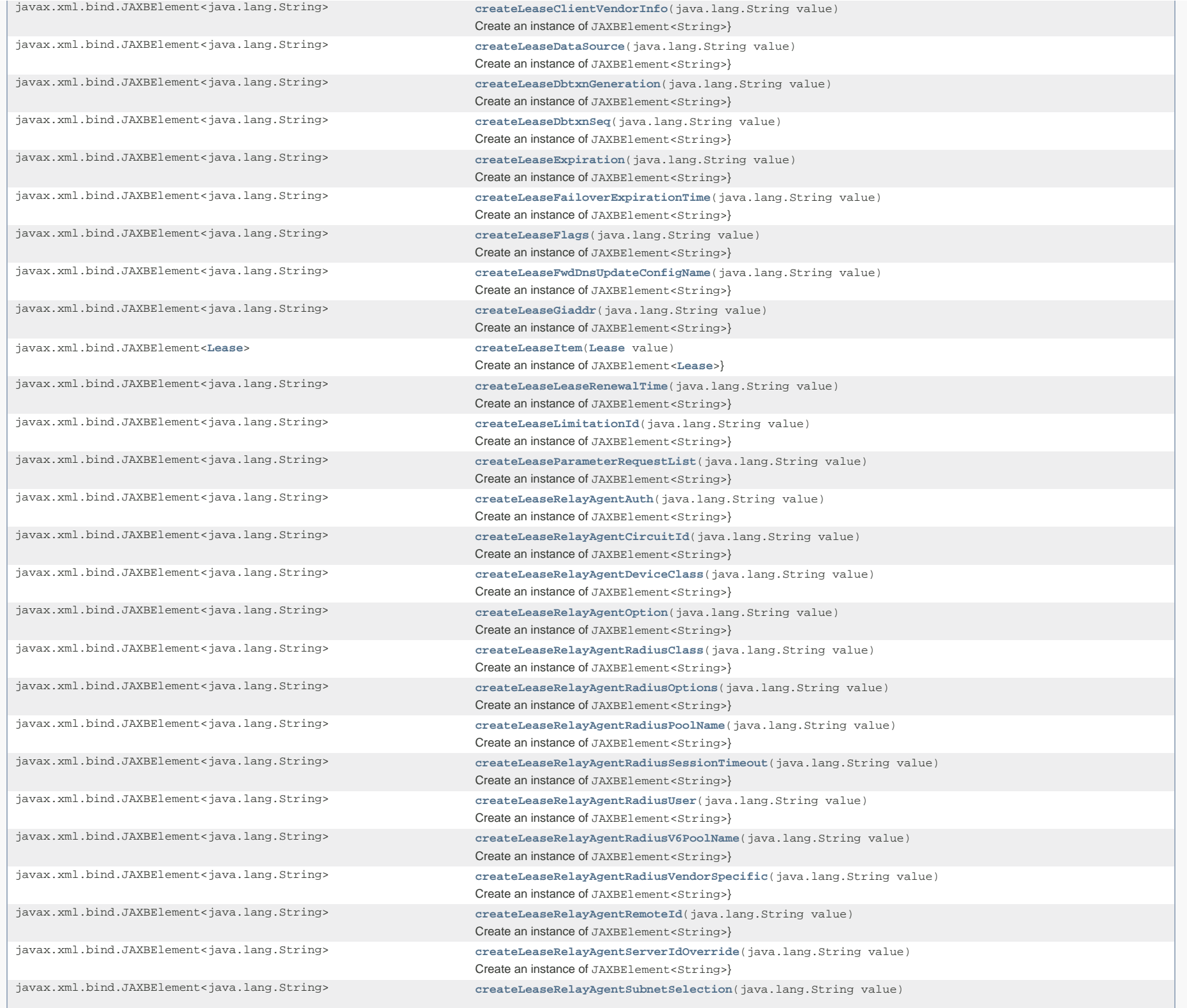

a ba

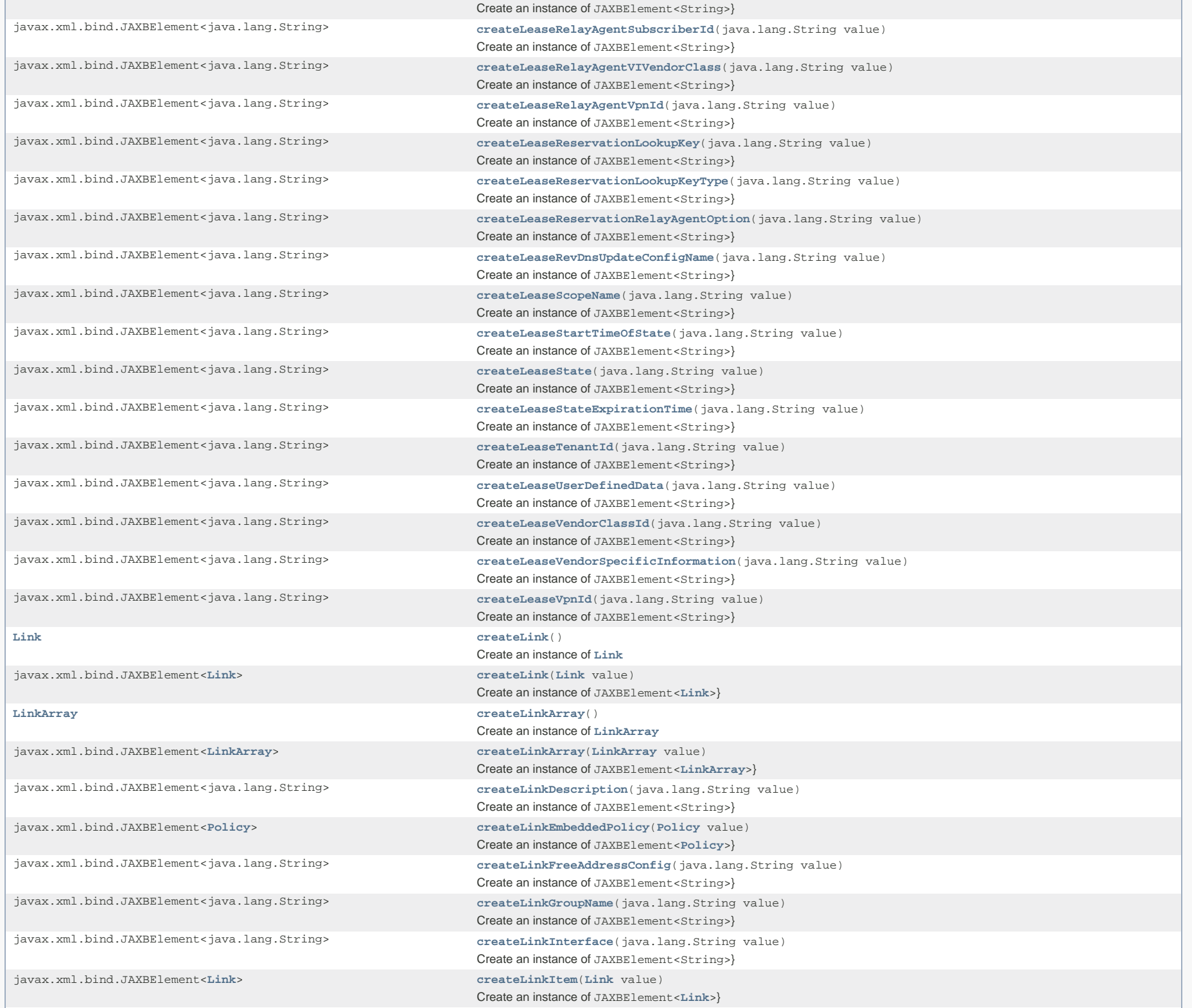

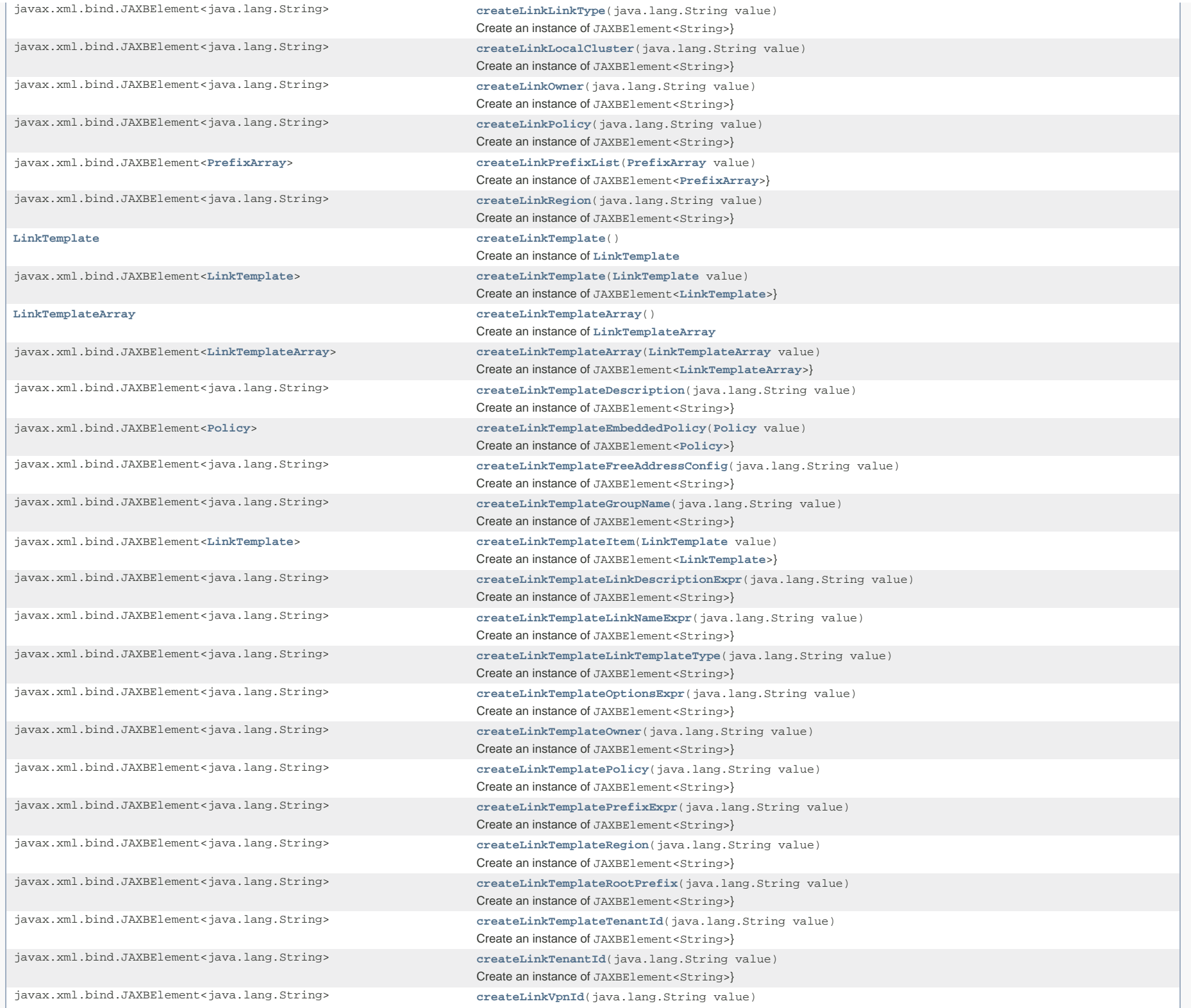

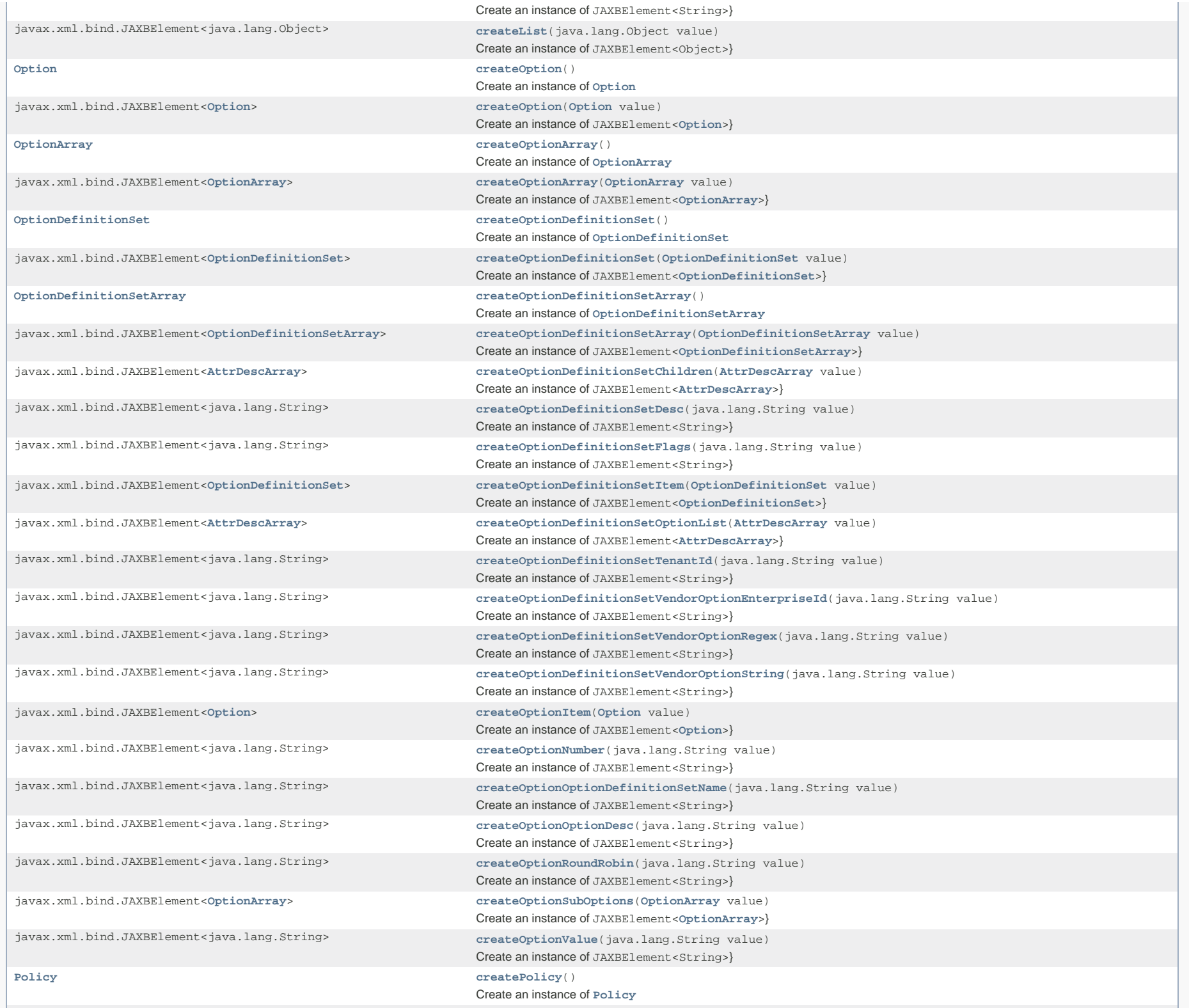

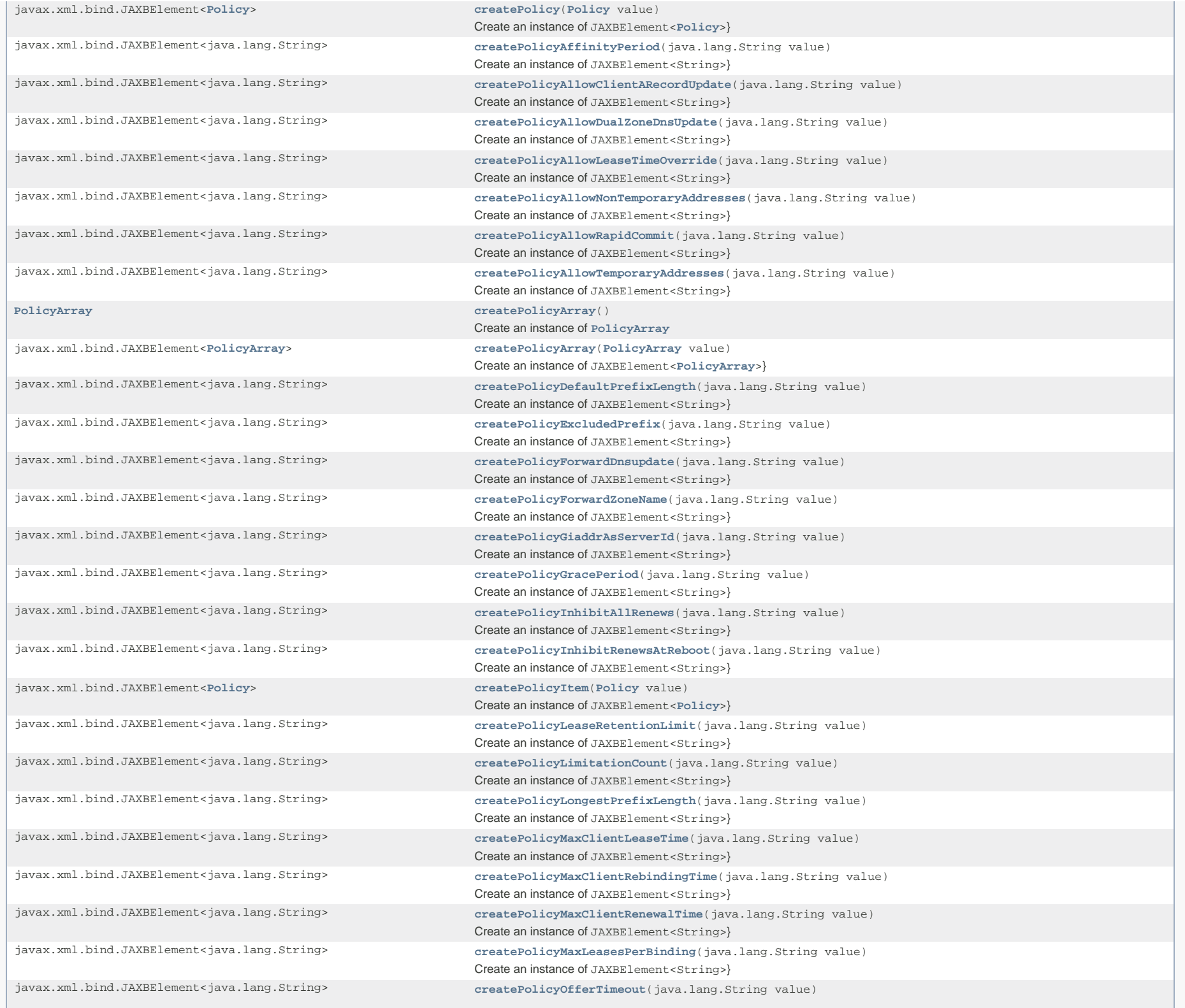

a ba

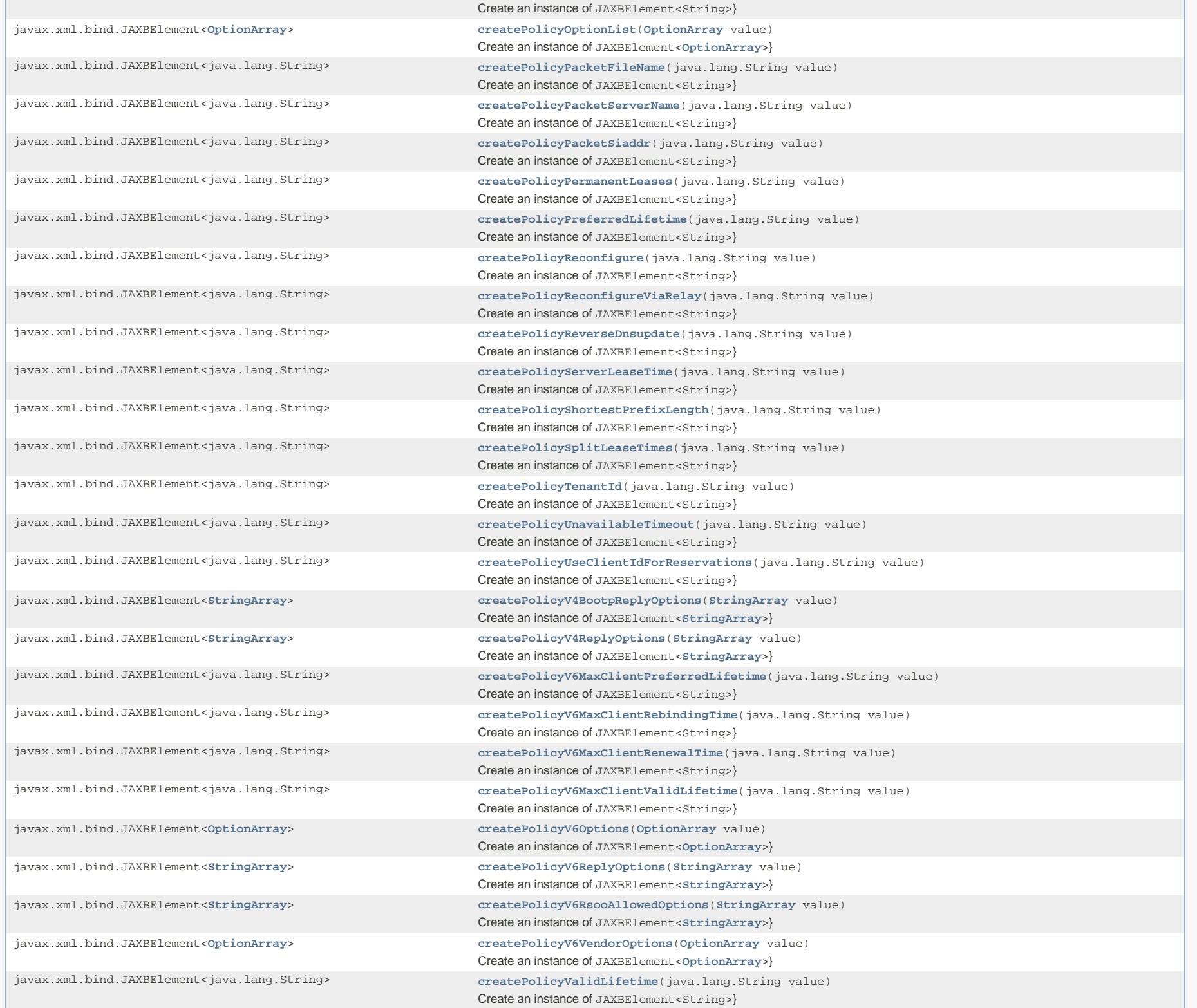

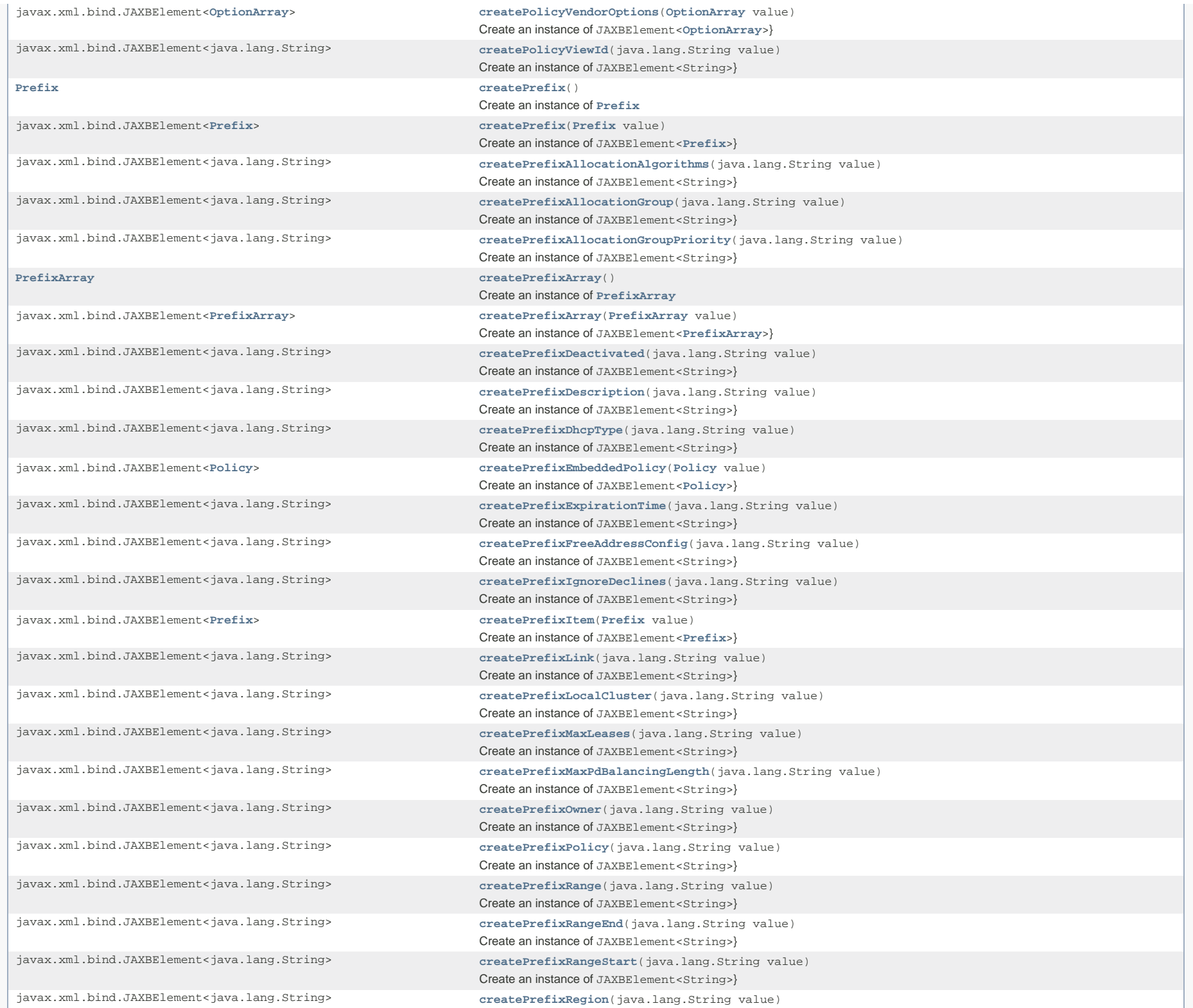

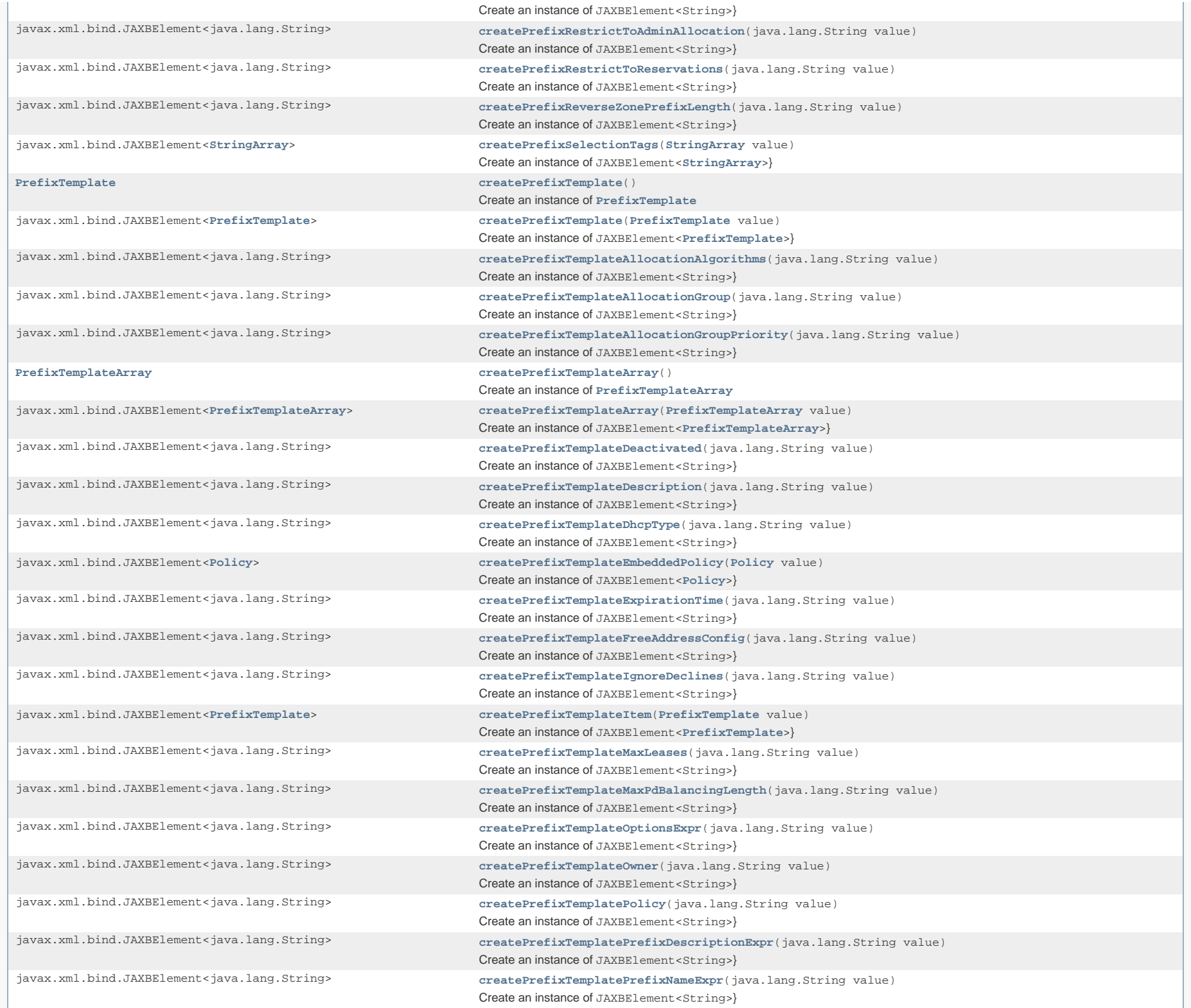

.

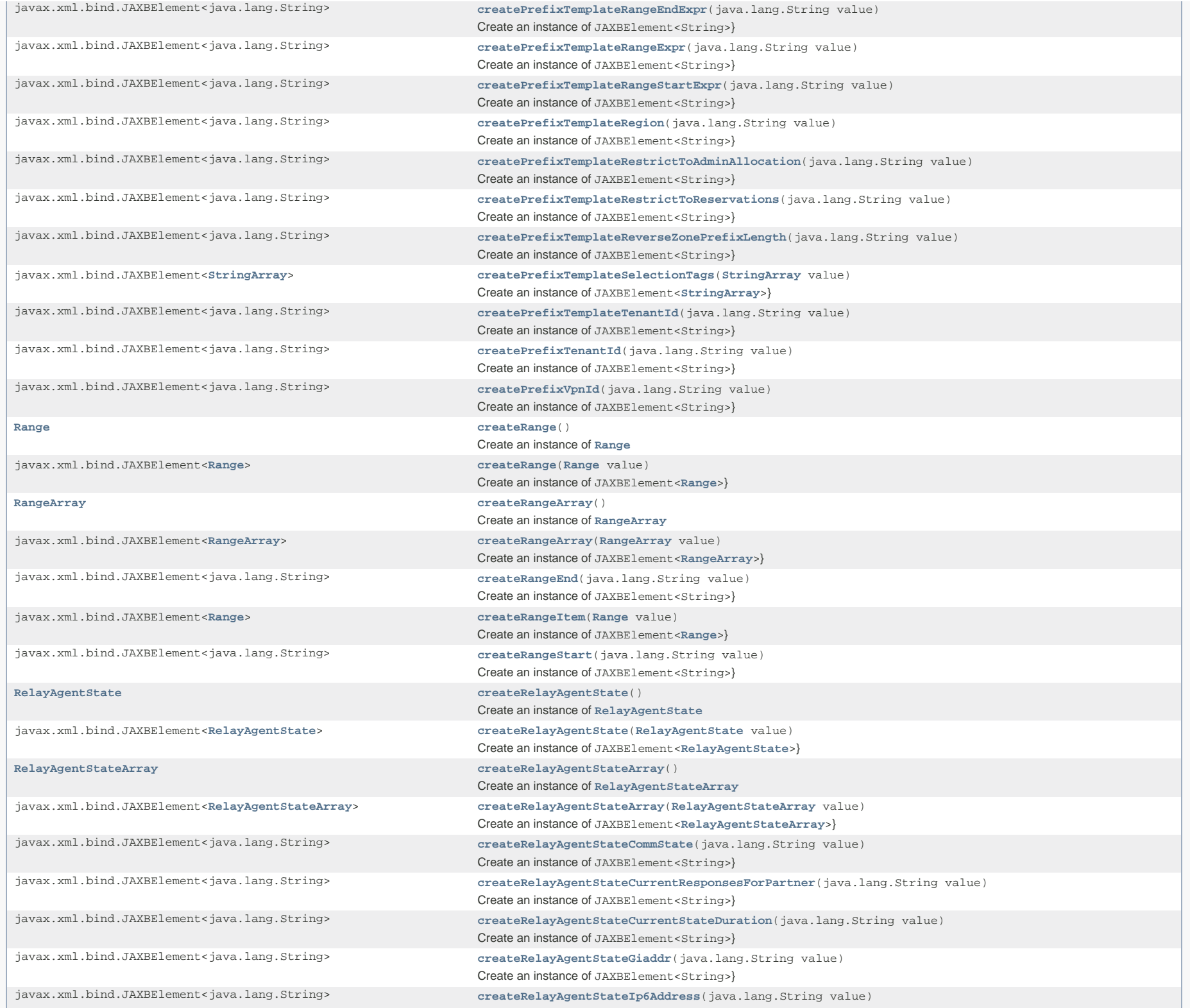

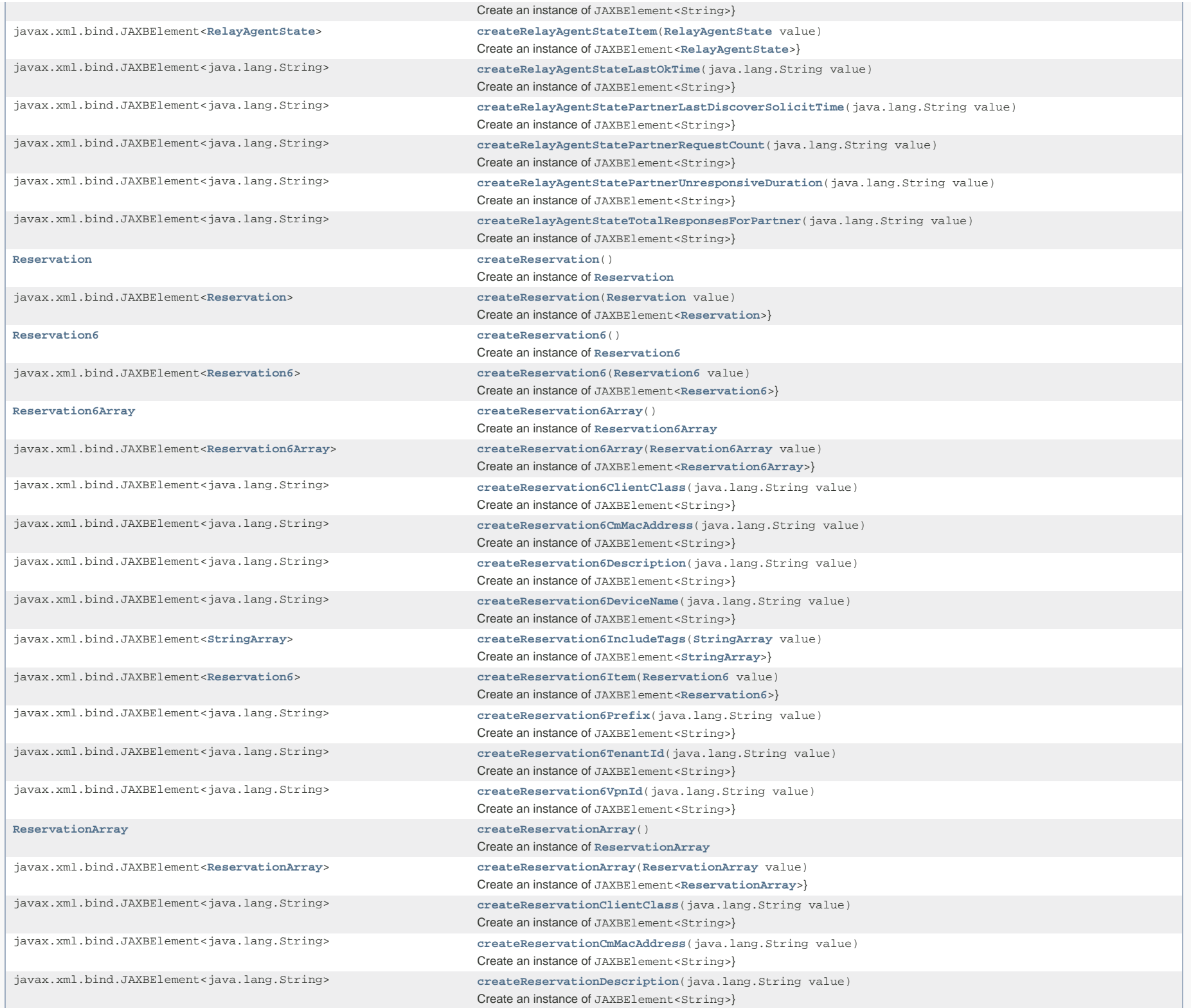

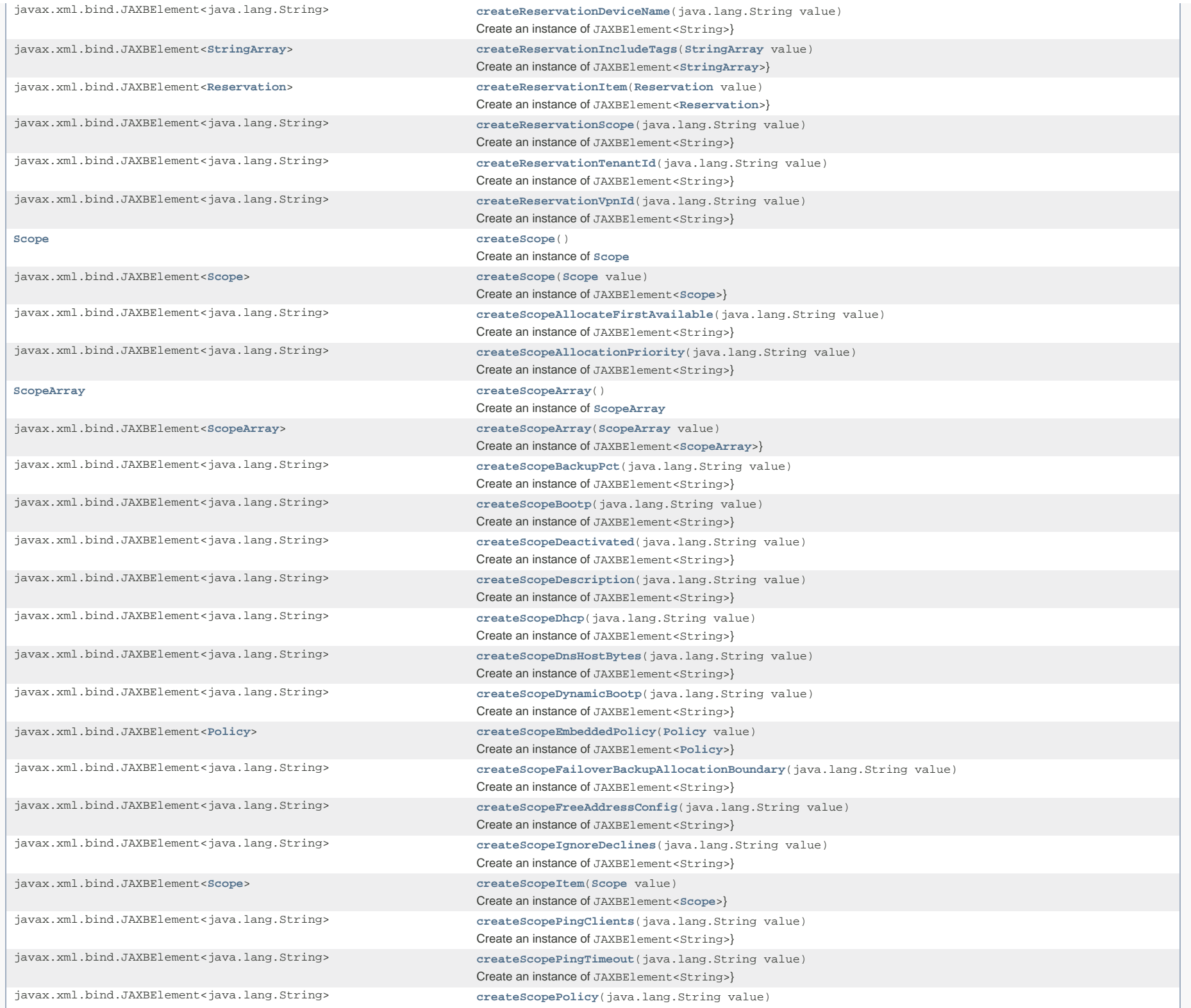

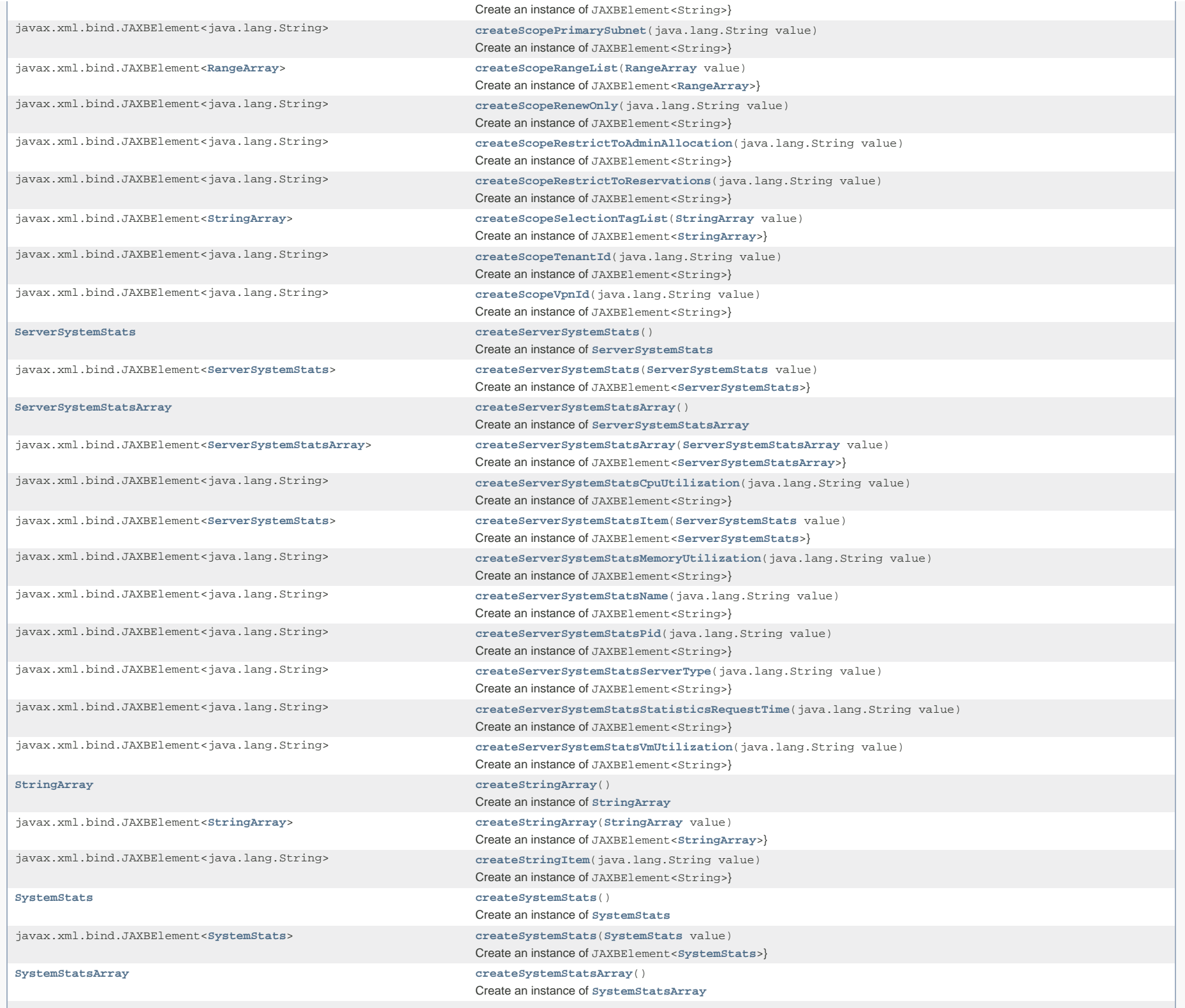

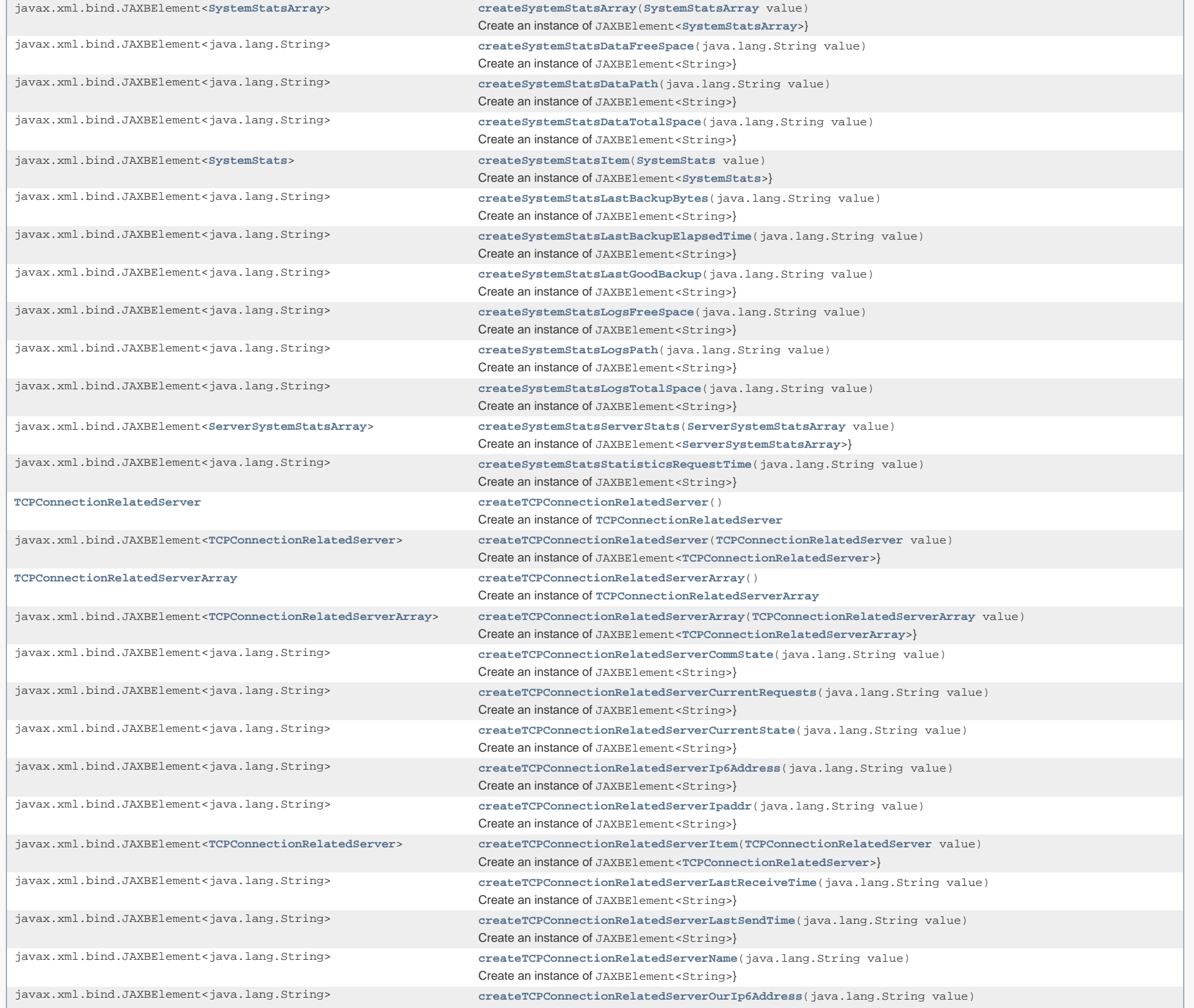

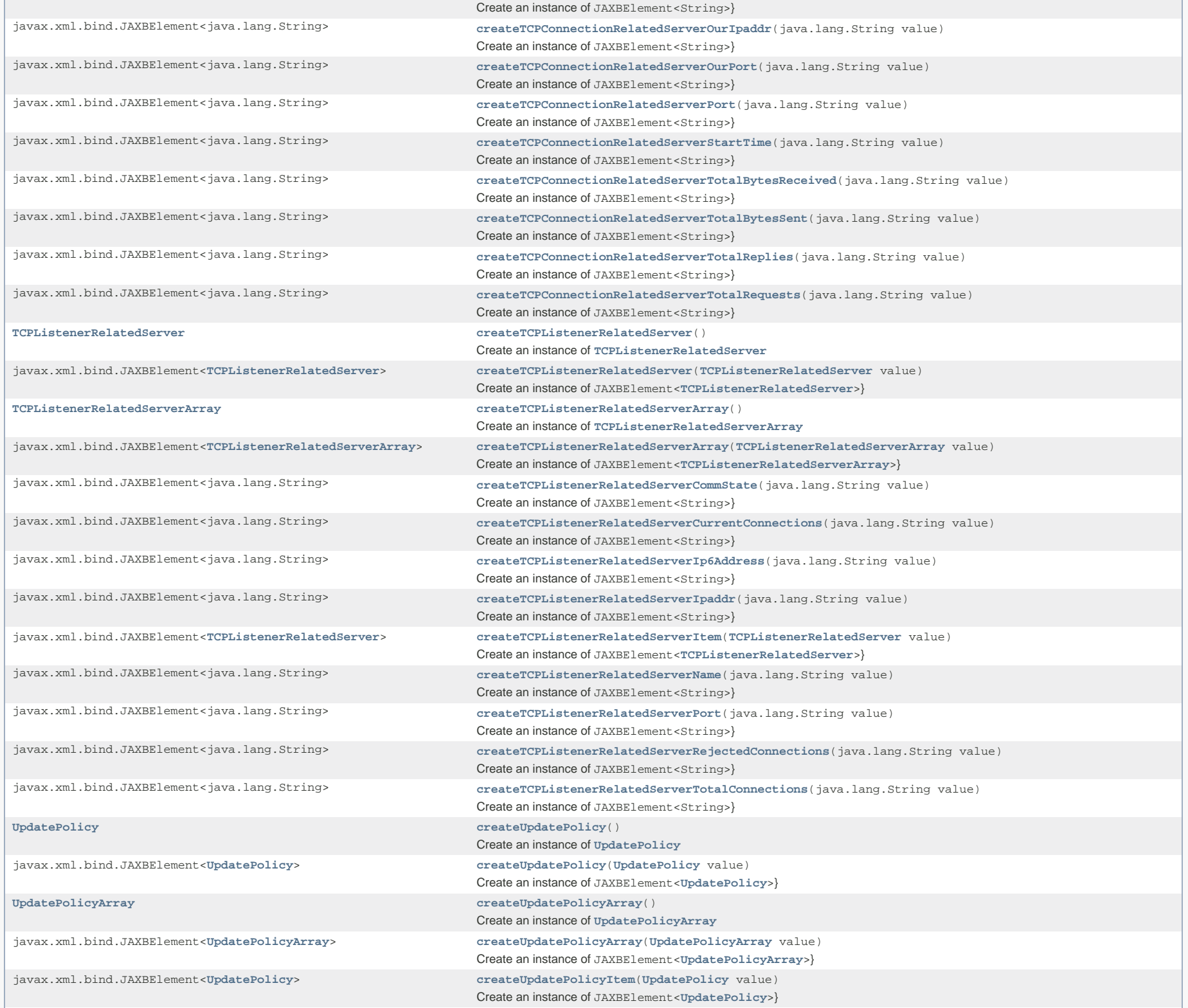

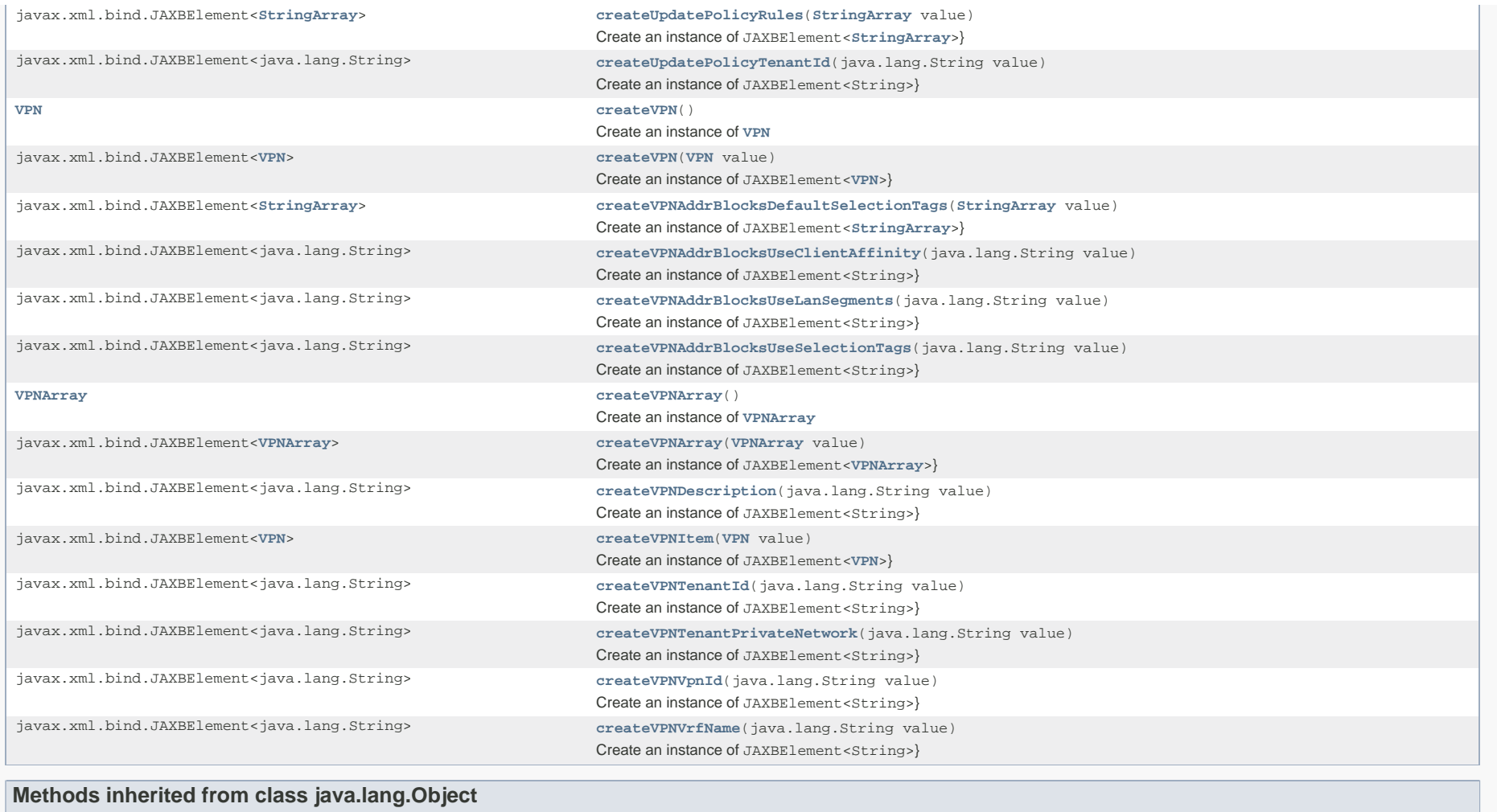

equals, getClass, hashCode, notify, notifyAll, toString, wait, wait, wait

# **Constructor Detail**

# **ObjectFactory**

public ObjectFactory()

Create a new ObjectFactory that can be used to create new instances of schema derived classes for package: com.cisco.cnr.ws.xsd

# **Method Detail**

**createDNSServerQueryStats**

public [DNSServerQueryStats](#page-881-0) createDNSServerQueryStats()

Create an instance of [DNSServerQueryStats](#page-881-0)

## **createDNSServerDBStats**

public [DNSServerDBStats](#page-798-0) createDNSServerDBStats()

Create an instance of [DNSServerDBStats](#page-798-0)

# **createDNSCachingServerStats**

public [DNSCachingServerStats](#page-641-0) createDNSCachingServerStats()

Create an instance of [DNSCachingServerStats](#page-641-0)

#### **createKey**

public [Key](#page-1008-0) createKey()

Create an instance of [Key](#page-1008-0)

#### **createFilterArray**

public [FilterArray](#page-994-0) createFilterArray()

Create an instance of [FilterArray](#page-994-0)

#### **createAuthDnsSec**

public [AuthDnsSec](#page-161-0) createAuthDnsSec()

Create an instance of [AuthDnsSec](#page-161-0)

# **createDHCPServerActivityStats**

public [DHCPServerActivityStats](#page-573-0) createDHCPServerActivityStats()

Create an instance of [DHCPServerActivityStats](#page-573-0)

#### **createCurrentPrefixUtilization**

public [CurrentPrefixUtilization](#page-426-0) createCurrentPrefixUtilization()

Create an instance of [CurrentPrefixUtilization](#page-426-0)

### **createDnsEnumConfig**

public [DnsEnumConfig](#page-679-0) createDnsEnumConfig()

Create an instance of [DnsEnumConfig](#page-679-0)

# **createCCMServer**

public [CCMServer](#page-292-0) createCCMServer()

Create an instance of [CCMServer](#page-292-0)

### **createLease**

public [Lease](#page-1023-0) createLease()

Create an instance of [Lease](#page-1023-0)

## **createRange**

public [Range](#page-1496-0) createRange()

Create an instance of [Range](#page-1496-0)

# **createDNSTopNameStatsArray**

public [DNSTopNameStatsArray](#page-924-0) createDNSTopNameStatsArray()

Create an instance of [DNSTopNameStatsArray](#page-924-0)

# **createKeyArray**

public [KeyArray](#page-1013-0) createKeyArray()

Create an instance of [KeyArray](#page-1013-0)

# **createDnsIPnPortArray**

public [DnsIPnPortArray](#page-727-0) createDnsIPnPortArray()

Create an instance of [DnsIPnPortArray](#page-727-0)

## **createFilter**

public [Filter](#page-991-0) createFilter()

Create an instance of [Filter](#page-991-0)

# **createDnsZoneStatusArray**

public [DnsZoneStatusArray](#page-954-0) createDnsZoneStatusArray()

Create an instance of [DnsZoneStatusArray](#page-954-0)

## **createDnsHAStatus**

public [DnsHAStatus](#page-717-0) createDnsHAStatus()

Create an instance of [DnsHAStatus](#page-717-0)

## **createLease6Array**

public [Lease6Array](#page-1073-0) createLease6Array()

Create an instance of [Lease6Array](#page-1073-0)

## **createDNSServerIPv6Stats**

public [DNSServerIPv6Stats](#page-842-0) createDNSServerIPv6Stats()

Create an instance of [DNSServerIPv6Stats](#page-842-0)

# **createCCMZDCaching**

public [CCMZDCaching](#page-318-0) createCCMZDCaching()

Create an instance of [CCMZDCaching](#page-318-0)

## **createDnsExceptionArray**

public [DnsExceptionArray](#page-709-0) createDnsExceptionArray()

Create an instance of [DnsExceptionArray](#page-709-0)

# **createDnsEnumEntrySetArray**

public [DnsEnumEntrySetArray](#page-703-0) createDnsEnumEntrySetArray()

Create an instance of [DnsEnumEntrySetArray](#page-703-0)

# **createDnsSec**

public [DnsSec](#page-743-0) createDnsSec()

Create an instance of [DnsSec](#page-743-0)

# **createCCMZoneDistributionArray**

public [CCMZoneDistributionArray](#page-362-0) createCCMZoneDistributionArray()

Create an instance of [CCMZoneDistributionArray](#page-362-0)

# **createDNSServerSecurityStats**

public [DNSServerSecurityStats](#page-901-0) createDNSServerSecurityStats()

Create an instance of [DNSServerSecurityStats](#page-901-0)

# **createLinkTemplateArray**

public [LinkTemplateArray](#page-1096-0) createLinkTemplateArray()

Create an instance of [LinkTemplateArray](#page-1096-0)

### **createCCMHost**

public [CCMHost](#page-216-0) createCCMHost()

Create an instance of [CCMHost](#page-216-0)

**createUpdatePolicy**

public [UpdatePolicy](#page-1583-0) createUpdatePolicy()

Create an instance of [UpdatePolicy](#page-1583-0)

# **createDNSServerErrorsStats**

public [DNSServerErrorsStats](#page-811-0) createDNSServerErrorsStats()

Create an instance of [DNSServerErrorsStats](#page-811-0)

# **createCCMZDSecondaryArray**

public [CCMZDSecondaryArray](#page-330-0) createCCMZDSecondaryArray()

Create an instance of [CCMZDSecondaryArray](#page-330-0)

# **createDHCPServerStatsArray**

public [DHCPServerStatsArray](#page-613-0) createDHCPServerStatsArray()

Create an instance of [DHCPServerStatsArray](#page-613-0)

# **createReservation6**

public [Reservation6](#page-1516-0) createReservation6()

Create an instance of [Reservation6](#page-1516-0)

#### **createFilterElement**

public [FilterElement](#page-996-0) createFilterElement()

Create an instance of [FilterElement](#page-996-0)

## **createAttrDesc**

public [AttrDesc](#page-153-0) createAttrDesc()

Create an instance of [AttrDesc](#page-153-0)

### **createTCPConnectionRelatedServer**

public [TCPConnectionRelatedServer](#page-1565-0) createTCPConnectionRelatedServer()

Create an instance of [TCPConnectionRelatedServer](#page-1565-0)

### **createCCMRRSet**

public [CCMRRSet](#page-253-0) createCCMRRSet()

Create an instance of [CCMRRSet](#page-253-0)

# **createDHCPScopeStatus**

public [DHCPScopeStatus](#page-522-0) createDHCPScopeStatus()

Create an instance of [DHCPScopeStatus](#page-522-0)

## **createRelayAgentStateArray**

public [RelayAgentStateArray](#page-1507-0) createRelayAgentStateArray()

Create an instance of [RelayAgentStateArray](#page-1507-0)

#### **createCCMZoneDistribution**

public [CCMZoneDistribution](#page-353-0) createCCMZoneDistribution()

Create an instance of [CCMZoneDistribution](#page-353-0)

# **createFilterElementArray**

public [FilterElementArray](#page-1006-0) createFilterElementArray()

Create an instance of [FilterElementArray](#page-1006-0)

# **createCurrentUtilization**

public [CurrentUtilization](#page-445-0) createCurrentUtilization()

Create an instance of [CurrentUtilization](#page-445-0)

## **createACL**

public [ACL](#page-142-0) createACL()

Create an instance of [ACL](#page-142-0)

# **createDnsUpdateConfig**

public [DnsUpdateConfig](#page-926-0) createDnsUpdateConfig()

Create an instance of [DnsUpdateConfig](#page-926-0)

## **createLDAPRelatedServer**

public [LDAPRelatedServer](#page-1015-0) createLDAPRelatedServer()

Create an instance of [LDAPRelatedServer](#page-1015-0)

## **createScope**

public [Scope](#page-1527-0) createScope()

Create an instance of [Scope](#page-1527-0)

### **createDNSServerCacheStatsArray**

public [DNSServerCacheStatsArray](#page-796-0) createDNSServerCacheStatsArray()

Create an instance of [DNSServerCacheStatsArray](#page-796-0)

# **createCCMHaDnsPairArray**

public [CCMHaDnsPairArray](#page-214-0) createCCMHaDnsPairArray()

Create an instance of [CCMHaDnsPairArray](#page-214-0)

# **createCCMClusterArray**

public [CCMClusterArray](#page-188-0) createCCMClusterArray()

Create an instance of [CCMClusterArray](#page-188-0)

# **createCCMFailoverPair**

public [CCMFailoverPair](#page-190-0) createCCMFailoverPair()

Create an instance of [CCMFailoverPair](#page-190-0)

#### **createLease6**

public [Lease6](#page-1050-0) createLease6()

Create an instance of [Lease6](#page-1050-0)

# **createCCMSubnet**

public [CCMSubnet](#page-307-0) createCCMSubnet()

Create an instance of [CCMSubnet](#page-307-0)

# **createCCMZoneTemplateArray**

public [CCMZoneTemplateArray](#page-381-0) createCCMZoneTemplateArray()

Create an instance of [CCMZoneTemplateArray](#page-381-0)

# **createCCMScopeTemplate**

public [CCMScopeTemplate](#page-264-0) createCCMScopeTemplate()

Create an instance of [CCMScopeTemplate](#page-264-0)

#### **createCdnsRedirect**

public [CdnsRedirect](#page-383-0) createCdnsRedirect()

Create an instance of [CdnsRedirect](#page-383-0)

## **createDHCPServerStats**

public [DHCPServerStats](#page-604-0) createDHCPServerStats()

Create an instance of [DHCPServerStats](#page-604-0)

**createCCMServerArray**

public [CCMServerArray](#page-299-0) createCCMServerArray()

Create an instance of [CCMServerArray](#page-299-0)

## **createCCMServerInfo**

public [CCMServerInfo](#page-301-0) createCCMServerInfo()

Create an instance of [CCMServerInfo](#page-301-0)

### **createLink**

public [Link](#page-1077-0) createLink()

Create an instance of [Link](#page-1077-0)

# **createDHCPTopUtilizedStats**

public [DHCPTopUtilizedStats](#page-615-0) createDHCPTopUtilizedStats()

Create an instance of [DHCPTopUtilizedStats](#page-615-0)

### **createDnsEnumEntrySet**

public [DnsEnumEntrySet](#page-697-0) createDnsEnumEntrySet()

Create an instance of [DnsEnumEntrySet](#page-697-0)

## **createDNSServerIPv6StatsArray**

public [DNSServerIPv6StatsArray](#page-845-0) createDNSServerIPv6StatsArray()

Create an instance of [DNSServerIPv6StatsArray](#page-845-0)

## **createCCMRR**

public [CCMRR](#page-245-0) createCCMRR()

Create an instance of [CCMRR](#page-245-0)

## **createScopeArray**

public [ScopeArray](#page-1540-0) createScopeArray()

Create an instance of [ScopeArray](#page-1540-0)

#### **createStringArray**

public [StringArray](#page-1555-0) createStringArray()

Create an instance of [StringArray](#page-1555-0)

# **createCCMHaDnsPair**

public [CCMHaDnsPair](#page-205-0) createCCMHaDnsPair()

Create an instance of [CCMHaDnsPair](#page-205-0)

## **createAddrSet**

public [AddrSet](#page-148-0) createAddrSet()

Create an instance of [AddrSet](#page-148-0)

# **createDNSTopNameStats**

public [DNSTopNameStats](#page-920-0) createDNSTopNameStats()

Create an instance of [DNSTopNameStats](#page-920-0)

## **createOptionArray**

public [OptionArray](#page-1411-0) createOptionArray()

Create an instance of [OptionArray](#page-1411-0)

# **createCCMZDSecondary**

public [CCMZDSecondary](#page-323-0) createCCMZDSecondary()

Create an instance of [CCMZDSecondary](#page-323-0)

# **createDnsZoneStatus**

public [DnsZoneStatus](#page-950-0) createDnsZoneStatus()

Create an instance of [DnsZoneStatus](#page-950-0)

# **createDHCPTopUtilizedStatsArray**

public [DHCPTopUtilizedStatsArray](#page-617-0) createDHCPTopUtilizedStatsArray()

Create an instance of [DHCPTopUtilizedStatsArray](#page-617-0)

# **createCCMSecondaryZone**

public [CCMSecondaryZone](#page-281-0) createCCMSecondaryZone()

Create an instance of [CCMSecondaryZone](#page-281-0)

# **createVPN**

public [VPN](#page-1589-0) createVPN()

Create an instance of [VPN](#page-1589-0)

## **createDnsView**

public [DnsView](#page-944-0) createDnsView()

Create an instance of [DnsView](#page-944-0)

## **createDnsIPnPort**

public [DnsIPnPort](#page-725-0) createDnsIPnPort()

Create an instance of [DnsIPnPort](#page-725-0)

# **createPolicy**

public [Policy](#page-1434-0) createPolicy()

Create an instance of [Policy](#page-1434-0)

# **createRelayAgentState**

public [RelayAgentState](#page-1501-0) createRelayAgentState()

Create an instance of [RelayAgentState](#page-1501-0)

**createDnsSecKey**

public [DnsSecKey](#page-748-0) createDnsSecKey()

Create an instance of [DnsSecKey](#page-748-0)

# **createLinkArray**

public [LinkArray](#page-1086-0) createLinkArray()

Create an instance of [LinkArray](#page-1086-0)

# **createOptionDefinitionSetArray**

public [OptionDefinitionSetArray](#page-1419-0) createOptionDefinitionSetArray()

Create an instance of [OptionDefinitionSetArray](#page-1419-0)

## **createDNSServerMaxCounterStats**

public [DNSServerMaxCounterStats](#page-847-0) createDNSServerMaxCounterStats()

Create an instance of [DNSServerMaxCounterStats](#page-847-0)

## **createPrefix**

public [Prefix](#page-1462-0) createPrefix()

Create an instance of [Prefix](#page-1462-0)

# **createSystemStats**

public [SystemStats](#page-1557-0) createSystemStats()

Create an instance of [SystemStats](#page-1557-0)

**createDnsUpdateConfigArray**
public [DnsUpdateConfigArray](#page-942-0) createDnsUpdateConfigArray()

Create an instance of [DnsUpdateConfigArray](#page-942-0)

# **createCCMZDCachingArray**

public [CCMZDCachingArray](#page-321-0) createCCMZDCachingArray()

Create an instance of [CCMZDCachingArray](#page-321-0)

# **createDNSServerQueryStatsArray**

public [DNSServerQueryStatsArray](#page-899-0) createDNSServerQueryStatsArray()

Create an instance of [DNSServerQueryStatsArray](#page-899-0)

# **createDnsEnumDomainArray**

public [DnsEnumDomainArray](#page-689-0) createDnsEnumDomainArray()

Create an instance of [DnsEnumDomainArray](#page-689-0)

# **createDNSServerStatsArray**

public [DNSServerStatsArray](#page-918-0) createDNSServerStatsArray()

Create an instance of [DNSServerStatsArray](#page-918-0)

### **createDnsEnumEntry**

public [DnsEnumEntry](#page-691-0) createDnsEnumEntry()

Create an instance of [DnsEnumEntry](#page-691-0)

### **createVPNArray**

public [VPNArray](#page-1595-0) createVPNArray()

Create an instance of [VPNArray](#page-1595-0)

# **createDnsViewArray**

public [DnsViewArray](#page-948-0) createDnsViewArray()

Create an instance of [DnsViewArray](#page-948-0)

## **createDNSServerStats**

public [DNSServerStats](#page-911-0) createDNSServerStats()

Create an instance of [DNSServerStats](#page-911-0)

# **createDHCP6Stats**

public [DHCP6Stats](#page-462-0) createDHCP6Stats()

Create an instance of [DHCP6Stats](#page-462-0)

# **createPrefixArray**

public [PrefixArray](#page-1477-0) createPrefixArray()

Create an instance of [PrefixArray](#page-1477-0)

# **createOptionDefinitionSet**

public [OptionDefinitionSet](#page-1413-0) createOptionDefinitionSet()

Create an instance of [OptionDefinitionSet](#page-1413-0)

# **createDHCPScopeStatusArray**

public [DHCPScopeStatusArray](#page-525-0) createDHCPScopeStatusArray()

Create an instance of [DHCPScopeStatusArray](#page-525-0)

# **createCCMZoneTemplate**

public [CCMZoneTemplate](#page-364-0) createCCMZoneTemplate()

Create an instance of [CCMZoneTemplate](#page-364-0)

# **createTCPListenerRelatedServer**

public [TCPListenerRelatedServer](#page-1576-0) createTCPListenerRelatedServer()

Create an instance of [TCPListenerRelatedServer](#page-1576-0)

# **createReservationArray**

public [ReservationArray](#page-1525-0) createReservationArray()

Create an instance of [ReservationArray](#page-1525-0)

## **createDnsException**

public [DnsException](#page-705-0) createDnsException()

Create an instance of [DnsException](#page-705-0)

# **createCdnsRedirectArray**

public [CdnsRedirectArray](#page-391-0) createCdnsRedirectArray()

Create an instance of [CdnsRedirectArray](#page-391-0)

# **createDNSServerHaStatsArray**

public [DNSServerHaStatsArray](#page-840-0) createDNSServerHaStatsArray()

Create an instance of [DNSServerHaStatsArray](#page-840-0)

**createFailoverRelatedServerArray**

public [FailoverRelatedServerArray](#page-989-0) createFailoverRelatedServerArray()

Create an instance of [FailoverRelatedServerArray](#page-989-0)

# **createOption**

public [Option](#page-1407-0) createOption()

Create an instance of [Option](#page-1407-0)

# **createCCMZone**

public [CCMZone](#page-332-0) createCCMZone()

Create an instance of [CCMZone](#page-332-0)

# **createCCMSecondaryZoneArray**

public [CCMSecondaryZoneArray](#page-290-0) createCCMSecondaryZoneArray()

Create an instance of [CCMSecondaryZoneArray](#page-290-0)

# **createDNSServerHaStats**

public [DNSServerHaStats](#page-820-0) createDNSServerHaStats()

Create an instance of [DNSServerHaStats](#page-820-0)

# **createRangeArray**

public [RangeArray](#page-1499-0) createRangeArray()

Create an instance of [RangeArray](#page-1499-0)

# **createDNSServerPerformanceStats**

public [DNSServerPerformanceStats](#page-855-0) createDNSServerPerformanceStats()

Create an instance of [DNSServerPerformanceStats](#page-855-0)

# **createDNSServerCacheStats**

public [DNSServerCacheStats](#page-791-0) createDNSServerCacheStats()

Create an instance of [DNSServerCacheStats](#page-791-0)

# **createAttrDescArray**

public [AttrDescArray](#page-159-0) createAttrDescArray()

Create an instance of [AttrDescArray](#page-159-0)

**createServerSystemStats**

public [ServerSystemStats](#page-1548-0) createServerSystemStats()

Create an instance of [ServerSystemStats](#page-1548-0)

# **createClassBase**

public [ClassBase](#page-393-0) createClassBase()

Create an instance of [ClassBase](#page-393-0)

# **createDnsEnumEntryArray**

public [DnsEnumEntryArray](#page-695-0) createDnsEnumEntryArray()

Create an instance of [DnsEnumEntryArray](#page-695-0)

### **createLeaseArray**

public [LeaseArray](#page-1075-0) createLeaseArray()

Create an instance of [LeaseArray](#page-1075-0)

## **createDns64**

public [Dns64](#page-619-0) createDns64()

Create an instance of [Dns64](#page-619-0)

# **createCurrentPrefixUtilizationArray**

public [CurrentPrefixUtilizationArray](#page-443-0) createCurrentPrefixUtilizationArray()

Create an instance of [CurrentPrefixUtilizationArray](#page-443-0)

### **createDnsForwarderArray**

public [DnsForwarderArray](#page-715-0) createDnsForwarderArray()

Create an instance of [DnsForwarderArray](#page-715-0)

# **createDHCPScopeAggregationStatsArray**

public [DHCPScopeAggregationStatsArray](#page-520-0) createDHCPScopeAggregationStatsArray()

Create an instance of [DHCPScopeAggregationStatsArray](#page-520-0)

## **createDNSRelatedServer**

public [DNSRelatedServer](#page-729-0) createDNSRelatedServer()

Create an instance of [DNSRelatedServer](#page-729-0)

# **createDNSServerDBStatsArray**

public [DNSServerDBStatsArray](#page-809-0) createDNSServerDBStatsArray()

Create an instance of [DNSServerDBStatsArray](#page-809-0)

# **createCCMCluster**

public [CCMCluster](#page-168-0) createCCMCluster()

Create an instance of [CCMCluster](#page-168-0)

# **createClientEntry**

public [ClientEntry](#page-410-0) createClientEntry()

Create an instance of [ClientEntry](#page-410-0)

# **createPrefixTemplate**

public [PrefixTemplate](#page-1479-0) createPrefixTemplate()

Create an instance of [PrefixTemplate](#page-1479-0)

# **createDNSCachingServerStatsArray**

public [DNSCachingServerStatsArray](#page-677-0) createDNSCachingServerStatsArray()

Create an instance of [DNSCachingServerStatsArray](#page-677-0)

# **createDns64Array**

public [Dns64Array](#page-623-0) createDns64Array()

Create an instance of [Dns64Array](#page-623-0)

# **createDNSServerErrorsStatsArray**

public [DNSServerErrorsStatsArray](#page-818-0) createDNSServerErrorsStatsArray()

Create an instance of [DNSServerErrorsStatsArray](#page-818-0)

### **createDNSServerPerformanceStatsArray**

public [DNSServerPerformanceStatsArray](#page-867-0) createDNSServerPerformanceStatsArray()

Create an instance of [DNSServerPerformanceStatsArray](#page-867-0)

# **createReservation6Array**

public [Reservation6Array](#page-1523-0) createReservation6Array()

Create an instance of [Reservation6Array](#page-1523-0)

# **createClientClass**

public [ClientClass](#page-398-0) createClientClass()

Create an instance of [ClientClass](#page-398-0)

**createDNSServerPushNotificationStats**

public [DNSServerPushNotificationStats](#page-869-0) createDNSServerPushNotificationStats()

Create an instance of [DNSServerPushNotificationStats](#page-869-0)

## **createCCMZoneArray**

public [CCMZoneArray](#page-351-0) createCCMZoneArray()

Create an instance of [CCMZoneArray](#page-351-0)

# **createCnrSoapAuth**

public [CnrSoapAuth](#page-423-0) createCnrSoapAuth()

Create an instance of [CnrSoapAuth](#page-423-0)

# **createCCMRRArray**

public [CCMRRArray](#page-251-0) createCCMRRArray()

Create an instance of [CCMRRArray](#page-251-0)

# **createDNSServerSecurityStatsArray**

public [DNSServerSecurityStatsArray](#page-909-0) createDNSServerSecurityStatsArray()

Create an instance of [DNSServerSecurityStatsArray](#page-909-0)

# **createDHCPFailoverStats**

public [DHCPFailoverStats](#page-492-0) createDHCPFailoverStats()

Create an instance of [DHCPFailoverStats](#page-492-0)

# **createDNSRelatedServerArray**

public [DNSRelatedServerArray](#page-741-0) createDNSRelatedServerArray()

Create an instance of [DNSRelatedServerArray](#page-741-0)

# **createCCMFailoverPairArray**

public [CCMFailoverPairArray](#page-203-0) createCCMFailoverPairArray()

Create an instance of [CCMFailoverPairArray](#page-203-0)

# **createDnsHAStatusArray**

public [DnsHAStatusArray](#page-723-0) createDnsHAStatusArray()

Create an instance of [DnsHAStatusArray](#page-723-0)

**createDHCPServerActivityStatsArray**

public [DHCPServerActivityStatsArray](#page-602-0) createDHCPServerActivityStatsArray()

Create an instance of [DHCPServerActivityStatsArray](#page-602-0)

# **createDHCPScopeAggregationStats**

public [DHCPScopeAggregationStats](#page-516-0) createDHCPScopeAggregationStats()

Create an instance of [DHCPScopeAggregationStats](#page-516-0)

## **createDnsEnumDomain**

public [DnsEnumDomain](#page-683-0) createDnsEnumDomain()

Create an instance of [DnsEnumDomain](#page-683-0)

# **createDNSServerPushNotificationStatsArray**

public [DNSServerPushNotificationStatsArray](#page-879-0) createDNSServerPushNotificationStatsArray()

Create an instance of [DNSServerPushNotificationStatsArray](#page-879-0)

### **createPrefixTemplateArray**

public [PrefixTemplateArray](#page-1494-0) createPrefixTemplateArray()

Create an instance of [PrefixTemplateArray](#page-1494-0)

# **createLinkTemplate**

public [LinkTemplate](#page-1088-0) createLinkTemplate()

Create an instance of [LinkTemplate](#page-1088-0)

# **createCurrentUtilizationArray**

public [CurrentUtilizationArray](#page-460-0) createCurrentUtilizationArray()

Create an instance of [CurrentUtilizationArray](#page-460-0)

# **createCCMRRSetArray**

public [CCMRRSetArray](#page-262-0) createCCMRRSetArray()

Create an instance of [CCMRRSetArray](#page-262-0)

### **createDnsForwarder**

public [DnsForwarder](#page-711-0) createDnsForwarder()

Create an instance of [DnsForwarder](#page-711-0)

# **createDNSCachingServer**

public [DNSCachingServer](#page-625-0) createDNSCachingServer()

Create an instance of [DNSCachingServer](#page-625-0)

# **createLDAPRelatedServerArray**

public [LDAPRelatedServerArray](#page-1021-0) createLDAPRelatedServerArray()

Create an instance of [LDAPRelatedServerArray](#page-1021-0)

# **createACLArray**

public [ACLArray](#page-146-0) createACLArray()

Create an instance of [ACLArray](#page-146-0)

# **createServerSystemStatsArray**

public [ServerSystemStatsArray](#page-1553-0) createServerSystemStatsArray()

Create an instance of [ServerSystemStatsArray](#page-1553-0)

# **createClientClassArray**

public [ClientClassArray](#page-408-0) createClientClassArray()

Create an instance of [ClientClassArray](#page-408-0)

# **createDnsSecKeyArray**

public [DnsSecKeyArray](#page-756-0) createDnsSecKeyArray()

Create an instance of [DnsSecKeyArray](#page-756-0)

# **createAddrSetArray**

public [AddrSetArray](#page-151-0) createAddrSetArray()

Create an instance of [AddrSetArray](#page-151-0)

# **createReservation**

public [Reservation](#page-1509-0) createReservation()

Create an instance of [Reservation](#page-1509-0)

# **createClientEntryArray**

public [ClientEntryArray](#page-421-0) createClientEntryArray()

Create an instance of [ClientEntryArray](#page-421-0)

# **createCCMReverseZoneArray**

public [CCMReverseZoneArray](#page-243-0) createCCMReverseZoneArray()

Create an instance of [CCMReverseZoneArray](#page-243-0)

**createCCMScopeTemplateArray**

public [CCMScopeTemplateArray](#page-279-0) createCCMScopeTemplateArray()

Create an instance of [CCMScopeTemplateArray](#page-279-0)

# **createPolicyArray**

public [PolicyArray](#page-1460-0) createPolicyArray()

Create an instance of [PolicyArray](#page-1460-0)

# **createFailoverRelatedServer**

public [FailoverRelatedServer](#page-956-0) createFailoverRelatedServer()

Create an instance of [FailoverRelatedServer](#page-956-0)

### **createDHCP6StatsArray**

public [DHCP6StatsArray](#page-490-0) createDHCP6StatsArray()

Create an instance of [DHCP6StatsArray](#page-490-0)

# **createDHCPFailoverStatsArray**

public [DHCPFailoverStatsArray](#page-514-0) createDHCPFailoverStatsArray()

Create an instance of [DHCPFailoverStatsArray](#page-514-0)

# **createTCPConnectionRelatedServerArray**

public [TCPConnectionRelatedServerArray](#page-1574-0) createTCPConnectionRelatedServerArray()

Create an instance of [TCPConnectionRelatedServerArray](#page-1574-0)

# **createCCMReverseZone**

public [CCMReverseZone](#page-224-0) createCCMReverseZone()

Create an instance of [CCMReverseZone](#page-224-0)

# **createDNSServerMaxCounterStatsArray**

public [DNSServerMaxCounterStatsArray](#page-853-0) createDNSServerMaxCounterStatsArray()

Create an instance of [DNSServerMaxCounterStatsArray](#page-853-0)

# **createCCMServerInfoArray**

public [CCMServerInfoArray](#page-305-0) createCCMServerInfoArray()

Create an instance of [CCMServerInfoArray](#page-305-0)

**createUpdatePolicyArray**

public [UpdatePolicyArray](#page-1587-0) createUpdatePolicyArray()

Create an instance of [UpdatePolicyArray](#page-1587-0)

# **createSystemStatsArray**

public [SystemStatsArray](#page-1563-0) createSystemStatsArray()

Create an instance of [SystemStatsArray](#page-1563-0)

## **createDNSServer**

public [DNSServer](#page-758-0) createDNSServer()

Create an instance of [DNSServer](#page-758-0)

# **createCCMSubnetArray**

public [CCMSubnetArray](#page-316-0) createCCMSubnetArray()

Create an instance of [CCMSubnetArray](#page-316-0)

# **createDHCPServer**

public [DHCPServer](#page-527-0) createDHCPServer()

Create an instance of [DHCPServer](#page-527-0)

# **createCCMHostArray**

public [CCMHostArray](#page-222-0) createCCMHostArray()

Create an instance of [CCMHostArray](#page-222-0)

### **createTCPListenerRelatedServerArray**

public [TCPListenerRelatedServerArray](#page-1581-0) createTCPListenerRelatedServerArray()

Create an instance of [TCPListenerRelatedServerArray](#page-1581-0)

### **createDNSServerErrorsStats**

public javax.xml.bind.JAXBElement[<DNSServerErrorsStats](#page-811-0)> createDNSServerErrorsStats[\(DNSServerErrorsStats](#page-811-0) value)

Create an instance of JAXBElement[<DNSServerErrorsStats](#page-811-0)>}

#### **createCCMZDSecondaryArray**

public javax.xml.bind.JAXBElement[<CCMZDSecondaryArray](#page-330-0)> createCCMZDSecondaryArray[\(CCMZDSecondaryArray](#page-330-0) value)

Create an instance of JAXBElement[<CCMZDSecondaryArray](#page-330-0)>}

# **createDHCPServerStatsArray**

public javax.xml.bind.JAXBElement[<DHCPServerStatsArray](#page-613-0)> createDHCPServerStatsArray[\(DHCPServerStatsArray](#page-613-0) value)

Create an instance of JAXBElement[<DHCPServerStatsArray](#page-613-0)>}

### **createCCMHost**

public javax.xml.bind.JAXBElement[<CCMHost](#page-216-0)> createCCMHost([CCMHost](#page-216-0) value)

Create an instance of JAXBElement[<CCMHost](#page-216-0)>}

# **createUpdatePolicy**

public javax.xml.bind.JAXBElement[<UpdatePolicy](#page-1583-0)> createUpdatePolicy[\(UpdatePolicy](#page-1583-0) value)

Create an instance of JAXBElement[<UpdatePolicy](#page-1583-0)>}

## **createAttrDesc**

public javax.xml.bind.JAXBElement[<AttrDesc](#page-153-0)> createAttrDesc[\(AttrDesc](#page-153-0) value)

Create an instance of JAXBElement[<AttrDesc](#page-153-0)>}

# **createTCPConnectionRelatedServer**

public javax.xml.bind.JAXBElement[<TCPConnectionRelatedServer](#page-1565-0)> createTCPConnectionRelatedServer([TCPConnectionRelatedServer](#page-1565-0) value)

Create an instance of JAXBElement[<TCPConnectionRelatedServer](#page-1565-0)>}

## **createCCMRRSetItem**

public javax.xml.bind.JAXBElement[<CCMRRSet](#page-253-0)> createCCMRRSetItem[\(CCMRRSet](#page-253-0) value)

Create an instance of JAXBElement[<CCMRRSet](#page-253-0)>}

# **createReservation6Item**

public javax.xml.bind.JAXBElement[<Reservation6](#page-1516-0)> createReservation6Item[\(Reservation6](#page-1516-0) value)

Create an instance of JAXBElement[<Reservation6](#page-1516-0)>}

### **createFilterElementItem**

public javax.xml.bind.JAXBElement[<FilterElement](#page-996-0)> createFilterElementItem([FilterElement](#page-996-0) value)

Create an instance of JAXBElement[<FilterElement](#page-996-0)>}

### **createRelayAgentStateArray**

public javax.xml.bind.JAXBElement[<RelayAgentStateArray](#page-1507-0)> createRelayAgentStateArray[\(RelayAgentStateArray](#page-1507-0) value)

Create an instance of JAXBElement[<RelayAgentStateArray](#page-1507-0)>}

## **createDHCPScopeStatusItem**

public javax.xml.bind.JAXBElement[<DHCPScopeStatus](#page-522-0)> createDHCPScopeStatusItem[\(DHCPScopeStatus](#page-522-0) value)

Create an instance of JAXBElement[<DHCPScopeStatus](#page-522-0)>}

# **createLDAPRelatedServerItem**

public javax.xml.bind.JAXBElement[<LDAPRelatedServer](#page-1015-0)> createLDAPRelatedServerItem[\(LDAPRelatedServer](#page-1015-0) value)

Create an instance of JAXBElement[<LDAPRelatedServer](#page-1015-0)>}

### **createDnsUpdateConfig**

public javax.xml.bind.JAXBElement[<DnsUpdateConfig](#page-926-0)> createDnsUpdateConfig([DnsUpdateConfig](#page-926-0) value)

Create an instance of JAXBElement[<DnsUpdateConfig](#page-926-0)>}

### **createScope**

public javax.xml.bind.JAXBElement[<Scope>](#page-1527-0) createScope[\(Scope](#page-1527-0) value)

Create an instance of JAXBElement[<Scope](#page-1527-0)>}

### **createCCMHostItem**

public javax.xml.bind.JAXBElement[<CCMHost](#page-216-0)> createCCMHostItem[\(CCMHost](#page-216-0) value)

Create an instance of JAXBElement[<CCMHost](#page-216-0)>}

# **createDHCPScopeStatus**

public javax.xml.bind.JAXBElement[<DHCPScopeStatus](#page-522-0)> createDHCPScopeStatus([DHCPScopeStatus](#page-522-0) value)

Create an instance of JAXBElement[<DHCPScopeStatus](#page-522-0)>}

### **createACL**

public javax.xml.bind.JAXBElement[<ACL](#page-142-0)> createACL[\(ACL](#page-142-0) value)

Create an instance of JAXBElement[<ACL](#page-142-0)>}

# **createCurrentUtilizationItem**

public javax.xml.bind.JAXBElement[<CurrentUtilization](#page-445-0)> createCurrentUtilizationItem[\(CurrentUtilization](#page-445-0) value)

Create an instance of JAXBElement[<CurrentUtilization](#page-445-0)>}

### **createCCMZoneDistribution**

public javax.xml.bind.JAXBElement[<CCMZoneDistribution](#page-353-0)> createCCMZoneDistribution[\(CCMZoneDistribution](#page-353-0) value)

Create an instance of JAXBElement[<CCMZoneDistribution](#page-353-0)>}

# **createFilterElementArray**

public javax.xml.bind.JAXBElement[<FilterElementArray](#page-1006-0)> createFilterElementArray[\(FilterElementArray](#page-1006-0) value)

Create an instance of JAXBElement[<FilterElementArray](#page-1006-0)>}

**createLease6Item**

public javax.xml.bind.JAXBElement[<Lease6](#page-1050-0)> createLease6Item[\(Lease6](#page-1050-0) value)

Create an instance of JAXBElement[<Lease6](#page-1050-0)>}

# **createCCMFailoverPairItem**

public javax.xml.bind.JAXBElement[<CCMFailoverPair](#page-190-0)> createCCMFailoverPairItem[\(CCMFailoverPair](#page-190-0) value)

Create an instance of JAXBElement[<CCMFailoverPair](#page-190-0)>}

# **createCCMClusterArray**

public javax.xml.bind.JAXBElement[<CCMClusterArray](#page-188-0)> createCCMClusterArray([CCMClusterArray](#page-188-0) value)

Create an instance of JAXBElement[<CCMClusterArray](#page-188-0)>}

### **createCCMHaDnsPairArray**

public javax.xml.bind.JAXBElement[<CCMHaDnsPairArray](#page-214-0)> createCCMHaDnsPairArray[\(CCMHaDnsPairArray](#page-214-0) value)

Create an instance of JAXBElement[<CCMHaDnsPairArray](#page-214-0)>}

### **createDNSServerCacheStatsArray**

public javax.xml.bind.JAXBElement[<DNSServerCacheStatsArray](#page-796-0)> createDNSServerCacheStatsArray[\(DNSServerCacheStatsArray](#page-796-0) value)

Create an instance of JAXBElement[<DNSServerCacheStatsArray](#page-796-0)>}

#### **createRange**

public javax.xml.bind.JAXBElement[<Range>](#page-1496-0) createRange[\(Range](#page-1496-0) value)

Create an instance of JAXBElement[<Range](#page-1496-0)>}

### **createCCMZoneTemplateArray**

public javax.xml.bind.JAXBElement[<CCMZoneTemplateArray](#page-381-0)> createCCMZoneTemplateArray[\(CCMZoneTemplateArray](#page-381-0) value)

Create an instance of JAXBElement[<CCMZoneTemplateArray](#page-381-0)>}

#### **createCCMSubnetItem**

public javax.xml.bind.JAXBElement[<CCMSubnet](#page-307-0)> createCCMSubnetItem[\(CCMSubnet](#page-307-0) value)

Create an instance of JAXBElement[<CCMSubnet](#page-307-0)>}

#### **createDNSServerIPv6StatsArray**

public javax.xml.bind.JAXBElement[<DNSServerIPv6StatsArray>](#page-845-0) createDNSServerIPv6StatsArray([DNSServerIPv6StatsArray](#page-845-0) value)

Create an instance of JAXBElement[<DNSServerIPv6StatsArray](#page-845-0)>}

#### **createDnsEnumEntrySetItem**

public javax.xml.bind.JAXBElement[<DnsEnumEntrySet](#page-697-0)> createDnsEnumEntrySetItem[\(DnsEnumEntrySet](#page-697-0) value)

Create an instance of JAXBElement[<DnsEnumEntrySet](#page-697-0)>}

# **createDHCPTopUtilizedStatsItem**

public javax.xml.bind.JAXBElement[<DHCPTopUtilizedStats](#page-615-0)> createDHCPTopUtilizedStatsItem[\(DHCPTopUtilizedStats](#page-615-0) value)

Create an instance of JAXBElement[<DHCPTopUtilizedStats](#page-615-0)>}

### **createDHCPServerStatsItem**

public javax.xml.bind.JAXBElement[<DHCPServerStats](#page-604-0)> createDHCPServerStatsItem[\(DHCPServerStats](#page-604-0) value)

Create an instance of JAXBElement[<DHCPServerStats](#page-604-0)>}

# **createCdnsRedirect**

public javax.xml.bind.JAXBElement[<CdnsRedirect](#page-383-0)> createCdnsRedirect[\(CdnsRedirect](#page-383-0) value)

Create an instance of JAXBElement[<CdnsRedirect](#page-383-0)>}

# **createCCMScopeTemplate**

public javax.xml.bind.JAXBElement[<CCMScopeTemplate](#page-264-0)> createCCMScopeTemplate([CCMScopeTemplate](#page-264-0) value)

Create an instance of JAXBElement[<CCMScopeTemplate](#page-264-0)>}

### **createLink**

public javax.xml.bind.JAXBElement[<Link](#page-1077-0)> createLink[\(Link](#page-1077-0) value)

Create an instance of JAXBElement[<Link](#page-1077-0)>}

# **createLeaseItem**

public javax.xml.bind.JAXBElement[<Lease>](#page-1023-0) createLeaseItem([Lease](#page-1023-0) value)

Create an instance of JAXBElement[<Lease](#page-1023-0)>}

### **createCCMServerInfo**

public javax.xml.bind.JAXBElement[<CCMServerInfo](#page-301-0)> createCCMServerInfo[\(CCMServerInfo](#page-301-0) value)

Create an instance of JAXBElement[<CCMServerInfo](#page-301-0)>}

# **createCCMServer**

public javax.xml.bind.JAXBElement[<CCMServer](#page-292-0)> createCCMServer[\(CCMServer](#page-292-0) value)

Create an instance of JAXBElement[<CCMServer](#page-292-0)>}

# **createCCMServerArray**

public javax.xml.bind.JAXBElement[<CCMServerArray>](#page-299-0) createCCMServerArray[\(CCMServerArray](#page-299-0) value)

Create an instance of JAXBElement[<CCMServerArray](#page-299-0)>}

# **createScopeArray**

public javax.xml.bind.JAXBElement[<ScopeArray>](#page-1540-0) createScopeArray[\(ScopeArray](#page-1540-0) value)

Create an instance of JAXBElement[<ScopeArray](#page-1540-0)>}

### **createCCMRR**

public javax.xml.bind.JAXBElement[<CCMRR>](#page-245-0) createCCMRR[\(CCMRR](#page-245-0) value)

Create an instance of JAXBElement[<CCMRR](#page-245-0)>}

### **createAuthDnsSec**

public javax.xml.bind.JAXBElement[<AuthDnsSec>](#page-161-0) createAuthDnsSec[\(AuthDnsSec](#page-161-0) value)

Create an instance of JAXBElement[<AuthDnsSec](#page-161-0)>}

#### **createFilterArray**

public javax.xml.bind.JAXBElement[<FilterArray](#page-994-0)> createFilterArray[\(FilterArray](#page-994-0) value)

Create an instance of JAXBElement[<FilterArray](#page-994-0)>}

# **createDNSServerDBStats**

public javax.xml.bind.JAXBElement[<DNSServerDBStats](#page-798-0)> createDNSServerDBStats([DNSServerDBStats](#page-798-0) value)

Create an instance of JAXBElement[<DNSServerDBStats](#page-798-0)>}

# **createDNSCachingServerStatsItem**

public javax.xml.bind.JAXBElement[<DNSCachingServerStats](#page-641-0)> createDNSCachingServerStatsItem([DNSCachingServerStats](#page-641-0) value)

Create an instance of JAXBElement[<DNSCachingServerStats](#page-641-0)>}

### **createDNSServerQueryStatsItem**

public javax.xml.bind.JAXBElement[<DNSServerQueryStats](#page-881-0)> createDNSServerQueryStatsItem[\(DNSServerQueryStats](#page-881-0) value)

Create an instance of JAXBElement[<DNSServerQueryStats](#page-881-0)>}

### **createKey**

public javax.xml.bind.JAXBElement[<Key](#page-1008-0)> createKey[\(Key](#page-1008-0) value)

Create an instance of JAXBElement[<Key](#page-1008-0)>}

# **createDHCPServerActivityStatsItem**

public javax.xml.bind.JAXBElement[<DHCPServerActivityStats>](#page-573-0) createDHCPServerActivityStatsItem([DHCPServerActivityStats](#page-573-0) value)

Create an instance of JAXBElement[<DHCPServerActivityStats](#page-573-0)>}

**createCurrentPrefixUtilization**

public javax.xml.bind.JAXBElement[<CurrentPrefixUtilization](#page-426-0)> createCurrentPrefixUtilization[\(CurrentPrefixUtilization](#page-426-0) value)

Create an instance of JAXBElement[<CurrentPrefixUtilization](#page-426-0)>}

### **createDnsEnumConfig**

public javax.xml.bind.JAXBElement[<DnsEnumConfig](#page-679-0)> createDnsEnumConfig[\(DnsEnumConfig](#page-679-0) value)

Create an instance of JAXBElement[<DnsEnumConfig](#page-679-0)>}

### **createRangeItem**

public javax.xml.bind.JAXBElement[<Range>](#page-1496-0) createRangeItem([Range](#page-1496-0) value)

Create an instance of JAXBElement[<Range](#page-1496-0)>}

#### **createLease**

public javax.xml.bind.JAXBElement[<Lease>](#page-1023-0) createLease[\(Lease](#page-1023-0) value)

Create an instance of JAXBElement[<Lease](#page-1023-0)>}

### **createClassBaseArray**

public javax.xml.bind.JAXBElement[<ClassBaseArray>](#page-395-0) createClassBaseArray[\(ClassBaseArray](#page-395-0) value)

Create an instance of JAXBElement[<ClassBaseArray](#page-395-0)>}

### **createDNSTopNameStatsArray**

public javax.xml.bind.JAXBElement[<DNSTopNameStatsArray](#page-924-0)> createDNSTopNameStatsArray[\(DNSTopNameStatsArray](#page-924-0) value)

Create an instance of JAXBElement[<DNSTopNameStatsArray](#page-924-0)>}

# **createCCMServerItem**

public javax.xml.bind.JAXBElement[<CCMServer](#page-292-0)> createCCMServerItem[\(CCMServer](#page-292-0) value)

Create an instance of JAXBElement[<CCMServer](#page-292-0)>}

### **createDnsIPnPortArray**

public javax.xml.bind.JAXBElement[<DnsIPnPortArray](#page-727-0)> createDnsIPnPortArray([DnsIPnPortArray](#page-727-0) value)

Create an instance of JAXBElement[<DnsIPnPortArray](#page-727-0)>}

### **createKeyArray**

public javax.xml.bind.JAXBElement[<KeyArray](#page-1013-0)> createKeyArray[\(KeyArray](#page-1013-0) value)

Create an instance of JAXBElement[<KeyArray](#page-1013-0)>}

# **createFilterItem**

public javax.xml.bind.JAXBElement[<Filter](#page-991-0)> createFilterItem[\(Filter](#page-991-0) value)

Create an instance of JAXBElement[<Filter](#page-991-0)>}

# **createDNSServerIPv6Stats**

public javax.xml.bind.JAXBElement[<DNSServerIPv6Stats](#page-842-0)> createDNSServerIPv6Stats[\(DNSServerIPv6Stats](#page-842-0) value)

Create an instance of JAXBElement[<DNSServerIPv6Stats](#page-842-0)>}

### **createLease6Array**

public javax.xml.bind.JAXBElement[<Lease6Array](#page-1073-0)> createLease6Array[\(Lease6Array](#page-1073-0) value)

Create an instance of JAXBElement[<Lease6Array](#page-1073-0)>}

# **createDnsHAStatus**

public javax.xml.bind.JAXBElement[<DnsHAStatus](#page-717-0)> createDnsHAStatus[\(DnsHAStatus](#page-717-0) value)

Create an instance of JAXBElement[<DnsHAStatus](#page-717-0)>}

## **createDnsZoneStatusArray**

public javax.xml.bind.JAXBElement[<DnsZoneStatusArray](#page-954-0)> createDnsZoneStatusArray[\(DnsZoneStatusArray](#page-954-0) value)

Create an instance of JAXBElement[<DnsZoneStatusArray](#page-954-0)>}

#### **createDnsExceptionArray**

public javax.xml.bind.JAXBElement[<DnsExceptionArray](#page-709-0)> createDnsExceptionArray[\(DnsExceptionArray](#page-709-0) value)

Create an instance of JAXBElement[<DnsExceptionArray](#page-709-0)>}

# **createDnsEnumEntrySetArray**

public javax.xml.bind.JAXBElement[<DnsEnumEntrySetArray](#page-703-0)> createDnsEnumEntrySetArray[\(DnsEnumEntrySetArray](#page-703-0) value)

Create an instance of JAXBElement[<DnsEnumEntrySetArray](#page-703-0)>}

### **createFilter**

public javax.xml.bind.JAXBElement[<Filter](#page-991-0)> createFilter([Filter](#page-991-0) value)

Create an instance of JAXBElement[<Filter](#page-991-0)>}

# **createCCMZDCachingItem**

public javax.xml.bind.JAXBElement[<CCMZDCaching](#page-318-0)> createCCMZDCachingItem[\(CCMZDCaching](#page-318-0) value)

Create an instance of JAXBElement[<CCMZDCaching](#page-318-0)>}

## **createDNSServerSecurityStats**

public javax.xml.bind.JAXBElement[<DNSServerSecurityStats](#page-901-0)> createDNSServerSecurityStats[\(DNSServerSecurityStats](#page-901-0) value)

Create an instance of JAXBElement[<DNSServerSecurityStats](#page-901-0)>}

# **createLinkTemplateArray**

public javax.xml.bind.JAXBElement[<LinkTemplateArray](#page-1096-0)> createLinkTemplateArray[\(LinkTemplateArray](#page-1096-0) value)

Create an instance of JAXBElement[<LinkTemplateArray](#page-1096-0)>}

### **createCCMZoneDistributionArray**

public javax.xml.bind.JAXBElement[<CCMZoneDistributionArray](#page-362-0)> createCCMZoneDistributionArray[\(CCMZoneDistributionArray](#page-362-0) value)

Create an instance of JAXBElement[<CCMZoneDistributionArray](#page-362-0)>}

# **createDNSCachingServerStats**

public javax.xml.bind.JAXBElement[<DNSCachingServerStats](#page-641-0)> createDNSCachingServerStats[\(DNSCachingServerStats](#page-641-0) value)

Create an instance of JAXBElement[<DNSCachingServerStats](#page-641-0)>}

### **createDnsSec**

public javax.xml.bind.JAXBElement[<DnsSec](#page-743-0)> createDnsSec([DnsSec](#page-743-0) value)

Create an instance of JAXBElement[<DnsSec](#page-743-0)>}

# **createVPNArray**

public javax.xml.bind.JAXBElement[<VPNArray](#page-1595-0)> createVPNArray[\(VPNArray](#page-1595-0) value)

Create an instance of JAXBElement[<VPNArray](#page-1595-0)>}

### **createDnsViewArray**

public javax.xml.bind.JAXBElement[<DnsViewArray](#page-948-0)> createDnsViewArray[\(DnsViewArray](#page-948-0) value)

Create an instance of JAXBElement[<DnsViewArray](#page-948-0)>}

### **createLease6**

public javax.xml.bind.JAXBElement[<Lease6](#page-1050-0)> createLease6([Lease6](#page-1050-0) value)

Create an instance of JAXBElement[<Lease6](#page-1050-0)>}

### **createCCMFailoverPair**

public javax.xml.bind.JAXBElement[<CCMFailoverPair](#page-190-0)> createCCMFailoverPair([CCMFailoverPair](#page-190-0) value)

Create an instance of JAXBElement[<CCMFailoverPair](#page-190-0)>}

# **createFilterElement**

public javax.xml.bind.JAXBElement[<FilterElement](#page-996-0)> createFilterElement[\(FilterElement](#page-996-0) value)

Create an instance of JAXBElement[<FilterElement](#page-996-0)>}

**createDNSServerStats**

public javax.xml.bind.JAXBElement[<DNSServerStats>](#page-911-0) createDNSServerStats[\(DNSServerStats](#page-911-0) value)

Create an instance of JAXBElement[<DNSServerStats](#page-911-0)>}

# **createDHCP6Stats**

public javax.xml.bind.JAXBElement[<DHCP6Stats>](#page-462-0) createDHCP6Stats[\(DHCP6Stats](#page-462-0) value)

Create an instance of JAXBElement[<DHCP6Stats](#page-462-0)>}

### **createCCMRRItem**

public javax.xml.bind.JAXBElement[<CCMRR>](#page-245-0) createCCMRRItem([CCMRR](#page-245-0) value)

Create an instance of JAXBElement[<CCMRR](#page-245-0)>}

### **createDNSServerMaxCounterStats**

public javax.xml.bind.JAXBElement[<DNSServerMaxCounterStats](#page-847-0)> createDNSServerMaxCounterStats[\(DNSServerMaxCounterStats](#page-847-0) value)

Create an instance of JAXBElement[<DNSServerMaxCounterStats](#page-847-0)>}

### **createOptionDefinitionSetItem**

public javax.xml.bind.JAXBElement[<OptionDefinitionSet](#page-1413-0)> createOptionDefinitionSetItem[\(OptionDefinitionSet](#page-1413-0) value)

Create an instance of JAXBElement[<OptionDefinitionSet](#page-1413-0)>}

#### **createPrefixArray**

public javax.xml.bind.JAXBElement[<PrefixArray](#page-1477-0)> createPrefixArray[\(PrefixArray](#page-1477-0) value)

Create an instance of JAXBElement[<PrefixArray](#page-1477-0)>}

### **createDHCPScopeStatusArray**

public javax.xml.bind.JAXBElement[<DHCPScopeStatusArray](#page-525-0)> createDHCPScopeStatusArray[\(DHCPScopeStatusArray](#page-525-0) value)

Create an instance of JAXBElement[<DHCPScopeStatusArray](#page-525-0)>}

#### **createDNSServerErrorsStatsItem**

public javax.xml.bind.JAXBElement[<DNSServerErrorsStats](#page-811-0)> createDNSServerErrorsStatsItem[\(DNSServerErrorsStats](#page-811-0) value)

Create an instance of JAXBElement[<DNSServerErrorsStats](#page-811-0)>}

#### **createDnsIPnPort**

public javax.xml.bind.JAXBElement[<DnsIPnPort>](#page-725-0) createDnsIPnPort[\(DnsIPnPort](#page-725-0) value)

Create an instance of JAXBElement[<DnsIPnPort](#page-725-0)>}

## **createDnsHAStatusItem**

public javax.xml.bind.JAXBElement[<DnsHAStatus](#page-717-0)> createDnsHAStatusItem[\(DnsHAStatus](#page-717-0) value)

Create an instance of JAXBElement[<DnsHAStatus](#page-717-0)>}

# **createCCMZoneTemplate**

public javax.xml.bind.JAXBElement[<CCMZoneTemplate](#page-364-0)> createCCMZoneTemplate([CCMZoneTemplate](#page-364-0) value)

Create an instance of JAXBElement[<CCMZoneTemplate](#page-364-0)>}

### **createTCPListenerRelatedServer**

public javax.xml.bind.JAXBElement[<TCPListenerRelatedServer](#page-1576-0)> createTCPListenerRelatedServer[\(TCPListenerRelatedServer](#page-1576-0) value)

Create an instance of JAXBElement[<TCPListenerRelatedServer](#page-1576-0)>}

#### **createReservationArray**

public javax.xml.bind.JAXBElement[<ReservationArray](#page-1525-0)> createReservationArray([ReservationArray](#page-1525-0) value)

Create an instance of JAXBElement[<ReservationArray](#page-1525-0)>}

# **createCdnsRedirectArray**

public javax.xml.bind.JAXBElement[<CdnsRedirectArray](#page-391-0)> createCdnsRedirectArray[\(CdnsRedirectArray](#page-391-0) value)

Create an instance of JAXBElement[<CdnsRedirectArray](#page-391-0)>}

#### **createDnsException**

public javax.xml.bind.JAXBElement[<DnsException](#page-705-0)> createDnsException[\(DnsException](#page-705-0) value)

Create an instance of JAXBElement[<DnsException](#page-705-0)>}

# **createAttrDescItem**

public javax.xml.bind.JAXBElement[<AttrDesc](#page-153-0)> createAttrDescItem[\(AttrDesc](#page-153-0) value)

Create an instance of JAXBElement[<AttrDesc](#page-153-0)>}

#### **createCCMZDSecondary**

public javax.xml.bind.JAXBElement[<CCMZDSecondary>](#page-323-0) createCCMZDSecondary[\(CCMZDSecondary](#page-323-0) value)

Create an instance of JAXBElement[<CCMZDSecondary](#page-323-0)>}

### **createOptionArray**

public javax.xml.bind.JAXBElement[<OptionArray](#page-1411-0)> createOptionArray[\(OptionArray](#page-1411-0) value)

Create an instance of JAXBElement[<OptionArray](#page-1411-0)>}

## **createDnsZoneStatus**

public javax.xml.bind.JAXBElement[<DnsZoneStatus](#page-950-0)> createDnsZoneStatus[\(DnsZoneStatus](#page-950-0) value)

Create an instance of JAXBElement[<DnsZoneStatus](#page-950-0)>}

# **createLDAPRelatedServer**

public javax.xml.bind.JAXBElement[<LDAPRelatedServer](#page-1015-0)> createLDAPRelatedServer[\(LDAPRelatedServer](#page-1015-0) value)

Create an instance of JAXBElement[<LDAPRelatedServer](#page-1015-0)>}

# **createStringArray**

public javax.xml.bind.JAXBElement[<StringArray](#page-1555-0)> createStringArray[\(StringArray](#page-1555-0) value)

Create an instance of JAXBElement[<StringArray](#page-1555-0)>}

# **createDNSTopNameStatsItem**

public javax.xml.bind.JAXBElement[<DNSTopNameStats](#page-920-0)> createDNSTopNameStatsItem[\(DNSTopNameStats](#page-920-0) value)

Create an instance of JAXBElement[<DNSTopNameStats](#page-920-0)>}

### **createAddrSetItem**

public javax.xml.bind.JAXBElement[<AddrSet](#page-148-0)> createAddrSetItem[\(AddrSet](#page-148-0) value)

Create an instance of JAXBElement[<AddrSet](#page-148-0)>}

# **createCCMHaDnsPairItem**

public javax.xml.bind.JAXBElement[<CCMHaDnsPair](#page-205-0)> createCCMHaDnsPairItem[\(CCMHaDnsPair](#page-205-0) value)

Create an instance of JAXBElement[<CCMHaDnsPair](#page-205-0)>}

### **createVPN**

public javax.xml.bind.JAXBElement[<VPN](#page-1589-0)> createVPN[\(VPN](#page-1589-0) value)

Create an instance of JAXBElement[<VPN](#page-1589-0)>}

### **createCCMSubnet**

public javax.xml.bind.JAXBElement[<CCMSubnet](#page-307-0)> createCCMSubnet[\(CCMSubnet](#page-307-0) value)

Create an instance of JAXBElement[<CCMSubnet](#page-307-0)>}

### **createCCMSecondaryZoneItem**

public javax.xml.bind.JAXBElement[<CCMSecondaryZone](#page-281-0)> createCCMSecondaryZoneItem[\(CCMSecondaryZone](#page-281-0) value)

Create an instance of JAXBElement[<CCMSecondaryZone](#page-281-0)>}

### **createDnsView**

public javax.xml.bind.JAXBElement[<DnsView](#page-944-0)> createDnsView([DnsView](#page-944-0) value)

Create an instance of JAXBElement[<DnsView](#page-944-0)>}

**createDHCPTopUtilizedStatsArray**

public javax.xml.bind.JAXBElement[<DHCPTopUtilizedStatsArray](#page-617-0)> createDHCPTopUtilizedStatsArray([DHCPTopUtilizedStatsArray](#page-617-0) value)

Create an instance of JAXBElement[<DHCPTopUtilizedStatsArray](#page-617-0)>}

# **createDNSServerDBStatsItem**

public javax.xml.bind.JAXBElement[<DNSServerDBStats](#page-798-0)> createDNSServerDBStatsItem[\(DNSServerDBStats](#page-798-0) value)

Create an instance of JAXBElement[<DNSServerDBStats](#page-798-0)>}

### **createRelayAgentStateItem**

public javax.xml.bind.JAXBElement[<RelayAgentState](#page-1501-0)> createRelayAgentStateItem[\(RelayAgentState](#page-1501-0) value)

Create an instance of JAXBElement[<RelayAgentState](#page-1501-0)>}

#### **createDnsSecKey**

public javax.xml.bind.JAXBElement[<DnsSecKey](#page-748-0)> createDnsSecKey[\(DnsSecKey](#page-748-0) value)

Create an instance of JAXBElement[<DnsSecKey](#page-748-0)>}

#### **createPolicyItem**

public javax.xml.bind.JAXBElement[<Policy](#page-1434-0)> createPolicyItem[\(Policy](#page-1434-0) value)

Create an instance of JAXBElement[<Policy](#page-1434-0)>}

### **createDHCPServerStats**

public javax.xml.bind.JAXBElement[<DHCPServerStats](#page-604-0)> createDHCPServerStats([DHCPServerStats](#page-604-0) value)

Create an instance of JAXBElement[<DHCPServerStats](#page-604-0)>}

### **createDnsIPnPortItem**

public javax.xml.bind.JAXBElement[<DnsIPnPort>](#page-725-0) createDnsIPnPortItem[\(DnsIPnPort](#page-725-0) value)

Create an instance of JAXBElement[<DnsIPnPort](#page-725-0)>}

### **createDnsUpdateConfigItem**

public javax.xml.bind.JAXBElement[<DnsUpdateConfig](#page-926-0)> createDnsUpdateConfigItem[\(DnsUpdateConfig](#page-926-0) value)

Create an instance of JAXBElement[<DnsUpdateConfig](#page-926-0)>}

#### **createOptionDefinitionSetArray**

public javax.xml.bind.JAXBElement[<OptionDefinitionSetArray](#page-1419-0)> createOptionDefinitionSetArray[\(OptionDefinitionSetArray](#page-1419-0) value)

Create an instance of JAXBElement[<OptionDefinitionSetArray](#page-1419-0)>}

### **createLinkArray**

public javax.xml.bind.JAXBElement[<LinkArray](#page-1086-0)> createLinkArray[\(LinkArray](#page-1086-0) value)

Create an instance of JAXBElement[<LinkArray](#page-1086-0)>}

### **createDNSServerMaxCounterStatsItem**

public javax.xml.bind.JAXBElement[<DNSServerMaxCounterStats](#page-847-0)> createDNSServerMaxCounterStatsItem([DNSServerMaxCounterStats](#page-847-0) value)

Create an instance of JAXBElement[<DNSServerMaxCounterStats](#page-847-0)>}

#### **createSystemStats**

public javax.xml.bind.JAXBElement[<SystemStats](#page-1557-0)> createSystemStats[\(SystemStats](#page-1557-0) value)

Create an instance of JAXBElement[<SystemStats](#page-1557-0)>}

### **createDnsUpdateConfigArray**

public javax.xml.bind.JAXBElement[<DnsUpdateConfigArray](#page-942-0)> createDnsUpdateConfigArray[\(DnsUpdateConfigArray](#page-942-0) value)

Create an instance of JAXBElement[<DnsUpdateConfigArray](#page-942-0)>}

# **createCCMZDCachingArray**

public javax.xml.bind.JAXBElement[<CCMZDCachingArray](#page-321-0)> createCCMZDCachingArray[\(CCMZDCachingArray](#page-321-0) value)

Create an instance of JAXBElement[<CCMZDCachingArray](#page-321-0)>}

## **createPrefix**

public javax.xml.bind.JAXBElement[<Prefix](#page-1462-0)> createPrefix([Prefix](#page-1462-0) value)

Create an instance of JAXBElement[<Prefix](#page-1462-0)>}

# **createDNSServerStatsArray**

public javax.xml.bind.JAXBElement[<DNSServerStatsArray](#page-918-0)> createDNSServerStatsArray[\(DNSServerStatsArray](#page-918-0) value)

Create an instance of JAXBElement[<DNSServerStatsArray](#page-918-0)>}

#### **createDnsEnumDomainArray**

public javax.xml.bind.JAXBElement[<DnsEnumDomainArray](#page-689-0)> createDnsEnumDomainArray[\(DnsEnumDomainArray](#page-689-0) value)

Create an instance of JAXBElement[<DnsEnumDomainArray](#page-689-0)>}

#### **createDnsEnumEntryItem**

public javax.xml.bind.JAXBElement[<DnsEnumEntry](#page-691-0)> createDnsEnumEntryItem[\(DnsEnumEntry](#page-691-0) value)

Create an instance of JAXBElement[<DnsEnumEntry](#page-691-0)>}

#### **createScopeItem**

public javax.xml.bind.JAXBElement[<Scope>](#page-1527-0) createScopeItem([Scope](#page-1527-0) value)

Create an instance of JAXBElement[<Scope](#page-1527-0)>}

# **createDNSServerQueryStatsArray**

public javax.xml.bind.JAXBElement[<DNSServerQueryStatsArray](#page-899-0)> createDNSServerQueryStatsArray[\(DNSServerQueryStatsArray](#page-899-0) value)

Create an instance of JAXBElement[<DNSServerQueryStatsArray](#page-899-0)>}

### **createCurrentPrefixUtilizationItem**

public javax.xml.bind.JAXBElement[<CurrentPrefixUtilization](#page-426-0)> createCurrentPrefixUtilizationItem([CurrentPrefixUtilization](#page-426-0) value)

Create an instance of JAXBElement[<CurrentPrefixUtilization](#page-426-0)>}

# **createDNSCachingServerStatsArray**

public javax.xml.bind.JAXBElement[<DNSCachingServerStatsArray](#page-677-0)> createDNSCachingServerStatsArray([DNSCachingServerStatsArray](#page-677-0) value)

Create an instance of JAXBElement[<DNSCachingServerStatsArray](#page-677-0)>}

### **createDns64Array**

public javax.xml.bind.JAXBElement[<Dns64Array>](#page-623-0) createDns64Array[\(Dns64Array](#page-623-0) value)

Create an instance of JAXBElement[<Dns64Array](#page-623-0)>}

### **createSystemStatsItem**

public javax.xml.bind.JAXBElement[<SystemStats](#page-1557-0)> createSystemStatsItem[\(SystemStats](#page-1557-0) value)

Create an instance of JAXBElement[<SystemStats](#page-1557-0)>}

### **createCCMZoneItem**

public javax.xml.bind.JAXBElement[<CCMZone](#page-332-0)> createCCMZoneItem[\(CCMZone](#page-332-0) value)

Create an instance of JAXBElement[<CCMZone](#page-332-0)>}

### **createDNSServerPerformanceStatsArray**

public javax.xml.bind.JAXBElement[<DNSServerPerformanceStatsArray>](#page-867-0) createDNSServerPerformanceStatsArray[\(DNSServerPerformanceStatsArray](#page-867-0) value)

Create an instance of JAXBElement[<DNSServerPerformanceStatsArray](#page-867-0)>}

### **createCCMZoneDistributionItem**

public javax.xml.bind.JAXBElement[<CCMZoneDistribution](#page-353-0)> createCCMZoneDistributionItem[\(CCMZoneDistribution](#page-353-0) value)

Create an instance of JAXBElement[<CCMZoneDistribution](#page-353-0)>}

# **createDNSServerErrorsStatsArray**

public javax.xml.bind.JAXBElement[<DNSServerErrorsStatsArray](#page-818-0)> createDNSServerErrorsStatsArray([DNSServerErrorsStatsArray](#page-818-0) value)

Create an instance of JAXBElement[<DNSServerErrorsStatsArray](#page-818-0)>}

**createOptionItem**

public javax.xml.bind.JAXBElement[<Option](#page-1407-0)> createOptionItem[\(Option](#page-1407-0) value)

Create an instance of JAXBElement[<Option](#page-1407-0)>}

### **createReservation6Array**

public javax.xml.bind.JAXBElement[<Reservation6Array](#page-1523-0)> createReservation6Array[\(Reservation6Array](#page-1523-0) value)

Create an instance of JAXBElement[<Reservation6Array](#page-1523-0)>}

### **createCdnsRedirectItem**

public javax.xml.bind.JAXBElement[<CdnsRedirect](#page-383-0)> createCdnsRedirectItem[\(CdnsRedirect](#page-383-0) value)

Create an instance of JAXBElement[<CdnsRedirect](#page-383-0)>}

### **createCCMZDCaching**

public javax.xml.bind.JAXBElement[<CCMZDCaching](#page-318-0)> createCCMZDCaching[\(CCMZDCaching](#page-318-0) value)

Create an instance of JAXBElement[<CCMZDCaching](#page-318-0)>}

## **createCurrentUtilization**

public javax.xml.bind.JAXBElement[<CurrentUtilization](#page-445-0)> createCurrentUtilization[\(CurrentUtilization](#page-445-0) value)

Create an instance of JAXBElement[<CurrentUtilization](#page-445-0)>}

### **createDNSServerPushNotificationStatsItem**

public javax.xml.bind.JAXBElement[<DNSServerPushNotificationStats>](#page-869-0) createDNSServerPushNotificationStatsItem[\(DNSServerPushNotificationStats](#page-869-0) value)

Create an instance of JAXBElement[<DNSServerPushNotificationStats](#page-869-0)>}

# **createClientClass**

public javax.xml.bind.JAXBElement[<ClientClass](#page-398-0)> createClientClass[\(ClientClass](#page-398-0) value)

Create an instance of JAXBElement[<ClientClass](#page-398-0)>}

### **createCCMZoneArray**

public javax.xml.bind.JAXBElement[<CCMZoneArray](#page-351-0)> createCCMZoneArray[\(CCMZoneArray](#page-351-0) value)

Create an instance of JAXBElement[<CCMZoneArray](#page-351-0)>}

#### **createRelayAgentState**

public javax.xml.bind.JAXBElement[<RelayAgentState](#page-1501-0)> createRelayAgentState([RelayAgentState](#page-1501-0) value)

Create an instance of JAXBElement[<RelayAgentState](#page-1501-0)>}

### **createLinkItem**

public javax.xml.bind.JAXBElement[<Link](#page-1077-0)> createLinkItem([Link](#page-1077-0) value)

Create an instance of JAXBElement[<Link](#page-1077-0)>}

# **createDNSServerSecurityStatsArray**

public javax.xml.bind.JAXBElement[<DNSServerSecurityStatsArray](#page-909-0)> createDNSServerSecurityStatsArray[\(DNSServerSecurityStatsArray](#page-909-0) value)

Create an instance of JAXBElement[<DNSServerSecurityStatsArray](#page-909-0)>}

#### **createCnrSoapAuth**

public javax.xml.bind.JAXBElement[<CnrSoapAuth](#page-423-0)> createCnrSoapAuth[\(CnrSoapAuth](#page-423-0) value)

Create an instance of JAXBElement[<CnrSoapAuth](#page-423-0)>}

# **createCCMRRArray**

public javax.xml.bind.JAXBElement[<CCMRRArray>](#page-251-0) createCCMRRArray[\(CCMRRArray](#page-251-0) value)

Create an instance of JAXBElement[<CCMRRArray](#page-251-0)>}

# **createDnsHAStatusArray**

public javax.xml.bind.JAXBElement[<DnsHAStatusArray](#page-723-0)> createDnsHAStatusArray([DnsHAStatusArray](#page-723-0) value)

Create an instance of JAXBElement[<DnsHAStatusArray](#page-723-0)>}

#### **createClientEntryItem**

public javax.xml.bind.JAXBElement[<ClientEntry](#page-410-0)> createClientEntryItem[\(ClientEntry](#page-410-0) value)

Create an instance of JAXBElement[<ClientEntry](#page-410-0)>}

# **createCCMFailoverPairArray**

public javax.xml.bind.JAXBElement[<CCMFailoverPairArray](#page-203-0)> createCCMFailoverPairArray[\(CCMFailoverPairArray](#page-203-0) value)

Create an instance of JAXBElement[<CCMFailoverPairArray](#page-203-0)>}

#### **createDHCPServerActivityStatsArray**

public javax.xml.bind.JAXBElement[<DHCPServerActivityStatsArray](#page-602-0)> createDHCPServerActivityStatsArray[\(DHCPServerActivityStatsArray](#page-602-0) value)

Create an instance of JAXBElement[<DHCPServerActivityStatsArray](#page-602-0)>}

### **createDNSRelatedServerArray**

public javax.xml.bind.JAXBElement[<DNSRelatedServerArray](#page-741-0)> createDNSRelatedServerArray[\(DNSRelatedServerArray](#page-741-0) value)

Create an instance of JAXBElement[<DNSRelatedServerArray](#page-741-0)>}

## **createDHCPFailoverStatsItem**

public javax.xml.bind.JAXBElement[<DHCPFailoverStats](#page-492-0)> createDHCPFailoverStatsItem[\(DHCPFailoverStats](#page-492-0) value)

Create an instance of JAXBElement[<DHCPFailoverStats](#page-492-0)>}

# **createDNSServerCacheStats**

public javax.xml.bind.JAXBElement[<DNSServerCacheStats](#page-791-0)> createDNSServerCacheStats[\(DNSServerCacheStats](#page-791-0) value)

Create an instance of JAXBElement[<DNSServerCacheStats](#page-791-0)>}

### **createServerSystemStatsItem**

public javax.xml.bind.JAXBElement[<ServerSystemStats](#page-1548-0)> createServerSystemStatsItem[\(ServerSystemStats](#page-1548-0) value)

Create an instance of JAXBElement[<ServerSystemStats](#page-1548-0)>}

### **createDHCPScopeAggregationStats**

public javax.xml.bind.JAXBElement[<DHCPScopeAggregationStats](#page-516-0)> createDHCPScopeAggregationStats([DHCPScopeAggregationStats](#page-516-0) value)

Create an instance of JAXBElement[<DHCPScopeAggregationStats](#page-516-0)>}

### **createDNSServerHaStatsArray**

public javax.xml.bind.JAXBElement[<DNSServerHaStatsArray](#page-840-0)> createDNSServerHaStatsArray[\(DNSServerHaStatsArray](#page-840-0) value)

Create an instance of JAXBElement[<DNSServerHaStatsArray](#page-840-0)>}

# **createFailoverRelatedServerArray**

public javax.xml.bind.JAXBElement[<FailoverRelatedServerArray](#page-989-0)> createFailoverRelatedServerArray([FailoverRelatedServerArray](#page-989-0) value)

Create an instance of JAXBElement[<FailoverRelatedServerArray](#page-989-0)>}

# **createCCMZone**

public javax.xml.bind.JAXBElement[<CCMZone](#page-332-0)> createCCMZone([CCMZone](#page-332-0) value)

Create an instance of JAXBElement[<CCMZone](#page-332-0)>}

### **createOption**

public javax.xml.bind.JAXBElement[<Option](#page-1407-0)> createOption([Option](#page-1407-0) value)

Create an instance of JAXBElement[<Option](#page-1407-0)>}

### **createStringItem**

public javax.xml.bind.JAXBElement<java.lang.String> createStringItem(java.lang.String value)

Create an instance of JAXBElement<String>}

### **createRangeArray**

public javax.xml.bind.JAXBElement[<RangeArray>](#page-1499-0) createRangeArray[\(RangeArray](#page-1499-0) value)

Create an instance of JAXBElement[<RangeArray](#page-1499-0)>}

**createDNSServerPerformanceStatsItem**

public javax.xml.bind.JAXBElement[<DNSServerPerformanceStats](#page-855-0)> createDNSServerPerformanceStatsItem[\(DNSServerPerformanceStats](#page-855-0) value)

Create an instance of JAXBElement[<DNSServerPerformanceStats](#page-855-0)>}

# **createDHCPTopUtilizedStats**

public javax.xml.bind.JAXBElement[<DHCPTopUtilizedStats](#page-615-0)> createDHCPTopUtilizedStats[\(DHCPTopUtilizedStats](#page-615-0) value)

Create an instance of JAXBElement[<DHCPTopUtilizedStats](#page-615-0)>}

### **createDHCP6StatsItem**

public javax.xml.bind.JAXBElement[<DHCP6Stats>](#page-462-0) createDHCP6StatsItem[\(DHCP6Stats](#page-462-0) value)

Create an instance of JAXBElement[<DHCP6Stats](#page-462-0)>}

### **createDNSServerHaStats**

public javax.xml.bind.JAXBElement[<DNSServerHaStats](#page-820-0)> createDNSServerHaStats([DNSServerHaStats](#page-820-0) value)

Create an instance of JAXBElement[<DNSServerHaStats](#page-820-0)>}

### **createCCMSecondaryZoneArray**

public javax.xml.bind.JAXBElement[<CCMSecondaryZoneArray](#page-290-0)> createCCMSecondaryZoneArray[\(CCMSecondaryZoneArray](#page-290-0) value)

Create an instance of JAXBElement[<CCMSecondaryZoneArray](#page-290-0)>}

### **createCCMScopeTemplateItem**

public javax.xml.bind.JAXBElement[<CCMScopeTemplate](#page-264-0)> createCCMScopeTemplateItem[\(CCMScopeTemplate](#page-264-0) value)

Create an instance of JAXBElement[<CCMScopeTemplate](#page-264-0)>}

#### **createAttrDescArray**

public javax.xml.bind.JAXBElement[<AttrDescArray](#page-159-0)> createAttrDescArray[\(AttrDescArray](#page-159-0) value)

Create an instance of JAXBElement[<AttrDescArray](#page-159-0)>}

### **createDnsExceptionItem**

public javax.xml.bind.JAXBElement[<DnsException](#page-705-0)> createDnsExceptionItem[\(DnsException](#page-705-0) value)

Create an instance of JAXBElement[<DnsException](#page-705-0)>}

#### **createServerSystemStats**

public javax.xml.bind.JAXBElement[<ServerSystemStats](#page-1548-0)> createServerSystemStats[\(ServerSystemStats](#page-1548-0) value)

Create an instance of JAXBElement[<ServerSystemStats](#page-1548-0)>}

### **createDnsEnumEntrySet**

public javax.xml.bind.JAXBElement[<DnsEnumEntrySet](#page-697-0)> createDnsEnumEntrySet([DnsEnumEntrySet](#page-697-0) value)

Create an instance of JAXBElement[<DnsEnumEntrySet](#page-697-0)>}

### **createDNSServerCacheStatsItem**

public javax.xml.bind.JAXBElement[<DNSServerCacheStats](#page-791-0)> createDNSServerCacheStatsItem[\(DNSServerCacheStats](#page-791-0) value)

Create an instance of JAXBElement[<DNSServerCacheStats](#page-791-0)>}

### **createACLItem**

public javax.xml.bind.JAXBElement[<ACL](#page-142-0)> createACLItem[\(ACL](#page-142-0) value)

Create an instance of JAXBElement[<ACL](#page-142-0)>}

### **createDnsEnumEntryArray**

public javax.xml.bind.JAXBElement[<DnsEnumEntryArray](#page-695-0)> createDnsEnumEntryArray[\(DnsEnumEntryArray](#page-695-0) value)

Create an instance of JAXBElement[<DnsEnumEntryArray](#page-695-0)>}

### **createLeaseArray**

public javax.xml.bind.JAXBElement[<LeaseArray>](#page-1075-0) createLeaseArray[\(LeaseArray](#page-1075-0) value)

Create an instance of JAXBElement[<LeaseArray](#page-1075-0)>}

## **createDns64Item**

public javax.xml.bind.JAXBElement[<Dns64>](#page-619-0) createDns64Item([Dns64](#page-619-0) value)

Create an instance of JAXBElement[<Dns64](#page-619-0)>}

# **createCurrentPrefixUtilizationArray**

public javax.xml.bind.JAXBElement[<CurrentPrefixUtilizationArray](#page-443-0)> createCurrentPrefixUtilizationArray[\(CurrentPrefixUtilizationArray](#page-443-0) value)

Create an instance of JAXBElement[<CurrentPrefixUtilizationArray](#page-443-0)>}

# **createClassBase**

public javax.xml.bind.JAXBElement[<ClassBase](#page-393-0)> createClassBase[\(ClassBase](#page-393-0) value)

Create an instance of JAXBElement[<ClassBase](#page-393-0)>}

### **createDNSServerPerformanceStats**

public javax.xml.bind.JAXBElement[<DNSServerPerformanceStats](#page-855-0)> createDNSServerPerformanceStats([DNSServerPerformanceStats](#page-855-0) value)

Create an instance of JAXBElement[<DNSServerPerformanceStats](#page-855-0)>}

### **createDHCPServerActivityStats**

public javax.xml.bind.JAXBElement[<DHCPServerActivityStats>](#page-573-0) createDHCPServerActivityStats([DHCPServerActivityStats](#page-573-0) value)

Create an instance of JAXBElement[<DHCPServerActivityStats](#page-573-0)>}

# **createCCMRRSet**

public javax.xml.bind.JAXBElement[<CCMRRSet](#page-253-0)> createCCMRRSet[\(CCMRRSet](#page-253-0) value)

Create an instance of JAXBElement[<CCMRRSet](#page-253-0)>}

### **createDNSServerHaStatsItem**

public javax.xml.bind.JAXBElement[<DNSServerHaStats](#page-820-0)> createDNSServerHaStatsItem[\(DNSServerHaStats](#page-820-0) value)

Create an instance of JAXBElement[<DNSServerHaStats](#page-820-0)>}

# **createDHCPScopeAggregationStatsArray**

public javax.xml.bind.JAXBElement[<DHCPScopeAggregationStatsArray>](#page-520-0) createDHCPScopeAggregationStatsArray[\(DHCPScopeAggregationStatsArray](#page-520-0) value)

Create an instance of JAXBElement[<DHCPScopeAggregationStatsArray](#page-520-0)>}

### **createDnsForwarderArray**

public javax.xml.bind.JAXBElement[<DnsForwarderArray](#page-715-0)> createDnsForwarderArray[\(DnsForwarderArray](#page-715-0) value)

Create an instance of JAXBElement[<DnsForwarderArray](#page-715-0)>}

# **createDNSServerDBStatsArray**

public javax.xml.bind.JAXBElement[<DNSServerDBStatsArray](#page-809-0)> createDNSServerDBStatsArray[\(DNSServerDBStatsArray](#page-809-0) value)

Create an instance of JAXBElement[<DNSServerDBStatsArray](#page-809-0)>}

# **createDNSRelatedServer**

public javax.xml.bind.JAXBElement[<DNSRelatedServer](#page-729-0)> createDNSRelatedServer([DNSRelatedServer](#page-729-0) value)

Create an instance of JAXBElement[<DNSRelatedServer](#page-729-0)>}

### **createPolicy**

public javax.xml.bind.JAXBElement[<Policy](#page-1434-0)> createPolicy([Policy](#page-1434-0) value)

Create an instance of JAXBElement[<Policy](#page-1434-0)>}

### **createPrefixTemplateItem**

public javax.xml.bind.JAXBElement[<PrefixTemplate>](#page-1479-0) createPrefixTemplateItem([PrefixTemplate](#page-1479-0) value)

Create an instance of JAXBElement[<PrefixTemplate](#page-1479-0)>}

#### **createCnrStatus**

public javax.xml.bind.JAXBElement<java.lang.String> createCnrStatus(java.lang.String value)

Create an instance of JAXBElement<String>}

**createClientEntry**

public javax.xml.bind.JAXBElement[<ClientEntry](#page-410-0)> createClientEntry[\(ClientEntry](#page-410-0) value)

Create an instance of JAXBElement[<ClientEntry](#page-410-0)>}

### **createReservation6**

public javax.xml.bind.JAXBElement[<Reservation6](#page-1516-0)> createReservation6[\(Reservation6](#page-1516-0) value)

Create an instance of JAXBElement[<Reservation6](#page-1516-0)>}

## **createCCMClusterItem**

public javax.xml.bind.JAXBElement[<CCMCluster>](#page-168-0) createCCMClusterItem[\(CCMCluster](#page-168-0) value)

Create an instance of JAXBElement[<CCMCluster](#page-168-0)>}

### **createDHCP6StatsArray**

public javax.xml.bind.JAXBElement[<DHCP6StatsArray](#page-490-0)> createDHCP6StatsArray([DHCP6StatsArray](#page-490-0) value)

Create an instance of JAXBElement[<DHCP6StatsArray](#page-490-0)>}

# **createFailoverRelatedServer**

public javax.xml.bind.JAXBElement[<FailoverRelatedServer](#page-956-0)> createFailoverRelatedServer[\(FailoverRelatedServer](#page-956-0) value)

Create an instance of JAXBElement[<FailoverRelatedServer](#page-956-0)>}

#### **createFailoverRelatedServerItem**

public javax.xml.bind.JAXBElement[<FailoverRelatedServer](#page-956-0)> createFailoverRelatedServerItem([FailoverRelatedServer](#page-956-0) value)

Create an instance of JAXBElement[<FailoverRelatedServer](#page-956-0)>}

### **createKeyItem**

public javax.xml.bind.JAXBElement[<Key](#page-1008-0)> createKeyItem[\(Key](#page-1008-0) value)

Create an instance of JAXBElement[<Key](#page-1008-0)>}

#### **createDNSRelatedServerItem**

public javax.xml.bind.JAXBElement[<DNSRelatedServer](#page-729-0)> createDNSRelatedServerItem[\(DNSRelatedServer](#page-729-0) value)

Create an instance of JAXBElement[<DNSRelatedServer](#page-729-0)>}

#### **createLinkTemplateItem**

public javax.xml.bind.JAXBElement[<LinkTemplate](#page-1088-0)> createLinkTemplateItem[\(LinkTemplate](#page-1088-0) value)

Create an instance of JAXBElement[<LinkTemplate](#page-1088-0)>}

# **createDNSServerQueryStats**

public javax.xml.bind.JAXBElement[<DNSServerQueryStats](#page-881-0)> createDNSServerQueryStats[\(DNSServerQueryStats](#page-881-0) value)

Create an instance of JAXBElement[<DNSServerQueryStats](#page-881-0)>}

# **createTCPConnectionRelatedServerArray**

public javax.xml.bind.JAXBElement[<TCPConnectionRelatedServerArray](#page-1574-0)> createTCPConnectionRelatedServerArray[\(TCPConnectionRelatedServerArray](#page-1574-0) value)

Create an instance of JAXBElement[<TCPConnectionRelatedServerArray](#page-1574-0)>}

### **createOptionDefinitionSet**

public javax.xml.bind.JAXBElement[<OptionDefinitionSet](#page-1413-0)> createOptionDefinitionSet[\(OptionDefinitionSet](#page-1413-0) value)

Create an instance of JAXBElement[<OptionDefinitionSet](#page-1413-0)>}

# **createDHCPFailoverStatsArray**

public javax.xml.bind.JAXBElement[<DHCPFailoverStatsArray](#page-514-0)> createDHCPFailoverStatsArray[\(DHCPFailoverStatsArray](#page-514-0) value)

Create an instance of JAXBElement[<DHCPFailoverStatsArray](#page-514-0)>}

# **createCCMZoneTemplateItem**

public javax.xml.bind.JAXBElement[<CCMZoneTemplate](#page-364-0)> createCCMZoneTemplateItem[\(CCMZoneTemplate](#page-364-0) value)

Create an instance of JAXBElement[<CCMZoneTemplate](#page-364-0)>}

### **createCCMReverseZone**

public javax.xml.bind.JAXBElement[<CCMReverseZone>](#page-224-0) createCCMReverseZone[\(CCMReverseZone](#page-224-0) value)

Create an instance of JAXBElement[<CCMReverseZone](#page-224-0)>}

# **createDNSServerPushNotificationStats**

public javax.xml.bind.JAXBElement[<DNSServerPushNotificationStats>](#page-869-0) createDNSServerPushNotificationStats[\(DNSServerPushNotificationStats](#page-869-0) value)

Create an instance of JAXBElement[<DNSServerPushNotificationStats](#page-869-0)>}

# **createCCMHaDnsPair**

public javax.xml.bind.JAXBElement[<CCMHaDnsPair](#page-205-0)> createCCMHaDnsPair[\(CCMHaDnsPair](#page-205-0) value)

Create an instance of JAXBElement[<CCMHaDnsPair](#page-205-0)>}

# **createDNSServerMaxCounterStatsArray**

public javax.xml.bind.JAXBElement[<DNSServerMaxCounterStatsArray](#page-853-0)> createDNSServerMaxCounterStatsArray[\(DNSServerMaxCounterStatsArray](#page-853-0) value)

Create an instance of JAXBElement[<DNSServerMaxCounterStatsArray](#page-853-0)>}

## **createDnsEnumDomainItem**

public javax.xml.bind.JAXBElement[<DnsEnumDomain](#page-683-0)> createDnsEnumDomainItem([DnsEnumDomain](#page-683-0) value)

Create an instance of JAXBElement[<DnsEnumDomain](#page-683-0)>}

# **createCCMCluster**

public javax.xml.bind.JAXBElement[<CCMCluster>](#page-168-0) createCCMCluster[\(CCMCluster](#page-168-0) value)

Create an instance of JAXBElement[<CCMCluster](#page-168-0)>}

### **createReservationItem**

public javax.xml.bind.JAXBElement[<Reservation](#page-1509-0)> createReservationItem[\(Reservation](#page-1509-0) value)

Create an instance of JAXBElement[<Reservation](#page-1509-0)>}

### **createSystemStatsArray**

public javax.xml.bind.JAXBElement[<SystemStatsArray](#page-1563-0)> createSystemStatsArray([SystemStatsArray](#page-1563-0) value)

Create an instance of JAXBElement[<SystemStatsArray](#page-1563-0)>}

### **createDnsZoneStatusItem**

public javax.xml.bind.JAXBElement[<DnsZoneStatus](#page-950-0)> createDnsZoneStatusItem([DnsZoneStatus](#page-950-0) value)

Create an instance of JAXBElement[<DnsZoneStatus](#page-950-0)>}

### **createUpdatePolicyArray**

public javax.xml.bind.JAXBElement[<UpdatePolicyArray](#page-1587-0)> createUpdatePolicyArray[\(UpdatePolicyArray](#page-1587-0) value)

Create an instance of JAXBElement[<UpdatePolicyArray](#page-1587-0)>}

# **createCCMReverseZoneItem**

public javax.xml.bind.JAXBElement[<CCMReverseZone>](#page-224-0) createCCMReverseZoneItem([CCMReverseZone](#page-224-0) value)

Create an instance of JAXBElement[<CCMReverseZone](#page-224-0)>}

# **createCCMServerInfoArray**

public javax.xml.bind.JAXBElement[<CCMServerInfoArray](#page-305-0)> createCCMServerInfoArray[\(CCMServerInfoArray](#page-305-0) value)

Create an instance of JAXBElement[<CCMServerInfoArray](#page-305-0)>}

#### **createTCPListenerRelatedServerItem**

public javax.xml.bind.JAXBElement[<TCPListenerRelatedServer](#page-1576-0)> createTCPListenerRelatedServerItem([TCPListenerRelatedServer](#page-1576-0) value)

Create an instance of JAXBElement[<TCPListenerRelatedServer](#page-1576-0)>}

### **createDnsEnumEntry**

public javax.xml.bind.JAXBElement[<DnsEnumEntry](#page-691-0)> createDnsEnumEntry[\(DnsEnumEntry](#page-691-0) value)

Create an instance of JAXBElement[<DnsEnumEntry](#page-691-0)>}

**createCCMSubnetArray**

public javax.xml.bind.JAXBElement[<CCMSubnetArray>](#page-316-0) createCCMSubnetArray[\(CCMSubnetArray](#page-316-0) value)

Create an instance of JAXBElement[<CCMSubnetArray](#page-316-0)>}

# **createDNSServer**

public javax.xml.bind.JAXBElement[<DNSServer](#page-758-0)> createDNSServer[\(DNSServer](#page-758-0) value)

Create an instance of JAXBElement[<DNSServer](#page-758-0)>}

### **createList**

public javax.xml.bind.JAXBElement<java.lang.Object> createList(java.lang.Object value)

Create an instance of JAXBElement<Object>}

### **createCCMHostArray**

public javax.xml.bind.JAXBElement[<CCMHostArray](#page-222-0)> createCCMHostArray[\(CCMHostArray](#page-222-0) value)

Create an instance of JAXBElement[<CCMHostArray](#page-222-0)>}

# **createDHCPServer**

public javax.xml.bind.JAXBElement[<DHCPServer>](#page-527-0) createDHCPServer[\(DHCPServer](#page-527-0) value)

Create an instance of JAXBElement[<DHCPServer](#page-527-0)>}

### **createDNSServerStatsItem**

public javax.xml.bind.JAXBElement[<DNSServerStats>](#page-911-0) createDNSServerStatsItem([DNSServerStats](#page-911-0) value)

Create an instance of JAXBElement[<DNSServerStats](#page-911-0)>}

#### **createUpdatePolicyItem**

public javax.xml.bind.JAXBElement[<UpdatePolicy](#page-1583-0)> createUpdatePolicyItem[\(UpdatePolicy](#page-1583-0) value)

Create an instance of JAXBElement[<UpdatePolicy](#page-1583-0)>}

# **createTCPListenerRelatedServerArray**

public javax.xml.bind.JAXBElement[<TCPListenerRelatedServerArray](#page-1581-0)> createTCPListenerRelatedServerArray[\(TCPListenerRelatedServerArray](#page-1581-0) value)

Create an instance of JAXBElement[<TCPListenerRelatedServerArray](#page-1581-0)>}

#### **createDNSTopNameStats**

public javax.xml.bind.JAXBElement[<DNSTopNameStats](#page-920-0)> createDNSTopNameStats([DNSTopNameStats](#page-920-0) value)

Create an instance of JAXBElement[<DNSTopNameStats](#page-920-0)>}

## **createDHCPFailoverStats**

public javax.xml.bind.JAXBElement[<DHCPFailoverStats](#page-492-0)> createDHCPFailoverStats[\(DHCPFailoverStats](#page-492-0) value)

Create an instance of JAXBElement[<DHCPFailoverStats](#page-492-0)>}

### **createCCMSecondaryZone**

public javax.xml.bind.JAXBElement[<CCMSecondaryZone](#page-281-0)> createCCMSecondaryZone([CCMSecondaryZone](#page-281-0) value)

Create an instance of JAXBElement[<CCMSecondaryZone](#page-281-0)>}

### **createPrefixItem**

public javax.xml.bind.JAXBElement[<Prefix](#page-1462-0)> createPrefixItem[\(Prefix](#page-1462-0) value)

Create an instance of JAXBElement[<Prefix](#page-1462-0)>}

### **createDNSServerPushNotificationStatsArray**

public javax.xml.bind.JAXBElement[<DNSServerPushNotificationStatsArray](#page-879-0)> createDNSServerPushNotificationStatsArray([DNSServerPushNotificationStatsArray](#page-879-0) value)

Create an instance of JAXBElement[<DNSServerPushNotificationStatsArray](#page-879-0)>}

# **createDHCPScopeAggregationStatsItem**

public javax.xml.bind.JAXBElement[<DHCPScopeAggregationStats](#page-516-0)> createDHCPScopeAggregationStatsItem[\(DHCPScopeAggregationStats](#page-516-0) value)

Create an instance of JAXBElement[<DHCPScopeAggregationStats](#page-516-0)>}

## **createDnsEnumDomain**

public javax.xml.bind.JAXBElement[<DnsEnumDomain](#page-683-0)> createDnsEnumDomain[\(DnsEnumDomain](#page-683-0) value)

Create an instance of JAXBElement[<DnsEnumDomain](#page-683-0)>}

# **createCCMRRSetArray**

public javax.xml.bind.JAXBElement[<CCMRRSetArray](#page-262-0)> createCCMRRSetArray[\(CCMRRSetArray](#page-262-0) value)

Create an instance of JAXBElement[<CCMRRSetArray](#page-262-0)>}

#### **createCurrentUtilizationArray**

public javax.xml.bind.JAXBElement[<CurrentUtilizationArray>](#page-460-0) createCurrentUtilizationArray([CurrentUtilizationArray](#page-460-0) value)

Create an instance of JAXBElement[<CurrentUtilizationArray](#page-460-0)>}

# **createCCMServerInfoItem**

public javax.xml.bind.JAXBElement[<CCMServerInfo](#page-301-0)> createCCMServerInfoItem([CCMServerInfo](#page-301-0) value)

Create an instance of JAXBElement[<CCMServerInfo](#page-301-0)>}

## **createTCPConnectionRelatedServerItem**

public javax.xml.bind.JAXBElement[<TCPConnectionRelatedServer](#page-1565-0)> createTCPConnectionRelatedServerItem[\(TCPConnectionRelatedServer](#page-1565-0) value)

Create an instance of JAXBElement[<TCPConnectionRelatedServer](#page-1565-0)>}

# **createLinkTemplate**

public javax.xml.bind.JAXBElement[<LinkTemplate](#page-1088-0)> createLinkTemplate[\(LinkTemplate](#page-1088-0) value)

Create an instance of JAXBElement[<LinkTemplate](#page-1088-0)>}

# **createPrefixTemplateArray**

public javax.xml.bind.JAXBElement[<PrefixTemplateArray](#page-1494-0)> createPrefixTemplateArray[\(PrefixTemplateArray](#page-1494-0) value)

Create an instance of JAXBElement[<PrefixTemplateArray](#page-1494-0)>}

# **createDnsViewItem**

public javax.xml.bind.JAXBElement[<DnsView](#page-944-0)> createDnsViewItem[\(DnsView](#page-944-0) value)

Create an instance of JAXBElement[<DnsView](#page-944-0)>}

# **createDnsSecKeyItem**

public javax.xml.bind.JAXBElement[<DnsSecKey](#page-748-0)> createDnsSecKeyItem[\(DnsSecKey](#page-748-0) value)

Create an instance of JAXBElement[<DnsSecKey](#page-748-0)>}

# **createPrefixTemplate**

public javax.xml.bind.JAXBElement[<PrefixTemplate>](#page-1479-0) createPrefixTemplate[\(PrefixTemplate](#page-1479-0) value)

Create an instance of JAXBElement[<PrefixTemplate](#page-1479-0)>}

# **createCCMZDSecondaryItem**

public javax.xml.bind.JAXBElement[<CCMZDSecondary>](#page-323-0) createCCMZDSecondaryItem([CCMZDSecondary](#page-323-0) value)

Create an instance of JAXBElement[<CCMZDSecondary](#page-323-0)>}

# **createDnsForwarder**

public javax.xml.bind.JAXBElement[<DnsForwarder](#page-711-0)> createDnsForwarder[\(DnsForwarder](#page-711-0) value)

Create an instance of JAXBElement[<DnsForwarder](#page-711-0)>}

# **createClientClassItem**

public javax.xml.bind.JAXBElement[<ClientClass](#page-398-0)> createClientClassItem[\(ClientClass](#page-398-0) value)

Create an instance of JAXBElement[<ClientClass](#page-398-0)>}

# **createDNSServerIPv6StatsItem**

public javax.xml.bind.JAXBElement[<DNSServerIPv6Stats](#page-842-0)> createDNSServerIPv6StatsItem[\(DNSServerIPv6Stats](#page-842-0) value)

Create an instance of JAXBElement[<DNSServerIPv6Stats](#page-842-0)>}

**createDns64**
public javax.xml.bind.JAXBElement[<Dns64>](#page-619-0) createDns64[\(Dns64](#page-619-0) value)

Create an instance of JAXBElement[<Dns64](#page-619-0)>}

### **createDNSCachingServer**

public javax.xml.bind.JAXBElement[<DNSCachingServer](#page-625-0)> createDNSCachingServer([DNSCachingServer](#page-625-0) value)

Create an instance of JAXBElement[<DNSCachingServer](#page-625-0)>}

# **createVPNItem**

public javax.xml.bind.JAXBElement[<VPN](#page-1589-0)> createVPNItem[\(VPN](#page-1589-0) value)

Create an instance of JAXBElement[<VPN](#page-1589-0)>}

### **createDnsForwarderItem**

public javax.xml.bind.JAXBElement[<DnsForwarder](#page-711-0)> createDnsForwarderItem[\(DnsForwarder](#page-711-0) value)

Create an instance of JAXBElement[<DnsForwarder](#page-711-0)>}

### **createClientClassArray**

public javax.xml.bind.JAXBElement[<ClientClassArray](#page-408-0)> createClientClassArray([ClientClassArray](#page-408-0) value)

Create an instance of JAXBElement[<ClientClassArray](#page-408-0)>}

### **createDNSServerSecurityStatsItem**

public javax.xml.bind.JAXBElement[<DNSServerSecurityStats](#page-901-0)> createDNSServerSecurityStatsItem[\(DNSServerSecurityStats](#page-901-0) value)

Create an instance of JAXBElement[<DNSServerSecurityStats](#page-901-0)>}

### **createDnsSecKeyArray**

public javax.xml.bind.JAXBElement[<DnsSecKeyArray>](#page-756-0) createDnsSecKeyArray[\(DnsSecKeyArray](#page-756-0) value)

Create an instance of JAXBElement[<DnsSecKeyArray](#page-756-0)>}

# **createLDAPRelatedServerArray**

public javax.xml.bind.JAXBElement[<LDAPRelatedServerArray](#page-1021-0)> createLDAPRelatedServerArray[\(LDAPRelatedServerArray](#page-1021-0) value)

Create an instance of JAXBElement[<LDAPRelatedServerArray](#page-1021-0)>}

#### **createServerSystemStatsArray**

public javax.xml.bind.JAXBElement[<ServerSystemStatsArray](#page-1553-0)> createServerSystemStatsArray[\(ServerSystemStatsArray](#page-1553-0) value)

Create an instance of JAXBElement[<ServerSystemStatsArray](#page-1553-0)>}

## **createACLArray**

public javax.xml.bind.JAXBElement[<ACLArray](#page-146-0)> createACLArray[\(ACLArray](#page-146-0) value)

Create an instance of JAXBElement[<ACLArray](#page-146-0)>}

# **createCCMReverseZoneArray**

public javax.xml.bind.JAXBElement[<CCMReverseZoneArray](#page-243-0)> createCCMReverseZoneArray[\(CCMReverseZoneArray](#page-243-0) value)

Create an instance of JAXBElement[<CCMReverseZoneArray](#page-243-0)>}

# **createAddrSetArray**

public javax.xml.bind.JAXBElement[<AddrSetArray](#page-151-0)> createAddrSetArray[\(AddrSetArray](#page-151-0) value)

Create an instance of JAXBElement[<AddrSetArray](#page-151-0)>}

# **createClientEntryArray**

public javax.xml.bind.JAXBElement[<ClientEntryArray](#page-421-0)> createClientEntryArray([ClientEntryArray](#page-421-0) value)

Create an instance of JAXBElement[<ClientEntryArray](#page-421-0)>}

# **createReservation**

public javax.xml.bind.JAXBElement[<Reservation](#page-1509-0)> createReservation[\(Reservation](#page-1509-0) value)

Create an instance of JAXBElement[<Reservation](#page-1509-0)>}

### **createPolicyArray**

public javax.xml.bind.JAXBElement[<PolicyArray](#page-1460-0)> createPolicyArray[\(PolicyArray](#page-1460-0) value)

Create an instance of JAXBElement[<PolicyArray](#page-1460-0)>}

# **createAddrSet**

public javax.xml.bind.JAXBElement[<AddrSet](#page-148-0)> createAddrSet([AddrSet](#page-148-0) value)

Create an instance of JAXBElement[<AddrSet](#page-148-0)>}

#### **createCCMScopeTemplateArray**

public javax.xml.bind.JAXBElement[<CCMScopeTemplateArray](#page-279-0)> createCCMScopeTemplateArray[\(CCMScopeTemplateArray](#page-279-0) value)

Create an instance of JAXBElement[<CCMScopeTemplateArray](#page-279-0)>}

## **createKeySecurityType**

public javax.xml.bind.JAXBElement<java.lang.String> createKeySecurityType(java.lang.String value)

Create an instance of JAXBElement<String>}

# **createKeyTenantId**

public javax.xml.bind.JAXBElement<java.lang.String> createKeyTenantId(java.lang.String value)

#### **createKeyId**

public javax.xml.bind.JAXBElement<java.lang.String> createKeyId(java.lang.String value)

Create an instance of JAXBElement<String>}

#### **createKeyTimeSkew**

public javax.xml.bind.JAXBElement<java.lang.String> createKeyTimeSkew(java.lang.String value)

Create an instance of JAXBElement<String>}

### **createKeyAlgorithm**

public javax.xml.bind.JAXBElement<java.lang.String> createKeyAlgorithm(java.lang.String value)

Create an instance of JAXBElement<String>}

### **createDNSServerMaxCounterStatsHaRrPendingList**

public javax.xml.bind.JAXBElement<java.lang.String> createDNSServerMaxCounterStatsHaRrPendingList(java.lang.String value)

Create an instance of JAXBElement<String>}

# **createDNSServerMaxCounterStatsHaRrActiveList**

public javax.xml.bind.JAXBElement<java.lang.String> createDNSServerMaxCounterStatsHaRrActiveList(java.lang.String value)

Create an instance of JAXBElement<String>}

## **createDNSServerMaxCounterStatsPnConnMaxConns**

public javax.xml.bind.JAXBElement<java.lang.String> createDNSServerMaxCounterStatsPnConnMaxConns(java.lang.String value)

Create an instance of JAXBElement<String>}

### **createDNSServerMaxCounterStatsHaUpdateLatencyMax**

public javax.xml.bind.JAXBElement<java.lang.String> createDNSServerMaxCounterStatsHaUpdateLatencyMax(java.lang.String value)

Create an instance of JAXBElement<String>}

#### **createDNSServerMaxCounterStatsConcurrentXfrsOut**

public javax.xml.bind.JAXBElement<java.lang.String> createDNSServerMaxCounterStatsConcurrentXfrsOut(java.lang.String value)

Create an instance of JAXBElement<String>}

# **createDNSServerMaxCounterStatsHaPersistedEditList**

public javax.xml.bind.JAXBElement<java.lang.String> createDNSServerMaxCounterStatsHaPersistedEditList(java.lang.String value)

Create an instance of JAXBElement<String>}

**createDNSServerMaxCounterStatsConcurrentXfrsIn**

public javax.xml.bind.JAXBElement<java.lang.String> createDNSServerMaxCounterStatsConcurrentXfrsIn(java.lang.String value)

Create an instance of JAXBElement<String>}

# **createDNSServerMaxCounterStatsHaBatchCountLimit**

public javax.xml.bind.JAXBElement<java.lang.String> createDNSServerMaxCounterStatsHaBatchCountLimit(java.lang.String value)

Create an instance of JAXBElement<String>}

# **createDNSServerMaxCounterStatsDnsConcurrentPackets**

public javax.xml.bind.JAXBElement<java.lang.String> createDNSServerMaxCounterStatsDnsConcurrentPackets(java.lang.String value)

Create an instance of JAXBElement<String>}

# **createDHCPFailoverStatsV6BindingAcksReceived**

public javax.xml.bind.JAXBElement<java.lang.String> createDHCPFailoverStatsV6BindingAcksReceived(java.lang.String value)

Create an instance of JAXBElement<String>}

# **createDHCPFailoverStatsConnectsReceived**

public javax.xml.bind.JAXBElement<java.lang.String> createDHCPFailoverStatsConnectsReceived(java.lang.String value)

Create an instance of JAXBElement<String>}

### **createDHCPFailoverStatsContactsSent**

public javax.xml.bind.JAXBElement<java.lang.String> createDHCPFailoverStatsContactsSent(java.lang.String value)

Create an instance of JAXBElement<String>}

### **createDHCPFailoverStatsPoolResponsesSent**

public javax.xml.bind.JAXBElement<java.lang.String> createDHCPFailoverStatsPoolResponsesSent(java.lang.String value)

Create an instance of JAXBElement<String>}

### **createDHCPFailoverStatsPacketsSent**

public javax.xml.bind.JAXBElement<java.lang.String> createDHCPFailoverStatsPacketsSent(java.lang.String value)

Create an instance of JAXBElement<String>}

### **createDHCPFailoverStatsBindingNaksSent**

public javax.xml.bind.JAXBElement<java.lang.String> createDHCPFailoverStatsBindingNaksSent(java.lang.String value)

Create an instance of JAXBElement<String>}

### **createDHCPFailoverStatsV6BindingUpdatesSent**

public javax.xml.bind.JAXBElement<java.lang.String> createDHCPFailoverStatsV6BindingUpdatesSent(java.lang.String value)

# **createDHCPFailoverStatsBindingUpdatesReceived**

public javax.xml.bind.JAXBElement<java.lang.String> createDHCPFailoverStatsBindingUpdatesReceived(java.lang.String value)

Create an instance of JAXBElement<String>}

### **createDHCPFailoverStatsV6UpdateDoneSent**

public javax.xml.bind.JAXBElement<java.lang.String> createDHCPFailoverStatsV6UpdateDoneSent(java.lang.String value)

Create an instance of JAXBElement<String>}

### **createDHCPFailoverStatsV6PoolRequestsSent**

public javax.xml.bind.JAXBElement<java.lang.String> createDHCPFailoverStatsV6PoolRequestsSent(java.lang.String value)

Create an instance of JAXBElement<String>}

# **createDHCPFailoverStatsV6UpdateDoneReceived**

public javax.xml.bind.JAXBElement<java.lang.String> createDHCPFailoverStatsV6UpdateDoneReceived(java.lang.String value)

Create an instance of JAXBElement<String>}

# **createDHCPFailoverStatsConnectAcksReceived**

public javax.xml.bind.JAXBElement<java.lang.String> createDHCPFailoverStatsConnectAcksReceived(java.lang.String value)

Create an instance of JAXBElement<String>}

# **createDHCPFailoverStatsDisconnectsSent**

public javax.xml.bind.JAXBElement<java.lang.String> createDHCPFailoverStatsDisconnectsSent(java.lang.String value)

Create an instance of JAXBElement<String>}

### **createDHCPFailoverStatsConnectAcksSent**

public javax.xml.bind.JAXBElement<java.lang.String> createDHCPFailoverStatsConnectAcksSent(java.lang.String value)

Create an instance of JAXBElement<String>}

# **createDHCPFailoverStatsSuccessfulConnections**

public javax.xml.bind.JAXBElement<java.lang.String> createDHCPFailoverStatsSuccessfulConnections(java.lang.String value)

Create an instance of JAXBElement<String>}

# **createDHCPFailoverStatsBindingUpdatesSent**

public javax.xml.bind.JAXBElement<java.lang.String> createDHCPFailoverStatsBindingUpdatesSent(java.lang.String value)

# **createDHCPFailoverStatsV6PoolResponsesSent**

public javax.xml.bind.JAXBElement<java.lang.String> createDHCPFailoverStatsV6PoolResponsesSent(java.lang.String value)

Create an instance of JAXBElement<String>}

### **createDHCPFailoverStatsUpdateDoneSent**

public javax.xml.bind.JAXBElement<java.lang.String> createDHCPFailoverStatsUpdateDoneSent(java.lang.String value)

Create an instance of JAXBElement<String>}

### **createDHCPFailoverStatsBindingAcksSent**

public javax.xml.bind.JAXBElement<java.lang.String> createDHCPFailoverStatsBindingAcksSent(java.lang.String value)

Create an instance of JAXBElement<String>}

### **createDHCPFailoverStatsV6BindingNacksSent**

public javax.xml.bind.JAXBElement<java.lang.String> createDHCPFailoverStatsV6BindingNacksSent(java.lang.String value)

Create an instance of JAXBElement<String>}

### **createDHCPFailoverStatsUpdateRequestsReceived**

public javax.xml.bind.JAXBElement<java.lang.String> createDHCPFailoverStatsUpdateRequestsReceived(java.lang.String value)

Create an instance of JAXBElement<String>}

## **createDHCPFailoverStatsV6UpdateRequestsSent**

public javax.xml.bind.JAXBElement<java.lang.String> createDHCPFailoverStatsV6UpdateRequestsSent(java.lang.String value)

Create an instance of JAXBElement<String>}

### **createDHCPFailoverStatsRequestBuffersAllocated**

public javax.xml.bind.JAXBElement<java.lang.String> createDHCPFailoverStatsRequestBuffersAllocated(java.lang.String value)

Create an instance of JAXBElement<String>}

### **createDHCPFailoverStatsV6PoolResponsesReceived**

public javax.xml.bind.JAXBElement<java.lang.String> createDHCPFailoverStatsV6PoolResponsesReceived(java.lang.String value)

Create an instance of JAXBElement<String>}

## **createDHCPFailoverStatsContactsReceived**

public javax.xml.bind.JAXBElement<java.lang.String> createDHCPFailoverStatsContactsReceived(java.lang.String value)

Create an instance of JAXBElement<String>}

**createDHCPFailoverStatsStateSent**

public javax.xml.bind.JAXBElement<java.lang.String> createDHCPFailoverStatsStateSent(java.lang.String value)

Create an instance of JAXBElement<String>}

# **createDHCPFailoverStatsFailedConnections**

public javax.xml.bind.JAXBElement<java.lang.String> createDHCPFailoverStatsFailedConnections(java.lang.String value)

Create an instance of JAXBElement<String>}

## **createDHCPFailoverStatsUpdateRequestsSent**

public javax.xml.bind.JAXBElement<java.lang.String> createDHCPFailoverStatsUpdateRequestsSent(java.lang.String value)

Create an instance of JAXBElement<String>}

# **createDHCPFailoverStatsDiscardedMessages**

public javax.xml.bind.JAXBElement<java.lang.String> createDHCPFailoverStatsDiscardedMessages(java.lang.String value)

Create an instance of JAXBElement<String>}

# **createDHCPFailoverStatsV6BindingAcksSent**

public javax.xml.bind.JAXBElement<java.lang.String> createDHCPFailoverStatsV6BindingAcksSent(java.lang.String value)

Create an instance of JAXBElement<String>}

# **createDHCPFailoverStatsV6UpdateRequestsReceived**

public javax.xml.bind.JAXBElement<java.lang.String> createDHCPFailoverStatsV6UpdateRequestsReceived(java.lang.String value)

Create an instance of JAXBElement<String>}

# **createDHCPFailoverStatsBindingAcksReceived**

public javax.xml.bind.JAXBElement<java.lang.String> createDHCPFailoverStatsBindingAcksReceived(java.lang.String value)

Create an instance of JAXBElement<String>}

# **createDHCPFailoverStatsBindingNaksReceived**

public javax.xml.bind.JAXBElement<java.lang.String> createDHCPFailoverStatsBindingNaksReceived(java.lang.String value)

Create an instance of JAXBElement<String>}

# **createDHCPFailoverStatsInvalidMessagesReceived**

public javax.xml.bind.JAXBElement<java.lang.String> createDHCPFailoverStatsInvalidMessagesReceived(java.lang.String value)

Create an instance of JAXBElement<String>}

# **createDHCPFailoverStatsStateReceived**

public javax.xml.bind.JAXBElement<java.lang.String> createDHCPFailoverStatsStateReceived(java.lang.String value)

### **createDHCPFailoverStatsPacketsReceived**

public javax.xml.bind.JAXBElement<java.lang.String> createDHCPFailoverStatsPacketsReceived(java.lang.String value)

Create an instance of JAXBElement<String>}

### **createDHCPFailoverStatsV6BindingNacksReceived**

public javax.xml.bind.JAXBElement<java.lang.String> createDHCPFailoverStatsV6BindingNacksReceived(java.lang.String value)

Create an instance of JAXBElement<String>}

#### **createDHCPFailoverStatsDecayingMaxRequestBuffersInUse**

public javax.xml.bind.JAXBElement<java.lang.String> createDHCPFailoverStatsDecayingMaxRequestBuffersInUse(java.lang.String value)

Create an instance of JAXBElement<String>}

# **createDHCPFailoverStatsConnectsSent**

public javax.xml.bind.JAXBElement<java.lang.String> createDHCPFailoverStatsConnectsSent(java.lang.String value)

Create an instance of JAXBElement<String>}

### **createDHCPFailoverStatsV6BindingUpdatesReceived**

public javax.xml.bind.JAXBElement<java.lang.String> createDHCPFailoverStatsV6BindingUpdatesReceived(java.lang.String value)

Create an instance of JAXBElement<String>}

### **createDHCPFailoverStatsUpdateDoneReceived**

public javax.xml.bind.JAXBElement<java.lang.String> createDHCPFailoverStatsUpdateDoneReceived(java.lang.String value)

Create an instance of JAXBElement<String>}

### **createDHCPFailoverStatsDisconnectsReceived**

public javax.xml.bind.JAXBElement<java.lang.String> createDHCPFailoverStatsDisconnectsReceived(java.lang.String value)

Create an instance of JAXBElement<String>}

#### **createDHCPFailoverStatsPoolRequestsReceived**

public javax.xml.bind.JAXBElement<java.lang.String> createDHCPFailoverStatsPoolRequestsReceived(java.lang.String value)

Create an instance of JAXBElement<String>}

#### **createDHCPFailoverStatsConnectionsTerminatedByServer**

public javax.xml.bind.JAXBElement<java.lang.String> createDHCPFailoverStatsConnectionsTerminatedByServer(java.lang.String value)

# **createDHCPFailoverStatsInvalidConnections**

public javax.xml.bind.JAXBElement<java.lang.String> createDHCPFailoverStatsInvalidConnections(java.lang.String value)

Create an instance of JAXBElement<String>}

## **createDHCPFailoverStatsConnectionsTerminatedByPartner**

public javax.xml.bind.JAXBElement<java.lang.String> createDHCPFailoverStatsConnectionsTerminatedByPartner(java.lang.String value)

Create an instance of JAXBElement<String>}

# **createDHCPFailoverStatsV6PoolRequestsReceived**

public javax.xml.bind.JAXBElement<java.lang.String> createDHCPFailoverStatsV6PoolRequestsReceived(java.lang.String value)

Create an instance of JAXBElement<String>}

### **createDHCPFailoverStatsRequestBuffersInUse**

public javax.xml.bind.JAXBElement<java.lang.String> createDHCPFailoverStatsRequestBuffersInUse(java.lang.String value)

Create an instance of JAXBElement<String>}

# **createDHCP6StatsTcpLqStatusUnspecFail**

public javax.xml.bind.JAXBElement<java.lang.String> createDHCP6StatsTcpLqStatusUnspecFail(java.lang.String value)

Create an instance of JAXBElement<String>}

# **createDHCP6StatsDiscards**

public javax.xml.bind.JAXBElement<java.lang.String> createDHCP6StatsDiscards(java.lang.String value)

Create an instance of JAXBElement<String>}

# **createDHCP6StatsActiveLeases**

public javax.xml.bind.JAXBElement<java.lang.String> createDHCP6StatsActiveLeases(java.lang.String value)

Create an instance of JAXBElement<String>}

# **createDHCP6StatsTcpLqStatusMalformedQuery**

public javax.xml.bind.JAXBElement<java.lang.String> createDHCP6StatsTcpLqStatusMalformedQuery(java.lang.String value)

Create an instance of JAXBElement<String>}

# **createDHCP6StatsActiveLeasequeryData**

public javax.xml.bind.JAXBElement<java.lang.String> createDHCP6StatsActiveLeasequeryData(java.lang.String value)

Create an instance of JAXBElement<String>}

# **createDHCP6StatsActiveLeasequeryReplies**

public javax.xml.bind.JAXBElement<java.lang.String> createDHCP6StatsActiveLeasequeryReplies(java.lang.String value)

Create an instance of JAXBElement<String>}

### **createDHCP6StatsRequestDroppedOld**

public javax.xml.bind.JAXBElement<java.lang.String> createDHCP6StatsRequestDroppedOld(java.lang.String value)

Create an instance of JAXBElement<String>}

# **createDHCP6StatsOtherServer**

public javax.xml.bind.JAXBElement<java.lang.String> createDHCP6StatsOtherServer(java.lang.String value)

Create an instance of JAXBElement<String>}

# **createDHCP6StatsTcpLqStatusQueryTerminated**

public javax.xml.bind.JAXBElement<java.lang.String> createDHCP6StatsTcpLqStatusQueryTerminated(java.lang.String value)

Create an instance of JAXBElement<String>}

### **createDHCP6StatsTcpCurrentConnections**

public javax.xml.bind.JAXBElement<java.lang.String> createDHCP6StatsTcpCurrentConnections(java.lang.String value)

Create an instance of JAXBElement<String>}

## **createDHCP6StatsInvalidPackets**

public javax.xml.bind.JAXBElement<java.lang.String> createDHCP6StatsInvalidPackets(java.lang.String value)

Create an instance of JAXBElement<String>}

### **createDHCP6StatsRenews**

public javax.xml.bind.JAXBElement<java.lang.String> createDHCP6StatsRenews(java.lang.String value)

Create an instance of JAXBElement<String>}

### **createDHCP6StatsTcpConnectionsDropped**

public javax.xml.bind.JAXBElement<java.lang.String> createDHCP6StatsTcpConnectionsDropped(java.lang.String value)

Create an instance of JAXBElement<String>}

### **createDHCP6StatsPacketsSentRelay**

public javax.xml.bind.JAXBElement<java.lang.String> createDHCP6StatsPacketsSentRelay(java.lang.String value)

Create an instance of JAXBElement<String>}

### **createDHCP6StatsReconfigures**

public javax.xml.bind.JAXBElement<java.lang.String> createDHCP6StatsReconfigures(java.lang.String value)

### **createDHCP6StatsOfferTimeouts**

public javax.xml.bind.JAXBElement<java.lang.String> createDHCP6StatsOfferTimeouts(java.lang.String value)

Create an instance of JAXBElement<String>}

### **createDHCP6StatsAuthFails**

public javax.xml.bind.JAXBElement<java.lang.String> createDHCP6StatsAuthFails(java.lang.String value)

Create an instance of JAXBElement<String>}

### **createDHCP6StatsDroppedTotal**

public javax.xml.bind.JAXBElement<java.lang.String> createDHCP6StatsDroppedTotal(java.lang.String value)

Create an instance of JAXBElement<String>}

# **createDHCP6StatsBulkLeasequeryReplies**

public javax.xml.bind.JAXBElement<java.lang.String> createDHCP6StatsBulkLeasequeryReplies(java.lang.String value)

Create an instance of JAXBElement<String>}

### **createDHCP6StatsQueueLimitedSolicitsDropped**

public javax.xml.bind.JAXBElement<java.lang.String> createDHCP6StatsQueueLimitedSolicitsDropped(java.lang.String value)

Create an instance of JAXBElement<String>}

# **createDHCP6StatsRebinds**

public javax.xml.bind.JAXBElement<java.lang.String> createDHCP6StatsRebinds(java.lang.String value)

Create an instance of JAXBElement<String>}

### **createDHCP6StatsReplyLatencyCounts**

public javax.xml.bind.JAXBElement[<StringArray](#page-1555-0)> createDHCP6StatsReplyLatencyCounts[\(StringArray](#page-1555-0) value)

Create an instance of JAXBElement[<StringArray](#page-1555-0)>}

## **createDHCP6StatsTcpLqStatusNotAllowed**

public javax.xml.bind.JAXBElement<java.lang.String> createDHCP6StatsTcpLqStatusNotAllowed(java.lang.String value)

Create an instance of JAXBElement<String>}

### **createDHCP6StatsBulkLeasequeryData**

public javax.xml.bind.JAXBElement<java.lang.String> createDHCP6StatsBulkLeasequeryData(java.lang.String value)

# **createDHCP6StatsBulkLeasequeryDone**

public javax.xml.bind.JAXBElement<java.lang.String> createDHCP6StatsBulkLeasequeryDone(java.lang.String value)

Create an instance of JAXBElement<String>}

### **createDHCP6StatsReservedActiveLeases**

public javax.xml.bind.JAXBElement<java.lang.String> createDHCP6StatsReservedActiveLeases(java.lang.String value)

Create an instance of JAXBElement<String>}

### **createDHCP6StatsRequestDroppedOthers**

public javax.xml.bind.JAXBElement<java.lang.String> createDHCP6StatsRequestDroppedOthers(java.lang.String value)

Create an instance of JAXBElement<String>}

## **createDHCP6StatsAdvertises**

public javax.xml.bind.JAXBElement<java.lang.String> createDHCP6StatsAdvertises(java.lang.String value)

Create an instance of JAXBElement<String>}

# **createDHCP6StatsSolicits**

public javax.xml.bind.JAXBElement<java.lang.String> createDHCP6StatsSolicits(java.lang.String value)

Create an instance of JAXBElement<String>}

# **createDHCP6StatsPacketsSent**

public javax.xml.bind.JAXBElement<java.lang.String> createDHCP6StatsPacketsSent(java.lang.String value)

Create an instance of JAXBElement<String>}

### **createDHCP6StatsDeclines**

public javax.xml.bind.JAXBElement<java.lang.String> createDHCP6StatsDeclines(java.lang.String value)

Create an instance of JAXBElement<String>}

#### **createDHCP6StatsAllocatedLeases**

public javax.xml.bind.JAXBElement<java.lang.String> createDHCP6StatsAllocatedLeases(java.lang.String value)

Create an instance of JAXBElement<String>}

### **createDHCP6StatsOverMaxWaiting**

public javax.xml.bind.JAXBElement<java.lang.String> createDHCP6StatsOverMaxWaiting(java.lang.String value)

Create an instance of JAXBElement<String>}

**createDHCP6StatsClientClassFails**

public javax.xml.bind.JAXBElement<java.lang.String> createDHCP6StatsClientClassFails(java.lang.String value)

Create an instance of JAXBElement<String>}

### **createDHCP6StatsGraceExpirations**

public javax.xml.bind.JAXBElement<java.lang.String> createDHCP6StatsGraceExpirations(java.lang.String value)

Create an instance of JAXBElement<String>}

# **createDHCP6StatsInvalidClients**

public javax.xml.bind.JAXBElement<java.lang.String> createDHCP6StatsInvalidClients(java.lang.String value)

Create an instance of JAXBElement<String>}

#### **createDHCP6StatsResponseDroppedOthers**

public javax.xml.bind.JAXBElement<java.lang.String> createDHCP6StatsResponseDroppedOthers(java.lang.String value)

Create an instance of JAXBElement<String>}

### **createDHCP6StatsBulkLeasequeries**

public javax.xml.bind.JAXBElement<java.lang.String> createDHCP6StatsBulkLeasequeries(java.lang.String value)

Create an instance of JAXBElement<String>}

### **createDHCP6StatsRequests**

public javax.xml.bind.JAXBElement<java.lang.String> createDHCP6StatsRequests(java.lang.String value)

Create an instance of JAXBElement<String>}

### **createDHCP6StatsTcpLqStatusDataMissing**

public javax.xml.bind.JAXBElement<java.lang.String> createDHCP6StatsTcpLqStatusDataMissing(java.lang.String value)

Create an instance of JAXBElement<String>}

### **createDHCP6StatsInfoRequests**

public javax.xml.bind.JAXBElement<java.lang.String> createDHCP6StatsInfoRequests(java.lang.String value)

Create an instance of JAXBElement<String>}

#### **createDHCP6StatsResponseDroppedOld**

public javax.xml.bind.JAXBElement<java.lang.String> createDHCP6StatsResponseDroppedOld(java.lang.String value)

Create an instance of JAXBElement<String>}

# **createDHCP6StatsUnknownLinks**

public javax.xml.bind.JAXBElement<java.lang.String> createDHCP6StatsUnknownLinks(java.lang.String value)

### **createDHCP6StatsTcpLqStatusNotConfigured**

public javax.xml.bind.JAXBElement<java.lang.String> createDHCP6StatsTcpLqStatusNotConfigured(java.lang.String value)

Create an instance of JAXBElement<String>}

### **createDHCP6StatsReleases**

public javax.xml.bind.JAXBElement<java.lang.String> createDHCP6StatsReleases(java.lang.String value)

Create an instance of JAXBElement<String>}

#### **createDHCP6StatsDuplicates**

public javax.xml.bind.JAXBElement<java.lang.String> createDHCP6StatsDuplicates(java.lang.String value)

Create an instance of JAXBElement<String>}

# **createDHCP6StatsConfirms**

public javax.xml.bind.JAXBElement<java.lang.String> createDHCP6StatsConfirms(java.lang.String value)

Create an instance of JAXBElement<String>}

### **createDHCP6StatsActiveLeasequeries**

public javax.xml.bind.JAXBElement<java.lang.String> createDHCP6StatsActiveLeasequeries(java.lang.String value)

Create an instance of JAXBElement<String>}

# **createDHCP6StatsClientReservedLeases**

public javax.xml.bind.JAXBElement<java.lang.String> createDHCP6StatsClientReservedLeases(java.lang.String value)

Create an instance of JAXBElement<String>}

### **createDHCP6StatsReservedLeases**

public javax.xml.bind.JAXBElement<java.lang.String> createDHCP6StatsReservedLeases(java.lang.String value)

Create an instance of JAXBElement<String>}

# **createDHCP6StatsTotalPrefixes**

public javax.xml.bind.JAXBElement<java.lang.String> createDHCP6StatsTotalPrefixes(java.lang.String value)

Create an instance of JAXBElement<String>}

# **createDHCP6StatsClientReservedActiveLeases**

public javax.xml.bind.JAXBElement<java.lang.String> createDHCP6StatsClientReservedActiveLeases(java.lang.String value)

# **createDHCP6StatsPacketsReceived**

public javax.xml.bind.JAXBElement<java.lang.String> createDHCP6StatsPacketsReceived(java.lang.String value)

Create an instance of JAXBElement<String>}

### **createDHCP6StatsActiveLeasequeryDone**

public javax.xml.bind.JAXBElement<java.lang.String> createDHCP6StatsActiveLeasequeryDone(java.lang.String value)

Create an instance of JAXBElement<String>}

### **createDHCP6StatsReplies**

public javax.xml.bind.JAXBElement<java.lang.String> createDHCP6StatsReplies(java.lang.String value)

Create an instance of JAXBElement<String>}

### **createDHCP6StatsTcpTotalConnections**

public javax.xml.bind.JAXBElement<java.lang.String> createDHCP6StatsTcpTotalConnections(java.lang.String value)

Create an instance of JAXBElement<String>}

# **createDHCP6StatsServerDuid**

public javax.xml.bind.JAXBElement<java.lang.String> createDHCP6StatsServerDuid(java.lang.String value)

Create an instance of JAXBElement<String>}

### **createDHCP6StatsLeasequeryReplies**

public javax.xml.bind.JAXBElement<java.lang.String> createDHCP6StatsLeasequeryReplies(java.lang.String value)

Create an instance of JAXBElement<String>}

### **createDHCP6StatsTcpLqStatusCatchUpComplete**

public javax.xml.bind.JAXBElement<java.lang.String> createDHCP6StatsTcpLqStatusCatchUpComplete(java.lang.String value)

Create an instance of JAXBElement<String>}

### **createDHCP6StatsTcpLqStatusUnknownQuery**

public javax.xml.bind.JAXBElement<java.lang.String> createDHCP6StatsTcpLqStatusUnknownQuery(java.lang.String value)

Create an instance of JAXBElement<String>}

#### **createDHCP6StatsPacketsReceivedRelay**

public javax.xml.bind.JAXBElement<java.lang.String> createDHCP6StatsPacketsReceivedRelay(java.lang.String value)

Create an instance of JAXBElement<String>}

**createDHCP6StatsLeasequeries**

public javax.xml.bind.JAXBElement<java.lang.String> createDHCP6StatsLeasequeries(java.lang.String value)

Create an instance of JAXBElement<String>}

### **createReservation6DeviceName**

public javax.xml.bind.JAXBElement<java.lang.String> createReservation6DeviceName(java.lang.String value)

Create an instance of JAXBElement<String>}

## **createReservation6Prefix**

public javax.xml.bind.JAXBElement<java.lang.String> createReservation6Prefix(java.lang.String value)

Create an instance of JAXBElement<String>}

### **createReservation6IncludeTags**

public javax.xml.bind.JAXBElement[<StringArray](#page-1555-0)> createReservation6IncludeTags[\(StringArray](#page-1555-0) value)

Create an instance of JAXBElement[<StringArray](#page-1555-0)>}

### **createReservation6Description**

public javax.xml.bind.JAXBElement<java.lang.String> createReservation6Description(java.lang.String value)

Create an instance of JAXBElement<String>}

### **createReservation6TenantId**

public javax.xml.bind.JAXBElement<java.lang.String> createReservation6TenantId(java.lang.String value)

Create an instance of JAXBElement<String>}

#### **createReservation6CmMacAddress**

public javax.xml.bind.JAXBElement<java.lang.String> createReservation6CmMacAddress(java.lang.String value)

Create an instance of JAXBElement<String>}

### **createReservation6VpnId**

public javax.xml.bind.JAXBElement<java.lang.String> createReservation6VpnId(java.lang.String value)

Create an instance of JAXBElement<String>}

#### **createReservation6ClientClass**

public javax.xml.bind.JAXBElement<java.lang.String> createReservation6ClientClass(java.lang.String value)

Create an instance of JAXBElement<String>}

### **createDNSServerPushNotificationStatsPnKeepalive**

public javax.xml.bind.JAXBElement<java.lang.String> createDNSServerPushNotificationStatsPnKeepalive(java.lang.String value)

### **createDNSServerPushNotificationStatsPnUpdate**

public javax.xml.bind.JAXBElement<java.lang.String> createDNSServerPushNotificationStatsPnUpdate(java.lang.String value)

Create an instance of JAXBElement<String>}

## **createDNSServerPushNotificationStatsPnSubscribeNoerror**

public javax.xml.bind.JAXBElement<java.lang.String> createDNSServerPushNotificationStatsPnSubscribeNoerror(java.lang.String value)

Create an instance of JAXBElement<String>}

### **createDNSServerPushNotificationStatsPnReqMalformed**

public javax.xml.bind.JAXBElement<java.lang.String> createDNSServerPushNotificationStatsPnReqMalformed(java.lang.String value)

Create an instance of JAXBElement<String>}

# **createDNSServerPushNotificationStatsPnConnMaxConns**

public javax.xml.bind.JAXBElement<java.lang.String> createDNSServerPushNotificationStatsPnConnMaxConns(java.lang.String value)

Create an instance of JAXBElement<String>}

# **createDNSServerPushNotificationStatsPnSubscribeFormerr**

public javax.xml.bind.JAXBElement<java.lang.String> createDNSServerPushNotificationStatsPnSubscribeFormerr(java.lang.String value)

Create an instance of JAXBElement<String>}

# **createDNSServerPushNotificationStatsPnConnTerminated**

public javax.xml.bind.JAXBElement<java.lang.String> createDNSServerPushNotificationStatsPnConnTerminated(java.lang.String value)

Create an instance of JAXBElement<String>}

### **createDNSServerPushNotificationStatsPnSubscribe**

public javax.xml.bind.JAXBElement<java.lang.String> createDNSServerPushNotificationStatsPnSubscribe(java.lang.String value)

Create an instance of JAXBElement<String>}

# **createDNSServerPushNotificationStatsPnConnTerminatedError**

public javax.xml.bind.JAXBElement<java.lang.String> createDNSServerPushNotificationStatsPnConnTerminatedError(java.lang.String value)

Create an instance of JAXBElement<String>}

#### **createDNSServerPushNotificationStatsPnConnRefused**

public javax.xml.bind.JAXBElement<java.lang.String> createDNSServerPushNotificationStatsPnConnRefused(java.lang.String value)

# **createDNSServerPushNotificationStatsPnSubscribeNotauth**

public javax.xml.bind.JAXBElement<java.lang.String> createDNSServerPushNotificationStatsPnSubscribeNotauth(java.lang.String value)

Create an instance of JAXBElement<String>}

### **createDNSServerPushNotificationStatsPnConnClosed**

public javax.xml.bind.JAXBElement<java.lang.String> createDNSServerPushNotificationStatsPnConnClosed(java.lang.String value)

Create an instance of JAXBElement<String>}

# **createDNSServerPushNotificationStatsPnReconfirm**

public javax.xml.bind.JAXBElement<java.lang.String> createDNSServerPushNotificationStatsPnReconfirm(java.lang.String value)

Create an instance of JAXBElement<String>}

### **createDNSServerPushNotificationStatsPnConn**

public javax.xml.bind.JAXBElement<java.lang.String> createDNSServerPushNotificationStatsPnConn(java.lang.String value)

Create an instance of JAXBElement<String>}

# **createDNSServerPushNotificationStatsPnConnCurrent**

public javax.xml.bind.JAXBElement<java.lang.String> createDNSServerPushNotificationStatsPnConnCurrent(java.lang.String value)

Create an instance of JAXBElement<String>}

# **createDNSServerPushNotificationStatsPnConnTerminatedConnTtl**

public javax.xml.bind.JAXBElement<java.lang.String> createDNSServerPushNotificationStatsPnConnTerminatedConnTtl(java.lang.String value)

Create an instance of JAXBElement<String>}

# **createDNSServerPushNotificationStatsPnSubscribeRefused**

public javax.xml.bind.JAXBElement<java.lang.String> createDNSServerPushNotificationStatsPnSubscribeRefused(java.lang.String value)

Create an instance of JAXBElement<String>}

#### **createDNSServerPushNotificationStatsPnUnsubscribe**

public javax.xml.bind.JAXBElement<java.lang.String> createDNSServerPushNotificationStatsPnUnsubscribe(java.lang.String value)

Create an instance of JAXBElement<String>}

# **createDNSServerPushNotificationStatsPnSubscribeServfail**

public javax.xml.bind.JAXBElement<java.lang.String> createDNSServerPushNotificationStatsPnSubscribeServfail(java.lang.String value)

Create an instance of JAXBElement<String>}

# **createDHCPServerStatsServerStartTime**

public javax.xml.bind.JAXBElement<java.lang.String> createDHCPServerStatsServerStartTime(java.lang.String value)

Create an instance of JAXBElement<String>}

# **createDHCPServerStatsServerReloadTime**

public javax.xml.bind.JAXBElement<java.lang.String> createDHCPServerStatsServerReloadTime(java.lang.String value)

Create an instance of JAXBElement<String>}

## **createDHCPServerStatsTotalDeclines**

public javax.xml.bind.JAXBElement<java.lang.String> createDHCPServerStatsTotalDeclines(java.lang.String value)

Create an instance of JAXBElement<String>}

# **createDHCPServerStatsTotalDiscovers**

public javax.xml.bind.JAXBElement<java.lang.String> createDHCPServerStatsTotalDiscovers(java.lang.String value)

Create an instance of JAXBElement<String>}

### **createDHCPServerStatsServerUpTime**

public javax.xml.bind.JAXBElement<java.lang.String> createDHCPServerStatsServerUpTime(java.lang.String value)

Create an instance of JAXBElement<String>}

### **createDHCPServerStatsStatisticsRequestTime**

public javax.xml.bind.JAXBElement<java.lang.String> createDHCPServerStatsStatisticsRequestTime(java.lang.String value)

Create an instance of JAXBElement<String>}

### **createDHCPServerStatsTotalRequests**

public javax.xml.bind.JAXBElement<java.lang.String> createDHCPServerStatsTotalRequests(java.lang.String value)

Create an instance of JAXBElement<String>}

### **createDHCPServerStatsTotalAcks**

public javax.xml.bind.JAXBElement<java.lang.String> createDHCPServerStatsTotalAcks(java.lang.String value)

Create an instance of JAXBElement<String>}

#### **createDHCPServerStatsTotalOffers**

public javax.xml.bind.JAXBElement<java.lang.String> createDHCPServerStatsTotalOffers(java.lang.String value)

Create an instance of JAXBElement<String>}

# **createDHCPServerStatsStatisticsResetTime**

public javax.xml.bind.JAXBElement<java.lang.String> createDHCPServerStatsStatisticsResetTime(java.lang.String value)

### **createDHCPServerStatsSampleDeltaTime**

public javax.xml.bind.JAXBElement<java.lang.String> createDHCPServerStatsSampleDeltaTime(java.lang.String value)

Create an instance of JAXBElement<String>}

### **createDHCPServerStatsStartTime**

public javax.xml.bind.JAXBElement<java.lang.String> createDHCPServerStatsStartTime(java.lang.String value)

Create an instance of JAXBElement<String>}

### **createDHCPServerStatsStartTimeStr**

public javax.xml.bind.JAXBElement<java.lang.String> createDHCPServerStatsStartTimeStr(java.lang.String value)

Create an instance of JAXBElement<String>}

# **createDHCPServerStatsSampleEndTime**

public javax.xml.bind.JAXBElement<java.lang.String> createDHCPServerStatsSampleEndTime(java.lang.String value)

Create an instance of JAXBElement<String>}

# **createDHCPServerStatsTotalReleases**

public javax.xml.bind.JAXBElement<java.lang.String> createDHCPServerStatsTotalReleases(java.lang.String value)

Create an instance of JAXBElement<String>}

# **createDHCPServerStatsTotalNaks**

public javax.xml.bind.JAXBElement<java.lang.String> createDHCPServerStatsTotalNaks(java.lang.String value)

Create an instance of JAXBElement<String>}

### **createTCPListenerRelatedServerTotalConnections**

public javax.xml.bind.JAXBElement<java.lang.String> createTCPListenerRelatedServerTotalConnections(java.lang.String value)

Create an instance of JAXBElement<String>}

# **createTCPListenerRelatedServerName**

public javax.xml.bind.JAXBElement<java.lang.String> createTCPListenerRelatedServerName(java.lang.String value)

Create an instance of JAXBElement<String>}

#### **createTCPListenerRelatedServerIp6Address**

public javax.xml.bind.JAXBElement<java.lang.String> createTCPListenerRelatedServerIp6Address(java.lang.String value)

# **createTCPListenerRelatedServerPort**

public javax.xml.bind.JAXBElement<java.lang.String> createTCPListenerRelatedServerPort(java.lang.String value)

Create an instance of JAXBElement<String>}

## **createTCPListenerRelatedServerIpaddr**

public javax.xml.bind.JAXBElement<java.lang.String> createTCPListenerRelatedServerIpaddr(java.lang.String value)

Create an instance of JAXBElement<String>}

# **createTCPListenerRelatedServerCommState**

public javax.xml.bind.JAXBElement<java.lang.String> createTCPListenerRelatedServerCommState(java.lang.String value)

Create an instance of JAXBElement<String>}

## **createTCPListenerRelatedServerCurrentConnections**

public javax.xml.bind.JAXBElement<java.lang.String> createTCPListenerRelatedServerCurrentConnections(java.lang.String value)

Create an instance of JAXBElement<String>}

# **createTCPListenerRelatedServerRejectedConnections**

public javax.xml.bind.JAXBElement<java.lang.String> createTCPListenerRelatedServerRejectedConnections(java.lang.String value)

Create an instance of JAXBElement<String>}

### **createScopePrimarySubnet**

public javax.xml.bind.JAXBElement<java.lang.String> createScopePrimarySubnet(java.lang.String value)

Create an instance of JAXBElement<String>}

### **createScopeRangeList**

public javax.xml.bind.JAXBElement[<RangeArray>](#page-1499-0) createScopeRangeList[\(RangeArray](#page-1499-0) value)

Create an instance of JAXBElement[<RangeArray](#page-1499-0)>}

### **createScopeDnsHostBytes**

public javax.xml.bind.JAXBElement<java.lang.String> createScopeDnsHostBytes(java.lang.String value)

Create an instance of JAXBElement<String>}

### **createScopeBootp**

public javax.xml.bind.JAXBElement<java.lang.String> createScopeBootp(java.lang.String value)

Create an instance of JAXBElement<String>}

**createScopeTenantId**

public javax.xml.bind.JAXBElement<java.lang.String> createScopeTenantId(java.lang.String value)

Create an instance of JAXBElement<String>}

# **createScopeRestrictToAdminAllocation**

public javax.xml.bind.JAXBElement<java.lang.String> createScopeRestrictToAdminAllocation(java.lang.String value)

Create an instance of JAXBElement<String>}

### **createScopePingTimeout**

public javax.xml.bind.JAXBElement<java.lang.String> createScopePingTimeout(java.lang.String value)

Create an instance of JAXBElement<String>}

#### **createScopeVpnId**

public javax.xml.bind.JAXBElement<java.lang.String> createScopeVpnId(java.lang.String value)

Create an instance of JAXBElement<String>}

### **createScopeBackupPct**

public javax.xml.bind.JAXBElement<java.lang.String> createScopeBackupPct(java.lang.String value)

Create an instance of JAXBElement<String>}

### **createScopeDynamicBootp**

public javax.xml.bind.JAXBElement<java.lang.String> createScopeDynamicBootp(java.lang.String value)

Create an instance of JAXBElement<String>}

### **createScopeEmbeddedPolicy**

public javax.xml.bind.JAXBElement[<Policy](#page-1434-0)> createScopeEmbeddedPolicy[\(Policy](#page-1434-0) value)

Create an instance of JAXBElement[<Policy](#page-1434-0)>}

## **createScopeRestrictToReservations**

public javax.xml.bind.JAXBElement<java.lang.String> createScopeRestrictToReservations(java.lang.String value)

Create an instance of JAXBElement<String>}

### **createScopeFreeAddressConfig**

public javax.xml.bind.JAXBElement<java.lang.String> createScopeFreeAddressConfig(java.lang.String value)

Create an instance of JAXBElement<String>}

### **createScopeDescription**

public javax.xml.bind.JAXBElement<java.lang.String> createScopeDescription(java.lang.String value)

### **createScopeAllocationPriority**

public javax.xml.bind.JAXBElement<java.lang.String> createScopeAllocationPriority(java.lang.String value)

Create an instance of JAXBElement<String>}

# **createScopePingClients**

public javax.xml.bind.JAXBElement<java.lang.String> createScopePingClients(java.lang.String value)

Create an instance of JAXBElement<String>}

### **createScopeAllocateFirstAvailable**

public javax.xml.bind.JAXBElement<java.lang.String> createScopeAllocateFirstAvailable(java.lang.String value)

Create an instance of JAXBElement<String>}

# **createScopeFailoverBackupAllocationBoundary**

public javax.xml.bind.JAXBElement<java.lang.String> createScopeFailoverBackupAllocationBoundary(java.lang.String value)

Create an instance of JAXBElement<String>}

### **createScopeRenewOnly**

public javax.xml.bind.JAXBElement<java.lang.String> createScopeRenewOnly(java.lang.String value)

Create an instance of JAXBElement<String>}

### **createScopeDhcp**

public javax.xml.bind.JAXBElement<java.lang.String> createScopeDhcp(java.lang.String value)

Create an instance of JAXBElement<String>}

#### **createScopeSelectionTagList**

public javax.xml.bind.JAXBElement[<StringArray](#page-1555-0)> createScopeSelectionTagList([StringArray](#page-1555-0) value)

Create an instance of JAXBElement[<StringArray](#page-1555-0)>}

## **createScopePolicy**

public javax.xml.bind.JAXBElement<java.lang.String> createScopePolicy(java.lang.String value)

Create an instance of JAXBElement<String>}

### **createScopeIgnoreDeclines**

public javax.xml.bind.JAXBElement<java.lang.String> createScopeIgnoreDeclines(java.lang.String value)

# **createScopeDeactivated**

public javax.xml.bind.JAXBElement<java.lang.String> createScopeDeactivated(java.lang.String value)

Create an instance of JAXBElement<String>}

## **createCCMHaDnsPairHaDnsBackupMname**

public javax.xml.bind.JAXBElement<java.lang.String> createCCMHaDnsPairHaDnsBackupMname(java.lang.String value)

Create an instance of JAXBElement<String>}

# **createCCMHaDnsPairTenantId**

public javax.xml.bind.JAXBElement<java.lang.String> createCCMHaDnsPairTenantId(java.lang.String value)

Create an instance of JAXBElement<String>}

### **createCCMHaDnsPairHaDnsSoaMnameUpdate**

public javax.xml.bind.JAXBElement<java.lang.String> createCCMHaDnsPairHaDnsSoaMnameUpdate(java.lang.String value)

Create an instance of JAXBElement<String>}

# **createCCMHaDnsPairHaDns**

public javax.xml.bind.JAXBElement<java.lang.String> createCCMHaDnsPairHaDns(java.lang.String value)

Create an instance of JAXBElement<String>}

## **createCCMHaDnsPairHaDnsMainServer**

public javax.xml.bind.JAXBElement<java.lang.String> createCCMHaDnsPairHaDnsMainServer(java.lang.String value)

Create an instance of JAXBElement<String>}

### **createCCMHaDnsPairHaDnsBackupIp6Address**

public javax.xml.bind.JAXBElement<java.lang.String> createCCMHaDnsPairHaDnsBackupIp6Address(java.lang.String value)

Create an instance of JAXBElement<String>}

#### **createCCMHaDnsPairHaDnsMainMname**

public javax.xml.bind.JAXBElement<java.lang.String> createCCMHaDnsPairHaDnsMainMname(java.lang.String value)

Create an instance of JAXBElement<String>}

### **createCCMHaDnsPairHaDnsBackupAddress**

public javax.xml.bind.JAXBElement<java.lang.String> createCCMHaDnsPairHaDnsBackupAddress(java.lang.String value)

Create an instance of JAXBElement<String>}

**createCCMHaDnsPairHaDnsMainAddress**

public javax.xml.bind.JAXBElement<java.lang.String> createCCMHaDnsPairHaDnsMainAddress(java.lang.String value)

Create an instance of JAXBElement<String>}

# **createCCMHaDnsPairHaDnsPort**

public javax.xml.bind.JAXBElement<java.lang.String> createCCMHaDnsPairHaDnsPort(java.lang.String value)

Create an instance of JAXBElement<String>}

### **createCCMHaDnsPairHaDnsBackupServer**

public javax.xml.bind.JAXBElement<java.lang.String> createCCMHaDnsPairHaDnsBackupServer(java.lang.String value)

Create an instance of JAXBElement<String>}

### **createCCMHaDnsPairHaDnsMainIp6Address**

public javax.xml.bind.JAXBElement<java.lang.String> createCCMHaDnsPairHaDnsMainIp6Address(java.lang.String value)

Create an instance of JAXBElement<String>}

### **createCCMHaDnsPairHaDnsSyncQuietPeriod**

public javax.xml.bind.JAXBElement<java.lang.String> createCCMHaDnsPairHaDnsSyncQuietPeriod(java.lang.String value)

Create an instance of JAXBElement<String>}

### **createDNSServerErrorsStatsUpdatePrereqFailures**

public javax.xml.bind.JAXBElement<java.lang.String> createDNSServerErrorsStatsUpdatePrereqFailures(java.lang.String value)

Create an instance of JAXBElement<String>}

### **createDNSServerErrorsStatsExceededMaxDnsPackets**

public javax.xml.bind.JAXBElement<java.lang.String> createDNSServerErrorsStatsExceededMaxDnsPackets(java.lang.String value)

Create an instance of JAXBElement<String>}

### **createDNSServerErrorsStatsXferFailedAttempts**

public javax.xml.bind.JAXBElement<java.lang.String> createDNSServerErrorsStatsXferFailedAttempts(java.lang.String value)

Create an instance of JAXBElement<String>}

#### **createDNSServerErrorsStatsUpdateErrors**

public javax.xml.bind.JAXBElement<java.lang.String> createDNSServerErrorsStatsUpdateErrors(java.lang.String value)

Create an instance of JAXBElement<String>}

# **createDNSServerErrorsStatsAxfrOutErrors**

public javax.xml.bind.JAXBElement<java.lang.String> createDNSServerErrorsStatsAxfrOutErrors(java.lang.String value)

### **createDNSServerErrorsStatsAxfrInErrors**

public javax.xml.bind.JAXBElement<java.lang.String> createDNSServerErrorsStatsAxfrInErrors(java.lang.String value)

Create an instance of JAXBElement<String>}

### **createDNSServerErrorsStatsIxfrInErrors**

public javax.xml.bind.JAXBElement<java.lang.String> createDNSServerErrorsStatsIxfrInErrors(java.lang.String value)

Create an instance of JAXBElement<String>}

## **createDNSServerErrorsStatsSentFormatErrors**

public javax.xml.bind.JAXBElement<java.lang.String> createDNSServerErrorsStatsSentFormatErrors(java.lang.String value)

Create an instance of JAXBElement<String>}

# **createDNSServerErrorsStatsSentTotalErrors**

public javax.xml.bind.JAXBElement<java.lang.String> createDNSServerErrorsStatsSentTotalErrors(java.lang.String value)

Create an instance of JAXBElement<String>}

# **createDNSServerErrorsStatsSentRefusalErrors**

public javax.xml.bind.JAXBElement<java.lang.String> createDNSServerErrorsStatsSentRefusalErrors(java.lang.String value)

Create an instance of JAXBElement<String>}

# **createDNSServerErrorsStatsXferInAuthErrors**

public javax.xml.bind.JAXBElement<java.lang.String> createDNSServerErrorsStatsXferInAuthErrors(java.lang.String value)

Create an instance of JAXBElement<String>}

### **createDNSServerErrorsStatsUpdatePrereqFail**

public javax.xml.bind.JAXBElement<java.lang.String> createDNSServerErrorsStatsUpdatePrereqFail(java.lang.String value)

Create an instance of JAXBElement<String>}

# **createDNSServerErrorsStatsIxfrOutErrors**

public javax.xml.bind.JAXBElement<java.lang.String> createDNSServerErrorsStatsIxfrOutErrors(java.lang.String value)

Create an instance of JAXBElement<String>}

#### **createCCMFailoverPairFailover**

public javax.xml.bind.JAXBElement<java.lang.String> createCCMFailoverPairFailover(java.lang.String value)

# **createCCMFailoverPairMainServer**

public javax.xml.bind.JAXBElement<java.lang.String> createCCMFailoverPairMainServer(java.lang.String value)

Create an instance of JAXBElement<String>}

## **createCCMFailoverPairTenantId**

public javax.xml.bind.JAXBElement<java.lang.String> createCCMFailoverPairTenantId(java.lang.String value)

Create an instance of JAXBElement<String>}

# **createCCMFailoverPairSafePeriod**

public javax.xml.bind.JAXBElement<java.lang.String> createCCMFailoverPairSafePeriod(java.lang.String value)

Create an instance of JAXBElement<String>}

### **createCCMFailoverPairBackupServer**

public javax.xml.bind.JAXBElement<java.lang.String> createCCMFailoverPairBackupServer(java.lang.String value)

Create an instance of JAXBElement<String>}

# **createCCMFailoverPairRelayHealthCheck**

public javax.xml.bind.JAXBElement<java.lang.String> createCCMFailoverPairRelayHealthCheck(java.lang.String value)

Create an instance of JAXBElement<String>}

# **createCCMFailoverPairRhcWarningInterval**

public javax.xml.bind.JAXBElement<java.lang.String> createCCMFailoverPairRhcWarningInterval(java.lang.String value)

Create an instance of JAXBElement<String>}

### **createCCMFailoverPairBackupPct**

public javax.xml.bind.JAXBElement<java.lang.String> createCCMFailoverPairBackupPct(java.lang.String value)

Create an instance of JAXBElement<String>}

### **createCCMFailoverPairScopetemplate**

public javax.xml.bind.JAXBElement<java.lang.String> createCCMFailoverPairScopetemplate(java.lang.String value)

Create an instance of JAXBElement<String>}

# **createCCMFailoverPairRhcUnresponsiveTime**

public javax.xml.bind.JAXBElement<java.lang.String> createCCMFailoverPairRhcUnresponsiveTime(java.lang.String value)

Create an instance of JAXBElement<String>}

**createCCMFailoverPairUseSafePeriod**

public javax.xml.bind.JAXBElement<java.lang.String> createCCMFailoverPairUseSafePeriod(java.lang.String value)

Create an instance of JAXBElement<String>}

# **createCCMFailoverPairBackupIp6Address**

public javax.xml.bind.JAXBElement<java.lang.String> createCCMFailoverPairBackupIp6Address(java.lang.String value)

Create an instance of JAXBElement<String>}

### **createCCMFailoverPairDynamicBootpBackupPct**

public javax.xml.bind.JAXBElement<java.lang.String> createCCMFailoverPairDynamicBootpBackupPct(java.lang.String value)

Create an instance of JAXBElement<String>}

# **createCCMFailoverPairRhcElapsedTime**

public javax.xml.bind.JAXBElement<java.lang.String> createCCMFailoverPairRhcElapsedTime(java.lang.String value)

Create an instance of JAXBElement<String>}

# **createCCMFailoverPairRhcServerPreference**

public javax.xml.bind.JAXBElement<java.lang.String> createCCMFailoverPairRhcServerPreference(java.lang.String value)

Create an instance of JAXBElement<String>}

### **createCCMFailoverPairRhcRestartTime**

public javax.xml.bind.JAXBElement<java.lang.String> createCCMFailoverPairRhcRestartTime(java.lang.String value)

Create an instance of JAXBElement<String>}

### **createCCMFailoverPairLoadBalancing**

public javax.xml.bind.JAXBElement<java.lang.String> createCCMFailoverPairLoadBalancing(java.lang.String value)

Create an instance of JAXBElement<String>}

### **createCCMFailoverPairRhcRequestCount**

public javax.xml.bind.JAXBElement<java.lang.String> createCCMFailoverPairRhcRequestCount(java.lang.String value)

Create an instance of JAXBElement<String>}

#### **createCCMFailoverPairMainIp6Address**

public javax.xml.bind.JAXBElement<java.lang.String> createCCMFailoverPairMainIp6Address(java.lang.String value)

Create an instance of JAXBElement<String>}

# **createCCMFailoverPairMclt**

public javax.xml.bind.JAXBElement<java.lang.String> createCCMFailoverPairMclt(java.lang.String value)

### **createClientClassTenantId**

public javax.xml.bind.JAXBElement<java.lang.String> createClientClassTenantId(java.lang.String value)

Create an instance of JAXBElement<String>}

## **createClientClassUnauthenticatedClientClassName**

public javax.xml.bind.JAXBElement<java.lang.String> createClientClassUnauthenticatedClientClassName(java.lang.String value)

Create an instance of JAXBElement<String>}

### **createClientClassV6ClientLookupId**

public javax.xml.bind.JAXBElement<java.lang.String> createClientClassV6ClientLookupId(java.lang.String value)

Create an instance of JAXBElement<String>}

# **createClientClassEmbeddedPolicy**

public javax.xml.bind.JAXBElement[<Policy](#page-1434-0)> createClientClassEmbeddedPolicy[\(Policy](#page-1434-0) value)

Create an instance of JAXBElement[<Policy](#page-1434-0)>}

# **createClientClassLimitationId**

public javax.xml.bind.JAXBElement<java.lang.String> createClientClassLimitationId(java.lang.String value)

Create an instance of JAXBElement<String>}

# **createClientClassDomainName**

public javax.xml.bind.JAXBElement<java.lang.String> createClientClassDomainName(java.lang.String value)

Create an instance of JAXBElement<String>}

### **createClientClassOverLimitClientClassName**

public javax.xml.bind.JAXBElement<java.lang.String> createClientClassOverLimitClientClassName(java.lang.String value)

Create an instance of JAXBElement<String>}

### **createClientClassOverrideVpn**

public javax.xml.bind.JAXBElement<java.lang.String> createClientClassOverrideVpn(java.lang.String value)

Create an instance of JAXBElement<String>}

### **createClientClassUserDefined**

public javax.xml.bind.JAXBElement<java.lang.String> createClientClassUserDefined(java.lang.String value)

# **createClientClassClientLookupId**

public javax.xml.bind.JAXBElement<java.lang.String> createClientClassClientLookupId(java.lang.String value)

Create an instance of JAXBElement<String>}

## **createClientClassAddToEnvironmentDictionary**

public javax.xml.bind.JAXBElement<java.lang.String> createClientClassAddToEnvironmentDictionary(java.lang.String value)

Create an instance of JAXBElement<String>}

### **createClientClassDefaultVpn**

public javax.xml.bind.JAXBElement<java.lang.String> createClientClassDefaultVpn(java.lang.String value)

Create an instance of JAXBElement<String>}

### **createClientClassOverrideClientId**

public javax.xml.bind.JAXBElement<java.lang.String> createClientClassOverrideClientId(java.lang.String value)

Create an instance of JAXBElement<String>}

### **createClientClassPolicyName**

public javax.xml.bind.JAXBElement<java.lang.String> createClientClassPolicyName(java.lang.String value)

Create an instance of JAXBElement<String>}

## **createClientClassSelectionCriteria**

public javax.xml.bind.JAXBElement[<StringArray](#page-1555-0)> createClientClassSelectionCriteria[\(StringArray](#page-1555-0) value)

Create an instance of JAXBElement[<StringArray](#page-1555-0)>}

# **createClientClassHostName**

public javax.xml.bind.JAXBElement<java.lang.String> createClientClassHostName(java.lang.String value)

Create an instance of JAXBElement<String>}

#### **createClientClassAction**

public javax.xml.bind.JAXBElement<java.lang.String> createClientClassAction(java.lang.String value)

Create an instance of JAXBElement<String>}

# **createClientClassV6OverrideClientId**

public javax.xml.bind.JAXBElement<java.lang.String> createClientClassV6OverrideClientId(java.lang.String value)

Create an instance of JAXBElement<String>}

**createDHCPScopeStatusScopeStatus**

public javax.xml.bind.JAXBElement<java.lang.String> createDHCPScopeStatusScopeStatus(java.lang.String value)

Create an instance of JAXBElement<String>}

### **createDHCPScopeStatusName**

public javax.xml.bind.JAXBElement<java.lang.String> createDHCPScopeStatusName(java.lang.String value)

Create an instance of JAXBElement<String>}

# **createDNSServerStatsTotalRrs**

public javax.xml.bind.JAXBElement<java.lang.String> createDNSServerStatsTotalRrs(java.lang.String value)

Create an instance of JAXBElement<String>}

## **createDNSServerStatsId**

public javax.xml.bind.JAXBElement<java.lang.String> createDNSServerStatsId(java.lang.String value)

Create an instance of JAXBElement<String>}

# **createDNSServerStatsTotalZones**

public javax.xml.bind.JAXBElement<java.lang.String> createDNSServerStatsTotalZones(java.lang.String value)

Create an instance of JAXBElement<String>}

### **createDNSServerStatsConfigUpTime**

public javax.xml.bind.JAXBElement<java.lang.String> createDNSServerStatsConfigUpTime(java.lang.String value)

Create an instance of JAXBElement<String>}

#### **createDNSServerStatsConfigResetTime**

public javax.xml.bind.JAXBElement<java.lang.String> createDNSServerStatsConfigResetTime(java.lang.String value)

Create an instance of JAXBElement<String>}

### **createDNSServerStatsStatisticsRequestTime**

public javax.xml.bind.JAXBElement<java.lang.String> createDNSServerStatsStatisticsRequestTime(java.lang.String value)

Create an instance of JAXBElement<String>}

#### **createDNSServerStatsSampleTime**

public javax.xml.bind.JAXBElement<java.lang.String> createDNSServerStatsSampleTime(java.lang.String value)

Create an instance of JAXBElement<String>}

### **createDNSServerStatsConfigReset**

public javax.xml.bind.JAXBElement<java.lang.String> createDNSServerStatsConfigReset(java.lang.String value)

# **createDNSServerStatsSampleInterval**

public javax.xml.bind.JAXBElement<java.lang.String> createDNSServerStatsSampleInterval(java.lang.String value)

Create an instance of JAXBElement<String>}

### **createDNSServerStatsCounterResetTime**

public javax.xml.bind.JAXBElement<java.lang.String> createDNSServerStatsCounterResetTime(java.lang.String value)

Create an instance of JAXBElement<String>}

# **createDNSServerStatsConfigRecurs**

public javax.xml.bind.JAXBElement<java.lang.String> createDNSServerStatsConfigRecurs(java.lang.String value)

Create an instance of JAXBElement<String>}

### **createOptionSubOptions**

public javax.xml.bind.JAXBElement[<OptionArray](#page-1411-0)> createOptionSubOptions[\(OptionArray](#page-1411-0) value)

Create an instance of JAXBElement[<OptionArray](#page-1411-0)>}

### **createOptionOptionDesc**

public javax.xml.bind.JAXBElement<java.lang.String> createOptionOptionDesc(java.lang.String value)

Create an instance of JAXBElement<String>}

# **createOptionOptionDefinitionSetName**

public javax.xml.bind.JAXBElement<java.lang.String> createOptionOptionDefinitionSetName(java.lang.String value)

Create an instance of JAXBElement<String>}

#### **createOptionRoundRobin**

public javax.xml.bind.JAXBElement<java.lang.String> createOptionRoundRobin(java.lang.String value)

Create an instance of JAXBElement<String>}

### **createOptionValue**

public javax.xml.bind.JAXBElement<java.lang.String> createOptionValue(java.lang.String value)

Create an instance of JAXBElement<String>}

#### **createOptionNumber**

public javax.xml.bind.JAXBElement<java.lang.String> createOptionNumber(java.lang.String value)

## **createDnsEnumDomainNameservers**

public javax.xml.bind.JAXBElement[<StringArray](#page-1555-0)> createDnsEnumDomainNameservers[\(StringArray](#page-1555-0) value)

Create an instance of JAXBElement[<StringArray](#page-1555-0)>}

## **createDnsEnumDomainDescription**

public javax.xml.bind.JAXBElement<java.lang.String> createDnsEnumDomainDescription(java.lang.String value)

Create an instance of JAXBElement<String>}

# **createDnsEnumDomainTenantId**

public javax.xml.bind.JAXBElement<java.lang.String> createDnsEnumDomainTenantId(java.lang.String value)

Create an instance of JAXBElement<String>}

### **createDnsEnumDomainPerson**

public javax.xml.bind.JAXBElement<java.lang.String> createDnsEnumDomainPerson(java.lang.String value)

Create an instance of JAXBElement<String>}

# **createDnsEnumDomainSerial**

public javax.xml.bind.JAXBElement<java.lang.String> createDnsEnumDomainSerial(java.lang.String value)

Create an instance of JAXBElement<String>}

## **createDnsEnumDomainTtl**

public javax.xml.bind.JAXBElement<java.lang.String> createDnsEnumDomainTtl(java.lang.String value)

Create an instance of JAXBElement<String>}

### **createDnsEnumDomainViewId**

public javax.xml.bind.JAXBElement<java.lang.String> createDnsEnumDomainViewId(java.lang.String value)

Create an instance of JAXBElement<String>}

### **createDnsEnumDomainZoneTemplate**

public javax.xml.bind.JAXBElement<java.lang.String> createDnsEnumDomainZoneTemplate(java.lang.String value)

Create an instance of JAXBElement<String>}

### **createLinkTemplatePrefixExpr**

public javax.xml.bind.JAXBElement<java.lang.String> createLinkTemplatePrefixExpr(java.lang.String value)

Create an instance of JAXBElement<String>}

**createLinkTemplateTenantId**

public javax.xml.bind.JAXBElement<java.lang.String> createLinkTemplateTenantId(java.lang.String value)

Create an instance of JAXBElement<String>}

### **createLinkTemplateRegion**

public javax.xml.bind.JAXBElement<java.lang.String> createLinkTemplateRegion(java.lang.String value)

Create an instance of JAXBElement<String>}

### **createLinkTemplateGroupName**

public javax.xml.bind.JAXBElement<java.lang.String> createLinkTemplateGroupName(java.lang.String value)

Create an instance of JAXBElement<String>}

# **createLinkTemplateLinkTemplateType**

public javax.xml.bind.JAXBElement<java.lang.String> createLinkTemplateLinkTemplateType(java.lang.String value)

Create an instance of JAXBElement<String>}

### **createLinkTemplateOptionsExpr**

public javax.xml.bind.JAXBElement<java.lang.String> createLinkTemplateOptionsExpr(java.lang.String value)

Create an instance of JAXBElement<String>}

### **createLinkTemplateEmbeddedPolicy**

public javax.xml.bind.JAXBElement[<Policy](#page-1434-0)> createLinkTemplateEmbeddedPolicy([Policy](#page-1434-0) value)

Create an instance of JAXBElement[<Policy](#page-1434-0)>}

### **createLinkTemplateFreeAddressConfig**

public javax.xml.bind.JAXBElement<java.lang.String> createLinkTemplateFreeAddressConfig(java.lang.String value)

Create an instance of JAXBElement<String>}

### **createLinkTemplateDescription**

public javax.xml.bind.JAXBElement<java.lang.String> createLinkTemplateDescription(java.lang.String value)

Create an instance of JAXBElement<String>}

### **createLinkTemplateLinkNameExpr**

public javax.xml.bind.JAXBElement<java.lang.String> createLinkTemplateLinkNameExpr(java.lang.String value)

Create an instance of JAXBElement<String>}

## **createLinkTemplateLinkDescriptionExpr**

public javax.xml.bind.JAXBElement<java.lang.String> createLinkTemplateLinkDescriptionExpr(java.lang.String value)

### **createLinkTemplateOwner**

public javax.xml.bind.JAXBElement<java.lang.String> createLinkTemplateOwner(java.lang.String value)

Create an instance of JAXBElement<String>}

### **createLinkTemplatePolicy**

public javax.xml.bind.JAXBElement<java.lang.String> createLinkTemplatePolicy(java.lang.String value)

Create an instance of JAXBElement<String>}

# **createLeaseClientBinaryClientId**

public javax.xml.bind.JAXBElement<java.lang.String> createLeaseClientBinaryClientId(java.lang.String value)

Create an instance of JAXBElement<String>}

# **createLeaseTenantId**

public javax.xml.bind.JAXBElement<java.lang.String> createLeaseTenantId(java.lang.String value)

Create an instance of JAXBElement<String>}

### **createLeaseFailoverExpirationTime**

public javax.xml.bind.JAXBElement<java.lang.String> createLeaseFailoverExpirationTime(java.lang.String value)

Create an instance of JAXBElement<String>}

# **createLeaseDataSource**

public javax.xml.bind.JAXBElement<java.lang.String> createLeaseDataSource(java.lang.String value)

Create an instance of JAXBElement<String>}

#### **createLeaseScopeName**

public javax.xml.bind.JAXBElement<java.lang.String> createLeaseScopeName(java.lang.String value)

Create an instance of JAXBElement<String>}

# **createLeaseStartTimeOfState**

public javax.xml.bind.JAXBElement<java.lang.String> createLeaseStartTimeOfState(java.lang.String value)

Create an instance of JAXBElement<String>}

# **createLeaseClientOverrideClientId**

public javax.xml.bind.JAXBElement<java.lang.String> createLeaseClientOverrideClientId(java.lang.String value)

# **createLeaseClientDuid**

public javax.xml.bind.JAXBElement<java.lang.String> createLeaseClientDuid(java.lang.String value)

Create an instance of JAXBElement<String>}

# **createLeaseReservationLookupKeyType**

public javax.xml.bind.JAXBElement<java.lang.String> createLeaseReservationLookupKeyType(java.lang.String value)

Create an instance of JAXBElement<String>}

# **createLeaseState**

public javax.xml.bind.JAXBElement<java.lang.String> createLeaseState(java.lang.String value)

Create an instance of JAXBElement<String>}

## **createLeaseDbtxnSeq**

public javax.xml.bind.JAXBElement<java.lang.String> createLeaseDbtxnSeq(java.lang.String value)

Create an instance of JAXBElement<String>}

# **createLeaseClientIaid**

public javax.xml.bind.JAXBElement<java.lang.String> createLeaseClientIaid(java.lang.String value)

Create an instance of JAXBElement<String>}

# **createLeaseReservationRelayAgentOption**

public javax.xml.bind.JAXBElement<java.lang.String> createLeaseReservationRelayAgentOption(java.lang.String value)

Create an instance of JAXBElement<String>}

### **createLeaseRelayAgentRadiusOptions**

public javax.xml.bind.JAXBElement<java.lang.String> createLeaseRelayAgentRadiusOptions(java.lang.String value)

Create an instance of JAXBElement<String>}

### **createLeaseBindingStartTime**

public javax.xml.bind.JAXBElement<java.lang.String> createLeaseBindingStartTime(java.lang.String value)

Create an instance of JAXBElement<String>}

# **createLeaseRelayAgentRadiusClass**

public javax.xml.bind.JAXBElement<java.lang.String> createLeaseRelayAgentRadiusClass(java.lang.String value)

Create an instance of JAXBElement<String>}

**createLeaseClientHostName**
public javax.xml.bind.JAXBElement<java.lang.String> createLeaseClientHostName(java.lang.String value)

Create an instance of JAXBElement<String>}

#### **createLeaseRelayAgentVpnId**

public javax.xml.bind.JAXBElement<java.lang.String> createLeaseRelayAgentVpnId(java.lang.String value)

Create an instance of JAXBElement<String>}

# **createLeaseClientLastTransactionTime**

public javax.xml.bind.JAXBElement<java.lang.String> createLeaseClientLastTransactionTime(java.lang.String value)

Create an instance of JAXBElement<String>}

#### **createLeaseRelayAgentRemoteId**

public javax.xml.bind.JAXBElement<java.lang.String> createLeaseRelayAgentRemoteId(java.lang.String value)

Create an instance of JAXBElement<String>}

# **createLeaseClientVendorClass**

public javax.xml.bind.JAXBElement<java.lang.String> createLeaseClientVendorClass(java.lang.String value)

Create an instance of JAXBElement<String>}

### **createLeaseClientDnsName**

public javax.xml.bind.JAXBElement<java.lang.String> createLeaseClientDnsName(java.lang.String value)

Create an instance of JAXBElement<String>}

#### **createLeaseRelayAgentVIVendorClass**

public javax.xml.bind.JAXBElement<java.lang.String> createLeaseRelayAgentVIVendorClass(java.lang.String value)

Create an instance of JAXBElement<String>}

#### **createLeaseRelayAgentSubnetSelection**

public javax.xml.bind.JAXBElement<java.lang.String> createLeaseRelayAgentSubnetSelection(java.lang.String value)

Create an instance of JAXBElement<String>}

### **createLeaseFlags**

public javax.xml.bind.JAXBElement<java.lang.String> createLeaseFlags(java.lang.String value)

Create an instance of JAXBElement<String>}

### **createLeaseParameterRequestList**

public javax.xml.bind.JAXBElement<java.lang.String> createLeaseParameterRequestList(java.lang.String value)

#### **createLeaseRelayAgentAuth**

public javax.xml.bind.JAXBElement<java.lang.String> createLeaseRelayAgentAuth(java.lang.String value)

Create an instance of JAXBElement<String>}

# **createLeaseRelayAgentRadiusV6PoolName**

public javax.xml.bind.JAXBElement<java.lang.String> createLeaseRelayAgentRadiusV6PoolName(java.lang.String value)

Create an instance of JAXBElement<String>}

#### **createLeaseRevDnsUpdateConfigName**

public javax.xml.bind.JAXBElement<java.lang.String> createLeaseRevDnsUpdateConfigName(java.lang.String value)

Create an instance of JAXBElement<String>}

# **createLeaseLimitationId**

public javax.xml.bind.JAXBElement<java.lang.String> createLeaseLimitationId(java.lang.String value)

Create an instance of JAXBElement<String>}

# **createLeaseAddress**

public javax.xml.bind.JAXBElement<java.lang.String> createLeaseAddress(java.lang.String value)

Create an instance of JAXBElement<String>}

# **createLeaseClientFlags**

public javax.xml.bind.JAXBElement<java.lang.String> createLeaseClientFlags(java.lang.String value)

Create an instance of JAXBElement<String>}

#### **createLeaseRelayAgentRadiusPoolName**

public javax.xml.bind.JAXBElement<java.lang.String> createLeaseRelayAgentRadiusPoolName(java.lang.String value)

Create an instance of JAXBElement<String>}

### **createLeaseClientOsType**

public javax.xml.bind.JAXBElement<java.lang.String> createLeaseClientOsType(java.lang.String value)

Create an instance of JAXBElement<String>}

#### **createLeaseRelayAgentCircuitId**

public javax.xml.bind.JAXBElement<java.lang.String> createLeaseRelayAgentCircuitId(java.lang.String value)

## **createLeaseUserDefinedData**

public javax.xml.bind.JAXBElement<java.lang.String> createLeaseUserDefinedData(java.lang.String value)

Create an instance of JAXBElement<String>}

## **createLeaseStateExpirationTime**

public javax.xml.bind.JAXBElement<java.lang.String> createLeaseStateExpirationTime(java.lang.String value)

Create an instance of JAXBElement<String>}

#### **createLeaseFwdDnsUpdateConfigName**

public javax.xml.bind.JAXBElement<java.lang.String> createLeaseFwdDnsUpdateConfigName(java.lang.String value)

Create an instance of JAXBElement<String>}

#### **createLeaseRelayAgentOption**

public javax.xml.bind.JAXBElement<java.lang.String> createLeaseRelayAgentOption(java.lang.String value)

Create an instance of JAXBElement<String>}

# **createLeaseClientDomainName**

public javax.xml.bind.JAXBElement<java.lang.String> createLeaseClientDomainName(java.lang.String value)

Create an instance of JAXBElement<String>}

# **createLeaseRelayAgentRadiusSessionTimeout**

public javax.xml.bind.JAXBElement<java.lang.String> createLeaseRelayAgentRadiusSessionTimeout(java.lang.String value)

Create an instance of JAXBElement<String>}

#### **createLeaseBindingEndTime**

public javax.xml.bind.JAXBElement<java.lang.String> createLeaseBindingEndTime(java.lang.String value)

Create an instance of JAXBElement<String>}

#### **createLeaseVpnId**

public javax.xml.bind.JAXBElement<java.lang.String> createLeaseVpnId(java.lang.String value)

Create an instance of JAXBElement<String>}

# **createLeaseRelayAgentServerIdOverride**

public javax.xml.bind.JAXBElement<java.lang.String> createLeaseRelayAgentServerIdOverride(java.lang.String value)

Create an instance of JAXBElement<String>}

**createLeaseClientVendorInfo**

public javax.xml.bind.JAXBElement<java.lang.String> createLeaseClientVendorInfo(java.lang.String value)

Create an instance of JAXBElement<String>}

#### **createLeaseGiaddr**

public javax.xml.bind.JAXBElement<java.lang.String> createLeaseGiaddr(java.lang.String value)

Create an instance of JAXBElement<String>}

## **createLeaseDbtxnGeneration**

public javax.xml.bind.JAXBElement<java.lang.String> createLeaseDbtxnGeneration(java.lang.String value)

Create an instance of JAXBElement<String>}

#### **createLeaseRelayAgentRadiusUser**

public javax.xml.bind.JAXBElement<java.lang.String> createLeaseRelayAgentRadiusUser(java.lang.String value)

Create an instance of JAXBElement<String>}

#### **createLeaseExpiration**

public javax.xml.bind.JAXBElement<java.lang.String> createLeaseExpiration(java.lang.String value)

Create an instance of JAXBElement<String>}

### **createLeaseVendorClassId**

public javax.xml.bind.JAXBElement<java.lang.String> createLeaseVendorClassId(java.lang.String value)

Create an instance of JAXBElement<String>}

#### **createLeaseReservationLookupKey**

public javax.xml.bind.JAXBElement<java.lang.String> createLeaseReservationLookupKey(java.lang.String value)

Create an instance of JAXBElement<String>}

#### **createLeaseVendorSpecificInformation**

public javax.xml.bind.JAXBElement<java.lang.String> createLeaseVendorSpecificInformation(java.lang.String value)

Create an instance of JAXBElement<String>}

#### **createLeaseRelayAgentSubscriberId**

public javax.xml.bind.JAXBElement<java.lang.String> createLeaseRelayAgentSubscriberId(java.lang.String value)

Create an instance of JAXBElement<String>}

# **createLeaseClientMacAddr**

public javax.xml.bind.JAXBElement<java.lang.String> createLeaseClientMacAddr(java.lang.String value)

### **createLeaseLeaseRenewalTime**

public javax.xml.bind.JAXBElement<java.lang.String> createLeaseLeaseRenewalTime(java.lang.String value)

Create an instance of JAXBElement<String>}

#### **createLeaseRelayAgentDeviceClass**

public javax.xml.bind.JAXBElement<java.lang.String> createLeaseRelayAgentDeviceClass(java.lang.String value)

Create an instance of JAXBElement<String>}

#### **createLeaseRelayAgentRadiusVendorSpecific**

public javax.xml.bind.JAXBElement<java.lang.String> createLeaseRelayAgentRadiusVendorSpecific(java.lang.String value)

Create an instance of JAXBElement<String>}

# **createCCMZoneTemplateNameservers**

public javax.xml.bind.JAXBElement[<StringArray](#page-1555-0)> createCCMZoneTemplateNameservers([StringArray](#page-1555-0) value)

Create an instance of JAXBElement[<StringArray](#page-1555-0)>}

### **createCCMZoneTemplateRestrictQueryAcl**

public javax.xml.bind.JAXBElement<java.lang.String> createCCMZoneTemplateRestrictQueryAcl(java.lang.String value)

Create an instance of JAXBElement<String>}

# **createCCMZoneTemplateTenantId**

public javax.xml.bind.JAXBElement<java.lang.String> createCCMZoneTemplateTenantId(java.lang.String value)

Create an instance of JAXBElement<String>}

#### **createCCMZoneTemplateScvgRefreshInterval**

public javax.xml.bind.JAXBElement<java.lang.String> createCCMZoneTemplateScvgRefreshInterval(java.lang.String value)

Create an instance of JAXBElement<String>}

#### **createCCMZoneTemplateDistMap**

public javax.xml.bind.JAXBElement<java.lang.String> createCCMZoneTemplateDistMap(java.lang.String value)

Create an instance of JAXBElement<String>}

#### **createCCMZoneTemplateRegion**

public javax.xml.bind.JAXBElement<java.lang.String> createCCMZoneTemplateRegion(java.lang.String value)

# **createCCMZoneTemplateDnssec**

public javax.xml.bind.JAXBElement<java.lang.String> createCCMZoneTemplateDnssec(java.lang.String value)

Create an instance of JAXBElement<String>}

### **createCCMZoneTemplateNs**

public javax.xml.bind.JAXBElement<java.lang.String> createCCMZoneTemplateNs(java.lang.String value)

Create an instance of JAXBElement<String>}

# **createCCMZoneTemplatePerson**

public javax.xml.bind.JAXBElement<java.lang.String> createCCMZoneTemplatePerson(java.lang.String value)

Create an instance of JAXBElement<String>}

### **createCCMZoneTemplateNsttl**

public javax.xml.bind.JAXBElement<java.lang.String> createCCMZoneTemplateNsttl(java.lang.String value)

Create an instance of JAXBElement<String>}

### **createCCMZoneTemplateSoattl**

public javax.xml.bind.JAXBElement<java.lang.String> createCCMZoneTemplateSoattl(java.lang.String value)

Create an instance of JAXBElement<String>}

### **createCCMZoneTemplateNotify**

public javax.xml.bind.JAXBElement<java.lang.String> createCCMZoneTemplateNotify(java.lang.String value)

Create an instance of JAXBElement<String>}

#### **createCCMZoneTemplateMinttl**

public javax.xml.bind.JAXBElement<java.lang.String> createCCMZoneTemplateMinttl(java.lang.String value)

Create an instance of JAXBElement<String>}

#### **createCCMZoneTemplateScvgMaxRecords**

public javax.xml.bind.JAXBElement<java.lang.String> createCCMZoneTemplateScvgMaxRecords(java.lang.String value)

Create an instance of JAXBElement<String>}

#### **createCCMZoneTemplateRefresh**

public javax.xml.bind.JAXBElement<java.lang.String> createCCMZoneTemplateRefresh(java.lang.String value)

Create an instance of JAXBElement<String>}

**createCCMZoneTemplateScvgInterval**

public javax.xml.bind.JAXBElement<java.lang.String> createCCMZoneTemplateScvgInterval(java.lang.String value)

Create an instance of JAXBElement<String>}

#### **createCCMZoneTemplateUpdatePolicyList**

public javax.xml.bind.JAXBElement[<StringArray](#page-1555-0)> createCCMZoneTemplateUpdatePolicyList[\(StringArray](#page-1555-0) value)

Create an instance of JAXBElement[<StringArray](#page-1555-0)>}

#### **createCCMZoneTemplateUpdateAcl**

public javax.xml.bind.JAXBElement<java.lang.String> createCCMZoneTemplateUpdateAcl(java.lang.String value)

Create an instance of JAXBElement<String>}

#### **createCCMZoneTemplateExpire**

public javax.xml.bind.JAXBElement<java.lang.String> createCCMZoneTemplateExpire(java.lang.String value)

Create an instance of JAXBElement<String>}

### **createCCMZoneTemplateRestrictXfer**

public javax.xml.bind.JAXBElement<java.lang.String> createCCMZoneTemplateRestrictXfer(java.lang.String value)

Create an instance of JAXBElement<String>}

### **createCCMZoneTemplateRoundRobin**

public javax.xml.bind.JAXBElement<java.lang.String> createCCMZoneTemplateRoundRobin(java.lang.String value)

Create an instance of JAXBElement<String>}

#### **createCCMZoneTemplateKeyGroup**

public javax.xml.bind.JAXBElement<java.lang.String> createCCMZoneTemplateKeyGroup(java.lang.String value)

Create an instance of JAXBElement<String>}

## **createCCMZoneTemplateDefttl**

public javax.xml.bind.JAXBElement<java.lang.String> createCCMZoneTemplateDefttl(java.lang.String value)

Create an instance of JAXBElement<String>}

### **createCCMZoneTemplateNotifyList**

public javax.xml.bind.JAXBElement[<StringArray](#page-1555-0)> createCCMZoneTemplateNotifyList[\(StringArray](#page-1555-0) value)

Create an instance of JAXBElement[<StringArray](#page-1555-0)>}

### **createCCMZoneTemplateSerial**

public javax.xml.bind.JAXBElement<java.lang.String> createCCMZoneTemplateSerial(java.lang.String value)

### **createCCMZoneTemplateRetry**

public javax.xml.bind.JAXBElement<java.lang.String> createCCMZoneTemplateRetry(java.lang.String value)

Create an instance of JAXBElement<String>}

# **createCCMZoneTemplateViewId**

public javax.xml.bind.JAXBElement<java.lang.String> createCCMZoneTemplateViewId(java.lang.String value)

Create an instance of JAXBElement<String>}

#### **createCCMZoneTemplateScvgEnabled**

public javax.xml.bind.JAXBElement<java.lang.String> createCCMZoneTemplateScvgEnabled(java.lang.String value)

Create an instance of JAXBElement<String>}

# **createCCMZoneTemplateRestrictXferAcl**

public javax.xml.bind.JAXBElement<java.lang.String> createCCMZoneTemplateRestrictXferAcl(java.lang.String value)

Create an instance of JAXBElement<String>}

### **createCCMZoneTemplateOwner**

public javax.xml.bind.JAXBElement<java.lang.String> createCCMZoneTemplateOwner(java.lang.String value)

Create an instance of JAXBElement<String>}

# **createCCMZoneTemplatePushNotifications**

public javax.xml.bind.JAXBElement<java.lang.String> createCCMZoneTemplatePushNotifications(java.lang.String value)

Create an instance of JAXBElement<String>}

#### **createCCMClusterAddrutilPollRetry**

public javax.xml.bind.JAXBElement<java.lang.String> createCCMClusterAddrutilPollRetry(java.lang.String value)

Create an instance of JAXBElement<String>}

## **createCCMClusterPollSubnetUtilOffset**

public javax.xml.bind.JAXBElement<java.lang.String> createCCMClusterPollSubnetUtilOffset(java.lang.String value)

Create an instance of JAXBElement<String>}

## **createCCMClusterPasswordSecret**

public javax.xml.bind.JAXBElement<java.lang.String> createCCMClusterPasswordSecret(java.lang.String value)

# **createCCMClusterTenantId**

public javax.xml.bind.JAXBElement<java.lang.String> createCCMClusterTenantId(java.lang.String value)

Create an instance of JAXBElement<String>}

### **createCCMClusterPollLeaseHistOffset**

public javax.xml.bind.JAXBElement<java.lang.String> createCCMClusterPollLeaseHistOffset(java.lang.String value)

Create an instance of JAXBElement<String>}

#### **createCCMClusterReplicationInitialized**

public javax.xml.bind.JAXBElement<java.lang.String> createCCMClusterReplicationInitialized(java.lang.String value)

Create an instance of JAXBElement<String>}

### **createCCMClusterPollReplicaInterval**

public javax.xml.bind.JAXBElement<java.lang.String> createCCMClusterPollReplicaInterval(java.lang.String value)

Create an instance of JAXBElement<String>}

# **createCCMClusterPassword**

public javax.xml.bind.JAXBElement<java.lang.String> createCCMClusterPassword(java.lang.String value)

Create an instance of JAXBElement<String>}

## **createCCMClusterPollLeaseHistInterval**

public javax.xml.bind.JAXBElement<java.lang.String> createCCMClusterPollLeaseHistInterval(java.lang.String value)

Create an instance of JAXBElement<String>}

#### **createCCMClusterHttpsPort**

public javax.xml.bind.JAXBElement<java.lang.String> createCCMClusterHttpsPort(java.lang.String value)

Create an instance of JAXBElement<String>}

#### **createCCMClusterHttpPort**

public javax.xml.bind.JAXBElement<java.lang.String> createCCMClusterHttpPort(java.lang.String value)

Create an instance of JAXBElement<String>}

# **createCCMClusterLeaseHistPollInterval**

public javax.xml.bind.JAXBElement<java.lang.String> createCCMClusterLeaseHistPollInterval(java.lang.String value)

Create an instance of JAXBElement<String>}

**createCCMClusterPollReplicaOffset**

public javax.xml.bind.JAXBElement<java.lang.String> createCCMClusterPollReplicaOffset(java.lang.String value)

Create an instance of JAXBElement<String>}

# **createCCMClusterPollSubnetUtilRetry**

public javax.xml.bind.JAXBElement<java.lang.String> createCCMClusterPollSubnetUtilRetry(java.lang.String value)

Create an instance of JAXBElement<String>}

# **createCCMClusterLocalServers**

public javax.xml.bind.JAXBElement[<CCMServerArray>](#page-299-0) createCCMClusterLocalServers[\(CCMServerArray](#page-299-0) value)

Create an instance of JAXBElement[<CCMServerArray](#page-299-0)>}

## **createCCMClusterSharedSecret**

public javax.xml.bind.JAXBElement<java.lang.String> createCCMClusterSharedSecret(java.lang.String value)

Create an instance of JAXBElement<String>}

### **createCCMClusterReplicaPollOffset**

public javax.xml.bind.JAXBElement<java.lang.String> createCCMClusterReplicaPollOffset(java.lang.String value)

Create an instance of JAXBElement<String>}

#### **createCCMClusterPollReplicaRrs**

public javax.xml.bind.JAXBElement<java.lang.String> createCCMClusterPollReplicaRrs(java.lang.String value)

Create an instance of JAXBElement<String>}

#### **createCCMClusterRemoteId**

public javax.xml.bind.JAXBElement<java.lang.String> createCCMClusterRemoteId(java.lang.String value)

Create an instance of JAXBElement<String>}

#### **createCCMClusterAddrutilPollInterval**

public javax.xml.bind.JAXBElement<java.lang.String> createCCMClusterAddrutilPollInterval(java.lang.String value)

Create an instance of JAXBElement<String>}

#### **createCCMClusterScpPort**

public javax.xml.bind.JAXBElement<java.lang.String> createCCMClusterScpPort(java.lang.String value)

Create an instance of JAXBElement<String>}

### **createCCMClusterReplicaPollInterval**

public javax.xml.bind.JAXBElement<java.lang.String> createCCMClusterReplicaPollInterval(java.lang.String value)

# **createCCMClusterUseHttpsPort**

public javax.xml.bind.JAXBElement<java.lang.String> createCCMClusterUseHttpsPort(java.lang.String value)

Create an instance of JAXBElement<String>}

# **createCCMClusterIp6Address**

public javax.xml.bind.JAXBElement<java.lang.String> createCCMClusterIp6Address(java.lang.String value)

Create an instance of JAXBElement<String>}

# **createCCMClusterPollLeaseHistRetry**

public javax.xml.bind.JAXBElement<java.lang.String> createCCMClusterPollLeaseHistRetry(java.lang.String value)

Create an instance of JAXBElement<String>}

# **createCCMClusterAddrutilPollOffset**

public javax.xml.bind.JAXBElement<java.lang.String> createCCMClusterAddrutilPollOffset(java.lang.String value)

Create an instance of JAXBElement<String>}

## **createCCMClusterPollSubnetUtilInterval**

public javax.xml.bind.JAXBElement<java.lang.String> createCCMClusterPollSubnetUtilInterval(java.lang.String value)

Create an instance of JAXBElement<String>}

## **createCCMClusterFqdn**

public javax.xml.bind.JAXBElement<java.lang.String> createCCMClusterFqdn(java.lang.String value)

Create an instance of JAXBElement<String>}

### **createCCMClusterLicensedServices**

public javax.xml.bind.JAXBElement<java.lang.String> createCCMClusterLicensedServices(java.lang.String value)

Create an instance of JAXBElement<String>}

### **createCCMClusterProductVersion**

public javax.xml.bind.JAXBElement<java.lang.String> createCCMClusterProductVersion(java.lang.String value)

Create an instance of JAXBElement<String>}

## **createCCMClusterScpReadTimeout**

public javax.xml.bind.JAXBElement<java.lang.String> createCCMClusterScpReadTimeout(java.lang.String value)

## **createCCMClusterAdmin**

public javax.xml.bind.JAXBElement<java.lang.String> createCCMClusterAdmin(java.lang.String value)

Create an instance of JAXBElement<String>}

### **createCCMClusterLeaseHistPollRetry**

public javax.xml.bind.JAXBElement<java.lang.String> createCCMClusterLeaseHistPollRetry(java.lang.String value)

Create an instance of JAXBElement<String>}

### **createCCMClusterIpaddr**

public javax.xml.bind.JAXBElement<java.lang.String> createCCMClusterIpaddr(java.lang.String value)

Create an instance of JAXBElement<String>}

### **createCCMClusterLeaseHistPollOffset**

public javax.xml.bind.JAXBElement<java.lang.String> createCCMClusterLeaseHistPollOffset(java.lang.String value)

Create an instance of JAXBElement<String>}

## **createCCMClusterClusterId**

public javax.xml.bind.JAXBElement<java.lang.String> createCCMClusterClusterId(java.lang.String value)

Create an instance of JAXBElement<String>}

## **createCCMClusterRestoreState**

public javax.xml.bind.JAXBElement<java.lang.String> createCCMClusterRestoreState(java.lang.String value)

Create an instance of JAXBElement<String>}

### **createCCMClusterUseSsl**

public javax.xml.bind.JAXBElement<java.lang.String> createCCMClusterUseSsl(java.lang.String value)

Create an instance of JAXBElement<String>}

#### **createDnsSecKeyCacheSize**

public javax.xml.bind.JAXBElement<java.lang.String> createDnsSecKeyCacheSize(java.lang.String value)

Create an instance of JAXBElement<String>}

### **createDnsSecDomainInsecure**

public javax.xml.bind.JAXBElement[<StringArray](#page-1555-0)> createDnsSecDomainInsecure[\(StringArray](#page-1555-0) value)

Create an instance of JAXBElement[<StringArray](#page-1555-0)>}

**createDnsSecAutoTrustAnchorFile**

public javax.xml.bind.JAXBElement[<StringArray](#page-1555-0)> createDnsSecAutoTrustAnchorFile[\(StringArray](#page-1555-0) value)

Create an instance of JAXBElement[<StringArray](#page-1555-0)>}

### **createDnsSecDnssec**

public javax.xml.bind.JAXBElement<java.lang.String> createDnsSecDnssec(java.lang.String value)

Create an instance of JAXBElement<String>}

# **createDnsSecTrustAnchorFile**

public javax.xml.bind.JAXBElement[<StringArray](#page-1555-0)> createDnsSecTrustAnchorFile([StringArray](#page-1555-0) value)

Create an instance of JAXBElement[<StringArray](#page-1555-0)>}

#### **createDnsSecPrefetchKey**

public javax.xml.bind.JAXBElement<java.lang.String> createDnsSecPrefetchKey(java.lang.String value)

Create an instance of JAXBElement<String>}

#### **createAuthDnsSecKskAlgorithm**

public javax.xml.bind.JAXBElement<java.lang.String> createAuthDnsSecKskAlgorithm(java.lang.String value)

Create an instance of JAXBElement<String>}

#### **createAuthDnsSecKeyRollover**

public javax.xml.bind.JAXBElement<java.lang.String> createAuthDnsSecKeyRollover(java.lang.String value)

Create an instance of JAXBElement<String>}

#### **createAuthDnsSecName**

public javax.xml.bind.JAXBElement<java.lang.String> createAuthDnsSecName(java.lang.String value)

Create an instance of JAXBElement<String>}

#### **createAuthDnsSecDescription**

public javax.xml.bind.JAXBElement<java.lang.String> createAuthDnsSecDescription(java.lang.String value)

Create an instance of JAXBElement<String>}

## **createAuthDnsSecZskRolloverInterval**

public javax.xml.bind.JAXBElement<java.lang.String> createAuthDnsSecZskRolloverInterval(java.lang.String value)

Create an instance of JAXBElement<String>}

# **createAuthDnsSecKskBits**

public javax.xml.bind.JAXBElement<java.lang.String> createAuthDnsSecKskBits(java.lang.String value)

### **createAuthDnsSecZskLifetime**

public javax.xml.bind.JAXBElement<java.lang.String> createAuthDnsSecZskLifetime(java.lang.String value)

Create an instance of JAXBElement<String>}

### **createAuthDnsSecKskRolloverInterval**

public javax.xml.bind.JAXBElement<java.lang.String> createAuthDnsSecKskRolloverInterval(java.lang.String value)

Create an instance of JAXBElement<String>}

#### **createAuthDnsSecZskAlgorithm**

public javax.xml.bind.JAXBElement<java.lang.String> createAuthDnsSecZskAlgorithm(java.lang.String value)

Create an instance of JAXBElement<String>}

# **createAuthDnsSecZskBits**

public javax.xml.bind.JAXBElement<java.lang.String> createAuthDnsSecZskBits(java.lang.String value)

Create an instance of JAXBElement<String>}

#### **createDNSServerIPv6StatsIpv6PacketsOut**

public javax.xml.bind.JAXBElement<java.lang.String> createDNSServerIPv6StatsIpv6PacketsOut(java.lang.String value)

Create an instance of JAXBElement<String>}

# **createDNSServerIPv6StatsIpv6PacketsIn**

public javax.xml.bind.JAXBElement<java.lang.String> createDNSServerIPv6StatsIpv6PacketsIn(java.lang.String value)

Create an instance of JAXBElement<String>}

#### **createCCMZoneRestrictQueryAcl**

public javax.xml.bind.JAXBElement<java.lang.String> createCCMZoneRestrictQueryAcl(java.lang.String value)

Create an instance of JAXBElement<String>}

## **createCCMZoneTenantId**

public javax.xml.bind.JAXBElement<java.lang.String> createCCMZoneTenantId(java.lang.String value)

Create an instance of JAXBElement<String>}

## **createCCMZoneScvgRefreshInterval**

public javax.xml.bind.JAXBElement<java.lang.String> createCCMZoneScvgRefreshInterval(java.lang.String value)

# **createCCMZoneDistMap**

public javax.xml.bind.JAXBElement<java.lang.String> createCCMZoneDistMap(java.lang.String value)

Create an instance of JAXBElement<String>}

## **createCCMZoneRegion**

public javax.xml.bind.JAXBElement<java.lang.String> createCCMZoneRegion(java.lang.String value)

Create an instance of JAXBElement<String>}

# **createCCMZoneDnssec**

public javax.xml.bind.JAXBElement<java.lang.String> createCCMZoneDnssec(java.lang.String value)

Create an instance of JAXBElement<String>}

### **createCCMZoneNsttl**

public javax.xml.bind.JAXBElement<java.lang.String> createCCMZoneNsttl(java.lang.String value)

Create an instance of JAXBElement<String>}

## **createCCMZoneSoattl**

public javax.xml.bind.JAXBElement<java.lang.String> createCCMZoneSoattl(java.lang.String value)

Create an instance of JAXBElement<String>}

# **createCCMZoneRpz**

public javax.xml.bind.JAXBElement<java.lang.String> createCCMZoneRpz(java.lang.String value)

Create an instance of JAXBElement<String>}

#### **createCCMZoneNotify**

public javax.xml.bind.JAXBElement<java.lang.String> createCCMZoneNotify(java.lang.String value)

Create an instance of JAXBElement<String>}

#### **createCCMZoneDescription**

public javax.xml.bind.JAXBElement<java.lang.String> createCCMZoneDescription(java.lang.String value)

Create an instance of JAXBElement<String>}

### **createCCMZoneMinttl**

public javax.xml.bind.JAXBElement<java.lang.String> createCCMZoneMinttl(java.lang.String value)

Create an instance of JAXBElement<String>}

**createCCMZoneScvgMaxRecords**

public javax.xml.bind.JAXBElement<java.lang.String> createCCMZoneScvgMaxRecords(java.lang.String value)

Create an instance of JAXBElement<String>}

### **createCCMZoneRefresh**

public javax.xml.bind.JAXBElement<java.lang.String> createCCMZoneRefresh(java.lang.String value)

Create an instance of JAXBElement<String>}

#### **createCCMZoneScvgInterval**

public javax.xml.bind.JAXBElement<java.lang.String> createCCMZoneScvgInterval(java.lang.String value)

Create an instance of JAXBElement<String>}

### **createCCMZoneDsRr**

public javax.xml.bind.JAXBElement<java.lang.String> createCCMZoneDsRr(java.lang.String value)

Create an instance of JAXBElement<String>}

#### **createCCMZoneUpdatePolicyList**

public javax.xml.bind.JAXBElement[<StringArray](#page-1555-0)> createCCMZoneUpdatePolicyList[\(StringArray](#page-1555-0) value)

Create an instance of JAXBElement[<StringArray](#page-1555-0)>}

#### **createCCMZoneUpdateAcl**

public javax.xml.bind.JAXBElement<java.lang.String> createCCMZoneUpdateAcl(java.lang.String value)

Create an instance of JAXBElement<String>}

#### **createCCMZoneExpire**

public javax.xml.bind.JAXBElement<java.lang.String> createCCMZoneExpire(java.lang.String value)

Create an instance of JAXBElement<String>}

#### **createCCMZoneRestrictXfer**

public javax.xml.bind.JAXBElement<java.lang.String> createCCMZoneRestrictXfer(java.lang.String value)

Create an instance of JAXBElement<String>}

# **createCCMZoneRoundRobin**

public javax.xml.bind.JAXBElement<java.lang.String> createCCMZoneRoundRobin(java.lang.String value)

Create an instance of JAXBElement<String>}

# **createCCMZoneKeyGroup**

public javax.xml.bind.JAXBElement<java.lang.String> createCCMZoneKeyGroup(java.lang.String value)

### **createCCMZoneDefttl**

public javax.xml.bind.JAXBElement<java.lang.String> createCCMZoneDefttl(java.lang.String value)

Create an instance of JAXBElement<String>}

# **createCCMZoneNotifyList**

public javax.xml.bind.JAXBElement[<StringArray](#page-1555-0)> createCCMZoneNotifyList[\(StringArray](#page-1555-0) value)

Create an instance of JAXBElement[<StringArray](#page-1555-0)>}

#### **createCCMZoneRetry**

public javax.xml.bind.JAXBElement<java.lang.String> createCCMZoneRetry(java.lang.String value)

Create an instance of JAXBElement<String>}

# **createCCMZoneViewId**

public javax.xml.bind.JAXBElement<java.lang.String> createCCMZoneViewId(java.lang.String value)

Create an instance of JAXBElement<String>}

### **createCCMZoneScvgEnabled**

public javax.xml.bind.JAXBElement<java.lang.String> createCCMZoneScvgEnabled(java.lang.String value)

Create an instance of JAXBElement<String>}

# **createCCMZoneRestrictXferAcl**

public javax.xml.bind.JAXBElement<java.lang.String> createCCMZoneRestrictXferAcl(java.lang.String value)

Create an instance of JAXBElement<String>}

### **createCCMZoneOwner**

public javax.xml.bind.JAXBElement<java.lang.String> createCCMZoneOwner(java.lang.String value)

Create an instance of JAXBElement<String>}

## **createCCMZonePushNotifications**

public javax.xml.bind.JAXBElement<java.lang.String> createCCMZonePushNotifications(java.lang.String value)

Create an instance of JAXBElement<String>}

## **createAddrSetName**

public javax.xml.bind.JAXBElement<java.lang.String> createAddrSetName(java.lang.String value)

# **createAddrSetIpaddrs**

public javax.xml.bind.JAXBElement[<StringArray](#page-1555-0)> createAddrSetIpaddrs[\(StringArray](#page-1555-0) value)

Create an instance of JAXBElement[<StringArray](#page-1555-0)>}

### **createFilterElementIntStart**

public javax.xml.bind.JAXBElement<java.lang.String> createFilterElementIntStart(java.lang.String value)

Create an instance of JAXBElement<String>}

#### **createFilterElementIpAddr**

public javax.xml.bind.JAXBElement<java.lang.String> createFilterElementIpAddr(java.lang.String value)

Create an instance of JAXBElement<String>}

### **createFilterElementStringVal**

public javax.xml.bind.JAXBElement<java.lang.String> createFilterElementStringVal(java.lang.String value)

Create an instance of JAXBElement<String>}

## **createFilterElementDateStart**

public javax.xml.bind.JAXBElement<java.lang.String> createFilterElementDateStart(java.lang.String value)

Create an instance of JAXBElement<String>}

#### **createFilterElementIpRange**

public javax.xml.bind.JAXBElement<java.lang.String> createFilterElementIpRange(java.lang.String value)

Create an instance of JAXBElement<String>}

#### **createFilterElementAnyMatchSublist**

public javax.xml.bind.JAXBElement[<FilterElementArray](#page-1006-0)> createFilterElementAnyMatchSublist([FilterElementArray](#page-1006-0) value)

Create an instance of JAXBElement[<FilterElementArray](#page-1006-0)>}

#### **createFilterElementIp6Addr**

public javax.xml.bind.JAXBElement<java.lang.String> createFilterElementIp6Addr(java.lang.String value)

Create an instance of JAXBElement<String>}

### **createFilterElementIntVal**

public javax.xml.bind.JAXBElement<java.lang.String> createFilterElementIntVal(java.lang.String value)

Create an instance of JAXBElement<String>}

**createFilterElementDateEnd**

public javax.xml.bind.JAXBElement<java.lang.String> createFilterElementDateEnd(java.lang.String value)

Create an instance of JAXBElement<String>}

#### **createFilterElementRegexpStr**

public javax.xml.bind.JAXBElement<java.lang.String> createFilterElementRegexpStr(java.lang.String value)

Create an instance of JAXBElement<String>}

#### **createFilterElementIp6Prefix**

public javax.xml.bind.JAXBElement<java.lang.String> createFilterElementIp6Prefix(java.lang.String value)

Create an instance of JAXBElement<String>}

### **createFilterElementNegativeTest**

public javax.xml.bind.JAXBElement<java.lang.String> createFilterElementNegativeTest(java.lang.String value)

Create an instance of JAXBElement<String>}

# **createFilterElementBlobVal**

public javax.xml.bind.JAXBElement<java.lang.String> createFilterElementBlobVal(java.lang.String value)

Create an instance of JAXBElement<String>}

#### **createFilterElementIpSubnet**

public javax.xml.bind.JAXBElement<java.lang.String> createFilterElementIpSubnet(java.lang.String value)

Create an instance of JAXBElement<String>}

#### **createFilterElementIntEnd**

public javax.xml.bind.JAXBElement<java.lang.String> createFilterElementIntEnd(java.lang.String value)

Create an instance of JAXBElement<String>}

#### **createDNSServerHaStatsHaStateCurrent**

public javax.xml.bind.JAXBElement<java.lang.String> createDNSServerHaStatsHaStateCurrent(java.lang.String value)

Create an instance of JAXBElement<String>}

#### **createDNSServerHaStatsHaMsgRrupdateRecv**

public javax.xml.bind.JAXBElement<java.lang.String> createDNSServerHaStatsHaMsgRrupdateRecv(java.lang.String value)

Create an instance of JAXBElement<String>}

### **createDNSServerHaStatsHaRespUnknown**

public javax.xml.bind.JAXBElement<java.lang.String> createDNSServerHaStatsHaRespUnknown(java.lang.String value)

## **createDNSServerHaStatsHaMsgRrsyncSent**

public javax.xml.bind.JAXBElement<java.lang.String> createDNSServerHaStatsHaMsgRrsyncSent(java.lang.String value)

Create an instance of JAXBElement<String>}

### **createDNSServerHaStatsHaMsgRespRecv**

public javax.xml.bind.JAXBElement<java.lang.String> createDNSServerHaStatsHaMsgRespRecv(java.lang.String value)

Create an instance of JAXBElement<String>}

#### **createDNSServerHaStatsHaMsgRrupdateSent**

public javax.xml.bind.JAXBElement<java.lang.String> createDNSServerHaStatsHaMsgRrupdateSent(java.lang.String value)

Create an instance of JAXBElement<String>}

# **createDNSServerHaStatsHaLastTimeStateChanged**

public javax.xml.bind.JAXBElement<java.lang.String> createDNSServerHaStatsHaLastTimeStateChanged(java.lang.String value)

Create an instance of JAXBElement<String>}

### **createDNSServerHaStatsHaMsgConnectSent**

public javax.xml.bind.JAXBElement<java.lang.String> createDNSServerHaStatsHaMsgConnectSent(java.lang.String value)

Create an instance of JAXBElement<String>}

# **createDNSServerHaStatsHaStateNegotiating**

public javax.xml.bind.JAXBElement<java.lang.String> createDNSServerHaStatsHaStateNegotiating(java.lang.String value)

Create an instance of JAXBElement<String>}

#### **createDNSServerHaStatsHaMsgHeartbeatSent**

public javax.xml.bind.JAXBElement<java.lang.String> createDNSServerHaStatsHaMsgHeartbeatSent(java.lang.String value)

Create an instance of JAXBElement<String>}

## **createDNSServerHaStatsHaStateNormal**

public javax.xml.bind.JAXBElement<java.lang.String> createDNSServerHaStatsHaStateNormal(java.lang.String value)

Create an instance of JAXBElement<String>}

## **createDNSServerHaStatsHaMsgReconcileRecv**

public javax.xml.bind.JAXBElement<java.lang.String> createDNSServerHaStatsHaMsgReconcileRecv(java.lang.String value)

# **createDNSServerHaStatsHaCommInterrupted**

public javax.xml.bind.JAXBElement<java.lang.String> createDNSServerHaStatsHaCommInterrupted(java.lang.String value)

Create an instance of JAXBElement<String>}

# **createDNSServerHaStatsHaMsgReqRecv**

public javax.xml.bind.JAXBElement<java.lang.String> createDNSServerHaStatsHaMsgReqRecv(java.lang.String value)

Create an instance of JAXBElement<String>}

# **createDNSServerHaStatsHaRespInconsistent**

public javax.xml.bind.JAXBElement<java.lang.String> createDNSServerHaStatsHaRespInconsistent(java.lang.String value)

Create an instance of JAXBElement<String>}

### **createDNSServerHaStatsHaMsgReqSentTime**

public javax.xml.bind.JAXBElement<java.lang.String> createDNSServerHaStatsHaMsgReqSentTime(java.lang.String value)

Create an instance of JAXBElement<String>}

# **createDNSServerHaStatsHaMsgZonesyncRecv**

public javax.xml.bind.JAXBElement<java.lang.String> createDNSServerHaStatsHaMsgZonesyncRecv(java.lang.String value)

Create an instance of JAXBElement<String>}

# **createDNSServerHaStatsHaRespServfail**

public javax.xml.bind.JAXBElement<java.lang.String> createDNSServerHaStatsHaRespServfail(java.lang.String value)

Create an instance of JAXBElement<String>}

#### **createDNSServerHaStatsHaMsgShutdownSent**

public javax.xml.bind.JAXBElement<java.lang.String> createDNSServerHaStatsHaMsgShutdownSent(java.lang.String value)

Create an instance of JAXBElement<String>}

#### **createDNSServerHaStatsHaMsgRespSent**

public javax.xml.bind.JAXBElement<java.lang.String> createDNSServerHaStatsHaMsgRespSent(java.lang.String value)

Create an instance of JAXBElement<String>}

### **createDNSServerHaStatsHaUpdateReject**

public javax.xml.bind.JAXBElement<java.lang.String> createDNSServerHaStatsHaUpdateReject(java.lang.String value)

Create an instance of JAXBElement<String>}

**createDNSServerHaStatsHaMsgShutdownRecv**

public javax.xml.bind.JAXBElement<java.lang.String> createDNSServerHaStatsHaMsgShutdownRecv(java.lang.String value)

Create an instance of JAXBElement<String>}

# **createDNSServerHaStatsHaSyncDiscardName**

public javax.xml.bind.JAXBElement<java.lang.String> createDNSServerHaStatsHaSyncDiscardName(java.lang.String value)

Create an instance of JAXBElement<String>}

## **createDNSServerHaStatsHaStatePartnerDown**

public javax.xml.bind.JAXBElement<java.lang.String> createDNSServerHaStatsHaStatePartnerDown(java.lang.String value)

Create an instance of JAXBElement<String>}

### **createDNSServerHaStatsHaStateCommInterrupted**

public javax.xml.bind.JAXBElement<java.lang.String> createDNSServerHaStatsHaStateCommInterrupted(java.lang.String value)

Create an instance of JAXBElement<String>}

### **createDNSServerHaStatsHaSyncMergeName**

public javax.xml.bind.JAXBElement<java.lang.String> createDNSServerHaStatsHaSyncMergeName(java.lang.String value)

Create an instance of JAXBElement<String>}

### **createDNSServerHaStatsHaMsgZonesyncSent**

public javax.xml.bind.JAXBElement<java.lang.String> createDNSServerHaStatsHaMsgZonesyncSent(java.lang.String value)

Create an instance of JAXBElement<String>}

#### **createDNSServerHaStatsHaCurrentState**

public javax.xml.bind.JAXBElement<java.lang.String> createDNSServerHaStatsHaCurrentState(java.lang.String value)

Create an instance of JAXBElement<String>}

### **createDNSServerHaStatsHaSync**

public javax.xml.bind.JAXBElement<java.lang.String> createDNSServerHaStatsHaSync(java.lang.String value)

Create an instance of JAXBElement<String>}

### **createDNSServerHaStatsHaMsgReconcileSent**

public javax.xml.bind.JAXBElement<java.lang.String> createDNSServerHaStatsHaMsgReconcileSent(java.lang.String value)

Create an instance of JAXBElement<String>}

### **createDNSServerHaStatsHaStateLastChangeTime**

public javax.xml.bind.JAXBElement<java.lang.String> createDNSServerHaStatsHaStateLastChangeTime(java.lang.String value)

## **createDNSServerHaStatsHaMsgRrsyncRecv**

public javax.xml.bind.JAXBElement<java.lang.String> createDNSServerHaStatsHaMsgRrsyncRecv(java.lang.String value)

Create an instance of JAXBElement<String>}

### **createDNSServerHaStatsHaZoneMismatch**

public javax.xml.bind.JAXBElement<java.lang.String> createDNSServerHaStatsHaZoneMismatch(java.lang.String value)

Create an instance of JAXBElement<String>}

#### **createDNSServerHaStatsHaMsgConnectRecv**

public javax.xml.bind.JAXBElement<java.lang.String> createDNSServerHaStatsHaMsgConnectRecv(java.lang.String value)

Create an instance of JAXBElement<String>}

# **createDNSServerHaStatsHaSyncConflict**

public javax.xml.bind.JAXBElement<java.lang.String> createDNSServerHaStatsHaSyncConflict(java.lang.String value)

Create an instance of JAXBElement<String>}

#### **createDNSServerHaStatsHaStateStartup**

public javax.xml.bind.JAXBElement<java.lang.String> createDNSServerHaStatsHaStateStartup(java.lang.String value)

Create an instance of JAXBElement<String>}

# **createDNSServerHaStatsHaMsgReqSent**

public javax.xml.bind.JAXBElement<java.lang.String> createDNSServerHaStatsHaMsgReqSent(java.lang.String value)

Create an instance of JAXBElement<String>}

#### **createDNSServerHaStatsHaMsgHeartbeatRecv**

public javax.xml.bind.JAXBElement<java.lang.String> createDNSServerHaStatsHaMsgHeartbeatRecv(java.lang.String value)

Create an instance of JAXBElement<String>}

### **createDNSServerHaStatsHaFullZoneResync**

public javax.xml.bind.JAXBElement<java.lang.String> createDNSServerHaStatsHaFullZoneResync(java.lang.String value)

Create an instance of JAXBElement<String>}

## **createDNSServerHaStatsHaPartnerDown**

public javax.xml.bind.JAXBElement<java.lang.String> createDNSServerHaStatsHaPartnerDown(java.lang.String value)

# **createDNSServerHaStatsHaMsgReqRecvTime**

public javax.xml.bind.JAXBElement<java.lang.String> createDNSServerHaStatsHaMsgReqRecvTime(java.lang.String value)

Create an instance of JAXBElement<String>}

### **createDNSTopNameStatsTotalCounted**

public javax.xml.bind.JAXBElement<java.lang.String> createDNSTopNameStatsTotalCounted(java.lang.String value)

Create an instance of JAXBElement<String>}

### **createDNSTopNameStatsTopNames**

public javax.xml.bind.JAXBElement[<CCMRRSetArray](#page-262-0)> createDNSTopNameStatsTopNames[\(CCMRRSetArray](#page-262-0) value)

Create an instance of JAXBElement[<CCMRRSetArray](#page-262-0)>}

### **createDNSTopNameStatsLastAccessTime**

public javax.xml.bind.JAXBElement<java.lang.String> createDNSTopNameStatsLastAccessTime(java.lang.String value)

Create an instance of JAXBElement<String>}

### **createDNSTopNameStatsTimestamp**

public javax.xml.bind.JAXBElement<java.lang.String> createDNSTopNameStatsTimestamp(java.lang.String value)

Create an instance of JAXBElement<String>}

## **createDNSTopNameStatsLastResetTime**

public javax.xml.bind.JAXBElement<java.lang.String> createDNSTopNameStatsLastResetTime(java.lang.String value)

Create an instance of JAXBElement<String>}

### **createDNSServerHhcMaxTtl**

public javax.xml.bind.JAXBElement<java.lang.String> createDNSServerHhcMaxTtl(java.lang.String value)

Create an instance of JAXBElement<String>}

#### **createDNSServerHybridOverride**

public javax.xml.bind.JAXBElement<java.lang.String> createDNSServerHybridOverride(java.lang.String value)

Create an instance of JAXBElement<String>}

## **createDNSServerRemotePortNum**

public javax.xml.bind.JAXBElement<java.lang.String> createDNSServerRemotePortNum(java.lang.String value)

Create an instance of JAXBElement<String>}

**createDNSServerRestrictQueryAcl**

public javax.xml.bind.JAXBElement<java.lang.String> createDNSServerRestrictQueryAcl(java.lang.String value)

Create an instance of JAXBElement<String>}

# **createDNSServerPnMaxConnsPerClient**

public javax.xml.bind.JAXBElement<java.lang.String> createDNSServerPnMaxConnsPerClient(java.lang.String value)

Create an instance of JAXBElement<String>}

## **createDNSServerTransferSourcePort**

public javax.xml.bind.JAXBElement<java.lang.String> createDNSServerTransferSourcePort(java.lang.String value)

Create an instance of JAXBElement<String>}

# **createDNSServerAllowAnyQueryAcl**

public javax.xml.bind.JAXBElement<java.lang.String> createDNSServerAllowAnyQueryAcl(java.lang.String value)

Create an instance of JAXBElement<String>}

### **createDNSServerActivityCounterLogSettings**

public javax.xml.bind.JAXBElement<java.lang.String> createDNSServerActivityCounterLogSettings(java.lang.String value)

Create an instance of JAXBElement<String>}

#### **createDNSServerSaveNegativeCacheEntries**

public javax.xml.bind.JAXBElement<java.lang.String> createDNSServerSaveNegativeCacheEntries(java.lang.String value)

Create an instance of JAXBElement<String>}

#### **createDNSServerTopNames**

public javax.xml.bind.JAXBElement<java.lang.String> createDNSServerTopNames(java.lang.String value)

Create an instance of JAXBElement<String>}

#### **createDNSServerPacketLogSettings**

public javax.xml.bind.JAXBElement<java.lang.String> createDNSServerPacketLogSettings(java.lang.String value)

Create an instance of JAXBElement<String>}

### **createDNSServerNotify**

public javax.xml.bind.JAXBElement<java.lang.String> createDNSServerNotify(java.lang.String value)

Create an instance of JAXBElement<String>}

# **createDNSServerName**

public javax.xml.bind.JAXBElement<java.lang.String> createDNSServerName(java.lang.String value)

## **createDNSServerTopNamesMaxAge**

public javax.xml.bind.JAXBElement<java.lang.String> createDNSServerTopNamesMaxAge(java.lang.String value)

Create an instance of JAXBElement<String>}

#### **createDNSServerActivitySummaryInterval**

public javax.xml.bind.JAXBElement<java.lang.String> createDNSServerActivitySummaryInterval(java.lang.String value)

Create an instance of JAXBElement<String>}

#### **createDNSServerTrapsEnabled**

public javax.xml.bind.JAXBElement<java.lang.String> createDNSServerTrapsEnabled(java.lang.String value)

Create an instance of JAXBElement<String>}

# **createDNSServerScvgInterval**

public javax.xml.bind.JAXBElement<java.lang.String> createDNSServerScvgInterval(java.lang.String value)

Create an instance of JAXBElement<String>}

#### **createDNSServerMaxUdpPayloadSize**

public javax.xml.bind.JAXBElement<java.lang.String> createDNSServerMaxUdpPayloadSize(java.lang.String value)

Create an instance of JAXBElement<String>}

# **createDNSServerServerLogSettings**

public javax.xml.bind.JAXBElement<java.lang.String> createDNSServerServerLogSettings(java.lang.String value)

Create an instance of JAXBElement<String>}

#### **createDNSServerScvgIgnoreRestartInterval**

public javax.xml.bind.JAXBElement<java.lang.String> createDNSServerScvgIgnoreRestartInterval(java.lang.String value)

Create an instance of JAXBElement<String>}

#### **createDNSServerNotifySourceAddress**

public javax.xml.bind.JAXBElement<java.lang.String> createDNSServerNotifySourceAddress(java.lang.String value)

Create an instance of JAXBElement<String>}

#### **createDNSServerGssTsigProcessing**

public javax.xml.bind.JAXBElement<java.lang.String> createDNSServerGssTsigProcessing(java.lang.String value)

# **createDNSServerSimulateZoneTopDynupdate**

public javax.xml.bind.JAXBElement<java.lang.String> createDNSServerSimulateZoneTopDynupdate(java.lang.String value)

Create an instance of JAXBElement<String>}

### **createDNSServerMinimalResponses**

public javax.xml.bind.JAXBElement<java.lang.String> createDNSServerMinimalResponses(java.lang.String value)

Create an instance of JAXBElement<String>}

# **createDNSServerRestrictXfer**

public javax.xml.bind.JAXBElement<java.lang.String> createDNSServerRestrictXfer(java.lang.String value)

Create an instance of JAXBElement<String>}

### **createDNSServerMaxDnsPackets**

public javax.xml.bind.JAXBElement<java.lang.String> createDNSServerMaxDnsPackets(java.lang.String value)

Create an instance of JAXBElement<String>}

# **createDNSServerHybridMode**

public javax.xml.bind.JAXBElement<java.lang.String> createDNSServerHybridMode(java.lang.String value)

Create an instance of JAXBElement<String>}

## **createDNSServerRoundRobin**

public javax.xml.bind.JAXBElement<java.lang.String> createDNSServerRoundRobin(java.lang.String value)

Create an instance of JAXBElement<String>}

### **createDNSServerMinimizeTtls**

public javax.xml.bind.JAXBElement<java.lang.String> createDNSServerMinimizeTtls(java.lang.String value)

Create an instance of JAXBElement<String>}

#### **createDNSServerNotifyRcvInterval**

public javax.xml.bind.JAXBElement<java.lang.String> createDNSServerNotifyRcvInterval(java.lang.String value)

Create an instance of JAXBElement<String>}

#### **createDNSServerTopNamesMaxCount**

public javax.xml.bind.JAXBElement<java.lang.String> createDNSServerTopNamesMaxCount(java.lang.String value)

Create an instance of JAXBElement<String>}

**createDNSServerMemCacheSize**

public javax.xml.bind.JAXBElement<java.lang.String> createDNSServerMemCacheSize(java.lang.String value)

Create an instance of JAXBElement<String>}

# **createDNSServerTransferSourceIp6Address**

public javax.xml.bind.JAXBElement<java.lang.String> createDNSServerTransferSourceIp6Address(java.lang.String value)

Create an instance of JAXBElement<String>}

# **createDNSServerBlackholeAcl**

public javax.xml.bind.JAXBElement<java.lang.String> createDNSServerBlackholeAcl(java.lang.String value)

Create an instance of JAXBElement<String>}

# **createDNSServerRestrictXferAcl**

public javax.xml.bind.JAXBElement<java.lang.String> createDNSServerRestrictXferAcl(java.lang.String value)

Create an instance of JAXBElement<String>}

### **createDNSServerNotifyMinInterval**

public javax.xml.bind.JAXBElement<java.lang.String> createDNSServerNotifyMinInterval(java.lang.String value)

Create an instance of JAXBElement<String>}

### **createDNSServerPushNotifications**

public javax.xml.bind.JAXBElement<java.lang.String> createDNSServerPushNotifications(java.lang.String value)

Create an instance of JAXBElement<String>}

#### **createDNSServerActivitySummaryType**

public javax.xml.bind.JAXBElement<java.lang.String> createDNSServerActivitySummaryType(java.lang.String value)

Create an instance of JAXBElement<String>}

### **createDNSServerPnAcl**

public javax.xml.bind.JAXBElement<java.lang.String> createDNSServerPnAcl(java.lang.String value)

Create an instance of JAXBElement<String>}

#### **createDNSServerConntrackUsageWarning**

public javax.xml.bind.JAXBElement<java.lang.String> createDNSServerConntrackUsageWarning(java.lang.String value)

Create an instance of JAXBElement<String>}

# **createDNSServerXferRrMetaData**

public javax.xml.bind.JAXBElement<java.lang.String> createDNSServerXferRrMetaData(java.lang.String value)

# **createDNSServerScvgRefreshInterval**

public javax.xml.bind.JAXBElement<java.lang.String> createDNSServerScvgRefreshInterval(java.lang.String value)

Create an instance of JAXBElement<String>}

# **createDNSServerXferIgnoreSerialDecrease**

public javax.xml.bind.JAXBElement<java.lang.String> createDNSServerXferIgnoreSerialDecrease(java.lang.String value)

Create an instance of JAXBElement<String>}

#### **createDNSServerRelaxDelegationRules**

public javax.xml.bind.JAXBElement<java.lang.String> createDNSServerRelaxDelegationRules(java.lang.String value)

Create an instance of JAXBElement<String>}

# **createDNSServerTsigProcessing**

public javax.xml.bind.JAXBElement<java.lang.String> createDNSServerTsigProcessing(java.lang.String value)

Create an instance of JAXBElement<String>}

# **createDNSServerPnConnTtl**

public javax.xml.bind.JAXBElement<java.lang.String> createDNSServerPnConnTtl(java.lang.String value)

Create an instance of JAXBElement<String>}

# **createDNSServerHhcInterval**

public javax.xml.bind.JAXBElement<java.lang.String> createDNSServerHhcInterval(java.lang.String value)

Create an instance of JAXBElement<String>}

#### **createDNSServerNotifySourcePort**

public javax.xml.bind.JAXBElement<java.lang.String> createDNSServerNotifySourcePort(java.lang.String value)

Create an instance of JAXBElement<String>}

### **createDNSServerLocalPortNum**

public javax.xml.bind.JAXBElement<java.lang.String> createDNSServerLocalPortNum(java.lang.String value)

Create an instance of JAXBElement<String>}

# **createDNSServerHhcMaxInitTtl**

public javax.xml.bind.JAXBElement<java.lang.String> createDNSServerHhcMaxInitTtl(java.lang.String value)

## **createDNSServerEdnsMaxPayload**

public javax.xml.bind.JAXBElement<java.lang.String> createDNSServerEdnsMaxPayload(java.lang.String value)

Create an instance of JAXBElement<String>}

### **createDNSServerNotifySourceIp6Address**

public javax.xml.bind.JAXBElement<java.lang.String> createDNSServerNotifySourceIp6Address(java.lang.String value)

Create an instance of JAXBElement<String>}

#### **createDNSServerUpdateAcl**

public javax.xml.bind.JAXBElement<java.lang.String> createDNSServerUpdateAcl(java.lang.String value)

Create an instance of JAXBElement<String>}

### **createDNSServerNotifyWait**

public javax.xml.bind.JAXBElement<java.lang.String> createDNSServerNotifyWait(java.lang.String value)

Create an instance of JAXBElement<String>}

# **createDNSServerTransferSourceAddress**

public javax.xml.bind.JAXBElement<java.lang.String> createDNSServerTransferSourceAddress(java.lang.String value)

Create an instance of JAXBElement<String>}

## **createDNSServerHostHealthCheck**

public javax.xml.bind.JAXBElement<java.lang.String> createDNSServerHostHealthCheck(java.lang.String value)

Create an instance of JAXBElement<String>}

# **createDNSServerPnMaxConns**

public javax.xml.bind.JAXBElement<java.lang.String> createDNSServerPnMaxConns(java.lang.String value)

Create an instance of JAXBElement<String>}

### **createDNSServerPnPort**

public javax.xml.bind.JAXBElement<java.lang.String> createDNSServerPnPort(java.lang.String value)

Create an instance of JAXBElement<String>}

### **createDNSServerGssTsigConfig**

public javax.xml.bind.JAXBElement<java.lang.String> createDNSServerGssTsigConfig(java.lang.String value)

Create an instance of JAXBElement<String>}

**createDNSServerPnTls**

public javax.xml.bind.JAXBElement<java.lang.String> createDNSServerPnTls(java.lang.String value)

Create an instance of JAXBElement<String>}

### **createDNSServerNotifySendStagger**

public javax.xml.bind.JAXBElement<java.lang.String> createDNSServerNotifySendStagger(java.lang.String value)

Create an instance of JAXBElement<String>}

# **createDNSServerPacketLogging**

public javax.xml.bind.JAXBElement<java.lang.String> createDNSServerPacketLogging(java.lang.String value)

Create an instance of JAXBElement<String>}

## **createDNSServerUpdateRelaxZoneName**

public javax.xml.bind.JAXBElement<java.lang.String> createDNSServerUpdateRelaxZoneName(java.lang.String value)

Create an instance of JAXBElement<String>}

# **createDNSServerPacketLoggingFile**

public javax.xml.bind.JAXBElement<java.lang.String> createDNSServerPacketLoggingFile(java.lang.String value)

Create an instance of JAXBElement<String>}

## **createTCPConnectionRelatedServerOurIpaddr**

public javax.xml.bind.JAXBElement<java.lang.String> createTCPConnectionRelatedServerOurIpaddr(java.lang.String value)

Create an instance of JAXBElement<String>}

## **createTCPConnectionRelatedServerOurPort**

public javax.xml.bind.JAXBElement<java.lang.String> createTCPConnectionRelatedServerOurPort(java.lang.String value)

Create an instance of JAXBElement<String>}

#### **createTCPConnectionRelatedServerCurrentState**

public javax.xml.bind.JAXBElement<java.lang.String> createTCPConnectionRelatedServerCurrentState(java.lang.String value)

Create an instance of JAXBElement<String>}

## **createTCPConnectionRelatedServerIp6Address**

public javax.xml.bind.JAXBElement<java.lang.String> createTCPConnectionRelatedServerIp6Address(java.lang.String value)

Create an instance of JAXBElement<String>}

## **createTCPConnectionRelatedServerTotalBytesSent**

public javax.xml.bind.JAXBElement<java.lang.String> createTCPConnectionRelatedServerTotalBytesSent(java.lang.String value)

### **createTCPConnectionRelatedServerPort**

public javax.xml.bind.JAXBElement<java.lang.String> createTCPConnectionRelatedServerPort(java.lang.String value)

Create an instance of JAXBElement<String>}

### **createTCPConnectionRelatedServerCommState**

public javax.xml.bind.JAXBElement<java.lang.String> createTCPConnectionRelatedServerCommState(java.lang.String value)

Create an instance of JAXBElement<String>}

### **createTCPConnectionRelatedServerLastSendTime**

public javax.xml.bind.JAXBElement<java.lang.String> createTCPConnectionRelatedServerLastSendTime(java.lang.String value)

Create an instance of JAXBElement<String>}

# **createTCPConnectionRelatedServerTotalRequests**

public javax.xml.bind.JAXBElement<java.lang.String> createTCPConnectionRelatedServerTotalRequests(java.lang.String value)

Create an instance of JAXBElement<String>}

# **createTCPConnectionRelatedServerName**

public javax.xml.bind.JAXBElement<java.lang.String> createTCPConnectionRelatedServerName(java.lang.String value)

Create an instance of JAXBElement<String>}

# **createTCPConnectionRelatedServerTotalReplies**

public javax.xml.bind.JAXBElement<java.lang.String> createTCPConnectionRelatedServerTotalReplies(java.lang.String value)

Create an instance of JAXBElement<String>}

#### **createTCPConnectionRelatedServerCurrentRequests**

public javax.xml.bind.JAXBElement<java.lang.String> createTCPConnectionRelatedServerCurrentRequests(java.lang.String value)

Create an instance of JAXBElement<String>}

# **createTCPConnectionRelatedServerLastReceiveTime**

public javax.xml.bind.JAXBElement<java.lang.String> createTCPConnectionRelatedServerLastReceiveTime(java.lang.String value)

Create an instance of JAXBElement<String>}

## **createTCPConnectionRelatedServerOurIp6Address**

public javax.xml.bind.JAXBElement<java.lang.String> createTCPConnectionRelatedServerOurIp6Address(java.lang.String value)

# **createTCPConnectionRelatedServerStartTime**

public javax.xml.bind.JAXBElement<java.lang.String> createTCPConnectionRelatedServerStartTime(java.lang.String value)

Create an instance of JAXBElement<String>}

### **createTCPConnectionRelatedServerIpaddr**

public javax.xml.bind.JAXBElement<java.lang.String> createTCPConnectionRelatedServerIpaddr(java.lang.String value)

Create an instance of JAXBElement<String>}

# **createTCPConnectionRelatedServerTotalBytesReceived**

public javax.xml.bind.JAXBElement<java.lang.String> createTCPConnectionRelatedServerTotalBytesReceived(java.lang.String value)

Create an instance of JAXBElement<String>}

# **createDHCPServerActivityStatsTcpLqStatusUnspecFail**

public javax.xml.bind.JAXBElement<java.lang.String> createDHCPServerActivityStatsTcpLqStatusUnspecFail(java.lang.String value)

Create an instance of JAXBElement<String>}

# **createDHCPServerActivityStatsDiscards**

public javax.xml.bind.JAXBElement<java.lang.String> createDHCPServerActivityStatsDiscards(java.lang.String value)

Create an instance of JAXBElement<String>}

# **createDHCPServerActivityStatsActiveLeases**

public javax.xml.bind.JAXBElement<java.lang.String> createDHCPServerActivityStatsActiveLeases(java.lang.String value)

Create an instance of JAXBElement<String>}

### **createDHCPServerActivityStatsTcpLqStatusMalformedQuery**

public javax.xml.bind.JAXBElement<java.lang.String> createDHCPServerActivityStatsTcpLqStatusMalformedQuery(java.lang.String value)

Create an instance of JAXBElement<String>}

#### **createDHCPServerActivityStatsTcpLqStatusConnectionActive**

public javax.xml.bind.JAXBElement<java.lang.String> createDHCPServerActivityStatsTcpLqStatusConnectionActive(java.lang.String value)

Create an instance of JAXBElement<String>}

### **createDHCPServerActivityStatsRequestDroppedOld**

public javax.xml.bind.JAXBElement<java.lang.String> createDHCPServerActivityStatsRequestDroppedOld(java.lang.String value)

Create an instance of JAXBElement<String>}

# **createDHCPServerActivityStatsTcpBulkLeaseQueries**

public javax.xml.bind.JAXBElement<java.lang.String> createDHCPServerActivityStatsTcpBulkLeaseQueries(java.lang.String value)

Create an instance of JAXBElement<String>}

## **createDHCPServerActivityStatsResponseBuffersInUse**

public javax.xml.bind.JAXBElement<java.lang.String> createDHCPServerActivityStatsResponseBuffersInUse(java.lang.String value)

Create an instance of JAXBElement<String>}

### **createDHCPServerActivityStatsTcpLqStatusQueryTerminated**

public javax.xml.bind.JAXBElement<java.lang.String> createDHCPServerActivityStatsTcpLqStatusQueryTerminated(java.lang.String value)

Create an instance of JAXBElement<String>}

# **createDHCPServerActivityStatsTcpCurrentConnections**

public javax.xml.bind.JAXBElement<java.lang.String> createDHCPServerActivityStatsTcpCurrentConnections(java.lang.String value)

Create an instance of JAXBElement<String>}

# **createDHCPServerActivityStatsTcpLqUnassigned**

public javax.xml.bind.JAXBElement<java.lang.String> createDHCPServerActivityStatsTcpLqUnassigned(java.lang.String value)

Create an instance of JAXBElement<String>}

# **createDHCPServerActivityStatsInvalidPackets**

public javax.xml.bind.JAXBElement<java.lang.String> createDHCPServerActivityStatsInvalidPackets(java.lang.String value)

Create an instance of JAXBElement<String>}

## **createDHCPServerActivityStatsRequestBuffersAllocated**

public javax.xml.bind.JAXBElement<java.lang.String> createDHCPServerActivityStatsRequestBuffersAllocated(java.lang.String value)

Create an instance of JAXBElement<String>}

## **createDHCPServerActivityStatsExtensionDrops**

public javax.xml.bind.JAXBElement<java.lang.String> createDHCPServerActivityStatsExtensionDrops(java.lang.String value)

Create an instance of JAXBElement<String>}

## **createDHCPServerActivityStatsTcpConnectionsDropped**

public javax.xml.bind.JAXBElement<java.lang.String> createDHCPServerActivityStatsTcpConnectionsDropped(java.lang.String value)

Create an instance of JAXBElement<String>}

## **createDHCPServerActivityStatsBootpReceived**

public javax.xml.bind.JAXBElement<java.lang.String> createDHCPServerActivityStatsBootpReceived(java.lang.String value)

## **createDHCPServerActivityStatsAcks**

public javax.xml.bind.JAXBElement<java.lang.String> createDHCPServerActivityStatsAcks(java.lang.String value)

Create an instance of JAXBElement<String>}

# **createDHCPServerActivityStatsQueueLimitedDiscoversDropped**

public javax.xml.bind.JAXBElement<java.lang.String> createDHCPServerActivityStatsQueueLimitedDiscoversDropped(java.lang.String value)

Create an instance of JAXBElement<String>}

#### **createDHCPServerActivityStatsTotalScopes**

public javax.xml.bind.JAXBElement<java.lang.String> createDHCPServerActivityStatsTotalScopes(java.lang.String value)

Create an instance of JAXBElement<String>}

# **createDHCPServerActivityStatsBootpSent**

public javax.xml.bind.JAXBElement<java.lang.String> createDHCPServerActivityStatsBootpSent(java.lang.String value)

Create an instance of JAXBElement<String>}

### **createDHCPServerActivityStatsOfferTimeouts**

public javax.xml.bind.JAXBElement<java.lang.String> createDHCPServerActivityStatsOfferTimeouts(java.lang.String value)

Create an instance of JAXBElement<String>}

# **createDHCPServerActivityStatsDroppedTotal**

public javax.xml.bind.JAXBElement<java.lang.String> createDHCPServerActivityStatsDroppedTotal(java.lang.String value)

Create an instance of JAXBElement<String>}

#### **createDHCPServerActivityStatsTcpLqStatusNotAllowed**

public javax.xml.bind.JAXBElement<java.lang.String> createDHCPServerActivityStatsTcpLqStatusNotAllowed(java.lang.String value)

Create an instance of JAXBElement<String>}

### **createDHCPServerActivityStatsTcpLqActive**

public javax.xml.bind.JAXBElement<java.lang.String> createDHCPServerActivityStatsTcpLqActive(java.lang.String value)

Create an instance of JAXBElement<String>}

#### **createDHCPServerActivityStatsExtensionErrors**

public javax.xml.bind.JAXBElement<java.lang.String> createDHCPServerActivityStatsExtensionErrors(java.lang.String value)

# **createDHCPServerActivityStatsAckLatencyCounts**

public javax.xml.bind.JAXBElement[<StringArray](#page-1555-0)> createDHCPServerActivityStatsAckLatencyCounts([StringArray](#page-1555-0) value)

Create an instance of JAXBElement[<StringArray](#page-1555-0)>}

### **createDHCPServerActivityStatsReservedActiveLeases**

public javax.xml.bind.JAXBElement<java.lang.String> createDHCPServerActivityStatsReservedActiveLeases(java.lang.String value)

Create an instance of JAXBElement<String>}

### **createDHCPServerActivityStatsRequestDroppedOthers**

public javax.xml.bind.JAXBElement<java.lang.String> createDHCPServerActivityStatsRequestDroppedOthers(java.lang.String value)

Create an instance of JAXBElement<String>}

### **createDHCPServerActivityStatsRequestBuffersInUse**

public javax.xml.bind.JAXBElement<java.lang.String> createDHCPServerActivityStatsRequestBuffersInUse(java.lang.String value)

Create an instance of JAXBElement<String>}

### **createDHCPServerActivityStatsPacketsSent**

public javax.xml.bind.JAXBElement<java.lang.String> createDHCPServerActivityStatsPacketsSent(java.lang.String value)

Create an instance of JAXBElement<String>}

#### **createDHCPServerActivityStatsDeclines**

public javax.xml.bind.JAXBElement<java.lang.String> createDHCPServerActivityStatsDeclines(java.lang.String value)

Create an instance of JAXBElement<String>}

### **createDHCPServerActivityStatsTcpLqDone**

public javax.xml.bind.JAXBElement<java.lang.String> createDHCPServerActivityStatsTcpLqDone(java.lang.String value)

Create an instance of JAXBElement<String>}

### **createDHCPServerActivityStatsOverMaxWaiting**

public javax.xml.bind.JAXBElement<java.lang.String> createDHCPServerActivityStatsOverMaxWaiting(java.lang.String value)

Create an instance of JAXBElement<String>}

### **createDHCPServerActivityStatsTcpActiveLeaseQueries**

public javax.xml.bind.JAXBElement<java.lang.String> createDHCPServerActivityStatsTcpActiveLeaseQueries(java.lang.String value)

Create an instance of JAXBElement<String>}

# **createDHCPServerActivityStatsLeaseQueriesUnassigned**
public javax.xml.bind.JAXBElement<java.lang.String> createDHCPServerActivityStatsLeaseQueriesUnassigned(java.lang.String value)

Create an instance of JAXBElement<String>}

## **createDHCPServerActivityStatsLeaseQueries**

public javax.xml.bind.JAXBElement<java.lang.String> createDHCPServerActivityStatsLeaseQueries(java.lang.String value)

Create an instance of JAXBElement<String>}

## **createDHCPServerActivityStatsTcpLqStatus**

public javax.xml.bind.JAXBElement<java.lang.String> createDHCPServerActivityStatsTcpLqStatus(java.lang.String value)

Create an instance of JAXBElement<String>}

# **createDHCPServerActivityStatsClientClassFails**

public javax.xml.bind.JAXBElement<java.lang.String> createDHCPServerActivityStatsClientClassFails(java.lang.String value)

Create an instance of JAXBElement<String>}

# **createDHCPServerActivityStatsGraceExpirations**

public javax.xml.bind.JAXBElement<java.lang.String> createDHCPServerActivityStatsGraceExpirations(java.lang.String value)

Create an instance of JAXBElement<String>}

# **createDHCPServerActivityStatsInvalidClients**

public javax.xml.bind.JAXBElement<java.lang.String> createDHCPServerActivityStatsInvalidClients(java.lang.String value)

Create an instance of JAXBElement<String>}

## **createDHCPServerActivityStatsNaks**

public javax.xml.bind.JAXBElement<java.lang.String> createDHCPServerActivityStatsNaks(java.lang.String value)

Create an instance of JAXBElement<String>}

## **createDHCPServerActivityStatsResponseDroppedOthers**

public javax.xml.bind.JAXBElement<java.lang.String> createDHCPServerActivityStatsResponseDroppedOthers(java.lang.String value)

Create an instance of JAXBElement<String>}

### **createDHCPServerActivityStatsRequests**

public javax.xml.bind.JAXBElement<java.lang.String> createDHCPServerActivityStatsRequests(java.lang.String value)

Create an instance of JAXBElement<String>}

## **createDHCPServerActivityStatsTcpLqStatusDataMissing**

public javax.xml.bind.JAXBElement<java.lang.String> createDHCPServerActivityStatsTcpLqStatusDataMissing(java.lang.String value)

# **createDHCPServerActivityStatsInforms**

public javax.xml.bind.JAXBElement<java.lang.String> createDHCPServerActivityStatsInforms(java.lang.String value)

Create an instance of JAXBElement<String>}

# **createDHCPServerActivityStatsAcksPerSecond**

public javax.xml.bind.JAXBElement<java.lang.String> createDHCPServerActivityStatsAcksPerSecond(java.lang.String value)

Create an instance of JAXBElement<String>}

# **createDHCPServerActivityStatsResponsesDropped**

public javax.xml.bind.JAXBElement<java.lang.String> createDHCPServerActivityStatsResponsesDropped(java.lang.String value)

Create an instance of JAXBElement<String>}

# **createDHCPServerActivityStatsResponseDroppedOld**

public javax.xml.bind.JAXBElement<java.lang.String> createDHCPServerActivityStatsResponseDroppedOld(java.lang.String value)

Create an instance of JAXBElement<String>}

# **createDHCPServerActivityStatsLeaseQueriesUnknown**

public javax.xml.bind.JAXBElement<java.lang.String> createDHCPServerActivityStatsLeaseQueriesUnknown(java.lang.String value)

Create an instance of JAXBElement<String>}

# **createDHCPServerActivityStatsOffers**

public javax.xml.bind.JAXBElement<java.lang.String> createDHCPServerActivityStatsOffers(java.lang.String value)

Create an instance of JAXBElement<String>}

## **createDHCPServerActivityStatsDiscovers**

public javax.xml.bind.JAXBElement<java.lang.String> createDHCPServerActivityStatsDiscovers(java.lang.String value)

Create an instance of JAXBElement<String>}

# **createDHCPServerActivityStatsReleases**

public javax.xml.bind.JAXBElement<java.lang.String> createDHCPServerActivityStatsReleases(java.lang.String value)

Create an instance of JAXBElement<String>}

# **createDHCPServerActivityStatsDuplicates**

public javax.xml.bind.JAXBElement<java.lang.String> createDHCPServerActivityStatsDuplicates(java.lang.String value)

# **createDHCPServerActivityStatsClientReservedLeases**

public javax.xml.bind.JAXBElement<java.lang.String> createDHCPServerActivityStatsClientReservedLeases(java.lang.String value)

Create an instance of JAXBElement<String>}

# **createDHCPServerActivityStatsLeaseQueriesActive**

public javax.xml.bind.JAXBElement<java.lang.String> createDHCPServerActivityStatsLeaseQueriesActive(java.lang.String value)

Create an instance of JAXBElement<String>}

# **createDHCPServerActivityStatsReservedLeases**

public javax.xml.bind.JAXBElement<java.lang.String> createDHCPServerActivityStatsReservedLeases(java.lang.String value)

Create an instance of JAXBElement<String>}

# **createDHCPServerActivityStatsClientReservedActiveLeases**

public javax.xml.bind.JAXBElement<java.lang.String> createDHCPServerActivityStatsClientReservedActiveLeases(java.lang.String value)

Create an instance of JAXBElement<String>}

# **createDHCPServerActivityStatsPacketsReceived**

public javax.xml.bind.JAXBElement<java.lang.String> createDHCPServerActivityStatsPacketsReceived(java.lang.String value)

Create an instance of JAXBElement<String>}

# **createDHCPServerActivityStatsResponseBuffersAllocated**

public javax.xml.bind.JAXBElement<java.lang.String> createDHCPServerActivityStatsResponseBuffersAllocated(java.lang.String value)

Create an instance of JAXBElement<String>}

# **createDHCPServerActivityStatsDecayingMaxRequestBuffersInUse**

public javax.xml.bind.JAXBElement<java.lang.String> createDHCPServerActivityStatsDecayingMaxRequestBuffersInUse(java.lang.String value)

Create an instance of JAXBElement<String>}

# **createDHCPServerActivityStatsTcpLqStatusCatchupComplete**

public javax.xml.bind.JAXBElement<java.lang.String> createDHCPServerActivityStatsTcpLqStatusCatchupComplete(java.lang.String value)

Create an instance of JAXBElement<String>}

# **createDHCPServerActivityStatsConfiguredLeases**

public javax.xml.bind.JAXBElement<java.lang.String> createDHCPServerActivityStatsConfiguredLeases(java.lang.String value)

Create an instance of JAXBElement<String>}

# **createDHCPServerActivityStatsTcpTotalConnections**

public javax.xml.bind.JAXBElement<java.lang.String> createDHCPServerActivityStatsTcpTotalConnections(java.lang.String value)

Create an instance of JAXBElement<String>}

# **createDHCPServerActivityStatsTimeouts**

public javax.xml.bind.JAXBElement<java.lang.String> createDHCPServerActivityStatsTimeouts(java.lang.String value)

Create an instance of JAXBElement<String>}

## **createDHCPServerActivityStatsPacketsDropped**

public javax.xml.bind.JAXBElement<java.lang.String> createDHCPServerActivityStatsPacketsDropped(java.lang.String value)

Create an instance of JAXBElement<String>}

# **createDHCPServerActivityStatsUnknownScopes**

public javax.xml.bind.JAXBElement<java.lang.String> createDHCPServerActivityStatsUnknownScopes(java.lang.String value)

Create an instance of JAXBElement<String>}

### **createReservationDeviceName**

public javax.xml.bind.JAXBElement<java.lang.String> createReservationDeviceName(java.lang.String value)

Create an instance of JAXBElement<String>}

## **createReservationIncludeTags**

public javax.xml.bind.JAXBElement[<StringArray](#page-1555-0)> createReservationIncludeTags[\(StringArray](#page-1555-0) value)

Create an instance of JAXBElement[<StringArray](#page-1555-0)>}

#### **createReservationDescription**

public javax.xml.bind.JAXBElement<java.lang.String> createReservationDescription(java.lang.String value)

Create an instance of JAXBElement<String>}

# **createReservationTenantId**

public javax.xml.bind.JAXBElement<java.lang.String> createReservationTenantId(java.lang.String value)

Create an instance of JAXBElement<String>}

### **createReservationScope**

public javax.xml.bind.JAXBElement<java.lang.String> createReservationScope(java.lang.String value)

Create an instance of JAXBElement<String>}

# **createReservationCmMacAddress**

public javax.xml.bind.JAXBElement<java.lang.String> createReservationCmMacAddress(java.lang.String value)

## **createReservationVpnId**

public javax.xml.bind.JAXBElement<java.lang.String> createReservationVpnId(java.lang.String value)

Create an instance of JAXBElement<String>}

# **createReservationClientClass**

public javax.xml.bind.JAXBElement<java.lang.String> createReservationClientClass(java.lang.String value)

Create an instance of JAXBElement<String>}

### **createDHCPScopeAggregationStatsInUseAddresses**

public javax.xml.bind.JAXBElement<java.lang.String> createDHCPScopeAggregationStatsInUseAddresses(java.lang.String value)

Create an instance of JAXBElement<String>}

# **createDHCPScopeAggregationStatsName**

public javax.xml.bind.JAXBElement<java.lang.String> createDHCPScopeAggregationStatsName(java.lang.String value)

Create an instance of JAXBElement<String>}

## **createDHCPScopeAggregationStatsTotalAddresses**

public javax.xml.bind.JAXBElement<java.lang.String> createDHCPScopeAggregationStatsTotalAddresses(java.lang.String value)

Create an instance of JAXBElement<String>}

# **createDHCPScopeAggregationStatsMode**

public javax.xml.bind.JAXBElement<java.lang.String> createDHCPScopeAggregationStatsMode(java.lang.String value)

Create an instance of JAXBElement<String>}

## **createDHCPScopeAggregationStatsUtilizedPct**

public javax.xml.bind.JAXBElement<java.lang.String> createDHCPScopeAggregationStatsUtilizedPct(java.lang.String value)

Create an instance of JAXBElement<String>}

# **createCCMRRSetRrList**

public javax.xml.bind.JAXBElement[<CCMRRArray>](#page-251-0) createCCMRRSetRrList[\(CCMRRArray](#page-251-0) value)

Create an instance of JAXBElement[<CCMRRArray](#page-251-0)>}

# **createCCMRRSetProtectedState**

public javax.xml.bind.JAXBElement<java.lang.String> createCCMRRSetProtectedState(java.lang.String value)

# **createCCMRRSetLastAccessTime**

public javax.xml.bind.JAXBElement<java.lang.String> createCCMRRSetLastAccessTime(java.lang.String value)

Create an instance of JAXBElement<String>}

# **createCCMRRSetDescription**

public javax.xml.bind.JAXBElement<java.lang.String> createCCMRRSetDescription(java.lang.String value)

Create an instance of JAXBElement<String>}

# **createCCMRRSetTenantId**

public javax.xml.bind.JAXBElement<java.lang.String> createCCMRRSetTenantId(java.lang.String value)

Create an instance of JAXBElement<String>}

## **createCCMRRSetViewQualifiedFqdn**

public javax.xml.bind.JAXBElement<java.lang.String> createCCMRRSetViewQualifiedFqdn(java.lang.String value)

Create an instance of JAXBElement<String>}

# **createCCMRRSetHits**

public javax.xml.bind.JAXBElement<java.lang.String> createCCMRRSetHits(java.lang.String value)

Create an instance of JAXBElement<String>}

# **createCCMRRSetAxfrVersion**

public javax.xml.bind.JAXBElement<java.lang.String> createCCMRRSetAxfrVersion(java.lang.String value)

Create an instance of JAXBElement<String>}

# **createCCMRRSetHostHealthCheck**

public javax.xml.bind.JAXBElement<java.lang.String> createCCMRRSetHostHealthCheck(java.lang.String value)

Create an instance of JAXBElement<String>}

# **createCCMRRSetViewId**

public javax.xml.bind.JAXBElement<java.lang.String> createCCMRRSetViewId(java.lang.String value)

Create an instance of JAXBElement<String>}

# **createCCMRRSetRrs**

public javax.xml.bind.JAXBElement[<StringArray](#page-1555-0)> createCCMRRSetRrs[\(StringArray](#page-1555-0) value)

Create an instance of JAXBElement[<StringArray](#page-1555-0)>}

**createCCMRRSetZoneOrigin**

public javax.xml.bind.JAXBElement<java.lang.String> createCCMRRSetZoneOrigin(java.lang.String value)

Create an instance of JAXBElement<String>}

# **createCCMRRSetLastResetTime**

public javax.xml.bind.JAXBElement<java.lang.String> createCCMRRSetLastResetTime(java.lang.String value)

Create an instance of JAXBElement<String>}

## **createDNSCachingServerStatsQueriesWithFlagCd**

public javax.xml.bind.JAXBElement<java.lang.String> createDNSCachingServerStatsQueriesWithFlagCd(java.lang.String value)

Create an instance of JAXBElement<String>}

# **createDNSCachingServerStatsAnswersWithFormerr**

public javax.xml.bind.JAXBElement<java.lang.String> createDNSCachingServerStatsAnswersWithFormerr(java.lang.String value)

Create an instance of JAXBElement<String>}

# **createDNSCachingServerStatsQueriesFailingAcl**

public javax.xml.bind.JAXBElement<java.lang.String> createDNSCachingServerStatsQueriesFailingAcl(java.lang.String value)

Create an instance of JAXBElement<String>}

## **createDNSCachingServerStatsMemCache**

public javax.xml.bind.JAXBElement<java.lang.String> createDNSCachingServerStatsMemCache(java.lang.String value)

Create an instance of JAXBElement<String>}

## **createDNSCachingServerStatsName**

public javax.xml.bind.JAXBElement<java.lang.String> createDNSCachingServerStatsName(java.lang.String value)

Create an instance of JAXBElement<String>}

## **createDNSCachingServerStatsRequestlistTotalUser**

public javax.xml.bind.JAXBElement<java.lang.String> createDNSCachingServerStatsRequestlistTotalUser(java.lang.String value)

Create an instance of JAXBElement<String>}

### **createDNSCachingServerStatsSampleTime**

public javax.xml.bind.JAXBElement<java.lang.String> createDNSCachingServerStatsSampleTime(java.lang.String value)

Create an instance of JAXBElement<String>}

# **createDNSCachingServerStatsQueriesTypeMx**

public javax.xml.bind.JAXBElement<java.lang.String> createDNSCachingServerStatsQueriesTypeMx(java.lang.String value)

# **createDNSCachingServerStatsQueriesTypeNsec3**

public javax.xml.bind.JAXBElement<java.lang.String> createDNSCachingServerStatsQueriesTypeNsec3(java.lang.String value)

Create an instance of JAXBElement<String>}

## **createDNSCachingServerStatsRequestlistTotalExceeded**

public javax.xml.bind.JAXBElement<java.lang.String> createDNSCachingServerStatsRequestlistTotalExceeded(java.lang.String value)

Create an instance of JAXBElement<String>}

## **createDNSCachingServerStatsQueriesWithFlagTc**

public javax.xml.bind.JAXBElement<java.lang.String> createDNSCachingServerStatsQueriesWithFlagTc(java.lang.String value)

Create an instance of JAXBElement<String>}

## **createDNSCachingServerStatsKeyCacheExceeded**

public javax.xml.bind.JAXBElement<java.lang.String> createDNSCachingServerStatsKeyCacheExceeded(java.lang.String value)

Create an instance of JAXBElement<String>}

### **createDNSCachingServerStatsDns64A2AaaaConversions**

public javax.xml.bind.JAXBElement<java.lang.String> createDNSCachingServerStatsDns64A2AaaaConversions(java.lang.String value)

Create an instance of JAXBElement<String>}

# **createDNSCachingServerStatsDns64PtrConversions**

public javax.xml.bind.JAXBElement<java.lang.String> createDNSCachingServerStatsDns64PtrConversions(java.lang.String value)

Create an instance of JAXBElement<String>}

#### **createDNSCachingServerStatsQueriesTotal**

public javax.xml.bind.JAXBElement<java.lang.String> createDNSCachingServerStatsQueriesTotal(java.lang.String value)

Create an instance of JAXBElement<String>}

## **createDNSCachingServerStatsMemValidator**

public javax.xml.bind.JAXBElement<java.lang.String> createDNSCachingServerStatsMemValidator(java.lang.String value)

Create an instance of JAXBElement<String>}

### **createDNSCachingServerStatsQueriesTypeOther**

public javax.xml.bind.JAXBElement<java.lang.String> createDNSCachingServerStatsQueriesTypeOther(java.lang.String value)

# **createDNSCachingServerStatsQueriesTypeSoa**

public javax.xml.bind.JAXBElement<java.lang.String> createDNSCachingServerStatsQueriesTypeSoa(java.lang.String value)

Create an instance of JAXBElement<String>}

# **createDNSCachingServerStatsAnswersWithServfail**

public javax.xml.bind.JAXBElement<java.lang.String> createDNSCachingServerStatsAnswersWithServfail(java.lang.String value)

Create an instance of JAXBElement<String>}

## **createDNSCachingServerStatsQueriesTypeAaaa**

public javax.xml.bind.JAXBElement<java.lang.String> createDNSCachingServerStatsQueriesTypeAaaa(java.lang.String value)

Create an instance of JAXBElement<String>}

# **createDNSCachingServerStatsExceededMaxTargetCount**

public javax.xml.bind.JAXBElement<java.lang.String> createDNSCachingServerStatsExceededMaxTargetCount(java.lang.String value)

Create an instance of JAXBElement<String>}

## **createDNSCachingServerStatsQueriesWithEdns**

public javax.xml.bind.JAXBElement<java.lang.String> createDNSCachingServerStatsQueriesWithEdns(java.lang.String value)

Create an instance of JAXBElement<String>}

# **createDNSCachingServerStatsQueriesTypeA**

public javax.xml.bind.JAXBElement<java.lang.String> createDNSCachingServerStatsQueriesTypeA(java.lang.String value)

Create an instance of JAXBElement<String>}

# **createDNSCachingServerStatsRequestlistTotalSystem**

public javax.xml.bind.JAXBElement<java.lang.String> createDNSCachingServerStatsRequestlistTotalSystem(java.lang.String value)

Create an instance of JAXBElement<String>}

## **createDNSCachingServerStatsRemoteNsCacheExceeded**

public javax.xml.bind.JAXBElement<java.lang.String> createDNSCachingServerStatsRemoteNsCacheExceeded(java.lang.String value)

Create an instance of JAXBElement<String>}

## **createDNSCachingServerStatsTimeCurrent**

public javax.xml.bind.JAXBElement<java.lang.String> createDNSCachingServerStatsTimeCurrent(java.lang.String value)

Create an instance of JAXBElement<String>}

**createDNSCachingServerStatsRecursiveTimeMedian**

public javax.xml.bind.JAXBElement<java.lang.String> createDNSCachingServerStatsRecursiveTimeMedian(java.lang.String value)

Create an instance of JAXBElement<String>}

# **createDNSCachingServerStatsRecursiveTimeAverage**

public javax.xml.bind.JAXBElement<java.lang.String> createDNSCachingServerStatsRecursiveTimeAverage(java.lang.String value)

Create an instance of JAXBElement<String>}

# **createDNSCachingServerStatsAnswersRrsetUnsecure**

public javax.xml.bind.JAXBElement<java.lang.String> createDNSCachingServerStatsAnswersRrsetUnsecure(java.lang.String value)

Create an instance of JAXBElement<String>}

# **createDNSCachingServerStatsQueriesOverIpv6**

public javax.xml.bind.JAXBElement<java.lang.String> createDNSCachingServerStatsQueriesOverIpv6(java.lang.String value)

Create an instance of JAXBElement<String>}

# **createDNSCachingServerStatsQueriesTypeNs**

public javax.xml.bind.JAXBElement<java.lang.String> createDNSCachingServerStatsQueriesTypeNs(java.lang.String value)

Create an instance of JAXBElement<String>}

# **createDNSCachingServerStatsConfigResetTime**

public javax.xml.bind.JAXBElement<java.lang.String> createDNSCachingServerStatsConfigResetTime(java.lang.String value)

Create an instance of JAXBElement<String>}

# **createDNSCachingServerStatsResetTime**

public javax.xml.bind.JAXBElement<java.lang.String> createDNSCachingServerStatsResetTime(java.lang.String value)

Create an instance of JAXBElement<String>}

# **createDNSCachingServerStatsAnswersUnsecure**

public javax.xml.bind.JAXBElement<java.lang.String> createDNSCachingServerStatsAnswersUnsecure(java.lang.String value)

Create an instance of JAXBElement<String>}

# **createDNSCachingServerStatsQueriesTypeDnskey**

public javax.xml.bind.JAXBElement<java.lang.String> createDNSCachingServerStatsQueriesTypeDnskey(java.lang.String value)

Create an instance of JAXBElement<String>}

# **createDNSCachingServerStatsQueriesTypeRrsig**

public javax.xml.bind.JAXBElement<java.lang.String> createDNSCachingServerStatsQueriesTypeRrsig(java.lang.String value)

# **createDNSCachingServerStatsAnswersWithNxdomain**

public javax.xml.bind.JAXBElement<java.lang.String> createDNSCachingServerStatsAnswersWithNxdomain(java.lang.String value)

Create an instance of JAXBElement<String>}

# **createDNSCachingServerStatsQueriesWithFlagAd**

public javax.xml.bind.JAXBElement<java.lang.String> createDNSCachingServerStatsQueriesWithFlagAd(java.lang.String value)

Create an instance of JAXBElement<String>}

#### **createDNSCachingServerStatsRestartTime**

public javax.xml.bind.JAXBElement<java.lang.String> createDNSCachingServerStatsRestartTime(java.lang.String value)

Create an instance of JAXBElement<String>}

# **createDNSCachingServerStatsRequestlistTotalOverwritten**

public javax.xml.bind.JAXBElement<java.lang.String> createDNSCachingServerStatsRequestlistTotalOverwritten(java.lang.String value)

Create an instance of JAXBElement<String>}

## **createDNSCachingServerStatsMemQueryCache**

public javax.xml.bind.JAXBElement<java.lang.String> createDNSCachingServerStatsMemQueryCache(java.lang.String value)

Create an instance of JAXBElement<String>}

# **createDNSCachingServerStatsQueriesWithFlagAa**

public javax.xml.bind.JAXBElement<java.lang.String> createDNSCachingServerStatsQueriesWithFlagAa(java.lang.String value)

Create an instance of JAXBElement<String>}

#### **createDNSCachingServerStatsAnswersWithOtherErrors**

public javax.xml.bind.JAXBElement<java.lang.String> createDNSCachingServerStatsAnswersWithOtherErrors(java.lang.String value)

Create an instance of JAXBElement<String>}

## **createDNSCachingServerStatsAnswersWithNotauth**

public javax.xml.bind.JAXBElement<java.lang.String> createDNSCachingServerStatsAnswersWithNotauth(java.lang.String value)

Create an instance of JAXBElement<String>}

# **createDNSCachingServerStatsQueriesWithEdnsDo**

public javax.xml.bind.JAXBElement<java.lang.String> createDNSCachingServerStatsQueriesWithEdnsDo(java.lang.String value)

# **createDNSCachingServerStatsQueriesWithFlagRd**

public javax.xml.bind.JAXBElement<java.lang.String> createDNSCachingServerStatsQueriesWithFlagRd(java.lang.String value)

Create an instance of JAXBElement<String>}

# **createDNSCachingServerStatsAnswersUnwanted**

public javax.xml.bind.JAXBElement<java.lang.String> createDNSCachingServerStatsAnswersUnwanted(java.lang.String value)

Create an instance of JAXBElement<String>}

## **createDNSCachingServerStatsAnswersWithNoerror**

public javax.xml.bind.JAXBElement<java.lang.String> createDNSCachingServerStatsAnswersWithNoerror(java.lang.String value)

Create an instance of JAXBElement<String>}

#### **createDNSCachingServerStatsMemProcess**

public javax.xml.bind.JAXBElement<java.lang.String> createDNSCachingServerStatsMemProcess(java.lang.String value)

Create an instance of JAXBElement<String>}

## **createDNSCachingServerStatsCacheMisses**

public javax.xml.bind.JAXBElement<java.lang.String> createDNSCachingServerStatsCacheMisses(java.lang.String value)

Create an instance of JAXBElement<String>}

# **createDNSCachingServerStatsQueriesTypeNsec**

public javax.xml.bind.JAXBElement<java.lang.String> createDNSCachingServerStatsQueriesTypeNsec(java.lang.String value)

Create an instance of JAXBElement<String>}

## **createDNSCachingServerStatsAnswersSecure**

public javax.xml.bind.JAXBElement<java.lang.String> createDNSCachingServerStatsAnswersSecure(java.lang.String value)

Create an instance of JAXBElement<String>}

## **createDNSCachingServerStatsQueriesTypePtr**

public javax.xml.bind.JAXBElement<java.lang.String> createDNSCachingServerStatsQueriesTypePtr(java.lang.String value)

Create an instance of JAXBElement<String>}

## **createDNSCachingServerStatsFirewallRefused**

public javax.xml.bind.JAXBElement<java.lang.String> createDNSCachingServerStatsFirewallRefused(java.lang.String value)

Create an instance of JAXBElement<String>}

**createDNSCachingServerStatsQueriesWithFlagRa**

public javax.xml.bind.JAXBElement<java.lang.String> createDNSCachingServerStatsQueriesWithFlagRa(java.lang.String value)

Create an instance of JAXBElement<String>}

## **createDNSCachingServerStatsMemIterator**

public javax.xml.bind.JAXBElement<java.lang.String> createDNSCachingServerStatsMemIterator(java.lang.String value)

Create an instance of JAXBElement<String>}

## **createDNSCachingServerStatsQueriesTypeCname**

public javax.xml.bind.JAXBElement<java.lang.String> createDNSCachingServerStatsQueriesTypeCname(java.lang.String value)

Create an instance of JAXBElement<String>}

# **createDNSCachingServerStatsQueriesTypeDs**

public javax.xml.bind.JAXBElement<java.lang.String> createDNSCachingServerStatsQueriesTypeDs(java.lang.String value)

Create an instance of JAXBElement<String>}

# **createDNSCachingServerStatsQueriesWithFlagQr**

public javax.xml.bind.JAXBElement<java.lang.String> createDNSCachingServerStatsQueriesWithFlagQr(java.lang.String value)

Create an instance of JAXBElement<String>}

# **createDNSCachingServerStatsCacheHits**

public javax.xml.bind.JAXBElement<java.lang.String> createDNSCachingServerStatsCacheHits(java.lang.String value)

Create an instance of JAXBElement<String>}

## **createDNSCachingServerStatsAnswersWithRefused**

public javax.xml.bind.JAXBElement<java.lang.String> createDNSCachingServerStatsAnswersWithRefused(java.lang.String value)

Create an instance of JAXBElement<String>}

## **createDNSCachingServerStatsTimeUp**

public javax.xml.bind.JAXBElement<java.lang.String> createDNSCachingServerStatsTimeUp(java.lang.String value)

Create an instance of JAXBElement<String>}

## **createDNSCachingServerStatsRequestlistTotalAverage**

public javax.xml.bind.JAXBElement<java.lang.String> createDNSCachingServerStatsRequestlistTotalAverage(java.lang.String value)

Create an instance of JAXBElement<String>}

## **createDNSCachingServerStatsFirewallRedirected**

public javax.xml.bind.JAXBElement<java.lang.String> createDNSCachingServerStatsFirewallRedirected(java.lang.String value)

# **createDNSCachingServerStatsRequestlistTotal**

public javax.xml.bind.JAXBElement<java.lang.String> createDNSCachingServerStatsRequestlistTotal(java.lang.String value)

Create an instance of JAXBElement<String>}

## **createDNSCachingServerStatsAnswersWithNotimp**

public javax.xml.bind.JAXBElement<java.lang.String> createDNSCachingServerStatsAnswersWithNotimp(java.lang.String value)

Create an instance of JAXBElement<String>}

#### **createDNSCachingServerStatsConfigRecurs**

public javax.xml.bind.JAXBElement<java.lang.String> createDNSCachingServerStatsConfigRecurs(java.lang.String value)

Create an instance of JAXBElement<String>}

# **createDNSCachingServerStatsTimeElapsed**

public javax.xml.bind.JAXBElement<java.lang.String> createDNSCachingServerStatsTimeElapsed(java.lang.String value)

Create an instance of JAXBElement<String>}

### **createDNSCachingServerStatsRecursiveRepliesTotal**

public javax.xml.bind.JAXBElement<java.lang.String> createDNSCachingServerStatsRecursiveRepliesTotal(java.lang.String value)

Create an instance of JAXBElement<String>}

# **createDNSCachingServerStatsMemQueryCacheExceeded**

public javax.xml.bind.JAXBElement<java.lang.String> createDNSCachingServerStatsMemQueryCacheExceeded(java.lang.String value)

Create an instance of JAXBElement<String>}

#### **createDNSCachingServerStatsQueriesWithFlagZ**

public javax.xml.bind.JAXBElement<java.lang.String> createDNSCachingServerStatsQueriesWithFlagZ(java.lang.String value)

Create an instance of JAXBElement<String>}

## **createDNSCachingServerStatsQueriesOverTcp**

public javax.xml.bind.JAXBElement<java.lang.String> createDNSCachingServerStatsQueriesOverTcp(java.lang.String value)

Create an instance of JAXBElement<String>}

### **createDNSCachingServerStatsFirewallRedirectNxdomain**

public javax.xml.bind.JAXBElement<java.lang.String> createDNSCachingServerStatsFirewallRedirectNxdomain(java.lang.String value)

# **createDNSCachingServerStatsMemCacheExceeded**

public javax.xml.bind.JAXBElement<java.lang.String> createDNSCachingServerStatsMemCacheExceeded(java.lang.String value)

Create an instance of JAXBElement<String>}

# **createDNSCachingServerStatsAnswersWithNodata**

public javax.xml.bind.JAXBElement<java.lang.String> createDNSCachingServerStatsAnswersWithNodata(java.lang.String value)

Create an instance of JAXBElement<String>}

## **createDNSCachingServerStatsRequestlistTotalMax**

public javax.xml.bind.JAXBElement<java.lang.String> createDNSCachingServerStatsRequestlistTotalMax(java.lang.String value)

Create an instance of JAXBElement<String>}

## **createDNSCachingServerStatsSampleInterval**

public javax.xml.bind.JAXBElement<java.lang.String> createDNSCachingServerStatsSampleInterval(java.lang.String value)

Create an instance of JAXBElement<String>}

# **createDNSCachingServerStatsFirewallDropped**

public javax.xml.bind.JAXBElement<java.lang.String> createDNSCachingServerStatsFirewallDropped(java.lang.String value)

Create an instance of JAXBElement<String>}

# **createDNSCachingServerStatsFirewallRpz**

public javax.xml.bind.JAXBElement<java.lang.String> createDNSCachingServerStatsFirewallRpz(java.lang.String value)

Create an instance of JAXBElement<String>}

## **createDNSCachingServerStatsQueriesTypeAny**

public javax.xml.bind.JAXBElement<java.lang.String> createDNSCachingServerStatsQueriesTypeAny(java.lang.String value)

Create an instance of JAXBElement<String>}

## **createDNSCachingServerStatsCachePrefetches**

public javax.xml.bind.JAXBElement<java.lang.String> createDNSCachingServerStatsCachePrefetches(java.lang.String value)

Create an instance of JAXBElement<String>}

### **createCdnsRedirectRpzServerAddrs**

public javax.xml.bind.JAXBElement[<DnsIPnPortArray](#page-727-0)> createCdnsRedirectRpzServerAddrs([DnsIPnPortArray](#page-727-0) value)

Create an instance of JAXBElement[<DnsIPnPortArray](#page-727-0)>}

**createCdnsRedirectDomains**

public javax.xml.bind.JAXBElement[<StringArray](#page-1555-0)> createCdnsRedirectDomains([StringArray](#page-1555-0) value)

Create an instance of JAXBElement[<StringArray](#page-1555-0)>}

## **createCdnsRedirectPriority**

public javax.xml.bind.JAXBElement<java.lang.String> createCdnsRedirectPriority(java.lang.String value)

Create an instance of JAXBElement<String>}

## **createCdnsRedirectAResponse**

public javax.xml.bind.JAXBElement<java.lang.String> createCdnsRedirectAResponse(java.lang.String value)

Create an instance of JAXBElement<String>}

#### **createCdnsRedirectAaaaResponse**

public javax.xml.bind.JAXBElement<java.lang.String> createCdnsRedirectAaaaResponse(java.lang.String value)

Create an instance of JAXBElement<String>}

### **createCdnsRedirectRpzZoneName**

public javax.xml.bind.JAXBElement<java.lang.String> createCdnsRedirectRpzZoneName(java.lang.String value)

Create an instance of JAXBElement<String>}

## **createCdnsRedirectRpzTrigger**

public javax.xml.bind.JAXBElement<java.lang.String> createCdnsRedirectRpzTrigger(java.lang.String value)

Create an instance of JAXBElement<String>}

## **createCdnsRedirectClientAcl**

public javax.xml.bind.JAXBElement<java.lang.String> createCdnsRedirectClientAcl(java.lang.String value)

Create an instance of JAXBElement<String>}

## **createCdnsRedirectRpzOverride**

public javax.xml.bind.JAXBElement<java.lang.String> createCdnsRedirectRpzOverride(java.lang.String value)

Create an instance of JAXBElement<String>}

### **createCdnsRedirectAction**

public javax.xml.bind.JAXBElement<java.lang.String> createCdnsRedirectAction(java.lang.String value)

Create an instance of JAXBElement<String>}

## **createCdnsRedirectRpzOverrideRedirect**

public javax.xml.bind.JAXBElement<java.lang.String> createCdnsRedirectRpzOverrideRedirect(java.lang.String value)

## **createVPNDescription**

public javax.xml.bind.JAXBElement<java.lang.String> createVPNDescription(java.lang.String value)

Create an instance of JAXBElement<String>}

# **createVPNTenantId**

public javax.xml.bind.JAXBElement<java.lang.String> createVPNTenantId(java.lang.String value)

Create an instance of JAXBElement<String>}

# **createVPNTenantPrivateNetwork**

public javax.xml.bind.JAXBElement<java.lang.String> createVPNTenantPrivateNetwork(java.lang.String value)

Create an instance of JAXBElement<String>}

# **createVPNAddrBlocksUseLanSegments**

public javax.xml.bind.JAXBElement<java.lang.String> createVPNAddrBlocksUseLanSegments(java.lang.String value)

Create an instance of JAXBElement<String>}

# **createVPNVrfName**

public javax.xml.bind.JAXBElement<java.lang.String> createVPNVrfName(java.lang.String value)

Create an instance of JAXBElement<String>}

# **createVPNVpnId**

public javax.xml.bind.JAXBElement<java.lang.String> createVPNVpnId(java.lang.String value)

Create an instance of JAXBElement<String>}

#### **createVPNAddrBlocksUseClientAffinity**

public javax.xml.bind.JAXBElement<java.lang.String> createVPNAddrBlocksUseClientAffinity(java.lang.String value)

Create an instance of JAXBElement<String>}

## **createVPNAddrBlocksDefaultSelectionTags**

public javax.xml.bind.JAXBElement[<StringArray](#page-1555-0)> createVPNAddrBlocksDefaultSelectionTags[\(StringArray](#page-1555-0) value)

Create an instance of JAXBElement[<StringArray](#page-1555-0)>}

## **createVPNAddrBlocksUseSelectionTags**

public javax.xml.bind.JAXBElement<java.lang.String> createVPNAddrBlocksUseSelectionTags(java.lang.String value)

# **createUpdatePolicyTenantId**

public javax.xml.bind.JAXBElement<java.lang.String> createUpdatePolicyTenantId(java.lang.String value)

Create an instance of JAXBElement<String>}

# **createUpdatePolicyRules**

public javax.xml.bind.JAXBElement[<StringArray](#page-1555-0)> createUpdatePolicyRules[\(StringArray](#page-1555-0) value)

Create an instance of JAXBElement[<StringArray](#page-1555-0)>}

## **createDnsEnumConfigName**

public javax.xml.bind.JAXBElement<java.lang.String> createDnsEnumConfigName(java.lang.String value)

Create an instance of JAXBElement<String>}

# **createDnsEnumConfigDefaultServices**

public javax.xml.bind.JAXBElement[<DnsEnumEntryArray](#page-695-0)> createDnsEnumConfigDefaultServices[\(DnsEnumEntryArray](#page-695-0) value)

Create an instance of JAXBElement[<DnsEnumEntryArray](#page-695-0)>}

# **createDnsEnumConfigNumberPrefix**

public javax.xml.bind.JAXBElement<java.lang.String> createDnsEnumConfigNumberPrefix(java.lang.String value)

Create an instance of JAXBElement<String>}

# **createDnsEnumConfigZoneTemplate**

public javax.xml.bind.JAXBElement<java.lang.String> createDnsEnumConfigZoneTemplate(java.lang.String value)

Create an instance of JAXBElement<String>}

## **createDnsEnumConfigTopLevelDomain**

public javax.xml.bind.JAXBElement<java.lang.String> createDnsEnumConfigTopLevelDomain(java.lang.String value)

Create an instance of JAXBElement<String>}

## **createCCMScopeTemplateTenantId**

public javax.xml.bind.JAXBElement<java.lang.String> createCCMScopeTemplateTenantId(java.lang.String value)

Create an instance of JAXBElement<String>}

## **createCCMScopeTemplatePingTimeout**

public javax.xml.bind.JAXBElement<java.lang.String> createCCMScopeTemplatePingTimeout(java.lang.String value)

Create an instance of JAXBElement<String>}

**createCCMScopeTemplateScopeName**

public javax.xml.bind.JAXBElement<java.lang.String> createCCMScopeTemplateScopeName(java.lang.String value)

Create an instance of JAXBElement<String>}

## **createCCMScopeTemplateEmbeddedPolicy**

public javax.xml.bind.JAXBElement[<Policy](#page-1434-0)> createCCMScopeTemplateEmbeddedPolicy[\(Policy](#page-1434-0) value)

Create an instance of JAXBElement[<Policy](#page-1434-0)>}

## **createCCMScopeTemplateRestrictToReservations**

public javax.xml.bind.JAXBElement<java.lang.String> createCCMScopeTemplateRestrictToReservations(java.lang.String value)

Create an instance of JAXBElement<String>}

# **createCCMScopeTemplateFreeAddressConfig**

public javax.xml.bind.JAXBElement<java.lang.String> createCCMScopeTemplateFreeAddressConfig(java.lang.String value)

Create an instance of JAXBElement<String>}

# **createCCMScopeTemplateDescription**

public javax.xml.bind.JAXBElement<java.lang.String> createCCMScopeTemplateDescription(java.lang.String value)

Create an instance of JAXBElement<String>}

## **createCCMScopeTemplateAllocationPriority**

public javax.xml.bind.JAXBElement<java.lang.String> createCCMScopeTemplateAllocationPriority(java.lang.String value)

Create an instance of JAXBElement<String>}

## **createCCMScopeTemplatePingClients**

public javax.xml.bind.JAXBElement<java.lang.String> createCCMScopeTemplatePingClients(java.lang.String value)

Create an instance of JAXBElement<String>}

## **createCCMScopeTemplateDhcp**

public javax.xml.bind.JAXBElement<java.lang.String> createCCMScopeTemplateDhcp(java.lang.String value)

Create an instance of JAXBElement<String>}

## **createCCMScopeTemplateRenewOnly**

public javax.xml.bind.JAXBElement<java.lang.String> createCCMScopeTemplateRenewOnly(java.lang.String value)

Create an instance of JAXBElement<String>}

# **createCCMScopeTemplateUpdateDnsForBootp**

public javax.xml.bind.JAXBElement<java.lang.String> createCCMScopeTemplateUpdateDnsForBootp(java.lang.String value)

# **createCCMScopeTemplateDeactivated**

public javax.xml.bind.JAXBElement<java.lang.String> createCCMScopeTemplateDeactivated(java.lang.String value)

Create an instance of JAXBElement<String>}

## **createCCMScopeTemplateIgnoreDeclines**

public javax.xml.bind.JAXBElement<java.lang.String> createCCMScopeTemplateIgnoreDeclines(java.lang.String value)

Create an instance of JAXBElement<String>}

#### **createCCMScopeTemplateDnsHostBytes**

public javax.xml.bind.JAXBElement<java.lang.String> createCCMScopeTemplateDnsHostBytes(java.lang.String value)

Create an instance of JAXBElement<String>}

# **createCCMScopeTemplateBootp**

public javax.xml.bind.JAXBElement<java.lang.String> createCCMScopeTemplateBootp(java.lang.String value)

Create an instance of JAXBElement<String>}

## **createCCMScopeTemplateOfferTimeout**

public javax.xml.bind.JAXBElement<java.lang.String> createCCMScopeTemplateOfferTimeout(java.lang.String value)

Create an instance of JAXBElement<String>}

# **createCCMScopeTemplateGracePeriod**

public javax.xml.bind.JAXBElement<java.lang.String> createCCMScopeTemplateGracePeriod(java.lang.String value)

Create an instance of JAXBElement<String>}

#### **createCCMScopeTemplateOptionsExpr**

public javax.xml.bind.JAXBElement<java.lang.String> createCCMScopeTemplateOptionsExpr(java.lang.String value)

Create an instance of JAXBElement<String>}

## **createCCMScopeTemplateDynamicBootp**

public javax.xml.bind.JAXBElement<java.lang.String> createCCMScopeTemplateDynamicBootp(java.lang.String value)

Create an instance of JAXBElement<String>}

### **createCCMScopeTemplateBackupPct**

public javax.xml.bind.JAXBElement<java.lang.String> createCCMScopeTemplateBackupPct(java.lang.String value)

# **createCCMScopeTemplateScopeDescriptionExpr**

public javax.xml.bind.JAXBElement<java.lang.String> createCCMScopeTemplateScopeDescriptionExpr(java.lang.String value)

Create an instance of JAXBElement<String>}

# **createCCMScopeTemplateRouterHost**

public javax.xml.bind.JAXBElement<java.lang.String> createCCMScopeTemplateRouterHost(java.lang.String value)

Create an instance of JAXBElement<String>}

## **createCCMScopeTemplateAllocateFirstAvailable**

public javax.xml.bind.JAXBElement<java.lang.String> createCCMScopeTemplateAllocateFirstAvailable(java.lang.String value)

Create an instance of JAXBElement<String>}

#### **createCCMScopeTemplateRangesExpr**

public javax.xml.bind.JAXBElement<java.lang.String> createCCMScopeTemplateRangesExpr(java.lang.String value)

Create an instance of JAXBElement<String>}

# **createCCMScopeTemplateSelectionTagList**

public javax.xml.bind.JAXBElement[<StringArray](#page-1555-0)> createCCMScopeTemplateSelectionTagList[\(StringArray](#page-1555-0) value)

Create an instance of JAXBElement[<StringArray](#page-1555-0)>}

# **createCCMScopeTemplatePolicy**

public javax.xml.bind.JAXBElement<java.lang.String> createCCMScopeTemplatePolicy(java.lang.String value)

Create an instance of JAXBElement<String>}

## **createClassBaseObjectOid**

public javax.xml.bind.JAXBElement<java.lang.String> createClassBaseObjectOid(java.lang.String value)

Create an instance of JAXBElement<String>}

## **createRelayAgentStatePartnerRequestCount**

public javax.xml.bind.JAXBElement<java.lang.String> createRelayAgentStatePartnerRequestCount(java.lang.String value)

Create an instance of JAXBElement<String>}

## **createRelayAgentStateCurrentResponsesForPartner**

public javax.xml.bind.JAXBElement<java.lang.String> createRelayAgentStateCurrentResponsesForPartner(java.lang.String value)

Create an instance of JAXBElement<String>}

**createRelayAgentStateIp6Address**

public javax.xml.bind.JAXBElement<java.lang.String> createRelayAgentStateIp6Address(java.lang.String value)

Create an instance of JAXBElement<String>}

## **createRelayAgentStateLastOkTime**

public javax.xml.bind.JAXBElement<java.lang.String> createRelayAgentStateLastOkTime(java.lang.String value)

Create an instance of JAXBElement<String>}

## **createRelayAgentStateGiaddr**

public javax.xml.bind.JAXBElement<java.lang.String> createRelayAgentStateGiaddr(java.lang.String value)

Create an instance of JAXBElement<String>}

## **createRelayAgentStatePartnerLastDiscoverSolicitTime**

public javax.xml.bind.JAXBElement<java.lang.String> createRelayAgentStatePartnerLastDiscoverSolicitTime(java.lang.String value)

Create an instance of JAXBElement<String>}

# **createRelayAgentStateCommState**

public javax.xml.bind.JAXBElement<java.lang.String> createRelayAgentStateCommState(java.lang.String value)

Create an instance of JAXBElement<String>}

# **createRelayAgentStatePartnerUnresponsiveDuration**

public javax.xml.bind.JAXBElement<java.lang.String> createRelayAgentStatePartnerUnresponsiveDuration(java.lang.String value)

Create an instance of JAXBElement<String>}

## **createRelayAgentStateCurrentStateDuration**

public javax.xml.bind.JAXBElement<java.lang.String> createRelayAgentStateCurrentStateDuration(java.lang.String value)

Create an instance of JAXBElement<String>}

## **createRelayAgentStateTotalResponsesForPartner**

public javax.xml.bind.JAXBElement<java.lang.String> createRelayAgentStateTotalResponsesForPartner(java.lang.String value)

Create an instance of JAXBElement<String>}

## **createCCMSecondaryZoneRestrictQueryAcl**

public javax.xml.bind.JAXBElement<java.lang.String> createCCMSecondaryZoneRestrictQueryAcl(java.lang.String value)

Create an instance of JAXBElement<String>}

## **createCCMSecondaryZoneTenantId**

public javax.xml.bind.JAXBElement<java.lang.String> createCCMSecondaryZoneTenantId(java.lang.String value)

# **createCCMSecondaryZoneDnssec**

public javax.xml.bind.JAXBElement<java.lang.String> createCCMSecondaryZoneDnssec(java.lang.String value)

Create an instance of JAXBElement<String>}

## **createCCMSecondaryZoneRestrictXfer**

public javax.xml.bind.JAXBElement<java.lang.String> createCCMSecondaryZoneRestrictXfer(java.lang.String value)

Create an instance of JAXBElement<String>}

## **createCCMSecondaryZoneRoundRobin**

public javax.xml.bind.JAXBElement<java.lang.String> createCCMSecondaryZoneRoundRobin(java.lang.String value)

Create an instance of JAXBElement<String>}

# **createCCMSecondaryZoneUseGssTsig**

public javax.xml.bind.JAXBElement<java.lang.String> createCCMSecondaryZoneUseGssTsig(java.lang.String value)

Create an instance of JAXBElement<String>}

# **createCCMSecondaryZoneRpz**

public javax.xml.bind.JAXBElement<java.lang.String> createCCMSecondaryZoneRpz(java.lang.String value)

Create an instance of JAXBElement<String>}

# **createCCMSecondaryZoneNotify**

public javax.xml.bind.JAXBElement<java.lang.String> createCCMSecondaryZoneNotify(java.lang.String value)

Create an instance of JAXBElement<String>}

#### **createCCMSecondaryZoneDescription**

public javax.xml.bind.JAXBElement<java.lang.String> createCCMSecondaryZoneDescription(java.lang.String value)

Create an instance of JAXBElement<String>}

## **createCCMSecondaryZoneNotifyList**

public javax.xml.bind.JAXBElement[<StringArray](#page-1555-0)> createCCMSecondaryZoneNotifyList([StringArray](#page-1555-0) value)

Create an instance of JAXBElement[<StringArray](#page-1555-0)>}

## **createCCMSecondaryZoneViewId**

public javax.xml.bind.JAXBElement<java.lang.String> createCCMSecondaryZoneViewId(java.lang.String value)

# **createCCMSecondaryZoneRestrictXferAcl**

public javax.xml.bind.JAXBElement<java.lang.String> createCCMSecondaryZoneRestrictXferAcl(java.lang.String value)

Create an instance of JAXBElement<String>}

# **createCCMSecondaryZonePushNotifications**

public javax.xml.bind.JAXBElement<java.lang.String> createCCMSecondaryZonePushNotifications(java.lang.String value)

Create an instance of JAXBElement<String>}

# **createCCMReverseZoneRestrictQueryAcl**

public javax.xml.bind.JAXBElement<java.lang.String> createCCMReverseZoneRestrictQueryAcl(java.lang.String value)

Create an instance of JAXBElement<String>}

### **createCCMReverseZoneTenantId**

public javax.xml.bind.JAXBElement<java.lang.String> createCCMReverseZoneTenantId(java.lang.String value)

Create an instance of JAXBElement<String>}

# **createCCMReverseZoneScvgRefreshInterval**

public javax.xml.bind.JAXBElement<java.lang.String> createCCMReverseZoneScvgRefreshInterval(java.lang.String value)

Create an instance of JAXBElement<String>}

# **createCCMReverseZoneDistMap**

public javax.xml.bind.JAXBElement<java.lang.String> createCCMReverseZoneDistMap(java.lang.String value)

Create an instance of JAXBElement<String>}

## **createCCMReverseZoneRegion**

public javax.xml.bind.JAXBElement<java.lang.String> createCCMReverseZoneRegion(java.lang.String value)

Create an instance of JAXBElement<String>}

#### **createCCMReverseZoneDnssec**

public javax.xml.bind.JAXBElement<java.lang.String> createCCMReverseZoneDnssec(java.lang.String value)

Create an instance of JAXBElement<String>}

# **createCCMReverseZoneNsttl**

public javax.xml.bind.JAXBElement<java.lang.String> createCCMReverseZoneNsttl(java.lang.String value)

Create an instance of JAXBElement<String>}

**createCCMReverseZoneSoattl**

public javax.xml.bind.JAXBElement<java.lang.String> createCCMReverseZoneSoattl(java.lang.String value)

Create an instance of JAXBElement<String>}

## **createCCMReverseZoneRpz**

public javax.xml.bind.JAXBElement<java.lang.String> createCCMReverseZoneRpz(java.lang.String value)

Create an instance of JAXBElement<String>}

# **createCCMReverseZoneNotify**

public javax.xml.bind.JAXBElement<java.lang.String> createCCMReverseZoneNotify(java.lang.String value)

Create an instance of JAXBElement<String>}

#### **createCCMReverseZoneDescription**

public javax.xml.bind.JAXBElement<java.lang.String> createCCMReverseZoneDescription(java.lang.String value)

Create an instance of JAXBElement<String>}

# **createCCMReverseZoneMinttl**

public javax.xml.bind.JAXBElement<java.lang.String> createCCMReverseZoneMinttl(java.lang.String value)

Create an instance of JAXBElement<String>}

## **createCCMReverseZoneScvgMaxRecords**

public javax.xml.bind.JAXBElement<java.lang.String> createCCMReverseZoneScvgMaxRecords(java.lang.String value)

Create an instance of JAXBElement<String>}

#### **createCCMReverseZoneRefresh**

public javax.xml.bind.JAXBElement<java.lang.String> createCCMReverseZoneRefresh(java.lang.String value)

Create an instance of JAXBElement<String>}

## **createCCMReverseZoneScvgInterval**

public javax.xml.bind.JAXBElement<java.lang.String> createCCMReverseZoneScvgInterval(java.lang.String value)

Create an instance of JAXBElement<String>}

### **createCCMReverseZoneDsRr**

public javax.xml.bind.JAXBElement<java.lang.String> createCCMReverseZoneDsRr(java.lang.String value)

Create an instance of JAXBElement<String>}

## **createCCMReverseZoneUpdatePolicyList**

public javax.xml.bind.JAXBElement[<StringArray](#page-1555-0)> createCCMReverseZoneUpdatePolicyList([StringArray](#page-1555-0) value)

# **createCCMReverseZoneUpdateAcl**

public javax.xml.bind.JAXBElement<java.lang.String> createCCMReverseZoneUpdateAcl(java.lang.String value)

Create an instance of JAXBElement<String>}

# **createCCMReverseZoneExpire**

public javax.xml.bind.JAXBElement<java.lang.String> createCCMReverseZoneExpire(java.lang.String value)

Create an instance of JAXBElement<String>}

## **createCCMReverseZoneRestrictXfer**

public javax.xml.bind.JAXBElement<java.lang.String> createCCMReverseZoneRestrictXfer(java.lang.String value)

Create an instance of JAXBElement<String>}

# **createCCMReverseZoneRoundRobin**

public javax.xml.bind.JAXBElement<java.lang.String> createCCMReverseZoneRoundRobin(java.lang.String value)

Create an instance of JAXBElement<String>}

### **createCCMReverseZoneKeyGroup**

public javax.xml.bind.JAXBElement<java.lang.String> createCCMReverseZoneKeyGroup(java.lang.String value)

Create an instance of JAXBElement<String>}

# **createCCMReverseZoneDefttl**

public javax.xml.bind.JAXBElement<java.lang.String> createCCMReverseZoneDefttl(java.lang.String value)

Create an instance of JAXBElement<String>}

#### **createCCMReverseZoneNotifyList**

public javax.xml.bind.JAXBElement[<StringArray](#page-1555-0)> createCCMReverseZoneNotifyList[\(StringArray](#page-1555-0) value)

Create an instance of JAXBElement[<StringArray](#page-1555-0)>}

# **createCCMReverseZoneRetry**

public javax.xml.bind.JAXBElement<java.lang.String> createCCMReverseZoneRetry(java.lang.String value)

Create an instance of JAXBElement<String>}

# **createCCMReverseZoneViewId**

public javax.xml.bind.JAXBElement<java.lang.String> createCCMReverseZoneViewId(java.lang.String value)

# **createCCMReverseZoneScvgEnabled**

public javax.xml.bind.JAXBElement<java.lang.String> createCCMReverseZoneScvgEnabled(java.lang.String value)

Create an instance of JAXBElement<String>}

## **createCCMReverseZoneRestrictXferAcl**

public javax.xml.bind.JAXBElement<java.lang.String> createCCMReverseZoneRestrictXferAcl(java.lang.String value)

Create an instance of JAXBElement<String>}

# **createCCMReverseZoneOwner**

public javax.xml.bind.JAXBElement<java.lang.String> createCCMReverseZoneOwner(java.lang.String value)

Create an instance of JAXBElement<String>}

## **createCCMReverseZonePushNotifications**

public javax.xml.bind.JAXBElement<java.lang.String> createCCMReverseZonePushNotifications(java.lang.String value)

Create an instance of JAXBElement<String>}

## **createLease6ClientLookupKey**

public javax.xml.bind.JAXBElement<java.lang.String> createLease6ClientLookupKey(java.lang.String value)

Create an instance of JAXBElement<String>}

## **createLease6BindingFlags**

public javax.xml.bind.JAXBElement<java.lang.String> createLease6BindingFlags(java.lang.String value)

Create an instance of JAXBElement<String>}

# **createLease6TenantId**

public javax.xml.bind.JAXBElement<java.lang.String> createLease6TenantId(java.lang.String value)

Create an instance of JAXBElement<String>}

## **createLease6DataSource**

public javax.xml.bind.JAXBElement<java.lang.String> createLease6DataSource(java.lang.String value)

Create an instance of JAXBElement<String>}

# **createLease6FailoverExpirationTime**

public javax.xml.bind.JAXBElement<java.lang.String> createLease6FailoverExpirationTime(java.lang.String value)

Create an instance of JAXBElement<String>}

**createLease6ClientRelayMessage**

public javax.xml.bind.JAXBElement<java.lang.String> createLease6ClientRelayMessage(java.lang.String value)

Create an instance of JAXBElement<String>}

# **createLease6StartTimeOfState**

public javax.xml.bind.JAXBElement<java.lang.String> createLease6StartTimeOfState(java.lang.String value)

Create an instance of JAXBElement<String>}

## **createLease6ReservationLookupKeyType**

public javax.xml.bind.JAXBElement<java.lang.String> createLease6ReservationLookupKeyType(java.lang.String value)

Create an instance of JAXBElement<String>}

# **createLease6ClientReconfigureKeyGenerationTime**

public javax.xml.bind.JAXBElement<java.lang.String> createLease6ClientReconfigureKeyGenerationTime(java.lang.String value)

Create an instance of JAXBElement<String>}

# **createLease6State**

public javax.xml.bind.JAXBElement<java.lang.String> createLease6State(java.lang.String value)

Create an instance of JAXBElement<String>}

#### **createLease6DbtxnSeq**

public javax.xml.bind.JAXBElement<java.lang.String> createLease6DbtxnSeq(java.lang.String value)

Create an instance of JAXBElement<String>}

#### **createLease6BindingStartTime**

public javax.xml.bind.JAXBElement<java.lang.String> createLease6BindingStartTime(java.lang.String value)

Create an instance of JAXBElement<String>}

# **createLease6ValidLifetime**

public javax.xml.bind.JAXBElement<java.lang.String> createLease6ValidLifetime(java.lang.String value)

Create an instance of JAXBElement<String>}

### **createLease6ClientLastTransactionTime**

public javax.xml.bind.JAXBElement<java.lang.String> createLease6ClientLastTransactionTime(java.lang.String value)

Create an instance of JAXBElement<String>}

### **createLease6ForwardDnsupdate**

public javax.xml.bind.JAXBElement<java.lang.String> createLease6ForwardDnsupdate(java.lang.String value)

# **createLease6RequestedPrefixLength**

public javax.xml.bind.JAXBElement<java.lang.String> createLease6RequestedPrefixLength(java.lang.String value)

Create an instance of JAXBElement<String>}

## **createLease6ClientVendorClass**

public javax.xml.bind.JAXBElement[<StringArray](#page-1555-0)> createLease6ClientVendorClass[\(StringArray](#page-1555-0) value)

Create an instance of JAXBElement[<StringArray](#page-1555-0)>}

#### **createLease6Ip6Address**

public javax.xml.bind.JAXBElement<java.lang.String> createLease6Ip6Address(java.lang.String value)

Create an instance of JAXBElement<String>}

# **createLease6ClientRelayAddress**

public javax.xml.bind.JAXBElement<java.lang.String> createLease6ClientRelayAddress(java.lang.String value)

Create an instance of JAXBElement<String>}

# **createLease6Flags**

public javax.xml.bind.JAXBElement<java.lang.String> createLease6Flags(java.lang.String value)

Create an instance of JAXBElement<String>}

## **createLease6ClientRelayPort**

public javax.xml.bind.JAXBElement<java.lang.String> createLease6ClientRelayPort(java.lang.String value)

Create an instance of JAXBElement<String>}

## **createLease6ReservationCmMacAddress**

public javax.xml.bind.JAXBElement<java.lang.String> createLease6ReservationCmMacAddress(java.lang.String value)

Create an instance of JAXBElement<String>}

## **createLease6ClientFlags**

public javax.xml.bind.JAXBElement<java.lang.String> createLease6ClientFlags(java.lang.String value)

Create an instance of JAXBElement<String>}

#### **createLease6StateExpirationTime**

public javax.xml.bind.JAXBElement<java.lang.String> createLease6StateExpirationTime(java.lang.String value)

# **createLease6ClientReconfigureKey**

public javax.xml.bind.JAXBElement<java.lang.String> createLease6ClientReconfigureKey(java.lang.String value)

Create an instance of JAXBElement<String>}

# **createLease6ClientOro**

public javax.xml.bind.JAXBElement<java.lang.String> createLease6ClientOro(java.lang.String value)

Create an instance of JAXBElement<String>}

# **createLease6ExcludedPrefix**

public javax.xml.bind.JAXBElement<java.lang.String> createLease6ExcludedPrefix(java.lang.String value)

Create an instance of JAXBElement<String>}

## **createLease6NameNumber**

public javax.xml.bind.JAXBElement<java.lang.String> createLease6NameNumber(java.lang.String value)

Create an instance of JAXBElement<String>}

# **createLease6BindingEndTime**

public javax.xml.bind.JAXBElement<java.lang.String> createLease6BindingEndTime(java.lang.String value)

Create an instance of JAXBElement<String>}

### **createLease6VpnId**

public javax.xml.bind.JAXBElement<java.lang.String> createLease6VpnId(java.lang.String value)

Create an instance of JAXBElement<String>}

## **createLease6BindingIaid**

public javax.xml.bind.JAXBElement<java.lang.String> createLease6BindingIaid(java.lang.String value)

Create an instance of JAXBElement<String>}

## **createLease6ReverseDnsupdate**

public javax.xml.bind.JAXBElement<java.lang.String> createLease6ReverseDnsupdate(java.lang.String value)

Create an instance of JAXBElement<String>}

# **createLease6ClientVendorInfo**

public javax.xml.bind.JAXBElement[<StringArray](#page-1555-0)> createLease6ClientVendorInfo[\(StringArray](#page-1555-0) value)

Create an instance of JAXBElement[<StringArray](#page-1555-0)>}

**createLease6DbtxnGeneration**

public javax.xml.bind.JAXBElement<java.lang.String> createLease6DbtxnGeneration(java.lang.String value)

Create an instance of JAXBElement<String>}

## **createLease6FqdnHostLabelCount**

public javax.xml.bind.JAXBElement<java.lang.String> createLease6FqdnHostLabelCount(java.lang.String value)

Create an instance of JAXBElement<String>}

## **createLease6BindingRenewalTime**

public javax.xml.bind.JAXBElement<java.lang.String> createLease6BindingRenewalTime(java.lang.String value)

Create an instance of JAXBElement<String>}

## **createLease6RequestedFqdn**

public javax.xml.bind.JAXBElement<java.lang.String> createLease6RequestedFqdn(java.lang.String value)

Create an instance of JAXBElement<String>}

# **createLease6CreationTime**

public javax.xml.bind.JAXBElement<java.lang.String> createLease6CreationTime(java.lang.String value)

Create an instance of JAXBElement<String>}

## **createLease6PreferredLifetime**

public javax.xml.bind.JAXBElement<java.lang.String> createLease6PreferredLifetime(java.lang.String value)

Create an instance of JAXBElement<String>}

# **createLease6BindingType**

public javax.xml.bind.JAXBElement<java.lang.String> createLease6BindingType(java.lang.String value)

Create an instance of JAXBElement<String>}

## **createLease6ReservationLookupKey**

public javax.xml.bind.JAXBElement<java.lang.String> createLease6ReservationLookupKey(java.lang.String value)

Create an instance of JAXBElement<String>}

### **createLease6Fqdn**

public javax.xml.bind.JAXBElement<java.lang.String> createLease6Fqdn(java.lang.String value)

Create an instance of JAXBElement<String>}

## **createLease6BindingRebindingTime**

public javax.xml.bind.JAXBElement<java.lang.String> createLease6BindingRebindingTime(java.lang.String value)

# **createLease6ClientLookupKeyType**

public javax.xml.bind.JAXBElement<java.lang.String> createLease6ClientLookupKeyType(java.lang.String value)

Create an instance of JAXBElement<String>}

## **createLease6ClientId**

public javax.xml.bind.JAXBElement<java.lang.String> createLease6ClientId(java.lang.String value)

Create an instance of JAXBElement<String>}

# **createLease6PrefixName**

public javax.xml.bind.JAXBElement<java.lang.String> createLease6PrefixName(java.lang.String value)

Create an instance of JAXBElement<String>}

# **createLease6ClientClassName**

public javax.xml.bind.JAXBElement<java.lang.String> createLease6ClientClassName(java.lang.String value)

Create an instance of JAXBElement<String>}

# **createLease6CmMacAddress**

public javax.xml.bind.JAXBElement<java.lang.String> createLease6CmMacAddress(java.lang.String value)

Create an instance of JAXBElement<String>}

# **createLease6ClientActiveLeases**

public javax.xml.bind.JAXBElement<java.lang.String> createLease6ClientActiveLeases(java.lang.String value)

Create an instance of JAXBElement<String>}

#### **createLease6DnsUpdateFlags**

public javax.xml.bind.JAXBElement<java.lang.String> createLease6DnsUpdateFlags(java.lang.String value)

Create an instance of JAXBElement<String>}

# **createLease6ClientUserDefinedData**

public javax.xml.bind.JAXBElement<java.lang.String> createLease6ClientUserDefinedData(java.lang.String value)

Create an instance of JAXBElement<String>}

# **createCCMServerPasswordSecret**

public javax.xml.bind.JAXBElement<java.lang.String> createCCMServerPasswordSecret(java.lang.String value)

# **createCCMServerAdmin**

public javax.xml.bind.JAXBElement<java.lang.String> createCCMServerAdmin(java.lang.String value)

Create an instance of JAXBElement<String>}

# **createCCMServerCCMServerType**

public javax.xml.bind.JAXBElement<java.lang.String> createCCMServerCCMServerType(java.lang.String value)

Create an instance of JAXBElement<String>}

## **createCCMServerIpaddr**

public javax.xml.bind.JAXBElement<java.lang.String> createCCMServerIpaddr(java.lang.String value)

Create an instance of JAXBElement<String>}

# **createCCMServerPassword**

public javax.xml.bind.JAXBElement<java.lang.String> createCCMServerPassword(java.lang.String value)

Create an instance of JAXBElement<String>}

# **createCCMServerFqdn**

public javax.xml.bind.JAXBElement<java.lang.String> createCCMServerFqdn(java.lang.String value)

Create an instance of JAXBElement<String>}

# **createCCMServerScpReadTimeout**

public javax.xml.bind.JAXBElement<java.lang.String> createCCMServerScpReadTimeout(java.lang.String value)

Create an instance of JAXBElement<String>}

## **createCCMServerScpPort**

public javax.xml.bind.JAXBElement<java.lang.String> createCCMServerScpPort(java.lang.String value)

Create an instance of JAXBElement<String>}

## **createCCMServerLocal**

public javax.xml.bind.JAXBElement<java.lang.String> createCCMServerLocal(java.lang.String value)

Create an instance of JAXBElement<String>}

# **createCCMServerUseSsl**

public javax.xml.bind.JAXBElement<java.lang.String> createCCMServerUseSsl(java.lang.String value)

Create an instance of JAXBElement<String>}

**createPrefixTemplateRangeEndExpr**

public javax.xml.bind.JAXBElement<java.lang.String> createPrefixTemplateRangeEndExpr(java.lang.String value)

Create an instance of JAXBElement<String>}

# **createPrefixTemplatePrefixNameExpr**

public javax.xml.bind.JAXBElement<java.lang.String> createPrefixTemplatePrefixNameExpr(java.lang.String value)

Create an instance of JAXBElement<String>}

# **createPrefixTemplateTenantId**

public javax.xml.bind.JAXBElement<java.lang.String> createPrefixTemplateTenantId(java.lang.String value)

Create an instance of JAXBElement<String>}

# **createPrefixTemplateRegion**

public javax.xml.bind.JAXBElement<java.lang.String> createPrefixTemplateRegion(java.lang.String value)

Create an instance of JAXBElement<String>}

# **createPrefixTemplateRestrictToAdminAllocation**

public javax.xml.bind.JAXBElement<java.lang.String> createPrefixTemplateRestrictToAdminAllocation(java.lang.String value)

Create an instance of JAXBElement<String>}

# **createPrefixTemplateEmbeddedPolicy**

public javax.xml.bind.JAXBElement[<Policy](#page-1434-0)> createPrefixTemplateEmbeddedPolicy[\(Policy](#page-1434-0) value)

Create an instance of JAXBElement[<Policy](#page-1434-0)>}

# **createPrefixTemplateRestrictToReservations**

public javax.xml.bind.JAXBElement<java.lang.String> createPrefixTemplateRestrictToReservations(java.lang.String value)

Create an instance of JAXBElement<String>}

# **createPrefixTemplateRangeStartExpr**

public javax.xml.bind.JAXBElement<java.lang.String> createPrefixTemplateRangeStartExpr(java.lang.String value)

Create an instance of JAXBElement<String>}

# **createPrefixTemplateFreeAddressConfig**

public javax.xml.bind.JAXBElement<java.lang.String> createPrefixTemplateFreeAddressConfig(java.lang.String value)

Create an instance of JAXBElement<String>}

# **createPrefixTemplateDescription**

public javax.xml.bind.JAXBElement<java.lang.String> createPrefixTemplateDescription(java.lang.String value)

# **createPrefixTemplateAllocationGroup**

public javax.xml.bind.JAXBElement<java.lang.String> createPrefixTemplateAllocationGroup(java.lang.String value)

Create an instance of JAXBElement<String>}

# **createPrefixTemplateIgnoreDeclines**

public javax.xml.bind.JAXBElement<java.lang.String> createPrefixTemplateIgnoreDeclines(java.lang.String value)

Create an instance of JAXBElement<String>}

## **createPrefixTemplateDeactivated**

public javax.xml.bind.JAXBElement<java.lang.String> createPrefixTemplateDeactivated(java.lang.String value)

Create an instance of JAXBElement<String>}

# **createPrefixTemplateAllocationGroupPriority**

public javax.xml.bind.JAXBElement<java.lang.String> createPrefixTemplateAllocationGroupPriority(java.lang.String value)

Create an instance of JAXBElement<String>}

# **createPrefixTemplateRangeExpr**

public javax.xml.bind.JAXBElement<java.lang.String> createPrefixTemplateRangeExpr(java.lang.String value)

Create an instance of JAXBElement<String>}

# **createPrefixTemplatePrefixDescriptionExpr**

public javax.xml.bind.JAXBElement<java.lang.String> createPrefixTemplatePrefixDescriptionExpr(java.lang.String value)

Create an instance of JAXBElement<String>}

## **createPrefixTemplateOptionsExpr**

public javax.xml.bind.JAXBElement<java.lang.String> createPrefixTemplateOptionsExpr(java.lang.String value)

Create an instance of JAXBElement<String>}

## **createPrefixTemplateExpirationTime**

public javax.xml.bind.JAXBElement<java.lang.String> createPrefixTemplateExpirationTime(java.lang.String value)

Create an instance of JAXBElement<String>}

## **createPrefixTemplateReverseZonePrefixLength**

public javax.xml.bind.JAXBElement<java.lang.String> createPrefixTemplateReverseZonePrefixLength(java.lang.String value)

# **createPrefixTemplateSelectionTags**

public javax.xml.bind.JAXBElement[<StringArray](#page-1555-0)> createPrefixTemplateSelectionTags[\(StringArray](#page-1555-0) value)

Create an instance of JAXBElement[<StringArray](#page-1555-0)>}

# **createPrefixTemplateMaxLeases**

public javax.xml.bind.JAXBElement<java.lang.String> createPrefixTemplateMaxLeases(java.lang.String value)

Create an instance of JAXBElement<String>}

## **createPrefixTemplateAllocationAlgorithms**

public javax.xml.bind.JAXBElement<java.lang.String> createPrefixTemplateAllocationAlgorithms(java.lang.String value)

Create an instance of JAXBElement<String>}

# **createPrefixTemplateMaxPdBalancingLength**

public javax.xml.bind.JAXBElement<java.lang.String> createPrefixTemplateMaxPdBalancingLength(java.lang.String value)

Create an instance of JAXBElement<String>}

# **createPrefixTemplateDhcpType**

public javax.xml.bind.JAXBElement<java.lang.String> createPrefixTemplateDhcpType(java.lang.String value)

Create an instance of JAXBElement<String>}

# **createPrefixTemplateOwner**

public javax.xml.bind.JAXBElement<java.lang.String> createPrefixTemplateOwner(java.lang.String value)

Create an instance of JAXBElement<String>}

## **createPrefixTemplatePolicy**

public javax.xml.bind.JAXBElement<java.lang.String> createPrefixTemplatePolicy(java.lang.String value)

Create an instance of JAXBElement<String>}

#### **createDnsForwarderHost**

public javax.xml.bind.JAXBElement[<StringArray](#page-1555-0)> createDnsForwarderHost[\(StringArray](#page-1555-0) value)

Create an instance of JAXBElement[<StringArray](#page-1555-0)>}

# **createDnsForwarderAddr**

public javax.xml.bind.JAXBElement[<DnsIPnPortArray](#page-727-0)> createDnsForwarderAddr[\(DnsIPnPortArray](#page-727-0) value)

Create an instance of JAXBElement[<DnsIPnPortArray](#page-727-0)>}

**createCurrentUtilizationPrimarySubnet**
public javax.xml.bind.JAXBElement<java.lang.String> createCurrentUtilizationPrimarySubnet(java.lang.String value)

Create an instance of JAXBElement<String>}

# **createCurrentUtilizationFailoverState**

public javax.xml.bind.JAXBElement<java.lang.String> createCurrentUtilizationFailoverState(java.lang.String value)

Create an instance of JAXBElement<String>}

## **createCurrentUtilizationLeasedDeactivated**

public javax.xml.bind.JAXBElement<java.lang.String> createCurrentUtilizationLeasedDeactivated(java.lang.String value)

Create an instance of JAXBElement<String>}

## **createCurrentUtilizationTenantId**

public javax.xml.bind.JAXBElement<java.lang.String> createCurrentUtilizationTenantId(java.lang.String value)

Create an instance of JAXBElement<String>}

## **createCurrentUtilizationAggregationLevel**

public javax.xml.bind.JAXBElement<java.lang.String> createCurrentUtilizationAggregationLevel(java.lang.String value)

Create an instance of JAXBElement<String>}

### **createCurrentUtilizationRegion**

public javax.xml.bind.JAXBElement<java.lang.String> createCurrentUtilizationRegion(java.lang.String value)

Create an instance of JAXBElement<String>}

## **createCurrentUtilizationReservedUnavail**

public javax.xml.bind.JAXBElement<java.lang.String> createCurrentUtilizationReservedUnavail(java.lang.String value)

Create an instance of JAXBElement<String>}

### **createCurrentUtilizationExpired**

public javax.xml.bind.JAXBElement<java.lang.String> createCurrentUtilizationExpired(java.lang.String value)

Create an instance of JAXBElement<String>}

### **createCurrentUtilizationOffered**

public javax.xml.bind.JAXBElement<java.lang.String> createCurrentUtilizationOffered(java.lang.String value)

Create an instance of JAXBElement<String>}

## **createCurrentUtilizationScopeName**

public javax.xml.bind.JAXBElement<java.lang.String> createCurrentUtilizationScopeName(java.lang.String value)

## **createCurrentUtilizationVpnId**

public javax.xml.bind.JAXBElement<java.lang.String> createCurrentUtilizationVpnId(java.lang.String value)

Create an instance of JAXBElement<String>}

## **createCurrentUtilizationUnavail**

public javax.xml.bind.JAXBElement<java.lang.String> createCurrentUtilizationUnavail(java.lang.String value)

Create an instance of JAXBElement<String>}

## **createCurrentUtilizationScopeDeactivated**

public javax.xml.bind.JAXBElement<java.lang.String> createCurrentUtilizationScopeDeactivated(java.lang.String value)

Create an instance of JAXBElement<String>}

# **createCurrentUtilizationTimestamp**

public javax.xml.bind.JAXBElement<java.lang.String> createCurrentUtilizationTimestamp(java.lang.String value)

Create an instance of JAXBElement<String>}

### **createCurrentUtilizationHistoryList**

public javax.xml.bind.JAXBElement[<CurrentUtilizationArray>](#page-460-0) createCurrentUtilizationHistoryList([CurrentUtilizationArray](#page-460-0) value)

Create an instance of JAXBElement[<CurrentUtilizationArray](#page-460-0)>}

# **createCurrentUtilizationSubnet**

public javax.xml.bind.JAXBElement<java.lang.String> createCurrentUtilizationSubnet(java.lang.String value)

Create an instance of JAXBElement<String>}

#### **createCurrentUtilizationActiveDynamic**

public javax.xml.bind.JAXBElement<java.lang.String> createCurrentUtilizationActiveDynamic(java.lang.String value)

Create an instance of JAXBElement<String>}

# **createCurrentUtilizationReservedLeasedDeactivated**

public javax.xml.bind.JAXBElement<java.lang.String> createCurrentUtilizationReservedLeasedDeactivated(java.lang.String value)

Create an instance of JAXBElement<String>}

## **createCurrentUtilizationReservedActive**

public javax.xml.bind.JAXBElement<java.lang.String> createCurrentUtilizationReservedActive(java.lang.String value)

## **createCurrentUtilizationTotalDynamic**

public javax.xml.bind.JAXBElement<java.lang.String> createCurrentUtilizationTotalDynamic(java.lang.String value)

Create an instance of JAXBElement<String>}

## **createCurrentUtilizationDeactivated**

public javax.xml.bind.JAXBElement<java.lang.String> createCurrentUtilizationDeactivated(java.lang.String value)

Create an instance of JAXBElement<String>}

## **createCurrentUtilizationReservedInactive**

public javax.xml.bind.JAXBElement<java.lang.String> createCurrentUtilizationReservedInactive(java.lang.String value)

Create an instance of JAXBElement<String>}

## **createCurrentUtilizationOtherAvail**

public javax.xml.bind.JAXBElement<java.lang.String> createCurrentUtilizationOtherAvail(java.lang.String value)

Create an instance of JAXBElement<String>}

# **createCurrentUtilizationTotalReserved**

public javax.xml.bind.JAXBElement<java.lang.String> createCurrentUtilizationTotalReserved(java.lang.String value)

Create an instance of JAXBElement<String>}

## **createCurrentUtilizationLeased**

public javax.xml.bind.JAXBElement<java.lang.String> createCurrentUtilizationLeased(java.lang.String value)

Create an instance of JAXBElement<String>}

## **createCurrentUtilizationFailoverRole**

public javax.xml.bind.JAXBElement<java.lang.String> createCurrentUtilizationFailoverRole(java.lang.String value)

Create an instance of JAXBElement<String>}

#### **createCurrentUtilizationAvail**

public javax.xml.bind.JAXBElement<java.lang.String> createCurrentUtilizationAvail(java.lang.String value)

Create an instance of JAXBElement<String>}

## **createCurrentUtilizationPendAvail**

public javax.xml.bind.JAXBElement<java.lang.String> createCurrentUtilizationPendAvail(java.lang.String value)

Create an instance of JAXBElement<String>}

**createCurrentUtilizationFreeDynamic**

public javax.xml.bind.JAXBElement<java.lang.String> createCurrentUtilizationFreeDynamic(java.lang.String value)

Create an instance of JAXBElement<String>}

## **createCurrentUtilizationSelectionTags**

public javax.xml.bind.JAXBElement<java.lang.String> createCurrentUtilizationSelectionTags(java.lang.String value)

Create an instance of JAXBElement<String>}

## **createCurrentUtilizationClusterId**

public javax.xml.bind.JAXBElement<java.lang.String> createCurrentUtilizationClusterId(java.lang.String value)

Create an instance of JAXBElement<String>}

## **createCurrentUtilizationOwner**

public javax.xml.bind.JAXBElement<java.lang.String> createCurrentUtilizationOwner(java.lang.String value)

Create an instance of JAXBElement<String>}

## **createServerSystemStatsMemoryUtilization**

public javax.xml.bind.JAXBElement<java.lang.String> createServerSystemStatsMemoryUtilization(java.lang.String value)

Create an instance of JAXBElement<String>}

### **createServerSystemStatsName**

public javax.xml.bind.JAXBElement<java.lang.String> createServerSystemStatsName(java.lang.String value)

Create an instance of JAXBElement<String>}

## **createServerSystemStatsStatisticsRequestTime**

public javax.xml.bind.JAXBElement<java.lang.String> createServerSystemStatsStatisticsRequestTime(java.lang.String value)

Create an instance of JAXBElement<String>}

## **createServerSystemStatsServerType**

public javax.xml.bind.JAXBElement<java.lang.String> createServerSystemStatsServerType(java.lang.String value)

Create an instance of JAXBElement<String>}

### **createServerSystemStatsCpuUtilization**

public javax.xml.bind.JAXBElement<java.lang.String> createServerSystemStatsCpuUtilization(java.lang.String value)

Create an instance of JAXBElement<String>}

## **createServerSystemStatsVmUtilization**

public javax.xml.bind.JAXBElement<java.lang.String> createServerSystemStatsVmUtilization(java.lang.String value)

## **createServerSystemStatsPid**

public javax.xml.bind.JAXBElement<java.lang.String> createServerSystemStatsPid(java.lang.String value)

Create an instance of JAXBElement<String>}

### **createDnsEnumEntryPreference**

public javax.xml.bind.JAXBElement<java.lang.String> createDnsEnumEntryPreference(java.lang.String value)

Create an instance of JAXBElement<String>}

### **createDnsEnumEntryOrder**

public javax.xml.bind.JAXBElement<java.lang.String> createDnsEnumEntryOrder(java.lang.String value)

Create an instance of JAXBElement<String>}

## **createDnsEnumEntrySubtype**

public javax.xml.bind.JAXBElement<java.lang.String> createDnsEnumEntrySubtype(java.lang.String value)

Create an instance of JAXBElement<String>}

## **createDnsEnumEntryDnsEnumEntryType**

public javax.xml.bind.JAXBElement<java.lang.String> createDnsEnumEntryDnsEnumEntryType(java.lang.String value)

Create an instance of JAXBElement<String>}

# **createCCMSubnetPrimarySubnet**

public javax.xml.bind.JAXBElement<java.lang.String> createCCMSubnetPrimarySubnet(java.lang.String value)

Create an instance of JAXBElement<String>}

### **createCCMSubnetScopeList**

public javax.xml.bind.JAXBElement[<ScopeArray>](#page-1540-0) createCCMSubnetScopeList[\(ScopeArray](#page-1540-0) value)

Create an instance of JAXBElement[<ScopeArray](#page-1540-0)>}

## **createCCMSubnetDnsHostBytes**

public javax.xml.bind.JAXBElement<java.lang.String> createCCMSubnetDnsHostBytes(java.lang.String value)

Create an instance of JAXBElement<String>}

## **createCCMSubnetTenantId**

public javax.xml.bind.JAXBElement<java.lang.String> createCCMSubnetTenantId(java.lang.String value)

## **createCCMSubnetSubnetState**

public javax.xml.bind.JAXBElement<java.lang.String> createCCMSubnetSubnetState(java.lang.String value)

Create an instance of JAXBElement<String>}

## **createCCMSubnetRegion**

public javax.xml.bind.JAXBElement<java.lang.String> createCCMSubnetRegion(java.lang.String value)

Create an instance of JAXBElement<String>}

## **createCCMSubnetCCMSubnetType**

public javax.xml.bind.JAXBElement<java.lang.String> createCCMSubnetCCMSubnetType(java.lang.String value)

Create an instance of JAXBElement<String>}

## **createCCMSubnetInterface**

public javax.xml.bind.JAXBElement<java.lang.String> createCCMSubnetInterface(java.lang.String value)

Create an instance of JAXBElement<String>}

### **createCCMSubnetVpnId**

public javax.xml.bind.JAXBElement<java.lang.String> createCCMSubnetVpnId(java.lang.String value)

Create an instance of JAXBElement<String>}

## **createCCMSubnetForwardZoneName**

public javax.xml.bind.JAXBElement<java.lang.String> createCCMSubnetForwardZoneName(java.lang.String value)

Create an instance of JAXBElement<String>}

## **createCCMSubnetParent**

public javax.xml.bind.JAXBElement<java.lang.String> createCCMSubnetParent(java.lang.String value)

Create an instance of JAXBElement<String>}

### **createCCMSubnetDescription**

public javax.xml.bind.JAXBElement<java.lang.String> createCCMSubnetDescription(java.lang.String value)

Create an instance of JAXBElement<String>}

## **createCCMSubnetFailoverpair**

public javax.xml.bind.JAXBElement<java.lang.String> createCCMSubnetFailoverpair(java.lang.String value)

Create an instance of JAXBElement<String>}

**createCCMSubnetReverseZoneName**

public javax.xml.bind.JAXBElement<java.lang.String> createCCMSubnetReverseZoneName(java.lang.String value)

Create an instance of JAXBElement<String>}

## **createCCMSubnetOwner**

public javax.xml.bind.JAXBElement<java.lang.String> createCCMSubnetOwner(java.lang.String value)

Create an instance of JAXBElement<String>}

# **createDnsExceptionUsesViews**

public javax.xml.bind.JAXBElement<java.lang.String> createDnsExceptionUsesViews(java.lang.String value)

Create an instance of JAXBElement<String>}

#### **createDnsExceptionPrime**

public javax.xml.bind.JAXBElement<java.lang.String> createDnsExceptionPrime(java.lang.String value)

Create an instance of JAXBElement<String>}

### **createDnsExceptionHost**

public javax.xml.bind.JAXBElement[<StringArray](#page-1555-0)> createDnsExceptionHost[\(StringArray](#page-1555-0) value)

Create an instance of JAXBElement[<StringArray](#page-1555-0)>}

### **createDnsExceptionAddr**

public javax.xml.bind.JAXBElement[<DnsIPnPortArray](#page-727-0)> createDnsExceptionAddr[\(DnsIPnPortArray](#page-727-0) value)

Create an instance of JAXBElement[<DnsIPnPortArray](#page-727-0)>}

#### **createDnsZoneStatusZoneStatus**

public javax.xml.bind.JAXBElement<java.lang.String> createDnsZoneStatusZoneStatus(java.lang.String value)

Create an instance of JAXBElement<String>}

### **createDnsZoneStatusHaStatus**

public javax.xml.bind.JAXBElement<java.lang.String> createDnsZoneStatusHaStatus(java.lang.String value)

Create an instance of JAXBElement<String>}

#### **createDnsZoneStatusOrigin**

public javax.xml.bind.JAXBElement<java.lang.String> createDnsZoneStatusOrigin(java.lang.String value)

Create an instance of JAXBElement<String>}

# **createDnsZoneStatusViewQualifiedName**

public javax.xml.bind.JAXBElement<java.lang.String> createDnsZoneStatusViewQualifiedName(java.lang.String value)

## **createDnsZoneStatusHaFailureCode**

public javax.xml.bind.JAXBElement<java.lang.String> createDnsZoneStatusHaFailureCode(java.lang.String value)

Create an instance of JAXBElement<String>}

## **createDnsUpdateConfigServerIp6Address**

public javax.xml.bind.JAXBElement<java.lang.String> createDnsUpdateConfigServerIp6Address(java.lang.String value)

Create an instance of JAXBElement<String>}

### **createDnsUpdateConfigV6SyntheticNameGenerator**

public javax.xml.bind.JAXBElement<java.lang.String> createDnsUpdateConfigV6SyntheticNameGenerator(java.lang.String value)

Create an instance of JAXBElement<String>}

## **createDnsUpdateConfigTenantId**

public javax.xml.bind.JAXBElement<java.lang.String> createDnsUpdateConfigTenantId(java.lang.String value)

Create an instance of JAXBElement<String>}

## **createDnsUpdateConfigPrefixDelegationUpdates**

public javax.xml.bind.JAXBElement<java.lang.String> createDnsUpdateConfigPrefixDelegationUpdates(java.lang.String value)

Create an instance of JAXBElement<String>}

# **createDnsUpdateConfigForceDnsUpdates**

public javax.xml.bind.JAXBElement<java.lang.String> createDnsUpdateConfigForceDnsUpdates(java.lang.String value)

Create an instance of JAXBElement<String>}

#### **createDnsUpdateConfigMaxDnsTtl**

public javax.xml.bind.JAXBElement<java.lang.String> createDnsUpdateConfigMaxDnsTtl(java.lang.String value)

Create an instance of JAXBElement<String>}

## **createDnsUpdateConfigDnsClientIdentity**

public javax.xml.bind.JAXBElement<java.lang.String> createDnsUpdateConfigDnsClientIdentity(java.lang.String value)

Create an instance of JAXBElement<String>}

### **createDnsUpdateConfigBackupServerAddr**

public javax.xml.bind.JAXBElement<java.lang.String> createDnsUpdateConfigBackupServerAddr(java.lang.String value)

## **createDnsUpdateConfigBackupServerKey**

public javax.xml.bind.JAXBElement<java.lang.String> createDnsUpdateConfigBackupServerKey(java.lang.String value)

Create an instance of JAXBElement<String>}

## **createDnsUpdateConfigSynthesizeName**

public javax.xml.bind.JAXBElement<java.lang.String> createDnsUpdateConfigSynthesizeName(java.lang.String value)

Create an instance of JAXBElement<String>}

## **createDnsUpdateConfigUseDnsUpdatePrereqs**

public javax.xml.bind.JAXBElement<java.lang.String> createDnsUpdateConfigUseDnsUpdatePrereqs(java.lang.String value)

Create an instance of JAXBElement<String>}

## **createDnsUpdateConfigHostNameGenerator**

public javax.xml.bind.JAXBElement<java.lang.String> createDnsUpdateConfigHostNameGenerator(java.lang.String value)

Create an instance of JAXBElement<String>}

## **createDnsUpdateConfigUpdateDnsForBootp**

public javax.xml.bind.JAXBElement<java.lang.String> createDnsUpdateConfigUpdateDnsForBootp(java.lang.String value)

Create an instance of JAXBElement<String>}

## **createDnsUpdateConfigDnsHostBytes**

public javax.xml.bind.JAXBElement<java.lang.String> createDnsUpdateConfigDnsHostBytes(java.lang.String value)

Create an instance of JAXBElement<String>}

## **createDnsUpdateConfigV6HostNameGenerator**

public javax.xml.bind.JAXBElement<java.lang.String> createDnsUpdateConfigV6HostNameGenerator(java.lang.String value)

Create an instance of JAXBElement<String>}

## **createDnsUpdateConfigServerKey**

public javax.xml.bind.JAXBElement<java.lang.String> createDnsUpdateConfigServerKey(java.lang.String value)

Create an instance of JAXBElement<String>}

## **createDnsUpdateConfigUseGssTsig**

public javax.xml.bind.JAXBElement<java.lang.String> createDnsUpdateConfigUseGssTsig(java.lang.String value)

Create an instance of JAXBElement<String>}

**createDnsUpdateConfigForwardZoneName**

public javax.xml.bind.JAXBElement<java.lang.String> createDnsUpdateConfigForwardZoneName(java.lang.String value)

Create an instance of JAXBElement<String>}

### **createDnsUpdateConfigV4SyntheticNameGenerator**

public javax.xml.bind.JAXBElement<java.lang.String> createDnsUpdateConfigV4SyntheticNameGenerator(java.lang.String value)

Create an instance of JAXBElement<String>}

### **createDnsUpdateConfigSyntheticNameStem**

public javax.xml.bind.JAXBElement<java.lang.String> createDnsUpdateConfigSyntheticNameStem(java.lang.String value)

Create an instance of JAXBElement<String>}

### **createDnsUpdateConfigServerAddr**

public javax.xml.bind.JAXBElement<java.lang.String> createDnsUpdateConfigServerAddr(java.lang.String value)

Create an instance of JAXBElement<String>}

## **createDnsUpdateConfigBackupServerIp6Address**

public javax.xml.bind.JAXBElement<java.lang.String> createDnsUpdateConfigBackupServerIp6Address(java.lang.String value)

Create an instance of JAXBElement<String>}

## **createDnsUpdateConfigReverseZonePrefixLength**

public javax.xml.bind.JAXBElement<java.lang.String> createDnsUpdateConfigReverseZonePrefixLength(java.lang.String value)

Create an instance of JAXBElement<String>}

## **createDnsUpdateConfigDynamicDns**

public javax.xml.bind.JAXBElement<java.lang.String> createDnsUpdateConfigDynamicDns(java.lang.String value)

Create an instance of JAXBElement<String>}

### **createDnsUpdateConfigReverseZoneName**

public javax.xml.bind.JAXBElement<java.lang.String> createDnsUpdateConfigReverseZoneName(java.lang.String value)

Create an instance of JAXBElement<String>}

## **createDnsUpdateConfigMinDnsTtl**

public javax.xml.bind.JAXBElement<java.lang.String> createDnsUpdateConfigMinDnsTtl(java.lang.String value)

Create an instance of JAXBElement<String>}

## **createDnsUpdateConfigViewId**

public javax.xml.bind.JAXBElement<java.lang.String> createDnsUpdateConfigViewId(java.lang.String value)

## **createDnsUpdateConfigUpdateDnsFirst**

public javax.xml.bind.JAXBElement<java.lang.String> createDnsUpdateConfigUpdateDnsFirst(java.lang.String value)

Create an instance of JAXBElement<String>}

## **createPrefixRange**

public javax.xml.bind.JAXBElement<java.lang.String> createPrefixRange(java.lang.String value)

Create an instance of JAXBElement<String>}

# **createPrefixLink**

public javax.xml.bind.JAXBElement<java.lang.String> createPrefixLink(java.lang.String value)

Create an instance of JAXBElement<String>}

# **createPrefixTenantId**

public javax.xml.bind.JAXBElement<java.lang.String> createPrefixTenantId(java.lang.String value)

Create an instance of JAXBElement<String>}

## **createPrefixRegion**

public javax.xml.bind.JAXBElement<java.lang.String> createPrefixRegion(java.lang.String value)

Create an instance of JAXBElement<String>}

## **createPrefixRestrictToAdminAllocation**

public javax.xml.bind.JAXBElement<java.lang.String> createPrefixRestrictToAdminAllocation(java.lang.String value)

Create an instance of JAXBElement<String>}

## **createPrefixRangeEnd**

public javax.xml.bind.JAXBElement<java.lang.String> createPrefixRangeEnd(java.lang.String value)

Create an instance of JAXBElement<String>}

## **createPrefixVpnId**

public javax.xml.bind.JAXBElement<java.lang.String> createPrefixVpnId(java.lang.String value)

Create an instance of JAXBElement<String>}

## **createPrefixEmbeddedPolicy**

public javax.xml.bind.JAXBElement[<Policy](#page-1434-0)> createPrefixEmbeddedPolicy[\(Policy](#page-1434-0) value)

Create an instance of JAXBElement[<Policy](#page-1434-0)>}

## **createPrefixRestrictToReservations**

public javax.xml.bind.JAXBElement<java.lang.String> createPrefixRestrictToReservations(java.lang.String value)

Create an instance of JAXBElement<String>}

## **createPrefixFreeAddressConfig**

public javax.xml.bind.JAXBElement<java.lang.String> createPrefixFreeAddressConfig(java.lang.String value)

Create an instance of JAXBElement<String>}

## **createPrefixDescription**

public javax.xml.bind.JAXBElement<java.lang.String> createPrefixDescription(java.lang.String value)

Create an instance of JAXBElement<String>}

## **createPrefixAllocationGroup**

public javax.xml.bind.JAXBElement<java.lang.String> createPrefixAllocationGroup(java.lang.String value)

Create an instance of JAXBElement<String>}

## **createPrefixRangeStart**

public javax.xml.bind.JAXBElement<java.lang.String> createPrefixRangeStart(java.lang.String value)

Create an instance of JAXBElement<String>}

## **createPrefixIgnoreDeclines**

public javax.xml.bind.JAXBElement<java.lang.String> createPrefixIgnoreDeclines(java.lang.String value)

Create an instance of JAXBElement<String>}

## **createPrefixDeactivated**

public javax.xml.bind.JAXBElement<java.lang.String> createPrefixDeactivated(java.lang.String value)

Create an instance of JAXBElement<String>}

### **createPrefixAllocationGroupPriority**

public javax.xml.bind.JAXBElement<java.lang.String> createPrefixAllocationGroupPriority(java.lang.String value)

Create an instance of JAXBElement<String>}

## **createPrefixLocalCluster**

public javax.xml.bind.JAXBElement<java.lang.String> createPrefixLocalCluster(java.lang.String value)

Create an instance of JAXBElement<String>}

**createPrefixExpirationTime**

public javax.xml.bind.JAXBElement<java.lang.String> createPrefixExpirationTime(java.lang.String value)

Create an instance of JAXBElement<String>}

## **createPrefixReverseZonePrefixLength**

public javax.xml.bind.JAXBElement<java.lang.String> createPrefixReverseZonePrefixLength(java.lang.String value)

Create an instance of JAXBElement<String>}

### **createPrefixSelectionTags**

public javax.xml.bind.JAXBElement[<StringArray](#page-1555-0)> createPrefixSelectionTags([StringArray](#page-1555-0) value)

Create an instance of JAXBElement[<StringArray](#page-1555-0)>}

## **createPrefixAllocationAlgorithms**

public javax.xml.bind.JAXBElement<java.lang.String> createPrefixAllocationAlgorithms(java.lang.String value)

Create an instance of JAXBElement<String>}

## **createPrefixMaxLeases**

public javax.xml.bind.JAXBElement<java.lang.String> createPrefixMaxLeases(java.lang.String value)

Create an instance of JAXBElement<String>}

### **createPrefixDhcpType**

public javax.xml.bind.JAXBElement<java.lang.String> createPrefixDhcpType(java.lang.String value)

Create an instance of JAXBElement<String>}

## **createPrefixMaxPdBalancingLength**

public javax.xml.bind.JAXBElement<java.lang.String> createPrefixMaxPdBalancingLength(java.lang.String value)

Create an instance of JAXBElement<String>}

## **createPrefixOwner**

public javax.xml.bind.JAXBElement<java.lang.String> createPrefixOwner(java.lang.String value)

Create an instance of JAXBElement<String>}

## **createPrefixPolicy**

public javax.xml.bind.JAXBElement<java.lang.String> createPrefixPolicy(java.lang.String value)

Create an instance of JAXBElement<String>}

## **createDNSCachingServerActivitySummaryType**

public javax.xml.bind.JAXBElement<java.lang.String> createDNSCachingServerActivitySummaryType(java.lang.String value)

## **createDNSCachingServerConntrackUsageWarning**

public javax.xml.bind.JAXBElement<java.lang.String> createDNSCachingServerConntrackUsageWarning(java.lang.String value)

Create an instance of JAXBElement<String>}

### **createDNSCachingServerRemoteNsCacheNumhosts**

public javax.xml.bind.JAXBElement<java.lang.String> createDNSCachingServerRemoteNsCacheNumhosts(java.lang.String value)

Create an instance of JAXBElement<String>}

## **createDNSCachingServerAllowAnyQueryAcl**

public javax.xml.bind.JAXBElement<java.lang.String> createDNSCachingServerAllowAnyQueryAcl(java.lang.String value)

Create an instance of JAXBElement<String>}

## **createDNSCachingServerPort**

public javax.xml.bind.JAXBElement<java.lang.String> createDNSCachingServerPort(java.lang.String value)

Create an instance of JAXBElement<String>}

### **createDNSCachingServerNegCacheSize**

public javax.xml.bind.JAXBElement<java.lang.String> createDNSCachingServerNegCacheSize(java.lang.String value)

Create an instance of JAXBElement<String>}

## **createDNSCachingServerCacheMinTtl**

public javax.xml.bind.JAXBElement<java.lang.String> createDNSCachingServerCacheMinTtl(java.lang.String value)

Create an instance of JAXBElement<String>}

#### **createDNSCachingServerListenProtocol**

public javax.xml.bind.JAXBElement<java.lang.String> createDNSCachingServerListenProtocol(java.lang.String value)

Create an instance of JAXBElement<String>}

## **createDNSCachingServerRemoteNsHostTtl**

public javax.xml.bind.JAXBElement<java.lang.String> createDNSCachingServerRemoteNsHostTtl(java.lang.String value)

Create an instance of JAXBElement<String>}

# **createDNSCachingServerTopNames**

public javax.xml.bind.JAXBElement<java.lang.String> createDNSCachingServerTopNames(java.lang.String value)

## **createDNSCachingServerRootHints**

public javax.xml.bind.JAXBElement[<AddrSetArray](#page-151-0)> createDNSCachingServerRootHints([AddrSetArray](#page-151-0) value)

Create an instance of JAXBElement[<AddrSetArray](#page-151-0)>}

## **createDNSCachingServerName**

public javax.xml.bind.JAXBElement<java.lang.String> createDNSCachingServerName(java.lang.String value)

Create an instance of JAXBElement<String>}

### **createDNSCachingServerTopNamesMaxAge**

public javax.xml.bind.JAXBElement<java.lang.String> createDNSCachingServerTopNamesMaxAge(java.lang.String value)

Create an instance of JAXBElement<String>}

## **createDNSCachingServerActivitySummaryInterval**

public javax.xml.bind.JAXBElement<java.lang.String> createDNSCachingServerActivitySummaryInterval(java.lang.String value)

Create an instance of JAXBElement<String>}

# **createDNSCachingServerActivitySummarySettings**

public javax.xml.bind.JAXBElement<java.lang.String> createDNSCachingServerActivitySummarySettings(java.lang.String value)

Create an instance of JAXBElement<String>}

# **createDNSCachingServerAclBlacklist**

public javax.xml.bind.JAXBElement<java.lang.String> createDNSCachingServerAclBlacklist(java.lang.String value)

Create an instance of JAXBElement<String>}

### **createDNSCachingServerTrapsEnabled**

public javax.xml.bind.JAXBElement<java.lang.String> createDNSCachingServerTrapsEnabled(java.lang.String value)

Create an instance of JAXBElement<String>}

### **createDNSCachingServerAclQuery**

public javax.xml.bind.JAXBElement<java.lang.String> createDNSCachingServerAclQuery(java.lang.String value)

Create an instance of JAXBElement<String>}

## **createDNSCachingServerMsgCacheSize**

public javax.xml.bind.JAXBElement<java.lang.String> createDNSCachingServerMsgCacheSize(java.lang.String value)

Create an instance of JAXBElement<String>}

**createDNSCachingServerMinimalResponses**

public javax.xml.bind.JAXBElement<java.lang.String> createDNSCachingServerMinimalResponses(java.lang.String value)

Create an instance of JAXBElement<String>}

### **createDNSCachingServerPrefetch**

public javax.xml.bind.JAXBElement<java.lang.String> createDNSCachingServerPrefetch(java.lang.String value)

Create an instance of JAXBElement<String>}

### **createDNSCachingServerCacheMaxTtl**

public javax.xml.bind.JAXBElement<java.lang.String> createDNSCachingServerCacheMaxTtl(java.lang.String value)

Create an instance of JAXBElement<String>}

# **createDNSCachingServerListenIpVersion**

public javax.xml.bind.JAXBElement<java.lang.String> createDNSCachingServerListenIpVersion(java.lang.String value)

Create an instance of JAXBElement<String>}

# **createDNSCachingServerRoundRobin**

public javax.xml.bind.JAXBElement<java.lang.String> createDNSCachingServerRoundRobin(java.lang.String value)

Create an instance of JAXBElement<String>}

## **createDNSCachingServerLogSettings**

public javax.xml.bind.JAXBElement<java.lang.String> createDNSCachingServerLogSettings(java.lang.String value)

Create an instance of JAXBElement<String>}

## **createDNSCachingServerRrsetCacheSize**

public javax.xml.bind.JAXBElement<java.lang.String> createDNSCachingServerRrsetCacheSize(java.lang.String value)

Create an instance of JAXBElement<String>}

### **createDNSCachingServerCacheMaxNegativeTtl**

public javax.xml.bind.JAXBElement<java.lang.String> createDNSCachingServerCacheMaxNegativeTtl(java.lang.String value)

Create an instance of JAXBElement<String>}

## **createDNSCachingServerAclDoNotQuery**

public javax.xml.bind.JAXBElement<java.lang.String> createDNSCachingServerAclDoNotQuery(java.lang.String value)

Create an instance of JAXBElement<String>}

## **createDNSCachingServerTopNamesMaxCount**

public javax.xml.bind.JAXBElement<java.lang.String> createDNSCachingServerTopNamesMaxCount(java.lang.String value)

## **createDNSCachingServerHardenGlue**

public javax.xml.bind.JAXBElement<java.lang.String> createDNSCachingServerHardenGlue(java.lang.String value)

Create an instance of JAXBElement<String>}

### **createDNSServerQueryStatsQueryAnswersWithServfail**

public javax.xml.bind.JAXBElement<java.lang.String> createDNSServerQueryStatsQueryAnswersWithServfail(java.lang.String value)

Create an instance of JAXBElement<String>}

### **createDNSServerQueryStatsQueriesDnssec**

public javax.xml.bind.JAXBElement<java.lang.String> createDNSServerQueryStatsQueriesDnssec(java.lang.String value)

Create an instance of JAXBElement<String>}

# **createDNSServerQueryStatsQueryAnswersWithNotauth**

public javax.xml.bind.JAXBElement<java.lang.String> createDNSServerQueryStatsQueryAnswersWithNotauth(java.lang.String value)

Create an instance of JAXBElement<String>}

## **createDNSServerQueryStatsQueriesOverIpv4**

public javax.xml.bind.JAXBElement<java.lang.String> createDNSServerQueryStatsQueriesOverIpv4(java.lang.String value)

Create an instance of JAXBElement<String>}

# **createDNSServerQueryStatsQueryAnswersWithNodata**

public javax.xml.bind.JAXBElement<java.lang.String> createDNSServerQueryStatsQueryAnswersWithNodata(java.lang.String value)

Create an instance of JAXBElement<String>}

#### **createDNSServerQueryStatsQueriesTypeNaptr**

public javax.xml.bind.JAXBElement<java.lang.String> createDNSServerQueryStatsQueriesTypeNaptr(java.lang.String value)

Create an instance of JAXBElement<String>}

## **createDNSServerQueryStatsMemCacheHits**

public javax.xml.bind.JAXBElement<java.lang.String> createDNSServerQueryStatsMemCacheHits(java.lang.String value)

Create an instance of JAXBElement<String>}

### **createDNSServerQueryStatsQueryAnswersWithFormerr**

public javax.xml.bind.JAXBElement<java.lang.String> createDNSServerQueryStatsQueryAnswersWithFormerr(java.lang.String value)

## **createDNSServerQueryStatsQueriesFailedAcl**

public javax.xml.bind.JAXBElement<java.lang.String> createDNSServerQueryStatsQueriesFailedAcl(java.lang.String value)

Create an instance of JAXBElement<String>}

## **createDNSServerQueryStatsQueriesTypeNsec**

public javax.xml.bind.JAXBElement<java.lang.String> createDNSServerQueryStatsQueriesTypeNsec(java.lang.String value)

Create an instance of JAXBElement<String>}

## **createDNSServerQueryStatsQueryAnswersWithReferral**

public javax.xml.bind.JAXBElement<java.lang.String> createDNSServerQueryStatsQueryAnswersWithReferral(java.lang.String value)

Create an instance of JAXBElement<String>}

# **createDNSServerQueryStatsQueryAnswersWithRefused**

public javax.xml.bind.JAXBElement<java.lang.String> createDNSServerQueryStatsQueryAnswersWithRefused(java.lang.String value)

Create an instance of JAXBElement<String>}

## **createDNSServerQueryStatsQueriesTypeMx**

public javax.xml.bind.JAXBElement<java.lang.String> createDNSServerQueryStatsQueriesTypeMx(java.lang.String value)

Create an instance of JAXBElement<String>}

# **createDNSServerQueryStatsQueryAnswersRpzMisses**

public javax.xml.bind.JAXBElement<java.lang.String> createDNSServerQueryStatsQueryAnswersRpzMisses(java.lang.String value)

Create an instance of JAXBElement<String>}

## **createDNSServerQueryStatsQueriesTypePtr**

public javax.xml.bind.JAXBElement<java.lang.String> createDNSServerQueryStatsQueriesTypePtr(java.lang.String value)

Create an instance of JAXBElement<String>}

## **createDNSServerQueryStatsMemCacheMisses**

public javax.xml.bind.JAXBElement<java.lang.String> createDNSServerQueryStatsMemCacheMisses(java.lang.String value)

Create an instance of JAXBElement<String>}

## **createDNSServerQueryStatsQueriesTypeCname**

public javax.xml.bind.JAXBElement<java.lang.String> createDNSServerQueryStatsQueriesTypeCname(java.lang.String value)

Create an instance of JAXBElement<String>}

## **createDNSServerQueryStatsQueriesTypeDs**

public javax.xml.bind.JAXBElement<java.lang.String> createDNSServerQueryStatsQueriesTypeDs(java.lang.String value)

Create an instance of JAXBElement<String>}

## **createDNSServerQueryStatsQueriesTotal**

public javax.xml.bind.JAXBElement<java.lang.String> createDNSServerQueryStatsQueriesTotal(java.lang.String value)

Create an instance of JAXBElement<String>}

## **createDNSServerQueryStatsQueriesTypeOther**

public javax.xml.bind.JAXBElement<java.lang.String> createDNSServerQueryStatsQueriesTypeOther(java.lang.String value)

Create an instance of JAXBElement<String>}

## **createDNSServerQueryStatsQueriesTypeSoa**

public javax.xml.bind.JAXBElement<java.lang.String> createDNSServerQueryStatsQueriesTypeSoa(java.lang.String value)

Create an instance of JAXBElement<String>}

# **createDNSServerQueryStatsQueryAnswersWithOtherErrors**

public javax.xml.bind.JAXBElement<java.lang.String> createDNSServerQueryStatsQueryAnswersWithOtherErrors(java.lang.String value)

Create an instance of JAXBElement<String>}

## **createDNSServerQueryStatsQueriesTypeAaaa**

public javax.xml.bind.JAXBElement<java.lang.String> createDNSServerQueryStatsQueriesTypeAaaa(java.lang.String value)

Create an instance of JAXBElement<String>}

## **createDNSServerQueryStatsQueryAnswersWithNoerror**

public javax.xml.bind.JAXBElement<java.lang.String> createDNSServerQueryStatsQueryAnswersWithNoerror(java.lang.String value)

Create an instance of JAXBElement<String>}

## **createDNSServerQueryStatsQueriesTypeSrv**

public javax.xml.bind.JAXBElement<java.lang.String> createDNSServerQueryStatsQueriesTypeSrv(java.lang.String value)

Create an instance of JAXBElement<String>}

## **createDNSServerQueryStatsQueryAnswersTotal**

public javax.xml.bind.JAXBElement<java.lang.String> createDNSServerQueryStatsQueryAnswersTotal(java.lang.String value)

Create an instance of JAXBElement<String>}

## **createDNSServerQueryStatsQueryAnswersWithNxdomain**

public javax.xml.bind.JAXBElement<java.lang.String> createDNSServerQueryStatsQueryAnswersWithNxdomain(java.lang.String value)

## **createDNSServerQueryStatsQueriesOverUdp**

public javax.xml.bind.JAXBElement<java.lang.String> createDNSServerQueryStatsQueriesOverUdp(java.lang.String value)

Create an instance of JAXBElement<String>}

## **createDNSServerQueryStatsQueriesWithEdns**

public javax.xml.bind.JAXBElement<java.lang.String> createDNSServerQueryStatsQueriesWithEdns(java.lang.String value)

Create an instance of JAXBElement<String>}

## **createDNSServerQueryStatsQueriesTypeA**

public javax.xml.bind.JAXBElement<java.lang.String> createDNSServerQueryStatsQueriesTypeA(java.lang.String value)

Create an instance of JAXBElement<String>}

## **createDNSServerQueryStatsQueriesOverTcp**

public javax.xml.bind.JAXBElement<java.lang.String> createDNSServerQueryStatsQueriesOverTcp(java.lang.String value)

Create an instance of JAXBElement<String>}

## **createDNSServerQueryStatsQueriesOverIpv6**

public javax.xml.bind.JAXBElement<java.lang.String> createDNSServerQueryStatsQueriesOverIpv6(java.lang.String value)

Create an instance of JAXBElement<String>}

# **createDNSServerQueryStatsQueriesTypeNs**

public javax.xml.bind.JAXBElement<java.lang.String> createDNSServerQueryStatsQueriesTypeNs(java.lang.String value)

Create an instance of JAXBElement<String>}

#### **createDNSServerQueryStatsQueryAnswersRpzHits**

public javax.xml.bind.JAXBElement<java.lang.String> createDNSServerQueryStatsQueryAnswersRpzHits(java.lang.String value)

Create an instance of JAXBElement<String>}

## **createDNSServerQueryStatsQueriesTypeDnskey**

public javax.xml.bind.JAXBElement<java.lang.String> createDNSServerQueryStatsQueriesTypeDnskey(java.lang.String value)

Create an instance of JAXBElement<String>}

# **createDNSServerQueryStatsQueriesTypeTxt**

public javax.xml.bind.JAXBElement<java.lang.String> createDNSServerQueryStatsQueriesTypeTxt(java.lang.String value)

# **createDNSServerQueryStatsQueriesDropped**

public javax.xml.bind.JAXBElement<java.lang.String> createDNSServerQueryStatsQueriesDropped(java.lang.String value)

Create an instance of JAXBElement<String>}

## **createDNSServerQueryStatsQueriesTypeAny**

public javax.xml.bind.JAXBElement<java.lang.String> createDNSServerQueryStatsQueriesTypeAny(java.lang.String value)

Create an instance of JAXBElement<String>}

### **createDNSServerQueryStatsQueriesRpz**

public javax.xml.bind.JAXBElement<java.lang.String> createDNSServerQueryStatsQueriesRpz(java.lang.String value)

Create an instance of JAXBElement<String>}

## **createDNSServerQueryStatsQueriesTypeRrsig**

public javax.xml.bind.JAXBElement<java.lang.String> createDNSServerQueryStatsQueriesTypeRrsig(java.lang.String value)

Create an instance of JAXBElement<String>}

# **createCCMZoneDistributionRestrictQueryAcl**

public javax.xml.bind.JAXBElement<java.lang.String> createCCMZoneDistributionRestrictQueryAcl(java.lang.String value)

Create an instance of JAXBElement<String>}

## **createCCMZoneDistributionMasterServers**

public javax.xml.bind.JAXBElement[<StringArray](#page-1555-0)> createCCMZoneDistributionMasterServers[\(StringArray](#page-1555-0) value)

Create an instance of JAXBElement[<StringArray](#page-1555-0)>}

## **createCCMZoneDistributionTenantId**

public javax.xml.bind.JAXBElement<java.lang.String> createCCMZoneDistributionTenantId(java.lang.String value)

Create an instance of JAXBElement<String>}

#### **createCCMZoneDistributionRestrictXfer**

public javax.xml.bind.JAXBElement<java.lang.String> createCCMZoneDistributionRestrictXfer(java.lang.String value)

Create an instance of JAXBElement<String>}

## **createCCMZoneDistributionCachingServerList**

public javax.xml.bind.JAXBElement[<CCMZDCachingArray](#page-321-0)> createCCMZoneDistributionCachingServerList[\(CCMZDCachingArray](#page-321-0) value)

Create an instance of JAXBElement[<CCMZDCachingArray](#page-321-0)>}

# **createCCMZoneDistributionUseGssTsig**

public javax.xml.bind.JAXBElement<java.lang.String> createCCMZoneDistributionUseGssTsig(java.lang.String value)

Create an instance of JAXBElement<String>}

### **createCCMZoneDistributionRestrictQuery**

public javax.xml.bind.JAXBElement<java.lang.String> createCCMZoneDistributionRestrictQuery(java.lang.String value)

Create an instance of JAXBElement<String>}

## **createCCMZoneDistributionRoundRobin**

public javax.xml.bind.JAXBElement<java.lang.String> createCCMZoneDistributionRoundRobin(java.lang.String value)

Create an instance of JAXBElement<String>}

### **createCCMZoneDistributionNotify**

public javax.xml.bind.JAXBElement<java.lang.String> createCCMZoneDistributionNotify(java.lang.String value)

Create an instance of JAXBElement<String>}

## **createCCMZoneDistributionNotifyList**

public javax.xml.bind.JAXBElement[<StringArray](#page-1555-0)> createCCMZoneDistributionNotifyList[\(StringArray](#page-1555-0) value)

Create an instance of JAXBElement[<StringArray](#page-1555-0)>}

## **createCCMZoneDistributionSecondariesList**

public javax.xml.bind.JAXBElement[<CCMZDSecondaryArray](#page-330-0)> createCCMZoneDistributionSecondariesList[\(CCMZDSecondaryArray](#page-330-0) value)

Create an instance of JAXBElement[<CCMZDSecondaryArray](#page-330-0)>}

### **createCCMZoneDistributionRestrictXferAcl**

public javax.xml.bind.JAXBElement<java.lang.String> createCCMZoneDistributionRestrictXferAcl(java.lang.String value)

Create an instance of JAXBElement<String>}

## **createCCMZoneDistributionPushNotifications**

public javax.xml.bind.JAXBElement<java.lang.String> createCCMZoneDistributionPushNotifications(java.lang.String value)

Create an instance of JAXBElement<String>}

### **createLDAPRelatedServerInFlightRequests**

public javax.xml.bind.JAXBElement<java.lang.String> createLDAPRelatedServerInFlightRequests(java.lang.String value)

Create an instance of JAXBElement<String>}

## **createLDAPRelatedServerTimedOutRequests**

public javax.xml.bind.JAXBElement<java.lang.String> createLDAPRelatedServerTimedOutRequests(java.lang.String value)

## **createLDAPRelatedServerIp6Address**

public javax.xml.bind.JAXBElement<java.lang.String> createLDAPRelatedServerIp6Address(java.lang.String value)

Create an instance of JAXBElement<String>}

## **createLDAPRelatedServerRequests**

public javax.xml.bind.JAXBElement<java.lang.String> createLDAPRelatedServerRequests(java.lang.String value)

Create an instance of JAXBElement<String>}

## **createLDAPRelatedServerIpaddr**

public javax.xml.bind.JAXBElement<java.lang.String> createLDAPRelatedServerIpaddr(java.lang.String value)

Create an instance of JAXBElement<String>}

## **createLDAPRelatedServerCommState**

public javax.xml.bind.JAXBElement<java.lang.String> createLDAPRelatedServerCommState(java.lang.String value)

Create an instance of JAXBElement<String>}

### **createLDAPRelatedServerAcknowledgedRequests**

public javax.xml.bind.JAXBElement<java.lang.String> createLDAPRelatedServerAcknowledgedRequests(java.lang.String value)

Create an instance of JAXBElement<String>}

# **createLDAPRelatedServerServerDeactivatedCount**

public javax.xml.bind.JAXBElement<java.lang.String> createLDAPRelatedServerServerDeactivatedCount(java.lang.String value)

Create an instance of JAXBElement<String>}

#### **createLDAPRelatedServerMaxRequests**

public javax.xml.bind.JAXBElement<java.lang.String> createLDAPRelatedServerMaxRequests(java.lang.String value)

Create an instance of JAXBElement<String>}

### **createPolicyAllowClientARecordUpdate**

public javax.xml.bind.JAXBElement<java.lang.String> createPolicyAllowClientARecordUpdate(java.lang.String value)

Create an instance of JAXBElement<String>}

### **createPolicyAllowLeaseTimeOverride**

public javax.xml.bind.JAXBElement<java.lang.String> createPolicyAllowLeaseTimeOverride(java.lang.String value)

# **createPolicyV4BootpReplyOptions**

public javax.xml.bind.JAXBElement[<StringArray](#page-1555-0)> createPolicyV4BootpReplyOptions[\(StringArray](#page-1555-0) value)

Create an instance of JAXBElement[<StringArray](#page-1555-0)>}

## **createPolicyTenantId**

public javax.xml.bind.JAXBElement<java.lang.String> createPolicyTenantId(java.lang.String value)

Create an instance of JAXBElement<String>}

## **createPolicyPacketServerName**

public javax.xml.bind.JAXBElement<java.lang.String> createPolicyPacketServerName(java.lang.String value)

Create an instance of JAXBElement<String>}

## **createPolicyDefaultPrefixLength**

public javax.xml.bind.JAXBElement<java.lang.String> createPolicyDefaultPrefixLength(java.lang.String value)

Create an instance of JAXBElement<String>}

### **createPolicyOptionList**

public javax.xml.bind.JAXBElement[<OptionArray](#page-1411-0)> createPolicyOptionList[\(OptionArray](#page-1411-0) value)

Create an instance of JAXBElement[<OptionArray](#page-1411-0)>}

## **createPolicyV6MaxClientValidLifetime**

public javax.xml.bind.JAXBElement<java.lang.String> createPolicyV6MaxClientValidLifetime(java.lang.String value)

Create an instance of JAXBElement<String>}

### **createPolicyValidLifetime**

public javax.xml.bind.JAXBElement<java.lang.String> createPolicyValidLifetime(java.lang.String value)

Create an instance of JAXBElement<String>}

### **createPolicyLongestPrefixLength**

public javax.xml.bind.JAXBElement<java.lang.String> createPolicyLongestPrefixLength(java.lang.String value)

Create an instance of JAXBElement<String>}

## **createPolicyForwardDnsupdate**

public javax.xml.bind.JAXBElement<java.lang.String> createPolicyForwardDnsupdate(java.lang.String value)

Create an instance of JAXBElement<String>}

**createPolicyV6Options**

public javax.xml.bind.JAXBElement[<OptionArray](#page-1411-0)> createPolicyV6Options[\(OptionArray](#page-1411-0) value)

Create an instance of JAXBElement[<OptionArray](#page-1411-0)>}

## **createPolicyMaxClientRenewalTime**

public javax.xml.bind.JAXBElement<java.lang.String> createPolicyMaxClientRenewalTime(java.lang.String value)

Create an instance of JAXBElement<String>}

### **createPolicyInhibitRenewsAtReboot**

public javax.xml.bind.JAXBElement<java.lang.String> createPolicyInhibitRenewsAtReboot(java.lang.String value)

Create an instance of JAXBElement<String>}

### **createPolicyLimitationCount**

public javax.xml.bind.JAXBElement<java.lang.String> createPolicyLimitationCount(java.lang.String value)

Create an instance of JAXBElement<String>}

### **createPolicyOfferTimeout**

public javax.xml.bind.JAXBElement<java.lang.String> createPolicyOfferTimeout(java.lang.String value)

Create an instance of JAXBElement<String>}

### **createPolicySplitLeaseTimes**

public javax.xml.bind.JAXBElement<java.lang.String> createPolicySplitLeaseTimes(java.lang.String value)

Create an instance of JAXBElement<String>}

## **createPolicyMaxLeasesPerBinding**

public javax.xml.bind.JAXBElement<java.lang.String> createPolicyMaxLeasesPerBinding(java.lang.String value)

Create an instance of JAXBElement<String>}

### **createPolicyAllowRapidCommit**

public javax.xml.bind.JAXBElement<java.lang.String> createPolicyAllowRapidCommit(java.lang.String value)

Create an instance of JAXBElement<String>}

### **createPolicyShortestPrefixLength**

public javax.xml.bind.JAXBElement<java.lang.String> createPolicyShortestPrefixLength(java.lang.String value)

Create an instance of JAXBElement<String>}

## **createPolicyMaxClientLeaseTime**

public javax.xml.bind.JAXBElement<java.lang.String> createPolicyMaxClientLeaseTime(java.lang.String value)

## **createPolicyV6MaxClientRebindingTime**

public javax.xml.bind.JAXBElement<java.lang.String> createPolicyV6MaxClientRebindingTime(java.lang.String value)

Create an instance of JAXBElement<String>}

## **createPolicyExcludedPrefix**

public javax.xml.bind.JAXBElement<java.lang.String> createPolicyExcludedPrefix(java.lang.String value)

Create an instance of JAXBElement<String>}

### **createPolicyAllowTemporaryAddresses**

public javax.xml.bind.JAXBElement<java.lang.String> createPolicyAllowTemporaryAddresses(java.lang.String value)

Create an instance of JAXBElement<String>}

# **createPolicyInhibitAllRenews**

public javax.xml.bind.JAXBElement<java.lang.String> createPolicyInhibitAllRenews(java.lang.String value)

Create an instance of JAXBElement<String>}

## **createPolicyVendorOptions**

public javax.xml.bind.JAXBElement[<OptionArray](#page-1411-0)> createPolicyVendorOptions([OptionArray](#page-1411-0) value)

Create an instance of JAXBElement[<OptionArray](#page-1411-0)>}

## **createPolicyAffinityPeriod**

public javax.xml.bind.JAXBElement<java.lang.String> createPolicyAffinityPeriod(java.lang.String value)

Create an instance of JAXBElement<String>}

### **createPolicyUseClientIdForReservations**

public javax.xml.bind.JAXBElement<java.lang.String> createPolicyUseClientIdForReservations(java.lang.String value)

Create an instance of JAXBElement<String>}

## **createPolicyV6MaxClientPreferredLifetime**

public javax.xml.bind.JAXBElement<java.lang.String> createPolicyV6MaxClientPreferredLifetime(java.lang.String value)

Create an instance of JAXBElement<String>}

## **createPolicyPacketFileName**

public javax.xml.bind.JAXBElement<java.lang.String> createPolicyPacketFileName(java.lang.String value)

# **createPolicyV4ReplyOptions**

public javax.xml.bind.JAXBElement[<StringArray](#page-1555-0)> createPolicyV4ReplyOptions[\(StringArray](#page-1555-0) value)

Create an instance of JAXBElement[<StringArray](#page-1555-0)>}

## **createPolicyV6MaxClientRenewalTime**

public javax.xml.bind.JAXBElement<java.lang.String> createPolicyV6MaxClientRenewalTime(java.lang.String value)

Create an instance of JAXBElement<String>}

## **createPolicyV6ReplyOptions**

public javax.xml.bind.JAXBElement[<StringArray](#page-1555-0)> createPolicyV6ReplyOptions[\(StringArray](#page-1555-0) value)

Create an instance of JAXBElement[<StringArray](#page-1555-0)>}

## **createPolicyUnavailableTimeout**

public javax.xml.bind.JAXBElement<java.lang.String> createPolicyUnavailableTimeout(java.lang.String value)

Create an instance of JAXBElement<String>}

## **createPolicyReverseDnsupdate**

public javax.xml.bind.JAXBElement<java.lang.String> createPolicyReverseDnsupdate(java.lang.String value)

Create an instance of JAXBElement<String>}

# **createPolicyGiaddrAsServerId**

public javax.xml.bind.JAXBElement<java.lang.String> createPolicyGiaddrAsServerId(java.lang.String value)

Create an instance of JAXBElement<String>}

### **createPolicyPermanentLeases**

public javax.xml.bind.JAXBElement<java.lang.String> createPolicyPermanentLeases(java.lang.String value)

Create an instance of JAXBElement<String>}

### **createPolicyMaxClientRebindingTime**

public javax.xml.bind.JAXBElement<java.lang.String> createPolicyMaxClientRebindingTime(java.lang.String value)

Create an instance of JAXBElement<String>}

## **createPolicyPacketSiaddr**

public javax.xml.bind.JAXBElement<java.lang.String> createPolicyPacketSiaddr(java.lang.String value)

Create an instance of JAXBElement<String>}

**createPolicyPreferredLifetime**

public javax.xml.bind.JAXBElement<java.lang.String> createPolicyPreferredLifetime(java.lang.String value)

Create an instance of JAXBElement<String>}

### **createPolicyLeaseRetentionLimit**

public javax.xml.bind.JAXBElement<java.lang.String> createPolicyLeaseRetentionLimit(java.lang.String value)

Create an instance of JAXBElement<String>}

## **createPolicyV6RsooAllowedOptions**

public javax.xml.bind.JAXBElement[<StringArray](#page-1555-0)> createPolicyV6RsooAllowedOptions([StringArray](#page-1555-0) value)

Create an instance of JAXBElement[<StringArray](#page-1555-0)>}

### **createPolicyV6VendorOptions**

public javax.xml.bind.JAXBElement[<OptionArray](#page-1411-0)> createPolicyV6VendorOptions([OptionArray](#page-1411-0) value)

Create an instance of JAXBElement[<OptionArray](#page-1411-0)>}

## **createPolicyGracePeriod**

public javax.xml.bind.JAXBElement<java.lang.String> createPolicyGracePeriod(java.lang.String value)

Create an instance of JAXBElement<String>}

### **createPolicyForwardZoneName**

public javax.xml.bind.JAXBElement<java.lang.String> createPolicyForwardZoneName(java.lang.String value)

Create an instance of JAXBElement<String>}

## **createPolicyAllowDualZoneDnsUpdate**

public javax.xml.bind.JAXBElement<java.lang.String> createPolicyAllowDualZoneDnsUpdate(java.lang.String value)

Create an instance of JAXBElement<String>}

### **createPolicyAllowNonTemporaryAddresses**

public javax.xml.bind.JAXBElement<java.lang.String> createPolicyAllowNonTemporaryAddresses(java.lang.String value)

Create an instance of JAXBElement<String>}

### **createPolicyServerLeaseTime**

public javax.xml.bind.JAXBElement<java.lang.String> createPolicyServerLeaseTime(java.lang.String value)

Create an instance of JAXBElement<String>}

## **createPolicyReconfigureViaRelay**

public javax.xml.bind.JAXBElement<java.lang.String> createPolicyReconfigureViaRelay(java.lang.String value)

## **createPolicyViewId**

public javax.xml.bind.JAXBElement<java.lang.String> createPolicyViewId(java.lang.String value)

Create an instance of JAXBElement<String>}

### **createPolicyReconfigure**

public javax.xml.bind.JAXBElement<java.lang.String> createPolicyReconfigure(java.lang.String value)

Create an instance of JAXBElement<String>}

## **createACLTenantId**

public javax.xml.bind.JAXBElement<java.lang.String> createACLTenantId(java.lang.String value)

Create an instance of JAXBElement<String>}

## **createACLMatchList**

public javax.xml.bind.JAXBElement<java.lang.String> createACLMatchList(java.lang.String value)

Create an instance of JAXBElement<String>}

## **createDHCPServerValidateClientNameAsMac**

public javax.xml.bind.JAXBElement<java.lang.String> createDHCPServerValidateClientNameAsMac(java.lang.String value)

Create an instance of JAXBElement<String>}

## **createDHCPServerLdapMode**

public javax.xml.bind.JAXBElement<java.lang.String> createDHCPServerLdapMode(java.lang.String value)

Create an instance of JAXBElement<String>}

#### **createDHCPServerReturnClientFqdnIfAsked**

public javax.xml.bind.JAXBElement<java.lang.String> createDHCPServerReturnClientFqdnIfAsked(java.lang.String value)

Create an instance of JAXBElement<String>}

## **createDHCPServerCollectPerformanceStatistics**

public javax.xml.bind.JAXBElement<java.lang.String> createDHCPServerCollectPerformanceStatistics(java.lang.String value)

Create an instance of JAXBElement<String>}

### **createDHCPServerSkipClientLookup**

public javax.xml.bind.JAXBElement<java.lang.String> createDHCPServerSkipClientLookup(java.lang.String value)

# **createDHCPServerUpgradeUnavailableTimeout**

public javax.xml.bind.JAXBElement<java.lang.String> createDHCPServerUpgradeUnavailableTimeout(java.lang.String value)

Create an instance of JAXBElement<String>}

## **createDHCPServerMapRadiusClass**

public javax.xml.bind.JAXBElement<java.lang.String> createDHCPServerMapRadiusClass(java.lang.String value)

Create an instance of JAXBElement<String>}

## **createDHCPServerPingTimeout**

public javax.xml.bind.JAXBElement<java.lang.String> createDHCPServerPingTimeout(java.lang.String value)

Create an instance of JAXBElement<String>}

## **createDHCPServerOneLeasePerClient**

public javax.xml.bind.JAXBElement<java.lang.String> createDHCPServerOneLeasePerClient(java.lang.String value)

Create an instance of JAXBElement<String>}

# **createDHCPServerInitialEnvironmentDictionary**

public javax.xml.bind.JAXBElement<java.lang.String> createDHCPServerInitialEnvironmentDictionary(java.lang.String value)

Create an instance of JAXBElement<String>}

## **createDHCPServerForceDnsUpdates**

public javax.xml.bind.JAXBElement<java.lang.String> createDHCPServerForceDnsUpdates(java.lang.String value)

Create an instance of JAXBElement<String>}

### **createDHCPServerMapUserClassId**

public javax.xml.bind.JAXBElement<java.lang.String> createDHCPServerMapUserClassId(java.lang.String value)

Create an instance of JAXBElement<String>}

## **createDHCPServerAddrBlocksDefaultSelectionTags**

public javax.xml.bind.JAXBElement[<StringArray](#page-1555-0)> createDHCPServerAddrBlocksDefaultSelectionTags[\(StringArray](#page-1555-0) value)

Create an instance of JAXBElement[<StringArray](#page-1555-0)>}

## **createDHCPServerHardwareUnicast**

public javax.xml.bind.JAXBElement<java.lang.String> createDHCPServerHardwareUnicast(java.lang.String value)

Create an instance of JAXBElement<String>}

**createDHCPServerMaxDnsTtl**

public javax.xml.bind.JAXBElement<java.lang.String> createDHCPServerMaxDnsTtl(java.lang.String value)

Create an instance of JAXBElement<String>}

## **createDHCPServerDnsClientIdentity**

public javax.xml.bind.JAXBElement<java.lang.String> createDHCPServerDnsClientIdentity(java.lang.String value)

Create an instance of JAXBElement<String>}

### **createDHCPServerLastTransactionTimeGranularity**

public javax.xml.bind.JAXBElement<java.lang.String> createDHCPServerLastTransactionTimeGranularity(java.lang.String value)

Create an instance of JAXBElement<String>}

### **createDHCPServerLogFormat**

public javax.xml.bind.JAXBElement<java.lang.String> createDHCPServerLogFormat(java.lang.String value)

Create an instance of JAXBElement<String>}

## **createDHCPServerTrimHostName**

public javax.xml.bind.JAXBElement<java.lang.String> createDHCPServerTrimHostName(java.lang.String value)

Create an instance of JAXBElement<String>}

## **createDHCPServerName**

public javax.xml.bind.JAXBElement<java.lang.String> createDHCPServerName(java.lang.String value)

Create an instance of JAXBElement<String>}

### **createDHCPServerActivitySummaryInterval**

public javax.xml.bind.JAXBElement<java.lang.String> createDHCPServerActivitySummaryInterval(java.lang.String value)

Create an instance of JAXBElement<String>}

## **createDHCPServerClientCacheTtl**

public javax.xml.bind.JAXBElement<java.lang.String> createDHCPServerClientCacheTtl(java.lang.String value)

Create an instance of JAXBElement<String>}

## **createDHCPServerTrapsEnabled**

public javax.xml.bind.JAXBElement<java.lang.String> createDHCPServerTrapsEnabled(java.lang.String value)

Create an instance of JAXBElement<String>}

## **createDHCPServerMaxDhcpRequests**

public javax.xml.bind.JAXBElement<java.lang.String> createDHCPServerMaxDhcpRequests(java.lang.String value)

## **createDHCPServerUseClientFqdnFirst**

public javax.xml.bind.JAXBElement<java.lang.String> createDHCPServerUseClientFqdnFirst(java.lang.String value)

Create an instance of JAXBElement<String>}

## **createDHCPServerPingClients**

public javax.xml.bind.JAXBElement<java.lang.String> createDHCPServerPingClients(java.lang.String value)

Create an instance of JAXBElement<String>}

### **createDHCPServerIgnoreRequestsForOtherServers**

public javax.xml.bind.JAXBElement<java.lang.String> createDHCPServerIgnoreRequestsForOtherServers(java.lang.String value)

Create an instance of JAXBElement<String>}

## **createDHCPServerExpressionTraceLevel**

public javax.xml.bind.JAXBElement<java.lang.String> createDHCPServerExpressionTraceLevel(java.lang.String value)

Create an instance of JAXBElement<String>}

## **createDHCPServerV6DefaultFreeAddressConfig**

public javax.xml.bind.JAXBElement<java.lang.String> createDHCPServerV6DefaultFreeAddressConfig(java.lang.String value)

Create an instance of JAXBElement<String>}

## **createDHCPServerSaveVendorClassId**

public javax.xml.bind.JAXBElement<java.lang.String> createDHCPServerSaveVendorClassId(java.lang.String value)

Create an instance of JAXBElement<String>}

#### **createDHCPServerExpressionConfigurationTraceLevel**

public javax.xml.bind.JAXBElement<java.lang.String> createDHCPServerExpressionConfigurationTraceLevel(java.lang.String value)

Create an instance of JAXBElement<String>}

## **createDHCPServerDnsTimeout**

public javax.xml.bind.JAXBElement<java.lang.String> createDHCPServerDnsTimeout(java.lang.String value)

Create an instance of JAXBElement<String>}

## **createDHCPServerV6ClientClassLookupId**

public javax.xml.bind.JAXBElement<java.lang.String> createDHCPServerV6ClientClassLookupId(java.lang.String value)

## **createDHCPServerIpHistoryMaxAge**

public javax.xml.bind.JAXBElement<java.lang.String> createDHCPServerIpHistoryMaxAge(java.lang.String value)

Create an instance of JAXBElement<String>}

## **createDHCPServerSmsSiteCode**

public javax.xml.bind.JAXBElement<java.lang.String> createDHCPServerSmsSiteCode(java.lang.String value)

Create an instance of JAXBElement<String>}

### **createDHCPServerEqualPriorityMostAvailable**

public javax.xml.bind.JAXBElement<java.lang.String> createDHCPServerEqualPriorityMostAvailable(java.lang.String value)

Create an instance of JAXBElement<String>}

## **createDHCPServerFailoverRecover**

public javax.xml.bind.JAXBElement<java.lang.String> createDHCPServerFailoverRecover(java.lang.String value)

Create an instance of JAXBElement<String>}

## **createDHCPServerLogSettings**

public javax.xml.bind.JAXBElement<java.lang.String> createDHCPServerLogSettings(java.lang.String value)

Create an instance of JAXBElement<String>}

## **createDHCPServerMaxPingPackets**

public javax.xml.bind.JAXBElement<java.lang.String> createDHCPServerMaxPingPackets(java.lang.String value)

Create an instance of JAXBElement<String>}

### **createDHCPServerImportMode**

public javax.xml.bind.JAXBElement<java.lang.String> createDHCPServerImportMode(java.lang.String value)

Create an instance of JAXBElement<String>}

### **createDHCPServerIgnoreCiscoOptions**

public javax.xml.bind.JAXBElement[<StringArray](#page-1555-0)> createDHCPServerIgnoreCiscoOptions[\(StringArray](#page-1555-0) value)

Create an instance of JAXBElement[<StringArray](#page-1555-0)>}

## **createDHCPServerSmsLibraryPath**

public javax.xml.bind.JAXBElement<java.lang.String> createDHCPServerSmsLibraryPath(java.lang.String value)

Create an instance of JAXBElement<String>}

**createDHCPServerUseHostName**

public javax.xml.bind.JAXBElement<java.lang.String> createDHCPServerUseHostName(java.lang.String value)

Create an instance of JAXBElement<String>}

# **createDHCPServerMinDnsTtl**

public javax.xml.bind.JAXBElement<java.lang.String> createDHCPServerMinDnsTtl(java.lang.String value)

Create an instance of JAXBElement<String>}

## **createDHCPServerEnhancedSampleCounters**

public javax.xml.bind.JAXBElement<java.lang.String> createDHCPServerEnhancedSampleCounters(java.lang.String value)

Create an instance of JAXBElement<String>}

## **createDHCPServerAddrBlocksUseClientAffinity**

public javax.xml.bind.JAXBElement<java.lang.String> createDHCPServerAddrBlocksUseClientAffinity(java.lang.String value)

Create an instance of JAXBElement<String>}

## **createDHCPServerAddrBlocksUseSelectionTags**

public javax.xml.bind.JAXBElement<java.lang.String> createDHCPServerAddrBlocksUseSelectionTags(java.lang.String value)

Create an instance of JAXBElement<String>}

### **createDHCPServerMaxWaitingPackets**

public javax.xml.bind.JAXBElement<java.lang.String> createDHCPServerMaxWaitingPackets(java.lang.String value)

Create an instance of JAXBElement<String>}

### **createDHCPServerDeferLeaseExtensions**

public javax.xml.bind.JAXBElement<java.lang.String> createDHCPServerDeferLeaseExtensions(java.lang.String value)

Create an instance of JAXBElement<String>}

### **createDHCPServerClientClassLookupId**

public javax.xml.bind.JAXBElement<java.lang.String> createDHCPServerClientClassLookupId(java.lang.String value)

Create an instance of JAXBElement<String>}

### **createDHCPServerServerFlags**

public javax.xml.bind.JAXBElement<java.lang.String> createDHCPServerServerFlags(java.lang.String value)

Create an instance of JAXBElement<String>}

## **createDHCPServerUseLdapClientData**

public javax.xml.bind.JAXBElement<java.lang.String> createDHCPServerUseLdapClientData(java.lang.String value)

## **createDHCPServerSmsNetworkDiscovery**

public javax.xml.bind.JAXBElement<java.lang.String> createDHCPServerSmsNetworkDiscovery(java.lang.String value)

Create an instance of JAXBElement<String>}

## **createDHCPServerMapRadiusPoolName**

public javax.xml.bind.JAXBElement<java.lang.String> createDHCPServerMapRadiusPoolName(java.lang.String value)

Create an instance of JAXBElement<String>}

## **createDHCPServerDocsisVersionIdMissing**

public javax.xml.bind.JAXBElement<java.lang.String> createDHCPServerDocsisVersionIdMissing(java.lang.String value)

Create an instance of JAXBElement<String>}

## **createDHCPServerDeleteOrphanedLeases**

public javax.xml.bind.JAXBElement<java.lang.String> createDHCPServerDeleteOrphanedLeases(java.lang.String value)

Create an instance of JAXBElement<String>}

## **createDHCPServerDropPacketOnExtensionFailure**

public javax.xml.bind.JAXBElement<java.lang.String> createDHCPServerDropPacketOnExtensionFailure(java.lang.String value)

Create an instance of JAXBElement<String>}

## **createDHCPServerLeaseRetentionMinAge**

public javax.xml.bind.JAXBElement<java.lang.String> createDHCPServerLeaseRetentionMinAge(java.lang.String value)

Create an instance of JAXBElement<String>}

### **createDHCPServerUseDnsUpdatePrereqs**

public javax.xml.bind.JAXBElement<java.lang.String> createDHCPServerUseDnsUpdatePrereqs(java.lang.String value)

Create an instance of JAXBElement<String>}

## **createDHCPServerIpHistory**

public javax.xml.bind.JAXBElement<java.lang.String> createDHCPServerIpHistory(java.lang.String value)

Create an instance of JAXBElement<String>}

## **createDHCPServerGetSubnetMaskFromPolicy**

public javax.xml.bind.JAXBElement<java.lang.String> createDHCPServerGetSubnetMaskFromPolicy(java.lang.String value)

## **createDHCPServerCollectSampleCounters**

public javax.xml.bind.JAXBElement<java.lang.String> createDHCPServerCollectSampleCounters(java.lang.String value)

Create an instance of JAXBElement<String>}

## **createDHCPServerDropOldPackets**

public javax.xml.bind.JAXBElement<java.lang.String> createDHCPServerDropOldPackets(java.lang.String value)

Create an instance of JAXBElement<String>}

## **createDHCPServerVpnCommunication**

public javax.xml.bind.JAXBElement<java.lang.String> createDHCPServerVpnCommunication(java.lang.String value)

Create an instance of JAXBElement<String>}

## **createDHCPServerInhibitBusyOptimization**

public javax.xml.bind.JAXBElement<java.lang.String> createDHCPServerInhibitBusyOptimization(java.lang.String value)

Create an instance of JAXBElement<String>}

# **createDHCPServerMulticastAddresses**

public javax.xml.bind.JAXBElement[<StringArray](#page-1555-0)> createDHCPServerMulticastAddresses[\(StringArray](#page-1555-0) value)

Create an instance of JAXBElement[<StringArray](#page-1555-0)>}

## **createDHCPServerMaxDhcpResponses**

public javax.xml.bind.JAXBElement<java.lang.String> createDHCPServerMaxDhcpResponses(java.lang.String value)

Create an instance of JAXBElement<String>}

### **createDHCPServerPriorityAddressAllocation**

public javax.xml.bind.JAXBElement<java.lang.String> createDHCPServerPriorityAddressAllocation(java.lang.String value)

Create an instance of JAXBElement<String>}

### **createDHCPServerMaxDnsRenamingRetries**

public javax.xml.bind.JAXBElement<java.lang.String> createDHCPServerMaxDnsRenamingRetries(java.lang.String value)

Create an instance of JAXBElement<String>}

### **createDHCPServerLeaseRetentionMaxAge**

public javax.xml.bind.JAXBElement<java.lang.String> createDHCPServerLeaseRetentionMaxAge(java.lang.String value)

Create an instance of JAXBElement<String>}

**createDHCPServerUpdateDnsForBootp**
public javax.xml.bind.JAXBElement<java.lang.String> createDHCPServerUpdateDnsForBootp(java.lang.String value)

Create an instance of JAXBElement<String>}

# **createDHCPServerSmsLeaseInterval**

public javax.xml.bind.JAXBElement<java.lang.String> createDHCPServerSmsLeaseInterval(java.lang.String value)

Create an instance of JAXBElement<String>}

# **createDHCPServerSynthesizeReverseZone**

public javax.xml.bind.JAXBElement<java.lang.String> createDHCPServerSynthesizeReverseZone(java.lang.String value)

Create an instance of JAXBElement<String>}

#### **createDHCPServerDeleteOrphanedSubnets**

public javax.xml.bind.JAXBElement<java.lang.String> createDHCPServerDeleteOrphanedSubnets(java.lang.String value)

Create an instance of JAXBElement<String>}

## **createDHCPServerUseClientFqdn**

public javax.xml.bind.JAXBElement<java.lang.String> createDHCPServerUseClientFqdn(java.lang.String value)

Create an instance of JAXBElement<String>}

### **createDHCPServerHaDnsFailoverTimeout**

public javax.xml.bind.JAXBElement<java.lang.String> createDHCPServerHaDnsFailoverTimeout(java.lang.String value)

Create an instance of JAXBElement<String>}

#### **createDHCPServerGssTsigConfig**

public javax.xml.bind.JAXBElement<java.lang.String> createDHCPServerGssTsigConfig(java.lang.String value)

Create an instance of JAXBElement<String>}

## **createDHCPServerClientCacheCount**

public javax.xml.bind.JAXBElement<java.lang.String> createDHCPServerClientCacheCount(java.lang.String value)

Create an instance of JAXBElement<String>}

### **createDHCPServerCacheClientForRequests**

public javax.xml.bind.JAXBElement<java.lang.String> createDHCPServerCacheClientForRequests(java.lang.String value)

Create an instance of JAXBElement<String>}

## **createDHCPServerIgnoreIcmpErrors**

public javax.xml.bind.JAXBElement<java.lang.String> createDHCPServerIgnoreIcmpErrors(java.lang.String value)

## **createDHCPServerAddrBlocksUseLanSegments**

public javax.xml.bind.JAXBElement<java.lang.String> createDHCPServerAddrBlocksUseLanSegments(java.lang.String value)

Create an instance of JAXBElement<String>}

### **createDHCPServerMaxDnsRetries**

public javax.xml.bind.JAXBElement<java.lang.String> createDHCPServerMaxDnsRetries(java.lang.String value)

Create an instance of JAXBElement<String>}

#### **createDHCPServerMacAddressOnly**

public javax.xml.bind.JAXBElement<java.lang.String> createDHCPServerMacAddressOnly(java.lang.String value)

Create an instance of JAXBElement<String>}

# **createDHCPServerMaxClientLeases**

public javax.xml.bind.JAXBElement<java.lang.String> createDHCPServerMaxClientLeases(java.lang.String value)

Create an instance of JAXBElement<String>}

#### **createDHCPServerDefaultFreeAddressConfig**

public javax.xml.bind.JAXBElement<java.lang.String> createDHCPServerDefaultFreeAddressConfig(java.lang.String value)

Create an instance of JAXBElement<String>}

# **createDHCPServerClientClass**

public javax.xml.bind.JAXBElement<java.lang.String> createDHCPServerClientClass(java.lang.String value)

Create an instance of JAXBElement<String>}

#### **createDHCPServerExtensionTraceLevel**

public javax.xml.bind.JAXBElement<java.lang.String> createDHCPServerExtensionTraceLevel(java.lang.String value)

Create an instance of JAXBElement<String>}

#### **createFailoverRelatedServerV6BindingAcksReceived**

public javax.xml.bind.JAXBElement<java.lang.String> createFailoverRelatedServerV6BindingAcksReceived(java.lang.String value)

Create an instance of JAXBElement<String>}

## **createFailoverRelatedServerConnectionEndTime**

public javax.xml.bind.JAXBElement<java.lang.String> createFailoverRelatedServerConnectionEndTime(java.lang.String value)

# **createFailoverRelatedServerV6BindingUpdatesSent**

public javax.xml.bind.JAXBElement<java.lang.String> createFailoverRelatedServerV6BindingUpdatesSent(java.lang.String value)

Create an instance of JAXBElement<String>}

# **createFailoverRelatedServerUpdateRequestOutstanding**

public javax.xml.bind.JAXBElement<java.lang.String> createFailoverRelatedServerUpdateRequestOutstanding(java.lang.String value)

Create an instance of JAXBElement<String>}

#### **createFailoverRelatedServerV6UpdateResponsePercentComplete**

public javax.xml.bind.JAXBElement<java.lang.String> createFailoverRelatedServerV6UpdateResponsePercentComplete(java.lang.String value)

Create an instance of JAXBElement<String>}

### **createFailoverRelatedServerCommState**

public javax.xml.bind.JAXBElement<java.lang.String> createFailoverRelatedServerCommState(java.lang.String value)

Create an instance of JAXBElement<String>}

# **createFailoverRelatedServerStartTimeOfPartnerState**

public javax.xml.bind.JAXBElement<java.lang.String> createFailoverRelatedServerStartTimeOfPartnerState(java.lang.String value)

Create an instance of JAXBElement<String>}

# **createFailoverRelatedServerUpdateRequestDoneTime**

public javax.xml.bind.JAXBElement<java.lang.String> createFailoverRelatedServerUpdateRequestDoneTime(java.lang.String value)

Create an instance of JAXBElement<String>}

# **createFailoverRelatedServerStartTimeOfState**

public javax.xml.bind.JAXBElement<java.lang.String> createFailoverRelatedServerStartTimeOfState(java.lang.String value)

Create an instance of JAXBElement<String>}

#### **createFailoverRelatedServerSequenceNumber**

public javax.xml.bind.JAXBElement<java.lang.String> createFailoverRelatedServerSequenceNumber(java.lang.String value)

Create an instance of JAXBElement<String>}

#### **createFailoverRelatedServerV6UpdateResponseInProgress**

public javax.xml.bind.JAXBElement<java.lang.String> createFailoverRelatedServerV6UpdateResponseInProgress(java.lang.String value)

Create an instance of JAXBElement<String>}

**createFailoverRelatedServerOtherServerDownTime**

public javax.xml.bind.JAXBElement<java.lang.String> createFailoverRelatedServerOtherServerDownTime(java.lang.String value)

Create an instance of JAXBElement<String>}

## **createFailoverRelatedServerState**

public javax.xml.bind.JAXBElement<java.lang.String> createFailoverRelatedServerState(java.lang.String value)

Create an instance of JAXBElement<String>}

#### **createFailoverRelatedServerLastBindingAckReceivedTime**

public javax.xml.bind.JAXBElement<java.lang.String> createFailoverRelatedServerLastBindingAckReceivedTime(java.lang.String value)

Create an instance of JAXBElement<String>}

# **createFailoverRelatedServerOurIp6Address**

public javax.xml.bind.JAXBElement<java.lang.String> createFailoverRelatedServerOurIp6Address(java.lang.String value)

Create an instance of JAXBElement<String>}

# **createFailoverRelatedServerEstPartnerEndRecoverTime**

public javax.xml.bind.JAXBElement<java.lang.String> createFailoverRelatedServerEstPartnerEndRecoverTime(java.lang.String value)

Create an instance of JAXBElement<String>}

#### **createFailoverRelatedServerRequestBuffersAllocated**

public javax.xml.bind.JAXBElement<java.lang.String> createFailoverRelatedServerRequestBuffersAllocated(java.lang.String value)

Create an instance of JAXBElement<String>}

#### **createFailoverRelatedServerV6UpdateRequestDoneTime**

public javax.xml.bind.JAXBElement<java.lang.String> createFailoverRelatedServerV6UpdateRequestDoneTime(java.lang.String value)

Create an instance of JAXBElement<String>}

#### **createFailoverRelatedServerV6BindingAcksSentTotal**

public javax.xml.bind.JAXBElement<java.lang.String> createFailoverRelatedServerV6BindingAcksSentTotal(java.lang.String value)

Create an instance of JAXBElement<String>}

### **createFailoverRelatedServerV6BindingUpdatesSentTotal**

public javax.xml.bind.JAXBElement<java.lang.String> createFailoverRelatedServerV6BindingUpdatesSentTotal(java.lang.String value)

Create an instance of JAXBElement<String>}

# **createFailoverRelatedServerFailoverPairName**

public javax.xml.bind.JAXBElement<java.lang.String> createFailoverRelatedServerFailoverPairName(java.lang.String value)

# **createFailoverRelatedServerCurrentBindingUpdatesInFlight**

public javax.xml.bind.JAXBElement<java.lang.String> createFailoverRelatedServerCurrentBindingUpdatesInFlight(java.lang.String value)

Create an instance of JAXBElement<String>}

# **createFailoverRelatedServerMaximumClientLeadTime**

public javax.xml.bind.JAXBElement<java.lang.String> createFailoverRelatedServerMaximumClientLeadTime(java.lang.String value)

Create an instance of JAXBElement<String>}

#### **createFailoverRelatedServerIp6Address**

public javax.xml.bind.JAXBElement<java.lang.String> createFailoverRelatedServerIp6Address(java.lang.String value)

Create an instance of JAXBElement<String>}

# **createFailoverRelatedServerLastCommOkTime**

public javax.xml.bind.JAXBElement<java.lang.String> createFailoverRelatedServerLastCommOkTime(java.lang.String value)

Create an instance of JAXBElement<String>}

#### **createFailoverRelatedServerLastBindingUpdateReceivedTime**

public javax.xml.bind.JAXBElement<java.lang.String> createFailoverRelatedServerLastBindingUpdateReceivedTime(java.lang.String value)

Create an instance of JAXBElement<String>}

# **createFailoverRelatedServerBindingUpdatesReceivedTotal**

public javax.xml.bind.JAXBElement<java.lang.String> createFailoverRelatedServerBindingUpdatesReceivedTotal(java.lang.String value)

Create an instance of JAXBElement<String>}

#### **createFailoverRelatedServerV6UpdateRequestOutstanding**

public javax.xml.bind.JAXBElement<java.lang.String> createFailoverRelatedServerV6UpdateRequestOutstanding(java.lang.String value)

Create an instance of JAXBElement<String>}

# **createFailoverRelatedServerCurrentTime**

public javax.xml.bind.JAXBElement<java.lang.String> createFailoverRelatedServerCurrentTime(java.lang.String value)

Create an instance of JAXBElement<String>}

#### **createFailoverRelatedServerIpaddr**

public javax.xml.bind.JAXBElement<java.lang.String> createFailoverRelatedServerIpaddr(java.lang.String value)

# **createFailoverRelatedServerUseOtherAvailable**

public javax.xml.bind.JAXBElement<java.lang.String> createFailoverRelatedServerUseOtherAvailable(java.lang.String value)

Create an instance of JAXBElement<String>}

## **createFailoverRelatedServerPartnerVendorMinorVersion**

public javax.xml.bind.JAXBElement<java.lang.String> createFailoverRelatedServerPartnerVendorMinorVersion(java.lang.String value)

Create an instance of JAXBElement<String>}

# **createFailoverRelatedServerStartOfCommInterrupted**

public javax.xml.bind.JAXBElement<java.lang.String> createFailoverRelatedServerStartOfCommInterrupted(java.lang.String value)

Create an instance of JAXBElement<String>}

# **createFailoverRelatedServerCurrentBindingUpdatesQueued**

public javax.xml.bind.JAXBElement<java.lang.String> createFailoverRelatedServerCurrentBindingUpdatesQueued(java.lang.String value)

Create an instance of JAXBElement<String>}

# **createFailoverRelatedServerRequestBuffersInUse**

public javax.xml.bind.JAXBElement<java.lang.String> createFailoverRelatedServerRequestBuffersInUse(java.lang.String value)

Create an instance of JAXBElement<String>}

# **createFailoverRelatedServerLastBindingUpdateSentTime**

public javax.xml.bind.JAXBElement<java.lang.String> createFailoverRelatedServerLastBindingUpdateSentTime(java.lang.String value)

Create an instance of JAXBElement<String>}

#### **createFailoverRelatedServerOurIpaddr**

public javax.xml.bind.JAXBElement<java.lang.String> createFailoverRelatedServerOurIpaddr(java.lang.String value)

Create an instance of JAXBElement<String>}

#### **createFailoverRelatedServerBindingUpdatesReceived**

public javax.xml.bind.JAXBElement<java.lang.String> createFailoverRelatedServerBindingUpdatesReceived(java.lang.String value)

Create an instance of JAXBElement<String>}

#### **createFailoverRelatedServerLoadBalancingLocalHba**

public javax.xml.bind.JAXBElement<java.lang.String> createFailoverRelatedServerLoadBalancingLocalHba(java.lang.String value)

Create an instance of JAXBElement<String>}

**createFailoverRelatedServerBindingAcksSentTotal**

public javax.xml.bind.JAXBElement<java.lang.String> createFailoverRelatedServerBindingAcksSentTotal(java.lang.String value)

Create an instance of JAXBElement<String>}

# **createFailoverRelatedServerBindingUpdatesSentTotal**

public javax.xml.bind.JAXBElement<java.lang.String> createFailoverRelatedServerBindingUpdatesSentTotal(java.lang.String value)

Create an instance of JAXBElement<String>}

# **createFailoverRelatedServerV6UpdateRequestStartTime**

public javax.xml.bind.JAXBElement<java.lang.String> createFailoverRelatedServerV6UpdateRequestStartTime(java.lang.String value)

Create an instance of JAXBElement<String>}

# **createFailoverRelatedServerUseOtherAvailableTime**

public javax.xml.bind.JAXBElement<java.lang.String> createFailoverRelatedServerUseOtherAvailableTime(java.lang.String value)

Create an instance of JAXBElement<String>}

# **createFailoverRelatedServerV6BindingAcksReceivedTotal**

public javax.xml.bind.JAXBElement<java.lang.String> createFailoverRelatedServerV6BindingAcksReceivedTotal(java.lang.String value)

Create an instance of JAXBElement<String>}

# **createFailoverRelatedServerLoadBalancingDroppedRequests**

public javax.xml.bind.JAXBElement<java.lang.String> createFailoverRelatedServerLoadBalancingDroppedRequests(java.lang.String value)

Create an instance of JAXBElement<String>}

# **createFailoverRelatedServerLoadBalancingDroppedTotal**

public javax.xml.bind.JAXBElement<java.lang.String> createFailoverRelatedServerLoadBalancingDroppedTotal(java.lang.String value)

Create an instance of JAXBElement<String>}

# **createFailoverRelatedServerUpdateRequestStartTime**

public javax.xml.bind.JAXBElement<java.lang.String> createFailoverRelatedServerUpdateRequestStartTime(java.lang.String value)

Create an instance of JAXBElement<String>}

# **createFailoverRelatedServerBindingUpdatesSent**

public javax.xml.bind.JAXBElement<java.lang.String> createFailoverRelatedServerBindingUpdatesSent(java.lang.String value)

Create an instance of JAXBElement<String>}

# **createFailoverRelatedServerBindingAcksSent**

public javax.xml.bind.JAXBElement<java.lang.String> createFailoverRelatedServerBindingAcksSent(java.lang.String value)

## **createFailoverRelatedServerLoadBalancingProcessedTotal**

public javax.xml.bind.JAXBElement<java.lang.String> createFailoverRelatedServerLoadBalancingProcessedTotal(java.lang.String value)

Create an instance of JAXBElement<String>}

#### **createFailoverRelatedServerSafePeriodRemaining**

public javax.xml.bind.JAXBElement<java.lang.String> createFailoverRelatedServerSafePeriodRemaining(java.lang.String value)

Create an instance of JAXBElement<String>}

## **createFailoverRelatedServerPartnerRole**

public javax.xml.bind.JAXBElement<java.lang.String> createFailoverRelatedServerPartnerRole(java.lang.String value)

Create an instance of JAXBElement<String>}

# **createFailoverRelatedServerLastBindingAckSentTime**

public javax.xml.bind.JAXBElement<java.lang.String> createFailoverRelatedServerLastBindingAckSentTime(java.lang.String value)

Create an instance of JAXBElement<String>}

#### **createFailoverRelatedServerUpdateResponseInProgress**

public javax.xml.bind.JAXBElement<java.lang.String> createFailoverRelatedServerUpdateResponseInProgress(java.lang.String value)

Create an instance of JAXBElement<String>}

# **createFailoverRelatedServerMaximumBindingUpdatesQueued**

public javax.xml.bind.JAXBElement<java.lang.String> createFailoverRelatedServerMaximumBindingUpdatesQueued(java.lang.String value)

Create an instance of JAXBElement<String>}

#### **createFailoverRelatedServerLoadBalancingBackupPct**

public javax.xml.bind.JAXBElement<java.lang.String> createFailoverRelatedServerLoadBalancingBackupPct(java.lang.String value)

Create an instance of JAXBElement<String>}

#### **createFailoverRelatedServerBindingAcksReceivedTotal**

public javax.xml.bind.JAXBElement<java.lang.String> createFailoverRelatedServerBindingAcksReceivedTotal(java.lang.String value)

Create an instance of JAXBElement<String>}

# **createFailoverRelatedServerSmoothedTimeDelta**

public javax.xml.bind.JAXBElement<java.lang.String> createFailoverRelatedServerSmoothedTimeDelta(java.lang.String value)

# **createFailoverRelatedServerUpdateResponseStartTime**

public javax.xml.bind.JAXBElement<java.lang.String> createFailoverRelatedServerUpdateResponseStartTime(java.lang.String value)

Create an instance of JAXBElement<String>}

## **createFailoverRelatedServerConnectionStartTime**

public javax.xml.bind.JAXBElement<java.lang.String> createFailoverRelatedServerConnectionStartTime(java.lang.String value)

Create an instance of JAXBElement<String>}

# **createFailoverRelatedServerRole**

public javax.xml.bind.JAXBElement<java.lang.String> createFailoverRelatedServerRole(java.lang.String value)

Create an instance of JAXBElement<String>}

# **createFailoverRelatedServerMaximumBindingUpdatesInFlight**

public javax.xml.bind.JAXBElement<java.lang.String> createFailoverRelatedServerMaximumBindingUpdatesInFlight(java.lang.String value)

Create an instance of JAXBElement<String>}

# **createFailoverRelatedServerLoadBalancingPartnerHba**

public javax.xml.bind.JAXBElement<java.lang.String> createFailoverRelatedServerLoadBalancingPartnerHba(java.lang.String value)

Create an instance of JAXBElement<String>}

# **createFailoverRelatedServerUpdateResponseDoneTime**

public javax.xml.bind.JAXBElement<java.lang.String> createFailoverRelatedServerUpdateResponseDoneTime(java.lang.String value)

Create an instance of JAXBElement<String>}

# **createFailoverRelatedServerPartnerVendorMajorVersion**

public javax.xml.bind.JAXBElement<java.lang.String> createFailoverRelatedServerPartnerVendorMajorVersion(java.lang.String value)

Create an instance of JAXBElement<String>}

## **createFailoverRelatedServerV6UpdateResponseDoneTime**

public javax.xml.bind.JAXBElement<java.lang.String> createFailoverRelatedServerV6UpdateResponseDoneTime(java.lang.String value)

Create an instance of JAXBElement<String>}

# **createFailoverRelatedServerV6BindingAcksSent**

public javax.xml.bind.JAXBElement<java.lang.String> createFailoverRelatedServerV6BindingAcksSent(java.lang.String value)

Create an instance of JAXBElement<String>}

**createFailoverRelatedServerBindingAcksReceived**

public javax.xml.bind.JAXBElement<java.lang.String> createFailoverRelatedServerBindingAcksReceived(java.lang.String value)

Create an instance of JAXBElement<String>}

# **createFailoverRelatedServerPartnerState**

public javax.xml.bind.JAXBElement<java.lang.String> createFailoverRelatedServerPartnerState(java.lang.String value)

Create an instance of JAXBElement<String>}

# **createFailoverRelatedServerUpdateResponsePercentComplete**

public javax.xml.bind.JAXBElement<java.lang.String> createFailoverRelatedServerUpdateResponsePercentComplete(java.lang.String value)

Create an instance of JAXBElement<String>}

# **createFailoverRelatedServerDecayingMaxRequestBuffersInUse**

public javax.xml.bind.JAXBElement<java.lang.String> createFailoverRelatedServerDecayingMaxRequestBuffersInUse(java.lang.String value)

Create an instance of JAXBElement<String>}

# **createFailoverRelatedServerV6BindingUpdatesReceived**

public javax.xml.bind.JAXBElement<java.lang.String> createFailoverRelatedServerV6BindingUpdatesReceived(java.lang.String value)

Create an instance of JAXBElement<String>}

# **createFailoverRelatedServerEstEndRecoverTime**

public javax.xml.bind.JAXBElement<java.lang.String> createFailoverRelatedServerEstEndRecoverTime(java.lang.String value)

Create an instance of JAXBElement<String>}

# **createFailoverRelatedServerLoadBalancingProcessedRequests**

public javax.xml.bind.JAXBElement<java.lang.String> createFailoverRelatedServerLoadBalancingProcessedRequests(java.lang.String value)

Create an instance of JAXBElement<String>}

# **createFailoverRelatedServerV6BindingUpdatesReceivedTotal**

public javax.xml.bind.JAXBElement<java.lang.String> createFailoverRelatedServerV6BindingUpdatesReceivedTotal(java.lang.String value)

Create an instance of JAXBElement<String>}

# **createFailoverRelatedServerV6UpdateResponseStartTime**

public javax.xml.bind.JAXBElement<java.lang.String> createFailoverRelatedServerV6UpdateResponseStartTime(java.lang.String value)

Create an instance of JAXBElement<String>}

# **createDHCPTopUtilizedStatsList**

public javax.xml.bind.JAXBElement[<DHCPScopeAggregationStatsArray>](#page-520-0) createDHCPTopUtilizedStatsList[\(DHCPScopeAggregationStatsArray](#page-520-0) value)

Create an instance of JAXBElement[<DHCPScopeAggregationStatsArray](#page-520-0)>}

# **createCCMServerInfoHealth**

public javax.xml.bind.JAXBElement<java.lang.String> createCCMServerInfoHealth(java.lang.String value)

Create an instance of JAXBElement<String>}

## **createCCMServerInfoClassid**

public javax.xml.bind.JAXBElement<java.lang.String> createCCMServerInfoClassid(java.lang.String value)

Create an instance of JAXBElement<String>}

# **createCCMServerInfoState**

public javax.xml.bind.JAXBElement<java.lang.String> createCCMServerInfoState(java.lang.String value)

Create an instance of JAXBElement<String>}

# **createCCMServerInfoPid**

public javax.xml.bind.JAXBElement<java.lang.String> createCCMServerInfoPid(java.lang.String value)

Create an instance of JAXBElement<String>}

## **createDnsHAStatusZoneSyncCompleteCount**

public javax.xml.bind.JAXBElement<java.lang.String> createDnsHAStatusZoneSyncCompleteCount(java.lang.String value)

Create an instance of JAXBElement<String>}

# **createDnsHAStatusZoneSyncFailedCount**

public javax.xml.bind.JAXBElement<java.lang.String> createDnsHAStatusZoneSyncFailedCount(java.lang.String value)

Create an instance of JAXBElement<String>}

### **createDnsHAStatusZoneSyncPendingList**

public javax.xml.bind.JAXBElement[<CCMZoneArray](#page-351-0)> createDnsHAStatusZoneSyncPendingList[\(CCMZoneArray](#page-351-0) value)

Create an instance of JAXBElement[<CCMZoneArray](#page-351-0)>}

## **createDnsHAStatusZoneSyncPendingCount**

public javax.xml.bind.JAXBElement<java.lang.String> createDnsHAStatusZoneSyncPendingCount(java.lang.String value)

Create an instance of JAXBElement<String>}

# **createDnsHAStatusHaZoneCount**

public javax.xml.bind.JAXBElement<java.lang.String> createDnsHAStatusHaZoneCount(java.lang.String value)

# **createDnsHAStatusClusterName**

public javax.xml.bind.JAXBElement<java.lang.String> createDnsHAStatusClusterName(java.lang.String value)

Create an instance of JAXBElement<String>}

# **createDnsHAStatusZoneSyncFailedList**

public javax.xml.bind.JAXBElement[<CCMZoneArray](#page-351-0)> createDnsHAStatusZoneSyncFailedList([CCMZoneArray](#page-351-0) value)

Create an instance of JAXBElement[<CCMZoneArray](#page-351-0)>}

#### **createDnsHAStatusZoneSyncCompleteList**

public javax.xml.bind.JAXBElement[<CCMZoneArray](#page-351-0)> createDnsHAStatusZoneSyncCompleteList[\(CCMZoneArray](#page-351-0) value)

Create an instance of JAXBElement[<CCMZoneArray](#page-351-0)>}

## **createDnsHAStatusRole**

public javax.xml.bind.JAXBElement<java.lang.String> createDnsHAStatusRole(java.lang.String value)

Create an instance of JAXBElement<String>}

# **createDnsHAStatusState**

public javax.xml.bind.JAXBElement<java.lang.String> createDnsHAStatusState(java.lang.String value)

Create an instance of JAXBElement<String>}

#### **createDnsEnumEntrySetPortedNumber**

public javax.xml.bind.JAXBElement<java.lang.String> createDnsEnumEntrySetPortedNumber(java.lang.String value)

Create an instance of JAXBElement<String>}

#### **createDnsEnumEntrySetDescription**

public javax.xml.bind.JAXBElement<java.lang.String> createDnsEnumEntrySetDescription(java.lang.String value)

Create an instance of JAXBElement<String>}

#### **createDnsEnumEntrySetPortedNameserver**

public javax.xml.bind.JAXBElement<java.lang.String> createDnsEnumEntrySetPortedNameserver(java.lang.String value)

Create an instance of JAXBElement<String>}

#### **createDnsEnumEntrySetTenantId**

public javax.xml.bind.JAXBElement<java.lang.String> createDnsEnumEntrySetTenantId(java.lang.String value)

Create an instance of JAXBElement<String>}

**createDnsEnumEntrySetDomainPrefix**

public javax.xml.bind.JAXBElement<java.lang.String> createDnsEnumEntrySetDomainPrefix(java.lang.String value)

Create an instance of JAXBElement<String>}

#### **createDnsEnumEntrySetViewId**

public javax.xml.bind.JAXBElement<java.lang.String> createDnsEnumEntrySetViewId(java.lang.String value)

Create an instance of JAXBElement<String>}

#### **createDnsEnumEntrySetZoneTemplate**

public javax.xml.bind.JAXBElement<java.lang.String> createDnsEnumEntrySetZoneTemplate(java.lang.String value)

Create an instance of JAXBElement<String>}

# **createFilterFilterElementList**

public javax.xml.bind.JAXBElement[<FilterElementArray](#page-1006-0)> createFilterFilterElementList([FilterElementArray](#page-1006-0) value)

Create an instance of JAXBElement[<FilterElementArray](#page-1006-0)>}

#### **createFilterDescription**

public javax.xml.bind.JAXBElement<java.lang.String> createFilterDescription(java.lang.String value)

Create an instance of JAXBElement<String>}

#### **createFilterNegativeTest**

public javax.xml.bind.JAXBElement<java.lang.String> createFilterNegativeTest(java.lang.String value)

Create an instance of JAXBElement<String>}

#### **createDNSServerCacheStatsCacheRecords**

public javax.xml.bind.JAXBElement<java.lang.String> createDNSServerCacheStatsCacheRecords(java.lang.String value)

Create an instance of JAXBElement<String>}

#### **createDNSServerCacheStatsCacheHits**

public javax.xml.bind.JAXBElement<java.lang.String> createDNSServerCacheStatsCacheHits(java.lang.String value)

Create an instance of JAXBElement<String>}

### **createDNSServerCacheStatsCacheRrs**

public javax.xml.bind.JAXBElement<java.lang.String> createDNSServerCacheStatsCacheRrs(java.lang.String value)

Create an instance of JAXBElement<String>}

# **createDNSServerCacheStatsCacheMisses**

public javax.xml.bind.JAXBElement<java.lang.String> createDNSServerCacheStatsCacheMisses(java.lang.String value)

## **createDNSServerCacheStatsCacheFull**

public javax.xml.bind.JAXBElement<java.lang.String> createDNSServerCacheStatsCacheFull(java.lang.String value)

Create an instance of JAXBElement<String>}

## **createDNSServerCacheStatsCacheSize**

public javax.xml.bind.JAXBElement<java.lang.String> createDNSServerCacheStatsCacheSize(java.lang.String value)

Create an instance of JAXBElement<String>}

# **createDNSServerCacheStatsCacheNxdomain**

public javax.xml.bind.JAXBElement<java.lang.String> createDNSServerCacheStatsCacheNxdomain(java.lang.String value)

Create an instance of JAXBElement<String>}

# **createCCMHostName**

public javax.xml.bind.JAXBElement<java.lang.String> createCCMHostName(java.lang.String value)

Create an instance of JAXBElement<String>}

# **createCCMHostTenantId**

public javax.xml.bind.JAXBElement<java.lang.String> createCCMHostTenantId(java.lang.String value)

Create an instance of JAXBElement<String>}

# **createCCMHostIp6AddressList**

public javax.xml.bind.JAXBElement[<StringArray](#page-1555-0)> createCCMHostIp6AddressList([StringArray](#page-1555-0) value)

Create an instance of JAXBElement[<StringArray](#page-1555-0)>}

# **createCCMHostAliases**

public javax.xml.bind.JAXBElement[<StringArray](#page-1555-0)> createCCMHostAliases[\(StringArray](#page-1555-0) value)

Create an instance of JAXBElement[<StringArray](#page-1555-0)>}

# **createCCMHostViewId**

public javax.xml.bind.JAXBElement<java.lang.String> createCCMHostViewId(java.lang.String value)

Create an instance of JAXBElement<String>}

#### **createCCMHostZone**

public javax.xml.bind.JAXBElement<java.lang.String> createCCMHostZone(java.lang.String value)

# **createCCMHostZoneOrigin**

public javax.xml.bind.JAXBElement<java.lang.String> createCCMHostZoneOrigin(java.lang.String value)

Create an instance of JAXBElement<String>}

## **createCCMHostCreatePtrRecords**

public javax.xml.bind.JAXBElement<java.lang.String> createCCMHostCreatePtrRecords(java.lang.String value)

Create an instance of JAXBElement<String>}

# **createCCMHostAddrs**

public javax.xml.bind.JAXBElement[<StringArray](#page-1555-0)> createCCMHostAddrs[\(StringArray](#page-1555-0) value)

Create an instance of JAXBElement[<StringArray](#page-1555-0)>}

### **createCurrentPrefixUtilizationLeasedDeactivated**

public javax.xml.bind.JAXBElement<java.lang.String> createCurrentPrefixUtilizationLeasedDeactivated(java.lang.String value)

Create an instance of JAXBElement<String>}

# **createCurrentPrefixUtilizationTenantId**

public javax.xml.bind.JAXBElement<java.lang.String> createCurrentPrefixUtilizationTenantId(java.lang.String value)

Create an instance of JAXBElement<String>}

# **createCurrentPrefixUtilizationReservedUnavail**

public javax.xml.bind.JAXBElement<java.lang.String> createCurrentPrefixUtilizationReservedUnavail(java.lang.String value)

Create an instance of JAXBElement<String>}

#### **createCurrentPrefixUtilizationRegion**

public javax.xml.bind.JAXBElement<java.lang.String> createCurrentPrefixUtilizationRegion(java.lang.String value)

Create an instance of JAXBElement<String>}

#### **createCurrentPrefixUtilizationAggregationLevel**

public javax.xml.bind.JAXBElement<java.lang.String> createCurrentPrefixUtilizationAggregationLevel(java.lang.String value)

Create an instance of JAXBElement<String>}

#### **createCurrentPrefixUtilizationExpired**

public javax.xml.bind.JAXBElement<java.lang.String> createCurrentPrefixUtilizationExpired(java.lang.String value)

Create an instance of JAXBElement<String>}

**createCurrentPrefixUtilizationOffered**

public javax.xml.bind.JAXBElement<java.lang.String> createCurrentPrefixUtilizationOffered(java.lang.String value)

Create an instance of JAXBElement<String>}

# **createCurrentPrefixUtilizationPrefixesOtherAvailable**

public javax.xml.bind.JAXBElement<java.lang.String> createCurrentPrefixUtilizationPrefixesOtherAvailable(java.lang.String value)

Create an instance of JAXBElement<String>}

## **createCurrentPrefixUtilizationVpnId**

public javax.xml.bind.JAXBElement<java.lang.String> createCurrentPrefixUtilizationVpnId(java.lang.String value)

Create an instance of JAXBElement<String>}

# **createCurrentPrefixUtilizationOtherAvailable**

public javax.xml.bind.JAXBElement<java.lang.String> createCurrentPrefixUtilizationOtherAvailable(java.lang.String value)

Create an instance of JAXBElement<String>}

# **createCurrentPrefixUtilizationPrefixDeactivatedCount**

public javax.xml.bind.JAXBElement<java.lang.String> createCurrentPrefixUtilizationPrefixDeactivatedCount(java.lang.String value)

Create an instance of JAXBElement<String>}

# **createCurrentPrefixUtilizationUnavail**

public javax.xml.bind.JAXBElement<java.lang.String> createCurrentPrefixUtilizationUnavail(java.lang.String value)

Create an instance of JAXBElement<String>}

# **createCurrentPrefixUtilizationPrefixesAvailable**

public javax.xml.bind.JAXBElement<java.lang.String> createCurrentPrefixUtilizationPrefixesAvailable(java.lang.String value)

Create an instance of JAXBElement<String>}

#### **createCurrentPrefixUtilizationTimestamp**

public javax.xml.bind.JAXBElement<java.lang.String> createCurrentPrefixUtilizationTimestamp(java.lang.String value)

Create an instance of JAXBElement<String>}

# **createCurrentPrefixUtilizationHistoryList**

public javax.xml.bind.JAXBElement[<CurrentPrefixUtilizationArray](#page-443-0)> createCurrentPrefixUtilizationHistoryList[\(CurrentPrefixUtilizationArray](#page-443-0) value)

Create an instance of JAXBElement[<CurrentPrefixUtilizationArray](#page-443-0)>}

# **createCurrentPrefixUtilizationReservedLeasedDeactivated**

public javax.xml.bind.JAXBElement<java.lang.String> createCurrentPrefixUtilizationReservedLeasedDeactivated(java.lang.String value)

## **createCurrentPrefixUtilizationPrefixesInTransition**

public javax.xml.bind.JAXBElement<java.lang.String> createCurrentPrefixUtilizationPrefixesInTransition(java.lang.String value)

Create an instance of JAXBElement<String>}

#### **createCurrentPrefixUtilizationActiveDynamic**

public javax.xml.bind.JAXBElement<java.lang.String> createCurrentPrefixUtilizationActiveDynamic(java.lang.String value)

Create an instance of JAXBElement<String>}

# **createCurrentPrefixUtilizationReservedActive**

public javax.xml.bind.JAXBElement<java.lang.String> createCurrentPrefixUtilizationReservedActive(java.lang.String value)

Create an instance of JAXBElement<String>}

# **createCurrentPrefixUtilizationLinkName**

public javax.xml.bind.JAXBElement<java.lang.String> createCurrentPrefixUtilizationLinkName(java.lang.String value)

Create an instance of JAXBElement<String>}

# **createCurrentPrefixUtilizationPrefixDeactivated**

public javax.xml.bind.JAXBElement<java.lang.String> createCurrentPrefixUtilizationPrefixDeactivated(java.lang.String value)

Create an instance of JAXBElement<String>}

# **createCurrentPrefixUtilizationDeactivated**

public javax.xml.bind.JAXBElement<java.lang.String> createCurrentPrefixUtilizationDeactivated(java.lang.String value)

Create an instance of JAXBElement<String>}

# **createCurrentPrefixUtilizationReservedInactive**

public javax.xml.bind.JAXBElement<java.lang.String> createCurrentPrefixUtilizationReservedInactive(java.lang.String value)

Create an instance of JAXBElement<String>}

# **createCurrentPrefixUtilizationPrefixCount**

public javax.xml.bind.JAXBElement<java.lang.String> createCurrentPrefixUtilizationPrefixCount(java.lang.String value)

Create an instance of JAXBElement<String>}

# **createCurrentPrefixUtilizationTotalReserved**

public javax.xml.bind.JAXBElement<java.lang.String> createCurrentPrefixUtilizationTotalReserved(java.lang.String value)

# **createCurrentPrefixUtilizationLeased**

public javax.xml.bind.JAXBElement<java.lang.String> createCurrentPrefixUtilizationLeased(java.lang.String value)

Create an instance of JAXBElement<String>}

## **createCurrentPrefixUtilizationPrefixesInUse**

public javax.xml.bind.JAXBElement<java.lang.String> createCurrentPrefixUtilizationPrefixesInUse(java.lang.String value)

Create an instance of JAXBElement<String>}

# **createCurrentPrefixUtilizationRevoked**

public javax.xml.bind.JAXBElement<java.lang.String> createCurrentPrefixUtilizationRevoked(java.lang.String value)

Create an instance of JAXBElement<String>}

### **createCurrentPrefixUtilizationAvailable**

public javax.xml.bind.JAXBElement<java.lang.String> createCurrentPrefixUtilizationAvailable(java.lang.String value)

Create an instance of JAXBElement<String>}

# **createCurrentPrefixUtilizationPrefix**

public javax.xml.bind.JAXBElement<java.lang.String> createCurrentPrefixUtilizationPrefix(java.lang.String value)

Create an instance of JAXBElement<String>}

# **createCurrentPrefixUtilizationSelectionTags**

public javax.xml.bind.JAXBElement<java.lang.String> createCurrentPrefixUtilizationSelectionTags(java.lang.String value)

Create an instance of JAXBElement<String>}

## **createCurrentPrefixUtilizationPrefixName**

public javax.xml.bind.JAXBElement<java.lang.String> createCurrentPrefixUtilizationPrefixName(java.lang.String value)

Create an instance of JAXBElement<String>}

## **createCurrentPrefixUtilizationMaxPdBalancingLength**

public javax.xml.bind.JAXBElement<java.lang.String> createCurrentPrefixUtilizationMaxPdBalancingLength(java.lang.String value)

Create an instance of JAXBElement<String>}

# **createCurrentPrefixUtilizationDhcpType**

public javax.xml.bind.JAXBElement<java.lang.String> createCurrentPrefixUtilizationDhcpType(java.lang.String value)

Create an instance of JAXBElement<String>}

**createCurrentPrefixUtilizationClusterId**

public javax.xml.bind.JAXBElement<java.lang.String> createCurrentPrefixUtilizationClusterId(java.lang.String value)

Create an instance of JAXBElement<String>}

# **createCurrentPrefixUtilizationPendingAvailable**

public javax.xml.bind.JAXBElement<java.lang.String> createCurrentPrefixUtilizationPendingAvailable(java.lang.String value)

Create an instance of JAXBElement<String>}

# **createCurrentPrefixUtilizationOwner**

public javax.xml.bind.JAXBElement<java.lang.String> createCurrentPrefixUtilizationOwner(java.lang.String value)

Create an instance of JAXBElement<String>}

# **createCurrentPrefixUtilizationPendingDelete**

public javax.xml.bind.JAXBElement<java.lang.String> createCurrentPrefixUtilizationPendingDelete(java.lang.String value)

Create an instance of JAXBElement<String>}

## **createCurrentPrefixUtilizationPrefixRange**

public javax.xml.bind.JAXBElement<java.lang.String> createCurrentPrefixUtilizationPrefixRange(java.lang.String value)

Create an instance of JAXBElement<String>}

#### **createCCMZDCachingMasterServers**

public javax.xml.bind.JAXBElement[<DnsIPnPortArray](#page-727-0)> createCCMZDCachingMasterServers[\(DnsIPnPortArray](#page-727-0) value)

Create an instance of JAXBElement[<DnsIPnPortArray](#page-727-0)>}

#### **createDnsViewPriority**

public javax.xml.bind.JAXBElement<java.lang.String> createDnsViewPriority(java.lang.String value)

Create an instance of JAXBElement<String>}

## **createDnsViewAclMatchClients**

public javax.xml.bind.JAXBElement<java.lang.String> createDnsViewAclMatchClients(java.lang.String value)

Create an instance of JAXBElement<String>}

#### **createDnsViewTenantId**

public javax.xml.bind.JAXBElement<java.lang.String> createDnsViewTenantId(java.lang.String value)

Create an instance of JAXBElement<String>}

# **createDnsViewViewId**

public javax.xml.bind.JAXBElement<java.lang.String> createDnsViewViewId(java.lang.String value)

#### **createAttrDescBaseType**

public javax.xml.bind.JAXBElement<java.lang.String> createAttrDescBaseType(java.lang.String value)

Create an instance of JAXBElement<String>}

### **createAttrDescName**

public javax.xml.bind.JAXBElement<java.lang.String> createAttrDescName(java.lang.String value)

Create an instance of JAXBElement<String>}

#### **createAttrDescSpec**

public javax.xml.bind.JAXBElement<java.lang.String> createAttrDescSpec(java.lang.String value)

Create an instance of JAXBElement<String>}

# **createAttrDescOptionSet**

public javax.xml.bind.JAXBElement<java.lang.String> createAttrDescOptionSet(java.lang.String value)

Create an instance of JAXBElement<String>}

# **createAttrDescId**

public javax.xml.bind.JAXBElement<java.lang.String> createAttrDescId(java.lang.String value)

Create an instance of JAXBElement<String>}

## **createAttrDescFlags**

public javax.xml.bind.JAXBElement<java.lang.String> createAttrDescFlags(java.lang.String value)

Create an instance of JAXBElement<String>}

# **createAttrDescDesc**

public javax.xml.bind.JAXBElement<java.lang.String> createAttrDescDesc(java.lang.String value)

Create an instance of JAXBElement<String>}

# **createAttrDescRepeat**

public javax.xml.bind.JAXBElement<java.lang.String> createAttrDescRepeat(java.lang.String value)

Create an instance of JAXBElement<String>}

### **createDns64Dns64**

public javax.xml.bind.JAXBElement<java.lang.String> createDns64Dns64(java.lang.String value)

# **createDns64Prefix**

public javax.xml.bind.JAXBElement<java.lang.String> createDns64Prefix(java.lang.String value)

Create an instance of JAXBElement<String>}

# **createDns64Priority**

public javax.xml.bind.JAXBElement<java.lang.String> createDns64Priority(java.lang.String value)

Create an instance of JAXBElement<String>}

# **createDns64AclMatchClients**

public javax.xml.bind.JAXBElement<java.lang.String> createDns64AclMatchClients(java.lang.String value)

Create an instance of JAXBElement<String>}

### **createDNSServerPerformanceStatsUpdatedRrs**

public javax.xml.bind.JAXBElement<java.lang.String> createDNSServerPerformanceStatsUpdatedRrs(java.lang.String value)

Create an instance of JAXBElement<String>}

# **createDNSServerPerformanceStatsXfrsInAtLimit**

public javax.xml.bind.JAXBElement<java.lang.String> createDNSServerPerformanceStatsXfrsInAtLimit(java.lang.String value)

Create an instance of JAXBElement<String>}

# **createDNSServerPerformanceStatsIpv4PacketsIn**

public javax.xml.bind.JAXBElement<java.lang.String> createDNSServerPerformanceStatsIpv4PacketsIn(java.lang.String value)

Create an instance of JAXBElement<String>}

#### **createDNSServerPerformanceStatsIxfrsFullResp**

public javax.xml.bind.JAXBElement<java.lang.String> createDNSServerPerformanceStatsIxfrsFullResp(java.lang.String value)

Create an instance of JAXBElement<String>}

### **createDNSServerPerformanceStatsIxfrsOut**

public javax.xml.bind.JAXBElement<java.lang.String> createDNSServerPerformanceStatsIxfrsOut(java.lang.String value)

Create an instance of JAXBElement<String>}

# **createDNSServerPerformanceStatsPacketsIn**

public javax.xml.bind.JAXBElement<java.lang.String> createDNSServerPerformanceStatsPacketsIn(java.lang.String value)

Create an instance of JAXBElement<String>}

**createDNSServerPerformanceStatsIpv6PacketsIn**

public javax.xml.bind.JAXBElement<java.lang.String> createDNSServerPerformanceStatsIpv6PacketsIn(java.lang.String value)

Create an instance of JAXBElement<String>}

# **createDNSServerPerformanceStatsXfrsOutAtLimit**

public javax.xml.bind.JAXBElement<java.lang.String> createDNSServerPerformanceStatsXfrsOutAtLimit(java.lang.String value)

Create an instance of JAXBElement<String>}

## **createDNSServerPerformanceStatsAxfrsIn**

public javax.xml.bind.JAXBElement<java.lang.String> createDNSServerPerformanceStatsAxfrsIn(java.lang.String value)

Create an instance of JAXBElement<String>}

# **createDNSServerPerformanceStatsNotifiesIn**

public javax.xml.bind.JAXBElement<java.lang.String> createDNSServerPerformanceStatsNotifiesIn(java.lang.String value)

Create an instance of JAXBElement<String>}

# **createDNSServerPerformanceStatsResponsesWithNotimp**

public javax.xml.bind.JAXBElement<java.lang.String> createDNSServerPerformanceStatsResponsesWithNotimp(java.lang.String value)

Create an instance of JAXBElement<String>}

# **createDNSServerPerformanceStatsPacketsOut**

public javax.xml.bind.JAXBElement<java.lang.String> createDNSServerPerformanceStatsPacketsOut(java.lang.String value)

Create an instance of JAXBElement<String>}

#### **createDNSServerPerformanceStatsAxfrsOut**

public javax.xml.bind.JAXBElement<java.lang.String> createDNSServerPerformanceStatsAxfrsOut(java.lang.String value)

Create an instance of JAXBElement<String>}

#### **createDNSServerPerformanceStatsNotifiesOut**

public javax.xml.bind.JAXBElement<java.lang.String> createDNSServerPerformanceStatsNotifiesOut(java.lang.String value)

Create an instance of JAXBElement<String>}

# **createDNSServerPerformanceStatsIpv6PacketsOut**

public javax.xml.bind.JAXBElement<java.lang.String> createDNSServerPerformanceStatsIpv6PacketsOut(java.lang.String value)

Create an instance of JAXBElement<String>}

## **createDNSServerPerformanceStatsPacketsInUdp**

public javax.xml.bind.JAXBElement<java.lang.String> createDNSServerPerformanceStatsPacketsInUdp(java.lang.String value)

#### **createDNSServerPerformanceStatsUpdatePackets**

public javax.xml.bind.JAXBElement<java.lang.String> createDNSServerPerformanceStatsUpdatePackets(java.lang.String value)

Create an instance of JAXBElement<String>}

#### **createDNSServerPerformanceStatsPacketsOutUdp**

public javax.xml.bind.JAXBElement<java.lang.String> createDNSServerPerformanceStatsPacketsOutUdp(java.lang.String value)

Create an instance of JAXBElement<String>}

#### **createDNSServerPerformanceStatsIpv4PacketsOut**

public javax.xml.bind.JAXBElement<java.lang.String> createDNSServerPerformanceStatsIpv4PacketsOut(java.lang.String value)

Create an instance of JAXBElement<String>}

# **createDNSServerPerformanceStatsIxfrsIn**

public javax.xml.bind.JAXBElement<java.lang.String> createDNSServerPerformanceStatsIxfrsIn(java.lang.String value)

Create an instance of JAXBElement<String>}

#### **createDNSServerPerformanceStatsPacketsInTcp**

public javax.xml.bind.JAXBElement<java.lang.String> createDNSServerPerformanceStatsPacketsInTcp(java.lang.String value)

Create an instance of JAXBElement<String>}

# **createDNSServerPerformanceStatsPacketsOutTcp**

public javax.xml.bind.JAXBElement<java.lang.String> createDNSServerPerformanceStatsPacketsOutTcp(java.lang.String value)

Create an instance of JAXBElement<String>}

#### **createClientEntryTenantId**

public javax.xml.bind.JAXBElement<java.lang.String> createClientEntryTenantId(java.lang.String value)

Create an instance of JAXBElement<String>}

#### **createClientEntryUnauthenticatedClientClassName**

public javax.xml.bind.JAXBElement<java.lang.String> createClientEntryUnauthenticatedClientClassName(java.lang.String value)

Create an instance of JAXBElement<String>}

# **createClientEntryReservedIp6Addresses**

public javax.xml.bind.JAXBElement[<StringArray](#page-1555-0)> createClientEntryReservedIp6Addresses[\(StringArray](#page-1555-0) value)

Create an instance of JAXBElement[<StringArray](#page-1555-0)>}

# **createClientEntryReservedAddresses**

public javax.xml.bind.JAXBElement[<StringArray](#page-1555-0)> createClientEntryReservedAddresses[\(StringArray](#page-1555-0) value)

Create an instance of JAXBElement[<StringArray](#page-1555-0)>}

# **createClientEntryReservedPrefixes**

public javax.xml.bind.JAXBElement[<StringArray](#page-1555-0)> createClientEntryReservedPrefixes[\(StringArray](#page-1555-0) value)

Create an instance of JAXBElement[<StringArray](#page-1555-0)>}

#### **createClientEntryEmbeddedPolicy**

public javax.xml.bind.JAXBElement[<Policy](#page-1434-0)> createClientEntryEmbeddedPolicy[\(Policy](#page-1434-0) value)

Create an instance of JAXBElement[<Policy](#page-1434-0)>}

#### **createClientEntryUserid**

public javax.xml.bind.JAXBElement<java.lang.String> createClientEntryUserid(java.lang.String value)

Create an instance of JAXBElement<String>}

# **createClientEntryDomainName**

public javax.xml.bind.JAXBElement<java.lang.String> createClientEntryDomainName(java.lang.String value)

Create an instance of JAXBElement<String>}

# **createClientEntryOverLimitClientClassName**

public javax.xml.bind.JAXBElement<java.lang.String> createClientEntryOverLimitClientClassName(java.lang.String value)

Create an instance of JAXBElement<String>}

#### **createClientEntryOverrideVpn**

public javax.xml.bind.JAXBElement<java.lang.String> createClientEntryOverrideVpn(java.lang.String value)

Create an instance of JAXBElement<String>}

#### **createClientEntryAuthenticateUntil**

public javax.xml.bind.JAXBElement<java.lang.String> createClientEntryAuthenticateUntil(java.lang.String value)

Create an instance of JAXBElement<String>}

#### **createClientEntryUserDefined**

public javax.xml.bind.JAXBElement<java.lang.String> createClientEntryUserDefined(java.lang.String value)

Create an instance of JAXBElement<String>}

**createClientEntryAddToEnvironmentDictionary**

public javax.xml.bind.JAXBElement<java.lang.String> createClientEntryAddToEnvironmentDictionary(java.lang.String value)

Create an instance of JAXBElement<String>}

#### **createClientEntryDefaultVpn**

public javax.xml.bind.JAXBElement<java.lang.String> createClientEntryDefaultVpn(java.lang.String value)

Create an instance of JAXBElement<String>}

#### **createClientEntryPolicyName**

public javax.xml.bind.JAXBElement<java.lang.String> createClientEntryPolicyName(java.lang.String value)

Create an instance of JAXBElement<String>}

# **createClientEntryClientClassName**

public javax.xml.bind.JAXBElement<java.lang.String> createClientEntryClientClassName(java.lang.String value)

Create an instance of JAXBElement<String>}

#### **createClientEntrySelectionCriteria**

public javax.xml.bind.JAXBElement[<StringArray](#page-1555-0)> createClientEntrySelectionCriteria[\(StringArray](#page-1555-0) value)

Create an instance of JAXBElement[<StringArray](#page-1555-0)>}

#### **createClientEntryHostName**

public javax.xml.bind.JAXBElement<java.lang.String> createClientEntryHostName(java.lang.String value)

Create an instance of JAXBElement<String>}

#### **createClientEntryAction**

public javax.xml.bind.JAXBElement<java.lang.String> createClientEntryAction(java.lang.String value)

Create an instance of JAXBElement<String>}

#### **createOptionDefinitionSetTenantId**

public javax.xml.bind.JAXBElement<java.lang.String> createOptionDefinitionSetTenantId(java.lang.String value)

Create an instance of JAXBElement<String>}

#### **createOptionDefinitionSetFlags**

public javax.xml.bind.JAXBElement<java.lang.String> createOptionDefinitionSetFlags(java.lang.String value)

Create an instance of JAXBElement<String>}

## **createOptionDefinitionSetDesc**

public javax.xml.bind.JAXBElement<java.lang.String> createOptionDefinitionSetDesc(java.lang.String value)

# **createOptionDefinitionSetOptionList**

public javax.xml.bind.JAXBElement[<AttrDescArray](#page-159-0)> createOptionDefinitionSetOptionList[\(AttrDescArray](#page-159-0) value)

Create an instance of JAXBElement[<AttrDescArray](#page-159-0)>}

#### **createOptionDefinitionSetVendorOptionRegex**

public javax.xml.bind.JAXBElement<java.lang.String> createOptionDefinitionSetVendorOptionRegex(java.lang.String value)

Create an instance of JAXBElement<String>}

#### **createOptionDefinitionSetChildren**

public javax.xml.bind.JAXBElement[<AttrDescArray](#page-159-0)> createOptionDefinitionSetChildren[\(AttrDescArray](#page-159-0) value)

Create an instance of JAXBElement[<AttrDescArray](#page-159-0)>}

## **createOptionDefinitionSetVendorOptionString**

public javax.xml.bind.JAXBElement<java.lang.String> createOptionDefinitionSetVendorOptionString(java.lang.String value)

Create an instance of JAXBElement<String>}

## **createOptionDefinitionSetVendorOptionEnterpriseId**

public javax.xml.bind.JAXBElement<java.lang.String> createOptionDefinitionSetVendorOptionEnterpriseId(java.lang.String value)

Create an instance of JAXBElement<String>}

# **createCCMZDSecondaryRestrictQueryAcl**

public javax.xml.bind.JAXBElement<java.lang.String> createCCMZDSecondaryRestrictQueryAcl(java.lang.String value)

Create an instance of JAXBElement<String>}

#### **createCCMZDSecondaryNotify**

public javax.xml.bind.JAXBElement<java.lang.String> createCCMZDSecondaryNotify(java.lang.String value)

Create an instance of JAXBElement<String>}

## **createCCMZDSecondaryNotifyList**

public javax.xml.bind.JAXBElement[<StringArray](#page-1555-0)> createCCMZDSecondaryNotifyList[\(StringArray](#page-1555-0) value)

Create an instance of JAXBElement[<StringArray](#page-1555-0)>}

#### **createCCMZDSecondaryMasterServers**

public javax.xml.bind.JAXBElement[<StringArray](#page-1555-0)> createCCMZDSecondaryMasterServers[\(StringArray](#page-1555-0) value)

Create an instance of JAXBElement[<StringArray](#page-1555-0)>}

# **createCCMZDSecondaryRestrictXfer**

public javax.xml.bind.JAXBElement<java.lang.String> createCCMZDSecondaryRestrictXfer(java.lang.String value)

Create an instance of JAXBElement<String>}

# **createCCMZDSecondaryUseGssTsig**

public javax.xml.bind.JAXBElement<java.lang.String> createCCMZDSecondaryUseGssTsig(java.lang.String value)

Create an instance of JAXBElement<String>}

#### **createCCMZDSecondaryRoundRobin**

public javax.xml.bind.JAXBElement<java.lang.String> createCCMZDSecondaryRoundRobin(java.lang.String value)

Create an instance of JAXBElement<String>}

## **createCCMZDSecondaryRestrictQuery**

public javax.xml.bind.JAXBElement<java.lang.String> createCCMZDSecondaryRestrictQuery(java.lang.String value)

Create an instance of JAXBElement<String>}

## **createCCMZDSecondaryRestrictXferAcl**

public javax.xml.bind.JAXBElement<java.lang.String> createCCMZDSecondaryRestrictXferAcl(java.lang.String value)

Create an instance of JAXBElement<String>}

## **createCCMZDSecondaryPushNotifications**

public javax.xml.bind.JAXBElement<java.lang.String> createCCMZDSecondaryPushNotifications(java.lang.String value)

Create an instance of JAXBElement<String>}

# **createCCMRROrder**

public javax.xml.bind.JAXBElement<java.lang.String> createCCMRROrder(java.lang.String value)

Create an instance of JAXBElement<String>}

#### **createCCMRRTimestamp**

public javax.xml.bind.JAXBElement<java.lang.String> createCCMRRTimestamp(java.lang.String value)

Create an instance of JAXBElement<String>}

# **createCCMRRWeight**

public javax.xml.bind.JAXBElement<java.lang.String> createCCMRRWeight(java.lang.String value)

Create an instance of JAXBElement<String>}

**createCCMRRAxfrVersion**

public javax.xml.bind.JAXBElement<java.lang.String> createCCMRRAxfrVersion(java.lang.String value)

Create an instance of JAXBElement<String>}

# **createCCMRRTtl**

public javax.xml.bind.JAXBElement<java.lang.String> createCCMRRTtl(java.lang.String value)

Create an instance of JAXBElement<String>}

# **createCCMRRRdata**

public javax.xml.bind.JAXBElement<java.lang.String> createCCMRRRdata(java.lang.String value)

Create an instance of JAXBElement<String>}

#### **createCCMRRRrType**

public javax.xml.bind.JAXBElement<java.lang.String> createCCMRRRrType(java.lang.String value)

Create an instance of JAXBElement<String>}

# **createCCMRRRrClass**

public javax.xml.bind.JAXBElement<java.lang.String> createCCMRRRrClass(java.lang.String value)

Create an instance of JAXBElement<String>}

#### **createDNSServerDBStatsCsetdbLogPurgesCount**

public javax.xml.bind.JAXBElement<java.lang.String> createDNSServerDBStatsCsetdbLogPurgesCount(java.lang.String value)

Create an instance of JAXBElement<String>}

# **createDNSServerDBStatsRrdbWrites**

public javax.xml.bind.JAXBElement<java.lang.String> createDNSServerDBStatsRrdbWrites(java.lang.String value)

Create an instance of JAXBElement<String>}

#### **createDNSServerDBStatsCsetdbReads**

public javax.xml.bind.JAXBElement<java.lang.String> createDNSServerDBStatsCsetdbReads(java.lang.String value)

Create an instance of JAXBElement<String>}

### **createDNSServerDBStatsRrdbLogPurges**

public javax.xml.bind.JAXBElement<java.lang.String> createDNSServerDBStatsRrdbLogPurges(java.lang.String value)

Create an instance of JAXBElement<String>}

# **createDNSServerDBStatsCsetdbCsetsTrimmed**

public javax.xml.bind.JAXBElement<java.lang.String> createDNSServerDBStatsCsetdbCsetsTrimmed(java.lang.String value)

## **createDNSServerDBStatsRrdbTxnAborts**

public javax.xml.bind.JAXBElement<java.lang.String> createDNSServerDBStatsRrdbTxnAborts(java.lang.String value)

Create an instance of JAXBElement<String>}

## **createDNSServerDBStatsCsetdbTxn**

public javax.xml.bind.JAXBElement<java.lang.String> createDNSServerDBStatsCsetdbTxn(java.lang.String value)

Create an instance of JAXBElement<String>}

### **createDNSServerDBStatsRrdbReads**

public javax.xml.bind.JAXBElement<java.lang.String> createDNSServerDBStatsRrdbReads(java.lang.String value)

Create an instance of JAXBElement<String>}

# **createDNSServerDBStatsRrdbCheckPts**

public javax.xml.bind.JAXBElement<java.lang.String> createDNSServerDBStatsRrdbCheckPts(java.lang.String value)

Create an instance of JAXBElement<String>}

# **createDNSServerDBStatsCsetdbTxnAborts**

public javax.xml.bind.JAXBElement<java.lang.String> createDNSServerDBStatsCsetdbTxnAborts(java.lang.String value)

Create an instance of JAXBElement<String>}

# **createDNSServerDBStatsRrdbDeletes**

public javax.xml.bind.JAXBElement<java.lang.String> createDNSServerDBStatsRrdbDeletes(java.lang.String value)

Create an instance of JAXBElement<String>}

# **createDNSServerDBStatsCsetdbWrites**

public javax.xml.bind.JAXBElement<java.lang.String> createDNSServerDBStatsCsetdbWrites(java.lang.String value)

Create an instance of JAXBElement<String>}

## **createDNSServerDBStatsCsetdbLogPurges**

public javax.xml.bind.JAXBElement<java.lang.String> createDNSServerDBStatsCsetdbLogPurges(java.lang.String value)

Create an instance of JAXBElement<String>}

# **createDNSServerDBStatsCsetdbTxnCommits**

public javax.xml.bind.JAXBElement<java.lang.String> createDNSServerDBStatsCsetdbTxnCommits(java.lang.String value)

# **createDNSServerDBStatsCsetdbCheckPts**

public javax.xml.bind.JAXBElement<java.lang.String> createDNSServerDBStatsCsetdbCheckPts(java.lang.String value)

Create an instance of JAXBElement<String>}

# **createDNSServerDBStatsRrdbLogPurgesCount**

public javax.xml.bind.JAXBElement<java.lang.String> createDNSServerDBStatsRrdbLogPurgesCount(java.lang.String value)

Create an instance of JAXBElement<String>}

#### **createDNSServerDBStatsCsetqCount**

public javax.xml.bind.JAXBElement<java.lang.String> createDNSServerDBStatsCsetqCount(java.lang.String value)

Create an instance of JAXBElement<String>}

### **createDNSServerDBStatsRrdbTxn**

public javax.xml.bind.JAXBElement<java.lang.String> createDNSServerDBStatsRrdbTxn(java.lang.String value)

Create an instance of JAXBElement<String>}

# **createDNSServerDBStatsCsetdbZonesTrimmed**

public javax.xml.bind.JAXBElement<java.lang.String> createDNSServerDBStatsCsetdbZonesTrimmed(java.lang.String value)

Create an instance of JAXBElement<String>}

## **createDNSServerDBStatsCsetdbDeletes**

public javax.xml.bind.JAXBElement<java.lang.String> createDNSServerDBStatsCsetdbDeletes(java.lang.String value)

Create an instance of JAXBElement<String>}

## **createDNSServerDBStatsRrdbTxnCommits**

public javax.xml.bind.JAXBElement<java.lang.String> createDNSServerDBStatsRrdbTxnCommits(java.lang.String value)

Create an instance of JAXBElement<String>}

## **createDNSServerSecurityStatsDetectedTsigBadSig**

public javax.xml.bind.JAXBElement<java.lang.String> createDNSServerSecurityStatsDetectedTsigBadSig(java.lang.String value)

Create an instance of JAXBElement<String>}

# **createDNSServerSecurityStatsRcvdTsigBadKey**

public javax.xml.bind.JAXBElement<java.lang.String> createDNSServerSecurityStatsRcvdTsigBadKey(java.lang.String value)

Create an instance of JAXBElement<String>}

**createDNSServerSecurityStatsRestrictQueryAcl**

public javax.xml.bind.JAXBElement<java.lang.String> createDNSServerSecurityStatsRestrictQueryAcl(java.lang.String value)

Create an instance of JAXBElement<String>}

# **createDNSServerSecurityStatsDnssecZones**

public javax.xml.bind.JAXBElement<java.lang.String> createDNSServerSecurityStatsDnssecZones(java.lang.String value)

Create an instance of JAXBElement<String>}

#### **createDNSServerSecurityStatsUnauthUpdateReqs**

public javax.xml.bind.JAXBElement<java.lang.String> createDNSServerSecurityStatsUnauthUpdateReqs(java.lang.String value)

Create an instance of JAXBElement<String>}

# **createDNSServerSecurityStatsDetectedTsigBadKey**

public javax.xml.bind.JAXBElement<java.lang.String> createDNSServerSecurityStatsDetectedTsigBadKey(java.lang.String value)

Create an instance of JAXBElement<String>}

# **createDNSServerSecurityStatsDnssecRequestsDropped**

public javax.xml.bind.JAXBElement<java.lang.String> createDNSServerSecurityStatsDnssecRequestsDropped(java.lang.String value)

Create an instance of JAXBElement<String>}

#### **createDNSServerSecurityStatsUnauthXferReqs**

public javax.xml.bind.JAXBElement<java.lang.String> createDNSServerSecurityStatsUnauthXferReqs(java.lang.String value)

Create an instance of JAXBElement<String>}

#### **createDNSServerSecurityStatsDnssecResponses**

public javax.xml.bind.JAXBElement<java.lang.String> createDNSServerSecurityStatsDnssecResponses(java.lang.String value)

Create an instance of JAXBElement<String>}

#### **createDNSServerSecurityStatsDnssecSignZone**

public javax.xml.bind.JAXBElement<java.lang.String> createDNSServerSecurityStatsDnssecSignZone(java.lang.String value)

Create an instance of JAXBElement<String>}

### **createDNSServerSecurityStatsDetectedTsigBadTime**

public javax.xml.bind.JAXBElement<java.lang.String> createDNSServerSecurityStatsDetectedTsigBadTime(java.lang.String value)

Create an instance of JAXBElement<String>}

# **createDNSServerSecurityStatsRcvdTsigBadSig**

public javax.xml.bind.JAXBElement<java.lang.String> createDNSServerSecurityStatsRcvdTsigBadSig(java.lang.String value)

# **createDNSServerSecurityStatsBlackholeAclDroppedRequests**

public javax.xml.bind.JAXBElement<java.lang.String> createDNSServerSecurityStatsBlackholeAclDroppedRequests(java.lang.String value)

Create an instance of JAXBElement<String>}

# **createDNSServerSecurityStatsRcvdTsigBadTime**

public javax.xml.bind.JAXBElement<java.lang.String> createDNSServerSecurityStatsRcvdTsigBadTime(java.lang.String value)

Create an instance of JAXBElement<String>}

#### **createDNSServerSecurityStatsRcvdTsigPackets**

public javax.xml.bind.JAXBElement<java.lang.String> createDNSServerSecurityStatsRcvdTsigPackets(java.lang.String value)

Create an instance of JAXBElement<String>}

# **createDNSServerSecurityStatsDnssecQueries**

public javax.xml.bind.JAXBElement<java.lang.String> createDNSServerSecurityStatsDnssecQueries(java.lang.String value)

Create an instance of JAXBElement<String>}

## **createDnsSecKeyStatus**

public javax.xml.bind.JAXBElement<java.lang.String> createDnsSecKeyStatus(java.lang.String value)

Create an instance of JAXBElement<String>}

# **createDnsSecKeyKeyGroup**

public javax.xml.bind.JAXBElement<java.lang.String> createDnsSecKeyKeyGroup(java.lang.String value)

Create an instance of JAXBElement<String>}

#### **createDnsSecKeyEnableSigning**

public javax.xml.bind.JAXBElement<java.lang.String> createDnsSecKeyEnableSigning(java.lang.String value)

Create an instance of JAXBElement<String>}

#### **createDnsSecKeyDnsSecKeyType**

public javax.xml.bind.JAXBElement<java.lang.String> createDnsSecKeyDnsSecKeyType(java.lang.String value)

Create an instance of JAXBElement<String>}

### **createDnsSecKeyBits**

public javax.xml.bind.JAXBElement<java.lang.String> createDnsSecKeyBits(java.lang.String value)

#### **createDnsSecKeyTenantId**

public javax.xml.bind.JAXBElement<java.lang.String> createDnsSecKeyTenantId(java.lang.String value)

Create an instance of JAXBElement<String>}

#### **createDnsSecKeyExpirationDate**

public javax.xml.bind.JAXBElement<java.lang.String> createDnsSecKeyExpirationDate(java.lang.String value)

Create an instance of JAXBElement<String>}

## **createDnsSecKeyAlgorithm**

public javax.xml.bind.JAXBElement<java.lang.String> createDnsSecKeyAlgorithm(java.lang.String value)

Create an instance of JAXBElement<String>}

#### **createDnsSecKeyRolloverDueDate**

public javax.xml.bind.JAXBElement<java.lang.String> createDnsSecKeyRolloverDueDate(java.lang.String value)

Create an instance of JAXBElement<String>}

# **createDnsSecKeyDeactivationDate**

public javax.xml.bind.JAXBElement<java.lang.String> createDnsSecKeyDeactivationDate(java.lang.String value)

Create an instance of JAXBElement<String>}

#### **createDnsSecKeyActivationDate**

public javax.xml.bind.JAXBElement<java.lang.String> createDnsSecKeyActivationDate(java.lang.String value)

Create an instance of JAXBElement<String>}

#### **createSystemStatsLastGoodBackup**

public javax.xml.bind.JAXBElement<java.lang.String> createSystemStatsLastGoodBackup(java.lang.String value)

Create an instance of JAXBElement<String>}

#### **createSystemStatsDataTotalSpace**

public javax.xml.bind.JAXBElement<java.lang.String> createSystemStatsDataTotalSpace(java.lang.String value)

Create an instance of JAXBElement<String>}

#### **createSystemStatsLogsFreeSpace**

public javax.xml.bind.JAXBElement<java.lang.String> createSystemStatsLogsFreeSpace(java.lang.String value)

Create an instance of JAXBElement<String>}

**createSystemStatsDataPath**

public javax.xml.bind.JAXBElement<java.lang.String> createSystemStatsDataPath(java.lang.String value)

Create an instance of JAXBElement<String>}

#### **createSystemStatsLastBackupElapsedTime**

public javax.xml.bind.JAXBElement<java.lang.String> createSystemStatsLastBackupElapsedTime(java.lang.String value)

Create an instance of JAXBElement<String>}

#### **createSystemStatsServerStats**

public javax.xml.bind.JAXBElement[<ServerSystemStatsArray](#page-1553-0)> createSystemStatsServerStats[\(ServerSystemStatsArray](#page-1553-0) value)

Create an instance of JAXBElement[<ServerSystemStatsArray](#page-1553-0)>}

## **createSystemStatsLogsTotalSpace**

public javax.xml.bind.JAXBElement<java.lang.String> createSystemStatsLogsTotalSpace(java.lang.String value)

Create an instance of JAXBElement<String>}

## **createSystemStatsStatisticsRequestTime**

public javax.xml.bind.JAXBElement<java.lang.String> createSystemStatsStatisticsRequestTime(java.lang.String value)

Create an instance of JAXBElement<String>}

# **createSystemStatsDataFreeSpace**

public javax.xml.bind.JAXBElement<java.lang.String> createSystemStatsDataFreeSpace(java.lang.String value)

Create an instance of JAXBElement<String>}

#### **createSystemStatsLogsPath**

public javax.xml.bind.JAXBElement<java.lang.String> createSystemStatsLogsPath(java.lang.String value)

Create an instance of JAXBElement<String>}

## **createSystemStatsLastBackupBytes**

public javax.xml.bind.JAXBElement<java.lang.String> createSystemStatsLastBackupBytes(java.lang.String value)

Create an instance of JAXBElement<String>}

#### **createRangeStart**

public javax.xml.bind.JAXBElement<java.lang.String> createRangeStart(java.lang.String value)

Create an instance of JAXBElement<String>}

# **createRangeEnd**

public javax.xml.bind.JAXBElement<java.lang.String> createRangeEnd(java.lang.String value)

## **createLinkLocalCluster**

public javax.xml.bind.JAXBElement<java.lang.String> createLinkLocalCluster(java.lang.String value)

Create an instance of JAXBElement<String>}

## **createLinkPrefixList**

public javax.xml.bind.JAXBElement[<PrefixArray](#page-1477-0)> createLinkPrefixList[\(PrefixArray](#page-1477-0) value)

Create an instance of JAXBElement[<PrefixArray](#page-1477-0)>}

# **createLinkTenantId**

public javax.xml.bind.JAXBElement<java.lang.String> createLinkTenantId(java.lang.String value)

Create an instance of JAXBElement<String>}

# **createLinkRegion**

public javax.xml.bind.JAXBElement<java.lang.String> createLinkRegion(java.lang.String value)

Create an instance of JAXBElement<String>}

#### **createLinkGroupName**

public javax.xml.bind.JAXBElement<java.lang.String> createLinkGroupName(java.lang.String value)

Create an instance of JAXBElement<String>}

# **createLinkInterface**

public javax.xml.bind.JAXBElement<java.lang.String> createLinkInterface(java.lang.String value)

Create an instance of JAXBElement<String>}

#### **createLinkVpnId**

public javax.xml.bind.JAXBElement<java.lang.String> createLinkVpnId(java.lang.String value)

Create an instance of JAXBElement<String>}

# **createLinkEmbeddedPolicy**

public javax.xml.bind.JAXBElement[<Policy](#page-1434-0)> createLinkEmbeddedPolicy[\(Policy](#page-1434-0) value)

Create an instance of JAXBElement[<Policy](#page-1434-0)>}

# **createLinkTemplateRootPrefix**

public javax.xml.bind.JAXBElement<java.lang.String> createLinkTemplateRootPrefix(java.lang.String value)

# **createLinkLinkType**

public javax.xml.bind.JAXBElement<java.lang.String> createLinkLinkType(java.lang.String value)

Create an instance of JAXBElement<String>}

# **createLinkFreeAddressConfig**

public javax.xml.bind.JAXBElement<java.lang.String> createLinkFreeAddressConfig(java.lang.String value)

Create an instance of JAXBElement<String>}

## **createLinkDescription**

public javax.xml.bind.JAXBElement<java.lang.String> createLinkDescription(java.lang.String value)

Create an instance of JAXBElement<String>}

## **createLinkOwner**

public javax.xml.bind.JAXBElement<java.lang.String> createLinkOwner(java.lang.String value)

Create an instance of JAXBElement<String>}

### **createLinkPolicy**

public javax.xml.bind.JAXBElement<java.lang.String> createLinkPolicy(java.lang.String value)

Create an instance of JAXBElement<String>}

# **createDNSRelatedServerProbePollingEventId**

public javax.xml.bind.JAXBElement<java.lang.String> createDNSRelatedServerProbePollingEventId(java.lang.String value)

Create an instance of JAXBElement<String>}

# **createDNSRelatedServerLastHaDnsRoleSwitchTime**

public javax.xml.bind.JAXBElement<java.lang.String> createDNSRelatedServerLastHaDnsRoleSwitchTime(java.lang.String value)

Create an instance of JAXBElement<String>}

#### **createDNSRelatedServerTimedOutRequests**

public javax.xml.bind.JAXBElement<java.lang.String> createDNSRelatedServerTimedOutRequests(java.lang.String value)

Create an instance of JAXBElement<String>}

# **createDNSRelatedServerIp6Address**

public javax.xml.bind.JAXBElement<java.lang.String> createDNSRelatedServerIp6Address(java.lang.String value)

Create an instance of JAXBElement<String>}

**createDNSRelatedServerLastProbeSentTime**
public javax.xml.bind.JAXBElement<java.lang.String> createDNSRelatedServerLastProbeSentTime(java.lang.String value)

Create an instance of JAXBElement<String>}

## **createDNSRelatedServerCommState**

public javax.xml.bind.JAXBElement<java.lang.String> createDNSRelatedServerCommState(java.lang.String value)

Create an instance of JAXBElement<String>}

#### **createDNSRelatedServerHaDnsFailoverTimeout**

public javax.xml.bind.JAXBElement<java.lang.String> createDNSRelatedServerHaDnsFailoverTimeout(java.lang.String value)

Create an instance of JAXBElement<String>}

#### **createDNSRelatedServerHaDnsRole**

public javax.xml.bind.JAXBElement<java.lang.String> createDNSRelatedServerHaDnsRole(java.lang.String value)

Create an instance of JAXBElement<String>}

#### **createDNSRelatedServerHaDnsProbeRetry**

public javax.xml.bind.JAXBElement<java.lang.String> createDNSRelatedServerHaDnsProbeRetry(java.lang.String value)

Create an instance of JAXBElement<String>}

#### **createDNSRelatedServerInFlightRequests**

public javax.xml.bind.JAXBElement<java.lang.String> createDNSRelatedServerInFlightRequests(java.lang.String value)

Create an instance of JAXBElement<String>}

#### **createDNSRelatedServerRequests**

public javax.xml.bind.JAXBElement<java.lang.String> createDNSRelatedServerRequests(java.lang.String value)

Create an instance of JAXBElement<String>}

#### **createDNSRelatedServerLastReplyReceivedTime**

public javax.xml.bind.JAXBElement<java.lang.String> createDNSRelatedServerLastReplyReceivedTime(java.lang.String value)

Create an instance of JAXBElement<String>}

#### **createDNSRelatedServerCurrentTime**

public javax.xml.bind.JAXBElement<java.lang.String> createDNSRelatedServerCurrentTime(java.lang.String value)

Create an instance of JAXBElement<String>}

#### **createDNSRelatedServerIpaddr**

public javax.xml.bind.JAXBElement<java.lang.String> createDNSRelatedServerIpaddr(java.lang.String value)

Create an instance of JAXBElement<String>}

#### **createDNSRelatedServerAcknowledgedRequests**

public javax.xml.bind.JAXBElement<java.lang.String> createDNSRelatedServerAcknowledgedRequests(java.lang.String value)

Create an instance of JAXBElement<String>}

#### **createDNSRelatedServerDnsServerFlags**

public javax.xml.bind.JAXBElement<java.lang.String> createDNSRelatedServerDnsServerFlags(java.lang.String value)

Create an instance of JAXBElement<String>}

#### **createDNSRelatedServerHaDnsProbeTimeout**

public javax.xml.bind.JAXBElement<java.lang.String> createDNSRelatedServerHaDnsProbeTimeout(java.lang.String value)

Create an instance of JAXBElement<String>}

#### **createDNSRelatedServerMaxDnsRetries**

public javax.xml.bind.JAXBElement<java.lang.String> createDNSRelatedServerMaxDnsRetries(java.lang.String value)

Create an instance of JAXBElement<String>}

#### **createDNSRelatedServerDnsServerState**

public javax.xml.bind.JAXBElement<java.lang.String> createDNSRelatedServerDnsServerState(java.lang.String value)

Create an instance of JAXBElement<String>}

## **createDNSRelatedServerServerDeactivatedCount**

public javax.xml.bind.JAXBElement<java.lang.String> createDNSRelatedServerServerDeactivatedCount(java.lang.String value)

Create an instance of JAXBElement<String>}

#### **createDNSRelatedServerDeactivatedCount**

public javax.xml.bind.JAXBElement<java.lang.String> createDNSRelatedServerDeactivatedCount(java.lang.String value)

Create an instance of JAXBElement<String>}

#### **createDNSRelatedServerMaxRequests**

public javax.xml.bind.JAXBElement<java.lang.String> createDNSRelatedServerMaxRequests(java.lang.String value)

Create an instance of JAXBElement<String>}

#### **createDNSRelatedServerDnsTimeout**

public javax.xml.bind.JAXBElement<java.lang.String> createDNSRelatedServerDnsTimeout(java.lang.String value)

Create an instance of JAXBElement<String>}

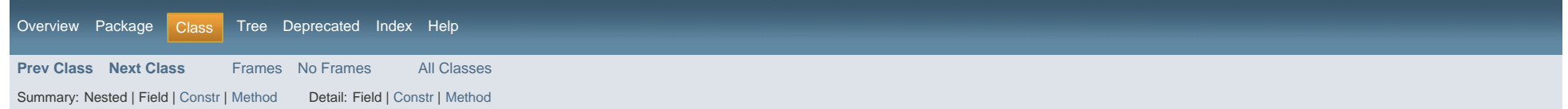

<span id="page-1407-1"></span><span id="page-1407-0"></span>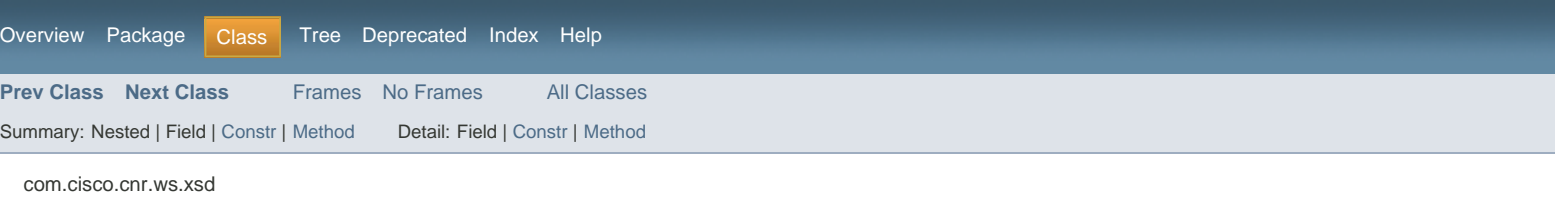

# **Class Option**

java.lang.Object

[com.cisco.cnr.ws.xsd.ClassBase](#page-393-0) com.cisco.cnr.ws.xsd.Option

public class **Option** extends [ClassBase](#page-393-0)

The Network Registrar Option class.

A DHCP Option, used to hold configuration information for DHCP clients.

Java class for Option complex type.

The following schema fragment specifies the expected content contained within this class.

```
 <complexType name="Option">
 <complexContent>
        <extension base="{http://ws.cnr.cisco.com/xsd}ClassBase">
           <sequence>
<element name="number" type="{http://www.w3.org/2001/XMLSchema}string" minOccurs="0"/><br><element name="optionDefinitionSetName" type="{http://www.w3.org/2001/XMLSchema}string" minOccurs="0"/><br><element name="optionDesc" type
           </sequence>
        </extension>
     </complexContent>
  </complexType>
```
# **Constructor Summary**

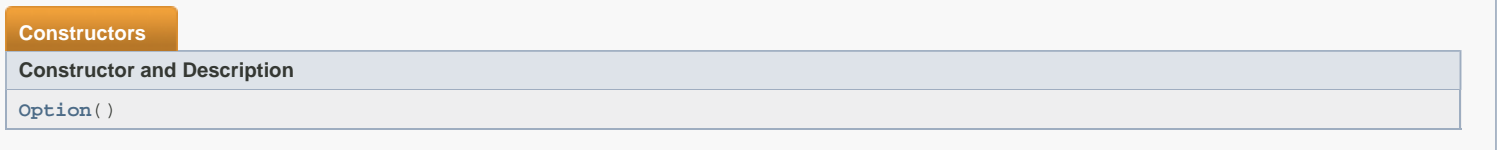

# **Method Summary**

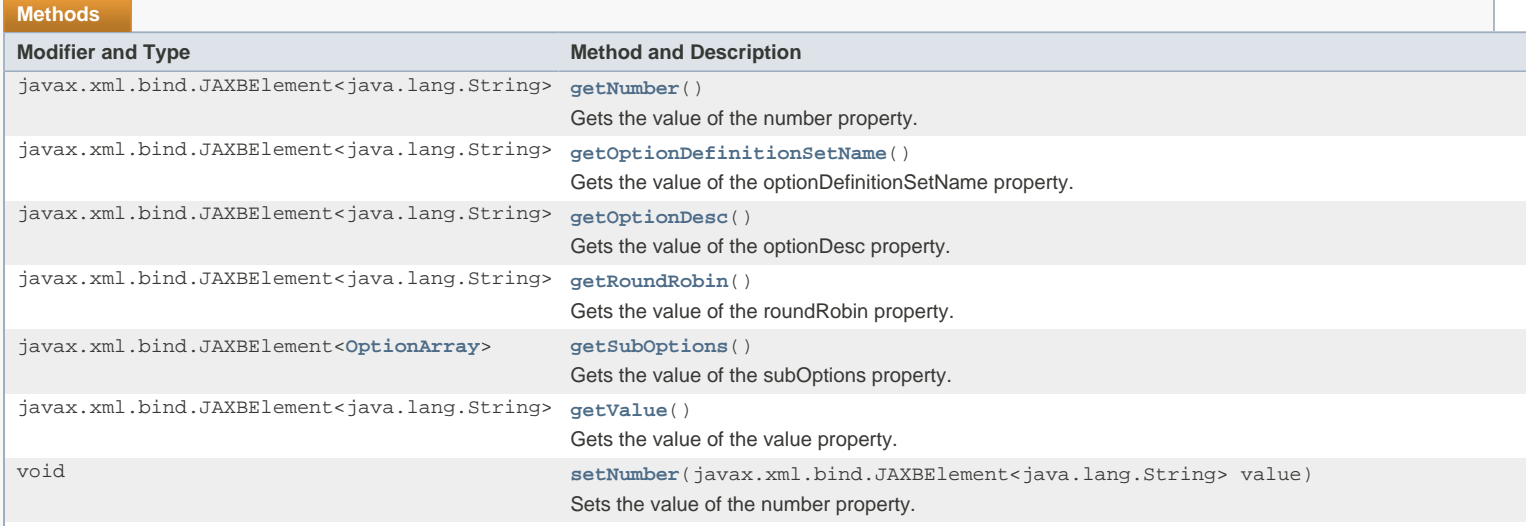

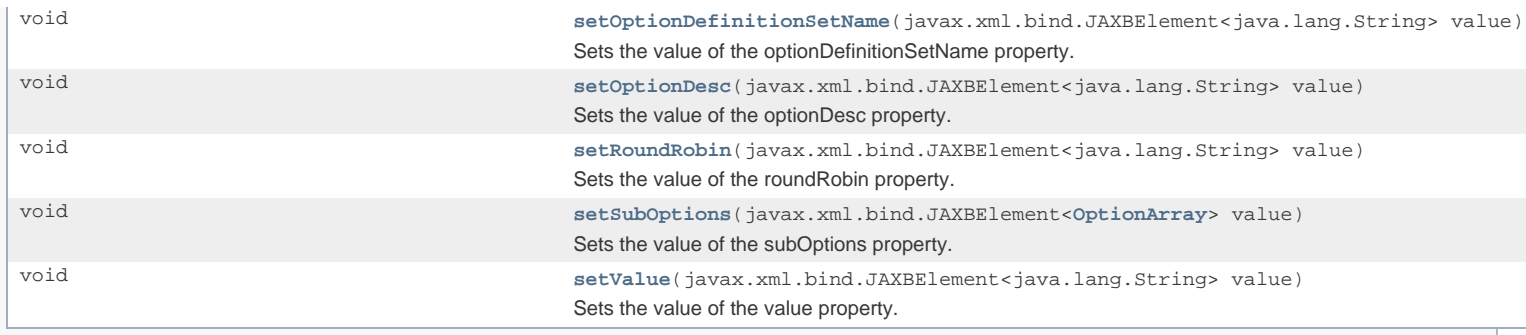

# **Methods inherited from class com.cisco.cnr.ws.xsd[.ClassBase](#page-393-0)**

[getObjectOid](#page-393-0), [setObjectOid](#page-393-0)

# **Methods inherited from class java.lang.Object**

equals, getClass, hashCode, notify, notifyAll, toString, wait, wait, wait

# **Constructor Detail**

# **Option**

public Option()

# **Method Detail**

## **getNumber**

public javax.xml.bind.JAXBElement<java.lang.String> getNumber()

Gets the value of the number property.

Network Registrar Type: AT\_INT

The option number (the T part of the TLV)

#### **Returns:**

possible object is JAXBElement<String>

# **setNumber**

public void setNumber(javax.xml.bind.JAXBElement<java.lang.String> value)

Sets the value of the number property.

### **Parameters:**

value - allowed object is JAXBElement<String>

# **getOptionDefinitionSetName**

public javax.xml.bind.JAXBElement<java.lang.String> getOptionDefinitionSetName()

Gets the value of the optionDefinitionSetName property.

Network Registrar Type: AT\_NAMEREF

A reference to the option-definition-set used to create this option instance.

**Returns:**

possible object is JAXBElement<String>

# **setOptionDefinitionSetName**

public void setOptionDefinitionSetName(javax.xml.bind.JAXBElement<java.lang.String> value)

Sets the value of the optionDefinitionSetName property.

#### **Parameters:**

value - allowed object is JAXBElement<String>

# **getOptionDesc**

public javax.xml.bind.JAXBElement<java.lang.String> getOptionDesc()

Gets the value of the optionDesc property.

Network Registrar Type: AT\_OBJREF

The option description that provides the type and name for this specific option. This is a shortcut for a lookup by id in the appropriate TLV desc table.

#### **Returns:**

possible object is JAXBElement<String>

## **setOptionDesc**

public void setOptionDesc(javax.xml.bind.JAXBElement<java.lang.String> value)

Sets the value of the optionDesc property.

#### **Parameters:**

value - allowed object is JAXBElement<String>

# **getRoundRobin**

public javax.xml.bind.JAXBElement<java.lang.String> getRoundRobin()

Gets the value of the roundRobin property.

#### Network Registrar Type: AT\_BOOL Default value: false

Determines whether round robin ordering should be enabled<br>for this option. When enabled and option data is list of<br>values, the list order will be rotated for each client<br>based on hash of client's identifier. Thus, a client always get same order.

#### **Returns:**

possible object is JAXBElement<String>

# **setRoundRobin**

public void setRoundRobin(javax.xml.bind.JAXBElement<java.lang.String> value)

Sets the value of the roundRobin property.

#### **Parameters:**

value - allowed object is JAXBElement<String>

# **getSubOptions**

public javax.xml.bind.JAXBElement<[OptionArray](#page-1411-0)> getSubOptions()

Gets the value of the subOptions property.

# Network Registrar Type: AT\_NLIST(AT\_OBJ(Option))

This attribute provides for the optional subdivision of option data into nested sub-option objects. This is not used for storing DHCP server configuration, but may be useful in other uses of TLV based values.

#### **Returns:**

possible object is JAXBElement[<OptionArray](#page-1411-0)>

# **setSubOptions**

public void setSubOptions(javax.xml.bind.JAXBElement<[OptionArray](#page-1411-0)> value)

Sets the value of the subOptions property.

#### **Parameters:**

value - allowed object is JAXBElement[<OptionArray](#page-1411-0)>

# **getValue**

public javax.xml.bind.JAXBElement<java.lang.String> getValue()

Gets the value of the value property.

Network Registrar Type: AT\_BLOB

The option value (the V part of the TLV)

#### **Returns:**

possible object is JAXBElement<String>

## **setValue**

public void setValue(javax.xml.bind.JAXBElement<java.lang.String> value)

Sets the value of the value property.

#### **Parameters:**

value - allowed object is JAXBElement<String>

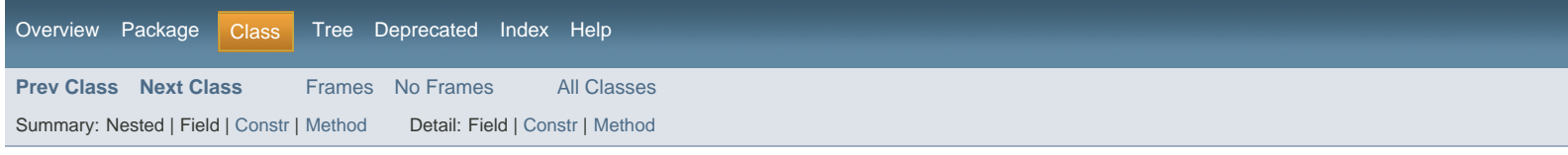

<span id="page-1411-0"></span>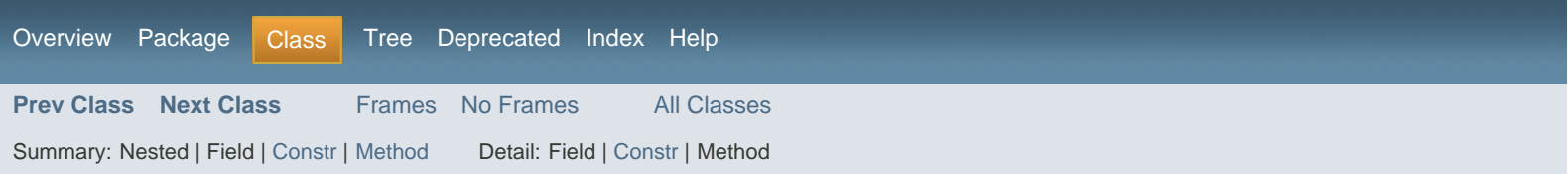

com.cisco.cnr.ws.xsd

# **Class OptionArray**

java.lang.Object

[com.cisco.cnr.ws.xsd.ClassBaseArray](#page-395-0) com.cisco.cnr.ws.xsd.OptionArray

public class **OptionArray** extends [ClassBaseArray](#page-395-0)

Java class for OptionArray complex type.

The following schema fragment specifies the expected content contained within this class.

```
 <complexType name="OptionArray">
   <complexContent>
     <extension base="{http://ws.cnr.cisco.com/xsd}ClassBaseArray">
     </extension>
   </complexContent>
 </complexType>
```
# **Constructor Summary**

**Constructors**

**Constructor and Description**

**[OptionArray](#page-1411-0)**()

# **Method Summary**

**Methods inherited from class com.cisco.cnr.ws.xsd.[ClassBaseArray](#page-395-0)**

[getList](#page-395-0)

# **Methods inherited from class java.lang.Object**

equals, getClass, hashCode, notify, notifyAll, toString, wait, wait, wait

# **Constructor Detail**

# **OptionArray**

public OptionArray()

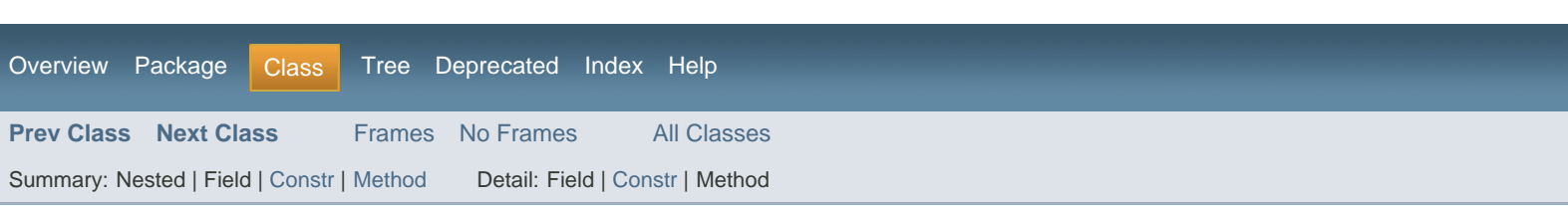

<span id="page-1413-0"></span>com.cisco.cnr.ws.xsd

# **Class OptionDefinitionSet**

java.lang.Object

[com.cisco.cnr.ws.xsd.ClassBase](#page-393-0) com.cisco.cnr.ws.xsd.OptionDefinitionSet

public class **OptionDefinitionSet** extends [ClassBase](#page-393-0)

The Network Registrar OptionDefinitionSet class.

Contains sets of DHCP option definitions. Define one set for DHCPv4, and another set for DHCPv6. Option definitions override a server's corresponding built-in definitions. Also use this class for vendor option definition sets. You can have as many vendor option definition sets as required.

Java class for OptionDefinitionSet complex type.

The following schema fragment specifies the expected content contained within this class.

```
 <complexType name="OptionDefinitionSet">
     <complexContent>
        <extension base="{http://ws.cnr.cisco.com/xsd}ClassBase">
<sequence><br>
<element name="desc" type="{http://www.w3.org/2001/XMLSchema}string" minOccurs="0"/><br>
<element name="flags" type="{http://www.w3.org/2001/XMLSchema}string" minOccurs="0"/><br>
<element name="idRange" type="{http:/
<element name="vendorOptionEnterpriseId" type="{http://www.w3.org/2001/XMLSchema}string" minOccurs="0"/><br><element name="vendorOptionRegex" type="{http://www.w3.org/2001/XMLSchema}string" minOccurs="0"/>
              <element name="vendorOptionString" type="{http://www.w3.org/2001/XMLSchema}string" minOccurs="0"/>
           </sequence>
        </extension>
     </complexContent>
  </complexType>
```
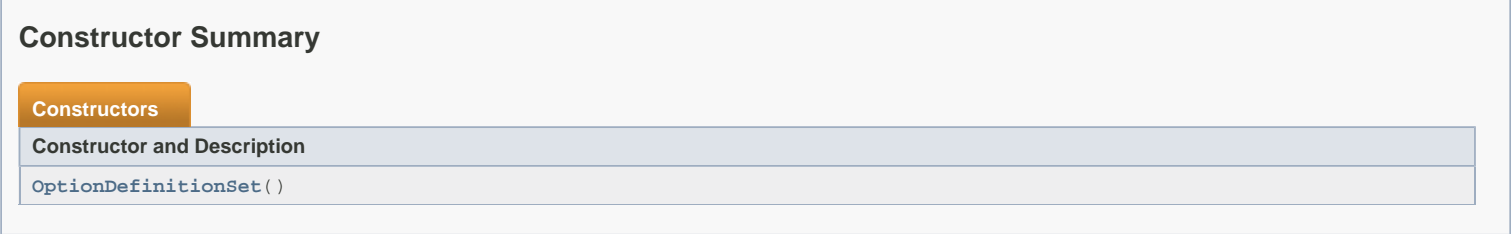

# **Method Summary**

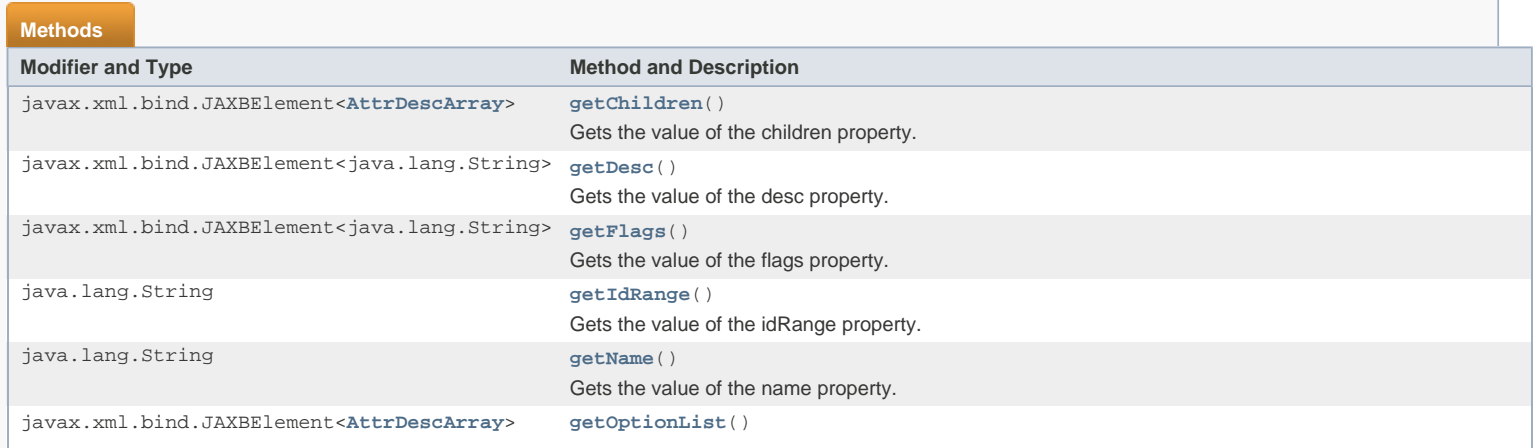

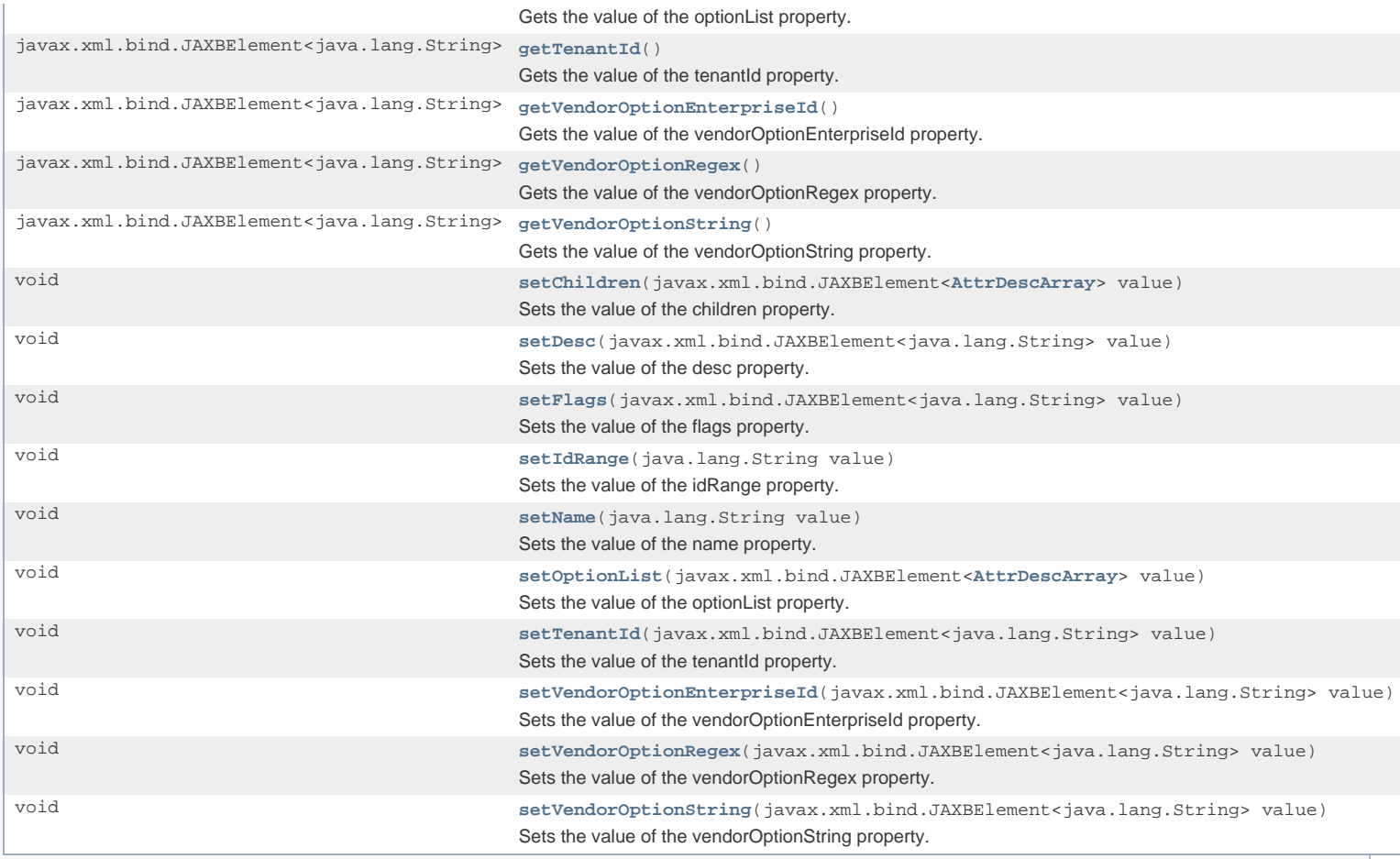

# **Methods inherited from class com.cisco.cnr.ws.xsd.[ClassBase](#page-393-0)**

[getObjectOid](#page-393-0), [setObjectOid](#page-393-0)

# **Methods inherited from class java.lang.Object**

equals, getClass, hashCode, notify, notifyAll, toString, wait, wait, wait

# **Constructor Detail**

# **OptionDefinitionSet**

public OptionDefinitionSet()

# **Method Detail getDesc** public javax.xml.bind.JAXBElement<java.lang.String> getDesc() Gets the value of the desc property. Network Registrar Type: AT\_STRING Describes this option definition set. **Returns:** possible object is JAXBElement<String>

#### **setDesc**

public void setDesc(javax.xml.bind.JAXBElement<java.lang.String> value)

Sets the value of the desc property.

#### **Parameters:**

value - allowed object is JAXBElement<String>

# **getFlags**

public javax.xml.bind.JAXBElement<java.lang.String> getFlags()

Gets the value of the flags property.

Network Registrar Type: AT\_FLAGSINT Valid values: builtin, customized, vendor

Reports the flags for this set of options.

#### **Returns:**

possible object is JAXBElement<String>

## **setFlags**

public void setFlags(javax.xml.bind.JAXBElement<java.lang.String> value)

Sets the value of the flags property.

## **Parameters:**

value - allowed object is JAXBElement<String>

# **getIdRange**

public java.lang.String getIdRange()

Gets the value of the idRange property.

Network Registrar Type: AT\_ENUMINT Required. Valid values: one-byte, two-bytes, four-bytes

Specifies the byte size of the type identifiers for all options in this set. Values can be: 1 - one byte 2 - two bytes 4 - four bytes

**Returns:**

possible object is String

# **setIdRange**

public void setIdRange(java.lang.String value)

Sets the value of the idRange property.

## **Parameters:**

value - allowed object is String

## **getName**

Gets the value of the name property.

Network Registrar Type: AT\_STRING Required. Unique.

Designates the name of this option definition set.

#### **Returns:**

possible object is String

# **setName**

public void setName(java.lang.String value)

Sets the value of the name property.

#### **Parameters:**

value - allowed object is String

# **getOptionList**

public javax.xml.bind.JAXBElement[<AttrDescArray](#page-159-0)> getOptionList()

Gets the value of the optionList property.

Network Registrar Type: AT\_NLIST(AT\_OBJ(AttrDesc))

Lists the set of attribute descriptions that define each option in this option definition set.

#### **Returns:**

possible object is JAXBElement<[AttrDescArray>](#page-159-0)

# **setOptionList**

public void setOptionList(javax.xml.bind.JAXBElement[<AttrDescArray](#page-159-0)> value)

Sets the value of the optionList property.

#### **Parameters:**

value - allowed object is JAXBElement[<AttrDescArray](#page-159-0)>

# **getChildren**

public javax.xml.bind.JAXBElement[<AttrDescArray](#page-159-0)> getChildren()

Gets the value of the children property.

Network Registrar Type: AT\_NLIST(AT\_OBJ(AttrDesc))

Deprecated. See optionList

## **Returns:**

possible object is JAXBElement<[AttrDescArray>](#page-159-0)

# **setChildren**

public void setChildren(javax.xml.bind.JAXBElement[<AttrDescArray](#page-159-0)> value)

Sets the value of the children property.

## **Parameters:**

value - allowed object is JAXBElement[<AttrDescArray](#page-159-0)>

## **getTenantId**

public javax.xml.bind.JAXBElement<java.lang.String> getTenantId()

Gets the value of the tenantId property.

```
Network Registrar Type: AT_SHORT
Immutable.
```
Default value: 0

Identifies the tenant owner of this object.

#### **Returns:**

possible object is JAXBElement<String>

# **setTenantId**

public void setTenantId(javax.xml.bind.JAXBElement<java.lang.String> value)

Sets the value of the tenantId property.

#### **Parameters:**

value - allowed object is JAXBElement<String>

#### **getVendorOptionEnterpriseId**

public javax.xml.bind.JAXBElement<java.lang.String> getVendorOptionEnterpriseId()

Gets the value of the vendorOptionEnterpriseId property.

#### Network Registrar Type: AT\_INT

```
The enterprise identifier.
  If defined, contains definitions for any option with AT_VENDOR_OPTS
 or AT_VENDOR_CLASS type, such as
    DH\overline{C}Pv6 id 16 DHCPv6 id 17
 DHCPv4 id 124
     DHCPv4 id 125
  This attribute is required for a DHCPv6 vendor option.
 This attribute optionally can be set in combination with the
  vendor-option-string for a DHCPv4 vendor option.
```
#### **Returns:**

possible object is JAXBElement<String>

#### **setVendorOptionEnterpriseId**

public void setVendorOptionEnterpriseId(javax.xml.bind.JAXBElement<java.lang.String> value)

Sets the value of the vendorOptionEnterpriseId property.

#### **Parameters:**

value - allowed object is JAXBElement<String>

#### **getVendorOptionRegex**

public javax.xml.bind.JAXBElement<java.lang.String> getVendorOptionRegex()

Gets the value of the vendorOptionRegex property.

## Network Registrar Type: AT\_STRING

Contains the vendor option regex string to match with vendor class identifier string provided by the DHCP client device vendor in DHCPv4 option-60. The DHCP server uses this string to identify the DHCP client device and return appropriate vendor specific option data. The server ignores this attribute for DHCPv6.

**Returns:**

possible object is JAXBElement<String>

## **setVendorOptionRegex**

public void setVendorOptionRegex(javax.xml.bind.JAXBElement<java.lang.String> value)

Sets the value of the vendorOptionRegex property.

## **Parameters:**

value - allowed object is JAXBElement<String>

# **getVendorOptionString**

public javax.xml.bind.JAXBElement<java.lang.String> getVendorOptionString()

Gets the value of the vendorOptionString property.

Network Registrar Type: AT\_STRING

```
Contains the vendor class identifier string provided by the DHCP<br>client device vendor in DHCPv4 option-60. The DHCP server uses this<br>string to identify the DHCP client device and return appropriate<br>vendor specific option d
 The server ignores this attribute for DHCPv6.
```
#### **Returns:**

possible object is JAXBElement<String>

# **setVendorOptionString**

public void setVendorOptionString(javax.xml.bind.JAXBElement<java.lang.String> value)

Sets the value of the vendorOptionString property.

**Parameters:**

value - allowed object is JAXBElement<String>

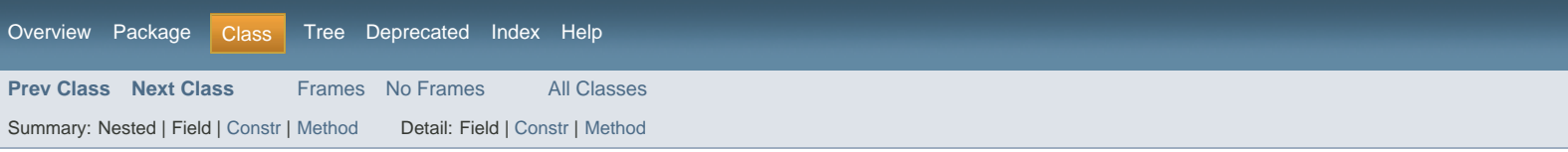

<span id="page-1419-0"></span>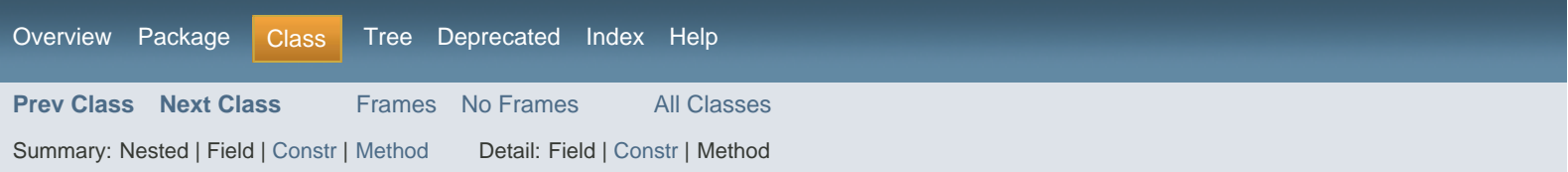

com.cisco.cnr.ws.xsd

# **Class OptionDefinitionSetArray**

java.lang.Object

[com.cisco.cnr.ws.xsd.ClassBaseArray](#page-395-0)

com.cisco.cnr.ws.xsd.OptionDefinitionSetArray

```
public class OptionDefinitionSetArray
extends ClassBaseArray
```
Java class for OptionDefinitionSetArray complex type.

The following schema fragment specifies the expected content contained within this class.

```
 <complexType name="OptionDefinitionSetArray">
   <complexContent>
     <extension base="{http://ws.cnr.cisco.com/xsd}ClassBaseArray">
     </extension>
   </complexContent>
 </complexType>
```
# **Constructor Summary**

**Constructors**

**Constructor and Description**

**[OptionDefinitionSetArray](#page-1419-0)**()

# **Method Summary**

**Methods inherited from class com.cisco.cnr.ws.xsd.[ClassBaseArray](#page-395-0)**

[getList](#page-395-0)

# **Methods inherited from class java.lang.Object**

equals, getClass, hashCode, notify, notifyAll, toString, wait, wait, wait

# **Constructor Detail**

# **OptionDefinitionSetArray**

public OptionDefinitionSetArray()

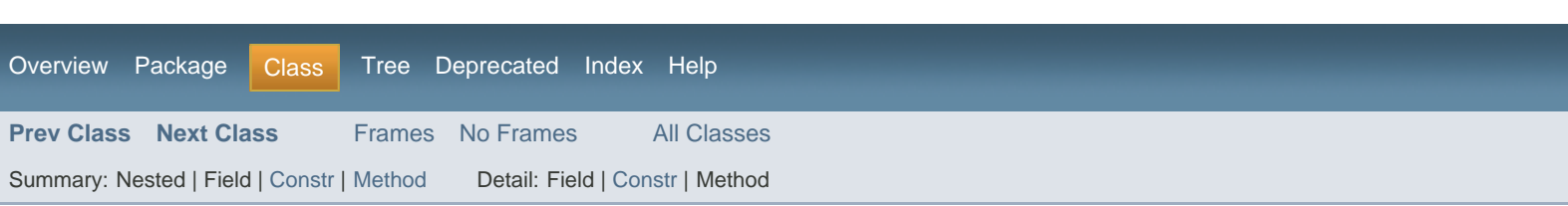

# **Classes**

**[ACL](#page-142-0) [ACLArray](#page-146-0)** [AddrSet](#page-148-0) **[AddrSetArray](#page-151-0)** [AttrDesc](#page-153-0) **[AttrDescArray](#page-159-0)** [AuthDnsSec](#page-161-0) **[CCMCluster](#page-168-0) [CCMClusterArray](#page-188-0) [CCMFailoverPair](#page-190-0)** [CCMFailoverPairArray](#page-203-0) **[CCMHaDnsPair](#page-205-0) [CCMHaDnsPairArray](#page-214-0) [CCMHost](#page-216-0) [CCMHostArray](#page-222-0) [CCMReverseZone](#page-224-0)** [CCMReverseZoneArray](#page-243-0) **[CCMRR](#page-245-0) [CCMRRArray](#page-251-0) [CCMRRSet](#page-253-0) [CCMRRSetArray](#page-262-0) [CCMScopeTemplate](#page-264-0)** [CCMScopeTemplateArray](#page-279-0) **[CCMSecondaryZone](#page-281-0)** [CCMSecondaryZoneArray](#page-290-0) **[CCMServer](#page-292-0) [CCMServerArray](#page-299-0) [CCMServerInfo](#page-301-0) [CCMServerInfoArray](#page-305-0) [CCMSubnet](#page-307-0) [CCMSubnetArray](#page-316-0) [CCMZDCaching](#page-318-0) [CCMZDCachingArray](#page-321-0) [CCMZDSecondary](#page-323-0) [CCMZDSecondaryArray](#page-330-0) [CCMZone](#page-332-0) [CCMZoneArray](#page-351-0) [CCMZoneDistribution](#page-353-0)** [CCMZoneDistributionArray](#page-362-0) **[CCMZoneTemplate](#page-364-0)** [CCMZoneTemplateArray](#page-381-0) **[CdnsRedirect](#page-383-0) [CdnsRedirectArray](#page-391-0) [ClassBase](#page-393-0) [ClassBaseArray](#page-395-0) [ClientClass](#page-398-0) [ClientClassArray](#page-408-0) [ClientEntry](#page-410-0) [ClientEntryArray](#page-421-0) [CnrSoapAuth](#page-423-0) [CurrentPrefixUtilization](#page-426-0)** [CurrentPrefixUtilizationArray](#page-443-0) **[CurrentUtilization](#page-445-0) [CurrentUtilizationArray](#page-460-0)** [DHCP6Stats](#page-462-0) [DHCP6StatsArray](#page-490-0)

**[DHCPFailoverStats](#page-492-0)** [DHCPFailoverStatsArray](#page-514-0) [DHCPScopeAggregationStats](#page-516-0) [DHCPScopeAggregationStatsArray](#page-520-0) **[DHCPScopeStatus](#page-522-0)** [DHCPScopeStatusArray](#page-525-0) **[DHCPServer](#page-527-0) [DHCPServerActivityStats](#page-573-0)** [DHCPServerActivityStatsArray](#page-602-0) **[DHCPServerStats](#page-604-0)** [DHCPServerStatsArray](#page-613-0) [DHCPTopUtilizedStats](#page-615-0) [DHCPTopUtilizedStatsArray](#page-617-0) [Dns64](#page-619-0) [Dns64Array](#page-623-0) **[DNSCachingServer](#page-625-0)** [DNSCachingServerStats](#page-641-0) [DNSCachingServerStatsArray](#page-677-0) **[DnsEnumConfig](#page-679-0) [DnsEnumDomain](#page-683-0)** [DnsEnumDomainArray](#page-689-0) **[DnsEnumEntry](#page-691-0) [DnsEnumEntryArray](#page-695-0) [DnsEnumEntrySet](#page-697-0)** [DnsEnumEntrySetArray](#page-703-0) **[DnsException](#page-705-0) [DnsExceptionArray](#page-709-0) [DnsForwarder](#page-711-0) [DnsForwarderArray](#page-715-0) [DnsHAStatus](#page-717-0) [DnsHAStatusArray](#page-723-0) [DnsIPnPort](#page-725-0) [DnsIPnPortArray](#page-727-0) [DNSRelatedServer](#page-729-0)** [DNSRelatedServerArray](#page-741-0) [DnsSec](#page-743-0) **[DnsSecKey](#page-748-0) [DnsSecKeyArray](#page-756-0) [DNSServer](#page-758-0)** [DNSServerCacheStats](#page-791-0) [DNSServerCacheStatsArray](#page-796-0) **[DNSServerDBStats](#page-798-0)** [DNSServerDBStatsArray](#page-809-0) [DNSServerErrorsStats](#page-811-0) [DNSServerErrorsStatsArray](#page-818-0) **[DNSServerHaStats](#page-820-0)** [DNSServerHaStatsArray](#page-840-0) [DNSServerIPv6Stats](#page-842-0) [DNSServerIPv6StatsArray](#page-845-0) [DNSServerMaxCounterStats](#page-847-0) [DNSServerMaxCounterStatsArray](#page-853-0) [DNSServerPerformanceStats](#page-855-0) [DNSServerPerformanceStatsArray](#page-867-0) **[DNSServerPushNotificationStats](#page-869-0)** [DNSServerPushNotificationStatsArray](#page-879-0) [DNSServerQueryStats](#page-881-0) [DNSServerQueryStatsArray](#page-899-0) [DNSServerSecurityStats](#page-901-0) [DNSServerSecurityStatsArray](#page-909-0) **[DNSServerStats](#page-911-0)** 

[DNSServerStatsArray](#page-918-0) **[DNSTopNameStats](#page-920-0)** [DNSTopNameStatsArray](#page-924-0) [DnsUpdateConfig](#page-926-0) [DnsUpdateConfigArray](#page-942-0) **[DnsView](#page-944-0) [DnsViewArray](#page-948-0) [DnsZoneStatus](#page-950-0) [DnsZoneStatusArray](#page-954-0)** [FailoverRelatedServer](#page-956-0) [FailoverRelatedServerArray](#page-989-0) [Filter](#page-991-0) **[FilterArray](#page-994-0) [FilterElement](#page-996-0) [FilterElementArray](#page-1006-0)** [Key](#page-1008-0) [KeyArray](#page-1013-0) **[LDAPRelatedServer](#page-1015-0)** [LDAPRelatedServerArray](#page-1021-0) [Lease](#page-1023-0) [Lease6](#page-1050-0) [Lease6Array](#page-1073-0) **[LeaseArray](#page-1075-0)** [Link](#page-1077-0) **[LinkArray](#page-1086-0) [LinkTemplate](#page-1088-0) [LinkTemplateArray](#page-1096-1) [ObjectFactory](#page-1098-1) [Option](#page-1407-1) [OptionArray](#page-1411-0) [OptionDefinitionSet](#page-1413-0)** [OptionDefinitionSetArray](#page-1419-0) [Policy](#page-1434-0) [PolicyArray](#page-1460-0) [Prefix](#page-1462-0) [PrefixArray](#page-1477-0) [PrefixTemplate](#page-1479-0) [PrefixTemplateArray](#page-1494-0) [Range](#page-1496-0) **[RangeArray](#page-1499-0)** [RelayAgentState](#page-1501-0) [RelayAgentStateArray](#page-1507-0) **[Reservation](#page-1509-0)** [Reservation6](#page-1516-0) [Reservation6Array](#page-1523-0) **[ReservationArray](#page-1525-0)** [Scope](#page-1527-0) **[ScopeArray](#page-1540-0) [ScpAndJavaConverter](#page-1542-0) [ServerSystemStats](#page-1548-0)** [ServerSystemStatsArray](#page-1553-0) **[StringArray](#page-1555-0) [SystemStats](#page-1557-0) [SystemStatsArray](#page-1563-0)** [TCPConnectionRelatedServer](#page-1565-0) [TCPConnectionRelatedServerArray](#page-1574-0) [TCPListenerRelatedServer](#page-1576-0) [TCPListenerRelatedServerArray](#page-1581-0) **[UpdatePolicy](#page-1583-0) [UpdatePolicyArray](#page-1587-0)** 

[VPN](#page-1589-0) [VPNArray](#page-1595-0) <span id="page-1425-1"></span><span id="page-1425-0"></span>Prev Package Next Package [Frames](#page-1425-1) [No Frames](#page-1425-1) [All Classes](#page-10-1)

# **Package com.cisco.cnr.ws.xsd**

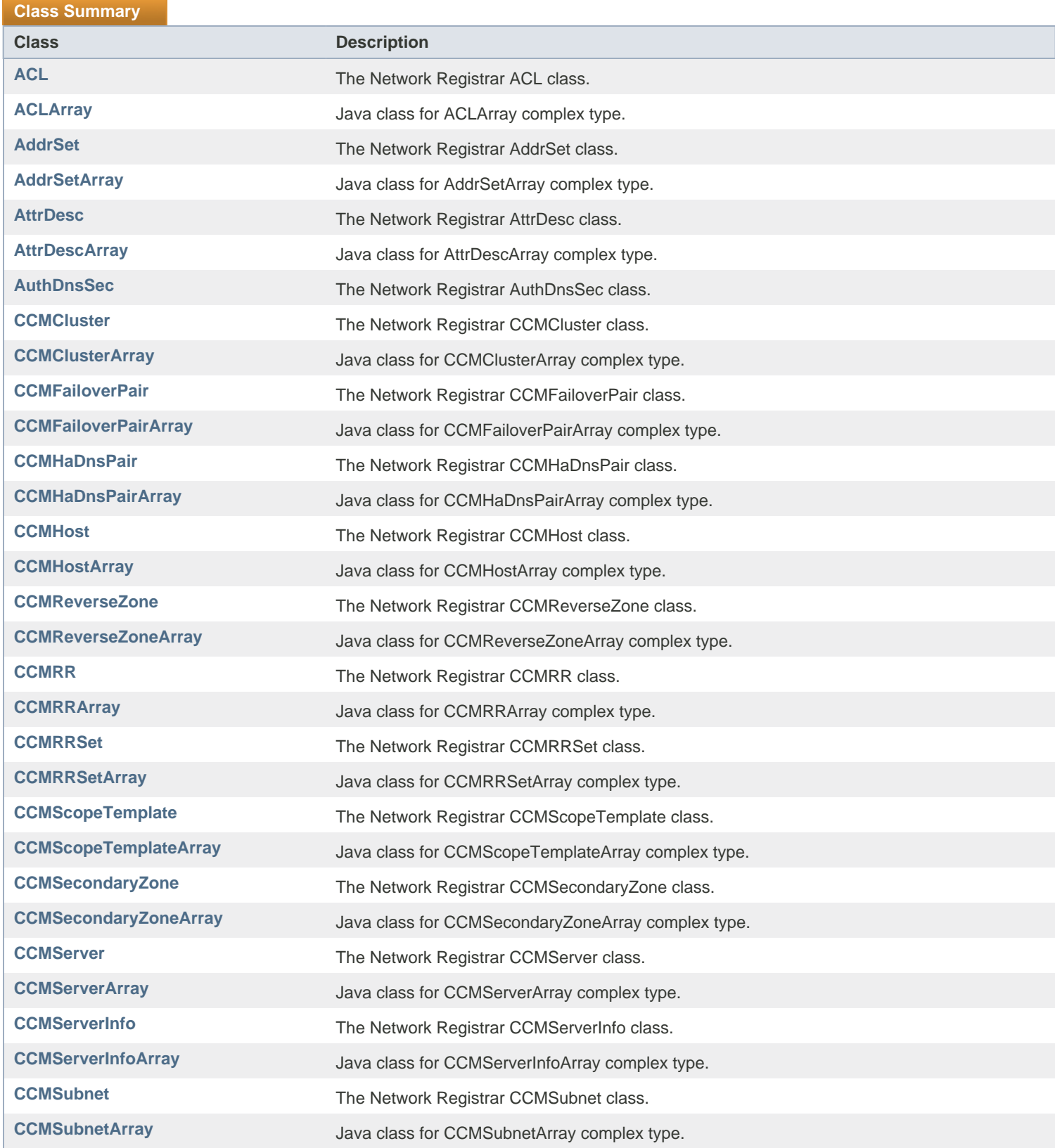

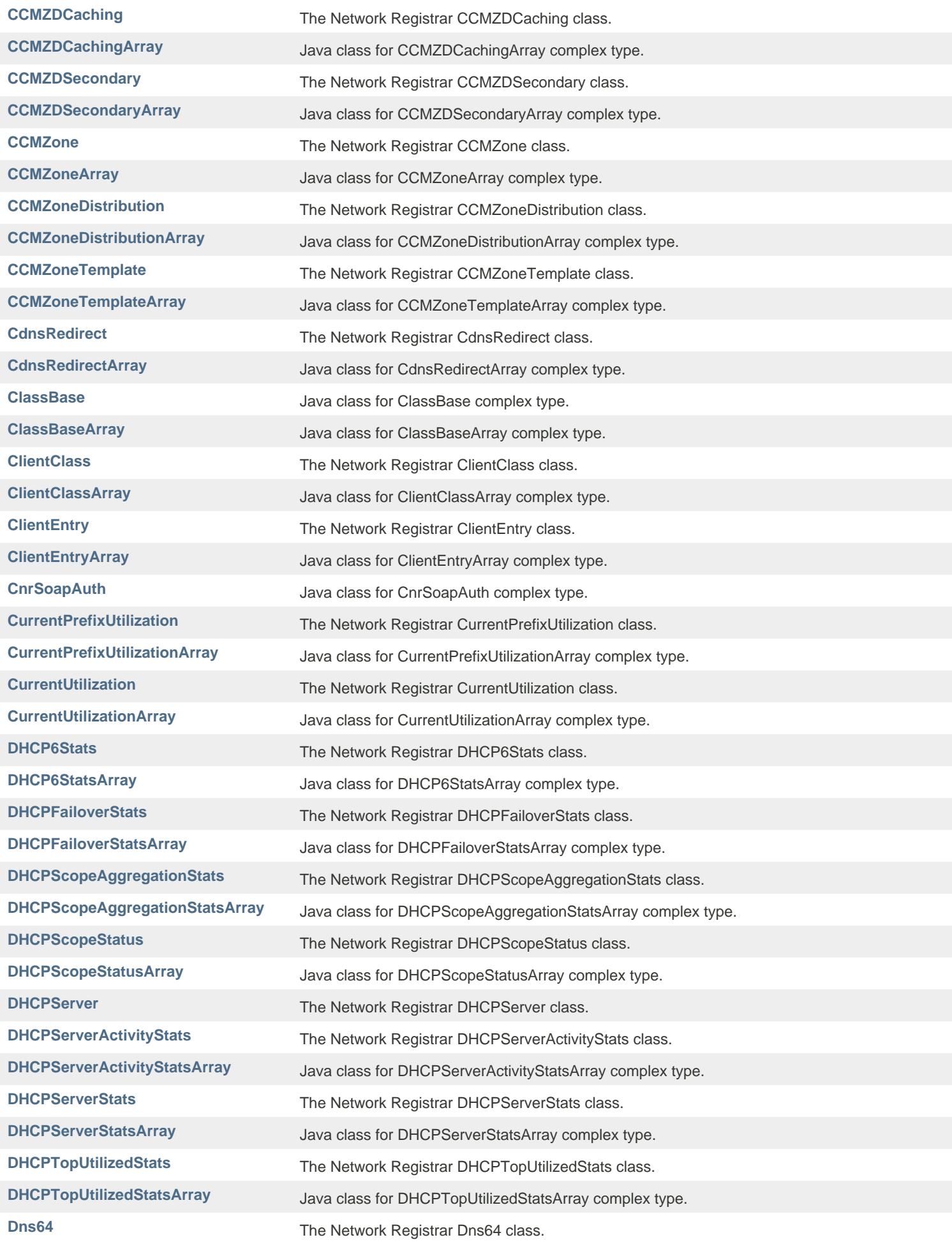

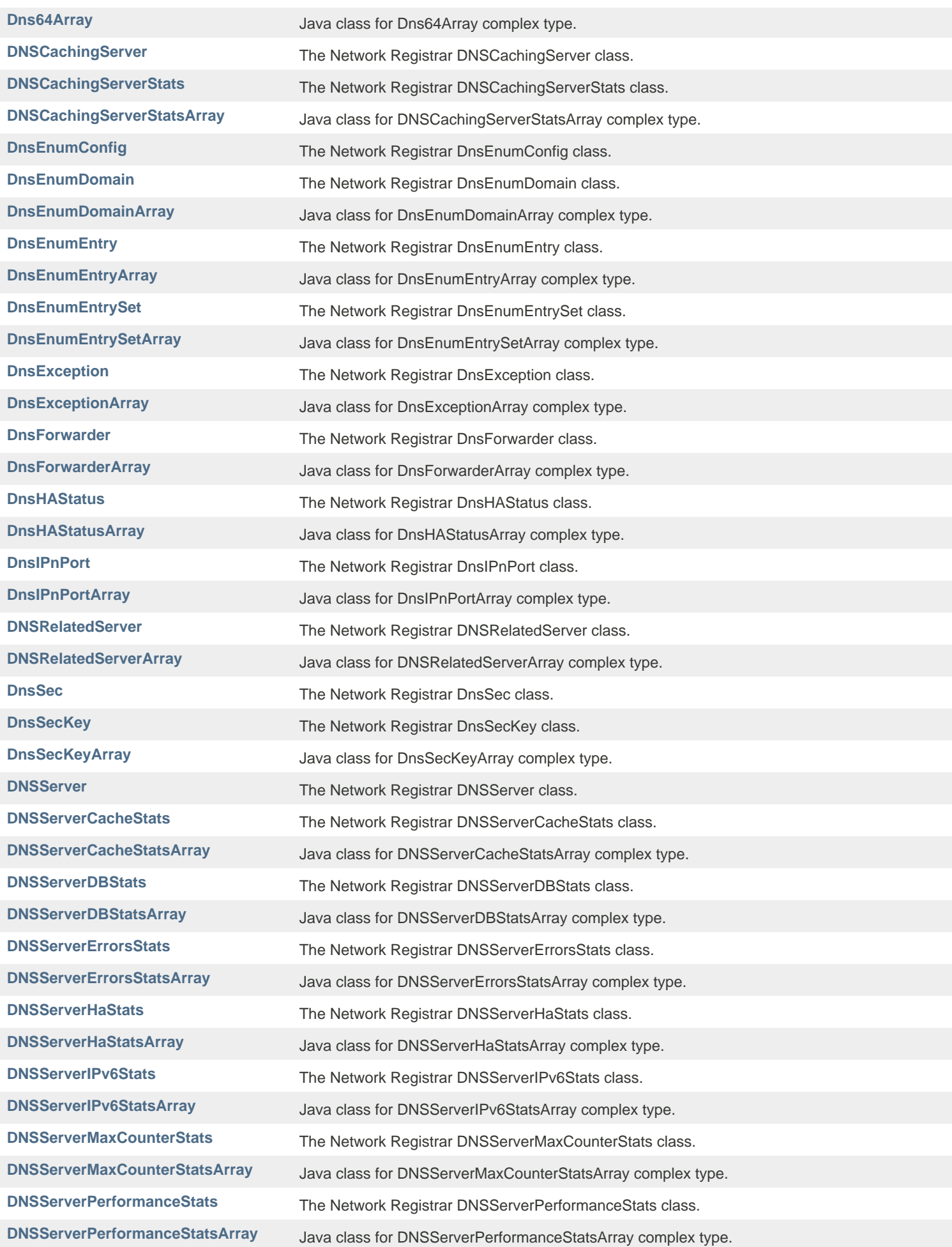

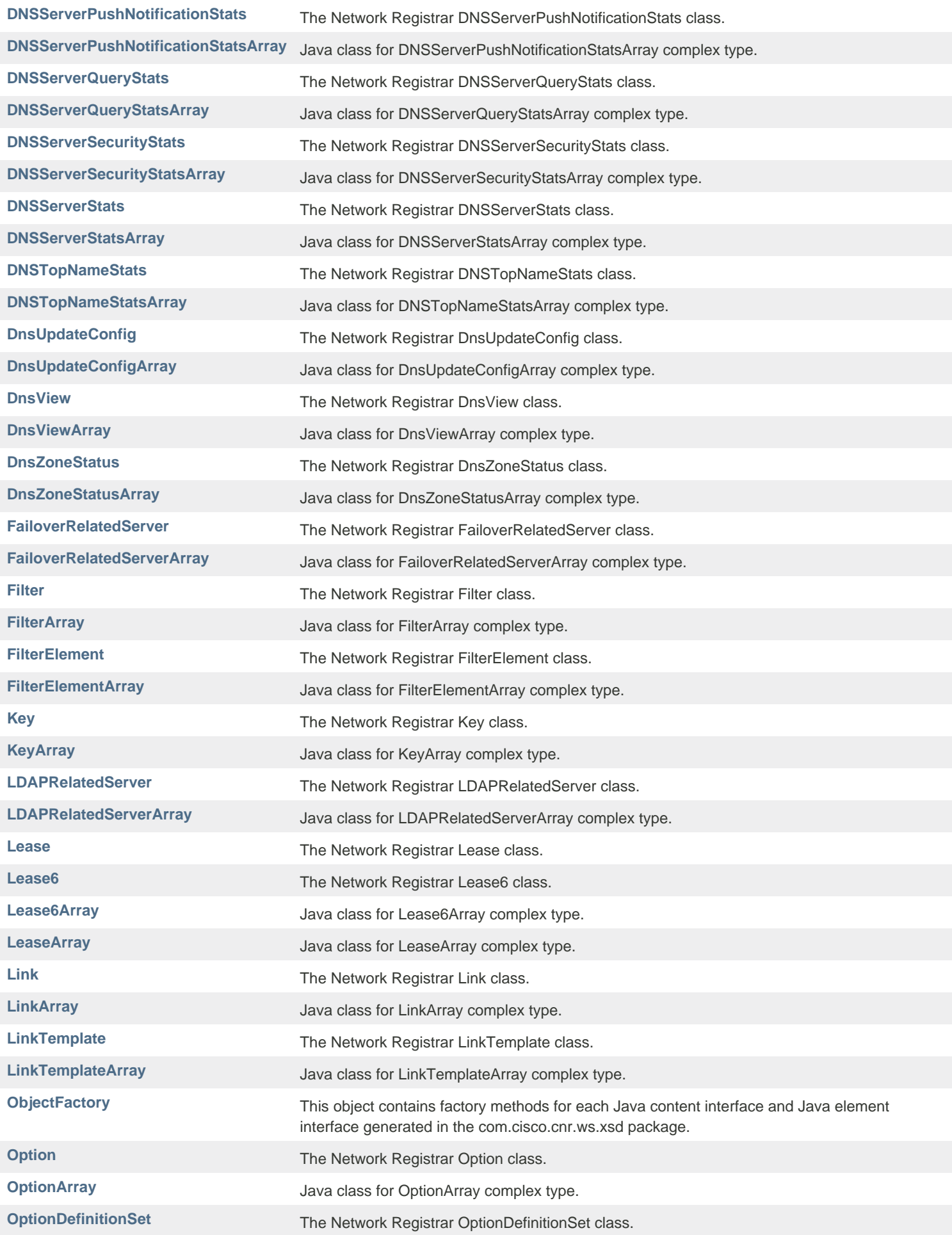

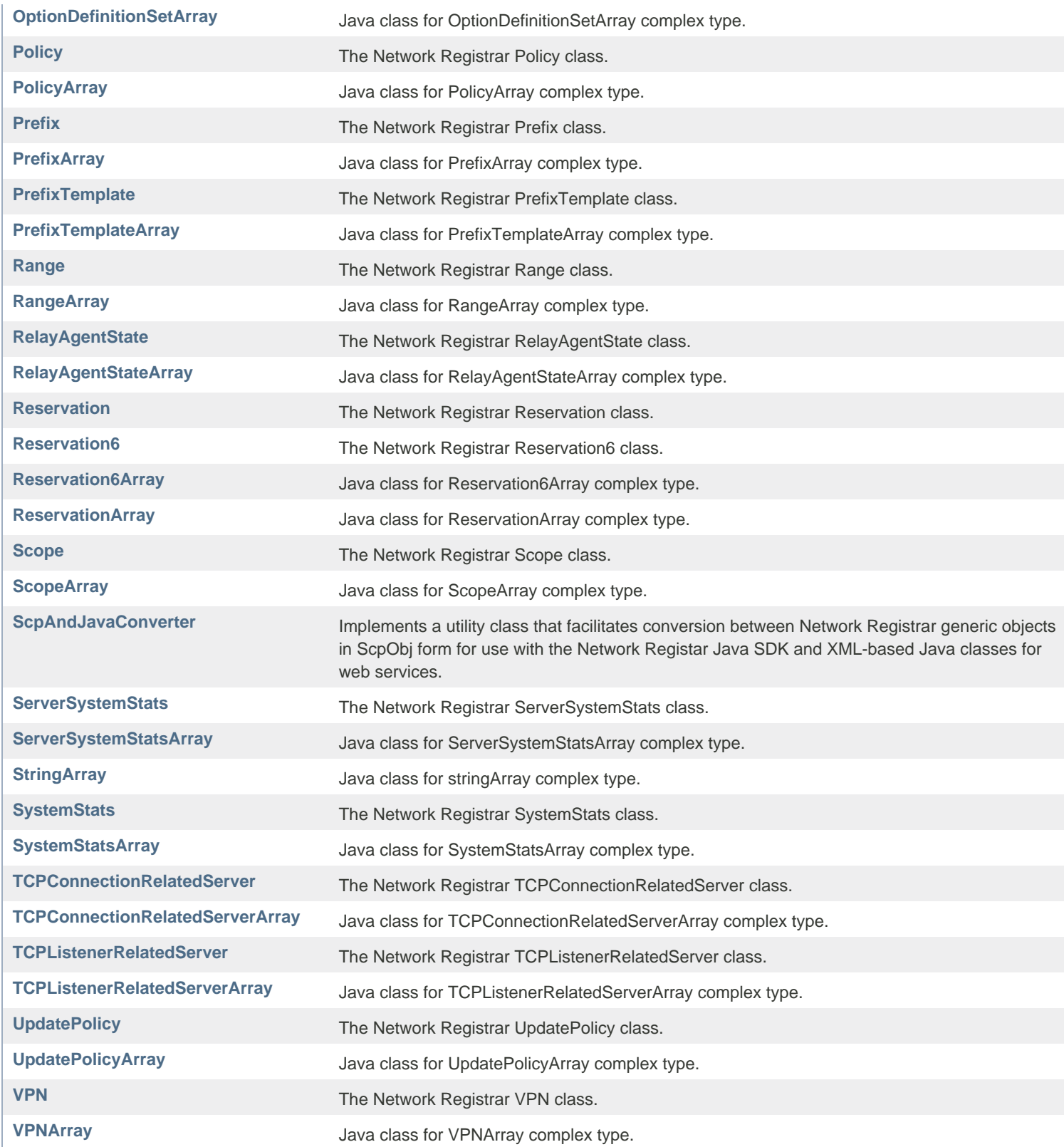

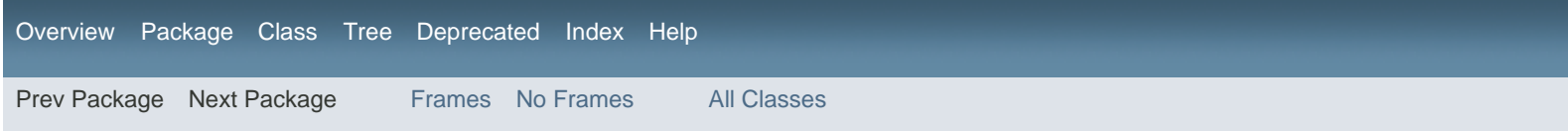

<span id="page-1430-1"></span><span id="page-1430-0"></span>Prev Next [Frames](#page-1430-1) [No Frames](#page-1430-1) [All Classes](#page-10-1)

# **Hierarchy For Package com.cisco.cnr.ws.xsd**

# **Class Hierarchy**

# java.lang.Object

- com.cisco.cnr.ws.xsd.**[ClassBase](#page-393-0)**
	- com.cisco.cnr.ws.xsd.**[ACL](#page-142-0)**
	- com.cisco.cnr.ws.xsd.**[AddrSet](#page-148-0)**
	- com.cisco.cnr.ws.xsd.**[AttrDesc](#page-153-0)**
	- com.cisco.cnr.ws.xsd.**[AuthDnsSec](#page-161-0)**
	- com.cisco.cnr.ws.xsd.**[CCMCluster](#page-168-0)**
	- com.cisco.cnr.ws.xsd.**[CCMFailoverPair](#page-190-0)**
	- com.cisco.cnr.ws.xsd.**[CCMHaDnsPair](#page-205-0)**
	- com.cisco.cnr.ws.xsd.**[CCMHost](#page-216-0)**  $\Omega$
	- com.cisco.cnr.ws.xsd.**[CCMReverseZone](#page-224-0)**
	- com.cisco.cnr.ws.xsd.**[CCMRR](#page-245-0)**
	- com.cisco.cnr.ws.xsd.**[CCMRRSet](#page-253-0)**  $\circ$
	- com.cisco.cnr.ws.xsd.**[CCMScopeTemplate](#page-264-0)**
	- com.cisco.cnr.ws.xsd.**[CCMSecondaryZone](#page-281-0)**
	- com.cisco.cnr.ws.xsd.**[CCMServer](#page-292-0)**  $\circ$
	- com.cisco.cnr.ws.xsd.**[CCMServerInfo](#page-301-0)**  $\circ$
	- com.cisco.cnr.ws.xsd.**[CCMSubnet](#page-307-0)**  $\circ$
	- com.cisco.cnr.ws.xsd.**[CCMZDCaching](#page-318-0)**
	- com.cisco.cnr.ws.xsd.**[CCMZDSecondary](#page-323-0)**
	- com.cisco.cnr.ws.xsd.**[CCMZone](#page-332-0)**
	- com.cisco.cnr.ws.xsd.**[CCMZoneDistribution](#page-353-0)**
	- com.cisco.cnr.ws.xsd.**[CCMZoneTemplate](#page-364-0)**
	- com.cisco.cnr.ws.xsd.**[CdnsRedirect](#page-383-0)**  $\circ$
	- com.cisco.cnr.ws.xsd.**[ClientClass](#page-398-0)**
	- com.cisco.cnr.ws.xsd.**[ClientEntry](#page-410-0)**
	- com.cisco.cnr.ws.xsd.**[CurrentPrefixUtilization](#page-426-0)**
	- com.cisco.cnr.ws.xsd.**[CurrentUtilization](#page-445-0)**  $\circ$
	- com.cisco.cnr.ws.xsd.**[DHCP6Stats](#page-462-0)**  $\circ$
	- com.cisco.cnr.ws.xsd.**[DHCPFailoverStats](#page-492-0)**  $\circ$
	- com.cisco.cnr.ws.xsd.**[DHCPScopeAggregationStats](#page-516-0)**  $\circ$
	- com.cisco.cnr.ws.xsd.**[DHCPScopeStatus](#page-522-0)**  $\circ$
	- com.cisco.cnr.ws.xsd.**[DHCPServer](#page-527-0)**
	- com.cisco.cnr.ws.xsd.**[DHCPServerActivityStats](#page-573-0)**
	- $\circ$ com.cisco.cnr.ws.xsd.**[DHCPServerStats](#page-604-0)**
	- com.cisco.cnr.ws.xsd.**[DHCPTopUtilizedStats](#page-615-0)**
	- com.cisco.cnr.ws.xsd.**[Dns64](#page-619-0)**
	- com.cisco.cnr.ws.xsd.**[DNSCachingServer](#page-625-0)**  $\circ$
	- com.cisco.cnr.ws.xsd.**[DNSCachingServerStats](#page-641-0)**  $\circ$
	- com.cisco.cnr.ws.xsd.**[DnsEnumConfig](#page-679-0)**  $\circ$
	- com.cisco.cnr.ws.xsd.**[DnsEnumDomain](#page-683-0)**
	- com.cisco.cnr.ws.xsd.**[DnsEnumEntry](#page-691-0)** o
	- com.cisco.cnr.ws.xsd.**[DnsEnumEntrySet](#page-697-0)**
	- com.cisco.cnr.ws.xsd.**[DnsException](#page-705-0)**
	- com.cisco.cnr.ws.xsd.**[DnsForwarder](#page-711-0)**
	- com.cisco.cnr.ws.xsd.**[DnsHAStatus](#page-717-0)**  $\circ$
	- com.cisco.cnr.ws.xsd.**[DnsIPnPort](#page-725-0)**
	- com.cisco.cnr.ws.xsd.**[DNSRelatedServer](#page-729-0)**  $\circ$
	- com.cisco.cnr.ws.xsd.**[DnsSec](#page-743-0)**
- com.cisco.cnr.ws.xsd.**[DnsSecKey](#page-748-0)**
- com.cisco.cnr.ws.xsd.**[DNSServer](#page-758-0)**
- com.cisco.cnr.ws.xsd.**[DNSServerCacheStats](#page-791-0)**
- com.cisco.cnr.ws.xsd.**[DNSServerDBStats](#page-798-0)**
- com.cisco.cnr.ws.xsd.**[DNSServerErrorsStats](#page-811-0)**  $\circ$
- com.cisco.cnr.ws.xsd.**[DNSServerHaStats](#page-820-0)**
- com.cisco.cnr.ws.xsd.**[DNSServerIPv6Stats](#page-842-0)**
- com.cisco.cnr.ws.xsd.**[DNSServerMaxCounterStats](#page-847-0)**  $\circ$
- com.cisco.cnr.ws.xsd.**[DNSServerPerformanceStats](#page-855-0)**
- com.cisco.cnr.ws.xsd.**[DNSServerPushNotificationStats](#page-869-0)**
- com.cisco.cnr.ws.xsd.**[DNSServerQueryStats](#page-881-0)**  $\circ$
- com.cisco.cnr.ws.xsd.**[DNSServerSecurityStats](#page-901-0)**  $\circ$
- com.cisco.cnr.ws.xsd.**[DNSServerStats](#page-911-0)**
- com.cisco.cnr.ws.xsd.**[DNSTopNameStats](#page-920-0)**
- com.cisco.cnr.ws.xsd.**[DnsUpdateConfig](#page-926-0)**
- com.cisco.cnr.ws.xsd.**[DnsView](#page-944-0)**
- com.cisco.cnr.ws.xsd.**[DnsZoneStatus](#page-950-0)**
- com.cisco.cnr.ws.xsd.**[FailoverRelatedServer](#page-956-0)**
- com.cisco.cnr.ws.xsd.**[Filter](#page-991-0)**  $\circ$
- com.cisco.cnr.ws.xsd.**[FilterElement](#page-996-0)**
- com.cisco.cnr.ws.xsd.**[Key](#page-1008-0)**
- com.cisco.cnr.ws.xsd.**[LDAPRelatedServer](#page-1015-0)**  $\circ$
- com.cisco.cnr.ws.xsd.**[Lease](#page-1023-0)**
- com.cisco.cnr.ws.xsd.**[Lease6](#page-1050-0)**
- com.cisco.cnr.ws.xsd.**[Link](#page-1077-0)**
- com.cisco.cnr.ws.xsd.**[LinkTemplate](#page-1088-0)**  $\circ$
- com.cisco.cnr.ws.xsd.**[Option](#page-1407-1)**
- com.cisco.cnr.ws.xsd.**[OptionDefinitionSet](#page-1413-0)**
- com.cisco.cnr.ws.xsd.**[Policy](#page-1434-0)**
- com.cisco.cnr.ws.xsd.**[Prefix](#page-1462-0)**
- com.cisco.cnr.ws.xsd.**[PrefixTemplate](#page-1479-0)**
- com.cisco.cnr.ws.xsd.**[Range](#page-1496-0)**
- com.cisco.cnr.ws.xsd.**[RelayAgentState](#page-1501-0)**
- com.cisco.cnr.ws.xsd.**[Reservation](#page-1509-0)**
- com.cisco.cnr.ws.xsd.**[Reservation6](#page-1516-0)**
- com.cisco.cnr.ws.xsd.**[Scope](#page-1527-0)**
- com.cisco.cnr.ws.xsd.**[ServerSystemStats](#page-1548-0)**
- com.cisco.cnr.ws.xsd.**[SystemStats](#page-1557-0)**
- com.cisco.cnr.ws.xsd.**[TCPConnectionRelatedServer](#page-1565-0)**
- com.cisco.cnr.ws.xsd.**[TCPListenerRelatedServer](#page-1576-0)**
- com.cisco.cnr.ws.xsd.**[UpdatePolicy](#page-1583-0)**
- com.cisco.cnr.ws.xsd.**[VPN](#page-1589-0)**
- com.cisco.cnr.ws.xsd.**[ClassBaseArray](#page-395-0)**
	- com.cisco.cnr.ws.xsd.**[ACLArray](#page-146-0)**
	- com.cisco.cnr.ws.xsd.**[AddrSetArray](#page-151-0)**
	- com.cisco.cnr.ws.xsd.**[AttrDescArray](#page-159-0)**
	- com.cisco.cnr.ws.xsd.**[CCMClusterArray](#page-188-0)**
	- com.cisco.cnr.ws.xsd.**[CCMFailoverPairArray](#page-203-0)**
	- com.cisco.cnr.ws.xsd.**[CCMHaDnsPairArray](#page-214-0)**
	- com.cisco.cnr.ws.xsd.**[CCMHostArray](#page-222-0)**
	- com.cisco.cnr.ws.xsd.**[CCMReverseZoneArray](#page-243-0)**
	- com.cisco.cnr.ws.xsd.**[CCMRRArray](#page-251-0)**
	- com.cisco.cnr.ws.xsd.**[CCMRRSetArray](#page-262-0)**
	- com.cisco.cnr.ws.xsd.**[CCMScopeTemplateArray](#page-279-0)**
	- com.cisco.cnr.ws.xsd.**[CCMSecondaryZoneArray](#page-290-0)**
	- com.cisco.cnr.ws.xsd.**[CCMServerArray](#page-299-0)**
	- com.cisco.cnr.ws.xsd.**[CCMServerInfoArray](#page-305-0)**
	- com.cisco.cnr.ws.xsd.**[CCMSubnetArray](#page-316-0)**
	- com.cisco.cnr.ws.xsd.**[CCMZDCachingArray](#page-321-0)**
	- com.cisco.cnr.ws.xsd.**[CCMZDSecondaryArray](#page-330-0)**

com.cisco.cnr.ws.xsd.**[CCMZoneArray](#page-351-0)**

- com.cisco.cnr.ws.xsd.**[CCMZoneDistributionArray](#page-362-0)**
- com.cisco.cnr.ws.xsd.**[CCMZoneTemplateArray](#page-381-0)**
- com.cisco.cnr.ws.xsd.**[CdnsRedirectArray](#page-391-0)**
- com.cisco.cnr.ws.xsd.**[ClientClassArray](#page-408-0)**
- com.cisco.cnr.ws.xsd.**[ClientEntryArray](#page-421-0)**
- com.cisco.cnr.ws.xsd.**[CurrentPrefixUtilizationArray](#page-443-0)**
- com.cisco.cnr.ws.xsd.**[CurrentUtilizationArray](#page-460-0)**  $\circ$
- com.cisco.cnr.ws.xsd.**[DHCP6StatsArray](#page-490-0)**
- com.cisco.cnr.ws.xsd.**[DHCPFailoverStatsArray](#page-514-0)**  $\circ$
- com.cisco.cnr.ws.xsd.**[DHCPScopeAggregationStatsArray](#page-520-0)**  $\circ$
- com.cisco.cnr.ws.xsd.**[DHCPScopeStatusArray](#page-525-0)**  $\circ$
- com.cisco.cnr.ws.xsd.**[DHCPServerActivityStatsArray](#page-602-0)**
- com.cisco.cnr.ws.xsd.**[DHCPServerStatsArray](#page-613-0)**
- com.cisco.cnr.ws.xsd.**[DHCPTopUtilizedStatsArray](#page-617-0)**  $\circ$
- com.cisco.cnr.ws.xsd.**[Dns64Array](#page-623-0)**
- com.cisco.cnr.ws.xsd.**[DNSCachingServerStatsArray](#page-677-0)**
- com.cisco.cnr.ws.xsd.**[DnsEnumDomainArray](#page-689-0)**
- com.cisco.cnr.ws.xsd.**[DnsEnumEntryArray](#page-695-0)**  $\circ$
- com.cisco.cnr.ws.xsd.**[DnsEnumEntrySetArray](#page-703-0)**  $\circ$
- com.cisco.cnr.ws.xsd.**[DnsExceptionArray](#page-709-0)**
- com.cisco.cnr.ws.xsd.**[DnsForwarderArray](#page-715-0)**  $\circ$
- com.cisco.cnr.ws.xsd.**[DnsHAStatusArray](#page-723-0)**
- com.cisco.cnr.ws.xsd.**[DnsIPnPortArray](#page-727-0)**
- com.cisco.cnr.ws.xsd.**[DNSRelatedServerArray](#page-741-0)**
- com.cisco.cnr.ws.xsd.**[DnsSecKeyArray](#page-756-0)** o
- com.cisco.cnr.ws.xsd.**[DNSServerCacheStatsArray](#page-796-0)**
- com.cisco.cnr.ws.xsd.**[DNSServerDBStatsArray](#page-809-0)**  $\circ$
- com.cisco.cnr.ws.xsd.**[DNSServerErrorsStatsArray](#page-818-0)**
- com.cisco.cnr.ws.xsd.**[DNSServerHaStatsArray](#page-840-0)**  $\circ$
- com.cisco.cnr.ws.xsd.**[DNSServerIPv6StatsArray](#page-845-0)**  $\circ$
- com.cisco.cnr.ws.xsd.**[DNSServerMaxCounterStatsArray](#page-853-0)**  $\circ$
- com.cisco.cnr.ws.xsd.**[DNSServerPerformanceStatsArray](#page-867-0)**  $\circ$
- com.cisco.cnr.ws.xsd.**[DNSServerPushNotificationStatsArray](#page-879-0)**  $\Omega$
- com.cisco.cnr.ws.xsd.**[DNSServerQueryStatsArray](#page-899-0)**
- com.cisco.cnr.ws.xsd.**[DNSServerSecurityStatsArray](#page-909-0)**
- com.cisco.cnr.ws.xsd.**[DNSServerStatsArray](#page-918-0)** o
- com.cisco.cnr.ws.xsd.**[DNSTopNameStatsArray](#page-924-0)**
- com.cisco.cnr.ws.xsd.**[DnsUpdateConfigArray](#page-942-0)**  $\circ$
- com.cisco.cnr.ws.xsd.**[DnsViewArray](#page-948-0)**
- com.cisco.cnr.ws.xsd.**[DnsZoneStatusArray](#page-954-0)**  $\circ$
- com.cisco.cnr.ws.xsd.**[FailoverRelatedServerArray](#page-989-0)**
- com.cisco.cnr.ws.xsd.**[FilterArray](#page-994-0)**
- com.cisco.cnr.ws.xsd.**[FilterElementArray](#page-1006-0)**  $\circ$
- com.cisco.cnr.ws.xsd.**[KeyArray](#page-1013-0)**
- com.cisco.cnr.ws.xsd.**[LDAPRelatedServerArray](#page-1021-0)**
- com.cisco.cnr.ws.xsd.**[Lease6Array](#page-1073-0)**
- com.cisco.cnr.ws.xsd.**[LeaseArray](#page-1075-0)**  $\circ$
- com.cisco.cnr.ws.xsd.**[LinkArray](#page-1086-0)**
- com.cisco.cnr.ws.xsd.**[LinkTemplateArray](#page-1096-1)**
- com.cisco.cnr.ws.xsd.**[OptionArray](#page-1411-0)**
- com.cisco.cnr.ws.xsd.**[OptionDefinitionSetArray](#page-1419-0)**
- com.cisco.cnr.ws.xsd.**[PolicyArray](#page-1460-0)**
- com.cisco.cnr.ws.xsd.**[PrefixArray](#page-1477-0)**
- com.cisco.cnr.ws.xsd.**[PrefixTemplateArray](#page-1494-0)**
- com.cisco.cnr.ws.xsd.**[RangeArray](#page-1499-0)**
- com.cisco.cnr.ws.xsd.**[RelayAgentStateArray](#page-1507-0)**
- com.cisco.cnr.ws.xsd.**[Reservation6Array](#page-1523-0)**
- com.cisco.cnr.ws.xsd.**[ReservationArray](#page-1525-0)**
- com.cisco.cnr.ws.xsd.**[ScopeArray](#page-1540-0)**

com.cisco.cnr.ws.xsd.**[ServerSystemStatsArray](#page-1553-0)**

- com.cisco.cnr.ws.xsd.**[StringArray](#page-1555-0)**
- com.cisco.cnr.ws.xsd.**[SystemStatsArray](#page-1563-0)**
- com.cisco.cnr.ws.xsd.**[TCPConnectionRelatedServerArray](#page-1574-0)**
- com.cisco.cnr.ws.xsd.**[TCPListenerRelatedServerArray](#page-1581-0)**
- com.cisco.cnr.ws.xsd.**[UpdatePolicyArray](#page-1587-0)**
- com.cisco.cnr.ws.xsd.**[VPNArray](#page-1595-0)**
- com.cisco.cnr.ws.xsd.**[CnrSoapAuth](#page-423-0)**
- com.cisco.cnr.ws.xsd.**[ObjectFactory](#page-1098-1)**
- com.cisco.cnr.ws.xsd.**[ScpAndJavaConverter](#page-1542-0)**

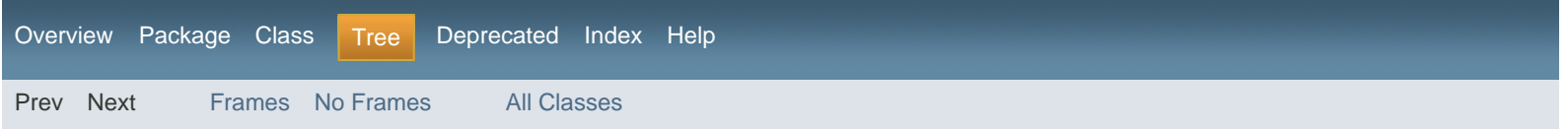

<span id="page-1434-0"></span>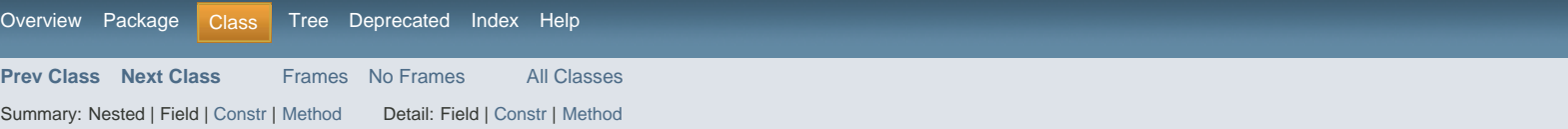

com.cisco.cnr.ws.xsd

# **Class Policy**

java.lang.Object

[com.cisco.cnr.ws.xsd.ClassBase](#page-393-0) com.cisco.cnr.ws.xsd.Policy

public class **Policy** extends [ClassBase](#page-393-0)

The Network Registrar Policy class.

A DHCP Policy object. The policy defines the set of DHCP Options and server policy settings that should be applied when granting a lease.

Java class for Policy complex type.

The following schema fragment specifies the expected content contained within this class.

<complexType name="Policy">

<complexContent><br><complexContent><br><extension base="{http://ws.cnr.cisco.com/xsd}ClassBase"> <extension base="{http://ws.cnr.cisco.com/xsd}ClassBase"> <sequence> <element name="affinityPeriod" type="{http://www.w3.org/2001/XMLSchema}string" minOccurs="0"/> <element name="allowClientARecordUpdate" type="{http://www.w3.org/2001/XMLSchema}string" minOccurs="0"/> <element name="allowDualZoneDnsUpdate" type="{http://www.w3.org/2001/XMLSchema}string" minOccurs="0"/> <element name="allowLeaseTimeOverride" type="{http://www.w3.org/2001/XMLSchema}string" minOccurs="0"/> <element name="allowNonTemporaryAddresses" type="{http://www.w3.org/2001/XMLSchema}string" minOccurs="0"/> <element name="allowRapidCommit" type="{http://www.w3.org/2001/XMLSchema}string" minOccurs="0"/> <element name="allowTemporaryAddresses" type="{http://www.w3.org/2001/XMLSchema}string" minOccurs="0"/> <element name="defaultPrefixLength" type="{http://www.w3.org/2001/XMLSchema}string" minOccurs="0"/> <element name="excludedPrefix" type="{http://www.w3.org/2001/XMLSchema}string" minOccurs="0"/> <element name="forwardDnsupdate" type="{http://www.w3.org/2001/XMLSchema}string" minOccurs="0"/> <element name="forwardZoneName" type="{http://www.w3.org/2001/XMLSchema}string" minOccurs="0"/> <element name="giaddrAsServerId" type="{http://www.w3.org/2001/XMLSchema}string" minOccurs="0"/> <element name="gracePeriod" type="{http://www.w3.org/2001/XMLSchema}string" minOccurs="0"/> <element name="inhibitAllRenews" type="{http://www.w3.org/2001/XMLSchema}string" minOccurs="0"/> <element name="inhibitRenewsAtReboot" type="{http://www.w3.org/2001/XMLSchema}string" minOccurs="0"/> <element name="leaseRetentionLimit" type="{http://www.w3.org/2001/XMLSchema}string" minOccurs="0"/> <element name="limitationCount" type="{http://www.w3.org/2001/XMLSchema}string" minOccurs="0"/> <element name="longestPrefixLength" type="{http://www.w3.org/2001/XMLSchema}string" minOccurs="0"/> <element name="maxClientLeaseTime" type="{http://www.w3.org/2001/XMLSchema}string" minOccurs="0"/> <element name="maxClientRebindingTime" type="{http://www.w3.org/2001/XMLSchema}string" minOccurs="0"/> <element name="maxClientRenewalTime" type="{http://www.w3.org/2001/XMLSchema}string" minOccurs="0"/> <element name="maxLeasesPerBinding" type="{http://www.w3.org/2001/XMLSchema}string" minOccurs="0"/> <element name="name" type="{http://www.w3.org/2001/XMLSchema}string"/> <element name="offerTimeout" type="{http://www.w3.org/2001/XMLSchema}string" minOccurs="0"/> <element name="optionList" type="{http://ws.cnr.cisco.com/xsd}OptionArray" minOccurs="0"/> <element name="packetFileName" type="{http://www.w3.org/2001/XMLSchema}string" minOccurs="0"/> <element name="packetServerName" type="{http://www.w3.org/2001/XMLSchema}string" minOccurs="0"/> <element name="packetSiaddr" type="{http://www.w3.org/2001/XMLSchema}string" minOccurs="0"/> <element name="permanentLeases" type="{http://www.w3.org/2001/XMLSchema}string" minOccurs="0"/> <element name="preferredLifetime" type="{http://www.w3.org/2001/XMLSchema}string" minOccurs="0"/> <element name="reconfigure" type="{http://www.w3.org/2001/XMLSchema}string" minOccurs="0"/> <element name="reconfigureViaRelay" type="{http://www.w3.org/2001/XMLSchema}string" minOccurs="0"/> <element name="reverseDnsupdate" type="{http://www.w3.org/2001/XMLSchema}string" minOccurs="0"/> <element name="serverLeaseTime" type="{http://www.w3.org/2001/XMLSchema}string" minOccurs="0"/> <element name="shortestPrefixHength" type="{http://www.w3.org/2001/XMLSchemajstring" minOccurs="0"/><br>celement name="tenantId" type="{http://www.w3.org/2001/XMLSchemajstring" minOccurs="0"/><br>celement name="tenantId" type="{ </extension> </complexContent>

</complexType>

# **Constructor Summary**

# **Constructors**

**Constructor and Description**

**[Policy](#page-1434-0)**()

# **Method Summary**

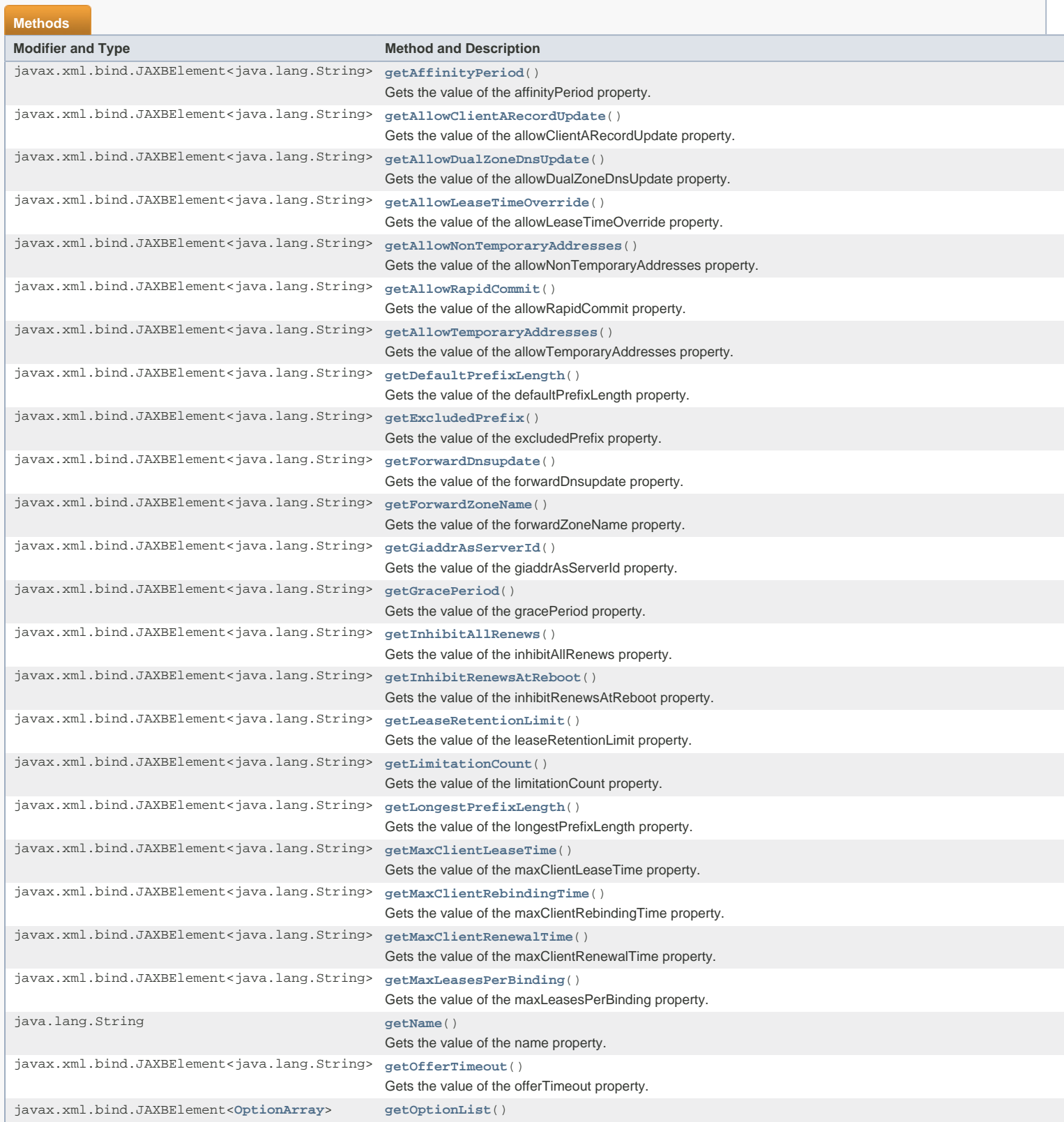

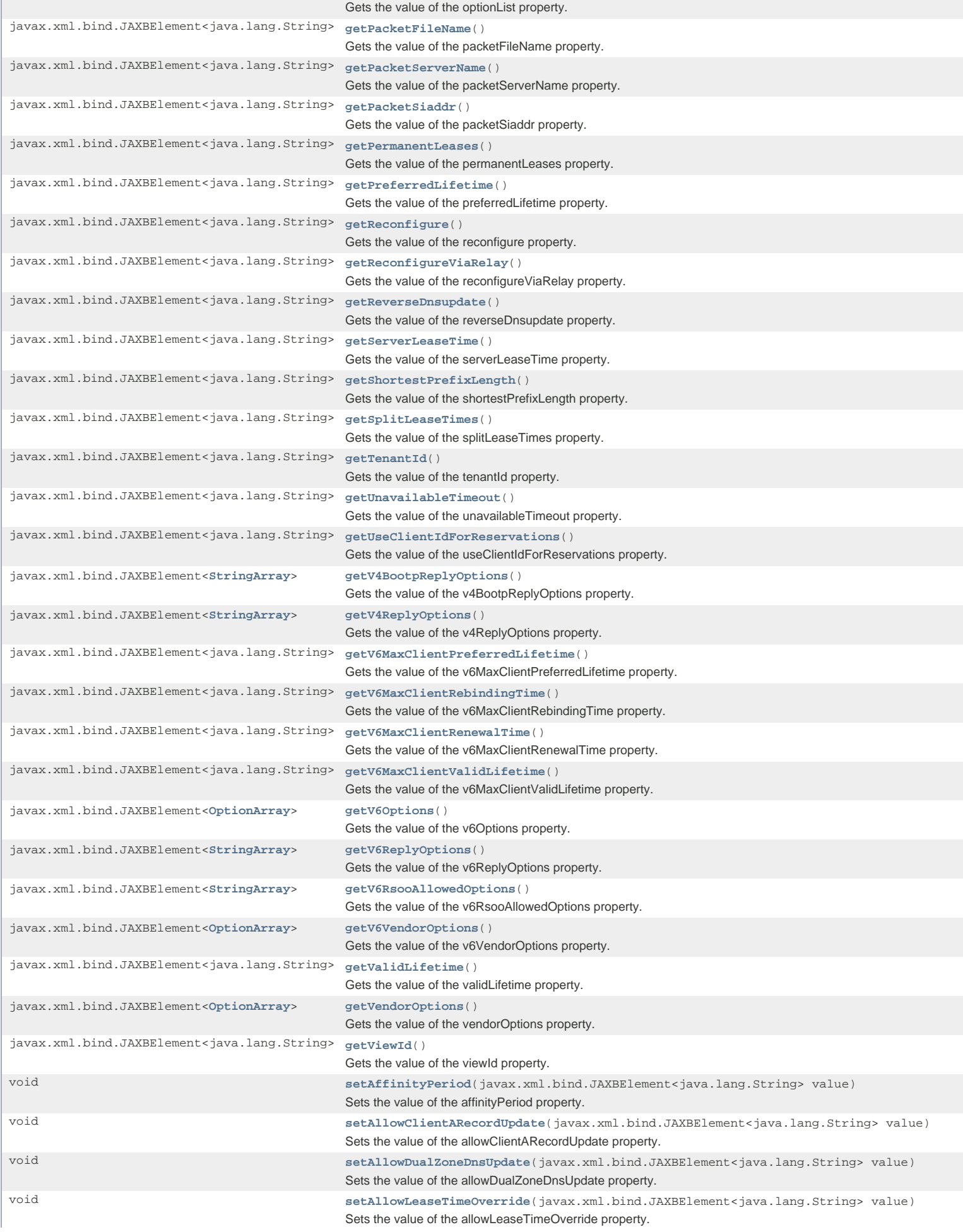

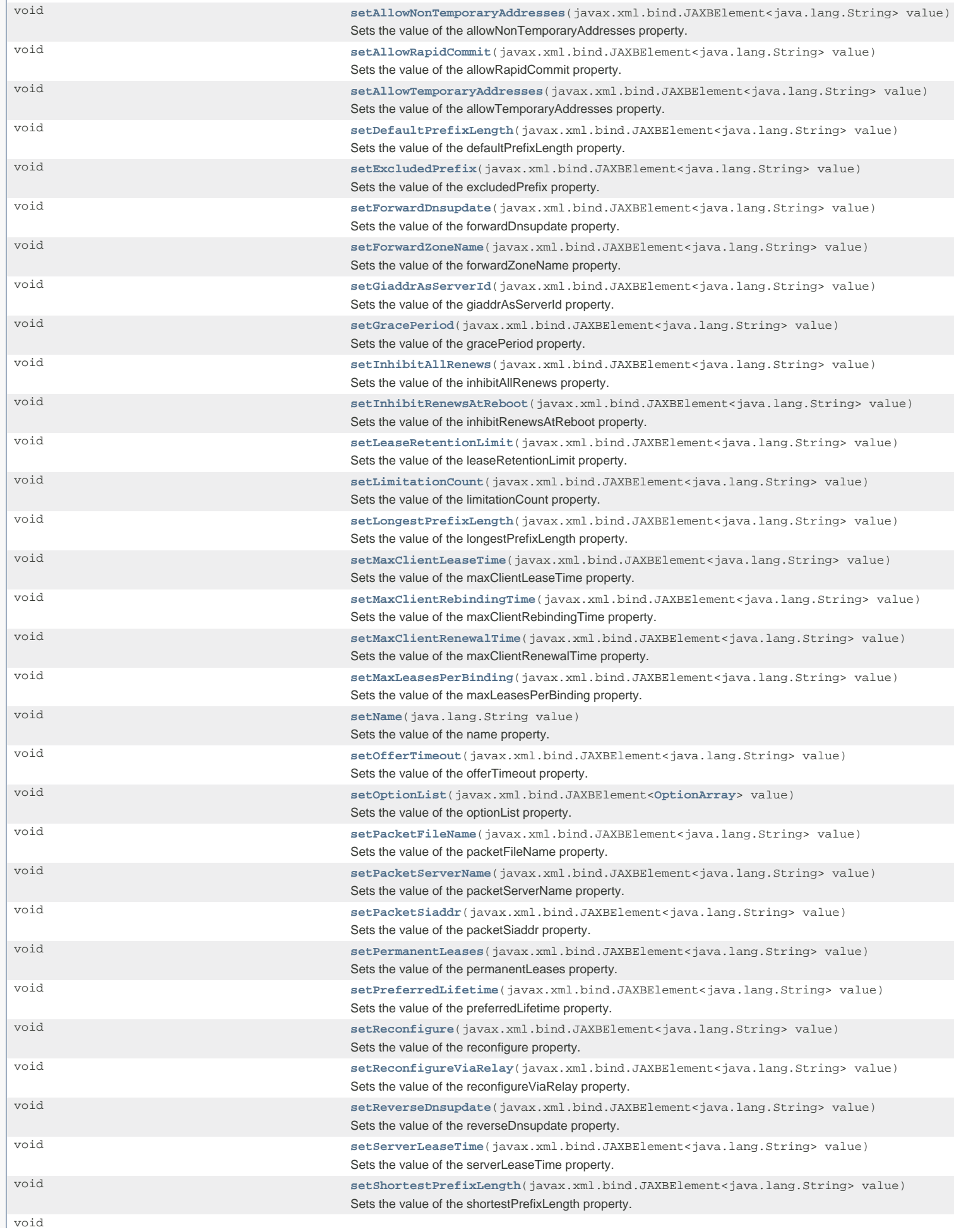

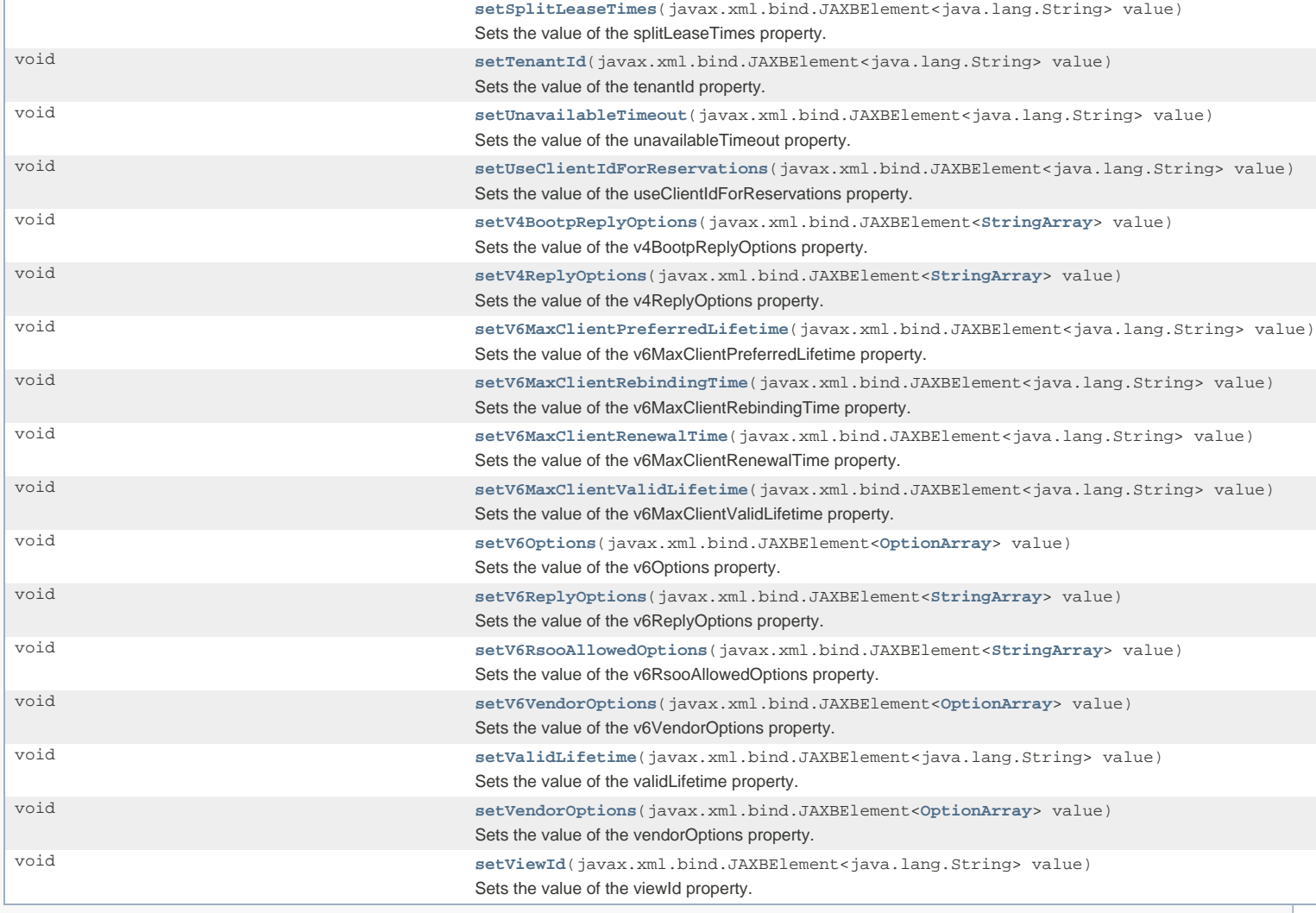

# **Methods inherited from class com.cisco.cnr.ws.xsd[.ClassBase](#page-393-0)**

[getObjectOid](#page-393-0), [setObjectOid](#page-393-0)

# **Methods inherited from class java.lang.Object**

equals, getClass, hashCode, notify, notifyAll, toString, wait, wait, wait

# **Constructor Detail**

# **Policy**

public Policy()

# **Method Detail**

# **getAffinityPeriod**

public javax.xml.bind.JAXBElement<java.lang.String> getAffinityPeriod()

Gets the value of the affinityPeriod property.

Network Registrar Type: AT\_TIME

Associates a lease in the AVAILABLE state with the client that

```
 last held the lease. If the client requests a lease during the
 affinity period, it is granted the same lease; that is, unless
 renewals are prohibited, then it is explicitly not given the lease.
  Because of the vast IPv6 address space and depending on the address
 generation technique, it could be millions of years before an
 address ever needs reassignment to a different client, and there
 is no reason to hold on to this information for that long.
 To prohibit renewals enable either the inhibit-all-renews attribute
 or the inhibit-renews-at-reboot attribute.
```
#### **Returns:**

possible object is JAXBElement<String>

# **setAffinityPeriod**

public void setAffinityPeriod(javax.xml.bind.JAXBElement<java.lang.String> value)

Sets the value of the affinityPeriod property.

#### **Parameters:**

value - allowed object is JAXBElement<String>

#### **getAllowClientARecordUpdate**

public javax.xml.bind.JAXBElement<java.lang.String> getAllowClientARecordUpdate()

Gets the value of the allowClientARecordUpdate property.

Network Registrar Type: AT\_BOOL Default value: disabled

```
Determines if a client is allowed to update A records.
  If the client sets the flags in the FQDN option to indicate that
 it wants to do the A record update in the request, and if this
 value is TRUE, the server allows the client to do the A record
 update; otherwise, based on other server configurations, the server
  does the A record update.
```
**Returns:**

possible object is JAXBElement<String>

# **setAllowClientARecordUpdate**

public void setAllowClientARecordUpdate(javax.xml.bind.JAXBElement<java.lang.String> value)

Sets the value of the allowClientARecordUpdate property.

#### **Parameters:**

value - allowed object is JAXBElement<String>

#### **getAllowDualZoneDnsUpdate**

public javax.xml.bind.JAXBElement<java.lang.String> getAllowDualZoneDnsUpdate()

Gets the value of the allowDualZoneDnsUpdate property.

Network Registrar Type: AT\_BOOL Default value: disabled

```
Enables DHCP clients to perform DNS updates into two DNS zones.<br>To support these clients, you can configure the DHCP server to
 To support these clients, you can configure the DHCP server to
 allow the client to perform an update, but also to perform a DNS
 update on the client's behalf.
```
#### **Returns:**

possible object is JAXBElement<String>

#### **setAllowDualZoneDnsUpdate**

public void setAllowDualZoneDnsUpdate(javax.xml.bind.JAXBElement<java.lang.String> value)
Sets the value of the allowDualZoneDnsUpdate property.

#### **Parameters:**

value - allowed object is JAXBElement<String>

# **getAllowLeaseTimeOverride**

public javax.xml.bind.JAXBElement<java.lang.String> getAllowLeaseTimeOverride()

Gets the value of the allowLeaseTimeOverride property.

Network Registrar Type: AT\_BOOL Default value: disabled

```
Gives the server control over the lease period. Although a client
 can request a specific lease time, the server need not honor the
 request if this attribute is set to false (the default).
  Even if set to true, clients can request only lease times that are
 shorter than those configured for the server
```
#### **Returns:**

possible object is JAXBElement<String>

# **setAllowLeaseTimeOverride**

public void setAllowLeaseTimeOverride(javax.xml.bind.JAXBElement<java.lang.String> value)

Sets the value of the allowLeaseTimeOverride property.

#### **Parameters:**

value - allowed object is JAXBElement<String>

#### **getAllowNonTemporaryAddresses**

public javax.xml.bind.JAXBElement<java.lang.String> getAllowNonTemporaryAddresses()

Gets the value of the allowNonTemporaryAddresses property.

Network Registrar Type: AT\_BOOL Default value: true

Determines whether DHCPv6 clients can request non-temporary (IA\_NA) addresses. The default is to allow clients to request non-temporary addresses.

#### **Returns:**

possible object is JAXBElement<String>

# **setAllowNonTemporaryAddresses**

public void setAllowNonTemporaryAddresses(javax.xml.bind.JAXBElement<java.lang.String> value)

Sets the value of the allowNonTemporaryAddresses property.

#### **Parameters:**

value - allowed object is JAXBElement<String>

# **getAllowRapidCommit**

public javax.xml.bind.JAXBElement<java.lang.String> getAllowRapidCommit()

Gets the value of the allowRapidCommit property.

Network Registrar Type: AT\_BOOL Default value: false

Determines whether DHCP clients can use a Discover/Solicit with the Rapid Commit option to obtain configuration information with fewer messages. To permit this, make sure that a single DHCP

 server is servicing clients. For DHCPv6, this attribute has special handling during the policy hierarchy processing when checking the Prefix policies (embedded or named) for the Prefixes on a Link. The Prefixes for the Link are processed in alphabetic (case blind) order. For each Prefix, the embedded and then named policy are checked. Only Prefixes to which the client has access (based on selection tags, etc.) are checked:

- If any of the prefix policies has this attribute set to
- 
- FALSE, Rapid Commit is not allowed. If at least one has it set to TRUE, Rapid Commit is allowed. Otherwise, the remaining policies in the hierarchy are checked.

The default is not to allow clients to use Rapid Commit.

#### **Returns:**

possible object is JAXBElement<String>

# **setAllowRapidCommit**

public void setAllowRapidCommit(javax.xml.bind.JAXBElement<java.lang.String> value)

Sets the value of the allowRapidCommit property.

#### **Parameters:**

value - allowed object is JAXBElement<String>

#### **getAllowTemporaryAddresses**

public javax.xml.bind.JAXBElement<java.lang.String> getAllowTemporaryAddresses()

Gets the value of the allowTemporaryAddresses property.

Network Registrar Type: AT\_BOOL Default value: true

```
Determines whether DHCPv6 clients can request temporary (IA_TA)
 addresses.
```
The default is to allow clients to request temporary addresses.

#### **Returns:**

possible object is JAXBElement<String>

# **setAllowTemporaryAddresses**

public void setAllowTemporaryAddresses(javax.xml.bind.JAXBElement<java.lang.String> value)

Sets the value of the allowTemporaryAddresses property.

#### **Parameters:**

value - allowed object is JAXBElement<String>

# **getDefaultPrefixLength**

public javax.xml.bind.JAXBElement<java.lang.String> getDefaultPrefixLength()

Gets the value of the defaultPrefixLength property.

Network Registrar Type: AT\_RANGEINT Default value: 64 Valid values: 0 - 128

```
For delegation, specifies the default length of the delegated prefix,
 if a router (client) does not explicitly request it.
 The default length must always be greater than or equal to the prefix
  length of the prefix range.
```
**Returns:**

possible object is JAXBElement<String>

# **setDefaultPrefixLength**

public void setDefaultPrefixLength(javax.xml.bind.JAXBElement<java.lang.String> value)

Sets the value of the defaultPrefixLength property.

#### **Parameters:**

value - allowed object is JAXBElement<String>

# **getExcludedPrefix**

public javax.xml.bind.JAXBElement<java.lang.String> getExcludedPrefix()

Gets the value of the excludedPrefix property.

#### Network Registrar Type: AT\_PREFIX

Specifies the excluded prefix (bits and prefix-length) to be sent to DHCPv6 clients that requested the PD Exclude Option (see RFC 6603). Note that only the bits between the actual delegated prefix's prefix length and the excluded-prefix's prefix length are used from the prefix specified. Using the example in RFC 6603, this attribute would be set to  $0:0:0:1:1:64$ . If configured, the server will determine the excluded prefix when a lease is assigned to a client; but it is only sent to the client if the client requests the PD Exclude option.

#### **Returns:**

possible object is JAXBElement<String>

# **setExcludedPrefix**

public void setExcludedPrefix(javax.xml.bind.JAXBElement<java.lang.String> value)

Sets the value of the excludedPrefix property.

#### **Parameters:**

value - allowed object is JAXBElement<String>

# **getForwardDnsupdate**

public javax.xml.bind.JAXBElement<java.lang.String> getForwardDnsupdate()

Gets the value of the forwardDnsupdate property.

# Network Registrar Type: AT\_NAMEREF

Specifies the name of the update configuration that determines which forward zones to include in updates.

#### **Returns:**

possible object is JAXBElement<String>

#### **setForwardDnsupdate**

public void setForwardDnsupdate(javax.xml.bind.JAXBElement<java.lang.String> value)

Sets the value of the forwardDnsupdate property.

#### **Parameters:**

value - allowed object is JAXBElement<String>

# **getForwardZoneName**

public javax.xml.bind.JAXBElement<java.lang.String> getForwardZoneName()

Gets the value of the forwardZoneName property.

Network Registrar Type: AT\_DNSNAME

Designates an optional forward zone for DNS updates that overrides the forward-zone-name configured in the forward (or reverse) DNS Update Configuration object. Note that a forward zone name is required for any DNS updates to occur (whether forward, reverse, or both).

#### **Returns:**

possible object is JAXBElement<String>

#### **setForwardZoneName**

public void setForwardZoneName(javax.xml.bind.JAXBElement<java.lang.String> value)

Sets the value of the forwardZoneName property.

#### **Parameters:**

value - allowed object is JAXBElement<String>

# **getGiaddrAsServerId**

public javax.xml.bind.JAXBElement<java.lang.String> getGiaddrAsServerId()

Gets the value of the giaddrAsServerId property.

#### Network Registrar Type: AT\_BOOL Default value: false

Enables the DHCP server to set the server-id option on a DHCPOFFER and a DHCPACK to the giaddr of the incoming packet, instead of the<br>IP address of the server (the default action).<br>This causes all unicast renews to be sent to the relay agent instead<br>of directly to the DHCP server, and so the DHCP client cannot renew a lease, and must always perform a rebind operation (where the DHCP client broadcasts a request instead of sending a unicast to what it believes is the DHCP server).

#### **Returns:**

possible object is JAXBElement<String>

# **setGiaddrAsServerId**

public void setGiaddrAsServerId(javax.xml.bind.JAXBElement<java.lang.String> value)

Sets the value of the giaddrAsServerId property.

#### **Parameters:**

value - allowed object is JAXBElement<String>

# **getGracePeriod**

public javax.xml.bind.JAXBElement<java.lang.String> getGracePeriod()

Gets the value of the gracePeriod property.

Network Registrar Type: AT\_TIME Default value: 5m

```
Defines the length of time between the expiration of a lease
 and the time it is made available for reassignment.
```
#### **Returns:**

possible object is JAXBElement<String>

**setGracePeriod**

public void setGracePeriod(javax.xml.bind.JAXBElement<java.lang.String> value)

Sets the value of the gracePeriod property.

#### **Parameters:**

value - allowed object is JAXBElement<String>

# **getInhibitAllRenews**

public javax.xml.bind.JAXBElement<java.lang.String> getInhibitAllRenews()

Gets the value of the inhibitAllRenews property.

Network Registrar Type: AT\_BOOL Default value: false

Causes the server to reject all renewal requests, forcing the client to obtain a different address any time it contacts the DHCP server.

#### **Returns:**

possible object is JAXBElement<String>

# **setInhibitAllRenews**

public void setInhibitAllRenews(javax.xml.bind.JAXBElement<java.lang.String> value)

Sets the value of the inhibitAllRenews property.

#### **Parameters:**

value - allowed object is JAXBElement<String>

#### **getInhibitRenewsAtReboot**

public javax.xml.bind.JAXBElement<java.lang.String> getInhibitRenewsAtReboot()

Gets the value of the inhibitRenewsAtReboot property.

#### Network Registrar Type: AT\_BOOL Default value: false

Permits clients to renew their leases, but the server forces them to obtain new addresses each time they reboot.

#### **Returns:**

possible object is JAXBElement<String>

# **setInhibitRenewsAtReboot**

public void setInhibitRenewsAtReboot(javax.xml.bind.JAXBElement<java.lang.String> value)

Sets the value of the inhibitRenewsAtReboot property.

#### **Parameters:**

value - allowed object is JAXBElement<String>

# **getLeaseRetentionLimit**

public javax.xml.bind.JAXBElement<java.lang.String> getLeaseRetentionLimit()

Gets the value of the leaseRetentionLimit property.

#### Network Registrar Type: AT\_BOOL Default value: disabled

If enabled and the DHCP server's lease-retention-max-age is configured to a non-zero value, times in leases subject to this policy will not be allowed to grow older than lease-retention-max-age. As they progress toward lease-retention-max-age, they will periodically be reset to

lease-retention-min-age in the past.

#### **Returns:**

possible object is JAXBElement<String>

# **setLeaseRetentionLimit**

public void setLeaseRetentionLimit(javax.xml.bind.JAXBElement<java.lang.String> value)

Sets the value of the leaseRetentionLimit property.

#### **Parameters:**

value - allowed object is JAXBElement<String>

# **getLimitationCount**

public javax.xml.bind.JAXBElement<java.lang.String> getLimitationCount()

Gets the value of the limitationCount property.

#### Network Registrar Type: AT\_INT

Specifies the maximum number of clients with the same limitation-id that are allowed to have currently active and valid leases.

#### **Returns:**

possible object is JAXBElement<String>

## **setLimitationCount**

public void setLimitationCount(javax.xml.bind.JAXBElement<java.lang.String> value)

Sets the value of the limitationCount property.

#### **Parameters:**

value - allowed object is JAXBElement<String>

# **getLongestPrefixLength**

public javax.xml.bind.JAXBElement<java.lang.String> getLongestPrefixLength()

Gets the value of the longestPrefixLength property.

Network Registrar Type: AT\_RANGEINT Valid values: 0 - 128

```
For prefix delegation, specifies the longest prefix length allowed<br>for delegated prefixes. If the requesting router (client) requests a<br>prefix length that is longer than this, this length is used.<br>The default is the value 
 This prefix length must always be greater than or equal to the prefix
 length of the prefix range.
```
#### **Returns:**

possible object is JAXBElement<String>

# **setLongestPrefixLength**

public void setLongestPrefixLength(javax.xml.bind.JAXBElement<java.lang.String> value)

Sets the value of the longestPrefixLength property.

#### **Parameters:**

value - allowed object is JAXBElement<String>

public javax.xml.bind.JAXBElement<java.lang.String> getMaxClientLeaseTime()

Gets the value of the maxClientLeaseTime property.

Network Registrar Type: AT\_RANGETIME Valid values: 60s - 2y

Specifies the maximum client lease time that the server is allowed to send to the client. If the calculated lease time is greater than this value, the client is sent this value. This attribute limits the time sent to the client, it does not impact any of the lease time calculations made by the server, including when it expects the client to renew (T1). The renewal (T1) and rebinding (T2) times given to the client will be based on the lease time actually sent to the client and may further be limited by the max-client-renewal-time and max-client-rebinding-time attributes.

## **Returns:**

possible object is JAXBElement<String>

# **setMaxClientLeaseTime**

public void setMaxClientLeaseTime(javax.xml.bind.JAXBElement<java.lang.String> value)

Sets the value of the maxClientLeaseTime property.

#### **Parameters:**

value - allowed object is JAXBElement<String>

# **getMaxClientRebindingTime**

public javax.xml.bind.JAXBElement<java.lang.String> getMaxClientRebindingTime()

Gets the value of the maxClientRebindingTime property.

# Network Registrar Type: AT\_RANGETIME

Valid values: 30s - 2y

```
Specifies the maximum client rebinding time (T2) that the server is
 allowed to send to the client. If the rebinding time is greater than
  this value, the client is sent this value.
 This attribute limits the time sent to the client, it does not impact
 any of the lease time calculations made by the server.
 The actual value sent to the client may be further limited by the
 max-client-lease-time as T2 must be less than or equal to the lease
 time.
```
#### **Returns:**

possible object is JAXBElement<String>

# **setMaxClientRebindingTime**

public void setMaxClientRebindingTime(javax.xml.bind.JAXBElement<java.lang.String> value)

Sets the value of the maxClientRebindingTime property.

#### **Parameters:**

value - allowed object is JAXBElement<String>

# **getMaxClientRenewalTime**

public javax.xml.bind.JAXBElement<java.lang.String> getMaxClientRenewalTime()

Gets the value of the maxClientRenewalTime property.

#### Network Registrar Type: AT\_RANGETIME Valid values: 30s - 2y

Specifies the maximum client renewal time (T1) that the server is allowed to send to the client. If the renewal time is greater than this value, the client is sent this value. the client is sent this value. This attribute limits the time sent to the client, it does not impact

```
 any of the lease time calculations made by the server.
 The actual value sent to the client may be further limited by the
 max-client-rebinding-time or max-client-lease-time as T1 must be less
  than or equal to T2 (and the lease time).
```
#### **Returns:**

possible object is JAXBElement<String>

# **setMaxClientRenewalTime**

public void setMaxClientRenewalTime(javax.xml.bind.JAXBElement<java.lang.String> value)

Sets the value of the maxClientRenewalTime property.

#### **Parameters:**

value - allowed object is JAXBElement<String>

# **getMaxLeasesPerBinding**

public javax.xml.bind.JAXBElement<java.lang.String> getMaxLeasesPerBinding()

Gets the value of the maxLeasesPerBinding property.

```
Network Registrar Type: AT_RANGEINT
Valid values: 0 - 65535
```
Specifies the maximum number of leases that a client may use per binding from an allocation group. This applies to DHCPv6 only. Explicit or implicit allocation groups only limit new server initiated allocations to a binding. They do not limit the overall leases a client may use. Leases may have been assigned because of differences in the configuration, reservations, communication with the failover partner, client requests, or from using extensions to<br>alter lease acceptability (lease acceptability extensions can<br>atill override the limits as well). This attribute can be used to<br>limit the number of leases. The server only applies a configured limit for client Solicit, Request, Renew, and Rebind requests and the server will prefer the leases that were most recently provided to the client. However, when leases have the same time, the result will be random as to which lease(s) will be revoked.

#### **Returns:**

possible object is JAXBElement<String>

#### **setMaxLeasesPerBinding**

public void setMaxLeasesPerBinding(javax.xml.bind.JAXBElement<java.lang.String> value)

Sets the value of the maxLeasesPerBinding property.

#### **Parameters:**

value - allowed object is JAXBElement<String>

# **getName**

public java.lang.String getName()

Gets the value of the name property.

Network Registrar Type: AT\_STRING Required. Unique.

The name of the policy. Scopes, client-entries, and client-classes refer to policies by name.

**Returns:**

possible object is String

**setName**

public void setName(java.lang.String value)

Sets the value of the name property.

#### **Parameters:**

value - allowed object is String

# **getOfferTimeout**

public javax.xml.bind.JAXBElement<java.lang.String> getOfferTimeout()

Gets the value of the offerTimeout property.

#### Network Registrar Type: AT\_TIME Default value: 2m

Instructs the server to wait a specified amount of time when it has offered a lease to a client, but the offer is not yet accepted. At the end of the specified time interval, the server makes the lease available again.

#### **Returns:**

possible object is JAXBElement<String>

# **setOfferTimeout**

public void setOfferTimeout(javax.xml.bind.JAXBElement<java.lang.String> value)

Sets the value of the offerTimeout property.

#### **Parameters:**

value - allowed object is JAXBElement<String>

# **getOptionList**

public javax.xml.bind.JAXBElement[<OptionArray](#page-1411-0)> getOptionList()

Gets the value of the optionList property.

Network Registrar Type: AT\_NLIST(AT\_OBJ(Option))

The list of DHCP options that are part of this policy.

#### **Returns:**

possible object is JAXBElement[<OptionArray](#page-1411-0)>

# **setOptionList**

public void setOptionList(javax.xml.bind.JAXBElement[<OptionArray](#page-1411-0)> value)

Sets the value of the optionList property.

# **Parameters:**

value - allowed object is JAXBElement<[OptionArray](#page-1411-0)>

# **getPacketFileName**

public javax.xml.bind.JAXBElement<java.lang.String> getPacketFileName()

Gets the value of the packetFileName property.

## Network Registrar Type: AT\_STRING

Identifies the boot-file to use in the boot process of a client. The server returns this file name in the 'file' field of its replies. The packet-file-name cannot be longer than 128 characters.

#### **Returns:**

### **setPacketFileName**

public void setPacketFileName(javax.xml.bind.JAXBElement<java.lang.String> value)

Sets the value of the packetFileName property.

#### **Parameters:**

value - allowed object is JAXBElement<String>

# **getPacketServerName**

public javax.xml.bind.JAXBElement<java.lang.String> getPacketServerName()

Gets the value of the packetServerName property.

#### Network Registrar Type: AT\_STRING

Identifies the host-name of the server to use in a client's boot process. The server returns this file name in the 'sname' field of its replies. The packet-server-name field cannot be longer than 64 characters.

#### **Returns:**

possible object is JAXBElement<String>

# **setPacketServerName**

public void setPacketServerName(javax.xml.bind.JAXBElement<java.lang.String> value)

Sets the value of the packetServerName property.

#### **Parameters:**

value - allowed object is JAXBElement<String>

# **getPacketSiaddr**

public javax.xml.bind.JAXBElement<java.lang.String> getPacketSiaddr()

Gets the value of the packetSiaddr property.

Network Registrar Type: AT\_IPADDR

```
Identifies the IP address of the next server in the client boot
 process. For example, this might be the address of a TFTP server
 used by BOOTP clients. The server returns this address in the
 'siaddr' field of its replies.
```
#### **Returns:**

possible object is JAXBElement<String>

# **setPacketSiaddr**

public void setPacketSiaddr(javax.xml.bind.JAXBElement<java.lang.String> value)

Sets the value of the packetSiaddr property.

#### **Parameters:**

value - allowed object is JAXBElement<String>

# **getPermanentLeases**

public javax.xml.bind.JAXBElement<java.lang.String> getPermanentLeases()

Gets the value of the permanentLeases property.

Network Registrar Type: AT\_BOOL Default value: disabled

```
Indicates whether leases using this policy are permanently granted
 to requesting clients. If leases are permanently granted,
 the dhcp-lease-time will be infinite.
```
#### **Returns:**

possible object is JAXBElement<String>

# **setPermanentLeases**

public void setPermanentLeases(javax.xml.bind.JAXBElement<java.lang.String> value)

Sets the value of the permanentLeases property.

#### **Parameters:**

value - allowed object is JAXBElement<String>

# **getPreferredLifetime**

public javax.xml.bind.JAXBElement<java.lang.String> getPreferredLifetime()

Gets the value of the preferredLifetime property.

```
Network Registrar Type: AT_TIME
```
Default value: 1w

```
Assigns the default and maximum preferred lifetime for leases to
 DHCPv6 client interfaces. Expressed in seconds and relative to
 the time the server sent the packet, this attribute sets the
length of time that the address is preferred; that is, its use is<br>unrestricted. When the preferred lifetime expires, the address<br>becomes deprecated and its use is restricted.<br>Note: For IA_TA's, if the (expert mode) min-pre
```
#### **Returns:**

possible object is JAXBElement<String>

# **setPreferredLifetime**

public void setPreferredLifetime(javax.xml.bind.JAXBElement<java.lang.String> value)

Sets the value of the preferredLifetime property.

#### **Parameters:**

value - allowed object is JAXBElement<String>

# **getReconfigure**

public javax.xml.bind.JAXBElement<java.lang.String> getReconfigure()

Gets the value of the reconfigure property.

```
Network Registrar Type: AT_ENUMINT
Default value: allow
Valid values: allow, disallow, require
```
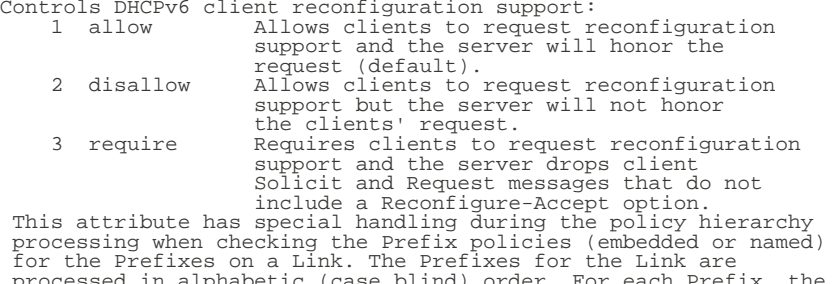

```
 processed in alphabetic (case blind) order. For each Prefix, the
 embedded and then named policy are checked. Only Prefixes to which
```

```
 the client has access (based on selection tags, etc.) are checked
 as follows:
      If any of the prefix policies has this attribute set to
 disallow or require, that setting is used.
 - Otherwise, if at least one has it set to allow, Reconfigure
 is allowed.
 - If no prefix policies have this attribute set, the remaining
     policies in the hierarchy are checked.
```
#### **Returns:**

possible object is JAXBElement<String>

## **setReconfigure**

public void setReconfigure(javax.xml.bind.JAXBElement<java.lang.String> value)

Sets the value of the reconfigure property.

#### **Parameters:**

value - allowed object is JAXBElement<String>

# **getReconfigureViaRelay**

public javax.xml.bind.JAXBElement<java.lang.String> getReconfigureViaRelay()

Gets the value of the reconfigureViaRelay property.

Network Registrar Type: AT\_BOOL Default value: false

Controls whether the server should prefer unicasting or relaying DHCPv6 Reconfigure messages. If false (the default), the server prefers to unicast Reconfigure messages if the client has one or more valid statefully assigned addresses. If true, the server prefers to send Reconfigure messages via the relay agent unless no relay agent information is available. Note: When you use this attribute, consider that: - In networks where the DHCPv6 server cannot communicate directly with its client devices, for example, where firewalls or VPNs are in use, set this value to true. - The DHCPv6 server does not use embedded and named policies configured on a client when it evaluates this attribute. The relay agent cannot be used if the Relay-Forw message came from a link-local address.

#### **Returns:**

possible object is JAXBElement<String>

# **setReconfigureViaRelay**

public void setReconfigureViaRelay(javax.xml.bind.JAXBElement<java.lang.String> value)

Sets the value of the reconfigureViaRelay property.

#### **Parameters:**

value - allowed object is JAXBElement<String>

# **getReverseDnsupdate**

public javax.xml.bind.JAXBElement<java.lang.String> getReverseDnsupdate()

Gets the value of the reverseDnsupdate property.

```
Network Registrar Type: AT_NAMEREF
```
Specifies the name of the update configuration that determines which reverse zones to include in a DNS update.

#### **Returns:**

possible object is JAXBElement<String>

#### **setReverseDnsupdate**

public void setReverseDnsupdate(javax.xml.bind.JAXBElement<java.lang.String> value)

Sets the value of the reverseDnsupdate property.

#### **Parameters:**

value - allowed object is JAXBElement<String>

# **getServerLeaseTime**

public javax.xml.bind.JAXBElement<java.lang.String> getServerLeaseTime()

Gets the value of the serverLeaseTime property.

#### Network Registrar Type: AT\_TIME

```
Tells the server how long a lease is valid. For more frequent
 communication with a client, you might have the server consider
 leases as leased for a longer period than the client considers them.
 This also provides more lease-time stability. This value is not used
 unless it is longer than the lease time in the dhcp-lease-time option
 found through the normal traversal of policies.
```
#### **Returns:**

possible object is JAXBElement<String>

#### **setServerLeaseTime**

public void setServerLeaseTime(javax.xml.bind.JAXBElement<java.lang.String> value)

Sets the value of the serverLeaseTime property.

#### **Parameters:**

value - allowed object is JAXBElement<String>

# **getShortestPrefixLength**

public javax.xml.bind.JAXBElement<java.lang.String> getShortestPrefixLength()

Gets the value of the shortestPrefixLength property.

```
Network Registrar Type: AT_RANGEINT
Valid values: 0 - 128
```

```
For prefix delegation, specifies the shortest prefix length allowed<br>for delegated prefixes. If the requesting router (client) requests a<br>prefix length that is shorter than this, this length is used.<br>The default is the valu
 This prefix length must always be greater than or equal to the prefix
 length of the prefix range.
```
#### **Returns:**

possible object is JAXBElement<String>

#### **setShortestPrefixLength**

public void setShortestPrefixLength(javax.xml.bind.JAXBElement<java.lang.String> value)

Sets the value of the shortestPrefixLength property.

#### **Parameters:**

value - allowed object is JAXBElement<String>

# **getSplitLeaseTimes**

public javax.xml.bind.JAXBElement<java.lang.String> getSplitLeaseTimes()

Gets the value of the splitLeaseTimes property.

Network Registrar Type: AT\_BOOL Default value: disabled

Specifies a value that the DHCP server might use internally to affect lease times. If enabled, the DHCP server still offers clients lease times that reflect the configured lease-time option from the appropriate policy; but the server bases its decisions regarding expiration on the 'server-lease-time' value.

#### **Returns:**

possible object is JAXBElement<String>

# **setSplitLeaseTimes**

public void setSplitLeaseTimes(javax.xml.bind.JAXBElement<java.lang.String> value)

Sets the value of the splitLeaseTimes property.

#### **Parameters:**

value - allowed object is JAXBElement<String>

# **getTenantId**

public javax.xml.bind.JAXBElement<java.lang.String> getTenantId()

Gets the value of the tenantId property.

Network Registrar Type: AT\_SHORT Immutable. Default value: 0

Identifies the tenant owner of this object.

#### **Returns:**

possible object is JAXBElement<String>

# **setTenantId**

public void setTenantId(javax.xml.bind.JAXBElement<java.lang.String> value)

Sets the value of the tenantId property.

# **Parameters:**

value - allowed object is JAXBElement<String>

#### **getUnavailableTimeout**

public javax.xml.bind.JAXBElement<java.lang.String> getUnavailableTimeout()

Gets the value of the unavailableTimeout property.

Network Registrar Type: AT\_TIME Default value: 24h

```
Permits the server to make a lease unavailable for the time specified<br>and then to return the lease to available state. If there is no value<br>configured in the system_default_policy, then the default is<br>86400 seconds (or 24
```
#### **Returns:**

possible object is JAXBElement<String>

# **setUnavailableTimeout**

public void setUnavailableTimeout(javax.xml.bind.JAXBElement<java.lang.String> value)

#### **Parameters:**

value - allowed object is JAXBElement<String>

# **getUseClientIdForReservations**

public javax.xml.bind.JAXBElement<java.lang.String> getUseClientIdForReservations()

Gets the value of the useClientIdForReservations property.

Network Registrar Type: AT\_BOOL Default value: off

Controls how the server database checks for reserved IP addresses. By default, the server uses the MAC address of the DHCP client as the

 key for its database lookup. If this attribute is set to true (enabled), then the server does the check for reserved addresses using the DHCP client-id, which the client usually sends. In cases where the DHCP client does not supply the client-id, the server synthesizes it, and uses that value.

#### **Returns:**

possible object is JAXBElement<String>

# **setUseClientIdForReservations**

public void setUseClientIdForReservations(javax.xml.bind.JAXBElement<java.lang.String> value)

Sets the value of the useClientIdForReservations property.

#### **Parameters:**

value - allowed object is JAXBElement<String>

# **getV4BootpReplyOptions**

public javax.xml.bind.JAXBElement[<StringArray](#page-1555-0)> getV4BootpReplyOptions()

Gets the value of the v4BootpReplyOptions property.

Network Registrar Type: AT\_NLIST(AT\_OPTIONID4)

Lists the options the server returns to all BOOTP clients.

**Returns:**

possible object is JAXBElement[<StringArray](#page-1555-0)>

# **setV4BootpReplyOptions**

public void setV4BootpReplyOptions(javax.xml.bind.JAXBElement[<StringArray](#page-1555-0)> value)

Sets the value of the v4BootpReplyOptions property.

#### **Parameters:**

value - allowed object is JAXBElement<[StringArray](#page-1555-0)>

# **getV4ReplyOptions**

public javax.xml.bind.JAXBElement[<StringArray](#page-1555-0)> getV4ReplyOptions()

Gets the value of the v4ReplyOptions property.

Network Registrar Type: AT\_NLIST(AT\_OPTIONID4)

Lists the options the server returns to all DHCPv4 clients, whether or not the client specifically asks for the option data.

**Returns:**

# **setV4ReplyOptions**

public void setV4ReplyOptions(javax.xml.bind.JAXBElement[<StringArray](#page-1555-0)> value)

Sets the value of the v4ReplyOptions property.

#### **Parameters:**

value - allowed object is JAXBElement<[StringArray](#page-1555-0)>

# **getV6MaxClientPreferredLifetime**

public javax.xml.bind.JAXBElement<java.lang.String> getV6MaxClientPreferredLifetime()

Gets the value of the v6MaxClientPreferredLifetime property.

Network Registrar Type: AT\_RANGETIME

Valid values: 60s - 2y

```
Specifies the maximum client preferred lifetime that the server is
  allowed to send to the client. If the calculated preferred lifetime
 is greater than this value, the client is sent this value.
 This attribute limits the preferred lifetime sent to the client, it
 does not impact any of the time calculations made by the server.
  The renewal (T1) and rebinding (T2) times given to the client will be
  based on the lease time actually sent to the client and may further
  be limited by the v6-max-client-renewal-time and
  v6-max-client-rebinding-time attributes.
```
#### **Returns:**

possible object is JAXBElement<String>

#### **setV6MaxClientPreferredLifetime**

public void setV6MaxClientPreferredLifetime(javax.xml.bind.JAXBElement<java.lang.String> value)

Sets the value of the v6MaxClientPreferredLifetime property.

#### **Parameters:**

value - allowed object is JAXBElement<String>

# **getV6MaxClientRebindingTime**

public javax.xml.bind.JAXBElement<java.lang.String> getV6MaxClientRebindingTime()

Gets the value of the v6MaxClientRebindingTime property.

#### Network Registrar Type: AT\_RANGETIME Valid values: 30s - 2y

```
Specifies the maximum client rebinding time (T2) that the server is
 allowed to send to the client. If the rebinding time is greater than
 this value, the client is sent this value.
This attribute limits the time sent to the client, it does not impact<br>any of the lease time calculations made by the server.<br>The actual value sent to the client may be further limited by the<br>v6-max-client-preferred-lifetim
```
# **Returns:**

possible object is JAXBElement<String>

# **setV6MaxClientRebindingTime**

public void setV6MaxClientRebindingTime(javax.xml.bind.JAXBElement<java.lang.String> value)

Sets the value of the v6MaxClientRebindingTime property.

**Parameters:**

# **getV6MaxClientRenewalTime**

public javax.xml.bind.JAXBElement<java.lang.String> getV6MaxClientRenewalTime()

Gets the value of the v6MaxClientRenewalTime property.

#### Network Registrar Type: AT\_RANGETIME Valid values: 30s - 2y

Specifies the maximum client renewal time (T1) that the server is allowed to send to the client. If the renewal time is greater than this value, the client is sent this value. This attribute limits the time sent to the client, it does not impact any of the lease time calculations made by the server. The actual value sent to the client may be further limited by the v6-max-client-rebinding-time or v6-max-client-preferred-lifetime as T1 must be less than or equal to T2 (and the preferred lifetime).

#### **Returns:**

possible object is JAXBElement<String>

### **setV6MaxClientRenewalTime**

public void setV6MaxClientRenewalTime(javax.xml.bind.JAXBElement<java.lang.String> value)

Sets the value of the v6MaxClientRenewalTime property.

#### **Parameters:**

value - allowed object is JAXBElement<String>

# **getV6MaxClientValidLifetime**

public javax.xml.bind.JAXBElement<java.lang.String> getV6MaxClientValidLifetime()

Gets the value of the v6MaxClientValidLifetime property.

#### Network Registrar Type: AT\_RANGETIME Valid values: 60s - 2y

```
Specifies the maximum client valid lifetime that the server is
 allowed to send to the client. If the calculated valid lifetime is
 greater than this value, the client is sent this value.
 This attribute limits the valid lifetime sent to the client, it
  does not impact any of the time calculations made by the server.
```
#### **Returns:**

possible object is JAXBElement<String>

# **setV6MaxClientValidLifetime**

public void setV6MaxClientValidLifetime(javax.xml.bind.JAXBElement<java.lang.String> value)

Sets the value of the v6MaxClientValidLifetime property.

#### **Parameters:**

value - allowed object is JAXBElement<String>

# **getV6Options**

public javax.xml.bind.JAXBElement[<OptionArray](#page-1411-0)> getV6Options()

Gets the value of the v6Options property.

Network Registrar Type: AT\_NLIST(AT\_OBJ(Option))

Lists the DHCPv6 options that the server returns to a client as part of this policy. This attribute receives special handling during the policy hierarchy processing when checking the prefix policies (embedded or named)

 for the prefixes on a link. Prefixes for the link are processed in alphabetic (case blind) order. For each prefix, the embedded and then named policy are checked. Only prefixes to which the client has access (based on selection tags and other attributes) are checked.

#### **Returns:**

possible object is JAXBElement[<OptionArray](#page-1411-0)>

# **setV6Options**

public void setV6Options(javax.xml.bind.JAXBElement[<OptionArray](#page-1411-0)> value)

Sets the value of the v6Options property.

#### **Parameters:**

value - allowed object is JAXBElement<[OptionArray](#page-1411-0)>

# **getV6ReplyOptions**

public javax.xml.bind.JAXBElement[<StringArray](#page-1555-0)> getV6ReplyOptions()

Gets the value of the v6ReplyOptions property.

#### Network Registrar Type: AT\_NLIST(AT\_OPTIONID6)

Lists the options that should be returned in any replies to DHCPv6 clients. This attribute has special handling during the policy hierarchy processing when checking the Prefix policies (embedded or named) for the Prefixes on a Link. The Prefixes for the Link are processed in alphabetic (case blind) order. For each Prefix, the embedded and then named policy are checked. Only Prefixes to which the client has access (based on selection tags, etc.) are checked.

#### **Returns:**

possible object is JAXBElement[<StringArray](#page-1555-0)>

# **setV6ReplyOptions**

public void setV6ReplyOptions(javax.xml.bind.JAXBElement[<StringArray](#page-1555-0)> value)

Sets the value of the v6ReplyOptions property.

#### **Parameters:**

value - allowed object is JAXBElement<[StringArray](#page-1555-0)>

# **getV6RsooAllowedOptions**

public javax.xml.bind.JAXBElement[<StringArray](#page-1555-0)> getV6RsooAllowedOptions()

Gets the value of the v6RsooAllowedOptions property.

Network Registrar Type: AT\_NLIST(AT\_OPTIONID6)

Lists the RSOO-enabled options that server will process, if provided by a relay and no option is otherwise available. See RFC 6422 for more details on RSOO (Relay Supplied Options Option). This attribute has special handling during the policy hierarchy processing when checking the Prefix policies (embedded or named) for the Prefixes on a Link. The Prefixes for the Link are processed in alphabetic (case blind) order. For each Prefix, the embedded and then named policy are checked. Only Prefixes to which the client has access (based on selection tags, etc.) are checked.

#### **Returns:**

possible object is JAXBElement[<StringArray](#page-1555-0)>

# **setV6RsooAllowedOptions**

public void setV6RsooAllowedOptions(javax.xml.bind.JAXBElement<[StringArray](#page-1555-0)> value)

#### **Parameters:**

value - allowed object is JAXBElement<[StringArray](#page-1555-0)>

# **getV6VendorOptions**

public javax.xml.bind.JAXBElement[<OptionArray](#page-1411-0)> getV6VendorOptions()

Gets the value of the v6VendorOptions property.

#### Network Registrar Type: AT\_NLIST(AT\_OBJ(Option))

Lists DHCPv6 vendor-specific options that are part of this

 policy. This attribute has special handling during the policy hierarchy processing when checking the Prefix policies (embedded or named) for the Prefixes on a Link. The Prefixes for the Link are processed in alphabetic (case blind) order. For each Prefix, the embedded and then named policy are checked. Only Prefixes to which the client has access (based on selection tags, etc.) are checked.

#### **Returns:**

possible object is JAXBElement[<OptionArray](#page-1411-0)>

**setV6VendorOptions**

public void setV6VendorOptions(javax.xml.bind.JAXBElement[<OptionArray](#page-1411-0)> value)

Sets the value of the v6VendorOptions property.

#### **Parameters:**

value - allowed object is JAXBElement<[OptionArray](#page-1411-0)>

# **getValidLifetime**

public javax.xml.bind.JAXBElement<java.lang.String> getValidLifetime()

Gets the value of the validLifetime property.

#### Network Registrar Type: AT\_TIME Default value: 2w

Assigns the default and maximum valid lifetime for leases to DHCPv6 client interfaces. Expressed in seconds and relative<br>to the time the server sent the packet, this attribute sets to the time the server sent the packet, this attribute sets the length of time that an address remains valid. When this period of time expires, the address becomes invalid and unusable. The valid lifetime must be greater than or equal to the preferred lifetime. Note: For IA\_TA's, if the (expert mode) min-valid-lifetime is configured, it overrides the valid-lifetime.

#### **Returns:**

possible object is JAXBElement<String>

# **setValidLifetime**

public void setValidLifetime(javax.xml.bind.JAXBElement<java.lang.String> value)

Sets the value of the validLifetime property.

#### **Parameters:**

value - allowed object is JAXBElement<String>

# **getVendorOptions**

public javax.xml.bind.JAXBElement[<OptionArray](#page-1411-0)> getVendorOptions()

Gets the value of the vendorOptions property.

# Network Registrar Type: AT\_NLIST(AT\_OBJ(Option))

The list of DHCP vendor-specific options that are part of this policy.

# **Returns:**

possible object is JAXBElement[<OptionArray](#page-1411-0)>

# **setVendorOptions**

public void setVendorOptions(javax.xml.bind.JAXBElement[<OptionArray](#page-1411-0)> value)

Sets the value of the vendorOptions property.

#### **Parameters:**

value - allowed object is JAXBElement<[OptionArray](#page-1411-0)>

# **getViewId**

public javax.xml.bind.JAXBElement<java.lang.String> getViewId()

Gets the value of the viewId property.

# Network Registrar Type: AT\_INT

Designates the optional view associated with zones used for DNS update that overrides the view-id configuration in forward (reverse) DNS Update configuration object.

#### **Returns:**

possible object is JAXBElement<String>

# **setViewId**

public void setViewId(javax.xml.bind.JAXBElement<java.lang.String> value)

Sets the value of the viewId property.

#### **Parameters:**

value - allowed object is JAXBElement<String>

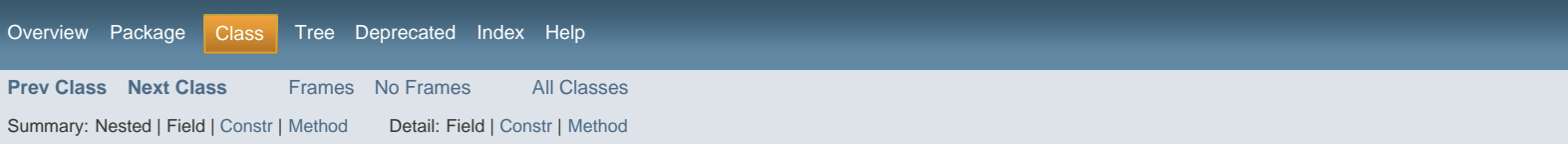

<span id="page-1460-0"></span>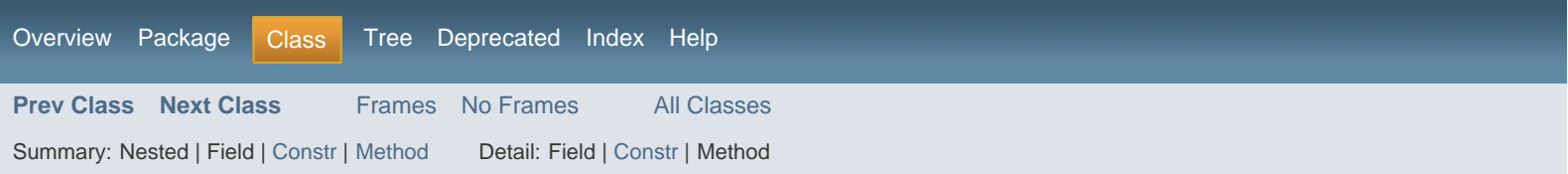

com.cisco.cnr.ws.xsd

# **Class PolicyArray**

java.lang.Object

[com.cisco.cnr.ws.xsd.ClassBaseArray](#page-395-0) com.cisco.cnr.ws.xsd.PolicyArray

public class **PolicyArray** extends [ClassBaseArray](#page-395-0)

Java class for PolicyArray complex type.

The following schema fragment specifies the expected content contained within this class.

```
 <complexType name="PolicyArray">
   <complexContent>
     <extension base="{http://ws.cnr.cisco.com/xsd}ClassBaseArray">
     </extension>
   </complexContent>
 </complexType>
```
# **Constructor Summary**

**Constructors**

**Constructor and Description**

**[PolicyArray](#page-1460-0)**()

# **Method Summary**

**Methods inherited from class com.cisco.cnr.ws.xsd.[ClassBaseArray](#page-395-0)**

[getList](#page-395-0)

# **Methods inherited from class java.lang.Object**

equals, getClass, hashCode, notify, notifyAll, toString, wait, wait, wait

# **Constructor Detail**

# **PolicyArray**

public PolicyArray()

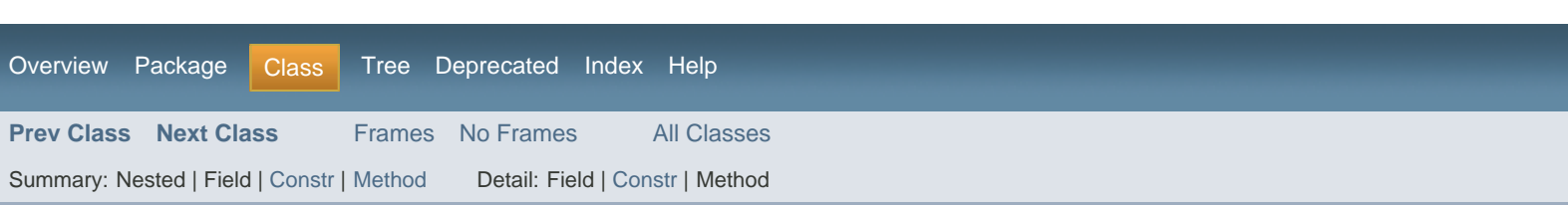

<span id="page-1462-0"></span>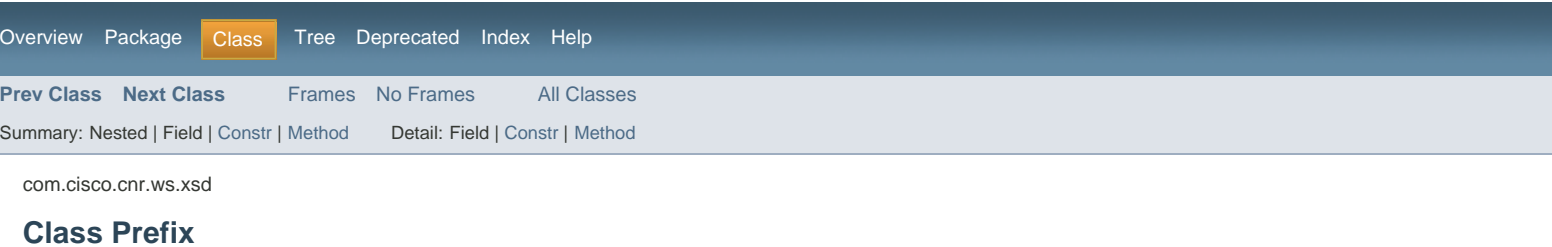

java.lang.Object

[com.cisco.cnr.ws.xsd.ClassBase](#page-393-0) com.cisco.cnr.ws.xsd.Prefix

public class **Prefix** extends [ClassBase](#page-393-0)

The Network Registrar Prefix class.

An IPv6 prefix. A prefix defines the DHCPv6 configuration for the given address pool.

Java class for Prefix complex type.

The following schema fragment specifies the expected content contained within this class.

```
 <complexType name="Prefix">
     <complexContent>
        <extension base="{http://ws.cnr.cisco.com/xsd}ClassBase">
sequence><br>
celement name="address" type="[http://www.w3.org/2001/XMLSchema]string"/><br>
celement name="allocationAfogrithms" type="[http://www.w3.org/2001/XMLSchema]string" minOccurs="0"/><br>
celement name="allocationAfogrithm
<element name="region" type="{http://www.w3.org/2001/XMLSchema}string" minOccurs="0"/><br><element name="restrictToAdminAllocation" type="{http://www.w3.org/2001/XMLSchema}string" minOccurs="0"/><br><element name="restrictToRese
              <element name="vpnId" type="{http://www.w3.org/2001/XMLSchema}string" minOccurs="0"/>
           </sequence>
        </extension>
     </complexContent>
  </complexType>
```
# **Constructor Summary Constructor and Description [Prefix](#page-1462-0)**() **Constructors**

# **Method Summary**

**Methods**

**Modifier and Type Method and Description** java.lang.String **[getAddress](#page-1462-0)**()

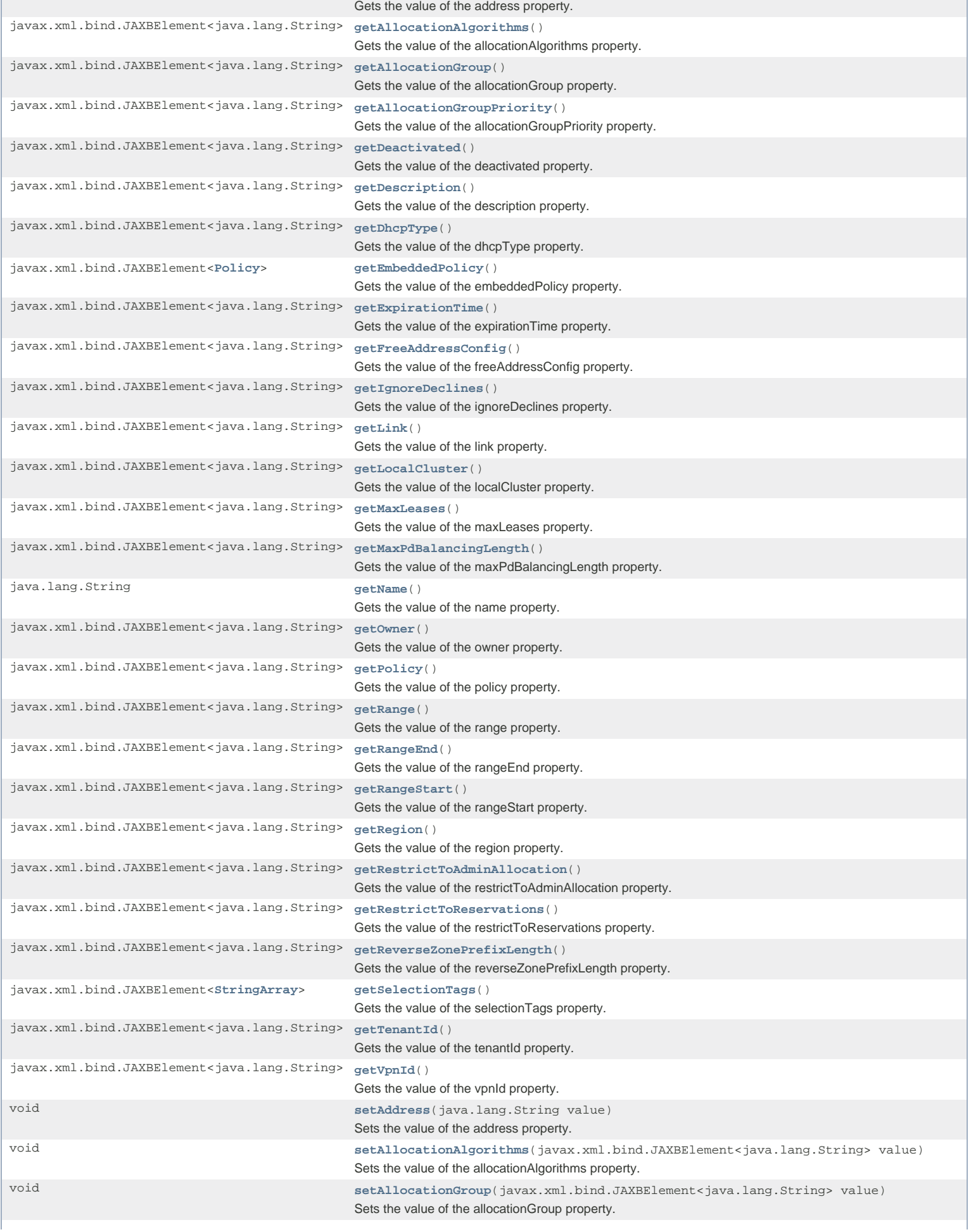

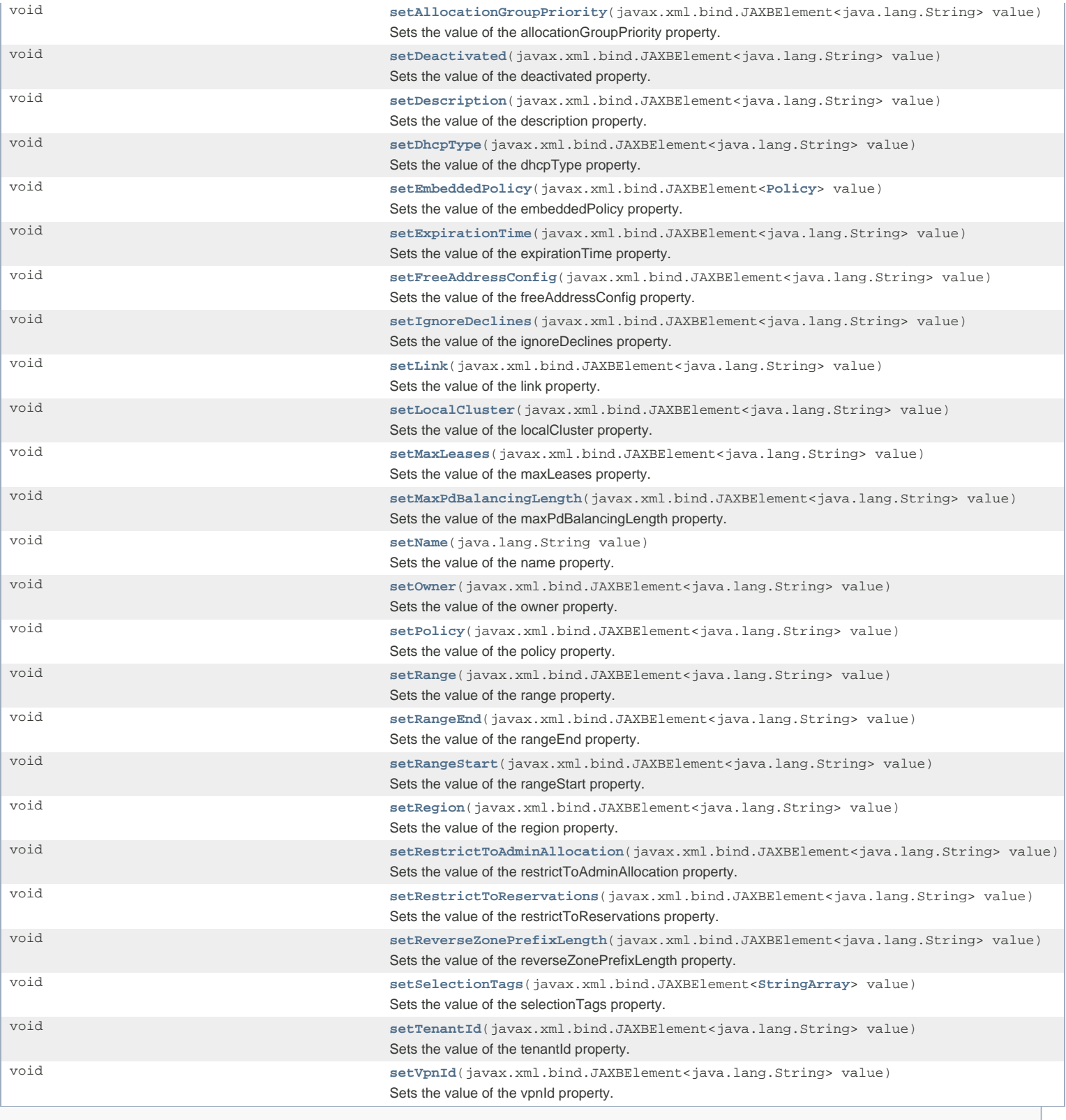

# **Methods inherited from class com.cisco.cnr.ws.xsd[.ClassBase](#page-393-0)**

[getObjectOid, setObjectOid](#page-393-0)

# **Methods inherited from class java.lang.Object**

equals, getClass, hashCode, notify, notifyAll, toString, wait, wait, wait

# **Constructor Detail**

# **Prefix**

public Prefix()

# **Method Detail**

# **getAddress**

public java.lang.String getAddress()

Gets the value of the address property.

Network Registrar Type: AT\_PREFIX Required. Immutable.

Identifies a prefix (subnet) that an interface belongs to using the high-order bits of an IPv6 address.

#### **Returns:**

possible object is String

# **setAddress**

public void setAddress(java.lang.String value)

Sets the value of the address property.

#### **Parameters:**

value - allowed object is String

# **getAllocationAlgorithms**

public javax.xml.bind.JAXBElement<java.lang.String> getAllocationAlgorithms()

Gets the value of the allocationAlgorithms property.

```
Network Registrar Type: AT_FLAGSINT
Default value: reservation,extension,random,best-fit
Valid values: client-request, reservation, extension, interface-identifier, random, best-fit
Controls the algorithms used by the server to select a new address
  or prefix to lease to a client. Note however that when the prefix's
 restrict-to-reservations is enabled, only the reservation flag is 
 used (the others are ignored as only lease or client reservations 
  can be used).
  The available algorithms are:
    client-request
       This setting (off by default) controls whether the server
       uses a client requested lease.
    reservation
 This setting (on by default) controls whether the server
 uses an available lease reservation for the client.
    extension
       This setting (on by default) controls whether the server calls
       extensions attached at the generate-lease extension point
       to generate an address or prefix for the client.
    interface-identifier
 This setting (off by default) controls whether the server uses
 the interface-identifier from the client's (link-local)
       address to generate an address. It is ignored for temporary
       addresses and prefix delegation.
    random
 This setting (on by default) controls whether the server
 generates an address using an RFC 3041-like algorithm. It is
       is ignored for prefix delegation.
    best-fit
       This setting (on by default) controls whether the server will
       delegate the first, best-fit available prefix. It is ignored
       for addresses.
 When the server needs an address to assign to a client, it
 processes the flags in the following order: client-request,
```

```
 reservation, extension, interface-identifier, and random.
 Processing stops when a usable address is produced.
 When the server needs to delegate a prefix to a client, it
 processes the flags in the following order: client-request,
 reservation, extension, best-fit. Processing stops when a
 usable prefix is produced.
```
#### **Returns:**

possible object is JAXBElement<String>

# **setAllocationAlgorithms**

public void setAllocationAlgorithms(javax.xml.bind.JAXBElement<java.lang.String> value)

Sets the value of the allocationAlgorithms property.

#### **Parameters:**

value - allowed object is JAXBElement<String>

# **getAllocationGroup**

public javax.xml.bind.JAXBElement<java.lang.String> getAllocationGroup()

Gets the value of the allocationGroup property.

```
Network Registrar Type: AT_STRING
```

```
Specifies the allocation group to which this prefix belongs. At most one lease per binding is allocated across all of the prefixes on a link with the same allocation group name.<br>This name is only specific to the link. Diff
  the same allocation group names.
```
#### **Returns:**

possible object is JAXBElement<String>

# **setAllocationGroup**

public void setAllocationGroup(javax.xml.bind.JAXBElement<java.lang.String> value)

Sets the value of the allocationGroup property.

#### **Parameters:**

value - allowed object is JAXBElement<String>

### **getAllocationGroupPriority**

public javax.xml.bind.JAXBElement<java.lang.String> getAllocationGroupPriority()

Gets the value of the allocationGroupPriority property.

```
Network Registrar Type: AT_INT
Default value: 0
```
Specifies the priority of this prefix over other prefixes in the same allocation group. This settings allows control over which prefixes are used before others. Lower numeric values have higher priorities, but a priority of 0 (the default) has the lowest possible priority. Prefixes with the same priority are dynamically ordered by active lease count, where the lowest count will have the highest priority.

#### **Returns:**

possible object is JAXBElement<String>

# **setAllocationGroupPriority**

public void setAllocationGroupPriority(javax.xml.bind.JAXBElement<java.lang.String> value)

#### **Parameters:**

value - allowed object is JAXBElement<String>

# **getDeactivated**

public javax.xml.bind.JAXBElement<java.lang.String> getDeactivated()

Gets the value of the deactivated property.

Network Registrar Type: AT\_BOOL Default value: disabled

```
Controls whether a prefix extends leases to clients. A deactivated
 prefix does not extend leases to any clients. It treats all addresses
 in its ranges as if they were individually deactivated.
  Default, false (active).
```
#### **Returns:**

possible object is JAXBElement<String>

# **setDeactivated**

public void setDeactivated(javax.xml.bind.JAXBElement<java.lang.String> value)

Sets the value of the deactivated property.

### **Parameters:**

value - allowed object is JAXBElement<String>

# **getDescription**

public javax.xml.bind.JAXBElement<java.lang.String> getDescription()

Gets the value of the description property.

Network Registrar Type: AT\_STRING

Describes the prefix.

#### **Returns:**

possible object is JAXBElement<String>

# **setDescription**

public void setDescription(javax.xml.bind.JAXBElement<java.lang.String> value)

Sets the value of the description property.

#### **Parameters:**

value - allowed object is JAXBElement<String>

# **getDhcpType**

public javax.xml.bind.JAXBElement<java.lang.String> getDhcpType()

Gets the value of the dhcpType property.

Network Registrar Type: AT\_ENUMINT Default value: dhcp Valid values: stateless, dhcp, prefix-delegation, infrastructure, parent

Defines how DHCP manages address assignment within a prefix: Prefix is used only for stateless option configuration.<br>dhcp erefix is used for st Prefix is used for stateful address

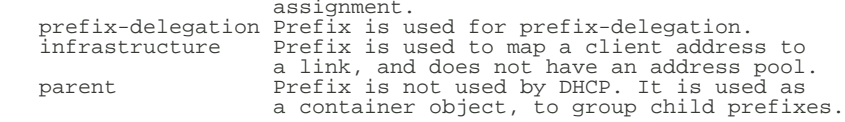

# **Returns:**

possible object is JAXBElement<String>

# **setDhcpType**

public void setDhcpType(javax.xml.bind.JAXBElement<java.lang.String> value)

Sets the value of the dhcpType property.

#### **Parameters:**

value - allowed object is JAXBElement<String>

# **getEmbeddedPolicy**

public javax.xml.bind.JAXBElement<[Policy>](#page-1434-0) getEmbeddedPolicy()

Gets the value of the embeddedPolicy property.

Network Registrar Type: AT\_OBJ(Policy)

Specifies a policy embedded within an IPv6 prefix.

#### **Returns:**

possible object is JAXBElement<[Policy>](#page-1434-0)

# **setEmbeddedPolicy**

public void setEmbeddedPolicy(javax.xml.bind.JAXBElement[<Policy](#page-1434-0)> value)

Sets the value of the embeddedPolicy property.

#### **Parameters:**

value - allowed object is JAXBElement[<Policy](#page-1434-0)>

# **getExpirationTime**

public javax.xml.bind.JAXBElement<java.lang.String> getExpirationTime()

Gets the value of the expirationTime property.

#### Network Registrar Type: AT\_DATE

```
Sets the time and date on which a prefix expires. After this date
  and time, the server neither grants new leases nor renews existing
  leases from this prefix.
  Once the expiration-time has passed, the prefix is no longer used
 (though old leases and leases with grace or affinity periods
 continue to exist until those periods elapse).
 Enter this as a date in the format "[weekday] mon day
 hh:mm[:ss] year". For example, "Dec 31 23:59 2006".
```
#### **Returns:**

possible object is JAXBElement<String>

# **setExpirationTime**

public void setExpirationTime(javax.xml.bind.JAXBElement<java.lang.String> value)

Sets the value of the expirationTime property.

**Parameters:**

# **getFreeAddressConfig**

public javax.xml.bind.JAXBElement<java.lang.String> getFreeAddressConfig()

Gets the value of the freeAddressConfig property.

#### Network Registrar Type: AT\_NAMEREF

```
Identifies which trap captures unexpected free address events
 on this prefix.
 If this attribute is not configured, the server looks for
 the free-address-config attribute on the parent Link object.
 If that attribute is not configured, the server looks for
 the v6-default-free-address-config on the DHCPServer object.
```
#### **Returns:**

possible object is JAXBElement<String>

#### **setFreeAddressConfig**

public void setFreeAddressConfig(javax.xml.bind.JAXBElement<java.lang.String> value)

Sets the value of the freeAddressConfig property.

#### **Parameters:**

value - allowed object is JAXBElement<String>

# **getIgnoreDeclines**

public javax.xml.bind.JAXBElement<java.lang.String> getIgnoreDeclines()

Gets the value of the ignoreDeclines property.

# Network Registrar Type: AT\_BOOL

Default value: false

```
Controls whether the DHCP server responds to a DHCPv6 DECLINE
 message that refers to an IPv6 address or a delegated prefix from
 this prefix.
 If enabled, the DHCP server ignores all declines for leases in this
 prefix.
  If disabled or not set, the DHCP server sets to UNAVAILABLE every
 address or delegated prefix requested in a DECLINE message if it
  is leased to the client.
 The default value is false, so that DECLINE messages are processed
 normally.
```
#### **Returns:**

possible object is JAXBElement<String>

# **setIgnoreDeclines**

public void setIgnoreDeclines(javax.xml.bind.JAXBElement<java.lang.String> value)

Sets the value of the ignoreDeclines property.

#### **Parameters:**

value - allowed object is JAXBElement<String>

# **getLink**

public javax.xml.bind.JAXBElement<java.lang.String> getLink()

Gets the value of the link property.

Network Registrar Type: AT\_NAMEREF

Associates an IPv6 prefix (subnet) with a link. Use this attribute to group prefixes that are on a single link.

#### **Returns:**

possible object is JAXBElement<String>

# **setLink**

public void setLink(javax.xml.bind.JAXBElement<java.lang.String> value)

Sets the value of the link property.

#### **Parameters:**

value - allowed object is JAXBElement<String>

# **getLocalCluster**

public javax.xml.bind.JAXBElement<java.lang.String> getLocalCluster()

Gets the value of the localCluster property.

#### Network Registrar Type: AT\_OID

Identifies the local DHCP cluster or failover pair for this regional prefix.

### **Returns:**

possible object is JAXBElement<String>

# **setLocalCluster**

public void setLocalCluster(javax.xml.bind.JAXBElement<java.lang.String> value)

Sets the value of the localCluster property.

#### **Parameters:**

value - allowed object is JAXBElement<String>

# **getMaxLeases**

public javax.xml.bind.JAXBElement<java.lang.String> getMaxLeases()

Gets the value of the maxLeases property.

```
Network Registrar Type: AT_RANGEINT
Default value: 65536
Valid values: 0 - 2000000
```

```
Sets the maximum number of non-reserved leases that the server
 will allow to exist on this prefix. When a new lease needs to
 be created, the server will only do so if the limit has not
 been exceeded. When the limit is exceeded, no new leases can be
 created and offered to clients.
 This limit is not applied when existing leases are loaded from
 the lease state database during server start-up.
  This attribute is also used when calculating the free-address
  level for address traps.
```
#### **Returns:**

possible object is JAXBElement<String>

# **setMaxLeases**

public void setMaxLeases(javax.xml.bind.JAXBElement<java.lang.String> value)

Sets the value of the maxLeases property.

**Parameters:**

# **getMaxPdBalancingLength**

public javax.xml.bind.JAXBElement<java.lang.String> getMaxPdBalancingLength()

Gets the value of the maxPdBalancingLength property.

```
Network Registrar Type: AT_RANGEINT
Default value: 64
Valid values: 1 - 128
```
Specifies the maximum prefix-delegation prefix length that the failover pool balancing will consider in balancing a prefix delegation prefix.<br>If specified, this value must be equal or less than the prefix<br>range's prefix length plus 24, otherwise the server will use the<br>prefix's range plus 24. Thus, a /32 prefix will only perform pool<br>balancing If unspecified, the lessor of the prefix range's prefix length plus 24 or 64 is used. Available prefix-delegation prefixes longer than this value will not be considered when balancing prefix-delegation pools. This value should be the same or smaller than the longest allowed prefix length to assure all prefix-delegation prefixes can be assigned to clients as balancing prefixes longer than this length would result in prefixes that can never be delegated to clients.

#### **Returns:**

possible object is JAXBElement<String>

#### **setMaxPdBalancingLength**

public void setMaxPdBalancingLength(javax.xml.bind.JAXBElement<java.lang.String> value)

Sets the value of the maxPdBalancingLength property.

#### **Parameters:**

value - allowed object is JAXBElement<String>

# **getName**

public java.lang.String getName()

Gets the value of the name property.

Network Registrar Type: AT\_STRING Required. Unique.

Assigns a name to an IPv6 prefix (subnet).

# **Returns:**

possible object is String

# **setName**

public void setName(java.lang.String value)

Sets the value of the name property.

# **Parameters:**

value - allowed object is String

# **getOwner**

public javax.xml.bind.JAXBElement<java.lang.String> getOwner()

Gets the value of the owner property.

```
Network Registrar Type: AT_NAMEREF
```

```
Identifies the owner of this prefix, referenced by name. Owners can
 be used to limit administrative access to prefixes by owner.
 If the prefix has an associated link, the owner of the associated
  link will apply, if it is set. If there is no associated link, or
  the link owner is unset, the owner of the parent prefix will apply,
  if the prefix owner is unset.
```
#### **Returns:**

possible object is JAXBElement<String>

# **setOwner**

public void setOwner(javax.xml.bind.JAXBElement<java.lang.String> value)

Sets the value of the owner property.

#### **Parameters:**

value - allowed object is JAXBElement<String>

# **getPolicy**

public javax.xml.bind.JAXBElement<java.lang.String> getPolicy()

Gets the value of the policy property.

Network Registrar Type: AT\_NAMEREF

Refers to a shared policy to use when replying to clients.

#### **Returns:**

possible object is JAXBElement<String>

# **setPolicy**

public void setPolicy(javax.xml.bind.JAXBElement<java.lang.String> value)

Sets the value of the policy property.

#### **Parameters:**

value - allowed object is JAXBElement<String>

# **getRange**

public javax.xml.bind.JAXBElement<java.lang.String> getRange()

Gets the value of the range property.

#### Network Registrar Type: AT\_PREFIX

```
Specifies a prefix contained by the prefix address to limit the
range of addresses or prefixes available for assignment.<br>If unspecified on a prefix of dhop-type 'prefix-delegation',<br>the ranges of other prefixes with the same prefix address will<br>be excluded from this prefix. If unspecif
  other dhcp-type values, the prefix address is used.
```
#### **Returns:**

possible object is JAXBElement<String>

# **setRange**

public void setRange(javax.xml.bind.JAXBElement<java.lang.String> value)

Sets the value of the range property.

**Parameters:**

# **getRangeEnd**

public javax.xml.bind.JAXBElement<java.lang.String> getRangeEnd()

Gets the value of the rangeEnd property.

Network Registrar Type: AT\_IP6

```
Specifies the end address within the prefix address range that will
 be used to allocate leases, if this is a DHCP type prefix. If unset,
 the last available address in the prefix address range is used as the
 end address (except if range-start was specified as a prefix, in
 which case the last address of the prefix specified by range-start is
  used).
```
#### **Returns:**

possible object is JAXBElement<String>

#### **setRangeEnd**

public void setRangeEnd(javax.xml.bind.JAXBElement<java.lang.String> value)

Sets the value of the rangeEnd property.

#### **Parameters:**

value - allowed object is JAXBElement<String>

# **getRangeStart**

public javax.xml.bind.JAXBElement<java.lang.String> getRangeStart()

Gets the value of the rangeStart property.

Network Registrar Type: AT\_IP6

Specifies either the start address within the prefix address range that will be used to allocate leases or a prefix which will be used as the range (range-end must not be specified in this case), if this is a DHCP type prefix. If unset, the first available address in the prefix address range is used as the start address.

**Returns:**

possible object is JAXBElement<String>

#### **setRangeStart**

public void setRangeStart(javax.xml.bind.JAXBElement<java.lang.String> value)

Sets the value of the rangeStart property.

#### **Parameters:**

value - allowed object is JAXBElement<String>

# **getRegion**

public javax.xml.bind.JAXBElement<java.lang.String> getRegion()

Gets the value of the region property.

#### Network Registrar Type: AT\_NAMEREF

Identifies the region for this prefix, referenced by name. Regions can be used to limit administrative access to prefixes by region. If the prefix has an associated link, the region for the associated<br>link will apply, if it is set. If there is no associated link, or<br>the link region is unset, the region for the parent prefix will<br>apply, if the prefix reg **Returns:**

possible object is JAXBElement<String>

# **setRegion**

public void setRegion(javax.xml.bind.JAXBElement<java.lang.String> value)

Sets the value of the region property.

#### **Parameters:**

value - allowed object is JAXBElement<String>

# **getRestrictToAdminAllocation**

public javax.xml.bind.JAXBElement<java.lang.String> getRestrictToAdminAllocation()

Gets the value of the restrictToAdminAllocation property.

Network Registrar Type: AT\_BOOL Default value: disabled

```
Controls whether the prefix is restricted to administrative requests
 to allocate the next available address. If set, the server will
 only respond to a client with an address from this prefix if it
 has been pre-allocated to the client.
```
#### **Returns:**

possible object is JAXBElement<String>

# **setRestrictToAdminAllocation**

public void setRestrictToAdminAllocation(javax.xml.bind.JAXBElement<java.lang.String> value)

Sets the value of the restrictToAdminAllocation property.

#### **Parameters:**

value - allowed object is JAXBElement<String>

# **getRestrictToReservations**

public javax.xml.bind.JAXBElement<java.lang.String> getRestrictToReservations()

Gets the value of the restrictToReservations property.

```
Network Registrar Type: AT_BOOL
Default value: disabled
```

```
Controls whether the prefix is restricted to client (or lease)
 reservations. If enabled, the DHCP server will not
 automatically assign addresses or delegate prefixes to clients
  but instead requires the address or prefix to be supplied by a
 reservation, either a lease reservation or a client
 reservation, which is specified via a client entry or through
  an extension and the environment dictionary.
```
#### **Returns:**

possible object is JAXBElement<String>

# **setRestrictToReservations**

public void setRestrictToReservations(javax.xml.bind.JAXBElement<java.lang.String> value)

Sets the value of the restrictToReservations property.

#### **Parameters:**

value - allowed object is JAXBElement<String>

# **getReverseZonePrefixLength**

public javax.xml.bind.JAXBElement<java.lang.String> getReverseZonePrefixLength()

Gets the value of the reverseZonePrefixLength property.

Network Registrar Type: AT\_RANGEINT Valid values: 0 - 124

Specifies the prefix length of the reverse zone for ip6.arpa updates. You do not need to specify the full reverse zone, because you can synthesize it by using the ip6.arpa domain. Use a multiple of 4 for the value, because ip6.arpa zones are on 4-bit boundaries. If not a multiple of 4, the value is rounded up to the next multiple of 4. The maximum value is 124, because specifying 128 would create a zone name without any possible hostnames contained within. A value of 0 means none of the bits are used for the zone name, hence ip6.arpa is used. If you omit the value from the DNS update configuration, the server uses the value from the prefix or, as a last resort, the prefix length derived from the address value of the prefix.

#### **Returns:**

possible object is JAXBElement<String>

# **setReverseZonePrefixLength**

public void setReverseZonePrefixLength(javax.xml.bind.JAXBElement<java.lang.String> value)

Sets the value of the reverseZonePrefixLength property.

# **Parameters:**

value - allowed object is JAXBElement<String>

# **getSelectionTags**

public javax.xml.bind.JAXBElement<[StringArray](#page-1555-0)> getSelectionTags()

Gets the value of the selectionTags property.

Network Registrar Type: AT\_NLIST(AT\_STRING)

Associates selection tags with an IPv6 prefix (subnet).

#### **Returns:**

possible object is JAXBElement<[StringArray](#page-1555-0)>

### **setSelectionTags**

public void setSelectionTags(javax.xml.bind.JAXBElement[<StringArray](#page-1555-0)> value)

Sets the value of the selectionTags property.

## **Parameters:**

value - allowed object is JAXBElement[<StringArray](#page-1555-0)>

# **getTenantId**

public javax.xml.bind.JAXBElement<java.lang.String> getTenantId()

Gets the value of the tenantId property.

Network Registrar Type: AT\_SHORT Immutable. Default value: 0
Identifies the tenant owner of this object.

### **Returns:**

possible object is JAXBElement<String>

# **setTenantId**

public void setTenantId(javax.xml.bind.JAXBElement<java.lang.String> value)

Sets the value of the tenantId property.

### **Parameters:**

value - allowed object is JAXBElement<String>

# **getVpnId**

public javax.xml.bind.JAXBElement<java.lang.String> getVpnId()

Gets the value of the vpnId property.

Network Registrar Type: AT\_INT Immutable. Default value: 0

Identifies the VPN that contains an IPv6 prefix.

### **Returns:**

possible object is JAXBElement<String>

# **setVpnId**

public void setVpnId(javax.xml.bind.JAXBElement<java.lang.String> value)

Sets the value of the vpnId property.

## **Parameters:**

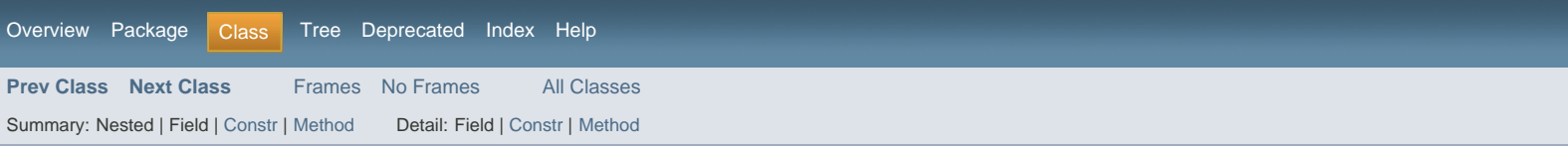

<span id="page-1477-0"></span>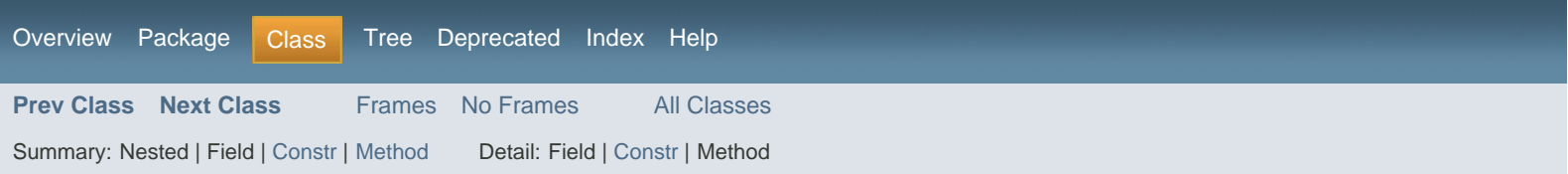

# **Class PrefixArray**

java.lang.Object

[com.cisco.cnr.ws.xsd.ClassBaseArray](#page-395-0) com.cisco.cnr.ws.xsd.PrefixArray

public class **PrefixArray** extends [ClassBaseArray](#page-395-0)

Java class for PrefixArray complex type.

The following schema fragment specifies the expected content contained within this class.

```
 <complexType name="PrefixArray">
   <complexContent>
     <extension base="{http://ws.cnr.cisco.com/xsd}ClassBaseArray">
     </extension>
   </complexContent>
 </complexType>
```
# **Constructor Summary**

**Constructors**

**Constructor and Description**

**[PrefixArray](#page-1477-0)**()

# **Method Summary**

**Methods inherited from class com.cisco.cnr.ws.xsd.[ClassBaseArray](#page-395-0)**

[getList](#page-395-0)

# **Methods inherited from class java.lang.Object**

equals, getClass, hashCode, notify, notifyAll, toString, wait, wait, wait

# **Constructor Detail**

# **PrefixArray**

public PrefixArray()

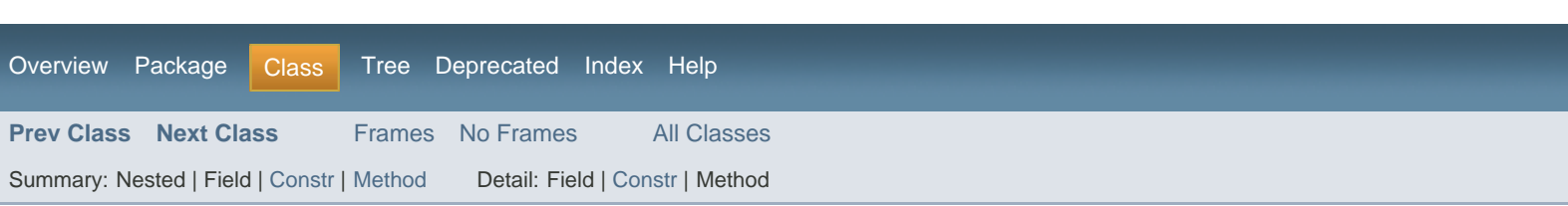

<span id="page-1479-0"></span>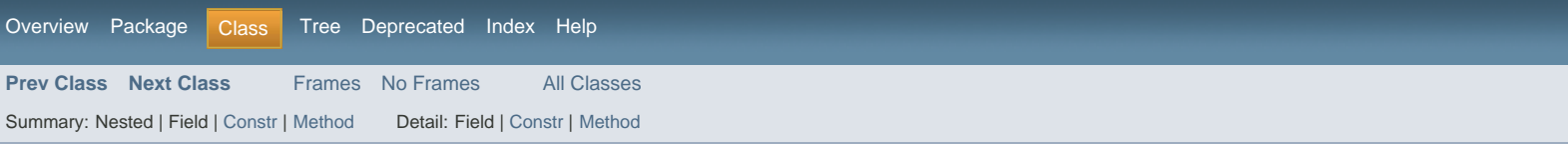

# **Class PrefixTemplate**

java.lang.Object

[com.cisco.cnr.ws.xsd.ClassBase](#page-393-0) com.cisco.cnr.ws.xsd.PrefixTemplate

public class **PrefixTemplate** extends [ClassBase](#page-393-0)

The Network Registrar PrefixTemplate class.

A template to create IPv6 prefixes. The prefix address and vpn can only be supplied as context variables. Attributes of type AT\_EXPR are evaluated as expressions to generate a prefix-specific value for the corresponding prefix attribute. All other attributes, except the prefix name, are copied literally from the template to the newly created prefix.

Java class for PrefixTemplate complex type.

The following schema fragment specifies the expected content contained within this class.

```
 <complexType name="PrefixTemplate">
       <complexContent>
            <extension base="{http://ws.cnr.cisco.com/xsd}ClassBase">
%eduence are allocation<br>Algorithms" type="{http://www.w3.org/2001/XMLSchema}string" minOccurs="0"/>%element name="allocationGroup" type="{http://www.w3.org/2001/XMLSchema}string" minOccurs="0"/>%element name="allocationGro
\label{eq:20.1} \begin{minipage}[t] \begin{tabular}{0.99\textwidth} \small \textbf{c} =\text{length} \end{tabular} \end{minipage} \begin{minipage}[t] \begin{tabular}{0.99\textwidth} \small \textbf{c} =\text{length} \end{tabular} \small \begin{tabular}{0.99\textwidth} \small \textbf{c} =\text{length} \end{tabular} \small \begin{tabular}{0.99\textwidth} \small \textbf{c} =\text{length} \end{tabular} \small \begin{tabular}{0.99\textwidth} \small \textbf{c} =\text{length} \end{tabular} \small \begin{tabular}{0 </extension>
        </complexContent>
   </complexType>
```
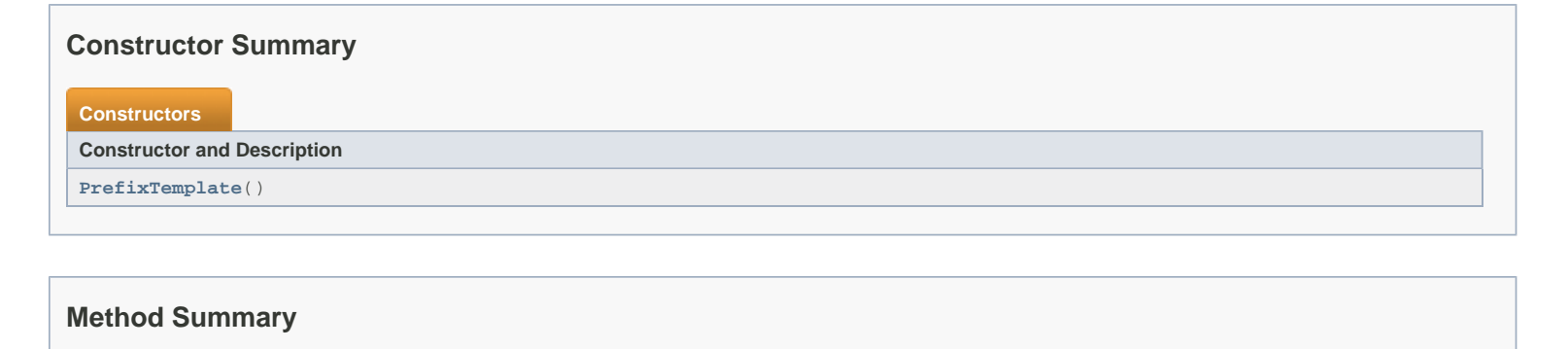

**Methods**

**Modifier and Type Method and Description**

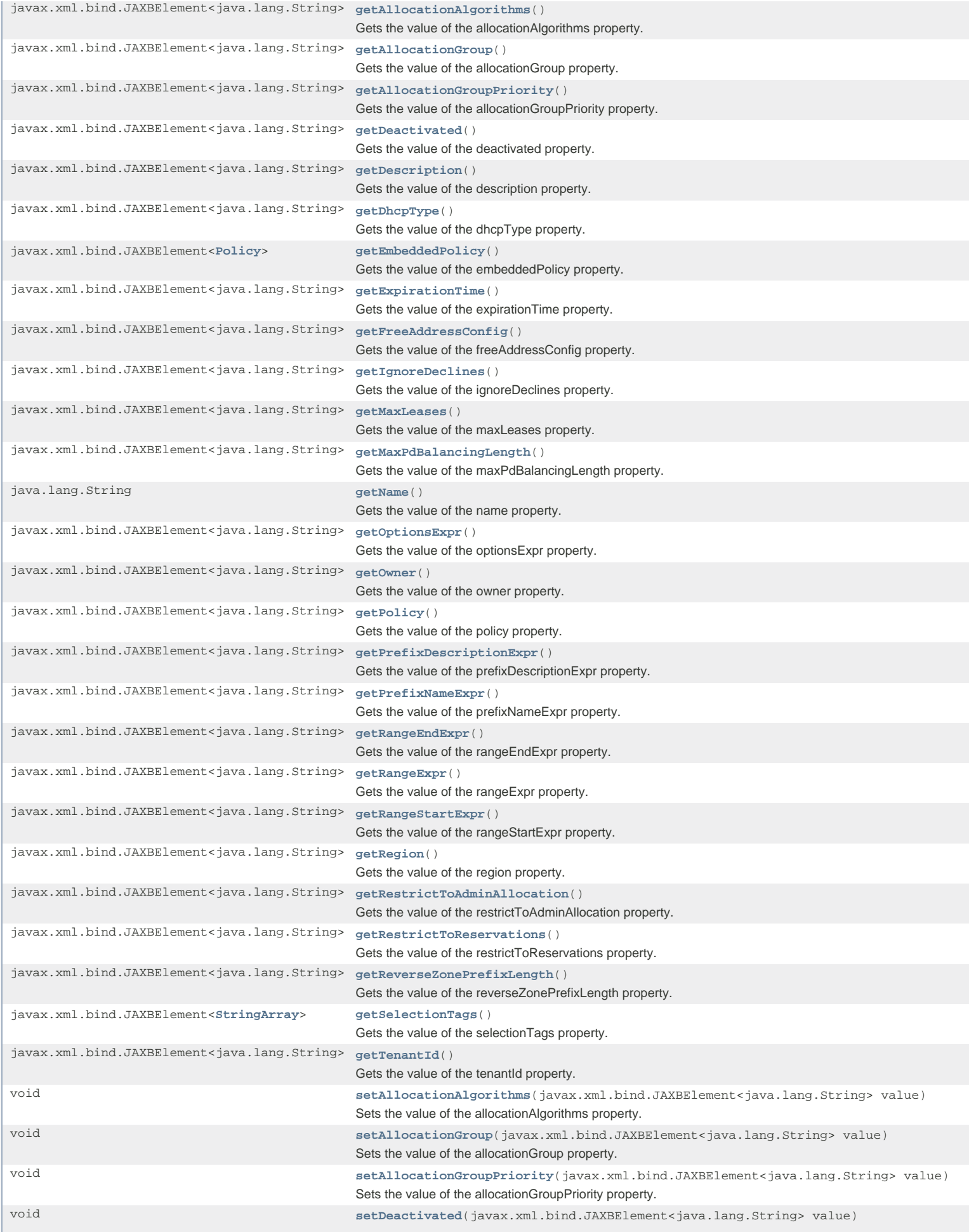

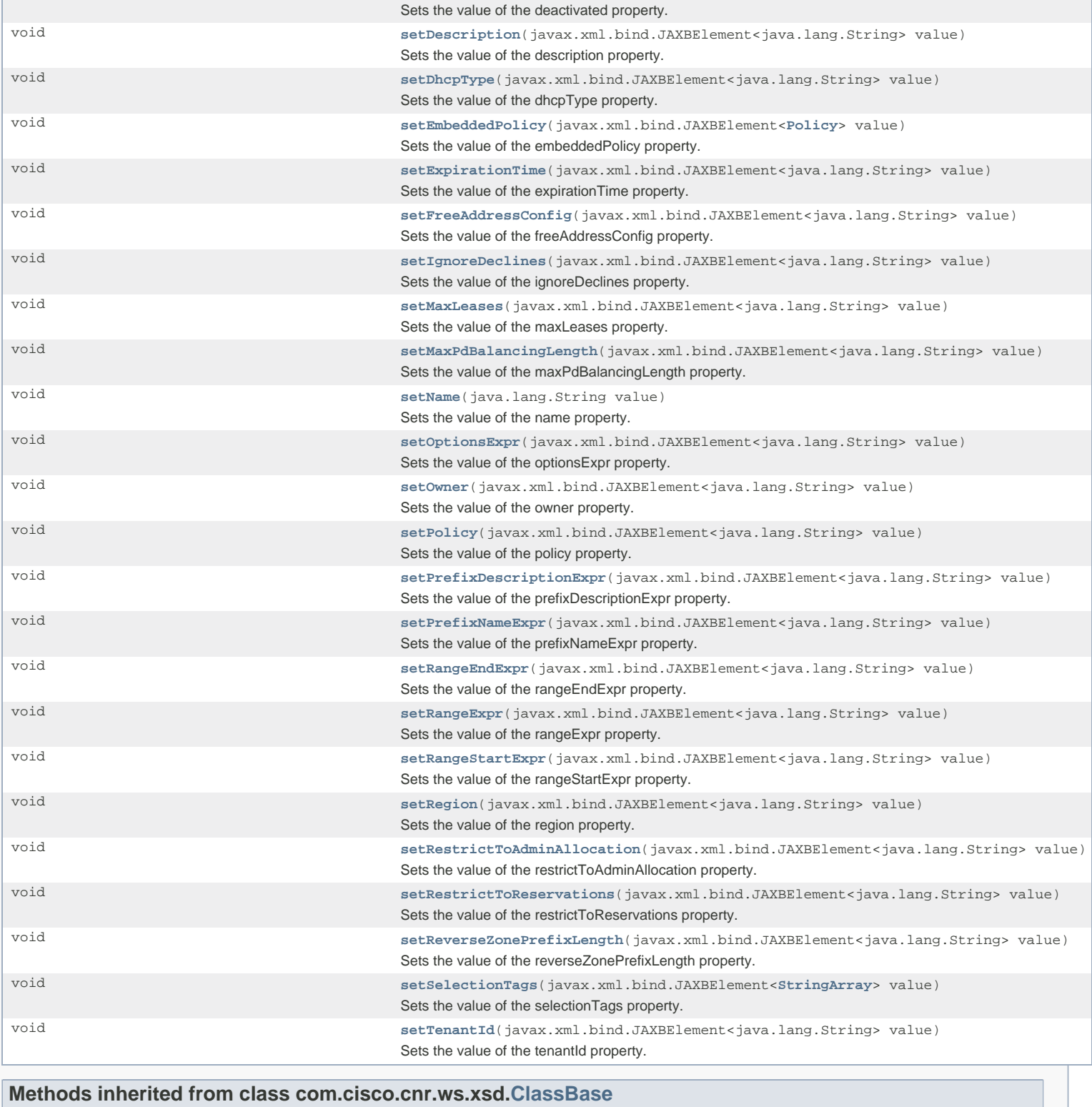

[getObjectOid, setObjectOid](#page-393-0)

# **Methods inherited from class java.lang.Object**

equals, getClass, hashCode, notify, notifyAll, toString, wait, wait, wait

# **Constructor Detail**

**PrefixTemplate**

# **Method Detail**

### **getAllocationAlgorithms**

public javax.xml.bind.JAXBElement<java.lang.String> getAllocationAlgorithms()

Gets the value of the allocationAlgorithms property.

Network Registrar Type: AT\_FLAGSINT

Default value: reservation,extension,random,best-fit

Valid values: client-request, reservation, extension, interface-identifier, random, best-fit

Controls the algorithms used by the server to select a new address or prefix to lease to a client. Note however that when the prefix's restrict-to-reservations is enabled, only the reservation flag is used (the others are ignored as only lease or client reservations can be used). The available algorithms are: client-request This setting (off by default) controls whether the server uses a client requested lease. reservation This setting (on by default) controls whether the server uses an available lease reservation for the client. extension This setting (on by default) controls whether the server calls extensions attached at the generate-lease extension point to generate an address or prefix for the client. interface-identifier This setting (off by default) controls whether the server uses the interface-identifier from the client's (link-local) address to generate an address. It is ignored for temporary addresses and prefix delegation. random This setting (on by default) controls whether the server generates an address using an RFC 3041-like algorithm. It is is ignored for prefix delegation. best-fit This setting (on by default) controls whether the server will delegate the first, best-fit available prefix. It is ignored for addresses. When the server needs an address to assign to a client, it processes the flags in the following order: client-request, reservation, extension, interface-identifier, and random. Processing stops when a usable address is produced. When the server needs to delegate a prefix to a client, it processes the flags in the following order: client-request, reservation, extension, best-fit. Processing stops when a usable prefix is produced.

### **Returns:**

possible object is JAXBElement<String>

## **setAllocationAlgorithms**

public void setAllocationAlgorithms(javax.xml.bind.JAXBElement<java.lang.String> value)

Sets the value of the allocationAlgorithms property.

#### **Parameters:**

value - allowed object is JAXBElement<String>

## **getAllocationGroup**

public javax.xml.bind.JAXBElement<java.lang.String> getAllocationGroup()

Gets the value of the allocationGroup property.

Network Registrar Type: AT\_STRING

Specifies the allocation group to which this prefix belongs. At most one lease per binding is allocated across all of the prefixes on a link with the same allocation group name.

 This name is only specific to the link. Different links can reuse the same allocation group names.

#### **Returns:**

possible object is JAXBElement<String>

## **setAllocationGroup**

public void setAllocationGroup(javax.xml.bind.JAXBElement<java.lang.String> value)

Sets the value of the allocationGroup property.

### **Parameters:**

value - allowed object is JAXBElement<String>

## **getAllocationGroupPriority**

public javax.xml.bind.JAXBElement<java.lang.String> getAllocationGroupPriority()

Gets the value of the allocationGroupPriority property.

Network Registrar Type: AT\_INT Default value: 0

```
Specifies the priority of this prefix over other prefixes in the
  same allocation group. This settings allows control over which
 prefixes are used before others. Lower numeric values have higher
 priorities, but a priority of 0 (the default) has the lowest
 possible priority.
 Prefixes with the same priority are dynamically ordered by active
 lease count, where the lowest count will have the highest priority.
```
#### **Returns:**

possible object is JAXBElement<String>

### **setAllocationGroupPriority**

public void setAllocationGroupPriority(javax.xml.bind.JAXBElement<java.lang.String> value)

Sets the value of the allocationGroupPriority property.

### **Parameters:**

value - allowed object is JAXBElement<String>

### **getDeactivated**

public javax.xml.bind.JAXBElement<java.lang.String> getDeactivated()

Gets the value of the deactivated property.

Network Registrar Type: AT\_BOOL

Default value: disabled

```
Controls whether a prefix extends leases to clients. A deactivated
prefix does not extend leases to any clients. It treats all addresses
  in its ranges as if they were individually deactivated.
 Default, false (active).
```
### **Returns:**

possible object is JAXBElement<String>

# **setDeactivated**

public void setDeactivated(javax.xml.bind.JAXBElement<java.lang.String> value)

Sets the value of the deactivated property.

**Parameters:**

# **getDescription**

public javax.xml.bind.JAXBElement<java.lang.String> getDescription()

Gets the value of the description property.

Network Registrar Type: AT\_STRING

Describes the prefix template.

### **Returns:**

possible object is JAXBElement<String>

## **setDescription**

public void setDescription(javax.xml.bind.JAXBElement<java.lang.String> value)

Sets the value of the description property.

### **Parameters:**

value - allowed object is JAXBElement<String>

# **getDhcpType**

public javax.xml.bind.JAXBElement<java.lang.String> getDhcpType()

Gets the value of the dhcpType property.

## Network Registrar Type: AT\_ENUMINT

Default value: dhcp

```
Valid values: stateless, dhcp, prefix-delegation, infrastructure, parent
```
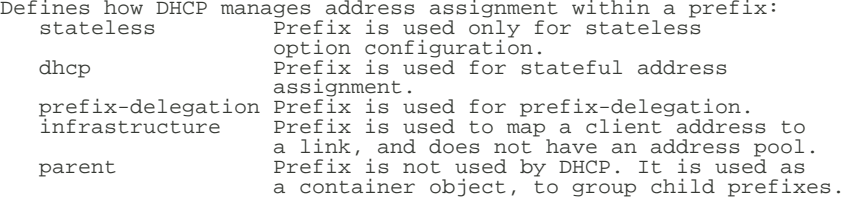

### **Returns:**

possible object is JAXBElement<String>

# **setDhcpType**

public void setDhcpType(javax.xml.bind.JAXBElement<java.lang.String> value)

Sets the value of the dhcpType property.

### **Parameters:**

value - allowed object is JAXBElement<String>

# **getEmbeddedPolicy**

public javax.xml.bind.JAXBElement<[Policy>](#page-1434-0) getEmbeddedPolicy()

Gets the value of the embeddedPolicy property.

Network Registrar Type: AT\_OBJ(Policy)

```
Specifies an policy embedded.
 Note: When the template is applied, this will replace the
 entire embedded-policy in the prefix.
```
possible object is JAXBElement<[Policy>](#page-1434-0)

# **setEmbeddedPolicy**

public void setEmbeddedPolicy(javax.xml.bind.JAXBElement[<Policy](#page-1434-0)> value)

Sets the value of the embeddedPolicy property.

### **Parameters:**

value - allowed object is JAXBElement[<Policy](#page-1434-0)>

## **getExpirationTime**

public javax.xml.bind.JAXBElement<java.lang.String> getExpirationTime()

Gets the value of the expirationTime property.

Network Registrar Type: AT\_DATE

```
Sets the time and date on which a prefix expires. After this date
  and time, the server neither grants new leases nor renews existing
 leases from this prefix.
  Once the expiration-time has passed, the prefix is no longer used
  (though old leases and leases with grace or affinity periods
  continue to exist until those periods elapse).
 Enter this as a date in the format "[weekday] mon day
 hh:mm[:ss] year". For example, "Dec 31 23:59 2006".
```
#### **Returns:**

possible object is JAXBElement<String>

#### **setExpirationTime**

public void setExpirationTime(javax.xml.bind.JAXBElement<java.lang.String> value)

Sets the value of the expirationTime property.

#### **Parameters:**

value - allowed object is JAXBElement<String>

# **getFreeAddressConfig**

public javax.xml.bind.JAXBElement<java.lang.String> getFreeAddressConfig()

Gets the value of the freeAddressConfig property.

Network Registrar Type: AT\_NAMEREF

```
Identifies which trap captures unexpected free address events
 on this prefix.
 If this attribute is not configured, the server looks for
 the free-address-config attribute on the parent Link object.
 If that attribute is not configured, the server looks for
 the v6-default-free-address-config on the DHCPServer object.
```
#### **Returns:**

possible object is JAXBElement<String>

### **setFreeAddressConfig**

public void setFreeAddressConfig(javax.xml.bind.JAXBElement<java.lang.String> value)

Sets the value of the freeAddressConfig property.

#### **Parameters:**

# **getIgnoreDeclines**

public javax.xml.bind.JAXBElement<java.lang.String> getIgnoreDeclines()

Gets the value of the ignoreDeclines property.

Network Registrar Type: AT\_BOOL Default value: false

Controls whether the DHCP server responds to a DHCPv6 DECLINE message that refers to an IPv6 address or a delegated prefix from this prefix. If enabled, the DHCP server ignores all declines for leases in this prefix. If disabled or not set, the DHCP server sets to UNAVAILABLE every address or delegated prefix requested in a DECLINE message if it is leased to the client. The default value is false, so that DECLINE messages are processed normally.

### **Returns:**

possible object is JAXBElement<String>

## **setIgnoreDeclines**

public void setIgnoreDeclines(javax.xml.bind.JAXBElement<java.lang.String> value)

Sets the value of the ignoreDeclines property.

### **Parameters:**

value - allowed object is JAXBElement<String>

### **getMaxLeases**

public javax.xml.bind.JAXBElement<java.lang.String> getMaxLeases()

Gets the value of the maxLeases property.

Network Registrar Type: AT\_RANGEINT Default value: 65536 Valid values: 0 - 2000000

Sets the maximum number of non-reserved leases that the server will allow to exist on the prefix. When a new lease needs to be created, the server will only do so if the limit has not been exceeded. When the limit is exceeded, no new leases can be created and offered to clients.

### **Returns:**

possible object is JAXBElement<String>

## **setMaxLeases**

public void setMaxLeases(javax.xml.bind.JAXBElement<java.lang.String> value)

Sets the value of the maxLeases property.

### **Parameters:**

value - allowed object is JAXBElement<String>

# **getMaxPdBalancingLength**

public javax.xml.bind.JAXBElement<java.lang.String> getMaxPdBalancingLength()

Gets the value of the maxPdBalancingLength property.

Network Registrar Type: AT\_RANGEINT Default value: 64

Valid values: 1 - 128

Specifies the maximum prefix-delegation prefix length that the failover pool balancing will consider in balancing a prefix delegation prefix. If specified, this value must be equal or less than the prefix<br>range's prefix length plus 24, otherwise the server will use the<br>prefix's range plus 24. Thus, a /32 prefix will only perform pool<br>balancing for prefixes up to 24 or 64 is used. Available prefix-delegation prefixes longer than this value will not be considered when balancing prefix-delegation pools.<br>This value should specify be the same or smaller than the longest<br>allowed prefix length to assure all prefix-delegation prefixes can<br>be assigned to clients as balancing would result in prefixes that can never be delegated to clients.

### **Returns:**

possible object is JAXBElement<String>

# **setMaxPdBalancingLength**

public void setMaxPdBalancingLength(javax.xml.bind.JAXBElement<java.lang.String> value)

Sets the value of the maxPdBalancingLength property.

### **Parameters:**

value - allowed object is JAXBElement<String>

# **getName**

public java.lang.String getName()

Gets the value of the name property.

Network Registrar Type: AT\_STRING Required. Unique.

Assigns a name to this prefix template.

### **Returns:**

possible object is String

## **setName**

public void setName(java.lang.String value)

Sets the value of the name property.

### **Parameters:**

value - allowed object is String

## **getOptionsExpr**

public javax.xml.bind.JAXBElement<java.lang.String> getOptionsExpr()

Gets the value of the optionsExpr property.

#### Network Registrar Type: AT\_EXPR

Defines an expression that evaluates to the list of embedded policy options to be created.

## **Returns:**

possible object is JAXBElement<String>

**setOptionsExpr**

public void setOptionsExpr(javax.xml.bind.JAXBElement<java.lang.String> value)

Sets the value of the optionsExpr property.

### **Parameters:**

value - allowed object is JAXBElement<String>

# **getOwner**

public javax.xml.bind.JAXBElement<java.lang.String> getOwner()

#### Gets the value of the owner property.

#### Network Registrar Type: AT\_NAMEREF

```
Identifies the owner of this prefix, referenced by name. Owners can
 be used to limit administrative access to prefixes by owner.
 If the prefix has an associated link, the owner of the associated
 link will apply, if it is set. If there is no associated link, or
 the link owner is unset, the owner of the parent prefix will apply,
  if the prefix owner is unset.
```
### **Returns:**

possible object is JAXBElement<String>

## **setOwner**

public void setOwner(javax.xml.bind.JAXBElement<java.lang.String> value)

Sets the value of the owner property.

### **Parameters:**

value - allowed object is JAXBElement<String>

### **getPolicy**

public javax.xml.bind.JAXBElement<java.lang.String> getPolicy()

Gets the value of the policy property.

Network Registrar Type: AT\_NAMEREF

Refers to a shared policy to use when replying to clients.

**Returns:**

possible object is JAXBElement<String>

## **setPolicy**

public void setPolicy(javax.xml.bind.JAXBElement<java.lang.String> value)

Sets the value of the policy property.

### **Parameters:**

value - allowed object is JAXBElement<String>

## **getPrefixDescriptionExpr**

public javax.xml.bind.JAXBElement<java.lang.String> getPrefixDescriptionExpr()

Gets the value of the prefixDescriptionExpr property.

Network Registrar Type: AT\_EXPR

Defines an AT\_STRING expression to apply to the description on the prefix object created when using the template.

**Returns:**

# **setPrefixDescriptionExpr**

public void setPrefixDescriptionExpr(javax.xml.bind.JAXBElement<java.lang.String> value)

Sets the value of the prefixDescriptionExpr property.

### **Parameters:**

value - allowed object is JAXBElement<String>

## **getPrefixNameExpr**

public javax.xml.bind.JAXBElement<java.lang.String> getPrefixNameExpr()

Gets the value of the prefixNameExpr property.

### Network Registrar Type: AT\_EXPR

```
Defines an expression that evaluates to an AT_STRING value
 to use for the name of the prefix object created when using
  the template.
```
### **Returns:**

possible object is JAXBElement<String>

### **setPrefixNameExpr**

public void setPrefixNameExpr(javax.xml.bind.JAXBElement<java.lang.String> value)

Sets the value of the prefixNameExpr property.

### **Parameters:**

value - allowed object is JAXBElement<String>

# **getRangeEndExpr**

public javax.xml.bind.JAXBElement<java.lang.String> getRangeEndExpr()

Gets the value of the rangeEndExpr property.

#### Network Registrar Type: AT\_EXPR

Defines an expression that evaluates to the range-end for the prefix.

## **Returns:**

possible object is JAXBElement<String>

# **setRangeEndExpr**

public void setRangeEndExpr(javax.xml.bind.JAXBElement<java.lang.String> value)

Sets the value of the rangeEndExpr property.

## **Parameters:**

value - allowed object is JAXBElement<String>

# **getRangeExpr**

public javax.xml.bind.JAXBElement<java.lang.String> getRangeExpr()

Gets the value of the rangeExpr property.

Network Registrar Type: AT\_EXPR

Defines an expression that evaluates to an AT\_PREFIX value for the prefix range to be created.

### **Returns:**

possible object is JAXBElement<String>

## **setRangeExpr**

public void setRangeExpr(javax.xml.bind.JAXBElement<java.lang.String> value)

Sets the value of the rangeExpr property.

### **Parameters:**

value - allowed object is JAXBElement<String>

# **getRangeStartExpr**

public javax.xml.bind.JAXBElement<java.lang.String> getRangeStartExpr()

Gets the value of the rangeStartExpr property.

Network Registrar Type: AT\_EXPR

Defines an expression that evaluates to the range-start for the prefix.

### **Returns:**

possible object is JAXBElement<String>

## **setRangeStartExpr**

public void setRangeStartExpr(javax.xml.bind.JAXBElement<java.lang.String> value)

Sets the value of the rangeStartExpr property.

### **Parameters:**

value - allowed object is JAXBElement<String>

## **getRegion**

public javax.xml.bind.JAXBElement<java.lang.String> getRegion()

Gets the value of the region property.

Network Registrar Type: AT\_NAMEREF

```
Identifies the region for this prefix, referenced by name. Regions
  can be used to limit administrative access to prefixes by region.
If the prefix has an associated link, the region for the associated<br>link will apply, if it is set. If there is no associated link, or<br>the link region is unset, the region for the parent prefix will<br>apply, if the prefix reg
```
### **Returns:**

possible object is JAXBElement<String>

### **setRegion**

public void setRegion(javax.xml.bind.JAXBElement<java.lang.String> value)

Sets the value of the region property.

### **Parameters:**

# **getRestrictToAdminAllocation**

public javax.xml.bind.JAXBElement<java.lang.String> getRestrictToAdminAllocation()

Gets the value of the restrictToAdminAllocation property.

Network Registrar Type: AT\_BOOL Default value: disabled

```
Controls whether the prefix is restricted to administrative requests
 to allocate the next available address. If set, the server will only
 respond to a client with an address from this prefix if it has been
  pre-allocated to the client.
```
### **Returns:**

possible object is JAXBElement<String>

## **setRestrictToAdminAllocation**

public void setRestrictToAdminAllocation(javax.xml.bind.JAXBElement<java.lang.String> value)

Sets the value of the restrictToAdminAllocation property.

### **Parameters:**

value - allowed object is JAXBElement<String>

# **getRestrictToReservations**

public javax.xml.bind.JAXBElement<java.lang.String> getRestrictToReservations()

Gets the value of the restrictToReservations property.

```
Network Registrar Type: AT_BOOL
Default value: disabled
```

```
Controls whether the prefix is restricted to client (or lease)
 reservations. If enabled, the DHCP server will not
  automatically assign addresses or delegate prefixes to clients
  but instead requires the address or prefix to be supplied by a
 reservation, either a lease reservation or a client
 reservation, which is specified via a client entry or through
 an extension and the environment dictionary.
```
#### **Returns:**

possible object is JAXBElement<String>

## **setRestrictToReservations**

public void setRestrictToReservations(javax.xml.bind.JAXBElement<java.lang.String> value)

Sets the value of the restrictToReservations property.

### **Parameters:**

value - allowed object is JAXBElement<String>

# **getReverseZonePrefixLength**

public javax.xml.bind.JAXBElement<java.lang.String> getReverseZonePrefixLength()

Gets the value of the reverseZonePrefixLength property.

Network Registrar Type: AT\_RANGEINT Valid values: 0 - 124

Identifies the prefix length of the reverse zone for ip6.arpa updates. The server forms the zone name using this value if<br>configured; otherwise the prefix length is determined from the<br>Prefix. This value must be a multiple of 4 as ip6.arpa zones are<br>on 4 bit (nibble) boundaries. If n rounded up to the next higher multiple of 4.

### **Returns:**

possible object is JAXBElement<String>

## **setReverseZonePrefixLength**

public void setReverseZonePrefixLength(javax.xml.bind.JAXBElement<java.lang.String> value)

Sets the value of the reverseZonePrefixLength property.

### **Parameters:**

value - allowed object is JAXBElement<String>

## **getSelectionTags**

public javax.xml.bind.JAXBElement<[StringArray](#page-1555-0)> getSelectionTags()

Gets the value of the selectionTags property.

Network Registrar Type: AT\_NLIST(AT\_STRING)

Associates selection tags with an IPv6 prefix.

### **Returns:**

possible object is JAXBElement<[StringArray](#page-1555-0)>

# **setSelectionTags**

public void setSelectionTags(javax.xml.bind.JAXBElement[<StringArray](#page-1555-0)> value)

Sets the value of the selectionTags property.

### **Parameters:**

value - allowed object is JAXBElement[<StringArray](#page-1555-0)>

# **getTenantId**

public javax.xml.bind.JAXBElement<java.lang.String> getTenantId()

Gets the value of the tenantId property.

Network Registrar Type: AT\_SHORT Immutable. Default value: 0

Identifies the tenant owner of this object.

### **Returns:**

possible object is JAXBElement<String>

# **setTenantId**

public void setTenantId(javax.xml.bind.JAXBElement<java.lang.String> value)

## Sets the value of the tenantId property.

## **Parameters:**

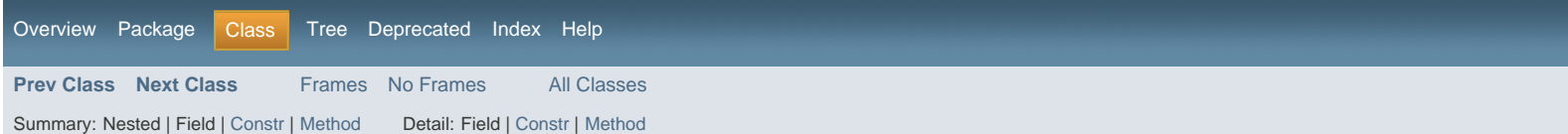

<span id="page-1494-0"></span>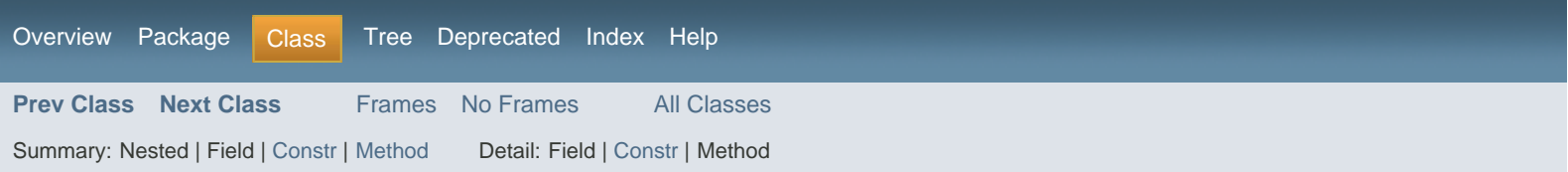

# **Class PrefixTemplateArray**

java.lang.Object

[com.cisco.cnr.ws.xsd.ClassBaseArray](#page-395-0)

com.cisco.cnr.ws.xsd.PrefixTemplateArray

```
public class PrefixTemplateArray
extends ClassBaseArray
```
Java class for PrefixTemplateArray complex type.

The following schema fragment specifies the expected content contained within this class.

```
 <complexType name="PrefixTemplateArray">
   <complexContent>
     <extension base="{http://ws.cnr.cisco.com/xsd}ClassBaseArray">
     </extension>
   </complexContent>
 </complexType>
```
# **Constructor Summary**

**Constructors**

**Constructor and Description**

**[PrefixTemplateArray](#page-1494-0)**()

# **Method Summary**

**Methods inherited from class com.cisco.cnr.ws.xsd.[ClassBaseArray](#page-395-0)**

[getList](#page-395-0)

# **Methods inherited from class java.lang.Object**

equals, getClass, hashCode, notify, notifyAll, toString, wait, wait, wait

# **Constructor Detail**

# **PrefixTemplateArray**

public PrefixTemplateArray()

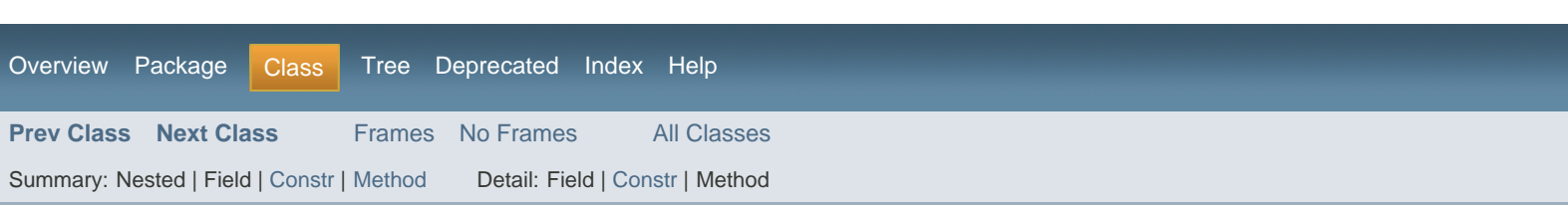

<span id="page-1496-0"></span>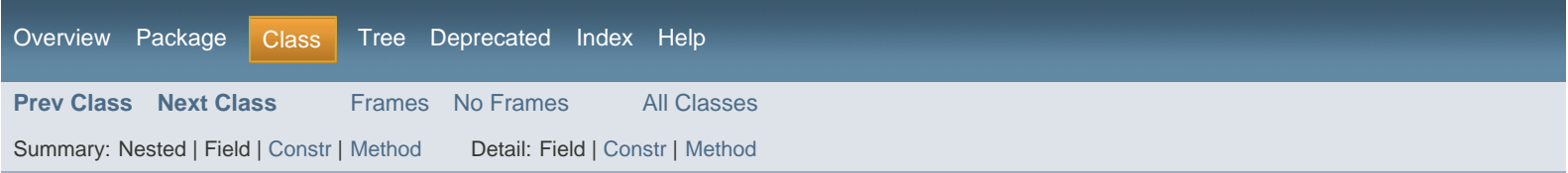

# **Class Range**

java.lang.Object [com.cisco.cnr.ws.xsd.ClassBase](#page-393-0)

com.cisco.cnr.ws.xsd.Range

public class **Range** extends [ClassBase](#page-393-0)

The Network Registrar Range class.

A simple contiguous range of IPv4 addresses, represented by the start and end of the range.

Java class for Range complex type.

The following schema fragment specifies the expected content contained within this class.

```
 <complexType name="Range">
   <complexContent>
    <extension base="{http://ws.cnr.cisco.com/xsd}ClassBase">
       <sequence>
         <element name="end" type="{http://www.w3.org/2001/XMLSchema}string" minOccurs="0"/>
         <element name="start" type="{http://www.w3.org/2001/XMLSchema}string" minOccurs="0"/>
       </sequence>
     </extension>
   </complexContent>
 </complexType>
```
# **Constructor Summary**

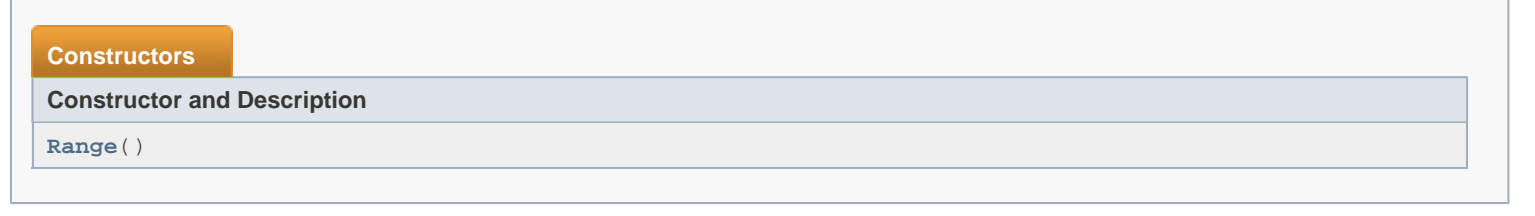

# **Method Summary**

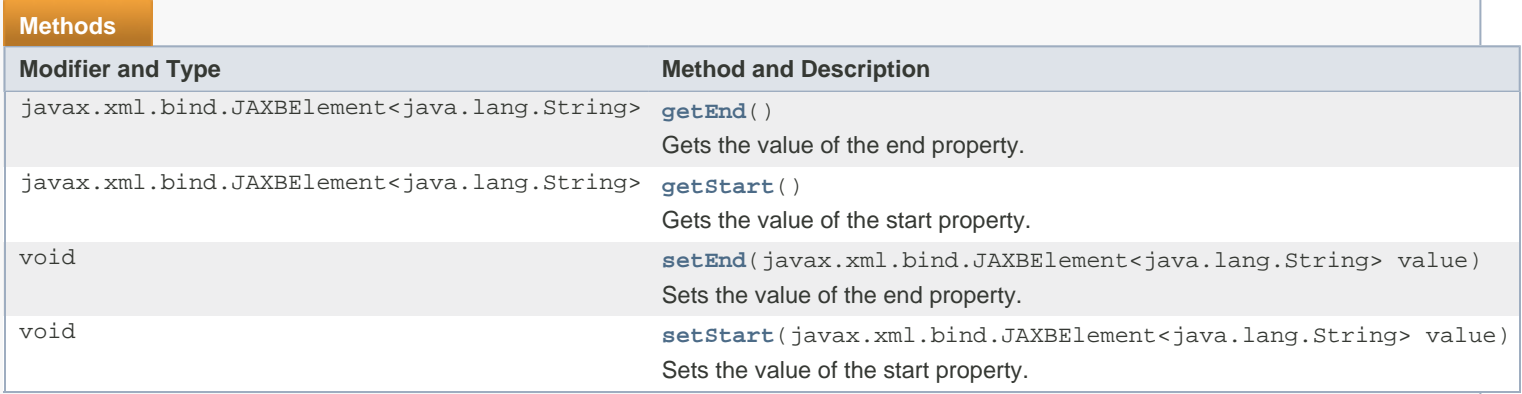

# **Methods inherited from class com.cisco.cnr.ws.xsd.[ClassBase](#page-393-0)**

[getObjectOid](#page-393-0), [setObjectOid](#page-393-0)

# **Methods inherited from class java.lang.Object**

equals, getClass, hashCode, notify, notifyAll, toString, wait, wait, wait

# **Constructor Detail**

# **Range**

public Range()

# **Method Detail**

# **getEnd**

public javax.xml.bind.JAXBElement<java.lang.String> getEnd()

Gets the value of the end property.

Network Registrar Type: AT\_IPADDR

The last address in this range.

**Returns:**

possible object is JAXBElement<String>

# **setEnd**

public void setEnd(javax.xml.bind.JAXBElement<java.lang.String> value)

Sets the value of the end property.

# **Parameters:**

value - allowed object is JAXBElement<String>

# **getStart**

public javax.xml.bind.JAXBElement<java.lang.String> getStart()

Gets the value of the start property.

Network Registrar Type: AT\_IPADDR

The first address in this range.

**Returns:**

# **setStart**

public void setStart(javax.xml.bind.JAXBElement<java.lang.String> value)

Sets the value of the start property.

# **Parameters:**

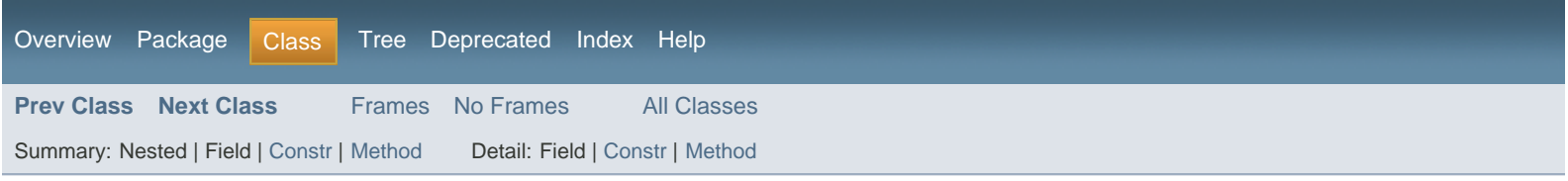

<span id="page-1499-0"></span>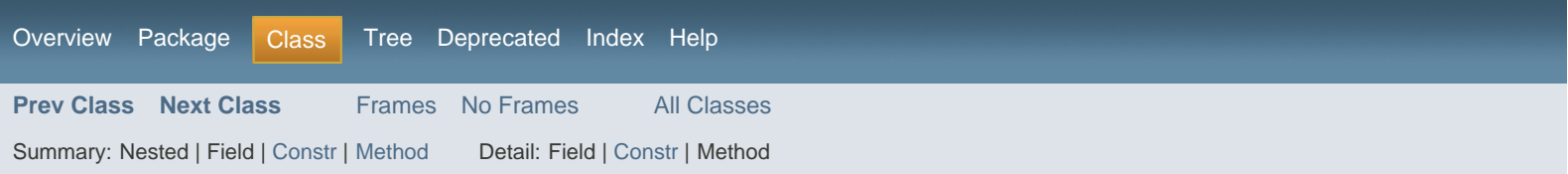

# **Class RangeArray**

java.lang.Object

[com.cisco.cnr.ws.xsd.ClassBaseArray](#page-395-0) com.cisco.cnr.ws.xsd.RangeArray

public class **RangeArray** extends [ClassBaseArray](#page-395-0)

Java class for RangeArray complex type.

The following schema fragment specifies the expected content contained within this class.

```
 <complexType name="RangeArray">
   <complexContent>
     <extension base="{http://ws.cnr.cisco.com/xsd}ClassBaseArray">
     </extension>
   </complexContent>
 </complexType>
```
# **Constructor Summary**

**Constructors**

**Constructor and Description**

**[RangeArray](#page-1499-0)**()

# **Method Summary**

**Methods inherited from class com.cisco.cnr.ws.xsd.[ClassBaseArray](#page-395-0)**

[getList](#page-395-0)

# **Methods inherited from class java.lang.Object**

equals, getClass, hashCode, notify, notifyAll, toString, wait, wait, wait

# **Constructor Detail**

# **RangeArray**

public RangeArray()

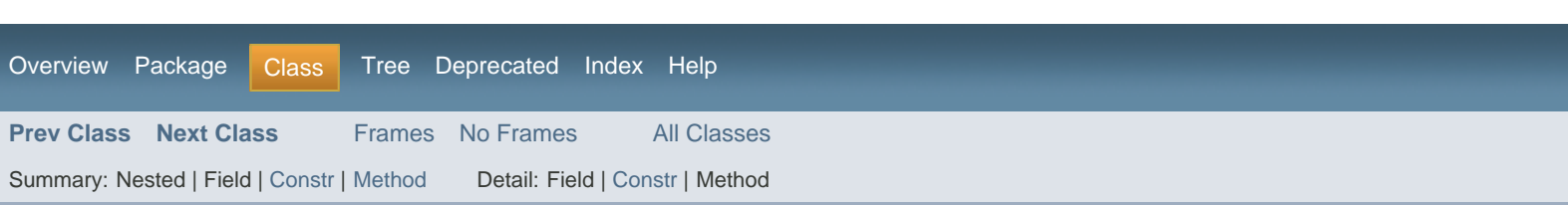

<span id="page-1501-0"></span>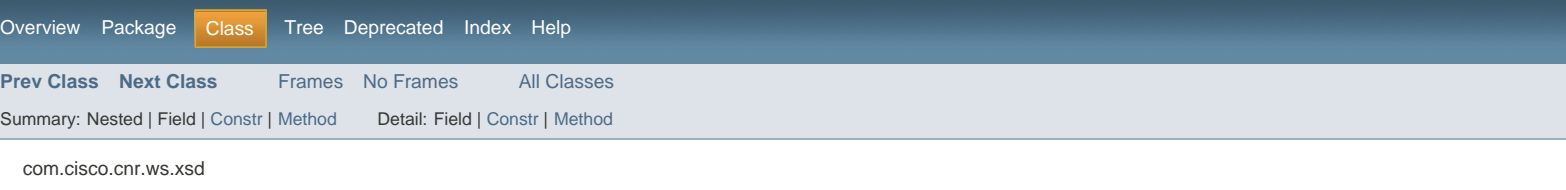

# **Class RelayAgentState**

java.lang.Object

[com.cisco.cnr.ws.xsd.ClassBase](#page-393-0) com.cisco.cnr.ws.xsd.RelayAgentState

public class **RelayAgentState** extends [ClassBase](#page-393-0)

The Network Registrar RelayAgentState class.

Used to report the current status of monitored relay agent.

Java class for RelayAgentState complex type.

The following schema fragment specifies the expected content contained within this class.

<complexType name="RelayAgentState"> <complexContent>

```
 <extension base="{http://ws.cnr.cisco.com/xsd}ClassBase">
 <sequence>
 <element name="commState" type="{http://www.w3.org/2001/XMLSchema}string" minOccurs="0"/>
 <element name="currentResponsesForPartner" type="{http://www.w3.org/2001/XMLSchema}string" minOccurs="0"/>
 <element name="currentStateDuration" type="{http://www.w3.org/2001/XMLSchema}string" minOccurs="0"/>
 <element name="giaddr" type="{http://www.w3.org/2001/XMLSchema}string" minOccurs="0"/>
 <element name="ip6Address" type="{http://www.w3.org/2001/XMLSchema}string" minOccurs="0"/>
 <element name="lastOkTime" type="{http://www.w3.org/2001/XMLSchema}string" minOccurs="0"/>
 <element name="partnerLastDiscoverSolicitTime" type="{http://www.w3.org/2001/XMLSchema}string" minOccurs="0"/>
 <element name="partnerRequestCount" type="{http://www.w3.org/2001/XMLSchema}string" minOccurs="0"/>
 <element name="partnerUnresponsiveDuration" type="{http://www.w3.org/2001/XMLSchema}string" minOccurs="0"/>
 <element name="totalResponsesForPartner" type="{http://www.w3.org/2001/XMLSchema}string" minOccurs="0"/>
                                   </sequence>
                        </extension>
               </complexContent>
    </complexType>
```
# **Constructor Summary**

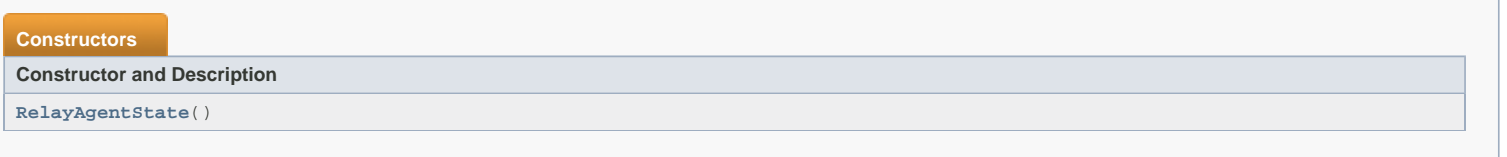

# **Method Summary**

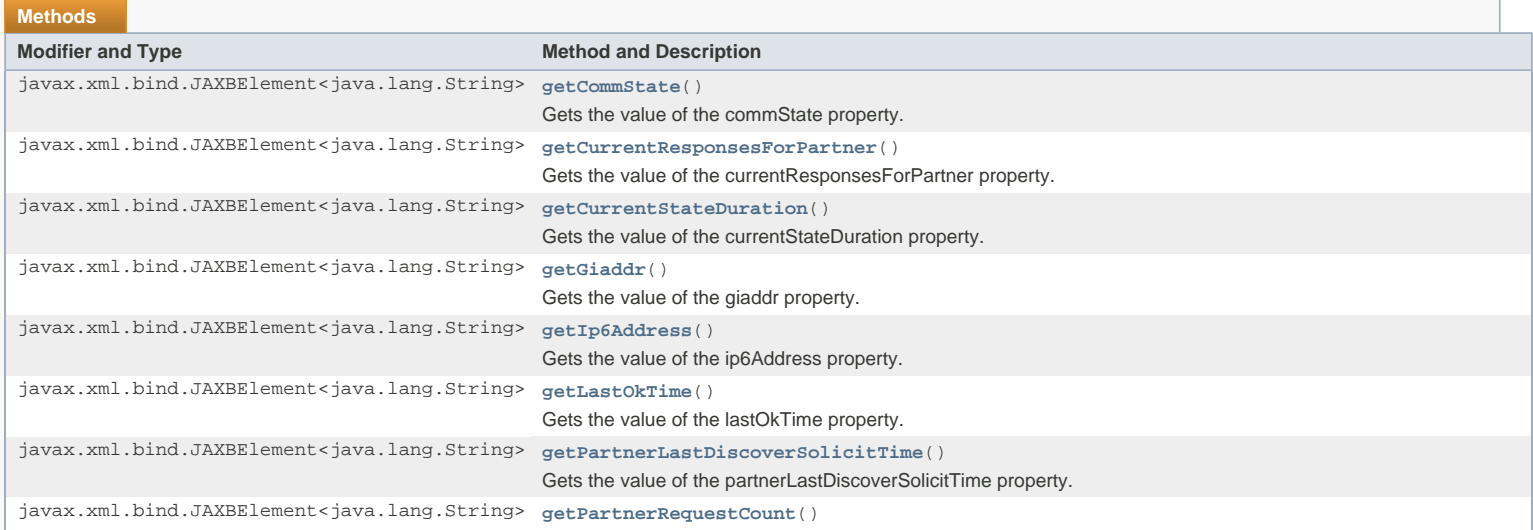

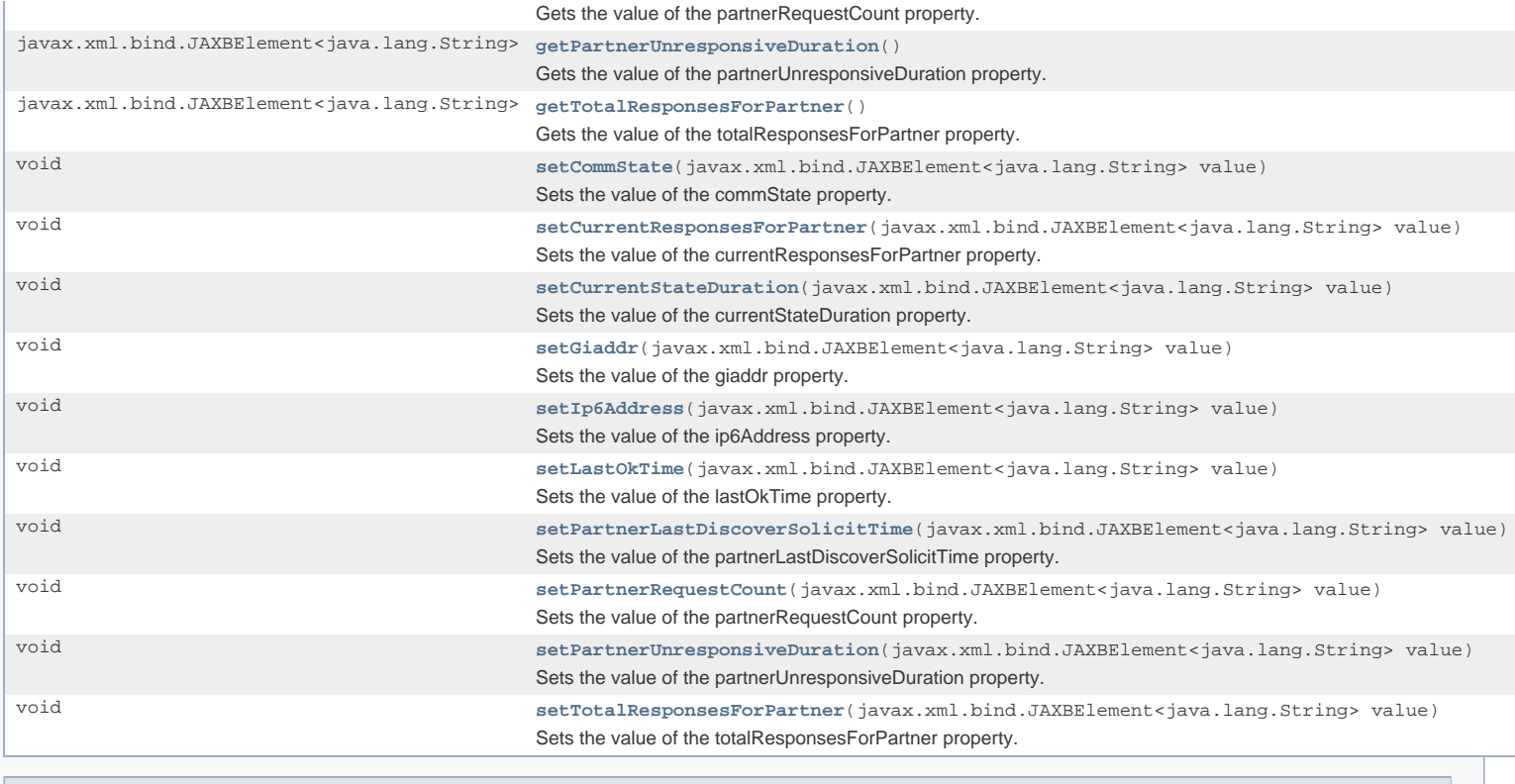

# **Methods inherited from class com.cisco.cnr.ws.xsd.[ClassBase](#page-393-0)**

[getObjectOid](#page-393-0), [setObjectOid](#page-393-0)

# **Methods inherited from class java.lang.Object**

equals, getClass, hashCode, notify, notifyAll, toString, wait, wait, wait

# **Constructor Detail**

## **RelayAgentState**

public RelayAgentState()

# **Method Detail getCommState** public javax.xml.bind.JAXBElement<java.lang.String> getCommState() Gets the value of the commState property. Network Registrar Type: AT\_ENUMINT Valid values: none, ok, interrupted Provides the current state of the communication between the failover partner and the relay agent. 'none' means that no (DHCPv4) DHCPREQUEST (selecting) or (DHCPv6) Request addressed to another server was received in the last rhc-unresponsive-time seconds. 'ok' means that a (DHCPv4) DHCPREQUEST (selecting) or (DHCPv6) Request addressed to another server was received within the last<br>rhc-unresponsive-time seconds.<br>'interrupted' means that recent data indicates that there is a problem<br>in communications and that this server is now responding to req for its failover partner from this relay agent. **Returns:**

possible object is JAXBElement<String>

# **setCommState**

public void setCommState(javax.xml.bind.JAXBElement<java.lang.String> value)

Sets the value of the commState property.

### **Parameters:**

value - allowed object is JAXBElement<String>

## **getCurrentResponsesForPartner**

public javax.xml.bind.JAXBElement<java.lang.String> getCurrentResponsesForPartner()

Gets the value of the currentResponsesForPartner property.

Network Registrar Type: AT\_INT

```
Provides the number of packets to which this server has responded to
 for its partner since entering 'interrupted' state.
 This will be unset if the state is not 'interrupted'.
```
**Returns:**

possible object is JAXBElement<String>

### **setCurrentResponsesForPartner**

public void setCurrentResponsesForPartner(javax.xml.bind.JAXBElement<java.lang.String> value)

Sets the value of the currentResponsesForPartner property.

#### **Parameters:**

value - allowed object is JAXBElement<String>

# **getCurrentStateDuration**

public javax.xml.bind.JAXBElement<java.lang.String> getCurrentStateDuration()

Gets the value of the currentStateDuration property.

### Network Registrar Type: AT\_TIME

```
Provides the time duration dependent on the current state.
 When in the "none" or "ok" state, reports the time since the last
  (DHCPv4) DHCPREQUEST (selecting) or (DHCPv6) Request addressed to
 another server was received, failover normal state was last entered,
 or the relay agent started to be monitored.
 When in the "interrupted" state, reports the time since this state
  was entered.
```
### **Returns:**

possible object is JAXBElement<String>

### **setCurrentStateDuration**

public void setCurrentStateDuration(javax.xml.bind.JAXBElement<java.lang.String> value)

Sets the value of the currentStateDuration property.

### **Parameters:**

value - allowed object is JAXBElement<String>

## **getGiaddr**

public javax.xml.bind.JAXBElement<java.lang.String> getGiaddr()

Gets the value of the giaddr property.

Network Registrar Type: AT\_IPADDR

Provides the GIADDR for the relay agent being monitored. Either this or the ip6address attribute will be set, not both.

#### **Returns:**

possible object is JAXBElement<String>

### **setGiaddr**

public void setGiaddr(javax.xml.bind.JAXBElement<java.lang.String> value)

Sets the value of the giaddr property.

### **Parameters:**

value - allowed object is JAXBElement<String>

# **getIp6Address**

public javax.xml.bind.JAXBElement<java.lang.String> getIp6Address()

Gets the value of the ip6Address property.

### Network Registrar Type: AT\_IP6ADDR

Provides the IPv6 source address used by the relay agent being monitored. Either this or the giaddr attribute will be set, not both.

### **Returns:**

possible object is JAXBElement<String>

## **setIp6Address**

public void setIp6Address(javax.xml.bind.JAXBElement<java.lang.String> value)

Sets the value of the ip6Address property.

#### **Parameters:**

value - allowed object is JAXBElement<String>

# **getLastOkTime**

public javax.xml.bind.JAXBElement<java.lang.String> getLastOkTime()

Gets the value of the lastOkTime property.

### Network Registrar Type: AT\_DATE

Provides the time of the last (DHCPv4) DHCPREQUEST (selecting) or (DHCPv6) Request packet was received that selected another server (i.e., the failover partner).

#### **Returns:**

possible object is JAXBElement<String>

## **setLastOkTime**

public void setLastOkTime(javax.xml.bind.JAXBElement<java.lang.String> value)

Sets the value of the lastOkTime property.

## **Parameters:**

value - allowed object is JAXBElement<String>

**getPartnerLastDiscoverSolicitTime**

public javax.xml.bind.JAXBElement<java.lang.String> getPartnerLastDiscoverSolicitTime()

Gets the value of the partnerLastDiscoverSolicitTime property.

### Network Registrar Type: AT\_DATE

Provides the time at which this server last received a (DHCPv4) DHCPDISCOVER or (DHCPv6) Solicit to which its failover partner should have responded.

### **Returns:**

possible object is JAXBElement<String>

## **setPartnerLastDiscoverSolicitTime**

public void setPartnerLastDiscoverSolicitTime(javax.xml.bind.JAXBElement<java.lang.String> value)

Sets the value of the partnerLastDiscoverSolicitTime property.

### **Parameters:**

value - allowed object is JAXBElement<String>

**getPartnerRequestCount**

public javax.xml.bind.JAXBElement<java.lang.String> getPartnerRequestCount()

Gets the value of the partnerRequestCount property.

#### Network Registrar Type: AT\_INT

Provides the server's current value for monitoring the partner against the rhc-request-count. This value is not available when the state is 'interrupted'.

### **Returns:**

possible object is JAXBElement<String>

## **setPartnerRequestCount**

public void setPartnerRequestCount(javax.xml.bind.JAXBElement<java.lang.String> value)

Sets the value of the partnerRequestCount property.

#### **Parameters:**

value - allowed object is JAXBElement<String>

## **getPartnerUnresponsiveDuration**

public javax.xml.bind.JAXBElement<java.lang.String> getPartnerUnresponsiveDuration()

Gets the value of the partnerUnresponsiveDuration property.

### Network Registrar Type: AT\_TIME

Provides the server's current value for monitoring the partner against the rhc-unresponsive-time. This value is not available when the state is 'interrupted'.

### **Returns:**

possible object is JAXBElement<String>

### **setPartnerUnresponsiveDuration**

public void setPartnerUnresponsiveDuration(javax.xml.bind.JAXBElement<java.lang.String> value)

Sets the value of the partnerUnresponsiveDuration property.

### **Parameters:**

# **getTotalResponsesForPartner**

public javax.xml.bind.JAXBElement<java.lang.String> getTotalResponsesForPartner()

Gets the value of the totalResponsesForPartner property.

## Network Registrar Type: AT\_INT

Provides the total number of packets to which this server has responded to for its partner since the last server start/reload.

### **Returns:**

possible object is JAXBElement<String>

# **setTotalResponsesForPartner**

public void setTotalResponsesForPartner(javax.xml.bind.JAXBElement<java.lang.String> value)

Sets the value of the totalResponsesForPartner property.

### **Parameters:**

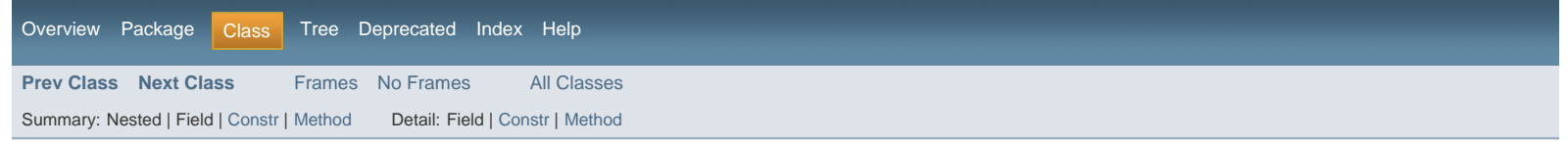

<span id="page-1507-0"></span>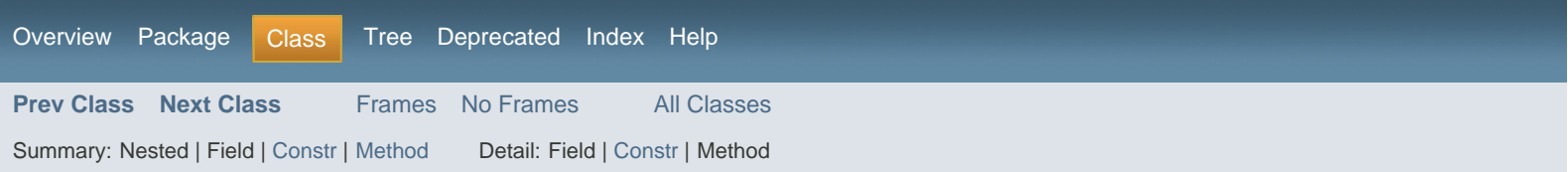

# **Class RelayAgentStateArray**

java.lang.Object

[com.cisco.cnr.ws.xsd.ClassBaseArray](#page-395-0)

com.cisco.cnr.ws.xsd.RelayAgentStateArray

public class **RelayAgentStateArray** extends [ClassBaseArray](#page-395-0)

Java class for RelayAgentStateArray complex type.

The following schema fragment specifies the expected content contained within this class.

```
 <complexType name="RelayAgentStateArray">
   <complexContent>
     <extension base="{http://ws.cnr.cisco.com/xsd}ClassBaseArray">
     </extension>
   </complexContent>
 </complexType>
```
# **Constructor Summary**

**Constructors**

**Constructor and Description**

**[RelayAgentStateArray](#page-1507-0)**()

# **Method Summary**

**Methods inherited from class com.cisco.cnr.ws.xsd.[ClassBaseArray](#page-395-0)**

[getList](#page-395-0)

# **Methods inherited from class java.lang.Object**

equals, getClass, hashCode, notify, notifyAll, toString, wait, wait, wait

# **Constructor Detail**

# **RelayAgentStateArray**

public RelayAgentStateArray()

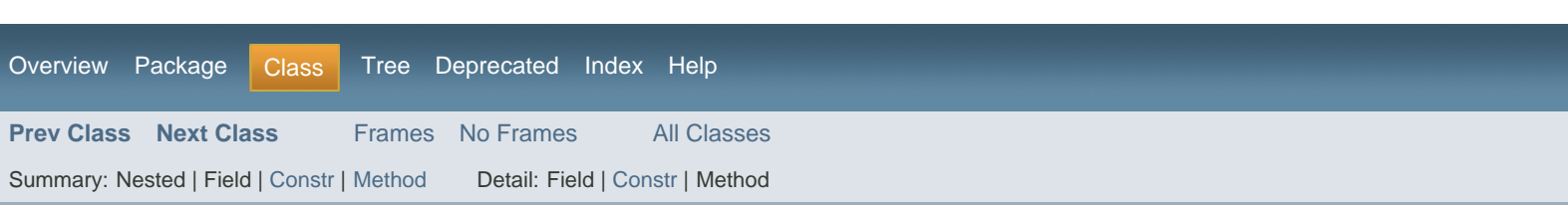

<span id="page-1509-0"></span>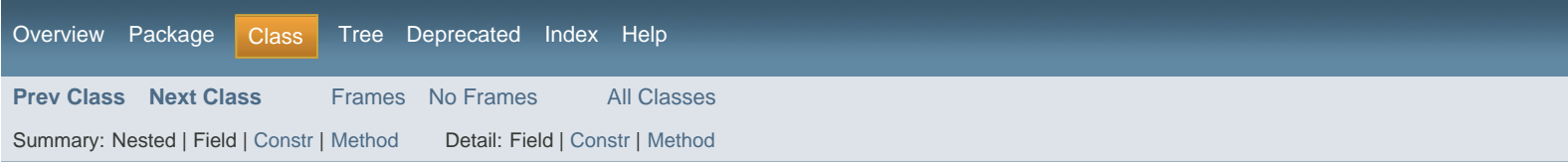

# **Class Reservation**

java.lang.Object

[com.cisco.cnr.ws.xsd.ClassBase](#page-393-0)

com.cisco.cnr.ws.xsd.Reservation

public class **Reservation** extends [ClassBase](#page-393-0)

The Network Registrar Reservation class.

A DHCP lease reservation. A reservation is used to assign a given client a specific address.

Java class for Reservation complex type.

The following schema fragment specifies the expected content contained within this class.

```
 <complexType name="Reservation">
   <complexContent>
     <extension base="{http://ws.cnr.cisco.com/xsd}ClassBase">
       <sequence>
         <element name="clientClass" type="{http://www.w3.org/2001/XMLSchema}string" minOccurs="0"/>
 <element name="cmMacAddress" type="{http://www.w3.org/2001/XMLSchema}string" minOccurs="0"/>
 <element name="description" type="{http://www.w3.org/2001/XMLSchema}string" minOccurs="0"/>
 <element name="deviceName" type="{http://www.w3.org/2001/XMLSchema}string" minOccurs="0"/>
 <element name="includeTags" type="{http://ws.cnr.cisco.com/xsd}stringArray" minOccurs="0"/>
 <element name="ipaddr" type="{http://www.w3.org/2001/XMLSchema}string"/>
 <element name="lookupKey" type="{http://www.w3.org/2001/XMLSchema}string"/>
 <element name="lookupKeyType" type="{http://www.w3.org/2001/XMLSchema}string"/>
 <element name="scope" type="{http://www.w3.org/2001/XMLSchema}string" minOccurs="0"/>
 <element name="tenantId" type="{http://www.w3.org/2001/XMLSchema}string" minOccurs="0"/>
 <element name="vpnId" type="{http://www.w3.org/2001/XMLSchema}string" minOccurs="0"/>
       </sequence>
     </extension>
   </complexContent>
 </complexType>
```
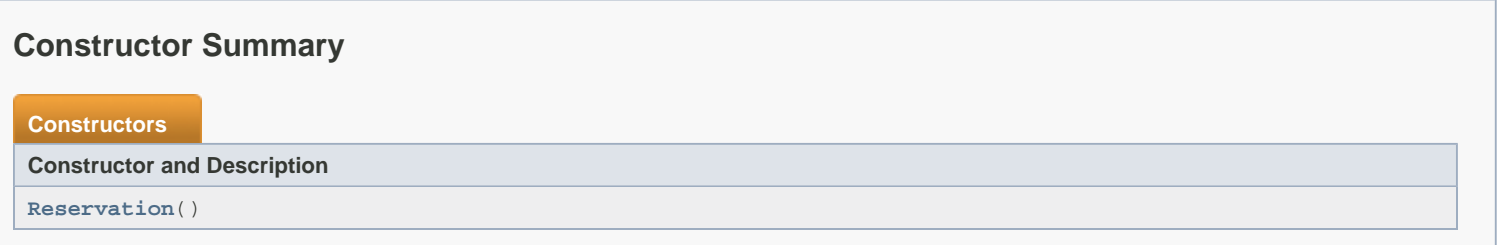

# **Method Summary**

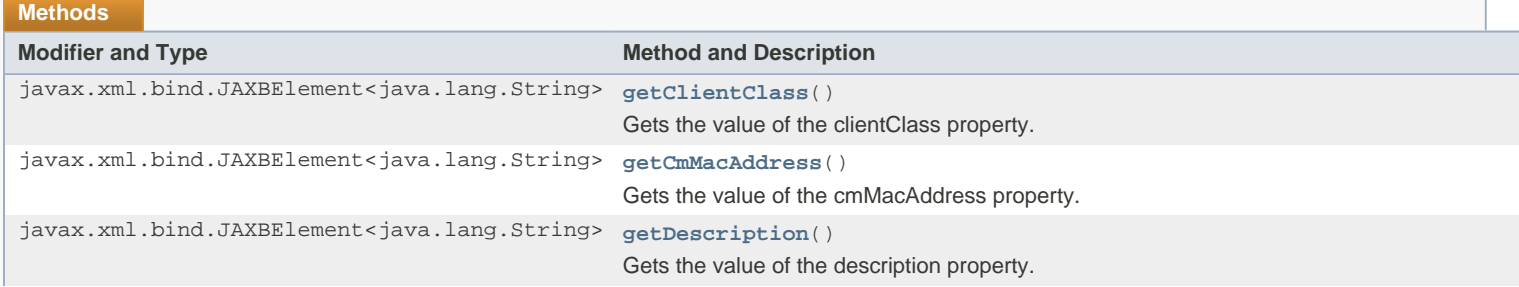

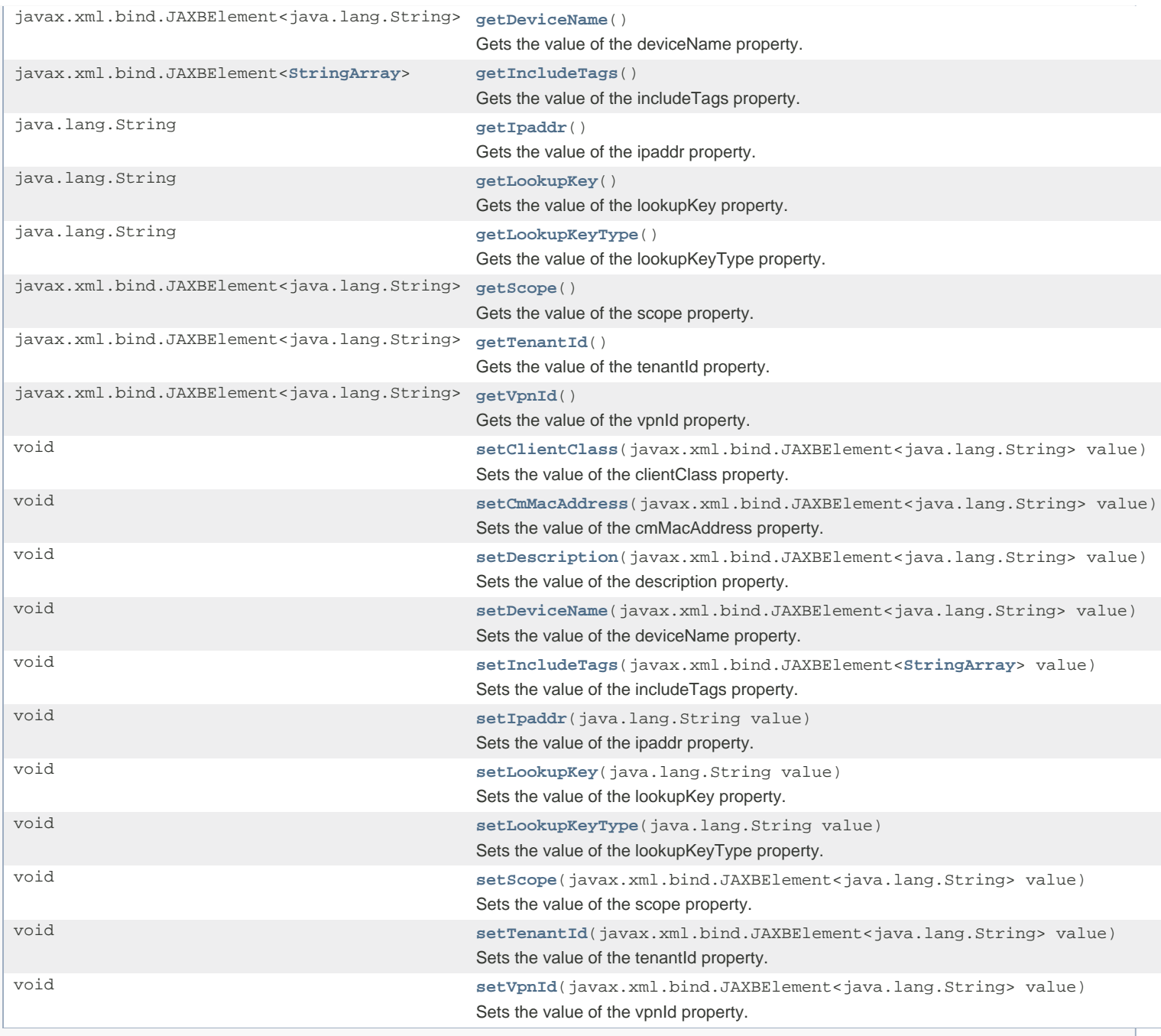

# **Methods inherited from class com.cisco.cnr.ws.xsd.[ClassBase](#page-393-0)**

[getObjectOid, setObjectOid](#page-393-0)

# **Methods inherited from class java.lang.Object**

equals, getClass, hashCode, notify, notifyAll, toString, wait, wait, wait

# **Constructor Detail**

# **Reservation**

public Reservation()

# **Method Detail**

# **getClientClass**

public javax.xml.bind.JAXBElement<java.lang.String> getClientClass()

Gets the value of the clientClass property.

Network Registrar Type: AT\_NAMEREF

```
Identifies the client-class to use when selecting from among
 scopes that might contain a specified reservation. Used when
 creating a reservation. This attribute is ignored if the 
 reservation is already assigned to a scope.
```
### **Returns:**

possible object is JAXBElement<String>

# **setClientClass**

public void setClientClass(javax.xml.bind.JAXBElement<java.lang.String> value)

Sets the value of the clientClass property.

### **Parameters:**

value - allowed object is JAXBElement<String>

## **getCmMacAddress**

public javax.xml.bind.JAXBElement<java.lang.String> getCmMacAddress()

Gets the value of the cmMacAddress property.

Network Registrar Type: AT\_MACADDR

Sets the contents of DHCP option-82 (relay-agent-info) remote-id (sub-option 2) to be the value of the cable-modem's MAC address. When using the CMTS source-verify capability, a DHCPv4 leasequery response must contain a valid option-82 with the cable-modem's MAC address in the remote-id (sub-option 2). If you configure the cable-modem's MAC address in this attribute, it will be used to create the remote-id in a relay-agent-info option whenever there isn't a relay-agent-info option available from the lease state database reflecting an actual relay-agent-info option sent in by an actual DHCP client. This would be the case if the lease was statically allocated.

### **Returns:**

possible object is JAXBElement<String>

# **setCmMacAddress**

public void setCmMacAddress(javax.xml.bind.JAXBElement<java.lang.String> value)

Sets the value of the cmMacAddress property.

## **Parameters:**
### **getDescription**

public javax.xml.bind.JAXBElement<java.lang.String> getDescription()

Gets the value of the description property.

Network Registrar Type: AT\_STRING

Describes the device that this reservation object represents.

#### **Returns:**

possible object is JAXBElement<String>

#### **setDescription**

public void setDescription(javax.xml.bind.JAXBElement<java.lang.String> value)

Sets the value of the description property.

#### **Parameters:**

value - allowed object is JAXBElement<String>

### **getDeviceName**

public javax.xml.bind.JAXBElement<java.lang.String> getDeviceName()

Gets the value of the deviceName property.

Network Registrar Type: AT\_STRING

Displays the name of the device represented by this reservation object.

#### **Returns:**

possible object is JAXBElement<String>

### **setDeviceName**

public void setDeviceName(javax.xml.bind.JAXBElement<java.lang.String> value)

Sets the value of the deviceName property.

#### **Parameters:**

value - allowed object is JAXBElement<String>

### **getIncludeTags**

public javax.xml.bind.JAXBElement<[StringArray](#page-1555-0)> getIncludeTags()

Gets the value of the includeTags property.

Network Registrar Type: AT\_NLIST(AT\_STRING)

```
Displays the selection criteria for this reservation. Used when
 creating a reservation to select the scope (when no scope has been
 specified) or to validate that the correct scope has been specified.
 This attribute is ignored if the reservation is already assigned 
  to a scope.
```
#### **Returns:**

possible object is JAXBElement[<StringArray](#page-1555-0)>

### **setIncludeTags**

public void setIncludeTags(javax.xml.bind.JAXBElement<[StringArray](#page-1555-0)> value)

Sets the value of the includeTags property.

### **Parameters:**

value - allowed object is JAXBElement[<StringArray](#page-1555-0)>

### **getIpaddr**

public java.lang.String getIpaddr()

Gets the value of the ipaddr property.

Network Registrar Type: AT\_IPADDR Required. Immutable.

Displays an IP address within the network that the scope specifies and that contains the reservation.

#### **Returns:**

possible object is String

### **setIpaddr**

public void setIpaddr(java.lang.String value)

Sets the value of the ipaddr property.

#### **Parameters:**

value - allowed object is String

### **getLookupKey**

public java.lang.String getLookupKey()

Gets the value of the lookupKey property.

Network Registrar Type: AT\_BLOB Required.

Specifies the sequence of bytes that is the key for this reservation object. The type for this key is set in the lookup-key-type attribute. The string representation of this key is defined by its associated lookup-key-type parse and unparse methods. For example, a mac address key would be converted from a string to raw form with the AT\_MACADDR parse() method, and converted from raw form to a string by the AT\_MACADDR unparse() method.

### **Returns:**

possible object is String

### **setLookupKey**

public void setLookupKey(java.lang.String value)

Sets the value of the lookupKey property.

**Parameters:**

### **getLookupKeyType**

```
public java.lang.String getLookupKeyType()
```
Gets the value of the lookupKeyType property.

Network Registrar Type: AT\_INT Required.

```
Identifies the data dictionary type for the value in the
 lookup-key attribute. It may take on the values of AT_NSTRING (46),
 AT_BLOB (7), or AT_MACADDR (9).
```
#### **Returns:**

possible object is String

### **setLookupKeyType**

public void setLookupKeyType(java.lang.String value)

Sets the value of the lookupKeyType property.

#### **Parameters:**

value - allowed object is String

### **getScope**

```
public javax.xml.bind.JAXBElement<java.lang.String> getScope()
```
Gets the value of the scope property.

Network Registrar Type: AT\_NAMEREF

```
Identifies the scope for this reservation. On local clusters,
 a parent scope must exist and this attribute must always be set.
 On regional clusters, this attribute may be unset, pending
 a push operation to the local cluster.
```
#### **Returns:**

possible object is JAXBElement<String>

### **setScope**

public void setScope(javax.xml.bind.JAXBElement<java.lang.String> value)

Sets the value of the scope property.

#### **Parameters:**

value - allowed object is JAXBElement<String>

### **getTenantId**

public javax.xml.bind.JAXBElement<java.lang.String> getTenantId()

Gets the value of the tenantId property.

Network Registrar Type: AT\_SHORT

Immutable. Default value: 0

Identifies the tenant owner of this object.

### **Returns:**

possible object is JAXBElement<String>

### **setTenantId**

public void setTenantId(javax.xml.bind.JAXBElement<java.lang.String> value)

Sets the value of the tenantId property.

### **Parameters:**

value - allowed object is JAXBElement<String>

# **getVpnId**

public javax.xml.bind.JAXBElement<java.lang.String> getVpnId()

Gets the value of the vpnId property.

Network Registrar Type: AT\_INT Immutable. Default value: 0

Displays the identifier of the VPN that contains this reservation.

**Returns:**

possible object is JAXBElement<String>

### **setVpnId**

public void setVpnId(javax.xml.bind.JAXBElement<java.lang.String> value)

Sets the value of the vpnId property.

#### **Parameters:**

value - allowed object is JAXBElement<String>

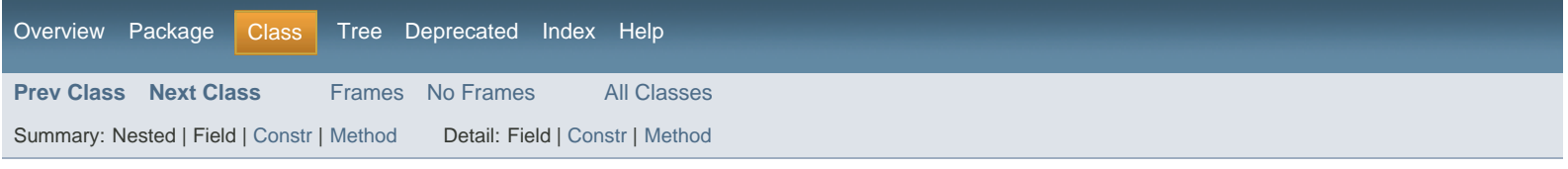

<span id="page-1516-0"></span>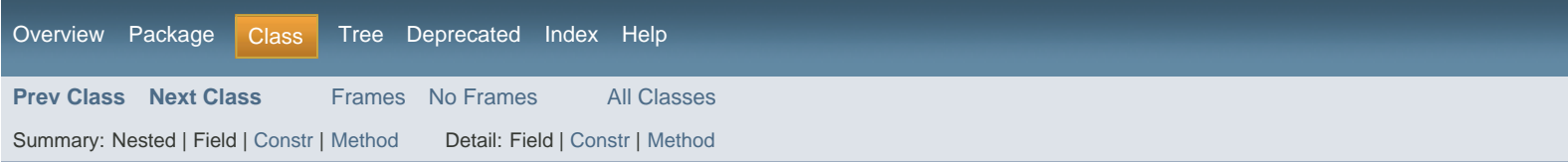

# **Class Reservation6**

java.lang.Object

[com.cisco.cnr.ws.xsd.ClassBase](#page-393-0)

com.cisco.cnr.ws.xsd.Reservation6

public class **Reservation6** extends [ClassBase](#page-393-0)

The Network Registrar Reservation6 class.

A DHCP lease6 reservation. A reservation is used to assign a given client a specific address.

Java class for Reservation6 complex type.

The following schema fragment specifies the expected content contained within this class.

```
 <complexType name="Reservation6">
   <complexContent>
     <extension base="{http://ws.cnr.cisco.com/xsd}ClassBase">
       <sequence>
 <element name="clientClass" type="{http://www.w3.org/2001/XMLSchema}string" minOccurs="0"/>
 <element name="cmMacAddress" type="{http://www.w3.org/2001/XMLSchema}string" minOccurs="0"/>
 <element name="description" type="{http://www.w3.org/2001/XMLSchema}string" minOccurs="0"/>
 <element name="deviceName" type="{http://www.w3.org/2001/XMLSchema}string" minOccurs="0"/>
 <element name="includeTags" type="{http://ws.cnr.cisco.com/xsd}stringArray" minOccurs="0"/>
 <element name="ip6Address" type="{http://www.w3.org/2001/XMLSchema}string"/>
 <element name="lookupKey" type="{http://www.w3.org/2001/XMLSchema}string"/>
 <element name="lookupKeyType" type="{http://www.w3.org/2001/XMLSchema}string"/>
 <element name="prefix" type="{http://www.w3.org/2001/XMLSchema}string" minOccurs="0"/>
 <element name="tenantId" type="{http://www.w3.org/2001/XMLSchema}string" minOccurs="0"/>
 <element name="vpnId" type="{http://www.w3.org/2001/XMLSchema}string" minOccurs="0"/>
       </sequence>
     </extension>
   </complexContent>
 </complexType>
```
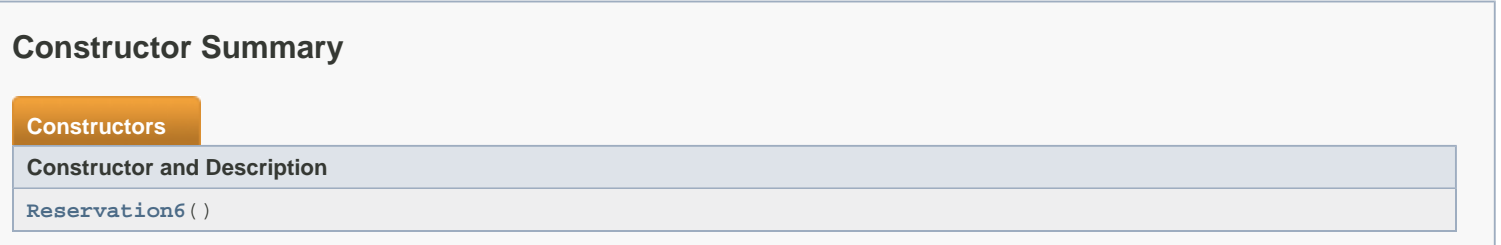

### **Method Summary**

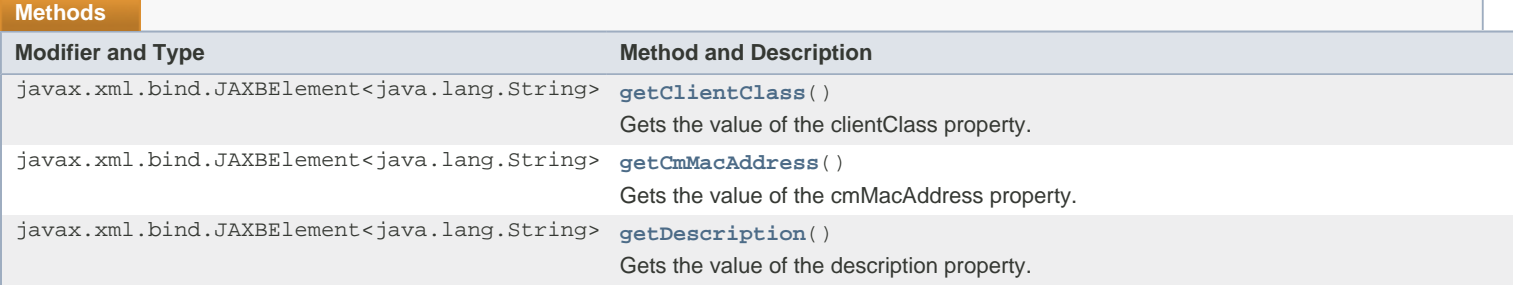

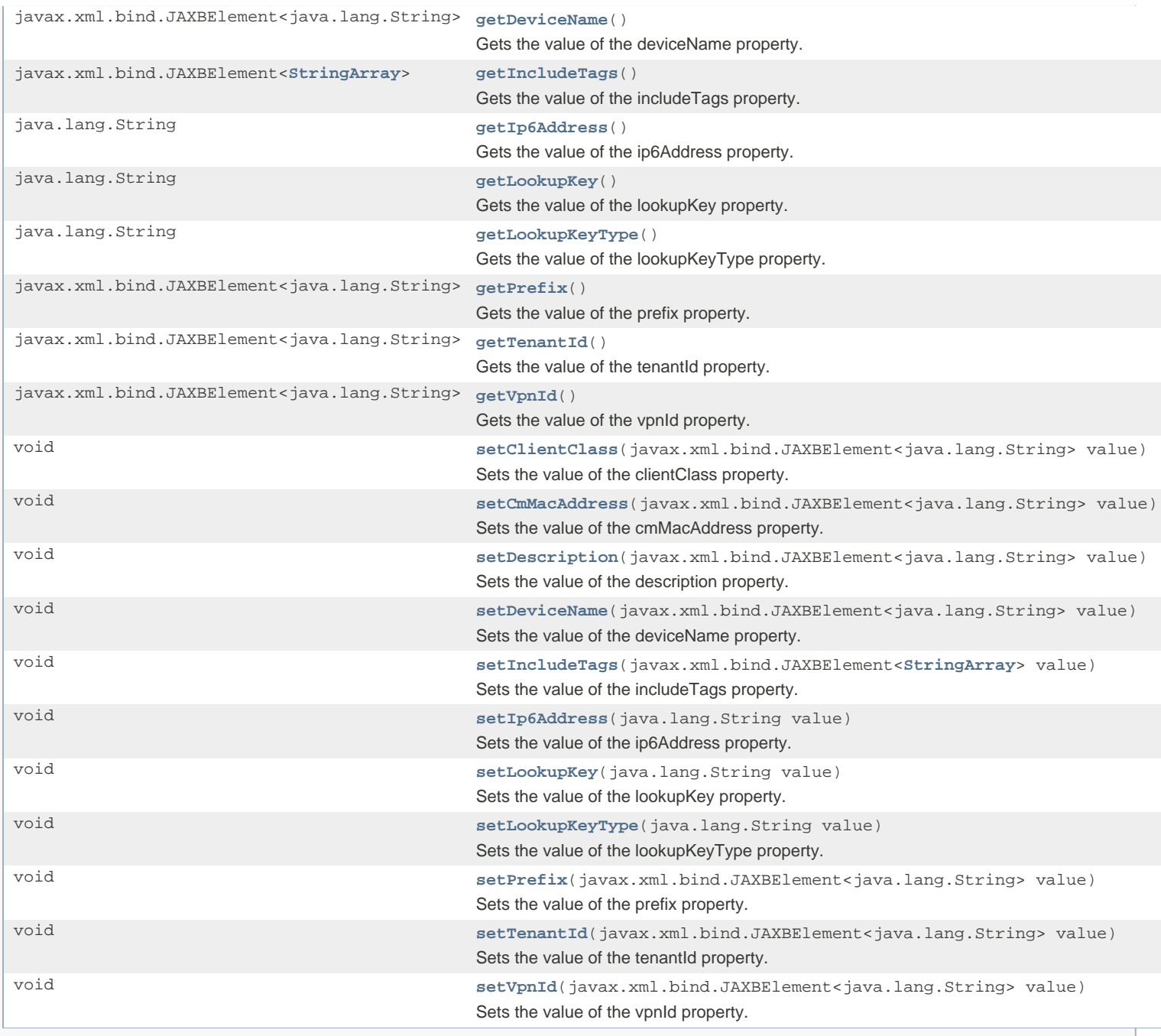

# **Methods inherited from class com.cisco.cnr.ws.xsd.[ClassBase](#page-393-0)**

[getObjectOid, setObjectOid](#page-393-0)

# **Methods inherited from class java.lang.Object**

equals, getClass, hashCode, notify, notifyAll, toString, wait, wait, wait

# **Constructor Detail**

# **Reservation6**

public Reservation6()

### **Method Detail**

### **getClientClass**

public javax.xml.bind.JAXBElement<java.lang.String> getClientClass()

Gets the value of the clientClass property.

Network Registrar Type: AT\_NAMEREF

Identifies the client class to use when selecting from among scopes that might contain a specified reservation. Used when creating a reservation. This attribute is not persistent in the database.

#### **Returns:**

possible object is JAXBElement<String>

### **setClientClass**

public void setClientClass(javax.xml.bind.JAXBElement<java.lang.String> value)

Sets the value of the clientClass property.

#### **Parameters:**

value - allowed object is JAXBElement<String>

#### **getCmMacAddress**

public javax.xml.bind.JAXBElement<java.lang.String> getCmMacAddress()

Gets the value of the cmMacAddress property.

Network Registrar Type: AT\_MACADDR

Specifies the cable-modem MAC address value to be used in generating the CableLabs vendor option (17) with the cm-mac-address option (1026) as the leasequery relay data (lq-relay-data) if no relay data is otherwise available for the lease (such as for clients that do not perform DHCP). This information is critical for clients that use a statically configured address when using the CMTS source-verify feature.

#### **Returns:**

possible object is JAXBElement<String>

### **setCmMacAddress**

public void setCmMacAddress(javax.xml.bind.JAXBElement<java.lang.String> value)

Sets the value of the cmMacAddress property.

#### **Parameters:**

value - allowed object is JAXBElement<String>

### **getDescription**

public javax.xml.bind.JAXBElement<java.lang.String> getDescription()

Gets the value of the description property.

Network Registrar Type: AT\_STRING

Describes the device that this reservation object represents.

### **Returns:**

possible object is JAXBElement<String>

### **setDescription**

public void setDescription(javax.xml.bind.JAXBElement<java.lang.String> value)

Sets the value of the description property.

### **Parameters:**

value - allowed object is JAXBElement<String>

### **getDeviceName**

public javax.xml.bind.JAXBElement<java.lang.String> getDeviceName()

Gets the value of the deviceName property.

Network Registrar Type: AT\_STRING

Displays the name of the device represented by this reservation object.

#### **Returns:**

possible object is JAXBElement<String>

### **setDeviceName**

public void setDeviceName(javax.xml.bind.JAXBElement<java.lang.String> value)

Sets the value of the deviceName property.

#### **Parameters:**

value - allowed object is JAXBElement<String>

### **getIncludeTags**

public javax.xml.bind.JAXBElement<[StringArray](#page-1555-0)> getIncludeTags()

Gets the value of the includeTags property.

Network Registrar Type: AT\_NLIST(AT\_STRING)

Displays the selection criteria for this reservation. Used when creating a reservation to select the scope (when no scope has been specified) or to validate that the correct scope has been specified. This attribute is not persistent in the database.

**Returns:**

possible object is JAXBElement[<StringArray](#page-1555-0)>

**setIncludeTags**

public void setIncludeTags(javax.xml.bind.JAXBElement<[StringArray](#page-1555-0)> value)

Sets the value of the includeTags property.

#### **Parameters:**

value - allowed object is JAXBElement[<StringArray](#page-1555-0)>

### **getIp6Address**

public java.lang.String getIp6Address()

Gets the value of the ip6Address property.

Network Registrar Type: AT\_IP6 Required. Immutable.

Specifies the IPv6 address for the reservation.

#### **Returns:**

possible object is String

#### **setIp6Address**

public void setIp6Address(java.lang.String value)

Sets the value of the ip6Address property.

#### **Parameters:**

value - allowed object is String

### **getLookupKey**

public java.lang.String getLookupKey()

Gets the value of the lookupKey property.

Network Registrar Type: AT\_BLOB Required.

Specifies the sequence of bytes that is the key for this reservation object. The type for this key is set in the lookup-key-type attribute. The string representation of this key is defined by its associated lookup-key-type parse and unparse methods. For example, a blob key would be converted from a string of colon-separated hex digits to raw form with the AT\_BLOB parse() method, and converted from raw form to a string by the AT\_BLOB unparse() method.

#### **Returns:**

possible object is String

### **setLookupKey**

public void setLookupKey(java.lang.String value)

Sets the value of the lookupKey property.

### **Parameters:**

value - allowed object is String

### **getLookupKeyType**

public java.lang.String getLookupKeyType()

Gets the value of the lookupKeyType property.

```
Network Registrar Type: AT_INT
Required.
```

```
Identifies the data dictionary type for the value in the
 lookup-key attribute. It may take on the values of AT_NSTRING (46) or
 AT_BLOB (7).
```
#### **Returns:**

possible object is String

### **setLookupKeyType**

public void setLookupKeyType(java.lang.String value)

Sets the value of the lookupKeyType property.

#### **Parameters:**

value - allowed object is String

### **getPrefix**

```
public javax.xml.bind.JAXBElement<java.lang.String> getPrefix()
```
Gets the value of the prefix property.

Network Registrar Type: AT\_NAMEREF

Identifies the prefix for this reservation.

**Returns:**

possible object is JAXBElement<String>

### **setPrefix**

public void setPrefix(javax.xml.bind.JAXBElement<java.lang.String> value)

Sets the value of the prefix property.

#### **Parameters:**

value - allowed object is JAXBElement<String>

### **getTenantId**

public javax.xml.bind.JAXBElement<java.lang.String> getTenantId()

Gets the value of the tenantId property.

```
Network Registrar Type: AT_SHORT
Immutable. 
Default value: 0
```

```
Identifies the tenant owner of this object.
```
#### **Returns:**

possible object is JAXBElement<String>

### **setTenantId**

public void setTenantId(javax.xml.bind.JAXBElement<java.lang.String> value)

Sets the value of the tenantId property.

### **Parameters:**

value - allowed object is JAXBElement<String>

### **getVpnId**

public javax.xml.bind.JAXBElement<java.lang.String> getVpnId()

Gets the value of the vpnId property.

Network Registrar Type: AT\_INT Immutable. Default value: 0

Displays the identifier of the VPN that contains this reservation.

### **Returns:**

possible object is JAXBElement<String>

### **setVpnId**

public void setVpnId(javax.xml.bind.JAXBElement<java.lang.String> value)

Sets the value of the vpnId property.

### **Parameters:**

value - allowed object is JAXBElement<String>

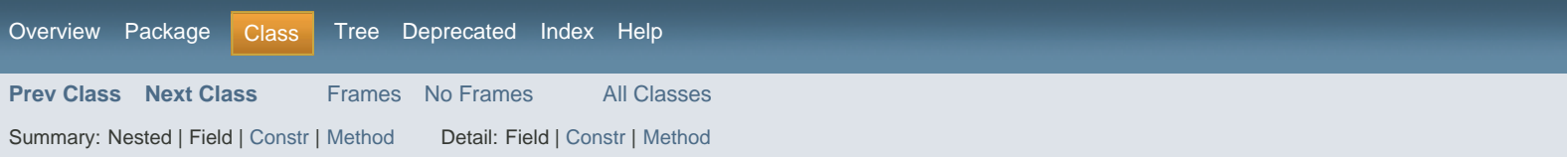

<span id="page-1523-0"></span>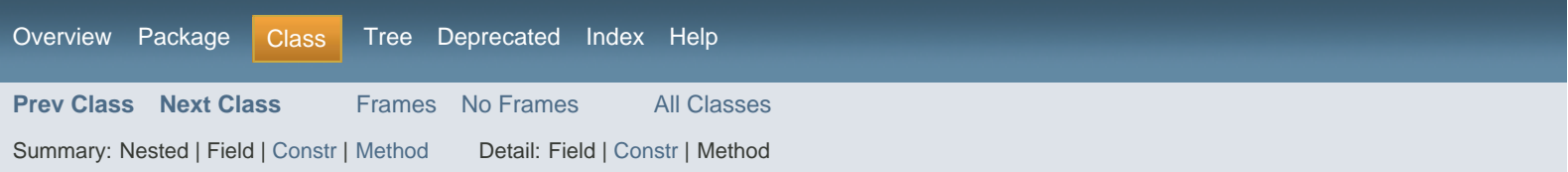

# **Class Reservation6Array**

java.lang.Object

[com.cisco.cnr.ws.xsd.ClassBaseArray](#page-395-0)

com.cisco.cnr.ws.xsd.Reservation6Array

```
public class Reservation6Array
extends ClassBaseArray
```
Java class for Reservation6Array complex type.

The following schema fragment specifies the expected content contained within this class.

```
 <complexType name="Reservation6Array">
   <complexContent>
     <extension base="{http://ws.cnr.cisco.com/xsd}ClassBaseArray">
     </extension>
   </complexContent>
 </complexType>
```
# **Constructor Summary**

**Constructors**

**Constructor and Description**

**[Reservation6Array](#page-1523-0)**()

# **Method Summary**

**Methods inherited from class com.cisco.cnr.ws.xsd.[ClassBaseArray](#page-395-0)**

[getList](#page-395-0)

# **Methods inherited from class java.lang.Object**

equals, getClass, hashCode, notify, notifyAll, toString, wait, wait, wait

# **Constructor Detail**

# **Reservation6Array**

public Reservation6Array()

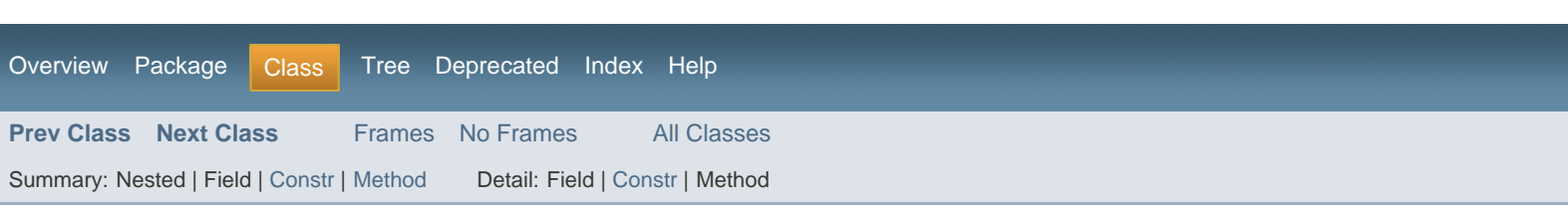

<span id="page-1525-0"></span>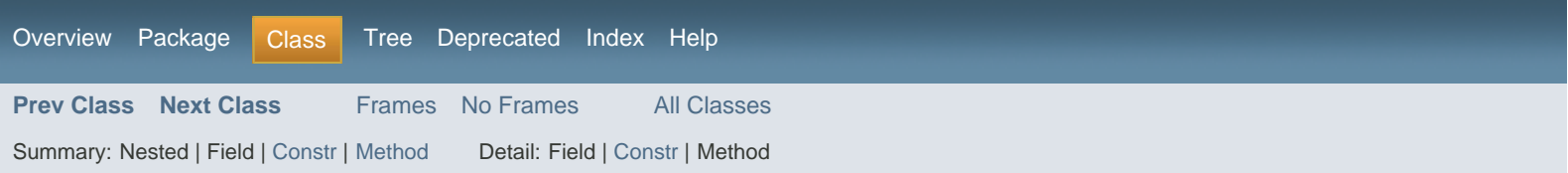

# **Class ReservationArray**

java.lang.Object

[com.cisco.cnr.ws.xsd.ClassBaseArray](#page-395-0)

com.cisco.cnr.ws.xsd.ReservationArray

public class **ReservationArray** extends [ClassBaseArray](#page-395-0)

Java class for ReservationArray complex type.

The following schema fragment specifies the expected content contained within this class.

```
 <complexType name="ReservationArray">
   <complexContent>
     <extension base="{http://ws.cnr.cisco.com/xsd}ClassBaseArray">
     </extension>
   </complexContent>
 </complexType>
```
# **Constructor Summary**

**Constructors**

**Constructor and Description**

**[ReservationArray](#page-1525-0)**()

# **Method Summary**

**Methods inherited from class com.cisco.cnr.ws.xsd.[ClassBaseArray](#page-395-0)**

[getList](#page-395-0)

# **Methods inherited from class java.lang.Object**

equals, getClass, hashCode, notify, notifyAll, toString, wait, wait, wait

# **Constructor Detail**

# **ReservationArray**

public ReservationArray()

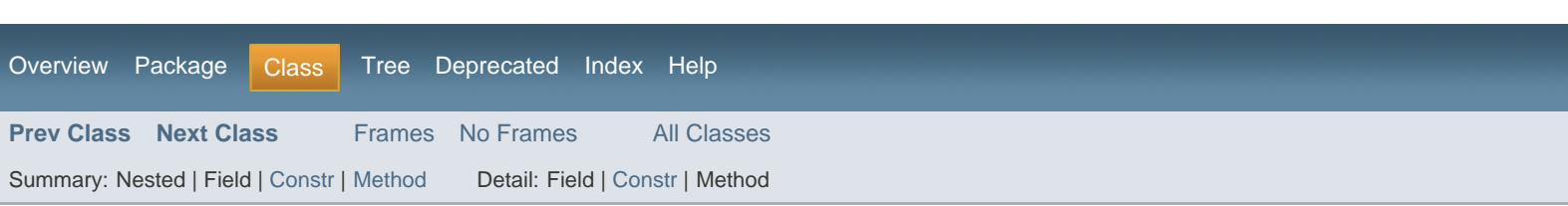

### <span id="page-1527-0"></span>**Class Scope**

java.lang.Object

[com.cisco.cnr.ws.xsd.ClassBase](#page-393-0) com.cisco.cnr.ws.xsd.Scope

public class **Scope** extends [ClassBase](#page-393-0)

The Network Registrar Scope class.

A DHCP Scope object. A scope defines a set of dynamic address pools on a subnet that share its configuration attributes. A scope can also contain reserved addresses on the specified subnet that should use the configuration.

Java class for Scope complex type.

The following schema fragment specifies the expected content contained within this class.

```
 <complexType name="Scope">
 <complexContent>
extension base="{http://www.wi.org/2001/XMLSchemal piring" minOccurs="0"/><br>celement mame="elabooting" piring" minOccurs="0"/><br>celement mame="elabooting" type="{http://www.v3.org/2001/XMLSchemal string" minOccurs="0"/><br>cel
         </extension>
      </complexContent>
  </complexType>
```
# **Constructor Summary Constructor and Description [Scope](#page-1527-0)**() **Constructors**

### **Method Summary**

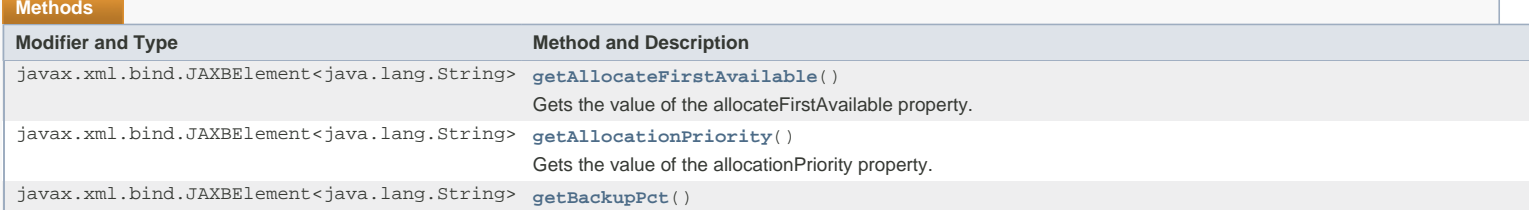

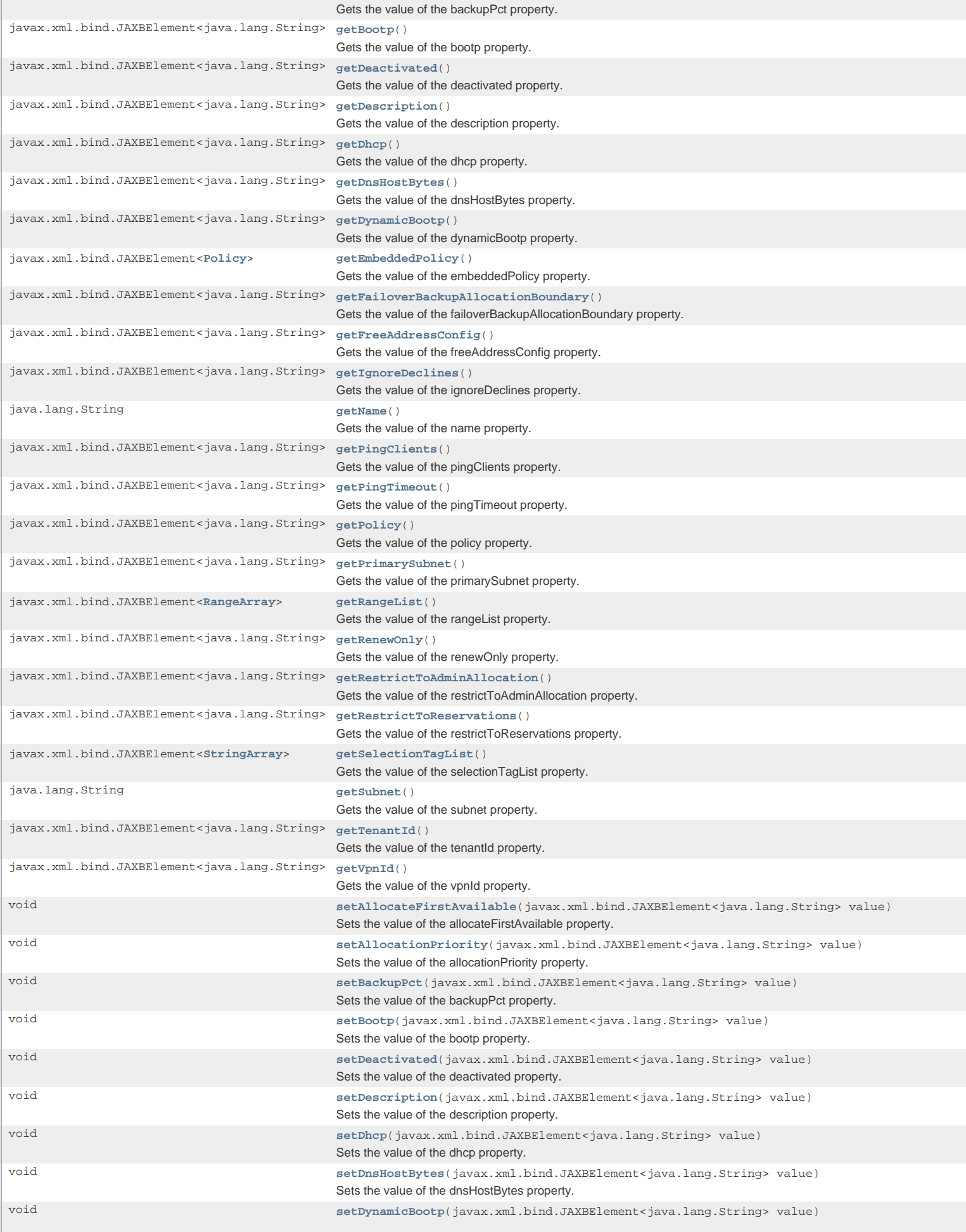

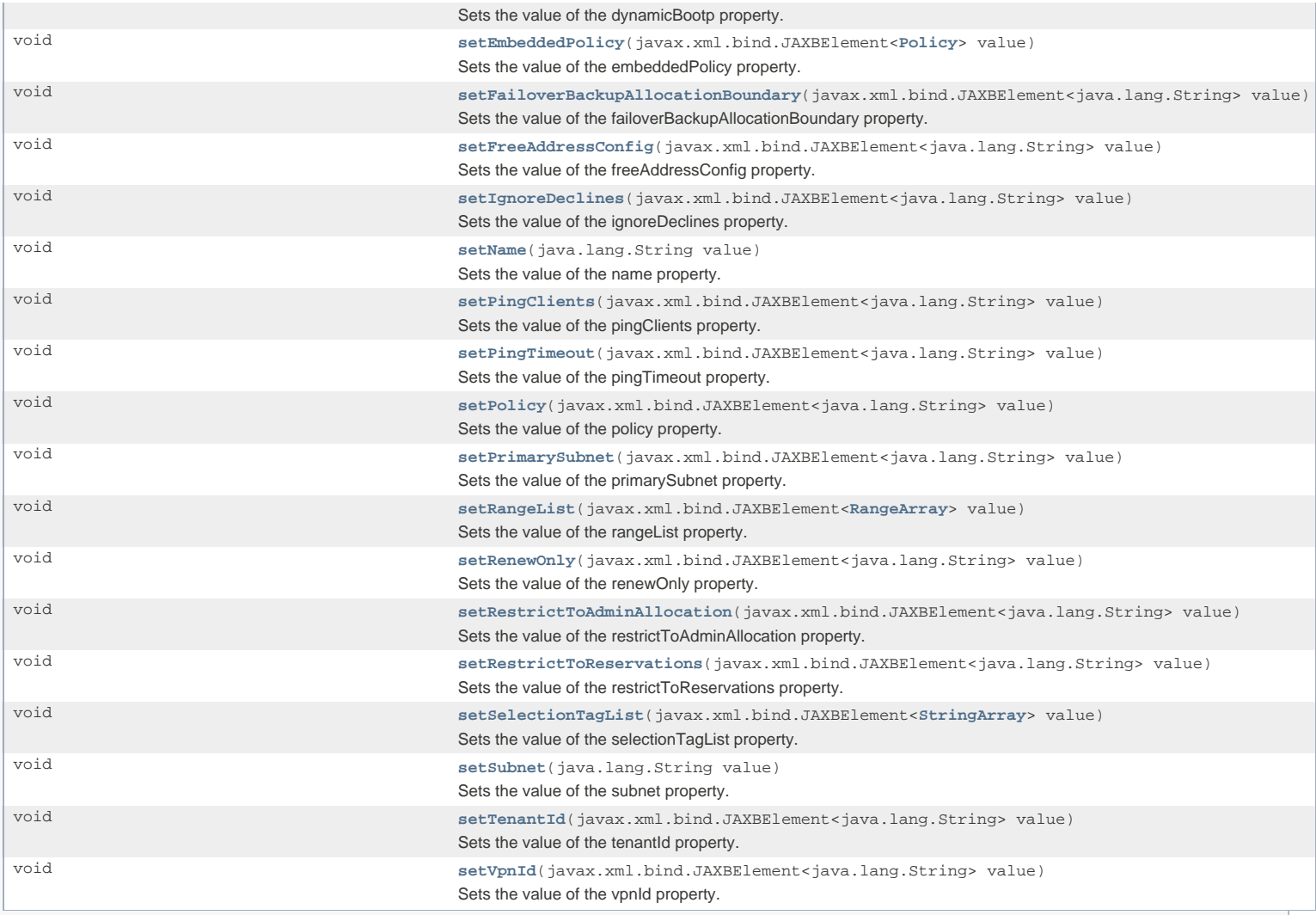

### **Methods inherited from class com.cisco.cnr.ws.xsd[.ClassBase](#page-393-0)**

[getObjectOid](#page-393-0), [setObjectOid](#page-393-0)

### **Methods inherited from class java.lang.Object**

equals, getClass, hashCode, notify, notifyAll, toString, wait, wait, wait

### **Constructor Detail**

### **Scope**

public Scope()

# **Method Detail**

### **getAllocateFirstAvailable**

public javax.xml.bind.JAXBElement<java.lang.String> getAllocateFirstAvailable()

Gets the value of the allocateFirstAvailable property.

Network Registrar Type: AT\_BOOL Default value: false

Enables you to force the allocation of new IP addresses

 from this scope to be the first available IP address; otherwise, the default of the 'least recently used' IP address is used. If this attribute is not set, or is unset, then the DHCP server<br>attribute priority-address-allocation controls whether<br>to allocate the first available IP address.<br>If priority-address-allocation is set, and allocate-first-a for the scope is unset, then the scope allocates addresses as if allocate-first-available was set. If allocate-first-available is enabled or disabled for a scope, then for that scope the setting of priority-address-allocation has no meaning.

#### **Returns:**

possible object is JAXBElement<String>

#### **setAllocateFirstAvailable**

public void setAllocateFirstAvailable(javax.xml.bind.JAXBElement<java.lang.String> value)

Sets the value of the allocateFirstAvailable property.

#### **Parameters:**

value - allowed object is JAXBElement<String>

**getAllocationPriority**

public javax.xml.bind.JAXBElement<java.lang.String> getAllocationPriority()

Gets the value of the allocationPriority property.

Network Registrar Type: AT\_INT Default value: 0

Assigns an order to scopes for allocating IP addresses. Acceptable scopes, with the highest allocation priority, grant IP addresses until the addresses are exhausted. You can mix scopes with an allocation-priority along with those without a priority in the same network. In this case, scopes with allocation priorities are examined for acceptability before those scopes with no allocation-priority. Lower numeric values have higher priorities, but an allocation-priority of 0 (the default) has no priority. If this attribute is not set, or is unset or 0, then the DHCP priority-address-allocation attribute controls the priority of the scope. If the DHCP priority-address-allocation attribute is set, and allocation-priority for the scope is unset, then the allocation-priority for the scope is the network number of the scope. If you explicitly set allocation-priority, then, for that scope, the DHCP setting of priority-address-allocation has no meaning.

#### **Returns:**

possible object is JAXBElement<String>

#### **setAllocationPriority**

public void setAllocationPriority(javax.xml.bind.JAXBElement<java.lang.String> value)

Sets the value of the allocationPriority property.

#### **Parameters:**

value - allowed object is JAXBElement<String>

#### **getBackupPct**

public javax.xml.bind.JAXBElement<java.lang.String> getBackupPct()

Gets the value of the backupPct property.

#### Network Registrar Type: AT\_PERCENT

Determines the percentage of available addresses that the main server sends to the backup server. If you define this value using the scope command, make sure you define it on the main server. If you define it on a backup server, it is ignored.<br>Used with the scope command, the backup-pct attribute overrides<br>the defined values on the failover pair for backup-pct and<br>dynamic-bootp-backup-pct. The attribute value defined

 command becomes the value used for this scope, whether or not this scope supports dynamic-bootp. If you set the value to zero (0), the backup server receives no addresses. Since 0 is a significant value, once you set this value,<br>you must unset it for the scope to use the failover pair's values for<br>backup-pct or dynamic-bootp-backup-pct.<br>Note: If the failover pair is configured to backup-pct is ignored and 50% is used.

#### **Returns:**

possible object is JAXBElement<String>

#### **setBackupPct**

public void setBackupPct(javax.xml.bind.JAXBElement<java.lang.String> value)

Sets the value of the backupPct property.

#### **Parameters:**

value - allowed object is JAXBElement<String>

#### **getBootp**

public javax.xml.bind.JAXBElement<java.lang.String> getBootp()

Gets the value of the bootp property.

Network Registrar Type: AT\_BOOL Default value: disabled

Controls whether the server accepts BOOTP requests. If you want clients to always receive the same addresses, you must reserve IP addresses for all your BOOTP clients.

#### **Returns:**

possible object is JAXBElement<String>

#### **setBootp**

public void setBootp(javax.xml.bind.JAXBElement<java.lang.String> value)

#### Sets the value of the bootp property.

#### **Parameters:**

value - allowed object is JAXBElement<String>

#### **getDeactivated**

public javax.xml.bind.JAXBElement<java.lang.String> getDeactivated()

Gets the value of the deactivated property.

#### Network Registrar Type: AT\_BOOL

Controls whether a scope extends leases to any clients. A deactivated scope does not extend leases to any clients. It treats all addresses in its ranges as if they were individually deactivated.

#### **Returns:**

possible object is JAXBElement<String>

#### **setDeactivated**

public void setDeactivated(javax.xml.bind.JAXBElement<java.lang.String> value)

Sets the value of the deactivated property.

#### **Parameters:**

value - allowed object is JAXBElement<String>

### **getDescription**

public javax.xml.bind.JAXBElement<java.lang.String> getDescription()

Gets the value of the description property.

Network Registrar Type: AT\_STRING

Describes the scope.

#### **Returns:**

possible object is JAXBElement<String>

### **setDescription**

public void setDescription(javax.xml.bind.JAXBElement<java.lang.String> value)

Sets the value of the description property.

#### **Parameters:**

value - allowed object is JAXBElement<String>

### **getDhcp**

public javax.xml.bind.JAXBElement<java.lang.String> getDhcp()

Gets the value of the dhcp property.

Network Registrar Type: AT\_BOOL Default value: enabled

Controls whether the DHCP server accepts DHCP requests for this scope. Disable DHCP if you want a scope to use BOOTP exclusively or you want to deactivate the scope temporarily.

#### **Returns:**

possible object is JAXBElement<String>

#### **setDhcp**

public void setDhcp(javax.xml.bind.JAXBElement<java.lang.String> value)

Sets the value of the dhcp property.

#### **Parameters:**

value - allowed object is JAXBElement<String>

#### **getDnsHostBytes**

public javax.xml.bind.JAXBElement<java.lang.String> getDnsHostBytes()

Gets the value of the dnsHostBytes property.

#### Network Registrar Type: AT\_RANGEINT Valid values: 1 - 4

Tells DHCP how many bytes in a lease IP address to use when forming in-addr.arpa names. The server forms names in the in-addr zone by prepending dns-host-bytes of IP address (in reverse order) to the reverse zone name. If unset, the server synthesizes an appropriate value based on the scope's subnet size.

#### **Returns:**

possible object is JAXBElement<String>

#### **setDnsHostBytes**

public void setDnsHostBytes(javax.xml.bind.JAXBElement<java.lang.String> value)

Sets the value of the dnsHostBytes property.

value - allowed object is JAXBElement<String>

### **getDynamicBootp**

public javax.xml.bind.JAXBElement<java.lang.String> getDynamicBootp()

#### Gets the value of the dynamicBootp property.

#### Network Registrar Type: AT\_BOOL Default value: disabled

```
Controls whether the server will accept dynamic BOOTP
 requests for this scope. Dynamic BOOTP requests are BOOTP requests
 that do not match a reservation, but could be satisfied from the
 available lease pool. To use this feature you must also enable
 bootp.
```
#### **Returns:**

possible object is JAXBElement<String>

#### **setDynamicBootp**

public void setDynamicBootp(javax.xml.bind.JAXBElement<java.lang.String> value)

Sets the value of the dynamicBootp property.

#### **Parameters:**

value - allowed object is JAXBElement<String>

#### **getEmbeddedPolicy**

public javax.xml.bind.JAXBElement[<Policy](#page-1434-0)> getEmbeddedPolicy()

Gets the value of the embeddedPolicy property.

Network Registrar Type: AT\_OBJ(Policy)

Displays the embedded policy for a scope.

#### **Returns:**

possible object is JAXBElement[<Policy>](#page-1434-0)

### **setEmbeddedPolicy**

public void setEmbeddedPolicy(javax.xml.bind.JAXBElement[<Policy](#page-1434-0)> value)

Sets the value of the embeddedPolicy property.

#### **Parameters:**

value - allowed object is JAXBElement<[Policy>](#page-1434-0)

#### **getFailoverBackupAllocationBoundary**

public javax.xml.bind.JAXBElement<java.lang.String> getFailoverBackupAllocationBoundary()

Gets the value of the failoverBackupAllocationBoundary property.

Network Registrar Type: AT\_IPADDR

Sets the IP address allocation boundary for a backup server in a failover relationship. If the allocate-first-available attribute is set, the backup server allocates IP addresses in descending order from this boundary.<br>If the allocate-first available attribute is unset or set to 0,<br>the boundary used for allocating addresses is half the<br>distance between the first and last IP address configured in the<br>ranges for this scope. If no boundary is used.

#### **setFailoverBackupAllocationBoundary**

public void setFailoverBackupAllocationBoundary(javax.xml.bind.JAXBElement<java.lang.String> value)

Sets the value of the failoverBackupAllocationBoundary property.

#### **Parameters:**

value - allowed object is JAXBElement<String>

#### **getFreeAddressConfig**

public javax.xml.bind.JAXBElement<java.lang.String> getFreeAddressConfig()

Gets the value of the freeAddressConfig property.

#### Network Registrar Type: AT\_NAMEREF

Identifies which trap captures unexpected free address events on this scope.

#### **Returns:**

possible object is JAXBElement<String>

#### **setFreeAddressConfig**

public void setFreeAddressConfig(javax.xml.bind.JAXBElement<java.lang.String> value)

Sets the value of the freeAddressConfig property.

#### **Parameters:**

value - allowed object is JAXBElement<String>

#### **getIgnoreDeclines**

public javax.xml.bind.JAXBElement<java.lang.String> getIgnoreDeclines()

Gets the value of the ignoreDeclines property.

Network Registrar Type: AT\_BOOL Default value: false

```
Determines whether the server reacts to server DHCPDECLINE<br>messages that refer to one of the scope's IP addresses.<br>If enabled (true), the DHCP server ignores all declines<br>that<br>refer to an IP address in this scope. If disab
```
**Returns:**

possible object is JAXBElement<String>

#### **setIgnoreDeclines**

public void setIgnoreDeclines(javax.xml.bind.JAXBElement<java.lang.String> value)

Sets the value of the ignoreDeclines property.

#### **Parameters:**

value - allowed object is JAXBElement<String>

### **getName**

public java.lang.String getName()

Gets the value of the name property.

Network Registrar Type: AT\_STRING Required. Unique.

The name of the scope object.

#### **Returns:**

possible object is String

#### **setName**

public void setName(java.lang.String value)

Sets the value of the name property.

#### **Parameters:**

value - allowed object is String

### **getPingClients**

public javax.xml.bind.JAXBElement<java.lang.String> getPingClients()

Gets the value of the pingClients property.

Network Registrar Type: AT\_BOOL

If this attribute is not set, or is unset, then the DHCP server attribute ping-clients controls whether the server should attempt to ping an address before offering a lease. If enabled (true),<br>this attribute also indicates a ping timeout.<br>if ping-clients is set and ping-clients for the scope is unset,<br>then the server pings an address as if it was set no meaning. If not specified for the scope, the DHCP server's 'ping-clients' is used as the default.

#### **Returns:**

possible object is JAXBElement<String>

#### **setPingClients**

public void setPingClients(javax.xml.bind.JAXBElement<java.lang.String> value)

Sets the value of the pingClients property.

#### **Parameters:**

value - allowed object is JAXBElement<String>

#### **getPingTimeout**

public javax.xml.bind.JAXBElement<java.lang.String> getPingTimeout()

#### Gets the value of the pingTimeout property.

```
Network Registrar Type: AT_INT
```
Sets the number of milliseconds the DHCP server waits for ping<br>responses. If you make this value too large, you slow down<br>the lease offering processes. If you make this value too small,<br>you reduce the effectiveness of ping best choice. Only used if 'ping-clients' is enabled either for this scope or for the DHCP server. If not specified for the scope, the DHCP server's 'ping-timeout' is used as the default.

#### **Returns:**

possible object is JAXBElement<String>

**setPingTimeout**

public void setPingTimeout(javax.xml.bind.JAXBElement<java.lang.String> value)

Sets the value of the pingTimeout property.

#### **Parameters:**

value - allowed object is JAXBElement<String>

### **getPolicy**

public javax.xml.bind.JAXBElement<java.lang.String> getPolicy()

Gets the value of the policy property.

Network Registrar Type: AT\_NAMEREF Default value: default

```
Identifies the name of the policy associated with this scope. Default<br>is the default policy. This means that the scope uses all the<br>properties set in the default policy (including the lease time),<br>unless you specifically r
```
#### **Returns:**

possible object is JAXBElement<String>

#### **setPolicy**

public void setPolicy(javax.xml.bind.JAXBElement<java.lang.String> value)

Sets the value of the policy property.

#### **Parameters:**

value - allowed object is JAXBElement<String>

#### **getPrimarySubnet**

public javax.xml.bind.JAXBElement<java.lang.String> getPrimarySubnet()

Gets the value of the primarySubnet property.

#### Network Registrar Type: AT\_SUBNET

```
Determines the subnet address and mask of the primary scope.
 Use this attribute when multiple logical IP subnets are present
 on the same physical network.
```
#### **Returns:**

possible object is JAXBElement<String>

#### **setPrimarySubnet**

public void setPrimarySubnet(javax.xml.bind.JAXBElement<java.lang.String> value)

Sets the value of the primarySubnet property.

#### **Parameters:**

value - allowed object is JAXBElement<String>

#### **getRangeList**

public javax.xml.bind.JAXBElement[<RangeArray](#page-1499-0)> getRangeList()

Gets the value of the rangeList property.

Network Registrar Type: AT\_NLIST(AT\_OBJ(Range))

The ranges that are part of this Scope.

#### **Returns:**

possible object is JAXBElement[<RangeArray>](#page-1499-0)

#### **setRangeList**

public void setRangeList(javax.xml.bind.JAXBElement[<RangeArray](#page-1499-0)> value)

Sets the value of the rangeList property.

#### **Parameters:**

value - allowed object is JAXBElement<[RangeArray>](#page-1499-0)

#### **getRenewOnly**

public javax.xml.bind.JAXBElement<java.lang.String> getRenewOnly()

Gets the value of the renewOnly property.

Network Registrar Type: AT\_BOOL

```
Controls whether to allow existing clients to reacquire their
 leases, but not offer any leases to new clients. Note that a
 renew-only scope does not change the client associated with any
 of its leases (other than to allow a client, currently using what
 the server believes is an available IP address, to continue using
  the address).
```
**Returns:**

possible object is JAXBElement<String>

#### **setRenewOnly**

public void setRenewOnly(javax.xml.bind.JAXBElement<java.lang.String> value)

Sets the value of the renewOnly property.

**Parameters:**

value - allowed object is JAXBElement<String>

#### **getRestrictToAdminAllocation**

public javax.xml.bind.JAXBElement<java.lang.String> getRestrictToAdminAllocation()

Gets the value of the restrictToAdminAllocation property.

Network Registrar Type: AT\_BOOL Default value: disabled

```
Controls whether the scope is restricted to administrative requests
 to allocate the next available address. If set, the server will
 only respond to a client with an address from this scope if it
 has been pre-allocated to the client.
```
**Returns:**

possible object is JAXBElement<String>

#### **setRestrictToAdminAllocation**

public void setRestrictToAdminAllocation(javax.xml.bind.JAXBElement<java.lang.String> value)

Sets the value of the restrictToAdminAllocation property.

#### **Parameters:**

value - allowed object is JAXBElement<String>

#### **getRestrictToReservations**

public javax.xml.bind.JAXBElement<java.lang.String> getRestrictToReservations()

Gets the value of the restrictToReservations property.

Network Registrar Type: AT\_BOOL Default value: disabled

```
Controls whether the scope is restricted to client (or lease)
 reservations. If enabled, the DHCP server will not
 automatically assign addresses to clients but instead
 requires the address to be supplied by a reservation, either
 a lease reservation or a client reservation, which is
 specified via a client entry or through an extension and the
   environment dictionary.
```
#### **Returns:**

possible object is JAXBElement<String>

#### **setRestrictToReservations**

public void setRestrictToReservations(javax.xml.bind.JAXBElement<java.lang.String> value)

Sets the value of the restrictToReservations property.

#### **Parameters:**

value - allowed object is JAXBElement<String>

#### **getSelectionTagList**

public javax.xml.bind.JAXBElement[<StringArray](#page-1555-0)> getSelectionTagList()

Gets the value of the selectionTagList property.

Network Registrar Type: AT\_NLIST(AT\_STRING)

```
Associates a comma-separated list of selection tags with a
 scope. The scope compares a client's selection criteria to this
 list in order to determine whether the client can obtain a lease
  from the scope.
```
#### **Returns:**

possible object is JAXBElement[<StringArray](#page-1555-0)>

#### **setSelectionTagList**

public void setSelectionTagList(javax.xml.bind.JAXBElement<[StringArray](#page-1555-0)> value)

Sets the value of the selectionTagList property.

#### **Parameters:**

value - allowed object is JAXBElement<[StringArray>](#page-1555-0)

#### **getSubnet**

public java.lang.String getSubnet()

Gets the value of the subnet property.

Network Registrar Type: AT\_SUBNET **Required** 

The network address of the IP subnet that this scope represents.

#### **Returns:**

possible object is String

### **setSubnet**

public void setSubnet(java.lang.String value)

Sets the value of the subnet property.

#### **Parameters:**

value - allowed object is String

**getTenantId**

public javax.xml.bind.JAXBElement<java.lang.String> getTenantId()

Gets the value of the tenantId property.

Network Registrar Type: AT\_SHORT Immutable. Default value: 0

Identifies the tenant owner of this object.

#### **Returns:**

possible object is JAXBElement<String>

#### **setTenantId**

public void setTenantId(javax.xml.bind.JAXBElement<java.lang.String> value)

Sets the value of the tenantId property.

#### **Parameters:**

value - allowed object is JAXBElement<String>

### **getVpnId**

public javax.xml.bind.JAXBElement<java.lang.String> getVpnId()

Gets the value of the vpnId property.

Network Registrar Type: AT\_INT Immutable. Default value: 0

Displays the identifier of the DHCP VPN that contains the addresses in this scope. Define this value with the vpn vpn-name create id command. Once set, you cannot change this value.

#### **Returns:**

possible object is JAXBElement<String>

### **setVpnId**

public void setVpnId(javax.xml.bind.JAXBElement<java.lang.String> value)

Sets the value of the vpnId property.

#### **Parameters:**

value - allowed object is JAXBElement<String>

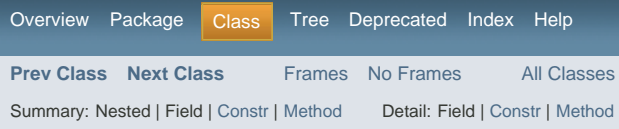

<span id="page-1540-0"></span>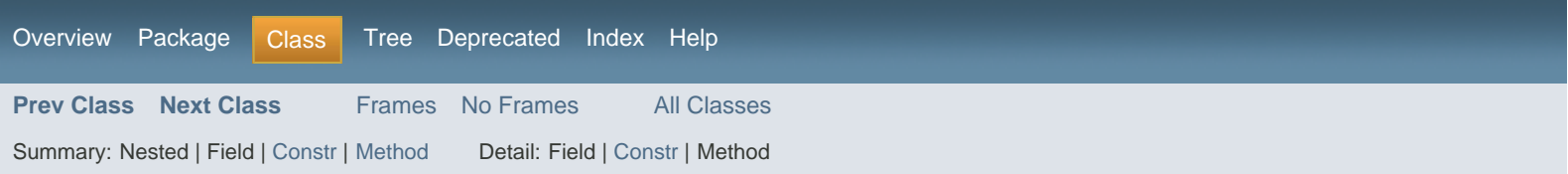

# **Class ScopeArray**

java.lang.Object

[com.cisco.cnr.ws.xsd.ClassBaseArray](#page-395-0) com.cisco.cnr.ws.xsd.ScopeArray

public class **ScopeArray** extends [ClassBaseArray](#page-395-0)

Java class for ScopeArray complex type.

The following schema fragment specifies the expected content contained within this class.

```
 <complexType name="ScopeArray">
   <complexContent>
     <extension base="{http://ws.cnr.cisco.com/xsd}ClassBaseArray">
     </extension>
   </complexContent>
 </complexType>
```
# **Constructor Summary**

**Constructors**

**Constructor and Description**

**[ScopeArray](#page-1540-0)**()

# **Method Summary**

**Methods inherited from class com.cisco.cnr.ws.xsd.[ClassBaseArray](#page-395-0)**

[getList](#page-395-0)

# **Methods inherited from class java.lang.Object**

equals, getClass, hashCode, notify, notifyAll, toString, wait, wait, wait

# **Constructor Detail**

# **ScopeArray**

public ScopeArray()

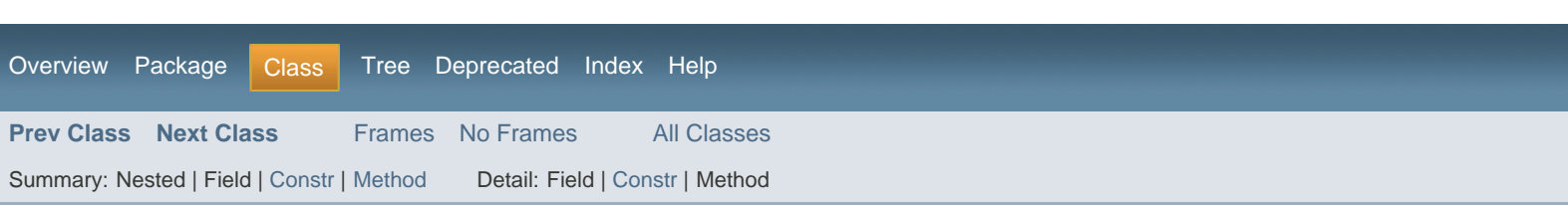

<span id="page-1542-0"></span>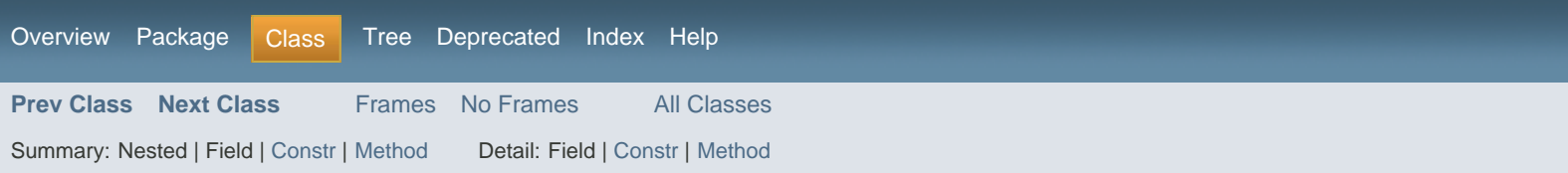

# **Class ScpAndJavaConverter**

java.lang.Object

com.cisco.cnr.ws.xsd.ScpAndJavaConverter

```
public class ScpAndJavaConverter
extends java.lang.Object
```
Implements a utility class that facilitates conversion between Network Registrar generic objects in ScpObj form for use with the Network Registar Java SDK and XML-based Java classes for web services. The Network Registar SDK library must be initialized by calling ScpLib.init() before this class can be used.

Example 1: Convert an ScpObj to a Java class instance.

```
 ScpObj scpObject = getAnScpObj(...);
 Object javaWebClass = ScpAndJavaConverter.toJava(scpObject);
```

```
Example 2: Convert a Java class instance to an ScpObj.
```

```
 DNSServer javaDnsServer = getADnsServer(...);
 ScpObj scpObject = ScpAndJavaConverter.toScpObj(javaDnsServer);
```
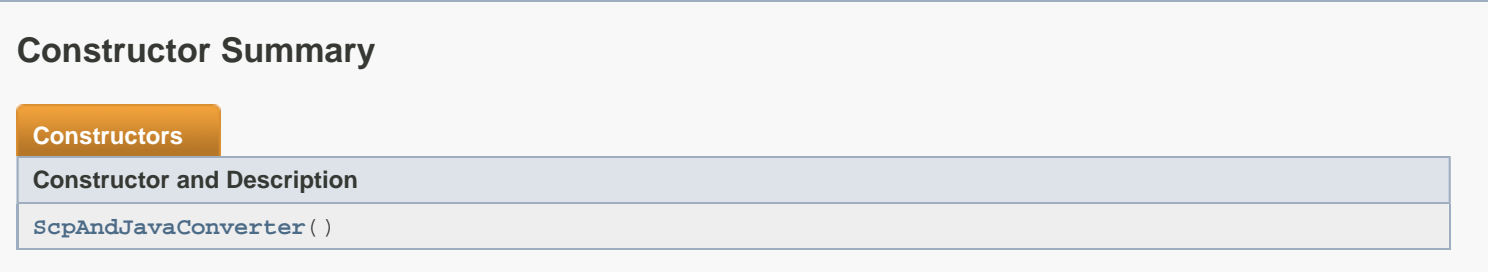

# **Method Summary**

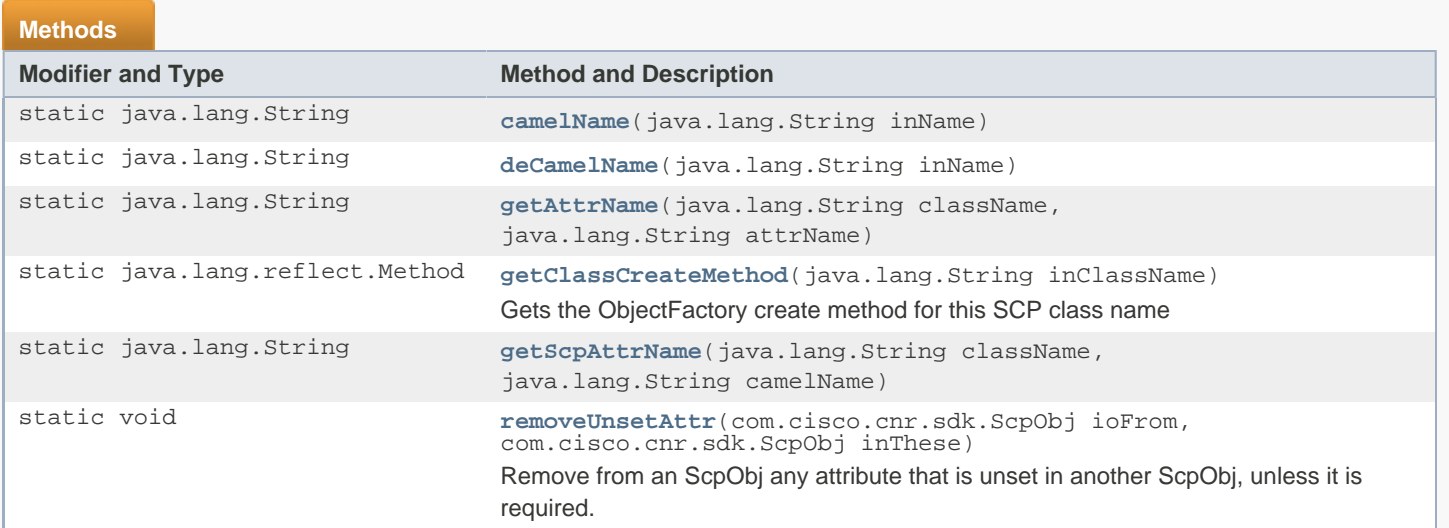

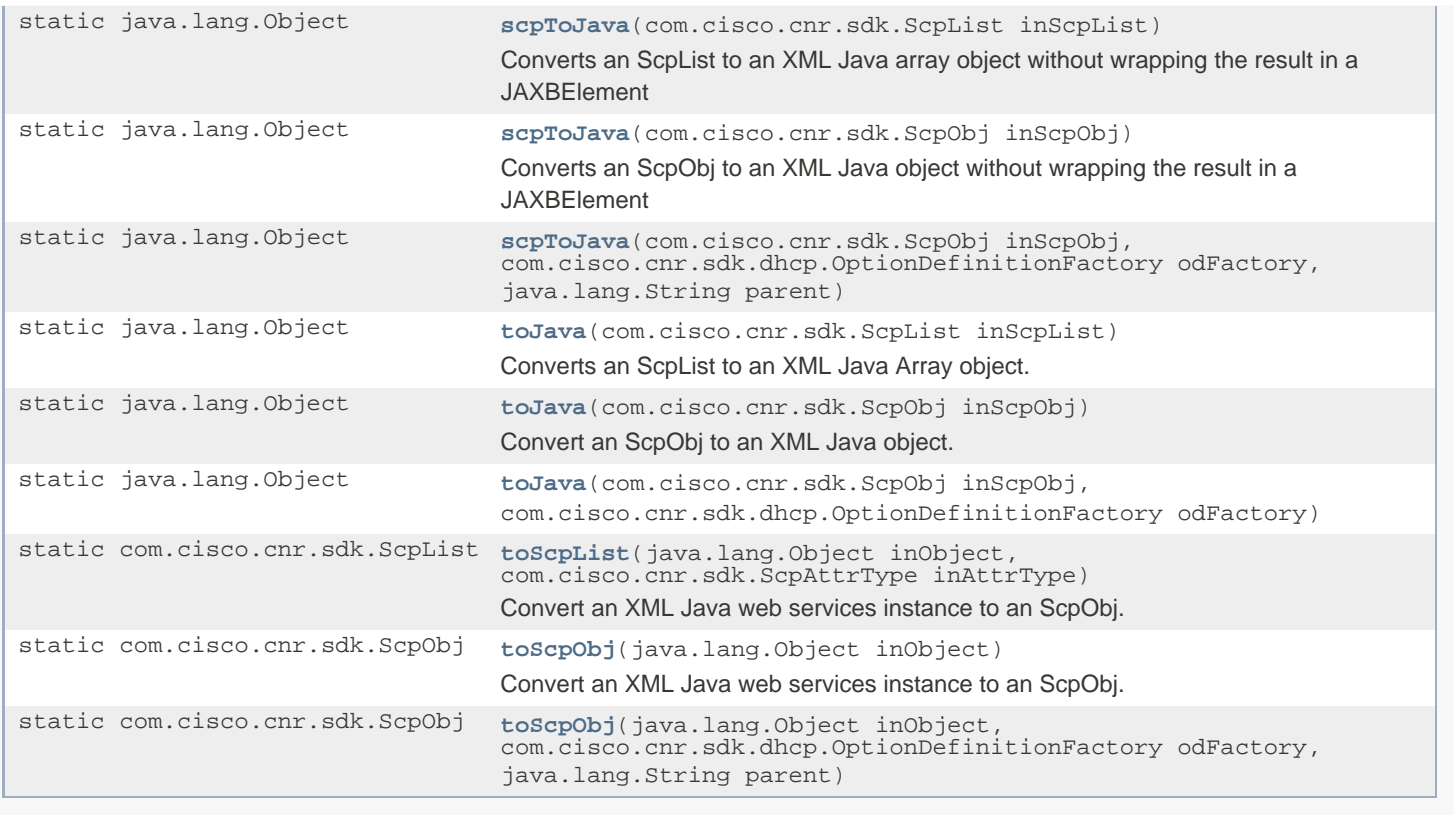

# **Methods inherited from class java.lang.Object**

equals, getClass, hashCode, notify, notifyAll, toString, wait, wait, wait

# **Constructor Detail**

# **ScpAndJavaConverter**

public ScpAndJavaConverter()

# **Method Detail**

# **camelName**

public static java.lang.String camelName(java.lang.String inName)

# **deCamelName**

public static java.lang.String deCamelName(java.lang.String inName)

# **getAttrName**

public static java.lang.String getAttrName(java.lang.String className,

### **getScpAttrName**

public static java.lang.String getScpAttrName(java.lang.String className, java.lang.String camelName)

### **toScpList**

public static com.cisco.cnr.sdk.ScpList toScpList(java.lang.Object inObject, com.cisco.cnr.sdk.ScpAttrType inAttrType) throws java.lang.Exception

Convert an XML Java web services instance to an ScpObj.

### **Parameters:**

inObject - java class to convert

### **Returns:**

an ScpObj that corresponds to the input object

#### **Throws:**

java.lang.Exception

### **toScpObj**

public static com.cisco.cnr.sdk.ScpObj toScpObj(java.lang.Object inObject) throws java.lang.Exception

Convert an XML Java web services instance to an ScpObj.

### **Parameters:**

inObject - java class to convert

### **Returns:**

an ScpObj that corresponds to the input object

### **Throws:**

java.lang.Exception

### **toScpObj**

```
public static com.cisco.cnr.sdk.ScpObj toScpObj(java.lang.Object inObject,
                                  com.cisco.cnr.sdk.dhcp.OptionDefinitionFactory odFactory,
                                  java.lang.String parent)
                                           throws java.lang.Exception
```
### **Throws:**

java.lang.Exception

### **toJava**

public static java.lang.Object toJava(com.cisco.cnr.sdk.ScpList inScpList)

Converts an ScpList to an XML Java Array object.

### **Parameters:**

inScpList - ScpList instance to convert

### **Returns:**

a Java class instance that corresponds to the input

### **Throws:**

java.lang.Exception

### **scpToJava**

```
public static java.lang.Object scpToJava(com.cisco.cnr.sdk.ScpList inScpList)
                                   throws java.lang.Exception
```
Converts an ScpList to an XML Java array object without wrapping the result in a JAXBElement

### **Parameters:**

inScpList - the original ScpList object to convert

### **Returns:**

the base Java array object

### **Throws:**

java.lang.Exception

### **toJava**

public static java.lang.Object toJava(com.cisco.cnr.sdk.ScpObj inScpObj) throws java.lang.Exception

Convert an ScpObj to an XML Java object.

### **Parameters:**

inScpObj - ScpObj instance to convert

### **Returns:**

a Java class instance that corresponds to the input

### **Throws:**

java.lang.Exception

### **toJava**

public static java.lang.Object toJava(com.cisco.cnr.sdk.ScpObj inScpObj, com.cisco.cnr.sdk.dhcp.OptionDefinitionFactory odFactory) throws java.lang.Exception

### **Throws:**

java.lang.Exception

### **scpToJava**

public static java.lang.Object scpToJava(com.cisco.cnr.sdk.ScpObj inScpObj) throws java.lang.Exception

Converts an ScpObj to an XML Java object without wrapping the result in a JAXBElement

### **Parameters:**

inScpObj - the original ScpObj object to convert

### **Returns:**

the base Java object

### **Throws:**

java.lang.Exception

### **scpToJava**

```
public static java.lang.Object scpToJava(com.cisco.cnr.sdk.ScpObj inScpObj,
                           com.cisco.cnr.sdk.dhcp.OptionDefinitionFactory odFactory,
                           java.lang.String parent)
                                    throws java.lang.Exception
```
### **Throws:**

java.lang.Exception

### **getClassCreateMethod**

public static java.lang.reflect.Method getClassCreateMethod(java.lang.String inClassName) throws java.lang.Exception

Gets the ObjectFactory create method for this SCP class name

### **Parameters:**

inClassName - name of the class to create

### **Returns:**

Method

### **Throws:**

java.lang.Exception

### **removeUnsetAttr**

```
public static void removeUnsetAttr(com.cisco.cnr.sdk.ScpObj ioFrom,
                    com.cisco.cnr.sdk.ScpObj inThese)
                              throws java.lang.Exception
```
Remove from an ScpObj any attribute that is unset in another ScpObj, unless it is required.

### **Parameters:**

ioFrom - ScpObj to modify

inThese - template ScpObj with unset attributes to match

### **Throws:**

java.lang.Exception

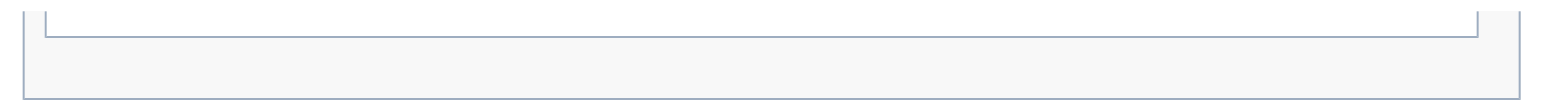

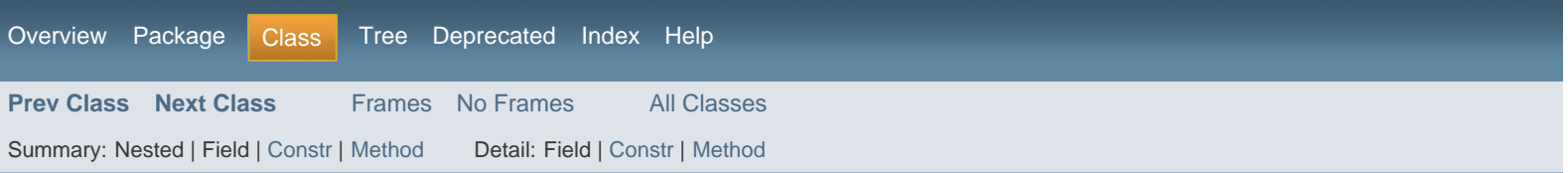
<span id="page-1548-0"></span>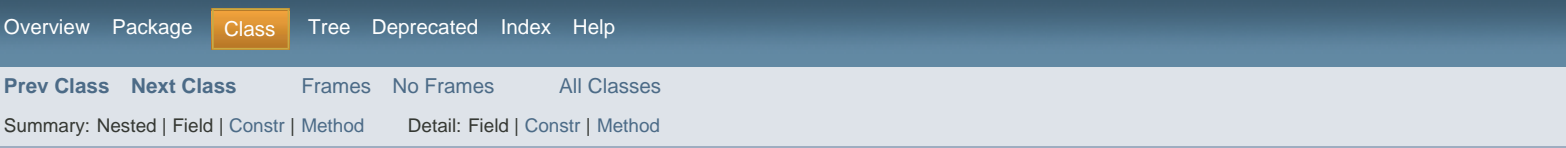

## **Class ServerSystemStats**

java.lang.Object

[com.cisco.cnr.ws.xsd.ClassBase](#page-393-0) com.cisco.cnr.ws.xsd.ServerSystemStats

public class **ServerSystemStats** extends [ClassBase](#page-393-0)

The Network Registrar ServerSystemStats class.

Provides information about the system resources used by one Network Registrar server.

Java class for ServerSystemStats complex type.

The following schema fragment specifies the expected content contained within this class.

```
 <complexType name="ServerSystemStats">
     <complexContent>
       <extension base="{http://ws.cnr.cisco.com/xsd}ClassBase">
<sequence><br>
<element name="cpuUtilization" type="{http://www.w3.org/2001/XMLSchema}string" minOccurs="0"/><br>
<element name="memoryUtilization" type="{http://www.w3.org/2001/XMLSchema}string" minOccurs="0"/><br>
<element name="
           </sequence>
        </extension>
     </complexContent>
  </complexType>
```
## **Constructor Summary**

# **Constructor and Description [ServerSystemStats](#page-1548-0)**() **Constructors**

## **Method Summary**

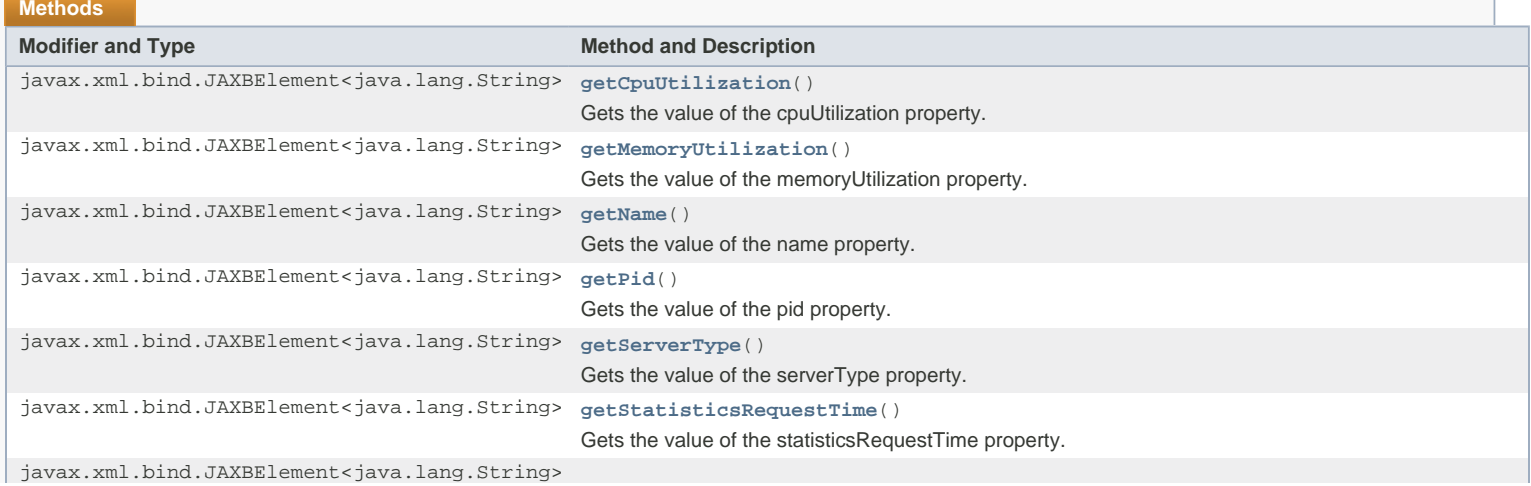

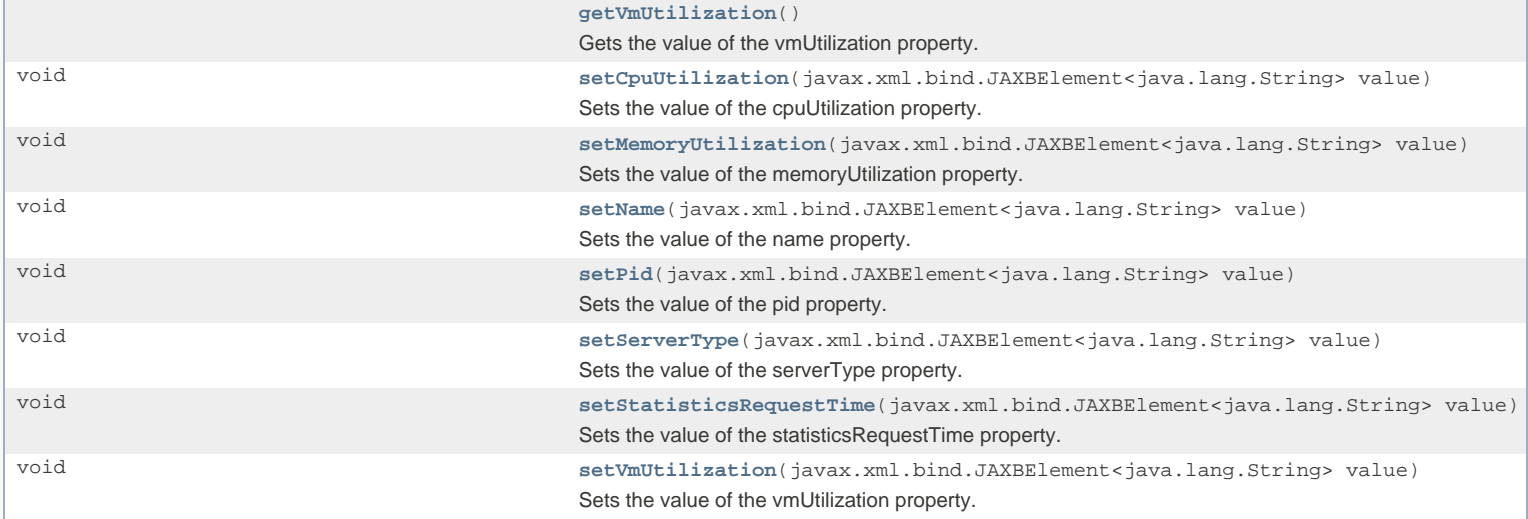

## **Methods inherited from class com.cisco.cnr.ws.xsd[.ClassBase](#page-393-0)**

[getObjectOid](#page-393-0), [setObjectOid](#page-393-0)

## **Methods inherited from class java.lang.Object**

equals, getClass, hashCode, notify, notifyAll, toString, wait, wait, wait

## **Constructor Detail**

## **ServerSystemStats**

public ServerSystemStats()

## **Method Detail**

## **getCpuUtilization**

public javax.xml.bind.JAXBElement<java.lang.String> getCpuUtilization()

Gets the value of the cpuUtilization property.

Network Registrar Type: AT\_TIME

Describes the server CPU utilization, in seconds.

**Returns:**

possible object is JAXBElement<String>

## **setCpuUtilization**

public void setCpuUtilization(javax.xml.bind.JAXBElement<java.lang.String> value)

Sets the value of the cpuUtilization property.

#### **Parameters:**

## **getMemoryUtilization**

public javax.xml.bind.JAXBElement<java.lang.String> getMemoryUtilization()

Gets the value of the memoryUtilization property.

Network Registrar Type: AT\_INT

Describes the server resident memory size, in KBytes.

#### **Returns:**

possible object is JAXBElement<String>

## **setMemoryUtilization**

public void setMemoryUtilization(javax.xml.bind.JAXBElement<java.lang.String> value)

Sets the value of the memoryUtilization property.

#### **Parameters:**

value - allowed object is JAXBElement<String>

## **getName**

public javax.xml.bind.JAXBElement<java.lang.String> getName()

Gets the value of the name property.

Network Registrar Type: AT\_STRING

Names the server.

### **Returns:**

possible object is JAXBElement<String>

## **setName**

public void setName(javax.xml.bind.JAXBElement<java.lang.String> value)

Sets the value of the name property.

#### **Parameters:**

value - allowed object is JAXBElement<String>

### **getPid**

public javax.xml.bind.JAXBElement<java.lang.String> getPid()

Gets the value of the pid property.

Network Registrar Type: AT\_INT

Identifies server process id.

#### **Returns:**

possible object is JAXBElement<String>

## **setPid**

public void setPid(javax.xml.bind.JAXBElement<java.lang.String> value)

Sets the value of the pid property.

**Parameters:**

## **getServerType**

public javax.xml.bind.JAXBElement<java.lang.String> getServerType()

Gets the value of the serverType property.

Network Registrar Type: AT\_INT

Specifies the type of server, represented as its schema class id.

#### **Returns:**

possible object is JAXBElement<String>

## **setServerType**

public void setServerType(javax.xml.bind.JAXBElement<java.lang.String> value)

Sets the value of the serverType property.

#### **Parameters:**

value - allowed object is JAXBElement<String>

### **getStatisticsRequestTime**

public javax.xml.bind.JAXBElement<java.lang.String> getStatisticsRequestTime()

Gets the value of the statisticsRequestTime property.

Network Registrar Type: AT\_DATE

Gives the time at which the statistics were collected.

#### **Returns:**

possible object is JAXBElement<String>

### **setStatisticsRequestTime**

public void setStatisticsRequestTime(javax.xml.bind.JAXBElement<java.lang.String> value)

Sets the value of the statisticsRequestTime property.

#### **Parameters:**

value - allowed object is JAXBElement<String>

## **getVmUtilization**

public javax.xml.bind.JAXBElement<java.lang.String> getVmUtilization()

Gets the value of the vmUtilization property.

Network Registrar Type: AT\_INT

Describes the server virtual memory utilization, in KBytes.

### **Returns:**

possible object is JAXBElement<String>

**setVmUtilization**

public void setVmUtilization(javax.xml.bind.JAXBElement<java.lang.String> value)

Sets the value of the vmUtilization property.

## **Parameters:**

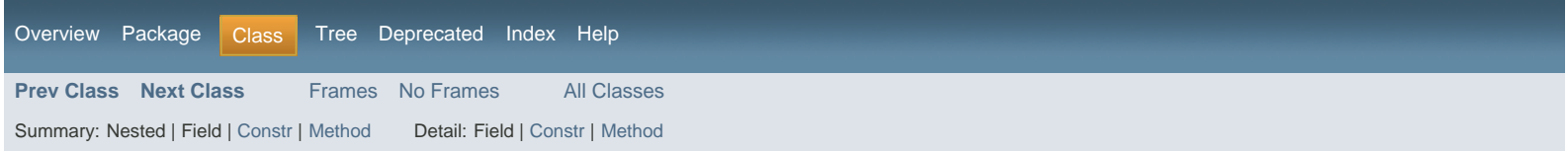

<span id="page-1553-0"></span>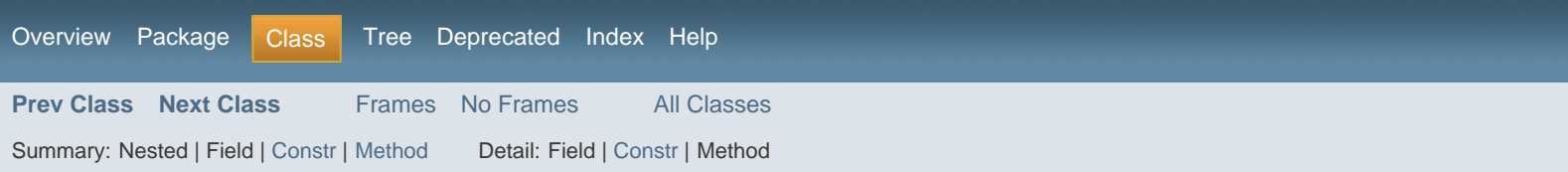

# **Class ServerSystemStatsArray**

java.lang.Object

[com.cisco.cnr.ws.xsd.ClassBaseArray](#page-395-0)

com.cisco.cnr.ws.xsd.ServerSystemStatsArray

public class **ServerSystemStatsArray** extends [ClassBaseArray](#page-395-0)

Java class for ServerSystemStatsArray complex type.

The following schema fragment specifies the expected content contained within this class.

```
 <complexType name="ServerSystemStatsArray">
   <complexContent>
     <extension base="{http://ws.cnr.cisco.com/xsd}ClassBaseArray">
     </extension>
   </complexContent>
 </complexType>
```
# **Constructor Summary**

**Constructors**

**Constructor and Description**

**[ServerSystemStatsArray](#page-1553-0)**()

# **Method Summary**

**Methods inherited from class com.cisco.cnr.ws.xsd.[ClassBaseArray](#page-395-0)**

[getList](#page-395-0)

# **Methods inherited from class java.lang.Object**

equals, getClass, hashCode, notify, notifyAll, toString, wait, wait, wait

# **Constructor Detail**

## **ServerSystemStatsArray**

public ServerSystemStatsArray()

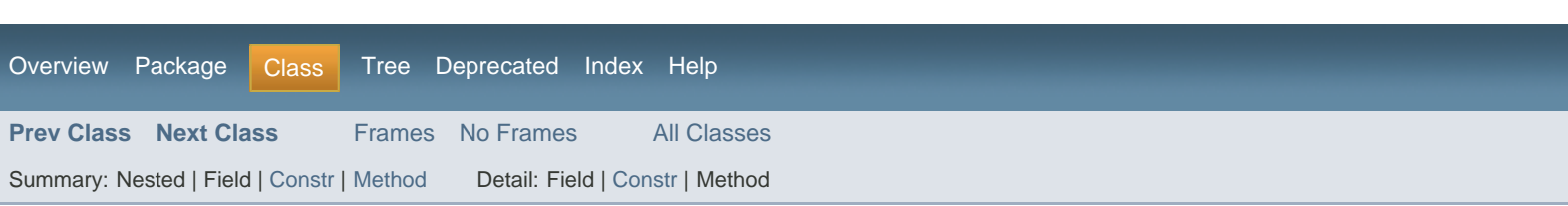

<span id="page-1555-0"></span>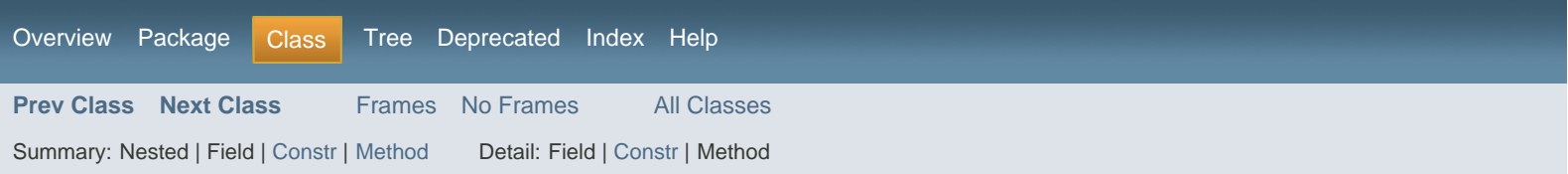

# **Class StringArray**

java.lang.Object

[com.cisco.cnr.ws.xsd.ClassBaseArray](#page-395-0) com.cisco.cnr.ws.xsd.StringArray

public class **StringArray** extends [ClassBaseArray](#page-395-0)

Java class for stringArray complex type.

The following schema fragment specifies the expected content contained within this class.

```
 <complexType name="stringArray">
   <complexContent>
     <extension base="{http://ws.cnr.cisco.com/xsd}ClassBaseArray">
     </extension>
   </complexContent>
 </complexType>
```
# **Constructor Summary**

**Constructors**

**Constructor and Description**

**[StringArray](#page-1555-0)**()

# **Method Summary**

**Methods inherited from class com.cisco.cnr.ws.xsd.[ClassBaseArray](#page-395-0)**

[getList](#page-395-0)

# **Methods inherited from class java.lang.Object**

equals, getClass, hashCode, notify, notifyAll, toString, wait, wait, wait

# **Constructor Detail**

## **StringArray**

public StringArray()

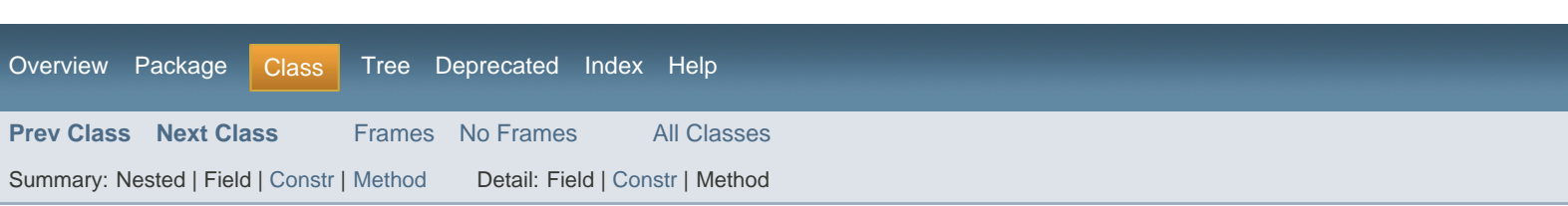

<span id="page-1557-0"></span>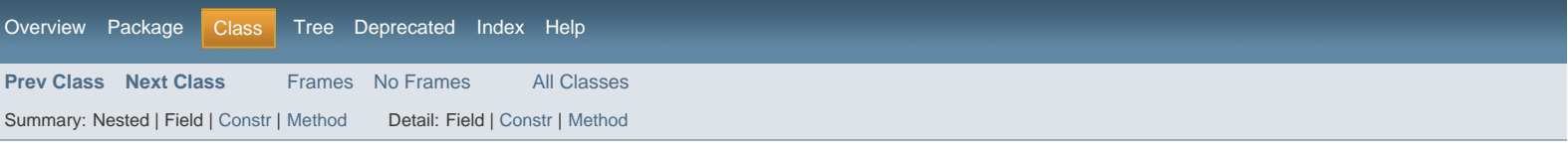

## **Class SystemStats**

java.lang.Object

[com.cisco.cnr.ws.xsd.ClassBase](#page-393-0) com.cisco.cnr.ws.xsd.SystemStats

#### public class **SystemStats** extends [ClassBase](#page-393-0)

The Network Registrar SystemStats class.

System-wide statistics about the host running Network Registrar. This typically includes things like memory, CPU, and disk-space utilization.

Java class for SystemStats complex type.

The following schema fragment specifies the expected content contained within this class.

```
 <complexType name="SystemStats">
     <complexContent>
        <extension base="{http://ws.cnr.cisco.com/xsd}ClassBase">
<selement name="dataFreeSpace" type="{http://www.w3.org/2001/XMLSchema}string" minOccurs="0"/><br>
<element name="dataFreeSpace" type="{http://www.w3.org/2001/XMLSchema}string" minOccurs="0"/><br>
<element name="dataFreeSpace" t
        </extension>
     </complexContent>
  </complexType>
```
### **Constructor Summary**

**Constructor and Description [SystemStats](#page-1557-0)**() **Constructors**

## **Method Summary**

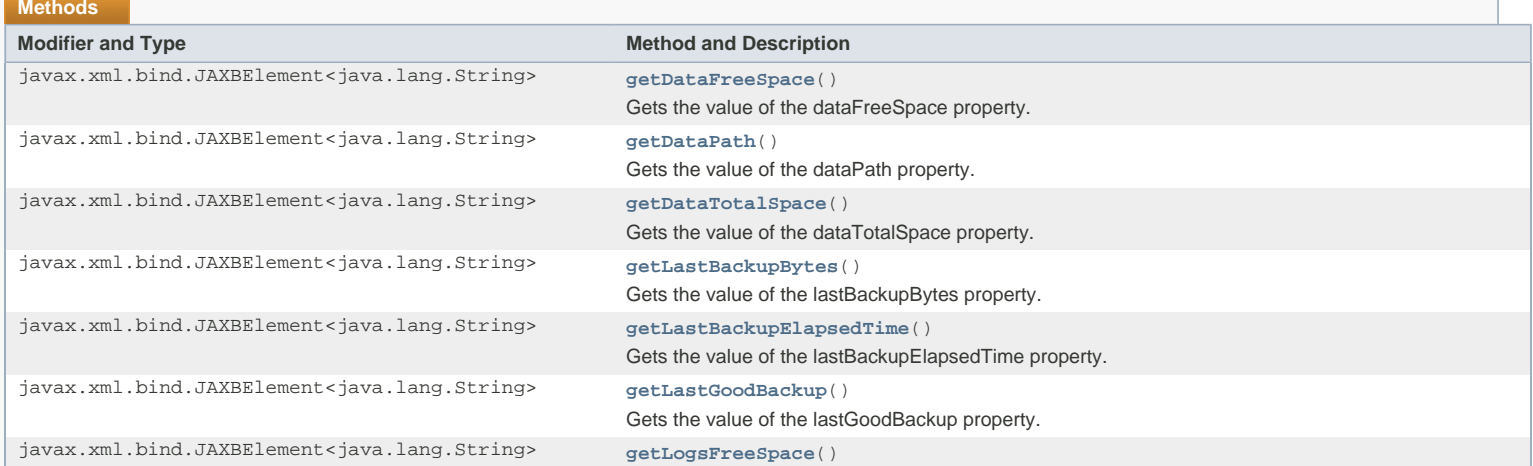

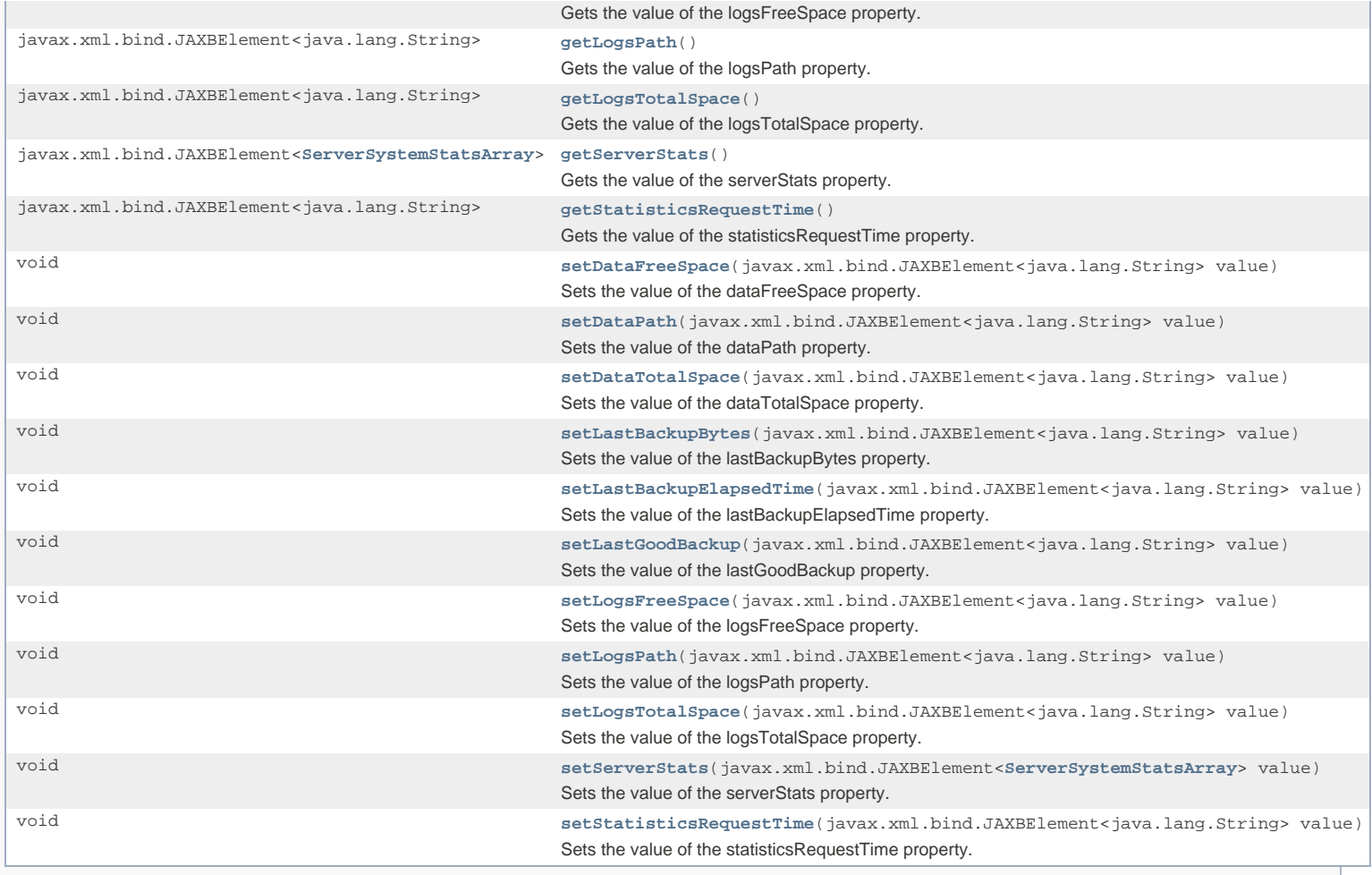

## **Methods inherited from class com.cisco.cnr.ws.xsd.[ClassBase](#page-393-0)**

[getObjectOid, setObjectOid](#page-393-0)

## **Methods inherited from class java.lang.Object**

equals, getClass, hashCode, notify, notifyAll, toString, wait, wait, wait

## **Constructor Detail**

## **SystemStats**

public SystemStats()

## **Method Detail**

## **getDataFreeSpace**

public javax.xml.bind.JAXBElement<java.lang.String> getDataFreeSpace()

Gets the value of the dataFreeSpace property.

Network Registrar Type: AT\_INT

Tracks the free space on the partition that holds the Network Registrar data directory, in megabytes.

**Returns:**

### **setDataFreeSpace**

public void setDataFreeSpace(javax.xml.bind.JAXBElement<java.lang.String> value)

Sets the value of the dataFreeSpace property.

#### **Parameters:**

value - allowed object is JAXBElement<String>

## **getDataPath**

public javax.xml.bind.JAXBElement<java.lang.String> getDataPath()

Gets the value of the dataPath property.

Network Registrar Type: AT\_STRING

The path to the Network Registrar data directory.

**Returns:**

possible object is JAXBElement<String>

### **setDataPath**

public void setDataPath(javax.xml.bind.JAXBElement<java.lang.String> value)

Sets the value of the dataPath property.

#### **Parameters:**

value - allowed object is JAXBElement<String>

## **getDataTotalSpace**

public javax.xml.bind.JAXBElement<java.lang.String> getDataTotalSpace()

Gets the value of the dataTotalSpace property.

Network Registrar Type: AT\_INT

The size of the partition that holds the Network Registrar data directory, in megabytes.

#### **Returns:**

possible object is JAXBElement<String>

### **setDataTotalSpace**

public void setDataTotalSpace(javax.xml.bind.JAXBElement<java.lang.String> value)

Sets the value of the dataTotalSpace property.

#### **Parameters:**

value - allowed object is JAXBElement<String>

## **getLastBackupBytes**

public javax.xml.bind.JAXBElement<java.lang.String> getLastBackupBytes()

Gets the value of the lastBackupBytes property.

Network Registrar Type: AT\_FILESIZE

Gives how many bytes were backed up (whether successful or not).

possible object is JAXBElement<String>

### **setLastBackupBytes**

public void setLastBackupBytes(javax.xml.bind.JAXBElement<java.lang.String> value)

Sets the value of the lastBackupBytes property.

#### **Parameters:**

value - allowed object is JAXBElement<String>

## **getLastBackupElapsedTime**

public javax.xml.bind.JAXBElement<java.lang.String> getLastBackupElapsedTime()

Gets the value of the lastBackupElapsedTime property.

Network Registrar Type: AT\_TIME

Gives how long, in seconds, the last backup took to complete (whether successful or not).

#### **Returns:**

possible object is JAXBElement<String>

## **setLastBackupElapsedTime**

public void setLastBackupElapsedTime(javax.xml.bind.JAXBElement<java.lang.String> value)

Sets the value of the lastBackupElapsedTime property.

#### **Parameters:**

value - allowed object is JAXBElement<String>

## **getLastGoodBackup**

public javax.xml.bind.JAXBElement<java.lang.String> getLastGoodBackup()

Gets the value of the lastGoodBackup property.

Network Registrar Type: AT\_DATE

Gives the time at which the last successful nightly database backup finished.

#### **Returns:**

possible object is JAXBElement<String>

### **setLastGoodBackup**

public void setLastGoodBackup(javax.xml.bind.JAXBElement<java.lang.String> value)

Sets the value of the lastGoodBackup property.

#### **Parameters:**

value - allowed object is JAXBElement<String>

## **getLogsFreeSpace**

public javax.xml.bind.JAXBElement<java.lang.String> getLogsFreeSpace()

Gets the value of the logsFreeSpace property.

#### Network Registrar Type: AT\_INT

Tracks the free space on the partition holding the Network Registrar logs directory, in megabytes.

#### **Returns:**

possible object is JAXBElement<String>

### **setLogsFreeSpace**

public void setLogsFreeSpace(javax.xml.bind.JAXBElement<java.lang.String> value)

Sets the value of the logsFreeSpace property.

#### **Parameters:**

value - allowed object is JAXBElement<String>

### **getLogsPath**

public javax.xml.bind.JAXBElement<java.lang.String> getLogsPath()

Gets the value of the logsPath property.

Network Registrar Type: AT\_STRING

Identifies the path to the Network Registrar logs directory.

#### **Returns:**

possible object is JAXBElement<String>

#### **setLogsPath**

public void setLogsPath(javax.xml.bind.JAXBElement<java.lang.String> value)

Sets the value of the logsPath property.

#### **Parameters:**

value - allowed object is JAXBElement<String>

## **getLogsTotalSpace**

public javax.xml.bind.JAXBElement<java.lang.String> getLogsTotalSpace()

Gets the value of the logsTotalSpace property.

#### Network Registrar Type: AT\_INT

Tracks the size of the partition holding the Network Registrar logs directory, in megabytes.

#### **Returns:**

possible object is JAXBElement<String>

### **setLogsTotalSpace**

public void setLogsTotalSpace(javax.xml.bind.JAXBElement<java.lang.String> value)

Sets the value of the logsTotalSpace property.

#### **Parameters:**

value - allowed object is JAXBElement<String>

### **getServerStats**

public javax.xml.bind.JAXBElement<[ServerSystemStatsArray](#page-1553-0)> getServerStats()

Gets the value of the serverStats property.

Network Registrar Type: AT\_NLIST(AT\_OBJ(ServerSystemStats))

Lists statistics objects, one for each Network Registrar server, holding information about the use of system resources for each server.

#### **Returns:**

possible object is JAXBElement[<ServerSystemStatsArray](#page-1553-0)>

## **setServerStats**

public void setServerStats(javax.xml.bind.JAXBElement<[ServerSystemStatsArray](#page-1553-0)> value)

Sets the value of the serverStats property.

#### **Parameters:**

```
ServerSystemStatsArray>
```
## **getStatisticsRequestTime**

public javax.xml.bind.JAXBElement<java.lang.String> getStatisticsRequestTime()

Gets the value of the statisticsRequestTime property.

Network Registrar Type: AT\_DATE

Gives the time at which the statistics were collected.

#### **Returns:**

possible object is JAXBElement<String>

## **setStatisticsRequestTime**

public void setStatisticsRequestTime(javax.xml.bind.JAXBElement<java.lang.String> value)

Sets the value of the statisticsRequestTime property.

**Parameters:**

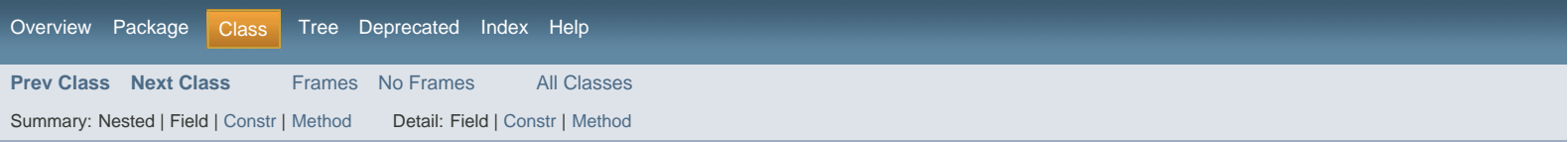

<span id="page-1563-0"></span>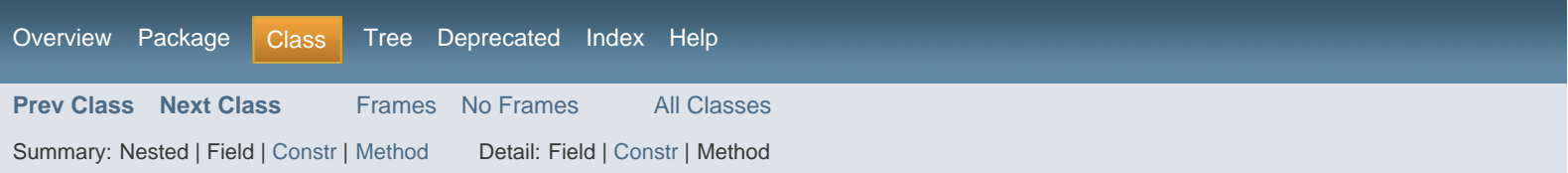

# **Class SystemStatsArray**

java.lang.Object

[com.cisco.cnr.ws.xsd.ClassBaseArray](#page-395-0)

com.cisco.cnr.ws.xsd.SystemStatsArray

```
public class SystemStatsArray
extends ClassBaseArray
```
Java class for SystemStatsArray complex type.

The following schema fragment specifies the expected content contained within this class.

```
 <complexType name="SystemStatsArray">
   <complexContent>
     <extension base="{http://ws.cnr.cisco.com/xsd}ClassBaseArray">
     </extension>
   </complexContent>
 </complexType>
```
# **Constructor Summary**

**Constructors**

**Constructor and Description**

**[SystemStatsArray](#page-1563-0)**()

# **Method Summary**

**Methods inherited from class com.cisco.cnr.ws.xsd.[ClassBaseArray](#page-395-0)**

[getList](#page-395-0)

# **Methods inherited from class java.lang.Object**

equals, getClass, hashCode, notify, notifyAll, toString, wait, wait, wait

# **Constructor Detail**

## **SystemStatsArray**

public SystemStatsArray()

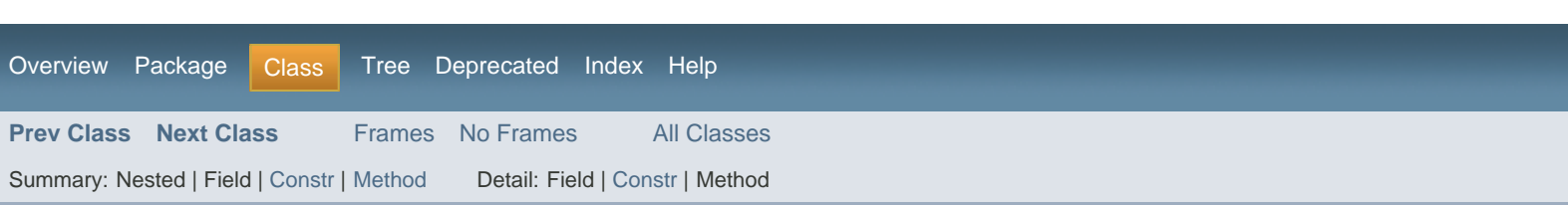

<span id="page-1565-0"></span>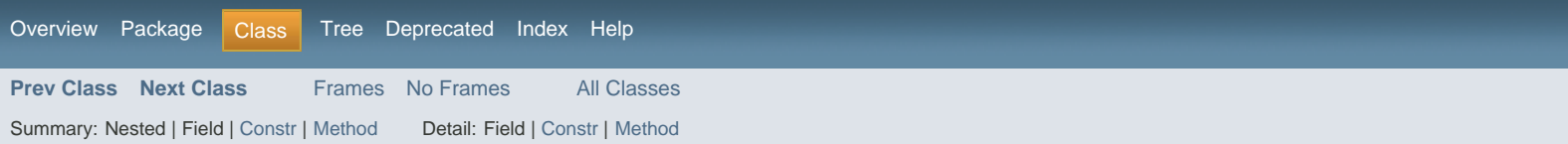

# **Class TCPConnectionRelatedServer**

java.lang.Object

#### [com.cisco.cnr.ws.xsd.ClassBase](#page-393-0)

com.cisco.cnr.ws.xsd.TCPConnectionRelatedServer

public class **TCPConnectionRelatedServer** extends [ClassBase](#page-393-0)

The Network Registrar TCPConnectionRelatedServer class.

The DHCP server related servers information for TCP connections.

Java class for TCPConnectionRelatedServer complex type.

The following schema fragment specifies the expected content contained within this class.

```
 <complexType name="TCPConnectionRelatedServer">
 <complexContent>
        <extension base="{http://ws.cnr.cisco.com/xsd}ClassBase">
<sequence><br>
<sequence><br>
<element name="commState" type="{http://www.w3.org/2001/XMLSchema}string" minOccurs="0"/><br>
<element name="currentRequests" type="{http://www.w3.org/2001/XMLSchema}string" minOccurs="0"/><br>
<element n
<element name="ourPort" type="{http://www.w3.org/2001/XMLSchema}string" minOccurs="0"/><br><element name="port" type="{http://www.w3.org/2001/XMLSchema}string" minOccurs="0"/><br><element name="startTime" type="{http://www.w3.or
               <element name="totalRequests" type="{http://www.w3.org/2001/XMLSchema}string" minOccurs="0"/>
            </sequence>
        </extension>
     </complexContent>
  </complexType>
```
## **Constructor Summary**

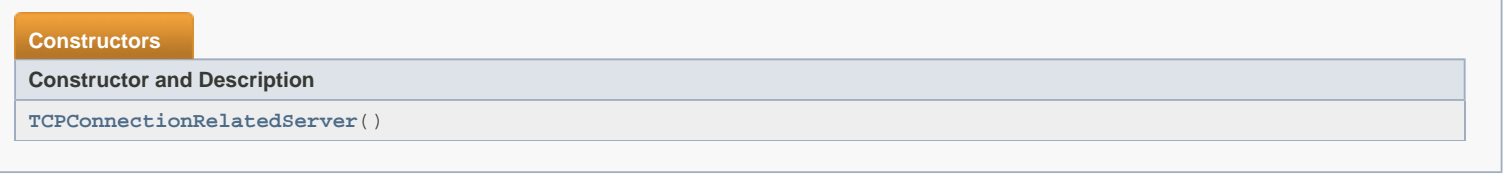

## **Method Summary**

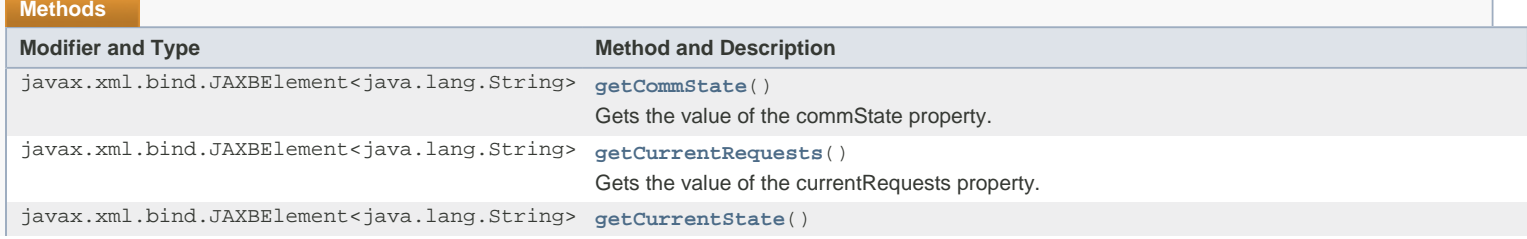

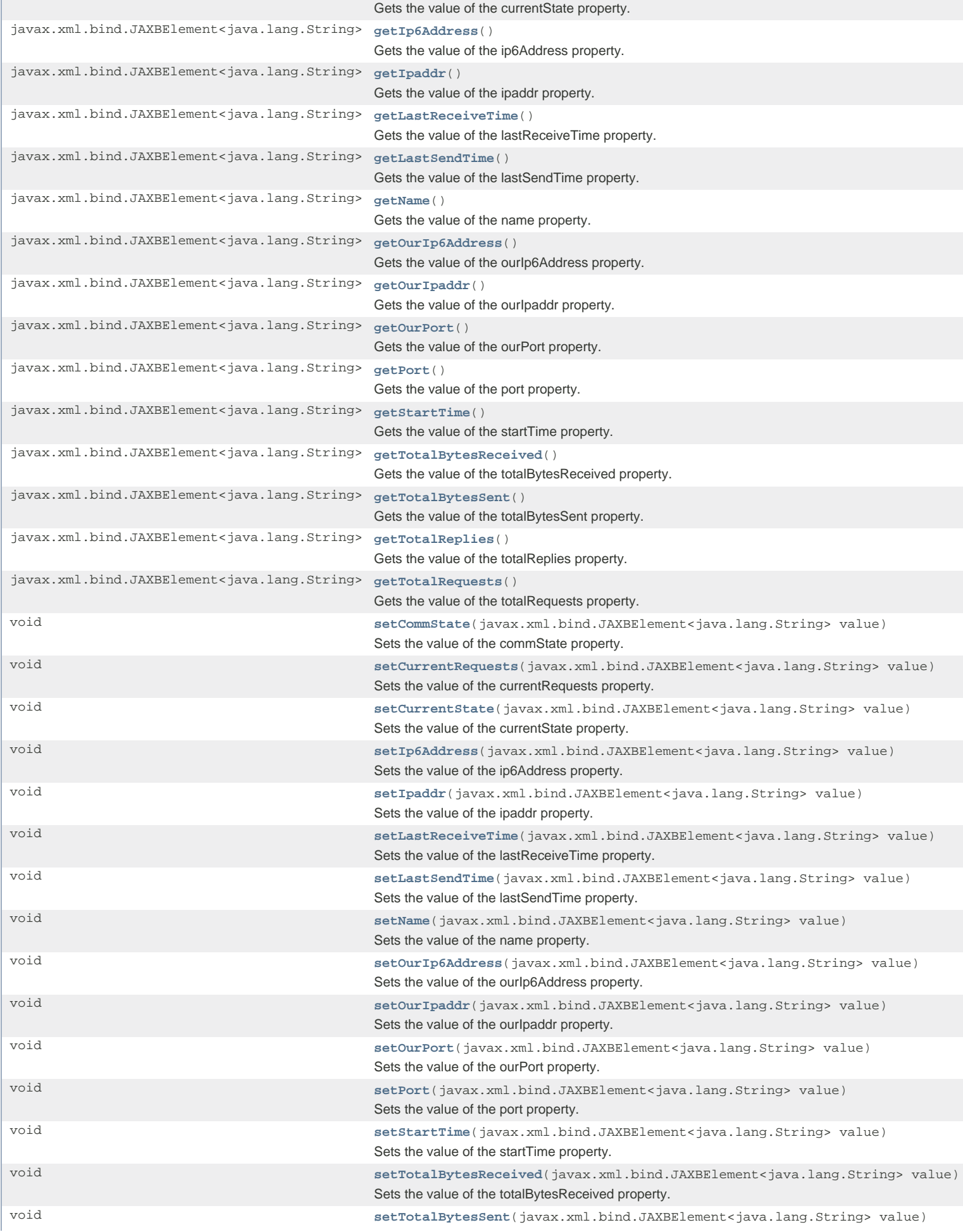

Sets the value of the totalBytesSent property. void **[setTotalReplies](#page-1565-0)**(javax.xml.bind.JAXBElement<java.lang.String> value) Sets the value of the totalReplies property. void **[setTotalRequests](#page-1565-0)**(javax.xml.bind.JAXBElement<java.lang.String> value) Sets the value of the totalRequests property.

## **Methods inherited from class com.cisco.cnr.ws.xsd[.ClassBase](#page-393-0)**

[getObjectOid](#page-393-0), [setObjectOid](#page-393-0)

## **Methods inherited from class java.lang.Object**

equals, getClass, hashCode, notify, notifyAll, toString, wait, wait, wait

## **Constructor Detail**

## **TCPConnectionRelatedServer**

public TCPConnectionRelatedServer()

## **Method Detail**

## **getCommState**

public javax.xml.bind.JAXBElement<java.lang.String> getCommState()

Gets the value of the commState property.

Network Registrar Type: AT\_ENUMINT Valid values: none, ok, interrupted

Specifies the status of communication. This will always be ok.

### **Returns:**

possible object is JAXBElement<String>

## **setCommState**

public void setCommState(javax.xml.bind.JAXBElement<java.lang.String> value)

Sets the value of the commState property.

### **Parameters:**

value - allowed object is JAXBElement<String>

## **getCurrentRequests**

public javax.xml.bind.JAXBElement<java.lang.String> getCurrentRequests()

Gets the value of the currentRequests property.

Network Registrar Type: AT\_INT

Specifies the number of active requests.

**Returns:**

## **setCurrentRequests**

public void setCurrentRequests(javax.xml.bind.JAXBElement<java.lang.String> value)

Sets the value of the currentRequests property.

#### **Parameters:**

value - allowed object is JAXBElement<String>

## **getCurrentState**

public javax.xml.bind.JAXBElement<java.lang.String> getCurrentState()

Gets the value of the currentState property.

Network Registrar Type: AT\_NSTRING

```
Specifies the current state of the connection. This is up to the
 connection handler to set and may reflect the outstanding request
 currently being processed, if any. Should be reported as "idle" if
  the connection is waiting for a request.
```
#### **Returns:**

possible object is JAXBElement<String>

### **setCurrentState**

public void setCurrentState(javax.xml.bind.JAXBElement<java.lang.String> value)

Sets the value of the currentState property.

#### **Parameters:**

value - allowed object is JAXBElement<String>

## **getIp6Address**

public javax.xml.bind.JAXBElement<java.lang.String> getIp6Address()

Gets the value of the ip6Address property.

Network Registrar Type: AT\_IP6ADDR

Specifies the IPv6 address of the remote end of the connection.

#### **Returns:**

possible object is JAXBElement<String>

## **setIp6Address**

public void setIp6Address(javax.xml.bind.JAXBElement<java.lang.String> value)

Sets the value of the ip6Address property.

### **Parameters:**

value - allowed object is JAXBElement<String>

**getIpaddr**

public javax.xml.bind.JAXBElement<java.lang.String> getIpaddr()

Gets the value of the ipaddr property.

Network Registrar Type: AT\_IPADDR

Specifies the address of the remote end of the connection.

#### **Returns:**

possible object is JAXBElement<String>

## **setIpaddr**

public void setIpaddr(javax.xml.bind.JAXBElement<java.lang.String> value)

Sets the value of the ipaddr property.

#### **Parameters:**

value - allowed object is JAXBElement<String>

## **getLastReceiveTime**

public javax.xml.bind.JAXBElement<java.lang.String> getLastReceiveTime()

Gets the value of the lastReceiveTime property.

Network Registrar Type: AT\_DATE

Specifies the time of the last byte received.

### **Returns:**

possible object is JAXBElement<String>

## **setLastReceiveTime**

public void setLastReceiveTime(javax.xml.bind.JAXBElement<java.lang.String> value)

Sets the value of the lastReceiveTime property.

### **Parameters:**

value - allowed object is JAXBElement<String>

## **getLastSendTime**

public javax.xml.bind.JAXBElement<java.lang.String> getLastSendTime()

Gets the value of the lastSendTime property.

Network Registrar Type: AT\_DATE

Specifies the time of the last byte sent.

#### **Returns:**

possible object is JAXBElement<String>

### **setLastSendTime**

public void setLastSendTime(javax.xml.bind.JAXBElement<java.lang.String> value)

Sets the value of the lastSendTime property.

**Parameters:**

## **getName**

public javax.xml.bind.JAXBElement<java.lang.String> getName()

Gets the value of the name property.

Network Registrar Type: AT\_NSTRING

Specifies the name of the service on which this connection was accepted.

#### **Returns:**

possible object is JAXBElement<String>

## **setName**

public void setName(javax.xml.bind.JAXBElement<java.lang.String> value)

Sets the value of the name property.

### **Parameters:**

value - allowed object is JAXBElement<String>

## **getOurIp6Address**

public javax.xml.bind.JAXBElement<java.lang.String> getOurIp6Address()

Gets the value of the ourIp6Address property.

Network Registrar Type: AT\_IP6ADDR

Specifies the IPv6 address of the local end of the connection.

#### **Returns:**

possible object is JAXBElement<String>

## **setOurIp6Address**

public void setOurIp6Address(javax.xml.bind.JAXBElement<java.lang.String> value)

Sets the value of the ourIp6Address property.

#### **Parameters:**

value - allowed object is JAXBElement<String>

## **getOurIpaddr**

public javax.xml.bind.JAXBElement<java.lang.String> getOurIpaddr()

Gets the value of the ourIpaddr property.

Network Registrar Type: AT\_IPADDR

Specifies the address of the local end of the connection.

### **Returns:**

possible object is JAXBElement<String>

## **setOurIpaddr**

public void setOurIpaddr(javax.xml.bind.JAXBElement<java.lang.String> value)

Sets the value of the ourlpaddr property.

### **Parameters:**

value - allowed object is JAXBElement<String>

## **getOurPort**

public javax.xml.bind.JAXBElement<java.lang.String> getOurPort()

Gets the value of the ourPort property.

Network Registrar Type: AT\_SHORT

Specifies the port number for the local end of the connection.

#### **Returns:**

possible object is JAXBElement<String>

## **setOurPort**

public void setOurPort(javax.xml.bind.JAXBElement<java.lang.String> value)

Sets the value of the ourPort property.

### **Parameters:**

value - allowed object is JAXBElement<String>

## **getPort**

public javax.xml.bind.JAXBElement<java.lang.String> getPort()

Gets the value of the port property.

Network Registrar Type: AT\_SHORT

Specifies the port number for the remote end of the connection.

#### **Returns:**

possible object is JAXBElement<String>

## **setPort**

public void setPort(javax.xml.bind.JAXBElement<java.lang.String> value)

Sets the value of the port property.

### **Parameters:**

value - allowed object is JAXBElement<String>

## **getStartTime**

public javax.xml.bind.JAXBElement<java.lang.String> getStartTime()

Gets the value of the startTime property.

Network Registrar Type: AT\_DATE

Specifies the time when the connection was established.

### **Returns:**

possible object is JAXBElement<String>

### **setStartTime**

public void setStartTime(javax.xml.bind.JAXBElement<java.lang.String> value)

Sets the value of the startTime property.

### **Parameters:**

value - allowed object is JAXBElement<String>

## **getTotalBytesReceived**

public javax.xml.bind.JAXBElement<java.lang.String> getTotalBytesReceived()

Gets the value of the totalBytesReceived property.

Network Registrar Type: AT\_INT64

Specifies the total number of bytes received over the connection.

#### **Returns:**

possible object is JAXBElement<String>

## **setTotalBytesReceived**

public void setTotalBytesReceived(javax.xml.bind.JAXBElement<java.lang.String> value)

Sets the value of the totalBytesReceived property.

#### **Parameters:**

value - allowed object is JAXBElement<String>

## **getTotalBytesSent**

public javax.xml.bind.JAXBElement<java.lang.String> getTotalBytesSent()

Gets the value of the totalBytesSent property.

Network Registrar Type: AT\_INT64

Specifies the total number of bytes sent over the connection.

#### **Returns:**

possible object is JAXBElement<String>

### **setTotalBytesSent**

public void setTotalBytesSent(javax.xml.bind.JAXBElement<java.lang.String> value)

Sets the value of the totalBytesSent property.

### **Parameters:**

public javax.xml.bind.JAXBElement<java.lang.String> getTotalReplies()

Gets the value of the totalReplies property.

Network Registrar Type: AT\_INT

Specifies the total number of reply messages sent.

#### **Returns:**

possible object is JAXBElement<String>

## **setTotalReplies**

public void setTotalReplies(javax.xml.bind.JAXBElement<java.lang.String> value)

Sets the value of the totalReplies property.

#### **Parameters:**

value - allowed object is JAXBElement<String>

## **getTotalRequests**

public javax.xml.bind.JAXBElement<java.lang.String> getTotalRequests()

Gets the value of the totalRequests property.

Network Registrar Type: AT\_INT

Specifies the total number of request messages received.

### **Returns:**

possible object is JAXBElement<String>

## **setTotalRequests**

public void setTotalRequests(javax.xml.bind.JAXBElement<java.lang.String> value)

### Sets the value of the totalRequests property.

#### **Parameters:**

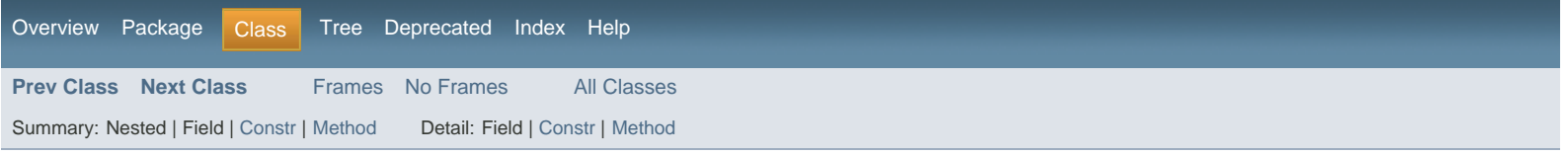

<span id="page-1574-0"></span>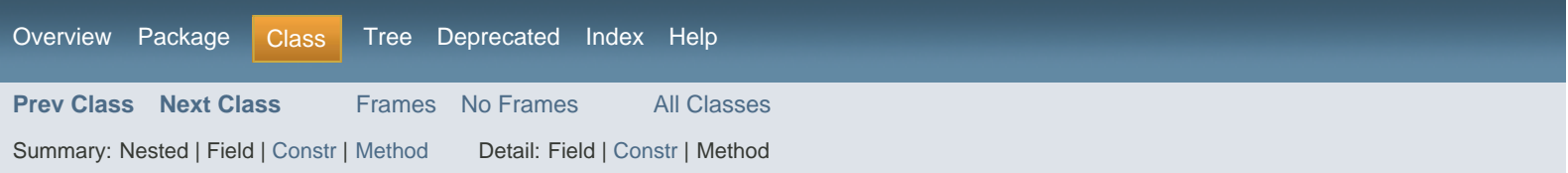

# **Class TCPConnectionRelatedServerArray**

java.lang.Object

[com.cisco.cnr.ws.xsd.ClassBaseArray](#page-395-0)

com.cisco.cnr.ws.xsd.TCPConnectionRelatedServerArray

### public class **TCPConnectionRelatedServerArray** extends [ClassBaseArray](#page-395-0)

Java class for TCPConnectionRelatedServerArray complex type.

The following schema fragment specifies the expected content contained within this class.

```
 <complexType name="TCPConnectionRelatedServerArray">
   <complexContent>
     <extension base="{http://ws.cnr.cisco.com/xsd}ClassBaseArray">
     </extension>
   </complexContent>
 </complexType>
```
# **Constructor Summary**

**Constructors**

**Constructor and Description**

**[TCPConnectionRelatedServerArray](#page-1574-0)**()

# **Method Summary**

**Methods inherited from class com.cisco.cnr.ws.xsd.[ClassBaseArray](#page-395-0)**

[getList](#page-395-0)

# **Methods inherited from class java.lang.Object**

equals, getClass, hashCode, notify, notifyAll, toString, wait, wait, wait

# **Constructor Detail**

## **TCPConnectionRelatedServerArray**

public TCPConnectionRelatedServerArray()

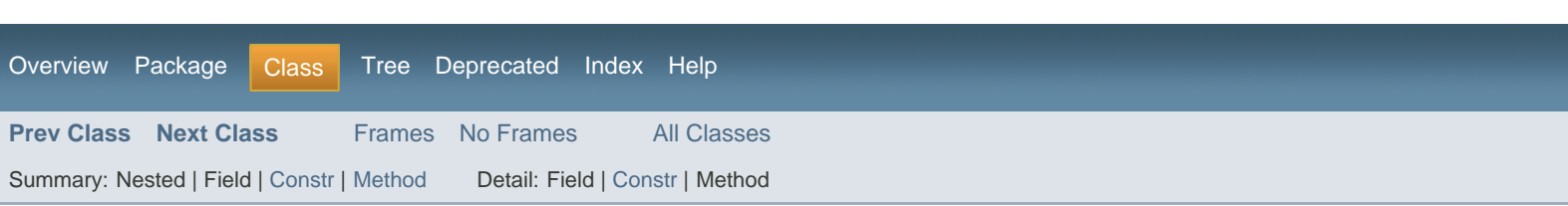

<span id="page-1576-0"></span>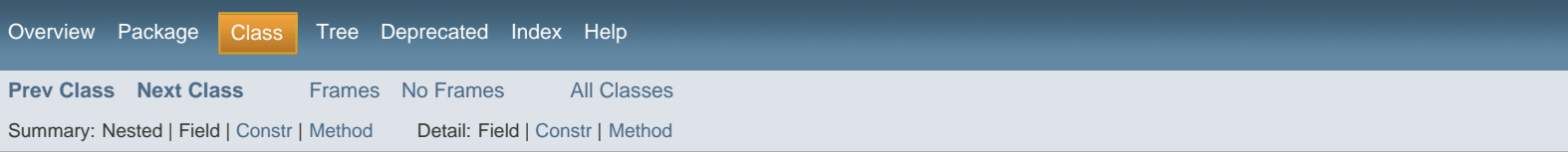

## **Class TCPListenerRelatedServer**

java.lang.Object

[com.cisco.cnr.ws.xsd.ClassBase](#page-393-0)

com.cisco.cnr.ws.xsd.TCPListenerRelatedServer

public class **TCPListenerRelatedServer** extends [ClassBase](#page-393-0)

The Network Registrar TCPListenerRelatedServer class.

The DHCP server related servers information for TCP listeners.

Java class for TCPListenerRelatedServer complex type.

The following schema fragment specifies the expected content contained within this class.

```
 <complexType name="TCPListenerRelatedServer">
     <complexContent>
       <extension base="{http://ws.cnr.cisco.com/xsd}ClassBase">
          <sequence>
             <element name="commState" type="{http://www.w3.org/2001/XMLSchema}string" minOccurs="0"/>
<element name="currentConnections" type="{http://www.w3.org/2001/XMLSchema}string" minOccurs="0"/><br><element name="ip6Address" type="{http://www.w3.org/2001/XMLSchema}string" minOccurs="0"/><br><element name="ipaddress" type="
          </sequence>
       </extension>
    </complexContent>
  </complexType>
```
## **Constructor Summary**

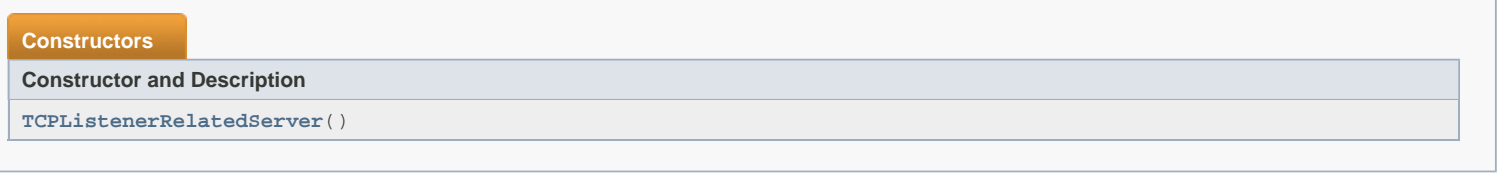

## **Method Summary**

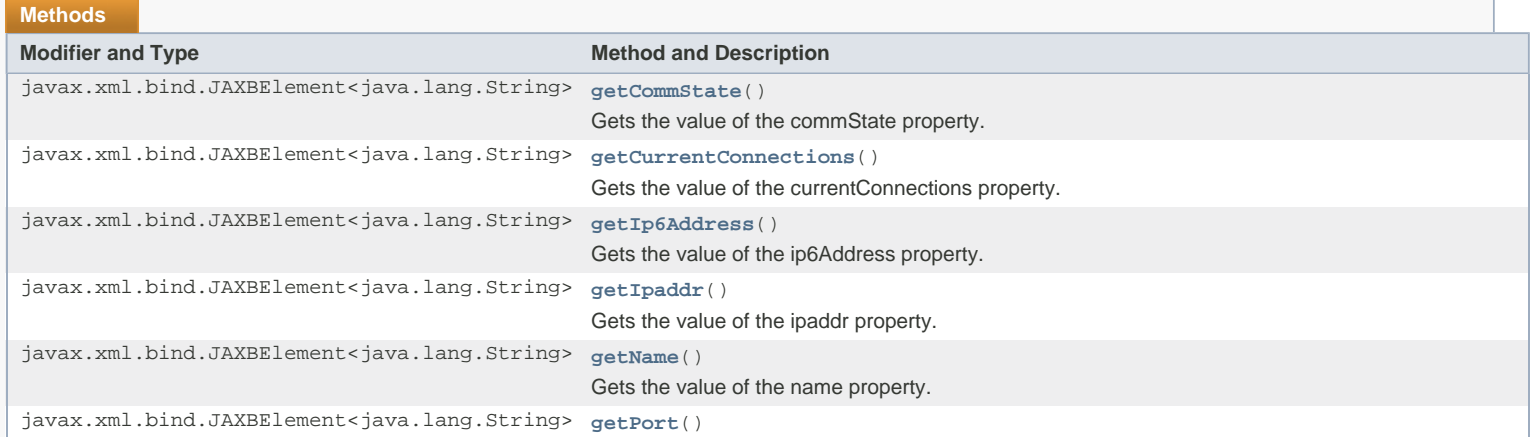

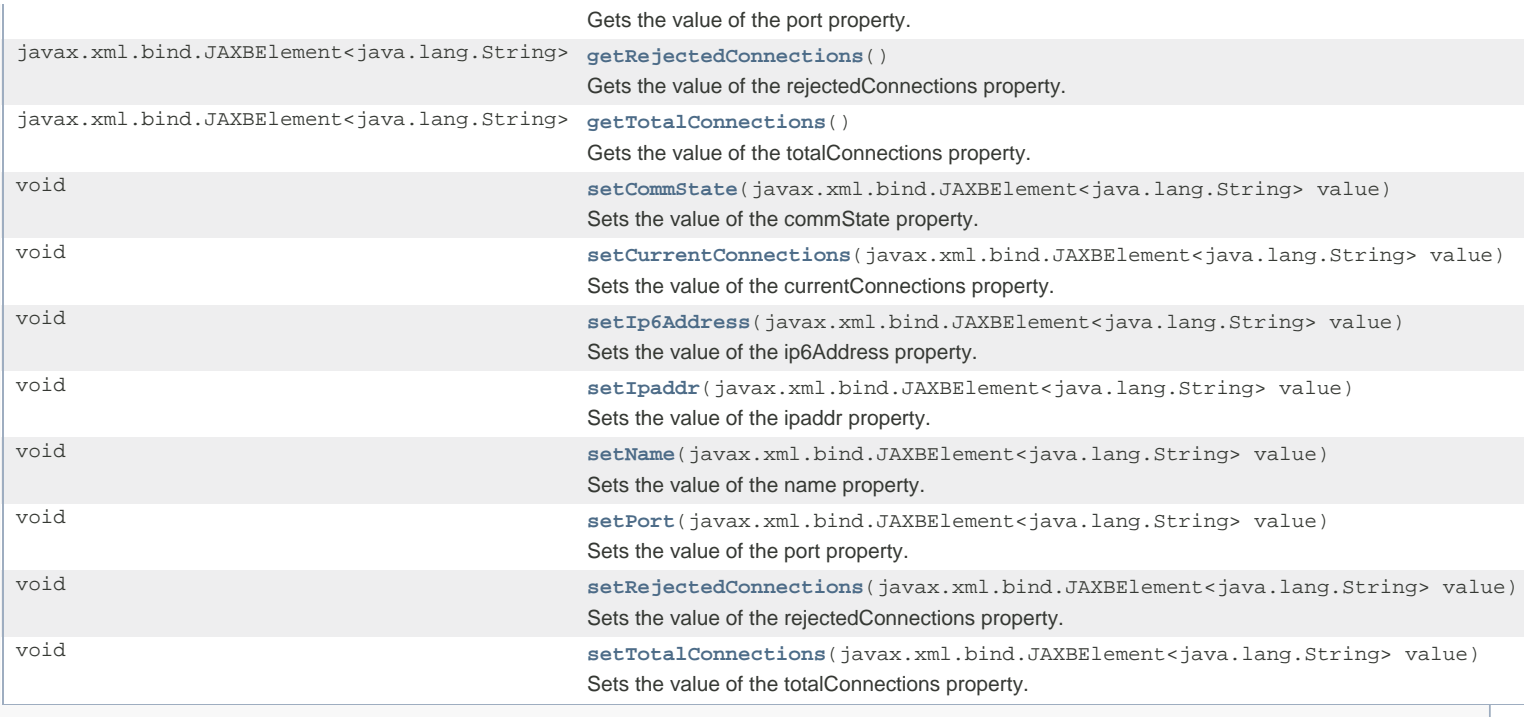

## **Methods inherited from class com.cisco.cnr.ws.xsd[.ClassBase](#page-393-0)**

[getObjectOid](#page-393-0), [setObjectOid](#page-393-0)

## **Methods inherited from class java.lang.Object**

equals, getClass, hashCode, notify, notifyAll, toString, wait, wait, wait

## **Constructor Detail**

## **TCPListenerRelatedServer**

public TCPListenerRelatedServer()

## **Method Detail**

## **getCommState**

public javax.xml.bind.JAXBElement<java.lang.String> getCommState()

Gets the value of the commState property.

Network Registrar Type: AT\_ENUMINT Valid values: none, ok, interrupted

Specifies the status of communication. This will always be none.

### **Returns:**

possible object is JAXBElement<String>

## **setCommState**

public void setCommState(javax.xml.bind.JAXBElement<java.lang.String> value)

Sets the value of the commState property.

#### **Parameters:**

value - allowed object is JAXBElement<String>

## **getCurrentConnections**

public javax.xml.bind.JAXBElement<java.lang.String> getCurrentConnections()

Gets the value of the currentConnections property.

Network Registrar Type: AT\_INT

Specifies the number of currently active connections.

#### **Returns:**

possible object is JAXBElement<String>

## **setCurrentConnections**

public void setCurrentConnections(javax.xml.bind.JAXBElement<java.lang.String> value)

Sets the value of the currentConnections property.

#### **Parameters:**

value - allowed object is JAXBElement<String>

## **getIp6Address**

public javax.xml.bind.JAXBElement<java.lang.String> getIp6Address()

Gets the value of the ip6Address property.

Network Registrar Type: AT\_IP6ADDR

Specifies the IPv6 address to which the listener is bound. May be 0::0.

### **Returns:**

possible object is JAXBElement<String>

## **setIp6Address**

public void setIp6Address(javax.xml.bind.JAXBElement<java.lang.String> value)

Sets the value of the ip6Address property.

### **Parameters:**

value - allowed object is JAXBElement<String>

### **getIpaddr**

public javax.xml.bind.JAXBElement<java.lang.String> getIpaddr()

Gets the value of the ipaddr property.

Network Registrar Type: AT\_IPADDR

Specifies the address to which the listener is bound. May be 0.0.0.0.

**Returns:**

#### **setIpaddr**

public void setIpaddr(javax.xml.bind.JAXBElement<java.lang.String> value)

Sets the value of the ipaddr property.

#### **Parameters:**

value - allowed object is JAXBElement<String>

### **getName**

public javax.xml.bind.JAXBElement<java.lang.String> getName()

Gets the value of the name property.

Network Registrar Type: AT\_NSTRING

Specifies the name of the service.

#### **Returns:**

possible object is JAXBElement<String>

## **setName**

public void setName(javax.xml.bind.JAXBElement<java.lang.String> value)

Sets the value of the name property.

#### **Parameters:**

value - allowed object is JAXBElement<String>

## **getPort**

public javax.xml.bind.JAXBElement<java.lang.String> getPort()

Gets the value of the port property.

Network Registrar Type: AT\_SHORT

Specifies the port number to which the listener is bound. Incoming connections to this port will be processed.

### **Returns:**

possible object is JAXBElement<String>

## **setPort**

public void setPort(javax.xml.bind.JAXBElement<java.lang.String> value)

Sets the value of the port property.

### **Parameters:**

value - allowed object is JAXBElement<String>

## **getRejectedConnections**

public javax.xml.bind.JAXBElement<java.lang.String> getRejectedConnections()

Gets the value of the rejectedConnections property.

Network Registrar Type: AT\_INT

Specifies the total number of incoming connections that were rejected, such as the maximum number of active connections were exceeded.

#### **Returns:**

possible object is JAXBElement<String>

## **setRejectedConnections**

public void setRejectedConnections(javax.xml.bind.JAXBElement<java.lang.String> value)

Sets the value of the rejectedConnections property.

### **Parameters:**

value - allowed object is JAXBElement<String>

## **getTotalConnections**

public javax.xml.bind.JAXBElement<java.lang.String> getTotalConnections()

Gets the value of the totalConnections property.

Network Registrar Type: AT\_INT

Specifies the total number of incoming connections.

### **Returns:**

possible object is JAXBElement<String>

## **setTotalConnections**

public void setTotalConnections(javax.xml.bind.JAXBElement<java.lang.String> value)

Sets the value of the totalConnections property.

### **Parameters:**

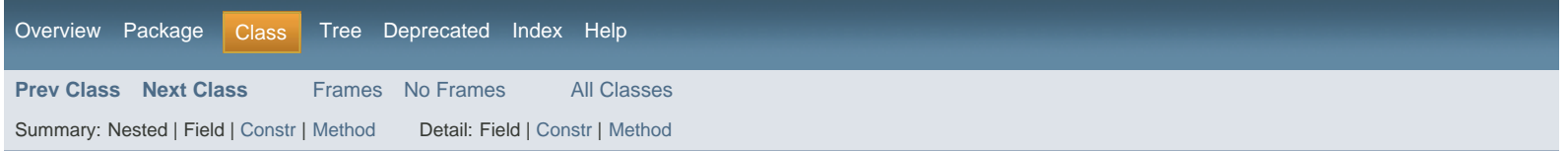

<span id="page-1581-0"></span>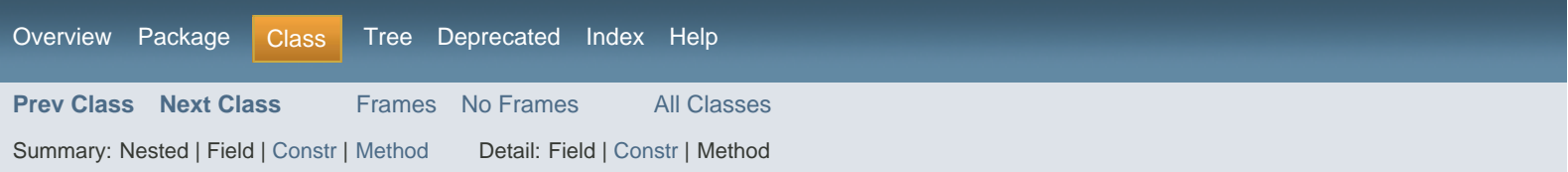

# **Class TCPListenerRelatedServerArray**

java.lang.Object

[com.cisco.cnr.ws.xsd.ClassBaseArray](#page-395-0)

com.cisco.cnr.ws.xsd.TCPListenerRelatedServerArray

### public class **TCPListenerRelatedServerArray** extends [ClassBaseArray](#page-395-0)

Java class for TCPListenerRelatedServerArray complex type.

The following schema fragment specifies the expected content contained within this class.

```
 <complexType name="TCPListenerRelatedServerArray">
   <complexContent>
     <extension base="{http://ws.cnr.cisco.com/xsd}ClassBaseArray">
     </extension>
   </complexContent>
 </complexType>
```
# **Constructor Summary**

**Constructors**

**Constructor and Description**

**[TCPListenerRelatedServerArray](#page-1581-0)**()

# **Method Summary**

**Methods inherited from class com.cisco.cnr.ws.xsd.[ClassBaseArray](#page-395-0)**

[getList](#page-395-0)

# **Methods inherited from class java.lang.Object**

equals, getClass, hashCode, notify, notifyAll, toString, wait, wait, wait

# **Constructor Detail**

## **TCPListenerRelatedServerArray**

public TCPListenerRelatedServerArray()

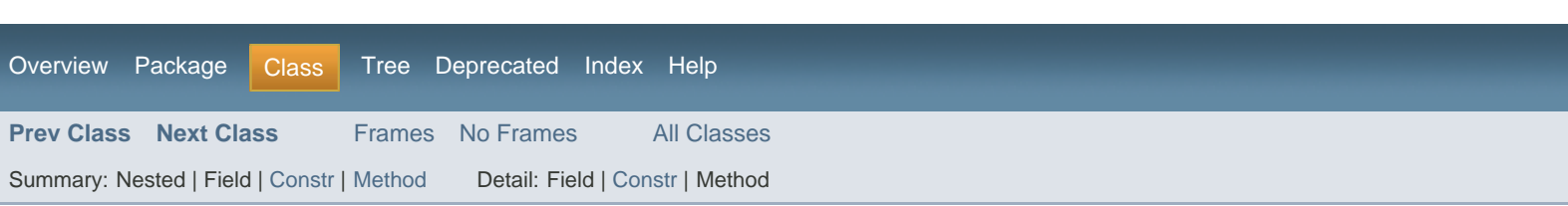

<span id="page-1583-0"></span>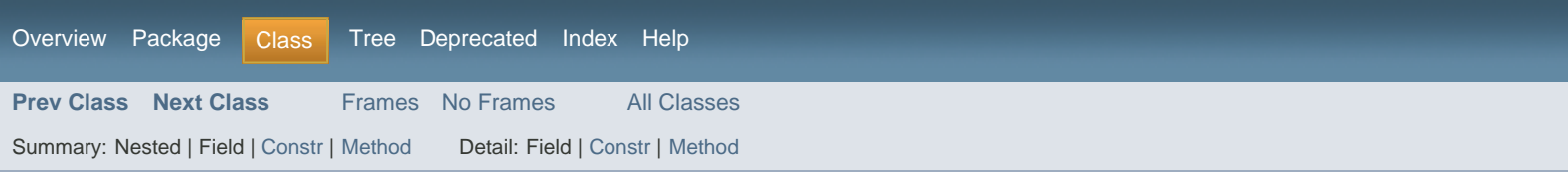

# **Class UpdatePolicy**

java.lang.Object

[com.cisco.cnr.ws.xsd.ClassBase](#page-393-0)

com.cisco.cnr.ws.xsd.UpdatePolicy

public class **UpdatePolicy** extends [ClassBase](#page-393-0)

The Network Registrar UpdatePolicy class.

Defines a DNS Update Policy object used to control updates to primary zones.

Java class for UpdatePolicy complex type.

The following schema fragment specifies the expected content contained within this class.

```
 <complexType name="UpdatePolicy">
   <complexContent>
     <extension base="{http://ws.cnr.cisco.com/xsd}ClassBase">
       <sequence>
 <element name="name" type="{http://www.w3.org/2001/XMLSchema}string"/>
 <element name="rules" type="{http://ws.cnr.cisco.com/xsd}stringArray" minOccurs="0"/>
         <element name="tenantId" type="{http://www.w3.org/2001/XMLSchema}string" minOccurs="0"/>
       </sequence>
     </extension>
   </complexContent>
 </complexType>
```
# **Constructor Summary**

**Constructor and Description [UpdatePolicy](#page-1583-0)**() **Constructors**

# **Method Summary**

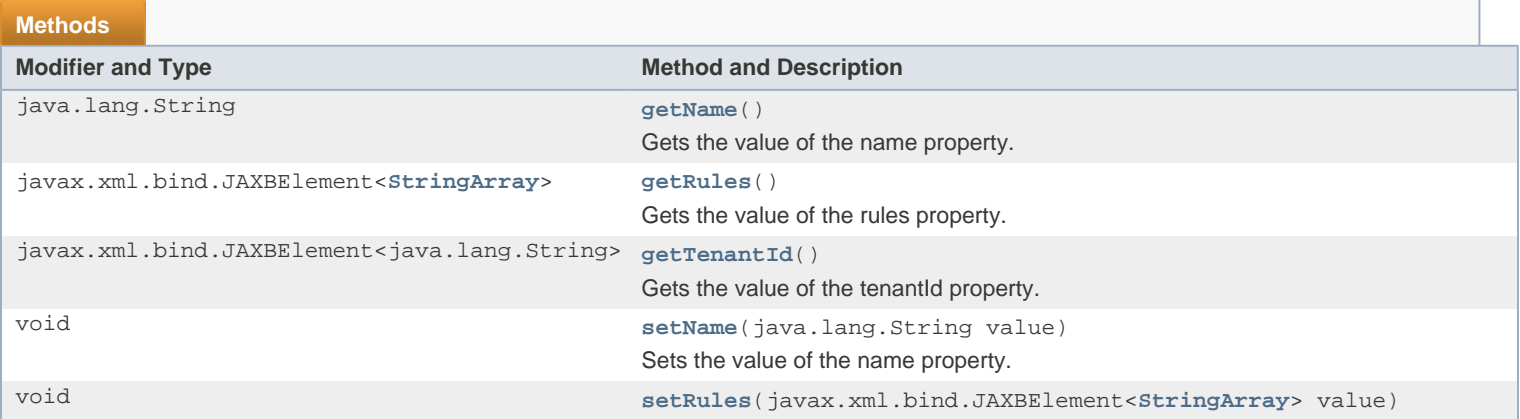
Sets the value of the rules property.

void **[setTenantId](#page-1583-0)**(javax.xml.bind.JAXBElement<java.lang.String> value) Sets the value of the tenantId property.

# **Methods inherited from class com.cisco.cnr.ws.xsd[.ClassBase](#page-393-0)**

[getObjectOid, setObjectOid](#page-393-0)

# **Methods inherited from class java.lang.Object**

equals, getClass, hashCode, notify, notifyAll, toString, wait, wait, wait

# **Constructor Detail**

# **UpdatePolicy**

public UpdatePolicy()

# **Method Detail**

# **getName**

public java.lang.String getName()

Gets the value of the name property.

Network Registrar Type: AT\_STRING Required. Unique.

Specifies the name of the Update Policy.

#### **Returns:**

possible object is String

# **setName**

public void setName(java.lang.String value)

Sets the value of the name property.

#### **Parameters:**

value - allowed object is String

# **getRules**

public javax.xml.bind.JAXBElement[<StringArray](#page-1555-0)> getRules()

Gets the value of the rules property.

Network Registrar Type: AT\_NLIST(AT\_RULE)

Lists rules that make up the update policy. Each rule has the following syntax: action: Can be grant or deny. grant - will allow an update if the rest of the rule matches.<br>deny - will den - will deny an update if the rest of the rule<br>matches. matches. acl-list: A list of one or more ip addresses, network addresses, keys and/or named acl references. Note key names must be prefixed with "key " (i.e. "key key.example" ).<br>keyword: Can be name, subdomain or wildcard. Can be name, subdomain or wildcard. name - used to specify a specific RR. subdomain - used to specify a subdomain name. wildcard - used to specify a name with wildcard characters.<br>value: The name. s value: The name, sudomain or wildcard value associated with the specified keyword. Note that all values specified are relative to the zone in which they are applied. Therefore it is not necessary to add the zone name to the end of the value. The supported wildcard characters are: Will match zero or more characters. For example, the pattern dhcp- $*$  matches all strings with the dhcp- prefix including the string dhcp-<br>will match a single character. For example Will match a single character. For example, the pattern zone?.com matches zone1.com, zone2.com, etc but does not match zone.com [...] Will match any characters listed within the brackets. For example, you can provide a range such as 0-9 or a-z. If the pattern also includes the - character, make it the first character in the list  $(i.e.$  dhcp $[-a-z]$ \*) rr-types: A comma delimited list of RR types for this rule. Each RR type can also be negated using the exclamation point (i.e. !A,!TXT). You can also specify all types the an asterisk (\*).

#### **Returns:**

possible object is JAXBElement[<StringArray](#page-1555-0)>

#### **setRules**

public void setRules(javax.xml.bind.JAXBElement[<StringArray](#page-1555-0)> value)

Sets the value of the rules property.

#### **Parameters:**

value - allowed object is JAXBElement[<StringArray](#page-1555-0)>

### **getTenantId**

public javax.xml.bind.JAXBElement<java.lang.String> getTenantId()

Gets the value of the tenantid property.

Network Registrar Type: AT\_SHORT Immutable. Default value: 0

Identifies the tenant owner of this object.

#### **Returns:**

possible object is JAXBElement<String>

**setTenantId**

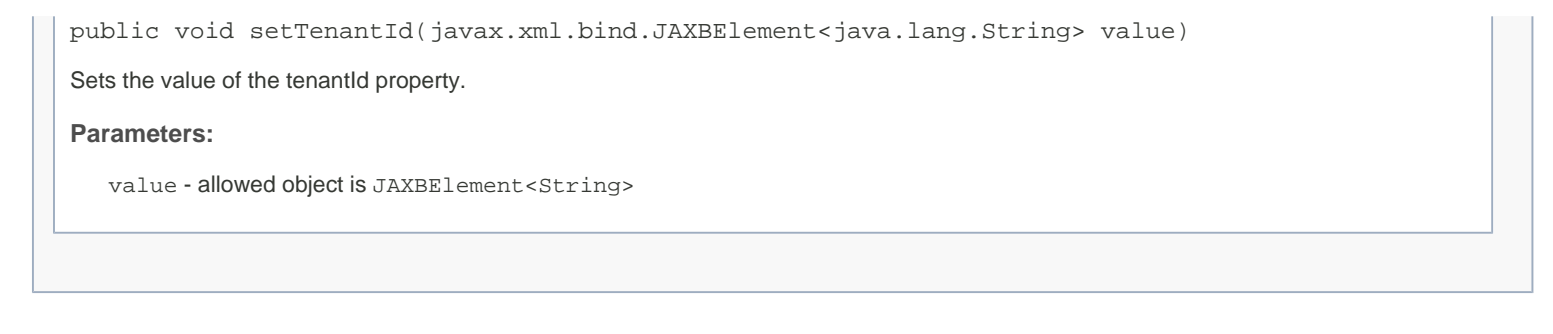

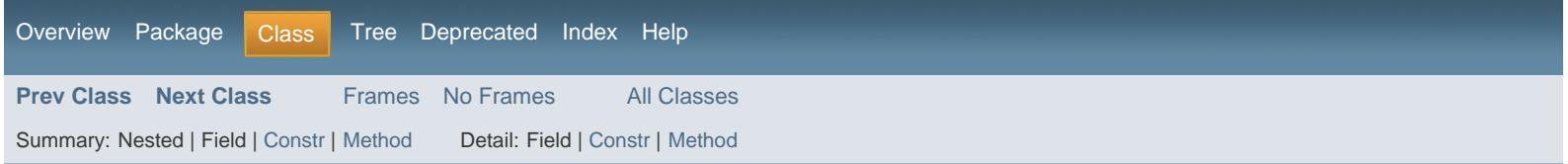

<span id="page-1587-0"></span>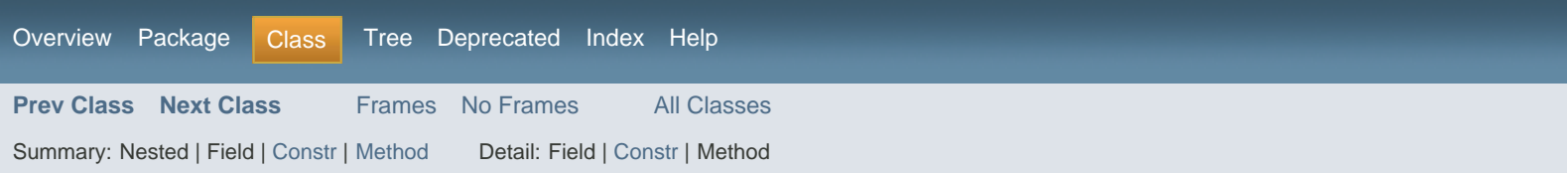

com.cisco.cnr.ws.xsd

# **Class UpdatePolicyArray**

java.lang.Object

[com.cisco.cnr.ws.xsd.ClassBaseArray](#page-395-0)

com.cisco.cnr.ws.xsd.UpdatePolicyArray

```
public class UpdatePolicyArray
extends ClassBaseArray
```
Java class for UpdatePolicyArray complex type.

The following schema fragment specifies the expected content contained within this class.

```
 <complexType name="UpdatePolicyArray">
   <complexContent>
     <extension base="{http://ws.cnr.cisco.com/xsd}ClassBaseArray">
     </extension>
   </complexContent>
 </complexType>
```
# **Constructor Summary**

**Constructors**

**Constructor and Description**

**[UpdatePolicyArray](#page-1587-0)**()

# **Method Summary**

**Methods inherited from class com.cisco.cnr.ws.xsd.[ClassBaseArray](#page-395-0)**

[getList](#page-395-0)

# **Methods inherited from class java.lang.Object**

equals, getClass, hashCode, notify, notifyAll, toString, wait, wait, wait

# **Constructor Detail**

# **UpdatePolicyArray**

public UpdatePolicyArray()

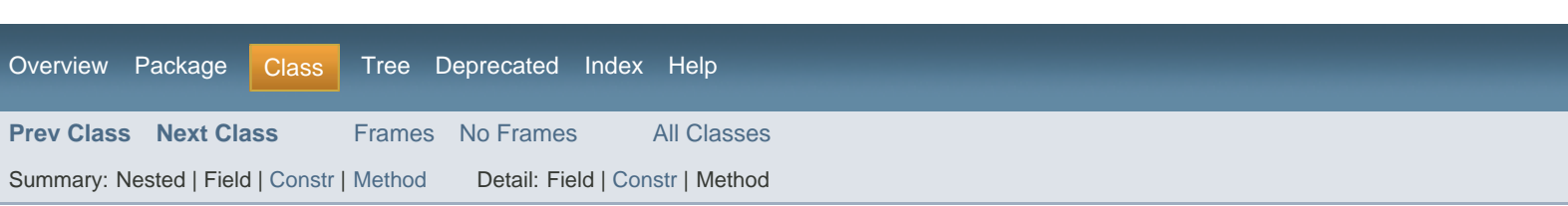

<span id="page-1589-0"></span>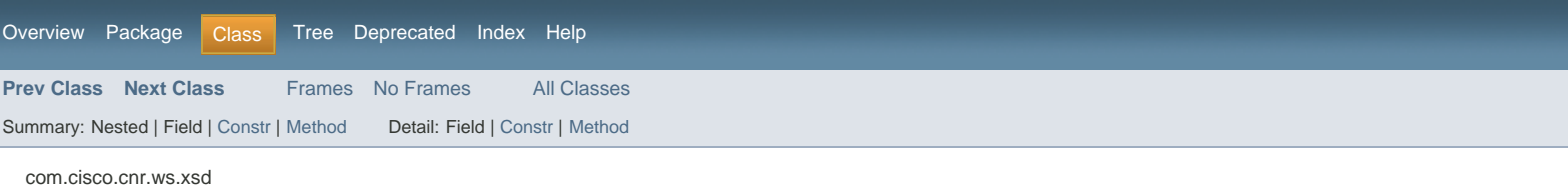

# **Class VPN**

java.lang.Object

[com.cisco.cnr.ws.xsd.ClassBase](#page-393-0) com.cisco.cnr.ws.xsd.VPN

public class **VPN** extends [ClassBase](#page-393-0)

The Network Registrar VPN class.

A VPN. A VPN is used to support VPN-aware DHCP and address-space management.

Java class for VPN complex type.

The following schema fragment specifies the expected content contained within this class.

```
 <complexType name="VPN">
     <complexContent>
       <extension base="{http://ws.cnr.cisco.com/xsd}ClassBase">
<sequence><br>
<element name="addrBlocksDefaultSelectionTags" type="{http://ws.cnr.cisco.com/xsd}stringArray"<br>
minOccurs="0"/>
%element name="addrBlocksUseLanSegments" type="{http://www.w3.org/2001/XMLSchema}string" minOccurs="0"/><br>
<element name="addrBlocksUseLanSegments" type="{http://www.w3.org/2001/XMLSchema}string" minOccurs="0"/><br>
<element n
       </extension>
     </complexContent>
 </complexType>
```
# **Constructor Summary Constructor and Description [VPN](#page-1589-0)**() **Constructors**

### **Method Summary**

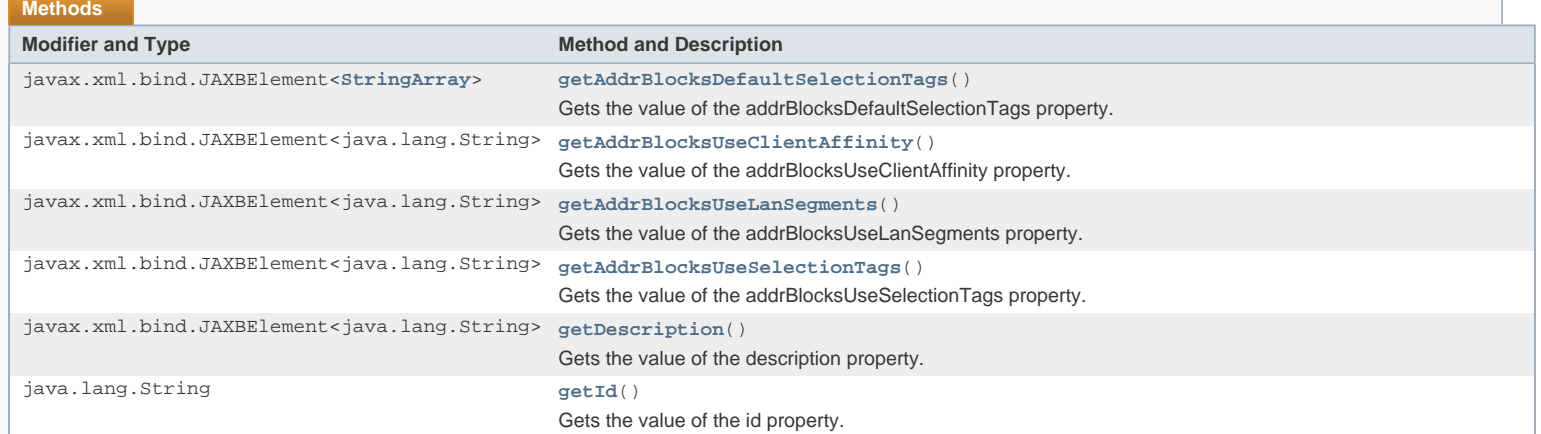

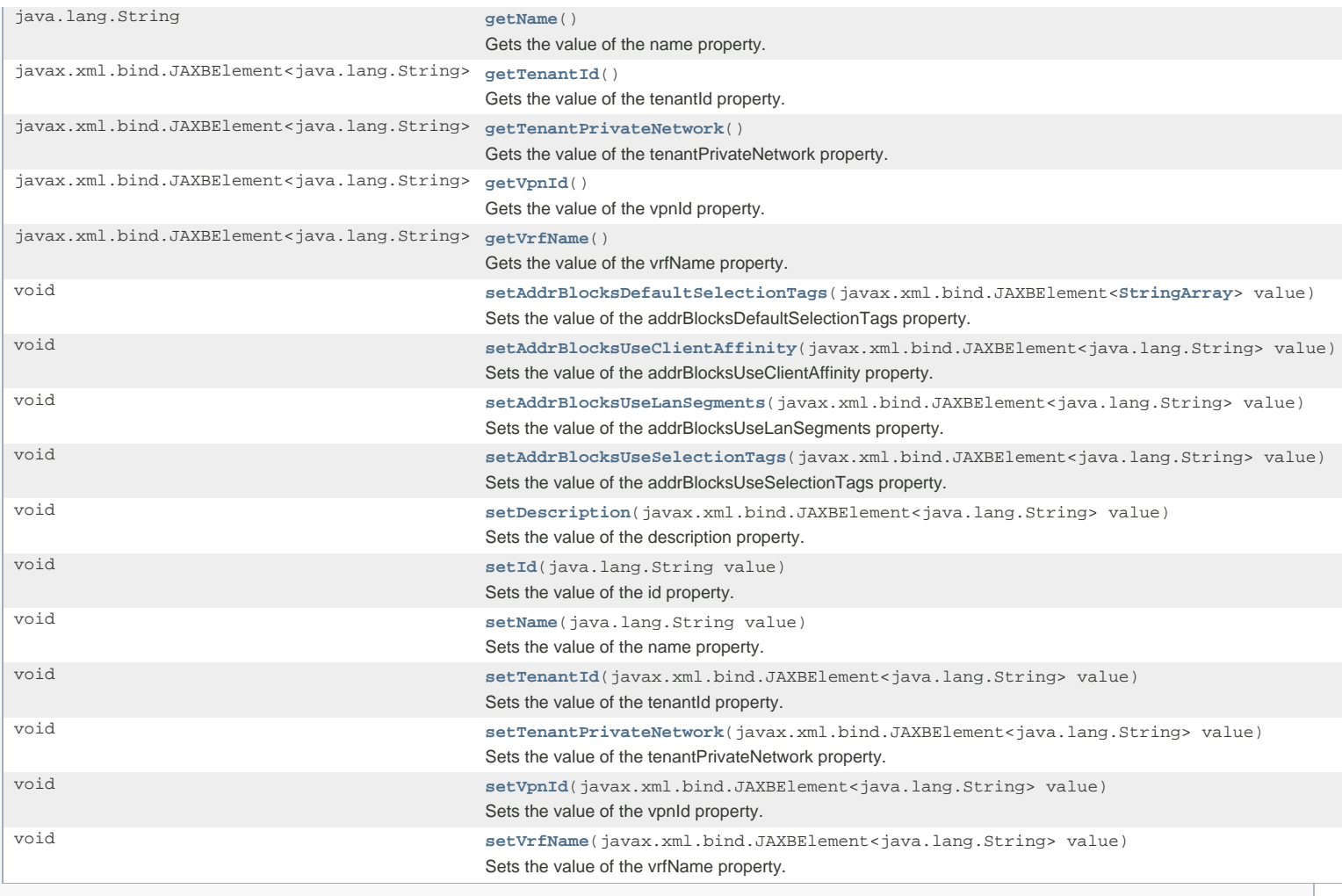

#### **Methods inherited from class com.cisco.cnr.ws.xsd[.ClassBase](#page-393-0)**

[getObjectOid, setObjectOid](#page-393-0)

### **Methods inherited from class java.lang.Object**

equals, getClass, hashCode, notify, notifyAll, toString, wait, wait, wait

## **Constructor Detail**

**VPN**

public VPN()

# **Method Detail**

# **getAddrBlocksDefaultSelectionTags**

public javax.xml.bind.JAXBElement<[StringArray](#page-1555-0)> getAddrBlocksDefaultSelectionTags()

Gets the value of the addrBlocksDefaultSelectionTags property.

#### Network Registrar Type: AT\_ARRAY(AT\_STRING)

Specifies the default selection tag (or list of tags) that will be associated with incoming subnet-allocation requests in this vpn that do not contain any subnet name data. No

default.

#### **Returns:**

possible object is JAXBElement[<StringArray](#page-1555-0)>

#### **setAddrBlocksDefaultSelectionTags**

public void setAddrBlocksDefaultSelectionTags(javax.xml.bind.JAXBElement[<StringArray](#page-1555-0)> value)

Sets the value of the addrBlocksDefaultSelectionTags property.

#### **Parameters:**

value - allowed object is JAXBElement[<StringArray>](#page-1555-0)

#### **getAddrBlocksUseClientAffinity**

public javax.xml.bind.JAXBElement<java.lang.String> getAddrBlocksUseClientAffinity()

Gets the value of the addrBlocksUseClientAffinity property.

Network Registrar Type: AT\_BOOL

```
Determines whether the DHCP server attempts to allocate
 subnets to clients using address-blocks that the clients
 have already used. Default is true (enable).
 If you disable this attribute, the server then supplies
  subnets from any block that is suitable, based on other
  selection data in the clients' messages.
```
#### **Returns:**

possible object is JAXBElement<String>

#### **setAddrBlocksUseClientAffinity**

public void setAddrBlocksUseClientAffinity(javax.xml.bind.JAXBElement<java.lang.String> value)

Sets the value of the addrBlocksUseClientAffinity property.

#### **Parameters:**

value - allowed object is JAXBElement<String>

#### **getAddrBlocksUseLanSegments**

public javax.xml.bind.JAXBElement<java.lang.String> getAddrBlocksUseLanSegments()

Gets the value of the addrBlocksUseLanSegments property.

Network Registrar Type: AT\_BOOL

Controls whether DHCP subnet-allocation uses the lan-segment attribute when configured on address-blocks.

#### **Returns:**

possible object is JAXBElement<String>

#### **setAddrBlocksUseLanSegments**

public void setAddrBlocksUseLanSegments(javax.xml.bind.JAXBElement<java.lang.String> value)

Sets the value of the addrBlocksUseLanSegments property.

#### **Parameters:**

value - allowed object is JAXBElement<String>

public javax.xml.bind.JAXBElement<java.lang.String> getAddrBlocksUseSelectionTags()

Gets the value of the addrBlocksUseSelectionTags property.

#### Network Registrar Type: AT\_BOOL

```
Controls whether the server compares the subnet name data in
  incoming subnet-allocation requests with each address-block's
 selection tags. A block will only be considered if the
 two match. No default.
```
#### **Returns:**

possible object is JAXBElement<String>

#### **setAddrBlocksUseSelectionTags**

public void setAddrBlocksUseSelectionTags(javax.xml.bind.JAXBElement<java.lang.String> value)

Sets the value of the addrBlocksUseSelectionTags property.

#### **Parameters:**

value - allowed object is JAXBElement<String>

### **getDescription**

public javax.xml.bind.JAXBElement<java.lang.String> getDescription()

Gets the value of the description property.

Network Registrar Type: AT\_STRING

Describes the VPN that this object represents.

#### **Returns:**

possible object is JAXBElement<String>

#### **setDescription**

public void setDescription(javax.xml.bind.JAXBElement<java.lang.String> value)

Sets the value of the description property.

#### **Parameters:**

value - allowed object is JAXBElement<String>

### **getId**

public java.lang.String getId()

Gets the value of the id property.

Network Registrar Type: AT\_INT Required. Unique. Immutable.

The VPN's unique id. This is a 32 bit value that is associated with every VPN-qualified IP address, subnet or address block. It is different than and unrelated to the standard 7-byte VPN-ID.

#### **Returns:**

possible object is String

#### **setId**

public void setId(java.lang.String value)

Sets the value of the id property.

**Parameters:**

### **getName**

public java.lang.String getName()

Gets the value of the name property.

Network Registrar Type: AT\_STRING Required. Unique.

The VPN's name within the CNR management system. Independent from, but could be the same as the vrf-name.

#### **Returns:**

possible object is String

#### **setName**

public void setName(java.lang.String value)

Sets the value of the name property.

#### **Parameters:**

value - allowed object is String

# **getTenantId**

public javax.xml.bind.JAXBElement<java.lang.String> getTenantId()

Gets the value of the tenantId property.

Network Registrar Type: AT\_SHORT Immutable. Default value: 0

Identifies the tenant owner of this object.

#### **Returns:**

possible object is JAXBElement<String>

# **setTenantId**

public void setTenantId(javax.xml.bind.JAXBElement<java.lang.String> value)

Sets the value of the tenantId property.

#### **Parameters:**

value - allowed object is JAXBElement<String>

### **getTenantPrivateNetwork**

public javax.xml.bind.JAXBElement<java.lang.String> getTenantPrivateNetwork()

Gets the value of the tenantPrivateNetwork property.

Network Registrar Type: AT\_BOOL Default value: false

```
Indicates that this VPN represents the tenant non-routable (RFC1918) 
 addresses on a local cluster. This attribute applies only to regional 
 CCM clusters, and will be ignored if set on a local cluster.
```
#### **Returns:**

possible object is JAXBElement<String>

#### **setTenantPrivateNetwork**

public void setTenantPrivateNetwork(javax.xml.bind.JAXBElement<java.lang.String> value)

Sets the value of the tenantPrivateNetwork property.

#### **Parameters:**

value - allowed object is JAXBElement<String>

# **getVpnId**

public javax.xml.bind.JAXBElement<java.lang.String> getVpnId()

Gets the value of the vpnId property.

#### Network Registrar Type: AT\_VPNID

```
The vpn-id in RFC 2685 format (i.e, 7 octets),<br>using a syntax similar to that used by IOS to enter the<br>same information. The syntax is 3 hex octets, a colon,<br>and 4 hex octets. For example 010203:04050607 would<br>be the way t
     01:02:03:04:05:06:07 into this property.
```
#### **Returns:**

possible object is JAXBElement<String>

#### **setVpnId**

public void setVpnId(javax.xml.bind.JAXBElement<java.lang.String> value)

Sets the value of the vpnId property.

#### **Parameters:**

value - allowed object is JAXBElement<String>

#### **getVrfName**

public javax.xml.bind.JAXBElement<java.lang.String> getVrfName()

Gets the value of the vrfName property.

Network Registrar Type: AT\_STRING

The VPN's VRF name.

#### **Returns:**

possible object is JAXBElement<String>

#### **setVrfName**

public void setVrfName(javax.xml.bind.JAXBElement<java.lang.String> value)

### Sets the value of the vrfName property.

#### **Parameters:**

value - allowed object is JAXBElement<String>

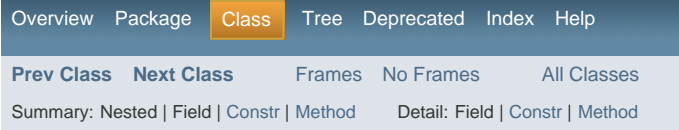

<span id="page-1595-0"></span>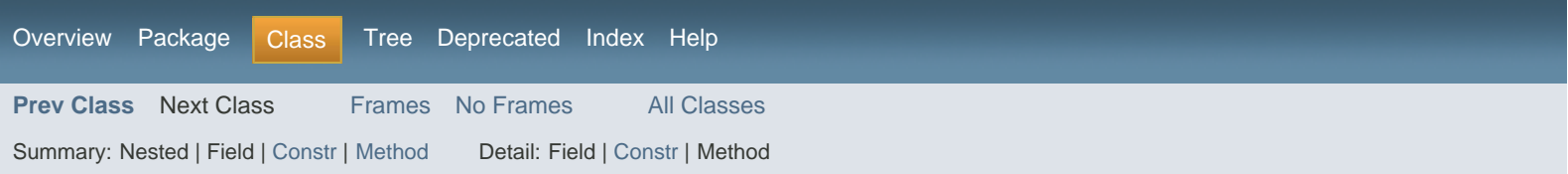

com.cisco.cnr.ws.xsd

# **Class VPNArray**

java.lang.Object

[com.cisco.cnr.ws.xsd.ClassBaseArray](#page-395-0) com.cisco.cnr.ws.xsd.VPNArray

public class **VPNArray** extends [ClassBaseArray](#page-395-0)

Java class for VPNArray complex type.

The following schema fragment specifies the expected content contained within this class.

```
 <complexType name="VPNArray">
   <complexContent>
     <extension base="{http://ws.cnr.cisco.com/xsd}ClassBaseArray">
     </extension>
   </complexContent>
 </complexType>
```
# **Constructor Summary**

**Constructors**

**Constructor and Description**

**[VPNArray](#page-1595-0)**()

# **Method Summary**

**Methods inherited from class com.cisco.cnr.ws.xsd.[ClassBaseArray](#page-395-0)**

[getList](#page-395-0)

# **Methods inherited from class java.lang.Object**

equals, getClass, hashCode, notify, notifyAll, toString, wait, wait, wait

# **Constructor Detail**

# **VPNArray**

public VPNArray()

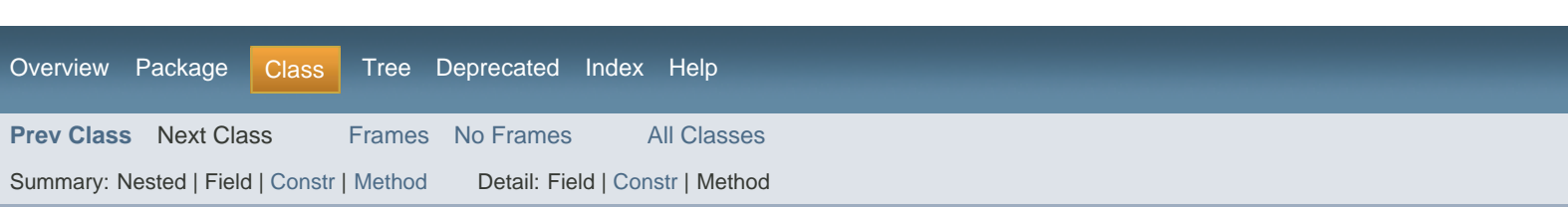

<span id="page-1597-0"></span>[Overview](#page-3-0) [Package](#page-1425-0) Class [Tree](#page-1430-0) [Deprecated](#page-59-0) Index [Help](#page-0-0) Prev Next [Frames](#page-1597-0) [No Frames](#page-1597-0) [All Classes](#page-10-0)

# [A](#page-1597-0) [C](#page-1597-0) [D](#page-1597-0) [F](#page-1597-0) [G](#page-1597-0) [K](#page-1597-0) [L](#page-1597-0) [O](#page-1597-0) [P](#page-1597-0) [R](#page-1597-0) [S](#page-1597-0) [T](#page-1597-0) [U](#page-1597-0) [V](#page-1597-0)

# **A**

#### **[ACL](#page-142-0)** - Class in [com.cisco.cnr.ws.xsd](#page-1425-0)

The Network Registrar ACL class.

**[ACL\(\)](#page-142-0)** - Constructor for class com.cisco.cnr.ws.xsd[.ACL](#page-142-0)

#### **[ACLArray](#page-146-0)** - Class in [com.cisco.cnr.ws.xsd](#page-1425-0)

Java class for ACLArray complex type. **[ACLArray\(\)](#page-146-0)** - Constructor for class com.cisco.cnr.ws.xsd[.ACLArray](#page-146-0)

#### **[AddrSet](#page-148-0)** - Class in [com.cisco.cnr.ws.xsd](#page-1425-0)

The Network Registrar AddrSet class. **[AddrSet\(\)](#page-148-0)** - Constructor for class com.cisco.cnr.ws.xsd[.AddrSet](#page-148-0)

#### **[AddrSetArray](#page-151-0)** - Class in [com.cisco.cnr.ws.xsd](#page-1425-0)

Java class for AddrSetArray complex type. **[AddrSetArray\(\)](#page-151-0)** - Constructor for class com.cisco.cnr.ws.xsd[.AddrSetArray](#page-151-0)

#### **[AttrDesc](#page-153-0)** - Class in [com.cisco.cnr.ws.xsd](#page-1425-0)

The Network Registrar AttrDesc class. **[AttrDesc\(\)](#page-153-0)** - Constructor for class com.cisco.cnr.ws.xsd[.AttrDesc](#page-153-0)

#### **[AttrDescArray](#page-159-0)** - Class in [com.cisco.cnr.ws.xsd](#page-1425-0)

Java class for AttrDescArray complex type. **[AttrDescArray\(\)](#page-159-0)** - Constructor for class com.cisco.cnr.ws.xsd.[AttrDescArray](#page-159-0)

### **[AuthDnsSec](#page-161-0)** - Class in [com.cisco.cnr.ws.xsd](#page-1425-0)

The Network Registrar AuthDnsSec class. **[AuthDnsSec\(\)](#page-161-0)** - Constructor for class com.cisco.cnr.ws.xsd[.AuthDnsSec](#page-161-0)

# **C**

**[camelName\(String\)](#page-1542-0)** - Static method in class com.cisco.cnr.ws.xsd[.ScpAndJavaConverter](#page-1542-0)

### **[CCMCluster](#page-168-0)** - Class in [com.cisco.cnr.ws.xsd](#page-1425-0)

The Network Registrar CCMCluster class. **[CCMCluster\(\)](#page-168-0)** - Constructor for class com.cisco.cnr.ws.xsd[.CCMCluster](#page-168-0)

#### **[CCMClusterArray](#page-188-0)** - Class in [com.cisco.cnr.ws.xsd](#page-1425-0)

Java class for CCMClusterArray complex type. **[CCMClusterArray\(\)](#page-188-0)** - Constructor for class com.cisco.cnr.ws.xsd[.CCMClusterArray](#page-188-0)

### **[CCMFailoverPair](#page-190-0)** - Class in [com.cisco.cnr.ws.xsd](#page-1425-0)

The Network Registrar CCMFailoverPair class.

**[CCMFailoverPair\(\)](#page-190-0)** - Constructor for class com.cisco.cnr.ws.xsd[.CCMFailoverPair](#page-190-0)

### **[CCMFailoverPairArray](#page-203-0)** - Class in [com.cisco.cnr.ws.xsd](#page-1425-0)

Java class for CCMFailoverPairArray complex type. **[CCMFailoverPairArray\(\)](#page-203-0)** - Constructor for class com.cisco.cnr.ws.xsd[.CCMFailoverPairArray](#page-203-0)

# **[CCMHaDnsPair](#page-205-0)** - Class in [com.cisco.cnr.ws.xsd](#page-1425-0) The Network Registrar CCMHaDnsPair class. **[CCMHaDnsPair\(\)](#page-205-0)** - Constructor for class com.cisco.cnr.ws.xsd[.CCMHaDnsPair](#page-205-0) **[CCMHaDnsPairArray](#page-214-0)** - Class in [com.cisco.cnr.ws.xsd](#page-1425-0) Java class for CCMHaDnsPairArray complex type. **[CCMHaDnsPairArray\(\)](#page-214-0)** - Constructor for class com.cisco.cnr.ws.xsd[.CCMHaDnsPairArray](#page-214-0) **[CCMHost](#page-216-0)** - Class in [com.cisco.cnr.ws.xsd](#page-1425-0) The Network Registrar CCMHost class. **[CCMHost\(\)](#page-216-0)** - Constructor for class com.cisco.cnr.ws.xsd[.CCMHost](#page-216-0) **[CCMHostArray](#page-222-0)** - Class in [com.cisco.cnr.ws.xsd](#page-1425-0) Java class for CCMHostArray complex type. **[CCMHostArray\(\)](#page-222-0)** - Constructor for class com.cisco.cnr.ws.xsd.[CCMHostArray](#page-222-0) **[CCMReverseZone](#page-224-0)** - Class in [com.cisco.cnr.ws.xsd](#page-1425-0) The Network Registrar CCMReverseZone class. **[CCMReverseZone\(\)](#page-224-0)** - Constructor for class com.cisco.cnr.ws.xsd[.CCMReverseZone](#page-224-0) **[CCMReverseZoneArray](#page-243-0)** - Class in [com.cisco.cnr.ws.xsd](#page-1425-0) Java class for CCMReverseZoneArray complex type. **[CCMReverseZoneArray\(\)](#page-243-0)** - Constructor for class com.cisco.cnr.ws.xsd[.CCMReverseZoneArray](#page-243-0) **[CCMRR](#page-245-0)** - Class in [com.cisco.cnr.ws.xsd](#page-1425-0) The Network Registrar CCMRR class. **[CCMRR\(\)](#page-245-0)** - Constructor for class com.cisco.cnr.ws.xsd[.CCMRR](#page-245-0) **[CCMRRArray](#page-251-0)** - Class in [com.cisco.cnr.ws.xsd](#page-1425-0) Java class for CCMRRArray complex type. **[CCMRRArray\(\)](#page-251-0)** - Constructor for class com.cisco.cnr.ws.xsd[.CCMRRArray](#page-251-0) **[CCMRRSet](#page-253-0)** - Class in [com.cisco.cnr.ws.xsd](#page-1425-0) The Network Registrar CCMRRSet class. **[CCMRRSet\(\)](#page-253-0)** - Constructor for class com.cisco.cnr.ws.xsd[.CCMRRSet](#page-253-0) **[CCMRRSetArray](#page-262-0)** - Class in [com.cisco.cnr.ws.xsd](#page-1425-0) Java class for CCMRRSetArray complex type. **[CCMRRSetArray\(\)](#page-262-0)** - Constructor for class com.cisco.cnr.ws.xsd[.CCMRRSetArray](#page-262-0) **[CCMScopeTemplate](#page-264-0)** - Class in [com.cisco.cnr.ws.xsd](#page-1425-0) The Network Registrar CCMScopeTemplate class. **[CCMScopeTemplate\(\)](#page-264-0)** - Constructor for class com.cisco.cnr.ws.xsd[.CCMScopeTemplate](#page-264-0) **[CCMScopeTemplateArray](#page-279-0)** - Class in [com.cisco.cnr.ws.xsd](#page-1425-0) Java class for CCMScopeTemplateArray complex type. **[CCMScopeTemplateArray\(\)](#page-279-0)** - Constructor for class com.cisco.cnr.ws.xsd[.CCMScopeTemplateArray](#page-279-0) **[CCMSecondaryZone](#page-281-0)** - Class in [com.cisco.cnr.ws.xsd](#page-1425-0) The Network Registrar CCMSecondaryZone class. **[CCMSecondaryZone\(\)](#page-281-0)** - Constructor for class com.cisco.cnr.ws.xsd.[CCMSecondaryZone](#page-281-0) **[CCMSecondaryZoneArray](#page-290-0)** - Class in [com.cisco.cnr.ws.xsd](#page-1425-0) Java class for CCMSecondaryZoneArray complex type. **[CCMSecondaryZoneArray\(\)](#page-290-0)** - Constructor for class com.cisco.cnr.ws.xsd[.CCMSecondaryZoneArray](#page-290-0)

### **[CCMServer](#page-292-0)** - Class in [com.cisco.cnr.ws.xsd](#page-1425-0)

The Network Registrar CCMServer class.

**[CCMServer\(\)](#page-292-0)** - Constructor for class com.cisco.cnr.ws.xsd[.CCMServer](#page-292-0)

**[CCMServerArray](#page-299-0)** - Class in [com.cisco.cnr.ws.xsd](#page-1425-0)

Java class for CCMServerArray complex type. **[CCMServerArray\(\)](#page-299-0)** - Constructor for class com.cisco.cnr.ws.xsd[.CCMServerArray](#page-299-0)

**[CCMServerInfo](#page-301-0)** - Class in [com.cisco.cnr.ws.xsd](#page-1425-0)

The Network Registrar CCMServerInfo class. **[CCMServerInfo\(\)](#page-301-0)** - Constructor for class com.cisco.cnr.ws.xsd[.CCMServerInfo](#page-301-0)

### **[CCMServerInfoArray](#page-305-0)** - Class in [com.cisco.cnr.ws.xsd](#page-1425-0)

Java class for CCMServerInfoArray complex type. **[CCMServerInfoArray\(\)](#page-305-0)** - Constructor for class com.cisco.cnr.ws.xsd[.CCMServerInfoArray](#page-305-0)

#### **[CCMSubnet](#page-307-0)** - Class in [com.cisco.cnr.ws.xsd](#page-1425-0)

The Network Registrar CCMSubnet class. **[CCMSubnet\(\)](#page-307-0)** - Constructor for class com.cisco.cnr.ws.xsd[.CCMSubnet](#page-307-0)

#### **[CCMSubnetArray](#page-316-0)** - Class in [com.cisco.cnr.ws.xsd](#page-1425-0)

Java class for CCMSubnetArray complex type. **[CCMSubnetArray\(\)](#page-316-0)** - Constructor for class com.cisco.cnr.ws.xsd[.CCMSubnetArray](#page-316-0)

### **[CCMZDCaching](#page-318-0)** - Class in [com.cisco.cnr.ws.xsd](#page-1425-0)

The Network Registrar CCMZDCaching class. **[CCMZDCaching\(\)](#page-318-0)** - Constructor for class com.cisco.cnr.ws.xsd[.CCMZDCaching](#page-318-0)

### **[CCMZDCachingArray](#page-321-0)** - Class in [com.cisco.cnr.ws.xsd](#page-1425-0)

Java class for CCMZDCachingArray complex type. **[CCMZDCachingArray\(\)](#page-321-0)** - Constructor for class com.cisco.cnr.ws.xsd[.CCMZDCachingArray](#page-321-0)

#### **[CCMZDSecondary](#page-323-0)** - Class in [com.cisco.cnr.ws.xsd](#page-1425-0)

The Network Registrar CCMZDSecondary class. **[CCMZDSecondary\(\)](#page-323-0)** - Constructor for class com.cisco.cnr.ws.xsd[.CCMZDSecondary](#page-323-0)

#### **[CCMZDSecondaryArray](#page-330-0)** - Class in [com.cisco.cnr.ws.xsd](#page-1425-0)

Java class for CCMZDSecondaryArray complex type. **[CCMZDSecondaryArray\(\)](#page-330-0)** - Constructor for class com.cisco.cnr.ws.xsd[.CCMZDSecondaryArray](#page-330-0)

### **[CCMZone](#page-332-0)** - Class in [com.cisco.cnr.ws.xsd](#page-1425-0)

The Network Registrar CCMZone class. **[CCMZone\(\)](#page-332-0)** - Constructor for class com.cisco.cnr.ws.xsd[.CCMZone](#page-332-0)

#### **[CCMZoneArray](#page-351-0)** - Class in [com.cisco.cnr.ws.xsd](#page-1425-0)

Java class for CCMZoneArray complex type. **[CCMZoneArray\(\)](#page-351-0)** - Constructor for class com.cisco.cnr.ws.xsd[.CCMZoneArray](#page-351-0)

#### **[CCMZoneDistribution](#page-353-0)** - Class in [com.cisco.cnr.ws.xsd](#page-1425-0)

The Network Registrar CCMZoneDistribution class. **[CCMZoneDistribution\(\)](#page-353-0)** - Constructor for class com.cisco.cnr.ws.xsd[.CCMZoneDistribution](#page-353-0)

#### **[CCMZoneDistributionArray](#page-362-0)** - Class in [com.cisco.cnr.ws.xsd](#page-1425-0)

Java class for CCMZoneDistributionArray complex type. **[CCMZoneDistributionArray\(\)](#page-362-0)** - Constructor for class com.cisco.cnr.ws.xsd[.CCMZoneDistributionArray](#page-362-0)

#### **[CCMZoneTemplate](#page-364-0)** - Class in [com.cisco.cnr.ws.xsd](#page-1425-0)

The Network Registrar CCMZoneTemplate class. **[CCMZoneTemplate\(\)](#page-364-0)** - Constructor for class com.cisco.cnr.ws.xsd[.CCMZoneTemplate](#page-364-0)

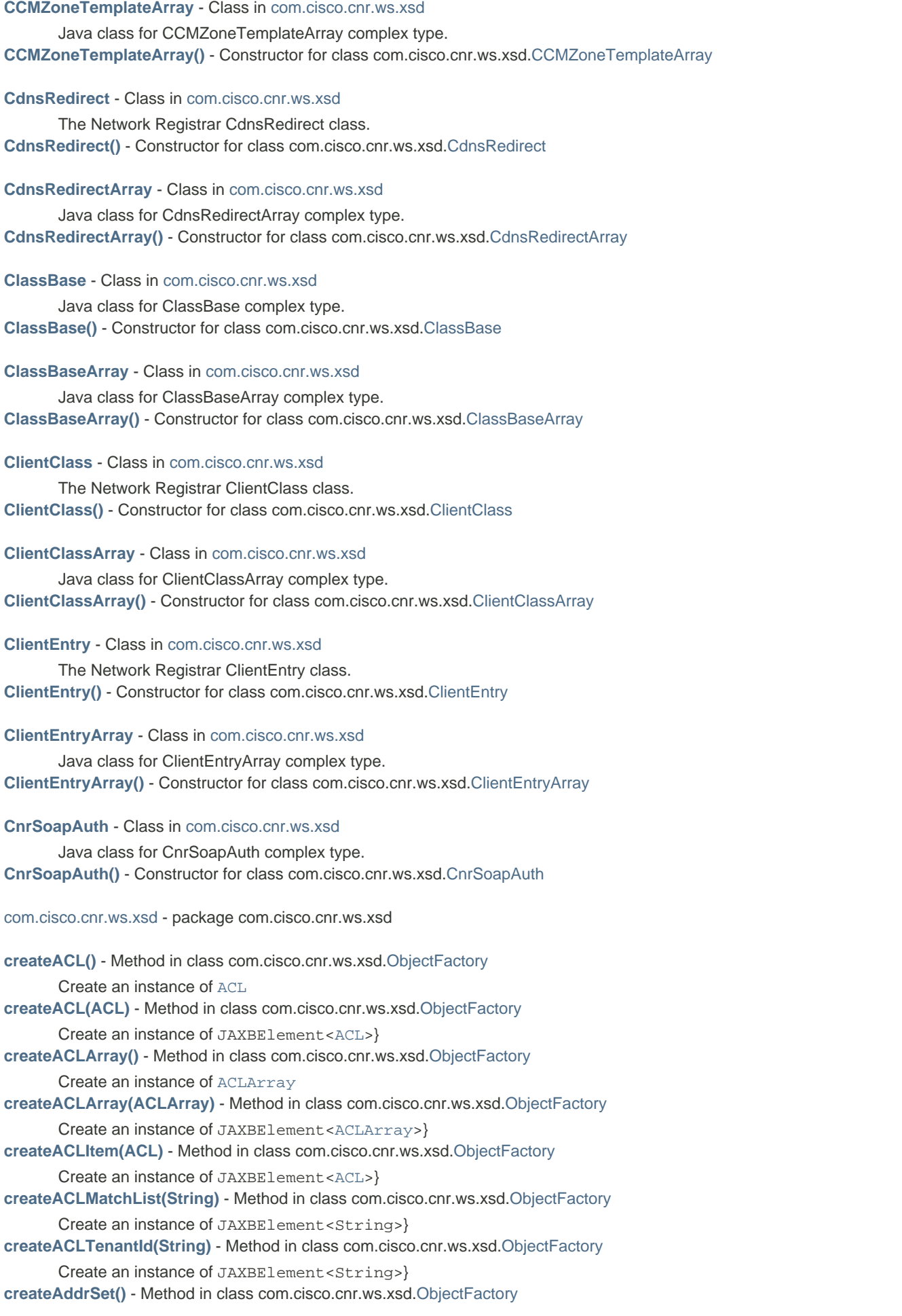

Create an instance of [AddrSet](#page-148-0) **[createAddrSet\(AddrSet\)](#page-1098-0)** - Method in class com.cisco.cnr.ws.xsd[.ObjectFactory](#page-1098-0) Create an instance of JAXBElement[<AddrSet](#page-148-0)>} **[createAddrSetArray\(\)](#page-1098-0)** - Method in class com.cisco.cnr.ws.xsd[.ObjectFactory](#page-1098-0) Create an instance of [AddrSetArray](#page-151-0) **[createAddrSetArray\(AddrSetArray\)](#page-1098-0)** - Method in class com.cisco.cnr.ws.xsd[.ObjectFactory](#page-1098-0) Create an instance of JAXBElement[<AddrSetArray](#page-151-0)>} **[createAddrSetIpaddrs\(StringArray\)](#page-1098-0)** - Method in class com.cisco.cnr.ws.xsd[.ObjectFactory](#page-1098-0) Create an instance of JAXBElement[<StringArray](#page-1555-0)>} **[createAddrSetItem\(AddrSet\)](#page-1098-0)** - Method in class com.cisco.cnr.ws.xsd[.ObjectFactory](#page-1098-0) Create an instance of JAXBElement[<AddrSet](#page-148-0)>} **[createAddrSetName\(String\)](#page-1098-0)** - Method in class com.cisco.cnr.ws.xsd[.ObjectFactory](#page-1098-0) Create an instance of JAXBElement<String>} **[createAttrDesc\(\)](#page-1098-0)** - Method in class com.cisco.cnr.ws.xsd[.ObjectFactory](#page-1098-0) Create an instance of [AttrDesc](#page-153-0) **[createAttrDesc\(AttrDesc\)](#page-1098-0)** - Method in class com.cisco.cnr.ws.xsd[.ObjectFactory](#page-1098-0) Create an instance of JAXBElement[<AttrDesc](#page-153-0)>} **[createAttrDescArray\(\)](#page-1098-0)** - Method in class com.cisco.cnr.ws.xsd[.ObjectFactory](#page-1098-0) Create an instance of [AttrDescArray](#page-159-0) **[createAttrDescArray\(AttrDescArray\)](#page-1098-0)** - Method in class com.cisco.cnr.ws.xsd[.ObjectFactory](#page-1098-0) Create an instance of JAXBElement[<AttrDescArray](#page-159-0)>} **[createAttrDescBaseType\(String\)](#page-1098-0)** - Method in class com.cisco.cnr.ws.xsd[.ObjectFactory](#page-1098-0) Create an instance of JAXBElement<String>} **[createAttrDescDesc\(String\)](#page-1098-0)** - Method in class com.cisco.cnr.ws.xsd[.ObjectFactory](#page-1098-0) Create an instance of JAXBElement<String>} **[createAttrDescFlags\(String\)](#page-1098-0)** - Method in class com.cisco.cnr.ws.xsd[.ObjectFactory](#page-1098-0) Create an instance of JAXBElement<String>} **[createAttrDescId\(String\)](#page-1098-0)** - Method in class com.cisco.cnr.ws.xsd[.ObjectFactory](#page-1098-0) Create an instance of JAXBElement<String>} **[createAttrDescItem\(AttrDesc\)](#page-1098-0)** - Method in class com.cisco.cnr.ws.xsd.[ObjectFactory](#page-1098-0) Create an instance of JAXBElement[<AttrDesc](#page-153-0)>} **[createAttrDescName\(String\)](#page-1098-0)** - Method in class com.cisco.cnr.ws.xsd[.ObjectFactory](#page-1098-0) Create an instance of JAXBElement<String>} **[createAttrDescOptionSet\(String\)](#page-1098-0)** - Method in class com.cisco.cnr.ws.xsd[.ObjectFactory](#page-1098-0) Create an instance of JAXBElement<String>} **[createAttrDescRepeat\(String\)](#page-1098-0)** - Method in class com.cisco.cnr.ws.xsd.[ObjectFactory](#page-1098-0) Create an instance of JAXBElement<String>} **[createAttrDescSpec\(String\)](#page-1098-0)** - Method in class com.cisco.cnr.ws.xsd[.ObjectFactory](#page-1098-0) Create an instance of JAXBElement<String>} **[createAuthDnsSec\(\)](#page-1098-0)** - Method in class com.cisco.cnr.ws.xsd[.ObjectFactory](#page-1098-0) Create an instance of [AuthDnsSec](#page-161-0) **[createAuthDnsSec\(AuthDnsSec\)](#page-1098-0)** - Method in class com.cisco.cnr.ws.xsd[.ObjectFactory](#page-1098-0) Create an instance of JAXBElement[<AuthDnsSec](#page-161-0)>} **[createAuthDnsSecDescription\(String\)](#page-1098-0)** - Method in class com.cisco.cnr.ws.xsd[.ObjectFactory](#page-1098-0) Create an instance of JAXBElement<String>} **[createAuthDnsSecKeyRollover\(String\)](#page-1098-0)** - Method in class com.cisco.cnr.ws.xsd[.ObjectFactory](#page-1098-0) Create an instance of JAXBElement<String>} **[createAuthDnsSecKskAlgorithm\(String\)](#page-1098-0)** - Method in class com.cisco.cnr.ws.xsd.[ObjectFactory](#page-1098-0) Create an instance of JAXBElement<String>} **[createAuthDnsSecKskBits\(String\)](#page-1098-0)** - Method in class com.cisco.cnr.ws.xsd[.ObjectFactory](#page-1098-0) Create an instance of JAXBElement<String>} **[createAuthDnsSecKskRolloverInterval\(String\)](#page-1098-0)** - Method in class com.cisco.cnr.ws.xsd[.ObjectFactory](#page-1098-0) Create an instance of JAXBElement<String>} **[createAuthDnsSecName\(String\)](#page-1098-0)** - Method in class com.cisco.cnr.ws.xsd[.ObjectFactory](#page-1098-0) Create an instance of JAXBElement<String>}

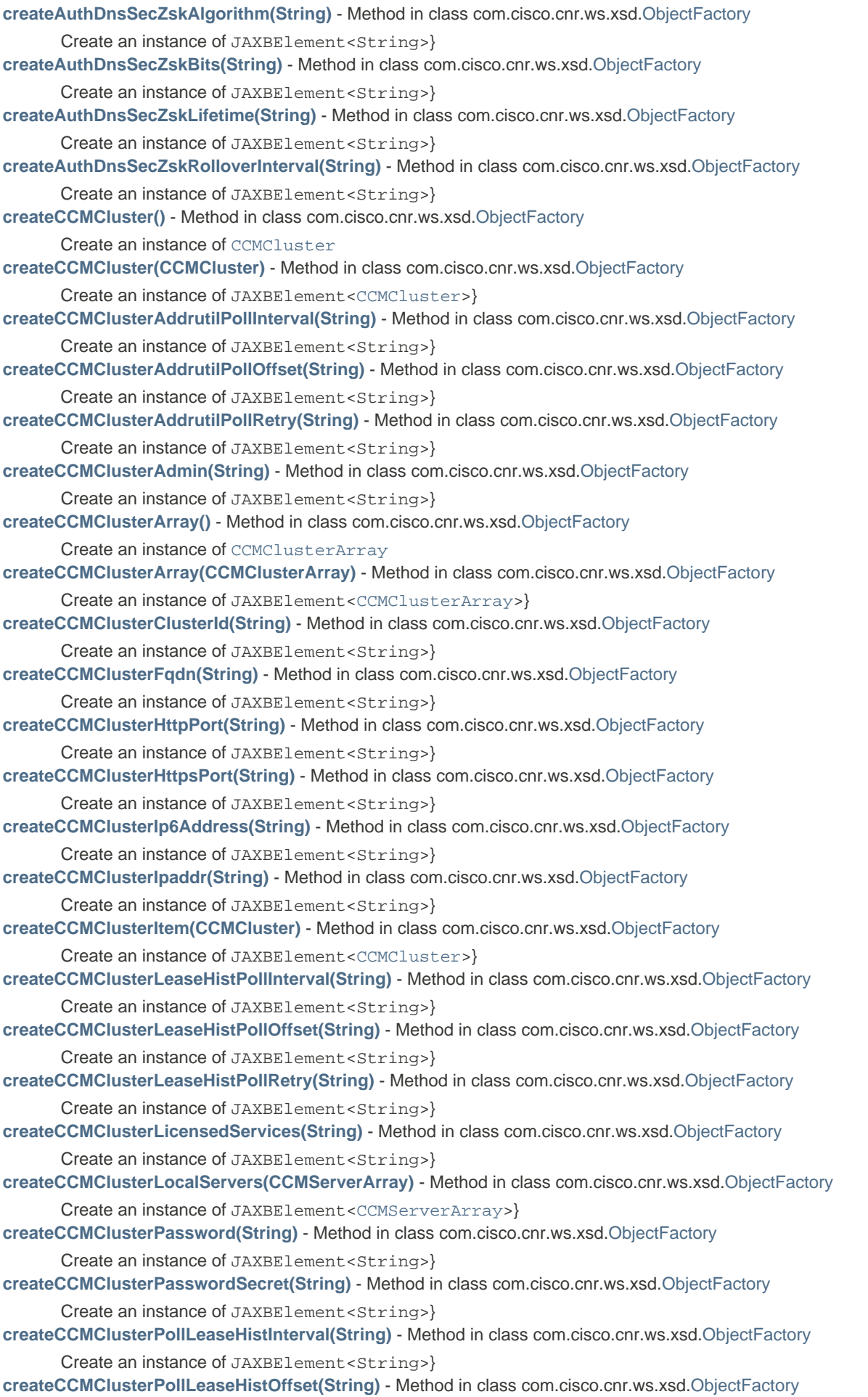

Create an instance of JAXBElement<String>} **[createCCMClusterPollLeaseHistRetry\(String\)](#page-1098-0)** - Method in class com.cisco.cnr.ws.xsd.[ObjectFactory](#page-1098-0) Create an instance of JAXBElement<String>} **[createCCMClusterPollReplicaInterval\(String\)](#page-1098-0)** - Method in class com.cisco.cnr.ws.xsd[.ObjectFactory](#page-1098-0) Create an instance of JAXBElement<String>} **[createCCMClusterPollReplicaOffset\(String\)](#page-1098-0)** - Method in class com.cisco.cnr.ws.xsd[.ObjectFactory](#page-1098-0) Create an instance of JAXBElement<String>} **[createCCMClusterPollReplicaRrs\(String\)](#page-1098-0)** - Method in class com.cisco.cnr.ws.xsd[.ObjectFactory](#page-1098-0) Create an instance of JAXBElement<String>} **[createCCMClusterPollSubnetUtilInterval\(String\)](#page-1098-0)** - Method in class com.cisco.cnr.ws.xsd[.ObjectFactory](#page-1098-0) Create an instance of JAXBElement<String>} **[createCCMClusterPollSubnetUtilOffset\(String\)](#page-1098-0)** - Method in class com.cisco.cnr.ws.xsd[.ObjectFactory](#page-1098-0) Create an instance of JAXBElement<String>} **[createCCMClusterPollSubnetUtilRetry\(String\)](#page-1098-0)** - Method in class com.cisco.cnr.ws.xsd[.ObjectFactory](#page-1098-0) Create an instance of JAXBElement<String>} **[createCCMClusterProductVersion\(String\)](#page-1098-0)** - Method in class com.cisco.cnr.ws.xsd.[ObjectFactory](#page-1098-0) Create an instance of JAXBElement<String>} **[createCCMClusterRemoteId\(String\)](#page-1098-0)** - Method in class com.cisco.cnr.ws.xsd[.ObjectFactory](#page-1098-0) Create an instance of JAXBElement<String>} **[createCCMClusterReplicaPollInterval\(String\)](#page-1098-0)** - Method in class com.cisco.cnr.ws.xsd[.ObjectFactory](#page-1098-0) Create an instance of JAXBElement<String>} **[createCCMClusterReplicaPollOffset\(String\)](#page-1098-0)** - Method in class com.cisco.cnr.ws.xsd[.ObjectFactory](#page-1098-0) Create an instance of JAXBElement<String>} **[createCCMClusterReplicationInitialized\(String\)](#page-1098-0)** - Method in class com.cisco.cnr.ws.xsd[.ObjectFactory](#page-1098-0) Create an instance of JAXBElement<String>} **[createCCMClusterRestoreState\(String\)](#page-1098-0)** - Method in class com.cisco.cnr.ws.xsd[.ObjectFactory](#page-1098-0) Create an instance of JAXBElement<String>} **[createCCMClusterScpPort\(String\)](#page-1098-0)** - Method in class com.cisco.cnr.ws.xsd[.ObjectFactory](#page-1098-0) Create an instance of JAXBElement<String>} **[createCCMClusterScpReadTimeout\(String\)](#page-1098-0)** - Method in class com.cisco.cnr.ws.xsd[.ObjectFactory](#page-1098-0) Create an instance of JAXBElement<String>} **[createCCMClusterSharedSecret\(String\)](#page-1098-0)** - Method in class com.cisco.cnr.ws.xsd.[ObjectFactory](#page-1098-0) Create an instance of JAXBElement<String>} **[createCCMClusterTenantId\(String\)](#page-1098-0)** - Method in class com.cisco.cnr.ws.xsd[.ObjectFactory](#page-1098-0) Create an instance of JAXBElement<String>} **[createCCMClusterUseHttpsPort\(String\)](#page-1098-0)** - Method in class com.cisco.cnr.ws.xsd[.ObjectFactory](#page-1098-0) Create an instance of JAXBElement<String>} **[createCCMClusterUseSsl\(String\)](#page-1098-0)** - Method in class com.cisco.cnr.ws.xsd[.ObjectFactory](#page-1098-0) Create an instance of JAXBElement<String>} **[createCCMFailoverPair\(\)](#page-1098-0)** - Method in class com.cisco.cnr.ws.xsd[.ObjectFactory](#page-1098-0) Create an instance of [CCMFailoverPair](#page-190-0) **[createCCMFailoverPair\(CCMFailoverPair\)](#page-1098-0)** - Method in class com.cisco.cnr.ws.xsd[.ObjectFactory](#page-1098-0) Create an instance of JAXBElement[<CCMFailoverPair](#page-190-0)>} **[createCCMFailoverPairArray\(\)](#page-1098-0)** - Method in class com.cisco.cnr.ws.xsd[.ObjectFactory](#page-1098-0) Create an instance of [CCMFailoverPairArray](#page-203-0) **[createCCMFailoverPairArray\(CCMFailoverPairArray\)](#page-1098-0)** - Method in class com.cisco.cnr.ws.xsd[.ObjectFactory](#page-1098-0) Create an instance of JAXBElement[<CCMFailoverPairArray](#page-203-0)>} **[createCCMFailoverPairBackupIp6Address\(String\)](#page-1098-0)** - Method in class com.cisco.cnr.ws.xsd[.ObjectFactory](#page-1098-0) Create an instance of JAXBElement<String>} **[createCCMFailoverPairBackupPct\(String\)](#page-1098-0)** - Method in class com.cisco.cnr.ws.xsd.[ObjectFactory](#page-1098-0) Create an instance of JAXBElement<String>} **[createCCMFailoverPairBackupServer\(String\)](#page-1098-0)** - Method in class com.cisco.cnr.ws.xsd[.ObjectFactory](#page-1098-0) Create an instance of JAXBElement<String>} **[createCCMFailoverPairDynamicBootpBackupPct\(String\)](#page-1098-0)** - Method in class com.cisco.cnr.ws.xsd[.ObjectFactory](#page-1098-0) Create an instance of JAXBElement<String>}

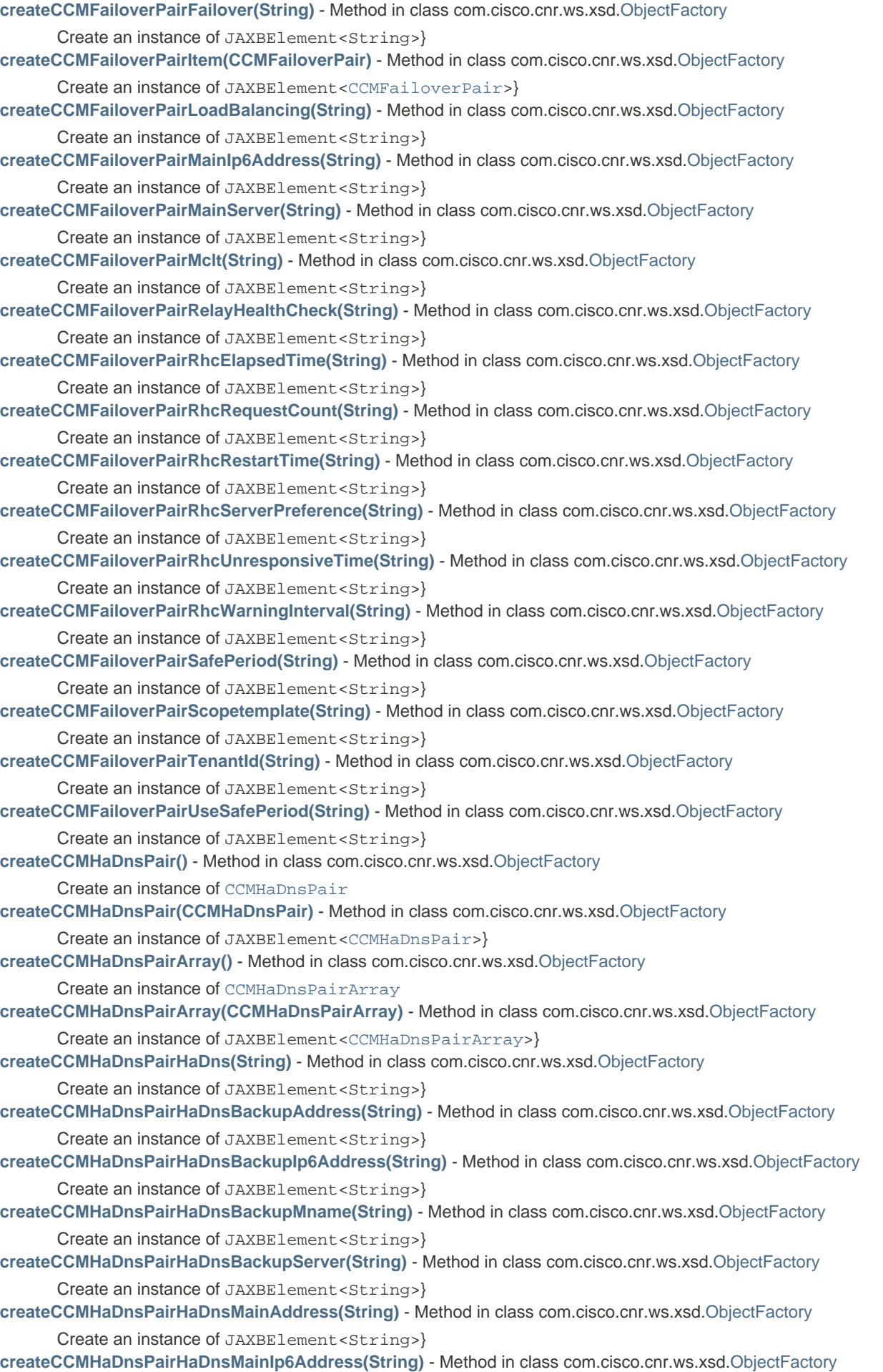

Create an instance of JAXBElement<String>}

**[createCCMHaDnsPairHaDnsMainMname\(String\)](#page-1098-0)** - Method in class com.cisco.cnr.ws.xsd[.ObjectFactory](#page-1098-0)

Create an instance of JAXBElement<String>}

- **[createCCMHaDnsPairHaDnsMainServer\(String\)](#page-1098-0)** Method in class com.cisco.cnr.ws.xsd[.ObjectFactory](#page-1098-0) Create an instance of JAXBElement<String>}
- **[createCCMHaDnsPairHaDnsPort\(String\)](#page-1098-0)** Method in class com.cisco.cnr.ws.xsd.[ObjectFactory](#page-1098-0)

Create an instance of JAXBElement<String>}

- **[createCCMHaDnsPairHaDnsSoaMnameUpdate\(String\)](#page-1098-0)** Method in class com.cisco.cnr.ws.xsd.[ObjectFactory](#page-1098-0) Create an instance of JAXBElement<String>}
- **[createCCMHaDnsPairHaDnsSyncQuietPeriod\(String\)](#page-1098-0)** Method in class com.cisco.cnr.ws.xsd[.ObjectFactory](#page-1098-0)
- Create an instance of JAXBElement<String>} **[createCCMHaDnsPairItem\(CCMHaDnsPair\)](#page-1098-0)** - Method in class com.cisco.cnr.ws.xsd.[ObjectFactory](#page-1098-0)

Create an instance of JAXBElement[<CCMHaDnsPair](#page-205-0)>}

- **[createCCMHaDnsPairTenantId\(String\)](#page-1098-0)** Method in class com.cisco.cnr.ws.xsd.[ObjectFactory](#page-1098-0)
- Create an instance of JAXBElement<String>}

**[createCCMHost\(\)](#page-1098-0)** - Method in class com.cisco.cnr.ws.xsd[.ObjectFactory](#page-1098-0)

Create an instance of [CCMHost](#page-216-0)

**[createCCMHost\(CCMHost\)](#page-1098-0)** - Method in class com.cisco.cnr.ws.xsd[.ObjectFactory](#page-1098-0)

Create an instance of JAXBElement[<CCMHost](#page-216-0)>}

**[createCCMHostAddrs\(StringArray\)](#page-1098-0)** - Method in class com.cisco.cnr.ws.xsd[.ObjectFactory](#page-1098-0)

- Create an instance of JAXBElement[<StringArray](#page-1555-0)>}
- **[createCCMHostAliases\(StringArray\)](#page-1098-0)** Method in class com.cisco.cnr.ws.xsd[.ObjectFactory](#page-1098-0)

Create an instance of JAXBElement[<StringArray](#page-1555-0)>}

**[createCCMHostArray\(\)](#page-1098-0)** - Method in class com.cisco.cnr.ws.xsd[.ObjectFactory](#page-1098-0)

Create an instance of [CCMHostArray](#page-222-0)

- **[createCCMHostArray\(CCMHostArray\)](#page-1098-0)** Method in class com.cisco.cnr.ws.xsd[.ObjectFactory](#page-1098-0)
	- Create an instance of JAXBElement[<CCMHostArray](#page-222-0)>}
- **[createCCMHostCreatePtrRecords\(String\)](#page-1098-0)** Method in class com.cisco.cnr.ws.xsd[.ObjectFactory](#page-1098-0)

Create an instance of JAXBElement<String>}

**[createCCMHostIp6AddressList\(StringArray\)](#page-1098-0)** - Method in class com.cisco.cnr.ws.xsd[.ObjectFactory](#page-1098-0)

Create an instance of JAXBElement[<StringArray](#page-1555-0)>}

**[createCCMHostItem\(CCMHost\)](#page-1098-0)** - Method in class com.cisco.cnr.ws.xsd.[ObjectFactory](#page-1098-0)

Create an instance of JAXBElement[<CCMHost](#page-216-0)>}

**[createCCMHostName\(String\)](#page-1098-0)** - Method in class com.cisco.cnr.ws.xsd[.ObjectFactory](#page-1098-0)

Create an instance of JAXBElement<String>}

**[createCCMHostTenantId\(String\)](#page-1098-0)** - Method in class com.cisco.cnr.ws.xsd[.ObjectFactory](#page-1098-0)

Create an instance of JAXBElement<String>}

**[createCCMHostViewId\(String\)](#page-1098-0)** - Method in class com.cisco.cnr.ws.xsd[.ObjectFactory](#page-1098-0)

Create an instance of JAXBElement<String>}

**[createCCMHostZone\(String\)](#page-1098-0)** - Method in class com.cisco.cnr.ws.xsd[.ObjectFactory](#page-1098-0)

Create an instance of JAXBElement<String>}

**[createCCMHostZoneOrigin\(String\)](#page-1098-0)** - Method in class com.cisco.cnr.ws.xsd.[ObjectFactory](#page-1098-0)

```
Create an instance of JAXBElement<String>}
```
**[createCCMReverseZone\(\)](#page-1098-0)** - Method in class com.cisco.cnr.ws.xsd[.ObjectFactory](#page-1098-0)

Create an instance of [CCMReverseZone](#page-224-0)

**[createCCMReverseZone\(CCMReverseZone\)](#page-1098-0)** - Method in class com.cisco.cnr.ws.xsd[.ObjectFactory](#page-1098-0)

Create an instance of JAXBElement[<CCMReverseZone](#page-224-0)>}

**[createCCMReverseZoneArray\(\)](#page-1098-0)** - Method in class com.cisco.cnr.ws.xsd[.ObjectFactory](#page-1098-0)

Create an instance of [CCMReverseZoneArray](#page-243-0)

**[createCCMReverseZoneArray\(CCMReverseZoneArray\)](#page-1098-0)** - Method in class com.cisco.cnr.ws.xsd[.ObjectFactory](#page-1098-0)

Create an instance of JAXBElement[<CCMReverseZoneArray](#page-243-0)>}

**[createCCMReverseZoneDefttl\(String\)](#page-1098-0)** - Method in class com.cisco.cnr.ws.xsd[.ObjectFactory](#page-1098-0)

Create an instance of JAXBElement<String>}

**[createCCMReverseZoneDescription\(String\)](#page-1098-0)** - Method in class com.cisco.cnr.ws.xsd[.ObjectFactory](#page-1098-0)

Create an instance of JAXBElement<String>}

**[createCCMReverseZoneDistMap\(String\)](#page-1098-0)** - Method in class com.cisco.cnr.ws.xsd[.ObjectFactory](#page-1098-0) Create an instance of JAXBElement<String>} **[createCCMReverseZoneDnssec\(String\)](#page-1098-0)** - Method in class com.cisco.cnr.ws.xsd[.ObjectFactory](#page-1098-0) Create an instance of JAXBElement<String>} **[createCCMReverseZoneDsRr\(String\)](#page-1098-0)** - Method in class com.cisco.cnr.ws.xsd[.ObjectFactory](#page-1098-0) Create an instance of JAXBElement<String>} **[createCCMReverseZoneExpire\(String\)](#page-1098-0)** - Method in class com.cisco.cnr.ws.xsd[.ObjectFactory](#page-1098-0) Create an instance of JAXBElement<String>} **[createCCMReverseZoneItem\(CCMReverseZone\)](#page-1098-0)** - Method in class com.cisco.cnr.ws.xsd[.ObjectFactory](#page-1098-0) Create an instance of JAXBElement[<CCMReverseZone](#page-224-0)>} **[createCCMReverseZoneKeyGroup\(String\)](#page-1098-0)** - Method in class com.cisco.cnr.ws.xsd[.ObjectFactory](#page-1098-0) Create an instance of JAXBElement<String>} **[createCCMReverseZoneMinttl\(String\)](#page-1098-0)** - Method in class com.cisco.cnr.ws.xsd[.ObjectFactory](#page-1098-0) Create an instance of JAXBElement<String>} **[createCCMReverseZoneNotify\(String\)](#page-1098-0)** - Method in class com.cisco.cnr.ws.xsd[.ObjectFactory](#page-1098-0) Create an instance of JAXBElement<String>} **[createCCMReverseZoneNotifyList\(StringArray\)](#page-1098-0)** - Method in class com.cisco.cnr.ws.xsd[.ObjectFactory](#page-1098-0) Create an instance of JAXBElement[<StringArray](#page-1555-0)>} **[createCCMReverseZoneNsttl\(String\)](#page-1098-0)** - Method in class com.cisco.cnr.ws.xsd[.ObjectFactory](#page-1098-0) Create an instance of JAXBElement<String>} **[createCCMReverseZoneOwner\(String\)](#page-1098-0)** - Method in class com.cisco.cnr.ws.xsd[.ObjectFactory](#page-1098-0) Create an instance of JAXBElement<String>} **[createCCMReverseZonePushNotifications\(String\)](#page-1098-0)** - Method in class com.cisco.cnr.ws.xsd[.ObjectFactory](#page-1098-0) Create an instance of JAXBElement<String>} **[createCCMReverseZoneRefresh\(String\)](#page-1098-0)** - Method in class com.cisco.cnr.ws.xsd[.ObjectFactory](#page-1098-0) Create an instance of JAXBElement<String>} **[createCCMReverseZoneRegion\(String\)](#page-1098-0)** - Method in class com.cisco.cnr.ws.xsd[.ObjectFactory](#page-1098-0) Create an instance of JAXBElement<String>} **[createCCMReverseZoneRestrictQueryAcl\(String\)](#page-1098-0)** - Method in class com.cisco.cnr.ws.xsd[.ObjectFactory](#page-1098-0) Create an instance of JAXBElement<String>} **[createCCMReverseZoneRestrictXfer\(String\)](#page-1098-0)** - Method in class com.cisco.cnr.ws.xsd[.ObjectFactory](#page-1098-0) Create an instance of JAXBElement<String>} **[createCCMReverseZoneRestrictXferAcl\(String\)](#page-1098-0)** - Method in class com.cisco.cnr.ws.xsd[.ObjectFactory](#page-1098-0) Create an instance of JAXBElement<String>} **[createCCMReverseZoneRetry\(String\)](#page-1098-0)** - Method in class com.cisco.cnr.ws.xsd[.ObjectFactory](#page-1098-0) Create an instance of JAXBElement<String>} **[createCCMReverseZoneRoundRobin\(String\)](#page-1098-0)** - Method in class com.cisco.cnr.ws.xsd[.ObjectFactory](#page-1098-0) Create an instance of JAXBElement<String>} **[createCCMReverseZoneRpz\(String\)](#page-1098-0)** - Method in class com.cisco.cnr.ws.xsd[.ObjectFactory](#page-1098-0) Create an instance of JAXBElement<String>} **[createCCMReverseZoneScvgEnabled\(String\)](#page-1098-0)** - Method in class com.cisco.cnr.ws.xsd.[ObjectFactory](#page-1098-0) Create an instance of JAXBElement<String>} **[createCCMReverseZoneScvgInterval\(String\)](#page-1098-0)** - Method in class com.cisco.cnr.ws.xsd.[ObjectFactory](#page-1098-0) Create an instance of JAXBElement<String>} **[createCCMReverseZoneScvgMaxRecords\(String\)](#page-1098-0)** - Method in class com.cisco.cnr.ws.xsd[.ObjectFactory](#page-1098-0) Create an instance of JAXBElement<String>} **[createCCMReverseZoneScvgRefreshInterval\(String\)](#page-1098-0)** - Method in class com.cisco.cnr.ws.xsd[.ObjectFactory](#page-1098-0) Create an instance of JAXBElement<String>} **[createCCMReverseZoneSoattl\(String\)](#page-1098-0)** - Method in class com.cisco.cnr.ws.xsd[.ObjectFactory](#page-1098-0) Create an instance of JAXBElement<String>} **[createCCMReverseZoneTenantId\(String\)](#page-1098-0)** - Method in class com.cisco.cnr.ws.xsd[.ObjectFactory](#page-1098-0) Create an instance of JAXBElement<String>} **[createCCMReverseZoneUpdateAcl\(String\)](#page-1098-0)** - Method in class com.cisco.cnr.ws.xsd.[ObjectFactory](#page-1098-0) Create an instance of JAXBElement<String>} **[createCCMReverseZoneUpdatePolicyList\(StringArray\)](#page-1098-0)** - Method in class com.cisco.cnr.ws.xsd[.ObjectFactory](#page-1098-0)

Create an instance of JAXBElement[<StringArray](#page-1555-0)>} **[createCCMReverseZoneViewId\(String\)](#page-1098-0)** - Method in class com.cisco.cnr.ws.xsd[.ObjectFactory](#page-1098-0) Create an instance of JAXBElement<String>} **[createCCMRR\(\)](#page-1098-0)** - Method in class com.cisco.cnr.ws.xsd.[ObjectFactory](#page-1098-0) Create an instance of [CCMRR](#page-245-0) **[createCCMRR\(CCMRR\)](#page-1098-0)** - Method in class com.cisco.cnr.ws.xsd[.ObjectFactory](#page-1098-0) Create an instance of JAXBElement[<CCMRR](#page-245-0)>} **[createCCMRRArray\(\)](#page-1098-0)** - Method in class com.cisco.cnr.ws.xsd[.ObjectFactory](#page-1098-0) Create an instance of [CCMRRArray](#page-251-0) **[createCCMRRArray\(CCMRRArray\)](#page-1098-0)** - Method in class com.cisco.cnr.ws.xsd[.ObjectFactory](#page-1098-0) Create an instance of JAXBElement[<CCMRRArray](#page-251-0)>} **[createCCMRRAxfrVersion\(String\)](#page-1098-0)** - Method in class com.cisco.cnr.ws.xsd[.ObjectFactory](#page-1098-0) Create an instance of JAXBElement<String>} **[createCCMRRItem\(CCMRR\)](#page-1098-0)** - Method in class com.cisco.cnr.ws.xsd[.ObjectFactory](#page-1098-0) Create an instance of JAXBElement[<CCMRR](#page-245-0)>} **[createCCMRROrder\(String\)](#page-1098-0)** - Method in class com.cisco.cnr.ws.xsd[.ObjectFactory](#page-1098-0) Create an instance of JAXBElement<String>} **[createCCMRRRdata\(String\)](#page-1098-0)** - Method in class com.cisco.cnr.ws.xsd.[ObjectFactory](#page-1098-0) Create an instance of JAXBElement<String>} **[createCCMRRRrClass\(String\)](#page-1098-0)** - Method in class com.cisco.cnr.ws.xsd.[ObjectFactory](#page-1098-0) Create an instance of JAXBElement<String>} **[createCCMRRRrType\(String\)](#page-1098-0)** - Method in class com.cisco.cnr.ws.xsd.[ObjectFactory](#page-1098-0) Create an instance of JAXBElement<String>} **[createCCMRRSet\(\)](#page-1098-0)** - Method in class com.cisco.cnr.ws.xsd[.ObjectFactory](#page-1098-0) Create an instance of [CCMRRSet](#page-253-0) **[createCCMRRSet\(CCMRRSet\)](#page-1098-0)** - Method in class com.cisco.cnr.ws.xsd[.ObjectFactory](#page-1098-0) Create an instance of JAXBElement[<CCMRRSet](#page-253-0)>} **[createCCMRRSetArray\(\)](#page-1098-0)** - Method in class com.cisco.cnr.ws.xsd[.ObjectFactory](#page-1098-0) Create an instance of [CCMRRSetArray](#page-262-0) **[createCCMRRSetArray\(CCMRRSetArray\)](#page-1098-0)** - Method in class com.cisco.cnr.ws.xsd[.ObjectFactory](#page-1098-0) Create an instance of JAXBElement[<CCMRRSetArray](#page-262-0)>} **[createCCMRRSetAxfrVersion\(String\)](#page-1098-0)** - Method in class com.cisco.cnr.ws.xsd[.ObjectFactory](#page-1098-0) Create an instance of JAXBElement<String>} **[createCCMRRSetDescription\(String\)](#page-1098-0)** - Method in class com.cisco.cnr.ws.xsd[.ObjectFactory](#page-1098-0) Create an instance of JAXBElement<String>} **[createCCMRRSetHits\(String\)](#page-1098-0)** - Method in class com.cisco.cnr.ws.xsd.[ObjectFactory](#page-1098-0) Create an instance of JAXBElement<String>} **[createCCMRRSetHostHealthCheck\(String\)](#page-1098-0)** - Method in class com.cisco.cnr.ws.xsd[.ObjectFactory](#page-1098-0) Create an instance of JAXBElement<String>} **[createCCMRRSetItem\(CCMRRSet\)](#page-1098-0)** - Method in class com.cisco.cnr.ws.xsd[.ObjectFactory](#page-1098-0) Create an instance of JAXBElement[<CCMRRSet](#page-253-0)>} **[createCCMRRSetLastAccessTime\(String\)](#page-1098-0)** - Method in class com.cisco.cnr.ws.xsd.[ObjectFactory](#page-1098-0) Create an instance of JAXBElement<String>} **[createCCMRRSetLastResetTime\(String\)](#page-1098-0)** - Method in class com.cisco.cnr.ws.xsd[.ObjectFactory](#page-1098-0) Create an instance of JAXBElement<String>} **[createCCMRRSetProtectedState\(String\)](#page-1098-0)** - Method in class com.cisco.cnr.ws.xsd[.ObjectFactory](#page-1098-0) Create an instance of JAXBElement<String>} **[createCCMRRSetRrList\(CCMRRArray\)](#page-1098-0)** - Method in class com.cisco.cnr.ws.xsd[.ObjectFactory](#page-1098-0) Create an instance of JAXBElement[<CCMRRArray](#page-251-0)>} **[createCCMRRSetRrs\(StringArray\)](#page-1098-0)** - Method in class com.cisco.cnr.ws.xsd[.ObjectFactory](#page-1098-0) Create an instance of JAXBElement[<StringArray](#page-1555-0)>} **[createCCMRRSetTenantId\(String\)](#page-1098-0)** - Method in class com.cisco.cnr.ws.xsd[.ObjectFactory](#page-1098-0) Create an instance of JAXBElement<String>} **[createCCMRRSetViewId\(String\)](#page-1098-0)** - Method in class com.cisco.cnr.ws.xsd[.ObjectFactory](#page-1098-0) Create an instance of JAXBElement<String>}

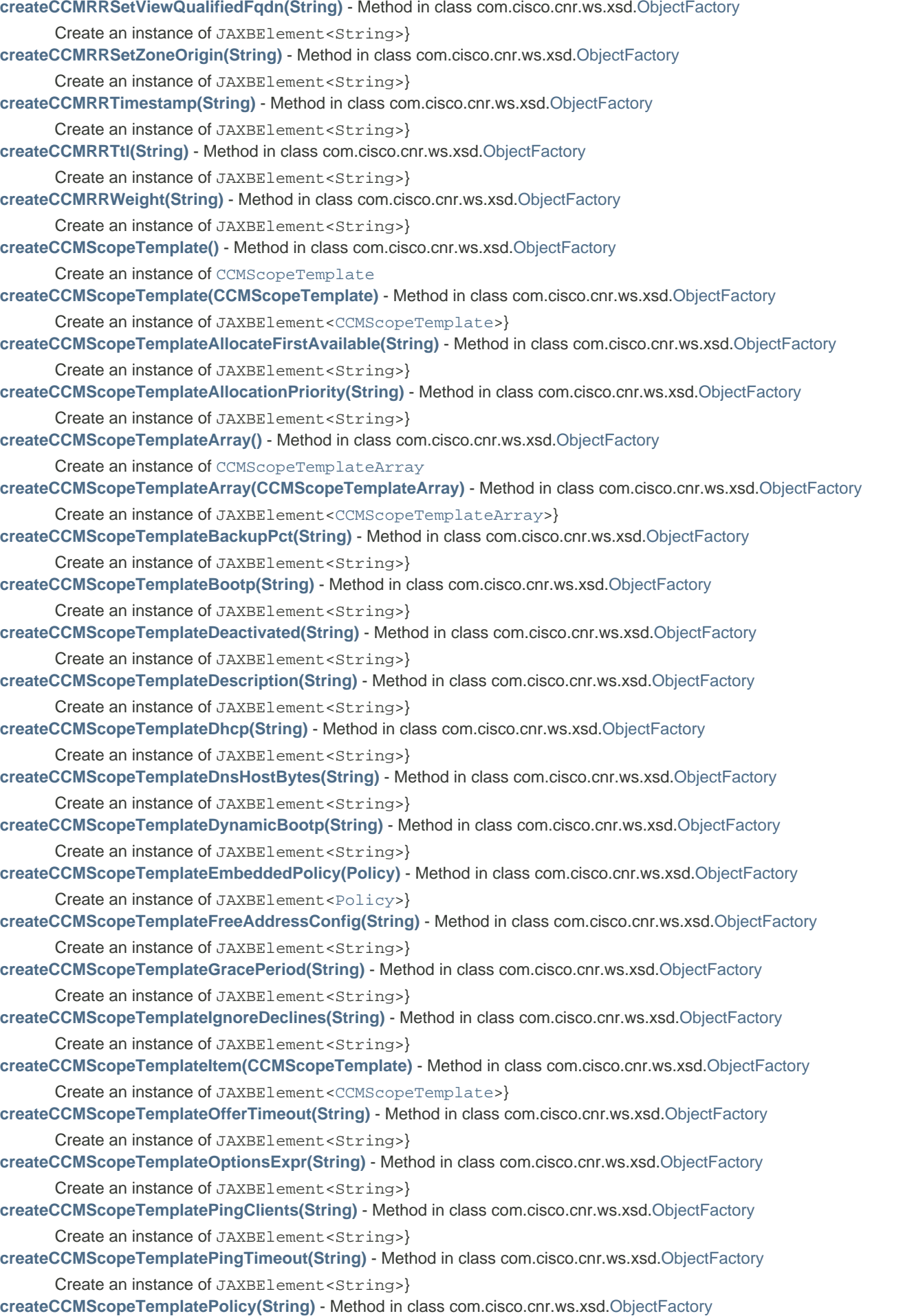

Create an instance of JAXBElement<String>} **[createCCMScopeTemplateRangesExpr\(String\)](#page-1098-0)** - Method in class com.cisco.cnr.ws.xsd.[ObjectFactory](#page-1098-0) Create an instance of JAXBElement<String>} **[createCCMScopeTemplateRenewOnly\(String\)](#page-1098-0)** - Method in class com.cisco.cnr.ws.xsd[.ObjectFactory](#page-1098-0) Create an instance of JAXBElement<String>} **[createCCMScopeTemplateRestrictToReservations\(String\)](#page-1098-0)** - Method in class com.cisco.cnr.ws.xsd[.ObjectFactory](#page-1098-0) Create an instance of JAXBElement<String>} **[createCCMScopeTemplateRouterHost\(String\)](#page-1098-0)** - Method in class com.cisco.cnr.ws.xsd[.ObjectFactory](#page-1098-0) Create an instance of JAXBElement<String>} **[createCCMScopeTemplateScopeDescriptionExpr\(String\)](#page-1098-0)** - Method in class com.cisco.cnr.ws.xsd[.ObjectFactory](#page-1098-0) Create an instance of JAXBElement<String>} **[createCCMScopeTemplateScopeName\(String\)](#page-1098-0)** - Method in class com.cisco.cnr.ws.xsd[.ObjectFactory](#page-1098-0) Create an instance of JAXBElement<String>} **[createCCMScopeTemplateSelectionTagList\(StringArray\)](#page-1098-0)** - Method in class com.cisco.cnr.ws.xsd[.ObjectFactory](#page-1098-0) Create an instance of JAXBElement[<StringArray](#page-1555-0)>} **[createCCMScopeTemplateTenantId\(String\)](#page-1098-0)** - Method in class com.cisco.cnr.ws.xsd.[ObjectFactory](#page-1098-0) Create an instance of JAXBElement<String>} **[createCCMScopeTemplateUpdateDnsForBootp\(String\)](#page-1098-0)** - Method in class com.cisco.cnr.ws.xsd[.ObjectFactory](#page-1098-0) Create an instance of JAXBElement<String>} **[createCCMSecondaryZone\(\)](#page-1098-0)** - Method in class com.cisco.cnr.ws.xsd[.ObjectFactory](#page-1098-0) Create an instance of [CCMSecondaryZone](#page-281-0) **[createCCMSecondaryZone\(CCMSecondaryZone\)](#page-1098-0)** - Method in class com.cisco.cnr.ws.xsd[.ObjectFactory](#page-1098-0) Create an instance of JAXBElement[<CCMSecondaryZone](#page-281-0)>} **[createCCMSecondaryZoneArray\(\)](#page-1098-0)** - Method in class com.cisco.cnr.ws.xsd.[ObjectFactory](#page-1098-0) Create an instance of [CCMSecondaryZoneArray](#page-290-0) **[createCCMSecondaryZoneArray\(CCMSecondaryZoneArray\)](#page-1098-0)** - Method in class com.cisco.cnr.ws.xsd[.ObjectFactory](#page-1098-0) Create an instance of JAXBElement[<CCMSecondaryZoneArray](#page-290-0)>} **[createCCMSecondaryZoneDescription\(String\)](#page-1098-0)** - Method in class com.cisco.cnr.ws.xsd[.ObjectFactory](#page-1098-0) Create an instance of JAXBElement<String>} **[createCCMSecondaryZoneDnssec\(String\)](#page-1098-0)** - Method in class com.cisco.cnr.ws.xsd[.ObjectFactory](#page-1098-0) Create an instance of JAXBElement<String>} **[createCCMSecondaryZoneItem\(CCMSecondaryZone\)](#page-1098-0)** - Method in class com.cisco.cnr.ws.xsd[.ObjectFactory](#page-1098-0) Create an instance of JAXBElement[<CCMSecondaryZone](#page-281-0)>} **[createCCMSecondaryZoneNotify\(String\)](#page-1098-0)** - Method in class com.cisco.cnr.ws.xsd[.ObjectFactory](#page-1098-0) Create an instance of JAXBElement<String>} **[createCCMSecondaryZoneNotifyList\(StringArray\)](#page-1098-0)** - Method in class com.cisco.cnr.ws.xsd[.ObjectFactory](#page-1098-0) Create an instance of JAXBElement[<StringArray](#page-1555-0)>} **[createCCMSecondaryZonePushNotifications\(String\)](#page-1098-0)** - Method in class com.cisco.cnr.ws.xsd[.ObjectFactory](#page-1098-0) Create an instance of JAXBElement<String>} **[createCCMSecondaryZoneRestrictQueryAcl\(String\)](#page-1098-0)** - Method in class com.cisco.cnr.ws.xsd[.ObjectFactory](#page-1098-0) Create an instance of JAXBElement<String>} **[createCCMSecondaryZoneRestrictXfer\(String\)](#page-1098-0)** - Method in class com.cisco.cnr.ws.xsd[.ObjectFactory](#page-1098-0) Create an instance of JAXBElement<String>} **[createCCMSecondaryZoneRestrictXferAcl\(String\)](#page-1098-0)** - Method in class com.cisco.cnr.ws.xsd[.ObjectFactory](#page-1098-0) Create an instance of JAXBElement<String>} **[createCCMSecondaryZoneRoundRobin\(String\)](#page-1098-0)** - Method in class com.cisco.cnr.ws.xsd[.ObjectFactory](#page-1098-0) Create an instance of JAXBElement<String>} **[createCCMSecondaryZoneRpz\(String\)](#page-1098-0)** - Method in class com.cisco.cnr.ws.xsd[.ObjectFactory](#page-1098-0) Create an instance of JAXBElement<String>} **[createCCMSecondaryZoneTenantId\(String\)](#page-1098-0)** - Method in class com.cisco.cnr.ws.xsd[.ObjectFactory](#page-1098-0) Create an instance of JAXBElement<String>} **[createCCMSecondaryZoneUseGssTsig\(String\)](#page-1098-0)** - Method in class com.cisco.cnr.ws.xsd[.ObjectFactory](#page-1098-0) Create an instance of JAXBElement<String>} **[createCCMSecondaryZoneViewId\(String\)](#page-1098-0)** - Method in class com.cisco.cnr.ws.xsd[.ObjectFactory](#page-1098-0) Create an instance of JAXBElement<String>}

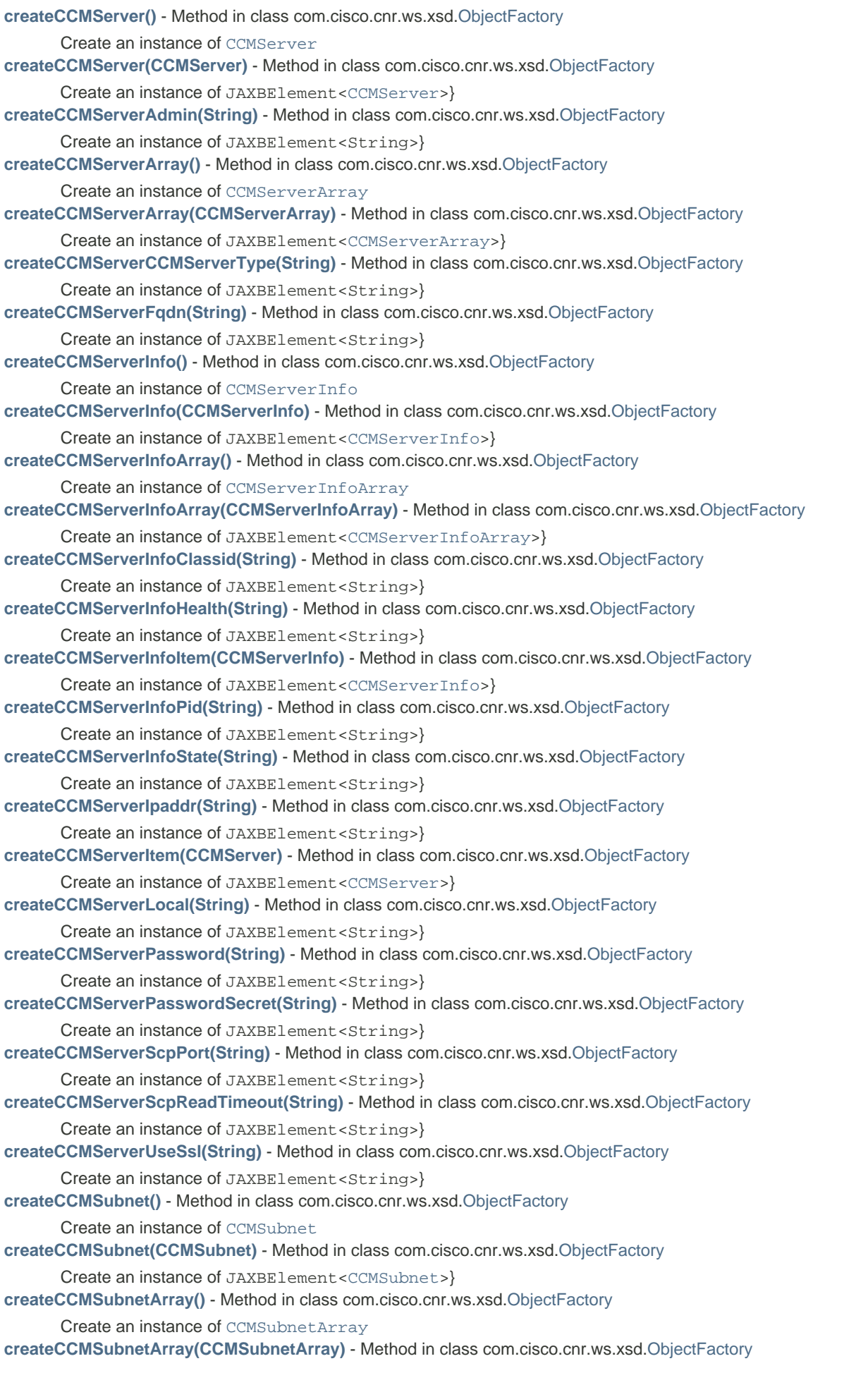

Create an instance of JAXBElement[<CCMSubnetArray](#page-316-0)>} **[createCCMSubnetCCMSubnetType\(String\)](#page-1098-0)** - Method in class com.cisco.cnr.ws.xsd[.ObjectFactory](#page-1098-0) Create an instance of JAXBElement<String>} **[createCCMSubnetDescription\(String\)](#page-1098-0)** - Method in class com.cisco.cnr.ws.xsd.[ObjectFactory](#page-1098-0) Create an instance of JAXBElement<String>} **[createCCMSubnetDnsHostBytes\(String\)](#page-1098-0)** - Method in class com.cisco.cnr.ws.xsd.[ObjectFactory](#page-1098-0) Create an instance of JAXBElement<String>} **[createCCMSubnetFailoverpair\(String\)](#page-1098-0)** - Method in class com.cisco.cnr.ws.xsd[.ObjectFactory](#page-1098-0) Create an instance of JAXBElement<String>} **[createCCMSubnetForwardZoneName\(String\)](#page-1098-0)** - Method in class com.cisco.cnr.ws.xsd[.ObjectFactory](#page-1098-0) Create an instance of JAXBElement<String>} **[createCCMSubnetInterface\(String\)](#page-1098-0)** - Method in class com.cisco.cnr.ws.xsd.[ObjectFactory](#page-1098-0) Create an instance of JAXBElement<String>} **[createCCMSubnetItem\(CCMSubnet\)](#page-1098-0)** - Method in class com.cisco.cnr.ws.xsd.[ObjectFactory](#page-1098-0) Create an instance of JAXBElement[<CCMSubnet](#page-307-0)>} **[createCCMSubnetOwner\(String\)](#page-1098-0)** - Method in class com.cisco.cnr.ws.xsd[.ObjectFactory](#page-1098-0) Create an instance of JAXBElement<String>} **[createCCMSubnetParent\(String\)](#page-1098-0)** - Method in class com.cisco.cnr.ws.xsd[.ObjectFactory](#page-1098-0) Create an instance of JAXBElement<String>} **[createCCMSubnetPrimarySubnet\(String\)](#page-1098-0)** - Method in class com.cisco.cnr.ws.xsd[.ObjectFactory](#page-1098-0) Create an instance of JAXBElement<String>} **[createCCMSubnetRegion\(String\)](#page-1098-0)** - Method in class com.cisco.cnr.ws.xsd[.ObjectFactory](#page-1098-0) Create an instance of JAXBElement<String>} **[createCCMSubnetReverseZoneName\(String\)](#page-1098-0)** - Method in class com.cisco.cnr.ws.xsd[.ObjectFactory](#page-1098-0) Create an instance of JAXBElement<String>} **[createCCMSubnetScopeList\(ScopeArray\)](#page-1098-0)** - Method in class com.cisco.cnr.ws.xsd.[ObjectFactory](#page-1098-0) Create an instance of JAXBElement[<ScopeArray](#page-1540-0)>} **[createCCMSubnetSubnetState\(String\)](#page-1098-0)** - Method in class com.cisco.cnr.ws.xsd.[ObjectFactory](#page-1098-0) Create an instance of JAXBElement<String>} **[createCCMSubnetTenantId\(String\)](#page-1098-0)** - Method in class com.cisco.cnr.ws.xsd.[ObjectFactory](#page-1098-0) Create an instance of JAXBElement<String>} **[createCCMSubnetVpnId\(String\)](#page-1098-0)** - Method in class com.cisco.cnr.ws.xsd[.ObjectFactory](#page-1098-0) Create an instance of JAXBElement<String>} **[createCCMZDCaching\(\)](#page-1098-0)** - Method in class com.cisco.cnr.ws.xsd[.ObjectFactory](#page-1098-0) Create an instance of [CCMZDCaching](#page-318-0) **[createCCMZDCaching\(CCMZDCaching\)](#page-1098-0)** - Method in class com.cisco.cnr.ws.xsd[.ObjectFactory](#page-1098-0) Create an instance of JAXBElement[<CCMZDCaching](#page-318-0)>} **[createCCMZDCachingArray\(\)](#page-1098-0)** - Method in class com.cisco.cnr.ws.xsd[.ObjectFactory](#page-1098-0) Create an instance of [CCMZDCachingArray](#page-321-0) **[createCCMZDCachingArray\(CCMZDCachingArray\)](#page-1098-0)** - Method in class com.cisco.cnr.ws.xsd[.ObjectFactory](#page-1098-0) Create an instance of JAXBElement[<CCMZDCachingArray](#page-321-0)>} **[createCCMZDCachingItem\(CCMZDCaching\)](#page-1098-0)** - Method in class com.cisco.cnr.ws.xsd[.ObjectFactory](#page-1098-0) Create an instance of JAXBElement[<CCMZDCaching](#page-318-0)>} **[createCCMZDCachingMasterServers\(DnsIPnPortArray\)](#page-1098-0)** - Method in class com.cisco.cnr.ws.xsd[.ObjectFactory](#page-1098-0) Create an instance of JAXBElement[<DnsIPnPortArray](#page-727-0)>} **[createCCMZDSecondary\(\)](#page-1098-0)** - Method in class com.cisco.cnr.ws.xsd.[ObjectFactory](#page-1098-0) Create an instance of [CCMZDSecondary](#page-323-0) **[createCCMZDSecondary\(CCMZDSecondary\)](#page-1098-0)** - Method in class com.cisco.cnr.ws.xsd[.ObjectFactory](#page-1098-0) Create an instance of JAXBElement[<CCMZDSecondary](#page-323-0)>} **[createCCMZDSecondaryArray\(\)](#page-1098-0)** - Method in class com.cisco.cnr.ws.xsd[.ObjectFactory](#page-1098-0) Create an instance of [CCMZDSecondaryArray](#page-330-0) **[createCCMZDSecondaryArray\(CCMZDSecondaryArray\)](#page-1098-0)** - Method in class com.cisco.cnr.ws.xsd[.ObjectFactory](#page-1098-0) Create an instance of JAXBElement[<CCMZDSecondaryArray](#page-330-0)>} **[createCCMZDSecondaryItem\(CCMZDSecondary\)](#page-1098-0)** - Method in class com.cisco.cnr.ws.xsd[.ObjectFactory](#page-1098-0) Create an instance of JAXBElement[<CCMZDSecondary](#page-323-0)>}

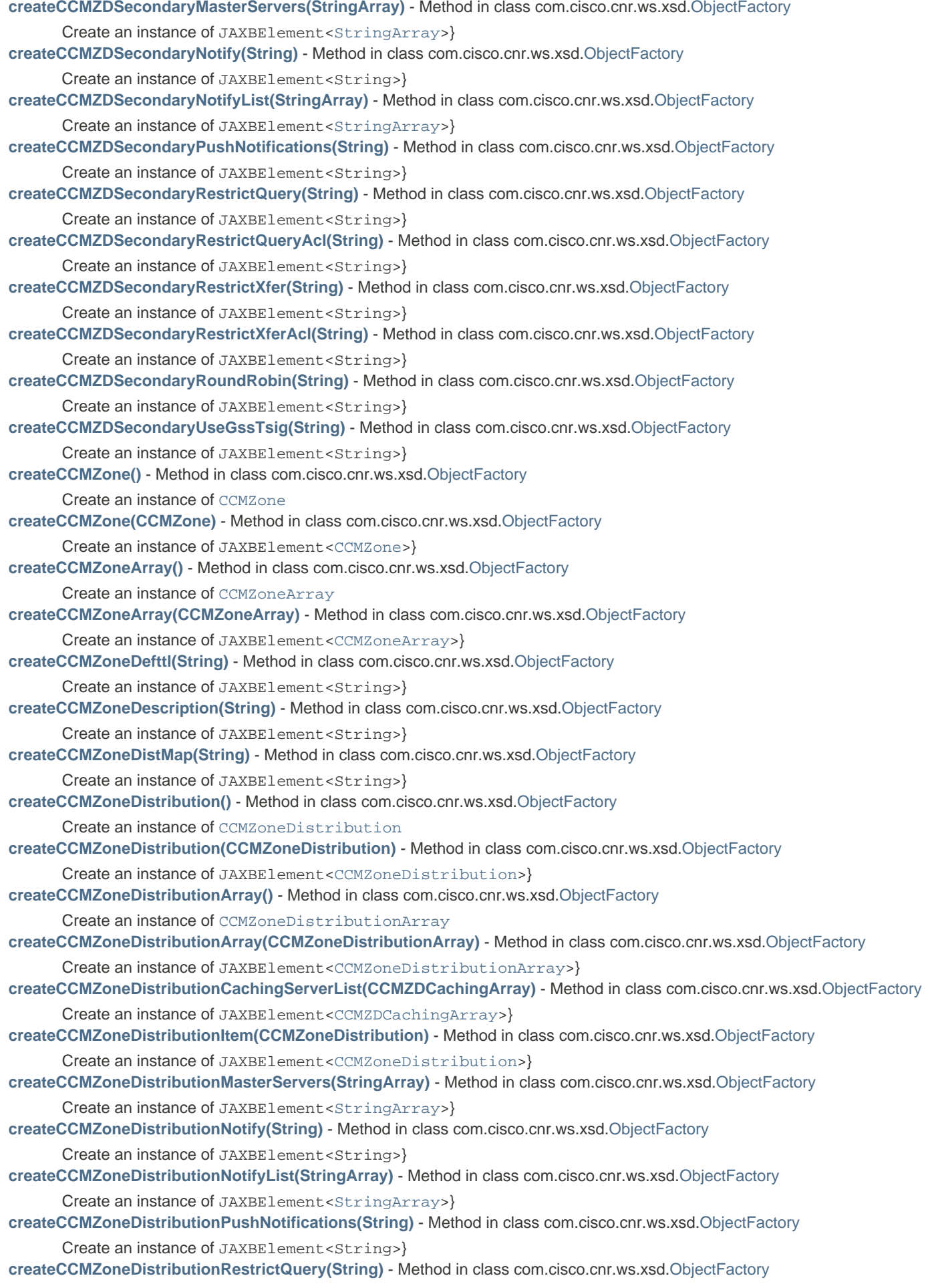

Create an instance of JAXBElement<String>} **[createCCMZoneDistributionRestrictQueryAcl\(String\)](#page-1098-0)** - Method in class com.cisco.cnr.ws.xsd[.ObjectFactory](#page-1098-0) Create an instance of JAXBElement<String>} **[createCCMZoneDistributionRestrictXfer\(String\)](#page-1098-0)** - Method in class com.cisco.cnr.ws.xsd[.ObjectFactory](#page-1098-0) Create an instance of JAXBElement<String>} **[createCCMZoneDistributionRestrictXferAcl\(String\)](#page-1098-0)** - Method in class com.cisco.cnr.ws.xsd.[ObjectFactory](#page-1098-0) Create an instance of JAXBElement<String>} **[createCCMZoneDistributionRoundRobin\(String\)](#page-1098-0)** - Method in class com.cisco.cnr.ws.xsd[.ObjectFactory](#page-1098-0) Create an instance of JAXBElement<String>} **[createCCMZoneDistributionSecondariesList\(CCMZDSecondaryArray\)](#page-1098-0)** - Method in class com.cisco.cnr.ws.xsd[.ObjectFactory](#page-1098-0) Create an instance of JAXBElement[<CCMZDSecondaryArray](#page-330-0)>} **[createCCMZoneDistributionTenantId\(String\)](#page-1098-0)** - Method in class com.cisco.cnr.ws.xsd[.ObjectFactory](#page-1098-0) Create an instance of JAXBElement<String>} **[createCCMZoneDistributionUseGssTsig\(String\)](#page-1098-0)** - Method in class com.cisco.cnr.ws.xsd[.ObjectFactory](#page-1098-0) Create an instance of JAXBElement<String>} **[createCCMZoneDnssec\(String\)](#page-1098-0)** - Method in class com.cisco.cnr.ws.xsd[.ObjectFactory](#page-1098-0) Create an instance of JAXBElement<String>} **[createCCMZoneDsRr\(String\)](#page-1098-0)** - Method in class com.cisco.cnr.ws.xsd[.ObjectFactory](#page-1098-0) Create an instance of JAXBElement<String>} **[createCCMZoneExpire\(String\)](#page-1098-0)** - Method in class com.cisco.cnr.ws.xsd[.ObjectFactory](#page-1098-0) Create an instance of JAXBElement<String>} **[createCCMZoneItem\(CCMZone\)](#page-1098-0)** - Method in class com.cisco.cnr.ws.xsd.[ObjectFactory](#page-1098-0) Create an instance of JAXBElement[<CCMZone](#page-332-0)>} **[createCCMZoneKeyGroup\(String\)](#page-1098-0)** - Method in class com.cisco.cnr.ws.xsd.[ObjectFactory](#page-1098-0) Create an instance of JAXBElement<String>} **[createCCMZoneMinttl\(String\)](#page-1098-0)** - Method in class com.cisco.cnr.ws.xsd[.ObjectFactory](#page-1098-0) Create an instance of JAXBElement<String>} **[createCCMZoneNotify\(String\)](#page-1098-0)** - Method in class com.cisco.cnr.ws.xsd.[ObjectFactory](#page-1098-0) Create an instance of JAXBElement<String>} **[createCCMZoneNotifyList\(StringArray\)](#page-1098-0)** - Method in class com.cisco.cnr.ws.xsd[.ObjectFactory](#page-1098-0) Create an instance of JAXBElement[<StringArray](#page-1555-0)>} **[createCCMZoneNsttl\(String\)](#page-1098-0)** - Method in class com.cisco.cnr.ws.xsd[.ObjectFactory](#page-1098-0) Create an instance of JAXBElement<String>} **[createCCMZoneOwner\(String\)](#page-1098-0)** - Method in class com.cisco.cnr.ws.xsd[.ObjectFactory](#page-1098-0) Create an instance of JAXBElement<String>} **[createCCMZonePushNotifications\(String\)](#page-1098-0)** - Method in class com.cisco.cnr.ws.xsd.[ObjectFactory](#page-1098-0) Create an instance of JAXBElement<String>} **[createCCMZoneRefresh\(String\)](#page-1098-0)** - Method in class com.cisco.cnr.ws.xsd[.ObjectFactory](#page-1098-0) Create an instance of JAXBElement<String>} **[createCCMZoneRegion\(String\)](#page-1098-0)** - Method in class com.cisco.cnr.ws.xsd[.ObjectFactory](#page-1098-0) Create an instance of JAXBElement<String>} **[createCCMZoneRestrictQueryAcl\(String\)](#page-1098-0)** - Method in class com.cisco.cnr.ws.xsd.[ObjectFactory](#page-1098-0) Create an instance of JAXBElement<String>} **[createCCMZoneRestrictXfer\(String\)](#page-1098-0)** - Method in class com.cisco.cnr.ws.xsd[.ObjectFactory](#page-1098-0) Create an instance of JAXBElement<String>} **[createCCMZoneRestrictXferAcl\(String\)](#page-1098-0)** - Method in class com.cisco.cnr.ws.xsd[.ObjectFactory](#page-1098-0) Create an instance of JAXBElement<String>} **[createCCMZoneRetry\(String\)](#page-1098-0)** - Method in class com.cisco.cnr.ws.xsd[.ObjectFactory](#page-1098-0) Create an instance of JAXBElement<String>} **[createCCMZoneRoundRobin\(String\)](#page-1098-0)** - Method in class com.cisco.cnr.ws.xsd[.ObjectFactory](#page-1098-0) Create an instance of JAXBElement<String>} **[createCCMZoneRpz\(String\)](#page-1098-0)** - Method in class com.cisco.cnr.ws.xsd.[ObjectFactory](#page-1098-0) Create an instance of JAXBElement<String>} **[createCCMZoneScvgEnabled\(String\)](#page-1098-0)** - Method in class com.cisco.cnr.ws.xsd[.ObjectFactory](#page-1098-0) Create an instance of JAXBElement<String>}

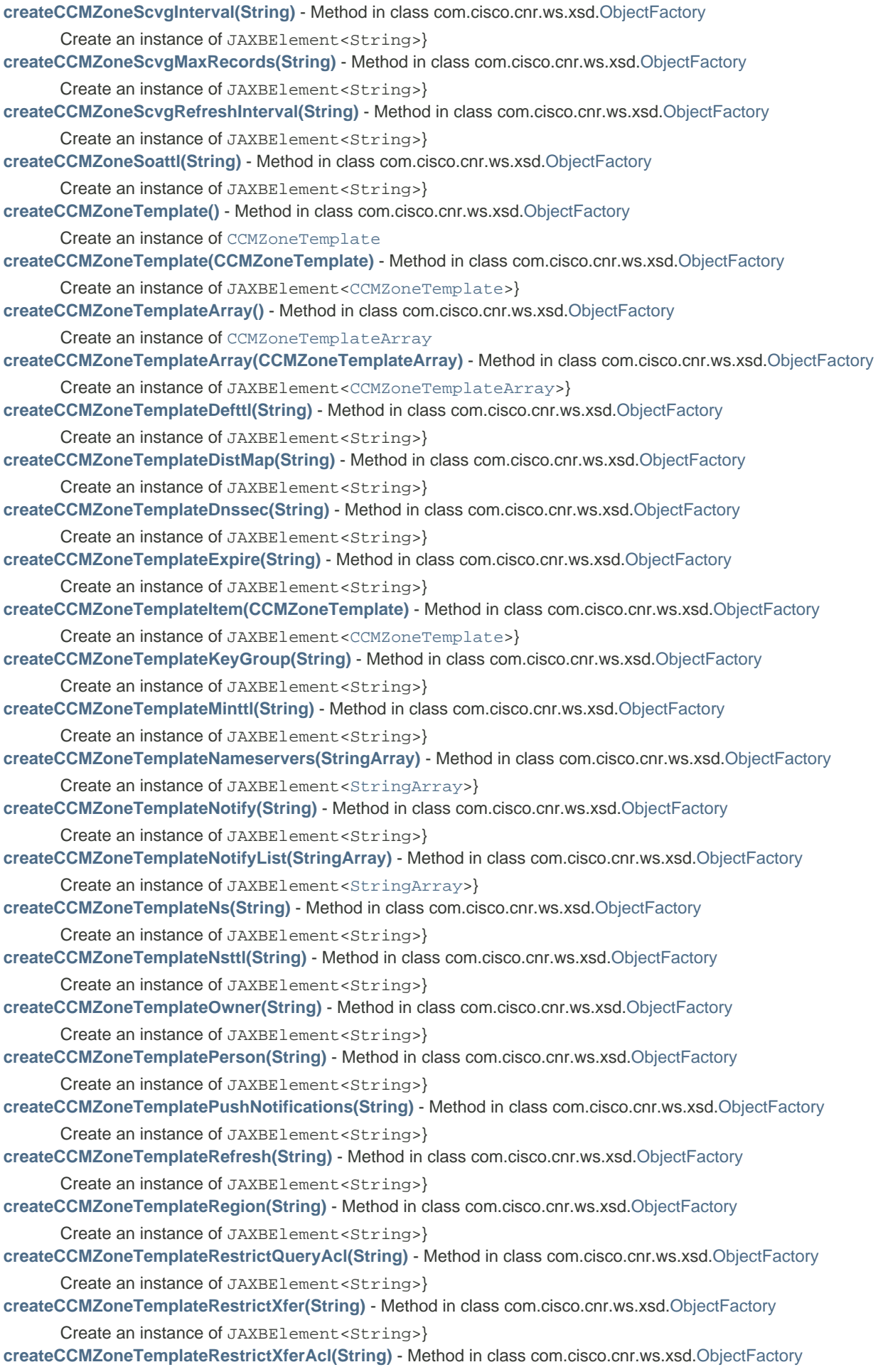

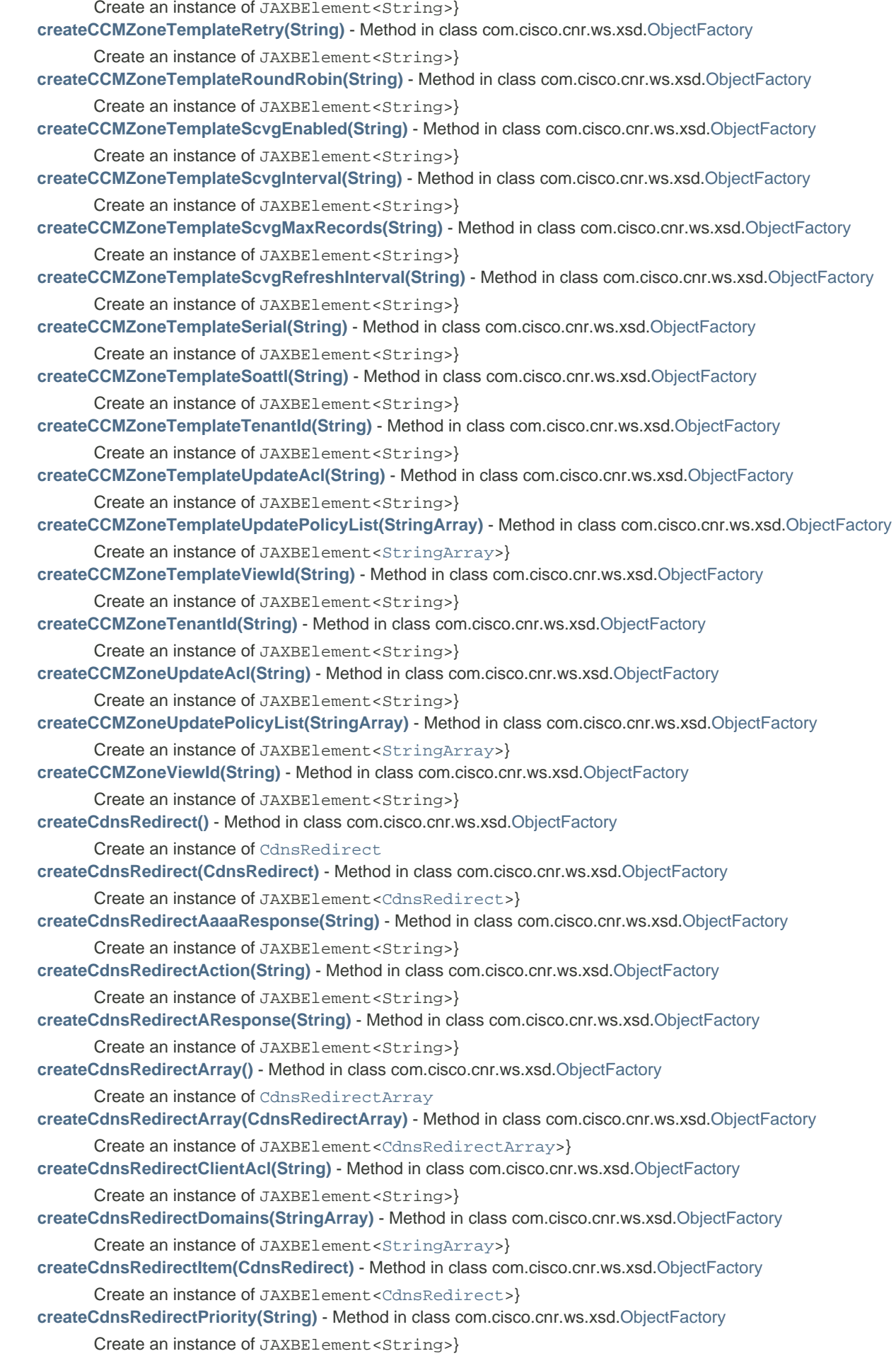

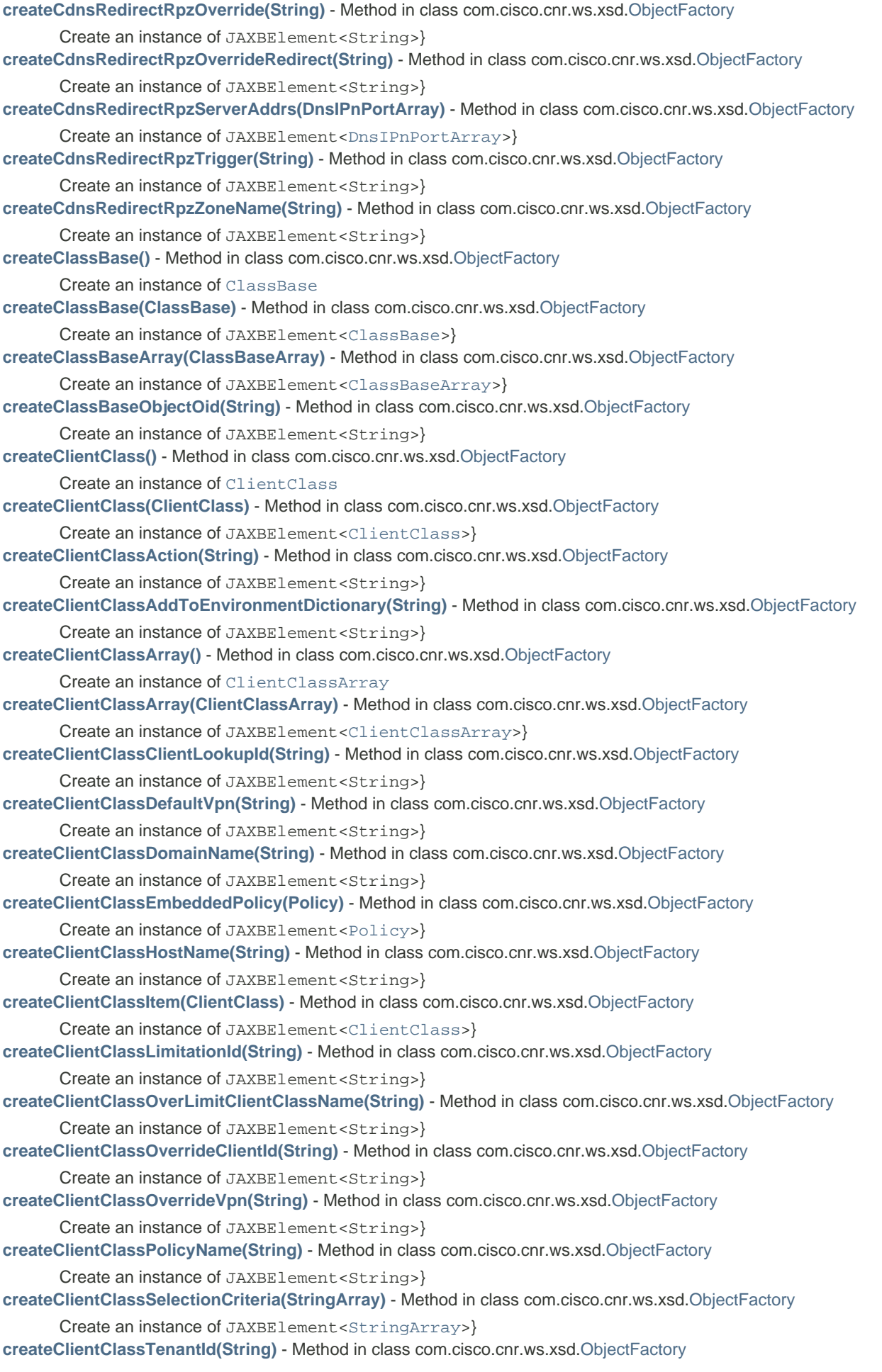

Create an instance of JAXBElement<String>} **[createClientClassUnauthenticatedClientClassName\(String\)](#page-1098-0)** - Method in class com.cisco.cnr.ws.xsd[.ObjectFactory](#page-1098-0) Create an instance of JAXBElement<String>} **[createClientClassUserDefined\(String\)](#page-1098-0)** - Method in class com.cisco.cnr.ws.xsd[.ObjectFactory](#page-1098-0) Create an instance of JAXBElement<String>} **[createClientClassV6ClientLookupId\(String\)](#page-1098-0)** - Method in class com.cisco.cnr.ws.xsd[.ObjectFactory](#page-1098-0) Create an instance of JAXBElement<String>} **[createClientClassV6OverrideClientId\(String\)](#page-1098-0)** - Method in class com.cisco.cnr.ws.xsd[.ObjectFactory](#page-1098-0) Create an instance of JAXBElement<String>} **[createClientEntry\(\)](#page-1098-0)** - Method in class com.cisco.cnr.ws.xsd[.ObjectFactory](#page-1098-0) Create an instance of [ClientEntry](#page-410-0) **[createClientEntry\(ClientEntry\)](#page-1098-0)** - Method in class com.cisco.cnr.ws.xsd[.ObjectFactory](#page-1098-0) Create an instance of JAXBElement[<ClientEntry](#page-410-0)>} **[createClientEntryAction\(String\)](#page-1098-0)** - Method in class com.cisco.cnr.ws.xsd[.ObjectFactory](#page-1098-0) Create an instance of JAXBElement<String>} **[createClientEntryAddToEnvironmentDictionary\(String\)](#page-1098-0)** - Method in class com.cisco.cnr.ws.xsd.[ObjectFactory](#page-1098-0) Create an instance of JAXBElement<String>} **[createClientEntryArray\(\)](#page-1098-0)** - Method in class com.cisco.cnr.ws.xsd[.ObjectFactory](#page-1098-0) Create an instance of [ClientEntryArray](#page-421-0) **[createClientEntryArray\(ClientEntryArray\)](#page-1098-0)** - Method in class com.cisco.cnr.ws.xsd[.ObjectFactory](#page-1098-0) Create an instance of JAXBElement[<ClientEntryArray](#page-421-0)>} **[createClientEntryAuthenticateUntil\(String\)](#page-1098-0)** - Method in class com.cisco.cnr.ws.xsd[.ObjectFactory](#page-1098-0) Create an instance of JAXBElement<String>} **[createClientEntryClientClassName\(String\)](#page-1098-0)** - Method in class com.cisco.cnr.ws.xsd.[ObjectFactory](#page-1098-0) Create an instance of JAXBElement<String>} **[createClientEntryDefaultVpn\(String\)](#page-1098-0)** - Method in class com.cisco.cnr.ws.xsd[.ObjectFactory](#page-1098-0) Create an instance of JAXBElement<String>} **[createClientEntryDomainName\(String\)](#page-1098-0)** - Method in class com.cisco.cnr.ws.xsd[.ObjectFactory](#page-1098-0) Create an instance of JAXBElement<String>} **[createClientEntryEmbeddedPolicy\(Policy\)](#page-1098-0)** - Method in class com.cisco.cnr.ws.xsd[.ObjectFactory](#page-1098-0) Create an instance of JAXBElement[<Policy](#page-1434-0)>} **[createClientEntryHostName\(String\)](#page-1098-0)** - Method in class com.cisco.cnr.ws.xsd[.ObjectFactory](#page-1098-0) Create an instance of JAXBElement<String>} **[createClientEntryItem\(ClientEntry\)](#page-1098-0)** - Method in class com.cisco.cnr.ws.xsd.[ObjectFactory](#page-1098-0) Create an instance of JAXBElement[<ClientEntry](#page-410-0)>} **[createClientEntryOverLimitClientClassName\(String\)](#page-1098-0)** - Method in class com.cisco.cnr.ws.xsd.[ObjectFactory](#page-1098-0) Create an instance of JAXBElement<String>} **[createClientEntryOverrideVpn\(String\)](#page-1098-0)** - Method in class com.cisco.cnr.ws.xsd[.ObjectFactory](#page-1098-0) Create an instance of JAXBElement<String>} **[createClientEntryPolicyName\(String\)](#page-1098-0)** - Method in class com.cisco.cnr.ws.xsd[.ObjectFactory](#page-1098-0) Create an instance of JAXBElement<String>} **[createClientEntryReservedAddresses\(StringArray\)](#page-1098-0)** - Method in class com.cisco.cnr.ws.xsd[.ObjectFactory](#page-1098-0) Create an instance of JAXBElement[<StringArray](#page-1555-0)>} **[createClientEntryReservedIp6Addresses\(StringArray\)](#page-1098-0)** - Method in class com.cisco.cnr.ws.xsd[.ObjectFactory](#page-1098-0) Create an instance of JAXBElement[<StringArray](#page-1555-0)>} **[createClientEntryReservedPrefixes\(StringArray\)](#page-1098-0)** - Method in class com.cisco.cnr.ws.xsd[.ObjectFactory](#page-1098-0) Create an instance of JAXBElement[<StringArray](#page-1555-0)>} **[createClientEntrySelectionCriteria\(StringArray\)](#page-1098-0)** - Method in class com.cisco.cnr.ws.xsd[.ObjectFactory](#page-1098-0) Create an instance of JAXBElement[<StringArray](#page-1555-0)>} **[createClientEntryTenantId\(String\)](#page-1098-0)** - Method in class com.cisco.cnr.ws.xsd.[ObjectFactory](#page-1098-0) Create an instance of JAXBElement<String>} **[createClientEntryUnauthenticatedClientClassName\(String\)](#page-1098-0)** - Method in class com.cisco.cnr.ws.xsd[.ObjectFactory](#page-1098-0) Create an instance of JAXBElement<String>} **[createClientEntryUserDefined\(String\)](#page-1098-0)** - Method in class com.cisco.cnr.ws.xsd[.ObjectFactory](#page-1098-0) Create an instance of JAXBElement<String>}

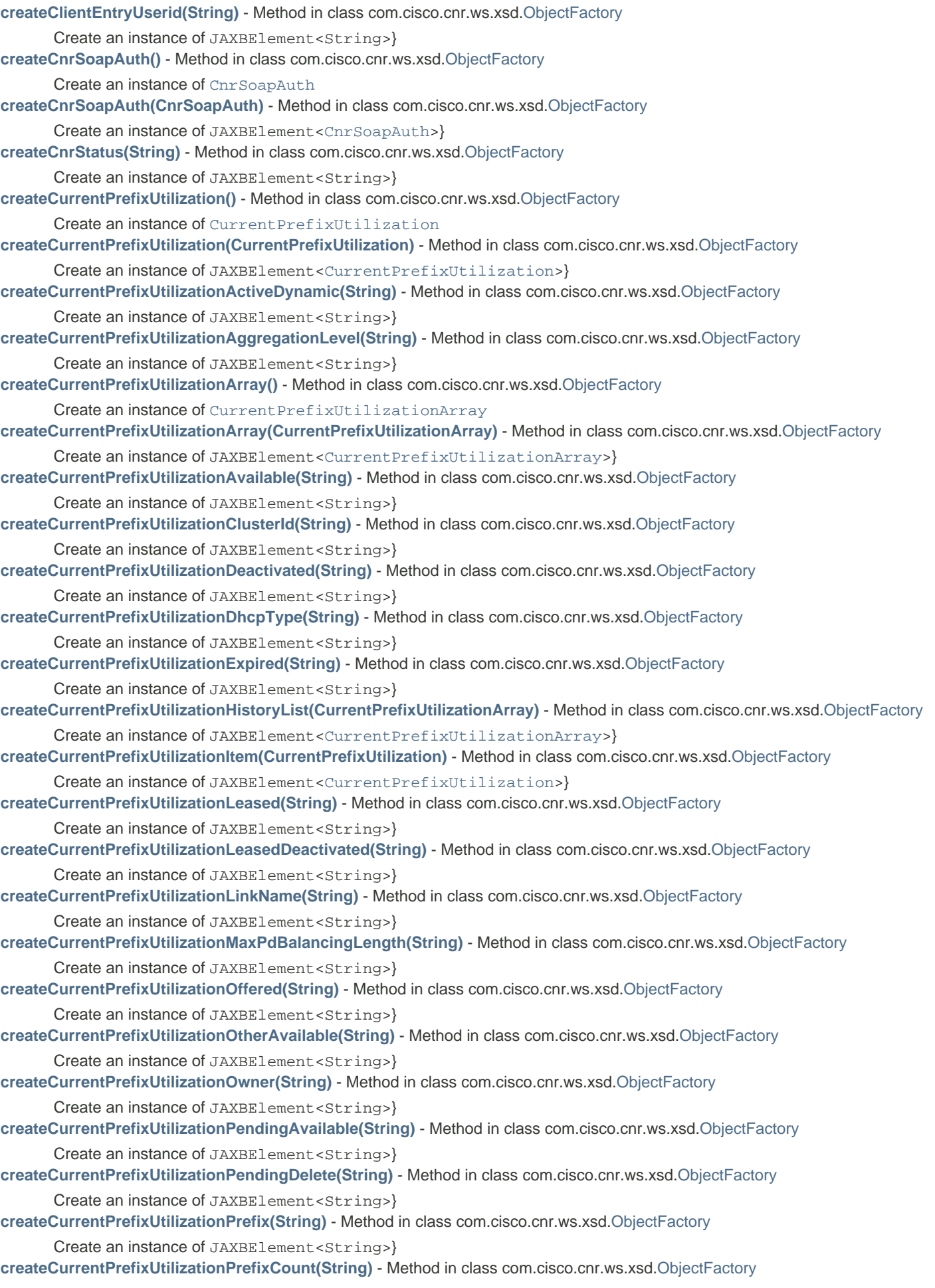

Create an instance of JAXBElement<String>} **[createCurrentPrefixUtilizationPrefixDeactivated\(String\)](#page-1098-0)** - Method in class com.cisco.cnr.ws.xsd[.ObjectFactory](#page-1098-0) Create an instance of JAXBElement<String>} **[createCurrentPrefixUtilizationPrefixDeactivatedCount\(String\)](#page-1098-0)** - Method in class com.cisco.cnr.ws.xsd[.ObjectFactory](#page-1098-0) Create an instance of JAXBElement<String>} **[createCurrentPrefixUtilizationPrefixesAvailable\(String\)](#page-1098-0)** - Method in class com.cisco.cnr.ws.xsd[.ObjectFactory](#page-1098-0) Create an instance of JAXBElement<String>} **[createCurrentPrefixUtilizationPrefixesInTransition\(String\)](#page-1098-0)** - Method in class com.cisco.cnr.ws.xsd[.ObjectFactory](#page-1098-0) Create an instance of JAXBElement<String>} **[createCurrentPrefixUtilizationPrefixesInUse\(String\)](#page-1098-0)** - Method in class com.cisco.cnr.ws.xsd[.ObjectFactory](#page-1098-0) Create an instance of JAXBElement<String>} **[createCurrentPrefixUtilizationPrefixesOtherAvailable\(String\)](#page-1098-0)** - Method in class com.cisco.cnr.ws.xsd[.ObjectFactory](#page-1098-0) Create an instance of JAXBElement<String>} **[createCurrentPrefixUtilizationPrefixName\(String\)](#page-1098-0)** - Method in class com.cisco.cnr.ws.xsd[.ObjectFactory](#page-1098-0) Create an instance of JAXBElement<String>} **[createCurrentPrefixUtilizationPrefixRange\(String\)](#page-1098-0)** - Method in class com.cisco.cnr.ws.xsd[.ObjectFactory](#page-1098-0) Create an instance of JAXBElement<String>} **[createCurrentPrefixUtilizationRegion\(String\)](#page-1098-0)** - Method in class com.cisco.cnr.ws.xsd[.ObjectFactory](#page-1098-0) Create an instance of JAXBElement<String>} **[createCurrentPrefixUtilizationReservedActive\(String\)](#page-1098-0)** - Method in class com.cisco.cnr.ws.xsd[.ObjectFactory](#page-1098-0) Create an instance of JAXBElement<String>} **[createCurrentPrefixUtilizationReservedInactive\(String\)](#page-1098-0)** - Method in class com.cisco.cnr.ws.xsd[.ObjectFactory](#page-1098-0) Create an instance of JAXBElement<String>} **[createCurrentPrefixUtilizationReservedLeasedDeactivated\(String\)](#page-1098-0)** - Method in class com.cisco.cnr.ws.xsd[.ObjectFactory](#page-1098-0) Create an instance of JAXBElement<String>} **[createCurrentPrefixUtilizationReservedUnavail\(String\)](#page-1098-0)** - Method in class com.cisco.cnr.ws.xsd[.ObjectFactory](#page-1098-0) Create an instance of JAXBElement<String>} **[createCurrentPrefixUtilizationRevoked\(String\)](#page-1098-0)** - Method in class com.cisco.cnr.ws.xsd[.ObjectFactory](#page-1098-0) Create an instance of JAXBElement<String>} **[createCurrentPrefixUtilizationSelectionTags\(String\)](#page-1098-0)** - Method in class com.cisco.cnr.ws.xsd[.ObjectFactory](#page-1098-0) Create an instance of JAXBElement<String>} **[createCurrentPrefixUtilizationTenantId\(String\)](#page-1098-0)** - Method in class com.cisco.cnr.ws.xsd[.ObjectFactory](#page-1098-0) Create an instance of JAXBElement<String>} **[createCurrentPrefixUtilizationTimestamp\(String\)](#page-1098-0)** - Method in class com.cisco.cnr.ws.xsd[.ObjectFactory](#page-1098-0) Create an instance of JAXBElement<String>} **[createCurrentPrefixUtilizationTotalReserved\(String\)](#page-1098-0)** - Method in class com.cisco.cnr.ws.xsd[.ObjectFactory](#page-1098-0) Create an instance of JAXBElement<String>} **[createCurrentPrefixUtilizationUnavail\(String\)](#page-1098-0)** - Method in class com.cisco.cnr.ws.xsd[.ObjectFactory](#page-1098-0) Create an instance of JAXBElement<String>} **[createCurrentPrefixUtilizationVpnId\(String\)](#page-1098-0)** - Method in class com.cisco.cnr.ws.xsd[.ObjectFactory](#page-1098-0) Create an instance of JAXBElement<String>} **[createCurrentUtilization\(\)](#page-1098-0)** - Method in class com.cisco.cnr.ws.xsd.[ObjectFactory](#page-1098-0) Create an instance of [CurrentUtilization](#page-445-0) **[createCurrentUtilization\(CurrentUtilization\)](#page-1098-0)** - Method in class com.cisco.cnr.ws.xsd[.ObjectFactory](#page-1098-0) Create an instance of JAXBElement[<CurrentUtilization](#page-445-0)>} **[createCurrentUtilizationActiveDynamic\(String\)](#page-1098-0)** - Method in class com.cisco.cnr.ws.xsd[.ObjectFactory](#page-1098-0) Create an instance of JAXBElement<String>} **[createCurrentUtilizationAggregationLevel\(String\)](#page-1098-0)** - Method in class com.cisco.cnr.ws.xsd.[ObjectFactory](#page-1098-0) Create an instance of JAXBElement<String>} **[createCurrentUtilizationArray\(\)](#page-1098-0)** - Method in class com.cisco.cnr.ws.xsd[.ObjectFactory](#page-1098-0) Create an instance of [CurrentUtilizationArray](#page-460-0) **[createCurrentUtilizationArray\(CurrentUtilizationArray\)](#page-1098-0)** - Method in class com.cisco.cnr.ws.xsd[.ObjectFactory](#page-1098-0) Create an instance of JAXBElement[<CurrentUtilizationArray](#page-460-0)>} **[createCurrentUtilizationAvail\(String\)](#page-1098-0)** - Method in class com.cisco.cnr.ws.xsd[.ObjectFactory](#page-1098-0) Create an instance of JAXBElement<String>}
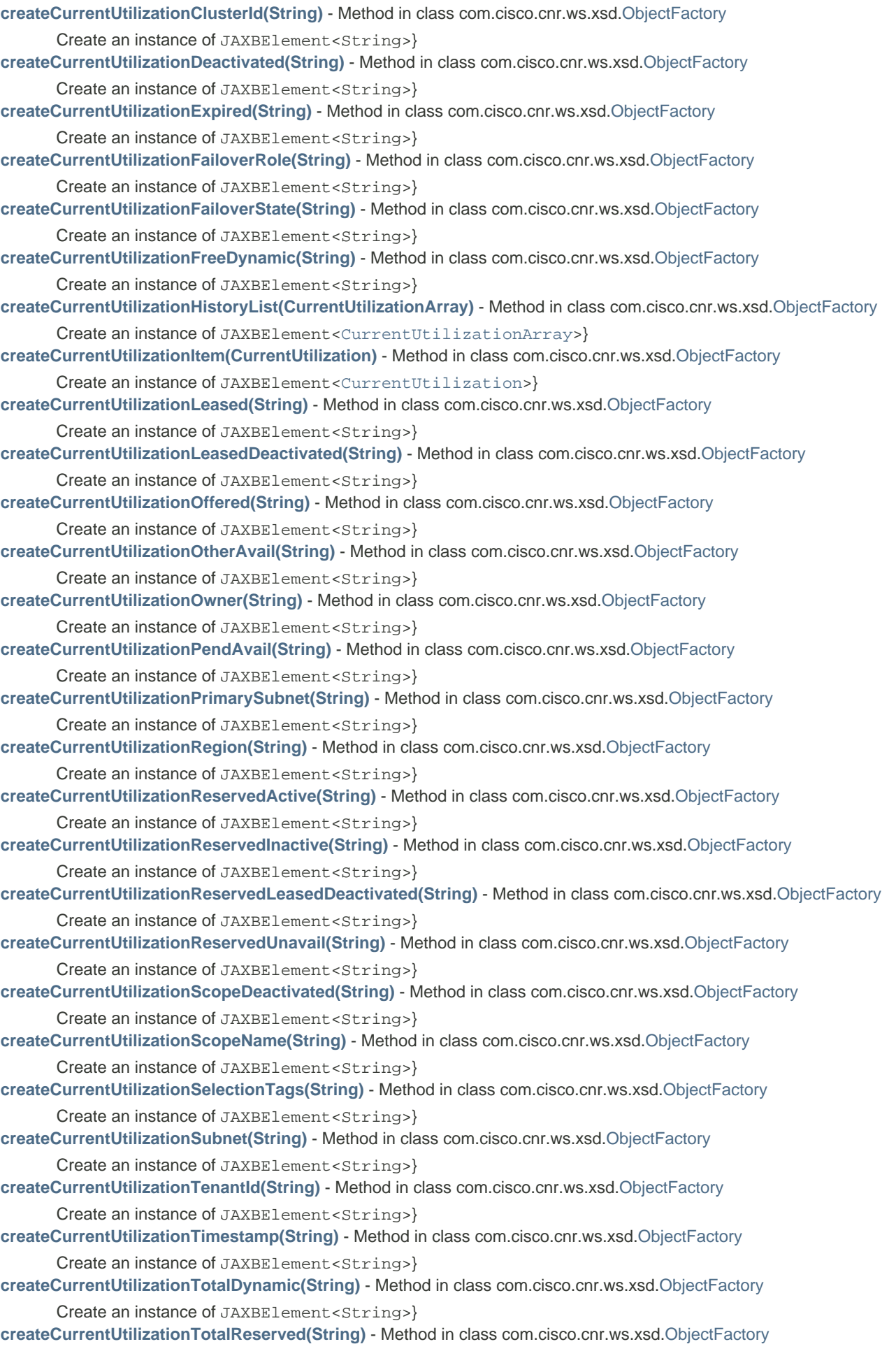

Create an instance of JAXBElement<String>} **[createCurrentUtilizationUnavail\(String\)](#page-1098-0)** - Method in class com.cisco.cnr.ws.xsd[.ObjectFactory](#page-1098-0) Create an instance of JAXBElement<String>} **[createCurrentUtilizationVpnId\(String\)](#page-1098-0)** - Method in class com.cisco.cnr.ws.xsd.[ObjectFactory](#page-1098-0) Create an instance of JAXBElement<String>} **[createDHCP6Stats\(\)](#page-1098-0)** - Method in class com.cisco.cnr.ws.xsd[.ObjectFactory](#page-1098-0) Create an instance of [DHCP6Stats](#page-462-0) **[createDHCP6Stats\(DHCP6Stats\)](#page-1098-0)** - Method in class com.cisco.cnr.ws.xsd[.ObjectFactory](#page-1098-0) Create an instance of JAXBElement[<DHCP6Stats](#page-462-0)>} **[createDHCP6StatsActiveLeasequeries\(String\)](#page-1098-0)** - Method in class com.cisco.cnr.ws.xsd[.ObjectFactory](#page-1098-0) Create an instance of JAXBElement<String>} **[createDHCP6StatsActiveLeasequeryData\(String\)](#page-1098-0)** - Method in class com.cisco.cnr.ws.xsd[.ObjectFactory](#page-1098-0) Create an instance of JAXBElement<String>} **[createDHCP6StatsActiveLeasequeryDone\(String\)](#page-1098-0)** - Method in class com.cisco.cnr.ws.xsd[.ObjectFactory](#page-1098-0) Create an instance of JAXBElement<String>} **[createDHCP6StatsActiveLeasequeryReplies\(String\)](#page-1098-0)** - Method in class com.cisco.cnr.ws.xsd[.ObjectFactory](#page-1098-0) Create an instance of JAXBElement<String>} **[createDHCP6StatsActiveLeases\(String\)](#page-1098-0)** - Method in class com.cisco.cnr.ws.xsd[.ObjectFactory](#page-1098-0) Create an instance of JAXBElement<String>} **[createDHCP6StatsAdvertises\(String\)](#page-1098-0)** - Method in class com.cisco.cnr.ws.xsd[.ObjectFactory](#page-1098-0) Create an instance of JAXBElement<String>} **[createDHCP6StatsAllocatedLeases\(String\)](#page-1098-0)** - Method in class com.cisco.cnr.ws.xsd[.ObjectFactory](#page-1098-0) Create an instance of JAXBElement<String>} **[createDHCP6StatsArray\(\)](#page-1098-0)** - Method in class com.cisco.cnr.ws.xsd[.ObjectFactory](#page-1098-0) Create an instance of [DHCP6StatsArray](#page-490-0) **[createDHCP6StatsArray\(DHCP6StatsArray\)](#page-1098-0)** - Method in class com.cisco.cnr.ws.xsd[.ObjectFactory](#page-1098-0) Create an instance of JAXBElement[<DHCP6StatsArray](#page-490-0)>} **[createDHCP6StatsAuthFails\(String\)](#page-1098-0)** - Method in class com.cisco.cnr.ws.xsd[.ObjectFactory](#page-1098-0) Create an instance of JAXBElement<String>} **[createDHCP6StatsBulkLeasequeries\(String\)](#page-1098-0)** - Method in class com.cisco.cnr.ws.xsd[.ObjectFactory](#page-1098-0) Create an instance of JAXBElement<String>} **[createDHCP6StatsBulkLeasequeryData\(String\)](#page-1098-0)** - Method in class com.cisco.cnr.ws.xsd[.ObjectFactory](#page-1098-0) Create an instance of JAXBElement<String>} **[createDHCP6StatsBulkLeasequeryDone\(String\)](#page-1098-0)** - Method in class com.cisco.cnr.ws.xsd[.ObjectFactory](#page-1098-0) Create an instance of JAXBElement<String>} **[createDHCP6StatsBulkLeasequeryReplies\(String\)](#page-1098-0)** - Method in class com.cisco.cnr.ws.xsd[.ObjectFactory](#page-1098-0) Create an instance of JAXBElement<String>} **[createDHCP6StatsClientClassFails\(String\)](#page-1098-0)** - Method in class com.cisco.cnr.ws.xsd[.ObjectFactory](#page-1098-0) Create an instance of JAXBElement<String>} **[createDHCP6StatsClientReservedActiveLeases\(String\)](#page-1098-0)** - Method in class com.cisco.cnr.ws.xsd.[ObjectFactory](#page-1098-0) Create an instance of JAXBElement<String>} **[createDHCP6StatsClientReservedLeases\(String\)](#page-1098-0)** - Method in class com.cisco.cnr.ws.xsd.[ObjectFactory](#page-1098-0) Create an instance of JAXBElement<String>} **[createDHCP6StatsConfirms\(String\)](#page-1098-0)** - Method in class com.cisco.cnr.ws.xsd[.ObjectFactory](#page-1098-0) Create an instance of JAXBElement<String>} **[createDHCP6StatsDeclines\(String\)](#page-1098-0)** - Method in class com.cisco.cnr.ws.xsd[.ObjectFactory](#page-1098-0) Create an instance of JAXBElement<String>} **[createDHCP6StatsDiscards\(String\)](#page-1098-0)** - Method in class com.cisco.cnr.ws.xsd[.ObjectFactory](#page-1098-0) Create an instance of JAXBElement<String>} **[createDHCP6StatsDroppedTotal\(String\)](#page-1098-0)** - Method in class com.cisco.cnr.ws.xsd[.ObjectFactory](#page-1098-0) Create an instance of JAXBElement<String>} **[createDHCP6StatsDuplicates\(String\)](#page-1098-0)** - Method in class com.cisco.cnr.ws.xsd[.ObjectFactory](#page-1098-0) Create an instance of JAXBElement<String>} **[createDHCP6StatsGraceExpirations\(String\)](#page-1098-0)** - Method in class com.cisco.cnr.ws.xsd[.ObjectFactory](#page-1098-0) Create an instance of JAXBElement<String>}

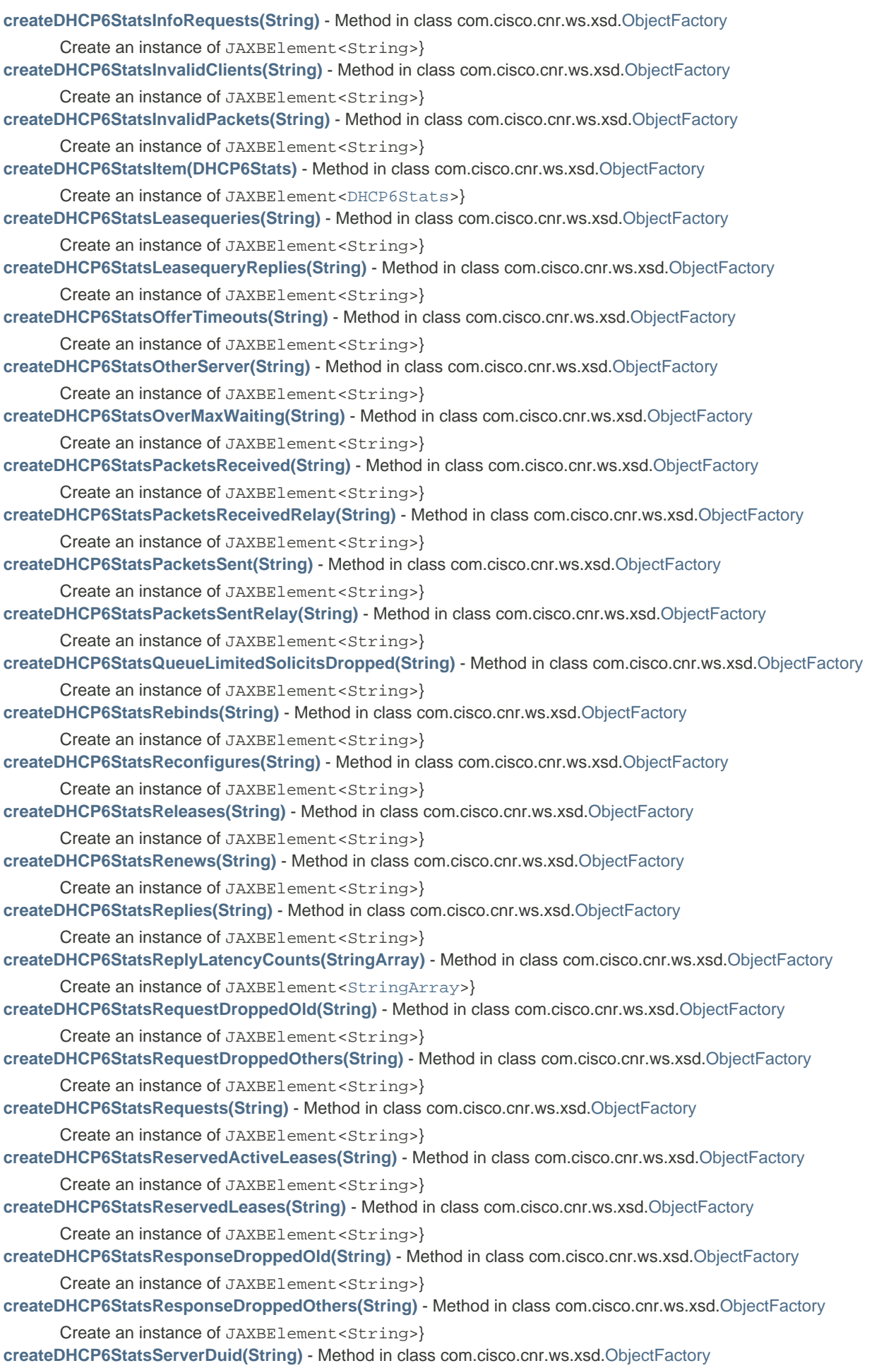

Create an instance of JAXBElement<String>} **[createDHCP6StatsSolicits\(String\)](#page-1098-0)** - Method in class com.cisco.cnr.ws.xsd[.ObjectFactory](#page-1098-0) Create an instance of JAXBElement<String>} **[createDHCP6StatsTcpConnectionsDropped\(String\)](#page-1098-0)** - Method in class com.cisco.cnr.ws.xsd[.ObjectFactory](#page-1098-0) Create an instance of JAXBElement<String>} **[createDHCP6StatsTcpCurrentConnections\(String\)](#page-1098-0)** - Method in class com.cisco.cnr.ws.xsd[.ObjectFactory](#page-1098-0) Create an instance of JAXBElement<String>} **[createDHCP6StatsTcpLqStatusCatchUpComplete\(String\)](#page-1098-0)** - Method in class com.cisco.cnr.ws.xsd[.ObjectFactory](#page-1098-0) Create an instance of JAXBElement<String>} **[createDHCP6StatsTcpLqStatusDataMissing\(String\)](#page-1098-0)** - Method in class com.cisco.cnr.ws.xsd[.ObjectFactory](#page-1098-0) Create an instance of JAXBElement<String>} **[createDHCP6StatsTcpLqStatusMalformedQuery\(String\)](#page-1098-0)** - Method in class com.cisco.cnr.ws.xsd.[ObjectFactory](#page-1098-0) Create an instance of JAXBElement<String>} **[createDHCP6StatsTcpLqStatusNotAllowed\(String\)](#page-1098-0)** - Method in class com.cisco.cnr.ws.xsd[.ObjectFactory](#page-1098-0) Create an instance of JAXBElement<String>} **[createDHCP6StatsTcpLqStatusNotConfigured\(String\)](#page-1098-0)** - Method in class com.cisco.cnr.ws.xsd[.ObjectFactory](#page-1098-0) Create an instance of JAXBElement<String>} **[createDHCP6StatsTcpLqStatusQueryTerminated\(String\)](#page-1098-0)** - Method in class com.cisco.cnr.ws.xsd.[ObjectFactory](#page-1098-0) Create an instance of JAXBElement<String>} **[createDHCP6StatsTcpLqStatusUnknownQuery\(String\)](#page-1098-0)** - Method in class com.cisco.cnr.ws.xsd[.ObjectFactory](#page-1098-0) Create an instance of JAXBElement<String>} **[createDHCP6StatsTcpLqStatusUnspecFail\(String\)](#page-1098-0)** - Method in class com.cisco.cnr.ws.xsd[.ObjectFactory](#page-1098-0) Create an instance of JAXBElement<String>} **[createDHCP6StatsTcpTotalConnections\(String\)](#page-1098-0)** - Method in class com.cisco.cnr.ws.xsd[.ObjectFactory](#page-1098-0) Create an instance of JAXBElement<String>} **[createDHCP6StatsTotalPrefixes\(String\)](#page-1098-0)** - Method in class com.cisco.cnr.ws.xsd[.ObjectFactory](#page-1098-0) Create an instance of JAXBElement<String>} **[createDHCP6StatsUnknownLinks\(String\)](#page-1098-0)** - Method in class com.cisco.cnr.ws.xsd[.ObjectFactory](#page-1098-0) Create an instance of JAXBElement<String>} **[createDHCPFailoverStats\(\)](#page-1098-0)** - Method in class com.cisco.cnr.ws.xsd[.ObjectFactory](#page-1098-0) Create an instance of [DHCPFailoverStats](#page-492-0) **[createDHCPFailoverStats\(DHCPFailoverStats\)](#page-1098-0)** - Method in class com.cisco.cnr.ws.xsd[.ObjectFactory](#page-1098-0) Create an instance of JAXBElement[<DHCPFailoverStats](#page-492-0)>} **[createDHCPFailoverStatsArray\(\)](#page-1098-0)** - Method in class com.cisco.cnr.ws.xsd.[ObjectFactory](#page-1098-0) Create an instance of [DHCPFailoverStatsArray](#page-514-0) **[createDHCPFailoverStatsArray\(DHCPFailoverStatsArray\)](#page-1098-0)** - Method in class com.cisco.cnr.ws.xsd[.ObjectFactory](#page-1098-0) Create an instance of JAXBElement[<DHCPFailoverStatsArray](#page-514-0)>} **[createDHCPFailoverStatsBindingAcksReceived\(String\)](#page-1098-0)** - Method in class com.cisco.cnr.ws.xsd[.ObjectFactory](#page-1098-0) Create an instance of JAXBElement<String>} **[createDHCPFailoverStatsBindingAcksSent\(String\)](#page-1098-0)** - Method in class com.cisco.cnr.ws.xsd[.ObjectFactory](#page-1098-0) Create an instance of JAXBElement<String>} **[createDHCPFailoverStatsBindingNaksReceived\(String\)](#page-1098-0)** - Method in class com.cisco.cnr.ws.xsd[.ObjectFactory](#page-1098-0) Create an instance of JAXBElement<String>} **[createDHCPFailoverStatsBindingNaksSent\(String\)](#page-1098-0)** - Method in class com.cisco.cnr.ws.xsd[.ObjectFactory](#page-1098-0) Create an instance of JAXBElement<String>} **[createDHCPFailoverStatsBindingUpdatesReceived\(String\)](#page-1098-0)** - Method in class com.cisco.cnr.ws.xsd.[ObjectFactory](#page-1098-0) Create an instance of JAXBElement<String>} **[createDHCPFailoverStatsBindingUpdatesSent\(String\)](#page-1098-0)** - Method in class com.cisco.cnr.ws.xsd[.ObjectFactory](#page-1098-0) Create an instance of JAXBElement<String>} **[createDHCPFailoverStatsConnectAcksReceived\(String\)](#page-1098-0)** - Method in class com.cisco.cnr.ws.xsd[.ObjectFactory](#page-1098-0) Create an instance of JAXBElement<String>} **[createDHCPFailoverStatsConnectAcksSent\(String\)](#page-1098-0)** - Method in class com.cisco.cnr.ws.xsd[.ObjectFactory](#page-1098-0) Create an instance of JAXBElement<String>} **[createDHCPFailoverStatsConnectionsTerminatedByPartner\(String\)](#page-1098-0)** - Method in class com.cisco.cnr.ws.xsd[.ObjectFactory](#page-1098-0) Create an instance of JAXBElement<String>}

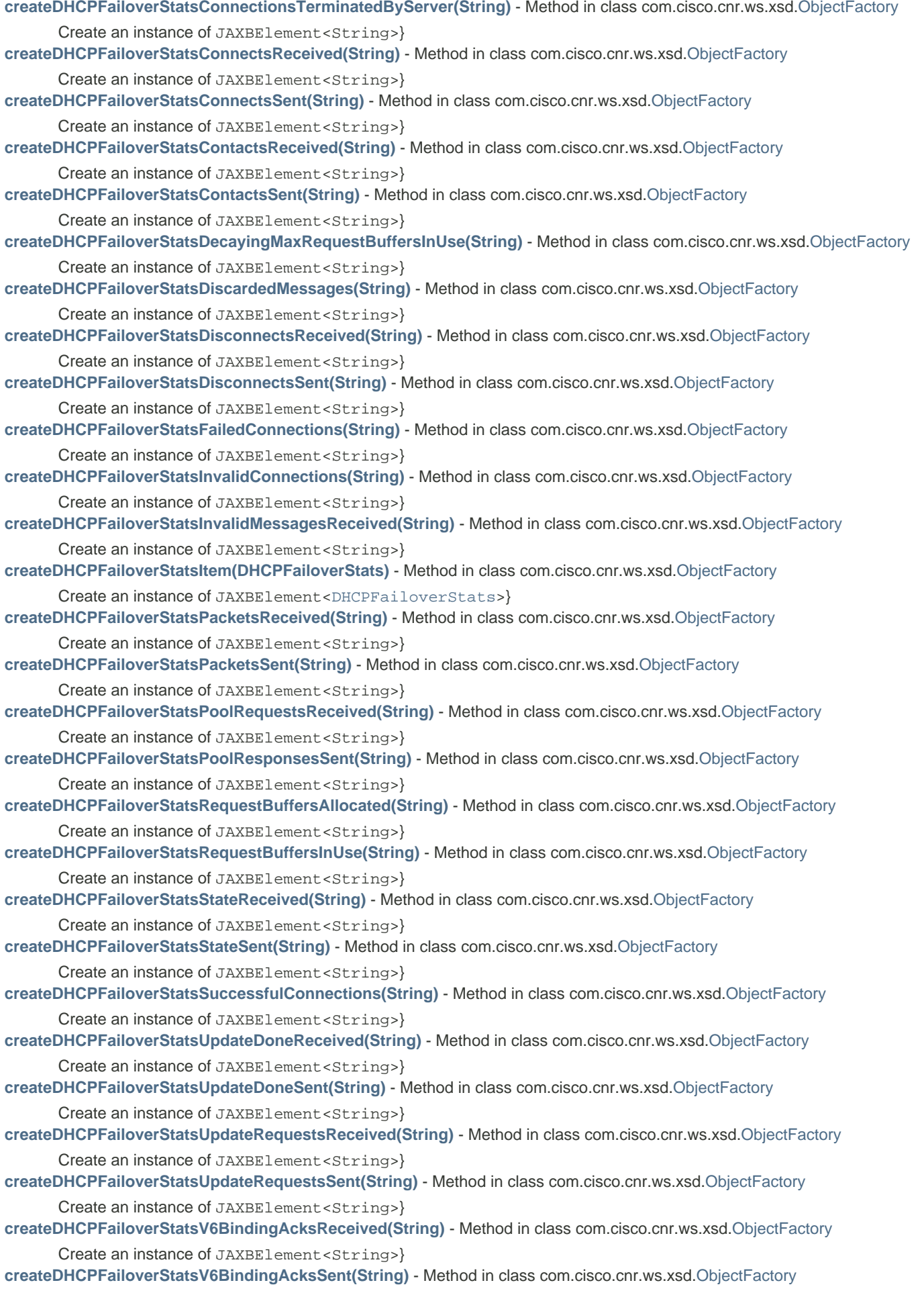

**[createDHCPFailoverStatsV6BindingNacksReceived\(String\)](#page-1098-0)** - Method in class com.cisco.cnr.ws.xsd[.ObjectFactory](#page-1098-0) Create an instance of JAXBElement<String>} **[createDHCPFailoverStatsV6BindingNacksSent\(String\)](#page-1098-0)** - Method in class com.cisco.cnr.ws.xsd.[ObjectFactory](#page-1098-0) Create an instance of JAXBElement<String>} **[createDHCPFailoverStatsV6BindingUpdatesReceived\(String\)](#page-1098-0)** - Method in class com.cisco.cnr.ws.xsd[.ObjectFactory](#page-1098-0) Create an instance of JAXBElement<String>} **[createDHCPFailoverStatsV6BindingUpdatesSent\(String\)](#page-1098-0)** - Method in class com.cisco.cnr.ws.xsd.[ObjectFactory](#page-1098-0) Create an instance of JAXBElement<String>} **[createDHCPFailoverStatsV6PoolRequestsReceived\(String\)](#page-1098-0)** - Method in class com.cisco.cnr.ws.xsd[.ObjectFactory](#page-1098-0) Create an instance of JAXBElement<String>} **[createDHCPFailoverStatsV6PoolRequestsSent\(String\)](#page-1098-0)** - Method in class com.cisco.cnr.ws.xsd.[ObjectFactory](#page-1098-0) Create an instance of JAXBElement<String>} **[createDHCPFailoverStatsV6PoolResponsesReceived\(String\)](#page-1098-0)** - Method in class com.cisco.cnr.ws.xsd[.ObjectFactory](#page-1098-0) Create an instance of JAXBElement<String>} **[createDHCPFailoverStatsV6PoolResponsesSent\(String\)](#page-1098-0)** - Method in class com.cisco.cnr.ws.xsd[.ObjectFactory](#page-1098-0) Create an instance of JAXBElement<String>} **[createDHCPFailoverStatsV6UpdateDoneReceived\(String\)](#page-1098-0)** - Method in class com.cisco.cnr.ws.xsd[.ObjectFactory](#page-1098-0) Create an instance of JAXBElement<String>} **[createDHCPFailoverStatsV6UpdateDoneSent\(String\)](#page-1098-0)** - Method in class com.cisco.cnr.ws.xsd[.ObjectFactory](#page-1098-0) Create an instance of JAXBElement<String>} **[createDHCPFailoverStatsV6UpdateRequestsReceived\(String\)](#page-1098-0)** - Method in class com.cisco.cnr.ws.xsd[.ObjectFactory](#page-1098-0) Create an instance of JAXBElement<String>} **[createDHCPFailoverStatsV6UpdateRequestsSent\(String\)](#page-1098-0)** - Method in class com.cisco.cnr.ws.xsd[.ObjectFactory](#page-1098-0) Create an instance of JAXBElement<String>} **[createDHCPScopeAggregationStats\(\)](#page-1098-0)** - Method in class com.cisco.cnr.ws.xsd[.ObjectFactory](#page-1098-0) Create an instance of [DHCPScopeAggregationStats](#page-516-0) **[createDHCPScopeAggregationStats\(DHCPScopeAggregationStats\)](#page-1098-0)** - Method in class com.cisco.cnr.ws.xsd[.ObjectFactory](#page-1098-0) Create an instance of JAXBElement[<DHCPScopeAggregationStats](#page-516-0)>} **[createDHCPScopeAggregationStatsArray\(\)](#page-1098-0)** - Method in class com.cisco.cnr.ws.xsd[.ObjectFactory](#page-1098-0) Create an instance of [DHCPScopeAggregationStatsArray](#page-520-0) **[createDHCPScopeAggregationStatsArray\(DHCPScopeAggregationStatsArray\)](#page-1098-0)** - Method in class com.cisco.cnr.ws.xsd[.ObjectFactory](#page-1098-0) Create an instance of JAXBElement[<DHCPScopeAggregationStatsArray](#page-520-0)>} **[createDHCPScopeAggregationStatsInUseAddresses\(String\)](#page-1098-0)** - Method in class com.cisco.cnr.ws.xsd[.ObjectFactory](#page-1098-0) Create an instance of JAXBElement<String>} **[createDHCPScopeAggregationStatsItem\(DHCPScopeAggregationStats\)](#page-1098-0)** - Method in class com.cisco.cnr.ws.xsd.[ObjectFactory](#page-1098-0) Create an instance of JAXBElement[<DHCPScopeAggregationStats](#page-516-0)>} **[createDHCPScopeAggregationStatsMode\(String\)](#page-1098-0)** - Method in class com.cisco.cnr.ws.xsd[.ObjectFactory](#page-1098-0) Create an instance of JAXBElement<String>} **[createDHCPScopeAggregationStatsName\(String\)](#page-1098-0)** - Method in class com.cisco.cnr.ws.xsd[.ObjectFactory](#page-1098-0) Create an instance of JAXBElement<String>} **[createDHCPScopeAggregationStatsTotalAddresses\(String\)](#page-1098-0)** - Method in class com.cisco.cnr.ws.xsd[.ObjectFactory](#page-1098-0) Create an instance of JAXBElement<String>} **[createDHCPScopeAggregationStatsUtilizedPct\(String\)](#page-1098-0)** - Method in class com.cisco.cnr.ws.xsd[.ObjectFactory](#page-1098-0) Create an instance of JAXBElement<String>} **[createDHCPScopeStatus\(\)](#page-1098-0)** - Method in class com.cisco.cnr.ws.xsd[.ObjectFactory](#page-1098-0) Create an instance of [DHCPScopeStatus](#page-522-0) **[createDHCPScopeStatus\(DHCPScopeStatus\)](#page-1098-0)** - Method in class com.cisco.cnr.ws.xsd[.ObjectFactory](#page-1098-0) Create an instance of JAXBElement[<DHCPScopeStatus](#page-522-0)>} **[createDHCPScopeStatusArray\(\)](#page-1098-0)** - Method in class com.cisco.cnr.ws.xsd[.ObjectFactory](#page-1098-0) Create an instance of [DHCPScopeStatusArray](#page-525-0) **[createDHCPScopeStatusArray\(DHCPScopeStatusArray\)](#page-1098-0)** - Method in class com.cisco.cnr.ws.xsd[.ObjectFactory](#page-1098-0) Create an instance of JAXBElement[<DHCPScopeStatusArray](#page-525-0)>} **[createDHCPScopeStatusItem\(DHCPScopeStatus\)](#page-1098-0)** - Method in class com.cisco.cnr.ws.xsd[.ObjectFactory](#page-1098-0) Create an instance of JAXBElement[<DHCPScopeStatus](#page-522-0)>}

Create an instance of JAXBElement<String>}

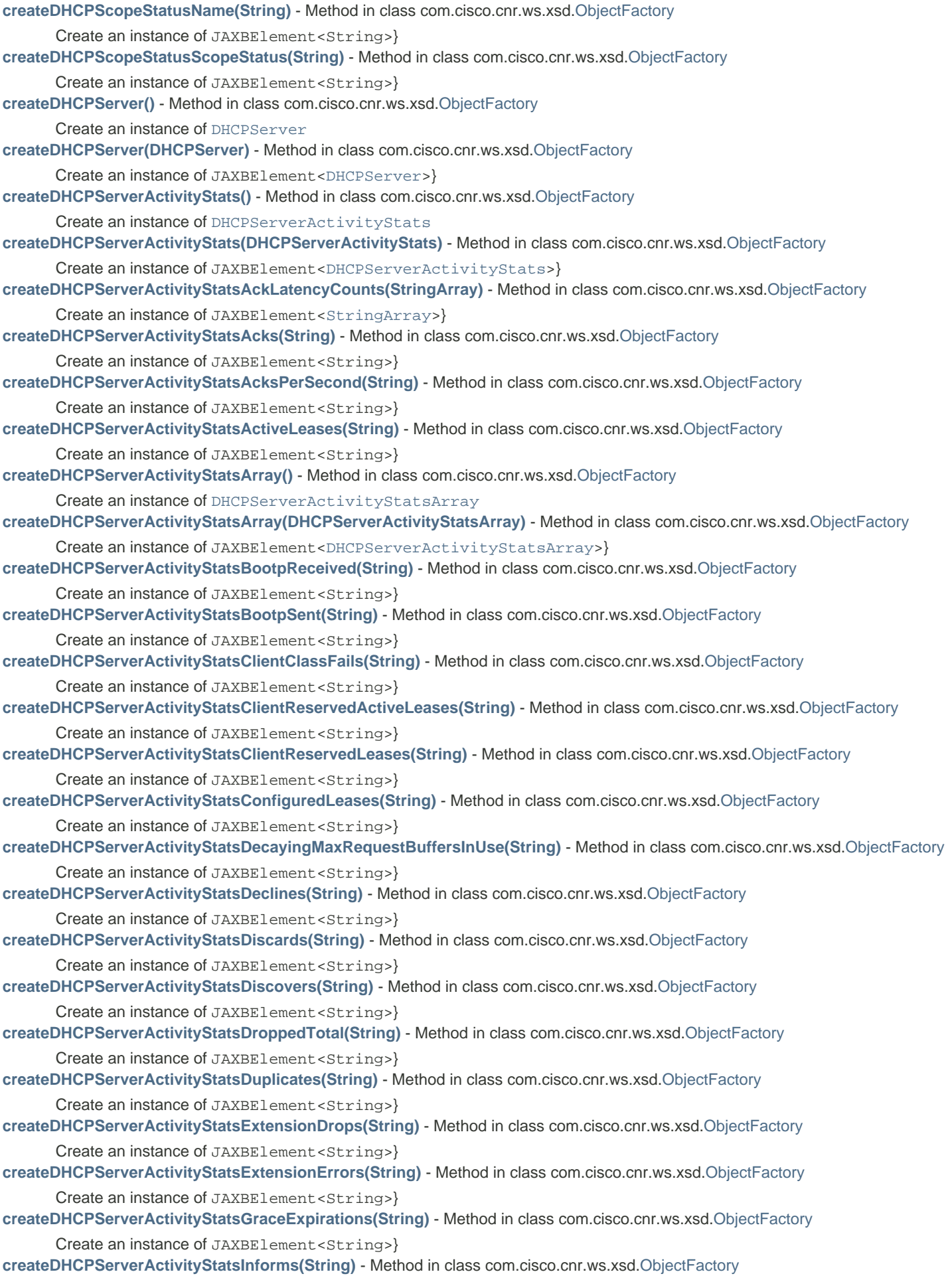

Create an instance of JAXBElement<String>} **[createDHCPServerActivityStatsInvalidClients\(String\)](#page-1098-0)** - Method in class com.cisco.cnr.ws.xsd.[ObjectFactory](#page-1098-0) Create an instance of JAXBElement<String>} **[createDHCPServerActivityStatsInvalidPackets\(String\)](#page-1098-0)** - Method in class com.cisco.cnr.ws.xsd[.ObjectFactory](#page-1098-0) Create an instance of JAXBElement<String>} **[createDHCPServerActivityStatsItem\(DHCPServerActivityStats\)](#page-1098-0)** - Method in class com.cisco.cnr.ws.xsd.[ObjectFactory](#page-1098-0) Create an instance of JAXBElement[<DHCPServerActivityStats](#page-573-0)>} **[createDHCPServerActivityStatsLeaseQueries\(String\)](#page-1098-0)** - Method in class com.cisco.cnr.ws.xsd[.ObjectFactory](#page-1098-0) Create an instance of JAXBElement<String>} **[createDHCPServerActivityStatsLeaseQueriesActive\(String\)](#page-1098-0)** - Method in class com.cisco.cnr.ws.xsd[.ObjectFactory](#page-1098-0) Create an instance of JAXBElement<String>} **[createDHCPServerActivityStatsLeaseQueriesUnassigned\(String\)](#page-1098-0)** - Method in class com.cisco.cnr.ws.xsd[.ObjectFactory](#page-1098-0) Create an instance of JAXBElement<String>} **[createDHCPServerActivityStatsLeaseQueriesUnknown\(String\)](#page-1098-0)** - Method in class com.cisco.cnr.ws.xsd[.ObjectFactory](#page-1098-0) Create an instance of JAXBElement<String>} **[createDHCPServerActivityStatsNaks\(String\)](#page-1098-0)** - Method in class com.cisco.cnr.ws.xsd[.ObjectFactory](#page-1098-0) Create an instance of JAXBElement<String>} **[createDHCPServerActivityStatsOffers\(String\)](#page-1098-0)** - Method in class com.cisco.cnr.ws.xsd[.ObjectFactory](#page-1098-0) Create an instance of JAXBElement<String>} **[createDHCPServerActivityStatsOfferTimeouts\(String\)](#page-1098-0)** - Method in class com.cisco.cnr.ws.xsd.[ObjectFactory](#page-1098-0) Create an instance of JAXBElement<String>} **[createDHCPServerActivityStatsOverMaxWaiting\(String\)](#page-1098-0)** - Method in class com.cisco.cnr.ws.xsd.[ObjectFactory](#page-1098-0) Create an instance of JAXBElement<String>} **[createDHCPServerActivityStatsPacketsDropped\(String\)](#page-1098-0)** - Method in class com.cisco.cnr.ws.xsd[.ObjectFactory](#page-1098-0) Create an instance of JAXBElement<String>} **[createDHCPServerActivityStatsPacketsReceived\(String\)](#page-1098-0)** - Method in class com.cisco.cnr.ws.xsd.[ObjectFactory](#page-1098-0) Create an instance of JAXBElement<String>} **[createDHCPServerActivityStatsPacketsSent\(String\)](#page-1098-0)** - Method in class com.cisco.cnr.ws.xsd[.ObjectFactory](#page-1098-0) Create an instance of JAXBElement<String>} **[createDHCPServerActivityStatsQueueLimitedDiscoversDropped\(String\)](#page-1098-0)** - Method in class com.cisco.cnr.ws.xsd[.ObjectFactory](#page-1098-0) Create an instance of JAXBElement<String>} **[createDHCPServerActivityStatsReleases\(String\)](#page-1098-0)** - Method in class com.cisco.cnr.ws.xsd[.ObjectFactory](#page-1098-0) Create an instance of JAXBElement<String>} **[createDHCPServerActivityStatsRequestBuffersAllocated\(String\)](#page-1098-0)** - Method in class com.cisco.cnr.ws.xsd[.ObjectFactory](#page-1098-0) Create an instance of JAXBElement<String>} **[createDHCPServerActivityStatsRequestBuffersInUse\(String\)](#page-1098-0)** - Method in class com.cisco.cnr.ws.xsd.[ObjectFactory](#page-1098-0) Create an instance of JAXBElement<String>} **[createDHCPServerActivityStatsRequestDroppedOld\(String\)](#page-1098-0)** - Method in class com.cisco.cnr.ws.xsd[.ObjectFactory](#page-1098-0) Create an instance of JAXBElement<String>} **[createDHCPServerActivityStatsRequestDroppedOthers\(String\)](#page-1098-0)** - Method in class com.cisco.cnr.ws.xsd[.ObjectFactory](#page-1098-0) Create an instance of JAXBElement<String>} **[createDHCPServerActivityStatsRequests\(String\)](#page-1098-0)** - Method in class com.cisco.cnr.ws.xsd.[ObjectFactory](#page-1098-0) Create an instance of JAXBElement<String>} **[createDHCPServerActivityStatsReservedActiveLeases\(String\)](#page-1098-0)** - Method in class com.cisco.cnr.ws.xsd[.ObjectFactory](#page-1098-0) Create an instance of JAXBElement<String>} **[createDHCPServerActivityStatsReservedLeases\(String\)](#page-1098-0)** - Method in class com.cisco.cnr.ws.xsd[.ObjectFactory](#page-1098-0) Create an instance of JAXBElement<String>} **[createDHCPServerActivityStatsResponseBuffersAllocated\(String\)](#page-1098-0)** - Method in class com.cisco.cnr.ws.xsd[.ObjectFactory](#page-1098-0) Create an instance of JAXBElement<String>} **[createDHCPServerActivityStatsResponseBuffersInUse\(String\)](#page-1098-0)** - Method in class com.cisco.cnr.ws.xsd[.ObjectFactory](#page-1098-0) Create an instance of JAXBElement<String>} **[createDHCPServerActivityStatsResponseDroppedOld\(String\)](#page-1098-0)** - Method in class com.cisco.cnr.ws.xsd[.ObjectFactory](#page-1098-0) Create an instance of JAXBElement<String>} **[createDHCPServerActivityStatsResponseDroppedOthers\(String\)](#page-1098-0)** - Method in class com.cisco.cnr.ws.xsd[.ObjectFactory](#page-1098-0) Create an instance of JAXBElement<String>}

**[createDHCPServerActivityStatsResponsesDropped\(String\)](#page-1098-0)** - Method in class com.cisco.cnr.ws.xsd[.ObjectFactory](#page-1098-0) Create an instance of JAXBElement<String>} **[createDHCPServerActivityStatsTcpActiveLeaseQueries\(String\)](#page-1098-0)** - Method in class com.cisco.cnr.ws.xsd[.ObjectFactory](#page-1098-0) Create an instance of JAXBElement<String>} **[createDHCPServerActivityStatsTcpBulkLeaseQueries\(String\)](#page-1098-0)** - Method in class com.cisco.cnr.ws.xsd.[ObjectFactory](#page-1098-0) Create an instance of JAXBElement<String>} **[createDHCPServerActivityStatsTcpConnectionsDropped\(String\)](#page-1098-0)** - Method in class com.cisco.cnr.ws.xsd[.ObjectFactory](#page-1098-0) Create an instance of JAXBElement<String>} **[createDHCPServerActivityStatsTcpCurrentConnections\(String\)](#page-1098-0)** - Method in class com.cisco.cnr.ws.xsd[.ObjectFactory](#page-1098-0) Create an instance of JAXBElement<String>} **[createDHCPServerActivityStatsTcpLqActive\(String\)](#page-1098-0)** - Method in class com.cisco.cnr.ws.xsd[.ObjectFactory](#page-1098-0) Create an instance of JAXBElement<String>} **[createDHCPServerActivityStatsTcpLqDone\(String\)](#page-1098-0)** - Method in class com.cisco.cnr.ws.xsd.[ObjectFactory](#page-1098-0) Create an instance of JAXBElement<String>} **[createDHCPServerActivityStatsTcpLqStatus\(String\)](#page-1098-0)** - Method in class com.cisco.cnr.ws.xsd[.ObjectFactory](#page-1098-0) Create an instance of JAXBElement<String>} **[createDHCPServerActivityStatsTcpLqStatusCatchupComplete\(String\)](#page-1098-0)** - Method in class com.cisco.cnr.ws.xsd[.ObjectFactory](#page-1098-0) Create an instance of JAXBElement<String>} **[createDHCPServerActivityStatsTcpLqStatusConnectionActive\(String\)](#page-1098-0)** - Method in class com.cisco.cnr.ws.xsd[.ObjectFactory](#page-1098-0) Create an instance of JAXBElement<String>} **[createDHCPServerActivityStatsTcpLqStatusDataMissing\(String\)](#page-1098-0)** - Method in class com.cisco.cnr.ws.xsd[.ObjectFactory](#page-1098-0) Create an instance of JAXBElement<String>} **[createDHCPServerActivityStatsTcpLqStatusMalformedQuery\(String\)](#page-1098-0)** - Method in class com.cisco.cnr.ws.xsd[.ObjectFactory](#page-1098-0) Create an instance of JAXBElement<String>} **[createDHCPServerActivityStatsTcpLqStatusNotAllowed\(String\)](#page-1098-0)** - Method in class com.cisco.cnr.ws.xsd[.ObjectFactory](#page-1098-0) Create an instance of JAXBElement<String>} **[createDHCPServerActivityStatsTcpLqStatusQueryTerminated\(String\)](#page-1098-0)** - Method in class com.cisco.cnr.ws.xsd[.ObjectFactory](#page-1098-0) Create an instance of JAXBElement<String>} **[createDHCPServerActivityStatsTcpLqStatusUnspecFail\(String\)](#page-1098-0)** - Method in class com.cisco.cnr.ws.xsd[.ObjectFactory](#page-1098-0) Create an instance of JAXBElement<String>} **[createDHCPServerActivityStatsTcpLqUnassigned\(String\)](#page-1098-0)** - Method in class com.cisco.cnr.ws.xsd[.ObjectFactory](#page-1098-0) Create an instance of JAXBElement<String>} **[createDHCPServerActivityStatsTcpTotalConnections\(String\)](#page-1098-0)** - Method in class com.cisco.cnr.ws.xsd[.ObjectFactory](#page-1098-0) Create an instance of JAXBElement<String>} **[createDHCPServerActivityStatsTimeouts\(String\)](#page-1098-0)** - Method in class com.cisco.cnr.ws.xsd[.ObjectFactory](#page-1098-0) Create an instance of JAXBElement<String>} **[createDHCPServerActivityStatsTotalScopes\(String\)](#page-1098-0)** - Method in class com.cisco.cnr.ws.xsd[.ObjectFactory](#page-1098-0) Create an instance of JAXBElement<String>} **[createDHCPServerActivityStatsUnknownScopes\(String\)](#page-1098-0)** - Method in class com.cisco.cnr.ws.xsd[.ObjectFactory](#page-1098-0) Create an instance of JAXBElement<String>} **[createDHCPServerActivitySummaryInterval\(String\)](#page-1098-0)** - Method in class com.cisco.cnr.ws.xsd[.ObjectFactory](#page-1098-0) Create an instance of JAXBElement<String>} **[createDHCPServerAddrBlocksDefaultSelectionTags\(StringArray\)](#page-1098-0)** - Method in class com.cisco.cnr.ws.xsd[.ObjectFactory](#page-1098-0) Create an instance of JAXBElement[<StringArray](#page-1555-0)>} **[createDHCPServerAddrBlocksUseClientAffinity\(String\)](#page-1098-0)** - Method in class com.cisco.cnr.ws.xsd[.ObjectFactory](#page-1098-0) Create an instance of JAXBElement<String>} **[createDHCPServerAddrBlocksUseLanSegments\(String\)](#page-1098-0)** - Method in class com.cisco.cnr.ws.xsd[.ObjectFactory](#page-1098-0) Create an instance of JAXBElement<String>} **[createDHCPServerAddrBlocksUseSelectionTags\(String\)](#page-1098-0)** - Method in class com.cisco.cnr.ws.xsd.[ObjectFactory](#page-1098-0) Create an instance of JAXBElement<String>} **[createDHCPServerCacheClientForRequests\(String\)](#page-1098-0)** - Method in class com.cisco.cnr.ws.xsd.[ObjectFactory](#page-1098-0) Create an instance of JAXBElement<String>} **[createDHCPServerClientCacheCount\(String\)](#page-1098-0)** - Method in class com.cisco.cnr.ws.xsd[.ObjectFactory](#page-1098-0) Create an instance of JAXBElement<String>} **[createDHCPServerClientCacheTtl\(String\)](#page-1098-0)** - Method in class com.cisco.cnr.ws.xsd[.ObjectFactory](#page-1098-0)

Create an instance of JAXBElement<String>} **[createDHCPServerClientClass\(String\)](#page-1098-0)** - Method in class com.cisco.cnr.ws.xsd[.ObjectFactory](#page-1098-0) Create an instance of JAXBElement<String>} **[createDHCPServerClientClassLookupId\(String\)](#page-1098-0)** - Method in class com.cisco.cnr.ws.xsd[.ObjectFactory](#page-1098-0) Create an instance of JAXBElement<String>} **[createDHCPServerCollectPerformanceStatistics\(String\)](#page-1098-0)** - Method in class com.cisco.cnr.ws.xsd.[ObjectFactory](#page-1098-0) Create an instance of JAXBElement<String>} **[createDHCPServerCollectSampleCounters\(String\)](#page-1098-0)** - Method in class com.cisco.cnr.ws.xsd[.ObjectFactory](#page-1098-0) Create an instance of JAXBElement<String>} **[createDHCPServerDefaultFreeAddressConfig\(String\)](#page-1098-0)** - Method in class com.cisco.cnr.ws.xsd[.ObjectFactory](#page-1098-0) Create an instance of JAXBElement<String>} **[createDHCPServerDeferLeaseExtensions\(String\)](#page-1098-0)** - Method in class com.cisco.cnr.ws.xsd[.ObjectFactory](#page-1098-0) Create an instance of JAXBElement<String>} **[createDHCPServerDeleteOrphanedLeases\(String\)](#page-1098-0)** - Method in class com.cisco.cnr.ws.xsd[.ObjectFactory](#page-1098-0) Create an instance of JAXBElement<String>} **[createDHCPServerDeleteOrphanedSubnets\(String\)](#page-1098-0)** - Method in class com.cisco.cnr.ws.xsd[.ObjectFactory](#page-1098-0) Create an instance of JAXBElement<String>} **[createDHCPServerDnsClientIdentity\(String\)](#page-1098-0)** - Method in class com.cisco.cnr.ws.xsd.[ObjectFactory](#page-1098-0) Create an instance of JAXBElement<String>} **[createDHCPServerDnsTimeout\(String\)](#page-1098-0)** - Method in class com.cisco.cnr.ws.xsd[.ObjectFactory](#page-1098-0) Create an instance of JAXBElement<String>} **[createDHCPServerDocsisVersionIdMissing\(String\)](#page-1098-0)** - Method in class com.cisco.cnr.ws.xsd.[ObjectFactory](#page-1098-0) Create an instance of JAXBElement<String>} **[createDHCPServerDropOldPackets\(String\)](#page-1098-0)** - Method in class com.cisco.cnr.ws.xsd[.ObjectFactory](#page-1098-0) Create an instance of JAXBElement<String>} **[createDHCPServerDropPacketOnExtensionFailure\(String\)](#page-1098-0)** - Method in class com.cisco.cnr.ws.xsd[.ObjectFactory](#page-1098-0) Create an instance of JAXBElement<String>} **[createDHCPServerEnhancedSampleCounters\(String\)](#page-1098-0)** - Method in class com.cisco.cnr.ws.xsd[.ObjectFactory](#page-1098-0) Create an instance of JAXBElement<String>} **[createDHCPServerEqualPriorityMostAvailable\(String\)](#page-1098-0)** - Method in class com.cisco.cnr.ws.xsd[.ObjectFactory](#page-1098-0) Create an instance of JAXBElement<String>} **[createDHCPServerExpressionConfigurationTraceLevel\(String\)](#page-1098-0)** - Method in class com.cisco.cnr.ws.xsd[.ObjectFactory](#page-1098-0) Create an instance of JAXBElement<String>} **[createDHCPServerExpressionTraceLevel\(String\)](#page-1098-0)** - Method in class com.cisco.cnr.ws.xsd[.ObjectFactory](#page-1098-0) Create an instance of JAXBElement<String>} **[createDHCPServerExtensionTraceLevel\(String\)](#page-1098-0)** - Method in class com.cisco.cnr.ws.xsd[.ObjectFactory](#page-1098-0) Create an instance of JAXBElement<String>} **[createDHCPServerFailoverRecover\(String\)](#page-1098-0)** - Method in class com.cisco.cnr.ws.xsd[.ObjectFactory](#page-1098-0) Create an instance of JAXBElement<String>} **[createDHCPServerForceDnsUpdates\(String\)](#page-1098-0)** - Method in class com.cisco.cnr.ws.xsd.[ObjectFactory](#page-1098-0) Create an instance of JAXBElement<String>} **[createDHCPServerGetSubnetMaskFromPolicy\(String\)](#page-1098-0)** - Method in class com.cisco.cnr.ws.xsd[.ObjectFactory](#page-1098-0) Create an instance of JAXBElement<String>} **[createDHCPServerGssTsigConfig\(String\)](#page-1098-0)** - Method in class com.cisco.cnr.ws.xsd[.ObjectFactory](#page-1098-0) Create an instance of JAXBElement<String>} **[createDHCPServerHaDnsFailoverTimeout\(String\)](#page-1098-0)** - Method in class com.cisco.cnr.ws.xsd.[ObjectFactory](#page-1098-0) Create an instance of JAXBElement<String>} **[createDHCPServerHardwareUnicast\(String\)](#page-1098-0)** - Method in class com.cisco.cnr.ws.xsd[.ObjectFactory](#page-1098-0) Create an instance of JAXBElement<String>} **[createDHCPServerIgnoreCiscoOptions\(StringArray\)](#page-1098-0)** - Method in class com.cisco.cnr.ws.xsd[.ObjectFactory](#page-1098-0) Create an instance of JAXBElement[<StringArray](#page-1555-0)>} **[createDHCPServerIgnoreIcmpErrors\(String\)](#page-1098-0)** - Method in class com.cisco.cnr.ws.xsd[.ObjectFactory](#page-1098-0) Create an instance of JAXBElement<String>} **[createDHCPServerIgnoreRequestsForOtherServers\(String\)](#page-1098-0)** - Method in class com.cisco.cnr.ws.xsd[.ObjectFactory](#page-1098-0) Create an instance of JAXBElement<String>}

**[createDHCPServerImportMode\(String\)](#page-1098-0)** - Method in class com.cisco.cnr.ws.xsd[.ObjectFactory](#page-1098-0) Create an instance of JAXBElement<String>} **[createDHCPServerInhibitBusyOptimization\(String\)](#page-1098-0)** - Method in class com.cisco.cnr.ws.xsd[.ObjectFactory](#page-1098-0) Create an instance of JAXBElement<String>} **[createDHCPServerInitialEnvironmentDictionary\(String\)](#page-1098-0)** - Method in class com.cisco.cnr.ws.xsd[.ObjectFactory](#page-1098-0) Create an instance of JAXBElement<String>} **[createDHCPServerIpHistory\(String\)](#page-1098-0)** - Method in class com.cisco.cnr.ws.xsd[.ObjectFactory](#page-1098-0) Create an instance of JAXBElement<String>} **[createDHCPServerIpHistoryMaxAge\(String\)](#page-1098-0)** - Method in class com.cisco.cnr.ws.xsd[.ObjectFactory](#page-1098-0) Create an instance of JAXBElement<String>} **[createDHCPServerLastTransactionTimeGranularity\(String\)](#page-1098-0)** - Method in class com.cisco.cnr.ws.xsd[.ObjectFactory](#page-1098-0) Create an instance of JAXBElement<String>} **[createDHCPServerLdapMode\(String\)](#page-1098-0)** - Method in class com.cisco.cnr.ws.xsd[.ObjectFactory](#page-1098-0) Create an instance of JAXBElement<String>} **[createDHCPServerLeaseRetentionMaxAge\(String\)](#page-1098-0)** - Method in class com.cisco.cnr.ws.xsd[.ObjectFactory](#page-1098-0) Create an instance of JAXBElement<String>} **[createDHCPServerLeaseRetentionMinAge\(String\)](#page-1098-0)** - Method in class com.cisco.cnr.ws.xsd[.ObjectFactory](#page-1098-0) Create an instance of JAXBElement<String>} **[createDHCPServerLogFormat\(String\)](#page-1098-0)** - Method in class com.cisco.cnr.ws.xsd.[ObjectFactory](#page-1098-0) Create an instance of JAXBElement<String>} **[createDHCPServerLogSettings\(String\)](#page-1098-0)** - Method in class com.cisco.cnr.ws.xsd[.ObjectFactory](#page-1098-0) Create an instance of JAXBElement<String>} **[createDHCPServerMacAddressOnly\(String\)](#page-1098-0)** - Method in class com.cisco.cnr.ws.xsd[.ObjectFactory](#page-1098-0) Create an instance of JAXBElement<String>} **[createDHCPServerMapRadiusClass\(String\)](#page-1098-0)** - Method in class com.cisco.cnr.ws.xsd[.ObjectFactory](#page-1098-0) Create an instance of JAXBElement<String>} **[createDHCPServerMapRadiusPoolName\(String\)](#page-1098-0)** - Method in class com.cisco.cnr.ws.xsd.[ObjectFactory](#page-1098-0) Create an instance of JAXBElement<String>} **[createDHCPServerMapUserClassId\(String\)](#page-1098-0)** - Method in class com.cisco.cnr.ws.xsd[.ObjectFactory](#page-1098-0) Create an instance of JAXBElement<String>} **[createDHCPServerMaxClientLeases\(String\)](#page-1098-0)** - Method in class com.cisco.cnr.ws.xsd[.ObjectFactory](#page-1098-0) Create an instance of JAXBElement<String>} **[createDHCPServerMaxDhcpRequests\(String\)](#page-1098-0)** - Method in class com.cisco.cnr.ws.xsd[.ObjectFactory](#page-1098-0) Create an instance of JAXBElement<String>} **[createDHCPServerMaxDhcpResponses\(String\)](#page-1098-0)** - Method in class com.cisco.cnr.ws.xsd[.ObjectFactory](#page-1098-0) Create an instance of JAXBElement<String>} **[createDHCPServerMaxDnsRenamingRetries\(String\)](#page-1098-0)** - Method in class com.cisco.cnr.ws.xsd[.ObjectFactory](#page-1098-0) Create an instance of JAXBElement<String>} **[createDHCPServerMaxDnsRetries\(String\)](#page-1098-0)** - Method in class com.cisco.cnr.ws.xsd.[ObjectFactory](#page-1098-0) Create an instance of JAXBElement<String>} **[createDHCPServerMaxDnsTtl\(String\)](#page-1098-0)** - Method in class com.cisco.cnr.ws.xsd[.ObjectFactory](#page-1098-0) Create an instance of JAXBElement<String>} **[createDHCPServerMaxPingPackets\(String\)](#page-1098-0)** - Method in class com.cisco.cnr.ws.xsd.[ObjectFactory](#page-1098-0) Create an instance of JAXBElement<String>} **[createDHCPServerMaxWaitingPackets\(String\)](#page-1098-0)** - Method in class com.cisco.cnr.ws.xsd[.ObjectFactory](#page-1098-0) Create an instance of JAXBElement<String>} **[createDHCPServerMinDnsTtl\(String\)](#page-1098-0)** - Method in class com.cisco.cnr.ws.xsd[.ObjectFactory](#page-1098-0) Create an instance of JAXBElement<String>} **[createDHCPServerMulticastAddresses\(StringArray\)](#page-1098-0)** - Method in class com.cisco.cnr.ws.xsd[.ObjectFactory](#page-1098-0) Create an instance of JAXBElement[<StringArray](#page-1555-0)>} **[createDHCPServerName\(String\)](#page-1098-0)** - Method in class com.cisco.cnr.ws.xsd[.ObjectFactory](#page-1098-0) Create an instance of JAXBElement<String>} **[createDHCPServerOneLeasePerClient\(String\)](#page-1098-0)** - Method in class com.cisco.cnr.ws.xsd[.ObjectFactory](#page-1098-0) Create an instance of JAXBElement<String>} **[createDHCPServerPingClients\(String\)](#page-1098-0)** - Method in class com.cisco.cnr.ws.xsd[.ObjectFactory](#page-1098-0)

Create an instance of JAXBElement<String>} **[createDHCPServerPingTimeout\(String\)](#page-1098-0)** - Method in class com.cisco.cnr.ws.xsd[.ObjectFactory](#page-1098-0) Create an instance of JAXBElement<String>} **[createDHCPServerPriorityAddressAllocation\(String\)](#page-1098-0)** - Method in class com.cisco.cnr.ws.xsd[.ObjectFactory](#page-1098-0) Create an instance of JAXBElement<String>} **[createDHCPServerReturnClientFqdnIfAsked\(String\)](#page-1098-0)** - Method in class com.cisco.cnr.ws.xsd[.ObjectFactory](#page-1098-0) Create an instance of JAXBElement<String>} **[createDHCPServerSaveVendorClassId\(String\)](#page-1098-0)** - Method in class com.cisco.cnr.ws.xsd[.ObjectFactory](#page-1098-0) Create an instance of JAXBElement<String>} **[createDHCPServerServerFlags\(String\)](#page-1098-0)** - Method in class com.cisco.cnr.ws.xsd[.ObjectFactory](#page-1098-0) Create an instance of JAXBElement<String>} **[createDHCPServerSkipClientLookup\(String\)](#page-1098-0)** - Method in class com.cisco.cnr.ws.xsd[.ObjectFactory](#page-1098-0) Create an instance of JAXBElement<String>} **[createDHCPServerSmsLeaseInterval\(String\)](#page-1098-0)** - Method in class com.cisco.cnr.ws.xsd[.ObjectFactory](#page-1098-0) Create an instance of JAXBElement<String>} **[createDHCPServerSmsLibraryPath\(String\)](#page-1098-0)** - Method in class com.cisco.cnr.ws.xsd[.ObjectFactory](#page-1098-0) Create an instance of JAXBElement<String>} **[createDHCPServerSmsNetworkDiscovery\(String\)](#page-1098-0)** - Method in class com.cisco.cnr.ws.xsd[.ObjectFactory](#page-1098-0) Create an instance of JAXBElement<String>} **[createDHCPServerSmsSiteCode\(String\)](#page-1098-0)** - Method in class com.cisco.cnr.ws.xsd[.ObjectFactory](#page-1098-0) Create an instance of JAXBElement<String>} **[createDHCPServerStats\(\)](#page-1098-0)** - Method in class com.cisco.cnr.ws.xsd.[ObjectFactory](#page-1098-0) Create an instance of [DHCPServerStats](#page-604-0) **[createDHCPServerStats\(DHCPServerStats\)](#page-1098-0)** - Method in class com.cisco.cnr.ws.xsd[.ObjectFactory](#page-1098-0) Create an instance of JAXBElement[<DHCPServerStats](#page-604-0)>} **[createDHCPServerStatsArray\(\)](#page-1098-0)** - Method in class com.cisco.cnr.ws.xsd[.ObjectFactory](#page-1098-0) Create an instance of [DHCPServerStatsArray](#page-613-0) **[createDHCPServerStatsArray\(DHCPServerStatsArray\)](#page-1098-0)** - Method in class com.cisco.cnr.ws.xsd[.ObjectFactory](#page-1098-0) Create an instance of JAXBElement[<DHCPServerStatsArray](#page-613-0)>} **[createDHCPServerStatsItem\(DHCPServerStats\)](#page-1098-0)** - Method in class com.cisco.cnr.ws.xsd[.ObjectFactory](#page-1098-0) Create an instance of JAXBElement[<DHCPServerStats](#page-604-0)>} **[createDHCPServerStatsSampleDeltaTime\(String\)](#page-1098-0)** - Method in class com.cisco.cnr.ws.xsd[.ObjectFactory](#page-1098-0) Create an instance of JAXBElement<String>} **[createDHCPServerStatsSampleEndTime\(String\)](#page-1098-0)** - Method in class com.cisco.cnr.ws.xsd.[ObjectFactory](#page-1098-0) Create an instance of JAXBElement<String>} **[createDHCPServerStatsServerReloadTime\(String\)](#page-1098-0)** - Method in class com.cisco.cnr.ws.xsd.[ObjectFactory](#page-1098-0) Create an instance of JAXBElement<String>} **[createDHCPServerStatsServerStartTime\(String\)](#page-1098-0)** - Method in class com.cisco.cnr.ws.xsd[.ObjectFactory](#page-1098-0) Create an instance of JAXBElement<String>} **[createDHCPServerStatsServerUpTime\(String\)](#page-1098-0)** - Method in class com.cisco.cnr.ws.xsd.[ObjectFactory](#page-1098-0) Create an instance of JAXBElement<String>} **[createDHCPServerStatsStartTime\(String\)](#page-1098-0)** - Method in class com.cisco.cnr.ws.xsd[.ObjectFactory](#page-1098-0) Create an instance of JAXBElement<String>} **[createDHCPServerStatsStartTimeStr\(String\)](#page-1098-0)** - Method in class com.cisco.cnr.ws.xsd[.ObjectFactory](#page-1098-0) Create an instance of JAXBElement<String>} **[createDHCPServerStatsStatisticsRequestTime\(String\)](#page-1098-0)** - Method in class com.cisco.cnr.ws.xsd[.ObjectFactory](#page-1098-0) Create an instance of JAXBElement<String>} **[createDHCPServerStatsStatisticsResetTime\(String\)](#page-1098-0)** - Method in class com.cisco.cnr.ws.xsd[.ObjectFactory](#page-1098-0) Create an instance of JAXBElement<String>} **[createDHCPServerStatsTotalAcks\(String\)](#page-1098-0)** - Method in class com.cisco.cnr.ws.xsd.[ObjectFactory](#page-1098-0) Create an instance of JAXBElement<String>} **[createDHCPServerStatsTotalDeclines\(String\)](#page-1098-0)** - Method in class com.cisco.cnr.ws.xsd[.ObjectFactory](#page-1098-0) Create an instance of JAXBElement<String>} **[createDHCPServerStatsTotalDiscovers\(String\)](#page-1098-0)** - Method in class com.cisco.cnr.ws.xsd[.ObjectFactory](#page-1098-0) Create an instance of JAXBElement<String>}

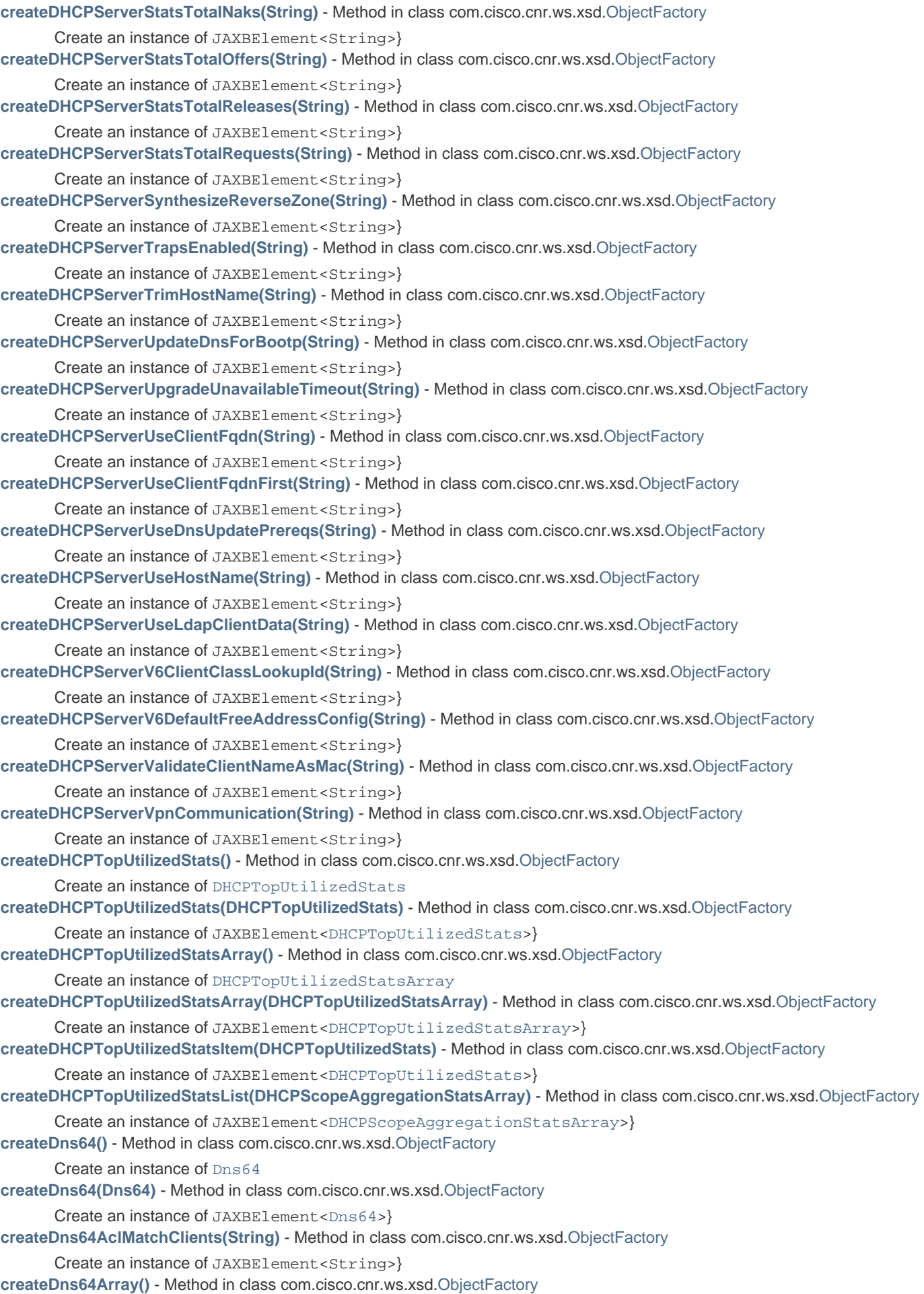

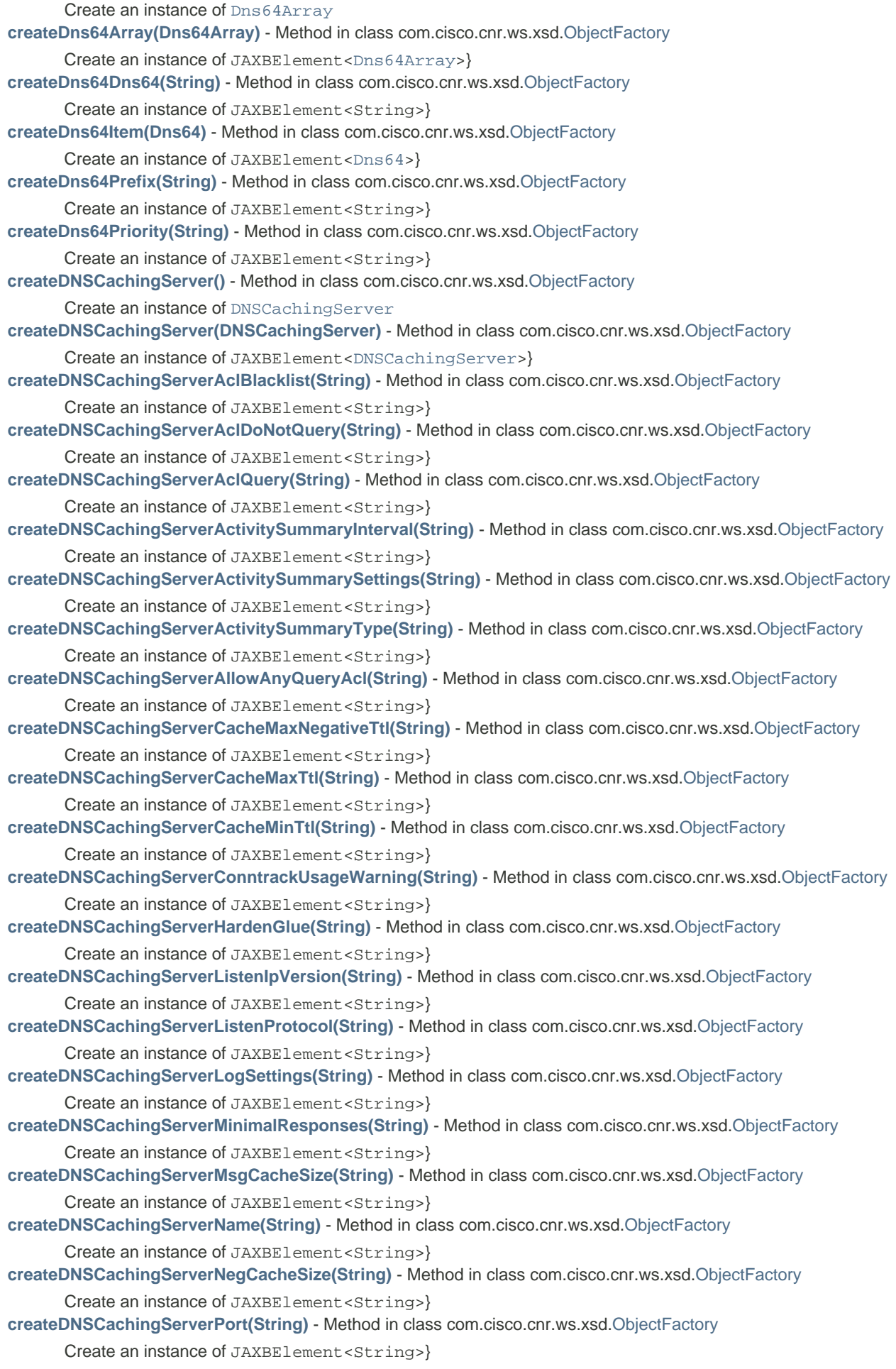

**[createDNSCachingServerPrefetch\(String\)](#page-1098-0)** - Method in class com.cisco.cnr.ws.xsd.[ObjectFactory](#page-1098-0) Create an instance of JAXBElement<String>} **[createDNSCachingServerRemoteNsCacheNumhosts\(String\)](#page-1098-0)** - Method in class com.cisco.cnr.ws.xsd[.ObjectFactory](#page-1098-0) Create an instance of JAXBElement<String>} **[createDNSCachingServerRemoteNsHostTtl\(String\)](#page-1098-0)** - Method in class com.cisco.cnr.ws.xsd[.ObjectFactory](#page-1098-0) Create an instance of JAXBElement<String>} **[createDNSCachingServerRootHints\(AddrSetArray\)](#page-1098-0)** - Method in class com.cisco.cnr.ws.xsd[.ObjectFactory](#page-1098-0) Create an instance of JAXBElement[<AddrSetArray](#page-151-0)>} **[createDNSCachingServerRoundRobin\(String\)](#page-1098-0)** - Method in class com.cisco.cnr.ws.xsd.[ObjectFactory](#page-1098-0) Create an instance of JAXBElement<String>} **[createDNSCachingServerRrsetCacheSize\(String\)](#page-1098-0)** - Method in class com.cisco.cnr.ws.xsd[.ObjectFactory](#page-1098-0) Create an instance of JAXBElement<String>} **[createDNSCachingServerStats\(\)](#page-1098-0)** - Method in class com.cisco.cnr.ws.xsd[.ObjectFactory](#page-1098-0) Create an instance of [DNSCachingServerStats](#page-641-0) **[createDNSCachingServerStats\(DNSCachingServerStats\)](#page-1098-0)** - Method in class com.cisco.cnr.ws.xsd[.ObjectFactory](#page-1098-0) Create an instance of JAXBElement[<DNSCachingServerStats](#page-641-0)>} **[createDNSCachingServerStatsAnswersRrsetUnsecure\(String\)](#page-1098-0)** - Method in class com.cisco.cnr.ws.xsd[.ObjectFactory](#page-1098-0) Create an instance of JAXBElement<String>} **[createDNSCachingServerStatsAnswersSecure\(String\)](#page-1098-0)** - Method in class com.cisco.cnr.ws.xsd[.ObjectFactory](#page-1098-0) Create an instance of JAXBElement<String>} **[createDNSCachingServerStatsAnswersUnsecure\(String\)](#page-1098-0)** - Method in class com.cisco.cnr.ws.xsd[.ObjectFactory](#page-1098-0) Create an instance of JAXBElement<String>} **[createDNSCachingServerStatsAnswersUnwanted\(String\)](#page-1098-0)** - Method in class com.cisco.cnr.ws.xsd[.ObjectFactory](#page-1098-0) Create an instance of JAXBElement<String>} **[createDNSCachingServerStatsAnswersWithFormerr\(String\)](#page-1098-0)** - Method in class com.cisco.cnr.ws.xsd[.ObjectFactory](#page-1098-0) Create an instance of JAXBElement<String>} **[createDNSCachingServerStatsAnswersWithNodata\(String\)](#page-1098-0)** - Method in class com.cisco.cnr.ws.xsd[.ObjectFactory](#page-1098-0) Create an instance of JAXBElement<String>} **[createDNSCachingServerStatsAnswersWithNoerror\(String\)](#page-1098-0)** - Method in class com.cisco.cnr.ws.xsd[.ObjectFactory](#page-1098-0) Create an instance of JAXBElement<String>} **[createDNSCachingServerStatsAnswersWithNotauth\(String\)](#page-1098-0)** - Method in class com.cisco.cnr.ws.xsd[.ObjectFactory](#page-1098-0) Create an instance of JAXBElement<String>} **[createDNSCachingServerStatsAnswersWithNotimp\(String\)](#page-1098-0)** - Method in class com.cisco.cnr.ws.xsd[.ObjectFactory](#page-1098-0) Create an instance of JAXBElement<String>} **[createDNSCachingServerStatsAnswersWithNxdomain\(String\)](#page-1098-0)** - Method in class com.cisco.cnr.ws.xsd[.ObjectFactory](#page-1098-0) Create an instance of JAXBElement<String>} **[createDNSCachingServerStatsAnswersWithOtherErrors\(String\)](#page-1098-0)** - Method in class com.cisco.cnr.ws.xsd[.ObjectFactory](#page-1098-0) Create an instance of JAXBElement<String>} **[createDNSCachingServerStatsAnswersWithRefused\(String\)](#page-1098-0)** - Method in class com.cisco.cnr.ws.xsd[.ObjectFactory](#page-1098-0) Create an instance of JAXBElement<String>} **[createDNSCachingServerStatsAnswersWithServfail\(String\)](#page-1098-0)** - Method in class com.cisco.cnr.ws.xsd[.ObjectFactory](#page-1098-0) Create an instance of JAXBElement<String>} **[createDNSCachingServerStatsArray\(\)](#page-1098-0)** - Method in class com.cisco.cnr.ws.xsd[.ObjectFactory](#page-1098-0) Create an instance of [DNSCachingServerStatsArray](#page-677-0) **[createDNSCachingServerStatsArray\(DNSCachingServerStatsArray\)](#page-1098-0)** - Method in class com.cisco.cnr.ws.xsd[.ObjectFactory](#page-1098-0) Create an instance of JAXBElement[<DNSCachingServerStatsArray](#page-677-0)>} **[createDNSCachingServerStatsCacheHits\(String\)](#page-1098-0)** - Method in class com.cisco.cnr.ws.xsd.[ObjectFactory](#page-1098-0) Create an instance of JAXBElement<String>} **[createDNSCachingServerStatsCacheMisses\(String\)](#page-1098-0)** - Method in class com.cisco.cnr.ws.xsd[.ObjectFactory](#page-1098-0) Create an instance of JAXBElement<String>} **[createDNSCachingServerStatsCachePrefetches\(String\)](#page-1098-0)** - Method in class com.cisco.cnr.ws.xsd[.ObjectFactory](#page-1098-0) Create an instance of JAXBElement<String>} **[createDNSCachingServerStatsConfigRecurs\(String\)](#page-1098-0)** - Method in class com.cisco.cnr.ws.xsd.[ObjectFactory](#page-1098-0) Create an instance of JAXBElement<String>} **[createDNSCachingServerStatsConfigResetTime\(String\)](#page-1098-0)** - Method in class com.cisco.cnr.ws.xsd.[ObjectFactory](#page-1098-0)

Create an instance of JAXBElement<String>} **[createDNSCachingServerStatsDns64A2AaaaConversions\(String\)](#page-1098-0)** - Method in class com.cisco.cnr.ws.xsd[.ObjectFactory](#page-1098-0) Create an instance of JAXBElement<String>} **[createDNSCachingServerStatsDns64PtrConversions\(String\)](#page-1098-0)** - Method in class com.cisco.cnr.ws.xsd[.ObjectFactory](#page-1098-0) Create an instance of JAXBElement<String>} **[createDNSCachingServerStatsExceededMaxTargetCount\(String\)](#page-1098-0)** - Method in class com.cisco.cnr.ws.xsd.[ObjectFactory](#page-1098-0) Create an instance of JAXBElement<String>} **[createDNSCachingServerStatsFirewallDropped\(String\)](#page-1098-0)** - Method in class com.cisco.cnr.ws.xsd[.ObjectFactory](#page-1098-0) Create an instance of JAXBElement<String>} **[createDNSCachingServerStatsFirewallRedirected\(String\)](#page-1098-0)** - Method in class com.cisco.cnr.ws.xsd.[ObjectFactory](#page-1098-0) Create an instance of JAXBElement<String>} **[createDNSCachingServerStatsFirewallRedirectNxdomain\(String\)](#page-1098-0)** - Method in class com.cisco.cnr.ws.xsd.[ObjectFactory](#page-1098-0) Create an instance of JAXBElement<String>} **[createDNSCachingServerStatsFirewallRefused\(String\)](#page-1098-0)** - Method in class com.cisco.cnr.ws.xsd[.ObjectFactory](#page-1098-0) Create an instance of JAXBElement<String>} **[createDNSCachingServerStatsFirewallRpz\(String\)](#page-1098-0)** - Method in class com.cisco.cnr.ws.xsd.[ObjectFactory](#page-1098-0) Create an instance of JAXBElement<String>} **[createDNSCachingServerStatsItem\(DNSCachingServerStats\)](#page-1098-0)** - Method in class com.cisco.cnr.ws.xsd[.ObjectFactory](#page-1098-0) Create an instance of JAXBElement[<DNSCachingServerStats](#page-641-0)>} **[createDNSCachingServerStatsKeyCacheExceeded\(String\)](#page-1098-0)** - Method in class com.cisco.cnr.ws.xsd[.ObjectFactory](#page-1098-0) Create an instance of JAXBElement<String>} **[createDNSCachingServerStatsMemCache\(String\)](#page-1098-0)** - Method in class com.cisco.cnr.ws.xsd[.ObjectFactory](#page-1098-0) Create an instance of JAXBElement<String>} **[createDNSCachingServerStatsMemCacheExceeded\(String\)](#page-1098-0)** - Method in class com.cisco.cnr.ws.xsd[.ObjectFactory](#page-1098-0) Create an instance of JAXBElement<String>} **[createDNSCachingServerStatsMemIterator\(String\)](#page-1098-0)** - Method in class com.cisco.cnr.ws.xsd[.ObjectFactory](#page-1098-0) Create an instance of JAXBElement<String>} **[createDNSCachingServerStatsMemProcess\(String\)](#page-1098-0)** - Method in class com.cisco.cnr.ws.xsd[.ObjectFactory](#page-1098-0) Create an instance of JAXBElement<String>} **[createDNSCachingServerStatsMemQueryCache\(String\)](#page-1098-0)** - Method in class com.cisco.cnr.ws.xsd[.ObjectFactory](#page-1098-0) Create an instance of JAXBElement<String>} **[createDNSCachingServerStatsMemQueryCacheExceeded\(String\)](#page-1098-0)** - Method in class com.cisco.cnr.ws.xsd[.ObjectFactory](#page-1098-0) Create an instance of JAXBElement<String>} **[createDNSCachingServerStatsMemValidator\(String\)](#page-1098-0)** - Method in class com.cisco.cnr.ws.xsd.[ObjectFactory](#page-1098-0) Create an instance of JAXBElement<String>} **[createDNSCachingServerStatsName\(String\)](#page-1098-0)** - Method in class com.cisco.cnr.ws.xsd[.ObjectFactory](#page-1098-0) Create an instance of JAXBElement<String>} **[createDNSCachingServerStatsQueriesFailingAcl\(String\)](#page-1098-0)** - Method in class com.cisco.cnr.ws.xsd[.ObjectFactory](#page-1098-0) Create an instance of JAXBElement<String>} **[createDNSCachingServerStatsQueriesOverIpv6\(String\)](#page-1098-0)** - Method in class com.cisco.cnr.ws.xsd[.ObjectFactory](#page-1098-0) Create an instance of JAXBElement<String>} **[createDNSCachingServerStatsQueriesOverTcp\(String\)](#page-1098-0)** - Method in class com.cisco.cnr.ws.xsd[.ObjectFactory](#page-1098-0) Create an instance of JAXBElement<String>} **[createDNSCachingServerStatsQueriesTotal\(String\)](#page-1098-0)** - Method in class com.cisco.cnr.ws.xsd[.ObjectFactory](#page-1098-0) Create an instance of JAXBElement<String>} **[createDNSCachingServerStatsQueriesTypeA\(String\)](#page-1098-0)** - Method in class com.cisco.cnr.ws.xsd[.ObjectFactory](#page-1098-0) Create an instance of JAXBElement<String>} **[createDNSCachingServerStatsQueriesTypeAaaa\(String\)](#page-1098-0)** - Method in class com.cisco.cnr.ws.xsd[.ObjectFactory](#page-1098-0) Create an instance of JAXBElement<String>} **[createDNSCachingServerStatsQueriesTypeAny\(String\)](#page-1098-0)** - Method in class com.cisco.cnr.ws.xsd[.ObjectFactory](#page-1098-0) Create an instance of JAXBElement<String>} **[createDNSCachingServerStatsQueriesTypeCname\(String\)](#page-1098-0)** - Method in class com.cisco.cnr.ws.xsd[.ObjectFactory](#page-1098-0) Create an instance of JAXBElement<String>} **[createDNSCachingServerStatsQueriesTypeDnskey\(String\)](#page-1098-0)** - Method in class com.cisco.cnr.ws.xsd[.ObjectFactory](#page-1098-0) Create an instance of JAXBElement<String>}

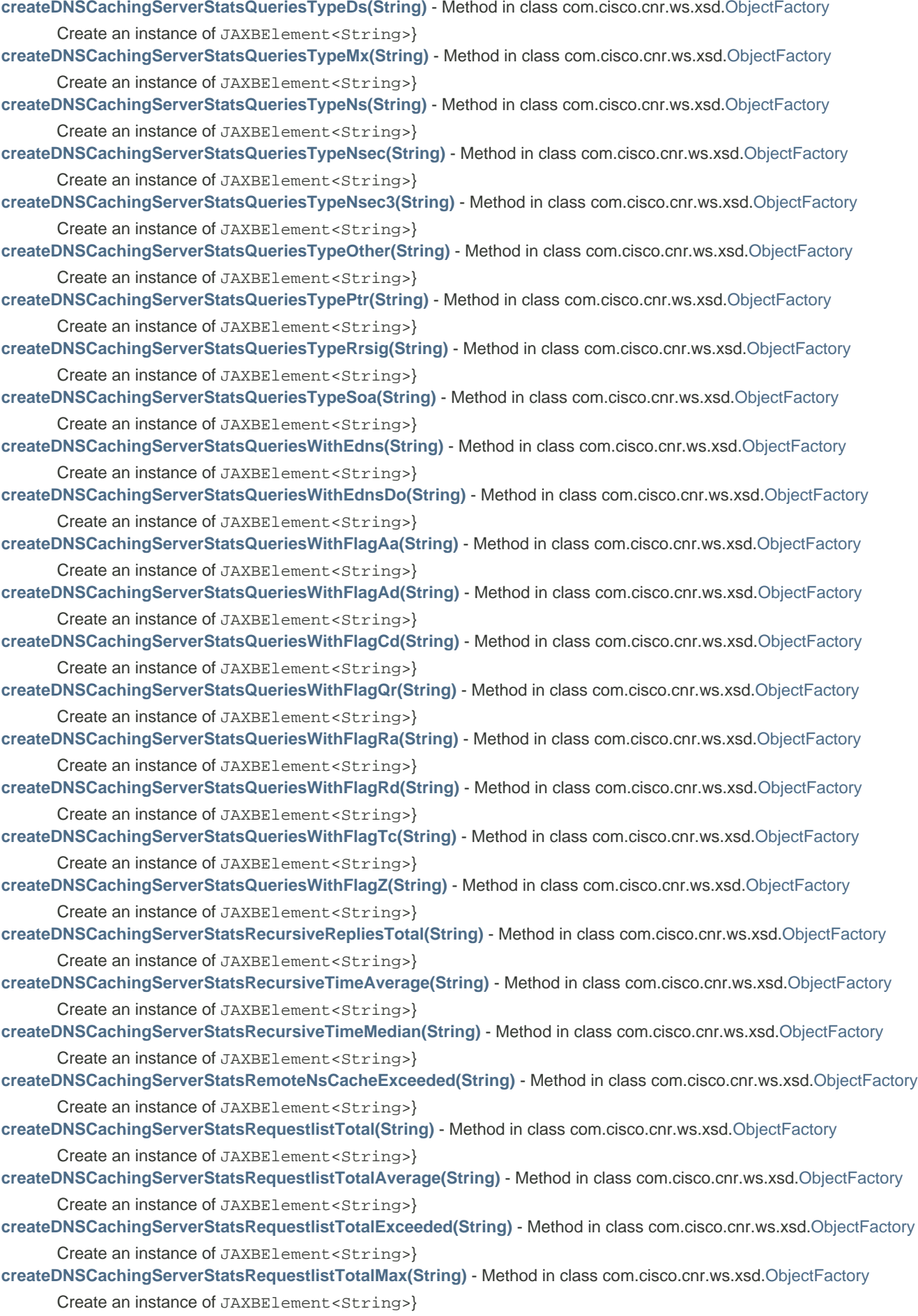

**[createDNSCachingServerStatsRequestlistTotalOverwritten\(String\)](#page-1098-0)** - Method in class com.cisco.cnr.ws.xsd[.ObjectFactory](#page-1098-0)

Create an instance of JAXBElement<String>} **[createDNSCachingServerStatsRequestlistTotalSystem\(String\)](#page-1098-0)** - Method in class com.cisco.cnr.ws.xsd[.ObjectFactory](#page-1098-0) Create an instance of JAXBElement<String>} **[createDNSCachingServerStatsRequestlistTotalUser\(String\)](#page-1098-0)** - Method in class com.cisco.cnr.ws.xsd[.ObjectFactory](#page-1098-0) Create an instance of JAXBElement<String>} **[createDNSCachingServerStatsResetTime\(String\)](#page-1098-0)** - Method in class com.cisco.cnr.ws.xsd[.ObjectFactory](#page-1098-0) Create an instance of JAXBElement<String>} **[createDNSCachingServerStatsRestartTime\(String\)](#page-1098-0)** - Method in class com.cisco.cnr.ws.xsd[.ObjectFactory](#page-1098-0) Create an instance of JAXBElement<String>} **[createDNSCachingServerStatsSampleInterval\(String\)](#page-1098-0)** - Method in class com.cisco.cnr.ws.xsd[.ObjectFactory](#page-1098-0) Create an instance of JAXBElement<String>} **[createDNSCachingServerStatsSampleTime\(String\)](#page-1098-0)** - Method in class com.cisco.cnr.ws.xsd.[ObjectFactory](#page-1098-0) Create an instance of JAXBElement<String>} **[createDNSCachingServerStatsTimeCurrent\(String\)](#page-1098-0)** - Method in class com.cisco.cnr.ws.xsd[.ObjectFactory](#page-1098-0) Create an instance of JAXBElement<String>} **[createDNSCachingServerStatsTimeElapsed\(String\)](#page-1098-0)** - Method in class com.cisco.cnr.ws.xsd[.ObjectFactory](#page-1098-0) Create an instance of JAXBElement<String>} **[createDNSCachingServerStatsTimeUp\(String\)](#page-1098-0)** - Method in class com.cisco.cnr.ws.xsd[.ObjectFactory](#page-1098-0) Create an instance of JAXBElement<String>} **[createDNSCachingServerTopNames\(String\)](#page-1098-0)** - Method in class com.cisco.cnr.ws.xsd[.ObjectFactory](#page-1098-0) Create an instance of JAXBElement<String>} **[createDNSCachingServerTopNamesMaxAge\(String\)](#page-1098-0)** - Method in class com.cisco.cnr.ws.xsd[.ObjectFactory](#page-1098-0) Create an instance of JAXBElement<String>} **[createDNSCachingServerTopNamesMaxCount\(String\)](#page-1098-0)** - Method in class com.cisco.cnr.ws.xsd[.ObjectFactory](#page-1098-0) Create an instance of JAXBElement<String>} **[createDNSCachingServerTrapsEnabled\(String\)](#page-1098-0)** - Method in class com.cisco.cnr.ws.xsd[.ObjectFactory](#page-1098-0) Create an instance of JAXBElement<String>} **[createDnsEnumConfig\(\)](#page-1098-0)** - Method in class com.cisco.cnr.ws.xsd[.ObjectFactory](#page-1098-0) Create an instance of [DnsEnumConfig](#page-679-0) **[createDnsEnumConfig\(DnsEnumConfig\)](#page-1098-0)** - Method in class com.cisco.cnr.ws.xsd[.ObjectFactory](#page-1098-0) Create an instance of JAXBElement[<DnsEnumConfig](#page-679-0)>} **[createDnsEnumConfigDefaultServices\(DnsEnumEntryArray\)](#page-1098-0)** - Method in class com.cisco.cnr.ws.xsd[.ObjectFactory](#page-1098-0) Create an instance of JAXBElement[<DnsEnumEntryArray](#page-695-0)>} **[createDnsEnumConfigName\(String\)](#page-1098-0)** - Method in class com.cisco.cnr.ws.xsd[.ObjectFactory](#page-1098-0) Create an instance of JAXBElement<String>} **[createDnsEnumConfigNumberPrefix\(String\)](#page-1098-0)** - Method in class com.cisco.cnr.ws.xsd[.ObjectFactory](#page-1098-0) Create an instance of JAXBElement<String>} **[createDnsEnumConfigTopLevelDomain\(String\)](#page-1098-0)** - Method in class com.cisco.cnr.ws.xsd[.ObjectFactory](#page-1098-0) Create an instance of JAXBElement<String>} **[createDnsEnumConfigZoneTemplate\(String\)](#page-1098-0)** - Method in class com.cisco.cnr.ws.xsd[.ObjectFactory](#page-1098-0) Create an instance of JAXBElement<String>} **[createDnsEnumDomain\(\)](#page-1098-0)** - Method in class com.cisco.cnr.ws.xsd[.ObjectFactory](#page-1098-0) Create an instance of [DnsEnumDomain](#page-683-0) **[createDnsEnumDomain\(DnsEnumDomain\)](#page-1098-0)** - Method in class com.cisco.cnr.ws.xsd[.ObjectFactory](#page-1098-0) Create an instance of JAXBElement[<DnsEnumDomain](#page-683-0)>} **[createDnsEnumDomainArray\(\)](#page-1098-0)** - Method in class com.cisco.cnr.ws.xsd[.ObjectFactory](#page-1098-0) Create an instance of [DnsEnumDomainArray](#page-689-0) **[createDnsEnumDomainArray\(DnsEnumDomainArray\)](#page-1098-0)** - Method in class com.cisco.cnr.ws.xsd[.ObjectFactory](#page-1098-0) Create an instance of JAXBElement[<DnsEnumDomainArray](#page-689-0)>} **[createDnsEnumDomainDescription\(String\)](#page-1098-0)** - Method in class com.cisco.cnr.ws.xsd.[ObjectFactory](#page-1098-0) Create an instance of JAXBElement<String>} **[createDnsEnumDomainItem\(DnsEnumDomain\)](#page-1098-0)** - Method in class com.cisco.cnr.ws.xsd.[ObjectFactory](#page-1098-0) Create an instance of JAXBElement[<DnsEnumDomain](#page-683-0)>} **[createDnsEnumDomainNameservers\(StringArray\)](#page-1098-0)** - Method in class com.cisco.cnr.ws.xsd[.ObjectFactory](#page-1098-0) Create an instance of JAXBElement[<StringArray](#page-1555-0)>}

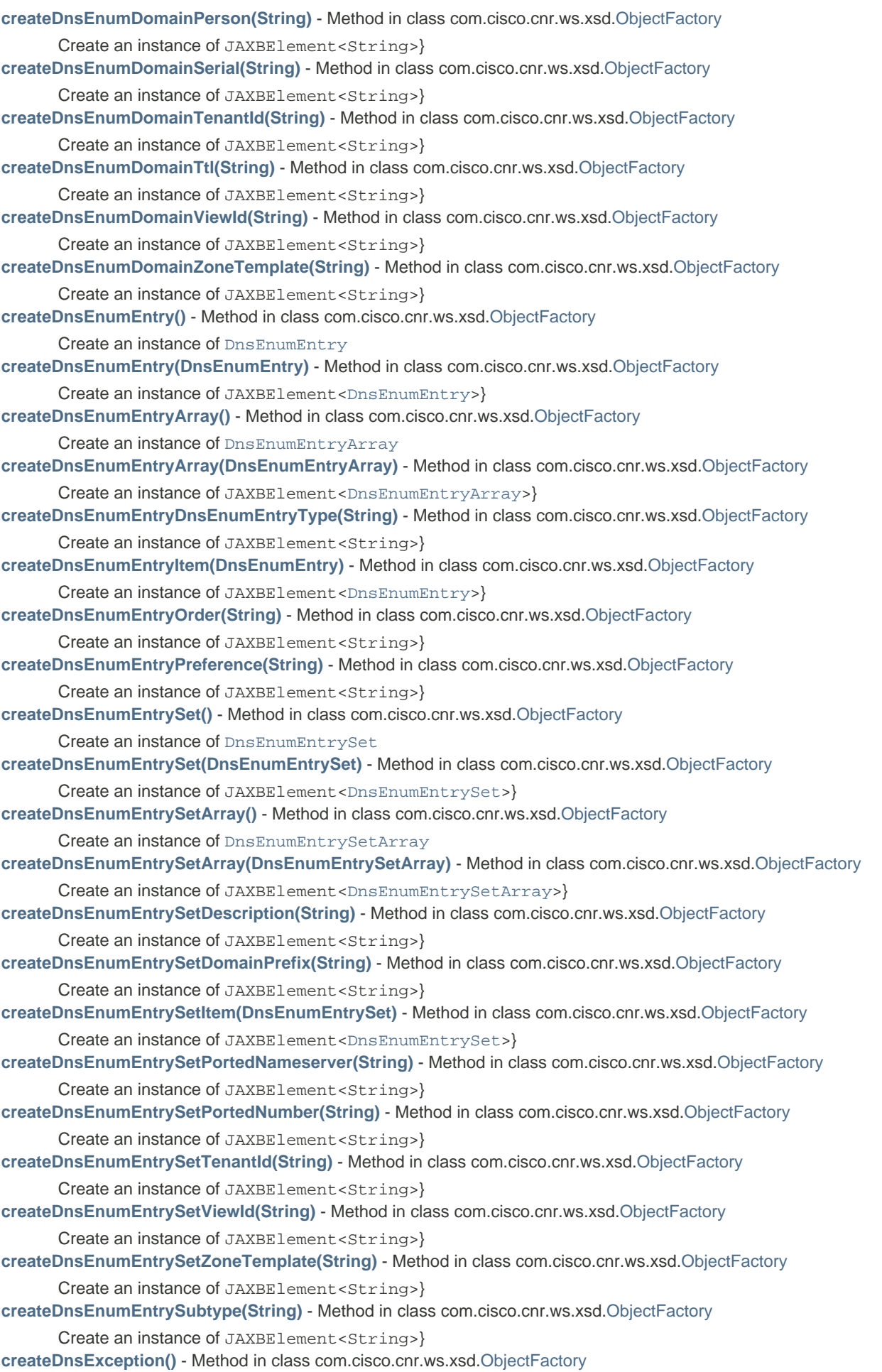

Create an instance of [DnsException](#page-705-0) **[createDnsException\(DnsException\)](#page-1098-0)** - Method in class com.cisco.cnr.ws.xsd[.ObjectFactory](#page-1098-0) Create an instance of JAXBElement[<DnsException](#page-705-0)>} **[createDnsExceptionAddr\(DnsIPnPortArray\)](#page-1098-0)** - Method in class com.cisco.cnr.ws.xsd.[ObjectFactory](#page-1098-0) Create an instance of JAXBElement[<DnsIPnPortArray](#page-727-0)>} **[createDnsExceptionArray\(\)](#page-1098-0)** - Method in class com.cisco.cnr.ws.xsd[.ObjectFactory](#page-1098-0) Create an instance of [DnsExceptionArray](#page-709-0) **[createDnsExceptionArray\(DnsExceptionArray\)](#page-1098-0)** - Method in class com.cisco.cnr.ws.xsd[.ObjectFactory](#page-1098-0) Create an instance of JAXBElement[<DnsExceptionArray](#page-709-0)>} **[createDnsExceptionHost\(StringArray\)](#page-1098-0)** - Method in class com.cisco.cnr.ws.xsd.[ObjectFactory](#page-1098-0) Create an instance of JAXBElement[<StringArray](#page-1555-0)>} **[createDnsExceptionItem\(DnsException\)](#page-1098-0)** - Method in class com.cisco.cnr.ws.xsd.[ObjectFactory](#page-1098-0) Create an instance of JAXBElement[<DnsException](#page-705-0)>} **[createDnsExceptionPrime\(String\)](#page-1098-0)** - Method in class com.cisco.cnr.ws.xsd[.ObjectFactory](#page-1098-0) Create an instance of JAXBElement<String>} **[createDnsExceptionUsesViews\(String\)](#page-1098-0)** - Method in class com.cisco.cnr.ws.xsd[.ObjectFactory](#page-1098-0) Create an instance of JAXBElement<String>} **[createDnsForwarder\(\)](#page-1098-0)** - Method in class com.cisco.cnr.ws.xsd[.ObjectFactory](#page-1098-0) Create an instance of [DnsForwarder](#page-711-0) **[createDnsForwarder\(DnsForwarder\)](#page-1098-0)** - Method in class com.cisco.cnr.ws.xsd[.ObjectFactory](#page-1098-0) Create an instance of JAXBElement[<DnsForwarder](#page-711-0)>} **[createDnsForwarderAddr\(DnsIPnPortArray\)](#page-1098-0)** - Method in class com.cisco.cnr.ws.xsd[.ObjectFactory](#page-1098-0) Create an instance of JAXBElement[<DnsIPnPortArray](#page-727-0)>} **[createDnsForwarderArray\(\)](#page-1098-0)** - Method in class com.cisco.cnr.ws.xsd.[ObjectFactory](#page-1098-0) Create an instance of [DnsForwarderArray](#page-715-0) **[createDnsForwarderArray\(DnsForwarderArray\)](#page-1098-0)** - Method in class com.cisco.cnr.ws.xsd[.ObjectFactory](#page-1098-0) Create an instance of JAXBElement[<DnsForwarderArray](#page-715-0)>} **[createDnsForwarderHost\(StringArray\)](#page-1098-0)** - Method in class com.cisco.cnr.ws.xsd[.ObjectFactory](#page-1098-0) Create an instance of JAXBElement[<StringArray](#page-1555-0)>} **[createDnsForwarderItem\(DnsForwarder\)](#page-1098-0)** - Method in class com.cisco.cnr.ws.xsd[.ObjectFactory](#page-1098-0) Create an instance of JAXBElement[<DnsForwarder](#page-711-0)>} **[createDnsHAStatus\(\)](#page-1098-0)** - Method in class com.cisco.cnr.ws.xsd.[ObjectFactory](#page-1098-0) Create an instance of [DnsHAStatus](#page-717-0) **[createDnsHAStatus\(DnsHAStatus\)](#page-1098-0)** - Method in class com.cisco.cnr.ws.xsd[.ObjectFactory](#page-1098-0) Create an instance of JAXBElement[<DnsHAStatus](#page-717-0)>} **[createDnsHAStatusArray\(\)](#page-1098-0)** - Method in class com.cisco.cnr.ws.xsd[.ObjectFactory](#page-1098-0) Create an instance of [DnsHAStatusArray](#page-723-0) **[createDnsHAStatusArray\(DnsHAStatusArray\)](#page-1098-0)** - Method in class com.cisco.cnr.ws.xsd[.ObjectFactory](#page-1098-0) Create an instance of JAXBElement[<DnsHAStatusArray](#page-723-0)>} **[createDnsHAStatusClusterName\(String\)](#page-1098-0)** - Method in class com.cisco.cnr.ws.xsd[.ObjectFactory](#page-1098-0) Create an instance of JAXBElement<String>} **[createDnsHAStatusHaZoneCount\(String\)](#page-1098-0)** - Method in class com.cisco.cnr.ws.xsd[.ObjectFactory](#page-1098-0) Create an instance of JAXBElement<String>} **[createDnsHAStatusItem\(DnsHAStatus\)](#page-1098-0)** - Method in class com.cisco.cnr.ws.xsd[.ObjectFactory](#page-1098-0) Create an instance of JAXBElement[<DnsHAStatus](#page-717-0)>} **[createDnsHAStatusRole\(String\)](#page-1098-0)** - Method in class com.cisco.cnr.ws.xsd[.ObjectFactory](#page-1098-0) Create an instance of JAXBElement<String>} **[createDnsHAStatusState\(String\)](#page-1098-0)** - Method in class com.cisco.cnr.ws.xsd.[ObjectFactory](#page-1098-0) Create an instance of JAXBElement<String>} **[createDnsHAStatusZoneSyncCompleteCount\(String\)](#page-1098-0)** - Method in class com.cisco.cnr.ws.xsd[.ObjectFactory](#page-1098-0) Create an instance of JAXBElement<String>} **[createDnsHAStatusZoneSyncCompleteList\(CCMZoneArray\)](#page-1098-0)** - Method in class com.cisco.cnr.ws.xsd[.ObjectFactory](#page-1098-0) Create an instance of JAXBElement[<CCMZoneArray](#page-351-0)>} **[createDnsHAStatusZoneSyncFailedCount\(String\)](#page-1098-0)** - Method in class com.cisco.cnr.ws.xsd[.ObjectFactory](#page-1098-0) Create an instance of JAXBElement<String>}

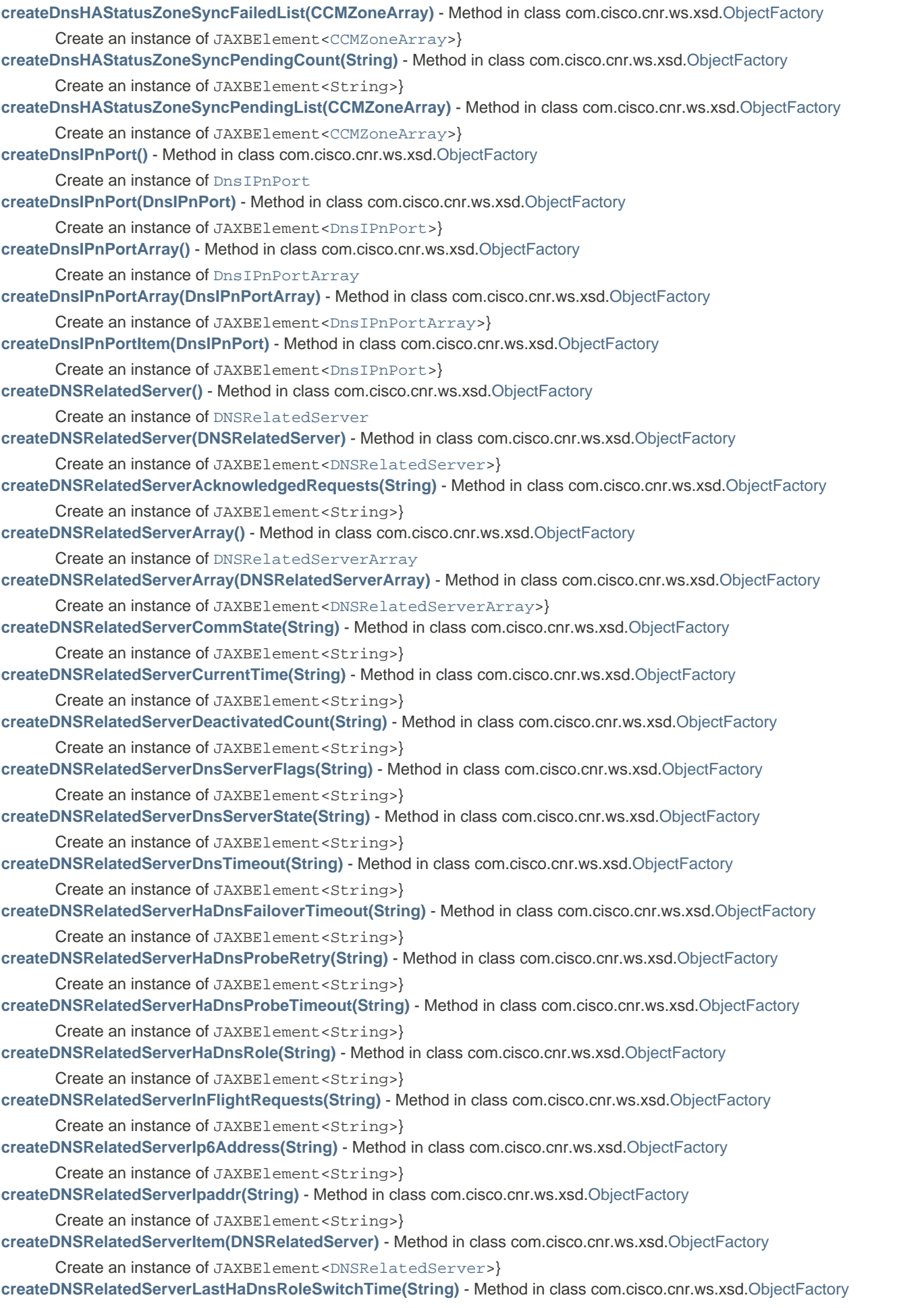

Create an instance of JAXBElement<String>} **[createDNSRelatedServerLastProbeSentTime\(String\)](#page-1098-0)** - Method in class com.cisco.cnr.ws.xsd[.ObjectFactory](#page-1098-0) Create an instance of JAXBElement<String>} **[createDNSRelatedServerLastReplyReceivedTime\(String\)](#page-1098-0)** - Method in class com.cisco.cnr.ws.xsd[.ObjectFactory](#page-1098-0) Create an instance of JAXBElement<String>} **[createDNSRelatedServerMaxDnsRetries\(String\)](#page-1098-0)** - Method in class com.cisco.cnr.ws.xsd[.ObjectFactory](#page-1098-0) Create an instance of JAXBElement<String>} **[createDNSRelatedServerMaxRequests\(String\)](#page-1098-0)** - Method in class com.cisco.cnr.ws.xsd[.ObjectFactory](#page-1098-0) Create an instance of JAXBElement<String>} **[createDNSRelatedServerProbePollingEventId\(String\)](#page-1098-0)** - Method in class com.cisco.cnr.ws.xsd[.ObjectFactory](#page-1098-0) Create an instance of JAXBElement<String>} **[createDNSRelatedServerRequests\(String\)](#page-1098-0)** - Method in class com.cisco.cnr.ws.xsd[.ObjectFactory](#page-1098-0) Create an instance of JAXBElement<String>} **[createDNSRelatedServerServerDeactivatedCount\(String\)](#page-1098-0)** - Method in class com.cisco.cnr.ws.xsd[.ObjectFactory](#page-1098-0) Create an instance of JAXBElement<String>} **[createDNSRelatedServerTimedOutRequests\(String\)](#page-1098-0)** - Method in class com.cisco.cnr.ws.xsd[.ObjectFactory](#page-1098-0) Create an instance of JAXBElement<String>} **[createDnsSec\(\)](#page-1098-0)** - Method in class com.cisco.cnr.ws.xsd[.ObjectFactory](#page-1098-0) Create an instance of [DnsSec](#page-743-0) **[createDnsSec\(DnsSec\)](#page-1098-0)** - Method in class com.cisco.cnr.ws.xsd[.ObjectFactory](#page-1098-0) Create an instance of JAXBElement[<DnsSec](#page-743-0)>} **[createDnsSecAutoTrustAnchorFile\(StringArray\)](#page-1098-0)** - Method in class com.cisco.cnr.ws.xsd[.ObjectFactory](#page-1098-0) Create an instance of JAXBElement[<StringArray](#page-1555-0)>} **[createDnsSecDnssec\(String\)](#page-1098-0)** - Method in class com.cisco.cnr.ws.xsd[.ObjectFactory](#page-1098-0) Create an instance of JAXBElement<String>} **[createDnsSecDomainInsecure\(StringArray\)](#page-1098-0)** - Method in class com.cisco.cnr.ws.xsd[.ObjectFactory](#page-1098-0) Create an instance of JAXBElement[<StringArray](#page-1555-0)>} **[createDnsSecKey\(\)](#page-1098-0)** - Method in class com.cisco.cnr.ws.xsd[.ObjectFactory](#page-1098-0) Create an instance of [DnsSecKey](#page-748-0) **[createDnsSecKey\(DnsSecKey\)](#page-1098-0)** - Method in class com.cisco.cnr.ws.xsd[.ObjectFactory](#page-1098-0) Create an instance of JAXBElement[<DnsSecKey](#page-748-0)>} **[createDnsSecKeyActivationDate\(String\)](#page-1098-0)** - Method in class com.cisco.cnr.ws.xsd.[ObjectFactory](#page-1098-0) Create an instance of JAXBElement<String>} **[createDnsSecKeyAlgorithm\(String\)](#page-1098-0)** - Method in class com.cisco.cnr.ws.xsd[.ObjectFactory](#page-1098-0) Create an instance of JAXBElement<String>} **[createDnsSecKeyArray\(\)](#page-1098-0)** - Method in class com.cisco.cnr.ws.xsd[.ObjectFactory](#page-1098-0) Create an instance of [DnsSecKeyArray](#page-756-0) **[createDnsSecKeyArray\(DnsSecKeyArray\)](#page-1098-0)** - Method in class com.cisco.cnr.ws.xsd[.ObjectFactory](#page-1098-0) Create an instance of JAXBElement[<DnsSecKeyArray](#page-756-0)>} **[createDnsSecKeyBits\(String\)](#page-1098-0)** - Method in class com.cisco.cnr.ws.xsd[.ObjectFactory](#page-1098-0) Create an instance of JAXBElement<String>} **[createDnsSecKeyCacheSize\(String\)](#page-1098-0)** - Method in class com.cisco.cnr.ws.xsd.[ObjectFactory](#page-1098-0) Create an instance of JAXBElement<String>} **[createDnsSecKeyDeactivationDate\(String\)](#page-1098-0)** - Method in class com.cisco.cnr.ws.xsd[.ObjectFactory](#page-1098-0) Create an instance of JAXBElement<String>} **[createDnsSecKeyDnsSecKeyType\(String\)](#page-1098-0)** - Method in class com.cisco.cnr.ws.xsd[.ObjectFactory](#page-1098-0) Create an instance of JAXBElement<String>} **[createDnsSecKeyEnableSigning\(String\)](#page-1098-0)** - Method in class com.cisco.cnr.ws.xsd[.ObjectFactory](#page-1098-0) Create an instance of JAXBElement<String>} **[createDnsSecKeyExpirationDate\(String\)](#page-1098-0)** - Method in class com.cisco.cnr.ws.xsd[.ObjectFactory](#page-1098-0) Create an instance of JAXBElement<String>} **[createDnsSecKeyItem\(DnsSecKey\)](#page-1098-0)** - Method in class com.cisco.cnr.ws.xsd.[ObjectFactory](#page-1098-0) Create an instance of JAXBElement[<DnsSecKey](#page-748-0)>} **[createDnsSecKeyKeyGroup\(String\)](#page-1098-0)** - Method in class com.cisco.cnr.ws.xsd[.ObjectFactory](#page-1098-0)

Create an instance of JAXBElement<String>}

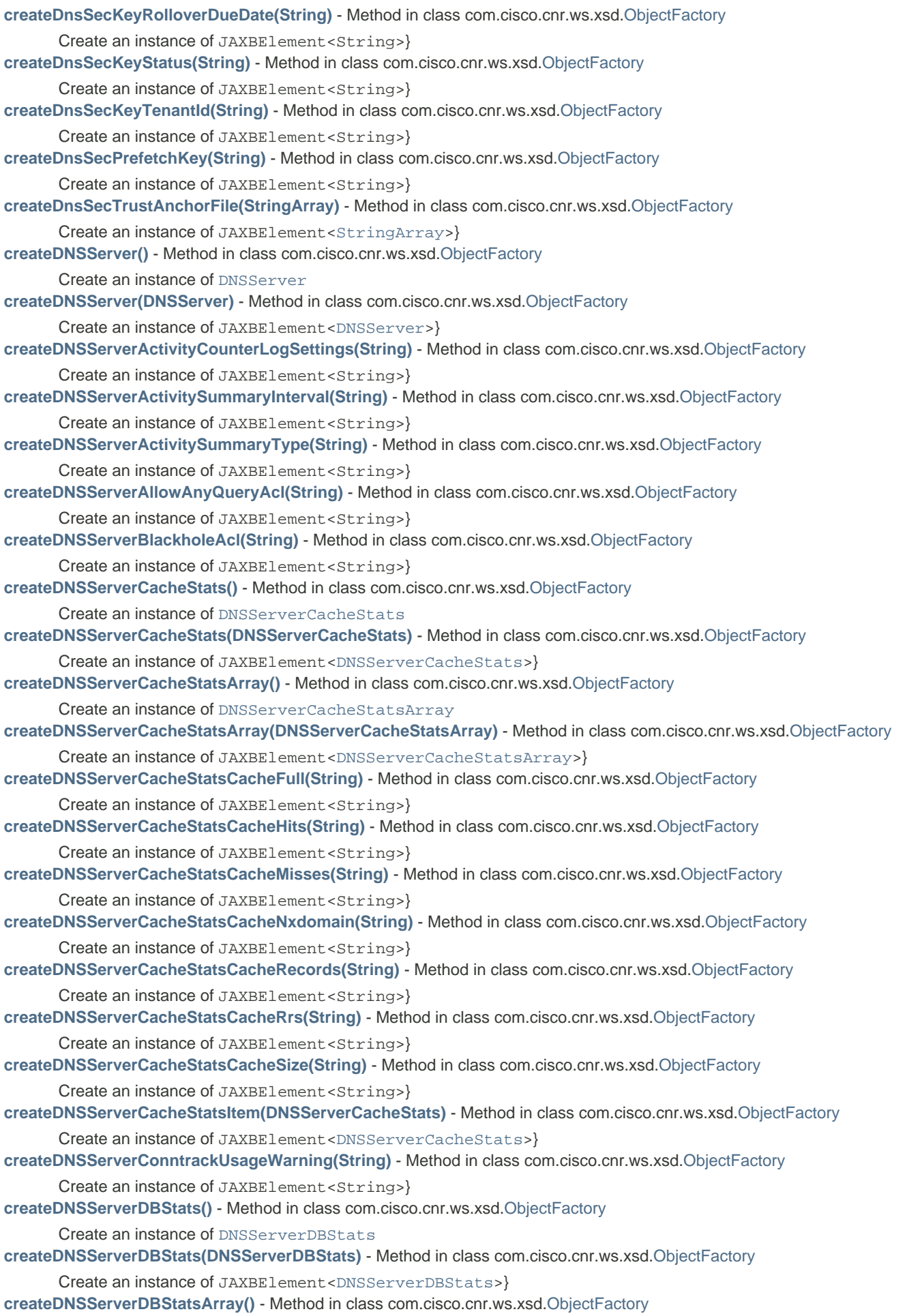

Create an instance of [DNSServerDBStatsArray](#page-809-0) **[createDNSServerDBStatsArray\(DNSServerDBStatsArray\)](#page-1098-0)** - Method in class com.cisco.cnr.ws.xsd[.ObjectFactory](#page-1098-0) Create an instance of JAXBElement[<DNSServerDBStatsArray](#page-809-0)>} **[createDNSServerDBStatsCsetdbCheckPts\(String\)](#page-1098-0)** - Method in class com.cisco.cnr.ws.xsd[.ObjectFactory](#page-1098-0) Create an instance of JAXBElement<String>} **[createDNSServerDBStatsCsetdbCsetsTrimmed\(String\)](#page-1098-0)** - Method in class com.cisco.cnr.ws.xsd[.ObjectFactory](#page-1098-0) Create an instance of JAXBElement<String>} **[createDNSServerDBStatsCsetdbDeletes\(String\)](#page-1098-0)** - Method in class com.cisco.cnr.ws.xsd[.ObjectFactory](#page-1098-0) Create an instance of JAXBElement<String>} **[createDNSServerDBStatsCsetdbLogPurges\(String\)](#page-1098-0)** - Method in class com.cisco.cnr.ws.xsd[.ObjectFactory](#page-1098-0) Create an instance of JAXBElement<String>} **[createDNSServerDBStatsCsetdbLogPurgesCount\(String\)](#page-1098-0)** - Method in class com.cisco.cnr.ws.xsd[.ObjectFactory](#page-1098-0) Create an instance of JAXBElement<String>} **[createDNSServerDBStatsCsetdbReads\(String\)](#page-1098-0)** - Method in class com.cisco.cnr.ws.xsd.[ObjectFactory](#page-1098-0) Create an instance of JAXBElement<String>} **[createDNSServerDBStatsCsetdbTxn\(String\)](#page-1098-0)** - Method in class com.cisco.cnr.ws.xsd[.ObjectFactory](#page-1098-0) Create an instance of JAXBElement<String>} **[createDNSServerDBStatsCsetdbTxnAborts\(String\)](#page-1098-0)** - Method in class com.cisco.cnr.ws.xsd.[ObjectFactory](#page-1098-0) Create an instance of JAXBElement<String>} **[createDNSServerDBStatsCsetdbTxnCommits\(String\)](#page-1098-0)** - Method in class com.cisco.cnr.ws.xsd[.ObjectFactory](#page-1098-0) Create an instance of JAXBElement<String>} **[createDNSServerDBStatsCsetdbWrites\(String\)](#page-1098-0)** - Method in class com.cisco.cnr.ws.xsd[.ObjectFactory](#page-1098-0) Create an instance of JAXBElement<String>} **[createDNSServerDBStatsCsetdbZonesTrimmed\(String\)](#page-1098-0)** - Method in class com.cisco.cnr.ws.xsd[.ObjectFactory](#page-1098-0) Create an instance of JAXBElement<String>} **[createDNSServerDBStatsCsetqCount\(String\)](#page-1098-0)** - Method in class com.cisco.cnr.ws.xsd[.ObjectFactory](#page-1098-0) Create an instance of JAXBElement<String>} **[createDNSServerDBStatsItem\(DNSServerDBStats\)](#page-1098-0)** - Method in class com.cisco.cnr.ws.xsd[.ObjectFactory](#page-1098-0) Create an instance of JAXBElement[<DNSServerDBStats](#page-798-0)>} **[createDNSServerDBStatsRrdbCheckPts\(String\)](#page-1098-0)** - Method in class com.cisco.cnr.ws.xsd[.ObjectFactory](#page-1098-0) Create an instance of JAXBElement<String>} **[createDNSServerDBStatsRrdbDeletes\(String\)](#page-1098-0)** - Method in class com.cisco.cnr.ws.xsd[.ObjectFactory](#page-1098-0) Create an instance of JAXBElement<String>} **[createDNSServerDBStatsRrdbLogPurges\(String\)](#page-1098-0)** - Method in class com.cisco.cnr.ws.xsd[.ObjectFactory](#page-1098-0) Create an instance of JAXBElement<String>} **[createDNSServerDBStatsRrdbLogPurgesCount\(String\)](#page-1098-0)** - Method in class com.cisco.cnr.ws.xsd[.ObjectFactory](#page-1098-0) Create an instance of JAXBElement<String>} **[createDNSServerDBStatsRrdbReads\(String\)](#page-1098-0)** - Method in class com.cisco.cnr.ws.xsd[.ObjectFactory](#page-1098-0) Create an instance of JAXBElement<String>} **[createDNSServerDBStatsRrdbTxn\(String\)](#page-1098-0)** - Method in class com.cisco.cnr.ws.xsd[.ObjectFactory](#page-1098-0) Create an instance of JAXBElement<String>} **[createDNSServerDBStatsRrdbTxnAborts\(String\)](#page-1098-0)** - Method in class com.cisco.cnr.ws.xsd[.ObjectFactory](#page-1098-0) Create an instance of JAXBElement<String>} **[createDNSServerDBStatsRrdbTxnCommits\(String\)](#page-1098-0)** - Method in class com.cisco.cnr.ws.xsd.[ObjectFactory](#page-1098-0) Create an instance of JAXBElement<String>} **[createDNSServerDBStatsRrdbWrites\(String\)](#page-1098-0)** - Method in class com.cisco.cnr.ws.xsd.[ObjectFactory](#page-1098-0) Create an instance of JAXBElement<String>} **[createDNSServerEdnsMaxPayload\(String\)](#page-1098-0)** - Method in class com.cisco.cnr.ws.xsd[.ObjectFactory](#page-1098-0) Create an instance of JAXBElement<String>} **[createDNSServerErrorsStats\(\)](#page-1098-0)** - Method in class com.cisco.cnr.ws.xsd[.ObjectFactory](#page-1098-0) Create an instance of [DNSServerErrorsStats](#page-811-0) **[createDNSServerErrorsStats\(DNSServerErrorsStats\)](#page-1098-0)** - Method in class com.cisco.cnr.ws.xsd[.ObjectFactory](#page-1098-0) Create an instance of JAXBElement[<DNSServerErrorsStats](#page-811-0)>} **[createDNSServerErrorsStatsArray\(\)](#page-1098-0)** - Method in class com.cisco.cnr.ws.xsd[.ObjectFactory](#page-1098-0) Create an instance of [DNSServerErrorsStatsArray](#page-818-0)

**[createDNSServerErrorsStatsArray\(DNSServerErrorsStatsArray\)](#page-1098-0)** - Method in class com.cisco.cnr.ws.xsd[.ObjectFactory](#page-1098-0) Create an instance of JAXBElement[<DNSServerErrorsStatsArray](#page-818-0)>} **[createDNSServerErrorsStatsAxfrInErrors\(String\)](#page-1098-0)** - Method in class com.cisco.cnr.ws.xsd[.ObjectFactory](#page-1098-0) Create an instance of JAXBElement<String>} **[createDNSServerErrorsStatsAxfrOutErrors\(String\)](#page-1098-0)** - Method in class com.cisco.cnr.ws.xsd[.ObjectFactory](#page-1098-0) Create an instance of JAXBElement<String>} **[createDNSServerErrorsStatsExceededMaxDnsPackets\(String\)](#page-1098-0)** - Method in class com.cisco.cnr.ws.xsd[.ObjectFactory](#page-1098-0) Create an instance of JAXBElement<String>} **[createDNSServerErrorsStatsItem\(DNSServerErrorsStats\)](#page-1098-0)** - Method in class com.cisco.cnr.ws.xsd.[ObjectFactory](#page-1098-0) Create an instance of JAXBElement[<DNSServerErrorsStats](#page-811-0)>} **[createDNSServerErrorsStatsIxfrInErrors\(String\)](#page-1098-0)** - Method in class com.cisco.cnr.ws.xsd[.ObjectFactory](#page-1098-0) Create an instance of JAXBElement<String>} **[createDNSServerErrorsStatsIxfrOutErrors\(String\)](#page-1098-0)** - Method in class com.cisco.cnr.ws.xsd[.ObjectFactory](#page-1098-0) Create an instance of JAXBElement<String>} **[createDNSServerErrorsStatsSentFormatErrors\(String\)](#page-1098-0)** - Method in class com.cisco.cnr.ws.xsd[.ObjectFactory](#page-1098-0) Create an instance of JAXBElement<String>} **[createDNSServerErrorsStatsSentRefusalErrors\(String\)](#page-1098-0)** - Method in class com.cisco.cnr.ws.xsd[.ObjectFactory](#page-1098-0) Create an instance of JAXBElement<String>} **[createDNSServerErrorsStatsSentTotalErrors\(String\)](#page-1098-0)** - Method in class com.cisco.cnr.ws.xsd[.ObjectFactory](#page-1098-0) Create an instance of JAXBElement<String>} **[createDNSServerErrorsStatsUpdateErrors\(String\)](#page-1098-0)** - Method in class com.cisco.cnr.ws.xsd[.ObjectFactory](#page-1098-0) Create an instance of JAXBElement<String>} **[createDNSServerErrorsStatsUpdatePrereqFail\(String\)](#page-1098-0)** - Method in class com.cisco.cnr.ws.xsd[.ObjectFactory](#page-1098-0) Create an instance of JAXBElement<String>} **[createDNSServerErrorsStatsUpdatePrereqFailures\(String\)](#page-1098-0)** - Method in class com.cisco.cnr.ws.xsd[.ObjectFactory](#page-1098-0) Create an instance of JAXBElement<String>} **[createDNSServerErrorsStatsXferFailedAttempts\(String\)](#page-1098-0)** - Method in class com.cisco.cnr.ws.xsd.[ObjectFactory](#page-1098-0) Create an instance of JAXBElement<String>} **[createDNSServerErrorsStatsXferInAuthErrors\(String\)](#page-1098-0)** - Method in class com.cisco.cnr.ws.xsd[.ObjectFactory](#page-1098-0) Create an instance of JAXBElement<String>} **[createDNSServerGssTsigConfig\(String\)](#page-1098-0)** - Method in class com.cisco.cnr.ws.xsd[.ObjectFactory](#page-1098-0) Create an instance of JAXBElement<String>} **[createDNSServerGssTsigProcessing\(String\)](#page-1098-0)** - Method in class com.cisco.cnr.ws.xsd[.ObjectFactory](#page-1098-0) Create an instance of JAXBElement<String>} **[createDNSServerHaStats\(\)](#page-1098-0)** - Method in class com.cisco.cnr.ws.xsd[.ObjectFactory](#page-1098-0) Create an instance of [DNSServerHaStats](#page-820-0) **[createDNSServerHaStats\(DNSServerHaStats\)](#page-1098-0)** - Method in class com.cisco.cnr.ws.xsd[.ObjectFactory](#page-1098-0) Create an instance of JAXBElement[<DNSServerHaStats](#page-820-0)>} **[createDNSServerHaStatsArray\(\)](#page-1098-0)** - Method in class com.cisco.cnr.ws.xsd[.ObjectFactory](#page-1098-0) Create an instance of [DNSServerHaStatsArray](#page-840-0) **[createDNSServerHaStatsArray\(DNSServerHaStatsArray\)](#page-1098-0)** - Method in class com.cisco.cnr.ws.xsd[.ObjectFactory](#page-1098-0) Create an instance of JAXBElement[<DNSServerHaStatsArray](#page-840-0)>} **[createDNSServerHaStatsHaCommInterrupted\(String\)](#page-1098-0)** - Method in class com.cisco.cnr.ws.xsd[.ObjectFactory](#page-1098-0) Create an instance of JAXBElement<String>} **[createDNSServerHaStatsHaCurrentState\(String\)](#page-1098-0)** - Method in class com.cisco.cnr.ws.xsd[.ObjectFactory](#page-1098-0) Create an instance of JAXBElement<String>} **[createDNSServerHaStatsHaFullZoneResync\(String\)](#page-1098-0)** - Method in class com.cisco.cnr.ws.xsd[.ObjectFactory](#page-1098-0) Create an instance of JAXBElement<String>} **[createDNSServerHaStatsHaLastTimeStateChanged\(String\)](#page-1098-0)** - Method in class com.cisco.cnr.ws.xsd[.ObjectFactory](#page-1098-0) Create an instance of JAXBElement<String>} **[createDNSServerHaStatsHaMsgConnectRecv\(String\)](#page-1098-0)** - Method in class com.cisco.cnr.ws.xsd[.ObjectFactory](#page-1098-0) Create an instance of JAXBElement<String>} **[createDNSServerHaStatsHaMsgConnectSent\(String\)](#page-1098-0)** - Method in class com.cisco.cnr.ws.xsd[.ObjectFactory](#page-1098-0) Create an instance of JAXBElement<String>} **[createDNSServerHaStatsHaMsgHeartbeatRecv\(String\)](#page-1098-0)** - Method in class com.cisco.cnr.ws.xsd[.ObjectFactory](#page-1098-0)

Create an instance of JAXBElement<String>} **[createDNSServerHaStatsHaMsgHeartbeatSent\(String\)](#page-1098-0)** - Method in class com.cisco.cnr.ws.xsd[.ObjectFactory](#page-1098-0) Create an instance of JAXBElement<String>} **[createDNSServerHaStatsHaMsgReconcileRecv\(String\)](#page-1098-0)** - Method in class com.cisco.cnr.ws.xsd[.ObjectFactory](#page-1098-0) Create an instance of JAXBElement<String>} **[createDNSServerHaStatsHaMsgReconcileSent\(String\)](#page-1098-0)** - Method in class com.cisco.cnr.ws.xsd[.ObjectFactory](#page-1098-0) Create an instance of JAXBElement<String>} **[createDNSServerHaStatsHaMsgReqRecv\(String\)](#page-1098-0)** - Method in class com.cisco.cnr.ws.xsd.[ObjectFactory](#page-1098-0) Create an instance of JAXBElement<String>} **[createDNSServerHaStatsHaMsgReqRecvTime\(String\)](#page-1098-0)** - Method in class com.cisco.cnr.ws.xsd.[ObjectFactory](#page-1098-0) Create an instance of JAXBElement<String>} **[createDNSServerHaStatsHaMsgReqSent\(String\)](#page-1098-0)** - Method in class com.cisco.cnr.ws.xsd[.ObjectFactory](#page-1098-0) Create an instance of JAXBElement<String>} **[createDNSServerHaStatsHaMsgReqSentTime\(String\)](#page-1098-0)** - Method in class com.cisco.cnr.ws.xsd[.ObjectFactory](#page-1098-0) Create an instance of JAXBElement<String>} **[createDNSServerHaStatsHaMsgRespRecv\(String\)](#page-1098-0)** - Method in class com.cisco.cnr.ws.xsd[.ObjectFactory](#page-1098-0) Create an instance of JAXBElement<String>} **[createDNSServerHaStatsHaMsgRespSent\(String\)](#page-1098-0)** - Method in class com.cisco.cnr.ws.xsd.[ObjectFactory](#page-1098-0) Create an instance of JAXBElement<String>} **[createDNSServerHaStatsHaMsgRrsyncRecv\(String\)](#page-1098-0)** - Method in class com.cisco.cnr.ws.xsd[.ObjectFactory](#page-1098-0) Create an instance of JAXBElement<String>} **[createDNSServerHaStatsHaMsgRrsyncSent\(String\)](#page-1098-0)** - Method in class com.cisco.cnr.ws.xsd[.ObjectFactory](#page-1098-0) Create an instance of JAXBElement<String>} **[createDNSServerHaStatsHaMsgRrupdateRecv\(String\)](#page-1098-0)** - Method in class com.cisco.cnr.ws.xsd[.ObjectFactory](#page-1098-0) Create an instance of JAXBElement<String>} **[createDNSServerHaStatsHaMsgRrupdateSent\(String\)](#page-1098-0)** - Method in class com.cisco.cnr.ws.xsd[.ObjectFactory](#page-1098-0) Create an instance of JAXBElement<String>} **[createDNSServerHaStatsHaMsgShutdownRecv\(String\)](#page-1098-0)** - Method in class com.cisco.cnr.ws.xsd[.ObjectFactory](#page-1098-0) Create an instance of JAXBElement<String>} **[createDNSServerHaStatsHaMsgShutdownSent\(String\)](#page-1098-0)** - Method in class com.cisco.cnr.ws.xsd[.ObjectFactory](#page-1098-0) Create an instance of JAXBElement<String>} **[createDNSServerHaStatsHaMsgZonesyncRecv\(String\)](#page-1098-0)** - Method in class com.cisco.cnr.ws.xsd[.ObjectFactory](#page-1098-0) Create an instance of JAXBElement<String>} **[createDNSServerHaStatsHaMsgZonesyncSent\(String\)](#page-1098-0)** - Method in class com.cisco.cnr.ws.xsd[.ObjectFactory](#page-1098-0) Create an instance of JAXBElement<String>} **[createDNSServerHaStatsHaPartnerDown\(String\)](#page-1098-0)** - Method in class com.cisco.cnr.ws.xsd[.ObjectFactory](#page-1098-0) Create an instance of JAXBElement<String>} **[createDNSServerHaStatsHaRespInconsistent\(String\)](#page-1098-0)** - Method in class com.cisco.cnr.ws.xsd[.ObjectFactory](#page-1098-0) Create an instance of JAXBElement<String>} **[createDNSServerHaStatsHaRespServfail\(String\)](#page-1098-0)** - Method in class com.cisco.cnr.ws.xsd[.ObjectFactory](#page-1098-0) Create an instance of JAXBElement<String>} **[createDNSServerHaStatsHaRespUnknown\(String\)](#page-1098-0)** - Method in class com.cisco.cnr.ws.xsd.[ObjectFactory](#page-1098-0) Create an instance of JAXBElement<String>} **[createDNSServerHaStatsHaStateCommInterrupted\(String\)](#page-1098-0)** - Method in class com.cisco.cnr.ws.xsd[.ObjectFactory](#page-1098-0) Create an instance of JAXBElement<String>} **[createDNSServerHaStatsHaStateCurrent\(String\)](#page-1098-0)** - Method in class com.cisco.cnr.ws.xsd[.ObjectFactory](#page-1098-0) Create an instance of JAXBElement<String>} **[createDNSServerHaStatsHaStateLastChangeTime\(String\)](#page-1098-0)** - Method in class com.cisco.cnr.ws.xsd[.ObjectFactory](#page-1098-0) Create an instance of JAXBElement<String>} **[createDNSServerHaStatsHaStateNegotiating\(String\)](#page-1098-0)** - Method in class com.cisco.cnr.ws.xsd.[ObjectFactory](#page-1098-0) Create an instance of JAXBElement<String>} **[createDNSServerHaStatsHaStateNormal\(String\)](#page-1098-0)** - Method in class com.cisco.cnr.ws.xsd[.ObjectFactory](#page-1098-0) Create an instance of JAXBElement<String>} **[createDNSServerHaStatsHaStatePartnerDown\(String\)](#page-1098-0)** - Method in class com.cisco.cnr.ws.xsd[.ObjectFactory](#page-1098-0) Create an instance of JAXBElement<String>}

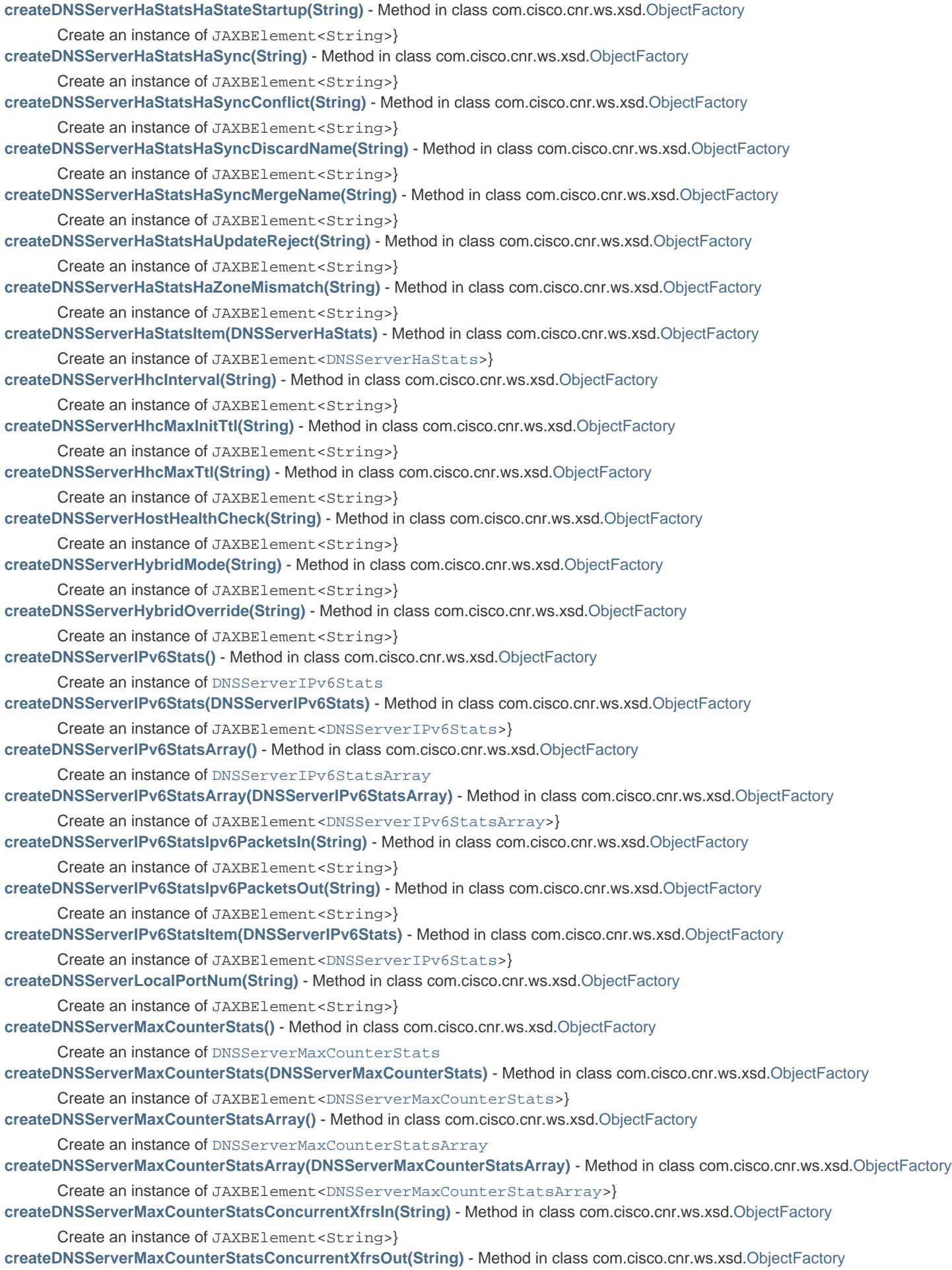

Create an instance of JAXBElement<String>} **[createDNSServerMaxCounterStatsDnsConcurrentPackets\(String\)](#page-1098-0)** - Method in class com.cisco.cnr.ws.xsd.[ObjectFactory](#page-1098-0) Create an instance of JAXBElement<String>} **[createDNSServerMaxCounterStatsHaBatchCountLimit\(String\)](#page-1098-0)** - Method in class com.cisco.cnr.ws.xsd[.ObjectFactory](#page-1098-0) Create an instance of JAXBElement<String>} **[createDNSServerMaxCounterStatsHaPersistedEditList\(String\)](#page-1098-0)** - Method in class com.cisco.cnr.ws.xsd[.ObjectFactory](#page-1098-0) Create an instance of JAXBElement<String>} **[createDNSServerMaxCounterStatsHaRrActiveList\(String\)](#page-1098-0)** - Method in class com.cisco.cnr.ws.xsd[.ObjectFactory](#page-1098-0) Create an instance of JAXBElement<String>} **[createDNSServerMaxCounterStatsHaRrPendingList\(String\)](#page-1098-0)** - Method in class com.cisco.cnr.ws.xsd[.ObjectFactory](#page-1098-0) Create an instance of JAXBElement<String>} **[createDNSServerMaxCounterStatsHaUpdateLatencyMax\(String\)](#page-1098-0)** - Method in class com.cisco.cnr.ws.xsd.[ObjectFactory](#page-1098-0) Create an instance of JAXBElement<String>} **[createDNSServerMaxCounterStatsItem\(DNSServerMaxCounterStats\)](#page-1098-0)** - Method in class com.cisco.cnr.ws.xsd[.ObjectFactory](#page-1098-0) Create an instance of JAXBElement[<DNSServerMaxCounterStats](#page-847-0)>} **[createDNSServerMaxCounterStatsPnConnMaxConns\(String\)](#page-1098-0)** - Method in class com.cisco.cnr.ws.xsd[.ObjectFactory](#page-1098-0) Create an instance of JAXBElement<String>} **[createDNSServerMaxDnsPackets\(String\)](#page-1098-0)** - Method in class com.cisco.cnr.ws.xsd.[ObjectFactory](#page-1098-0) Create an instance of JAXBElement<String>} **[createDNSServerMaxUdpPayloadSize\(String\)](#page-1098-0)** - Method in class com.cisco.cnr.ws.xsd[.ObjectFactory](#page-1098-0) Create an instance of JAXBElement<String>} **[createDNSServerMemCacheSize\(String\)](#page-1098-0)** - Method in class com.cisco.cnr.ws.xsd.[ObjectFactory](#page-1098-0) Create an instance of JAXBElement<String>} **[createDNSServerMinimalResponses\(String\)](#page-1098-0)** - Method in class com.cisco.cnr.ws.xsd[.ObjectFactory](#page-1098-0) Create an instance of JAXBElement<String>} **[createDNSServerMinimizeTtls\(String\)](#page-1098-0)** - Method in class com.cisco.cnr.ws.xsd[.ObjectFactory](#page-1098-0) Create an instance of JAXBElement<String>} **[createDNSServerName\(String\)](#page-1098-0)** - Method in class com.cisco.cnr.ws.xsd[.ObjectFactory](#page-1098-0) Create an instance of JAXBElement<String>} **[createDNSServerNotify\(String\)](#page-1098-0)** - Method in class com.cisco.cnr.ws.xsd[.ObjectFactory](#page-1098-0) Create an instance of JAXBElement<String>} **[createDNSServerNotifyMinInterval\(String\)](#page-1098-0)** - Method in class com.cisco.cnr.ws.xsd[.ObjectFactory](#page-1098-0) Create an instance of JAXBElement<String>} **[createDNSServerNotifyRcvInterval\(String\)](#page-1098-0)** - Method in class com.cisco.cnr.ws.xsd[.ObjectFactory](#page-1098-0) Create an instance of JAXBElement<String>} **[createDNSServerNotifySendStagger\(String\)](#page-1098-0)** - Method in class com.cisco.cnr.ws.xsd[.ObjectFactory](#page-1098-0) Create an instance of JAXBElement<String>} **[createDNSServerNotifySourceAddress\(String\)](#page-1098-0)** - Method in class com.cisco.cnr.ws.xsd[.ObjectFactory](#page-1098-0) Create an instance of JAXBElement<String>} **[createDNSServerNotifySourceIp6Address\(String\)](#page-1098-0)** - Method in class com.cisco.cnr.ws.xsd[.ObjectFactory](#page-1098-0) Create an instance of JAXBElement<String>} **[createDNSServerNotifySourcePort\(String\)](#page-1098-0)** - Method in class com.cisco.cnr.ws.xsd[.ObjectFactory](#page-1098-0) Create an instance of JAXBElement<String>} **[createDNSServerNotifyWait\(String\)](#page-1098-0)** - Method in class com.cisco.cnr.ws.xsd.[ObjectFactory](#page-1098-0) Create an instance of JAXBElement<String>} **[createDNSServerPacketLogging\(String\)](#page-1098-0)** - Method in class com.cisco.cnr.ws.xsd[.ObjectFactory](#page-1098-0) Create an instance of JAXBElement<String>} **[createDNSServerPacketLoggingFile\(String\)](#page-1098-0)** - Method in class com.cisco.cnr.ws.xsd[.ObjectFactory](#page-1098-0) Create an instance of JAXBElement<String>} **[createDNSServerPacketLogSettings\(String\)](#page-1098-0)** - Method in class com.cisco.cnr.ws.xsd[.ObjectFactory](#page-1098-0) Create an instance of JAXBElement<String>} **[createDNSServerPerformanceStats\(\)](#page-1098-0)** - Method in class com.cisco.cnr.ws.xsd[.ObjectFactory](#page-1098-0) Create an instance of [DNSServerPerformanceStats](#page-855-0) **[createDNSServerPerformanceStats\(DNSServerPerformanceStats\)](#page-1098-0)** - Method in class com.cisco.cnr.ws.xsd[.ObjectFactory](#page-1098-0) Create an instance of JAXBElement[<DNSServerPerformanceStats](#page-855-0)>}

**[createDNSServerPerformanceStatsArray\(\)](#page-1098-0)** - Method in class com.cisco.cnr.ws.xsd.[ObjectFactory](#page-1098-0) Create an instance of [DNSServerPerformanceStatsArray](#page-867-0) **[createDNSServerPerformanceStatsArray\(DNSServerPerformanceStatsArray\)](#page-1098-0)** - Method in class com.cisco.cnr.ws.xsd[.ObjectFactory](#page-1098-0) Create an instance of JAXBElement[<DNSServerPerformanceStatsArray](#page-867-0)>} **[createDNSServerPerformanceStatsAxfrsIn\(String\)](#page-1098-0)** - Method in class com.cisco.cnr.ws.xsd[.ObjectFactory](#page-1098-0) Create an instance of JAXBElement<String>} **[createDNSServerPerformanceStatsAxfrsOut\(String\)](#page-1098-0)** - Method in class com.cisco.cnr.ws.xsd[.ObjectFactory](#page-1098-0) Create an instance of JAXBElement<String>} **[createDNSServerPerformanceStatsIpv4PacketsIn\(String\)](#page-1098-0)** - Method in class com.cisco.cnr.ws.xsd[.ObjectFactory](#page-1098-0) Create an instance of JAXBElement<String>} **[createDNSServerPerformanceStatsIpv4PacketsOut\(String\)](#page-1098-0)** - Method in class com.cisco.cnr.ws.xsd[.ObjectFactory](#page-1098-0) Create an instance of JAXBElement<String>} **[createDNSServerPerformanceStatsIpv6PacketsIn\(String\)](#page-1098-0)** - Method in class com.cisco.cnr.ws.xsd[.ObjectFactory](#page-1098-0) Create an instance of JAXBElement<String>} **[createDNSServerPerformanceStatsIpv6PacketsOut\(String\)](#page-1098-0)** - Method in class com.cisco.cnr.ws.xsd[.ObjectFactory](#page-1098-0) Create an instance of JAXBElement<String>} **[createDNSServerPerformanceStatsItem\(DNSServerPerformanceStats\)](#page-1098-0)** - Method in class com.cisco.cnr.ws.xsd[.ObjectFactory](#page-1098-0) Create an instance of JAXBElement[<DNSServerPerformanceStats](#page-855-0)>} **[createDNSServerPerformanceStatsIxfrsFullResp\(String\)](#page-1098-0)** - Method in class com.cisco.cnr.ws.xsd[.ObjectFactory](#page-1098-0) Create an instance of JAXBElement<String>} **[createDNSServerPerformanceStatsIxfrsIn\(String\)](#page-1098-0)** - Method in class com.cisco.cnr.ws.xsd[.ObjectFactory](#page-1098-0) Create an instance of JAXBElement<String>} **[createDNSServerPerformanceStatsIxfrsOut\(String\)](#page-1098-0)** - Method in class com.cisco.cnr.ws.xsd[.ObjectFactory](#page-1098-0) Create an instance of JAXBElement<String>} **[createDNSServerPerformanceStatsNotifiesIn\(String\)](#page-1098-0)** - Method in class com.cisco.cnr.ws.xsd[.ObjectFactory](#page-1098-0) Create an instance of JAXBElement<String>} **[createDNSServerPerformanceStatsNotifiesOut\(String\)](#page-1098-0)** - Method in class com.cisco.cnr.ws.xsd.[ObjectFactory](#page-1098-0) Create an instance of JAXBElement<String>} **[createDNSServerPerformanceStatsPacketsIn\(String\)](#page-1098-0)** - Method in class com.cisco.cnr.ws.xsd[.ObjectFactory](#page-1098-0) Create an instance of JAXBElement<String>} **[createDNSServerPerformanceStatsPacketsInTcp\(String\)](#page-1098-0)** - Method in class com.cisco.cnr.ws.xsd[.ObjectFactory](#page-1098-0) Create an instance of JAXBElement<String>} **[createDNSServerPerformanceStatsPacketsInUdp\(String\)](#page-1098-0)** - Method in class com.cisco.cnr.ws.xsd[.ObjectFactory](#page-1098-0) Create an instance of JAXBElement<String>} **[createDNSServerPerformanceStatsPacketsOut\(String\)](#page-1098-0)** - Method in class com.cisco.cnr.ws.xsd[.ObjectFactory](#page-1098-0) Create an instance of JAXBElement<String>} **[createDNSServerPerformanceStatsPacketsOutTcp\(String\)](#page-1098-0)** - Method in class com.cisco.cnr.ws.xsd[.ObjectFactory](#page-1098-0) Create an instance of JAXBElement<String>} **[createDNSServerPerformanceStatsPacketsOutUdp\(String\)](#page-1098-0)** - Method in class com.cisco.cnr.ws.xsd[.ObjectFactory](#page-1098-0) Create an instance of JAXBElement<String>} **[createDNSServerPerformanceStatsResponsesWithNotimp\(String\)](#page-1098-0)** - Method in class com.cisco.cnr.ws.xsd[.ObjectFactory](#page-1098-0) Create an instance of JAXBElement<String>} **[createDNSServerPerformanceStatsUpdatedRrs\(String\)](#page-1098-0)** - Method in class com.cisco.cnr.ws.xsd[.ObjectFactory](#page-1098-0) Create an instance of JAXBElement<String>} **[createDNSServerPerformanceStatsUpdatePackets\(String\)](#page-1098-0)** - Method in class com.cisco.cnr.ws.xsd[.ObjectFactory](#page-1098-0) Create an instance of JAXBElement<String>} **[createDNSServerPerformanceStatsXfrsInAtLimit\(String\)](#page-1098-0)** - Method in class com.cisco.cnr.ws.xsd[.ObjectFactory](#page-1098-0) Create an instance of JAXBElement<String>} **[createDNSServerPerformanceStatsXfrsOutAtLimit\(String\)](#page-1098-0)** - Method in class com.cisco.cnr.ws.xsd[.ObjectFactory](#page-1098-0) Create an instance of JAXBElement<String>} **[createDNSServerPnAcl\(String\)](#page-1098-0)** - Method in class com.cisco.cnr.ws.xsd[.ObjectFactory](#page-1098-0) Create an instance of JAXBElement<String>} **[createDNSServerPnConnTtl\(String\)](#page-1098-0)** - Method in class com.cisco.cnr.ws.xsd[.ObjectFactory](#page-1098-0) Create an instance of JAXBElement<String>} **[createDNSServerPnMaxConns\(String\)](#page-1098-0)** - Method in class com.cisco.cnr.ws.xsd[.ObjectFactory](#page-1098-0)

Create an instance of JAXBElement<String>} **[createDNSServerPnMaxConnsPerClient\(String\)](#page-1098-0)** - Method in class com.cisco.cnr.ws.xsd[.ObjectFactory](#page-1098-0) Create an instance of JAXBElement<String>} **[createDNSServerPnPort\(String\)](#page-1098-0)** - Method in class com.cisco.cnr.ws.xsd.[ObjectFactory](#page-1098-0) Create an instance of JAXBElement<String>} **[createDNSServerPnTls\(String\)](#page-1098-0)** - Method in class com.cisco.cnr.ws.xsd[.ObjectFactory](#page-1098-0) Create an instance of JAXBElement<String>} **[createDNSServerPushNotifications\(String\)](#page-1098-0)** - Method in class com.cisco.cnr.ws.xsd[.ObjectFactory](#page-1098-0) Create an instance of JAXBElement<String>} **[createDNSServerPushNotificationStats\(\)](#page-1098-0)** - Method in class com.cisco.cnr.ws.xsd[.ObjectFactory](#page-1098-0) Create an instance of [DNSServerPushNotificationStats](#page-869-0) **[createDNSServerPushNotificationStats\(DNSServerPushNotificationStats\)](#page-1098-0)** - Method in class com.cisco.cnr.ws.xsd[.ObjectFactory](#page-1098-0) Create an instance of JAXBElement[<DNSServerPushNotificationStats](#page-869-0)>} **[createDNSServerPushNotificationStatsArray\(\)](#page-1098-0)** - Method in class com.cisco.cnr.ws.xsd[.ObjectFactory](#page-1098-0) Create an instance of [DNSServerPushNotificationStatsArray](#page-879-0) **[createDNSServerPushNotificationStatsArray\(DNSServerPushNotificationStatsArray\)](#page-1098-0)** - Method in class com.cisco.cnr.ws.xsd[.ObjectFactory](#page-1098-0) Create an instance of JAXBElement[<DNSServerPushNotificationStatsArray](#page-879-0)>} **[createDNSServerPushNotificationStatsItem\(DNSServerPushNotificationStats\)](#page-1098-0)** - Method in class com.cisco.cnr.ws.xsd[.ObjectFactory](#page-1098-0) Create an instance of JAXBElement[<DNSServerPushNotificationStats](#page-869-0)>} **[createDNSServerPushNotificationStatsPnConn\(String\)](#page-1098-0)** - Method in class com.cisco.cnr.ws.xsd[.ObjectFactory](#page-1098-0) Create an instance of JAXBElement<String>} **[createDNSServerPushNotificationStatsPnConnClosed\(String\)](#page-1098-0)** - Method in class com.cisco.cnr.ws.xsd[.ObjectFactory](#page-1098-0) Create an instance of JAXBElement<String>} **[createDNSServerPushNotificationStatsPnConnCurrent\(String\)](#page-1098-0)** - Method in class com.cisco.cnr.ws.xsd[.ObjectFactory](#page-1098-0) Create an instance of JAXBElement<String>} **[createDNSServerPushNotificationStatsPnConnMaxConns\(String\)](#page-1098-0)** - Method in class com.cisco.cnr.ws.xsd.[ObjectFactory](#page-1098-0) Create an instance of JAXBElement<String>} **[createDNSServerPushNotificationStatsPnConnRefused\(String\)](#page-1098-0)** - Method in class com.cisco.cnr.ws.xsd[.ObjectFactory](#page-1098-0) Create an instance of JAXBElement<String>} **[createDNSServerPushNotificationStatsPnConnTerminated\(String\)](#page-1098-0)** - Method in class com.cisco.cnr.ws.xsd.[ObjectFactory](#page-1098-0) Create an instance of JAXBElement<String>} **[createDNSServerPushNotificationStatsPnConnTerminatedConnTtl\(String\)](#page-1098-0)** - Method in class com.cisco.cnr.ws.xsd[.ObjectFactory](#page-1098-0) Create an instance of JAXBElement<String>} **[createDNSServerPushNotificationStatsPnConnTerminatedError\(String\)](#page-1098-0)** - Method in class com.cisco.cnr.ws.xsd[.ObjectFactory](#page-1098-0) Create an instance of JAXBElement<String>} **[createDNSServerPushNotificationStatsPnKeepalive\(String\)](#page-1098-0)** - Method in class com.cisco.cnr.ws.xsd[.ObjectFactory](#page-1098-0) Create an instance of JAXBElement<String>} **[createDNSServerPushNotificationStatsPnReconfirm\(String\)](#page-1098-0)** - Method in class com.cisco.cnr.ws.xsd.[ObjectFactory](#page-1098-0) Create an instance of JAXBElement<String>} **[createDNSServerPushNotificationStatsPnReqMalformed\(String\)](#page-1098-0)** - Method in class com.cisco.cnr.ws.xsd.[ObjectFactory](#page-1098-0) Create an instance of JAXBElement<String>} **[createDNSServerPushNotificationStatsPnSubscribe\(String\)](#page-1098-0)** - Method in class com.cisco.cnr.ws.xsd[.ObjectFactory](#page-1098-0) Create an instance of JAXBElement<String>} **[createDNSServerPushNotificationStatsPnSubscribeFormerr\(String\)](#page-1098-0)** - Method in class com.cisco.cnr.ws.xsd[.ObjectFactory](#page-1098-0) Create an instance of JAXBElement<String>} **[createDNSServerPushNotificationStatsPnSubscribeNoerror\(String\)](#page-1098-0)** - Method in class com.cisco.cnr.ws.xsd[.ObjectFactory](#page-1098-0) Create an instance of JAXBElement<String>} **[createDNSServerPushNotificationStatsPnSubscribeNotauth\(String\)](#page-1098-0)** - Method in class com.cisco.cnr.ws.xsd.[ObjectFactory](#page-1098-0) Create an instance of JAXBElement<String>} **[createDNSServerPushNotificationStatsPnSubscribeRefused\(String\)](#page-1098-0)** - Method in class com.cisco.cnr.ws.xsd[.ObjectFactory](#page-1098-0) Create an instance of JAXBElement<String>} **[createDNSServerPushNotificationStatsPnSubscribeServfail\(String\)](#page-1098-0)** - Method in class com.cisco.cnr.ws.xsd[.ObjectFactory](#page-1098-0) Create an instance of JAXBElement<String>} **[createDNSServerPushNotificationStatsPnUnsubscribe\(String\)](#page-1098-0)** - Method in class com.cisco.cnr.ws.xsd[.ObjectFactory](#page-1098-0)

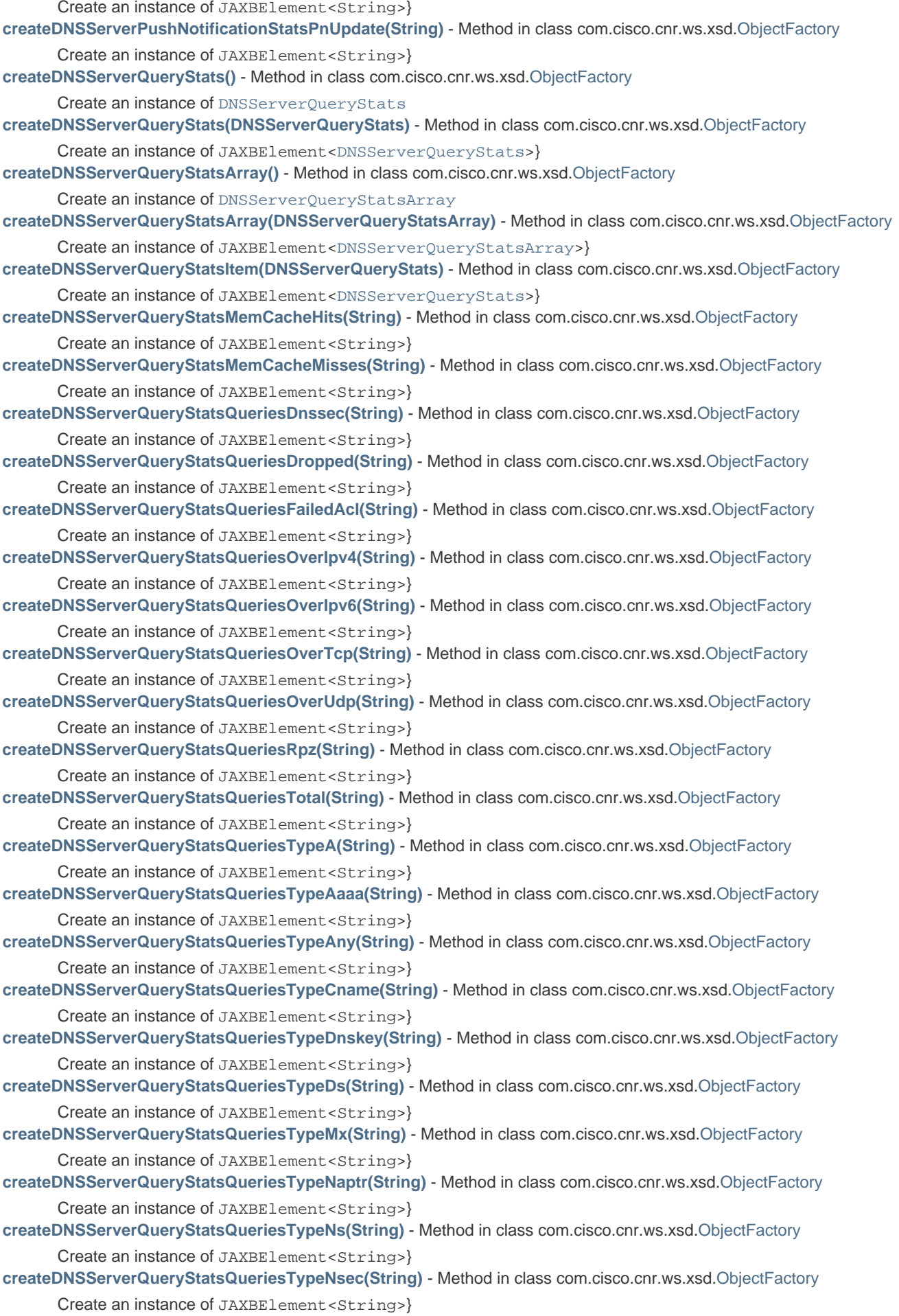

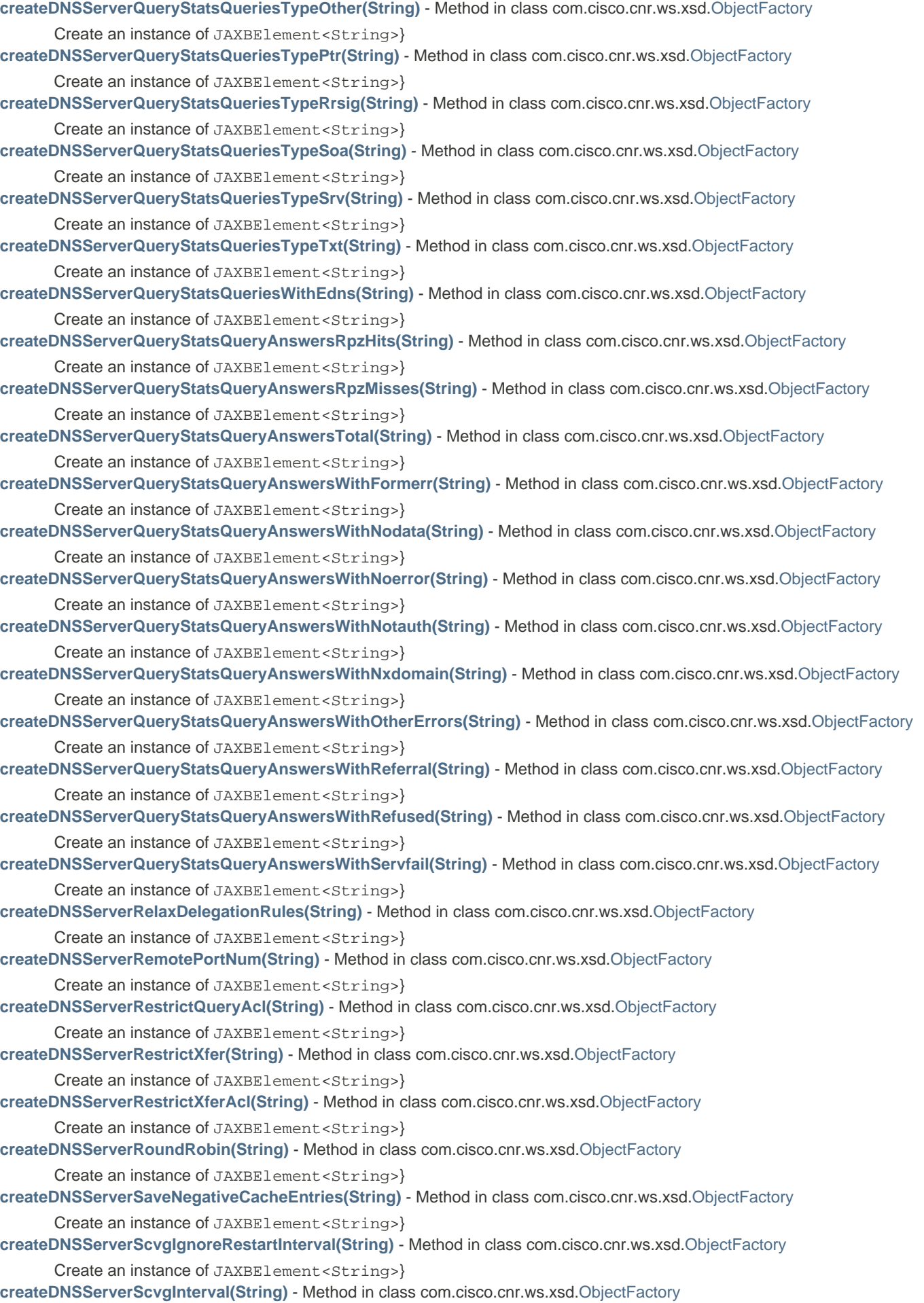

Create an instance of JAXBElement<String>} **[createDNSServerScvgRefreshInterval\(String\)](#page-1098-0)** - Method in class com.cisco.cnr.ws.xsd[.ObjectFactory](#page-1098-0) Create an instance of JAXBElement<String>} **[createDNSServerSecurityStats\(\)](#page-1098-0)** - Method in class com.cisco.cnr.ws.xsd[.ObjectFactory](#page-1098-0) Create an instance of [DNSServerSecurityStats](#page-901-0) **[createDNSServerSecurityStats\(DNSServerSecurityStats\)](#page-1098-0)** - Method in class com.cisco.cnr.ws.xsd[.ObjectFactory](#page-1098-0) Create an instance of JAXBElement[<DNSServerSecurityStats](#page-901-0)>} **[createDNSServerSecurityStatsArray\(\)](#page-1098-0)** - Method in class com.cisco.cnr.ws.xsd[.ObjectFactory](#page-1098-0) Create an instance of [DNSServerSecurityStatsArray](#page-909-0) **[createDNSServerSecurityStatsArray\(DNSServerSecurityStatsArray\)](#page-1098-0)** - Method in class com.cisco.cnr.ws.xsd[.ObjectFactory](#page-1098-0) Create an instance of JAXBElement[<DNSServerSecurityStatsArray](#page-909-0)>} **[createDNSServerSecurityStatsBlackholeAclDroppedRequests\(String\)](#page-1098-0)** - Method in class com.cisco.cnr.ws.xsd.[ObjectFactory](#page-1098-0) Create an instance of JAXBElement<String>} **[createDNSServerSecurityStatsDetectedTsigBadKey\(String\)](#page-1098-0)** - Method in class com.cisco.cnr.ws.xsd[.ObjectFactory](#page-1098-0) Create an instance of JAXBElement<String>} **[createDNSServerSecurityStatsDetectedTsigBadSig\(String\)](#page-1098-0)** - Method in class com.cisco.cnr.ws.xsd[.ObjectFactory](#page-1098-0) Create an instance of JAXBElement<String>} **[createDNSServerSecurityStatsDetectedTsigBadTime\(String\)](#page-1098-0)** - Method in class com.cisco.cnr.ws.xsd[.ObjectFactory](#page-1098-0) Create an instance of JAXBElement<String>} **[createDNSServerSecurityStatsDnssecQueries\(String\)](#page-1098-0)** - Method in class com.cisco.cnr.ws.xsd[.ObjectFactory](#page-1098-0) Create an instance of JAXBElement<String>} **[createDNSServerSecurityStatsDnssecRequestsDropped\(String\)](#page-1098-0)** - Method in class com.cisco.cnr.ws.xsd[.ObjectFactory](#page-1098-0) Create an instance of JAXBElement<String>} **[createDNSServerSecurityStatsDnssecResponses\(String\)](#page-1098-0)** - Method in class com.cisco.cnr.ws.xsd.[ObjectFactory](#page-1098-0) Create an instance of JAXBElement<String>} **[createDNSServerSecurityStatsDnssecSignZone\(String\)](#page-1098-0)** - Method in class com.cisco.cnr.ws.xsd[.ObjectFactory](#page-1098-0) Create an instance of JAXBElement<String>} **[createDNSServerSecurityStatsDnssecZones\(String\)](#page-1098-0)** - Method in class com.cisco.cnr.ws.xsd[.ObjectFactory](#page-1098-0) Create an instance of JAXBElement<String>} **[createDNSServerSecurityStatsItem\(DNSServerSecurityStats\)](#page-1098-0)** - Method in class com.cisco.cnr.ws.xsd[.ObjectFactory](#page-1098-0) Create an instance of JAXBElement[<DNSServerSecurityStats](#page-901-0)>} **[createDNSServerSecurityStatsRcvdTsigBadKey\(String\)](#page-1098-0)** - Method in class com.cisco.cnr.ws.xsd.[ObjectFactory](#page-1098-0) Create an instance of JAXBElement<String>} **[createDNSServerSecurityStatsRcvdTsigBadSig\(String\)](#page-1098-0)** - Method in class com.cisco.cnr.ws.xsd[.ObjectFactory](#page-1098-0) Create an instance of JAXBElement<String>} **[createDNSServerSecurityStatsRcvdTsigBadTime\(String\)](#page-1098-0)** - Method in class com.cisco.cnr.ws.xsd[.ObjectFactory](#page-1098-0) Create an instance of JAXBElement<String>} **[createDNSServerSecurityStatsRcvdTsigPackets\(String\)](#page-1098-0)** - Method in class com.cisco.cnr.ws.xsd[.ObjectFactory](#page-1098-0) Create an instance of JAXBElement<String>} **[createDNSServerSecurityStatsRestrictQueryAcl\(String\)](#page-1098-0)** - Method in class com.cisco.cnr.ws.xsd[.ObjectFactory](#page-1098-0) Create an instance of JAXBElement<String>} **[createDNSServerSecurityStatsUnauthUpdateReqs\(String\)](#page-1098-0)** - Method in class com.cisco.cnr.ws.xsd[.ObjectFactory](#page-1098-0) Create an instance of JAXBElement<String>} **[createDNSServerSecurityStatsUnauthXferReqs\(String\)](#page-1098-0)** - Method in class com.cisco.cnr.ws.xsd[.ObjectFactory](#page-1098-0) Create an instance of JAXBElement<String>} **[createDNSServerServerLogSettings\(String\)](#page-1098-0)** - Method in class com.cisco.cnr.ws.xsd[.ObjectFactory](#page-1098-0) Create an instance of JAXBElement<String>} **[createDNSServerSimulateZoneTopDynupdate\(String\)](#page-1098-0)** - Method in class com.cisco.cnr.ws.xsd[.ObjectFactory](#page-1098-0) Create an instance of JAXBElement<String>} **[createDNSServerStats\(\)](#page-1098-0)** - Method in class com.cisco.cnr.ws.xsd[.ObjectFactory](#page-1098-0) Create an instance of [DNSServerStats](#page-911-0) **[createDNSServerStats\(DNSServerStats\)](#page-1098-0)** - Method in class com.cisco.cnr.ws.xsd[.ObjectFactory](#page-1098-0) Create an instance of JAXBElement[<DNSServerStats](#page-911-0)>} **[createDNSServerStatsArray\(\)](#page-1098-0)** - Method in class com.cisco.cnr.ws.xsd[.ObjectFactory](#page-1098-0)

Create an instance of [DNSServerStatsArray](#page-918-0)

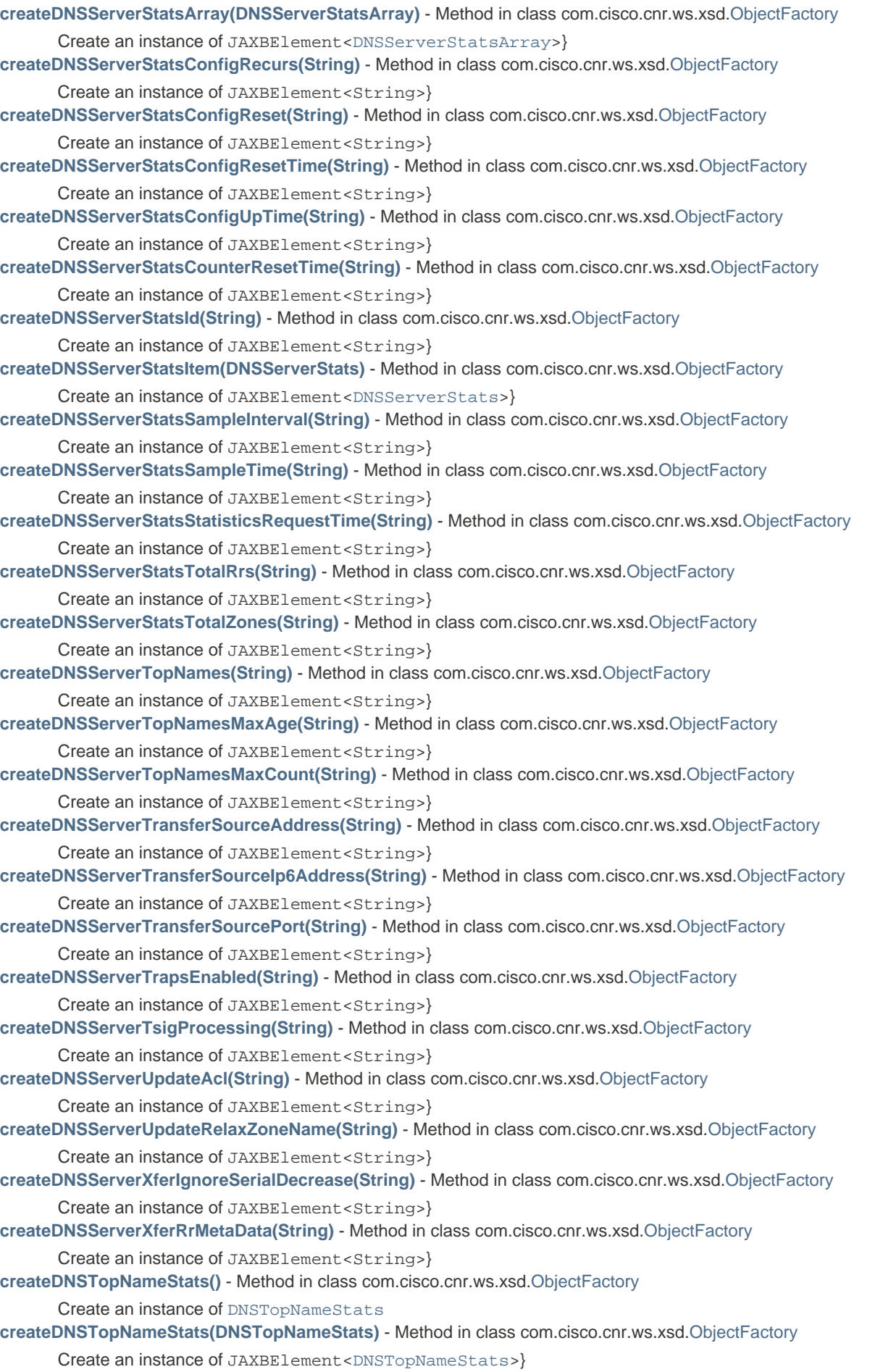

**[createDNSTopNameStatsArray\(\)](#page-1098-0)** - Method in class com.cisco.cnr.ws.xsd.[ObjectFactory](#page-1098-0)

Create an instance of [DNSTopNameStatsArray](#page-924-0)

**[createDNSTopNameStatsArray\(DNSTopNameStatsArray\)](#page-1098-0)** - Method in class com.cisco.cnr.ws.xsd[.ObjectFactory](#page-1098-0) Create an instance of JAXBElement[<DNSTopNameStatsArray](#page-924-0)>} **[createDNSTopNameStatsItem\(DNSTopNameStats\)](#page-1098-0)** - Method in class com.cisco.cnr.ws.xsd[.ObjectFactory](#page-1098-0) Create an instance of JAXBElement[<DNSTopNameStats](#page-920-0)>} **[createDNSTopNameStatsLastAccessTime\(String\)](#page-1098-0)** - Method in class com.cisco.cnr.ws.xsd[.ObjectFactory](#page-1098-0) Create an instance of JAXBElement<String>} **[createDNSTopNameStatsLastResetTime\(String\)](#page-1098-0)** - Method in class com.cisco.cnr.ws.xsd[.ObjectFactory](#page-1098-0) Create an instance of JAXBElement<String>} **[createDNSTopNameStatsTimestamp\(String\)](#page-1098-0)** - Method in class com.cisco.cnr.ws.xsd[.ObjectFactory](#page-1098-0) Create an instance of JAXBElement<String>} **[createDNSTopNameStatsTopNames\(CCMRRSetArray\)](#page-1098-0)** - Method in class com.cisco.cnr.ws.xsd[.ObjectFactory](#page-1098-0) Create an instance of JAXBElement[<CCMRRSetArray](#page-262-0)>} **[createDNSTopNameStatsTotalCounted\(String\)](#page-1098-0)** - Method in class com.cisco.cnr.ws.xsd[.ObjectFactory](#page-1098-0) Create an instance of JAXBElement<String>} **[createDnsUpdateConfig\(\)](#page-1098-0)** - Method in class com.cisco.cnr.ws.xsd[.ObjectFactory](#page-1098-0) Create an instance of [DnsUpdateConfig](#page-926-0) **[createDnsUpdateConfig\(DnsUpdateConfig\)](#page-1098-0)** - Method in class com.cisco.cnr.ws.xsd[.ObjectFactory](#page-1098-0) Create an instance of JAXBElement[<DnsUpdateConfig](#page-926-0)>} **[createDnsUpdateConfigArray\(\)](#page-1098-0)** - Method in class com.cisco.cnr.ws.xsd.[ObjectFactory](#page-1098-0) Create an instance of [DnsUpdateConfigArray](#page-942-0) **[createDnsUpdateConfigArray\(DnsUpdateConfigArray\)](#page-1098-0)** - Method in class com.cisco.cnr.ws.xsd[.ObjectFactory](#page-1098-0) Create an instance of JAXBElement[<DnsUpdateConfigArray](#page-942-0)>} **[createDnsUpdateConfigBackupServerAddr\(String\)](#page-1098-0)** - Method in class com.cisco.cnr.ws.xsd.[ObjectFactory](#page-1098-0) Create an instance of JAXBElement<String>} **[createDnsUpdateConfigBackupServerIp6Address\(String\)](#page-1098-0)** - Method in class com.cisco.cnr.ws.xsd[.ObjectFactory](#page-1098-0) Create an instance of JAXBElement<String>} **[createDnsUpdateConfigBackupServerKey\(String\)](#page-1098-0)** - Method in class com.cisco.cnr.ws.xsd[.ObjectFactory](#page-1098-0) Create an instance of JAXBElement<String>} **[createDnsUpdateConfigDnsClientIdentity\(String\)](#page-1098-0)** - Method in class com.cisco.cnr.ws.xsd[.ObjectFactory](#page-1098-0) Create an instance of JAXBElement<String>} **[createDnsUpdateConfigDnsHostBytes\(String\)](#page-1098-0)** - Method in class com.cisco.cnr.ws.xsd[.ObjectFactory](#page-1098-0) Create an instance of JAXBElement<String>} **[createDnsUpdateConfigDynamicDns\(String\)](#page-1098-0)** - Method in class com.cisco.cnr.ws.xsd.[ObjectFactory](#page-1098-0) Create an instance of JAXBElement<String>} **[createDnsUpdateConfigForceDnsUpdates\(String\)](#page-1098-0)** - Method in class com.cisco.cnr.ws.xsd[.ObjectFactory](#page-1098-0) Create an instance of JAXBElement<String>} **[createDnsUpdateConfigForwardZoneName\(String\)](#page-1098-0)** - Method in class com.cisco.cnr.ws.xsd.[ObjectFactory](#page-1098-0) Create an instance of JAXBElement<String>} **[createDnsUpdateConfigHostNameGenerator\(String\)](#page-1098-0)** - Method in class com.cisco.cnr.ws.xsd.[ObjectFactory](#page-1098-0) Create an instance of JAXBElement<String>} **[createDnsUpdateConfigItem\(DnsUpdateConfig\)](#page-1098-0)** - Method in class com.cisco.cnr.ws.xsd[.ObjectFactory](#page-1098-0) Create an instance of JAXBElement[<DnsUpdateConfig](#page-926-0)>} **[createDnsUpdateConfigMaxDnsTtl\(String\)](#page-1098-0)** - Method in class com.cisco.cnr.ws.xsd.[ObjectFactory](#page-1098-0) Create an instance of JAXBElement<String>} **[createDnsUpdateConfigMinDnsTtl\(String\)](#page-1098-0)** - Method in class com.cisco.cnr.ws.xsd[.ObjectFactory](#page-1098-0) Create an instance of JAXBElement<String>} **[createDnsUpdateConfigPrefixDelegationUpdates\(String\)](#page-1098-0)** - Method in class com.cisco.cnr.ws.xsd[.ObjectFactory](#page-1098-0) Create an instance of JAXBElement<String>} **[createDnsUpdateConfigReverseZoneName\(String\)](#page-1098-0)** - Method in class com.cisco.cnr.ws.xsd[.ObjectFactory](#page-1098-0) Create an instance of JAXBElement<String>} **[createDnsUpdateConfigReverseZonePrefixLength\(String\)](#page-1098-0)** - Method in class com.cisco.cnr.ws.xsd.[ObjectFactory](#page-1098-0) Create an instance of JAXBElement<String>} **[createDnsUpdateConfigServerAddr\(String\)](#page-1098-0)** - Method in class com.cisco.cnr.ws.xsd[.ObjectFactory](#page-1098-0)

Create an instance of JAXBElement<String>}

**[createDnsUpdateConfigServerIp6Address\(String\)](#page-1098-0)** - Method in class com.cisco.cnr.ws.xsd[.ObjectFactory](#page-1098-0) Create an instance of JAXBElement<String>} **[createDnsUpdateConfigServerKey\(String\)](#page-1098-0)** - Method in class com.cisco.cnr.ws.xsd[.ObjectFactory](#page-1098-0) Create an instance of JAXBElement<String>} **[createDnsUpdateConfigSynthesizeName\(String\)](#page-1098-0)** - Method in class com.cisco.cnr.ws.xsd[.ObjectFactory](#page-1098-0) Create an instance of JAXBElement<String>} **[createDnsUpdateConfigSyntheticNameStem\(String\)](#page-1098-0)** - Method in class com.cisco.cnr.ws.xsd[.ObjectFactory](#page-1098-0) Create an instance of JAXBElement<String>} **[createDnsUpdateConfigTenantId\(String\)](#page-1098-0)** - Method in class com.cisco.cnr.ws.xsd[.ObjectFactory](#page-1098-0) Create an instance of JAXBElement<String>} **[createDnsUpdateConfigUpdateDnsFirst\(String\)](#page-1098-0)** - Method in class com.cisco.cnr.ws.xsd[.ObjectFactory](#page-1098-0) Create an instance of JAXBElement<String>} **[createDnsUpdateConfigUpdateDnsForBootp\(String\)](#page-1098-0)** - Method in class com.cisco.cnr.ws.xsd[.ObjectFactory](#page-1098-0) Create an instance of JAXBElement<String>} **[createDnsUpdateConfigUseDnsUpdatePrereqs\(String\)](#page-1098-0)** - Method in class com.cisco.cnr.ws.xsd[.ObjectFactory](#page-1098-0) Create an instance of JAXBElement<String>} **[createDnsUpdateConfigUseGssTsig\(String\)](#page-1098-0)** - Method in class com.cisco.cnr.ws.xsd[.ObjectFactory](#page-1098-0) Create an instance of JAXBElement<String>} **[createDnsUpdateConfigV4SyntheticNameGenerator\(String\)](#page-1098-0)** - Method in class com.cisco.cnr.ws.xsd[.ObjectFactory](#page-1098-0) Create an instance of JAXBElement<String>} **[createDnsUpdateConfigV6HostNameGenerator\(String\)](#page-1098-0)** - Method in class com.cisco.cnr.ws.xsd[.ObjectFactory](#page-1098-0) Create an instance of JAXBElement<String>} **[createDnsUpdateConfigV6SyntheticNameGenerator\(String\)](#page-1098-0)** - Method in class com.cisco.cnr.ws.xsd[.ObjectFactory](#page-1098-0) Create an instance of JAXBElement<String>} **[createDnsUpdateConfigViewId\(String\)](#page-1098-0)** - Method in class com.cisco.cnr.ws.xsd[.ObjectFactory](#page-1098-0) Create an instance of JAXBElement<String>} **[createDnsView\(\)](#page-1098-0)** - Method in class com.cisco.cnr.ws.xsd[.ObjectFactory](#page-1098-0) Create an instance of [DnsView](#page-944-0) **[createDnsView\(DnsView\)](#page-1098-0)** - Method in class com.cisco.cnr.ws.xsd[.ObjectFactory](#page-1098-0) Create an instance of JAXBElement[<DnsView](#page-944-0)>} **[createDnsViewAclMatchClients\(String\)](#page-1098-0)** - Method in class com.cisco.cnr.ws.xsd[.ObjectFactory](#page-1098-0) Create an instance of JAXBElement<String>} **[createDnsViewArray\(\)](#page-1098-0)** - Method in class com.cisco.cnr.ws.xsd[.ObjectFactory](#page-1098-0) Create an instance of [DnsViewArray](#page-948-0) **[createDnsViewArray\(DnsViewArray\)](#page-1098-0)** - Method in class com.cisco.cnr.ws.xsd[.ObjectFactory](#page-1098-0) Create an instance of JAXBElement[<DnsViewArray](#page-948-0)>} **[createDnsViewItem\(DnsView\)](#page-1098-0)** - Method in class com.cisco.cnr.ws.xsd.[ObjectFactory](#page-1098-0) Create an instance of JAXBElement[<DnsView](#page-944-0)>} **[createDnsViewPriority\(String\)](#page-1098-0)** - Method in class com.cisco.cnr.ws.xsd[.ObjectFactory](#page-1098-0) Create an instance of JAXBElement<String>} **[createDnsViewTenantId\(String\)](#page-1098-0)** - Method in class com.cisco.cnr.ws.xsd[.ObjectFactory](#page-1098-0) Create an instance of JAXBElement<String>} **[createDnsViewViewId\(String\)](#page-1098-0)** - Method in class com.cisco.cnr.ws.xsd[.ObjectFactory](#page-1098-0) Create an instance of JAXBElement<String>} **[createDnsZoneStatus\(\)](#page-1098-0)** - Method in class com.cisco.cnr.ws.xsd[.ObjectFactory](#page-1098-0) Create an instance of [DnsZoneStatus](#page-950-0) **[createDnsZoneStatus\(DnsZoneStatus\)](#page-1098-0)** - Method in class com.cisco.cnr.ws.xsd[.ObjectFactory](#page-1098-0) Create an instance of JAXBElement[<DnsZoneStatus](#page-950-0)>} **[createDnsZoneStatusArray\(\)](#page-1098-0)** - Method in class com.cisco.cnr.ws.xsd[.ObjectFactory](#page-1098-0) Create an instance of [DnsZoneStatusArray](#page-954-0) **[createDnsZoneStatusArray\(DnsZoneStatusArray\)](#page-1098-0)** - Method in class com.cisco.cnr.ws.xsd[.ObjectFactory](#page-1098-0) Create an instance of JAXBElement[<DnsZoneStatusArray](#page-954-0)>} **[createDnsZoneStatusHaFailureCode\(String\)](#page-1098-0)** - Method in class com.cisco.cnr.ws.xsd[.ObjectFactory](#page-1098-0) Create an instance of JAXBElement<String>} **[createDnsZoneStatusHaStatus\(String\)](#page-1098-0)** - Method in class com.cisco.cnr.ws.xsd[.ObjectFactory](#page-1098-0)
Create an instance of JAXBElement<String>} **[createDnsZoneStatusItem\(DnsZoneStatus\)](#page-1098-0)** - Method in class com.cisco.cnr.ws.xsd.[ObjectFactory](#page-1098-0) Create an instance of JAXBElement[<DnsZoneStatus](#page-950-0)>} **[createDnsZoneStatusOrigin\(String\)](#page-1098-0)** - Method in class com.cisco.cnr.ws.xsd[.ObjectFactory](#page-1098-0) Create an instance of JAXBElement<String>} **[createDnsZoneStatusViewQualifiedName\(String\)](#page-1098-0)** - Method in class com.cisco.cnr.ws.xsd[.ObjectFactory](#page-1098-0) Create an instance of JAXBElement<String>} **[createDnsZoneStatusZoneStatus\(String\)](#page-1098-0)** - Method in class com.cisco.cnr.ws.xsd[.ObjectFactory](#page-1098-0) Create an instance of JAXBElement<String>} **[createFailoverRelatedServer\(\)](#page-1098-0)** - Method in class com.cisco.cnr.ws.xsd[.ObjectFactory](#page-1098-0) Create an instance of [FailoverRelatedServer](#page-956-0) **[createFailoverRelatedServer\(FailoverRelatedServer\)](#page-1098-0)** - Method in class com.cisco.cnr.ws.xsd[.ObjectFactory](#page-1098-0) Create an instance of JAXBElement[<FailoverRelatedServer](#page-956-0)>} **[createFailoverRelatedServerArray\(\)](#page-1098-0)** - Method in class com.cisco.cnr.ws.xsd[.ObjectFactory](#page-1098-0) Create an instance of [FailoverRelatedServerArray](#page-989-0) **[createFailoverRelatedServerArray\(FailoverRelatedServerArray\)](#page-1098-0)** - Method in class com.cisco.cnr.ws.xsd[.ObjectFactory](#page-1098-0) Create an instance of JAXBElement[<FailoverRelatedServerArray](#page-989-0)>} **[createFailoverRelatedServerBindingAcksReceived\(String\)](#page-1098-0)** - Method in class com.cisco.cnr.ws.xsd[.ObjectFactory](#page-1098-0) Create an instance of JAXBElement<String>} **[createFailoverRelatedServerBindingAcksReceivedTotal\(String\)](#page-1098-0)** - Method in class com.cisco.cnr.ws.xsd[.ObjectFactory](#page-1098-0) Create an instance of JAXBElement<String>} **[createFailoverRelatedServerBindingAcksSent\(String\)](#page-1098-0)** - Method in class com.cisco.cnr.ws.xsd.[ObjectFactory](#page-1098-0) Create an instance of JAXBElement<String>} **[createFailoverRelatedServerBindingAcksSentTotal\(String\)](#page-1098-0)** - Method in class com.cisco.cnr.ws.xsd[.ObjectFactory](#page-1098-0) Create an instance of JAXBElement<String>} **[createFailoverRelatedServerBindingUpdatesReceived\(String\)](#page-1098-0)** - Method in class com.cisco.cnr.ws.xsd[.ObjectFactory](#page-1098-0) Create an instance of JAXBElement<String>} **[createFailoverRelatedServerBindingUpdatesReceivedTotal\(String\)](#page-1098-0)** - Method in class com.cisco.cnr.ws.xsd[.ObjectFactory](#page-1098-0) Create an instance of JAXBElement<String>} **[createFailoverRelatedServerBindingUpdatesSent\(String\)](#page-1098-0)** - Method in class com.cisco.cnr.ws.xsd[.ObjectFactory](#page-1098-0) Create an instance of JAXBElement<String>} **[createFailoverRelatedServerBindingUpdatesSentTotal\(String\)](#page-1098-0)** - Method in class com.cisco.cnr.ws.xsd[.ObjectFactory](#page-1098-0) Create an instance of JAXBElement<String>} **[createFailoverRelatedServerCommState\(String\)](#page-1098-0)** - Method in class com.cisco.cnr.ws.xsd[.ObjectFactory](#page-1098-0) Create an instance of JAXBElement<String>} **[createFailoverRelatedServerConnectionEndTime\(String\)](#page-1098-0)** - Method in class com.cisco.cnr.ws.xsd[.ObjectFactory](#page-1098-0) Create an instance of JAXBElement<String>} **[createFailoverRelatedServerConnectionStartTime\(String\)](#page-1098-0)** - Method in class com.cisco.cnr.ws.xsd[.ObjectFactory](#page-1098-0) Create an instance of JAXBElement<String>} **[createFailoverRelatedServerCurrentBindingUpdatesInFlight\(String\)](#page-1098-0)** - Method in class com.cisco.cnr.ws.xsd[.ObjectFactory](#page-1098-0) Create an instance of JAXBElement<String>} **[createFailoverRelatedServerCurrentBindingUpdatesQueued\(String\)](#page-1098-0)** - Method in class com.cisco.cnr.ws.xsd[.ObjectFactory](#page-1098-0) Create an instance of JAXBElement<String>} **[createFailoverRelatedServerCurrentTime\(String\)](#page-1098-0)** - Method in class com.cisco.cnr.ws.xsd.[ObjectFactory](#page-1098-0) Create an instance of JAXBElement<String>} **[createFailoverRelatedServerDecayingMaxRequestBuffersInUse\(String\)](#page-1098-0)** - Method in class com.cisco.cnr.ws.xsd[.ObjectFactory](#page-1098-0) Create an instance of JAXBElement<String>} **[createFailoverRelatedServerEstEndRecoverTime\(String\)](#page-1098-0)** - Method in class com.cisco.cnr.ws.xsd[.ObjectFactory](#page-1098-0) Create an instance of JAXBElement<String>} **[createFailoverRelatedServerEstPartnerEndRecoverTime\(String\)](#page-1098-0)** - Method in class com.cisco.cnr.ws.xsd[.ObjectFactory](#page-1098-0) Create an instance of JAXBElement<String>} **[createFailoverRelatedServerFailoverPairName\(String\)](#page-1098-0)** - Method in class com.cisco.cnr.ws.xsd[.ObjectFactory](#page-1098-0) Create an instance of JAXBElement<String>} **[createFailoverRelatedServerIp6Address\(String\)](#page-1098-0)** - Method in class com.cisco.cnr.ws.xsd[.ObjectFactory](#page-1098-0) Create an instance of JAXBElement<String>}

**[createFailoverRelatedServerIpaddr\(String\)](#page-1098-0)** - Method in class com.cisco.cnr.ws.xsd[.ObjectFactory](#page-1098-0) Create an instance of JAXBElement<String>} **[createFailoverRelatedServerItem\(FailoverRelatedServer\)](#page-1098-0)** - Method in class com.cisco.cnr.ws.xsd[.ObjectFactory](#page-1098-0) Create an instance of JAXBElement[<FailoverRelatedServer](#page-956-0)>} **[createFailoverRelatedServerLastBindingAckReceivedTime\(String\)](#page-1098-0)** - Method in class com.cisco.cnr.ws.xsd[.ObjectFactory](#page-1098-0) Create an instance of JAXBElement<String>} **[createFailoverRelatedServerLastBindingAckSentTime\(String\)](#page-1098-0)** - Method in class com.cisco.cnr.ws.xsd[.ObjectFactory](#page-1098-0) Create an instance of JAXBElement<String>} **[createFailoverRelatedServerLastBindingUpdateReceivedTime\(String\)](#page-1098-0)** - Method in class com.cisco.cnr.ws.xsd[.ObjectFactory](#page-1098-0) Create an instance of JAXBElement<String>} **[createFailoverRelatedServerLastBindingUpdateSentTime\(String\)](#page-1098-0)** - Method in class com.cisco.cnr.ws.xsd[.ObjectFactory](#page-1098-0) Create an instance of JAXBElement<String>} **[createFailoverRelatedServerLastCommOkTime\(String\)](#page-1098-0)** - Method in class com.cisco.cnr.ws.xsd[.ObjectFactory](#page-1098-0) Create an instance of JAXBElement<String>} **[createFailoverRelatedServerLoadBalancingBackupPct\(String\)](#page-1098-0)** - Method in class com.cisco.cnr.ws.xsd[.ObjectFactory](#page-1098-0) Create an instance of JAXBElement<String>} **[createFailoverRelatedServerLoadBalancingDroppedRequests\(String\)](#page-1098-0)** - Method in class com.cisco.cnr.ws.xsd[.ObjectFactory](#page-1098-0) Create an instance of JAXBElement<String>} **[createFailoverRelatedServerLoadBalancingDroppedTotal\(String\)](#page-1098-0)** - Method in class com.cisco.cnr.ws.xsd[.ObjectFactory](#page-1098-0) Create an instance of JAXBElement<String>} **[createFailoverRelatedServerLoadBalancingLocalHba\(String\)](#page-1098-0)** - Method in class com.cisco.cnr.ws.xsd[.ObjectFactory](#page-1098-0) Create an instance of JAXBElement<String>} **[createFailoverRelatedServerLoadBalancingPartnerHba\(String\)](#page-1098-0)** - Method in class com.cisco.cnr.ws.xsd[.ObjectFactory](#page-1098-0) Create an instance of JAXBElement<String>} **[createFailoverRelatedServerLoadBalancingProcessedRequests\(String\)](#page-1098-0)** - Method in class com.cisco.cnr.ws.xsd[.ObjectFactory](#page-1098-0) Create an instance of JAXBElement<String>} **[createFailoverRelatedServerLoadBalancingProcessedTotal\(String\)](#page-1098-0)** - Method in class com.cisco.cnr.ws.xsd.[ObjectFactory](#page-1098-0) Create an instance of JAXBElement<String>} **[createFailoverRelatedServerMaximumBindingUpdatesInFlight\(String\)](#page-1098-0)** - Method in class com.cisco.cnr.ws.xsd[.ObjectFactory](#page-1098-0) Create an instance of JAXBElement<String>} **[createFailoverRelatedServerMaximumBindingUpdatesQueued\(String\)](#page-1098-0)** - Method in class com.cisco.cnr.ws.xsd[.ObjectFactory](#page-1098-0) Create an instance of JAXBElement<String>} **[createFailoverRelatedServerMaximumClientLeadTime\(String\)](#page-1098-0)** - Method in class com.cisco.cnr.ws.xsd[.ObjectFactory](#page-1098-0) Create an instance of JAXBElement<String>} **[createFailoverRelatedServerOtherServerDownTime\(String\)](#page-1098-0)** - Method in class com.cisco.cnr.ws.xsd[.ObjectFactory](#page-1098-0) Create an instance of JAXBElement<String>} **[createFailoverRelatedServerOurIp6Address\(String\)](#page-1098-0)** - Method in class com.cisco.cnr.ws.xsd[.ObjectFactory](#page-1098-0) Create an instance of JAXBElement<String>} **[createFailoverRelatedServerOurIpaddr\(String\)](#page-1098-0)** - Method in class com.cisco.cnr.ws.xsd[.ObjectFactory](#page-1098-0) Create an instance of JAXBElement<String>} **[createFailoverRelatedServerPartnerRole\(String\)](#page-1098-0)** - Method in class com.cisco.cnr.ws.xsd[.ObjectFactory](#page-1098-0) Create an instance of JAXBElement<String>} **[createFailoverRelatedServerPartnerState\(String\)](#page-1098-0)** - Method in class com.cisco.cnr.ws.xsd.[ObjectFactory](#page-1098-0) Create an instance of JAXBElement<String>} **[createFailoverRelatedServerPartnerVendorMajorVersion\(String\)](#page-1098-0)** - Method in class com.cisco.cnr.ws.xsd.[ObjectFactory](#page-1098-0) Create an instance of JAXBElement<String>} **[createFailoverRelatedServerPartnerVendorMinorVersion\(String\)](#page-1098-0)** - Method in class com.cisco.cnr.ws.xsd[.ObjectFactory](#page-1098-0) Create an instance of JAXBElement<String>} **[createFailoverRelatedServerRequestBuffersAllocated\(String\)](#page-1098-0)** - Method in class com.cisco.cnr.ws.xsd.[ObjectFactory](#page-1098-0) Create an instance of JAXBElement<String>} **[createFailoverRelatedServerRequestBuffersInUse\(String\)](#page-1098-0)** - Method in class com.cisco.cnr.ws.xsd[.ObjectFactory](#page-1098-0) Create an instance of JAXBElement<String>} **[createFailoverRelatedServerRole\(String\)](#page-1098-0)** - Method in class com.cisco.cnr.ws.xsd[.ObjectFactory](#page-1098-0) Create an instance of JAXBElement<String>} **[createFailoverRelatedServerSafePeriodRemaining\(String\)](#page-1098-0)** - Method in class com.cisco.cnr.ws.xsd[.ObjectFactory](#page-1098-0)

Create an instance of JAXBElement<String>} **[createFailoverRelatedServerSequenceNumber\(String\)](#page-1098-0)** - Method in class com.cisco.cnr.ws.xsd[.ObjectFactory](#page-1098-0) Create an instance of JAXBElement<String>} **[createFailoverRelatedServerSmoothedTimeDelta\(String\)](#page-1098-0)** - Method in class com.cisco.cnr.ws.xsd[.ObjectFactory](#page-1098-0) Create an instance of JAXBElement<String>} **[createFailoverRelatedServerStartOfCommInterrupted\(String\)](#page-1098-0)** - Method in class com.cisco.cnr.ws.xsd[.ObjectFactory](#page-1098-0) Create an instance of JAXBElement<String>} **[createFailoverRelatedServerStartTimeOfPartnerState\(String\)](#page-1098-0)** - Method in class com.cisco.cnr.ws.xsd[.ObjectFactory](#page-1098-0) Create an instance of JAXBElement<String>} **[createFailoverRelatedServerStartTimeOfState\(String\)](#page-1098-0)** - Method in class com.cisco.cnr.ws.xsd[.ObjectFactory](#page-1098-0) Create an instance of JAXBElement<String>} **[createFailoverRelatedServerState\(String\)](#page-1098-0)** - Method in class com.cisco.cnr.ws.xsd[.ObjectFactory](#page-1098-0) Create an instance of JAXBElement<String>} **[createFailoverRelatedServerUpdateRequestDoneTime\(String\)](#page-1098-0)** - Method in class com.cisco.cnr.ws.xsd[.ObjectFactory](#page-1098-0) Create an instance of JAXBElement<String>} **[createFailoverRelatedServerUpdateRequestOutstanding\(String\)](#page-1098-0)** - Method in class com.cisco.cnr.ws.xsd[.ObjectFactory](#page-1098-0) Create an instance of JAXBElement<String>} **[createFailoverRelatedServerUpdateRequestStartTime\(String\)](#page-1098-0)** - Method in class com.cisco.cnr.ws.xsd.[ObjectFactory](#page-1098-0) Create an instance of JAXBElement<String>} **[createFailoverRelatedServerUpdateResponseDoneTime\(String\)](#page-1098-0)** - Method in class com.cisco.cnr.ws.xsd[.ObjectFactory](#page-1098-0) Create an instance of JAXBElement<String>} **[createFailoverRelatedServerUpdateResponseInProgress\(String\)](#page-1098-0)** - Method in class com.cisco.cnr.ws.xsd[.ObjectFactory](#page-1098-0) Create an instance of JAXBElement<String>} **[createFailoverRelatedServerUpdateResponsePercentComplete\(String\)](#page-1098-0)** - Method in class com.cisco.cnr.ws.xsd[.ObjectFactory](#page-1098-0) Create an instance of JAXBElement<String>} **[createFailoverRelatedServerUpdateResponseStartTime\(String\)](#page-1098-0)** - Method in class com.cisco.cnr.ws.xsd[.ObjectFactory](#page-1098-0) Create an instance of JAXBElement<String>} **[createFailoverRelatedServerUseOtherAvailable\(String\)](#page-1098-0)** - Method in class com.cisco.cnr.ws.xsd[.ObjectFactory](#page-1098-0) Create an instance of JAXBElement<String>} **[createFailoverRelatedServerUseOtherAvailableTime\(String\)](#page-1098-0)** - Method in class com.cisco.cnr.ws.xsd[.ObjectFactory](#page-1098-0) Create an instance of JAXBElement<String>} **[createFailoverRelatedServerV6BindingAcksReceived\(String\)](#page-1098-0)** - Method in class com.cisco.cnr.ws.xsd[.ObjectFactory](#page-1098-0) Create an instance of JAXBElement<String>} **[createFailoverRelatedServerV6BindingAcksReceivedTotal\(String\)](#page-1098-0)** - Method in class com.cisco.cnr.ws.xsd[.ObjectFactory](#page-1098-0) Create an instance of JAXBElement<String>} **[createFailoverRelatedServerV6BindingAcksSent\(String\)](#page-1098-0)** - Method in class com.cisco.cnr.ws.xsd[.ObjectFactory](#page-1098-0) Create an instance of JAXBElement<String>} **[createFailoverRelatedServerV6BindingAcksSentTotal\(String\)](#page-1098-0)** - Method in class com.cisco.cnr.ws.xsd[.ObjectFactory](#page-1098-0) Create an instance of JAXBElement<String>} **[createFailoverRelatedServerV6BindingUpdatesReceived\(String\)](#page-1098-0)** - Method in class com.cisco.cnr.ws.xsd.[ObjectFactory](#page-1098-0) Create an instance of JAXBElement<String>} **[createFailoverRelatedServerV6BindingUpdatesReceivedTotal\(String\)](#page-1098-0)** - Method in class com.cisco.cnr.ws.xsd[.ObjectFactory](#page-1098-0) Create an instance of JAXBElement<String>} **[createFailoverRelatedServerV6BindingUpdatesSent\(String\)](#page-1098-0)** - Method in class com.cisco.cnr.ws.xsd[.ObjectFactory](#page-1098-0) Create an instance of JAXBElement<String>} **[createFailoverRelatedServerV6BindingUpdatesSentTotal\(String\)](#page-1098-0)** - Method in class com.cisco.cnr.ws.xsd[.ObjectFactory](#page-1098-0) Create an instance of JAXBElement<String>} **[createFailoverRelatedServerV6UpdateRequestDoneTime\(String\)](#page-1098-0)** - Method in class com.cisco.cnr.ws.xsd[.ObjectFactory](#page-1098-0) Create an instance of JAXBElement<String>} **[createFailoverRelatedServerV6UpdateRequestOutstanding\(String\)](#page-1098-0)** - Method in class com.cisco.cnr.ws.xsd[.ObjectFactory](#page-1098-0) Create an instance of JAXBElement<String>} **[createFailoverRelatedServerV6UpdateRequestStartTime\(String\)](#page-1098-0)** - Method in class com.cisco.cnr.ws.xsd[.ObjectFactory](#page-1098-0) Create an instance of JAXBElement<String>} **[createFailoverRelatedServerV6UpdateResponseDoneTime\(String\)](#page-1098-0)** - Method in class com.cisco.cnr.ws.xsd[.ObjectFactory](#page-1098-0) Create an instance of JAXBElement<String>}

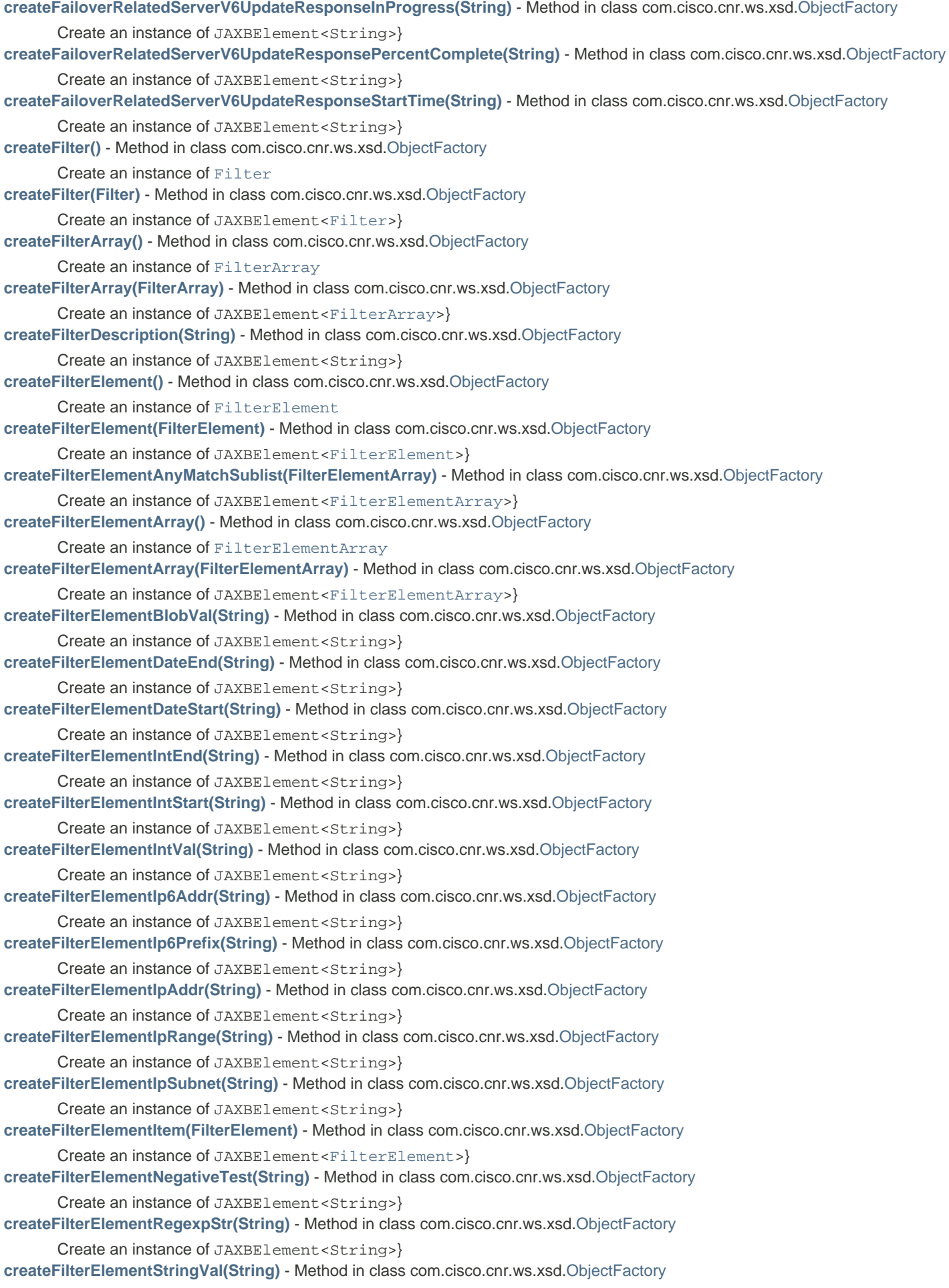

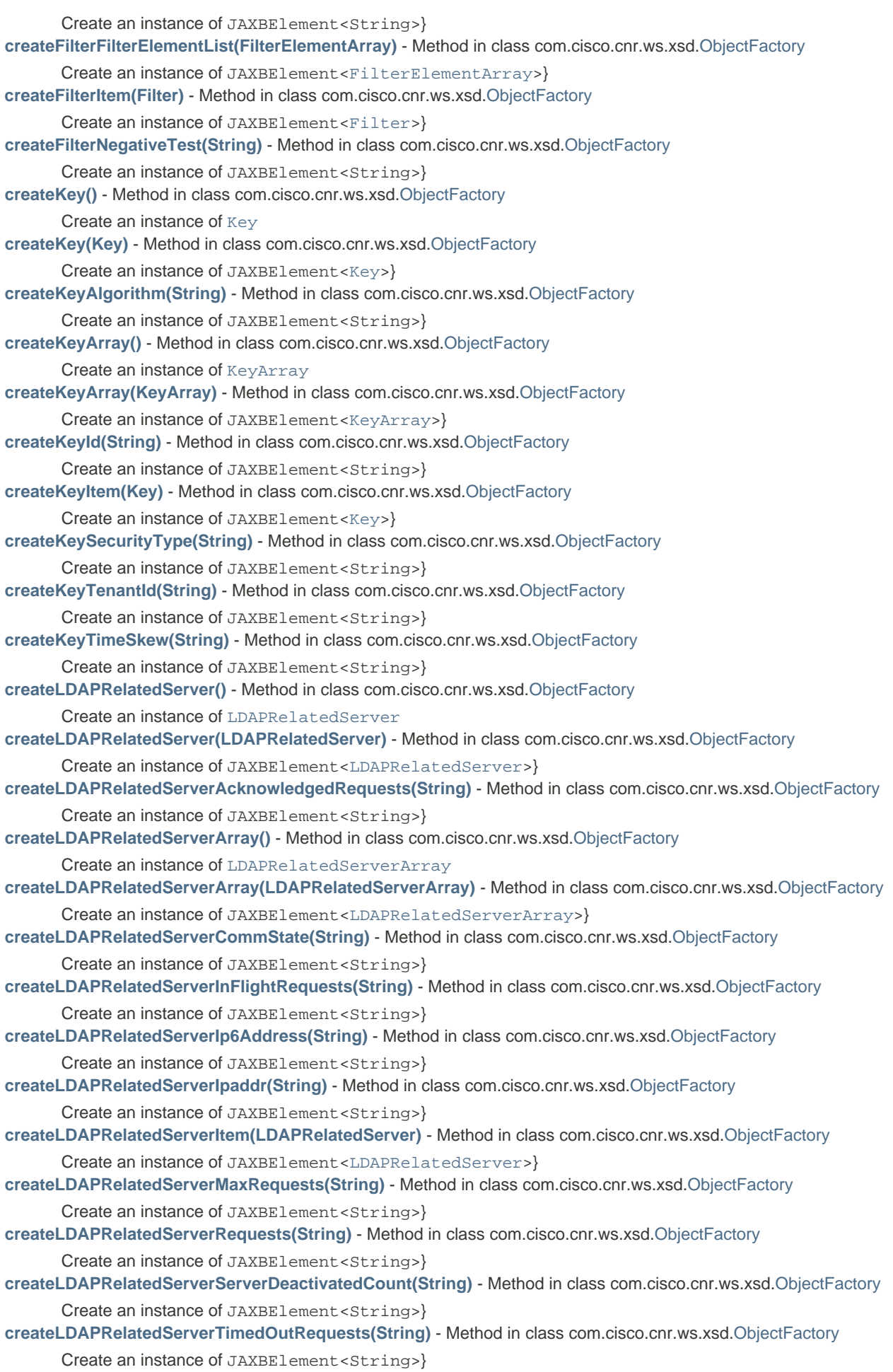

**[createLease\(\)](#page-1098-0)** - Method in class com.cisco.cnr.ws.xsd[.ObjectFactory](#page-1098-0) Create an instance of [Lease](#page-1023-0) **[createLease\(Lease\)](#page-1098-0)** - Method in class com.cisco.cnr.ws.xsd[.ObjectFactory](#page-1098-0) Create an instance of JAXBElement[<Lease](#page-1023-0)>} **[createLease6\(\)](#page-1098-0)** - Method in class com.cisco.cnr.ws.xsd.[ObjectFactory](#page-1098-0) Create an instance of [Lease6](#page-1050-0) **[createLease6\(Lease6\)](#page-1098-0)** - Method in class com.cisco.cnr.ws.xsd[.ObjectFactory](#page-1098-0) Create an instance of JAXBElement[<Lease6](#page-1050-0)>} **[createLease6Array\(\)](#page-1098-0)** - Method in class com.cisco.cnr.ws.xsd[.ObjectFactory](#page-1098-0) Create an instance of [Lease6Array](#page-1073-0) **[createLease6Array\(Lease6Array\)](#page-1098-0)** - Method in class com.cisco.cnr.ws.xsd[.ObjectFactory](#page-1098-0) Create an instance of JAXBElement[<Lease6Array](#page-1073-0)>} **[createLease6BindingEndTime\(String\)](#page-1098-0)** - Method in class com.cisco.cnr.ws.xsd[.ObjectFactory](#page-1098-0) Create an instance of JAXBElement<String>} **[createLease6BindingFlags\(String\)](#page-1098-0)** - Method in class com.cisco.cnr.ws.xsd[.ObjectFactory](#page-1098-0) Create an instance of JAXBElement<String>} **[createLease6BindingIaid\(String\)](#page-1098-0)** - Method in class com.cisco.cnr.ws.xsd.[ObjectFactory](#page-1098-0) Create an instance of JAXBElement<String>} **[createLease6BindingRebindingTime\(String\)](#page-1098-0)** - Method in class com.cisco.cnr.ws.xsd[.ObjectFactory](#page-1098-0) Create an instance of JAXBElement<String>} **[createLease6BindingRenewalTime\(String\)](#page-1098-0)** - Method in class com.cisco.cnr.ws.xsd.[ObjectFactory](#page-1098-0) Create an instance of JAXBElement<String>} **[createLease6BindingStartTime\(String\)](#page-1098-0)** - Method in class com.cisco.cnr.ws.xsd[.ObjectFactory](#page-1098-0) Create an instance of JAXBElement<String>} **[createLease6BindingType\(String\)](#page-1098-0)** - Method in class com.cisco.cnr.ws.xsd[.ObjectFactory](#page-1098-0) Create an instance of JAXBElement<String>} **[createLease6ClientActiveLeases\(String\)](#page-1098-0)** - Method in class com.cisco.cnr.ws.xsd[.ObjectFactory](#page-1098-0) Create an instance of JAXBElement<String>} **[createLease6ClientClassName\(String\)](#page-1098-0)** - Method in class com.cisco.cnr.ws.xsd[.ObjectFactory](#page-1098-0) Create an instance of JAXBElement<String>} **[createLease6ClientFlags\(String\)](#page-1098-0)** - Method in class com.cisco.cnr.ws.xsd[.ObjectFactory](#page-1098-0) Create an instance of JAXBElement<String>} **[createLease6ClientId\(String\)](#page-1098-0)** - Method in class com.cisco.cnr.ws.xsd[.ObjectFactory](#page-1098-0) Create an instance of JAXBElement<String>} **[createLease6ClientLastTransactionTime\(String\)](#page-1098-0)** - Method in class com.cisco.cnr.ws.xsd[.ObjectFactory](#page-1098-0) Create an instance of JAXBElement<String>} **[createLease6ClientLookupKey\(String\)](#page-1098-0)** - Method in class com.cisco.cnr.ws.xsd[.ObjectFactory](#page-1098-0) Create an instance of JAXBElement<String>} **[createLease6ClientLookupKeyType\(String\)](#page-1098-0)** - Method in class com.cisco.cnr.ws.xsd[.ObjectFactory](#page-1098-0) Create an instance of JAXBElement<String>} **[createLease6ClientOro\(String\)](#page-1098-0)** - Method in class com.cisco.cnr.ws.xsd[.ObjectFactory](#page-1098-0) Create an instance of JAXBElement<String>} **[createLease6ClientReconfigureKey\(String\)](#page-1098-0)** - Method in class com.cisco.cnr.ws.xsd.[ObjectFactory](#page-1098-0) Create an instance of JAXBElement<String>} **[createLease6ClientReconfigureKeyGenerationTime\(String\)](#page-1098-0)** - Method in class com.cisco.cnr.ws.xsd[.ObjectFactory](#page-1098-0) Create an instance of JAXBElement<String>} **[createLease6ClientRelayAddress\(String\)](#page-1098-0)** - Method in class com.cisco.cnr.ws.xsd.[ObjectFactory](#page-1098-0) Create an instance of JAXBElement<String>} **[createLease6ClientRelayMessage\(String\)](#page-1098-0)** - Method in class com.cisco.cnr.ws.xsd[.ObjectFactory](#page-1098-0) Create an instance of JAXBElement<String>} **[createLease6ClientRelayPort\(String\)](#page-1098-0)** - Method in class com.cisco.cnr.ws.xsd.[ObjectFactory](#page-1098-0) Create an instance of JAXBElement<String>} **[createLease6ClientUserDefinedData\(String\)](#page-1098-0)** - Method in class com.cisco.cnr.ws.xsd[.ObjectFactory](#page-1098-0) Create an instance of JAXBElement<String>} **[createLease6ClientVendorClass\(StringArray\)](#page-1098-0)** - Method in class com.cisco.cnr.ws.xsd[.ObjectFactory](#page-1098-0)

Create an instance of JAXBElement[<StringArray](#page-1555-0)>} **[createLease6ClientVendorInfo\(StringArray\)](#page-1098-0)** - Method in class com.cisco.cnr.ws.xsd[.ObjectFactory](#page-1098-0) Create an instance of JAXBElement[<StringArray](#page-1555-0)>} **[createLease6CmMacAddress\(String\)](#page-1098-0)** - Method in class com.cisco.cnr.ws.xsd[.ObjectFactory](#page-1098-0) Create an instance of JAXBElement<String>} **[createLease6CreationTime\(String\)](#page-1098-0)** - Method in class com.cisco.cnr.ws.xsd[.ObjectFactory](#page-1098-0) Create an instance of JAXBElement<String>} **[createLease6DataSource\(String\)](#page-1098-0)** - Method in class com.cisco.cnr.ws.xsd[.ObjectFactory](#page-1098-0) Create an instance of JAXBElement<String>} **[createLease6DbtxnGeneration\(String\)](#page-1098-0)** - Method in class com.cisco.cnr.ws.xsd.[ObjectFactory](#page-1098-0) Create an instance of JAXBElement<String>} **[createLease6DbtxnSeq\(String\)](#page-1098-0)** - Method in class com.cisco.cnr.ws.xsd[.ObjectFactory](#page-1098-0) Create an instance of JAXBElement<String>} **[createLease6DnsUpdateFlags\(String\)](#page-1098-0)** - Method in class com.cisco.cnr.ws.xsd[.ObjectFactory](#page-1098-0) Create an instance of JAXBElement<String>} **[createLease6ExcludedPrefix\(String\)](#page-1098-0)** - Method in class com.cisco.cnr.ws.xsd[.ObjectFactory](#page-1098-0) Create an instance of JAXBElement<String>} **[createLease6FailoverExpirationTime\(String\)](#page-1098-0)** - Method in class com.cisco.cnr.ws.xsd[.ObjectFactory](#page-1098-0) Create an instance of JAXBElement<String>} **[createLease6Flags\(String\)](#page-1098-0)** - Method in class com.cisco.cnr.ws.xsd[.ObjectFactory](#page-1098-0) Create an instance of JAXBElement<String>} **[createLease6ForwardDnsupdate\(String\)](#page-1098-0)** - Method in class com.cisco.cnr.ws.xsd.[ObjectFactory](#page-1098-0) Create an instance of JAXBElement<String>} **[createLease6Fqdn\(String\)](#page-1098-0)** - Method in class com.cisco.cnr.ws.xsd.[ObjectFactory](#page-1098-0) Create an instance of JAXBElement<String>} **[createLease6FqdnHostLabelCount\(String\)](#page-1098-0)** - Method in class com.cisco.cnr.ws.xsd[.ObjectFactory](#page-1098-0) Create an instance of JAXBElement<String>} **[createLease6Ip6Address\(String\)](#page-1098-0)** - Method in class com.cisco.cnr.ws.xsd.[ObjectFactory](#page-1098-0) Create an instance of JAXBElement<String>} **[createLease6Item\(Lease6\)](#page-1098-0)** - Method in class com.cisco.cnr.ws.xsd[.ObjectFactory](#page-1098-0) Create an instance of JAXBElement[<Lease6](#page-1050-0)>} **[createLease6NameNumber\(String\)](#page-1098-0)** - Method in class com.cisco.cnr.ws.xsd[.ObjectFactory](#page-1098-0) Create an instance of JAXBElement<String>} **[createLease6PreferredLifetime\(String\)](#page-1098-0)** - Method in class com.cisco.cnr.ws.xsd[.ObjectFactory](#page-1098-0) Create an instance of JAXBElement<String>} **[createLease6PrefixName\(String\)](#page-1098-0)** - Method in class com.cisco.cnr.ws.xsd[.ObjectFactory](#page-1098-0) Create an instance of JAXBElement<String>} **[createLease6RequestedFqdn\(String\)](#page-1098-0)** - Method in class com.cisco.cnr.ws.xsd[.ObjectFactory](#page-1098-0) Create an instance of JAXBElement<String>} **[createLease6RequestedPrefixLength\(String\)](#page-1098-0)** - Method in class com.cisco.cnr.ws.xsd[.ObjectFactory](#page-1098-0) Create an instance of JAXBElement<String>} **[createLease6ReservationCmMacAddress\(String\)](#page-1098-0)** - Method in class com.cisco.cnr.ws.xsd[.ObjectFactory](#page-1098-0) Create an instance of JAXBElement<String>} **[createLease6ReservationLookupKey\(String\)](#page-1098-0)** - Method in class com.cisco.cnr.ws.xsd[.ObjectFactory](#page-1098-0) Create an instance of JAXBElement<String>} **[createLease6ReservationLookupKeyType\(String\)](#page-1098-0)** - Method in class com.cisco.cnr.ws.xsd[.ObjectFactory](#page-1098-0) Create an instance of JAXBElement<String>} **[createLease6ReverseDnsupdate\(String\)](#page-1098-0)** - Method in class com.cisco.cnr.ws.xsd[.ObjectFactory](#page-1098-0) Create an instance of JAXBElement<String>} **[createLease6StartTimeOfState\(String\)](#page-1098-0)** - Method in class com.cisco.cnr.ws.xsd[.ObjectFactory](#page-1098-0) Create an instance of JAXBElement<String>} **[createLease6State\(String\)](#page-1098-0)** - Method in class com.cisco.cnr.ws.xsd.[ObjectFactory](#page-1098-0) Create an instance of JAXBElement<String>} **[createLease6StateExpirationTime\(String\)](#page-1098-0)** - Method in class com.cisco.cnr.ws.xsd[.ObjectFactory](#page-1098-0) Create an instance of JAXBElement<String>}

**[createLease6TenantId\(String\)](#page-1098-0)** - Method in class com.cisco.cnr.ws.xsd[.ObjectFactory](#page-1098-0) Create an instance of JAXBElement<String>} **[createLease6ValidLifetime\(String\)](#page-1098-0)** - Method in class com.cisco.cnr.ws.xsd[.ObjectFactory](#page-1098-0) Create an instance of JAXBElement<String>} **[createLease6VpnId\(String\)](#page-1098-0)** - Method in class com.cisco.cnr.ws.xsd.[ObjectFactory](#page-1098-0) Create an instance of JAXBElement<String>} **[createLeaseAddress\(String\)](#page-1098-0)** - Method in class com.cisco.cnr.ws.xsd.[ObjectFactory](#page-1098-0) Create an instance of JAXBElement<String>} **[createLeaseArray\(\)](#page-1098-0)** - Method in class com.cisco.cnr.ws.xsd[.ObjectFactory](#page-1098-0) Create an instance of [LeaseArray](#page-1075-0) **[createLeaseArray\(LeaseArray\)](#page-1098-0)** - Method in class com.cisco.cnr.ws.xsd[.ObjectFactory](#page-1098-0) Create an instance of JAXBElement[<LeaseArray](#page-1075-0)>} **[createLeaseBindingEndTime\(String\)](#page-1098-0)** - Method in class com.cisco.cnr.ws.xsd[.ObjectFactory](#page-1098-0) Create an instance of JAXBElement<String>} **[createLeaseBindingStartTime\(String\)](#page-1098-0)** - Method in class com.cisco.cnr.ws.xsd.[ObjectFactory](#page-1098-0) Create an instance of JAXBElement<String>} **[createLeaseClientBinaryClientId\(String\)](#page-1098-0)** - Method in class com.cisco.cnr.ws.xsd[.ObjectFactory](#page-1098-0) Create an instance of JAXBElement<String>} **[createLeaseClientDnsName\(String\)](#page-1098-0)** - Method in class com.cisco.cnr.ws.xsd[.ObjectFactory](#page-1098-0) Create an instance of JAXBElement<String>} **[createLeaseClientDomainName\(String\)](#page-1098-0)** - Method in class com.cisco.cnr.ws.xsd[.ObjectFactory](#page-1098-0) Create an instance of JAXBElement<String>} **[createLeaseClientDuid\(String\)](#page-1098-0)** - Method in class com.cisco.cnr.ws.xsd.[ObjectFactory](#page-1098-0) Create an instance of JAXBElement<String>} **[createLeaseClientFlags\(String\)](#page-1098-0)** - Method in class com.cisco.cnr.ws.xsd[.ObjectFactory](#page-1098-0) Create an instance of JAXBElement<String>} **[createLeaseClientHostName\(String\)](#page-1098-0)** - Method in class com.cisco.cnr.ws.xsd[.ObjectFactory](#page-1098-0) Create an instance of JAXBElement<String>} **[createLeaseClientIaid\(String\)](#page-1098-0)** - Method in class com.cisco.cnr.ws.xsd[.ObjectFactory](#page-1098-0) Create an instance of JAXBElement<String>} **[createLeaseClientLastTransactionTime\(String\)](#page-1098-0)** - Method in class com.cisco.cnr.ws.xsd[.ObjectFactory](#page-1098-0) Create an instance of JAXBElement<String>} **[createLeaseClientMacAddr\(String\)](#page-1098-0)** - Method in class com.cisco.cnr.ws.xsd[.ObjectFactory](#page-1098-0) Create an instance of JAXBElement<String>} **[createLeaseClientOsType\(String\)](#page-1098-0)** - Method in class com.cisco.cnr.ws.xsd[.ObjectFactory](#page-1098-0) Create an instance of JAXBElement<String>} **[createLeaseClientOverrideClientId\(String\)](#page-1098-0)** - Method in class com.cisco.cnr.ws.xsd[.ObjectFactory](#page-1098-0) Create an instance of JAXBElement<String>} **[createLeaseClientVendorClass\(String\)](#page-1098-0)** - Method in class com.cisco.cnr.ws.xsd[.ObjectFactory](#page-1098-0) Create an instance of JAXBElement<String>} **[createLeaseClientVendorInfo\(String\)](#page-1098-0)** - Method in class com.cisco.cnr.ws.xsd[.ObjectFactory](#page-1098-0) Create an instance of JAXBElement<String>} **[createLeaseDataSource\(String\)](#page-1098-0)** - Method in class com.cisco.cnr.ws.xsd[.ObjectFactory](#page-1098-0) Create an instance of JAXBElement<String>} **[createLeaseDbtxnGeneration\(String\)](#page-1098-0)** - Method in class com.cisco.cnr.ws.xsd[.ObjectFactory](#page-1098-0) Create an instance of JAXBElement<String>} **[createLeaseDbtxnSeq\(String\)](#page-1098-0)** - Method in class com.cisco.cnr.ws.xsd.[ObjectFactory](#page-1098-0) Create an instance of JAXBElement<String>} **[createLeaseExpiration\(String\)](#page-1098-0)** - Method in class com.cisco.cnr.ws.xsd[.ObjectFactory](#page-1098-0) Create an instance of JAXBElement<String>} **[createLeaseFailoverExpirationTime\(String\)](#page-1098-0)** - Method in class com.cisco.cnr.ws.xsd[.ObjectFactory](#page-1098-0) Create an instance of JAXBElement<String>} **[createLeaseFlags\(String\)](#page-1098-0)** - Method in class com.cisco.cnr.ws.xsd[.ObjectFactory](#page-1098-0) Create an instance of JAXBElement<String>} **[createLeaseFwdDnsUpdateConfigName\(String\)](#page-1098-0)** - Method in class com.cisco.cnr.ws.xsd[.ObjectFactory](#page-1098-0)

Create an instance of JAXBElement<String>} **[createLeaseGiaddr\(String\)](#page-1098-0)** - Method in class com.cisco.cnr.ws.xsd[.ObjectFactory](#page-1098-0) Create an instance of JAXBElement<String>} **[createLeaseItem\(Lease\)](#page-1098-0)** - Method in class com.cisco.cnr.ws.xsd.[ObjectFactory](#page-1098-0) Create an instance of JAXBElement[<Lease](#page-1023-0)>} **[createLeaseLeaseRenewalTime\(String\)](#page-1098-0)** - Method in class com.cisco.cnr.ws.xsd[.ObjectFactory](#page-1098-0) Create an instance of JAXBElement<String>} **[createLeaseLimitationId\(String\)](#page-1098-0)** - Method in class com.cisco.cnr.ws.xsd.[ObjectFactory](#page-1098-0) Create an instance of JAXBElement<String>} **[createLeaseParameterRequestList\(String\)](#page-1098-0)** - Method in class com.cisco.cnr.ws.xsd[.ObjectFactory](#page-1098-0) Create an instance of JAXBElement<String>} **[createLeaseRelayAgentAuth\(String\)](#page-1098-0)** - Method in class com.cisco.cnr.ws.xsd[.ObjectFactory](#page-1098-0) Create an instance of JAXBElement<String>} **[createLeaseRelayAgentCircuitId\(String\)](#page-1098-0)** - Method in class com.cisco.cnr.ws.xsd[.ObjectFactory](#page-1098-0) Create an instance of JAXBElement<String>} **[createLeaseRelayAgentDeviceClass\(String\)](#page-1098-0)** - Method in class com.cisco.cnr.ws.xsd[.ObjectFactory](#page-1098-0) Create an instance of JAXBElement<String>} **[createLeaseRelayAgentOption\(String\)](#page-1098-0)** - Method in class com.cisco.cnr.ws.xsd[.ObjectFactory](#page-1098-0) Create an instance of JAXBElement<String>} **[createLeaseRelayAgentRadiusClass\(String\)](#page-1098-0)** - Method in class com.cisco.cnr.ws.xsd[.ObjectFactory](#page-1098-0) Create an instance of JAXBElement<String>} **[createLeaseRelayAgentRadiusOptions\(String\)](#page-1098-0)** - Method in class com.cisco.cnr.ws.xsd[.ObjectFactory](#page-1098-0) Create an instance of JAXBElement<String>} **[createLeaseRelayAgentRadiusPoolName\(String\)](#page-1098-0)** - Method in class com.cisco.cnr.ws.xsd[.ObjectFactory](#page-1098-0) Create an instance of JAXBElement<String>} **[createLeaseRelayAgentRadiusSessionTimeout\(String\)](#page-1098-0)** - Method in class com.cisco.cnr.ws.xsd[.ObjectFactory](#page-1098-0) Create an instance of JAXBElement<String>} **[createLeaseRelayAgentRadiusUser\(String\)](#page-1098-0)** - Method in class com.cisco.cnr.ws.xsd[.ObjectFactory](#page-1098-0) Create an instance of JAXBElement<String>} **[createLeaseRelayAgentRadiusV6PoolName\(String\)](#page-1098-0)** - Method in class com.cisco.cnr.ws.xsd[.ObjectFactory](#page-1098-0) Create an instance of JAXBElement<String>} **[createLeaseRelayAgentRadiusVendorSpecific\(String\)](#page-1098-0)** - Method in class com.cisco.cnr.ws.xsd[.ObjectFactory](#page-1098-0) Create an instance of JAXBElement<String>} **[createLeaseRelayAgentRemoteId\(String\)](#page-1098-0)** - Method in class com.cisco.cnr.ws.xsd[.ObjectFactory](#page-1098-0) Create an instance of JAXBElement<String>} **[createLeaseRelayAgentServerIdOverride\(String\)](#page-1098-0)** - Method in class com.cisco.cnr.ws.xsd[.ObjectFactory](#page-1098-0) Create an instance of JAXBElement<String>} **[createLeaseRelayAgentSubnetSelection\(String\)](#page-1098-0)** - Method in class com.cisco.cnr.ws.xsd.[ObjectFactory](#page-1098-0) Create an instance of JAXBElement<String>} **[createLeaseRelayAgentSubscriberId\(String\)](#page-1098-0)** - Method in class com.cisco.cnr.ws.xsd[.ObjectFactory](#page-1098-0) Create an instance of JAXBElement<String>} **[createLeaseRelayAgentVIVendorClass\(String\)](#page-1098-0)** - Method in class com.cisco.cnr.ws.xsd[.ObjectFactory](#page-1098-0) Create an instance of JAXBElement<String>} **[createLeaseRelayAgentVpnId\(String\)](#page-1098-0)** - Method in class com.cisco.cnr.ws.xsd[.ObjectFactory](#page-1098-0) Create an instance of JAXBElement<String>} **[createLeaseReservationLookupKey\(String\)](#page-1098-0)** - Method in class com.cisco.cnr.ws.xsd[.ObjectFactory](#page-1098-0) Create an instance of JAXBElement<String>} **[createLeaseReservationLookupKeyType\(String\)](#page-1098-0)** - Method in class com.cisco.cnr.ws.xsd[.ObjectFactory](#page-1098-0) Create an instance of JAXBElement<String>} **[createLeaseReservationRelayAgentOption\(String\)](#page-1098-0)** - Method in class com.cisco.cnr.ws.xsd[.ObjectFactory](#page-1098-0) Create an instance of JAXBElement<String>} **[createLeaseRevDnsUpdateConfigName\(String\)](#page-1098-0)** - Method in class com.cisco.cnr.ws.xsd.[ObjectFactory](#page-1098-0) Create an instance of JAXBElement<String>} **[createLeaseScopeName\(String\)](#page-1098-0)** - Method in class com.cisco.cnr.ws.xsd[.ObjectFactory](#page-1098-0) Create an instance of JAXBElement<String>}

**[createLeaseStartTimeOfState\(String\)](#page-1098-0)** - Method in class com.cisco.cnr.ws.xsd[.ObjectFactory](#page-1098-0) Create an instance of JAXBElement<String>} **[createLeaseState\(String\)](#page-1098-0)** - Method in class com.cisco.cnr.ws.xsd[.ObjectFactory](#page-1098-0) Create an instance of JAXBElement<String>} **[createLeaseStateExpirationTime\(String\)](#page-1098-0)** - Method in class com.cisco.cnr.ws.xsd.[ObjectFactory](#page-1098-0) Create an instance of JAXBElement<String>} **[createLeaseTenantId\(String\)](#page-1098-0)** - Method in class com.cisco.cnr.ws.xsd[.ObjectFactory](#page-1098-0) Create an instance of JAXBElement<String>} **[createLeaseUserDefinedData\(String\)](#page-1098-0)** - Method in class com.cisco.cnr.ws.xsd[.ObjectFactory](#page-1098-0) Create an instance of JAXBElement<String>} **[createLeaseVendorClassId\(String\)](#page-1098-0)** - Method in class com.cisco.cnr.ws.xsd.[ObjectFactory](#page-1098-0) Create an instance of JAXBElement<String>} **[createLeaseVendorSpecificInformation\(String\)](#page-1098-0)** - Method in class com.cisco.cnr.ws.xsd[.ObjectFactory](#page-1098-0) Create an instance of JAXBElement<String>} **[createLeaseVpnId\(String\)](#page-1098-0)** - Method in class com.cisco.cnr.ws.xsd[.ObjectFactory](#page-1098-0) Create an instance of JAXBElement<String>} **[createLink\(\)](#page-1098-0)** - Method in class com.cisco.cnr.ws.xsd.[ObjectFactory](#page-1098-0) Create an instance of [Link](#page-1077-0) **[createLink\(Link\)](#page-1098-0)** - Method in class com.cisco.cnr.ws.xsd[.ObjectFactory](#page-1098-0) Create an instance of JAXBElement[<Link](#page-1077-0)>} **[createLinkArray\(\)](#page-1098-0)** - Method in class com.cisco.cnr.ws.xsd[.ObjectFactory](#page-1098-0) Create an instance of [LinkArray](#page-1086-0) **[createLinkArray\(LinkArray\)](#page-1098-0)** - Method in class com.cisco.cnr.ws.xsd[.ObjectFactory](#page-1098-0) Create an instance of JAXBElement[<LinkArray](#page-1086-0)>} **[createLinkDescription\(String\)](#page-1098-0)** - Method in class com.cisco.cnr.ws.xsd[.ObjectFactory](#page-1098-0) Create an instance of JAXBElement<String>} **[createLinkEmbeddedPolicy\(Policy\)](#page-1098-0)** - Method in class com.cisco.cnr.ws.xsd.[ObjectFactory](#page-1098-0) Create an instance of JAXBElement[<Policy](#page-1434-0)>} **[createLinkFreeAddressConfig\(String\)](#page-1098-0)** - Method in class com.cisco.cnr.ws.xsd[.ObjectFactory](#page-1098-0) Create an instance of JAXBElement<String>} **[createLinkGroupName\(String\)](#page-1098-0)** - Method in class com.cisco.cnr.ws.xsd[.ObjectFactory](#page-1098-0) Create an instance of JAXBElement<String>} **[createLinkInterface\(String\)](#page-1098-0)** - Method in class com.cisco.cnr.ws.xsd[.ObjectFactory](#page-1098-0) Create an instance of JAXBElement<String>} **[createLinkItem\(Link\)](#page-1098-0)** - Method in class com.cisco.cnr.ws.xsd[.ObjectFactory](#page-1098-0) Create an instance of JAXBElement[<Link](#page-1077-0)>} **[createLinkLinkType\(String\)](#page-1098-0)** - Method in class com.cisco.cnr.ws.xsd[.ObjectFactory](#page-1098-0) Create an instance of JAXBElement<String>} **[createLinkLocalCluster\(String\)](#page-1098-0)** - Method in class com.cisco.cnr.ws.xsd[.ObjectFactory](#page-1098-0) Create an instance of JAXBElement<String>} **[createLinkOwner\(String\)](#page-1098-0)** - Method in class com.cisco.cnr.ws.xsd.[ObjectFactory](#page-1098-0) Create an instance of JAXBElement<String>} **[createLinkPolicy\(String\)](#page-1098-0)** - Method in class com.cisco.cnr.ws.xsd[.ObjectFactory](#page-1098-0) Create an instance of JAXBElement<String>} **[createLinkPrefixList\(PrefixArray\)](#page-1098-0)** - Method in class com.cisco.cnr.ws.xsd[.ObjectFactory](#page-1098-0) Create an instance of JAXBElement[<PrefixArray](#page-1477-0)>} **[createLinkRegion\(String\)](#page-1098-0)** - Method in class com.cisco.cnr.ws.xsd[.ObjectFactory](#page-1098-0) Create an instance of JAXBElement<String>} **[createLinkTemplate\(\)](#page-1098-0)** - Method in class com.cisco.cnr.ws.xsd[.ObjectFactory](#page-1098-0) Create an instance of [LinkTemplate](#page-1088-0) **[createLinkTemplate\(LinkTemplate\)](#page-1098-0)** - Method in class com.cisco.cnr.ws.xsd[.ObjectFactory](#page-1098-0) Create an instance of JAXBElement[<LinkTemplate](#page-1088-0)>} **[createLinkTemplateArray\(\)](#page-1098-0)** - Method in class com.cisco.cnr.ws.xsd.[ObjectFactory](#page-1098-0) Create an instance of [LinkTemplateArray](#page-1096-0) **[createLinkTemplateArray\(LinkTemplateArray\)](#page-1098-0)** - Method in class com.cisco.cnr.ws.xsd[.ObjectFactory](#page-1098-0)

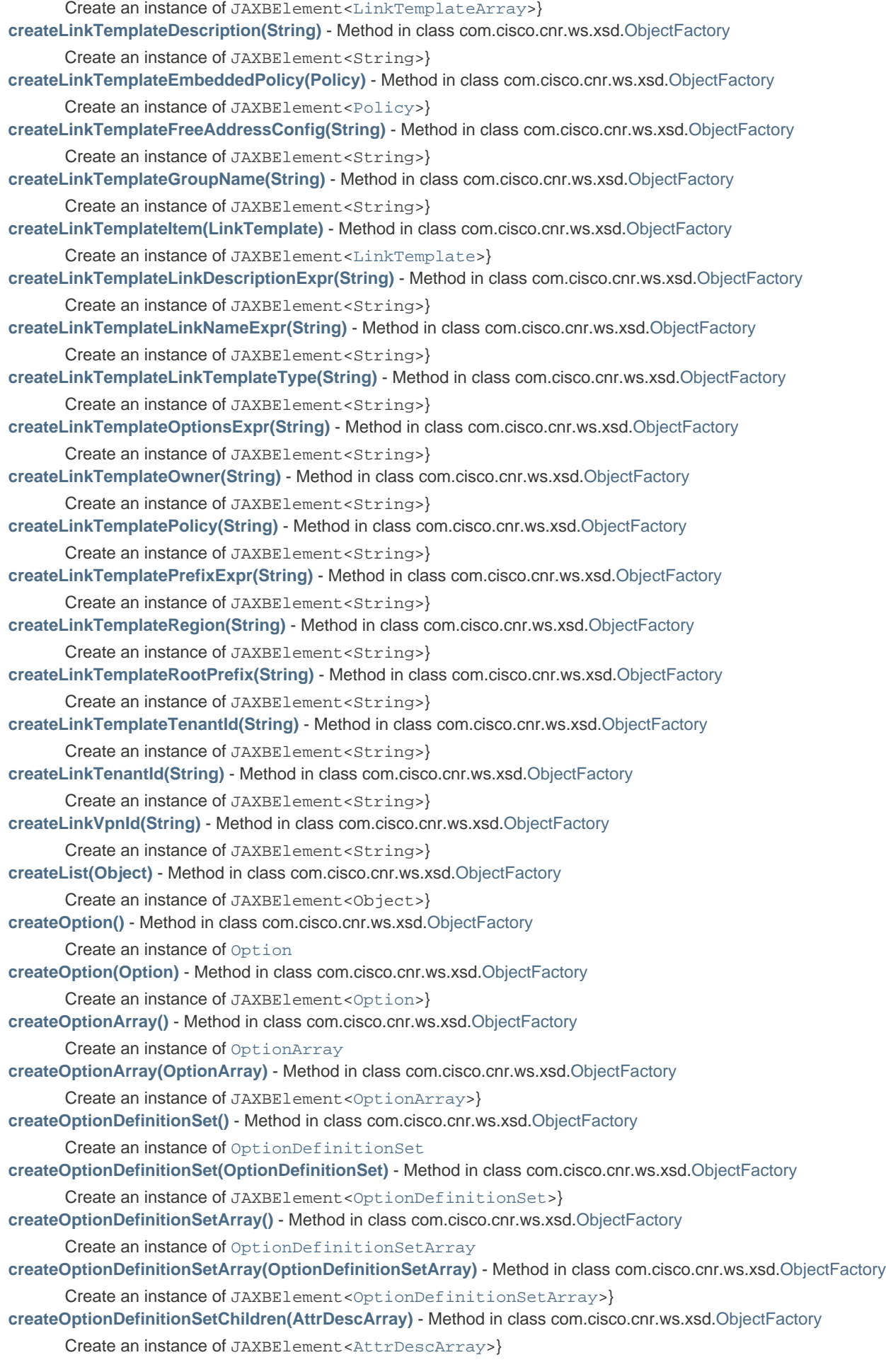

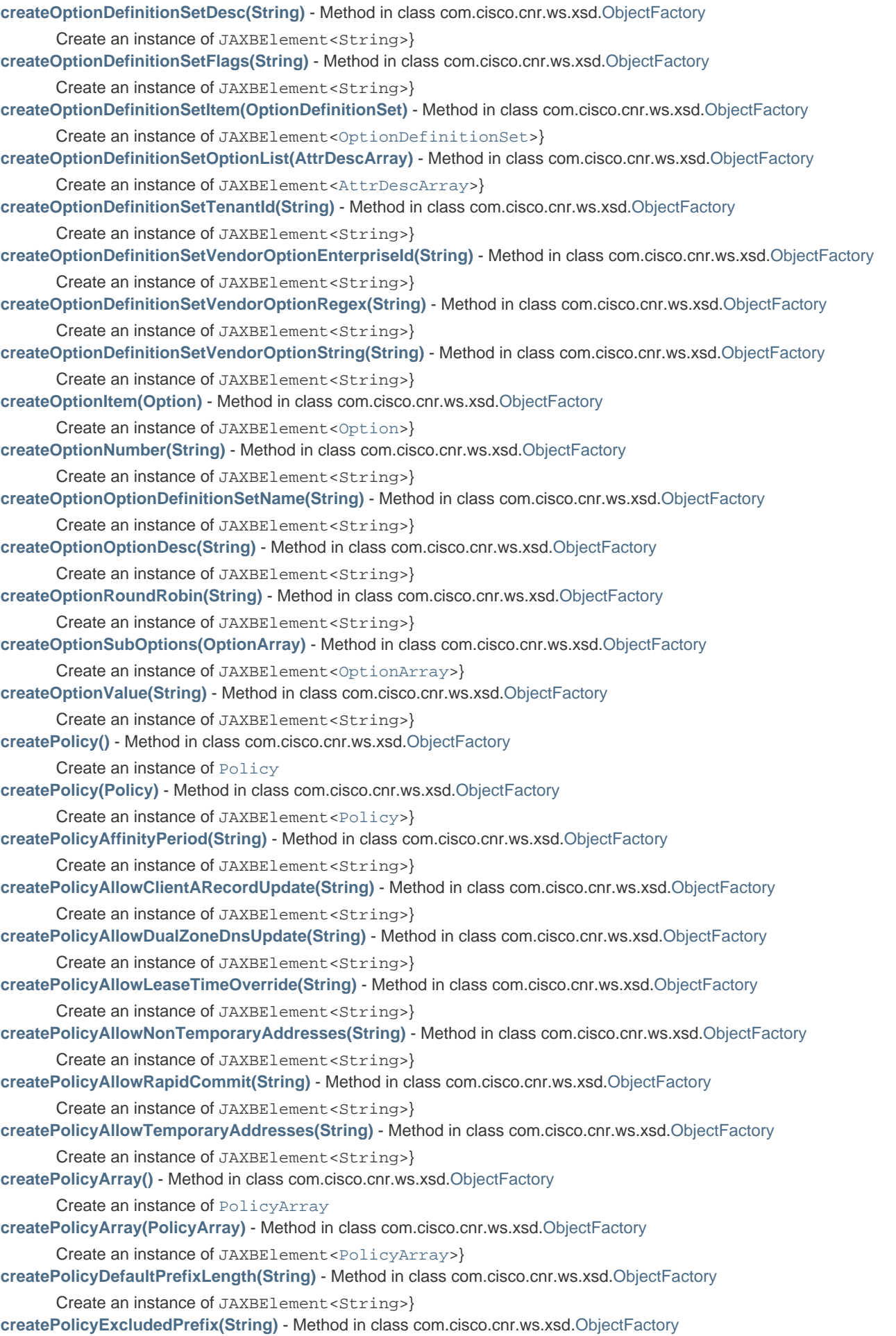

Create an instance of JAXBElement<String>} **[createPolicyForwardDnsupdate\(String\)](#page-1098-0)** - Method in class com.cisco.cnr.ws.xsd[.ObjectFactory](#page-1098-0) Create an instance of JAXBElement<String>} **[createPolicyForwardZoneName\(String\)](#page-1098-0)** - Method in class com.cisco.cnr.ws.xsd[.ObjectFactory](#page-1098-0) Create an instance of JAXBElement<String>} **[createPolicyGiaddrAsServerId\(String\)](#page-1098-0)** - Method in class com.cisco.cnr.ws.xsd[.ObjectFactory](#page-1098-0) Create an instance of JAXBElement<String>} **[createPolicyGracePeriod\(String\)](#page-1098-0)** - Method in class com.cisco.cnr.ws.xsd[.ObjectFactory](#page-1098-0) Create an instance of JAXBElement<String>} **[createPolicyInhibitAllRenews\(String\)](#page-1098-0)** - Method in class com.cisco.cnr.ws.xsd[.ObjectFactory](#page-1098-0) Create an instance of JAXBElement<String>} **[createPolicyInhibitRenewsAtReboot\(String\)](#page-1098-0)** - Method in class com.cisco.cnr.ws.xsd[.ObjectFactory](#page-1098-0) Create an instance of JAXBElement<String>} **[createPolicyItem\(Policy\)](#page-1098-0)** - Method in class com.cisco.cnr.ws.xsd[.ObjectFactory](#page-1098-0) Create an instance of JAXBElement[<Policy](#page-1434-0)>} **[createPolicyLeaseRetentionLimit\(String\)](#page-1098-0)** - Method in class com.cisco.cnr.ws.xsd[.ObjectFactory](#page-1098-0) Create an instance of JAXBElement<String>} **[createPolicyLimitationCount\(String\)](#page-1098-0)** - Method in class com.cisco.cnr.ws.xsd[.ObjectFactory](#page-1098-0) Create an instance of JAXBElement<String>} **[createPolicyLongestPrefixLength\(String\)](#page-1098-0)** - Method in class com.cisco.cnr.ws.xsd[.ObjectFactory](#page-1098-0) Create an instance of JAXBElement<String>} **[createPolicyMaxClientLeaseTime\(String\)](#page-1098-0)** - Method in class com.cisco.cnr.ws.xsd.[ObjectFactory](#page-1098-0) Create an instance of JAXBElement<String>} **[createPolicyMaxClientRebindingTime\(String\)](#page-1098-0)** - Method in class com.cisco.cnr.ws.xsd[.ObjectFactory](#page-1098-0) Create an instance of JAXBElement<String>} **[createPolicyMaxClientRenewalTime\(String\)](#page-1098-0)** - Method in class com.cisco.cnr.ws.xsd[.ObjectFactory](#page-1098-0) Create an instance of JAXBElement<String>} **[createPolicyMaxLeasesPerBinding\(String\)](#page-1098-0)** - Method in class com.cisco.cnr.ws.xsd[.ObjectFactory](#page-1098-0) Create an instance of JAXBElement<String>} **[createPolicyOfferTimeout\(String\)](#page-1098-0)** - Method in class com.cisco.cnr.ws.xsd[.ObjectFactory](#page-1098-0) Create an instance of JAXBElement<String>} **[createPolicyOptionList\(OptionArray\)](#page-1098-0)** - Method in class com.cisco.cnr.ws.xsd[.ObjectFactory](#page-1098-0) Create an instance of JAXBElement[<OptionArray](#page-1411-0)>} **[createPolicyPacketFileName\(String\)](#page-1098-0)** - Method in class com.cisco.cnr.ws.xsd[.ObjectFactory](#page-1098-0) Create an instance of JAXBElement<String>} **[createPolicyPacketServerName\(String\)](#page-1098-0)** - Method in class com.cisco.cnr.ws.xsd[.ObjectFactory](#page-1098-0) Create an instance of JAXBElement<String>} **[createPolicyPacketSiaddr\(String\)](#page-1098-0)** - Method in class com.cisco.cnr.ws.xsd[.ObjectFactory](#page-1098-0) Create an instance of JAXBElement<String>} **[createPolicyPermanentLeases\(String\)](#page-1098-0)** - Method in class com.cisco.cnr.ws.xsd.[ObjectFactory](#page-1098-0) Create an instance of JAXBElement<String>} **[createPolicyPreferredLifetime\(String\)](#page-1098-0)** - Method in class com.cisco.cnr.ws.xsd[.ObjectFactory](#page-1098-0) Create an instance of JAXBElement<String>} **[createPolicyReconfigure\(String\)](#page-1098-0)** - Method in class com.cisco.cnr.ws.xsd[.ObjectFactory](#page-1098-0) Create an instance of JAXBElement<String>} **[createPolicyReconfigureViaRelay\(String\)](#page-1098-0)** - Method in class com.cisco.cnr.ws.xsd[.ObjectFactory](#page-1098-0) Create an instance of JAXBElement<String>} **[createPolicyReverseDnsupdate\(String\)](#page-1098-0)** - Method in class com.cisco.cnr.ws.xsd[.ObjectFactory](#page-1098-0) Create an instance of JAXBElement<String>} **[createPolicyServerLeaseTime\(String\)](#page-1098-0)** - Method in class com.cisco.cnr.ws.xsd[.ObjectFactory](#page-1098-0) Create an instance of JAXBElement<String>} **[createPolicyShortestPrefixLength\(String\)](#page-1098-0)** - Method in class com.cisco.cnr.ws.xsd[.ObjectFactory](#page-1098-0) Create an instance of JAXBElement<String>} **[createPolicySplitLeaseTimes\(String\)](#page-1098-0)** - Method in class com.cisco.cnr.ws.xsd.[ObjectFactory](#page-1098-0)

Create an instance of JAXBElement<String>}

**[createPolicyTenantId\(String\)](#page-1098-0)** - Method in class com.cisco.cnr.ws.xsd[.ObjectFactory](#page-1098-0) Create an instance of JAXBElement<String>} **[createPolicyUnavailableTimeout\(String\)](#page-1098-0)** - Method in class com.cisco.cnr.ws.xsd[.ObjectFactory](#page-1098-0) Create an instance of JAXBElement<String>} **[createPolicyUseClientIdForReservations\(String\)](#page-1098-0)** - Method in class com.cisco.cnr.ws.xsd[.ObjectFactory](#page-1098-0) Create an instance of JAXBElement<String>} **[createPolicyV4BootpReplyOptions\(StringArray\)](#page-1098-0)** - Method in class com.cisco.cnr.ws.xsd.[ObjectFactory](#page-1098-0) Create an instance of JAXBElement[<StringArray](#page-1555-0)>} **[createPolicyV4ReplyOptions\(StringArray\)](#page-1098-0)** - Method in class com.cisco.cnr.ws.xsd[.ObjectFactory](#page-1098-0) Create an instance of JAXBElement[<StringArray](#page-1555-0)>} **[createPolicyV6MaxClientPreferredLifetime\(String\)](#page-1098-0)** - Method in class com.cisco.cnr.ws.xsd.[ObjectFactory](#page-1098-0) Create an instance of JAXBElement<String>} **[createPolicyV6MaxClientRebindingTime\(String\)](#page-1098-0)** - Method in class com.cisco.cnr.ws.xsd[.ObjectFactory](#page-1098-0) Create an instance of JAXBElement<String>} **[createPolicyV6MaxClientRenewalTime\(String\)](#page-1098-0)** - Method in class com.cisco.cnr.ws.xsd[.ObjectFactory](#page-1098-0) Create an instance of JAXBElement<String>} **[createPolicyV6MaxClientValidLifetime\(String\)](#page-1098-0)** - Method in class com.cisco.cnr.ws.xsd[.ObjectFactory](#page-1098-0) Create an instance of JAXBElement<String>} **[createPolicyV6Options\(OptionArray\)](#page-1098-0)** - Method in class com.cisco.cnr.ws.xsd[.ObjectFactory](#page-1098-0) Create an instance of JAXBElement[<OptionArray](#page-1411-0)>} **[createPolicyV6ReplyOptions\(StringArray\)](#page-1098-0)** - Method in class com.cisco.cnr.ws.xsd[.ObjectFactory](#page-1098-0) Create an instance of JAXBElement[<StringArray](#page-1555-0)>} **[createPolicyV6RsooAllowedOptions\(StringArray\)](#page-1098-0)** - Method in class com.cisco.cnr.ws.xsd[.ObjectFactory](#page-1098-0) Create an instance of JAXBElement[<StringArray](#page-1555-0)>} **[createPolicyV6VendorOptions\(OptionArray\)](#page-1098-0)** - Method in class com.cisco.cnr.ws.xsd[.ObjectFactory](#page-1098-0) Create an instance of JAXBElement[<OptionArray](#page-1411-0)>} **[createPolicyValidLifetime\(String\)](#page-1098-0)** - Method in class com.cisco.cnr.ws.xsd.[ObjectFactory](#page-1098-0) Create an instance of JAXBElement<String>} **[createPolicyVendorOptions\(OptionArray\)](#page-1098-0)** - Method in class com.cisco.cnr.ws.xsd[.ObjectFactory](#page-1098-0) Create an instance of JAXBElement[<OptionArray](#page-1411-0)>} **[createPolicyViewId\(String\)](#page-1098-0)** - Method in class com.cisco.cnr.ws.xsd[.ObjectFactory](#page-1098-0) Create an instance of JAXBElement<String>} **[createPrefix\(\)](#page-1098-0)** - Method in class com.cisco.cnr.ws.xsd[.ObjectFactory](#page-1098-0) Create an instance of [Prefix](#page-1462-0) **[createPrefix\(Prefix\)](#page-1098-0)** - Method in class com.cisco.cnr.ws.xsd[.ObjectFactory](#page-1098-0) Create an instance of JAXBElement[<Prefix](#page-1462-0)>} **[createPrefixAllocationAlgorithms\(String\)](#page-1098-0)** - Method in class com.cisco.cnr.ws.xsd[.ObjectFactory](#page-1098-0) Create an instance of JAXBElement<String>} **[createPrefixAllocationGroup\(String\)](#page-1098-0)** - Method in class com.cisco.cnr.ws.xsd[.ObjectFactory](#page-1098-0) Create an instance of JAXBElement<String>} **[createPrefixAllocationGroupPriority\(String\)](#page-1098-0)** - Method in class com.cisco.cnr.ws.xsd[.ObjectFactory](#page-1098-0) Create an instance of JAXBElement<String>} **[createPrefixArray\(\)](#page-1098-0)** - Method in class com.cisco.cnr.ws.xsd.[ObjectFactory](#page-1098-0) Create an instance of [PrefixArray](#page-1477-0) **[createPrefixArray\(PrefixArray\)](#page-1098-0)** - Method in class com.cisco.cnr.ws.xsd[.ObjectFactory](#page-1098-0) Create an instance of JAXBElement[<PrefixArray](#page-1477-0)>} **[createPrefixDeactivated\(String\)](#page-1098-0)** - Method in class com.cisco.cnr.ws.xsd[.ObjectFactory](#page-1098-0) Create an instance of JAXBElement<String>} **[createPrefixDescription\(String\)](#page-1098-0)** - Method in class com.cisco.cnr.ws.xsd[.ObjectFactory](#page-1098-0) Create an instance of JAXBElement<String>} **[createPrefixDhcpType\(String\)](#page-1098-0)** - Method in class com.cisco.cnr.ws.xsd[.ObjectFactory](#page-1098-0) Create an instance of JAXBElement<String>} **[createPrefixEmbeddedPolicy\(Policy\)](#page-1098-0)** - Method in class com.cisco.cnr.ws.xsd[.ObjectFactory](#page-1098-0) Create an instance of JAXBElement[<Policy](#page-1434-0)>} **[createPrefixExpirationTime\(String\)](#page-1098-0)** - Method in class com.cisco.cnr.ws.xsd[.ObjectFactory](#page-1098-0)

Create an instance of JAXBElement<String>} **[createPrefixFreeAddressConfig\(String\)](#page-1098-0)** - Method in class com.cisco.cnr.ws.xsd[.ObjectFactory](#page-1098-0) Create an instance of JAXBElement<String>} **[createPrefixIgnoreDeclines\(String\)](#page-1098-0)** - Method in class com.cisco.cnr.ws.xsd[.ObjectFactory](#page-1098-0) Create an instance of JAXBElement<String>} **[createPrefixItem\(Prefix\)](#page-1098-0)** - Method in class com.cisco.cnr.ws.xsd[.ObjectFactory](#page-1098-0) Create an instance of JAXBElement[<Prefix](#page-1462-0)>} **[createPrefixLink\(String\)](#page-1098-0)** - Method in class com.cisco.cnr.ws.xsd.[ObjectFactory](#page-1098-0) Create an instance of JAXBElement<String>} **[createPrefixLocalCluster\(String\)](#page-1098-0)** - Method in class com.cisco.cnr.ws.xsd.[ObjectFactory](#page-1098-0) Create an instance of JAXBElement<String>} **[createPrefixMaxLeases\(String\)](#page-1098-0)** - Method in class com.cisco.cnr.ws.xsd[.ObjectFactory](#page-1098-0) Create an instance of JAXBElement<String>} **[createPrefixMaxPdBalancingLength\(String\)](#page-1098-0)** - Method in class com.cisco.cnr.ws.xsd[.ObjectFactory](#page-1098-0) Create an instance of JAXBElement<String>} **[createPrefixOwner\(String\)](#page-1098-0)** - Method in class com.cisco.cnr.ws.xsd[.ObjectFactory](#page-1098-0) Create an instance of JAXBElement<String>} **[createPrefixPolicy\(String\)](#page-1098-0)** - Method in class com.cisco.cnr.ws.xsd[.ObjectFactory](#page-1098-0) Create an instance of JAXBElement<String>} **[createPrefixRange\(String\)](#page-1098-0)** - Method in class com.cisco.cnr.ws.xsd.[ObjectFactory](#page-1098-0) Create an instance of JAXBElement<String>} **[createPrefixRangeEnd\(String\)](#page-1098-0)** - Method in class com.cisco.cnr.ws.xsd[.ObjectFactory](#page-1098-0) Create an instance of JAXBElement<String>} **[createPrefixRangeStart\(String\)](#page-1098-0)** - Method in class com.cisco.cnr.ws.xsd[.ObjectFactory](#page-1098-0) Create an instance of JAXBElement<String>} **[createPrefixRegion\(String\)](#page-1098-0)** - Method in class com.cisco.cnr.ws.xsd.[ObjectFactory](#page-1098-0) Create an instance of JAXBElement<String>} **[createPrefixRestrictToAdminAllocation\(String\)](#page-1098-0)** - Method in class com.cisco.cnr.ws.xsd[.ObjectFactory](#page-1098-0) Create an instance of JAXBElement<String>} **[createPrefixRestrictToReservations\(String\)](#page-1098-0)** - Method in class com.cisco.cnr.ws.xsd[.ObjectFactory](#page-1098-0) Create an instance of JAXBElement<String>} **[createPrefixReverseZonePrefixLength\(String\)](#page-1098-0)** - Method in class com.cisco.cnr.ws.xsd.[ObjectFactory](#page-1098-0) Create an instance of JAXBElement<String>} **[createPrefixSelectionTags\(StringArray\)](#page-1098-0)** - Method in class com.cisco.cnr.ws.xsd.[ObjectFactory](#page-1098-0) Create an instance of JAXBElement[<StringArray](#page-1555-0)>} **[createPrefixTemplate\(\)](#page-1098-0)** - Method in class com.cisco.cnr.ws.xsd[.ObjectFactory](#page-1098-0) Create an instance of [PrefixTemplate](#page-1479-0) **[createPrefixTemplate\(PrefixTemplate\)](#page-1098-0)** - Method in class com.cisco.cnr.ws.xsd[.ObjectFactory](#page-1098-0) Create an instance of JAXBElement[<PrefixTemplate](#page-1479-0)>} **[createPrefixTemplateAllocationAlgorithms\(String\)](#page-1098-0)** - Method in class com.cisco.cnr.ws.xsd[.ObjectFactory](#page-1098-0) Create an instance of JAXBElement<String>} **[createPrefixTemplateAllocationGroup\(String\)](#page-1098-0)** - Method in class com.cisco.cnr.ws.xsd[.ObjectFactory](#page-1098-0) Create an instance of JAXBElement<String>} **[createPrefixTemplateAllocationGroupPriority\(String\)](#page-1098-0)** - Method in class com.cisco.cnr.ws.xsd.[ObjectFactory](#page-1098-0) Create an instance of JAXBElement<String>} **[createPrefixTemplateArray\(\)](#page-1098-0)** - Method in class com.cisco.cnr.ws.xsd[.ObjectFactory](#page-1098-0) Create an instance of [PrefixTemplateArray](#page-1494-0) **[createPrefixTemplateArray\(PrefixTemplateArray\)](#page-1098-0)** - Method in class com.cisco.cnr.ws.xsd[.ObjectFactory](#page-1098-0) Create an instance of JAXBElement[<PrefixTemplateArray](#page-1494-0)>} **[createPrefixTemplateDeactivated\(String\)](#page-1098-0)** - Method in class com.cisco.cnr.ws.xsd[.ObjectFactory](#page-1098-0) Create an instance of JAXBElement<String>} **[createPrefixTemplateDescription\(String\)](#page-1098-0)** - Method in class com.cisco.cnr.ws.xsd[.ObjectFactory](#page-1098-0) Create an instance of JAXBElement<String>} **[createPrefixTemplateDhcpType\(String\)](#page-1098-0)** - Method in class com.cisco.cnr.ws.xsd[.ObjectFactory](#page-1098-0) Create an instance of JAXBElement<String>}

**[createPrefixTemplateEmbeddedPolicy\(Policy\)](#page-1098-0)** - Method in class com.cisco.cnr.ws.xsd[.ObjectFactory](#page-1098-0) Create an instance of JAXBElement[<Policy](#page-1434-0)>} **[createPrefixTemplateExpirationTime\(String\)](#page-1098-0)** - Method in class com.cisco.cnr.ws.xsd[.ObjectFactory](#page-1098-0) Create an instance of JAXBElement<String>} **[createPrefixTemplateFreeAddressConfig\(String\)](#page-1098-0)** - Method in class com.cisco.cnr.ws.xsd[.ObjectFactory](#page-1098-0) Create an instance of JAXBElement<String>} **[createPrefixTemplateIgnoreDeclines\(String\)](#page-1098-0)** - Method in class com.cisco.cnr.ws.xsd[.ObjectFactory](#page-1098-0) Create an instance of JAXBElement<String>} **[createPrefixTemplateItem\(PrefixTemplate\)](#page-1098-0)** - Method in class com.cisco.cnr.ws.xsd.[ObjectFactory](#page-1098-0) Create an instance of JAXBElement[<PrefixTemplate](#page-1479-0)>} **[createPrefixTemplateMaxLeases\(String\)](#page-1098-0)** - Method in class com.cisco.cnr.ws.xsd.[ObjectFactory](#page-1098-0) Create an instance of JAXBElement<String>} **[createPrefixTemplateMaxPdBalancingLength\(String\)](#page-1098-0)** - Method in class com.cisco.cnr.ws.xsd.[ObjectFactory](#page-1098-0) Create an instance of JAXBElement<String>} **[createPrefixTemplateOptionsExpr\(String\)](#page-1098-0)** - Method in class com.cisco.cnr.ws.xsd.[ObjectFactory](#page-1098-0) Create an instance of JAXBElement<String>} **[createPrefixTemplateOwner\(String\)](#page-1098-0)** - Method in class com.cisco.cnr.ws.xsd[.ObjectFactory](#page-1098-0) Create an instance of JAXBElement<String>} **[createPrefixTemplatePolicy\(String\)](#page-1098-0)** - Method in class com.cisco.cnr.ws.xsd[.ObjectFactory](#page-1098-0) Create an instance of JAXBElement<String>} **[createPrefixTemplatePrefixDescriptionExpr\(String\)](#page-1098-0)** - Method in class com.cisco.cnr.ws.xsd[.ObjectFactory](#page-1098-0) Create an instance of JAXBElement<String>} **[createPrefixTemplatePrefixNameExpr\(String\)](#page-1098-0)** - Method in class com.cisco.cnr.ws.xsd[.ObjectFactory](#page-1098-0) Create an instance of JAXBElement<String>} **[createPrefixTemplateRangeEndExpr\(String\)](#page-1098-0)** - Method in class com.cisco.cnr.ws.xsd[.ObjectFactory](#page-1098-0) Create an instance of JAXBElement<String>} **[createPrefixTemplateRangeExpr\(String\)](#page-1098-0)** - Method in class com.cisco.cnr.ws.xsd[.ObjectFactory](#page-1098-0) Create an instance of JAXBElement<String>} **[createPrefixTemplateRangeStartExpr\(String\)](#page-1098-0)** - Method in class com.cisco.cnr.ws.xsd[.ObjectFactory](#page-1098-0) Create an instance of JAXBElement<String>} **[createPrefixTemplateRegion\(String\)](#page-1098-0)** - Method in class com.cisco.cnr.ws.xsd[.ObjectFactory](#page-1098-0) Create an instance of JAXBElement<String>} **[createPrefixTemplateRestrictToAdminAllocation\(String\)](#page-1098-0)** - Method in class com.cisco.cnr.ws.xsd[.ObjectFactory](#page-1098-0) Create an instance of JAXBElement<String>} **[createPrefixTemplateRestrictToReservations\(String\)](#page-1098-0)** - Method in class com.cisco.cnr.ws.xsd[.ObjectFactory](#page-1098-0) Create an instance of JAXBElement<String>} **[createPrefixTemplateReverseZonePrefixLength\(String\)](#page-1098-0)** - Method in class com.cisco.cnr.ws.xsd[.ObjectFactory](#page-1098-0) Create an instance of JAXBElement<String>} **[createPrefixTemplateSelectionTags\(StringArray\)](#page-1098-0)** - Method in class com.cisco.cnr.ws.xsd[.ObjectFactory](#page-1098-0) Create an instance of JAXBElement[<StringArray](#page-1555-0)>} **[createPrefixTemplateTenantId\(String\)](#page-1098-0)** - Method in class com.cisco.cnr.ws.xsd[.ObjectFactory](#page-1098-0) Create an instance of JAXBElement<String>} **[createPrefixTenantId\(String\)](#page-1098-0)** - Method in class com.cisco.cnr.ws.xsd[.ObjectFactory](#page-1098-0) Create an instance of JAXBElement<String>} **[createPrefixVpnId\(String\)](#page-1098-0)** - Method in class com.cisco.cnr.ws.xsd[.ObjectFactory](#page-1098-0) Create an instance of JAXBElement<String>} **[createRange\(\)](#page-1098-0)** - Method in class com.cisco.cnr.ws.xsd.[ObjectFactory](#page-1098-0) Create an instance of [Range](#page-1496-0) **[createRange\(Range\)](#page-1098-0)** - Method in class com.cisco.cnr.ws.xsd[.ObjectFactory](#page-1098-0) Create an instance of JAXBElement[<Range](#page-1496-0)>} **[createRangeArray\(\)](#page-1098-0)** - Method in class com.cisco.cnr.ws.xsd[.ObjectFactory](#page-1098-0) Create an instance of [RangeArray](#page-1499-0) **[createRangeArray\(RangeArray\)](#page-1098-0)** - Method in class com.cisco.cnr.ws.xsd[.ObjectFactory](#page-1098-0) Create an instance of JAXBElement[<RangeArray](#page-1499-0)>} **[createRangeEnd\(String\)](#page-1098-0)** - Method in class com.cisco.cnr.ws.xsd[.ObjectFactory](#page-1098-0)

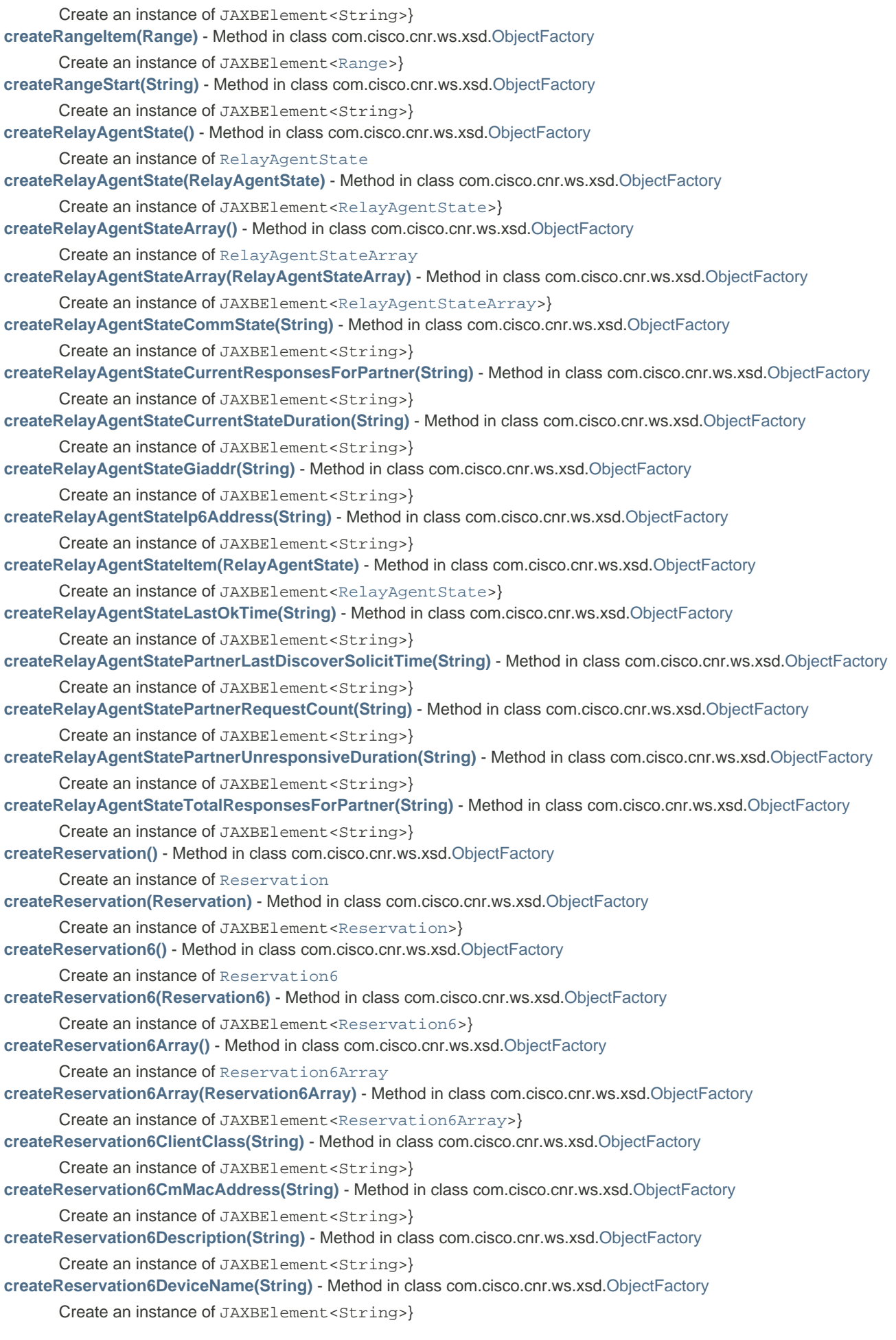

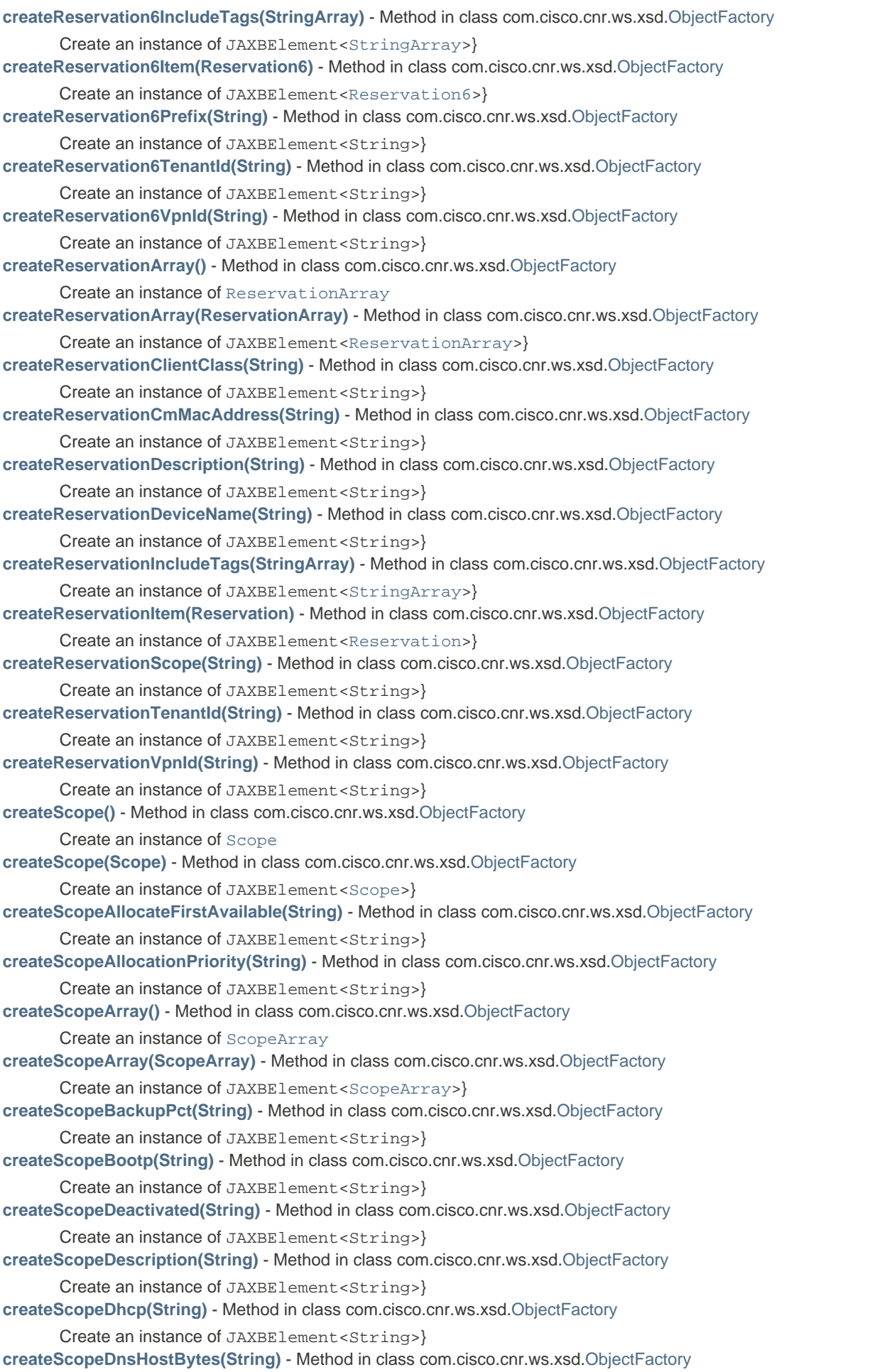

Create an instance of JAXBElement<String>} **[createScopeDynamicBootp\(String\)](#page-1098-0)** - Method in class com.cisco.cnr.ws.xsd[.ObjectFactory](#page-1098-0) Create an instance of JAXBElement<String>} **[createScopeEmbeddedPolicy\(Policy\)](#page-1098-0)** - Method in class com.cisco.cnr.ws.xsd[.ObjectFactory](#page-1098-0) Create an instance of JAXBElement[<Policy](#page-1434-0)>} **[createScopeFailoverBackupAllocationBoundary\(String\)](#page-1098-0)** - Method in class com.cisco.cnr.ws.xsd[.ObjectFactory](#page-1098-0) Create an instance of JAXBElement<String>} **[createScopeFreeAddressConfig\(String\)](#page-1098-0)** - Method in class com.cisco.cnr.ws.xsd[.ObjectFactory](#page-1098-0) Create an instance of JAXBElement<String>} **[createScopeIgnoreDeclines\(String\)](#page-1098-0)** - Method in class com.cisco.cnr.ws.xsd.[ObjectFactory](#page-1098-0) Create an instance of JAXBElement<String>} **[createScopeItem\(Scope\)](#page-1098-0)** - Method in class com.cisco.cnr.ws.xsd.[ObjectFactory](#page-1098-0) Create an instance of JAXBElement[<Scope](#page-1527-0)>} **[createScopePingClients\(String\)](#page-1098-0)** - Method in class com.cisco.cnr.ws.xsd.[ObjectFactory](#page-1098-0) Create an instance of JAXBElement<String>} **[createScopePingTimeout\(String\)](#page-1098-0)** - Method in class com.cisco.cnr.ws.xsd[.ObjectFactory](#page-1098-0) Create an instance of JAXBElement<String>} **[createScopePolicy\(String\)](#page-1098-0)** - Method in class com.cisco.cnr.ws.xsd[.ObjectFactory](#page-1098-0) Create an instance of JAXBElement<String>} **[createScopePrimarySubnet\(String\)](#page-1098-0)** - Method in class com.cisco.cnr.ws.xsd[.ObjectFactory](#page-1098-0) Create an instance of JAXBElement<String>} **[createScopeRangeList\(RangeArray\)](#page-1098-0)** - Method in class com.cisco.cnr.ws.xsd[.ObjectFactory](#page-1098-0) Create an instance of JAXBElement[<RangeArray](#page-1499-0)>} **[createScopeRenewOnly\(String\)](#page-1098-0)** - Method in class com.cisco.cnr.ws.xsd[.ObjectFactory](#page-1098-0) Create an instance of JAXBElement<String>} **[createScopeRestrictToAdminAllocation\(String\)](#page-1098-0)** - Method in class com.cisco.cnr.ws.xsd[.ObjectFactory](#page-1098-0) Create an instance of JAXBElement<String>} **[createScopeRestrictToReservations\(String\)](#page-1098-0)** - Method in class com.cisco.cnr.ws.xsd[.ObjectFactory](#page-1098-0) Create an instance of JAXBElement<String>} **[createScopeSelectionTagList\(StringArray\)](#page-1098-0)** - Method in class com.cisco.cnr.ws.xsd[.ObjectFactory](#page-1098-0) Create an instance of JAXBElement[<StringArray](#page-1555-0)>} **[createScopeTenantId\(String\)](#page-1098-0)** - Method in class com.cisco.cnr.ws.xsd.[ObjectFactory](#page-1098-0) Create an instance of JAXBElement<String>} **[createScopeVpnId\(String\)](#page-1098-0)** - Method in class com.cisco.cnr.ws.xsd[.ObjectFactory](#page-1098-0) Create an instance of JAXBElement<String>} **[createServerSystemStats\(\)](#page-1098-0)** - Method in class com.cisco.cnr.ws.xsd[.ObjectFactory](#page-1098-0) Create an instance of [ServerSystemStats](#page-1548-0) **[createServerSystemStats\(ServerSystemStats\)](#page-1098-0)** - Method in class com.cisco.cnr.ws.xsd[.ObjectFactory](#page-1098-0) Create an instance of JAXBElement[<ServerSystemStats](#page-1548-0)>} **[createServerSystemStatsArray\(\)](#page-1098-0)** - Method in class com.cisco.cnr.ws.xsd.[ObjectFactory](#page-1098-0) Create an instance of [ServerSystemStatsArray](#page-1553-0) **[createServerSystemStatsArray\(ServerSystemStatsArray\)](#page-1098-0)** - Method in class com.cisco.cnr.ws.xsd[.ObjectFactory](#page-1098-0) Create an instance of JAXBElement[<ServerSystemStatsArray](#page-1553-0)>} **[createServerSystemStatsCpuUtilization\(String\)](#page-1098-0)** - Method in class com.cisco.cnr.ws.xsd.[ObjectFactory](#page-1098-0) Create an instance of JAXBElement<String>} **[createServerSystemStatsItem\(ServerSystemStats\)](#page-1098-0)** - Method in class com.cisco.cnr.ws.xsd[.ObjectFactory](#page-1098-0) Create an instance of JAXBElement[<ServerSystemStats](#page-1548-0)>} **[createServerSystemStatsMemoryUtilization\(String\)](#page-1098-0)** - Method in class com.cisco.cnr.ws.xsd[.ObjectFactory](#page-1098-0) Create an instance of JAXBElement<String>} **[createServerSystemStatsName\(String\)](#page-1098-0)** - Method in class com.cisco.cnr.ws.xsd.[ObjectFactory](#page-1098-0) Create an instance of JAXBElement<String>} **[createServerSystemStatsPid\(String\)](#page-1098-0)** - Method in class com.cisco.cnr.ws.xsd[.ObjectFactory](#page-1098-0) Create an instance of JAXBElement<String>} **[createServerSystemStatsServerType\(String\)](#page-1098-0)** - Method in class com.cisco.cnr.ws.xsd[.ObjectFactory](#page-1098-0) Create an instance of JAXBElement<String>}

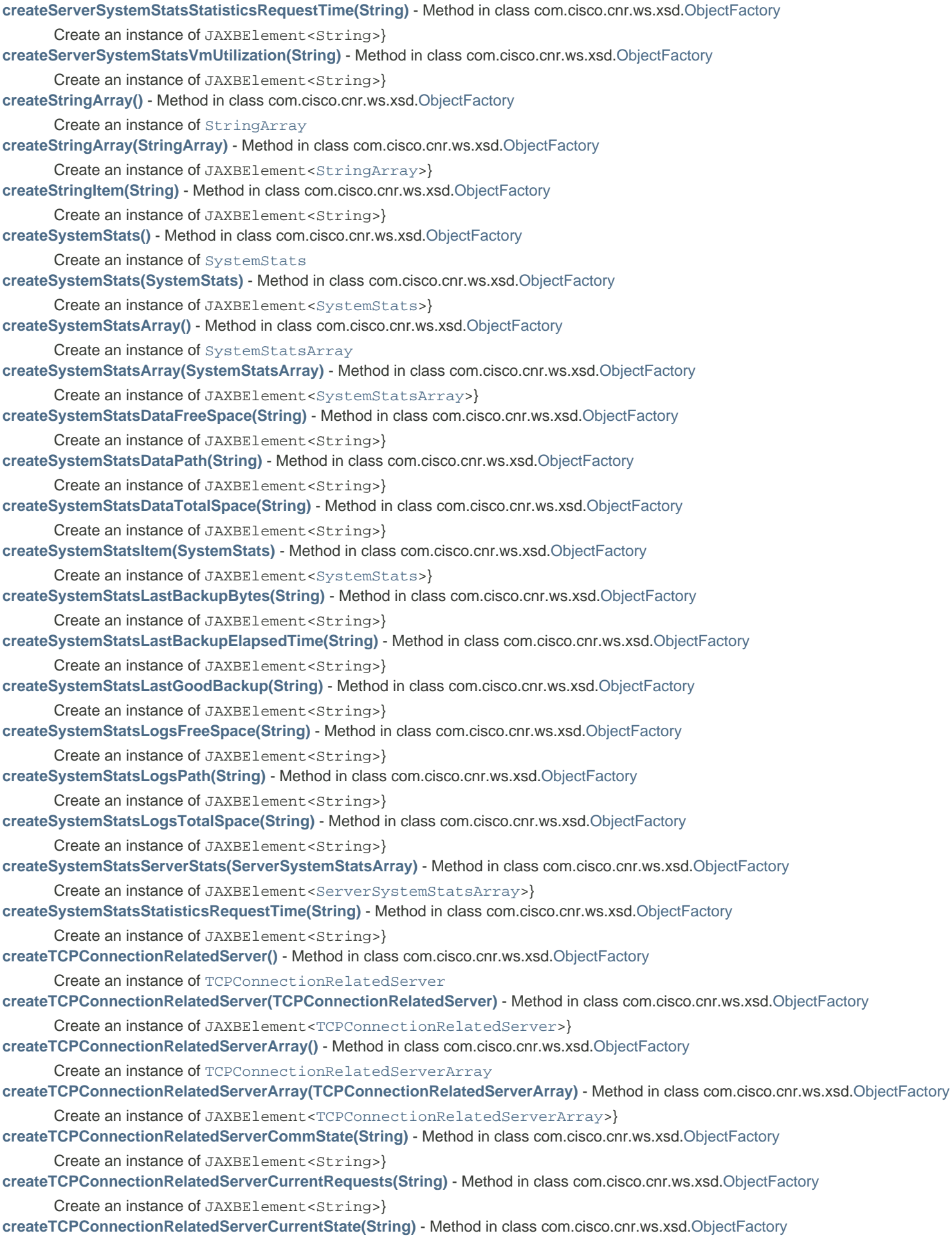

Create an instance of JAXBElement<String>} **[createTCPConnectionRelatedServerIp6Address\(String\)](#page-1098-0)** - Method in class com.cisco.cnr.ws.xsd[.ObjectFactory](#page-1098-0) Create an instance of JAXBElement<String>} **[createTCPConnectionRelatedServerIpaddr\(String\)](#page-1098-0)** - Method in class com.cisco.cnr.ws.xsd[.ObjectFactory](#page-1098-0) Create an instance of JAXBElement<String>} **[createTCPConnectionRelatedServerItem\(TCPConnectionRelatedServer\)](#page-1098-0)** - Method in class com.cisco.cnr.ws.xsd[.ObjectFactory](#page-1098-0) Create an instance of JAXBElement[<TCPConnectionRelatedServer](#page-1565-0)>} **[createTCPConnectionRelatedServerLastReceiveTime\(String\)](#page-1098-0)** - Method in class com.cisco.cnr.ws.xsd[.ObjectFactory](#page-1098-0) Create an instance of JAXBElement<String>} **[createTCPConnectionRelatedServerLastSendTime\(String\)](#page-1098-0)** - Method in class com.cisco.cnr.ws.xsd[.ObjectFactory](#page-1098-0) Create an instance of JAXBElement<String>} **[createTCPConnectionRelatedServerName\(String\)](#page-1098-0)** - Method in class com.cisco.cnr.ws.xsd[.ObjectFactory](#page-1098-0) Create an instance of JAXBElement<String>} **[createTCPConnectionRelatedServerOurIp6Address\(String\)](#page-1098-0)** - Method in class com.cisco.cnr.ws.xsd[.ObjectFactory](#page-1098-0) Create an instance of JAXBElement<String>} **[createTCPConnectionRelatedServerOurIpaddr\(String\)](#page-1098-0)** - Method in class com.cisco.cnr.ws.xsd[.ObjectFactory](#page-1098-0) Create an instance of JAXBElement<String>} **[createTCPConnectionRelatedServerOurPort\(String\)](#page-1098-0)** - Method in class com.cisco.cnr.ws.xsd[.ObjectFactory](#page-1098-0) Create an instance of JAXBElement<String>} **[createTCPConnectionRelatedServerPort\(String\)](#page-1098-0)** - Method in class com.cisco.cnr.ws.xsd[.ObjectFactory](#page-1098-0) Create an instance of JAXBElement<String>} **[createTCPConnectionRelatedServerStartTime\(String\)](#page-1098-0)** - Method in class com.cisco.cnr.ws.xsd.[ObjectFactory](#page-1098-0) Create an instance of JAXBElement<String>} **[createTCPConnectionRelatedServerTotalBytesReceived\(String\)](#page-1098-0)** - Method in class com.cisco.cnr.ws.xsd[.ObjectFactory](#page-1098-0) Create an instance of JAXBElement<String>} **[createTCPConnectionRelatedServerTotalBytesSent\(String\)](#page-1098-0)** - Method in class com.cisco.cnr.ws.xsd.[ObjectFactory](#page-1098-0) Create an instance of JAXBElement<String>} **[createTCPConnectionRelatedServerTotalReplies\(String\)](#page-1098-0)** - Method in class com.cisco.cnr.ws.xsd.[ObjectFactory](#page-1098-0) Create an instance of JAXBElement<String>} **[createTCPConnectionRelatedServerTotalRequests\(String\)](#page-1098-0)** - Method in class com.cisco.cnr.ws.xsd[.ObjectFactory](#page-1098-0) Create an instance of JAXBElement<String>} **[createTCPListenerRelatedServer\(\)](#page-1098-0)** - Method in class com.cisco.cnr.ws.xsd[.ObjectFactory](#page-1098-0) Create an instance of [TCPListenerRelatedServer](#page-1576-0) **[createTCPListenerRelatedServer\(TCPListenerRelatedServer\)](#page-1098-0)** - Method in class com.cisco.cnr.ws.xsd[.ObjectFactory](#page-1098-0) Create an instance of JAXBElement[<TCPListenerRelatedServer](#page-1576-0)>} **[createTCPListenerRelatedServerArray\(\)](#page-1098-0)** - Method in class com.cisco.cnr.ws.xsd[.ObjectFactory](#page-1098-0) Create an instance of [TCPListenerRelatedServerArray](#page-1581-0) **[createTCPListenerRelatedServerArray\(TCPListenerRelatedServerArray\)](#page-1098-0)** - Method in class com.cisco.cnr.ws.xsd[.ObjectFactory](#page-1098-0) Create an instance of JAXBElement[<TCPListenerRelatedServerArray](#page-1581-0)>} **[createTCPListenerRelatedServerCommState\(String\)](#page-1098-0)** - Method in class com.cisco.cnr.ws.xsd.[ObjectFactory](#page-1098-0) Create an instance of JAXBElement<String>} **[createTCPListenerRelatedServerCurrentConnections\(String\)](#page-1098-0)** - Method in class com.cisco.cnr.ws.xsd[.ObjectFactory](#page-1098-0) Create an instance of JAXBElement<String>} **[createTCPListenerRelatedServerIp6Address\(String\)](#page-1098-0)** - Method in class com.cisco.cnr.ws.xsd[.ObjectFactory](#page-1098-0) Create an instance of JAXBElement<String>} **[createTCPListenerRelatedServerIpaddr\(String\)](#page-1098-0)** - Method in class com.cisco.cnr.ws.xsd[.ObjectFactory](#page-1098-0) Create an instance of JAXBElement<String>} **[createTCPListenerRelatedServerItem\(TCPListenerRelatedServer\)](#page-1098-0)** - Method in class com.cisco.cnr.ws.xsd[.ObjectFactory](#page-1098-0) Create an instance of JAXBElement[<TCPListenerRelatedServer](#page-1576-0)>} **[createTCPListenerRelatedServerName\(String\)](#page-1098-0)** - Method in class com.cisco.cnr.ws.xsd[.ObjectFactory](#page-1098-0) Create an instance of JAXBElement<String>} **[createTCPListenerRelatedServerPort\(String\)](#page-1098-0)** - Method in class com.cisco.cnr.ws.xsd[.ObjectFactory](#page-1098-0) Create an instance of JAXBElement<String>} **[createTCPListenerRelatedServerRejectedConnections\(String\)](#page-1098-0)** - Method in class com.cisco.cnr.ws.xsd.[ObjectFactory](#page-1098-0) Create an instance of JAXBElement<String>}

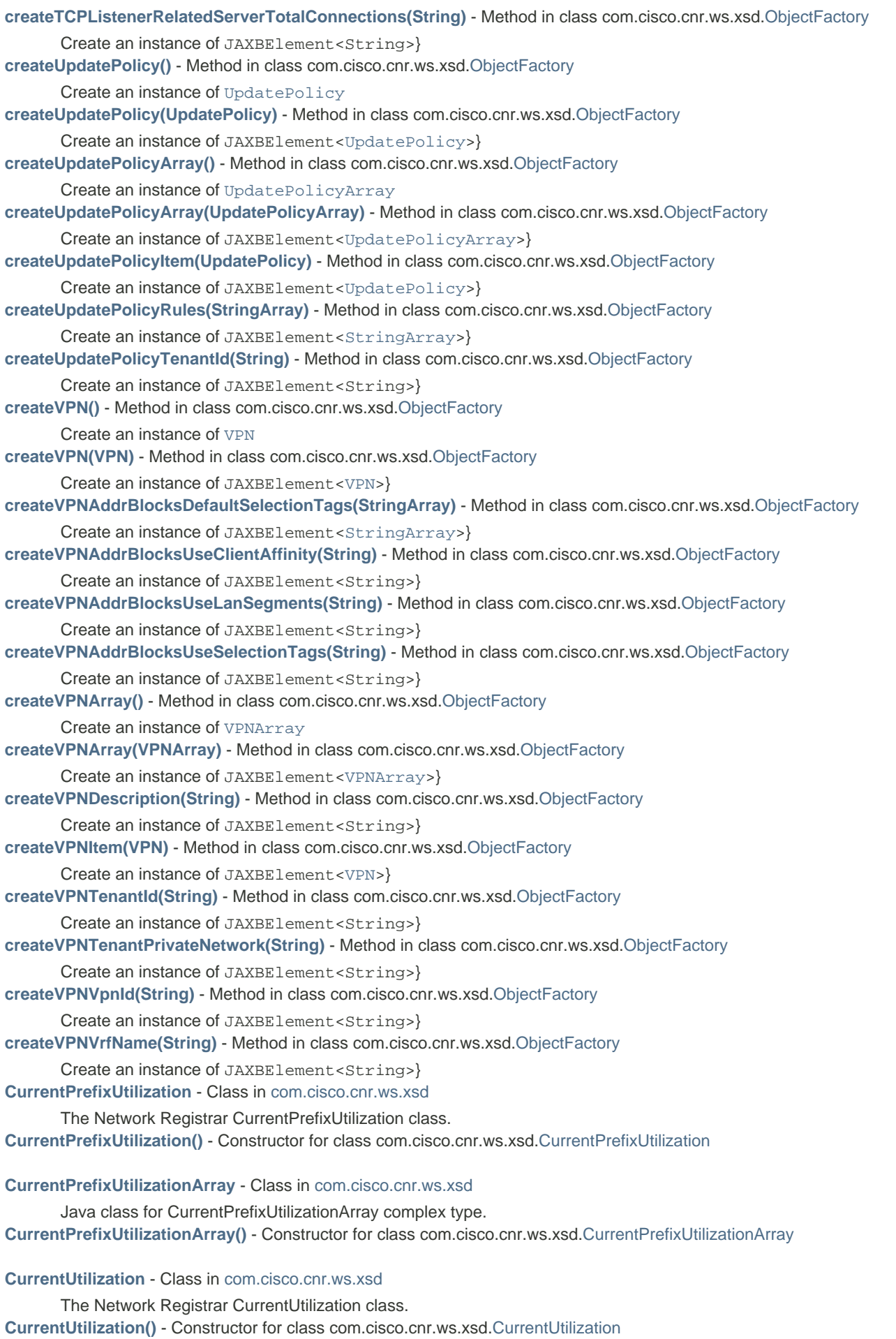

## **[CurrentUtilizationArray](#page-460-0)** - Class in [com.cisco.cnr.ws.xsd](#page-1425-0)

Java class for CurrentUtilizationArray complex type. **[CurrentUtilizationArray\(\)](#page-460-0)** - Constructor for class com.cisco.cnr.ws.xsd[.CurrentUtilizationArray](#page-460-0)

# **D**

**[deCamelName\(String\)](#page-1542-0)** - Static method in class com.cisco.cnr.ws.xsd[.ScpAndJavaConverter](#page-1542-0)

#### **[DHCP6Stats](#page-462-0)** - Class in [com.cisco.cnr.ws.xsd](#page-1425-0)

The Network Registrar DHCP6Stats class. **[DHCP6Stats\(\)](#page-462-0)** - Constructor for class com.cisco.cnr.ws.xsd[.DHCP6Stats](#page-462-0)

#### **[DHCP6StatsArray](#page-490-0)** - Class in [com.cisco.cnr.ws.xsd](#page-1425-0)

Java class for DHCP6StatsArray complex type. **[DHCP6StatsArray\(\)](#page-490-0)** - Constructor for class com.cisco.cnr.ws.xsd.[DHCP6StatsArray](#page-490-0)

# **[DHCPFailoverStats](#page-492-0)** - Class in [com.cisco.cnr.ws.xsd](#page-1425-0)

The Network Registrar DHCPFailoverStats class. **[DHCPFailoverStats\(\)](#page-492-0)** - Constructor for class com.cisco.cnr.ws.xsd.[DHCPFailoverStats](#page-492-0)

## **[DHCPFailoverStatsArray](#page-514-0)** - Class in [com.cisco.cnr.ws.xsd](#page-1425-0)

Java class for DHCPFailoverStatsArray complex type. **[DHCPFailoverStatsArray\(\)](#page-514-0)** - Constructor for class com.cisco.cnr.ws.xsd[.DHCPFailoverStatsArray](#page-514-0)

#### **[DHCPScopeAggregationStats](#page-516-0)** - Class in [com.cisco.cnr.ws.xsd](#page-1425-0)

The Network Registrar DHCPScopeAggregationStats class. **[DHCPScopeAggregationStats\(\)](#page-516-0)** - Constructor for class com.cisco.cnr.ws.xsd[.DHCPScopeAggregationStats](#page-516-0)

#### **[DHCPScopeAggregationStatsArray](#page-520-0)** - Class in [com.cisco.cnr.ws.xsd](#page-1425-0)

Java class for DHCPScopeAggregationStatsArray complex type. **[DHCPScopeAggregationStatsArray\(\)](#page-520-0)** - Constructor for class com.cisco.cnr.ws.xsd.[DHCPScopeAggregationStatsArray](#page-520-0)

## **[DHCPScopeStatus](#page-522-0)** - Class in [com.cisco.cnr.ws.xsd](#page-1425-0)

The Network Registrar DHCPScopeStatus class. **[DHCPScopeStatus\(\)](#page-522-0)** - Constructor for class com.cisco.cnr.ws.xsd[.DHCPScopeStatus](#page-522-0)

## **[DHCPScopeStatusArray](#page-525-0)** - Class in [com.cisco.cnr.ws.xsd](#page-1425-0)

Java class for DHCPScopeStatusArray complex type. **[DHCPScopeStatusArray\(\)](#page-525-0)** - Constructor for class com.cisco.cnr.ws.xsd[.DHCPScopeStatusArray](#page-525-0)

## **[DHCPServer](#page-527-0)** - Class in [com.cisco.cnr.ws.xsd](#page-1425-0)

The Network Registrar DHCPServer class. **[DHCPServer\(\)](#page-527-0)** - Constructor for class com.cisco.cnr.ws.xsd[.DHCPServer](#page-527-0)

## **[DHCPServerActivityStats](#page-573-0)** - Class in [com.cisco.cnr.ws.xsd](#page-1425-0)

The Network Registrar DHCPServerActivityStats class. **[DHCPServerActivityStats\(\)](#page-573-0)** - Constructor for class com.cisco.cnr.ws.xsd[.DHCPServerActivityStats](#page-573-0)

## **[DHCPServerActivityStatsArray](#page-602-0)** - Class in [com.cisco.cnr.ws.xsd](#page-1425-0)

Java class for DHCPServerActivityStatsArray complex type. **[DHCPServerActivityStatsArray\(\)](#page-602-0)** - Constructor for class com.cisco.cnr.ws.xsd[.DHCPServerActivityStatsArray](#page-602-0)

## **[DHCPServerStats](#page-604-0)** - Class in [com.cisco.cnr.ws.xsd](#page-1425-0)

The Network Registrar DHCPServerStats class. **[DHCPServerStats\(\)](#page-604-0)** - Constructor for class com.cisco.cnr.ws.xsd[.DHCPServerStats](#page-604-0)

## **[DHCPServerStatsArray](#page-613-0)** - Class in [com.cisco.cnr.ws.xsd](#page-1425-0)

Java class for DHCPServerStatsArray complex type. **[DHCPServerStatsArray\(\)](#page-613-0)** - Constructor for class com.cisco.cnr.ws.xsd[.DHCPServerStatsArray](#page-613-0)

## **[DHCPTopUtilizedStats](#page-615-0)** - Class in [com.cisco.cnr.ws.xsd](#page-1425-0)

The Network Registrar DHCPTopUtilizedStats class. **[DHCPTopUtilizedStats\(\)](#page-615-0)** - Constructor for class com.cisco.cnr.ws.xsd[.DHCPTopUtilizedStats](#page-615-0)

## **[DHCPTopUtilizedStatsArray](#page-617-0)** - Class in [com.cisco.cnr.ws.xsd](#page-1425-0)

Java class for DHCPTopUtilizedStatsArray complex type. **[DHCPTopUtilizedStatsArray\(\)](#page-617-0)** - Constructor for class com.cisco.cnr.ws.xsd[.DHCPTopUtilizedStatsArray](#page-617-0)

#### **[Dns64](#page-619-0)** - Class in [com.cisco.cnr.ws.xsd](#page-1425-0)

The Network Registrar Dns64 class. **[Dns64\(\)](#page-619-0)** - Constructor for class com.cisco.cnr.ws.xsd[.Dns64](#page-619-0)

## **[Dns64Array](#page-623-0)** - Class in [com.cisco.cnr.ws.xsd](#page-1425-0)

Java class for Dns64Array complex type. **[Dns64Array\(\)](#page-623-0)** - Constructor for class com.cisco.cnr.ws.xsd[.Dns64Array](#page-623-0)

## **[DNSCachingServer](#page-625-0)** - Class in [com.cisco.cnr.ws.xsd](#page-1425-0)

The Network Registrar DNSCachingServer class. **[DNSCachingServer\(\)](#page-625-0)** - Constructor for class com.cisco.cnr.ws.xsd[.DNSCachingServer](#page-625-0)

## **[DNSCachingServerStats](#page-641-0)** - Class in [com.cisco.cnr.ws.xsd](#page-1425-0)

The Network Registrar DNSCachingServerStats class. **[DNSCachingServerStats\(\)](#page-641-0)** - Constructor for class com.cisco.cnr.ws.xsd[.DNSCachingServerStats](#page-641-0)

## **[DNSCachingServerStatsArray](#page-677-0)** - Class in [com.cisco.cnr.ws.xsd](#page-1425-0)

Java class for DNSCachingServerStatsArray complex type. **[DNSCachingServerStatsArray\(\)](#page-677-0)** - Constructor for class com.cisco.cnr.ws.xsd[.DNSCachingServerStatsArray](#page-677-0)

## **[DnsEnumConfig](#page-679-0)** - Class in [com.cisco.cnr.ws.xsd](#page-1425-0)

The Network Registrar DnsEnumConfig class. **[DnsEnumConfig\(\)](#page-679-0)** - Constructor for class com.cisco.cnr.ws.xsd[.DnsEnumConfig](#page-679-0)

## **[DnsEnumDomain](#page-683-0)** - Class in [com.cisco.cnr.ws.xsd](#page-1425-0)

The Network Registrar DnsEnumDomain class. **[DnsEnumDomain\(\)](#page-683-0)** - Constructor for class com.cisco.cnr.ws.xsd[.DnsEnumDomain](#page-683-0)

## **[DnsEnumDomainArray](#page-689-0)** - Class in [com.cisco.cnr.ws.xsd](#page-1425-0)

Java class for DnsEnumDomainArray complex type. **[DnsEnumDomainArray\(\)](#page-689-0)** - Constructor for class com.cisco.cnr.ws.xsd[.DnsEnumDomainArray](#page-689-0)

# **[DnsEnumEntry](#page-691-0)** - Class in [com.cisco.cnr.ws.xsd](#page-1425-0)

The Network Registrar DnsEnumEntry class. **[DnsEnumEntry\(\)](#page-691-0)** - Constructor for class com.cisco.cnr.ws.xsd[.DnsEnumEntry](#page-691-0)

**[DnsEnumEntryArray](#page-695-0)** - Class in [com.cisco.cnr.ws.xsd](#page-1425-0)

Java class for DnsEnumEntryArray complex type. **[DnsEnumEntryArray\(\)](#page-695-0)** - Constructor for class com.cisco.cnr.ws.xsd[.DnsEnumEntryArray](#page-695-0)

# **[DnsEnumEntrySet](#page-697-0)** - Class in [com.cisco.cnr.ws.xsd](#page-1425-0)

The Network Registrar DnsEnumEntrySet class. **[DnsEnumEntrySet\(\)](#page-697-0)** - Constructor for class com.cisco.cnr.ws.xsd.[DnsEnumEntrySet](#page-697-0)

# **[DnsEnumEntrySetArray](#page-703-0)** - Class in [com.cisco.cnr.ws.xsd](#page-1425-0)

Java class for DnsEnumEntrySetArray complex type. **[DnsEnumEntrySetArray\(\)](#page-703-0)** - Constructor for class com.cisco.cnr.ws.xsd[.DnsEnumEntrySetArray](#page-703-0)

## **[DnsException](#page-705-0)** - Class in [com.cisco.cnr.ws.xsd](#page-1425-0)

The Network Registrar DnsException class. **[DnsException\(\)](#page-705-0)** - Constructor for class com.cisco.cnr.ws.xsd[.DnsException](#page-705-0)

#### **[DnsExceptionArray](#page-709-0)** - Class in [com.cisco.cnr.ws.xsd](#page-1425-0)

Java class for DnsExceptionArray complex type. **[DnsExceptionArray\(\)](#page-709-0)** - Constructor for class com.cisco.cnr.ws.xsd[.DnsExceptionArray](#page-709-0)

#### **[DnsForwarder](#page-711-0)** - Class in [com.cisco.cnr.ws.xsd](#page-1425-0)

The Network Registrar DnsForwarder class. **[DnsForwarder\(\)](#page-711-0)** - Constructor for class com.cisco.cnr.ws.xsd.[DnsForwarder](#page-711-0)

#### **[DnsForwarderArray](#page-715-0)** - Class in [com.cisco.cnr.ws.xsd](#page-1425-0)

Java class for DnsForwarderArray complex type. **[DnsForwarderArray\(\)](#page-715-0)** - Constructor for class com.cisco.cnr.ws.xsd[.DnsForwarderArray](#page-715-0)

# **[DnsHAStatus](#page-717-0)** - Class in [com.cisco.cnr.ws.xsd](#page-1425-0)

The Network Registrar DnsHAStatus class. **[DnsHAStatus\(\)](#page-717-0)** - Constructor for class com.cisco.cnr.ws.xsd[.DnsHAStatus](#page-717-0)

# **[DnsHAStatusArray](#page-723-0)** - Class in [com.cisco.cnr.ws.xsd](#page-1425-0)

Java class for DnsHAStatusArray complex type. **[DnsHAStatusArray\(\)](#page-723-0)** - Constructor for class com.cisco.cnr.ws.xsd[.DnsHAStatusArray](#page-723-0)

#### **[DnsIPnPort](#page-725-0)** - Class in [com.cisco.cnr.ws.xsd](#page-1425-0)

The Network Registrar DnsIPnPort class. **[DnsIPnPort\(\)](#page-725-0)** - Constructor for class com.cisco.cnr.ws.xsd.[DnsIPnPort](#page-725-0)

#### **[DnsIPnPortArray](#page-727-0)** - Class in [com.cisco.cnr.ws.xsd](#page-1425-0)

Java class for DnsIPnPortArray complex type. **[DnsIPnPortArray\(\)](#page-727-0)** - Constructor for class com.cisco.cnr.ws.xsd[.DnsIPnPortArray](#page-727-0)

#### **[DNSRelatedServer](#page-729-0)** - Class in [com.cisco.cnr.ws.xsd](#page-1425-0)

The Network Registrar DNSRelatedServer class. **[DNSRelatedServer\(\)](#page-729-0)** - Constructor for class com.cisco.cnr.ws.xsd[.DNSRelatedServer](#page-729-0)

#### **[DNSRelatedServerArray](#page-741-0)** - Class in [com.cisco.cnr.ws.xsd](#page-1425-0)

Java class for DNSRelatedServerArray complex type. **[DNSRelatedServerArray\(\)](#page-741-0)** - Constructor for class com.cisco.cnr.ws.xsd.[DNSRelatedServerArray](#page-741-0)

## **[DnsSec](#page-743-0)** - Class in [com.cisco.cnr.ws.xsd](#page-1425-0)

The Network Registrar DnsSec class. **[DnsSec\(\)](#page-743-0)** - Constructor for class com.cisco.cnr.ws.xsd[.DnsSec](#page-743-0)

#### **[DnsSecKey](#page-748-0)** - Class in [com.cisco.cnr.ws.xsd](#page-1425-0)

The Network Registrar DnsSecKey class. **[DnsSecKey\(\)](#page-748-0)** - Constructor for class com.cisco.cnr.ws.xsd[.DnsSecKey](#page-748-0)

# **[DnsSecKeyArray](#page-756-0)** - Class in [com.cisco.cnr.ws.xsd](#page-1425-0)

Java class for DnsSecKeyArray complex type. **[DnsSecKeyArray\(\)](#page-756-0)** - Constructor for class com.cisco.cnr.ws.xsd.[DnsSecKeyArray](#page-756-0)

#### **[DNSServer](#page-758-0)** - Class in [com.cisco.cnr.ws.xsd](#page-1425-0)

The Network Registrar DNSServer class. **[DNSServer\(\)](#page-758-0)** - Constructor for class com.cisco.cnr.ws.xsd[.DNSServer](#page-758-0)

**[DNSServerCacheStats](#page-791-0)** - Class in [com.cisco.cnr.ws.xsd](#page-1425-0)

# The Network Registrar DNSServerCacheStats class. **[DNSServerCacheStats\(\)](#page-791-0)** - Constructor for class com.cisco.cnr.ws.xsd[.DNSServerCacheStats](#page-791-0)

## **[DNSServerCacheStatsArray](#page-796-0)** - Class in [com.cisco.cnr.ws.xsd](#page-1425-0)

Java class for DNSServerCacheStatsArray complex type. **[DNSServerCacheStatsArray\(\)](#page-796-0)** - Constructor for class com.cisco.cnr.ws.xsd[.DNSServerCacheStatsArray](#page-796-0)

## **[DNSServerDBStats](#page-798-0)** - Class in [com.cisco.cnr.ws.xsd](#page-1425-0)

The Network Registrar DNSServerDBStats class. **[DNSServerDBStats\(\)](#page-798-0)** - Constructor for class com.cisco.cnr.ws.xsd.[DNSServerDBStats](#page-798-0)

## **[DNSServerDBStatsArray](#page-809-0)** - Class in [com.cisco.cnr.ws.xsd](#page-1425-0)

Java class for DNSServerDBStatsArray complex type. **[DNSServerDBStatsArray\(\)](#page-809-0)** - Constructor for class com.cisco.cnr.ws.xsd[.DNSServerDBStatsArray](#page-809-0)

## **[DNSServerErrorsStats](#page-811-0)** - Class in [com.cisco.cnr.ws.xsd](#page-1425-0)

The Network Registrar DNSServerErrorsStats class. **[DNSServerErrorsStats\(\)](#page-811-0)** - Constructor for class com.cisco.cnr.ws.xsd[.DNSServerErrorsStats](#page-811-0)

# **[DNSServerErrorsStatsArray](#page-818-0)** - Class in [com.cisco.cnr.ws.xsd](#page-1425-0)

Java class for DNSServerErrorsStatsArray complex type. **[DNSServerErrorsStatsArray\(\)](#page-818-0)** - Constructor for class com.cisco.cnr.ws.xsd[.DNSServerErrorsStatsArray](#page-818-0)

# **[DNSServerHaStats](#page-820-0)** - Class in [com.cisco.cnr.ws.xsd](#page-1425-0)

The Network Registrar DNSServerHaStats class. **[DNSServerHaStats\(\)](#page-820-0)** - Constructor for class com.cisco.cnr.ws.xsd[.DNSServerHaStats](#page-820-0)

# **[DNSServerHaStatsArray](#page-840-0)** - Class in [com.cisco.cnr.ws.xsd](#page-1425-0)

Java class for DNSServerHaStatsArray complex type. **[DNSServerHaStatsArray\(\)](#page-840-0)** - Constructor for class com.cisco.cnr.ws.xsd[.DNSServerHaStatsArray](#page-840-0)

# **[DNSServerIPv6Stats](#page-842-0)** - Class in [com.cisco.cnr.ws.xsd](#page-1425-0)

The Network Registrar DNSServerIPv6Stats class. **[DNSServerIPv6Stats\(\)](#page-842-0)** - Constructor for class com.cisco.cnr.ws.xsd[.DNSServerIPv6Stats](#page-842-0)

# **[DNSServerIPv6StatsArray](#page-845-0)** - Class in [com.cisco.cnr.ws.xsd](#page-1425-0)

Java class for DNSServerIPv6StatsArray complex type. **[DNSServerIPv6StatsArray\(\)](#page-845-0)** - Constructor for class com.cisco.cnr.ws.xsd[.DNSServerIPv6StatsArray](#page-845-0)

# **[DNSServerMaxCounterStats](#page-847-0)** - Class in [com.cisco.cnr.ws.xsd](#page-1425-0)

The Network Registrar DNSServerMaxCounterStats class. **[DNSServerMaxCounterStats\(\)](#page-847-0)** - Constructor for class com.cisco.cnr.ws.xsd.[DNSServerMaxCounterStats](#page-847-0)

# **[DNSServerMaxCounterStatsArray](#page-853-0)** - Class in [com.cisco.cnr.ws.xsd](#page-1425-0)

Java class for DNSServerMaxCounterStatsArray complex type. **[DNSServerMaxCounterStatsArray\(\)](#page-853-0)** - Constructor for class com.cisco.cnr.ws.xsd[.DNSServerMaxCounterStatsArray](#page-853-0)

# **[DNSServerPerformanceStats](#page-855-0)** - Class in [com.cisco.cnr.ws.xsd](#page-1425-0)

The Network Registrar DNSServerPerformanceStats class. **[DNSServerPerformanceStats\(\)](#page-855-0)** - Constructor for class com.cisco.cnr.ws.xsd.[DNSServerPerformanceStats](#page-855-0)

**[DNSServerPerformanceStatsArray](#page-867-0)** - Class in [com.cisco.cnr.ws.xsd](#page-1425-0)

Java class for DNSServerPerformanceStatsArray complex type. **[DNSServerPerformanceStatsArray\(\)](#page-867-0)** - Constructor for class com.cisco.cnr.ws.xsd[.DNSServerPerformanceStatsArray](#page-867-0)

# **[DNSServerPushNotificationStats](#page-869-0)** - Class in [com.cisco.cnr.ws.xsd](#page-1425-0)

The Network Registrar DNSServerPushNotificationStats class. **[DNSServerPushNotificationStats\(\)](#page-869-0)** - Constructor for class com.cisco.cnr.ws.xsd[.DNSServerPushNotificationStats](#page-869-0)

## **[DNSServerPushNotificationStatsArray](#page-879-0)** - Class in [com.cisco.cnr.ws.xsd](#page-1425-0)

Java class for DNSServerPushNotificationStatsArray complex type.

**[DNSServerPushNotificationStatsArray\(\)](#page-879-0)** - Constructor for class com.cisco.cnr.ws.xsd[.DNSServerPushNotificationStatsArray](#page-879-0)

#### **[DNSServerQueryStats](#page-881-0)** - Class in [com.cisco.cnr.ws.xsd](#page-1425-0)

The Network Registrar DNSServerQueryStats class. **[DNSServerQueryStats\(\)](#page-881-0)** - Constructor for class com.cisco.cnr.ws.xsd[.DNSServerQueryStats](#page-881-0)

## **[DNSServerQueryStatsArray](#page-899-0)** - Class in [com.cisco.cnr.ws.xsd](#page-1425-0)

Java class for DNSServerQueryStatsArray complex type. **[DNSServerQueryStatsArray\(\)](#page-899-0)** - Constructor for class com.cisco.cnr.ws.xsd[.DNSServerQueryStatsArray](#page-899-0)

#### **[DNSServerSecurityStats](#page-901-0)** - Class in [com.cisco.cnr.ws.xsd](#page-1425-0)

The Network Registrar DNSServerSecurityStats class. **[DNSServerSecurityStats\(\)](#page-901-0)** - Constructor for class com.cisco.cnr.ws.xsd[.DNSServerSecurityStats](#page-901-0)

#### **[DNSServerSecurityStatsArray](#page-909-0)** - Class in [com.cisco.cnr.ws.xsd](#page-1425-0)

Java class for DNSServerSecurityStatsArray complex type. **[DNSServerSecurityStatsArray\(\)](#page-909-0)** - Constructor for class com.cisco.cnr.ws.xsd[.DNSServerSecurityStatsArray](#page-909-0)

## **[DNSServerStats](#page-911-0)** - Class in [com.cisco.cnr.ws.xsd](#page-1425-0)

The Network Registrar DNSServerStats class. **[DNSServerStats\(\)](#page-911-0)** - Constructor for class com.cisco.cnr.ws.xsd[.DNSServerStats](#page-911-0)

#### **[DNSServerStatsArray](#page-918-0)** - Class in [com.cisco.cnr.ws.xsd](#page-1425-0)

Java class for DNSServerStatsArray complex type. **[DNSServerStatsArray\(\)](#page-918-0)** - Constructor for class com.cisco.cnr.ws.xsd[.DNSServerStatsArray](#page-918-0)

#### **[DNSTopNameStats](#page-920-0)** - Class in [com.cisco.cnr.ws.xsd](#page-1425-0)

The Network Registrar DNSTopNameStats class. **[DNSTopNameStats\(\)](#page-920-0)** - Constructor for class com.cisco.cnr.ws.xsd.[DNSTopNameStats](#page-920-0)

## **[DNSTopNameStatsArray](#page-924-0)** - Class in [com.cisco.cnr.ws.xsd](#page-1425-0)

Java class for DNSTopNameStatsArray complex type. **[DNSTopNameStatsArray\(\)](#page-924-0)** - Constructor for class com.cisco.cnr.ws.xsd[.DNSTopNameStatsArray](#page-924-0)

## **[DnsUpdateConfig](#page-926-0)** - Class in [com.cisco.cnr.ws.xsd](#page-1425-0)

The Network Registrar DnsUpdateConfig class. **[DnsUpdateConfig\(\)](#page-926-0)** - Constructor for class com.cisco.cnr.ws.xsd.[DnsUpdateConfig](#page-926-0)

#### **[DnsUpdateConfigArray](#page-942-0)** - Class in [com.cisco.cnr.ws.xsd](#page-1425-0)

Java class for DnsUpdateConfigArray complex type. **[DnsUpdateConfigArray\(\)](#page-942-0)** - Constructor for class com.cisco.cnr.ws.xsd[.DnsUpdateConfigArray](#page-942-0)

#### **[DnsView](#page-944-0)** - Class in [com.cisco.cnr.ws.xsd](#page-1425-0)

The Network Registrar DnsView class. **[DnsView\(\)](#page-944-0)** - Constructor for class com.cisco.cnr.ws.xsd[.DnsView](#page-944-0)

#### **[DnsViewArray](#page-948-0)** - Class in [com.cisco.cnr.ws.xsd](#page-1425-0)

Java class for DnsViewArray complex type.

**[DnsViewArray\(\)](#page-948-0)** - Constructor for class com.cisco.cnr.ws.xsd.[DnsViewArray](#page-948-0)

#### **[DnsZoneStatus](#page-950-0)** - Class in [com.cisco.cnr.ws.xsd](#page-1425-0)

The Network Registrar DnsZoneStatus class. **[DnsZoneStatus\(\)](#page-950-0)** - Constructor for class com.cisco.cnr.ws.xsd[.DnsZoneStatus](#page-950-0) Java class for DnsZoneStatusArray complex type.

**[DnsZoneStatusArray\(\)](#page-954-0)** - Constructor for class com.cisco.cnr.ws.xsd[.DnsZoneStatusArray](#page-954-0)

# **F**

**[FailoverRelatedServer](#page-956-0)** - Class in [com.cisco.cnr.ws.xsd](#page-1425-0)

The Network Registrar FailoverRelatedServer class.

**[FailoverRelatedServer\(\)](#page-956-0)** - Constructor for class com.cisco.cnr.ws.xsd[.FailoverRelatedServer](#page-956-0)

## **[FailoverRelatedServerArray](#page-989-0)** - Class in [com.cisco.cnr.ws.xsd](#page-1425-0)

Java class for FailoverRelatedServerArray complex type. **[FailoverRelatedServerArray\(\)](#page-989-0)** - Constructor for class com.cisco.cnr.ws.xsd[.FailoverRelatedServerArray](#page-989-0)

**[Filter](#page-991-0)** - Class in [com.cisco.cnr.ws.xsd](#page-1425-0)

The Network Registrar Filter class.

**[Filter\(\)](#page-991-0)** - Constructor for class com.cisco.cnr.ws.xsd.[Filter](#page-991-0)

#### **[FilterArray](#page-994-0)** - Class in [com.cisco.cnr.ws.xsd](#page-1425-0)

Java class for FilterArray complex type. **[FilterArray\(\)](#page-994-0)** - Constructor for class com.cisco.cnr.ws.xsd[.FilterArray](#page-994-0)

## **[FilterElement](#page-996-0)** - Class in [com.cisco.cnr.ws.xsd](#page-1425-0)

The Network Registrar FilterElement class. **[FilterElement\(\)](#page-996-0)** - Constructor for class com.cisco.cnr.ws.xsd[.FilterElement](#page-996-0)

## **[FilterElementArray](#page-1006-0)** - Class in [com.cisco.cnr.ws.xsd](#page-1425-0)

Java class for FilterElementArray complex type. **[FilterElementArray\(\)](#page-1006-0)** - Constructor for class com.cisco.cnr.ws.xsd[.FilterElementArray](#page-1006-0)

# **G**

**[getAaaaResponse\(\)](#page-383-0)** - Method in class com.cisco.cnr.ws.xsd.[CdnsRedirect](#page-383-0) Gets the value of the aaaaResponse property. **[getAckLatencyCounts\(\)](#page-573-0)** - Method in class com.cisco.cnr.ws.xsd[.DHCPServerActivityStats](#page-573-0) Gets the value of the ackLatencyCounts property. **[getAcknowledgedRequests\(\)](#page-729-0)** - Method in class com.cisco.cnr.ws.xsd[.DNSRelatedServer](#page-729-0) Gets the value of the acknowledgedRequests property. **[getAcknowledgedRequests\(\)](#page-1015-0)** - Method in class com.cisco.cnr.ws.xsd[.LDAPRelatedServer](#page-1015-0) Gets the value of the acknowledgedRequests property. **[getAcks\(\)](#page-573-0)** - Method in class com.cisco.cnr.ws.xsd[.DHCPServerActivityStats](#page-573-0) Gets the value of the acks property. **[getAcksPerSecond\(\)](#page-573-0)** - Method in class com.cisco.cnr.ws.xsd[.DHCPServerActivityStats](#page-573-0) Gets the value of the acksPerSecond property. **[getAclBlacklist\(\)](#page-625-0)** - Method in class com.cisco.cnr.ws.xsd[.DNSCachingServer](#page-625-0) Gets the value of the aclBlacklist property. **[getAclDoNotQuery\(\)](#page-625-0)** - Method in class com.cisco.cnr.ws.xsd[.DNSCachingServer](#page-625-0) Gets the value of the aclDoNotQuery property. **[getAclMatchClients\(\)](#page-619-0)** - Method in class com.cisco.cnr.ws.xsd[.Dns64](#page-619-0) Gets the value of the aclMatchClients property. **[getAclMatchClients\(\)](#page-944-0)** - Method in class com.cisco.cnr.ws.xsd[.DnsView](#page-944-0) Gets the value of the aclMatchClients property. **[getAclQuery\(\)](#page-625-0)** - Method in class com.cisco.cnr.ws.xsd[.DNSCachingServer](#page-625-0) Gets the value of the aclQuery property. **[getAction\(\)](#page-383-0)** - Method in class com.cisco.cnr.ws.xsd[.CdnsRedirect](#page-383-0) Gets the value of the action property.

**[getAction\(\)](#page-398-0)** - Method in class com.cisco.cnr.ws.xsd[.ClientClass](#page-398-0) Gets the value of the action property. **[getAction\(\)](#page-410-0)** - Method in class com.cisco.cnr.ws.xsd[.ClientEntry](#page-410-0) Gets the value of the action property. **[getActivationDate\(\)](#page-748-0)** - Method in class com.cisco.cnr.ws.xsd[.DnsSecKey](#page-748-0) Gets the value of the activationDate property. **[getActiveDynamic\(\)](#page-426-0)** - Method in class com.cisco.cnr.ws.xsd.[CurrentPrefixUtilization](#page-426-0) Gets the value of the activeDynamic property. **[getActiveDynamic\(\)](#page-445-0)** - Method in class com.cisco.cnr.ws.xsd.[CurrentUtilization](#page-445-0) Gets the value of the activeDynamic property. **[getActiveLeasequeries\(\)](#page-462-0)** - Method in class com.cisco.cnr.ws.xsd[.DHCP6Stats](#page-462-0) Gets the value of the activeLeasequeries property. **[getActiveLeasequeryData\(\)](#page-462-0)** - Method in class com.cisco.cnr.ws.xsd[.DHCP6Stats](#page-462-0) Gets the value of the activeLeasequeryData property. **[getActiveLeasequeryDone\(\)](#page-462-0)** - Method in class com.cisco.cnr.ws.xsd[.DHCP6Stats](#page-462-0) Gets the value of the activeLeasequeryDone property. **[getActiveLeasequeryReplies\(\)](#page-462-0)** - Method in class com.cisco.cnr.ws.xsd[.DHCP6Stats](#page-462-0) Gets the value of the activeLeasequeryReplies property. **[getActiveLeases\(\)](#page-462-0)** - Method in class com.cisco.cnr.ws.xsd[.DHCP6Stats](#page-462-0) Gets the value of the activeLeases property. **[getActiveLeases\(\)](#page-573-0)** - Method in class com.cisco.cnr.ws.xsd[.DHCPServerActivityStats](#page-573-0) Gets the value of the activeLeases property. **[getActivityCounterLogSettings\(\)](#page-758-0)** - Method in class com.cisco.cnr.ws.xsd[.DNSServer](#page-758-0) Gets the value of the activityCounterLogSettings property. **[getActivitySummaryInterval\(\)](#page-527-0)** - Method in class com.cisco.cnr.ws.xsd[.DHCPServer](#page-527-0) Gets the value of the activitySummaryInterval property. **[getActivitySummaryInterval\(\)](#page-625-0)** - Method in class com.cisco.cnr.ws.xsd[.DNSCachingServer](#page-625-0) Gets the value of the activitySummaryInterval property. **[getActivitySummaryInterval\(\)](#page-758-0)** - Method in class com.cisco.cnr.ws.xsd[.DNSServer](#page-758-0) Gets the value of the activitySummaryInterval property. **[getActivitySummarySettings\(\)](#page-625-0)** - Method in class com.cisco.cnr.ws.xsd[.DNSCachingServer](#page-625-0) Gets the value of the activitySummarySettings property. **[getActivitySummaryType\(\)](#page-625-0)** - Method in class com.cisco.cnr.ws.xsd.[DNSCachingServer](#page-625-0) Gets the value of the activitySummaryType property. **[getActivitySummaryType\(\)](#page-758-0)** - Method in class com.cisco.cnr.ws.xsd.[DNSServer](#page-758-0) Gets the value of the activitySummaryType property. **[getAddr\(\)](#page-705-0)** - Method in class com.cisco.cnr.ws.xsd[.DnsException](#page-705-0) Gets the value of the addr property. **[getAddr\(\)](#page-711-0)** - Method in class com.cisco.cnr.ws.xsd[.DnsForwarder](#page-711-0) Gets the value of the addr property. **[getAddr\(\)](#page-725-0)** - Method in class com.cisco.cnr.ws.xsd[.DnsIPnPort](#page-725-0) Gets the value of the addr property. **[getAddrBlocksDefaultSelectionTags\(\)](#page-527-0)** - Method in class com.cisco.cnr.ws.xsd[.DHCPServer](#page-527-0) Gets the value of the addrBlocksDefaultSelectionTags property. **[getAddrBlocksDefaultSelectionTags\(\)](#page-1589-0)** - Method in class com.cisco.cnr.ws.xsd[.VPN](#page-1589-0) Gets the value of the addrBlocksDefaultSelectionTags property. **[getAddrBlocksUseClientAffinity\(\)](#page-527-0)** - Method in class com.cisco.cnr.ws.xsd[.DHCPServer](#page-527-0) Gets the value of the addrBlocksUseClientAffinity property. **[getAddrBlocksUseClientAffinity\(\)](#page-1589-0)** - Method in class com.cisco.cnr.ws.xsd[.VPN](#page-1589-0) Gets the value of the addrBlocksUseClientAffinity property. **[getAddrBlocksUseLanSegments\(\)](#page-527-0)** - Method in class com.cisco.cnr.ws.xsd[.DHCPServer](#page-527-0) Gets the value of the addrBlocksUseLanSegments property. **[getAddrBlocksUseLanSegments\(\)](#page-1589-0)** - Method in class com.cisco.cnr.ws.xsd[.VPN](#page-1589-0) Gets the value of the addrBlocksUseLanSegments property. **[getAddrBlocksUseSelectionTags\(\)](#page-527-0)** - Method in class com.cisco.cnr.ws.xsd[.DHCPServer](#page-527-0)

Gets the value of the addrBlocksUseSelectionTags property. **[getAddrBlocksUseSelectionTags\(\)](#page-1589-0)** - Method in class com.cisco.cnr.ws.xsd[.VPN](#page-1589-0) Gets the value of the addrBlocksUseSelectionTags property. **[getAddress\(\)](#page-307-0)** - Method in class com.cisco.cnr.ws.xsd[.CCMSubnet](#page-307-0) Gets the value of the address property. **[getAddress\(\)](#page-1023-0)** - Method in class com.cisco.cnr.ws.xsd[.Lease](#page-1023-0) Gets the value of the address property. **[getAddress\(\)](#page-1462-0)** - Method in class com.cisco.cnr.ws.xsd[.Prefix](#page-1462-0) Gets the value of the address property. **[getAddrs\(\)](#page-216-0)** - Method in class com.cisco.cnr.ws.xsd[.CCMHost](#page-216-0) Gets the value of the addrs property. **[getAddrutilPollInterval\(\)](#page-168-0)** - Method in class com.cisco.cnr.ws.xsd[.CCMCluster](#page-168-0) Gets the value of the addrutilPollInterval property. **[getAddrutilPollOffset\(\)](#page-168-0)** - Method in class com.cisco.cnr.ws.xsd[.CCMCluster](#page-168-0) Gets the value of the addrutilPollOffset property. **[getAddrutilPollRetry\(\)](#page-168-0)** - Method in class com.cisco.cnr.ws.xsd[.CCMCluster](#page-168-0) Gets the value of the addrutilPollRetry property. **[getAddToEnvironmentDictionary\(\)](#page-398-0)** - Method in class com.cisco.cnr.ws.xsd.[ClientClass](#page-398-0) Gets the value of the addToEnvironmentDictionary property. **[getAddToEnvironmentDictionary\(\)](#page-410-0)** - Method in class com.cisco.cnr.ws.xsd.[ClientEntry](#page-410-0) Gets the value of the addToEnvironmentDictionary property. **[getAdmin\(\)](#page-168-0)** - Method in class com.cisco.cnr.ws.xsd[.CCMCluster](#page-168-0) Gets the value of the admin property. **[getAdmin\(\)](#page-292-0)** - Method in class com.cisco.cnr.ws.xsd[.CCMServer](#page-292-0) Gets the value of the admin property. **[getAdvertises\(\)](#page-462-0)** - Method in class com.cisco.cnr.ws.xsd[.DHCP6Stats](#page-462-0) Gets the value of the advertises property. **[getAffinityPeriod\(\)](#page-1434-0)** - Method in class com.cisco.cnr.ws.xsd[.Policy](#page-1434-0) Gets the value of the affinityPeriod property. **[getAggregationLevel\(\)](#page-426-0)** - Method in class com.cisco.cnr.ws.xsd[.CurrentPrefixUtilization](#page-426-0) Gets the value of the aggregationLevel property. **[getAggregationLevel\(\)](#page-445-0)** - Method in class com.cisco.cnr.ws.xsd[.CurrentUtilization](#page-445-0) Gets the value of the aggregationLevel property. **[getAlgorithm\(\)](#page-748-0)** - Method in class com.cisco.cnr.ws.xsd[.DnsSecKey](#page-748-0) Gets the value of the algorithm property. **[getAlgorithm\(\)](#page-1008-0)** - Method in class com.cisco.cnr.ws.xsd[.Key](#page-1008-0) Gets the value of the algorithm property. **[getAliases\(\)](#page-216-0)** - Method in class com.cisco.cnr.ws.xsd.[CCMHost](#page-216-0) Gets the value of the aliases property. **[getAllocatedLeases\(\)](#page-462-0)** - Method in class com.cisco.cnr.ws.xsd[.DHCP6Stats](#page-462-0) Gets the value of the allocatedLeases property. **[getAllocateFirstAvailable\(\)](#page-264-0)** - Method in class com.cisco.cnr.ws.xsd[.CCMScopeTemplate](#page-264-0) Gets the value of the allocateFirstAvailable property. **[getAllocateFirstAvailable\(\)](#page-1527-0)** - Method in class com.cisco.cnr.ws.xsd[.Scope](#page-1527-0) Gets the value of the allocateFirstAvailable property. **[getAllocationAlgorithms\(\)](#page-1462-0)** - Method in class com.cisco.cnr.ws.xsd[.Prefix](#page-1462-0) Gets the value of the allocationAlgorithms property. **[getAllocationAlgorithms\(\)](#page-1479-0)** - Method in class com.cisco.cnr.ws.xsd[.PrefixTemplate](#page-1479-0) Gets the value of the allocationAlgorithms property. **[getAllocationGroup\(\)](#page-1462-0)** - Method in class com.cisco.cnr.ws.xsd.[Prefix](#page-1462-0) Gets the value of the allocationGroup property. **[getAllocationGroup\(\)](#page-1479-0)** - Method in class com.cisco.cnr.ws.xsd.[PrefixTemplate](#page-1479-0) Gets the value of the allocationGroup property. **[getAllocationGroupPriority\(\)](#page-1462-0)** - Method in class com.cisco.cnr.ws.xsd[.Prefix](#page-1462-0) Gets the value of the allocationGroupPriority property.

**[getAllocationGroupPriority\(\)](#page-1479-0)** - Method in class com.cisco.cnr.ws.xsd[.PrefixTemplate](#page-1479-0) Gets the value of the allocationGroupPriority property. **[getAllocationPriority\(\)](#page-264-0)** - Method in class com.cisco.cnr.ws.xsd[.CCMScopeTemplate](#page-264-0) Gets the value of the allocationPriority property. **[getAllocationPriority\(\)](#page-1527-0)** - Method in class com.cisco.cnr.ws.xsd[.Scope](#page-1527-0) Gets the value of the allocationPriority property. **[getAllowAnyQueryAcl\(\)](#page-625-0)** - Method in class com.cisco.cnr.ws.xsd[.DNSCachingServer](#page-625-0) Gets the value of the allowAnyQueryAcl property. **[getAllowAnyQueryAcl\(\)](#page-758-0)** - Method in class com.cisco.cnr.ws.xsd[.DNSServer](#page-758-0) Gets the value of the allowAnyQueryAcl property. **[getAllowClientARecordUpdate\(\)](#page-1434-0)** - Method in class com.cisco.cnr.ws.xsd[.Policy](#page-1434-0) Gets the value of the allowClientARecordUpdate property. **[getAllowDualZoneDnsUpdate\(\)](#page-1434-0)** - Method in class com.cisco.cnr.ws.xsd.[Policy](#page-1434-0) Gets the value of the allowDualZoneDnsUpdate property. **[getAllowLeaseTimeOverride\(\)](#page-1434-0)** - Method in class com.cisco.cnr.ws.xsd[.Policy](#page-1434-0) Gets the value of the allowLeaseTimeOverride property. **[getAllowNonTemporaryAddresses\(\)](#page-1434-0)** - Method in class com.cisco.cnr.ws.xsd[.Policy](#page-1434-0) Gets the value of the allowNonTemporaryAddresses property. **[getAllowRapidCommit\(\)](#page-1434-0)** - Method in class com.cisco.cnr.ws.xsd.[Policy](#page-1434-0) Gets the value of the allowRapidCommit property. **[getAllowTemporaryAddresses\(\)](#page-1434-0)** - Method in class com.cisco.cnr.ws.xsd[.Policy](#page-1434-0) Gets the value of the allowTemporaryAddresses property. **[getAnswersRrsetUnsecure\(\)](#page-641-0)** - Method in class com.cisco.cnr.ws.xsd[.DNSCachingServerStats](#page-641-0) Gets the value of the answersRrsetUnsecure property. **[getAnswersSecure\(\)](#page-641-0)** - Method in class com.cisco.cnr.ws.xsd.[DNSCachingServerStats](#page-641-0) Gets the value of the answersSecure property. **[getAnswersUnsecure\(\)](#page-641-0)** - Method in class com.cisco.cnr.ws.xsd[.DNSCachingServerStats](#page-641-0) Gets the value of the answersUnsecure property. **[getAnswersUnwanted\(\)](#page-641-0)** - Method in class com.cisco.cnr.ws.xsd[.DNSCachingServerStats](#page-641-0) Gets the value of the answersUnwanted property. **[getAnswersWithFormerr\(\)](#page-641-0)** - Method in class com.cisco.cnr.ws.xsd.[DNSCachingServerStats](#page-641-0) Gets the value of the answersWithFormerr property. **[getAnswersWithNodata\(\)](#page-641-0)** - Method in class com.cisco.cnr.ws.xsd[.DNSCachingServerStats](#page-641-0) Gets the value of the answersWithNodata property. **[getAnswersWithNoerror\(\)](#page-641-0)** - Method in class com.cisco.cnr.ws.xsd[.DNSCachingServerStats](#page-641-0) Gets the value of the answersWithNoerror property. **[getAnswersWithNotauth\(\)](#page-641-0)** - Method in class com.cisco.cnr.ws.xsd[.DNSCachingServerStats](#page-641-0) Gets the value of the answersWithNotauth property. **[getAnswersWithNotimp\(\)](#page-641-0)** - Method in class com.cisco.cnr.ws.xsd[.DNSCachingServerStats](#page-641-0) Gets the value of the answersWithNotimp property. **[getAnswersWithNxdomain\(\)](#page-641-0)** - Method in class com.cisco.cnr.ws.xsd.[DNSCachingServerStats](#page-641-0) Gets the value of the answersWithNxdomain property. **[getAnswersWithOtherErrors\(\)](#page-641-0)** - Method in class com.cisco.cnr.ws.xsd[.DNSCachingServerStats](#page-641-0) Gets the value of the answersWithOtherErrors property. **[getAnswersWithRefused\(\)](#page-641-0)** - Method in class com.cisco.cnr.ws.xsd[.DNSCachingServerStats](#page-641-0) Gets the value of the answersWithRefused property. **[getAnswersWithServfail\(\)](#page-641-0)** - Method in class com.cisco.cnr.ws.xsd[.DNSCachingServerStats](#page-641-0) Gets the value of the answersWithServfail property. **[getAnyMatchSublist\(\)](#page-996-0)** - Method in class com.cisco.cnr.ws.xsd[.FilterElement](#page-996-0) Gets the value of the anyMatchSublist property. **[getAResponse\(\)](#page-383-0)** - Method in class com.cisco.cnr.ws.xsd.[CdnsRedirect](#page-383-0) Gets the value of the aResponse property. **[getAttrid\(\)](#page-996-0)** - Method in class com.cisco.cnr.ws.xsd[.FilterElement](#page-996-0) Gets the value of the attrid property.

**[getAttrName\(String, String\)](#page-1542-0)** - Static method in class com.cisco.cnr.ws.xsd[.ScpAndJavaConverter](#page-1542-0)

**[getAuthenticateUntil\(\)](#page-410-0)** - Method in class com.cisco.cnr.ws.xsd[.ClientEntry](#page-410-0) Gets the value of the authenticateUntil property. **[getAuthFails\(\)](#page-462-0)** - Method in class com.cisco.cnr.ws.xsd[.DHCP6Stats](#page-462-0) Gets the value of the authFails property. **[getAutoTrustAnchorFile\(\)](#page-743-0)** - Method in class com.cisco.cnr.ws.xsd[.DnsSec](#page-743-0) Gets the value of the autoTrustAnchorFile property. **[getAvail\(\)](#page-445-0)** - Method in class com.cisco.cnr.ws.xsd[.CurrentUtilization](#page-445-0) Gets the value of the avail property. **[getAvailable\(\)](#page-426-0)** - Method in class com.cisco.cnr.ws.xsd[.CurrentPrefixUtilization](#page-426-0) Gets the value of the available property. **[getAxfrInErrors\(\)](#page-811-0)** - Method in class com.cisco.cnr.ws.xsd[.DNSServerErrorsStats](#page-811-0) Gets the value of the axfrInErrors property. **[getAxfrOutErrors\(\)](#page-811-0)** - Method in class com.cisco.cnr.ws.xsd[.DNSServerErrorsStats](#page-811-0) Gets the value of the axfrOutErrors property. **[getAxfrsIn\(\)](#page-855-0)** - Method in class com.cisco.cnr.ws.xsd[.DNSServerPerformanceStats](#page-855-0) Gets the value of the axfrsIn property. **[getAxfrsOut\(\)](#page-855-0)** - Method in class com.cisco.cnr.ws.xsd[.DNSServerPerformanceStats](#page-855-0) Gets the value of the axfrsOut property. **[getAxfrVersion\(\)](#page-245-0)** - Method in class com.cisco.cnr.ws.xsd[.CCMRR](#page-245-0) Gets the value of the axfrVersion property. **[getAxfrVersion\(\)](#page-253-0)** - Method in class com.cisco.cnr.ws.xsd[.CCMRRSet](#page-253-0) Gets the value of the axfrVersion property. **[getBackup\(\)](#page-190-0)** - Method in class com.cisco.cnr.ws.xsd[.CCMFailoverPair](#page-190-0) Gets the value of the backup property. **[getBackup\(\)](#page-205-0)** - Method in class com.cisco.cnr.ws.xsd[.CCMHaDnsPair](#page-205-0) Gets the value of the backup property. **[getBackupIp6Address\(\)](#page-190-0)** - Method in class com.cisco.cnr.ws.xsd[.CCMFailoverPair](#page-190-0) Gets the value of the backupIp6Address property. **[getBackupPct\(\)](#page-190-0)** - Method in class com.cisco.cnr.ws.xsd.[CCMFailoverPair](#page-190-0) Gets the value of the backupPct property. **[getBackupPct\(\)](#page-264-0)** - Method in class com.cisco.cnr.ws.xsd.[CCMScopeTemplate](#page-264-0) Gets the value of the backupPct property. **[getBackupPct\(\)](#page-1527-0)** - Method in class com.cisco.cnr.ws.xsd.[Scope](#page-1527-0) Gets the value of the backupPct property. **[getBackupServer\(\)](#page-190-0)** - Method in class com.cisco.cnr.ws.xsd[.CCMFailoverPair](#page-190-0) Gets the value of the backupServer property. **[getBackupServerAddr\(\)](#page-926-0)** - Method in class com.cisco.cnr.ws.xsd[.DnsUpdateConfig](#page-926-0) Gets the value of the backupServerAddr property. **[getBackupServerIp6Address\(\)](#page-926-0)** - Method in class com.cisco.cnr.ws.xsd.[DnsUpdateConfig](#page-926-0) Gets the value of the backupServerIp6Address property. **[getBackupServerKey\(\)](#page-926-0)** - Method in class com.cisco.cnr.ws.xsd[.DnsUpdateConfig](#page-926-0) Gets the value of the backupServerKey property. **[getBaseType\(\)](#page-153-0)** - Method in class com.cisco.cnr.ws.xsd[.AttrDesc](#page-153-0) Gets the value of the baseType property. **[getBindingAcksReceived\(\)](#page-492-0)** - Method in class com.cisco.cnr.ws.xsd.[DHCPFailoverStats](#page-492-0) Gets the value of the bindingAcksReceived property. **[getBindingAcksReceived\(\)](#page-956-0)** - Method in class com.cisco.cnr.ws.xsd.[FailoverRelatedServer](#page-956-0) Gets the value of the bindingAcksReceived property. **[getBindingAcksReceivedTotal\(\)](#page-956-0)** - Method in class com.cisco.cnr.ws.xsd[.FailoverRelatedServer](#page-956-0) Gets the value of the bindingAcksReceivedTotal property. **[getBindingAcksSent\(\)](#page-492-0)** - Method in class com.cisco.cnr.ws.xsd[.DHCPFailoverStats](#page-492-0) Gets the value of the bindingAcksSent property. **[getBindingAcksSent\(\)](#page-956-0)** - Method in class com.cisco.cnr.ws.xsd[.FailoverRelatedServer](#page-956-0) Gets the value of the bindingAcksSent property.

**[getBindingAcksSentTotal\(\)](#page-956-0)** - Method in class com.cisco.cnr.ws.xsd[.FailoverRelatedServer](#page-956-0) Gets the value of the bindingAcksSentTotal property. **[getBindingEndTime\(\)](#page-1023-0)** - Method in class com.cisco.cnr.ws.xsd[.Lease](#page-1023-0) Gets the value of the bindingEndTime property. **[getBindingEndTime\(\)](#page-1050-0)** - Method in class com.cisco.cnr.ws.xsd[.Lease6](#page-1050-0) Gets the value of the bindingEndTime property. **[getBindingFlags\(\)](#page-1050-0)** - Method in class com.cisco.cnr.ws.xsd[.Lease6](#page-1050-0) Gets the value of the bindingFlags property. **[getBindingIaid\(\)](#page-1050-0)** - Method in class com.cisco.cnr.ws.xsd[.Lease6](#page-1050-0) Gets the value of the bindinglaid property. **[getBindingNaksReceived\(\)](#page-492-0)** - Method in class com.cisco.cnr.ws.xsd.[DHCPFailoverStats](#page-492-0) Gets the value of the bindingNaksReceived property. **[getBindingNaksSent\(\)](#page-492-0)** - Method in class com.cisco.cnr.ws.xsd[.DHCPFailoverStats](#page-492-0) Gets the value of the bindingNaksSent property. **[getBindingRebindingTime\(\)](#page-1050-0)** - Method in class com.cisco.cnr.ws.xsd[.Lease6](#page-1050-0) Gets the value of the bindingRebindingTime property. **[getBindingRenewalTime\(\)](#page-1050-0)** - Method in class com.cisco.cnr.ws.xsd[.Lease6](#page-1050-0) Gets the value of the bindingRenewalTime property. **[getBindingStartTime\(\)](#page-1023-0)** - Method in class com.cisco.cnr.ws.xsd[.Lease](#page-1023-0) Gets the value of the bindingStartTime property. **[getBindingStartTime\(\)](#page-1050-0)** - Method in class com.cisco.cnr.ws.xsd[.Lease6](#page-1050-0) Gets the value of the bindingStartTime property. **[getBindingType\(\)](#page-1050-0)** - Method in class com.cisco.cnr.ws.xsd[.Lease6](#page-1050-0) Gets the value of the bindingType property. **[getBindingUpdatesReceived\(\)](#page-492-0)** - Method in class com.cisco.cnr.ws.xsd[.DHCPFailoverStats](#page-492-0) Gets the value of the bindingUpdatesReceived property. **[getBindingUpdatesReceived\(\)](#page-956-0)** - Method in class com.cisco.cnr.ws.xsd[.FailoverRelatedServer](#page-956-0) Gets the value of the bindingUpdatesReceived property. **[getBindingUpdatesReceivedTotal\(\)](#page-956-0)** - Method in class com.cisco.cnr.ws.xsd[.FailoverRelatedServer](#page-956-0) Gets the value of the bindingUpdatesReceivedTotal property. **[getBindingUpdatesSent\(\)](#page-492-0)** - Method in class com.cisco.cnr.ws.xsd.[DHCPFailoverStats](#page-492-0) Gets the value of the bindingUpdatesSent property. **[getBindingUpdatesSent\(\)](#page-956-0)** - Method in class com.cisco.cnr.ws.xsd.[FailoverRelatedServer](#page-956-0) Gets the value of the bindingUpdatesSent property. **[getBindingUpdatesSentTotal\(\)](#page-956-0)** - Method in class com.cisco.cnr.ws.xsd[.FailoverRelatedServer](#page-956-0) Gets the value of the bindingUpdatesSentTotal property. **[getBits\(\)](#page-748-0)** - Method in class com.cisco.cnr.ws.xsd[.DnsSecKey](#page-748-0) Gets the value of the bits property. **[getBlackholeAcl\(\)](#page-758-0)** - Method in class com.cisco.cnr.ws.xsd[.DNSServer](#page-758-0) Gets the value of the blackholeAcl property. **[getBlackholeAclDroppedRequests\(\)](#page-901-0)** - Method in class com.cisco.cnr.ws.xsd[.DNSServerSecurityStats](#page-901-0) Gets the value of the blackholeAclDroppedRequests property. **[getBlobVal\(\)](#page-996-0)** - Method in class com.cisco.cnr.ws.xsd[.FilterElement](#page-996-0) Gets the value of the blobVal property. **[getBootp\(\)](#page-264-0)** - Method in class com.cisco.cnr.ws.xsd[.CCMScopeTemplate](#page-264-0) Gets the value of the bootp property. **[getBootp\(\)](#page-1527-0)** - Method in class com.cisco.cnr.ws.xsd[.Scope](#page-1527-0) Gets the value of the bootp property. **[getBootpReceived\(\)](#page-573-0)** - Method in class com.cisco.cnr.ws.xsd[.DHCPServerActivityStats](#page-573-0) Gets the value of the bootpReceived property. **[getBootpSent\(\)](#page-573-0)** - Method in class com.cisco.cnr.ws.xsd[.DHCPServerActivityStats](#page-573-0) Gets the value of the bootpSent property. **[getBulkLeasequeries\(\)](#page-462-0)** - Method in class com.cisco.cnr.ws.xsd[.DHCP6Stats](#page-462-0) Gets the value of the bulkLeasequeries property. **[getBulkLeasequeryData\(\)](#page-462-0)** - Method in class com.cisco.cnr.ws.xsd[.DHCP6Stats](#page-462-0)

Gets the value of the bulkLeasequeryData property. **[getBulkLeasequeryDone\(\)](#page-462-0)** - Method in class com.cisco.cnr.ws.xsd[.DHCP6Stats](#page-462-0) Gets the value of the bulkLeasequeryDone property. **[getBulkLeasequeryReplies\(\)](#page-462-0)** - Method in class com.cisco.cnr.ws.xsd[.DHCP6Stats](#page-462-0) Gets the value of the bulkLeasequeryReplies property. **[getCacheClientForRequests\(\)](#page-527-0)** - Method in class com.cisco.cnr.ws.xsd[.DHCPServer](#page-527-0) Gets the value of the cacheClientForRequests property. **[getCacheFull\(\)](#page-791-0)** - Method in class com.cisco.cnr.ws.xsd[.DNSServerCacheStats](#page-791-0) Gets the value of the cacheFull property. **[getCacheHits\(\)](#page-641-0)** - Method in class com.cisco.cnr.ws.xsd[.DNSCachingServerStats](#page-641-0) Gets the value of the cacheHits property. **[getCacheHits\(\)](#page-791-0)** - Method in class com.cisco.cnr.ws.xsd[.DNSServerCacheStats](#page-791-0) Gets the value of the cacheHits property. **[getCacheMaxNegativeTtl\(\)](#page-625-0)** - Method in class com.cisco.cnr.ws.xsd[.DNSCachingServer](#page-625-0) Gets the value of the cacheMaxNegativeTtl property. **[getCacheMaxTtl\(\)](#page-625-0)** - Method in class com.cisco.cnr.ws.xsd.[DNSCachingServer](#page-625-0) Gets the value of the cacheMaxTtl property. **[getCacheMinTtl\(\)](#page-625-0)** - Method in class com.cisco.cnr.ws.xsd[.DNSCachingServer](#page-625-0) Gets the value of the cacheMinTtl property. **[getCacheMisses\(\)](#page-641-0)** - Method in class com.cisco.cnr.ws.xsd[.DNSCachingServerStats](#page-641-0) Gets the value of the cacheMisses property. **[getCacheMisses\(\)](#page-791-0)** - Method in class com.cisco.cnr.ws.xsd[.DNSServerCacheStats](#page-791-0) Gets the value of the cacheMisses property. **[getCacheNxdomain\(\)](#page-791-0)** - Method in class com.cisco.cnr.ws.xsd.[DNSServerCacheStats](#page-791-0) Gets the value of the cacheNxdomain property. **[getCachePrefetches\(\)](#page-641-0)** - Method in class com.cisco.cnr.ws.xsd[.DNSCachingServerStats](#page-641-0) Gets the value of the cachePrefetches property. **[getCacheRecords\(\)](#page-791-0)** - Method in class com.cisco.cnr.ws.xsd[.DNSServerCacheStats](#page-791-0) Gets the value of the cacheRecords property. **[getCacheRrs\(\)](#page-791-0)** - Method in class com.cisco.cnr.ws.xsd[.DNSServerCacheStats](#page-791-0) Gets the value of the cacheRrs property. **[getCacheSize\(\)](#page-791-0)** - Method in class com.cisco.cnr.ws.xsd[.DNSServerCacheStats](#page-791-0) Gets the value of the cacheSize property. **[getCachingServer\(\)](#page-318-0)** - Method in class com.cisco.cnr.ws.xsd[.CCMZDCaching](#page-318-0) Gets the value of the cachingServer property. **[getCachingServerList\(\)](#page-353-0)** - Method in class com.cisco.cnr.ws.xsd.[CCMZoneDistribution](#page-353-0) Gets the value of the cachingServerList property. **[getCCMServerType\(\)](#page-292-0)** - Method in class com.cisco.cnr.ws.xsd[.CCMServer](#page-292-0) Gets the value of the CCMServerType property. **[getCCMSubnetType\(\)](#page-307-0)** - Method in class com.cisco.cnr.ws.xsd[.CCMSubnet](#page-307-0) Gets the value of the CCMSubnetType property. **[getChildren\(\)](#page-1413-0)** - Method in class com.cisco.cnr.ws.xsd[.OptionDefinitionSet](#page-1413-0) Gets the value of the children property. **[getClassCreateMethod\(String\)](#page-1542-0)** - Static method in class com.cisco.cnr.ws.xsd[.ScpAndJavaConverter](#page-1542-0) Gets the ObjectFactory create method for this SCP class name **[getClassid\(\)](#page-301-0)** - Method in class com.cisco.cnr.ws.xsd[.CCMServerInfo](#page-301-0) Gets the value of the classid property. **[getClassid\(\)](#page-991-0)** - Method in class com.cisco.cnr.ws.xsd[.Filter](#page-991-0) Gets the value of the classid property. **[getClientAcl\(\)](#page-383-0)** - Method in class com.cisco.cnr.ws.xsd[.CdnsRedirect](#page-383-0) Gets the value of the clientAcl property. **[getClientActiveLeases\(\)](#page-1050-0)** - Method in class com.cisco.cnr.ws.xsd.[Lease6](#page-1050-0) Gets the value of the clientActiveLeases property. **[getClientBinaryClientId\(\)](#page-1023-0)** - Method in class com.cisco.cnr.ws.xsd[.Lease](#page-1023-0) Gets the value of the clientBinaryClientId property.

**[getClientCacheCount\(\)](#page-527-0)** - Method in class com.cisco.cnr.ws.xsd[.DHCPServer](#page-527-0) Gets the value of the clientCacheCount property. **[getClientCacheTtl\(\)](#page-527-0)** - Method in class com.cisco.cnr.ws.xsd[.DHCPServer](#page-527-0) Gets the value of the clientCacheTtl property. **[getClientClass\(\)](#page-527-0)** - Method in class com.cisco.cnr.ws.xsd[.DHCPServer](#page-527-0) Gets the value of the clientClass property. **[getClientClass\(\)](#page-1509-0)** - Method in class com.cisco.cnr.ws.xsd[.Reservation](#page-1509-0) Gets the value of the clientClass property. **[getClientClass\(\)](#page-1516-0)** - Method in class com.cisco.cnr.ws.xsd[.Reservation6](#page-1516-0) Gets the value of the clientClass property. **[getClientClassFails\(\)](#page-462-0)** - Method in class com.cisco.cnr.ws.xsd[.DHCP6Stats](#page-462-0) Gets the value of the clientClassFails property. **[getClientClassFails\(\)](#page-573-0)** - Method in class com.cisco.cnr.ws.xsd[.DHCPServerActivityStats](#page-573-0) Gets the value of the clientClassFails property. **[getClientClassLookupId\(\)](#page-527-0)** - Method in class com.cisco.cnr.ws.xsd[.DHCPServer](#page-527-0) Gets the value of the clientClassLookupId property. **[getClientClassName\(\)](#page-410-0)** - Method in class com.cisco.cnr.ws.xsd.[ClientEntry](#page-410-0) Gets the value of the clientClassName property. **[getClientClassName\(\)](#page-1050-0)** - Method in class com.cisco.cnr.ws.xsd.[Lease6](#page-1050-0) Gets the value of the clientClassName property. **[getClientDnsName\(\)](#page-1023-0)** - Method in class com.cisco.cnr.ws.xsd[.Lease](#page-1023-0) Gets the value of the clientDnsName property. **[getClientDomainName\(\)](#page-1023-0)** - Method in class com.cisco.cnr.ws.xsd.[Lease](#page-1023-0) Gets the value of the clientDomainName property. **[getClientDuid\(\)](#page-1023-0)** - Method in class com.cisco.cnr.ws.xsd[.Lease](#page-1023-0) Gets the value of the clientDuid property. **[getClientFlags\(\)](#page-1023-0)** - Method in class com.cisco.cnr.ws.xsd[.Lease](#page-1023-0) Gets the value of the clientFlags property. **[getClientFlags\(\)](#page-1050-0)** - Method in class com.cisco.cnr.ws.xsd[.Lease6](#page-1050-0) Gets the value of the clientFlags property. **[getClientHostName\(\)](#page-1023-0)** - Method in class com.cisco.cnr.ws.xsd[.Lease](#page-1023-0) Gets the value of the clientHostName property. **[getClientIaid\(\)](#page-1023-0)** - Method in class com.cisco.cnr.ws.xsd.[Lease](#page-1023-0) Gets the value of the clientIaid property. **[getClientId\(\)](#page-1050-0)** - Method in class com.cisco.cnr.ws.xsd[.Lease6](#page-1050-0) Gets the value of the clientId property. **[getClientLastTransactionTime\(\)](#page-1023-0)** - Method in class com.cisco.cnr.ws.xsd.[Lease](#page-1023-0) Gets the value of the clientLastTransactionTime property. **[getClientLastTransactionTime\(\)](#page-1050-0)** - Method in class com.cisco.cnr.ws.xsd.[Lease6](#page-1050-0) Gets the value of the clientLastTransactionTime property. **[getClientLookupId\(\)](#page-398-0)** - Method in class com.cisco.cnr.ws.xsd[.ClientClass](#page-398-0) Gets the value of the clientLookupId property. **[getClientLookupKey\(\)](#page-1050-0)** - Method in class com.cisco.cnr.ws.xsd[.Lease6](#page-1050-0) Gets the value of the clientLookupKey property. **[getClientLookupKeyType\(\)](#page-1050-0)** - Method in class com.cisco.cnr.ws.xsd[.Lease6](#page-1050-0) Gets the value of the clientLookupKeyType property. **[getClientMacAddr\(\)](#page-1023-0)** - Method in class com.cisco.cnr.ws.xsd[.Lease](#page-1023-0) Gets the value of the clientMacAddr property. **[getClientOro\(\)](#page-1050-0)** - Method in class com.cisco.cnr.ws.xsd[.Lease6](#page-1050-0) Gets the value of the clientOro property. **[getClientOsType\(\)](#page-1023-0)** - Method in class com.cisco.cnr.ws.xsd[.Lease](#page-1023-0) Gets the value of the clientOsType property. **[getClientOverrideClientId\(\)](#page-1023-0)** - Method in class com.cisco.cnr.ws.xsd[.Lease](#page-1023-0) Gets the value of the clientOverrideClientId property. **[getClientReconfigureKey\(\)](#page-1050-0)** - Method in class com.cisco.cnr.ws.xsd[.Lease6](#page-1050-0)

Gets the value of the clientReconfigureKey property. **[getClientReconfigureKeyGenerationTime\(\)](#page-1050-0)** - Method in class com.cisco.cnr.ws.xsd[.Lease6](#page-1050-0) Gets the value of the clientReconfigureKeyGenerationTime property. **[getClientRelayAddress\(\)](#page-1050-0)** - Method in class com.cisco.cnr.ws.xsd[.Lease6](#page-1050-0) Gets the value of the clientRelayAddress property. **[getClientRelayMessage\(\)](#page-1050-0)** - Method in class com.cisco.cnr.ws.xsd[.Lease6](#page-1050-0) Gets the value of the clientRelayMessage property. **[getClientRelayPort\(\)](#page-1050-0)** - Method in class com.cisco.cnr.ws.xsd[.Lease6](#page-1050-0) Gets the value of the clientRelayPort property. **[getClientReservedActiveLeases\(\)](#page-462-0)** - Method in class com.cisco.cnr.ws.xsd[.DHCP6Stats](#page-462-0) Gets the value of the clientReservedActiveLeases property. **[getClientReservedActiveLeases\(\)](#page-573-0)** - Method in class com.cisco.cnr.ws.xsd[.DHCPServerActivityStats](#page-573-0) Gets the value of the clientReservedActiveLeases property. **[getClientReservedLeases\(\)](#page-462-0)** - Method in class com.cisco.cnr.ws.xsd[.DHCP6Stats](#page-462-0) Gets the value of the clientReservedLeases property. **[getClientReservedLeases\(\)](#page-573-0)** - Method in class com.cisco.cnr.ws.xsd[.DHCPServerActivityStats](#page-573-0) Gets the value of the clientReservedLeases property. **[getClientUserDefinedData\(\)](#page-1050-0)** - Method in class com.cisco.cnr.ws.xsd.[Lease6](#page-1050-0) Gets the value of the clientUserDefinedData property. **[getClientVendorClass\(\)](#page-1023-0)** - Method in class com.cisco.cnr.ws.xsd[.Lease](#page-1023-0) Gets the value of the clientVendorClass property. **[getClientVendorClass\(\)](#page-1050-0)** - Method in class com.cisco.cnr.ws.xsd[.Lease6](#page-1050-0) Gets the value of the clientVendorClass property. **[getClientVendorInfo\(\)](#page-1023-0)** - Method in class com.cisco.cnr.ws.xsd[.Lease](#page-1023-0) Gets the value of the clientVendorInfo property. **[getClientVendorInfo\(\)](#page-1050-0)** - Method in class com.cisco.cnr.ws.xsd[.Lease6](#page-1050-0) Gets the value of the clientVendorInfo property. **[getClusterId\(\)](#page-168-0)** - Method in class com.cisco.cnr.ws.xsd[.CCMCluster](#page-168-0) Gets the value of the clusterId property. **[getClusterId\(\)](#page-426-0)** - Method in class com.cisco.cnr.ws.xsd[.CurrentPrefixUtilization](#page-426-0) Gets the value of the clusterId property. **[getClusterId\(\)](#page-445-0)** - Method in class com.cisco.cnr.ws.xsd[.CurrentUtilization](#page-445-0) Gets the value of the clusterId property. **[getClusterName\(\)](#page-717-0)** - Method in class com.cisco.cnr.ws.xsd.[DnsHAStatus](#page-717-0) Gets the value of the clusterName property. **[getCmMacAddress\(\)](#page-1050-0)** - Method in class com.cisco.cnr.ws.xsd[.Lease6](#page-1050-0) Gets the value of the cmMacAddress property. **[getCmMacAddress\(\)](#page-1509-0)** - Method in class com.cisco.cnr.ws.xsd[.Reservation](#page-1509-0) Gets the value of the cmMacAddress property. **[getCmMacAddress\(\)](#page-1516-0)** - Method in class com.cisco.cnr.ws.xsd[.Reservation6](#page-1516-0) Gets the value of the cmMacAddress property. **[getCollectPerformanceStatistics\(\)](#page-527-0)** - Method in class com.cisco.cnr.ws.xsd[.DHCPServer](#page-527-0) Gets the value of the collectPerformanceStatistics property. **[getCollectSampleCounters\(\)](#page-527-0)** - Method in class com.cisco.cnr.ws.xsd[.DHCPServer](#page-527-0) Gets the value of the collectSampleCounters property. **[getCommState\(\)](#page-729-0)** - Method in class com.cisco.cnr.ws.xsd[.DNSRelatedServer](#page-729-0) Gets the value of the commState property. **[getCommState\(\)](#page-956-0)** - Method in class com.cisco.cnr.ws.xsd[.FailoverRelatedServer](#page-956-0) Gets the value of the commState property. **[getCommState\(\)](#page-1015-0)** - Method in class com.cisco.cnr.ws.xsd[.LDAPRelatedServer](#page-1015-0) Gets the value of the commState property. **[getCommState\(\)](#page-1501-0)** - Method in class com.cisco.cnr.ws.xsd[.RelayAgentState](#page-1501-0) Gets the value of the commState property. **[getCommState\(\)](#page-1565-0)** - Method in class com.cisco.cnr.ws.xsd[.TCPConnectionRelatedServer](#page-1565-0) Gets the value of the commState property.
**[getCommState\(\)](#page-1576-0)** - Method in class com.cisco.cnr.ws.xsd[.TCPListenerRelatedServer](#page-1576-0) Gets the value of the commState property. **[getConcurrentXfrsIn\(\)](#page-847-0)** - Method in class com.cisco.cnr.ws.xsd[.DNSServerMaxCounterStats](#page-847-0) Gets the value of the concurrentXfrsIn property. **[getConcurrentXfrsOut\(\)](#page-847-0)** - Method in class com.cisco.cnr.ws.xsd[.DNSServerMaxCounterStats](#page-847-0) Gets the value of the concurrentXfrsOut property. **[getConfigRecurs\(\)](#page-641-0)** - Method in class com.cisco.cnr.ws.xsd[.DNSCachingServerStats](#page-641-0) Gets the value of the configRecurs property. **[getConfigRecurs\(\)](#page-911-0)** - Method in class com.cisco.cnr.ws.xsd[.DNSServerStats](#page-911-0) Gets the value of the configRecurs property. **[getConfigReset\(\)](#page-911-0)** - Method in class com.cisco.cnr.ws.xsd[.DNSServerStats](#page-911-0) Gets the value of the configReset property. **[getConfigResetTime\(\)](#page-641-0)** - Method in class com.cisco.cnr.ws.xsd[.DNSCachingServerStats](#page-641-0) Gets the value of the configResetTime property. **[getConfigResetTime\(\)](#page-911-0)** - Method in class com.cisco.cnr.ws.xsd[.DNSServerStats](#page-911-0) Gets the value of the configResetTime property. **[getConfigUpTime\(\)](#page-911-0)** - Method in class com.cisco.cnr.ws.xsd.[DNSServerStats](#page-911-0) Gets the value of the configUpTime property. **[getConfiguredLeases\(\)](#page-573-0)** - Method in class com.cisco.cnr.ws.xsd[.DHCPServerActivityStats](#page-573-0) Gets the value of the configuredLeases property. **[getConfirms\(\)](#page-462-0)** - Method in class com.cisco.cnr.ws.xsd[.DHCP6Stats](#page-462-0) Gets the value of the confirms property. **[getConnectAcksReceived\(\)](#page-492-0)** - Method in class com.cisco.cnr.ws.xsd[.DHCPFailoverStats](#page-492-0) Gets the value of the connectAcksReceived property. **[getConnectAcksSent\(\)](#page-492-0)** - Method in class com.cisco.cnr.ws.xsd[.DHCPFailoverStats](#page-492-0) Gets the value of the connectAcksSent property. **[getConnectionEndTime\(\)](#page-956-0)** - Method in class com.cisco.cnr.ws.xsd[.FailoverRelatedServer](#page-956-0) Gets the value of the connectionEndTime property. **[getConnectionStartTime\(\)](#page-956-0)** - Method in class com.cisco.cnr.ws.xsd[.FailoverRelatedServer](#page-956-0) Gets the value of the connectionStartTime property. **[getConnectionsTerminatedByPartner\(\)](#page-492-0)** - Method in class com.cisco.cnr.ws.xsd[.DHCPFailoverStats](#page-492-0) Gets the value of the connectionsTerminatedByPartner property. **[getConnectionsTerminatedByServer\(\)](#page-492-0)** - Method in class com.cisco.cnr.ws.xsd.[DHCPFailoverStats](#page-492-0) Gets the value of the connectionsTerminatedByServer property. **[getConnectsReceived\(\)](#page-492-0)** - Method in class com.cisco.cnr.ws.xsd[.DHCPFailoverStats](#page-492-0) Gets the value of the connectsReceived property. **[getConnectsSent\(\)](#page-492-0)** - Method in class com.cisco.cnr.ws.xsd[.DHCPFailoverStats](#page-492-0) Gets the value of the connectsSent property. **[getConntrackUsageWarning\(\)](#page-625-0)** - Method in class com.cisco.cnr.ws.xsd[.DNSCachingServer](#page-625-0) Gets the value of the conntrackUsageWarning property. **[getConntrackUsageWarning\(\)](#page-758-0)** - Method in class com.cisco.cnr.ws.xsd[.DNSServer](#page-758-0) Gets the value of the conntrackUsageWarning property. **[getContactsReceived\(\)](#page-492-0)** - Method in class com.cisco.cnr.ws.xsd[.DHCPFailoverStats](#page-492-0) Gets the value of the contactsReceived property. **[getContactsSent\(\)](#page-492-0)** - Method in class com.cisco.cnr.ws.xsd[.DHCPFailoverStats](#page-492-0) Gets the value of the contactsSent property. **[getCounterResetTime\(\)](#page-911-0)** - Method in class com.cisco.cnr.ws.xsd[.DNSServerStats](#page-911-0) Gets the value of the counterResetTime property. **[getCpuUtilization\(\)](#page-1548-0)** - Method in class com.cisco.cnr.ws.xsd[.ServerSystemStats](#page-1548-0) Gets the value of the cpuUtilization property. **[getCreatePtrRecords\(\)](#page-216-0)** - Method in class com.cisco.cnr.ws.xsd.[CCMHost](#page-216-0) Gets the value of the createPtrRecords property. **[getCreationTime\(\)](#page-1050-0)** - Method in class com.cisco.cnr.ws.xsd[.Lease6](#page-1050-0) Gets the value of the creationTime property.

**[getCsetdbCheckPts\(\)](#page-798-0)** - Method in class com.cisco.cnr.ws.xsd[.DNSServerDBStats](#page-798-0)

Gets the value of the csetdbCheckPts property. **[getCsetdbCsetsTrimmed\(\)](#page-798-0)** - Method in class com.cisco.cnr.ws.xsd[.DNSServerDBStats](#page-798-0) Gets the value of the csetdbCsetsTrimmed property. **[getCsetdbDeletes\(\)](#page-798-0)** - Method in class com.cisco.cnr.ws.xsd[.DNSServerDBStats](#page-798-0) Gets the value of the csetdbDeletes property. **[getCsetdbLogPurges\(\)](#page-798-0)** - Method in class com.cisco.cnr.ws.xsd[.DNSServerDBStats](#page-798-0) Gets the value of the csetdbLogPurges property. **[getCsetdbLogPurgesCount\(\)](#page-798-0)** - Method in class com.cisco.cnr.ws.xsd.[DNSServerDBStats](#page-798-0) Gets the value of the csetdbLogPurgesCount property. **[getCsetdbReads\(\)](#page-798-0)** - Method in class com.cisco.cnr.ws.xsd[.DNSServerDBStats](#page-798-0) Gets the value of the csetdbReads property. **[getCsetdbTxn\(\)](#page-798-0)** - Method in class com.cisco.cnr.ws.xsd.[DNSServerDBStats](#page-798-0) Gets the value of the csetdbTxn property. **[getCsetdbTxnAborts\(\)](#page-798-0)** - Method in class com.cisco.cnr.ws.xsd[.DNSServerDBStats](#page-798-0) Gets the value of the csetdbTxnAborts property. **[getCsetdbTxnCommits\(\)](#page-798-0)** - Method in class com.cisco.cnr.ws.xsd[.DNSServerDBStats](#page-798-0) Gets the value of the csetdbTxnCommits property. **[getCsetdbWrites\(\)](#page-798-0)** - Method in class com.cisco.cnr.ws.xsd[.DNSServerDBStats](#page-798-0) Gets the value of the csetdbWrites property. **[getCsetdbZonesTrimmed\(\)](#page-798-0)** - Method in class com.cisco.cnr.ws.xsd[.DNSServerDBStats](#page-798-0) Gets the value of the csetdbZonesTrimmed property. **[getCsetqCount\(\)](#page-798-0)** - Method in class com.cisco.cnr.ws.xsd[.DNSServerDBStats](#page-798-0) Gets the value of the csetqCount property. **[getCurrentBindingUpdatesInFlight\(\)](#page-956-0)** - Method in class com.cisco.cnr.ws.xsd[.FailoverRelatedServer](#page-956-0) Gets the value of the currentBindingUpdatesInFlight property. **[getCurrentBindingUpdatesQueued\(\)](#page-956-0)** - Method in class com.cisco.cnr.ws.xsd[.FailoverRelatedServer](#page-956-0) Gets the value of the currentBindingUpdatesQueued property. **[getCurrentConnections\(\)](#page-1576-0)** - Method in class com.cisco.cnr.ws.xsd[.TCPListenerRelatedServer](#page-1576-0) Gets the value of the currentConnections property. **[getCurrentRequests\(\)](#page-1565-0)** - Method in class com.cisco.cnr.ws.xsd[.TCPConnectionRelatedServer](#page-1565-0) Gets the value of the currentRequests property. **[getCurrentResponsesForPartner\(\)](#page-1501-0)** - Method in class com.cisco.cnr.ws.xsd[.RelayAgentState](#page-1501-0) Gets the value of the currentResponsesForPartner property. **[getCurrentState\(\)](#page-1565-0)** - Method in class com.cisco.cnr.ws.xsd[.TCPConnectionRelatedServer](#page-1565-0) Gets the value of the currentState property. **[getCurrentStateDuration\(\)](#page-1501-0)** - Method in class com.cisco.cnr.ws.xsd.[RelayAgentState](#page-1501-0) Gets the value of the currentStateDuration property. **[getCurrentTime\(\)](#page-729-0)** - Method in class com.cisco.cnr.ws.xsd[.DNSRelatedServer](#page-729-0) Gets the value of the currentTime property. **[getCurrentTime\(\)](#page-956-0)** - Method in class com.cisco.cnr.ws.xsd[.FailoverRelatedServer](#page-956-0) Gets the value of the currentTime property. **[getDataFreeSpace\(\)](#page-1557-0)** - Method in class com.cisco.cnr.ws.xsd[.SystemStats](#page-1557-0) Gets the value of the dataFreeSpace property. **[getDataPath\(\)](#page-1557-0)** - Method in class com.cisco.cnr.ws.xsd[.SystemStats](#page-1557-0) Gets the value of the dataPath property. **[getDataSource\(\)](#page-1023-0)** - Method in class com.cisco.cnr.ws.xsd[.Lease](#page-1023-0) Gets the value of the dataSource property. **[getDataSource\(\)](#page-1050-0)** - Method in class com.cisco.cnr.ws.xsd[.Lease6](#page-1050-0) Gets the value of the dataSource property. **[getDataTotalSpace\(\)](#page-1557-0)** - Method in class com.cisco.cnr.ws.xsd.[SystemStats](#page-1557-0) Gets the value of the dataTotalSpace property. **[getDateEnd\(\)](#page-996-0)** - Method in class com.cisco.cnr.ws.xsd[.FilterElement](#page-996-0) Gets the value of the dateEnd property. **[getDateStart\(\)](#page-996-0)** - Method in class com.cisco.cnr.ws.xsd[.FilterElement](#page-996-0) Gets the value of the dateStart property.

**[getDbtxnGeneration\(\)](#page-1023-0)** - Method in class com.cisco.cnr.ws.xsd[.Lease](#page-1023-0) Gets the value of the dbtxnGeneration property. **[getDbtxnGeneration\(\)](#page-1050-0)** - Method in class com.cisco.cnr.ws.xsd[.Lease6](#page-1050-0) Gets the value of the dbtxnGeneration property. **[getDbtxnSeq\(\)](#page-1023-0)** - Method in class com.cisco.cnr.ws.xsd[.Lease](#page-1023-0) Gets the value of the dbtxnSeq property. **[getDbtxnSeq\(\)](#page-1050-0)** - Method in class com.cisco.cnr.ws.xsd[.Lease6](#page-1050-0) Gets the value of the dbtxnSeq property. **[getDeactivated\(\)](#page-264-0)** - Method in class com.cisco.cnr.ws.xsd[.CCMScopeTemplate](#page-264-0) Gets the value of the deactivated property. **[getDeactivated\(\)](#page-426-0)** - Method in class com.cisco.cnr.ws.xsd[.CurrentPrefixUtilization](#page-426-0) Gets the value of the deactivated property. **[getDeactivated\(\)](#page-445-0)** - Method in class com.cisco.cnr.ws.xsd[.CurrentUtilization](#page-445-0) Gets the value of the deactivated property. **[getDeactivated\(\)](#page-1462-0)** - Method in class com.cisco.cnr.ws.xsd[.Prefix](#page-1462-0) Gets the value of the deactivated property. **[getDeactivated\(\)](#page-1479-0)** - Method in class com.cisco.cnr.ws.xsd[.PrefixTemplate](#page-1479-0) Gets the value of the deactivated property. **[getDeactivated\(\)](#page-1527-0)** - Method in class com.cisco.cnr.ws.xsd[.Scope](#page-1527-0) Gets the value of the deactivated property. **[getDeactivatedCount\(\)](#page-729-0)** - Method in class com.cisco.cnr.ws.xsd.[DNSRelatedServer](#page-729-0) Gets the value of the deactivatedCount property. **[getDeactivationDate\(\)](#page-748-0)** - Method in class com.cisco.cnr.ws.xsd[.DnsSecKey](#page-748-0) Gets the value of the deactivationDate property. **[getDecayingMaxRequestBuffersInUse\(\)](#page-492-0)** - Method in class com.cisco.cnr.ws.xsd[.DHCPFailoverStats](#page-492-0) Gets the value of the decayingMaxRequestBuffersInUse property. **[getDecayingMaxRequestBuffersInUse\(\)](#page-573-0)** - Method in class com.cisco.cnr.ws.xsd[.DHCPServerActivityStats](#page-573-0) Gets the value of the decayingMaxRequestBuffersInUse property. **[getDecayingMaxRequestBuffersInUse\(\)](#page-956-0)** - Method in class com.cisco.cnr.ws.xsd[.FailoverRelatedServer](#page-956-0) Gets the value of the decayingMaxRequestBuffersInUse property. **[getDeclines\(\)](#page-462-0)** - Method in class com.cisco.cnr.ws.xsd[.DHCP6Stats](#page-462-0) Gets the value of the declines property. **[getDeclines\(\)](#page-573-0)** - Method in class com.cisco.cnr.ws.xsd[.DHCPServerActivityStats](#page-573-0) Gets the value of the declines property. **[getDefaultFreeAddressConfig\(\)](#page-527-0)** - Method in class com.cisco.cnr.ws.xsd[.DHCPServer](#page-527-0) Gets the value of the defaultFreeAddressConfig property. **[getDefaultPrefixLength\(\)](#page-1434-0)** - Method in class com.cisco.cnr.ws.xsd.[Policy](#page-1434-0) Gets the value of the defaultPrefixLength property. **[getDefaultServices\(\)](#page-679-0)** - Method in class com.cisco.cnr.ws.xsd.[DnsEnumConfig](#page-679-0) Gets the value of the defaultServices property. **[getDefaultVpn\(\)](#page-398-0)** - Method in class com.cisco.cnr.ws.xsd[.ClientClass](#page-398-0) Gets the value of the defaultVpn property. **[getDefaultVpn\(\)](#page-410-0)** - Method in class com.cisco.cnr.ws.xsd[.ClientEntry](#page-410-0) Gets the value of the defaultVpn property. **[getDeferLeaseExtensions\(\)](#page-527-0)** - Method in class com.cisco.cnr.ws.xsd[.DHCPServer](#page-527-0) Gets the value of the deferLeaseExtensions property. **[getDefttl\(\)](#page-224-0)** - Method in class com.cisco.cnr.ws.xsd[.CCMReverseZone](#page-224-0) Gets the value of the defttl property. **[getDefttl\(\)](#page-332-0)** - Method in class com.cisco.cnr.ws.xsd[.CCMZone](#page-332-0) Gets the value of the defttl property. **[getDefttl\(\)](#page-364-0)** - Method in class com.cisco.cnr.ws.xsd[.CCMZoneTemplate](#page-364-0) Gets the value of the defttl property. **[getDeleteOrphanedLeases\(\)](#page-527-0)** - Method in class com.cisco.cnr.ws.xsd[.DHCPServer](#page-527-0) Gets the value of the deleteOrphanedLeases property.

**[getDeleteOrphanedSubnets\(\)](#page-527-0)** - Method in class com.cisco.cnr.ws.xsd[.DHCPServer](#page-527-0)

Gets the value of the deleteOrphanedSubnets property. **[getDesc\(\)](#page-153-0)** - Method in class com.cisco.cnr.ws.xsd[.AttrDesc](#page-153-0) Gets the value of the desc property. **[getDesc\(\)](#page-1413-0)** - Method in class com.cisco.cnr.ws.xsd[.OptionDefinitionSet](#page-1413-0) Gets the value of the desc property. **[getDescription\(\)](#page-161-0)** - Method in class com.cisco.cnr.ws.xsd.[AuthDnsSec](#page-161-0) Gets the value of the description property. **[getDescription\(\)](#page-224-0)** - Method in class com.cisco.cnr.ws.xsd.[CCMReverseZone](#page-224-0) Gets the value of the description property. **[getDescription\(\)](#page-253-0)** - Method in class com.cisco.cnr.ws.xsd.[CCMRRSet](#page-253-0) Gets the value of the description property. **[getDescription\(\)](#page-264-0)** - Method in class com.cisco.cnr.ws.xsd.[CCMScopeTemplate](#page-264-0) Gets the value of the description property. **[getDescription\(\)](#page-281-0)** - Method in class com.cisco.cnr.ws.xsd.[CCMSecondaryZone](#page-281-0) Gets the value of the description property. **[getDescription\(\)](#page-307-0)** - Method in class com.cisco.cnr.ws.xsd.[CCMSubnet](#page-307-0) Gets the value of the description property. **[getDescription\(\)](#page-332-0)** - Method in class com.cisco.cnr.ws.xsd.[CCMZone](#page-332-0) Gets the value of the description property. **[getDescription\(\)](#page-683-0)** - Method in class com.cisco.cnr.ws.xsd.[DnsEnumDomain](#page-683-0) Gets the value of the description property. **[getDescription\(\)](#page-697-0)** - Method in class com.cisco.cnr.ws.xsd.[DnsEnumEntrySet](#page-697-0) Gets the value of the description property. **[getDescription\(\)](#page-991-0)** - Method in class com.cisco.cnr.ws.xsd.[Filter](#page-991-0) Gets the value of the description property. **[getDescription\(\)](#page-1077-0)** - Method in class com.cisco.cnr.ws.xsd.[Link](#page-1077-0) Gets the value of the description property. **[getDescription\(\)](#page-1088-0)** - Method in class com.cisco.cnr.ws.xsd.[LinkTemplate](#page-1088-0) Gets the value of the description property. **[getDescription\(\)](#page-1462-0)** - Method in class com.cisco.cnr.ws.xsd.[Prefix](#page-1462-0) Gets the value of the description property. **[getDescription\(\)](#page-1479-0)** - Method in class com.cisco.cnr.ws.xsd.[PrefixTemplate](#page-1479-0) Gets the value of the description property. **[getDescription\(\)](#page-1509-0)** - Method in class com.cisco.cnr.ws.xsd.[Reservation](#page-1509-0) Gets the value of the description property. **[getDescription\(\)](#page-1516-0)** - Method in class com.cisco.cnr.ws.xsd.[Reservation6](#page-1516-0) Gets the value of the description property. **[getDescription\(\)](#page-1527-0)** - Method in class com.cisco.cnr.ws.xsd.[Scope](#page-1527-0) Gets the value of the description property. **[getDescription\(\)](#page-1589-0)** - Method in class com.cisco.cnr.ws.xsd.[VPN](#page-1589-0) Gets the value of the description property. **[getDetectedTsigBadKey\(\)](#page-901-0)** - Method in class com.cisco.cnr.ws.xsd[.DNSServerSecurityStats](#page-901-0) Gets the value of the detectedTsigBadKey property. **[getDetectedTsigBadSig\(\)](#page-901-0)** - Method in class com.cisco.cnr.ws.xsd[.DNSServerSecurityStats](#page-901-0) Gets the value of the detectedTsigBadSig property. **[getDetectedTsigBadTime\(\)](#page-901-0)** - Method in class com.cisco.cnr.ws.xsd.[DNSServerSecurityStats](#page-901-0) Gets the value of the detectedTsigBadTime property. **[getDeviceName\(\)](#page-1509-0)** - Method in class com.cisco.cnr.ws.xsd[.Reservation](#page-1509-0) Gets the value of the deviceName property. **[getDeviceName\(\)](#page-1516-0)** - Method in class com.cisco.cnr.ws.xsd[.Reservation6](#page-1516-0) Gets the value of the deviceName property. **[getDhcp\(\)](#page-264-0)** - Method in class com.cisco.cnr.ws.xsd.[CCMScopeTemplate](#page-264-0) Gets the value of the dhcp property. **[getDhcp\(\)](#page-1527-0)** - Method in class com.cisco.cnr.ws.xsd.[Scope](#page-1527-0)

Gets the value of the dhcp property.

**[getDhcpType\(\)](#page-426-0)** - Method in class com.cisco.cnr.ws.xsd.[CurrentPrefixUtilization](#page-426-0) Gets the value of the dhcpType property. **[getDhcpType\(\)](#page-1462-0)** - Method in class com.cisco.cnr.ws.xsd.[Prefix](#page-1462-0) Gets the value of the dhcpType property. **[getDhcpType\(\)](#page-1479-0)** - Method in class com.cisco.cnr.ws.xsd.[PrefixTemplate](#page-1479-0) Gets the value of the dhcpType property. **[getDiscardedMessages\(\)](#page-492-0)** - Method in class com.cisco.cnr.ws.xsd[.DHCPFailoverStats](#page-492-0) Gets the value of the discardedMessages property. **[getDiscards\(\)](#page-462-0)** - Method in class com.cisco.cnr.ws.xsd[.DHCP6Stats](#page-462-0) Gets the value of the discards property. **[getDiscards\(\)](#page-573-0)** - Method in class com.cisco.cnr.ws.xsd[.DHCPServerActivityStats](#page-573-0) Gets the value of the discards property. **[getDisconnectsReceived\(\)](#page-492-0)** - Method in class com.cisco.cnr.ws.xsd[.DHCPFailoverStats](#page-492-0) Gets the value of the disconnectsReceived property. **[getDisconnectsSent\(\)](#page-492-0)** - Method in class com.cisco.cnr.ws.xsd[.DHCPFailoverStats](#page-492-0) Gets the value of the disconnectsSent property. **[getDiscovers\(\)](#page-573-0)** - Method in class com.cisco.cnr.ws.xsd[.DHCPServerActivityStats](#page-573-0) Gets the value of the discovers property. **[getDistMap\(\)](#page-224-0)** - Method in class com.cisco.cnr.ws.xsd[.CCMReverseZone](#page-224-0) Gets the value of the distMap property. **[getDistMap\(\)](#page-332-0)** - Method in class com.cisco.cnr.ws.xsd[.CCMZone](#page-332-0) Gets the value of the distMap property. **[getDistMap\(\)](#page-364-0)** - Method in class com.cisco.cnr.ws.xsd[.CCMZoneTemplate](#page-364-0) Gets the value of the distMap property. **[getDns64\(\)](#page-619-0)** - Method in class com.cisco.cnr.ws.xsd[.Dns64](#page-619-0) Gets the value of the dns64 property. **[getDns64A2AaaaConversions\(\)](#page-641-0)** - Method in class com.cisco.cnr.ws.xsd[.DNSCachingServerStats](#page-641-0) Gets the value of the dns64A2AaaaConversions property. **[getDns64PtrConversions\(\)](#page-641-0)** - Method in class com.cisco.cnr.ws.xsd[.DNSCachingServerStats](#page-641-0) Gets the value of the dns64PtrConversions property. **[getDnsClientIdentity\(\)](#page-527-0)** - Method in class com.cisco.cnr.ws.xsd[.DHCPServer](#page-527-0) Gets the value of the dnsClientIdentity property. **[getDnsClientIdentity\(\)](#page-926-0)** - Method in class com.cisco.cnr.ws.xsd[.DnsUpdateConfig](#page-926-0) Gets the value of the dnsClientIdentity property. **[getDnsConcurrentPackets\(\)](#page-847-0)** - Method in class com.cisco.cnr.ws.xsd[.DNSServerMaxCounterStats](#page-847-0) Gets the value of the dnsConcurrentPackets property. **[getDnsEnumEntryType\(\)](#page-691-0)** - Method in class com.cisco.cnr.ws.xsd[.DnsEnumEntry](#page-691-0) Gets the value of the DnsEnumEntryType property. **[getDnsHostBytes\(\)](#page-264-0)** - Method in class com.cisco.cnr.ws.xsd.[CCMScopeTemplate](#page-264-0) Gets the value of the dnsHostBytes property. **[getDnsHostBytes\(\)](#page-307-0)** - Method in class com.cisco.cnr.ws.xsd.[CCMSubnet](#page-307-0) Gets the value of the dnsHostBytes property. **[getDnsHostBytes\(\)](#page-926-0)** - Method in class com.cisco.cnr.ws.xsd.[DnsUpdateConfig](#page-926-0) Gets the value of the dnsHostBytes property. **[getDnsHostBytes\(\)](#page-1527-0)** - Method in class com.cisco.cnr.ws.xsd.[Scope](#page-1527-0) Gets the value of the dnsHostBytes property. **[getDnssec\(\)](#page-224-0)** - Method in class com.cisco.cnr.ws.xsd[.CCMReverseZone](#page-224-0) Gets the value of the dnssec property. **[getDnssec\(\)](#page-281-0)** - Method in class com.cisco.cnr.ws.xsd[.CCMSecondaryZone](#page-281-0) Gets the value of the dnssec property. **[getDnssec\(\)](#page-332-0)** - Method in class com.cisco.cnr.ws.xsd[.CCMZone](#page-332-0) Gets the value of the dnssec property. **[getDnssec\(\)](#page-364-0)** - Method in class com.cisco.cnr.ws.xsd[.CCMZoneTemplate](#page-364-0) Gets the value of the dnssec property. **[getDnssec\(\)](#page-743-0)** - Method in class com.cisco.cnr.ws.xsd[.DnsSec](#page-743-0)

Gets the value of the dnssec property. **[getDnsSecKeyType\(\)](#page-748-0)** - Method in class com.cisco.cnr.ws.xsd.[DnsSecKey](#page-748-0) Gets the value of the DnsSecKeyType property. **[getDnssecQueries\(\)](#page-901-0)** - Method in class com.cisco.cnr.ws.xsd[.DNSServerSecurityStats](#page-901-0) Gets the value of the dnssecQueries property. **[getDnssecRequestsDropped\(\)](#page-901-0)** - Method in class com.cisco.cnr.ws.xsd.[DNSServerSecurityStats](#page-901-0) Gets the value of the dnssecRequestsDropped property. **[getDnssecResponses\(\)](#page-901-0)** - Method in class com.cisco.cnr.ws.xsd[.DNSServerSecurityStats](#page-901-0) Gets the value of the dnssecResponses property. **[getDnssecSignZone\(\)](#page-901-0)** - Method in class com.cisco.cnr.ws.xsd[.DNSServerSecurityStats](#page-901-0) Gets the value of the dnssecSignZone property. **[getDnssecZones\(\)](#page-901-0)** - Method in class com.cisco.cnr.ws.xsd.[DNSServerSecurityStats](#page-901-0) Gets the value of the dnssecZones property. **[getDnsServerFlags\(\)](#page-729-0)** - Method in class com.cisco.cnr.ws.xsd[.DNSRelatedServer](#page-729-0) Gets the value of the dnsServerFlags property. **[getDnsServerState\(\)](#page-729-0)** - Method in class com.cisco.cnr.ws.xsd[.DNSRelatedServer](#page-729-0) Gets the value of the dnsServerState property. **[getDnsTimeout\(\)](#page-527-0)** - Method in class com.cisco.cnr.ws.xsd[.DHCPServer](#page-527-0) Gets the value of the dnsTimeout property. **[getDnsTimeout\(\)](#page-729-0)** - Method in class com.cisco.cnr.ws.xsd[.DNSRelatedServer](#page-729-0) Gets the value of the dnsTimeout property. **[getDnsUpdateFlags\(\)](#page-1050-0)** - Method in class com.cisco.cnr.ws.xsd[.Lease6](#page-1050-0) Gets the value of the dnsUpdateFlags property. **[getDocsisVersionIdMissing\(\)](#page-527-0)** - Method in class com.cisco.cnr.ws.xsd[.DHCPServer](#page-527-0) Gets the value of the docsisVersionIdMissing property. **[getDomainInsecure\(\)](#page-743-0)** - Method in class com.cisco.cnr.ws.xsd[.DnsSec](#page-743-0) Gets the value of the domainInsecure property. **[getDomainName\(\)](#page-398-0)** - Method in class com.cisco.cnr.ws.xsd[.ClientClass](#page-398-0) Gets the value of the domainName property. **[getDomainName\(\)](#page-410-0)** - Method in class com.cisco.cnr.ws.xsd[.ClientEntry](#page-410-0) Gets the value of the domainName property. **[getDomainPrefix\(\)](#page-683-0)** - Method in class com.cisco.cnr.ws.xsd[.DnsEnumDomain](#page-683-0) Gets the value of the domainPrefix property. **[getDomainPrefix\(\)](#page-697-0)** - Method in class com.cisco.cnr.ws.xsd[.DnsEnumEntrySet](#page-697-0) Gets the value of the domainPrefix property. **[getDomains\(\)](#page-383-0)** - Method in class com.cisco.cnr.ws.xsd[.CdnsRedirect](#page-383-0) Gets the value of the domains property. **[getDropOldPackets\(\)](#page-527-0)** - Method in class com.cisco.cnr.ws.xsd[.DHCPServer](#page-527-0) Gets the value of the dropOldPackets property. **[getDropPacketOnExtensionFailure\(\)](#page-527-0)** - Method in class com.cisco.cnr.ws.xsd[.DHCPServer](#page-527-0) Gets the value of the dropPacketOnExtensionFailure property. **[getDroppedTotal\(\)](#page-462-0)** - Method in class com.cisco.cnr.ws.xsd.[DHCP6Stats](#page-462-0) Gets the value of the droppedTotal property. **[getDroppedTotal\(\)](#page-573-0)** - Method in class com.cisco.cnr.ws.xsd.[DHCPServerActivityStats](#page-573-0) Gets the value of the droppedTotal property. **[getDsRr\(\)](#page-224-0)** - Method in class com.cisco.cnr.ws.xsd[.CCMReverseZone](#page-224-0) Gets the value of the dsRr property. **[getDsRr\(\)](#page-332-0)** - Method in class com.cisco.cnr.ws.xsd[.CCMZone](#page-332-0) Gets the value of the dsRr property. **[getDuplicates\(\)](#page-462-0)** - Method in class com.cisco.cnr.ws.xsd[.DHCP6Stats](#page-462-0) Gets the value of the duplicates property. **[getDuplicates\(\)](#page-573-0)** - Method in class com.cisco.cnr.ws.xsd[.DHCPServerActivityStats](#page-573-0) Gets the value of the duplicates property. **[getDynamicBootp\(\)](#page-264-0)** - Method in class com.cisco.cnr.ws.xsd[.CCMScopeTemplate](#page-264-0) Gets the value of the dynamicBootp property.

**[getDynamicBootp\(\)](#page-1527-0)** - Method in class com.cisco.cnr.ws.xsd[.Scope](#page-1527-0) Gets the value of the dynamicBootp property. **[getDynamicBootpBackupPct\(\)](#page-190-0)** - Method in class com.cisco.cnr.ws.xsd[.CCMFailoverPair](#page-190-0) Gets the value of the dynamicBootpBackupPct property. **[getDynamicDns\(\)](#page-926-0)** - Method in class com.cisco.cnr.ws.xsd[.DnsUpdateConfig](#page-926-0) Gets the value of the dynamicDns property. **[getEdnsMaxPayload\(\)](#page-758-0)** - Method in class com.cisco.cnr.ws.xsd[.DNSServer](#page-758-0) Gets the value of the ednsMaxPayload property. **[getEmbeddedPolicy\(\)](#page-264-0)** - Method in class com.cisco.cnr.ws.xsd[.CCMScopeTemplate](#page-264-0) Gets the value of the embeddedPolicy property. **[getEmbeddedPolicy\(\)](#page-398-0)** - Method in class com.cisco.cnr.ws.xsd[.ClientClass](#page-398-0) Gets the value of the embeddedPolicy property. **[getEmbeddedPolicy\(\)](#page-410-0)** - Method in class com.cisco.cnr.ws.xsd[.ClientEntry](#page-410-0) Gets the value of the embeddedPolicy property. **[getEmbeddedPolicy\(\)](#page-1077-0)** - Method in class com.cisco.cnr.ws.xsd[.Link](#page-1077-0) Gets the value of the embeddedPolicy property. **[getEmbeddedPolicy\(\)](#page-1088-0)** - Method in class com.cisco.cnr.ws.xsd[.LinkTemplate](#page-1088-0) Gets the value of the embeddedPolicy property. **[getEmbeddedPolicy\(\)](#page-1462-0)** - Method in class com.cisco.cnr.ws.xsd[.Prefix](#page-1462-0) Gets the value of the embeddedPolicy property. **[getEmbeddedPolicy\(\)](#page-1479-0)** - Method in class com.cisco.cnr.ws.xsd[.PrefixTemplate](#page-1479-0) Gets the value of the embeddedPolicy property. **[getEmbeddedPolicy\(\)](#page-1527-0)** - Method in class com.cisco.cnr.ws.xsd[.Scope](#page-1527-0) Gets the value of the embeddedPolicy property. **[getEnableSigning\(\)](#page-748-0)** - Method in class com.cisco.cnr.ws.xsd[.DnsSecKey](#page-748-0) Gets the value of the enableSigning property. **[getEnd\(\)](#page-1496-0)** - Method in class com.cisco.cnr.ws.xsd[.Range](#page-1496-0) Gets the value of the end property. **[getEnhancedSampleCounters\(\)](#page-527-0)** - Method in class com.cisco.cnr.ws.xsd[.DHCPServer](#page-527-0) Gets the value of the enhancedSampleCounters property. **[getEqualPriorityMostAvailable\(\)](#page-527-0)** - Method in class com.cisco.cnr.ws.xsd[.DHCPServer](#page-527-0) Gets the value of the equalPriorityMostAvailable property. **[getEstEndRecoverTime\(\)](#page-956-0)** - Method in class com.cisco.cnr.ws.xsd[.FailoverRelatedServer](#page-956-0) Gets the value of the estEndRecoverTime property. **[getEstPartnerEndRecoverTime\(\)](#page-956-0)** - Method in class com.cisco.cnr.ws.xsd[.FailoverRelatedServer](#page-956-0) Gets the value of the estPartnerEndRecoverTime property. **[getExceededMaxDnsPackets\(\)](#page-811-0)** - Method in class com.cisco.cnr.ws.xsd[.DNSServerErrorsStats](#page-811-0) Gets the value of the exceededMaxDnsPackets property. **[getExceededMaxTargetCount\(\)](#page-641-0)** - Method in class com.cisco.cnr.ws.xsd[.DNSCachingServerStats](#page-641-0) Gets the value of the exceededMaxTargetCount property. **[getExcludedPrefix\(\)](#page-1050-0)** - Method in class com.cisco.cnr.ws.xsd[.Lease6](#page-1050-0) Gets the value of the excludedPrefix property. **[getExcludedPrefix\(\)](#page-1434-0)** - Method in class com.cisco.cnr.ws.xsd[.Policy](#page-1434-0) Gets the value of the excludedPrefix property. **[getExpiration\(\)](#page-1023-0)** - Method in class com.cisco.cnr.ws.xsd[.Lease](#page-1023-0) Gets the value of the expiration property. **[getExpirationDate\(\)](#page-748-0)** - Method in class com.cisco.cnr.ws.xsd[.DnsSecKey](#page-748-0) Gets the value of the expirationDate property. **[getExpirationTime\(\)](#page-1462-0)** - Method in class com.cisco.cnr.ws.xsd[.Prefix](#page-1462-0) Gets the value of the expirationTime property. **[getExpirationTime\(\)](#page-1479-0)** - Method in class com.cisco.cnr.ws.xsd[.PrefixTemplate](#page-1479-0) Gets the value of the expirationTime property. **[getExpire\(\)](#page-224-0)** - Method in class com.cisco.cnr.ws.xsd[.CCMReverseZone](#page-224-0) Gets the value of the expire property. **[getExpire\(\)](#page-332-0)** - Method in class com.cisco.cnr.ws.xsd[.CCMZone](#page-332-0)

Gets the value of the expire property. **[getExpire\(\)](#page-364-0)** - Method in class com.cisco.cnr.ws.xsd[.CCMZoneTemplate](#page-364-0) Gets the value of the expire property. **[getExpired\(\)](#page-426-0)** - Method in class com.cisco.cnr.ws.xsd[.CurrentPrefixUtilization](#page-426-0) Gets the value of the expired property. **[getExpired\(\)](#page-445-0)** - Method in class com.cisco.cnr.ws.xsd[.CurrentUtilization](#page-445-0) Gets the value of the expired property. **[getExpressionConfigurationTraceLevel\(\)](#page-527-0)** - Method in class com.cisco.cnr.ws.xsd.[DHCPServer](#page-527-0) Gets the value of the expressionConfigurationTraceLevel property. **[getExpressionTraceLevel\(\)](#page-527-0)** - Method in class com.cisco.cnr.ws.xsd[.DHCPServer](#page-527-0) Gets the value of the expressionTraceLevel property. **[getExtensionDrops\(\)](#page-573-0)** - Method in class com.cisco.cnr.ws.xsd[.DHCPServerActivityStats](#page-573-0) Gets the value of the extensionDrops property. **[getExtensionErrors\(\)](#page-573-0)** - Method in class com.cisco.cnr.ws.xsd[.DHCPServerActivityStats](#page-573-0) Gets the value of the extensionErrors property. **[getExtensionTraceLevel\(\)](#page-527-0)** - Method in class com.cisco.cnr.ws.xsd[.DHCPServer](#page-527-0) Gets the value of the extensionTraceLevel property. **[getFailedConnections\(\)](#page-492-0)** - Method in class com.cisco.cnr.ws.xsd[.DHCPFailoverStats](#page-492-0) Gets the value of the failedConnections property. **[getFailover\(\)](#page-190-0)** - Method in class com.cisco.cnr.ws.xsd.[CCMFailoverPair](#page-190-0) Gets the value of the failover property. **[getFailoverBackupAllocationBoundary\(\)](#page-1527-0)** - Method in class com.cisco.cnr.ws.xsd[.Scope](#page-1527-0) Gets the value of the failoverBackupAllocationBoundary property. **[getFailoverExpirationTime\(\)](#page-1023-0)** - Method in class com.cisco.cnr.ws.xsd[.Lease](#page-1023-0) Gets the value of the failoverExpirationTime property. **[getFailoverExpirationTime\(\)](#page-1050-0)** - Method in class com.cisco.cnr.ws.xsd[.Lease6](#page-1050-0) Gets the value of the failoverExpirationTime property. **[getFailoverpair\(\)](#page-307-0)** - Method in class com.cisco.cnr.ws.xsd[.CCMSubnet](#page-307-0) Gets the value of the failoverpair property. **[getFailoverPairName\(\)](#page-956-0)** - Method in class com.cisco.cnr.ws.xsd[.FailoverRelatedServer](#page-956-0) Gets the value of the failoverPairName property. **[getFailoverRecover\(\)](#page-527-0)** - Method in class com.cisco.cnr.ws.xsd[.DHCPServer](#page-527-0) Gets the value of the failoverRecover property. **[getFailoverRole\(\)](#page-445-0)** - Method in class com.cisco.cnr.ws.xsd[.CurrentUtilization](#page-445-0) Gets the value of the failoverRole property. **[getFailoverState\(\)](#page-445-0)** - Method in class com.cisco.cnr.ws.xsd[.CurrentUtilization](#page-445-0) Gets the value of the failoverState property. **[getFilterElementList\(\)](#page-991-0)** - Method in class com.cisco.cnr.ws.xsd[.Filter](#page-991-0) Gets the value of the filterElementList property. **[getFirewallDropped\(\)](#page-641-0)** - Method in class com.cisco.cnr.ws.xsd.[DNSCachingServerStats](#page-641-0) Gets the value of the firewallDropped property. **[getFirewallRedirected\(\)](#page-641-0)** - Method in class com.cisco.cnr.ws.xsd[.DNSCachingServerStats](#page-641-0) Gets the value of the firewallRedirected property. **[getFirewallRedirectNxdomain\(\)](#page-641-0)** - Method in class com.cisco.cnr.ws.xsd[.DNSCachingServerStats](#page-641-0) Gets the value of the firewallRedirectNxdomain property. **[getFirewallRefused\(\)](#page-641-0)** - Method in class com.cisco.cnr.ws.xsd[.DNSCachingServerStats](#page-641-0) Gets the value of the firewallRefused property. **[getFirewallRpz\(\)](#page-641-0)** - Method in class com.cisco.cnr.ws.xsd[.DNSCachingServerStats](#page-641-0) Gets the value of the firewallRpz property. **[getFlags\(\)](#page-153-0)** - Method in class com.cisco.cnr.ws.xsd[.AttrDesc](#page-153-0) Gets the value of the flags property. **[getFlags\(\)](#page-1023-0)** - Method in class com.cisco.cnr.ws.xsd[.Lease](#page-1023-0) Gets the value of the flags property. **[getFlags\(\)](#page-1050-0)** - Method in class com.cisco.cnr.ws.xsd[.Lease6](#page-1050-0) Gets the value of the flags property.

**[getFlags\(\)](#page-1413-0)** - Method in class com.cisco.cnr.ws.xsd[.OptionDefinitionSet](#page-1413-0) Gets the value of the flags property. **[getForceDnsUpdates\(\)](#page-527-0)** - Method in class com.cisco.cnr.ws.xsd[.DHCPServer](#page-527-0) Gets the value of the forceDnsUpdates property. **[getForceDnsUpdates\(\)](#page-926-0)** - Method in class com.cisco.cnr.ws.xsd[.DnsUpdateConfig](#page-926-0) Gets the value of the forceDnsUpdates property. **[getForwardDnsupdate\(\)](#page-1050-0)** - Method in class com.cisco.cnr.ws.xsd[.Lease6](#page-1050-0) Gets the value of the forwardDnsupdate property. **[getForwardDnsupdate\(\)](#page-1434-0)** - Method in class com.cisco.cnr.ws.xsd[.Policy](#page-1434-0) Gets the value of the forwardDnsupdate property. **[getForwardZoneName\(\)](#page-307-0)** - Method in class com.cisco.cnr.ws.xsd[.CCMSubnet](#page-307-0) Gets the value of the forwardZoneName property. **[getForwardZoneName\(\)](#page-926-0)** - Method in class com.cisco.cnr.ws.xsd[.DnsUpdateConfig](#page-926-0) Gets the value of the forwardZoneName property. **[getForwardZoneName\(\)](#page-1434-0)** - Method in class com.cisco.cnr.ws.xsd[.Policy](#page-1434-0) Gets the value of the forwardZoneName property. **[getFqdn\(\)](#page-168-0)** - Method in class com.cisco.cnr.ws.xsd[.CCMCluster](#page-168-0) Gets the value of the fqdn property. **[getFqdn\(\)](#page-292-0)** - Method in class com.cisco.cnr.ws.xsd[.CCMServer](#page-292-0) Gets the value of the fqdn property. **[getFqdn\(\)](#page-1050-0)** - Method in class com.cisco.cnr.ws.xsd[.Lease6](#page-1050-0) Gets the value of the fqdn property. **[getFqdnHostLabelCount\(\)](#page-1050-0)** - Method in class com.cisco.cnr.ws.xsd.[Lease6](#page-1050-0) Gets the value of the fqdnHostLabelCount property. **[getFreeAddressConfig\(\)](#page-264-0)** - Method in class com.cisco.cnr.ws.xsd[.CCMScopeTemplate](#page-264-0) Gets the value of the freeAddressConfig property. **[getFreeAddressConfig\(\)](#page-1077-0)** - Method in class com.cisco.cnr.ws.xsd[.Link](#page-1077-0) Gets the value of the freeAddressConfig property. **[getFreeAddressConfig\(\)](#page-1088-0)** - Method in class com.cisco.cnr.ws.xsd[.LinkTemplate](#page-1088-0) Gets the value of the freeAddressConfig property. **[getFreeAddressConfig\(\)](#page-1462-0)** - Method in class com.cisco.cnr.ws.xsd[.Prefix](#page-1462-0) Gets the value of the freeAddressConfig property. **[getFreeAddressConfig\(\)](#page-1479-0)** - Method in class com.cisco.cnr.ws.xsd[.PrefixTemplate](#page-1479-0) Gets the value of the freeAddressConfig property. **[getFreeAddressConfig\(\)](#page-1527-0)** - Method in class com.cisco.cnr.ws.xsd[.Scope](#page-1527-0) Gets the value of the freeAddressConfig property. **[getFreeDynamic\(\)](#page-445-0)** - Method in class com.cisco.cnr.ws.xsd[.CurrentUtilization](#page-445-0) Gets the value of the freeDynamic property. **[getFwdDnsUpdateConfigName\(\)](#page-1023-0)** - Method in class com.cisco.cnr.ws.xsd.[Lease](#page-1023-0) Gets the value of the fwdDnsUpdateConfigName property. **[getGetSubnetMaskFromPolicy\(\)](#page-527-0)** - Method in class com.cisco.cnr.ws.xsd[.DHCPServer](#page-527-0) Gets the value of the getSubnetMaskFromPolicy property. **[getGiaddr\(\)](#page-1023-0)** - Method in class com.cisco.cnr.ws.xsd[.Lease](#page-1023-0) Gets the value of the giaddr property. **[getGiaddr\(\)](#page-1501-0)** - Method in class com.cisco.cnr.ws.xsd[.RelayAgentState](#page-1501-0) Gets the value of the giaddr property. **[getGiaddrAsServerId\(\)](#page-1434-0)** - Method in class com.cisco.cnr.ws.xsd.[Policy](#page-1434-0) Gets the value of the giaddrAsServerId property. **[getGraceExpirations\(\)](#page-462-0)** - Method in class com.cisco.cnr.ws.xsd[.DHCP6Stats](#page-462-0) Gets the value of the graceExpirations property. **[getGraceExpirations\(\)](#page-573-0)** - Method in class com.cisco.cnr.ws.xsd[.DHCPServerActivityStats](#page-573-0) Gets the value of the graceExpirations property. **[getGracePeriod\(\)](#page-264-0)** - Method in class com.cisco.cnr.ws.xsd[.CCMScopeTemplate](#page-264-0) Gets the value of the gracePeriod property. **[getGracePeriod\(\)](#page-1434-0)** - Method in class com.cisco.cnr.ws.xsd[.Policy](#page-1434-0)

Gets the value of the gracePeriod property. **[getGroupName\(\)](#page-1077-0)** - Method in class com.cisco.cnr.ws.xsd[.Link](#page-1077-0) Gets the value of the groupName property. **[getGroupName\(\)](#page-1088-0)** - Method in class com.cisco.cnr.ws.xsd[.LinkTemplate](#page-1088-0) Gets the value of the groupName property. **[getGssTsigConfig\(\)](#page-527-0)** - Method in class com.cisco.cnr.ws.xsd[.DHCPServer](#page-527-0) Gets the value of the gssTsigConfig property. **[getGssTsigConfig\(\)](#page-758-0)** - Method in class com.cisco.cnr.ws.xsd[.DNSServer](#page-758-0) Gets the value of the gssTsigConfig property. **[getGssTsigProcessing\(\)](#page-758-0)** - Method in class com.cisco.cnr.ws.xsd[.DNSServer](#page-758-0) Gets the value of the gssTsigProcessing property. **[getHaBatchCountLimit\(\)](#page-847-0)** - Method in class com.cisco.cnr.ws.xsd[.DNSServerMaxCounterStats](#page-847-0) Gets the value of the haBatchCountLimit property. **[getHaCommInterrupted\(\)](#page-820-0)** - Method in class com.cisco.cnr.ws.xsd[.DNSServerHaStats](#page-820-0) Gets the value of the haCommInterrupted property. **[getHaCurrentState\(\)](#page-820-0)** - Method in class com.cisco.cnr.ws.xsd[.DNSServerHaStats](#page-820-0) Gets the value of the haCurrentState property. **[getHaDns\(\)](#page-205-0)** - Method in class com.cisco.cnr.ws.xsd.[CCMHaDnsPair](#page-205-0) Gets the value of the haDns property. **[getHaDnsBackupAddress\(\)](#page-205-0)** - Method in class com.cisco.cnr.ws.xsd[.CCMHaDnsPair](#page-205-0) Gets the value of the haDnsBackupAddress property. **[getHaDnsBackupIp6Address\(\)](#page-205-0)** - Method in class com.cisco.cnr.ws.xsd[.CCMHaDnsPair](#page-205-0) Gets the value of the haDnsBackupIp6Address property. **[getHaDnsBackupMname\(\)](#page-205-0)** - Method in class com.cisco.cnr.ws.xsd[.CCMHaDnsPair](#page-205-0) Gets the value of the haDnsBackupMname property. **[getHaDnsBackupServer\(\)](#page-205-0)** - Method in class com.cisco.cnr.ws.xsd[.CCMHaDnsPair](#page-205-0) Gets the value of the haDnsBackupServer property. **[getHaDnsFailoverTimeout\(\)](#page-527-0)** - Method in class com.cisco.cnr.ws.xsd[.DHCPServer](#page-527-0) Gets the value of the haDnsFailoverTimeout property. **[getHaDnsFailoverTimeout\(\)](#page-729-0)** - Method in class com.cisco.cnr.ws.xsd[.DNSRelatedServer](#page-729-0) Gets the value of the haDnsFailoverTimeout property. **[getHaDnsMainAddress\(\)](#page-205-0)** - Method in class com.cisco.cnr.ws.xsd[.CCMHaDnsPair](#page-205-0) Gets the value of the haDnsMainAddress property. **[getHaDnsMainIp6Address\(\)](#page-205-0)** - Method in class com.cisco.cnr.ws.xsd[.CCMHaDnsPair](#page-205-0) Gets the value of the haDnsMainIp6Address property. **[getHaDnsMainMname\(\)](#page-205-0)** - Method in class com.cisco.cnr.ws.xsd[.CCMHaDnsPair](#page-205-0) Gets the value of the haDnsMainMname property. **[getHaDnsMainServer\(\)](#page-205-0)** - Method in class com.cisco.cnr.ws.xsd[.CCMHaDnsPair](#page-205-0) Gets the value of the haDnsMainServer property. **[getHaDnsPort\(\)](#page-205-0)** - Method in class com.cisco.cnr.ws.xsd.[CCMHaDnsPair](#page-205-0) Gets the value of the haDnsPort property. **[getHaDnsProbeRetry\(\)](#page-729-0)** - Method in class com.cisco.cnr.ws.xsd[.DNSRelatedServer](#page-729-0) Gets the value of the haDnsProbeRetry property. **[getHaDnsProbeTimeout\(\)](#page-729-0)** - Method in class com.cisco.cnr.ws.xsd[.DNSRelatedServer](#page-729-0) Gets the value of the haDnsProbeTimeout property. **[getHaDnsRole\(\)](#page-729-0)** - Method in class com.cisco.cnr.ws.xsd[.DNSRelatedServer](#page-729-0) Gets the value of the haDnsRole property. **[getHaDnsSoaMnameUpdate\(\)](#page-205-0)** - Method in class com.cisco.cnr.ws.xsd.[CCMHaDnsPair](#page-205-0) Gets the value of the haDnsSoaMnameUpdate property. **[getHaDnsSyncQuietPeriod\(\)](#page-205-0)** - Method in class com.cisco.cnr.ws.xsd[.CCMHaDnsPair](#page-205-0) Gets the value of the haDnsSyncQuietPeriod property. **[getHaFailureCode\(\)](#page-950-0)** - Method in class com.cisco.cnr.ws.xsd[.DnsZoneStatus](#page-950-0) Gets the value of the haFailureCode property. **[getHaFullZoneResync\(\)](#page-820-0)** - Method in class com.cisco.cnr.ws.xsd[.DNSServerHaStats](#page-820-0)

Gets the value of the haFullZoneResync property.

**[getHaLastTimeStateChanged\(\)](#page-820-0)** - Method in class com.cisco.cnr.ws.xsd[.DNSServerHaStats](#page-820-0) Gets the value of the haLastTimeStateChanged property. **[getHaMsgConnectRecv\(\)](#page-820-0)** - Method in class com.cisco.cnr.ws.xsd[.DNSServerHaStats](#page-820-0) Gets the value of the haMsgConnectRecv property. **[getHaMsgConnectSent\(\)](#page-820-0)** - Method in class com.cisco.cnr.ws.xsd[.DNSServerHaStats](#page-820-0) Gets the value of the haMsgConnectSent property. **[getHaMsgHeartbeatRecv\(\)](#page-820-0)** - Method in class com.cisco.cnr.ws.xsd[.DNSServerHaStats](#page-820-0) Gets the value of the haMsgHeartbeatRecv property. **[getHaMsgHeartbeatSent\(\)](#page-820-0)** - Method in class com.cisco.cnr.ws.xsd[.DNSServerHaStats](#page-820-0) Gets the value of the haMsgHeartbeatSent property. **[getHaMsgReconcileRecv\(\)](#page-820-0)** - Method in class com.cisco.cnr.ws.xsd[.DNSServerHaStats](#page-820-0) Gets the value of the haMsgReconcileRecv property. **[getHaMsgReconcileSent\(\)](#page-820-0)** - Method in class com.cisco.cnr.ws.xsd.[DNSServerHaStats](#page-820-0) Gets the value of the haMsgReconcileSent property. **[getHaMsgReqRecv\(\)](#page-820-0)** - Method in class com.cisco.cnr.ws.xsd[.DNSServerHaStats](#page-820-0) Gets the value of the haMsgReqRecv property. **[getHaMsgReqRecvTime\(\)](#page-820-0)** - Method in class com.cisco.cnr.ws.xsd[.DNSServerHaStats](#page-820-0) Gets the value of the haMsgReqRecvTime property. **[getHaMsgReqSent\(\)](#page-820-0)** - Method in class com.cisco.cnr.ws.xsd[.DNSServerHaStats](#page-820-0) Gets the value of the haMsgReqSent property. **[getHaMsgReqSentTime\(\)](#page-820-0)** - Method in class com.cisco.cnr.ws.xsd[.DNSServerHaStats](#page-820-0) Gets the value of the haMsgReqSentTime property. **[getHaMsgRespRecv\(\)](#page-820-0)** - Method in class com.cisco.cnr.ws.xsd[.DNSServerHaStats](#page-820-0) Gets the value of the haMsgRespRecv property. **[getHaMsgRespSent\(\)](#page-820-0)** - Method in class com.cisco.cnr.ws.xsd[.DNSServerHaStats](#page-820-0) Gets the value of the haMsgRespSent property. **[getHaMsgRrsyncRecv\(\)](#page-820-0)** - Method in class com.cisco.cnr.ws.xsd[.DNSServerHaStats](#page-820-0) Gets the value of the haMsgRrsyncRecv property. **[getHaMsgRrsyncSent\(\)](#page-820-0)** - Method in class com.cisco.cnr.ws.xsd.[DNSServerHaStats](#page-820-0) Gets the value of the haMsgRrsyncSent property. **[getHaMsgRrupdateRecv\(\)](#page-820-0)** - Method in class com.cisco.cnr.ws.xsd[.DNSServerHaStats](#page-820-0) Gets the value of the haMsgRrupdateRecv property. **[getHaMsgRrupdateSent\(\)](#page-820-0)** - Method in class com.cisco.cnr.ws.xsd.[DNSServerHaStats](#page-820-0) Gets the value of the haMsgRrupdateSent property. **[getHaMsgShutdownRecv\(\)](#page-820-0)** - Method in class com.cisco.cnr.ws.xsd.[DNSServerHaStats](#page-820-0) Gets the value of the haMsgShutdownRecv property. **[getHaMsgShutdownSent\(\)](#page-820-0)** - Method in class com.cisco.cnr.ws.xsd[.DNSServerHaStats](#page-820-0) Gets the value of the haMsgShutdownSent property. **[getHaMsgZonesyncRecv\(\)](#page-820-0)** - Method in class com.cisco.cnr.ws.xsd[.DNSServerHaStats](#page-820-0) Gets the value of the haMsgZonesyncRecv property. **[getHaMsgZonesyncSent\(\)](#page-820-0)** - Method in class com.cisco.cnr.ws.xsd[.DNSServerHaStats](#page-820-0) Gets the value of the haMsgZonesyncSent property. **[getHaPartnerDown\(\)](#page-820-0)** - Method in class com.cisco.cnr.ws.xsd.[DNSServerHaStats](#page-820-0) Gets the value of the haPartnerDown property. **[getHaPersistedEditList\(\)](#page-847-0)** - Method in class com.cisco.cnr.ws.xsd[.DNSServerMaxCounterStats](#page-847-0) Gets the value of the haPersistedEditList property. **[getHardenGlue\(\)](#page-625-0)** - Method in class com.cisco.cnr.ws.xsd[.DNSCachingServer](#page-625-0) Gets the value of the hardenGlue property. **[getHardwareUnicast\(\)](#page-527-0)** - Method in class com.cisco.cnr.ws.xsd.[DHCPServer](#page-527-0) Gets the value of the hardwareUnicast property. **[getHaRespInconsistent\(\)](#page-820-0)** - Method in class com.cisco.cnr.ws.xsd[.DNSServerHaStats](#page-820-0) Gets the value of the haRespInconsistent property. **[getHaRespServfail\(\)](#page-820-0)** - Method in class com.cisco.cnr.ws.xsd[.DNSServerHaStats](#page-820-0) Gets the value of the haRespServfail property.

**[getHaRespUnknown\(\)](#page-820-0)** - Method in class com.cisco.cnr.ws.xsd[.DNSServerHaStats](#page-820-0)

Gets the value of the haRespUnknown property.

**[getHaRrActiveList\(\)](#page-847-0)** - Method in class com.cisco.cnr.ws.xsd.[DNSServerMaxCounterStats](#page-847-0) Gets the value of the haRrActiveList property.

**[getHaRrPendingList\(\)](#page-847-0)** - Method in class com.cisco.cnr.ws.xsd[.DNSServerMaxCounterStats](#page-847-0) Gets the value of the haRrPendingList property.

**[getHaStateCommInterrupted\(\)](#page-820-0)** - Method in class com.cisco.cnr.ws.xsd[.DNSServerHaStats](#page-820-0) Gets the value of the haStateCommInterrupted property.

**[getHaStateCurrent\(\)](#page-820-0)** - Method in class com.cisco.cnr.ws.xsd[.DNSServerHaStats](#page-820-0)

Gets the value of the haStateCurrent property.

**[getHaStateLastChangeTime\(\)](#page-820-0)** - Method in class com.cisco.cnr.ws.xsd[.DNSServerHaStats](#page-820-0) Gets the value of the haStateLastChangeTime property.

**[getHaStateNegotiating\(\)](#page-820-0)** - Method in class com.cisco.cnr.ws.xsd[.DNSServerHaStats](#page-820-0)

Gets the value of the haStateNegotiating property.

**[getHaStateNormal\(\)](#page-820-0)** - Method in class com.cisco.cnr.ws.xsd.[DNSServerHaStats](#page-820-0) Gets the value of the haStateNormal property.

**[getHaStatePartnerDown\(\)](#page-820-0)** - Method in class com.cisco.cnr.ws.xsd[.DNSServerHaStats](#page-820-0)

Gets the value of the haStatePartnerDown property.

**[getHaStateStartup\(\)](#page-820-0)** - Method in class com.cisco.cnr.ws.xsd[.DNSServerHaStats](#page-820-0)

Gets the value of the haStateStartup property.

**[getHaStatus\(\)](#page-950-0)** - Method in class com.cisco.cnr.ws.xsd[.DnsZoneStatus](#page-950-0)

Gets the value of the haStatus property.

**[getHaSync\(\)](#page-820-0)** - Method in class com.cisco.cnr.ws.xsd[.DNSServerHaStats](#page-820-0)

Gets the value of the haSync property.

**[getHaSyncConflict\(\)](#page-820-0)** - Method in class com.cisco.cnr.ws.xsd[.DNSServerHaStats](#page-820-0)

Gets the value of the haSyncConflict property.

**[getHaSyncDiscardName\(\)](#page-820-0)** - Method in class com.cisco.cnr.ws.xsd[.DNSServerHaStats](#page-820-0)

Gets the value of the haSyncDiscardName property.

**[getHaSyncMergeName\(\)](#page-820-0)** - Method in class com.cisco.cnr.ws.xsd[.DNSServerHaStats](#page-820-0)

Gets the value of the haSyncMergeName property.

**[getHaUpdateLatencyMax\(\)](#page-847-0)** - Method in class com.cisco.cnr.ws.xsd[.DNSServerMaxCounterStats](#page-847-0)

Gets the value of the haUpdateLatencyMax property.

**[getHaUpdateReject\(\)](#page-820-0)** - Method in class com.cisco.cnr.ws.xsd[.DNSServerHaStats](#page-820-0)

Gets the value of the haUpdateReject property.

**[getHaZoneCount\(\)](#page-717-0)** - Method in class com.cisco.cnr.ws.xsd[.DnsHAStatus](#page-717-0)

Gets the value of the haZoneCount property.

**[getHaZoneMismatch\(\)](#page-820-0)** - Method in class com.cisco.cnr.ws.xsd[.DNSServerHaStats](#page-820-0)

Gets the value of the haZoneMismatch property.

**[getHealth\(\)](#page-301-0)** - Method in class com.cisco.cnr.ws.xsd[.CCMServerInfo](#page-301-0)

Gets the value of the health property.

**[getHhcInterval\(\)](#page-758-0)** - Method in class com.cisco.cnr.ws.xsd[.DNSServer](#page-758-0)

Gets the value of the hhcInterval property.

**[getHhcMaxInitTtl\(\)](#page-758-0)** - Method in class com.cisco.cnr.ws.xsd[.DNSServer](#page-758-0)

Gets the value of the hhcMaxInitTtl property.

**[getHhcMaxTtl\(\)](#page-758-0)** - Method in class com.cisco.cnr.ws.xsd[.DNSServer](#page-758-0)

Gets the value of the hhcMaxTtl property.

**[getHistoryList\(\)](#page-426-0)** - Method in class com.cisco.cnr.ws.xsd[.CurrentPrefixUtilization](#page-426-0)

Gets the value of the historyList property.

**[getHistoryList\(\)](#page-445-0)** - Method in class com.cisco.cnr.ws.xsd[.CurrentUtilization](#page-445-0)

Gets the value of the historyList property.

**[getHits\(\)](#page-253-0)** - Method in class com.cisco.cnr.ws.xsd[.CCMRRSet](#page-253-0)

Gets the value of the hits property.

**[getHost\(\)](#page-705-0)** - Method in class com.cisco.cnr.ws.xsd[.DnsException](#page-705-0)

Gets the value of the host property.

**[getHost\(\)](#page-711-0)** - Method in class com.cisco.cnr.ws.xsd[.DnsForwarder](#page-711-0)

Gets the value of the host property.

**[getHostHealthCheck\(\)](#page-253-0)** - Method in class com.cisco.cnr.ws.xsd[.CCMRRSet](#page-253-0) Gets the value of the hostHealthCheck property. **[getHostHealthCheck\(\)](#page-758-0)** - Method in class com.cisco.cnr.ws.xsd[.DNSServer](#page-758-0) Gets the value of the hostHealthCheck property. **[getHostName\(\)](#page-398-0)** - Method in class com.cisco.cnr.ws.xsd[.ClientClass](#page-398-0) Gets the value of the hostName property. **[getHostName\(\)](#page-410-0)** - Method in class com.cisco.cnr.ws.xsd[.ClientEntry](#page-410-0) Gets the value of the hostName property. **[getHostNameGenerator\(\)](#page-926-0)** - Method in class com.cisco.cnr.ws.xsd[.DnsUpdateConfig](#page-926-0) Gets the value of the hostNameGenerator property. **[getHttpPort\(\)](#page-168-0)** - Method in class com.cisco.cnr.ws.xsd[.CCMCluster](#page-168-0) Gets the value of the httpPort property. **[getHttpsPort\(\)](#page-168-0)** - Method in class com.cisco.cnr.ws.xsd[.CCMCluster](#page-168-0) Gets the value of the httpsPort property. **[getHybridMode\(\)](#page-758-0)** - Method in class com.cisco.cnr.ws.xsd[.DNSServer](#page-758-0) Gets the value of the hybridMode property. **[getHybridOverride\(\)](#page-758-0)** - Method in class com.cisco.cnr.ws.xsd[.DNSServer](#page-758-0) Gets the value of the hybridOverride property. **[getId\(\)](#page-153-0)** - Method in class com.cisco.cnr.ws.xsd[.AttrDesc](#page-153-0) Gets the value of the id property. **[getId\(\)](#page-911-0)** - Method in class com.cisco.cnr.ws.xsd[.DNSServerStats](#page-911-0) Gets the value of the id property. **[getId\(\)](#page-1008-0)** - Method in class com.cisco.cnr.ws.xsd[.Key](#page-1008-0) Gets the value of the id property. **[getId\(\)](#page-1589-0)** - Method in class com.cisco.cnr.ws.xsd[.VPN](#page-1589-0) Gets the value of the id property. **[getIdRange\(\)](#page-1413-0)** - Method in class com.cisco.cnr.ws.xsd[.OptionDefinitionSet](#page-1413-0) Gets the value of the idRange property. **[getIgnoreCiscoOptions\(\)](#page-527-0)** - Method in class com.cisco.cnr.ws.xsd[.DHCPServer](#page-527-0) Gets the value of the ignoreCiscoOptions property. **[getIgnoreDeclines\(\)](#page-264-0)** - Method in class com.cisco.cnr.ws.xsd.[CCMScopeTemplate](#page-264-0) Gets the value of the ignoreDeclines property. **[getIgnoreDeclines\(\)](#page-1462-0)** - Method in class com.cisco.cnr.ws.xsd.[Prefix](#page-1462-0) Gets the value of the ignoreDeclines property. **[getIgnoreDeclines\(\)](#page-1479-0)** - Method in class com.cisco.cnr.ws.xsd.[PrefixTemplate](#page-1479-0) Gets the value of the ignoreDeclines property. **[getIgnoreDeclines\(\)](#page-1527-0)** - Method in class com.cisco.cnr.ws.xsd.[Scope](#page-1527-0) Gets the value of the ignoreDeclines property. **[getIgnoreIcmpErrors\(\)](#page-527-0)** - Method in class com.cisco.cnr.ws.xsd[.DHCPServer](#page-527-0) Gets the value of the ignoreIcmpErrors property. **[getIgnoreRequestsForOtherServers\(\)](#page-527-0)** - Method in class com.cisco.cnr.ws.xsd.[DHCPServer](#page-527-0) Gets the value of the ignoreRequestsForOtherServers property. **[getImportMode\(\)](#page-527-0)** - Method in class com.cisco.cnr.ws.xsd[.DHCPServer](#page-527-0) Gets the value of the importMode property. **[getIncludeTags\(\)](#page-1509-0)** - Method in class com.cisco.cnr.ws.xsd.[Reservation](#page-1509-0) Gets the value of the includeTags property. **[getIncludeTags\(\)](#page-1516-0)** - Method in class com.cisco.cnr.ws.xsd.[Reservation6](#page-1516-0) Gets the value of the includeTags property. **[getInFlightRequests\(\)](#page-729-0)** - Method in class com.cisco.cnr.ws.xsd[.DNSRelatedServer](#page-729-0) Gets the value of the inFlightRequests property. **[getInFlightRequests\(\)](#page-1015-0)** - Method in class com.cisco.cnr.ws.xsd[.LDAPRelatedServer](#page-1015-0) Gets the value of the inFlightRequests property. **[getInfoRequests\(\)](#page-462-0)** - Method in class com.cisco.cnr.ws.xsd[.DHCP6Stats](#page-462-0) Gets the value of the infoRequests property. **[getInforms\(\)](#page-573-0)** - Method in class com.cisco.cnr.ws.xsd[.DHCPServerActivityStats](#page-573-0)

Gets the value of the informs property. **[getInhibitAllRenews\(\)](#page-1434-0)** - Method in class com.cisco.cnr.ws.xsd[.Policy](#page-1434-0) Gets the value of the inhibitAllRenews property. **[getInhibitBusyOptimization\(\)](#page-527-0)** - Method in class com.cisco.cnr.ws.xsd.[DHCPServer](#page-527-0) Gets the value of the inhibitBusyOptimization property. **[getInhibitRenewsAtReboot\(\)](#page-1434-0)** - Method in class com.cisco.cnr.ws.xsd[.Policy](#page-1434-0) Gets the value of the inhibitRenewsAtReboot property. **[getInitialEnvironmentDictionary\(\)](#page-527-0)** - Method in class com.cisco.cnr.ws.xsd[.DHCPServer](#page-527-0) Gets the value of the initialEnvironmentDictionary property. **[getIntEnd\(\)](#page-996-0)** - Method in class com.cisco.cnr.ws.xsd[.FilterElement](#page-996-0) Gets the value of the intEnd property. **[getInterface\(\)](#page-307-0)** - Method in class com.cisco.cnr.ws.xsd.[CCMSubnet](#page-307-0) Gets the value of the interface property. **[getInterface\(\)](#page-1077-0)** - Method in class com.cisco.cnr.ws.xsd.[Link](#page-1077-0) Gets the value of the interface property. **[getIntStart\(\)](#page-996-0)** - Method in class com.cisco.cnr.ws.xsd.[FilterElement](#page-996-0) Gets the value of the intStart property. **[getIntVal\(\)](#page-996-0)** - Method in class com.cisco.cnr.ws.xsd[.FilterElement](#page-996-0) Gets the value of the intVal property. **[getInUseAddresses\(\)](#page-516-0)** - Method in class com.cisco.cnr.ws.xsd.[DHCPScopeAggregationStats](#page-516-0) Gets the value of the inUseAddresses property. **[getInvalidClients\(\)](#page-462-0)** - Method in class com.cisco.cnr.ws.xsd.[DHCP6Stats](#page-462-0) Gets the value of the invalidClients property. **[getInvalidClients\(\)](#page-573-0)** - Method in class com.cisco.cnr.ws.xsd.[DHCPServerActivityStats](#page-573-0) Gets the value of the invalidClients property. **[getInvalidConnections\(\)](#page-492-0)** - Method in class com.cisco.cnr.ws.xsd[.DHCPFailoverStats](#page-492-0) Gets the value of the invalidConnections property. **[getInvalidMessagesReceived\(\)](#page-492-0)** - Method in class com.cisco.cnr.ws.xsd[.DHCPFailoverStats](#page-492-0) Gets the value of the invalidMessagesReceived property. **[getInvalidPackets\(\)](#page-462-0)** - Method in class com.cisco.cnr.ws.xsd[.DHCP6Stats](#page-462-0) Gets the value of the invalidPackets property. **[getInvalidPackets\(\)](#page-573-0)** - Method in class com.cisco.cnr.ws.xsd[.DHCPServerActivityStats](#page-573-0) Gets the value of the invalidPackets property. **[getIp6Addr\(\)](#page-996-0)** - Method in class com.cisco.cnr.ws.xsd[.FilterElement](#page-996-0) Gets the value of the ip6Addr property. **[getIp6Address\(\)](#page-168-0)** - Method in class com.cisco.cnr.ws.xsd[.CCMCluster](#page-168-0) Gets the value of the ip6Address property. **[getIp6Address\(\)](#page-729-0)** - Method in class com.cisco.cnr.ws.xsd[.DNSRelatedServer](#page-729-0) Gets the value of the ip6Address property. **[getIp6Address\(\)](#page-956-0)** - Method in class com.cisco.cnr.ws.xsd[.FailoverRelatedServer](#page-956-0) Gets the value of the ip6Address property. **[getIp6Address\(\)](#page-1015-0)** - Method in class com.cisco.cnr.ws.xsd[.LDAPRelatedServer](#page-1015-0) Gets the value of the ip6Address property. **[getIp6Address\(\)](#page-1050-0)** - Method in class com.cisco.cnr.ws.xsd[.Lease6](#page-1050-0) Gets the value of the ip6Address property. **[getIp6Address\(\)](#page-1501-0)** - Method in class com.cisco.cnr.ws.xsd[.RelayAgentState](#page-1501-0) Gets the value of the ip6Address property. **[getIp6Address\(\)](#page-1516-0)** - Method in class com.cisco.cnr.ws.xsd[.Reservation6](#page-1516-0) Gets the value of the ip6Address property. **[getIp6Address\(\)](#page-1565-0)** - Method in class com.cisco.cnr.ws.xsd[.TCPConnectionRelatedServer](#page-1565-0) Gets the value of the ip6Address property. **[getIp6Address\(\)](#page-1576-0)** - Method in class com.cisco.cnr.ws.xsd[.TCPListenerRelatedServer](#page-1576-0) Gets the value of the ip6Address property. **[getIp6AddressList\(\)](#page-216-0)** - Method in class com.cisco.cnr.ws.xsd[.CCMHost](#page-216-0) Gets the value of the ip6AddressList property.

**[getIp6Prefix\(\)](#page-996-0)** - Method in class com.cisco.cnr.ws.xsd[.FilterElement](#page-996-0) Gets the value of the ip6Prefix property. **[getIpaddr\(\)](#page-168-0)** - Method in class com.cisco.cnr.ws.xsd[.CCMCluster](#page-168-0) Gets the value of the ipaddr property. **[getIpaddr\(\)](#page-292-0)** - Method in class com.cisco.cnr.ws.xsd[.CCMServer](#page-292-0) Gets the value of the ipaddr property. **[getIpaddr\(\)](#page-729-0)** - Method in class com.cisco.cnr.ws.xsd[.DNSRelatedServer](#page-729-0) Gets the value of the ipaddr property. **[getIpaddr\(\)](#page-956-0)** - Method in class com.cisco.cnr.ws.xsd[.FailoverRelatedServer](#page-956-0) Gets the value of the ipaddr property. **[getIpAddr\(\)](#page-996-0)** - Method in class com.cisco.cnr.ws.xsd[.FilterElement](#page-996-0) Gets the value of the ipAddr property. **[getIpaddr\(\)](#page-1015-0)** - Method in class com.cisco.cnr.ws.xsd[.LDAPRelatedServer](#page-1015-0) Gets the value of the ipaddr property. **[getIpaddr\(\)](#page-1509-0)** - Method in class com.cisco.cnr.ws.xsd[.Reservation](#page-1509-0) Gets the value of the ipaddr property. **[getIpaddr\(\)](#page-1565-0)** - Method in class com.cisco.cnr.ws.xsd[.TCPConnectionRelatedServer](#page-1565-0) Gets the value of the ipaddr property. **[getIpaddr\(\)](#page-1576-0)** - Method in class com.cisco.cnr.ws.xsd[.TCPListenerRelatedServer](#page-1576-0) Gets the value of the ipaddr property. **[getIpaddrs\(\)](#page-148-0)** - Method in class com.cisco.cnr.ws.xsd[.AddrSet](#page-148-0) Gets the value of the ipaddrs property. **[getIpHistory\(\)](#page-527-0)** - Method in class com.cisco.cnr.ws.xsd[.DHCPServer](#page-527-0) Gets the value of the ipHistory property. **[getIpHistoryMaxAge\(\)](#page-527-0)** - Method in class com.cisco.cnr.ws.xsd.[DHCPServer](#page-527-0) Gets the value of the ipHistoryMaxAge property. **[getIpRange\(\)](#page-996-0)** - Method in class com.cisco.cnr.ws.xsd[.FilterElement](#page-996-0) Gets the value of the ipRange property. **[getIpSubnet\(\)](#page-996-0)** - Method in class com.cisco.cnr.ws.xsd[.FilterElement](#page-996-0) Gets the value of the ipSubnet property. **[getIpv4PacketsIn\(\)](#page-855-0)** - Method in class com.cisco.cnr.ws.xsd[.DNSServerPerformanceStats](#page-855-0) Gets the value of the ipv4PacketsIn property. **[getIpv4PacketsOut\(\)](#page-855-0)** - Method in class com.cisco.cnr.ws.xsd.[DNSServerPerformanceStats](#page-855-0) Gets the value of the ipv4PacketsOut property. **[getIpv6PacketsIn\(\)](#page-842-0)** - Method in class com.cisco.cnr.ws.xsd[.DNSServerIPv6Stats](#page-842-0) Gets the value of the ipv6PacketsIn property. **[getIpv6PacketsIn\(\)](#page-855-0)** - Method in class com.cisco.cnr.ws.xsd[.DNSServerPerformanceStats](#page-855-0) Gets the value of the ipv6PacketsIn property. **[getIpv6PacketsOut\(\)](#page-842-0)** - Method in class com.cisco.cnr.ws.xsd.[DNSServerIPv6Stats](#page-842-0) Gets the value of the ipv6PacketsOut property. **[getIpv6PacketsOut\(\)](#page-855-0)** - Method in class com.cisco.cnr.ws.xsd.[DNSServerPerformanceStats](#page-855-0) Gets the value of the ipv6PacketsOut property. **[getIxfrInErrors\(\)](#page-811-0)** - Method in class com.cisco.cnr.ws.xsd[.DNSServerErrorsStats](#page-811-0) Gets the value of the ixfrInErrors property. **[getIxfrOutErrors\(\)](#page-811-0)** - Method in class com.cisco.cnr.ws.xsd[.DNSServerErrorsStats](#page-811-0) Gets the value of the ixfrOutErrors property. **[getIxfrsFullResp\(\)](#page-855-0)** - Method in class com.cisco.cnr.ws.xsd[.DNSServerPerformanceStats](#page-855-0) Gets the value of the ixfrsFullResp property. **[getIxfrsIn\(\)](#page-855-0)** - Method in class com.cisco.cnr.ws.xsd[.DNSServerPerformanceStats](#page-855-0) Gets the value of the ixfrsIn property. **[getIxfrsOut\(\)](#page-855-0)** - Method in class com.cisco.cnr.ws.xsd.[DNSServerPerformanceStats](#page-855-0) Gets the value of the ixfrsOut property. **[getKeyCacheExceeded\(\)](#page-641-0)** - Method in class com.cisco.cnr.ws.xsd.[DNSCachingServerStats](#page-641-0) Gets the value of the keyCacheExceeded property. **[getKeyCacheSize\(\)](#page-743-0)** - Method in class com.cisco.cnr.ws.xsd.[DnsSec](#page-743-0)

Gets the value of the keyCacheSize property. **[getKeyGroup\(\)](#page-224-0)** - Method in class com.cisco.cnr.ws.xsd.[CCMReverseZone](#page-224-0) Gets the value of the keyGroup property. **[getKeyGroup\(\)](#page-332-0)** - Method in class com.cisco.cnr.ws.xsd.[CCMZone](#page-332-0) Gets the value of the keyGroup property. **[getKeyGroup\(\)](#page-364-0)** - Method in class com.cisco.cnr.ws.xsd.[CCMZoneTemplate](#page-364-0) Gets the value of the keyGroup property. **[getKeyGroup\(\)](#page-748-0)** - Method in class com.cisco.cnr.ws.xsd.[DnsSecKey](#page-748-0) Gets the value of the keyGroup property. **[getKeyRollover\(\)](#page-161-0)** - Method in class com.cisco.cnr.ws.xsd.[AuthDnsSec](#page-161-0) Gets the value of the keyRollover property. **[getKskAlgorithm\(\)](#page-161-0)** - Method in class com.cisco.cnr.ws.xsd[.AuthDnsSec](#page-161-0) Gets the value of the kskAlgorithm property. **[getKskBits\(\)](#page-161-0)** - Method in class com.cisco.cnr.ws.xsd[.AuthDnsSec](#page-161-0) Gets the value of the kskBits property. **[getKskRolloverInterval\(\)](#page-161-0)** - Method in class com.cisco.cnr.ws.xsd[.AuthDnsSec](#page-161-0) Gets the value of the kskRolloverInterval property. **[getLastAccessTime\(\)](#page-253-0)** - Method in class com.cisco.cnr.ws.xsd[.CCMRRSet](#page-253-0) Gets the value of the lastAccessTime property. **[getLastAccessTime\(\)](#page-920-0)** - Method in class com.cisco.cnr.ws.xsd[.DNSTopNameStats](#page-920-0) Gets the value of the lastAccessTime property. **[getLastBackupBytes\(\)](#page-1557-0)** - Method in class com.cisco.cnr.ws.xsd[.SystemStats](#page-1557-0) Gets the value of the lastBackupBytes property. **[getLastBackupElapsedTime\(\)](#page-1557-0)** - Method in class com.cisco.cnr.ws.xsd.[SystemStats](#page-1557-0) Gets the value of the lastBackupElapsedTime property. **[getLastBindingAckReceivedTime\(\)](#page-956-0)** - Method in class com.cisco.cnr.ws.xsd[.FailoverRelatedServer](#page-956-0) Gets the value of the lastBindingAckReceivedTime property. **[getLastBindingAckSentTime\(\)](#page-956-0)** - Method in class com.cisco.cnr.ws.xsd[.FailoverRelatedServer](#page-956-0) Gets the value of the lastBindingAckSentTime property. **[getLastBindingUpdateReceivedTime\(\)](#page-956-0)** - Method in class com.cisco.cnr.ws.xsd[.FailoverRelatedServer](#page-956-0) Gets the value of the lastBindingUpdateReceivedTime property. **[getLastBindingUpdateSentTime\(\)](#page-956-0)** - Method in class com.cisco.cnr.ws.xsd[.FailoverRelatedServer](#page-956-0) Gets the value of the lastBindingUpdateSentTime property. **[getLastCommOkTime\(\)](#page-956-0)** - Method in class com.cisco.cnr.ws.xsd.[FailoverRelatedServer](#page-956-0) Gets the value of the lastCommOkTime property. **[getLastGoodBackup\(\)](#page-1557-0)** - Method in class com.cisco.cnr.ws.xsd[.SystemStats](#page-1557-0) Gets the value of the lastGoodBackup property. **[getLastHaDnsRoleSwitchTime\(\)](#page-729-0)** - Method in class com.cisco.cnr.ws.xsd[.DNSRelatedServer](#page-729-0) Gets the value of the lastHaDnsRoleSwitchTime property. **[getLastOkTime\(\)](#page-1501-0)** - Method in class com.cisco.cnr.ws.xsd[.RelayAgentState](#page-1501-0) Gets the value of the lastOkTime property. **[getLastProbeSentTime\(\)](#page-729-0)** - Method in class com.cisco.cnr.ws.xsd[.DNSRelatedServer](#page-729-0) Gets the value of the lastProbeSentTime property. **[getLastReceiveTime\(\)](#page-1565-0)** - Method in class com.cisco.cnr.ws.xsd.[TCPConnectionRelatedServer](#page-1565-0) Gets the value of the lastReceiveTime property. **[getLastReplyReceivedTime\(\)](#page-729-0)** - Method in class com.cisco.cnr.ws.xsd.[DNSRelatedServer](#page-729-0) Gets the value of the lastReplyReceivedTime property. **[getLastResetTime\(\)](#page-253-0)** - Method in class com.cisco.cnr.ws.xsd[.CCMRRSet](#page-253-0) Gets the value of the lastResetTime property. **[getLastResetTime\(\)](#page-920-0)** - Method in class com.cisco.cnr.ws.xsd[.DNSTopNameStats](#page-920-0) Gets the value of the lastResetTime property. **[getLastSendTime\(\)](#page-1565-0)** - Method in class com.cisco.cnr.ws.xsd.[TCPConnectionRelatedServer](#page-1565-0) Gets the value of the lastSendTime property. **[getLastTransactionTimeGranularity\(\)](#page-527-0)** - Method in class com.cisco.cnr.ws.xsd[.DHCPServer](#page-527-0) Gets the value of the lastTransactionTimeGranularity property.

**[getLdapMode\(\)](#page-527-0)** - Method in class com.cisco.cnr.ws.xsd[.DHCPServer](#page-527-0) Gets the value of the ldapMode property. **[getLeased\(\)](#page-426-0)** - Method in class com.cisco.cnr.ws.xsd[.CurrentPrefixUtilization](#page-426-0) Gets the value of the leased property. **[getLeased\(\)](#page-445-0)** - Method in class com.cisco.cnr.ws.xsd[.CurrentUtilization](#page-445-0) Gets the value of the leased property. **[getLeasedDeactivated\(\)](#page-426-0)** - Method in class com.cisco.cnr.ws.xsd[.CurrentPrefixUtilization](#page-426-0) Gets the value of the leasedDeactivated property. **[getLeasedDeactivated\(\)](#page-445-0)** - Method in class com.cisco.cnr.ws.xsd[.CurrentUtilization](#page-445-0) Gets the value of the leasedDeactivated property. **[getLeaseHistPollInterval\(\)](#page-168-0)** - Method in class com.cisco.cnr.ws.xsd[.CCMCluster](#page-168-0) Gets the value of the leaseHistPollInterval property. **[getLeaseHistPollOffset\(\)](#page-168-0)** - Method in class com.cisco.cnr.ws.xsd[.CCMCluster](#page-168-0) Gets the value of the leaseHistPollOffset property. **[getLeaseHistPollRetry\(\)](#page-168-0)** - Method in class com.cisco.cnr.ws.xsd[.CCMCluster](#page-168-0) Gets the value of the leaseHistPollRetry property. **[getLeasequeries\(\)](#page-462-0)** - Method in class com.cisco.cnr.ws.xsd[.DHCP6Stats](#page-462-0) Gets the value of the leasequeries property. **[getLeaseQueries\(\)](#page-573-0)** - Method in class com.cisco.cnr.ws.xsd[.DHCPServerActivityStats](#page-573-0) Gets the value of the leaseQueries property. **[getLeaseQueriesActive\(\)](#page-573-0)** - Method in class com.cisco.cnr.ws.xsd[.DHCPServerActivityStats](#page-573-0) Gets the value of the leaseQueriesActive property. **[getLeaseQueriesUnassigned\(\)](#page-573-0)** - Method in class com.cisco.cnr.ws.xsd[.DHCPServerActivityStats](#page-573-0) Gets the value of the leaseQueriesUnassigned property. **[getLeaseQueriesUnknown\(\)](#page-573-0)** - Method in class com.cisco.cnr.ws.xsd[.DHCPServerActivityStats](#page-573-0) Gets the value of the leaseQueriesUnknown property. **[getLeasequeryReplies\(\)](#page-462-0)** - Method in class com.cisco.cnr.ws.xsd[.DHCP6Stats](#page-462-0) Gets the value of the leasequeryReplies property. **[getLeaseRenewalTime\(\)](#page-1023-0)** - Method in class com.cisco.cnr.ws.xsd[.Lease](#page-1023-0) Gets the value of the leaseRenewalTime property. **[getLeaseRetentionLimit\(\)](#page-1434-0)** - Method in class com.cisco.cnr.ws.xsd.[Policy](#page-1434-0) Gets the value of the leaseRetentionLimit property. **[getLeaseRetentionMaxAge\(\)](#page-527-0)** - Method in class com.cisco.cnr.ws.xsd[.DHCPServer](#page-527-0) Gets the value of the leaseRetentionMaxAge property. **[getLeaseRetentionMinAge\(\)](#page-527-0)** - Method in class com.cisco.cnr.ws.xsd[.DHCPServer](#page-527-0) Gets the value of the leaseRetentionMinAge property. **[getLicensedServices\(\)](#page-168-0)** - Method in class com.cisco.cnr.ws.xsd[.CCMCluster](#page-168-0) Gets the value of the licensedServices property. **[getLimitationCount\(\)](#page-1434-0)** - Method in class com.cisco.cnr.ws.xsd[.Policy](#page-1434-0) Gets the value of the limitationCount property. **[getLimitationId\(\)](#page-398-0)** - Method in class com.cisco.cnr.ws.xsd[.ClientClass](#page-398-0) Gets the value of the limitationId property. **[getLimitationId\(\)](#page-1023-0)** - Method in class com.cisco.cnr.ws.xsd[.Lease](#page-1023-0) Gets the value of the limitationId property. **[getLink\(\)](#page-1462-0)** - Method in class com.cisco.cnr.ws.xsd[.Prefix](#page-1462-0) Gets the value of the link property. **[getLinkDescriptionExpr\(\)](#page-1088-0)** - Method in class com.cisco.cnr.ws.xsd[.LinkTemplate](#page-1088-0) Gets the value of the linkDescriptionExpr property. **[getLinkName\(\)](#page-426-0)** - Method in class com.cisco.cnr.ws.xsd[.CurrentPrefixUtilization](#page-426-0) Gets the value of the linkName property. **[getLinkNameExpr\(\)](#page-1088-0)** - Method in class com.cisco.cnr.ws.xsd[.LinkTemplate](#page-1088-0) Gets the value of the linkNameExpr property. **[getLinkTemplateType\(\)](#page-1088-0)** - Method in class com.cisco.cnr.ws.xsd[.LinkTemplate](#page-1088-0) Gets the value of the LinkTemplateType property. **[getLinkType\(\)](#page-1077-0)** - Method in class com.cisco.cnr.ws.xsd[.Link](#page-1077-0)

Gets the value of the LinkType property. **[getList\(\)](#page-395-0)** - Method in class com.cisco.cnr.ws.xsd[.ClassBaseArray](#page-395-0) Gets the value of the list property. **[getList\(\)](#page-615-0)** - Method in class com.cisco.cnr.ws.xsd[.DHCPTopUtilizedStats](#page-615-0) Gets the value of the list property. **[getListenIpVersion\(\)](#page-625-0)** - Method in class com.cisco.cnr.ws.xsd.[DNSCachingServer](#page-625-0) Gets the value of the listenIpVersion property. **[getListenProtocol\(\)](#page-625-0)** - Method in class com.cisco.cnr.ws.xsd[.DNSCachingServer](#page-625-0) Gets the value of the listenProtocol property. **[getLoadBalancing\(\)](#page-190-0)** - Method in class com.cisco.cnr.ws.xsd.[CCMFailoverPair](#page-190-0) Gets the value of the loadBalancing property. **[getLoadBalancingBackupPct\(\)](#page-956-0)** - Method in class com.cisco.cnr.ws.xsd[.FailoverRelatedServer](#page-956-0) Gets the value of the loadBalancingBackupPct property. **[getLoadBalancingDroppedRequests\(\)](#page-956-0)** - Method in class com.cisco.cnr.ws.xsd[.FailoverRelatedServer](#page-956-0) Gets the value of the loadBalancingDroppedRequests property. **[getLoadBalancingDroppedTotal\(\)](#page-956-0)** - Method in class com.cisco.cnr.ws.xsd[.FailoverRelatedServer](#page-956-0) Gets the value of the loadBalancingDroppedTotal property. **[getLoadBalancingLocalHba\(\)](#page-956-0)** - Method in class com.cisco.cnr.ws.xsd[.FailoverRelatedServer](#page-956-0) Gets the value of the loadBalancingLocalHba property. **[getLoadBalancingPartnerHba\(\)](#page-956-0)** - Method in class com.cisco.cnr.ws.xsd[.FailoverRelatedServer](#page-956-0) Gets the value of the loadBalancingPartnerHba property. **[getLoadBalancingProcessedRequests\(\)](#page-956-0)** - Method in class com.cisco.cnr.ws.xsd[.FailoverRelatedServer](#page-956-0) Gets the value of the loadBalancingProcessedRequests property. **[getLoadBalancingProcessedTotal\(\)](#page-956-0)** - Method in class com.cisco.cnr.ws.xsd[.FailoverRelatedServer](#page-956-0) Gets the value of the loadBalancingProcessedTotal property. **[getLocal\(\)](#page-292-0)** - Method in class com.cisco.cnr.ws.xsd[.CCMServer](#page-292-0) Gets the value of the local property. **[getLocalCluster\(\)](#page-1077-0)** - Method in class com.cisco.cnr.ws.xsd[.Link](#page-1077-0) Gets the value of the localCluster property. **[getLocalCluster\(\)](#page-1462-0)** - Method in class com.cisco.cnr.ws.xsd[.Prefix](#page-1462-0) Gets the value of the localCluster property. **[getLocalPortNum\(\)](#page-758-0)** - Method in class com.cisco.cnr.ws.xsd.[DNSServer](#page-758-0) Gets the value of the localPortNum property. **[getLocalServers\(\)](#page-168-0)** - Method in class com.cisco.cnr.ws.xsd[.CCMCluster](#page-168-0) Gets the value of the localServers property. **[getLogFormat\(\)](#page-527-0)** - Method in class com.cisco.cnr.ws.xsd[.DHCPServer](#page-527-0) Gets the value of the logFormat property. **[getLogSettings\(\)](#page-527-0)** - Method in class com.cisco.cnr.ws.xsd[.DHCPServer](#page-527-0) Gets the value of the logSettings property. **[getLogSettings\(\)](#page-625-0)** - Method in class com.cisco.cnr.ws.xsd[.DNSCachingServer](#page-625-0) Gets the value of the logSettings property. **[getLogsFreeSpace\(\)](#page-1557-0)** - Method in class com.cisco.cnr.ws.xsd[.SystemStats](#page-1557-0) Gets the value of the logsFreeSpace property. **[getLogsPath\(\)](#page-1557-0)** - Method in class com.cisco.cnr.ws.xsd[.SystemStats](#page-1557-0) Gets the value of the logsPath property. **[getLogsTotalSpace\(\)](#page-1557-0)** - Method in class com.cisco.cnr.ws.xsd[.SystemStats](#page-1557-0) Gets the value of the logsTotalSpace property. **[getLongestPrefixLength\(\)](#page-1434-0)** - Method in class com.cisco.cnr.ws.xsd[.Policy](#page-1434-0) Gets the value of the longestPrefixLength property. **[getLookupKey\(\)](#page-1509-0)** - Method in class com.cisco.cnr.ws.xsd[.Reservation](#page-1509-0) Gets the value of the lookupKey property. **[getLookupKey\(\)](#page-1516-0)** - Method in class com.cisco.cnr.ws.xsd[.Reservation6](#page-1516-0) Gets the value of the lookupKey property. **[getLookupKeyType\(\)](#page-1509-0)** - Method in class com.cisco.cnr.ws.xsd[.Reservation](#page-1509-0)

Gets the value of the lookupKeyType property.

**[getLookupKeyType\(\)](#page-1516-0)** - Method in class com.cisco.cnr.ws.xsd[.Reservation6](#page-1516-0) Gets the value of the lookupKeyType property. **[getMacAddressOnly\(\)](#page-527-0)** - Method in class com.cisco.cnr.ws.xsd.[DHCPServer](#page-527-0) Gets the value of the macAddressOnly property. **[getMain\(\)](#page-190-0)** - Method in class com.cisco.cnr.ws.xsd[.CCMFailoverPair](#page-190-0) Gets the value of the main property. **[getMain\(\)](#page-205-0)** - Method in class com.cisco.cnr.ws.xsd[.CCMHaDnsPair](#page-205-0) Gets the value of the main property. **[getMainIp6Address\(\)](#page-190-0)** - Method in class com.cisco.cnr.ws.xsd[.CCMFailoverPair](#page-190-0) Gets the value of the mainIp6Address property. **[getMainServer\(\)](#page-190-0)** - Method in class com.cisco.cnr.ws.xsd[.CCMFailoverPair](#page-190-0) Gets the value of the mainServer property. **[getMapRadiusClass\(\)](#page-527-0)** - Method in class com.cisco.cnr.ws.xsd[.DHCPServer](#page-527-0) Gets the value of the mapRadiusClass property. **[getMapRadiusPoolName\(\)](#page-527-0)** - Method in class com.cisco.cnr.ws.xsd[.DHCPServer](#page-527-0) Gets the value of the mapRadiusPoolName property. **[getMapUserClassId\(\)](#page-527-0)** - Method in class com.cisco.cnr.ws.xsd[.DHCPServer](#page-527-0) Gets the value of the mapUserClassId property. **[getMasterServers\(\)](#page-281-0)** - Method in class com.cisco.cnr.ws.xsd[.CCMSecondaryZone](#page-281-0) Gets the value of the masterServers property. **[getMasterServers\(\)](#page-318-0)** - Method in class com.cisco.cnr.ws.xsd[.CCMZDCaching](#page-318-0) Gets the value of the masterServers property. **[getMasterServers\(\)](#page-323-0)** - Method in class com.cisco.cnr.ws.xsd[.CCMZDSecondary](#page-323-0) Gets the value of the masterServers property. **[getMasterServers\(\)](#page-353-0)** - Method in class com.cisco.cnr.ws.xsd[.CCMZoneDistribution](#page-353-0) Gets the value of the masterServers property. **[getMatchList\(\)](#page-142-0)** - Method in class com.cisco.cnr.ws.xsd[.ACL](#page-142-0) Gets the value of the matchList property. **[getMatchType\(\)](#page-996-0)** - Method in class com.cisco.cnr.ws.xsd[.FilterElement](#page-996-0) Gets the value of the matchType property. **[getMaxClientLeases\(\)](#page-527-0)** - Method in class com.cisco.cnr.ws.xsd[.DHCPServer](#page-527-0) Gets the value of the maxClientLeases property. **[getMaxClientLeaseTime\(\)](#page-1434-0)** - Method in class com.cisco.cnr.ws.xsd[.Policy](#page-1434-0) Gets the value of the maxClientLeaseTime property. **[getMaxClientRebindingTime\(\)](#page-1434-0)** - Method in class com.cisco.cnr.ws.xsd[.Policy](#page-1434-0) Gets the value of the maxClientRebindingTime property. **[getMaxClientRenewalTime\(\)](#page-1434-0)** - Method in class com.cisco.cnr.ws.xsd[.Policy](#page-1434-0) Gets the value of the maxClientRenewalTime property. **[getMaxDhcpRequests\(\)](#page-527-0)** - Method in class com.cisco.cnr.ws.xsd[.DHCPServer](#page-527-0) Gets the value of the maxDhcpRequests property. **[getMaxDhcpResponses\(\)](#page-527-0)** - Method in class com.cisco.cnr.ws.xsd[.DHCPServer](#page-527-0) Gets the value of the maxDhcpResponses property. **[getMaxDnsPackets\(\)](#page-758-0)** - Method in class com.cisco.cnr.ws.xsd[.DNSServer](#page-758-0) Gets the value of the maxDnsPackets property. **[getMaxDnsRenamingRetries\(\)](#page-527-0)** - Method in class com.cisco.cnr.ws.xsd[.DHCPServer](#page-527-0) Gets the value of the maxDnsRenamingRetries property. **[getMaxDnsRetries\(\)](#page-527-0)** - Method in class com.cisco.cnr.ws.xsd[.DHCPServer](#page-527-0) Gets the value of the maxDnsRetries property. **[getMaxDnsRetries\(\)](#page-729-0)** - Method in class com.cisco.cnr.ws.xsd[.DNSRelatedServer](#page-729-0) Gets the value of the maxDnsRetries property. **[getMaxDnsTtl\(\)](#page-527-0)** - Method in class com.cisco.cnr.ws.xsd[.DHCPServer](#page-527-0) Gets the value of the maxDnsTtl property. **[getMaxDnsTtl\(\)](#page-926-0)** - Method in class com.cisco.cnr.ws.xsd[.DnsUpdateConfig](#page-926-0) Gets the value of the maxDnsTtl property.

**[getMaximumBindingUpdatesInFlight\(\)](#page-956-0)** - Method in class com.cisco.cnr.ws.xsd[.FailoverRelatedServer](#page-956-0)

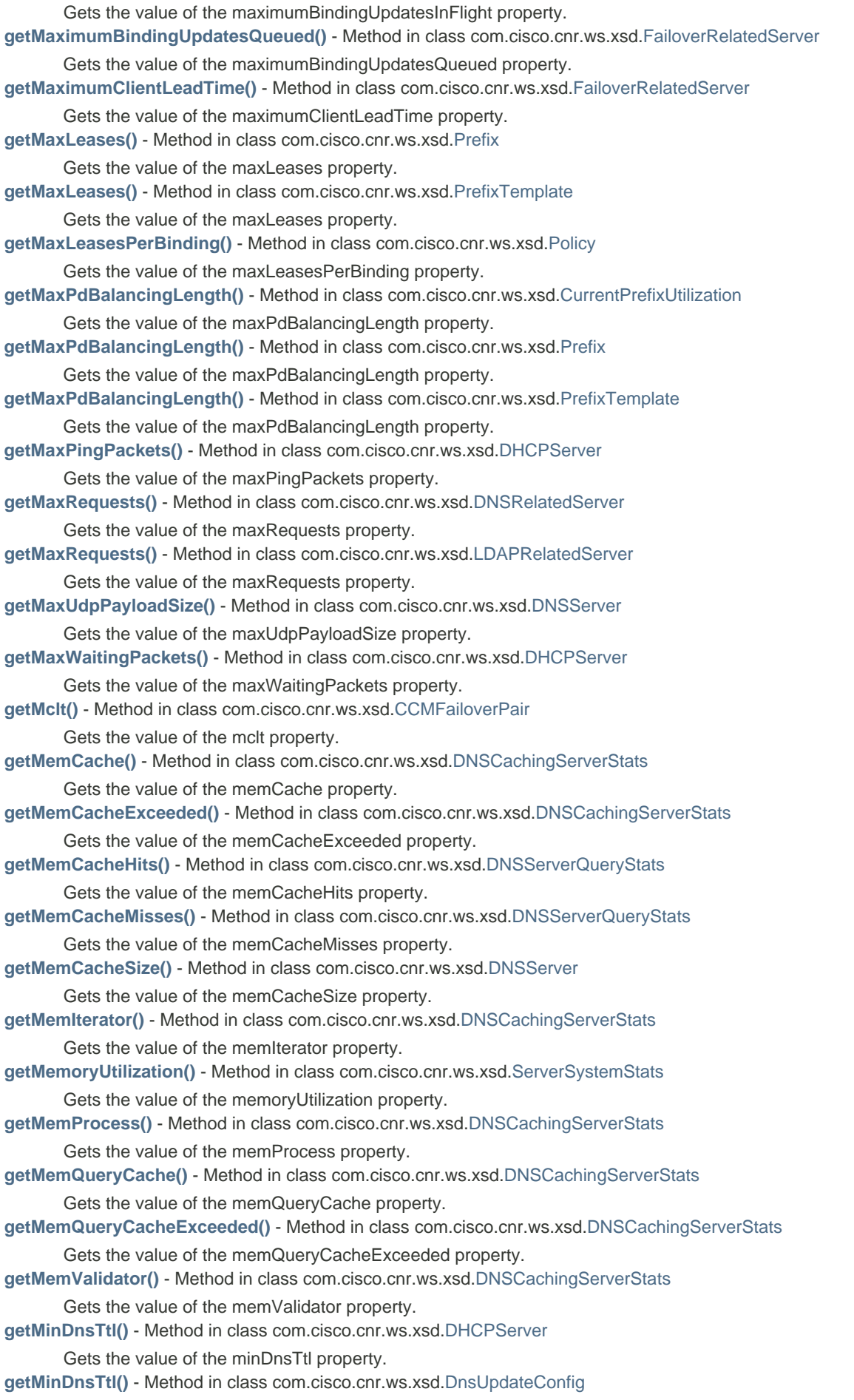

Gets the value of the minDnsTtl property.

**[getMinimalResponses\(\)](#page-625-0)** - Method in class com.cisco.cnr.ws.xsd[.DNSCachingServer](#page-625-0) Gets the value of the minimalResponses property. **[getMinimalResponses\(\)](#page-758-0)** - Method in class com.cisco.cnr.ws.xsd[.DNSServer](#page-758-0) Gets the value of the minimalResponses property. **[getMinimizeTtls\(\)](#page-758-0)** - Method in class com.cisco.cnr.ws.xsd[.DNSServer](#page-758-0) Gets the value of the minimizeTtls property. **[getMinttl\(\)](#page-224-0)** - Method in class com.cisco.cnr.ws.xsd[.CCMReverseZone](#page-224-0) Gets the value of the minttl property. **[getMinttl\(\)](#page-332-0)** - Method in class com.cisco.cnr.ws.xsd[.CCMZone](#page-332-0) Gets the value of the minttl property. **[getMinttl\(\)](#page-364-0)** - Method in class com.cisco.cnr.ws.xsd[.CCMZoneTemplate](#page-364-0) Gets the value of the minttl property. **[getMode\(\)](#page-516-0)** - Method in class com.cisco.cnr.ws.xsd[.DHCPScopeAggregationStats](#page-516-0) Gets the value of the mode property. **[getMsgCacheSize\(\)](#page-625-0)** - Method in class com.cisco.cnr.ws.xsd[.DNSCachingServer](#page-625-0) Gets the value of the msgCacheSize property. **[getMulticastAddresses\(\)](#page-527-0)** - Method in class com.cisco.cnr.ws.xsd[.DHCPServer](#page-527-0) Gets the value of the multicastAddresses property. **[getNaks\(\)](#page-573-0)** - Method in class com.cisco.cnr.ws.xsd[.DHCPServerActivityStats](#page-573-0) Gets the value of the naks property. **[getName\(\)](#page-142-0)** - Method in class com.cisco.cnr.ws.xsd[.ACL](#page-142-0) Gets the value of the name property. **[getName\(\)](#page-148-0)** - Method in class com.cisco.cnr.ws.xsd[.AddrSet](#page-148-0) Gets the value of the name property. **[getName\(\)](#page-153-0)** - Method in class com.cisco.cnr.ws.xsd[.AttrDesc](#page-153-0) Gets the value of the name property. **[getName\(\)](#page-161-0)** - Method in class com.cisco.cnr.ws.xsd[.AuthDnsSec](#page-161-0) Gets the value of the name property. **[getName\(\)](#page-168-0)** - Method in class com.cisco.cnr.ws.xsd[.CCMCluster](#page-168-0) Gets the value of the name property. **[getName\(\)](#page-190-0)** - Method in class com.cisco.cnr.ws.xsd[.CCMFailoverPair](#page-190-0) Gets the value of the name property. **[getName\(\)](#page-205-0)** - Method in class com.cisco.cnr.ws.xsd[.CCMHaDnsPair](#page-205-0) Gets the value of the name property. **[getName\(\)](#page-216-0)** - Method in class com.cisco.cnr.ws.xsd[.CCMHost](#page-216-0) Gets the value of the name property. **[getName\(\)](#page-253-0)** - Method in class com.cisco.cnr.ws.xsd[.CCMRRSet](#page-253-0) Gets the value of the name property. **[getName\(\)](#page-264-0)** - Method in class com.cisco.cnr.ws.xsd[.CCMScopeTemplate](#page-264-0) Gets the value of the name property. **[getName\(\)](#page-292-0)** - Method in class com.cisco.cnr.ws.xsd[.CCMServer](#page-292-0) Gets the value of the name property. **[getName\(\)](#page-353-0)** - Method in class com.cisco.cnr.ws.xsd[.CCMZoneDistribution](#page-353-0) Gets the value of the name property. **[getName\(\)](#page-364-0)** - Method in class com.cisco.cnr.ws.xsd[.CCMZoneTemplate](#page-364-0) Gets the value of the name property. **[getName\(\)](#page-383-0)** - Method in class com.cisco.cnr.ws.xsd[.CdnsRedirect](#page-383-0) Gets the value of the name property. **[getName\(\)](#page-398-0)** - Method in class com.cisco.cnr.ws.xsd[.ClientClass](#page-398-0) Gets the value of the name property. **[getName\(\)](#page-410-0)** - Method in class com.cisco.cnr.ws.xsd[.ClientEntry](#page-410-0) Gets the value of the name property. **[getName\(\)](#page-516-0)** - Method in class com.cisco.cnr.ws.xsd[.DHCPScopeAggregationStats](#page-516-0) Gets the value of the name property. **[getName\(\)](#page-522-0)** - Method in class com.cisco.cnr.ws.xsd[.DHCPScopeStatus](#page-522-0)

Gets the value of the name property. **[getName\(\)](#page-527-0)** - Method in class com.cisco.cnr.ws.xsd[.DHCPServer](#page-527-0) Gets the value of the name property. **[getName\(\)](#page-619-0)** - Method in class com.cisco.cnr.ws.xsd[.Dns64](#page-619-0) Gets the value of the name property. **[getName\(\)](#page-625-0)** - Method in class com.cisco.cnr.ws.xsd[.DNSCachingServer](#page-625-0) Gets the value of the name property. **[getName\(\)](#page-641-0)** - Method in class com.cisco.cnr.ws.xsd[.DNSCachingServerStats](#page-641-0) Gets the value of the name property. **[getName\(\)](#page-679-0)** - Method in class com.cisco.cnr.ws.xsd[.DnsEnumConfig](#page-679-0) Gets the value of the name property. **[getName\(\)](#page-705-0)** - Method in class com.cisco.cnr.ws.xsd[.DnsException](#page-705-0) Gets the value of the name property. **[getName\(\)](#page-711-0)** - Method in class com.cisco.cnr.ws.xsd[.DnsForwarder](#page-711-0) Gets the value of the name property. **[getName\(\)](#page-743-0)** - Method in class com.cisco.cnr.ws.xsd[.DnsSec](#page-743-0) Gets the value of the name property. **[getName\(\)](#page-748-0)** - Method in class com.cisco.cnr.ws.xsd[.DnsSecKey](#page-748-0) Gets the value of the name property. **[getName\(\)](#page-758-0)** - Method in class com.cisco.cnr.ws.xsd[.DNSServer](#page-758-0) Gets the value of the name property. **[getName\(\)](#page-926-0)** - Method in class com.cisco.cnr.ws.xsd[.DnsUpdateConfig](#page-926-0) Gets the value of the name property. **[getName\(\)](#page-944-0)** - Method in class com.cisco.cnr.ws.xsd[.DnsView](#page-944-0) Gets the value of the name property. **[getName\(\)](#page-1008-0)** - Method in class com.cisco.cnr.ws.xsd[.Key](#page-1008-0) Gets the value of the name property. **[getName\(\)](#page-1077-0)** - Method in class com.cisco.cnr.ws.xsd[.Link](#page-1077-0) Gets the value of the name property. **[getName\(\)](#page-1088-0)** - Method in class com.cisco.cnr.ws.xsd[.LinkTemplate](#page-1088-0) Gets the value of the name property. **[getName\(\)](#page-1413-0)** - Method in class com.cisco.cnr.ws.xsd[.OptionDefinitionSet](#page-1413-0) Gets the value of the name property. **[getName\(\)](#page-1434-0)** - Method in class com.cisco.cnr.ws.xsd[.Policy](#page-1434-0) Gets the value of the name property. **[getName\(\)](#page-1462-0)** - Method in class com.cisco.cnr.ws.xsd[.Prefix](#page-1462-0) Gets the value of the name property. **[getName\(\)](#page-1479-0)** - Method in class com.cisco.cnr.ws.xsd[.PrefixTemplate](#page-1479-0) Gets the value of the name property. **[getName\(\)](#page-1527-0)** - Method in class com.cisco.cnr.ws.xsd[.Scope](#page-1527-0) Gets the value of the name property. **[getName\(\)](#page-1548-0)** - Method in class com.cisco.cnr.ws.xsd[.ServerSystemStats](#page-1548-0) Gets the value of the name property. **[getName\(\)](#page-1565-0)** - Method in class com.cisco.cnr.ws.xsd[.TCPConnectionRelatedServer](#page-1565-0) Gets the value of the name property. **[getName\(\)](#page-1576-0)** - Method in class com.cisco.cnr.ws.xsd[.TCPListenerRelatedServer](#page-1576-0) Gets the value of the name property. **[getName\(\)](#page-1583-0)** - Method in class com.cisco.cnr.ws.xsd[.UpdatePolicy](#page-1583-0) Gets the value of the name property. **[getName\(\)](#page-1589-0)** - Method in class com.cisco.cnr.ws.xsd[.VPN](#page-1589-0) Gets the value of the name property. **[getNameNumber\(\)](#page-1050-0)** - Method in class com.cisco.cnr.ws.xsd.[Lease6](#page-1050-0) Gets the value of the nameNumber property. **[getNameservers\(\)](#page-224-0)** - Method in class com.cisco.cnr.ws.xsd[.CCMReverseZone](#page-224-0) Gets the value of the nameservers property.

**[getNameservers\(\)](#page-332-0)** - Method in class com.cisco.cnr.ws.xsd[.CCMZone](#page-332-0) Gets the value of the nameservers property. **[getNameservers\(\)](#page-364-0)** - Method in class com.cisco.cnr.ws.xsd[.CCMZoneTemplate](#page-364-0) Gets the value of the nameservers property. **[getNameservers\(\)](#page-683-0)** - Method in class com.cisco.cnr.ws.xsd[.DnsEnumDomain](#page-683-0) Gets the value of the nameservers property. **[getNegativeTest\(\)](#page-991-0)** - Method in class com.cisco.cnr.ws.xsd[.Filter](#page-991-0) Gets the value of the negativeTest property. **[getNegativeTest\(\)](#page-996-0)** - Method in class com.cisco.cnr.ws.xsd[.FilterElement](#page-996-0) Gets the value of the negativeTest property. **[getNegCacheSize\(\)](#page-625-0)** - Method in class com.cisco.cnr.ws.xsd[.DNSCachingServer](#page-625-0) Gets the value of the negCacheSize property. **[getNotifiesIn\(\)](#page-855-0)** - Method in class com.cisco.cnr.ws.xsd[.DNSServerPerformanceStats](#page-855-0) Gets the value of the notifiesIn property. **[getNotifiesOut\(\)](#page-855-0)** - Method in class com.cisco.cnr.ws.xsd[.DNSServerPerformanceStats](#page-855-0) Gets the value of the notifiesOut property. **[getNotify\(\)](#page-224-0)** - Method in class com.cisco.cnr.ws.xsd.[CCMReverseZone](#page-224-0) Gets the value of the notify property. **[getNotify\(\)](#page-281-0)** - Method in class com.cisco.cnr.ws.xsd.[CCMSecondaryZone](#page-281-0) Gets the value of the notify property. **[getNotify\(\)](#page-323-0)** - Method in class com.cisco.cnr.ws.xsd.[CCMZDSecondary](#page-323-0) Gets the value of the notify property. **[getNotify\(\)](#page-332-0)** - Method in class com.cisco.cnr.ws.xsd.[CCMZone](#page-332-0) Gets the value of the notify property. **[getNotify\(\)](#page-353-0)** - Method in class com.cisco.cnr.ws.xsd.[CCMZoneDistribution](#page-353-0) Gets the value of the notify property. **[getNotify\(\)](#page-364-0)** - Method in class com.cisco.cnr.ws.xsd.[CCMZoneTemplate](#page-364-0) Gets the value of the notify property. **[getNotify\(\)](#page-758-0)** - Method in class com.cisco.cnr.ws.xsd.[DNSServer](#page-758-0) Gets the value of the notify property. **[getNotifyList\(\)](#page-224-0)** - Method in class com.cisco.cnr.ws.xsd[.CCMReverseZone](#page-224-0) Gets the value of the notifyList property. **[getNotifyList\(\)](#page-281-0)** - Method in class com.cisco.cnr.ws.xsd[.CCMSecondaryZone](#page-281-0) Gets the value of the notifyList property. **[getNotifyList\(\)](#page-323-0)** - Method in class com.cisco.cnr.ws.xsd[.CCMZDSecondary](#page-323-0) Gets the value of the notifyList property. **[getNotifyList\(\)](#page-332-0)** - Method in class com.cisco.cnr.ws.xsd[.CCMZone](#page-332-0) Gets the value of the notifyList property. **[getNotifyList\(\)](#page-353-0)** - Method in class com.cisco.cnr.ws.xsd[.CCMZoneDistribution](#page-353-0) Gets the value of the notifyList property. **[getNotifyList\(\)](#page-364-0)** - Method in class com.cisco.cnr.ws.xsd[.CCMZoneTemplate](#page-364-0) Gets the value of the notifyList property. **[getNotifyMinInterval\(\)](#page-758-0)** - Method in class com.cisco.cnr.ws.xsd[.DNSServer](#page-758-0) Gets the value of the notifyMinInterval property. **[getNotifyRcvInterval\(\)](#page-758-0)** - Method in class com.cisco.cnr.ws.xsd[.DNSServer](#page-758-0) Gets the value of the notifyRcvInterval property. **[getNotifySendStagger\(\)](#page-758-0)** - Method in class com.cisco.cnr.ws.xsd[.DNSServer](#page-758-0) Gets the value of the notifySendStagger property. **[getNotifySourceAddress\(\)](#page-758-0)** - Method in class com.cisco.cnr.ws.xsd[.DNSServer](#page-758-0) Gets the value of the notifySourceAddress property. **[getNotifySourceIp6Address\(\)](#page-758-0)** - Method in class com.cisco.cnr.ws.xsd[.DNSServer](#page-758-0) Gets the value of the notifySourceIp6Address property. **[getNotifySourcePort\(\)](#page-758-0)** - Method in class com.cisco.cnr.ws.xsd[.DNSServer](#page-758-0) Gets the value of the notifySourcePort property. **[getNotifyWait\(\)](#page-758-0)** - Method in class com.cisco.cnr.ws.xsd[.DNSServer](#page-758-0)

Gets the value of the notifyWait property. **[getNs\(\)](#page-224-0)** - Method in class com.cisco.cnr.ws.xsd[.CCMReverseZone](#page-224-0) Gets the value of the ns property. **[getNs\(\)](#page-332-0)** - Method in class com.cisco.cnr.ws.xsd[.CCMZone](#page-332-0) Gets the value of the ns property. **[getNs\(\)](#page-364-0)** - Method in class com.cisco.cnr.ws.xsd[.CCMZoneTemplate](#page-364-0) Gets the value of the ns property. **[getNsttl\(\)](#page-224-0)** - Method in class com.cisco.cnr.ws.xsd[.CCMReverseZone](#page-224-0) Gets the value of the nsttl property. **[getNsttl\(\)](#page-332-0)** - Method in class com.cisco.cnr.ws.xsd[.CCMZone](#page-332-0) Gets the value of the nsttl property. **[getNsttl\(\)](#page-364-0)** - Method in class com.cisco.cnr.ws.xsd[.CCMZoneTemplate](#page-364-0) Gets the value of the nsttl property. **[getNumber\(\)](#page-697-0)** - Method in class com.cisco.cnr.ws.xsd[.DnsEnumEntrySet](#page-697-0) Gets the value of the number property. **[getNumber\(\)](#page-1407-0)** - Method in class com.cisco.cnr.ws.xsd[.Option](#page-1407-0) Gets the value of the number property. **[getNumberPrefix\(\)](#page-679-0)** - Method in class com.cisco.cnr.ws.xsd[.DnsEnumConfig](#page-679-0) Gets the value of the numberPrefix property. **[getObjectOid\(\)](#page-393-0)** - Method in class com.cisco.cnr.ws.xsd[.ClassBase](#page-393-0) Gets the value of the objectOid property. **[getOffered\(\)](#page-426-0)** - Method in class com.cisco.cnr.ws.xsd[.CurrentPrefixUtilization](#page-426-0) Gets the value of the offered property. **[getOffered\(\)](#page-445-0)** - Method in class com.cisco.cnr.ws.xsd[.CurrentUtilization](#page-445-0) Gets the value of the offered property. **[getOffers\(\)](#page-573-0)** - Method in class com.cisco.cnr.ws.xsd[.DHCPServerActivityStats](#page-573-0) Gets the value of the offers property. **[getOfferTimeout\(\)](#page-264-0)** - Method in class com.cisco.cnr.ws.xsd[.CCMScopeTemplate](#page-264-0) Gets the value of the offerTimeout property. **[getOfferTimeout\(\)](#page-1434-0)** - Method in class com.cisco.cnr.ws.xsd[.Policy](#page-1434-0) Gets the value of the offerTimeout property. **[getOfferTimeouts\(\)](#page-462-0)** - Method in class com.cisco.cnr.ws.xsd.[DHCP6Stats](#page-462-0) Gets the value of the offerTimeouts property. **[getOfferTimeouts\(\)](#page-573-0)** - Method in class com.cisco.cnr.ws.xsd.[DHCPServerActivityStats](#page-573-0) Gets the value of the offerTimeouts property. **[getOneLeasePerClient\(\)](#page-527-0)** - Method in class com.cisco.cnr.ws.xsd.[DHCPServer](#page-527-0) Gets the value of the oneLeasePerClient property. **[getOptionDefinitionSetName\(\)](#page-1407-0)** - Method in class com.cisco.cnr.ws.xsd[.Option](#page-1407-0) Gets the value of the optionDefinitionSetName property. **[getOptionDesc\(\)](#page-1407-0)** - Method in class com.cisco.cnr.ws.xsd[.Option](#page-1407-0) Gets the value of the optionDesc property. **[getOptionList\(\)](#page-1413-0)** - Method in class com.cisco.cnr.ws.xsd[.OptionDefinitionSet](#page-1413-0) Gets the value of the optionList property. **[getOptionList\(\)](#page-1434-0)** - Method in class com.cisco.cnr.ws.xsd[.Policy](#page-1434-0) Gets the value of the optionList property. **[getOptionSet\(\)](#page-153-0)** - Method in class com.cisco.cnr.ws.xsd[.AttrDesc](#page-153-0) Gets the value of the optionSet property. **[getOptionsExpr\(\)](#page-264-0)** - Method in class com.cisco.cnr.ws.xsd[.CCMScopeTemplate](#page-264-0) Gets the value of the optionsExpr property. **[getOptionsExpr\(\)](#page-1088-0)** - Method in class com.cisco.cnr.ws.xsd[.LinkTemplate](#page-1088-0) Gets the value of the optionsExpr property. **[getOptionsExpr\(\)](#page-1479-0)** - Method in class com.cisco.cnr.ws.xsd[.PrefixTemplate](#page-1479-0) Gets the value of the optionsExpr property. **[getOrder\(\)](#page-245-0)** - Method in class com.cisco.cnr.ws.xsd[.CCMRR](#page-245-0) Gets the value of the order property.

**[getOrder\(\)](#page-691-0)** - Method in class com.cisco.cnr.ws.xsd[.DnsEnumEntry](#page-691-0) Gets the value of the order property. **[getOrigin\(\)](#page-224-0)** - Method in class com.cisco.cnr.ws.xsd[.CCMReverseZone](#page-224-0) Gets the value of the origin property. **[getOrigin\(\)](#page-281-0)** - Method in class com.cisco.cnr.ws.xsd[.CCMSecondaryZone](#page-281-0) Gets the value of the origin property. **[getOrigin\(\)](#page-332-0)** - Method in class com.cisco.cnr.ws.xsd[.CCMZone](#page-332-0) Gets the value of the origin property. **[getOrigin\(\)](#page-950-0)** - Method in class com.cisco.cnr.ws.xsd[.DnsZoneStatus](#page-950-0) Gets the value of the origin property. **[getOtherAvail\(\)](#page-445-0)** - Method in class com.cisco.cnr.ws.xsd[.CurrentUtilization](#page-445-0) Gets the value of the otherAvail property. **[getOtherAvailable\(\)](#page-426-0)** - Method in class com.cisco.cnr.ws.xsd[.CurrentPrefixUtilization](#page-426-0) Gets the value of the otherAvailable property. **[getOtherServer\(\)](#page-462-0)** - Method in class com.cisco.cnr.ws.xsd[.DHCP6Stats](#page-462-0) Gets the value of the otherServer property. **[getOtherServerDownTime\(\)](#page-956-0)** - Method in class com.cisco.cnr.ws.xsd.[FailoverRelatedServer](#page-956-0) Gets the value of the otherServerDownTime property. **[getOurIp6Address\(\)](#page-956-0)** - Method in class com.cisco.cnr.ws.xsd[.FailoverRelatedServer](#page-956-0) Gets the value of the ourIp6Address property. **[getOurIp6Address\(\)](#page-1565-0)** - Method in class com.cisco.cnr.ws.xsd[.TCPConnectionRelatedServer](#page-1565-0) Gets the value of the ourIp6Address property. **[getOurIpaddr\(\)](#page-956-0)** - Method in class com.cisco.cnr.ws.xsd.[FailoverRelatedServer](#page-956-0) Gets the value of the ourIpaddr property. **[getOurIpaddr\(\)](#page-1565-0)** - Method in class com.cisco.cnr.ws.xsd.[TCPConnectionRelatedServer](#page-1565-0) Gets the value of the ourIpaddr property. **[getOurPort\(\)](#page-1565-0)** - Method in class com.cisco.cnr.ws.xsd[.TCPConnectionRelatedServer](#page-1565-0) Gets the value of the ourPort property. **[getOverLimitClientClassName\(\)](#page-398-0)** - Method in class com.cisco.cnr.ws.xsd.[ClientClass](#page-398-0) Gets the value of the overLimitClientClassName property. **[getOverLimitClientClassName\(\)](#page-410-0)** - Method in class com.cisco.cnr.ws.xsd.[ClientEntry](#page-410-0) Gets the value of the overLimitClientClassName property. **[getOverMaxWaiting\(\)](#page-462-0)** - Method in class com.cisco.cnr.ws.xsd.[DHCP6Stats](#page-462-0) Gets the value of the overMaxWaiting property. **[getOverMaxWaiting\(\)](#page-573-0)** - Method in class com.cisco.cnr.ws.xsd.[DHCPServerActivityStats](#page-573-0) Gets the value of the overMaxWaiting property. **[getOverrideClientId\(\)](#page-398-0)** - Method in class com.cisco.cnr.ws.xsd[.ClientClass](#page-398-0) Gets the value of the overrideClientId property. **[getOverrideVpn\(\)](#page-398-0)** - Method in class com.cisco.cnr.ws.xsd[.ClientClass](#page-398-0) Gets the value of the overrideVpn property. **[getOverrideVpn\(\)](#page-410-0)** - Method in class com.cisco.cnr.ws.xsd[.ClientEntry](#page-410-0) Gets the value of the overrideVpn property. **[getOwner\(\)](#page-224-0)** - Method in class com.cisco.cnr.ws.xsd[.CCMReverseZone](#page-224-0) Gets the value of the owner property. **[getOwner\(\)](#page-307-0)** - Method in class com.cisco.cnr.ws.xsd[.CCMSubnet](#page-307-0) Gets the value of the owner property. **[getOwner\(\)](#page-332-0)** - Method in class com.cisco.cnr.ws.xsd[.CCMZone](#page-332-0) Gets the value of the owner property. **[getOwner\(\)](#page-364-0)** - Method in class com.cisco.cnr.ws.xsd[.CCMZoneTemplate](#page-364-0) Gets the value of the owner property. **[getOwner\(\)](#page-426-0)** - Method in class com.cisco.cnr.ws.xsd[.CurrentPrefixUtilization](#page-426-0) Gets the value of the owner property. **[getOwner\(\)](#page-445-0)** - Method in class com.cisco.cnr.ws.xsd[.CurrentUtilization](#page-445-0) Gets the value of the owner property. **[getOwner\(\)](#page-1077-0)** - Method in class com.cisco.cnr.ws.xsd[.Link](#page-1077-0)

Gets the value of the owner property. **[getOwner\(\)](#page-1088-0)** - Method in class com.cisco.cnr.ws.xsd[.LinkTemplate](#page-1088-0) Gets the value of the owner property. **[getOwner\(\)](#page-1462-0)** - Method in class com.cisco.cnr.ws.xsd[.Prefix](#page-1462-0) Gets the value of the owner property. **[getOwner\(\)](#page-1479-0)** - Method in class com.cisco.cnr.ws.xsd[.PrefixTemplate](#page-1479-0) Gets the value of the owner property. **[getPacketFileName\(\)](#page-1434-0)** - Method in class com.cisco.cnr.ws.xsd[.Policy](#page-1434-0) Gets the value of the packetFileName property. **[getPacketLogging\(\)](#page-758-0)** - Method in class com.cisco.cnr.ws.xsd.[DNSServer](#page-758-0) Gets the value of the packetLogging property. **[getPacketLoggingFile\(\)](#page-758-0)** - Method in class com.cisco.cnr.ws.xsd[.DNSServer](#page-758-0) Gets the value of the packetLoggingFile property. **[getPacketLogSettings\(\)](#page-758-0)** - Method in class com.cisco.cnr.ws.xsd[.DNSServer](#page-758-0) Gets the value of the packetLogSettings property. **[getPacketsDropped\(\)](#page-573-0)** - Method in class com.cisco.cnr.ws.xsd[.DHCPServerActivityStats](#page-573-0) Gets the value of the packetsDropped property. **[getPacketServerName\(\)](#page-1434-0)** - Method in class com.cisco.cnr.ws.xsd[.Policy](#page-1434-0) Gets the value of the packetServerName property. **[getPacketSiaddr\(\)](#page-1434-0)** - Method in class com.cisco.cnr.ws.xsd[.Policy](#page-1434-0) Gets the value of the packetSiaddr property. **[getPacketsIn\(\)](#page-855-0)** - Method in class com.cisco.cnr.ws.xsd[.DNSServerPerformanceStats](#page-855-0) Gets the value of the packetsIn property. **[getPacketsInTcp\(\)](#page-855-0)** - Method in class com.cisco.cnr.ws.xsd[.DNSServerPerformanceStats](#page-855-0) Gets the value of the packetsInTcp property. **[getPacketsInUdp\(\)](#page-855-0)** - Method in class com.cisco.cnr.ws.xsd[.DNSServerPerformanceStats](#page-855-0) Gets the value of the packetsInUdp property. **[getPacketsOut\(\)](#page-855-0)** - Method in class com.cisco.cnr.ws.xsd.[DNSServerPerformanceStats](#page-855-0) Gets the value of the packetsOut property. **[getPacketsOutTcp\(\)](#page-855-0)** - Method in class com.cisco.cnr.ws.xsd[.DNSServerPerformanceStats](#page-855-0) Gets the value of the packetsOutTcp property. **[getPacketsOutUdp\(\)](#page-855-0)** - Method in class com.cisco.cnr.ws.xsd[.DNSServerPerformanceStats](#page-855-0) Gets the value of the packetsOutUdp property. **[getPacketsReceived\(\)](#page-462-0)** - Method in class com.cisco.cnr.ws.xsd.[DHCP6Stats](#page-462-0) Gets the value of the packetsReceived property. **[getPacketsReceived\(\)](#page-492-0)** - Method in class com.cisco.cnr.ws.xsd.[DHCPFailoverStats](#page-492-0) Gets the value of the packetsReceived property. **[getPacketsReceived\(\)](#page-573-0)** - Method in class com.cisco.cnr.ws.xsd.[DHCPServerActivityStats](#page-573-0) Gets the value of the packetsReceived property. **[getPacketsReceivedRelay\(\)](#page-462-0)** - Method in class com.cisco.cnr.ws.xsd.[DHCP6Stats](#page-462-0) Gets the value of the packetsReceivedRelay property. **[getPacketsSent\(\)](#page-462-0)** - Method in class com.cisco.cnr.ws.xsd[.DHCP6Stats](#page-462-0) Gets the value of the packetsSent property. **[getPacketsSent\(\)](#page-492-0)** - Method in class com.cisco.cnr.ws.xsd[.DHCPFailoverStats](#page-492-0) Gets the value of the packetsSent property. **[getPacketsSent\(\)](#page-573-0)** - Method in class com.cisco.cnr.ws.xsd[.DHCPServerActivityStats](#page-573-0) Gets the value of the packetsSent property. **[getPacketsSentRelay\(\)](#page-462-0)** - Method in class com.cisco.cnr.ws.xsd[.DHCP6Stats](#page-462-0) Gets the value of the packetsSentRelay property. **[getParameterRequestList\(\)](#page-1023-0)** - Method in class com.cisco.cnr.ws.xsd[.Lease](#page-1023-0) Gets the value of the parameterRequestList property. **[getParent\(\)](#page-307-0)** - Method in class com.cisco.cnr.ws.xsd[.CCMSubnet](#page-307-0) Gets the value of the parent property. **[getPartnerLastDiscoverSolicitTime\(\)](#page-1501-0)** - Method in class com.cisco.cnr.ws.xsd[.RelayAgentState](#page-1501-0) Gets the value of the partnerLastDiscoverSolicitTime property.

**[getPartnerRequestCount\(\)](#page-1501-0)** - Method in class com.cisco.cnr.ws.xsd[.RelayAgentState](#page-1501-0) Gets the value of the partnerRequestCount property. **[getPartnerRole\(\)](#page-956-0)** - Method in class com.cisco.cnr.ws.xsd[.FailoverRelatedServer](#page-956-0) Gets the value of the partnerRole property. **[getPartnerState\(\)](#page-956-0)** - Method in class com.cisco.cnr.ws.xsd[.FailoverRelatedServer](#page-956-0) Gets the value of the partnerState property. **[getPartnerUnresponsiveDuration\(\)](#page-1501-0)** - Method in class com.cisco.cnr.ws.xsd[.RelayAgentState](#page-1501-0) Gets the value of the partnerUnresponsiveDuration property. **[getPartnerVendorMajorVersion\(\)](#page-956-0)** - Method in class com.cisco.cnr.ws.xsd[.FailoverRelatedServer](#page-956-0) Gets the value of the partnerVendorMajorVersion property. **[getPartnerVendorMinorVersion\(\)](#page-956-0)** - Method in class com.cisco.cnr.ws.xsd[.FailoverRelatedServer](#page-956-0) Gets the value of the partnerVendorMinorVersion property. **[getPassword\(\)](#page-168-0)** - Method in class com.cisco.cnr.ws.xsd[.CCMCluster](#page-168-0) Gets the value of the password property. **[getPassword\(\)](#page-292-0)** - Method in class com.cisco.cnr.ws.xsd[.CCMServer](#page-292-0) Gets the value of the password property. **[getPassword\(\)](#page-423-0)** - Method in class com.cisco.cnr.ws.xsd[.CnrSoapAuth](#page-423-0) Gets the value of the password property. **[getPasswordSecret\(\)](#page-168-0)** - Method in class com.cisco.cnr.ws.xsd[.CCMCluster](#page-168-0) Gets the value of the passwordSecret property. **[getPasswordSecret\(\)](#page-292-0)** - Method in class com.cisco.cnr.ws.xsd[.CCMServer](#page-292-0) Gets the value of the passwordSecret property. **[getPendAvail\(\)](#page-445-0)** - Method in class com.cisco.cnr.ws.xsd.[CurrentUtilization](#page-445-0) Gets the value of the pendAvail property. **[getPendingAvailable\(\)](#page-426-0)** - Method in class com.cisco.cnr.ws.xsd[.CurrentPrefixUtilization](#page-426-0) Gets the value of the pendingAvailable property. **[getPendingDelete\(\)](#page-426-0)** - Method in class com.cisco.cnr.ws.xsd[.CurrentPrefixUtilization](#page-426-0) Gets the value of the pendingDelete property. **[getPermanentLeases\(\)](#page-1434-0)** - Method in class com.cisco.cnr.ws.xsd[.Policy](#page-1434-0) Gets the value of the permanentLeases property. **[getPerson\(\)](#page-224-0)** - Method in class com.cisco.cnr.ws.xsd[.CCMReverseZone](#page-224-0) Gets the value of the person property. **[getPerson\(\)](#page-332-0)** - Method in class com.cisco.cnr.ws.xsd[.CCMZone](#page-332-0) Gets the value of the person property. **[getPerson\(\)](#page-364-0)** - Method in class com.cisco.cnr.ws.xsd[.CCMZoneTemplate](#page-364-0) Gets the value of the person property. **[getPerson\(\)](#page-683-0)** - Method in class com.cisco.cnr.ws.xsd[.DnsEnumDomain](#page-683-0) Gets the value of the person property. **[getPid\(\)](#page-301-0)** - Method in class com.cisco.cnr.ws.xsd[.CCMServerInfo](#page-301-0) Gets the value of the pid property. **[getPid\(\)](#page-1548-0)** - Method in class com.cisco.cnr.ws.xsd[.ServerSystemStats](#page-1548-0) Gets the value of the pid property. **[getPingClients\(\)](#page-264-0)** - Method in class com.cisco.cnr.ws.xsd.[CCMScopeTemplate](#page-264-0) Gets the value of the pingClients property. **[getPingClients\(\)](#page-527-0)** - Method in class com.cisco.cnr.ws.xsd.[DHCPServer](#page-527-0) Gets the value of the pingClients property. **[getPingClients\(\)](#page-1527-0)** - Method in class com.cisco.cnr.ws.xsd.[Scope](#page-1527-0) Gets the value of the pingClients property. **[getPingTimeout\(\)](#page-264-0)** - Method in class com.cisco.cnr.ws.xsd[.CCMScopeTemplate](#page-264-0) Gets the value of the pingTimeout property. **[getPingTimeout\(\)](#page-527-0)** - Method in class com.cisco.cnr.ws.xsd[.DHCPServer](#page-527-0) Gets the value of the pingTimeout property. **[getPingTimeout\(\)](#page-1527-0)** - Method in class com.cisco.cnr.ws.xsd[.Scope](#page-1527-0) Gets the value of the pingTimeout property. **[getPnAcl\(\)](#page-758-0)** - Method in class com.cisco.cnr.ws.xsd.[DNSServer](#page-758-0)

Gets the value of the pnAcl property. **[getPnConn\(\)](#page-869-0)** - Method in class com.cisco.cnr.ws.xsd.[DNSServerPushNotificationStats](#page-869-0) Gets the value of the pnConn property. **[getPnConnClosed\(\)](#page-869-0)** - Method in class com.cisco.cnr.ws.xsd.[DNSServerPushNotificationStats](#page-869-0) Gets the value of the pnConnClosed property. **[getPnConnCurrent\(\)](#page-869-0)** - Method in class com.cisco.cnr.ws.xsd[.DNSServerPushNotificationStats](#page-869-0) Gets the value of the pnConnCurrent property. **[getPnConnMaxConns\(\)](#page-847-0)** - Method in class com.cisco.cnr.ws.xsd[.DNSServerMaxCounterStats](#page-847-0) Gets the value of the pnConnMaxConns property. **[getPnConnMaxConns\(\)](#page-869-0)** - Method in class com.cisco.cnr.ws.xsd[.DNSServerPushNotificationStats](#page-869-0) Gets the value of the pnConnMaxConns property. **[getPnConnRefused\(\)](#page-869-0)** - Method in class com.cisco.cnr.ws.xsd[.DNSServerPushNotificationStats](#page-869-0) Gets the value of the pnConnRefused property. **[getPnConnTerminated\(\)](#page-869-0)** - Method in class com.cisco.cnr.ws.xsd[.DNSServerPushNotificationStats](#page-869-0) Gets the value of the pnConnTerminated property. **[getPnConnTerminatedConnTtl\(\)](#page-869-0)** - Method in class com.cisco.cnr.ws.xsd[.DNSServerPushNotificationStats](#page-869-0) Gets the value of the pnConnTerminatedConnTtl property. **[getPnConnTerminatedError\(\)](#page-869-0)** - Method in class com.cisco.cnr.ws.xsd[.DNSServerPushNotificationStats](#page-869-0) Gets the value of the pnConnTerminatedError property. **[getPnConnTtl\(\)](#page-758-0)** - Method in class com.cisco.cnr.ws.xsd[.DNSServer](#page-758-0) Gets the value of the pnConnTtl property. **[getPnKeepalive\(\)](#page-869-0)** - Method in class com.cisco.cnr.ws.xsd[.DNSServerPushNotificationStats](#page-869-0) Gets the value of the pnKeepalive property. **[getPnMaxConns\(\)](#page-758-0)** - Method in class com.cisco.cnr.ws.xsd[.DNSServer](#page-758-0) Gets the value of the pnMaxConns property. **[getPnMaxConnsPerClient\(\)](#page-758-0)** - Method in class com.cisco.cnr.ws.xsd[.DNSServer](#page-758-0) Gets the value of the pnMaxConnsPerClient property. **[getPnPort\(\)](#page-758-0)** - Method in class com.cisco.cnr.ws.xsd[.DNSServer](#page-758-0) Gets the value of the pnPort property. **[getPnReconfirm\(\)](#page-869-0)** - Method in class com.cisco.cnr.ws.xsd[.DNSServerPushNotificationStats](#page-869-0) Gets the value of the pnReconfirm property. **[getPnReqMalformed\(\)](#page-869-0)** - Method in class com.cisco.cnr.ws.xsd[.DNSServerPushNotificationStats](#page-869-0) Gets the value of the pnReqMalformed property. **[getPnSubscribe\(\)](#page-869-0)** - Method in class com.cisco.cnr.ws.xsd[.DNSServerPushNotificationStats](#page-869-0) Gets the value of the pnSubscribe property. **[getPnSubscribeFormerr\(\)](#page-869-0)** - Method in class com.cisco.cnr.ws.xsd[.DNSServerPushNotificationStats](#page-869-0) Gets the value of the pnSubscribeFormerr property. **[getPnSubscribeNoerror\(\)](#page-869-0)** - Method in class com.cisco.cnr.ws.xsd[.DNSServerPushNotificationStats](#page-869-0) Gets the value of the pnSubscribeNoerror property. **[getPnSubscribeNotauth\(\)](#page-869-0)** - Method in class com.cisco.cnr.ws.xsd[.DNSServerPushNotificationStats](#page-869-0) Gets the value of the pnSubscribeNotauth property. **[getPnSubscribeRefused\(\)](#page-869-0)** - Method in class com.cisco.cnr.ws.xsd[.DNSServerPushNotificationStats](#page-869-0) Gets the value of the pnSubscribeRefused property. **[getPnSubscribeServfail\(\)](#page-869-0)** - Method in class com.cisco.cnr.ws.xsd[.DNSServerPushNotificationStats](#page-869-0) Gets the value of the pnSubscribeServfail property. **[getPnTls\(\)](#page-758-0)** - Method in class com.cisco.cnr.ws.xsd[.DNSServer](#page-758-0) Gets the value of the pnTls property. **[getPnUnsubscribe\(\)](#page-869-0)** - Method in class com.cisco.cnr.ws.xsd[.DNSServerPushNotificationStats](#page-869-0) Gets the value of the pnUnsubscribe property. **[getPnUpdate\(\)](#page-869-0)** - Method in class com.cisco.cnr.ws.xsd[.DNSServerPushNotificationStats](#page-869-0) Gets the value of the pnUpdate property. **[getPolicy\(\)](#page-264-0)** - Method in class com.cisco.cnr.ws.xsd[.CCMScopeTemplate](#page-264-0) Gets the value of the policy property.

**[getPolicy\(\)](#page-1077-0)** - Method in class com.cisco.cnr.ws.xsd[.Link](#page-1077-0) Gets the value of the policy property.

**[getPolicy\(\)](#page-1088-0)** - Method in class com.cisco.cnr.ws.xsd[.LinkTemplate](#page-1088-0) Gets the value of the policy property. **[getPolicy\(\)](#page-1462-0)** - Method in class com.cisco.cnr.ws.xsd[.Prefix](#page-1462-0) Gets the value of the policy property. **[getPolicy\(\)](#page-1479-0)** - Method in class com.cisco.cnr.ws.xsd[.PrefixTemplate](#page-1479-0) Gets the value of the policy property. **[getPolicy\(\)](#page-1527-0)** - Method in class com.cisco.cnr.ws.xsd[.Scope](#page-1527-0) Gets the value of the policy property. **[getPolicyName\(\)](#page-398-0)** - Method in class com.cisco.cnr.ws.xsd[.ClientClass](#page-398-0) Gets the value of the policyName property. **[getPolicyName\(\)](#page-410-0)** - Method in class com.cisco.cnr.ws.xsd[.ClientEntry](#page-410-0) Gets the value of the policyName property. **[getPollLeaseHistInterval\(\)](#page-168-0)** - Method in class com.cisco.cnr.ws.xsd[.CCMCluster](#page-168-0) Gets the value of the pollLeaseHistInterval property. **[getPollLeaseHistOffset\(\)](#page-168-0)** - Method in class com.cisco.cnr.ws.xsd[.CCMCluster](#page-168-0) Gets the value of the pollLeaseHistOffset property. **[getPollLeaseHistRetry\(\)](#page-168-0)** - Method in class com.cisco.cnr.ws.xsd[.CCMCluster](#page-168-0) Gets the value of the pollLeaseHistRetry property. **[getPollReplicaInterval\(\)](#page-168-0)** - Method in class com.cisco.cnr.ws.xsd[.CCMCluster](#page-168-0) Gets the value of the pollReplicaInterval property. **[getPollReplicaOffset\(\)](#page-168-0)** - Method in class com.cisco.cnr.ws.xsd[.CCMCluster](#page-168-0) Gets the value of the pollReplicaOffset property. **[getPollReplicaRrs\(\)](#page-168-0)** - Method in class com.cisco.cnr.ws.xsd[.CCMCluster](#page-168-0) Gets the value of the pollReplicaRrs property. **[getPollSubnetUtilInterval\(\)](#page-168-0)** - Method in class com.cisco.cnr.ws.xsd[.CCMCluster](#page-168-0) Gets the value of the pollSubnetUtilInterval property. **[getPollSubnetUtilOffset\(\)](#page-168-0)** - Method in class com.cisco.cnr.ws.xsd[.CCMCluster](#page-168-0) Gets the value of the pollSubnetUtilOffset property. **[getPollSubnetUtilRetry\(\)](#page-168-0)** - Method in class com.cisco.cnr.ws.xsd[.CCMCluster](#page-168-0) Gets the value of the pollSubnetUtilRetry property. **[getPoolRequestsReceived\(\)](#page-492-0)** - Method in class com.cisco.cnr.ws.xsd[.DHCPFailoverStats](#page-492-0) Gets the value of the poolRequestsReceived property. **[getPoolResponsesSent\(\)](#page-492-0)** - Method in class com.cisco.cnr.ws.xsd[.DHCPFailoverStats](#page-492-0) Gets the value of the poolResponsesSent property. **[getPort\(\)](#page-625-0)** - Method in class com.cisco.cnr.ws.xsd[.DNSCachingServer](#page-625-0) Gets the value of the port property. **[getPort\(\)](#page-1565-0)** - Method in class com.cisco.cnr.ws.xsd[.TCPConnectionRelatedServer](#page-1565-0) Gets the value of the port property. **[getPort\(\)](#page-1576-0)** - Method in class com.cisco.cnr.ws.xsd[.TCPListenerRelatedServer](#page-1576-0) Gets the value of the port property. **[getPortedNameserver\(\)](#page-697-0)** - Method in class com.cisco.cnr.ws.xsd[.DnsEnumEntrySet](#page-697-0) Gets the value of the portedNameserver property. **[getPortedNumber\(\)](#page-697-0)** - Method in class com.cisco.cnr.ws.xsd[.DnsEnumEntrySet](#page-697-0) Gets the value of the portedNumber property. **[getPreference\(\)](#page-691-0)** - Method in class com.cisco.cnr.ws.xsd.[DnsEnumEntry](#page-691-0) Gets the value of the preference property. **[getPreferredLifetime\(\)](#page-1050-0)** - Method in class com.cisco.cnr.ws.xsd[.Lease6](#page-1050-0) Gets the value of the preferredLifetime property. **[getPreferredLifetime\(\)](#page-1434-0)** - Method in class com.cisco.cnr.ws.xsd[.Policy](#page-1434-0) Gets the value of the preferredLifetime property. **[getPrefetch\(\)](#page-625-0)** - Method in class com.cisco.cnr.ws.xsd[.DNSCachingServer](#page-625-0) Gets the value of the prefetch property. **[getPrefetchKey\(\)](#page-743-0)** - Method in class com.cisco.cnr.ws.xsd.[DnsSec](#page-743-0) Gets the value of the prefetchKey property. **[getPrefix\(\)](#page-426-0)** - Method in class com.cisco.cnr.ws.xsd[.CurrentPrefixUtilization](#page-426-0)

Gets the value of the prefix property. **[getPrefix\(\)](#page-619-0)** - Method in class com.cisco.cnr.ws.xsd[.Dns64](#page-619-0) Gets the value of the prefix property. **[getPrefix\(\)](#page-1516-0)** - Method in class com.cisco.cnr.ws.xsd[.Reservation6](#page-1516-0) Gets the value of the prefix property. **[getPrefixCount\(\)](#page-426-0)** - Method in class com.cisco.cnr.ws.xsd[.CurrentPrefixUtilization](#page-426-0) Gets the value of the prefixCount property. **[getPrefixDeactivated\(\)](#page-426-0)** - Method in class com.cisco.cnr.ws.xsd[.CurrentPrefixUtilization](#page-426-0) Gets the value of the prefixDeactivated property. **[getPrefixDeactivatedCount\(\)](#page-426-0)** - Method in class com.cisco.cnr.ws.xsd[.CurrentPrefixUtilization](#page-426-0) Gets the value of the prefixDeactivatedCount property. **[getPrefixDelegationUpdates\(\)](#page-926-0)** - Method in class com.cisco.cnr.ws.xsd.[DnsUpdateConfig](#page-926-0) Gets the value of the prefixDelegationUpdates property. **[getPrefixDescriptionExpr\(\)](#page-1479-0)** - Method in class com.cisco.cnr.ws.xsd.[PrefixTemplate](#page-1479-0) Gets the value of the prefixDescriptionExpr property. **[getPrefixesAvailable\(\)](#page-426-0)** - Method in class com.cisco.cnr.ws.xsd[.CurrentPrefixUtilization](#page-426-0) Gets the value of the prefixesAvailable property. **[getPrefixesInTransition\(\)](#page-426-0)** - Method in class com.cisco.cnr.ws.xsd[.CurrentPrefixUtilization](#page-426-0) Gets the value of the prefixesInTransition property. **[getPrefixesInUse\(\)](#page-426-0)** - Method in class com.cisco.cnr.ws.xsd[.CurrentPrefixUtilization](#page-426-0) Gets the value of the prefixesInUse property. **[getPrefixesOtherAvailable\(\)](#page-426-0)** - Method in class com.cisco.cnr.ws.xsd[.CurrentPrefixUtilization](#page-426-0) Gets the value of the prefixesOtherAvailable property. **[getPrefixExpr\(\)](#page-1088-0)** - Method in class com.cisco.cnr.ws.xsd[.LinkTemplate](#page-1088-0) Gets the value of the prefixExpr property. **[getPrefixList\(\)](#page-1077-0)** - Method in class com.cisco.cnr.ws.xsd[.Link](#page-1077-0) Gets the value of the prefixList property. **[getPrefixName\(\)](#page-426-0)** - Method in class com.cisco.cnr.ws.xsd.[CurrentPrefixUtilization](#page-426-0) Gets the value of the prefixName property. **[getPrefixName\(\)](#page-1050-0)** - Method in class com.cisco.cnr.ws.xsd.[Lease6](#page-1050-0) Gets the value of the prefixName property. **[getPrefixNameExpr\(\)](#page-1479-0)** - Method in class com.cisco.cnr.ws.xsd[.PrefixTemplate](#page-1479-0) Gets the value of the prefixNameExpr property. **[getPrefixRange\(\)](#page-426-0)** - Method in class com.cisco.cnr.ws.xsd.[CurrentPrefixUtilization](#page-426-0) Gets the value of the prefixRange property. **[getPrimary\(\)](#page-353-0)** - Method in class com.cisco.cnr.ws.xsd[.CCMZoneDistribution](#page-353-0) Gets the value of the primary property. **[getPrimarySubnet\(\)](#page-307-0)** - Method in class com.cisco.cnr.ws.xsd[.CCMSubnet](#page-307-0) Gets the value of the primarySubnet property. **[getPrimarySubnet\(\)](#page-445-0)** - Method in class com.cisco.cnr.ws.xsd[.CurrentUtilization](#page-445-0) Gets the value of the primarySubnet property. **[getPrimarySubnet\(\)](#page-1527-0)** - Method in class com.cisco.cnr.ws.xsd[.Scope](#page-1527-0) Gets the value of the primarySubnet property. **[getPrime\(\)](#page-705-0)** - Method in class com.cisco.cnr.ws.xsd[.DnsException](#page-705-0) Gets the value of the prime property. **[getPriority\(\)](#page-383-0)** - Method in class com.cisco.cnr.ws.xsd.[CdnsRedirect](#page-383-0) Gets the value of the priority property. **[getPriority\(\)](#page-619-0)** - Method in class com.cisco.cnr.ws.xsd.[Dns64](#page-619-0) Gets the value of the priority property. **[getPriority\(\)](#page-944-0)** - Method in class com.cisco.cnr.ws.xsd.[DnsView](#page-944-0) Gets the value of the priority property. **[getPriorityAddressAllocation\(\)](#page-527-0)** - Method in class com.cisco.cnr.ws.xsd[.DHCPServer](#page-527-0) Gets the value of the priorityAddressAllocation property. **[getProbePollingEventId\(\)](#page-729-0)** - Method in class com.cisco.cnr.ws.xsd[.DNSRelatedServer](#page-729-0) Gets the value of the probePollingEventId property.

**[getProductVersion\(\)](#page-168-0)** - Method in class com.cisco.cnr.ws.xsd[.CCMCluster](#page-168-0) Gets the value of the productVersion property. **[getProtectedState\(\)](#page-253-0)** - Method in class com.cisco.cnr.ws.xsd[.CCMRRSet](#page-253-0) Gets the value of the protectedState property. **[getPushNotifications\(\)](#page-224-0)** - Method in class com.cisco.cnr.ws.xsd.[CCMReverseZone](#page-224-0) Gets the value of the pushNotifications property. **[getPushNotifications\(\)](#page-281-0)** - Method in class com.cisco.cnr.ws.xsd.[CCMSecondaryZone](#page-281-0) Gets the value of the pushNotifications property. **[getPushNotifications\(\)](#page-323-0)** - Method in class com.cisco.cnr.ws.xsd.[CCMZDSecondary](#page-323-0) Gets the value of the pushNotifications property. **[getPushNotifications\(\)](#page-332-0)** - Method in class com.cisco.cnr.ws.xsd.[CCMZone](#page-332-0) Gets the value of the pushNotifications property. **[getPushNotifications\(\)](#page-353-0)** - Method in class com.cisco.cnr.ws.xsd.[CCMZoneDistribution](#page-353-0) Gets the value of the pushNotifications property. **[getPushNotifications\(\)](#page-364-0)** - Method in class com.cisco.cnr.ws.xsd.[CCMZoneTemplate](#page-364-0) Gets the value of the pushNotifications property. **[getPushNotifications\(\)](#page-758-0)** - Method in class com.cisco.cnr.ws.xsd.[DNSServer](#page-758-0) Gets the value of the pushNotifications property. **[getQueriesDnssec\(\)](#page-881-0)** - Method in class com.cisco.cnr.ws.xsd[.DNSServerQueryStats](#page-881-0) Gets the value of the queriesDnssec property. **[getQueriesDropped\(\)](#page-881-0)** - Method in class com.cisco.cnr.ws.xsd.[DNSServerQueryStats](#page-881-0) Gets the value of the queriesDropped property. **[getQueriesFailedAcl\(\)](#page-881-0)** - Method in class com.cisco.cnr.ws.xsd.[DNSServerQueryStats](#page-881-0) Gets the value of the queriesFailedAcl property. **[getQueriesFailingAcl\(\)](#page-641-0)** - Method in class com.cisco.cnr.ws.xsd.[DNSCachingServerStats](#page-641-0) Gets the value of the queriesFailingAcl property. **[getQueriesOverIpv4\(\)](#page-881-0)** - Method in class com.cisco.cnr.ws.xsd[.DNSServerQueryStats](#page-881-0) Gets the value of the queriesOverIpv4 property. **[getQueriesOverIpv6\(\)](#page-641-0)** - Method in class com.cisco.cnr.ws.xsd[.DNSCachingServerStats](#page-641-0) Gets the value of the queriesOverIpv6 property. **[getQueriesOverIpv6\(\)](#page-881-0)** - Method in class com.cisco.cnr.ws.xsd[.DNSServerQueryStats](#page-881-0) Gets the value of the queriesOverIpv6 property. **[getQueriesOverTcp\(\)](#page-641-0)** - Method in class com.cisco.cnr.ws.xsd[.DNSCachingServerStats](#page-641-0) Gets the value of the queriesOverTcp property. **[getQueriesOverTcp\(\)](#page-881-0)** - Method in class com.cisco.cnr.ws.xsd[.DNSServerQueryStats](#page-881-0) Gets the value of the queriesOverTcp property. **[getQueriesOverUdp\(\)](#page-881-0)** - Method in class com.cisco.cnr.ws.xsd[.DNSServerQueryStats](#page-881-0) Gets the value of the queriesOverUdp property. **[getQueriesRpz\(\)](#page-881-0)** - Method in class com.cisco.cnr.ws.xsd[.DNSServerQueryStats](#page-881-0) Gets the value of the queriesRpz property. **[getQueriesTotal\(\)](#page-641-0)** - Method in class com.cisco.cnr.ws.xsd[.DNSCachingServerStats](#page-641-0) Gets the value of the queriesTotal property. **[getQueriesTotal\(\)](#page-881-0)** - Method in class com.cisco.cnr.ws.xsd[.DNSServerQueryStats](#page-881-0) Gets the value of the queriesTotal property. **[getQueriesTypeA\(\)](#page-641-0)** - Method in class com.cisco.cnr.ws.xsd[.DNSCachingServerStats](#page-641-0) Gets the value of the queriesTypeA property. **[getQueriesTypeA\(\)](#page-881-0)** - Method in class com.cisco.cnr.ws.xsd[.DNSServerQueryStats](#page-881-0) Gets the value of the queriesTypeA property. **[getQueriesTypeAaaa\(\)](#page-641-0)** - Method in class com.cisco.cnr.ws.xsd[.DNSCachingServerStats](#page-641-0) Gets the value of the queriesTypeAaaa property. **[getQueriesTypeAaaa\(\)](#page-881-0)** - Method in class com.cisco.cnr.ws.xsd[.DNSServerQueryStats](#page-881-0) Gets the value of the queriesTypeAaaa property. **[getQueriesTypeAny\(\)](#page-641-0)** - Method in class com.cisco.cnr.ws.xsd[.DNSCachingServerStats](#page-641-0) Gets the value of the queriesTypeAny property.

**[getQueriesTypeAny\(\)](#page-881-0)** - Method in class com.cisco.cnr.ws.xsd[.DNSServerQueryStats](#page-881-0)

Gets the value of the queriesTypeAny property.

**[getQueriesTypeCname\(\)](#page-641-0)** - Method in class com.cisco.cnr.ws.xsd[.DNSCachingServerStats](#page-641-0)

Gets the value of the queriesTypeCname property.

- **[getQueriesTypeCname\(\)](#page-881-0)** Method in class com.cisco.cnr.ws.xsd[.DNSServerQueryStats](#page-881-0) Gets the value of the queriesTypeCname property.
- **[getQueriesTypeDnskey\(\)](#page-641-0)** Method in class com.cisco.cnr.ws.xsd[.DNSCachingServerStats](#page-641-0) Gets the value of the queriesTypeDnskey property.
- **[getQueriesTypeDnskey\(\)](#page-881-0)** Method in class com.cisco.cnr.ws.xsd[.DNSServerQueryStats](#page-881-0) Gets the value of the queriesTypeDnskey property.
- **[getQueriesTypeDs\(\)](#page-641-0)** Method in class com.cisco.cnr.ws.xsd[.DNSCachingServerStats](#page-641-0) Gets the value of the queriesTypeDs property.
- **[getQueriesTypeDs\(\)](#page-881-0)** Method in class com.cisco.cnr.ws.xsd[.DNSServerQueryStats](#page-881-0) Gets the value of the queriesTypeDs property.
- **[getQueriesTypeMx\(\)](#page-641-0)** Method in class com.cisco.cnr.ws.xsd[.DNSCachingServerStats](#page-641-0) Gets the value of the queriesTypeMx property.
- **[getQueriesTypeMx\(\)](#page-881-0)** Method in class com.cisco.cnr.ws.xsd[.DNSServerQueryStats](#page-881-0) Gets the value of the queriesTypeMx property.
- **[getQueriesTypeNaptr\(\)](#page-881-0)** Method in class com.cisco.cnr.ws.xsd[.DNSServerQueryStats](#page-881-0) Gets the value of the queriesTypeNaptr property.
- **[getQueriesTypeNs\(\)](#page-641-0)** Method in class com.cisco.cnr.ws.xsd[.DNSCachingServerStats](#page-641-0) Gets the value of the queriesTypeNs property.
- **[getQueriesTypeNs\(\)](#page-881-0)** Method in class com.cisco.cnr.ws.xsd[.DNSServerQueryStats](#page-881-0) Gets the value of the queriesTypeNs property.
- **[getQueriesTypeNsec\(\)](#page-641-0)** Method in class com.cisco.cnr.ws.xsd[.DNSCachingServerStats](#page-641-0) Gets the value of the queriesTypeNsec property.
- **[getQueriesTypeNsec\(\)](#page-881-0)** Method in class com.cisco.cnr.ws.xsd[.DNSServerQueryStats](#page-881-0) Gets the value of the queriesTypeNsec property.
- **[getQueriesTypeNsec3\(\)](#page-641-0)** Method in class com.cisco.cnr.ws.xsd[.DNSCachingServerStats](#page-641-0) Gets the value of the queriesTypeNsec3 property.
- **[getQueriesTypeOther\(\)](#page-641-0)** Method in class com.cisco.cnr.ws.xsd[.DNSCachingServerStats](#page-641-0) Gets the value of the queriesTypeOther property.
- **[getQueriesTypeOther\(\)](#page-881-0)** Method in class com.cisco.cnr.ws.xsd[.DNSServerQueryStats](#page-881-0) Gets the value of the queriesTypeOther property.
- **[getQueriesTypePtr\(\)](#page-641-0)** Method in class com.cisco.cnr.ws.xsd[.DNSCachingServerStats](#page-641-0) Gets the value of the queriesTypePtr property.
- **[getQueriesTypePtr\(\)](#page-881-0)** Method in class com.cisco.cnr.ws.xsd[.DNSServerQueryStats](#page-881-0) Gets the value of the queriesTypePtr property.
- **[getQueriesTypeRrsig\(\)](#page-641-0)** Method in class com.cisco.cnr.ws.xsd[.DNSCachingServerStats](#page-641-0) Gets the value of the queriesTypeRrsig property.
- **[getQueriesTypeRrsig\(\)](#page-881-0)** Method in class com.cisco.cnr.ws.xsd[.DNSServerQueryStats](#page-881-0) Gets the value of the queriesTypeRrsig property.
- **[getQueriesTypeSoa\(\)](#page-641-0)** Method in class com.cisco.cnr.ws.xsd[.DNSCachingServerStats](#page-641-0) Gets the value of the queriesTypeSoa property.
- **[getQueriesTypeSoa\(\)](#page-881-0)** Method in class com.cisco.cnr.ws.xsd[.DNSServerQueryStats](#page-881-0) Gets the value of the queriesTypeSoa property.
- **[getQueriesTypeSrv\(\)](#page-881-0)** Method in class com.cisco.cnr.ws.xsd[.DNSServerQueryStats](#page-881-0)
	- Gets the value of the queriesTypeSrv property.
- **[getQueriesTypeTxt\(\)](#page-881-0)** Method in class com.cisco.cnr.ws.xsd[.DNSServerQueryStats](#page-881-0) Gets the value of the queriesTypeTxt property.
- **[getQueriesWithEdns\(\)](#page-641-0)** Method in class com.cisco.cnr.ws.xsd[.DNSCachingServerStats](#page-641-0) Gets the value of the queriesWithEdns property.
- **[getQueriesWithEdns\(\)](#page-881-0)** Method in class com.cisco.cnr.ws.xsd[.DNSServerQueryStats](#page-881-0) Gets the value of the queriesWithEdns property.
- **[getQueriesWithEdnsDo\(\)](#page-641-0)** Method in class com.cisco.cnr.ws.xsd[.DNSCachingServerStats](#page-641-0)
	- Gets the value of the queriesWithEdnsDo property.
- **[getQueriesWithFlagAa\(\)](#page-641-0)** Method in class com.cisco.cnr.ws.xsd[.DNSCachingServerStats](#page-641-0) Gets the value of the queriesWithFlagAa property.
- **[getQueriesWithFlagAd\(\)](#page-641-0)** Method in class com.cisco.cnr.ws.xsd[.DNSCachingServerStats](#page-641-0) Gets the value of the queriesWithFlagAd property.
- **[getQueriesWithFlagCd\(\)](#page-641-0)** Method in class com.cisco.cnr.ws.xsd[.DNSCachingServerStats](#page-641-0) Gets the value of the queriesWithFlagCd property.
- **[getQueriesWithFlagQr\(\)](#page-641-0)** Method in class com.cisco.cnr.ws.xsd[.DNSCachingServerStats](#page-641-0) Gets the value of the queriesWithFlagQr property.
- **[getQueriesWithFlagRa\(\)](#page-641-0)** Method in class com.cisco.cnr.ws.xsd[.DNSCachingServerStats](#page-641-0) Gets the value of the queriesWithFlagRa property.
- **[getQueriesWithFlagRd\(\)](#page-641-0)** Method in class com.cisco.cnr.ws.xsd[.DNSCachingServerStats](#page-641-0) Gets the value of the queriesWithFlagRd property.
- **[getQueriesWithFlagTc\(\)](#page-641-0)** Method in class com.cisco.cnr.ws.xsd[.DNSCachingServerStats](#page-641-0) Gets the value of the queriesWithFlagTc property.
- **[getQueriesWithFlagZ\(\)](#page-641-0)** Method in class com.cisco.cnr.ws.xsd[.DNSCachingServerStats](#page-641-0) Gets the value of the queriesWithFlagZ property.
- **[getQueryAnswersRpzHits\(\)](#page-881-0)** Method in class com.cisco.cnr.ws.xsd[.DNSServerQueryStats](#page-881-0) Gets the value of the queryAnswersRpzHits property.
- **[getQueryAnswersRpzMisses\(\)](#page-881-0)** Method in class com.cisco.cnr.ws.xsd[.DNSServerQueryStats](#page-881-0) Gets the value of the queryAnswersRpzMisses property.
- **[getQueryAnswersTotal\(\)](#page-881-0)** Method in class com.cisco.cnr.ws.xsd[.DNSServerQueryStats](#page-881-0) Gets the value of the queryAnswersTotal property.
- **[getQueryAnswersWithFormerr\(\)](#page-881-0)** Method in class com.cisco.cnr.ws.xsd[.DNSServerQueryStats](#page-881-0) Gets the value of the queryAnswersWithFormerr property.
- **[getQueryAnswersWithNodata\(\)](#page-881-0)** Method in class com.cisco.cnr.ws.xsd[.DNSServerQueryStats](#page-881-0) Gets the value of the queryAnswersWithNodata property.
- **[getQueryAnswersWithNoerror\(\)](#page-881-0)** Method in class com.cisco.cnr.ws.xsd[.DNSServerQueryStats](#page-881-0) Gets the value of the queryAnswersWithNoerror property.
- **[getQueryAnswersWithNotauth\(\)](#page-881-0)** Method in class com.cisco.cnr.ws.xsd[.DNSServerQueryStats](#page-881-0) Gets the value of the queryAnswersWithNotauth property.
- **[getQueryAnswersWithNxdomain\(\)](#page-881-0)** Method in class com.cisco.cnr.ws.xsd[.DNSServerQueryStats](#page-881-0) Gets the value of the queryAnswersWithNxdomain property.
- **[getQueryAnswersWithOtherErrors\(\)](#page-881-0)** Method in class com.cisco.cnr.ws.xsd[.DNSServerQueryStats](#page-881-0) Gets the value of the queryAnswersWithOtherErrors property.
- **[getQueryAnswersWithReferral\(\)](#page-881-0)** Method in class com.cisco.cnr.ws.xsd[.DNSServerQueryStats](#page-881-0)
- Gets the value of the queryAnswersWithReferral property.
- **[getQueryAnswersWithRefused\(\)](#page-881-0)** Method in class com.cisco.cnr.ws.xsd.[DNSServerQueryStats](#page-881-0) Gets the value of the queryAnswersWithRefused property.
- **[getQueryAnswersWithServfail\(\)](#page-881-0)** Method in class com.cisco.cnr.ws.xsd.[DNSServerQueryStats](#page-881-0) Gets the value of the queryAnswersWithServfail property.
- **[getQueueLimitedDiscoversDropped\(\)](#page-573-0)** Method in class com.cisco.cnr.ws.xsd[.DHCPServerActivityStats](#page-573-0)
	- Gets the value of the queueLimitedDiscoversDropped property.
- **[getQueueLimitedSolicitsDropped\(\)](#page-462-0)** Method in class com.cisco.cnr.ws.xsd[.DHCP6Stats](#page-462-0)
- Gets the value of the queueLimitedSolicitsDropped property.
- **[getRange\(\)](#page-1462-0)** Method in class com.cisco.cnr.ws.xsd[.Prefix](#page-1462-0)
	- Gets the value of the range property.
- **[getRangeEnd\(\)](#page-1462-0)** Method in class com.cisco.cnr.ws.xsd[.Prefix](#page-1462-0)
	- Gets the value of the rangeEnd property.
- **[getRangeEndExpr\(\)](#page-1479-0)** Method in class com.cisco.cnr.ws.xsd.[PrefixTemplate](#page-1479-0)
	- Gets the value of the rangeEndExpr property.
- **[getRangeExpr\(\)](#page-1479-0)** Method in class com.cisco.cnr.ws.xsd[.PrefixTemplate](#page-1479-0)
	- Gets the value of the rangeExpr property.
- **[getRangeList\(\)](#page-1527-0)** Method in class com.cisco.cnr.ws.xsd.[Scope](#page-1527-0)
	- Gets the value of the rangeList property.
- **[getRangesExpr\(\)](#page-264-0)** Method in class com.cisco.cnr.ws.xsd.[CCMScopeTemplate](#page-264-0)

Gets the value of the rangesExpr property. **[getRangeStart\(\)](#page-1462-0)** - Method in class com.cisco.cnr.ws.xsd[.Prefix](#page-1462-0) Gets the value of the rangeStart property. **[getRangeStartExpr\(\)](#page-1479-0)** - Method in class com.cisco.cnr.ws.xsd[.PrefixTemplate](#page-1479-0) Gets the value of the rangeStartExpr property. **[getRcvdTsigBadKey\(\)](#page-901-0)** - Method in class com.cisco.cnr.ws.xsd[.DNSServerSecurityStats](#page-901-0) Gets the value of the rcvdTsigBadKey property. **[getRcvdTsigBadSig\(\)](#page-901-0)** - Method in class com.cisco.cnr.ws.xsd[.DNSServerSecurityStats](#page-901-0) Gets the value of the rcvdTsigBadSig property. **[getRcvdTsigBadTime\(\)](#page-901-0)** - Method in class com.cisco.cnr.ws.xsd[.DNSServerSecurityStats](#page-901-0) Gets the value of the rcvdTsigBadTime property. **[getRcvdTsigPackets\(\)](#page-901-0)** - Method in class com.cisco.cnr.ws.xsd[.DNSServerSecurityStats](#page-901-0) Gets the value of the rcvdTsigPackets property. **[getRdata\(\)](#page-245-0)** - Method in class com.cisco.cnr.ws.xsd[.CCMRR](#page-245-0) Gets the value of the rdata property. **[getRebinds\(\)](#page-462-0)** - Method in class com.cisco.cnr.ws.xsd[.DHCP6Stats](#page-462-0) Gets the value of the rebinds property. **[getReconfigure\(\)](#page-1434-0)** - Method in class com.cisco.cnr.ws.xsd.[Policy](#page-1434-0) Gets the value of the reconfigure property. **[getReconfigures\(\)](#page-462-0)** - Method in class com.cisco.cnr.ws.xsd[.DHCP6Stats](#page-462-0) Gets the value of the reconfigures property. **[getReconfigureViaRelay\(\)](#page-1434-0)** - Method in class com.cisco.cnr.ws.xsd[.Policy](#page-1434-0) Gets the value of the reconfigureViaRelay property. **[getRecursiveRepliesTotal\(\)](#page-641-0)** - Method in class com.cisco.cnr.ws.xsd[.DNSCachingServerStats](#page-641-0) Gets the value of the recursiveRepliesTotal property. **[getRecursiveTimeAverage\(\)](#page-641-0)** - Method in class com.cisco.cnr.ws.xsd[.DNSCachingServerStats](#page-641-0) Gets the value of the recursiveTimeAverage property. **[getRecursiveTimeMedian\(\)](#page-641-0)** - Method in class com.cisco.cnr.ws.xsd[.DNSCachingServerStats](#page-641-0) Gets the value of the recursiveTimeMedian property. **[getRefresh\(\)](#page-224-0)** - Method in class com.cisco.cnr.ws.xsd[.CCMReverseZone](#page-224-0) Gets the value of the refresh property. **[getRefresh\(\)](#page-332-0)** - Method in class com.cisco.cnr.ws.xsd[.CCMZone](#page-332-0) Gets the value of the refresh property. **[getRefresh\(\)](#page-364-0)** - Method in class com.cisco.cnr.ws.xsd[.CCMZoneTemplate](#page-364-0) Gets the value of the refresh property. **[getRegexpStr\(\)](#page-996-0)** - Method in class com.cisco.cnr.ws.xsd[.FilterElement](#page-996-0) Gets the value of the regexpStr property. **[getRegion\(\)](#page-224-0)** - Method in class com.cisco.cnr.ws.xsd[.CCMReverseZone](#page-224-0) Gets the value of the region property. **[getRegion\(\)](#page-307-0)** - Method in class com.cisco.cnr.ws.xsd[.CCMSubnet](#page-307-0) Gets the value of the region property. **[getRegion\(\)](#page-332-0)** - Method in class com.cisco.cnr.ws.xsd[.CCMZone](#page-332-0) Gets the value of the region property. **[getRegion\(\)](#page-364-0)** - Method in class com.cisco.cnr.ws.xsd[.CCMZoneTemplate](#page-364-0) Gets the value of the region property. **[getRegion\(\)](#page-426-0)** - Method in class com.cisco.cnr.ws.xsd[.CurrentPrefixUtilization](#page-426-0) Gets the value of the region property. **[getRegion\(\)](#page-445-0)** - Method in class com.cisco.cnr.ws.xsd[.CurrentUtilization](#page-445-0) Gets the value of the region property. **[getRegion\(\)](#page-1077-0)** - Method in class com.cisco.cnr.ws.xsd[.Link](#page-1077-0) Gets the value of the region property. **[getRegion\(\)](#page-1088-0)** - Method in class com.cisco.cnr.ws.xsd[.LinkTemplate](#page-1088-0) Gets the value of the region property. **[getRegion\(\)](#page-1462-0)** - Method in class com.cisco.cnr.ws.xsd[.Prefix](#page-1462-0) Gets the value of the region property.

**[getRegion\(\)](#page-1479-0)** - Method in class com.cisco.cnr.ws.xsd[.PrefixTemplate](#page-1479-0) Gets the value of the region property. **[getRejectedConnections\(\)](#page-1576-0)** - Method in class com.cisco.cnr.ws.xsd[.TCPListenerRelatedServer](#page-1576-0) Gets the value of the rejectedConnections property. **[getRelaxDelegationRules\(\)](#page-758-0)** - Method in class com.cisco.cnr.ws.xsd.[DNSServer](#page-758-0) Gets the value of the relaxDelegationRules property. **[getRelayAgentAuth\(\)](#page-1023-0)** - Method in class com.cisco.cnr.ws.xsd[.Lease](#page-1023-0) Gets the value of the relayAgentAuth property. **[getRelayAgentCircuitId\(\)](#page-1023-0)** - Method in class com.cisco.cnr.ws.xsd[.Lease](#page-1023-0) Gets the value of the relayAgentCircuitId property. **[getRelayAgentDeviceClass\(\)](#page-1023-0)** - Method in class com.cisco.cnr.ws.xsd[.Lease](#page-1023-0) Gets the value of the relayAgentDeviceClass property. **[getRelayAgentOption\(\)](#page-1023-0)** - Method in class com.cisco.cnr.ws.xsd[.Lease](#page-1023-0) Gets the value of the relayAgentOption property. **[getRelayAgentRadiusClass\(\)](#page-1023-0)** - Method in class com.cisco.cnr.ws.xsd.[Lease](#page-1023-0) Gets the value of the relayAgentRadiusClass property. **[getRelayAgentRadiusOptions\(\)](#page-1023-0)** - Method in class com.cisco.cnr.ws.xsd[.Lease](#page-1023-0) Gets the value of the relayAgentRadiusOptions property. **[getRelayAgentRadiusPoolName\(\)](#page-1023-0)** - Method in class com.cisco.cnr.ws.xsd[.Lease](#page-1023-0) Gets the value of the relayAgentRadiusPoolName property. **[getRelayAgentRadiusSessionTimeout\(\)](#page-1023-0)** - Method in class com.cisco.cnr.ws.xsd[.Lease](#page-1023-0) Gets the value of the relayAgentRadiusSessionTimeout property. **[getRelayAgentRadiusUser\(\)](#page-1023-0)** - Method in class com.cisco.cnr.ws.xsd[.Lease](#page-1023-0) Gets the value of the relayAgentRadiusUser property. **[getRelayAgentRadiusV6PoolName\(\)](#page-1023-0)** - Method in class com.cisco.cnr.ws.xsd[.Lease](#page-1023-0) Gets the value of the relayAgentRadiusV6PoolName property. **[getRelayAgentRadiusVendorSpecific\(\)](#page-1023-0)** - Method in class com.cisco.cnr.ws.xsd[.Lease](#page-1023-0) Gets the value of the relayAgentRadiusVendorSpecific property. **[getRelayAgentRemoteId\(\)](#page-1023-0)** - Method in class com.cisco.cnr.ws.xsd[.Lease](#page-1023-0) Gets the value of the relayAgentRemoteId property. **[getRelayAgentServerIdOverride\(\)](#page-1023-0)** - Method in class com.cisco.cnr.ws.xsd[.Lease](#page-1023-0) Gets the value of the relayAgentServerIdOverride property. **[getRelayAgentSubnetSelection\(\)](#page-1023-0)** - Method in class com.cisco.cnr.ws.xsd[.Lease](#page-1023-0) Gets the value of the relayAgentSubnetSelection property. **[getRelayAgentSubscriberId\(\)](#page-1023-0)** - Method in class com.cisco.cnr.ws.xsd[.Lease](#page-1023-0) Gets the value of the relayAgentSubscriberId property. **[getRelayAgentVIVendorClass\(\)](#page-1023-0)** - Method in class com.cisco.cnr.ws.xsd[.Lease](#page-1023-0) Gets the value of the relayAgentVIVendorClass property. **[getRelayAgentVpnId\(\)](#page-1023-0)** - Method in class com.cisco.cnr.ws.xsd[.Lease](#page-1023-0) Gets the value of the relayAgentVpnId property. **[getRelayHealthCheck\(\)](#page-190-0)** - Method in class com.cisco.cnr.ws.xsd[.CCMFailoverPair](#page-190-0) Gets the value of the relayHealthCheck property. **[getReleases\(\)](#page-462-0)** - Method in class com.cisco.cnr.ws.xsd[.DHCP6Stats](#page-462-0) Gets the value of the releases property. **[getReleases\(\)](#page-573-0)** - Method in class com.cisco.cnr.ws.xsd[.DHCPServerActivityStats](#page-573-0) Gets the value of the releases property. **[getRemoteId\(\)](#page-168-0)** - Method in class com.cisco.cnr.ws.xsd[.CCMCluster](#page-168-0) Gets the value of the remoteId property. **[getRemoteNsCacheExceeded\(\)](#page-641-0)** - Method in class com.cisco.cnr.ws.xsd[.DNSCachingServerStats](#page-641-0) Gets the value of the remoteNsCacheExceeded property. **[getRemoteNsCacheNumhosts\(\)](#page-625-0)** - Method in class com.cisco.cnr.ws.xsd.[DNSCachingServer](#page-625-0) Gets the value of the remoteNsCacheNumhosts property. **[getRemoteNsHostTtl\(\)](#page-625-0)** - Method in class com.cisco.cnr.ws.xsd[.DNSCachingServer](#page-625-0) Gets the value of the remoteNsHostTtl property.

**[getRemotePortNum\(\)](#page-758-0)** - Method in class com.cisco.cnr.ws.xsd[.DNSServer](#page-758-0)

Gets the value of the remotePortNum property. **[getRenewOnly\(\)](#page-264-0)** - Method in class com.cisco.cnr.ws.xsd[.CCMScopeTemplate](#page-264-0) Gets the value of the renewOnly property. **[getRenewOnly\(\)](#page-1527-0)** - Method in class com.cisco.cnr.ws.xsd[.Scope](#page-1527-0) Gets the value of the renewOnly property. **[getRenews\(\)](#page-462-0)** - Method in class com.cisco.cnr.ws.xsd[.DHCP6Stats](#page-462-0) Gets the value of the renews property. **[getRepeat\(\)](#page-153-0)** - Method in class com.cisco.cnr.ws.xsd[.AttrDesc](#page-153-0) Gets the value of the repeat property. **[getReplicaPollInterval\(\)](#page-168-0)** - Method in class com.cisco.cnr.ws.xsd[.CCMCluster](#page-168-0) Gets the value of the replicaPollInterval property. **[getReplicaPollOffset\(\)](#page-168-0)** - Method in class com.cisco.cnr.ws.xsd[.CCMCluster](#page-168-0) Gets the value of the replicaPollOffset property. **[getReplicationInitialized\(\)](#page-168-0)** - Method in class com.cisco.cnr.ws.xsd[.CCMCluster](#page-168-0) Gets the value of the replicationInitialized property. **[getReplies\(\)](#page-462-0)** - Method in class com.cisco.cnr.ws.xsd[.DHCP6Stats](#page-462-0) Gets the value of the replies property. **[getReplyLatencyCounts\(\)](#page-462-0)** - Method in class com.cisco.cnr.ws.xsd[.DHCP6Stats](#page-462-0) Gets the value of the replyLatencyCounts property. **[getRequestBuffersAllocated\(\)](#page-492-0)** - Method in class com.cisco.cnr.ws.xsd[.DHCPFailoverStats](#page-492-0) Gets the value of the requestBuffersAllocated property. **[getRequestBuffersAllocated\(\)](#page-573-0)** - Method in class com.cisco.cnr.ws.xsd[.DHCPServerActivityStats](#page-573-0) Gets the value of the requestBuffersAllocated property. **[getRequestBuffersAllocated\(\)](#page-956-0)** - Method in class com.cisco.cnr.ws.xsd[.FailoverRelatedServer](#page-956-0) Gets the value of the requestBuffersAllocated property. **[getRequestBuffersInUse\(\)](#page-492-0)** - Method in class com.cisco.cnr.ws.xsd.[DHCPFailoverStats](#page-492-0) Gets the value of the requestBuffersInUse property. **[getRequestBuffersInUse\(\)](#page-573-0)** - Method in class com.cisco.cnr.ws.xsd.[DHCPServerActivityStats](#page-573-0) Gets the value of the requestBuffersInUse property. **[getRequestBuffersInUse\(\)](#page-956-0)** - Method in class com.cisco.cnr.ws.xsd.[FailoverRelatedServer](#page-956-0) Gets the value of the requestBuffersInUse property. **[getRequestDroppedOld\(\)](#page-462-0)** - Method in class com.cisco.cnr.ws.xsd[.DHCP6Stats](#page-462-0) Gets the value of the requestDroppedOld property. **[getRequestDroppedOld\(\)](#page-573-0)** - Method in class com.cisco.cnr.ws.xsd[.DHCPServerActivityStats](#page-573-0) Gets the value of the requestDroppedOld property. **[getRequestDroppedOthers\(\)](#page-462-0)** - Method in class com.cisco.cnr.ws.xsd[.DHCP6Stats](#page-462-0) Gets the value of the requestDroppedOthers property. **[getRequestDroppedOthers\(\)](#page-573-0)** - Method in class com.cisco.cnr.ws.xsd[.DHCPServerActivityStats](#page-573-0) Gets the value of the requestDroppedOthers property. **[getRequestedFqdn\(\)](#page-1050-0)** - Method in class com.cisco.cnr.ws.xsd[.Lease6](#page-1050-0) Gets the value of the requestedFqdn property. **[getRequestedPrefixLength\(\)](#page-1050-0)** - Method in class com.cisco.cnr.ws.xsd[.Lease6](#page-1050-0) Gets the value of the requestedPrefixLength property. **[getRequestlistTotal\(\)](#page-641-0)** - Method in class com.cisco.cnr.ws.xsd[.DNSCachingServerStats](#page-641-0) Gets the value of the requestlistTotal property. **[getRequestlistTotalAverage\(\)](#page-641-0)** - Method in class com.cisco.cnr.ws.xsd[.DNSCachingServerStats](#page-641-0) Gets the value of the requestlistTotalAverage property. **[getRequestlistTotalExceeded\(\)](#page-641-0)** - Method in class com.cisco.cnr.ws.xsd[.DNSCachingServerStats](#page-641-0) Gets the value of the requestlistTotalExceeded property. **[getRequestlistTotalMax\(\)](#page-641-0)** - Method in class com.cisco.cnr.ws.xsd[.DNSCachingServerStats](#page-641-0) Gets the value of the requestlistTotalMax property. **[getRequestlistTotalOverwritten\(\)](#page-641-0)** - Method in class com.cisco.cnr.ws.xsd[.DNSCachingServerStats](#page-641-0) Gets the value of the requestlistTotalOverwritten property. **[getRequestlistTotalSystem\(\)](#page-641-0)** - Method in class com.cisco.cnr.ws.xsd[.DNSCachingServerStats](#page-641-0) Gets the value of the requestlistTotalSystem property.
**[getRequestlistTotalUser\(\)](#page-641-0)** - Method in class com.cisco.cnr.ws.xsd[.DNSCachingServerStats](#page-641-0) Gets the value of the requestlistTotalUser property. **[getRequests\(\)](#page-462-0)** - Method in class com.cisco.cnr.ws.xsd.[DHCP6Stats](#page-462-0) Gets the value of the requests property. **[getRequests\(\)](#page-573-0)** - Method in class com.cisco.cnr.ws.xsd.[DHCPServerActivityStats](#page-573-0) Gets the value of the requests property. **[getRequests\(\)](#page-729-0)** - Method in class com.cisco.cnr.ws.xsd.[DNSRelatedServer](#page-729-0) Gets the value of the requests property. **[getRequests\(\)](#page-1015-0)** - Method in class com.cisco.cnr.ws.xsd.[LDAPRelatedServer](#page-1015-0) Gets the value of the requests property. **[getReservationCmMacAddress\(\)](#page-1050-0)** - Method in class com.cisco.cnr.ws.xsd[.Lease6](#page-1050-0) Gets the value of the reservationCmMacAddress property. **[getReservationLookupKey\(\)](#page-1023-0)** - Method in class com.cisco.cnr.ws.xsd.[Lease](#page-1023-0) Gets the value of the reservationLookupKey property. **[getReservationLookupKey\(\)](#page-1050-0)** - Method in class com.cisco.cnr.ws.xsd.[Lease6](#page-1050-0) Gets the value of the reservationLookupKey property. **[getReservationLookupKeyType\(\)](#page-1023-0)** - Method in class com.cisco.cnr.ws.xsd.[Lease](#page-1023-0) Gets the value of the reservationLookupKeyType property. **[getReservationLookupKeyType\(\)](#page-1050-0)** - Method in class com.cisco.cnr.ws.xsd.[Lease6](#page-1050-0) Gets the value of the reservationLookupKeyType property. **[getReservationRelayAgentOption\(\)](#page-1023-0)** - Method in class com.cisco.cnr.ws.xsd[.Lease](#page-1023-0) Gets the value of the reservationRelayAgentOption property. **[getReservedActive\(\)](#page-426-0)** - Method in class com.cisco.cnr.ws.xsd.[CurrentPrefixUtilization](#page-426-0) Gets the value of the reservedActive property. **[getReservedActive\(\)](#page-445-0)** - Method in class com.cisco.cnr.ws.xsd.[CurrentUtilization](#page-445-0) Gets the value of the reservedActive property. **[getReservedActiveLeases\(\)](#page-462-0)** - Method in class com.cisco.cnr.ws.xsd[.DHCP6Stats](#page-462-0) Gets the value of the reservedActiveLeases property. **[getReservedActiveLeases\(\)](#page-573-0)** - Method in class com.cisco.cnr.ws.xsd[.DHCPServerActivityStats](#page-573-0) Gets the value of the reservedActiveLeases property. **[getReservedAddresses\(\)](#page-410-0)** - Method in class com.cisco.cnr.ws.xsd[.ClientEntry](#page-410-0) Gets the value of the reservedAddresses property. **[getReservedInactive\(\)](#page-426-0)** - Method in class com.cisco.cnr.ws.xsd[.CurrentPrefixUtilization](#page-426-0) Gets the value of the reservedInactive property. **[getReservedInactive\(\)](#page-445-0)** - Method in class com.cisco.cnr.ws.xsd[.CurrentUtilization](#page-445-0) Gets the value of the reservedInactive property. **[getReservedIp6Addresses\(\)](#page-410-0)** - Method in class com.cisco.cnr.ws.xsd[.ClientEntry](#page-410-0) Gets the value of the reservedIp6Addresses property. **[getReservedLeasedDeactivated\(\)](#page-426-0)** - Method in class com.cisco.cnr.ws.xsd[.CurrentPrefixUtilization](#page-426-0) Gets the value of the reservedLeasedDeactivated property. **[getReservedLeasedDeactivated\(\)](#page-445-0)** - Method in class com.cisco.cnr.ws.xsd[.CurrentUtilization](#page-445-0) Gets the value of the reservedLeasedDeactivated property. **[getReservedLeases\(\)](#page-462-0)** - Method in class com.cisco.cnr.ws.xsd[.DHCP6Stats](#page-462-0) Gets the value of the reservedLeases property. **[getReservedLeases\(\)](#page-573-0)** - Method in class com.cisco.cnr.ws.xsd[.DHCPServerActivityStats](#page-573-0) Gets the value of the reservedLeases property. **[getReservedPrefixes\(\)](#page-410-0)** - Method in class com.cisco.cnr.ws.xsd[.ClientEntry](#page-410-0) Gets the value of the reservedPrefixes property. **[getReservedUnavail\(\)](#page-426-0)** - Method in class com.cisco.cnr.ws.xsd[.CurrentPrefixUtilization](#page-426-0) Gets the value of the reservedUnavail property. **[getReservedUnavail\(\)](#page-445-0)** - Method in class com.cisco.cnr.ws.xsd[.CurrentUtilization](#page-445-0) Gets the value of the reservedUnavail property. **[getResetTime\(\)](#page-641-0)** - Method in class com.cisco.cnr.ws.xsd[.DNSCachingServerStats](#page-641-0) Gets the value of the resetTime property. **[getResponseBuffersAllocated\(\)](#page-573-0)** - Method in class com.cisco.cnr.ws.xsd[.DHCPServerActivityStats](#page-573-0)

Gets the value of the responseBuffersAllocated property. **[getResponseBuffersInUse\(\)](#page-573-0)** - Method in class com.cisco.cnr.ws.xsd[.DHCPServerActivityStats](#page-573-0) Gets the value of the responseBuffersInUse property. **[getResponseDroppedOld\(\)](#page-462-0)** - Method in class com.cisco.cnr.ws.xsd[.DHCP6Stats](#page-462-0) Gets the value of the responseDroppedOld property. **[getResponseDroppedOld\(\)](#page-573-0)** - Method in class com.cisco.cnr.ws.xsd[.DHCPServerActivityStats](#page-573-0) Gets the value of the responseDroppedOld property. **[getResponseDroppedOthers\(\)](#page-462-0)** - Method in class com.cisco.cnr.ws.xsd[.DHCP6Stats](#page-462-0) Gets the value of the responseDroppedOthers property. **[getResponseDroppedOthers\(\)](#page-573-0)** - Method in class com.cisco.cnr.ws.xsd[.DHCPServerActivityStats](#page-573-0) Gets the value of the responseDroppedOthers property. **[getResponsesDropped\(\)](#page-573-0)** - Method in class com.cisco.cnr.ws.xsd[.DHCPServerActivityStats](#page-573-0) Gets the value of the responsesDropped property. **[getResponsesWithNotimp\(\)](#page-855-0)** - Method in class com.cisco.cnr.ws.xsd[.DNSServerPerformanceStats](#page-855-0) Gets the value of the responsesWithNotimp property. **[getRestartTime\(\)](#page-641-0)** - Method in class com.cisco.cnr.ws.xsd[.DNSCachingServerStats](#page-641-0) Gets the value of the restartTime property. **[getRestoreState\(\)](#page-168-0)** - Method in class com.cisco.cnr.ws.xsd.[CCMCluster](#page-168-0) Gets the value of the restoreState property. **[getRestrictQuery\(\)](#page-323-0)** - Method in class com.cisco.cnr.ws.xsd[.CCMZDSecondary](#page-323-0) Gets the value of the restrictQuery property. **[getRestrictQuery\(\)](#page-353-0)** - Method in class com.cisco.cnr.ws.xsd[.CCMZoneDistribution](#page-353-0) Gets the value of the restrictQuery property. **[getRestrictQueryAcl\(\)](#page-224-0)** - Method in class com.cisco.cnr.ws.xsd.[CCMReverseZone](#page-224-0) Gets the value of the restrictQueryAcl property. **[getRestrictQueryAcl\(\)](#page-281-0)** - Method in class com.cisco.cnr.ws.xsd.[CCMSecondaryZone](#page-281-0) Gets the value of the restrictQueryAcl property. **[getRestrictQueryAcl\(\)](#page-323-0)** - Method in class com.cisco.cnr.ws.xsd.[CCMZDSecondary](#page-323-0) Gets the value of the restrictQueryAcl property. **[getRestrictQueryAcl\(\)](#page-332-0)** - Method in class com.cisco.cnr.ws.xsd.[CCMZone](#page-332-0) Gets the value of the restrictQueryAcl property. **[getRestrictQueryAcl\(\)](#page-353-0)** - Method in class com.cisco.cnr.ws.xsd.[CCMZoneDistribution](#page-353-0) Gets the value of the restrictQueryAcl property. **[getRestrictQueryAcl\(\)](#page-364-0)** - Method in class com.cisco.cnr.ws.xsd.[CCMZoneTemplate](#page-364-0) Gets the value of the restrictQueryAcl property. **[getRestrictQueryAcl\(\)](#page-758-0)** - Method in class com.cisco.cnr.ws.xsd.[DNSServer](#page-758-0) Gets the value of the restrictQueryAcl property. **[getRestrictQueryAcl\(\)](#page-901-0)** - Method in class com.cisco.cnr.ws.xsd.[DNSServerSecurityStats](#page-901-0) Gets the value of the restrictQueryAcl property. **[getRestrictToAdminAllocation\(\)](#page-1462-0)** - Method in class com.cisco.cnr.ws.xsd[.Prefix](#page-1462-0) Gets the value of the restrictToAdminAllocation property. **[getRestrictToAdminAllocation\(\)](#page-1479-0)** - Method in class com.cisco.cnr.ws.xsd[.PrefixTemplate](#page-1479-0) Gets the value of the restrictToAdminAllocation property. **[getRestrictToAdminAllocation\(\)](#page-1527-0)** - Method in class com.cisco.cnr.ws.xsd[.Scope](#page-1527-0) Gets the value of the restrictToAdminAllocation property. **[getRestrictToReservations\(\)](#page-264-0)** - Method in class com.cisco.cnr.ws.xsd[.CCMScopeTemplate](#page-264-0) Gets the value of the restrictToReservations property. **[getRestrictToReservations\(\)](#page-1462-0)** - Method in class com.cisco.cnr.ws.xsd[.Prefix](#page-1462-0) Gets the value of the restrictToReservations property. **[getRestrictToReservations\(\)](#page-1479-0)** - Method in class com.cisco.cnr.ws.xsd[.PrefixTemplate](#page-1479-0) Gets the value of the restrictToReservations property. **[getRestrictToReservations\(\)](#page-1527-0)** - Method in class com.cisco.cnr.ws.xsd[.Scope](#page-1527-0) Gets the value of the restrictToReservations property. **[getRestrictXfer\(\)](#page-224-0)** - Method in class com.cisco.cnr.ws.xsd[.CCMReverseZone](#page-224-0) Gets the value of the restrictXfer property.

**[getRestrictXfer\(\)](#page-281-0)** - Method in class com.cisco.cnr.ws.xsd[.CCMSecondaryZone](#page-281-0) Gets the value of the restrictXfer property. **[getRestrictXfer\(\)](#page-323-0)** - Method in class com.cisco.cnr.ws.xsd[.CCMZDSecondary](#page-323-0) Gets the value of the restrictXfer property. **[getRestrictXfer\(\)](#page-332-0)** - Method in class com.cisco.cnr.ws.xsd[.CCMZone](#page-332-0) Gets the value of the restrictXfer property. **[getRestrictXfer\(\)](#page-353-0)** - Method in class com.cisco.cnr.ws.xsd[.CCMZoneDistribution](#page-353-0) Gets the value of the restrictXfer property. **[getRestrictXfer\(\)](#page-364-0)** - Method in class com.cisco.cnr.ws.xsd[.CCMZoneTemplate](#page-364-0) Gets the value of the restrictXfer property. **[getRestrictXfer\(\)](#page-758-0)** - Method in class com.cisco.cnr.ws.xsd[.DNSServer](#page-758-0) Gets the value of the restrictXfer property. **[getRestrictXferAcl\(\)](#page-224-0)** - Method in class com.cisco.cnr.ws.xsd[.CCMReverseZone](#page-224-0) Gets the value of the restrictXferAcl property. **[getRestrictXferAcl\(\)](#page-281-0)** - Method in class com.cisco.cnr.ws.xsd[.CCMSecondaryZone](#page-281-0) Gets the value of the restrictXferAcl property. **[getRestrictXferAcl\(\)](#page-323-0)** - Method in class com.cisco.cnr.ws.xsd[.CCMZDSecondary](#page-323-0) Gets the value of the restrictXferAcl property. **[getRestrictXferAcl\(\)](#page-332-0)** - Method in class com.cisco.cnr.ws.xsd[.CCMZone](#page-332-0) Gets the value of the restrictXferAcl property. **[getRestrictXferAcl\(\)](#page-353-0)** - Method in class com.cisco.cnr.ws.xsd[.CCMZoneDistribution](#page-353-0) Gets the value of the restrictXferAcl property. **[getRestrictXferAcl\(\)](#page-364-0)** - Method in class com.cisco.cnr.ws.xsd[.CCMZoneTemplate](#page-364-0) Gets the value of the restrictXferAcl property. **[getRestrictXferAcl\(\)](#page-758-0)** - Method in class com.cisco.cnr.ws.xsd[.DNSServer](#page-758-0) Gets the value of the restrictXferAcl property. **[getRetry\(\)](#page-224-0)** - Method in class com.cisco.cnr.ws.xsd[.CCMReverseZone](#page-224-0) Gets the value of the retry property. **[getRetry\(\)](#page-332-0)** - Method in class com.cisco.cnr.ws.xsd[.CCMZone](#page-332-0) Gets the value of the retry property. **[getRetry\(\)](#page-364-0)** - Method in class com.cisco.cnr.ws.xsd[.CCMZoneTemplate](#page-364-0) Gets the value of the retry property. **[getReturnClientFqdnIfAsked\(\)](#page-527-0)** - Method in class com.cisco.cnr.ws.xsd[.DHCPServer](#page-527-0) Gets the value of the returnClientFqdnIfAsked property. **[getRevDnsUpdateConfigName\(\)](#page-1023-0)** - Method in class com.cisco.cnr.ws.xsd[.Lease](#page-1023-0) Gets the value of the revDnsUpdateConfigName property. **[getReverseDnsupdate\(\)](#page-1050-0)** - Method in class com.cisco.cnr.ws.xsd[.Lease6](#page-1050-0) Gets the value of the reverseDnsupdate property. **[getReverseDnsupdate\(\)](#page-1434-0)** - Method in class com.cisco.cnr.ws.xsd[.Policy](#page-1434-0) Gets the value of the reverseDnsupdate property. **[getReverseZoneName\(\)](#page-307-0)** - Method in class com.cisco.cnr.ws.xsd[.CCMSubnet](#page-307-0) Gets the value of the reverseZoneName property. **[getReverseZoneName\(\)](#page-926-0)** - Method in class com.cisco.cnr.ws.xsd[.DnsUpdateConfig](#page-926-0) Gets the value of the reverseZoneName property. **[getReverseZonePrefixLength\(\)](#page-926-0)** - Method in class com.cisco.cnr.ws.xsd[.DnsUpdateConfig](#page-926-0) Gets the value of the reverseZonePrefixLength property. **[getReverseZonePrefixLength\(\)](#page-1462-0)** - Method in class com.cisco.cnr.ws.xsd[.Prefix](#page-1462-0) Gets the value of the reverseZonePrefixLength property. **[getReverseZonePrefixLength\(\)](#page-1479-0)** - Method in class com.cisco.cnr.ws.xsd[.PrefixTemplate](#page-1479-0) Gets the value of the reverseZonePrefixLength property. **[getRevoked\(\)](#page-426-0)** - Method in class com.cisco.cnr.ws.xsd.[CurrentPrefixUtilization](#page-426-0) Gets the value of the revoked property. **[getRhcElapsedTime\(\)](#page-190-0)** - Method in class com.cisco.cnr.ws.xsd[.CCMFailoverPair](#page-190-0) Gets the value of the rhcElapsedTime property.

**[getRhcRequestCount\(\)](#page-190-0)** - Method in class com.cisco.cnr.ws.xsd[.CCMFailoverPair](#page-190-0)

Gets the value of the rhcRequestCount property. **[getRhcRestartTime\(\)](#page-190-0)** - Method in class com.cisco.cnr.ws.xsd[.CCMFailoverPair](#page-190-0) Gets the value of the rhcRestartTime property. **[getRhcServerPreference\(\)](#page-190-0)** - Method in class com.cisco.cnr.ws.xsd.[CCMFailoverPair](#page-190-0) Gets the value of the rhcServerPreference property. **[getRhcUnresponsiveTime\(\)](#page-190-0)** - Method in class com.cisco.cnr.ws.xsd.[CCMFailoverPair](#page-190-0) Gets the value of the rhcUnresponsiveTime property. **[getRhcWarningInterval\(\)](#page-190-0)** - Method in class com.cisco.cnr.ws.xsd[.CCMFailoverPair](#page-190-0) Gets the value of the rhcWarningInterval property. **[getRole\(\)](#page-717-0)** - Method in class com.cisco.cnr.ws.xsd.[DnsHAStatus](#page-717-0) Gets the value of the role property. **[getRole\(\)](#page-956-0)** - Method in class com.cisco.cnr.ws.xsd.[FailoverRelatedServer](#page-956-0) Gets the value of the role property. **[getRolloverDueDate\(\)](#page-748-0)** - Method in class com.cisco.cnr.ws.xsd[.DnsSecKey](#page-748-0) Gets the value of the rolloverDueDate property. **[getRootHints\(\)](#page-625-0)** - Method in class com.cisco.cnr.ws.xsd[.DNSCachingServer](#page-625-0) Gets the value of the rootHints property. **[getRoundRobin\(\)](#page-224-0)** - Method in class com.cisco.cnr.ws.xsd[.CCMReverseZone](#page-224-0) Gets the value of the roundRobin property. **[getRoundRobin\(\)](#page-281-0)** - Method in class com.cisco.cnr.ws.xsd[.CCMSecondaryZone](#page-281-0) Gets the value of the roundRobin property. **[getRoundRobin\(\)](#page-323-0)** - Method in class com.cisco.cnr.ws.xsd[.CCMZDSecondary](#page-323-0) Gets the value of the roundRobin property. **[getRoundRobin\(\)](#page-332-0)** - Method in class com.cisco.cnr.ws.xsd[.CCMZone](#page-332-0) Gets the value of the roundRobin property. **[getRoundRobin\(\)](#page-353-0)** - Method in class com.cisco.cnr.ws.xsd[.CCMZoneDistribution](#page-353-0) Gets the value of the roundRobin property. **[getRoundRobin\(\)](#page-364-0)** - Method in class com.cisco.cnr.ws.xsd[.CCMZoneTemplate](#page-364-0) Gets the value of the roundRobin property. **[getRoundRobin\(\)](#page-625-0)** - Method in class com.cisco.cnr.ws.xsd[.DNSCachingServer](#page-625-0) Gets the value of the roundRobin property. **[getRoundRobin\(\)](#page-758-0)** - Method in class com.cisco.cnr.ws.xsd[.DNSServer](#page-758-0) Gets the value of the roundRobin property. **[getRoundRobin\(\)](#page-1407-0)** - Method in class com.cisco.cnr.ws.xsd[.Option](#page-1407-0) Gets the value of the roundRobin property. **[getRouterHost\(\)](#page-264-0)** - Method in class com.cisco.cnr.ws.xsd[.CCMScopeTemplate](#page-264-0) Gets the value of the routerHost property. **[getRpz\(\)](#page-224-0)** - Method in class com.cisco.cnr.ws.xsd.[CCMReverseZone](#page-224-0) Gets the value of the rpz property. **[getRpz\(\)](#page-281-0)** - Method in class com.cisco.cnr.ws.xsd.[CCMSecondaryZone](#page-281-0) Gets the value of the rpz property. **[getRpz\(\)](#page-332-0)** - Method in class com.cisco.cnr.ws.xsd.[CCMZone](#page-332-0) Gets the value of the rpz property. **[getRpzOverride\(\)](#page-383-0)** - Method in class com.cisco.cnr.ws.xsd[.CdnsRedirect](#page-383-0) Gets the value of the rpzOverride property. **[getRpzOverrideRedirect\(\)](#page-383-0)** - Method in class com.cisco.cnr.ws.xsd[.CdnsRedirect](#page-383-0) Gets the value of the rpzOverrideRedirect property. **[getRpzServerAddrs\(\)](#page-383-0)** - Method in class com.cisco.cnr.ws.xsd.[CdnsRedirect](#page-383-0) Gets the value of the rpzServerAddrs property. **[getRpzTrigger\(\)](#page-383-0)** - Method in class com.cisco.cnr.ws.xsd[.CdnsRedirect](#page-383-0) Gets the value of the rpzTrigger property. **[getRpzZoneName\(\)](#page-383-0)** - Method in class com.cisco.cnr.ws.xsd[.CdnsRedirect](#page-383-0) Gets the value of the rpzZoneName property. **[getRrClass\(\)](#page-245-0)** - Method in class com.cisco.cnr.ws.xsd[.CCMRR](#page-245-0) Gets the value of the rrClass property.

**[getRrdbCheckPts\(\)](#page-798-0)** - Method in class com.cisco.cnr.ws.xsd[.DNSServerDBStats](#page-798-0) Gets the value of the rrdbCheckPts property. **[getRrdbDeletes\(\)](#page-798-0)** - Method in class com.cisco.cnr.ws.xsd[.DNSServerDBStats](#page-798-0) Gets the value of the rrdbDeletes property. **[getRrdbLogPurges\(\)](#page-798-0)** - Method in class com.cisco.cnr.ws.xsd[.DNSServerDBStats](#page-798-0) Gets the value of the rrdbLogPurges property. **[getRrdbLogPurgesCount\(\)](#page-798-0)** - Method in class com.cisco.cnr.ws.xsd[.DNSServerDBStats](#page-798-0) Gets the value of the rrdbLogPurgesCount property. **[getRrdbReads\(\)](#page-798-0)** - Method in class com.cisco.cnr.ws.xsd[.DNSServerDBStats](#page-798-0) Gets the value of the rrdbReads property. **[getRrdbTxn\(\)](#page-798-0)** - Method in class com.cisco.cnr.ws.xsd[.DNSServerDBStats](#page-798-0) Gets the value of the rrdbTxn property. **[getRrdbTxnAborts\(\)](#page-798-0)** - Method in class com.cisco.cnr.ws.xsd[.DNSServerDBStats](#page-798-0) Gets the value of the rrdbTxnAborts property. **[getRrdbTxnCommits\(\)](#page-798-0)** - Method in class com.cisco.cnr.ws.xsd[.DNSServerDBStats](#page-798-0) Gets the value of the rrdbTxnCommits property. **[getRrdbWrites\(\)](#page-798-0)** - Method in class com.cisco.cnr.ws.xsd[.DNSServerDBStats](#page-798-0) Gets the value of the rrdbWrites property. **[getRrList\(\)](#page-253-0)** - Method in class com.cisco.cnr.ws.xsd[.CCMRRSet](#page-253-0) Gets the value of the rrList property. **[getRrs\(\)](#page-253-0)** - Method in class com.cisco.cnr.ws.xsd[.CCMRRSet](#page-253-0) Gets the value of the rrs property. **[getRrsetCacheSize\(\)](#page-625-0)** - Method in class com.cisco.cnr.ws.xsd[.DNSCachingServer](#page-625-0) Gets the value of the rrsetCacheSize property. **[getRrType\(\)](#page-245-0)** - Method in class com.cisco.cnr.ws.xsd[.CCMRR](#page-245-0) Gets the value of the rrType property. **[getRules\(\)](#page-1583-0)** - Method in class com.cisco.cnr.ws.xsd[.UpdatePolicy](#page-1583-0) Gets the value of the rules property. **[getSafePeriod\(\)](#page-190-0)** - Method in class com.cisco.cnr.ws.xsd[.CCMFailoverPair](#page-190-0) Gets the value of the safePeriod property. **[getSafePeriodRemaining\(\)](#page-956-0)** - Method in class com.cisco.cnr.ws.xsd[.FailoverRelatedServer](#page-956-0) Gets the value of the safePeriodRemaining property. **[getSampleDeltaTime\(\)](#page-604-0)** - Method in class com.cisco.cnr.ws.xsd[.DHCPServerStats](#page-604-0) Gets the value of the sampleDeltaTime property. **[getSampleEndTime\(\)](#page-604-0)** - Method in class com.cisco.cnr.ws.xsd[.DHCPServerStats](#page-604-0) Gets the value of the sampleEndTime property. **[getSampleInterval\(\)](#page-641-0)** - Method in class com.cisco.cnr.ws.xsd[.DNSCachingServerStats](#page-641-0) Gets the value of the sampleInterval property. **[getSampleInterval\(\)](#page-911-0)** - Method in class com.cisco.cnr.ws.xsd[.DNSServerStats](#page-911-0) Gets the value of the sampleInterval property. **[getSampleTime\(\)](#page-641-0)** - Method in class com.cisco.cnr.ws.xsd[.DNSCachingServerStats](#page-641-0) Gets the value of the sampleTime property. **[getSampleTime\(\)](#page-911-0)** - Method in class com.cisco.cnr.ws.xsd[.DNSServerStats](#page-911-0) Gets the value of the sampleTime property. **[getSaveNegativeCacheEntries\(\)](#page-758-0)** - Method in class com.cisco.cnr.ws.xsd[.DNSServer](#page-758-0) Gets the value of the saveNegativeCacheEntries property. **[getSaveVendorClassId\(\)](#page-527-0)** - Method in class com.cisco.cnr.ws.xsd[.DHCPServer](#page-527-0) Gets the value of the saveVendorClassId property. **[getScope\(\)](#page-1509-0)** - Method in class com.cisco.cnr.ws.xsd[.Reservation](#page-1509-0) Gets the value of the scope property. **[getScopeDeactivated\(\)](#page-445-0)** - Method in class com.cisco.cnr.ws.xsd[.CurrentUtilization](#page-445-0) Gets the value of the scopeDeactivated property. **[getScopeDescriptionExpr\(\)](#page-264-0)** - Method in class com.cisco.cnr.ws.xsd[.CCMScopeTemplate](#page-264-0) Gets the value of the scopeDescriptionExpr property. **[getScopeList\(\)](#page-307-0)** - Method in class com.cisco.cnr.ws.xsd[.CCMSubnet](#page-307-0)

Gets the value of the scopeList property. **[getScopeName\(\)](#page-264-0)** - Method in class com.cisco.cnr.ws.xsd[.CCMScopeTemplate](#page-264-0) Gets the value of the scopeName property. **[getScopeName\(\)](#page-445-0)** - Method in class com.cisco.cnr.ws.xsd[.CurrentUtilization](#page-445-0) Gets the value of the scopeName property. **[getScopeName\(\)](#page-1023-0)** - Method in class com.cisco.cnr.ws.xsd[.Lease](#page-1023-0) Gets the value of the scopeName property. **[getScopeStatus\(\)](#page-522-0)** - Method in class com.cisco.cnr.ws.xsd[.DHCPScopeStatus](#page-522-0) Gets the value of the scopeStatus property. **[getScopetemplate\(\)](#page-190-0)** - Method in class com.cisco.cnr.ws.xsd[.CCMFailoverPair](#page-190-0) Gets the value of the scopetemplate property. **[getScpAttrName\(String, String\)](#page-1542-0)** - Static method in class com.cisco.cnr.ws.xsd[.ScpAndJavaConverter](#page-1542-0) **[getScpPort\(\)](#page-168-0)** - Method in class com.cisco.cnr.ws.xsd.[CCMCluster](#page-168-0) Gets the value of the scpPort property. **[getScpPort\(\)](#page-292-0)** - Method in class com.cisco.cnr.ws.xsd.[CCMServer](#page-292-0) Gets the value of the scpPort property. **[getScpReadTimeout\(\)](#page-168-0)** - Method in class com.cisco.cnr.ws.xsd.[CCMCluster](#page-168-0) Gets the value of the scpReadTimeout property. **[getScpReadTimeout\(\)](#page-292-0)** - Method in class com.cisco.cnr.ws.xsd.[CCMServer](#page-292-0) Gets the value of the scpReadTimeout property. **[getScvgEnabled\(\)](#page-224-0)** - Method in class com.cisco.cnr.ws.xsd[.CCMReverseZone](#page-224-0) Gets the value of the scvgEnabled property. **[getScvgEnabled\(\)](#page-332-0)** - Method in class com.cisco.cnr.ws.xsd[.CCMZone](#page-332-0) Gets the value of the scvgEnabled property. **[getScvgEnabled\(\)](#page-364-0)** - Method in class com.cisco.cnr.ws.xsd[.CCMZoneTemplate](#page-364-0) Gets the value of the scvgEnabled property. **[getScvgIgnoreRestartInterval\(\)](#page-758-0)** - Method in class com.cisco.cnr.ws.xsd[.DNSServer](#page-758-0) Gets the value of the scvgIgnoreRestartInterval property. **[getScvgInterval\(\)](#page-224-0)** - Method in class com.cisco.cnr.ws.xsd[.CCMReverseZone](#page-224-0) Gets the value of the scvgInterval property. **[getScvgInterval\(\)](#page-332-0)** - Method in class com.cisco.cnr.ws.xsd[.CCMZone](#page-332-0) Gets the value of the scvgInterval property. **[getScvgInterval\(\)](#page-364-0)** - Method in class com.cisco.cnr.ws.xsd[.CCMZoneTemplate](#page-364-0) Gets the value of the scvgInterval property. **[getScvgInterval\(\)](#page-758-0)** - Method in class com.cisco.cnr.ws.xsd[.DNSServer](#page-758-0) Gets the value of the scvgInterval property. **[getScvgMaxRecords\(\)](#page-224-0)** - Method in class com.cisco.cnr.ws.xsd[.CCMReverseZone](#page-224-0) Gets the value of the scvgMaxRecords property. **[getScvgMaxRecords\(\)](#page-332-0)** - Method in class com.cisco.cnr.ws.xsd[.CCMZone](#page-332-0) Gets the value of the scvgMaxRecords property. **[getScvgMaxRecords\(\)](#page-364-0)** - Method in class com.cisco.cnr.ws.xsd[.CCMZoneTemplate](#page-364-0) Gets the value of the scvgMaxRecords property. **[getScvgRefreshInterval\(\)](#page-224-0)** - Method in class com.cisco.cnr.ws.xsd[.CCMReverseZone](#page-224-0) Gets the value of the scvgRefreshInterval property. **[getScvgRefreshInterval\(\)](#page-332-0)** - Method in class com.cisco.cnr.ws.xsd[.CCMZone](#page-332-0) Gets the value of the scvgRefreshInterval property. **[getScvgRefreshInterval\(\)](#page-364-0)** - Method in class com.cisco.cnr.ws.xsd[.CCMZoneTemplate](#page-364-0) Gets the value of the scvgRefreshInterval property. **[getScvgRefreshInterval\(\)](#page-758-0)** - Method in class com.cisco.cnr.ws.xsd[.DNSServer](#page-758-0) Gets the value of the scvgRefreshInterval property. **[getSecondariesList\(\)](#page-353-0)** - Method in class com.cisco.cnr.ws.xsd[.CCMZoneDistribution](#page-353-0) Gets the value of the secondariesList property. **[getSecondary\(\)](#page-323-0)** - Method in class com.cisco.cnr.ws.xsd[.CCMZDSecondary](#page-323-0) Gets the value of the secondary property. **[getSecret\(\)](#page-1008-0)** - Method in class com.cisco.cnr.ws.xsd[.Key](#page-1008-0)

Gets the value of the secret property. **[getSecurityType\(\)](#page-1008-0)** - Method in class com.cisco.cnr.ws.xsd[.Key](#page-1008-0) Gets the value of the securityType property. **[getSelectionCriteria\(\)](#page-398-0)** - Method in class com.cisco.cnr.ws.xsd[.ClientClass](#page-398-0) Gets the value of the selectionCriteria property. **[getSelectionCriteria\(\)](#page-410-0)** - Method in class com.cisco.cnr.ws.xsd[.ClientEntry](#page-410-0) Gets the value of the selectionCriteria property. **[getSelectionTagList\(\)](#page-264-0)** - Method in class com.cisco.cnr.ws.xsd[.CCMScopeTemplate](#page-264-0) Gets the value of the selectionTagList property. **[getSelectionTagList\(\)](#page-1527-0)** - Method in class com.cisco.cnr.ws.xsd[.Scope](#page-1527-0) Gets the value of the selectionTagList property. **[getSelectionTags\(\)](#page-426-0)** - Method in class com.cisco.cnr.ws.xsd[.CurrentPrefixUtilization](#page-426-0) Gets the value of the selectionTags property. **[getSelectionTags\(\)](#page-445-0)** - Method in class com.cisco.cnr.ws.xsd[.CurrentUtilization](#page-445-0) Gets the value of the selectionTags property. **[getSelectionTags\(\)](#page-1462-0)** - Method in class com.cisco.cnr.ws.xsd[.Prefix](#page-1462-0) Gets the value of the selectionTags property. **[getSelectionTags\(\)](#page-1479-0)** - Method in class com.cisco.cnr.ws.xsd[.PrefixTemplate](#page-1479-0) Gets the value of the selectionTags property. **[getSentFormatErrors\(\)](#page-811-0)** - Method in class com.cisco.cnr.ws.xsd[.DNSServerErrorsStats](#page-811-0) Gets the value of the sentFormatErrors property. **[getSentRefusalErrors\(\)](#page-811-0)** - Method in class com.cisco.cnr.ws.xsd[.DNSServerErrorsStats](#page-811-0) Gets the value of the sentRefusalErrors property. **[getSentTotalErrors\(\)](#page-811-0)** - Method in class com.cisco.cnr.ws.xsd[.DNSServerErrorsStats](#page-811-0) Gets the value of the sentTotalErrors property. **[getSequenceNumber\(\)](#page-956-0)** - Method in class com.cisco.cnr.ws.xsd.[FailoverRelatedServer](#page-956-0) Gets the value of the sequenceNumber property. **[getSerial\(\)](#page-224-0)** - Method in class com.cisco.cnr.ws.xsd[.CCMReverseZone](#page-224-0) Gets the value of the serial property. **[getSerial\(\)](#page-332-0)** - Method in class com.cisco.cnr.ws.xsd[.CCMZone](#page-332-0) Gets the value of the serial property. **[getSerial\(\)](#page-364-0)** - Method in class com.cisco.cnr.ws.xsd[.CCMZoneTemplate](#page-364-0) Gets the value of the serial property. **[getSerial\(\)](#page-683-0)** - Method in class com.cisco.cnr.ws.xsd[.DnsEnumDomain](#page-683-0) Gets the value of the serial property. **[getServerAddr\(\)](#page-926-0)** - Method in class com.cisco.cnr.ws.xsd[.DnsUpdateConfig](#page-926-0) Gets the value of the serverAddr property. **[getServerDeactivatedCount\(\)](#page-729-0)** - Method in class com.cisco.cnr.ws.xsd[.DNSRelatedServer](#page-729-0) Gets the value of the serverDeactivatedCount property. **[getServerDeactivatedCount\(\)](#page-1015-0)** - Method in class com.cisco.cnr.ws.xsd[.LDAPRelatedServer](#page-1015-0) Gets the value of the serverDeactivatedCount property. **[getServerDuid\(\)](#page-462-0)** - Method in class com.cisco.cnr.ws.xsd[.DHCP6Stats](#page-462-0) Gets the value of the serverDuid property. **[getServerFlags\(\)](#page-527-0)** - Method in class com.cisco.cnr.ws.xsd[.DHCPServer](#page-527-0) Gets the value of the serverFlags property. **[getServerIp6Address\(\)](#page-926-0)** - Method in class com.cisco.cnr.ws.xsd[.DnsUpdateConfig](#page-926-0) Gets the value of the serverIp6Address property. **[getServerKey\(\)](#page-926-0)** - Method in class com.cisco.cnr.ws.xsd[.DnsUpdateConfig](#page-926-0) Gets the value of the serverKey property. **[getServerLeaseTime\(\)](#page-1434-0)** - Method in class com.cisco.cnr.ws.xsd[.Policy](#page-1434-0) Gets the value of the serverLeaseTime property. **[getServerLogSettings\(\)](#page-758-0)** - Method in class com.cisco.cnr.ws.xsd[.DNSServer](#page-758-0) Gets the value of the serverLogSettings property. **[getServerReloadTime\(\)](#page-604-0)** - Method in class com.cisco.cnr.ws.xsd[.DHCPServerStats](#page-604-0) Gets the value of the serverReloadTime property.

**[getServerStartTime\(\)](#page-604-0)** - Method in class com.cisco.cnr.ws.xsd[.DHCPServerStats](#page-604-0) Gets the value of the serverStartTime property. **[getServerStats\(\)](#page-1557-0)** - Method in class com.cisco.cnr.ws.xsd[.SystemStats](#page-1557-0) Gets the value of the serverStats property. **[getServerType\(\)](#page-1548-0)** - Method in class com.cisco.cnr.ws.xsd[.ServerSystemStats](#page-1548-0) Gets the value of the serverType property. **[getServerUpTime\(\)](#page-604-0)** - Method in class com.cisco.cnr.ws.xsd[.DHCPServerStats](#page-604-0) Gets the value of the serverUpTime property. **[getServices\(\)](#page-697-0)** - Method in class com.cisco.cnr.ws.xsd[.DnsEnumEntrySet](#page-697-0) Gets the value of the services property. **[getSharedSecret\(\)](#page-168-0)** - Method in class com.cisco.cnr.ws.xsd[.CCMCluster](#page-168-0) Gets the value of the sharedSecret property. **[getShortestPrefixLength\(\)](#page-1434-0)** - Method in class com.cisco.cnr.ws.xsd.[Policy](#page-1434-0) Gets the value of the shortestPrefixLength property. **[getSimulateZoneTopDynupdate\(\)](#page-758-0)** - Method in class com.cisco.cnr.ws.xsd[.DNSServer](#page-758-0) Gets the value of the simulateZoneTopDynupdate property. **[getSkipClientLookup\(\)](#page-527-0)** - Method in class com.cisco.cnr.ws.xsd.[DHCPServer](#page-527-0) Gets the value of the skipClientLookup property. **[getSmoothedTimeDelta\(\)](#page-956-0)** - Method in class com.cisco.cnr.ws.xsd[.FailoverRelatedServer](#page-956-0) Gets the value of the smoothedTimeDelta property. **[getSmsLeaseInterval\(\)](#page-527-0)** - Method in class com.cisco.cnr.ws.xsd.[DHCPServer](#page-527-0) Gets the value of the smsLeaseInterval property. **[getSmsLibraryPath\(\)](#page-527-0)** - Method in class com.cisco.cnr.ws.xsd[.DHCPServer](#page-527-0) Gets the value of the smsLibraryPath property. **[getSmsNetworkDiscovery\(\)](#page-527-0)** - Method in class com.cisco.cnr.ws.xsd.[DHCPServer](#page-527-0) Gets the value of the smsNetworkDiscovery property. **[getSmsSiteCode\(\)](#page-527-0)** - Method in class com.cisco.cnr.ws.xsd[.DHCPServer](#page-527-0) Gets the value of the smsSiteCode property. **[getSoattl\(\)](#page-224-0)** - Method in class com.cisco.cnr.ws.xsd[.CCMReverseZone](#page-224-0) Gets the value of the soattl property. **[getSoattl\(\)](#page-332-0)** - Method in class com.cisco.cnr.ws.xsd[.CCMZone](#page-332-0) Gets the value of the soattl property. **[getSoattl\(\)](#page-364-0)** - Method in class com.cisco.cnr.ws.xsd[.CCMZoneTemplate](#page-364-0) Gets the value of the soattl property. **[getSolicits\(\)](#page-462-0)** - Method in class com.cisco.cnr.ws.xsd[.DHCP6Stats](#page-462-0) Gets the value of the solicits property. **[getSpec\(\)](#page-153-0)** - Method in class com.cisco.cnr.ws.xsd[.AttrDesc](#page-153-0) Gets the value of the spec property. **[getSplitLeaseTimes\(\)](#page-1434-0)** - Method in class com.cisco.cnr.ws.xsd[.Policy](#page-1434-0) Gets the value of the splitLeaseTimes property. **[getStart\(\)](#page-1496-0)** - Method in class com.cisco.cnr.ws.xsd[.Range](#page-1496-0) Gets the value of the start property. **[getStartOfCommInterrupted\(\)](#page-956-0)** - Method in class com.cisco.cnr.ws.xsd[.FailoverRelatedServer](#page-956-0) Gets the value of the startOfCommInterrupted property. **[getStartTime\(\)](#page-604-0)** - Method in class com.cisco.cnr.ws.xsd[.DHCPServerStats](#page-604-0) Gets the value of the startTime property. **[getStartTime\(\)](#page-1565-0)** - Method in class com.cisco.cnr.ws.xsd[.TCPConnectionRelatedServer](#page-1565-0) Gets the value of the startTime property. **[getStartTimeOfPartnerState\(\)](#page-956-0)** - Method in class com.cisco.cnr.ws.xsd[.FailoverRelatedServer](#page-956-0) Gets the value of the startTimeOfPartnerState property. **[getStartTimeOfState\(\)](#page-956-0)** - Method in class com.cisco.cnr.ws.xsd.[FailoverRelatedServer](#page-956-0) Gets the value of the startTimeOfState property. **[getStartTimeOfState\(\)](#page-1023-0)** - Method in class com.cisco.cnr.ws.xsd.[Lease](#page-1023-0) Gets the value of the startTimeOfState property. **[getStartTimeOfState\(\)](#page-1050-0)** - Method in class com.cisco.cnr.ws.xsd.[Lease6](#page-1050-0)

Gets the value of the startTimeOfState property. **[getStartTimeStr\(\)](#page-604-0)** - Method in class com.cisco.cnr.ws.xsd[.DHCPServerStats](#page-604-0) Gets the value of the startTimeStr property. **[getState\(\)](#page-301-0)** - Method in class com.cisco.cnr.ws.xsd[.CCMServerInfo](#page-301-0) Gets the value of the state property. **[getState\(\)](#page-717-0)** - Method in class com.cisco.cnr.ws.xsd[.DnsHAStatus](#page-717-0) Gets the value of the state property. **[getState\(\)](#page-956-0)** - Method in class com.cisco.cnr.ws.xsd[.FailoverRelatedServer](#page-956-0) Gets the value of the state property. **[getState\(\)](#page-1023-0)** - Method in class com.cisco.cnr.ws.xsd[.Lease](#page-1023-0) Gets the value of the state property. **[getState\(\)](#page-1050-0)** - Method in class com.cisco.cnr.ws.xsd[.Lease6](#page-1050-0) Gets the value of the state property. **[getStateExpirationTime\(\)](#page-1023-0)** - Method in class com.cisco.cnr.ws.xsd[.Lease](#page-1023-0) Gets the value of the stateExpirationTime property. **[getStateExpirationTime\(\)](#page-1050-0)** - Method in class com.cisco.cnr.ws.xsd[.Lease6](#page-1050-0) Gets the value of the stateExpirationTime property. **[getStateReceived\(\)](#page-492-0)** - Method in class com.cisco.cnr.ws.xsd.[DHCPFailoverStats](#page-492-0) Gets the value of the stateReceived property. **[getStateSent\(\)](#page-492-0)** - Method in class com.cisco.cnr.ws.xsd[.DHCPFailoverStats](#page-492-0) Gets the value of the stateSent property. **[getStatisticsRequestTime\(\)](#page-604-0)** - Method in class com.cisco.cnr.ws.xsd[.DHCPServerStats](#page-604-0) Gets the value of the statisticsRequestTime property. **[getStatisticsRequestTime\(\)](#page-911-0)** - Method in class com.cisco.cnr.ws.xsd[.DNSServerStats](#page-911-0) Gets the value of the statisticsRequestTime property. **[getStatisticsRequestTime\(\)](#page-1548-0)** - Method in class com.cisco.cnr.ws.xsd[.ServerSystemStats](#page-1548-0) Gets the value of the statisticsRequestTime property. **[getStatisticsRequestTime\(\)](#page-1557-0)** - Method in class com.cisco.cnr.ws.xsd[.SystemStats](#page-1557-0) Gets the value of the statisticsRequestTime property. **[getStatisticsResetTime\(\)](#page-604-0)** - Method in class com.cisco.cnr.ws.xsd.[DHCPServerStats](#page-604-0) Gets the value of the statisticsResetTime property. **[getStatus\(\)](#page-748-0)** - Method in class com.cisco.cnr.ws.xsd[.DnsSecKey](#page-748-0) Gets the value of the status property. **[getStringVal\(\)](#page-996-0)** - Method in class com.cisco.cnr.ws.xsd[.FilterElement](#page-996-0) Gets the value of the stringVal property. **[getSubnet\(\)](#page-445-0)** - Method in class com.cisco.cnr.ws.xsd[.CurrentUtilization](#page-445-0) Gets the value of the subnet property. **[getSubnet\(\)](#page-1527-0)** - Method in class com.cisco.cnr.ws.xsd[.Scope](#page-1527-0) Gets the value of the subnet property. **[getSubnetState\(\)](#page-307-0)** - Method in class com.cisco.cnr.ws.xsd.[CCMSubnet](#page-307-0) Gets the value of the subnetState property. **[getSubOptions\(\)](#page-1407-0)** - Method in class com.cisco.cnr.ws.xsd[.Option](#page-1407-0) Gets the value of the subOptions property. **[getSubtype\(\)](#page-691-0)** - Method in class com.cisco.cnr.ws.xsd[.DnsEnumEntry](#page-691-0) Gets the value of the subtype property. **[getSuccessfulConnections\(\)](#page-492-0)** - Method in class com.cisco.cnr.ws.xsd[.DHCPFailoverStats](#page-492-0) Gets the value of the successfulConnections property. **[getSynthesizeName\(\)](#page-926-0)** - Method in class com.cisco.cnr.ws.xsd[.DnsUpdateConfig](#page-926-0) Gets the value of the synthesizeName property. **[getSynthesizeReverseZone\(\)](#page-527-0)** - Method in class com.cisco.cnr.ws.xsd.[DHCPServer](#page-527-0) Gets the value of the synthesizeReverseZone property. **[getSyntheticNameStem\(\)](#page-926-0)** - Method in class com.cisco.cnr.ws.xsd[.DnsUpdateConfig](#page-926-0) Gets the value of the syntheticNameStem property. **[getTcpActiveLeaseQueries\(\)](#page-573-0)** - Method in class com.cisco.cnr.ws.xsd[.DHCPServerActivityStats](#page-573-0) Gets the value of the tcpActiveLeaseQueries property.

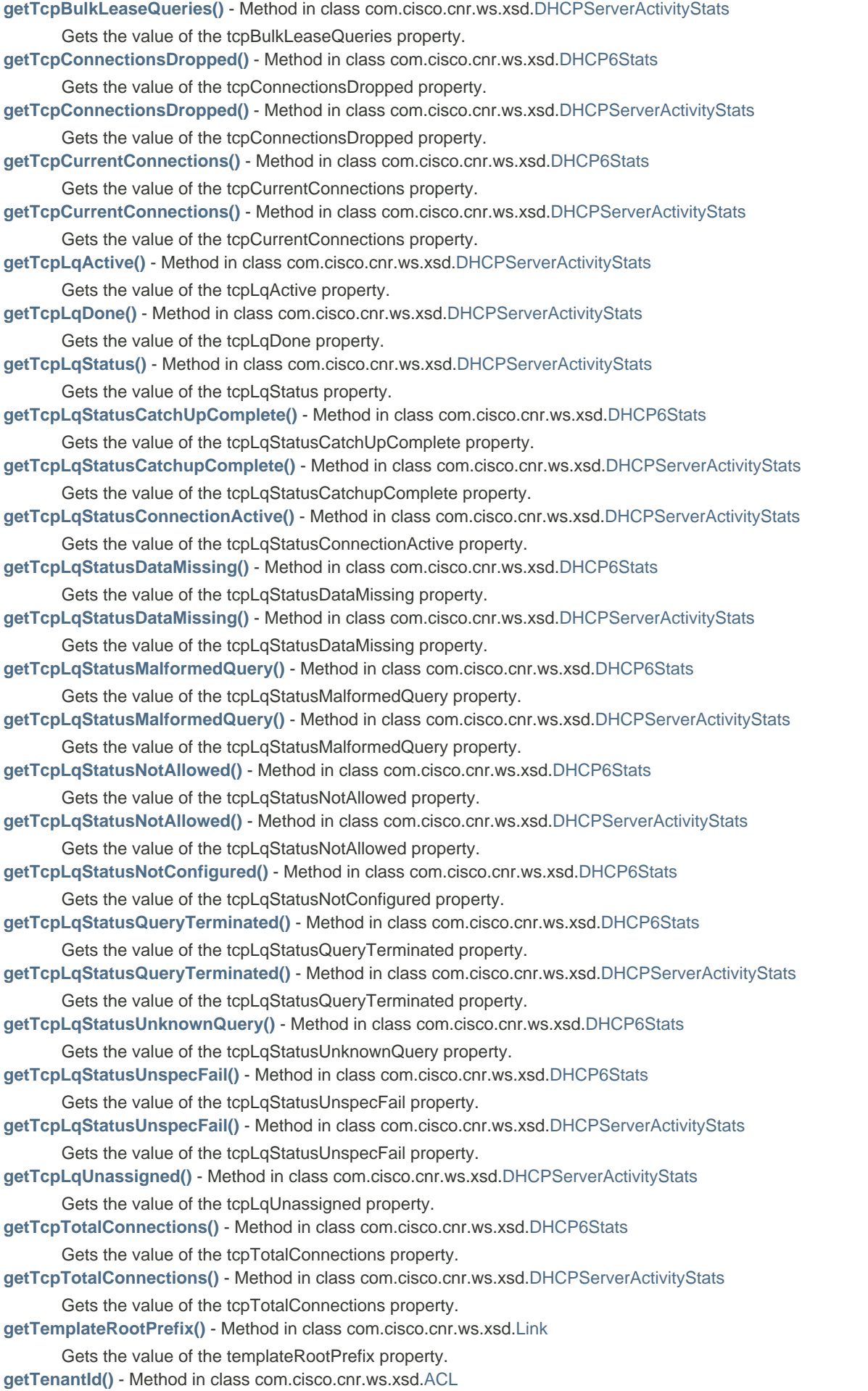

Gets the value of the tenantId property. **[getTenantId\(\)](#page-168-0)** - Method in class com.cisco.cnr.ws.xsd.[CCMCluster](#page-168-0) Gets the value of the tenantId property. **[getTenantId\(\)](#page-190-0)** - Method in class com.cisco.cnr.ws.xsd.[CCMFailoverPair](#page-190-0) Gets the value of the tenantid property. **[getTenantId\(\)](#page-205-0)** - Method in class com.cisco.cnr.ws.xsd.[CCMHaDnsPair](#page-205-0) Gets the value of the tenantId property. **[getTenantId\(\)](#page-216-0)** - Method in class com.cisco.cnr.ws.xsd.[CCMHost](#page-216-0) Gets the value of the tenantId property. **[getTenantId\(\)](#page-224-0)** - Method in class com.cisco.cnr.ws.xsd.[CCMReverseZone](#page-224-0) Gets the value of the tenantId property. **[getTenantId\(\)](#page-253-0)** - Method in class com.cisco.cnr.ws.xsd.[CCMRRSet](#page-253-0) Gets the value of the tenantId property. **[getTenantId\(\)](#page-264-0)** - Method in class com.cisco.cnr.ws.xsd.[CCMScopeTemplate](#page-264-0) Gets the value of the tenantId property. **[getTenantId\(\)](#page-281-0)** - Method in class com.cisco.cnr.ws.xsd.[CCMSecondaryZone](#page-281-0) Gets the value of the tenantId property. **[getTenantId\(\)](#page-307-0)** - Method in class com.cisco.cnr.ws.xsd.[CCMSubnet](#page-307-0) Gets the value of the tenantId property. **[getTenantId\(\)](#page-332-0)** - Method in class com.cisco.cnr.ws.xsd.[CCMZone](#page-332-0) Gets the value of the tenantId property. **[getTenantId\(\)](#page-353-0)** - Method in class com.cisco.cnr.ws.xsd.[CCMZoneDistribution](#page-353-0) Gets the value of the tenantId property. **[getTenantId\(\)](#page-364-0)** - Method in class com.cisco.cnr.ws.xsd.[CCMZoneTemplate](#page-364-0) Gets the value of the tenantId property. **[getTenantId\(\)](#page-398-0)** - Method in class com.cisco.cnr.ws.xsd.[ClientClass](#page-398-0) Gets the value of the tenantId property. **[getTenantId\(\)](#page-410-0)** - Method in class com.cisco.cnr.ws.xsd.[ClientEntry](#page-410-0) Gets the value of the tenantId property. **[getTenantId\(\)](#page-426-0)** - Method in class com.cisco.cnr.ws.xsd.[CurrentPrefixUtilization](#page-426-0) Gets the value of the tenantId property. **[getTenantId\(\)](#page-445-0)** - Method in class com.cisco.cnr.ws.xsd.[CurrentUtilization](#page-445-0) Gets the value of the tenantId property. **[getTenantId\(\)](#page-683-0)** - Method in class com.cisco.cnr.ws.xsd.[DnsEnumDomain](#page-683-0) Gets the value of the tenantId property. **[getTenantId\(\)](#page-697-0)** - Method in class com.cisco.cnr.ws.xsd.[DnsEnumEntrySet](#page-697-0) Gets the value of the tenantId property. **[getTenantId\(\)](#page-748-0)** - Method in class com.cisco.cnr.ws.xsd.[DnsSecKey](#page-748-0) Gets the value of the tenantId property. **[getTenantId\(\)](#page-926-0)** - Method in class com.cisco.cnr.ws.xsd.[DnsUpdateConfig](#page-926-0) Gets the value of the tenantId property. **[getTenantId\(\)](#page-944-0)** - Method in class com.cisco.cnr.ws.xsd.[DnsView](#page-944-0) Gets the value of the tenantId property. **[getTenantId\(\)](#page-1008-0)** - Method in class com.cisco.cnr.ws.xsd.[Key](#page-1008-0) Gets the value of the tenantId property. **[getTenantId\(\)](#page-1023-0)** - Method in class com.cisco.cnr.ws.xsd.[Lease](#page-1023-0) Gets the value of the tenantId property. **[getTenantId\(\)](#page-1050-0)** - Method in class com.cisco.cnr.ws.xsd.[Lease6](#page-1050-0) Gets the value of the tenantId property. **[getTenantId\(\)](#page-1077-0)** - Method in class com.cisco.cnr.ws.xsd.[Link](#page-1077-0) Gets the value of the tenantId property. **[getTenantId\(\)](#page-1088-0)** - Method in class com.cisco.cnr.ws.xsd.[LinkTemplate](#page-1088-0) Gets the value of the tenantId property. **[getTenantId\(\)](#page-1413-0)** - Method in class com.cisco.cnr.ws.xsd.[OptionDefinitionSet](#page-1413-0) Gets the value of the tenantId property.

**[getTenantId\(\)](#page-1434-0)** - Method in class com.cisco.cnr.ws.xsd.[Policy](#page-1434-0) Gets the value of the tenantId property. **[getTenantId\(\)](#page-1462-0)** - Method in class com.cisco.cnr.ws.xsd.[Prefix](#page-1462-0) Gets the value of the tenantId property. **[getTenantId\(\)](#page-1479-0)** - Method in class com.cisco.cnr.ws.xsd.[PrefixTemplate](#page-1479-0) Gets the value of the tenantId property. **[getTenantId\(\)](#page-1509-0)** - Method in class com.cisco.cnr.ws.xsd.[Reservation](#page-1509-0) Gets the value of the tenantId property. **[getTenantId\(\)](#page-1516-0)** - Method in class com.cisco.cnr.ws.xsd.[Reservation6](#page-1516-0) Gets the value of the tenantId property. **[getTenantId\(\)](#page-1527-0)** - Method in class com.cisco.cnr.ws.xsd.[Scope](#page-1527-0) Gets the value of the tenantId property. **[getTenantId\(\)](#page-1583-0)** - Method in class com.cisco.cnr.ws.xsd.[UpdatePolicy](#page-1583-0) Gets the value of the tenantId property. **[getTenantId\(\)](#page-1589-0)** - Method in class com.cisco.cnr.ws.xsd.[VPN](#page-1589-0) Gets the value of the tenantId property. **[getTenantPrivateNetwork\(\)](#page-1589-0)** - Method in class com.cisco.cnr.ws.xsd[.VPN](#page-1589-0) Gets the value of the tenantPrivateNetwork property. **[getTimeCurrent\(\)](#page-641-0)** - Method in class com.cisco.cnr.ws.xsd[.DNSCachingServerStats](#page-641-0) Gets the value of the timeCurrent property. **[getTimedOutRequests\(\)](#page-729-0)** - Method in class com.cisco.cnr.ws.xsd.[DNSRelatedServer](#page-729-0) Gets the value of the timedOutRequests property. **[getTimedOutRequests\(\)](#page-1015-0)** - Method in class com.cisco.cnr.ws.xsd.[LDAPRelatedServer](#page-1015-0) Gets the value of the timedOutRequests property. **[getTimeElapsed\(\)](#page-641-0)** - Method in class com.cisco.cnr.ws.xsd.[DNSCachingServerStats](#page-641-0) Gets the value of the timeElapsed property. **[getTimeouts\(\)](#page-573-0)** - Method in class com.cisco.cnr.ws.xsd[.DHCPServerActivityStats](#page-573-0) Gets the value of the timeouts property. **[getTimeSkew\(\)](#page-1008-0)** - Method in class com.cisco.cnr.ws.xsd[.Key](#page-1008-0) Gets the value of the timeSkew property. **[getTimestamp\(\)](#page-245-0)** - Method in class com.cisco.cnr.ws.xsd[.CCMRR](#page-245-0) Gets the value of the timestamp property. **[getTimestamp\(\)](#page-426-0)** - Method in class com.cisco.cnr.ws.xsd[.CurrentPrefixUtilization](#page-426-0) Gets the value of the timestamp property. **[getTimestamp\(\)](#page-445-0)** - Method in class com.cisco.cnr.ws.xsd[.CurrentUtilization](#page-445-0) Gets the value of the timestamp property. **[getTimestamp\(\)](#page-920-0)** - Method in class com.cisco.cnr.ws.xsd[.DNSTopNameStats](#page-920-0) Gets the value of the timestamp property. **[getTimeUp\(\)](#page-641-0)** - Method in class com.cisco.cnr.ws.xsd[.DNSCachingServerStats](#page-641-0) Gets the value of the timeUp property. **[getTopLevelDomain\(\)](#page-679-0)** - Method in class com.cisco.cnr.ws.xsd[.DnsEnumConfig](#page-679-0) Gets the value of the topLevelDomain property. **[getTopNames\(\)](#page-625-0)** - Method in class com.cisco.cnr.ws.xsd[.DNSCachingServer](#page-625-0) Gets the value of the topNames property. **[getTopNames\(\)](#page-758-0)** - Method in class com.cisco.cnr.ws.xsd[.DNSServer](#page-758-0) Gets the value of the topNames property. **[getTopNames\(\)](#page-920-0)** - Method in class com.cisco.cnr.ws.xsd[.DNSTopNameStats](#page-920-0) Gets the value of the topNames property. **[getTopNamesMaxAge\(\)](#page-625-0)** - Method in class com.cisco.cnr.ws.xsd[.DNSCachingServer](#page-625-0) Gets the value of the topNamesMaxAge property. **[getTopNamesMaxAge\(\)](#page-758-0)** - Method in class com.cisco.cnr.ws.xsd[.DNSServer](#page-758-0) Gets the value of the topNamesMaxAge property. **[getTopNamesMaxCount\(\)](#page-625-0)** - Method in class com.cisco.cnr.ws.xsd[.DNSCachingServer](#page-625-0) Gets the value of the topNamesMaxCount property. **[getTopNamesMaxCount\(\)](#page-758-0)** - Method in class com.cisco.cnr.ws.xsd[.DNSServer](#page-758-0)

Gets the value of the topNamesMaxCount property. **[getTotalAcks\(\)](#page-604-0)** - Method in class com.cisco.cnr.ws.xsd[.DHCPServerStats](#page-604-0) Gets the value of the totalAcks property. **[getTotalAddresses\(\)](#page-516-0)** - Method in class com.cisco.cnr.ws.xsd.[DHCPScopeAggregationStats](#page-516-0) Gets the value of the totalAddresses property. **[getTotalBytesReceived\(\)](#page-1565-0)** - Method in class com.cisco.cnr.ws.xsd.[TCPConnectionRelatedServer](#page-1565-0) Gets the value of the totalBytesReceived property. **[getTotalBytesSent\(\)](#page-1565-0)** - Method in class com.cisco.cnr.ws.xsd[.TCPConnectionRelatedServer](#page-1565-0) Gets the value of the totalBytesSent property. **[getTotalConnections\(\)](#page-1576-0)** - Method in class com.cisco.cnr.ws.xsd[.TCPListenerRelatedServer](#page-1576-0) Gets the value of the totalConnections property. **[getTotalCounted\(\)](#page-920-0)** - Method in class com.cisco.cnr.ws.xsd[.DNSTopNameStats](#page-920-0) Gets the value of the totalCounted property. **[getTotalDeclines\(\)](#page-604-0)** - Method in class com.cisco.cnr.ws.xsd.[DHCPServerStats](#page-604-0) Gets the value of the totalDeclines property. **[getTotalDiscovers\(\)](#page-604-0)** - Method in class com.cisco.cnr.ws.xsd.[DHCPServerStats](#page-604-0) Gets the value of the totalDiscovers property. **[getTotalDynamic\(\)](#page-445-0)** - Method in class com.cisco.cnr.ws.xsd[.CurrentUtilization](#page-445-0) Gets the value of the totalDynamic property. **[getTotalNaks\(\)](#page-604-0)** - Method in class com.cisco.cnr.ws.xsd[.DHCPServerStats](#page-604-0) Gets the value of the totalNaks property. **[getTotalOffers\(\)](#page-604-0)** - Method in class com.cisco.cnr.ws.xsd[.DHCPServerStats](#page-604-0) Gets the value of the totalOffers property. **[getTotalPrefixes\(\)](#page-462-0)** - Method in class com.cisco.cnr.ws.xsd[.DHCP6Stats](#page-462-0) Gets the value of the totalPrefixes property. **[getTotalReleases\(\)](#page-604-0)** - Method in class com.cisco.cnr.ws.xsd[.DHCPServerStats](#page-604-0) Gets the value of the totalReleases property. **[getTotalReplies\(\)](#page-1565-0)** - Method in class com.cisco.cnr.ws.xsd[.TCPConnectionRelatedServer](#page-1565-0) Gets the value of the totalReplies property. **[getTotalRequests\(\)](#page-604-0)** - Method in class com.cisco.cnr.ws.xsd[.DHCPServerStats](#page-604-0) Gets the value of the totalRequests property. **[getTotalRequests\(\)](#page-1565-0)** - Method in class com.cisco.cnr.ws.xsd[.TCPConnectionRelatedServer](#page-1565-0) Gets the value of the totalRequests property. **[getTotalReserved\(\)](#page-426-0)** - Method in class com.cisco.cnr.ws.xsd[.CurrentPrefixUtilization](#page-426-0) Gets the value of the totalReserved property. **[getTotalReserved\(\)](#page-445-0)** - Method in class com.cisco.cnr.ws.xsd[.CurrentUtilization](#page-445-0) Gets the value of the totalReserved property. **[getTotalResponsesForPartner\(\)](#page-1501-0)** - Method in class com.cisco.cnr.ws.xsd.[RelayAgentState](#page-1501-0) Gets the value of the totalResponsesForPartner property. **[getTotalRrs\(\)](#page-911-0)** - Method in class com.cisco.cnr.ws.xsd[.DNSServerStats](#page-911-0) Gets the value of the totalRrs property. **[getTotalScopes\(\)](#page-573-0)** - Method in class com.cisco.cnr.ws.xsd[.DHCPServerActivityStats](#page-573-0) Gets the value of the totalScopes property. **[getTotalZones\(\)](#page-911-0)** - Method in class com.cisco.cnr.ws.xsd[.DNSServerStats](#page-911-0) Gets the value of the totalZones property. **[getTransferSourceAddress\(\)](#page-758-0)** - Method in class com.cisco.cnr.ws.xsd[.DNSServer](#page-758-0) Gets the value of the transferSourceAddress property. **[getTransferSourceIp6Address\(\)](#page-758-0)** - Method in class com.cisco.cnr.ws.xsd.[DNSServer](#page-758-0) Gets the value of the transferSourceIp6Address property. **[getTransferSourcePort\(\)](#page-758-0)** - Method in class com.cisco.cnr.ws.xsd[.DNSServer](#page-758-0) Gets the value of the transferSourcePort property. **[getTrapsEnabled\(\)](#page-527-0)** - Method in class com.cisco.cnr.ws.xsd[.DHCPServer](#page-527-0) Gets the value of the trapsEnabled property. **[getTrapsEnabled\(\)](#page-625-0)** - Method in class com.cisco.cnr.ws.xsd[.DNSCachingServer](#page-625-0) Gets the value of the trapsEnabled property.

**[getTrapsEnabled\(\)](#page-758-0)** - Method in class com.cisco.cnr.ws.xsd[.DNSServer](#page-758-0) Gets the value of the trapsEnabled property. **[getTrimHostName\(\)](#page-527-0)** - Method in class com.cisco.cnr.ws.xsd[.DHCPServer](#page-527-0) Gets the value of the trimHostName property. **[getTrustAnchorFile\(\)](#page-743-0)** - Method in class com.cisco.cnr.ws.xsd[.DnsSec](#page-743-0) Gets the value of the trustAnchorFile property. **[getTsigProcessing\(\)](#page-758-0)** - Method in class com.cisco.cnr.ws.xsd[.DNSServer](#page-758-0) Gets the value of the tsigProcessing property. **[getTtl\(\)](#page-245-0)** - Method in class com.cisco.cnr.ws.xsd[.CCMRR](#page-245-0) Gets the value of the ttl property. **[getTtl\(\)](#page-683-0)** - Method in class com.cisco.cnr.ws.xsd[.DnsEnumDomain](#page-683-0) Gets the value of the ttl property. **[getUnauthenticatedClientClassName\(\)](#page-398-0)** - Method in class com.cisco.cnr.ws.xsd[.ClientClass](#page-398-0) Gets the value of the unauthenticatedClientClassName property. **[getUnauthenticatedClientClassName\(\)](#page-410-0)** - Method in class com.cisco.cnr.ws.xsd[.ClientEntry](#page-410-0) Gets the value of the unauthenticatedClientClassName property. **[getUnauthUpdateReqs\(\)](#page-901-0)** - Method in class com.cisco.cnr.ws.xsd[.DNSServerSecurityStats](#page-901-0) Gets the value of the unauthUpdateReqs property. **[getUnauthXferReqs\(\)](#page-901-0)** - Method in class com.cisco.cnr.ws.xsd.[DNSServerSecurityStats](#page-901-0) Gets the value of the unauthXferReqs property. **[getUnavail\(\)](#page-426-0)** - Method in class com.cisco.cnr.ws.xsd[.CurrentPrefixUtilization](#page-426-0) Gets the value of the unavail property. **[getUnavail\(\)](#page-445-0)** - Method in class com.cisco.cnr.ws.xsd[.CurrentUtilization](#page-445-0) Gets the value of the unavail property. **[getUnavailableTimeout\(\)](#page-1434-0)** - Method in class com.cisco.cnr.ws.xsd[.Policy](#page-1434-0) Gets the value of the unavailableTimeout property. **[getUnknownLinks\(\)](#page-462-0)** - Method in class com.cisco.cnr.ws.xsd[.DHCP6Stats](#page-462-0) Gets the value of the unknownLinks property. **[getUnknownScopes\(\)](#page-573-0)** - Method in class com.cisco.cnr.ws.xsd[.DHCPServerActivityStats](#page-573-0) Gets the value of the unknownScopes property. **[getUpdateAcl\(\)](#page-224-0)** - Method in class com.cisco.cnr.ws.xsd[.CCMReverseZone](#page-224-0) Gets the value of the updateAcl property. **[getUpdateAcl\(\)](#page-332-0)** - Method in class com.cisco.cnr.ws.xsd[.CCMZone](#page-332-0) Gets the value of the updateAcl property. **[getUpdateAcl\(\)](#page-364-0)** - Method in class com.cisco.cnr.ws.xsd[.CCMZoneTemplate](#page-364-0) Gets the value of the updateAcl property. **[getUpdateAcl\(\)](#page-758-0)** - Method in class com.cisco.cnr.ws.xsd[.DNSServer](#page-758-0) Gets the value of the updateAcl property. **[getUpdateDnsFirst\(\)](#page-926-0)** - Method in class com.cisco.cnr.ws.xsd[.DnsUpdateConfig](#page-926-0) Gets the value of the updateDnsFirst property. **[getUpdateDnsForBootp\(\)](#page-264-0)** - Method in class com.cisco.cnr.ws.xsd[.CCMScopeTemplate](#page-264-0) Gets the value of the updateDnsForBootp property. **[getUpdateDnsForBootp\(\)](#page-527-0)** - Method in class com.cisco.cnr.ws.xsd[.DHCPServer](#page-527-0) Gets the value of the updateDnsForBootp property. **[getUpdateDnsForBootp\(\)](#page-926-0)** - Method in class com.cisco.cnr.ws.xsd[.DnsUpdateConfig](#page-926-0) Gets the value of the updateDnsForBootp property. **[getUpdateDoneReceived\(\)](#page-492-0)** - Method in class com.cisco.cnr.ws.xsd[.DHCPFailoverStats](#page-492-0) Gets the value of the updateDoneReceived property. **[getUpdateDoneSent\(\)](#page-492-0)** - Method in class com.cisco.cnr.ws.xsd[.DHCPFailoverStats](#page-492-0) Gets the value of the updateDoneSent property. **[getUpdatedRrs\(\)](#page-855-0)** - Method in class com.cisco.cnr.ws.xsd[.DNSServerPerformanceStats](#page-855-0) Gets the value of the updatedRrs property. **[getUpdateErrors\(\)](#page-811-0)** - Method in class com.cisco.cnr.ws.xsd[.DNSServerErrorsStats](#page-811-0) Gets the value of the updateErrors property. **[getUpdatePackets\(\)](#page-855-0)** - Method in class com.cisco.cnr.ws.xsd.[DNSServerPerformanceStats](#page-855-0)

Gets the value of the updatePackets property. **[getUpdatePolicyList\(\)](#page-224-0)** - Method in class com.cisco.cnr.ws.xsd[.CCMReverseZone](#page-224-0) Gets the value of the updatePolicyList property. **[getUpdatePolicyList\(\)](#page-332-0)** - Method in class com.cisco.cnr.ws.xsd[.CCMZone](#page-332-0) Gets the value of the updatePolicyList property. **[getUpdatePolicyList\(\)](#page-364-0)** - Method in class com.cisco.cnr.ws.xsd[.CCMZoneTemplate](#page-364-0) Gets the value of the updatePolicyList property. **[getUpdatePrereqFail\(\)](#page-811-0)** - Method in class com.cisco.cnr.ws.xsd[.DNSServerErrorsStats](#page-811-0) Gets the value of the updatePrereqFail property. **[getUpdatePrereqFailures\(\)](#page-811-0)** - Method in class com.cisco.cnr.ws.xsd[.DNSServerErrorsStats](#page-811-0) Gets the value of the updatePrereqFailures property. **[getUpdateRelaxZoneName\(\)](#page-758-0)** - Method in class com.cisco.cnr.ws.xsd.[DNSServer](#page-758-0) Gets the value of the updateRelaxZoneName property. **[getUpdateRequestDoneTime\(\)](#page-956-0)** - Method in class com.cisco.cnr.ws.xsd.[FailoverRelatedServer](#page-956-0) Gets the value of the updateRequestDoneTime property. **[getUpdateRequestOutstanding\(\)](#page-956-0)** - Method in class com.cisco.cnr.ws.xsd[.FailoverRelatedServer](#page-956-0) Gets the value of the updateRequestOutstanding property. **[getUpdateRequestsReceived\(\)](#page-492-0)** - Method in class com.cisco.cnr.ws.xsd[.DHCPFailoverStats](#page-492-0) Gets the value of the updateRequestsReceived property. **[getUpdateRequestsSent\(\)](#page-492-0)** - Method in class com.cisco.cnr.ws.xsd[.DHCPFailoverStats](#page-492-0) Gets the value of the updateRequestsSent property. **[getUpdateRequestStartTime\(\)](#page-956-0)** - Method in class com.cisco.cnr.ws.xsd[.FailoverRelatedServer](#page-956-0) Gets the value of the updateRequestStartTime property. **[getUpdateResponseDoneTime\(\)](#page-956-0)** - Method in class com.cisco.cnr.ws.xsd[.FailoverRelatedServer](#page-956-0) Gets the value of the updateResponseDoneTime property. **[getUpdateResponseInProgress\(\)](#page-956-0)** - Method in class com.cisco.cnr.ws.xsd[.FailoverRelatedServer](#page-956-0) Gets the value of the updateResponseInProgress property. **[getUpdateResponsePercentComplete\(\)](#page-956-0)** - Method in class com.cisco.cnr.ws.xsd[.FailoverRelatedServer](#page-956-0) Gets the value of the updateResponsePercentComplete property. **[getUpdateResponseStartTime\(\)](#page-956-0)** - Method in class com.cisco.cnr.ws.xsd[.FailoverRelatedServer](#page-956-0) Gets the value of the updateResponseStartTime property. **[getUpgradeUnavailableTimeout\(\)](#page-527-0)** - Method in class com.cisco.cnr.ws.xsd.[DHCPServer](#page-527-0) Gets the value of the upgradeUnavailableTimeout property. **[getUri\(\)](#page-691-0)** - Method in class com.cisco.cnr.ws.xsd[.DnsEnumEntry](#page-691-0) Gets the value of the uri property. **[getUseClientFqdn\(\)](#page-527-0)** - Method in class com.cisco.cnr.ws.xsd[.DHCPServer](#page-527-0) Gets the value of the useClientFqdn property. **[getUseClientFqdnFirst\(\)](#page-527-0)** - Method in class com.cisco.cnr.ws.xsd[.DHCPServer](#page-527-0) Gets the value of the useClientFqdnFirst property. **[getUseClientIdForReservations\(\)](#page-1434-0)** - Method in class com.cisco.cnr.ws.xsd[.Policy](#page-1434-0) Gets the value of the useClientIdForReservations property. **[getUseDnsUpdatePrereqs\(\)](#page-527-0)** - Method in class com.cisco.cnr.ws.xsd.[DHCPServer](#page-527-0) Gets the value of the useDnsUpdatePrereqs property. **[getUseDnsUpdatePrereqs\(\)](#page-926-0)** - Method in class com.cisco.cnr.ws.xsd.[DnsUpdateConfig](#page-926-0) Gets the value of the useDnsUpdatePrereqs property. **[getUseGssTsig\(\)](#page-281-0)** - Method in class com.cisco.cnr.ws.xsd[.CCMSecondaryZone](#page-281-0) Gets the value of the useGssTsig property. **[getUseGssTsig\(\)](#page-323-0)** - Method in class com.cisco.cnr.ws.xsd[.CCMZDSecondary](#page-323-0) Gets the value of the useGssTsig property. **[getUseGssTsig\(\)](#page-353-0)** - Method in class com.cisco.cnr.ws.xsd[.CCMZoneDistribution](#page-353-0) Gets the value of the useGssTsig property. **[getUseGssTsig\(\)](#page-926-0)** - Method in class com.cisco.cnr.ws.xsd[.DnsUpdateConfig](#page-926-0) Gets the value of the useGssTsig property. **[getUseHostName\(\)](#page-527-0)** - Method in class com.cisco.cnr.ws.xsd[.DHCPServer](#page-527-0) Gets the value of the useHostName property.

**[getUseHttpsPort\(\)](#page-168-0)** - Method in class com.cisco.cnr.ws.xsd[.CCMCluster](#page-168-0) Gets the value of the useHttpsPort property. **[getUseLdapClientData\(\)](#page-527-0)** - Method in class com.cisco.cnr.ws.xsd.[DHCPServer](#page-527-0) Gets the value of the useLdapClientData property. **[getUseOtherAvailable\(\)](#page-956-0)** - Method in class com.cisco.cnr.ws.xsd[.FailoverRelatedServer](#page-956-0) Gets the value of the useOtherAvailable property. **[getUseOtherAvailableTime\(\)](#page-956-0)** - Method in class com.cisco.cnr.ws.xsd[.FailoverRelatedServer](#page-956-0) Gets the value of the useOtherAvailableTime property. **[getUserDefined\(\)](#page-398-0)** - Method in class com.cisco.cnr.ws.xsd[.ClientClass](#page-398-0) Gets the value of the userDefined property. **[getUserDefined\(\)](#page-410-0)** - Method in class com.cisco.cnr.ws.xsd[.ClientEntry](#page-410-0) Gets the value of the userDefined property. **[getUserDefinedData\(\)](#page-1023-0)** - Method in class com.cisco.cnr.ws.xsd[.Lease](#page-1023-0) Gets the value of the userDefinedData property. **[getUserid\(\)](#page-410-0)** - Method in class com.cisco.cnr.ws.xsd[.ClientEntry](#page-410-0) Gets the value of the userid property. **[getUsername\(\)](#page-423-0)** - Method in class com.cisco.cnr.ws.xsd.[CnrSoapAuth](#page-423-0) Gets the value of the username property. **[getUseSafePeriod\(\)](#page-190-0)** - Method in class com.cisco.cnr.ws.xsd[.CCMFailoverPair](#page-190-0) Gets the value of the useSafePeriod property. **[getUseSsl\(\)](#page-168-0)** - Method in class com.cisco.cnr.ws.xsd[.CCMCluster](#page-168-0) Gets the value of the useSsl property. **[getUseSsl\(\)](#page-292-0)** - Method in class com.cisco.cnr.ws.xsd[.CCMServer](#page-292-0) Gets the value of the useSsl property. **[getUsesViews\(\)](#page-705-0)** - Method in class com.cisco.cnr.ws.xsd[.DnsException](#page-705-0) Gets the value of the usesViews property. **[getUtilizedPct\(\)](#page-516-0)** - Method in class com.cisco.cnr.ws.xsd[.DHCPScopeAggregationStats](#page-516-0) Gets the value of the utilizedPct property. **[getV4BootpReplyOptions\(\)](#page-1434-0)** - Method in class com.cisco.cnr.ws.xsd[.Policy](#page-1434-0) Gets the value of the v4BootpReplyOptions property. **[getV4ReplyOptions\(\)](#page-1434-0)** - Method in class com.cisco.cnr.ws.xsd[.Policy](#page-1434-0) Gets the value of the v4ReplyOptions property. **[getV4SyntheticNameGenerator\(\)](#page-926-0)** - Method in class com.cisco.cnr.ws.xsd[.DnsUpdateConfig](#page-926-0) Gets the value of the v4SyntheticNameGenerator property. **[getV6BindingAcksReceived\(\)](#page-492-0)** - Method in class com.cisco.cnr.ws.xsd[.DHCPFailoverStats](#page-492-0) Gets the value of the v6BindingAcksReceived property. **[getV6BindingAcksReceived\(\)](#page-956-0)** - Method in class com.cisco.cnr.ws.xsd[.FailoverRelatedServer](#page-956-0) Gets the value of the v6BindingAcksReceived property. **[getV6BindingAcksReceivedTotal\(\)](#page-956-0)** - Method in class com.cisco.cnr.ws.xsd[.FailoverRelatedServer](#page-956-0) Gets the value of the v6BindingAcksReceivedTotal property. **[getV6BindingAcksSent\(\)](#page-492-0)** - Method in class com.cisco.cnr.ws.xsd.[DHCPFailoverStats](#page-492-0) Gets the value of the v6BindingAcksSent property. **[getV6BindingAcksSent\(\)](#page-956-0)** - Method in class com.cisco.cnr.ws.xsd.[FailoverRelatedServer](#page-956-0) Gets the value of the v6BindingAcksSent property. **[getV6BindingAcksSentTotal\(\)](#page-956-0)** - Method in class com.cisco.cnr.ws.xsd[.FailoverRelatedServer](#page-956-0) Gets the value of the v6BindingAcksSentTotal property. **[getV6BindingNacksReceived\(\)](#page-492-0)** - Method in class com.cisco.cnr.ws.xsd[.DHCPFailoverStats](#page-492-0) Gets the value of the v6BindingNacksReceived property. **[getV6BindingNacksSent\(\)](#page-492-0)** - Method in class com.cisco.cnr.ws.xsd[.DHCPFailoverStats](#page-492-0) Gets the value of the v6BindingNacksSent property. **[getV6BindingUpdatesReceived\(\)](#page-492-0)** - Method in class com.cisco.cnr.ws.xsd[.DHCPFailoverStats](#page-492-0) Gets the value of the v6BindingUpdatesReceived property. **[getV6BindingUpdatesReceived\(\)](#page-956-0)** - Method in class com.cisco.cnr.ws.xsd[.FailoverRelatedServer](#page-956-0) Gets the value of the v6BindingUpdatesReceived property. **[getV6BindingUpdatesReceivedTotal\(\)](#page-956-0)** - Method in class com.cisco.cnr.ws.xsd[.FailoverRelatedServer](#page-956-0) Gets the value of the v6BindingUpdatesReceivedTotal property.

**[getV6BindingUpdatesSent\(\)](#page-492-0)** - Method in class com.cisco.cnr.ws.xsd[.DHCPFailoverStats](#page-492-0)

Gets the value of the v6BindingUpdatesSent property.

- **[getV6BindingUpdatesSent\(\)](#page-956-0)** Method in class com.cisco.cnr.ws.xsd[.FailoverRelatedServer](#page-956-0)
- Gets the value of the v6BindingUpdatesSent property.
- **[getV6BindingUpdatesSentTotal\(\)](#page-956-0)** Method in class com.cisco.cnr.ws.xsd[.FailoverRelatedServer](#page-956-0)

Gets the value of the v6BindingUpdatesSentTotal property.

**[getV6ClientClassLookupId\(\)](#page-527-0)** - Method in class com.cisco.cnr.ws.xsd.[DHCPServer](#page-527-0)

Gets the value of the v6ClientClassLookupId property.

**[getV6ClientLookupId\(\)](#page-398-0)** - Method in class com.cisco.cnr.ws.xsd.[ClientClass](#page-398-0)

Gets the value of the v6ClientLookupId property.

**[getV6DefaultFreeAddressConfig\(\)](#page-527-0)** - Method in class com.cisco.cnr.ws.xsd[.DHCPServer](#page-527-0)

Gets the value of the v6DefaultFreeAddressConfig property.

**[getV6HostNameGenerator\(\)](#page-926-0)** - Method in class com.cisco.cnr.ws.xsd[.DnsUpdateConfig](#page-926-0)

Gets the value of the v6HostNameGenerator property.

**[getV6MaxClientPreferredLifetime\(\)](#page-1434-0)** - Method in class com.cisco.cnr.ws.xsd[.Policy](#page-1434-0)

Gets the value of the v6MaxClientPreferredLifetime property.

**[getV6MaxClientRebindingTime\(\)](#page-1434-0)** - Method in class com.cisco.cnr.ws.xsd.[Policy](#page-1434-0)

Gets the value of the v6MaxClientRebindingTime property.

**[getV6MaxClientRenewalTime\(\)](#page-1434-0)** - Method in class com.cisco.cnr.ws.xsd[.Policy](#page-1434-0)

Gets the value of the v6MaxClientRenewalTime property.

- **[getV6MaxClientValidLifetime\(\)](#page-1434-0)** Method in class com.cisco.cnr.ws.xsd.[Policy](#page-1434-0)
	- Gets the value of the v6MaxClientValidLifetime property.
- **[getV6Options\(\)](#page-1434-0)** Method in class com.cisco.cnr.ws.xsd[.Policy](#page-1434-0)

Gets the value of the v6Options property.

**[getV6OverrideClientId\(\)](#page-398-0)** - Method in class com.cisco.cnr.ws.xsd[.ClientClass](#page-398-0)

Gets the value of the v6OverrideClientId property.

**[getV6PoolRequestsReceived\(\)](#page-492-0)** - Method in class com.cisco.cnr.ws.xsd[.DHCPFailoverStats](#page-492-0)

Gets the value of the v6PoolRequestsReceived property.

**[getV6PoolRequestsSent\(\)](#page-492-0)** - Method in class com.cisco.cnr.ws.xsd[.DHCPFailoverStats](#page-492-0)

Gets the value of the v6PoolRequestsSent property.

**[getV6PoolResponsesReceived\(\)](#page-492-0)** - Method in class com.cisco.cnr.ws.xsd[.DHCPFailoverStats](#page-492-0)

Gets the value of the v6PoolResponsesReceived property.

- **[getV6PoolResponsesSent\(\)](#page-492-0)** Method in class com.cisco.cnr.ws.xsd[.DHCPFailoverStats](#page-492-0)
- Gets the value of the v6PoolResponsesSent property.
- **[getV6ReplyOptions\(\)](#page-1434-0)** Method in class com.cisco.cnr.ws.xsd[.Policy](#page-1434-0)
	- Gets the value of the v6ReplyOptions property.
- **[getV6RsooAllowedOptions\(\)](#page-1434-0)** Method in class com.cisco.cnr.ws.xsd[.Policy](#page-1434-0)
	- Gets the value of the v6RsooAllowedOptions property.

**[getV6SyntheticNameGenerator\(\)](#page-926-0)** - Method in class com.cisco.cnr.ws.xsd[.DnsUpdateConfig](#page-926-0)

Gets the value of the v6SyntheticNameGenerator property.

**[getV6UpdateDoneReceived\(\)](#page-492-0)** - Method in class com.cisco.cnr.ws.xsd.[DHCPFailoverStats](#page-492-0)

Gets the value of the v6UpdateDoneReceived property.

**[getV6UpdateDoneSent\(\)](#page-492-0)** - Method in class com.cisco.cnr.ws.xsd[.DHCPFailoverStats](#page-492-0)

Gets the value of the v6UpdateDoneSent property.

- **[getV6UpdateRequestDoneTime\(\)](#page-956-0)** Method in class com.cisco.cnr.ws.xsd[.FailoverRelatedServer](#page-956-0) Gets the value of the v6UpdateRequestDoneTime property.
- **[getV6UpdateRequestOutstanding\(\)](#page-956-0)** Method in class com.cisco.cnr.ws.xsd[.FailoverRelatedServer](#page-956-0) Gets the value of the v6UpdateRequestOutstanding property.
- **[getV6UpdateRequestsReceived\(\)](#page-492-0)** Method in class com.cisco.cnr.ws.xsd.[DHCPFailoverStats](#page-492-0)

Gets the value of the v6UpdateRequestsReceived property.

**[getV6UpdateRequestsSent\(\)](#page-492-0)** - Method in class com.cisco.cnr.ws.xsd[.DHCPFailoverStats](#page-492-0)

Gets the value of the v6UpdateRequestsSent property.

**[getV6UpdateRequestStartTime\(\)](#page-956-0)** - Method in class com.cisco.cnr.ws.xsd.[FailoverRelatedServer](#page-956-0)

Gets the value of the v6UpdateRequestStartTime property.

**[getV6UpdateResponseDoneTime\(\)](#page-956-0)** - Method in class com.cisco.cnr.ws.xsd[.FailoverRelatedServer](#page-956-0) Gets the value of the v6UpdateResponseDoneTime property. **[getV6UpdateResponseInProgress\(\)](#page-956-0)** - Method in class com.cisco.cnr.ws.xsd[.FailoverRelatedServer](#page-956-0) Gets the value of the v6UpdateResponseInProgress property. **[getV6UpdateResponsePercentComplete\(\)](#page-956-0)** - Method in class com.cisco.cnr.ws.xsd[.FailoverRelatedServer](#page-956-0) Gets the value of the v6UpdateResponsePercentComplete property. **[getV6UpdateResponseStartTime\(\)](#page-956-0)** - Method in class com.cisco.cnr.ws.xsd[.FailoverRelatedServer](#page-956-0) Gets the value of the v6UpdateResponseStartTime property. **[getV6VendorOptions\(\)](#page-1434-0)** - Method in class com.cisco.cnr.ws.xsd[.Policy](#page-1434-0) Gets the value of the v6VendorOptions property. **[getValidateClientNameAsMac\(\)](#page-527-0)** - Method in class com.cisco.cnr.ws.xsd[.DHCPServer](#page-527-0) Gets the value of the validateClientNameAsMac property. **[getValidLifetime\(\)](#page-1050-0)** - Method in class com.cisco.cnr.ws.xsd[.Lease6](#page-1050-0) Gets the value of the validLifetime property. **[getValidLifetime\(\)](#page-1434-0)** - Method in class com.cisco.cnr.ws.xsd[.Policy](#page-1434-0) Gets the value of the validLifetime property. **[getValue\(\)](#page-1407-0)** - Method in class com.cisco.cnr.ws.xsd[.Option](#page-1407-0) Gets the value of the value property. **[getVendorClassId\(\)](#page-1023-0)** - Method in class com.cisco.cnr.ws.xsd[.Lease](#page-1023-0) Gets the value of the vendorClassId property. **[getVendorOptionEnterpriseId\(\)](#page-1413-0)** - Method in class com.cisco.cnr.ws.xsd.[OptionDefinitionSet](#page-1413-0) Gets the value of the vendorOptionEnterpriseId property. **[getVendorOptionRegex\(\)](#page-1413-0)** - Method in class com.cisco.cnr.ws.xsd[.OptionDefinitionSet](#page-1413-0) Gets the value of the vendorOptionRegex property. **[getVendorOptions\(\)](#page-1434-0)** - Method in class com.cisco.cnr.ws.xsd[.Policy](#page-1434-0) Gets the value of the vendorOptions property. **[getVendorOptionString\(\)](#page-1413-0)** - Method in class com.cisco.cnr.ws.xsd[.OptionDefinitionSet](#page-1413-0) Gets the value of the vendorOptionString property. **[getVendorSpecificInformation\(\)](#page-1023-0)** - Method in class com.cisco.cnr.ws.xsd[.Lease](#page-1023-0) Gets the value of the vendorSpecificInformation property. **[getViewId\(\)](#page-216-0)** - Method in class com.cisco.cnr.ws.xsd.[CCMHost](#page-216-0) Gets the value of the viewId property. **[getViewId\(\)](#page-224-0)** - Method in class com.cisco.cnr.ws.xsd.[CCMReverseZone](#page-224-0) Gets the value of the viewId property. **[getViewId\(\)](#page-253-0)** - Method in class com.cisco.cnr.ws.xsd.[CCMRRSet](#page-253-0) Gets the value of the viewId property. **[getViewId\(\)](#page-281-0)** - Method in class com.cisco.cnr.ws.xsd.[CCMSecondaryZone](#page-281-0) Gets the value of the viewId property. **[getViewId\(\)](#page-332-0)** - Method in class com.cisco.cnr.ws.xsd.[CCMZone](#page-332-0) Gets the value of the viewId property. **[getViewId\(\)](#page-364-0)** - Method in class com.cisco.cnr.ws.xsd.[CCMZoneTemplate](#page-364-0) Gets the value of the viewId property. **[getViewId\(\)](#page-683-0)** - Method in class com.cisco.cnr.ws.xsd.[DnsEnumDomain](#page-683-0) Gets the value of the viewId property. **[getViewId\(\)](#page-697-0)** - Method in class com.cisco.cnr.ws.xsd.[DnsEnumEntrySet](#page-697-0) Gets the value of the viewId property. **[getViewId\(\)](#page-926-0)** - Method in class com.cisco.cnr.ws.xsd.[DnsUpdateConfig](#page-926-0) Gets the value of the viewId property. **[getViewId\(\)](#page-944-0)** - Method in class com.cisco.cnr.ws.xsd.[DnsView](#page-944-0) Gets the value of the viewId property. **[getViewId\(\)](#page-1434-0)** - Method in class com.cisco.cnr.ws.xsd.[Policy](#page-1434-0) Gets the value of the viewId property. **[getViewQualifiedFqdn\(\)](#page-253-0)** - Method in class com.cisco.cnr.ws.xsd[.CCMRRSet](#page-253-0) Gets the value of the viewQualifiedFqdn property.

**[getViewQualifiedName\(\)](#page-950-0)** - Method in class com.cisco.cnr.ws.xsd[.DnsZoneStatus](#page-950-0)

Gets the value of the viewQualifiedName property. **[getVmUtilization\(\)](#page-1548-0)** - Method in class com.cisco.cnr.ws.xsd[.ServerSystemStats](#page-1548-0) Gets the value of the vmUtilization property. **[getVpnCommunication\(\)](#page-527-0)** - Method in class com.cisco.cnr.ws.xsd[.DHCPServer](#page-527-0) Gets the value of the vpnCommunication property. **[getVpnId\(\)](#page-307-0)** - Method in class com.cisco.cnr.ws.xsd[.CCMSubnet](#page-307-0) Gets the value of the vpnId property. **[getVpnId\(\)](#page-426-0)** - Method in class com.cisco.cnr.ws.xsd[.CurrentPrefixUtilization](#page-426-0) Gets the value of the vpnId property. **[getVpnId\(\)](#page-445-0)** - Method in class com.cisco.cnr.ws.xsd[.CurrentUtilization](#page-445-0) Gets the value of the vpnId property. **[getVpnId\(\)](#page-1023-0)** - Method in class com.cisco.cnr.ws.xsd[.Lease](#page-1023-0) Gets the value of the vpnId property. **[getVpnId\(\)](#page-1050-0)** - Method in class com.cisco.cnr.ws.xsd[.Lease6](#page-1050-0) Gets the value of the vpnId property. **[getVpnId\(\)](#page-1077-0)** - Method in class com.cisco.cnr.ws.xsd[.Link](#page-1077-0) Gets the value of the vpnId property. **[getVpnId\(\)](#page-1462-0)** - Method in class com.cisco.cnr.ws.xsd[.Prefix](#page-1462-0) Gets the value of the vpnId property. **[getVpnId\(\)](#page-1509-0)** - Method in class com.cisco.cnr.ws.xsd[.Reservation](#page-1509-0) Gets the value of the vpnId property. **[getVpnId\(\)](#page-1516-0)** - Method in class com.cisco.cnr.ws.xsd[.Reservation6](#page-1516-0) Gets the value of the vpnId property. **[getVpnId\(\)](#page-1527-0)** - Method in class com.cisco.cnr.ws.xsd[.Scope](#page-1527-0) Gets the value of the vpnId property. **[getVpnId\(\)](#page-1589-0)** - Method in class com.cisco.cnr.ws.xsd[.VPN](#page-1589-0) Gets the value of the vpnId property. **[getVrfName\(\)](#page-1589-0)** - Method in class com.cisco.cnr.ws.xsd[.VPN](#page-1589-0) Gets the value of the vrfName property. **[getWeight\(\)](#page-245-0)** - Method in class com.cisco.cnr.ws.xsd[.CCMRR](#page-245-0) Gets the value of the weight property. **[getXferFailedAttempts\(\)](#page-811-0)** - Method in class com.cisco.cnr.ws.xsd.[DNSServerErrorsStats](#page-811-0) Gets the value of the xferFailedAttempts property. **[getXferIgnoreSerialDecrease\(\)](#page-758-0)** - Method in class com.cisco.cnr.ws.xsd.[DNSServer](#page-758-0) Gets the value of the xferIgnoreSerialDecrease property. **[getXferInAuthErrors\(\)](#page-811-0)** - Method in class com.cisco.cnr.ws.xsd[.DNSServerErrorsStats](#page-811-0) Gets the value of the xferInAuthErrors property. **[getXferRrMetaData\(\)](#page-758-0)** - Method in class com.cisco.cnr.ws.xsd.[DNSServer](#page-758-0) Gets the value of the xferRrMetaData property. **[getXfrsInAtLimit\(\)](#page-855-0)** - Method in class com.cisco.cnr.ws.xsd[.DNSServerPerformanceStats](#page-855-0) Gets the value of the xfrsInAtLimit property. **[getXfrsOutAtLimit\(\)](#page-855-0)** - Method in class com.cisco.cnr.ws.xsd[.DNSServerPerformanceStats](#page-855-0) Gets the value of the xfrsOutAtLimit property. **[getZone\(\)](#page-216-0)** - Method in class com.cisco.cnr.ws.xsd[.CCMHost](#page-216-0) Gets the value of the zone property. **[getZone\(\)](#page-253-0)** - Method in class com.cisco.cnr.ws.xsd[.CCMRRSet](#page-253-0) Gets the value of the zone property. **[getZoneOrigin\(\)](#page-216-0)** - Method in class com.cisco.cnr.ws.xsd[.CCMHost](#page-216-0) Gets the value of the zoneOrigin property. **[getZoneOrigin\(\)](#page-253-0)** - Method in class com.cisco.cnr.ws.xsd[.CCMRRSet](#page-253-0) Gets the value of the zoneOrigin property. **[getZoneStatus\(\)](#page-950-0)** - Method in class com.cisco.cnr.ws.xsd[.DnsZoneStatus](#page-950-0) Gets the value of the zoneStatus property. **[getZoneSyncCompleteCount\(\)](#page-717-0)** - Method in class com.cisco.cnr.ws.xsd[.DnsHAStatus](#page-717-0) Gets the value of the zoneSyncCompleteCount property.

**[getZoneSyncCompleteList\(\)](#page-717-0)** - Method in class com.cisco.cnr.ws.xsd[.DnsHAStatus](#page-717-0) Gets the value of the zoneSyncCompleteList property. **[getZoneSyncFailedCount\(\)](#page-717-0)** - Method in class com.cisco.cnr.ws.xsd[.DnsHAStatus](#page-717-0) Gets the value of the zoneSyncFailedCount property. **[getZoneSyncFailedList\(\)](#page-717-0)** - Method in class com.cisco.cnr.ws.xsd[.DnsHAStatus](#page-717-0) Gets the value of the zoneSyncFailedList property. **[getZoneSyncPendingCount\(\)](#page-717-0)** - Method in class com.cisco.cnr.ws.xsd[.DnsHAStatus](#page-717-0) Gets the value of the zoneSyncPendingCount property. **[getZoneSyncPendingList\(\)](#page-717-0)** - Method in class com.cisco.cnr.ws.xsd.[DnsHAStatus](#page-717-0) Gets the value of the zoneSyncPendingList property. **[getZoneTemplate\(\)](#page-679-0)** - Method in class com.cisco.cnr.ws.xsd[.DnsEnumConfig](#page-679-0) Gets the value of the zoneTemplate property. **[getZoneTemplate\(\)](#page-683-0)** - Method in class com.cisco.cnr.ws.xsd[.DnsEnumDomain](#page-683-0) Gets the value of the zoneTemplate property. **[getZoneTemplate\(\)](#page-697-0)** - Method in class com.cisco.cnr.ws.xsd[.DnsEnumEntrySet](#page-697-0) Gets the value of the zoneTemplate property. **[getZskAlgorithm\(\)](#page-161-0)** - Method in class com.cisco.cnr.ws.xsd[.AuthDnsSec](#page-161-0) Gets the value of the zskAlgorithm property. **[getZskBits\(\)](#page-161-0)** - Method in class com.cisco.cnr.ws.xsd[.AuthDnsSec](#page-161-0) Gets the value of the zskBits property. **[getZskLifetime\(\)](#page-161-0)** - Method in class com.cisco.cnr.ws.xsd[.AuthDnsSec](#page-161-0) Gets the value of the zskLifetime property. **[getZskRolloverInterval\(\)](#page-161-0)** - Method in class com.cisco.cnr.ws.xsd[.AuthDnsSec](#page-161-0)

Gets the value of the zskRolloverInterval property.

# **K**

- **[Key](#page-1008-0)** Class in [com.cisco.cnr.ws.xsd](#page-1425-0)
	- The Network Registrar Key class.
- **[Key\(\)](#page-1008-0)** Constructor for class com.cisco.cnr.ws.xsd[.Key](#page-1008-0)

**[KeyArray](#page-1013-0)** - Class in [com.cisco.cnr.ws.xsd](#page-1425-0)

Java class for KeyArray complex type. **[KeyArray\(\)](#page-1013-0)** - Constructor for class com.cisco.cnr.ws.xsd.[KeyArray](#page-1013-0)

# **L**

**[LDAPRelatedServer](#page-1015-0)** - Class in [com.cisco.cnr.ws.xsd](#page-1425-0)

The Network Registrar LDAPRelatedServer class. **[LDAPRelatedServer\(\)](#page-1015-0)** - Constructor for class com.cisco.cnr.ws.xsd.[LDAPRelatedServer](#page-1015-0)

## **[LDAPRelatedServerArray](#page-1021-0)** - Class in [com.cisco.cnr.ws.xsd](#page-1425-0)

Java class for LDAPRelatedServerArray complex type. **[LDAPRelatedServerArray\(\)](#page-1021-0)** - Constructor for class com.cisco.cnr.ws.xsd[.LDAPRelatedServerArray](#page-1021-0)

**[Lease](#page-1023-0)** - Class in [com.cisco.cnr.ws.xsd](#page-1425-0)

The Network Registrar Lease class.

**[Lease\(\)](#page-1023-0)** - Constructor for class com.cisco.cnr.ws.xsd[.Lease](#page-1023-0)

**[Lease6](#page-1050-0)** - Class in [com.cisco.cnr.ws.xsd](#page-1425-0)

The Network Registrar Lease6 class.

**[Lease6\(\)](#page-1050-0)** - Constructor for class com.cisco.cnr.ws.xsd[.Lease6](#page-1050-0)

## **[Lease6Array](#page-1073-0)** - Class in [com.cisco.cnr.ws.xsd](#page-1425-0)

Java class for Lease6Array complex type. **[Lease6Array\(\)](#page-1073-0)** - Constructor for class com.cisco.cnr.ws.xsd[.Lease6Array](#page-1073-0)

## **[LeaseArray](#page-1075-0)** - Class in [com.cisco.cnr.ws.xsd](#page-1425-0)

Java class for LeaseArray complex type. **[LeaseArray\(\)](#page-1075-0)** - Constructor for class com.cisco.cnr.ws.xsd.[LeaseArray](#page-1075-0)

### **[Link](#page-1077-0)** - Class in [com.cisco.cnr.ws.xsd](#page-1425-0)

The Network Registrar Link class. **[Link\(\)](#page-1077-0)** - Constructor for class com.cisco.cnr.ws.xsd[.Link](#page-1077-0)

## **[LinkArray](#page-1086-0)** - Class in [com.cisco.cnr.ws.xsd](#page-1425-0)

Java class for LinkArray complex type. **[LinkArray\(\)](#page-1086-0)** - Constructor for class com.cisco.cnr.ws.xsd[.LinkArray](#page-1086-0)

#### **[LinkTemplate](#page-1088-0)** - Class in [com.cisco.cnr.ws.xsd](#page-1425-0)

The Network Registrar LinkTemplate class. **[LinkTemplate\(\)](#page-1088-0)** - Constructor for class com.cisco.cnr.ws.xsd.[LinkTemplate](#page-1088-0)

#### **[LinkTemplateArray](#page-1096-0)** - Class in [com.cisco.cnr.ws.xsd](#page-1425-0)

Java class for LinkTemplateArray complex type. **[LinkTemplateArray\(\)](#page-1096-0)** - Constructor for class com.cisco.cnr.ws.xsd[.LinkTemplateArray](#page-1096-0)

# **O**

### **[ObjectFactory](#page-1098-0)** - Class in [com.cisco.cnr.ws.xsd](#page-1425-0)

This object contains factory methods for each Java content interface and Java element interface generated in the com.cisco.cnr.ws.xsd package.

**[ObjectFactory\(\)](#page-1098-0)** - Constructor for class com.cisco.cnr.ws.xsd[.ObjectFactory](#page-1098-0)

Create a new ObjectFactory that can be used to create new instances of schema derived classes for package: com.cisco.cnr.ws.xsd **[Option](#page-1407-0)** - Class in [com.cisco.cnr.ws.xsd](#page-1425-0)

The Network Registrar Option class.

**[Option\(\)](#page-1407-0)** - Constructor for class com.cisco.cnr.ws.xsd[.Option](#page-1407-0)

## **[OptionArray](#page-1411-0)** - Class in [com.cisco.cnr.ws.xsd](#page-1425-0)

Java class for OptionArray complex type. **[OptionArray\(\)](#page-1411-0)** - Constructor for class com.cisco.cnr.ws.xsd[.OptionArray](#page-1411-0)

## **[OptionDefinitionSet](#page-1413-0)** - Class in [com.cisco.cnr.ws.xsd](#page-1425-0)

The Network Registrar OptionDefinitionSet class. **[OptionDefinitionSet\(\)](#page-1413-0)** - Constructor for class com.cisco.cnr.ws.xsd[.OptionDefinitionSet](#page-1413-0)

## **[OptionDefinitionSetArray](#page-1419-0)** - Class in [com.cisco.cnr.ws.xsd](#page-1425-0)

Java class for OptionDefinitionSetArray complex type. **[OptionDefinitionSetArray\(\)](#page-1419-0)** - Constructor for class com.cisco.cnr.ws.xsd[.OptionDefinitionSetArray](#page-1419-0)

## **P**

**[Policy](#page-1434-0)** - Class in [com.cisco.cnr.ws.xsd](#page-1425-0) The Network Registrar Policy class. **[Policy\(\)](#page-1434-0)** - Constructor for class com.cisco.cnr.ws.xsd[.Policy](#page-1434-0)

## **[PolicyArray](#page-1460-0)** - Class in [com.cisco.cnr.ws.xsd](#page-1425-0)

Java class for PolicyArray complex type. **[PolicyArray\(\)](#page-1460-0)** - Constructor for class com.cisco.cnr.ws.xsd[.PolicyArray](#page-1460-0)

## **[Prefix](#page-1462-0)** - Class in [com.cisco.cnr.ws.xsd](#page-1425-0)

The Network Registrar Prefix class.

### **[PrefixArray](#page-1477-0)** - Class in [com.cisco.cnr.ws.xsd](#page-1425-0)

Java class for PrefixArray complex type. **[PrefixArray\(\)](#page-1477-0)** - Constructor for class com.cisco.cnr.ws.xsd[.PrefixArray](#page-1477-0)

**[PrefixTemplate](#page-1479-0)** - Class in [com.cisco.cnr.ws.xsd](#page-1425-0)

The Network Registrar PrefixTemplate class. **[PrefixTemplate\(\)](#page-1479-0)** - Constructor for class com.cisco.cnr.ws.xsd[.PrefixTemplate](#page-1479-0)

**[PrefixTemplateArray](#page-1494-0)** - Class in [com.cisco.cnr.ws.xsd](#page-1425-0)

Java class for PrefixTemplateArray complex type. **[PrefixTemplateArray\(\)](#page-1494-0)** - Constructor for class com.cisco.cnr.ws.xsd.[PrefixTemplateArray](#page-1494-0)

# **R**

**[Range](#page-1496-0)** - Class in [com.cisco.cnr.ws.xsd](#page-1425-0) The Network Registrar Range class. **[Range\(\)](#page-1496-0)** - Constructor for class com.cisco.cnr.ws.xsd[.Range](#page-1496-0)

## **[RangeArray](#page-1499-0)** - Class in [com.cisco.cnr.ws.xsd](#page-1425-0)

Java class for RangeArray complex type. **[RangeArray\(\)](#page-1499-0)** - Constructor for class com.cisco.cnr.ws.xsd[.RangeArray](#page-1499-0)

## **[RelayAgentState](#page-1501-0)** - Class in [com.cisco.cnr.ws.xsd](#page-1425-0)

The Network Registrar RelayAgentState class. **[RelayAgentState\(\)](#page-1501-0)** - Constructor for class com.cisco.cnr.ws.xsd[.RelayAgentState](#page-1501-0)

## **[RelayAgentStateArray](#page-1507-0)** - Class in [com.cisco.cnr.ws.xsd](#page-1425-0)

Java class for RelayAgentStateArray complex type. **[RelayAgentStateArray\(\)](#page-1507-0)** - Constructor for class com.cisco.cnr.ws.xsd[.RelayAgentStateArray](#page-1507-0)

**[removeUnsetAttr\(ScpObj, ScpObj\)](#page-1542-0)** - Static method in class com.cisco.cnr.ws.xsd[.ScpAndJavaConverter](#page-1542-0)

Remove from an ScpObj any attribute that is unset in another ScpObj, unless it is required.

**[Reservation](#page-1509-0)** - Class in [com.cisco.cnr.ws.xsd](#page-1425-0)

The Network Registrar Reservation class. **[Reservation\(\)](#page-1509-0)** - Constructor for class com.cisco.cnr.ws.xsd[.Reservation](#page-1509-0)

## **[Reservation6](#page-1516-0)** - Class in [com.cisco.cnr.ws.xsd](#page-1425-0)

The Network Registrar Reservation6 class. **[Reservation6\(\)](#page-1516-0)** - Constructor for class com.cisco.cnr.ws.xsd[.Reservation6](#page-1516-0)

## **[Reservation6Array](#page-1523-0)** - Class in [com.cisco.cnr.ws.xsd](#page-1425-0)

Java class for Reservation6Array complex type. **[Reservation6Array\(\)](#page-1523-0)** - Constructor for class com.cisco.cnr.ws.xsd[.Reservation6Array](#page-1523-0)

**[ReservationArray](#page-1525-0)** - Class in [com.cisco.cnr.ws.xsd](#page-1425-0)

Java class for ReservationArray complex type. **[ReservationArray\(\)](#page-1525-0)** - Constructor for class com.cisco.cnr.ws.xsd[.ReservationArray](#page-1525-0)

# **S**

**[Scope](#page-1527-0)** - Class in [com.cisco.cnr.ws.xsd](#page-1425-0)

The Network Registrar Scope class.

**[Scope\(\)](#page-1527-0)** - Constructor for class com.cisco.cnr.ws.xsd[.Scope](#page-1527-0)

## **[ScopeArray](#page-1540-0)** - Class in [com.cisco.cnr.ws.xsd](#page-1425-0)

Java class for ScopeArray complex type. **[ScopeArray\(\)](#page-1540-0)** - Constructor for class com.cisco.cnr.ws.xsd[.ScopeArray](#page-1540-0)

**[ScpAndJavaConverter](#page-1542-0)** - Class in [com.cisco.cnr.ws.xsd](#page-1425-0)

Implements a utility class that facilitates conversion between Network Registrar generic objects in ScpObj form for use with the Network Registar Java SDK and XML-based Java classes for web services.

**[ScpAndJavaConverter\(\)](#page-1542-0)** - Constructor for class com.cisco.cnr.ws.xsd[.ScpAndJavaConverter](#page-1542-0)

**[scpToJava\(ScpList\)](#page-1542-0)** - Static method in class com.cisco.cnr.ws.xsd[.ScpAndJavaConverter](#page-1542-0)

Converts an ScpList to an XML Java array object without wrapping the result in a JAXBElement **[scpToJava\(ScpObj\)](#page-1542-0)** - Static method in class com.cisco.cnr.ws.xsd[.ScpAndJavaConverter](#page-1542-0)

Converts an ScpObj to an XML Java object without wrapping the result in a JAXBElement **[scpToJava\(ScpObj, OptionDefinitionFactory, String\)](#page-1542-0)** - Static method in class com.cisco.cnr.ws.xsd[.ScpAndJavaConverter](#page-1542-0)

**[ServerSystemStats](#page-1548-0)** - Class in [com.cisco.cnr.ws.xsd](#page-1425-0)

The Network Registrar ServerSystemStats class.

**[ServerSystemStats\(\)](#page-1548-0)** - Constructor for class com.cisco.cnr.ws.xsd.[ServerSystemStats](#page-1548-0)

**[ServerSystemStatsArray](#page-1553-0)** - Class in [com.cisco.cnr.ws.xsd](#page-1425-0)

Java class for ServerSystemStatsArray complex type. **[ServerSystemStatsArray\(\)](#page-1553-0)** - Constructor for class com.cisco.cnr.ws.xsd[.ServerSystemStatsArray](#page-1553-0)

**[setAaaaResponse\(JAXBElement<String>\)](#page-383-0)** - Method in class com.cisco.cnr.ws.xsd[.CdnsRedirect](#page-383-0)

Sets the value of the aaaaResponse property.

**[setAckLatencyCounts\(JAXBElement<StringArray>\)](#page-573-0)** - Method in class com.cisco.cnr.ws.xsd[.DHCPServerActivityStats](#page-573-0) Sets the value of the ackLatencyCounts property.

**[setAcknowledgedRequests\(JAXBElement<String>\)](#page-729-0)** - Method in class com.cisco.cnr.ws.xsd[.DNSRelatedServer](#page-729-0) Sets the value of the acknowledgedRequests property.

**[setAcknowledgedRequests\(JAXBElement<String>\)](#page-1015-0)** - Method in class com.cisco.cnr.ws.xsd[.LDAPRelatedServer](#page-1015-0) Sets the value of the acknowledgedRequests property.

**[setAcks\(JAXBElement<String>\)](#page-573-0)** - Method in class com.cisco.cnr.ws.xsd[.DHCPServerActivityStats](#page-573-0)

Sets the value of the acks property.

**[setAcksPerSecond\(JAXBElement<String>\)](#page-573-0)** - Method in class com.cisco.cnr.ws.xsd.[DHCPServerActivityStats](#page-573-0) Sets the value of the acksPerSecond property.

**[setAclBlacklist\(JAXBElement<String>\)](#page-625-0)** - Method in class com.cisco.cnr.ws.xsd[.DNSCachingServer](#page-625-0)

Sets the value of the aclBlacklist property.

**[setAclDoNotQuery\(JAXBElement<String>\)](#page-625-0)** - Method in class com.cisco.cnr.ws.xsd[.DNSCachingServer](#page-625-0) Sets the value of the aclDoNotQuery property.

**[setAclMatchClients\(JAXBElement<String>\)](#page-619-0)** - Method in class com.cisco.cnr.ws.xsd[.Dns64](#page-619-0)

Sets the value of the aclMatchClients property.

**[setAclMatchClients\(JAXBElement<String>\)](#page-944-0)** - Method in class com.cisco.cnr.ws.xsd[.DnsView](#page-944-0)

Sets the value of the aclMatchClients property.

**[setAclQuery\(JAXBElement<String>\)](#page-625-0)** - Method in class com.cisco.cnr.ws.xsd[.DNSCachingServer](#page-625-0) Sets the value of the aclQuery property.

**[setAction\(JAXBElement<String>\)](#page-383-0)** - Method in class com.cisco.cnr.ws.xsd[.CdnsRedirect](#page-383-0)

Sets the value of the action property.

**[setAction\(JAXBElement<String>\)](#page-398-0)** - Method in class com.cisco.cnr.ws.xsd[.ClientClass](#page-398-0)

Sets the value of the action property.

**[setAction\(JAXBElement<String>\)](#page-410-0)** - Method in class com.cisco.cnr.ws.xsd[.ClientEntry](#page-410-0)

Sets the value of the action property.

**[setActivationDate\(JAXBElement<String>\)](#page-748-0)** - Method in class com.cisco.cnr.ws.xsd[.DnsSecKey](#page-748-0)

Sets the value of the activationDate property.

**[setActiveDynamic\(JAXBElement<String>\)](#page-426-0)** - Method in class com.cisco.cnr.ws.xsd[.CurrentPrefixUtilization](#page-426-0) Sets the value of the activeDynamic property.

**[setActiveDynamic\(JAXBElement<String>\)](#page-445-0)** - Method in class com.cisco.cnr.ws.xsd[.CurrentUtilization](#page-445-0)

Sets the value of the activeDynamic property.

**[setActiveLeasequeries\(JAXBElement<String>\)](#page-462-0)** - Method in class com.cisco.cnr.ws.xsd[.DHCP6Stats](#page-462-0)

Sets the value of the activeLeasequeries property.

- **[setActiveLeasequeryData\(JAXBElement<String>\)](#page-462-0)** Method in class com.cisco.cnr.ws.xsd[.DHCP6Stats](#page-462-0) Sets the value of the activeLeasequeryData property.
- **[setActiveLeasequeryDone\(JAXBElement<String>\)](#page-462-0)** Method in class com.cisco.cnr.ws.xsd[.DHCP6Stats](#page-462-0) Sets the value of the activeLeasequeryDone property.
- **[setActiveLeasequeryReplies\(JAXBElement<String>\)](#page-462-0)** Method in class com.cisco.cnr.ws.xsd[.DHCP6Stats](#page-462-0) Sets the value of the activeLeasequeryReplies property.

**[setActiveLeases\(JAXBElement<String>\)](#page-462-0)** - Method in class com.cisco.cnr.ws.xsd[.DHCP6Stats](#page-462-0) Sets the value of the activeLeases property.

**[setActiveLeases\(JAXBElement<String>\)](#page-573-0)** - Method in class com.cisco.cnr.ws.xsd[.DHCPServerActivityStats](#page-573-0) Sets the value of the activeLeases property.

**[setActivityCounterLogSettings\(JAXBElement<String>\)](#page-758-0)** - Method in class com.cisco.cnr.ws.xsd[.DNSServer](#page-758-0) Sets the value of the activityCounterLogSettings property.

**[setActivitySummaryInterval\(JAXBElement<String>\)](#page-527-0)** - Method in class com.cisco.cnr.ws.xsd[.DHCPServer](#page-527-0) Sets the value of the activitySummaryInterval property.

**[setActivitySummaryInterval\(JAXBElement<String>\)](#page-625-0)** - Method in class com.cisco.cnr.ws.xsd[.DNSCachingServer](#page-625-0) Sets the value of the activitySummaryInterval property.

**[setActivitySummaryInterval\(JAXBElement<String>\)](#page-758-0)** - Method in class com.cisco.cnr.ws.xsd[.DNSServer](#page-758-0) Sets the value of the activitySummaryInterval property.

**[setActivitySummarySettings\(JAXBElement<String>\)](#page-625-0)** - Method in class com.cisco.cnr.ws.xsd[.DNSCachingServer](#page-625-0) Sets the value of the activitySummarySettings property.

**[setActivitySummaryType\(JAXBElement<String>\)](#page-625-0)** - Method in class com.cisco.cnr.ws.xsd[.DNSCachingServer](#page-625-0) Sets the value of the activitySummaryType property.

**[setActivitySummaryType\(JAXBElement<String>\)](#page-758-0)** - Method in class com.cisco.cnr.ws.xsd[.DNSServer](#page-758-0)

Sets the value of the activitySummaryType property.

**[setAddr\(JAXBElement<DnsIPnPortArray>\)](#page-705-0)** - Method in class com.cisco.cnr.ws.xsd[.DnsException](#page-705-0) Sets the value of the addr property.

**[setAddr\(JAXBElement<DnsIPnPortArray>\)](#page-711-0)** - Method in class com.cisco.cnr.ws.xsd[.DnsForwarder](#page-711-0)

Sets the value of the addr property.

**[setAddr\(String\)](#page-725-0)** - Method in class com.cisco.cnr.ws.xsd.[DnsIPnPort](#page-725-0)

Sets the value of the addr property.

**[setAddrBlocksDefaultSelectionTags\(JAXBElement<StringArray>\)](#page-527-0)** - Method in class com.cisco.cnr.ws.xsd[.DHCPServer](#page-527-0) Sets the value of the addrBlocksDefaultSelectionTags property.

**[setAddrBlocksDefaultSelectionTags\(JAXBElement<StringArray>\)](#page-1589-0)** - Method in class com.cisco.cnr.ws.xsd[.VPN](#page-1589-0)

Sets the value of the addrBlocksDefaultSelectionTags property.

**[setAddrBlocksUseClientAffinity\(JAXBElement<String>\)](#page-527-0)** - Method in class com.cisco.cnr.ws.xsd[.DHCPServer](#page-527-0) Sets the value of the addrBlocksUseClientAffinity property.

**[setAddrBlocksUseClientAffinity\(JAXBElement<String>\)](#page-1589-0)** - Method in class com.cisco.cnr.ws.xsd[.VPN](#page-1589-0)

Sets the value of the addrBlocksUseClientAffinity property.

**[setAddrBlocksUseLanSegments\(JAXBElement<String>\)](#page-527-0)** - Method in class com.cisco.cnr.ws.xsd[.DHCPServer](#page-527-0)

Sets the value of the addrBlocksUseLanSegments property.

**[setAddrBlocksUseLanSegments\(JAXBElement<String>\)](#page-1589-0)** - Method in class com.cisco.cnr.ws.xsd[.VPN](#page-1589-0)

Sets the value of the addrBlocksUseLanSegments property.

**[setAddrBlocksUseSelectionTags\(JAXBElement<String>\)](#page-527-0)** - Method in class com.cisco.cnr.ws.xsd[.DHCPServer](#page-527-0) Sets the value of the addrBlocksUseSelectionTags property.

**[setAddrBlocksUseSelectionTags\(JAXBElement<String>\)](#page-1589-0)** - Method in class com.cisco.cnr.ws.xsd[.VPN](#page-1589-0)

Sets the value of the addrBlocksUseSelectionTags property.

**[setAddress\(String\)](#page-307-0)** - Method in class com.cisco.cnr.ws.xsd.[CCMSubnet](#page-307-0)

Sets the value of the address property.

**[setAddress\(JAXBElement<String>\)](#page-1023-0)** - Method in class com.cisco.cnr.ws.xsd[.Lease](#page-1023-0)

Sets the value of the address property.

**[setAddress\(String\)](#page-1462-0)** - Method in class com.cisco.cnr.ws.xsd.[Prefix](#page-1462-0)

Sets the value of the address property.

**[setAddrs\(JAXBElement<StringArray>\)](#page-216-0)** - Method in class com.cisco.cnr.ws.xsd[.CCMHost](#page-216-0) Sets the value of the addrs property. **[setAddrutilPollInterval\(JAXBElement<String>\)](#page-168-0)** - Method in class com.cisco.cnr.ws.xsd[.CCMCluster](#page-168-0) Sets the value of the addrutilPollInterval property. **[setAddrutilPollOffset\(JAXBElement<String>\)](#page-168-0)** - Method in class com.cisco.cnr.ws.xsd[.CCMCluster](#page-168-0) Sets the value of the addrutilPollOffset property. **[setAddrutilPollRetry\(JAXBElement<String>\)](#page-168-0)** - Method in class com.cisco.cnr.ws.xsd[.CCMCluster](#page-168-0) Sets the value of the addrutilPollRetry property. **[setAddToEnvironmentDictionary\(JAXBElement<String>\)](#page-398-0)** - Method in class com.cisco.cnr.ws.xsd[.ClientClass](#page-398-0) Sets the value of the addToEnvironmentDictionary property. **[setAddToEnvironmentDictionary\(JAXBElement<String>\)](#page-410-0)** - Method in class com.cisco.cnr.ws.xsd[.ClientEntry](#page-410-0) Sets the value of the addToEnvironmentDictionary property. **[setAdmin\(JAXBElement<String>\)](#page-168-0)** - Method in class com.cisco.cnr.ws.xsd[.CCMCluster](#page-168-0) Sets the value of the admin property. **[setAdmin\(JAXBElement<String>\)](#page-292-0)** - Method in class com.cisco.cnr.ws.xsd[.CCMServer](#page-292-0) Sets the value of the admin property. **[setAdvertises\(JAXBElement<String>\)](#page-462-0)** - Method in class com.cisco.cnr.ws.xsd[.DHCP6Stats](#page-462-0) Sets the value of the advertises property. **[setAffinityPeriod\(JAXBElement<String>\)](#page-1434-0)** - Method in class com.cisco.cnr.ws.xsd[.Policy](#page-1434-0) Sets the value of the affinityPeriod property. **[setAggregationLevel\(JAXBElement<String>\)](#page-426-0)** - Method in class com.cisco.cnr.ws.xsd[.CurrentPrefixUtilization](#page-426-0) Sets the value of the aggregationLevel property. **[setAggregationLevel\(JAXBElement<String>\)](#page-445-0)** - Method in class com.cisco.cnr.ws.xsd[.CurrentUtilization](#page-445-0) Sets the value of the aggregationLevel property. **[setAlgorithm\(JAXBElement<String>\)](#page-748-0)** - Method in class com.cisco.cnr.ws.xsd[.DnsSecKey](#page-748-0) Sets the value of the algorithm property. **[setAlgorithm\(JAXBElement<String>\)](#page-1008-0)** - Method in class com.cisco.cnr.ws.xsd[.Key](#page-1008-0) Sets the value of the algorithm property. **[setAliases\(JAXBElement<StringArray>\)](#page-216-0)** - Method in class com.cisco.cnr.ws.xsd[.CCMHost](#page-216-0) Sets the value of the aliases property. **[setAllocatedLeases\(JAXBElement<String>\)](#page-462-0)** - Method in class com.cisco.cnr.ws.xsd[.DHCP6Stats](#page-462-0) Sets the value of the allocatedLeases property. **[setAllocateFirstAvailable\(JAXBElement<String>\)](#page-264-0)** - Method in class com.cisco.cnr.ws.xsd[.CCMScopeTemplate](#page-264-0) Sets the value of the allocateFirstAvailable property. **[setAllocateFirstAvailable\(JAXBElement<String>\)](#page-1527-0)** - Method in class com.cisco.cnr.ws.xsd[.Scope](#page-1527-0) Sets the value of the allocateFirstAvailable property. **[setAllocationAlgorithms\(JAXBElement<String>\)](#page-1462-0)** - Method in class com.cisco.cnr.ws.xsd[.Prefix](#page-1462-0) Sets the value of the allocationAlgorithms property. **[setAllocationAlgorithms\(JAXBElement<String>\)](#page-1479-0)** - Method in class com.cisco.cnr.ws.xsd[.PrefixTemplate](#page-1479-0) Sets the value of the allocationAlgorithms property. **[setAllocationGroup\(JAXBElement<String>\)](#page-1462-0)** - Method in class com.cisco.cnr.ws.xsd[.Prefix](#page-1462-0) Sets the value of the allocationGroup property. **[setAllocationGroup\(JAXBElement<String>\)](#page-1479-0)** - Method in class com.cisco.cnr.ws.xsd[.PrefixTemplate](#page-1479-0) Sets the value of the allocationGroup property. **[setAllocationGroupPriority\(JAXBElement<String>\)](#page-1462-0)** - Method in class com.cisco.cnr.ws.xsd[.Prefix](#page-1462-0) Sets the value of the allocationGroupPriority property. **[setAllocationGroupPriority\(JAXBElement<String>\)](#page-1479-0)** - Method in class com.cisco.cnr.ws.xsd[.PrefixTemplate](#page-1479-0) Sets the value of the allocationGroupPriority property. **[setAllocationPriority\(JAXBElement<String>\)](#page-264-0)** - Method in class com.cisco.cnr.ws.xsd[.CCMScopeTemplate](#page-264-0) Sets the value of the allocationPriority property. **[setAllocationPriority\(JAXBElement<String>\)](#page-1527-0)** - Method in class com.cisco.cnr.ws.xsd[.Scope](#page-1527-0) Sets the value of the allocationPriority property. **[setAllowAnyQueryAcl\(JAXBElement<String>\)](#page-625-0)** - Method in class com.cisco.cnr.ws.xsd[.DNSCachingServer](#page-625-0) Sets the value of the allowAnyQueryAcl property. **[setAllowAnyQueryAcl\(JAXBElement<String>\)](#page-758-0)** - Method in class com.cisco.cnr.ws.xsd[.DNSServer](#page-758-0)

Sets the value of the allowAnyQueryAcl property.

**[setAllowClientARecordUpdate\(JAXBElement<String>\)](#page-1434-0)** - Method in class com.cisco.cnr.ws.xsd[.Policy](#page-1434-0)

Sets the value of the allowClientARecordUpdate property.

- **[setAllowDualZoneDnsUpdate\(JAXBElement<String>\)](#page-1434-0)** Method in class com.cisco.cnr.ws.xsd[.Policy](#page-1434-0) Sets the value of the allowDualZoneDnsUpdate property.
- **[setAllowLeaseTimeOverride\(JAXBElement<String>\)](#page-1434-0)** Method in class com.cisco.cnr.ws.xsd.[Policy](#page-1434-0) Sets the value of the allowLeaseTimeOverride property.
- **[setAllowNonTemporaryAddresses\(JAXBElement<String>\)](#page-1434-0)** Method in class com.cisco.cnr.ws.xsd[.Policy](#page-1434-0) Sets the value of the allowNonTemporaryAddresses property.

**[setAllowRapidCommit\(JAXBElement<String>\)](#page-1434-0)** - Method in class com.cisco.cnr.ws.xsd[.Policy](#page-1434-0)

Sets the value of the allowRapidCommit property.

**[setAllowTemporaryAddresses\(JAXBElement<String>\)](#page-1434-0)** - Method in class com.cisco.cnr.ws.xsd.[Policy](#page-1434-0)

Sets the value of the allowTemporaryAddresses property.

**[setAnswersRrsetUnsecure\(JAXBElement<String>\)](#page-641-0)** - Method in class com.cisco.cnr.ws.xsd.[DNSCachingServerStats](#page-641-0) Sets the value of the answersRrsetUnsecure property.

- **[setAnswersSecure\(JAXBElement<String>\)](#page-641-0)** Method in class com.cisco.cnr.ws.xsd[.DNSCachingServerStats](#page-641-0) Sets the value of the answersSecure property.
- **[setAnswersUnsecure\(JAXBElement<String>\)](#page-641-0)** Method in class com.cisco.cnr.ws.xsd[.DNSCachingServerStats](#page-641-0) Sets the value of the answersUnsecure property.

**[setAnswersUnwanted\(JAXBElement<String>\)](#page-641-0)** - Method in class com.cisco.cnr.ws.xsd.[DNSCachingServerStats](#page-641-0) Sets the value of the answersUnwanted property.

- **[setAnswersWithFormerr\(JAXBElement<String>\)](#page-641-0)** Method in class com.cisco.cnr.ws.xsd[.DNSCachingServerStats](#page-641-0) Sets the value of the answersWithFormerr property.
- **[setAnswersWithNodata\(JAXBElement<String>\)](#page-641-0)** Method in class com.cisco.cnr.ws.xsd[.DNSCachingServerStats](#page-641-0) Sets the value of the answersWithNodata property.
- **[setAnswersWithNoerror\(JAXBElement<String>\)](#page-641-0)** Method in class com.cisco.cnr.ws.xsd[.DNSCachingServerStats](#page-641-0) Sets the value of the answersWithNoerror property.
- **[setAnswersWithNotauth\(JAXBElement<String>\)](#page-641-0)** Method in class com.cisco.cnr.ws.xsd[.DNSCachingServerStats](#page-641-0) Sets the value of the answersWithNotauth property.
- **[setAnswersWithNotimp\(JAXBElement<String>\)](#page-641-0)** Method in class com.cisco.cnr.ws.xsd[.DNSCachingServerStats](#page-641-0) Sets the value of the answersWithNotimp property.
- **[setAnswersWithNxdomain\(JAXBElement<String>\)](#page-641-0)** Method in class com.cisco.cnr.ws.xsd[.DNSCachingServerStats](#page-641-0) Sets the value of the answersWithNxdomain property.
- **[setAnswersWithOtherErrors\(JAXBElement<String>\)](#page-641-0)** Method in class com.cisco.cnr.ws.xsd[.DNSCachingServerStats](#page-641-0) Sets the value of the answersWithOtherErrors property.
- **[setAnswersWithRefused\(JAXBElement<String>\)](#page-641-0)** Method in class com.cisco.cnr.ws.xsd.[DNSCachingServerStats](#page-641-0) Sets the value of the answersWithRefused property.
- **[setAnswersWithServfail\(JAXBElement<String>\)](#page-641-0)** Method in class com.cisco.cnr.ws.xsd.[DNSCachingServerStats](#page-641-0) Sets the value of the answersWithServfail property.
- **[setAnyMatchSublist\(JAXBElement<FilterElementArray>\)](#page-996-0)** Method in class com.cisco.cnr.ws.xsd[.FilterElement](#page-996-0) Sets the value of the anyMatchSublist property.

**[setAResponse\(JAXBElement<String>\)](#page-383-0)** - Method in class com.cisco.cnr.ws.xsd[.CdnsRedirect](#page-383-0)

Sets the value of the aResponse property.

**[setAttrid\(String\)](#page-996-0)** - Method in class com.cisco.cnr.ws.xsd.[FilterElement](#page-996-0)

Sets the value of the attrid property.

**[setAuthenticateUntil\(JAXBElement<String>\)](#page-410-0)** - Method in class com.cisco.cnr.ws.xsd.[ClientEntry](#page-410-0)

Sets the value of the authenticateUntil property.

**[setAuthFails\(JAXBElement<String>\)](#page-462-0)** - Method in class com.cisco.cnr.ws.xsd[.DHCP6Stats](#page-462-0)

Sets the value of the authFails property.

- **[setAutoTrustAnchorFile\(JAXBElement<StringArray>\)](#page-743-0)** Method in class com.cisco.cnr.ws.xsd.[DnsSec](#page-743-0) Sets the value of the autoTrustAnchorFile property.
- **[setAvail\(JAXBElement<String>\)](#page-445-0)** Method in class com.cisco.cnr.ws.xsd[.CurrentUtilization](#page-445-0)

Sets the value of the avail property.

**[setAvailable\(JAXBElement<String>\)](#page-426-0)** - Method in class com.cisco.cnr.ws.xsd[.CurrentPrefixUtilization](#page-426-0)

Sets the value of the available property.

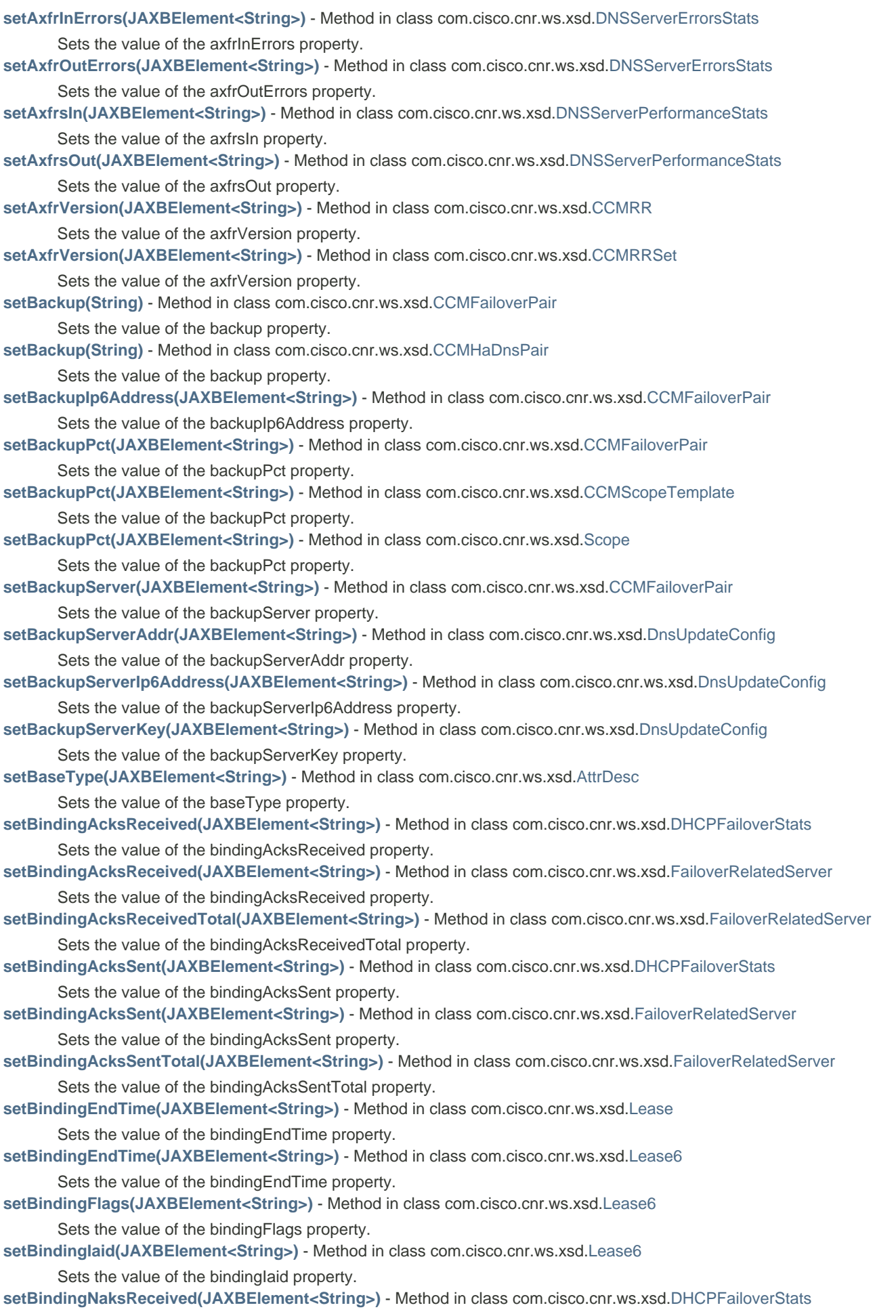

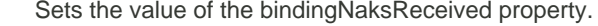

- **[setBindingNaksSent\(JAXBElement<String>\)](#page-492-0)** Method in class com.cisco.cnr.ws.xsd.[DHCPFailoverStats](#page-492-0) Sets the value of the bindingNaksSent property. **[setBindingRebindingTime\(JAXBElement<String>\)](#page-1050-0)** - Method in class com.cisco.cnr.ws.xsd.[Lease6](#page-1050-0)
- 
- Sets the value of the bindingRebindingTime property.
- **[setBindingRenewalTime\(JAXBElement<String>\)](#page-1050-0)** Method in class com.cisco.cnr.ws.xsd[.Lease6](#page-1050-0) Sets the value of the bindingRenewalTime property.
- **[setBindingStartTime\(JAXBElement<String>\)](#page-1023-0)** Method in class com.cisco.cnr.ws.xsd[.Lease](#page-1023-0) Sets the value of the bindingStartTime property.
- **[setBindingStartTime\(JAXBElement<String>\)](#page-1050-0)** Method in class com.cisco.cnr.ws.xsd[.Lease6](#page-1050-0) Sets the value of the bindingStartTime property.
- **[setBindingType\(JAXBElement<String>\)](#page-1050-0)** Method in class com.cisco.cnr.ws.xsd[.Lease6](#page-1050-0)
	- Sets the value of the bindingType property.
- **[setBindingUpdatesReceived\(JAXBElement<String>\)](#page-492-0)** Method in class com.cisco.cnr.ws.xsd[.DHCPFailoverStats](#page-492-0) Sets the value of the bindingUpdatesReceived property.
- **[setBindingUpdatesReceived\(JAXBElement<String>\)](#page-956-0)** Method in class com.cisco.cnr.ws.xsd[.FailoverRelatedServer](#page-956-0) Sets the value of the bindingUpdatesReceived property.
- **[setBindingUpdatesReceivedTotal\(JAXBElement<String>\)](#page-956-0)** Method in class com.cisco.cnr.ws.xsd[.FailoverRelatedServer](#page-956-0) Sets the value of the bindingUpdatesReceivedTotal property.
- **[setBindingUpdatesSent\(JAXBElement<String>\)](#page-492-0)** Method in class com.cisco.cnr.ws.xsd[.DHCPFailoverStats](#page-492-0)
	- Sets the value of the bindingUpdatesSent property.
- **[setBindingUpdatesSent\(JAXBElement<String>\)](#page-956-0)** Method in class com.cisco.cnr.ws.xsd[.FailoverRelatedServer](#page-956-0)
	- Sets the value of the bindingUpdatesSent property.
- **[setBindingUpdatesSentTotal\(JAXBElement<String>\)](#page-956-0)** Method in class com.cisco.cnr.ws.xsd[.FailoverRelatedServer](#page-956-0)
	- Sets the value of the bindingUpdatesSentTotal property.
- **[setBits\(JAXBElement<String>\)](#page-748-0)** Method in class com.cisco.cnr.ws.xsd[.DnsSecKey](#page-748-0)
	- Sets the value of the bits property.
- **[setBlackholeAcl\(JAXBElement<String>\)](#page-758-0)** Method in class com.cisco.cnr.ws.xsd.[DNSServer](#page-758-0)
	- Sets the value of the blackholeAcl property.
- **[setBlackholeAclDroppedRequests\(JAXBElement<String>\)](#page-901-0)** Method in class com.cisco.cnr.ws.xsd[.DNSServerSecurityStats](#page-901-0) Sets the value of the blackholeAclDroppedRequests property.
- **[setBlobVal\(JAXBElement<String>\)](#page-996-0)** Method in class com.cisco.cnr.ws.xsd[.FilterElement](#page-996-0)
	- Sets the value of the blobVal property.
- **[setBootp\(JAXBElement<String>\)](#page-264-0)** Method in class com.cisco.cnr.ws.xsd[.CCMScopeTemplate](#page-264-0)
	- Sets the value of the bootp property.
- **[setBootp\(JAXBElement<String>\)](#page-1527-0)** Method in class com.cisco.cnr.ws.xsd[.Scope](#page-1527-0)
	- Sets the value of the bootp property.
- **[setBootpReceived\(JAXBElement<String>\)](#page-573-0)** Method in class com.cisco.cnr.ws.xsd.[DHCPServerActivityStats](#page-573-0) Sets the value of the bootpReceived property.
- **[setBootpSent\(JAXBElement<String>\)](#page-573-0)** Method in class com.cisco.cnr.ws.xsd[.DHCPServerActivityStats](#page-573-0) Sets the value of the bootpSent property.
- **[setBulkLeasequeries\(JAXBElement<String>\)](#page-462-0)** Method in class com.cisco.cnr.ws.xsd[.DHCP6Stats](#page-462-0)
	- Sets the value of the bulkLeasequeries property.
- **[setBulkLeasequeryData\(JAXBElement<String>\)](#page-462-0)** Method in class com.cisco.cnr.ws.xsd[.DHCP6Stats](#page-462-0) Sets the value of the bulkLeasequeryData property.
- **[setBulkLeasequeryDone\(JAXBElement<String>\)](#page-462-0)** Method in class com.cisco.cnr.ws.xsd[.DHCP6Stats](#page-462-0)
	- Sets the value of the bulkLeasequeryDone property.
- **[setBulkLeasequeryReplies\(JAXBElement<String>\)](#page-462-0)** Method in class com.cisco.cnr.ws.xsd.[DHCP6Stats](#page-462-0) Sets the value of the bulkLeasequeryReplies property.
- **[setCacheClientForRequests\(JAXBElement<String>\)](#page-527-0)** Method in class com.cisco.cnr.ws.xsd[.DHCPServer](#page-527-0) Sets the value of the cacheClientForRequests property.
- **[setCacheFull\(JAXBElement<String>\)](#page-791-0)** Method in class com.cisco.cnr.ws.xsd[.DNSServerCacheStats](#page-791-0) Sets the value of the cacheFull property.
- **[setCacheHits\(JAXBElement<String>\)](#page-641-0)** Method in class com.cisco.cnr.ws.xsd[.DNSCachingServerStats](#page-641-0) Sets the value of the cacheHits property.

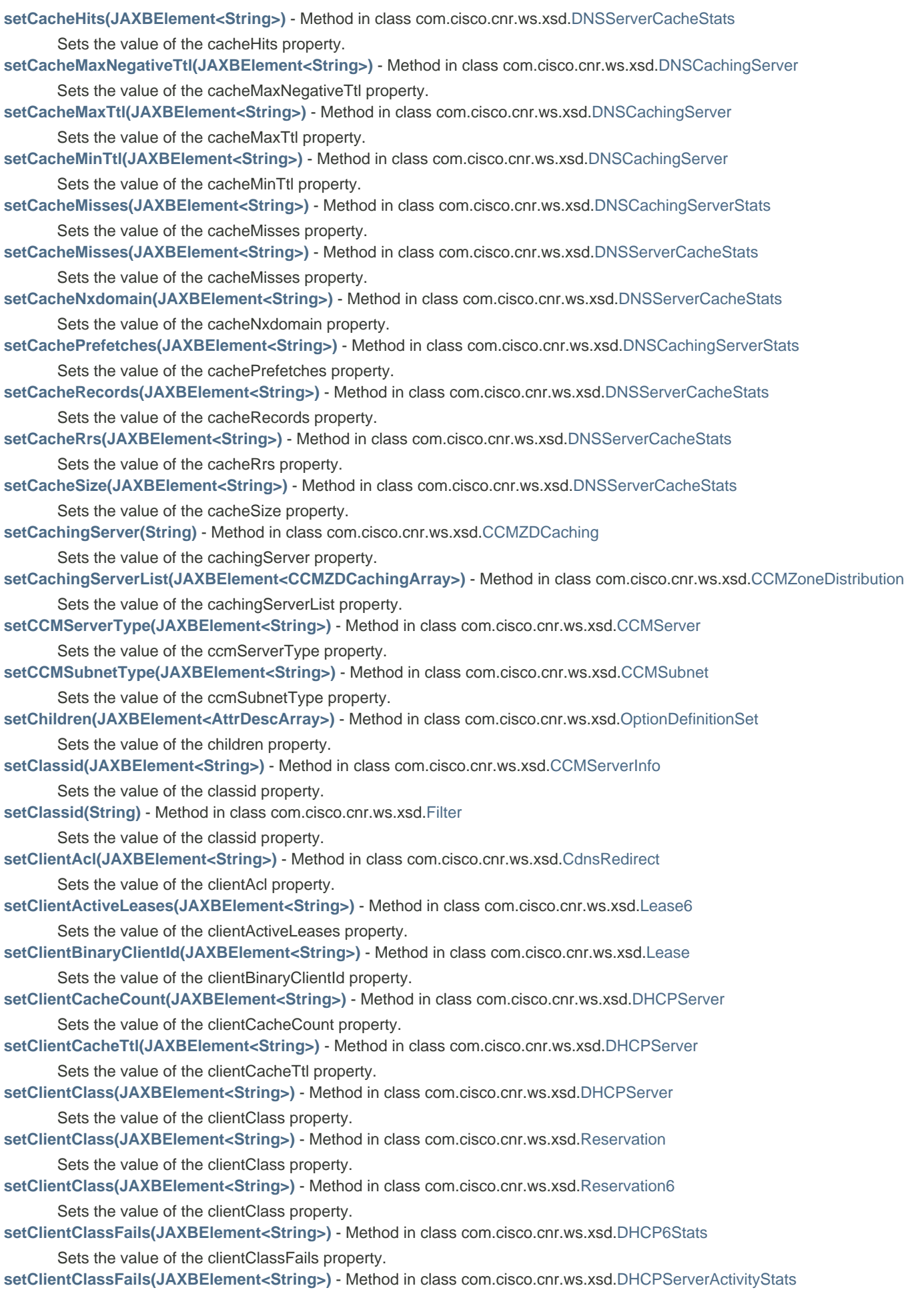

Sets the value of the clientClassFails property. **[setClientClassLookupId\(JAXBElement<String>\)](#page-527-0)** - Method in class com.cisco.cnr.ws.xsd.[DHCPServer](#page-527-0) Sets the value of the clientClassLookupId property. **[setClientClassName\(JAXBElement<String>\)](#page-410-0)** - Method in class com.cisco.cnr.ws.xsd[.ClientEntry](#page-410-0) Sets the value of the clientClassName property. **[setClientClassName\(JAXBElement<String>\)](#page-1050-0)** - Method in class com.cisco.cnr.ws.xsd[.Lease6](#page-1050-0) Sets the value of the clientClassName property. **[setClientDnsName\(JAXBElement<String>\)](#page-1023-0)** - Method in class com.cisco.cnr.ws.xsd[.Lease](#page-1023-0) Sets the value of the clientDnsName property. **[setClientDomainName\(JAXBElement<String>\)](#page-1023-0)** - Method in class com.cisco.cnr.ws.xsd[.Lease](#page-1023-0) Sets the value of the clientDomainName property. **[setClientDuid\(JAXBElement<String>\)](#page-1023-0)** - Method in class com.cisco.cnr.ws.xsd[.Lease](#page-1023-0) Sets the value of the clientDuid property. **[setClientFlags\(JAXBElement<String>\)](#page-1023-0)** - Method in class com.cisco.cnr.ws.xsd[.Lease](#page-1023-0) Sets the value of the clientFlags property. **[setClientFlags\(JAXBElement<String>\)](#page-1050-0)** - Method in class com.cisco.cnr.ws.xsd[.Lease6](#page-1050-0) Sets the value of the clientFlags property. **[setClientHostName\(JAXBElement<String>\)](#page-1023-0)** - Method in class com.cisco.cnr.ws.xsd[.Lease](#page-1023-0) Sets the value of the clientHostName property. **[setClientIaid\(JAXBElement<String>\)](#page-1023-0)** - Method in class com.cisco.cnr.ws.xsd[.Lease](#page-1023-0) Sets the value of the clientlaid property. **[setClientId\(JAXBElement<String>\)](#page-1050-0)** - Method in class com.cisco.cnr.ws.xsd[.Lease6](#page-1050-0) Sets the value of the clientId property. **[setClientLastTransactionTime\(JAXBElement<String>\)](#page-1023-0)** - Method in class com.cisco.cnr.ws.xsd[.Lease](#page-1023-0) Sets the value of the clientLastTransactionTime property. **[setClientLastTransactionTime\(JAXBElement<String>\)](#page-1050-0)** - Method in class com.cisco.cnr.ws.xsd[.Lease6](#page-1050-0) Sets the value of the clientLastTransactionTime property. **[setClientLookupId\(JAXBElement<String>\)](#page-398-0)** - Method in class com.cisco.cnr.ws.xsd.[ClientClass](#page-398-0) Sets the value of the clientLookupId property. **[setClientLookupKey\(JAXBElement<String>\)](#page-1050-0)** - Method in class com.cisco.cnr.ws.xsd[.Lease6](#page-1050-0) Sets the value of the clientLookupKey property. **[setClientLookupKeyType\(JAXBElement<String>\)](#page-1050-0)** - Method in class com.cisco.cnr.ws.xsd[.Lease6](#page-1050-0) Sets the value of the clientLookupKeyType property. **[setClientMacAddr\(JAXBElement<String>\)](#page-1023-0)** - Method in class com.cisco.cnr.ws.xsd[.Lease](#page-1023-0) Sets the value of the clientMacAddr property. **[setClientOro\(JAXBElement<String>\)](#page-1050-0)** - Method in class com.cisco.cnr.ws.xsd[.Lease6](#page-1050-0) Sets the value of the clientOro property. **[setClientOsType\(JAXBElement<String>\)](#page-1023-0)** - Method in class com.cisco.cnr.ws.xsd[.Lease](#page-1023-0) Sets the value of the clientOsType property. **[setClientOverrideClientId\(JAXBElement<String>\)](#page-1023-0)** - Method in class com.cisco.cnr.ws.xsd[.Lease](#page-1023-0) Sets the value of the clientOverrideClientId property. **[setClientReconfigureKey\(JAXBElement<String>\)](#page-1050-0)** - Method in class com.cisco.cnr.ws.xsd[.Lease6](#page-1050-0) Sets the value of the clientReconfigureKey property. **[setClientReconfigureKeyGenerationTime\(JAXBElement<String>\)](#page-1050-0)** - Method in class com.cisco.cnr.ws.xsd[.Lease6](#page-1050-0) Sets the value of the clientReconfigureKeyGenerationTime property. **[setClientRelayAddress\(JAXBElement<String>\)](#page-1050-0)** - Method in class com.cisco.cnr.ws.xsd[.Lease6](#page-1050-0) Sets the value of the clientRelayAddress property. **[setClientRelayMessage\(JAXBElement<String>\)](#page-1050-0)** - Method in class com.cisco.cnr.ws.xsd[.Lease6](#page-1050-0) Sets the value of the clientRelayMessage property. **[setClientRelayPort\(JAXBElement<String>\)](#page-1050-0)** - Method in class com.cisco.cnr.ws.xsd[.Lease6](#page-1050-0) Sets the value of the clientRelayPort property. **[setClientReservedActiveLeases\(JAXBElement<String>\)](#page-462-0)** - Method in class com.cisco.cnr.ws.xsd[.DHCP6Stats](#page-462-0) Sets the value of the clientReservedActiveLeases property. **[setClientReservedActiveLeases\(JAXBElement<String>\)](#page-573-0)** - Method in class com.cisco.cnr.ws.xsd[.DHCPServerActivityStats](#page-573-0)

Sets the value of the clientReservedActiveLeases property.

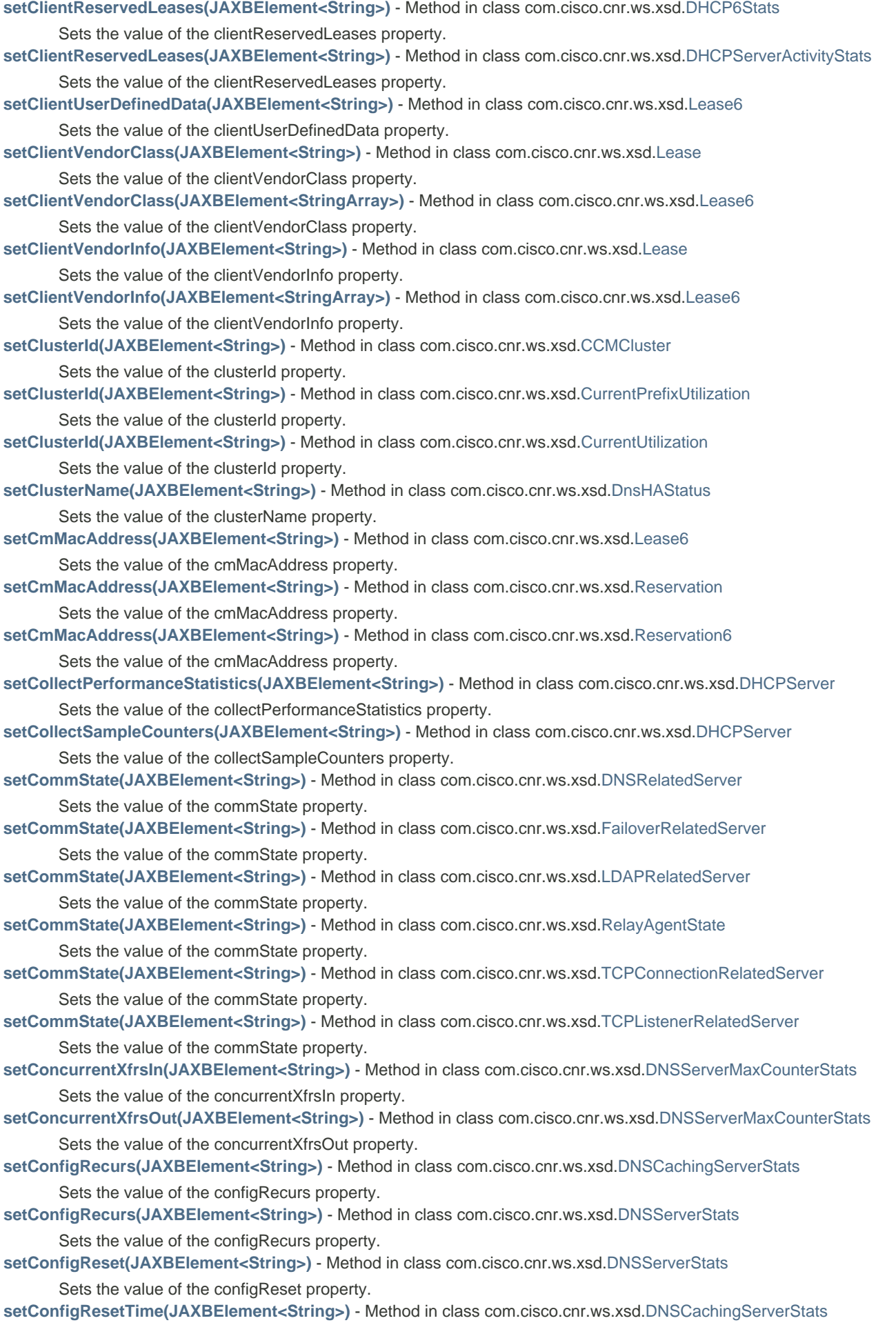

Sets the value of the configResetTime property.

**[setConfigResetTime\(JAXBElement<String>\)](#page-911-0)** - Method in class com.cisco.cnr.ws.xsd[.DNSServerStats](#page-911-0)

Sets the value of the configResetTime property.

**[setConfigUpTime\(JAXBElement<String>\)](#page-911-0)** - Method in class com.cisco.cnr.ws.xsd[.DNSServerStats](#page-911-0) Sets the value of the configUpTime property.

**[setConfiguredLeases\(JAXBElement<String>\)](#page-573-0)** - Method in class com.cisco.cnr.ws.xsd[.DHCPServerActivityStats](#page-573-0) Sets the value of the configuredLeases property.

**[setConfirms\(JAXBElement<String>\)](#page-462-0)** - Method in class com.cisco.cnr.ws.xsd[.DHCP6Stats](#page-462-0) Sets the value of the confirms property.

**[setConnectAcksReceived\(JAXBElement<String>\)](#page-492-0)** - Method in class com.cisco.cnr.ws.xsd[.DHCPFailoverStats](#page-492-0) Sets the value of the connectAcksReceived property.

**[setConnectAcksSent\(JAXBElement<String>\)](#page-492-0)** - Method in class com.cisco.cnr.ws.xsd[.DHCPFailoverStats](#page-492-0) Sets the value of the connectAcksSent property.

**[setConnectionEndTime\(JAXBElement<String>\)](#page-956-0)** - Method in class com.cisco.cnr.ws.xsd[.FailoverRelatedServer](#page-956-0) Sets the value of the connectionEndTime property.

**[setConnectionStartTime\(JAXBElement<String>\)](#page-956-0)** - Method in class com.cisco.cnr.ws.xsd[.FailoverRelatedServer](#page-956-0) Sets the value of the connectionStartTime property.

**[setConnectionsTerminatedByPartner\(JAXBElement<String>\)](#page-492-0)** - Method in class com.cisco.cnr.ws.xsd[.DHCPFailoverStats](#page-492-0) Sets the value of the connectionsTerminatedByPartner property.

**[setConnectionsTerminatedByServer\(JAXBElement<String>\)](#page-492-0)** - Method in class com.cisco.cnr.ws.xsd[.DHCPFailoverStats](#page-492-0) Sets the value of the connectionsTerminatedByServer property.

**[setConnectsReceived\(JAXBElement<String>\)](#page-492-0)** - Method in class com.cisco.cnr.ws.xsd.[DHCPFailoverStats](#page-492-0) Sets the value of the connectsReceived property.

**[setConnectsSent\(JAXBElement<String>\)](#page-492-0)** - Method in class com.cisco.cnr.ws.xsd[.DHCPFailoverStats](#page-492-0)

Sets the value of the connectsSent property.

**[setConntrackUsageWarning\(JAXBElement<String>\)](#page-625-0)** - Method in class com.cisco.cnr.ws.xsd.[DNSCachingServer](#page-625-0) Sets the value of the conntrackUsageWarning property.

**[setConntrackUsageWarning\(JAXBElement<String>\)](#page-758-0)** - Method in class com.cisco.cnr.ws.xsd.[DNSServer](#page-758-0) Sets the value of the conntrackUsageWarning property.

**[setContactsReceived\(JAXBElement<String>\)](#page-492-0)** - Method in class com.cisco.cnr.ws.xsd[.DHCPFailoverStats](#page-492-0) Sets the value of the contactsReceived property.

**[setContactsSent\(JAXBElement<String>\)](#page-492-0)** - Method in class com.cisco.cnr.ws.xsd[.DHCPFailoverStats](#page-492-0) Sets the value of the contactsSent property.

**[setCounterResetTime\(JAXBElement<String>\)](#page-911-0)** - Method in class com.cisco.cnr.ws.xsd[.DNSServerStats](#page-911-0) Sets the value of the counterResetTime property.

**[setCpuUtilization\(JAXBElement<String>\)](#page-1548-0)** - Method in class com.cisco.cnr.ws.xsd[.ServerSystemStats](#page-1548-0) Sets the value of the cpuUtilization property.

**[setCreatePtrRecords\(JAXBElement<String>\)](#page-216-0)** - Method in class com.cisco.cnr.ws.xsd[.CCMHost](#page-216-0) Sets the value of the createPtrRecords property.

**[setCreationTime\(JAXBElement<String>\)](#page-1050-0)** - Method in class com.cisco.cnr.ws.xsd[.Lease6](#page-1050-0)

Sets the value of the creationTime property.

**[setCsetdbCheckPts\(JAXBElement<String>\)](#page-798-0)** - Method in class com.cisco.cnr.ws.xsd.[DNSServerDBStats](#page-798-0) Sets the value of the csetdbCheckPts property.

**[setCsetdbCsetsTrimmed\(JAXBElement<String>\)](#page-798-0)** - Method in class com.cisco.cnr.ws.xsd[.DNSServerDBStats](#page-798-0) Sets the value of the csetdbCsetsTrimmed property.

**[setCsetdbDeletes\(JAXBElement<String>\)](#page-798-0)** - Method in class com.cisco.cnr.ws.xsd.[DNSServerDBStats](#page-798-0) Sets the value of the csetdbDeletes property.

**[setCsetdbLogPurges\(JAXBElement<String>\)](#page-798-0)** - Method in class com.cisco.cnr.ws.xsd.[DNSServerDBStats](#page-798-0) Sets the value of the csetdbLogPurges property.

**[setCsetdbLogPurgesCount\(JAXBElement<String>\)](#page-798-0)** - Method in class com.cisco.cnr.ws.xsd[.DNSServerDBStats](#page-798-0) Sets the value of the csetdbLogPurgesCount property.

**[setCsetdbReads\(JAXBElement<String>\)](#page-798-0)** - Method in class com.cisco.cnr.ws.xsd[.DNSServerDBStats](#page-798-0)

Sets the value of the csetdbReads property.

**[setCsetdbTxn\(JAXBElement<String>\)](#page-798-0)** - Method in class com.cisco.cnr.ws.xsd[.DNSServerDBStats](#page-798-0)

Sets the value of the csetdbTxn property.

**[setCsetdbTxnAborts\(JAXBElement<String>\)](#page-798-0)** - Method in class com.cisco.cnr.ws.xsd[.DNSServerDBStats](#page-798-0) Sets the value of the csetdbTxnAborts property. **[setCsetdbTxnCommits\(JAXBElement<String>\)](#page-798-0)** - Method in class com.cisco.cnr.ws.xsd[.DNSServerDBStats](#page-798-0) Sets the value of the csetdbTxnCommits property. **[setCsetdbWrites\(JAXBElement<String>\)](#page-798-0)** - Method in class com.cisco.cnr.ws.xsd[.DNSServerDBStats](#page-798-0) Sets the value of the csetdbWrites property. **[setCsetdbZonesTrimmed\(JAXBElement<String>\)](#page-798-0)** - Method in class com.cisco.cnr.ws.xsd[.DNSServerDBStats](#page-798-0) Sets the value of the csetdbZonesTrimmed property. **[setCsetqCount\(JAXBElement<String>\)](#page-798-0)** - Method in class com.cisco.cnr.ws.xsd[.DNSServerDBStats](#page-798-0) Sets the value of the csetqCount property. **[setCurrentBindingUpdatesInFlight\(JAXBElement<String>\)](#page-956-0)** - Method in class com.cisco.cnr.ws.xsd[.FailoverRelatedServer](#page-956-0) Sets the value of the currentBindingUpdatesInFlight property. **[setCurrentBindingUpdatesQueued\(JAXBElement<String>\)](#page-956-0)** - Method in class com.cisco.cnr.ws.xsd[.FailoverRelatedServer](#page-956-0) Sets the value of the currentBindingUpdatesQueued property. **[setCurrentConnections\(JAXBElement<String>\)](#page-1576-0)** - Method in class com.cisco.cnr.ws.xsd[.TCPListenerRelatedServer](#page-1576-0) Sets the value of the currentConnections property. **[setCurrentRequests\(JAXBElement<String>\)](#page-1565-0)** - Method in class com.cisco.cnr.ws.xsd[.TCPConnectionRelatedServer](#page-1565-0) Sets the value of the currentRequests property. **[setCurrentResponsesForPartner\(JAXBElement<String>\)](#page-1501-0)** - Method in class com.cisco.cnr.ws.xsd[.RelayAgentState](#page-1501-0) Sets the value of the currentResponsesForPartner property. **[setCurrentState\(JAXBElement<String>\)](#page-1565-0)** - Method in class com.cisco.cnr.ws.xsd[.TCPConnectionRelatedServer](#page-1565-0) Sets the value of the currentState property. **[setCurrentStateDuration\(JAXBElement<String>\)](#page-1501-0)** - Method in class com.cisco.cnr.ws.xsd[.RelayAgentState](#page-1501-0) Sets the value of the currentStateDuration property. **[setCurrentTime\(JAXBElement<String>\)](#page-729-0)** - Method in class com.cisco.cnr.ws.xsd.[DNSRelatedServer](#page-729-0) Sets the value of the currentTime property. **[setCurrentTime\(JAXBElement<String>\)](#page-956-0)** - Method in class com.cisco.cnr.ws.xsd.[FailoverRelatedServer](#page-956-0) Sets the value of the currentTime property. **[setDataFreeSpace\(JAXBElement<String>\)](#page-1557-0)** - Method in class com.cisco.cnr.ws.xsd[.SystemStats](#page-1557-0) Sets the value of the dataFreeSpace property. **[setDataPath\(JAXBElement<String>\)](#page-1557-0)** - Method in class com.cisco.cnr.ws.xsd[.SystemStats](#page-1557-0) Sets the value of the dataPath property. **[setDataSource\(JAXBElement<String>\)](#page-1023-0)** - Method in class com.cisco.cnr.ws.xsd[.Lease](#page-1023-0) Sets the value of the dataSource property. **[setDataSource\(JAXBElement<String>\)](#page-1050-0)** - Method in class com.cisco.cnr.ws.xsd[.Lease6](#page-1050-0) Sets the value of the dataSource property. **[setDataTotalSpace\(JAXBElement<String>\)](#page-1557-0)** - Method in class com.cisco.cnr.ws.xsd[.SystemStats](#page-1557-0) Sets the value of the dataTotalSpace property. **[setDateEnd\(JAXBElement<String>\)](#page-996-0)** - Method in class com.cisco.cnr.ws.xsd[.FilterElement](#page-996-0) Sets the value of the dateEnd property. **[setDateStart\(JAXBElement<String>\)](#page-996-0)** - Method in class com.cisco.cnr.ws.xsd[.FilterElement](#page-996-0) Sets the value of the dateStart property. **[setDbtxnGeneration\(JAXBElement<String>\)](#page-1023-0)** - Method in class com.cisco.cnr.ws.xsd[.Lease](#page-1023-0) Sets the value of the dbtxnGeneration property. **[setDbtxnGeneration\(JAXBElement<String>\)](#page-1050-0)** - Method in class com.cisco.cnr.ws.xsd[.Lease6](#page-1050-0) Sets the value of the dbtxnGeneration property. **[setDbtxnSeq\(JAXBElement<String>\)](#page-1023-0)** - Method in class com.cisco.cnr.ws.xsd[.Lease](#page-1023-0) Sets the value of the dbtxnSeq property. **[setDbtxnSeq\(JAXBElement<String>\)](#page-1050-0)** - Method in class com.cisco.cnr.ws.xsd[.Lease6](#page-1050-0) Sets the value of the dbtxnSeq property. **[setDeactivated\(JAXBElement<String>\)](#page-264-0)** - Method in class com.cisco.cnr.ws.xsd.[CCMScopeTemplate](#page-264-0) Sets the value of the deactivated property. **[setDeactivated\(JAXBElement<String>\)](#page-426-0)** - Method in class com.cisco.cnr.ws.xsd.[CurrentPrefixUtilization](#page-426-0) Sets the value of the deactivated property.

**[setDeactivated\(JAXBElement<String>\)](#page-445-0)** - Method in class com.cisco.cnr.ws.xsd.[CurrentUtilization](#page-445-0)

Sets the value of the deactivated property. **[setDeactivated\(JAXBElement<String>\)](#page-1462-0)** - Method in class com.cisco.cnr.ws.xsd.[Prefix](#page-1462-0) Sets the value of the deactivated property. **[setDeactivated\(JAXBElement<String>\)](#page-1479-0)** - Method in class com.cisco.cnr.ws.xsd.[PrefixTemplate](#page-1479-0) Sets the value of the deactivated property. **[setDeactivated\(JAXBElement<String>\)](#page-1527-0)** - Method in class com.cisco.cnr.ws.xsd.[Scope](#page-1527-0) Sets the value of the deactivated property. **[setDeactivatedCount\(JAXBElement<String>\)](#page-729-0)** - Method in class com.cisco.cnr.ws.xsd[.DNSRelatedServer](#page-729-0) Sets the value of the deactivatedCount property. **[setDeactivationDate\(JAXBElement<String>\)](#page-748-0)** - Method in class com.cisco.cnr.ws.xsd[.DnsSecKey](#page-748-0) Sets the value of the deactivationDate property. **[setDecayingMaxRequestBuffersInUse\(JAXBElement<String>\)](#page-492-0)** - Method in class com.cisco.cnr.ws.xsd[.DHCPFailoverStats](#page-492-0) Sets the value of the decayingMaxRequestBuffersInUse property. **[setDecayingMaxRequestBuffersInUse\(JAXBElement<String>\)](#page-573-0)** - Method in class com.cisco.cnr.ws.xsd[.DHCPServerActivityStats](#page-573-0) Sets the value of the decayingMaxRequestBuffersInUse property. **[setDecayingMaxRequestBuffersInUse\(JAXBElement<String>\)](#page-956-0)** - Method in class com.cisco.cnr.ws.xsd[.FailoverRelatedServer](#page-956-0) Sets the value of the decayingMaxRequestBuffersInUse property. **[setDeclines\(JAXBElement<String>\)](#page-462-0)** - Method in class com.cisco.cnr.ws.xsd[.DHCP6Stats](#page-462-0) Sets the value of the declines property. **[setDeclines\(JAXBElement<String>\)](#page-573-0)** - Method in class com.cisco.cnr.ws.xsd[.DHCPServerActivityStats](#page-573-0) Sets the value of the declines property. **[setDefaultFreeAddressConfig\(JAXBElement<String>\)](#page-527-0)** - Method in class com.cisco.cnr.ws.xsd[.DHCPServer](#page-527-0) Sets the value of the defaultFreeAddressConfig property. **[setDefaultPrefixLength\(JAXBElement<String>\)](#page-1434-0)** - Method in class com.cisco.cnr.ws.xsd[.Policy](#page-1434-0) Sets the value of the defaultPrefixLength property. **[setDefaultServices\(JAXBElement<DnsEnumEntryArray>\)](#page-679-0)** - Method in class com.cisco.cnr.ws.xsd[.DnsEnumConfig](#page-679-0) Sets the value of the defaultServices property. **[setDefaultVpn\(JAXBElement<String>\)](#page-398-0)** - Method in class com.cisco.cnr.ws.xsd.[ClientClass](#page-398-0) Sets the value of the defaultVpn property. **[setDefaultVpn\(JAXBElement<String>\)](#page-410-0)** - Method in class com.cisco.cnr.ws.xsd.[ClientEntry](#page-410-0) Sets the value of the defaultVpn property. **[setDeferLeaseExtensions\(JAXBElement<String>\)](#page-527-0)** - Method in class com.cisco.cnr.ws.xsd[.DHCPServer](#page-527-0) Sets the value of the deferLeaseExtensions property. **[setDefttl\(JAXBElement<String>\)](#page-224-0)** - Method in class com.cisco.cnr.ws.xsd[.CCMReverseZone](#page-224-0) Sets the value of the defttl property. **[setDefttl\(JAXBElement<String>\)](#page-332-0)** - Method in class com.cisco.cnr.ws.xsd[.CCMZone](#page-332-0) Sets the value of the defttl property. **[setDefttl\(JAXBElement<String>\)](#page-364-0)** - Method in class com.cisco.cnr.ws.xsd[.CCMZoneTemplate](#page-364-0) Sets the value of the defttl property. **[setDeleteOrphanedLeases\(JAXBElement<String>\)](#page-527-0)** - Method in class com.cisco.cnr.ws.xsd[.DHCPServer](#page-527-0) Sets the value of the deleteOrphanedLeases property. **[setDeleteOrphanedSubnets\(JAXBElement<String>\)](#page-527-0)** - Method in class com.cisco.cnr.ws.xsd[.DHCPServer](#page-527-0) Sets the value of the deleteOrphanedSubnets property. **[setDesc\(JAXBElement<String>\)](#page-153-0)** - Method in class com.cisco.cnr.ws.xsd[.AttrDesc](#page-153-0) Sets the value of the desc property. **[setDesc\(JAXBElement<String>\)](#page-1413-0)** - Method in class com.cisco.cnr.ws.xsd[.OptionDefinitionSet](#page-1413-0) Sets the value of the desc property. **[setDescription\(JAXBElement<String>\)](#page-161-0)** - Method in class com.cisco.cnr.ws.xsd[.AuthDnsSec](#page-161-0) Sets the value of the description property. **[setDescription\(JAXBElement<String>\)](#page-224-0)** - Method in class com.cisco.cnr.ws.xsd[.CCMReverseZone](#page-224-0) Sets the value of the description property. **[setDescription\(JAXBElement<String>\)](#page-253-0)** - Method in class com.cisco.cnr.ws.xsd[.CCMRRSet](#page-253-0) Sets the value of the description property. **[setDescription\(JAXBElement<String>\)](#page-264-0)** - Method in class com.cisco.cnr.ws.xsd[.CCMScopeTemplate](#page-264-0) Sets the value of the description property.

**[setDescription\(JAXBElement<String>\)](#page-281-0)** - Method in class com.cisco.cnr.ws.xsd[.CCMSecondaryZone](#page-281-0) Sets the value of the description property. **[setDescription\(JAXBElement<String>\)](#page-307-0)** - Method in class com.cisco.cnr.ws.xsd[.CCMSubnet](#page-307-0) Sets the value of the description property. **[setDescription\(JAXBElement<String>\)](#page-332-0)** - Method in class com.cisco.cnr.ws.xsd[.CCMZone](#page-332-0) Sets the value of the description property. **[setDescription\(JAXBElement<String>\)](#page-683-0)** - Method in class com.cisco.cnr.ws.xsd[.DnsEnumDomain](#page-683-0) Sets the value of the description property. **[setDescription\(JAXBElement<String>\)](#page-697-0)** - Method in class com.cisco.cnr.ws.xsd[.DnsEnumEntrySet](#page-697-0) Sets the value of the description property. **[setDescription\(JAXBElement<String>\)](#page-991-0)** - Method in class com.cisco.cnr.ws.xsd[.Filter](#page-991-0) Sets the value of the description property. **[setDescription\(JAXBElement<String>\)](#page-1077-0)** - Method in class com.cisco.cnr.ws.xsd[.Link](#page-1077-0) Sets the value of the description property. **[setDescription\(JAXBElement<String>\)](#page-1088-0)** - Method in class com.cisco.cnr.ws.xsd[.LinkTemplate](#page-1088-0) Sets the value of the description property. **[setDescription\(JAXBElement<String>\)](#page-1462-0)** - Method in class com.cisco.cnr.ws.xsd[.Prefix](#page-1462-0) Sets the value of the description property. **[setDescription\(JAXBElement<String>\)](#page-1479-0)** - Method in class com.cisco.cnr.ws.xsd[.PrefixTemplate](#page-1479-0) Sets the value of the description property. **[setDescription\(JAXBElement<String>\)](#page-1509-0)** - Method in class com.cisco.cnr.ws.xsd[.Reservation](#page-1509-0) Sets the value of the description property. **[setDescription\(JAXBElement<String>\)](#page-1516-0)** - Method in class com.cisco.cnr.ws.xsd[.Reservation6](#page-1516-0) Sets the value of the description property. **[setDescription\(JAXBElement<String>\)](#page-1527-0)** - Method in class com.cisco.cnr.ws.xsd[.Scope](#page-1527-0) Sets the value of the description property. **[setDescription\(JAXBElement<String>\)](#page-1589-0)** - Method in class com.cisco.cnr.ws.xsd[.VPN](#page-1589-0) Sets the value of the description property. **[setDetectedTsigBadKey\(JAXBElement<String>\)](#page-901-0)** - Method in class com.cisco.cnr.ws.xsd[.DNSServerSecurityStats](#page-901-0) Sets the value of the detectedTsigBadKey property. **[setDetectedTsigBadSig\(JAXBElement<String>\)](#page-901-0)** - Method in class com.cisco.cnr.ws.xsd[.DNSServerSecurityStats](#page-901-0) Sets the value of the detectedTsigBadSig property. **[setDetectedTsigBadTime\(JAXBElement<String>\)](#page-901-0)** - Method in class com.cisco.cnr.ws.xsd[.DNSServerSecurityStats](#page-901-0) Sets the value of the detectedTsigBadTime property. **[setDeviceName\(JAXBElement<String>\)](#page-1509-0)** - Method in class com.cisco.cnr.ws.xsd.[Reservation](#page-1509-0) Sets the value of the deviceName property. **[setDeviceName\(JAXBElement<String>\)](#page-1516-0)** - Method in class com.cisco.cnr.ws.xsd.[Reservation6](#page-1516-0) Sets the value of the deviceName property. **[setDhcp\(JAXBElement<String>\)](#page-264-0)** - Method in class com.cisco.cnr.ws.xsd[.CCMScopeTemplate](#page-264-0) Sets the value of the dhcp property. **[setDhcp\(JAXBElement<String>\)](#page-1527-0)** - Method in class com.cisco.cnr.ws.xsd[.Scope](#page-1527-0) Sets the value of the dhcp property. **[setDhcpType\(JAXBElement<String>\)](#page-426-0)** - Method in class com.cisco.cnr.ws.xsd[.CurrentPrefixUtilization](#page-426-0) Sets the value of the dhcpType property. **[setDhcpType\(JAXBElement<String>\)](#page-1462-0)** - Method in class com.cisco.cnr.ws.xsd[.Prefix](#page-1462-0) Sets the value of the dhcpType property. **[setDhcpType\(JAXBElement<String>\)](#page-1479-0)** - Method in class com.cisco.cnr.ws.xsd[.PrefixTemplate](#page-1479-0) Sets the value of the dhcpType property. **[setDiscardedMessages\(JAXBElement<String>\)](#page-492-0)** - Method in class com.cisco.cnr.ws.xsd.[DHCPFailoverStats](#page-492-0) Sets the value of the discardedMessages property. **[setDiscards\(JAXBElement<String>\)](#page-462-0)** - Method in class com.cisco.cnr.ws.xsd[.DHCP6Stats](#page-462-0) Sets the value of the discards property. **[setDiscards\(JAXBElement<String>\)](#page-573-0)** - Method in class com.cisco.cnr.ws.xsd[.DHCPServerActivityStats](#page-573-0) Sets the value of the discards property. **[setDisconnectsReceived\(JAXBElement<String>\)](#page-492-0)** - Method in class com.cisco.cnr.ws.xsd[.DHCPFailoverStats](#page-492-0)

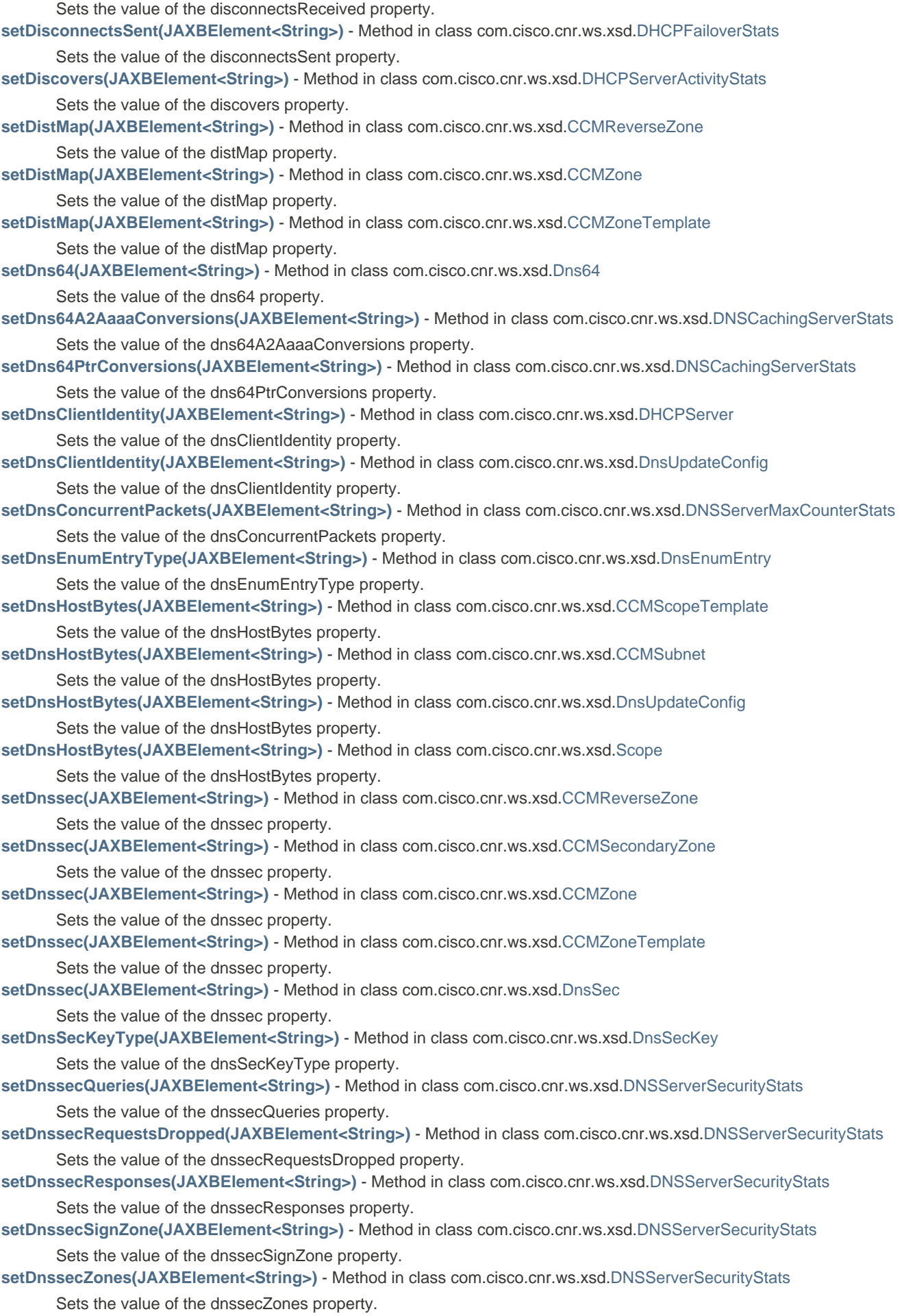
**[setDnsServerFlags\(JAXBElement<String>\)](#page-729-0)** - Method in class com.cisco.cnr.ws.xsd.[DNSRelatedServer](#page-729-0) Sets the value of the dnsServerFlags property. **[setDnsServerState\(JAXBElement<String>\)](#page-729-0)** - Method in class com.cisco.cnr.ws.xsd[.DNSRelatedServer](#page-729-0) Sets the value of the dnsServerState property. **[setDnsTimeout\(JAXBElement<String>\)](#page-527-0)** - Method in class com.cisco.cnr.ws.xsd[.DHCPServer](#page-527-0) Sets the value of the dnsTimeout property. **[setDnsTimeout\(JAXBElement<String>\)](#page-729-0)** - Method in class com.cisco.cnr.ws.xsd[.DNSRelatedServer](#page-729-0) Sets the value of the dnsTimeout property. **[setDnsUpdateFlags\(JAXBElement<String>\)](#page-1050-0)** - Method in class com.cisco.cnr.ws.xsd[.Lease6](#page-1050-0) Sets the value of the dnsUpdateFlags property. **[setDocsisVersionIdMissing\(JAXBElement<String>\)](#page-527-0)** - Method in class com.cisco.cnr.ws.xsd[.DHCPServer](#page-527-0) Sets the value of the docsisVersionIdMissing property. **[setDomainInsecure\(JAXBElement<StringArray>\)](#page-743-0)** - Method in class com.cisco.cnr.ws.xsd[.DnsSec](#page-743-0) Sets the value of the domainInsecure property. **[setDomainName\(JAXBElement<String>\)](#page-398-0)** - Method in class com.cisco.cnr.ws.xsd[.ClientClass](#page-398-0) Sets the value of the domainName property. **[setDomainName\(JAXBElement<String>\)](#page-410-0)** - Method in class com.cisco.cnr.ws.xsd[.ClientEntry](#page-410-0) Sets the value of the domainName property. **[setDomainPrefix\(String\)](#page-683-0)** - Method in class com.cisco.cnr.ws.xsd[.DnsEnumDomain](#page-683-0) Sets the value of the domainPrefix property. **[setDomainPrefix\(JAXBElement<String>\)](#page-697-0)** - Method in class com.cisco.cnr.ws.xsd[.DnsEnumEntrySet](#page-697-0) Sets the value of the domainPrefix property. **[setDomains\(JAXBElement<StringArray>\)](#page-383-0)** - Method in class com.cisco.cnr.ws.xsd[.CdnsRedirect](#page-383-0) Sets the value of the domains property. **[setDropOldPackets\(JAXBElement<String>\)](#page-527-0)** - Method in class com.cisco.cnr.ws.xsd[.DHCPServer](#page-527-0) Sets the value of the dropOldPackets property. **[setDropPacketOnExtensionFailure\(JAXBElement<String>\)](#page-527-0)** - Method in class com.cisco.cnr.ws.xsd[.DHCPServer](#page-527-0) Sets the value of the dropPacketOnExtensionFailure property. **[setDroppedTotal\(JAXBElement<String>\)](#page-462-0)** - Method in class com.cisco.cnr.ws.xsd[.DHCP6Stats](#page-462-0) Sets the value of the droppedTotal property. **[setDroppedTotal\(JAXBElement<String>\)](#page-573-0)** - Method in class com.cisco.cnr.ws.xsd[.DHCPServerActivityStats](#page-573-0) Sets the value of the droppedTotal property. **[setDsRr\(JAXBElement<String>\)](#page-224-0)** - Method in class com.cisco.cnr.ws.xsd[.CCMReverseZone](#page-224-0) Sets the value of the dsRr property. **[setDsRr\(JAXBElement<String>\)](#page-332-0)** - Method in class com.cisco.cnr.ws.xsd[.CCMZone](#page-332-0) Sets the value of the dsRr property. **[setDuplicates\(JAXBElement<String>\)](#page-462-0)** - Method in class com.cisco.cnr.ws.xsd[.DHCP6Stats](#page-462-0) Sets the value of the duplicates property. **[setDuplicates\(JAXBElement<String>\)](#page-573-0)** - Method in class com.cisco.cnr.ws.xsd[.DHCPServerActivityStats](#page-573-0) Sets the value of the duplicates property. **[setDynamicBootp\(JAXBElement<String>\)](#page-264-0)** - Method in class com.cisco.cnr.ws.xsd[.CCMScopeTemplate](#page-264-0) Sets the value of the dynamicBootp property. **[setDynamicBootp\(JAXBElement<String>\)](#page-1527-0)** - Method in class com.cisco.cnr.ws.xsd[.Scope](#page-1527-0) Sets the value of the dynamicBootp property. **[setDynamicBootpBackupPct\(JAXBElement<String>\)](#page-190-0)** - Method in class com.cisco.cnr.ws.xsd[.CCMFailoverPair](#page-190-0) Sets the value of the dynamicBootpBackupPct property. **[setDynamicDns\(JAXBElement<String>\)](#page-926-0)** - Method in class com.cisco.cnr.ws.xsd[.DnsUpdateConfig](#page-926-0) Sets the value of the dynamicDns property. **[setEdnsMaxPayload\(JAXBElement<String>\)](#page-758-0)** - Method in class com.cisco.cnr.ws.xsd[.DNSServer](#page-758-0) Sets the value of the ednsMaxPayload property. **[setEmbeddedPolicy\(JAXBElement<Policy>\)](#page-264-0)** - Method in class com.cisco.cnr.ws.xsd[.CCMScopeTemplate](#page-264-0) Sets the value of the embeddedPolicy property. **[setEmbeddedPolicy\(JAXBElement<Policy>\)](#page-398-0)** - Method in class com.cisco.cnr.ws.xsd[.ClientClass](#page-398-0) Sets the value of the embeddedPolicy property. **[setEmbeddedPolicy\(JAXBElement<Policy>\)](#page-410-0)** - Method in class com.cisco.cnr.ws.xsd[.ClientEntry](#page-410-0)

Sets the value of the embeddedPolicy property. **[setEmbeddedPolicy\(JAXBElement<Policy>\)](#page-1077-0)** - Method in class com.cisco.cnr.ws.xsd[.Link](#page-1077-0) Sets the value of the embeddedPolicy property. **[setEmbeddedPolicy\(JAXBElement<Policy>\)](#page-1088-0)** - Method in class com.cisco.cnr.ws.xsd[.LinkTemplate](#page-1088-0) Sets the value of the embeddedPolicy property. **[setEmbeddedPolicy\(JAXBElement<Policy>\)](#page-1462-0)** - Method in class com.cisco.cnr.ws.xsd[.Prefix](#page-1462-0) Sets the value of the embeddedPolicy property. **[setEmbeddedPolicy\(JAXBElement<Policy>\)](#page-1479-0)** - Method in class com.cisco.cnr.ws.xsd[.PrefixTemplate](#page-1479-0) Sets the value of the embeddedPolicy property. **[setEmbeddedPolicy\(JAXBElement<Policy>\)](#page-1527-0)** - Method in class com.cisco.cnr.ws.xsd[.Scope](#page-1527-0) Sets the value of the embeddedPolicy property. **[setEnableSigning\(JAXBElement<String>\)](#page-748-0)** - Method in class com.cisco.cnr.ws.xsd.[DnsSecKey](#page-748-0) Sets the value of the enableSigning property. **[setEnd\(JAXBElement<String>\)](#page-1496-0)** - Method in class com.cisco.cnr.ws.xsd[.Range](#page-1496-0) Sets the value of the end property. **[setEnhancedSampleCounters\(JAXBElement<String>\)](#page-527-0)** - Method in class com.cisco.cnr.ws.xsd[.DHCPServer](#page-527-0) Sets the value of the enhancedSampleCounters property. **[setEqualPriorityMostAvailable\(JAXBElement<String>\)](#page-527-0)** - Method in class com.cisco.cnr.ws.xsd.[DHCPServer](#page-527-0) Sets the value of the equalPriorityMostAvailable property. **[setEstEndRecoverTime\(JAXBElement<String>\)](#page-956-0)** - Method in class com.cisco.cnr.ws.xsd[.FailoverRelatedServer](#page-956-0) Sets the value of the estEndRecoverTime property. **[setEstPartnerEndRecoverTime\(JAXBElement<String>\)](#page-956-0)** - Method in class com.cisco.cnr.ws.xsd[.FailoverRelatedServer](#page-956-0) Sets the value of the estPartnerEndRecoverTime property. **[setExceededMaxDnsPackets\(JAXBElement<String>\)](#page-811-0)** - Method in class com.cisco.cnr.ws.xsd.[DNSServerErrorsStats](#page-811-0) Sets the value of the exceededMaxDnsPackets property. **[setExceededMaxTargetCount\(JAXBElement<String>\)](#page-641-0)** - Method in class com.cisco.cnr.ws.xsd[.DNSCachingServerStats](#page-641-0) Sets the value of the exceededMaxTargetCount property. **[setExcludedPrefix\(JAXBElement<String>\)](#page-1050-0)** - Method in class com.cisco.cnr.ws.xsd[.Lease6](#page-1050-0) Sets the value of the excludedPrefix property. **[setExcludedPrefix\(JAXBElement<String>\)](#page-1434-0)** - Method in class com.cisco.cnr.ws.xsd[.Policy](#page-1434-0) Sets the value of the excludedPrefix property. **[setExpiration\(JAXBElement<String>\)](#page-1023-0)** - Method in class com.cisco.cnr.ws.xsd[.Lease](#page-1023-0) Sets the value of the expiration property. **[setExpirationDate\(JAXBElement<String>\)](#page-748-0)** - Method in class com.cisco.cnr.ws.xsd[.DnsSecKey](#page-748-0) Sets the value of the expirationDate property. **[setExpirationTime\(JAXBElement<String>\)](#page-1462-0)** - Method in class com.cisco.cnr.ws.xsd[.Prefix](#page-1462-0) Sets the value of the expirationTime property. **[setExpirationTime\(JAXBElement<String>\)](#page-1479-0)** - Method in class com.cisco.cnr.ws.xsd[.PrefixTemplate](#page-1479-0) Sets the value of the expirationTime property. **[setExpire\(JAXBElement<String>\)](#page-224-0)** - Method in class com.cisco.cnr.ws.xsd[.CCMReverseZone](#page-224-0) Sets the value of the expire property. **[setExpire\(JAXBElement<String>\)](#page-332-0)** - Method in class com.cisco.cnr.ws.xsd[.CCMZone](#page-332-0) Sets the value of the expire property. **[setExpire\(JAXBElement<String>\)](#page-364-0)** - Method in class com.cisco.cnr.ws.xsd[.CCMZoneTemplate](#page-364-0) Sets the value of the expire property. **[setExpired\(JAXBElement<String>\)](#page-426-0)** - Method in class com.cisco.cnr.ws.xsd[.CurrentPrefixUtilization](#page-426-0) Sets the value of the expired property. **[setExpired\(JAXBElement<String>\)](#page-445-0)** - Method in class com.cisco.cnr.ws.xsd[.CurrentUtilization](#page-445-0) Sets the value of the expired property. **[setExpressionConfigurationTraceLevel\(JAXBElement<String>\)](#page-527-0)** - Method in class com.cisco.cnr.ws.xsd[.DHCPServer](#page-527-0) Sets the value of the expressionConfigurationTraceLevel property. **[setExpressionTraceLevel\(JAXBElement<String>\)](#page-527-0)** - Method in class com.cisco.cnr.ws.xsd.[DHCPServer](#page-527-0) Sets the value of the expressionTraceLevel property. **[setExtensionDrops\(JAXBElement<String>\)](#page-573-0)** - Method in class com.cisco.cnr.ws.xsd[.DHCPServerActivityStats](#page-573-0) Sets the value of the extensionDrops property.

**[setExtensionErrors\(JAXBElement<String>\)](#page-573-0)** - Method in class com.cisco.cnr.ws.xsd[.DHCPServerActivityStats](#page-573-0) Sets the value of the extensionErrors property. **[setExtensionTraceLevel\(JAXBElement<String>\)](#page-527-0)** - Method in class com.cisco.cnr.ws.xsd[.DHCPServer](#page-527-0) Sets the value of the extensionTraceLevel property. **[setFailedConnections\(JAXBElement<String>\)](#page-492-0)** - Method in class com.cisco.cnr.ws.xsd.[DHCPFailoverStats](#page-492-0) Sets the value of the failedConnections property. **[setFailover\(JAXBElement<String>\)](#page-190-0)** - Method in class com.cisco.cnr.ws.xsd[.CCMFailoverPair](#page-190-0) Sets the value of the failover property. **[setFailoverBackupAllocationBoundary\(JAXBElement<String>\)](#page-1527-0)** - Method in class com.cisco.cnr.ws.xsd.[Scope](#page-1527-0) Sets the value of the failoverBackupAllocationBoundary property. **[setFailoverExpirationTime\(JAXBElement<String>\)](#page-1023-0)** - Method in class com.cisco.cnr.ws.xsd[.Lease](#page-1023-0) Sets the value of the failoverExpirationTime property. **[setFailoverExpirationTime\(JAXBElement<String>\)](#page-1050-0)** - Method in class com.cisco.cnr.ws.xsd[.Lease6](#page-1050-0) Sets the value of the failoverExpirationTime property. **[setFailoverpair\(JAXBElement<String>\)](#page-307-0)** - Method in class com.cisco.cnr.ws.xsd[.CCMSubnet](#page-307-0) Sets the value of the failoverpair property. **[setFailoverPairName\(JAXBElement<String>\)](#page-956-0)** - Method in class com.cisco.cnr.ws.xsd[.FailoverRelatedServer](#page-956-0) Sets the value of the failoverPairName property. **[setFailoverRecover\(JAXBElement<String>\)](#page-527-0)** - Method in class com.cisco.cnr.ws.xsd[.DHCPServer](#page-527-0) Sets the value of the failoverRecover property. **[setFailoverRole\(JAXBElement<String>\)](#page-445-0)** - Method in class com.cisco.cnr.ws.xsd[.CurrentUtilization](#page-445-0) Sets the value of the failoverRole property. **[setFailoverState\(JAXBElement<String>\)](#page-445-0)** - Method in class com.cisco.cnr.ws.xsd.[CurrentUtilization](#page-445-0) Sets the value of the failoverState property. **[setFilterElementList\(JAXBElement<FilterElementArray>\)](#page-991-0)** - Method in class com.cisco.cnr.ws.xsd[.Filter](#page-991-0) Sets the value of the filterElementList property. **[setFirewallDropped\(JAXBElement<String>\)](#page-641-0)** - Method in class com.cisco.cnr.ws.xsd[.DNSCachingServerStats](#page-641-0) Sets the value of the firewallDropped property. **[setFirewallRedirected\(JAXBElement<String>\)](#page-641-0)** - Method in class com.cisco.cnr.ws.xsd[.DNSCachingServerStats](#page-641-0) Sets the value of the firewallRedirected property. **[setFirewallRedirectNxdomain\(JAXBElement<String>\)](#page-641-0)** - Method in class com.cisco.cnr.ws.xsd[.DNSCachingServerStats](#page-641-0) Sets the value of the firewallRedirectNxdomain property. **[setFirewallRefused\(JAXBElement<String>\)](#page-641-0)** - Method in class com.cisco.cnr.ws.xsd[.DNSCachingServerStats](#page-641-0) Sets the value of the firewallRefused property. **[setFirewallRpz\(JAXBElement<String>\)](#page-641-0)** - Method in class com.cisco.cnr.ws.xsd[.DNSCachingServerStats](#page-641-0) Sets the value of the firewallRpz property. **[setFlags\(JAXBElement<String>\)](#page-153-0)** - Method in class com.cisco.cnr.ws.xsd.[AttrDesc](#page-153-0) Sets the value of the flags property. **[setFlags\(JAXBElement<String>\)](#page-1023-0)** - Method in class com.cisco.cnr.ws.xsd.[Lease](#page-1023-0) Sets the value of the flags property. **[setFlags\(JAXBElement<String>\)](#page-1050-0)** - Method in class com.cisco.cnr.ws.xsd.[Lease6](#page-1050-0) Sets the value of the flags property. **[setFlags\(JAXBElement<String>\)](#page-1413-0)** - Method in class com.cisco.cnr.ws.xsd.[OptionDefinitionSet](#page-1413-0) Sets the value of the flags property. **[setForceDnsUpdates\(JAXBElement<String>\)](#page-527-0)** - Method in class com.cisco.cnr.ws.xsd[.DHCPServer](#page-527-0) Sets the value of the forceDnsUpdates property. **[setForceDnsUpdates\(JAXBElement<String>\)](#page-926-0)** - Method in class com.cisco.cnr.ws.xsd[.DnsUpdateConfig](#page-926-0) Sets the value of the forceDnsUpdates property. **[setForwardDnsupdate\(JAXBElement<String>\)](#page-1050-0)** - Method in class com.cisco.cnr.ws.xsd[.Lease6](#page-1050-0) Sets the value of the forwardDnsupdate property. **[setForwardDnsupdate\(JAXBElement<String>\)](#page-1434-0)** - Method in class com.cisco.cnr.ws.xsd[.Policy](#page-1434-0) Sets the value of the forwardDnsupdate property. **[setForwardZoneName\(JAXBElement<String>\)](#page-307-0)** - Method in class com.cisco.cnr.ws.xsd[.CCMSubnet](#page-307-0) Sets the value of the forwardZoneName property. **[setForwardZoneName\(JAXBElement<String>\)](#page-926-0)** - Method in class com.cisco.cnr.ws.xsd[.DnsUpdateConfig](#page-926-0)

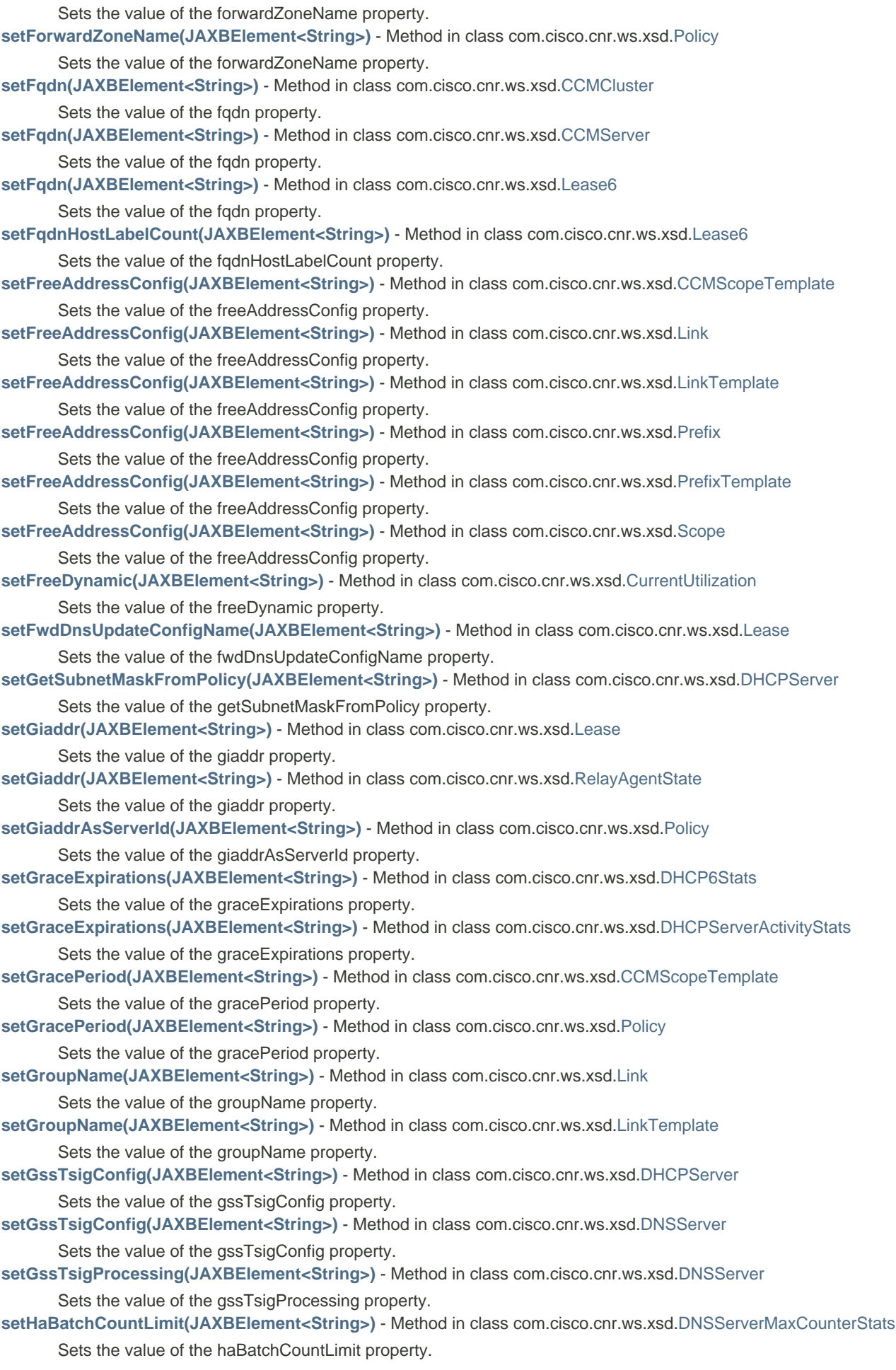

**[setHaCommInterrupted\(JAXBElement<String>\)](#page-820-0)** - Method in class com.cisco.cnr.ws.xsd[.DNSServerHaStats](#page-820-0) Sets the value of the haCommInterrupted property. **[setHaCurrentState\(JAXBElement<String>\)](#page-820-0)** - Method in class com.cisco.cnr.ws.xsd[.DNSServerHaStats](#page-820-0) Sets the value of the haCurrentState property. **[setHaDns\(JAXBElement<String>\)](#page-205-0)** - Method in class com.cisco.cnr.ws.xsd[.CCMHaDnsPair](#page-205-0) Sets the value of the haDns property. **[setHaDnsBackupAddress\(JAXBElement<String>\)](#page-205-0)** - Method in class com.cisco.cnr.ws.xsd[.CCMHaDnsPair](#page-205-0) Sets the value of the haDnsBackupAddress property. **[setHaDnsBackupIp6Address\(JAXBElement<String>\)](#page-205-0)** - Method in class com.cisco.cnr.ws.xsd[.CCMHaDnsPair](#page-205-0) Sets the value of the haDnsBackupIp6Address property. **[setHaDnsBackupMname\(JAXBElement<String>\)](#page-205-0)** - Method in class com.cisco.cnr.ws.xsd[.CCMHaDnsPair](#page-205-0) Sets the value of the haDnsBackupMname property. **[setHaDnsBackupServer\(JAXBElement<String>\)](#page-205-0)** - Method in class com.cisco.cnr.ws.xsd[.CCMHaDnsPair](#page-205-0) Sets the value of the haDnsBackupServer property. **[setHaDnsFailoverTimeout\(JAXBElement<String>\)](#page-527-0)** - Method in class com.cisco.cnr.ws.xsd[.DHCPServer](#page-527-0) Sets the value of the haDnsFailoverTimeout property. **[setHaDnsFailoverTimeout\(JAXBElement<String>\)](#page-729-0)** - Method in class com.cisco.cnr.ws.xsd[.DNSRelatedServer](#page-729-0) Sets the value of the haDnsFailoverTimeout property. **[setHaDnsMainAddress\(JAXBElement<String>\)](#page-205-0)** - Method in class com.cisco.cnr.ws.xsd[.CCMHaDnsPair](#page-205-0) Sets the value of the haDnsMainAddress property. **[setHaDnsMainIp6Address\(JAXBElement<String>\)](#page-205-0)** - Method in class com.cisco.cnr.ws.xsd[.CCMHaDnsPair](#page-205-0) Sets the value of the haDnsMainIp6Address property. **[setHaDnsMainMname\(JAXBElement<String>\)](#page-205-0)** - Method in class com.cisco.cnr.ws.xsd[.CCMHaDnsPair](#page-205-0) Sets the value of the haDnsMainMname property. **[setHaDnsMainServer\(JAXBElement<String>\)](#page-205-0)** - Method in class com.cisco.cnr.ws.xsd[.CCMHaDnsPair](#page-205-0) Sets the value of the haDnsMainServer property. **[setHaDnsPort\(JAXBElement<String>\)](#page-205-0)** - Method in class com.cisco.cnr.ws.xsd[.CCMHaDnsPair](#page-205-0) Sets the value of the haDnsPort property. **[setHaDnsProbeRetry\(JAXBElement<String>\)](#page-729-0)** - Method in class com.cisco.cnr.ws.xsd[.DNSRelatedServer](#page-729-0) Sets the value of the haDnsProbeRetry property. **[setHaDnsProbeTimeout\(JAXBElement<String>\)](#page-729-0)** - Method in class com.cisco.cnr.ws.xsd[.DNSRelatedServer](#page-729-0) Sets the value of the haDnsProbeTimeout property. **[setHaDnsRole\(JAXBElement<String>\)](#page-729-0)** - Method in class com.cisco.cnr.ws.xsd[.DNSRelatedServer](#page-729-0) Sets the value of the haDnsRole property. **[setHaDnsSoaMnameUpdate\(JAXBElement<String>\)](#page-205-0)** - Method in class com.cisco.cnr.ws.xsd[.CCMHaDnsPair](#page-205-0) Sets the value of the haDnsSoaMnameUpdate property. **[setHaDnsSyncQuietPeriod\(JAXBElement<String>\)](#page-205-0)** - Method in class com.cisco.cnr.ws.xsd[.CCMHaDnsPair](#page-205-0) Sets the value of the haDnsSyncQuietPeriod property. **[setHaFailureCode\(JAXBElement<String>\)](#page-950-0)** - Method in class com.cisco.cnr.ws.xsd[.DnsZoneStatus](#page-950-0) Sets the value of the haFailureCode property. **[setHaFullZoneResync\(JAXBElement<String>\)](#page-820-0)** - Method in class com.cisco.cnr.ws.xsd[.DNSServerHaStats](#page-820-0) Sets the value of the haFullZoneResync property. **[setHaLastTimeStateChanged\(JAXBElement<String>\)](#page-820-0)** - Method in class com.cisco.cnr.ws.xsd[.DNSServerHaStats](#page-820-0) Sets the value of the haLastTimeStateChanged property. **[setHaMsgConnectRecv\(JAXBElement<String>\)](#page-820-0)** - Method in class com.cisco.cnr.ws.xsd[.DNSServerHaStats](#page-820-0) Sets the value of the haMsgConnectRecv property. **[setHaMsgConnectSent\(JAXBElement<String>\)](#page-820-0)** - Method in class com.cisco.cnr.ws.xsd[.DNSServerHaStats](#page-820-0) Sets the value of the haMsgConnectSent property. **[setHaMsgHeartbeatRecv\(JAXBElement<String>\)](#page-820-0)** - Method in class com.cisco.cnr.ws.xsd.[DNSServerHaStats](#page-820-0) Sets the value of the haMsgHeartbeatRecv property. **[setHaMsgHeartbeatSent\(JAXBElement<String>\)](#page-820-0)** - Method in class com.cisco.cnr.ws.xsd[.DNSServerHaStats](#page-820-0) Sets the value of the haMsgHeartbeatSent property. **[setHaMsgReconcileRecv\(JAXBElement<String>\)](#page-820-0)** - Method in class com.cisco.cnr.ws.xsd[.DNSServerHaStats](#page-820-0) Sets the value of the haMsgReconcileRecv property. **[setHaMsgReconcileSent\(JAXBElement<String>\)](#page-820-0)** - Method in class com.cisco.cnr.ws.xsd[.DNSServerHaStats](#page-820-0)

Sets the value of the haMsgReconcileSent property.

**[setHaMsgReqRecv\(JAXBElement<String>\)](#page-820-0)** - Method in class com.cisco.cnr.ws.xsd[.DNSServerHaStats](#page-820-0) Sets the value of the haMsgReqRecv property.

- **[setHaMsgReqRecvTime\(JAXBElement<String>\)](#page-820-0)** Method in class com.cisco.cnr.ws.xsd[.DNSServerHaStats](#page-820-0) Sets the value of the haMsgRegRecvTime property.
- **[setHaMsgReqSent\(JAXBElement<String>\)](#page-820-0)** Method in class com.cisco.cnr.ws.xsd[.DNSServerHaStats](#page-820-0) Sets the value of the haMsgReqSent property.
- **[setHaMsgReqSentTime\(JAXBElement<String>\)](#page-820-0)** Method in class com.cisco.cnr.ws.xsd[.DNSServerHaStats](#page-820-0) Sets the value of the haMsgReqSentTime property.
- **[setHaMsgRespRecv\(JAXBElement<String>\)](#page-820-0)** Method in class com.cisco.cnr.ws.xsd[.DNSServerHaStats](#page-820-0) Sets the value of the haMsgRespRecv property.
- **[setHaMsgRespSent\(JAXBElement<String>\)](#page-820-0)** Method in class com.cisco.cnr.ws.xsd[.DNSServerHaStats](#page-820-0) Sets the value of the haMsgRespSent property.
- **[setHaMsgRrsyncRecv\(JAXBElement<String>\)](#page-820-0)** Method in class com.cisco.cnr.ws.xsd[.DNSServerHaStats](#page-820-0) Sets the value of the haMsgRrsyncRecv property.
- **[setHaMsgRrsyncSent\(JAXBElement<String>\)](#page-820-0)** Method in class com.cisco.cnr.ws.xsd[.DNSServerHaStats](#page-820-0) Sets the value of the haMsgRrsyncSent property.
- **[setHaMsgRrupdateRecv\(JAXBElement<String>\)](#page-820-0)** Method in class com.cisco.cnr.ws.xsd[.DNSServerHaStats](#page-820-0) Sets the value of the haMsgRrupdateRecv property.
- **[setHaMsgRrupdateSent\(JAXBElement<String>\)](#page-820-0)** Method in class com.cisco.cnr.ws.xsd[.DNSServerHaStats](#page-820-0) Sets the value of the haMsgRrupdateSent property.
- **[setHaMsgShutdownRecv\(JAXBElement<String>\)](#page-820-0)** Method in class com.cisco.cnr.ws.xsd[.DNSServerHaStats](#page-820-0) Sets the value of the haMsgShutdownRecv property.
- **[setHaMsgShutdownSent\(JAXBElement<String>\)](#page-820-0)** Method in class com.cisco.cnr.ws.xsd.[DNSServerHaStats](#page-820-0) Sets the value of the haMsgShutdownSent property.
- **[setHaMsgZonesyncRecv\(JAXBElement<String>\)](#page-820-0)** Method in class com.cisco.cnr.ws.xsd[.DNSServerHaStats](#page-820-0) Sets the value of the haMsgZonesyncRecv property.
- **[setHaMsgZonesyncSent\(JAXBElement<String>\)](#page-820-0)** Method in class com.cisco.cnr.ws.xsd[.DNSServerHaStats](#page-820-0) Sets the value of the haMsgZonesyncSent property.
- **[setHaPartnerDown\(JAXBElement<String>\)](#page-820-0)** Method in class com.cisco.cnr.ws.xsd[.DNSServerHaStats](#page-820-0) Sets the value of the haPartnerDown property.
- **[setHaPersistedEditList\(JAXBElement<String>\)](#page-847-0)** Method in class com.cisco.cnr.ws.xsd[.DNSServerMaxCounterStats](#page-847-0) Sets the value of the haPersistedEditList property.
- **[setHardenGlue\(JAXBElement<String>\)](#page-625-0)** Method in class com.cisco.cnr.ws.xsd[.DNSCachingServer](#page-625-0) Sets the value of the hardenGlue property.
- **[setHardwareUnicast\(JAXBElement<String>\)](#page-527-0)** Method in class com.cisco.cnr.ws.xsd[.DHCPServer](#page-527-0) Sets the value of the hardwareUnicast property.
- **[setHaRespInconsistent\(JAXBElement<String>\)](#page-820-0)** Method in class com.cisco.cnr.ws.xsd.[DNSServerHaStats](#page-820-0) Sets the value of the haRespInconsistent property.
- **[setHaRespServfail\(JAXBElement<String>\)](#page-820-0)** Method in class com.cisco.cnr.ws.xsd[.DNSServerHaStats](#page-820-0) Sets the value of the haRespServfail property.
- **[setHaRespUnknown\(JAXBElement<String>\)](#page-820-0)** Method in class com.cisco.cnr.ws.xsd[.DNSServerHaStats](#page-820-0) Sets the value of the haRespUnknown property.
- **[setHaRrActiveList\(JAXBElement<String>\)](#page-847-0)** Method in class com.cisco.cnr.ws.xsd[.DNSServerMaxCounterStats](#page-847-0) Sets the value of the haRrActiveList property.
- **[setHaRrPendingList\(JAXBElement<String>\)](#page-847-0)** Method in class com.cisco.cnr.ws.xsd[.DNSServerMaxCounterStats](#page-847-0) Sets the value of the haRrPendingList property.
- **[setHaStateCommInterrupted\(JAXBElement<String>\)](#page-820-0)** Method in class com.cisco.cnr.ws.xsd[.DNSServerHaStats](#page-820-0) Sets the value of the haStateCommInterrupted property.
- **[setHaStateCurrent\(JAXBElement<String>\)](#page-820-0)** Method in class com.cisco.cnr.ws.xsd[.DNSServerHaStats](#page-820-0) Sets the value of the haStateCurrent property.
- **[setHaStateLastChangeTime\(JAXBElement<String>\)](#page-820-0)** Method in class com.cisco.cnr.ws.xsd[.DNSServerHaStats](#page-820-0) Sets the value of the haStateLastChangeTime property.
- **[setHaStateNegotiating\(JAXBElement<String>\)](#page-820-0)** Method in class com.cisco.cnr.ws.xsd[.DNSServerHaStats](#page-820-0) Sets the value of the haStateNegotiating property.

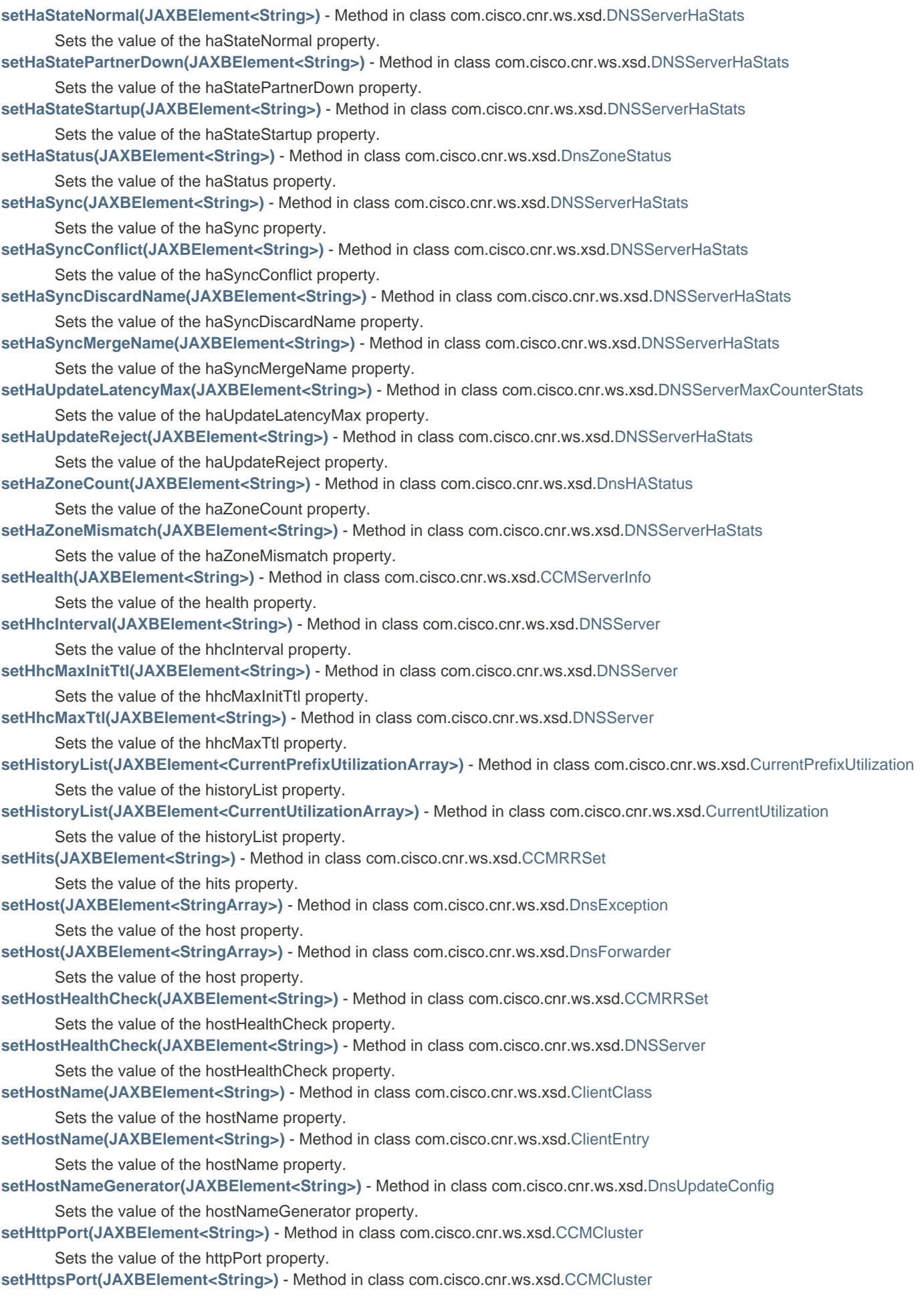

Sets the value of the httpsPort property. **[setHybridMode\(JAXBElement<String>\)](#page-758-0)** - Method in class com.cisco.cnr.ws.xsd[.DNSServer](#page-758-0) Sets the value of the hybridMode property. **[setHybridOverride\(JAXBElement<String>\)](#page-758-0)** - Method in class com.cisco.cnr.ws.xsd.[DNSServer](#page-758-0) Sets the value of the hybridOverride property. **[setId\(JAXBElement<String>\)](#page-153-0)** - Method in class com.cisco.cnr.ws.xsd[.AttrDesc](#page-153-0) Sets the value of the id property. **[setId\(JAXBElement<String>\)](#page-911-0)** - Method in class com.cisco.cnr.ws.xsd[.DNSServerStats](#page-911-0) Sets the value of the id property. **[setId\(JAXBElement<String>\)](#page-1008-0)** - Method in class com.cisco.cnr.ws.xsd[.Key](#page-1008-0) Sets the value of the id property. **[setId\(String\)](#page-1589-0)** - Method in class com.cisco.cnr.ws.xsd[.VPN](#page-1589-0) Sets the value of the id property. **[setIdRange\(String\)](#page-1413-0)** - Method in class com.cisco.cnr.ws.xsd[.OptionDefinitionSet](#page-1413-0) Sets the value of the idRange property. **[setIgnoreCiscoOptions\(JAXBElement<StringArray>\)](#page-527-0)** - Method in class com.cisco.cnr.ws.xsd[.DHCPServer](#page-527-0) Sets the value of the ignoreCiscoOptions property. **[setIgnoreDeclines\(JAXBElement<String>\)](#page-264-0)** - Method in class com.cisco.cnr.ws.xsd[.CCMScopeTemplate](#page-264-0) Sets the value of the ignoreDeclines property. **[setIgnoreDeclines\(JAXBElement<String>\)](#page-1462-0)** - Method in class com.cisco.cnr.ws.xsd[.Prefix](#page-1462-0) Sets the value of the ignoreDeclines property. **[setIgnoreDeclines\(JAXBElement<String>\)](#page-1479-0)** - Method in class com.cisco.cnr.ws.xsd[.PrefixTemplate](#page-1479-0) Sets the value of the ignoreDeclines property. **[setIgnoreDeclines\(JAXBElement<String>\)](#page-1527-0)** - Method in class com.cisco.cnr.ws.xsd[.Scope](#page-1527-0) Sets the value of the ignoreDeclines property. **[setIgnoreIcmpErrors\(JAXBElement<String>\)](#page-527-0)** - Method in class com.cisco.cnr.ws.xsd[.DHCPServer](#page-527-0) Sets the value of the ignoreIcmpErrors property. **[setIgnoreRequestsForOtherServers\(JAXBElement<String>\)](#page-527-0)** - Method in class com.cisco.cnr.ws.xsd[.DHCPServer](#page-527-0) Sets the value of the ignoreRequestsForOtherServers property. **[setImportMode\(JAXBElement<String>\)](#page-527-0)** - Method in class com.cisco.cnr.ws.xsd[.DHCPServer](#page-527-0) Sets the value of the importMode property. **[setIncludeTags\(JAXBElement<StringArray>\)](#page-1509-0)** - Method in class com.cisco.cnr.ws.xsd[.Reservation](#page-1509-0) Sets the value of the includeTags property. **[setIncludeTags\(JAXBElement<StringArray>\)](#page-1516-0)** - Method in class com.cisco.cnr.ws.xsd[.Reservation6](#page-1516-0) Sets the value of the includeTags property. **[setInFlightRequests\(JAXBElement<String>\)](#page-729-0)** - Method in class com.cisco.cnr.ws.xsd[.DNSRelatedServer](#page-729-0) Sets the value of the inFlightRequests property. **[setInFlightRequests\(JAXBElement<String>\)](#page-1015-0)** - Method in class com.cisco.cnr.ws.xsd[.LDAPRelatedServer](#page-1015-0) Sets the value of the inFlightRequests property. **[setInfoRequests\(JAXBElement<String>\)](#page-462-0)** - Method in class com.cisco.cnr.ws.xsd[.DHCP6Stats](#page-462-0) Sets the value of the infoRequests property. **[setInforms\(JAXBElement<String>\)](#page-573-0)** - Method in class com.cisco.cnr.ws.xsd[.DHCPServerActivityStats](#page-573-0) Sets the value of the informs property. **[setInhibitAllRenews\(JAXBElement<String>\)](#page-1434-0)** - Method in class com.cisco.cnr.ws.xsd[.Policy](#page-1434-0) Sets the value of the inhibitAllRenews property. **[setInhibitBusyOptimization\(JAXBElement<String>\)](#page-527-0)** - Method in class com.cisco.cnr.ws.xsd[.DHCPServer](#page-527-0) Sets the value of the inhibitBusyOptimization property. **[setInhibitRenewsAtReboot\(JAXBElement<String>\)](#page-1434-0)** - Method in class com.cisco.cnr.ws.xsd.[Policy](#page-1434-0) Sets the value of the inhibitRenewsAtReboot property. **[setInitialEnvironmentDictionary\(JAXBElement<String>\)](#page-527-0)** - Method in class com.cisco.cnr.ws.xsd.[DHCPServer](#page-527-0) Sets the value of the initialEnvironmentDictionary property. **[setIntEnd\(JAXBElement<String>\)](#page-996-0)** - Method in class com.cisco.cnr.ws.xsd[.FilterElement](#page-996-0) Sets the value of the intEnd property. **[setInterface\(JAXBElement<String>\)](#page-307-0)** - Method in class com.cisco.cnr.ws.xsd[.CCMSubnet](#page-307-0) Sets the value of the interface property.

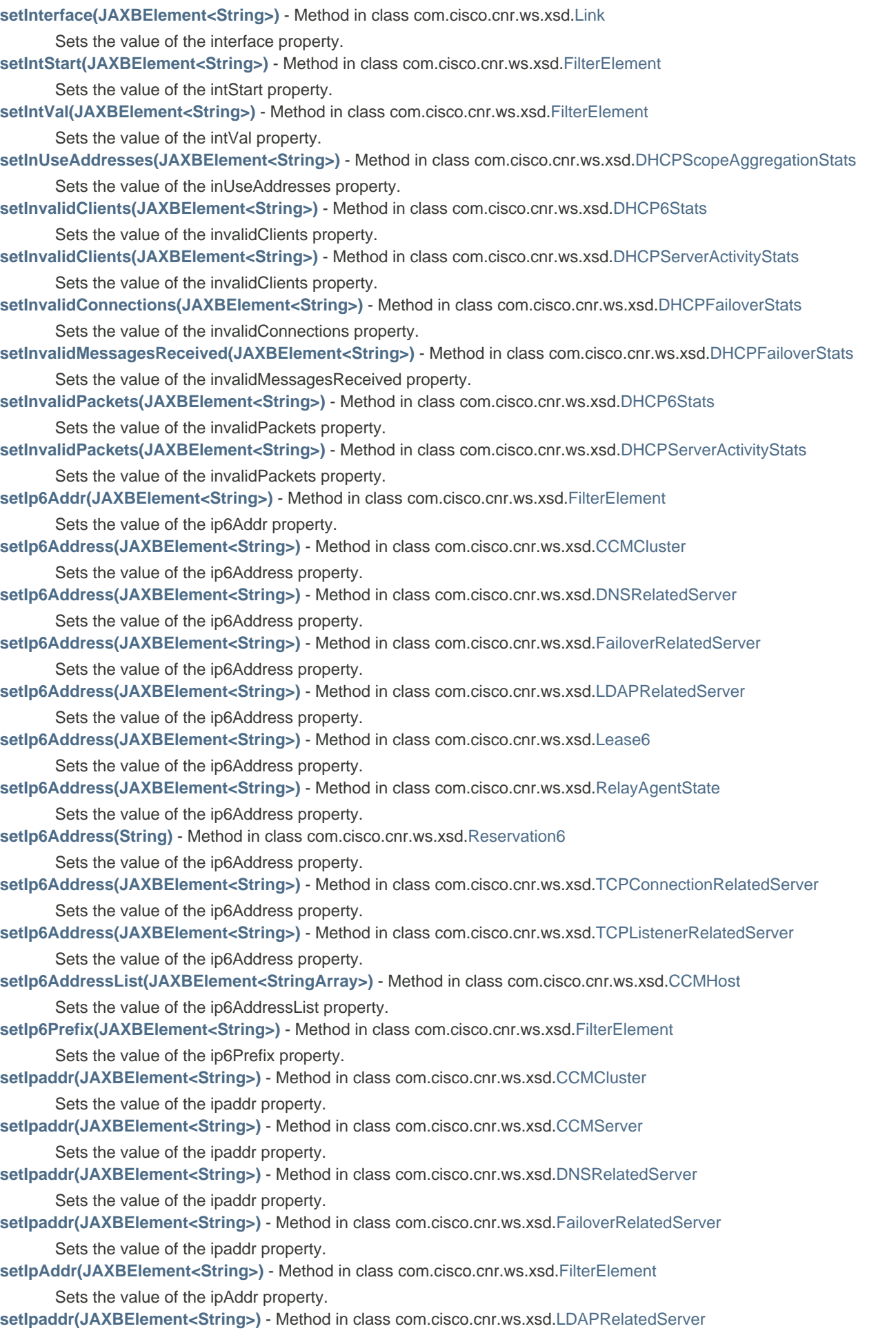

Sets the value of the ipaddr property. **[setIpaddr\(String\)](#page-1509-0)** - Method in class com.cisco.cnr.ws.xsd[.Reservation](#page-1509-0) Sets the value of the ipaddr property. **[setIpaddr\(JAXBElement<String>\)](#page-1565-0)** - Method in class com.cisco.cnr.ws.xsd[.TCPConnectionRelatedServer](#page-1565-0) Sets the value of the ipaddr property. **[setIpaddr\(JAXBElement<String>\)](#page-1576-0)** - Method in class com.cisco.cnr.ws.xsd[.TCPListenerRelatedServer](#page-1576-0) Sets the value of the ipaddr property. **[setIpaddrs\(JAXBElement<StringArray>\)](#page-148-0)** - Method in class com.cisco.cnr.ws.xsd[.AddrSet](#page-148-0) Sets the value of the ipaddrs property. **[setIpHistory\(JAXBElement<String>\)](#page-527-0)** - Method in class com.cisco.cnr.ws.xsd[.DHCPServer](#page-527-0) Sets the value of the ipHistory property. **[setIpHistoryMaxAge\(JAXBElement<String>\)](#page-527-0)** - Method in class com.cisco.cnr.ws.xsd[.DHCPServer](#page-527-0) Sets the value of the ipHistoryMaxAge property. **[setIpRange\(JAXBElement<String>\)](#page-996-0)** - Method in class com.cisco.cnr.ws.xsd.[FilterElement](#page-996-0) Sets the value of the ipRange property. **[setIpSubnet\(JAXBElement<String>\)](#page-996-0)** - Method in class com.cisco.cnr.ws.xsd.[FilterElement](#page-996-0) Sets the value of the ipSubnet property. **[setIpv4PacketsIn\(JAXBElement<String>\)](#page-855-0)** - Method in class com.cisco.cnr.ws.xsd[.DNSServerPerformanceStats](#page-855-0) Sets the value of the ipv4PacketsIn property. **[setIpv4PacketsOut\(JAXBElement<String>\)](#page-855-0)** - Method in class com.cisco.cnr.ws.xsd[.DNSServerPerformanceStats](#page-855-0) Sets the value of the ipv4PacketsOut property. **[setIpv6PacketsIn\(JAXBElement<String>\)](#page-842-0)** - Method in class com.cisco.cnr.ws.xsd[.DNSServerIPv6Stats](#page-842-0) Sets the value of the ipv6PacketsIn property. **[setIpv6PacketsIn\(JAXBElement<String>\)](#page-855-0)** - Method in class com.cisco.cnr.ws.xsd[.DNSServerPerformanceStats](#page-855-0) Sets the value of the ipv6PacketsIn property. **[setIpv6PacketsOut\(JAXBElement<String>\)](#page-842-0)** - Method in class com.cisco.cnr.ws.xsd[.DNSServerIPv6Stats](#page-842-0) Sets the value of the ipv6PacketsOut property. **[setIpv6PacketsOut\(JAXBElement<String>\)](#page-855-0)** - Method in class com.cisco.cnr.ws.xsd[.DNSServerPerformanceStats](#page-855-0) Sets the value of the ipv6PacketsOut property. **[setIxfrInErrors\(JAXBElement<String>\)](#page-811-0)** - Method in class com.cisco.cnr.ws.xsd[.DNSServerErrorsStats](#page-811-0) Sets the value of the ixfrInErrors property. **[setIxfrOutErrors\(JAXBElement<String>\)](#page-811-0)** - Method in class com.cisco.cnr.ws.xsd.[DNSServerErrorsStats](#page-811-0) Sets the value of the ixfrOutErrors property. **[setIxfrsFullResp\(JAXBElement<String>\)](#page-855-0)** - Method in class com.cisco.cnr.ws.xsd[.DNSServerPerformanceStats](#page-855-0) Sets the value of the ixfrsFullResp property. **[setIxfrsIn\(JAXBElement<String>\)](#page-855-0)** - Method in class com.cisco.cnr.ws.xsd[.DNSServerPerformanceStats](#page-855-0) Sets the value of the ixfrsIn property. **[setIxfrsOut\(JAXBElement<String>\)](#page-855-0)** - Method in class com.cisco.cnr.ws.xsd[.DNSServerPerformanceStats](#page-855-0) Sets the value of the ixfrsOut property. **[setKeyCacheExceeded\(JAXBElement<String>\)](#page-641-0)** - Method in class com.cisco.cnr.ws.xsd[.DNSCachingServerStats](#page-641-0) Sets the value of the keyCacheExceeded property. **[setKeyCacheSize\(JAXBElement<String>\)](#page-743-0)** - Method in class com.cisco.cnr.ws.xsd[.DnsSec](#page-743-0) Sets the value of the keyCacheSize property. **[setKeyGroup\(JAXBElement<String>\)](#page-224-0)** - Method in class com.cisco.cnr.ws.xsd[.CCMReverseZone](#page-224-0) Sets the value of the keyGroup property. **[setKeyGroup\(JAXBElement<String>\)](#page-332-0)** - Method in class com.cisco.cnr.ws.xsd[.CCMZone](#page-332-0) Sets the value of the keyGroup property. **[setKeyGroup\(JAXBElement<String>\)](#page-364-0)** - Method in class com.cisco.cnr.ws.xsd[.CCMZoneTemplate](#page-364-0) Sets the value of the keyGroup property. **[setKeyGroup\(JAXBElement<String>\)](#page-748-0)** - Method in class com.cisco.cnr.ws.xsd[.DnsSecKey](#page-748-0) Sets the value of the keyGroup property. **[setKeyRollover\(JAXBElement<String>\)](#page-161-0)** - Method in class com.cisco.cnr.ws.xsd[.AuthDnsSec](#page-161-0) Sets the value of the keyRollover property. **[setKskAlgorithm\(JAXBElement<String>\)](#page-161-0)** - Method in class com.cisco.cnr.ws.xsd[.AuthDnsSec](#page-161-0) Sets the value of the kskAlgorithm property.

**[setKskBits\(JAXBElement<String>\)](#page-161-0)** - Method in class com.cisco.cnr.ws.xsd[.AuthDnsSec](#page-161-0) Sets the value of the kskBits property. **[setKskRolloverInterval\(JAXBElement<String>\)](#page-161-0)** - Method in class com.cisco.cnr.ws.xsd[.AuthDnsSec](#page-161-0) Sets the value of the kskRolloverInterval property. **[setLastAccessTime\(JAXBElement<String>\)](#page-253-0)** - Method in class com.cisco.cnr.ws.xsd[.CCMRRSet](#page-253-0) Sets the value of the lastAccessTime property. **[setLastAccessTime\(JAXBElement<String>\)](#page-920-0)** - Method in class com.cisco.cnr.ws.xsd[.DNSTopNameStats](#page-920-0) Sets the value of the lastAccessTime property. **[setLastBackupBytes\(JAXBElement<String>\)](#page-1557-0)** - Method in class com.cisco.cnr.ws.xsd[.SystemStats](#page-1557-0) Sets the value of the lastBackupBytes property. **[setLastBackupElapsedTime\(JAXBElement<String>\)](#page-1557-0)** - Method in class com.cisco.cnr.ws.xsd[.SystemStats](#page-1557-0) Sets the value of the lastBackupElapsedTime property. **[setLastBindingAckReceivedTime\(JAXBElement<String>\)](#page-956-0)** - Method in class com.cisco.cnr.ws.xsd[.FailoverRelatedServer](#page-956-0) Sets the value of the lastBindingAckReceivedTime property. **[setLastBindingAckSentTime\(JAXBElement<String>\)](#page-956-0)** - Method in class com.cisco.cnr.ws.xsd[.FailoverRelatedServer](#page-956-0) Sets the value of the lastBindingAckSentTime property. **[setLastBindingUpdateReceivedTime\(JAXBElement<String>\)](#page-956-0)** - Method in class com.cisco.cnr.ws.xsd[.FailoverRelatedServer](#page-956-0) Sets the value of the lastBindingUpdateReceivedTime property. **[setLastBindingUpdateSentTime\(JAXBElement<String>\)](#page-956-0)** - Method in class com.cisco.cnr.ws.xsd[.FailoverRelatedServer](#page-956-0) Sets the value of the lastBindingUpdateSentTime property. **[setLastCommOkTime\(JAXBElement<String>\)](#page-956-0)** - Method in class com.cisco.cnr.ws.xsd[.FailoverRelatedServer](#page-956-0) Sets the value of the lastCommOkTime property. **[setLastGoodBackup\(JAXBElement<String>\)](#page-1557-0)** - Method in class com.cisco.cnr.ws.xsd.[SystemStats](#page-1557-0) Sets the value of the lastGoodBackup property. **[setLastHaDnsRoleSwitchTime\(JAXBElement<String>\)](#page-729-0)** - Method in class com.cisco.cnr.ws.xsd.[DNSRelatedServer](#page-729-0) Sets the value of the lastHaDnsRoleSwitchTime property. **[setLastOkTime\(JAXBElement<String>\)](#page-1501-0)** - Method in class com.cisco.cnr.ws.xsd[.RelayAgentState](#page-1501-0) Sets the value of the lastOkTime property. **[setLastProbeSentTime\(JAXBElement<String>\)](#page-729-0)** - Method in class com.cisco.cnr.ws.xsd[.DNSRelatedServer](#page-729-0) Sets the value of the lastProbeSentTime property. **[setLastReceiveTime\(JAXBElement<String>\)](#page-1565-0)** - Method in class com.cisco.cnr.ws.xsd[.TCPConnectionRelatedServer](#page-1565-0) Sets the value of the lastReceiveTime property. **[setLastReplyReceivedTime\(JAXBElement<String>\)](#page-729-0)** - Method in class com.cisco.cnr.ws.xsd[.DNSRelatedServer](#page-729-0) Sets the value of the lastReplyReceivedTime property. **[setLastResetTime\(JAXBElement<String>\)](#page-253-0)** - Method in class com.cisco.cnr.ws.xsd[.CCMRRSet](#page-253-0) Sets the value of the lastResetTime property. **[setLastResetTime\(JAXBElement<String>\)](#page-920-0)** - Method in class com.cisco.cnr.ws.xsd[.DNSTopNameStats](#page-920-0) Sets the value of the lastResetTime property. **[setLastSendTime\(JAXBElement<String>\)](#page-1565-0)** - Method in class com.cisco.cnr.ws.xsd[.TCPConnectionRelatedServer](#page-1565-0) Sets the value of the lastSendTime property. **[setLastTransactionTimeGranularity\(JAXBElement<String>\)](#page-527-0)** - Method in class com.cisco.cnr.ws.xsd[.DHCPServer](#page-527-0) Sets the value of the lastTransactionTimeGranularity property. **[setLdapMode\(JAXBElement<String>\)](#page-527-0)** - Method in class com.cisco.cnr.ws.xsd[.DHCPServer](#page-527-0) Sets the value of the ldapMode property. **[setLeased\(JAXBElement<String>\)](#page-426-0)** - Method in class com.cisco.cnr.ws.xsd[.CurrentPrefixUtilization](#page-426-0) Sets the value of the leased property. **[setLeased\(JAXBElement<String>\)](#page-445-0)** - Method in class com.cisco.cnr.ws.xsd[.CurrentUtilization](#page-445-0) Sets the value of the leased property. **[setLeasedDeactivated\(JAXBElement<String>\)](#page-426-0)** - Method in class com.cisco.cnr.ws.xsd[.CurrentPrefixUtilization](#page-426-0) Sets the value of the leasedDeactivated property. **[setLeasedDeactivated\(JAXBElement<String>\)](#page-445-0)** - Method in class com.cisco.cnr.ws.xsd[.CurrentUtilization](#page-445-0) Sets the value of the leasedDeactivated property. **[setLeaseHistPollInterval\(JAXBElement<String>\)](#page-168-0)** - Method in class com.cisco.cnr.ws.xsd[.CCMCluster](#page-168-0) Sets the value of the leaseHistPollInterval property. **[setLeaseHistPollOffset\(JAXBElement<String>\)](#page-168-0)** - Method in class com.cisco.cnr.ws.xsd[.CCMCluster](#page-168-0)

Sets the value of the leaseHistPollOffset property. **[setLeaseHistPollRetry\(JAXBElement<String>\)](#page-168-0)** - Method in class com.cisco.cnr.ws.xsd[.CCMCluster](#page-168-0) Sets the value of the leaseHistPollRetry property. **[setLeasequeries\(JAXBElement<String>\)](#page-462-0)** - Method in class com.cisco.cnr.ws.xsd[.DHCP6Stats](#page-462-0) Sets the value of the leasequeries property. **[setLeaseQueries\(JAXBElement<String>\)](#page-573-0)** - Method in class com.cisco.cnr.ws.xsd[.DHCPServerActivityStats](#page-573-0) Sets the value of the leaseQueries property. **[setLeaseQueriesActive\(JAXBElement<String>\)](#page-573-0)** - Method in class com.cisco.cnr.ws.xsd[.DHCPServerActivityStats](#page-573-0) Sets the value of the leaseQueriesActive property. **[setLeaseQueriesUnassigned\(JAXBElement<String>\)](#page-573-0)** - Method in class com.cisco.cnr.ws.xsd[.DHCPServerActivityStats](#page-573-0) Sets the value of the leaseQueriesUnassigned property. **[setLeaseQueriesUnknown\(JAXBElement<String>\)](#page-573-0)** - Method in class com.cisco.cnr.ws.xsd[.DHCPServerActivityStats](#page-573-0) Sets the value of the leaseQueriesUnknown property. **[setLeasequeryReplies\(JAXBElement<String>\)](#page-462-0)** - Method in class com.cisco.cnr.ws.xsd[.DHCP6Stats](#page-462-0) Sets the value of the leasequeryReplies property. **[setLeaseRenewalTime\(JAXBElement<String>\)](#page-1023-0)** - Method in class com.cisco.cnr.ws.xsd[.Lease](#page-1023-0) Sets the value of the leaseRenewalTime property. **[setLeaseRetentionLimit\(JAXBElement<String>\)](#page-1434-0)** - Method in class com.cisco.cnr.ws.xsd[.Policy](#page-1434-0) Sets the value of the leaseRetentionLimit property. **[setLeaseRetentionMaxAge\(JAXBElement<String>\)](#page-527-0)** - Method in class com.cisco.cnr.ws.xsd.[DHCPServer](#page-527-0) Sets the value of the leaseRetentionMaxAge property. **[setLeaseRetentionMinAge\(JAXBElement<String>\)](#page-527-0)** - Method in class com.cisco.cnr.ws.xsd[.DHCPServer](#page-527-0) Sets the value of the leaseRetentionMinAge property. **[setLicensedServices\(JAXBElement<String>\)](#page-168-0)** - Method in class com.cisco.cnr.ws.xsd[.CCMCluster](#page-168-0) Sets the value of the licensedServices property. **[setLimitationCount\(JAXBElement<String>\)](#page-1434-0)** - Method in class com.cisco.cnr.ws.xsd[.Policy](#page-1434-0) Sets the value of the limitationCount property. **[setLimitationId\(JAXBElement<String>\)](#page-398-0)** - Method in class com.cisco.cnr.ws.xsd[.ClientClass](#page-398-0) Sets the value of the limitationId property. **[setLimitationId\(JAXBElement<String>\)](#page-1023-0)** - Method in class com.cisco.cnr.ws.xsd[.Lease](#page-1023-0) Sets the value of the limitationId property. **[setLink\(JAXBElement<String>\)](#page-1462-0)** - Method in class com.cisco.cnr.ws.xsd[.Prefix](#page-1462-0) Sets the value of the link property. **[setLinkDescriptionExpr\(JAXBElement<String>\)](#page-1088-0)** - Method in class com.cisco.cnr.ws.xsd[.LinkTemplate](#page-1088-0) Sets the value of the linkDescriptionExpr property. **[setLinkName\(JAXBElement<String>\)](#page-426-0)** - Method in class com.cisco.cnr.ws.xsd[.CurrentPrefixUtilization](#page-426-0) Sets the value of the linkName property. **[setLinkNameExpr\(JAXBElement<String>\)](#page-1088-0)** - Method in class com.cisco.cnr.ws.xsd[.LinkTemplate](#page-1088-0) Sets the value of the linkNameExpr property. **[setLinkTemplateType\(JAXBElement<String>\)](#page-1088-0)** - Method in class com.cisco.cnr.ws.xsd[.LinkTemplate](#page-1088-0) Sets the value of the linkTemplateType property. **[setLinkType\(JAXBElement<String>\)](#page-1077-0)** - Method in class com.cisco.cnr.ws.xsd[.Link](#page-1077-0) Sets the value of the linkType property. **[setList\(JAXBElement<DHCPScopeAggregationStatsArray>\)](#page-615-0)** - Method in class com.cisco.cnr.ws.xsd[.DHCPTopUtilizedStats](#page-615-0) Sets the value of the list property. **[setListenIpVersion\(JAXBElement<String>\)](#page-625-0)** - Method in class com.cisco.cnr.ws.xsd[.DNSCachingServer](#page-625-0) Sets the value of the listenIpVersion property. **[setListenProtocol\(JAXBElement<String>\)](#page-625-0)** - Method in class com.cisco.cnr.ws.xsd[.DNSCachingServer](#page-625-0) Sets the value of the listenProtocol property. **[setLoadBalancing\(JAXBElement<String>\)](#page-190-0)** - Method in class com.cisco.cnr.ws.xsd[.CCMFailoverPair](#page-190-0) Sets the value of the loadBalancing property. **[setLoadBalancingBackupPct\(JAXBElement<String>\)](#page-956-0)** - Method in class com.cisco.cnr.ws.xsd[.FailoverRelatedServer](#page-956-0) Sets the value of the loadBalancingBackupPct property. **[setLoadBalancingDroppedRequests\(JAXBElement<String>\)](#page-956-0)** - Method in class com.cisco.cnr.ws.xsd[.FailoverRelatedServer](#page-956-0) Sets the value of the loadBalancingDroppedRequests property.

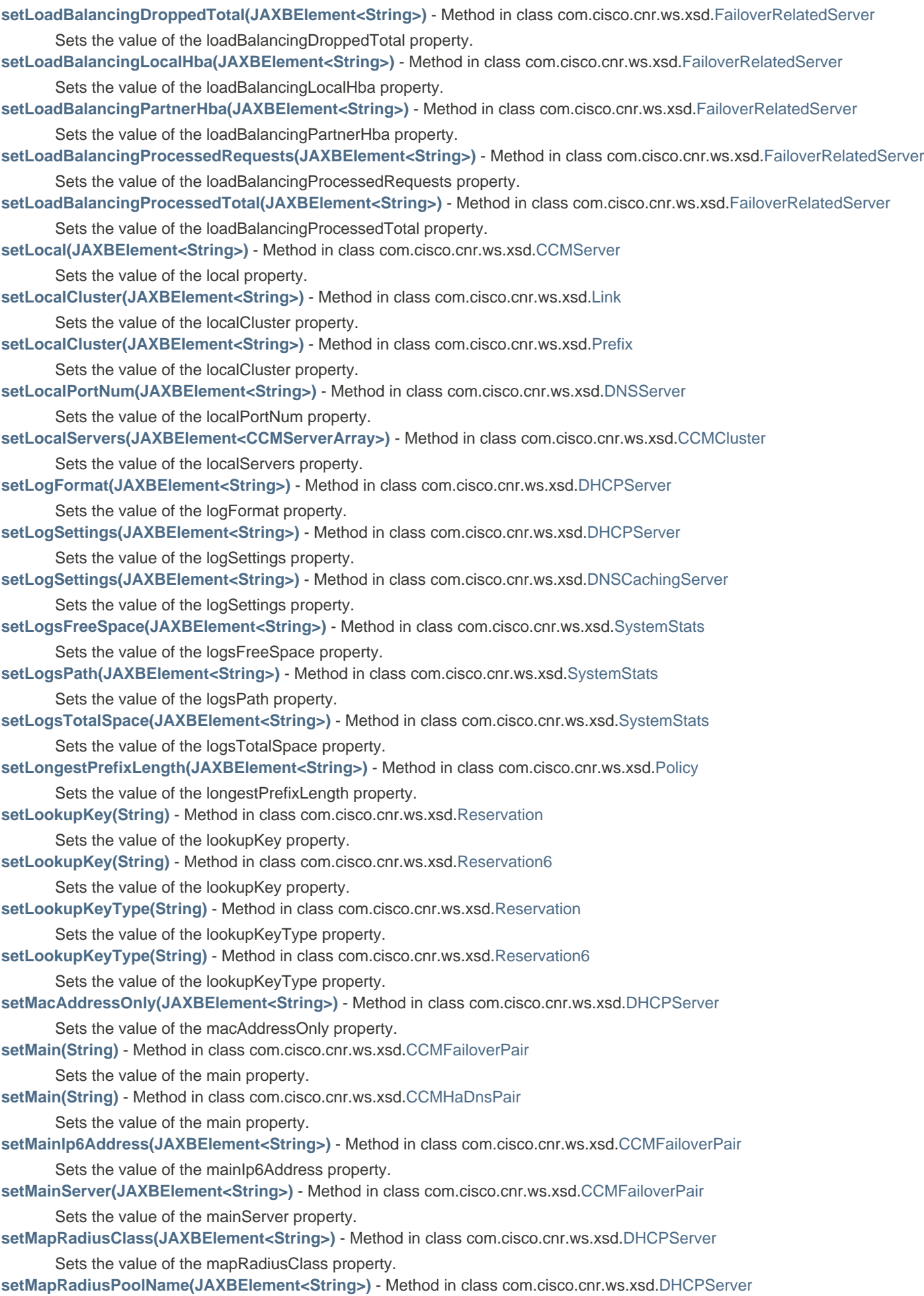

Sets the value of the mapRadiusPoolName property. **[setMapUserClassId\(JAXBElement<String>\)](#page-527-0)** - Method in class com.cisco.cnr.ws.xsd[.DHCPServer](#page-527-0) Sets the value of the mapUserClassId property. **[setMasterServers\(StringArray\)](#page-281-0)** - Method in class com.cisco.cnr.ws.xsd[.CCMSecondaryZone](#page-281-0) Sets the value of the masterServers property. **[setMasterServers\(JAXBElement<DnsIPnPortArray>\)](#page-318-0)** - Method in class com.cisco.cnr.ws.xsd[.CCMZDCaching](#page-318-0) Sets the value of the masterServers property. **[setMasterServers\(JAXBElement<StringArray>\)](#page-323-0)** - Method in class com.cisco.cnr.ws.xsd[.CCMZDSecondary](#page-323-0) Sets the value of the masterServers property. **[setMasterServers\(JAXBElement<StringArray>\)](#page-353-0)** - Method in class com.cisco.cnr.ws.xsd[.CCMZoneDistribution](#page-353-0) Sets the value of the masterServers property. **[setMatchList\(JAXBElement<String>\)](#page-142-0)** - Method in class com.cisco.cnr.ws.xsd[.ACL](#page-142-0) Sets the value of the matchList property. **[setMatchType\(String\)](#page-996-0)** - Method in class com.cisco.cnr.ws.xsd[.FilterElement](#page-996-0) Sets the value of the matchType property. **[setMaxClientLeases\(JAXBElement<String>\)](#page-527-0)** - Method in class com.cisco.cnr.ws.xsd[.DHCPServer](#page-527-0) Sets the value of the maxClientLeases property. **[setMaxClientLeaseTime\(JAXBElement<String>\)](#page-1434-0)** - Method in class com.cisco.cnr.ws.xsd[.Policy](#page-1434-0) Sets the value of the maxClientLeaseTime property. **[setMaxClientRebindingTime\(JAXBElement<String>\)](#page-1434-0)** - Method in class com.cisco.cnr.ws.xsd.[Policy](#page-1434-0) Sets the value of the maxClientRebindingTime property. **[setMaxClientRenewalTime\(JAXBElement<String>\)](#page-1434-0)** - Method in class com.cisco.cnr.ws.xsd[.Policy](#page-1434-0) Sets the value of the maxClientRenewalTime property. **[setMaxDhcpRequests\(JAXBElement<String>\)](#page-527-0)** - Method in class com.cisco.cnr.ws.xsd.[DHCPServer](#page-527-0) Sets the value of the maxDhcpRequests property. **[setMaxDhcpResponses\(JAXBElement<String>\)](#page-527-0)** - Method in class com.cisco.cnr.ws.xsd[.DHCPServer](#page-527-0) Sets the value of the maxDhcpResponses property. **[setMaxDnsPackets\(JAXBElement<String>\)](#page-758-0)** - Method in class com.cisco.cnr.ws.xsd.[DNSServer](#page-758-0) Sets the value of the maxDnsPackets property. **[setMaxDnsRenamingRetries\(JAXBElement<String>\)](#page-527-0)** - Method in class com.cisco.cnr.ws.xsd[.DHCPServer](#page-527-0) Sets the value of the maxDnsRenamingRetries property. **[setMaxDnsRetries\(JAXBElement<String>\)](#page-527-0)** - Method in class com.cisco.cnr.ws.xsd[.DHCPServer](#page-527-0) Sets the value of the maxDnsRetries property. **[setMaxDnsRetries\(JAXBElement<String>\)](#page-729-0)** - Method in class com.cisco.cnr.ws.xsd[.DNSRelatedServer](#page-729-0) Sets the value of the maxDnsRetries property. **[setMaxDnsTtl\(JAXBElement<String>\)](#page-527-0)** - Method in class com.cisco.cnr.ws.xsd[.DHCPServer](#page-527-0) Sets the value of the maxDnsTtl property. **[setMaxDnsTtl\(JAXBElement<String>\)](#page-926-0)** - Method in class com.cisco.cnr.ws.xsd[.DnsUpdateConfig](#page-926-0) Sets the value of the maxDnsTtl property. **[setMaximumBindingUpdatesInFlight\(JAXBElement<String>\)](#page-956-0)** - Method in class com.cisco.cnr.ws.xsd[.FailoverRelatedServer](#page-956-0) Sets the value of the maximumBindingUpdatesInFlight property. **[setMaximumBindingUpdatesQueued\(JAXBElement<String>\)](#page-956-0)** - Method in class com.cisco.cnr.ws.xsd[.FailoverRelatedServer](#page-956-0) Sets the value of the maximumBindingUpdatesQueued property. **[setMaximumClientLeadTime\(JAXBElement<String>\)](#page-956-0)** - Method in class com.cisco.cnr.ws.xsd[.FailoverRelatedServer](#page-956-0) Sets the value of the maximumClientLeadTime property. **[setMaxLeases\(JAXBElement<String>\)](#page-1462-0)** - Method in class com.cisco.cnr.ws.xsd[.Prefix](#page-1462-0) Sets the value of the maxLeases property. **[setMaxLeases\(JAXBElement<String>\)](#page-1479-0)** - Method in class com.cisco.cnr.ws.xsd[.PrefixTemplate](#page-1479-0) Sets the value of the maxLeases property. **[setMaxLeasesPerBinding\(JAXBElement<String>\)](#page-1434-0)** - Method in class com.cisco.cnr.ws.xsd[.Policy](#page-1434-0) Sets the value of the maxLeasesPerBinding property. **[setMaxPdBalancingLength\(JAXBElement<String>\)](#page-426-0)** - Method in class com.cisco.cnr.ws.xsd[.CurrentPrefixUtilization](#page-426-0) Sets the value of the maxPdBalancingLength property. **[setMaxPdBalancingLength\(JAXBElement<String>\)](#page-1462-0)** - Method in class com.cisco.cnr.ws.xsd[.Prefix](#page-1462-0) Sets the value of the maxPdBalancingLength property.

**[setMaxPdBalancingLength\(JAXBElement<String>\)](#page-1479-0)** - Method in class com.cisco.cnr.ws.xsd[.PrefixTemplate](#page-1479-0) Sets the value of the maxPdBalancingLength property. **[setMaxPingPackets\(JAXBElement<String>\)](#page-527-0)** - Method in class com.cisco.cnr.ws.xsd[.DHCPServer](#page-527-0) Sets the value of the maxPingPackets property. **[setMaxRequests\(JAXBElement<String>\)](#page-729-0)** - Method in class com.cisco.cnr.ws.xsd[.DNSRelatedServer](#page-729-0) Sets the value of the maxRequests property. **[setMaxRequests\(JAXBElement<String>\)](#page-1015-0)** - Method in class com.cisco.cnr.ws.xsd[.LDAPRelatedServer](#page-1015-0) Sets the value of the maxRequests property. **[setMaxUdpPayloadSize\(JAXBElement<String>\)](#page-758-0)** - Method in class com.cisco.cnr.ws.xsd[.DNSServer](#page-758-0) Sets the value of the maxUdpPayloadSize property. **[setMaxWaitingPackets\(JAXBElement<String>\)](#page-527-0)** - Method in class com.cisco.cnr.ws.xsd[.DHCPServer](#page-527-0) Sets the value of the maxWaitingPackets property. **[setMclt\(JAXBElement<String>\)](#page-190-0)** - Method in class com.cisco.cnr.ws.xsd[.CCMFailoverPair](#page-190-0) Sets the value of the mclt property. **[setMemCache\(JAXBElement<String>\)](#page-641-0)** - Method in class com.cisco.cnr.ws.xsd.[DNSCachingServerStats](#page-641-0) Sets the value of the memCache property. **[setMemCacheExceeded\(JAXBElement<String>\)](#page-641-0)** - Method in class com.cisco.cnr.ws.xsd.[DNSCachingServerStats](#page-641-0) Sets the value of the memCacheExceeded property. **[setMemCacheHits\(JAXBElement<String>\)](#page-881-0)** - Method in class com.cisco.cnr.ws.xsd[.DNSServerQueryStats](#page-881-0) Sets the value of the memCacheHits property. **[setMemCacheMisses\(JAXBElement<String>\)](#page-881-0)** - Method in class com.cisco.cnr.ws.xsd.[DNSServerQueryStats](#page-881-0) Sets the value of the memCacheMisses property. **[setMemCacheSize\(JAXBElement<String>\)](#page-758-0)** - Method in class com.cisco.cnr.ws.xsd.[DNSServer](#page-758-0) Sets the value of the memCacheSize property. **[setMemIterator\(JAXBElement<String>\)](#page-641-0)** - Method in class com.cisco.cnr.ws.xsd[.DNSCachingServerStats](#page-641-0) Sets the value of the memIterator property. **[setMemoryUtilization\(JAXBElement<String>\)](#page-1548-0)** - Method in class com.cisco.cnr.ws.xsd.[ServerSystemStats](#page-1548-0) Sets the value of the memoryUtilization property. **[setMemProcess\(JAXBElement<String>\)](#page-641-0)** - Method in class com.cisco.cnr.ws.xsd[.DNSCachingServerStats](#page-641-0) Sets the value of the memProcess property. **[setMemQueryCache\(JAXBElement<String>\)](#page-641-0)** - Method in class com.cisco.cnr.ws.xsd[.DNSCachingServerStats](#page-641-0) Sets the value of the memQueryCache property. **[setMemQueryCacheExceeded\(JAXBElement<String>\)](#page-641-0)** - Method in class com.cisco.cnr.ws.xsd[.DNSCachingServerStats](#page-641-0) Sets the value of the memQueryCacheExceeded property. **[setMemValidator\(JAXBElement<String>\)](#page-641-0)** - Method in class com.cisco.cnr.ws.xsd[.DNSCachingServerStats](#page-641-0) Sets the value of the memValidator property. **[setMinDnsTtl\(JAXBElement<String>\)](#page-527-0)** - Method in class com.cisco.cnr.ws.xsd[.DHCPServer](#page-527-0) Sets the value of the minDnsTtl property. **[setMinDnsTtl\(JAXBElement<String>\)](#page-926-0)** - Method in class com.cisco.cnr.ws.xsd[.DnsUpdateConfig](#page-926-0) Sets the value of the minDnsTtl property. **[setMinimalResponses\(JAXBElement<String>\)](#page-625-0)** - Method in class com.cisco.cnr.ws.xsd[.DNSCachingServer](#page-625-0) Sets the value of the minimalResponses property. **[setMinimalResponses\(JAXBElement<String>\)](#page-758-0)** - Method in class com.cisco.cnr.ws.xsd[.DNSServer](#page-758-0) Sets the value of the minimalResponses property. **[setMinimizeTtls\(JAXBElement<String>\)](#page-758-0)** - Method in class com.cisco.cnr.ws.xsd[.DNSServer](#page-758-0) Sets the value of the minimizeTtls property. **[setMinttl\(JAXBElement<String>\)](#page-224-0)** - Method in class com.cisco.cnr.ws.xsd[.CCMReverseZone](#page-224-0) Sets the value of the minttl property. **[setMinttl\(JAXBElement<String>\)](#page-332-0)** - Method in class com.cisco.cnr.ws.xsd[.CCMZone](#page-332-0) Sets the value of the minttl property. **[setMinttl\(JAXBElement<String>\)](#page-364-0)** - Method in class com.cisco.cnr.ws.xsd[.CCMZoneTemplate](#page-364-0) Sets the value of the minttl property. **[setMode\(JAXBElement<String>\)](#page-516-0)** - Method in class com.cisco.cnr.ws.xsd.[DHCPScopeAggregationStats](#page-516-0) Sets the value of the mode property. **[setMsgCacheSize\(JAXBElement<String>\)](#page-625-0)** - Method in class com.cisco.cnr.ws.xsd[.DNSCachingServer](#page-625-0)

Sets the value of the msgCacheSize property. **[setMulticastAddresses\(JAXBElement<StringArray>\)](#page-527-0)** - Method in class com.cisco.cnr.ws.xsd[.DHCPServer](#page-527-0) Sets the value of the multicastAddresses property. **[setNaks\(JAXBElement<String>\)](#page-573-0)** - Method in class com.cisco.cnr.ws.xsd[.DHCPServerActivityStats](#page-573-0) Sets the value of the naks property. **[setName\(String\)](#page-142-0)** - Method in class com.cisco.cnr.ws.xsd[.ACL](#page-142-0) Sets the value of the name property. **[setName\(JAXBElement<String>\)](#page-148-0)** - Method in class com.cisco.cnr.ws.xsd[.AddrSet](#page-148-0) Sets the value of the name property. **[setName\(JAXBElement<String>\)](#page-153-0)** - Method in class com.cisco.cnr.ws.xsd[.AttrDesc](#page-153-0) Sets the value of the name property. **[setName\(JAXBElement<String>\)](#page-161-0)** - Method in class com.cisco.cnr.ws.xsd[.AuthDnsSec](#page-161-0) Sets the value of the name property. **[setName\(String\)](#page-168-0)** - Method in class com.cisco.cnr.ws.xsd[.CCMCluster](#page-168-0) Sets the value of the name property. **[setName\(String\)](#page-190-0)** - Method in class com.cisco.cnr.ws.xsd[.CCMFailoverPair](#page-190-0) Sets the value of the name property. **[setName\(String\)](#page-205-0)** - Method in class com.cisco.cnr.ws.xsd[.CCMHaDnsPair](#page-205-0) Sets the value of the name property. **[setName\(JAXBElement<String>\)](#page-216-0)** - Method in class com.cisco.cnr.ws.xsd[.CCMHost](#page-216-0) Sets the value of the name property. **[setName\(String\)](#page-253-0)** - Method in class com.cisco.cnr.ws.xsd[.CCMRRSet](#page-253-0) Sets the value of the name property. **[setName\(String\)](#page-264-0)** - Method in class com.cisco.cnr.ws.xsd[.CCMScopeTemplate](#page-264-0) Sets the value of the name property. **[setName\(String\)](#page-292-0)** - Method in class com.cisco.cnr.ws.xsd[.CCMServer](#page-292-0) Sets the value of the name property. **[setName\(String\)](#page-353-0)** - Method in class com.cisco.cnr.ws.xsd[.CCMZoneDistribution](#page-353-0) Sets the value of the name property. **[setName\(String\)](#page-364-0)** - Method in class com.cisco.cnr.ws.xsd[.CCMZoneTemplate](#page-364-0) Sets the value of the name property. **[setName\(String\)](#page-383-0)** - Method in class com.cisco.cnr.ws.xsd[.CdnsRedirect](#page-383-0) Sets the value of the name property. **[setName\(String\)](#page-398-0)** - Method in class com.cisco.cnr.ws.xsd[.ClientClass](#page-398-0) Sets the value of the name property. **[setName\(String\)](#page-410-0)** - Method in class com.cisco.cnr.ws.xsd[.ClientEntry](#page-410-0) Sets the value of the name property. **[setName\(JAXBElement<String>\)](#page-516-0)** - Method in class com.cisco.cnr.ws.xsd[.DHCPScopeAggregationStats](#page-516-0) Sets the value of the name property. **[setName\(JAXBElement<String>\)](#page-522-0)** - Method in class com.cisco.cnr.ws.xsd[.DHCPScopeStatus](#page-522-0) Sets the value of the name property. **[setName\(JAXBElement<String>\)](#page-527-0)** - Method in class com.cisco.cnr.ws.xsd[.DHCPServer](#page-527-0) Sets the value of the name property. **[setName\(String\)](#page-619-0)** - Method in class com.cisco.cnr.ws.xsd[.Dns64](#page-619-0) Sets the value of the name property. **[setName\(JAXBElement<String>\)](#page-625-0)** - Method in class com.cisco.cnr.ws.xsd[.DNSCachingServer](#page-625-0) Sets the value of the name property. **[setName\(JAXBElement<String>\)](#page-641-0)** - Method in class com.cisco.cnr.ws.xsd[.DNSCachingServerStats](#page-641-0) Sets the value of the name property. **[setName\(JAXBElement<String>\)](#page-679-0)** - Method in class com.cisco.cnr.ws.xsd[.DnsEnumConfig](#page-679-0) Sets the value of the name property. **[setName\(String\)](#page-705-0)** - Method in class com.cisco.cnr.ws.xsd[.DnsException](#page-705-0) Sets the value of the name property. **[setName\(String\)](#page-711-0)** - Method in class com.cisco.cnr.ws.xsd[.DnsForwarder](#page-711-0) Sets the value of the name property.

**[setName\(String\)](#page-743-0)** - Method in class com.cisco.cnr.ws.xsd[.DnsSec](#page-743-0) Sets the value of the name property. **[setName\(String\)](#page-748-0)** - Method in class com.cisco.cnr.ws.xsd[.DnsSecKey](#page-748-0) Sets the value of the name property. **[setName\(JAXBElement<String>\)](#page-758-0)** - Method in class com.cisco.cnr.ws.xsd[.DNSServer](#page-758-0) Sets the value of the name property. **[setName\(String\)](#page-926-0)** - Method in class com.cisco.cnr.ws.xsd[.DnsUpdateConfig](#page-926-0) Sets the value of the name property. **[setName\(String\)](#page-944-0)** - Method in class com.cisco.cnr.ws.xsd[.DnsView](#page-944-0) Sets the value of the name property. **[setName\(String\)](#page-1008-0)** - Method in class com.cisco.cnr.ws.xsd[.Key](#page-1008-0) Sets the value of the name property. **[setName\(String\)](#page-1077-0)** - Method in class com.cisco.cnr.ws.xsd[.Link](#page-1077-0) Sets the value of the name property. **[setName\(String\)](#page-1088-0)** - Method in class com.cisco.cnr.ws.xsd[.LinkTemplate](#page-1088-0) Sets the value of the name property. **[setName\(String\)](#page-1413-0)** - Method in class com.cisco.cnr.ws.xsd[.OptionDefinitionSet](#page-1413-0) Sets the value of the name property. **[setName\(String\)](#page-1434-0)** - Method in class com.cisco.cnr.ws.xsd[.Policy](#page-1434-0) Sets the value of the name property. **[setName\(String\)](#page-1462-0)** - Method in class com.cisco.cnr.ws.xsd[.Prefix](#page-1462-0) Sets the value of the name property. **[setName\(String\)](#page-1479-0)** - Method in class com.cisco.cnr.ws.xsd[.PrefixTemplate](#page-1479-0) Sets the value of the name property. **[setName\(String\)](#page-1527-0)** - Method in class com.cisco.cnr.ws.xsd[.Scope](#page-1527-0) Sets the value of the name property. **[setName\(JAXBElement<String>\)](#page-1548-0)** - Method in class com.cisco.cnr.ws.xsd[.ServerSystemStats](#page-1548-0) Sets the value of the name property. **[setName\(JAXBElement<String>\)](#page-1565-0)** - Method in class com.cisco.cnr.ws.xsd[.TCPConnectionRelatedServer](#page-1565-0) Sets the value of the name property. **[setName\(JAXBElement<String>\)](#page-1576-0)** - Method in class com.cisco.cnr.ws.xsd[.TCPListenerRelatedServer](#page-1576-0) Sets the value of the name property. **[setName\(String\)](#page-1583-0)** - Method in class com.cisco.cnr.ws.xsd[.UpdatePolicy](#page-1583-0) Sets the value of the name property. **[setName\(String\)](#page-1589-0)** - Method in class com.cisco.cnr.ws.xsd[.VPN](#page-1589-0) Sets the value of the name property. **[setNameNumber\(JAXBElement<String>\)](#page-1050-0)** - Method in class com.cisco.cnr.ws.xsd[.Lease6](#page-1050-0) Sets the value of the nameNumber property. **[setNameservers\(StringArray\)](#page-224-0)** - Method in class com.cisco.cnr.ws.xsd[.CCMReverseZone](#page-224-0) Sets the value of the nameservers property. **[setNameservers\(StringArray\)](#page-332-0)** - Method in class com.cisco.cnr.ws.xsd[.CCMZone](#page-332-0) Sets the value of the nameservers property. **[setNameservers\(JAXBElement<StringArray>\)](#page-364-0)** - Method in class com.cisco.cnr.ws.xsd[.CCMZoneTemplate](#page-364-0) Sets the value of the nameservers property. **[setNameservers\(JAXBElement<StringArray>\)](#page-683-0)** - Method in class com.cisco.cnr.ws.xsd[.DnsEnumDomain](#page-683-0) Sets the value of the nameservers property. **[setNegativeTest\(JAXBElement<String>\)](#page-991-0)** - Method in class com.cisco.cnr.ws.xsd[.Filter](#page-991-0) Sets the value of the negativeTest property. **[setNegativeTest\(JAXBElement<String>\)](#page-996-0)** - Method in class com.cisco.cnr.ws.xsd[.FilterElement](#page-996-0) Sets the value of the negativeTest property. **[setNegCacheSize\(JAXBElement<String>\)](#page-625-0)** - Method in class com.cisco.cnr.ws.xsd[.DNSCachingServer](#page-625-0) Sets the value of the negCacheSize property. **[setNotifiesIn\(JAXBElement<String>\)](#page-855-0)** - Method in class com.cisco.cnr.ws.xsd[.DNSServerPerformanceStats](#page-855-0) Sets the value of the notifiesIn property. **[setNotifiesOut\(JAXBElement<String>\)](#page-855-0)** - Method in class com.cisco.cnr.ws.xsd[.DNSServerPerformanceStats](#page-855-0)

Sets the value of the notifiesOut property. **[setNotify\(JAXBElement<String>\)](#page-224-0)** - Method in class com.cisco.cnr.ws.xsd[.CCMReverseZone](#page-224-0) Sets the value of the notify property. **[setNotify\(JAXBElement<String>\)](#page-281-0)** - Method in class com.cisco.cnr.ws.xsd[.CCMSecondaryZone](#page-281-0) Sets the value of the notify property. **[setNotify\(JAXBElement<String>\)](#page-323-0)** - Method in class com.cisco.cnr.ws.xsd[.CCMZDSecondary](#page-323-0) Sets the value of the notify property. **[setNotify\(JAXBElement<String>\)](#page-332-0)** - Method in class com.cisco.cnr.ws.xsd[.CCMZone](#page-332-0) Sets the value of the notify property. **[setNotify\(JAXBElement<String>\)](#page-353-0)** - Method in class com.cisco.cnr.ws.xsd[.CCMZoneDistribution](#page-353-0) Sets the value of the notify property. **[setNotify\(JAXBElement<String>\)](#page-364-0)** - Method in class com.cisco.cnr.ws.xsd[.CCMZoneTemplate](#page-364-0) Sets the value of the notify property. **[setNotify\(JAXBElement<String>\)](#page-758-0)** - Method in class com.cisco.cnr.ws.xsd[.DNSServer](#page-758-0) Sets the value of the notify property. **[setNotifyList\(JAXBElement<StringArray>\)](#page-224-0)** - Method in class com.cisco.cnr.ws.xsd[.CCMReverseZone](#page-224-0) Sets the value of the notifyList property. **[setNotifyList\(JAXBElement<StringArray>\)](#page-281-0)** - Method in class com.cisco.cnr.ws.xsd[.CCMSecondaryZone](#page-281-0) Sets the value of the notifyList property. **[setNotifyList\(JAXBElement<StringArray>\)](#page-323-0)** - Method in class com.cisco.cnr.ws.xsd[.CCMZDSecondary](#page-323-0) Sets the value of the notifyList property. **[setNotifyList\(JAXBElement<StringArray>\)](#page-332-0)** - Method in class com.cisco.cnr.ws.xsd[.CCMZone](#page-332-0) Sets the value of the notifyList property. **[setNotifyList\(JAXBElement<StringArray>\)](#page-353-0)** - Method in class com.cisco.cnr.ws.xsd[.CCMZoneDistribution](#page-353-0) Sets the value of the notifyList property. **[setNotifyList\(JAXBElement<StringArray>\)](#page-364-0)** - Method in class com.cisco.cnr.ws.xsd[.CCMZoneTemplate](#page-364-0) Sets the value of the notifyList property. **[setNotifyMinInterval\(JAXBElement<String>\)](#page-758-0)** - Method in class com.cisco.cnr.ws.xsd[.DNSServer](#page-758-0) Sets the value of the notifyMinInterval property. **[setNotifyRcvInterval\(JAXBElement<String>\)](#page-758-0)** - Method in class com.cisco.cnr.ws.xsd[.DNSServer](#page-758-0) Sets the value of the notifyRcvInterval property. **[setNotifySendStagger\(JAXBElement<String>\)](#page-758-0)** - Method in class com.cisco.cnr.ws.xsd[.DNSServer](#page-758-0) Sets the value of the notifySendStagger property. **[setNotifySourceAddress\(JAXBElement<String>\)](#page-758-0)** - Method in class com.cisco.cnr.ws.xsd[.DNSServer](#page-758-0) Sets the value of the notifySourceAddress property. **[setNotifySourceIp6Address\(JAXBElement<String>\)](#page-758-0)** - Method in class com.cisco.cnr.ws.xsd[.DNSServer](#page-758-0) Sets the value of the notifySourceIp6Address property. **[setNotifySourcePort\(JAXBElement<String>\)](#page-758-0)** - Method in class com.cisco.cnr.ws.xsd[.DNSServer](#page-758-0) Sets the value of the notifySourcePort property. **[setNotifyWait\(JAXBElement<String>\)](#page-758-0)** - Method in class com.cisco.cnr.ws.xsd.[DNSServer](#page-758-0) Sets the value of the notifyWait property. **[setNs\(String\)](#page-224-0)** - Method in class com.cisco.cnr.ws.xsd[.CCMReverseZone](#page-224-0) Sets the value of the ns property. **[setNs\(String\)](#page-332-0)** - Method in class com.cisco.cnr.ws.xsd[.CCMZone](#page-332-0) Sets the value of the ns property. **[setNs\(JAXBElement<String>\)](#page-364-0)** - Method in class com.cisco.cnr.ws.xsd.[CCMZoneTemplate](#page-364-0) Sets the value of the ns property. **[setNsttl\(JAXBElement<String>\)](#page-224-0)** - Method in class com.cisco.cnr.ws.xsd[.CCMReverseZone](#page-224-0) Sets the value of the nsttl property. **[setNsttl\(JAXBElement<String>\)](#page-332-0)** - Method in class com.cisco.cnr.ws.xsd[.CCMZone](#page-332-0) Sets the value of the nsttl property. **[setNsttl\(JAXBElement<String>\)](#page-364-0)** - Method in class com.cisco.cnr.ws.xsd[.CCMZoneTemplate](#page-364-0) Sets the value of the nsttl property. **[setNumber\(String\)](#page-697-0)** - Method in class com.cisco.cnr.ws.xsd[.DnsEnumEntrySet](#page-697-0) Sets the value of the number property.

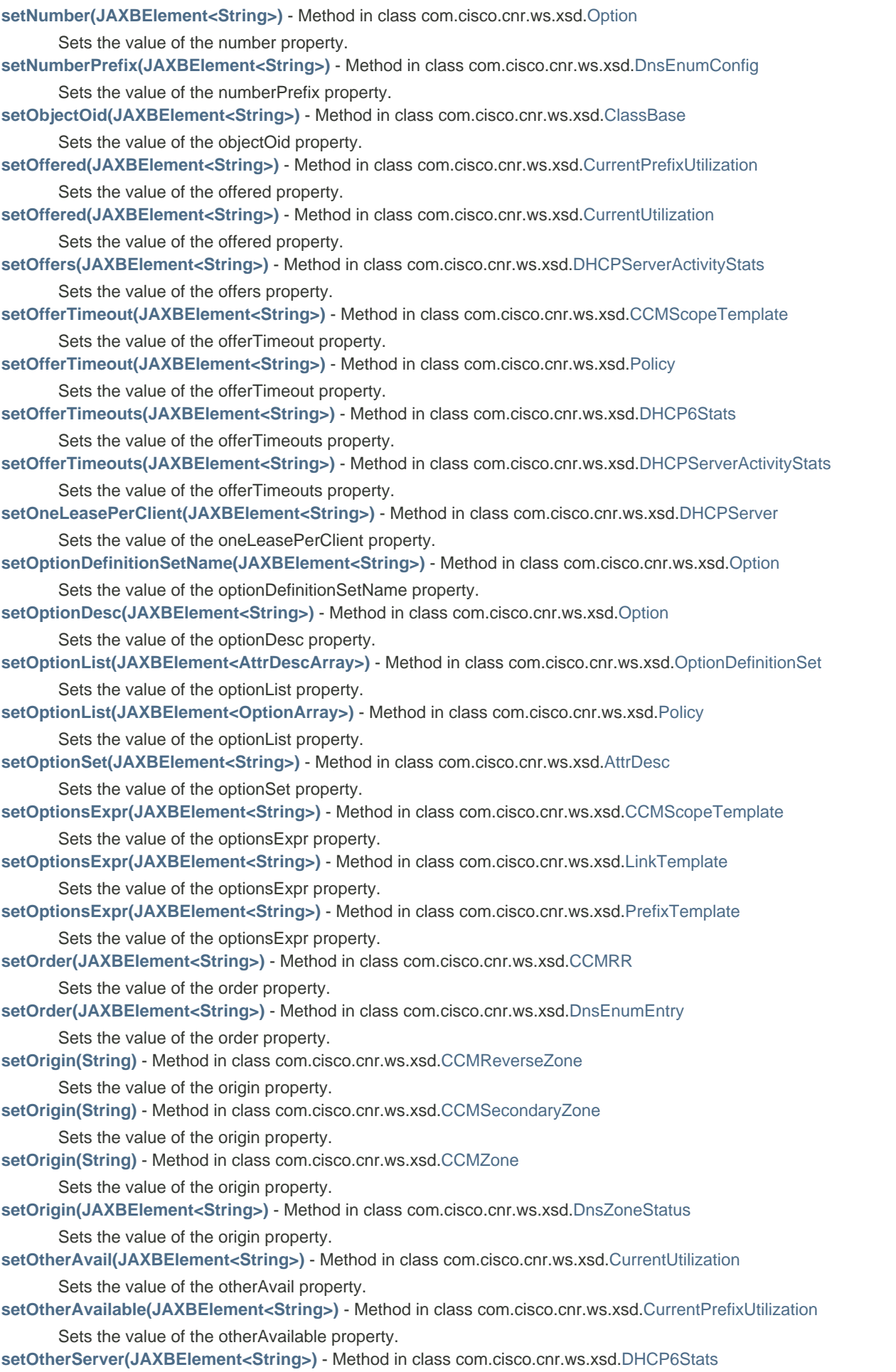

Sets the value of the otherServer property. **[setOtherServerDownTime\(JAXBElement<String>\)](#page-956-0)** - Method in class com.cisco.cnr.ws.xsd[.FailoverRelatedServer](#page-956-0) Sets the value of the otherServerDownTime property. **[setOurIp6Address\(JAXBElement<String>\)](#page-956-0)** - Method in class com.cisco.cnr.ws.xsd[.FailoverRelatedServer](#page-956-0) Sets the value of the ourIp6Address property. **[setOurIp6Address\(JAXBElement<String>\)](#page-1565-0)** - Method in class com.cisco.cnr.ws.xsd[.TCPConnectionRelatedServer](#page-1565-0) Sets the value of the ourIp6Address property. **[setOurIpaddr\(JAXBElement<String>\)](#page-956-0)** - Method in class com.cisco.cnr.ws.xsd[.FailoverRelatedServer](#page-956-0) Sets the value of the ourIpaddr property. **[setOurIpaddr\(JAXBElement<String>\)](#page-1565-0)** - Method in class com.cisco.cnr.ws.xsd[.TCPConnectionRelatedServer](#page-1565-0) Sets the value of the ourIpaddr property. **[setOurPort\(JAXBElement<String>\)](#page-1565-0)** - Method in class com.cisco.cnr.ws.xsd[.TCPConnectionRelatedServer](#page-1565-0) Sets the value of the ourPort property. **[setOverLimitClientClassName\(JAXBElement<String>\)](#page-398-0)** - Method in class com.cisco.cnr.ws.xsd[.ClientClass](#page-398-0) Sets the value of the overLimitClientClassName property. **[setOverLimitClientClassName\(JAXBElement<String>\)](#page-410-0)** - Method in class com.cisco.cnr.ws.xsd[.ClientEntry](#page-410-0) Sets the value of the overLimitClientClassName property. **[setOverMaxWaiting\(JAXBElement<String>\)](#page-462-0)** - Method in class com.cisco.cnr.ws.xsd[.DHCP6Stats](#page-462-0) Sets the value of the overMaxWaiting property. **[setOverMaxWaiting\(JAXBElement<String>\)](#page-573-0)** - Method in class com.cisco.cnr.ws.xsd[.DHCPServerActivityStats](#page-573-0) Sets the value of the overMaxWaiting property. **[setOverrideClientId\(JAXBElement<String>\)](#page-398-0)** - Method in class com.cisco.cnr.ws.xsd[.ClientClass](#page-398-0) Sets the value of the overrideClientId property. **[setOverrideVpn\(JAXBElement<String>\)](#page-398-0)** - Method in class com.cisco.cnr.ws.xsd[.ClientClass](#page-398-0) Sets the value of the overrideVpn property. **[setOverrideVpn\(JAXBElement<String>\)](#page-410-0)** - Method in class com.cisco.cnr.ws.xsd[.ClientEntry](#page-410-0) Sets the value of the overrideVpn property. **[setOwner\(JAXBElement<String>\)](#page-224-0)** - Method in class com.cisco.cnr.ws.xsd[.CCMReverseZone](#page-224-0) Sets the value of the owner property. **[setOwner\(JAXBElement<String>\)](#page-307-0)** - Method in class com.cisco.cnr.ws.xsd[.CCMSubnet](#page-307-0) Sets the value of the owner property. **[setOwner\(JAXBElement<String>\)](#page-332-0)** - Method in class com.cisco.cnr.ws.xsd[.CCMZone](#page-332-0) Sets the value of the owner property. **[setOwner\(JAXBElement<String>\)](#page-364-0)** - Method in class com.cisco.cnr.ws.xsd[.CCMZoneTemplate](#page-364-0) Sets the value of the owner property. **[setOwner\(JAXBElement<String>\)](#page-426-0)** - Method in class com.cisco.cnr.ws.xsd[.CurrentPrefixUtilization](#page-426-0) Sets the value of the owner property. **[setOwner\(JAXBElement<String>\)](#page-445-0)** - Method in class com.cisco.cnr.ws.xsd[.CurrentUtilization](#page-445-0) Sets the value of the owner property. **[setOwner\(JAXBElement<String>\)](#page-1077-0)** - Method in class com.cisco.cnr.ws.xsd[.Link](#page-1077-0) Sets the value of the owner property. **[setOwner\(JAXBElement<String>\)](#page-1088-0)** - Method in class com.cisco.cnr.ws.xsd[.LinkTemplate](#page-1088-0) Sets the value of the owner property.

**[setOwner\(JAXBElement<String>\)](#page-1462-0)** - Method in class com.cisco.cnr.ws.xsd[.Prefix](#page-1462-0)

Sets the value of the owner property.

**[setOwner\(JAXBElement<String>\)](#page-1479-0)** - Method in class com.cisco.cnr.ws.xsd[.PrefixTemplate](#page-1479-0) Sets the value of the owner property.

**[setPacketFileName\(JAXBElement<String>\)](#page-1434-0)** - Method in class com.cisco.cnr.ws.xsd[.Policy](#page-1434-0) Sets the value of the packetFileName property.

**[setPacketLogging\(JAXBElement<String>\)](#page-758-0)** - Method in class com.cisco.cnr.ws.xsd[.DNSServer](#page-758-0) Sets the value of the packetLogging property.

**[setPacketLoggingFile\(JAXBElement<String>\)](#page-758-0)** - Method in class com.cisco.cnr.ws.xsd[.DNSServer](#page-758-0) Sets the value of the packetLoggingFile property.

**[setPacketLogSettings\(JAXBElement<String>\)](#page-758-0)** - Method in class com.cisco.cnr.ws.xsd[.DNSServer](#page-758-0) Sets the value of the packetLogSettings property.

**[setPacketsDropped\(JAXBElement<String>\)](#page-573-0)** - Method in class com.cisco.cnr.ws.xsd[.DHCPServerActivityStats](#page-573-0) Sets the value of the packetsDropped property. **[setPacketServerName\(JAXBElement<String>\)](#page-1434-0)** - Method in class com.cisco.cnr.ws.xsd[.Policy](#page-1434-0) Sets the value of the packetServerName property. **[setPacketSiaddr\(JAXBElement<String>\)](#page-1434-0)** - Method in class com.cisco.cnr.ws.xsd[.Policy](#page-1434-0) Sets the value of the packetSiaddr property. **[setPacketsIn\(JAXBElement<String>\)](#page-855-0)** - Method in class com.cisco.cnr.ws.xsd[.DNSServerPerformanceStats](#page-855-0) Sets the value of the packetsIn property. **[setPacketsInTcp\(JAXBElement<String>\)](#page-855-0)** - Method in class com.cisco.cnr.ws.xsd[.DNSServerPerformanceStats](#page-855-0) Sets the value of the packetsInTcp property. **[setPacketsInUdp\(JAXBElement<String>\)](#page-855-0)** - Method in class com.cisco.cnr.ws.xsd.[DNSServerPerformanceStats](#page-855-0) Sets the value of the packetsInUdp property. **[setPacketsOut\(JAXBElement<String>\)](#page-855-0)** - Method in class com.cisco.cnr.ws.xsd[.DNSServerPerformanceStats](#page-855-0) Sets the value of the packetsOut property. **[setPacketsOutTcp\(JAXBElement<String>\)](#page-855-0)** - Method in class com.cisco.cnr.ws.xsd.[DNSServerPerformanceStats](#page-855-0) Sets the value of the packetsOutTcp property. **[setPacketsOutUdp\(JAXBElement<String>\)](#page-855-0)** - Method in class com.cisco.cnr.ws.xsd[.DNSServerPerformanceStats](#page-855-0) Sets the value of the packetsOutUdp property. **[setPacketsReceived\(JAXBElement<String>\)](#page-462-0)** - Method in class com.cisco.cnr.ws.xsd[.DHCP6Stats](#page-462-0) Sets the value of the packetsReceived property. **[setPacketsReceived\(JAXBElement<String>\)](#page-492-0)** - Method in class com.cisco.cnr.ws.xsd[.DHCPFailoverStats](#page-492-0) Sets the value of the packetsReceived property. **[setPacketsReceived\(JAXBElement<String>\)](#page-573-0)** - Method in class com.cisco.cnr.ws.xsd[.DHCPServerActivityStats](#page-573-0) Sets the value of the packetsReceived property. **[setPacketsReceivedRelay\(JAXBElement<String>\)](#page-462-0)** - Method in class com.cisco.cnr.ws.xsd[.DHCP6Stats](#page-462-0) Sets the value of the packetsReceivedRelay property. **[setPacketsSent\(JAXBElement<String>\)](#page-462-0)** - Method in class com.cisco.cnr.ws.xsd.[DHCP6Stats](#page-462-0) Sets the value of the packetsSent property. **[setPacketsSent\(JAXBElement<String>\)](#page-492-0)** - Method in class com.cisco.cnr.ws.xsd.[DHCPFailoverStats](#page-492-0) Sets the value of the packetsSent property. **[setPacketsSent\(JAXBElement<String>\)](#page-573-0)** - Method in class com.cisco.cnr.ws.xsd.[DHCPServerActivityStats](#page-573-0) Sets the value of the packetsSent property. **[setPacketsSentRelay\(JAXBElement<String>\)](#page-462-0)** - Method in class com.cisco.cnr.ws.xsd.[DHCP6Stats](#page-462-0) Sets the value of the packetsSentRelay property. **[setParameterRequestList\(JAXBElement<String>\)](#page-1023-0)** - Method in class com.cisco.cnr.ws.xsd.[Lease](#page-1023-0) Sets the value of the parameterRequestList property. **[setParent\(JAXBElement<String>\)](#page-307-0)** - Method in class com.cisco.cnr.ws.xsd[.CCMSubnet](#page-307-0) Sets the value of the parent property. **[setPartnerLastDiscoverSolicitTime\(JAXBElement<String>\)](#page-1501-0)** - Method in class com.cisco.cnr.ws.xsd[.RelayAgentState](#page-1501-0) Sets the value of the partnerLastDiscoverSolicitTime property. **[setPartnerRequestCount\(JAXBElement<String>\)](#page-1501-0)** - Method in class com.cisco.cnr.ws.xsd[.RelayAgentState](#page-1501-0) Sets the value of the partnerRequestCount property. **[setPartnerRole\(JAXBElement<String>\)](#page-956-0)** - Method in class com.cisco.cnr.ws.xsd[.FailoverRelatedServer](#page-956-0) Sets the value of the partnerRole property. **[setPartnerState\(JAXBElement<String>\)](#page-956-0)** - Method in class com.cisco.cnr.ws.xsd.[FailoverRelatedServer](#page-956-0) Sets the value of the partnerState property. **[setPartnerUnresponsiveDuration\(JAXBElement<String>\)](#page-1501-0)** - Method in class com.cisco.cnr.ws.xsd[.RelayAgentState](#page-1501-0) Sets the value of the partnerUnresponsiveDuration property. **[setPartnerVendorMajorVersion\(JAXBElement<String>\)](#page-956-0)** - Method in class com.cisco.cnr.ws.xsd.[FailoverRelatedServer](#page-956-0) Sets the value of the partnerVendorMajorVersion property. **[setPartnerVendorMinorVersion\(JAXBElement<String>\)](#page-956-0)** - Method in class com.cisco.cnr.ws.xsd[.FailoverRelatedServer](#page-956-0) Sets the value of the partnerVendorMinorVersion property. **[setPassword\(JAXBElement<String>\)](#page-168-0)** - Method in class com.cisco.cnr.ws.xsd[.CCMCluster](#page-168-0) Sets the value of the password property.

**[setPassword\(JAXBElement<String>\)](#page-292-0)** - Method in class com.cisco.cnr.ws.xsd[.CCMServer](#page-292-0)

Sets the value of the password property. **[setPassword\(String\)](#page-423-0)** - Method in class com.cisco.cnr.ws.xsd[.CnrSoapAuth](#page-423-0) Sets the value of the password property. **[setPasswordSecret\(JAXBElement<String>\)](#page-168-0)** - Method in class com.cisco.cnr.ws.xsd[.CCMCluster](#page-168-0) Sets the value of the passwordSecret property. **[setPasswordSecret\(JAXBElement<String>\)](#page-292-0)** - Method in class com.cisco.cnr.ws.xsd[.CCMServer](#page-292-0) Sets the value of the passwordSecret property. **[setPendAvail\(JAXBElement<String>\)](#page-445-0)** - Method in class com.cisco.cnr.ws.xsd[.CurrentUtilization](#page-445-0) Sets the value of the pendAvail property. **[setPendingAvailable\(JAXBElement<String>\)](#page-426-0)** - Method in class com.cisco.cnr.ws.xsd[.CurrentPrefixUtilization](#page-426-0) Sets the value of the pendingAvailable property. **[setPendingDelete\(JAXBElement<String>\)](#page-426-0)** - Method in class com.cisco.cnr.ws.xsd.[CurrentPrefixUtilization](#page-426-0) Sets the value of the pendingDelete property. **[setPermanentLeases\(JAXBElement<String>\)](#page-1434-0)** - Method in class com.cisco.cnr.ws.xsd[.Policy](#page-1434-0) Sets the value of the permanentLeases property. **[setPerson\(String\)](#page-224-0)** - Method in class com.cisco.cnr.ws.xsd[.CCMReverseZone](#page-224-0) Sets the value of the person property. **[setPerson\(String\)](#page-332-0)** - Method in class com.cisco.cnr.ws.xsd[.CCMZone](#page-332-0) Sets the value of the person property. **[setPerson\(JAXBElement<String>\)](#page-364-0)** - Method in class com.cisco.cnr.ws.xsd[.CCMZoneTemplate](#page-364-0) Sets the value of the person property. **[setPerson\(JAXBElement<String>\)](#page-683-0)** - Method in class com.cisco.cnr.ws.xsd[.DnsEnumDomain](#page-683-0) Sets the value of the person property. **[setPid\(JAXBElement<String>\)](#page-301-0)** - Method in class com.cisco.cnr.ws.xsd[.CCMServerInfo](#page-301-0) Sets the value of the pid property. **[setPid\(JAXBElement<String>\)](#page-1548-0)** - Method in class com.cisco.cnr.ws.xsd[.ServerSystemStats](#page-1548-0) Sets the value of the pid property. **[setPingClients\(JAXBElement<String>\)](#page-264-0)** - Method in class com.cisco.cnr.ws.xsd[.CCMScopeTemplate](#page-264-0) Sets the value of the pingClients property. **[setPingClients\(JAXBElement<String>\)](#page-527-0)** - Method in class com.cisco.cnr.ws.xsd[.DHCPServer](#page-527-0) Sets the value of the pingClients property. **[setPingClients\(JAXBElement<String>\)](#page-1527-0)** - Method in class com.cisco.cnr.ws.xsd[.Scope](#page-1527-0) Sets the value of the pingClients property. **[setPingTimeout\(JAXBElement<String>\)](#page-264-0)** - Method in class com.cisco.cnr.ws.xsd[.CCMScopeTemplate](#page-264-0) Sets the value of the pingTimeout property. **[setPingTimeout\(JAXBElement<String>\)](#page-527-0)** - Method in class com.cisco.cnr.ws.xsd[.DHCPServer](#page-527-0) Sets the value of the pingTimeout property. **[setPingTimeout\(JAXBElement<String>\)](#page-1527-0)** - Method in class com.cisco.cnr.ws.xsd[.Scope](#page-1527-0) Sets the value of the pingTimeout property. **[setPnAcl\(JAXBElement<String>\)](#page-758-0)** - Method in class com.cisco.cnr.ws.xsd[.DNSServer](#page-758-0) Sets the value of the pnAcl property. **[setPnConn\(JAXBElement<String>\)](#page-869-0)** - Method in class com.cisco.cnr.ws.xsd[.DNSServerPushNotificationStats](#page-869-0) Sets the value of the pnConn property. **[setPnConnClosed\(JAXBElement<String>\)](#page-869-0)** - Method in class com.cisco.cnr.ws.xsd[.DNSServerPushNotificationStats](#page-869-0) Sets the value of the pnConnClosed property. **[setPnConnCurrent\(JAXBElement<String>\)](#page-869-0)** - Method in class com.cisco.cnr.ws.xsd[.DNSServerPushNotificationStats](#page-869-0) Sets the value of the pnConnCurrent property. **[setPnConnMaxConns\(JAXBElement<String>\)](#page-847-0)** - Method in class com.cisco.cnr.ws.xsd[.DNSServerMaxCounterStats](#page-847-0) Sets the value of the pnConnMaxConns property. **[setPnConnMaxConns\(JAXBElement<String>\)](#page-869-0)** - Method in class com.cisco.cnr.ws.xsd[.DNSServerPushNotificationStats](#page-869-0) Sets the value of the pnConnMaxConns property. **[setPnConnRefused\(JAXBElement<String>\)](#page-869-0)** - Method in class com.cisco.cnr.ws.xsd[.DNSServerPushNotificationStats](#page-869-0) Sets the value of the pnConnRefused property. **[setPnConnTerminated\(JAXBElement<String>\)](#page-869-0)** - Method in class com.cisco.cnr.ws.xsd[.DNSServerPushNotificationStats](#page-869-0)

Sets the value of the pnConnTerminated property.

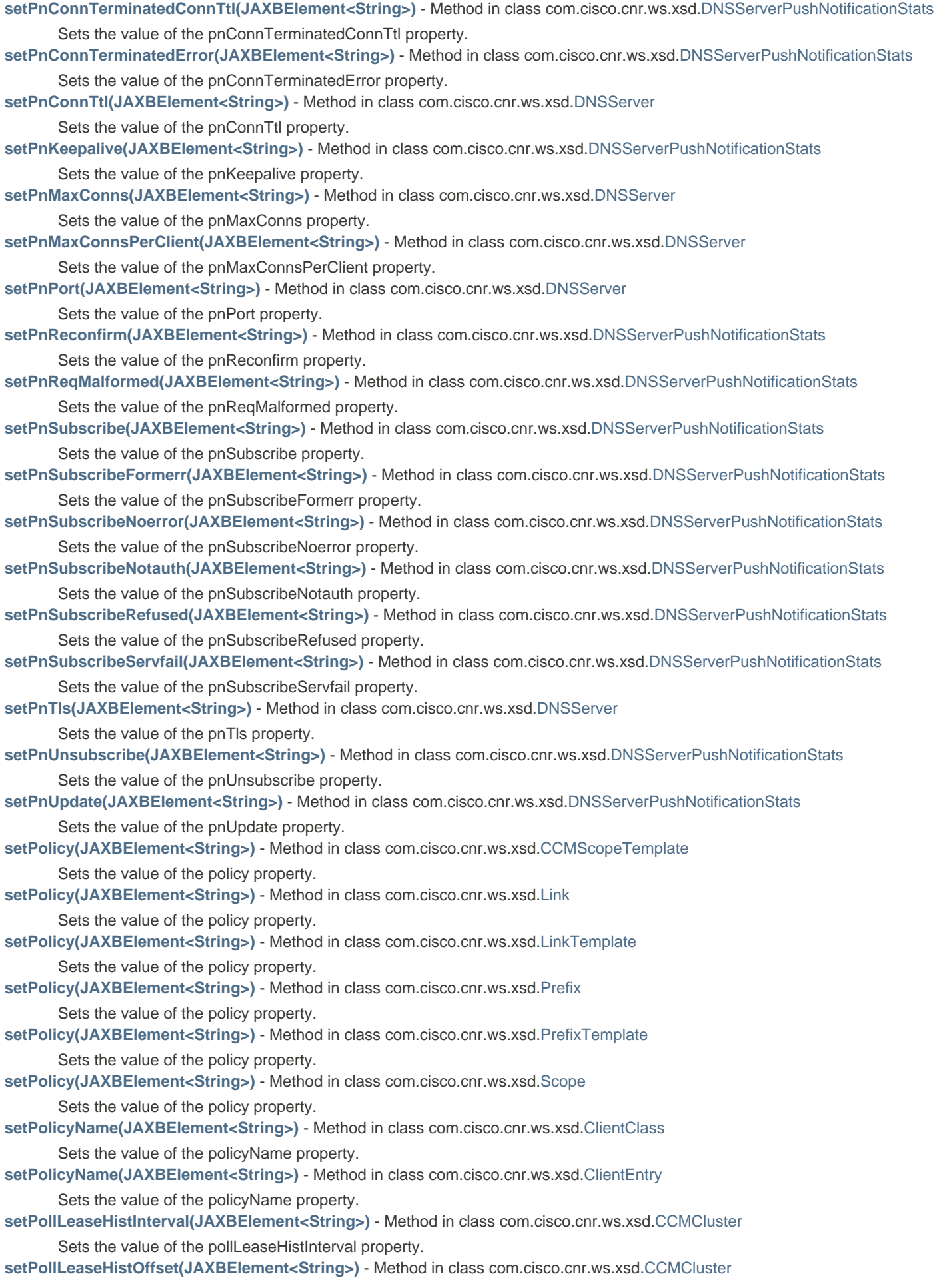

Sets the value of the pollLeaseHistOffset property.

**[setPollLeaseHistRetry\(JAXBElement<String>\)](#page-168-0)** - Method in class com.cisco.cnr.ws.xsd[.CCMCluster](#page-168-0) Sets the value of the pollLeaseHistRetry property.

**[setPollReplicaInterval\(JAXBElement<String>\)](#page-168-0)** - Method in class com.cisco.cnr.ws.xsd.[CCMCluster](#page-168-0) Sets the value of the pollReplicaInterval property.

**[setPollReplicaOffset\(JAXBElement<String>\)](#page-168-0)** - Method in class com.cisco.cnr.ws.xsd.[CCMCluster](#page-168-0) Sets the value of the pollReplicaOffset property.

**[setPollReplicaRrs\(JAXBElement<String>\)](#page-168-0)** - Method in class com.cisco.cnr.ws.xsd[.CCMCluster](#page-168-0) Sets the value of the pollReplicaRrs property.

**[setPollSubnetUtilInterval\(JAXBElement<String>\)](#page-168-0)** - Method in class com.cisco.cnr.ws.xsd[.CCMCluster](#page-168-0) Sets the value of the pollSubnetUtilInterval property.

**[setPollSubnetUtilOffset\(JAXBElement<String>\)](#page-168-0)** - Method in class com.cisco.cnr.ws.xsd[.CCMCluster](#page-168-0) Sets the value of the pollSubnetUtilOffset property.

**[setPollSubnetUtilRetry\(JAXBElement<String>\)](#page-168-0)** - Method in class com.cisco.cnr.ws.xsd[.CCMCluster](#page-168-0) Sets the value of the pollSubnetUtilRetry property.

**[setPoolRequestsReceived\(JAXBElement<String>\)](#page-492-0)** - Method in class com.cisco.cnr.ws.xsd[.DHCPFailoverStats](#page-492-0) Sets the value of the poolRequestsReceived property.

**[setPoolResponsesSent\(JAXBElement<String>\)](#page-492-0)** - Method in class com.cisco.cnr.ws.xsd[.DHCPFailoverStats](#page-492-0) Sets the value of the poolResponsesSent property.

**[setPort\(JAXBElement<String>\)](#page-625-0)** - Method in class com.cisco.cnr.ws.xsd[.DNSCachingServer](#page-625-0)

Sets the value of the port property.

**[setPort\(JAXBElement<String>\)](#page-1565-0)** - Method in class com.cisco.cnr.ws.xsd[.TCPConnectionRelatedServer](#page-1565-0) Sets the value of the port property.

**[setPort\(JAXBElement<String>\)](#page-1576-0)** - Method in class com.cisco.cnr.ws.xsd[.TCPListenerRelatedServer](#page-1576-0) Sets the value of the port property.

**[setPortedNameserver\(JAXBElement<String>\)](#page-697-0)** - Method in class com.cisco.cnr.ws.xsd[.DnsEnumEntrySet](#page-697-0) Sets the value of the portedNameserver property.

**[setPortedNumber\(JAXBElement<String>\)](#page-697-0)** - Method in class com.cisco.cnr.ws.xsd.[DnsEnumEntrySet](#page-697-0) Sets the value of the portedNumber property.

**[setPreference\(JAXBElement<String>\)](#page-691-0)** - Method in class com.cisco.cnr.ws.xsd[.DnsEnumEntry](#page-691-0) Sets the value of the preference property.

**[setPreferredLifetime\(JAXBElement<String>\)](#page-1050-0)** - Method in class com.cisco.cnr.ws.xsd.[Lease6](#page-1050-0) Sets the value of the preferredLifetime property.

**[setPreferredLifetime\(JAXBElement<String>\)](#page-1434-0)** - Method in class com.cisco.cnr.ws.xsd.[Policy](#page-1434-0)

Sets the value of the preferredLifetime property.

**[setPrefetch\(JAXBElement<String>\)](#page-625-0)** - Method in class com.cisco.cnr.ws.xsd[.DNSCachingServer](#page-625-0) Sets the value of the prefetch property.

**[setPrefetchKey\(JAXBElement<String>\)](#page-743-0)** - Method in class com.cisco.cnr.ws.xsd[.DnsSec](#page-743-0)

Sets the value of the prefetchKey property.

**[setPrefix\(JAXBElement<String>\)](#page-426-0)** - Method in class com.cisco.cnr.ws.xsd[.CurrentPrefixUtilization](#page-426-0) Sets the value of the prefix property.

**[setPrefix\(JAXBElement<String>\)](#page-619-0)** - Method in class com.cisco.cnr.ws.xsd[.Dns64](#page-619-0)

Sets the value of the prefix property.

**[setPrefix\(JAXBElement<String>\)](#page-1516-0)** - Method in class com.cisco.cnr.ws.xsd[.Reservation6](#page-1516-0)

Sets the value of the prefix property.

**[setPrefixCount\(JAXBElement<String>\)](#page-426-0)** - Method in class com.cisco.cnr.ws.xsd[.CurrentPrefixUtilization](#page-426-0) Sets the value of the prefixCount property.

**[setPrefixDeactivated\(JAXBElement<String>\)](#page-426-0)** - Method in class com.cisco.cnr.ws.xsd[.CurrentPrefixUtilization](#page-426-0) Sets the value of the prefixDeactivated property.

**[setPrefixDeactivatedCount\(JAXBElement<String>\)](#page-426-0)** - Method in class com.cisco.cnr.ws.xsd.[CurrentPrefixUtilization](#page-426-0) Sets the value of the prefixDeactivatedCount property.

**[setPrefixDelegationUpdates\(JAXBElement<String>\)](#page-926-0)** - Method in class com.cisco.cnr.ws.xsd[.DnsUpdateConfig](#page-926-0) Sets the value of the prefixDelegationUpdates property.

**[setPrefixDescriptionExpr\(JAXBElement<String>\)](#page-1479-0)** - Method in class com.cisco.cnr.ws.xsd[.PrefixTemplate](#page-1479-0) Sets the value of the prefixDescriptionExpr property.

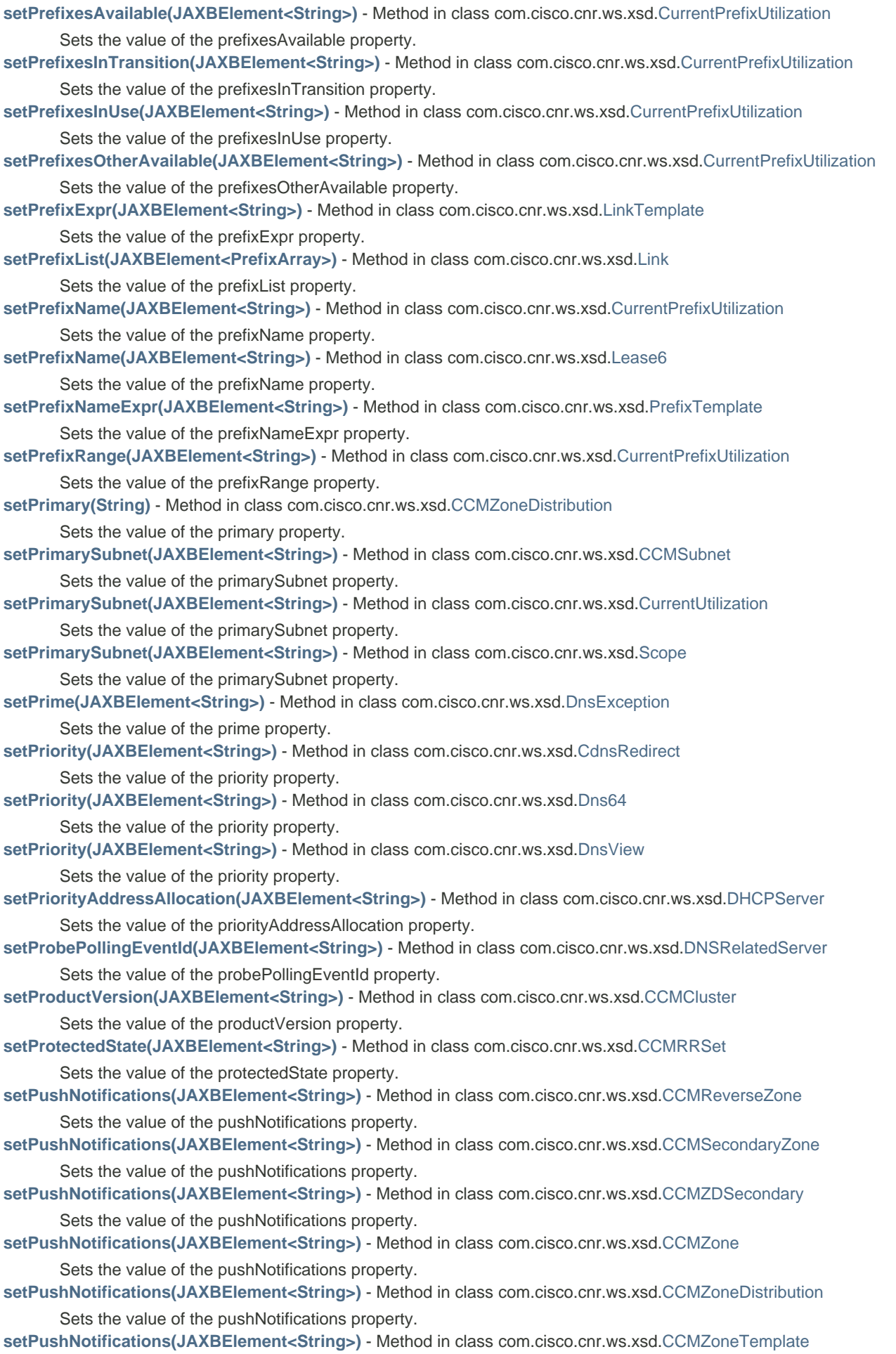

Sets the value of the pushNotifications property.

**[setPushNotifications\(JAXBElement<String>\)](#page-758-0)** - Method in class com.cisco.cnr.ws.xsd[.DNSServer](#page-758-0)

Sets the value of the pushNotifications property.

- **[setQueriesDnssec\(JAXBElement<String>\)](#page-881-0)** Method in class com.cisco.cnr.ws.xsd.[DNSServerQueryStats](#page-881-0) Sets the value of the queriesDnssec property.
- **[setQueriesDropped\(JAXBElement<String>\)](#page-881-0)** Method in class com.cisco.cnr.ws.xsd[.DNSServerQueryStats](#page-881-0) Sets the value of the queriesDropped property.
- **[setQueriesFailedAcl\(JAXBElement<String>\)](#page-881-0)** Method in class com.cisco.cnr.ws.xsd[.DNSServerQueryStats](#page-881-0) Sets the value of the queriesFailedAcl property.
- **[setQueriesFailingAcl\(JAXBElement<String>\)](#page-641-0)** Method in class com.cisco.cnr.ws.xsd[.DNSCachingServerStats](#page-641-0) Sets the value of the queriesFailingAcl property.
- **[setQueriesOverIpv4\(JAXBElement<String>\)](#page-881-0)** Method in class com.cisco.cnr.ws.xsd[.DNSServerQueryStats](#page-881-0) Sets the value of the queriesOverIpv4 property.
- **[setQueriesOverIpv6\(JAXBElement<String>\)](#page-641-0)** Method in class com.cisco.cnr.ws.xsd[.DNSCachingServerStats](#page-641-0) Sets the value of the queriesOverIpv6 property.
- **[setQueriesOverIpv6\(JAXBElement<String>\)](#page-881-0)** Method in class com.cisco.cnr.ws.xsd[.DNSServerQueryStats](#page-881-0) Sets the value of the queriesOverIpv6 property.
- **[setQueriesOverTcp\(JAXBElement<String>\)](#page-641-0)** Method in class com.cisco.cnr.ws.xsd[.DNSCachingServerStats](#page-641-0) Sets the value of the queriesOverTcp property.
- **[setQueriesOverTcp\(JAXBElement<String>\)](#page-881-0)** Method in class com.cisco.cnr.ws.xsd[.DNSServerQueryStats](#page-881-0) Sets the value of the queriesOverTcp property.
- **[setQueriesOverUdp\(JAXBElement<String>\)](#page-881-0)** Method in class com.cisco.cnr.ws.xsd.[DNSServerQueryStats](#page-881-0) Sets the value of the queriesOverUdp property.
- **[setQueriesRpz\(JAXBElement<String>\)](#page-881-0)** Method in class com.cisco.cnr.ws.xsd[.DNSServerQueryStats](#page-881-0) Sets the value of the queriesRpz property.
- **[setQueriesTotal\(JAXBElement<String>\)](#page-641-0)** Method in class com.cisco.cnr.ws.xsd[.DNSCachingServerStats](#page-641-0) Sets the value of the queriesTotal property.
- **[setQueriesTotal\(JAXBElement<String>\)](#page-881-0)** Method in class com.cisco.cnr.ws.xsd[.DNSServerQueryStats](#page-881-0) Sets the value of the queriesTotal property.
- **[setQueriesTypeA\(JAXBElement<String>\)](#page-641-0)** Method in class com.cisco.cnr.ws.xsd[.DNSCachingServerStats](#page-641-0) Sets the value of the queriesTypeA property.
- **[setQueriesTypeA\(JAXBElement<String>\)](#page-881-0)** Method in class com.cisco.cnr.ws.xsd[.DNSServerQueryStats](#page-881-0) Sets the value of the queriesTypeA property.
- **[setQueriesTypeAaaa\(JAXBElement<String>\)](#page-641-0)** Method in class com.cisco.cnr.ws.xsd[.DNSCachingServerStats](#page-641-0) Sets the value of the queriesTypeAaaa property.
- **[setQueriesTypeAaaa\(JAXBElement<String>\)](#page-881-0)** Method in class com.cisco.cnr.ws.xsd[.DNSServerQueryStats](#page-881-0) Sets the value of the queriesTypeAaaa property.
- **[setQueriesTypeAny\(JAXBElement<String>\)](#page-641-0)** Method in class com.cisco.cnr.ws.xsd.[DNSCachingServerStats](#page-641-0) Sets the value of the queriesTypeAny property.
- **[setQueriesTypeAny\(JAXBElement<String>\)](#page-881-0)** Method in class com.cisco.cnr.ws.xsd.[DNSServerQueryStats](#page-881-0) Sets the value of the queriesTypeAny property.
- **[setQueriesTypeCname\(JAXBElement<String>\)](#page-641-0)** Method in class com.cisco.cnr.ws.xsd[.DNSCachingServerStats](#page-641-0) Sets the value of the queriesTypeCname property.
- **[setQueriesTypeCname\(JAXBElement<String>\)](#page-881-0)** Method in class com.cisco.cnr.ws.xsd[.DNSServerQueryStats](#page-881-0) Sets the value of the queriesTypeCname property.
- **[setQueriesTypeDnskey\(JAXBElement<String>\)](#page-641-0)** Method in class com.cisco.cnr.ws.xsd.[DNSCachingServerStats](#page-641-0) Sets the value of the queriesTypeDnskey property.
- **[setQueriesTypeDnskey\(JAXBElement<String>\)](#page-881-0)** Method in class com.cisco.cnr.ws.xsd.[DNSServerQueryStats](#page-881-0) Sets the value of the queriesTypeDnskey property.
- **[setQueriesTypeDs\(JAXBElement<String>\)](#page-641-0)** Method in class com.cisco.cnr.ws.xsd[.DNSCachingServerStats](#page-641-0) Sets the value of the queriesTypeDs property.
- **[setQueriesTypeDs\(JAXBElement<String>\)](#page-881-0)** Method in class com.cisco.cnr.ws.xsd[.DNSServerQueryStats](#page-881-0) Sets the value of the queriesTypeDs property.
- **[setQueriesTypeMx\(JAXBElement<String>\)](#page-641-0)** Method in class com.cisco.cnr.ws.xsd[.DNSCachingServerStats](#page-641-0) Sets the value of the queriesTypeMx property.

**[setQueriesTypeMx\(JAXBElement<String>\)](#page-881-0)** - Method in class com.cisco.cnr.ws.xsd[.DNSServerQueryStats](#page-881-0) Sets the value of the queriesTypeMx property.

**[setQueriesTypeNaptr\(JAXBElement<String>\)](#page-881-0)** - Method in class com.cisco.cnr.ws.xsd[.DNSServerQueryStats](#page-881-0) Sets the value of the queriesTypeNaptr property.

**[setQueriesTypeNs\(JAXBElement<String>\)](#page-641-0)** - Method in class com.cisco.cnr.ws.xsd[.DNSCachingServerStats](#page-641-0) Sets the value of the queriesTypeNs property.

**[setQueriesTypeNs\(JAXBElement<String>\)](#page-881-0)** - Method in class com.cisco.cnr.ws.xsd[.DNSServerQueryStats](#page-881-0) Sets the value of the queriesTypeNs property.

**[setQueriesTypeNsec\(JAXBElement<String>\)](#page-641-0)** - Method in class com.cisco.cnr.ws.xsd[.DNSCachingServerStats](#page-641-0) Sets the value of the queriesTypeNsec property.

**[setQueriesTypeNsec\(JAXBElement<String>\)](#page-881-0)** - Method in class com.cisco.cnr.ws.xsd[.DNSServerQueryStats](#page-881-0) Sets the value of the queriesTypeNsec property.

**[setQueriesTypeNsec3\(JAXBElement<String>\)](#page-641-0)** - Method in class com.cisco.cnr.ws.xsd[.DNSCachingServerStats](#page-641-0) Sets the value of the queriesTypeNsec3 property.

**[setQueriesTypeOther\(JAXBElement<String>\)](#page-641-0)** - Method in class com.cisco.cnr.ws.xsd[.DNSCachingServerStats](#page-641-0) Sets the value of the queriesTypeOther property.

**[setQueriesTypeOther\(JAXBElement<String>\)](#page-881-0)** - Method in class com.cisco.cnr.ws.xsd[.DNSServerQueryStats](#page-881-0) Sets the value of the queriesTypeOther property.

**[setQueriesTypePtr\(JAXBElement<String>\)](#page-641-0)** - Method in class com.cisco.cnr.ws.xsd[.DNSCachingServerStats](#page-641-0) Sets the value of the queriesTypePtr property.

**[setQueriesTypePtr\(JAXBElement<String>\)](#page-881-0)** - Method in class com.cisco.cnr.ws.xsd[.DNSServerQueryStats](#page-881-0) Sets the value of the queriesTypePtr property.

**[setQueriesTypeRrsig\(JAXBElement<String>\)](#page-641-0)** - Method in class com.cisco.cnr.ws.xsd.[DNSCachingServerStats](#page-641-0) Sets the value of the queriesTypeRrsig property.

**[setQueriesTypeRrsig\(JAXBElement<String>\)](#page-881-0)** - Method in class com.cisco.cnr.ws.xsd.[DNSServerQueryStats](#page-881-0) Sets the value of the queriesTypeRrsig property.

**[setQueriesTypeSoa\(JAXBElement<String>\)](#page-641-0)** - Method in class com.cisco.cnr.ws.xsd[.DNSCachingServerStats](#page-641-0) Sets the value of the queriesTypeSoa property.

**[setQueriesTypeSoa\(JAXBElement<String>\)](#page-881-0)** - Method in class com.cisco.cnr.ws.xsd[.DNSServerQueryStats](#page-881-0) Sets the value of the queriesTypeSoa property.

**[setQueriesTypeSrv\(JAXBElement<String>\)](#page-881-0)** - Method in class com.cisco.cnr.ws.xsd[.DNSServerQueryStats](#page-881-0) Sets the value of the queriesTypeSrv property.

**[setQueriesTypeTxt\(JAXBElement<String>\)](#page-881-0)** - Method in class com.cisco.cnr.ws.xsd[.DNSServerQueryStats](#page-881-0) Sets the value of the queriesTypeTxt property.

**[setQueriesWithEdns\(JAXBElement<String>\)](#page-641-0)** - Method in class com.cisco.cnr.ws.xsd[.DNSCachingServerStats](#page-641-0) Sets the value of the queriesWithEdns property.

**[setQueriesWithEdns\(JAXBElement<String>\)](#page-881-0)** - Method in class com.cisco.cnr.ws.xsd[.DNSServerQueryStats](#page-881-0) Sets the value of the queriesWithEdns property.

**[setQueriesWithEdnsDo\(JAXBElement<String>\)](#page-641-0)** - Method in class com.cisco.cnr.ws.xsd[.DNSCachingServerStats](#page-641-0) Sets the value of the queriesWithEdnsDo property.

**[setQueriesWithFlagAa\(JAXBElement<String>\)](#page-641-0)** - Method in class com.cisco.cnr.ws.xsd[.DNSCachingServerStats](#page-641-0) Sets the value of the queriesWithFlagAa property.

**[setQueriesWithFlagAd\(JAXBElement<String>\)](#page-641-0)** - Method in class com.cisco.cnr.ws.xsd.[DNSCachingServerStats](#page-641-0) Sets the value of the queriesWithFlagAd property.

**[setQueriesWithFlagCd\(JAXBElement<String>\)](#page-641-0)** - Method in class com.cisco.cnr.ws.xsd.[DNSCachingServerStats](#page-641-0) Sets the value of the queriesWithFlagCd property.

**[setQueriesWithFlagQr\(JAXBElement<String>\)](#page-641-0)** - Method in class com.cisco.cnr.ws.xsd[.DNSCachingServerStats](#page-641-0) Sets the value of the queriesWithFlagQr property.

**[setQueriesWithFlagRa\(JAXBElement<String>\)](#page-641-0)** - Method in class com.cisco.cnr.ws.xsd[.DNSCachingServerStats](#page-641-0) Sets the value of the queriesWithFlagRa property.

**[setQueriesWithFlagRd\(JAXBElement<String>\)](#page-641-0)** - Method in class com.cisco.cnr.ws.xsd.[DNSCachingServerStats](#page-641-0) Sets the value of the queriesWithFlagRd property.

**[setQueriesWithFlagTc\(JAXBElement<String>\)](#page-641-0)** - Method in class com.cisco.cnr.ws.xsd[.DNSCachingServerStats](#page-641-0) Sets the value of the queriesWithFlagTc property.

**[setQueriesWithFlagZ\(JAXBElement<String>\)](#page-641-0)** - Method in class com.cisco.cnr.ws.xsd[.DNSCachingServerStats](#page-641-0)

Sets the value of the queriesWithFlagZ property.

**[setQueryAnswersRpzHits\(JAXBElement<String>\)](#page-881-0)** - Method in class com.cisco.cnr.ws.xsd[.DNSServerQueryStats](#page-881-0) Sets the value of the queryAnswersRpzHits property.

**[setQueryAnswersRpzMisses\(JAXBElement<String>\)](#page-881-0)** - Method in class com.cisco.cnr.ws.xsd[.DNSServerQueryStats](#page-881-0) Sets the value of the queryAnswersRpzMisses property.

**[setQueryAnswersTotal\(JAXBElement<String>\)](#page-881-0)** - Method in class com.cisco.cnr.ws.xsd[.DNSServerQueryStats](#page-881-0) Sets the value of the queryAnswersTotal property.

**[setQueryAnswersWithFormerr\(JAXBElement<String>\)](#page-881-0)** - Method in class com.cisco.cnr.ws.xsd[.DNSServerQueryStats](#page-881-0) Sets the value of the queryAnswersWithFormerr property.

**[setQueryAnswersWithNodata\(JAXBElement<String>\)](#page-881-0)** - Method in class com.cisco.cnr.ws.xsd.[DNSServerQueryStats](#page-881-0) Sets the value of the queryAnswersWithNodata property.

**[setQueryAnswersWithNoerror\(JAXBElement<String>\)](#page-881-0)** - Method in class com.cisco.cnr.ws.xsd[.DNSServerQueryStats](#page-881-0) Sets the value of the queryAnswersWithNoerror property.

**[setQueryAnswersWithNotauth\(JAXBElement<String>\)](#page-881-0)** - Method in class com.cisco.cnr.ws.xsd[.DNSServerQueryStats](#page-881-0) Sets the value of the queryAnswersWithNotauth property.

**[setQueryAnswersWithNxdomain\(JAXBElement<String>\)](#page-881-0)** - Method in class com.cisco.cnr.ws.xsd[.DNSServerQueryStats](#page-881-0) Sets the value of the queryAnswersWithNxdomain property.

**[setQueryAnswersWithOtherErrors\(JAXBElement<String>\)](#page-881-0)** - Method in class com.cisco.cnr.ws.xsd[.DNSServerQueryStats](#page-881-0) Sets the value of the queryAnswersWithOtherErrors property.

**[setQueryAnswersWithReferral\(JAXBElement<String>\)](#page-881-0)** - Method in class com.cisco.cnr.ws.xsd[.DNSServerQueryStats](#page-881-0) Sets the value of the queryAnswersWithReferral property.

**[setQueryAnswersWithRefused\(JAXBElement<String>\)](#page-881-0)** - Method in class com.cisco.cnr.ws.xsd[.DNSServerQueryStats](#page-881-0) Sets the value of the queryAnswersWithRefused property.

**[setQueryAnswersWithServfail\(JAXBElement<String>\)](#page-881-0)** - Method in class com.cisco.cnr.ws.xsd[.DNSServerQueryStats](#page-881-0) Sets the value of the queryAnswersWithServfail property.

**[setQueueLimitedDiscoversDropped\(JAXBElement<String>\)](#page-573-0)** - Method in class com.cisco.cnr.ws.xsd[.DHCPServerActivityStats](#page-573-0) Sets the value of the queueLimitedDiscoversDropped property.

**[setQueueLimitedSolicitsDropped\(JAXBElement<String>\)](#page-462-0)** - Method in class com.cisco.cnr.ws.xsd[.DHCP6Stats](#page-462-0)

Sets the value of the queueLimitedSolicitsDropped property.

**[setRange\(JAXBElement<String>\)](#page-1462-0)** - Method in class com.cisco.cnr.ws.xsd[.Prefix](#page-1462-0)

Sets the value of the range property.

**[setRangeEnd\(JAXBElement<String>\)](#page-1462-0)** - Method in class com.cisco.cnr.ws.xsd.[Prefix](#page-1462-0)

Sets the value of the rangeEnd property.

**[setRangeEndExpr\(JAXBElement<String>\)](#page-1479-0)** - Method in class com.cisco.cnr.ws.xsd[.PrefixTemplate](#page-1479-0)

Sets the value of the rangeEndExpr property.

**[setRangeExpr\(JAXBElement<String>\)](#page-1479-0)** - Method in class com.cisco.cnr.ws.xsd.[PrefixTemplate](#page-1479-0)

Sets the value of the rangeExpr property.

**[setRangeList\(JAXBElement<RangeArray>\)](#page-1527-0)** - Method in class com.cisco.cnr.ws.xsd.[Scope](#page-1527-0)

Sets the value of the rangeList property.

**[setRangesExpr\(JAXBElement<String>\)](#page-264-0)** - Method in class com.cisco.cnr.ws.xsd[.CCMScopeTemplate](#page-264-0)

Sets the value of the rangesExpr property.

**[setRangeStart\(JAXBElement<String>\)](#page-1462-0)** - Method in class com.cisco.cnr.ws.xsd[.Prefix](#page-1462-0)

Sets the value of the rangeStart property.

**[setRangeStartExpr\(JAXBElement<String>\)](#page-1479-0)** - Method in class com.cisco.cnr.ws.xsd[.PrefixTemplate](#page-1479-0)

Sets the value of the rangeStartExpr property.

**[setRcvdTsigBadKey\(JAXBElement<String>\)](#page-901-0)** - Method in class com.cisco.cnr.ws.xsd[.DNSServerSecurityStats](#page-901-0) Sets the value of the rcvdTsigBadKey property.

**[setRcvdTsigBadSig\(JAXBElement<String>\)](#page-901-0)** - Method in class com.cisco.cnr.ws.xsd.[DNSServerSecurityStats](#page-901-0) Sets the value of the rcvdTsigBadSig property.

**[setRcvdTsigBadTime\(JAXBElement<String>\)](#page-901-0)** - Method in class com.cisco.cnr.ws.xsd[.DNSServerSecurityStats](#page-901-0) Sets the value of the rcvdTsigBadTime property.

**[setRcvdTsigPackets\(JAXBElement<String>\)](#page-901-0)** - Method in class com.cisco.cnr.ws.xsd.[DNSServerSecurityStats](#page-901-0) Sets the value of the rcvdTsigPackets property.

**[setRdata\(JAXBElement<String>\)](#page-245-0)** - Method in class com.cisco.cnr.ws.xsd[.CCMRR](#page-245-0)

Sets the value of the rdata property.

**[setRebinds\(JAXBElement<String>\)](#page-462-0)** - Method in class com.cisco.cnr.ws.xsd.[DHCP6Stats](#page-462-0) Sets the value of the rebinds property. **[setReconfigure\(JAXBElement<String>\)](#page-1434-0)** - Method in class com.cisco.cnr.ws.xsd[.Policy](#page-1434-0) Sets the value of the reconfigure property. **[setReconfigures\(JAXBElement<String>\)](#page-462-0)** - Method in class com.cisco.cnr.ws.xsd[.DHCP6Stats](#page-462-0) Sets the value of the reconfigures property. **[setReconfigureViaRelay\(JAXBElement<String>\)](#page-1434-0)** - Method in class com.cisco.cnr.ws.xsd[.Policy](#page-1434-0) Sets the value of the reconfigureViaRelay property. **[setRecursiveRepliesTotal\(JAXBElement<String>\)](#page-641-0)** - Method in class com.cisco.cnr.ws.xsd[.DNSCachingServerStats](#page-641-0) Sets the value of the recursiveRepliesTotal property. **[setRecursiveTimeAverage\(JAXBElement<String>\)](#page-641-0)** - Method in class com.cisco.cnr.ws.xsd[.DNSCachingServerStats](#page-641-0) Sets the value of the recursiveTimeAverage property. **[setRecursiveTimeMedian\(JAXBElement<String>\)](#page-641-0)** - Method in class com.cisco.cnr.ws.xsd[.DNSCachingServerStats](#page-641-0) Sets the value of the recursiveTimeMedian property. **[setRefresh\(JAXBElement<String>\)](#page-224-0)** - Method in class com.cisco.cnr.ws.xsd[.CCMReverseZone](#page-224-0) Sets the value of the refresh property. **[setRefresh\(JAXBElement<String>\)](#page-332-0)** - Method in class com.cisco.cnr.ws.xsd[.CCMZone](#page-332-0) Sets the value of the refresh property. **[setRefresh\(JAXBElement<String>\)](#page-364-0)** - Method in class com.cisco.cnr.ws.xsd[.CCMZoneTemplate](#page-364-0) Sets the value of the refresh property. **[setRegexpStr\(JAXBElement<String>\)](#page-996-0)** - Method in class com.cisco.cnr.ws.xsd[.FilterElement](#page-996-0) Sets the value of the regexpStr property. **[setRegion\(JAXBElement<String>\)](#page-224-0)** - Method in class com.cisco.cnr.ws.xsd[.CCMReverseZone](#page-224-0) Sets the value of the region property. **[setRegion\(JAXBElement<String>\)](#page-307-0)** - Method in class com.cisco.cnr.ws.xsd[.CCMSubnet](#page-307-0) Sets the value of the region property. **[setRegion\(JAXBElement<String>\)](#page-332-0)** - Method in class com.cisco.cnr.ws.xsd[.CCMZone](#page-332-0) Sets the value of the region property. **[setRegion\(JAXBElement<String>\)](#page-364-0)** - Method in class com.cisco.cnr.ws.xsd[.CCMZoneTemplate](#page-364-0) Sets the value of the region property. **[setRegion\(JAXBElement<String>\)](#page-426-0)** - Method in class com.cisco.cnr.ws.xsd[.CurrentPrefixUtilization](#page-426-0) Sets the value of the region property. **[setRegion\(JAXBElement<String>\)](#page-445-0)** - Method in class com.cisco.cnr.ws.xsd[.CurrentUtilization](#page-445-0) Sets the value of the region property. **[setRegion\(JAXBElement<String>\)](#page-1077-0)** - Method in class com.cisco.cnr.ws.xsd[.Link](#page-1077-0) Sets the value of the region property. **[setRegion\(JAXBElement<String>\)](#page-1088-0)** - Method in class com.cisco.cnr.ws.xsd[.LinkTemplate](#page-1088-0) Sets the value of the region property. **[setRegion\(JAXBElement<String>\)](#page-1462-0)** - Method in class com.cisco.cnr.ws.xsd[.Prefix](#page-1462-0) Sets the value of the region property. **[setRegion\(JAXBElement<String>\)](#page-1479-0)** - Method in class com.cisco.cnr.ws.xsd[.PrefixTemplate](#page-1479-0) Sets the value of the region property. **[setRejectedConnections\(JAXBElement<String>\)](#page-1576-0)** - Method in class com.cisco.cnr.ws.xsd[.TCPListenerRelatedServer](#page-1576-0) Sets the value of the rejectedConnections property. **[setRelaxDelegationRules\(JAXBElement<String>\)](#page-758-0)** - Method in class com.cisco.cnr.ws.xsd[.DNSServer](#page-758-0) Sets the value of the relaxDelegationRules property. **[setRelayAgentAuth\(JAXBElement<String>\)](#page-1023-0)** - Method in class com.cisco.cnr.ws.xsd[.Lease](#page-1023-0) Sets the value of the relayAgentAuth property. **[setRelayAgentCircuitId\(JAXBElement<String>\)](#page-1023-0)** - Method in class com.cisco.cnr.ws.xsd[.Lease](#page-1023-0) Sets the value of the relayAgentCircuitId property. **[setRelayAgentDeviceClass\(JAXBElement<String>\)](#page-1023-0)** - Method in class com.cisco.cnr.ws.xsd[.Lease](#page-1023-0) Sets the value of the relayAgentDeviceClass property. **[setRelayAgentOption\(JAXBElement<String>\)](#page-1023-0)** - Method in class com.cisco.cnr.ws.xsd[.Lease](#page-1023-0) Sets the value of the relayAgentOption property. **[setRelayAgentRadiusClass\(JAXBElement<String>\)](#page-1023-0)** - Method in class com.cisco.cnr.ws.xsd[.Lease](#page-1023-0)

Sets the value of the relayAgentRadiusClass property.

**[setRelayAgentRadiusOptions\(JAXBElement<String>\)](#page-1023-0)** - Method in class com.cisco.cnr.ws.xsd.[Lease](#page-1023-0)

Sets the value of the relayAgentRadiusOptions property.

- **[setRelayAgentRadiusPoolName\(JAXBElement<String>\)](#page-1023-0)** Method in class com.cisco.cnr.ws.xsd[.Lease](#page-1023-0) Sets the value of the relayAgentRadiusPoolName property.
- **[setRelayAgentRadiusSessionTimeout\(JAXBElement<String>\)](#page-1023-0)** Method in class com.cisco.cnr.ws.xsd[.Lease](#page-1023-0) Sets the value of the relayAgentRadiusSessionTimeout property.

**[setRelayAgentRadiusUser\(JAXBElement<String>\)](#page-1023-0)** - Method in class com.cisco.cnr.ws.xsd[.Lease](#page-1023-0) Sets the value of the relayAgentRadiusUser property.

**[setRelayAgentRadiusV6PoolName\(JAXBElement<String>\)](#page-1023-0)** - Method in class com.cisco.cnr.ws.xsd.[Lease](#page-1023-0) Sets the value of the relayAgentRadiusV6PoolName property.

**[setRelayAgentRadiusVendorSpecific\(JAXBElement<String>\)](#page-1023-0)** - Method in class com.cisco.cnr.ws.xsd[.Lease](#page-1023-0) Sets the value of the relayAgentRadiusVendorSpecific property.

**[setRelayAgentRemoteId\(JAXBElement<String>\)](#page-1023-0)** - Method in class com.cisco.cnr.ws.xsd[.Lease](#page-1023-0) Sets the value of the relayAgentRemoteId property.

**[setRelayAgentServerIdOverride\(JAXBElement<String>\)](#page-1023-0)** - Method in class com.cisco.cnr.ws.xsd.[Lease](#page-1023-0) Sets the value of the relayAgentServerIdOverride property.

**[setRelayAgentSubnetSelection\(JAXBElement<String>\)](#page-1023-0)** - Method in class com.cisco.cnr.ws.xsd[.Lease](#page-1023-0) Sets the value of the relayAgentSubnetSelection property.

**[setRelayAgentSubscriberId\(JAXBElement<String>\)](#page-1023-0)** - Method in class com.cisco.cnr.ws.xsd.[Lease](#page-1023-0) Sets the value of the relayAgentSubscriberId property.

**[setRelayAgentVIVendorClass\(JAXBElement<String>\)](#page-1023-0)** - Method in class com.cisco.cnr.ws.xsd[.Lease](#page-1023-0) Sets the value of the relayAgentVIVendorClass property.

**[setRelayAgentVpnId\(JAXBElement<String>\)](#page-1023-0)** - Method in class com.cisco.cnr.ws.xsd.[Lease](#page-1023-0)

Sets the value of the relayAgentVpnId property.

**[setRelayHealthCheck\(JAXBElement<String>\)](#page-190-0)** - Method in class com.cisco.cnr.ws.xsd[.CCMFailoverPair](#page-190-0) Sets the value of the relayHealthCheck property.

**[setReleases\(JAXBElement<String>\)](#page-462-0)** - Method in class com.cisco.cnr.ws.xsd[.DHCP6Stats](#page-462-0)

Sets the value of the releases property.

**[setReleases\(JAXBElement<String>\)](#page-573-0)** - Method in class com.cisco.cnr.ws.xsd[.DHCPServerActivityStats](#page-573-0)

Sets the value of the releases property.

**[setRemoteId\(JAXBElement<String>\)](#page-168-0)** - Method in class com.cisco.cnr.ws.xsd[.CCMCluster](#page-168-0)

Sets the value of the remoteId property.

**[setRemoteNsCacheExceeded\(JAXBElement<String>\)](#page-641-0)** - Method in class com.cisco.cnr.ws.xsd.[DNSCachingServerStats](#page-641-0) Sets the value of the remoteNsCacheExceeded property.

**[setRemoteNsCacheNumhosts\(JAXBElement<String>\)](#page-625-0)** - Method in class com.cisco.cnr.ws.xsd[.DNSCachingServer](#page-625-0) Sets the value of the remoteNsCacheNumhosts property.

**[setRemoteNsHostTtl\(JAXBElement<String>\)](#page-625-0)** - Method in class com.cisco.cnr.ws.xsd[.DNSCachingServer](#page-625-0) Sets the value of the remoteNsHostTtl property.

**[setRemotePortNum\(JAXBElement<String>\)](#page-758-0)** - Method in class com.cisco.cnr.ws.xsd[.DNSServer](#page-758-0)

Sets the value of the remotePortNum property.

**[setRenewOnly\(JAXBElement<String>\)](#page-264-0)** - Method in class com.cisco.cnr.ws.xsd[.CCMScopeTemplate](#page-264-0)

Sets the value of the renewOnly property.

**[setRenewOnly\(JAXBElement<String>\)](#page-1527-0)** - Method in class com.cisco.cnr.ws.xsd[.Scope](#page-1527-0)

Sets the value of the renewOnly property.

**[setRenews\(JAXBElement<String>\)](#page-462-0)** - Method in class com.cisco.cnr.ws.xsd[.DHCP6Stats](#page-462-0)

Sets the value of the renews property.

**[setRepeat\(JAXBElement<String>\)](#page-153-0)** - Method in class com.cisco.cnr.ws.xsd[.AttrDesc](#page-153-0)

Sets the value of the repeat property.

**[setReplicaPollInterval\(JAXBElement<String>\)](#page-168-0)** - Method in class com.cisco.cnr.ws.xsd.[CCMCluster](#page-168-0) Sets the value of the replicaPollInterval property.

**[setReplicaPollOffset\(JAXBElement<String>\)](#page-168-0)** - Method in class com.cisco.cnr.ws.xsd.[CCMCluster](#page-168-0)

Sets the value of the replicaPollOffset property.

**[setReplicationInitialized\(JAXBElement<String>\)](#page-168-0)** - Method in class com.cisco.cnr.ws.xsd.[CCMCluster](#page-168-0)

Sets the value of the replicationInitialized property.

**[setReplies\(JAXBElement<String>\)](#page-462-0)** - Method in class com.cisco.cnr.ws.xsd[.DHCP6Stats](#page-462-0) Sets the value of the replies property. **[setReplyLatencyCounts\(JAXBElement<StringArray>\)](#page-462-0)** - Method in class com.cisco.cnr.ws.xsd[.DHCP6Stats](#page-462-0) Sets the value of the replyLatencyCounts property. **[setRequestBuffersAllocated\(JAXBElement<String>\)](#page-492-0)** - Method in class com.cisco.cnr.ws.xsd.[DHCPFailoverStats](#page-492-0) Sets the value of the requestBuffersAllocated property. **[setRequestBuffersAllocated\(JAXBElement<String>\)](#page-573-0)** - Method in class com.cisco.cnr.ws.xsd.[DHCPServerActivityStats](#page-573-0) Sets the value of the requestBuffersAllocated property. **[setRequestBuffersAllocated\(JAXBElement<String>\)](#page-956-0)** - Method in class com.cisco.cnr.ws.xsd.[FailoverRelatedServer](#page-956-0) Sets the value of the requestBuffersAllocated property. **[setRequestBuffersInUse\(JAXBElement<String>\)](#page-492-0)** - Method in class com.cisco.cnr.ws.xsd[.DHCPFailoverStats](#page-492-0) Sets the value of the requestBuffersInUse property. **[setRequestBuffersInUse\(JAXBElement<String>\)](#page-573-0)** - Method in class com.cisco.cnr.ws.xsd[.DHCPServerActivityStats](#page-573-0) Sets the value of the requestBuffersInUse property. **[setRequestBuffersInUse\(JAXBElement<String>\)](#page-956-0)** - Method in class com.cisco.cnr.ws.xsd[.FailoverRelatedServer](#page-956-0) Sets the value of the requestBuffersInUse property. **[setRequestDroppedOld\(JAXBElement<String>\)](#page-462-0)** - Method in class com.cisco.cnr.ws.xsd[.DHCP6Stats](#page-462-0) Sets the value of the requestDroppedOld property. **[setRequestDroppedOld\(JAXBElement<String>\)](#page-573-0)** - Method in class com.cisco.cnr.ws.xsd[.DHCPServerActivityStats](#page-573-0) Sets the value of the requestDroppedOld property. **[setRequestDroppedOthers\(JAXBElement<String>\)](#page-462-0)** - Method in class com.cisco.cnr.ws.xsd.[DHCP6Stats](#page-462-0) Sets the value of the requestDroppedOthers property. **[setRequestDroppedOthers\(JAXBElement<String>\)](#page-573-0)** - Method in class com.cisco.cnr.ws.xsd.[DHCPServerActivityStats](#page-573-0) Sets the value of the requestDroppedOthers property. **[setRequestedFqdn\(JAXBElement<String>\)](#page-1050-0)** - Method in class com.cisco.cnr.ws.xsd[.Lease6](#page-1050-0) Sets the value of the requestedFqdn property. **[setRequestedPrefixLength\(JAXBElement<String>\)](#page-1050-0)** - Method in class com.cisco.cnr.ws.xsd[.Lease6](#page-1050-0) Sets the value of the requestedPrefixLength property. **[setRequestlistTotal\(JAXBElement<String>\)](#page-641-0)** - Method in class com.cisco.cnr.ws.xsd[.DNSCachingServerStats](#page-641-0) Sets the value of the requestlistTotal property. **[setRequestlistTotalAverage\(JAXBElement<String>\)](#page-641-0)** - Method in class com.cisco.cnr.ws.xsd[.DNSCachingServerStats](#page-641-0) Sets the value of the requestlistTotalAverage property. **[setRequestlistTotalExceeded\(JAXBElement<String>\)](#page-641-0)** - Method in class com.cisco.cnr.ws.xsd[.DNSCachingServerStats](#page-641-0) Sets the value of the requestlistTotalExceeded property. **[setRequestlistTotalMax\(JAXBElement<String>\)](#page-641-0)** - Method in class com.cisco.cnr.ws.xsd[.DNSCachingServerStats](#page-641-0) Sets the value of the requestlistTotalMax property. **[setRequestlistTotalOverwritten\(JAXBElement<String>\)](#page-641-0)** - Method in class com.cisco.cnr.ws.xsd[.DNSCachingServerStats](#page-641-0) Sets the value of the requestlistTotalOverwritten property. **[setRequestlistTotalSystem\(JAXBElement<String>\)](#page-641-0)** - Method in class com.cisco.cnr.ws.xsd[.DNSCachingServerStats](#page-641-0) Sets the value of the requestlistTotalSystem property. **[setRequestlistTotalUser\(JAXBElement<String>\)](#page-641-0)** - Method in class com.cisco.cnr.ws.xsd[.DNSCachingServerStats](#page-641-0) Sets the value of the requestlistTotalUser property. **[setRequests\(JAXBElement<String>\)](#page-462-0)** - Method in class com.cisco.cnr.ws.xsd[.DHCP6Stats](#page-462-0) Sets the value of the requests property. **[setRequests\(JAXBElement<String>\)](#page-573-0)** - Method in class com.cisco.cnr.ws.xsd[.DHCPServerActivityStats](#page-573-0) Sets the value of the requests property. **[setRequests\(JAXBElement<String>\)](#page-729-0)** - Method in class com.cisco.cnr.ws.xsd[.DNSRelatedServer](#page-729-0) Sets the value of the requests property. **[setRequests\(JAXBElement<String>\)](#page-1015-0)** - Method in class com.cisco.cnr.ws.xsd[.LDAPRelatedServer](#page-1015-0) Sets the value of the requests property. **[setReservationCmMacAddress\(JAXBElement<String>\)](#page-1050-0)** - Method in class com.cisco.cnr.ws.xsd.[Lease6](#page-1050-0) Sets the value of the reservationCmMacAddress property. **[setReservationLookupKey\(JAXBElement<String>\)](#page-1023-0)** - Method in class com.cisco.cnr.ws.xsd[.Lease](#page-1023-0) Sets the value of the reservationLookupKey property. **[setReservationLookupKey\(JAXBElement<String>\)](#page-1050-0)** - Method in class com.cisco.cnr.ws.xsd[.Lease6](#page-1050-0)

Sets the value of the reservationLookupKey property.

**[setReservationLookupKeyType\(JAXBElement<String>\)](#page-1023-0)** - Method in class com.cisco.cnr.ws.xsd[.Lease](#page-1023-0) Sets the value of the reservationLookupKeyType property.

**[setReservationLookupKeyType\(JAXBElement<String>\)](#page-1050-0)** - Method in class com.cisco.cnr.ws.xsd[.Lease6](#page-1050-0) Sets the value of the reservationLookupKeyType property.

**[setReservationRelayAgentOption\(JAXBElement<String>\)](#page-1023-0)** - Method in class com.cisco.cnr.ws.xsd[.Lease](#page-1023-0) Sets the value of the reservationRelayAgentOption property.

**[setReservedActive\(JAXBElement<String>\)](#page-426-0)** - Method in class com.cisco.cnr.ws.xsd[.CurrentPrefixUtilization](#page-426-0) Sets the value of the reservedActive property.

**[setReservedActive\(JAXBElement<String>\)](#page-445-0)** - Method in class com.cisco.cnr.ws.xsd[.CurrentUtilization](#page-445-0) Sets the value of the reservedActive property.

**[setReservedActiveLeases\(JAXBElement<String>\)](#page-462-0)** - Method in class com.cisco.cnr.ws.xsd[.DHCP6Stats](#page-462-0) Sets the value of the reservedActiveLeases property.

**[setReservedActiveLeases\(JAXBElement<String>\)](#page-573-0)** - Method in class com.cisco.cnr.ws.xsd[.DHCPServerActivityStats](#page-573-0) Sets the value of the reservedActiveLeases property.

**[setReservedAddresses\(JAXBElement<StringArray>\)](#page-410-0)** - Method in class com.cisco.cnr.ws.xsd[.ClientEntry](#page-410-0) Sets the value of the reservedAddresses property.

**[setReservedInactive\(JAXBElement<String>\)](#page-426-0)** - Method in class com.cisco.cnr.ws.xsd[.CurrentPrefixUtilization](#page-426-0) Sets the value of the reservedInactive property.

**[setReservedInactive\(JAXBElement<String>\)](#page-445-0)** - Method in class com.cisco.cnr.ws.xsd[.CurrentUtilization](#page-445-0)

Sets the value of the reservedInactive property.

**[setReservedIp6Addresses\(JAXBElement<StringArray>\)](#page-410-0)** - Method in class com.cisco.cnr.ws.xsd[.ClientEntry](#page-410-0) Sets the value of the reservedIp6Addresses property.

**[setReservedLeasedDeactivated\(JAXBElement<String>\)](#page-426-0)** - Method in class com.cisco.cnr.ws.xsd[.CurrentPrefixUtilization](#page-426-0) Sets the value of the reservedLeasedDeactivated property.

**[setReservedLeasedDeactivated\(JAXBElement<String>\)](#page-445-0)** - Method in class com.cisco.cnr.ws.xsd[.CurrentUtilization](#page-445-0) Sets the value of the reservedLeasedDeactivated property.

**[setReservedLeases\(JAXBElement<String>\)](#page-462-0)** - Method in class com.cisco.cnr.ws.xsd[.DHCP6Stats](#page-462-0)

Sets the value of the reservedLeases property.

**[setReservedLeases\(JAXBElement<String>\)](#page-573-0)** - Method in class com.cisco.cnr.ws.xsd[.DHCPServerActivityStats](#page-573-0)

Sets the value of the reservedLeases property.

**[setReservedPrefixes\(JAXBElement<StringArray>\)](#page-410-0)** - Method in class com.cisco.cnr.ws.xsd[.ClientEntry](#page-410-0)

Sets the value of the reservedPrefixes property.

**[setReservedUnavail\(JAXBElement<String>\)](#page-426-0)** - Method in class com.cisco.cnr.ws.xsd[.CurrentPrefixUtilization](#page-426-0) Sets the value of the reservedUnavail property.

**[setReservedUnavail\(JAXBElement<String>\)](#page-445-0)** - Method in class com.cisco.cnr.ws.xsd[.CurrentUtilization](#page-445-0) Sets the value of the reservedUnavail property.

**[setResetTime\(JAXBElement<String>\)](#page-641-0)** - Method in class com.cisco.cnr.ws.xsd[.DNSCachingServerStats](#page-641-0) Sets the value of the resetTime property.

**[setResponseBuffersAllocated\(JAXBElement<String>\)](#page-573-0)** - Method in class com.cisco.cnr.ws.xsd[.DHCPServerActivityStats](#page-573-0) Sets the value of the responseBuffersAllocated property.

**[setResponseBuffersInUse\(JAXBElement<String>\)](#page-573-0)** - Method in class com.cisco.cnr.ws.xsd[.DHCPServerActivityStats](#page-573-0)

Sets the value of the responseBuffersInUse property.

**[setResponseDroppedOld\(JAXBElement<String>\)](#page-462-0)** - Method in class com.cisco.cnr.ws.xsd[.DHCP6Stats](#page-462-0)

Sets the value of the responseDroppedOld property.

**[setResponseDroppedOld\(JAXBElement<String>\)](#page-573-0)** - Method in class com.cisco.cnr.ws.xsd[.DHCPServerActivityStats](#page-573-0) Sets the value of the responseDroppedOld property.

**[setResponseDroppedOthers\(JAXBElement<String>\)](#page-462-0)** - Method in class com.cisco.cnr.ws.xsd[.DHCP6Stats](#page-462-0)

Sets the value of the responseDroppedOthers property.

**[setResponseDroppedOthers\(JAXBElement<String>\)](#page-573-0)** - Method in class com.cisco.cnr.ws.xsd[.DHCPServerActivityStats](#page-573-0) Sets the value of the responseDroppedOthers property.

**[setResponsesDropped\(JAXBElement<String>\)](#page-573-0)** - Method in class com.cisco.cnr.ws.xsd[.DHCPServerActivityStats](#page-573-0) Sets the value of the responsesDropped property.

**[setResponsesWithNotimp\(JAXBElement<String>\)](#page-855-0)** - Method in class com.cisco.cnr.ws.xsd.[DNSServerPerformanceStats](#page-855-0) Sets the value of the responsesWithNotimp property.

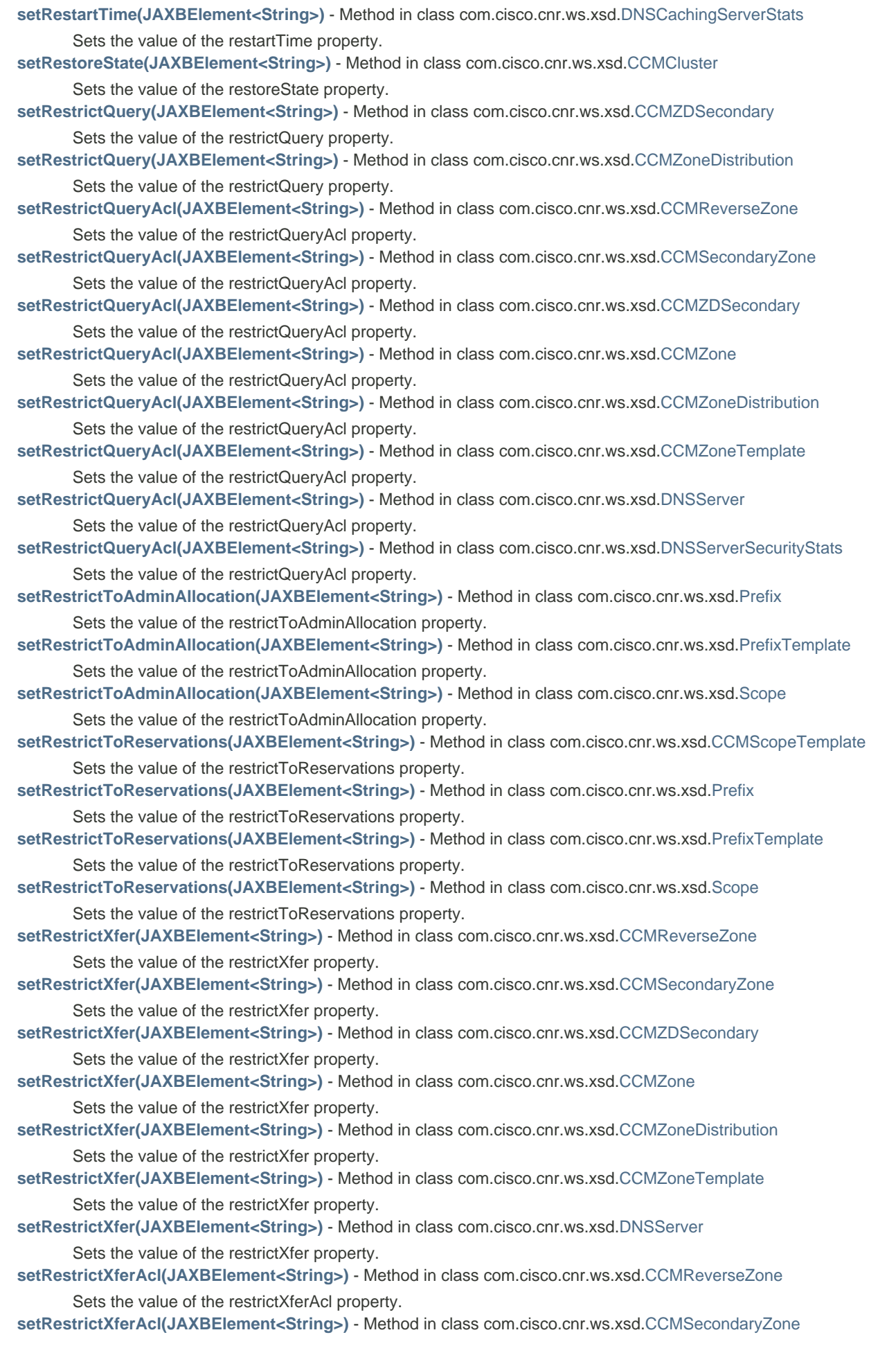

Sets the value of the restrictXferAcl property. **[setRestrictXferAcl\(JAXBElement<String>\)](#page-323-0)** - Method in class com.cisco.cnr.ws.xsd[.CCMZDSecondary](#page-323-0) Sets the value of the restrictXferAcl property. **[setRestrictXferAcl\(JAXBElement<String>\)](#page-332-0)** - Method in class com.cisco.cnr.ws.xsd[.CCMZone](#page-332-0) Sets the value of the restrictXferAcl property. **[setRestrictXferAcl\(JAXBElement<String>\)](#page-353-0)** - Method in class com.cisco.cnr.ws.xsd[.CCMZoneDistribution](#page-353-0) Sets the value of the restrictXferAcl property. **[setRestrictXferAcl\(JAXBElement<String>\)](#page-364-0)** - Method in class com.cisco.cnr.ws.xsd[.CCMZoneTemplate](#page-364-0) Sets the value of the restrictXferAcl property. **[setRestrictXferAcl\(JAXBElement<String>\)](#page-758-0)** - Method in class com.cisco.cnr.ws.xsd[.DNSServer](#page-758-0) Sets the value of the restrictXferAcl property. **[setRetry\(JAXBElement<String>\)](#page-224-0)** - Method in class com.cisco.cnr.ws.xsd[.CCMReverseZone](#page-224-0) Sets the value of the retry property. **[setRetry\(JAXBElement<String>\)](#page-332-0)** - Method in class com.cisco.cnr.ws.xsd[.CCMZone](#page-332-0) Sets the value of the retry property. **[setRetry\(JAXBElement<String>\)](#page-364-0)** - Method in class com.cisco.cnr.ws.xsd[.CCMZoneTemplate](#page-364-0) Sets the value of the retry property. **[setReturnClientFqdnIfAsked\(JAXBElement<String>\)](#page-527-0)** - Method in class com.cisco.cnr.ws.xsd[.DHCPServer](#page-527-0) Sets the value of the returnClientFqdnIfAsked property. **[setRevDnsUpdateConfigName\(JAXBElement<String>\)](#page-1023-0)** - Method in class com.cisco.cnr.ws.xsd[.Lease](#page-1023-0) Sets the value of the revDnsUpdateConfigName property. **[setReverseDnsupdate\(JAXBElement<String>\)](#page-1050-0)** - Method in class com.cisco.cnr.ws.xsd[.Lease6](#page-1050-0) Sets the value of the reverseDnsupdate property. **[setReverseDnsupdate\(JAXBElement<String>\)](#page-1434-0)** - Method in class com.cisco.cnr.ws.xsd[.Policy](#page-1434-0) Sets the value of the reverseDnsupdate property. **[setReverseZoneName\(JAXBElement<String>\)](#page-307-0)** - Method in class com.cisco.cnr.ws.xsd[.CCMSubnet](#page-307-0) Sets the value of the reverseZoneName property. **[setReverseZoneName\(JAXBElement<String>\)](#page-926-0)** - Method in class com.cisco.cnr.ws.xsd[.DnsUpdateConfig](#page-926-0) Sets the value of the reverseZoneName property. **[setReverseZonePrefixLength\(JAXBElement<String>\)](#page-926-0)** - Method in class com.cisco.cnr.ws.xsd[.DnsUpdateConfig](#page-926-0) Sets the value of the reverseZonePrefixLength property. **[setReverseZonePrefixLength\(JAXBElement<String>\)](#page-1462-0)** - Method in class com.cisco.cnr.ws.xsd[.Prefix](#page-1462-0) Sets the value of the reverseZonePrefixLength property. **[setReverseZonePrefixLength\(JAXBElement<String>\)](#page-1479-0)** - Method in class com.cisco.cnr.ws.xsd[.PrefixTemplate](#page-1479-0) Sets the value of the reverseZonePrefixLength property. **[setRevoked\(JAXBElement<String>\)](#page-426-0)** - Method in class com.cisco.cnr.ws.xsd[.CurrentPrefixUtilization](#page-426-0) Sets the value of the revoked property. **[setRhcElapsedTime\(JAXBElement<String>\)](#page-190-0)** - Method in class com.cisco.cnr.ws.xsd[.CCMFailoverPair](#page-190-0) Sets the value of the rhcElapsedTime property. **[setRhcRequestCount\(JAXBElement<String>\)](#page-190-0)** - Method in class com.cisco.cnr.ws.xsd[.CCMFailoverPair](#page-190-0) Sets the value of the rhcRequestCount property. **[setRhcRestartTime\(JAXBElement<String>\)](#page-190-0)** - Method in class com.cisco.cnr.ws.xsd[.CCMFailoverPair](#page-190-0) Sets the value of the rhcRestartTime property. **[setRhcServerPreference\(JAXBElement<String>\)](#page-190-0)** - Method in class com.cisco.cnr.ws.xsd[.CCMFailoverPair](#page-190-0) Sets the value of the rhcServerPreference property. **[setRhcUnresponsiveTime\(JAXBElement<String>\)](#page-190-0)** - Method in class com.cisco.cnr.ws.xsd[.CCMFailoverPair](#page-190-0) Sets the value of the rhcUnresponsiveTime property. **[setRhcWarningInterval\(JAXBElement<String>\)](#page-190-0)** - Method in class com.cisco.cnr.ws.xsd[.CCMFailoverPair](#page-190-0) Sets the value of the rhcWarningInterval property. **[setRole\(JAXBElement<String>\)](#page-717-0)** - Method in class com.cisco.cnr.ws.xsd[.DnsHAStatus](#page-717-0) Sets the value of the role property. **[setRole\(JAXBElement<String>\)](#page-956-0)** - Method in class com.cisco.cnr.ws.xsd[.FailoverRelatedServer](#page-956-0) Sets the value of the role property. **[setRolloverDueDate\(JAXBElement<String>\)](#page-748-0)** - Method in class com.cisco.cnr.ws.xsd[.DnsSecKey](#page-748-0) Sets the value of the rolloverDueDate property.

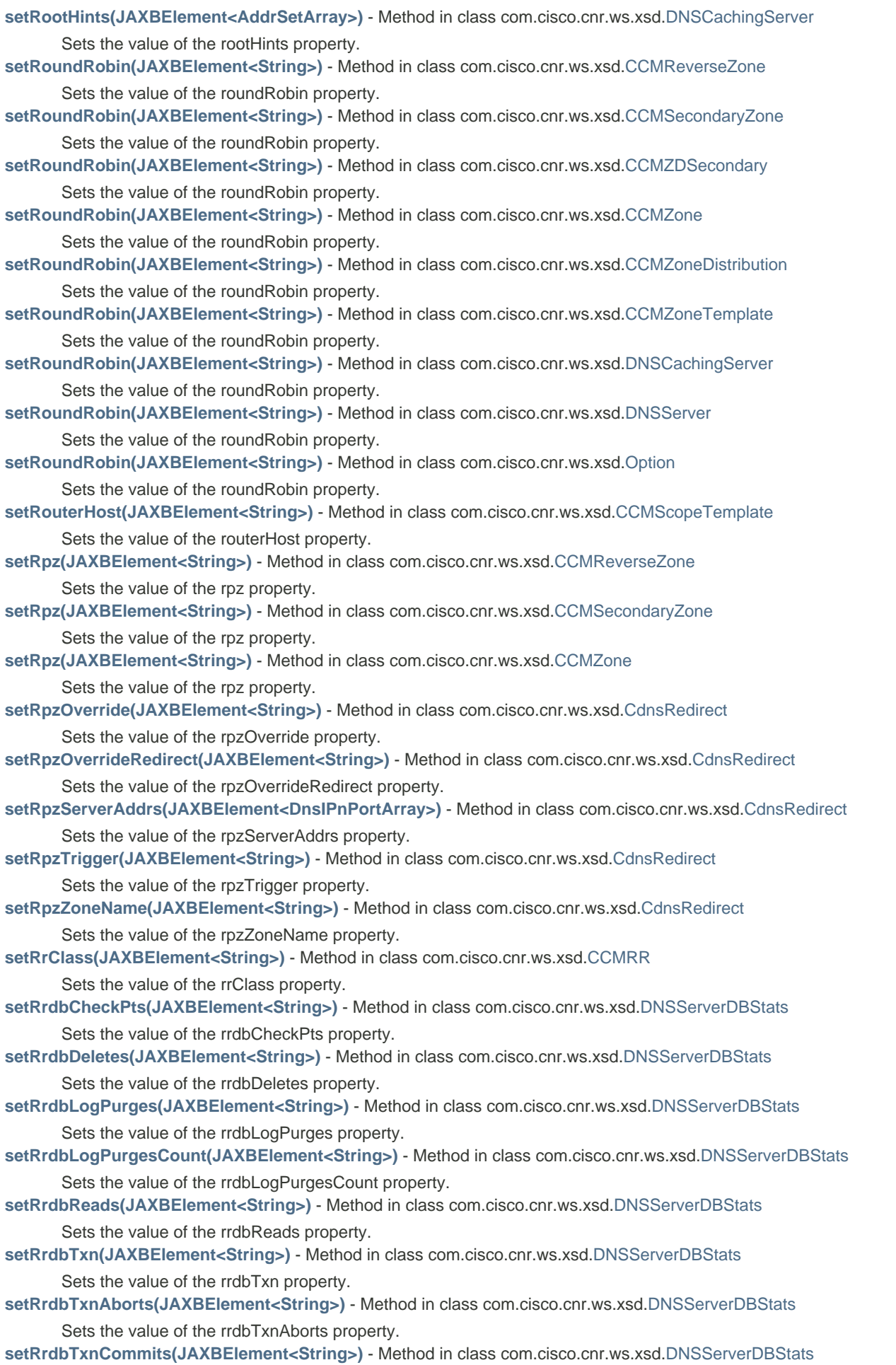

Sets the value of the rrdbTxnCommits property. **[setRrdbWrites\(JAXBElement<String>\)](#page-798-0)** - Method in class com.cisco.cnr.ws.xsd[.DNSServerDBStats](#page-798-0) Sets the value of the rrdbWrites property. **[setRrList\(JAXBElement<CCMRRArray>\)](#page-253-0)** - Method in class com.cisco.cnr.ws.xsd[.CCMRRSet](#page-253-0) Sets the value of the rrList property. **[setRrs\(JAXBElement<StringArray>\)](#page-253-0)** - Method in class com.cisco.cnr.ws.xsd.[CCMRRSet](#page-253-0) Sets the value of the rrs property. **[setRrsetCacheSize\(JAXBElement<String>\)](#page-625-0)** - Method in class com.cisco.cnr.ws.xsd[.DNSCachingServer](#page-625-0) Sets the value of the rrsetCacheSize property. **[setRrType\(JAXBElement<String>\)](#page-245-0)** - Method in class com.cisco.cnr.ws.xsd[.CCMRR](#page-245-0) Sets the value of the rrType property. **[setRules\(JAXBElement<StringArray>\)](#page-1583-0)** - Method in class com.cisco.cnr.ws.xsd[.UpdatePolicy](#page-1583-0) Sets the value of the rules property. **[setSafePeriod\(JAXBElement<String>\)](#page-190-0)** - Method in class com.cisco.cnr.ws.xsd[.CCMFailoverPair](#page-190-0) Sets the value of the safePeriod property. **[setSafePeriodRemaining\(JAXBElement<String>\)](#page-956-0)** - Method in class com.cisco.cnr.ws.xsd[.FailoverRelatedServer](#page-956-0) Sets the value of the safePeriodRemaining property. **[setSampleDeltaTime\(JAXBElement<String>\)](#page-604-0)** - Method in class com.cisco.cnr.ws.xsd[.DHCPServerStats](#page-604-0) Sets the value of the sampleDeltaTime property. **[setSampleEndTime\(JAXBElement<String>\)](#page-604-0)** - Method in class com.cisco.cnr.ws.xsd[.DHCPServerStats](#page-604-0) Sets the value of the sampleEndTime property. **[setSampleInterval\(JAXBElement<String>\)](#page-641-0)** - Method in class com.cisco.cnr.ws.xsd[.DNSCachingServerStats](#page-641-0) Sets the value of the sampleInterval property. **[setSampleInterval\(JAXBElement<String>\)](#page-911-0)** - Method in class com.cisco.cnr.ws.xsd[.DNSServerStats](#page-911-0) Sets the value of the sampleInterval property. **[setSampleTime\(JAXBElement<String>\)](#page-641-0)** - Method in class com.cisco.cnr.ws.xsd[.DNSCachingServerStats](#page-641-0) Sets the value of the sampleTime property. **[setSampleTime\(JAXBElement<String>\)](#page-911-0)** - Method in class com.cisco.cnr.ws.xsd[.DNSServerStats](#page-911-0) Sets the value of the sampleTime property. **[setSaveNegativeCacheEntries\(JAXBElement<String>\)](#page-758-0)** - Method in class com.cisco.cnr.ws.xsd[.DNSServer](#page-758-0) Sets the value of the saveNegativeCacheEntries property. **[setSaveVendorClassId\(JAXBElement<String>\)](#page-527-0)** - Method in class com.cisco.cnr.ws.xsd[.DHCPServer](#page-527-0) Sets the value of the saveVendorClassId property. **[setScope\(JAXBElement<String>\)](#page-1509-0)** - Method in class com.cisco.cnr.ws.xsd[.Reservation](#page-1509-0) Sets the value of the scope property. **[setScopeDeactivated\(JAXBElement<String>\)](#page-445-0)** - Method in class com.cisco.cnr.ws.xsd.[CurrentUtilization](#page-445-0) Sets the value of the scopeDeactivated property. **[setScopeDescriptionExpr\(JAXBElement<String>\)](#page-264-0)** - Method in class com.cisco.cnr.ws.xsd[.CCMScopeTemplate](#page-264-0) Sets the value of the scopeDescriptionExpr property. **[setScopeList\(JAXBElement<ScopeArray>\)](#page-307-0)** - Method in class com.cisco.cnr.ws.xsd[.CCMSubnet](#page-307-0) Sets the value of the scopeList property. **[setScopeName\(JAXBElement<String>\)](#page-264-0)** - Method in class com.cisco.cnr.ws.xsd[.CCMScopeTemplate](#page-264-0) Sets the value of the scopeName property. **[setScopeName\(JAXBElement<String>\)](#page-445-0)** - Method in class com.cisco.cnr.ws.xsd[.CurrentUtilization](#page-445-0) Sets the value of the scopeName property. **[setScopeName\(JAXBElement<String>\)](#page-1023-0)** - Method in class com.cisco.cnr.ws.xsd[.Lease](#page-1023-0) Sets the value of the scopeName property. **[setScopeStatus\(JAXBElement<String>\)](#page-522-0)** - Method in class com.cisco.cnr.ws.xsd[.DHCPScopeStatus](#page-522-0) Sets the value of the scopeStatus property. **[setScopetemplate\(JAXBElement<String>\)](#page-190-0)** - Method in class com.cisco.cnr.ws.xsd[.CCMFailoverPair](#page-190-0) Sets the value of the scopetemplate property. **[setScpPort\(JAXBElement<String>\)](#page-168-0)** - Method in class com.cisco.cnr.ws.xsd[.CCMCluster](#page-168-0) Sets the value of the scpPort property. **[setScpPort\(JAXBElement<String>\)](#page-292-0)** - Method in class com.cisco.cnr.ws.xsd[.CCMServer](#page-292-0) Sets the value of the scpPort property.
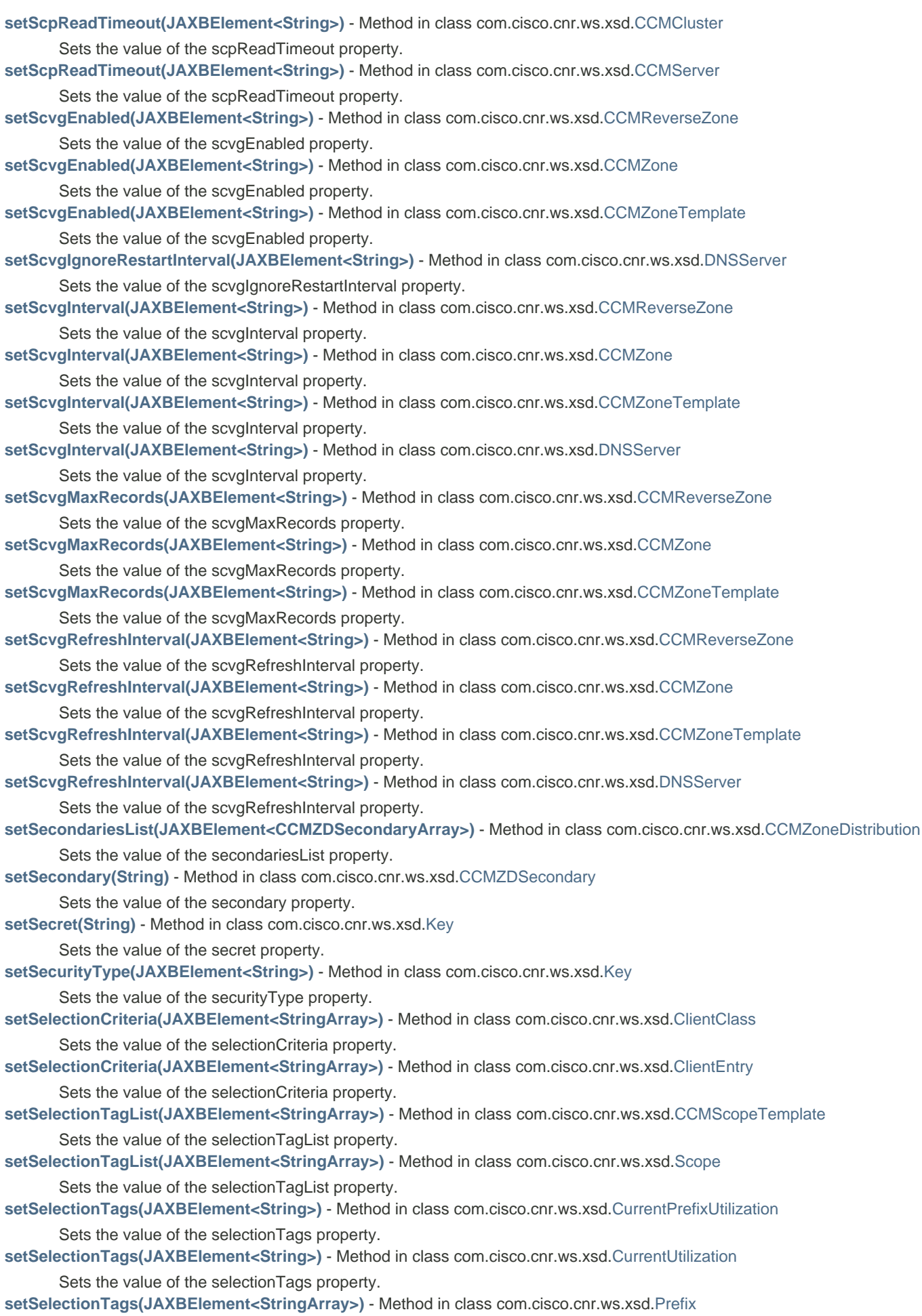

Sets the value of the selectionTags property.

**[setSelectionTags\(JAXBElement<StringArray>\)](#page-1479-0)** - Method in class com.cisco.cnr.ws.xsd[.PrefixTemplate](#page-1479-0) Sets the value of the selectionTags property.

**[setSentFormatErrors\(JAXBElement<String>\)](#page-811-0)** - Method in class com.cisco.cnr.ws.xsd[.DNSServerErrorsStats](#page-811-0) Sets the value of the sentFormatErrors property.

**[setSentRefusalErrors\(JAXBElement<String>\)](#page-811-0)** - Method in class com.cisco.cnr.ws.xsd[.DNSServerErrorsStats](#page-811-0) Sets the value of the sentRefusalErrors property.

**[setSentTotalErrors\(JAXBElement<String>\)](#page-811-0)** - Method in class com.cisco.cnr.ws.xsd[.DNSServerErrorsStats](#page-811-0) Sets the value of the sentTotalErrors property.

**[setSequenceNumber\(JAXBElement<String>\)](#page-956-0)** - Method in class com.cisco.cnr.ws.xsd[.FailoverRelatedServer](#page-956-0) Sets the value of the sequenceNumber property.

**[setSerial\(String\)](#page-224-0)** - Method in class com.cisco.cnr.ws.xsd[.CCMReverseZone](#page-224-0)

Sets the value of the serial property.

**[setSerial\(String\)](#page-332-0)** - Method in class com.cisco.cnr.ws.xsd[.CCMZone](#page-332-0)

Sets the value of the serial property.

**[setSerial\(JAXBElement<String>\)](#page-364-0)** - Method in class com.cisco.cnr.ws.xsd[.CCMZoneTemplate](#page-364-0)

Sets the value of the serial property.

**[setSerial\(JAXBElement<String>\)](#page-683-0)** - Method in class com.cisco.cnr.ws.xsd[.DnsEnumDomain](#page-683-0)

Sets the value of the serial property.

**[setServerAddr\(JAXBElement<String>\)](#page-926-0)** - Method in class com.cisco.cnr.ws.xsd[.DnsUpdateConfig](#page-926-0)

Sets the value of the serverAddr property.

**[setServerDeactivatedCount\(JAXBElement<String>\)](#page-729-0)** - Method in class com.cisco.cnr.ws.xsd.[DNSRelatedServer](#page-729-0)

Sets the value of the serverDeactivatedCount property.

**[setServerDeactivatedCount\(JAXBElement<String>\)](#page-1015-0)** - Method in class com.cisco.cnr.ws.xsd.[LDAPRelatedServer](#page-1015-0)

Sets the value of the serverDeactivatedCount property.

**[setServerDuid\(JAXBElement<String>\)](#page-462-0)** - Method in class com.cisco.cnr.ws.xsd[.DHCP6Stats](#page-462-0)

Sets the value of the serverDuid property.

**[setServerFlags\(JAXBElement<String>\)](#page-527-0)** - Method in class com.cisco.cnr.ws.xsd[.DHCPServer](#page-527-0) Sets the value of the serverFlags property.

**[setServerIp6Address\(JAXBElement<String>\)](#page-926-0)** - Method in class com.cisco.cnr.ws.xsd[.DnsUpdateConfig](#page-926-0)

Sets the value of the serverIp6Address property.

**[setServerKey\(JAXBElement<String>\)](#page-926-0)** - Method in class com.cisco.cnr.ws.xsd.[DnsUpdateConfig](#page-926-0)

Sets the value of the serverKey property.

**[setServerLeaseTime\(JAXBElement<String>\)](#page-1434-0)** - Method in class com.cisco.cnr.ws.xsd.[Policy](#page-1434-0)

Sets the value of the serverLeaseTime property.

**[setServerLogSettings\(JAXBElement<String>\)](#page-758-0)** - Method in class com.cisco.cnr.ws.xsd[.DNSServer](#page-758-0) Sets the value of the serverLogSettings property.

**[setServerReloadTime\(JAXBElement<String>\)](#page-604-0)** - Method in class com.cisco.cnr.ws.xsd[.DHCPServerStats](#page-604-0) Sets the value of the serverReloadTime property.

**[setServerStartTime\(JAXBElement<String>\)](#page-604-0)** - Method in class com.cisco.cnr.ws.xsd[.DHCPServerStats](#page-604-0) Sets the value of the serverStartTime property.

**[setServerStats\(JAXBElement<ServerSystemStatsArray>\)](#page-1557-0)** - Method in class com.cisco.cnr.ws.xsd[.SystemStats](#page-1557-0) Sets the value of the serverStats property.

**[setServerType\(JAXBElement<String>\)](#page-1548-0)** - Method in class com.cisco.cnr.ws.xsd[.ServerSystemStats](#page-1548-0)

Sets the value of the serverType property.

**[setServerUpTime\(JAXBElement<String>\)](#page-604-0)** - Method in class com.cisco.cnr.ws.xsd[.DHCPServerStats](#page-604-0) Sets the value of the serverUpTime property.

**[setServices\(DnsEnumEntryArray\)](#page-697-0)** - Method in class com.cisco.cnr.ws.xsd[.DnsEnumEntrySet](#page-697-0) Sets the value of the services property.

**[setSharedSecret\(JAXBElement<String>\)](#page-168-0)** - Method in class com.cisco.cnr.ws.xsd[.CCMCluster](#page-168-0)

Sets the value of the sharedSecret property.

**[setShortestPrefixLength\(JAXBElement<String>\)](#page-1434-0)** - Method in class com.cisco.cnr.ws.xsd[.Policy](#page-1434-0)

Sets the value of the shortestPrefixLength property.

**[setSimulateZoneTopDynupdate\(JAXBElement<String>\)](#page-758-0)** - Method in class com.cisco.cnr.ws.xsd[.DNSServer](#page-758-0) Sets the value of the simulateZoneTopDynupdate property.

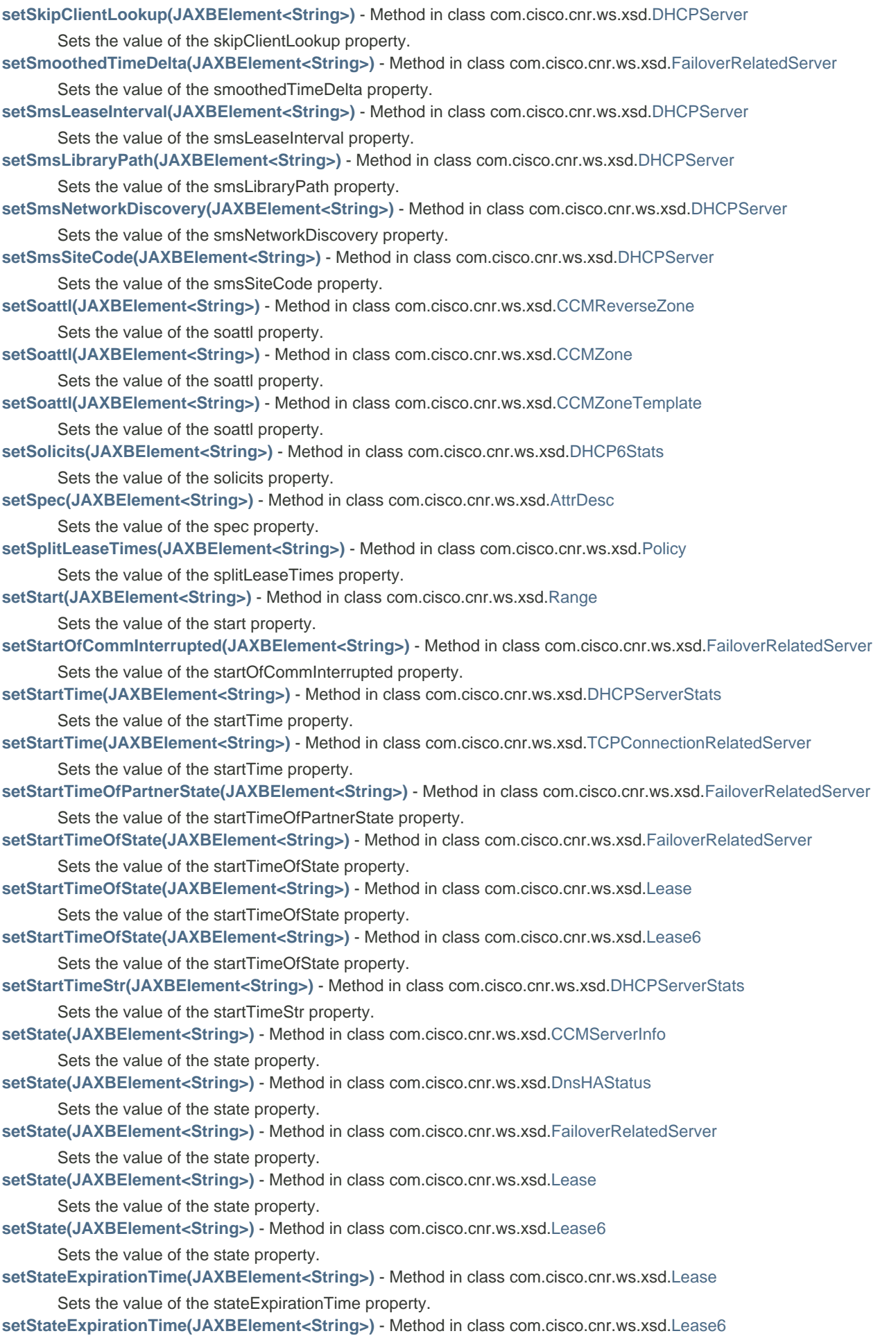

Sets the value of the stateExpirationTime property.

**[setStateReceived\(JAXBElement<String>\)](#page-492-0)** - Method in class com.cisco.cnr.ws.xsd[.DHCPFailoverStats](#page-492-0) Sets the value of the stateReceived property.

**[setStateSent\(JAXBElement<String>\)](#page-492-0)** - Method in class com.cisco.cnr.ws.xsd.[DHCPFailoverStats](#page-492-0) Sets the value of the stateSent property.

**[setStatisticsRequestTime\(JAXBElement<String>\)](#page-604-0)** - Method in class com.cisco.cnr.ws.xsd[.DHCPServerStats](#page-604-0) Sets the value of the statisticsRequestTime property.

**[setStatisticsRequestTime\(JAXBElement<String>\)](#page-911-0)** - Method in class com.cisco.cnr.ws.xsd[.DNSServerStats](#page-911-0) Sets the value of the statisticsRequestTime property.

**[setStatisticsRequestTime\(JAXBElement<String>\)](#page-1548-0)** - Method in class com.cisco.cnr.ws.xsd[.ServerSystemStats](#page-1548-0) Sets the value of the statisticsRequestTime property.

**[setStatisticsRequestTime\(JAXBElement<String>\)](#page-1557-0)** - Method in class com.cisco.cnr.ws.xsd[.SystemStats](#page-1557-0)

Sets the value of the statisticsRequestTime property.

**[setStatisticsResetTime\(JAXBElement<String>\)](#page-604-0)** - Method in class com.cisco.cnr.ws.xsd[.DHCPServerStats](#page-604-0) Sets the value of the statisticsResetTime property.

**[setStatus\(JAXBElement<String>\)](#page-748-0)** - Method in class com.cisco.cnr.ws.xsd[.DnsSecKey](#page-748-0)

Sets the value of the status property.

**[setStringVal\(JAXBElement<String>\)](#page-996-0)** - Method in class com.cisco.cnr.ws.xsd[.FilterElement](#page-996-0) Sets the value of the stringVal property.

**[setSubnet\(JAXBElement<String>\)](#page-445-0)** - Method in class com.cisco.cnr.ws.xsd[.CurrentUtilization](#page-445-0)

Sets the value of the subnet property.

**[setSubnet\(String\)](#page-1527-0)** - Method in class com.cisco.cnr.ws.xsd[.Scope](#page-1527-0)

Sets the value of the subnet property.

**[setSubnetState\(JAXBElement<String>\)](#page-307-0)** - Method in class com.cisco.cnr.ws.xsd[.CCMSubnet](#page-307-0) Sets the value of the subnetState property.

**[setSubOptions\(JAXBElement<OptionArray>\)](#page-1407-0)** - Method in class com.cisco.cnr.ws.xsd.[Option](#page-1407-0)

Sets the value of the subOptions property.

**[setSubtype\(JAXBElement<String>\)](#page-691-0)** - Method in class com.cisco.cnr.ws.xsd.[DnsEnumEntry](#page-691-0)

Sets the value of the subtype property.

**[setSuccessfulConnections\(JAXBElement<String>\)](#page-492-0)** - Method in class com.cisco.cnr.ws.xsd[.DHCPFailoverStats](#page-492-0) Sets the value of the successfulConnections property.

**[setSynthesizeName\(JAXBElement<String>\)](#page-926-0)** - Method in class com.cisco.cnr.ws.xsd.[DnsUpdateConfig](#page-926-0)

Sets the value of the synthesizeName property.

**[setSynthesizeReverseZone\(JAXBElement<String>\)](#page-527-0)** - Method in class com.cisco.cnr.ws.xsd[.DHCPServer](#page-527-0) Sets the value of the synthesizeReverseZone property.

**[setSyntheticNameStem\(JAXBElement<String>\)](#page-926-0)** - Method in class com.cisco.cnr.ws.xsd[.DnsUpdateConfig](#page-926-0) Sets the value of the syntheticNameStem property.

**[setTcpActiveLeaseQueries\(JAXBElement<String>\)](#page-573-0)** - Method in class com.cisco.cnr.ws.xsd[.DHCPServerActivityStats](#page-573-0) Sets the value of the tcpActiveLeaseQueries property.

**[setTcpBulkLeaseQueries\(JAXBElement<String>\)](#page-573-0)** - Method in class com.cisco.cnr.ws.xsd[.DHCPServerActivityStats](#page-573-0) Sets the value of the tcpBulkLeaseQueries property.

**[setTcpConnectionsDropped\(JAXBElement<String>\)](#page-462-0)** - Method in class com.cisco.cnr.ws.xsd.[DHCP6Stats](#page-462-0)

Sets the value of the tcpConnectionsDropped property.

**[setTcpConnectionsDropped\(JAXBElement<String>\)](#page-573-0)** - Method in class com.cisco.cnr.ws.xsd.[DHCPServerActivityStats](#page-573-0) Sets the value of the tcpConnectionsDropped property.

**[setTcpCurrentConnections\(JAXBElement<String>\)](#page-462-0)** - Method in class com.cisco.cnr.ws.xsd[.DHCP6Stats](#page-462-0) Sets the value of the tcpCurrentConnections property.

**[setTcpCurrentConnections\(JAXBElement<String>\)](#page-573-0)** - Method in class com.cisco.cnr.ws.xsd[.DHCPServerActivityStats](#page-573-0) Sets the value of the tcpCurrentConnections property.

**[setTcpLqActive\(JAXBElement<String>\)](#page-573-0)** - Method in class com.cisco.cnr.ws.xsd[.DHCPServerActivityStats](#page-573-0) Sets the value of the tcpLqActive property.

**[setTcpLqDone\(JAXBElement<String>\)](#page-573-0)** - Method in class com.cisco.cnr.ws.xsd[.DHCPServerActivityStats](#page-573-0) Sets the value of the tcpLqDone property.

**[setTcpLqStatus\(JAXBElement<String>\)](#page-573-0)** - Method in class com.cisco.cnr.ws.xsd[.DHCPServerActivityStats](#page-573-0) Sets the value of the tcpLqStatus property.

**[setTcpLqStatusCatchUpComplete\(JAXBElement<String>\)](#page-462-0)** - Method in class com.cisco.cnr.ws.xsd[.DHCP6Stats](#page-462-0) Sets the value of the tcpLqStatusCatchUpComplete property. **[setTcpLqStatusCatchupComplete\(JAXBElement<String>\)](#page-573-0)** - Method in class com.cisco.cnr.ws.xsd.[DHCPServerActivityStats](#page-573-0) Sets the value of the tcpLqStatusCatchupComplete property. **[setTcpLqStatusConnectionActive\(JAXBElement<String>\)](#page-573-0)** - Method in class com.cisco.cnr.ws.xsd[.DHCPServerActivityStats](#page-573-0) Sets the value of the tcpLqStatusConnectionActive property. **[setTcpLqStatusDataMissing\(JAXBElement<String>\)](#page-462-0)** - Method in class com.cisco.cnr.ws.xsd.[DHCP6Stats](#page-462-0) Sets the value of the tcpLqStatusDataMissing property. **[setTcpLqStatusDataMissing\(JAXBElement<String>\)](#page-573-0)** - Method in class com.cisco.cnr.ws.xsd.[DHCPServerActivityStats](#page-573-0) Sets the value of the tcpLqStatusDataMissing property. **[setTcpLqStatusMalformedQuery\(JAXBElement<String>\)](#page-462-0)** - Method in class com.cisco.cnr.ws.xsd[.DHCP6Stats](#page-462-0) Sets the value of the tcpLqStatusMalformedQuery property. **[setTcpLqStatusMalformedQuery\(JAXBElement<String>\)](#page-573-0)** - Method in class com.cisco.cnr.ws.xsd[.DHCPServerActivityStats](#page-573-0) Sets the value of the tcpLqStatusMalformedQuery property. **[setTcpLqStatusNotAllowed\(JAXBElement<String>\)](#page-462-0)** - Method in class com.cisco.cnr.ws.xsd[.DHCP6Stats](#page-462-0) Sets the value of the tcpLqStatusNotAllowed property. **[setTcpLqStatusNotAllowed\(JAXBElement<String>\)](#page-573-0)** - Method in class com.cisco.cnr.ws.xsd[.DHCPServerActivityStats](#page-573-0) Sets the value of the tcpLqStatusNotAllowed property. **[setTcpLqStatusNotConfigured\(JAXBElement<String>\)](#page-462-0)** - Method in class com.cisco.cnr.ws.xsd[.DHCP6Stats](#page-462-0) Sets the value of the tcpLqStatusNotConfigured property. **[setTcpLqStatusQueryTerminated\(JAXBElement<String>\)](#page-462-0)** - Method in class com.cisco.cnr.ws.xsd[.DHCP6Stats](#page-462-0) Sets the value of the tcpLqStatusQueryTerminated property. **[setTcpLqStatusQueryTerminated\(JAXBElement<String>\)](#page-573-0)** - Method in class com.cisco.cnr.ws.xsd[.DHCPServerActivityStats](#page-573-0) Sets the value of the tcpLqStatusQueryTerminated property. **[setTcpLqStatusUnknownQuery\(JAXBElement<String>\)](#page-462-0)** - Method in class com.cisco.cnr.ws.xsd[.DHCP6Stats](#page-462-0) Sets the value of the tcpLqStatusUnknownQuery property. **[setTcpLqStatusUnspecFail\(JAXBElement<String>\)](#page-462-0)** - Method in class com.cisco.cnr.ws.xsd[.DHCP6Stats](#page-462-0) Sets the value of the tcpLqStatusUnspecFail property. **[setTcpLqStatusUnspecFail\(JAXBElement<String>\)](#page-573-0)** - Method in class com.cisco.cnr.ws.xsd[.DHCPServerActivityStats](#page-573-0) Sets the value of the tcpLqStatusUnspecFail property. **[setTcpLqUnassigned\(JAXBElement<String>\)](#page-573-0)** - Method in class com.cisco.cnr.ws.xsd[.DHCPServerActivityStats](#page-573-0) Sets the value of the tcpLqUnassigned property. **[setTcpTotalConnections\(JAXBElement<String>\)](#page-462-0)** - Method in class com.cisco.cnr.ws.xsd[.DHCP6Stats](#page-462-0) Sets the value of the tcpTotalConnections property. **[setTcpTotalConnections\(JAXBElement<String>\)](#page-573-0)** - Method in class com.cisco.cnr.ws.xsd[.DHCPServerActivityStats](#page-573-0) Sets the value of the tcpTotalConnections property. **[setTemplateRootPrefix\(JAXBElement<String>\)](#page-1077-0)** - Method in class com.cisco.cnr.ws.xsd[.Link](#page-1077-0) Sets the value of the templateRootPrefix property. **[setTenantId\(JAXBElement<String>\)](#page-142-0)** - Method in class com.cisco.cnr.ws.xsd[.ACL](#page-142-0) Sets the value of the tenantId property. **[setTenantId\(JAXBElement<String>\)](#page-168-0)** - Method in class com.cisco.cnr.ws.xsd[.CCMCluster](#page-168-0) Sets the value of the tenantId property. **[setTenantId\(JAXBElement<String>\)](#page-190-0)** - Method in class com.cisco.cnr.ws.xsd[.CCMFailoverPair](#page-190-0) Sets the value of the tenantId property. **[setTenantId\(JAXBElement<String>\)](#page-205-0)** - Method in class com.cisco.cnr.ws.xsd[.CCMHaDnsPair](#page-205-0) Sets the value of the tenantId property. **[setTenantId\(JAXBElement<String>\)](#page-216-0)** - Method in class com.cisco.cnr.ws.xsd[.CCMHost](#page-216-0) Sets the value of the tenantId property. **[setTenantId\(JAXBElement<String>\)](#page-224-0)** - Method in class com.cisco.cnr.ws.xsd[.CCMReverseZone](#page-224-0) Sets the value of the tenantId property. **[setTenantId\(JAXBElement<String>\)](#page-253-0)** - Method in class com.cisco.cnr.ws.xsd[.CCMRRSet](#page-253-0) Sets the value of the tenantId property. **[setTenantId\(JAXBElement<String>\)](#page-264-0)** - Method in class com.cisco.cnr.ws.xsd[.CCMScopeTemplate](#page-264-0) Sets the value of the tenantId property. **[setTenantId\(JAXBElement<String>\)](#page-281-0)** - Method in class com.cisco.cnr.ws.xsd[.CCMSecondaryZone](#page-281-0)

Sets the value of the tenantId property. **[setTenantId\(JAXBElement<String>\)](#page-307-0)** - Method in class com.cisco.cnr.ws.xsd[.CCMSubnet](#page-307-0) Sets the value of the tenantId property. **[setTenantId\(JAXBElement<String>\)](#page-332-0)** - Method in class com.cisco.cnr.ws.xsd[.CCMZone](#page-332-0) Sets the value of the tenantId property. **[setTenantId\(JAXBElement<String>\)](#page-353-0)** - Method in class com.cisco.cnr.ws.xsd[.CCMZoneDistribution](#page-353-0) Sets the value of the tenantId property. **[setTenantId\(JAXBElement<String>\)](#page-364-0)** - Method in class com.cisco.cnr.ws.xsd[.CCMZoneTemplate](#page-364-0) Sets the value of the tenantId property. **[setTenantId\(JAXBElement<String>\)](#page-398-0)** - Method in class com.cisco.cnr.ws.xsd[.ClientClass](#page-398-0) Sets the value of the tenantId property. **[setTenantId\(JAXBElement<String>\)](#page-410-0)** - Method in class com.cisco.cnr.ws.xsd[.ClientEntry](#page-410-0) Sets the value of the tenantId property. **[setTenantId\(JAXBElement<String>\)](#page-426-0)** - Method in class com.cisco.cnr.ws.xsd[.CurrentPrefixUtilization](#page-426-0) Sets the value of the tenantId property. **[setTenantId\(JAXBElement<String>\)](#page-445-0)** - Method in class com.cisco.cnr.ws.xsd[.CurrentUtilization](#page-445-0) Sets the value of the tenantId property. **[setTenantId\(JAXBElement<String>\)](#page-683-0)** - Method in class com.cisco.cnr.ws.xsd[.DnsEnumDomain](#page-683-0) Sets the value of the tenantId property. **[setTenantId\(JAXBElement<String>\)](#page-697-0)** - Method in class com.cisco.cnr.ws.xsd[.DnsEnumEntrySet](#page-697-0) Sets the value of the tenantId property. **[setTenantId\(JAXBElement<String>\)](#page-748-0)** - Method in class com.cisco.cnr.ws.xsd[.DnsSecKey](#page-748-0) Sets the value of the tenantId property. **[setTenantId\(JAXBElement<String>\)](#page-926-0)** - Method in class com.cisco.cnr.ws.xsd[.DnsUpdateConfig](#page-926-0) Sets the value of the tenantId property. **[setTenantId\(JAXBElement<String>\)](#page-944-0)** - Method in class com.cisco.cnr.ws.xsd[.DnsView](#page-944-0) Sets the value of the tenantId property. **[setTenantId\(JAXBElement<String>\)](#page-1008-0)** - Method in class com.cisco.cnr.ws.xsd[.Key](#page-1008-0) Sets the value of the tenantId property. **[setTenantId\(JAXBElement<String>\)](#page-1023-0)** - Method in class com.cisco.cnr.ws.xsd[.Lease](#page-1023-0) Sets the value of the tenantId property. **[setTenantId\(JAXBElement<String>\)](#page-1050-0)** - Method in class com.cisco.cnr.ws.xsd[.Lease6](#page-1050-0) Sets the value of the tenantId property. **[setTenantId\(JAXBElement<String>\)](#page-1077-0)** - Method in class com.cisco.cnr.ws.xsd[.Link](#page-1077-0) Sets the value of the tenantId property. **[setTenantId\(JAXBElement<String>\)](#page-1088-0)** - Method in class com.cisco.cnr.ws.xsd[.LinkTemplate](#page-1088-0) Sets the value of the tenantId property. **[setTenantId\(JAXBElement<String>\)](#page-1413-0)** - Method in class com.cisco.cnr.ws.xsd[.OptionDefinitionSet](#page-1413-0) Sets the value of the tenantId property. **[setTenantId\(JAXBElement<String>\)](#page-1434-0)** - Method in class com.cisco.cnr.ws.xsd[.Policy](#page-1434-0) Sets the value of the tenantId property. **[setTenantId\(JAXBElement<String>\)](#page-1462-0)** - Method in class com.cisco.cnr.ws.xsd[.Prefix](#page-1462-0) Sets the value of the tenantId property. **[setTenantId\(JAXBElement<String>\)](#page-1479-0)** - Method in class com.cisco.cnr.ws.xsd[.PrefixTemplate](#page-1479-0) Sets the value of the tenantId property. **[setTenantId\(JAXBElement<String>\)](#page-1509-0)** - Method in class com.cisco.cnr.ws.xsd[.Reservation](#page-1509-0) Sets the value of the tenantId property. **[setTenantId\(JAXBElement<String>\)](#page-1516-0)** - Method in class com.cisco.cnr.ws.xsd[.Reservation6](#page-1516-0) Sets the value of the tenantId property. **[setTenantId\(JAXBElement<String>\)](#page-1527-0)** - Method in class com.cisco.cnr.ws.xsd[.Scope](#page-1527-0) Sets the value of the tenantId property. **[setTenantId\(JAXBElement<String>\)](#page-1583-0)** - Method in class com.cisco.cnr.ws.xsd[.UpdatePolicy](#page-1583-0) Sets the value of the tenantId property. **[setTenantId\(JAXBElement<String>\)](#page-1589-0)** - Method in class com.cisco.cnr.ws.xsd[.VPN](#page-1589-0) Sets the value of the tenantId property.

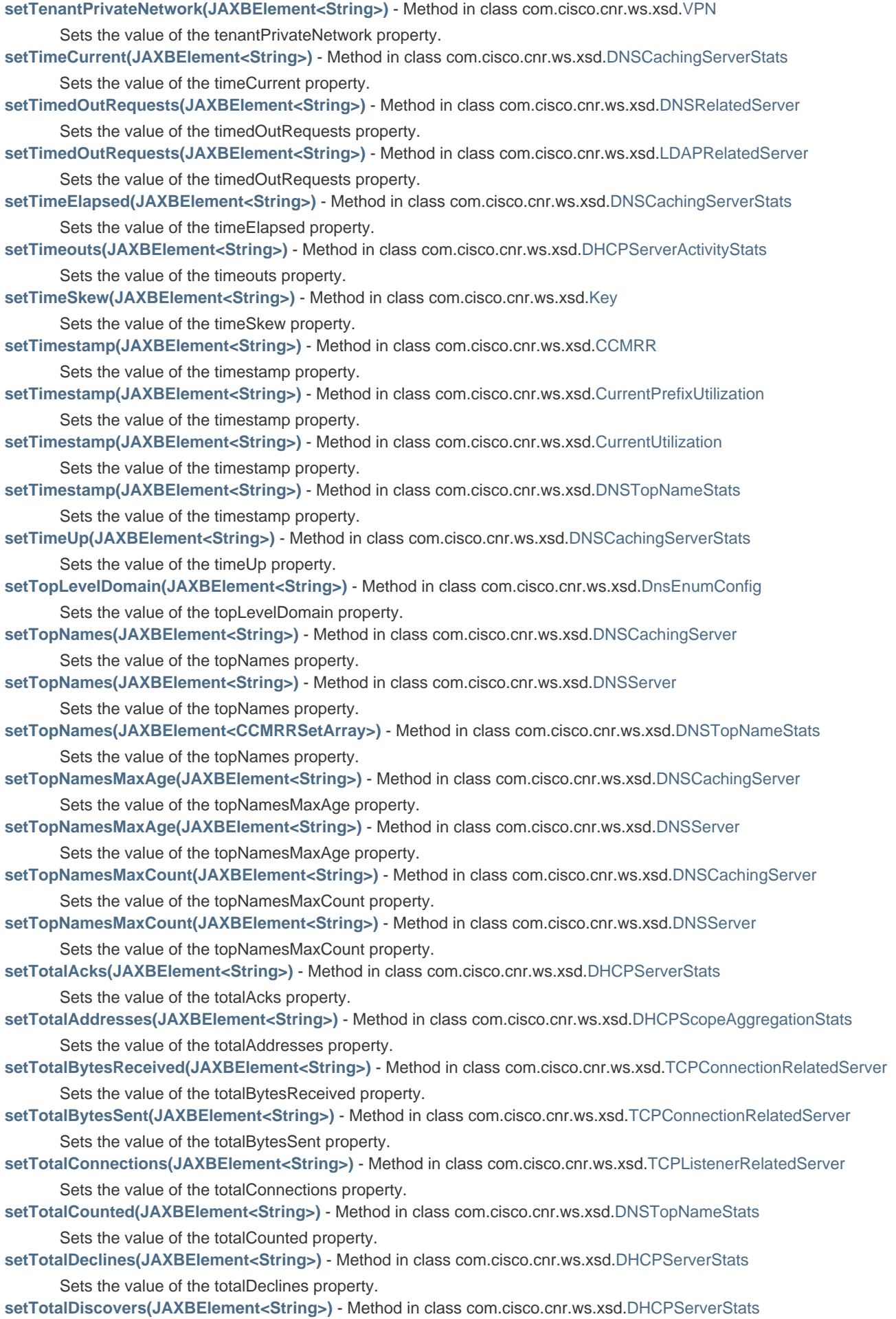

Sets the value of the totalDiscovers property. **[setTotalDynamic\(JAXBElement<String>\)](#page-445-0)** - Method in class com.cisco.cnr.ws.xsd[.CurrentUtilization](#page-445-0) Sets the value of the totalDynamic property. **[setTotalNaks\(JAXBElement<String>\)](#page-604-0)** - Method in class com.cisco.cnr.ws.xsd[.DHCPServerStats](#page-604-0) Sets the value of the totalNaks property. **[setTotalOffers\(JAXBElement<String>\)](#page-604-0)** - Method in class com.cisco.cnr.ws.xsd[.DHCPServerStats](#page-604-0) Sets the value of the totalOffers property. **[setTotalPrefixes\(JAXBElement<String>\)](#page-462-0)** - Method in class com.cisco.cnr.ws.xsd.[DHCP6Stats](#page-462-0) Sets the value of the totalPrefixes property. **[setTotalReleases\(JAXBElement<String>\)](#page-604-0)** - Method in class com.cisco.cnr.ws.xsd[.DHCPServerStats](#page-604-0) Sets the value of the totalReleases property. **[setTotalReplies\(JAXBElement<String>\)](#page-1565-0)** - Method in class com.cisco.cnr.ws.xsd.[TCPConnectionRelatedServer](#page-1565-0) Sets the value of the totalReplies property. **[setTotalRequests\(JAXBElement<String>\)](#page-604-0)** - Method in class com.cisco.cnr.ws.xsd[.DHCPServerStats](#page-604-0) Sets the value of the totalRequests property. **[setTotalRequests\(JAXBElement<String>\)](#page-1565-0)** - Method in class com.cisco.cnr.ws.xsd[.TCPConnectionRelatedServer](#page-1565-0) Sets the value of the totalRequests property. **[setTotalReserved\(JAXBElement<String>\)](#page-426-0)** - Method in class com.cisco.cnr.ws.xsd[.CurrentPrefixUtilization](#page-426-0) Sets the value of the totalReserved property. **[setTotalReserved\(JAXBElement<String>\)](#page-445-0)** - Method in class com.cisco.cnr.ws.xsd[.CurrentUtilization](#page-445-0) Sets the value of the totalReserved property. **[setTotalResponsesForPartner\(JAXBElement<String>\)](#page-1501-0)** - Method in class com.cisco.cnr.ws.xsd[.RelayAgentState](#page-1501-0) Sets the value of the totalResponsesForPartner property. **[setTotalRrs\(JAXBElement<String>\)](#page-911-0)** - Method in class com.cisco.cnr.ws.xsd[.DNSServerStats](#page-911-0) Sets the value of the totalRrs property. **[setTotalScopes\(JAXBElement<String>\)](#page-573-0)** - Method in class com.cisco.cnr.ws.xsd.[DHCPServerActivityStats](#page-573-0) Sets the value of the totalScopes property. **[setTotalZones\(JAXBElement<String>\)](#page-911-0)** - Method in class com.cisco.cnr.ws.xsd[.DNSServerStats](#page-911-0) Sets the value of the totalZones property. **[setTransferSourceAddress\(JAXBElement<String>\)](#page-758-0)** - Method in class com.cisco.cnr.ws.xsd[.DNSServer](#page-758-0) Sets the value of the transferSourceAddress property. **[setTransferSourceIp6Address\(JAXBElement<String>\)](#page-758-0)** - Method in class com.cisco.cnr.ws.xsd[.DNSServer](#page-758-0) Sets the value of the transferSourceIp6Address property. **[setTransferSourcePort\(JAXBElement<String>\)](#page-758-0)** - Method in class com.cisco.cnr.ws.xsd[.DNSServer](#page-758-0) Sets the value of the transferSourcePort property. **[setTrapsEnabled\(JAXBElement<String>\)](#page-527-0)** - Method in class com.cisco.cnr.ws.xsd.[DHCPServer](#page-527-0) Sets the value of the trapsEnabled property. **[setTrapsEnabled\(JAXBElement<String>\)](#page-625-0)** - Method in class com.cisco.cnr.ws.xsd.[DNSCachingServer](#page-625-0) Sets the value of the trapsEnabled property. **[setTrapsEnabled\(JAXBElement<String>\)](#page-758-0)** - Method in class com.cisco.cnr.ws.xsd.[DNSServer](#page-758-0) Sets the value of the trapsEnabled property. **[setTrimHostName\(JAXBElement<String>\)](#page-527-0)** - Method in class com.cisco.cnr.ws.xsd[.DHCPServer](#page-527-0) Sets the value of the trimHostName property. **[setTrustAnchorFile\(JAXBElement<StringArray>\)](#page-743-0)** - Method in class com.cisco.cnr.ws.xsd[.DnsSec](#page-743-0) Sets the value of the trustAnchorFile property. **[setTsigProcessing\(JAXBElement<String>\)](#page-758-0)** - Method in class com.cisco.cnr.ws.xsd[.DNSServer](#page-758-0) Sets the value of the tsigProcessing property. **[setTtl\(JAXBElement<String>\)](#page-245-0)** - Method in class com.cisco.cnr.ws.xsd[.CCMRR](#page-245-0) Sets the value of the ttl property. **[setTtl\(JAXBElement<String>\)](#page-683-0)** - Method in class com.cisco.cnr.ws.xsd[.DnsEnumDomain](#page-683-0) Sets the value of the ttl property. **[setUnauthenticatedClientClassName\(JAXBElement<String>\)](#page-398-0)** - Method in class com.cisco.cnr.ws.xsd[.ClientClass](#page-398-0) Sets the value of the unauthenticatedClientClassName property. **[setUnauthenticatedClientClassName\(JAXBElement<String>\)](#page-410-0)** - Method in class com.cisco.cnr.ws.xsd[.ClientEntry](#page-410-0) Sets the value of the unauthenticatedClientClassName property.

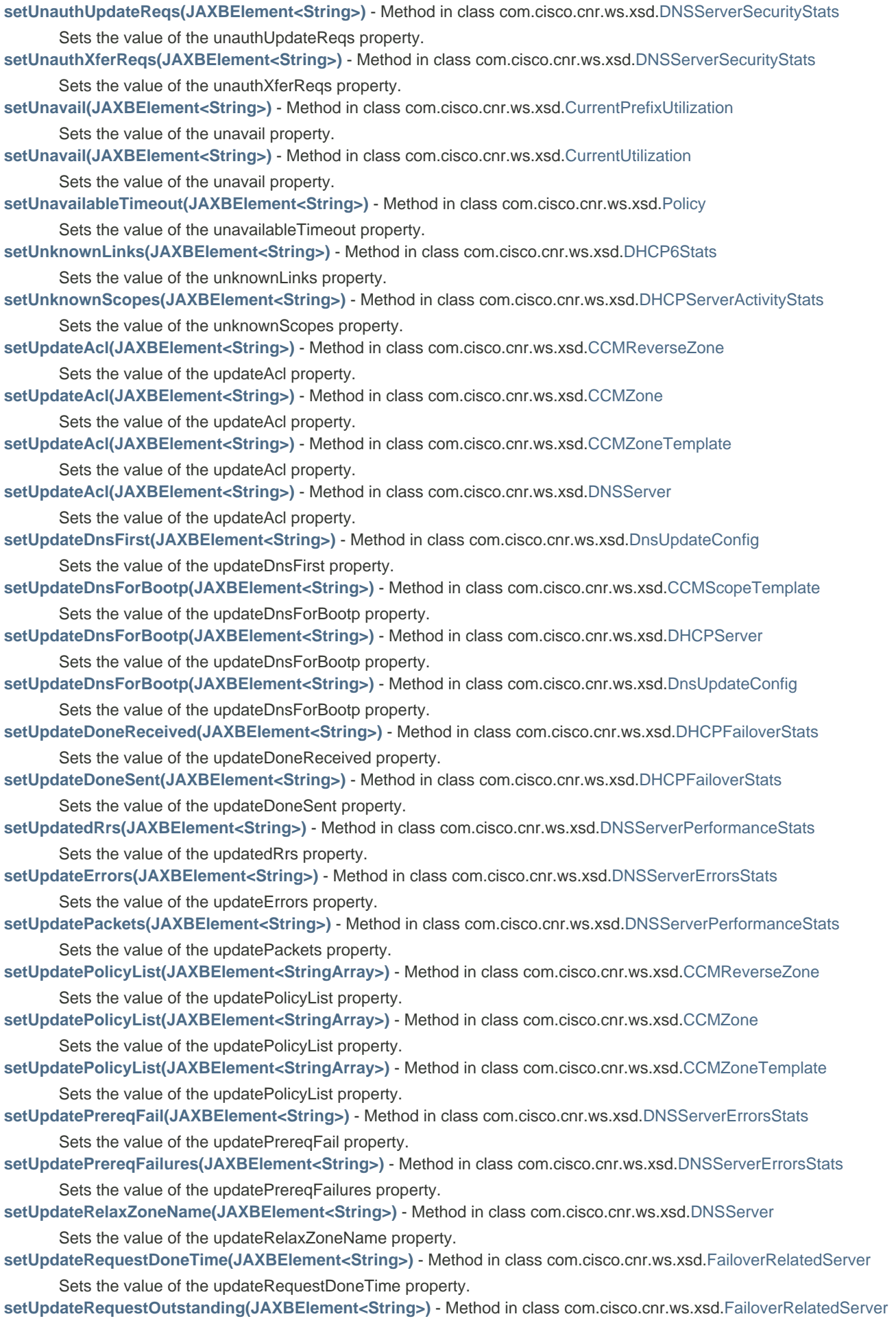

Sets the value of the updateRequestOutstanding property.

**[setUpdateRequestsReceived\(JAXBElement<String>\)](#page-492-0)** - Method in class com.cisco.cnr.ws.xsd.[DHCPFailoverStats](#page-492-0)

Sets the value of the updateRequestsReceived property.

**[setUpdateRequestsSent\(JAXBElement<String>\)](#page-492-0)** - Method in class com.cisco.cnr.ws.xsd[.DHCPFailoverStats](#page-492-0) Sets the value of the updateRequestsSent property.

- **[setUpdateRequestStartTime\(JAXBElement<String>\)](#page-956-0)** Method in class com.cisco.cnr.ws.xsd.[FailoverRelatedServer](#page-956-0) Sets the value of the updateRequestStartTime property.
- **[setUpdateResponseDoneTime\(JAXBElement<String>\)](#page-956-0)** Method in class com.cisco.cnr.ws.xsd[.FailoverRelatedServer](#page-956-0) Sets the value of the updateResponseDoneTime property.
- **[setUpdateResponseInProgress\(JAXBElement<String>\)](#page-956-0)** Method in class com.cisco.cnr.ws.xsd[.FailoverRelatedServer](#page-956-0) Sets the value of the updateResponseInProgress property.
- **[setUpdateResponsePercentComplete\(JAXBElement<String>\)](#page-956-0)** Method in class com.cisco.cnr.ws.xsd[.FailoverRelatedServer](#page-956-0) Sets the value of the updateResponsePercentComplete property.
- **[setUpdateResponseStartTime\(JAXBElement<String>\)](#page-956-0)** Method in class com.cisco.cnr.ws.xsd[.FailoverRelatedServer](#page-956-0) Sets the value of the updateResponseStartTime property.
- **[setUpgradeUnavailableTimeout\(JAXBElement<String>\)](#page-527-0)** Method in class com.cisco.cnr.ws.xsd[.DHCPServer](#page-527-0)

Sets the value of the upgradeUnavailableTimeout property.

**[setUri\(String\)](#page-691-0)** - Method in class com.cisco.cnr.ws.xsd[.DnsEnumEntry](#page-691-0)

Sets the value of the uri property.

**[setUseClientFqdn\(JAXBElement<String>\)](#page-527-0)** - Method in class com.cisco.cnr.ws.xsd[.DHCPServer](#page-527-0)

Sets the value of the useClientFqdn property.

- **[setUseClientFqdnFirst\(JAXBElement<String>\)](#page-527-0)** Method in class com.cisco.cnr.ws.xsd[.DHCPServer](#page-527-0) Sets the value of the useClientFqdnFirst property.
- **[setUseClientIdForReservations\(JAXBElement<String>\)](#page-1434-0)** Method in class com.cisco.cnr.ws.xsd[.Policy](#page-1434-0) Sets the value of the useClientIdForReservations property.
- **[setUseDnsUpdatePrereqs\(JAXBElement<String>\)](#page-527-0)** Method in class com.cisco.cnr.ws.xsd[.DHCPServer](#page-527-0) Sets the value of the useDnsUpdatePrereqs property.
- **[setUseDnsUpdatePrereqs\(JAXBElement<String>\)](#page-926-0)** Method in class com.cisco.cnr.ws.xsd[.DnsUpdateConfig](#page-926-0) Sets the value of the useDnsUpdatePrereqs property.
- **[setUseGssTsig\(JAXBElement<String>\)](#page-281-0)** Method in class com.cisco.cnr.ws.xsd[.CCMSecondaryZone](#page-281-0) Sets the value of the useGssTsig property.
- **[setUseGssTsig\(JAXBElement<String>\)](#page-323-0)** Method in class com.cisco.cnr.ws.xsd[.CCMZDSecondary](#page-323-0) Sets the value of the useGssTsig property.
- **[setUseGssTsig\(JAXBElement<String>\)](#page-353-0)** Method in class com.cisco.cnr.ws.xsd[.CCMZoneDistribution](#page-353-0) Sets the value of the useGssTsig property.
- **[setUseGssTsig\(JAXBElement<String>\)](#page-926-0)** Method in class com.cisco.cnr.ws.xsd[.DnsUpdateConfig](#page-926-0) Sets the value of the useGssTsig property.

**[setUseHostName\(JAXBElement<String>\)](#page-527-0)** - Method in class com.cisco.cnr.ws.xsd[.DHCPServer](#page-527-0) Sets the value of the useHostName property.

**[setUseHttpsPort\(JAXBElement<String>\)](#page-168-0)** - Method in class com.cisco.cnr.ws.xsd[.CCMCluster](#page-168-0)

Sets the value of the useHttpsPort property.

**[setUseLdapClientData\(JAXBElement<String>\)](#page-527-0)** - Method in class com.cisco.cnr.ws.xsd[.DHCPServer](#page-527-0)

Sets the value of the useLdapClientData property.

- **[setUseOtherAvailable\(JAXBElement<String>\)](#page-956-0)** Method in class com.cisco.cnr.ws.xsd[.FailoverRelatedServer](#page-956-0) Sets the value of the useOtherAvailable property.
- **[setUseOtherAvailableTime\(JAXBElement<String>\)](#page-956-0)** Method in class com.cisco.cnr.ws.xsd[.FailoverRelatedServer](#page-956-0) Sets the value of the useOtherAvailableTime property.
- **[setUserDefined\(JAXBElement<String>\)](#page-398-0)** Method in class com.cisco.cnr.ws.xsd[.ClientClass](#page-398-0) Sets the value of the userDefined property.
- **[setUserDefined\(JAXBElement<String>\)](#page-410-0)** Method in class com.cisco.cnr.ws.xsd[.ClientEntry](#page-410-0)
	- Sets the value of the userDefined property.
- **[setUserDefinedData\(JAXBElement<String>\)](#page-1023-0)** Method in class com.cisco.cnr.ws.xsd[.Lease](#page-1023-0)
	- Sets the value of the userDefinedData property.
- **[setUserid\(JAXBElement<String>\)](#page-410-0)** Method in class com.cisco.cnr.ws.xsd[.ClientEntry](#page-410-0)
	- Sets the value of the userid property.

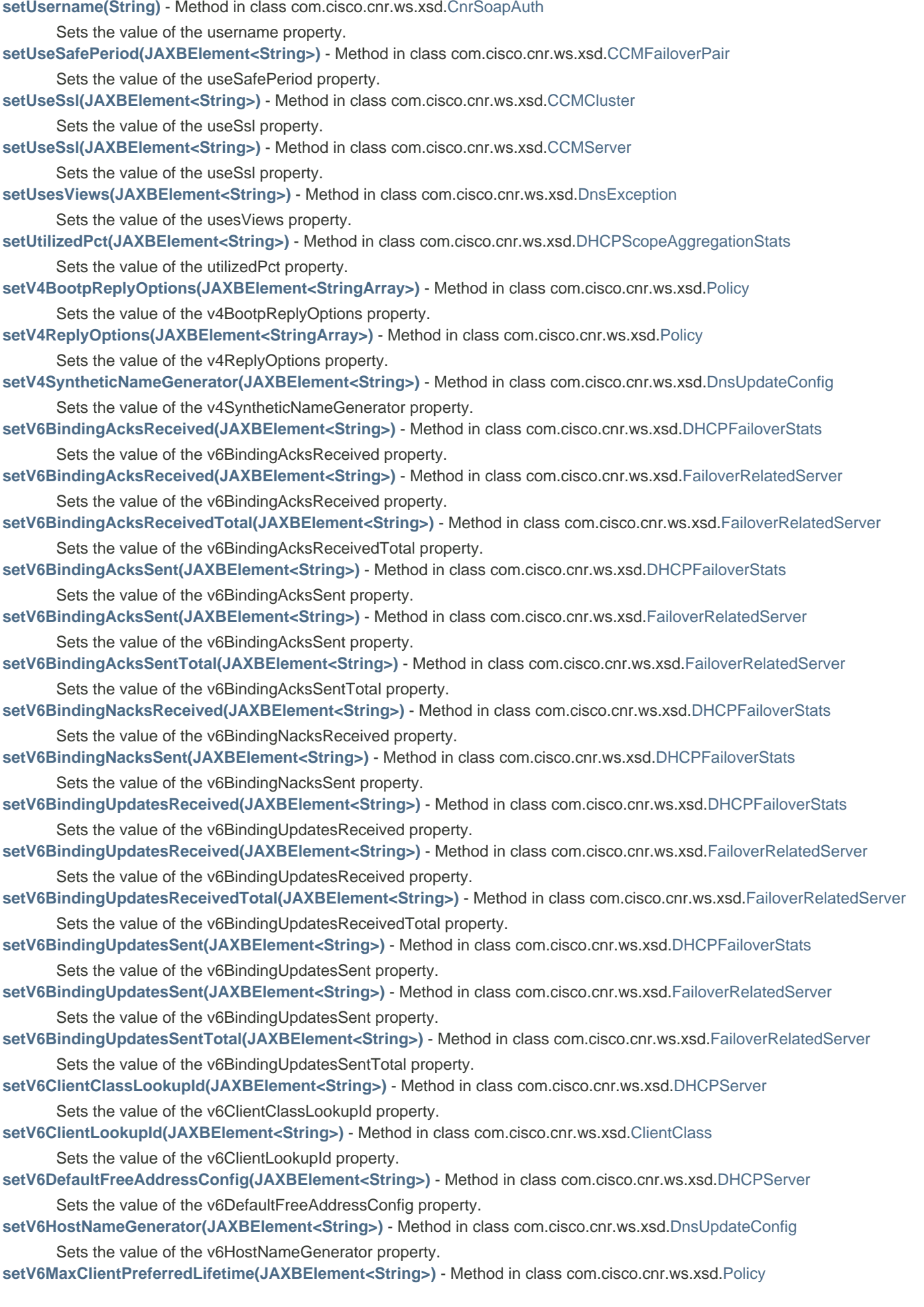

Sets the value of the v6MaxClientPreferredLifetime property.

**[setV6MaxClientRebindingTime\(JAXBElement<String>\)](#page-1434-0)** - Method in class com.cisco.cnr.ws.xsd[.Policy](#page-1434-0)

Sets the value of the v6MaxClientRebindingTime property.

- **[setV6MaxClientRenewalTime\(JAXBElement<String>\)](#page-1434-0)** Method in class com.cisco.cnr.ws.xsd[.Policy](#page-1434-0) Sets the value of the v6MaxClientRenewalTime property.
- **[setV6MaxClientValidLifetime\(JAXBElement<String>\)](#page-1434-0)** Method in class com.cisco.cnr.ws.xsd[.Policy](#page-1434-0)

Sets the value of the v6MaxClientValidLifetime property.

**[setV6Options\(JAXBElement<OptionArray>\)](#page-1434-0)** - Method in class com.cisco.cnr.ws.xsd.[Policy](#page-1434-0)

Sets the value of the v6Options property.

**[setV6OverrideClientId\(JAXBElement<String>\)](#page-398-0)** - Method in class com.cisco.cnr.ws.xsd[.ClientClass](#page-398-0) Sets the value of the v6OverrideClientId property.

- **[setV6PoolRequestsReceived\(JAXBElement<String>\)](#page-492-0)** Method in class com.cisco.cnr.ws.xsd.[DHCPFailoverStats](#page-492-0) Sets the value of the v6PoolRequestsReceived property.
- **[setV6PoolRequestsSent\(JAXBElement<String>\)](#page-492-0)** Method in class com.cisco.cnr.ws.xsd[.DHCPFailoverStats](#page-492-0) Sets the value of the v6PoolRequestsSent property.
- **[setV6PoolResponsesReceived\(JAXBElement<String>\)](#page-492-0)** Method in class com.cisco.cnr.ws.xsd[.DHCPFailoverStats](#page-492-0) Sets the value of the v6PoolResponsesReceived property.

**[setV6PoolResponsesSent\(JAXBElement<String>\)](#page-492-0)** - Method in class com.cisco.cnr.ws.xsd[.DHCPFailoverStats](#page-492-0) Sets the value of the v6PoolResponsesSent property.

**[setV6ReplyOptions\(JAXBElement<StringArray>\)](#page-1434-0)** - Method in class com.cisco.cnr.ws.xsd[.Policy](#page-1434-0)

Sets the value of the v6ReplyOptions property.

**[setV6RsooAllowedOptions\(JAXBElement<StringArray>\)](#page-1434-0)** - Method in class com.cisco.cnr.ws.xsd.[Policy](#page-1434-0) Sets the value of the v6RsooAllowedOptions property.

**[setV6SyntheticNameGenerator\(JAXBElement<String>\)](#page-926-0)** - Method in class com.cisco.cnr.ws.xsd[.DnsUpdateConfig](#page-926-0)

Sets the value of the v6SyntheticNameGenerator property. **[setV6UpdateDoneReceived\(JAXBElement<String>\)](#page-492-0)** - Method in class com.cisco.cnr.ws.xsd[.DHCPFailoverStats](#page-492-0) Sets the value of the v6UpdateDoneReceived property.

**[setV6UpdateDoneSent\(JAXBElement<String>\)](#page-492-0)** - Method in class com.cisco.cnr.ws.xsd.[DHCPFailoverStats](#page-492-0) Sets the value of the v6UpdateDoneSent property.

**[setV6UpdateRequestDoneTime\(JAXBElement<String>\)](#page-956-0)** - Method in class com.cisco.cnr.ws.xsd[.FailoverRelatedServer](#page-956-0) Sets the value of the v6UpdateRequestDoneTime property.

- **[setV6UpdateRequestOutstanding\(JAXBElement<String>\)](#page-956-0)** Method in class com.cisco.cnr.ws.xsd[.FailoverRelatedServer](#page-956-0) Sets the value of the v6UpdateRequestOutstanding property.
- **[setV6UpdateRequestsReceived\(JAXBElement<String>\)](#page-492-0)** Method in class com.cisco.cnr.ws.xsd[.DHCPFailoverStats](#page-492-0) Sets the value of the v6UpdateRequestsReceived property.

**[setV6UpdateRequestsSent\(JAXBElement<String>\)](#page-492-0)** - Method in class com.cisco.cnr.ws.xsd.[DHCPFailoverStats](#page-492-0) Sets the value of the v6UpdateRequestsSent property.

**[setV6UpdateRequestStartTime\(JAXBElement<String>\)](#page-956-0)** - Method in class com.cisco.cnr.ws.xsd[.FailoverRelatedServer](#page-956-0) Sets the value of the v6UpdateRequestStartTime property.

**[setV6UpdateResponseDoneTime\(JAXBElement<String>\)](#page-956-0)** - Method in class com.cisco.cnr.ws.xsd[.FailoverRelatedServer](#page-956-0) Sets the value of the v6UpdateResponseDoneTime property.

**[setV6UpdateResponseInProgress\(JAXBElement<String>\)](#page-956-0)** - Method in class com.cisco.cnr.ws.xsd.[FailoverRelatedServer](#page-956-0) Sets the value of the v6UpdateResponseInProgress property.

**[setV6UpdateResponsePercentComplete\(JAXBElement<String>\)](#page-956-0)** - Method in class com.cisco.cnr.ws.xsd.[FailoverRelatedServer](#page-956-0) Sets the value of the v6UpdateResponsePercentComplete property.

**[setV6UpdateResponseStartTime\(JAXBElement<String>\)](#page-956-0)** - Method in class com.cisco.cnr.ws.xsd[.FailoverRelatedServer](#page-956-0) Sets the value of the v6UpdateResponseStartTime property.

**[setV6VendorOptions\(JAXBElement<OptionArray>\)](#page-1434-0)** - Method in class com.cisco.cnr.ws.xsd[.Policy](#page-1434-0)

Sets the value of the v6VendorOptions property.

**[setValidateClientNameAsMac\(JAXBElement<String>\)](#page-527-0)** - Method in class com.cisco.cnr.ws.xsd[.DHCPServer](#page-527-0)

Sets the value of the validateClientNameAsMac property.

**[setValidLifetime\(JAXBElement<String>\)](#page-1050-0)** - Method in class com.cisco.cnr.ws.xsd[.Lease6](#page-1050-0)

Sets the value of the validLifetime property.

**[setValidLifetime\(JAXBElement<String>\)](#page-1434-0)** - Method in class com.cisco.cnr.ws.xsd[.Policy](#page-1434-0)

Sets the value of the validLifetime property.

**[setValue\(JAXBElement<String>\)](#page-1407-0)** - Method in class com.cisco.cnr.ws.xsd[.Option](#page-1407-0) Sets the value of the value property. **[setVendorClassId\(JAXBElement<String>\)](#page-1023-0)** - Method in class com.cisco.cnr.ws.xsd[.Lease](#page-1023-0) Sets the value of the vendorClassId property. **[setVendorOptionEnterpriseId\(JAXBElement<String>\)](#page-1413-0)** - Method in class com.cisco.cnr.ws.xsd[.OptionDefinitionSet](#page-1413-0) Sets the value of the vendorOptionEnterpriseId property. **[setVendorOptionRegex\(JAXBElement<String>\)](#page-1413-0)** - Method in class com.cisco.cnr.ws.xsd[.OptionDefinitionSet](#page-1413-0) Sets the value of the vendorOptionRegex property. **[setVendorOptions\(JAXBElement<OptionArray>\)](#page-1434-0)** - Method in class com.cisco.cnr.ws.xsd[.Policy](#page-1434-0) Sets the value of the vendorOptions property. **[setVendorOptionString\(JAXBElement<String>\)](#page-1413-0)** - Method in class com.cisco.cnr.ws.xsd[.OptionDefinitionSet](#page-1413-0) Sets the value of the vendorOptionString property. **[setVendorSpecificInformation\(JAXBElement<String>\)](#page-1023-0)** - Method in class com.cisco.cnr.ws.xsd[.Lease](#page-1023-0) Sets the value of the vendorSpecificInformation property. **[setViewId\(JAXBElement<String>\)](#page-216-0)** - Method in class com.cisco.cnr.ws.xsd[.CCMHost](#page-216-0) Sets the value of the viewId property. **[setViewId\(JAXBElement<String>\)](#page-224-0)** - Method in class com.cisco.cnr.ws.xsd[.CCMReverseZone](#page-224-0) Sets the value of the viewId property. **[setViewId\(JAXBElement<String>\)](#page-253-0)** - Method in class com.cisco.cnr.ws.xsd[.CCMRRSet](#page-253-0) Sets the value of the viewId property. **[setViewId\(JAXBElement<String>\)](#page-281-0)** - Method in class com.cisco.cnr.ws.xsd[.CCMSecondaryZone](#page-281-0) Sets the value of the viewId property. **[setViewId\(JAXBElement<String>\)](#page-332-0)** - Method in class com.cisco.cnr.ws.xsd[.CCMZone](#page-332-0) Sets the value of the viewId property. **[setViewId\(JAXBElement<String>\)](#page-364-0)** - Method in class com.cisco.cnr.ws.xsd[.CCMZoneTemplate](#page-364-0) Sets the value of the viewId property. **[setViewId\(JAXBElement<String>\)](#page-683-0)** - Method in class com.cisco.cnr.ws.xsd[.DnsEnumDomain](#page-683-0) Sets the value of the viewId property. **[setViewId\(JAXBElement<String>\)](#page-697-0)** - Method in class com.cisco.cnr.ws.xsd[.DnsEnumEntrySet](#page-697-0) Sets the value of the viewId property. **[setViewId\(JAXBElement<String>\)](#page-926-0)** - Method in class com.cisco.cnr.ws.xsd[.DnsUpdateConfig](#page-926-0) Sets the value of the viewId property. **[setViewId\(JAXBElement<String>\)](#page-944-0)** - Method in class com.cisco.cnr.ws.xsd[.DnsView](#page-944-0) Sets the value of the viewId property. **[setViewId\(JAXBElement<String>\)](#page-1434-0)** - Method in class com.cisco.cnr.ws.xsd[.Policy](#page-1434-0) Sets the value of the viewId property. **[setViewQualifiedFqdn\(JAXBElement<String>\)](#page-253-0)** - Method in class com.cisco.cnr.ws.xsd[.CCMRRSet](#page-253-0) Sets the value of the viewQualifiedFqdn property. **[setViewQualifiedName\(JAXBElement<String>\)](#page-950-0)** - Method in class com.cisco.cnr.ws.xsd.[DnsZoneStatus](#page-950-0) Sets the value of the viewQualifiedName property. **[setVmUtilization\(JAXBElement<String>\)](#page-1548-0)** - Method in class com.cisco.cnr.ws.xsd[.ServerSystemStats](#page-1548-0) Sets the value of the vmUtilization property. **[setVpnCommunication\(JAXBElement<String>\)](#page-527-0)** - Method in class com.cisco.cnr.ws.xsd[.DHCPServer](#page-527-0) Sets the value of the vpnCommunication property. **[setVpnId\(JAXBElement<String>\)](#page-307-0)** - Method in class com.cisco.cnr.ws.xsd[.CCMSubnet](#page-307-0) Sets the value of the vpnId property. **[setVpnId\(JAXBElement<String>\)](#page-426-0)** - Method in class com.cisco.cnr.ws.xsd[.CurrentPrefixUtilization](#page-426-0) Sets the value of the vpnId property. **[setVpnId\(JAXBElement<String>\)](#page-445-0)** - Method in class com.cisco.cnr.ws.xsd[.CurrentUtilization](#page-445-0) Sets the value of the vpnId property. **[setVpnId\(JAXBElement<String>\)](#page-1023-0)** - Method in class com.cisco.cnr.ws.xsd[.Lease](#page-1023-0) Sets the value of the vpnId property. **[setVpnId\(JAXBElement<String>\)](#page-1050-0)** - Method in class com.cisco.cnr.ws.xsd[.Lease6](#page-1050-0) Sets the value of the vpnId property. **[setVpnId\(JAXBElement<String>\)](#page-1077-0)** - Method in class com.cisco.cnr.ws.xsd[.Link](#page-1077-0)

Sets the value of the vpnId property. **[setVpnId\(JAXBElement<String>\)](#page-1462-0)** - Method in class com.cisco.cnr.ws.xsd[.Prefix](#page-1462-0) Sets the value of the vpnId property. **[setVpnId\(JAXBElement<String>\)](#page-1509-0)** - Method in class com.cisco.cnr.ws.xsd[.Reservation](#page-1509-0) Sets the value of the vpnId property. **[setVpnId\(JAXBElement<String>\)](#page-1516-0)** - Method in class com.cisco.cnr.ws.xsd[.Reservation6](#page-1516-0) Sets the value of the vpnId property. **[setVpnId\(JAXBElement<String>\)](#page-1527-0)** - Method in class com.cisco.cnr.ws.xsd[.Scope](#page-1527-0) Sets the value of the vpnId property. **[setVpnId\(JAXBElement<String>\)](#page-1589-0)** - Method in class com.cisco.cnr.ws.xsd[.VPN](#page-1589-0) Sets the value of the vpnId property. **[setVrfName\(JAXBElement<String>\)](#page-1589-0)** - Method in class com.cisco.cnr.ws.xsd[.VPN](#page-1589-0) Sets the value of the vrfName property. **[setWeight\(JAXBElement<String>\)](#page-245-0)** - Method in class com.cisco.cnr.ws.xsd[.CCMRR](#page-245-0) Sets the value of the weight property. **[setXferFailedAttempts\(JAXBElement<String>\)](#page-811-0)** - Method in class com.cisco.cnr.ws.xsd[.DNSServerErrorsStats](#page-811-0) Sets the value of the xferFailedAttempts property. **[setXferIgnoreSerialDecrease\(JAXBElement<String>\)](#page-758-0)** - Method in class com.cisco.cnr.ws.xsd[.DNSServer](#page-758-0) Sets the value of the xferIgnoreSerialDecrease property. **[setXferInAuthErrors\(JAXBElement<String>\)](#page-811-0)** - Method in class com.cisco.cnr.ws.xsd[.DNSServerErrorsStats](#page-811-0) Sets the value of the xferInAuthErrors property. **[setXferRrMetaData\(JAXBElement<String>\)](#page-758-0)** - Method in class com.cisco.cnr.ws.xsd[.DNSServer](#page-758-0) Sets the value of the xferRrMetaData property. **[setXfrsInAtLimit\(JAXBElement<String>\)](#page-855-0)** - Method in class com.cisco.cnr.ws.xsd.[DNSServerPerformanceStats](#page-855-0) Sets the value of the xfrsInAtLimit property. **[setXfrsOutAtLimit\(JAXBElement<String>\)](#page-855-0)** - Method in class com.cisco.cnr.ws.xsd[.DNSServerPerformanceStats](#page-855-0) Sets the value of the xfrsOutAtLimit property. **[setZone\(JAXBElement<String>\)](#page-216-0)** - Method in class com.cisco.cnr.ws.xsd[.CCMHost](#page-216-0) Sets the value of the zone property. **[setZone\(String\)](#page-253-0)** - Method in class com.cisco.cnr.ws.xsd[.CCMRRSet](#page-253-0) Sets the value of the zone property. **[setZoneOrigin\(JAXBElement<String>\)](#page-216-0)** - Method in class com.cisco.cnr.ws.xsd[.CCMHost](#page-216-0) Sets the value of the zoneOrigin property. **[setZoneOrigin\(JAXBElement<String>\)](#page-253-0)** - Method in class com.cisco.cnr.ws.xsd[.CCMRRSet](#page-253-0) Sets the value of the zoneOrigin property. **[setZoneStatus\(JAXBElement<String>\)](#page-950-0)** - Method in class com.cisco.cnr.ws.xsd[.DnsZoneStatus](#page-950-0) Sets the value of the zoneStatus property. **[setZoneSyncCompleteCount\(JAXBElement<String>\)](#page-717-0)** - Method in class com.cisco.cnr.ws.xsd[.DnsHAStatus](#page-717-0) Sets the value of the zoneSyncCompleteCount property. **[setZoneSyncCompleteList\(JAXBElement<CCMZoneArray>\)](#page-717-0)** - Method in class com.cisco.cnr.ws.xsd[.DnsHAStatus](#page-717-0) Sets the value of the zoneSyncCompleteList property. **[setZoneSyncFailedCount\(JAXBElement<String>\)](#page-717-0)** - Method in class com.cisco.cnr.ws.xsd[.DnsHAStatus](#page-717-0) Sets the value of the zoneSyncFailedCount property. **[setZoneSyncFailedList\(JAXBElement<CCMZoneArray>\)](#page-717-0)** - Method in class com.cisco.cnr.ws.xsd[.DnsHAStatus](#page-717-0) Sets the value of the zoneSyncFailedList property. **[setZoneSyncPendingCount\(JAXBElement<String>\)](#page-717-0)** - Method in class com.cisco.cnr.ws.xsd.[DnsHAStatus](#page-717-0) Sets the value of the zoneSyncPendingCount property. **[setZoneSyncPendingList\(JAXBElement<CCMZoneArray>\)](#page-717-0)** - Method in class com.cisco.cnr.ws.xsd[.DnsHAStatus](#page-717-0) Sets the value of the zoneSyncPendingList property. **[setZoneTemplate\(JAXBElement<String>\)](#page-679-0)** - Method in class com.cisco.cnr.ws.xsd[.DnsEnumConfig](#page-679-0) Sets the value of the zoneTemplate property. **[setZoneTemplate\(JAXBElement<String>\)](#page-683-0)** - Method in class com.cisco.cnr.ws.xsd[.DnsEnumDomain](#page-683-0) Sets the value of the zoneTemplate property. **[setZoneTemplate\(JAXBElement<String>\)](#page-697-0)** - Method in class com.cisco.cnr.ws.xsd[.DnsEnumEntrySet](#page-697-0) Sets the value of the zoneTemplate property.

**[setZskAlgorithm\(JAXBElement<String>\)](#page-161-0)** - Method in class com.cisco.cnr.ws.xsd[.AuthDnsSec](#page-161-0) Sets the value of the zskAlgorithm property. **[setZskBits\(JAXBElement<String>\)](#page-161-0)** - Method in class com.cisco.cnr.ws.xsd.[AuthDnsSec](#page-161-0) Sets the value of the zskBits property. **[setZskLifetime\(JAXBElement<String>\)](#page-161-0)** - Method in class com.cisco.cnr.ws.xsd[.AuthDnsSec](#page-161-0) Sets the value of the zskLifetime property. **[setZskRolloverInterval\(JAXBElement<String>\)](#page-161-0)** - Method in class com.cisco.cnr.ws.xsd.[AuthDnsSec](#page-161-0) Sets the value of the zskRolloverInterval property. **[StringArray](#page-1555-0)** - Class in [com.cisco.cnr.ws.xsd](#page-1425-0) Java class for stringArray complex type. **[StringArray\(\)](#page-1555-0)** - Constructor for class com.cisco.cnr.ws.xsd[.StringArray](#page-1555-0) **[SystemStats](#page-1557-0)** - Class in [com.cisco.cnr.ws.xsd](#page-1425-0) The Network Registrar SystemStats class. **[SystemStats\(\)](#page-1557-0)** - Constructor for class com.cisco.cnr.ws.xsd[.SystemStats](#page-1557-0)

**[SystemStatsArray](#page-1563-0)** - Class in [com.cisco.cnr.ws.xsd](#page-1425-0) Java class for SystemStatsArray complex type. **[SystemStatsArray\(\)](#page-1563-0)** - Constructor for class com.cisco.cnr.ws.xsd[.SystemStatsArray](#page-1563-0)

**T**

**[TCPConnectionRelatedServer](#page-1565-0)** - Class in [com.cisco.cnr.ws.xsd](#page-1425-0) The Network Registrar TCPConnectionRelatedServer class. **[TCPConnectionRelatedServer\(\)](#page-1565-0)** - Constructor for class com.cisco.cnr.ws.xsd[.TCPConnectionRelatedServer](#page-1565-0)

### **[TCPConnectionRelatedServerArray](#page-1574-0)** - Class in [com.cisco.cnr.ws.xsd](#page-1425-0)

Java class for TCPConnectionRelatedServerArray complex type. **[TCPConnectionRelatedServerArray\(\)](#page-1574-0)** - Constructor for class com.cisco.cnr.ws.xsd[.TCPConnectionRelatedServerArray](#page-1574-0)

#### **[TCPListenerRelatedServer](#page-1576-0)** - Class in [com.cisco.cnr.ws.xsd](#page-1425-0)

The Network Registrar TCPListenerRelatedServer class. **[TCPListenerRelatedServer\(\)](#page-1576-0)** - Constructor for class com.cisco.cnr.ws.xsd[.TCPListenerRelatedServer](#page-1576-0)

#### **[TCPListenerRelatedServerArray](#page-1581-0)** - Class in [com.cisco.cnr.ws.xsd](#page-1425-0)

Java class for TCPListenerRelatedServerArray complex type. **[TCPListenerRelatedServerArray\(\)](#page-1581-0)** - Constructor for class com.cisco.cnr.ws.xsd[.TCPListenerRelatedServerArray](#page-1581-0)

**[toJava\(ScpList\)](#page-1542-0)** - Static method in class com.cisco.cnr.ws.xsd[.ScpAndJavaConverter](#page-1542-0)

Converts an ScpList to an XML Java Array object.

**[toJava\(ScpObj\)](#page-1542-0)** - Static method in class com.cisco.cnr.ws.xsd[.ScpAndJavaConverter](#page-1542-0)

Convert an ScpObj to an XML Java object.

**[toJava\(ScpObj, OptionDefinitionFactory\)](#page-1542-0)** - Static method in class com.cisco.cnr.ws.xsd[.ScpAndJavaConverter](#page-1542-0)

**[toScpList\(Object, ScpAttrType\)](#page-1542-0)** - Static method in class com.cisco.cnr.ws.xsd[.ScpAndJavaConverter](#page-1542-0)

Convert an XML Java web services instance to an ScpObj.

**[toScpObj\(Object\)](#page-1542-0)** - Static method in class com.cisco.cnr.ws.xsd.[ScpAndJavaConverter](#page-1542-0)

Convert an XML Java web services instance to an ScpObj.

**[toScpObj\(Object, OptionDefinitionFactory, String\)](#page-1542-0)** - Static method in class com.cisco.cnr.ws.xsd[.ScpAndJavaConverter](#page-1542-0)

## **U**

**[UpdatePolicy](#page-1583-0)** - Class in [com.cisco.cnr.ws.xsd](#page-1425-0)

The Network Registrar UpdatePolicy class. **[UpdatePolicy\(\)](#page-1583-0)** - Constructor for class com.cisco.cnr.ws.xsd[.UpdatePolicy](#page-1583-0) **[UpdatePolicyArray](#page-1587-0)** - Class in [com.cisco.cnr.ws.xsd](#page-1425-0)

Java class for UpdatePolicyArray complex type. **[UpdatePolicyArray\(\)](#page-1587-0)** - Constructor for class com.cisco.cnr.ws.xsd[.UpdatePolicyArray](#page-1587-0)

# **V**

**[VPN](#page-1589-0)** - Class in [com.cisco.cnr.ws.xsd](#page-1425-0) The Network Registrar VPN class. **[VPN\(\)](#page-1589-0)** - Constructor for class com.cisco.cnr.ws.xsd[.VPN](#page-1589-0)

### **[VPNArray](#page-1595-0)** - Class in [com.cisco.cnr.ws.xsd](#page-1425-0)

Java class for VPNArray complex type. **[VPNArray\(\)](#page-1595-0)** - Constructor for class com.cisco.cnr.ws.xsd[.VPNArray](#page-1595-0)

## [A](#page-1597-0) [C](#page-1597-0) [D](#page-1597-0) [F](#page-1597-0) [G](#page-1597-0) [K](#page-1597-0) [L](#page-1597-0) [O](#page-1597-0) [P](#page-1597-0) [R](#page-1597-0) [S](#page-1597-0) [T](#page-1597-0) [U](#page-1597-0) [V](#page-1597-0)

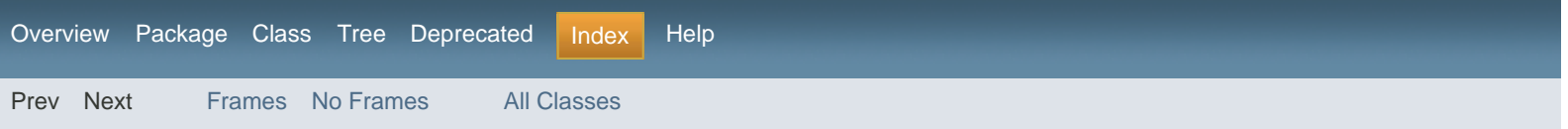